IBM Z

### *Hardware Management Console Web Services API Version 2.15.0*

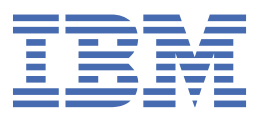

#### **Note:**

Before you use this information and the product it supports, read the information in ["Safety" on page](#page-60-0) [lxi](#page-60-0), [Appendix E, "Notices," on page 1185,](#page-1248-0) and *IBM Systems Environmental Notices and User Guide*, Z<sub>1</sub>25-5823.

This edition, SC27-2638-04c, applies to the IBM Z and IBM LinuxONE servers. This edition replaces SC27-2638-04b.

There might be a newer version of this document in a **PDF** file available on **Resource Link**. Go to [http://www.ibm.com/](http://www.ibm.com/servers/resourcelink) [servers/resourcelink](http://www.ibm.com/servers/resourcelink) and click **Library** on the navigation bar.

**© Copyright International Business Machines Corporation 2019, 2021.**

US Government Users Restricted Rights – Use, duplication or disclosure restricted by GSA ADP Schedule Contract with IBM Corp.

## **Contents**

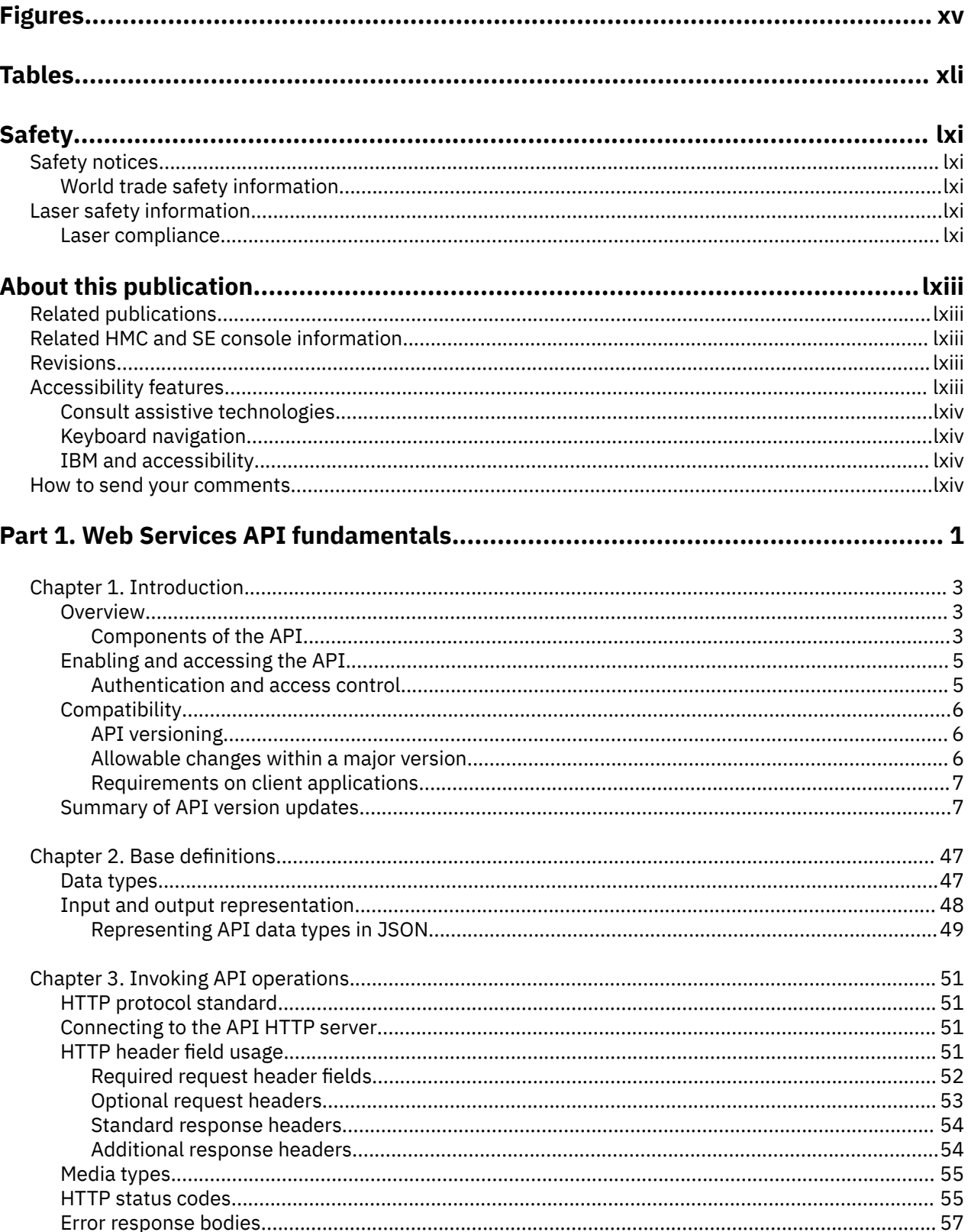

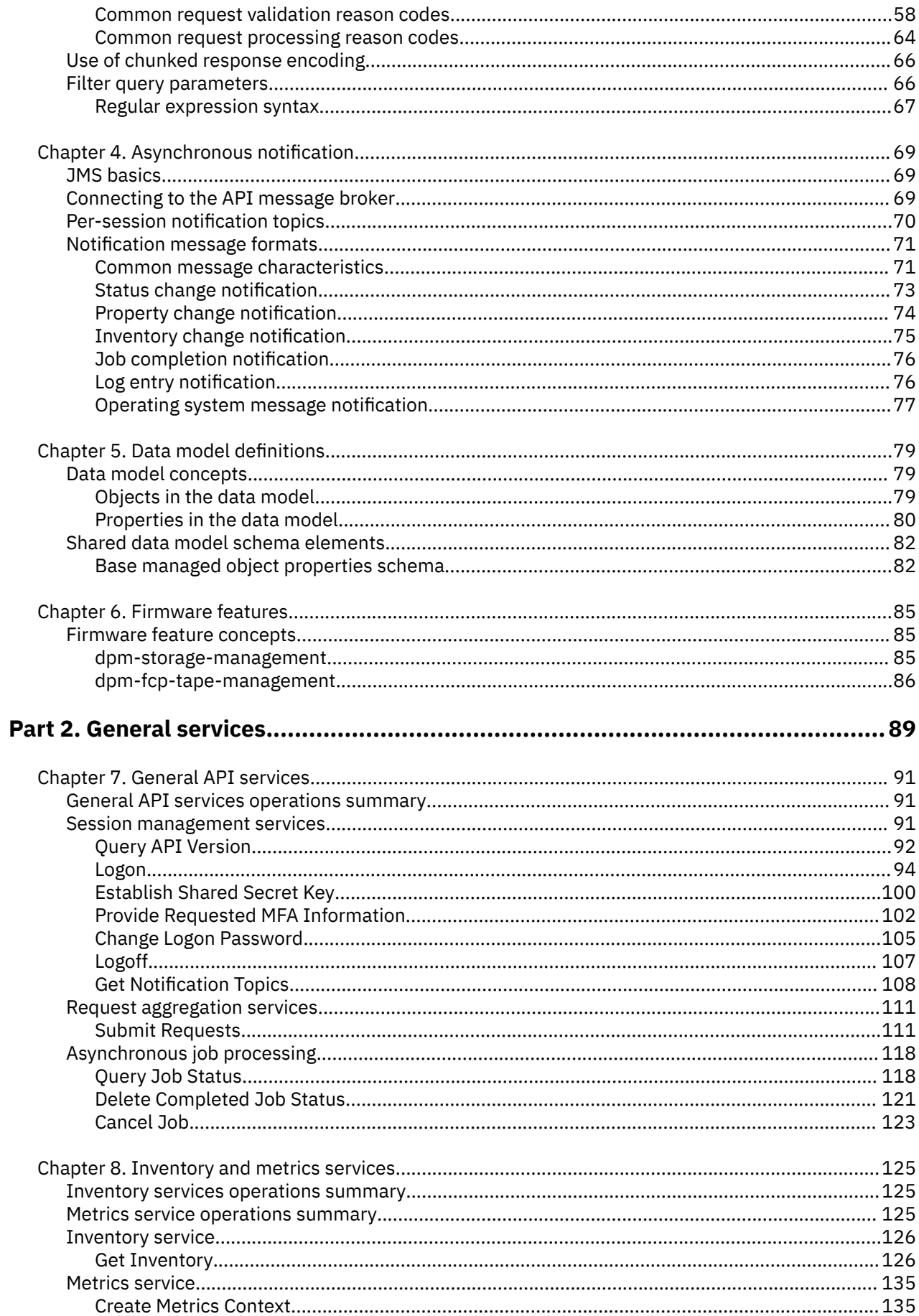

 $\mathbf{I}$ 

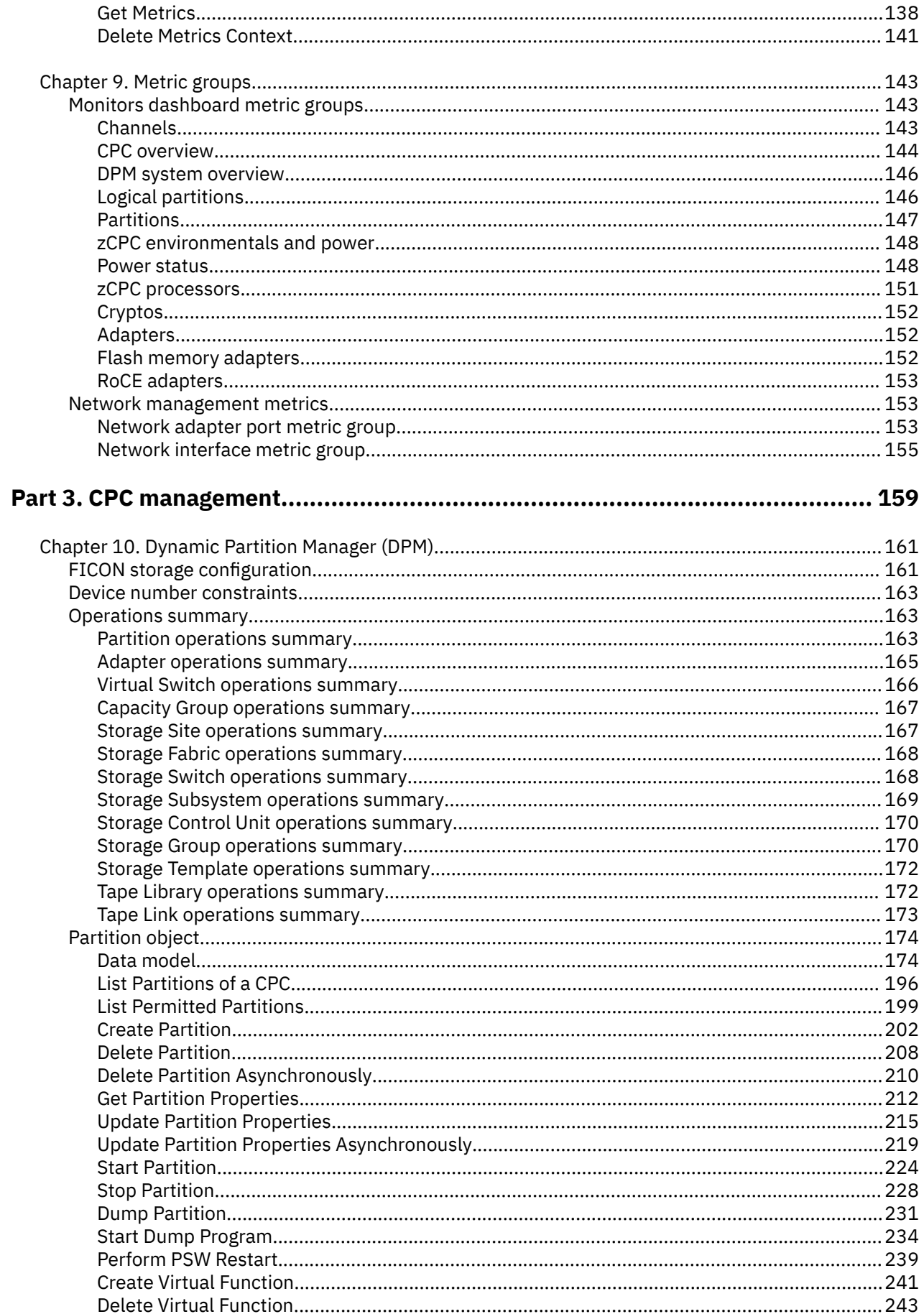

 $\mathbf{I}$ 

 $\begin{array}{c} \rule{0pt}{2.5ex} \rule{0pt}{2.5ex} \rule{0$ 

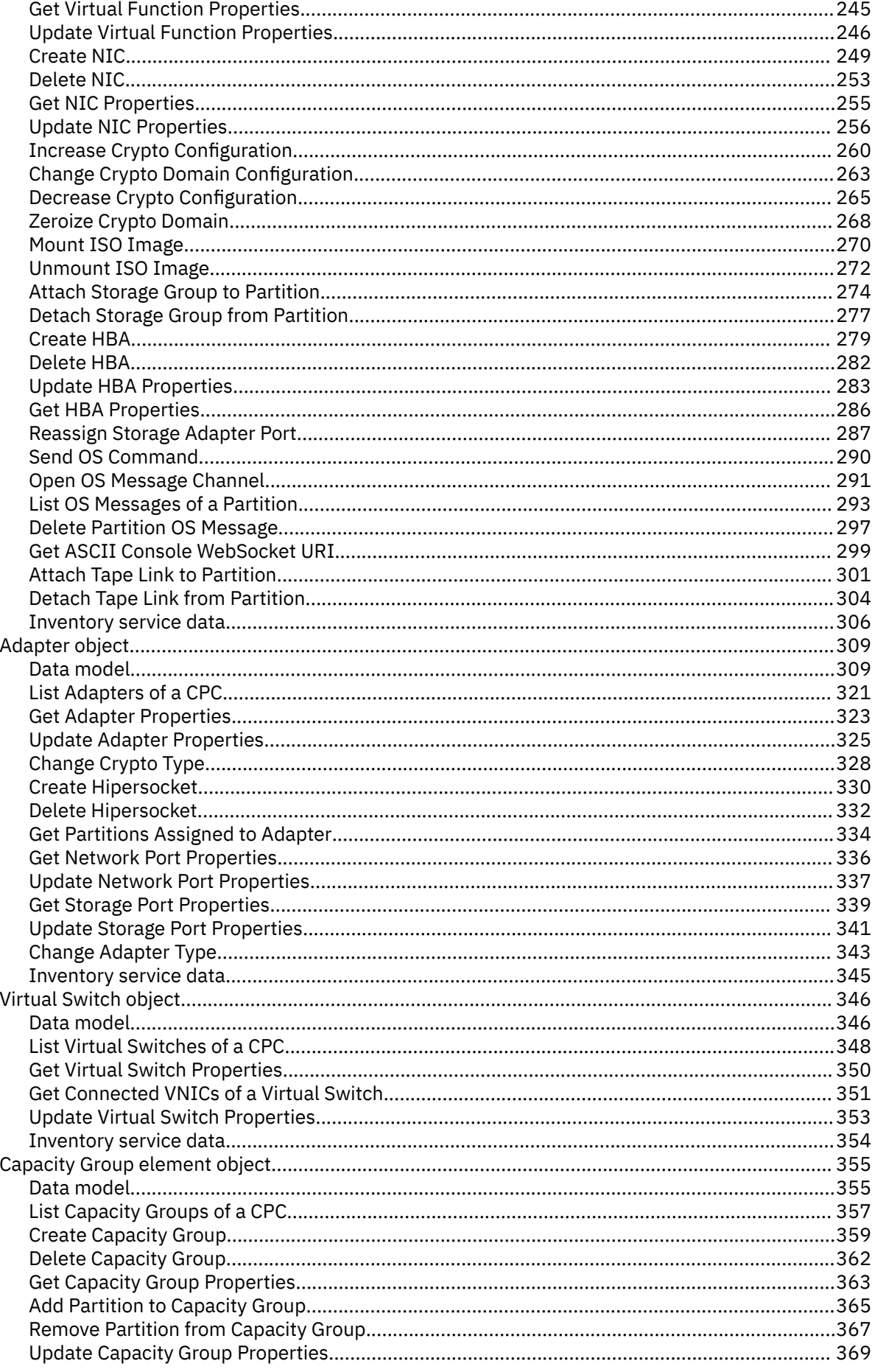

 $\mathbf{I}$ 

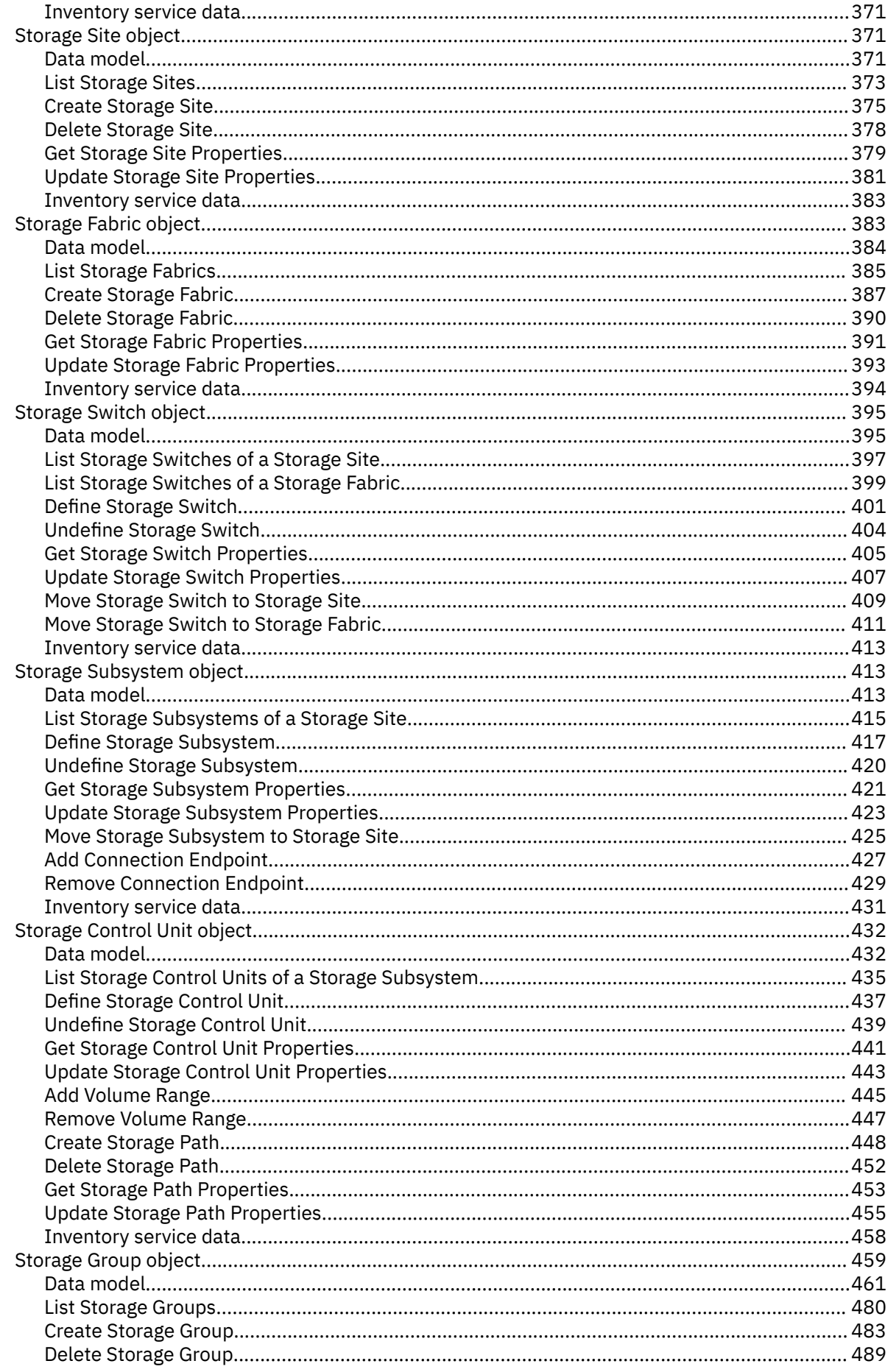

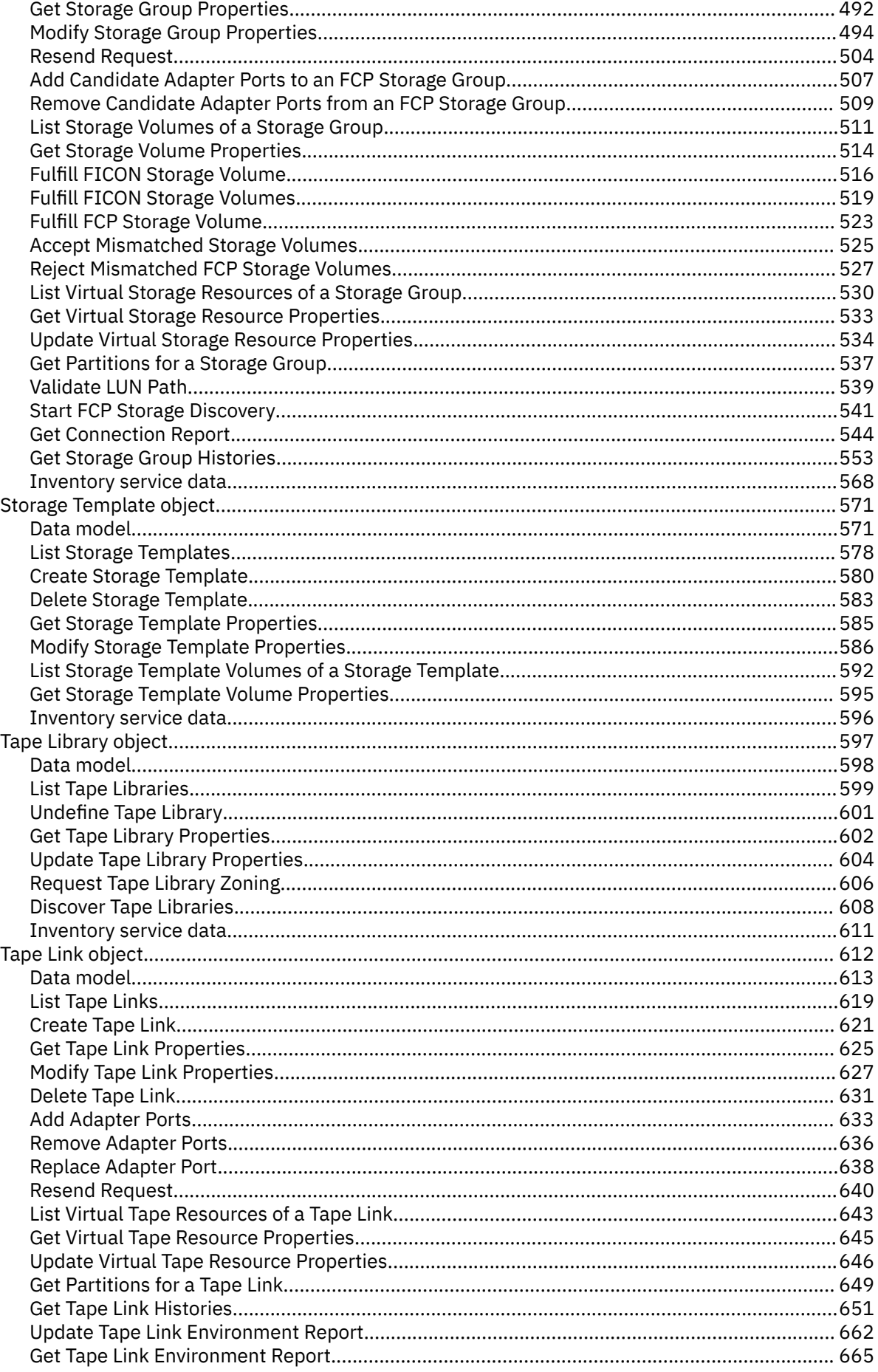

|<br>|<br>|

Ι  $\mathbf{I}$ I I I

I I Ι

-------

 $\mathbf{I}$ 

 $\mathbf{I}$ 

 $\frac{1}{1}$ 

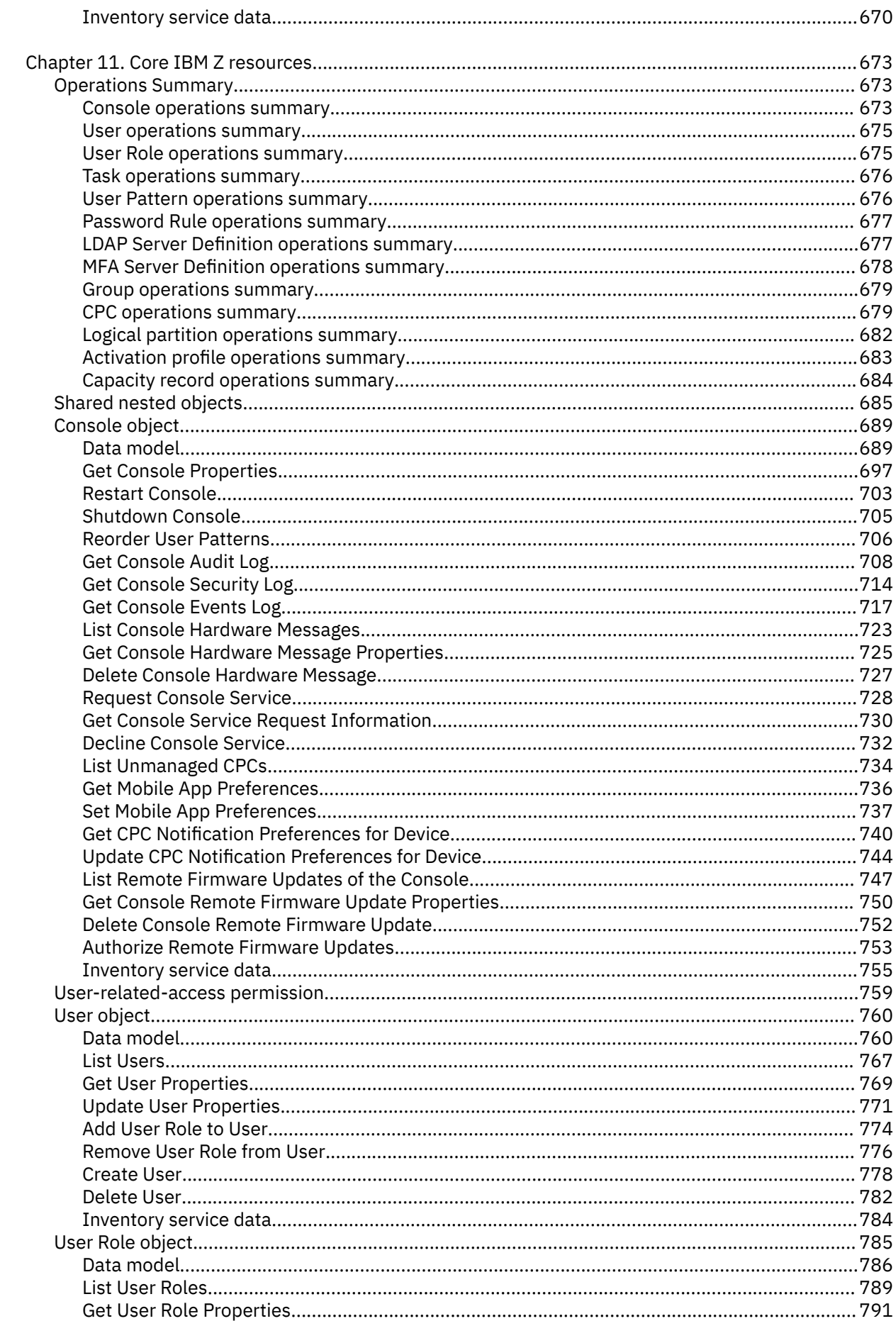

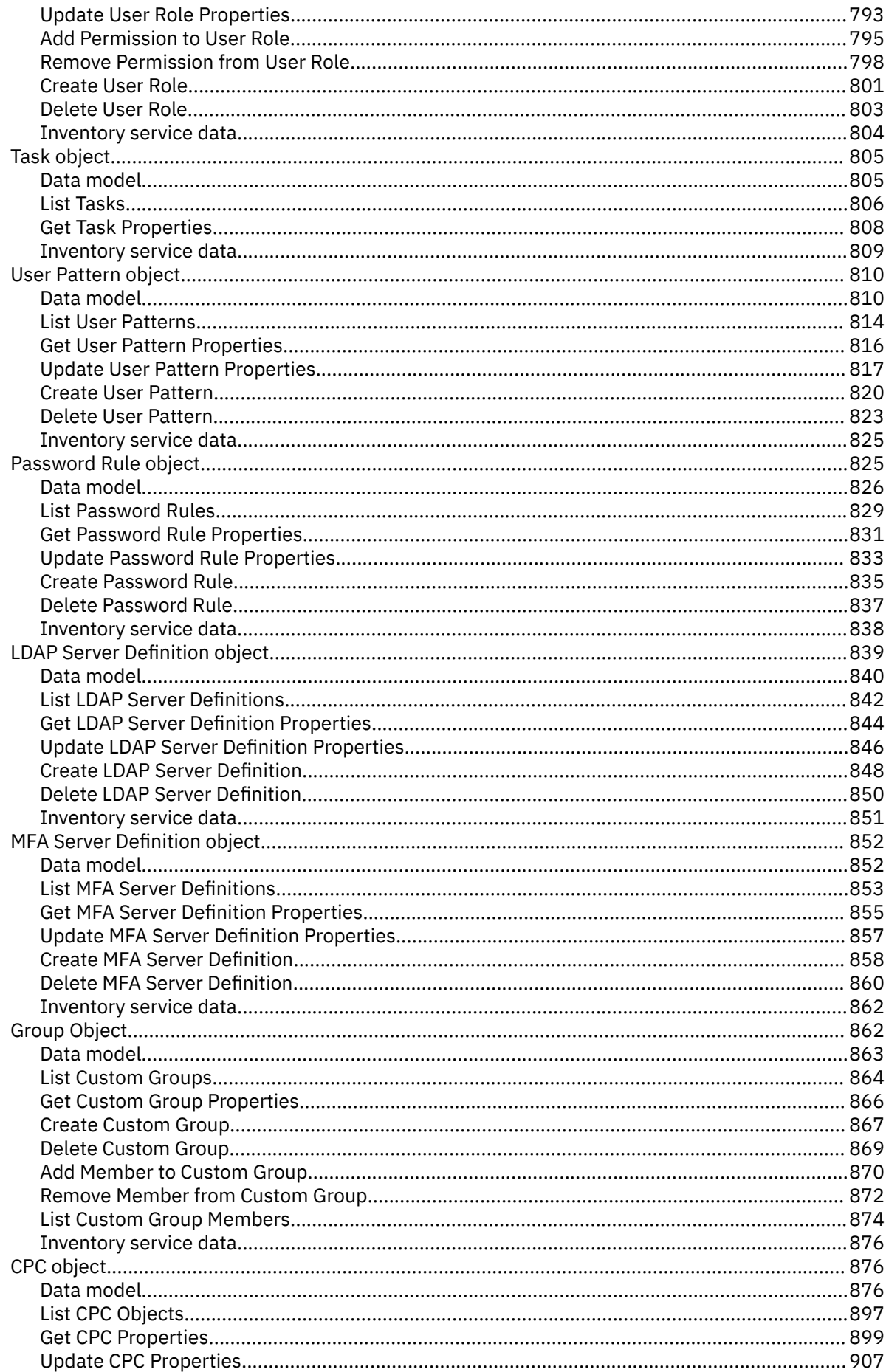

 $\mathbf{I}$ 

------

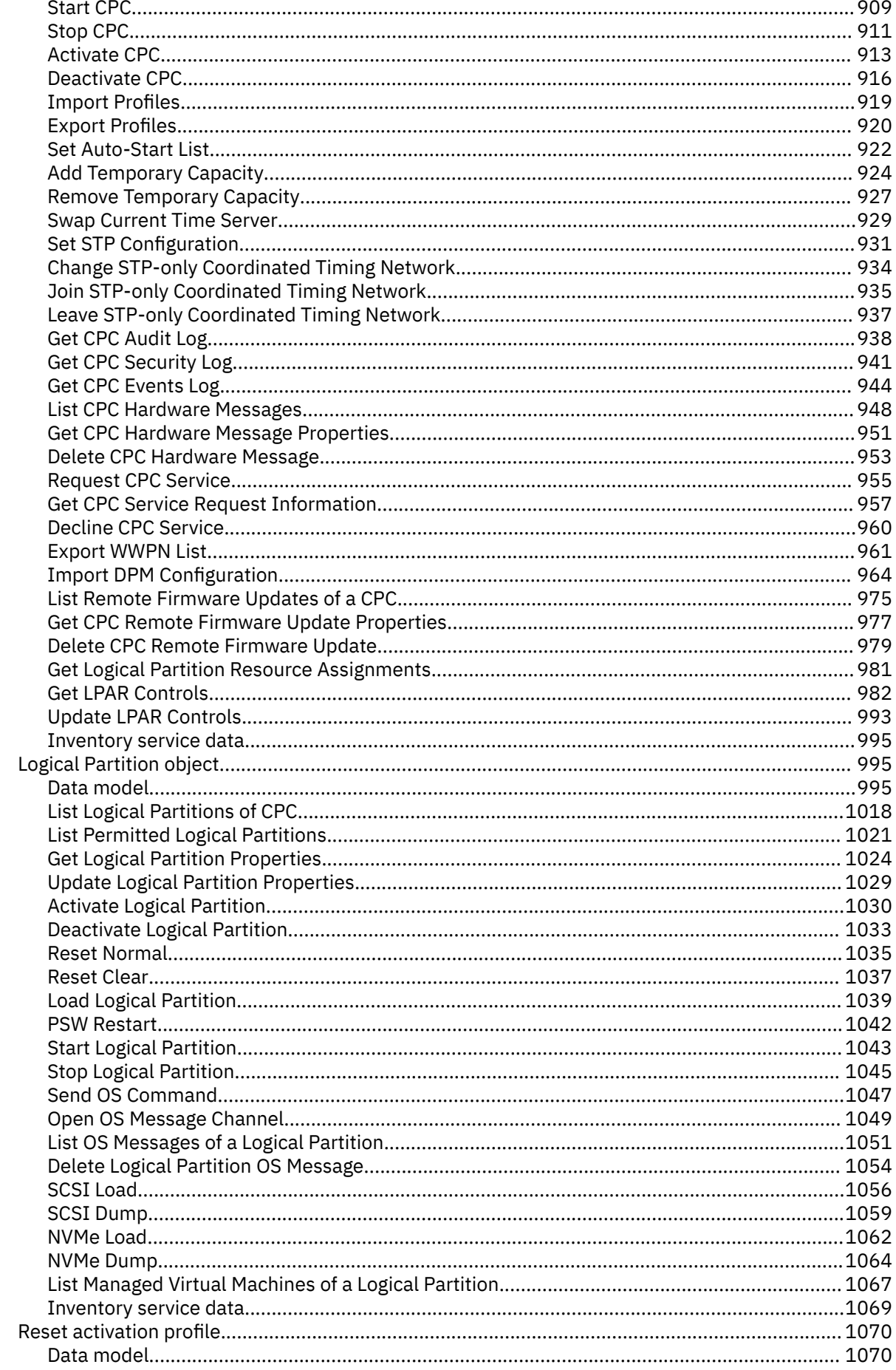

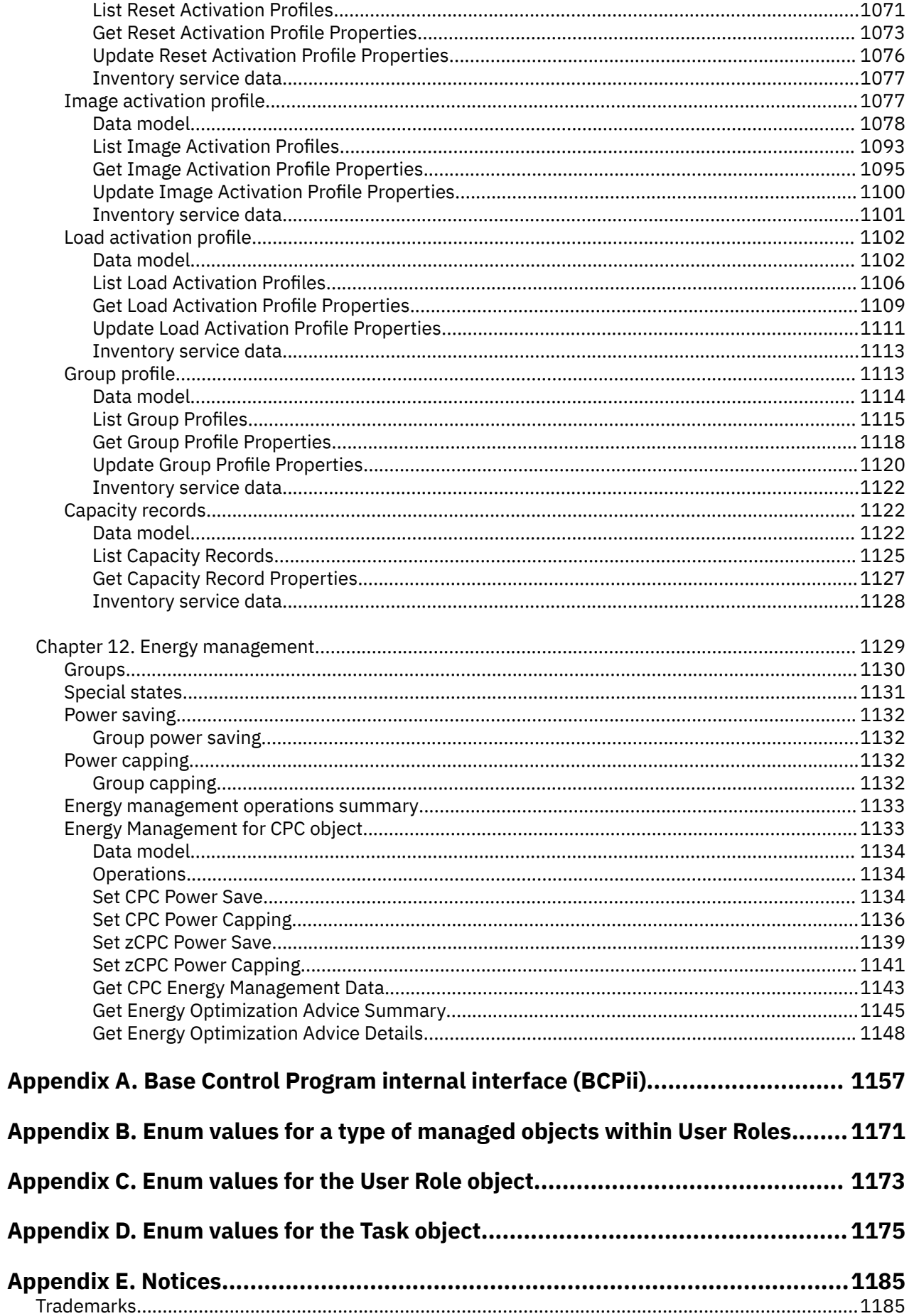

 $\blacksquare$ 

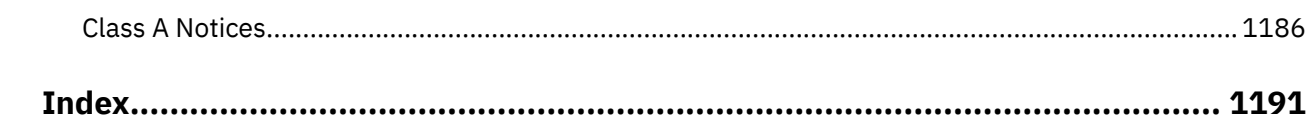

# <span id="page-14-0"></span>**Figures**

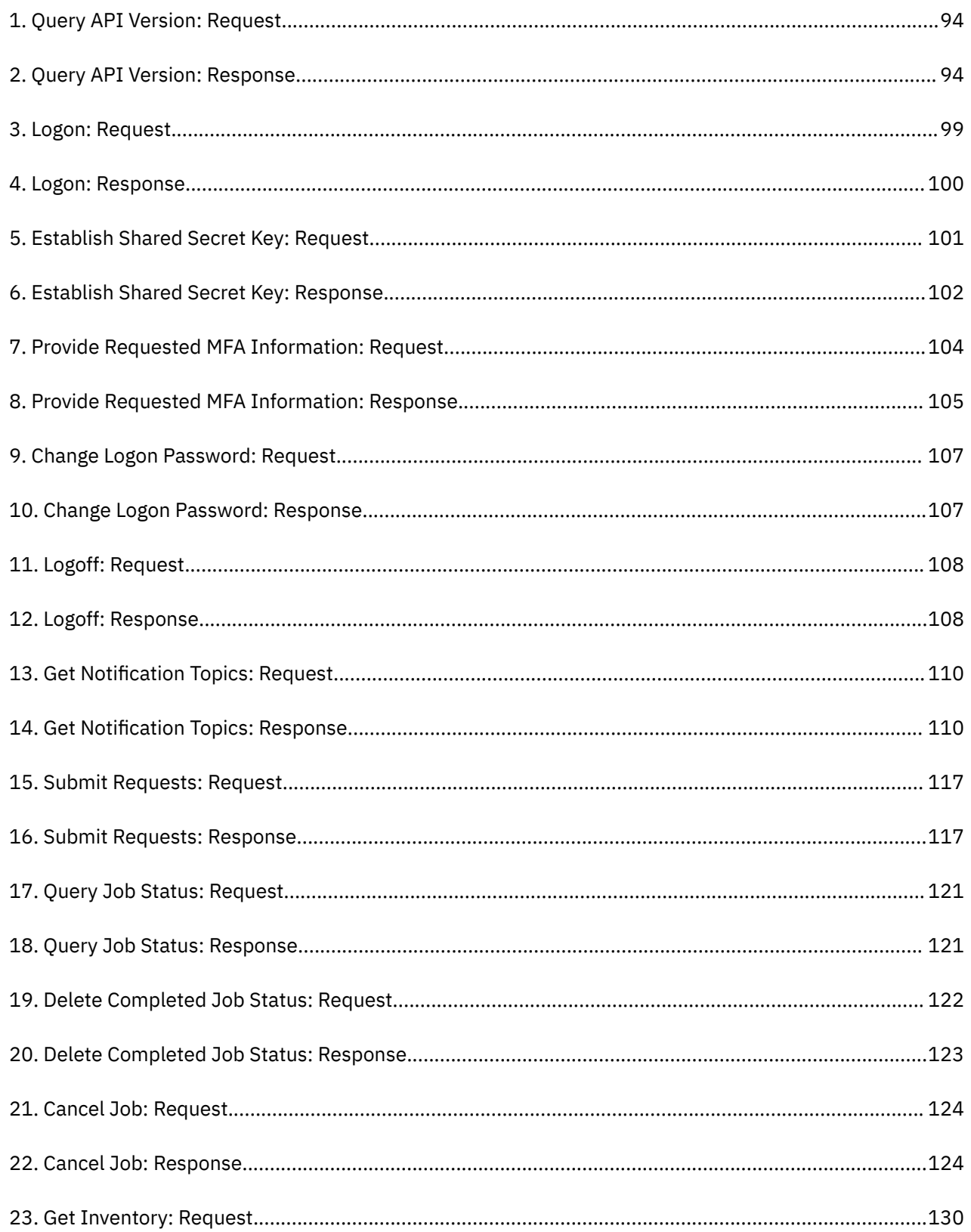

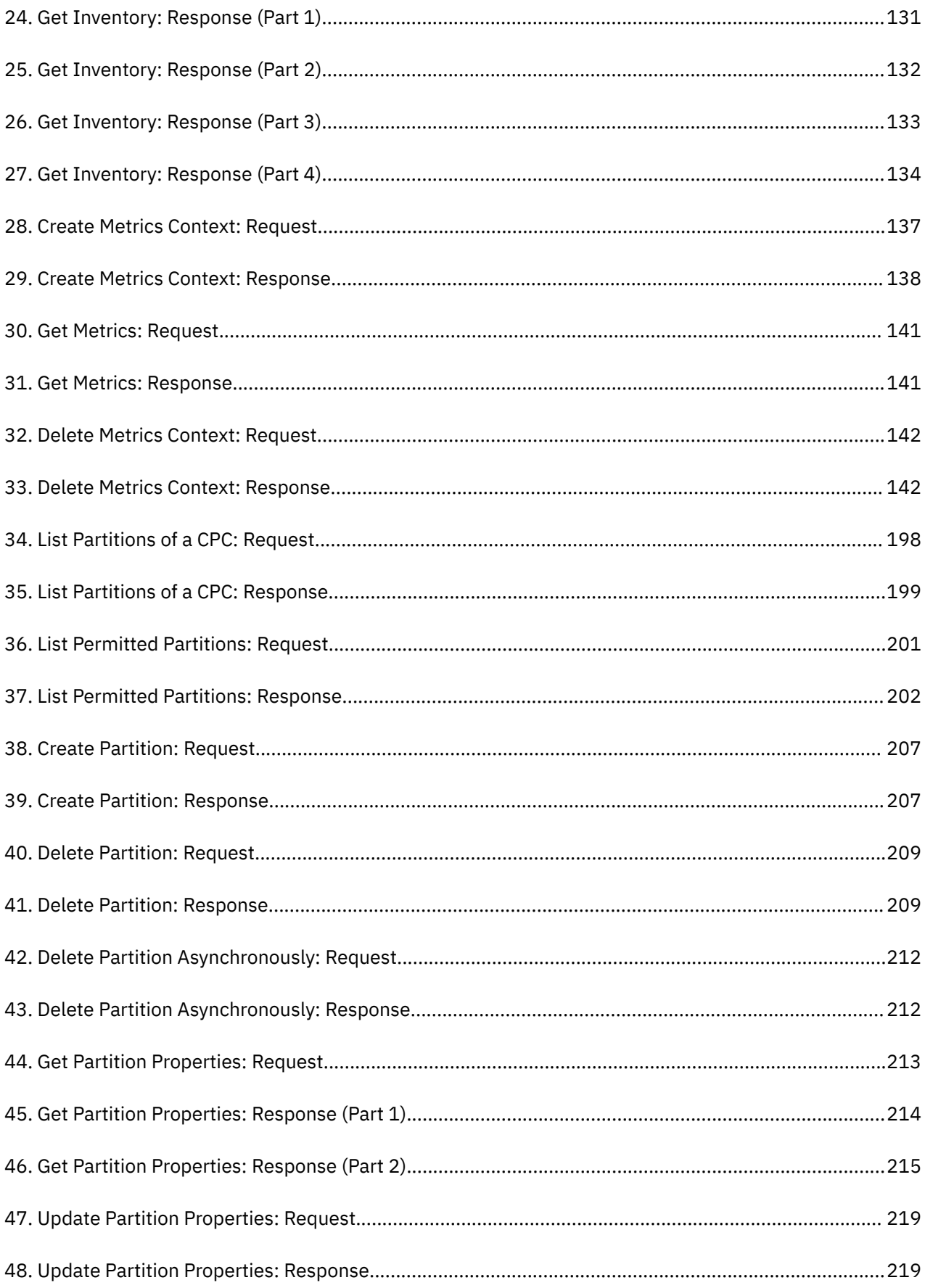

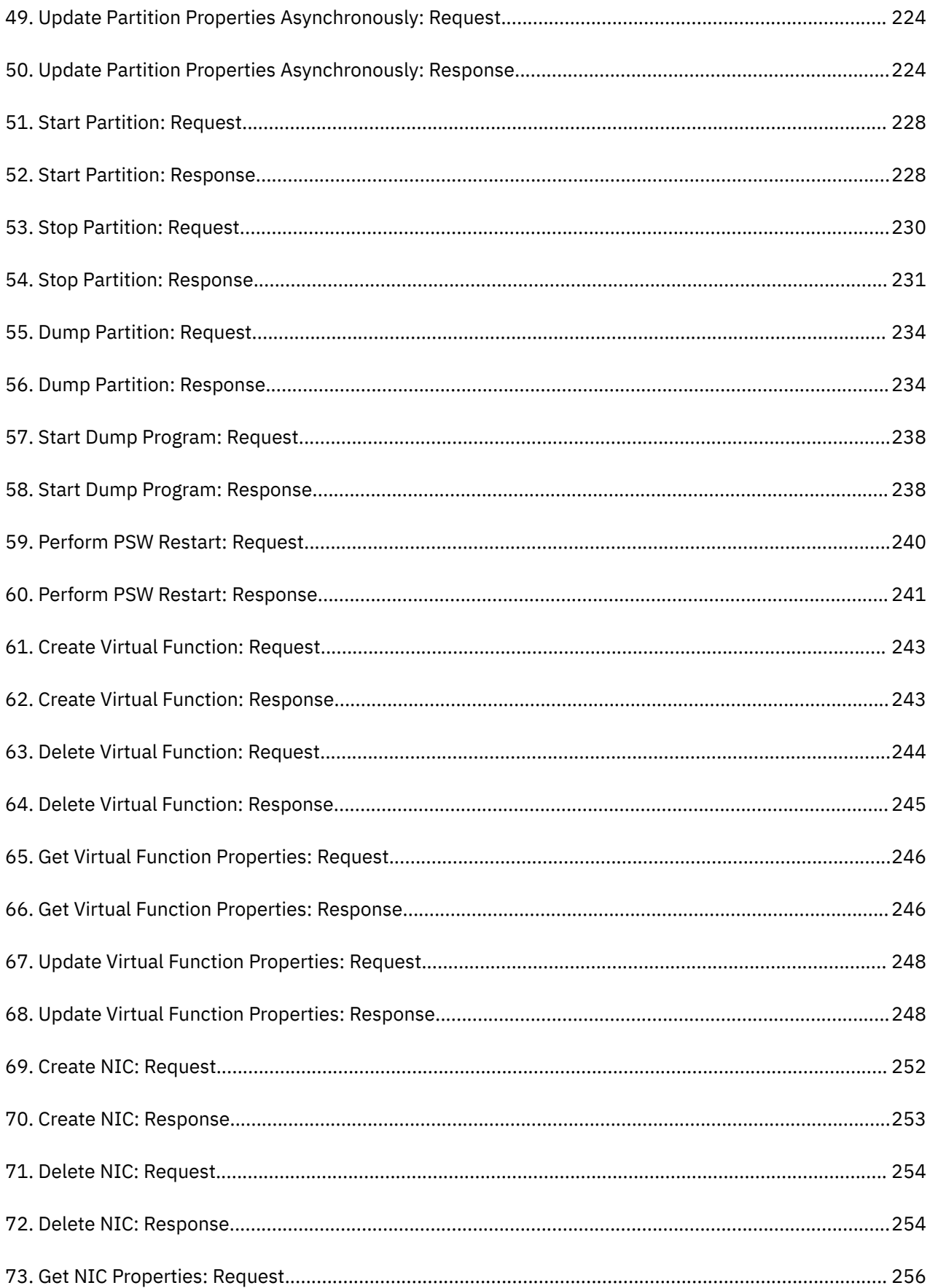

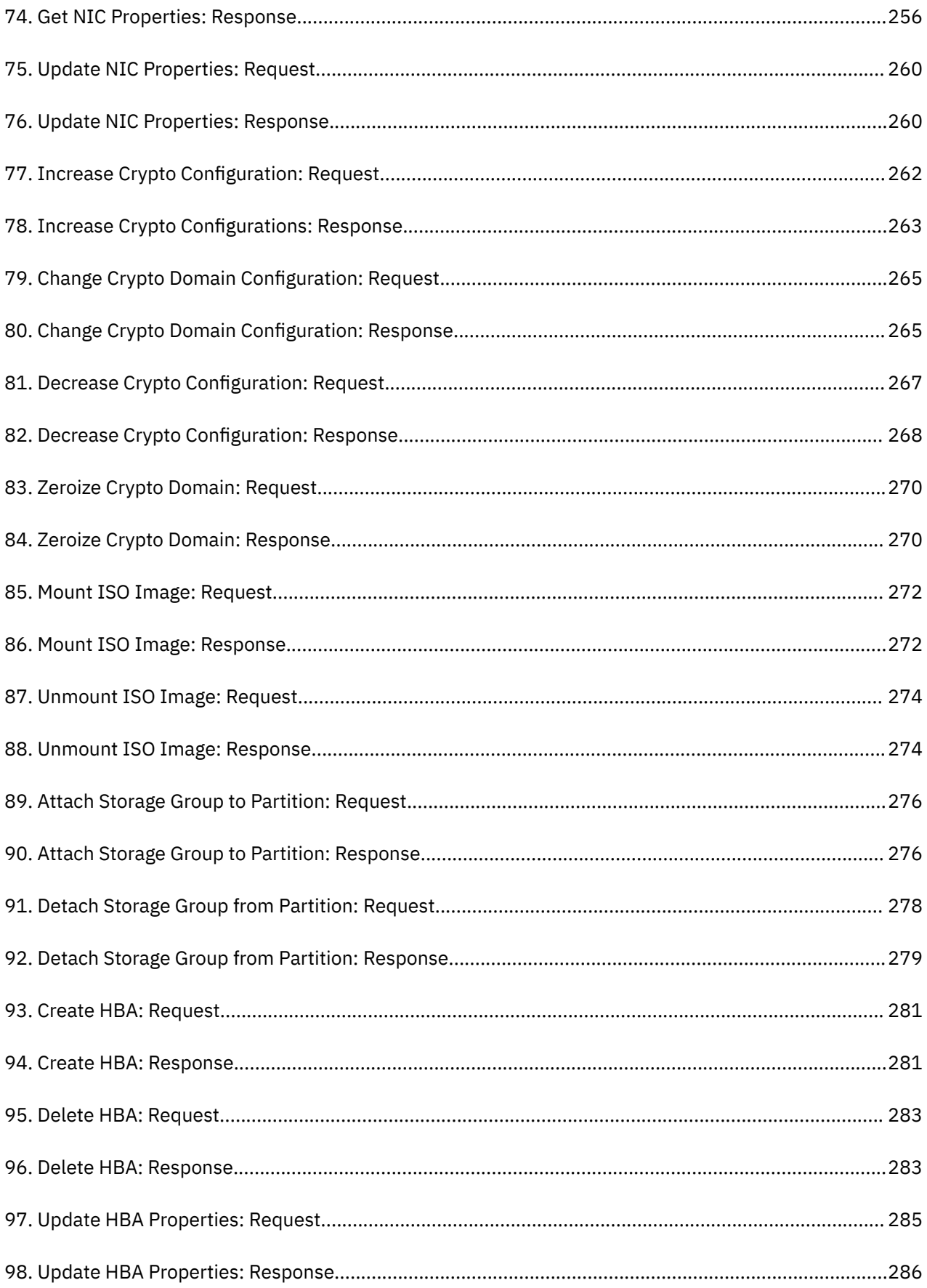

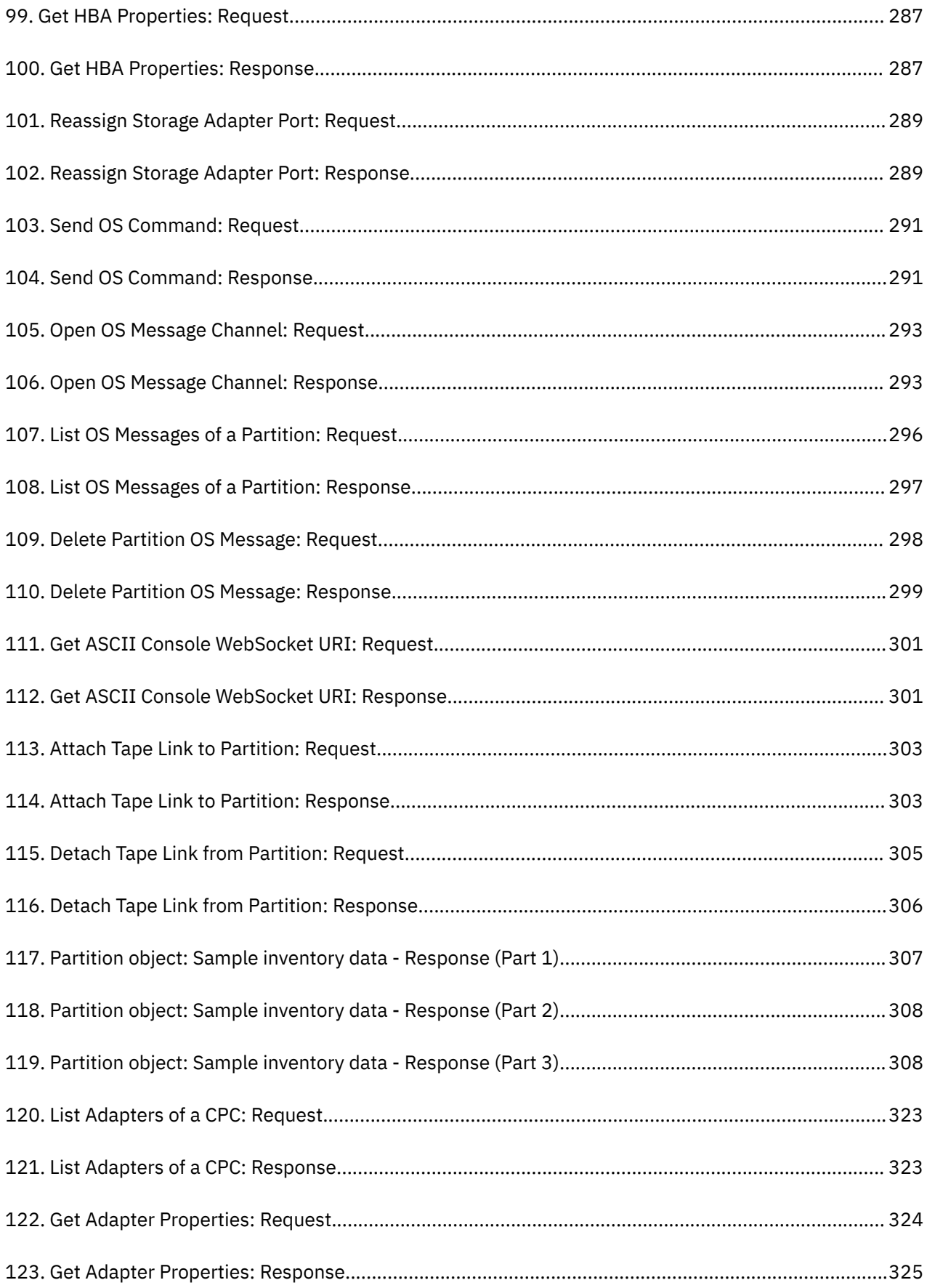

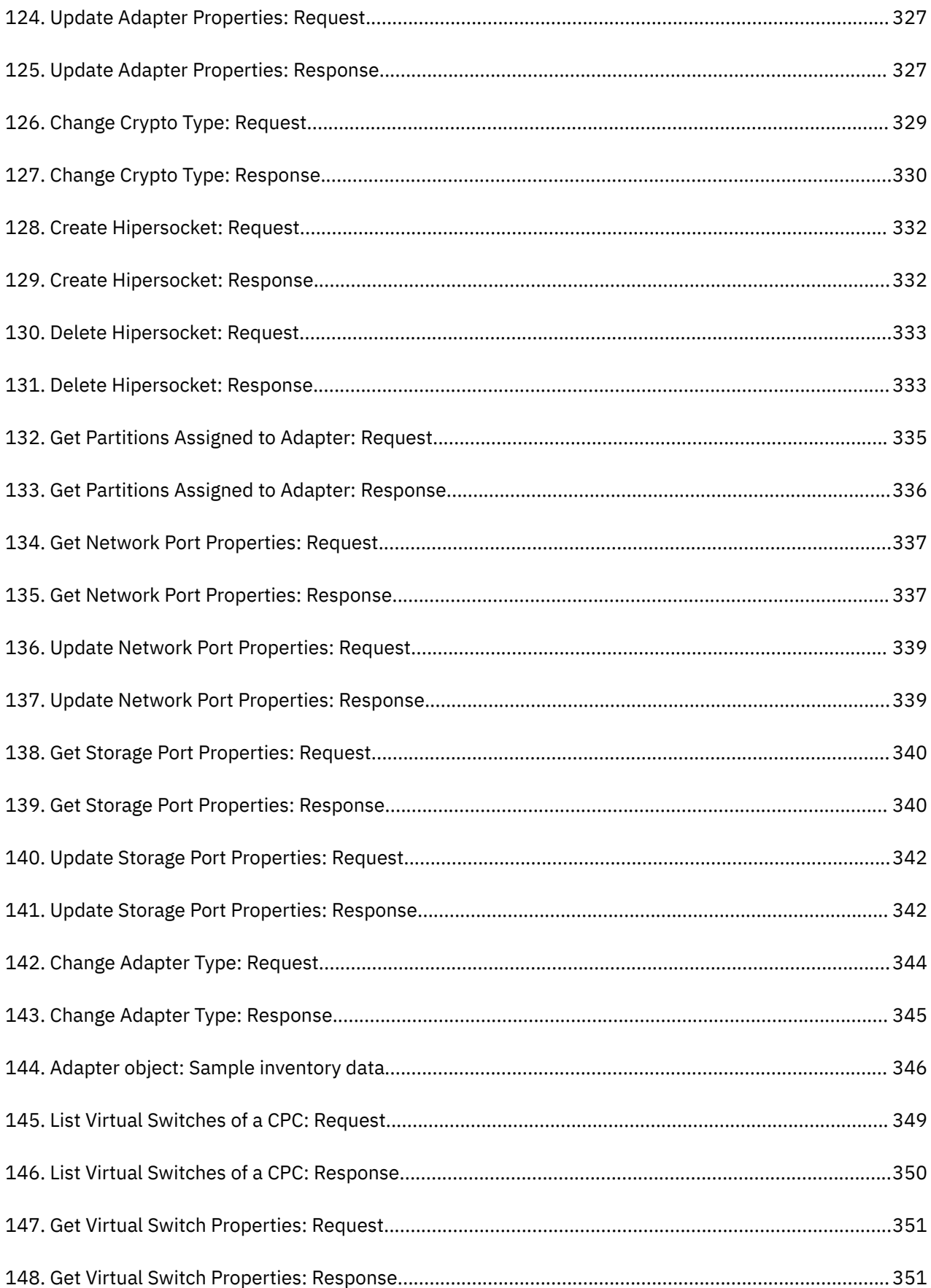

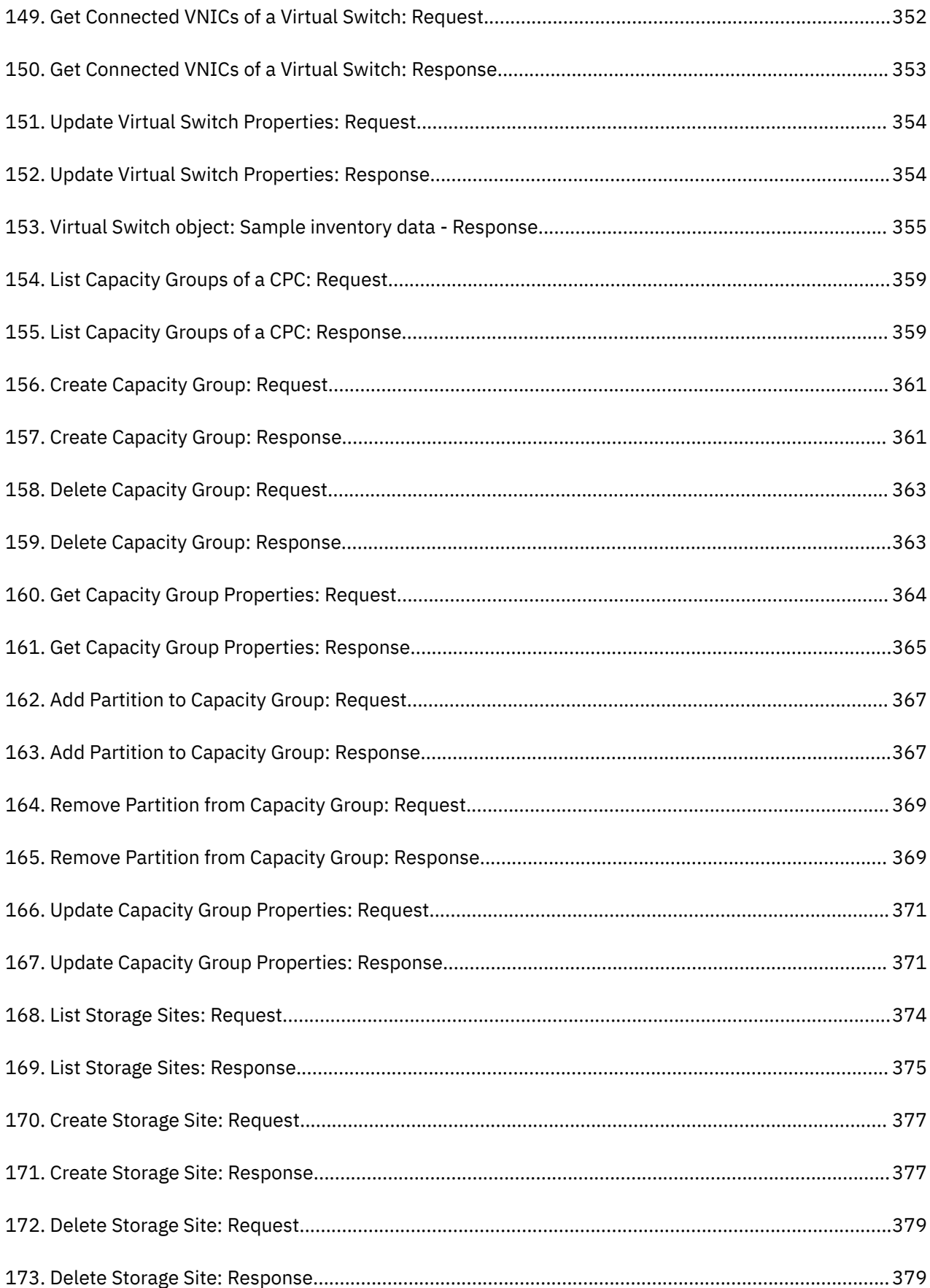

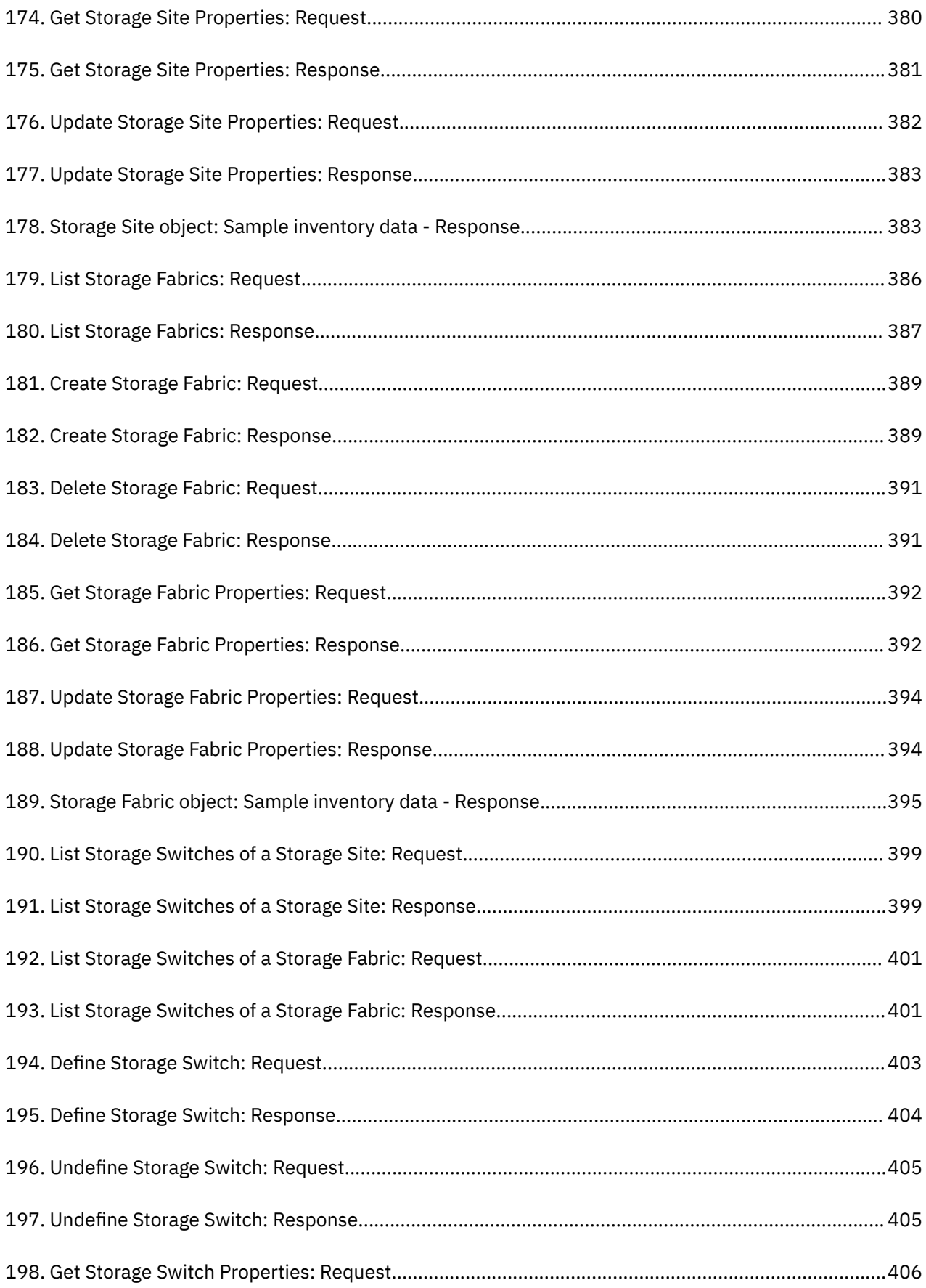

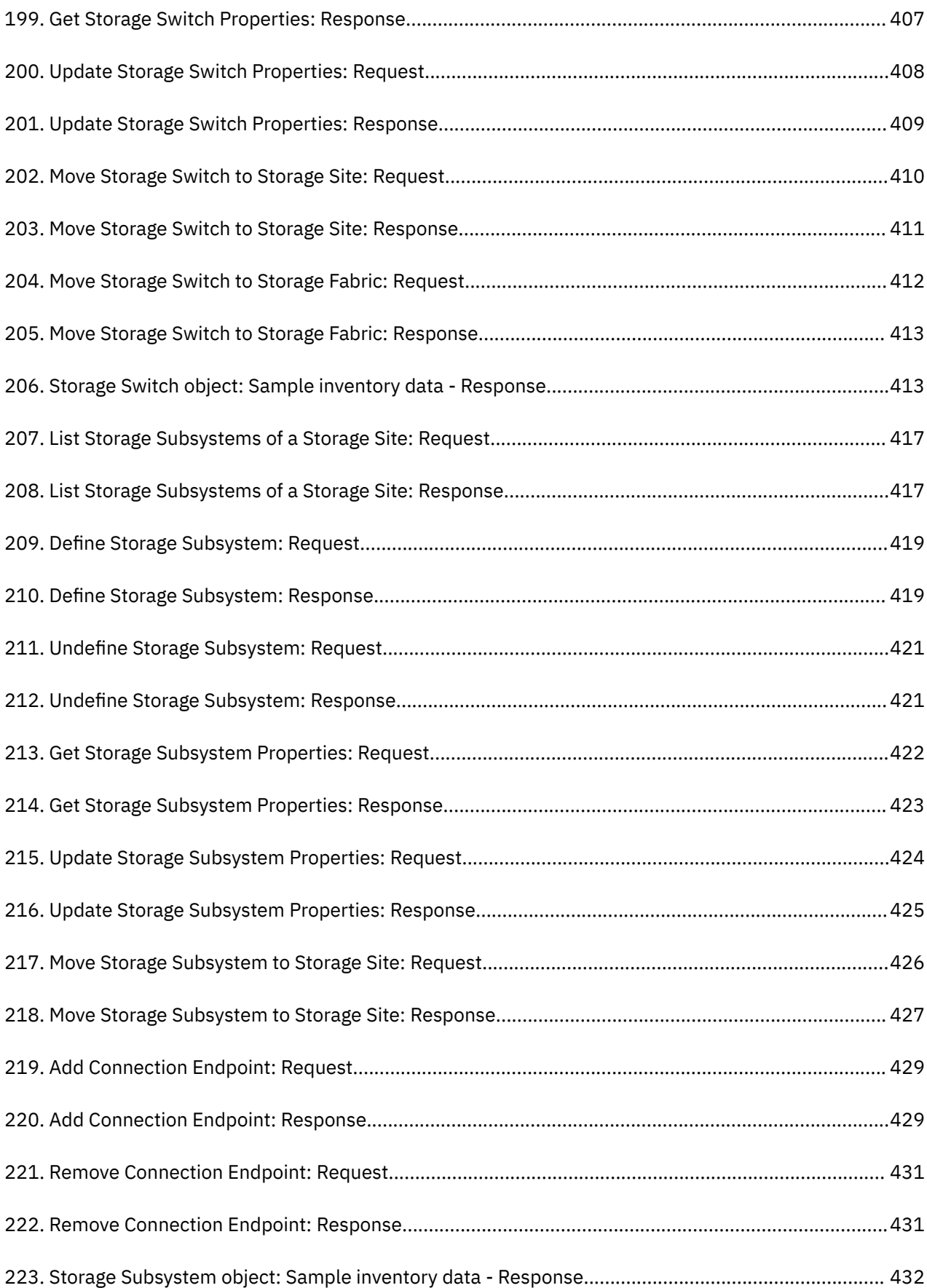

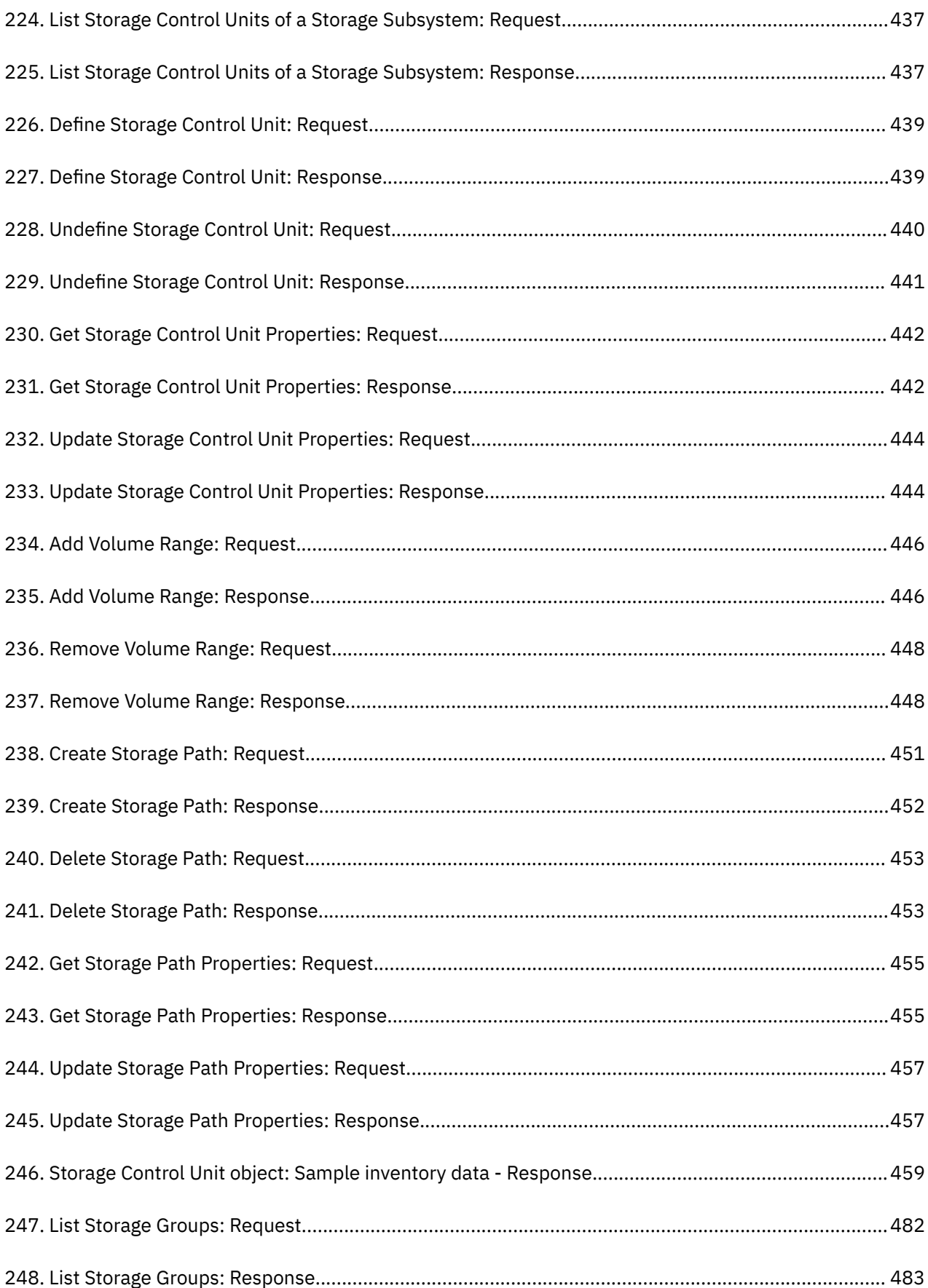

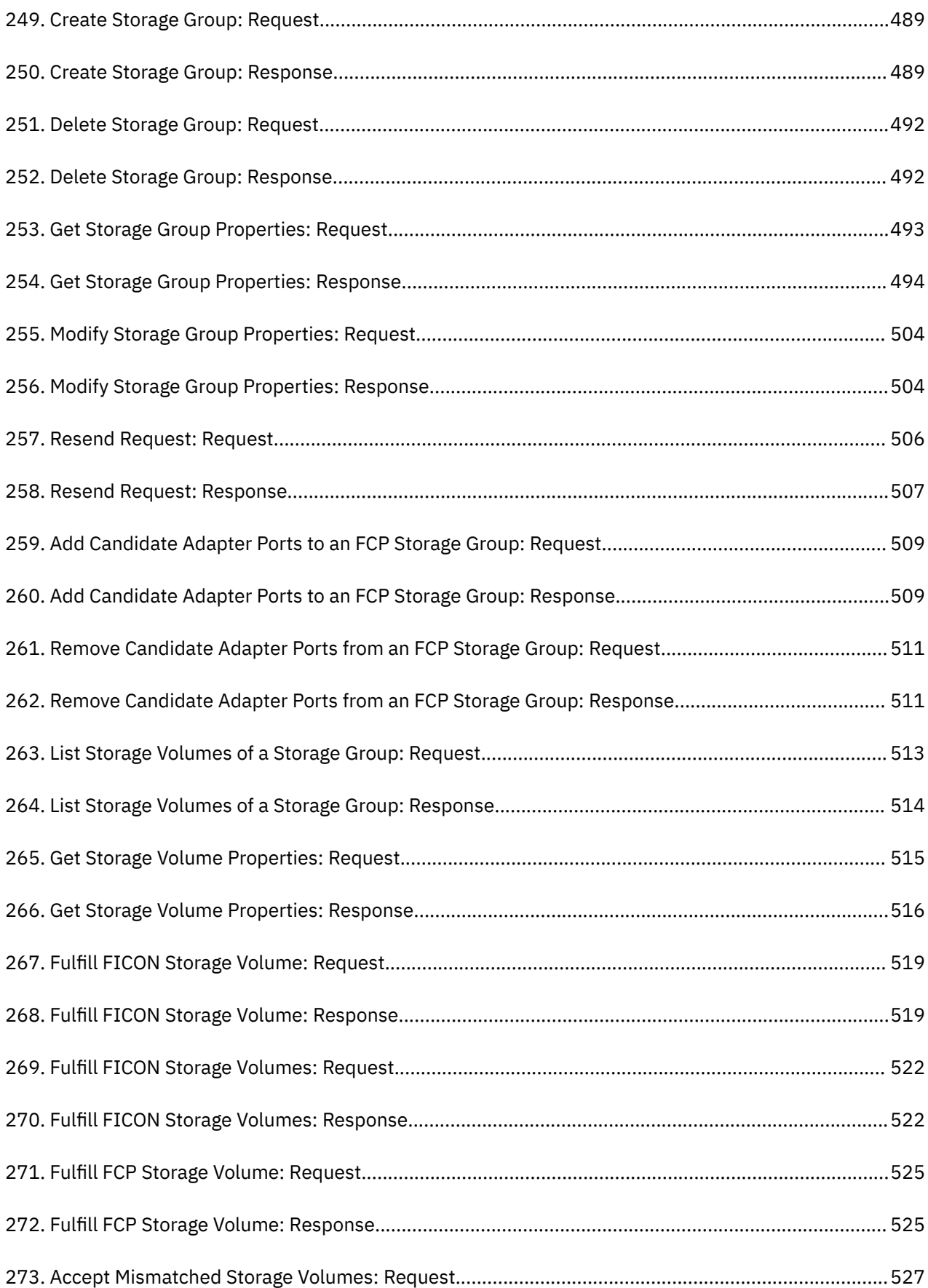

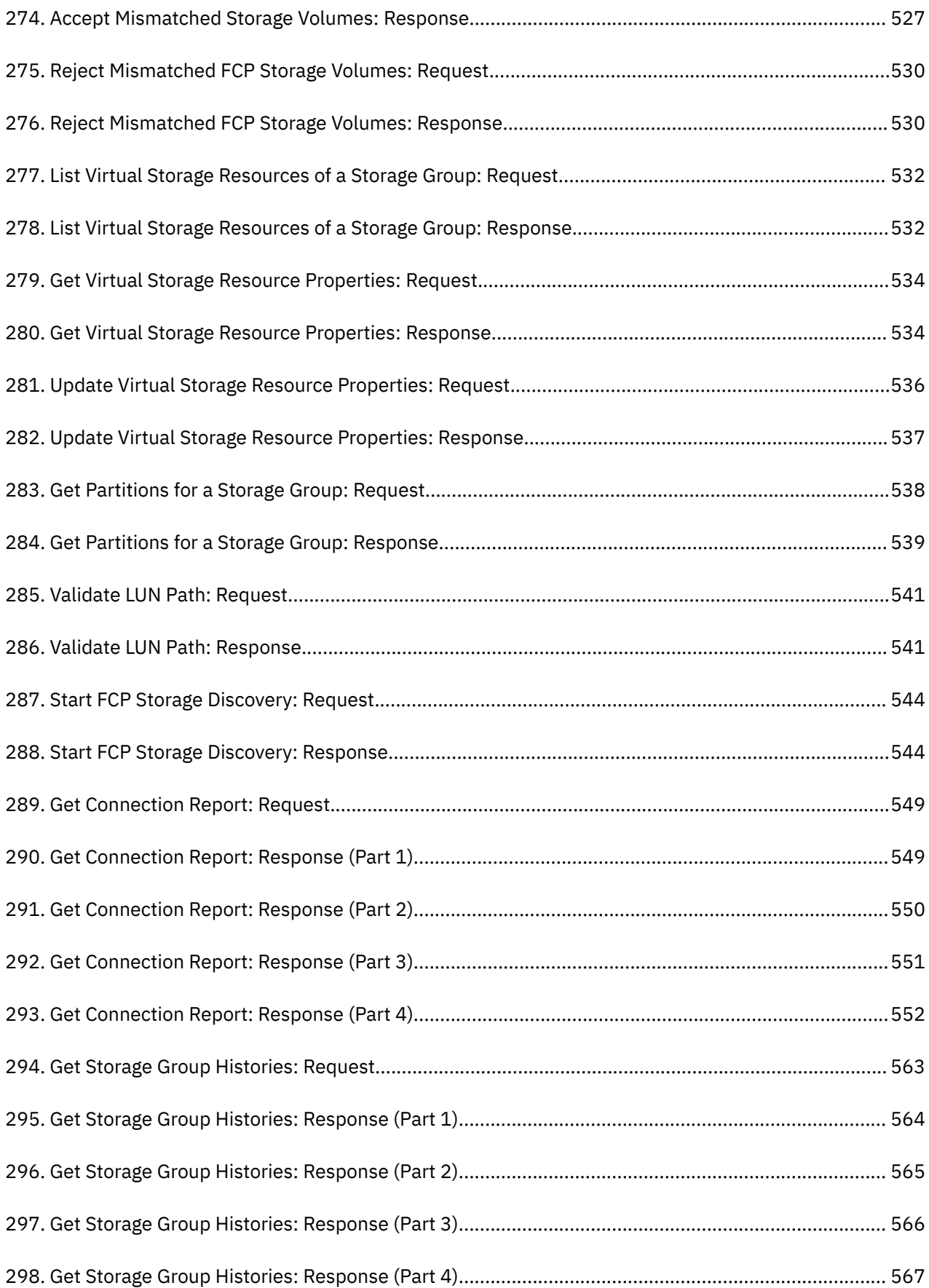

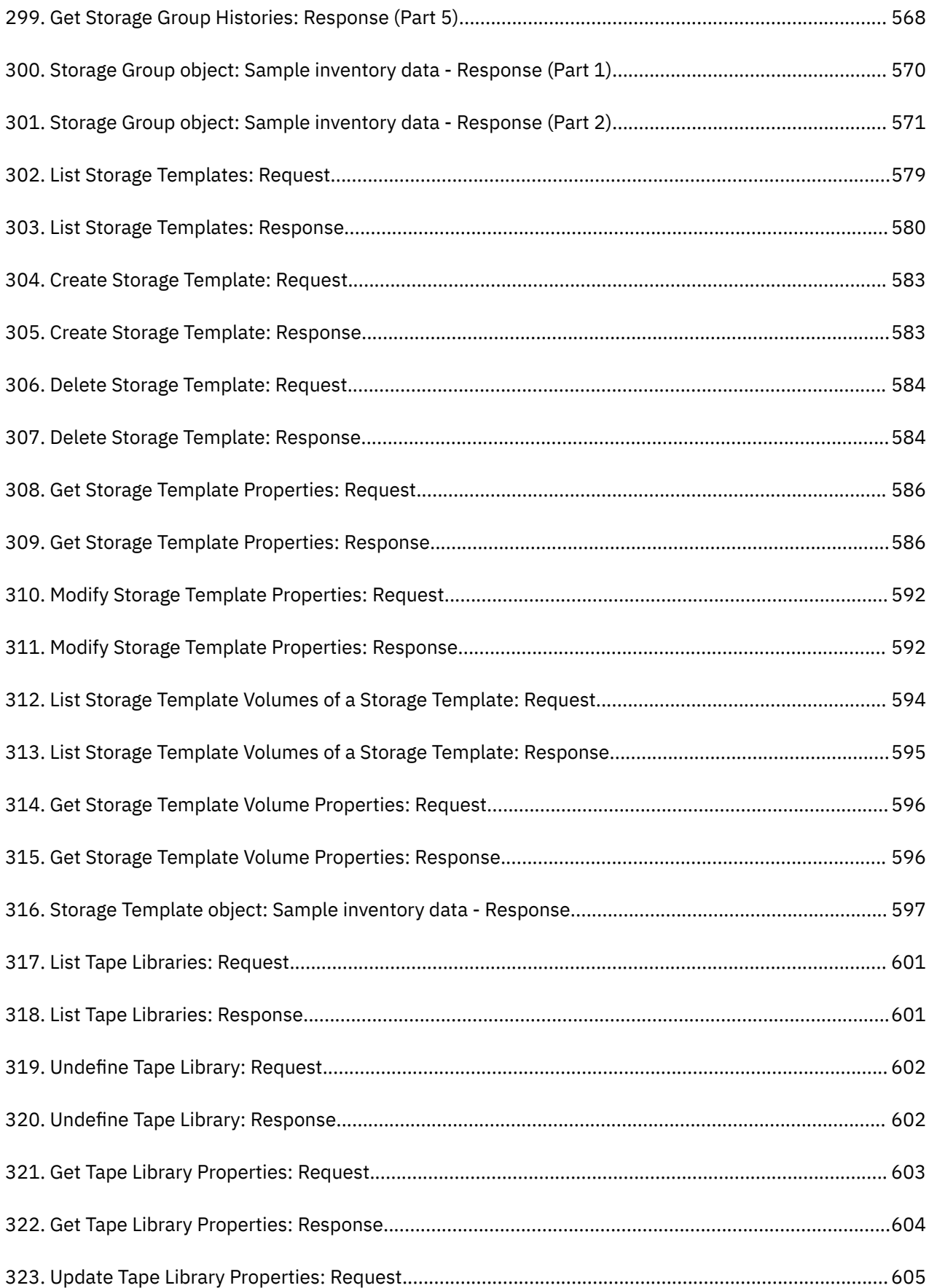

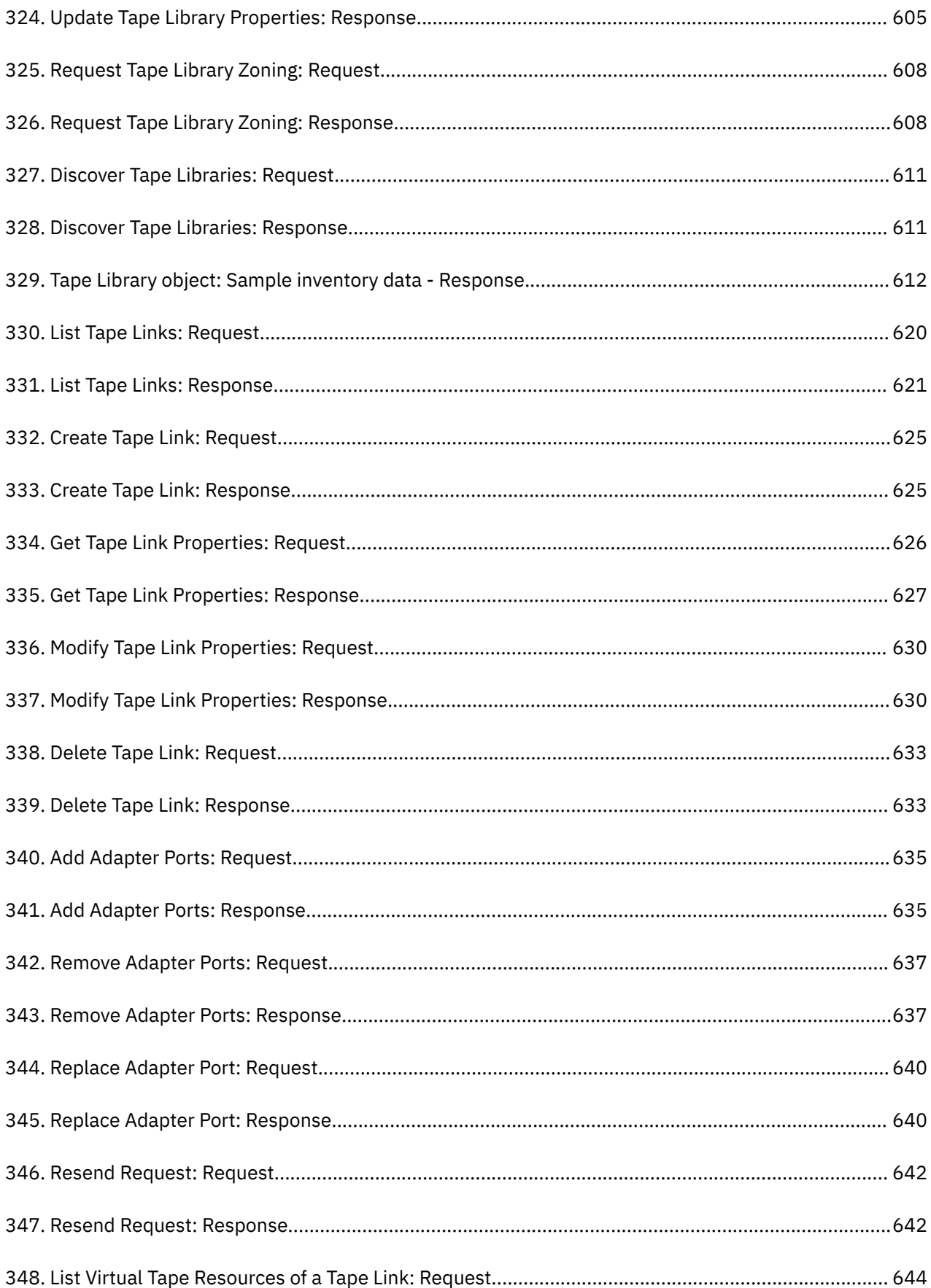

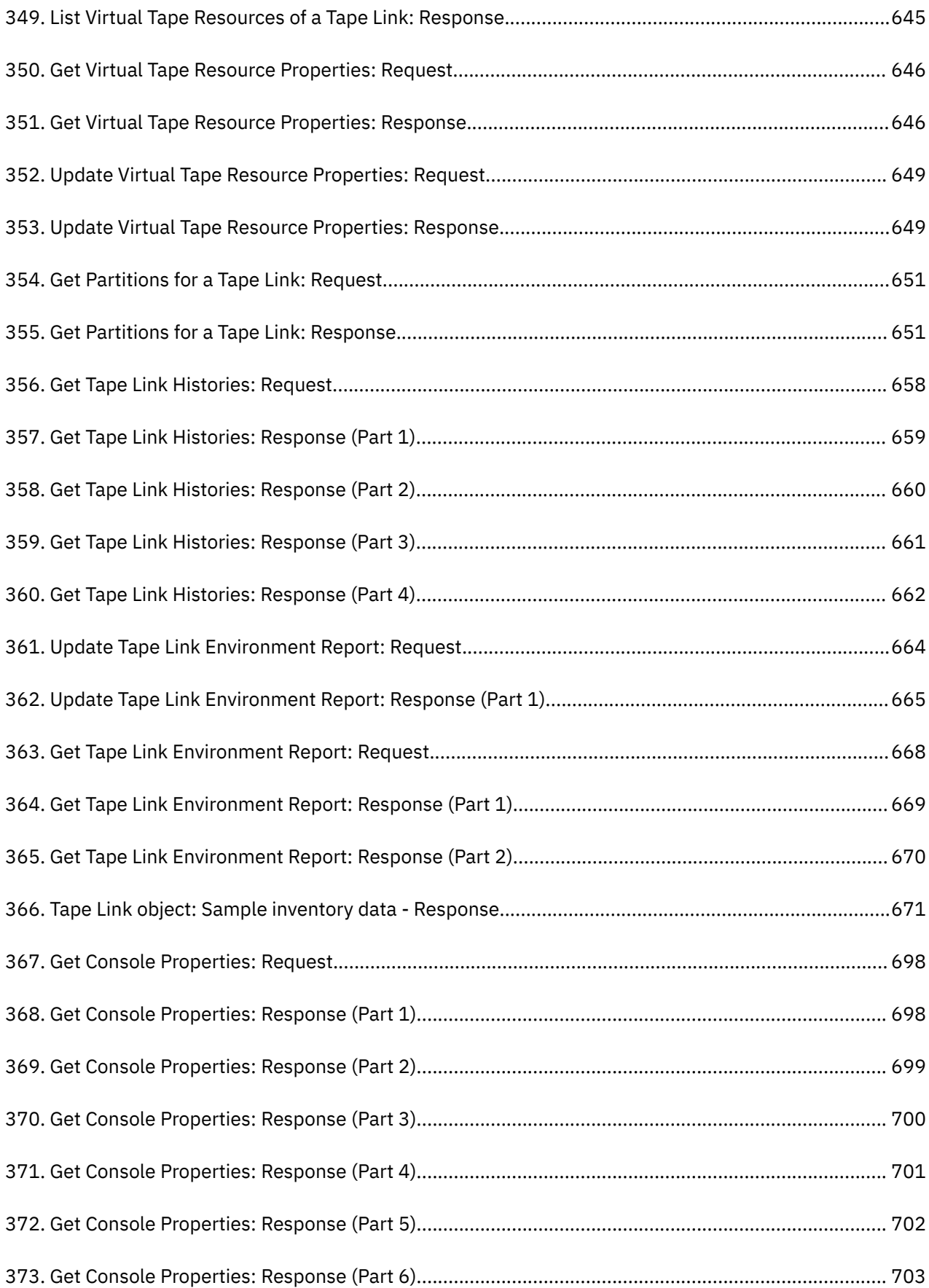

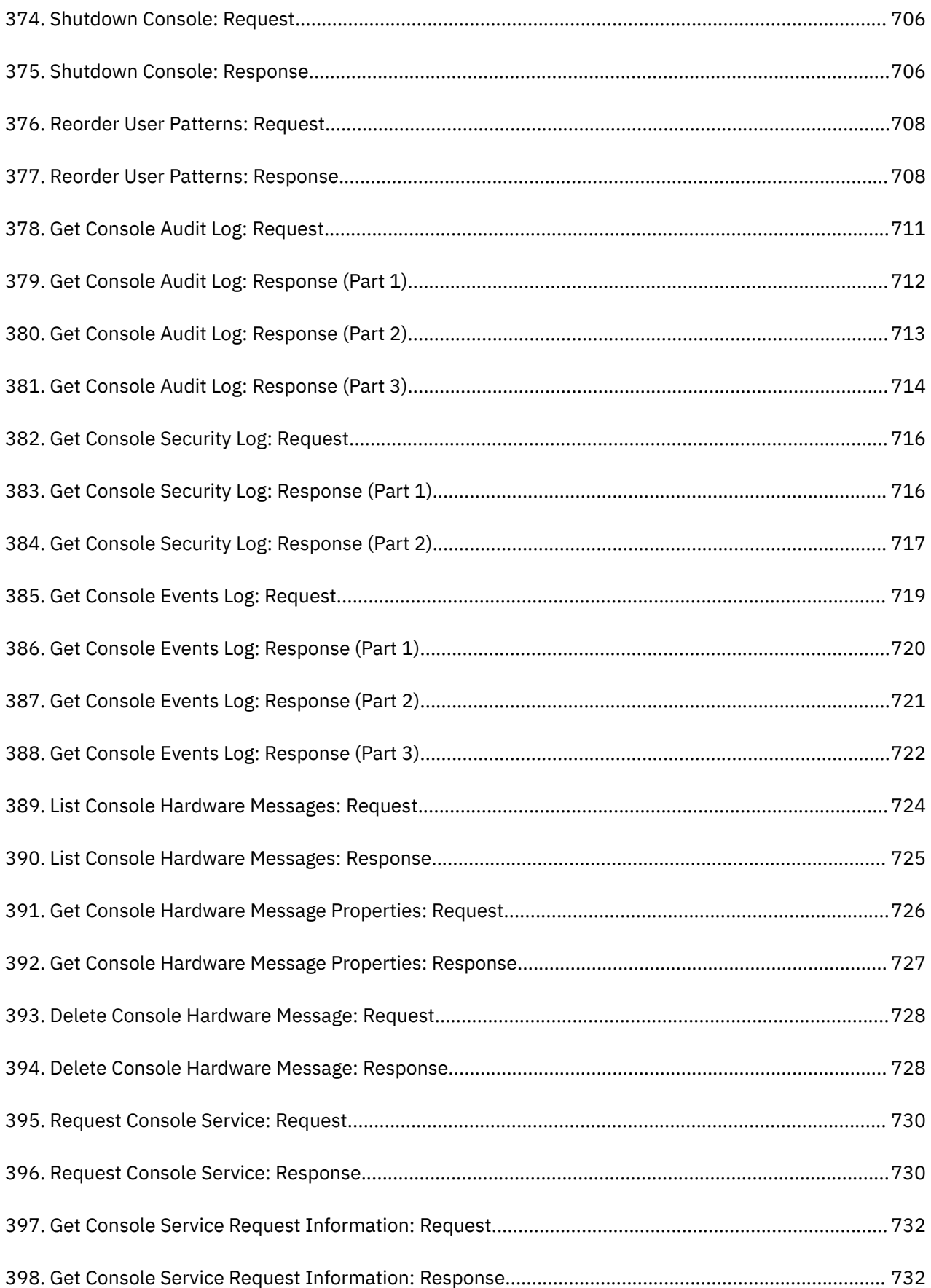

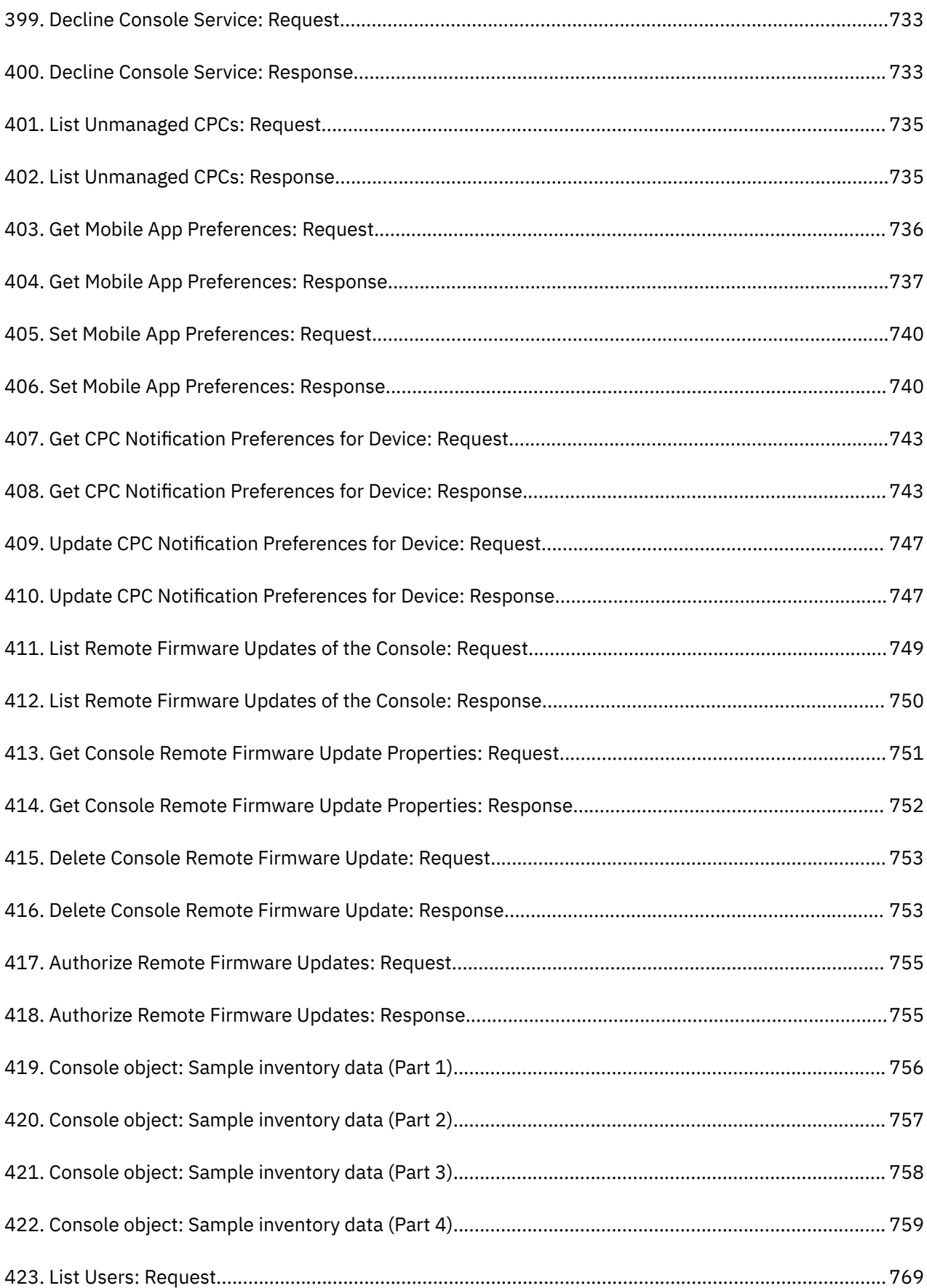

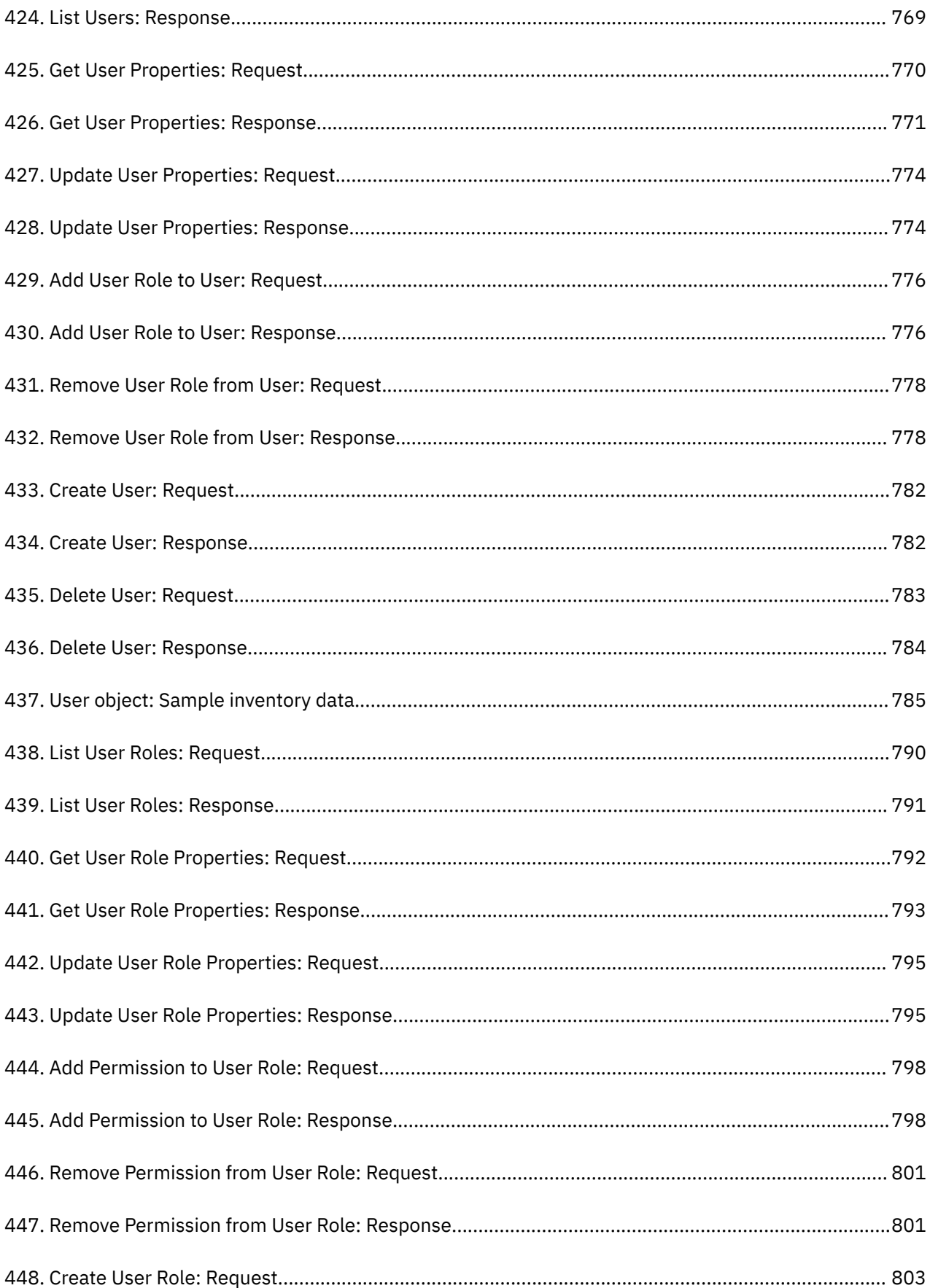

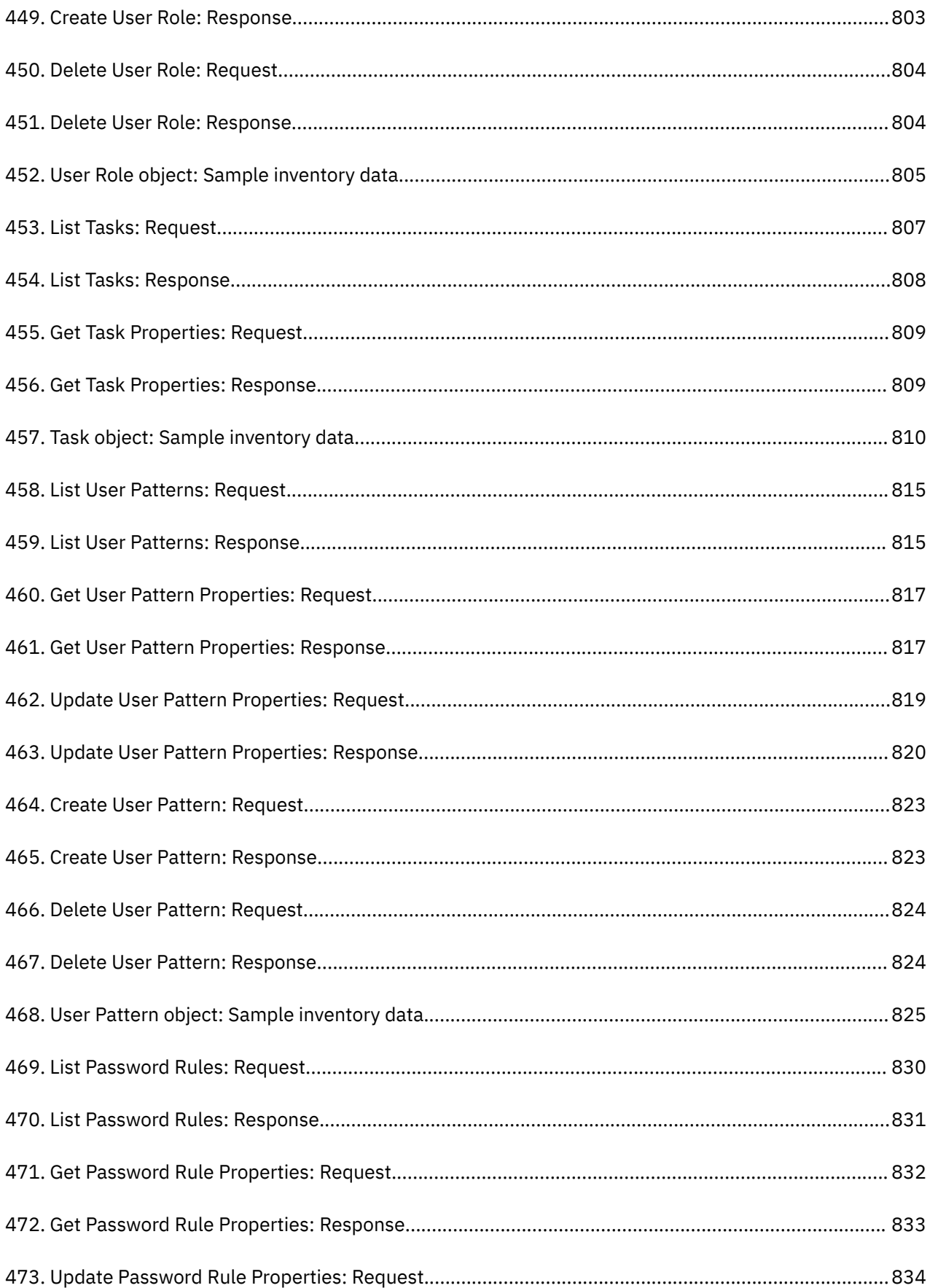

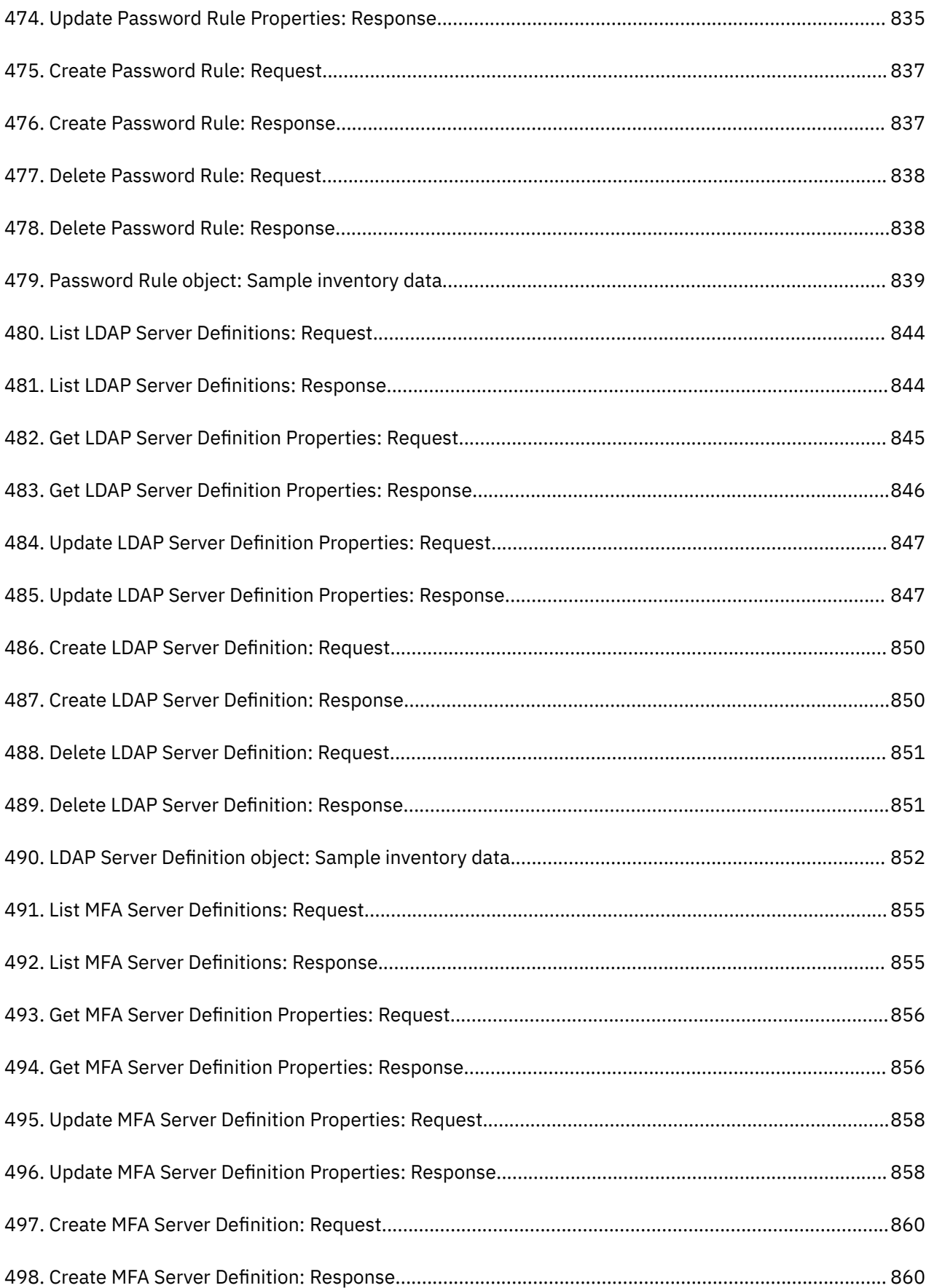

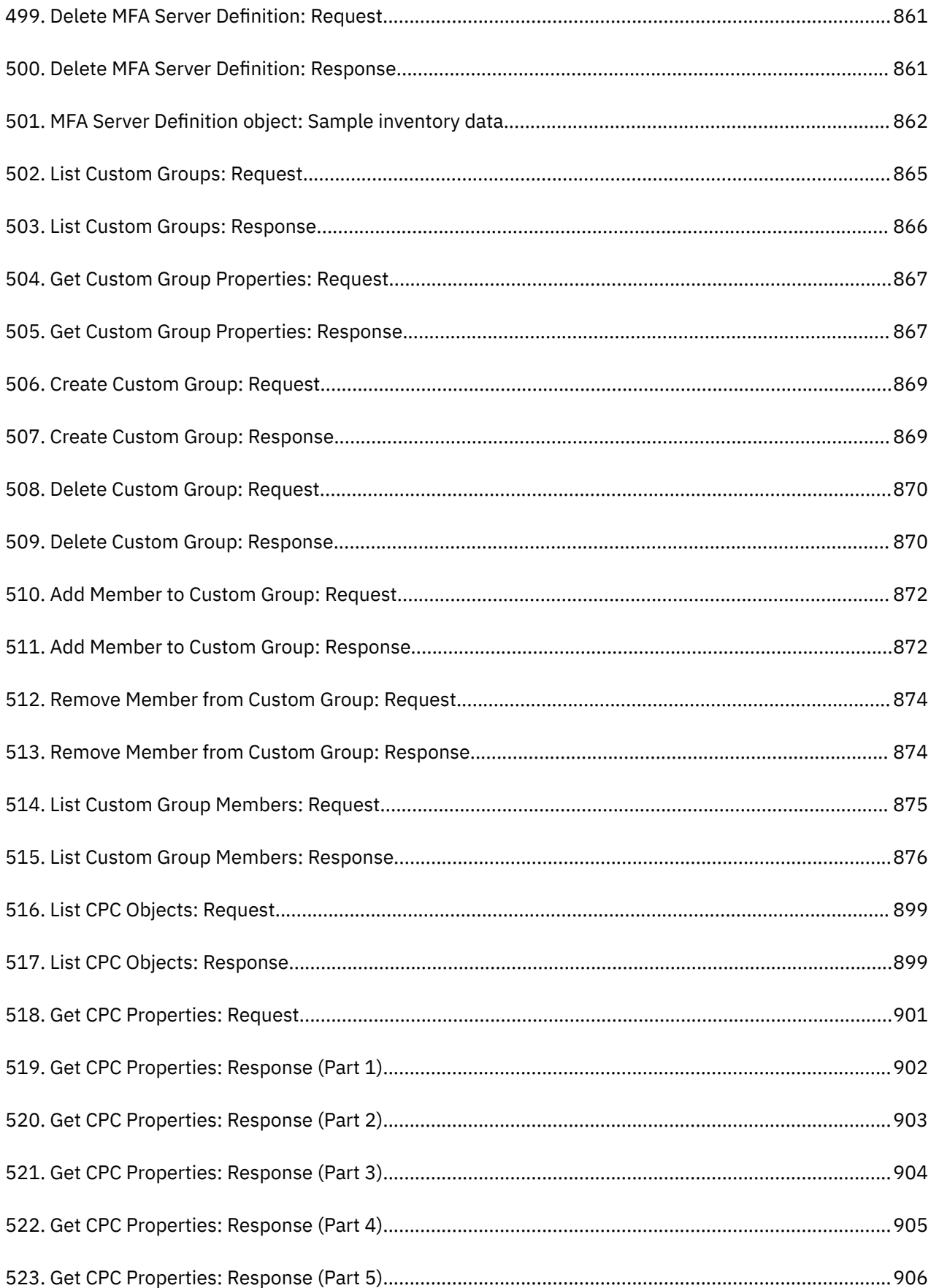

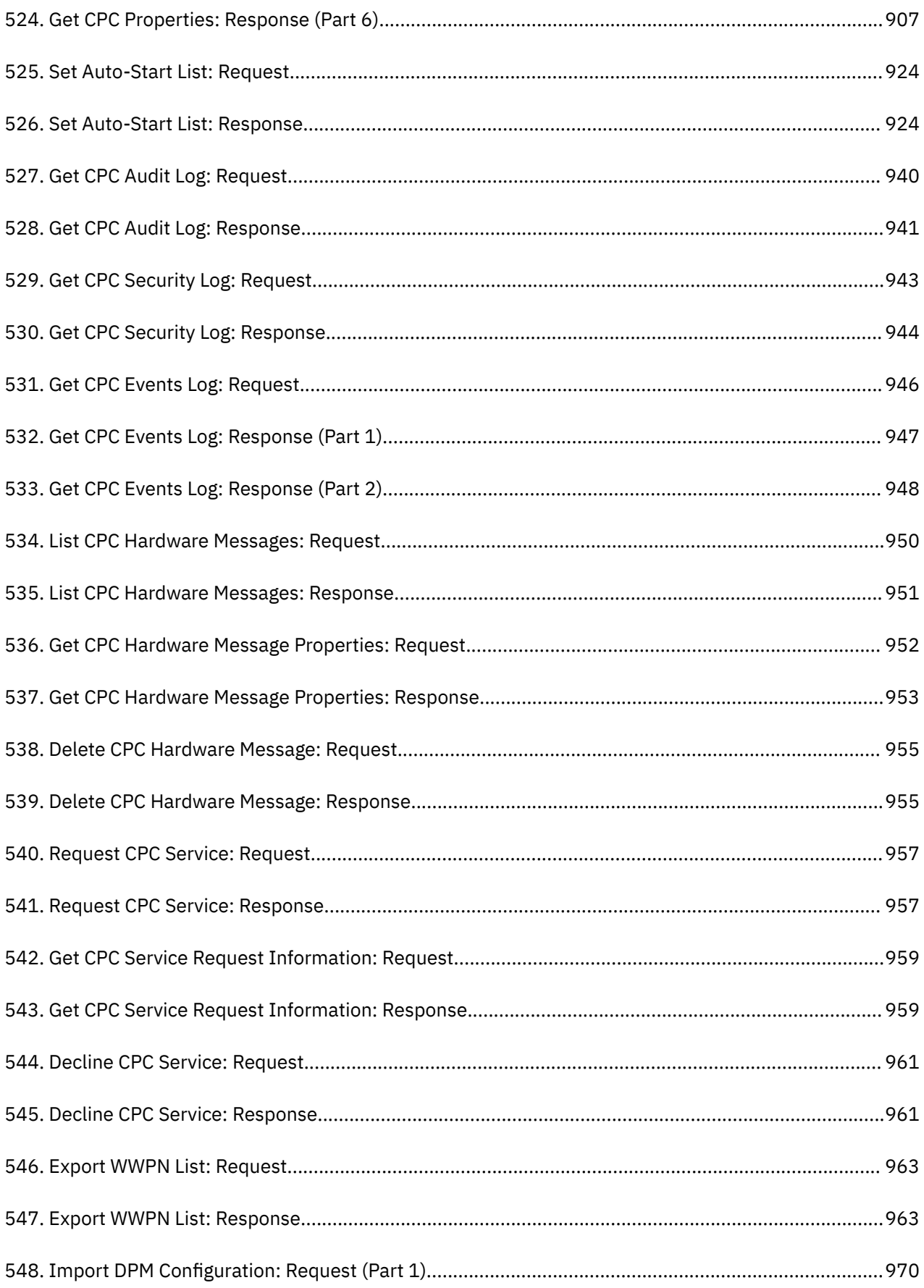
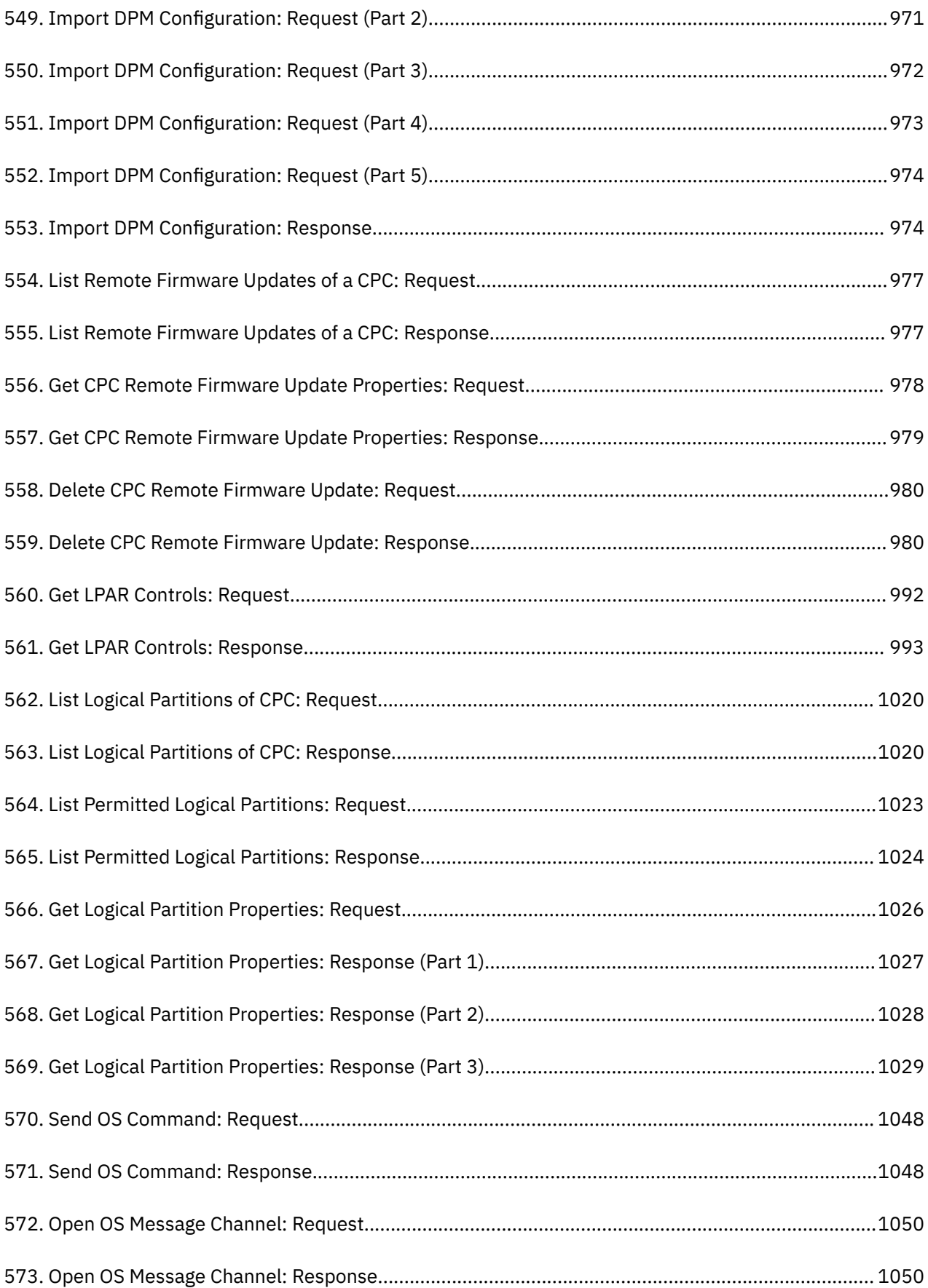

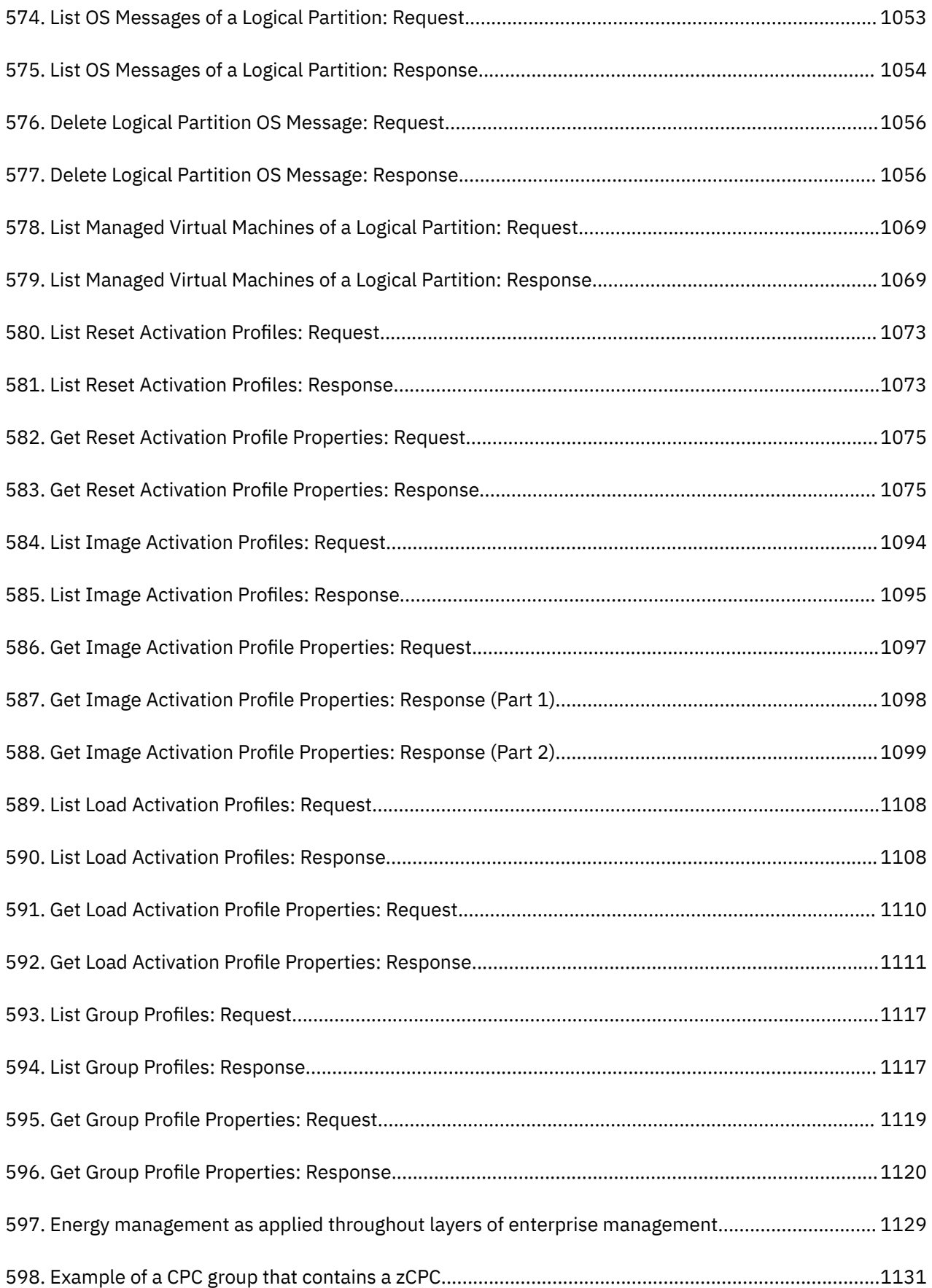

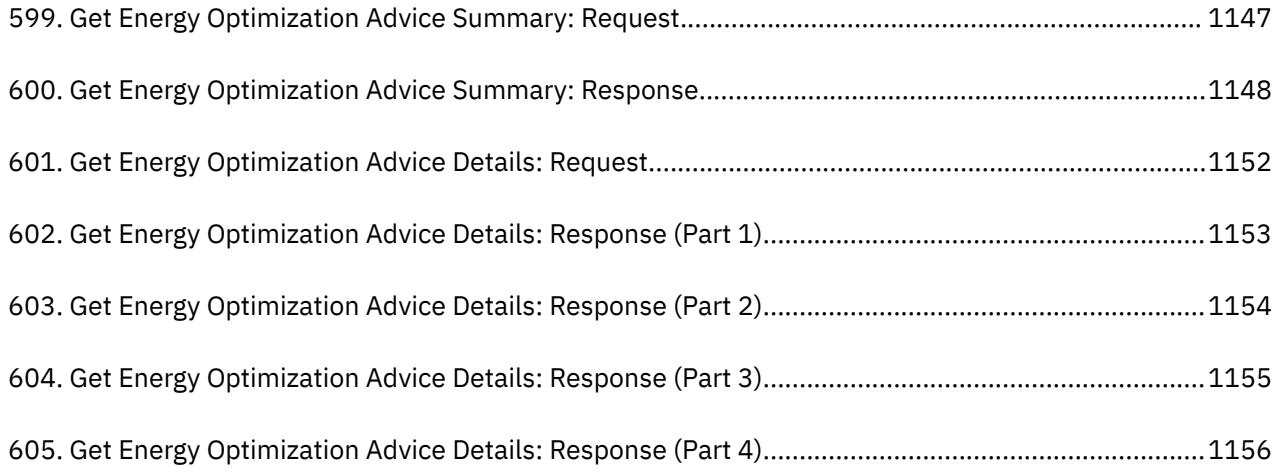

# **Tables**

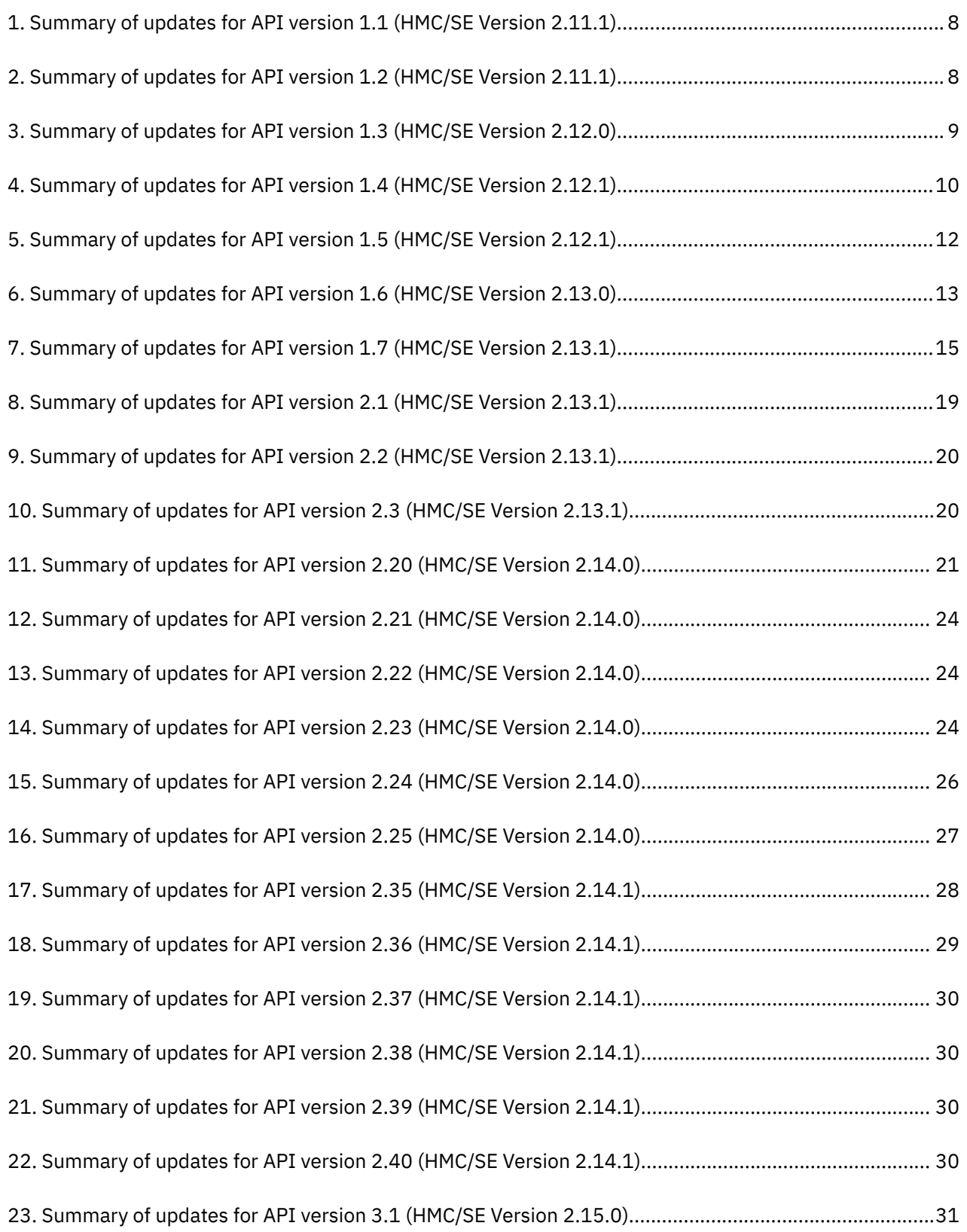

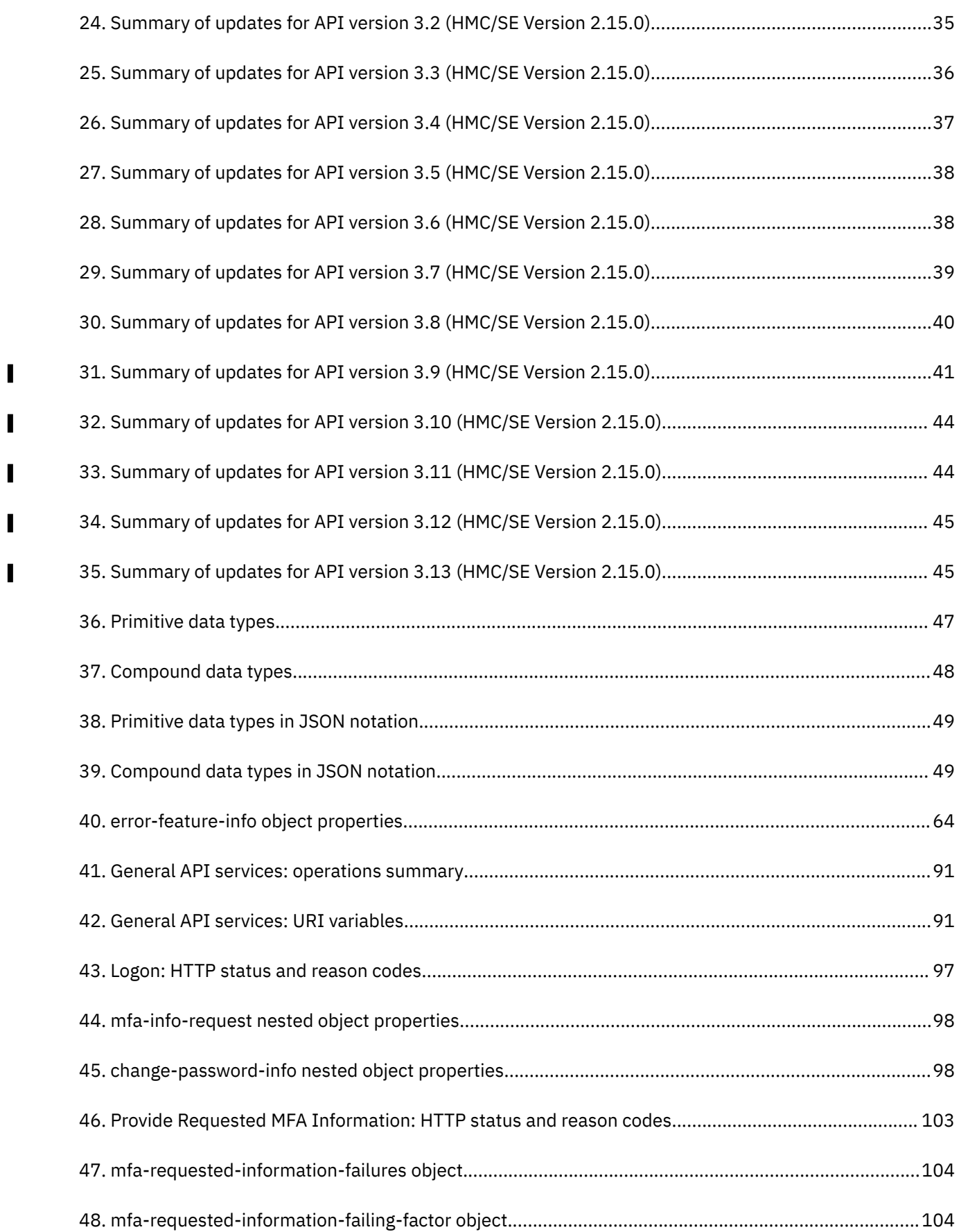

 $\blacksquare$ 

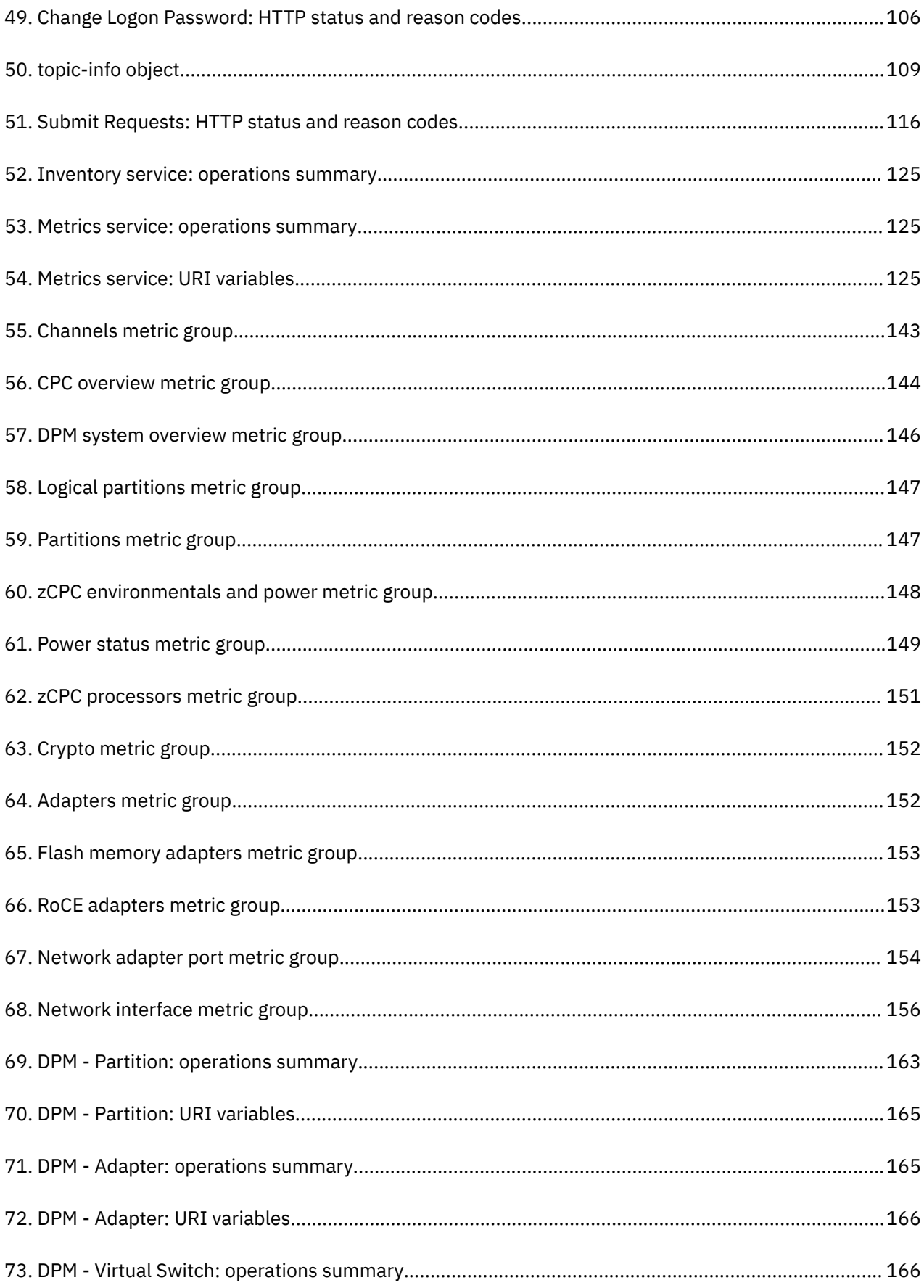

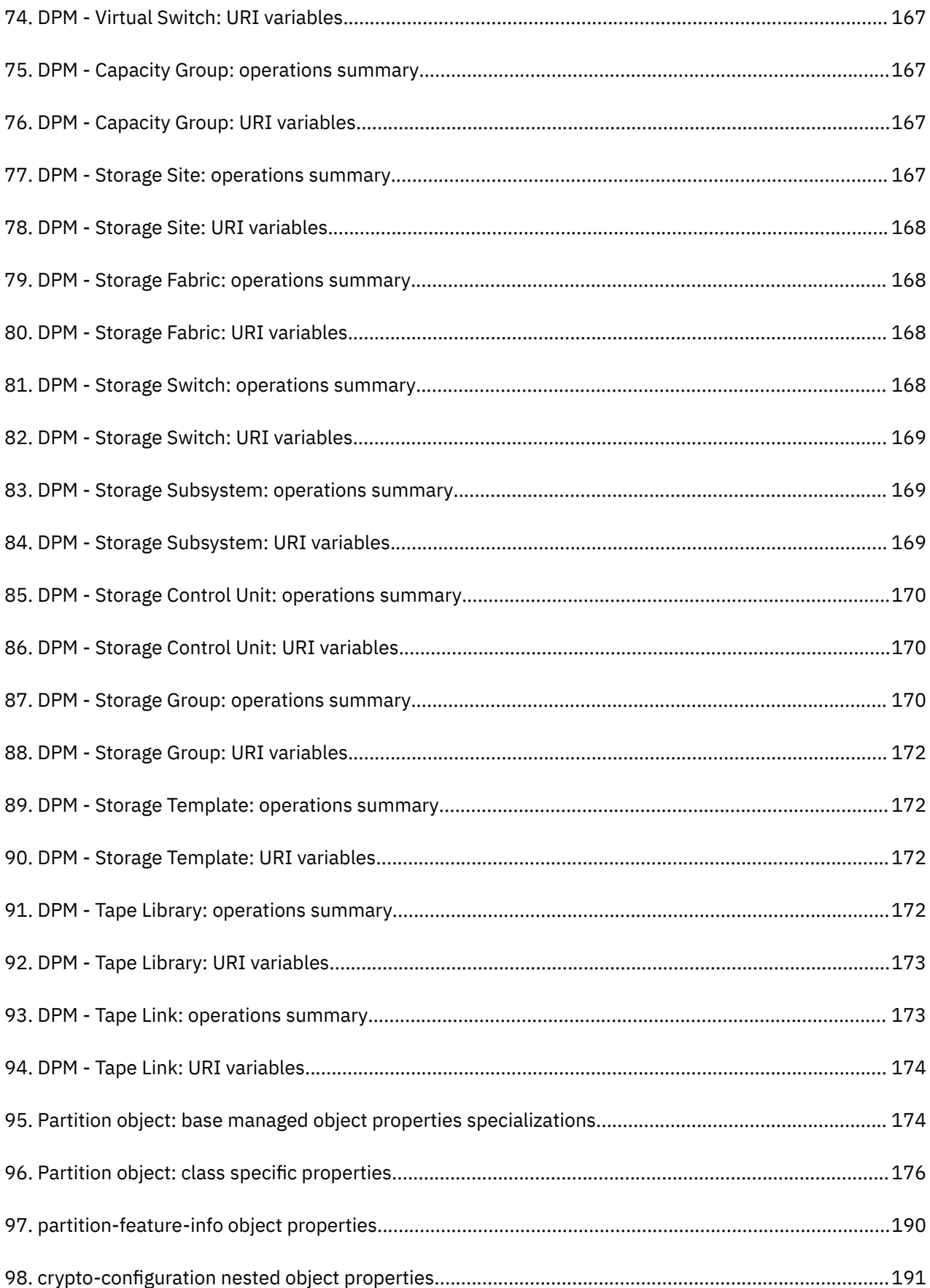

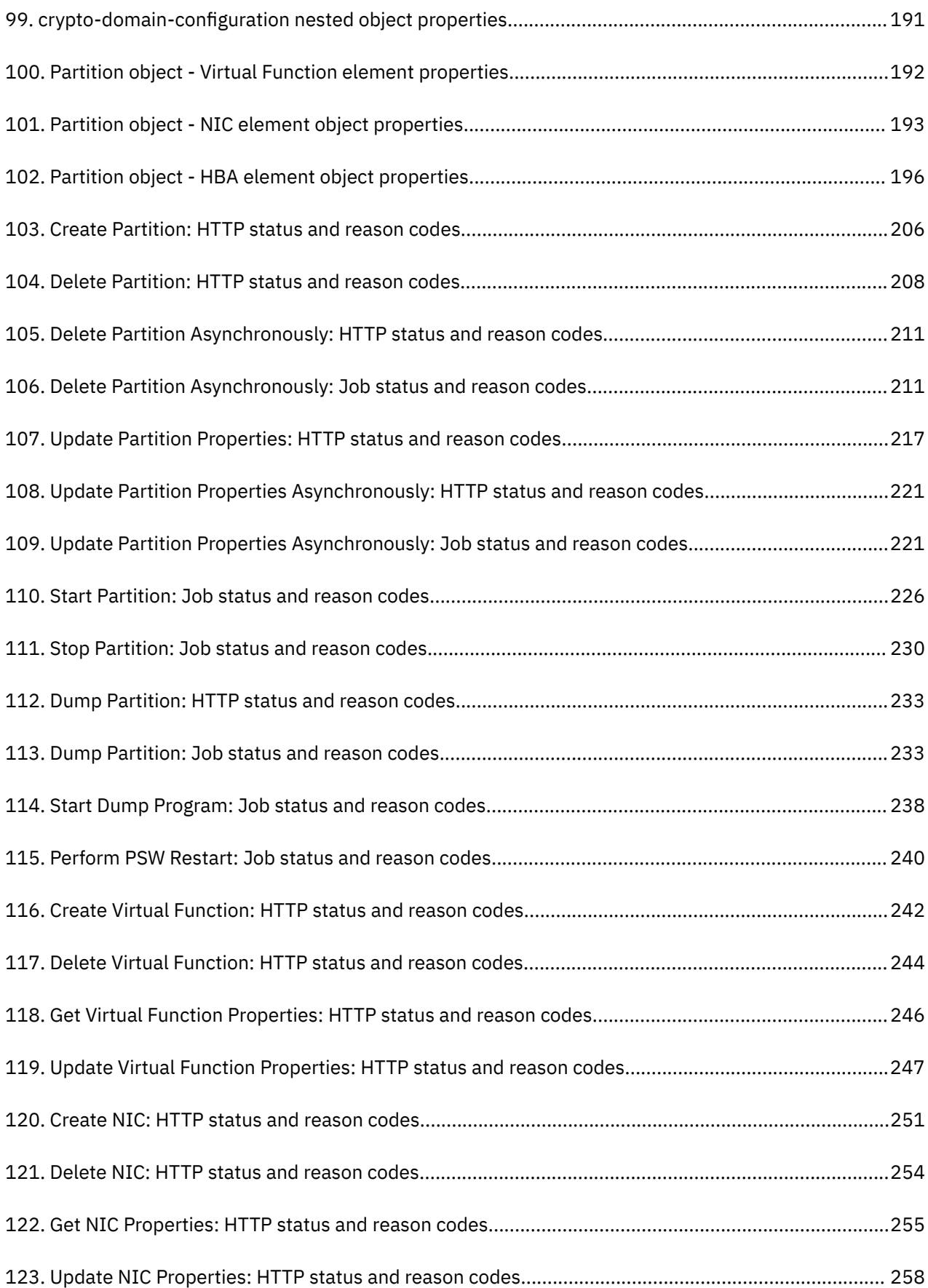

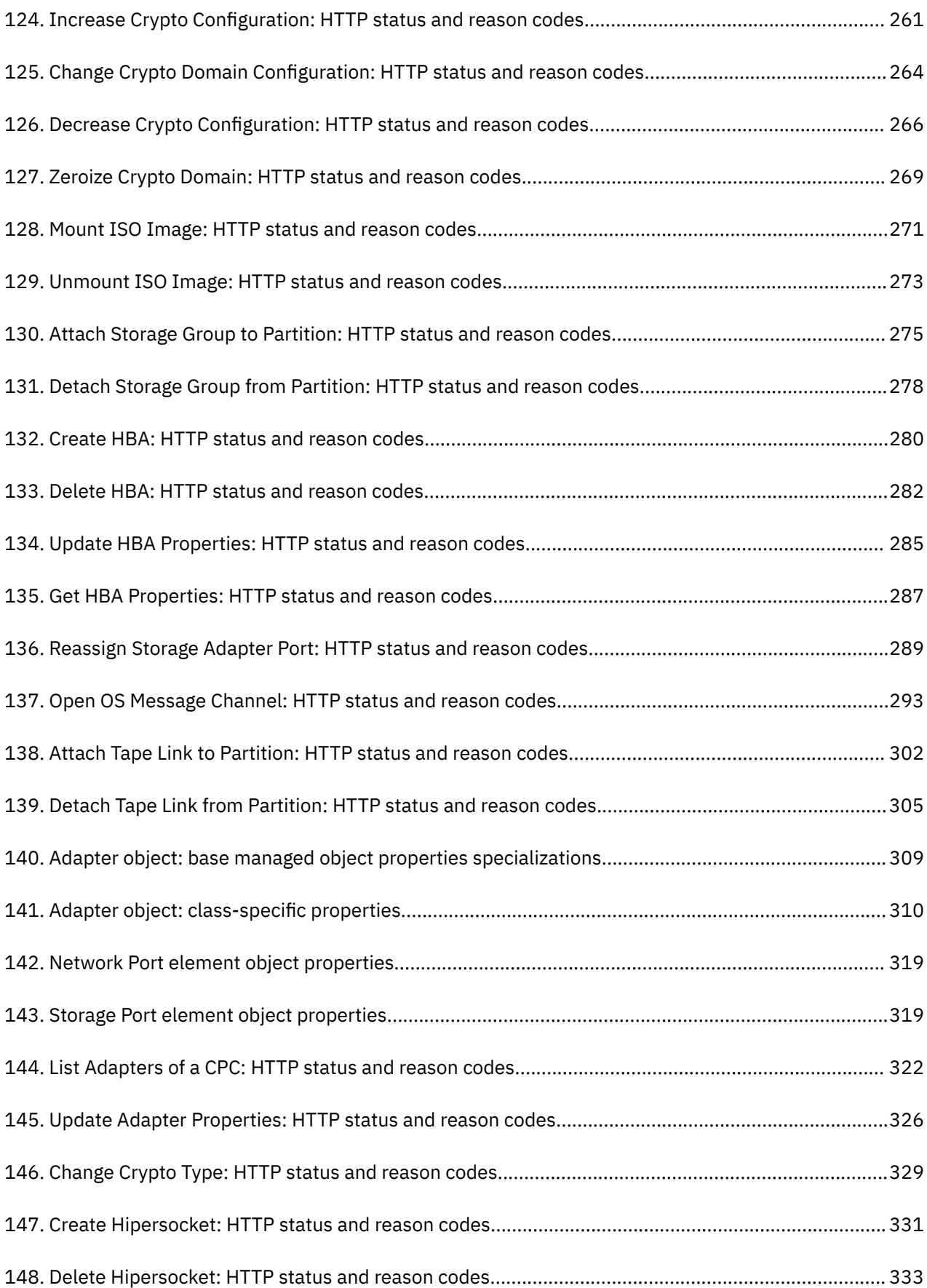

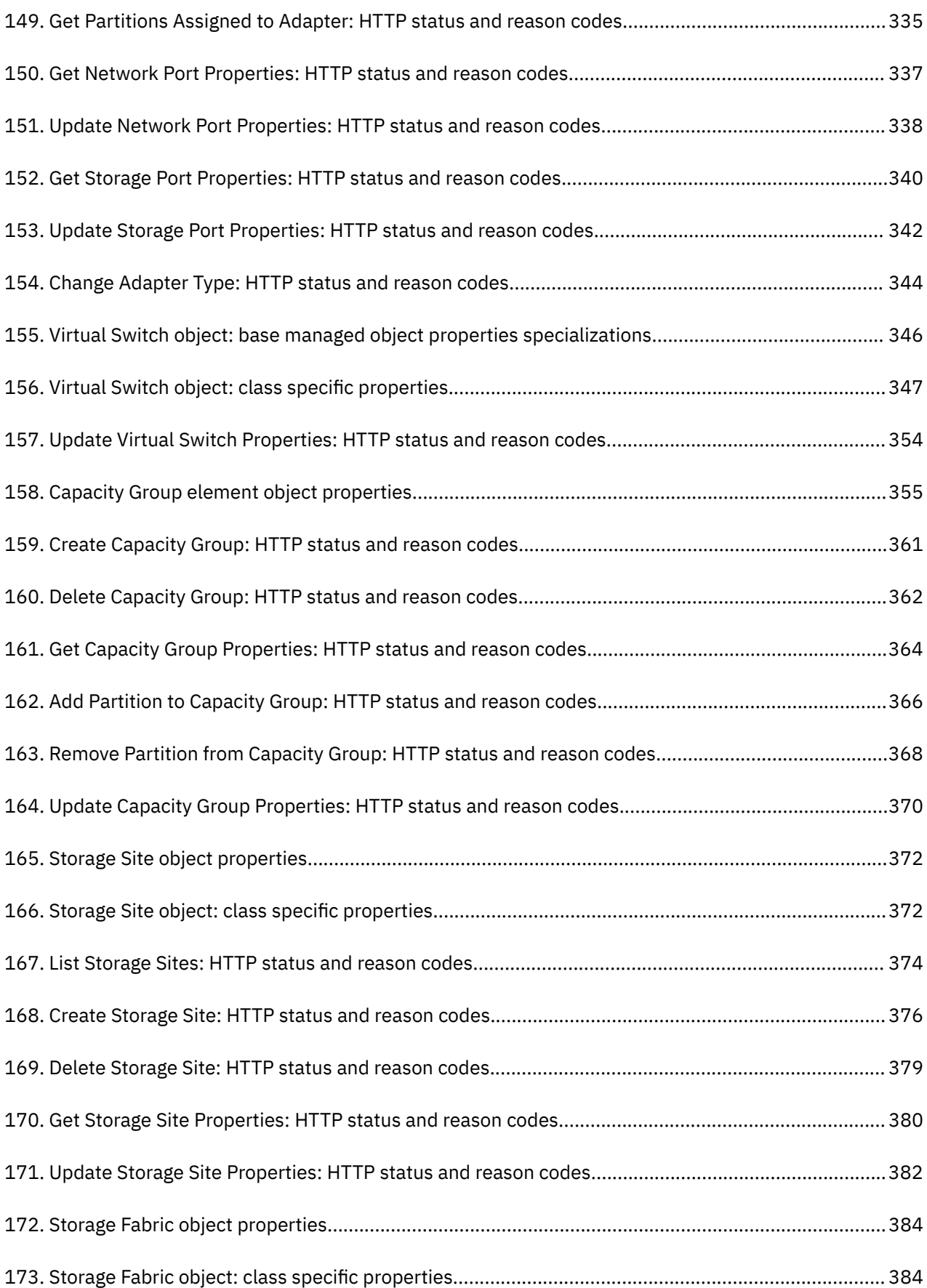

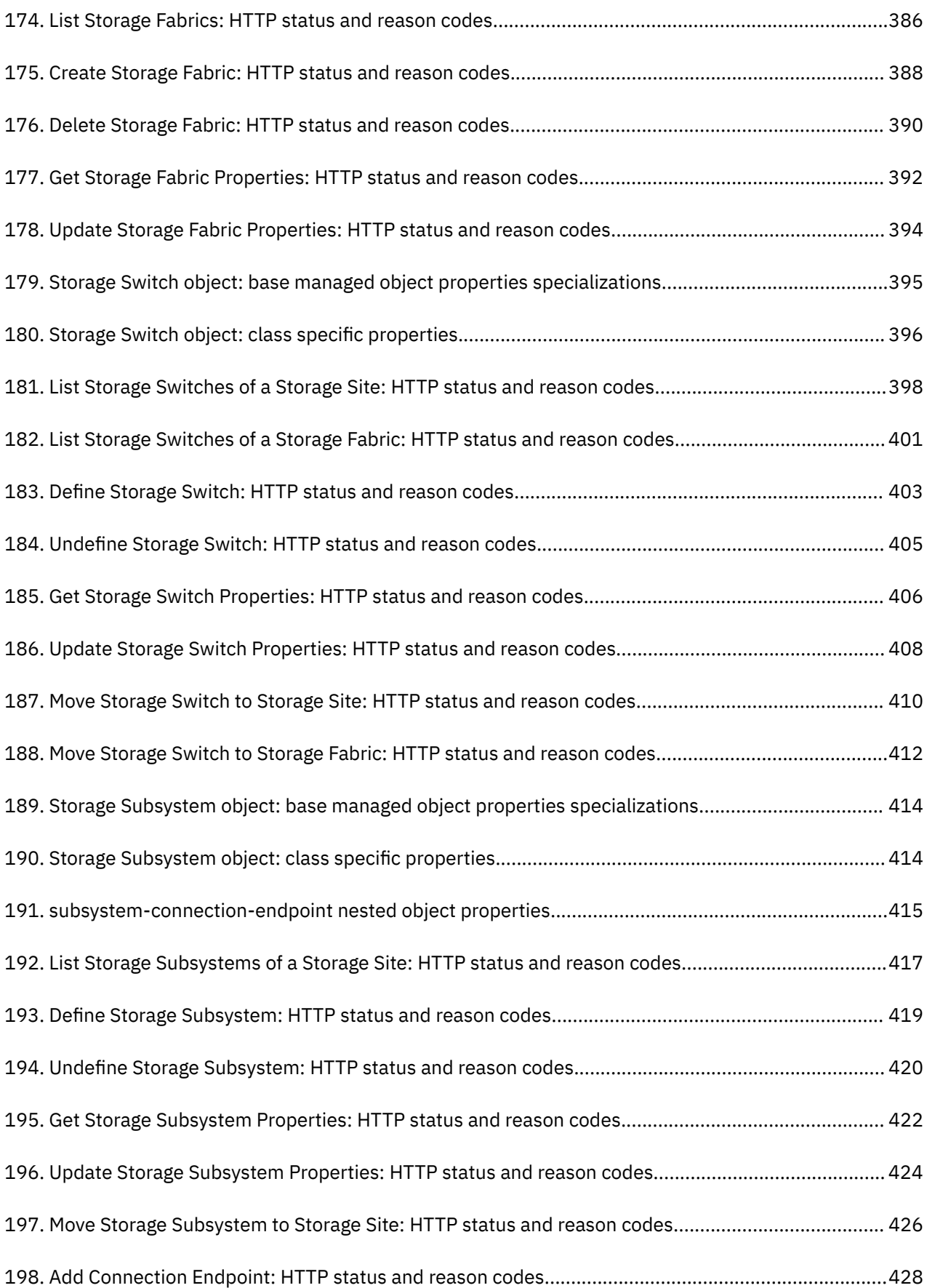

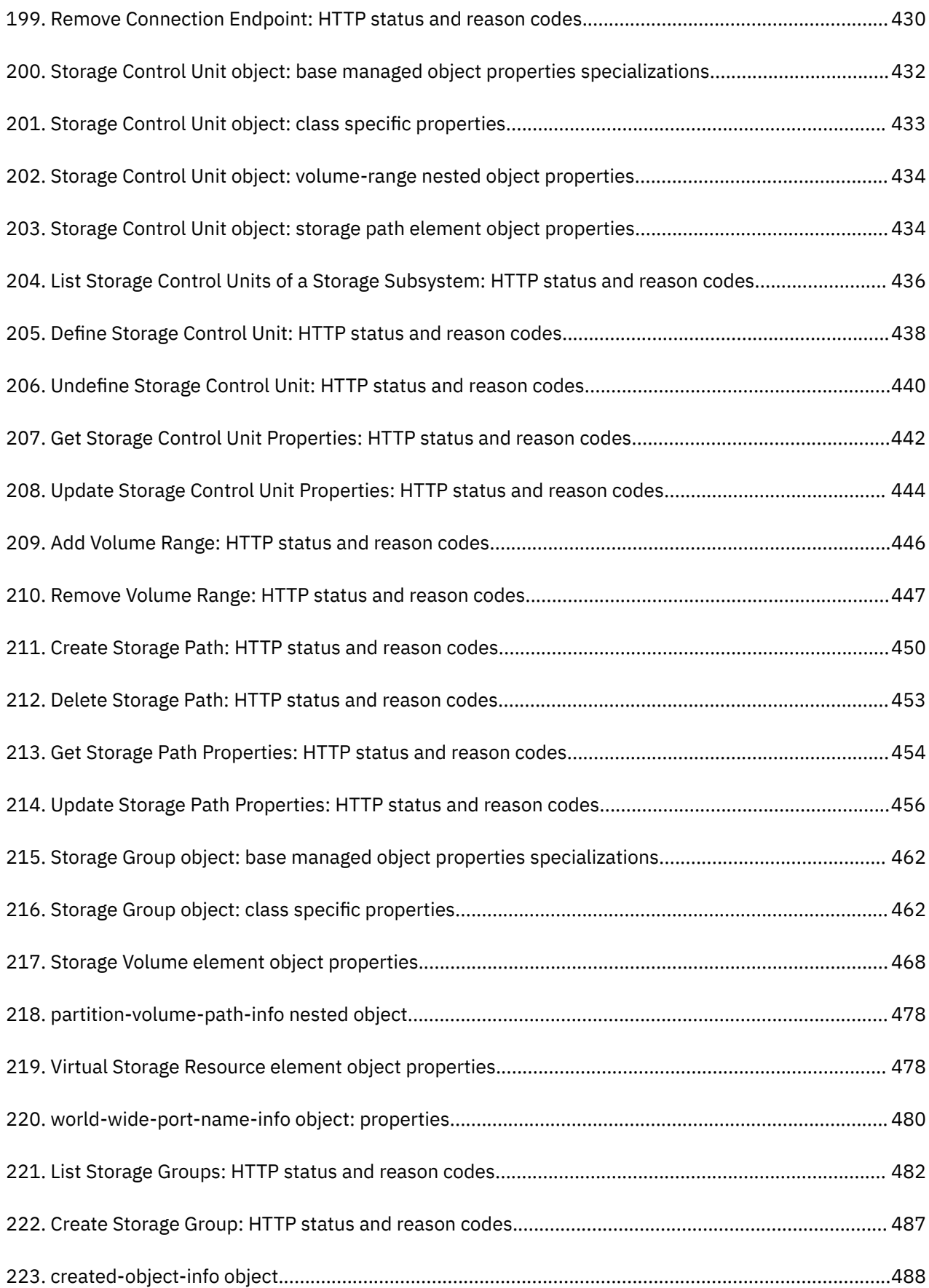

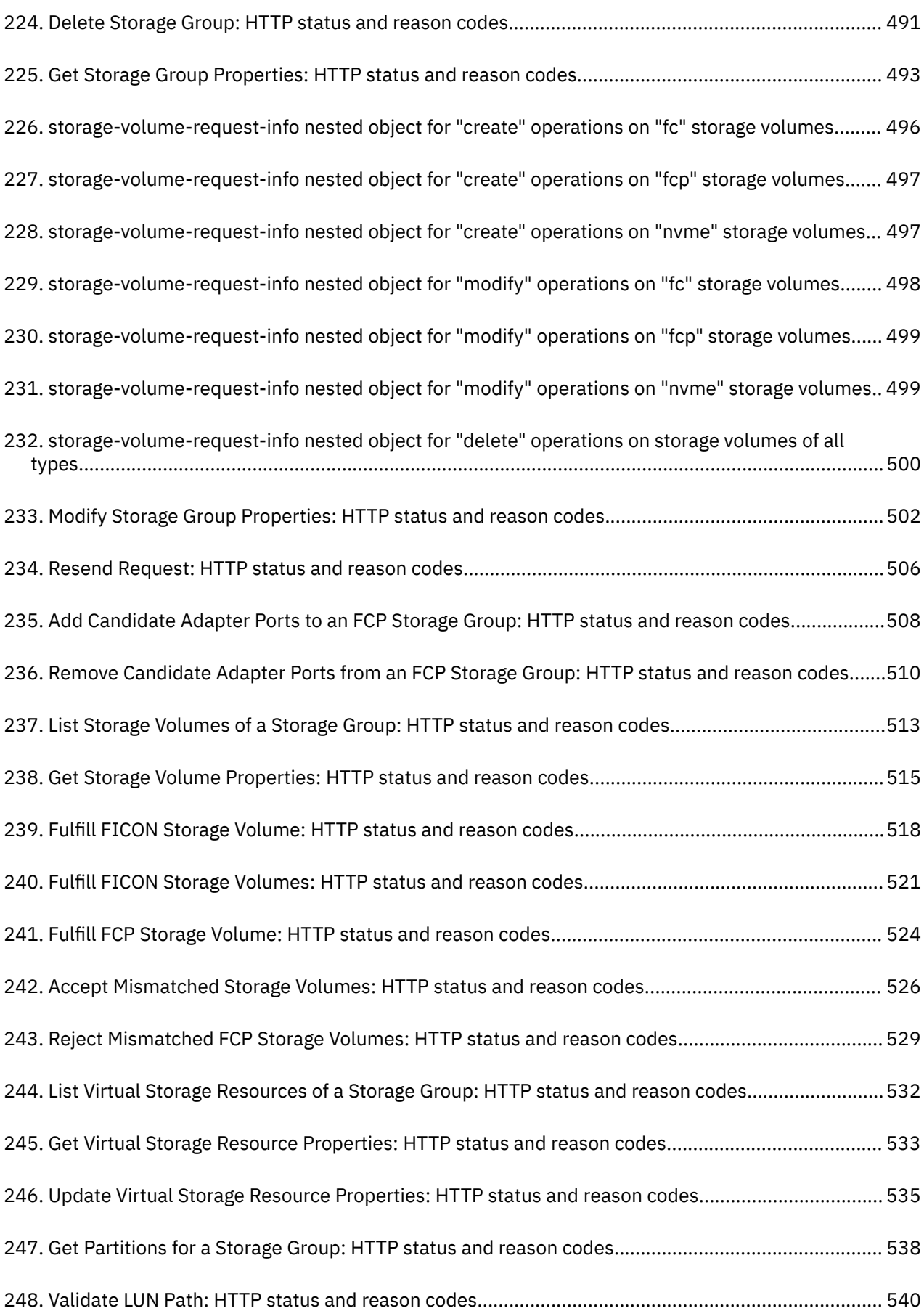

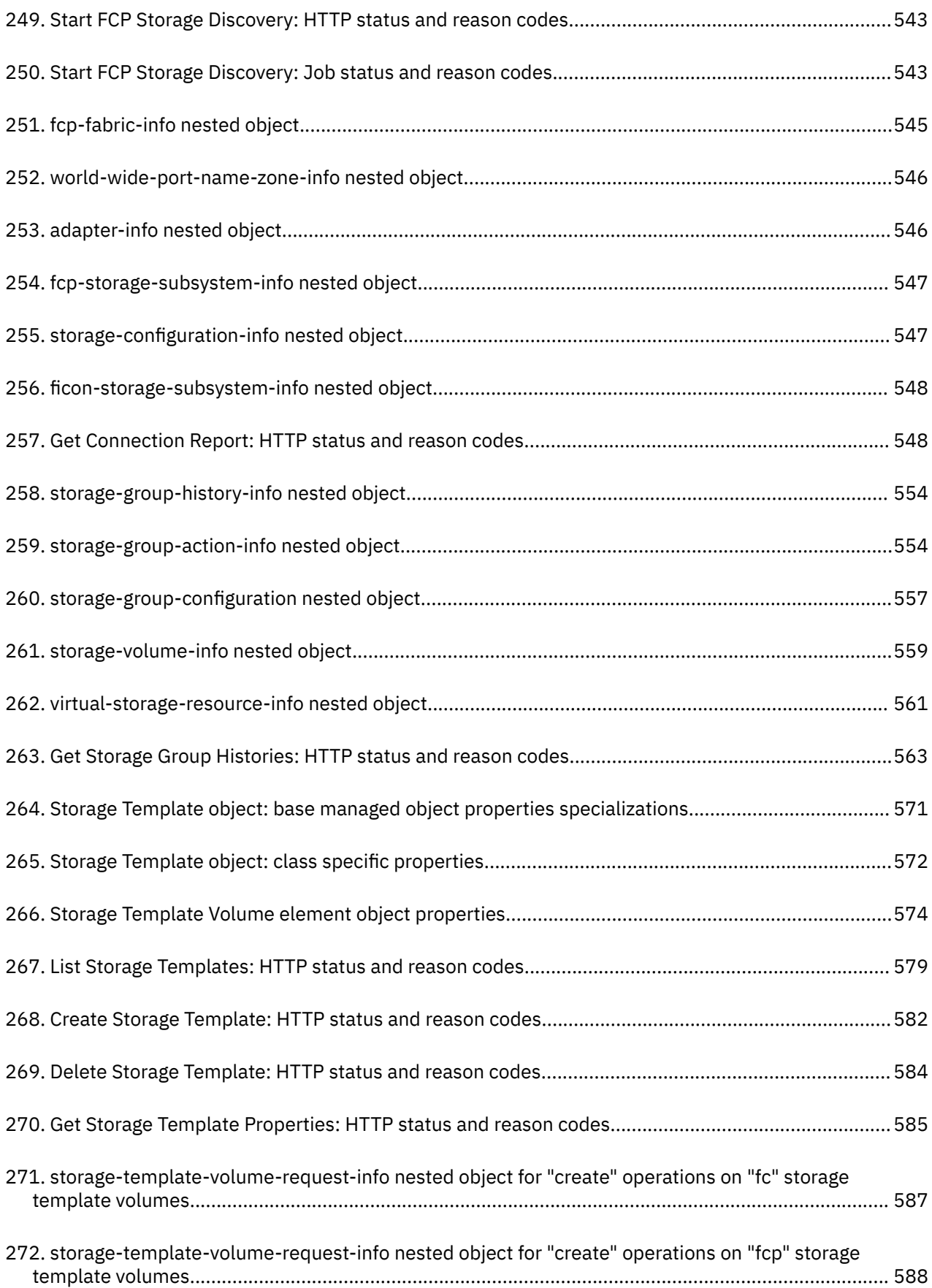

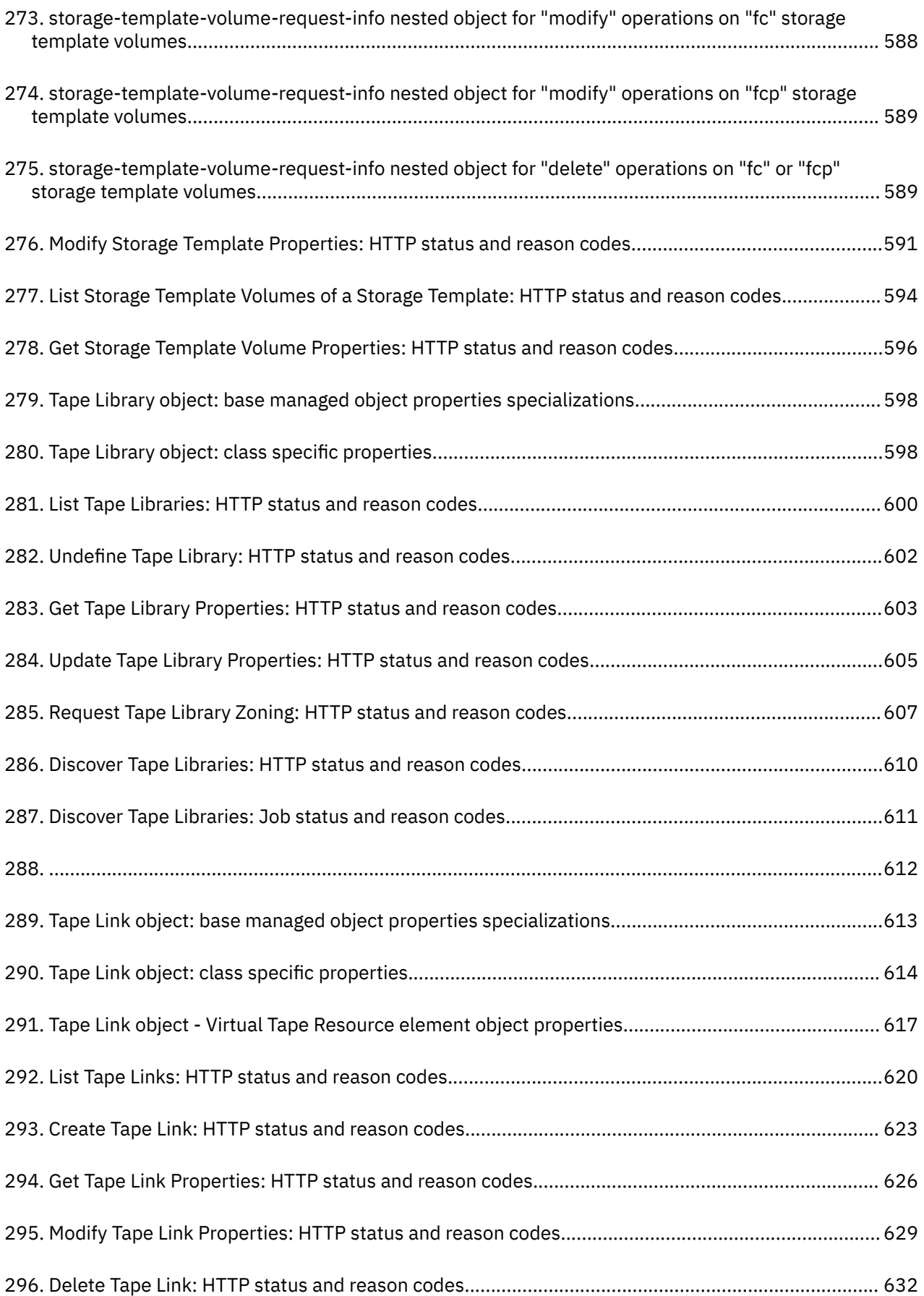

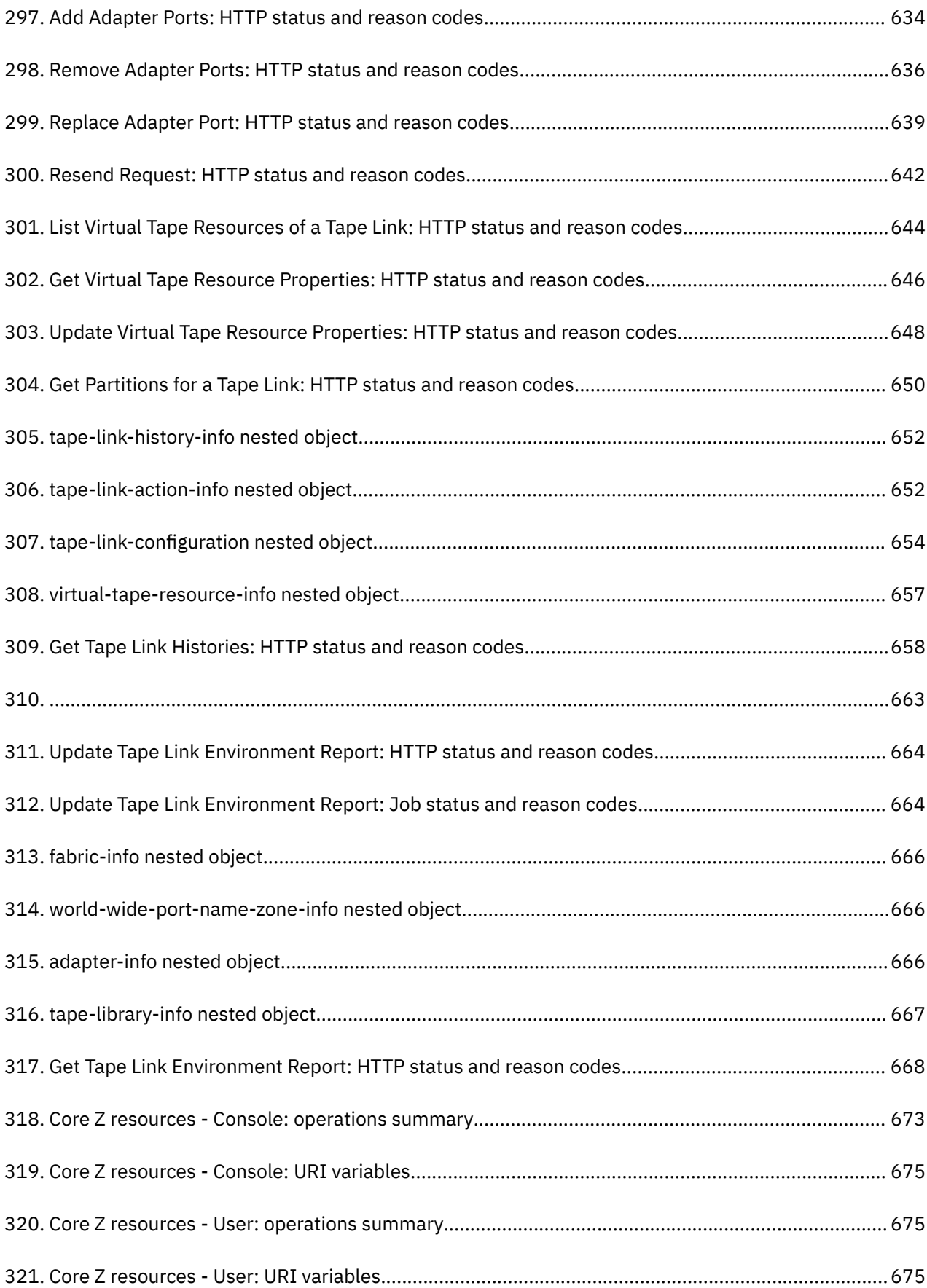

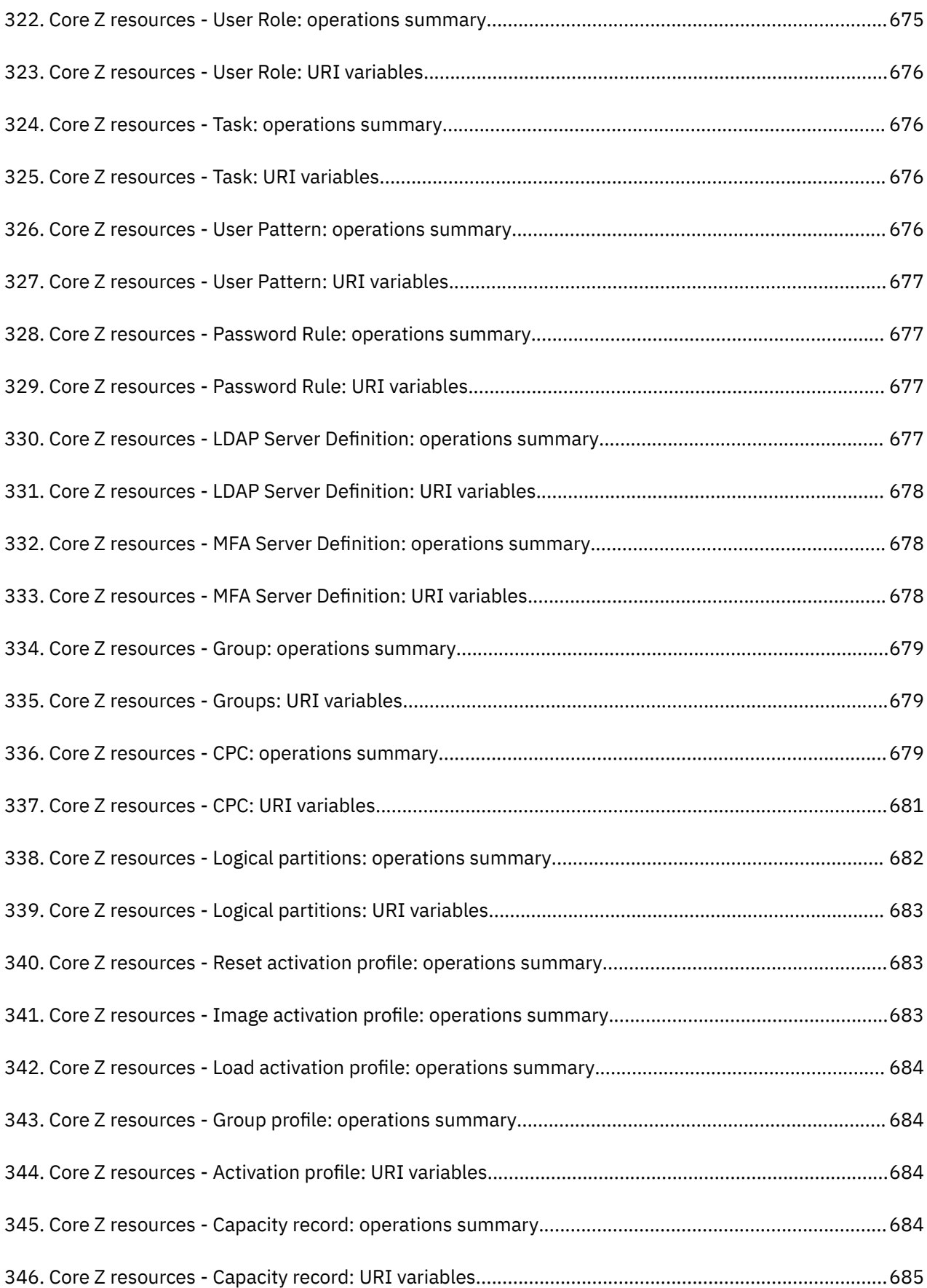

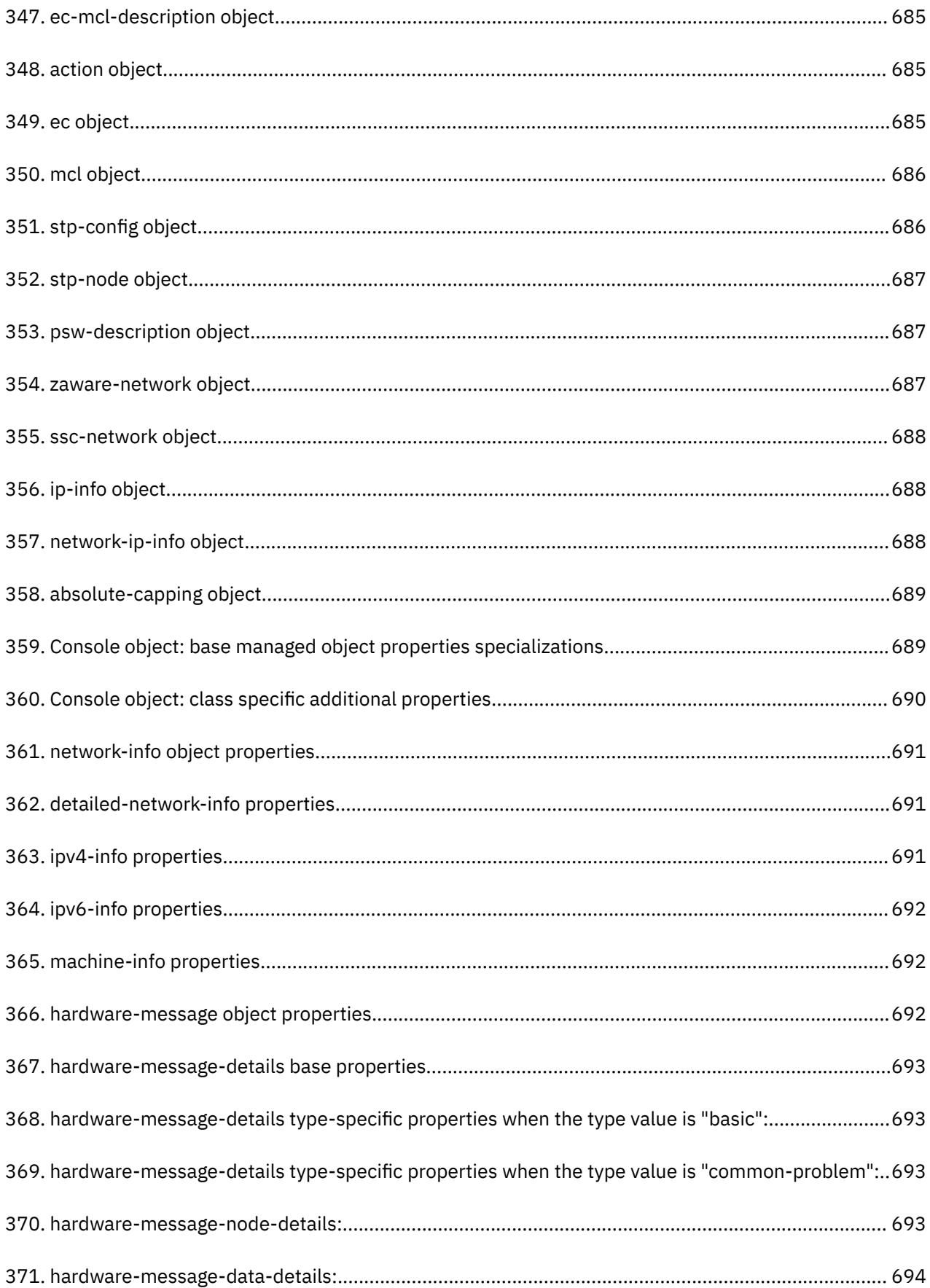

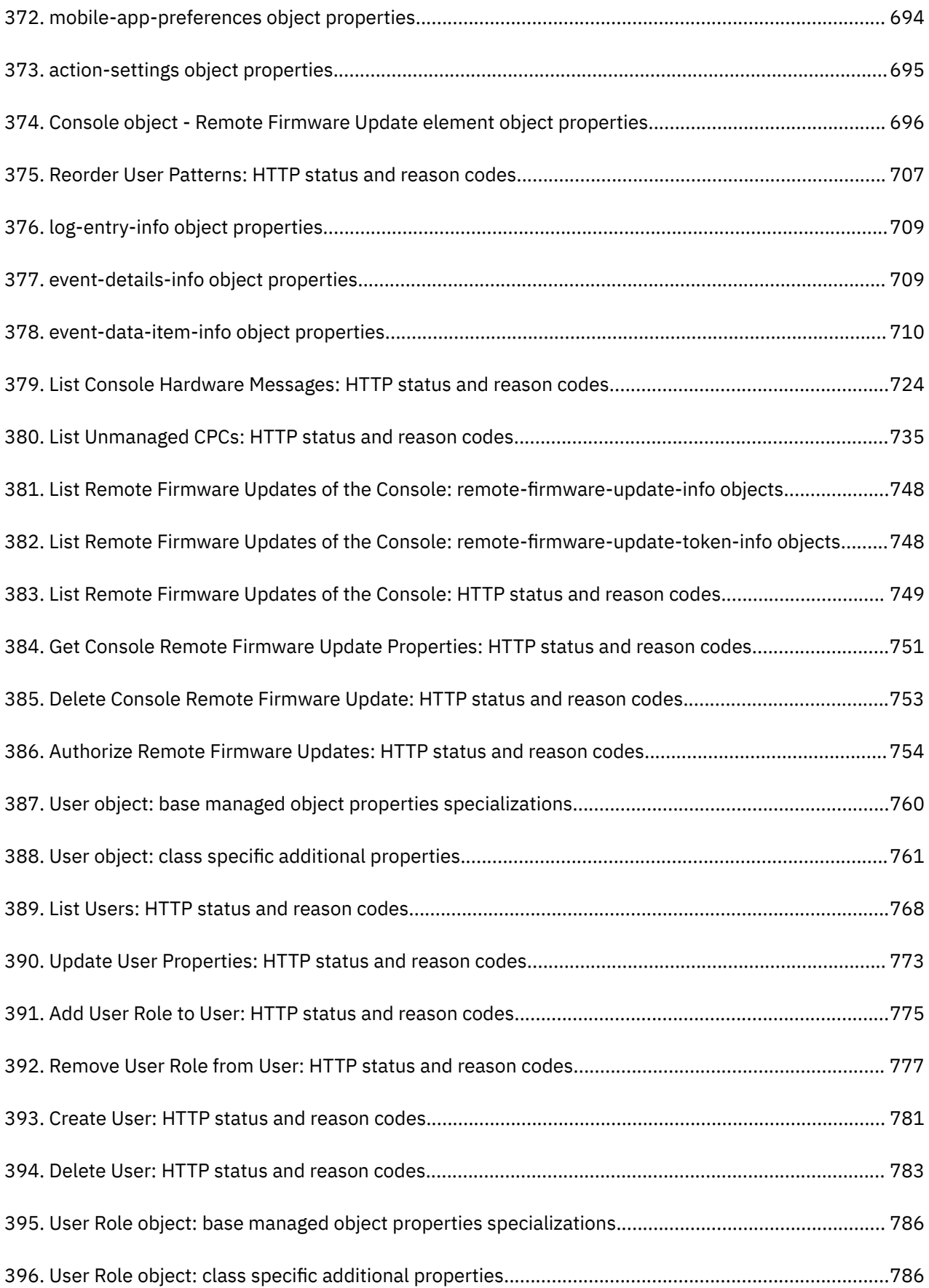

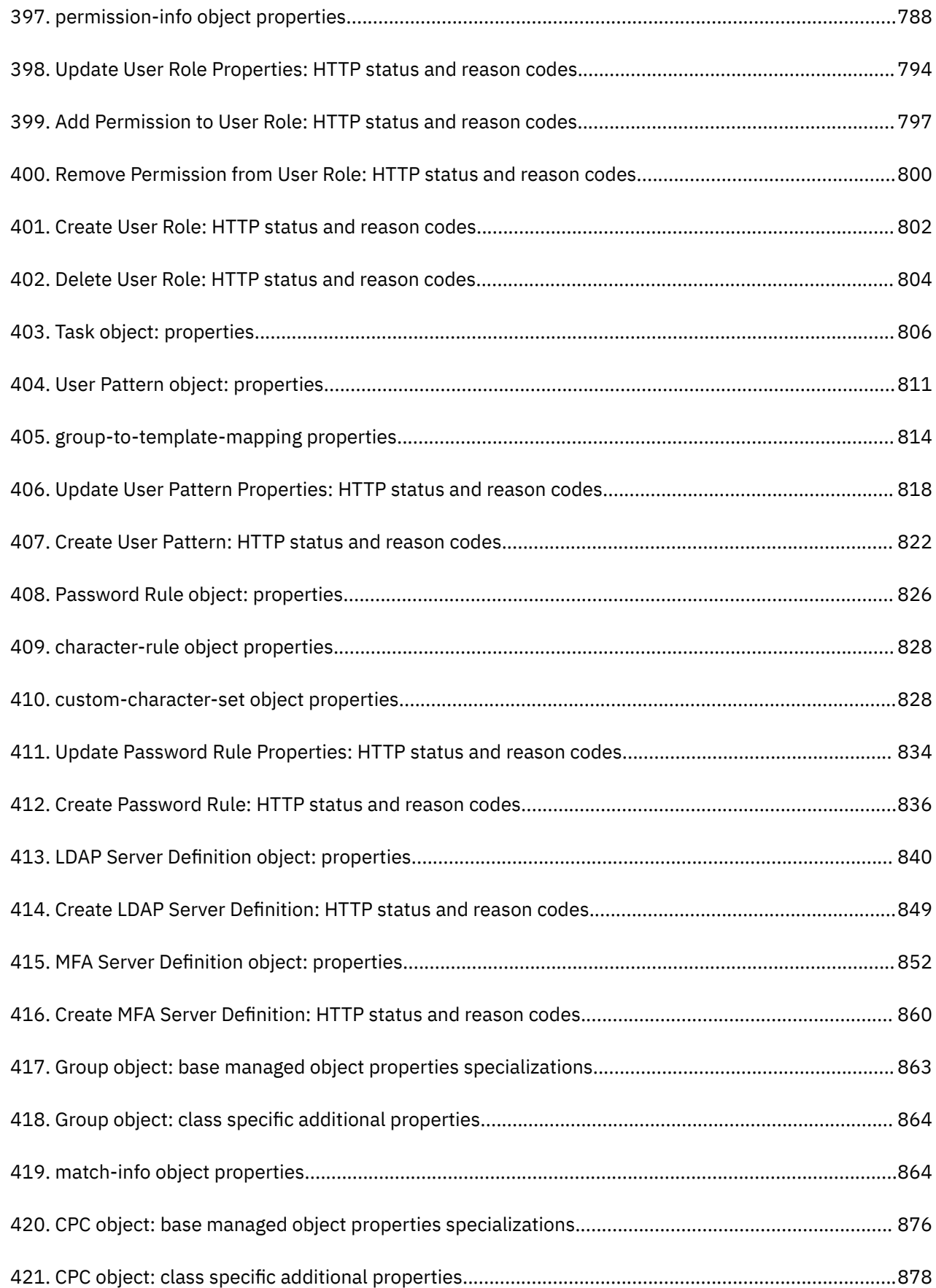

 $\mathbf{I}$ 

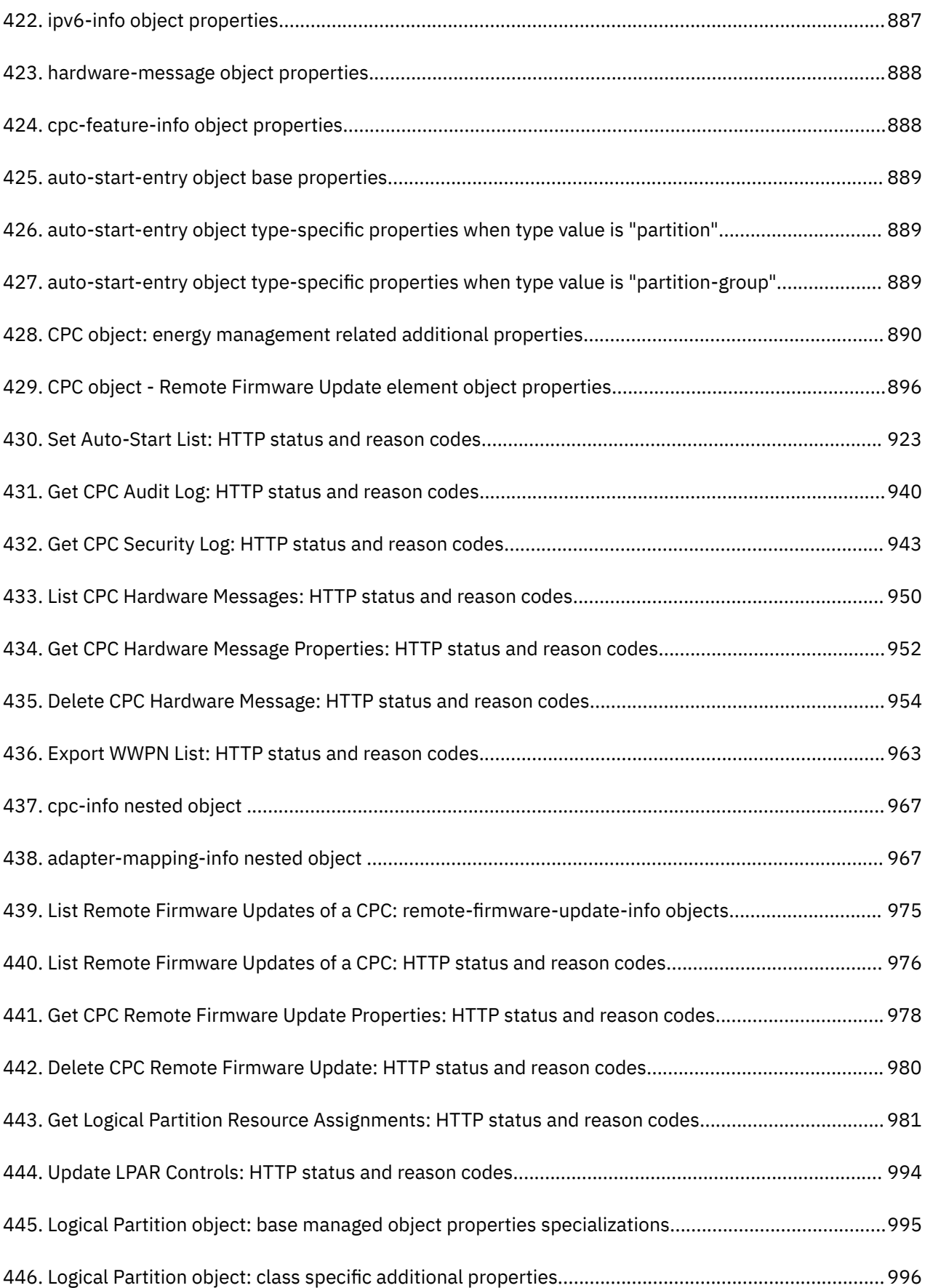

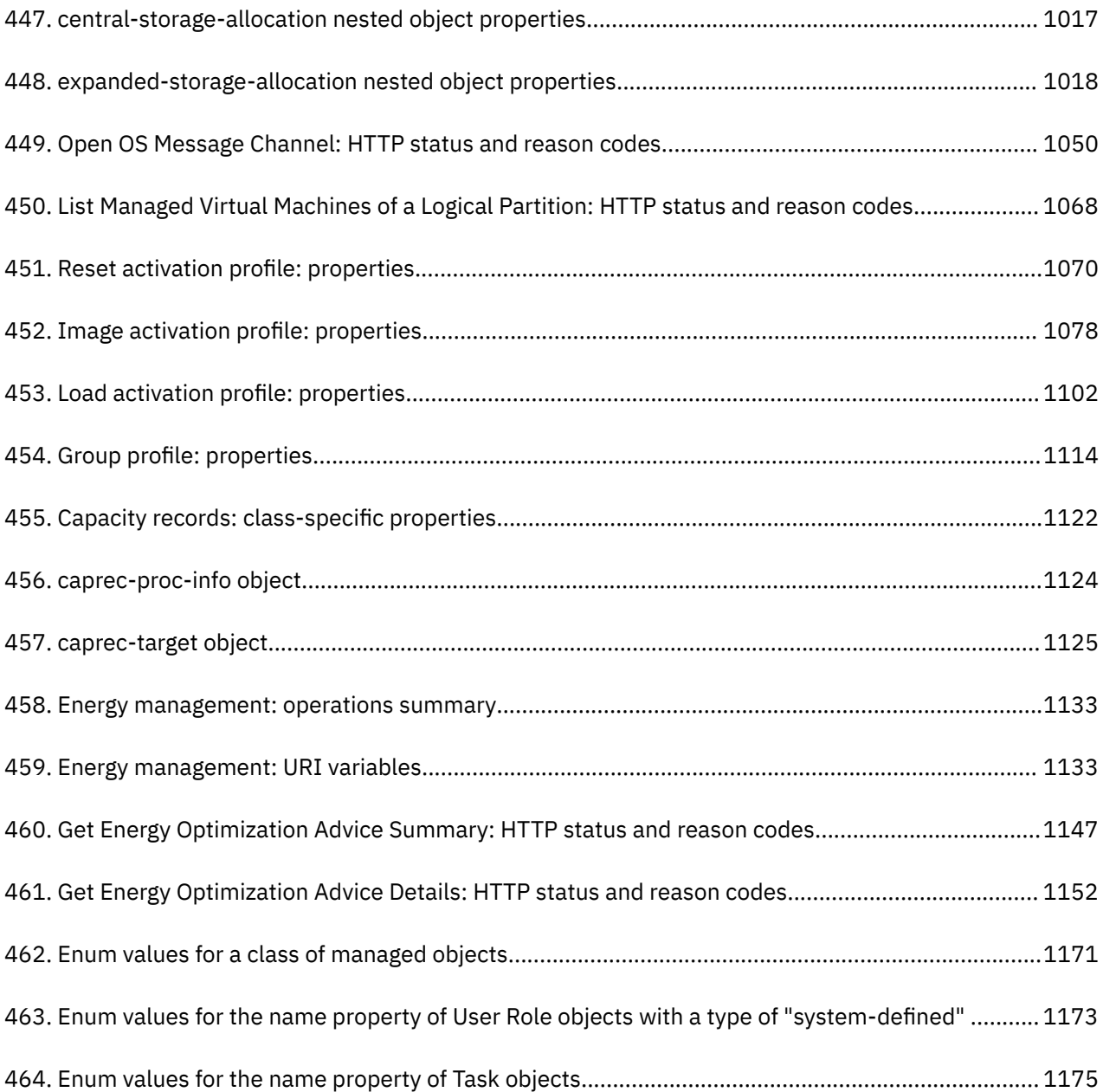

# **Safety**

## **Safety notices**

Safety notices may be printed throughout this guide. **DANGER** notices warn you of conditions or procedures that can result in death or severe personal injury. **CAUTION** notices warn you of conditions or procedures that can cause personal injury that is neither lethal nor extremely hazardous. **Attention** notices warn you of conditions or procedures that can cause damage to machines, equipment, or programs.

## **World trade safety information**

Several countries require the safety information contained in product publications to be provided in their local language(s). If this requirement applies to your country, a safety information booklet is included in the publications package shipped with the product. The booklet contains the translated safety information with references to the US English source. Before using a US English publication to install, operate, or service this product, you must first become familiar with the related safety information in the *Systems Safety Notices*, G229-9054. You should also refer to the booklet any time you do not clearly understand any safety information in the US English publications.

## **Laser safety information**

All IBM Z<sup>®</sup> and IBM LinuxONE (LinuxONE) models can use I/O cards such as FICON<sup>®</sup>, Open Systems Adapter (OSA), RoCE Express, Integrated Coupling Adapter (ICA SR), zHyperLink Express, or other I/O features which are fiber optic based and utilize lasers (short wavelength or long wavelength lasers).

### **Laser compliance**

All lasers are certified in the US to conform to the requirements of DHHS 21 CFR Subchapter J for Class 1 or Class 1M laser products. Outside the US, they are certified to be in compliance with IEC 60825 as a Class 1 or Class 1M laser product. Consult the label on each part for laser certification numbers and approval information.

**Laser Notice:** U.S. FDA CDRH NOTICE if low power lasers are utilized, integrated, or offered with end product systems as applicable. Complies with 21 CFR 1040.10 and 1040.11 except for conformance with IEC 60825-1 Ed. 3., as described in Laser Notice No. 56, dated May 8, 2019.

**CAUTION: Data processing environments can contain equipment transmitting on system links with laser modules that operate at greater than Class 1 power levels. For this reason, never look into the end of an optical fiber cable or open receptacle. (C027)**

**CAUTION: This product contains a Class 1M laser. Do not view directly with optical instruments. (C028)**

# **About this publication**

This publication defines, for reference purposes, the external interface of the Hardware Management Console (HMC) Web Services Application Programming Interface (Web Services API) for IBM Z and IBM LinuxONE, HMC version 2.15.0. This document specifies the capabilities, input and output formats, and behaviors of the Web Services API as viewed by an application external to the HMC that is leveraging that interface.

## **Related publications**

The following publications provide information which supplements the information found within this document:

- *Capacity On Demand User's Guide*, SC28-6985
- *Processor Resource/Systems Manager Planning Guide*, SB10-7175
- *z/VM CP Planning and Administration Guide*, SC24-6178
- *z/VM CP Commands and Utility Reference*, SC24-6175
- *Dynamic Partition Manager (DPM) Guide*, SB10-7176
- *Small Computer Systems Interface (SCSI) IPL Machine Loader Messages*, SC28-7006
- *8561 Installation Manual for Physical Planning*, GC28-7002
- *8562 Installation Manual for Physical Planning* GC28-7011
- *3907 Installation Manual for Physical Planning*, GC28-6974
- *3906 Installation Manual for Physical Planning*, GC28-6965
- *z13 Installation Manual for Physical Planning*, GC28-6938
- *z/OS MVS™ Callable Services for HLL*, SA23-1377

## **Related HMC and SE console information**

Hardware Management Console (HMC) and Support Element (SE) information can be found on the console help system.

## **Revisions**

Π

A technical change from the previous edition of this document is indicated by a thick vertical line to the left of the change.

For more information about what has changed since the last publication, see ["Summary of API version](#page-70-0) [updates" on page 7](#page-70-0).

## **Accessibility features**

Accessibility features help users who have physical disabilities such as restricted mobility or limited vision use software products successfully. The accessibility features can help users do the following tasks:

- Run assistive technology such as screen readers and screen magnifier software.
- Operate specific or equivalent features by using the keyboard.
- Customize display attributes such as color, contrast, and font size.

### **Consult assistive technologies**

Assistive technology products, such as screen readers, function with the user interfaces found in this product. Consult the product information for the specific assistive technology product that is used to access our product information.

## **Keyboard navigation**

This product uses standard Microsoft Windows navigation keys.

## **IBM and accessibility**

See<http://www.ibm.com/able> for more information about the commitment that IBM® has to accessibility.

## **How to send your comments**

Your feedback is important in helping to provide the most accurate and high-quality information. Send your comments by using Resource Link® at <http://www.ibm.com/servers/resourcelink>. Click **Feedback** on the navigation bar on the left. You can also send an email to reslink@us.ibm.com. Be sure to include the name of the book, the form number of the book, the version of the book, if applicable, and the specific location of the text you are commenting on (for example, a page number, table number, or a heading).

# **Part 1. Web Services API fundamentals**

Topics in this part describe the fundamentals of Web Services API.

Topics covered in this part are:

- • [Chapter 1, "Introduction," on page 3](#page-66-0)
- • [Chapter 2, "Base definitions," on page 47](#page-110-0)
- • [Chapter 3, "Invoking API operations," on page 51](#page-114-0)
- • [Chapter 4, "Asynchronous notification," on page 69](#page-132-0)
- • [Chapter 5, "Data model definitions," on page 79](#page-142-0)
- • [Chapter 6, "Firmware features," on page 85](#page-148-0)

# <span id="page-66-0"></span>**Chapter 1. Introduction**

This chapter provides an overview of IBM z Unified Resource Manager (zManager) APIs, how to enable and access them, and considerations for compatibility.

## **Overview**

The IBM z Unified Resource Manager (zManager) is a collection of advanced hardware and virtualization management functions delivered as Z firmware. The functions of zManager are implemented as a cooperating set of components hosted on the Hardware Management Console (HMC), the Support Element (SE), and the Z CPC. It provides a uniform, integrated administrative model for the heterogeneous computing configuration provided by a Z environment. The functions provided by zManager include:

- Hardware inventory, initialization, configuration, monitoring and problem analysis for the components of a Z CPC.
- Firmware installation and update for the HMC, SE, and traditional CPC components.
- Operational control and energy management for these hardware elements.

The HMC serves as the administrative access point for zManager. In that capacity, the HMC provides a web-based, remote-able graphical user interface (UI) to make the zManager functions available to users. In addition, it hosts the implementation of zManager Web Service API (Web Services API) that is described in this document.

The Web Services API is a web-oriented programming interface that makes the underlying zManager capabilities available for use by higher level management applications, system automation functions, or custom scripting. The functions that are exposed through the API support several important usage scenarios in virtualization management, including resource inventory, provisioning, monitoring, automation and workload-based optimization among others.

## **Components of the API**

The Web Services API consists of two major components. Both components are accessed by client applications by establishing TCP/IP network connections with the HMC.

### **Web services interface**

The web services interface is a request-and-response oriented programming interface by which client applications obtain information about the system resources managed by zManager, and by which those applications can perform provisioning, configuration or control actions on those resources.

As is the case for any web-oriented interface, client applications interact with this interface by means of the Hypertext Transfer Protocol (HTTP), an application protocol that flows over TCP/IP socket connections. Client applications request operations by forming and sending text-oriented request messages as defined by HTTP, and the Web Services API responds with text-oriented HTTP response messages. The use of HTTP makes the API client-programming-language neutral, and thus accessible to a wide variety of client applications. Client applications can be developed in programming languages such as Java, or in scripting languages such as Perl or Python that include extensive support for performing HTTP operations.

The design of the API's mapping to HTTP has been influenced by the Representational State Transfer (REST) style of interface design. The manageable resources of the system are associated with and identified by durable URIs, and the basic get, update, create and delete operations on those manageable resources are mapped directly to the HTTP GET, PUT, POST and DELETE methods. Request and response data is provided using JavaScript Object Notation (JSON), a simple, open and portable transfer representation. Mapping the functions of the API to HTTP in this way simplifies client application

development and allows access to the API without the need for extensive client side tooling or libraries as is often the case in other approaches to web services interface design.

Broadly speaking, the web services interface provides two categories of operations:

- Resource (or object) oriented operations, in which a particular request is targeted at a single manageable resource instance and typically affects just that single resource instance. The majority of the API has this orientation, for example providing functions for interacting with the virtual servers, virtualization hosts, virtual networks and workloads of the system.
- Service oriented operations, in which a particular request operates across many or all manageable resources of the system. The service-oriented operations are provided to support usage scenarios that cannot be accomplished efficiently using an object-by-object sequence of individual requests. The operations provided by the Metrics and Inventory services of the API are examples of service-oriented operations.

### **Asynchronous notification facility**

The web services interface described above is useful to satisfy many usage scenarios, particularly those in which the client application's interest in and interaction with zManager is focused on performing a short-term task. In these kinds of applications (typical of automation or simple provisioning), the client application forms a request, gets a response, processes the response and then "forgets" about the zManager resource it interacted with. That is, the application does not attempt to retain (or cache) information about zManager resources long term and then keep that cache up to date.

However, more sophisticated management applications, including those for discovery, monitoring and advanced provisioning, are not single-request-and-forget with respect to their interest in zManager. Rather, such applications have a need to obtain and retain (i.e., cache) information about the inventory, configuration and status of many zManager resources, and to keep that cached information up to date.

In order to support these more sophisticated applications, the Web Services API provides an asynchronous notification facility by which zManager can inform interested client applications about changes to the resources managed by zManager.

The API's asynchronous notification facility is designed around the Java Message Service (JMS), an open, standard framework and API for sending messages between two or more applications.

## **Base Control Program internal interface (BCPii)**

Similar to the web services interface, the BCPii interface is also a request-and-response oriented programming interface by which z/OS® client applications obtain information about the system resources managed by zManager, and by which those applications can perform provisioning, configuration or control actions on those resources. This interface has also been influenced by the Representational State Transfer (REST) style of interface design, which uses the same URIs and methods as the web services interface.

Unlike the web services interface, the BCPii interface does not flow standard HTTP protocol over TCP/IP connections, instead it uses internal communications paths between the z/OS operating system and the hosting hardware. This means that the entry point for the BCPii interface is a specific hardware system, whereas the entry point for the web services interface is a Hardware Management Console. The scope of management for the web services interface is the target Hardware Management Console and the systems and resources being managed by it, while the scope for the BCPii interface is the hosting system and its resources and any other system and associated resources being managed by the Hardware Management Consoles that are managing the hosting system.

Not all services or operations are supported using the BCPii interface. Each service or operation that is supported using the BCPii interface will be documented in the specific section for that service or operation. See [Appendix A, "Base Control Program internal interface \(BCPii\)," on page 1157](#page-1220-0) for a consolidated list of the currently supported services and operations.

## **Enabling and accessing the API**

The Web Services API is provided on an HMC that is running with firmware version 2.11.1 or later. The API can be used to query, configure and control Central Processing Complexes (CPCs) containing a Support Element (SE) that is running with firmware version 2.11.1 or higher.

By default, the Web Services API is disabled on the HMC. When disabled, the HMC internal firewall is configured to prohibit connections to any of the TCP/IP ports used by the API. When in this state, requests to connect to the API network ports are completely ignored by the HMC without a connection-refused response.

The Web Services API can be enabled and the scope of access to it configured using the **Customize API Settings** task in the HMC UI. The **Customize API Settings** task allows an installation to enable the API through an overall enabled/disabled setting. When enabled, the HMC internal firewall is reconfigured to allow access to the relevant network ports. When the API is enabled with default settings, the HMC allows connections to the API functions from client applications accessing the HMC from any TCP/IP address. For additional security, an installation can configure the HMC to permit connections to the API ports only from selected network addresses or subnets. These addresses or subnets are specified by the **Customize API Settings** task as well. If specified, these connection restrictions are enforced by the HMC internal firewall.

In addition to the overall enablement on/off control and the optional client network address filtering, access to the API is further secured by the requirement for per-user authorization.

The HMC **User Management** task defines access and other characteristics of an HMC user. This task manages a user property (**Allow access to Web Services management interfaces**) to indicate whether a particular HMC user is to be permitted to use the API or not. By default, this setting is disabled for an HMC user profile and thus attempts to establish an API session by that user are rejected. The installation can use the **Customize API Settings** or **User Management** tasks of the HMC to set this property for one or more HMC users and thus allow those users to access the API.

Once a user is permitted to establish API sessions, its actions within those sessions are subject to the HMC's access control model, as is described in the section that follows.

For BCPii the same setup steps used for the existing, non-REST-like, interface need to be performed for the new BCPii REST-like interface. This includes enablement, community name setup and security access controls. See [Appendix A, "Base Control Program internal interface \(BCPii\)," on page 1157](#page-1220-0) for specific details. For information about BCPii setup and installation, see [https://www.ibm.com/support/](https://www.ibm.com/support/knowledgecenter/SSLTBW_2.4.0/com.ibm.zos.v2r4.ieac100/setins.htm) [knowledgecenter/SSLTBW\\_2.4.0/com.ibm.zos.v2r4.ieac100/setins.htm.](https://www.ibm.com/support/knowledgecenter/SSLTBW_2.4.0/com.ibm.zos.v2r4.ieac100/setins.htm)

### **Authentication and access control**

The HMC provides a built-in access control model in which an HMC user authenticates itself to the HMC to establish its identity, and then based on that identity is permitted or denied the ability to perform certain operations as specified by the access control configuration. These operations, and the objects on which they are permitted, are managed with object and task/action permissions that are grouped into roles that are assigned to HMC users. Roles are managed and assigned to users with the **User Management** task on the HMC.

Use of the Web Services API is subject to the same access control policy as is used for UI operations.

Establishing an API session with the HMC requires the initiating application to provide a valid HMC logon ID and corresponding password in order to authenticate and establish the identity under which its requests will be performed. (See ["Logon" on page 94](#page-157-0) for more information.) The API requires the use of SSL connections so that these login credentials can be flowed securely. The user credentials are validated by the HMC in the same way they are validated for a logon to the UI, either through the HMC's built-in user registry or by use of an LDAP directory server. If the HMC logon ID is configured to require multi-factor authentication, then an additional authentication token is required.

Once a client application has established an API session, its ability to access various managed object instances and the operations that can be performed on those instances is regulated based on the identity associated with the API session and the access control policy configured in the HMC for

those managed object instances. Access control requirements vary based on the class of managed object and the operation for the managed object. These access control requirements for API actions mirror the requirements for corresponding tasks in the HMC user interface. Details on the authorization requirements for an operation are specified in the description of that operation.

Unlike the web services interface, the BCPii interface does not use the Support Element (SE) built-in access model for authentication or access control. Instead, RACF® profiles are checked on the z/OS side to determine if the application is allowed to perform an operation against the resource specified in the request. This is similar to what is done for the existing non-REST-like BCPii interface. Additionally, the BCPii security controls can be used to control which partitions can send BCPii requests as well as which resources a partition can target with a request. Additional details can be found in [Appendix A, "Base](#page-1220-0) [Control Program internal interface \(BCPii\)," on page 1157](#page-1220-0).

## **Compatibility**

The capabilities of the Web Services API will evolve as additional management functionality is added to zManager. Over time, this evolution could result in a mixture of HMC and client application versions coexisting in a customer environment. The principles and guidelines outlined in this section are intended to maximize the compatibility and interoperability among HMC and client applications in such a mixed environment.

## **API versioning**

Since the functionality of the Web Services API may evolve over time, each functional level of the API is identified by a version number. This version number is represented in major.minor form, with the initial version of the API designated as version 1.1.

The API version offered by an HMC can be determined before API logon by using the Query API Version operation (GET /api/version). The version number of the API is also provided in the response from the Logon operation.

Enhancements to the API specification that maintain compatibility with previous versions (see principles below) are indicated by incrementing the minor portion of the version number. So, for example, the first set of compatible changes to the API would be designated as version 1.2, following the initial 1.1 version.

Because the minor versions within a major version stream (e.g. the 1.x versions) are considered compatible, the HMC always offers and behaves according to the latest minor version of the API specification it supports. That means, for example, the API does not offer any facility by which a client can request version 1.1 behaviors on an HMC that offers version 1.2 level of functionality.

While reasonable effort will be made to preserve compatibility, it may become necessary to make changes to zManager (and thus the API) that do not maintain compatibility with the previous version. If this occurs, the introduction of this new (incompatible) behavior is indicated by incrementing the major part of the version number, and starting the minor part of the version number again at 1. The first such version would thus be identified as version 2.1.

## **Allowable changes within a major version**

The following kinds of changes to the API specification are allowable within a major version, and thus result in changes to the minor but not major parts of the API version number.

- Adding new object classes or new operations on existing object classes.
- Adding new properties to the data model of an existing object class.
- Changing existing properties of an existing object class from read-only or mutable to writable using the API.
- Adding new URIs and operations related to those URIs.
- Adding new optional query parameters to existing URIs where the behavior in the absence of this query parameter is unchanged.

- <span id="page-70-0"></span>• Adding new optional fields into input bodies where the behavior in the absence of these new fields is unchanged.
- Adding new fields to the response bodies of existing operations.
- Adding additional header or body fields to existing notification messages.
- Adding data for new classes of objects to the results provided by the Inventory service.
- Generating new types of notification messages.
- Generating property change notifications for new properties, or for existing properties that did not provide those notifications previously.
- Adding new enumeration values to enumeration-type fields returned in response bodies without removing or changing the meaning of any existing enumeration values.
- Adding new error status and reason codes.
- Adding new metric groups.
- Adding new metric fields to the end of existing metric groups.

### **Requirements on client applications**

In order for a client application to correctly interoperate with an HMC that may be offering a higher minor version of the API, client applications must be designed and developed following the simple principle of "ignore what you don't understand" when interpreting responses or messages received from the HMC. This is necessary because the principles of allowable changes specified in the preceding section allow new fields to be added to preexisting responses or messages.

More specifically, a client application must:

- Ignore, without error, any field in a response body that is not recognized by the application.
- Ignore, without error, any header or body field in a notification message that is not recognized by the application.
- Ignore, without error, any notification message of an unrecognized type that may be received by the application.
- Ignore, without error, any object appearing in the response to an Inventory request that are of a class not recognized by the application.
- Tolerate receiving a value in a field with an enumeration data type that is an unexpected value. If the application is attempting to display this field, it might consider mapping the unrecognized enumeration value to some value indicating "other" or "unknown".
- Ignore, without error, extra values provided in a row of metric group data that reside beyond the last field currently expected by the application.

These conditions can arise as a result of API extensions that are considered allowable within a given major version. Following the "ignore what you don't understand" principle prepares a client application to tolerate these API additions should they occur.

## **Summary of API version updates**

The following functions were introduced in the respective API version:

**Note:** For each of the following API version summary tables, when an API extension indicates the addition of new properties to the data model for a specified object class, such an extension also includes standard changes to several related operations as well even though, for brevity, these related changes are not specifically mentioned in the table. In general, an extension to an object's data model will also include corresponding changes to the inputs to or responses from Get Properties, Update Properties and Create operations for that object class, as appropriate. In addition, the new properties are included in Inventory Service data for objects of the specified class.

<span id="page-71-0"></span>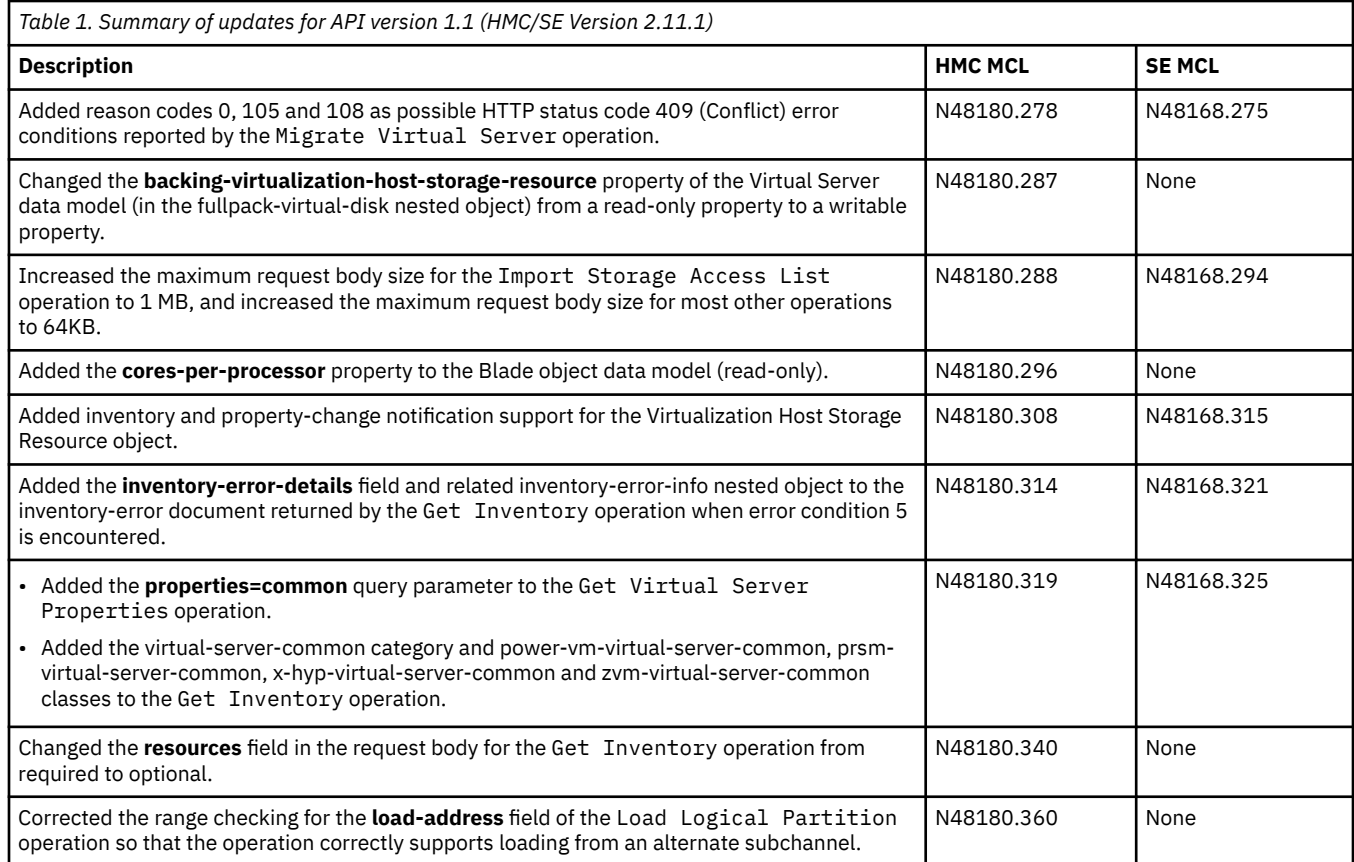

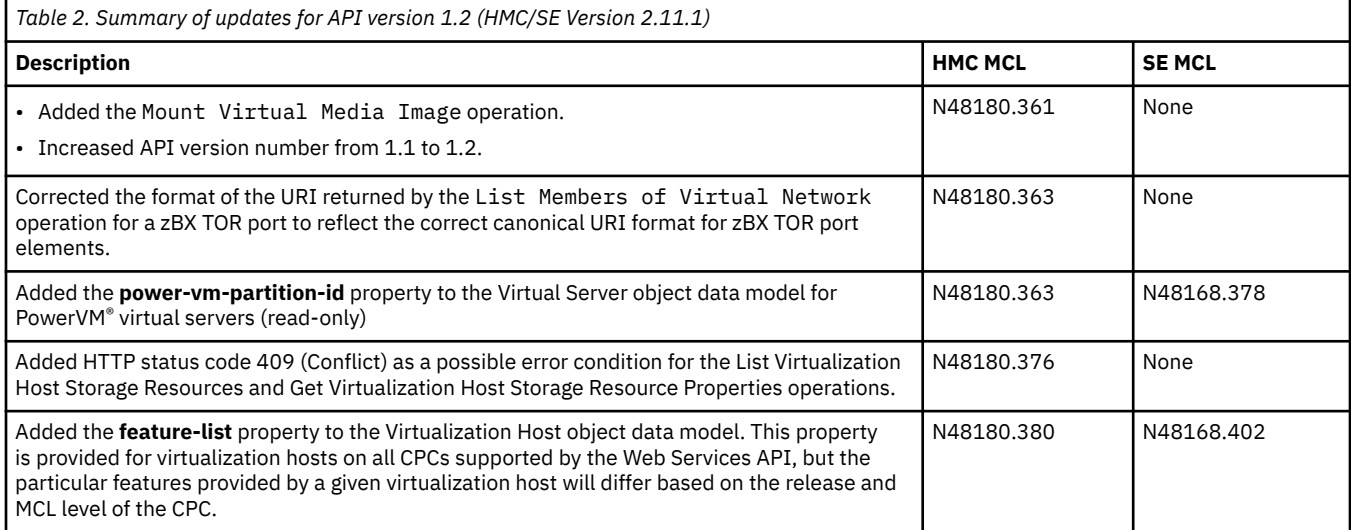
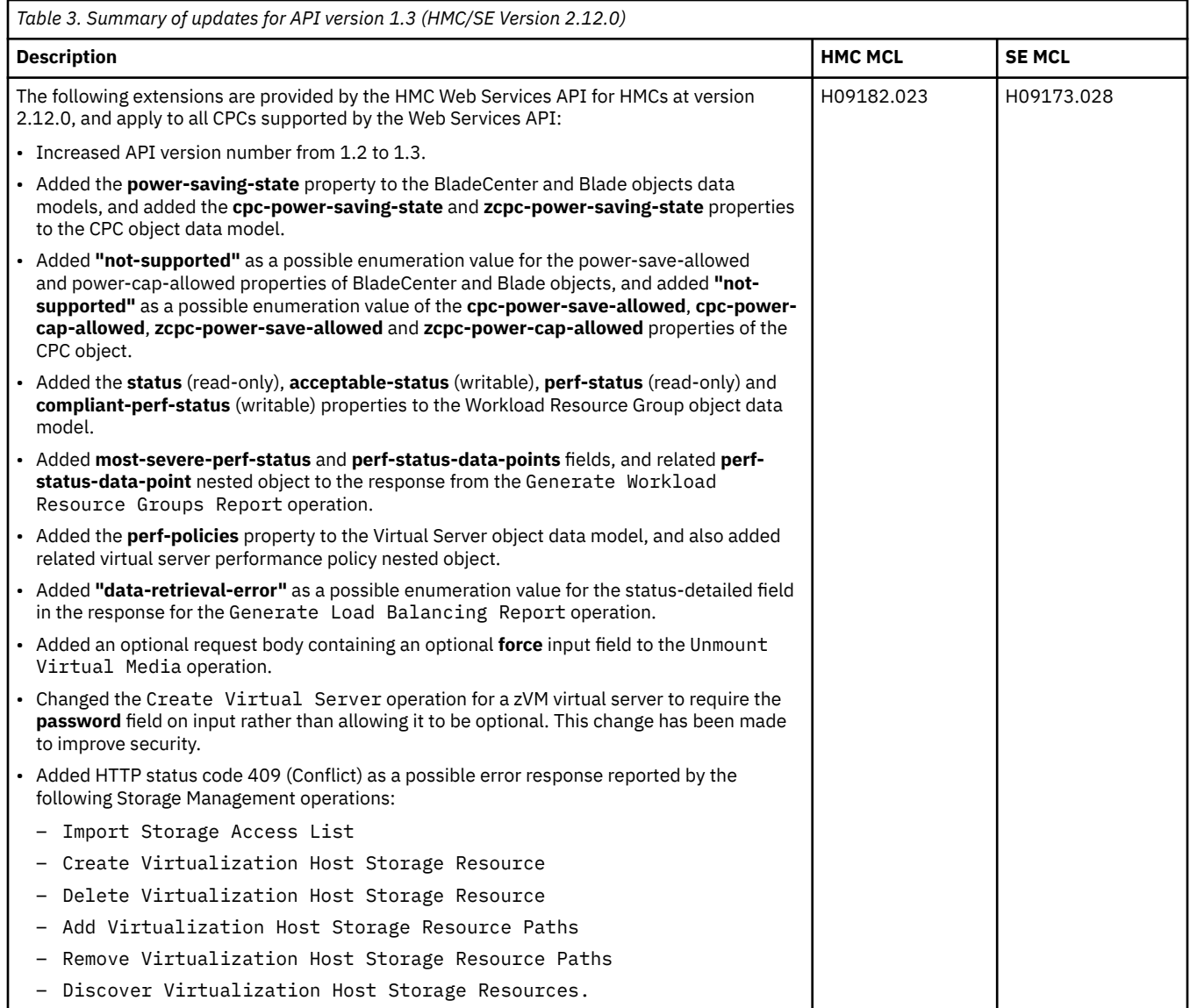

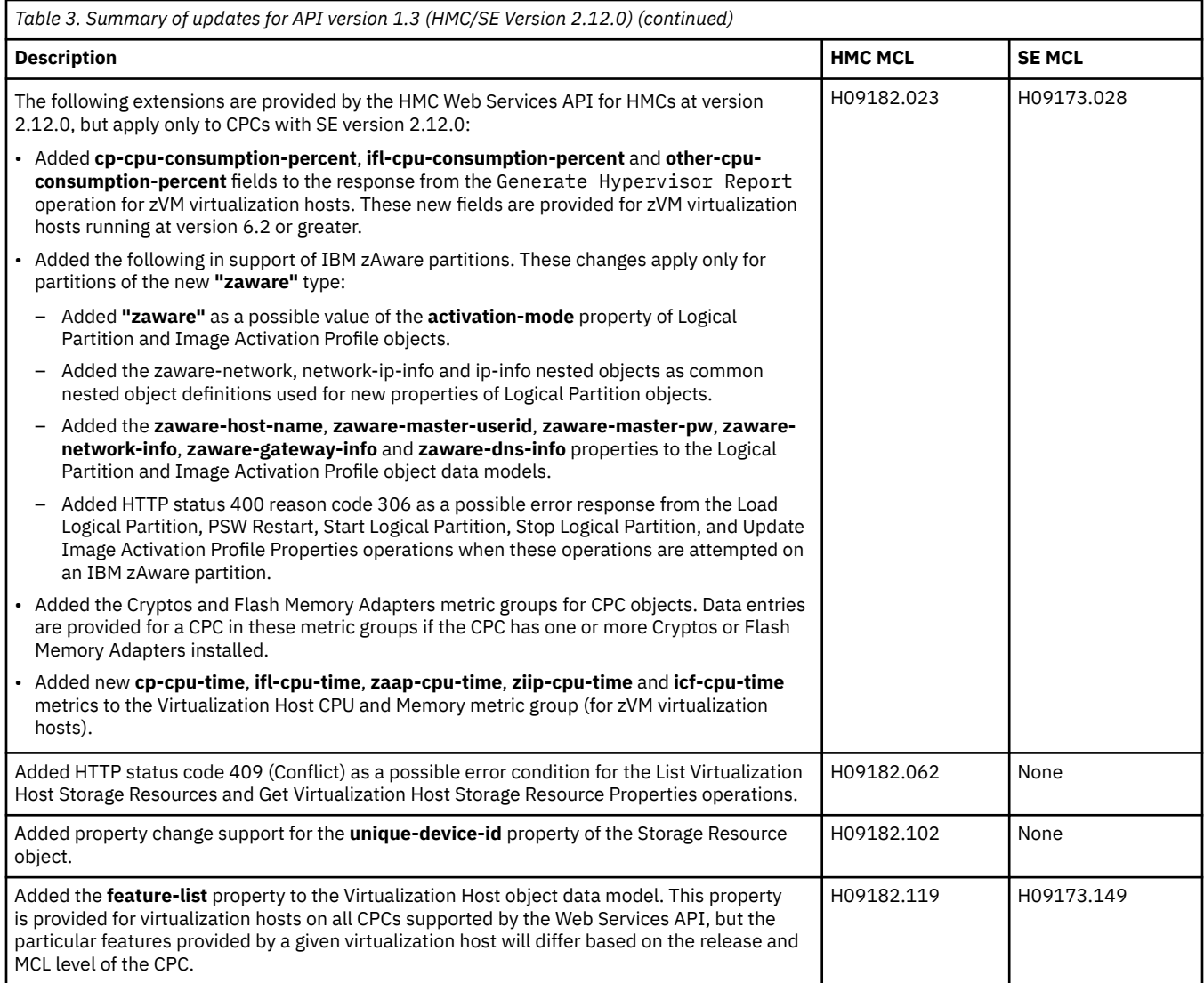

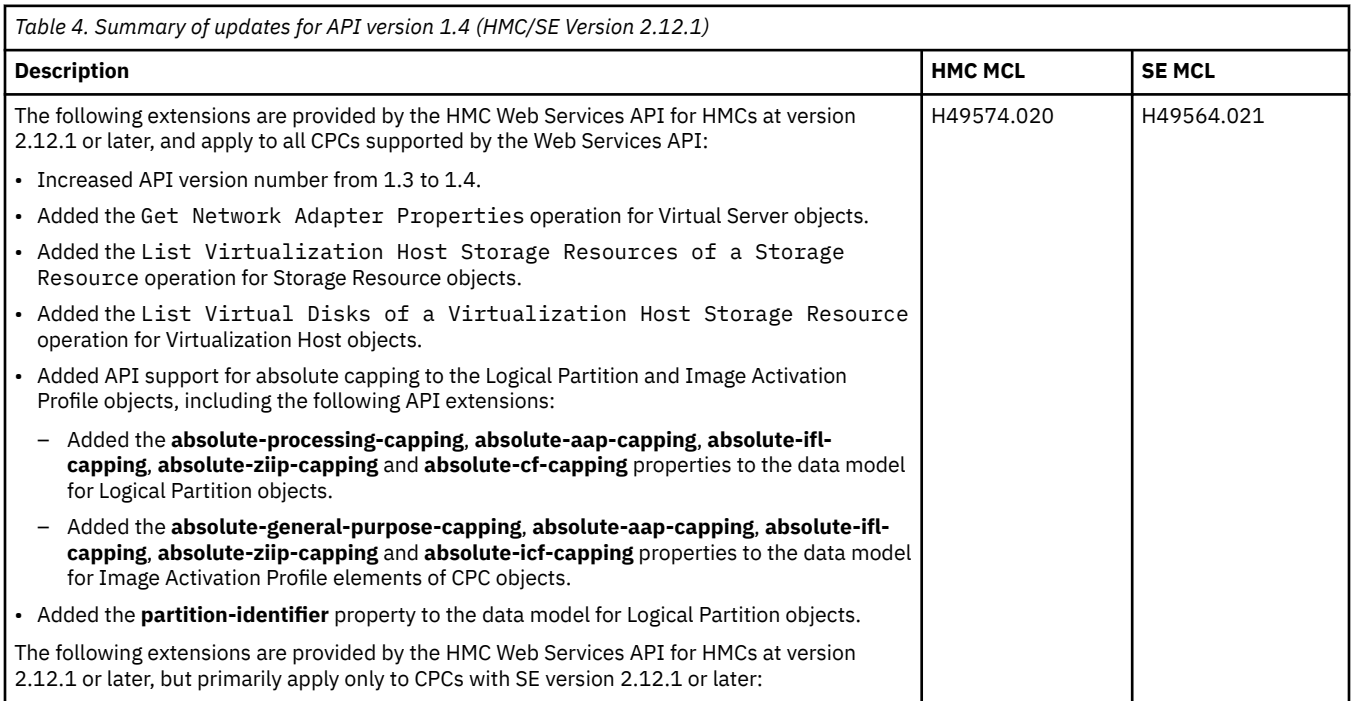

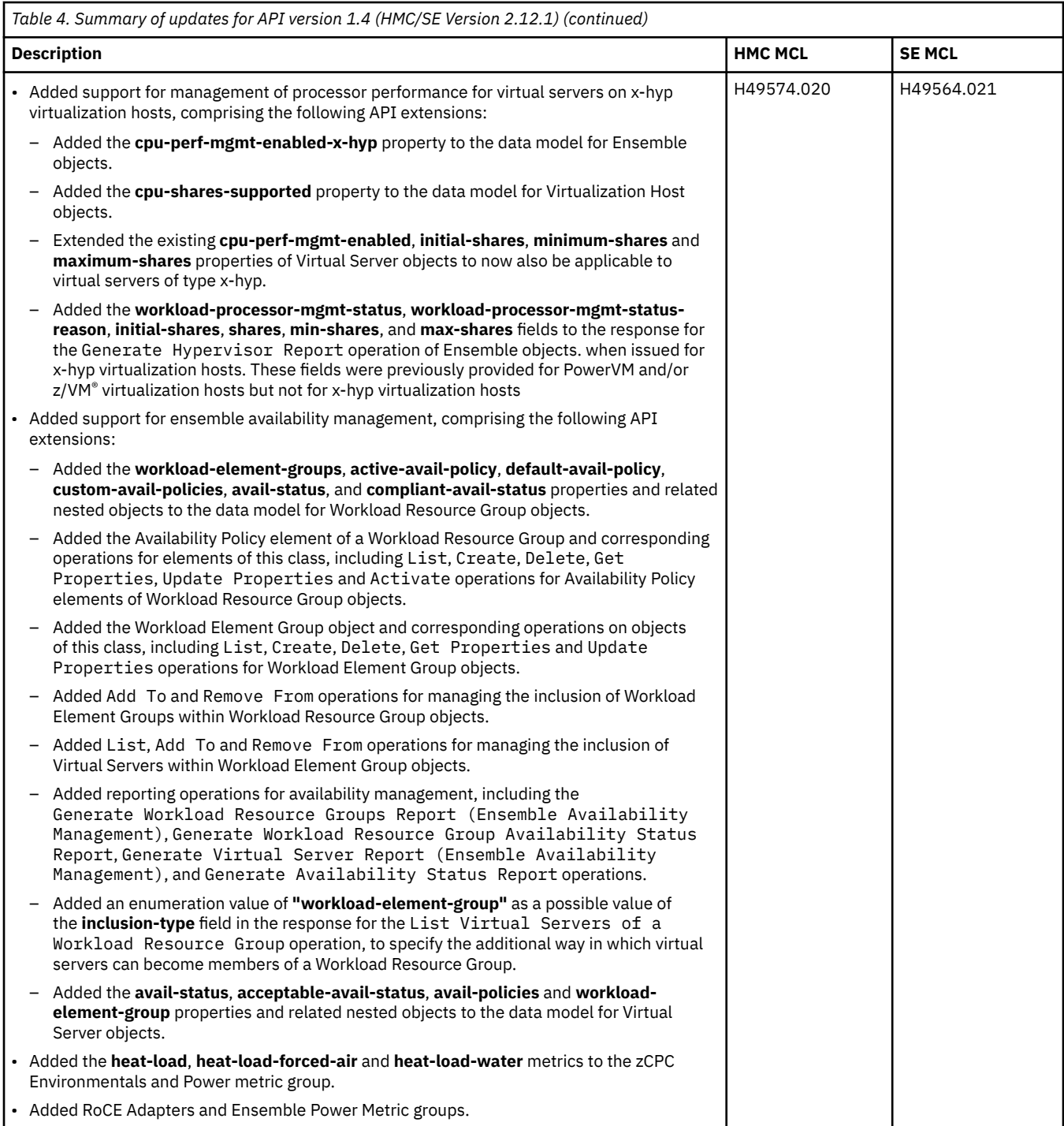

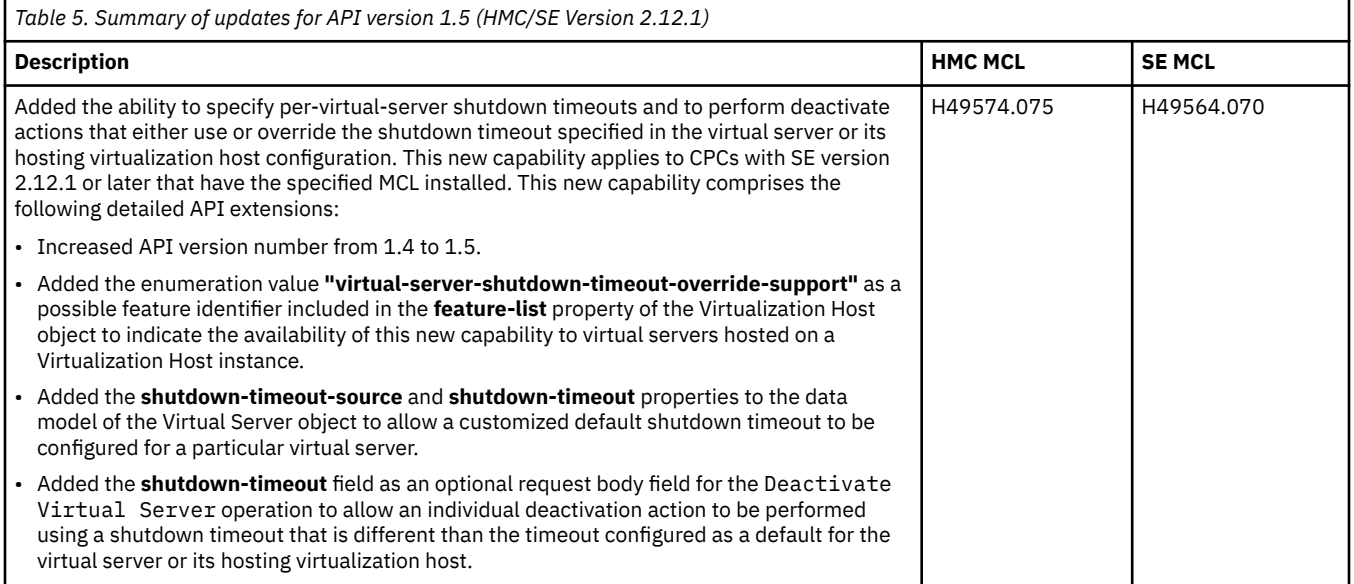

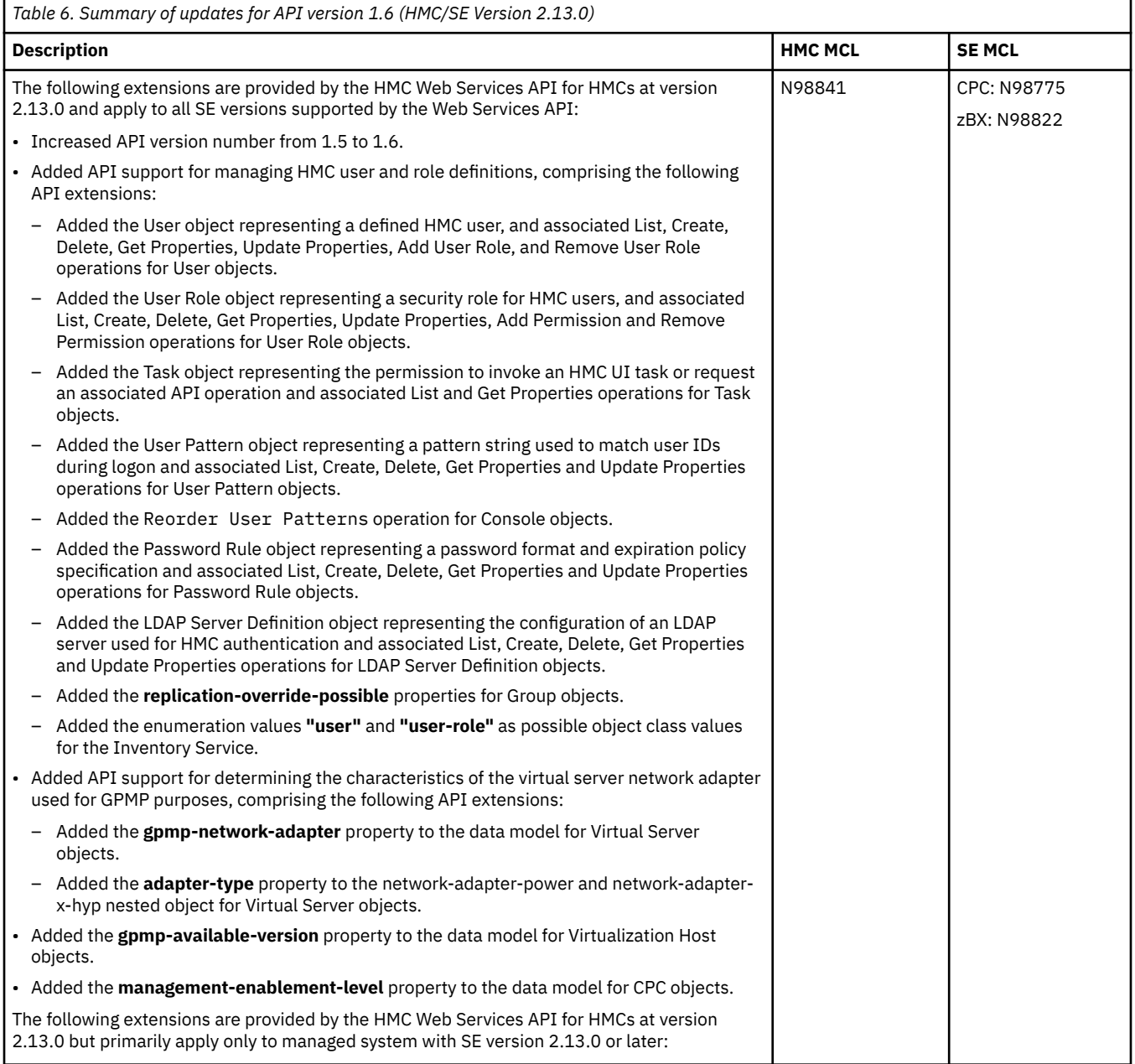

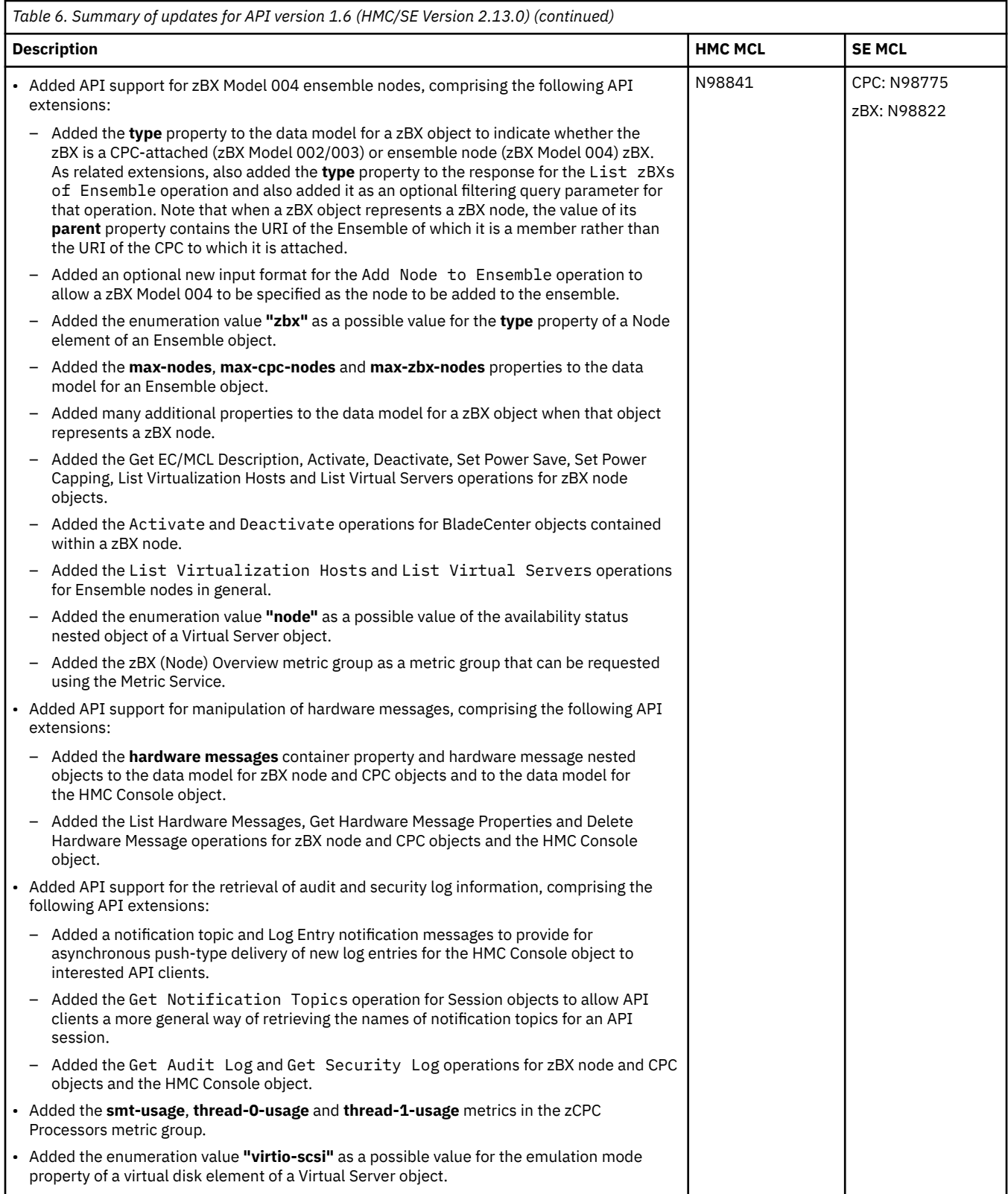

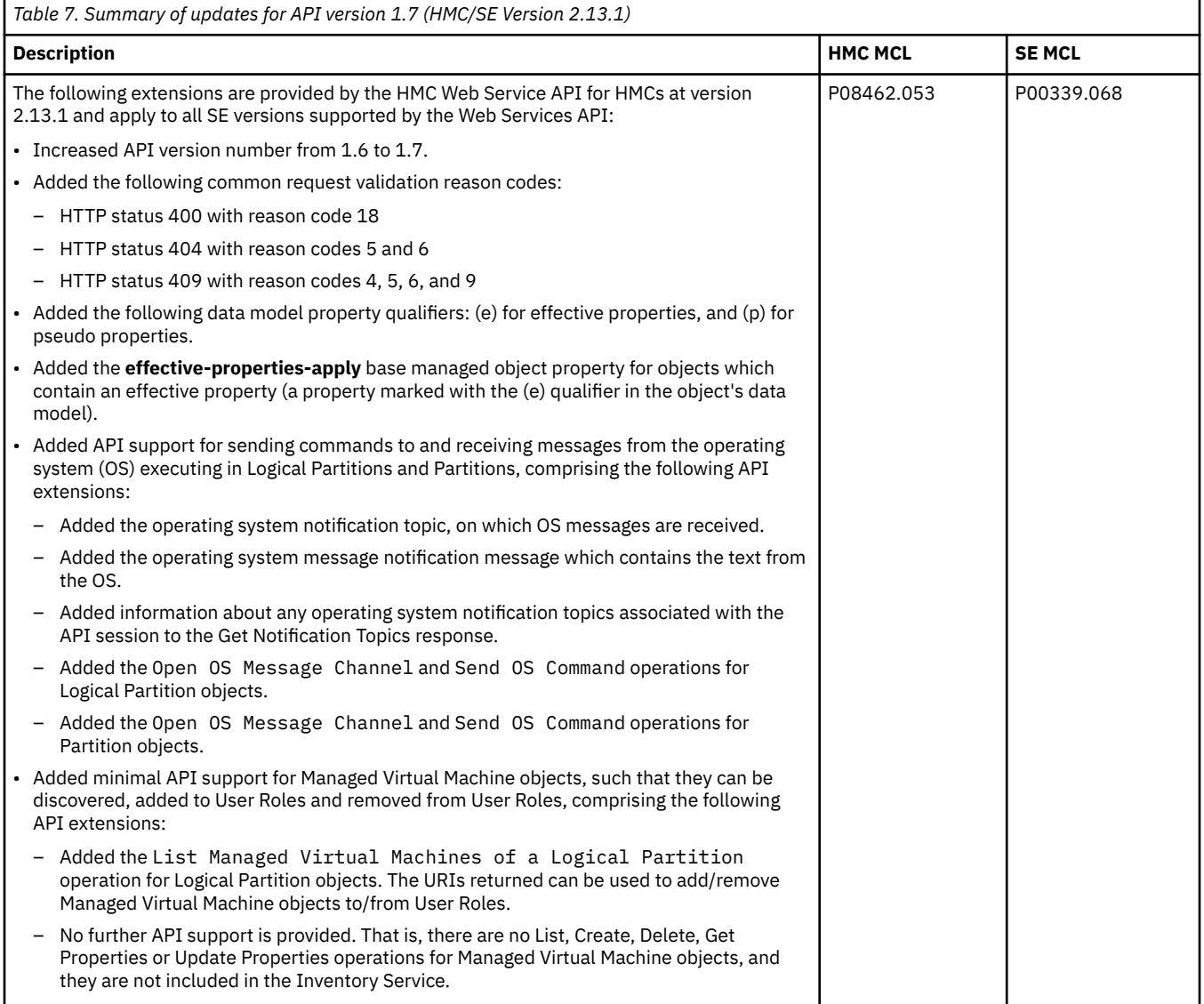

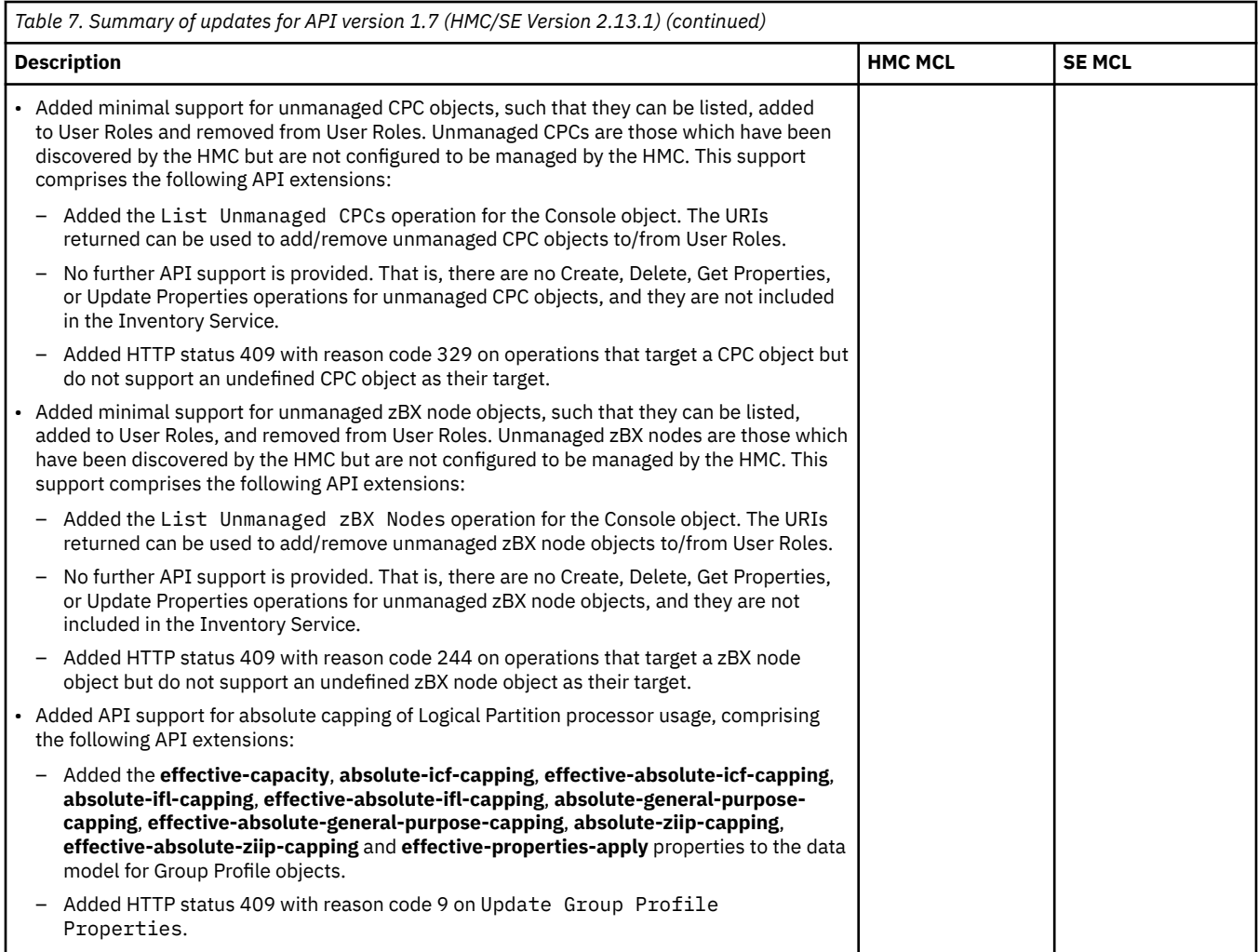

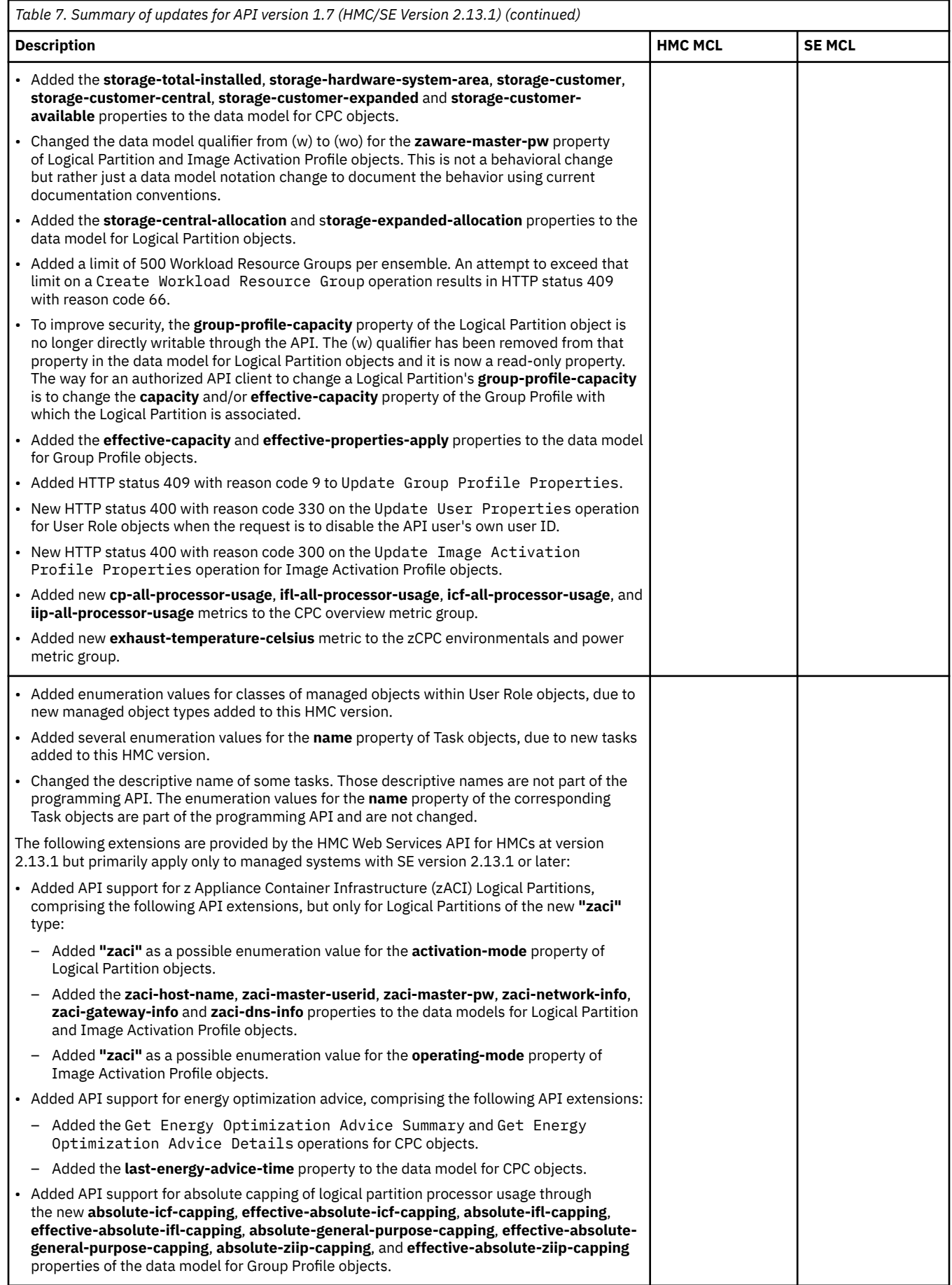

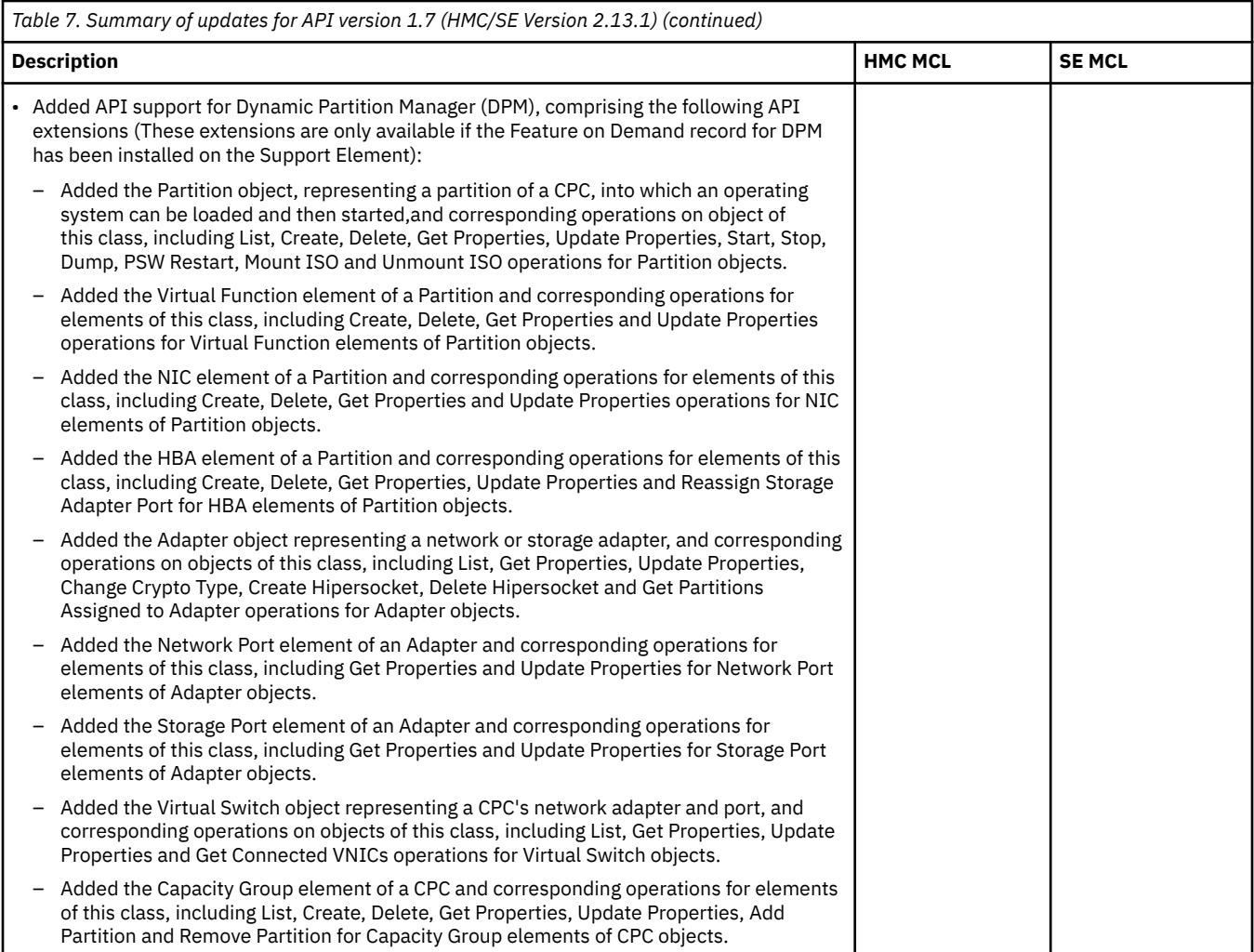

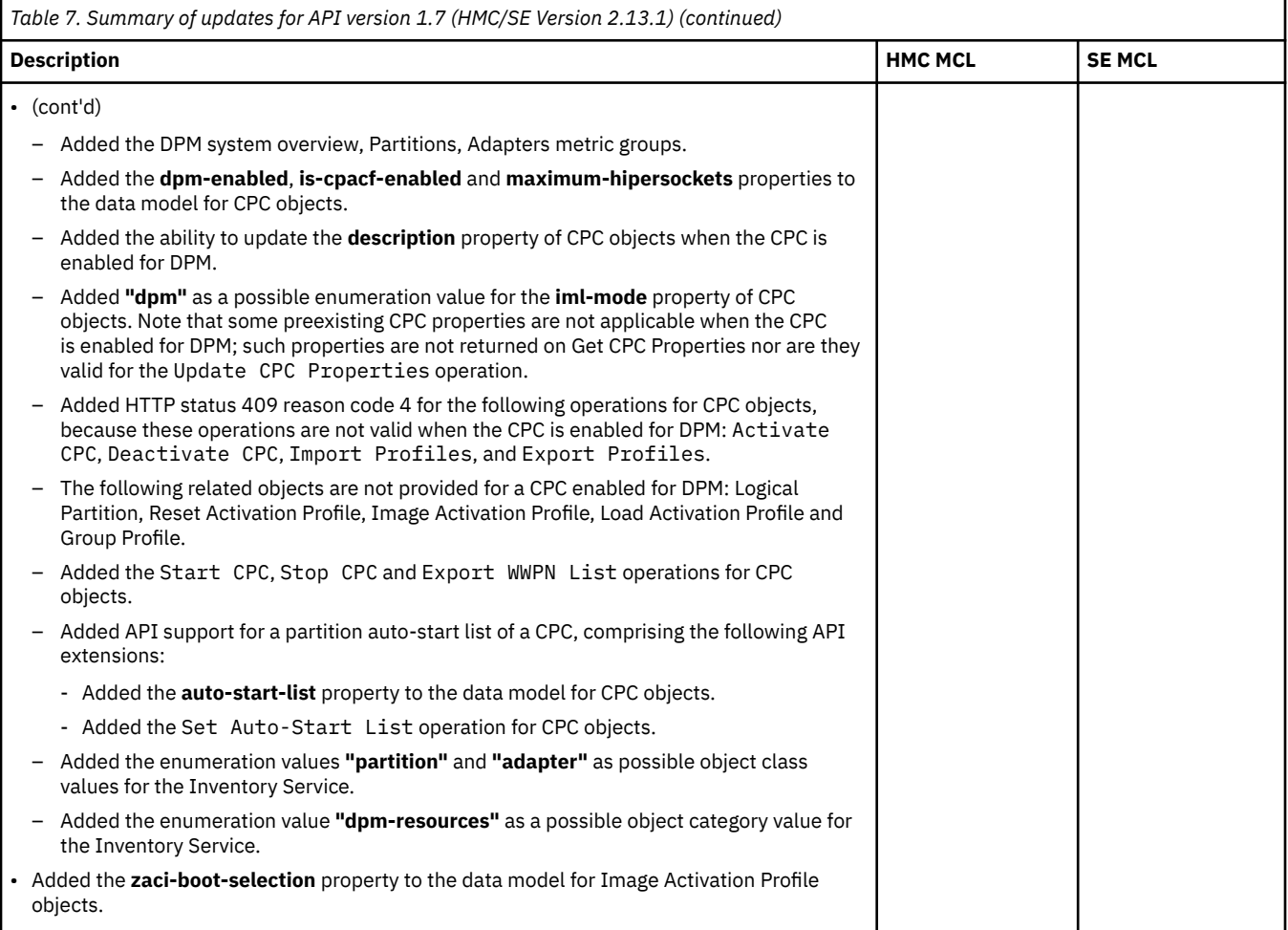

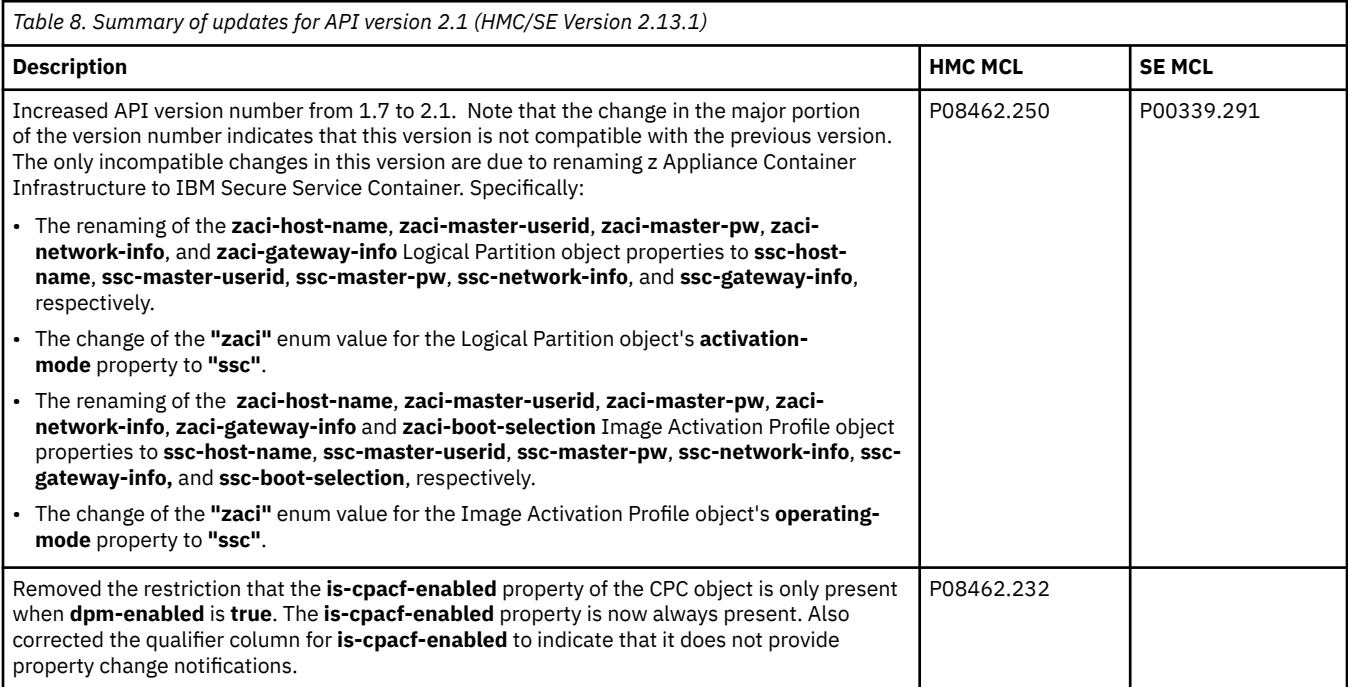

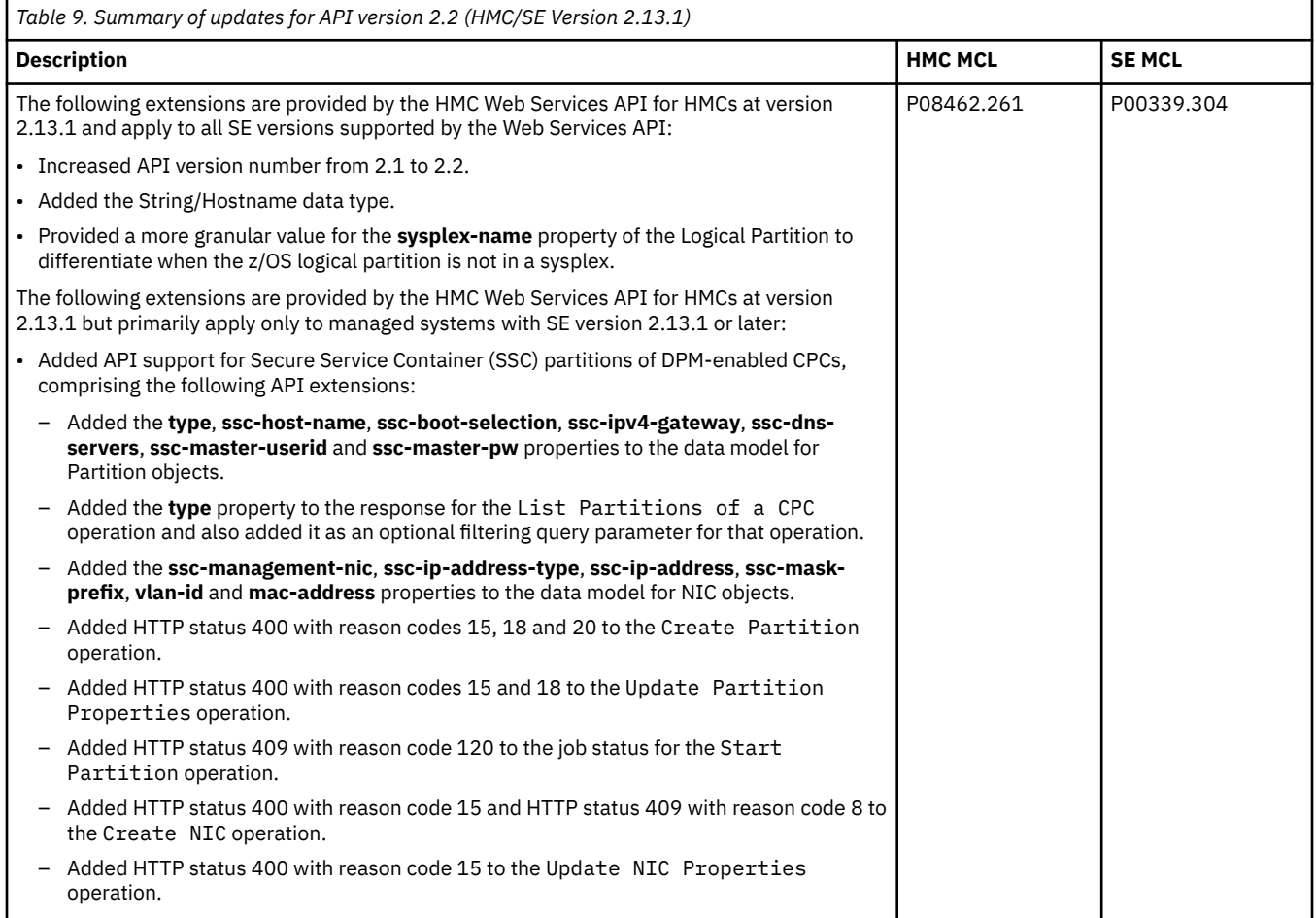

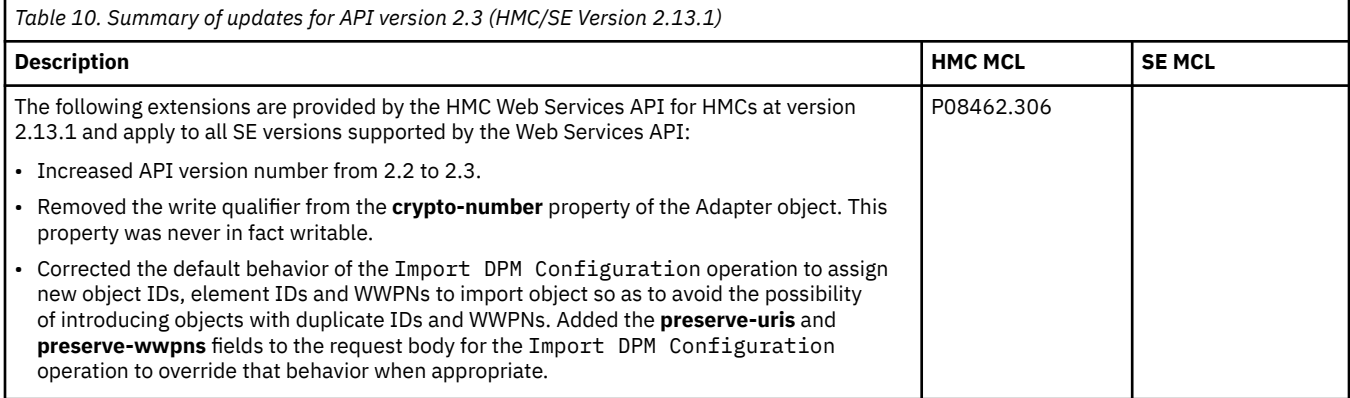

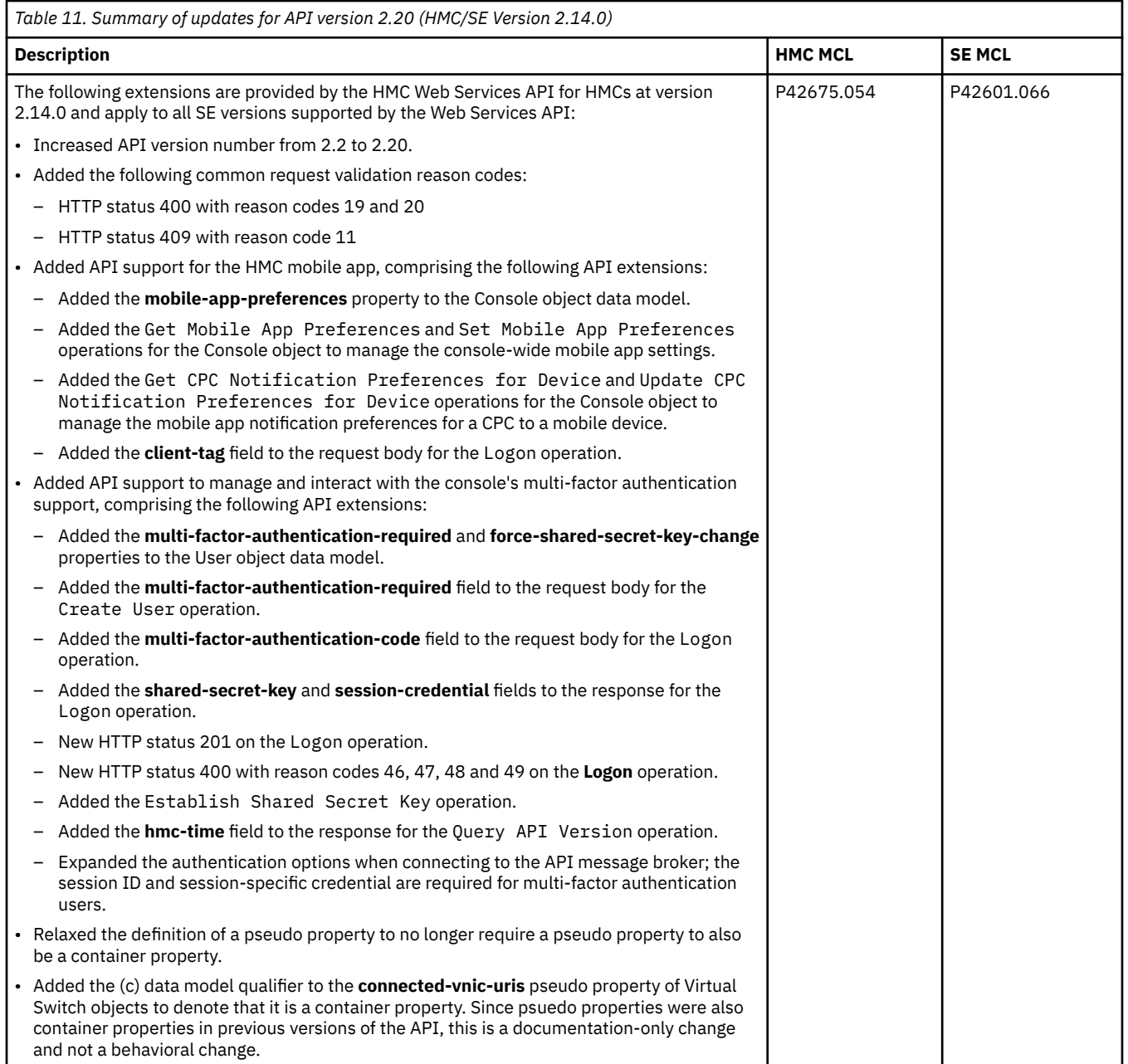

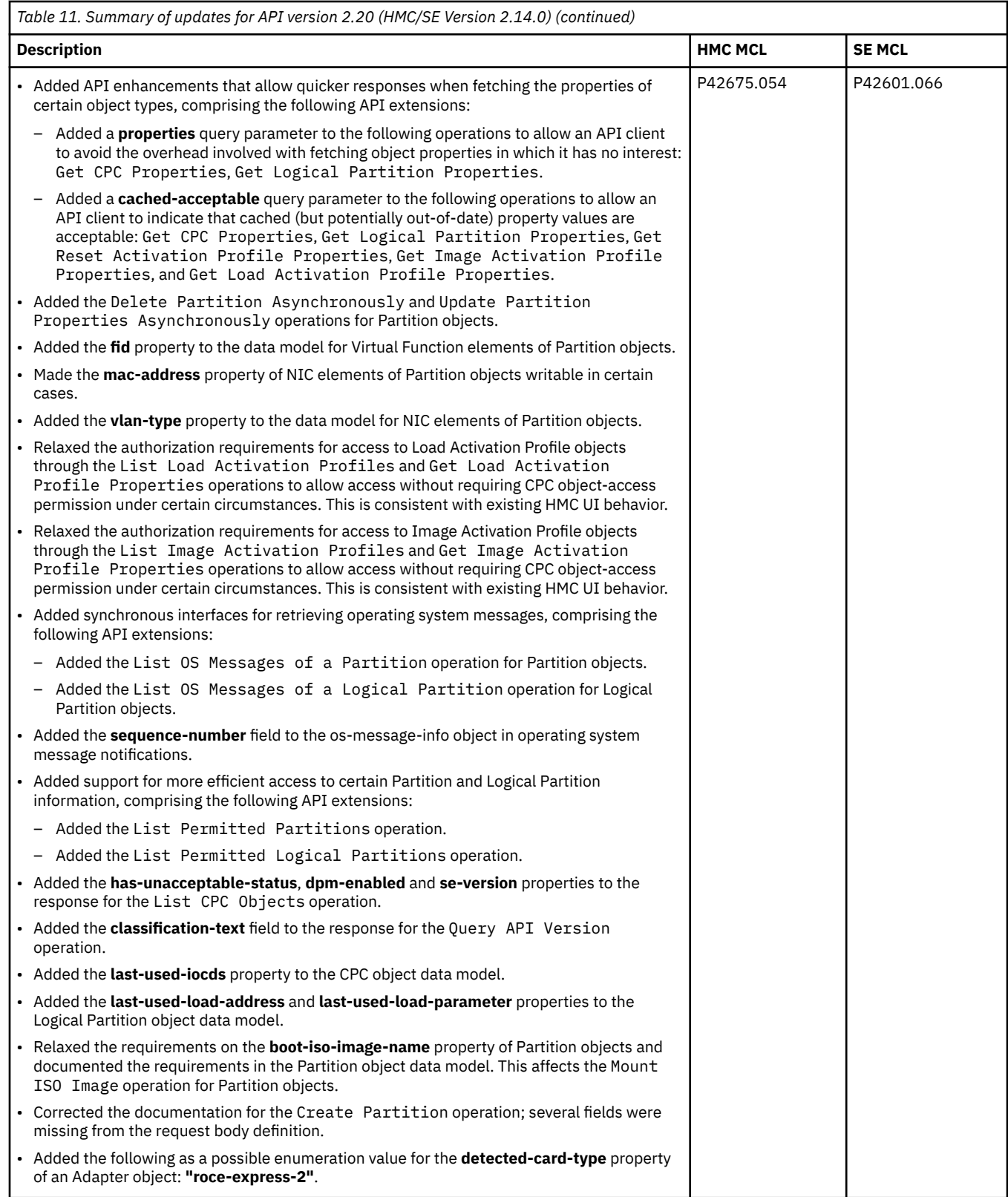

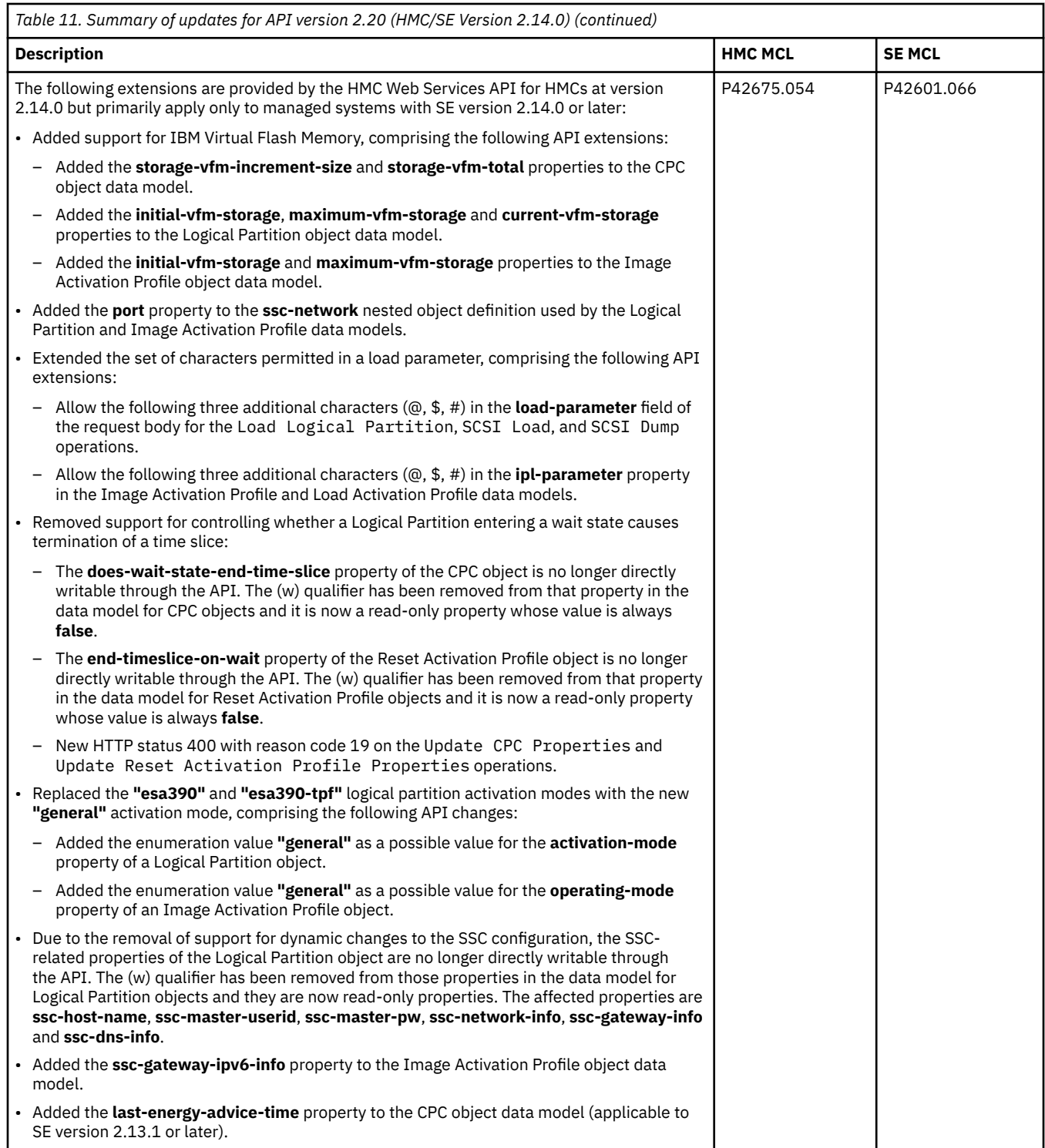

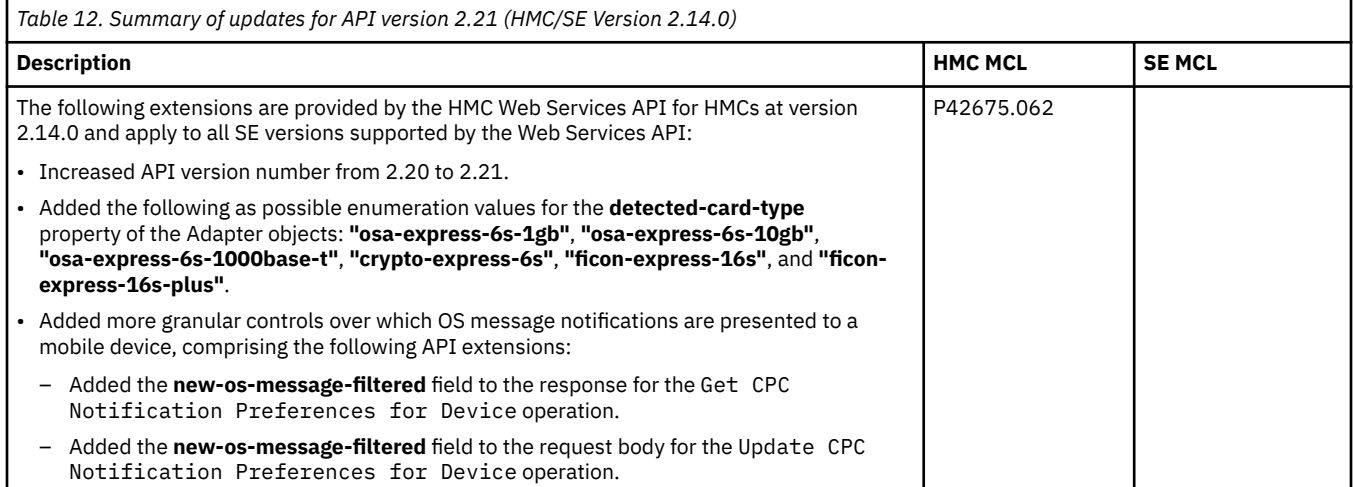

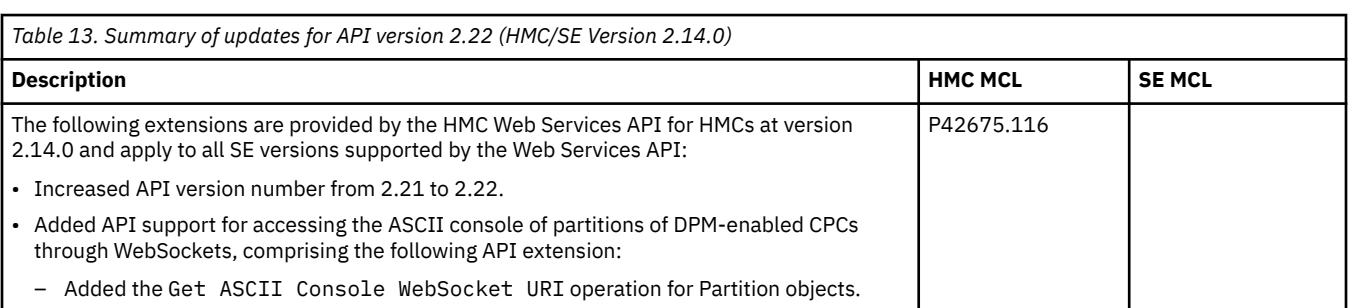

# *Table 14. Summary of updates for API version 2.23 (HMC/SE Version 2.14.0)* **Description HMC MCL SE MCL** The following extensions are provided by the HMC Web Services API for HMCs at version 2.14.0 and apply to all SE versions supported by the Web Services API: • Increased API version number from 2.22 to 2.23. • Added the following common request validation reason codes: – HTTP status 409 with reason codes 12 and 13 • Added support for object-specific firmware features, comprising the following API extensions: – Added the **available-features-list** property to the CPC object data model. – Added the **available-features-list** property to the Partition object data model. • Added enumeration values for classes of managed objects within User Role objects, due to new managed object types added to this HMC version. • Added enumeration values for the **name** property of User Role objects, due to new systemdefined user roles added to this HMC version. • Added enumeration values for the **name** property of Task objects, due to new tasks added to this HMC version. • Removed enumeration values for the **name** property of Task objects for tasks that are not provided in this HMC version. • Changed the descriptive name of some classes of managed objects. Those descriptive names are not part of the programming API. The enumeration values for the managed object classes are part of the programming API and are not changed. • Changed the descriptive name of some tasks. Those descriptive names are not part of the programming API. The enumeration values for the **name** property of the corresponding Task objects are part of the programming API and are not changed. The following extensions are provided by the HMC Web Services API for HMCs at version 2.14.0 but primarily apply only to managed systems with SE version 2.14.0 or later: • Added the Import DPM Configuration operation for CPC objects to aid in migrating a P42675.232 P42601.286

DPM configuration from a z13® system to a z14 system.

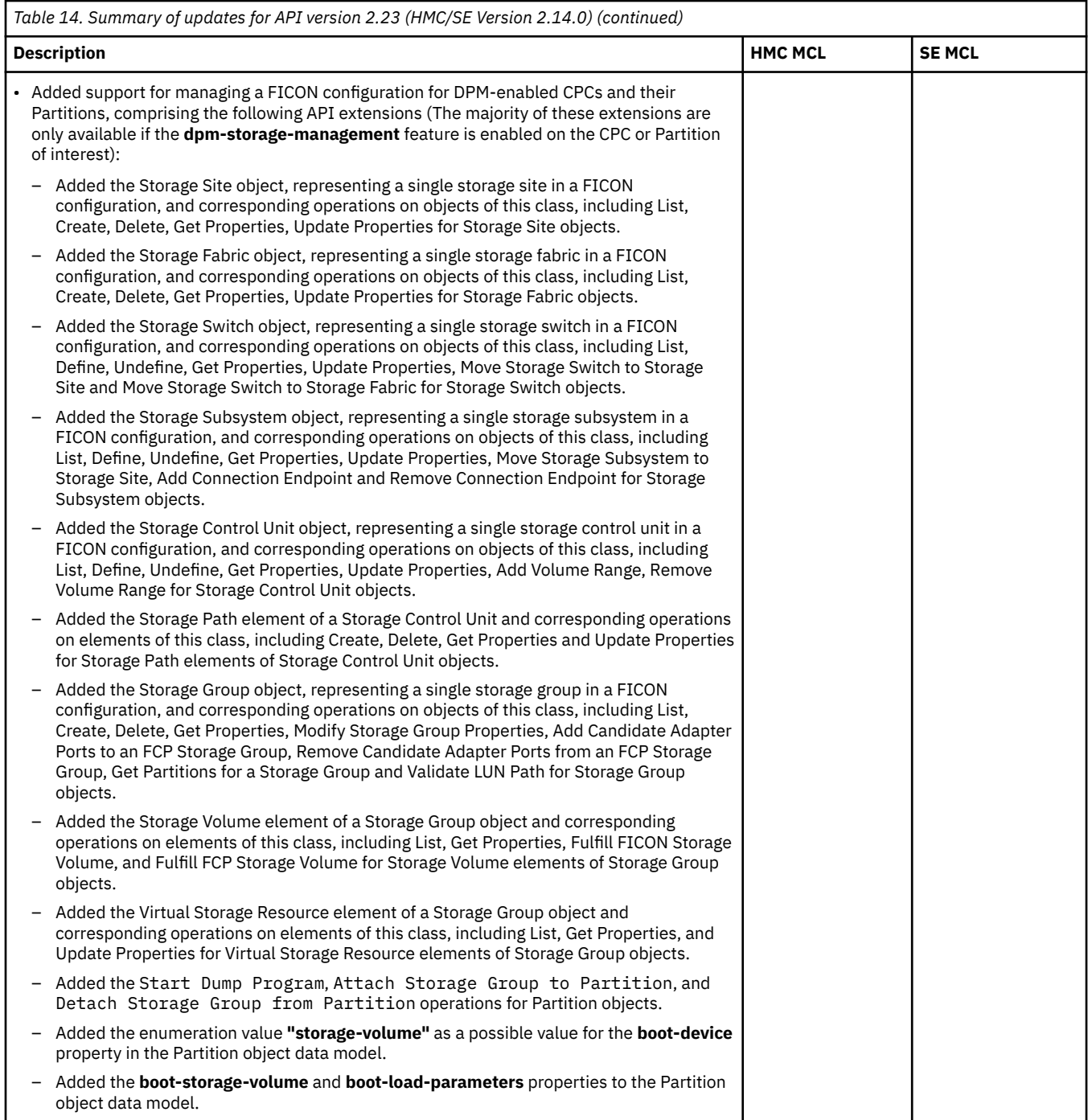

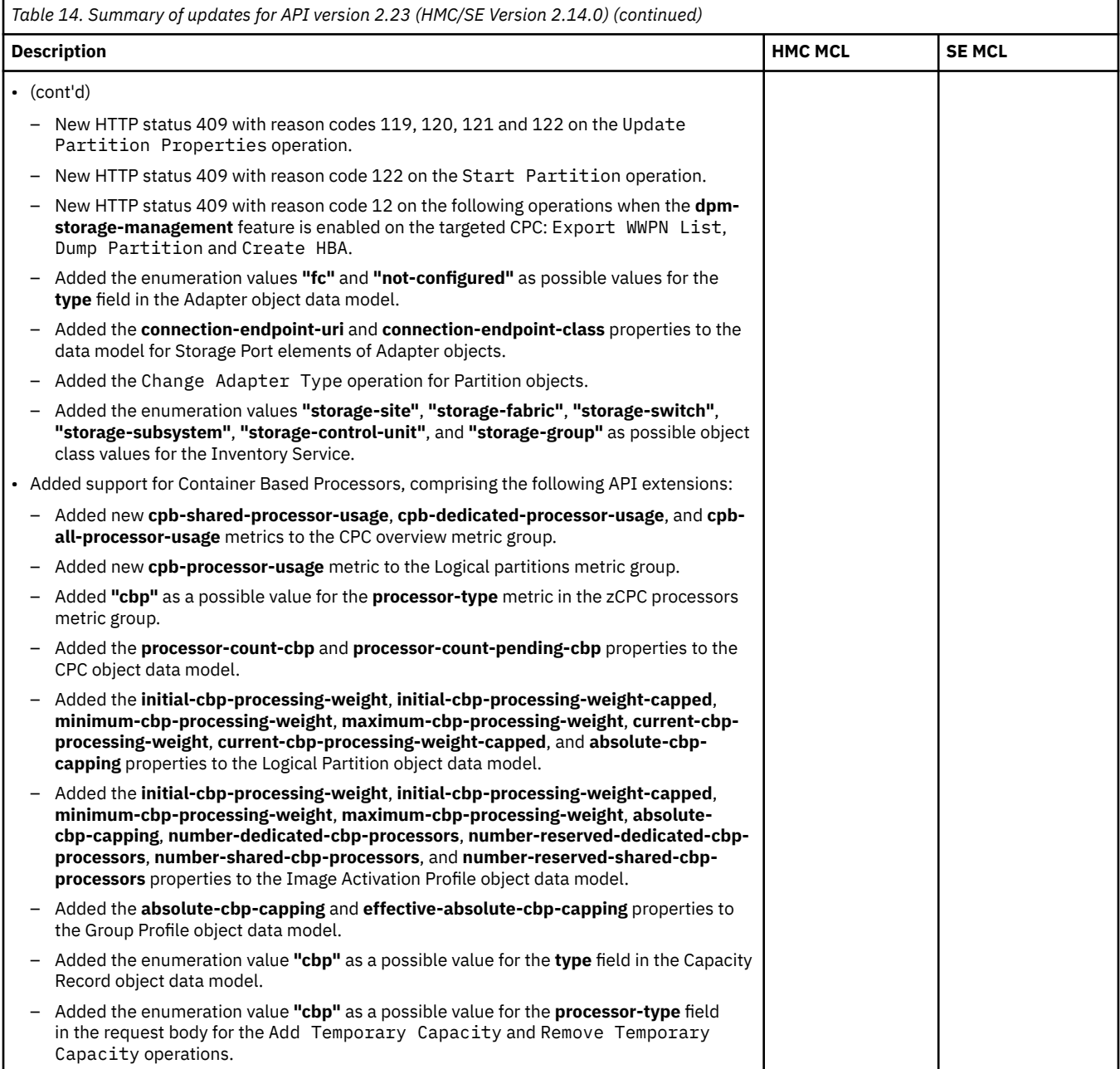

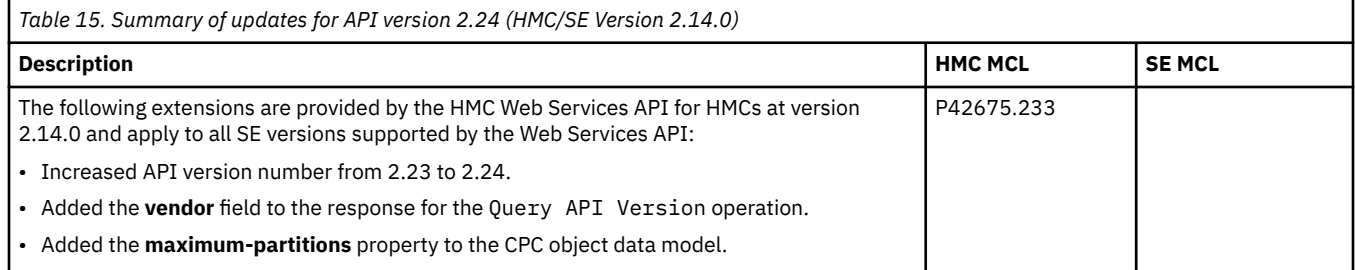

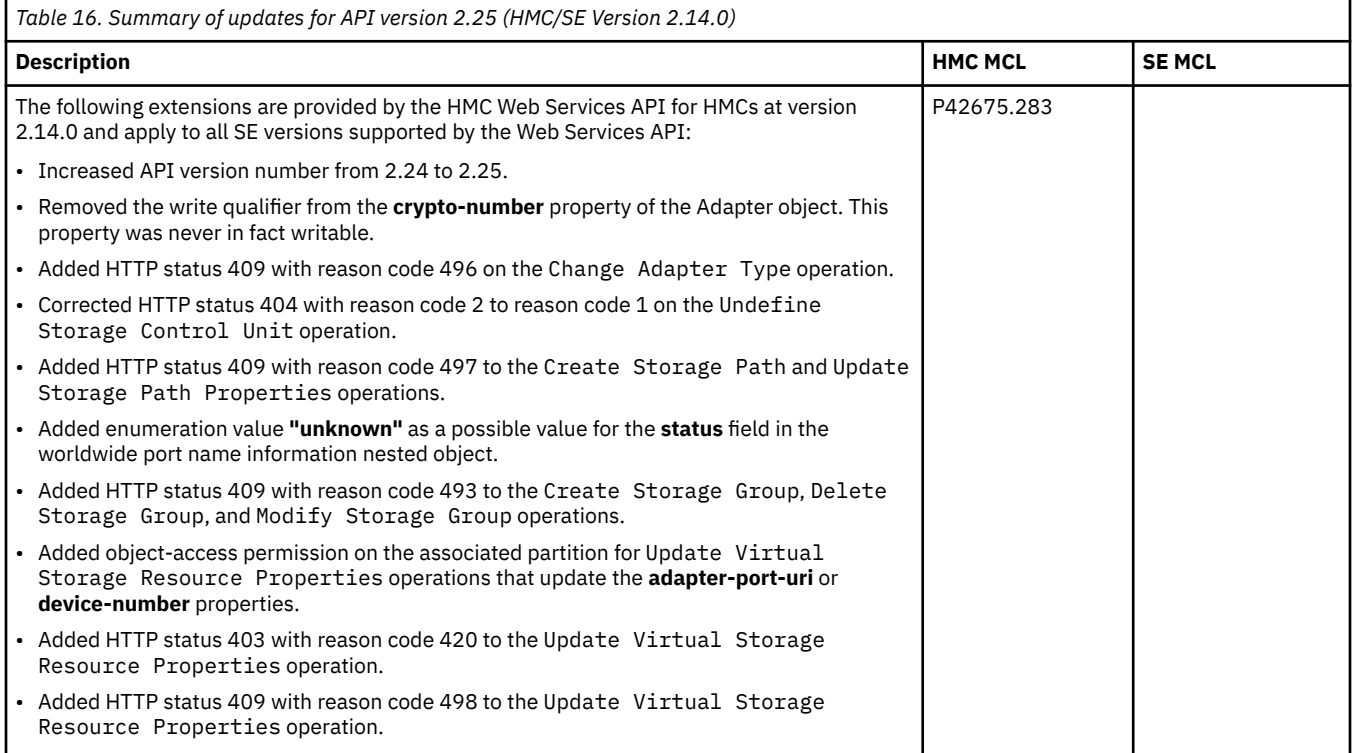

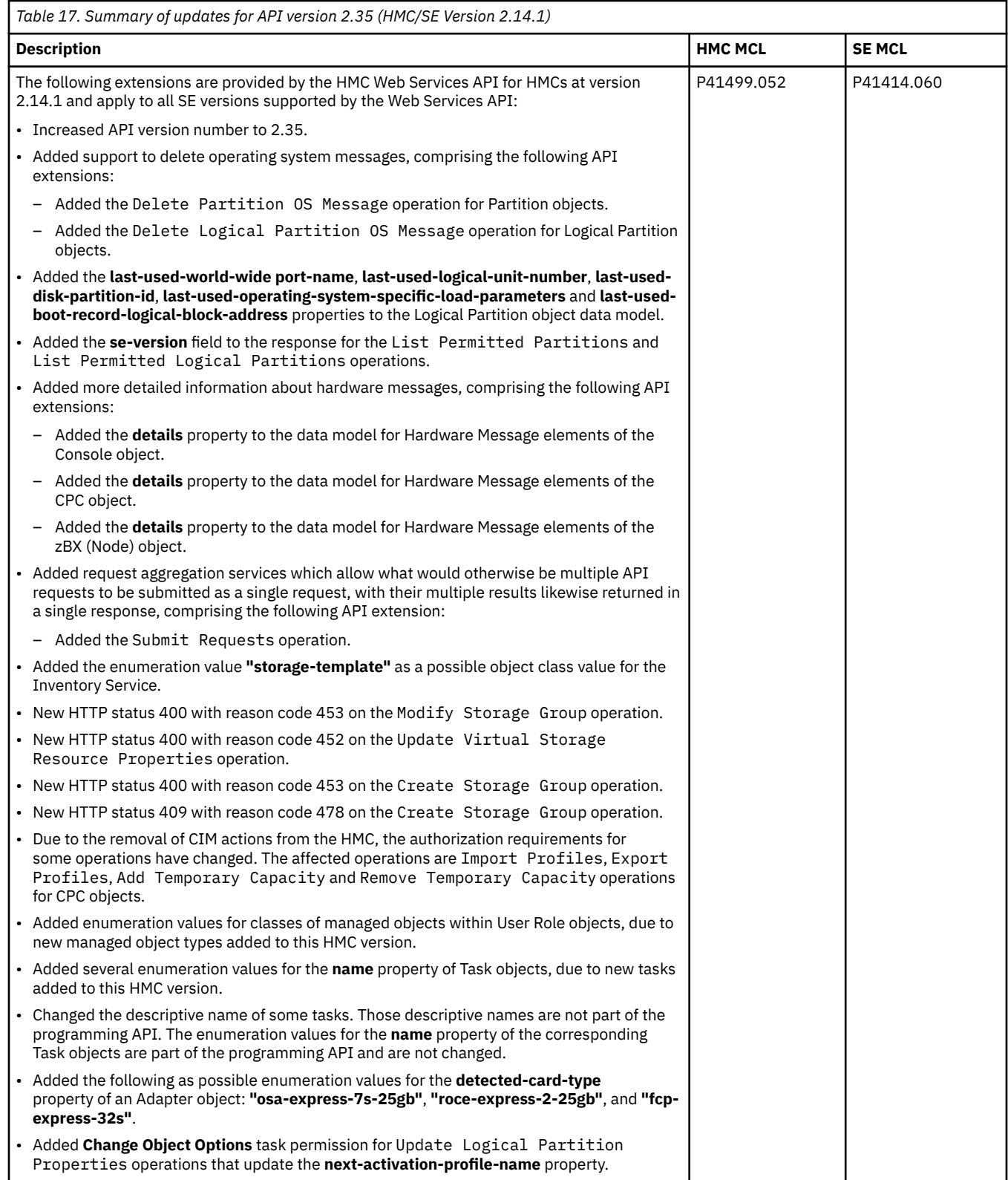

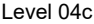

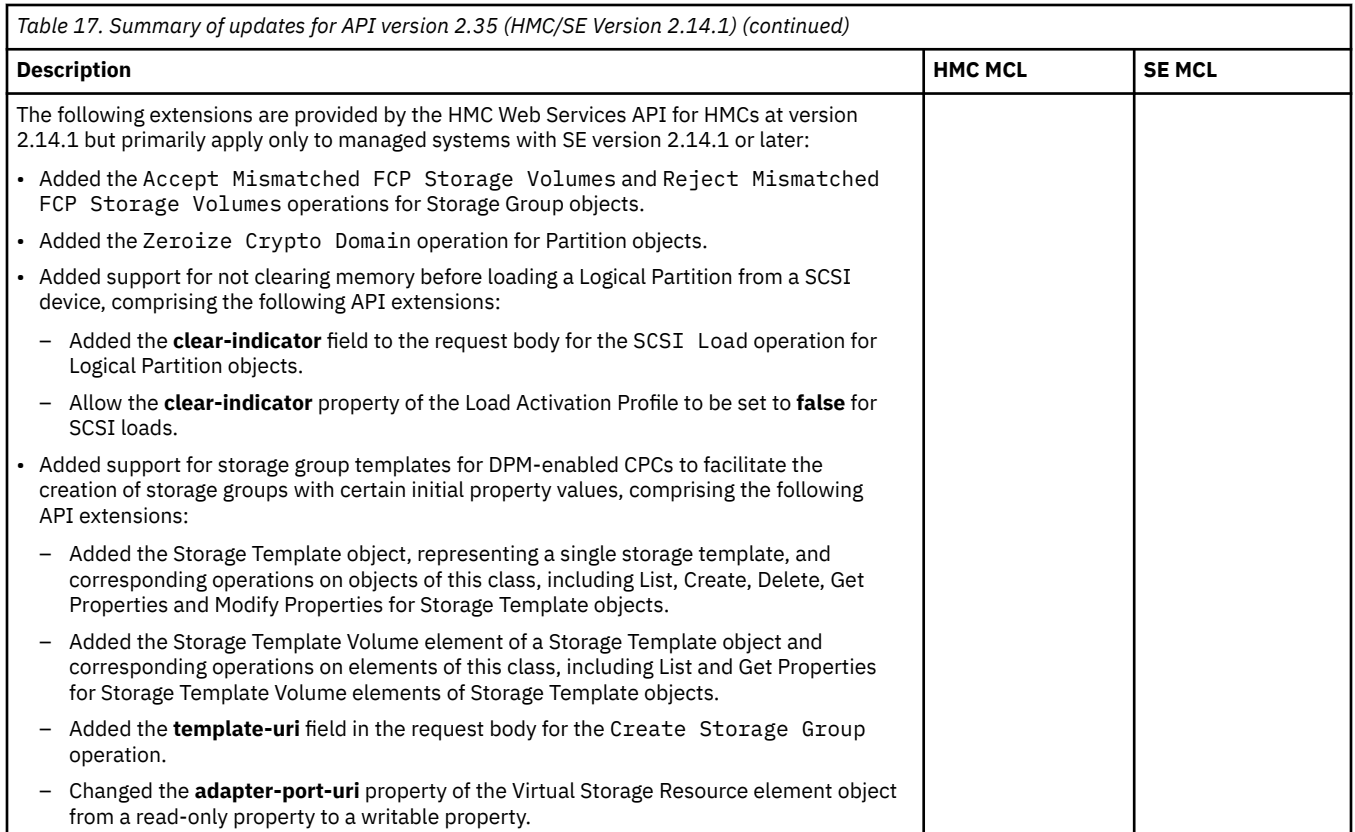

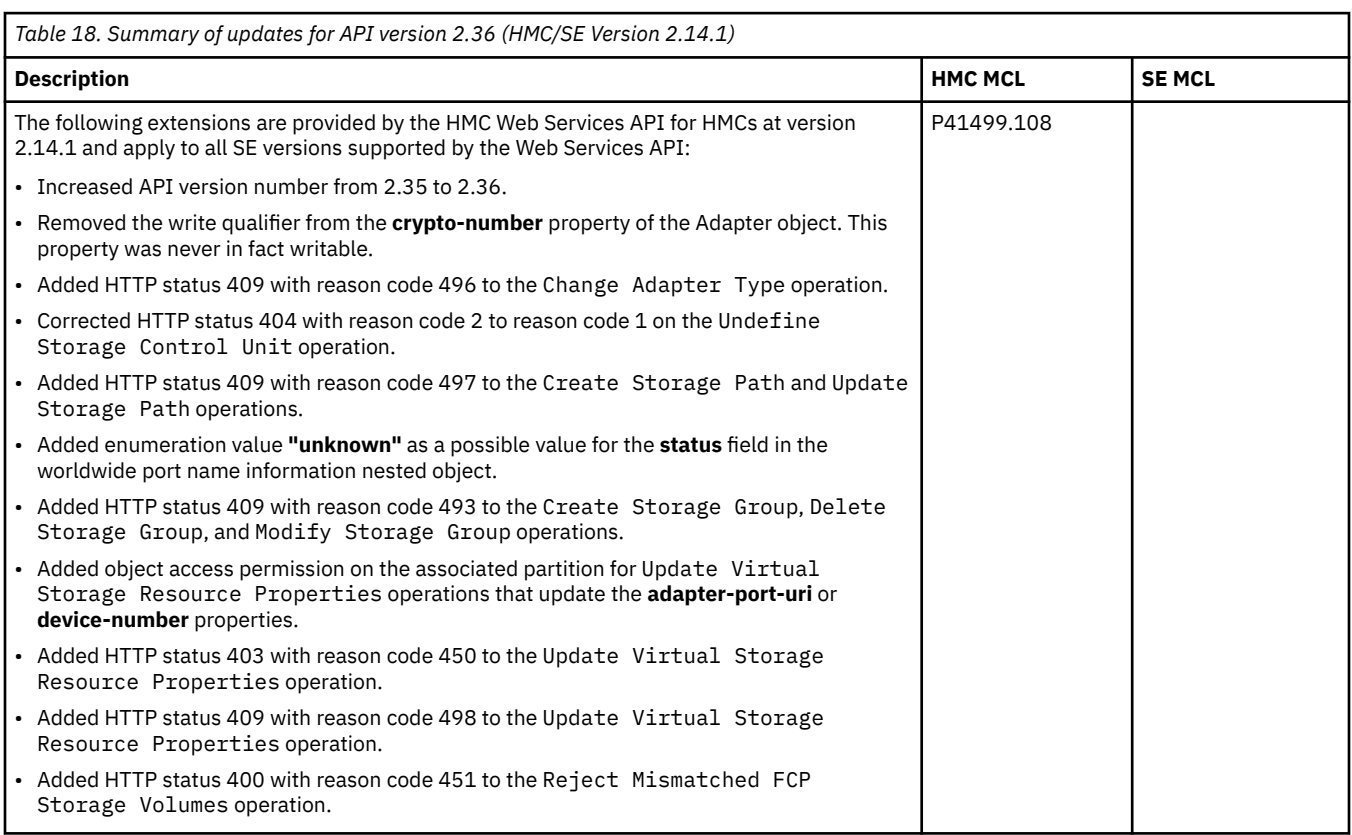

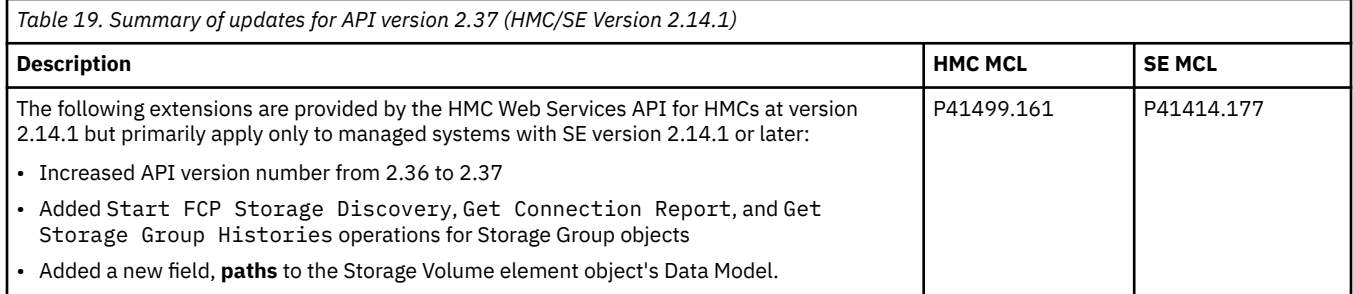

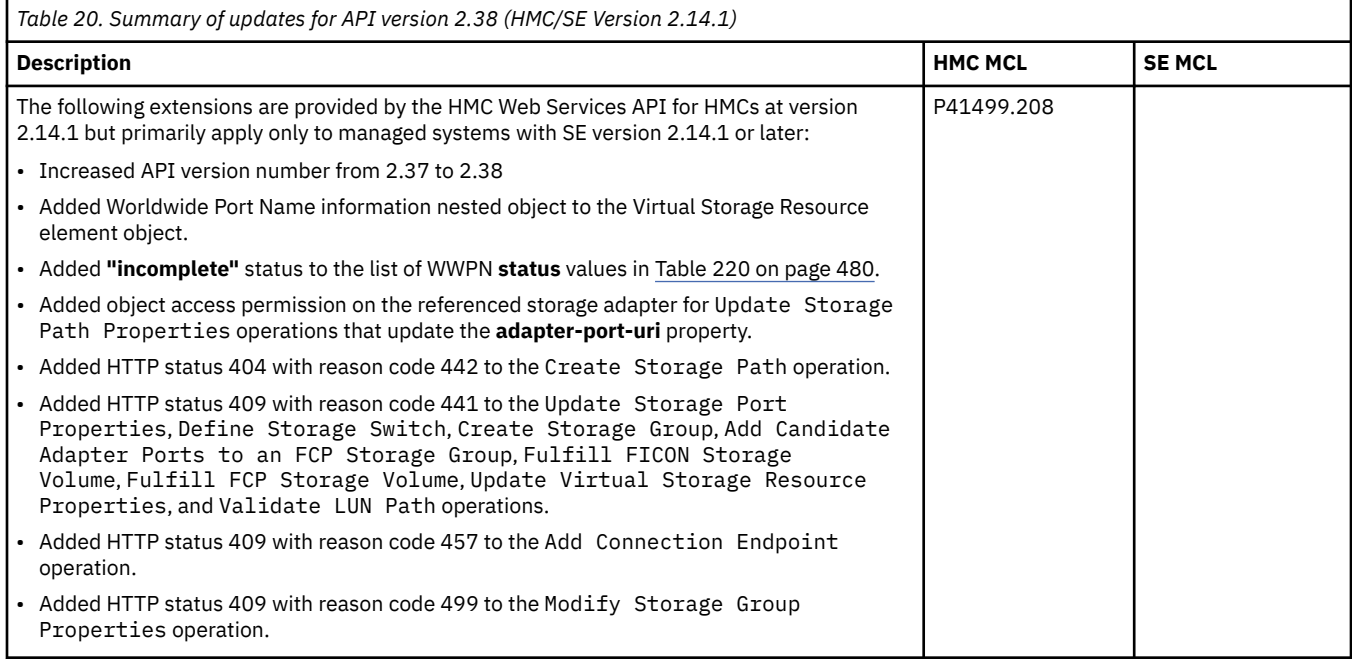

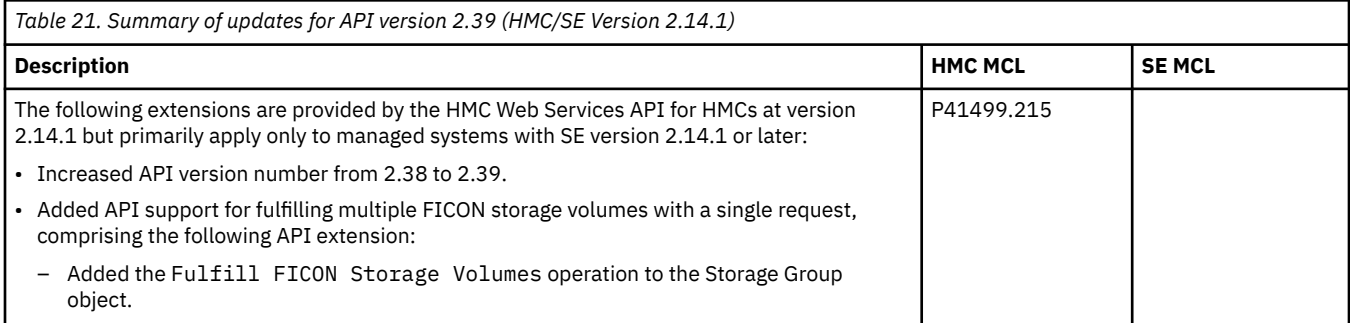

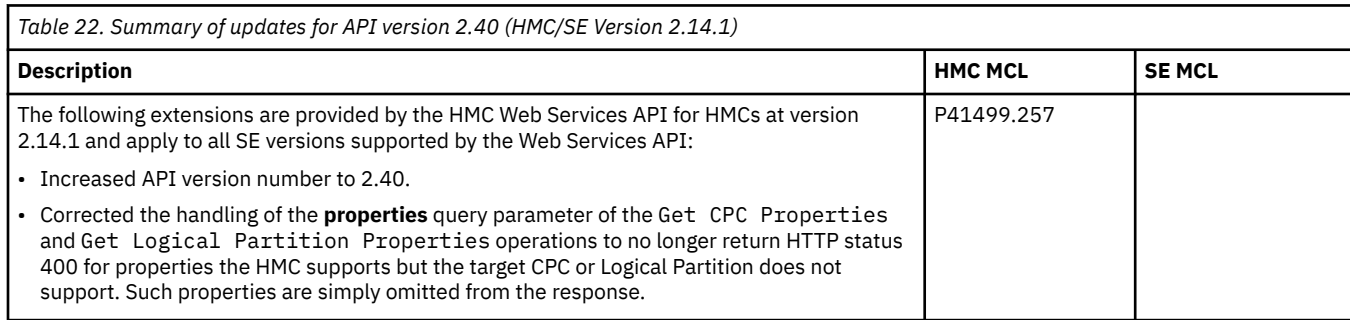

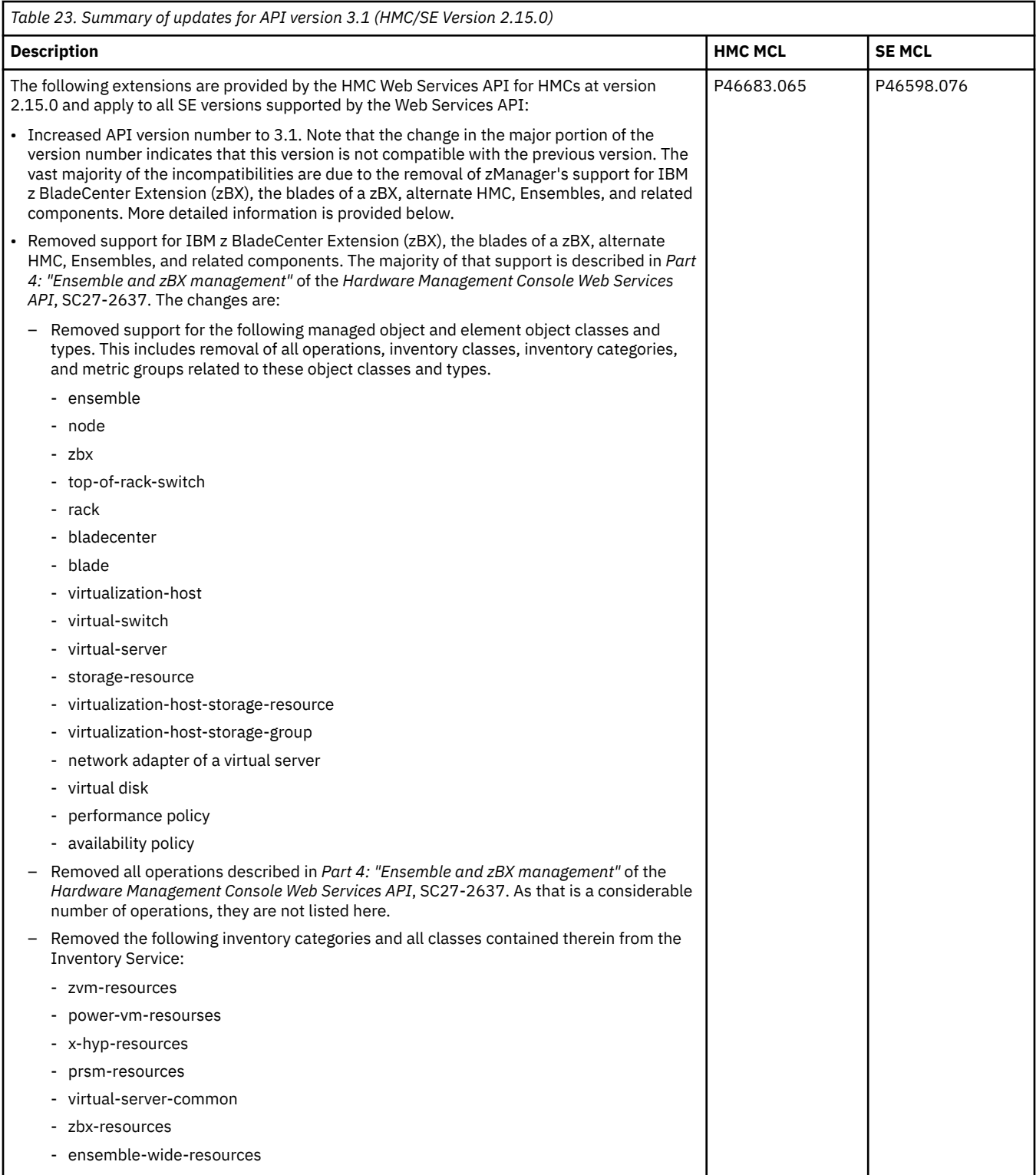

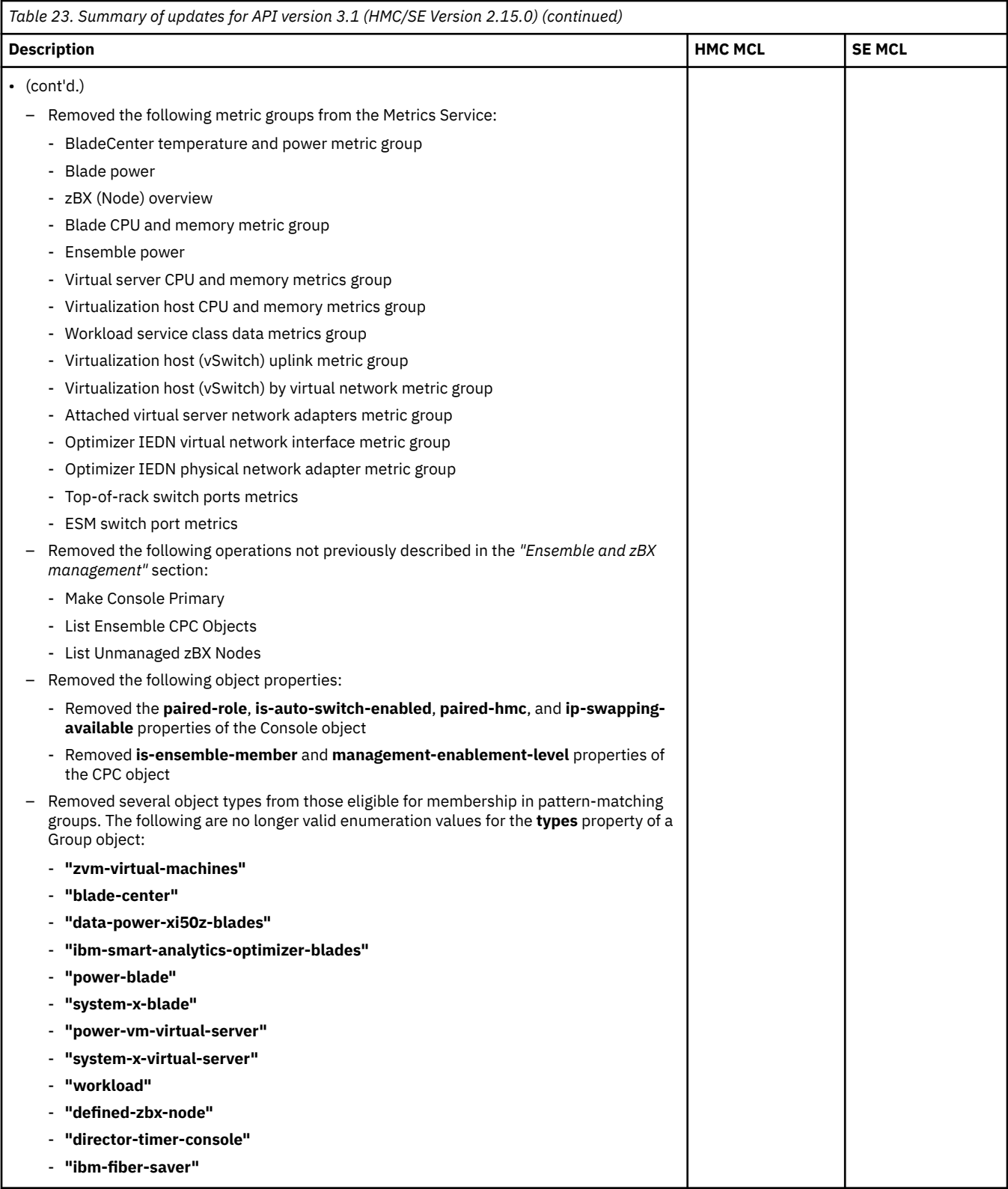

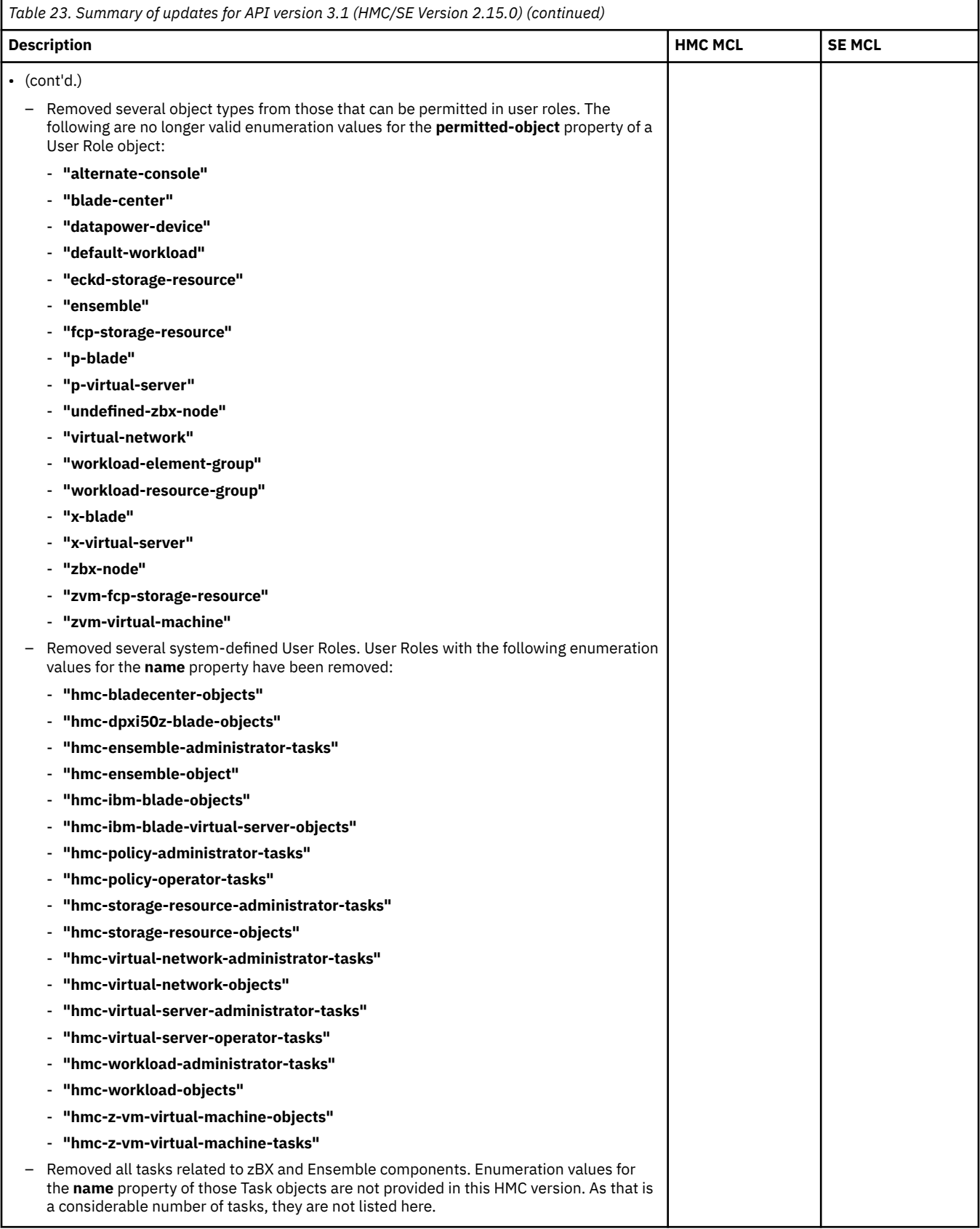

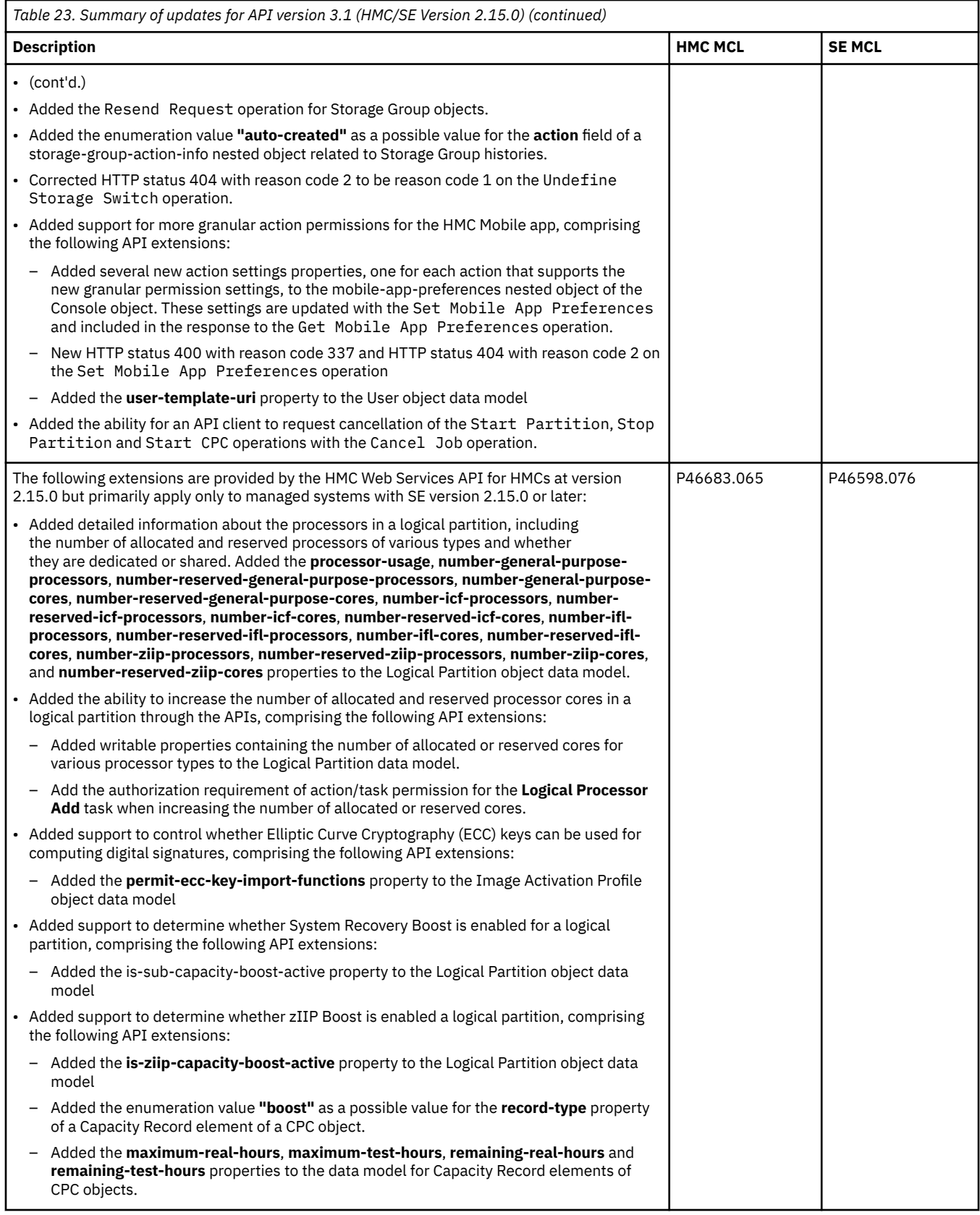

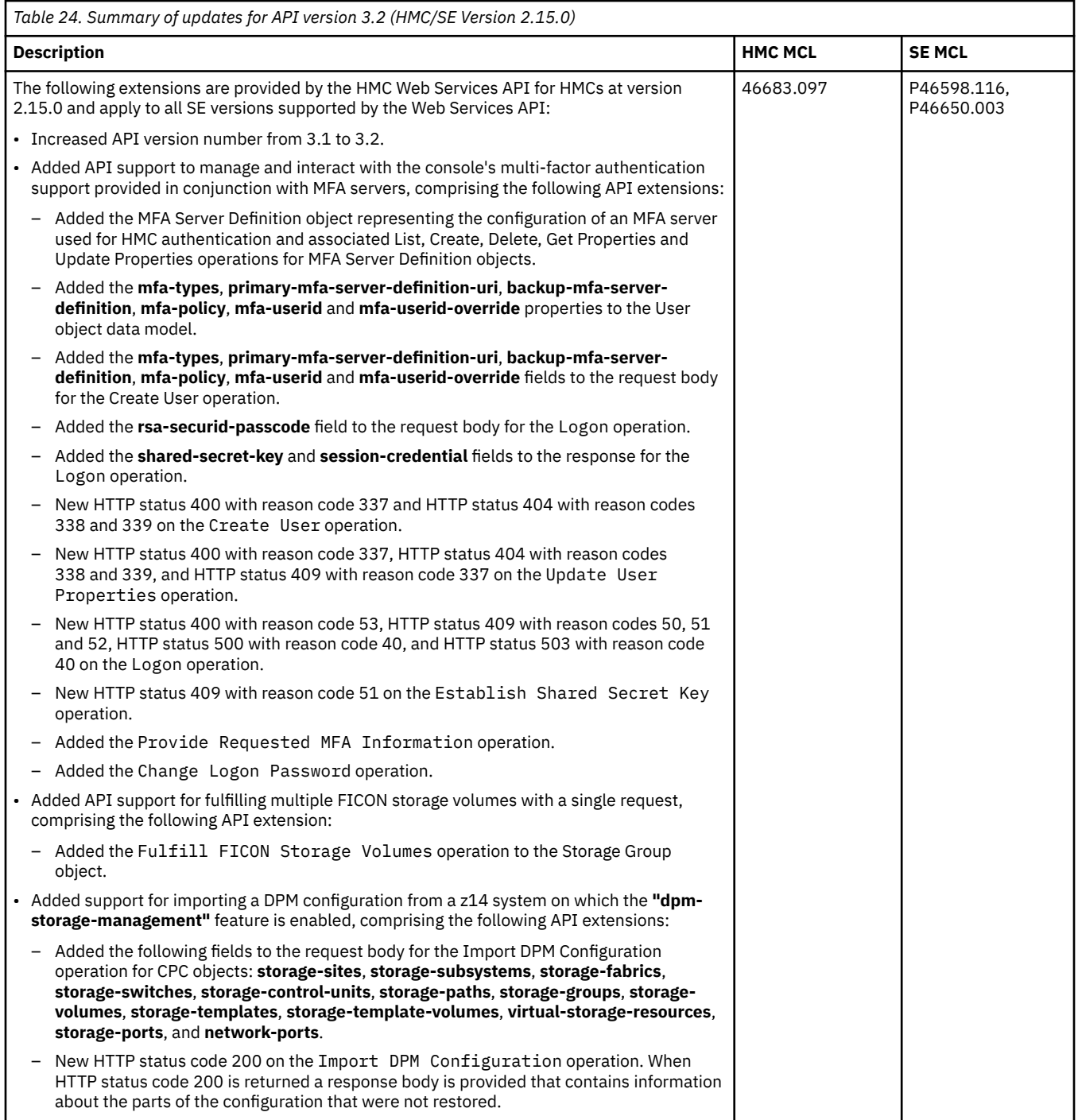

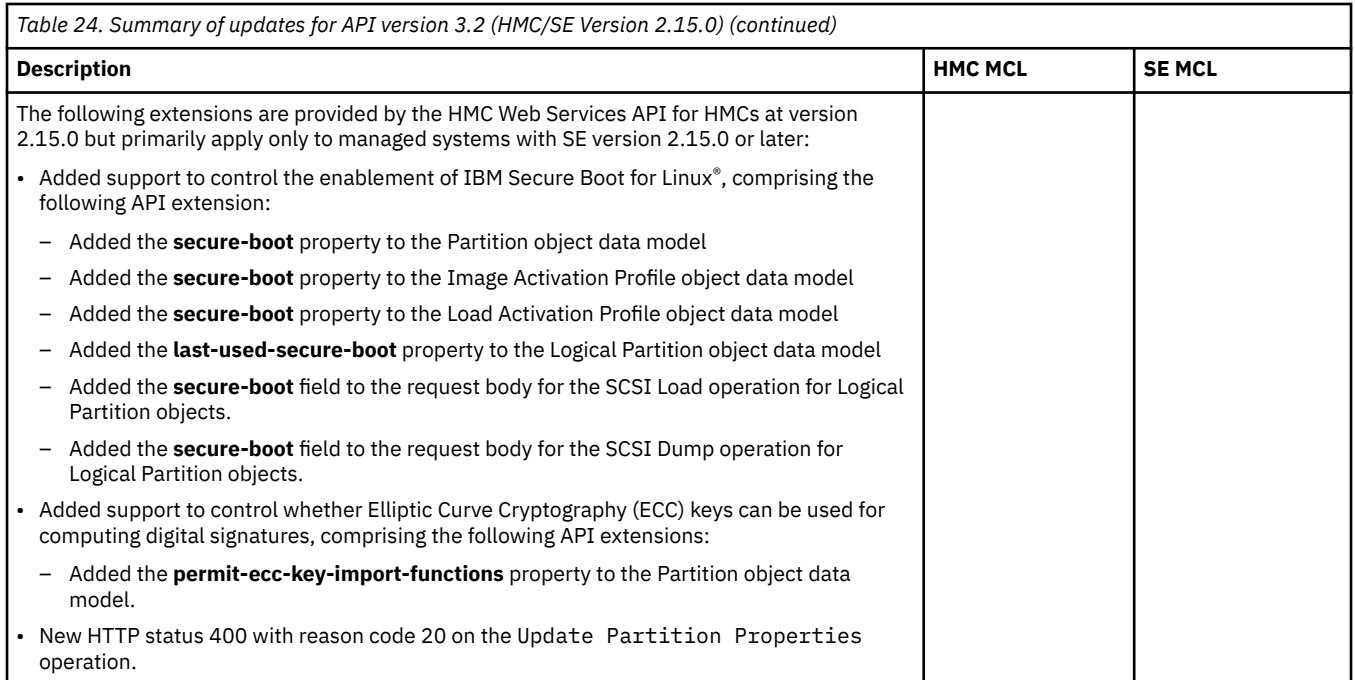

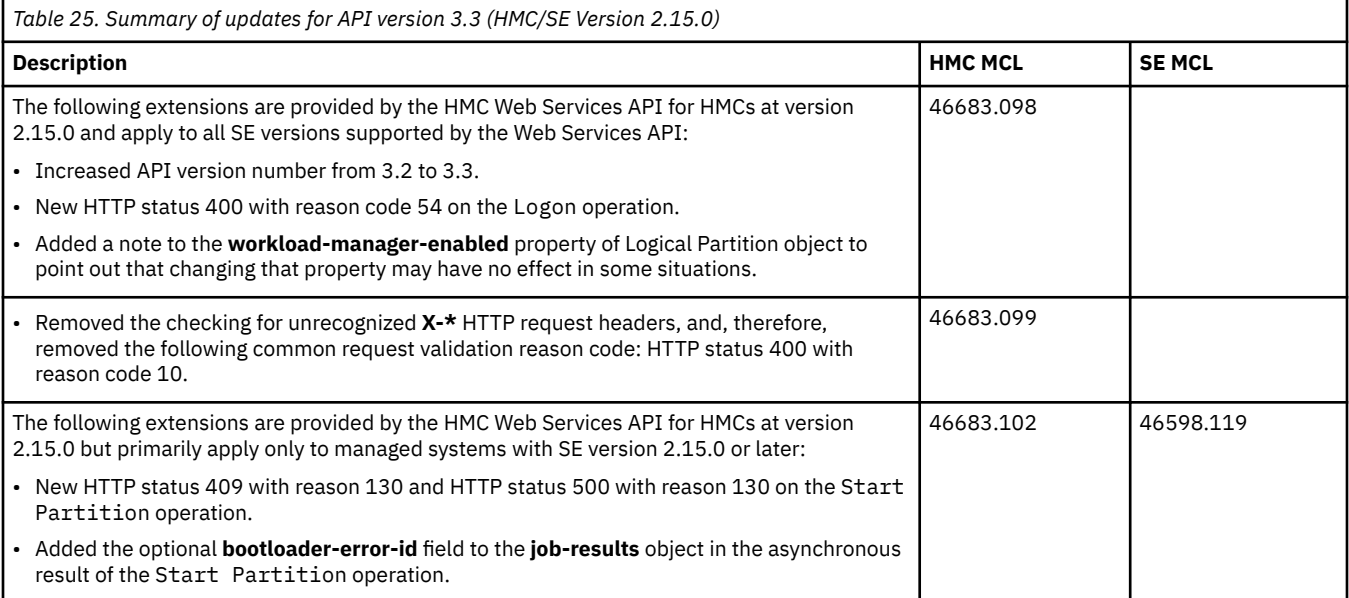

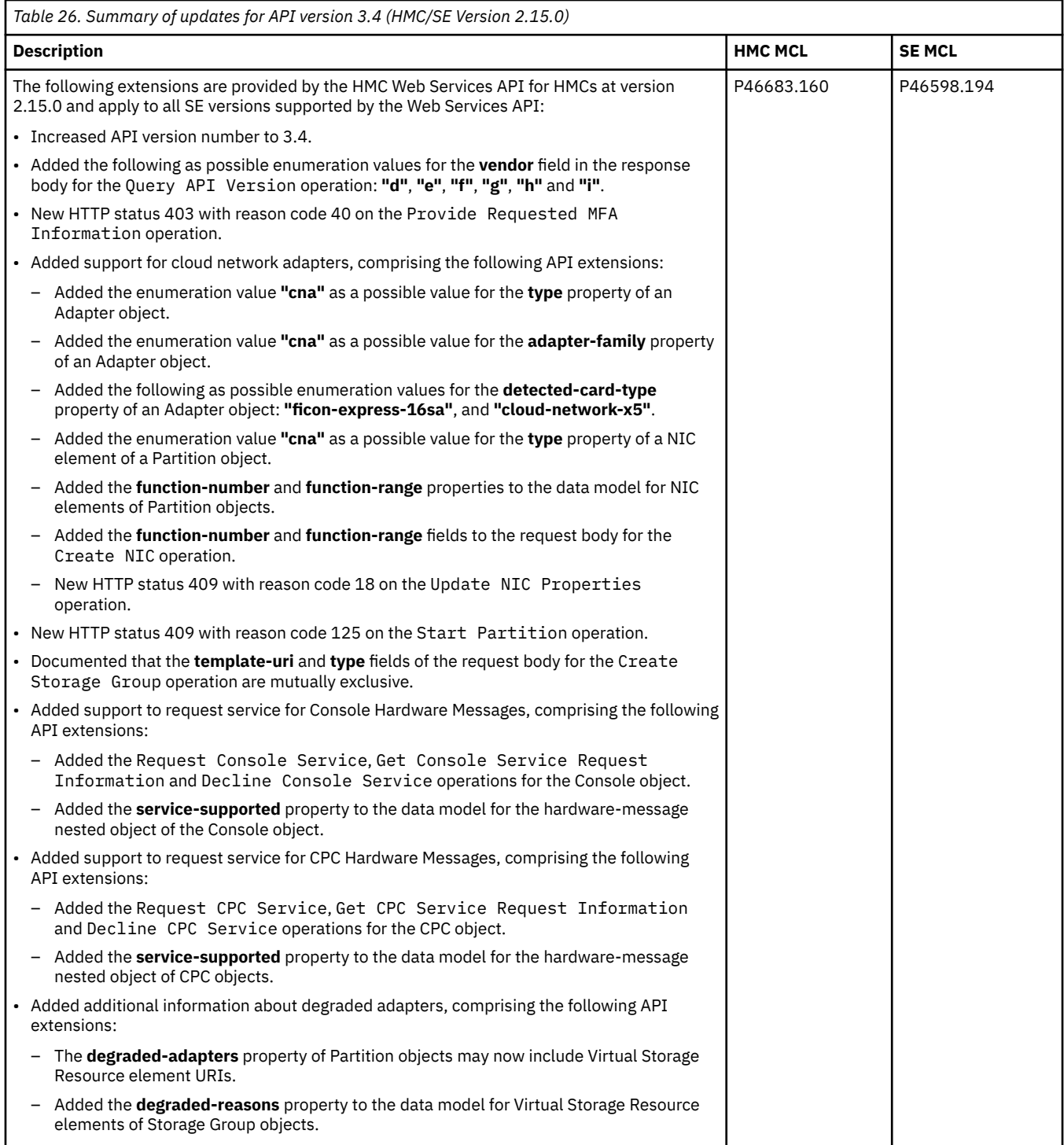

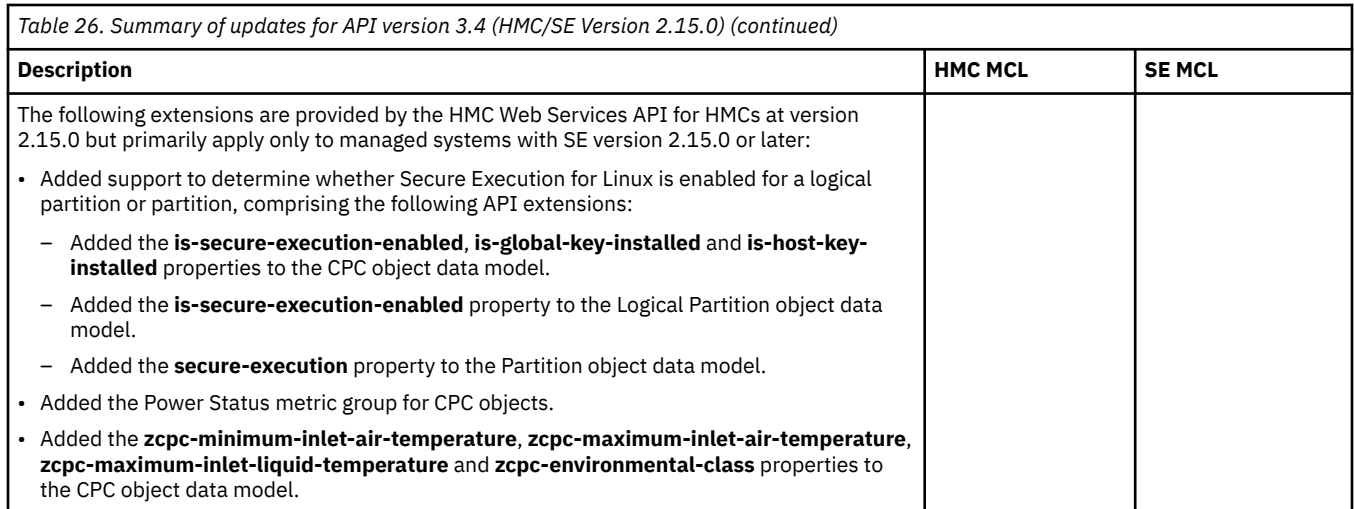

*Table 27. Summary of updates for API version 3.5 (HMC/SE Version 2.15.0)* **Description HMC MCL SE MCL** The following extensions are provided by the HMC Web Services API for HMCs at version 2.15.0 and apply to all SE versions supported by the Web Services API: P46683.169

• Increased API version number to 3.5.

• Corrected the handling of the **properties** query parameter of the Get CPC Properties and Get Logical Partition Properties operations to no longer return HTTP status 400 for properties the HMC supports but the target CPC or Logical Partition does not support. Such properties are simply omitted from the response.

*Table 28. Summary of updates for API version 3.6 (HMC/SE Version 2.15.0)*

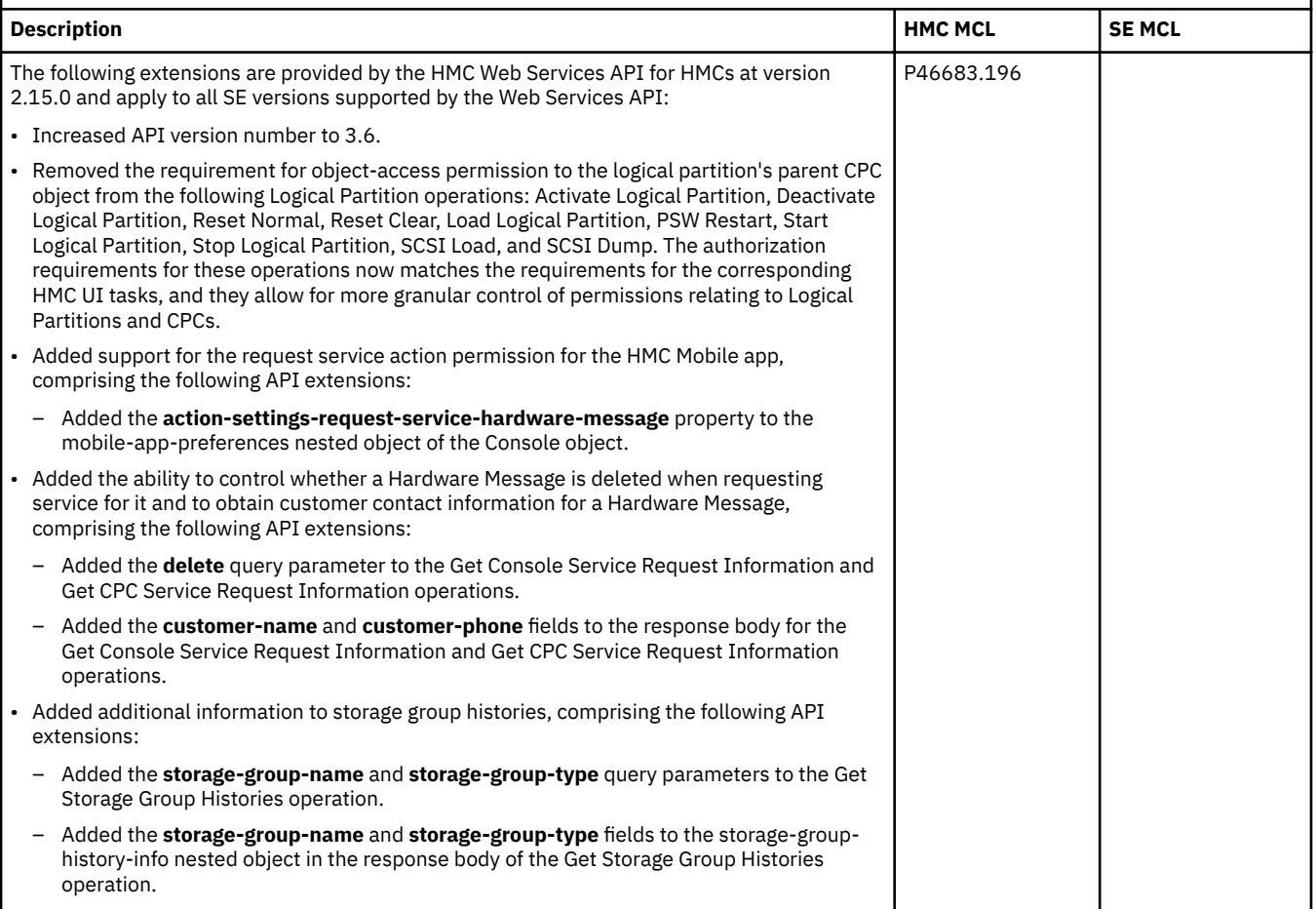

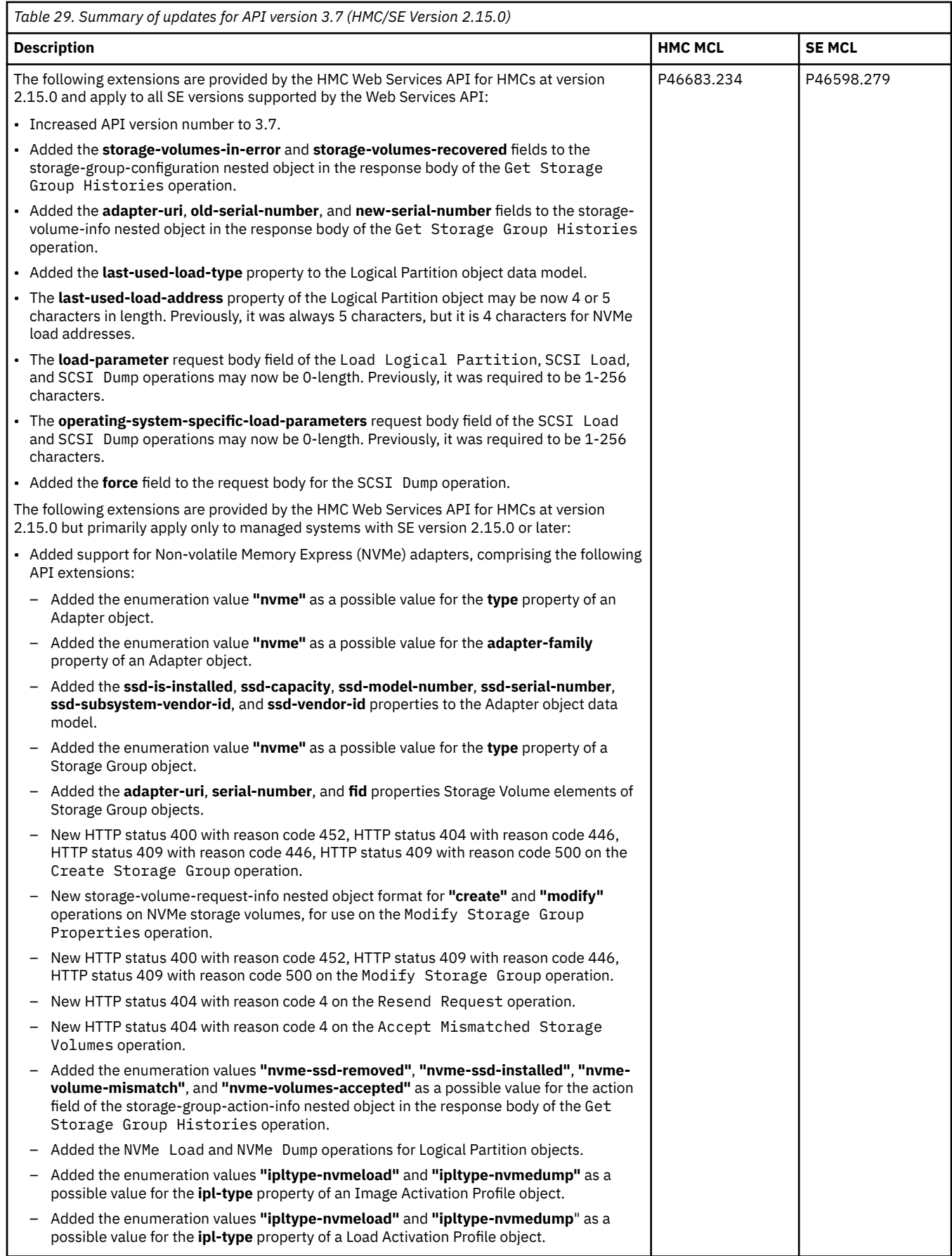

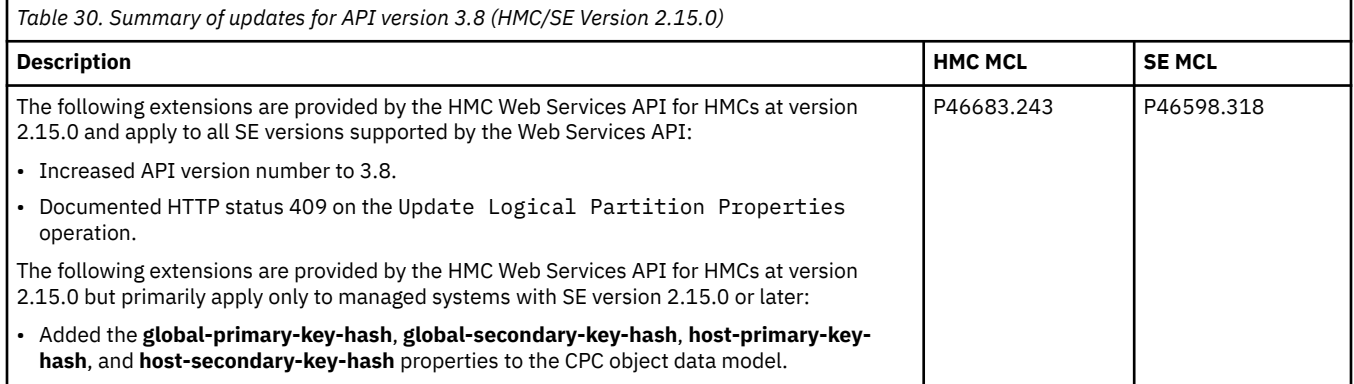

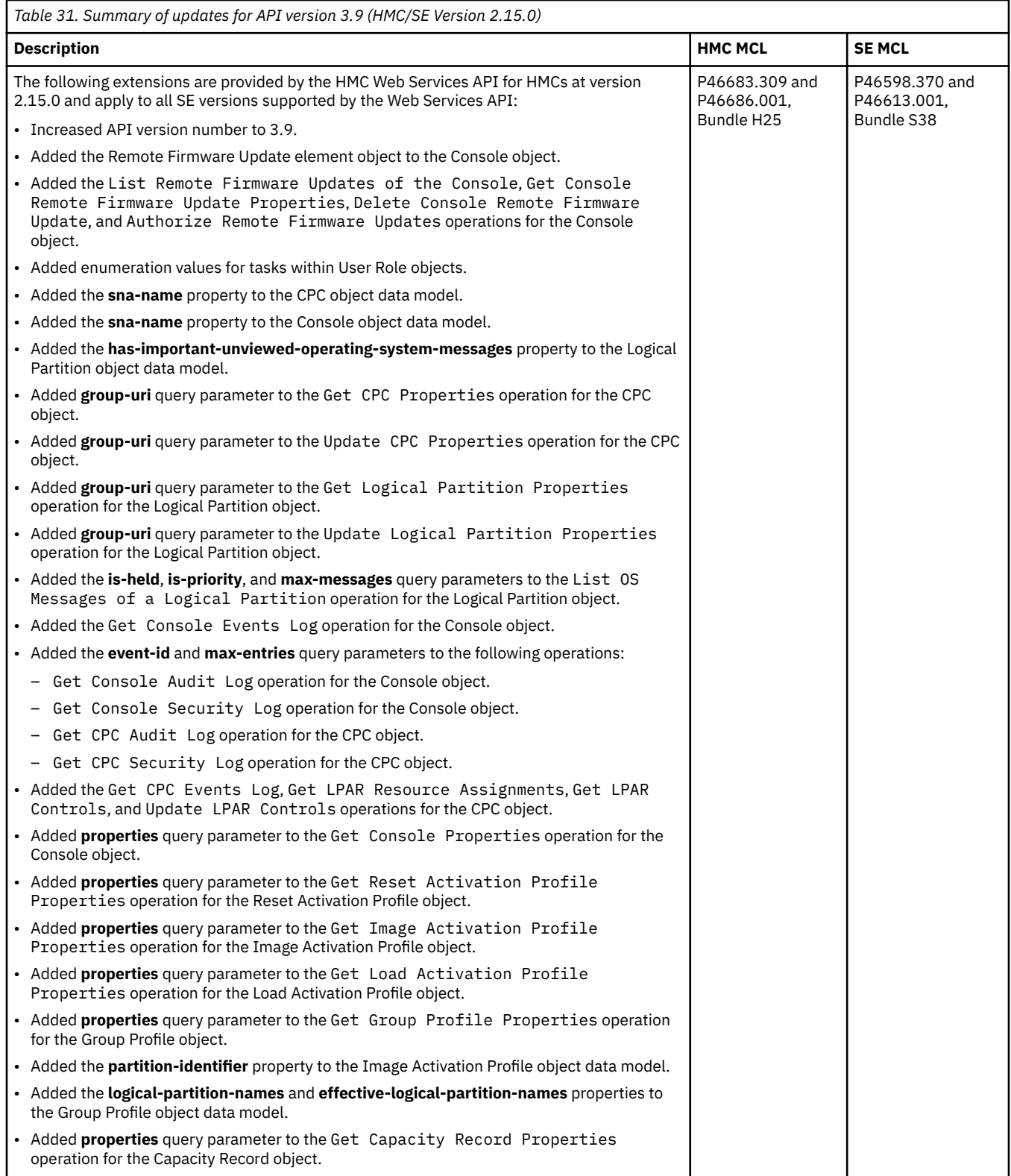

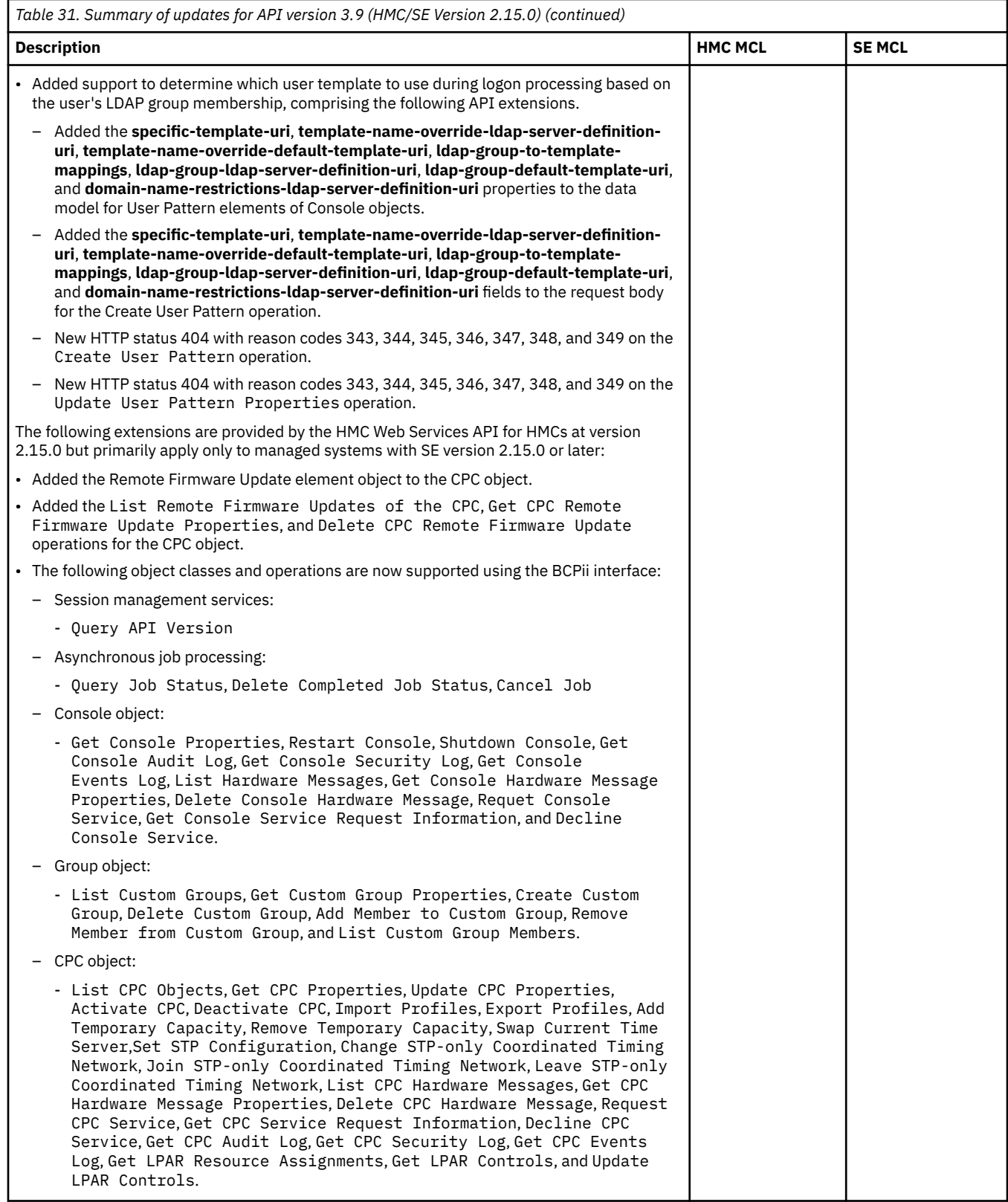

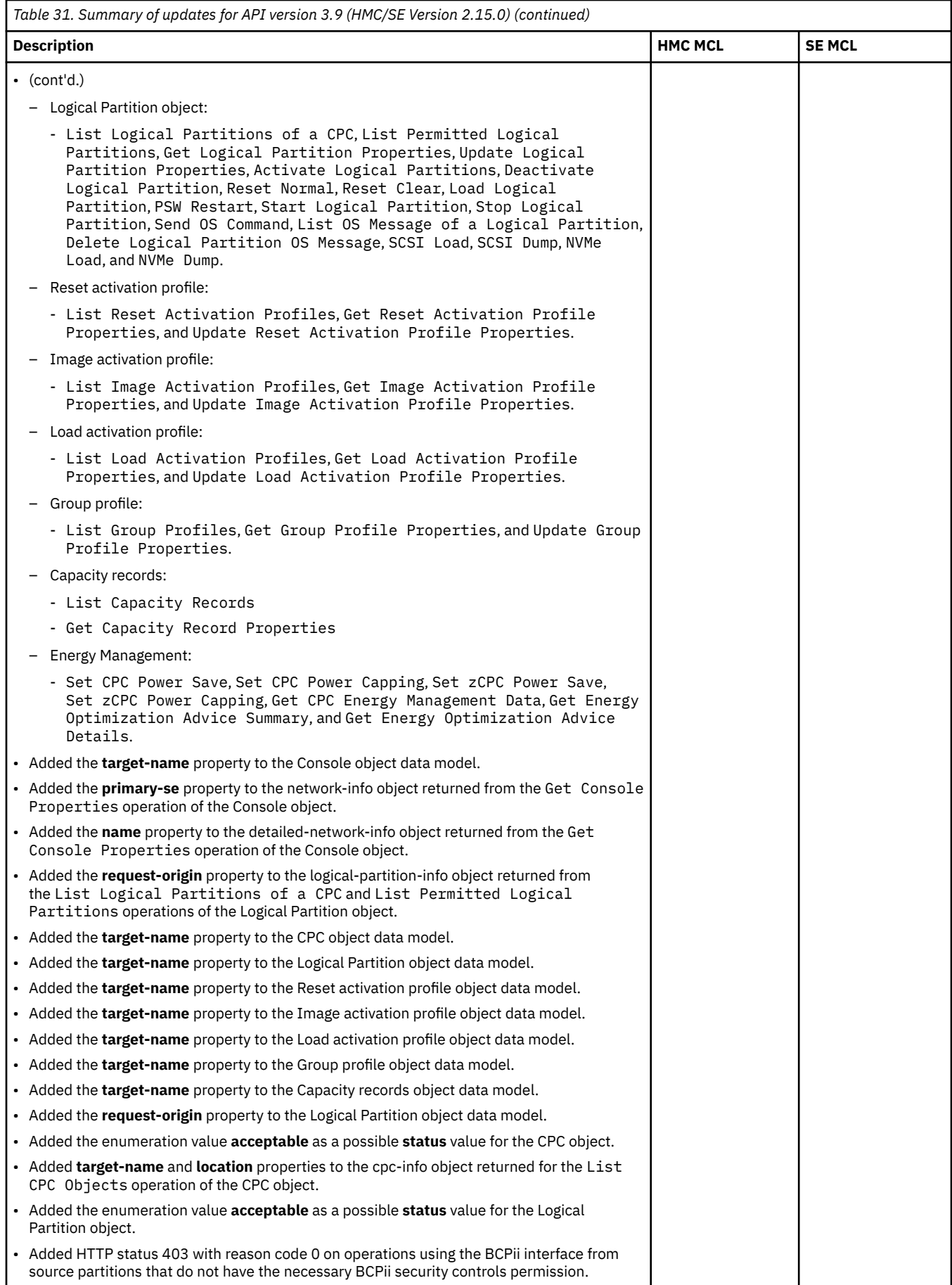

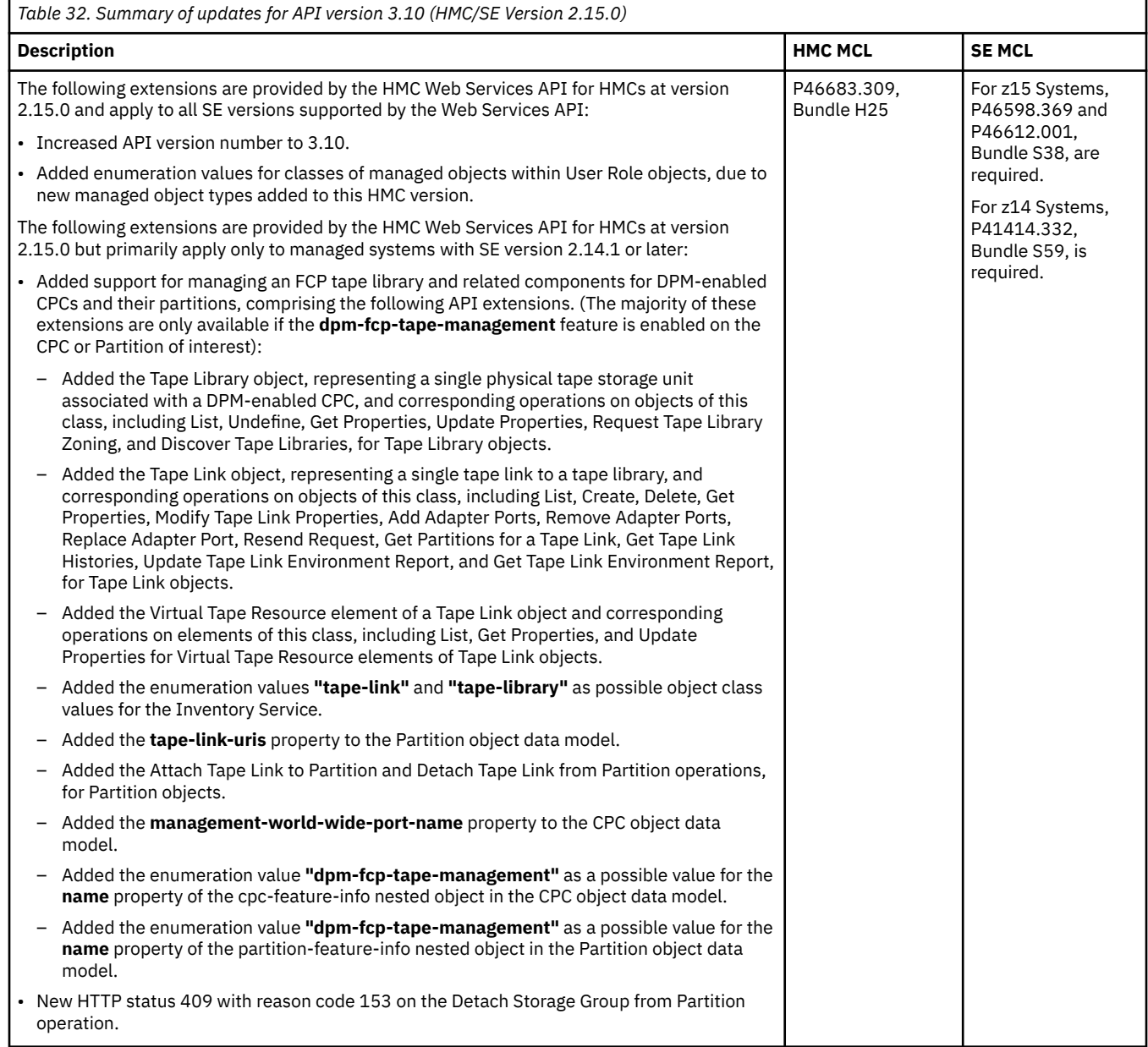

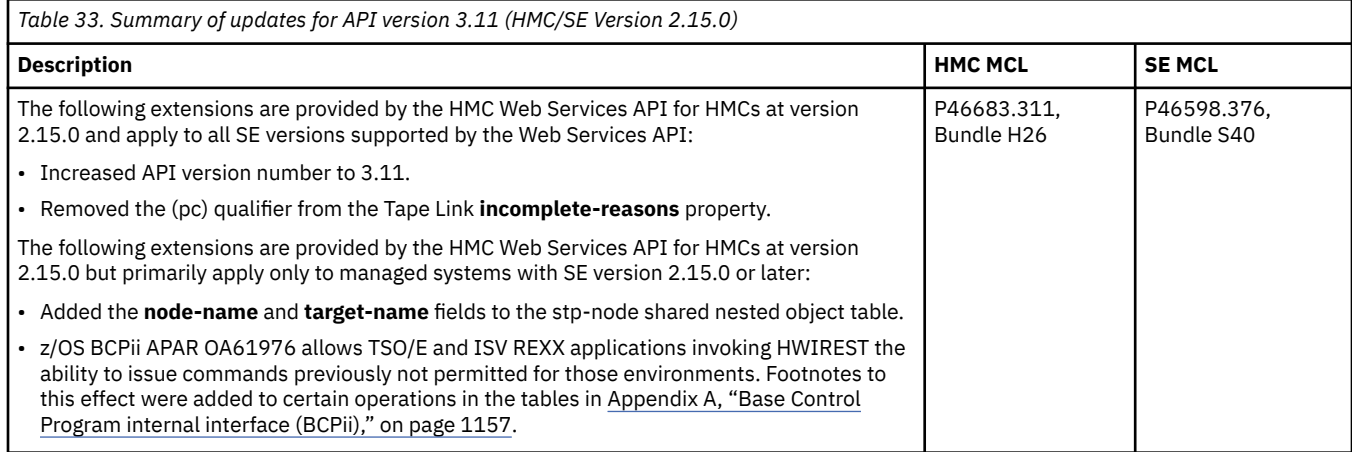
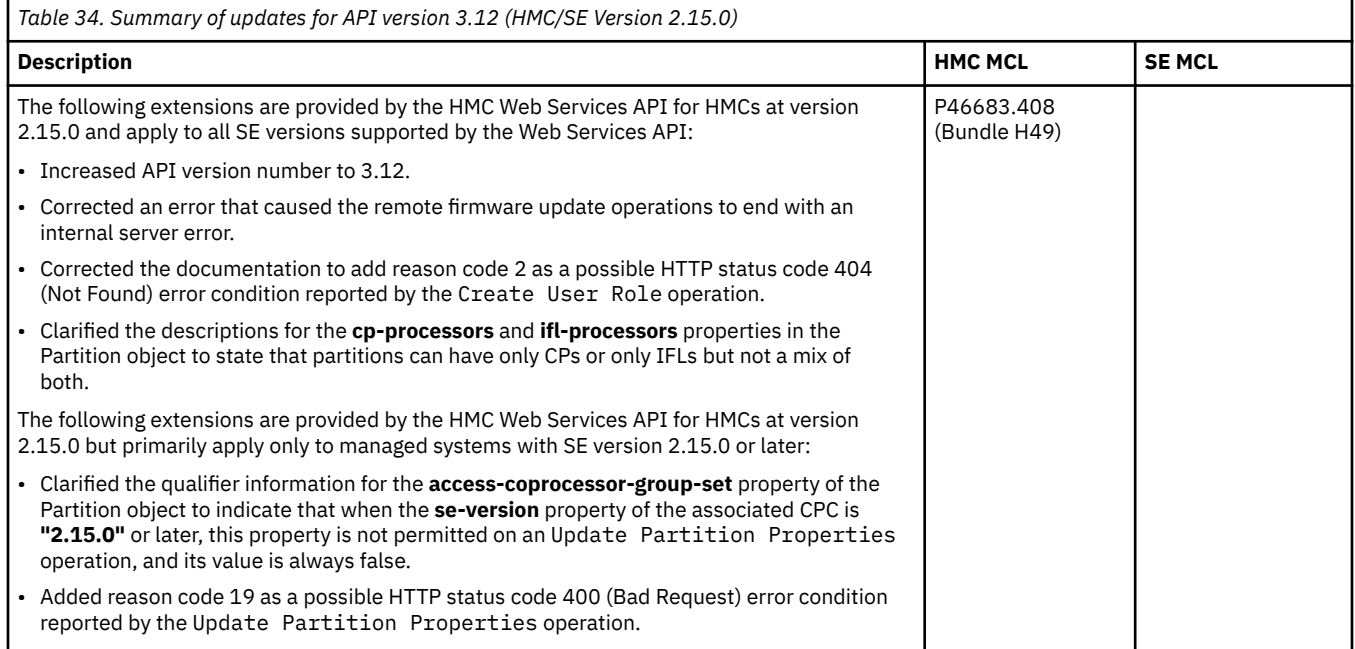

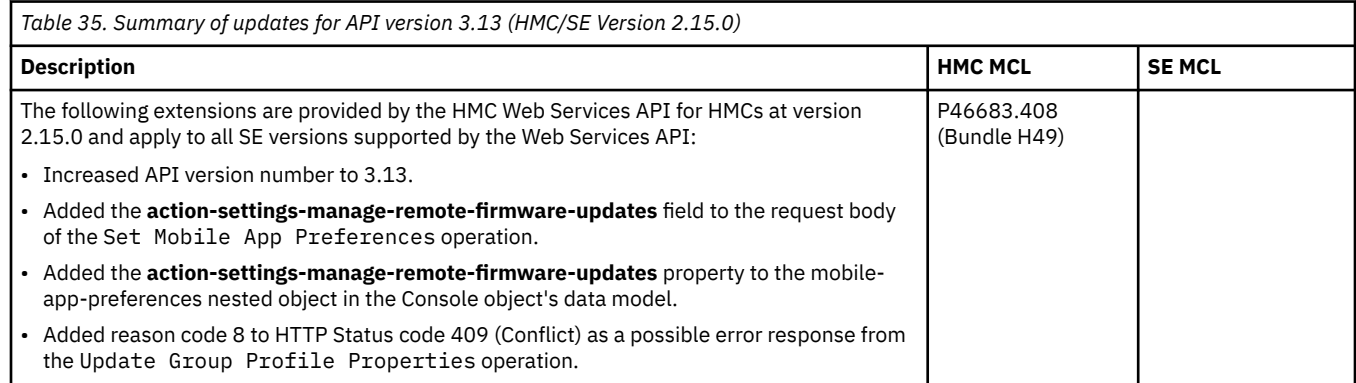

Level 04c

# **Chapter 2. Base definitions**

This chapter provides basic definitions of data types, representation formats and other fundamental syntactic elements that apply across the Web Services API.

### **Data types**

The following data types are used in the definition of the management data model, input and output parameters and notification message formats in the Web Services API.

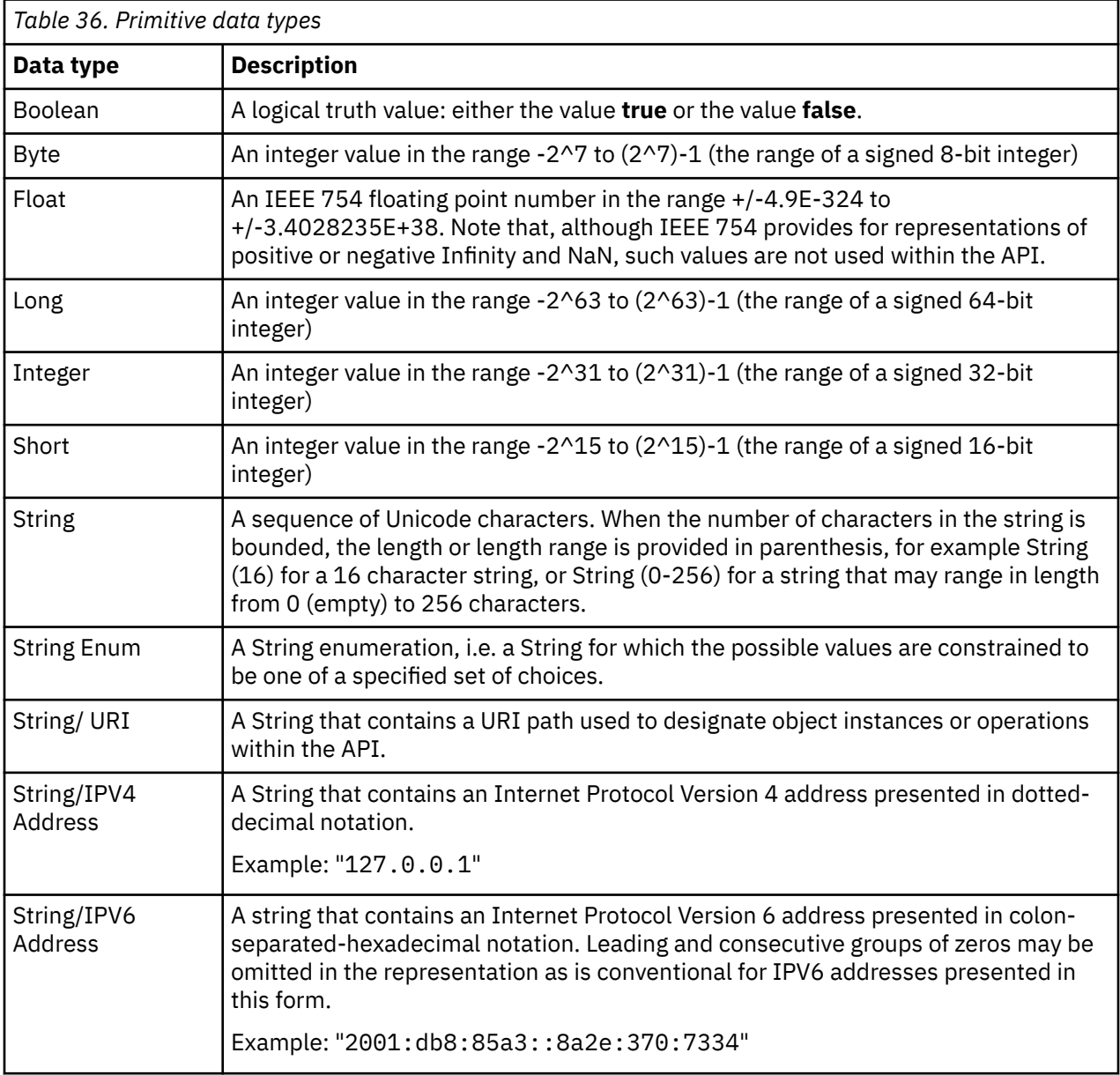

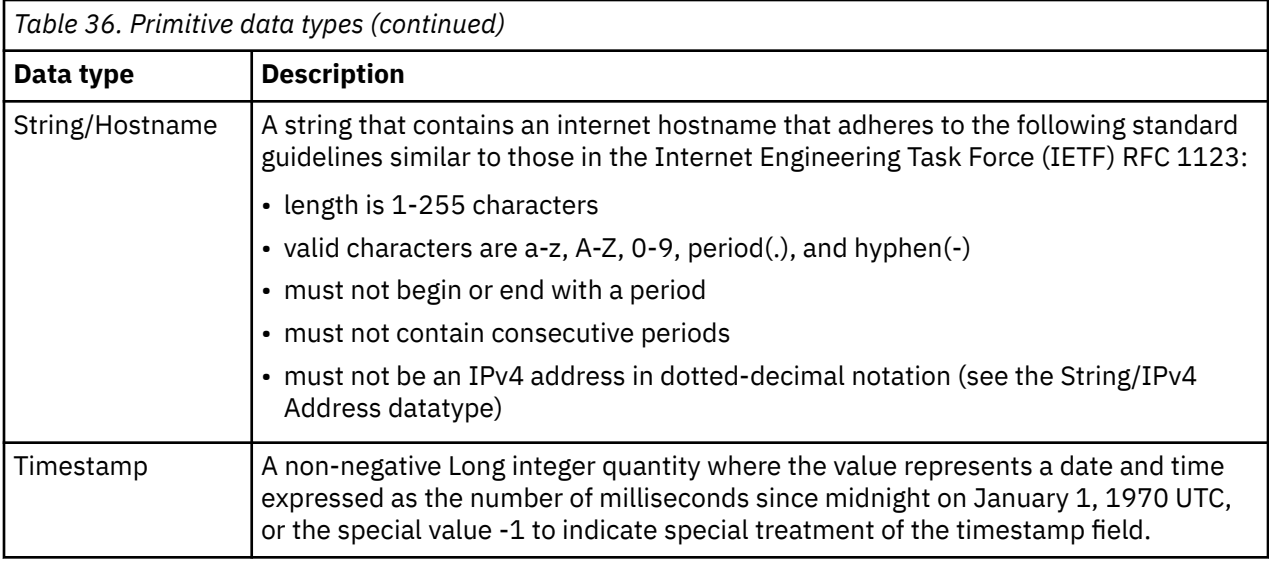

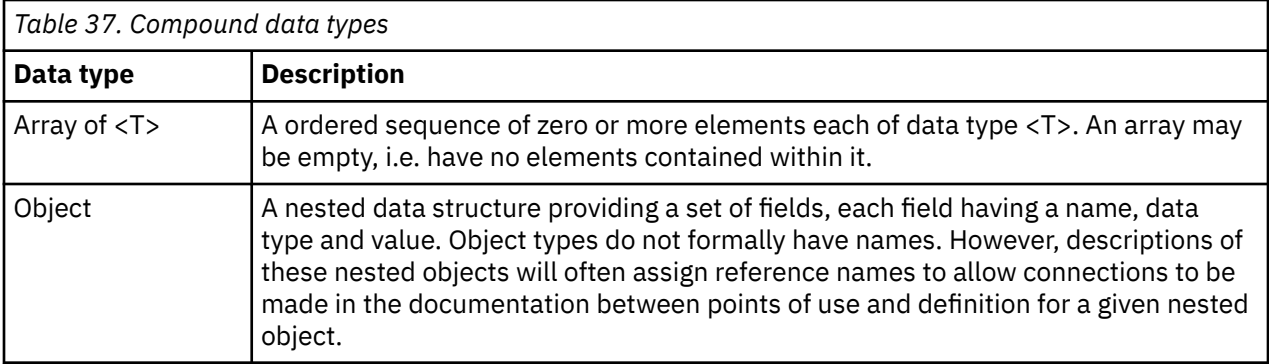

## **Input and output representation**

Except for a few special cases, the operations provided by the Web Services API expect their input and provide their output using a representation known as JavaScript Object Notation, or JSON for short. The JSON representation is also used within the bodies of notification messages emitted by the API. Unless some different representation is specifically mentioned in the description of an operation or message, all operations and messages should be understood to use JSON notation.

JavaScript Object Notation (JSON) is a lightweight, text-based, language-independent data interchange format that defines a small set of formatting rules for the portable representation of structured data. JSON can represent four primitive types (strings, numbers, booleans, and the value null) and two structured types (objects and arrays) that together provide sufficient expressive power to represent the manageable resource configuration, state, inputs, and outputs that appear in this API.

A JSON string is a sequence of zero or more Unicode characters enclosed in quotes.

A JSON object is an unordered collection of zero or more name/value pairs (sometimes referred to in this document as fields or properties), where a name is a string and a value is a primitive type (string, number, boolean, or null), an array, or a nested object. Each name/value pair is represented in the form **"name"**: value and is separated from the next name/value pair by a comma. The collection of name/value pairs comprising the object is enclosed by left and right braces e.g.  $\{ \ldots \}$ ).

An array is an ordered sequence of zero or more values separated from each other by commas and enclosed in left and right square brackets e.g. [10,20,30]). The values in the array can be primitive or structured types, i.e. arrays of objects or arrays of arrays are permitted.

The precise BNF syntax of JSON notation is not provided in this document, but can be found in the IETF information document RFC 4726, The *application/json Media Type for JavaScript Object Notation (JSON)*, July 2006. This RFC can be found in text format on the World Wide Web at:

### **Representing API data types in JSON**

The following tables define the mapping between the API data types and their corresponding representation in JSON notation.

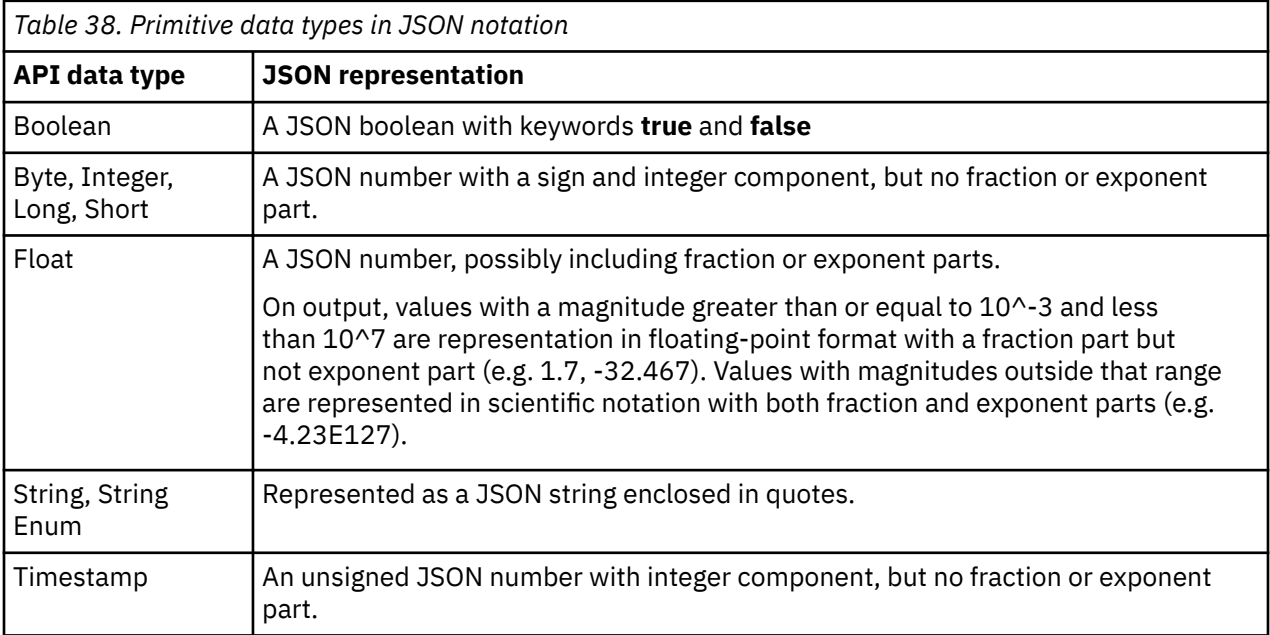

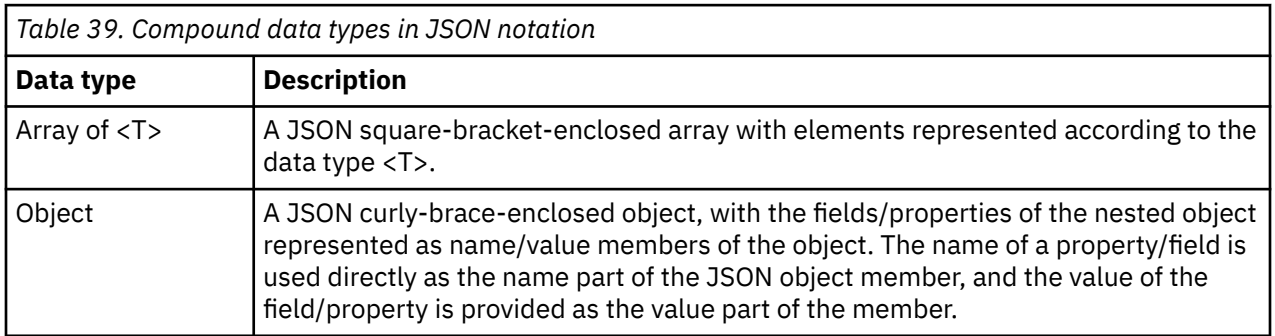

All strings in the JSON representation (object member names, and string values) are encoded in UTF-8.

Level 04c

# **Chapter 3. Invoking API operations**

The Web Services API provides an extensive set of operations that client applications can invoke to obtain information about the manageable resources of the system, to change those resources' characteristics, and to take action on them. Because the API is designed using a web services orientation, these operations are accessed by means of Hypertext Transport Protocol (HTTP) protocol messages flowing across TCP/IP network connections.

Most aspects of HTTP protocol usage required to invoke API operations or receive responses apply universally across all of the operations of the API. Rather than repeat these details in the description of each and every operation, this common information is instead provided in this chapter. The material in this chapter should be considered to apply to each and every operation of the API unless the operationspecific description indicates otherwise. Thus, the information in his chapter should be consulted in conjunction with the operation-specific descriptions elsewhere in this document when determining how to invoke a specific API operation.

While the BCPii interface does not use the actual HTTP protocol when information is transmitted to and from the Support Element internally, the same concepts and constructs are available and used. Unless otherwise specified, requirements are the same for BCPii clients as HMC web services clients.

## **HTTP protocol standard**

The Web Services API has been designed in accordance with the HTTP version 1.1 protocol, as defined in the W3C internet standards document *RFC 2616, Hypertext Transfer Protocol – HTTP/1.1, June 1999*. This RFC can be found in HTML format on the World Wide Web at: [http://www.w3.org/Protocols/rfc2616/](http://www.w3.org/Protocols/rfc2616/rfc2616.html) [rfc2616.html](http://www.w3.org/Protocols/rfc2616/rfc2616.html)

The API requires that all clients interact using the HTTP/1.1 protocol. The API does not support clients that use HTTP/1.0.

**Note:** While the API does not specifically assume or exclude any particular client user agent, its use and interpretation of HTTP elements has been designed presuming that the client application interacting with the API is a programmatic web application client or HTTP-capable scripting client rather than a standard browser-based application.

### **Connecting to the API HTTP server**

When the Web Services API is enabled, the HMC API HTTP server listens for SSL-based socket connections on TCP port 6794. The HMC is enabled for both the SSL version 3 and TLS version 1 protocols on this SSL port. It does not accept non-SSL connections. The set of cipher suites enabled for the HMC API HTTP server is controlled by the **Certificate Management** task on the HMC. Note, the default set of cipher suites may change with updates to the HMC if one or more of the cipher suites are found to be weak or vulnerable.

The listening port for the API HTTP server is a fixed port number and is not subject to customer reconfiguration. Thus, client applications can treat this as a well-known port number rather than requiring customer input when configuring the networking parameters the client will use to connect to the HMC.

### **HTTP header field usage**

HTTP request and response messages include elements known as headers fields (often referred to simply as headers for short) that provide request metadata. Certain headers are required or provided in all HTTP messages, while others are present in selected messages depending on content.

This section describes the use of header fields by the Web Services API.

### **Required request header fields**

The following HTTP request headers are relevant to all request methods (GET, PUT, POST, DELETE) and are required on all API requests (except as indicated for the Logon and Query API Version operations).

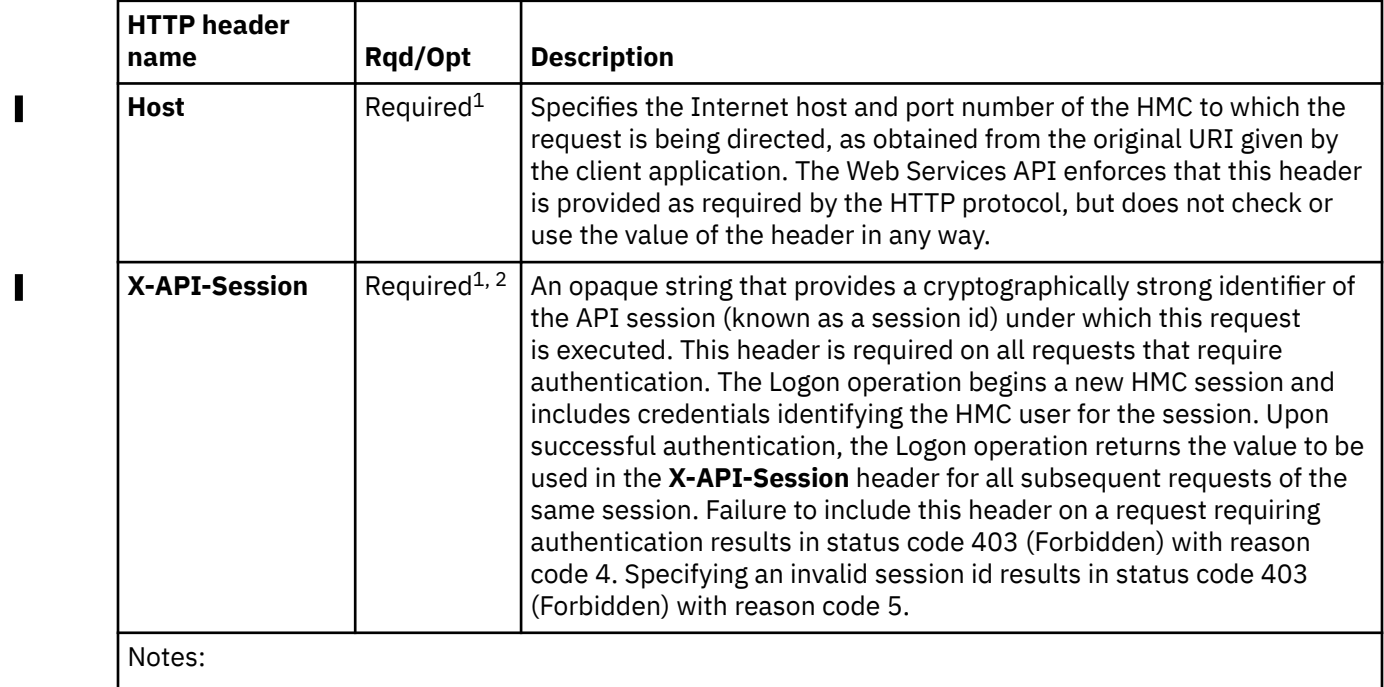

<sup>1</sup>Not required or allowed for requests using the BCPii interface.

<sup>2</sup>Not required on requests to the Query API Version and Logon operations since these operations can be performed before an API session has been established.

For requests made using the HTTP PUT or POST methods, the following additional request headers are required if a request body is being provided. If an operation being requested through POST method does not require a request body, these headers can be omitted.

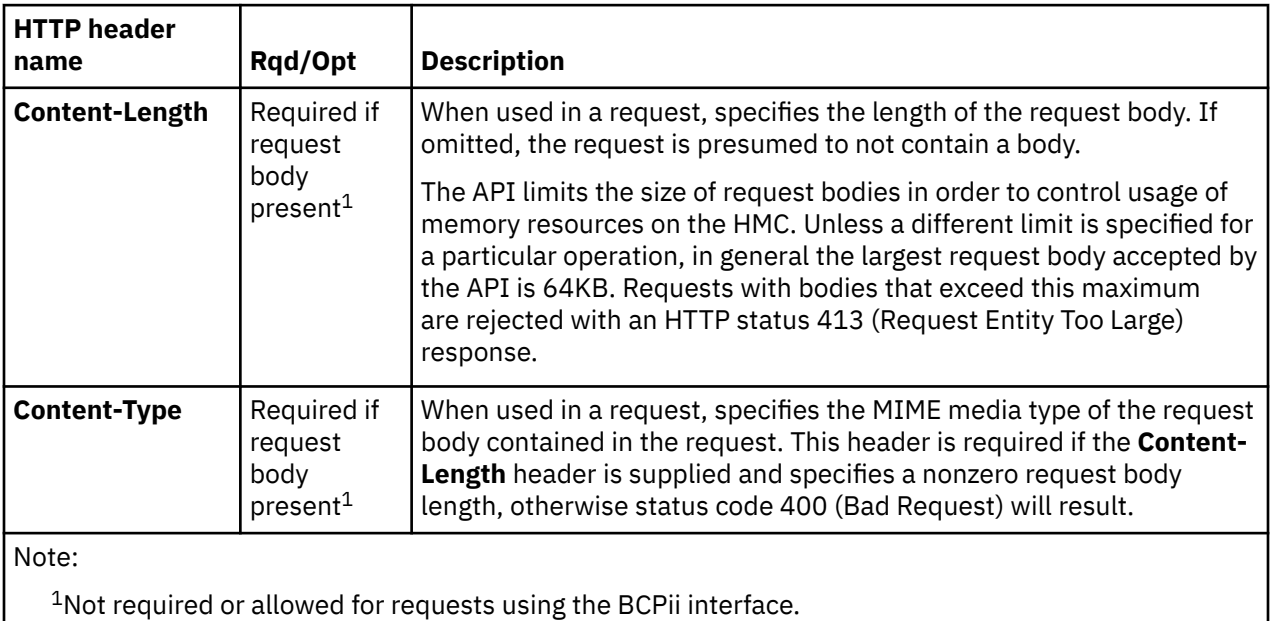

Ī

I

Π

### **Optional request headers**

 $\blacksquare$ 

 $\blacksquare$ 

The following HTTP request headers are relevant to all request methods (GET, PUT, POST, DELETE) and may be specified on these method requests but are not required. If present, they are interpreted by the API in the indicated way.

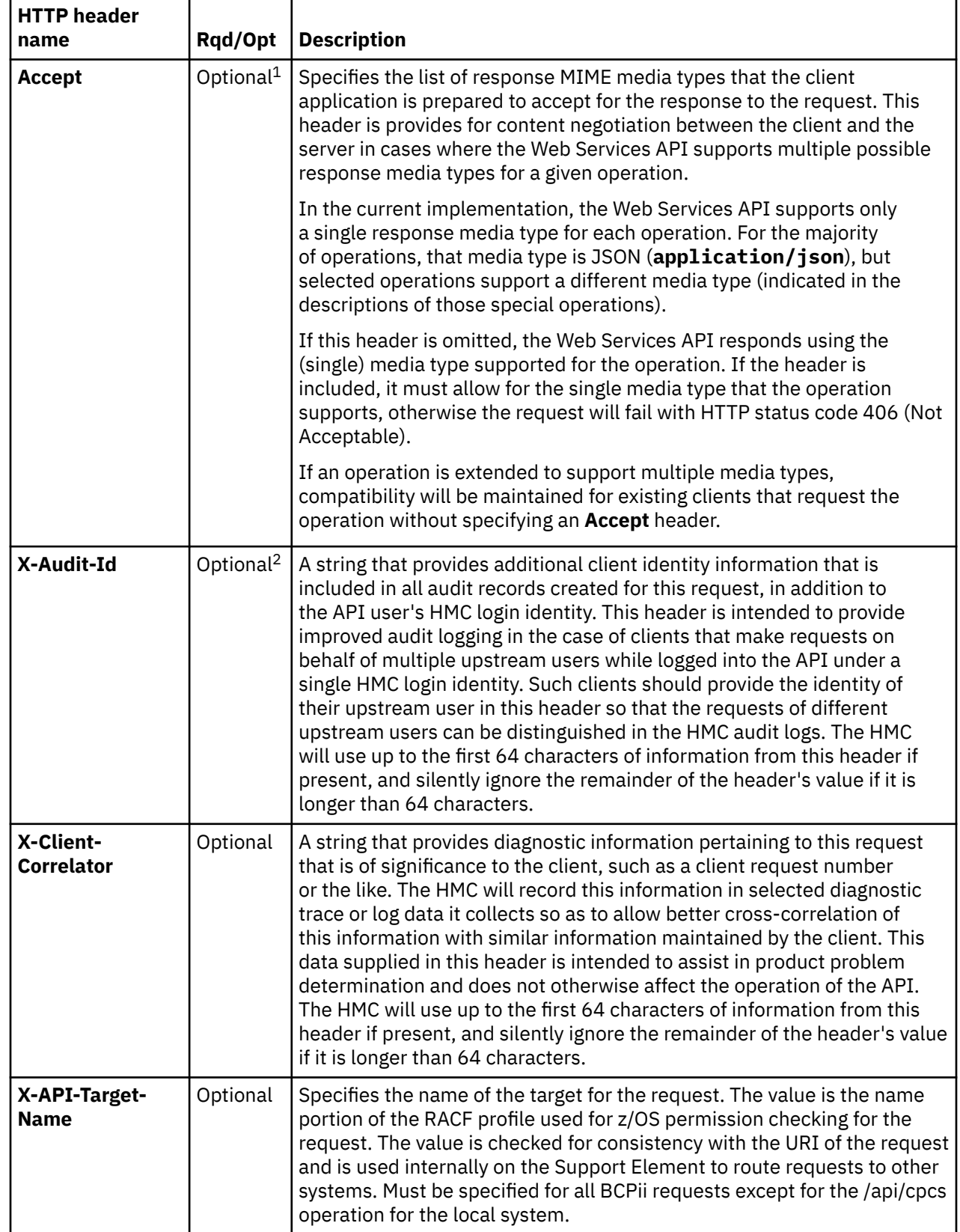

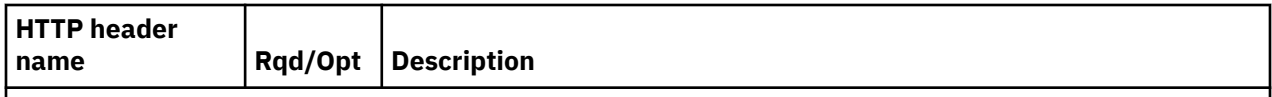

Note:

<sup>1</sup>Not allowed for requests using the BCPii interface.

<sup>2</sup>For the BCPii interface, this is automatically set by BCPii and contains the user ID associated with the calling program.

#### **Standard response headers**

The following HTTP response headers are always provided in the response to all requests.

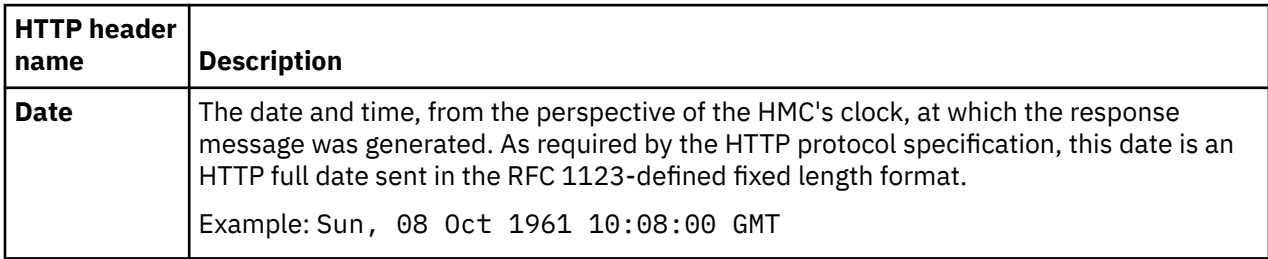

The following HTTP response headers are provided in the response to all requests except those that result in a 204 (No Content) HTTP status code.

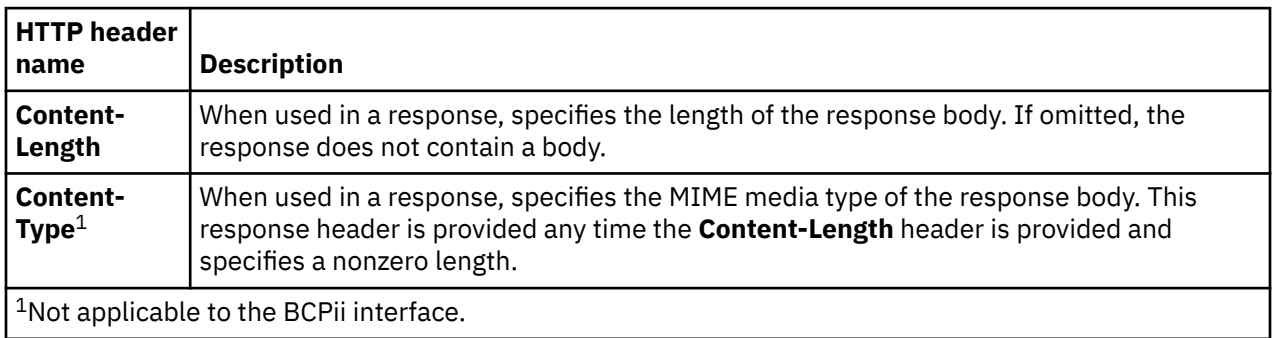

#### **Additional response headers**

 $\blacksquare$ 

Ī

Some operations may return additional response headers beyond those described in "Standard response headers" on page 54. The following table describes these possible additional response headers. Operations that return these additional headers indicate that they do so in the operation description.

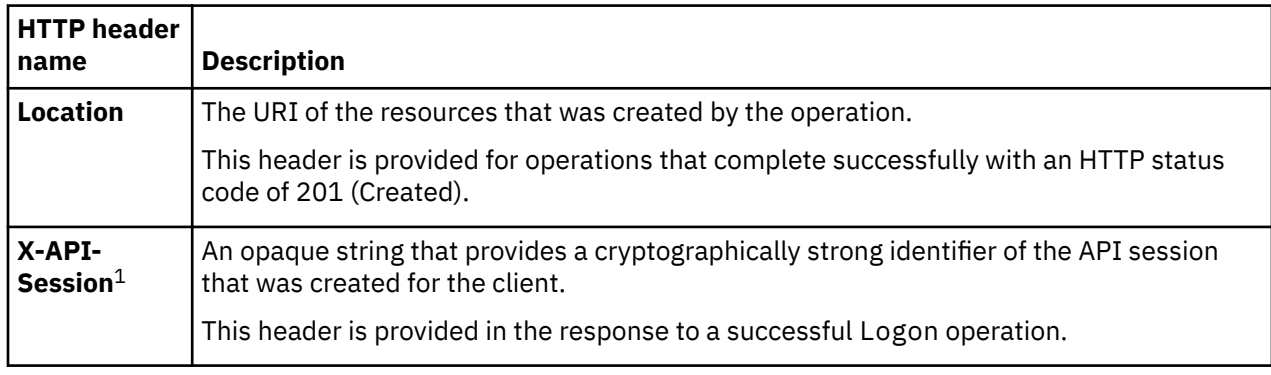

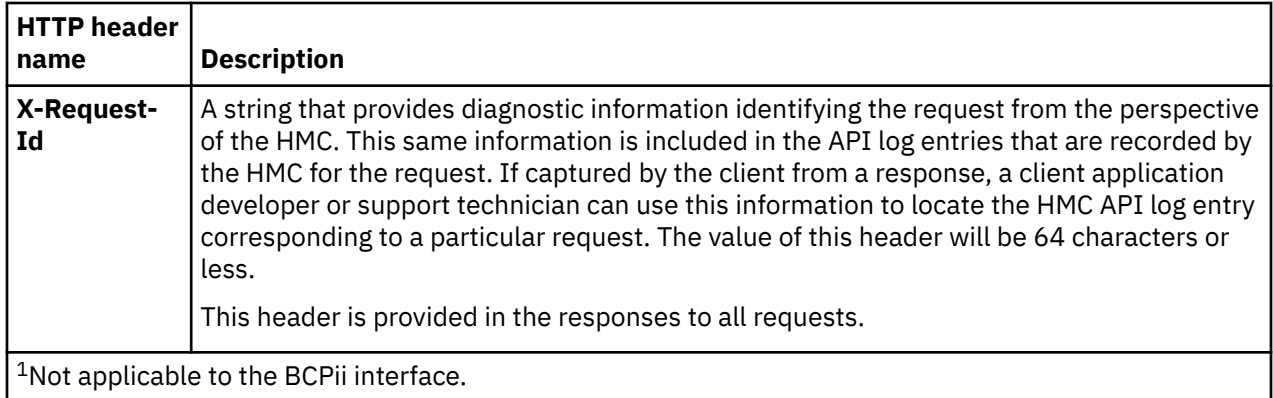

## **Media types**

Π

Ī

 $\blacksquare$ 

The following media types are applicable to the use of the Web Services API, and thus may appear in the values of **Accept** or **Content-Type** header fields.

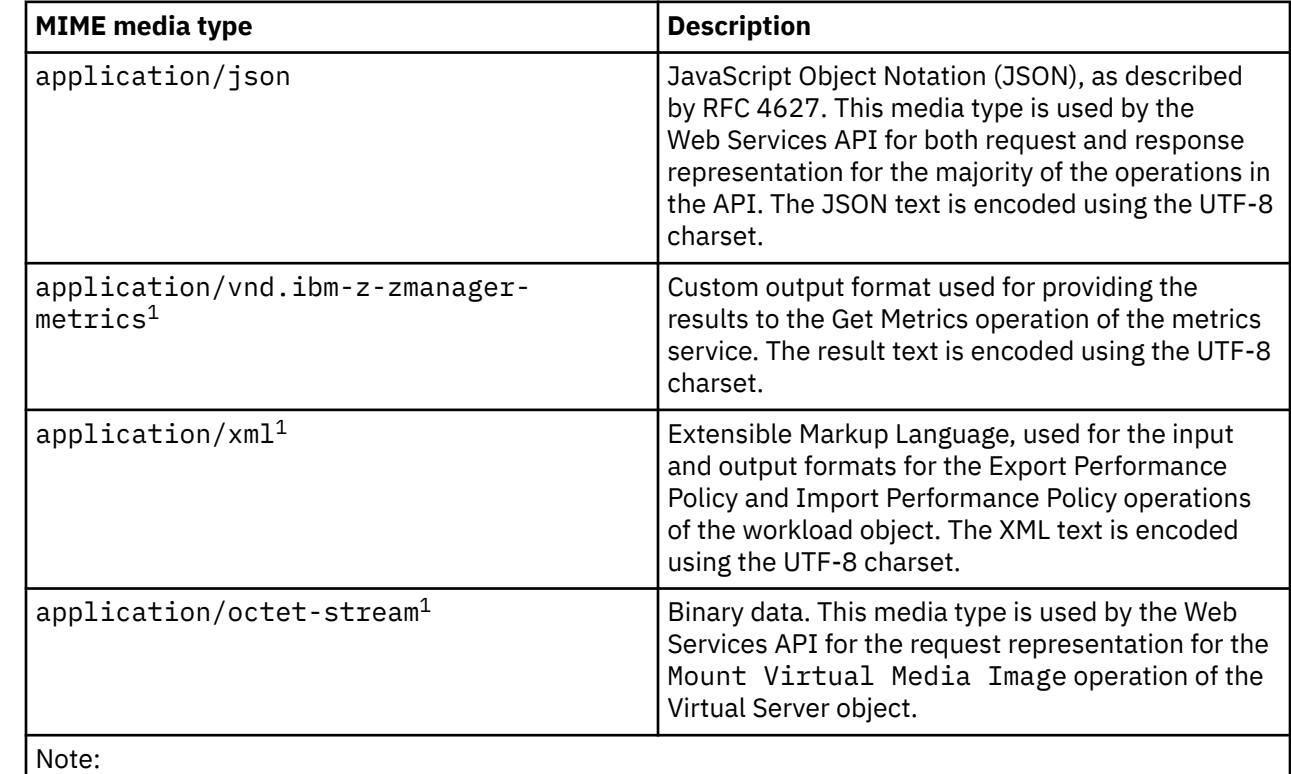

<sup>1</sup>Media type currently not supported for BCPii interface.

### **HTTP status codes**

The HMC API provides standard HTTP status codes in the response to requests to indicate the success or failure of the request. Unless stated otherwise in the description of an operation, the following general interpretations of the status code values apply.

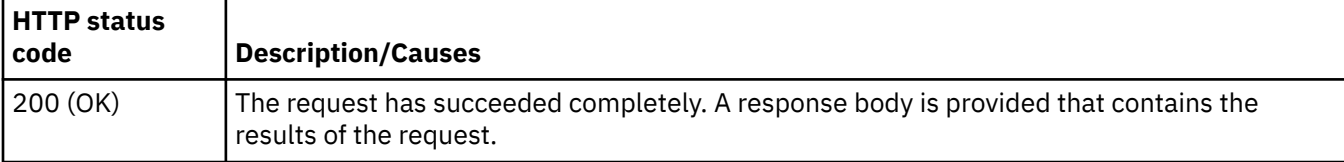

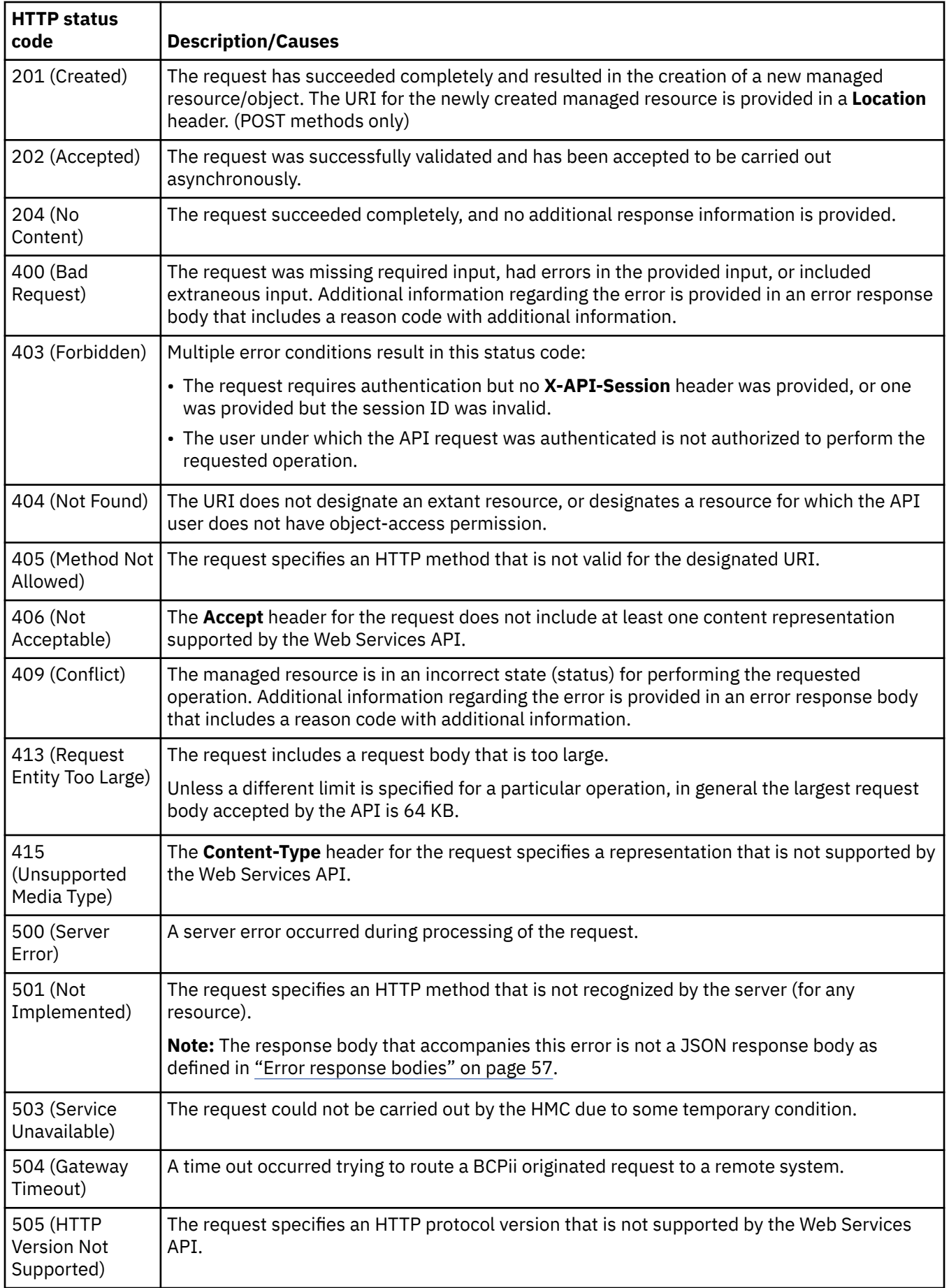

 $\begin{array}{c} \hline \end{array}$ 

## <span id="page-120-0"></span>**Error response bodies**

Π

For most 4xx and 5xx HTTP error status codes, additional diagnostic information beyond the HTTP status code is provided in the response body for the request. The API client can use the **content-type** header to determine the type of information in the response body. If the value of the **content-type** header is **application/json**, the following information is provided in the form of a JSON object containing the fields in the following table.

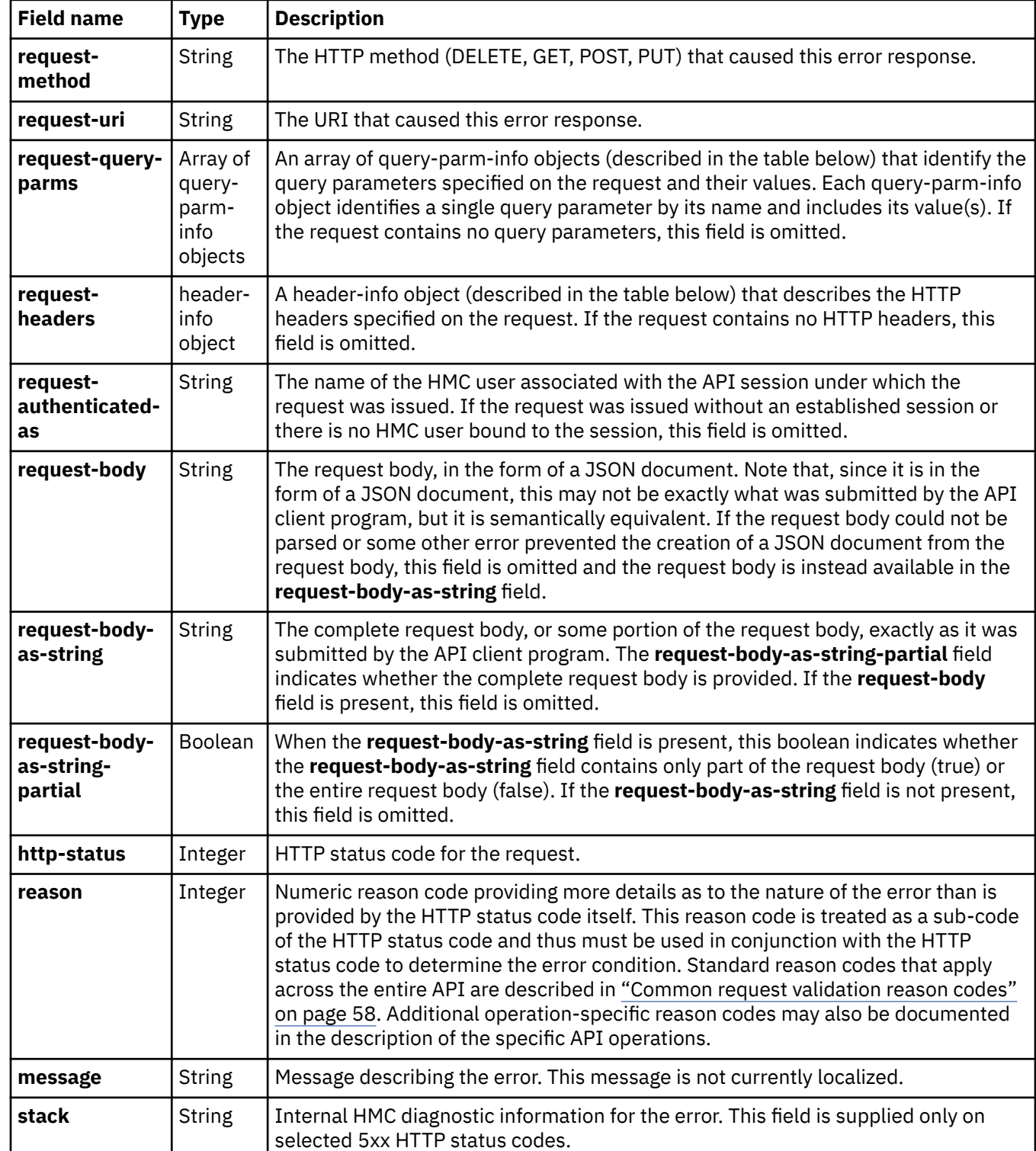

<span id="page-121-0"></span>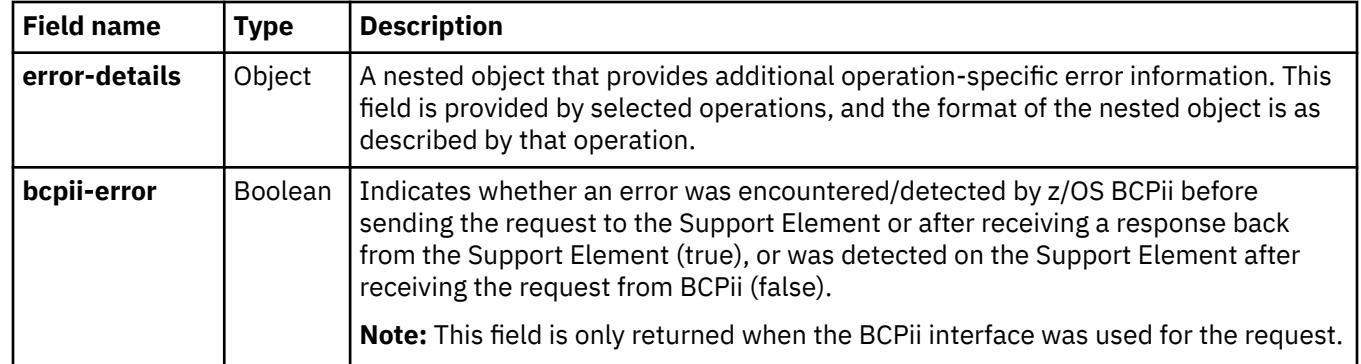

Each query-parm-info object contains the following fields:

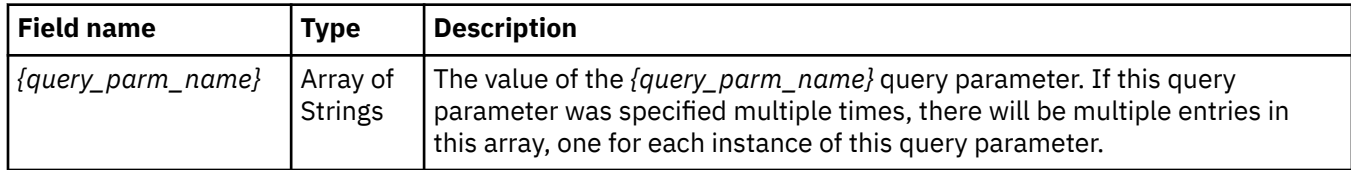

The header-info object contains the following field(s), one for each header present on the request:

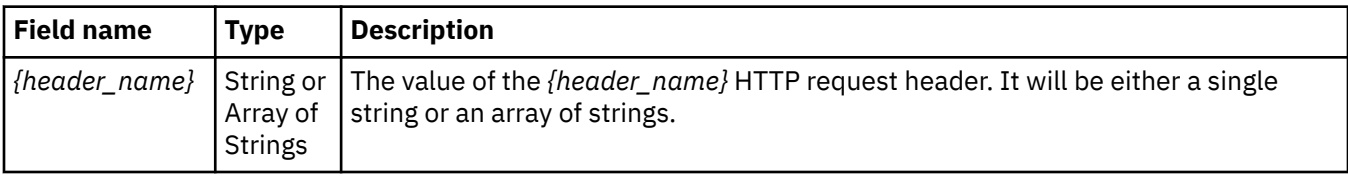

#### **Usage notes:**

- The message provided in the **message** field is primarily intended as a convenience for use by developers when developing and testing client applications. Because it is not localized, it may not be appropriate for client applications to simply pass this message on to their clients when reporting errors to those upstream clients. Instead, client applications can use the value in the **reason** field as a key in obtaining a client-provided message that may be more appropriate to use.
- Because the reason code is treated as a sub-code of the HTTP status code, the same reason code value is often defined for multiple different HTTP status codes and has a different meaning in each case. For example, reason code 1 when considered for a 400 (Bad Request) status code has a different meaning than when considered for a 403 (Forbidden) status code. For this reason, client applications that make decisions based on the reason codes should always include checking the HTTP status code as part of the relevant logic (e.g.test for status code == 400 AND reason code == 1, not just reason code == 1 alone).

#### **Common request validation reason codes**

The Web Services API performs request validation on each request it receives to ensure the request is correctly formed and appropriate before it begins processing the request. Many errors of basic request syntax can occur on all or a large number of the operations provided by the API. Validation for these kinds of errors is done in a common way across all of the operations and results in a common (not request-specific) reason code being reported if errors are detected. Other validation is operation-specific by nature, and results in operation-specific reason codes when errors are detected.

The following table provides the HTTP status codes and reason codes for common request validation. These status and reason codes may be reported on any of the operations of the API.

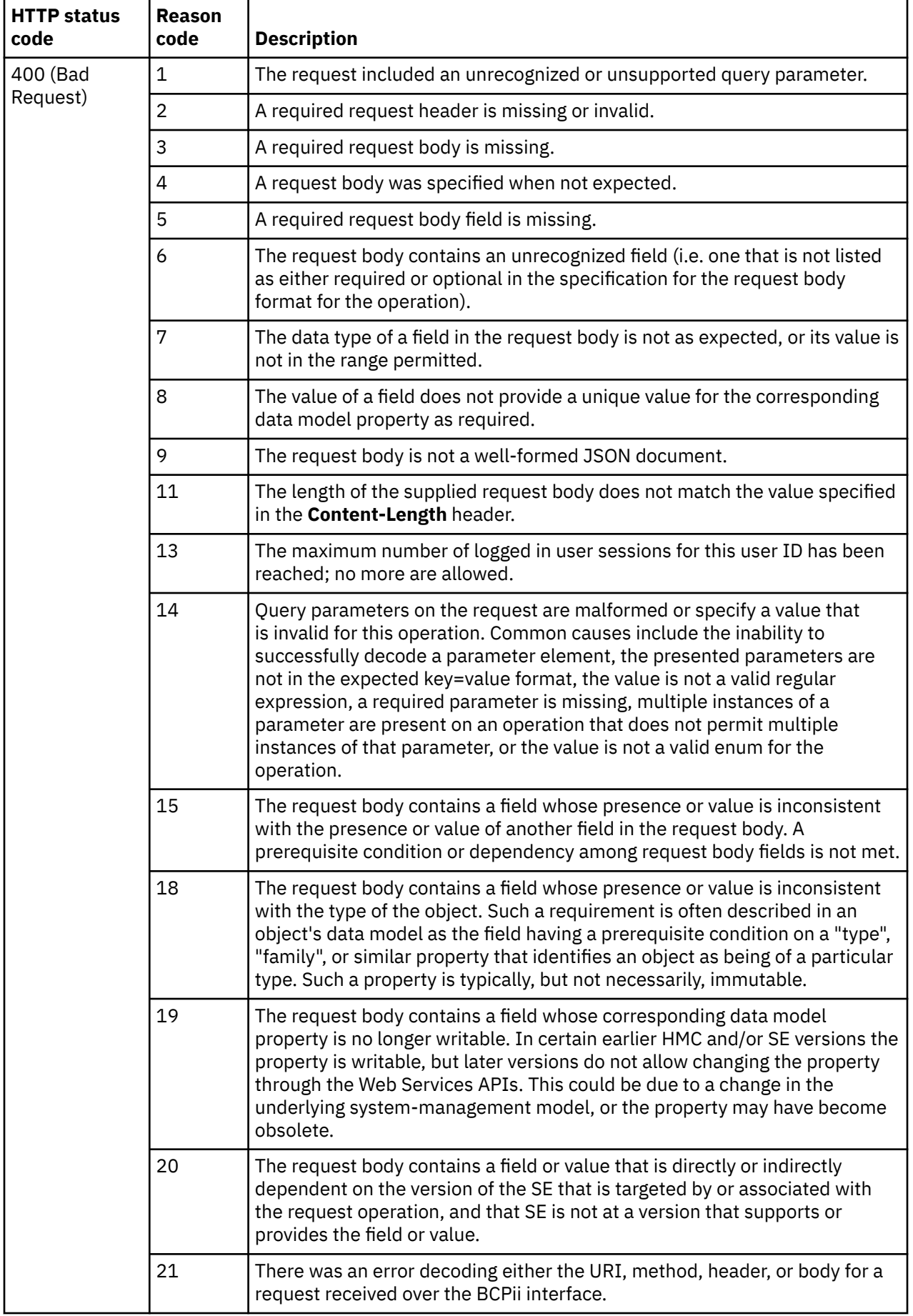

 $\overline{\mathbf{I}}$ 

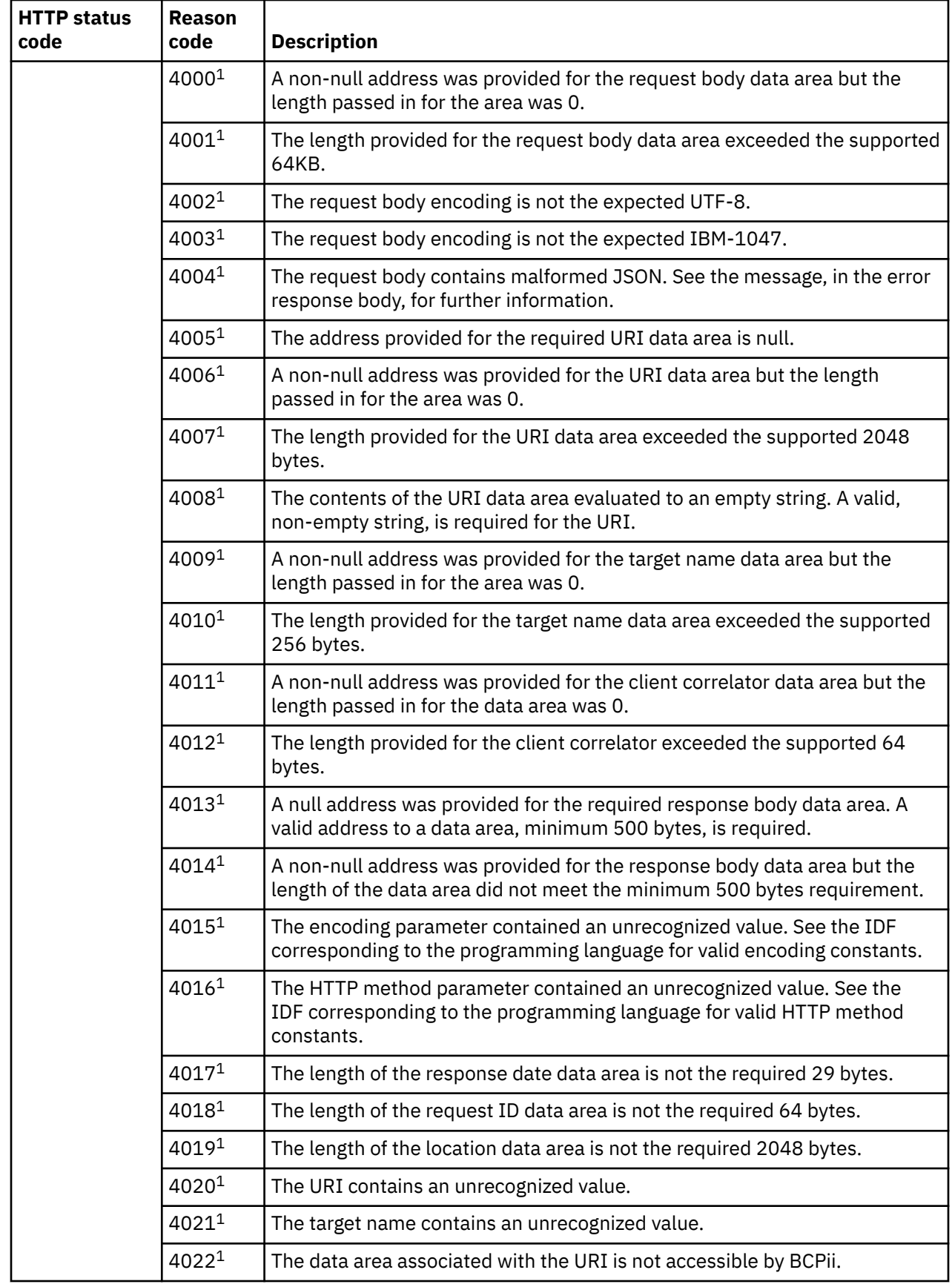

Ī

 $\blacksquare$ Π

 $\blacksquare$ 

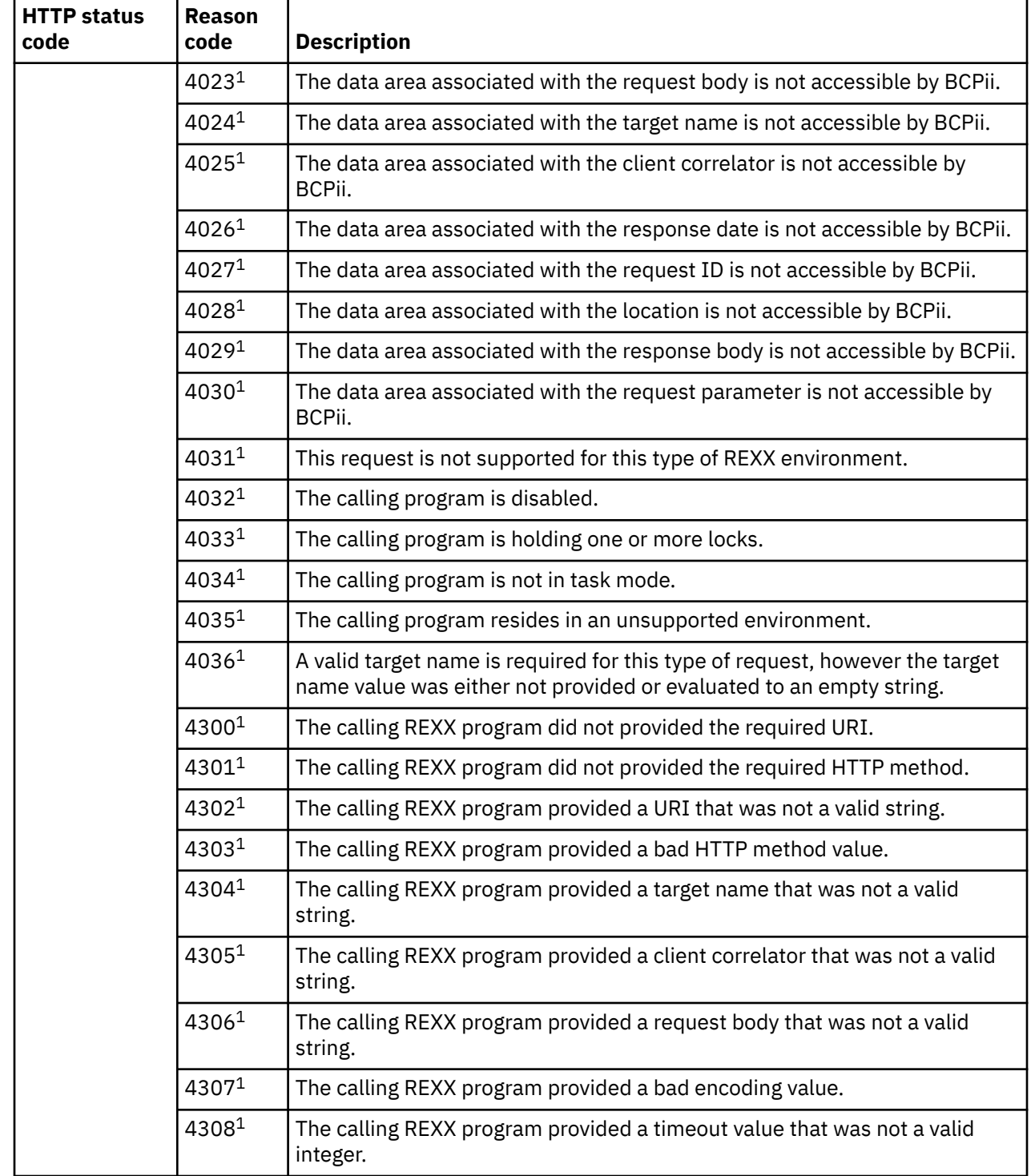

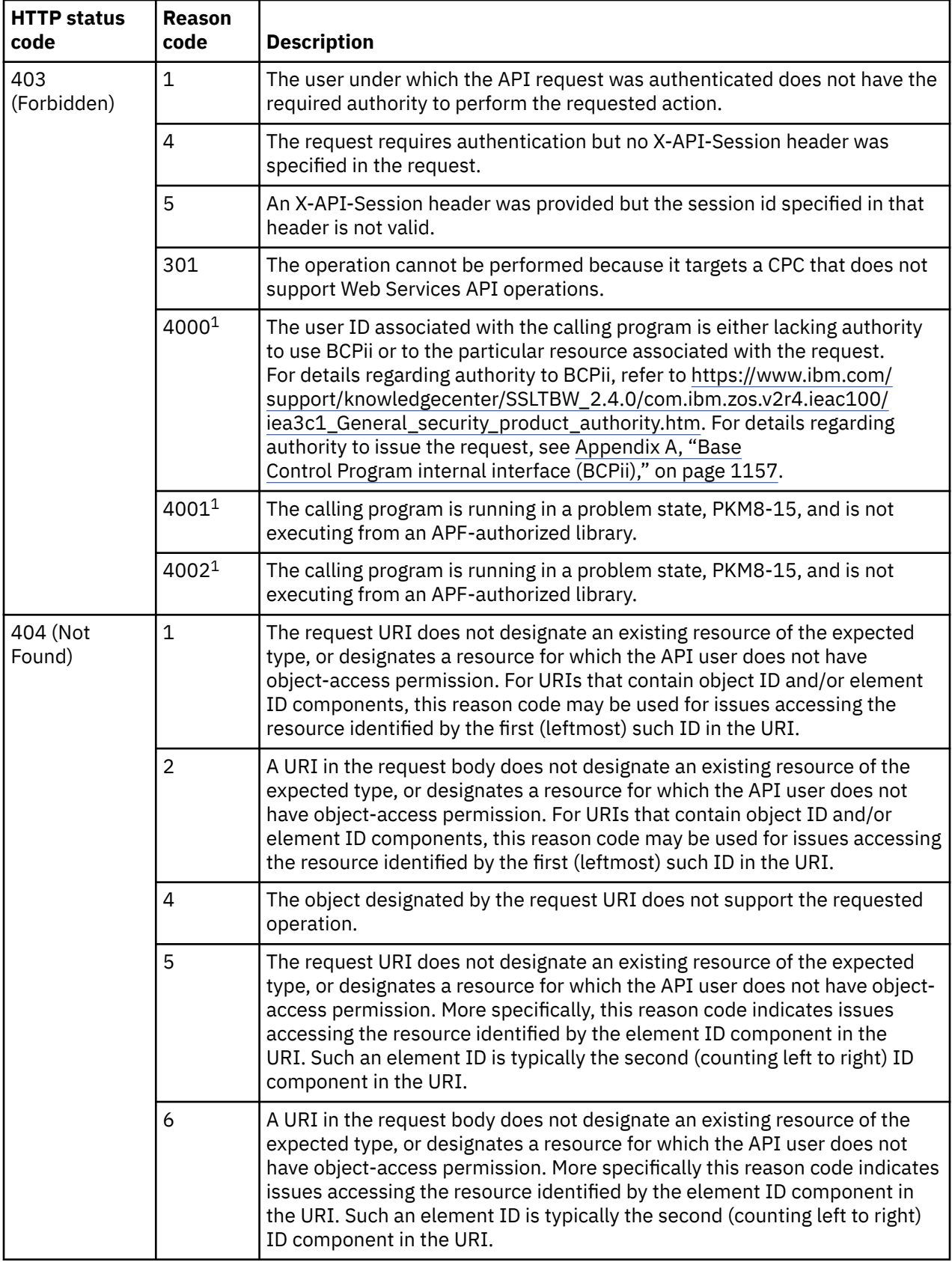

 $\begin{array}{c} \rule{6pt}{2.5mm} \rule{2pt}{2.5mm} \rule{2$ 

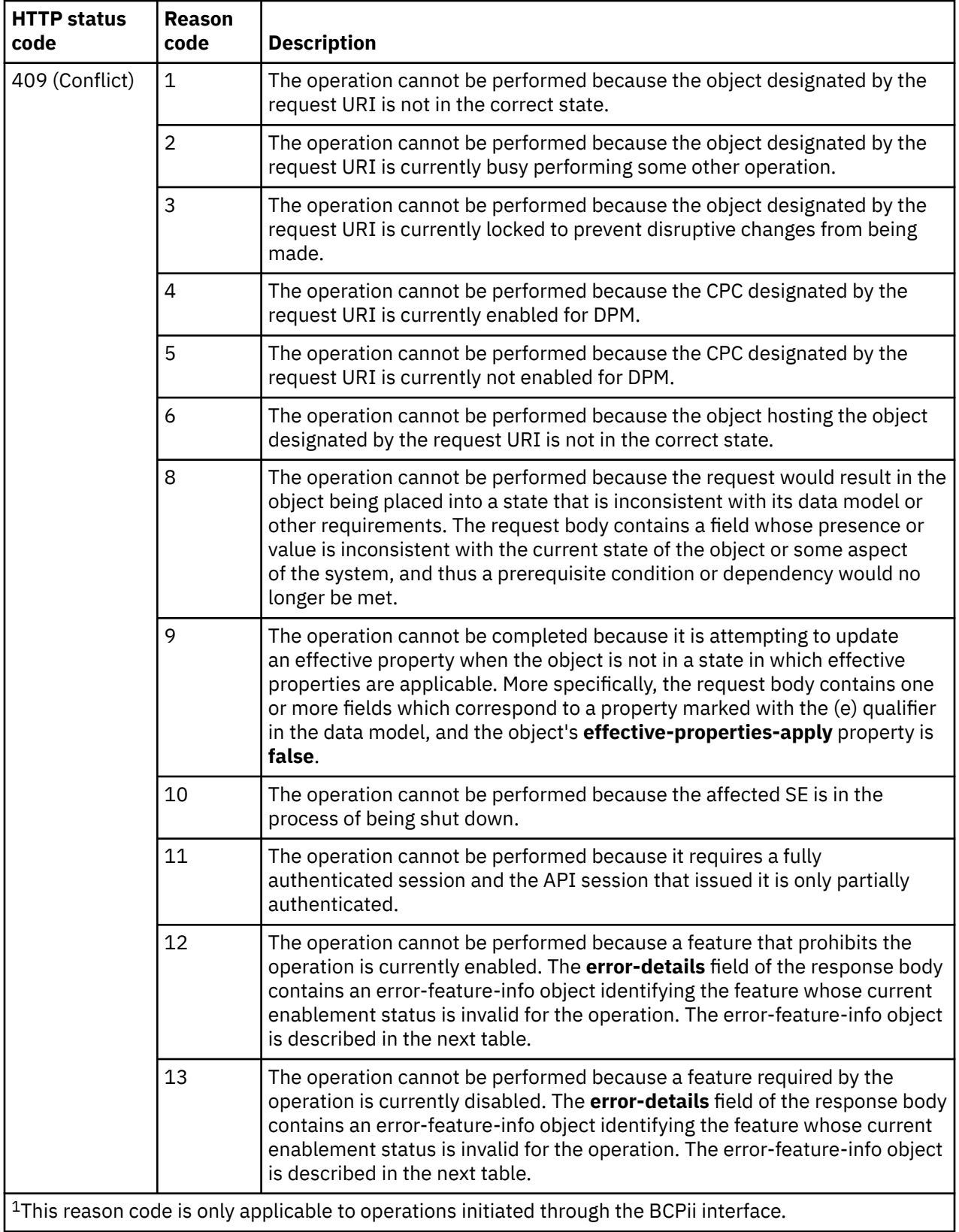

The error-feature-info object contains the following fields:

 $\blacksquare$ 

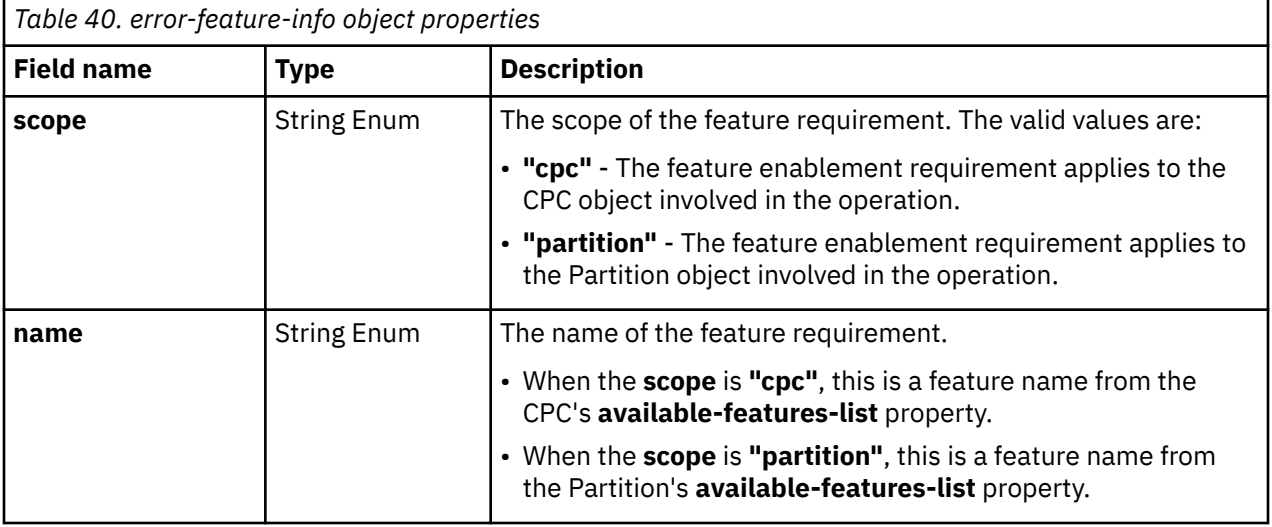

#### **Common request processing reason codes**

Certain common error conditions can be encountered during the processing of many of the operations of the API. When they are encountered they are reported using the same HTTP status and reason code by any operation of the API that may encounter them.

These common request processing reason codes are listed in the following table:

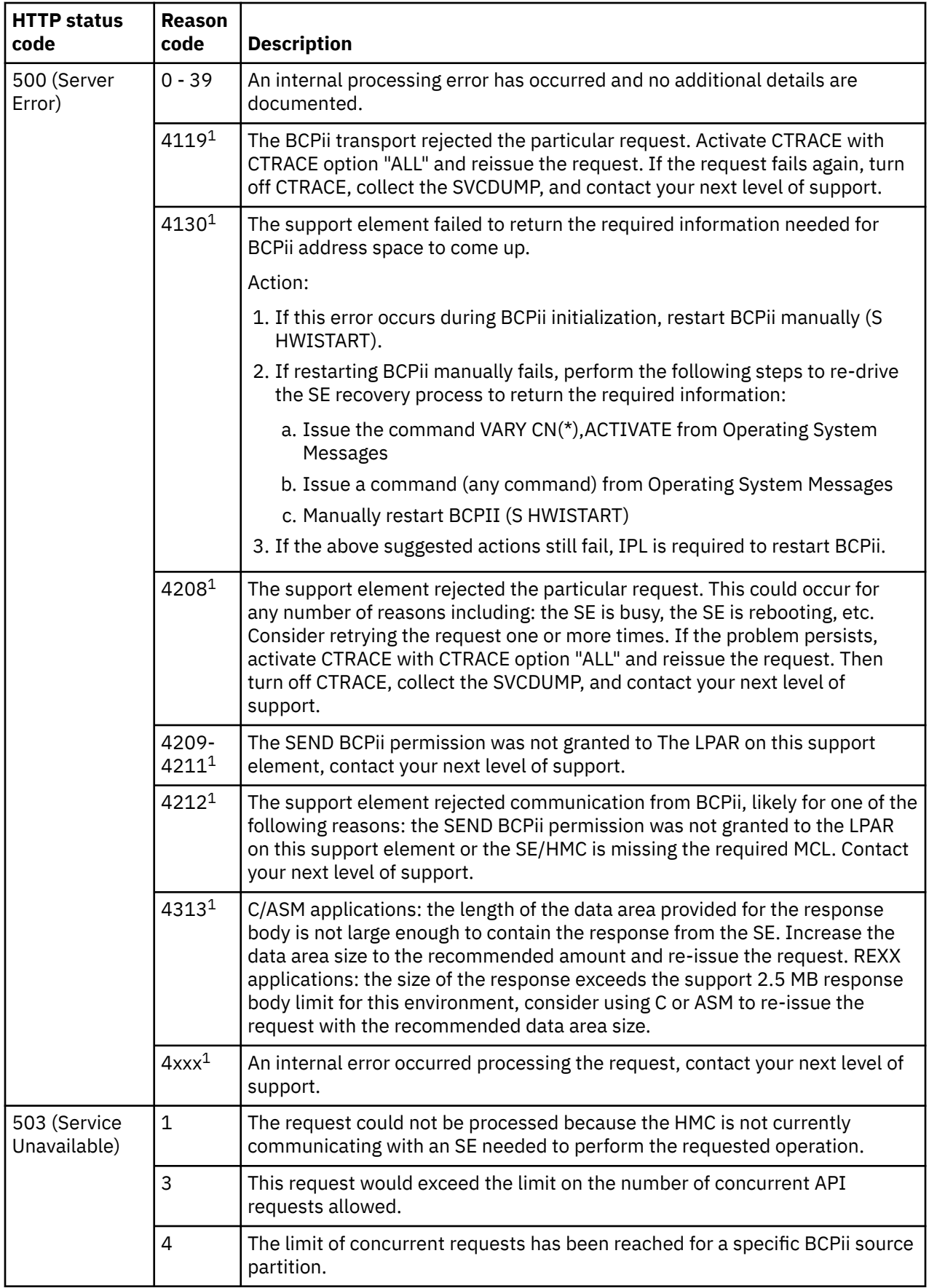

ı

 $\mathsf I$ 

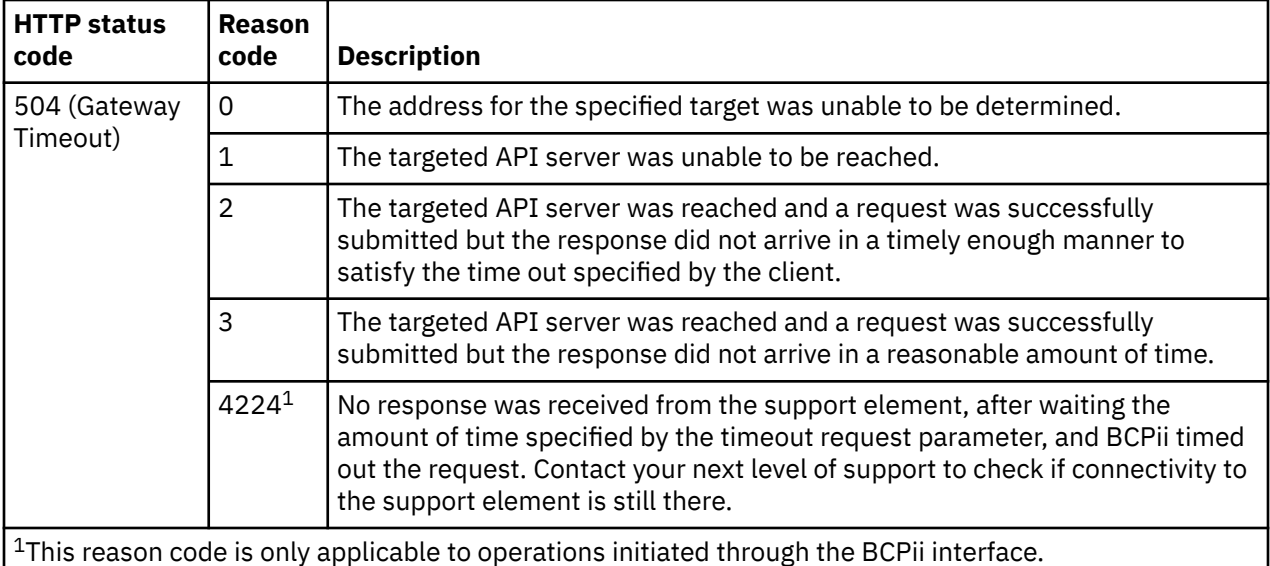

### **Use of chunked response encoding**

For most API operations, the size of the response data is modest and therefore standard HTTP response payload transfer encoding is used. In this encoding, the length of the entire payload of the response message is provided in the response before any of the contents of the response payload are written to the socket connection. But some operations, such as the Get Inventory operation of the Inventory service and the Get Metrics operation of the Metrics service, can produce very large responses. Use of standard transfer encoding for these kinds of operations is inefficient for the HMC because it requires the entire response be generated and buffered before any of it is sent in order to compute and send the total length of the response body before sending any of the contents of the response data.

To avoid the need for the buffering the entire response, and to instead allow the response to be transmitted in smaller segments as they are prepared, operations that return large responses use HTTP chunked response encoding instead. Chunked transfer encoding is an HTTP V1.1 data transfer feature that allows the payload of the response message to be split into a sequence of smaller parts known as chunks, with the size of each chunk transmitted as part of the chunk rather than requiring the transmission of the size of the full response payload.

Chunked transfer encoding is defined in the HTTP/1.1 protocol standard, RFC 2616, cited earlier in this section.

The HTTP protocol standard requires that all HTTP/1.1 applications (client or server) be capable of receiving and handling chunked transfer-encoded messages, so the use of this encoding by the API HTTP server is within the options allowed by the protocol standard. However, since this format may be unexpected to naively-written applications, its use is limited by the API HTTP server to the special circumstances that warrant its use to improve performance or efficiency. Therefore, a client application can safely assume that an operation will not use chunked transfer encoding for its responses unless the use of this encoding is specifically mentioned in the description of the operation.

The data returned from the Support Element to z/OS BCPii will never use chunked encoding. The Support Element will "de-chunk" any response bodies that use chunked encoding and encode it using the specified character set before sending the data to z/OS BCPii. Since the HWIREST interface requires the application to provide a pre-allocated buffer to hold the response data and the Support Element knows this buffer size, no response data will ever be sent if the response data is too large for the buffer. Instead a specific error is returned to z/OS BCPii indicating the application buffer is too small.

### **Filter query parameters**

Some operations allow for the (optional) use of designated query parameters for conveying additional request parameters. Although query parameters can be used to convey various kinds of additional

#### Level 04c

request information, most operations that make use of query parameters do so for the purpose of filtering the response entries to a subset of what would otherwise be returned. For example, this kind of filtering is typically provided on operations that are described as List operations (e.g. List Logical Partitions of a CPC). This section describes the interpretation/handling of filter-type query parameters across all of the operations of the API.

As would be expected, if an operation is invoked without specifying any of its possible filter-type query parameters, the operation returns all of the result entries applicable to the request. For example, the List Logical Partitions of a CPC operation invoked with no filtering query parameters returns all of the Logical Partition objects in the CPC to which the API user has access.

If one or more filter-type query parameters are specified, the combination of those parameters specifies a logical match expression that is evaluated against each entry that is a candidate for inclusion in the result to determine if the entry is included or not. Within that expression, there may be multiple occurrences of the same-named query parameter and/or there may be occurrences of differently-named query parameters. The query parameters are interpreted as a logical expression using the following rules:

- Multiple occurrences of the same-named query parameter are interpreted as a group that is connected by a logical OR operation among all of query parameters with the same name. An entry remains a candidate for inclusion in the result as long as it matches at least one of the values specified for this particular query parameter.
- Occurrences of differently-named query parameters are first organized into OR'ed groups as mentioned above, and then these groups are interpreted as being connected by logical AND operations. Thus an entry is included in the result only if it matches at least one value from each of the differently-named groups of parameters.
- As an example, a query string of "name=fee&type=fie&name=foe&type=fum" is interpreted as specifying the expression (name=fee OR name=foe) AND (type=fie OR type=fum). Note that the order in which the query parameters appear in the string is not important.

As a filter-type query parameter is applied against a candidate entry, it is determined to match or not as follows:

- If the query parameter is of data type String, the parameter's value is interpreted as a regular expression pattern and is considered to match if the corresponding String property of the candidate entry matches the pattern.
- If the query parameter is of data type String Enum, the parameter's value is compared against the corresponding Enum property of the candidate entry and is considered to match if they are exactly the same value.
- If the query parameter is of data type Boolean, the parameter's value is compared against the corresponding Boolean property of the candidate entry and is considered to match if they are both true or both false.
- If the query parameter is of data type String/ URI, the parameter's value is interpreted as a canonical URI path and is considered to match if the corresponding property of the candidate entry is exactly the same value.

#### **Regular expression syntax**

The values of String-type filtering query parameters are interpreted as regular expressions. The regular expression syntax used is the same as that used by the Java programming language, as specified for the java.util.regex.Pattern class. Documentation on that syntax can be found at on the following web page: <http://docs.oracle.com/javase/7/docs/api/java/util/regex/Pattern.html>

Level 04c

# **Chapter 4. Asynchronous notification**

The Web Services API includes an asynchronous notification facility by which client applications may subscribe to and receive notification messages regarding a set of predefined management events. These events include:

- Addition and removal of managed objects to/from the inventory of resources that are managed by the HMC.
- Changes to specified properties of managed object instances.
- Changes to the operational status of managed objects.
- Completion of asynchronously processed jobs.
- Addition of entries to the HMC's audit log.
- Addition of entries to the HMC's security log.
- New and refreshed operating system messages.

The zManager notification facility is based on the Java Message Service (JMS) architecture and API for exchanging messages among two or more applications.

The BCPii interface does not currently support asynchronous notifications.

### **JMS basics**

In the JMS model, message-based communication between producing and consuming applications is coordinated by an intermediate component known as a message broker that acts as the clearinghouse for message exchange. The message broker provides a registry of the available destinations to which messages can be posted, and a store for messages that have been posted but not yet consumed.

Applications acting in the role of message producer create messages and post them (through the broker) to the destination appropriate for the type of message. The messages are associated with the destination and retained by the broker until they have been consumed by interested applications.

Applications acting in the role of message consumer connect to a message destination (again, through the broker) in order to express interest in receiving messages posted to it. As messages are posted to the destination by producers, the broker makes the messages available to interested consumers which then receive and process the message.

In the Web Services API notification facility, the HMC acts both as the message broker and the message producer for API notification messages. API client applications act as message consumers.

For the broker function, the HMC includes an integrated JMS message broker implementation based on Apache ActiveMQ, an open, standards-based implementation of JMS. This integrated broker is configured to allow internal HMC function to act as message producers, and to allow external applications to connect as message consumers. However, external applications cannot produce and send messages using the HMC integrated broker.

## **Connecting to the API message broker**

As part of the Web Services API, the HMC provides an integrated JMS message broker based on Apache ActiveMQ Version 5.2.0. This message broker is active on the HMC whenever the Web Services API is enabled.

When active, the integrated broker listens for client connections using the following transports supported by ActiveMQ:

• OpenWire flowing over SSL connections, listening port: 61617.

• STOMP (Streaming Text Oriented Messaging Protocol) flowing over SSL connections, listening port: 61612.

The broker is enabled for the SSL version 3 and TLS version 1 protocols on these SSL ports.

The listening ports for the message broker are fixed port numbers and are not subject to customer reconfiguration. Thus, client applications can treat them as well-known port numbers rather than requiring customer input when configuring the networking parameters the client will use to connect to the HMC.

In order to connect to the integrated message broker, clients must provide certain authentication information for the HMC user making the connection. If the HMC user is configured to use multi-factor authentication, then the client must provide information about the HMC user's API session that is to be associated with the message broker connection. The user name field in the connection request must contain the API session ID, and the password field must contain the session-specific authentication credential. Both of these are available in the response body of the Logon operation that created the API session: the **api-session** and **session-credential** fields, respectively.

If the HMC user is not configured to use multi-factor authentication, then the client may provide the authentication information as described immediately above, or it may provide a valid HMC user name and logon password in order to identify the HMC user making the connection. The user name and password are validated using the standard HMC user authentication mechanisms before allowing the connection to succeed.

The integrated message broker does not allow any anonymous or unauthenticated connections.

### **Per-session notification topics**

As part of its access control enforcement, the Web Services API limits the distribution of notification messages to clients that have object-access permission to the managed object for which the notification was generated.

In order to accomplish this, the API does not define a single (or fixed number of) notification topics to which all messages are posted and from which any or all clients can receive messages. Rather, the API uses per-session notification topics.

In this approach, each API session is associated with a set of JMS destinations that are created by the HMC when the session is created or other actions are performed using the session, and are used for providing notifications destined to that session. The names of the object notification and job completion destinations are returned as part of the results from the Logon operation. The names of all destinations available to a session are returned by the Get Notification Topics operation. Each session has the following per-session notification destinations:

- An object notification topic, used by the HMC to send notifications that pertain to the inventory and status of managed objects that this session has permission to access.
- A job notification topic, used by the HMC to send notifications that pertain to the status of asynchronous operations that are initiated by this session.
- An audit notification topic, used by the HMC to send notifications that pertain to the HMC's audit log, but only if the client has permission to the **Audit and Log Management** task. Without the required task permission, there is no such destination available to the session.
- A security notification topic, used by the HMC to send notifications that pertain to the HMC's security log, but only if the client has permission to the **View Security Logs** task. Without the required task permission, there is no such destination available to the session.
- An operating system message notification topic, used by the HMC to send notifications that pertain to new and refreshed operating system messages. More than one topic of this type can exist for a single API session.

Unlike the other topic types, topics of this type are not created by default when the session is created. They are created when the user targets the Open OS Message Channel operation at a Logical Partition or Partition object. Operating system messages begin to flow after the user first connects to

the topic. If refresh messages are desired, they are published to the topic immediately following a connection being established to the topic. New messages are sent as they are received. When there are no connections remaining to the topic, the flow of messages stops. The topic will persist, allowing for a reconnect. If the user reconnects, messages will flow as if it was the first connect. The topic is destroyed only when the user performs the Logoff operation or the session is otherwise destroyed.

The session is also associated with an HMC user (identified during API session logon) that in turn has a set of object-access permissions defined for it that determine the managed resources that it is authorized to access. The HMC user also has a set of task permissions defined for it that determine the tasks that it is authorized to perform.

As notification messages are created for managed resource changes or other events, they are distributed to sessions according to the object-access permissions of those sessions. More specifically, when a notification is generated pertaining to some managed resource, it is published to the object notification topics of all sessions for which the related API user has object-access permission to that managed resource, and is omitted from the object notification topics of sessions for which the user does not have object-access permission. As a result, a particular API session will have access to all notifications for all managed resources to which its API user has access permission, but will not have access to notifications for managed resources that it does not.

Notification messages for job completion are sent only to the job notification topic of the API session that initiated the asynchronous processing represented by the job.

## **Notification message formats**

Six types of notification messages are provided by the API. The JMS messages created for all types of notifications share a common set of message characteristics and header fields, which are extended with additional header fields and message body formats that vary by the type of notification.

#### **Common message characteristics**

The characteristics described in this section apply to all notification messages published by the Web Services API.

#### **Message format**

The following JMS message characteristics apply to all notification messages sent by the Web Services API. These characteristics are echoed in the message themselves in the values of the standard JMS message header fields.

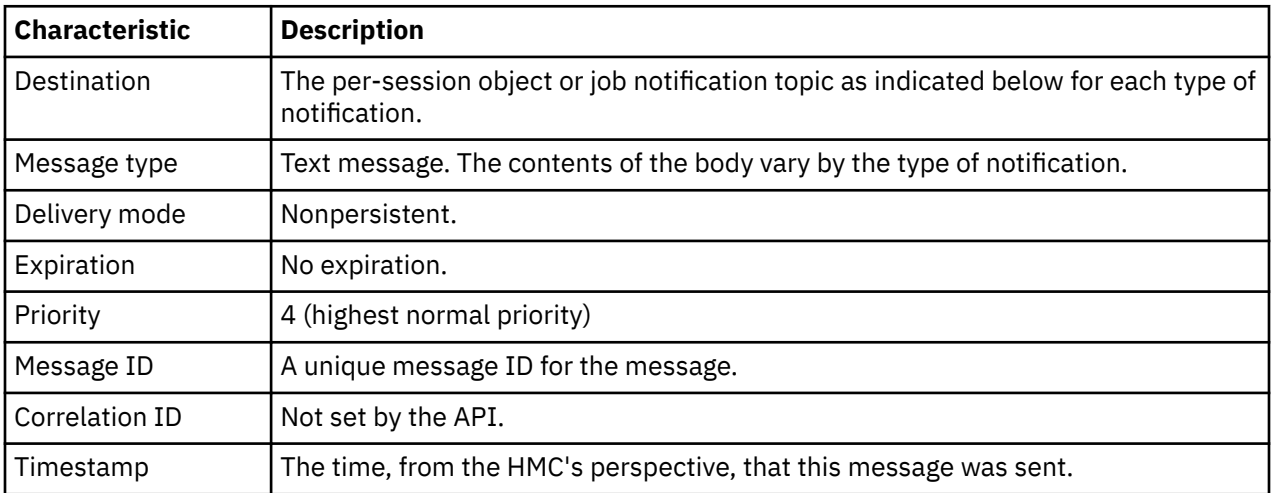

In addition to the standard JMS message headers, the following additional message properties are provided in all notification messages to allow for message selection:

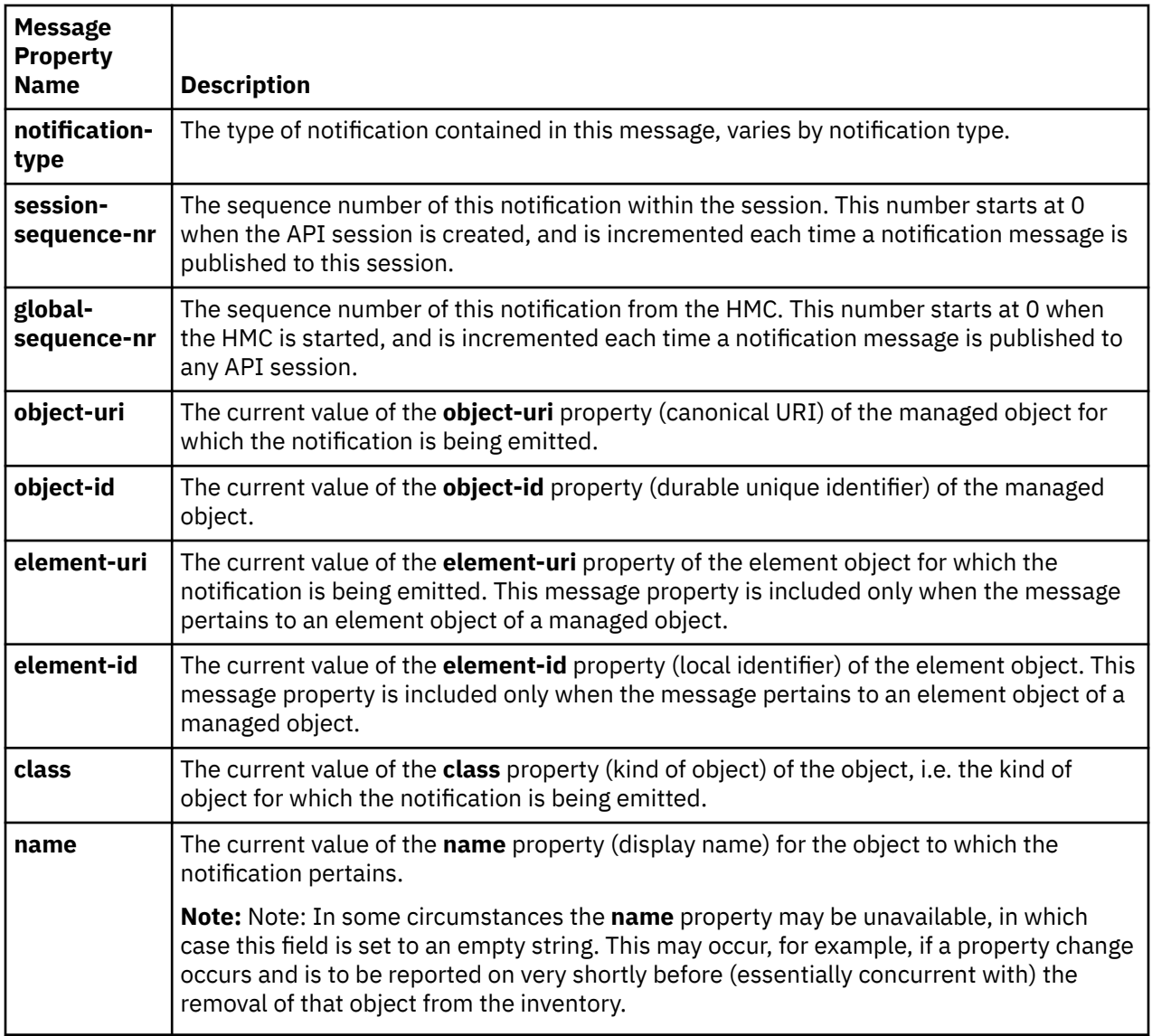

When a notification message pertains to an element object, the message includes **element-uri** and **element-id** fields in addition to **object-uri** and **object-id** fields. The element-\* fields identify the element object instance while the object-\* fields identify the containing managed object instance. In this case, the **class** field provides the class of the element object, and the **name** field provides the name of the element object.

When a notification message pertains to a managed object, the message contains **object-uri** and **objectid** fields but not the element-\* fields and the **class** field provides the class of the managed object and the **name** field provides the name of the managed object.

### **Grouping of notifications**

A particular managed resource may often experience a series of changes that occur in rapid succession. This might occur, for example, when a user uses an object's Details task in the HMC UI to make a set of changes to the object's properties and then selects the Finish button to complete the task. All of the pending property changes collected by the task will be made on the managed object in very quick succession in response to the Finish button being selected, rather than before as the user was interacting with the task.

In order to reduce the notification traffic in these situations, the notification messages have been designed to allow the HMC to report multiple changes of the same type (e.g. property changes, status changes) for the same managed resource in a single message rather than generating a distinct message for each change. In order to do such grouping, the HMC may delay generation of a notification message for a change for a brief period of time in order to allow coalescing of that change report with others that occur for the same managed resource within the coalescing time window. This optimization will be performed while maintaining the following characteristics:

- Grouping of notifications may be done for property change, status change, operating system message, and log entry notifications, but will not be done for other notification types.
- Notifications will be buffered for a maximum of 1 second.
- The grouping of change reports will not obscure a client's ability to correctly observe the temporal ordering of the individual changes made to a particular object or between objects based on the messages sent to a session. That is, notification messages will always be generated so that the ordering of the messages as determined by their session sequence numbers reflects the temporal order in which the changes were actually made. All of the changes reported to a session in a message with a lower session sequence number will have occurred before any of the changes reported in a message with a higher session sequence number. Further, the ordering of change reports within a particular message reflects the order in which they occurred to that object as well.
- Coalescing of multiple changes into a single notification message will occur for at most a single pending notification message (thus, of a single type) at a time. If a need arises to report a change of a different type than is currently pending (for example, a need to report a status change when there is currently a set of pending property change reports), coalescing will end for that pending message and it will be posted to notification topics as appropriate. This is necessary in order to maintain the API client's ability to correctly observe temporal ordering.
- The grouping of change reports into notification messages occurs independently for each session, so that one session may receive a different distribution of change reports across notification messages than another session.

The degree to which message grouping occurs or not depends on the timing of changes and possibly other considerations and thus is to be strictly considered an optimization and not guaranteed behavior. Client applications should infer no particular semantic significance to change reports being delivered in a single message vs. a sequence of messages.

#### **Status change notification**

A Status Change notification is emitted by the API to report changes to the **status** property of a managed object.

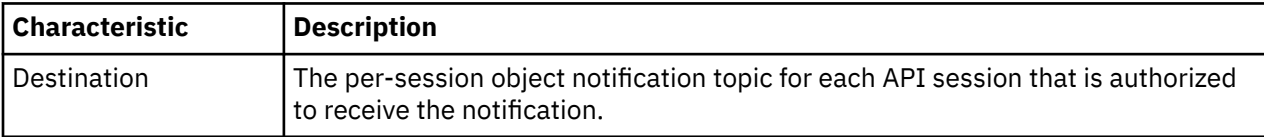

In addition to the common JMS message headers described above, the following additional message properties are provided for this type of notification:

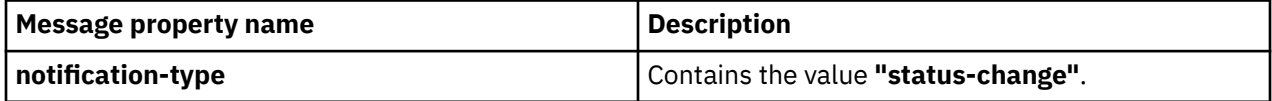

The body of a Status Change notification message is a JSON representation of an object that contains the following fields and values:

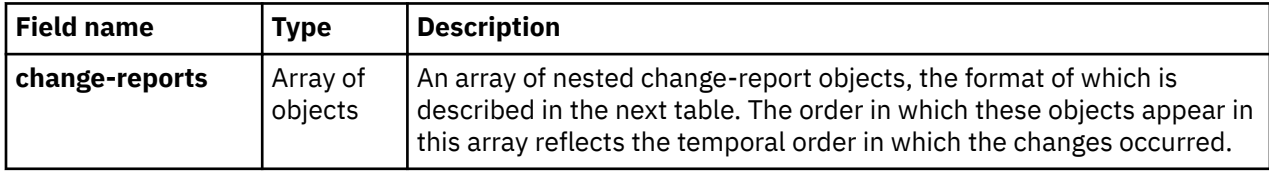

Each nested change-report object has the following fields and values:

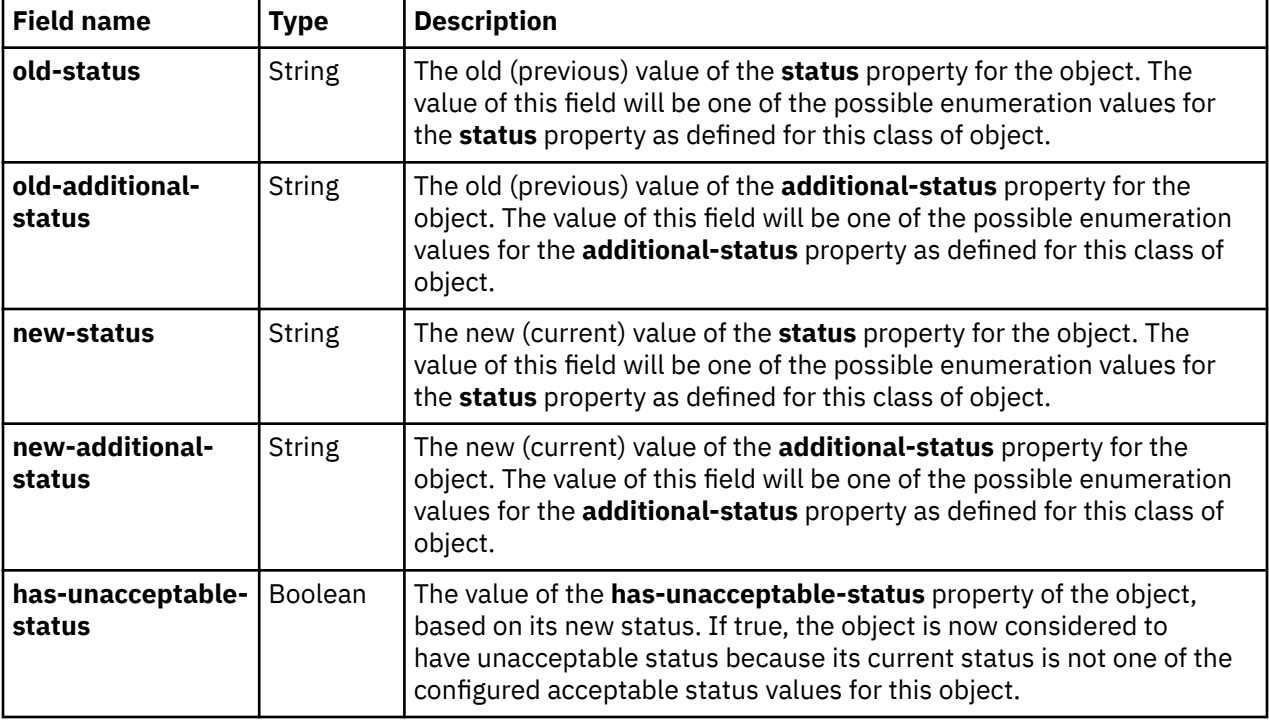

#### **Property change notification**

A Property Change notification is emitted by the API to report changes to the properties of a managed object where the data model description indicates that modification notification support (qualifier "pc") is available for that property.

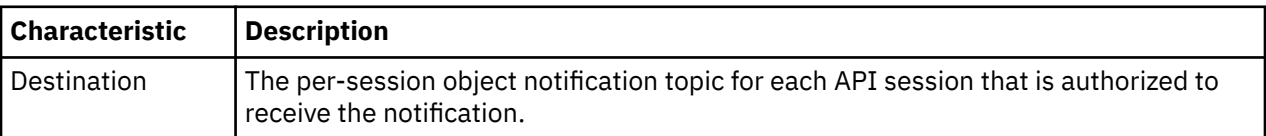

In addition to the common JMS message headers described above, the following additional message properties are provided to allow for message selection:

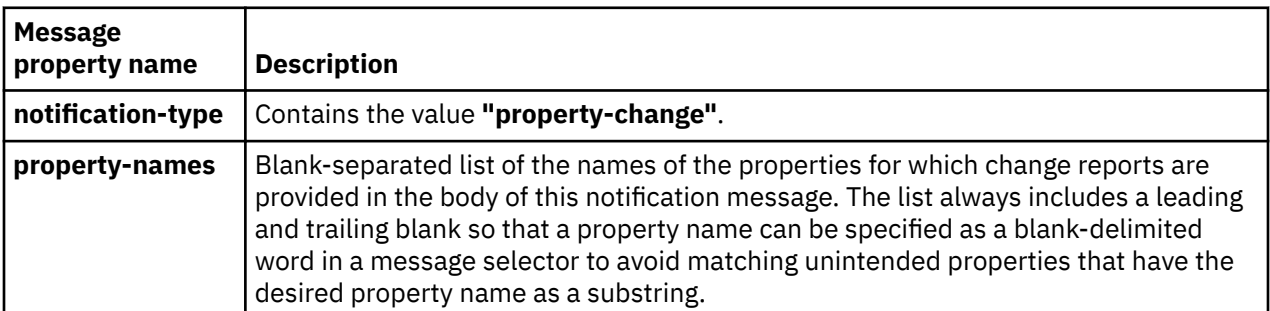

The body of a Property Change notification message is a JSON representation of an object that contains the following fields and values:

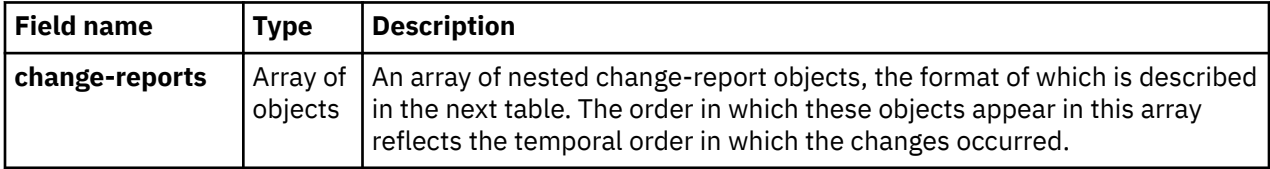

Each nested change-report object has the following fields and values:

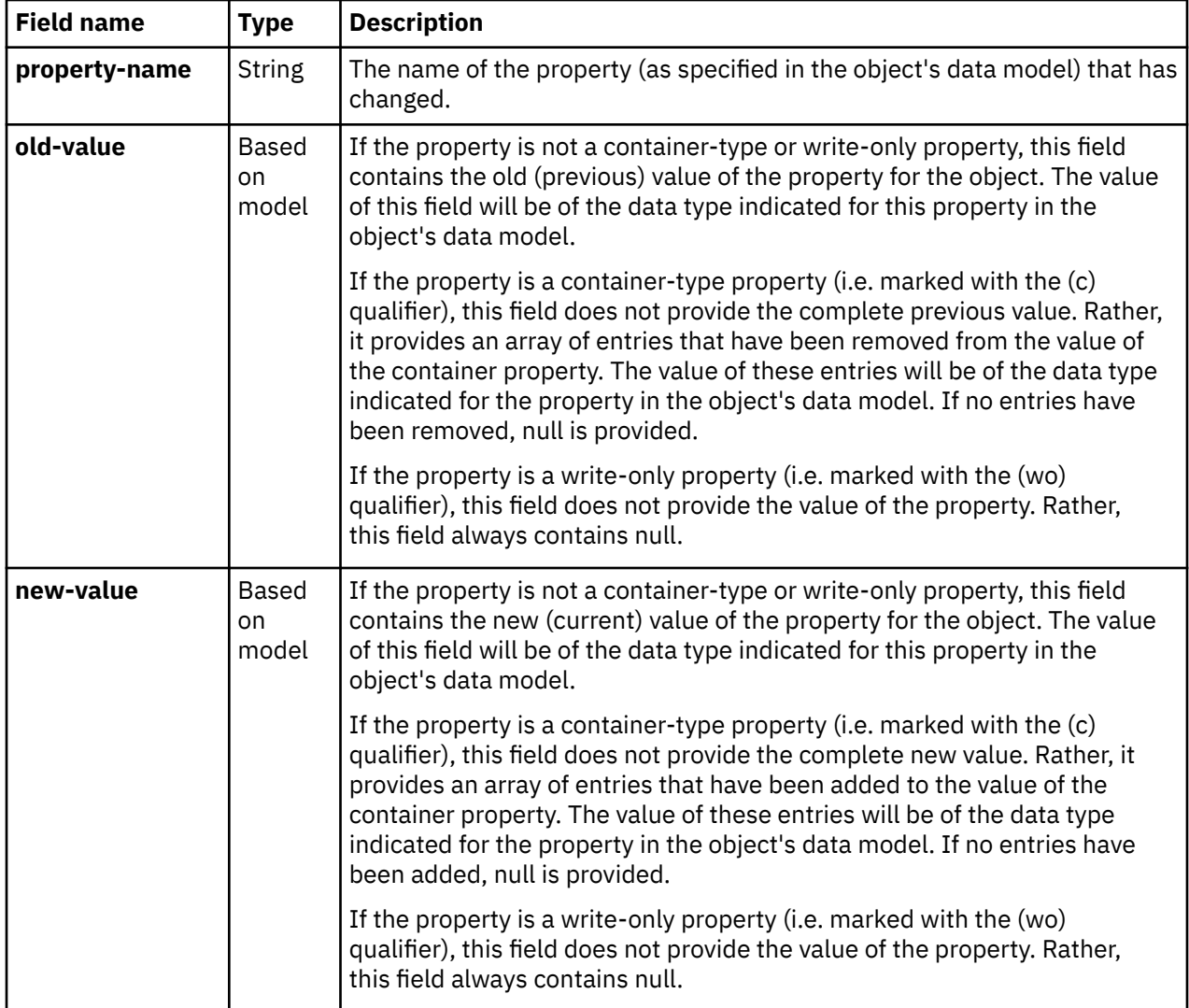

#### **Inventory change notification**

An Inventory Change notification is emitted by the API to report the addition or removal of a managed object to/from the current inventory of resources that are being managed by zManager. This occurs when managed resources are created or deleted, but also may occur in other situations, such as when zManager reestablishes its inventory of (already-existing) managed resources upon restart of the HMC.

For some kinds of managed objects, an Inventory Change notification is also emitted by the API to report the addition or removal of an element of a managed object. Such notifications do not occur for all elements, but rather only when specifically described in the documentation for a class of managed object.

Because an Inventory Change notification may be generated more than once for the same conceptual object, these notifications cannot be interpreted as designating a resource creation action.

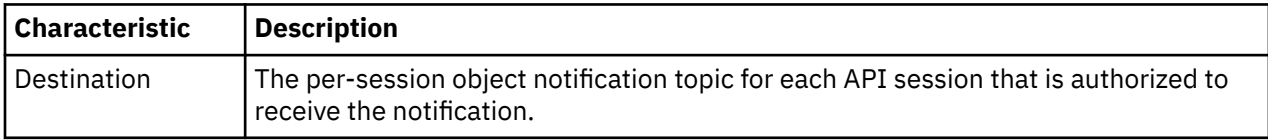

In addition to the common JMS message headers described above, the following additional message properties are provided to allow for message selection:

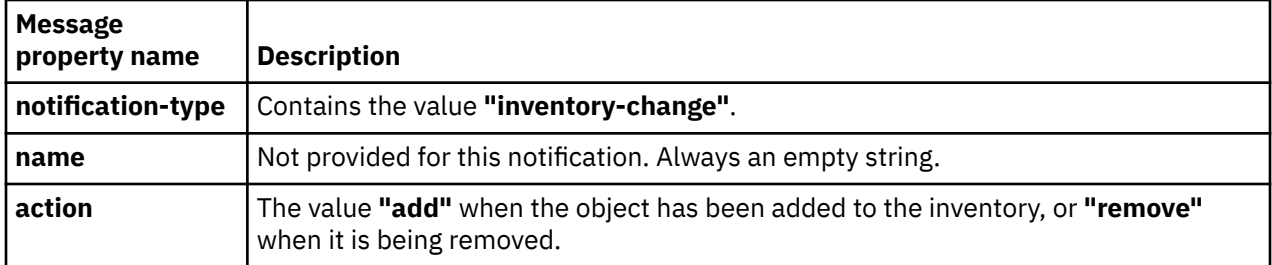

The body of an inventory change notification is null.

#### **Job completion notification**

A Job Completion notification is emitted by the API to report that the processing of an operation that runs asynchronously to the client application has ended.

Asynchronous operations are those that complete with an HTTP status code of 202 (Accepted) when requested by the client. A Job Completion Notification message is sent to the API session that initiated the job when such an operation completes or is canceled, and provides to the client application the URI of the job that has completed or been canceled so the client application can use the Query Job Status operation to obtain results for the job.

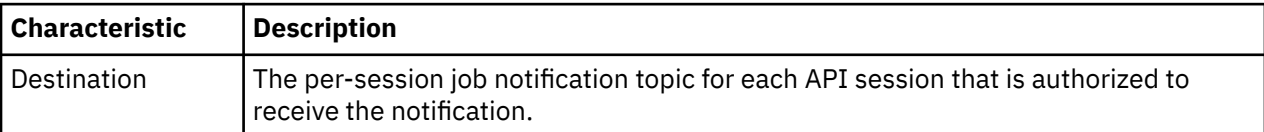

In addition to the common JMS message headers described above, the following additional message properties are provided to allow for message selection:

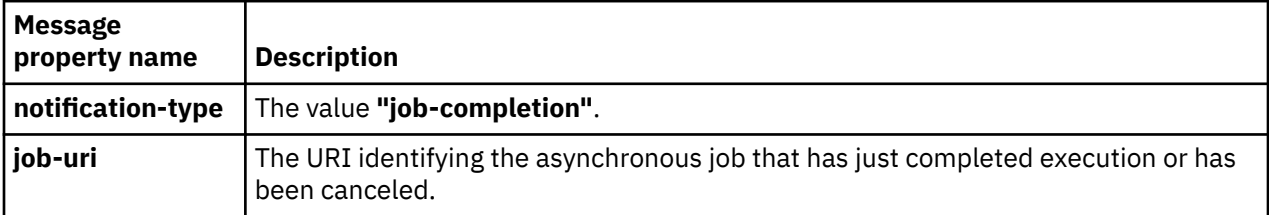

The body of a job completion notification is null.

#### **Log entry notification**

A Log Entry notification is emitted by the API to report the addition of a log entry to its corresponding console log.

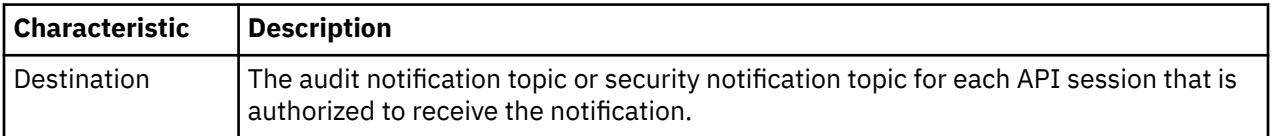

In addition to the common JMS message headers described above, the following additional message property is provided to allow for message selection:

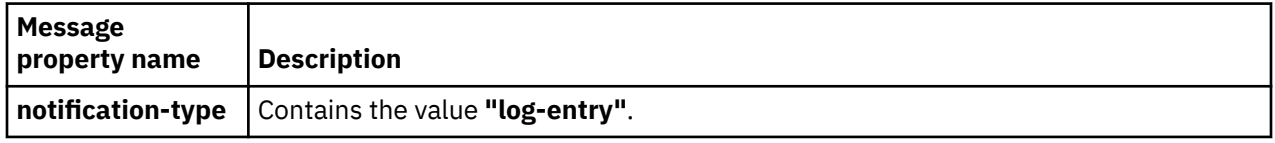

The body of a Log Entry notification message is a JSON representation of an object that contains the following fields and values:

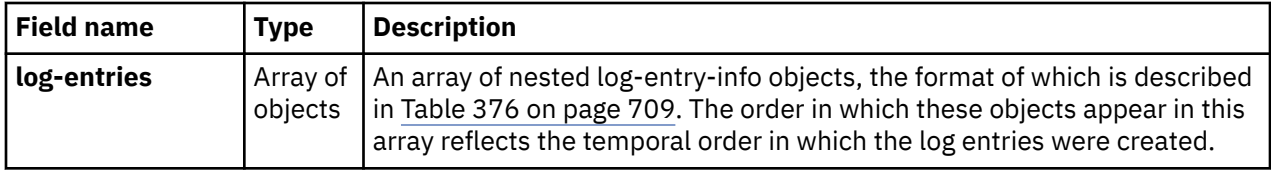

#### **Operating system message notification**

 $\blacksquare$ 

An operating system message notification is emitted by the API to report new or refreshed operating system messages.

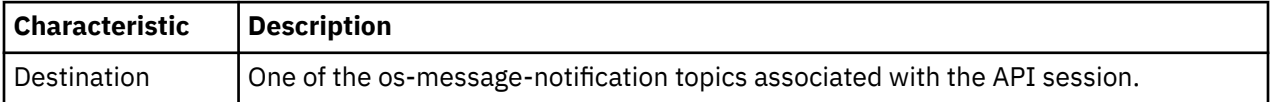

In addition to the common JMS message headers described above, the following additional message property is provided to allow for message selection:

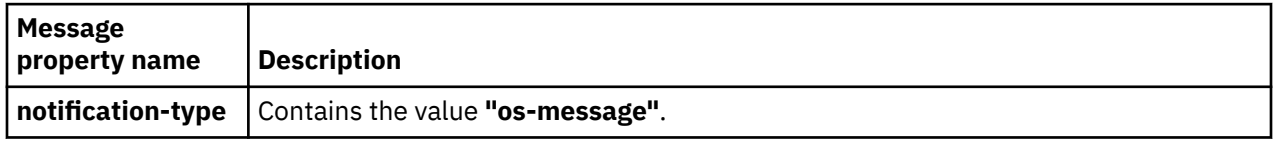

The body of an operating system message notification message is a JSON representation of an object that contains the following field and value:

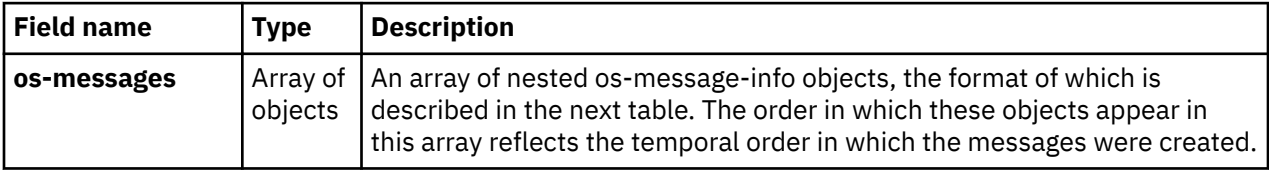

Each nested os-message-info object has the following fields and values:

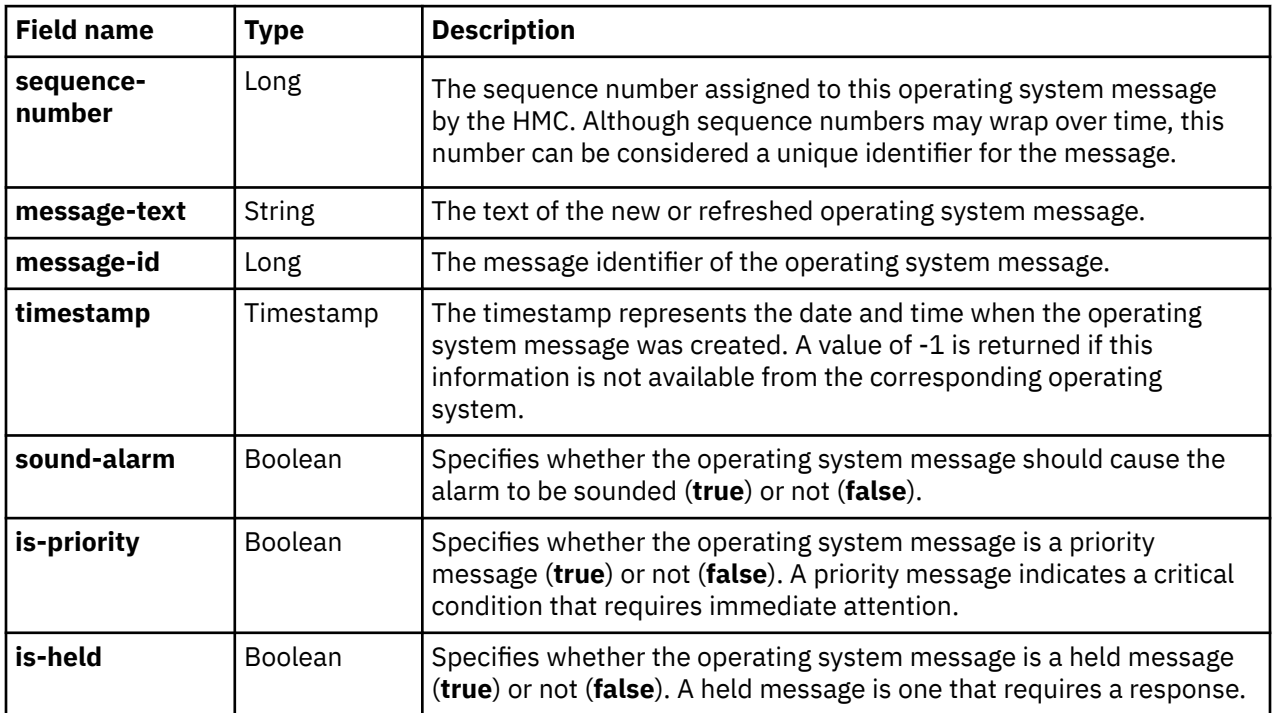

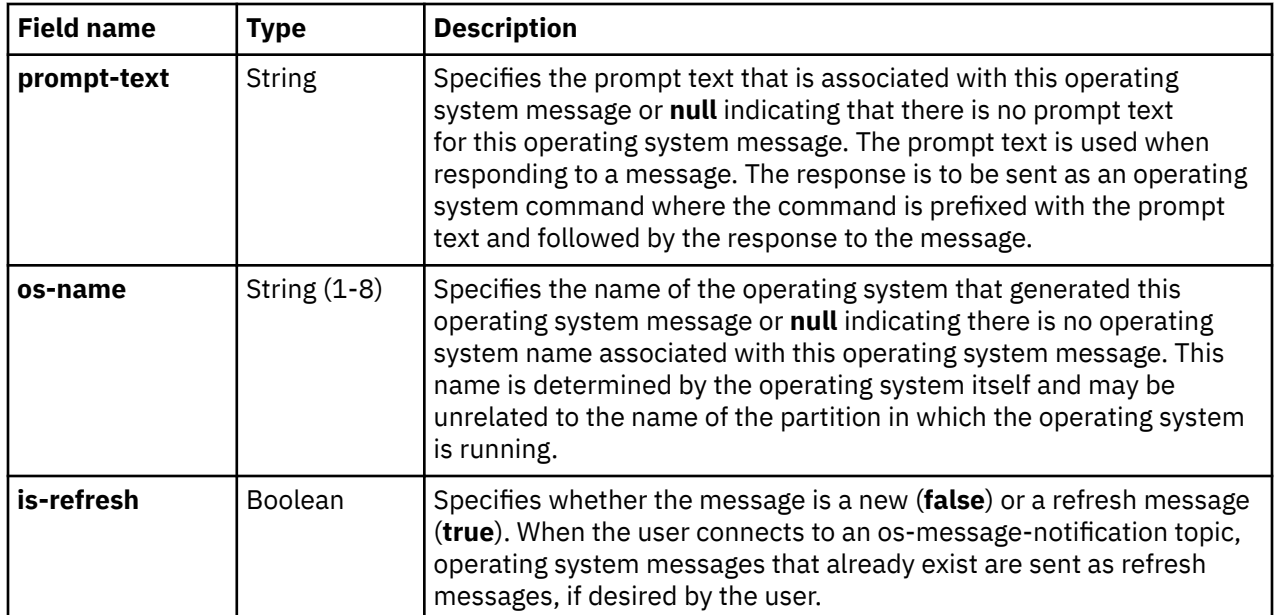

# **Chapter 5. Data model definitions**

This chapter covers data model concepts and shared data model schema elements.

### **Data model concepts**

zManager provides resource management and control functions for the various resources known to the HMC. In performing these functions, zManager establishes a separation between those aspects of resource management that are handled entirely by system firmware, and the other aspects for which customer or installation visibility, configuration and control is appropriate.

In order to specify the external aspects in a succinct way, the Web Services API is described in this document in terms of a conceptual data model that it offers for the resources that it manages. This data model is an information structuring technique that conceptually defines the kinds of resources that are managed by zManager and for each, the information that is available for and the operations that can be performed on resources of that kind. This data model is intended to provide the complete perspective that clients of the API can have regarding the logical resources of the system while insulating them from implementation details.

#### **Objects in the data model**

The manageable resources of the environment are represented in the management system as entities referred to as objects. Each distinct manageable resource is represented by a separate object instance, and the life cycle of an instance corresponds with the lifecycle of the manageable resource it represents. For example, for physical entities, such as a CPC, the object that represents it is created implicitly when the physical entity is attached to and configured to be part of the system. This object continues to exist so long as the CPC is managed by the HMC.

There are different kinds of manageable physical or logical resources in the system, and each kind manifests different observable characteristics. As a result, there are different classes of objects in the data model. Objects of the same class represent the same kind of resource and provide a defined set of *properties* that capture the attributes of that kind of resource that the Web Services API exposes.

#### **Managed objects and element objects**

The object classes defined in the data model fall into one of two main categories: managed object classes (or simply managed objects), and element object classes (element objects).

These two categories are very similar in that they are both, ultimately, unordered collections of named properties that capture the key attributes of a resource instance. The categories differ primarily in how prominently they are handled in the API: the way that instances of them are designated to perform operations on them, and the degree to which API facilities such as inventory and change notification can be offered for objects in that category.

Managed objects are the first-class entities in the data model and the API. They represent the primary manageable resources of the system, such as CPCs, logical partitions, adapters and partitions. These kinds of objects typically appear prominently in the main displays of the HMC user interface.

Instances of managed objects are registered and indexed in the zManager managed object registry, and thus can be directly referenced by URIs that form a relatively "flat" namespace. The URI of a managed object designates its object instance based on its class and a unique, durable, UUID-based identifier called an object ID. For example, the URI of a CPC is of the form /api/cpcs/*{cpc-object-id}* where the identifier at the end of the URI is globally unique. Inventory change, property change, and status change notifications can be generated for managed objects.

In comparison, element objects represent the secondary or more-detailed aspects of the system. Examples include the Load Activation Profiles of a CPC, or the NICs of a Partition. These kinds of entities do not generally appear in the main displays of the HMC user interface, but rather are displayed only within particular management tasks offered by the UI.

Instances of element objects are not directly registered in the zManager object registry, but rather are associated with or "attached to" some containing or related managed object instance. As a result, access to these elements is indirect, through the containing managed object. The URIs that designate element objects are hierarchical in nature, with the leftmost part of the URI identifying the managed object to which the element is attached. For example, the URI for a HBA of a Partition is of the form /api/ partitions/*{partition-object-id}*/hbas/*{hba-id}* in which the *{hba-id}* at the end is only necessarily unique within the context of the related partition. Inventory, property and status change notifications are not always directly provided for element objects. In such cases, when changes to elements are reported, those changes are done through property change notifications emitted for the associated managed object.

#### **Properties in the data model**

Objects in the management system contain, fundamentally, unordered collections of name/value pairs called properties that capture the key characteristics of the manageable resources they represent. The defined set of named properties that are maintained for a particular kind of resource constitutes the specification of the data model class for that kind of resource.

As a result, in the chapters that follow, the description of the management interfaces for a class of resource begins with a data model section that specifies the properties that are exposed by the API for that kind of resource.

Each property has a name, a data type, and a semantic description in prose.

The property name is the programmatic identifier of the property. This identifier is used within requests and responses to indicate that a field represents a particular property of the data model. It is the "name" part of the name/value pair that is the property.

The property data type indicates the kind of information that can be represented by the property, just as a variable's data type indicates the kind of information that can be stored in a variable. The data type provides information on the nature of the "value" part of the name/value pair that is the property.

#### **Property characteristics**

Properties are classified as being either writable or read-only from the perspective of an API client application.

Writable properties are ones that can have their values read by Get <class> Properties or similar operations and can also have their values directly changed by Update <class> Properties operations. Properties that are classified as write-only can have their values directly changed by Update <class> Properties operations, but cannot have their values read by using Get <class> Properties or similar operations. Properties that are classified as read-only can have their values read by using Get <class> Properties or similar operations, but cannot have their values changed directly.

Although properties that are classified as read-only cannot have their values changed directly, their values may nonetheless be affected by other operations supported by a class of object. For example, a class of object might include an **is-enabled** property that is classified as read-only because the enabled state of the resource cannot be affected by a simple Update <class> Properties operation on that **is-enabled** property. However, this object might also define a Change State or Enable operation that can perform this enabling, and as a side effect will alter the value of the **is-enabled** property.

In addition to the read-only vs. writable classification, properties defined for a managed object also can differ in whether changes to them result in property change or status change notifications being emitted for the managed object or not. For properties that have property or status change support, these notifications are emitted asynchronously by the API any time the value of the property changes, whether that change was made through this API, the HMC UI, or implicitly by the system. Changes to the values of properties for which change notification support is not provided do not result in such notifications.
Most objects have properties that are primarily configuration data. However, for some objects, certain of those configuration-related properties may at times also have a transient, runtime counterpart property in effect whose value can be different than the preserved configuration or base value. That transient, runtime counterpart property is known as an "effective" property and is identified as such in the object's data model by the (e) qualifier. The name of an effective property is formed by prepending "effective-" to the name of its corresponding base property. Whether an object's effective properties are applicable at any point in time is determined by the state of the object or the state of the system or related objects and is described in that object class' section of this document. The object's **effective-properties-apply** property indicates whether effective properties are currently applicable. If **effective-properties-apply** is **false**, the value of an effective property is the same as its corresponding base property and the effective property may not be altered by an Update <class> Properties operation.

In some cases, an object in the management system may have properties whose values are unwieldy to provide or expensive to obtain and further may not be of general interest in typical API client use cases. To allow the handling of such properties to be optimized they are represented by a special kind of property termed a pseudo property. A pseudo property is conceptually one of the characteristics of a class of object and is thus documented in the data model for the object (with a (p) qualifier). However, the name and value of a pseudo property is not included in the response to a Get <class> Properties operation or in the inventory service data for that class of object. Instead, class-specific operations are provided in order to obtain the current value of the property when needed by an API client. As for normal properties, property change notifications may be generated for changes to a pseudo property if indicated in the data model.

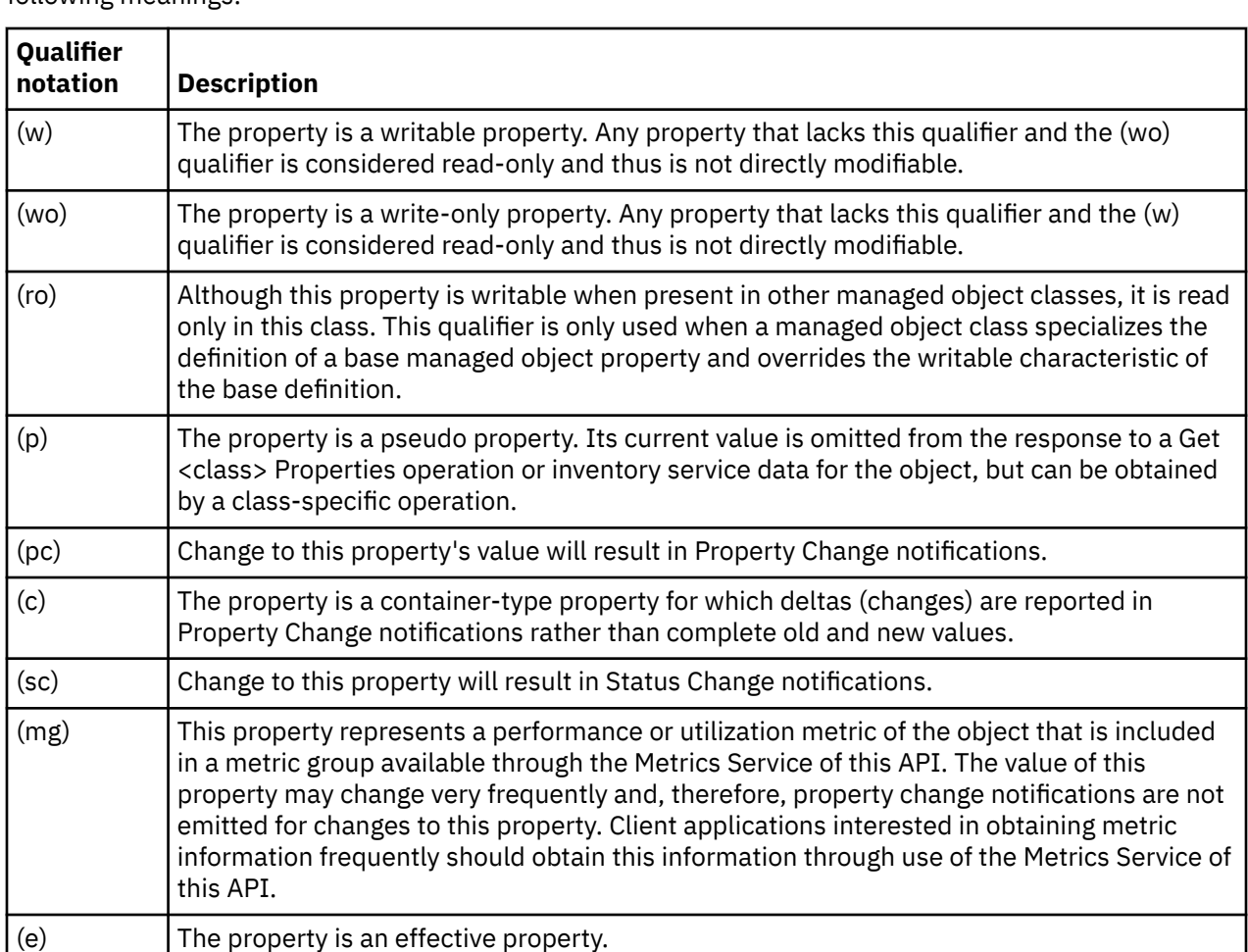

In the tables of properties that appear within this document, the characteristics of properties are indicated by qualifier annotations in parenthesis following the property name. The qualifiers have the following meanings:

# **Shared data model schema elements**

The data-model schema fragments in this section define groups of properties that are used in common ways in specifying the data models for the managed object classes defined in the API.

The description of the data model for a specific object class specifies the shared schema elements it is incorporating within the data model section of that description, if any. It will also include a description of the specializations that apply to that class's use of the shared schema, such as additional constraints on properties, class-specific values for properties, etc.

# **Base managed object properties schema**

This data-model fragment contains the basic properties that are present in the representation of many of the managed object types that represent manageable resources.

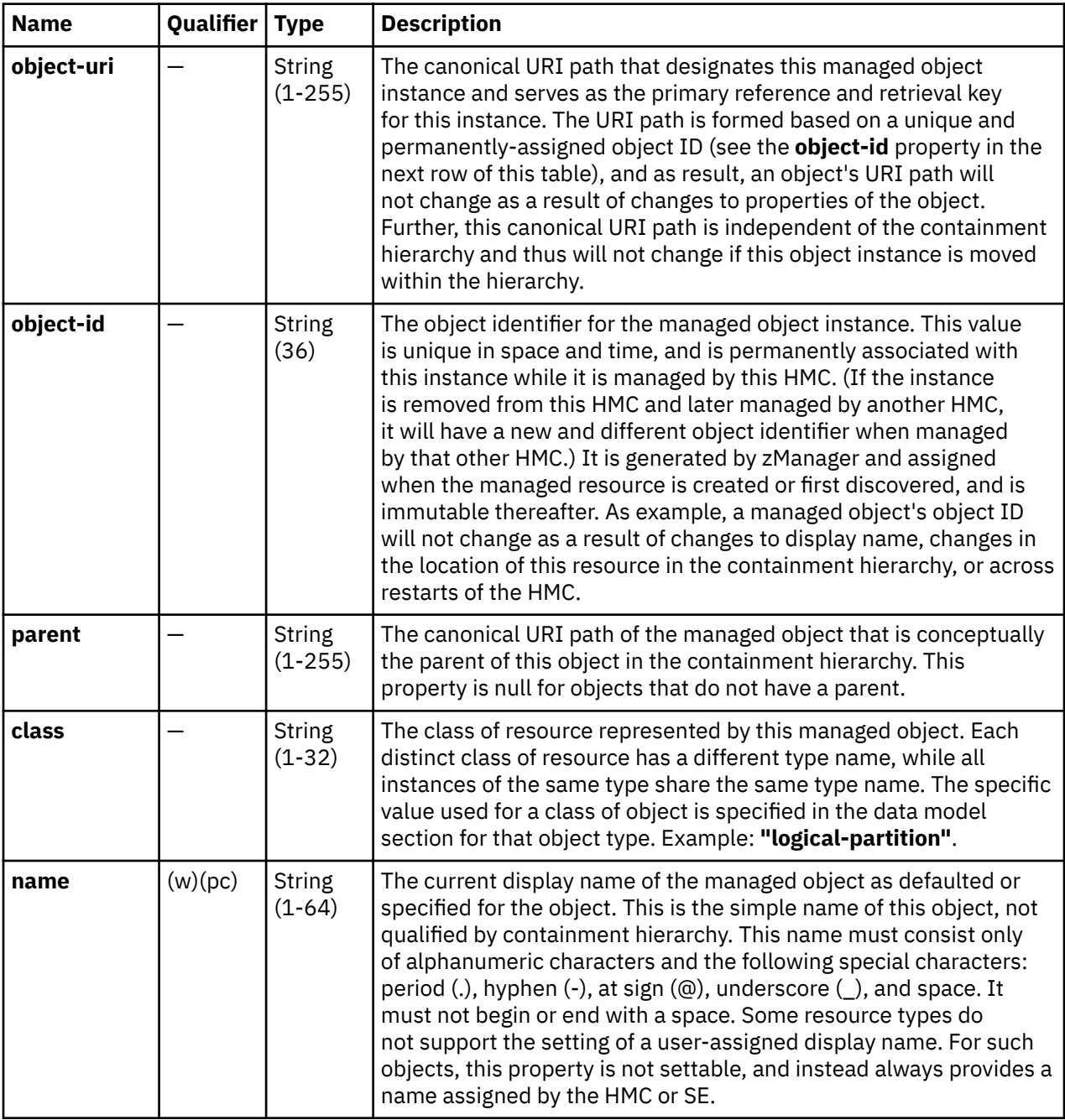

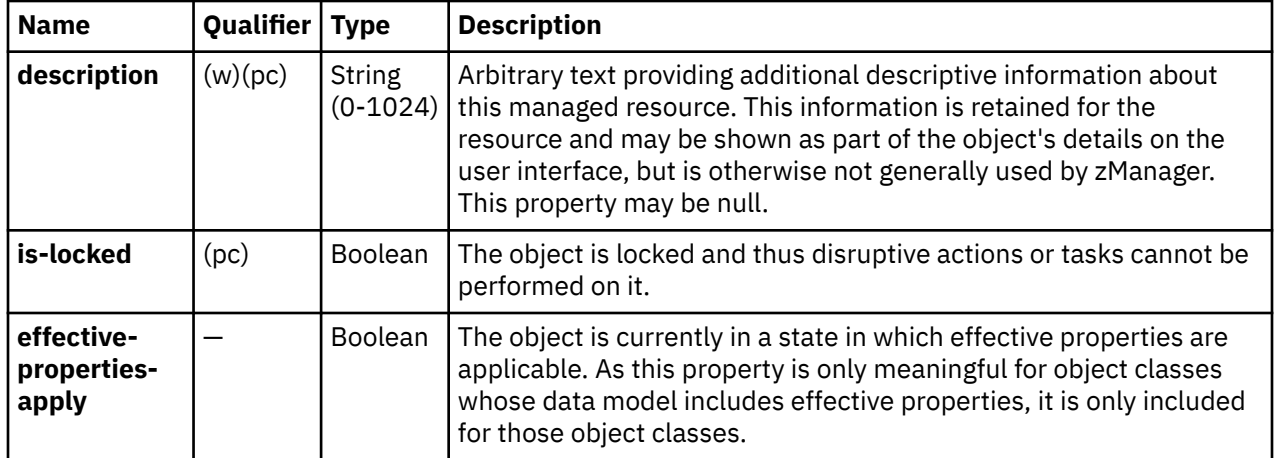

## **Operational status properties**

Many (but not all) classes of managed objects support the concept of operational status. That is they maintain information about the current functional state (Not Communicating, Not Operating, etc.) of the managed resource and whether that current functional state is considered acceptable (not alert causing) or not. If a class of object supports the operational status concept, it provides the standard properties defined in the following table (referred to as the operational status properties) in addition to those defined earlier in this section.

Unless stated to the contrary, any object class data model that includes the base managed object properties schema should be understood to also provide these operational status properties as well. For object classes for which that is not the case, the data model description will specifically point out that operational status and thus these operational-status-related properties are not provided for that object.

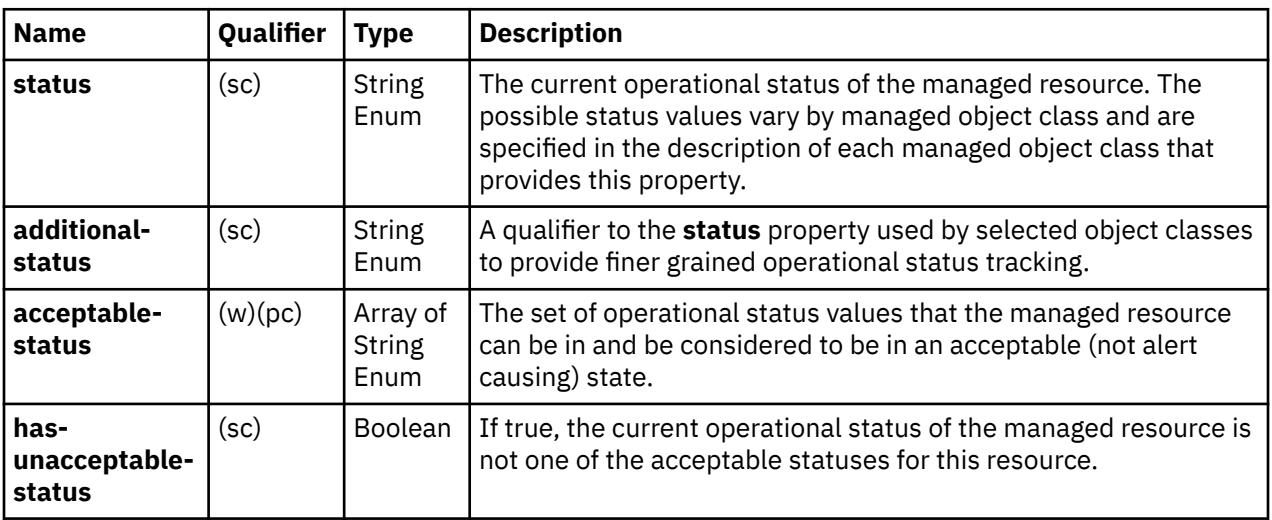

The operational status properties are as follows:

# **Chapter 6. Firmware features**

This chapter describes firmware features.

# **Firmware feature concepts**

Starting with HMC version 2.14.0 and API version 2.23, features can be enabled for specific objects. To indicate this, an available-features-list property is introduced to the objects that are affected. These features may be enabled by default from a specific HMC or SE version onwards or enabled by using standard feature enablement mechanisms.

These features affect certain API operations as documented here. API clients should query the enablement of these features on a system and choose the operations accordingly.

The enablement of a feature might mean that the API clients have to use new API operations or new properties in existing API operations. It might also indicate that some of the existing API operations and properties will not be supported.

If an API operation is not supported when a feature is enabled, invoking the API operation on an object where the feature is enabled would result in a standard status code 409 (Conflict) with a standard reason code 12.

If an API operation is supported only when a feature is enabled, invoking the API operation on an object where the feature is disabled would result in a standard status code 409 (Conflict) with a standard reason code 13.

If an API operation targeting an object whose existence is controlled by a feature is invalid given the enablement of the feature, a standard status code 404 (Not Found) with standard reason code 1 (for managed objects) or 5 (for element objects) is returned.

The following section describes the features that are currently available.

## **dpm-storage-management**

This feature is applicable for the CPC and Partition objects. The Get CPC Properties and Get Partition Properties operations can be used to query if the feature is enabled or disabled.

When this feature is enabled, management of FICON storage is available. FCP and FICON virtual storage resources are defined in Storage Groups which are then attached to Partitions. A Partition that has this feature enabled has no HBAs visible to an API client or on the UI.

When this feature is disabled, FICON storage is not available and FCP virtual storage resources (HBAs) are attached directly to Partitions.

The following API operations are affected and will return status code 409 (Conflict) with reason code 12 when they are invoked on an object on which the **"dpm-storage-management"** feature is enabled.

- Create HBA
- Export WWPN List
- Dump Partition

The following API operations are affected and will return status code 404 (Not Found) with reason code 5 when they are invoked on an HBA object on which the **"dpm-storage-management"** feature is enabled.

- Delete HBA
- Update HBA Properties
- Get HBA Properties
- Reassign Storage Adapter Port

There are new API operations introduced with the feature. They are defined in the following sections under [Chapter 10, "Dynamic Partition Manager \(DPM\)," on page 161](#page-224-0):

- ["Storage Site operations summary" on page 167](#page-230-0)
- • ["Storage Fabric operations summary" on page 168](#page-231-0)
- • ["Storage Switch operations summary" on page 168](#page-231-0)
- • ["Storage Subsystem operations summary" on page 169](#page-232-0)
- • ["Storage Control Unit operations summary" on page 170](#page-233-0)
- • ["Storage Group operations summary" on page 170](#page-233-0)

In addition, the following new API operations are introduced with the feature and are defined in ["Partition](#page-226-0) [operations summary" on page 163:](#page-226-0)

- Start Dump Program
- Attach Storage Group to Partition
- Detach Storage Group from Partition

These operations will return status code 409 (Conflict) with reason code 13 when they are invoked on an object on which the **"dpm-storage-management"** feature is disabled.

## **dpm-fcp-tape-management**

This feature is applicable for the CPC and Partition objects. The Get CPC Properties and Get Partition Properties operations can be used to query if the feature is enabled or disabled.

When this feature is enabled, management of FCP tape storage is available. FCP virtual tape resources are defined in tape links which are then attached to partitions. When this feature is disabled, the Tape Link and Tape Library objects are not available.

There are API operations introduced with the feature. They are defined in ["Tape Library operations](#page-235-0) [summary" on page 172](#page-235-0) and ["Tape Link operations summary" on page 173](#page-236-0) and include:

- Tape Link object operations:
	- List Tape Libraries
	- Undefine Tape Library
	- Get Tape Library Properties
	- Update Tape Library Properties
	- Request Tape Library Zoning
	- Discover Tape Libraries
- Tape Library object operations:
	- List Tape Links
	- Create Tape Link
	- Get Tape Link Properties
	- Modify Tape Link Properties
	- Delete Tape Link
	- Add Adapter Ports
	- Remove Adapter Ports
	- Replace Adapter Port
	- Resend Request
	- List Virtual Tape Resources of a Tape Link
	- Get Virtual Tape Resource Properties
	- Update Virtual Tape Resource Properties

- Get Partitions for a Tape Link
- Get Tape Link Histories
- Update Tape Link Environment
- Get Tape Link Environment Report

In addition, the following API operations are introduced with the feature and are defined in ["Partition](#page-226-0) [operations summary" on page 163:](#page-226-0)

- Attach Tape Link to Partition
- Detach Tape Link from Partition

These operations will return status code 409 (Conflict) with reason code 13 when they are invoked on an object on which the **"dpm-fcp-tape-management"** feature is disabled.

# **Part 2. General services**

Topics in this part describe the general services available for the Web Services API.

Topics covered in this part are:

- • [Chapter 7, "General API services," on page 91](#page-154-0)
- • [Chapter 8, "Inventory and metrics services," on page 125](#page-188-0)
- • [Chapter 9, "Metric groups," on page 143](#page-206-0)

# <span id="page-154-0"></span>**Chapter 7. General API services**

This chapter describes the services that are provided by the Web Services API for creating and deleting API sessions and performing other general functions.

# **General API services operations summary**

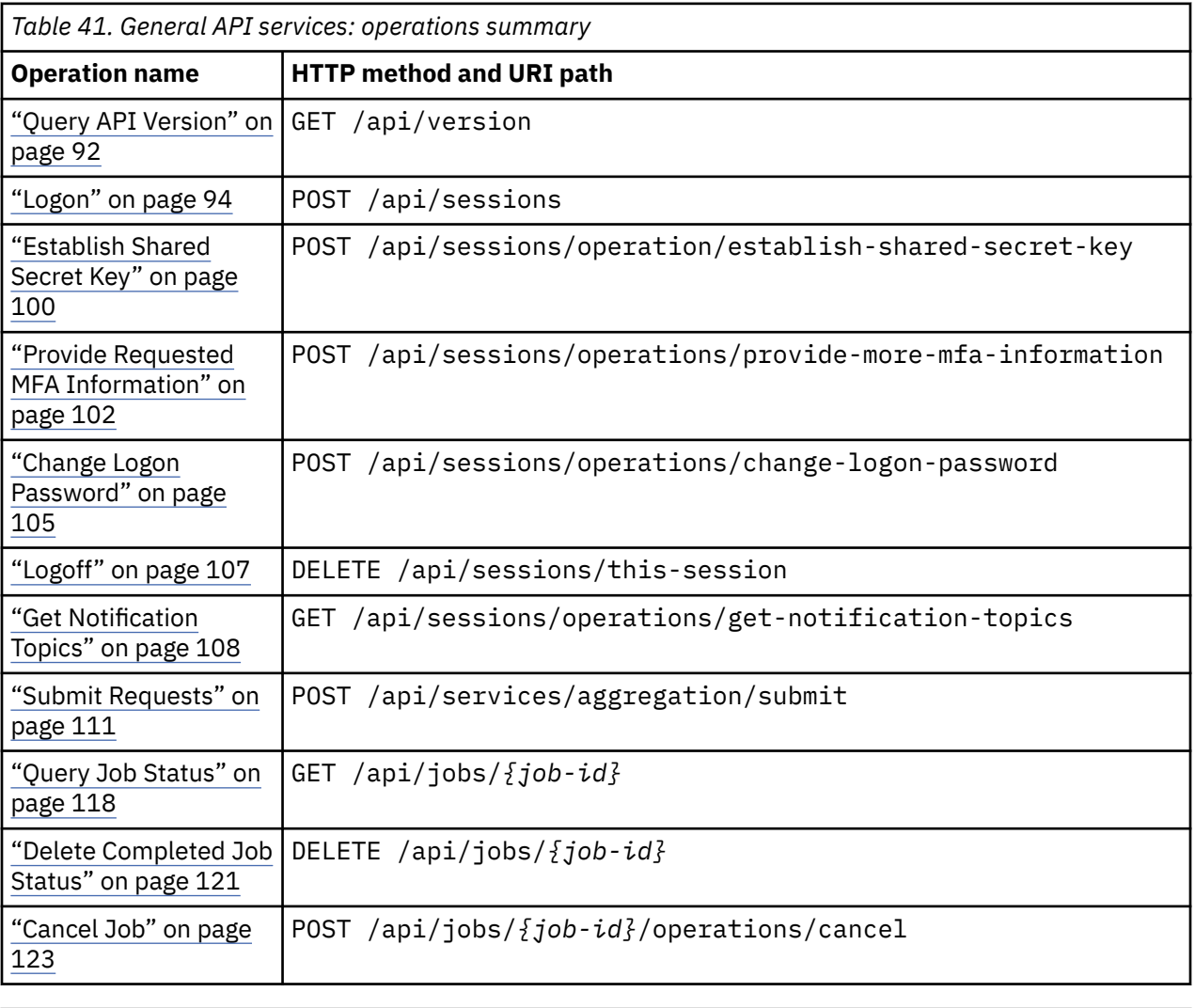

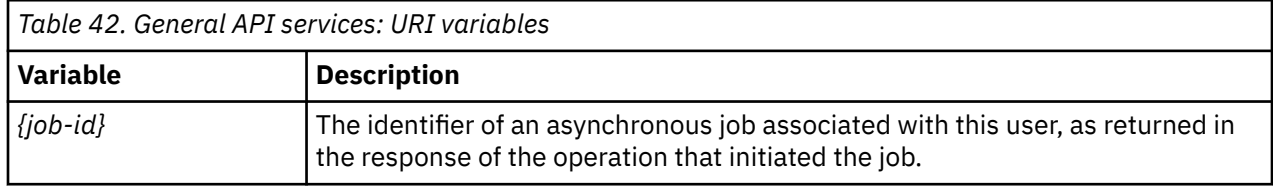

# **Session management services**

Almost all operations of the Web Services API are requested and carried out in the context of an API session that is used for determining the client's authority to access managed resources and perform requested operations. It is also used to scope the delivery of asynchronous notifications and manage WebSocket instances. An API session is an HMC concept that is independent of any layers on top of

<span id="page-155-0"></span>network-related considerations such as a TCP/IP socket connection. As a result, a single API session may span multiple TCP/IP socket connect/disconnect sequences from the same client.

Sessions are created upon request from a client by using the Logon operation, and may be explicitly terminated by a client using the Logoff operation. Sessions may also be terminated by the HMC due to inactivity when no requests are made using the session over a certain period of time. (The default session timeout is 6 hours, but it is configurable on a per-user basis.) However, termination of a session due to inactivity will not occur as long as a client application uses the API's notification facility to maintain a JMS subscription to one or more of the session's JMS notification topics. The existence of such a subscription is considered by the HMC to indicate that a client is still using the session and thus it is not terminated even if no requests are made using it. The existence of an open WebSocket associated with the API session will also prevent it from being considered inactive.

Sessions are identified by clients using a **session-id**, which is a string of up to 64 characters in length that is returned to the client in the results from a successful Logon operation. This string is generated in a cryptographically-secure manner. A **session-id** string is a form of authentication credentials for a user equivalent in power to a user's user ID and password. Because of this, a **session-id** should be transmitted only within SSL connections.

In order to indicate that subsequent requests are to be performed in the context of a designated session, the client supplies the appropriate **session-id** to the HMC in each such subsequent request. This is done by supplying the **session-id** as the value of the **X-API-Session** HTTP header which is an applicationspecific header defined by and recognized by the HMC.

The Logon and Query API Version operations are the only two operations in the Web Services API that can be performed without an API session so requests for these operations do not need to provide the **X-API-Session** HTTP header. All other operations are valid only in the context of an API session and thus requests for all other operations must supply an **X-API-Session** header with a valid **session-id** in order to be successfully executed.

# **Query API Version**

The Query API Version operation returns information about the level of Web Services API supported by the HMC. This operation is supported using the BCPii interface and when used in this way returns information about the SE rather than the HMC.

#### **HTTP method and URI**

**GET /api/version**

#### **Response body contents**

On successful completion, the response body is a JSON object with the following fields:

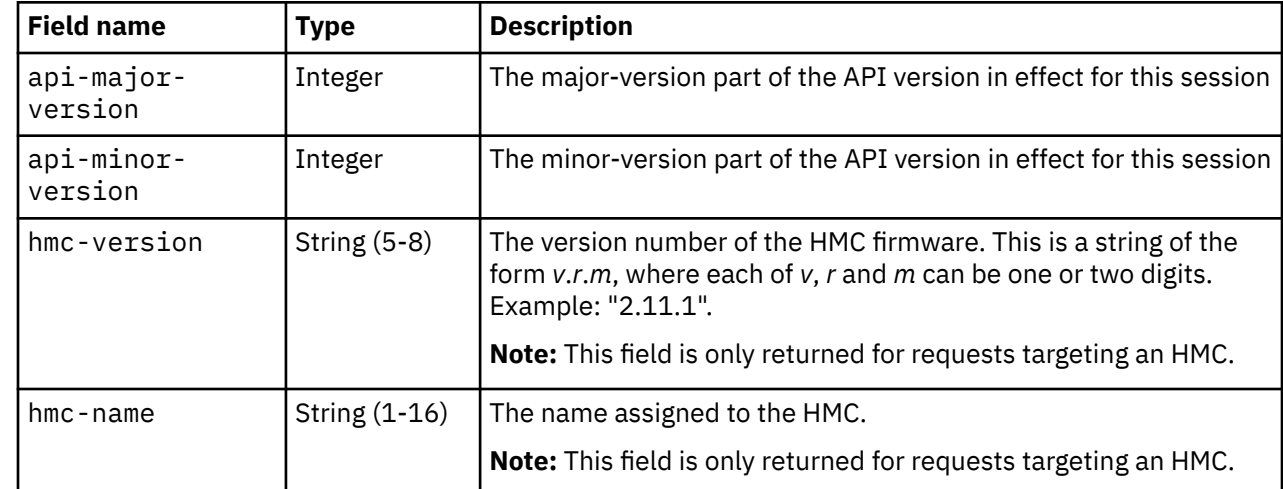

Π

Π

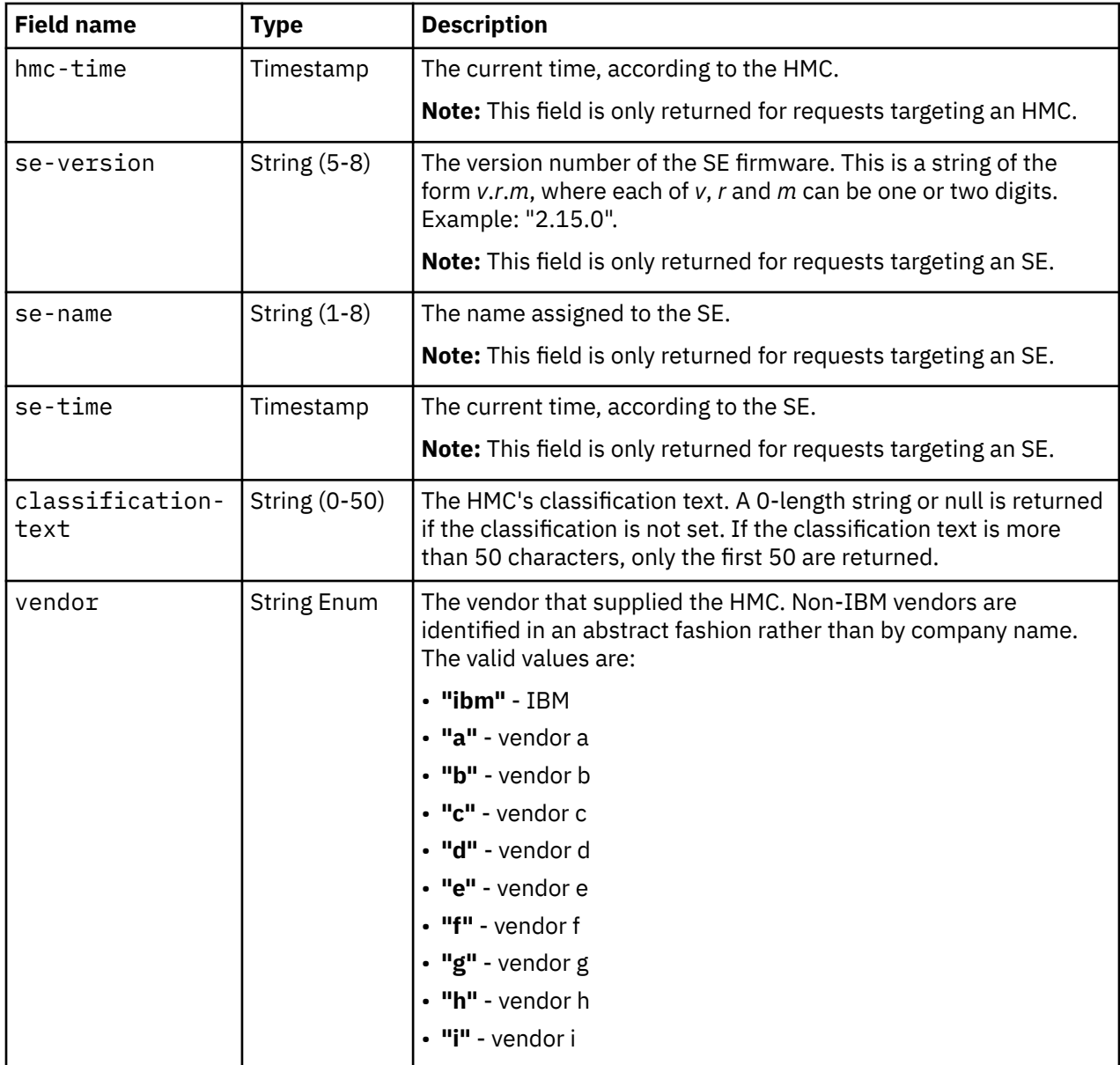

#### **Description**

Π

 $\blacksquare$ 

This operation returns name and version information for the HMC or SE and the API itself.

This operation can be requested without an API session being open, i.e. no **X-API-Session** header, and **session-id** is required on input.

For more information about the function included in each API version, see ["Summary of API version](#page-70-0) [updates" on page 7](#page-70-0).

#### **HTTP status and reason codes**

On success, HTTP status code 200 (OK) is returned and the response body is provided as described in ["Response body contents" on page 92.](#page-155-0)

Under normal conditions, no error response codes are returned by this request. (HTTP Status code 500 could possibly result if internal HMC errors occur.)

#### <span id="page-157-0"></span>**Example HTTP interaction**

GET /api/version HTTP/1.1

*Figure 1. Query API Version: Request*

```
200 OK
server: Hardware management console API web server / 2.0
cache-control: no-cache
date: Thu, 07 Aug 2018 20:02:57 GMT
content-type: application/json;charset=UTF-8
content-length: 167
\overline{\xi} "api-major-version":2,
 "api-minor-version":20,
 "classification-text":"Top Secret",
 "hmc-name":"HMCTR117",
 "hmc-time":1504814577975,
 "hmc-version":"2.14.0",
 "vendor":"ibm"
}
```
*Figure 2. Query API Version: Response*

## **Logon**

The Logon operation establishes an API session with the Web Services API.

#### **HTTP method and URI**

**POST /api/sessions**

#### **Request body contents**

The request body is expected to contain a JSON object with the following fields:

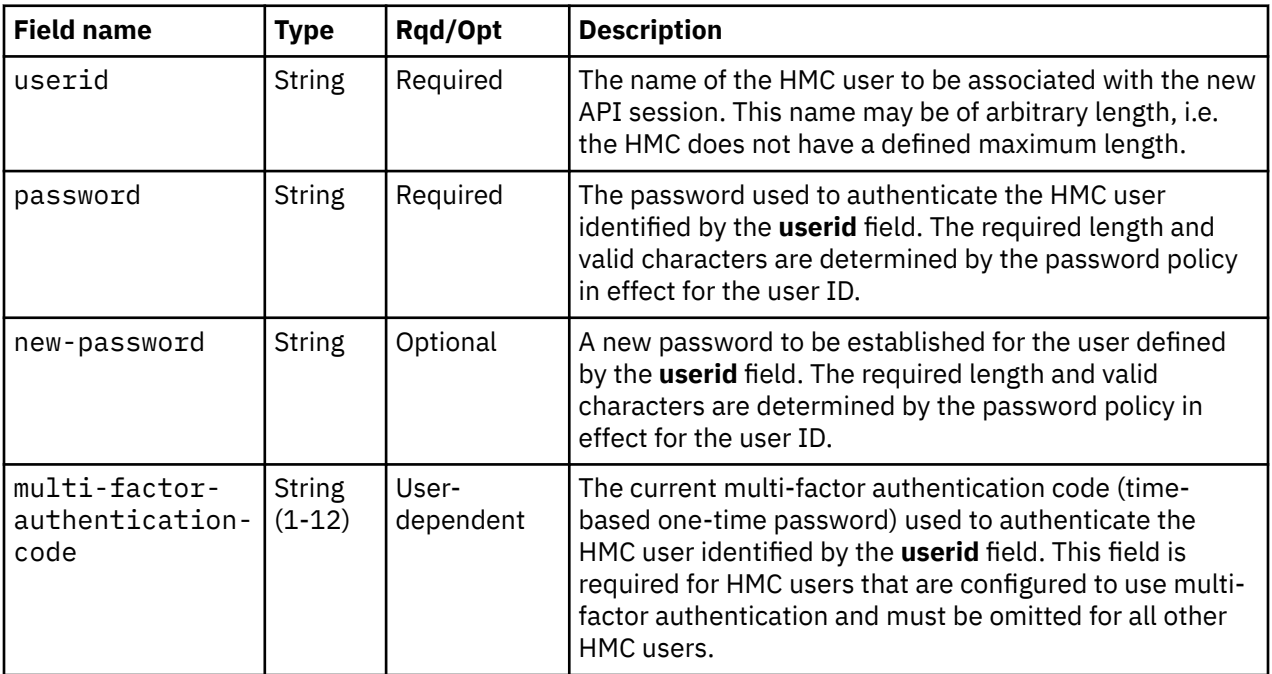

<span id="page-158-0"></span>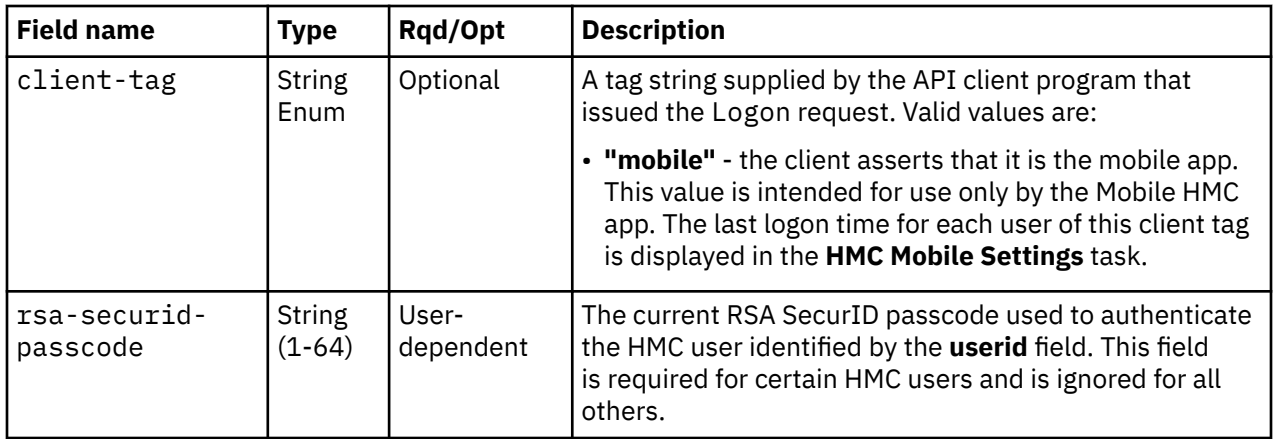

The largest request body accepted by this operation is 512 bytes. Requests with bodies that exceed this maximum are rejected with an HTTP status 413 (Request Entity Too Large) response.

## **Response body contents**

On successful completion, the response body contains a JSON object with the following fields:

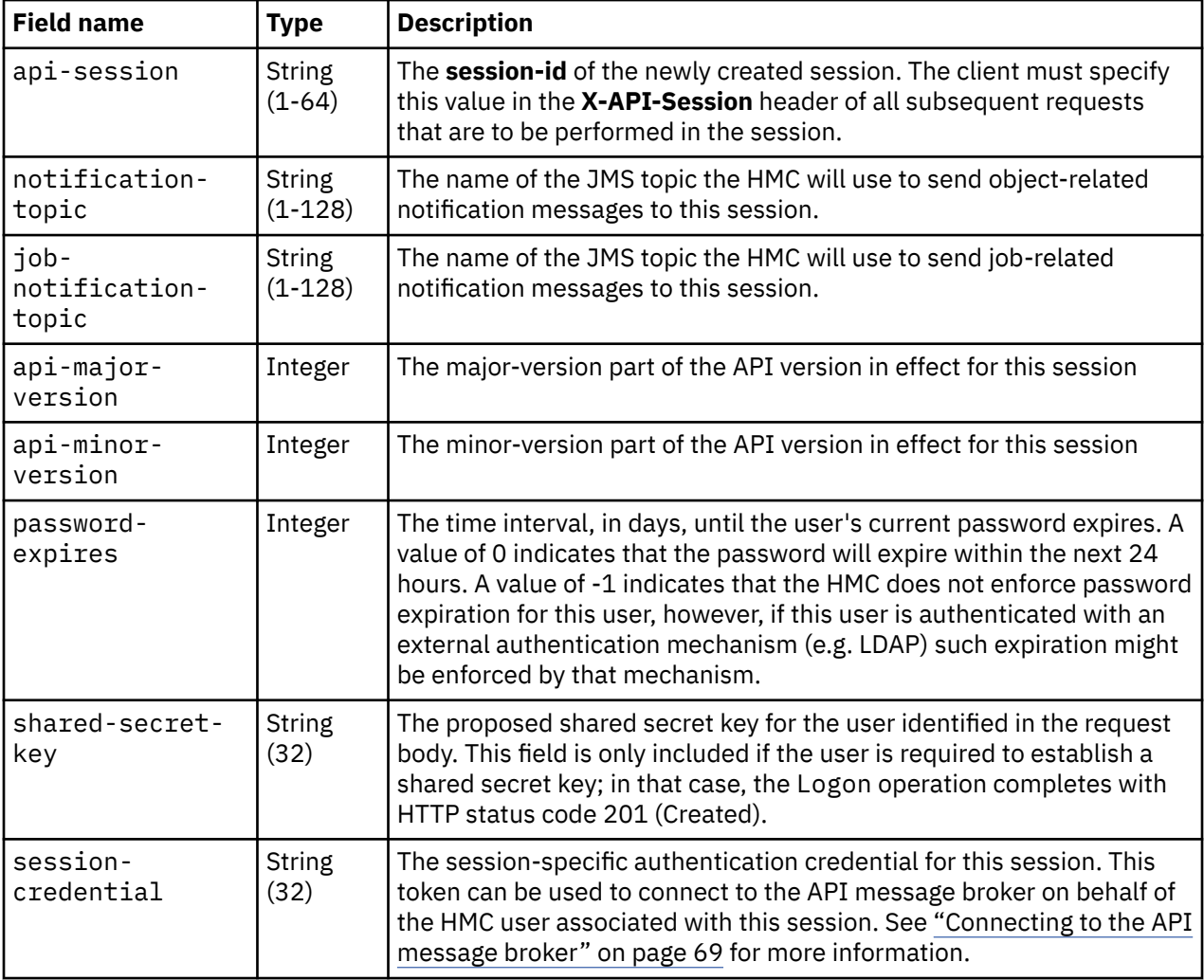

## **Description**

This operation opens a new API session with the Web Services API. Authentication is performed as part of this process.

The characteristics and permissions of an HMC user are specified in an HMC User or User Template definition. The user name provided in the **userid** field of the request body is used to select a corresponding User or User Template based on the name. If such a User or User Template is found, the client's authority to operate as this HMC user is authenticated by validating the password provided in the **password** field using the authentication method specified in the User or User Template.

If the HMC user is configured for multi-factor authentication, additional authentication processing is required. If the HMC user currently has an established shared secret key, the user's current multi-factor authentication code provided in the **multi-factor-authentication-code** field is validated. If the HMC user does not currently have an established shared secret key, HTTP status code 201 (Created) is returned.

If the authentication described above is successful, a new API session is created and the session-id for the new session is provided in the **api-session** field in the response from this operation. This same value is also provided by an **X-API-Session** HTTP header field in the response. If all required authentication is successful, the newly created API session is fully authenticated. If HTTP status code 201 (Created) is to be returned, a partially-authenticated API session is created. In this case an Establish Shared Secret Key operation, using the key supplied in the **shared-secret-key** field in the response body, must be issued to establish a shared secret key and complete the API logon sequence, thereby converting the partially-authenticated session into a fully-authenticated session. The operations available to a partiallyauthenticated session are limited to the Establish Shared Secret Key and Logoff operations.

If the request specifies an **X-API-Session** HTTP header field on input (indicating that this operation be performed under some designated session), the logon request fails and status code 400 (Bad Request) is returned.

If an HMC User or User Template corresponding to the user ID field does not exist, or if the password or multi-factor authentication code validation fails, the logon request fails and status code 403 (Forbidden) is returned. There is no reason code to distinguish these reasons for the failure. If the User or User Template is marked as disabled or the associated password has expired, or if the User or User Template is not configured to allow use of the API, the logon request also fails with status code 403 (Forbidden) and a reason code identifying the specific cause.

If all required user authentication is successful and the request body contains the optional **newpassword** field, the password associated with the user is changed to the specified new value as part of the Logon operation. If the new password does not meet the requirements of the password policy in effect for this user or if the password is not changeable because it is managed by an external authentication mechanism, the request fails with status code 400 (Bad Request) and a reason code indicating the cause of the failure.

As part of establishing the new API session, names are assigned for the JMS topics that will be used by the HMC to send object-related and job-related notification messages to this session and the names of these topics are provided in fields of the response body. The name of the topic used for object-related notifications is provided in the **notification-topic** field of the response, and the name of the topic used for job-related notifications is provided in the **job-notification-topic** field.

## **Authorization requirements**

This operation has the following authorization requirement:

• The HMC User Profile or User Template selected by the **userid** field must be configured to allow use of the Web Services API.

#### **HTTP status and reason codes**

On success, HTTP status code 200 (OK) or 201 (Created) is returned and the response body is provided as described in ["Response body contents" on page 95](#page-158-0).

The following HTTP status codes are returned for the indicated operation-specific errors, and the response body is a standard error response body providing the reason code indicated and associated error message.

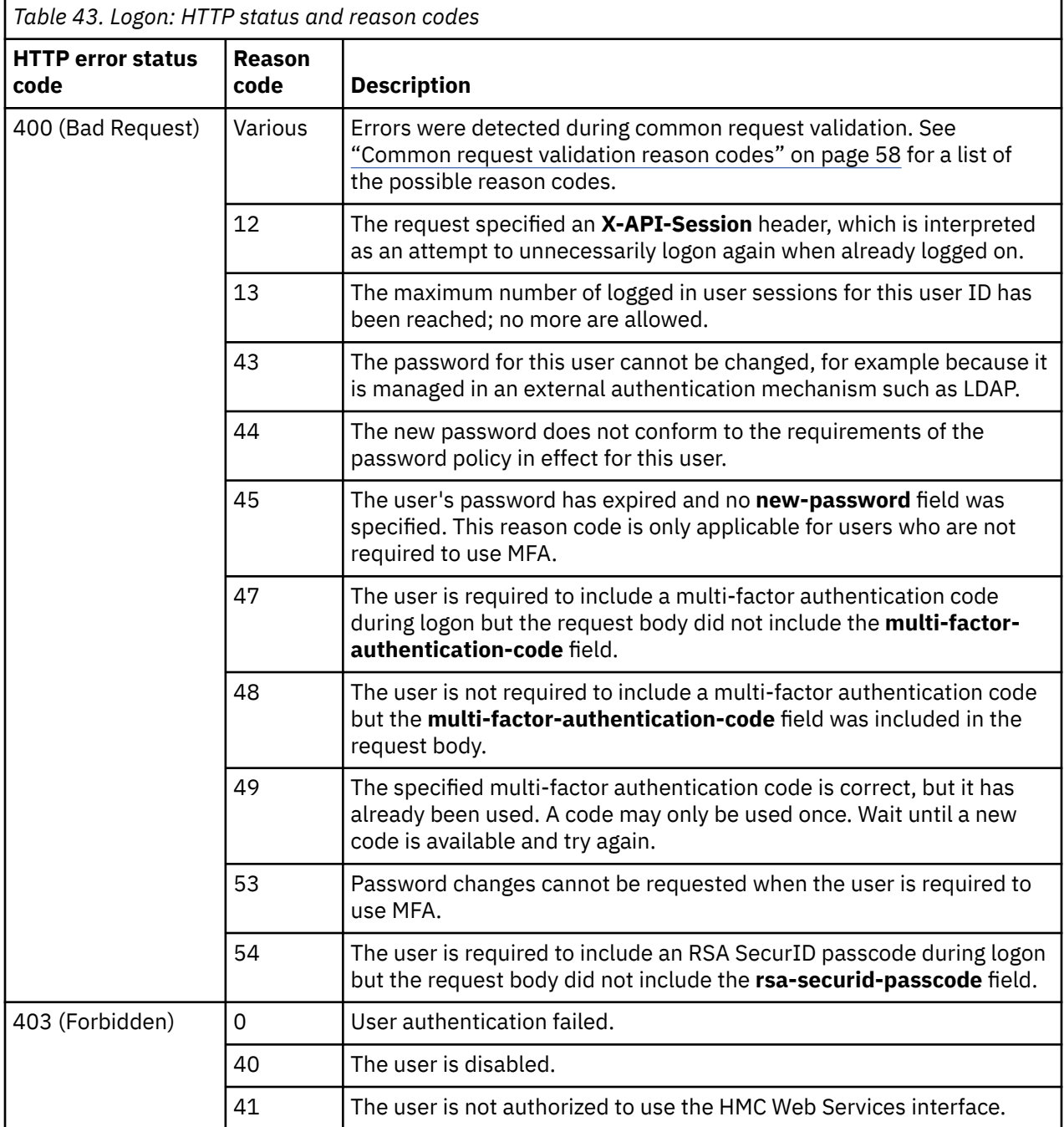

<span id="page-161-0"></span>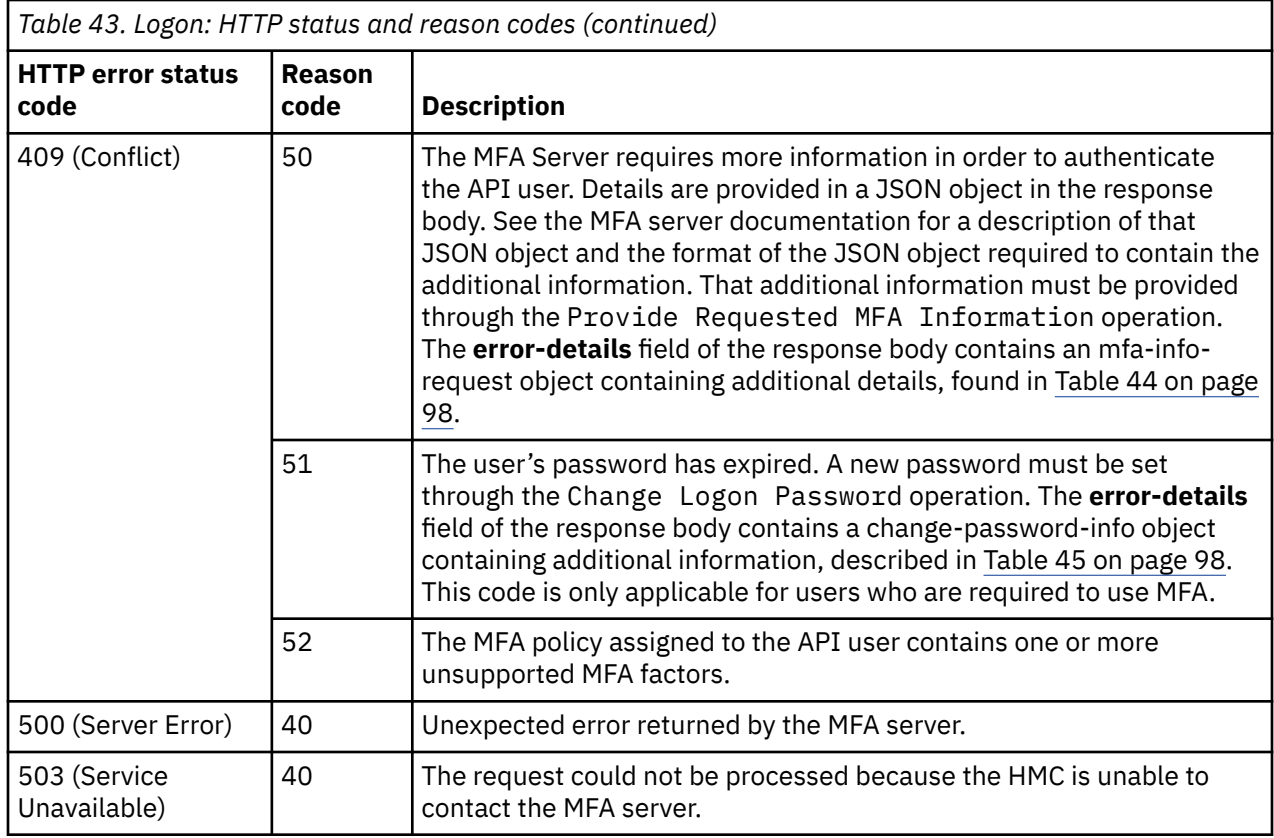

Additional standard status and reason codes can be returned, as described in [Chapter 3, "Invoking API](#page-114-0) [operations," on page 51.](#page-114-0)

On completion where the HTTP status code is 409 (Conflict) with reason code 50, the standard error response body contains an error-details field that contains a description of the additional information requested by the MFA server. The value of the **error-details** field is a nested mfa-info-request object with the following fields:

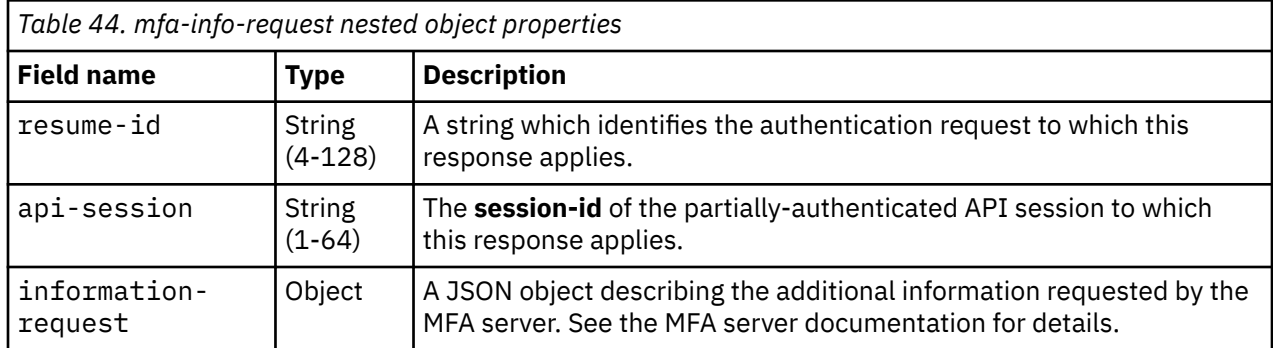

On completion where the HTTP status code is 409 (Conflict) with reason code 51, the standard error response body contains an error-details field that contains information for use on the required **Change Logon Password** operation. The value of the **error-details** field is a nested change-password-info object with the following field:

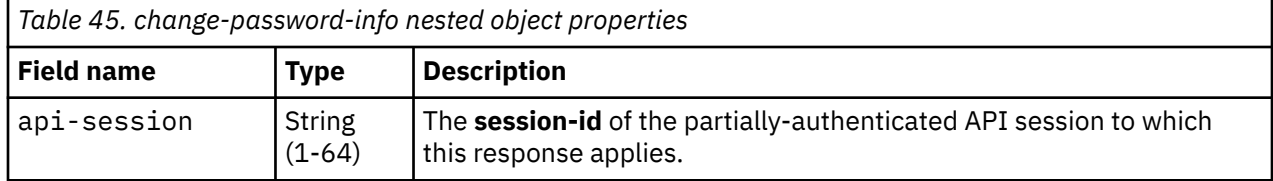

## **Usage notes**

- The Logon operation checks for and prevents requests that specify an **X-API-Session** header on input in order to detect client applications that unnecessarily log on again when already logged on. It is valid to have multiple sessions, but in order to more explicitly indicate that this is desired, the client application needs to request each logon without referencing any existing session.
- Some of the information returned by this operation is also present in the response body of a successful Get Notification Topics request. Specifically, the information contained in the **notification-topic** and **job-notification-topic** fields is also included in the Get Notification Topics response. That operation identifies all JMS topics available to the API user, possibly including topics other than those identified in the Logon response.
- The multi-factor authentication code is a time-based one-time password as defined in RFC 6238, *TOTP: Time-Based One-Time Password Algorithm*, May 2011, (available at: <https://tools.ietf.org/html/rfc6238> from the Internet Engineering Task Force. The TOTP algorithm uses a shared secret key and the current time of day to calculate the TOTP for the current 30-second interval.
- When using multi-factor authentication the user must establish a shared secret key. This key is sensitive security information much like a password and is to be known only by the user and the HMC. This key can be established through the Establish Shared Secret Key operation or by logging on to the HMC through the local GUI interface or a remote web browser. The HMC presents this key to the user only once (during the first logon after being required to use multi-factor-authentication or having their shared secret key be invalidated by an administrator), and it is the user's responsibility to have it available for use during subsequent API and GUI logons, which will require the user's current multi-factor authentication code.
- The sequence of operations to establish a shared secret key through the APIs is as follows:
	- Issue a Logon operation with a valid logon password.
	- The Logon completes with HTTP status code 201 (Created) and returns an API session ID for a partially-authenticated session and a proposed shared secret key.
	- Issue an Establish Shared Secret Key operation with the API session ID and calculated multi-factor authentication code.
	- The Establish Shared Secret Key operation completes with HTTP status code 204 (No Content), the partially-authenticated session is converted into a fully-authenticated session and the proposed key is now the user's officially established shared secret key.
- When using multi-factor authentication it is important for the API client's time of day clock to be reasonably in sync with the HMC's clock, because the current time of day is used when calculating the user's current multi-factor authentication code. To determine if the clocks are reasonably in sync, the Query API Version operation may be used to obtain the HMC's current time, which can then be compared to that of the API client.
- If an Establish Shared Secret Key operation is required to complete a logon sequence that includes a **client-tag** field, the last mobile app logon time for the API user is not updated until the Establish Shared Secret Key operation completes successfully.

#### **Example HTTP interaction**

```
POST /api/sessions HTTP/1.1
content-type: application/json
content-length: 58 
{
    "password": "12345678", 
    "userid": "APIUSER"
}
```
*Figure 3. Logon: Request*

```
200 OK
server: zSeries management console API web server / 1.0
cache-control: no-cache
date: Wed, 02 Aug 2017 18:41:27 GMT
x-api-session: 4hy7c4nogldz4b59ajegzb1dulec641ziyv6uf73zs43205edv
content-type: application/json;charset=UTF-8
content-length: 281
{
 "api-major-version": 20, 
 "api-minor-version": 2, 
 "api-session": "4hy7c4nogldz4b59ajegzb1dulec641ziyv6uf73zs43205edv", 
 "job-notification-topic": "APIUSER.229job", 
 "notification-topic": "APIUSER.229", 
    "password-expires": 29,
    "session-credential": "un8bu462g37aw9j0o8pltontz3szt35jh4b1qe2toxt6fkhl4"
}
```
*Figure 4. Logon: Response*

# **Establish Shared Secret Key**

The Establish Shared Secret Key operation completes the authentication of a partiallyauthenticated API session and establishes the user's multi-factor authentication shared secret key.

## **HTTP method and URI**

**POST /api/sessions/operations/establish-shared-secret-key**

## **Request body contents**

The request body is expected to contain a JSON object with the following field:

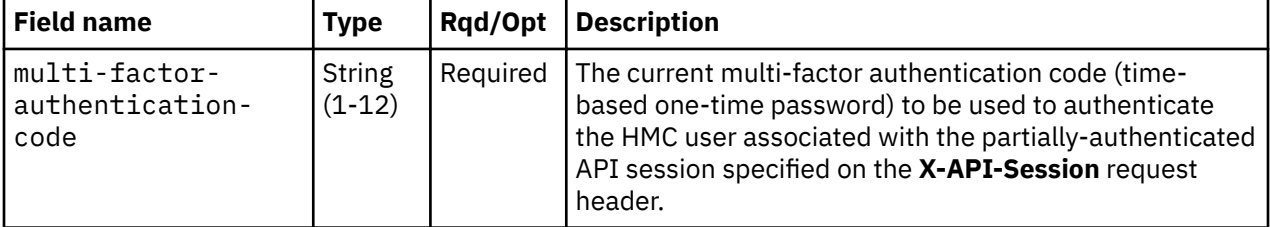

## **Description**

This operation establishes a shared secret key for a user that is configured for multi-factor authentication. It completes the authentication of a partially-authenticated API session created by a previous Logon operation that completed with HTTP status code 201 (Created). That API session's ID must be specified on the **X-API-Session** request header. The request body must contain the current multi-factor authentication code calculated using the proposed shared secret key returned in the response body of the aforementioned Logon operation.

If the **X-API-Session** request header does not identify a partially-authenticated session, HTTP status code 400 (Bad Request) is returned. If the multi-factor authentication code is not correct for the proposed shared secret key and current time of day, HTTP status code 403 (Forbidden) is returned. If the requirement for the user to establish a shared secret key no longer exists, HTTP status code 409 (Conflict) is returned with a reason code that indicates what has changed.

If the operation does not complete with status code 204 (No Content) or status code 409 (Conflict) with reason code 51, the partially-authenticated session is destroyed.

## **Authorization requirements**

This operation has no explicit authorization requirements; however, the request must contain the session ID of the partially-authenticated API session and the current multi-factor authentication code for that session.

## **HTTP status and reason codes**

On success, HTTP status code 204 (No Content) is returned and no response body is provided.

The following HTTP status codes are returned for the indicated errors, and the response body is a standard error response body providing the reason code indicated and associated error message.

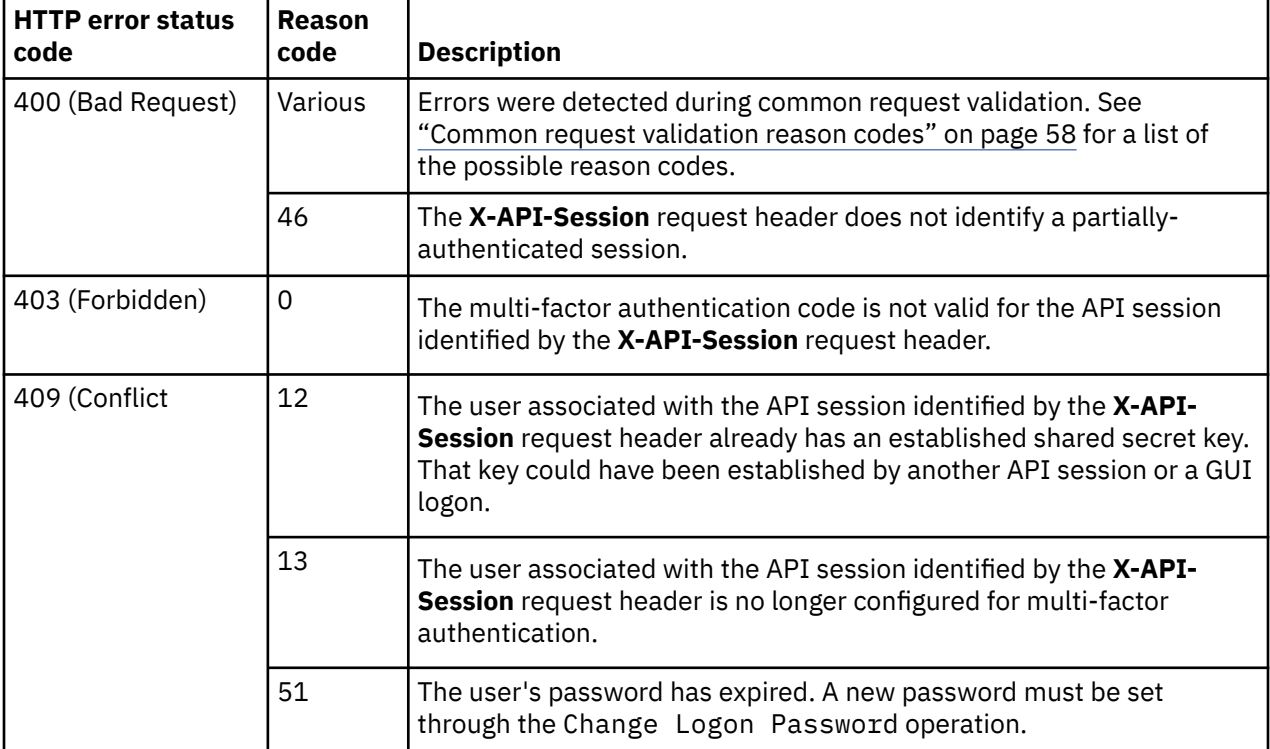

Additional standard status and reason codes can be returned, as described in [Chapter 3, "Invoking API](#page-114-0) [operations," on page 51.](#page-114-0)

## **Usage notes**

See the usage notes for the Logon operation for more information on using multi-factor authentication with the APIs.

#### **Example HTTP interaction**

```
POST /api/sessions/operations/establish-shared-secret-key HTTP/1.1
x-api-session: 5ql67thiw2og8ysixzljv8pwwmb4exfp85h9lu23a2irjxaq0w
content-type: application/json
content-length: 46
{
    "multi-factor-authentication-code":"314159"
}
```

```
Figure 5. Establish Shared Secret Key: Request
```

```
204 No Content
server: zSeries management console API web server / 2.0
cache-control: no-cache
date: Fri, 16 Dec 2016 21:21:09 GMT
```

```
<No response body>
```
*Figure 6. Establish Shared Secret Key: Response*

# **Provide Requested MFA Information**

The Provide Requested MFA Information operation satisfies a request from an MFA server for more user authentication information.

#### **HTTP method and URI**

**POST /api/sessions/operations/provide-more-mfa-information**

#### **Request body contents**

The request body is expected to contain a JSON object with the following fields:

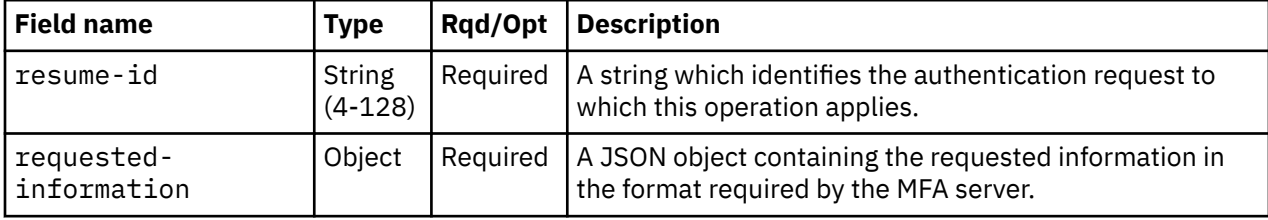

#### **Response body contents**

On successful completion, the response body contains a JSON object with the same format as the response body for a Logon operation that completed with HTTP status code 200 (OK). See the Logon ["Response body contents" on page 95.](#page-158-0)

#### **Description**

This operation supplies the additional user authentication information requested by an MFA server during a previous authentication attempt. For example, the API user may be required to change their MFA PIN or provide their next MFA token code. The previous attempt could have been through a Logon operation or a Provide Requested MFA Information operation.

If the provided information is successfully validated, the MFA server may require further information. In that case, HTTP status code 409 (Conflict) with reason code 50 is returned, and the response body describes the additional required information. The **error-details** field of the response body contains an mfa-info-request object described in [Table 44 on page 98.](#page-161-0)

If the provided information is successfully validated and the MFA server requires no further information, this operation completes the MFA authentication of a partially-authenticated API session created by a previous Logon operation that completed with HTTP status code 409 (Conflict) with reason code 50. That partially-authenticated API session's ID must be specified on the **X-API-Session** request header. If the user's logon password has expired, HTTP status code 409 (Conflict) with reason code 51 is returned, and the password must be changed through the Change Logon Password operation to complete the logon sequence.

The request body is validated against the schema described in "Request body contents" on page 102. If the request body is not valid, status code 400 (Bad Request) is returned with a reason code indicating

the validation error encountered. The request body must contain the **resume-id** returned in the response from a Logon or prior Provide Requested MFA Information operation as well as the information specifically requested by that response. If the **X-API-Session** request header does not identify a partiallyauthenticated session, HTTP status code 400 (Bad Request) is returned. If the MFA server did not authenticate the credentials for any reason, HTTP status code 403 (Forbidden) is returned and additional error details may be available.

If the operation does not complete with status code 200 (OK) or status code 409 (Conflict) with reason code 50 or 51, the partially-authenticated session is destroyed.

#### **Authorization requirements**

This operation has no explicit authorization requirements; however, the request must contain the session ID of the partially-authenticated API session and the **resume-id** from a prior request for that API session.

#### **HTTP status and reason codes**

On success, HTTP status code 200 (OK) is returned, the response body is provided as described in ["Response body contents" on page 102.](#page-165-0)

The following HTTP status codes are returned for the indicated errors, and the response body is a standard error response body providing the reason code indicated and associated error message.

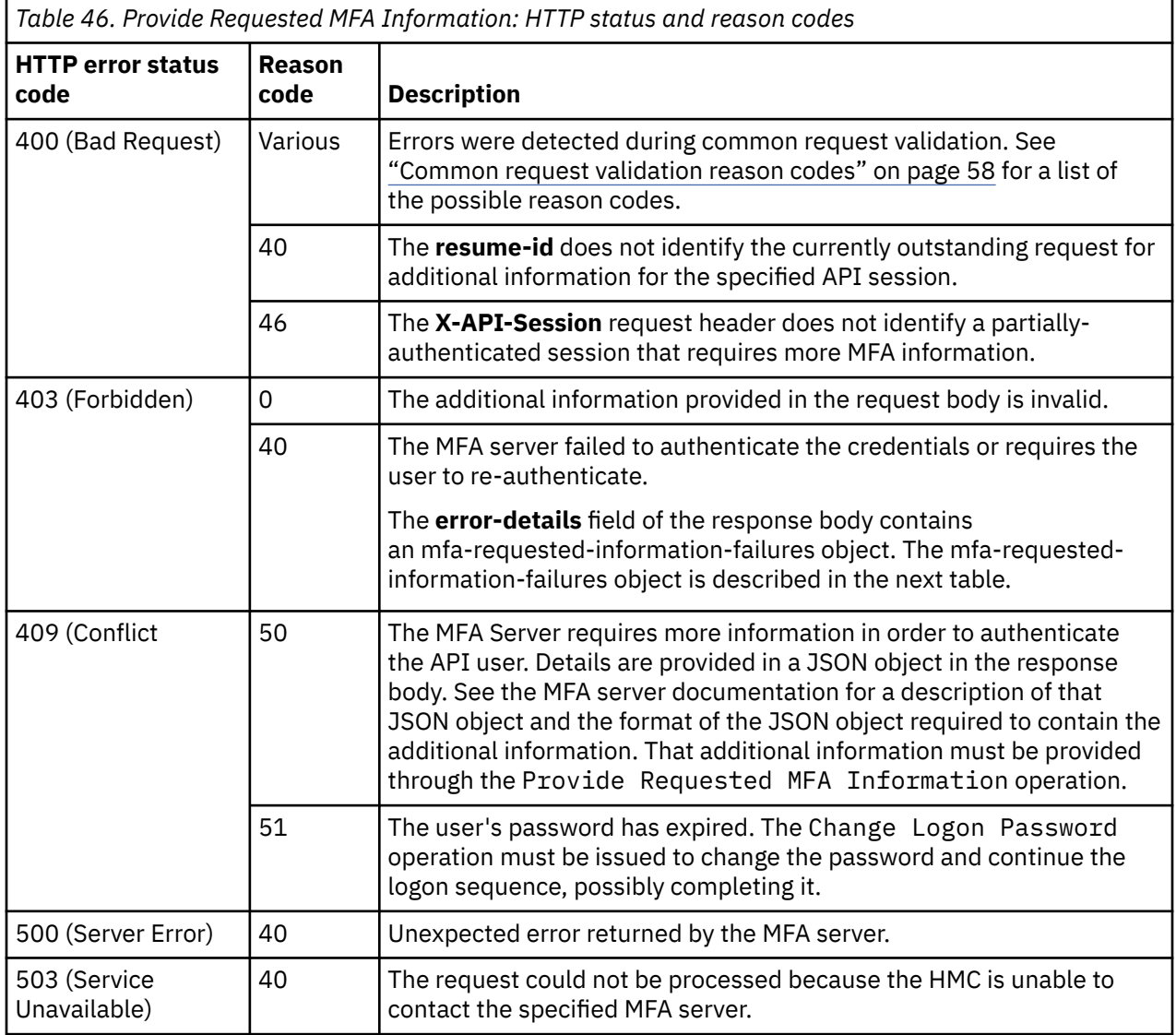

Additional standard status and reason codes can be returned, as described in [Chapter 3, "Invoking API](#page-114-0) [operations," on page 51.](#page-114-0)

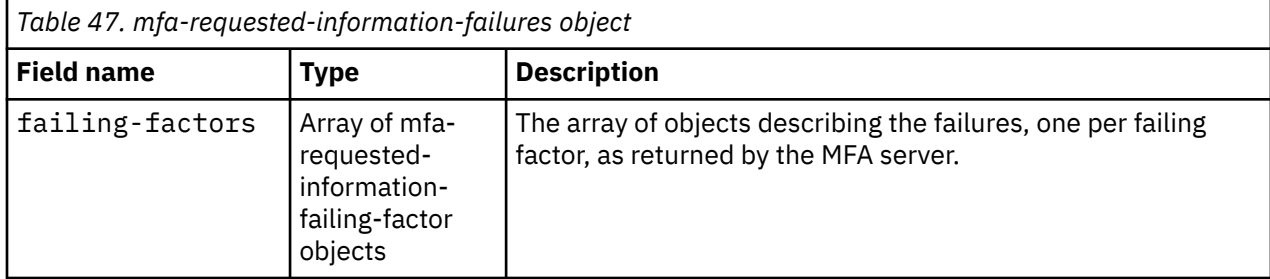

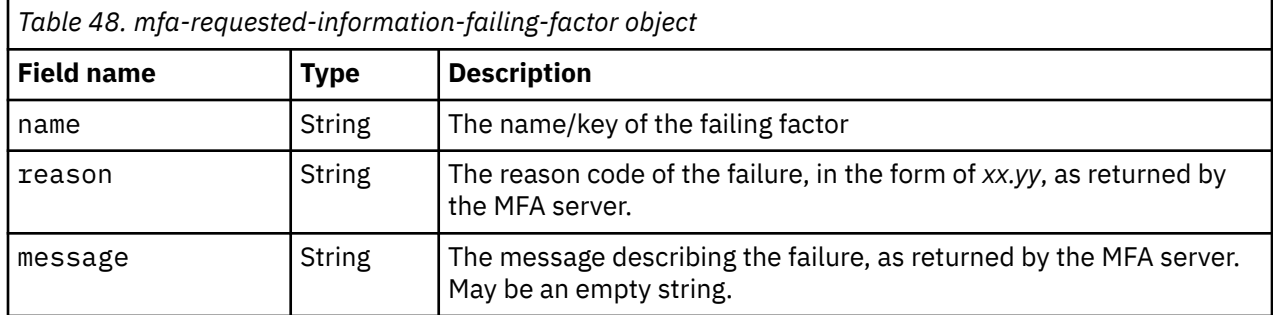

#### **Example HTTP interaction**

```
POST /api/sessions/operations/provide-more-mfa-information HTTP/1.1
x-api-session: 12i0xmvsej62fjwwhryd7wntf671t1wdt0qd5geh9dalwijsa3
content-type: application/json
content-length: 214
{
 "resume-id":"TgJI8gbkFYveL+DXToSM79gwI5Dx+Vs",
 "requested-information":{
 "resumeID":"TgJI8gbkFYveL+DXToSM79gwI5Dx+Vs",
 "apiVersion":2,
 "factors":[
         {
 "factorName":"AZFSIDP1",
 "credentialObject":{
 "passCode":"12345678"
           }
        }
      ]
   }
}
```
*Figure 7. Provide Requested MFA Information: Request*

```
200 OK
server: Hardware management console API web server / 2.0
cache-control: no-cache
date: Fri, 01 Nov 2019 16:33:15 GMT
x-api-session: 12i0xmvsej62fjwwhryd7wntf671t1wdt0qd5geh9dalwijsa3
content-type: application/json
content-length: 301
{
   "api-major-version":3,
 "api-minor-version":2,
 "api-session":"12i0xmvsej62fjwwhryd7wntf671t1wdt0qd5geh9dalwijsa3",
 "job-notification-topic":"apiuser1.13job",
 "notification-topic":"apiuser1.13",
   "password-expires":28,
   "session-credential":"3q2dbw5xbrzgjzcnn1r13shuv3k00vcy1gjhqtfg2fogpor6aa"
}
```
*Figure 8. Provide Requested MFA Information: Response*

#### **Usage notes**

See the usage notes for the Logon operation for more information on using multi-factor authentication with the APIs.

# **Change Logon Password**

The Change Logon Password operation changes the logon password during a logon sequence for an MFA-enabled user.

## **HTTP method and URI**

**POST /api/sessions/operations/change-logon-password**

## **Request body contents**

The request body is expected to contain a JSON object with the following fields:

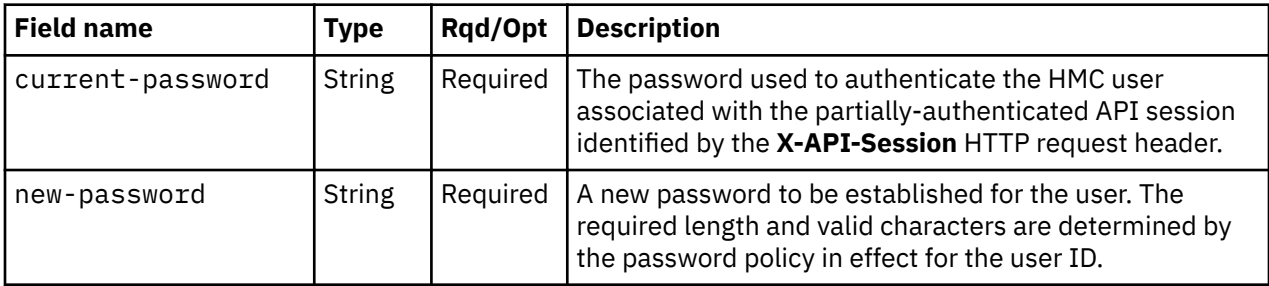

#### **Response body contents**

On successful completion, the response body contains a JSON object with the same format as the response body for a Logon operation that completed with HTTP status code 200 (OK). See the Logon ["Response body contents" on page 95.](#page-158-0)

## **Description**

This operation changes the password used to authenticate the user associated with a partiallyauthenticated API session when that user's password has expired. The API session is identified by the **X-API-Session** HTTP request header. If the new password does not meet the requirements of the password policy in effect for this user or if the password is not changeable because it is managed by an external authentication mechanism, the request fails with status code 400 (Bad Request) and a reason code indicating the cause of the failure.

Upon successful completion the user's password is changed and this operation completes the authentication of a partially-authenticated API session created by a previous Logon operation that completed with HTTP status code 201 (Created) or HTTP status code 409 (Conflict) with reason code 50 or 51. That partially-authenticated API session's ID must be specified on the **X-API-Session** request header.

The request body is validated against the schema described in ["Request body contents" on page](#page-168-0) [105](#page-168-0). If the request body is not valid, status code 400 (Bad Request) is returned with a reason code indicating the validation error encountered. If the **X-API-Session** request header does not identify a partially-authenticated session, HTTP status code 400 (Bad Request) is returned. If the specified current password is not correct, HTTP status code 403 (Forbidden) is returned.

If the operation does not complete with status code 200 (OK), the partially-authenticated session identified by the **X-API-Session** HTTP request header is destroyed.

## **Authorization requirements**

The request must contain the session ID of a partially-authenticated API session for a user whose logon password has expired and the current password for the user associated with that API session.

#### **HTTP status and reason codes**

On success, HTTP status code 200 (OK) is returned, the response body is provided as described in ["Response body contents" on page 105.](#page-168-0)

The following HTTP status codes are returned for the indicated errors, and the response body is a standard error response body providing the reason code indicated and associated error message.

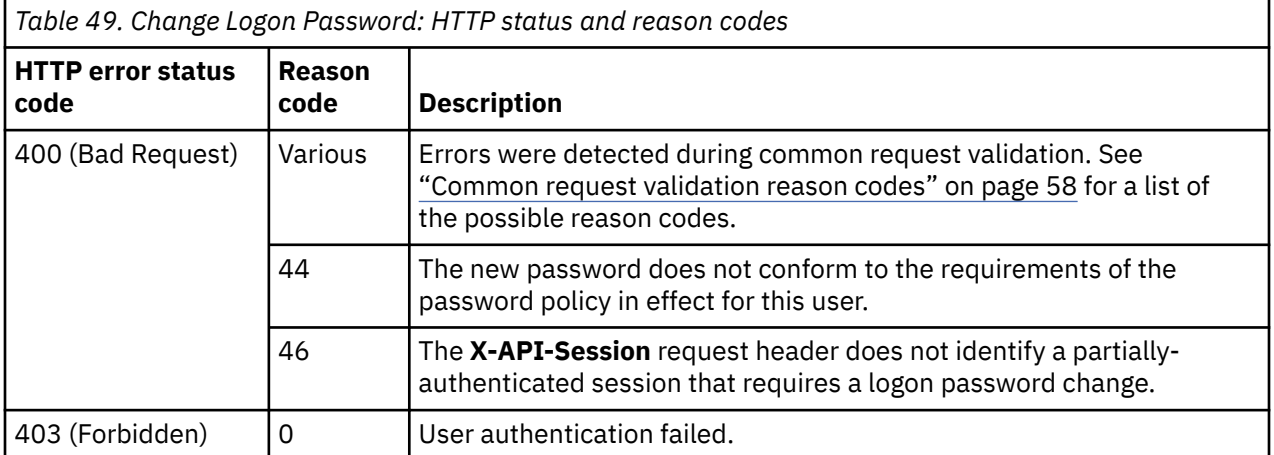

Additional standard status and reason codes can be returned, as described in [Chapter 3, "Invoking API](#page-114-0) [operations," on page 51.](#page-114-0)

```
POST /api/sessions/operations/change-logon-password HTTP/1.1
x-api-session: 4uyp0d2o7q0495p4ktmw9mt4ef4w2owsrqjjgch7rbhds17u73
content-type: application/json
content-length: 60
{
    "current-password":"12345678",
    "new-password":"87654321"
}
```
*Figure 9. Change Logon Password: Request*

```
200 OK
server: Hardware management console API web server / 2.0
cache-control: no-cache
date: Mon, 30 Sep 2019 19:51:25 GMT
x-api-session: 18l8cbyrsndoabvzdy1gq6oscqd77hjmsyy4j4ezvf0tptf5vp
content-type: application/json
content-length: 301
{
   "api-major-version":3,
   "api-minor-version":2,
 "api-session":"18l8cbyrsndoabvzdy1gq6oscqd77hjmsyy4j4ezvf0tptf5vp",
 "job-notification-topic":"apiuser1.12job",
 "notification-topic":"apiuser1.12",
 "password-expires":12,
 "session-credential":"2q2dbw5xbrzgjzcnn1r13shuv3k00vcy1gjhqtfg2fogpor6ii"
}
```
*Figure 10. Change Logon Password: Response*

#### **Usage notes**

See the usage notes for the Logon operation for more information on using multi-factor authentication with the APIs.

## **Logoff**

The Logoff operation closes an API session with the Web Services API.

#### **HTTP method and URI**

**DELETE /api/sessions/this-session**

#### **Description**

This operation closes an API session with the Web Services API.

The session to be closed is indicated by the **session-id** in the **X-API-Session** header of the request. If the **session-id** designates an open session, the API session is closed and status code 204 (No Content) is returned. Closing of the API session includes closing/deleting any Metrics Service retrieval contexts or JMS notification topics associated with the session. However, asynchronous actions initiated by the session continue to run.

Once a session is closed, its **session-id** is no longer valid for use in subsequent Web Services API requests. Attempts to do so will result in the same errors as any other attempt to use a session-requiring operation without providing a valid **session-id**.

#### <span id="page-171-0"></span>**Authorization requirements**

This operation has the following authorization requirement:

• No explicit authorization is required, however the client application must possess and present a valid **session-id** of the session to be closed.

#### **HTTP status and reason codes**

On success, HTTP status code 204 (No Content) is returned with no response body.

The following HTTP status codes are returned for the indicated operation-specific errors, and the response body is a standard error response body providing the reason code indicated and associated error message.

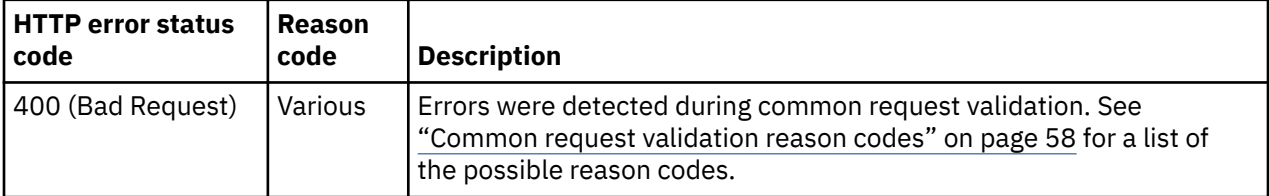

Additional standard status and reason codes can be returned, as described in [Chapter 3, "Invoking API](#page-114-0) [operations," on page 51.](#page-114-0)

#### **Example HTTP interaction**

```
DELETE /api/sessions/this-session HTTP/1.1
x-api-session: zkspmapxgtcasy5uixmtwuaudqe8ha6fy0006bzmxsm2bd8yo
```
*Figure 11. Logoff: Request*

```
204 No Content
date: Wed, 20 Jul 2011 18:33:56 GMT
x-request-id: Sx32 Rx0
server: zSeries management console API web server / 1.0
cache-control: no-cache
```
*Figure 12. Logoff: Response*

## **Get Notification Topics**

The Get Notification Topics operation returns a structure that describes the JMS notification topics associated with the API session. These topics allow the user to receive various types of asynchronous notifications from the HMC.

#### **HTTP method and URI**

**GET /api/sessions/operations/get-notification-topics**

#### **Response body contents**

On successful completion, the response body is a JSON object with the following field:

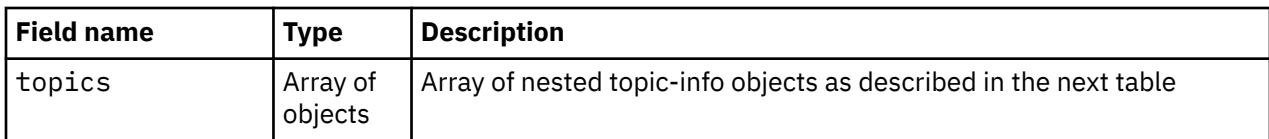

Each nested topic-info object contains the following fields:

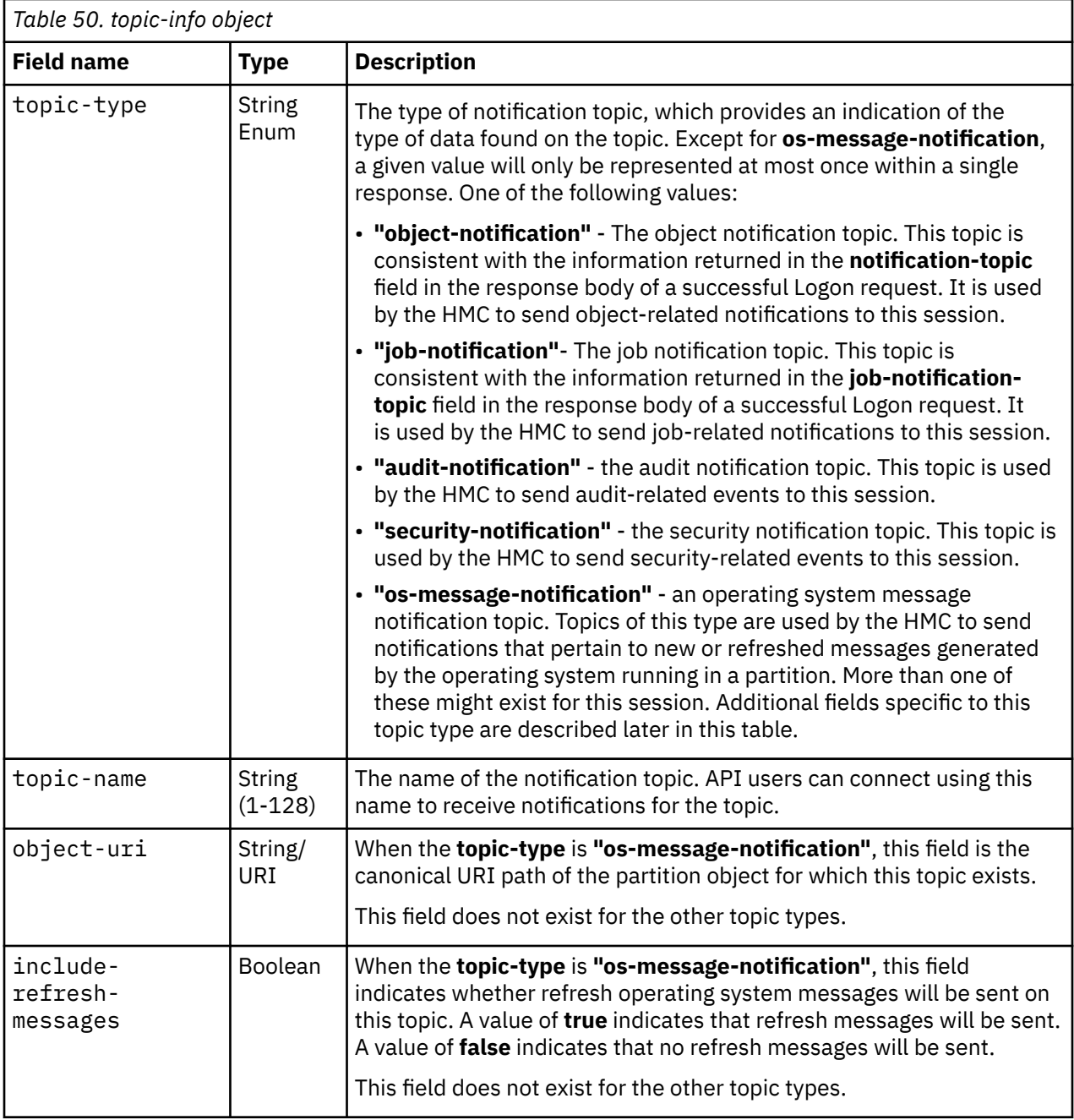

## **Description**

This operation returns a list of all JMS topics to which the API user is authorized to connect. As there exists at least one JMS topic available to any authenticated user, the returned JSON array will never be empty.

## **Authorization Requirement**

This operation has the following authorization requirement:

• No explicit authorization is required; however, the response to this request is limited to the topics to which the user is authorized to connect.

## **HTTP status and reason codes**

On success, HTTP status code 200 (OK) is returned and the response body is provided as described in ["Response body contents" on page 108.](#page-171-0)

The following HTTP status codes are returned for the indicated errors. The response body is a standard error response body providing the reason code indicated and an associated error message.

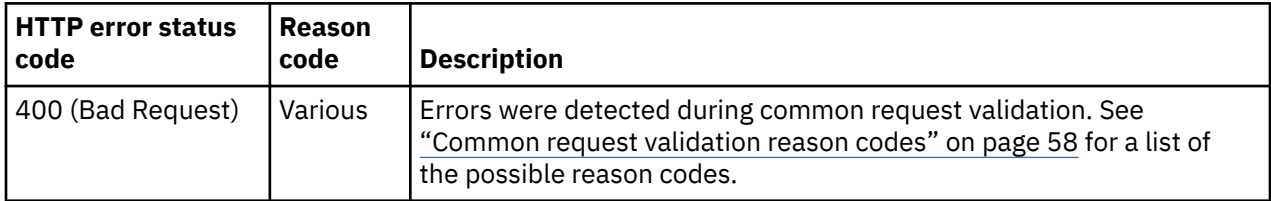

Additional standard status and reason codes can be returned, as described in [Chapter 3, "Invoking API](#page-114-0) [operations," on page 51.](#page-114-0)

#### **Example HTTP interaction**

GET /api/sessions/operations/get-notification-topics HTTP/1.1 x-api-session: 2ltfe2c2q3ti2b2pwq1wfwuzifoi4qymqa8ktzjep7dbyrll0k

*Figure 13. Get Notification Topics: Request*

```
200 OK
server: zSeries management console API web server / 1.0
cache-control: no-cache
date: Sat, 14 Sept 2013 18:03:00 GMT
content-type: application/json;charset=UTF-8
{ "topics" :
   [
 { "topic-type":"object-notification", "topic-name":"mikeuser.1" },
 { "topic-type":"job-notification", "topic-name":"mikeuser.1job" },
 { "topic-type":"audit-notification", "topic-name":"mikeuser.1aud" },
 { "topic-type":"security-notification", "topic-name":"mikeuser.1sec" }
 { "topic-type": "os-message-notification",
 "topic-name": "mikeuser.1osmsg.cpc1.lpar1",
 "object-uri": "/api/logical-partitions/c7eb8134-826e-3a71-8d1a-00d706c874e9",
"include\text{-refresh-messages" : true } },
 { "topic-type": "os-message-notification",
 "topic-name": "mikeuser.1osmsg.cpc2.par7",
 "object-uri": "/api/partitions/458e44e1-b0c2-391b-83ff-ecfd847295bd",
       "include-refresh-messages": false }
 \overline{1}}
```
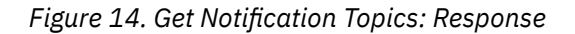

#### **Usage notes**

Some of the information returned by this operation is also present in the response body of a successful Logon request. This operation is intended to provide a superset and will contain all JMS topics available to the API user including the two topics indicated in the Logon response.

# <span id="page-174-0"></span>**Request aggregation services**

Request aggregation services allow what would otherwise be multiple API requests to be submitted as a single request, with their multiple results likewise returned in a single response.

# **Submit Requests**

The Submit Requests operation carries out multiple Web Services API requests as specified in its request body, and returns response information in a single API response.

## **HTTP method and URI**

**POST /api/services/aggregation/submit**

#### **Request body contents**

The request body is expected to contain a JSON object with the following field:

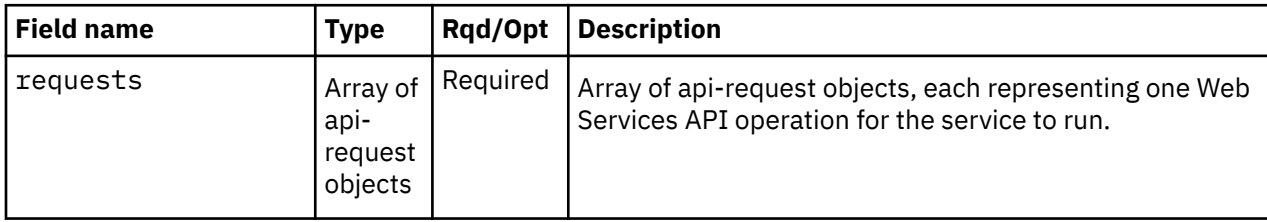

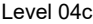

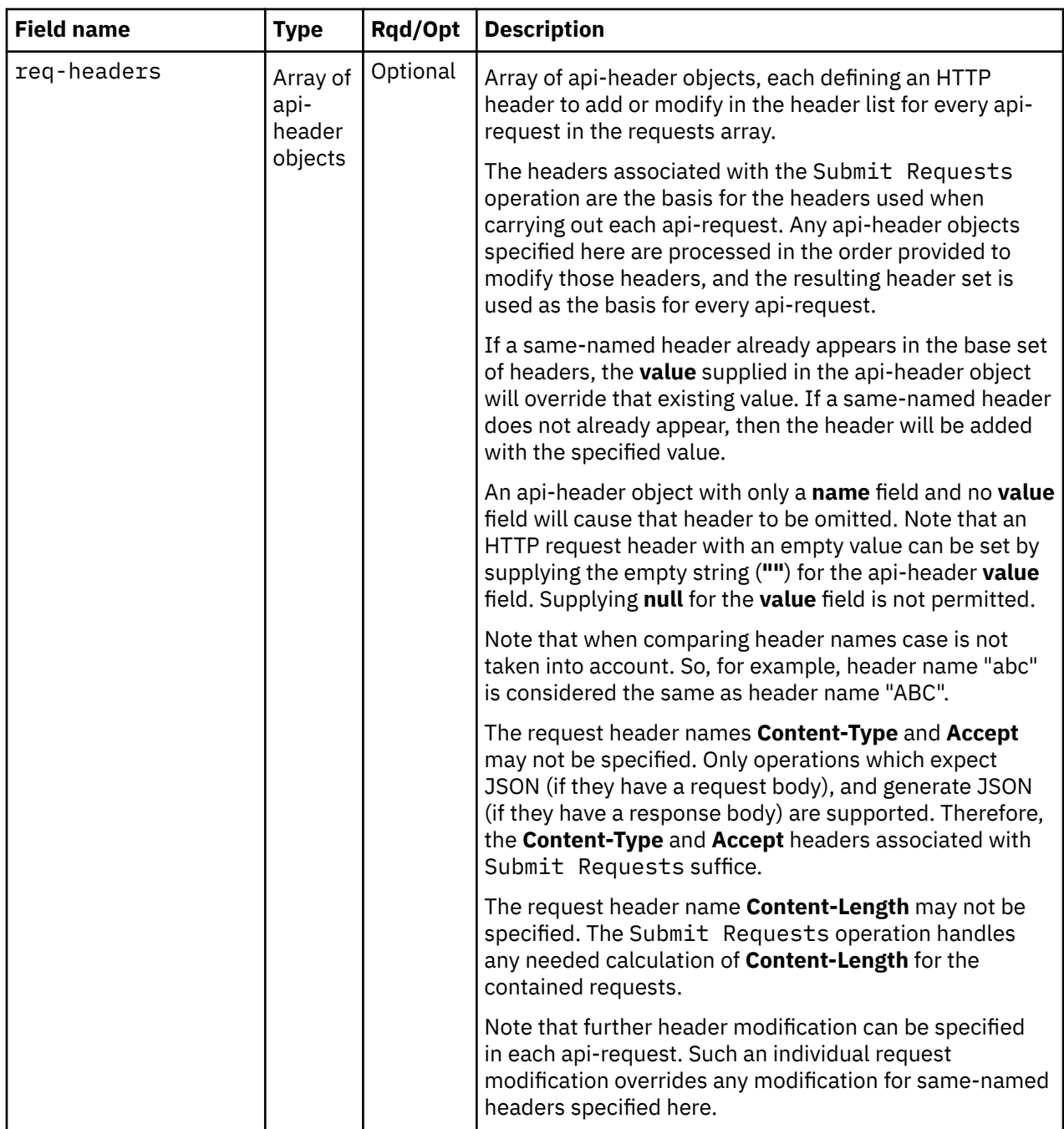

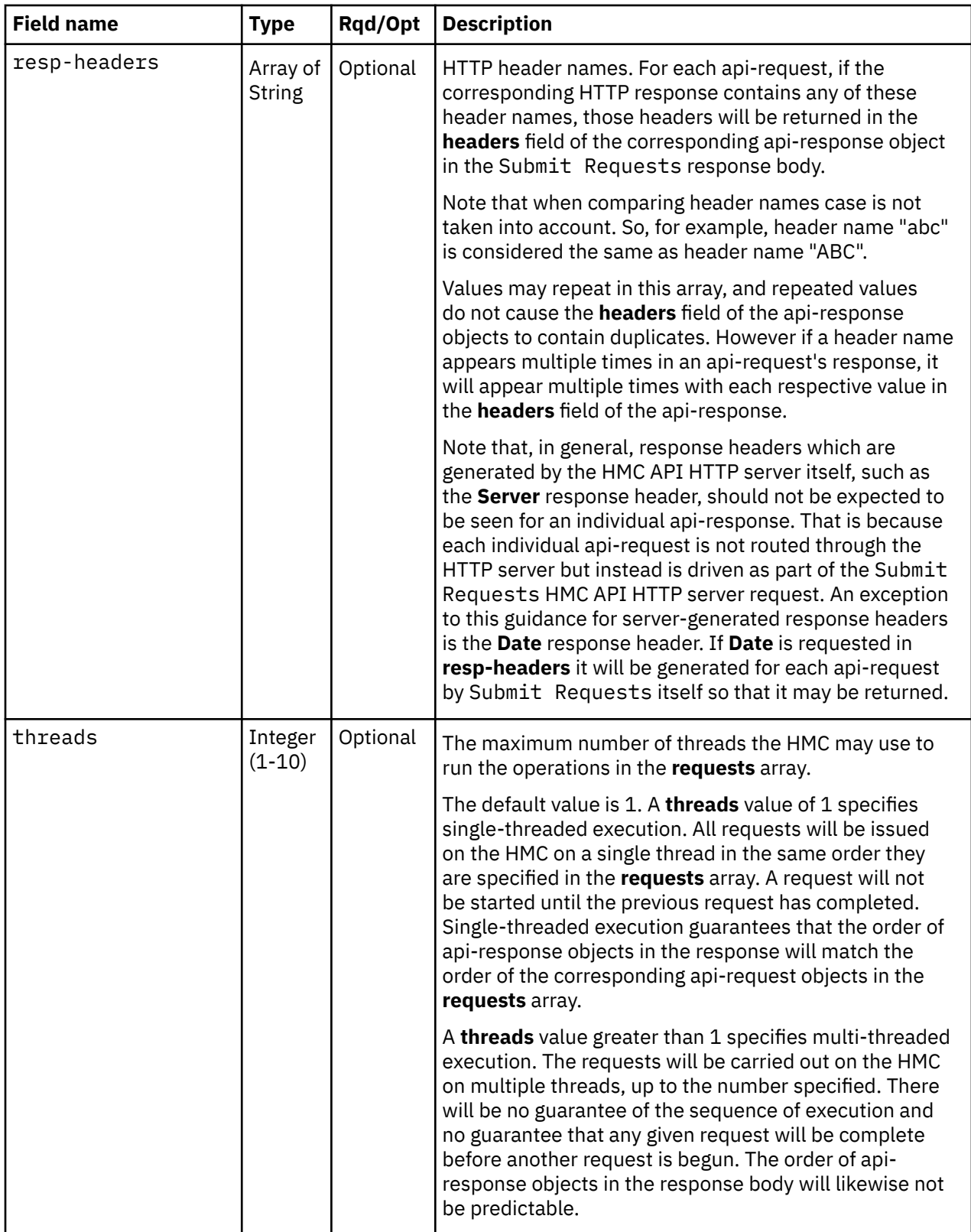

The api-request nested object contains the following fields:

<span id="page-177-0"></span>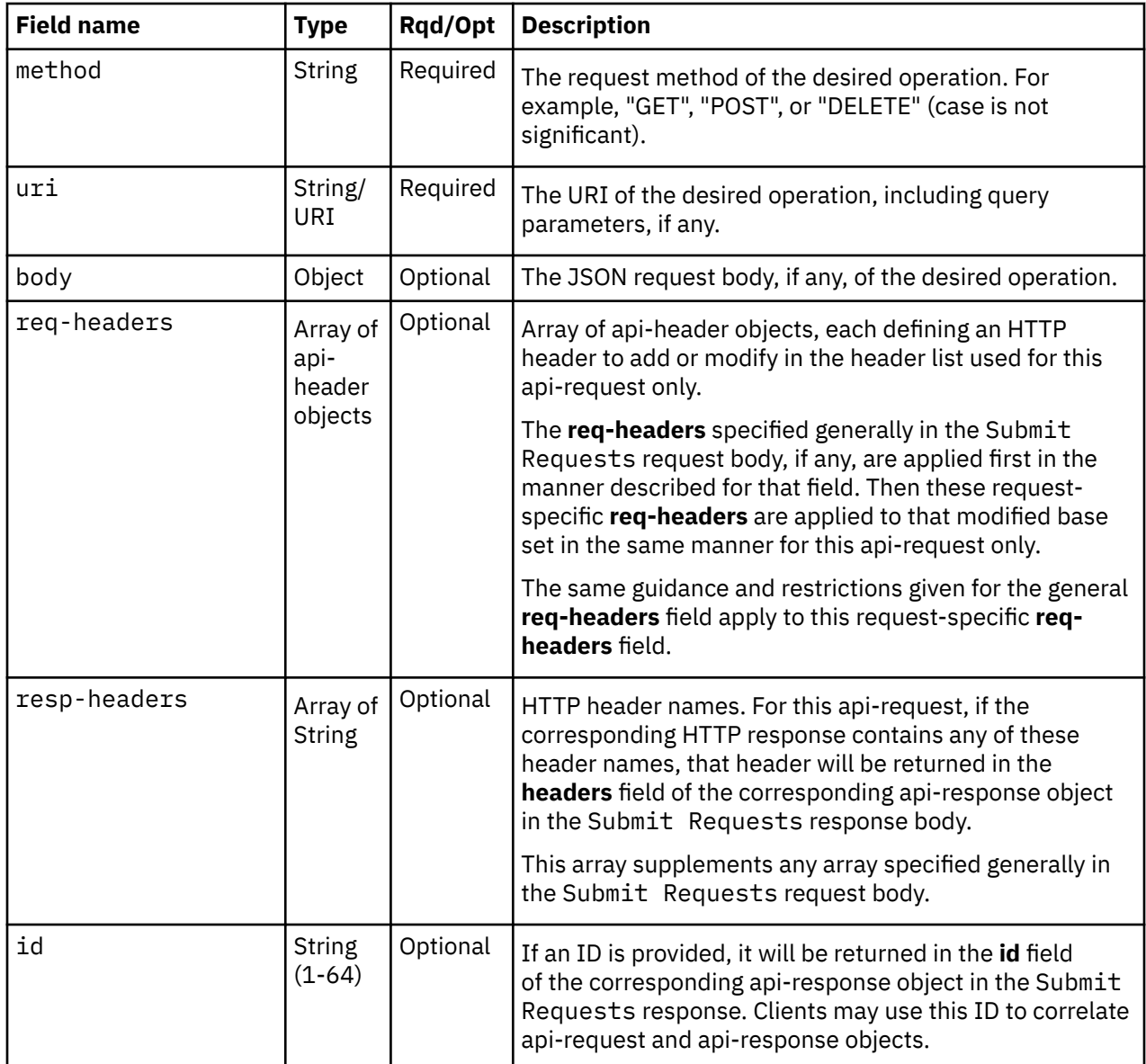

The api-header nested object contains the following fields:

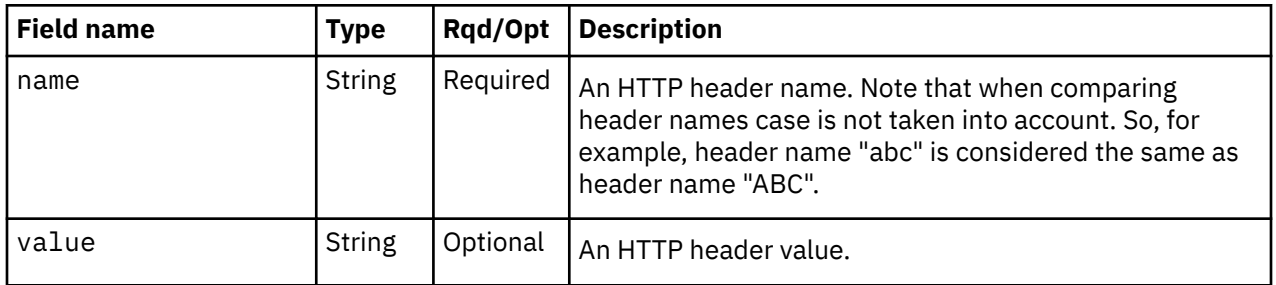

The largest request body accepted by this operation is 256KB. Requests with bodies that exceed this maximum are rejected with an HTTP status 413 (Request Entity Too Large) response.

#### **Response body contents**

On successful completion, the response body is a JSON array of api-response objects as described below. The response body is sent using HTTP chunked transfer encoding.

If **threads** is not specified in the request body, or is specified with a value of 1, then the order of the api-response objects in the response corresponds to the order of the api-request objects in the **requests** array of the request body. So the first api-response object represents the response to the first api-request object, and so on.

If **threads** is specified in the request body with a value greater than 1, then no order of the api-response objects is guaranteed.

Regardless of the value of **threads**, the optional **id** field in the api-request and api-response objects may be used by the client to correlate requests and responses.

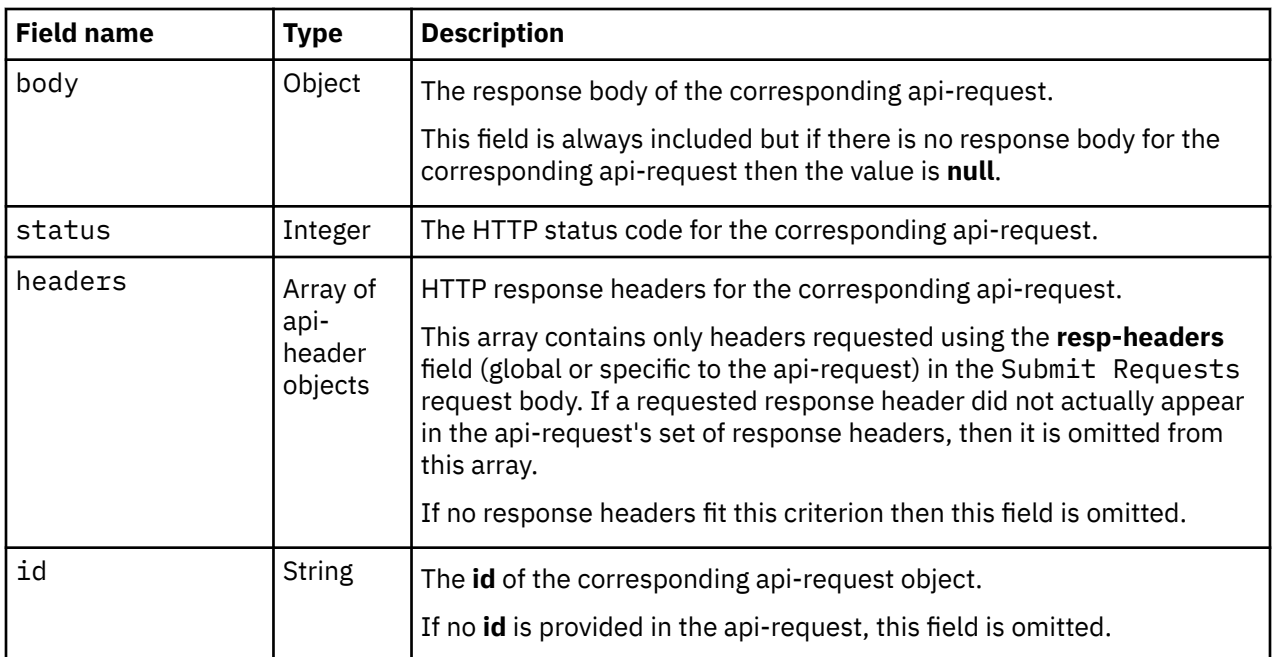

Each api-response object contains the following fields:

## **Description**

The Submit Requests request body specifies the Web Services API operations that are to be run in aggregation as an array of api-request objects. An api-request specification includes the operation **method** (for example, "GET", "POST", or "DELETE" ), the operation URI, and the operation request body (if any). It may also include HTTP request header overrides in a **req-headers** field (in the event that those provided with Submit Requests itself are not satisfactory) and HTTP response header names in a **respheaders** field (in the event that the client needs to know the value of a response header for an individual operation). Note that while you may specify these HTTP header behaviors for an individual operation in an api-request, you may also alternatively or additionally specify these HTTP header behaviors for every operation being aggregated. So, for example, if the client needs to receive the value of the **Location** response header for every operation, the **resp-headers** field does not need to be specified repeatedly in each api-request; the **resp-headers** field may be specified once as a peer to the **requests** array and it will apply to every api-request.

The Submit Requests response is an array of JSON objects, one for each API request specified in the request body. These JSON objects include the individual request's response body (if any) and status code. Optionally, they also include HTTP response headers associated with the individual request and an id that can be used to correlate that JSON object with the matching submitted request.

Note that only operations which expect JSON (if they have a request body), and generate JSON (if they have a response body) are supported for aggregation by Submit Requests. So operations that have request bodies that are not JSON (such as Mount ISO Image) and operations that have response bodies that are not JSON (such as Get Metrics) are not supported.

Single-threaded execution may be specified with a value of 1 for the **threads** field in the request body, or by omitting the **threads** field from the request body. Under single-threaded execution, Submit Requests processes the requests sequentially in the order provided. It ensures each request has completed before beginning the next request (although some requests may initiate asynchronous jobs if they are so-specified). In other words, all of the requests are processed by the HMC on a single thread. Therefore the JSON objects in the response are in the same order as the requests in the request body.

Multi-threaded execution may be specified with a value greater than 1 for the **threads** field in the request body. Under multi-threaded execution, Submit Requests may process the requests in any order and their processing may overlap on up to the number of threads specified. Therefore, multi-threaded execution should not be specified if the sequence of execution of the requests is significant, or if there is some other reason why two or more of the requests should not be run simultaneously. Since the response order is not guaranteed, the client must use the **id** fields of api-request and api-response, or some other field unique to each expected response, to correlate the requests and responses.

Under both single-threaded and multi-threaded execution, requests are processed without regard to the result of any other request specified in the Submit Requests request body. Therefore, exercise caution aggregating requests with inter-dependencies. Even under single-threaded execution where it is guaranteed that request N has completed before request N+1 is initiated, it is *not* guaranteed that request N has completed *successfully* before request N+1 is initiated.

The response is returned using HTTP chunked transfer encoding, which allows the HMC to stream the response to each request as it completes, rather than having to accumulate the responses to all aggregated requests before returning data.

## **Authorization requirements**

This operation has no authorization requirements of its own and will not directly report any authorization error.

The operation in each api-request is subject to that operation's authorization requirements as if it had been issued individually from the same API session. Any authorization problem is reflected in the status and/or body fields of the corresponding api-response object with the same content that would have been in the HTTP status code and response body had the request been issued directly and individually.

## **HTTP status and reason codes**

On success, HTTP status code 200 (OK) is returned and the response body is provided as described in ["Response body contents" on page 114.](#page-177-0)

It is important to recognize that a successful status code from Submit Requests does not indicate that every (or, indeed, any) submitted request was successful. Each api-response object must be examined to determine the outcome of each submitted api-request.

The following HTTP status codes are returned for the indicated errors, and the response body is a standard error response body providing the reason code indicated and associated error message.

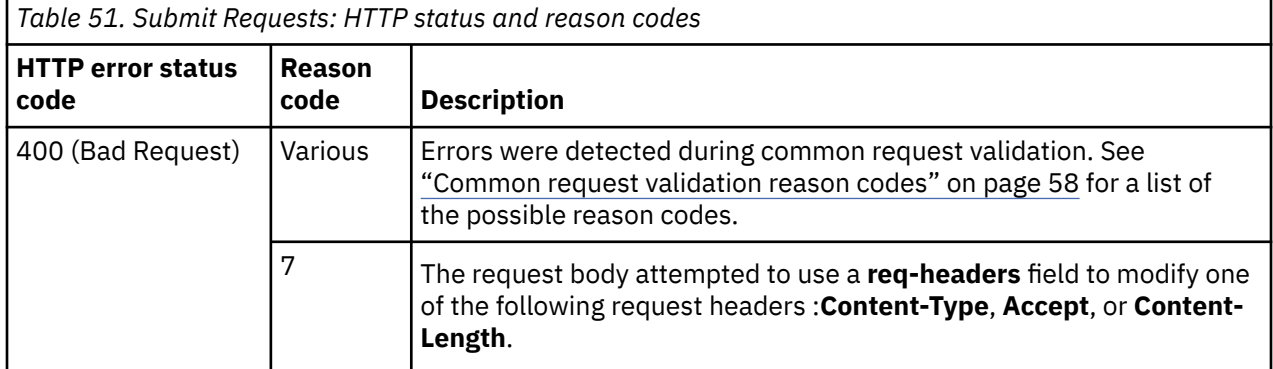

Additional standard status and reason codes can be returned, as described in [Chapter 3, "Invoking API](#page-114-0) [operations," on page 51.](#page-114-0)
```
POST /api/services/aggregation/submit HTTP/1.1
x-api-Session: 59ott72ftvzxkj7fz7g4jl48gh6csq7a7q3l98lm6gicq8wrl5
content-type: application/json
content-length: 257
{
    "requests":
    \mathbf{I}\{ "id": "100000",
 "uri": "/api/console/users?name=stevef",
 "method": "get"},
 {"method": "DELETE",
 "uri": "/api/services/metrics/context/no-such-animal", 
 "id": "200000"}
\Box,
 "threads": 1,
    "req-headers": [{"name": "new-hdr", "value": "new-value"}]
}
```
*Figure 15. Submit Requests: Request*

```
200 OK
transfer-encoding: chunked
server: Hardware management console API web server / 2.0
cache-control: no-cache
date: Fri, 06 Apr 2018 15:08:04 GMT
content-type: application/json
\lceil\{ "body":{"users":[{"name":"stevef","object-uri":"/api/users/a8ce7ac6-39ab-
11e8-b4d7-00106f0d5d80","type":"standard"}]}, \overline{\phantom{a} } "status":200,
        "id":"100000"
 },
\overline{\mathcal{E}} "body":{"http-status":404,"reason":1,"request-uri":"/api/services/metrics/
 context/no-such-animal","request-method":"DELETE","message":"Context 
 specified is not found, id is not a number","request-headers":{"new-hdr"
 :"new-value","content-length":"0","host":"127.0.0.1:6794","content-type"
 :"application/json","x-api-session":
 "59ott72ftvzxkj7fz7g4jl48gh6csq7a7q3l98lm6gicq8wrl5",
 "accept-encoding":"identity","accept":"application/json"},"request-body"
:\{\},"request-authenticated-as":"acsadmin"},
        "status":404,
        "id":"200000"
    }
]
```
*Figure 16. Submit Requests: Response*

#### **Usage notes**

Note that specifying a higher number for **threads** in the request body will not necessarily lead to better performance. One reason is that a larger number of threads may increase the contention for access to the connection which delivers completed results to the client. The relative performance of different numbers of threads is largely dependent on attributes of the individual requests, making it impossible to recommend an ideal number of threads for all applications.

For example, it has been observed that for some large collections of quick-running requests, a thread count of 2 consistently provided better overall performance than either higher thread counts or singlethreaded operation. Longer running requests that use different resources may see different results. Other processing load will of course influence performance as well. This variation is why Submit Requests allows the client to tune the maximum number of threads used.

Note further that increasing the number of threads for Submit Requests may increase the possibility of one or more of the constituent requests reporting a 503 (Service Unavailable) error with reason code 3. This error is reported when exceeding the number of concurrent API requests that are allowed, either for a given user or overall for an HMC. On its own, a single Submit Requests request will not exceed these limits, even if the maximum value of **threads** is specified. However, if there is other concurrent API activity, from the same client or other clients, then recognize that each thread running the constituent requests for Submit Requests counts individually toward the concurrent API request limits.

In summary, if multi-threaded behavior is desired, then the client application should specify the smallest number for **threads** that is observed to provide the desired performance most of the time. If in doubt, or if performance is not critical, defaulting to the single-threaded behavior is recommended.

# **Asynchronous job processing**

Some of the operations that are provided in the Web Services API may take a significant amount of elapsed time to complete. In order to optimize the usage of HMC session resources and to allow the client application the opportunity to perform other processing, such long-running operations are structured to be executed asynchronously (rather than synchronously) from the perspective of the client application.

In a synchronous operation, the Web Services API does not respond to the client application's request until all of the processing associated with the request is complete (successfully or in error) and the API can provide a final result status for the operation. The client application thread is typically blocked (not running) during this time.

By contrast, in a function that operates asynchronously by starting a job, the Web Services API performs just the minimal front-end validation and set up work needed to accept the request to perform the indicated operation, and then quickly returns an HTTP 202 (Accepted) result to the client indicating that the operation request has been started but is not yet finished. Along with the HTTP 202 (Accepted) result, the client application is provided with a URI that represents the asynchronous job that is in progress. This URI is of the form /api/jobs/*{job-id}*.

At any point after receiving the HTTP 202 (Accepted) result, the client application can invoke the Query Job Status operation described in this section to determine if the job has ended or not. A job is considered ended if it runs to completion or is canceled. If the job has not yet ended, the Query Job Status request returns an indication that the job is still running or cancellation has been requested. If the job has ended, the Query Job Status request returns an indication of how the job ended along with the final status code, reason code and result data associated with the now-finished asynchronous processing. Once a job ends, job status is retained by the HMC for a minimum of 4 hours to allow the client application time to retrieve the results, but this status and results are not held indefinitely.

Since the major reason an API operation is structured to be asynchronous is that it will take significant time to complete, very frequent polling for completion through calls to Query Job Status can lead to significant unproductive use of client application and HMC resources. In order to eliminate the need to poll at all, the Web Services API also provides asynchronous notifications of job completion or cancellation through its JMS notification capability. IBM recommends that client applications use this notification facility to determine when a job has ended rather than polling. See ["Job completion](#page-139-0) [notification" on page 76](#page-139-0) for details on this notification mechanism.

If it is not practical for a client application to use asynchronous notification of job completion, the application should introduce elapsed-time delays between successive Query Job Status requests to poll the current job status in order to reduce unproductive use of resources.

## **Query Job Status**

The Query Job Status operation returns the status associated with an asynchronous job. This operation is supported using the BCPii interface and is the only mechanism to obtain information for asynchronous jobs.

## **HTTP method and URI**

**GET /api/jobs/***{job-id}*

<span id="page-182-0"></span>In this request, the URI variable *{job-id}* is the identifier of an asynchronous job associated with the API user, as returned in the response of the operation that initiated the job.

## **Response body contents**

On successful completion, the response body is a JSON object with the following fields:

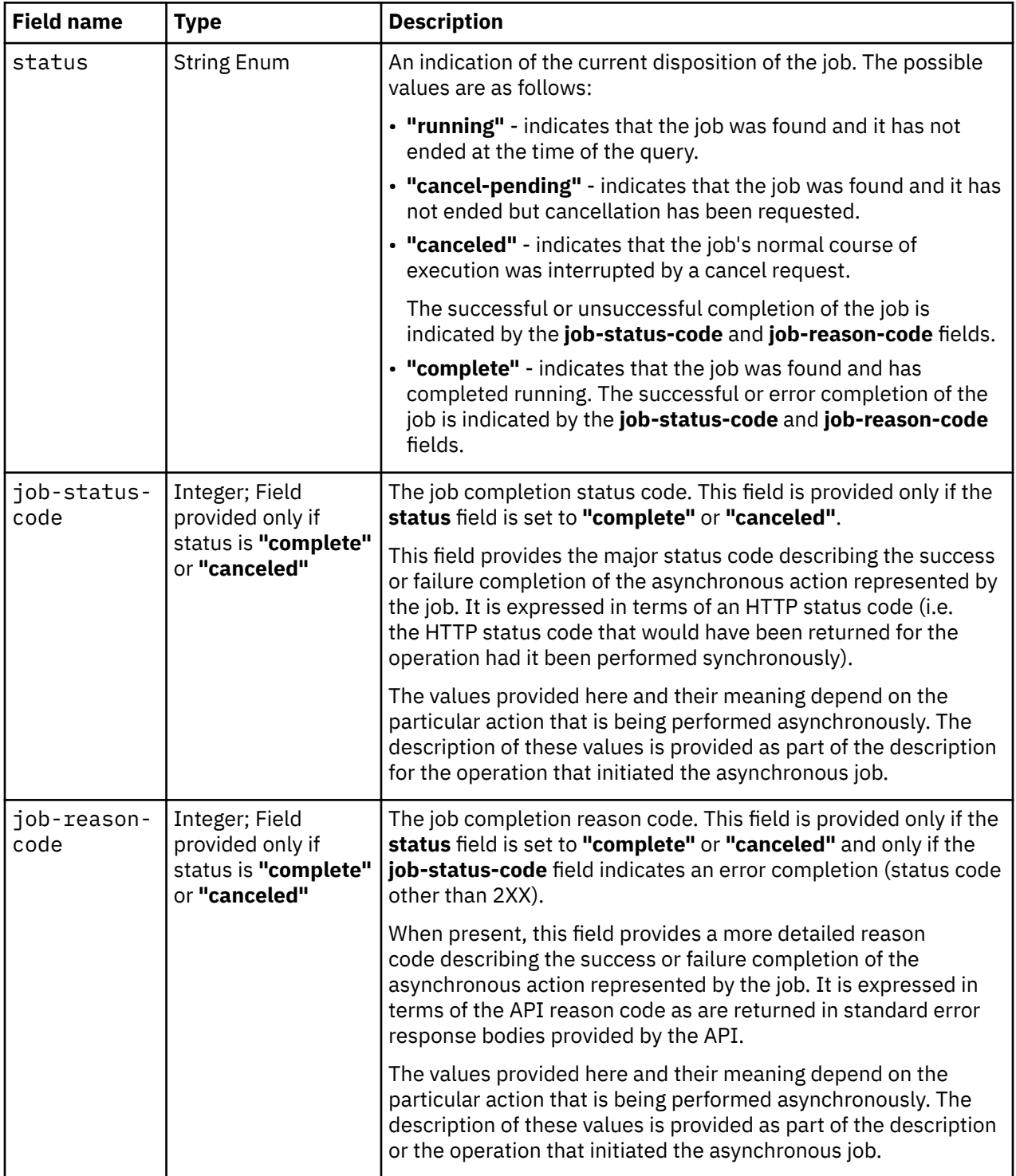

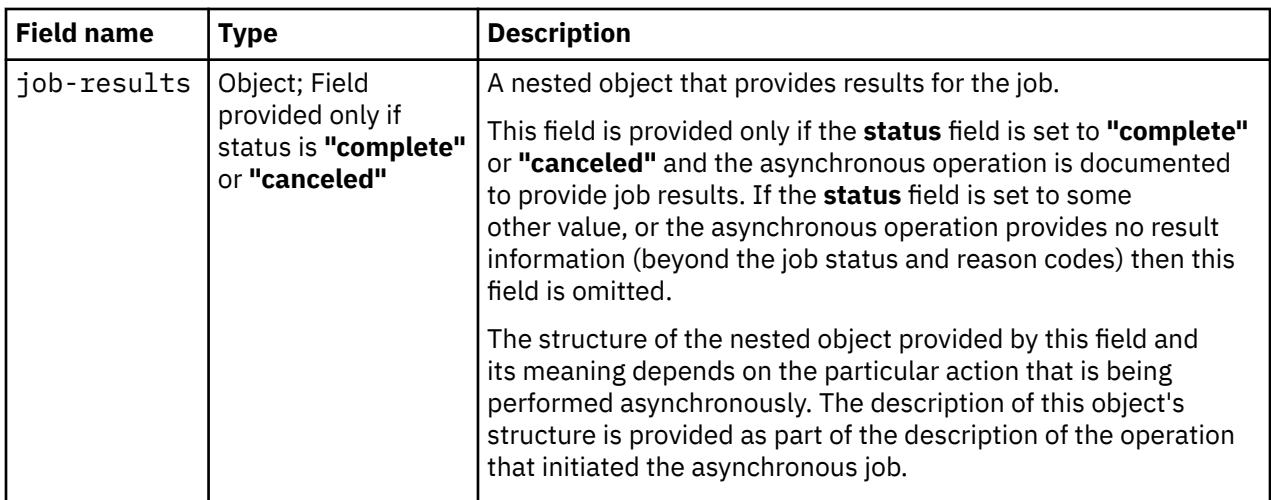

## **Description**

The Query Job Status operation returns the status associated with an asynchronous job.

If the job designated by the URI is still running, the operation sets the **status** field in the response body to **"running"** and provides no other information about the job. If cancellation has been requested for the job designated by the URI but the cancellation action has not yet caused the job to end, the operation sets the **status** field in the response body to **"cancel-pending"** and provides no other information about the job. The client application may repeat the query at a later time, but should avoid frequent polling since that can lead to unproductive use of client and HMC resources. In order to eliminate the need to poll at all, the client application can (and should) use the asynchronous notifications facility provided by the API to receive notification that the job has ended through a JMS-based message. See ["Job completion](#page-139-0) [notification" on page 76](#page-139-0) for details on this notification mechanism.

If the job is complete, the operation sets the **status** field in the response body to **"complete"** and provides the other completion-related fields defined in the response body contents section above to report the results to the client application. If the job's normal execution sequence was interrupted by a cancel action, the operation sets the status field in the response body to **"canceled"** and provides the other related fields defined in the ["Response body contents" on page 119](#page-182-0) to report the results to the client application. Once a job ends, job status is retained by the HMC for a minimum of 4 hours to allow the client application time to retrieve the results, but this status and results are not held indefinitely.

If the URI does not designate a job associated with the API user, HTTP status code 404 (Not Found) is returned to the client.

## **Authorization requirements**

This operation has the following authorization requirement:

• The job URI must designate an asynchronous job associated with the API user or for the BCPii interface the requesting partition.

## **HTTP status and reason codes**

On success, HTTP status code 200 (OK) is returned and the response body is provided as described in ["Response body contents" on page 119.](#page-182-0)

The following HTTP status codes are returned for the indicated operation-specific errors, and the response body is a standard error response body providing the reason code indicated and associated error message.

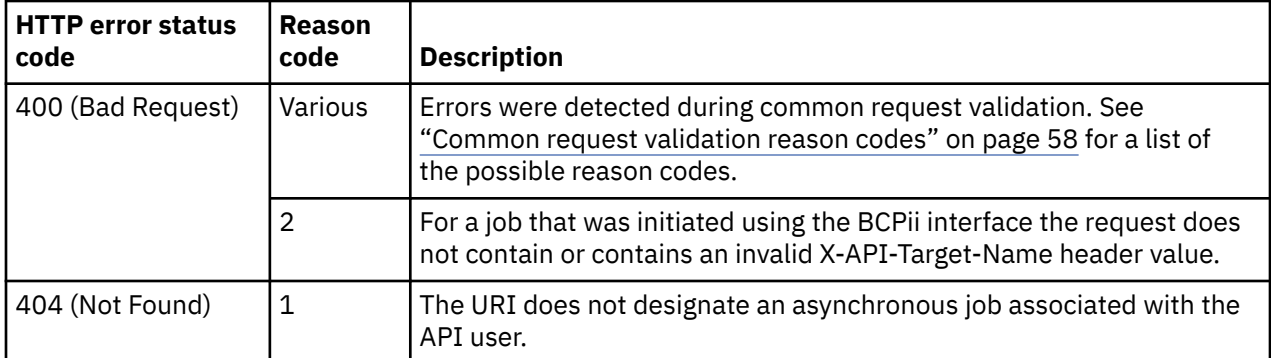

Additional standard status and reason codes can be returned, as described in [Chapter 3, "Invoking API](#page-114-0) [operations," on page 51.](#page-114-0)

#### **Example HTTP interaction**

```
GET /api/jobs/86e44546-107f-11e1-bde0-0010184c8334 HTTP/1.1
x-api-session: 2ltfe2c2q3ti2b2pwq1wfwuzifoi4rymqa8ktzjep7dbyrll0k
```
*Figure 17. Query Job Status: Request*

```
200 OK
server: zSeries management console API web server / 1.0
cache-control: no-cache
date: Wed, 16 Nov 2011 18:19:35 GMT
content-type: application/json;charset=UTF-8
content-length: 63
{
 "job-reason-code": 0, 
 "job-status-code": 200, 
    "status": "complete"
}
```
*Figure 18. Query Job Status: Response*

## **Delete Completed Job Status**

The Delete Completed Job Status operation deletes the job status and results associated with a job that has ended. This operation is supported using the BCPii interface.

#### **HTTP method and URI**

```
DELETE /api/jobs/{job-id}
```
In this request, the URI variable *{job-id}* is the identifier of an asynchronous job associated with the API user, as provided by the operation that initiated the job.

#### **Description**

The Delete Completed Job Status operation deletes the job status and results associated with a job that has ended.

If the job designated by the request URI has completed or has been canceled, its ending status and results are deleted from the HMC and status code 204 (No Content) is returned to the client.

If the job has not yet ended (i.e. is still running, or cancellation has been requested but is still pending), the operation fails and HTTP status code 409 (Conflict) is returned to the client.

If the URI does not designate a job associated with the API user, or if the job's status has already been deleted (either explicitly, or due to expiration of the status retention interval), HTTP status code 404 (Not Found) is returned to the client.

#### **Authorization requirements**

This operation has the following authorization requirement:

• The job URI must designate an asynchronous job associated with the API user or for the BCPii interface the requesting partition.

#### **HTTP status and reason codes**

On success, HTTP status code 204 (No Content) is returned and no response body is provided.

The following HTTP status codes are returned for the indicated operation-specific errors, and the response body is a standard error response body providing the reason code indicated and associated error message.

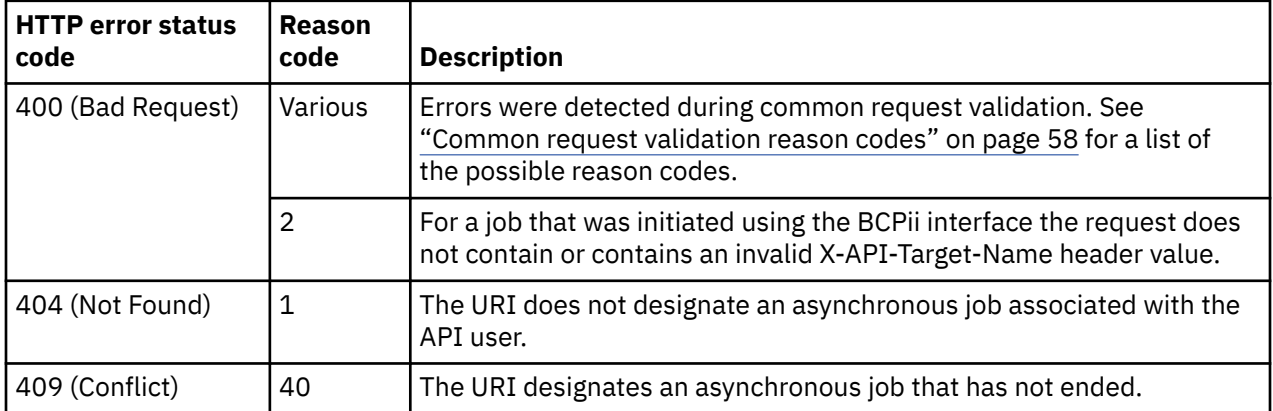

Additional standard status and reason codes can be returned, as described in [Chapter 3, "Invoking API](#page-114-0) [operations," on page 51.](#page-114-0)

#### **Usage notes**

- This operation is defined to operate only on jobs that have ended, i.e. have a **status** field with value **"complete"** or **"canceled"**. As a result, this operation cannot be used to cancel an in-progress asynchronous operation. See ["Cancel Job" on page 123](#page-186-0) for information pertaining to job cancellation.
- Once an asynchronous job has ended, job status is retained by the HMC for a minimum of 4 hours to allow the client application time to retrieve the results, but this status and results are not held indefinitely. At the expiration of the retention interval, job status is deleted as if the Delete Completed Job Status operation were called.

#### **Example HTTP interaction**

DELETE /api/jobs/86e44546-107f-11e1-bde0-0010184c8334 HTTP/1.1 x-api-session: 2ltfe2c2q3ti2b2pwq1wfwuzifoi4rymqa8ktzjep7dbyrll0k

*Figure 19. Delete Completed Job Status: Request*

```
204 No Content
date: Wed, 16 Nov 2011 18:19:35 GMT
server: zSeries management console API web server / 1.0
cache-control: no-cache
```

```
<No response body>
```
*Figure 20. Delete Completed Job Status: Response*

## **Cancel Job**

The Cancel Job operation attempts to cancel an asynchronous job. This operation is supported using the BCPii interface.

## **HTTP method and URI**

```
POST /api/jobs/{job-id}/operations/cancel
```
In this request, the URI variable *{job-id}* is the identifier of an asynchronous job associated with the API user, as provided by the operation that initiated the job.

## **Description**

The Cancel Job operation attempts to cancel the specified job. The specific nature of the asynchronous job and its current state of execution when the request is received can affect the success of the cancellation action.

Not all asynchronous jobs support job cancellation. If a particular type of job supports cancellation, the description of the operation that initiates that type of job will explicitly specify that cancellation is supported and may describe other cancellation characteristics as well. If the description of the operation that initiates that type of job does not specify that cancellation is supported, then cancellation of that type of job is not possible.

If the specified job exists, but is of a type that does not support cancellation, status code 404 (Not Found) is returned and the job is allowed to continue processing without interruption.

If the specified job exists and has not yet completed (that is, the value of its **status** property is **"running"**), the cancellation request is made pending for the job, the **status** of the job is changed to **"cancel-pending"**, and HTTP status code 202 (Accepted) is returned. The processing of the pending cancellation request occurs asynchronously to the completion of the Cancel Job operation.

If the specified job exists and supports cancellation but either already has a cancellation request pending or has already ended (that is, has a **status** property with values **"cancel-pending"**, **"complete"** or **"canceled"**), HTTP status code 409 (Conflict) is returned with a reason code that more specifically indicates the particular error condition.

Once a cancellation request is made pending, the HMC will take steps to interrupt the processing of the job in order to cause the processing to end as quickly as is possible considering the nature of the processing done by the job. The conditions under which a running job can be interrupted vary depending on the type of job. For some types of jobs the console may be able to interrupt the processing very quickly while for others the console may be able to do so only as processing crosses selected interruption points. Thus, acceptance of a cancellation request does not guarantee that the processing of the job will either be immediately or eventually interrupted. As a consequence, it is possible that a job may proceed to normal completion (end with a **status** of **"complete"**) even after a cancellation request was accepted for the job.

## **Authorization requirements**

This operation has the following authorization requirement:

• The job URI must designate an asynchronous job associated with the API user or for the BCPii interface the requesting partition.

## **HTTP status and reason codes**

The following HTTP status codes are returned for the indicated operation-specific errors, and the response body is a standard error response body providing the reason code indicated and associated error message.

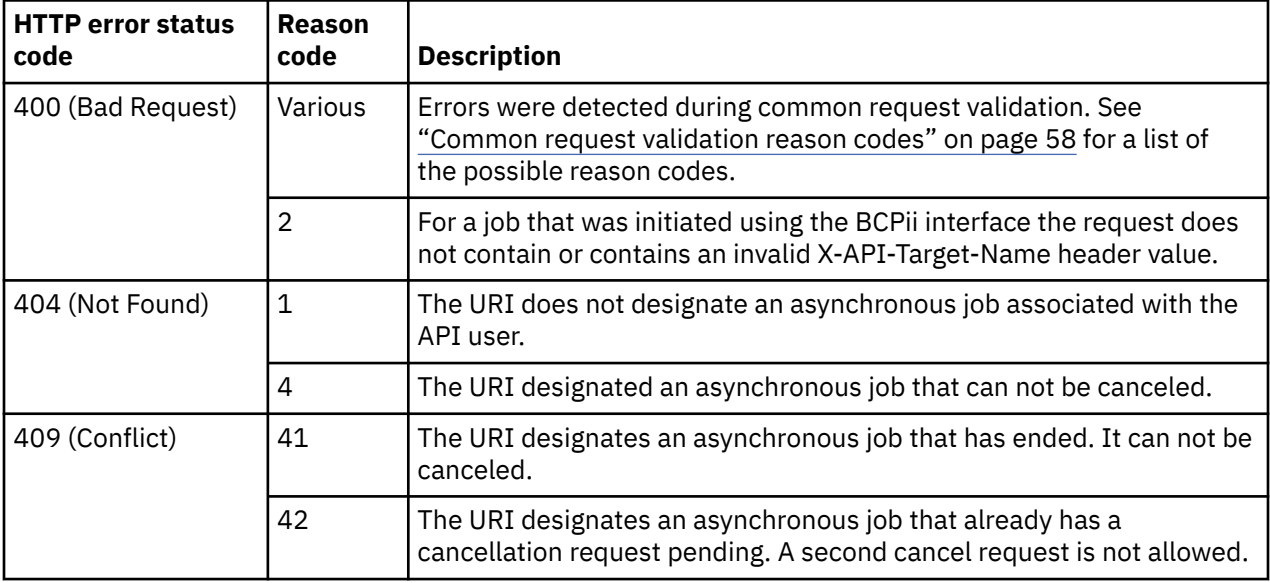

Additional standard status and reason codes can be returned, as described in [Chapter 3, "Invoking API](#page-114-0) [operations," on page 51.](#page-114-0)

#### **Example HTTP interaction**

POST /api/jobs/86e44546-107f-11e1-bde0-0010184c8334/operations/cancel HTTP/1.1 x-api-session: 2ltfe2c2q3ti2b2pwq1wfwuzifoi4rymqa8ktzjep7dbyrll0k

*Figure 21. Cancel Job: Request*

202 Accepted date: Wed, 10 June 2015 18:19:35 GMT server: zSeries management console API web server / 1.0 cache-control: no-cache <No response body>

*Figure 22. Cancel Job: Response*

# **Chapter 8. Inventory and metrics services**

The functions described in this chapter are termed "services" because unlike the interfaces described in many of the other chapters of this document, the functions described here are service-oriented rather than object-oriented in nature. That is, the functions of these services operate across multiple instances of managed objects rather than being directed at particular managed object instances.

The Inventory Service provides an efficient mechanism for retrieving identify and configuration information about all of the manageable resource instances that are managed by zManager. It provides this information in bulk form through a single request, and thus is expected to be a much more efficient means of determining this information than walking the entire resource tree one object at a time. It is anticipated that this service supports the requirements of a "discovery" phase of a client application that is interested in configuration information about all resources managed by zManager.

The Metrics Service provides a mechanism to retrieve performance metric data for resources that are managed by zManager. This data is captured periodically and buffered on the HMC. The data may include snapshots of performance data at a moment in time, or accumulated performance data, or both, as appropriate. This service is designed to support client applications that provide monitoring function for zManager managed resources.

## **Inventory services operations summary**

The following operation is provided by the Inventory service:

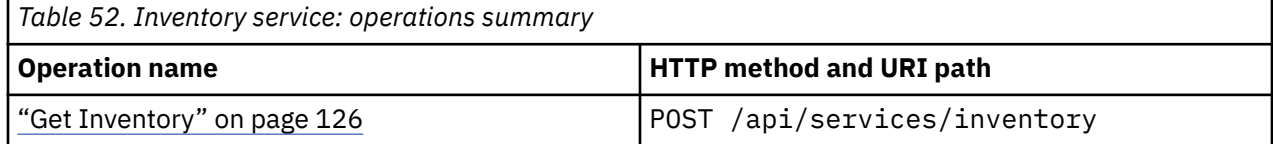

## **Metrics service operations summary**

The following operations are provided by the Metrics service:

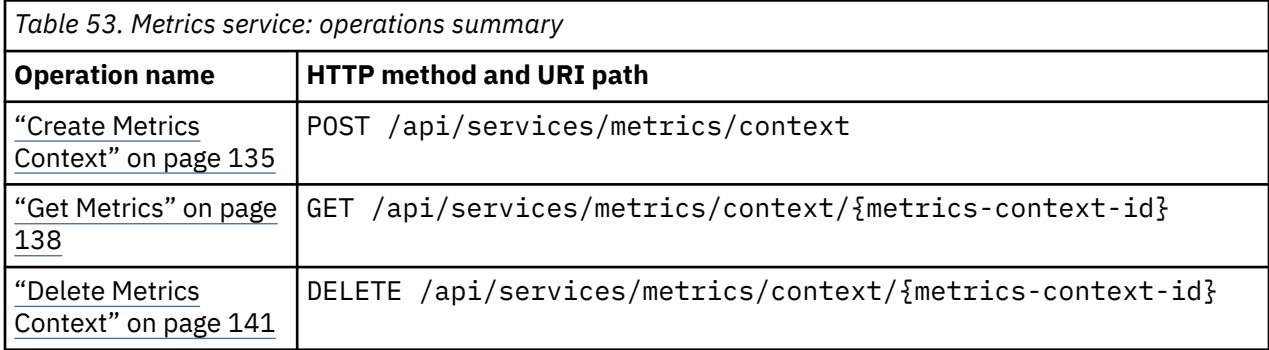

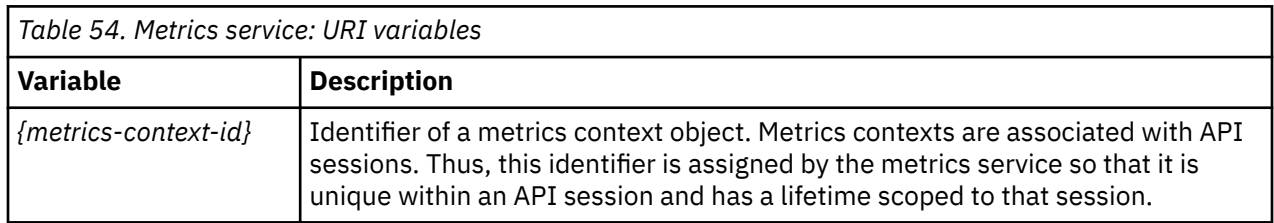

## <span id="page-189-0"></span>**Inventory service**

The Inventory Service is an API which allows the client application to fetch a list of managed resources and their properties.

This service is intended to support clients that need to determine the inventory and properties of all of the managed resources known to the HMC (or at least a large portion of those resources). Retrieving this information in bulk form using this service is expected to be much more efficient than walking the resource tree one object at a time using the object-oriented operations of the Web Services API.

The ability to filter the results to only certain classes of resources is provided.

A response to an inventory request is a series of JSON objects returned using HTTP chunked transfer encoding. These objects will be in a format specified in the corresponding resource class's inventory service data sections.

Resources returned are those to which the API client has object-level authorization.

## **Get Inventory**

The Get Inventory operation fetches managed resources and associated properties.

## **HTTP method and URI**

**POST /api/services/inventory**

## **Request body contents**

The request body can include a specification of the classes of resources that should be returned. It contains the following field:

<span id="page-190-0"></span>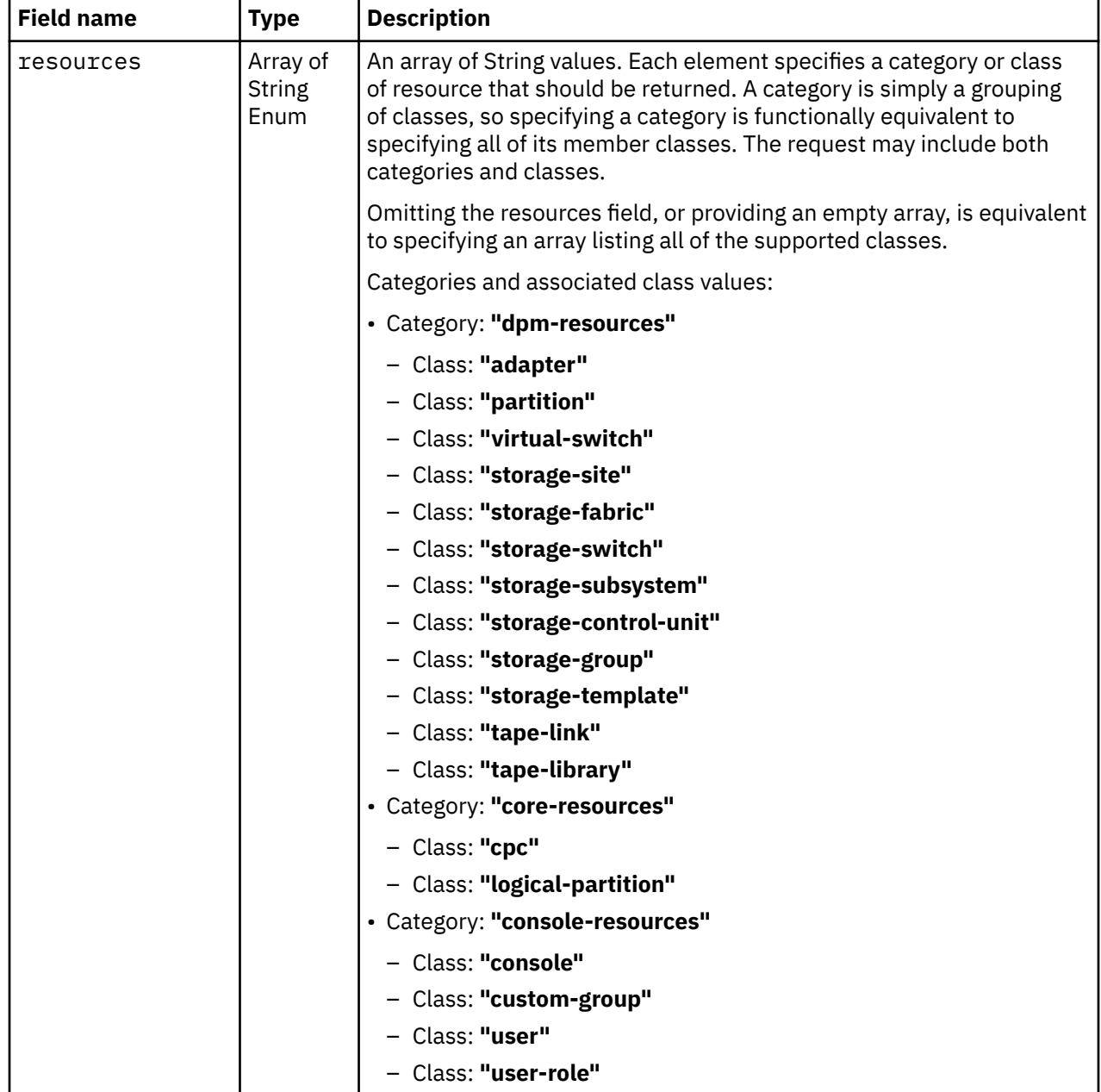

#### **Response body contents**

 $\blacksquare$ 

On successful completion, the response body is a JSON array of JSON objects sent using HTTP chunked transfer encoding. The order in which these objects are returned is unspecified.

The array element documents are of 2 types:

- For resources that were successfully inventoried, the document will be as specified in the corresponding resource's inventory service data.
- For resources that were found but not successfully fully inventoried (i.e. the Object URI can be determined but not the properties), an inventory error document will be returned. Note that, even if one or more of these inventory error documents is contained in the response, an HTTP status code of 200 (OK) is still returned. The fields in the inventory error document are:

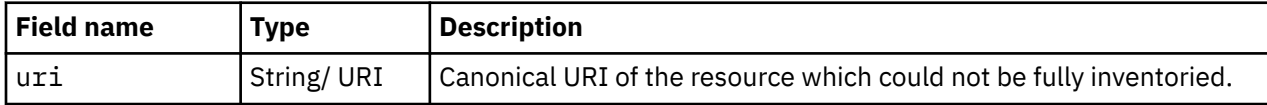

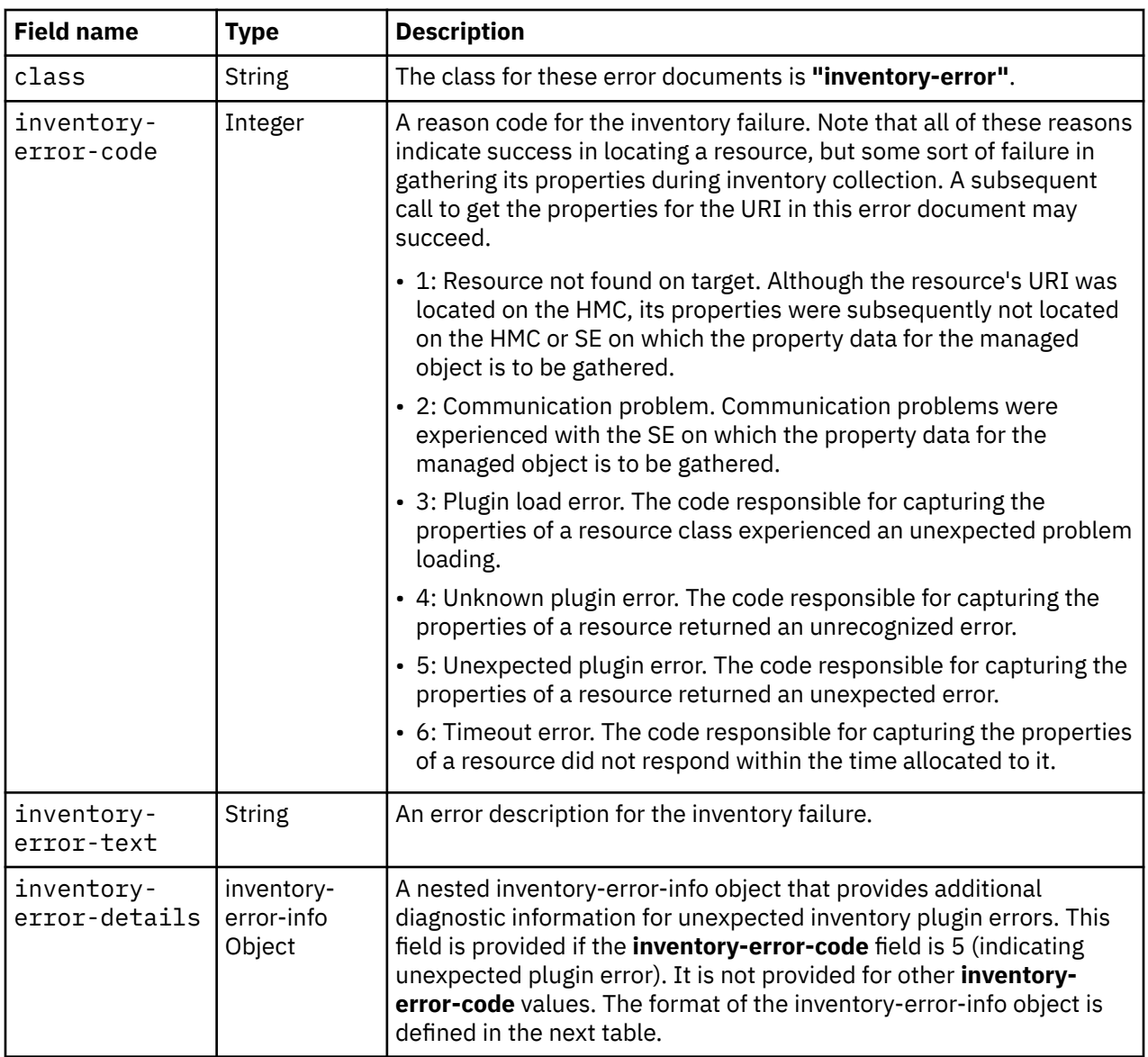

The inventory-error-info object contains the following fields:

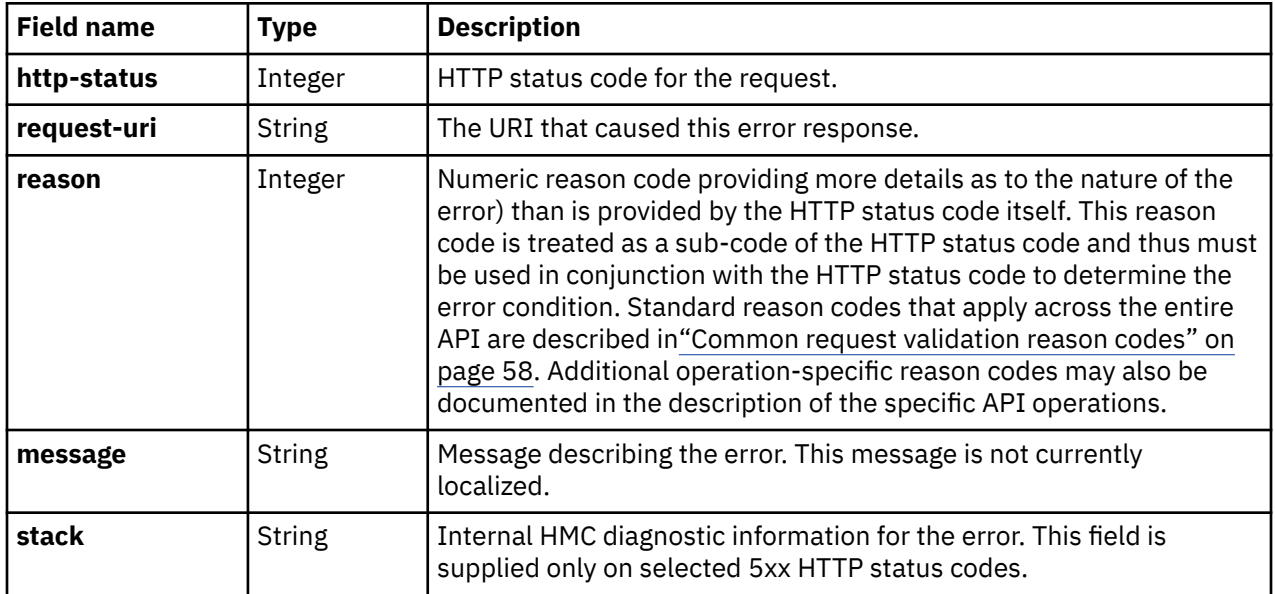

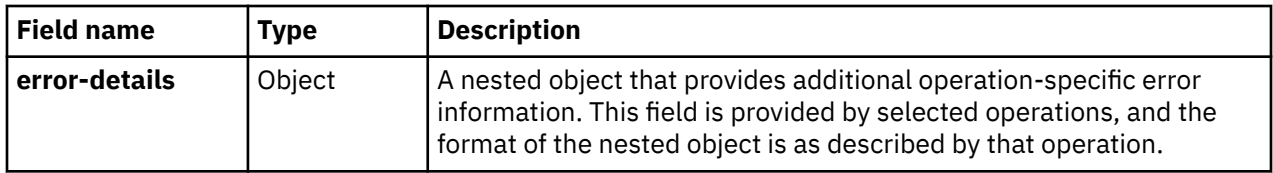

#### **Description**

The Get Inventory operation returns information on managed resources and associated properties.

A resource is included in the response if it matches any one of the list of resource classes in the request body. Specifying a category is equivalent to specifying its member classes. If a class is repeated on the request, either explicitly or effectively through categories, the operation will behave as if the class were only specified once. If no resources are specified in the request body, all resources are returned. The inclusion of a resource may cause objects of certain related classes to also be included in the response. See the resource's Inventory Service Data section for the information about which, if any, related classes will be included.

Furthermore, a resource is included in the response only if the API user has object-access permission for that resource. If an HMC is a manager of a resource but the API user does not have permission to it, that resource is simply omitted from the response. A success status code is still returned.

If the HMC does not manage any resources to which the user has access, or if no resources are found that match the request body specification, an empty response is returned with a 204 (No Content) status code.

In addition to objects for inventoried resources, the response may include objects for resources whose URIs could be determined, but whose properties could not, for some reason, be obtained. Rather than treat these resources as completely non-inventoried and omit them, the URI and an error reason are returned.

The order in which the objects are returned is unspecified.

The Get Inventory implementation may choose to limit the number of simultaneous in-process inventory requests. If such a limit is reached, further requests will return an HTTP 503 (Service Unavailable) error status code until previous requests complete and the number of in-process inventory requests falls back below the limit.

## **Authorization requirements**

This operation has the following authorization requirement:

• Object-access permission to any object to be included in the result.

#### **HTTP status and reason codes**

On success, HTTP status code 200 (OK) is returned and the response body is provided as described in ["Response body contents" on page 127.](#page-190-0) If there are no resources to provide, HTTP status code 204 (No Content) is returned, along with an empty response body.

The following HTTP status codes are returned for the indicated errors, and the response body is a standard error response body providing the reason code indicated and associated error message.

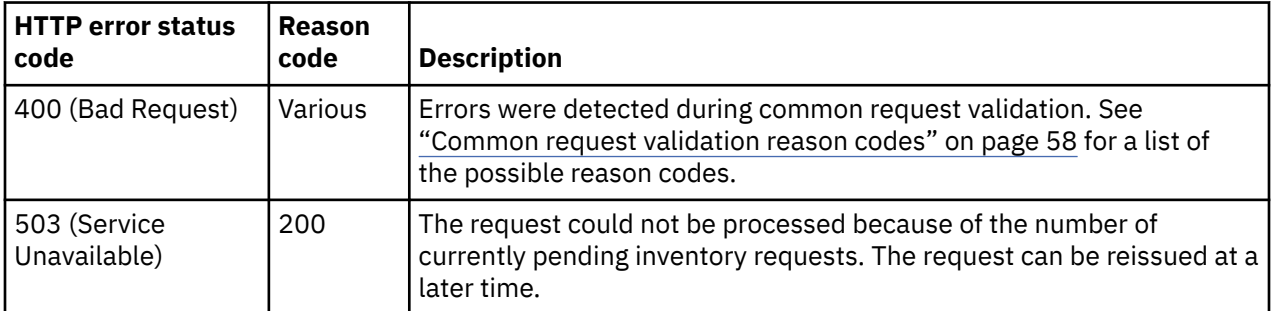

Additional standard status and reason codes can be returned, as described in [Chapter 3, "Invoking API](#page-114-0) [operations," on page 51.](#page-114-0)

#### **Usage notes**

The Get Inventory results represent a snapshot of inventory results as viewed from the HMC. The actual inventory can change, even as the results are being streamed back to the API client. Therefore, if the client wishes to stay informed about changes to the inventory and not risk missing any inventory changes, it should use the API event mechanisms to subscribe to inventory-related events before even issuing a Get Inventory request.

The Get Inventory results do not reflect all properties at a single moment in time. During the overall inventory collection process multiple resource's states and other properties may change. Therefore, states (or other properties) among two or more resources that might normally be expected to match (or have some other expected relationship) at one moment in time may instead return apparently inconsistent results in the Get Inventory response.

#### **Example HTTP interaction**

The following example illustrates a typical response for a Get Inventory request for the **logicalpartition** class of resources. Responses for other classes will differ significantly from this because the data differs on a class by class basis. The format of the data returned by the Inventory Service for each class of object is described in a section entitled "Inventory service data" within the documentation for that object class.

```
POST /api/services/inventory HTTP/1.1
x-api-session: 2hatu4672fai3jicdxpeamt173qpqkkxglg8vyz0wfmnu2fx32
content-type: application/json
content-length: 36
{
    "resources":[
       "logical-partition"
   ]
}
```
*Figure 23. Get Inventory: Request*

```
200 OK
server: Hardware management console API web server / 2.0
transfer-encoding: chunked
cache-control: no-cache
date: Wed, 18 Sep 2019 21:51:05 GMT
content-type: application/json;charset=UTF-8
    {
 "absolute-aap-capping":{
 "type":"none"
\frac{3}{5},
 "absolute-cf-capping":{
 "type":"none"
\frac{3}{5},
 "absolute-ifl-capping":{
 "type":"none"
\frac{3}{5},
 "absolute-processing-capping":{
 "type":"none"
\frac{3}{5},
 "absolute-ziip-capping":{
 "type":"none"
\frac{3}{5},
 "acceptable-status":[
         "operating"
\qquad \qquad ],
 "activation-mode":"not-set",
 "additional-status":"",
 "class":"logical-partition",
 "cluster-name":null,
      "current-aap-processing-weight":null,
 "current-aap-processing-weight-capped":null,
 "current-cf-processing-weight":null,
      "current-cf-processing-weight-capped":null,
       "current-ifl-processing-weight":null,
 "current-ifl-processing-weight-capped":null,
 "current-processing-weight":null,
 "current-processing-weight-capped":null,
 "current-ziip-processing-weight":null,
       "current-ziip-processing-weight-capped":null,
      "defined-capacity":null,
 "description":"LPAR Image",
 "group-profile-capacity":null,
 "group-profile-uri":null,
 "has-operating-system-messages":null,
      "has-unacceptable-status":true,
       "initial-aap-processing-weight":null,
 "initial-aap-processing-weight-capped":null,
 "initial-cf-processing-weight":null,
      "initial-cf-processing-weight-capped":null,
      "initial-ifl-processing-weight":null,
 "initial-ifl-processing-weight-capped":null,
 "initial-processing-weight":null,
      "initial-processing-weight-capped":null,
      "initial-ziip-processing-weight":null,
      "initial-ziip-processing-weight-capped":null,
      "is-locked":false,
      "last-used-activation-profile":"",
      "last-used-boot-record-logical-block-address":"C8",
      "last-used-disk-partition-id":0,
      "last-used-load-address":"00007",
 "last-used-load-parameter":"",
 "last-used-logical-unit-number":"1000000000000",
      "last-used-operating-system-specific-load-parameters":"SYSG",
 "last-used-world-wide-port-name":"50017380EB0B0141",
 "maximum-aap-processing-weight":null,
 "maximum-cf-processing-weight":null,
 "maximum-ifl-processing-weight":null,
 "maximum-processing-weight":null,
 "maximum-ziip-processing-weight":null,
 "minimum-aap-processing-weight":null,
```
*Figure 24. Get Inventory: Response (Part 1)*

[

```
 "minimum-cf-processing-weight":null,
 "minimum-ifl-processing-weight":null,
 "minimum-processing-weight":null,
 "minimum-ziip-processing-weight":null,
 "name":"VM137",
      "next-activation-profile-name":"VM137",
 "object-id":"d6641179-b8e0-3980-9d22-32cdd967c774",
 "object-uri":"/api/logical-partitions/d6641179-b8e0-3980-9d22-32cdd967c774",
 "os-ipl-token":null,
      "os-level":null,
 "os-name":null,
 "os-type":null,
 "parent":"/api/cpcs/38f77df5-ecea-3063-89bb-d0865dc4c881",
      "partition-identifier":null,
      "partition-number":null,
      "program-status-word-information":null,
      "status":"not-activated",
 "storage-central-allocation":null,
 "storage-expanded-allocation":null,
      "sysplex-name":null,
      "workload-manager-enabled":null
 },
\{ "absolute-aap-capping":{
 "type":"none"
\frac{3}{5},
 "absolute-cf-capping":{
 "type":"none"
\frac{3}{5},
 "absolute-ifl-capping":{
 "type":"none"
\frac{3}{5},
 "absolute-processing-capping":{
 "type":"none"
\frac{3}{5},
 "absolute-ziip-capping":{
         "type":"none"
\frac{3}{5},
 "acceptable-status":[
         "operating"
\qquad \qquad ],
 "activation-mode":"not-set",
 "additional-status":"",
 "class":"logical-partition",
      "cluster-name":null,
      "current-aap-processing-weight":null,
 "current-aap-processing-weight-capped":null,
 "current-cf-processing-weight":null,
      "current-cf-processing-weight-capped":null,
      "current-ifl-processing-weight":null,
 "current-ifl-processing-weight-capped":null,
 "current-processing-weight":null,
      "current-processing-weight-capped":null,
      "current-ziip-processing-weight":null,
      "current-ziip-processing-weight-capped":null,
 "defined-capacity":null,
 "description":"LPAR Image",
 "group-profile-capacity":null,
 "group-profile-uri":null,
      "has-operating-system-messages":null,
      "has-unacceptable-status":true,
```
*Figure 25. Get Inventory: Response (Part 2)*

```
 "initial-aap-processing-weight":null,
 "initial-aap-processing-weight-capped":null,
 "initial-cf-processing-weight":null,
 "initial-cf-processing-weight-capped":null,
 "initial-ifl-processing-weight":null,
      "initial-ifl-processing-weight-capped":null,
      "initial-processing-weight":null,
 "initial-processing-weight-capped":null,
 "initial-ziip-processing-weight":null,
      "initial-ziip-processing-weight-capped":null,
      "is-locked":false,
 "last-used-activation-profile":"",
 "last-used-boot-record-logical-block-address":"0",
 "last-used-disk-partition-id":0,
 "last-used-load-address":"00000",
 "last-used-load-parameter":"",
      "last-used-logical-unit-number":"0",
 "last-used-operating-system-specific-load-parameters":"",
 "last-used-world-wide-port-name":"0",
 "maximum-aap-processing-weight":null,
 "maximum-cf-processing-weight":null,
 "maximum-ifl-processing-weight":null,
 "maximum-processing-weight":null,
 "maximum-ziip-processing-weight":null,
 "minimum-aap-processing-weight":null,
 "minimum-cf-processing-weight":null,
      "minimum-ifl-processing-weight":null,
 "minimum-processing-weight":null,
 "minimum-ziip-processing-weight":null,
      "name":"MOBILEAU",
 "next-activation-profile-name":"MOBILEAU",
 "object-id":"3fd82f1a-ef7e-3e41-9a74-a5ce63089561",
 "object-uri":"/api/logical-partitions/3fd82f1a-ef7e-3e41-9a74-a5ce63089561",
 "os-ipl-token":null,
      "os-level":null,
 "os-name":null,
 "os-type":null,
 "parent":"/api/cpcs/38f77df5-ecea-3063-89bb-d0865dc4c881",
 "partition-identifier":null,
      "partition-number":null,
 "program-status-word-information":null,
 "status":"not-activated",
      "storage-central-allocation":null,
      "storage-expanded-allocation":null,
      "sysplex-name":null,
      "workload-manager-enabled":null
 },
\{ "absolute-aap-capping":{
         "type":"none"
\frac{3}{5},
       "absolute-cf-capping":{
         "type":"none"
\frac{3}{5},
 "absolute-ifl-capping":{
         "type":"none"
\frac{3}{5},
 "absolute-processing-capping":{
 "type":"none"
\frac{3}{5},
 "absolute-ziip-capping":{
 "type":"none"
\frac{3}{5},
 "acceptable-status":[
         "operating"
      ],
```
*Figure 26. Get Inventory: Response (Part 3)*

 "activation-mode":"not-set", "additional-status":"", "class":"logical-partition", "cluster-name":null, "current-aap-processing-weight":null, "current-aap-processing-weight-capped":null, "current-cf-processing-weight":null, "current-cf-processing-weight-capped":null, "current-ifl-processing-weight":null, "current-ifl-processing-weight-capped":null, "current-processing-weight":null, "current-processing-weight-capped":null, "current-ziip-processing-weight":null, "current-ziip-processing-weight-capped":null, "defined-capacity":null, "description":"LPAR Image", "group-profile-capacity":null, "group-profile-uri":null, "has-operating-system-messages":null, "has-unacceptable-status":true, "initial-aap-processing-weight":null, "initial-aap-processing-weight-capped":null, "initial-cf-processing-weight":null, "initial-cf-processing-weight-capped":null, "initial-ifl-processing-weight":null, "initial-ifl-processing-weight-capped":null, "initial-processing-weight":null, "initial-processing-weight-capped":null, "initial-ziip-processing-weight":null, "initial-ziip-processing-weight-capped":null, "is-locked":false, "last-used-activation-profile":"", "last-used-boot-record-logical-block-address":"0", "last-used-disk-partition-id":0, "last-used-load-address":"00000", "last-used-load-parameter":"", "last-used-logical-unit-number":"0", "last-used-operating-system-specific-load-parameters":"", "last-used-world-wide-port-name":"0", "maximum-aap-processing-weight":null, "maximum-cf-processing-weight":null, "maximum-ifl-processing-weight":null, "maximum-processing-weight":null, "maximum-ziip-processing-weight":null, "minimum-aap-processing-weight":null, "minimum-cf-processing-weight":null, "minimum-ifl-processing-weight":null, "minimum-processing-weight":null, "minimum-ziip-processing-weight":null, "name":"T257", "next-activation-profile-name":"T257", "object-id":"130e0c22-97ec-3a37-a109-93e1e2a4f5df", "object-uri":"/api/logical-partitions/130e0c22-97ec-3a37-a109-93e1e2a4f5df", "os-ipl-token":null, "os-level":null, "os-name":null, "os-type":null, "parent":"/api/cpcs/38f77df5-ecea-3063-89bb-d0865dc4c881", "partition-identifier":null, "partition-number":null, "program-status-word-information":null, "status":"not-activated", "storage-central-allocation":null, "storage-expanded-allocation":null, "sysplex-name":null, "workload-manager-enabled":null }

*Figure 27. Get Inventory: Response (Part 4)*

]

# <span id="page-198-0"></span>**Metrics service**

The zEnterprise® (or later) Central Processing Complexes (CPCs) and their associated system resources are instrumented at key points to collect performance and utilization data. The data is forwarded by the metric data providers to a buffer on the HMC where it is made available to consumers of this API.

The data collection instrumentation organizes and formalizes the data it collects into a series of named metric groups. The Metrics Service API allows specification of the metric groups the client wishes to query. The API returns some information about the format of the metrics that are being fetched. Specifically, a structure called a metrics context is associated with any metrics retrieval, and that structure includes metric group names, individual metric field names, and the associated individual metric data types.

The full metric group documentation, however, including descriptions of the data collected and the frequency of collection, can be found in [Chapter 9, "Metric groups," on page 143.](#page-206-0)

## **Create Metrics Context**

The Create Metrics Context operation creates a context under which metrics can be repeatedly retrieved. This context will be associated with the API session under which it was created.

## **HTTP method and URI**

#### **POST /api/services/metrics/context**

### **Request body contents**

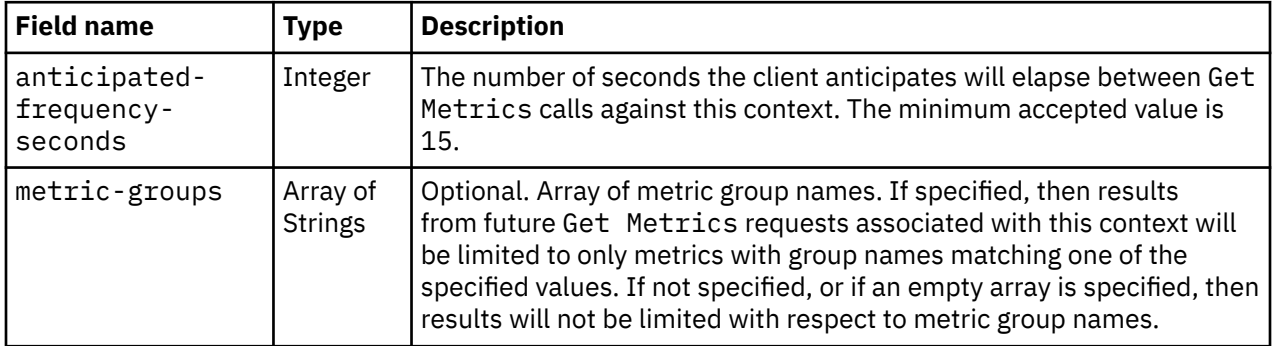

A request body must be specified. It has the following fields:

## **Response body contents**

On successful completion, the response body contains a JSON object with the following fields:

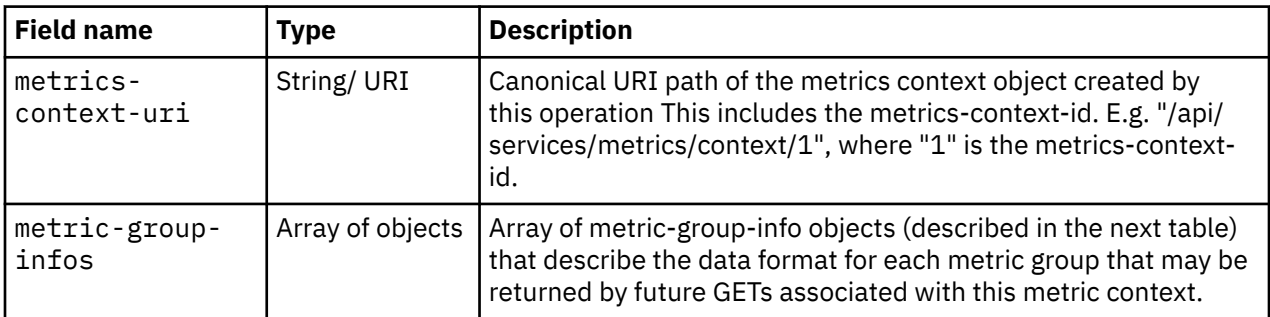

Each nested metric-group-info object contains the following fields:

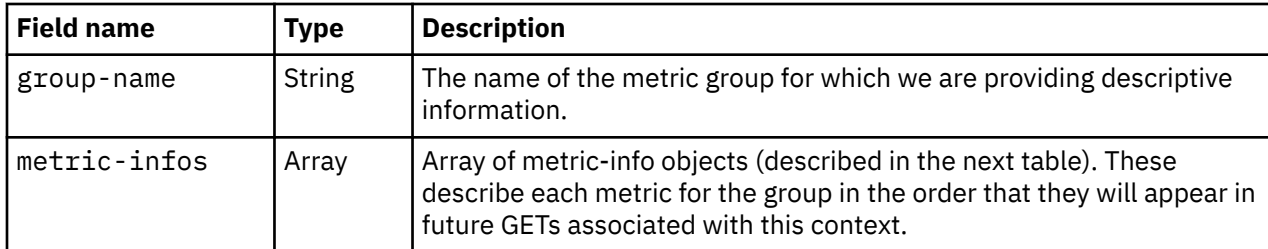

Each nested metric-info object contains the following fields:

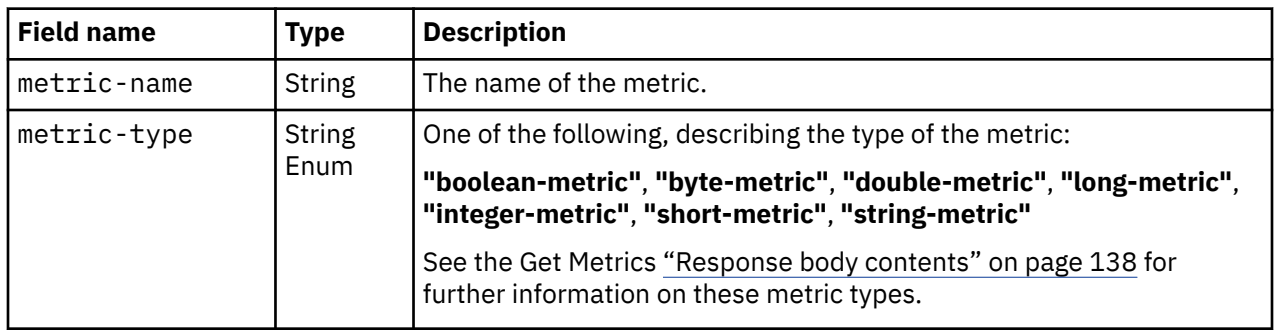

### **Description**

This operation establishes a context for future Get Metrics operations that is valid for the current API session. Because of the high frequency of invocation and large volume of data expected, the metrics service interface has been structured to optimize the transmission of data on each Get Metrics request. Thus, rather than use a self-describing representation for the results returned by each Get Metrics, the metrics service instead provides the descriptive metadata as results from this Create Metrics Context operation. It then returns the metric data in a compact format each time Get Metrics is invoked.

At a high level, the Create Metrics Context response communicates two primary pieces of information back to the client. One is the metrics-context-uri, which includes the ID of the metrics context that must be referenced on future GETs to associate them with this context. The other is the metricgroups description data. That data provides the metric type and metric name information for each metric group whose metrics may be returned by this context. This may be useful to the client for determining how to parse future Get Metrics responses for this context, although the full documentation on metric group formats is found in [Chapter 9, "Metric groups," on page 143](#page-206-0).

The anticipated-frequency-seconds specification which is required on the request body tells the metrics service how frequently the client anticipates issuing Get Metrics requests against this context. The metrics service may take no action based on this frequency, but reserves the right to invalidate and delete the metrics context if 4 times the specified frequency passes without receipt of an associated Get Metrics operation.

Optional result filtering is provided by field metric-groups on the request body. If a non-empty metricgroups arrays is specified, then future Get Metrics operations associated with this context will return only groups with names listed there.

Additionally, if a metric-groups array of group names is specified on the Create Metrics Context request, then the response JSON document will include only matching metric-group-info fields. If one or more names in the metric-groups array does not represent a metric group registered on the HMC, then HTTP error status code 400 (Bad Request) will be returned and the context will not be established.

Although the POST response fully describes and guarantees the ordering of metric-infos within a metric group for that context, as a matter of policy the HMC will further guarantee that, for a given metric group, any additions of new metrics to the group will be to the end of the list for the group.

## **Authorization requirements**

There are no authorization restrictions on creating a metrics context. However any future metric results returned by Get Metrics queries against that context will be restricted to managed objects accessible according to the permissions associated with the API session under which the metrics context was established.

Note that there is no indication through an HTTP status or reason code that future results may be restricted due to authorization restrictions. Rather, success is indicated and future Get Metrics responses behave just as if any restricted objects did not exist.

## **HTTP status and reason codes**

On success, HTTP status code 201 (Created) is returned and the response body is provided as described in ["Response body contents" on page 135](#page-198-0). The URI for the newly created context is also provided in the **Location** header of the response.

The following HTTP status codes are returned for the indicated errors, and the response body is a standard error response body providing the reason code indicated and associated error message.

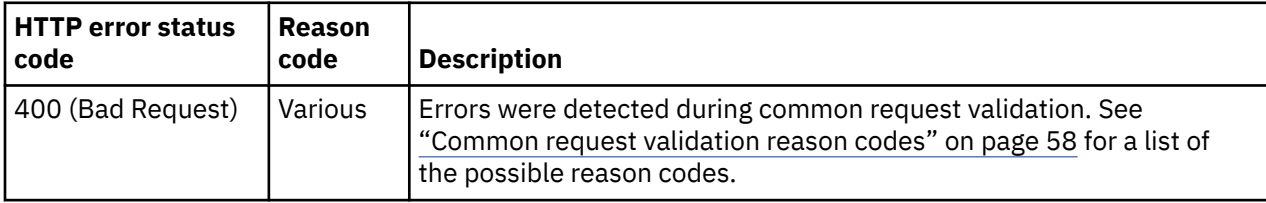

Additional standard status and reason codes can be returned, as described in [Chapter 3, "Invoking API](#page-114-0) [operations," on page 51.](#page-114-0)

#### **Example HTTP interaction**

```
POST /api/services/metrics/context HTTP/1.1
x-api-session: 3dajvxld29sk9zi584isbiguj4rl4gfkrsuxjprnsymb44e4vd
content-type: application/json
content-length: 73
{
    "anticipated-frequency-seconds":30,
    "metric-groups":[
       "channel-usage"
    ]
}
```
#### *Figure 28. Create Metrics Context: Request*

```
201 Created
server: Hardware management console API web server / 2.0
transfer-encoding: chunked
location: /api/services/metrics/context/1
cache-control: no-cache
date: Wed, 18 Sep 2019 22:45:15 GMT
content-type: application/json;charset=UTF-8
{
   "metric-group-infos":[
      {
         "group-name":"channel-usage",
         "metric-infos":[
\{ "metric-name":"channel-name",
 "metric-type":"string-metric"
           },
\{ "metric-name":"shared-channel",
             "metric-type":"boolean-metric"
           },
\{ "metric-name":"logical-partition-name",
 "metric-type":"string-metric"
           },
\{ "metric-name":"channel-usage",
 "metric-type":"integer-metric"
 }
 ]
      }
\Box,
 "metrics-context-uri":"/api/services/metrics/context/1"
}
```
*Figure 29. Create Metrics Context: Response*

## **Get Metrics**

The Get Metrics operation retrieves the current set of metrics associated with an established metrics context.

#### **HTTP method and URI**

```
GET /api/services/metrics/context/{metrics-context-id}
```
In this request, the URI variable *{metrics-context-id}* is the identifier of the metrics context object for which metrics are to be obtained.

#### **Response body contents**

On successful completion, the response body contains the set of metrics associated with the metrics context. The response is sent using HTTP chunked transfer encoding and UTF-8 character encoding. A MIME media type of **application/vnd.ibm-z-zmanager-metrics** is used and is specified in the **Content-Type** header on the response.

Because performance and scalability are a major concern for the metrics service, the response body is in a terse custom format, rather than being presented as a JSON object. The data type, name, and order information required to parse and interpret the response is provided in a previous Create Metrics Context response.

Data in this format will be delimited by newlines and commas.

Using a partial Extended Backus-Naur Form, where a comma (,) indicates concatenation and curly braces  $({\mathcal{E}})$  indicate 0 or more repetitions, we can express the format this way:

```
MetricsResponse = {MetricsGroup}, NL
MetricsGroup = MetricsGroupName,NL,{ObjectValues},NL 
MetricsGroupName = StringValue
NL = "n"ObjectValues = ObjectURI,NL,Timestamp,NL,ValueRows,NL
Timestamp = LongValue
ObjectURI = StringValue
ValueRows = ValueRow,{ValueRow}
ValueRow = Value,{",",Value},NL
Value = BooleanValue | ByteValue | DoubleValue | LongValue | IntegerValue | ShortValue | 
StringValue
```
The MetricsGroupName is the name of the metrics group, as a StringValue as defined below.

The Timestamp is the time when the associated values were buffered (i.e. "cached") on the HMC. It is expressed as an "epoch" timestamp: a LongValue giving the milliseconds since January 1, 1970, 00:00:00 GMT (just as is expected, for example, by the constructor of a java.util.Date object).

The ObjectURI is the canonical URI of the object, as a StringValue as defined below.

NL is a single newline character (Unicode U+000A).

All the varieties of Value will be represented as strings according to the following rules and limits:

- BooleanValue
	- Either the string true or the string false.
- ByteValue
	- A string representation of a signed decimal integer in the range -128 to 127 (i.e. the range of a signed 8 bit integer).
- DoubleValue
	- A string representation of a 64 bit IEEE 754 floating point number in the range +/-4.9E-324 to +/-3.4028235E+38. Note that, although IEEE 754 provides for representations of positive or negative Infinity and NaN, such values are not allowed in the metric data feed and thus will not appear in a metrics service result. For results with a magnitude greater than or equal to 10^-3 and less than 10^7, the string representation will be a dotted decimal (e.g. 1.7, -32.467). For results with magnitudes outside that range, the string representation will be computerized scientific notation (e.g. -4.23E127).
- LongValue
	- A string representation of a signed decimal integer in the range -9223372036854775808 to 9223372036854775807 (i.e. the range of a signed 64 bit integer).
- IntegerValue
	- A string representation of a signed decimal integer in the range -2147483648 to 2147483647 (i.e. the range of a signed 32 bit integer).
- ShortValue
	- A string representation of a signed decimal integer in the range -32768 to 32767 (i.e. the range of a signed 16 bit integer).
- StringValue
	- A string starting with a double-quote, ending with a double-quote, and with any embedded doublequotes or backslashes escaped with a preceding backslash (i.e. escaped as  $\langle$ " and  $\langle \rangle$ ).

## **Description**

On successful execution status code 200 (OK) is returned, with a response body as described above.

The URI path on the request must designate an existing metrics context for the current API session. If the URI designates an unrecognized context for the API session, then status code 404 (Not Found) is returned.

Note that under some circumstances the metrics service may delete a metrics context, requiring the client to establish a new context in order to resume metric retrievals. For example, the metrics service may choose to delete a given context if the time since the last associated Get Metrics request has exceeded 4 times the anticipated frequency specified when the context was created. In addition, the client may explicitly delete a metrics context with the Delete Metrics Context operation. If the URI designates a context that was once valid for the current API session, but no longer is, then status code 409 (Conflict) is returned.

## **Authorization requirements**

Only metrics referencing managed objects accessible according to the permissions associated with the API session under which the Get Metrics is being issued will be returned. Note that there is no indication through an HTTP status or reason code that results may have been restricted due to authorization restrictions. Rather, success is indicated and the responses are just as if any restricted objects did not exist.

## **HTTP status and reason codes**

On success, HTTP status code 200 (OK) is returned and the response body is provided as described in ["Response body contents" on page 138.](#page-201-0)

The following HTTP status codes are returned for the indicated errors, and the response body is a standard error response body providing the reason code indicated and associated error message.

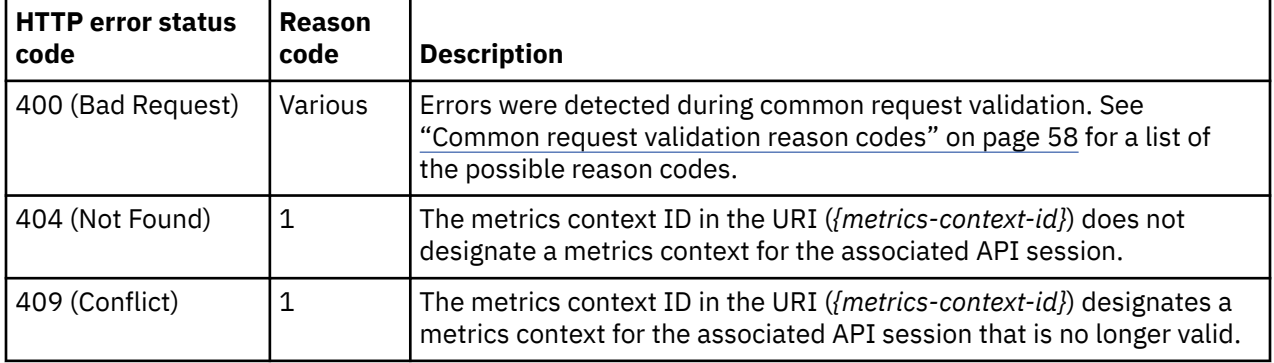

Additional standard status and reason codes can be returned, as described in [Chapter 3, "Invoking API](#page-114-0) [operations," on page 51.](#page-114-0)

## **Usage notes**

- Repeated metrics retrievals, even consecutive retrievals against a common metrics context, will not necessarily yield metrics for the exact same set of objects. Objects can come and go from the system's inventory due to various circumstances unrelated to the metrics data. The metrics feed for a particular metric group may stop for some reason, and the metrics data may therefore expire from the HMC's buffer (i.e. the metrics cache). The access permissions of a user associated with a metrics context may change, giving the user access to a smaller or larger set of objects (and therefore, perhaps, a smaller or larger set of metrics data).
- It is possible that there may be no metrics to return for one or more metric groups associated with the specified metrics context. For example, data for a metric group may not be buffered on the HMC at the time of the Get Metrics invocation, or authorization restrictions related to objects in a requested

<span id="page-204-0"></span>metric group may prevent any metrics for that group from being returned. If there is no metric data to be returned for a metric group name, then that group name does not appear in the response body. Furthermore, if there is no metric data to return for any metric group name associated with a context, the response body format above specifies that the body will consist only of a single newline character. This is nonetheless considered a successful response. In other words, an HTTP status code 200 (OK) will still be returned with such a response.

#### **Example HTTP interaction**

GET /api/services/metrics/context/1 HTTP/1.1 x-api-session: 4rtgkmzk62b6kz0351uhz5fytb8e0o9weagn4rpj4adv52pf0s

*Figure 30. Get Metrics: Request*

| 200 OK                                                                              |
|-------------------------------------------------------------------------------------|
| server: Hardware management console API web server / 2.0                            |
| transfer-encoding: chunked                                                          |
| cache-control: no-cache                                                             |
| date: Wed, 18 Sep 2019 22:46:52 GMT                                                 |
| content-type: application/vnd.ibm-z-zmanager-metrics; charset=UTF-8                 |
| "channel-usage"                                                                     |
| "/api/cpcs/d9c47445-64df-39f6-9d74-6376701508b5"                                    |
| 1568847192154                                                                       |
|                                                                                     |
| 0.00", true, "Shared", 1<br>0.01", true, "Shared", 1                                |
| "0.04", true, "Shared", 1                                                           |
| "0.05", true, "Shared", 1                                                           |
|                                                                                     |
|                                                                                     |
| "0.08", true, "Shared", 1<br>"0.09", true, "Shared", 1<br>"0.00", true, "Shared", 1 |
| "0.0D", true, "Shared", 1                                                           |
|                                                                                     |
|                                                                                     |
| "0.10", true, "Shared", 1<br>"0.11", true, "Shared", 1<br>"0.14", true, "Shared", 1 |
| "0.15", true, "Shared", 1                                                           |
|                                                                                     |
| "0.18", true, "Shared", 1<br>"0.19", true, "Shared", 1<br>"0.10", true, "Shared", 1 |
|                                                                                     |
| "0.1D", true, "Shared", 1                                                           |
| "0.24", true, "Shared", 1                                                           |
| $"$ , 1<br>"1.25",false,"LP22<br>"0.28",true,"Shared",1                             |
|                                                                                     |
| "0.29", true, "Shared", 1                                                           |
| "0.2C", true, "Shared", 1                                                           |
| "0.2D", true, "Shared", 1<br>"0.30", true, "Shared", 1                              |
|                                                                                     |
| "0.31", true, "Shared", 1                                                           |
| "0.34", true, "Shared", 1                                                           |
| "0.35", true, "Shared", 1<br>"0.E2", true, "Shared", 10                             |
|                                                                                     |
| "0.E3", true, "Shared", 10                                                          |
| "0.FC",false,"CF01<br>",1                                                           |
| $\frac{1}{n}, \frac{1}{1}$<br>"0.FD",false,"LP01<br>"0.FE",false,"CF02              |
|                                                                                     |
| "1.FF", false, "LP17<br>$"$ , 1                                                     |
| <3 blank lines here (consecutive new lines)>                                        |
|                                                                                     |

*Figure 31. Get Metrics: Response*

## **Delete Metrics Context**

The Delete Metrics Context operation deletes a metrics context.

#### **HTTP method and URI**

**DELETE /api/services/metrics/context/***{metrics-context-id}*

In this request, the URI variable *{metrics-context-id}* is the identifier of the metrics context object for which metrics are to be obtained.

### **Description**

This operation deletes the metrics context ID. That is, it disassociates it from the API session and cleans up any data associated with it. Further Get Metrics requests against this context will result in status code 409 (Conflict).

The URI path must designate an existing valid metrics context for the current API session. If the URI path represents an already invalidated metrics context for the current API session, status code 409 (Conflict) is returned. If the URI path does not represent a recognized metrics context for the current API session, status code 404 (Not Found) is returned.

## **Authorization requirements**

There are no authorization requirements for deleting a metrics context. The association with the API session is implicit, so there is no possibility of deleting a context that was created by a different API session. In other words, only the session which created a metrics context can delete it.

#### **HTTP status and reason codes**

On success, HTTP status code 204 (No Content) is returned and no response body is provided.

The following HTTP status codes are returned for the indicated errors, and the response body is a standard error response body providing the reason code indicated and associated error message.

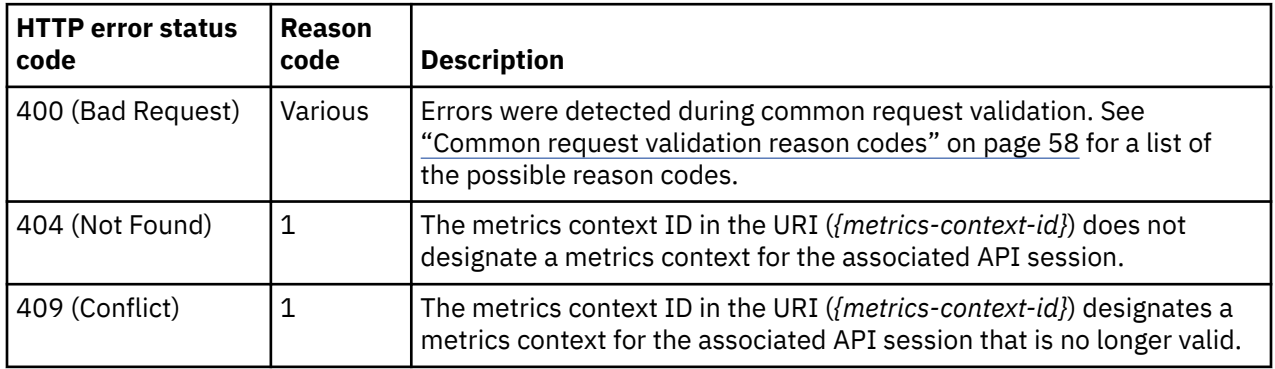

Additional standard status and reason codes can be returned, as described in [Chapter 3, "Invoking API](#page-114-0) [operations," on page 51.](#page-114-0)

#### **Example HTTP interaction**

```
DELETE /api/services/metrics/context/1 HTTP/1.1
x-api-session: 6a9oz3ymut6rvjijrft0loqhfzgpp0rnu4mjishwh6d39jh31q
```
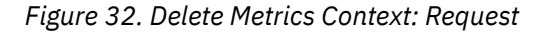

```
204 No Content
date: Wed, 07 Dec 2011 04:01:59 GMT
server: zSeries management console API web server / 1.0
cache-control: no-cache
```
<No response body>

*Figure 33. Delete Metrics Context: Response*

# <span id="page-206-0"></span>**Chapter 9. Metric groups**

This chapter provides a description of the metric groups that can be retrieved using the Metrics Service. For each metric group provided by the HMC, the material in this chapter describes the purpose and general characteristics of the metric group, and then defines the content of the metric group through a table that specifies the metric fields provided by the group. The order in which metric fields appear within these tables corresponds to the order in which the data items appear in a value row returned by the Get Metrics operation. For example, the metric field appearing in the first row of a metric group table (and identified in a table below as being in position 1) will be the first data item provided in a value row for that metric group; the metric field appearing in the second row (position 2) will be the next data item in a value row, and so on. Thus, the order in which metric fields are documented here is considered semantically significant and can be relied upon by client applications in order to simplify parsing of the data retrieved using the Get Metrics operation.

The contents of metric groups may be extended in future versions of this API. If a metric group is extended, new metric fields will be added to the end so as to not alter the relative positions of any of the existing fields. Such new fields would not be understood by a client application designed for an earlier version of the API. Therefore, applications must be developed using the philosophy of "ignore what you don't understand/expect" when processing metric group data in order to tolerate such possible future extensions. See ["Compatibility" on page 6](#page-69-0) for more discussion on API compatibility principles.

## **Monitors dashboard metric groups**

The Monitors Dashboard task is the current system monitoring interface on the HMC. It gives a dashboard display to monitor system resources, such as power consumption, environmental data, processor usage, etc.

In order to provide programmatic access to this same data, the utilization and environment data that is displayed on the user interface is also provided through the Metrics Service in the following metric groups.

## **Channels**

This metric group reports the channel usage for each channel on the system. An instance of this metric group is created for each channel of a CPC.

#### **Metric Group Name "channel-usage"**

**Collection Interval**

15 seconds

#### **Applicable Managed Object Class "cpc"**

The following metrics are provided in each entry of this metric group:

*Table 55. Channels metric group*

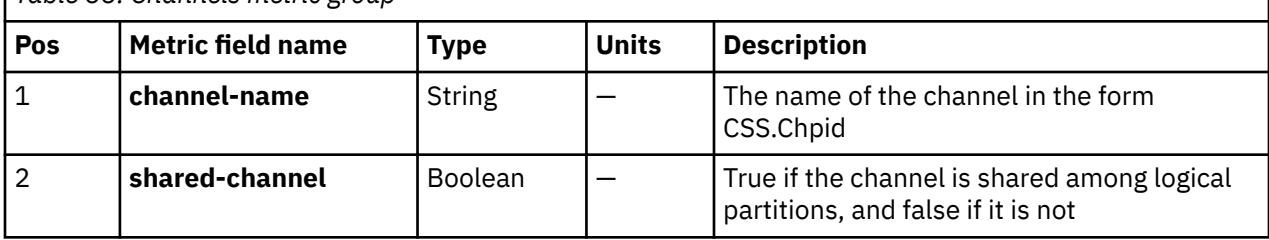

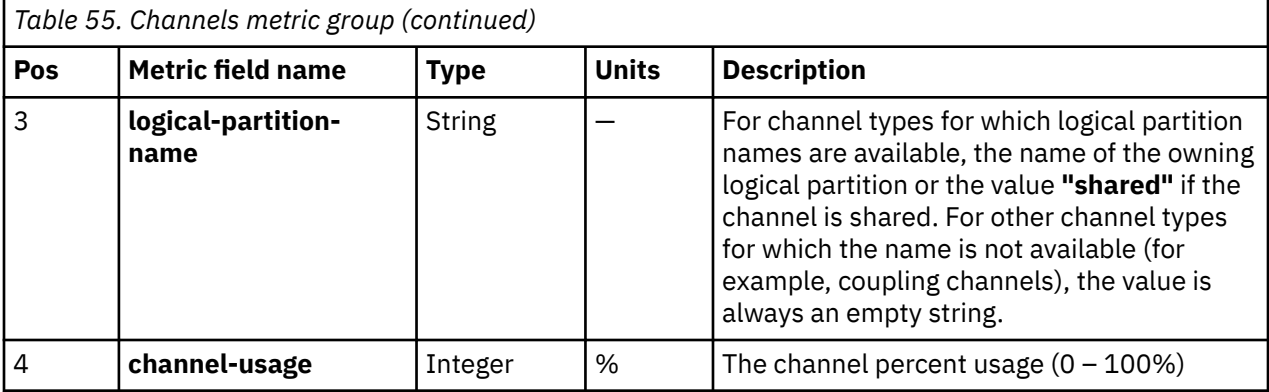

## **CPC overview**

This metric group reports the aggregated processor usage and channel usage, the ambient temperature, and total system power consumption for each system. The **cpc-processor-usage** is the average of the percentages of processing capacity for all the physical processors in the CPC. The **channel-usage** is the average of the percentages of I/O capacity for all the channels and adapters in the CPC.

#### **Metric Group Name**

**"cpc-usage-overview"**

#### **Collection Interval**

15 seconds

## **Applicable Managed Object Class**

**"cpc"**

The following metrics are provided in each entry of this metric group:

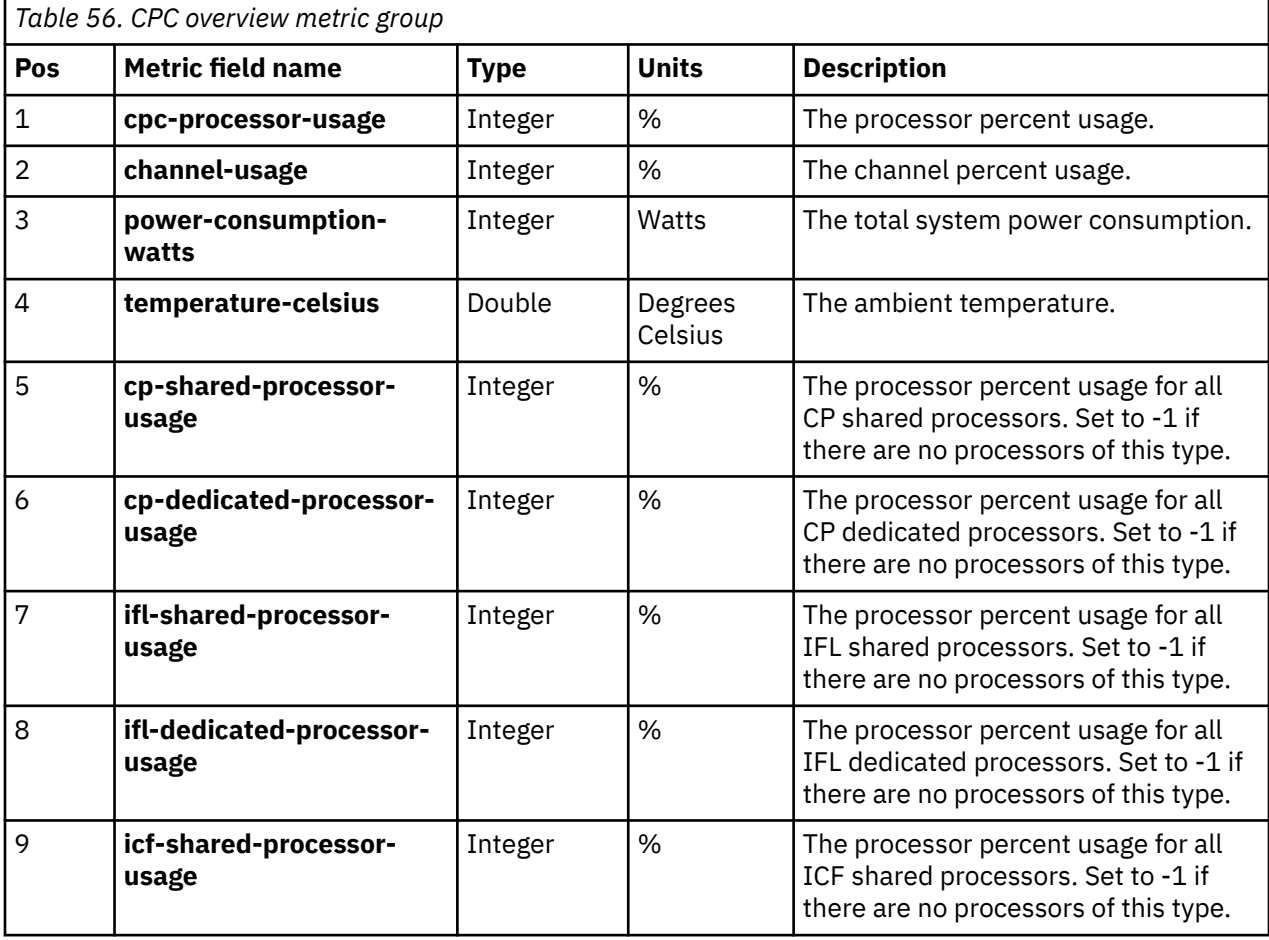

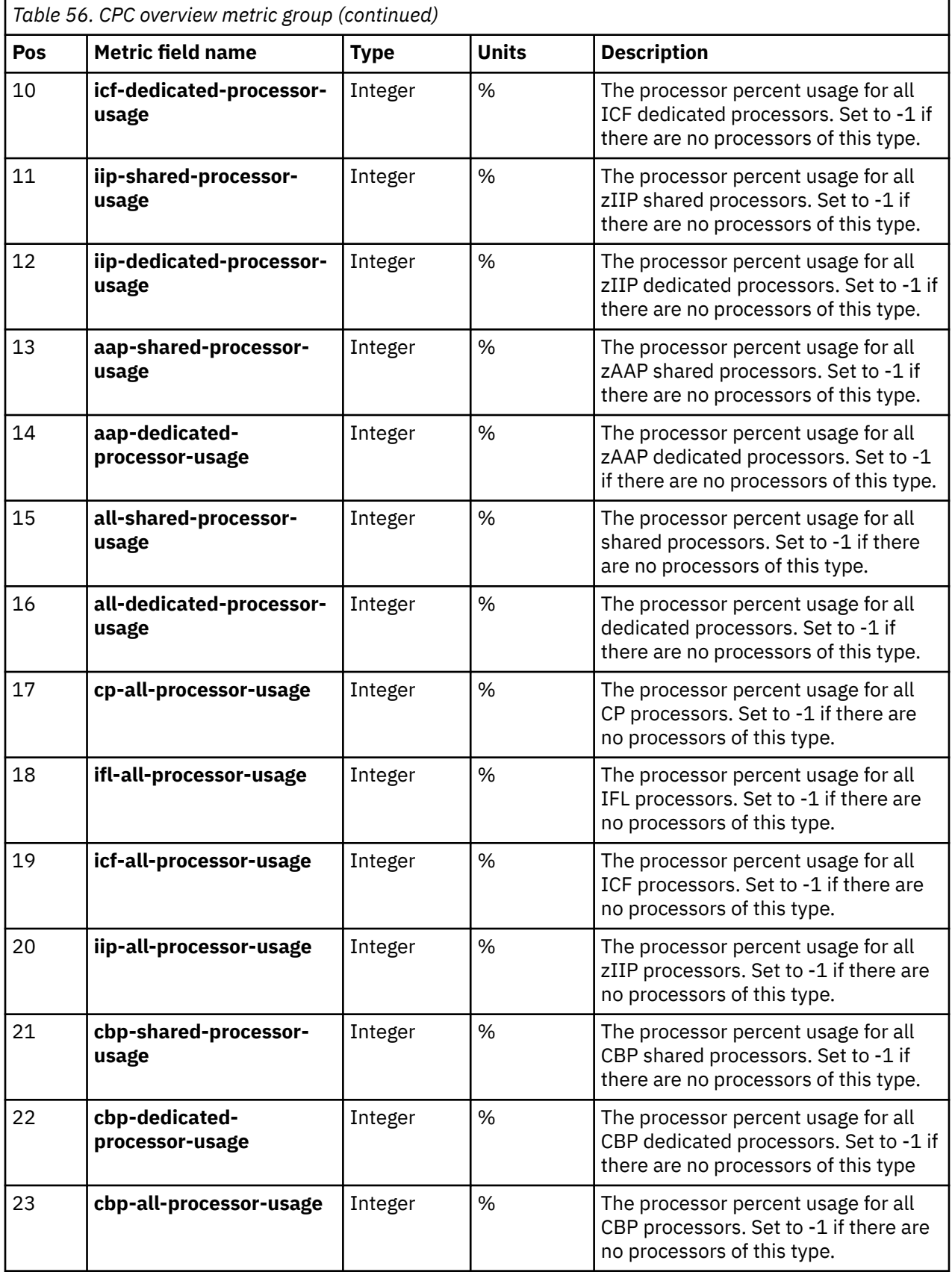

## **DPM system overview**

This metric group reports the aggregated processor usage, network usage, storage usage, accelerator usage, crypto usage, power consumption and temperature for each DPM enabled system.

#### **Metric Group Name "dpm-system-usage-overview" Collection Interval**

15 seconds

#### **Applicable Managed Object Class "cpc"**

The following metrics are provided in each entry of this metric group:

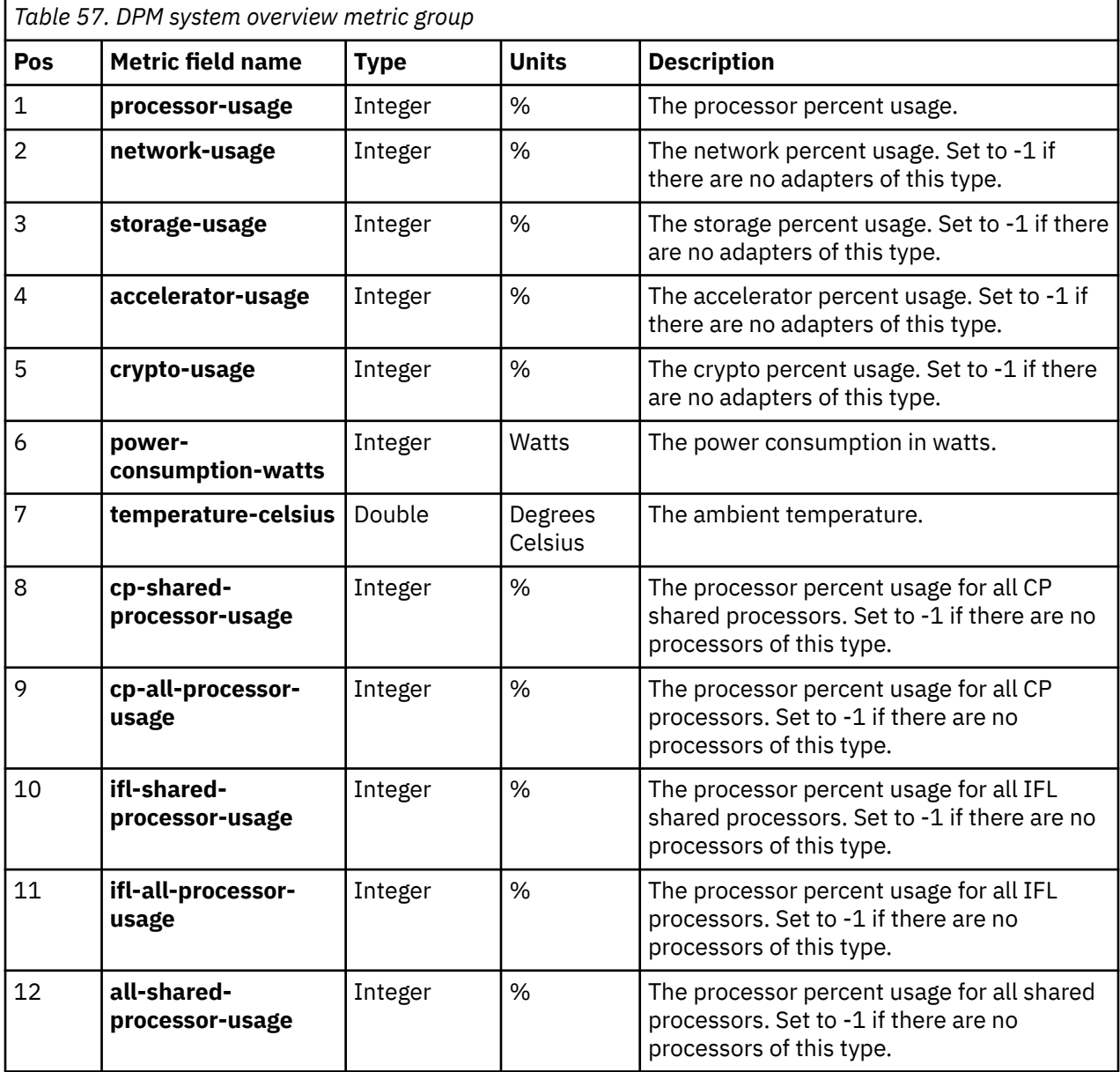

## **Logical partitions**

This metric group reports the processor usage and z/VM paging rate for each active logical partition (aka Image, LPAR Image, Zone, PR/SM virtual server) on the system.

### **Metric Group Name "logical-partition-usage"**

**Collection Interval**

15 seconds

#### **Applicable Managed Object Class "logical-partition"**

The following metrics are provided in each entry of this metric group:

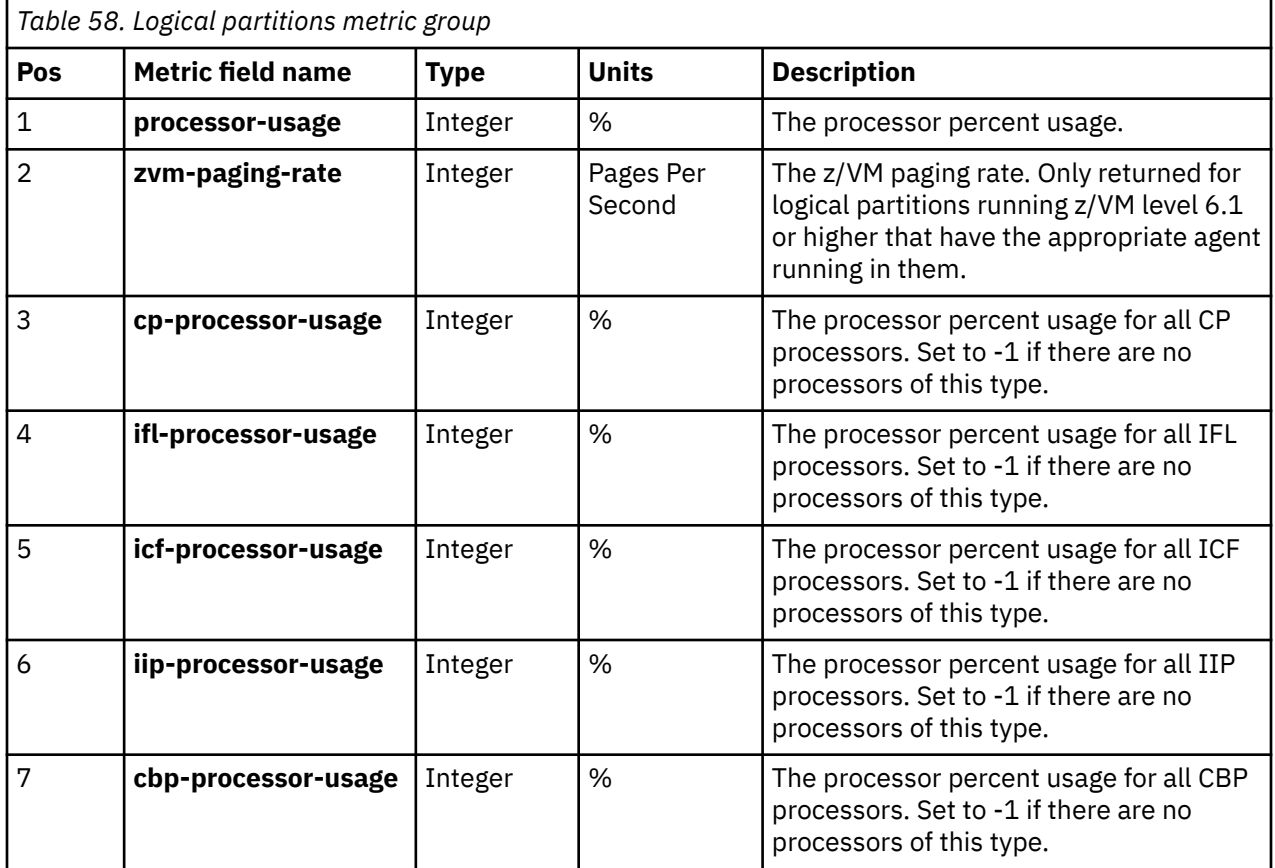

## **Partitions**

This metric group reports the processor usage, network usage, storage usage, accelerator usage, and crypto usage for each active partition on a DPM enabled system.

#### **Metric Group Name "partition-usage"**

**Collection Interval**

15 seconds

#### **Applicable Managed Object Class "partition"**

The following metrics are provided in each entry of this metric group:

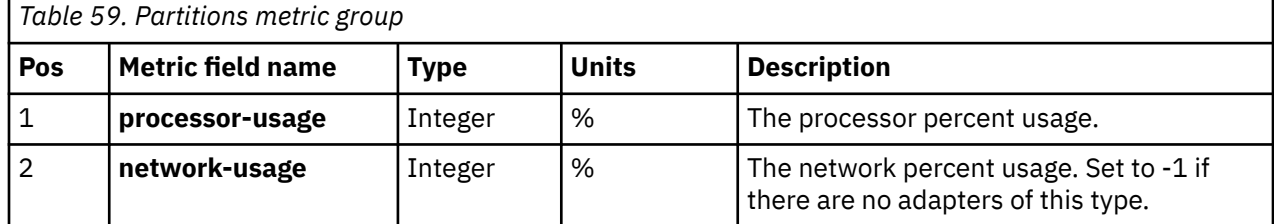

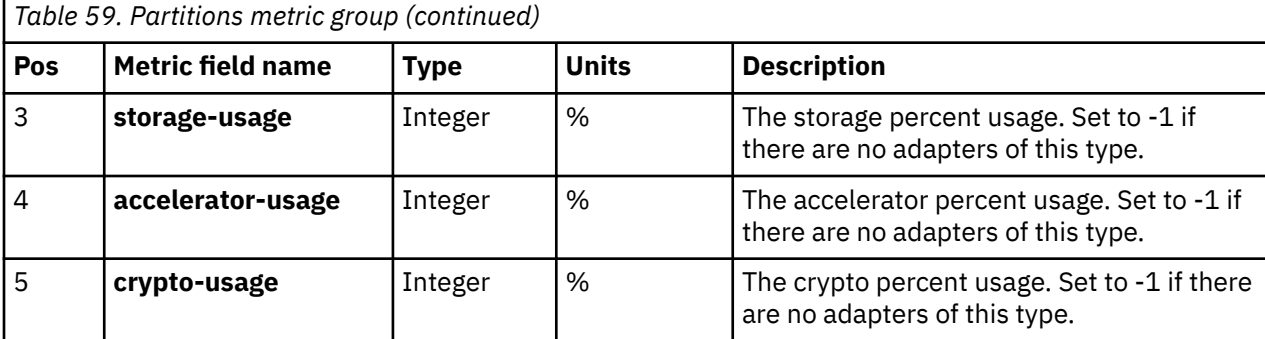

## **zCPC environmentals and power**

This metric group reports environmental data and power consumption for the zCPC.

#### **Metric Group Name "zcpc-environmentals-and-power" Collection Interval** 15 seconds **Applicable Managed Object Class "cpc"**

The following metrics are provided in each entry of this metric group:

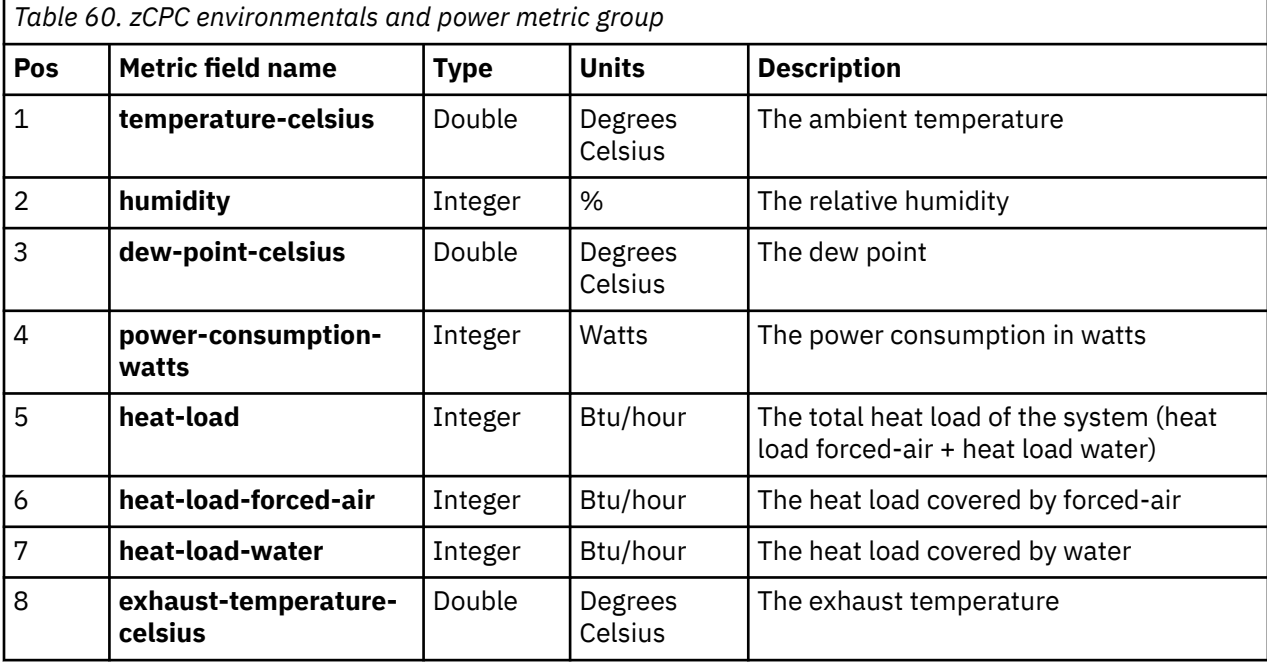

## **Power status**

This metric group reports line cord power information of connected Power Distribution Units (PDU) or BPAs (Bulk Power Assembly) in the system.

#### **Metric Group Name**

**"environmental-power-status"**

**Collection Interval** 15 seconds

**Applicable Managed Object Class "cpc"**

The following metrics are provided in each entry of this metric group:

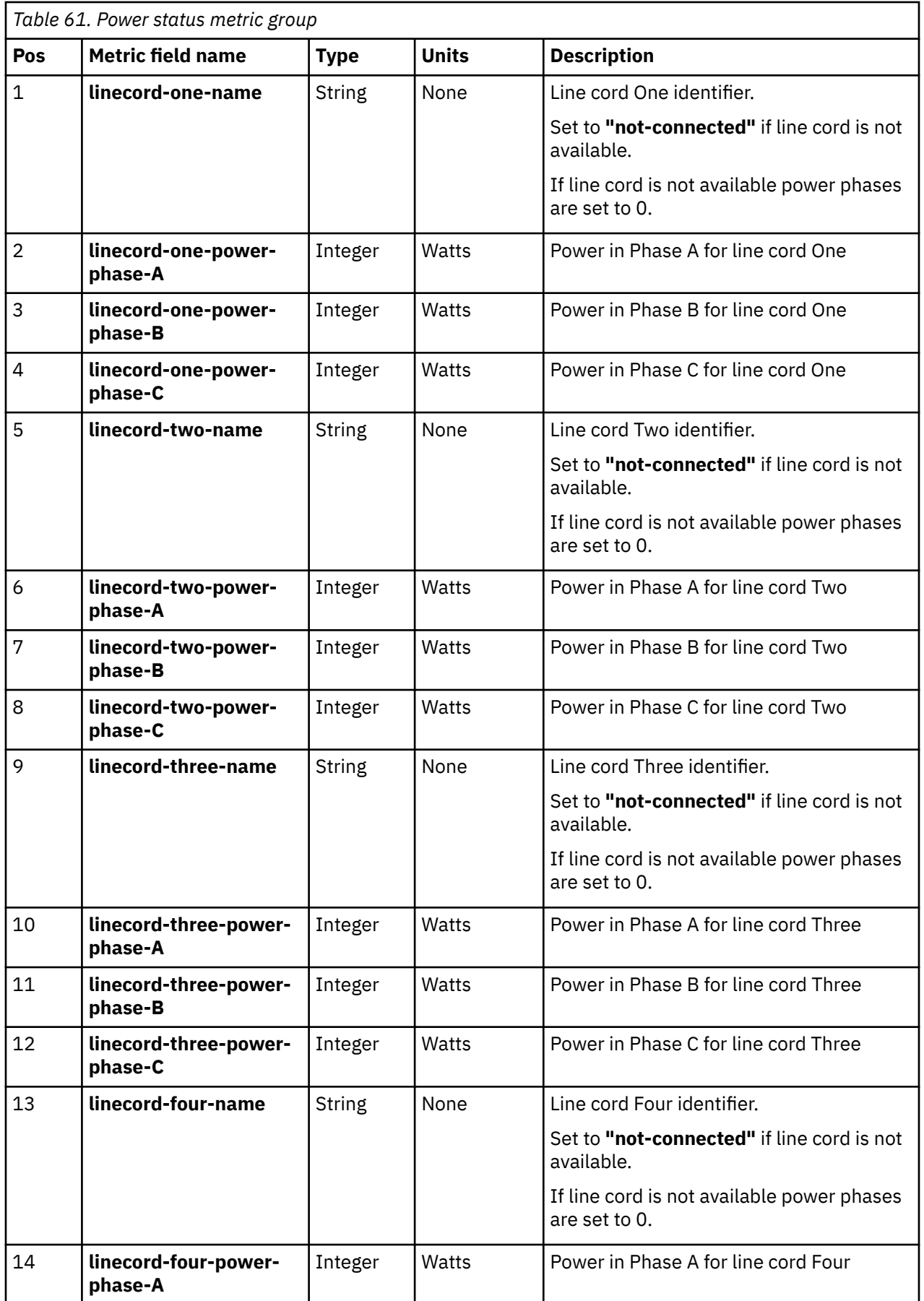

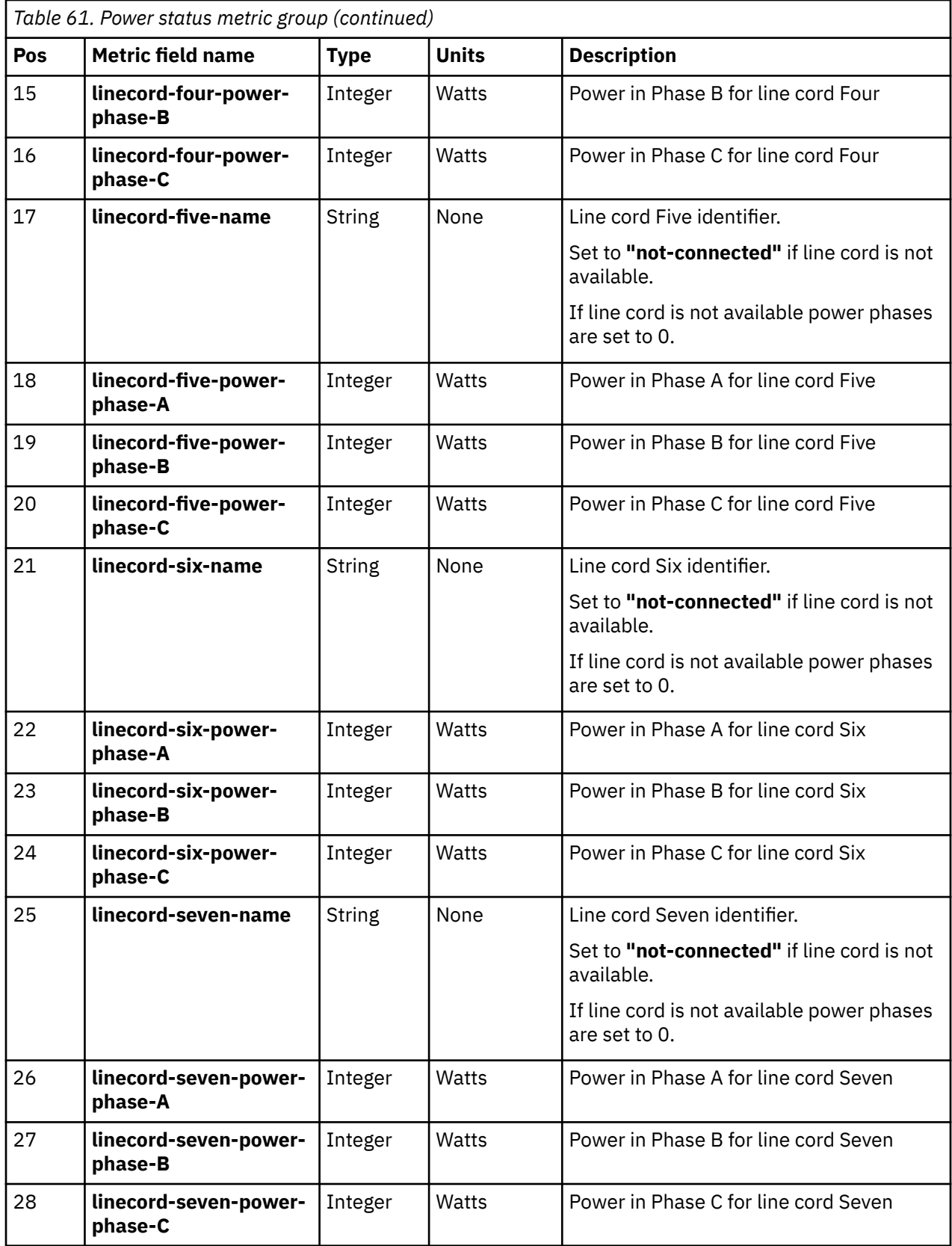

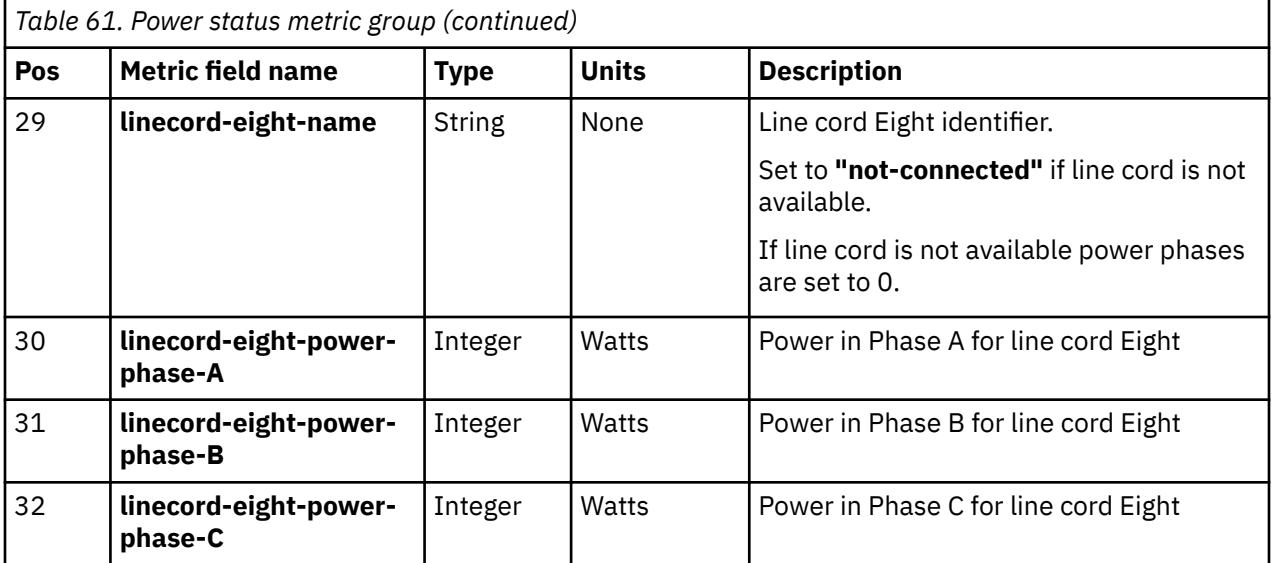

## **zCPC processors**

This metric group reports the processor usage for each physical zCPC processor on the system. This includes the System Assist Processors (SAPs). An instance of this metric group is created for each processor of a CPC.

#### **Metric Group Name "zcpc-processor-usage"**

#### **Collection Interval**

15 seconds

#### **Applicable Managed Object Class "cpc"**

The following metrics are provided in each entry of this metric group:

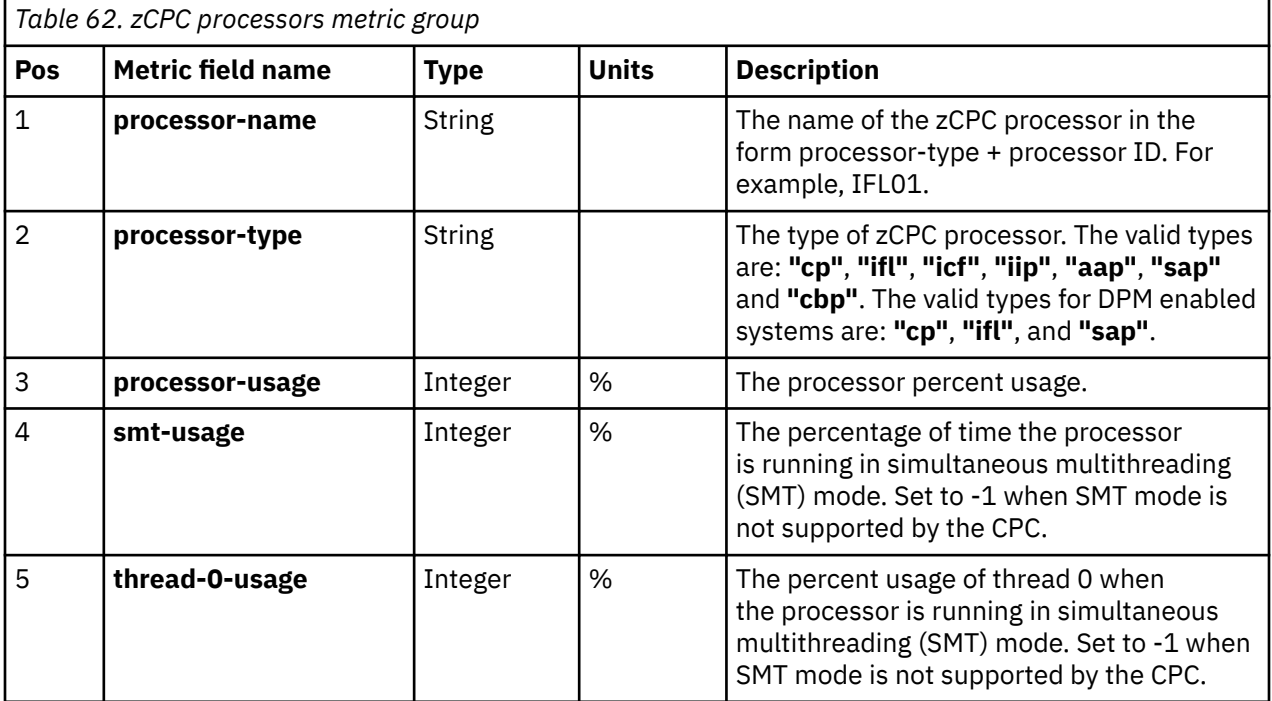

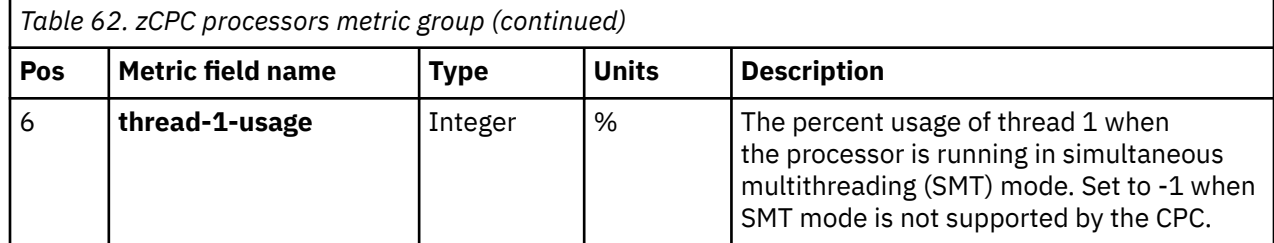

## **Cryptos**

This metric group reports the adapter usage for each crypto on the system. An instance of this metric group is created for each crypto adapter. This metric group is not used for a DPM system. For DPM, crypto adapters are reported in the Adapters metric group. See "Adapters" on page 152.

#### **Metric Group Name "crypto-usage"**

**Collection Interval**

15 seconds

#### **Applicable Managed Object Class**

**"cpc"**

The following metrics are provided in each entry of this metric group:

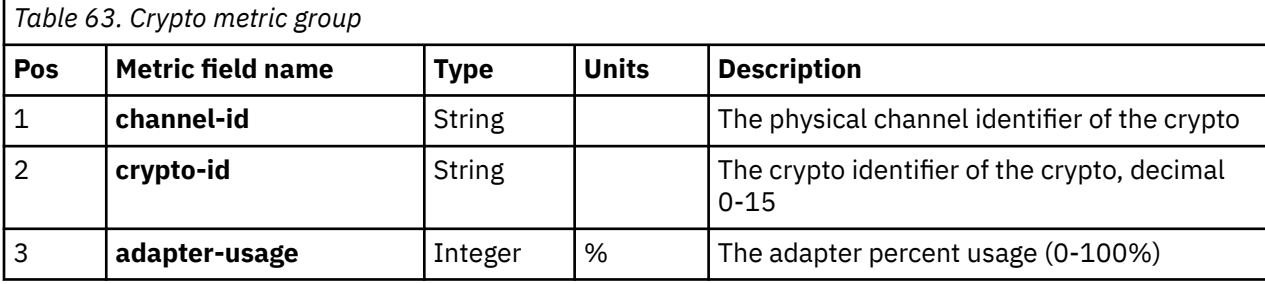

## **Adapters**

This metric group reports the adapter usage for each adapter on the DPM enabled system. An instance of this metric group is created for each adapter.

#### **Metric Group Name "adapter-usage"**

**Collection Interval**

15 seconds

#### **Applicable Managed Object Class "adapter"**

The following metrics are provided in each entry of this metric group:

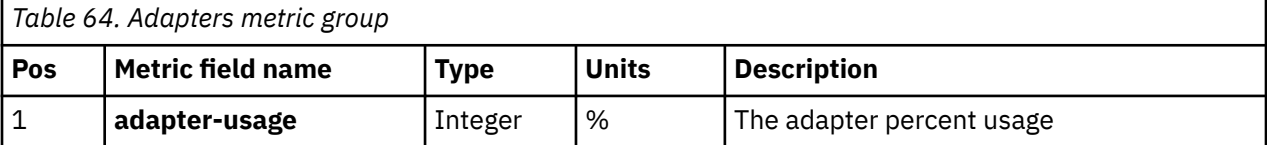

## **Flash memory adapters**

This metric group reports the adapter usage for each Flash memory (Flash Express) adapter on the system. An instance of this metric group is created for each Flash memory adapter of the CPC. If a CPC has no flash memory adapters, then no data will appear in this metric group for that CPC.

**Note:** Flash Express has a planned exploitation of December 2012.
#### **Metric Group Name "flash-memory-usage"**

#### **Collection Interval**

15 seconds

#### **Applicable Managed Object Class**

**"cpc"**

The following metrics are provided in each entry of this metric group:

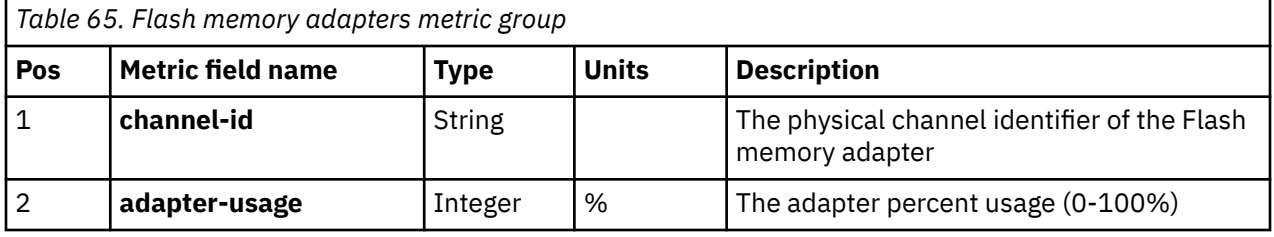

#### **RoCE adapters**

This metric group reports the adapter usage for each RoCE (10GbE RoCE) adapter on the system. An instance of this metric group is created for each RoCE adapter of the CPC.

#### **Metric Group Name "roce-usage"**

#### **Collection Interval**

15 seconds

### **Applicable Managed Object Class**

**"cpc"**

The following metrics are provided in each entry of this metric group:

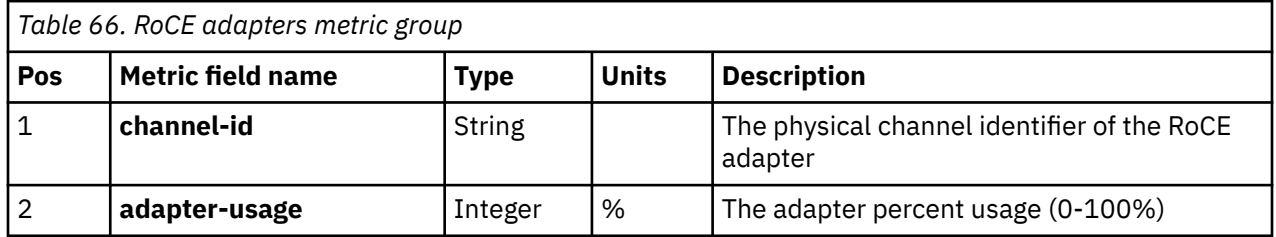

### **Network management metrics**

Following are the network management metric groups.

### **Network adapter port metric group**

OSA and RoCE network adapters have up to two physical ports that connect to the network. Metrics are collected from these ports on a DPM enabled system and provided to the user. This metrics group will contain metrics data representing metrics for one physical port. Metrics are collected and provided on an interval, and each metric provided is the total cumulative value, and not a delta.

#### **Metric Group Name**

**"network-physical-adapter-port"**

#### **Collection Interval**

30 seconds

#### **Applicable Managed Object Class "adapter"**

The following metrics are provided in each entry of this metric group:

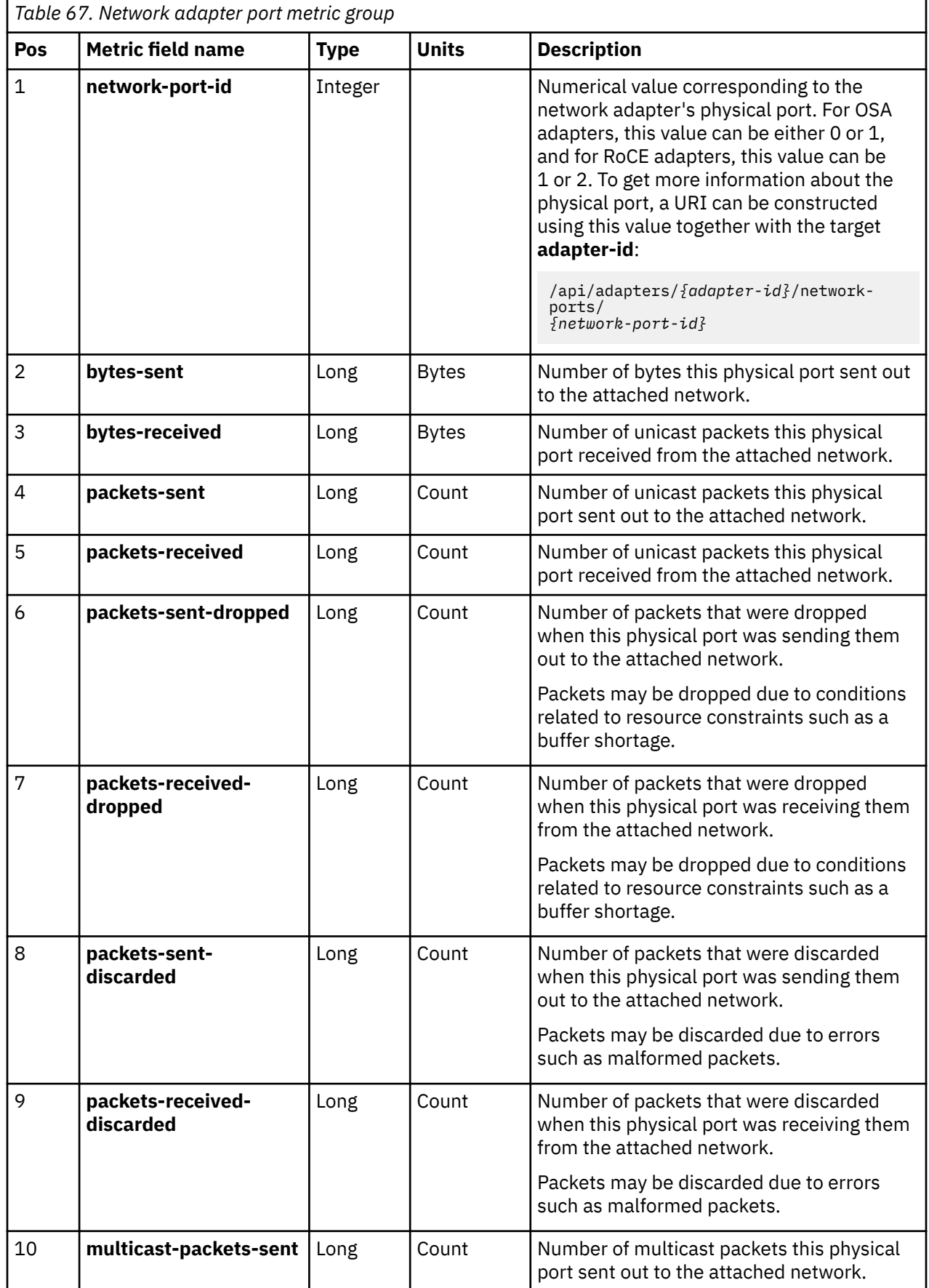

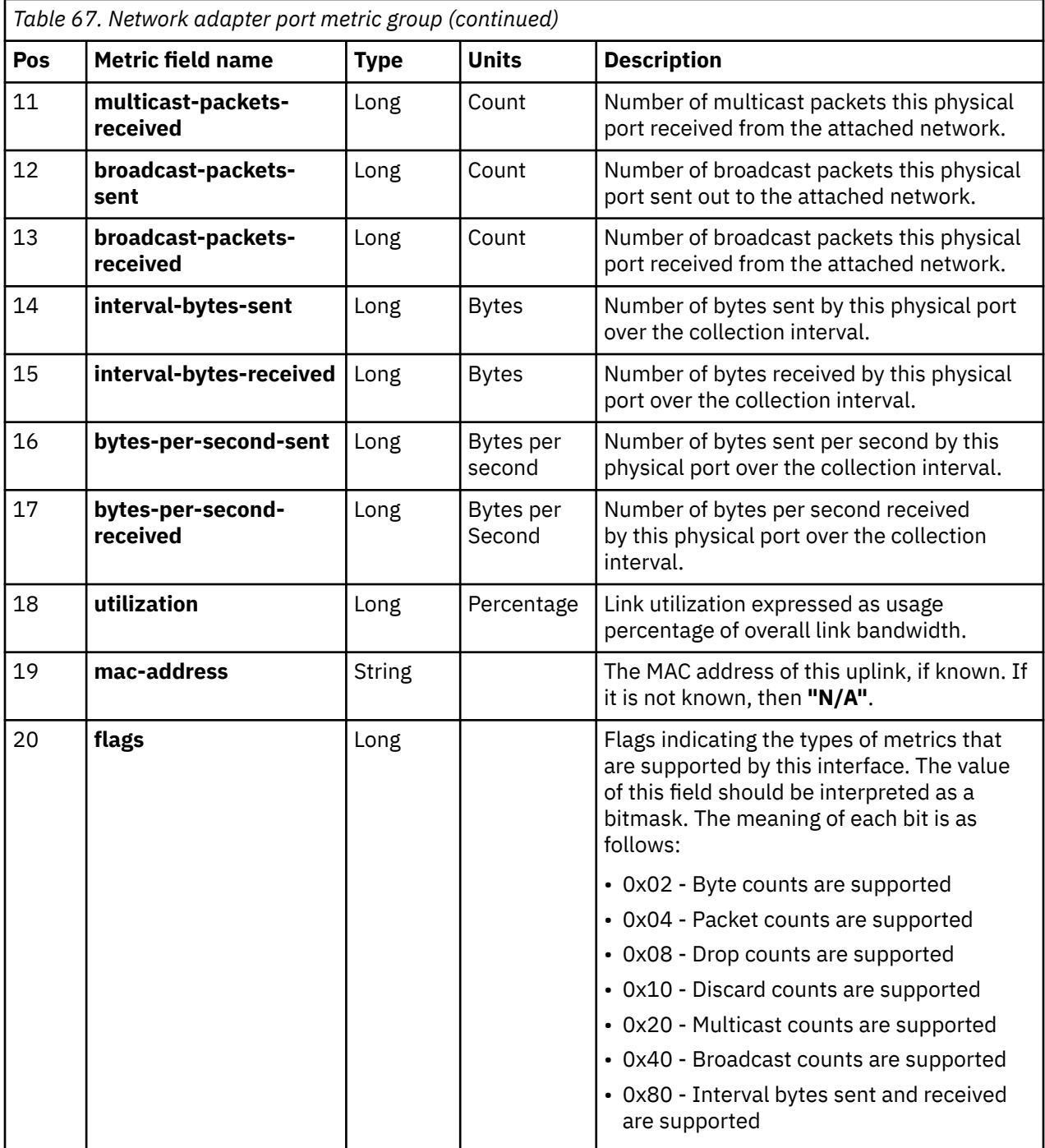

#### **Network interface metric group**

This metric group reports metrics for NICs on a DPM enabled system. NICs are network resources associated with DPM partitions. Only NICs that are activated will report metric data. This metrics group will contain metrics data representing metrics for one NIC. Metrics are collected and provided on an interval, and each metric provided is the total cumulative value, and not a delta.

#### **Metric Group Name**

**"partition-attached-network-interface"**

```
Collection Interval
```
30 seconds

```
Applicable Managed Object Class
"nic"
```
The following metrics are provided in each entry of this metric group:

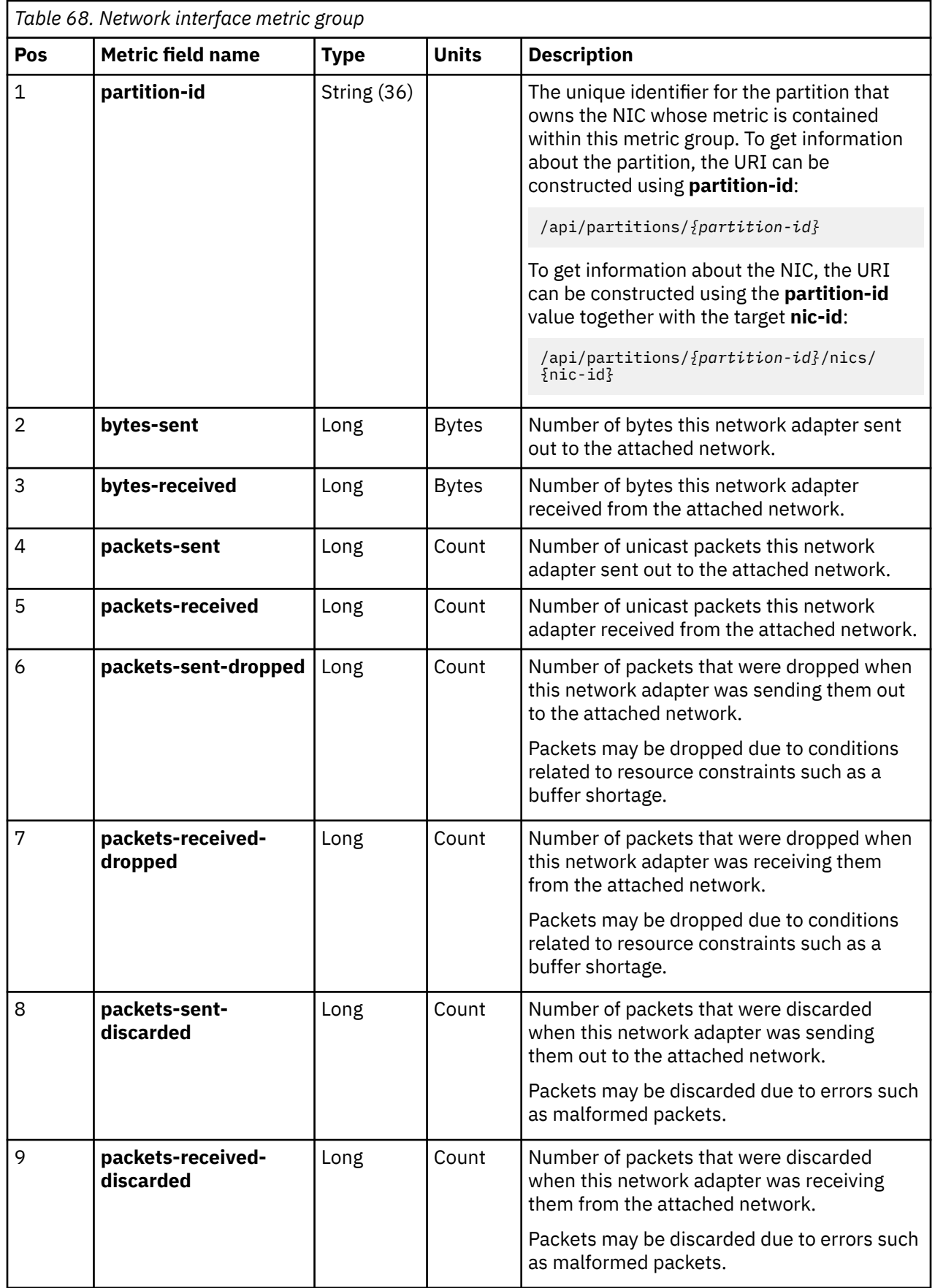

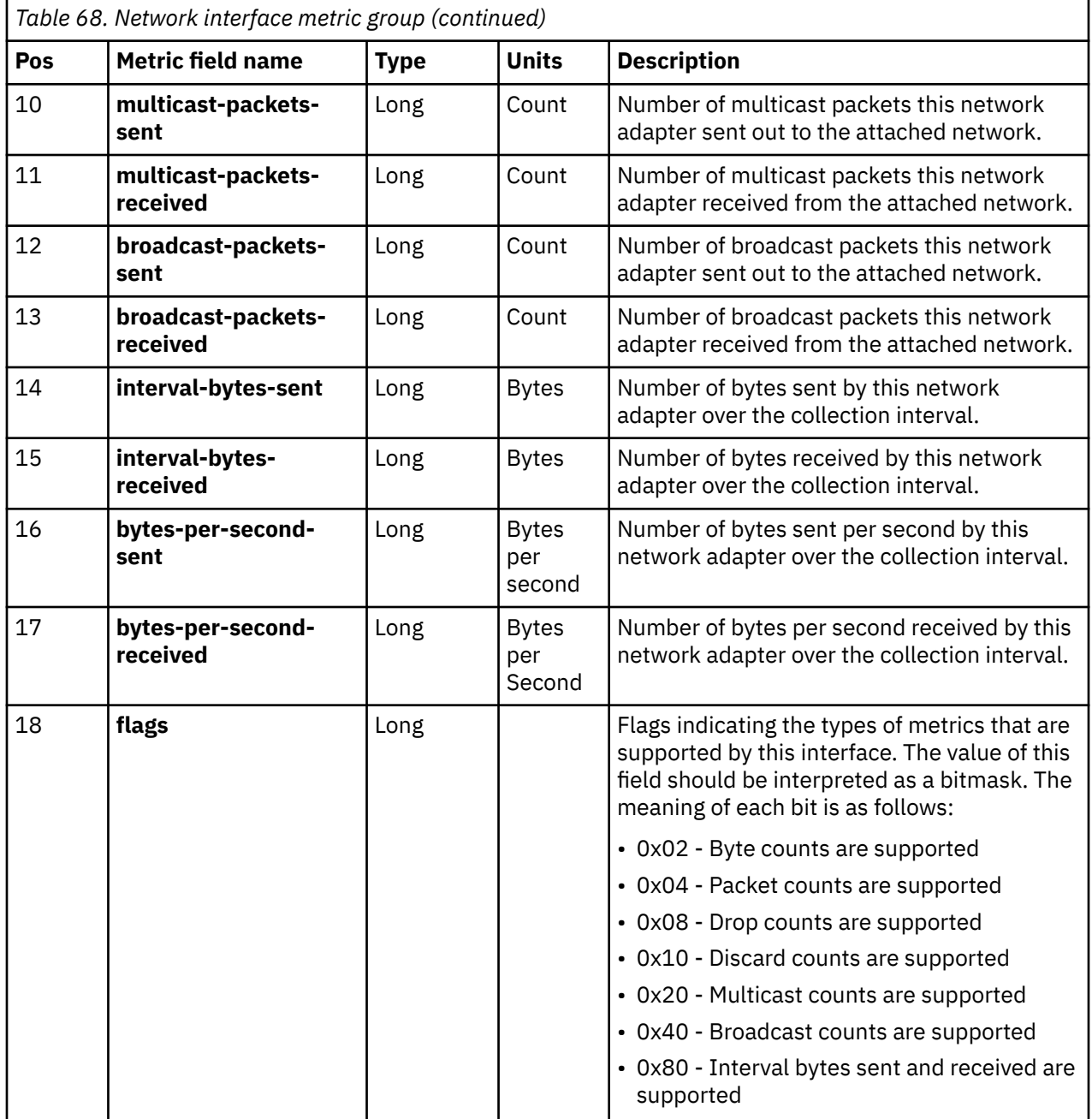

# **Part 3. CPC management**

Topics in this part describe CPC management.

Topics covered in this part are:

- • [Chapter 10, "Dynamic Partition Manager \(DPM\)," on page 161](#page-224-0)
- • [Chapter 11, "Core IBM Z resources," on page 673](#page-736-0)
- • [Chapter 12, "Energy management," on page 1129](#page-1192-0)

# <span id="page-224-0"></span>**Chapter 10. Dynamic Partition Manager (DPM)**

IBM Dynamic Partition Manager (DPM) expands on the PR/SM (Processor Resource/Systems Manager) concept of logical partitions and provides a simplified, consumable, enhanced user experience reducing the barriers of adoption for new and existing clients.

IBM DPM seamlessly integrates platform I/O resource management, server, network and storage resource provisioning, dynamic resource adjustments and resource monitoring. This enhanced, and encapsulated management through the HMC as the single management end-point eliminates the need for special skills to operate the integrated Z platform and its hardware and virtual infrastructure. The HMC Web Services API enables customers, or IBM and third-party data center management tooling respectively to automate all of the IBM DPM tasks, for example, to discover, manage, and monitor resources, and to provide event notifications.

Read the chapters in Part 4 of the *Dynamic Partition Manager (DPM) Guide*, for prerequisites for enabling DPM on a mainframe system, and information about supported functions. This part also includes migration instructions and information about I/O adapter configuration.

The DPM APIs provide access to and control of the following HMC/SE objects:

- Partition object
- Virtual Function element object
- NIC element object
- HBA element object
- Adapter object
- Network Port element object
- Storage Port element object
- Virtual Switch object
- Capacity Group element object
- FICON Storage Configuration objects:
	- Storage Site object Storage Fabric object Storage Switch object Storage Subsystem object Storage Control Unit object
- Storage Group object
- Storage Template object
- Tape Library object
- Tape Link object

# **FICON storage configuration**

A number of the classes defined in the Dynamic Partition Manager chapter are interrelated and in their entirety, define the FICON storage configuration as seen by a single CPC. This configuration is used by the CPC to understand the paths that connect their storage adapters to the storage resources that are needed by the partitions running in that CPC.

The following diagram illustrates the major components of a FICON configuration.

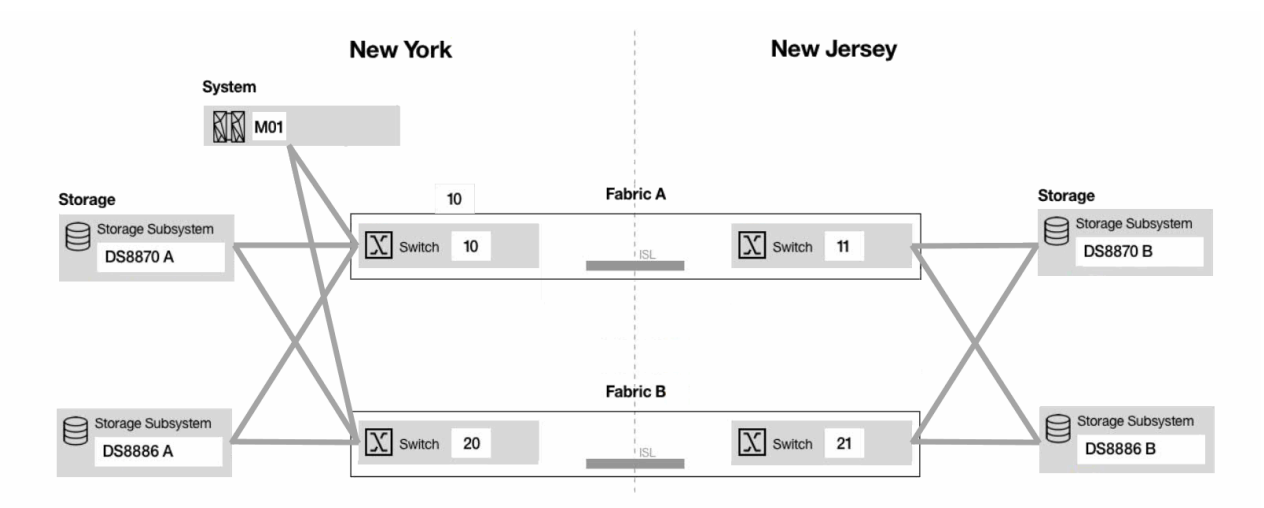

- FICON storage resources are organized into storage sites. The primary site is the one in which the CPC (System "M01" in the diagram) is located. It likely also includes sets of storage switches and storage subsystems that are also local to the CPC. The primary site will always exist. Optionally, a second alternate site can also exist. Alternate sites are typically remote to the CPC, and often used for redundancy. In the diagram, the primary site is labeled "New York" and the alternate site is labeled "New Jersey".
- Storage subsystems represent the physical storage units. They are physically connected (cabled) to a set of storage switches or directly to a set of CPC storage adapters. Storage subsystems are subdivided into logical control units, which provide access to a subset of a subsystem's storage resources. Storage control units are logically connected to CPC storage adapters, optionally through one or two storage switches. In the diagram, storage subsystems named "DS8870 A" and "DS8886 A" are located in the primary "New York" site and storage subsystems named "DS8870 B" and "DS8886 B" are located in the alternate "New Jersey" site.
- Storage switches are optionally used within a CPC storage adapter to storage control unit connection. The switch that is connected to the CPC storage adapter is referred to as the "entrance" switch. The switch that is connected to the storage subsystem is referred to as the "exit" switch. The entrance and exit switches can be the same, which means there is exactly one switch connecting the adapter and control unit. If the entrance and exit switches are different, there are two switches connecting the adapter and control unit, and they are referred to as being in a cascaded switch configuration. In a cascaded configuration, the entrance switch will be in the primary site and the exit switch will be in the alternate site. A storage switch exists in exactly one storage site and in exactly one storage fabric. In the diagram, storage switches 10 and 20 exist in the primary "New York" site. The CPC is connected through those switches to the "DS8870 A" and "DS8886 A" storage subsystems. Switches 11 and 21 exist in the alternate "New Jersey" site. The CPC is connected in cascaded configurations through those switches to the "DS8870 B" and "DS8886 B" storage subsystems.
- The set of all storage switches that are interconnected defines a storage fabric. In a multi-site configuration, switches from both sites are interconnected, therefore in such configurations, a fabric will span multiple sites. In the diagram, storage switches 10 and 11 are interconnected and define storage fabric "Fabric A". Storage switches 20 and 21 define storage fabric "Fabric B".

It is important to understand that a FICON configuration is scoped to a single CPC, and represents that CPC's view of a set of storage resources. A second CPC's FICON configuration may include objects that represent the same physical or logical entities, but they will be returned to an API client as separate objects. The data models for those objects provide no intrinsic way to determine those objects represent the same physical or logical entity. Correlation is possible only if the configurations are created using names or other identifiers that are the same.

# **Device number constraints**

Many of the DPM objects and elements objects have **device-number** properties that allow an API client to view and/or modify the device number for the devices represented by those objects. In such cases, the values of the **device-number** properties for all devices associated with a single partition are always constrained. There are two distinct device number namespaces for channel-based and PCI-based devices.

#### **Channel-based device numbers**

The device numbers for all channel-based devices associated with a single partition must be unique. The following objects and element objects are channel-based:

- All Partition NIC elements of **type "iqd"** or **"osd"**.
- All Partition HBA elements.
- All Storage Group Storage Volume elements of storage groups of **type "fc"**.
- All Storage Group Virtual Storage Resource elements.
- All Tape Link Virtual Tape Resource elements.

#### **PCI-based device numbers**

The device numbers for all PCI-based devices associated with a single partition must be unique. The following objects and element objects are PCI-based:

- All Partition NIC elements of **type "roce"** or **"cna"**.
- All Partition Virtual Function elements.
- All Storage Group Storage Volume elements of storage groups of **type "nvme"**.

### **Operations summary**

Following are the operations summaries for each of the Dynamic Partition Manager (DPM) objects.

### **Partition operations summary**

The following table provides an overview of the operations provided for Partition objects.

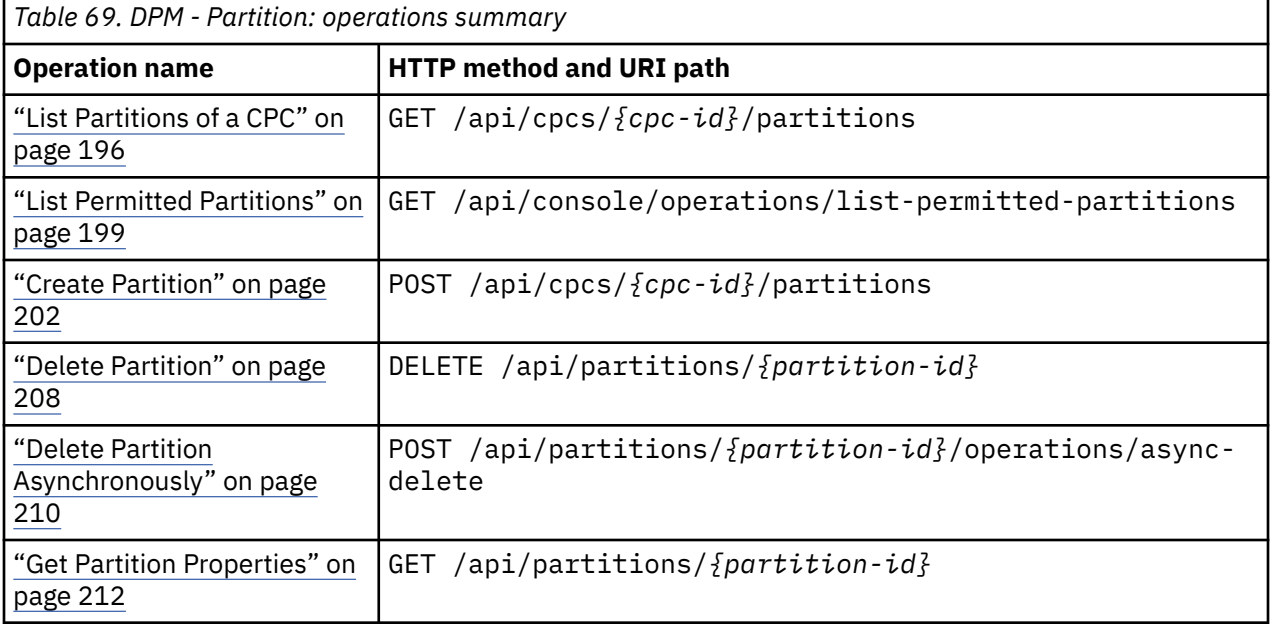

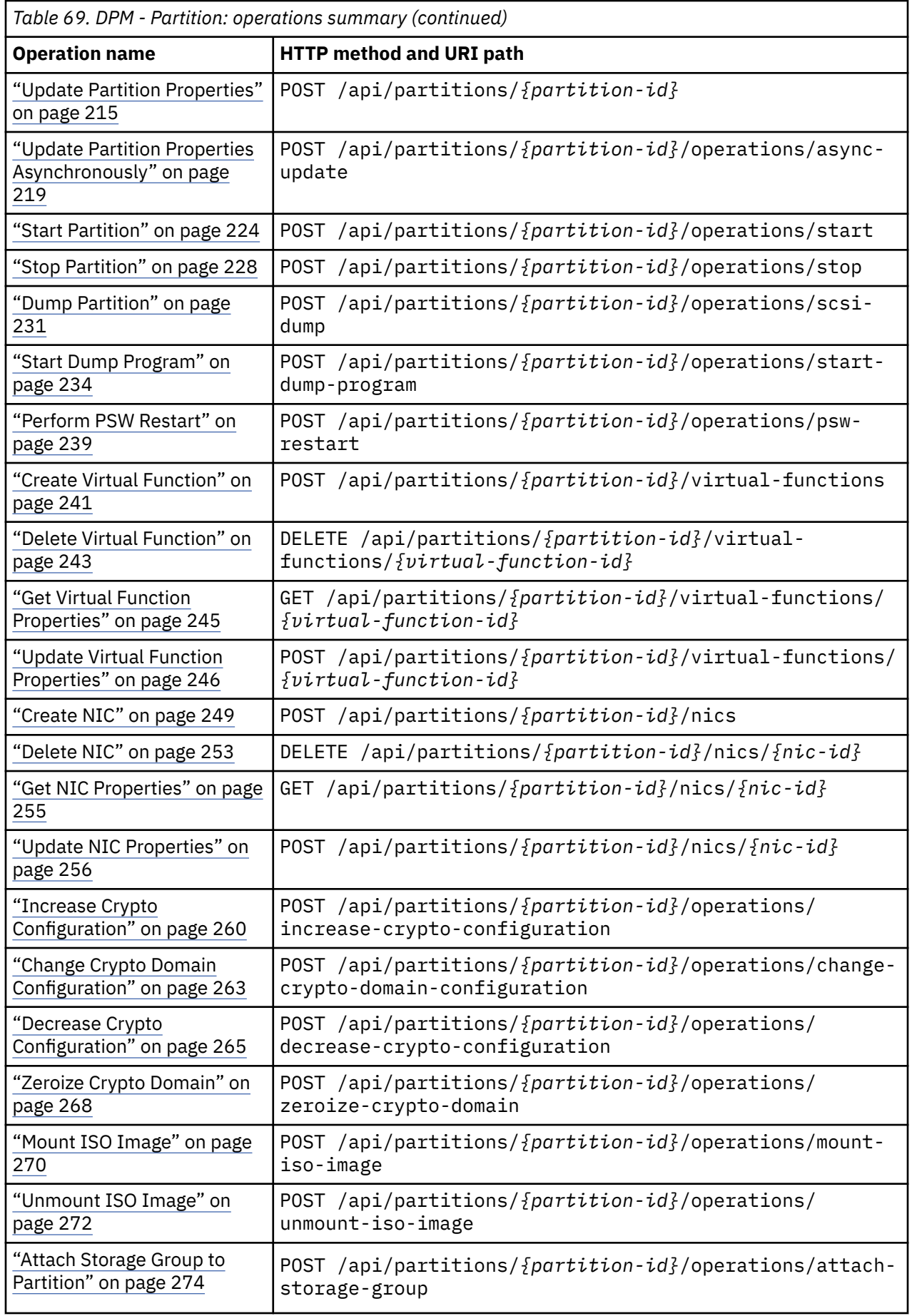

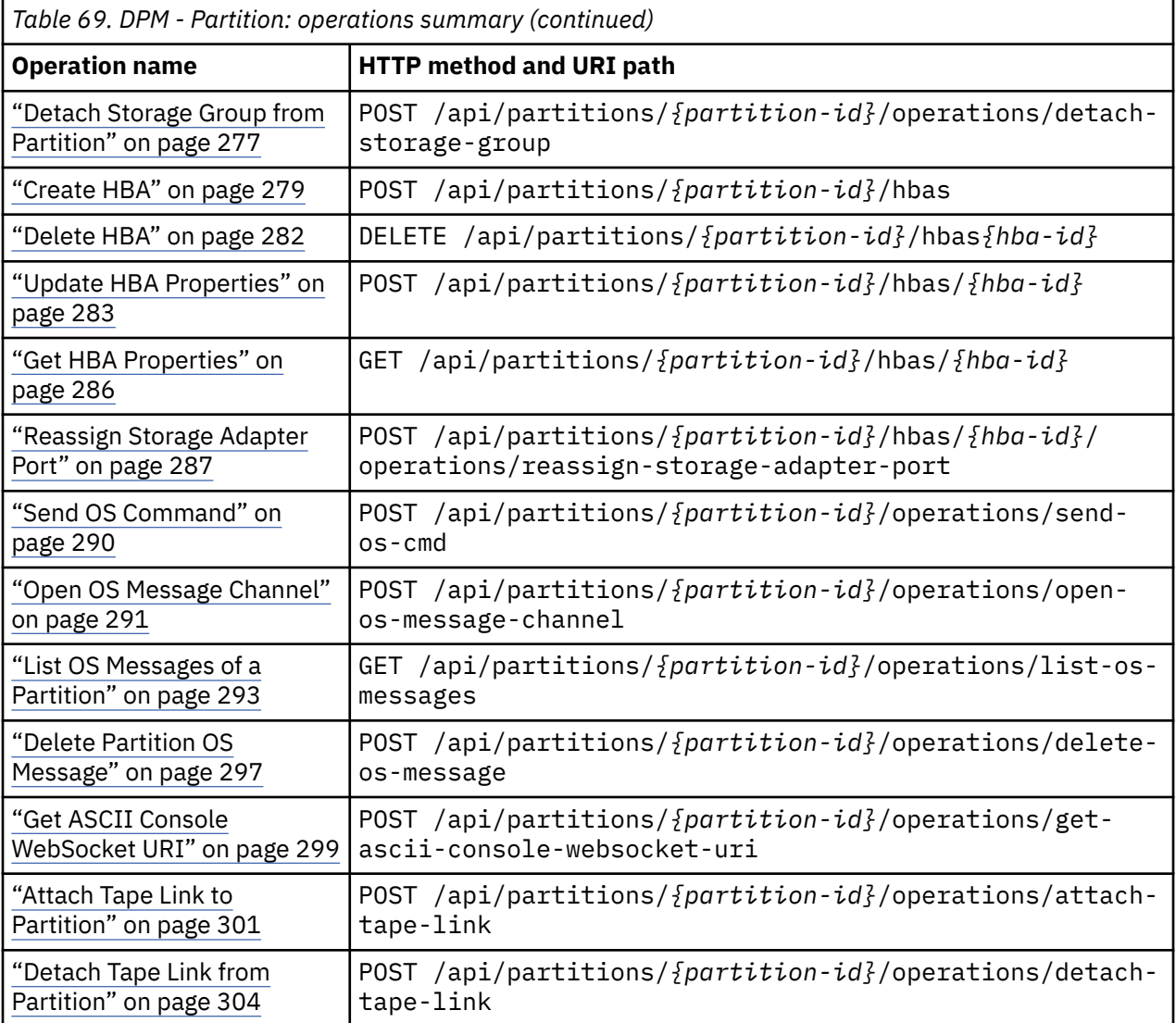

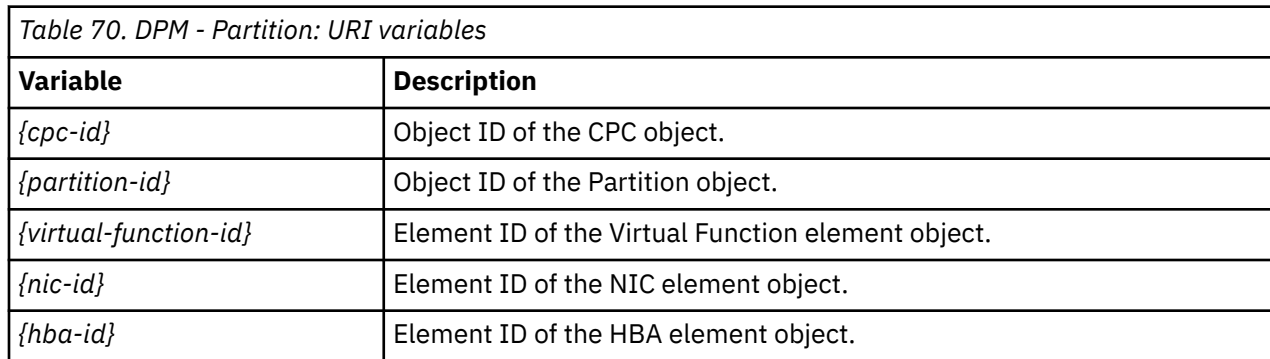

### **Adapter operations summary**

The following table provides an overview of the operations provided for Adapter objects.

*Table 71. DPM - Adapter: operations summary* **Operation name HTTP method and URI path** ["List Adapters of a CPC" on](#page-384-0) [page 321](#page-384-0) GET /api/cpcs/*{cpc-id*}/adapters

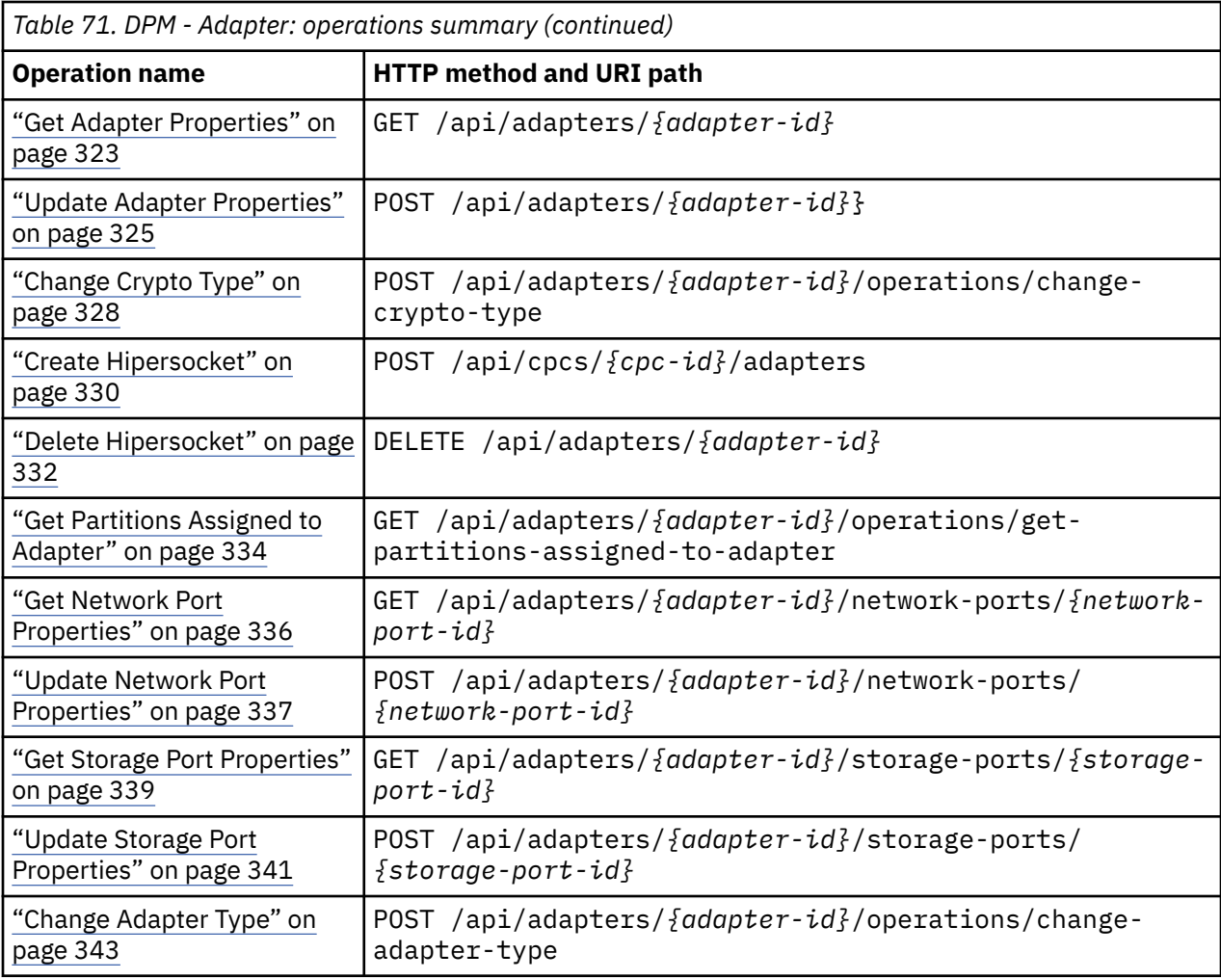

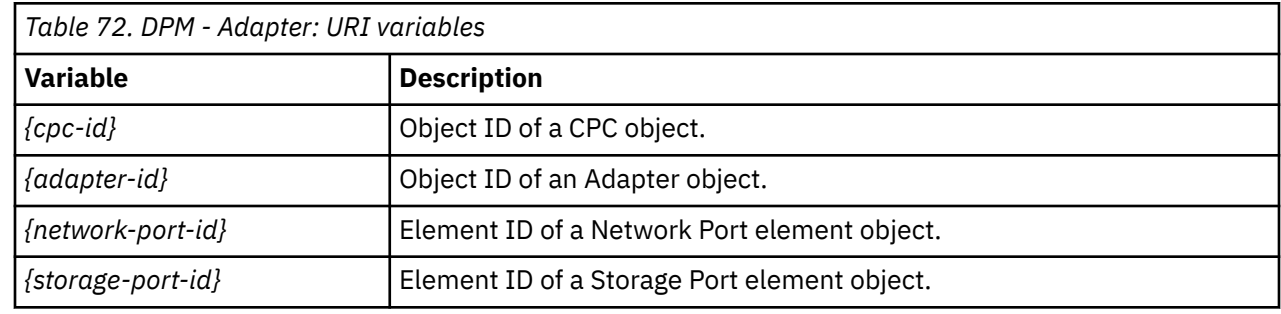

# **Virtual Switch operations summary**

The following table provides an overview of the operations provided for Virtual Switch objects.

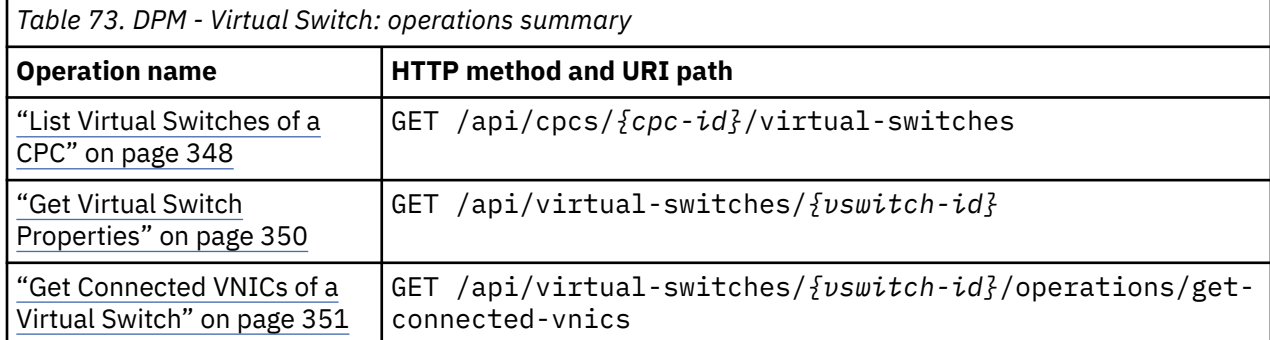

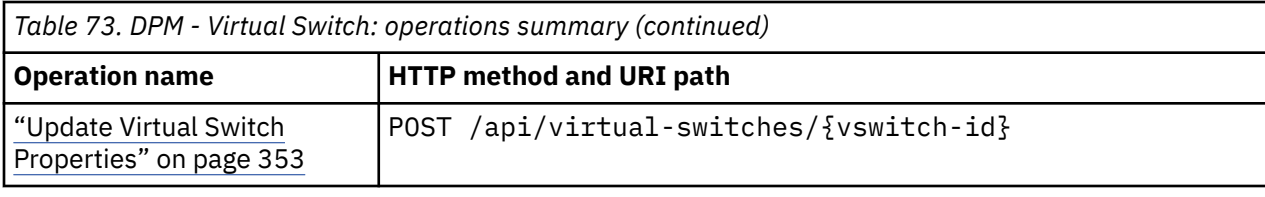

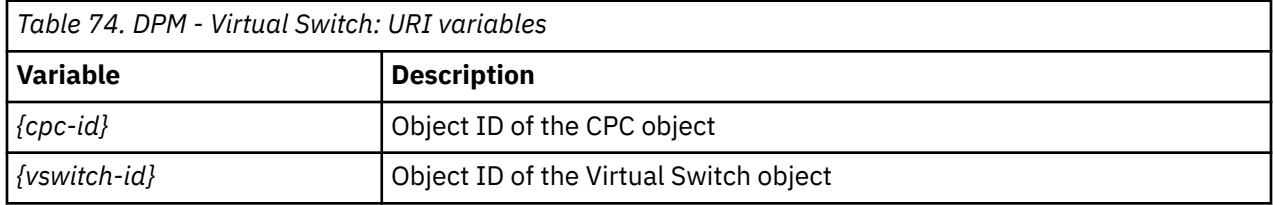

# **Capacity Group operations summary**

The following table provides an overview of the operations provided for Capacity Group objects.

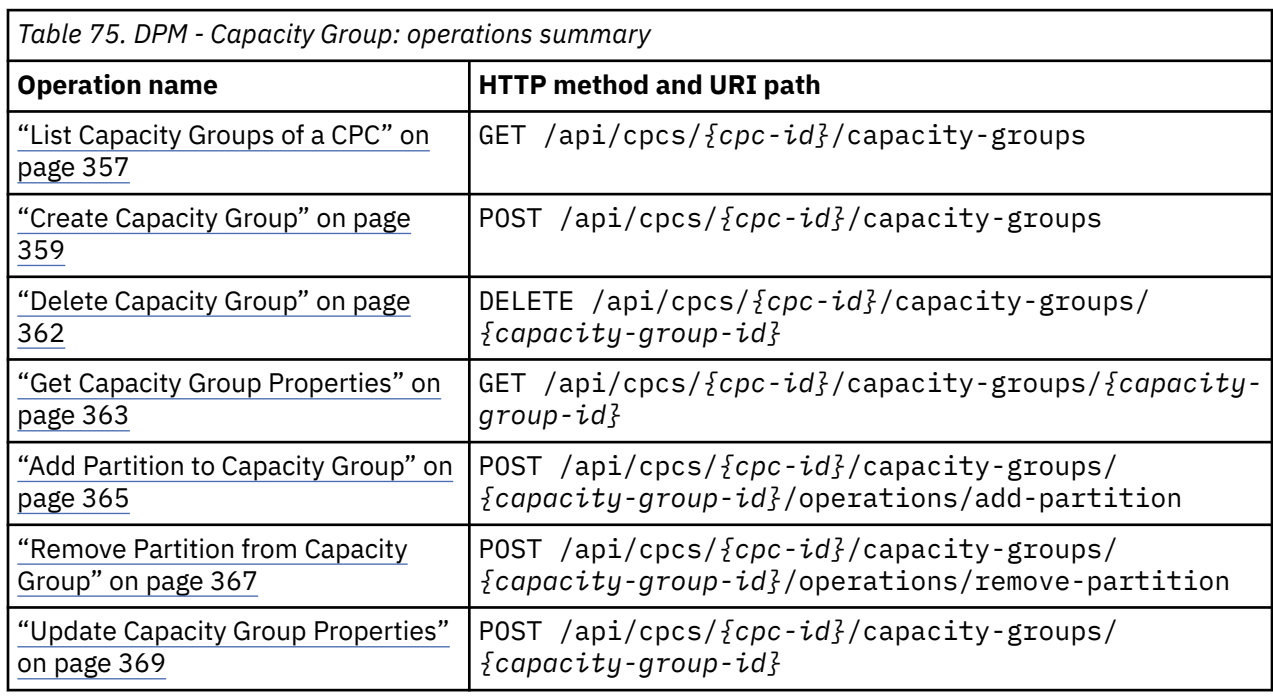

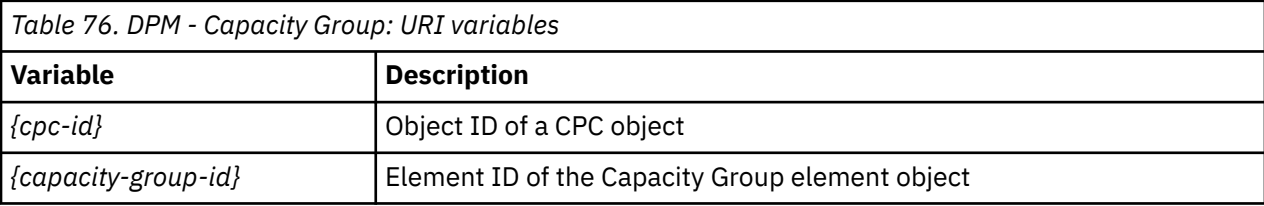

### **Storage Site operations summary**

The following table provides an overview of the operations provided for Storage Site objects.

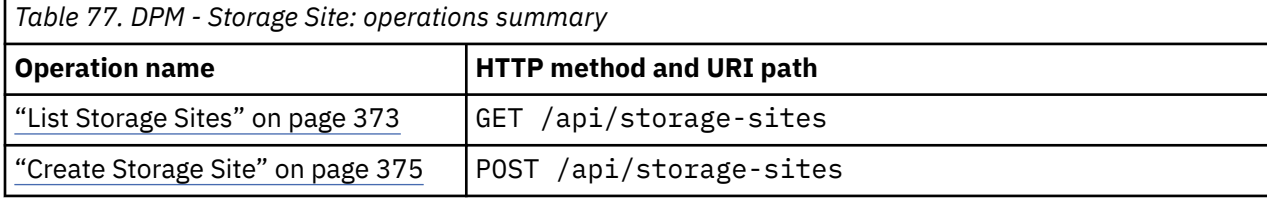

٦

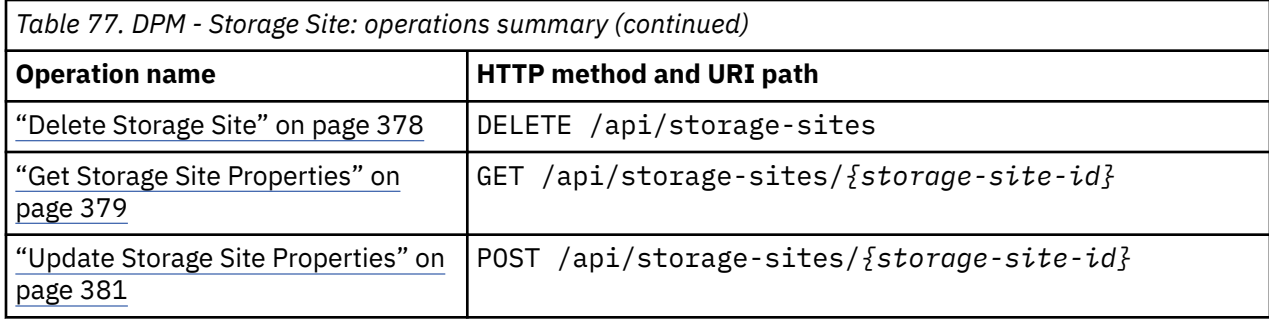

*Table 78. DPM - Storage Site: URI variables*

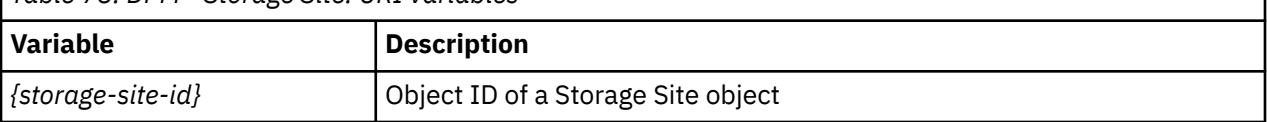

### **Storage Fabric operations summary**

The following table provides an overview of the operations provided for Storage Fabric objects.

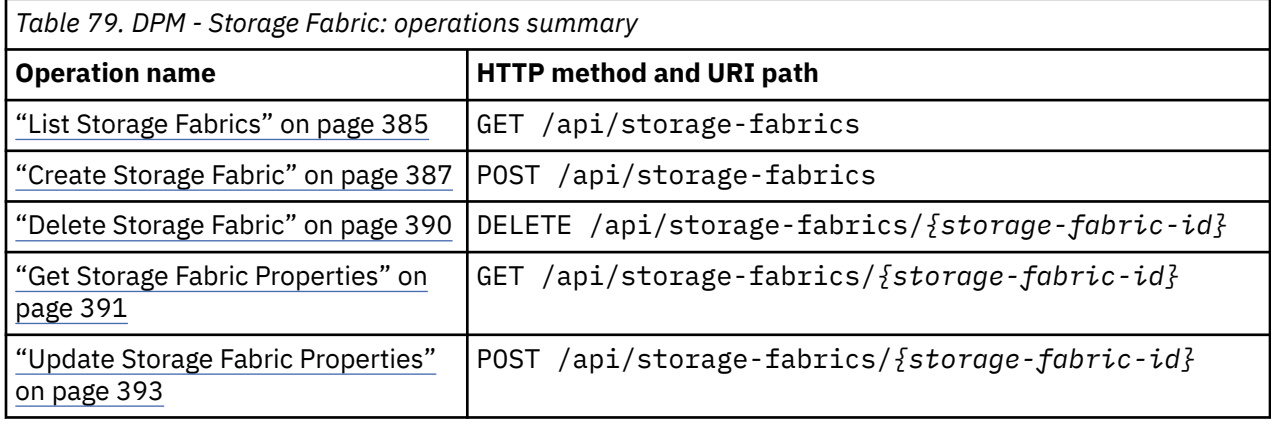

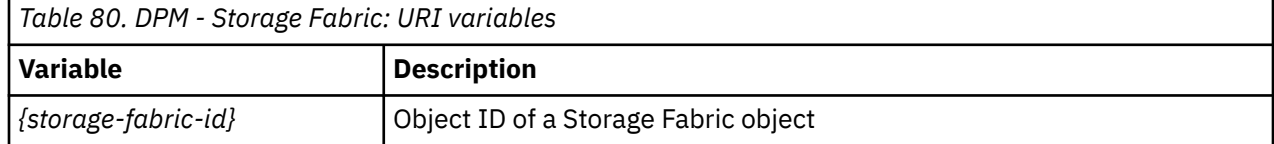

# **Storage Switch operations summary**

The following table provides an overview of the operations provided for Storage Switch objects.

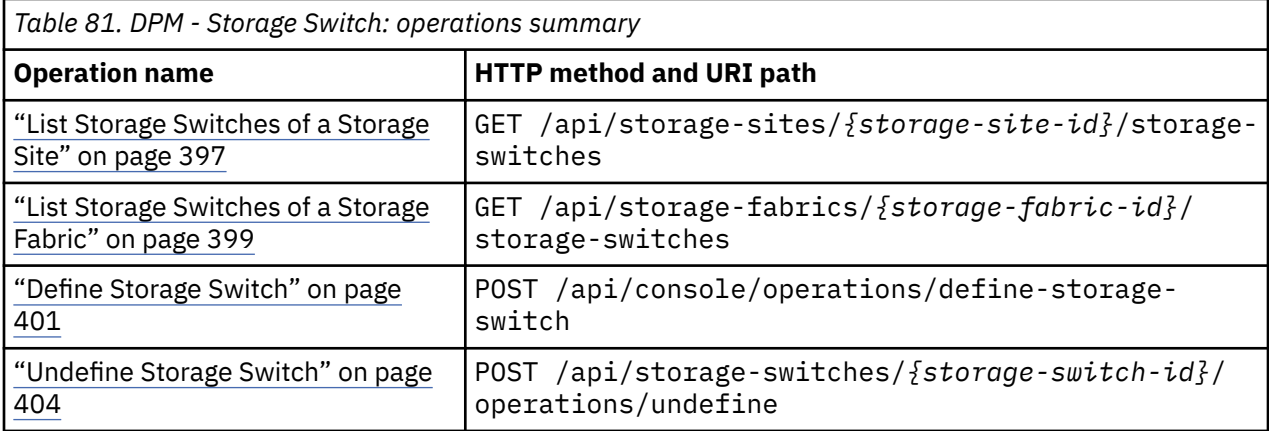

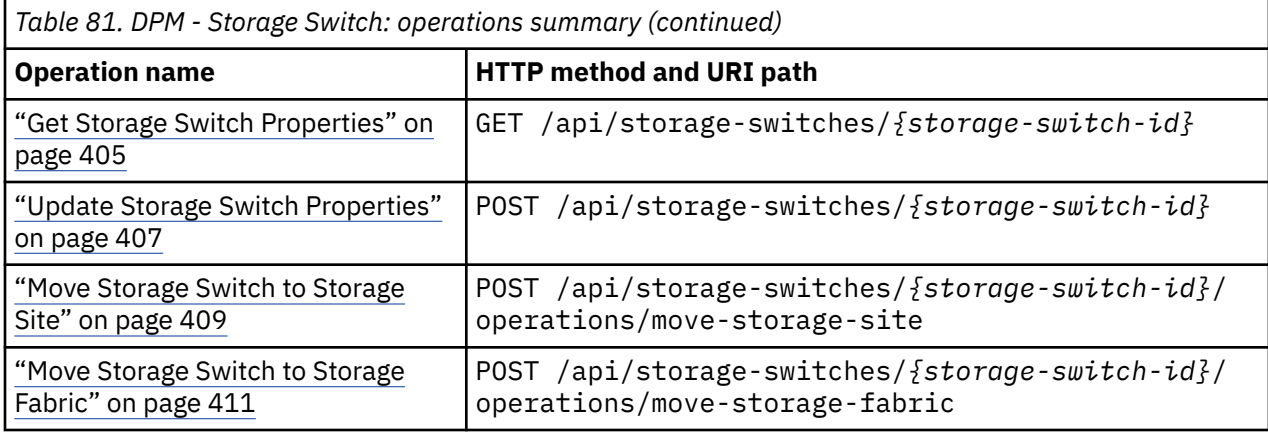

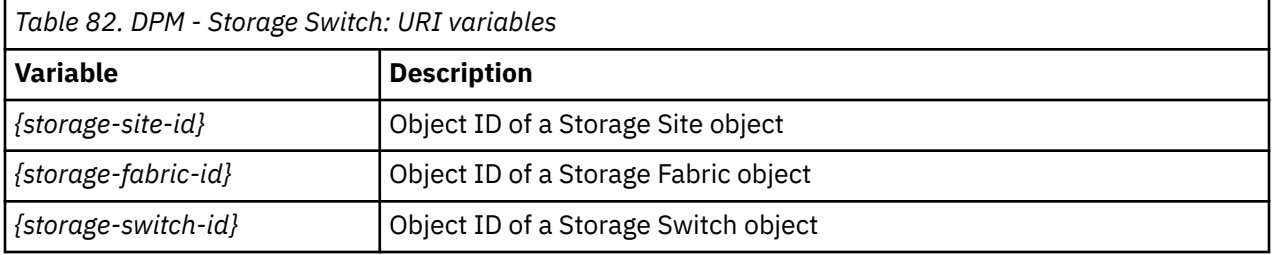

# **Storage Subsystem operations summary**

The following table provides an overview of the operations provided for Storage Subsystem objects.

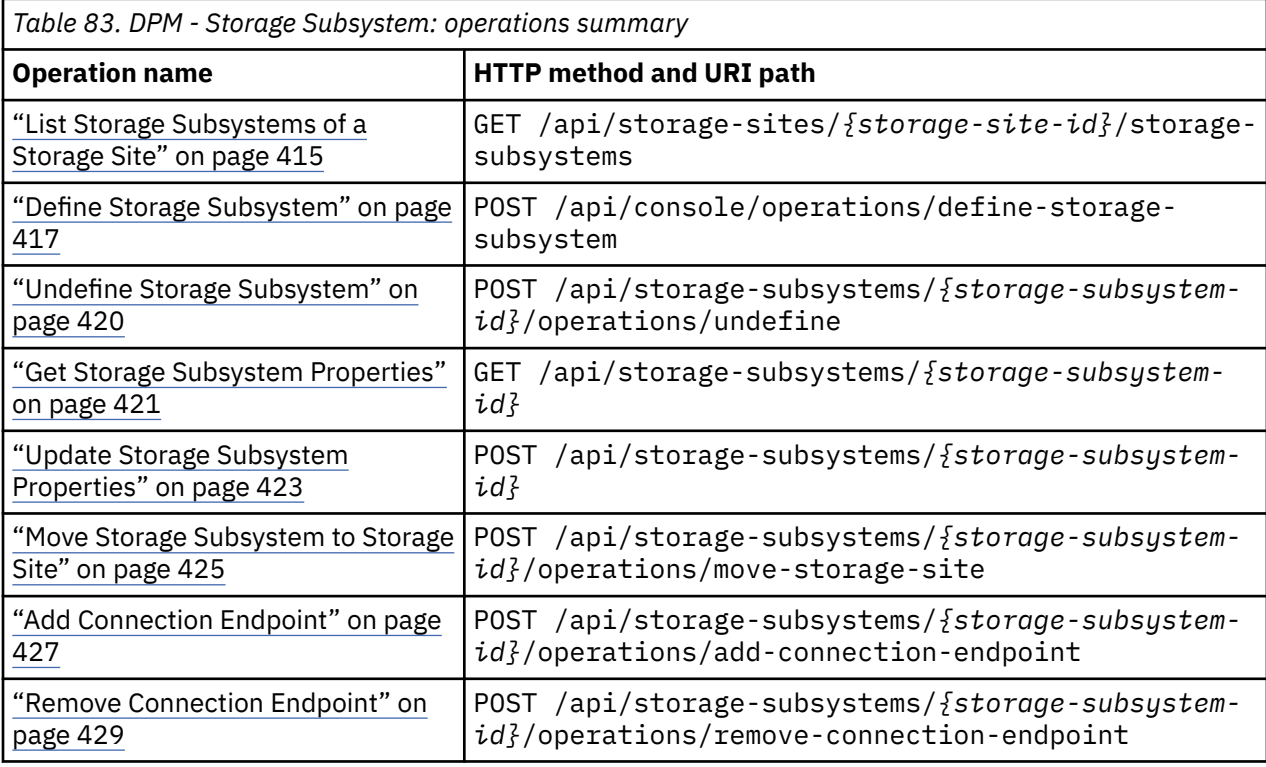

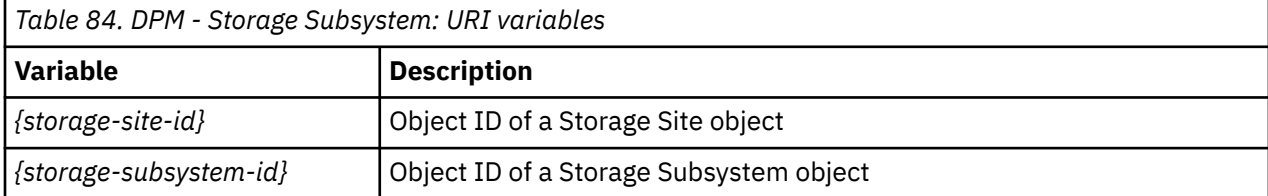

### **Storage Control Unit operations summary**

The following table provides an overview of the operations provided for Storage Control Unit objects.

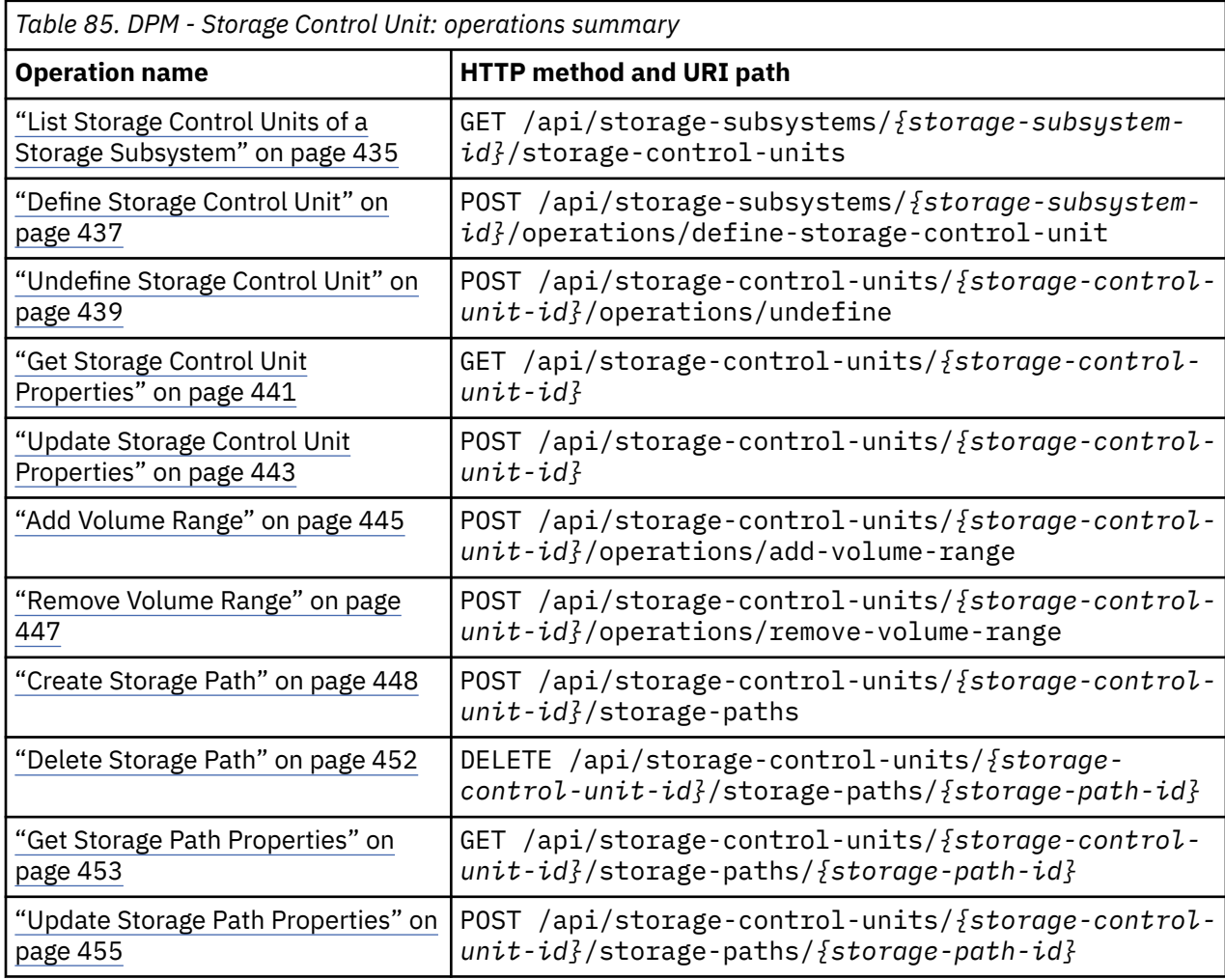

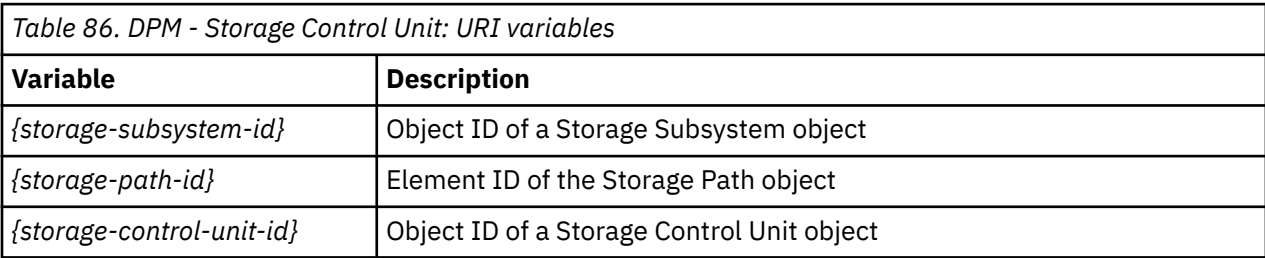

## **Storage Group operations summary**

The following table provides an overview of the operations provided for Storage Group objects.

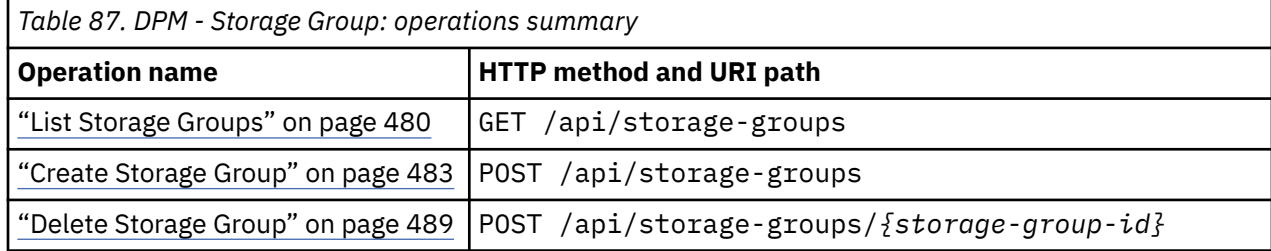

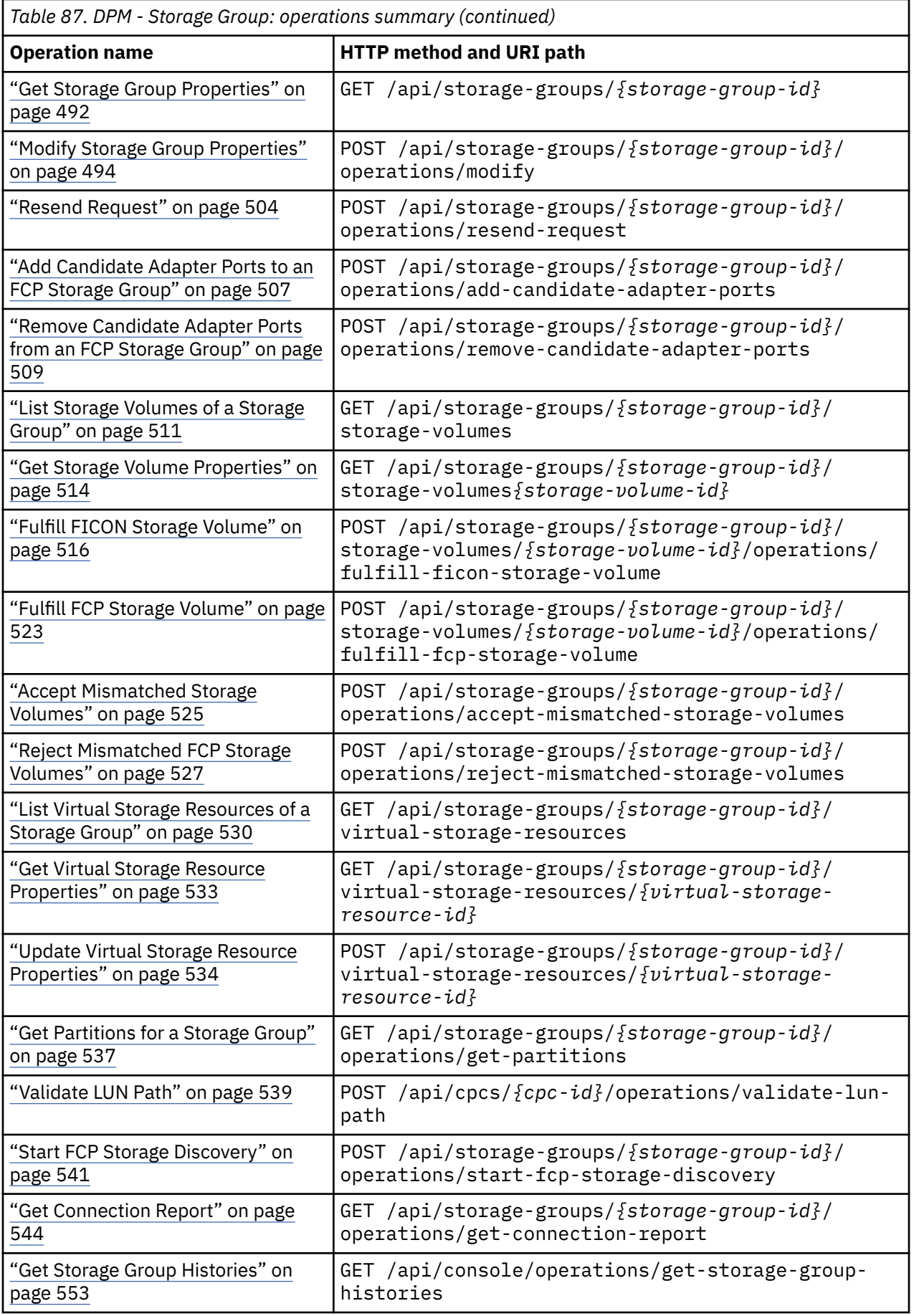

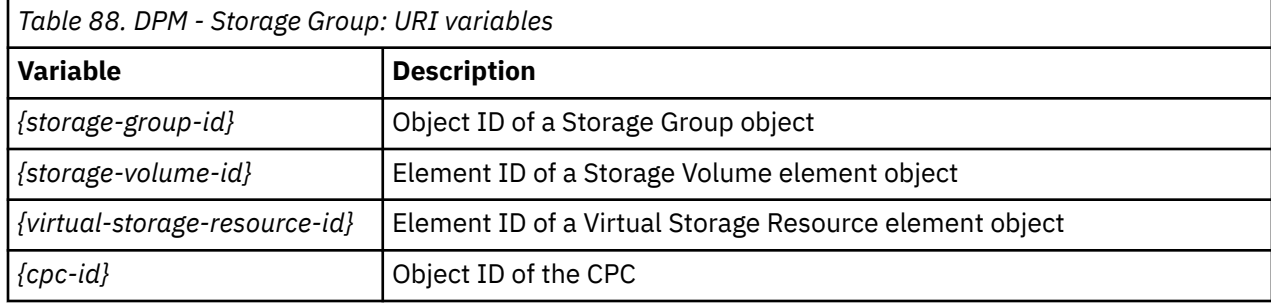

# **Storage Template operations summary**

The following table provides an overview of the operations provided for Storage Template objects.

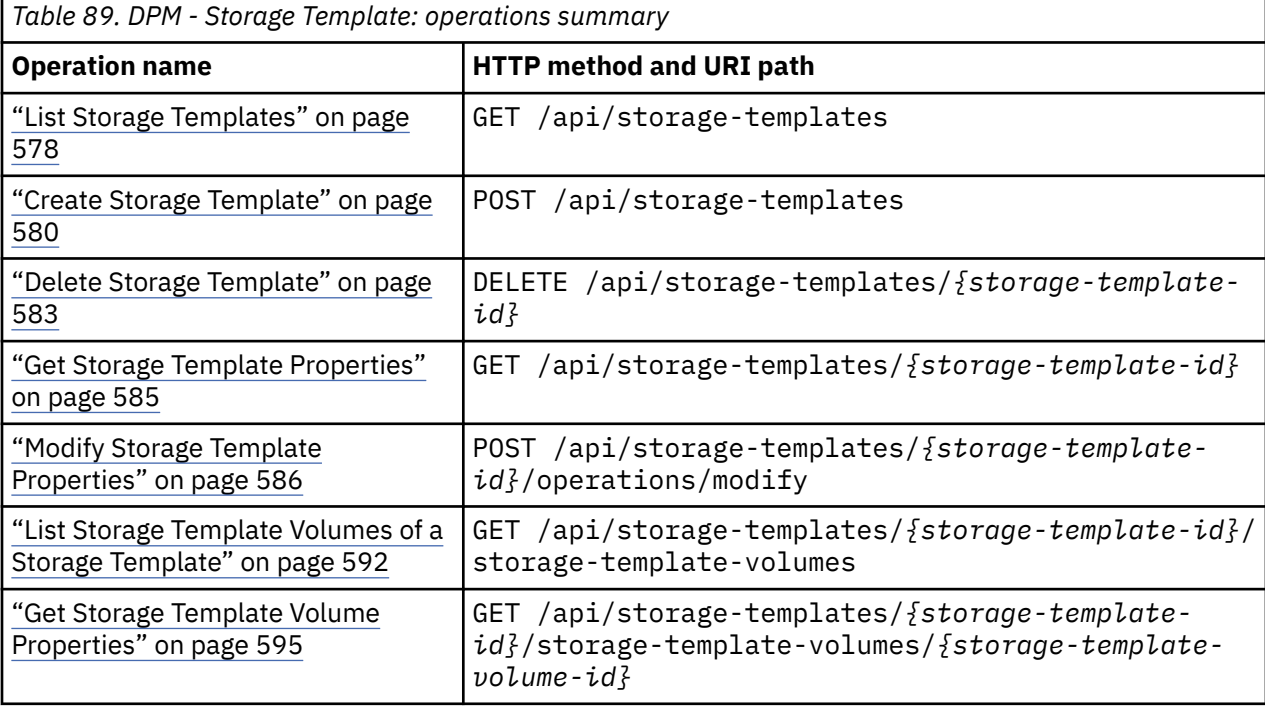

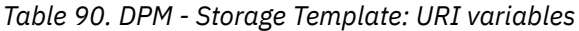

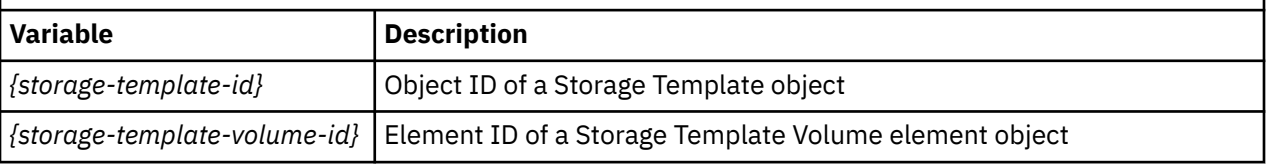

## **Tape Library operations summary**

The following table provides an overview of the operations provided for Tape Library objects.

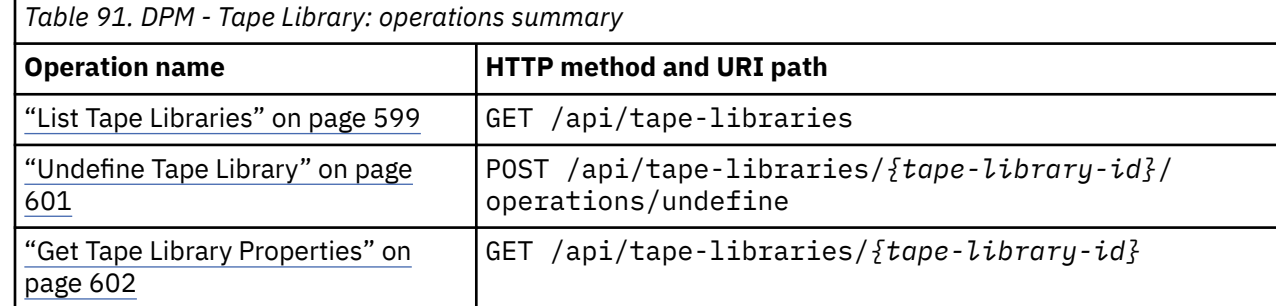

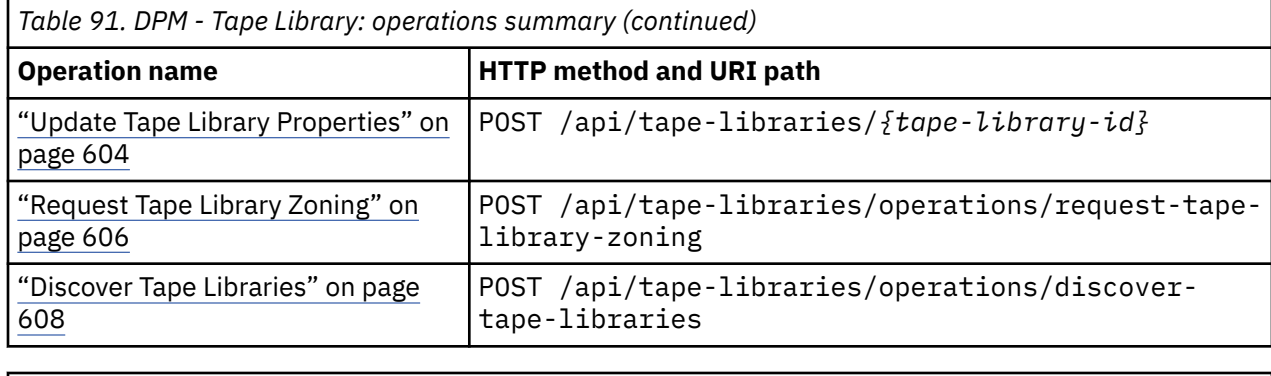

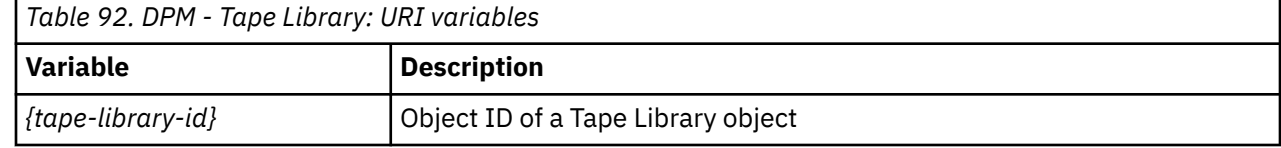

# **Tape Link operations summary**

The following table provides an overview of the operations provided for Tape Link objects.

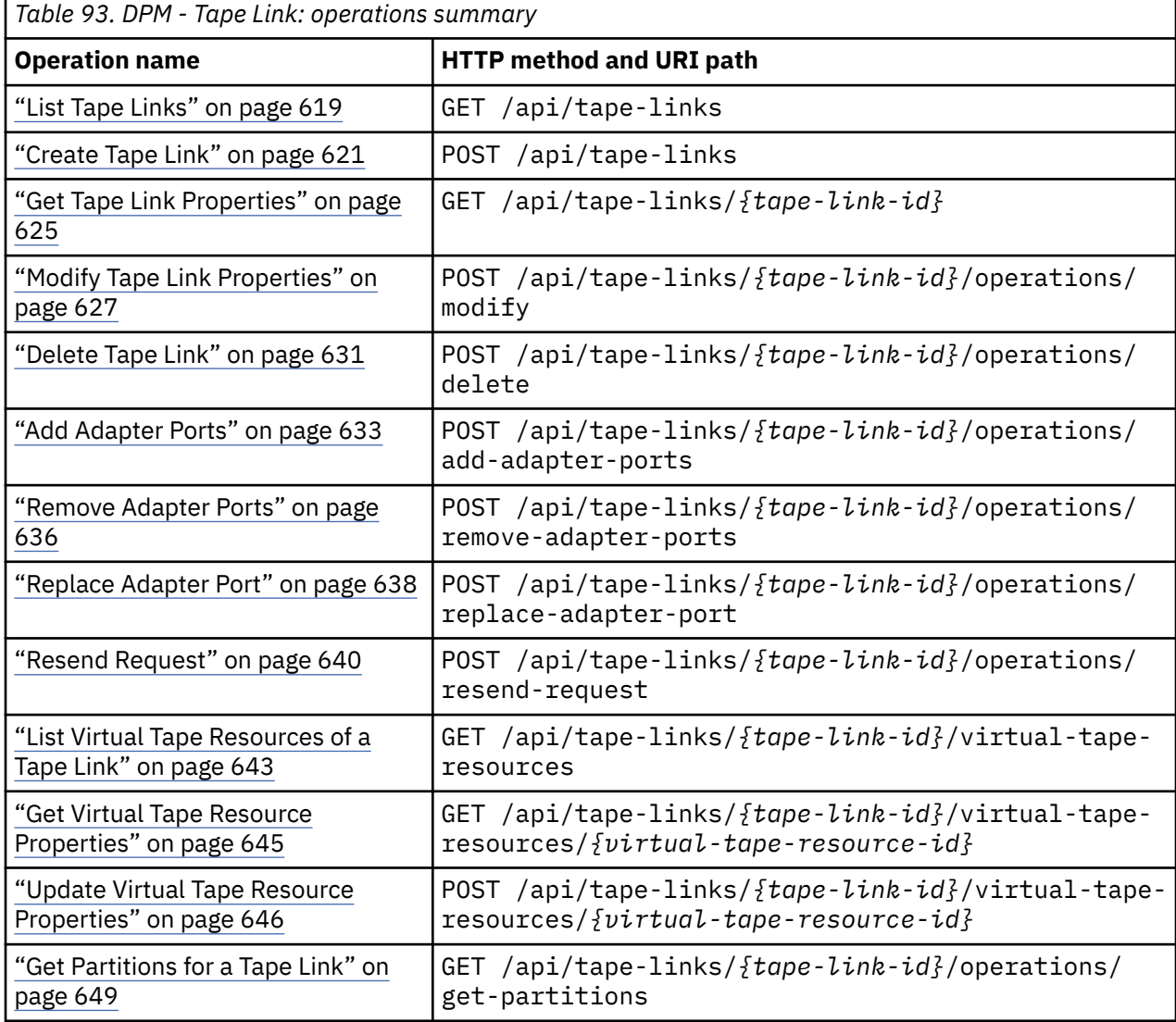

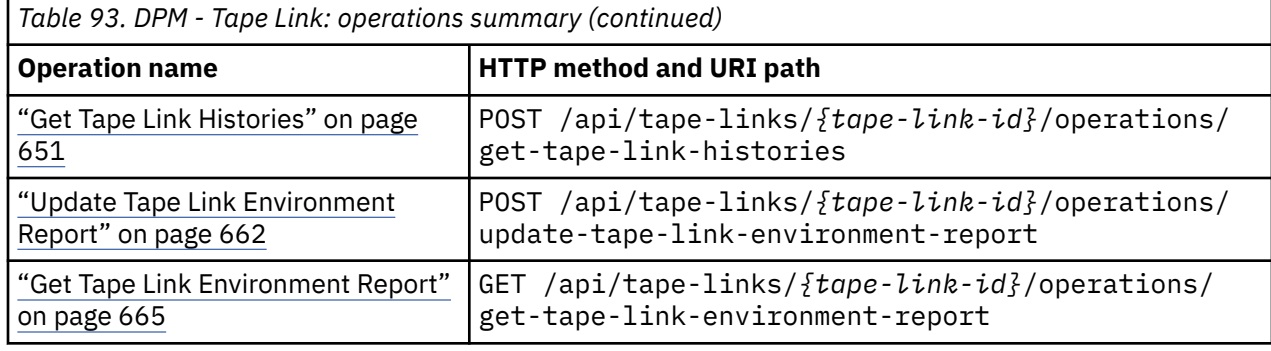

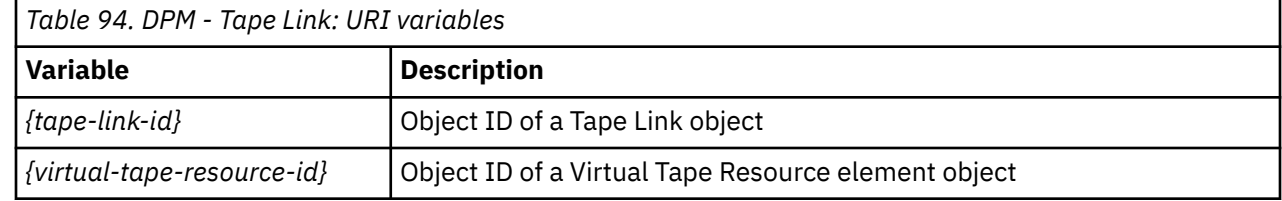

# **Partition object**

The Partition object is central to partition management for IBM Dynamic Partition Manager (DPM). It stores configuration data and is the focal point for various DPM operations.

### **Data model**

This object includes the properties defined in the ["Base managed object properties schema" on page 82,](#page-145-0) including the operational-status-related properties, with the following class-specific specializations:

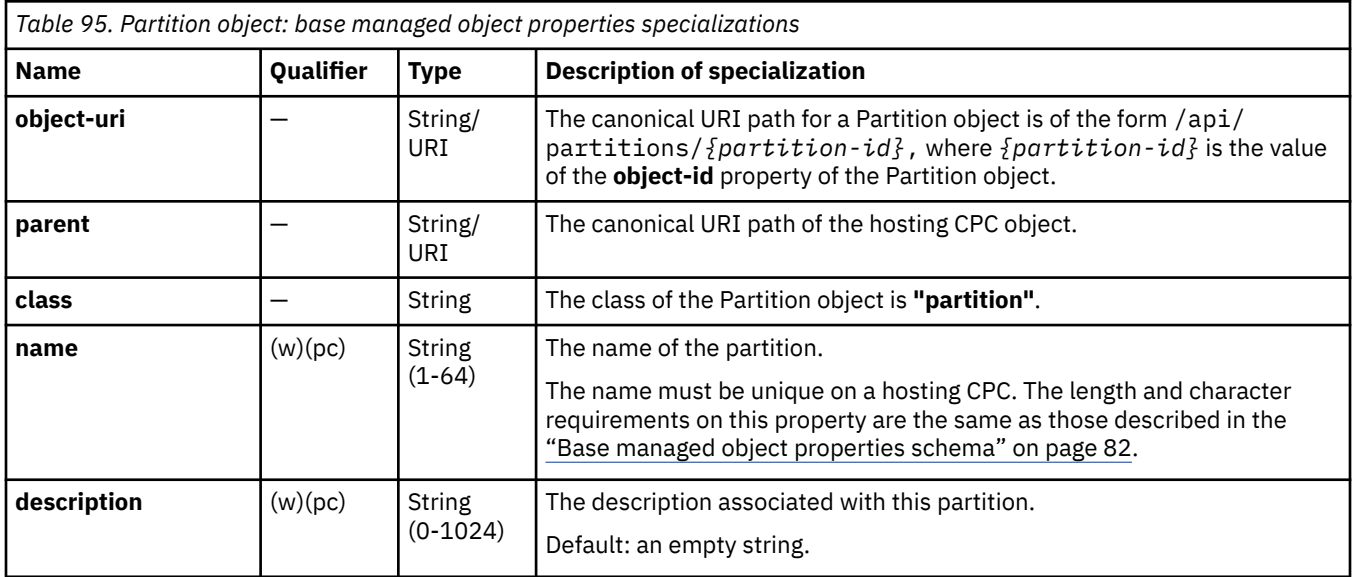

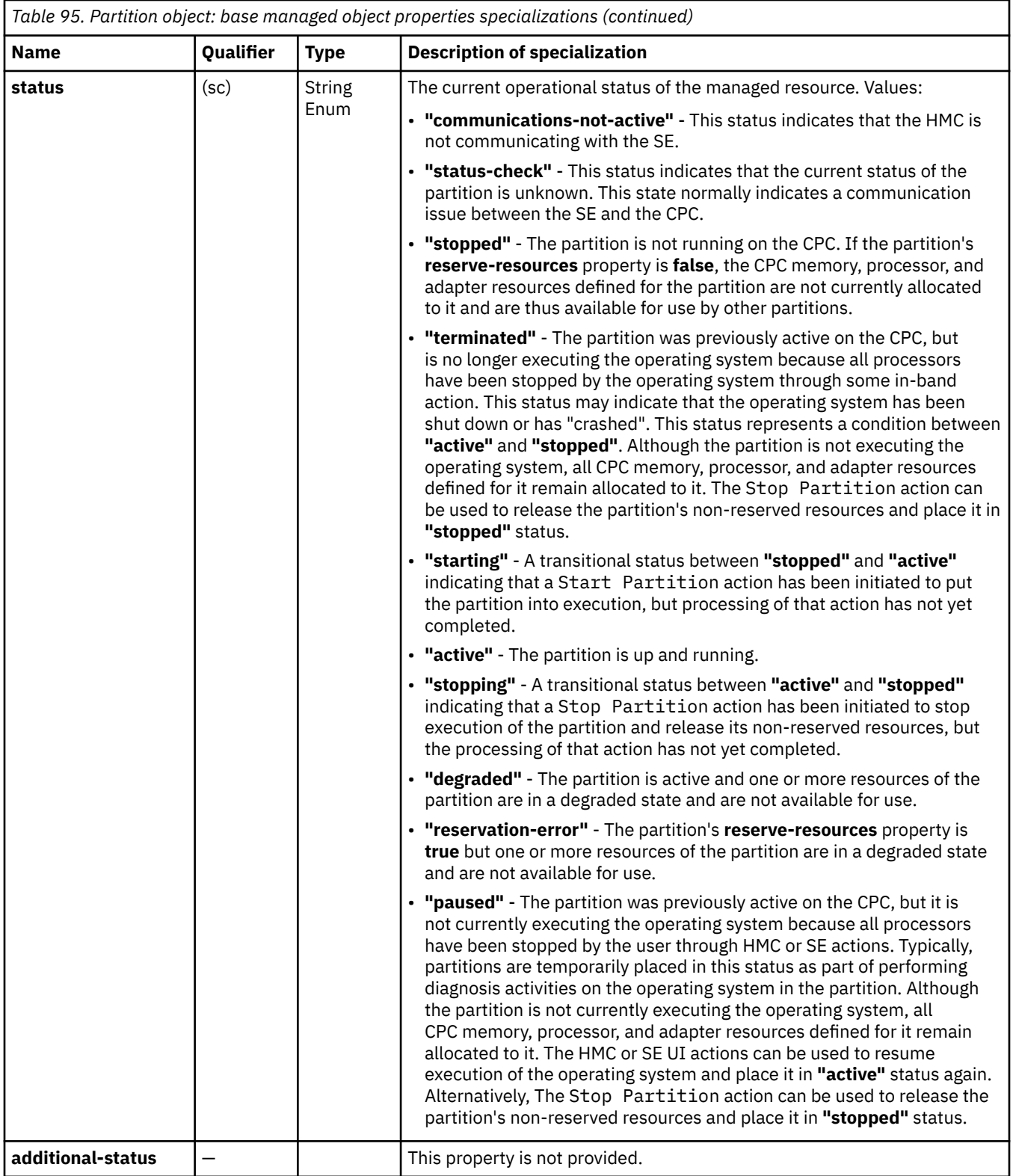

# **Class specific additional properties**

In addition to the properties defined in the base managed object, this object includes the following additional class-specific properties:

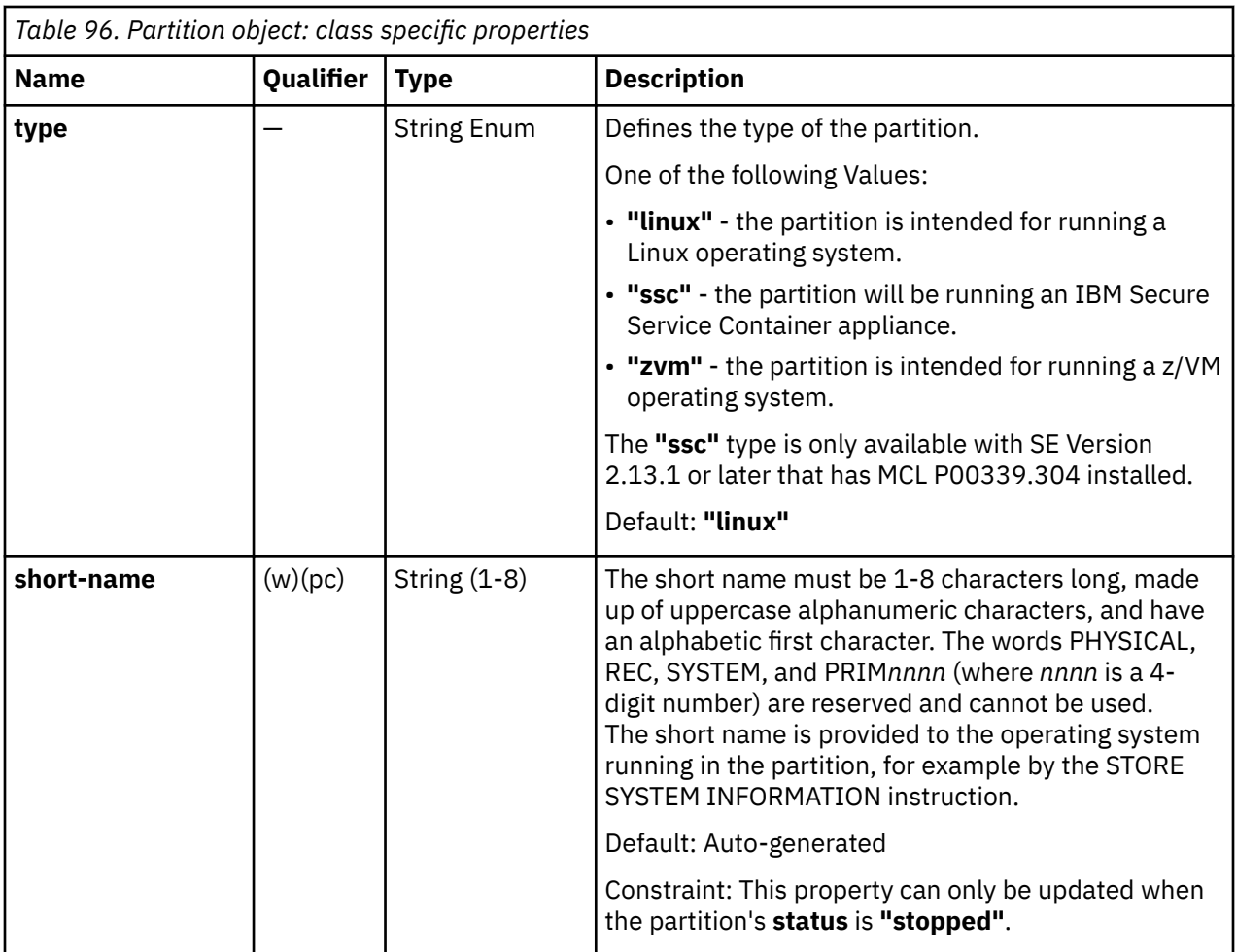

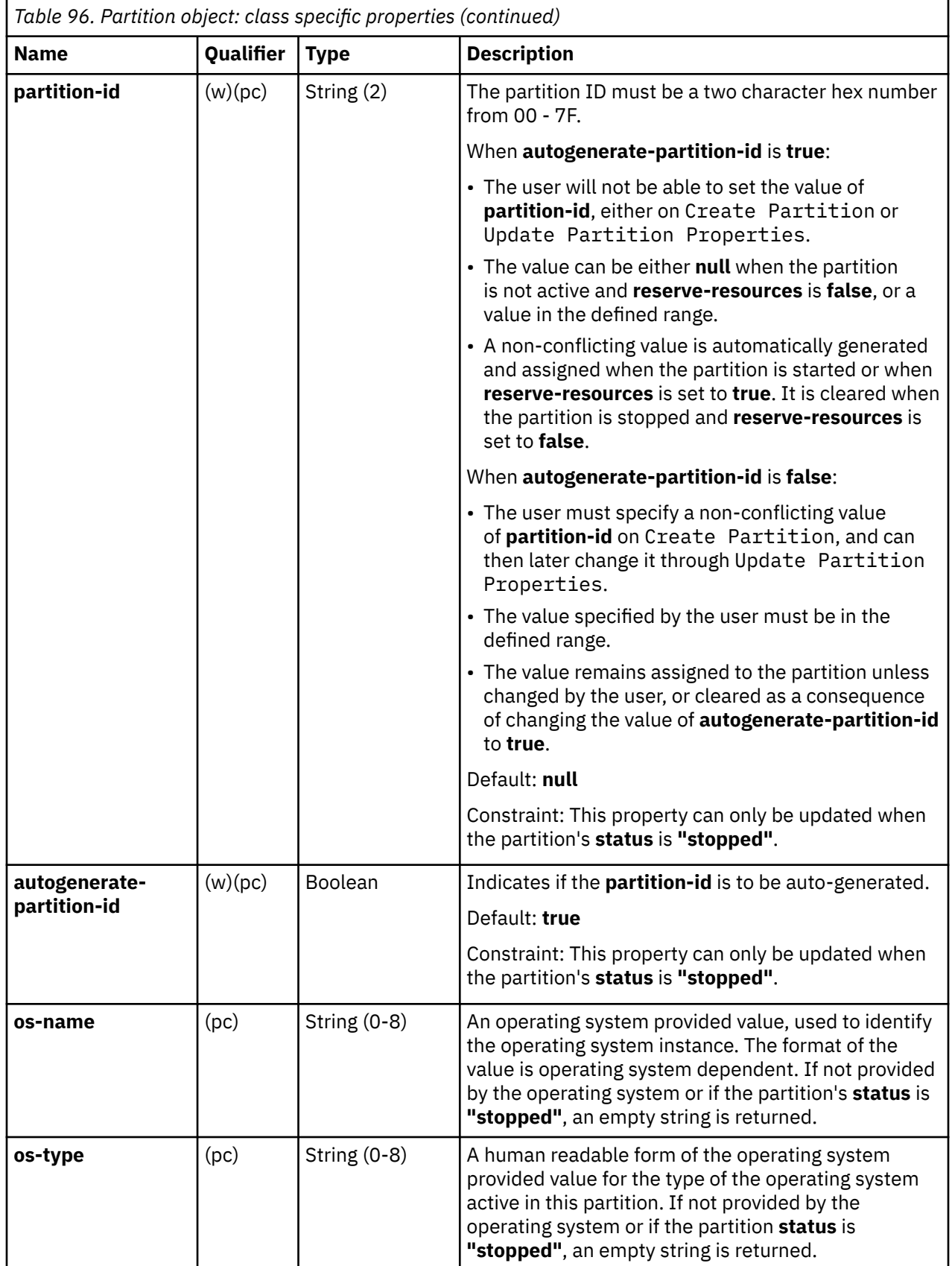

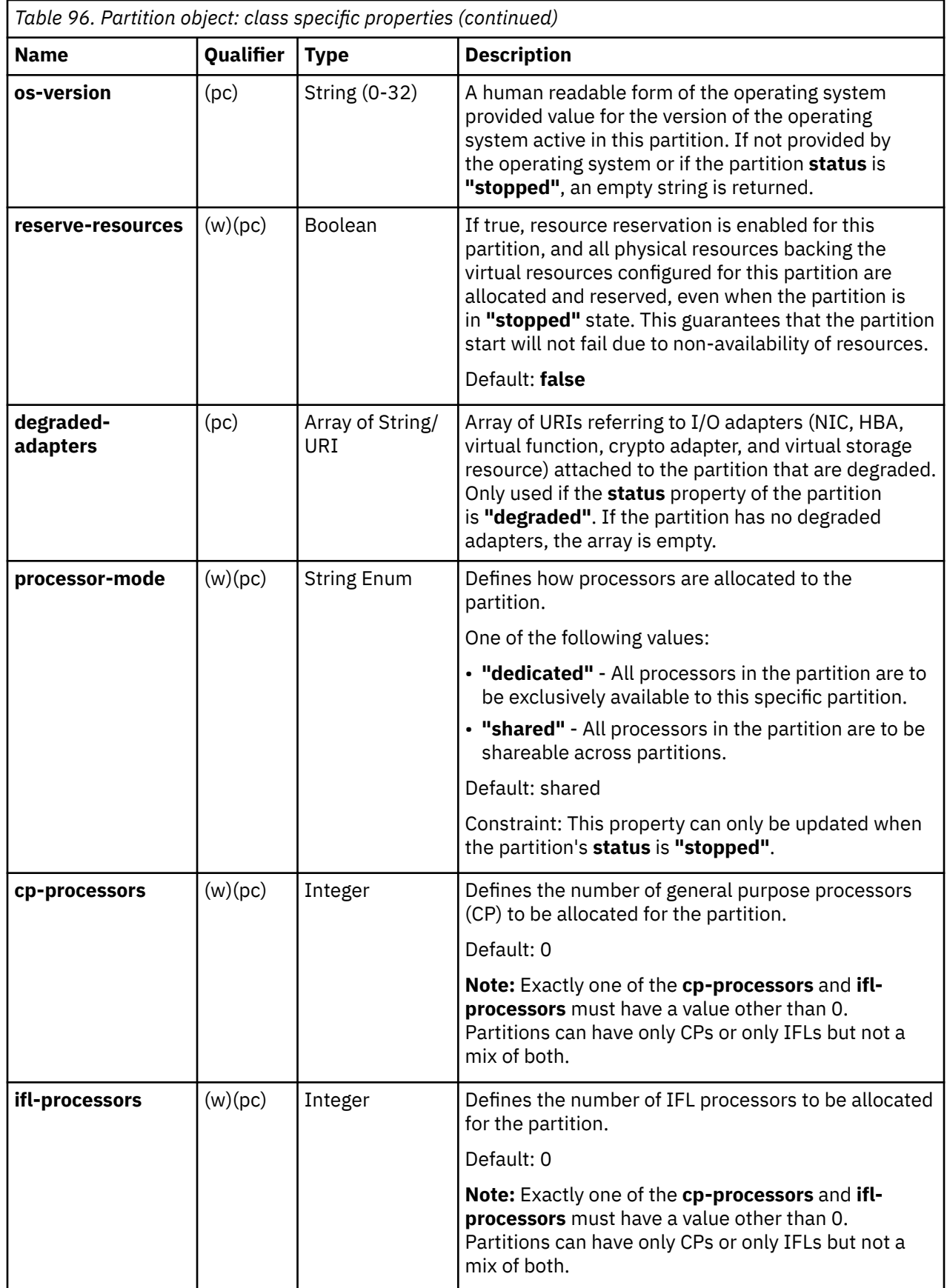

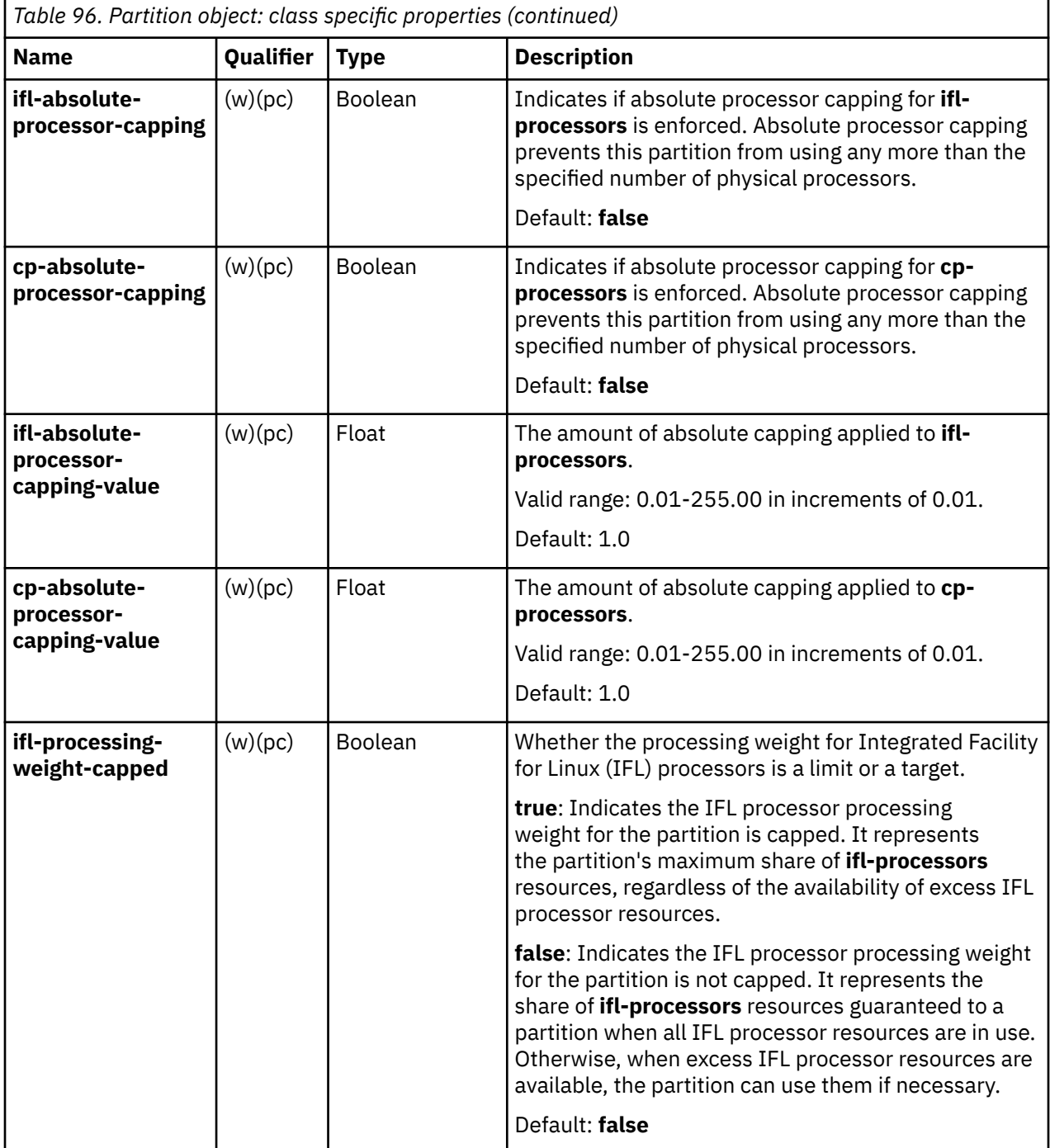

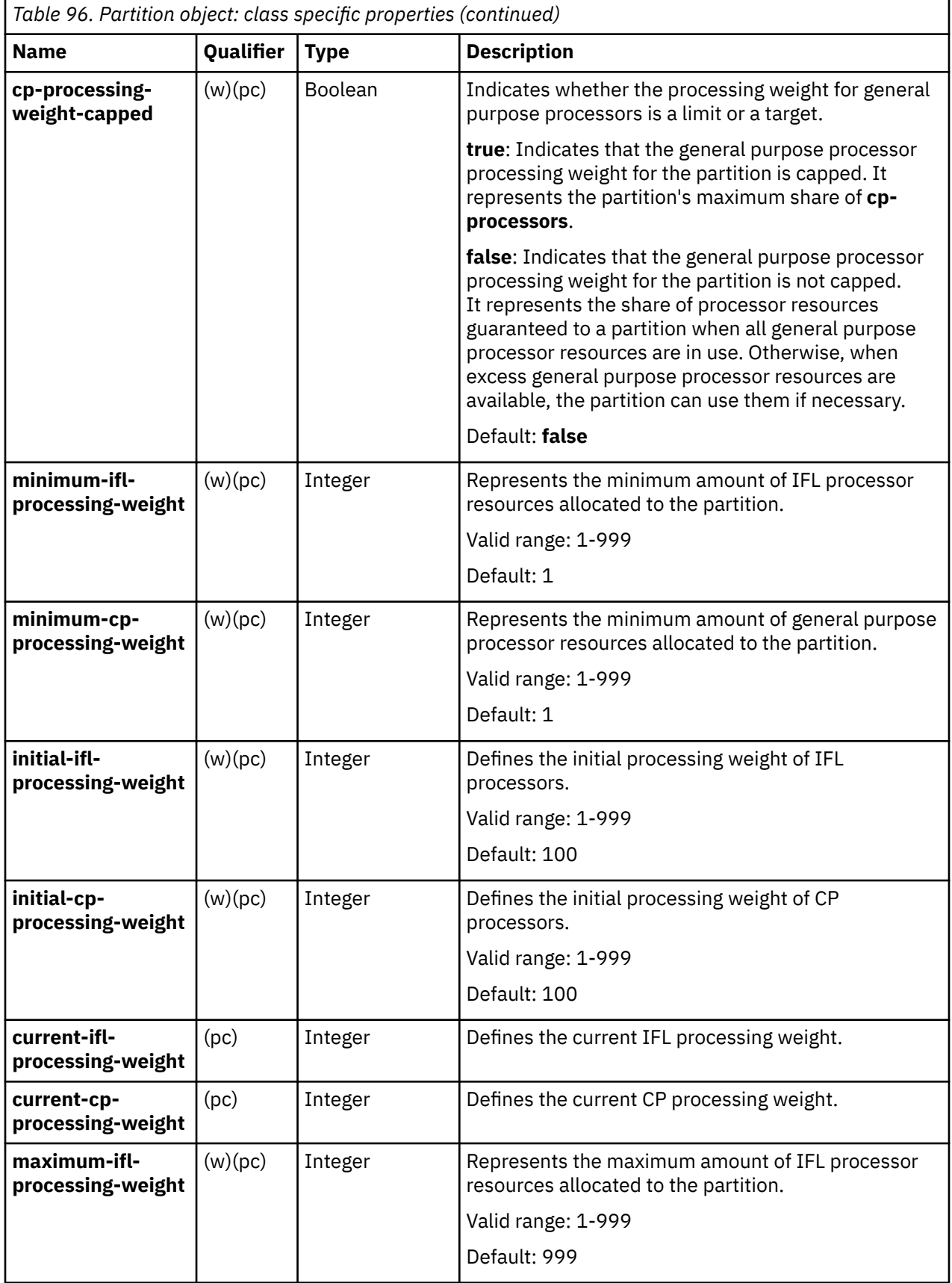

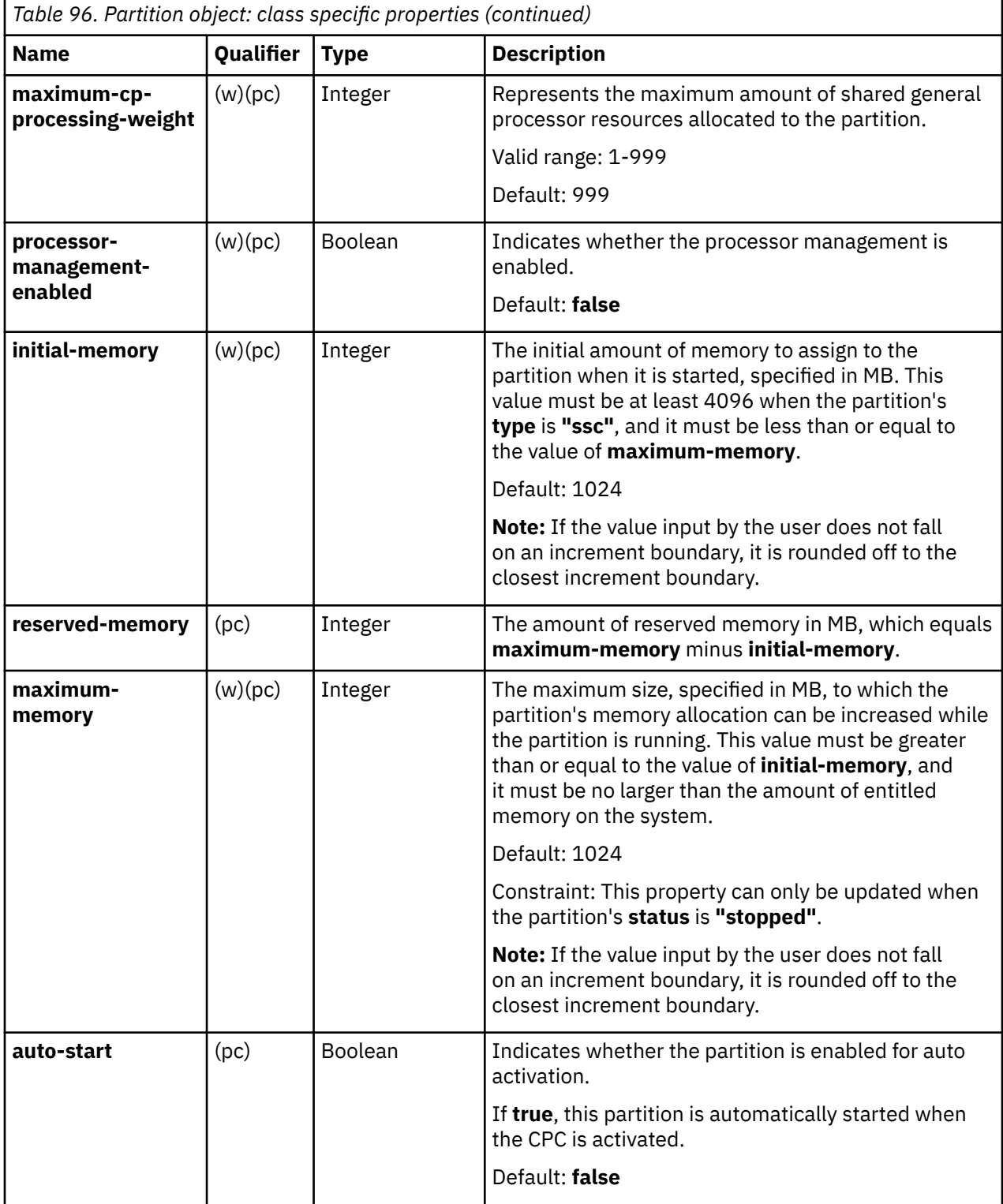

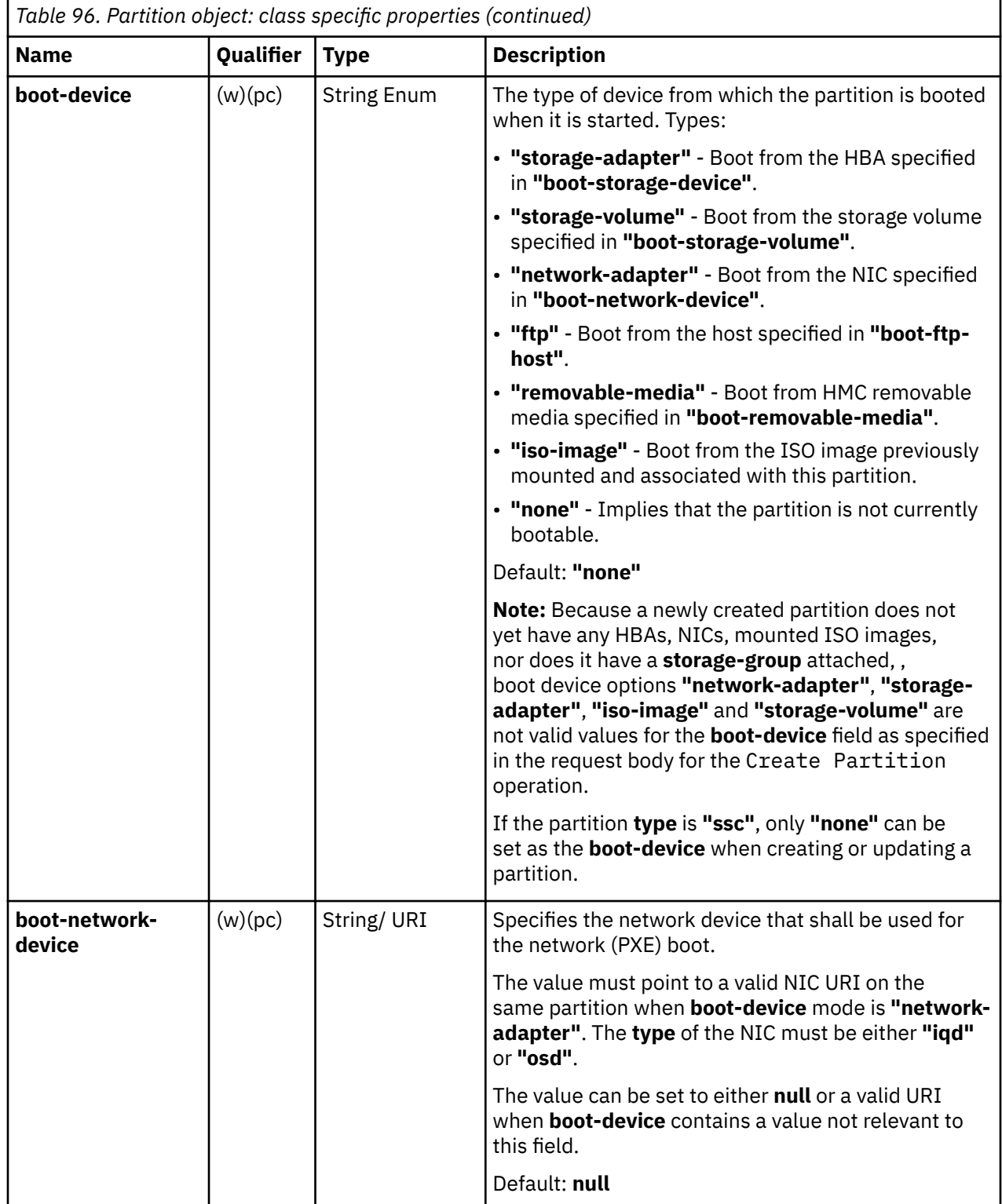

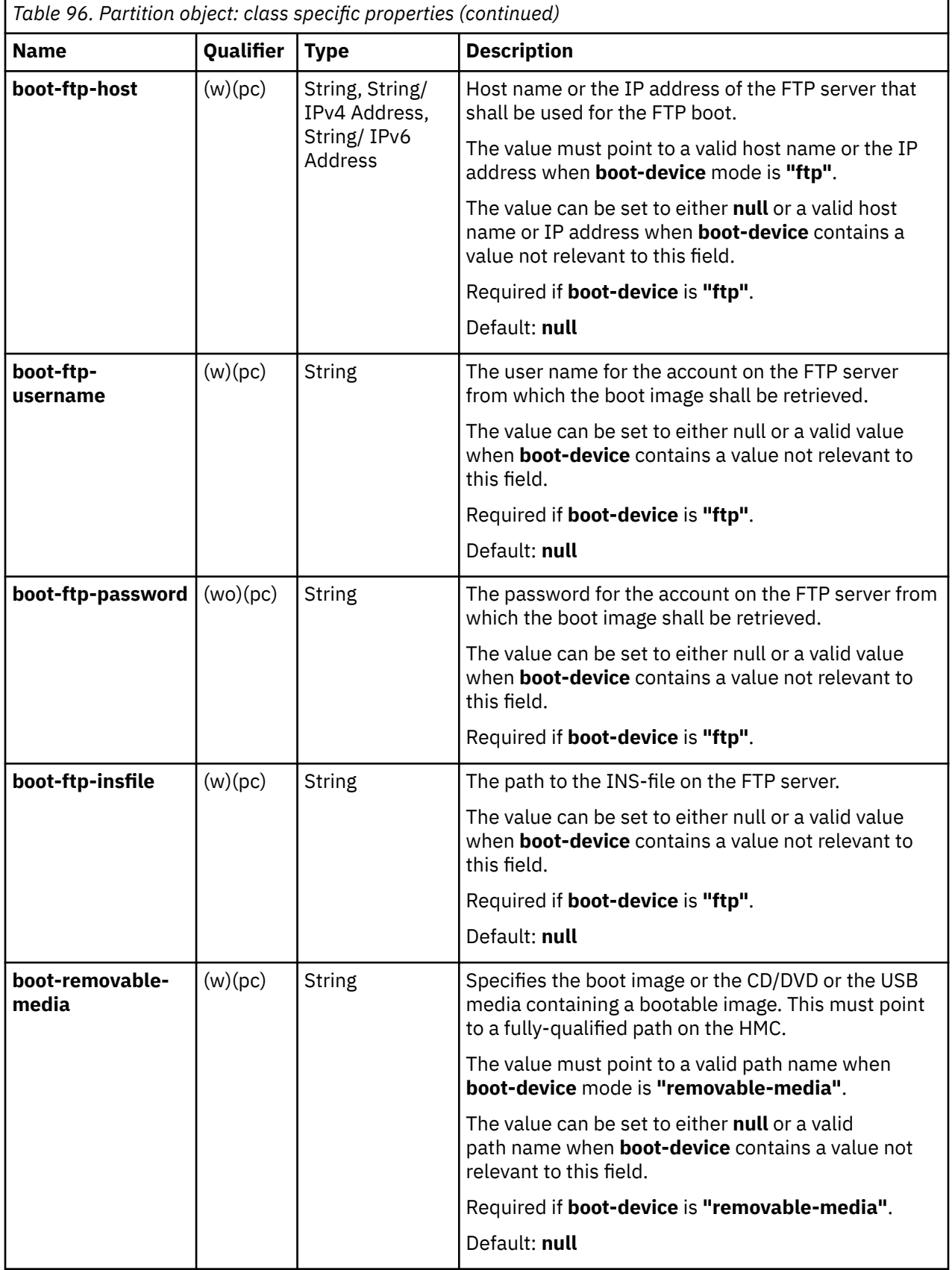

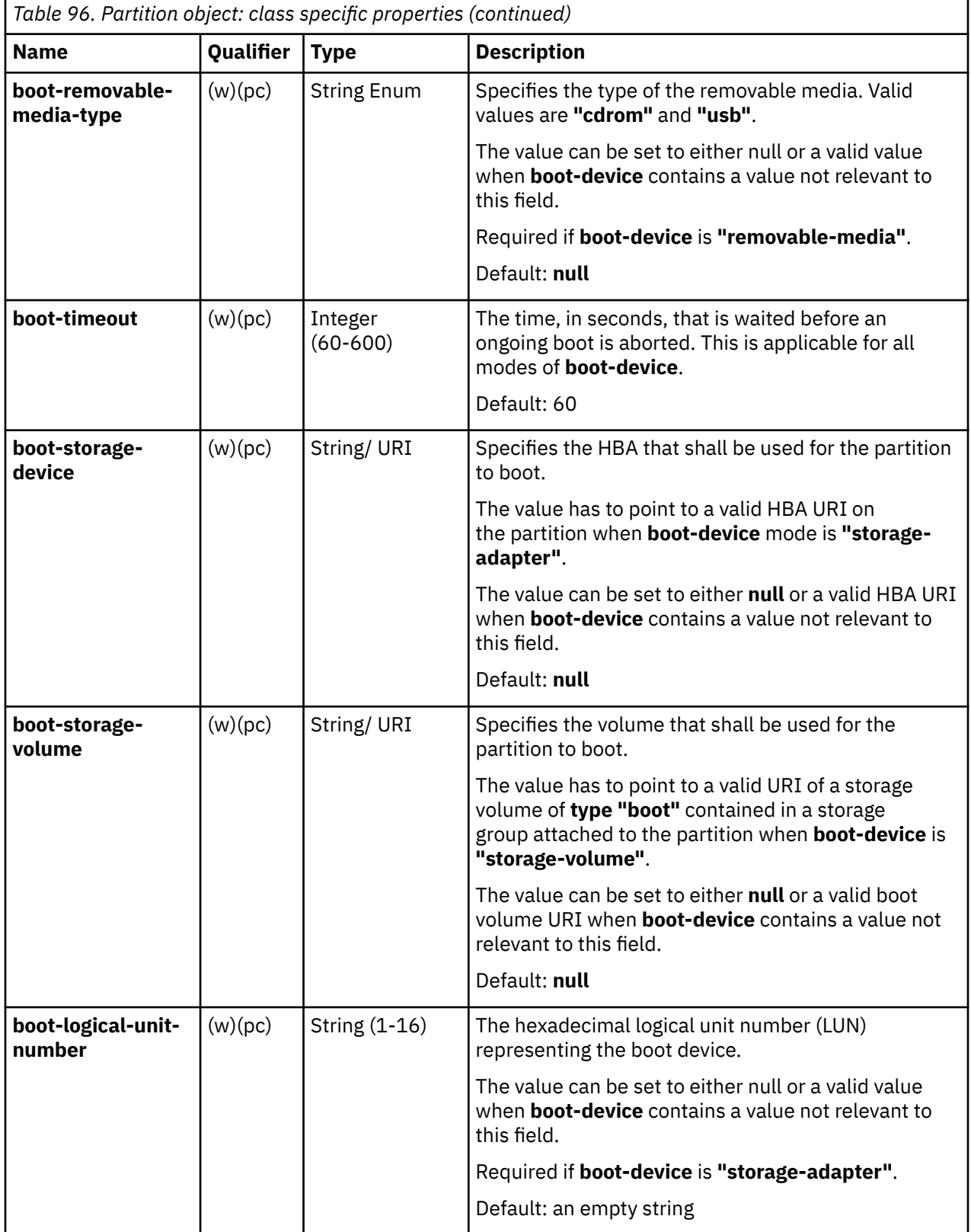

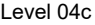

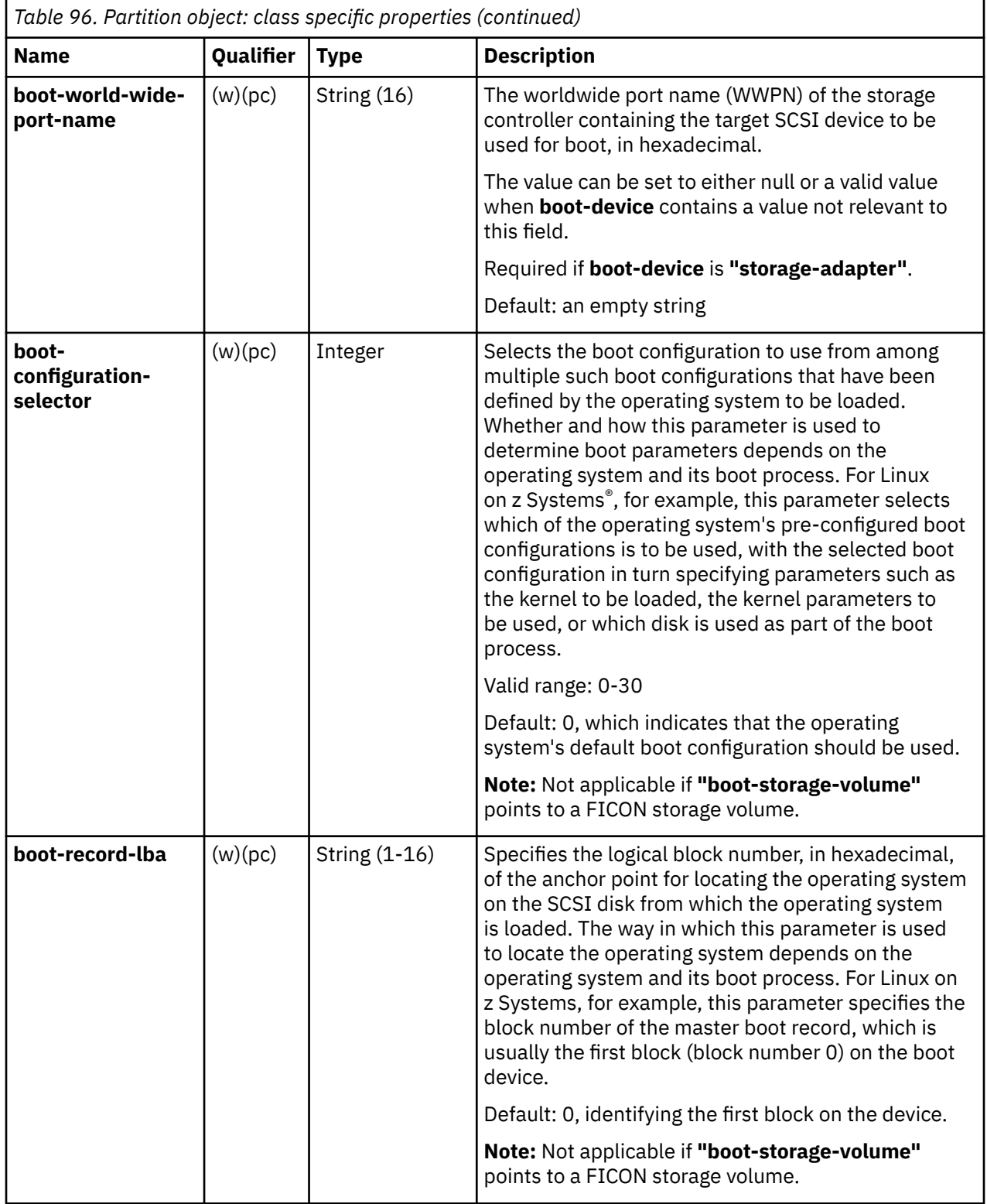

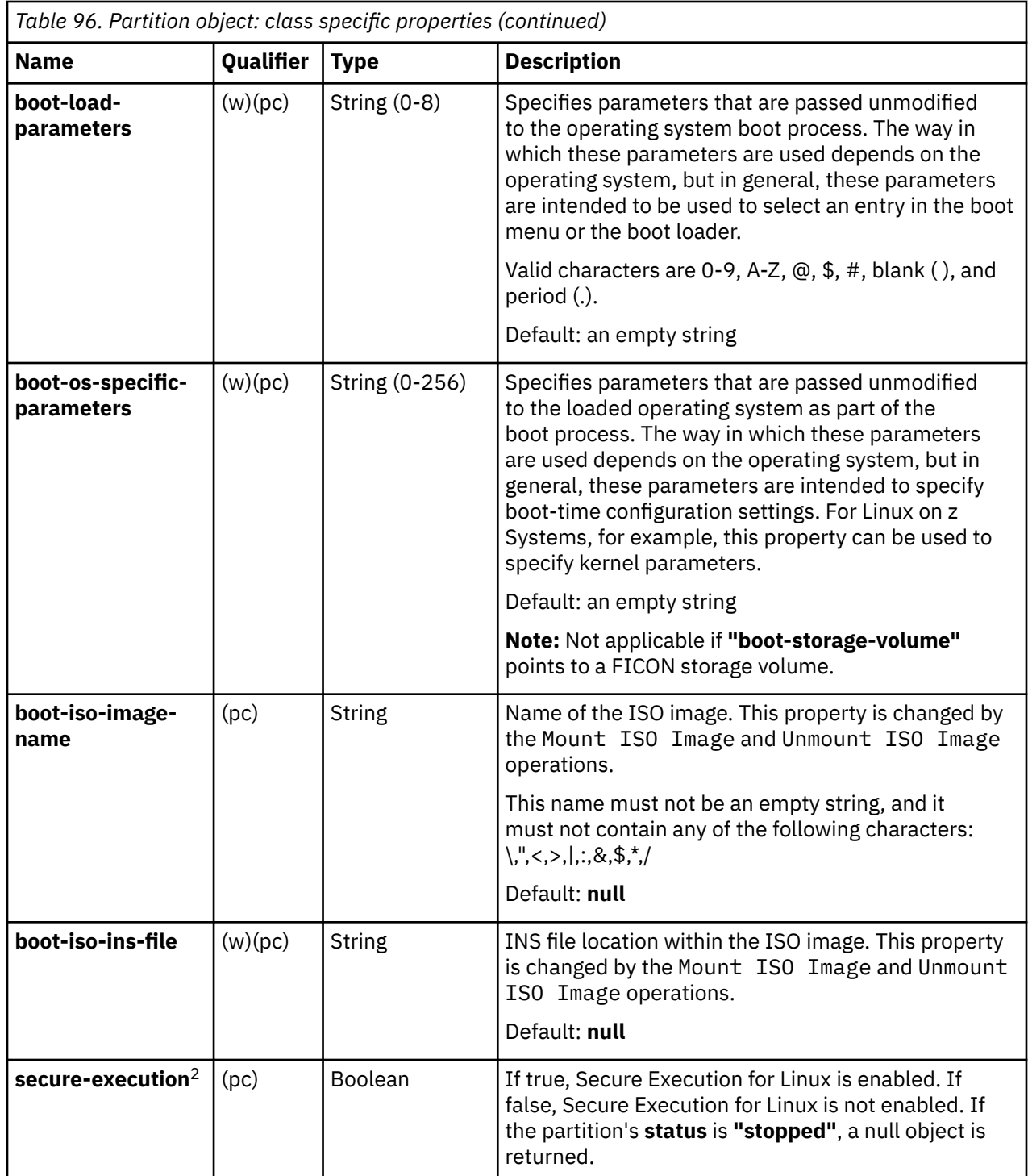

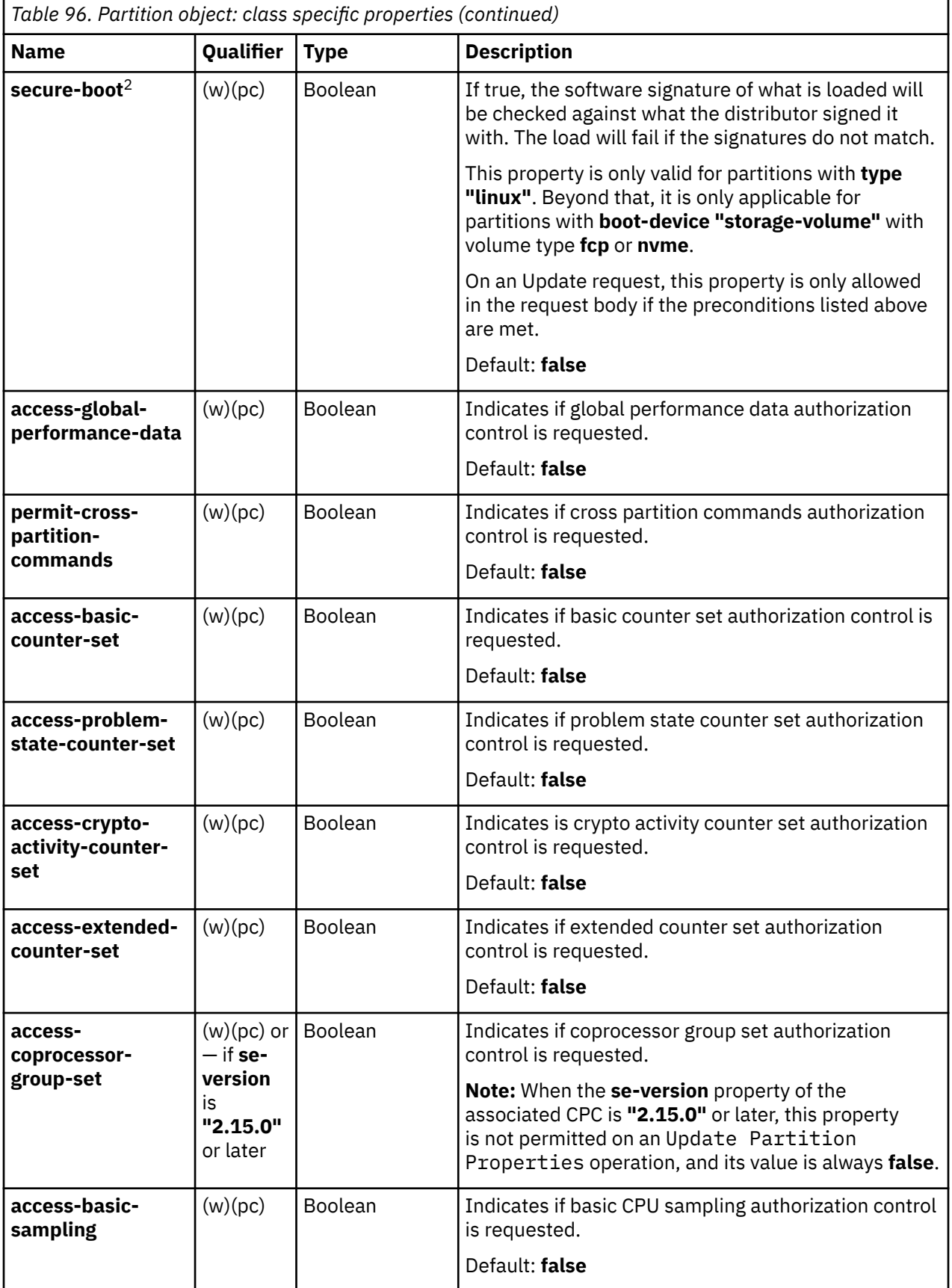

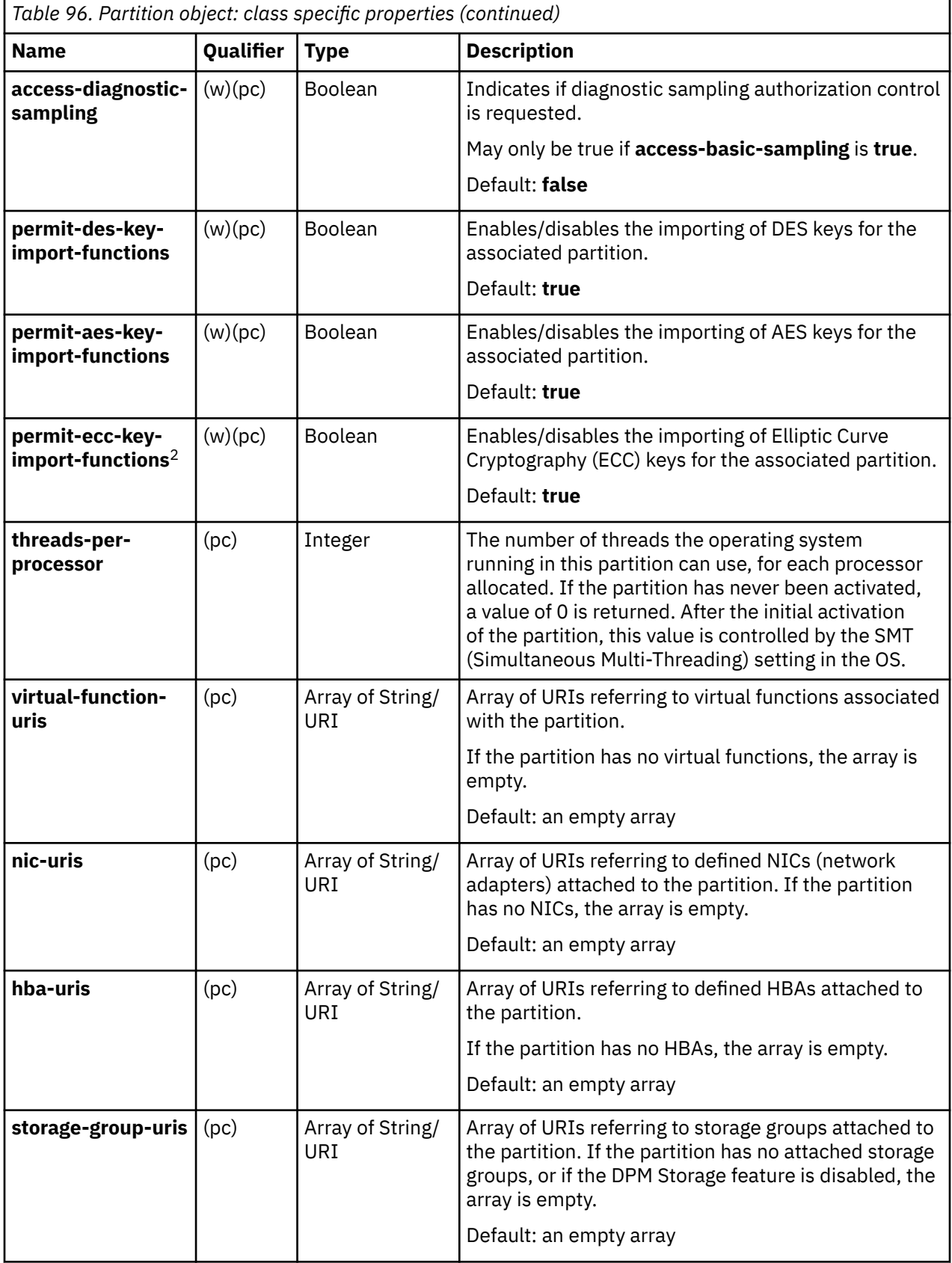
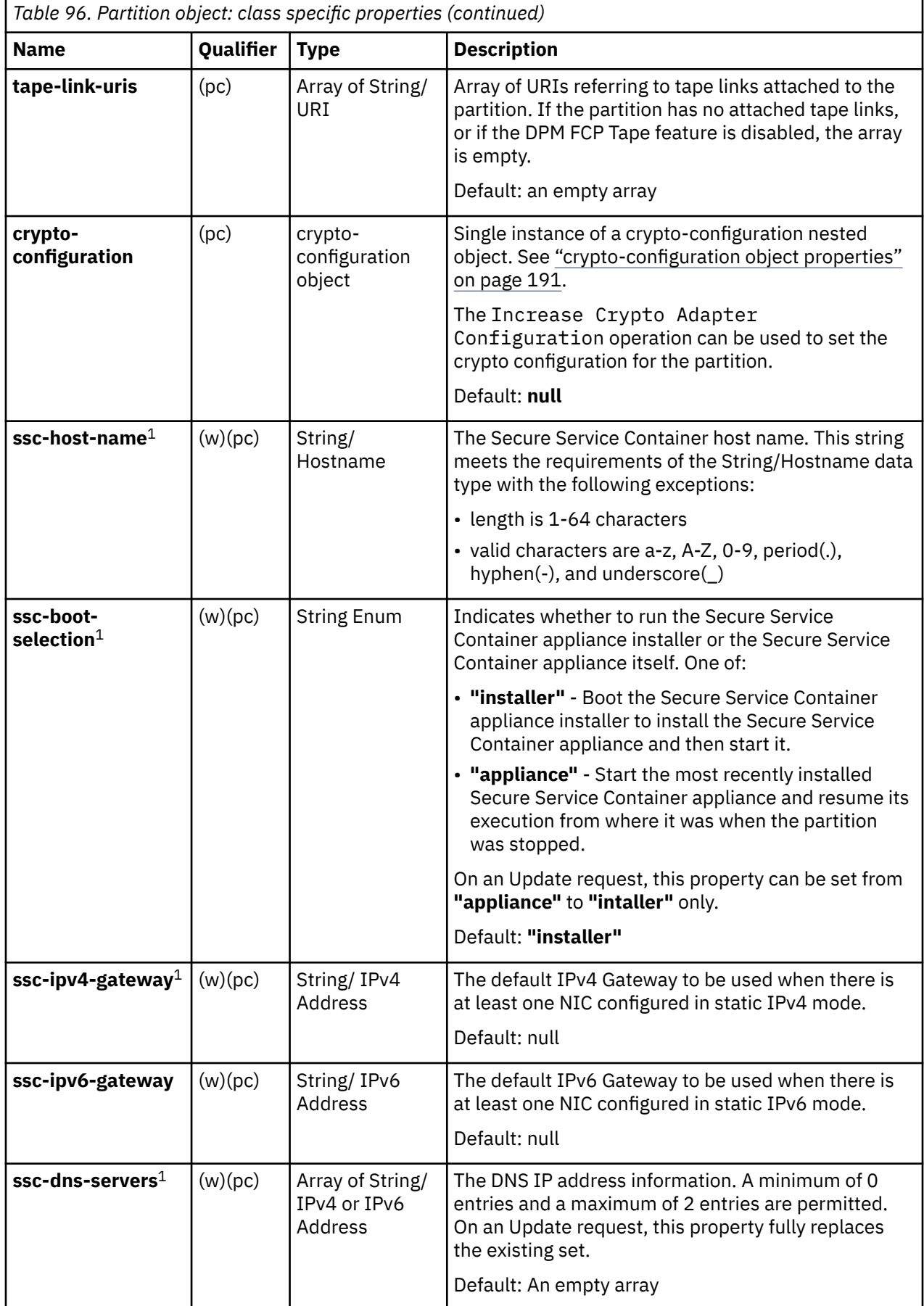

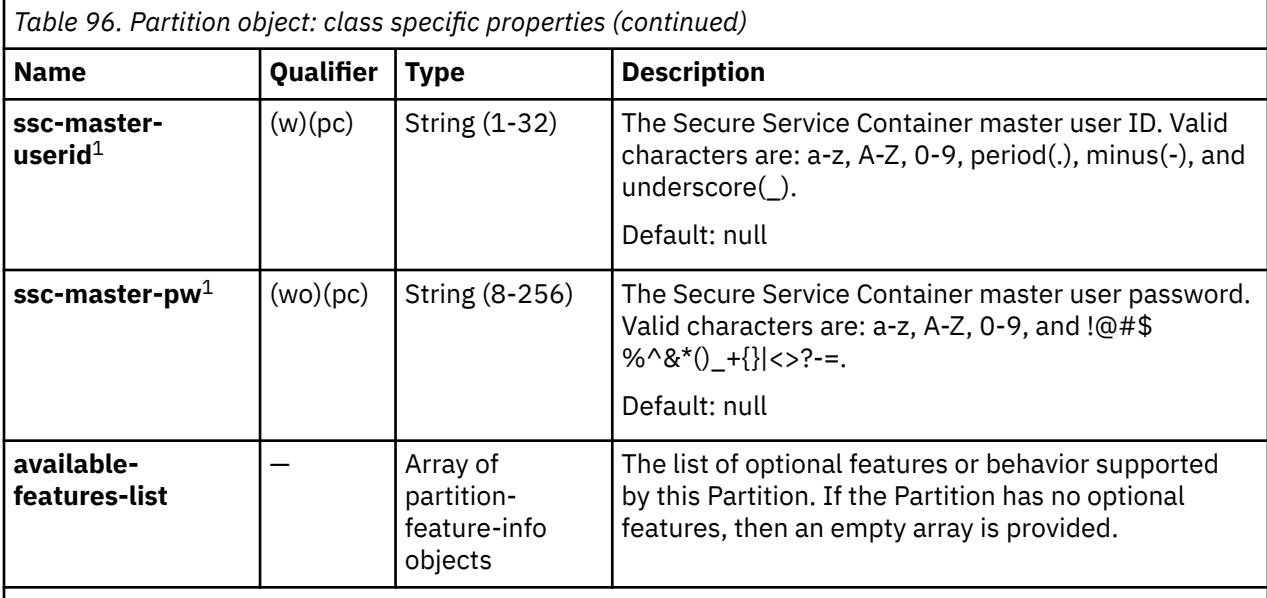

#### **Notes:**

<sup>1</sup>On a Get request, this property is returned only when **type** is **"ssc"**. On an Update request, this property can be updated only when **type** is **"ssc"**.

<sup>2</sup>This property is returned only when the SE version is 2.15.0 or later.

*Table 97. partition-feature-info object properties*

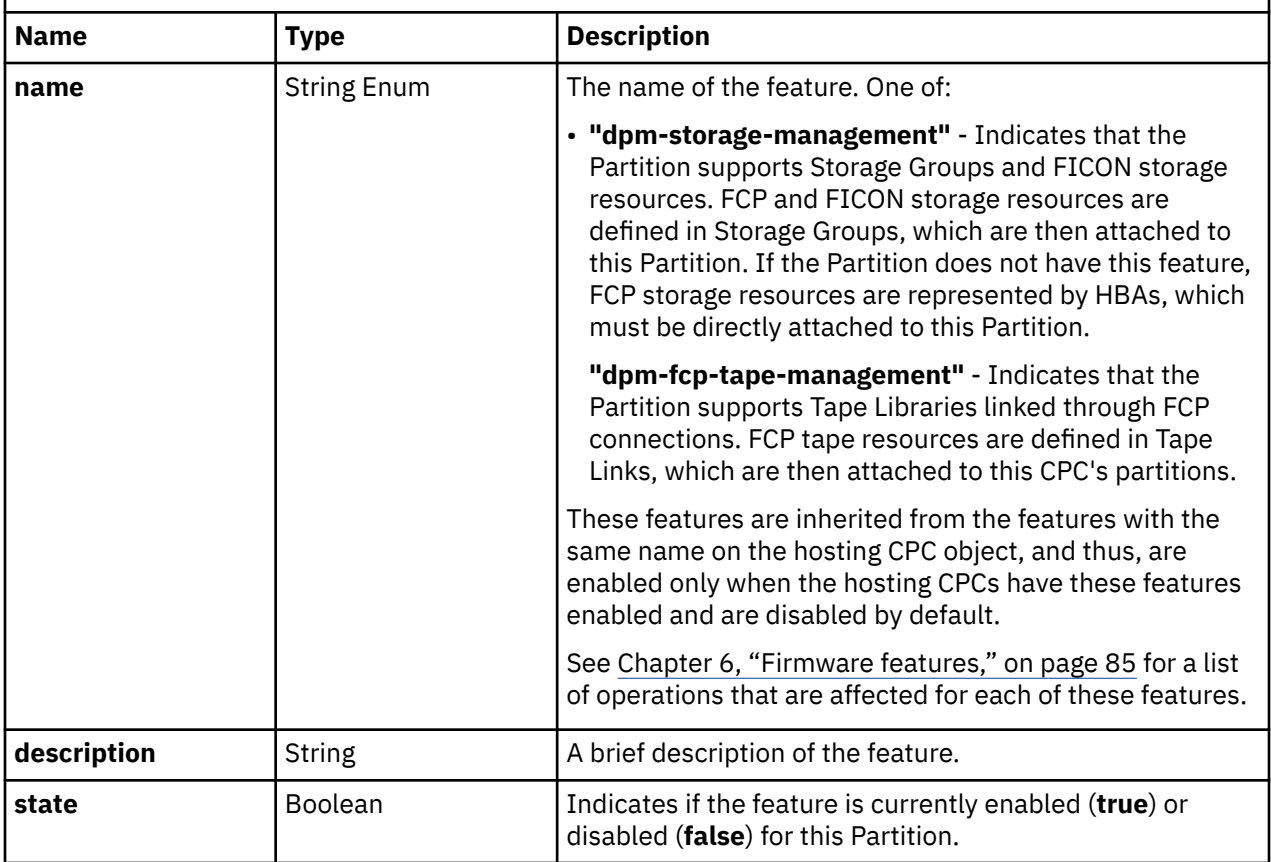

# <span id="page-254-0"></span>*crypto-configuration object properties*

The crypto configuration of a partition represents the elements that are required to enable the partition to make use of crypto adapters. The configuration is a nested structure, containing two pieces of information:

- A set of crypto adapters that will be used by this partition, and
- A set of Crypto Domain Configuration objects. (See Table 99 on page 191.)

A crypto configuration that contains no crypto adapters and no crypto domain configurations is valid and is known as an *empty crypto configuration*. A non-empty configuration must contain at least 1 crypto adapter and at least 1 crypto domain configuration with an **access-mode** of **"control-usage"**.

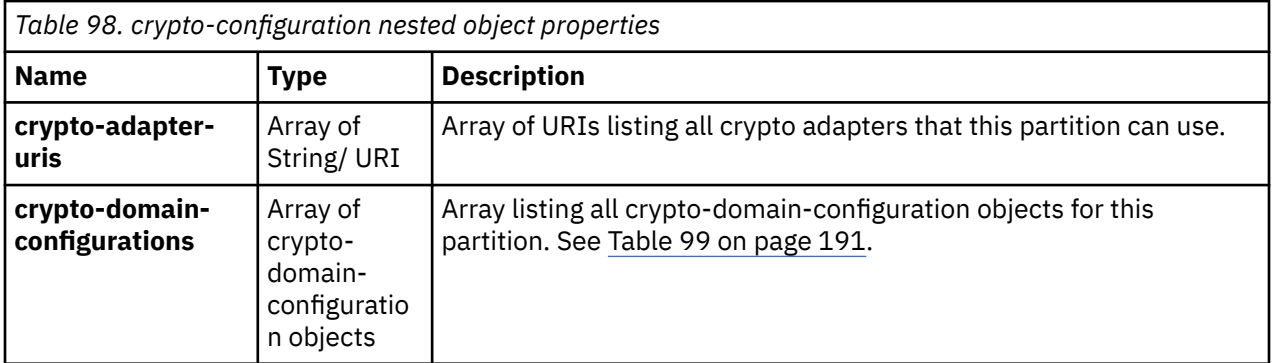

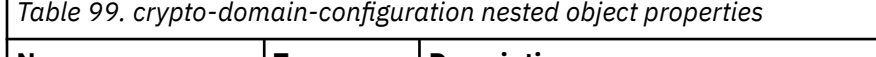

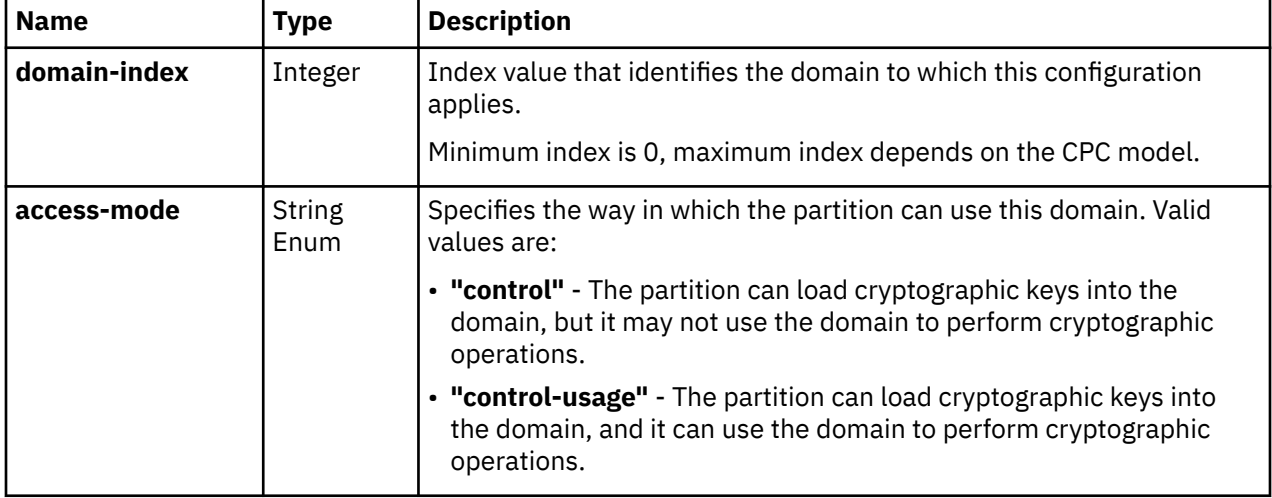

# **Crypto configuration conflicts**

A crypto configuration conflict occurs when the crypto configuration of two (or more) partitions:

- 1. Have one (or more) adapter(s) in common, and
- 2. Specified **"control-usage"** for one (or more) identical domain index(es).

No more than one of the partitions involved in a given crypto configuration conflict may be active or have reserved resources at any one point in time.

According to this definition, the crypto configuration of two partitions can have multiple conflicts (regarding different adapters and/or different domains).

It is also possible for a partition to be involved in conflicts with multiple other partitions. For example, Partition A has 3 crypto adapters in its configuration. Partition B has 2 of those and Partition C has the other one. Assuming they all have a control-usage domain in common, Partition A is now involved in a conflict with Partition B and a separate conflict with Partition C.

Such conflicts are only allowed for partitions that are in **"stopped"** state, and without reserved resources. That means the system will prevent the creation of conflicting crypto configuration for the set of active partitions, and the set of **"stopped"** partitions that have **reserve-resources** enabled.

# **Data model - Virtual Function element object**

The following table contains the Virtual Function element object properties.

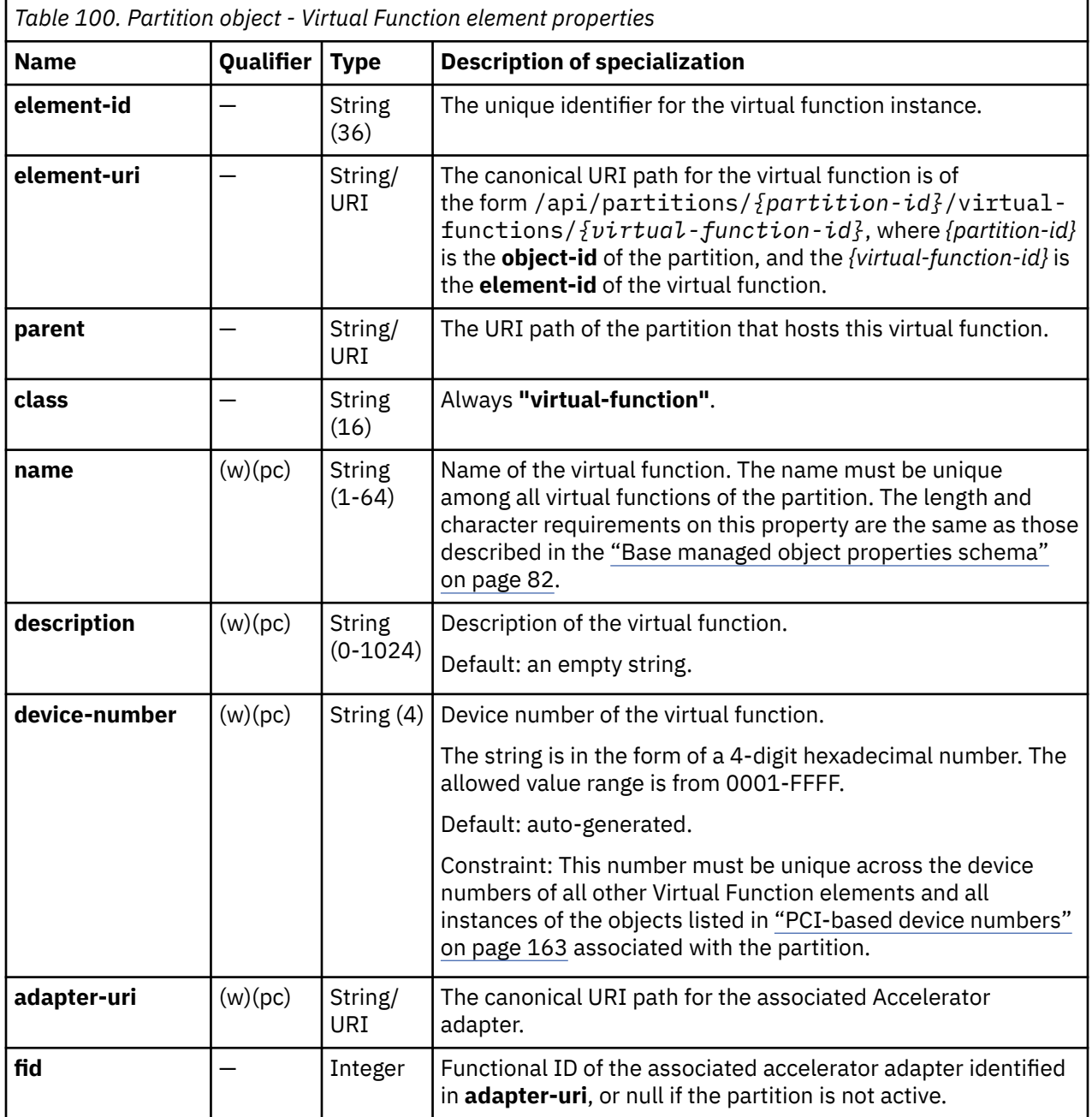

# **Data model - NIC element object**

The following table contains the NIC element object properties.

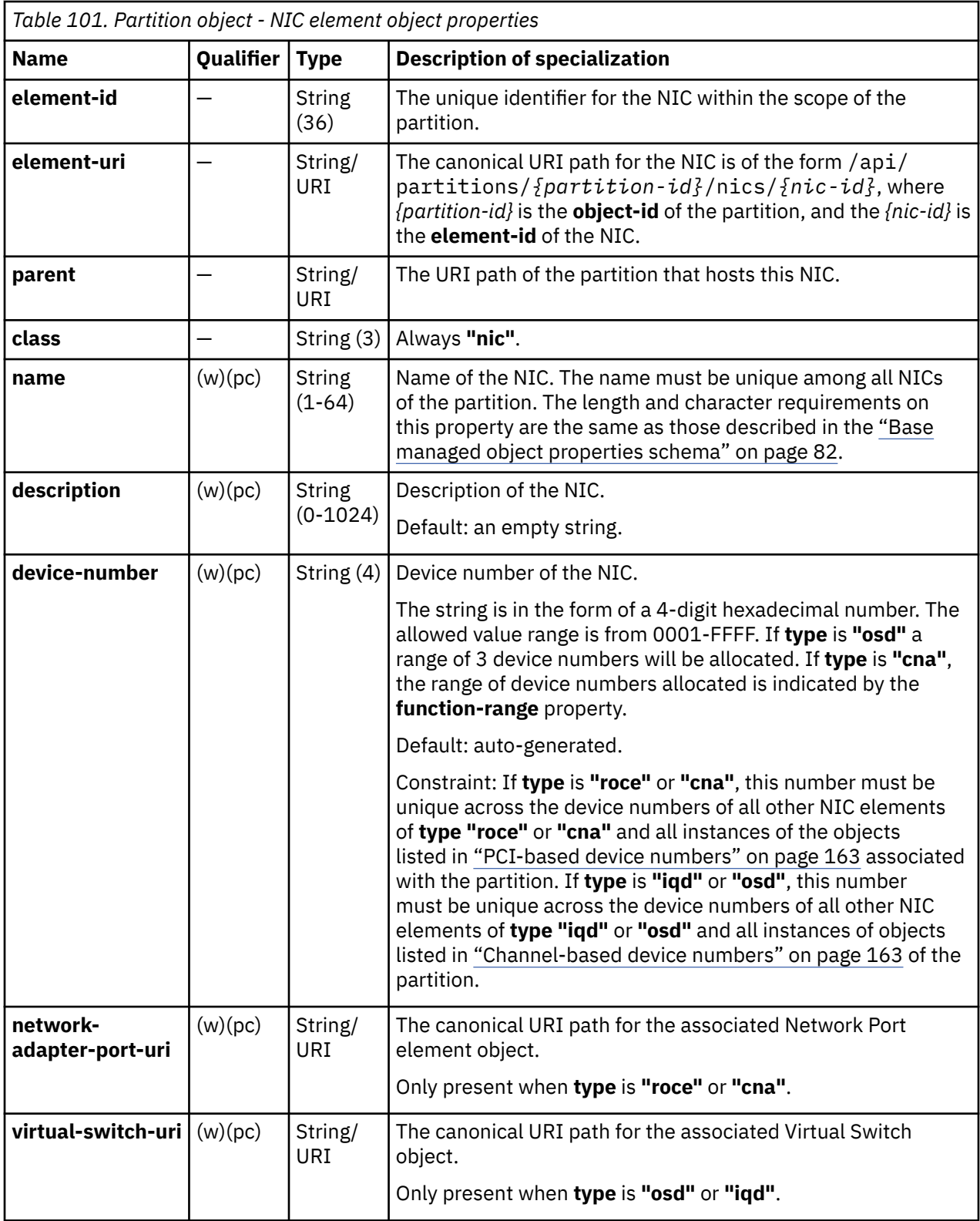

 $\overline{\mathbf{I}}$ 

 $\begin{array}{c} \hline \end{array}$ 

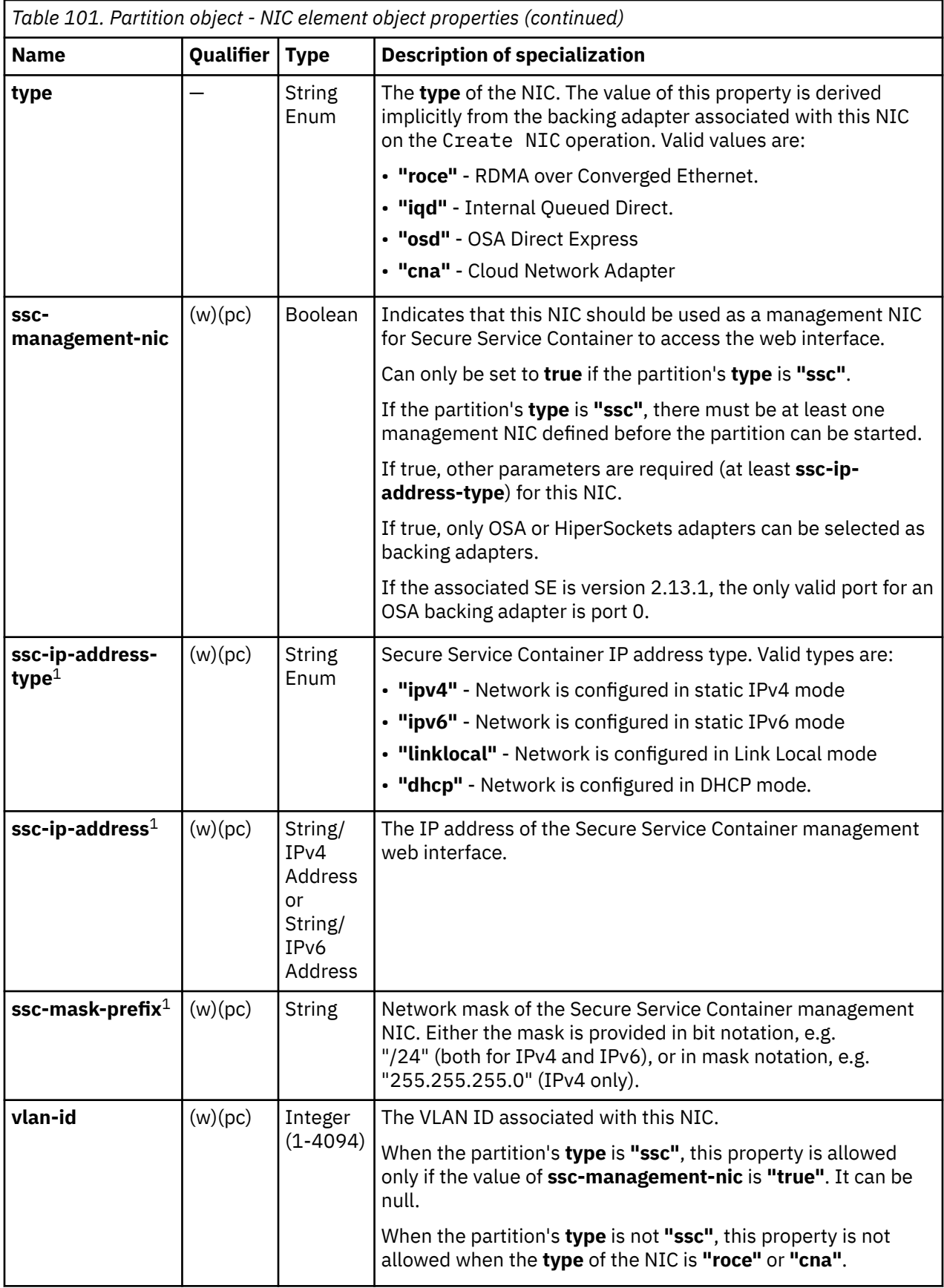

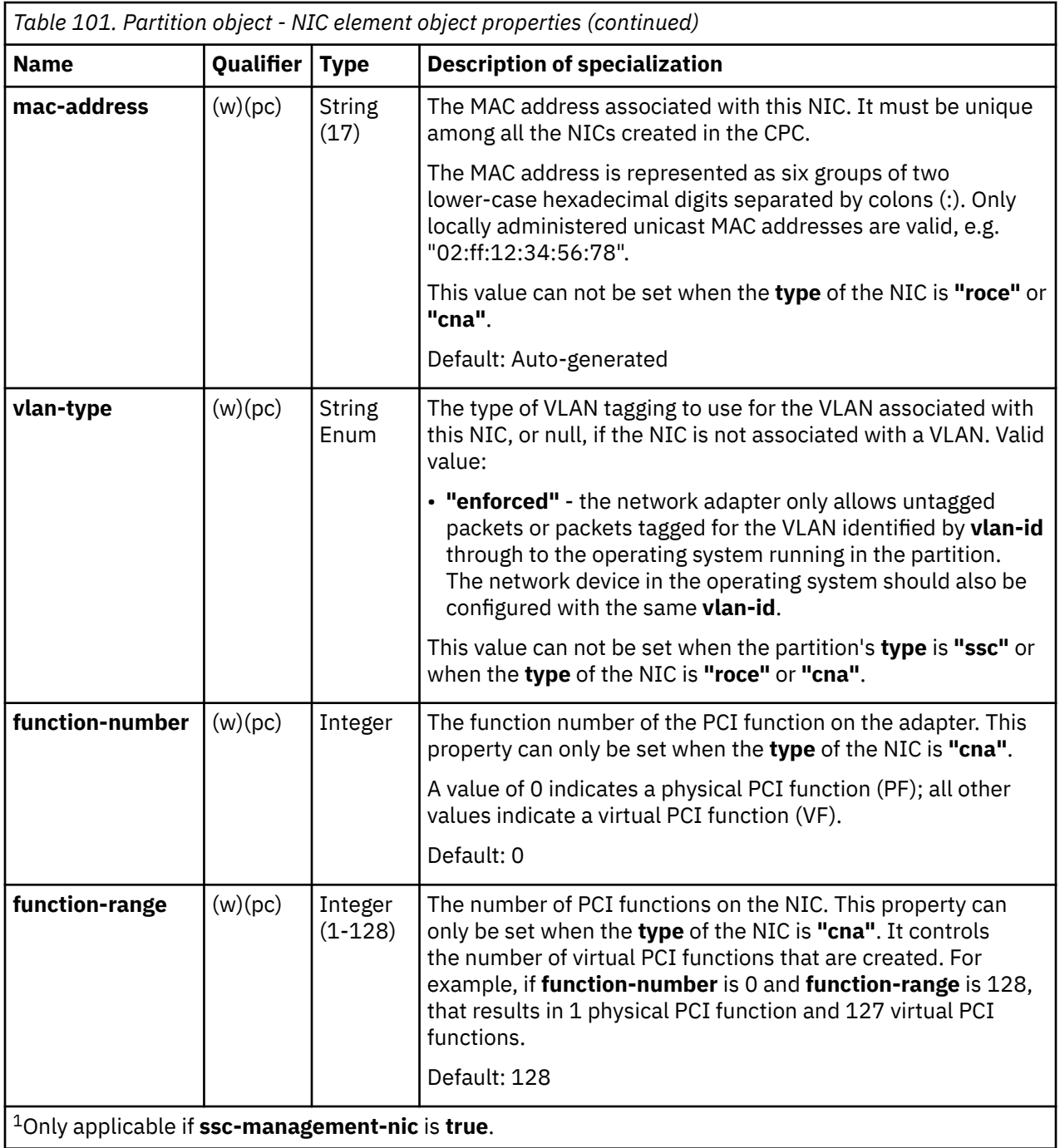

# **Data model - HBA element object**

An HBA represents a single Host Bus Adapter (HBA) available to a partition in a CPC. An HBA is an access point between a CPC and a Storage Area Network (SAN).

The following table contains the HBA element object properties.

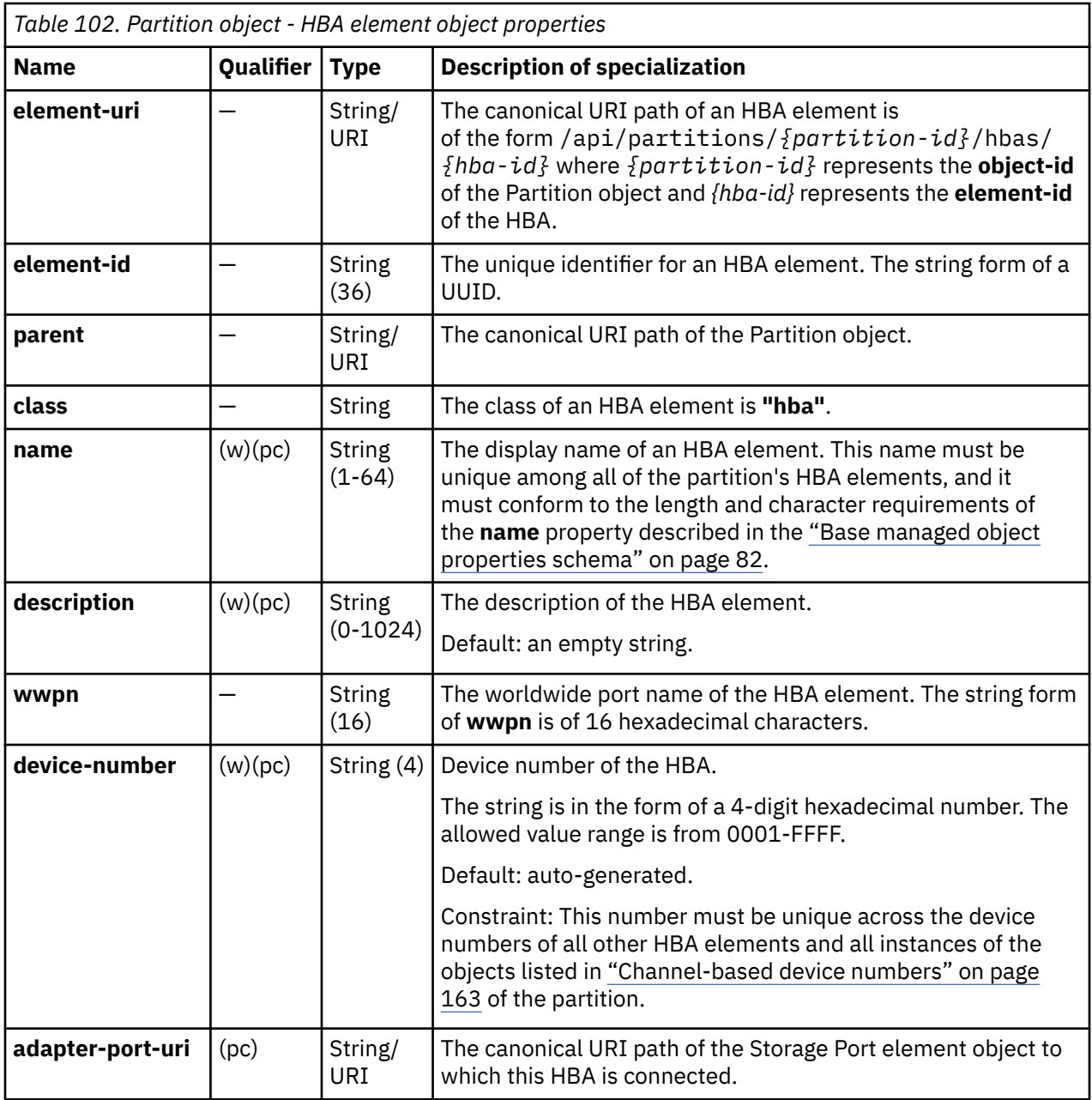

# **List Partitions of a CPC**

The List Partitions of a CPC operation lists the partitions of a CPC.

# **HTTP method and URI**

#### **GET /api/cpcs/***{cpc-id}***/partitions**

In this request, the URI variable *{cpc-id}* is the object ID of the target CPC.

#### **Query parameters:**

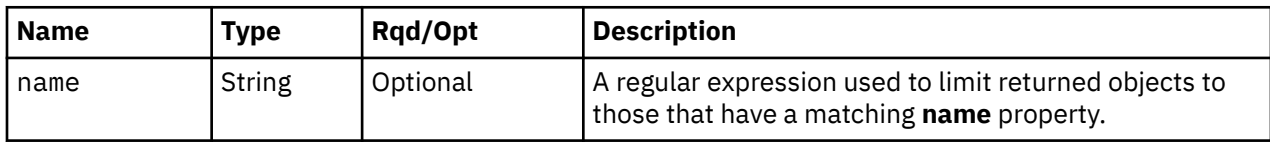

<span id="page-260-0"></span>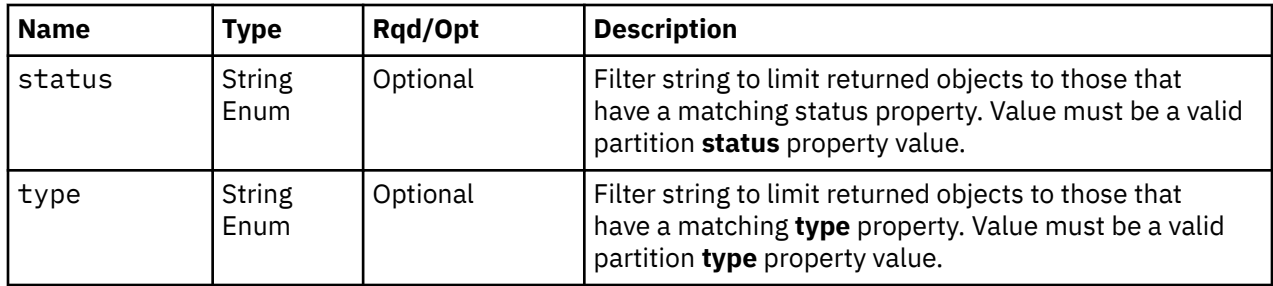

#### **Response body contents**

On successful completion, the response body is a JSON object with the following fields:

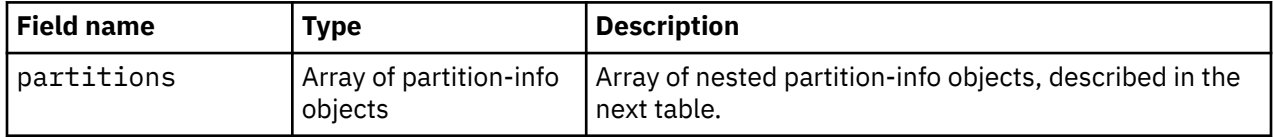

Each nested partition-info object contains the following fields:

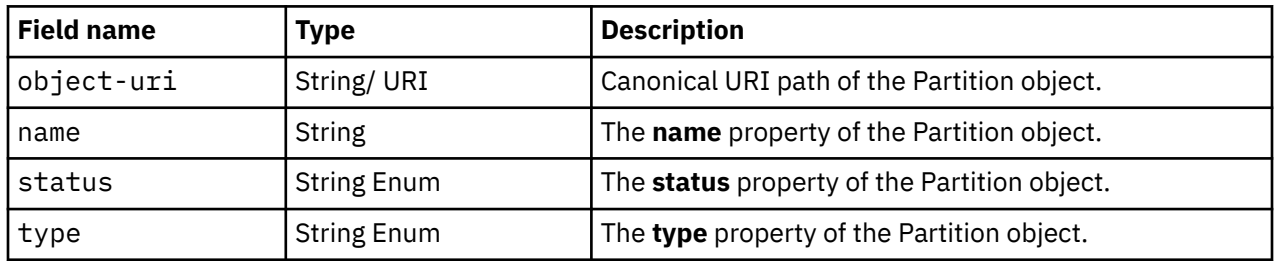

# **Description**

This operation lists the partition objects that belong to a CPC. The object URI, display name, status, and type are provided for each.

If the **name** query parameter is specified, the returned list is limited to those partition objects that have a **name** property matching the specified filter pattern. If the **status** query parameter is specified, the returned list is limited to those partition objects that have a **status** property matching the specified filter value. If the **type** query parameter is specified, the returned list is limited to those partition objects that have a **type** property matching the specified filter value. If no query parameters are provided, no filtering is done.

An object is only included in the list if the API user has object-access permission for that object

On success, HTTP status code 200 (OK) is returned and the response body is provided as described in "Response body contents" on page 197.

If the CPC is not in DPM mode, or there are no partitions defined to the CPC, or no partitions are to be included in the response due to filtering or access permissions, an empty list is provided and the operation completes successfully.

### **Authorization requirements**

This operation has the following authorization requirements:

- Object-access permission to the CPC object designated by *{cpc-id}*.
- Object-access permission to any Partition object to be included in the result.

#### **HTTP status and reason codes**

On success, HTTP status code 200 (OK) is returned and the response body is provided as described in ["Response body contents" on page 197.](#page-260-0)

The following HTTP status codes are returned for the indicated errors. The response body is a standard error response body providing the reason code indicated and associated error message.

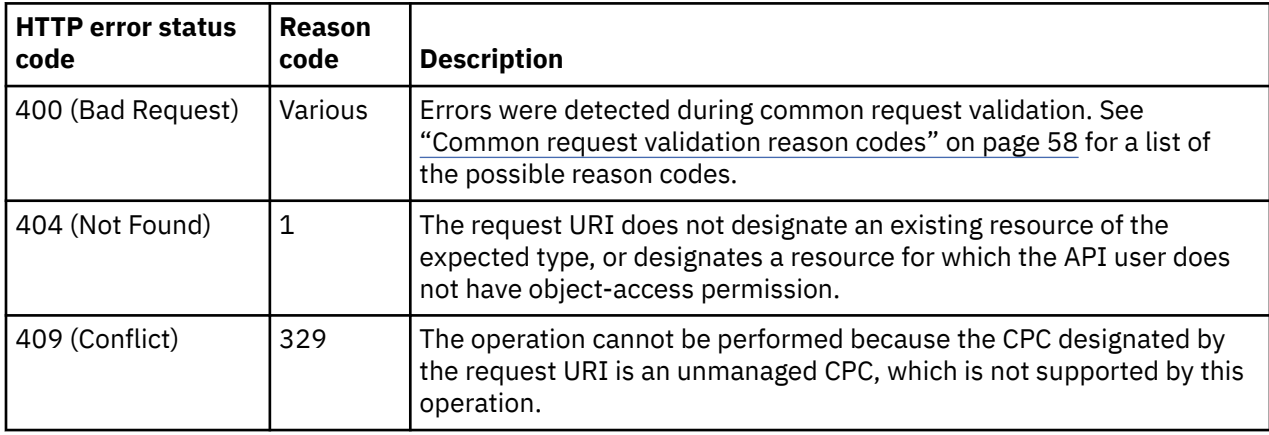

Additional standard status and reason codes can be returned, as described in [Chapter 3, "Invoking API](#page-114-0) [operations," on page 51.](#page-114-0)

#### **Example HTTP interaction**

GET /api/cpcs/93634ff4-0599-3f7d-b937-7673de7dfd0c/partitions?name=t.\* HTTP/1.1 x-api-session: 2izurpik57ciomzst8z0q1vsqg2kuvfe9qxdja6irmbovo8z1c

*Figure 34. List Partitions of a CPC: Request*

```
200 OK
server: zSeries management console API web server / 2.0
cache-control: no-cache
date: Mon, 06 Feb 2017 09:08:33 GMT
content-type: application/json;charset=UTF-8
content-length: 504
{
  "partitions":[
   {
 "name":"testpweights",
 "object-uri":"/api/partitions/2fa1f646-e9d9-11e6-a392-42f2e9cfe851",
 "status":"stopped",
 "type":"ssc"
   },
\{x\} "name":"testVnic",
 "object-uri":"/api/partitions/bc09b56e-e88b-11e6-8715-42f2e9cfe851",
 "status":"active",
   "type":"linux"
   },
\{x\} "name":"testCrypto",
 "object-uri":"/api/partitions/798167ba-ec4a-11e6-a040-42f2e9cfe851",
 "status":"stopped",
 "type":"linux"
 },
\{ \} "name":"test_ah",
 "object-uri":"/api/partitions/fd93be7e-e928-11e6-bcc9-42f2e9cfe851",
 "status":"stopped",
 "type":"ssc"
 }
 ]
}
```
*Figure 35. List Partitions of a CPC: Response*

# **List Permitted Partitions**

The List Permitted Partitions operation lists partitions to which the API user has object-access permission.

#### **HTTP method and URI**

**GET /api/console/operations/list-permitted-partitions**

#### **Query parameters:**

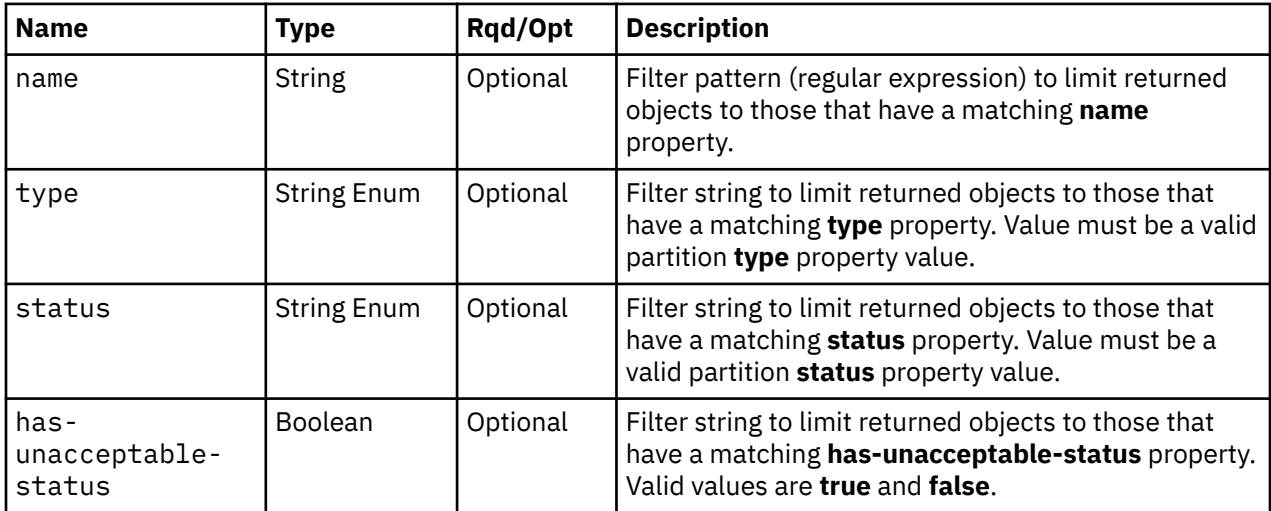

<span id="page-263-0"></span>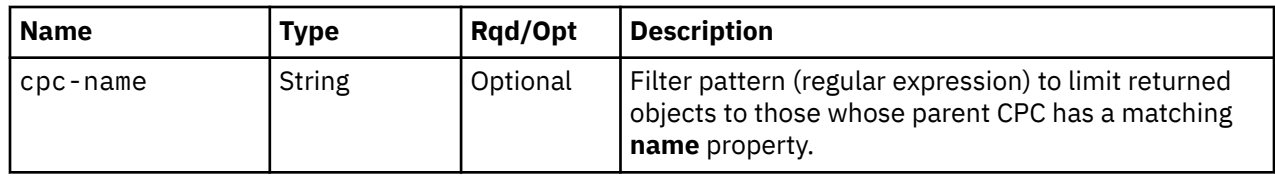

#### **Response body contents**

On successful completion, the response body is a JSON object with the following fields:

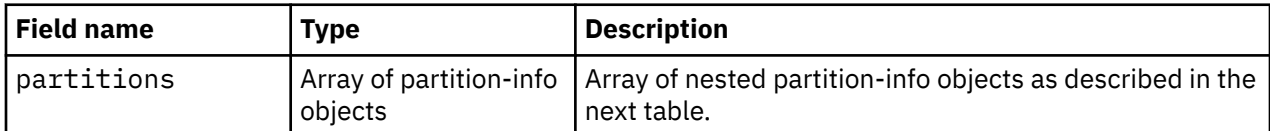

Each nested partition-info object contains the following fields:

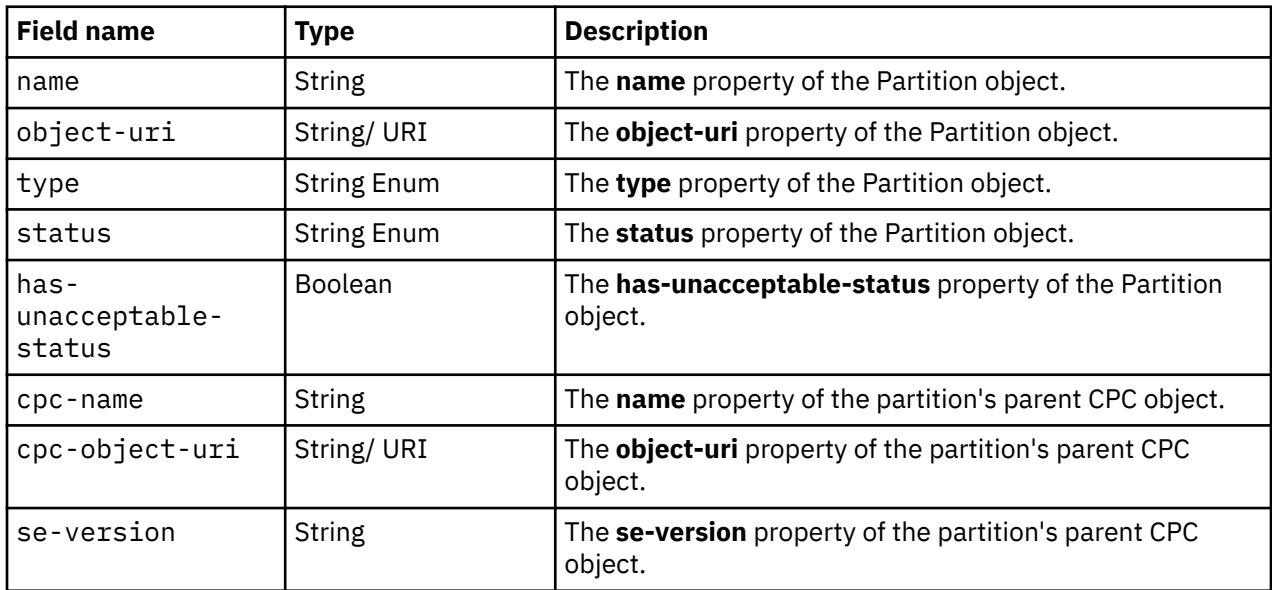

### **Description**

This operation lists the Partition objects to which the API user has object-access permission. Some basic properties are provided for each partition that is included in the response.

If the **name** query parameter is specified, the returned list is limited to those partitions that have a **name** property matching the specified filter pattern. If the **name** parameter is omitted, no such filtering is performed.

If the **type** query parameter is specified, the parameter is validated to ensure it is a valid partition **type** property value. If the value is not valid, HTTP status code 400 (Bad Request) is returned. If the value is valid, the returned list is limited to those partitions that have a **type** property matching the specified value. If the **type** parameter is omitted, no such filtering is performed.

If the **status** query parameter is specified, the parameter is validated to ensure it is a valid partition **status** property value. If the value is not valid, HTTP status code 400 (Bad Request) is returned. If the value is valid, the returned list is limited to those partitions that have a **status** property matching the specified value. If the **status** parameter is omitted, no such filtering is performed.

If the **has-unacceptable-status** query parameter is specified, the returned list is limited to those partitions that have a **has-unacceptable-status** property matching the specified value. If the **hasunacceptable-status** parameter is omitted, no such filtering is performed.

If the **cpc-name** query parameter is specified, the returned list is limited to those partitions whose parent CPC's **name** property matches the specified filter pattern. If the **cpc-name** parameter is omitted, no such filtering is performed.

A partition is included in the list only if the API user has object-access permission to that object. If there is a partition to which the API user does not have permission, that object is omitted from the list, but no error status code results.

If there are no partitions known to the HMC or if no partitions are to be included in the response due to filtering or access permissions, an empty list is provided and the operation completes successfully.

#### **Authorization requirements**

This operation has the following authorization requirement:

• Object-access permission to the Partition objects included in the response body.

#### **HTTP status and reason codes**

On success, HTTP status code 200 (OK) is returned and the response body is provided as described in ["Response body contents" on page 200.](#page-263-0)

The following HTTP status codes are returned for the indicated errors. The response body is a standard error response body providing the reason code indicated and associated error message.

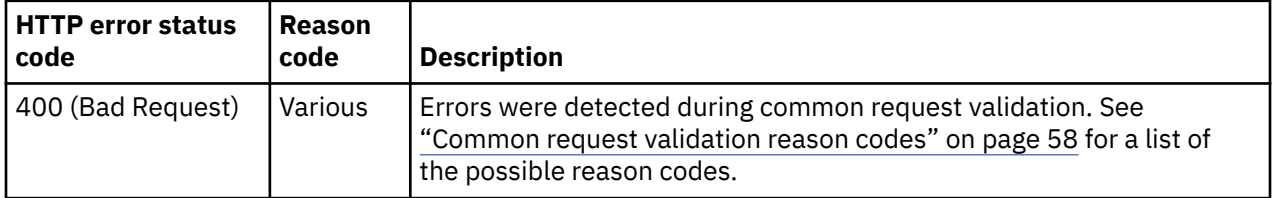

Additional standard status and reason codes can be returned, as described in [Chapter 3, "Invoking API](#page-114-0) [operations," on page 51.](#page-114-0)

#### **Example HTTP interaction**

GET /api/console/operations/list-permitted-partitions HTTP/1.1 x-api-session: 1hxko1kyziy64pcd9a9ot59ceb9jnh7vg55ylro930kubzgva5

*Figure 36. List Permitted Partitions: Request*

```
200 OK
server: Hardware management console API web server / 2.0
cache-control: no-cache
date: Mon, 27 Aug 2018 18:37:52 GMT
content-type: application/json;charset=UTF-8
content-length: 294
{
   "partitions":[
      {
         "cpc-name":"SEDPM005",
 "cpc-object-uri":"/api/cpcs/e4e18781-8063-3f2c-8222-044eb58988d9",
 "se-version":"2.14.0",
 "has-unacceptable-status":true,
 "name":"part1",
 "object-uri":"/api/partitions/592125be-76dd-11e7-94f9-02c2000226b7",
 "status":"communications-not-active",
 "type":"linux"
      }
   ]
}
```
*Figure 37. List Permitted Partitions: Response*

#### **Usage note**

The response body of this operation is similar to that of the Get Inventory operation, but it returns only a subset of partition properties. The response also includes some properties of the parent CPC, regardless of whether the API user has object-access permission to that CPC.

# **Create Partition**

The Create Partition operation creates a partition with the given properties on the identified CPC.

### **HTTP method and URI**

**POST /api/cpcs/***{cpc-id}***/partitions**

In this request, the URI variable *{cpc-id}* is the object ID of the CPC.

#### **Request body contents**

The request body is a JSON object with the following fields:

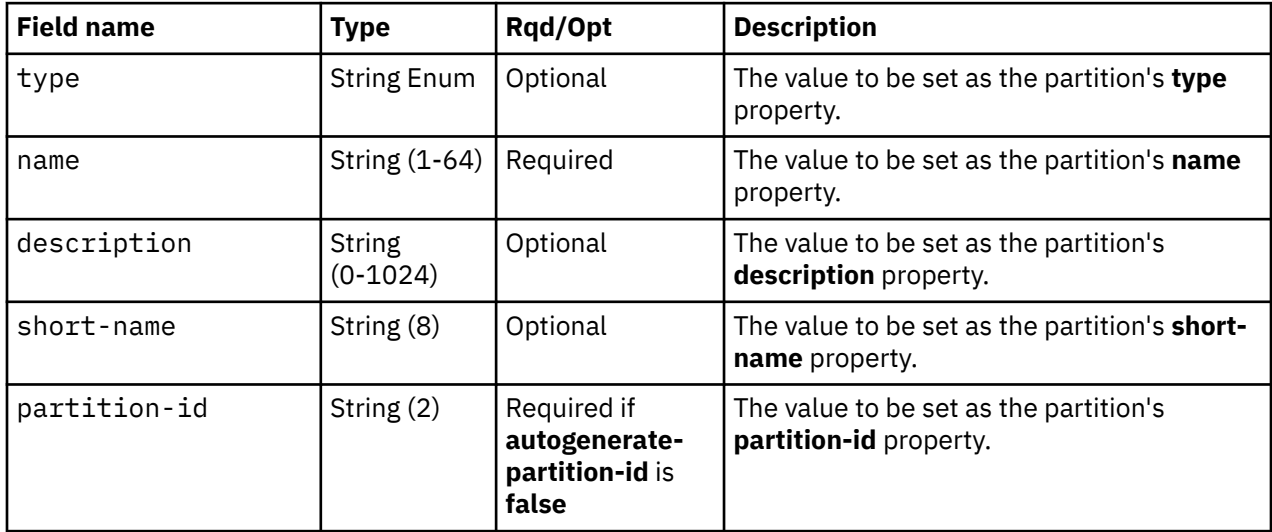

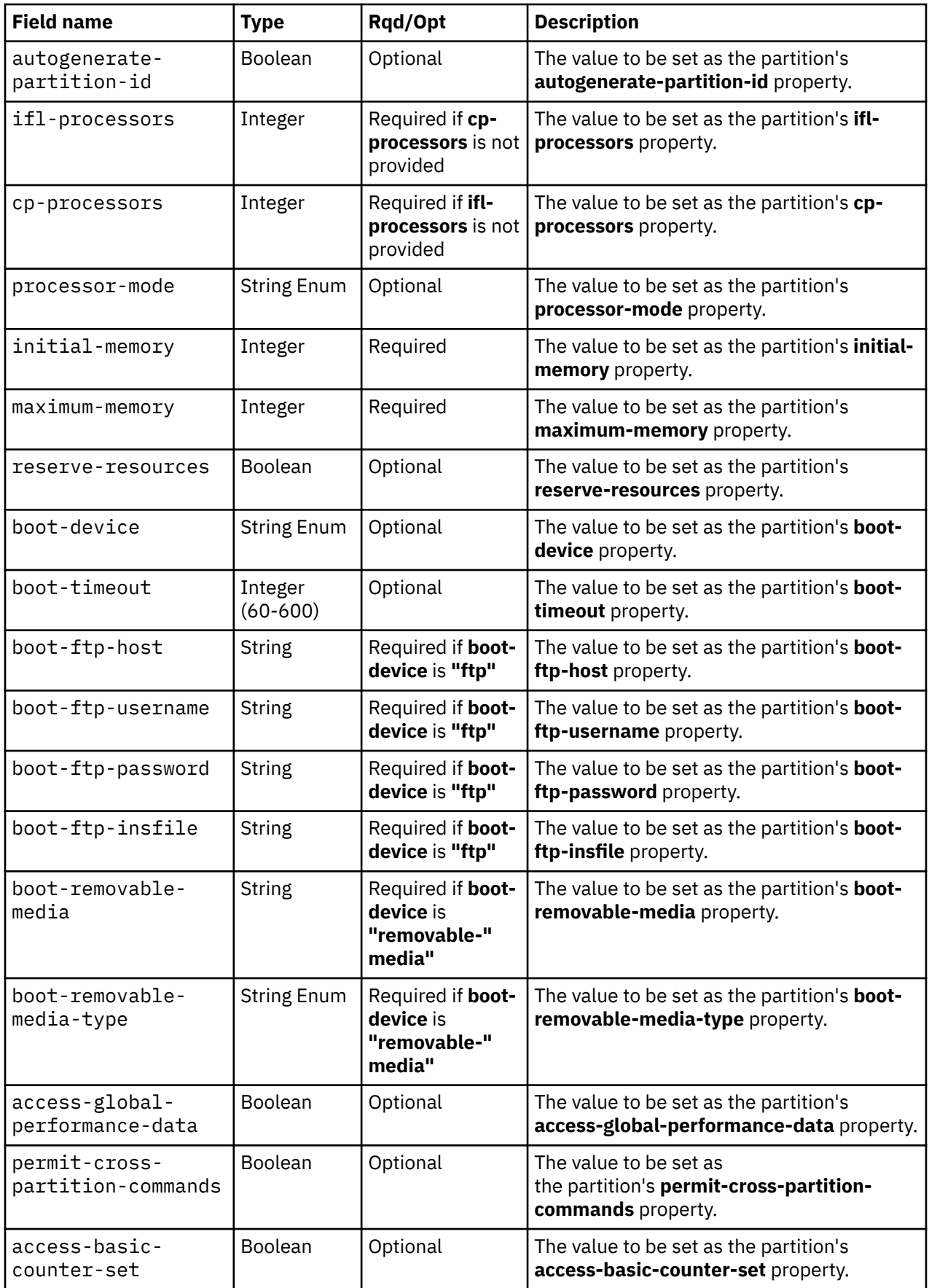

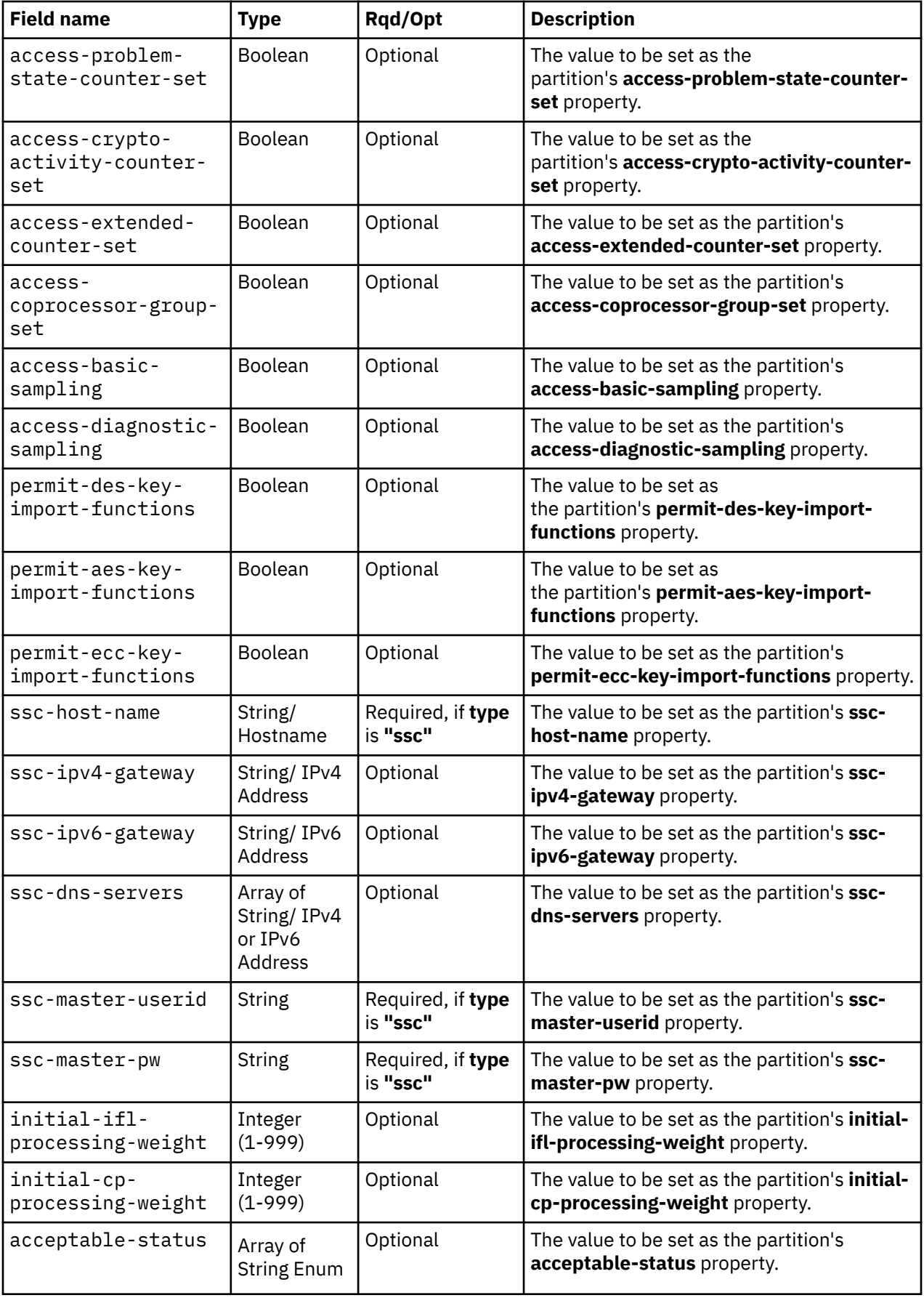

<span id="page-268-0"></span>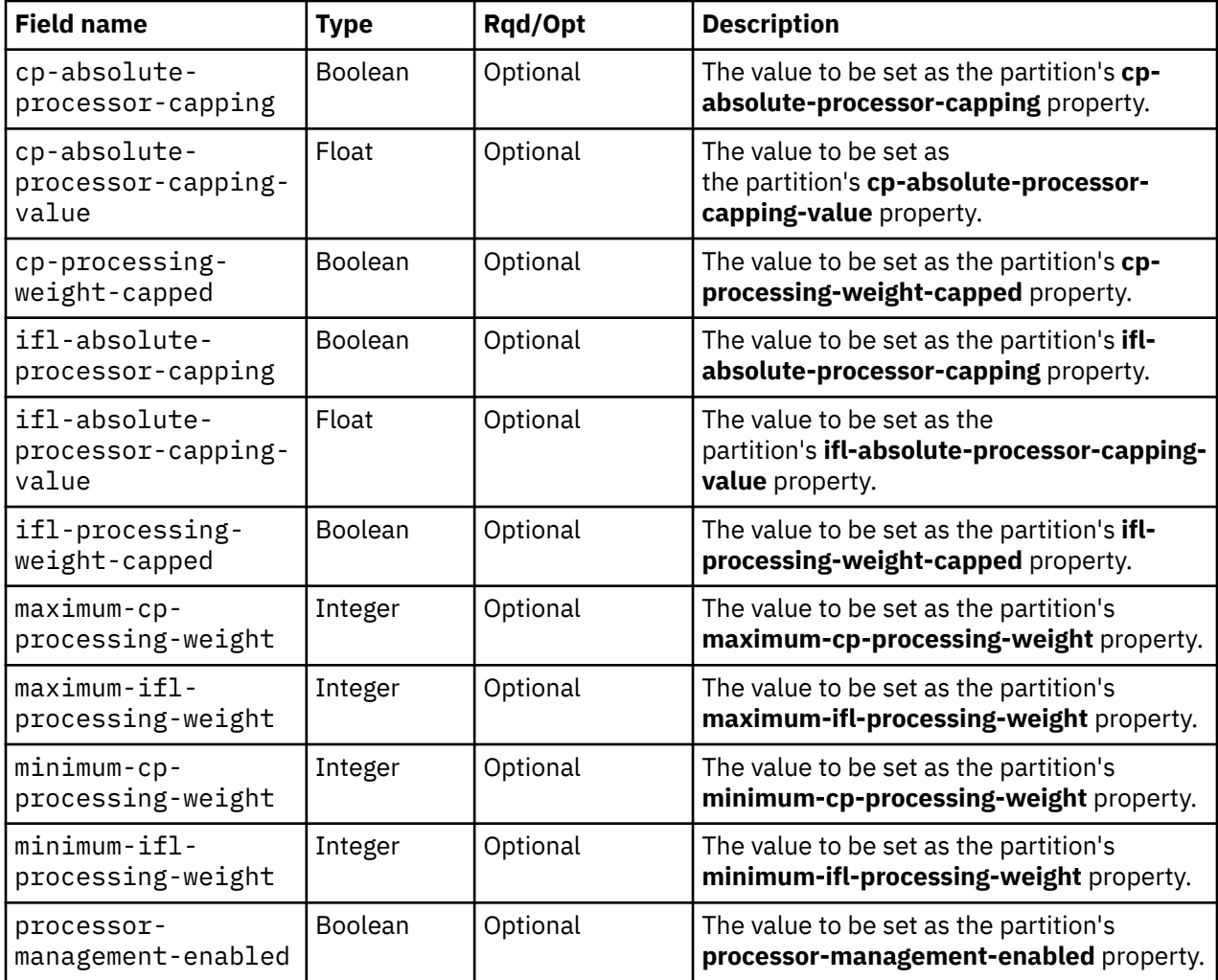

#### **Response body contents**

On successful completion, the response body is a JSON object with the following fields:

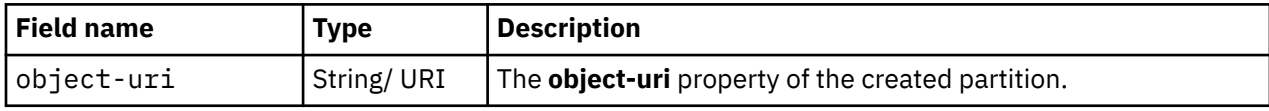

### **Description**

This operation creates a partition with the values specified on the identified CPC and then returns its **object-uri** in the response body. The response also includes a **Location** header that provides this URI. An Inventory Change notification is emitted asynchronously to this operation.

Any properties identified as required must be included in the request body. Any properties identified as optional may be excluded from the request body; if an optional property is not found in the request body, its value will be set to its default value.

If the request body contents are valid, the partition is created on the target CPC and its properties are defined to their corresponding request body content's properties' values. If a property is omitted from the request body, its default value is used when creating the partition.

If the API user does not have action/task permission to the **New Partition** task, a 403 (Forbidden) status code is returned. A 404 (Not Found) status code is returned if the **object-id** *{cpc-id}* does not identify a CPC object for which the API user has object-access permission.

If the request body contents fail to validate, a 400 (Bad Request) status code is returned. This may occur because the document fails to define a required property. This may also occur if the document fails to define a single valid partition, for instance defining a property with an invalid value (e.g. an **initial-memory** value less than zero, or a **name** that is already in use). If the status of the CPC is not valid (The valid states are **"active"**, "**service-required"**, **"degraded"**, **"exceptions"**), 409 (Conflict) status code is returned.

#### **Authorization requirements**

This operation has the following authorization requirements:

- Object-access permission to the CPC identified by *{cpc-id}*.
- Action/task permission to the **New Partition** task.

#### **HTTP status and reason codes**

On success, HTTP status code 201 (Created) is returned and the response body is provided as described in ["Response body contents" on page 205](#page-268-0).

The following HTTP status codes are returned for the indicated errors. The response body is a standard error response body providing the reason code indicated and associated error message.

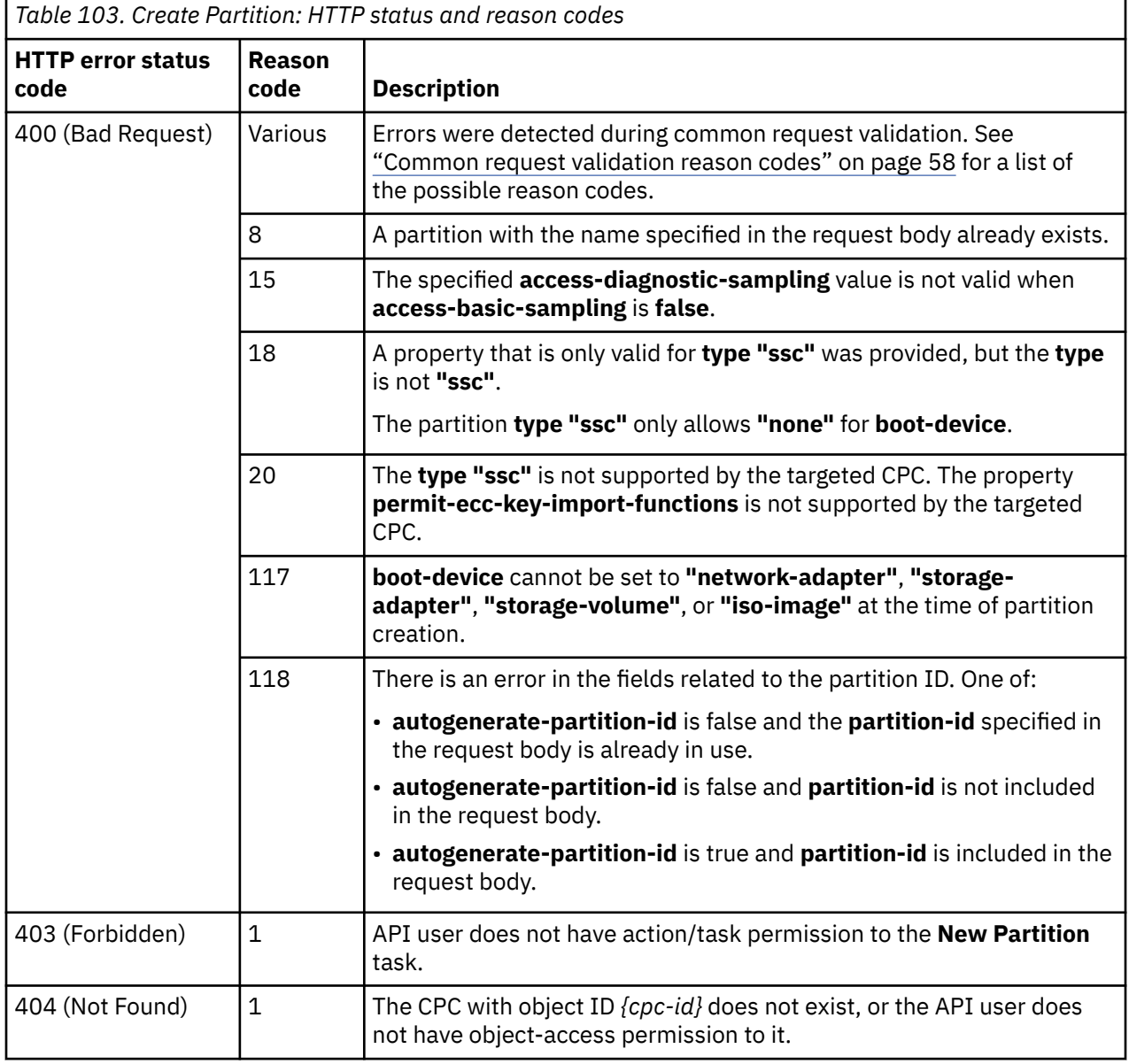

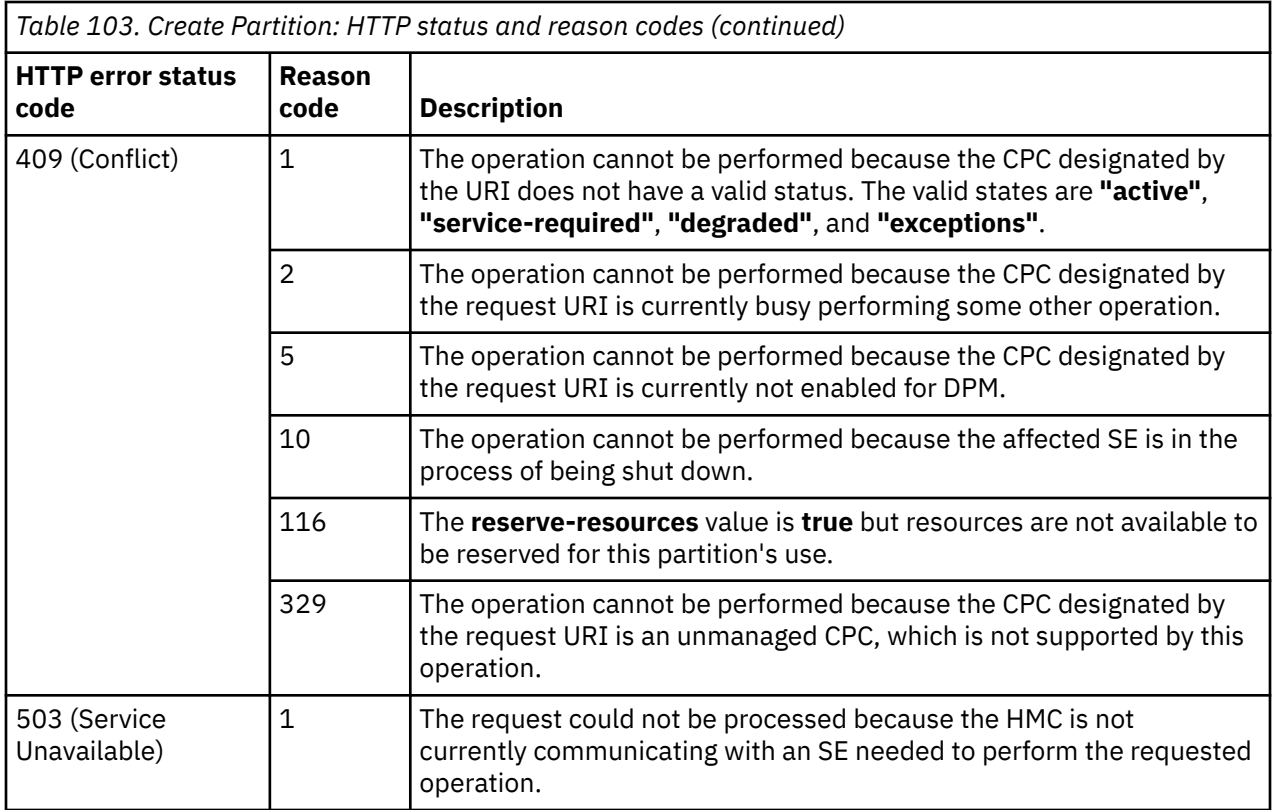

Additional standard status and reason codes can be returned, as described in [Chapter 3, "Invoking API](#page-114-0) [operations," on page 51.](#page-114-0)

#### **Example HTTP interaction**

```
Create Partition: Request 
POST /api/cpcs/d49a116c-d938-3b87-ad7c-444752db1216/partitions HTTP/1.1 
x-api-session: v6n1aljy1tmlsjq7ki955u0s4t7qr8xabmiu0pbpbadgq7fe 
content-type: application/json 
content-length: 117 
{ 
    "name":"Partition",
 "cp-processors":3, 
 "initial-memory":1024, 
 "maximum-memory":2048,
 "processor-mode":"shared" 
}
```
*Figure 38. Create Partition: Request*

```
201 Created 
server: zSeries management console API web server / 2.0 
location: /api/partitions/9cfdf912-89cf-11e5-8092-020000000056 
cache-control: no-cache 
date: Fri, 13 Nov 2015 06:26:42 GMT 
content-type: application/json;charset=UTF-8 
content-length: 69 
{ 
    "object-uri":"/api/partitions/9cfdf912-89cf-11e5-8092-020000000056" 
}
```
*Figure 39. Create Partition: Response*

# **Delete Partition**

The Delete Partition operation deletes the identified partition.

# **HTTP method and URI**

#### **DELETE /api/partitions/***{partition-id}*

In this request, the URI variable *{partition-id}* is the object ID of the Partition object.

# **Description**

This operation deletes the designated partition, which includes the following actions:

- The partition's HBAs are disassociated from their backing physical adapters and deleted.
- The partition's NICs are disassociated from their backing virtual switches and deleted.
- The partition's virtual functions are disassociated from their backing physical adapters and deleted.
- The partition is disassociated from the crypto adapters and crypto domains for which it was configured.
- The ISO image is deleted.
- An Inventory Change notification is emitted asynchronously to this operation.

A 404 (Not Found) status code is returned if the **object-id** *{partition-id}* does not identify a partition object for which the API user has object-access permission. If the API user does not have action/task permission to the Delete Partition operation, a 403 (Forbidden) status code is returned. A 409 (Conflict) status code is returned if status of either the partition or the CPC is not valid to perform the operation. A 409 (Conflict) status code is also returned if another operation targeting the partition is already underway.

### **Authorization requirements**

This operation has the following authorization requirements:

- Object-access permission to the partition.
- Action/task permission to the **Delete Partition** task.

### **HTTP status and reason codes**

On success, HTTP status code 204 (No Content) is returned and no response body is provided.

The following HTTP status codes are returned for the indicated errors. The response body is a standard error response body providing the reason code indicated and associated error message.

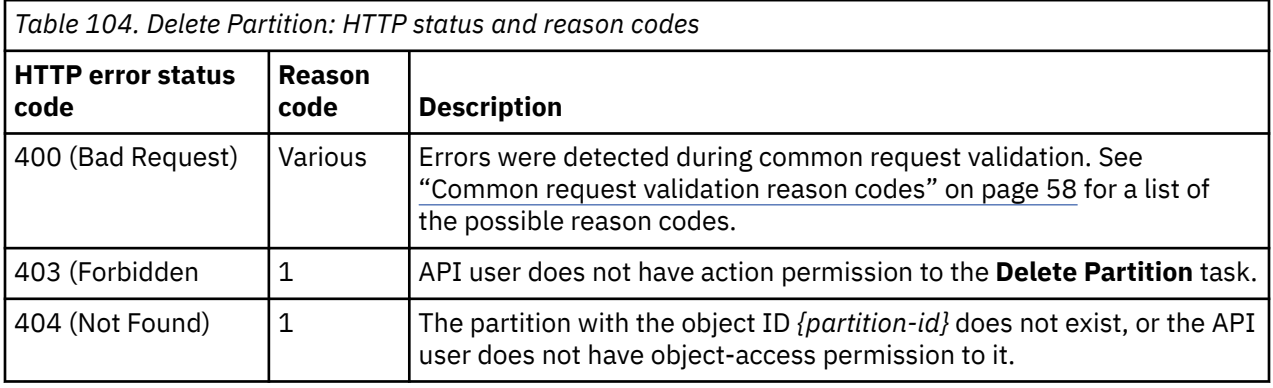

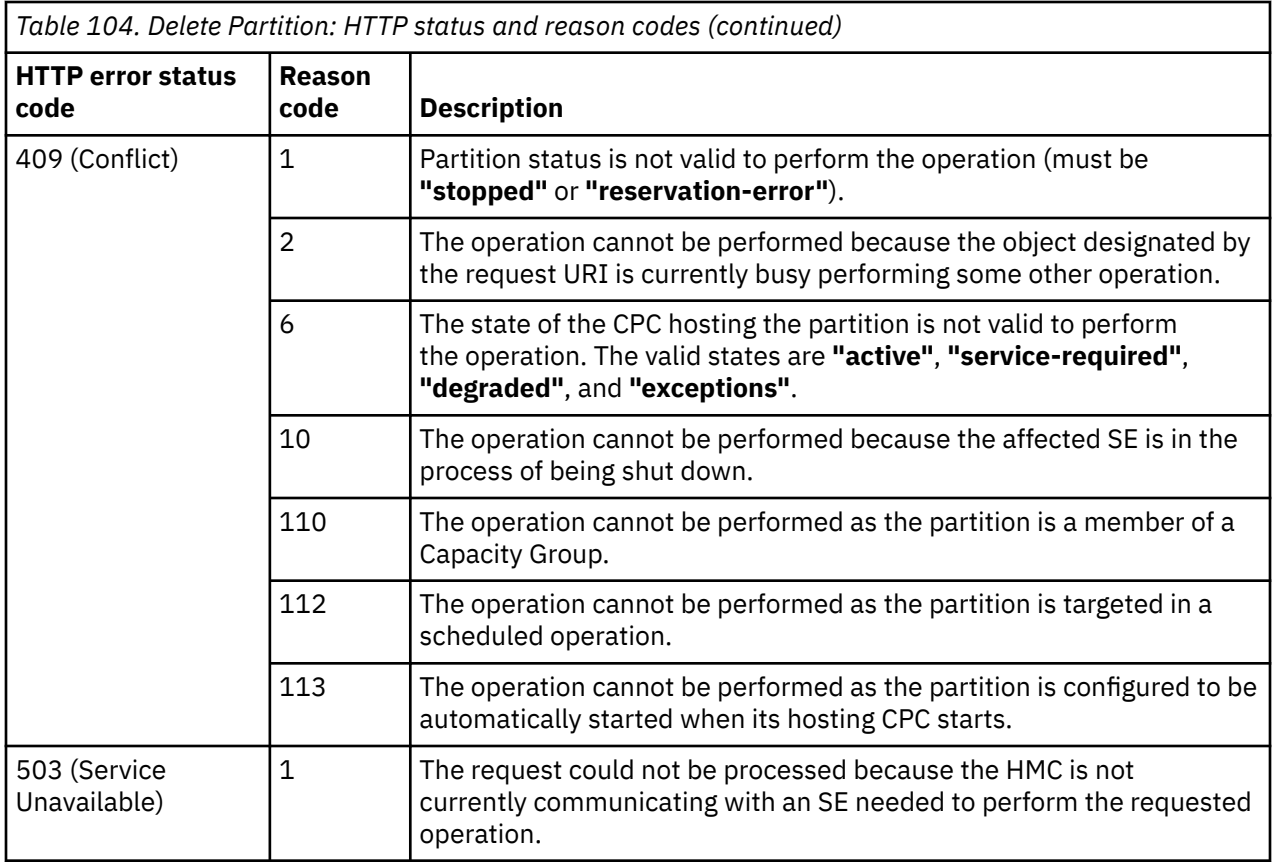

Additional standard status and reason codes can be returned, as described in [Chapter 3, "Invoking API](#page-114-0) [operations," on page 51.](#page-114-0)

#### **Example HTTP interaction**

```
DELETE /api/partitions/9cfdf912-89cf-11e5-8092-020000000056 HTTP/1.1 
x-api-session: 515ad9soju9cvqsyxkcq3d65c1v2bd6e8rhz4pu2psps2jae1f
```
*Figure 40. Delete Partition: Request*

```
204 No Content 
server: zSeries management console API web server / 2.0 
cache-control: no-cache 
date: Fri, 13 Nov 2015 06:30:12 GMT 
<No response body>
```
*Figure 41. Delete Partition: Response*

#### **Usage note**

This is a synchronous operation and as such does not complete until the partition has been deleted. Depending on the I/O configuration associated with the partition, this operation may take a considerable amount of time to complete. API clients that are concerned about that should use the Delete Partition Asynchronously operation instead.

# <span id="page-273-0"></span>**Delete Partition Asynchronously**

The Delete Partition Asynchronously operation deletes the identified partition asynchronously.

### **HTTP method and URI**

#### **POST /api/partitions/***{partition-id}***/operations/async-delete**

In this request, the URI variable *{partition-id}* is the object ID of the Partition object.

#### **Response body contents**

Once the delete request is accepted, the response body contains a JSON object with the following fields:

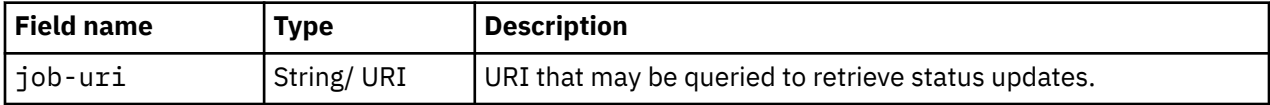

#### **Asynchronous result description**

Once the operation has completed, a job-completion notification is sent and results are available for the asynchronous portion of this operation. These results are retrieved using the Query Job Status operation directed at the job URI provided in the response body. The result document returned by the Query Job Status operation is specified in the description for the Query Job Status operation. When the status of the job is **"complete"**, the results include a job completion status code and reason code (fields **job-status-code** and **job-reason-code**) which are set as indicated in ["Job status and reason](#page-274-0) [codes" on page 211.](#page-274-0) The **job-results** field contains null when the operation is successful. When it is not successful, the **job-results** field contains an object with the following field:

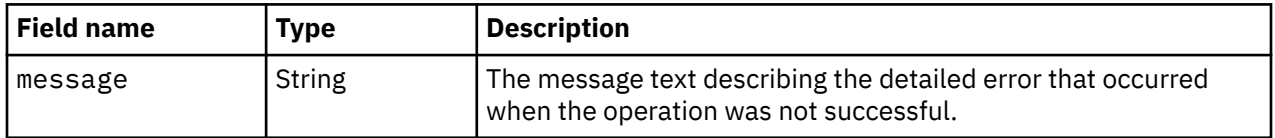

# **Description**

This operation asynchronously deletes the designated partition. When the operation is initiated, a 202 (Accepted) status code is returned. The response body contains a URI that may be queried to retrieve the status of the operation. See ["Query Job Status" on page 118](#page-181-0) for information on how to query job status. When the operation has completed, an asynchronous result message is sent, with Job Status and Reason Codes described in ["Job status and reason codes" on page 211](#page-274-0).

The deletion includes the following actions:

- The partition's HBAs are disassociated from their backing physical adapters and deleted.
- The partition's NICs are disassociated from their backing virtual switches and deleted.
- The partition's virtual functions are disassociated from their backing physical adapters and deleted.
- The partition is disassociated from the crypto adapters and crypto domains for which it was configured.
- The ISO image is deleted.
- An Inventory Change notification is emitted asynchronously to this operation.

A 404 (Not Found) status code is returned if the **object-id** *{partition-id}* does not identify a Partition object for which the API user has object-access permission. If the API user does not have authority to perform the Delete Partition operation, a 403 (Forbidden) status code is returned. A 409 (Conflict) status code is returned if the status of either the partition or the CPC is not valid to perform the operation.

### <span id="page-274-0"></span>**Authorization requirements**

This operation has the following authorization requirements:

- Object-access permission to the partition.
- Action/task permission to the **Delete Partition** task.

#### **HTTP status and reason codes**

On success, HTTP status code 202 (Accepted) is returned and the response body is provided as described in ["Response body contents" on page 210](#page-273-0).

The following HTTP status codes are returned for the indicated errors. The response body is a standard error response body providing the reason code indicated and associated error message.

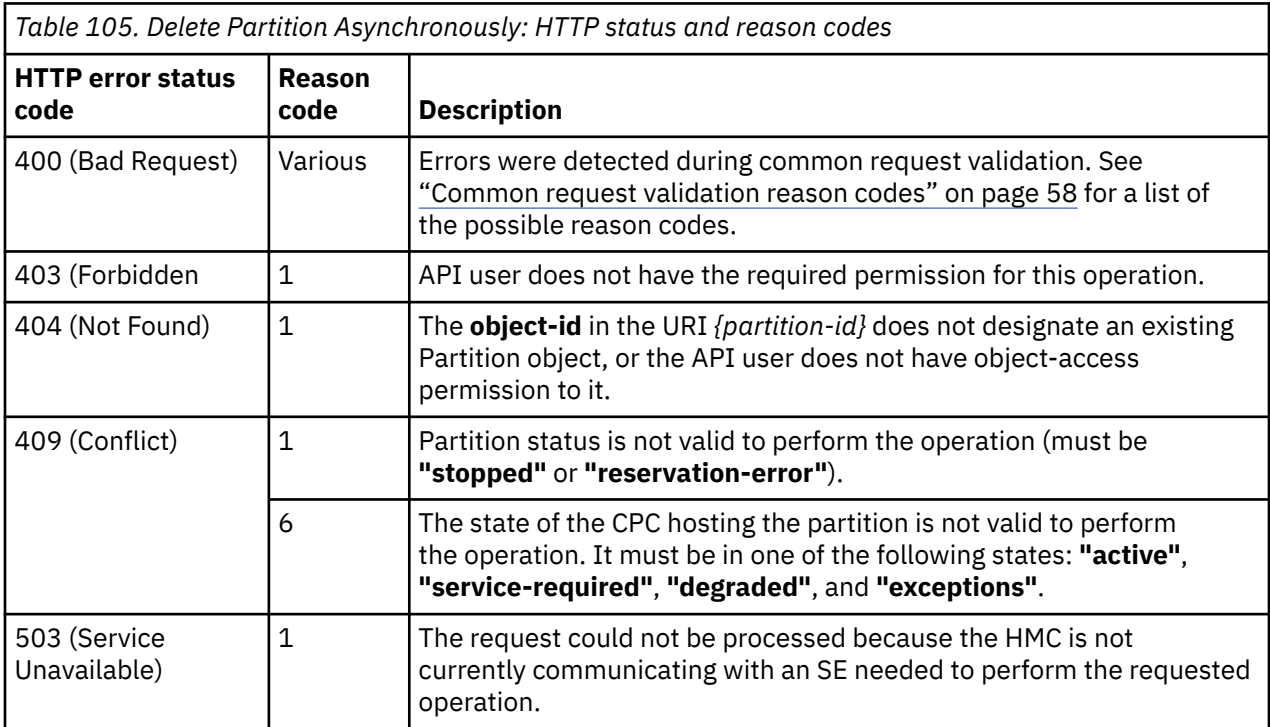

Additional standard status and reason codes can be returned, as described in [Chapter 3, "Invoking API](#page-114-0) [operations," on page 51.](#page-114-0)

#### **Job status and reason codes**

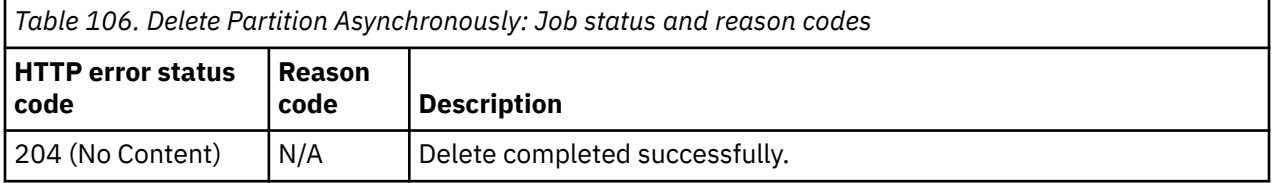

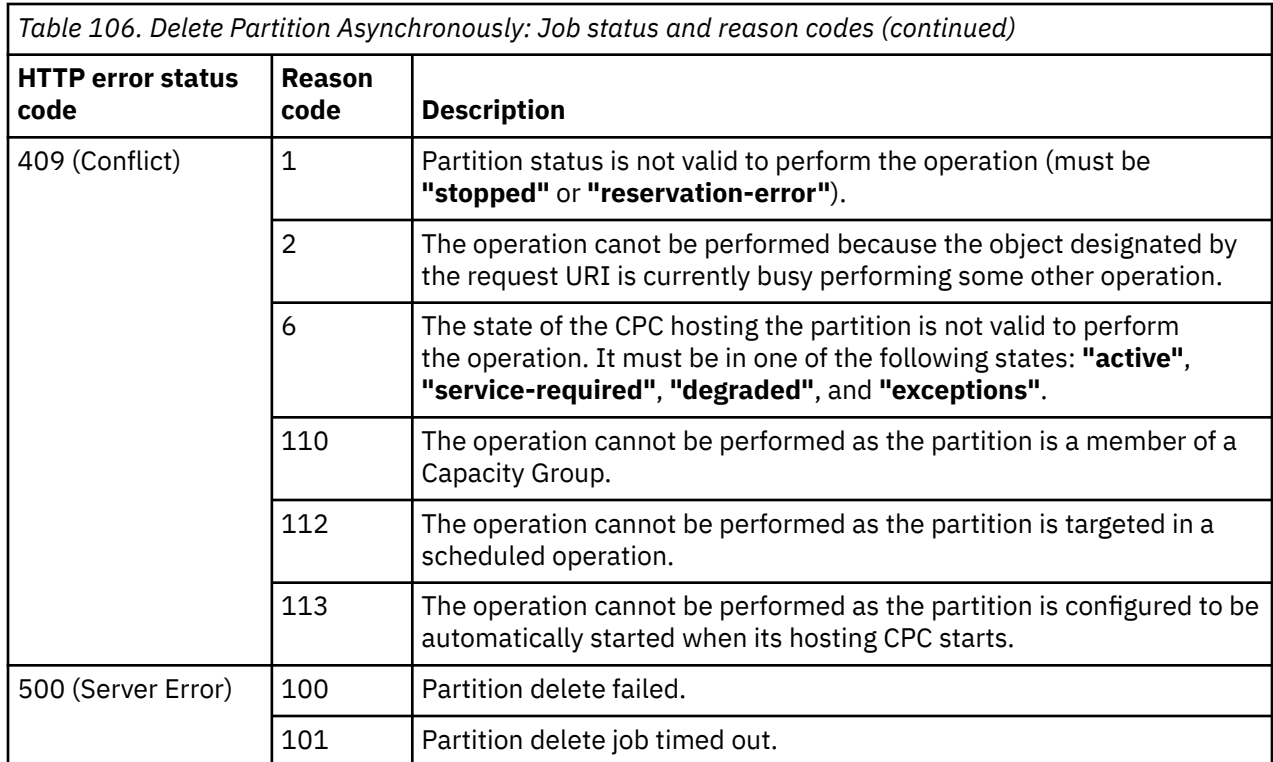

#### **Example HTTP interaction**

```
POST /api/partitions/279cee22-50d3-11e7-b285-fa163ef98b8b/operations/async-delete HTTP/1.1
x-api-session: 37o1ukpoqdqwa64iggv0gjtfx6q9xsdihiquuidnvdh5s8twc9
content-type: application/json
```
*Figure 42. Delete Partition Asynchronously: Request*

```
202 Accepted
server: Hardware management console API web server / 2.0
location: /api/jobs/3ae9a3c8-55b3-11e7-b883-fa163e6e13bb
cache-control: no-cache
date: Tue, 20 Jun 2017 12:23:13 GMT
content-type: application/json;charset=UTF-8
content-length: 60
{
    "job-uri":"/api/jobs/3ae9a3c8-55b3-11e7-b883-fa163e6e13bb"
}
```
*Figure 43. Delete Partition Asynchronously: Response*

### **Get Partition Properties**

The Get Partition Properties operation retrieves the properties of a single Partition object.

#### **HTTP method and URI**

```
GET /api/partitions/{partition-id}
```
In this request, the URI variable *{partition-id}* is the object ID of the target Partition object.

### **Response body contents**

On successful completion, the response body is a JSON object that provides the current values of the properties for the Partition object as defined in the ["Data model" on page 174](#page-237-0). Field names and data types in the JSON object are the same as the property names and data types defined in the data model.

# **Description**

The Get Partition Properties operation returns the current values of the properties for the Partition object as defined in the ["Data model" on page 174.](#page-237-0)

The URI path must designate an existing Partition object and the API user must have object-access permission to it. If either of these conditions is not met, status code 404 (Not Found) is returned.

On successful execution, HTTP status code 200 (OK) is returned and the response body contains all of the current properties as defined in the ["Data model" on page 174](#page-237-0). A 404 (Not Found) status code is returned if the **object-id** *{partition-id}* does not identify a partition object for which the API user has object-access permission.

### **Authorization requirements**

This operation has the following authorization requirement:

• Object-access permission to the Partition object designated by {partition-id}

### **HTTP status and reason codes**

On success, HTTP status code 200 (OK) is returned and the response body is provided as described in "Response body contents" on page 213.

The following HTTP status codes are returned for the indicated errors. The response body is a standard error response body providing the reason code indicated and associated error message.

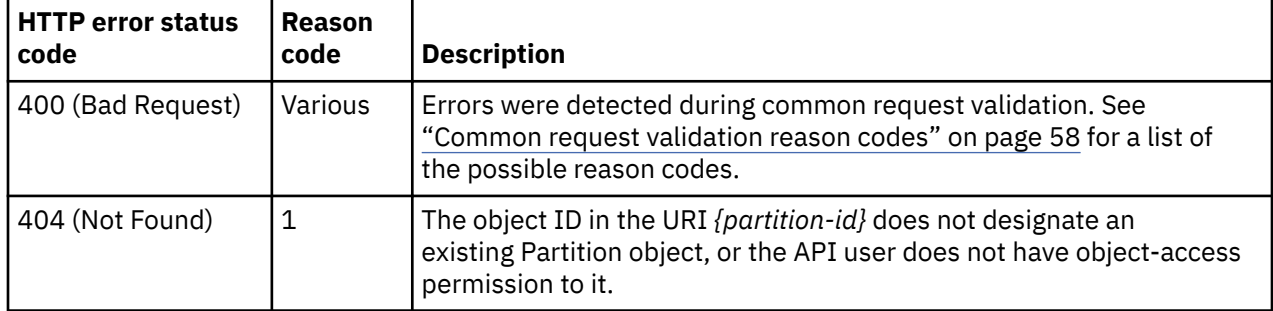

Additional standard status and reason codes can be returned, as described in [Chapter 3, "Invoking API](#page-114-0) [operations," on page 51.](#page-114-0)

#### **Example HTTP interaction**

GET /api/partitions/f7201b44-5f1e-11eb-8d0f-fa163e8b10dc HTTP/1.1 x-api-session: 681iz4z3nh50ivlvkgyjk6k70r4mep3pw7dn651oy1zsrjsmn3

*Figure 44. Get Partition Properties: Request*

```
200 OK
server: Hardware management console API web server / 2.0
cache-control: no-cache
date: Wed, 27 Jan 2021 12:26:03 GMT
content-type: application/json;charset=UTF-8
content-length: 3026
{
    "acceptable-status":[
       "active"
\Box,
 "access-basic-counter-set":false,
 "access-basic-sampling":false,
 "access-coprocessor-group-set":false,
 "access-crypto-activity-counter-set":false,
 "access-diagnostic-sampling":false,
 "access-extended-counter-set":false,
    "access-global-performance-data":false,
    "access-problem-state-counter-set":false,
    "auto-start":false,
    "autogenerate-partition-id":true,
    "available-features-list":[
      \Sigma "description":"The DPM storage management approach in which FCP and FICON storage 
           resources are defined in Storage Groups, which are attached to Partitions.",
          "name":"dpm-storage-management",
          "state":true
       },
      \mathcal{E} "description":"The DPM enhancement to support FCP tape.",
          "name":"dpm-fcp-tape-management",
          "state":true
       }
\Box,
 "boot-configuration-selector":0,
 "boot-device":"test-operating-system",
 "boot-ftp-host":null,
 "boot-ftp-insfile":null,
    "boot-ftp-username":null,
 "boot-iso-image-name":null,
 "boot-iso-ins-file":null,
    "boot-logical-unit-number":"",
    "boot-network-device":null,
 "boot-os-specific-parameters":"",
 "boot-record-lba":"0",
 "boot-removable-media":null,
    "boot-removable-media-type":null,
    "boot-storage-device":null,
 "boot-storage-volume":null,
 "boot-timeout":60,
    "boot-world-wide-port-name":"",
    "class":"partition",
 "cp-absolute-processor-capping":false,
 "cp-absolute-processor-capping-value":1.0,
 "cp-processing-weight-capped":false,
 "cp-processors":1,
    "crypto-configuration":null,
    "current-cp-processing-weight":1,
```
*Figure 45. Get Partition Properties: Response (Part 1)*

```
 "current-ifl-processing-weight":1,
    "degraded-adapters":[],
  "description":
   "has-unacceptable-status":true,
   "hba-uris":[],
 "ifl-absolute-processor-capping":false,
 "ifl-absolute-processor-capping-value":1.0,
 "ifl-processing-weight-capped":false,
 "ifl-processors":0,
 "initial-cp-processing-weight":100,
 "initial-ifl-processing-weight":100,
 "initial-memory":4096,
 "ipl-load-parameter":"",
 "is-locked":false,
   "maximum-cp-processing-weight":999,
 "maximum-ifl-processing-weight":999,
 "maximum-memory":4096,
   "minimum-cp-processing-weight":1,
 "minimum-ifl-processing-weight":1,
 "name":"test1",
   "nic-uris":[
       "/api/partitions/f7201b44-5f1e-11eb-8d0f-fa163e8b10dc/nics/70801c88-609a-11eb-bb9e-
        fa163e8b10dc"
\Box,
 "object-id":"f7201b44-5f1e-11eb-8d0f-fa163e8b10dc",
 "object-uri":"/api/partitions/f7201b44-5f1e-11eb-8d0f-fa163e8b10dc",
    "os-current-cp-processors":0,
   "os-current-ifl-processors":0,
 "os-current-memory":0,
 "os-name":"",
  "os-type": ""
  "os-version":""
   "parent":"/api/cpcs/93460460-1557-3401-bc8f-e1aa58a9c07e",
   "partition-id":null,
   "permit-aes-key-import-functions":true,
   "permit-cross-partition-commands":false,
   "permit-des-key-import-functions":true,
   "permit-ecc-key-import-functions":true,
 "processor-management-enabled":false,
 "processor-mode":"shared",
   "reserve-resources":false,
   "reserved-memory":0,
   "secure-boot":false,
   "secure-execution":false,
    "short-name":"TEST1",
   "status":"stopped",
   "storage-group-uris":[
       "/api/storage-groups/a522242c-609a-11eb-bffe-fa163e8b10dc"
\Box,
 "tape-link-uris":[
       "/api/tape-links/c26d1780-5bcc-11eb-823a-fa163e8b10dc",
       "/api/tape-links/863a7014-5bcc-11eb-8adf-fa163e8b10dc"
\Box,
   "threads-per-processor":1,
   "type":"linux
   "virtual-function-uris":[]
```
*Figure 46. Get Partition Properties: Response (Part 2)*

# **Update Partition Properties**

}

The Update Partition Properties operation updates one or more of the writable properties of the Partition object designated by *{partition-id}*.

#### **HTTP method and URI**

**POST /api/partitions/***{partition-id}*

In this request, the URI variable *{partition-id}* is the object ID of the target Partition object.

### **Request body contents**

The request body is expected to contain one or more field names representing writable partition properties, along with the new values for those fields. The request body can and should omit fields for properties whose values are not to be changed by this operation. Properties for which no input value is provided remain unchanged by this operation.

# **Description**

The request body object is validated against the data model for the Partition object type to ensure that the request body contains only writable properties and the data types of those properties are as required. If the request body is not valid, status code 400 (Bad Request) is returned with a reason code indicating the validation error encountered.

On successful execution, the value of each corresponding property of the object is updated with the value provided by the input field, and status code 204 (No Content) is returned. When this operation changes the value of any property for which property-change notifications are due, those notifications are emitted asynchronously to this operation.

A 404 (Not Found) status code is returned if the **object-id** *{partition-id}* does not identify a partition object for which the API user has object-access permission or if the URI in the request body does not designate a resource of an expected type. If the API user does not have action/task permission to the Partition Details operation, a 403 (Forbidden) status code is returned. If the status of the CPC hosting the partition is not in a valid state, 409 (Conflict) status code is returned. A 409 (Conflict) status code is also returned if the partition is in a transitional state (**"starting"** or **"stopping"**) or if user sets **boot-device** to **"iso-image"**, but there is no ISO image mounted on the partition.

# **Authorization requirements**

This operation has the following authorization requirements:

- Object-access permission to the partition
- Action/task permission to the **Partition Details** task.

### **HTTP status and reason codes**

On success, HTTP status code 204 (No Content) is returned and no response body is provided.

The following HTTP status codes are returned for the indicated errors. The response body is a standard error response body providing the reason code indicated and associated error message.

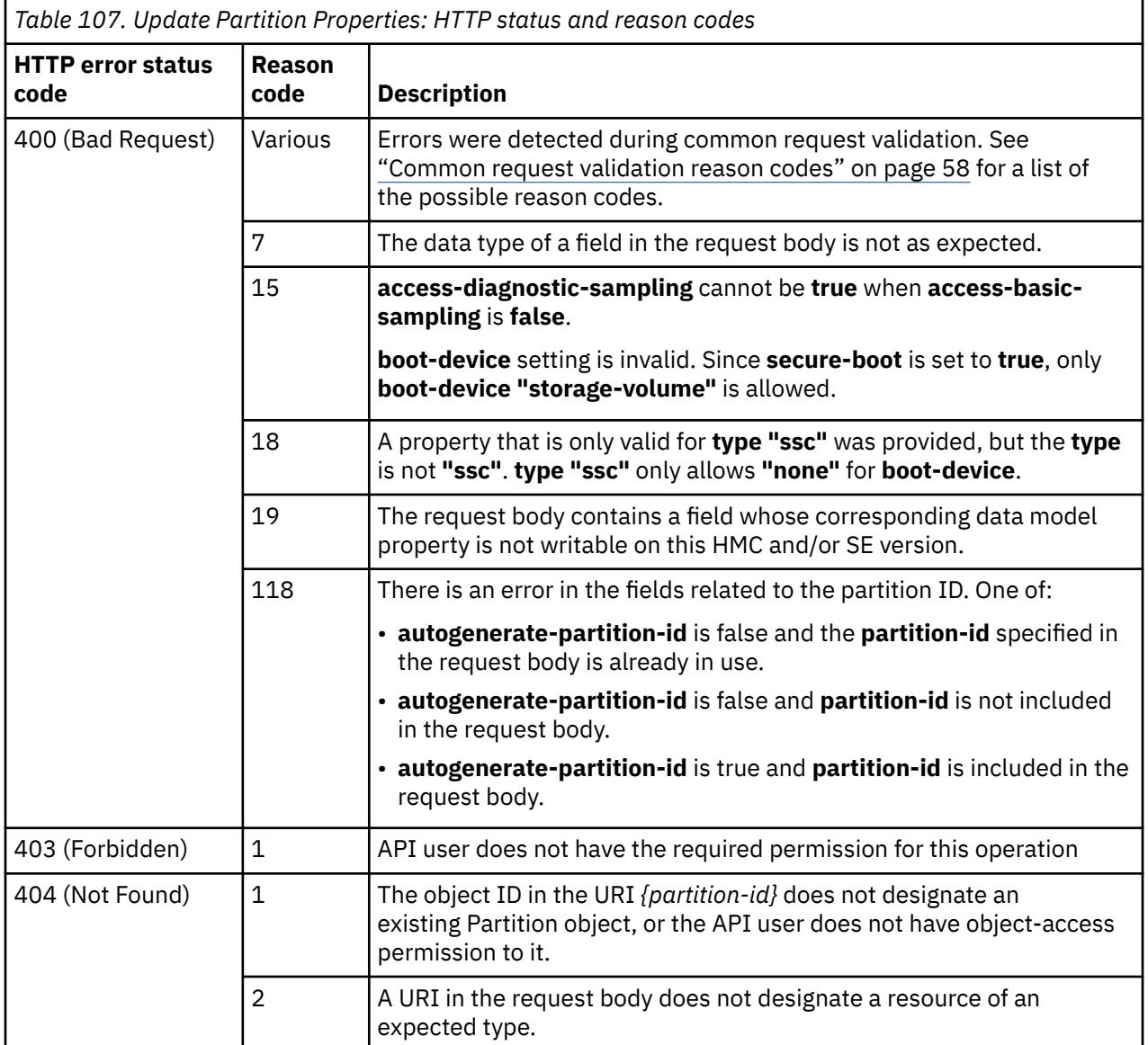

 $\overline{\mathsf{I}}$ 

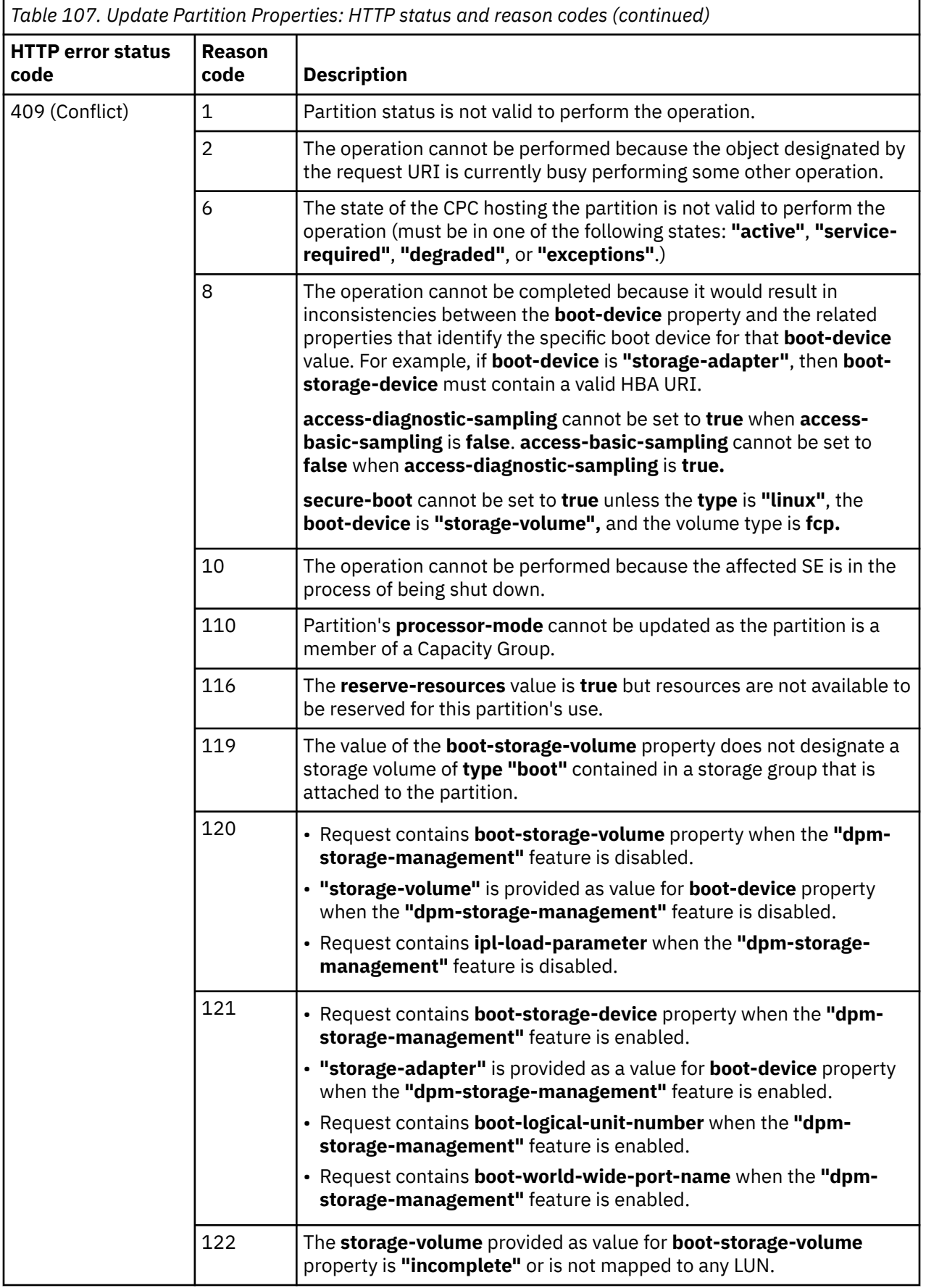

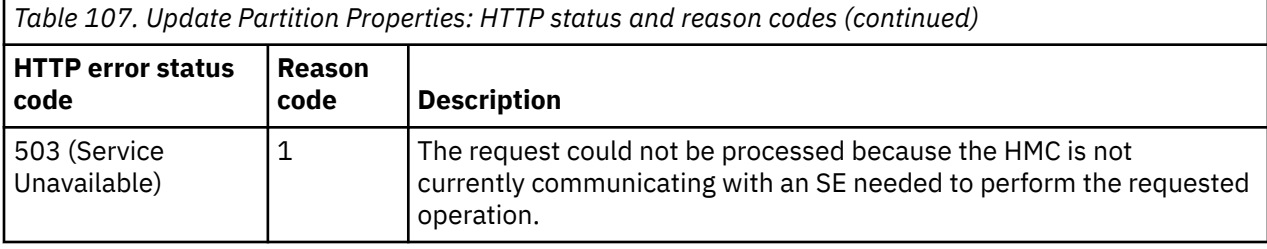

Additional standard status and reason codes can be returned, as described in [Chapter 3, "Invoking API](#page-114-0) [operations," on page 51.](#page-114-0)

#### **Example HTTP interaction**

```
POST /api/partitions/30d8fe00-89c3-11e5-9b53-020000000056 HTTP/1.1 
x-api-session: 2b1cv9k5i0v3tfgm6uo5vggzzj3eoer6zeiu7jt79tznjeqanl 
content-type: application/json 
content-length: 90 
{
 "cp-processors":5, 
 "description":"Sample partition description", 
    "name":"Serv-sample" 
}
```
*Figure 47. Update Partition Properties: Request*

```
204 No Content 
server: zSeries management console API web server / 2.0 
cache-control: no-cache 
date: Fri, 13 Nov 2015 06:43:45 GMT 
<No response body>
```
*Figure 48. Update Partition Properties: Response*

#### **Usage note**

This is a synchronous operation and as such does not complete until the partition has been updated. Depending on the I/O configuration associated with the partition, this operation may take a considerable amount of time to complete. API clients that are concerned about that should use the Update Partition Properties Asynchronously operation instead.

#### **Update Partition Properties Asynchronously**

The Update Partition Properties Asynchronously operation updates one or more of the writable properties of the Partition object designated by *{partition-id}* asynchronously.

#### **HTTP method and URI**

**POST /api/partitions/***{partition-id}***/operations/async-update**

In this request, the URI variable *{partition-id}* is the object ID of the target Partition object.

#### **Request body contents**

The request body is expected to contain one or more field names representing writable partition properties, along with the new values for those fields. The request body can and should omit fields

<span id="page-283-0"></span>for properties whose values are not to be changed by this operation. Properties for which no input value is provided remain unchanged by this operation.

### **Response body contents**

Once the update request is accepted, the response body contains a JSON object with the following fields:

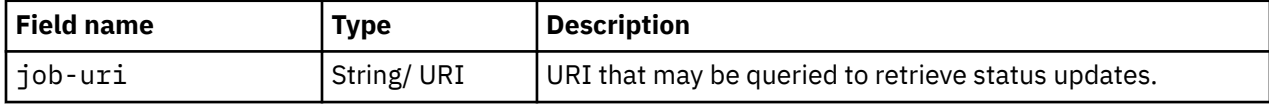

#### **Asynchronous result description**

Once the operation has completed, a job-completion notification is sent and results are available for the asynchronous portion of this operation. These results are retrieved using the Query Job Status operation directed at the job URI provided in the response body. The result document returned by the Query Job Status operation is specified in the description for the Query Job Status operation. When the status of the job is **"complete"**, the results include a job completion status code and reason code (fields **job-status-code** and **job-reason-code**) which are set as indicated in ["Job status and reason](#page-284-0) [codes" on page 221.](#page-284-0) The **job-results** field contains null when this operation is successful. When it is not successful, the **job-results** field contains an object with the following field:

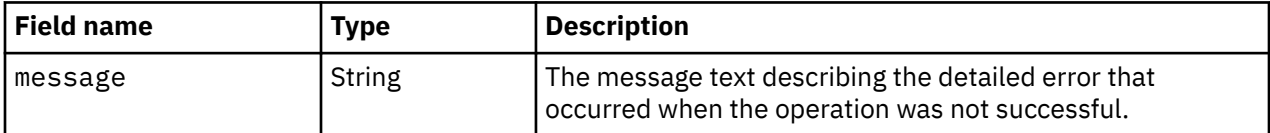

### **Description**

The request body object is validated against the data model for the Partition object type to ensure that the request body contains only writable properties and the data types of those properties are as required. If the request body is not valid, status code 400 (Bad Request) is returned with a reason code indicating the validation error encountered.

This operation asynchronously updates the designated partition. When the operation is initiated, a 202 (Accepted) status code is returned. The response body contains a URI that may be queried to retrieve the status of the operation. See ["Query Job Status" on page 118](#page-181-0) for information on how to query job status. When the operation has completed, an asynchronous result message is sent, with Job Status and Reason Codes described in ["Job status and reason codes" on page 221](#page-284-0).

On successful execution of the asynchronous portion of this operation, the value of each corresponding property of the object is updated with the value provided by the input field, and status code 204 (No Content) is returned in the asynchronous result document. When this operation changes the value of any property for which property-change notifications are due, those notifications are emitted asynchronously to this operation.

A 404 (Not Found) status code is returned if the **object-id** *{partition-id}* does not identify a Partition object for which the API user has object-access permission or if the URI in the request body does not designate a resource of an expected type. If the API user does not have action/task permission to the Partition Details operation, a 403 (Forbidden) status code is returned. If the status of the CPC hosting the partition is not in a valid state, 409 (Conflict) status code is returned. A 409 (Conflict) status code is also returned if the partition is in a transitional state (**"starting"** or **"stopping"**).

### **Authorization requirements**

This operation has the following authorization requirements:

- Object-access permission to the partition
- Action/task permission to the **Partition Details** task.

#### <span id="page-284-0"></span>**HTTP status and reason codes**

On success, HTTP status code 202 (Accepted) is returned and the response body is provided as described in ["Response body contents" on page 220](#page-283-0).

The following HTTP status codes are returned for the indicated errors. The response body is a standard error response body providing the reason code indicated and associated error message.

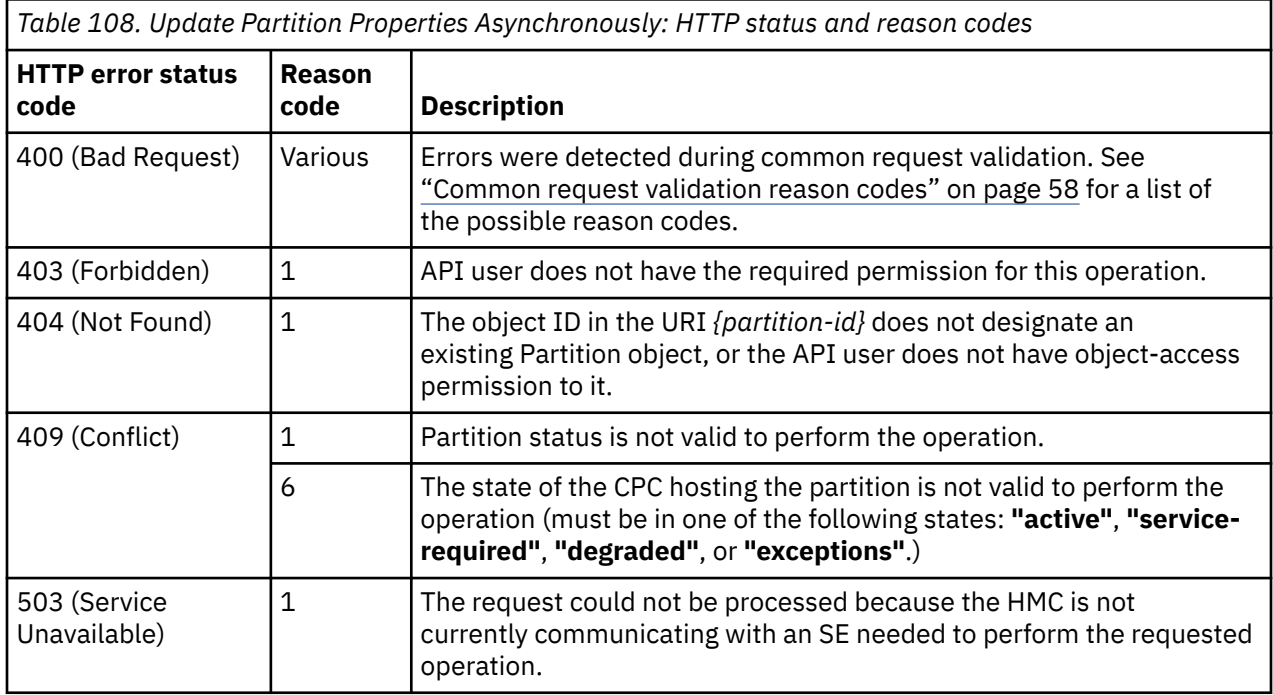

Additional standard status and reason codes can be returned, as described in [Chapter 3, "Invoking API](#page-114-0) [operations," on page 51.](#page-114-0)

#### **Job status and reason codes**

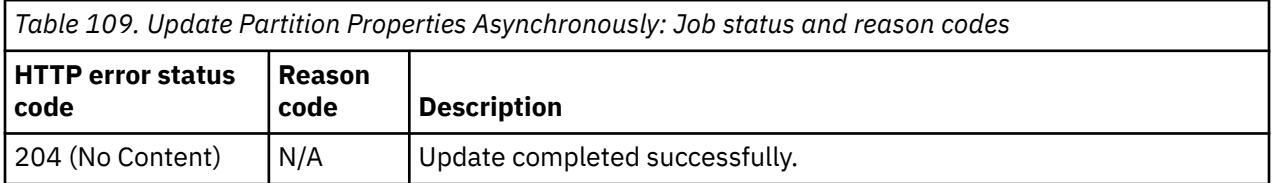

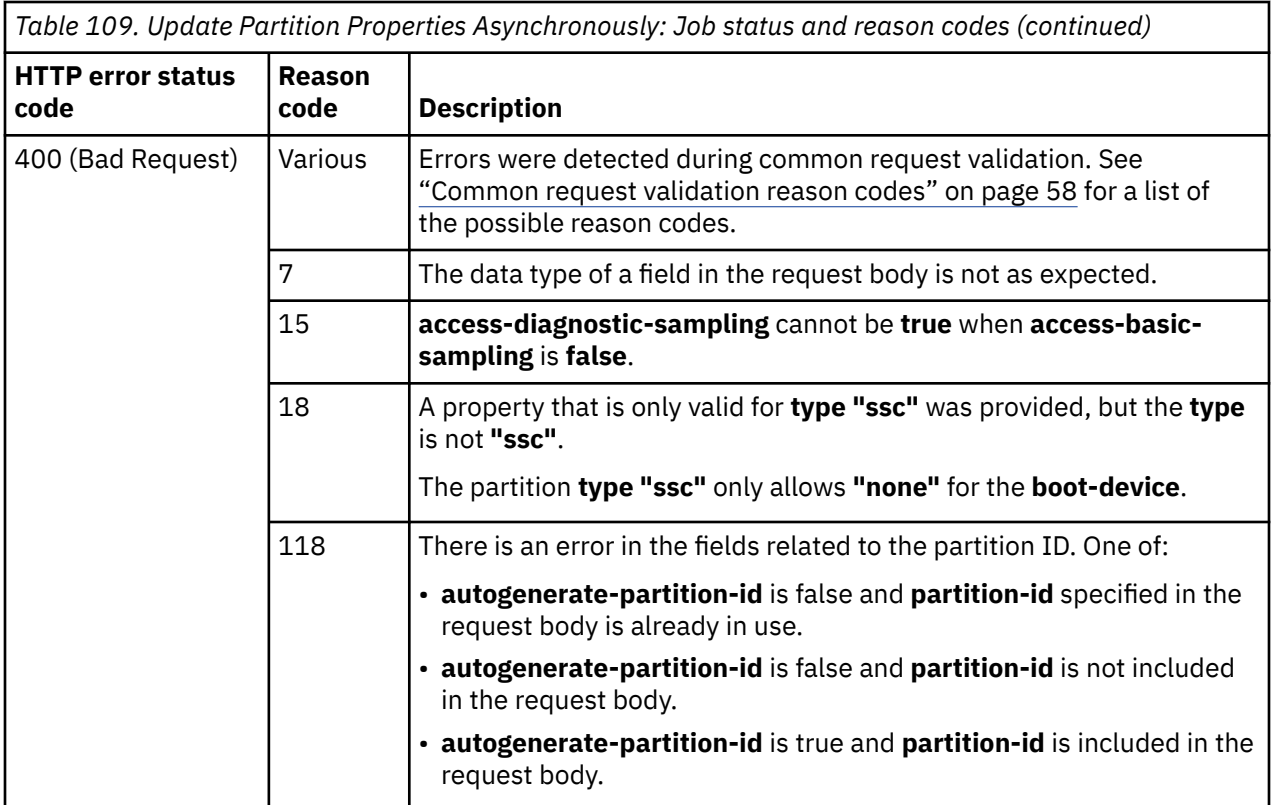

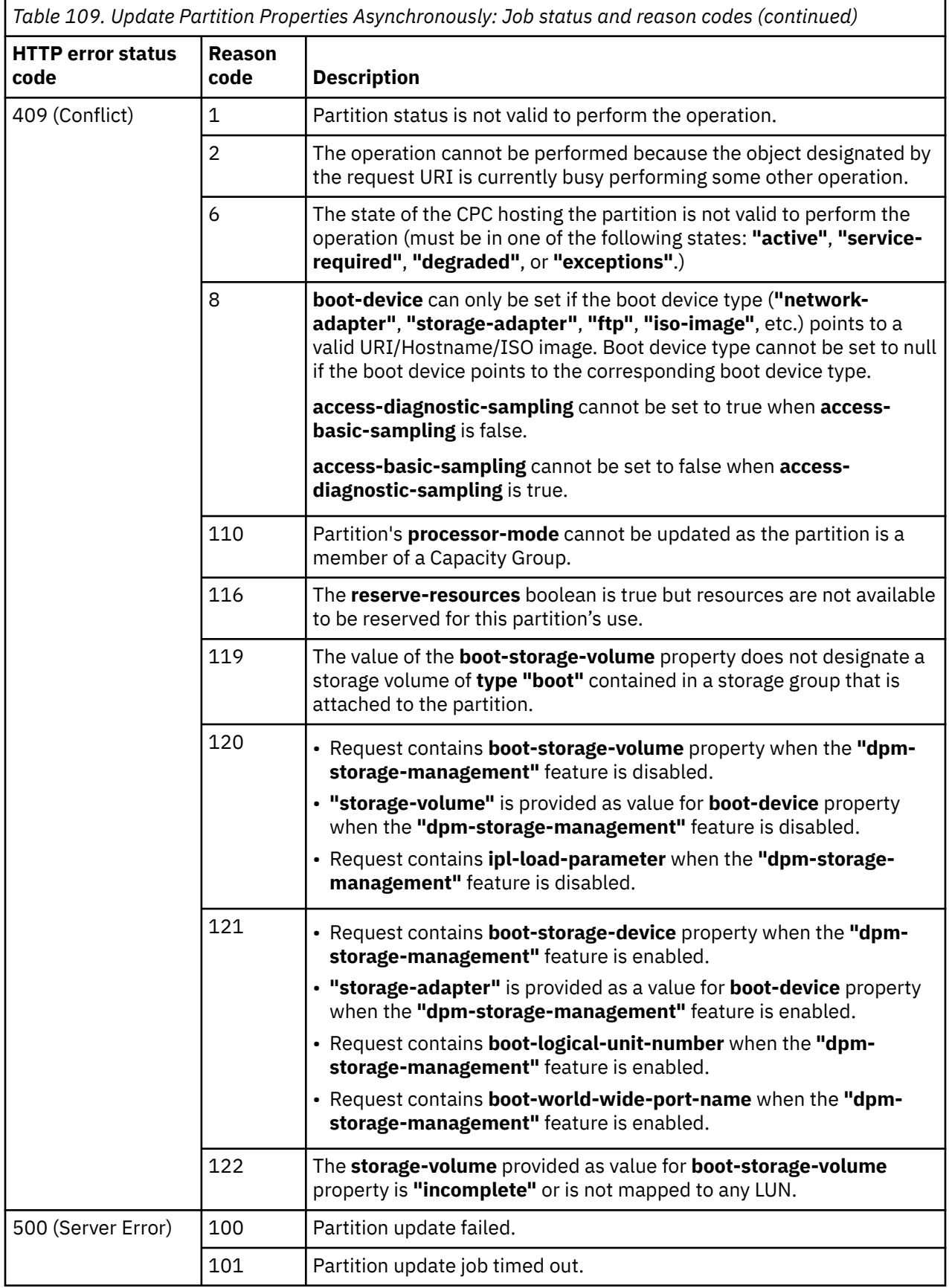

```
POST /api/partitions/279cee22-50d3-11e7-b285-fa163ef98b8b/operations/async-update HTTP/1.1
x-api-session: 1wb0irgy7jn2edj7ptyqy4twit24m0b7krskctnf7h5dr91goz
content-type: application/json
content-length: 20
{
    "name":"Testname"
}
```
*Figure 49. Update Partition Properties Asynchronously: Request*

```
202 Accepted
server: Hardware management console API web server / 2.0
location: /api/jobs/df6b825a-55b2-11e7-8f25-fa163e6e13bb
cache-control: no-cache
date: Tue, 20 Jun 2017 12:20:39 GMT
content-type: application/json;charset=UTF-8
content-length: 60
\{ "job-uri":"/api/jobs/df6b825a-55b2-11e7-8f25-fa163e6e13bb"
}
```
*Figure 50. Update Partition Properties Asynchronously: Response*

# **Start Partition**

The Start Partition operation allocates the physical resources required by the partition and begins its execution on the CPC by booting the partition as configured by its boot-related properties.

#### **HTTP method and URI**

```
POST /api/partitions/{partition-id}/operations/start
```
In this request, the URI variable *{partition-id}* is the object ID of the target Partition object.

#### **Response body contents**

Once the start request is accepted, the response body contains a JSON object with the following fields:

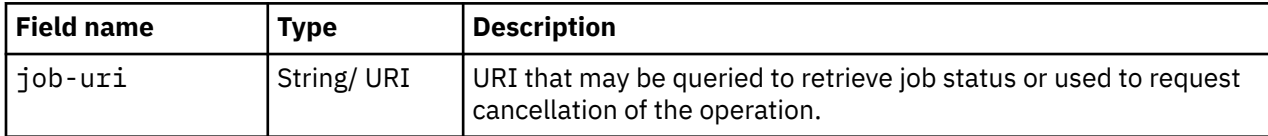

#### **Asynchronous result description**

Depending on the **boot-device** property of the corresponding partition, the boot process might be handled by the zBootLoader component. The zBootLoader is used with partitions whose associated Support Element version is 2.15.0 or later:

- when **boot-device** is of **type "network-adapter"**, or
- when **boot-device** is of **type "storage-volume"** and **boot-storage-volume** refers to a volume of type FCP.

In case the zBootLoader fails to boot the corresponding partition, the error information provided by the zBootLoader is surfaced to users of the Start Partition operation through details of the corresponding **job-results** field (within the response body of the asynchronous job result):

• The **message** field contains an error message and message ID provided by the zBootLoader.
• The **bootloader-error-id** contains the error ID provided by the zBootLoader.

#### **Notes:**

- The zBootLoader might raise a console hardware message with additional information for further analysis.
- The zBootLoader is also used for partition **type "ssc"**, but in this case, the zBootLoader error information is not provided.

The set of zBootLoader error IDs are documented in the *Small Computer Systems Interface (SCSI) IPL - Machine Loader Messages*.

Once the start operation has completed, a job-completion notification is sent and results are available for the asynchronous portion of this operation. These results are retrieved using the Query Job Status operation directed at the job URI provided in the response body from the Start Partition request.

The result document returned by the Query Job Status operation is specified in the description for the Query Job Status operation. When the **status** of the job is **"complete"**, the results include a job completion status code and reason code (fields **job-status-code** and **job-reason-code**) which are set as indicated in ["Job status and reason codes" on page 226.](#page-289-0) The **job-results** field contains an empty JSON object when this operation is successful. When it is not successful, the **job-results** field contains an object with the following field:

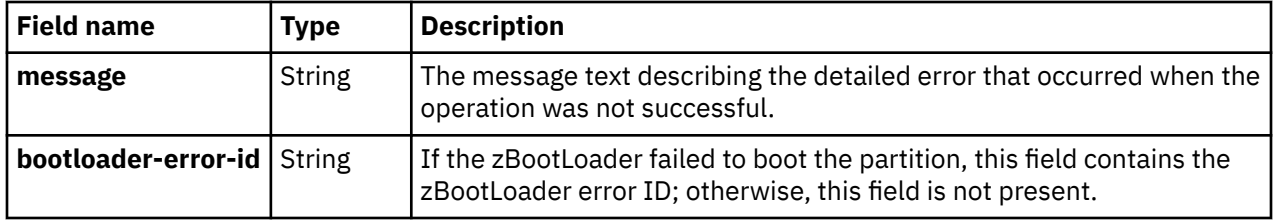

### **Description**

This operation asynchronously starts the identified partition. When the operation is initiated, a 202 (Accepted) status code is returned. The response body includes a URI that may be queried to retrieve the status of the operation. See ["Query Job Status" on page 118](#page-181-0) for information on how to query job status. When the operation has completed, an asynchronous result message is sent, with Job Status and Reason Codes described in ["Job status and reason codes" on page 226](#page-289-0).

This operation supports cancellation of its asynchronous processing identified by the Job URI provided in the response body. Use the Cancel Job operation to request cancellation. Note that it may no longer be possible to cancel the job when the cancellation request is issued. The job status and reason codes will indicate whether the job was canceled or ran to completion.

If the Partition object's **boot-device** property is **"none"**, then no program is started in the new partition. However, other portions of the operation are performed and the partition is placed in the **"paused"** state.

A 404 (Not Found) status code is returned if the **object-id** *{partition-id}* does not identify a partition object for which the API user has object-access permission. If the user does not have action/task permission to the Start Partition action, a 403 (Forbidden) status code is returned. If the status of the partition is not valid, 409 (Conflict) status code is returned. The valid states of the partition are **"stopped"** and **"reservation-error"**. A 409 (Conflict) status code is also returned if the CPC hosting the partition is not in a valid state, or if the CPC does not have sufficient processors, memory or adapter resources to allocate to the partition.

## **Authorization requirements**

This operation has the following authorization requirements:

- Object-access permission to the partition
- Action/task permission for the **Start Partition** task.

### <span id="page-289-0"></span>**HTTP status and reason codes**

On success, HTTP status code 202 (Accepted) is returned and the response body is provided as described in ["Response body contents" on page 224](#page-287-0).

The following HTTP status codes are returned for the indicated errors, and the response body is a standard error response body providing the reason code indicated and associated error message.

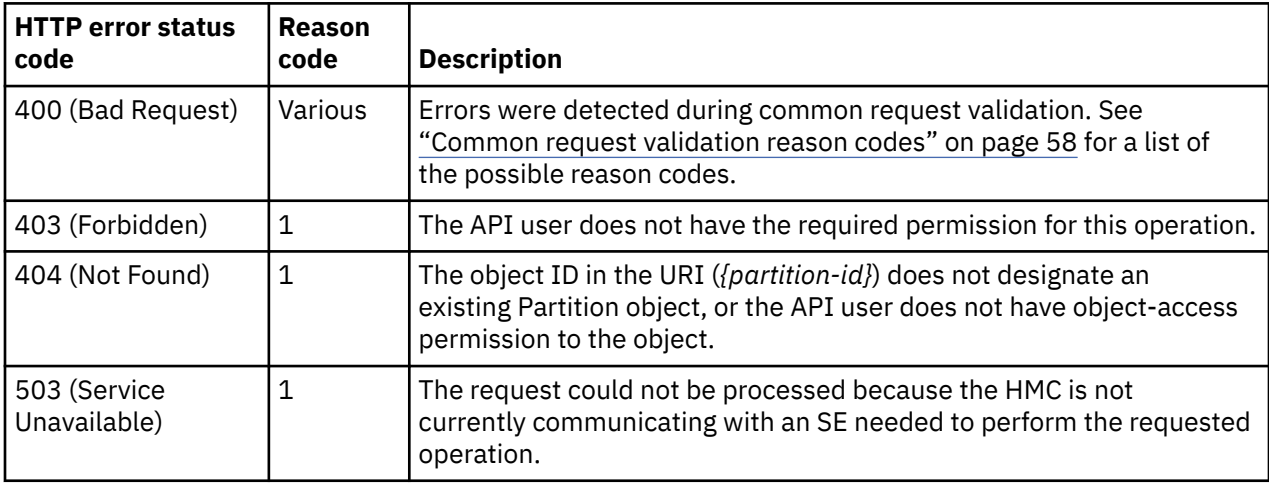

Additional standard status and reason codes can be returned, as described in [Chapter 3, "Invoking API](#page-114-0) [operations," on page 51.](#page-114-0)

### **Job status and reason codes**

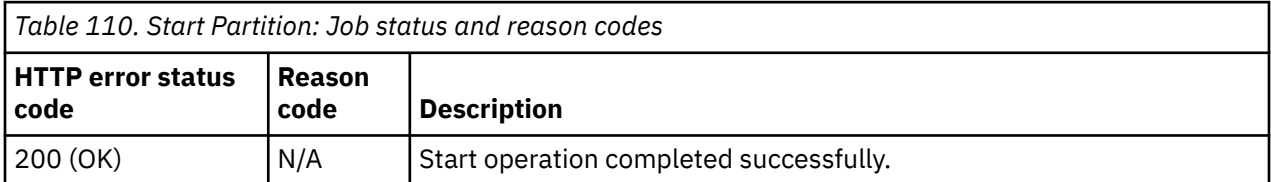

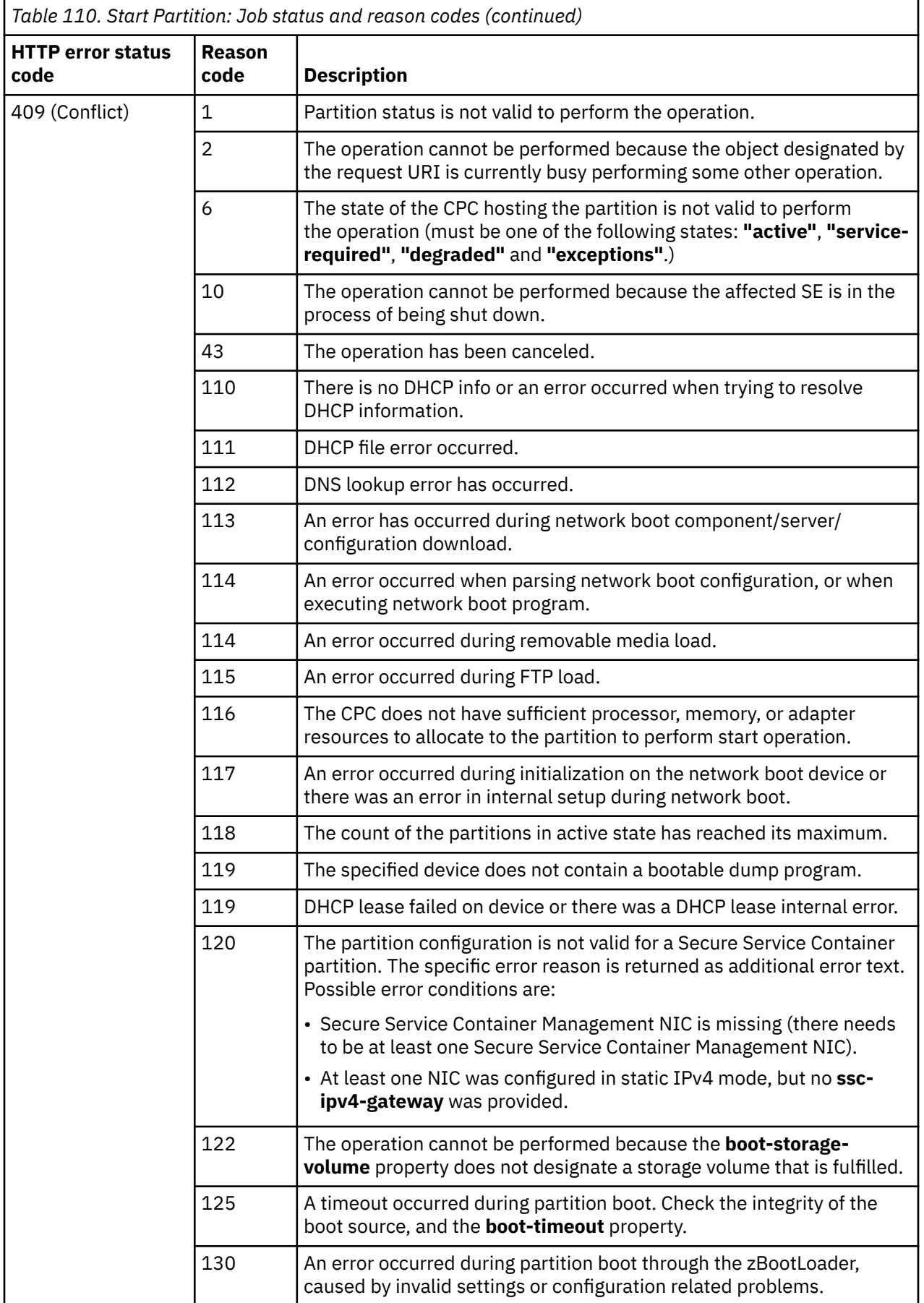

<span id="page-291-0"></span>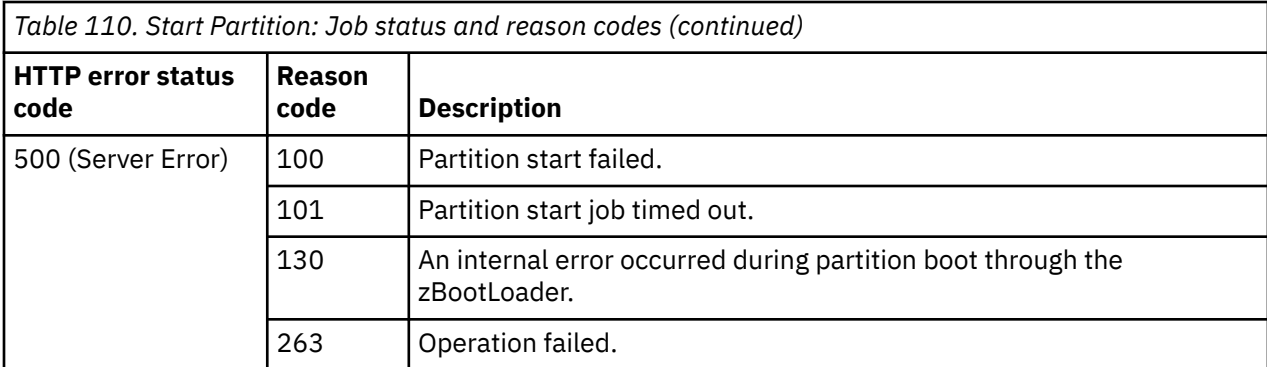

#### **Example HTTP interaction**

POST /api/partitions/d28fc978-d535-11e5-804c-42f2e9cfe851/operations/start HTTP/1.1 x-api-session: pd0nrulei0qsa1mwlpaw7cmq26rnsdcdhtp4w4m9gzse7gybg content-type: application/json

#### *Figure 51. Start Partition: Request*

```
202 Accepted
server: zSeries management console API web server / 2.0
location: /api/jobs/913b0490-d537-11e5-a9b8-5ef3fcb21ee8
cache-control: no-cache
date: Wed, 17 Feb 2016 05:30:34 GMT
content-type: application/json;charset=UTF-8
content-length: 60
{
    "job-uri":"/api/jobs/913b0490-d537-11e5-a9b8-5ef3fcb21ee8"
}
```
*Figure 52. Start Partition: Response*

# **Stop Partition**

The Stop Partition operation stops the Partition object designated by *{partition-id}*.

### **HTTP method and URI**

```
POST /api/partitions/{partition-id}/operations/stop
```
In this request, the URI variable *{partition-id}* is the object ID of the target Partition object.

### **Response body contents**

Once the stop request is accepted, the response body contains a JSON object with the following fields:

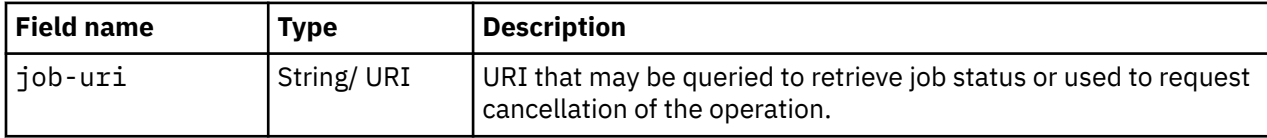

### **Asynchronous result description**

Once the operation has completed, a job-completion notification is sent and results are available for the asynchronous portion of this operation. These results are retrieved using the Query Job Status operation directed at the job URI provided in the response body.

The result document returned by the Query Job Status operation is specified in the description for the Query Job Status operation. When the status of the job is **"complete"**, the results include a job completion status code and reason code (fields **job-status-code** and **job-reason-code**) which are set as indicated in ["Job status and reason codes" on page 230.](#page-293-0) The **job-results** field contains an empty JSON object when this operation is successful. When it is not successful, the **job-results** field contains an object with the following field:

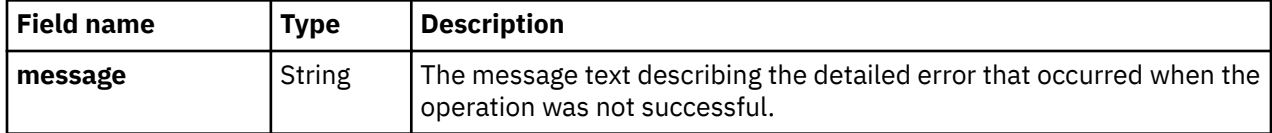

### **Description**

Stop Partition is an orderly process for terminating a partition.

Stopping a partition includes:

- Stopping the execution of (logical) processors associated with the partition.
- Unloading the partition's operating system.
- Freeing non-reserved CPC processor, memory, and adapter resources so that those resources are available for use by other partitions.

After the partition is stopped, the partition is no longer operational.

The operation asynchronously stops the identified partition. When the operation is initiated, a 202 (Accepted) status code is returned. The response body includes a URI that may be queried to retrieve the status of the operation. See ["Query Job Status" on page 118](#page-181-0) for information on how to query job status. When the operation has completed, an asynchronous result message is sent, as described in ["Job](#page-293-0) [status and reason codes" on page 230.](#page-293-0)

This operation supports cancellation of its asynchronous processing identified by the Job URI provided in the response body. Use the Cancel Job operation to request cancellation. Note that it may no longer be possible to cancel the job when the cancellation request is issued. The job status and reason codes will indicate whether the job was canceled or ran to completion.

A 404 (Not Found) status code is returned if the **object-id** *{partition-id}* does not identify a partition object for which the API user has object-access permission. If the user does not have action/task permission to the Stop Partition action, a 403 (Forbidden) status code is returned. If the partition is not in a valid state to perform the stop operation, 409 (Conflict) status code is returned. The valid states to perform Stop Partition are **"active"**, **"degraded"**, **"paused"**, and **"terminated"** .

### **Authorization requirements**

This operation has the following authorization requirements:

- Object-access permission to the partition.
- Action/task permission for the **Stop Partition** task.

### **HTTP status and reason codes**

On success, HTTP status code 202 (Accepted) is returned and the response body is provided as described in ["Response body contents" on page 228](#page-291-0).

<span id="page-293-0"></span>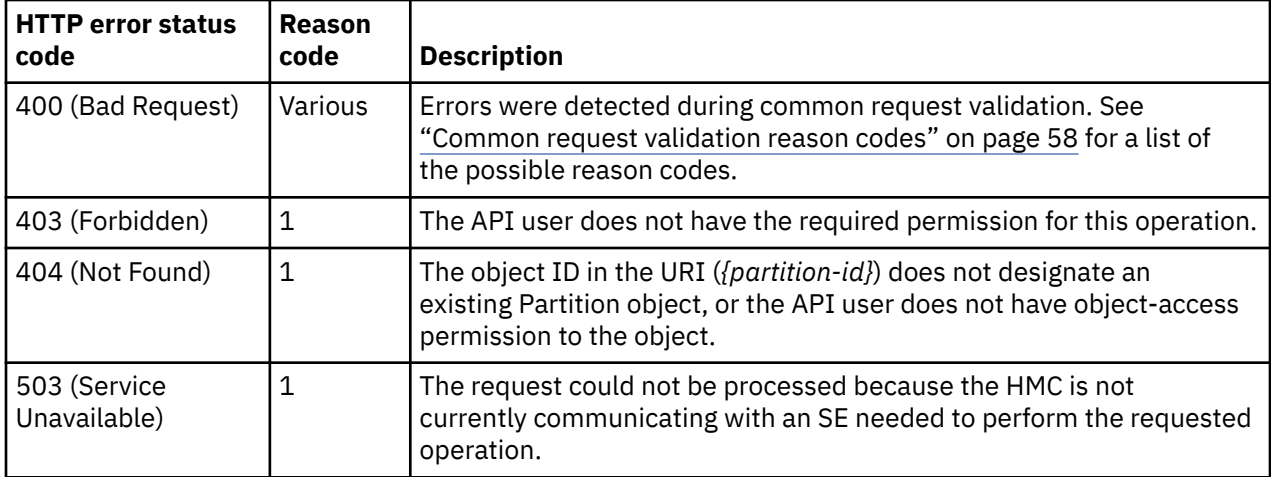

Additional standard status and reason codes can be returned, as described in [Chapter 3, "Invoking API](#page-114-0) [operations," on page 51.](#page-114-0)

### **Job status and reason codes**

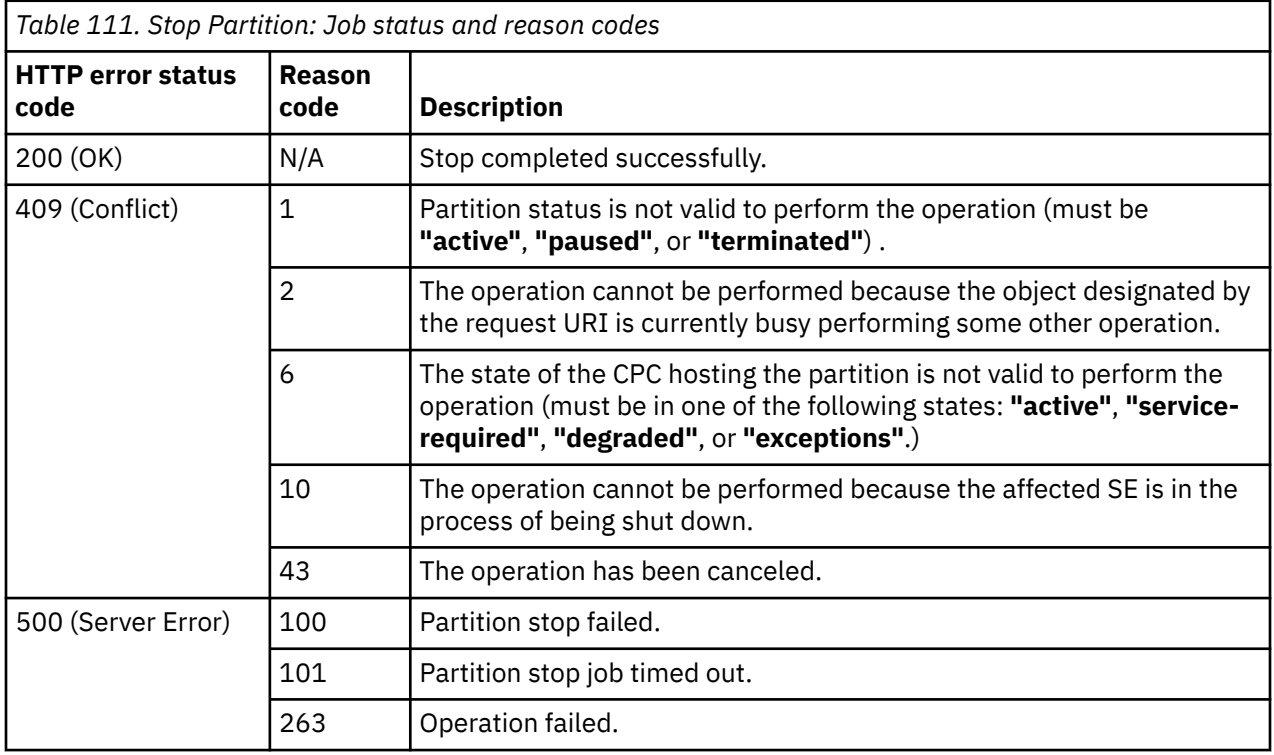

### **Example HTTP interaction**

```
POST /api/partitions/d28fc978-d535-11e5-804c-42f2e9cfe851/operations/stop HTTP/1.1
x-api-session: 44p85d6k4nve3pdaglbdxyohewkhj6hwvnqo9jv0czp226h82p
content-type: application/json
```
*Figure 53. Stop Partition: Request*

```
202 Accepted
server: zSeries management console API web server / 2.0
location: /api/jobs/eebbef94-d537-11e5-9e2e-5ef3fcb21ee8
cache-control: no-cache
date: Wed, 17 Feb 2016 05:33:10 GMT
content-type: application/json;charset=UTF-8
content-length: 60
{
    "job-uri":"/api/jobs/eebbef94-d537-11e5-9e2e-5ef3fcb21ee8"
}
```
*Figure 54. Stop Partition: Response*

# **Dump Partition**

The Dump Partition operation loads a standalone dump program from a designated SCSI device. This operation is not supported when the **"dpm-storage-management"** feature is enabled on the target Partition object.

### **HTTP method and URI**

**POST /api/partitions/***{partition-id}***/operations/scsi-dump**

In this request, the URI variable *{partition-id}* is the object ID of the target Partition object.

## **Request body contents**

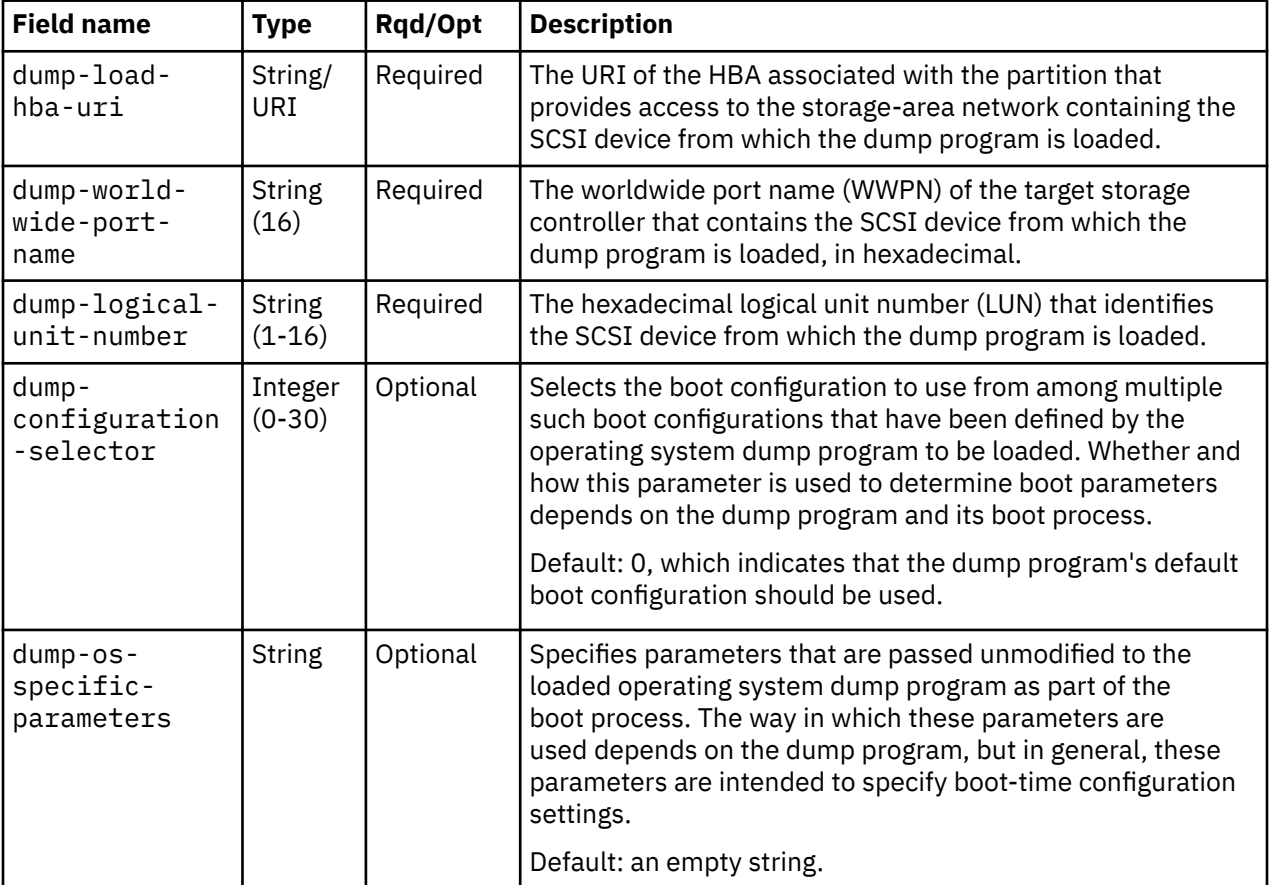

The request body is expected to contain a JSON object with the following fields:

<span id="page-295-0"></span>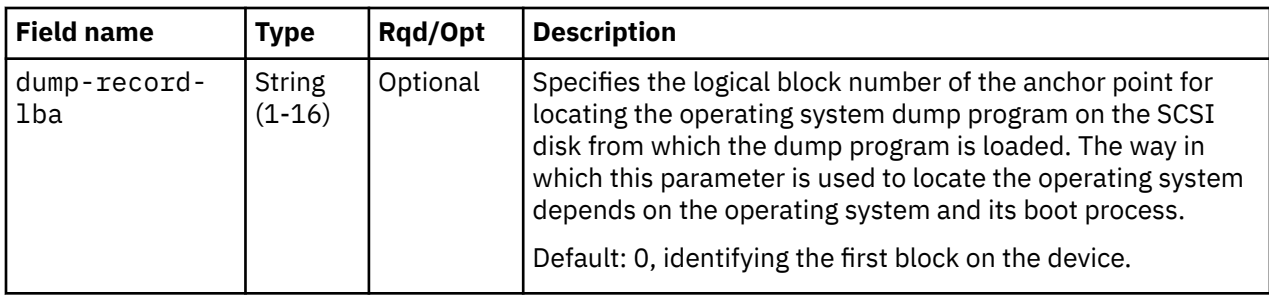

## **Response body contents**

Once the operation is accepted, the response body contains a JSON object with the following fields:

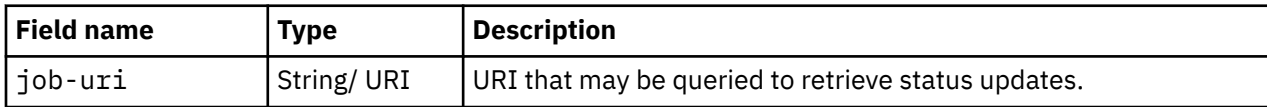

# **Asynchronous result description**

Once the operation has completed, a job-completion notification is sent and results are available for the asynchronous portion of this operation. These results are retrieved using the Query Job Status operation directed at the job URI provided in the response body.

The result document returned by the Query Job Status operation is specified in the description for the Query Job Status operation. When the status of the job is **"complete"**, the results include a job completion status code and reason code (fields **job-status-code** and **job-reason-code**) which are set as indicated in ["Job status and reason codes" on page 233.](#page-296-0) The **job-results** field is null when this operation is successful. When it is not successful, the **job-results** field contains an object with the following field:

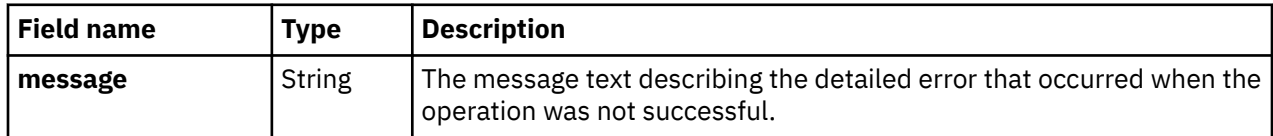

## **Description**

This operation loads a standalone dump program into the partition and begins its execution. It does so in such a way that the existing contents of the partition's memory are not overwritten so that the dump program can dump those contents.

When the operation is initiated, a 202 (Accepted) status code is returned. The response body includes a URI that may be queried to retrieve the status of the operation. See ["Query Job Status" on page 118](#page-181-0) for information on how to query job status. When the operation has completed, an asynchronous result message is sent, with Job Status and Reason Codes described in ["Job status and reason codes" on page](#page-296-0) [233](#page-296-0).

A 404 (Not Found) status code is returned if the object ID *{partition-id}* does not identify a Partition object for which the API user has object-access permission or if the URI in the request body does not designate a resource of an expected type.

If the user does not have action/task permission to the **Dump Partition** task, a 403 (Forbidden) status code is returned. A 409 (Conflict) status code is returned if the partition's status is not valid to perform the operation. The valid partition states are **"active"**, **"degraded"**, **"paused"**, or **"terminated"**. A 409 (Conflict) is also returned when there is no storage controller at the WWPN specified, when the storage controller does not have a device with the specified LUN, or if the specified device does not contain a bootable dump program. If the partition has the **"dpm-storage-management"** feature enabled, a 409 (Conflict) status code is returned.

## <span id="page-296-0"></span>**Authorization requirements**

This operation has the following authorization requirements:

- Object-access permission to the partition.
- Action/task permission for the **Dump Partition** task.

### **HTTP status and reason codes**

On success, HTTP status code 202 (Accepted) is returned and the response body is provided as described in ["Response body contents" on page 232](#page-295-0).

The following HTTP status codes are returned for the indicated errors, and the response body is a standard error response body providing the reason code indicated and associated error message.

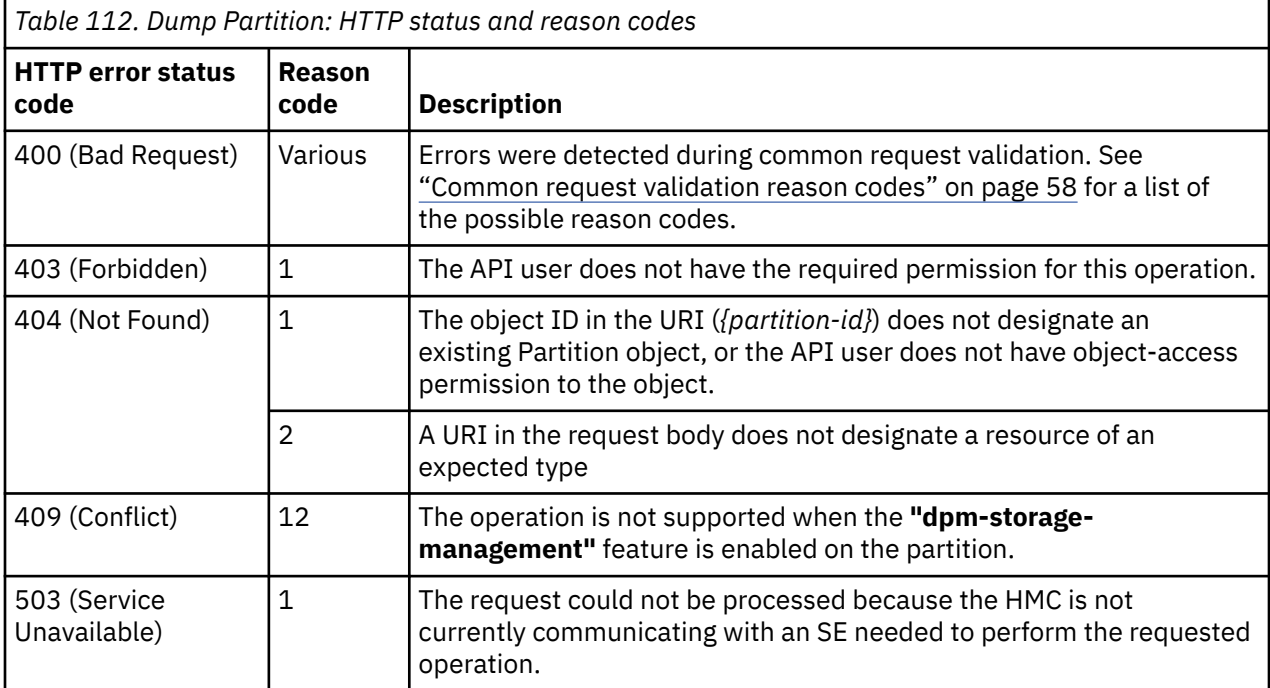

Additional standard status and reason codes can be returned, as described in [Chapter 3, "Invoking API](#page-114-0) [operations," on page 51.](#page-114-0)

#### **Job status and reason codes**

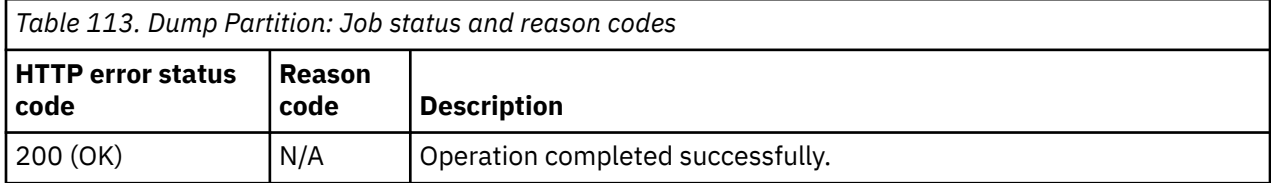

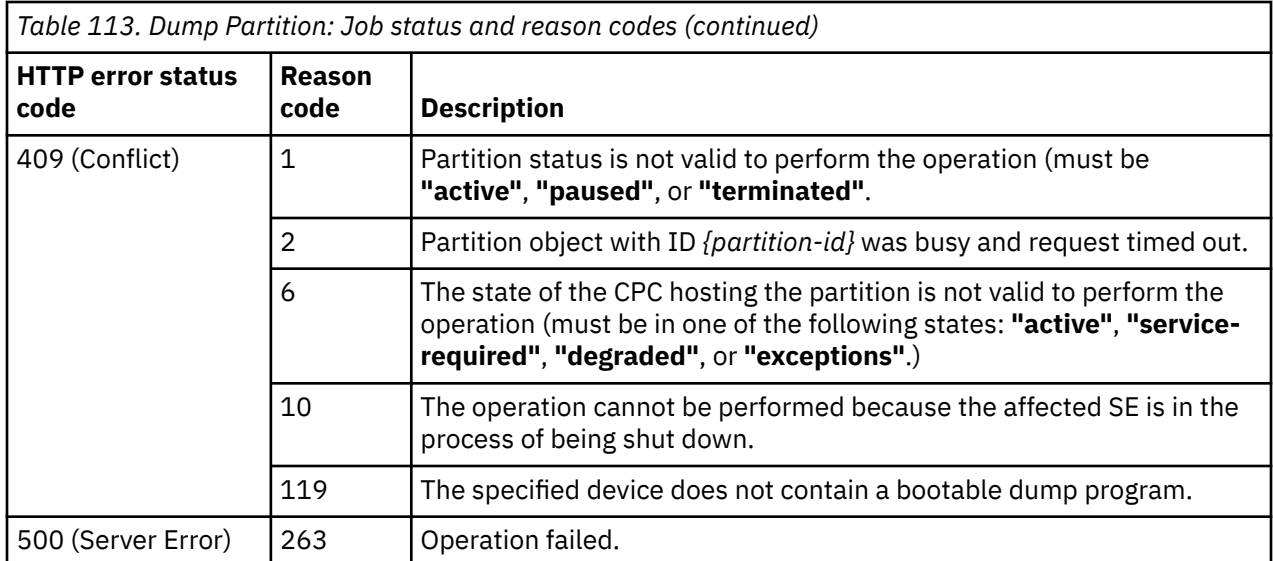

#### **Example HTTP interaction**

```
POST /api/partitions/d28fc978-d535-11e5-804c-42f2e9cfe851/operations/scsi-dump HTTP/1.1
x-api-session: 12a74m6cfuaiiebwuceikrhaqq8bxx1a6kxl6xoihyyfel8x5d
content-type: application/json
content-length: 205
{
    "dump-load-hba-uri":"/api/partitions/d28fc978-d535-11e5-804c-42f2e9cfe851/hbas/bab7e3f8-
 d53a-11e5-a366-42f2e9cfe851",
 "dump-logical-unit-number":"00000",
 "dump-world-wide-port-name":"AFFCB01FF21BCAFA"
}
```
*Figure 55. Dump Partition: Request*

```
202 Accepted
server: zSeries management console API web server / 2.0
location: /api/jobs/ec9c31e8-d53b-11e5-a9b8-5ef3fcb21ee8
cache-control: no-cache
date: Wed, 17 Feb 2016 06:01:45 GMT
content-type: application/json;charset=UTF-8
content-length: 60
{
    "job-uri":"/api/jobs/ec9c31e8-d53b-11e5-a9b8-5ef3fcb21ee8"
}
```
*Figure 56. Dump Partition: Response*

# **Start Dump Program**

The Start Dump Program operation loads a standalone dump program from a designated external location such as a storage disk.

### **HTTP method and URI**

```
POST /api/partitions/{partition-id}/operations/start-dump-program
```
In this request, the URI variable *{partition-id}* is the object ID of the target Partition object.

# **Request body contents**

The request body is expected to contain a JSON object with the following fields:

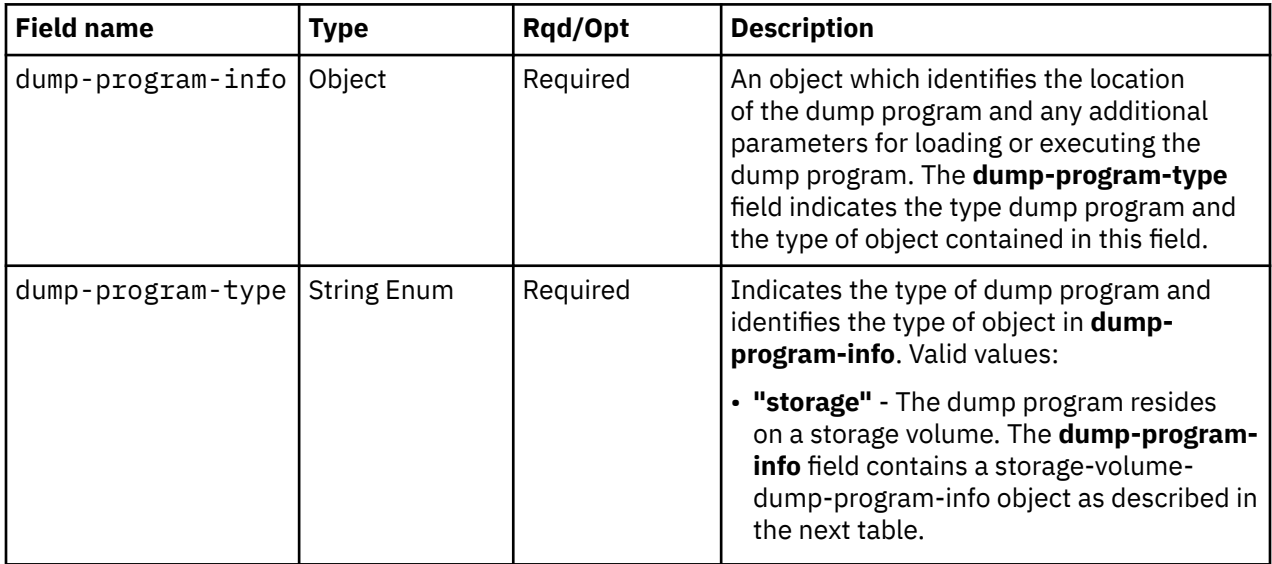

The storage-volume-dump-program-info object contains the following fields:

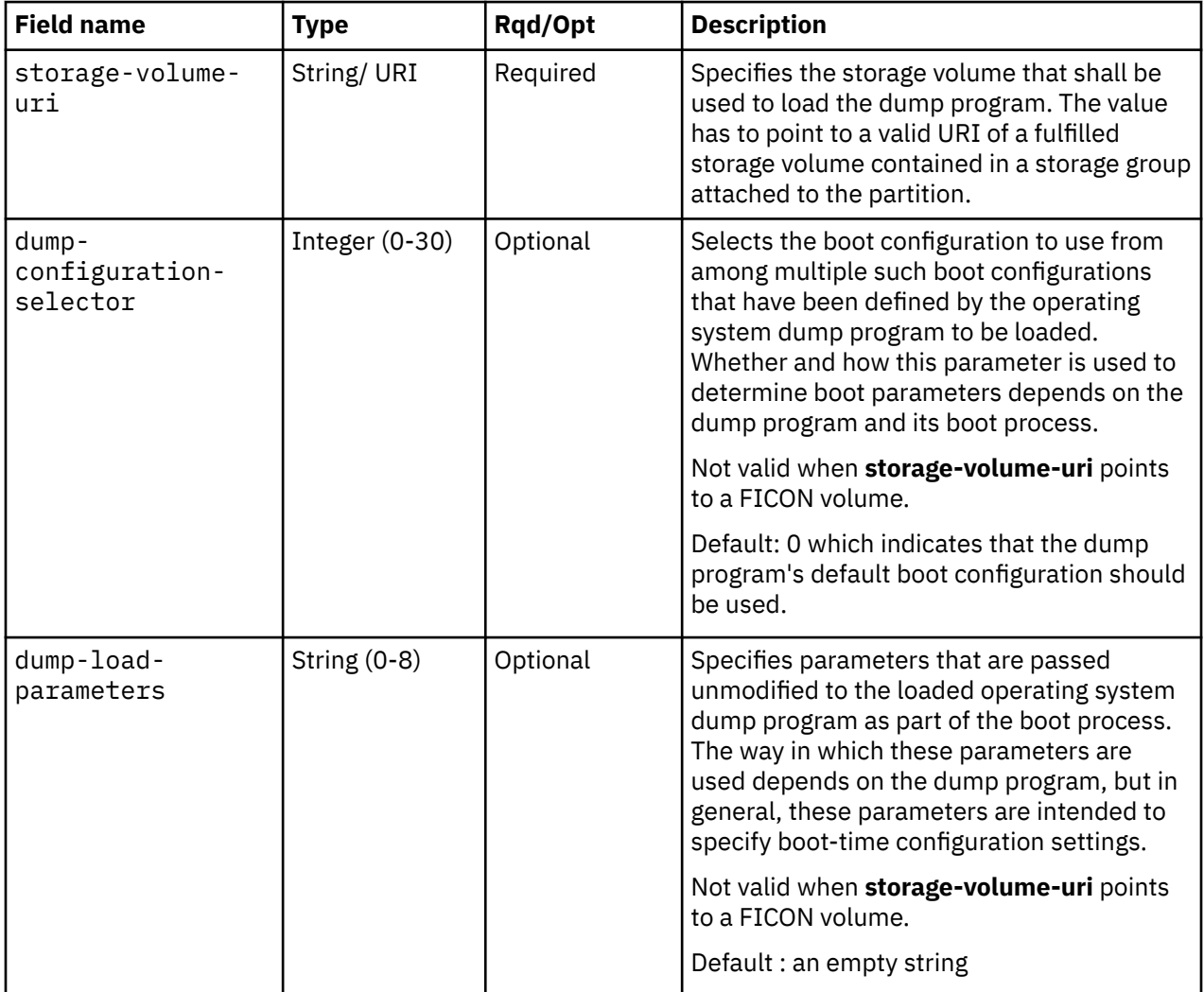

<span id="page-299-0"></span>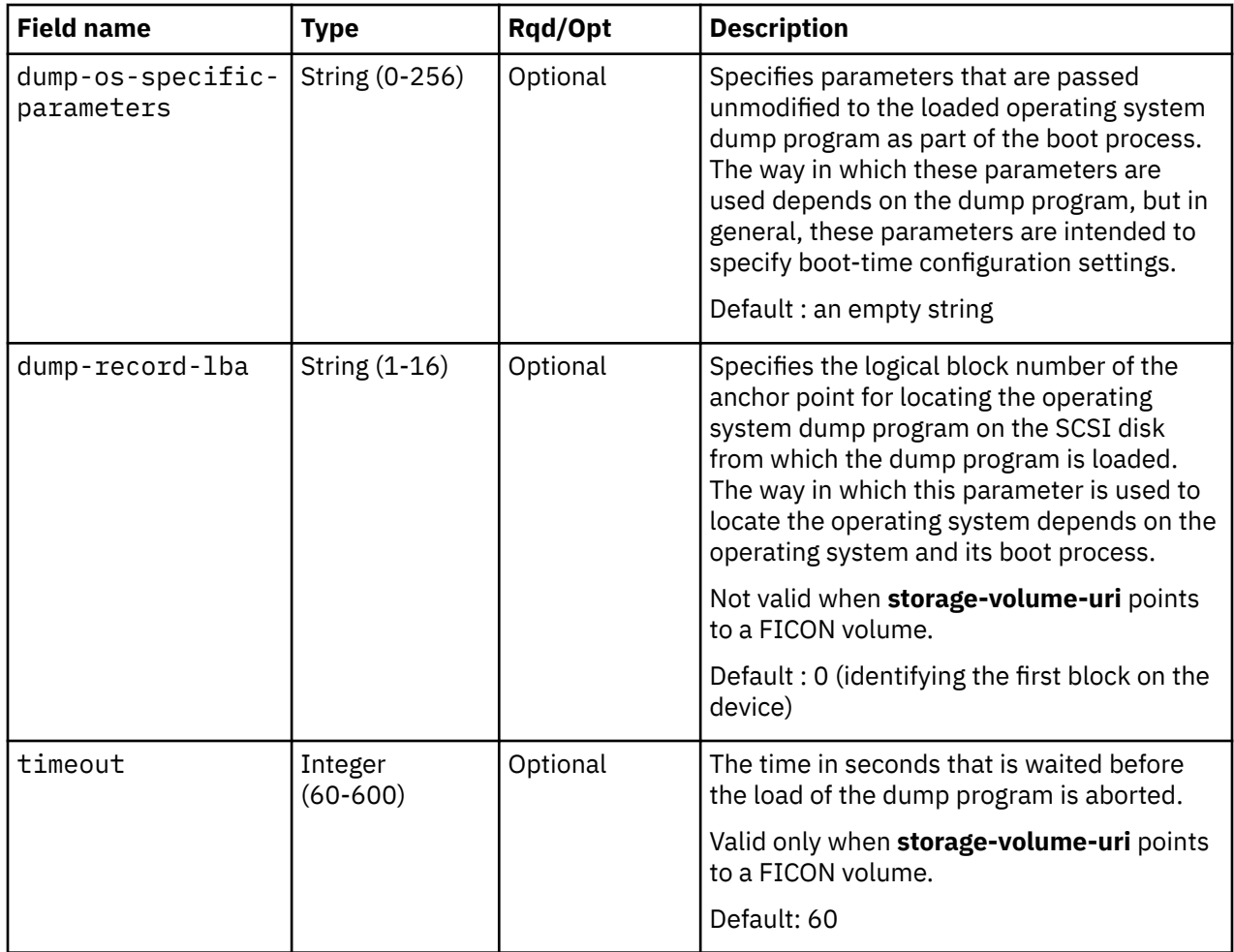

## **Response body contents**

Once the start request is accepted, the response body contains a JSON object with the following fields:

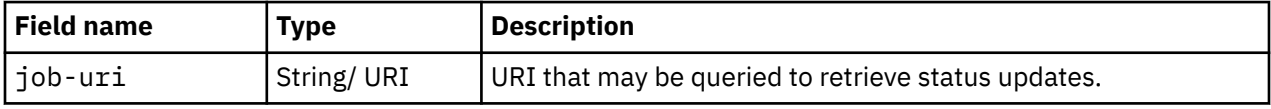

### **Asynchronous result description**

Once the operation has completed, a job-completion notification is sent and results are available for the asynchronous portion of this operation. These results are retrieved using the Query Job Status operation directed at the job URI provided in the response body.

The result document returned by the Query Job Status operation is specified in the description for the Query Job Status operation. When the **status** of the job is **"complete"**, the results include a job completion status code and reason code (fields **job-status-code** and **job-reason-code**) which are set as indicated in ["Job status and reason codes" on page 238.](#page-301-0) The **job-results** field is null when this operation is successful. When it is not successful, the **job-results** field contains an object with the following field:

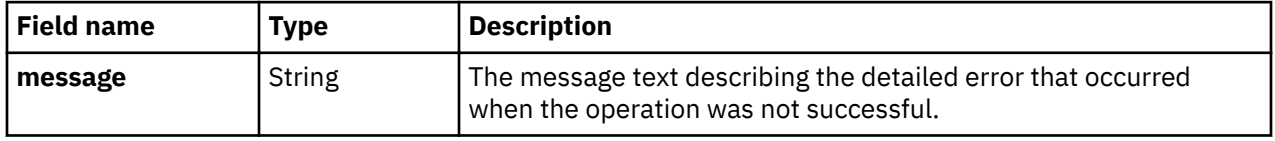

# **Description**

This operation loads a standalone dump program into the partition and begins its execution. It does so in a special way that the existing contents of the partition's memory are not overwritten so that the dump program can dump those contents.

When the operation is initiated, a 202 (Accepted) status code is returned. The response body includes a URI that may be queried to retrieve the status of the operation. See ["Query Job Status" on page 118](#page-181-0) for information on how to query job status. When the operation has completed, an asynchronous result message is sent, with Job Status and Reason Codes described in ["Job status and reason codes" on page](#page-301-0) [238](#page-301-0).

A 404 (Not Found) status code is returned if the **object-id** *{partition-id}* does not identify a partition object for which the API user has object-access permission or if the URI field in the **"dump-program-info"** does not designate a valid object to which the user has object-access permission.

If the user does not have authority to perform the Dump Partition action, a 403 (Forbidden) status code is returned. A 409 (Conflict) status code is returned if the partition's status is not valid to perform the operation. The valid partition states are **"active"**, **"degraded"**, **"paused"**, or **"terminated"**.

If the partition does not have the **"dpm-storage-management"** feature enabled, a 409 (Conflict) status code is returned.

## **Authorization requirements**

This operation has the following authorization requirements:

- Object-access permission to the partition
- Action/task permission for the **Dump Partition** task.

### **HTTP status and reason codes**

On success, HTTP status code 202 (Accepted) is returned and the response body is provided as described in ["Response body contents" on page 236](#page-299-0).

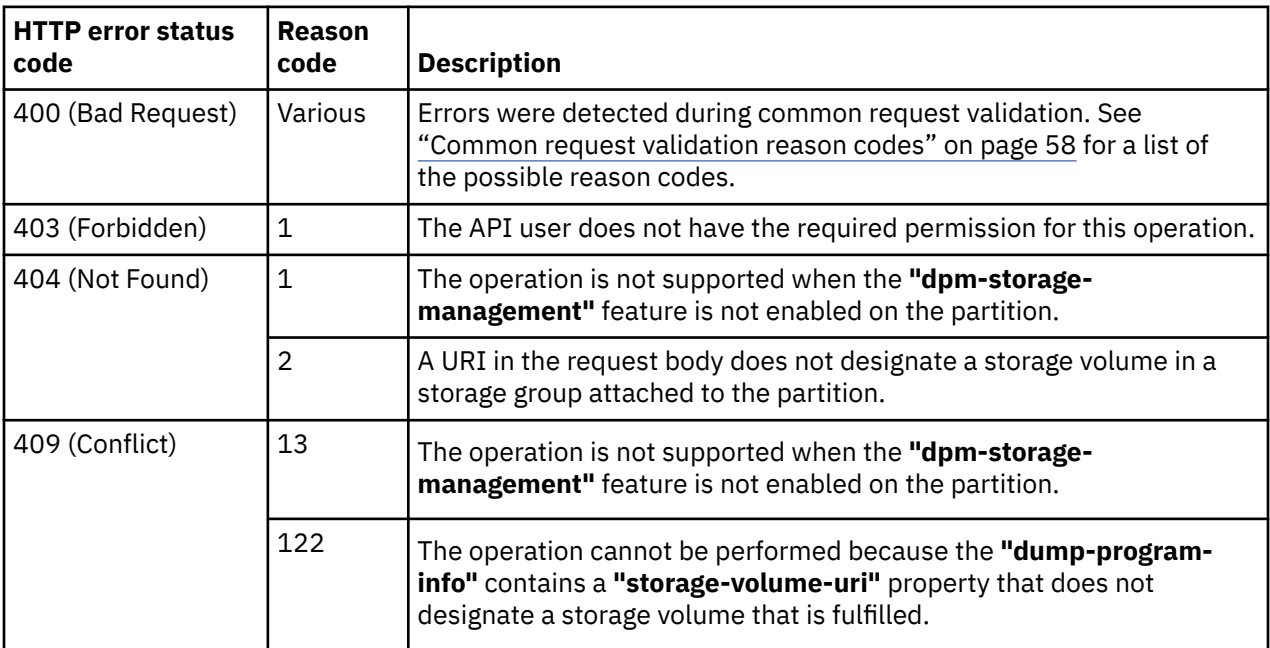

<span id="page-301-0"></span>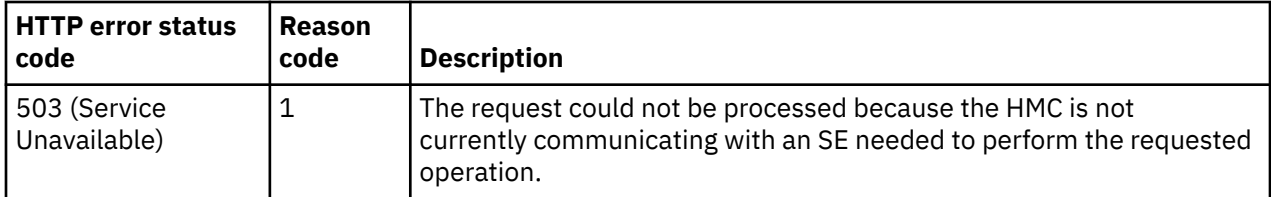

Additional standard status and reason codes can be returned, as described in [Chapter 3, "Invoking API](#page-114-0) [operations," on page 51.](#page-114-0)

### **Job status and reason codes**

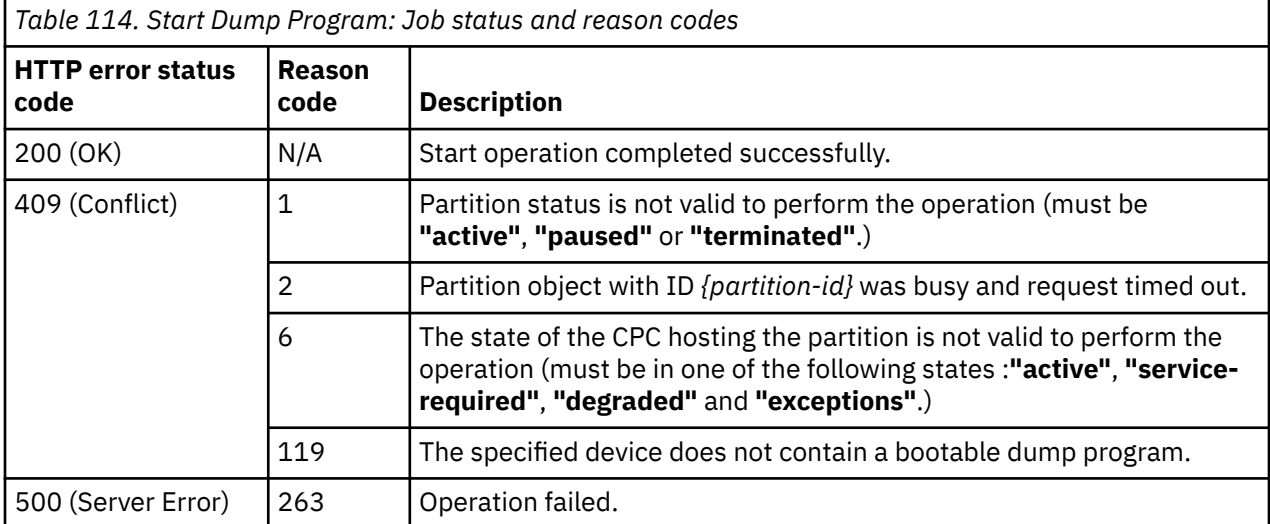

#### **Example HTTP interaction**

```
POST /api/partitions/a5987806-9af5-11e8-86f5-00106f0ddbc9/operations/start-dump-program HTTP/1.1
 x-api-session: 5o0m316dydfq37m0uo06mqyzg0bf06yq9t8qm4j80kyx18cnc
content-type: application/json
content-length: 222
 {
 "dump-program-info":{
 "dump-load-parameters":"ABCD",
 "storage-volume-uri":"/api/storage-groups/9e5d850c-9fc5-11e8-8c3e-00106f0ddbc9/
 storage-volumes/9e765546-9fc5-11e8-8c3e-00106f0ddbc9"
 },
 "dump-program-type":"storage"
 }
```
*Figure 57. Start Dump Program: Request*

```
202 Accepted
server: Hardware management console API web server / 2.0
location: /api/jobs/8cbf1be8-a057-11e8-a48e-00106f0d84e1
cache-control: no-cache
date: Wed, 15 Aug 2018 06:50:51 GMT
content-type: application/json;charset=UTF-8
content-length: 60
 {
     "job-uri":"/api/jobs/8cbf1be8-a057-11e8-a48e-00106f0d84e1"
 }
```
*Figure 58. Start Dump Program: Response*

# <span id="page-302-0"></span>**Perform PSW Restart**

The Perform PSW Restart operation restarts the first available processor of the Partition object designated by *{partition-id}*.

## **HTTP method and URI**

#### **POST /api/partitions/***{partition-id}***/operations/psw-restart**

In this request, the URI variable *{partition-id}* is the object ID of the target Partition object.

### **Response body contents**

Once the operation is accepted, the response body contains a JSON object with the following fields:

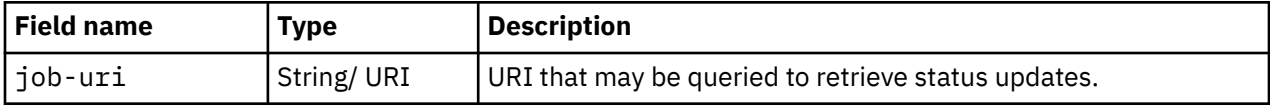

### **Asynchronous result description**

Once the operation has completed, a job-completion notification is sent and results are available for the asynchronous portion of this operation. These results are retrieved using the Query Job Status operation directed at the job URI provided in the response body.

The result document returned by the Query Job Status operation is specified in the description for the Query Job Status operation. When the status of the job is **"complete"**, the results include a job completion status code and reason code (fields **job-status-code** and **job-reason-code**) which are set as indicated in ["Job status and reason codes" on page 240.](#page-303-0) The **job-results** field contains an empty JSON object when this operation is successful. When it is not successful, the **job-results** field contains an object with the following field:

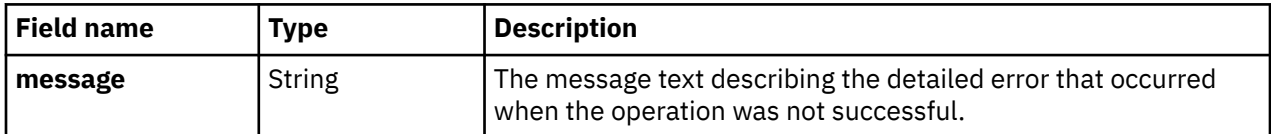

### **Description**

Information about PSW Restart can be found on the console help system.

When the operation is initiated, a 202 (Accepted) status code is returned. The response body includes a URI that may be queried to retrieve the status of the operation. See ["Query Job Status" on page 118](#page-181-0) for information on how to query job status. When the operation has completed, an asynchronous result message is sent, as described in ["Job status and reason codes" on page 240.](#page-303-0)

A 404 (Not Found) status code is returned if the **object-id** *{partition-id}* does not identify a Partition object for which the API user has object-access permission. If the user does not have action/task permission to the **PSW Restart** task, a 403 (Forbidden) status code is returned. A 409 (Conflict) status code is returned if the partition's **status** is not valid to perform this operation. The valid partition states are **"active"**, **"paused"** or **"terminated".**

## **Authorization requirements**

This operation has the following authorization requirements:

- Object-access permission to the partition.
- Action/task permission for the **PSW Restart** task.

### <span id="page-303-0"></span>**HTTP status and reason codes**

On success, HTTP status code 202 (Accepted) is returned and the response body is provided as described in ["Response body contents" on page 239](#page-302-0).

The following HTTP status codes are returned for the indicated errors, and the response body is a standard error response body providing the reason code indicated and associated error message.

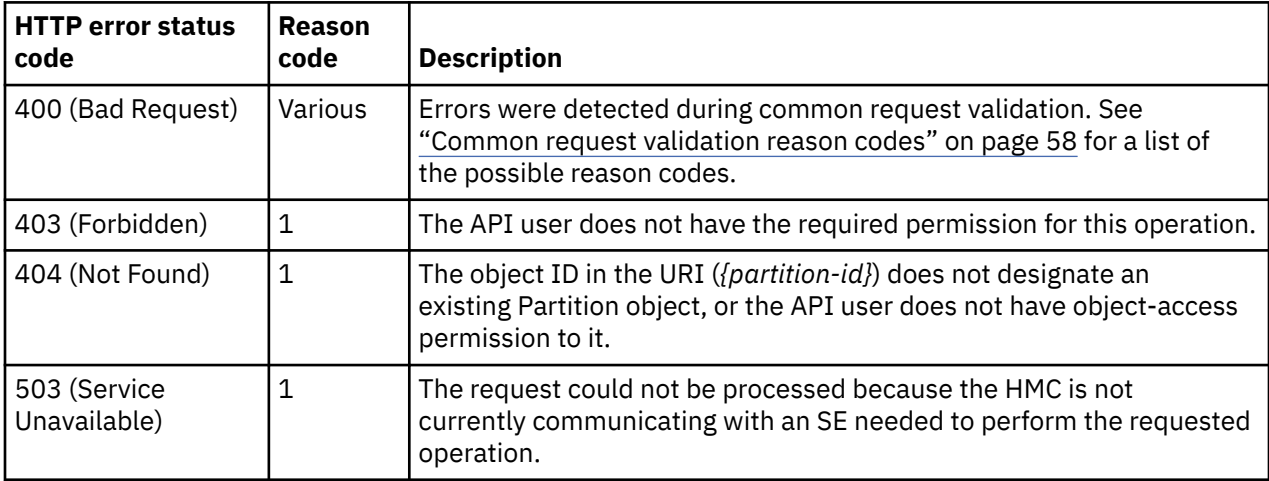

Additional standard status and reason codes can be returned, as described in [Chapter 3, "Invoking API](#page-114-0) [operations," on page 51.](#page-114-0)

### **Job status and reason codes**

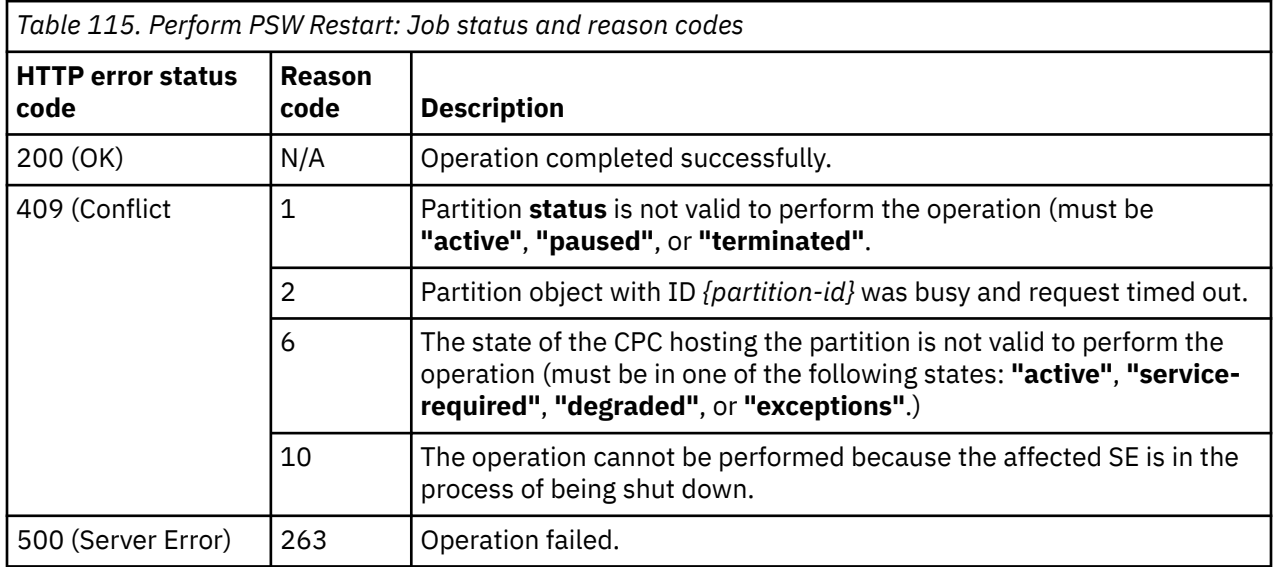

#### **Example HTTP interaction**

POST /api/partitions/2052747e-52ac-11e5-a8c4-42f2e9cfe851/operations/psw-restart x-api-session: 65aw2jahugn1wop51hsq0c6aldkkx773dz9ulirrvg2z853m4u content-type: application/json

*Figure 59. Perform PSW Restart: Request*

```
202 Accepted
server: zSeries management console API web server / 2.0
location: /api/jobs/ec9c31e8-d53b-11e5-a9b8-5ef3fcb21ee8
cache-control: no-cache
date: Wed, 17 Feb 2016 06:01:45 GMT
content-type: application/json;charset=UTF-8
content-length: 60
\{ "job-uri":"/api/jobs/ec9c31e8-d53b-11e5-a9b8-5ef3fcb21ee8"
}
```
*Figure 60. Perform PSW Restart: Response*

# **Create Virtual Function**

The Create Virtual Function operation creates a virtual function for the partition with the given identifier.

## **HTTP method and URI**

```
POST /api/partitions/{partition-id}/virtual-functions
```
In this request, the URI variable *{partition-id}* is the object ID of the target Partition object.

### **Request body contents**

The request body is expected to contain a JSON object with the following fields:

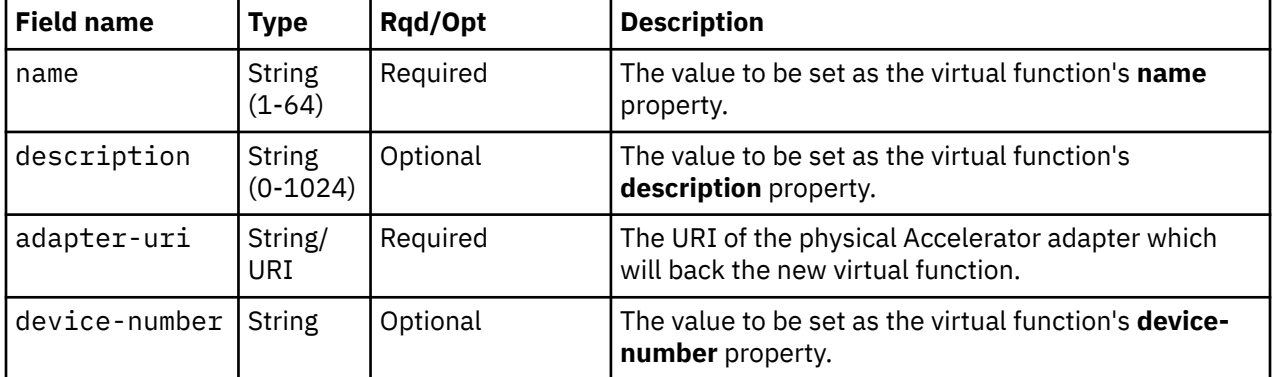

## **Response body contents**

On successful completion, the response body contains a JSON object with the following fields:

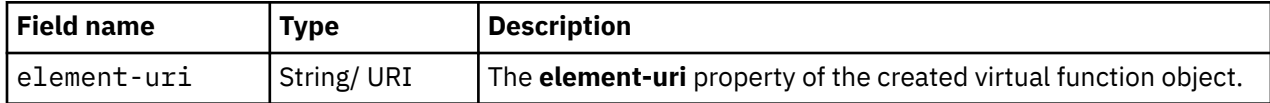

## **Description**

This operation creates a virtual function for the identified partition and then returns the URI of the created object. Upon success, the response includes a **Location** header that provides the URI of the created virtual function object. An Inventory Change notification is emitted asynchronously to this operation.

If this operation changes the value of any property for which property-change notifications are due, those notifications are issued asynchronously to this operation.

A 404 (Not Found) status code is returned if the request URI does not designate an existing partition or designates a partition for which the API user does not have object-access permission. If the API user

doesn't have action/task permission to the **Partition Details** task 403 (Forbidden) status code is returned. If the partition is in one of the transitional states (**"starting"** or **"stopping"**), or if the CPC is not in a valid state, a 409 (Conflict) status code is returned.

### **Authorization requirements**

This operation has the following authorization requirements:

- Object-access permission to the Partition object designated by *{partition-id}*.
- Object-access permission to the Accelerator adapter designated by the request body.
- Action/task permission to the **Partition Details** task.

### **HTTP status and reason codes**

On success, HTTP status code 201 (Created) is returned and the response body is provided as described in ["Response body contents" on page 241](#page-304-0).

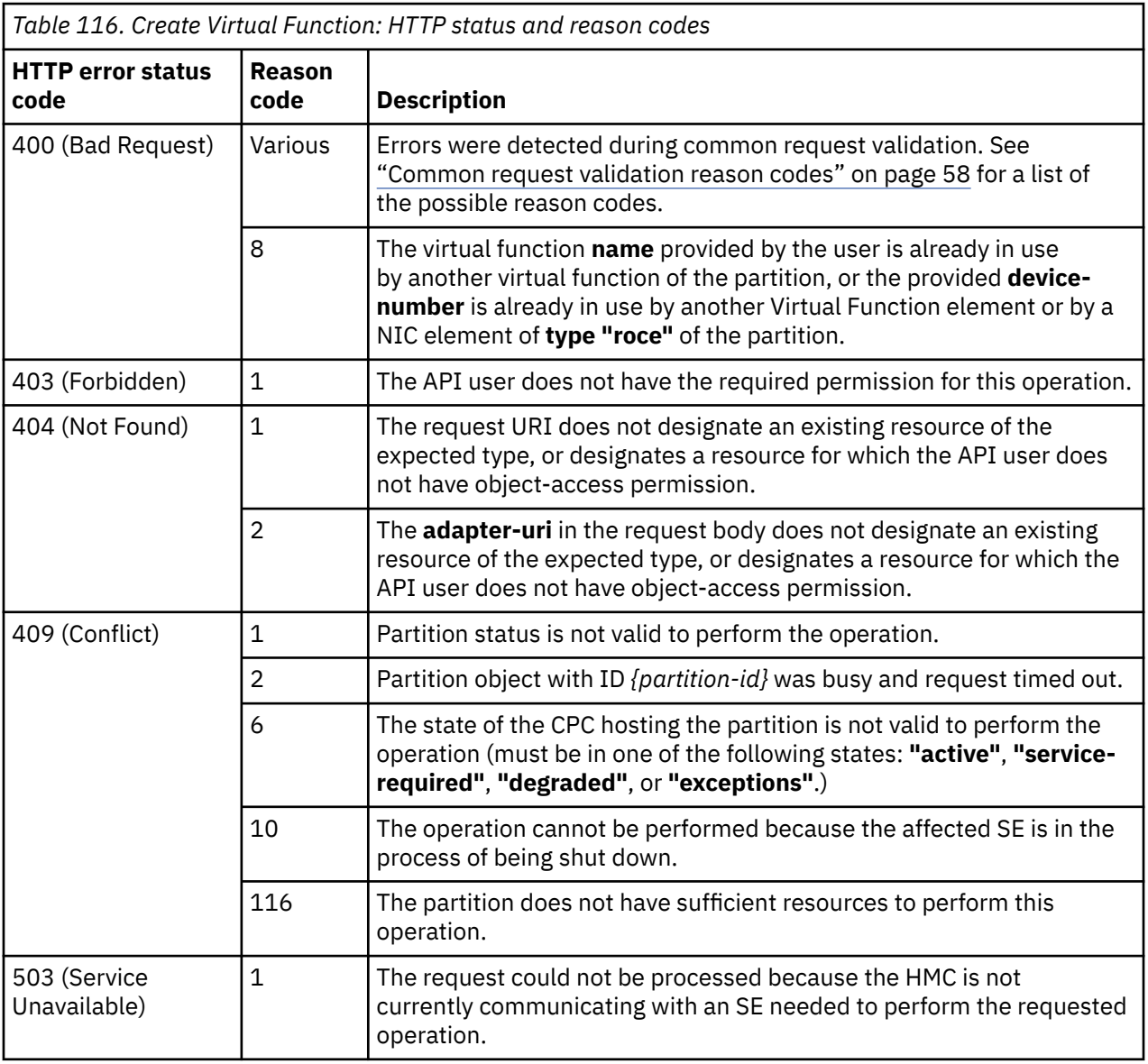

Additional standard status and reason codes can be returned, as described in [Chapter 3, "Invoking API](#page-114-0) [operations," on page 51.](#page-114-0)

#### **Example HTTP interaction**

```
POST /api/partitions/b4c4bf9e-97e0-11e5-9d1f-020000000192/virtual-functions HTTP/1.1
x-api-session: 63ba4ynuscmvljkablyprvm2ajhr67pa9b9jon5fz4k5jlt7gw
content-type: application/json
content-length: 101
\overline{\mathcal{E}} "adapter-uri":"/api/adapters/f36bf9ec-974f-11e5-bfaa-020000000192",
    "name":"New Virtual Function"
}
```
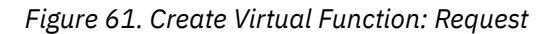

```
201 Created
server: zSeries management console API web server / 2.0
location: /api/partitions/b4c4bf9e-97e0-11e5-9d1f-020000000192/virtual-functions/621c6430-
   97e6-11e5-9e1e-020000000192
cache-control: no-cache
date: Tue, 01 Dec 2015 04:45:49 GMT
content-type: application/json;charset=UTF-8
content-length: 124
{
    "element-uri":"/api/partitions/b4c4bf9e-97e0-11e5-9d1f-020000000192/virtual-functions/
     621c6430-97e6-11e5-9e1e-020000000192"
}
```
*Figure 62. Create Virtual Function: Response*

# **Delete Virtual Function**

The Delete Virtual Function operation removes an existing virtual function designated by its element ID and the object ID of the owning partition.

## **HTTP method and URI**

```
DELETE /api/partitions/{partition-id}/virtual-functions/{virtual-function-id}
```
#### **URI variables:**

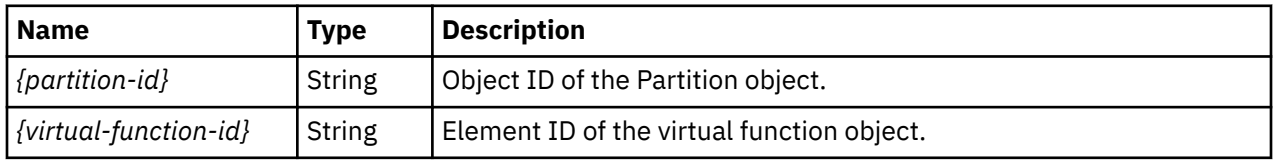

## **Description**

This operation deletes the specified virtual function for the identified partition. Upon success, an Inventory Change notification is emitted asynchronously to this operation.

If this operation changes the value of any property for which property-change notifications are due, those notifications are issued asynchronously to this operation.

A 404 (Not Found) status code is returned if the request URI does not designate an existing partition or designates a partition for which the API user does not have object-access permission. If the API user does not have action/task permission to the **Partition Details** task, 403 (Forbidden) status code is returned. If the partition is in one of the transitional state (**"starting"** or **"stopping"**), or if the CPC is not in a valid state, a 409 (Conflict) status code is returned.

# **Authorization requirements**

This operation has the following authorization requirements:

- Object-access permission to the partition.
- Action/task permission to the **Partition Details** task.

### **HTTP status and reason codes**

On success, HTTP status code 204 (No Content) is returned no response body is provided.

The following HTTP status codes are returned for the indicated errors, and the response body is a standard error response body providing the reason code indicated and associated error message.

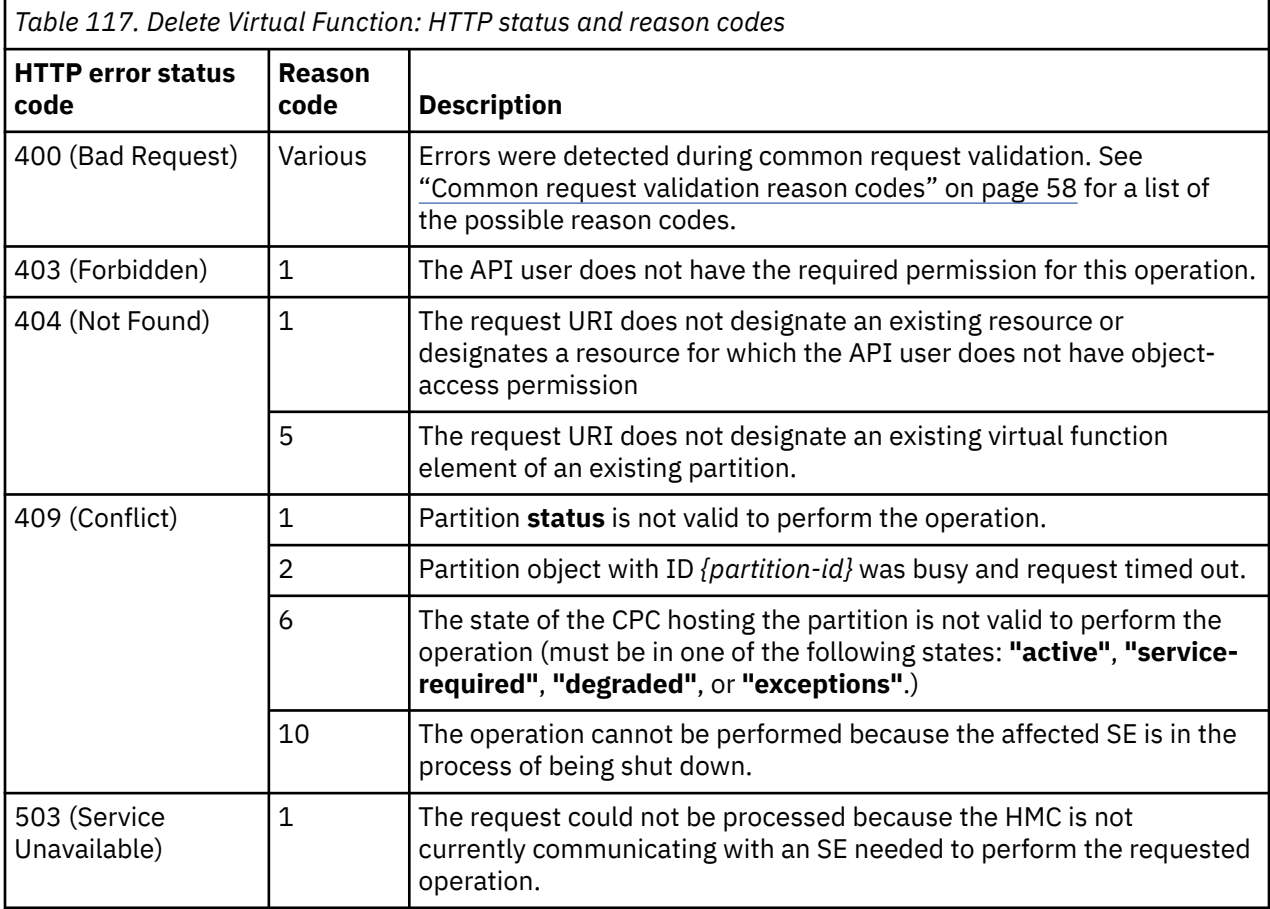

Additional standard status and reason codes can be returned, as described in [Chapter 3, "Invoking API](#page-114-0) [operations," on page 51.](#page-114-0)

#### **Example HTTP interaction**

```
DELETE /api/partitions/b4c4bf9e-97e0-11e5-9d1f-020000000192/virtual-functions/621c6430-
 97e6-11e5-9e1e-020000000192 HTTP/1.1
x-api-session: pz3qrhjpvhw10jsfypo8m8qyca10np08wgq8zmdifixd9r629
```
*Figure 63. Delete Virtual Function: Request*

```
204 No Content
server: zSeries management console API web server / 2.0
cache-control: no-cache
date: Tue, 01 Dec 2015 04:52:01 GMT
```
*Figure 64. Delete Virtual Function: Response*

# **Get Virtual Function Properties**

The Get Virtual Function Properties operation retrieves the properties of a single virtual function that is designated by its element ID and the object ID of the owning partition.

## **HTTP method and URI**

```
GET /api/partitions/{partition-id}/virtual-functions/{virtual-function-id}
```
#### **URI variables:**

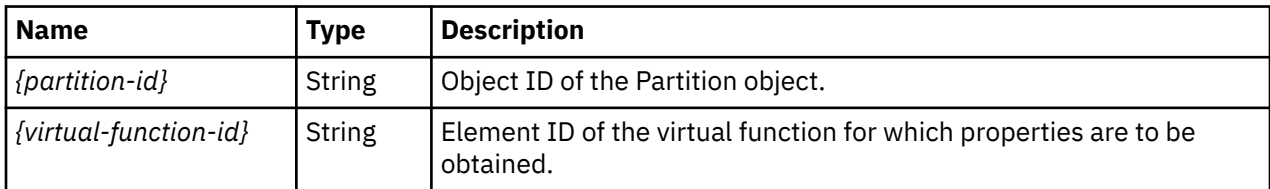

### **Response body contents**

On successful completion, the response body contains a JSON object that provides the current values of the properties for the virtual function object.

## **Description**

This operation returns the current properties of the virtual function object that is specified by the request URI. On successful execution, all of the current properties as defined by the ["Data model - Virtual](#page-255-0) [Function element object" on page 192](#page-255-0) are provided in the response body and HTTP status code 200 (OK) is returned.

A 404 (Not Found) status code is returned if the request URI does not designate an existing virtual function element of an existing partition, or if the API user does not have object-access permission to that partition.

## **Authorization requirements**

This operation has the following authorization requirement:

• Object-access permission to the partition.

### **HTTP status and reason codes**

On success, HTTP status code 200 (OK) is returned and the response body is provided as described in "Response body contents" on page 245.

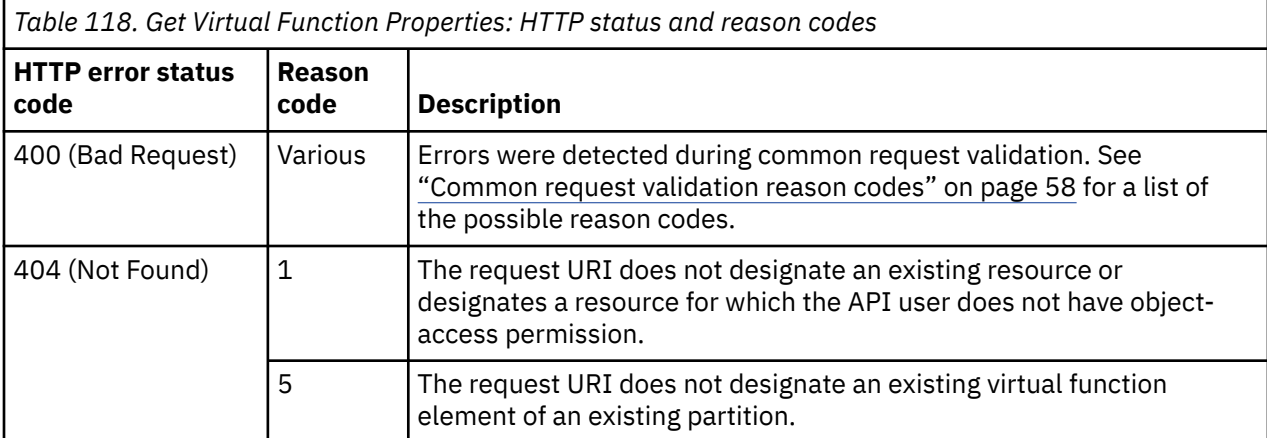

Additional standard status and reason codes can be returned, as described in [Chapter 3, "Invoking API](#page-114-0) [operations," on page 51.](#page-114-0)

#### **Example HTTP interaction**

```
GET /api/partitions/de4acc6c-361f-11e7-87dd-00106f0d81cb/virtual-functions/
   7e89bce4-4479-11e7-9af6-00106f0d81cb HTTP/1.1
x-api-session: 3yg30uqxt7k97dxkei8rxn8mhbvngwka6nq9ftuxk3qhaka69f
```
*Figure 65. Get Virtual Function Properties: Request*

```
200 OK
server: Hardware management console API web server / 2.0
cache-control: no-cache
date: Wed, 31 May 2017 09:44:55 GMT
content-type: application/json;charset=UTF-8
content-length: 399
{
 "adapter-uri":"/api/adapters/d7077406-f839-11e6-af0f-00106f0d81cb",
 "class":"virtual-function",
   "description":
    "device-number":"0001",
 "element-id":"7e89bce4-4479-11e7-9af6-00106f0d81cb",
 "element-uri":"/api/partitions/de4acc6c-361f-11e7-87dd-00106f0d81cb/virtual-functions/
       7e89bce4-4479-11e7-9af6-00106f0d81cb",
    "fid":null,
    "name":"ttt",
    "parent":"/api/partitions/de4acc6c-361f-11e7-87dd-00106f0d81cb"
}
```
*Figure 66. Get Virtual Function Properties: Response*

# **Update Virtual Function Properties**

The Update Virtual Function Properties operation modifies an existing virtual function that is designated by its element ID and the object ID of the owning partition.

#### **HTTP method and URI**

**POST /api/partitions/***{partition-id}***/virtual-functions/***{virtual-function-id}*

**URI variables:**

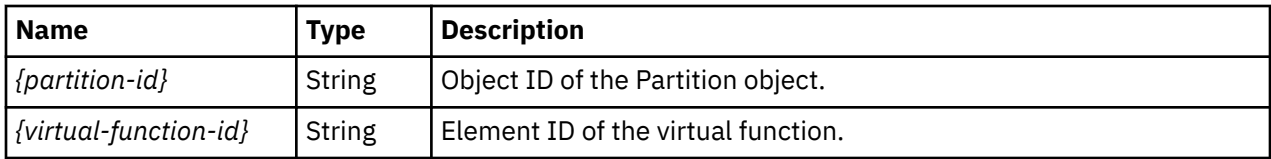

### **Request body contents**

The request body is expected to contain a JSON object that provides the new values of any writable property that is to be updated by this operation. Field names and data types in this JSON object are expected to match the corresponding property names and data types defined by the data model for this object type. The JSON object can and should omit fields for properties whose values are not to be changed by this operation.

## **Description**

This operation modifies an existing virtual function specified by the request URI.

If this operation changes the value of any property for which property-change notifications are due, those notifications are issued asynchronously to this operation.

A 404 (Not Found) status code is returned if the request URI does not designate an existing virtual function element of an existing partition, or if the API user does not have object-access permission to that partition. If the API user doesn't have action/task permission to **Partition Details** task 403 (Forbidden) status code is returned. If the partition is in one of the transitional states (**"starting"** or **"stopping"**), or if the CPC is not in a valid state, a 409 (Conflict) status code is returned.

## **Authorization requirements**

This operation has the following authorization requirements:

- Object-access permission to the partition.
- Action/task permission to the **Partition Details** task.
- When updating **adapter-uri**, object-access permission to the adapter identified in that URI.

## **HTTP status and reason codes**

On success, HTTP status code 204 (No Content) is returned and no response body is provided.

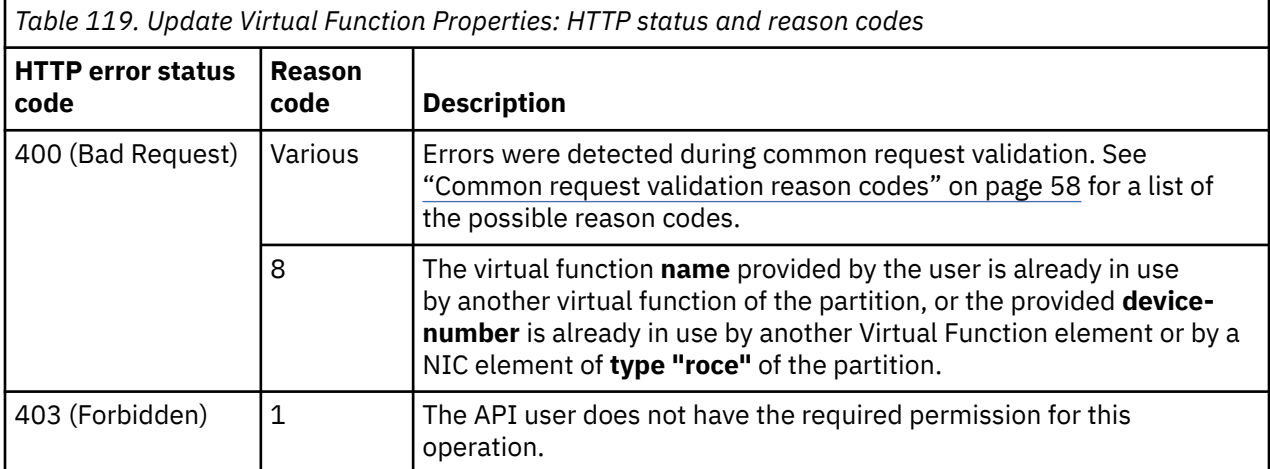

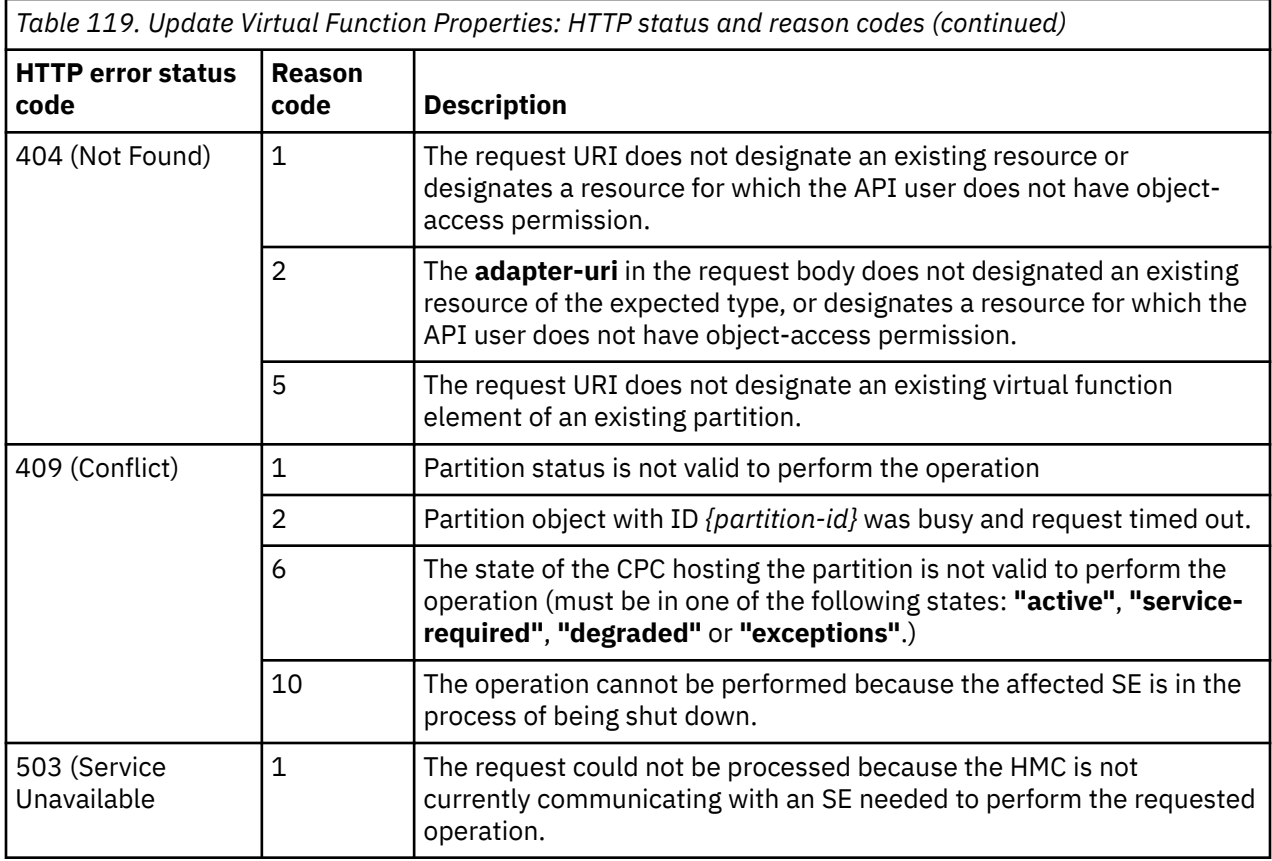

Additional standard status and reason codes can be returned, as described in [Chapter 3, "Invoking API](#page-114-0) [operations," on page 51.](#page-114-0)

#### **Example HTTP interaction**

```
POST /api/partitions/b4c4bf9e-97e0-11e5-9d1f-020000000192/virtual-functions/621c6430-
 97e6-11e5-9e1e-020000000192 HTTP/1.1
x-api-session: 1chtesqt42ehx99ayericoofm6gz1gt85wedt8piouotf6doyh
content-type: application/json
content-length: 46
{
    "name":"Virtual Function Name after update"
}
```
*Figure 67. Update Virtual Function Properties: Request*

```
204 No Content
server: zSeries management console API web server / 2.0
cache-control: no-cache
date: Tue, 01 Dec 2015 04:50:36 GMT
<No response body>
```
#### *Figure 68. Update Virtual Function Properties: Response*

# **Create NIC**

 $\blacksquare$  $\blacksquare$ 

The Create NIC operation creates a NIC for the partition with the given identifier.

## **HTTP method and URI**

#### **POST /api/partitions/***{partition-id}***/nics**

In this request, the URI variable *{partition-id}* is the object ID of the partition.

## **Request body contents**

The request body is expected to contain a JSON object with the following fields:

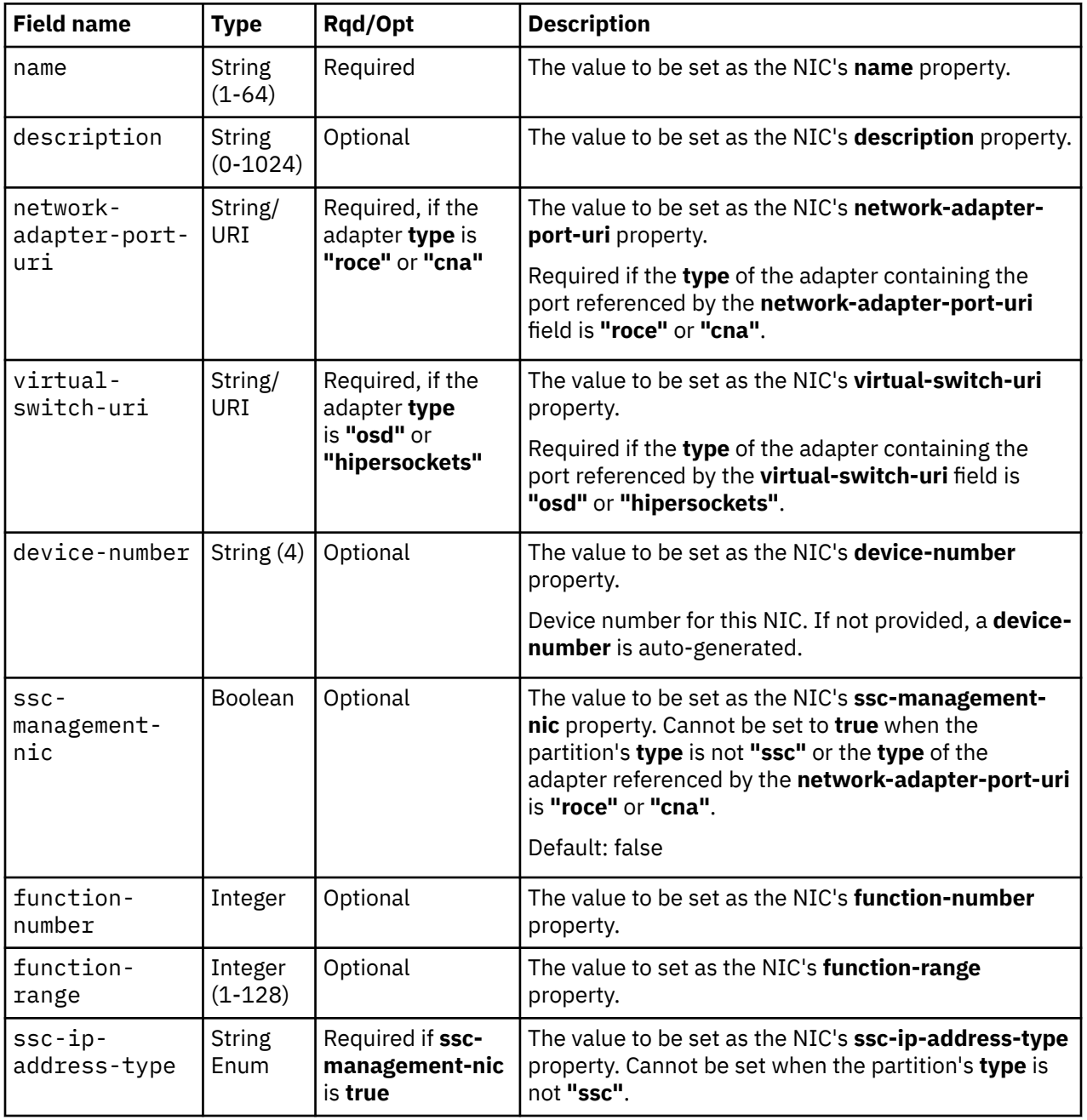

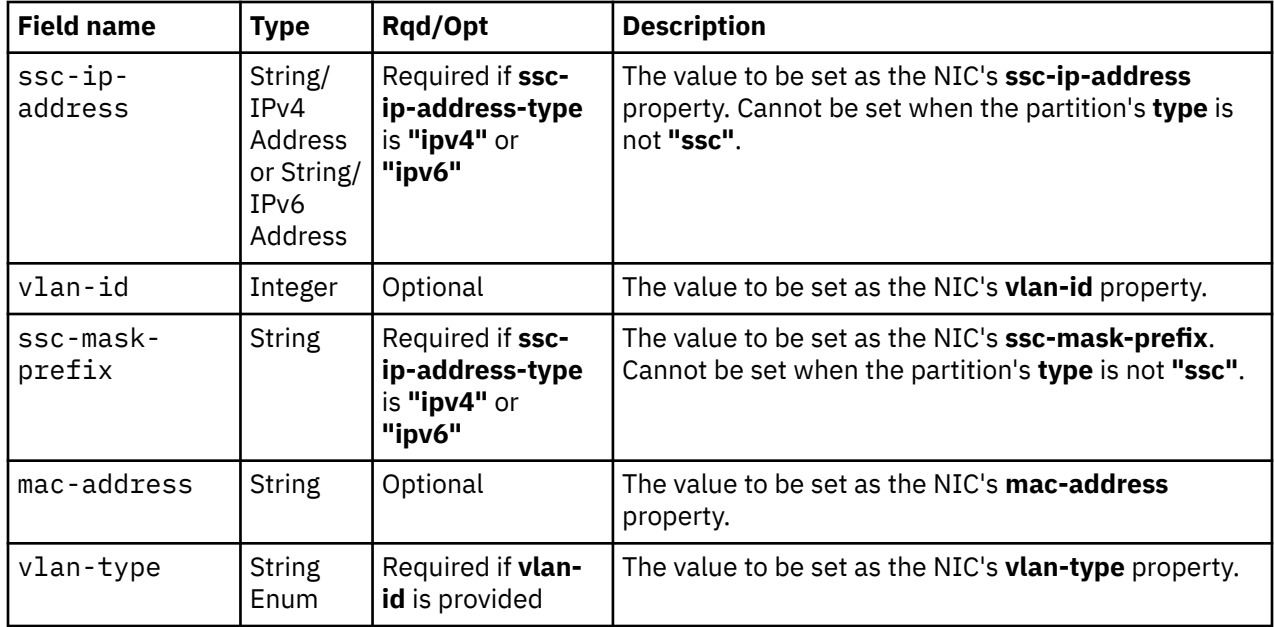

### **Response body contents**

On successful completion, the response body contains the URI of the created NIC object.

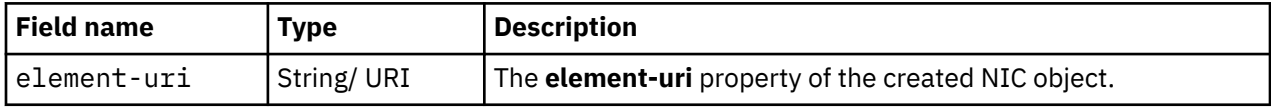

### **Description**

This operation creates a NIC for the identified partition and then returns the URI of the created object. Upon success, the response includes a **Location** header that provides the URI of the created NIC object. An Inventory Change notification is emitted asynchronously to this operation. The request identifies the NIC's backing adapter by specifying either a network port URI or a virtual switch URI.

If this operation changes the value of any property for which property-change notifications are due, those notifications are issued asynchronously to this operation.

A 404 (Not Found) status code is returned if the **object-id** in the URI *{partition-id}* does not designate an existing Partition object, or the API user does not have object-access permission to it. If the API user doesn't have action/task permission to **Partition Details** task 403 (Forbidden) status code is returned. If the partition is in one of the transitional states (**"starting"** or **"stopping"**), or if the CPC is not in a valid state , a 409 (Conflict) status code is returned.

## **Authorization requirements**

This operation has the following authorization requirements:

- Object-access permission to the Partition object designated by *{partition-id}*.
- Object-access permission to the backing Adapter object of the Virtual Switch object or to the RoCE adapter specified in the request body.
- Action/task permission to the **Partition Details** task.

### **HTTP status and reason codes**

On success, HTTP status code 201 (Created) is returned and the response body is provided as described in "Response body contents" on page 250.

The following HTTP status codes are returned for the indicated errors, and the response body is a standard error response body providing the reason code indicated and associated error message.

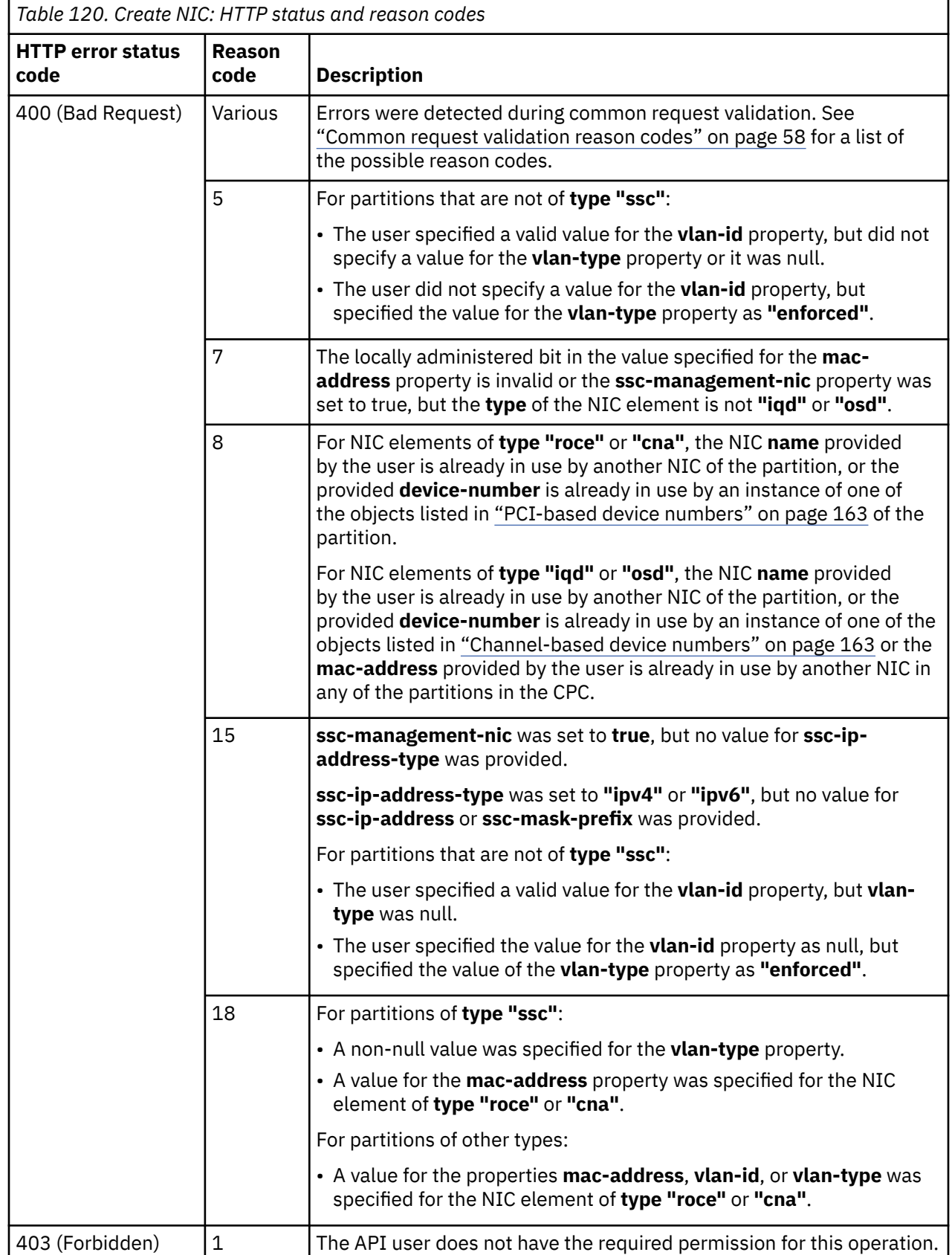

 $\overline{\mathbf{I}}$ 

I

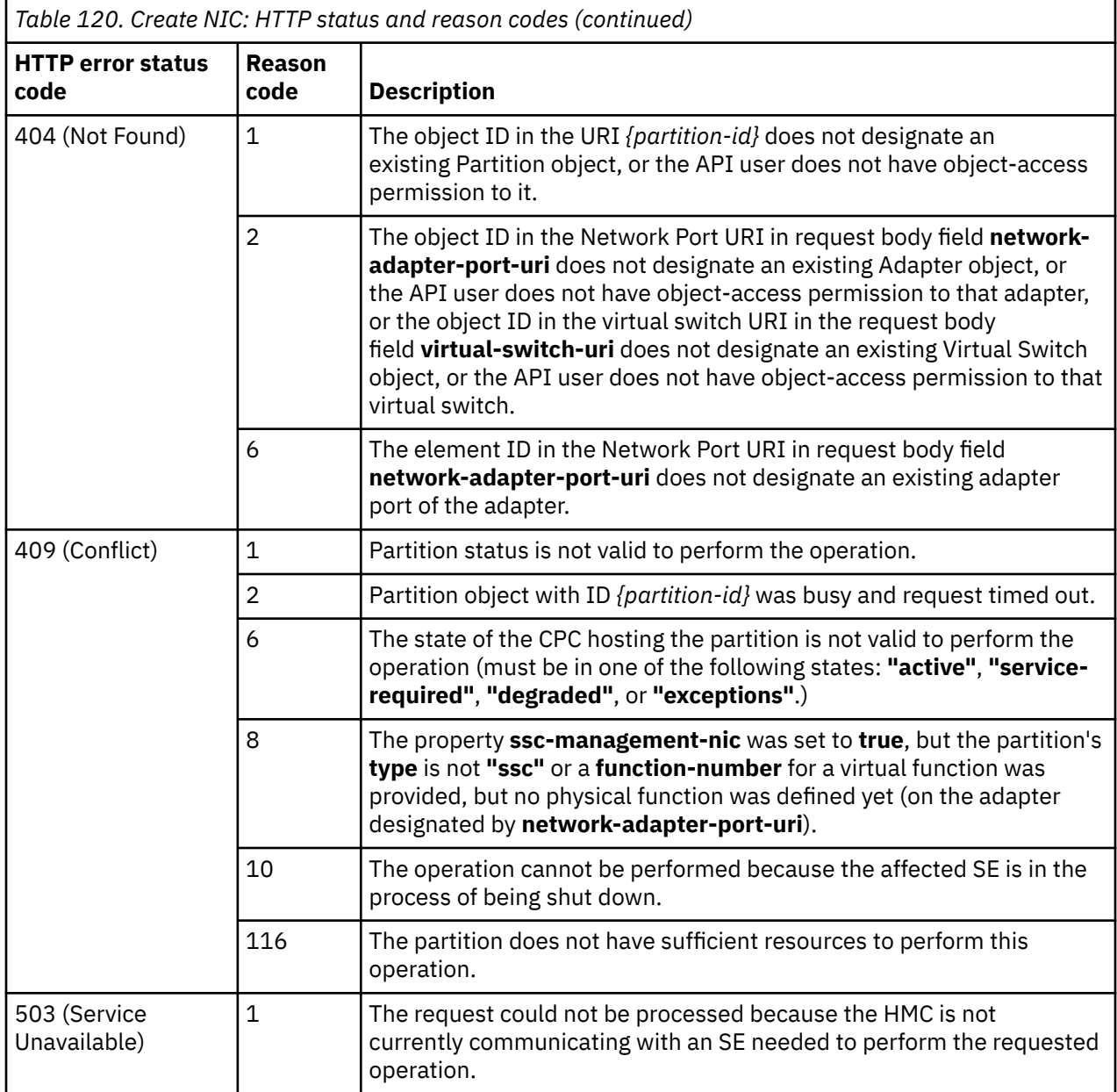

Additional standard status and reason codes can be returned, as described in [Chapter 3, "Invoking API](#page-114-0) [operations," on page 51.](#page-114-0)

#### **Example HTTP interaction**

```
POST /api/partitions/b4c4bf9e-97e0-11e5-9d1f-020000000192/nics HTTP/1.1
x-api-session: 35yero3ati5fholesprwebpbn3ktukx59cucm4tt4c86m6n9id
content-type: application/json
content-length: 100
{
 "name":"Nic1",
 "virtual-switch-uri":"/api/virtual-switches/0c797342-9750-11e5-bfaa-020000000192"
}
```
*Figure 69. Create NIC: Request*

```
201 Created
server: zSeries management console API web server / 2.0
location: /api/partitions/b4c4bf9e-97e0-11e5-9d1f-020000000192/nics/eb6887e4-97e8-11e5-9d1f-
    020000000192
cache-control: no-cache
date: Tue, 01 Dec 2015 05:03:57 GMT
content-type: application/json;charset=UTF-8
content-length: 123
{
    "element-uri":"/api/partitions/b4c4bf9e-97e0-11e5-9d1f-020000000192/nics/eb6887e4-
       97e8-11e5-9d1f-020000000192"
}
```
*Figure 70. Create NIC: Response*

# **Delete NIC**

The Delete NIC operation deletes an existing NIC objects that is designated by its element ID and the object ID of the owning partition.

### **HTTP method and URI**

**DELETE /api/partitions/***{partition-id}***/nics/***{nic-id}*

#### **URI variables:**

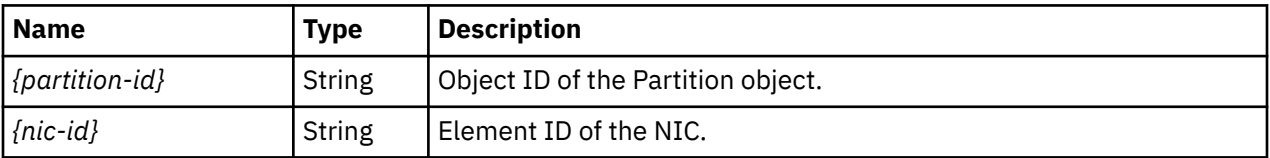

### **Description**

This operation deletes the specified NIC. Upon success, an Inventory Change notification is emitted asynchronously to this operation.

If this operation changes the value of any property for which property-change notifications are due, those notifications are issued asynchronously to this operation.

A 404 (Not Found) status code is returned if the request URI does not designate an existing NIC element of an existing partition, or if the API user does not have object-access permission to that partition. If the API user doesn't have action/task permission to **Partition Details** task, 403 (Forbidden) status code is returned. If the partition is in one of the transitional states (**"starting"** or **"stopping"**), or if the CPC is not in a valid state, a 409 (Conflict) status code is returned.

### **Authorization requirements**

This operation has the following authorization requirements:

- Object-access permission to the Partition object designated by *{partition-id}*.
- Action/task permission to the **Partition Details** task.

### **HTTP status and reason codes**

On success, HTTP status code 204 (No Content) is returned and no response body is provided.

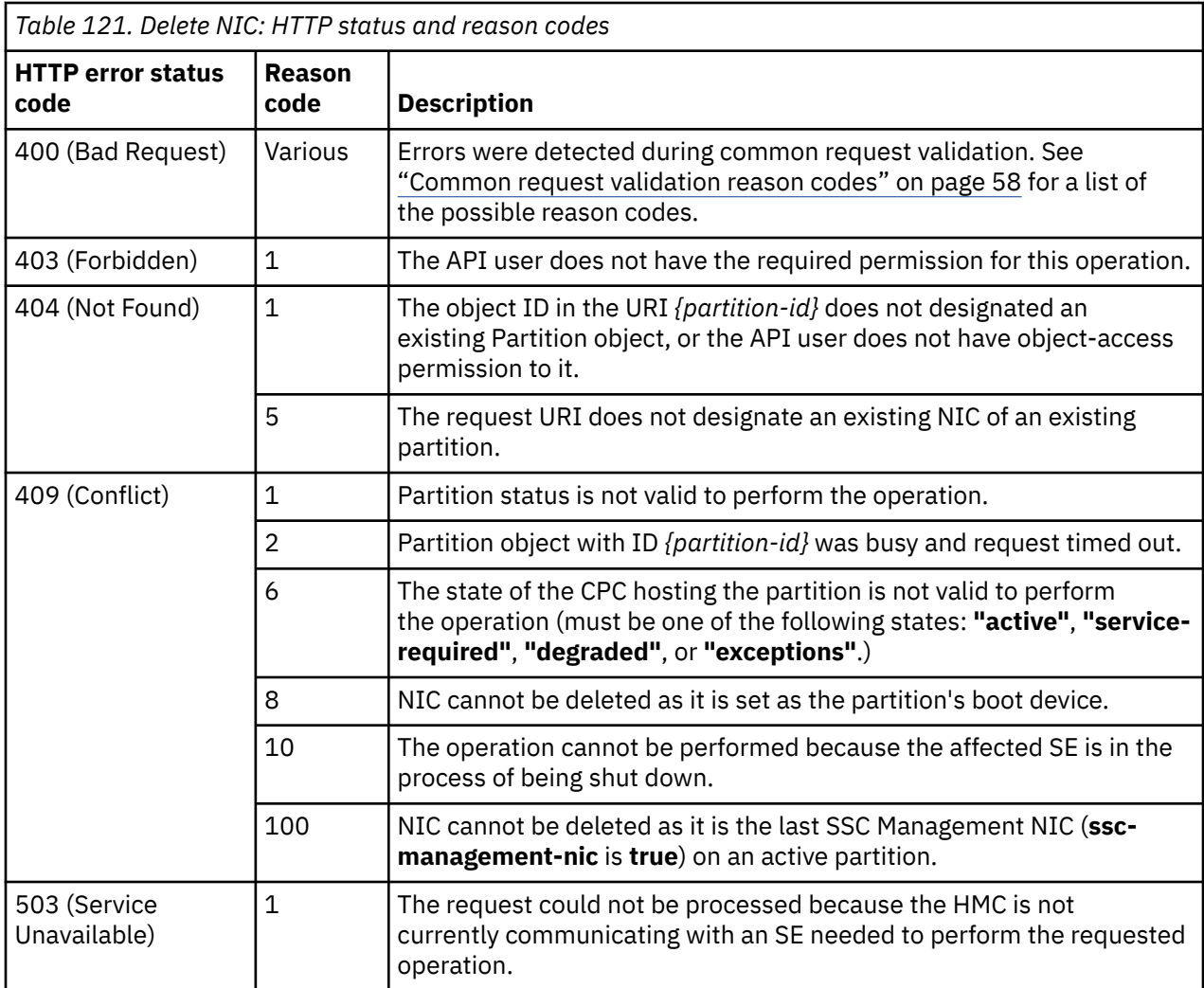

Additional standard status and reason codes can be returned, as described in [Chapter 3, "Invoking API](#page-114-0) [operations," on page 51.](#page-114-0)

#### **Example HTTP interaction**

```
DELETE /api/partitions/b4c4bf9e-97e0-11e5-9d1f-020000000192/nics/eb6887e4-97e8-
 11e5-9d1f-020000000192 HTTP/1.1
x-api-session: 4qhwaoj0lyleh8l57e0z8znsnpphgelqnatcpe5pu5cjk69qeg
```
*Figure 71. Delete NIC: Request*

```
204 No Content
server: zSeries management console API web server / 2.0
cache-control: no-cache
date: Tue, 01 Dec 2015 05:21:30 GMT
<No response body>
```
*Figure 72. Delete NIC: Response*

# **Get NIC Properties**

The Get NIC Properties operation retrieves the properties of a single NIC object that is designated by its element ID and the object ID of the owning partition.

## **HTTP method and URI**

**GET /api/partitions/***{partition-id}***/nics/***{nic-id}*

**URI variables:**

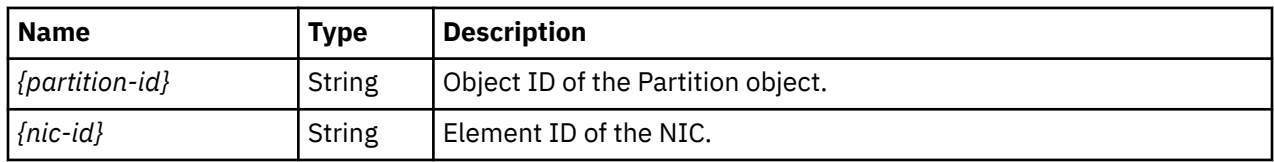

## **Response body contents**

On successful completion, the response body contains a JSON object that provides the current values of the properties for the NIC object as defined in the ["Data model - NIC element object" on page 192](#page-255-0). Field names and data types in the JSON object are the same as the property names and data types defined in the ["Data model" on page 174](#page-237-0).

# **Description**

This operation returns the current properties for the NIC object that is specified by the request URI.

On successful execution, all of the current properties as defined by the ["Data model - NIC element](#page-255-0) [object" on page 192](#page-255-0) are provided in the response body and HTTP status code 200 (OK) is returned.

A 404 (Not Found) status code is returned if the request URI does not designate an existing NIC element of an existing partition, or if the API user does not have object-access permission to that partition.

# **Authorization requirements**

This operation has the following authorization requirement:

• Object-access permission to the Partition object designated by *{partition-id}*.

# **HTTP status and reason codes**

On success, HTTP status code 200 (OK) is returned and the response body is provided as described in "Response body contents" on page 255.

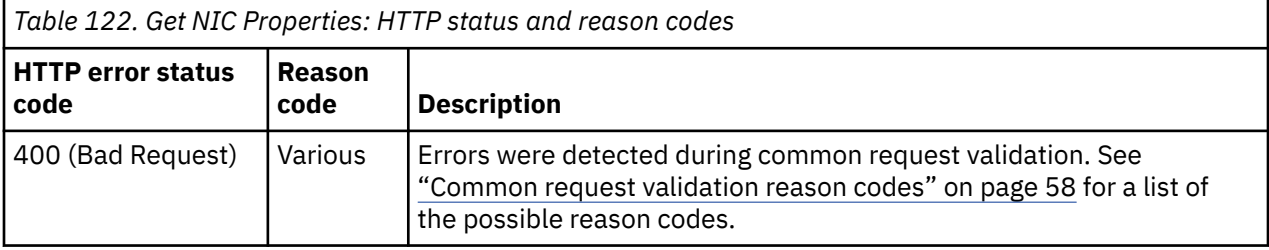

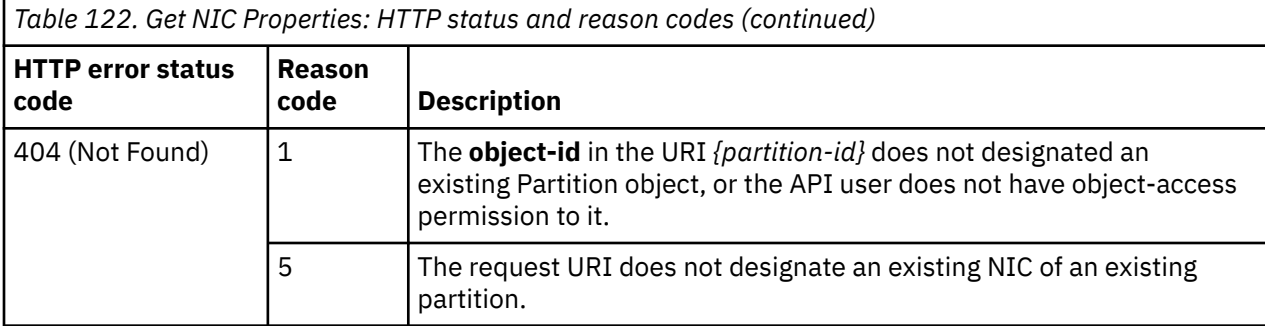

Additional standard status and reason codes can be returned, as described in [Chapter 3, "Invoking API](#page-114-0) [operations," on page 51.](#page-114-0)

#### **Example HTTP interaction**

```
GET /api/partitions/fd93be7e-e928-11e6-bcc9-42f2e9cfe851/nics/9ff431cc-e92d-11e6-
   9563-42f2e9cfe851 HTTP/1.1
x-api-session: 14ort688m7f2j5yi4tp1eedxo78x7d0ko7qrm7evk5h28p7bzc
```
*Figure 73. Get NIC Properties: Request*

```
200 OK
server: zSeries management console API web server / 2.0
cache-control: no-cache
date: Mon, 06 Feb 2017 09:11:27 GMT
content-type: application/json;charset=UTF-8
content-length: 551
{
 "class":"nic",
 "description":"",
  "device-number":"0004",
 "element-id":"9ff431cc-e92d-11e6-9563-42f2e9cfe851",
 "element-uri":"/api/partitions/fd93be7e-e928-11e6-bcc9-42f2e9cfe851/nics/
 9ff431cc-e92d-11e6-9563-42f2e9cfe851",
  "mac-address":"02:ff:ec:00:21:07",
 "name":"ttt",
 "parent":"/api/partitions/fd93be7e-e928-11e6-bcc9-42f2e9cfe851",
 "ssc-ip-address":"fc01:1234:1234:1234::3",
 "ssc-ip-address-type":"ipv6",
 "ssc-management-nic":true,
  "ssc-mask-prefix":"/24",
  "type":"osd",
  "virtual-switch-uri":"/api/virtual-switches/2b0d93e8-b64d-11e6-99ee-42f2e9cfe851",
  "vlan-id":10
  "vlan-type":"enforced"
}
```
*Figure 74. Get NIC Properties: Response*

## **Update NIC Properties**

The Update NIC Properties operation updates the properties of a single NIC object that is designated by its element ID and the object ID of the owning partition.

#### **HTTP method and URI**

**POST /api/partitions/***{partition-id}***/nics/***{nic-id}*

**URI variables:**

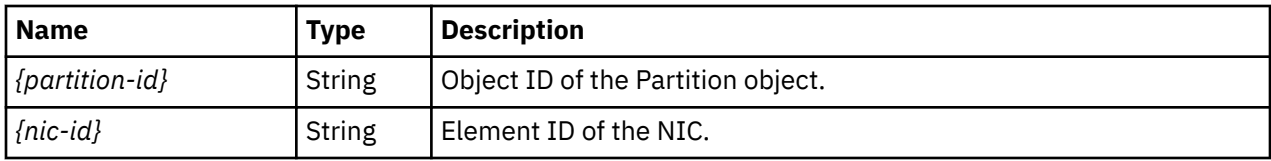

### **Request body contents**

The request body is expected to contain one or more field names representing writable NIC properties, along with the new values for those fields.

The request body can and should omit fields for properties whose values are not to be changed by this operation. Properties for which no input value is provided remain unchanged by this operation.

### **Description**

This operation modifies the NIC properties for the NIC specified by the request URI.

A 404 (Not Found) status code is returned if the request URI does not designate an existing NIC element of an existing partition, or if the API user does not have object-access permission to that partition.

If this operation changes the value of any property for which property-change notifications are due, those notifications are issued asynchronously to this operation.

If the API user doesn't have action/task permission to the **Partition Details** task, 403 (Forbidden) status code is returned. If the partition is in one of the transitional states (**"starting"** or **"stopping"**), or if the CPC is not in a valid state, a 409 (Conflict) status code is returned.

### **Authorization requirements**

This operation has the following authorization requirements:

- Object-access permission to the Partition object designated by *{partition-id}*.
- Action/task permission to the **Partition Details** task.
- When updating **network-adapter-port-uri**, object-access permission to the adapter identified in that URI.
- When updating **virtual-switch-uri**, object-access permission to the backing Adapter object of the Virtual Switch object identified in that URI.

## **HTTP status and reason codes**

On success, HTTP status code 204 (No Content) is returned and no response body is provided.

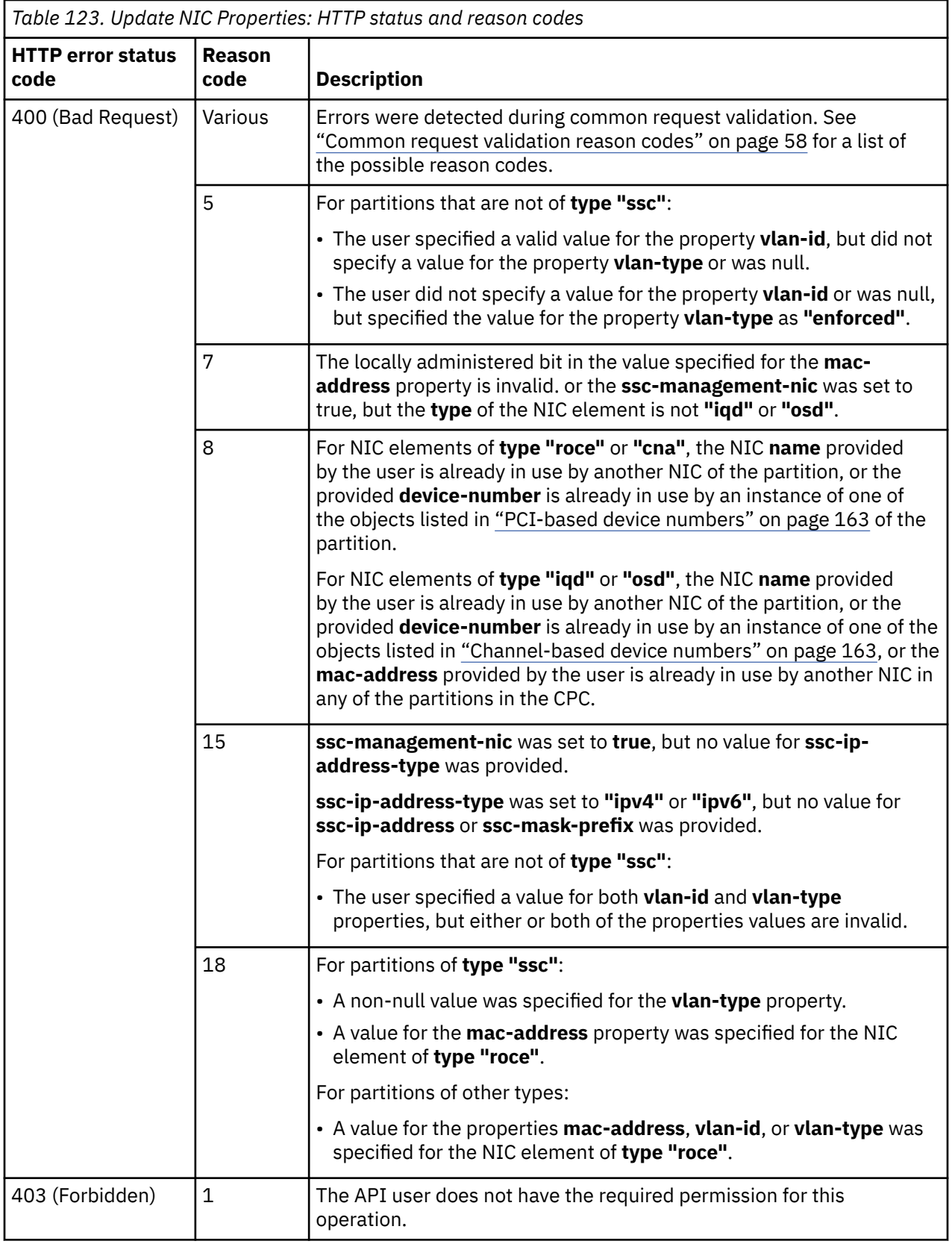

 $\begin{array}{c} \hline \end{array}$ 

 $\overline{\phantom{a}}$ 

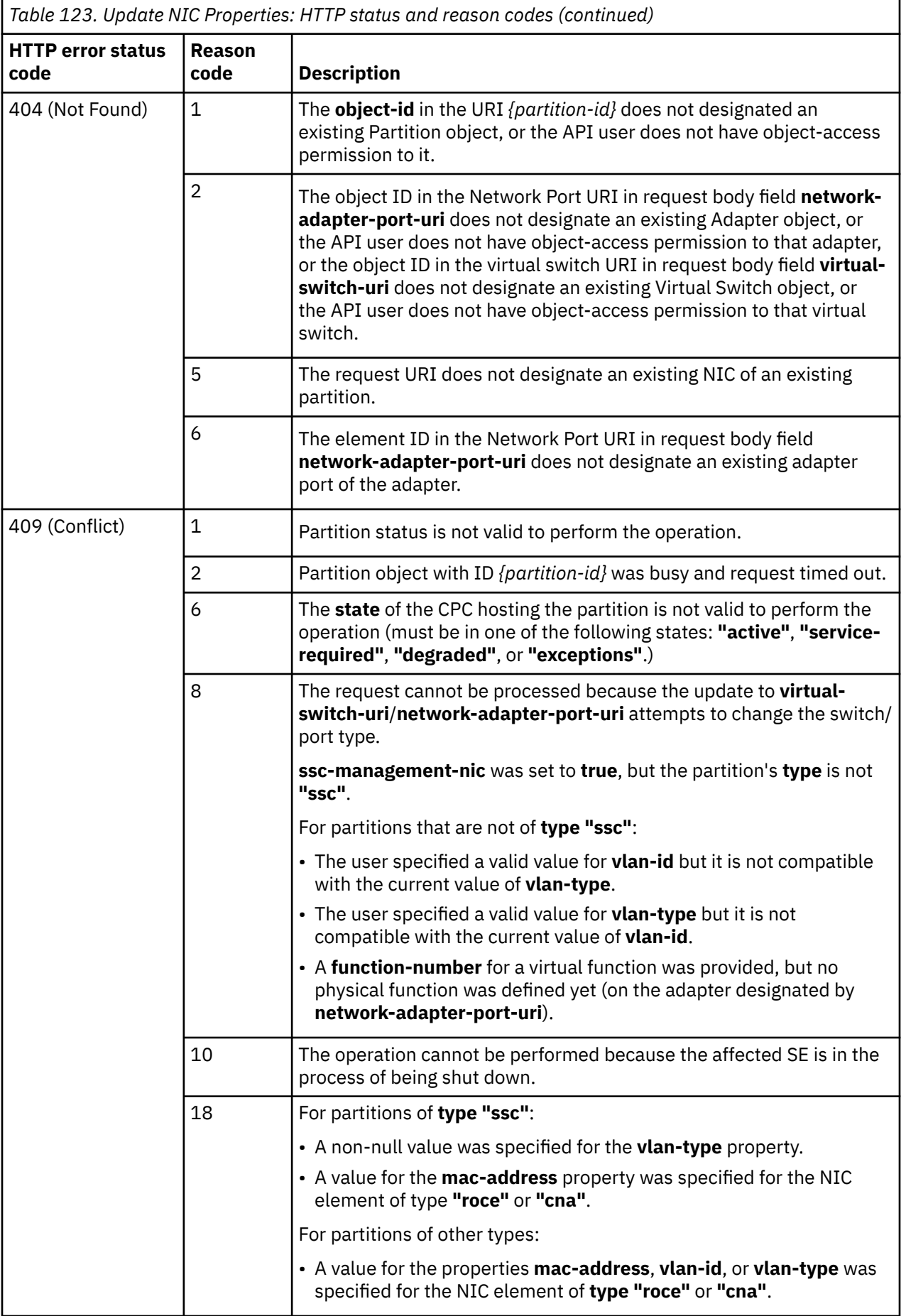

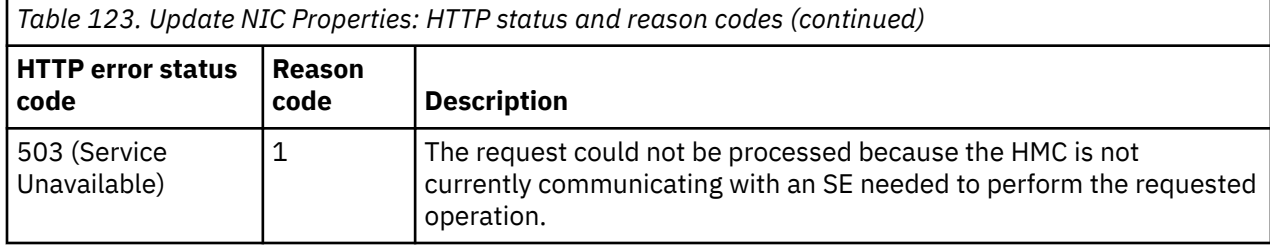

Additional standard status and reason codes can be returned, as described in [Chapter 3, "Invoking API](#page-114-0) [operations," on page 51.](#page-114-0)

#### **Example HTTP interaction**

```
POST /api/partitions/b4c4bf9e-97e0-11e5-9d1f-020000000192/nics/eb6887e4-97e8-11e5-9d1f-
    020000000192 HTTP/1.1
x-api-session: 3nho0b70bohx2ei3wjryvayxgxxnqo7wtqyj3lsifu4kfok2nf
content-type: application/json
content-length: 25
{
    "name":"NicUpdateName"
}
```
*Figure 75. Update NIC Properties: Request*

```
204 No Content
server: zSeries management console API web server / 2.0
cache-control: no-cache
date: Tue, 01 Dec 2015 05:17:57 GMT
<No response body>
```
*Figure 76. Update NIC Properties: Response*

# **Increase Crypto Configuration**

The Increase Crypto Configuration operation can be used to add more elements to an existing (empty or non-empty) crypto configuration.

#### **HTTP method and URI**

```
POST /api/partitions/{partition-id}/operations/increase-crypto-configuration
```
In this request, the URI variable *{partition-id}* is the object ID of the target partition.

#### **Request body contents**

The request body is a JSON object with the following fields:

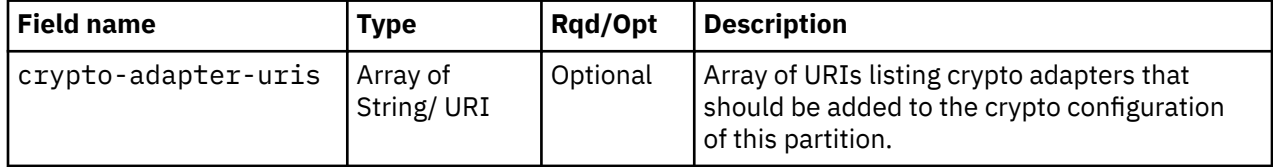
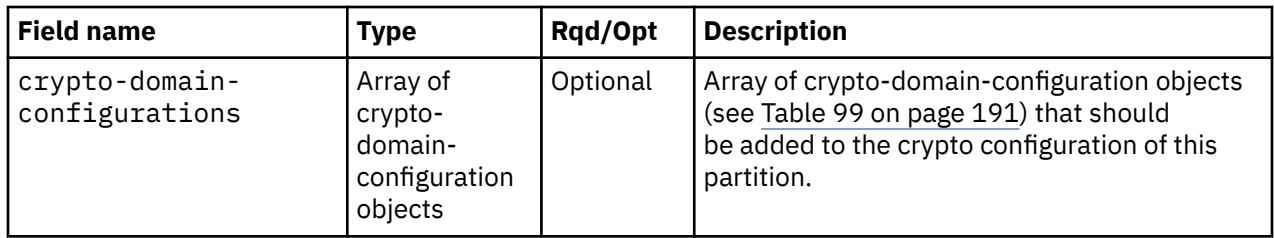

## **Description**

This operation adds the specified adapters and/or domain configurations to the crypto configuration of the corresponding partition.

If this operation changes the value of any property for which property-change notifications are due, those notifications are issued asynchronously to this operation.

A 404 (Not Found) status code is returned if the **object-id** in the URI *{partition-id}* does not designate an existing Partition object, or the API user does not have object-access permission to it. If the API user doesn't have action/task permission to the **Partition Details** task, 403 (Forbidden) status code is returned. If the partition is in one of the transitional states (**"starting"** or **"stopping"**), or if the CPC is not in a valid state, a 409 (Conflict) status code is returned. A 400 (Bad Request) status code is returned when no lists are provided or both the lists are empty.

## **Authorization requirements**

This operation has the following authorization requirements:

- Object-access permission to the partition object designated by *{partition-id}*.
- Object-access permission to all crypto adapter objects specified in **crypto-adapter-uris**.
- Action/task permission to the **Partition Details** task.

## **HTTP status and reason codes**

On success, HTTP status code 204 (No Content) is returned and no response body is provided.

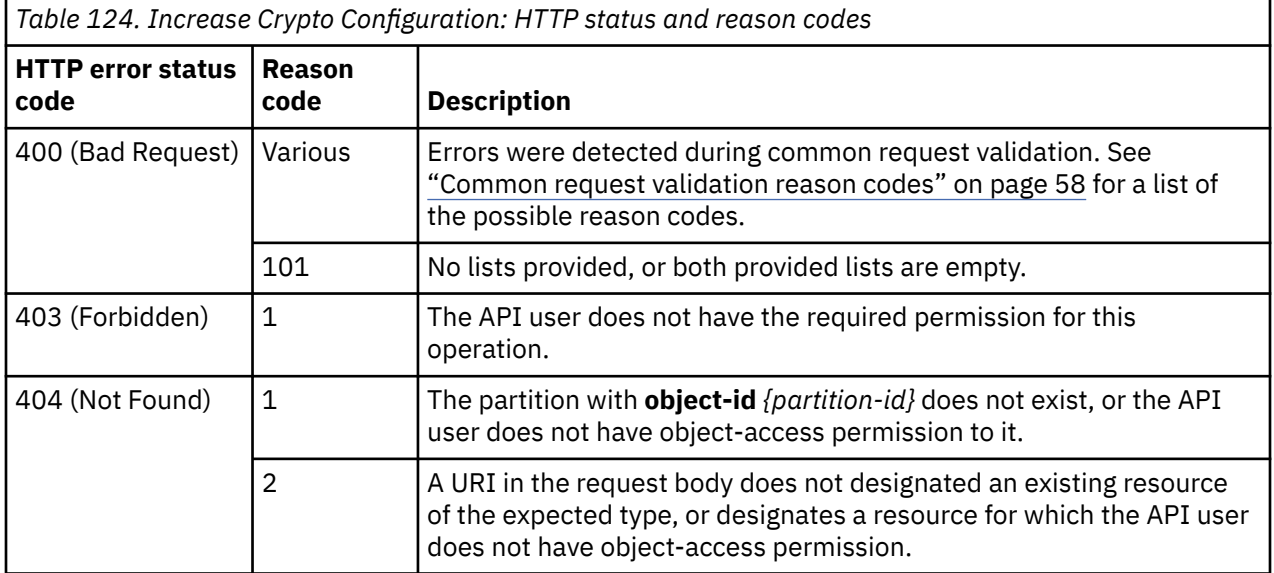

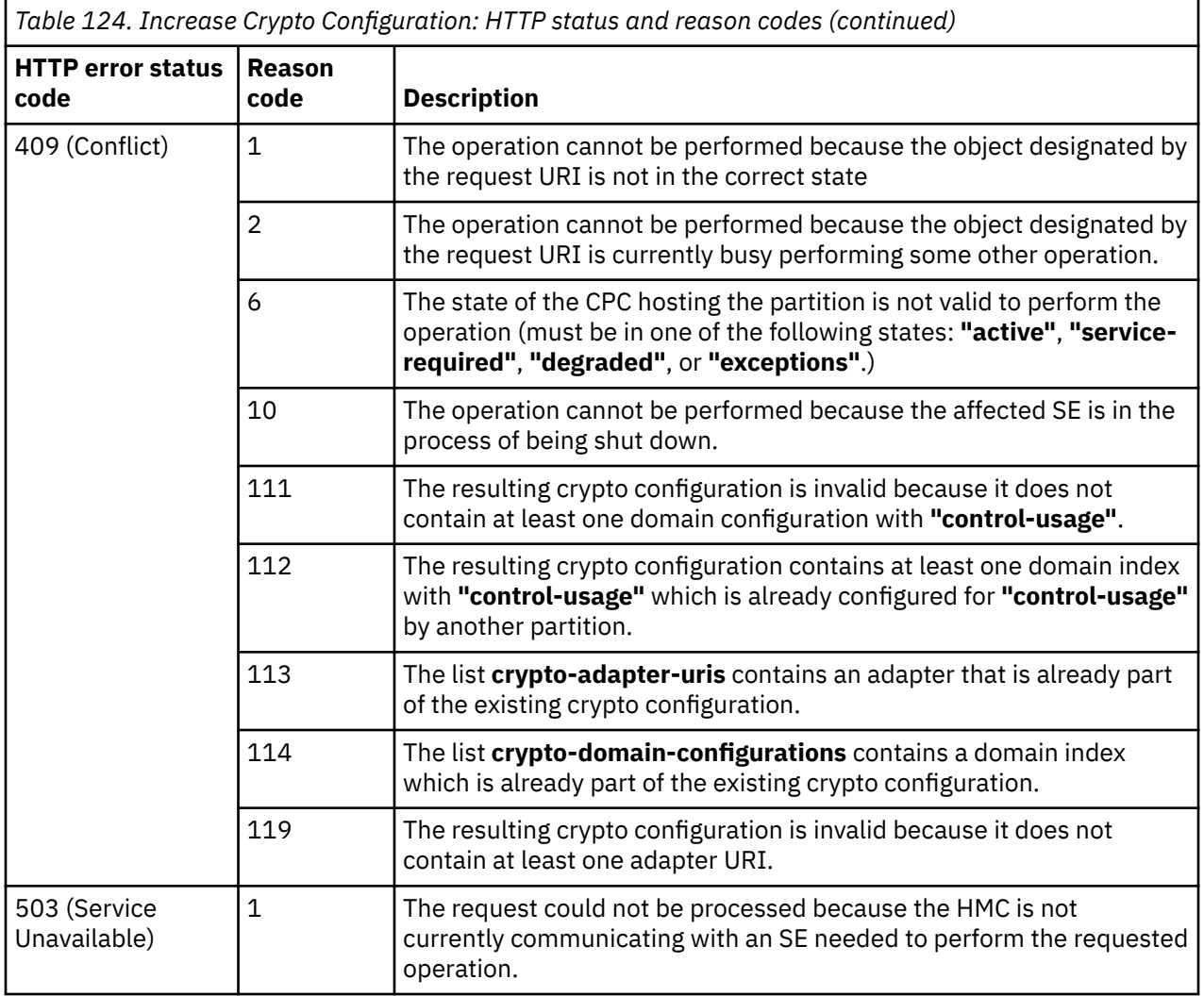

#### **Example HTTP interaction**

```
POST /api/partitions/7eedd6e4-e0fb-11e5-9731-42f2e9cfe851/operations/increase-crypto-
   configuration HTTP/1.1
x-api-session: 4zzbvb5b1f5i2huscdbya9c3jp5iwoqv1jp5p5qal2vvmpwmil
content-type: application/json
content-length: 166
{
 "crypto-adapter-uris":[
 "/api/adapters/cd8d52b2-d614-11e5-93bf-42f2e9cfe851"
\Box,
 "crypto-domain-configurations":[
\overline{\mathcal{E}} "access-mode":"control-usage",
 "domain-index":1
       }
   ]
}
```
*Figure 77. Increase Crypto Configuration: Request*

```
204 No Content
server: zSeries management console API web server / 2.0
cache-control: no-cache
date: Thu, 03 Mar 2016 05:28:51 GMT
```

```
<No response body>
```
*Figure 78. Increase Crypto Configurations: Response*

# **Change Crypto Domain Configuration**

The Change Crypto Domain Configuration operation can be used to change the configuration of a single crypto domain that is already configured.

### **HTTP method and URI**

```
POST /api/partitions/{partition-id}/operations/change-crypto-domain-configuration
```
In this request, the URI variable *{partition-id}* is the object ID of the partition.

### **Request body contents**

The request body is a JSON object with the following fields:

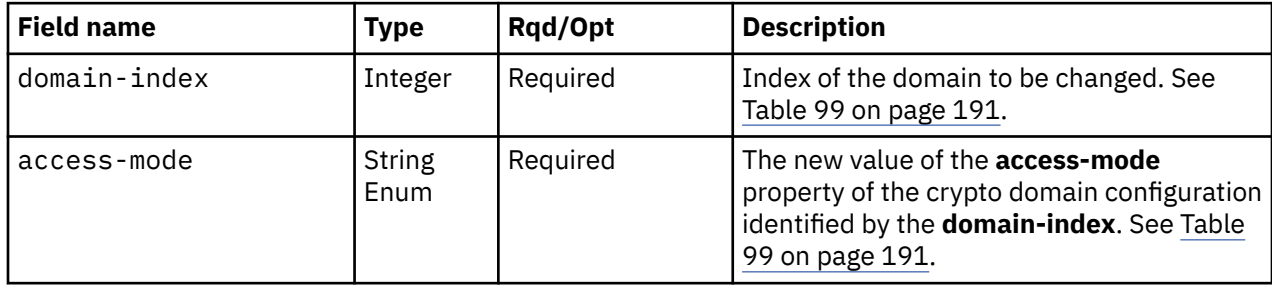

The structure of crypto domain configuration objects is described in ["crypto-configuration object](#page-254-0) [properties" on page 191](#page-254-0).

### **Description**

This operation changes the access mode for a crypto domain configuration that is currently included in the crypto configuration of the partition.

If this operation changes the value of any property for which property-change notifications are due, those notifications are issued asynchronously to this operation.

A 404 (Not Found) status code is returned if the **object-id** in the URI *{partition-id}* does not designate an existing Partition object, or the API user does not have object-access permission to it. If the API user doesn't have action/task permission to **Partition Details** task 403 (Forbidden) status code is returned. If the partition is in one of the transitional states (**"starting"** or **"stopping"**), or if the CPC is not in a valid state, a 409 (Conflict) status code is returned.

### **Authorization requirements**

This operation has the following authorization requirements:

- Object-access permission to the Partition object designated by *{partition-id}*.
- Action/task permission to the **Partition Details** task.

## **HTTP status and reason codes**

On success, HTTP status code 204 (No Content) is returned and no response body is provided.

The following HTTP status codes are returned for the indicated errors, and the response body is a standard error response body providing the reason code indicated and associated error message.

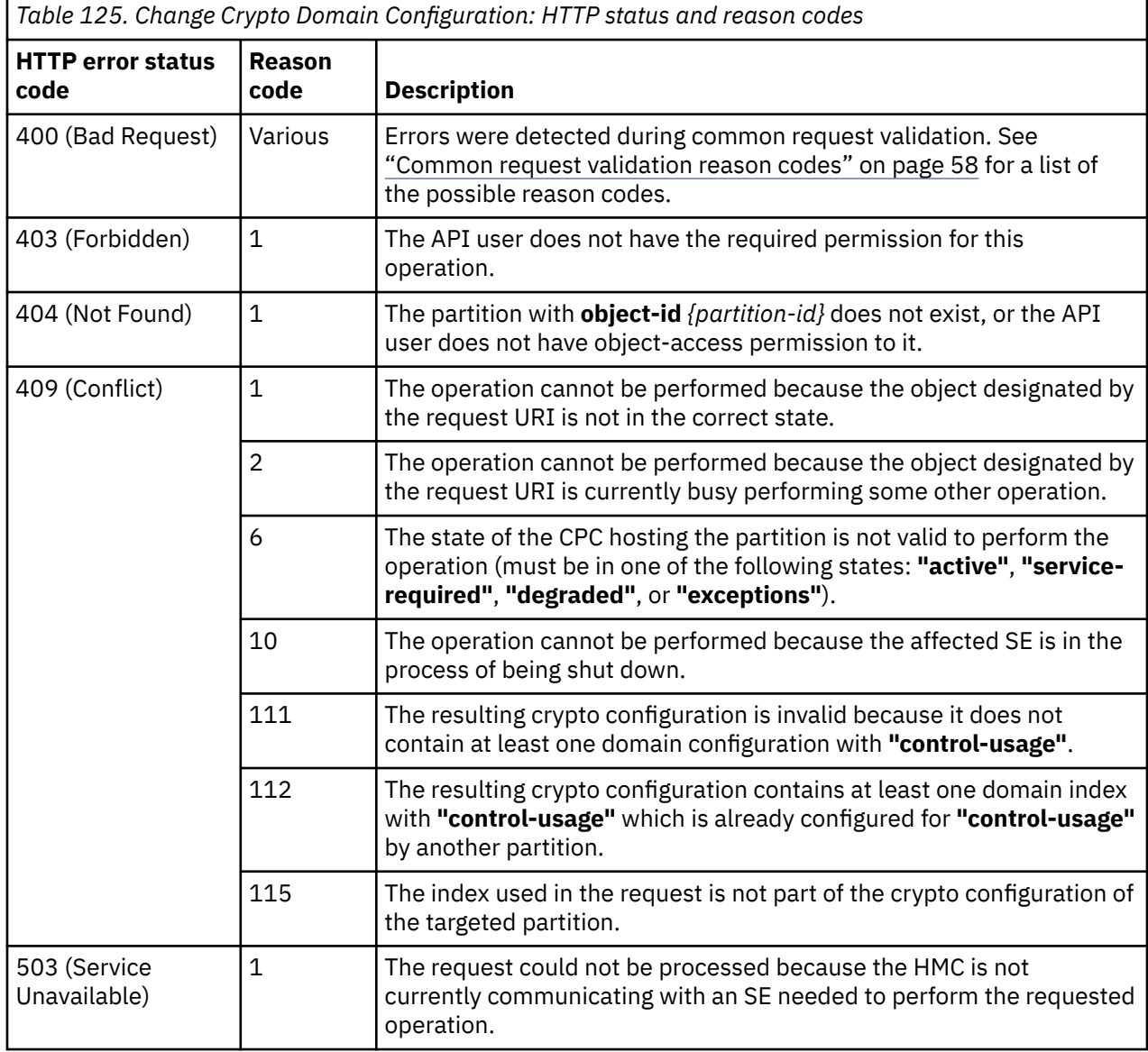

Additional standard status and reason codes can be returned, as described in [Chapter 3, "Invoking API](#page-114-0) [operations," on page 51.](#page-114-0)

```
POST /api/partitions/7eedd6e4-e0fb-11e5-9731-42f2e9cfe851/operations/change-crypto-
   domain-configuration HTTP/1.1
x-api-session: 4eiaktj22cbpeiya9yxax1af21u0lwyodll9iicrhy6egy3trp
content-type: application/json
content-length: 51
{
 "access-mode":"control-usage",
 "domain-index":1
}
```
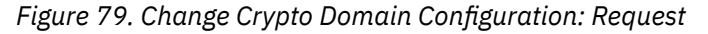

```
204 No Content
server: zSeries management console API web server / 2.0
cache-control: no-cache
date: Thu, 03 Mar 2016 06:01:20 GMT
<No response body>
```
*Figure 80. Change Crypto Domain Configuration: Response*

# **Decrease Crypto Configuration**

The Decrease Crypto Configuration operation can be used to remove some or all elements of an existing (non-empty) crypto configuration.

## **HTTP method and URI**

**POST /api/partitions/***{partition-id}***/operations/decrease-crypto-configuration**

In this request, the URI variable *{partition-id}* is the object ID of the partition.

### **Request body contents**

The request body is a JSON object with the following fields:

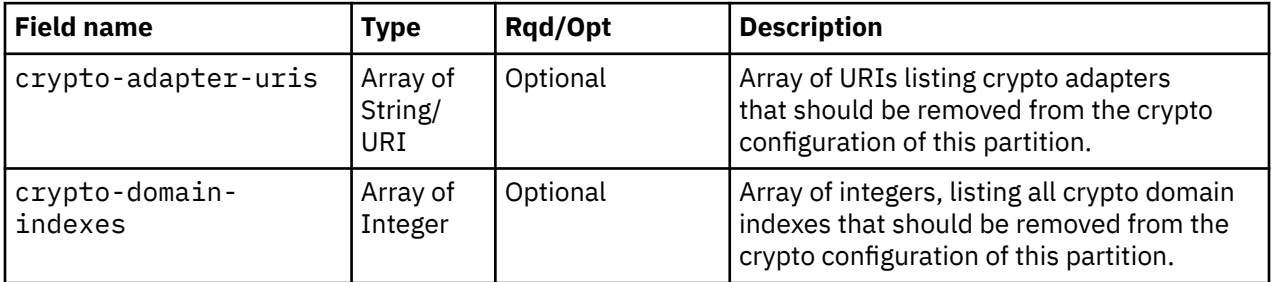

## **Description**

This operation removes the specified adapters and/or domain configurations from the crypto configuration of the corresponding partition.

If this operation changes the value of any property for which property-change notifications are due, those notifications are issued asynchronously to this operation.

A 404 (Not Found) status code is returned if the **object-id** in the URI *{partition-id}* does not designate an existing Partition object, or the API user does not have object-access permission to it. If the API user doesn't have action/task permission to **Partition Details** task 403 (Forbidden) status code is returned. If the partition is in one of the transitional states (**"starting"** or **"stopping"**), or if the CPC is not in a valid

state, a 409 (Conflict) status code is returned. A 400 (Bad Request) status code is returned if no lists were provided or both the lists were empty.

## **Authorization requirements**

This operation has the following authorization requirements:

- Object-access permission to the Partition object designated by *{partition-id}*.
- Object-access permission to all crypto adapter objects specified in **crypto-adapter-uris**.
- Action/task permission to the **Partition Details** task.

## **HTTP status and reason codes**

On success, HTTP status code 204 (No Content) is returned and no response body is provided.

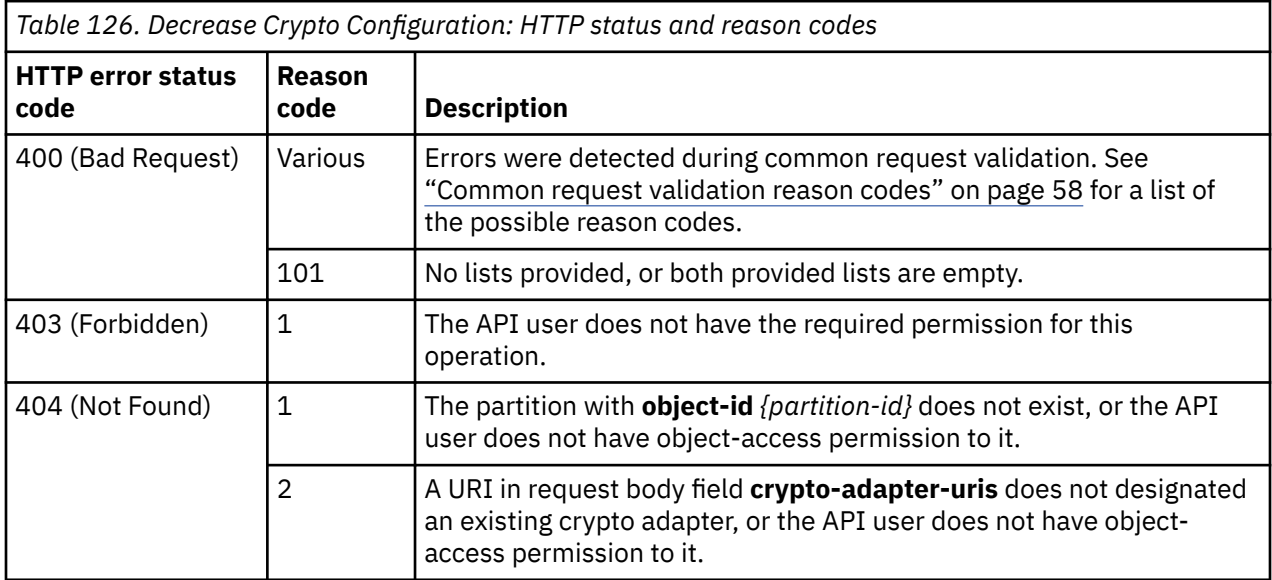

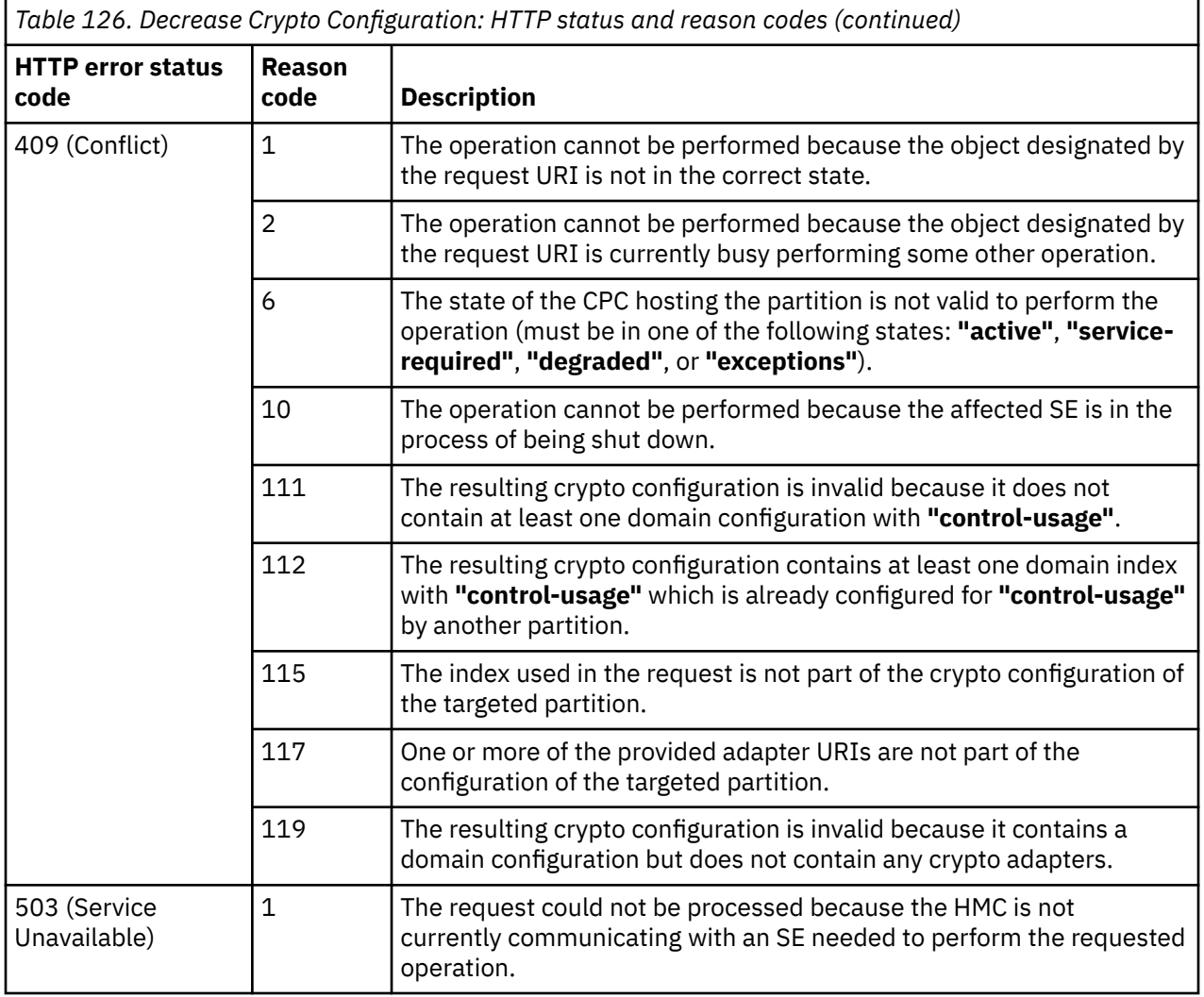

#### **Example HTTP interaction**

```
POST /api/partitions/7eedd6e4-e0fb-11e5-9731-42f2e9cfe851/operations/decrease-crypto-
   configuration HTTP/1.1
x-api-session: 6al0zfk8sivht7i6bd0xeo4byaklto8al0de8fru67wpdn0coz
content-type: application/json
content-length: 109
{
 "crypto-adapter-uris":[
 "/api/adapters/cd8d52b2-d614-11e5-93bf-42f2e9cfe851"
\Box,
 "crypto-domain-indexes":[
 1
   ]
}
```
#### *Figure 81. Decrease Crypto Configuration: Request*

```
204 No Content
server: zSeries management console API web server / 2.0
cache-control: no-cache
date: Thu, 03 Mar 2016 05:32:46 GMT
```

```
<No response body>
```
*Figure 82. Decrease Crypto Configuration: Response*

# **Zeroize Crypto Domain**

The Zeroize Crypto Domain operation clears a domain configured for **"control-usage"** on a specific crypto adapter for the given partition.

### **HTTP method and URI**

```
POST /api/partitions/{partition-id}/operations/zeroize-crypto-domain
```
In this request, the URI variable *{partition-id}* is the **object-id** of the Partition object.

### **Request body contents**

The request body is a JSON object with the following fields:

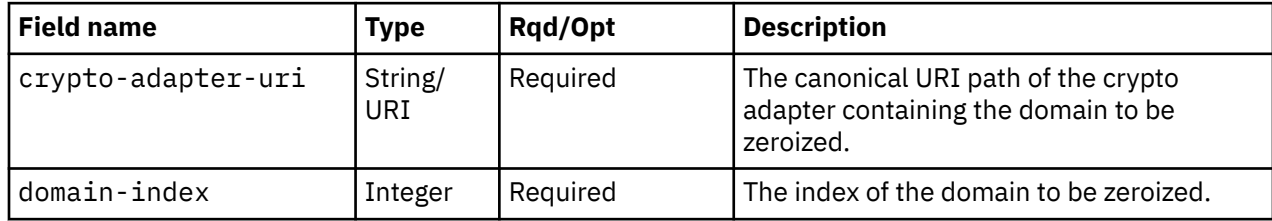

## **Description**

This operation clears the cryptographic keys and non-compliance mode settings within the given domain (which must have an access-mode of **"control-usage"**) of the given crypto adapter.

If the API user does not have action/task permission to the **Zeroize Crypto Domain (API only)** task, a 403 (Forbidden) status code is returned. A 404 (Not found) status code is returned if the **object-id** *{partition-id}* does not identify a partition object for which the API user has object-access permission or if the **crypto-adapter-uri** field does not identify a crypto adapter object for which the API user has object-access permission.

A 409 (Conflict) status code is returned if the status of the CPC, partition, or adapter is not valid to perform the operation.

Both the adapter identified by **crypto-adapter-uri** and the domain identified by **domain-index** must be part of the crypto configuration of the partition. The identified domain must also be configured for access-mode **"control-usage"**. If any of these preconditions is not met, a 409 (Conflict) status code is returned.

If the request body fails to validate, a 400 (Bad Request) status code is returned.

When this operation completes with HTTP status code 204 (No Content), the domain was successfully zeroized on the adapter.

When this operation completes with HTTP status code 409 (Conflict) with reason code 124, the clearing of keys and settings was initiated, but it might or might not have completed. If the adapter status is not **"active"** after receiving HTTP status code 409 (Conflict) with reason code 124, it is recommended to repeat this operation as soon as the status of the adapter becomes **"active"** again.

Although this operation is accepted for all kinds of crypto adapters, it has no effect for adapters of type **"accelerator"**.

## **Authorization requirements**

This operation has the following authorization requirements:

- Object-access permission to the partition designated by *{partition-id}*.
- Object-access permission to all crypto adapters specified in the request body.
- Action/task permission to the **Zeroize Crypto Domain (API only)** task.

## **HTTP status and reason codes**

On success, HTTP status code 204 (No Content) is returned and no response body is provided.

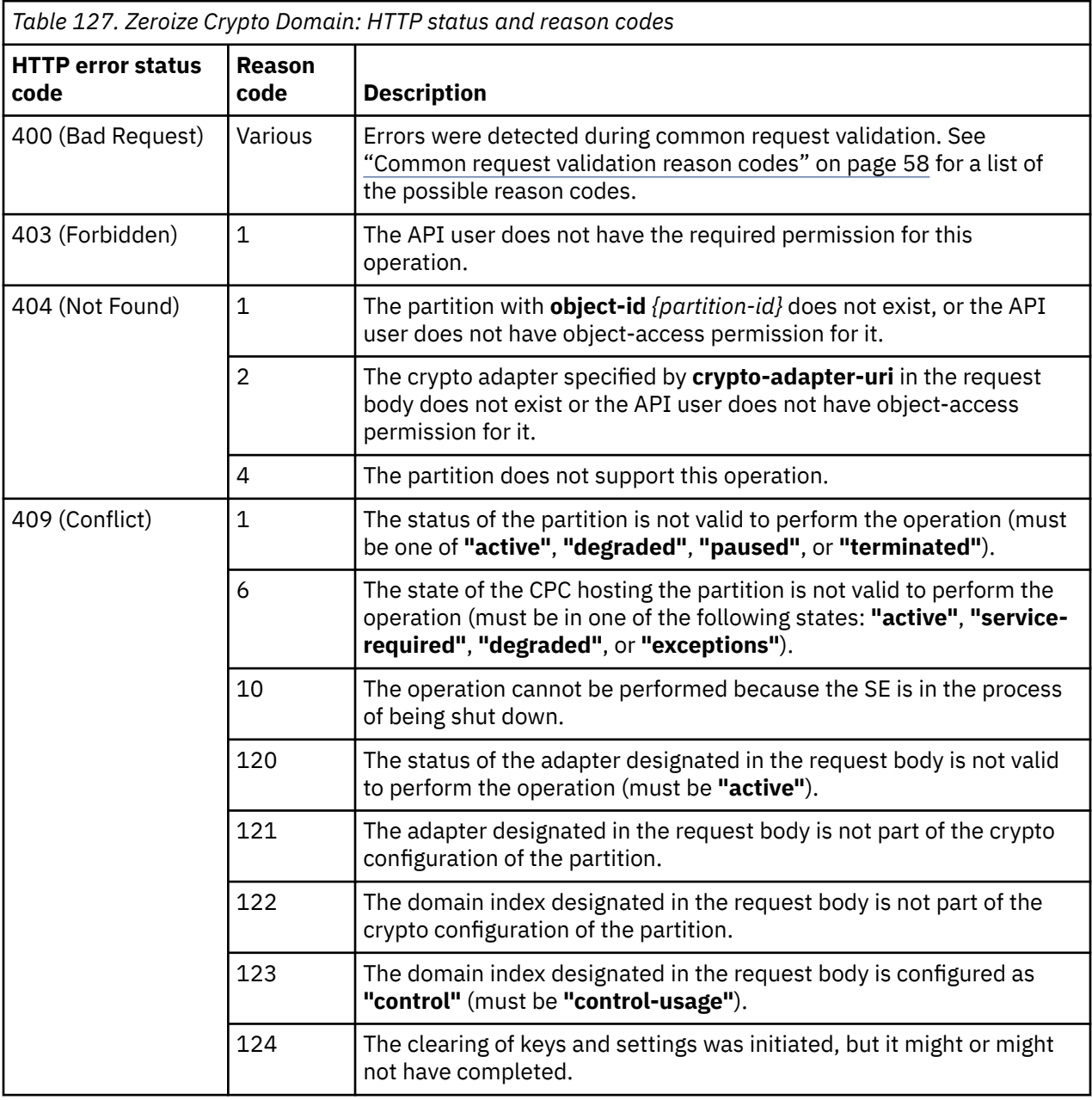

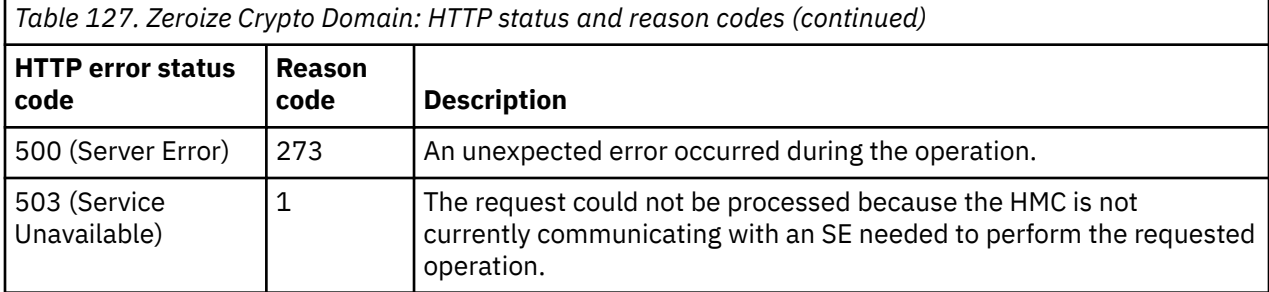

#### **Example HTTP interaction**

```
POST /api/partitions/5c6ce80a-e402-11e8-8c9d-fa163ebe78b2/operations/zeroize-
    crypto-domain HTTP/1.1
x-api-session: 27daquoih13tq89tkzpivbq28hmghxegydzoa8pxwata3jrpgh
content-type: application/json
content-length: 95
{
    "crypto-adapter-uri":"/api/adapters/196a234a-e3ff-11e8-a662-fa163ebe78b2",
    "domain-index":0
}
```
*Figure 83. Zeroize Crypto Domain: Request*

```
204 No Content
server: Hardware management console API web server / 2.0
cache-control: no-cache
date: Mon, 12 Nov 2018 11:47:29 GMT
```
<No response body>

*Figure 84. Zeroize Crypto Domain: Response*

## **Mount ISO Image**

The Mount ISO Image operation can be used to upload a user provided ISO image. The uploaded ISO image is the image that gets attached to the partition. The contents of the ISO image are specified as binary data in the body of the POST request.

#### **HTTP method and URI**

**POST /api/partitions/***{partition-id}***/operations/mount-iso-image**

In this request, the URI variable *{partition-id}* is the object ID of the partition.

#### **Query parameters:**

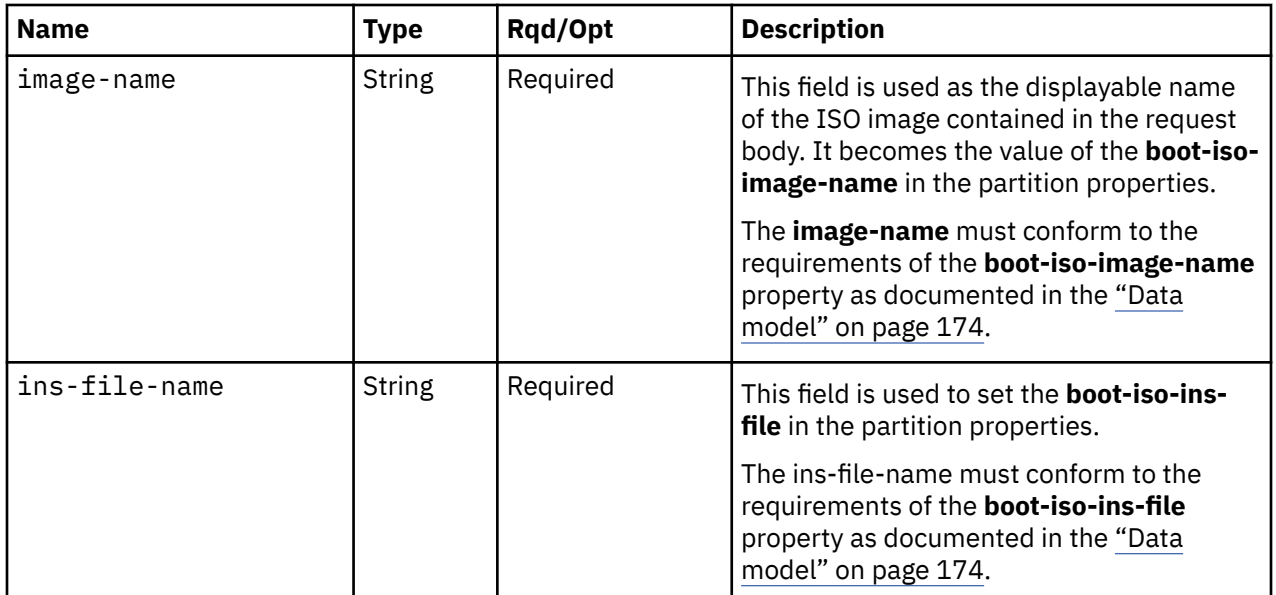

### **Request body contents**

The request body is the binary contents of an ISO image file. A MIME media type of application/octetstream should be specified as the **content-type** on the request.

### **Description**

This operation uploads an ISO image and associates it to the partition. If this operation is requested when the partition already has an ISO image associated, the newly uploaded image replaces the current one.

A 404 (Not Found) status code is returned if the **object-id** *{partition-id}* does not identify a Partition object to which the API user has object-access permission. If the API user does not have action permission for the **Partition Details** task, a 403 (Forbidden) status code is returned. If the partition is in one of the transitional states (**"starting"** or **"stopping"**), a 409 (Conflict) status code is returned.

### **Authorization requirements**

This operation has the following authorization requirements:

- Object-access permission to the Partition object designated by *{partition-id}*.
- Action/task permission to the **Partition Details** task.

### **HTTP status and reason codes**

On success, HTTP status code 204 (No Content) is returned and no response body is provided.

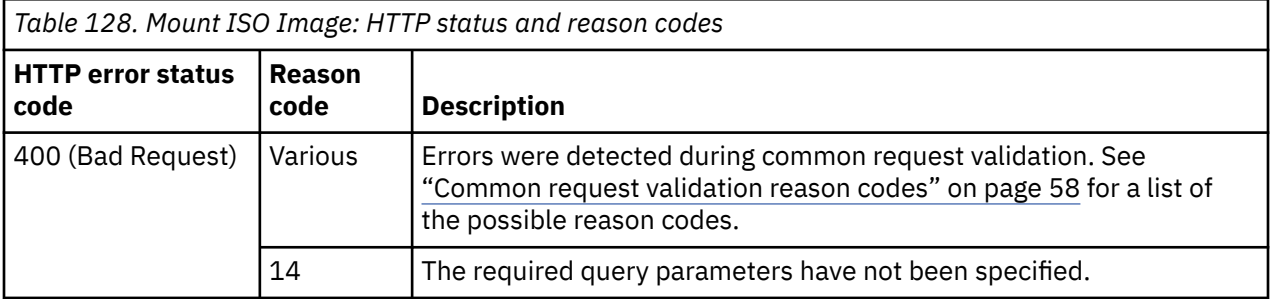

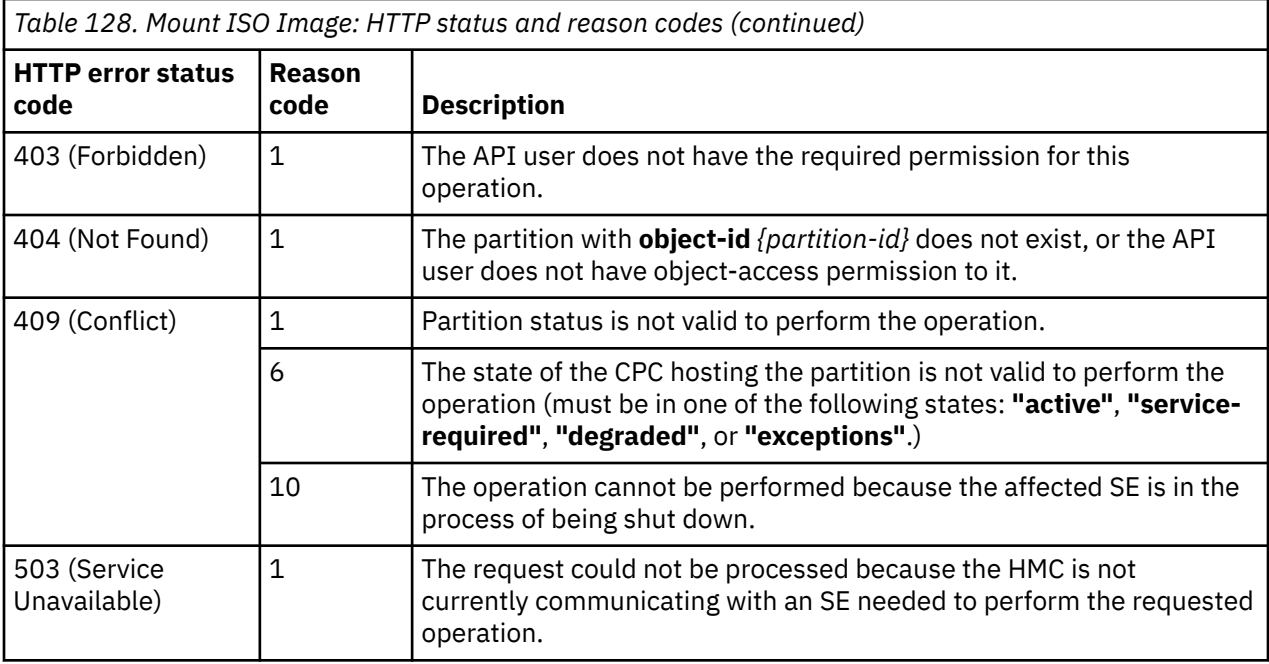

#### **Example HTTP interaction**

```
POST /api/partitions/2052747e-52ac-11e5-a8c4-42f2e9cfe851/mount-iso-image?image-
   name=TestISO&ins-file-name=TestISO.ins HTTP/1.1
x-api-session: pd0nrulei0qsa1mwlpaw7cmq26rnsdcdhtp4w4m9gzse7gybg
```
*Figure 85. Mount ISO Image: Request*

```
204 No Content
server: zSeries management console API web server / 2.0
cache-control: no-cache
date: Wed, 17 Feb 2016 05:30:34 GMT
<No response body>
```
*Figure 86. Mount ISO Image: Response*

# **Unmount ISO Image**

The Unmount ISO Image operation unmounts the currently mounted ISO from the identified partition.

#### **HTTP method and URI**

#### **POST /api/partitions/***{partition-id}***/operations/unmount-iso-image**

In this request, the URI variable *{partition-id}* is the object ID of the targeted partition.

#### **Description**

This operation unmounts an ISO image that is associated to a partition. This operation sets the partition's **boot-iso-image-name** and **boot-iso-ins-file** properties to null.

A 404 (Not Found) status code is returned if the **object-id** *{partition-id}* does not identify a partition object to which the API user has object-access permission. If the API user does not have action permission for the **Partition Details** task, a 403 (Forbidden) status code is returned. If the partition is in one of the transitional states (**"starting"** or **"stopping"**), a 409 (Conflict) status code is returned. A 409 (Conflict) status code is also returned if the partition does not currently have an ISO image associated with it.

### **Authorization requirements**

This operation has the following authorization requirements:

- Object-access permission to the Partition object designated by *{partition-id}*.
- Action/task permission to the **Partition Details** task.

### **HTTP status and reason codes**

On success, HTTP status code 204 (No Content) is returned and no response body is provided.

The following HTTP status codes are returned for the indicated errors, and the response body is a standard error response body providing the reason code indicated and associated error message.

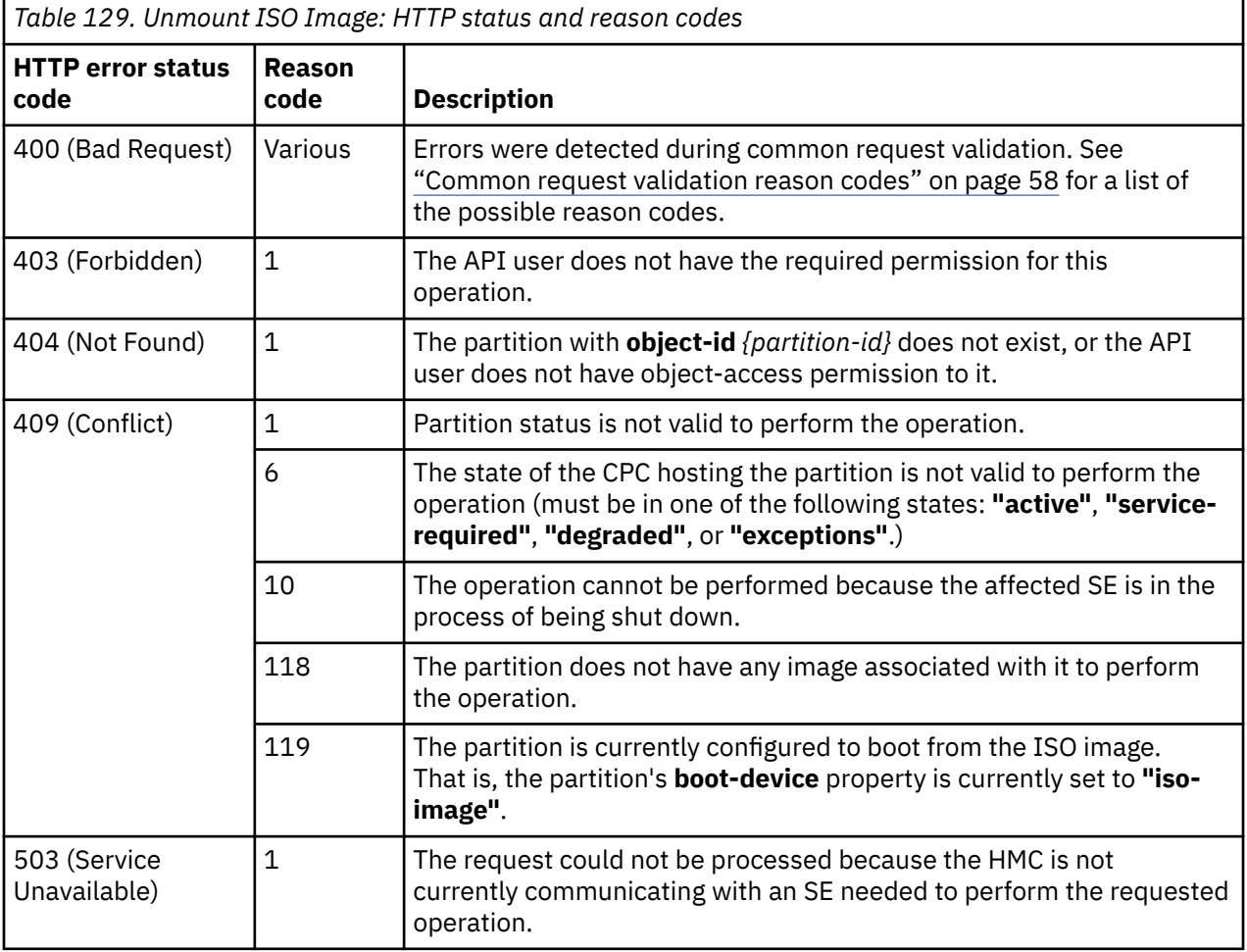

Additional standard status and reason codes can be returned, as described in [Chapter 3, "Invoking API](#page-114-0) [operations," on page 51.](#page-114-0)

```
POST /api/partitions/2052747e-52ac-11e5-a8c4-42f2e9cfe851/unmount-iso-image HTTP/1.1
x-api-session: pd0nrulei0qsa1mwlpaw7cmq26rnsdcdhtp4w4m9gzse7gybg
```
*Figure 87. Unmount ISO Image: Request*

```
204 No Content
server: zSeries management console API web server / 2.0
cache-control: no-cache
date: Wed, 17 Feb 2016 05:30:34 GMT
<No response body>
```
*Figure 88. Unmount ISO Image: Response*

# **Attach Storage Group to Partition**

The Attach Storage Group to Partition operation attaches a storage group to a partition.

#### **HTTP method and URI**

**POST /api/partitions/***{partition-id}***/operations/attach-storage-group**

In this request, the URI variable *{partition-id}* is the object ID of the partition.

#### **Request body contents**

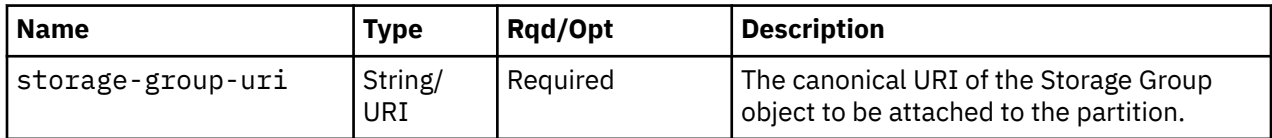

### **Description**

The Attach Storage Group to Partition operation attaches the storage group to the partition specified by the *{partition-id}* portion of the request URI.

On successful execution, the storage group gets associated with the partition.

For a storage group of type **"fc"**, the virtual storage resources are created if the partition is in one of the following states: **"active"**, **"degraded"**, **"paused"** or **"terminated"**, if the fulfillment state of the storage group is **"complete"**.

The virtual storage resources are created immediately on the storage ports depending on the status of the unassigned worldwide port names of the storage group. If the status of the worldwide port name is **"validated"**, a previously verified storage port is used to create the virtual storage resource. If the status of the worldwide port name is **"not-validated"**, a virtual storage resource is created without a storage port. In that case, a storage port is assigned to the virtual storage resource later, when DPM successfully verifies connectivity to the defined storage volumes on storage ports.

If this operation changes the value of any property for which property-change notifications are due, those notifications are emitted asynchronously to this operation.

This operation enables the operating system in the partition to access the storage volumes defined in the storage group, through the virtual storage resources that are assigned to storage ports. The operating system may not be able to access all the volumes defined in the storage group, until the fulfillment state of the storage group is **"complete"**.

The URI path must designate an existing Partition object and the API user must have object-access permission to it. In addition, **storage-group-uri** field in the request body must designate an existing Storage Group and the API user must have object-access permission to that storage group.

If either of these conditions are not met, status code 404 (Not Found) is returned. In addition, the API user must have action/task permissions to **Partition Details** task; otherwise, status code 403 (Forbidden) is returned. If the request body is not valid, status code 400 (Bad Request) is returned with a reason code indicating the validation error encountered.

If the partition is in any of the transitional states (**"starting"** or **"stopping"**) or if the CPC is not in a valid state, 409 (Conflict) status code is returned. If the partition does not have the **"dpm-storagemanagement"** feature enabled, a 409 (Conflict) status code is returned.

### **Authorization requirements**

This operation has the following authorization requirements:

- Object-access permission to the Partition object designated by *{partition-id}*.
- Object-access permission to the Storage Group object designated by the **storage-group-uri** field.
- Action/task permission to the **Partition Details** task.

### **HTTP status and reason codes**

On success, HTTP status code 204 (No Content) is returned and no response body is provided.

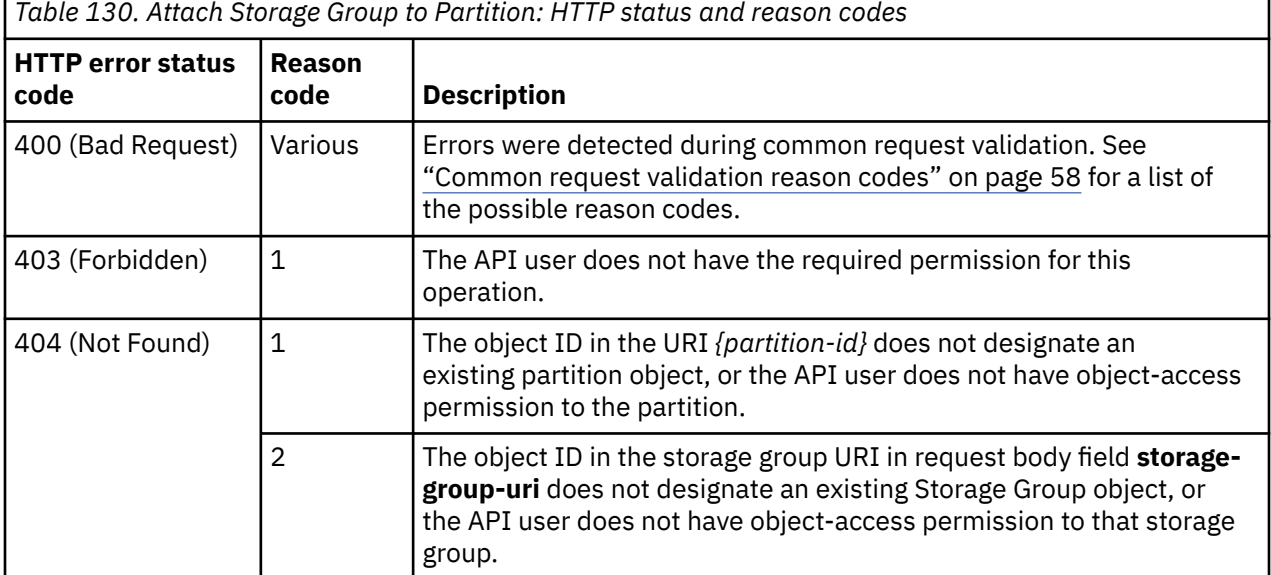

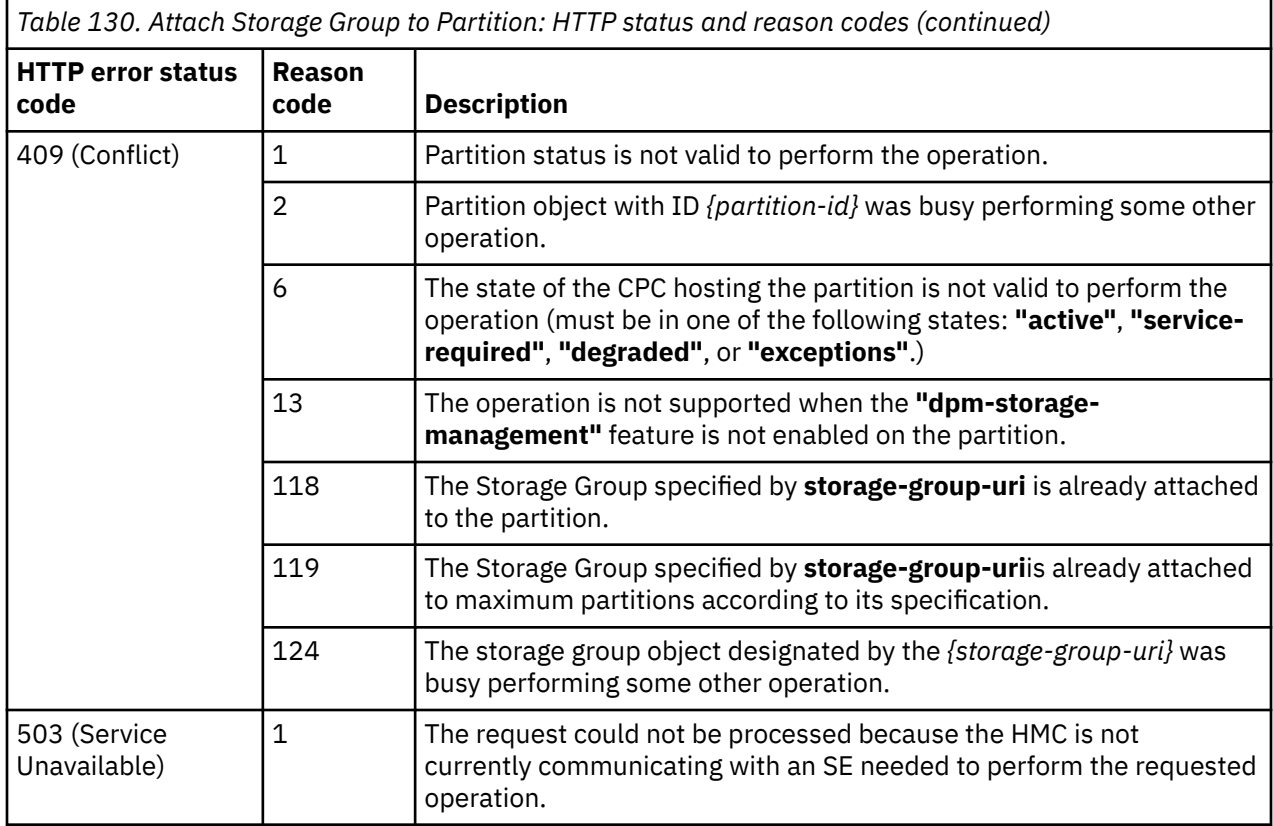

#### **Example HTTP interaction**

```
POST /api/partitions/acab6d72-8107-11e8-9d6f-00106f0d81cb/operations/attach-storage-
 group HTTP/1.1
content-length:81,
content-type:application/json,
x-api-session:1zpqlegsp02sdzr2h04uxhc91ou8fdmxvpn0ukxtaouqg6k3e0
{
     "storage-group-uri": "/api/storage-groups/519578c6-9569-11e8-a732-00106f0d81cb"
}
```
*Figure 89. Attach Storage Group to Partition: Request*

204 No Content cache-control:no-cache, date:Wed, 01 Aug 2018 09:00:27 GMT, server:Hardware management console API web server / 2.0 <No response body>

*Figure 90. Attach Storage Group to Partition: Response*

# **Detach Storage Group from Partition**

The Detach Storage Group from Partition operation detaches a storage group from a partition specified by the *{partition-id}* portion of the request URI.

### **HTTP method and URI**

#### **POST /api/partitions/***{partition-id}***/operations/detach-storage-group**

In this request, the URI variable *{partition-id}* is the object ID of the partition.

### **Request body contents**

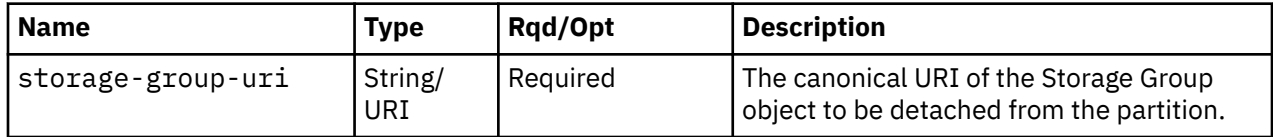

## **Description**

The Detach Storage Group from Partition operation detaches a storage group from the partition specified by the *{partition-id}* portion of the request URI. The virtual storage resources that were created for this partition will be deleted as part of this operation.

On successful execution, the storage group is detached from the partition and the virtual storage resources created in this storage group specifically for this partition are removed. The operating system in the partition will no longer be able to access the storage volumes defined in the storage group. If this operation changes the value of any property for which property-change notifications are due, those notifications are emitted asynchronously to this operation.

The URI path must designate an existing Partition object and the API user must have object-access permission to it. In addition, **storage-group-uri** field in the request body must designate an existing Storage Group. If either of these conditions are not met, status code 404 (Not Found) is returned.

In addition, the API user must have action/task permissions to the **Partition Details** task; otherwise, status code 403(Forbidden) is returned.

If the partition is in any of the transitional states (**"starting"** or **"stopping"**) or if the CPC is not in a valid state, 409 (Conflict) status code is returned. If the partition does not have the **"dpm-storagemanagement"** feature enabled, a 409 (Conflict) status code is returned.

## **Authorization requirements**

This operation has the following authorization requirements:

- Object-access permission to the Partition object designated by *{partition-id}*.
- Action/task permission to the **Partition Details** task.

## **HTTP status and reason codes**

On success, HTTP status code 204 (No Content) is returned and no response body is provided.

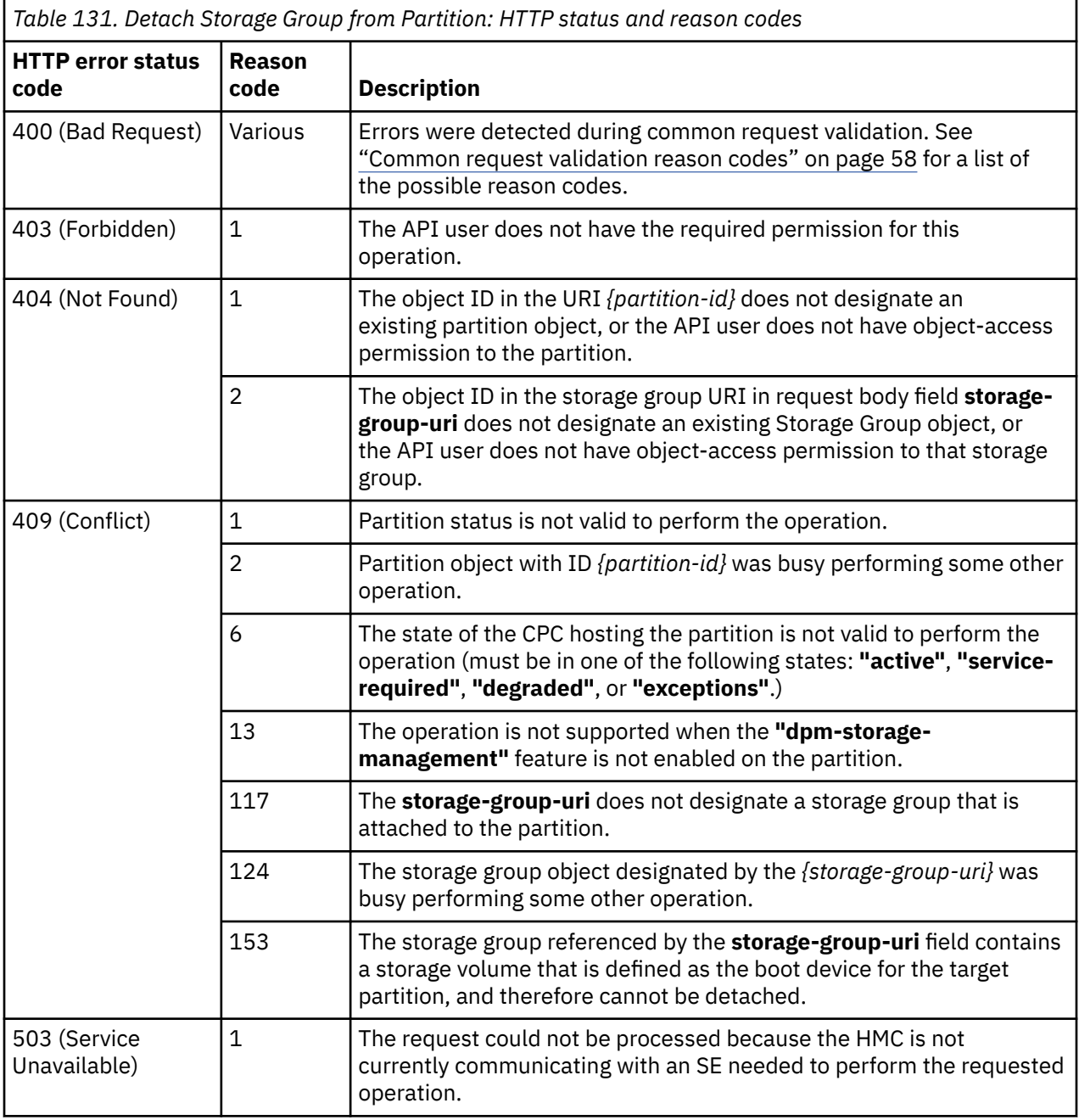

#### **Example HTTP interaction**

```
POST /api/partitions/acab6d72-8107-11e8-9d6f-00106f0d81cb/operations/detach-storage-
 group HTTP/1.1
content-type:application/json,
x-api-session:1zpqlegsp02sdzr2h04uxhc91ou8fdmxvpn0ukxtaouqg6k3e0
content-length:81,
{
     "storage-group-uri": "/api/storage-groups/519578c6-9569-11e8-a732-00106f0d81cb"
}
```
*Figure 91. Detach Storage Group from Partition: Request*

```
204 No Content
cache-control:no-cache,
date:Wed, 01 Aug 2018 09:00:28 GMT,
server:Hardware management console API web server / 2.0
```

```
<No response body>
```
*Figure 92. Detach Storage Group from Partition: Response*

# **Create HBA**

The Create HBA operation creates an HBA and adds it to the specified partition.

### **HTTP method and URI**

```
POST /api/partitions/{partition-id}/hbas
```
In this request, the URI variable *{partition-id}* is the object ID of the partition to which the HBA is to be added.

### **Request body contents**

The request body is expected to contain a JSON object with the following fields:

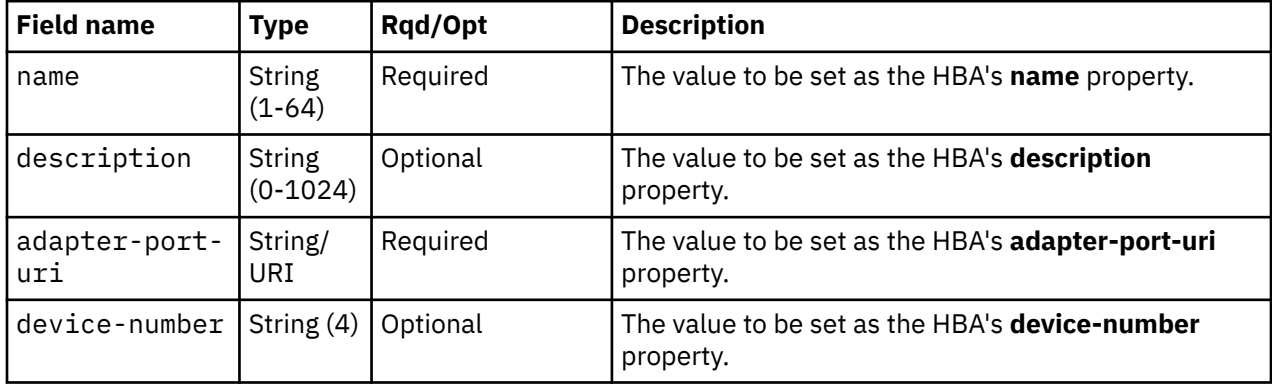

### **Response body contents**

On successful completion, the response body contains a JSON object with the following fields:

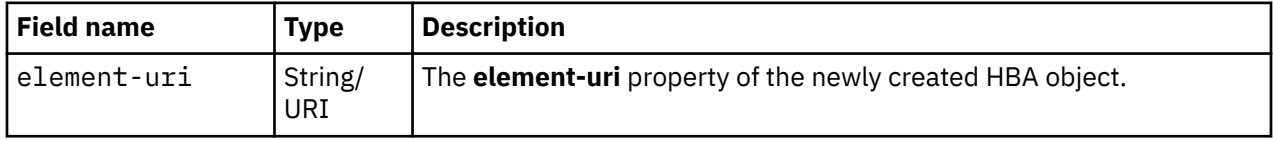

## **Description**

The Create HBA operation creates and adds a new HBA to the partition specified by the *{partition-id}* portion of the request URI.

On successful execution, the **element-uri** field of the response body and the **Location** response header identify the new HBA. An Inventory Change notification is emitted asynchronously to this operation.

If this operation changes the value of any property for which property-change notifications are due, those notifications are issued asynchronously to this operation.

The URI path must designate an existing Partition object and the API user must have object-access permission to it. In addition, the **adapter-port-uri** field in the request body must designate an existing Storage Port of an existing adapter, and the API user must have object-access permission to that adapter.

If either of these conditions is not met, status code 404 (Not Found) is returned. In addition, the API user must have action task permission to **Partition Details** task; otherwise, status code 403 (Forbidden) is returned. If the request body is not valid, status code 400 (Bad Request) is returned with a reason code indicating the validation error encountered.

If the partition is in any of the transitional states (**"starting"** or **"stopping"**) or CPC is not in a valid state or if the partition has the **"dpm-storage-management"** feature enabled, 409 (Conflict) status code is returned.

### **Authorization requirements**

This operation has the following authorization requirements:

- Object-access permission to the Partition object designated by *{partition-id}* specified in the request URI.
- Object-access permission to the adapter containing the port designated by the **adapter-port-uri** field.
- Action/task permission to the **Partition Details** task.

### **HTTP status and reason codes**

On success, HTTP status code 201 (Created) is returned and the response body is provided as described in ["Response body contents" on page 279](#page-342-0), and the **Location** response header contains the URI of the newly created object.

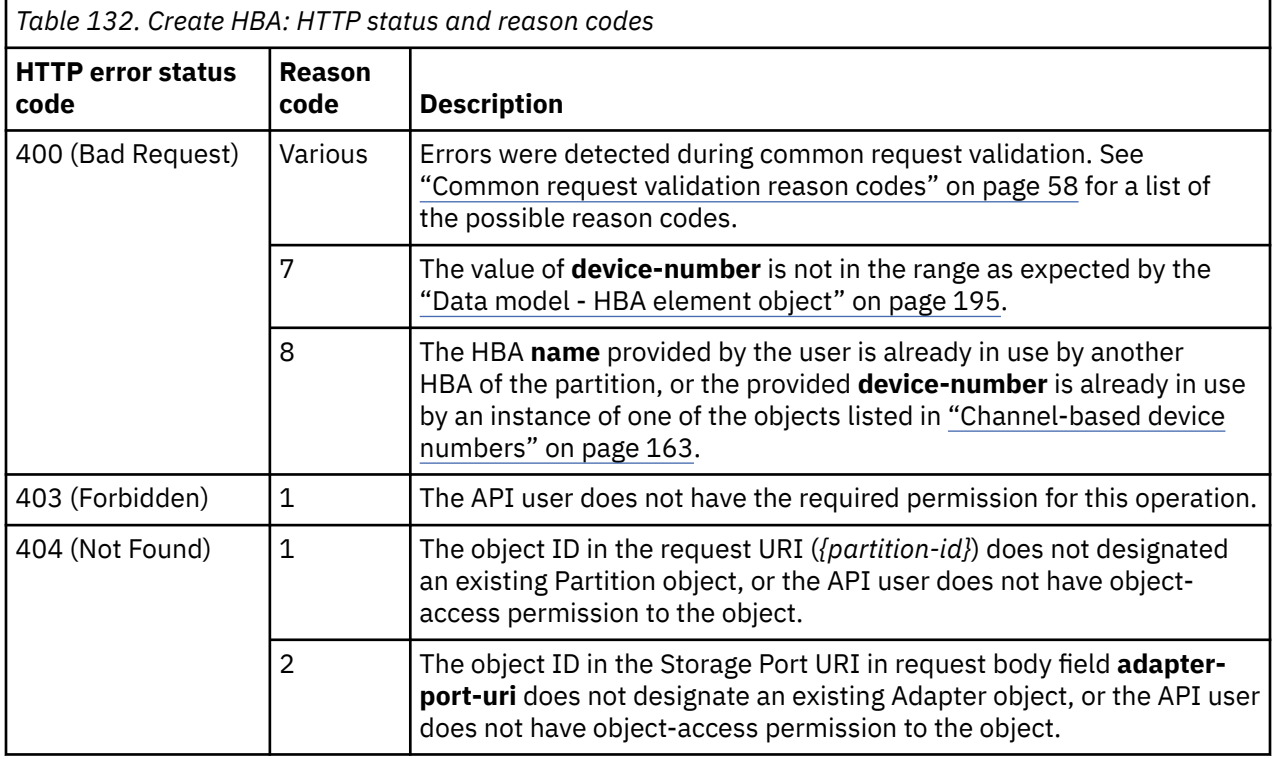

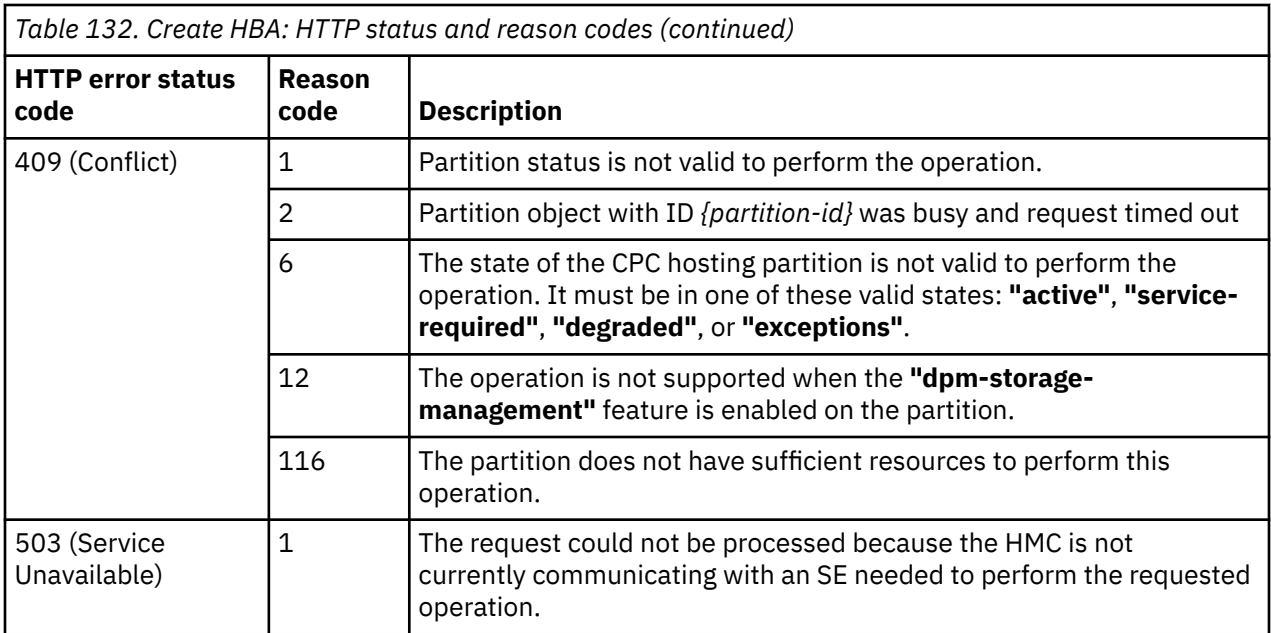

Additional standard status and reason codes can be returned, as described in [Chapter 3, "Invoking API](#page-114-0) [operations," on page 51.](#page-114-0)

#### **Example HTTP interaction**

```
POST /api/partitions/4e12c87e-c8b2-11e5-97e4-020000000192/hbas HTTP/1.1
x-api-session: p7gzv1s0wo6ops84jpy88eqspkomjrn0u887n2zm8f8l5pcnd
content-type: application/json
content-length: 134
{
    "adapter-port-uri":"/api/adapters/55a89b60-c027-11e5-80b4-020000000192/storage-ports/0",
 "device-number":"1007",
 "name":"MyHba_7"
}
```
*Figure 93. Create HBA: Request*

```
201 Created
server: zSeries management console API web server / 2.0
location: /api/partitions/4e12c87e-c8b2-11e5-97e4-020000000192/hbas/b6fe29c2-c8b3-11e5-
  bcda-020000000192
cache-control: no-cache
date: Mon, 01 Feb 2016 07:15:09 GMT
content-type: application/json;charset=UTF-8
content-length: 112
{
    "element-uri":"/api/partitions/4e12c87e-c8b2-11e5-97e4-020000000192/hbas/b6fe29c2-c8b3-11e5-
       bcda-020000000192"
}
```
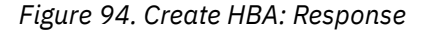

# **Delete HBA**

The Delete HBA operation deletes the HBA and removes it from the specified partition.

## **HTTP method and URI**

#### **DELETE /api/partitions/***{partition-id}***/hbas/***{hba-id}*

#### **URI variables:**

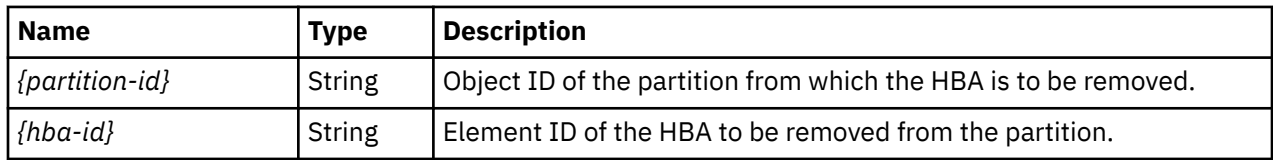

## **Description**

The Delete HBA operation deletes the HBA and removes it from the partition specified by the *{partitionid}* portion of the request URI. The HBA to be deleted is identified by the *{hba-id}* variable in the URI.

Upon successfully removing the HBA, HTTP status code 204 (No Content) is returned and no response body is provided. An Inventory Change notification is emitted asynchronously to this operation.

If this operation changes the value of any property for which property change notifications are due, those notifications are issued asynchronously to this operation.

The URI path must designate an existing HBA element of an existing partition and the API user must have object-access permission to that partition, otherwise status code 404 (Not Found) is returned. In addition, the API user must have action/task permission to the **Partition Details** task; otherwise, status code 403 (Forbidden) is returned.

If the partition is in any of the transitional states (**"starting"** or **"stopping"**) or CPC is not in a valid state, 409 (Conflict) status code is returned.

If the partition has the **"dpm-storage-management"** feature enabled, a 404 (Not Found) status code is returned.

# **Authorization requirements**

This operation has the following authorization requirements:

- Object-access permission to the partition containing the HBA element specified by the request URI.
- Action/task permission to the **Partition Details** task.

## **HTTP status and reason codes**

On success, HTTP status code 204 (No Content) is returned no response body is provided.

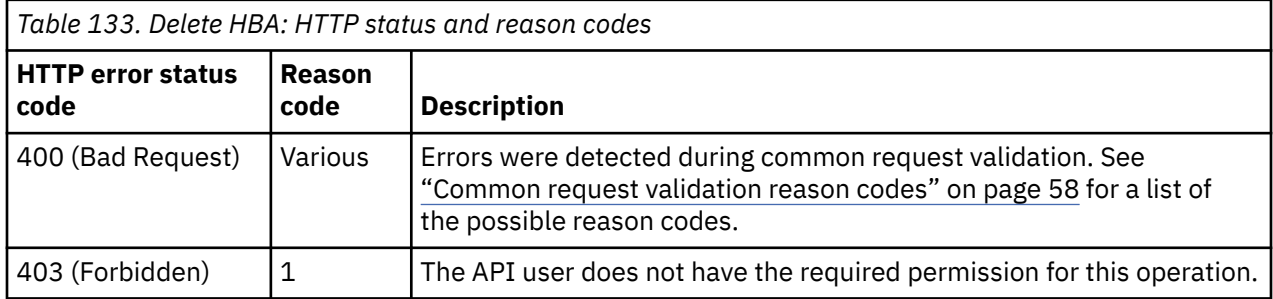

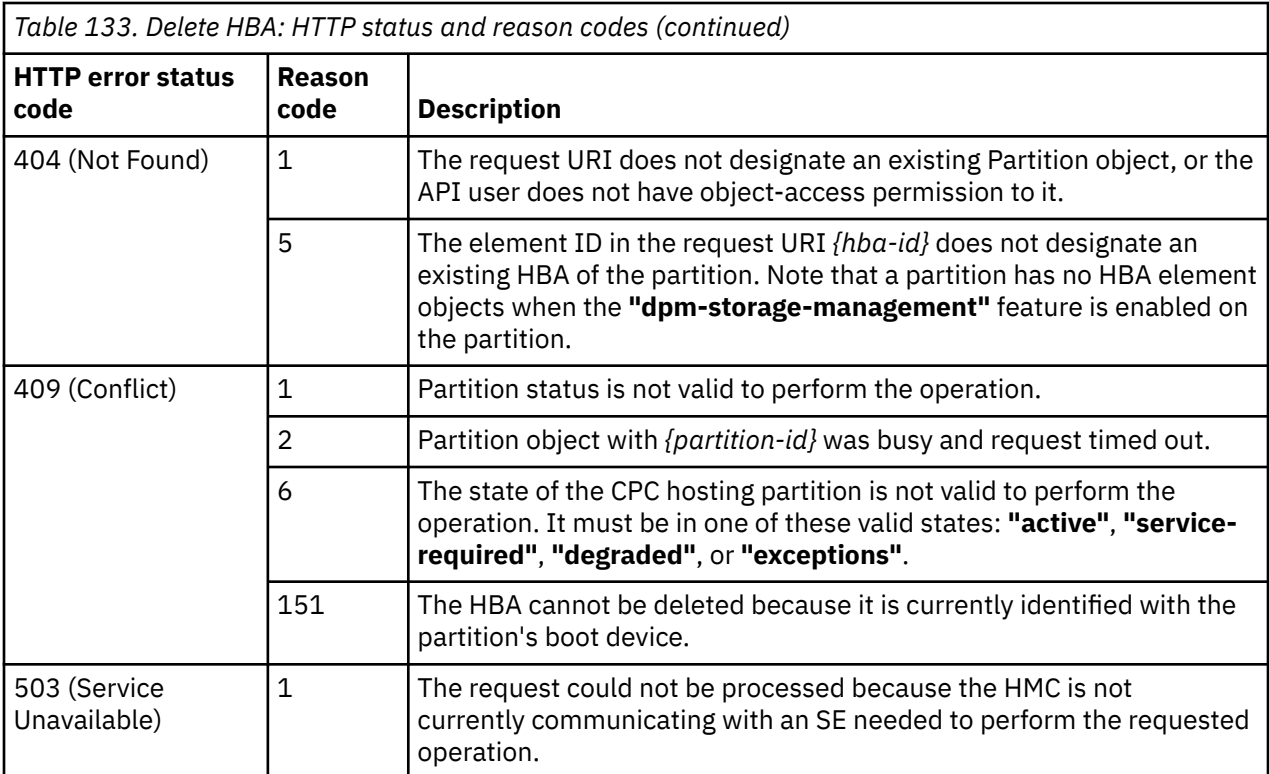

#### **Example HTTP interaction**

```
Delete HBA: Request
```

```
DELETE /api/partitions/5fca3d9a-c8b2-11e5-97e4-020000000192/hbas/4658f530-
    c8b3-11e5-bcda-020000000192 HTTP/1.1
x-api-session: 1xsytajjb0a8oer7bl2s7e7uarli8qb33vh3kenfgv9ibesj7c
```
*Figure 95. Delete HBA: Request*

```
204 No Content
server: zSeries management console API web server / 2.0
cache-control: no-cache
date: Mon, 01 Feb 2016 09:55:38 GMT
```
<No response body>

*Figure 96. Delete HBA: Response*

# **Update HBA Properties**

The Update HBA Properties operation updates one or more writable properties of an HBA designated by the element ID and object ID of the hosting partition.

#### **HTTP method and URI**

```
POST /api/partitions/{partition-id}/hbas/{hba-id}
```
#### **URI variables:**

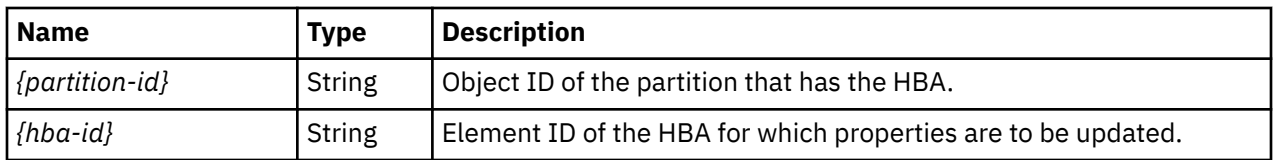

### **Request body contents**

The request body is expected to contain a JSON object that provides the new values of any writable property that is to be updated by this operation. Field names and data types in this JSON object are expected to match the corresponding property names and data types defined in the data model for this object type. The JSON object can and should omit fields for properties whose values are not to be changed by this operation.

## **Description**

This operation updates the writable properties of HBA specified by *{hba-id}* as mentioned in the ["Data](#page-258-0) [model - HBA element object" on page 195.](#page-258-0)

On successful execution, the HBA object has been updated with the supplied property values and status code 204 (No Content) is returned without supplying a response body.

If the update changes the value of any property for which property-change notifications are due, those notifications are emitted asynchronously to this operation.

The URI path must designate an existing HBA element of an existing partition and the API user must have object-access permission to that partition, otherwise status code 404 (Not Found) is returned. In addition, the API user must also have action/task permission to the **Partition Details** task as well, otherwise status code 403 (Forbidden) is returned.

The request body is validated against the data model for this object type to ensure that it contains only writable properties and the data types of those properties are as required. If the request body is not valid, status code 400 (Bad Request) is returned with a reason code indicating the validation error encountered.

If the partition is in any of the transitional states (**"starting"** or **"stopping"**) or the CPC is not in a valid state, 409 ( Conflict) status code is returned.

If the partition has the **"dpm-storage-management"** feature enabled, a 404 (Not Found) status code is returned.

## **Authorization requirements**

This operation has the following authorization requirements:

- Action/task permission to the **Partition Details** task.
- Object-access permission to the partition containing the HBA element specified by the request URI.

## **HTTP status and reason codes**

On success, HTTP status code 204 (No Content) is returned and no response body is provided.

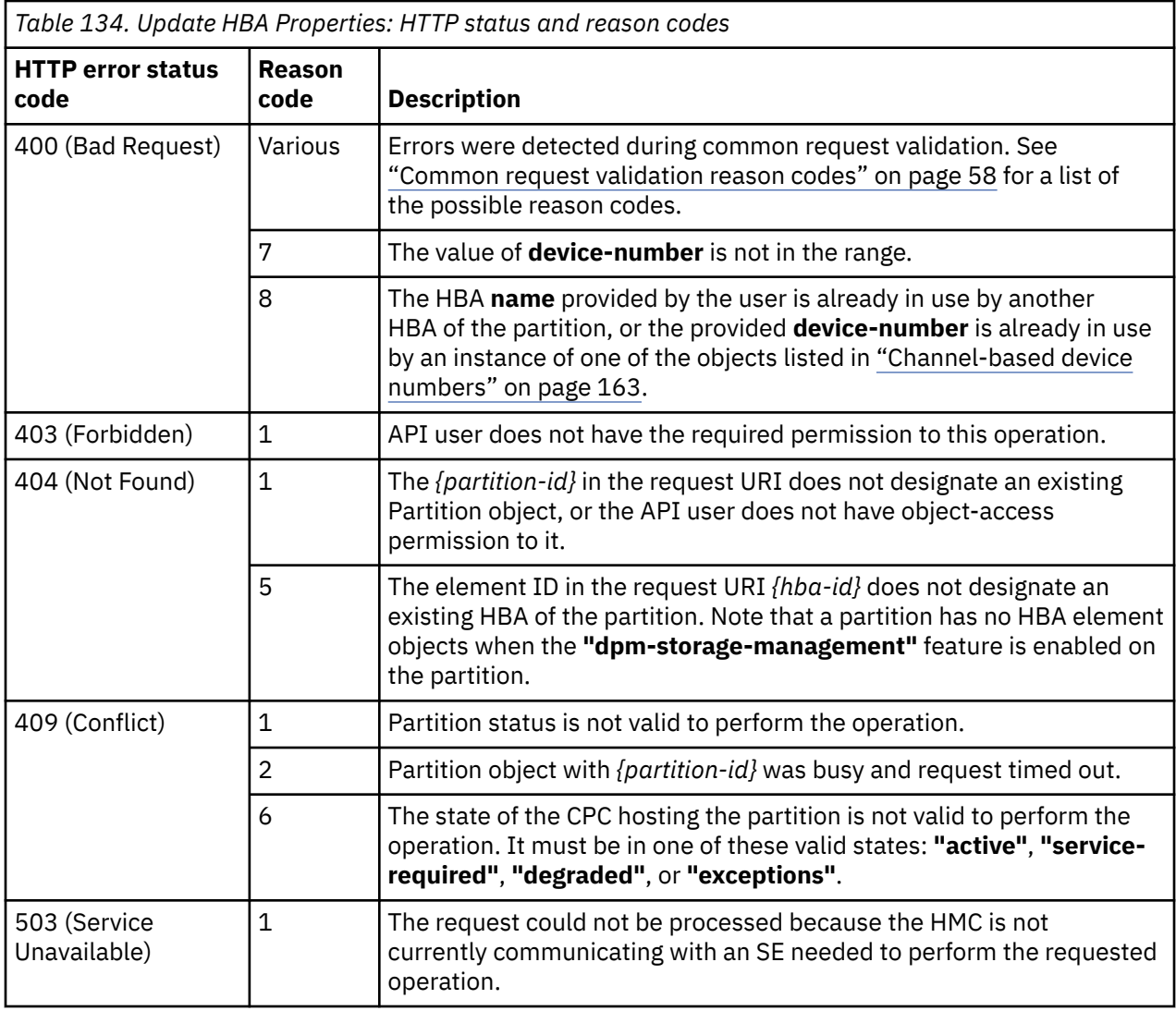

#### **Example HTTP interaction**

```
POST /api/partitions/4e12c87e-c8b2-11e5-97e4-020000000192/hbas/09aea4b8-c8b3-11e5-a3ad-
 020000000192 HTTP/1.1
x-api-session: 3pwf2qvaioh3fld3vrlwye8zmdq4cckae3s2mtsn5sxu9dv6c0
content-type: application/json
content-length: 44
{
 "device-number":"1007",
 "name":"MyHba_7"
}
```
*Figure 97. Update HBA Properties: Request*

```
204 No Content
server: zSeries management console API web server / 2.0
cache-control: no-cache
date: Mon, 01 Feb 2016 09:57:18 GMT
```

```
<No response body>
```
*Figure 98. Update HBA Properties: Response*

# **Get HBA Properties**

The Get HBA Properties operation retrieves the properties of an HBA designated by its element ID and object ID of the hosting partition.

### **HTTP method and URI**

```
GET /api/partitions/{partition-id}/hbas/{hba-id}
```
#### **URI variables:**

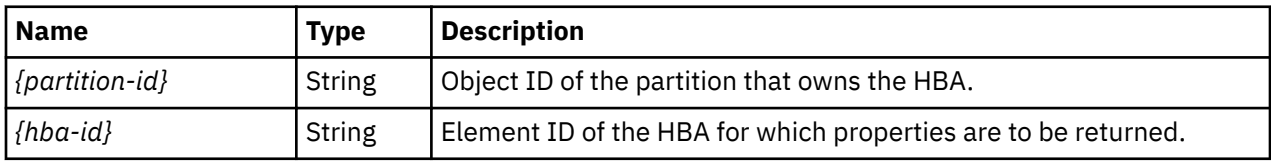

### **Response body contents**

On successful completion, the response body is a JSON object that provides the current values of the properties for the HBA element object as defined in the ["Data model - HBA element object" on page](#page-258-0) [195](#page-258-0). Field names and data types in the JSON object are the same as the property names and data types defined in the data model.

## **Description**

This operation returns the current properties for the HBA specified by element ID *{hba-id}*.

On successful execution, all of the current properties as defined by the ["Data model - HBA element](#page-258-0) [object" on page 195](#page-258-0) are provided in the response body and HTTP status code 200 (OK) is returned.

If the URI path does not designate an existing HBA element of an existing partition or if the API user does not have object-access permission to that partition or if the partition has the **"dpm-storagemanagement"** feature enabled, a 404 (Not Found) status code is returned.

### **Authorization requirements**

This operation has the following authorization requirement:

• Object-access permission to the Partition object in the request URI.

### **HTTP status and reason codes**

On success, HTTP status code 200 (OK) is returned and the response body is provided as described in "Response body contents" on page 286.

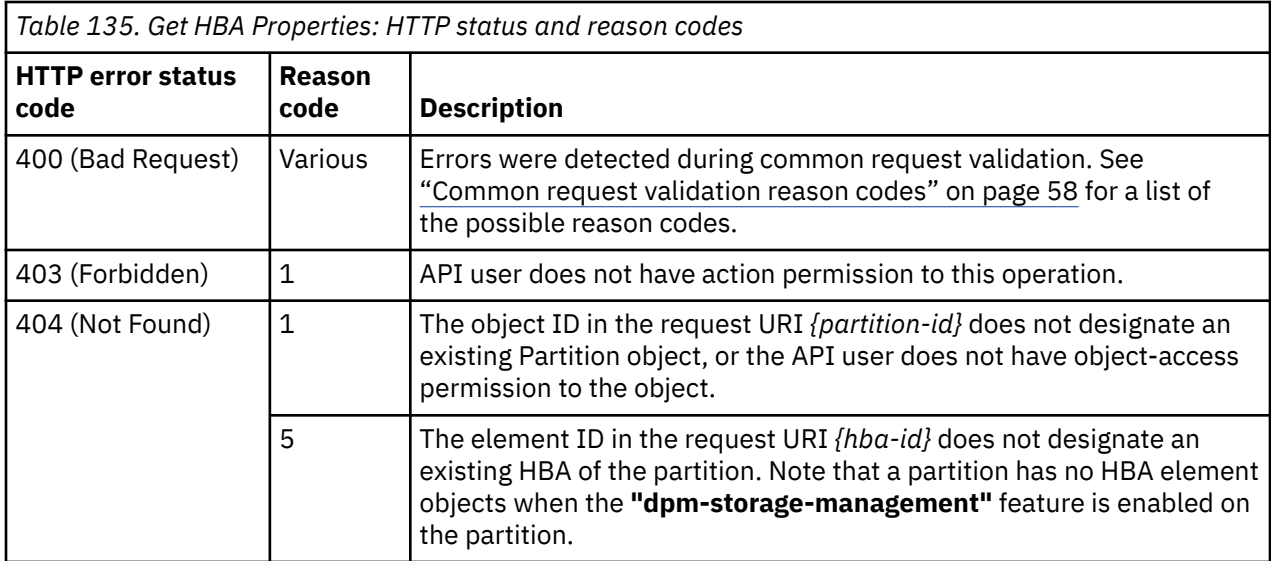

Additional standard status and reason codes can be returned, as described in [Chapter 3, "Invoking API](#page-114-0) [operations," on page 51.](#page-114-0)

#### **Example HTTP interaction**

```
GET /api/partitions/4e12c87e-c8b2-11e5-97e4-020000000192/hbas/ea792b18-c8b2-
   11e5-a3ad-020000000192 HTTP/1.1
x-api-session: 2xvikaohvoji3npmjrdx2ezrpi7tll6z6zur1chx864oda1f6u
```
*Figure 99. Get HBA Properties: Request*

```
200 OK
server: zSeries management console API web server / 2.0
cache-control: no-cache
date: Mon, 01 Feb 2016 10:02:29 GMT
content-type: application/json;charset=UTF-8
content-length: 417
{
 "adapter-port-uri":"/api/adapters/55e59092-c027-11e5-80b4-020000000192/storage-ports/0",
 "class":"hba",
 "description":"Test",
   "device-number":"1003"
 "element-id":"ea792b18-c8b2-11e5-a3ad-020000000192",
 "element-uri":"/api/partitions/4e12c87e-c8b2-11e5-97e4-020000000192/hbas/ea792b18-
      c8b2-11e5-a3ad-020000000192",
 "name":"MyHba_3",
 "parent":"/api/partitions/4e12c87e-c8b2-11e5-97e4-020000000192",
    "wwpn":"0000000000000007"
}
```
*Figure 100. Get HBA Properties: Response*

## **Reassign Storage Adapter Port**

The Reassign Storage Adapter Port operation reassigns the backing storage adapter to which the specified HBA is associated to a new backing FCP adapter.

#### **HTTP method and URI**

```
POST /api/partitions/{partition-id}/hbas/{hba-id}/operations/reassign-
storage-adapter-port
```
#### **URI variables:**

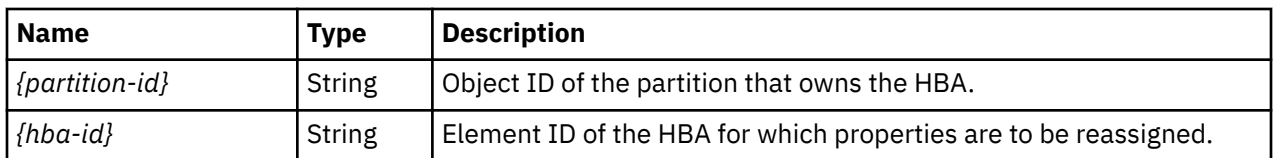

### **Request body contents**

The request body is expected to contain a JSON object with the following fields:

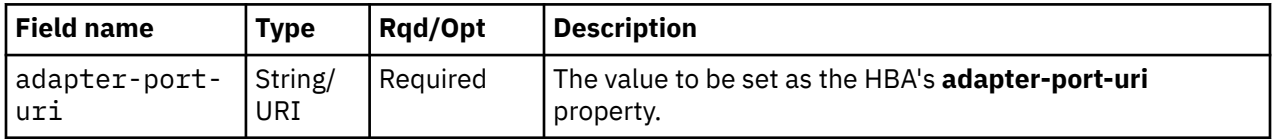

### **Description**

The Reassign Storage Adapter Port operation changes the adapter port associated with specified partition to different adapter port specified in the request body.

On successful execution, status code 204 (No Content) is returned without supplying a response body.

The request URI must designate an existing HBA element of an existing partition and the API user must have object-access permission to that partition, otherwise status code 404 (Not Found) is returned

In addition, the API user must have action/task permission to the **Partition Details** task, otherwise status code 403 (Forbidden) is returned.

If the partition is in any of the transitional states (**"starting"** or **"stopping"**) or CPC is not in a valid state, 409 (Conflict) status code is returned.

If the partition has the **"dpm-storage-management"** feature enabled, a 404 (Not Found) status code is returned.

If the request body is not valid, status code 400 (Bad Request) is returned with a reason code indicating the validation error encountered.

If the update changes the value of any property for which property-change notifications are due, those notifications are emitted asynchronously to this operation.

## **Authorization requirements**

This operation has the following authorization requirements:

- Object-access permission to the partition containing the HBA element specified by the request URI.
- Object-access permission to the adapter containing the port designated by the **adapter-port-uri** field.
- Action/task permission to the **Partition Details** task.

## **HTTP status and reason codes**

On success, HTTP status code 204 (No Content) is returned and no response body is provided.

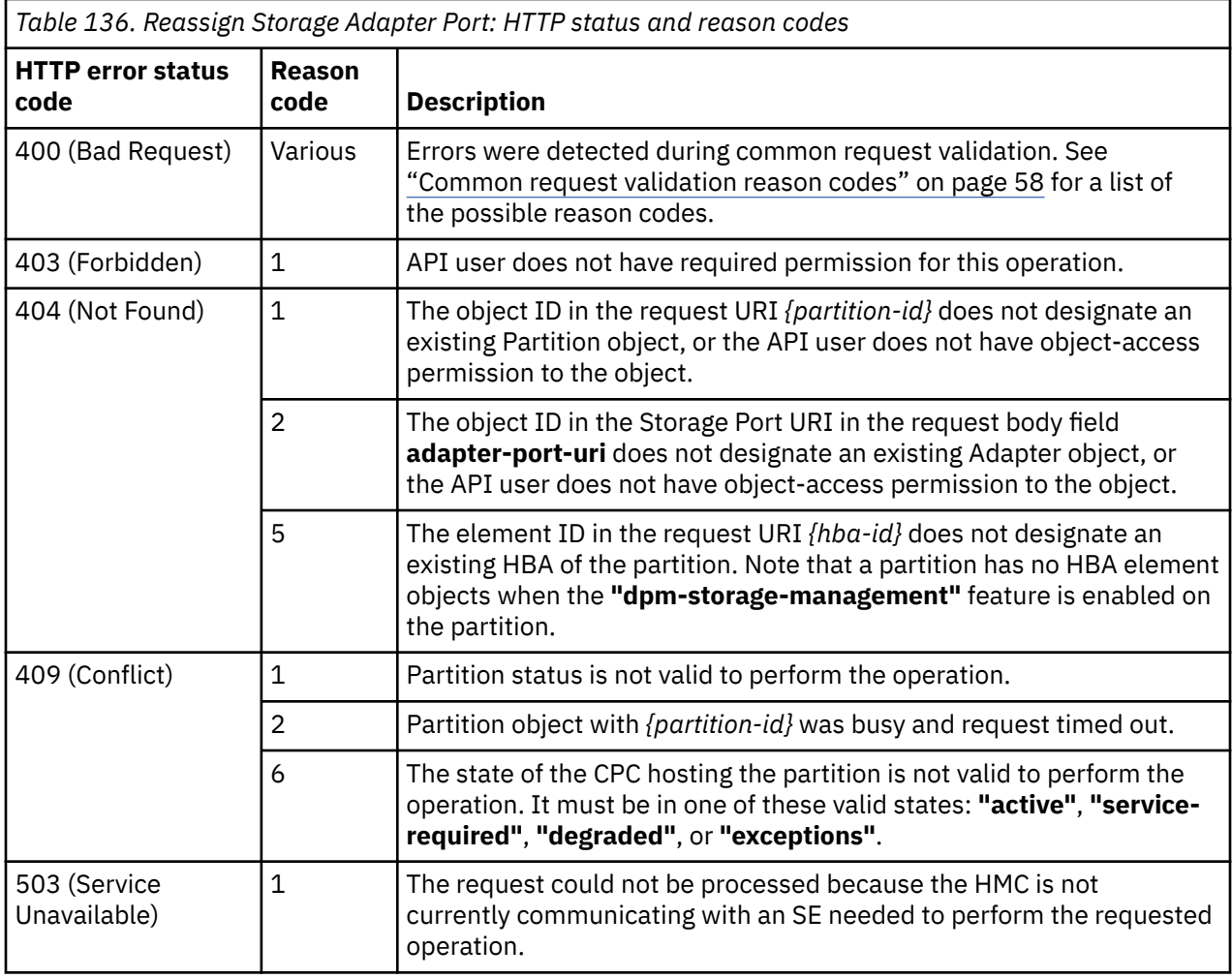

#### **Example HTTP interaction**

```
POST /api/partitions/4e12c87e-c8b2-11e5-97e4-020000000192/hbas/9b76b558-c8b2-11e5-97e4-
 020000000192/operations/reassign-storage-adapter-port HTTP/1.1
x-api-session: 4x5d5t0yyqcr52ngjj3zc8y8d1ztaunjkwn8g9bw2uku2iflii
content-type: application/json
content-length: 90
{
    "adapter-port-uri":"/api/adapters/55a89b60-c027-11e5-80b4-020000000192/storage-ports/0"
}
```
*Figure 101. Reassign Storage Adapter Port: Request*

204 No Content

*Figure 102. Reassign Storage Adapter Port: Response*

# **Send OS Command**

The Send OS Command operation sends a command to the operating system running in a partition.

## **HTTP method and URI**

#### **POST /api/partitions/***{partition-id}***/operations/send-os-cmd**

In this request, the URI variable *{partition-id}* is the object ID of the target Partition object.

## **Request body contents**

The request body is expected to contain a JSON object with the following fields:

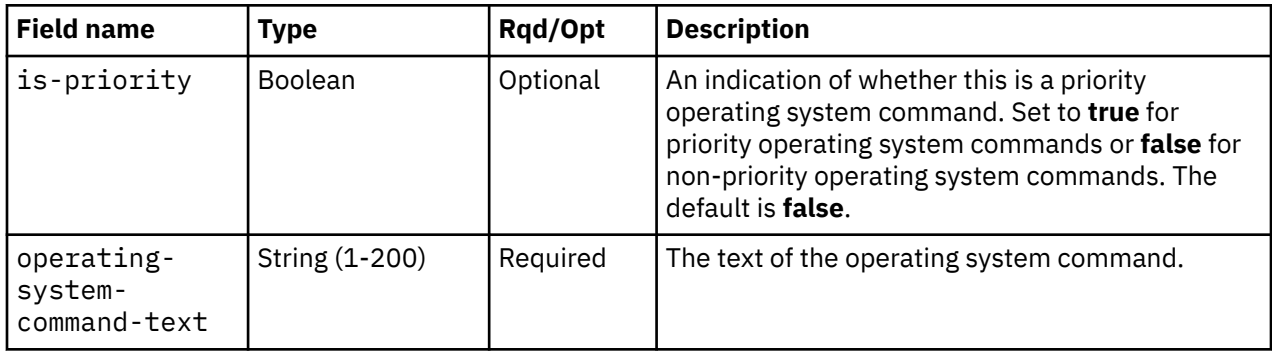

# **Description**

This operation sends a command to the operating system running in the Partition targeted by the request URI.

The URI path must designate an existing Partition object and the API user must have object-access permission to it. If either of these conditions is not met, status code 404 (Not Found) is returned. In addition to having object-access permission to the Partition, the API user must also have permission to the **Operating System Messages** task, otherwise status code 403 (Forbidden) is returned. Status code 409 (Conflict) is returned when the message interface for the operating system running in the targeted partition is not available. Some examples are when the Partition is not active, there is no operating system running in the partition, or when the operating system is not enabled for console integration.

On successful execution, the command is sent to the operating system running in the target Partition object and status code 204 (No Content) is returned without supplying a response body.

## **Authorization requirements**

This operation has the following authorization requirements:

- Object-access permission to the Partition object designated by *{partition-id}*
- Action/task permission for the **Operating System Messages** task.

### **HTTP status and reason codes**

On success, HTTP status code 204 (No Content) is returned and no response body is provided.

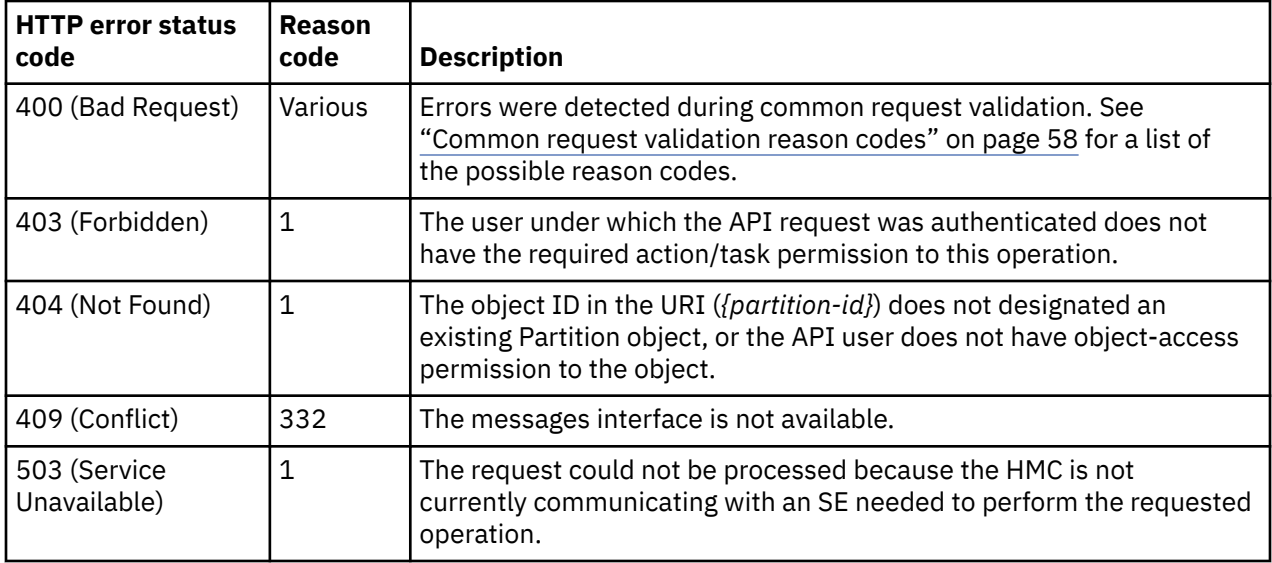

#### **Example HTTP interaction**

```
POST /api/partitions/458e44e1-b0c2-391b-83ff-ecfd847295bd/operations/
 send-os-cmd HTTP/1.1
x-api-session: 2ltfe2c2q3ti2b2pwq1wfwuzifoi4qymqa8ktzjep7dbyrll0k
content-type: application/json
content-length: 69
{
  "is-priority": false,
   "operating-system-command-text": "help"
}
```
*Figure 103. Send OS Command: Request*

```
204 No Content
server: zSeries management console API web server / 2.0
cache-control: no-cache
date: Mon, 01 Feb 2016 09:57:18 GMT
<No response body>
```
*Figure 104. Send OS Command: Response*

## **Open OS Message Channel**

The Open OS Message Channel operation opens a message channel to the operating system running in a partition.

#### **HTTP method and URI**

```
POST /api/partitions/{partition-id}/operations/open-os-message-channel
```
In this request, the URI variable *{partition-id}* is the object ID of the target Partition object.

## **Request body contents**

An optional request body can be specified as a JSON object with the following field:

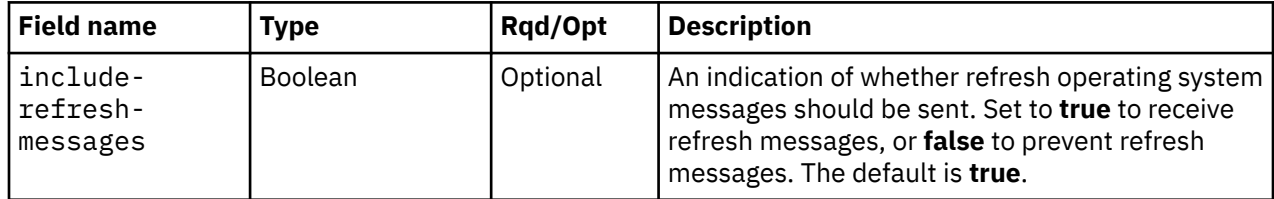

## **Response body contents**

On successful completion, the response body contains a JSON object with the following field:

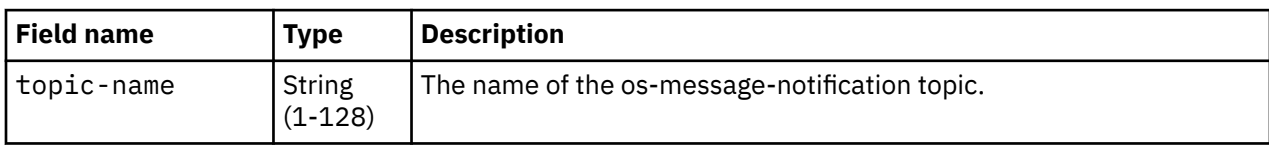

## **Description**

This operation opens a message channel to the operating system running in the Partition targeted by the request URI. The message channel is implemented as a JMS topic, specifically as an os-messagenotification topic. See [Chapter 4, "Asynchronous notification," on page 69](#page-132-0) for information on JMS usage on the HMC. The API user can connect to this topic to start the flow of new (and refreshed) operating system messages.

The URI path must designate an existing Partition object and the API user must have object-access permission to it. If either of these conditions is not met, status code 404 (Not Found) is returned. In addition to having object-access permission to the Partition, the API user must also have permission to the **Operating System Messages** task, otherwise status code 403 (Forbidden) is returned. Status code 409 (Conflict) is returned when the message interface for the operating system running in the targeted partition is not available. Some examples are when the Partition is not active, there is no operating system running in the partition, or when the operating system is not enabled for console integration.

If an os-message-notification topic already exists for this partition for the current API session, the operation fails.

On successful execution, the message channel is opened and the os-message-notification topic name is returned in the response body.

# **Authorization requirements**

This operation has the following authorization requirements:

- Object-access permission to the Partition object designated by *{partition-id}*
- Action/task permission for the **Operating System Messages** task, or the **Operating System Messages** task in view-only mode.

## **HTTP status and reason codes**

On success, HTTP status code 200 (OK) is returned and the response body is provided as described in "Response body contents" on page 292.

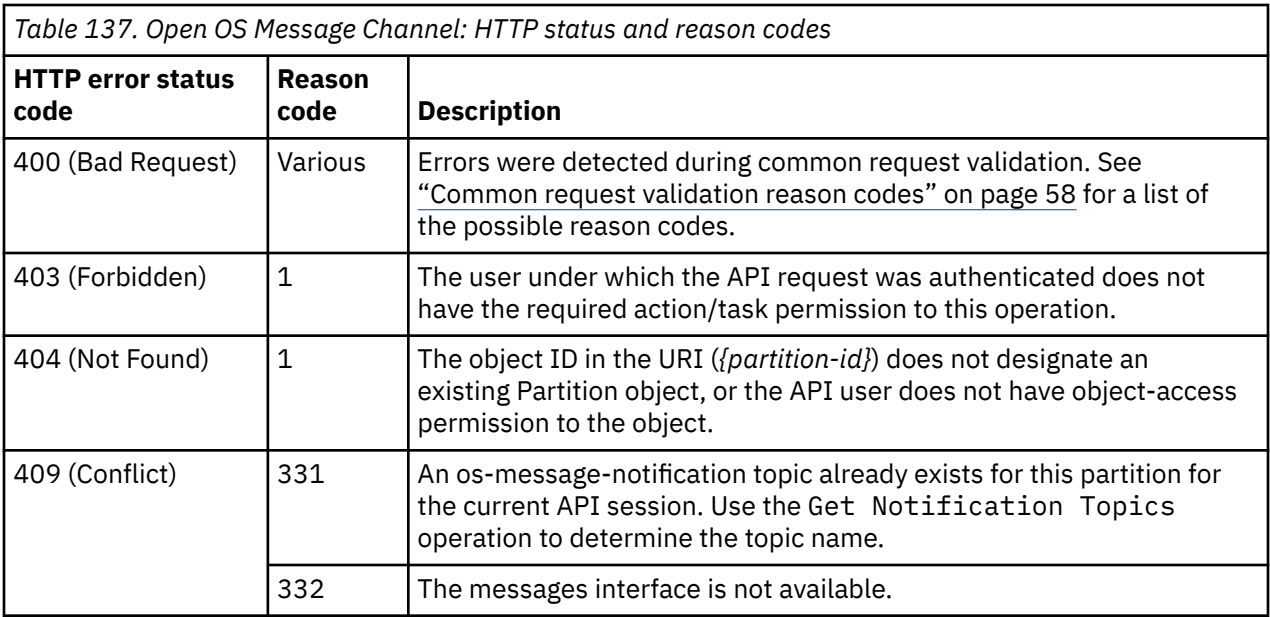

Additional standard status and reason codes can be returned, as described in [Chapter 3, "Invoking API](#page-114-0) [operations," on page 51.](#page-114-0)

#### **Example HTTP interaction**

```
POST /api/partitions/458e44e1-b0c2-391b-83ff-ecfd847295bd/operations/open-os-message-channel 
 HTTP/1.1
x-api-session: 2ltfe2c2q3ti2b2pwq1wfwuzifoi4qymqa8ktzjep7dbyrll0k
content-type: application/json
content-length: 38
{ "include-refresh-messages": false }
```
*Figure 105. Open OS Message Channel: Request*

```
200 OK
server: zSeries management console API web server / 1.0
cache-control: no-cache
date: Sat, 14 Sept 2013 18:03:00 GMT
content-type: application/json;charset=UTF-8
{ "topic-name": "mikeuser.1osmsg.cpc1.par1" }
```
*Figure 106. Open OS Message Channel: Response*

# **List OS Messages of a Partition**

The List OS Messages of a Partition operation lists all currently available operating system (OS) messages for a partition.

#### **HTTP method and URI**

```
GET /api/partitions/{partition-id}/operations/list-os-messages
```
In this request, the URI variable *{partition-id}* is the object ID of the target partition.

#### **Query parameters:**

<span id="page-357-0"></span>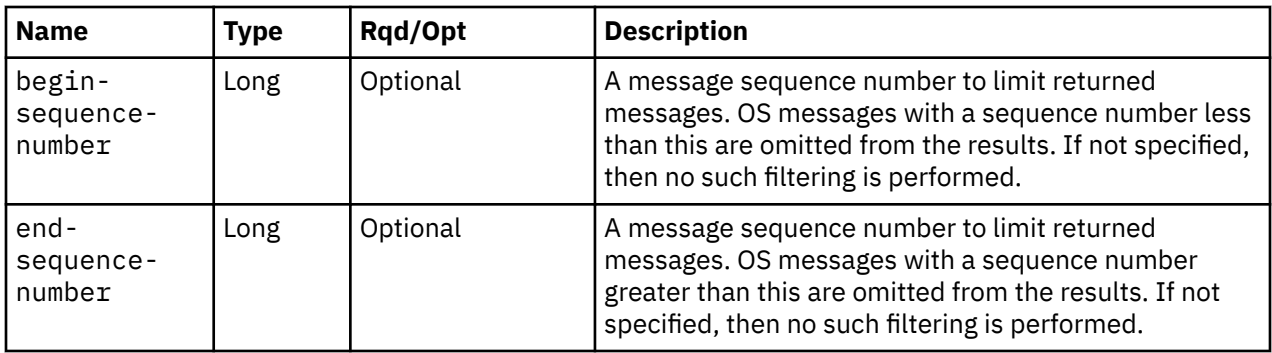

# **Response body contents**

On successful completion, the response body is a JSON object with the following fields:

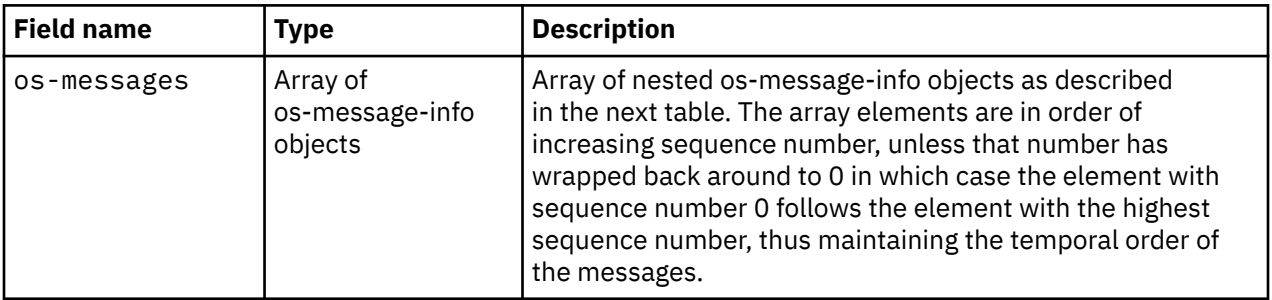

Each nested os-message-info object contains the following fields:

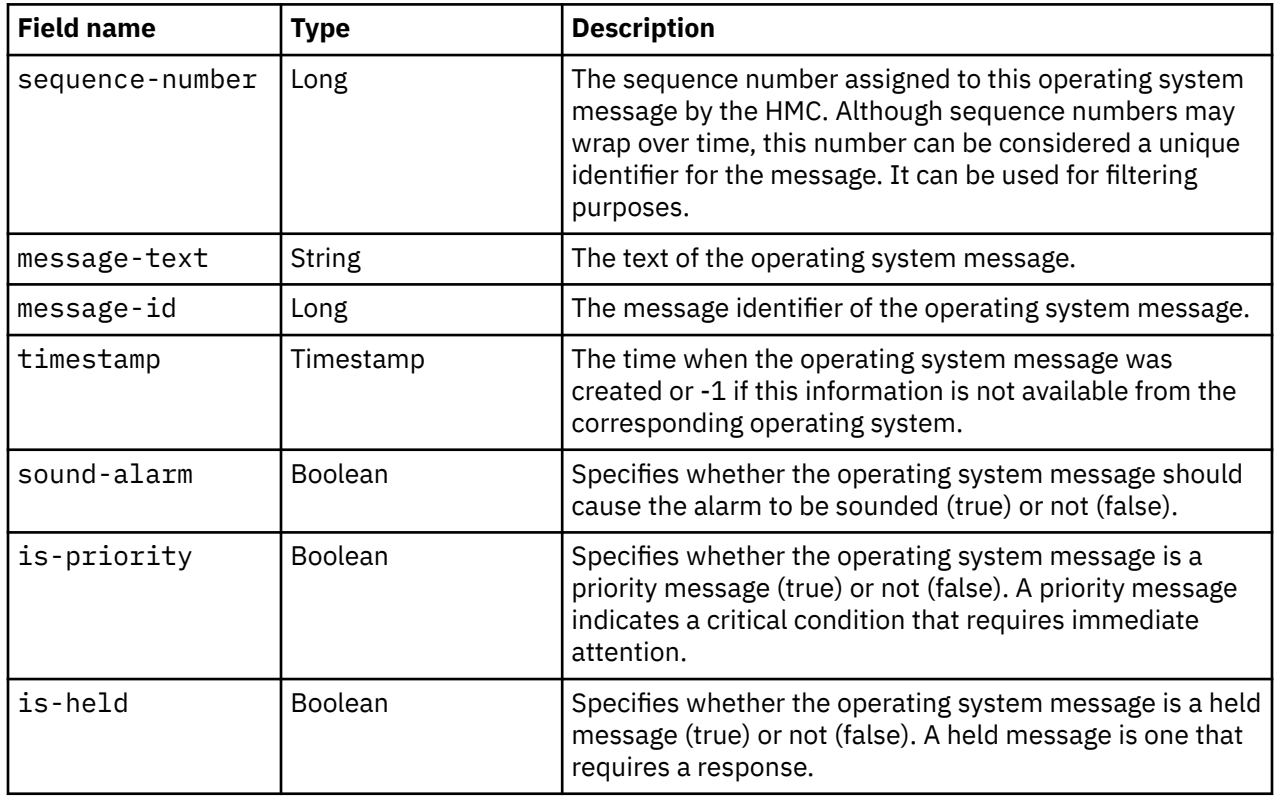

 $\blacksquare$ 

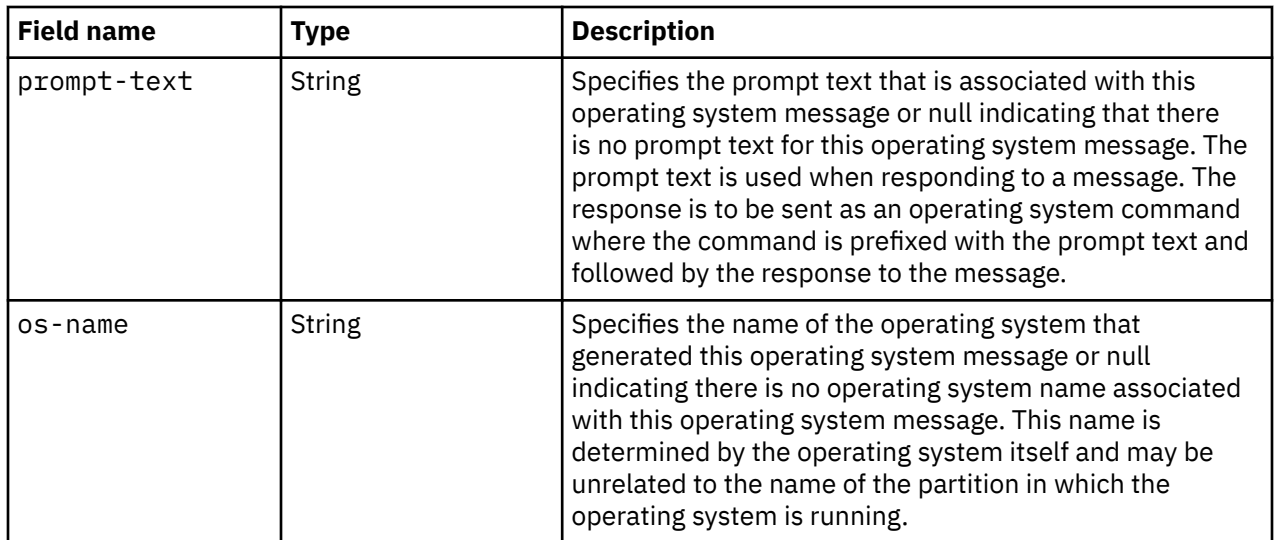

## **Description**

This operation lists the currently available messages from the operating system running in the specified partition. Only a certain amount of OS message data from each partition is preserved by the HMC for retrieval by this operation. If the OS produces more than that amount, the oldest non-held, non-priority OS messages are no longer available. A gap in the sequence numbers indicates a loss of messages. A loss may be due to that space limitation, or it may be due to the deletion of messages by a console user or the OS.

If the request URI does not identify a Partition object to which the API user has object-access permission, HTTP status code 404 (Not Found) is returned. In addition to having object-access permission to the partition, the API user must also have permission to the **Operating System Messages** task or the **Operating System Messages** task in view-only mode, otherwise status code 403 (Forbidden) is returned. Status code 409 (Conflict) is returned when the message interface for the operating system running in the target partition is not available. Some examples are when the partition is not active, there is no operating system running in the partition, or when the operating system is not enabled for console integration.

If the **begin-sequence-number** query parameter is specified, then any OS messages with a **sequencenumber** less than that are omitted from the response. If the **end-sequence-number** query parameter is specified, then any OS messages with a **sequence-number** greater than that are omitted from the response.

If there are no available OS messages for the specified partition or if no OS messages are to be included in the response due to filtering, an empty list is provided and the operation completes successfully.

## **Authorization requirements**

This operation has the following authorization requirements:

- Object-access permission to the Partition object designated by *{partition-id}*.
- Action/task permission for the **Operating System Messages** task, or the **Operating System Messages** task in view-only mode.

### **HTTP status and reason codes**

On success, HTTP status code 200 (OK) is returned and the response body is provided as described in ["Response body contents" on page 294.](#page-357-0)

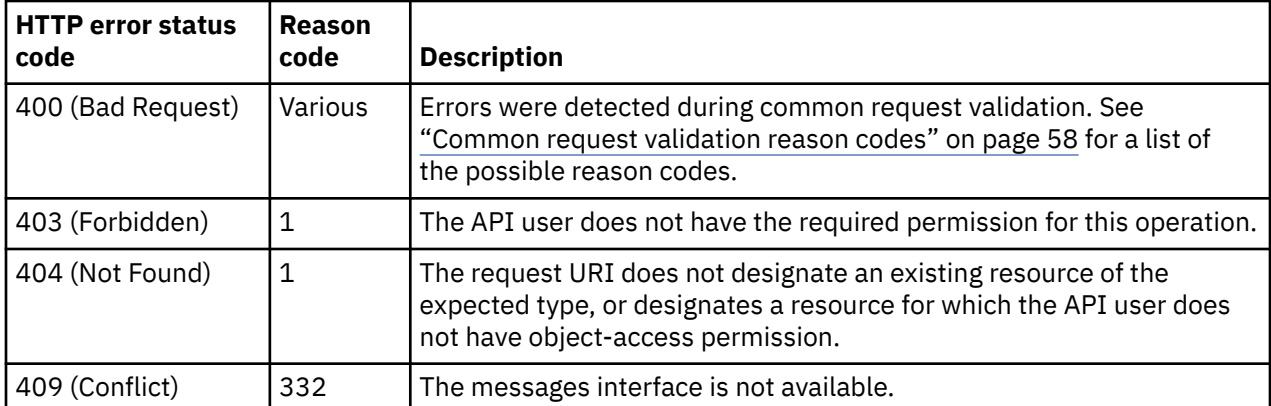

#### **Example HTTP interaction**

```
GET /api/partitions/05ca8cc6-8d0c-11e7-804a-00106f0dc539/operations/
 list-os-messages HTTP/1.1
x-api-session: 5uj6itqzadjd9rb7o6rjgpf0de5494qop489hv8fdp2k6mfjjf
```
*Figure 107. List OS Messages of a Partition: Request*
```
200 OK
server: Hardware management console API web server / 2.0
cache-control: no-cache
date: Thu, 31 Aug 2017 02:02:26 GMT
content-type: application/json;charset=UTF-8
content-length: 593
{
    "os-messages":[
     \Sigma "is-held":false,
 "is-priority":false,
 "message-id":1011,
         "message-text":"Preparing system.\n",
 "os-name":null,
 "prompt-text":"",
         "sequence-number":0,
         "sound-alarm":false,
         "timestamp":-1
\frac{3}{5},
\overline{\mathcal{E}} "is-held":false,
 "is-priority":false,
 "message-id":1012,
         "message-text":"Starting system.\n",
 "os-name":null,
 "prompt-text":"",
 "sequence-number":1,
         "sound-alarm":false,
         "timestamp":-1
      },
      {
         "is-held":false,
 "is-priority":false,
 "message-id":1023,
                           75.476186] systemd-udevd[66]: starting version 208\n",
 "os-name":null,
 "prompt-text":"",
        "sequence-number":2,
         "sound-alarm":false,
         "timestamp":-1
      }
   ]
}
```
*Figure 108. List OS Messages of a Partition: Response*

# **Delete Partition OS Message**

The Delete Partition OS Message operation deletes a single OS message.

### **HTTP method and URI**

**POST /api/partitions/***{partition-id}***/operations/delete-os-message**

In this request, the URI variable *{partition-id}* is the object ID of the target partition.

### **Request body contents**

The request body is expected to contain a JSON object with the following fields:

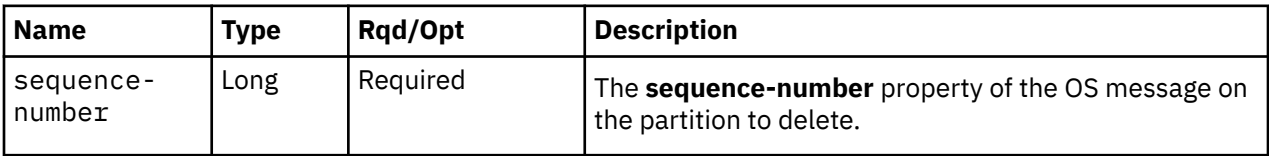

### **Description**

This operation deletes a specific partition OS message. The OS message to be deleted is uniquely identified by the combination of the *{partition-id}* variable in the URI and the **sequence-number** in the request body.

The URI path must designate an existing partition and the API user must have object-access permission to it; otherwise status code 404 (Not Found) is returned.

The request body must designate an existing OS message; otherwise, status code 404 (Not Found) is returned. In addition, the API user must have Action/Task permission to the Operating System Messages task; otherwise, status code 403 (Forbidden) is returned.

### **Authorization requirements**

This operation has the following authorization requirements:

- Object-access permission to the Partition object designated by *{partition-id}*.
- Action/task permission for the **Operating System Messages** task.

### **HTTP status and reason codes**

On success, HTTP status code 204 (No Content) is returned with no response body provided.

The following HTTP status codes are returned for the indicated errors. The response body is a standard error response body providing the reason code indicated and associated error message.

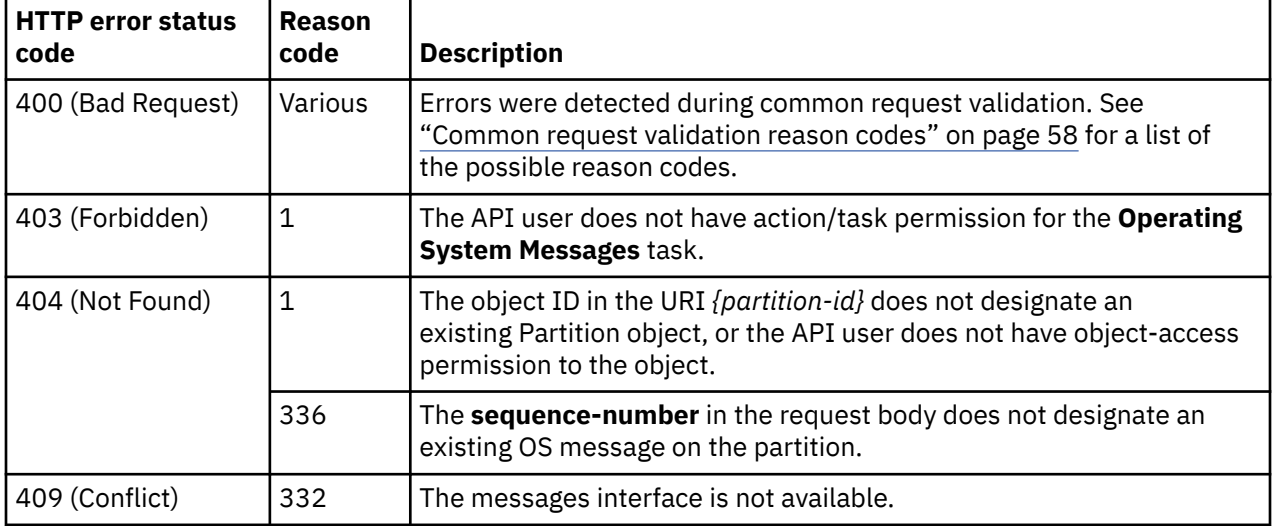

Additional standard status and reason codes can be returned, as described in [Chapter 3, "Invoking API](#page-114-0) [operations," on page 51.](#page-114-0)

#### **Example HTTP interaction**

```
POST /api/partitions/4767c72e-b00d-3a1c-ac89-87f821404a0b/operations/delete-os-message 
  HTTP/1.1x-api-session: 6d1q521ruuym4dhqubv3m77678qbjx7c68wpdpv5v75ut8n1iq
content-type: application/json
content-length: 22
{
    "sequence-number":0
}
```
*Figure 109. Delete Partition OS Message: Request*

```
204 No Content
server: Hardware management console API web server / 2.0
cache-control: no-cache
date: Thu, 15 Nov 2018 17:21:00 GMT
```

```
<No response body>
```
*Figure 110. Delete Partition OS Message: Response*

# **Get ASCII Console WebSocket URI**

The Get ASCII Console WebSocket URI operation returns a new WebSocket URI for the ASCII console exposed by the operating system running in this partition.

### **HTTP method and URI**

```
POST /api/partitions/{partition-id}/operations/get-ascii-console-websocket-uri
```
In this request, the URI variable *{partition-id}* is the object ID of the target Partition object.

### **Request body contents**

The request body is expected to contain a JSON object with the following fields. If none of the optional fields are included, an empty request body must be supplied.

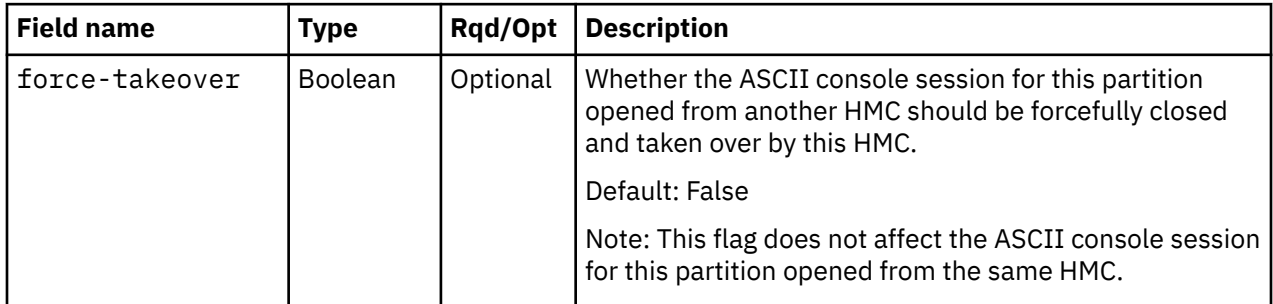

### **Response body contents**

On successful completion, HTTP status code 200 (OK) is returned and the response body is a JSON object with the following fields:

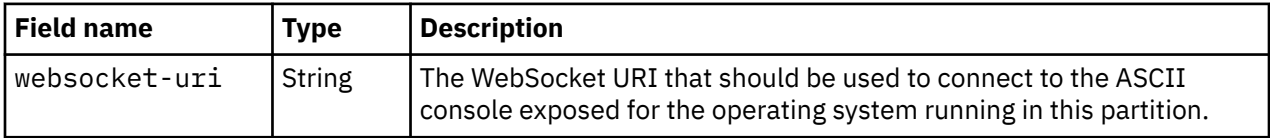

### **Description**

The Get ASCII Console WebSocket URI operation returns the URI that a WebSocket client should use to connect to the ASCII console of a partition's operating system. The API client should prepend the secure protocol ('wss'), the WebSocket host, and port information to the URI before using a WebSocket client to connect to it. The HMC is the WebSocket host that accepts incoming WebSocket connection requests.

It is possible that another client has already connected to the ASCII console of a partition from the same HMC or from a different HMC. When the client opens a WebSocket connection with the WebSocket URI obtained by specifying the force-takeover flag as **true**, the existing connection from a different HMC is broken and the same ASCII console session is taken over by this client. It is not possible to break or

take over an existing connection to the ASCII console of a partition from the same HMC, even if the force-takeover flag was specified as **true**.

A maximum of 50 WebSocket URIs may be associated with any given API session. If there are already 50 WebSocket URIs associated with the API session, a 409 (Conflict) status code is returned.

Once returned by this operation, a WebSocket URI remains associated with the API session until the corresponding WebSocket is opened and closed.

A 404 (Not Found) status code is returned if the **object-id** *{partition-id}* does not identify a Partition object to which the API user has object-access permission. If the API user does not have action/task permission for the **Integrated ASCII Console** task, a 403 (Forbidden) status code is returned. If the partition is in any other state than "active" or if there is already an active connection to this partition's ASCII console, a 409 (Conflict) status code is returned unless the active connection is from a different HMC and the force-takeover flag was specified as **true**.

**Note:** This operation does not create a connection to the partition's ASCII console. A connection does not exist until the client specifically opens a connection using the WebSocket URI returned by this operation.

### **Authorization requirements**

This operation has the following authorization requirements:

- Object-access permission to the Partition object designated by *{partition-id}*
- Action/Task permission to the **Integrated ASCII Console** task.

### **HTTP status and reason codes**

On success, HTTP status code 200 (OK) is returned and the response body is provided as described in ["Response body contents" on page 299.](#page-362-0)

The following HTTP status codes are returned for the indicated errors. The response body is a standard error response body providing the reason code indicated and an associated error message.

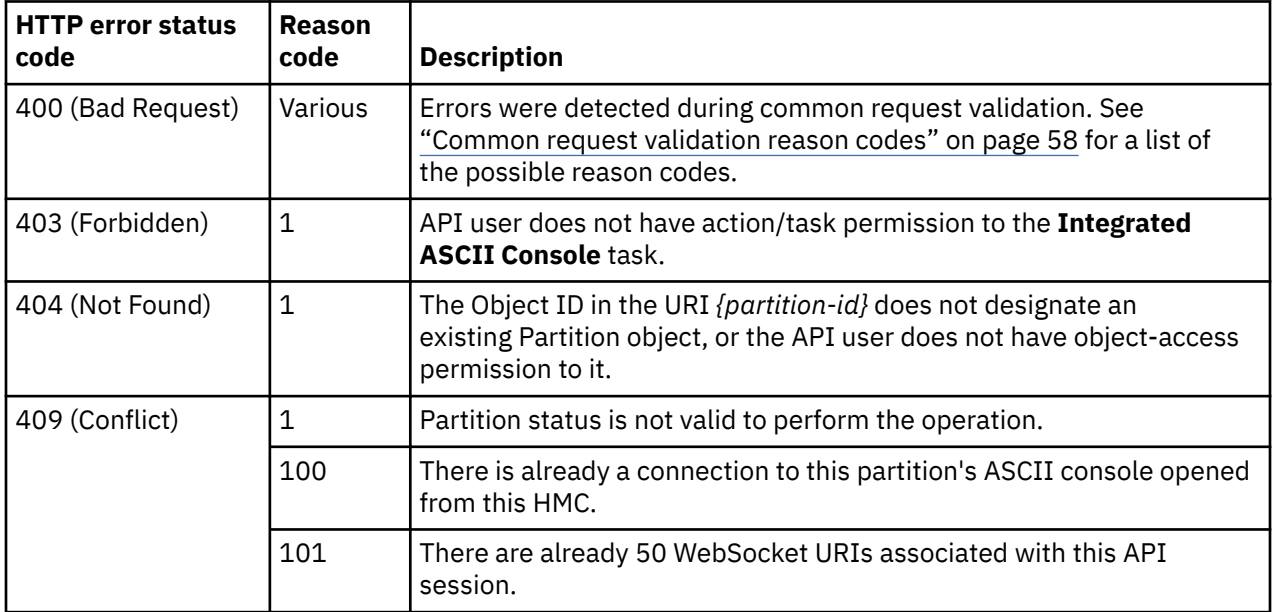

Additional standard status and reason codes can be returned, as described in [Chapter 3, "Invoking API](#page-114-0) [operations," on page 51.](#page-114-0)

```
POST /api/partitions/dc63eeac-ce0d-11e7-8b57-00106f0dc513/operations/
   get-ascii-console-websocket-uri HTTP/1.1
x-api-session: 4a4f1hj12hldmm26brcpfnydk663gt6gtyxq4iwto26g2r6wq1
content-type: application/json
content-length: 24
{
    "force-takeover":true
}
```
*Figure 111. Get ASCII Console WebSocket URI: Request*

```
200 OK
server: Hardware management console API web server / 2.0
cache-control: no-cache
date: Tue, 12 Dec 2017 14:50:15 GMT
content-type: application/json;charset=UTF-8
content-length: 85
{
    "websocket-uri":"/api/websock/4a4f1hj12hldmm26brcpfnydk663gt6gtyxq4iwto26g2r6wq1/1"
}
```
*Figure 112. Get ASCII Console WebSocket URI: Response*

### **Attach Tape Link to Partition**

The Attach Tape Link to Partition operation attaches a tape link to a partition.

### **HTTP method and URI**

#### **POST /api/partitions/***{partition-id}***/operations/attach-tape-link**

In this request, the URI variable *{partition-id}* is the object ID of the partition.

#### **Request body contents**

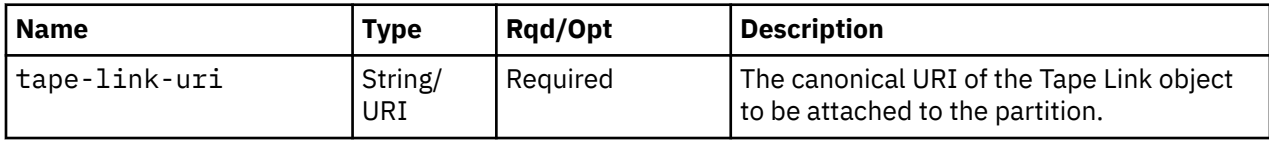

#### **Description**

The Attach Tape Link to Partition operation attaches the tape link to the partition specified by the *{partition-id}* portion of the request URI.

On successful execution, the tape link gets associated with the partition.

The virtual tape resources are created immediately on the storage ports depending on the status of the unassigned worldwide port names of the tape link. If the status of the worldwide port name is **"validated"**, a previously verified storage port is used to create the virtual tape resource. If the status of the worldwide port name is **"not-validated"**, a virtual tape resource is created without a storage port. In that case, a storage port is assigned to the virtual tape resource later, when DPM successfully verifies connectivity to the defined storage volumes on storage ports.

If this operation changes the value of any property for which property-change notifications are due, those notifications are emitted asynchronously to this operation.

This operation enables the operating system in the partition to access the tape library defined in the tape link, through the virtual tape resources that are assigned to storage ports. The operating system may not

be able to access all the volumes defined in the tape link, until the fulfillment state of the tape link is **"complete"**.

The URI path must designate an existing Partition object and the API user must have object-access permission to it. In addition, **tape-link-uri** field in the request body must designate an existing Tape Link object and the API user must have object-access permission to that tape link.

If either of these conditions are not met, status code 404 (Not Found) is returned. In addition, the API user must have action/task permissions to **Partition Details** task; otherwise, status code 403 (Forbidden) is returned. If the request body is not valid, status code 400 (Bad Request) is returned with a reason code indicating the validation error encountered.

If the partition is in any of the transitional states (**"starting"** or **"stopping"**) or if the CPC is not in a valid state, 409 (Conflict) status code is returned. If the partition does not have the **"dpm-fcp-tapemanagement"** feature enabled or if the fulfillment state of the tape link is **"incomplete"**, a 409 (Conflict) status code is returned.

### **Authorization requirements**

This operation has the following authorization requirements:

- Object-access permission to the Partition object designated by *{partition-id}*.
- Object-access permission to the Tape Link object designated by the **tape-link-uri** field.
- Action/task permission to the **Partition Details** task.

### **HTTP status and reason codes**

On success, HTTP status code 204 (No Content) is returned and no response body is provided.

The following HTTP status codes are returned for the indicated errors, and the response body is a standard error response body providing the reason code indicated and associated error message.

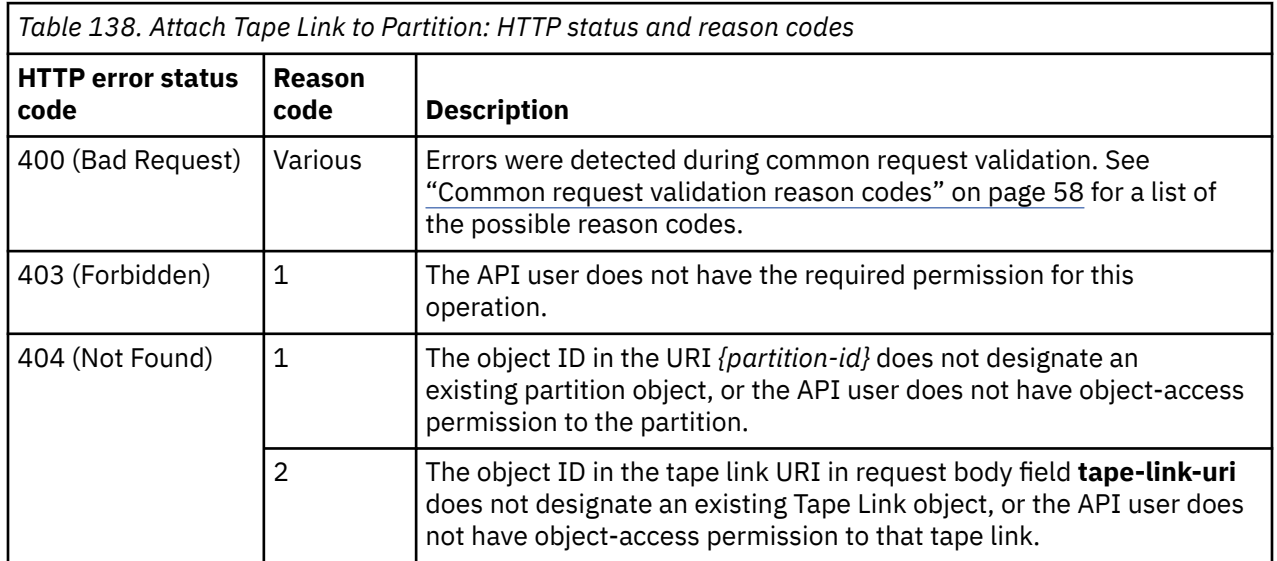

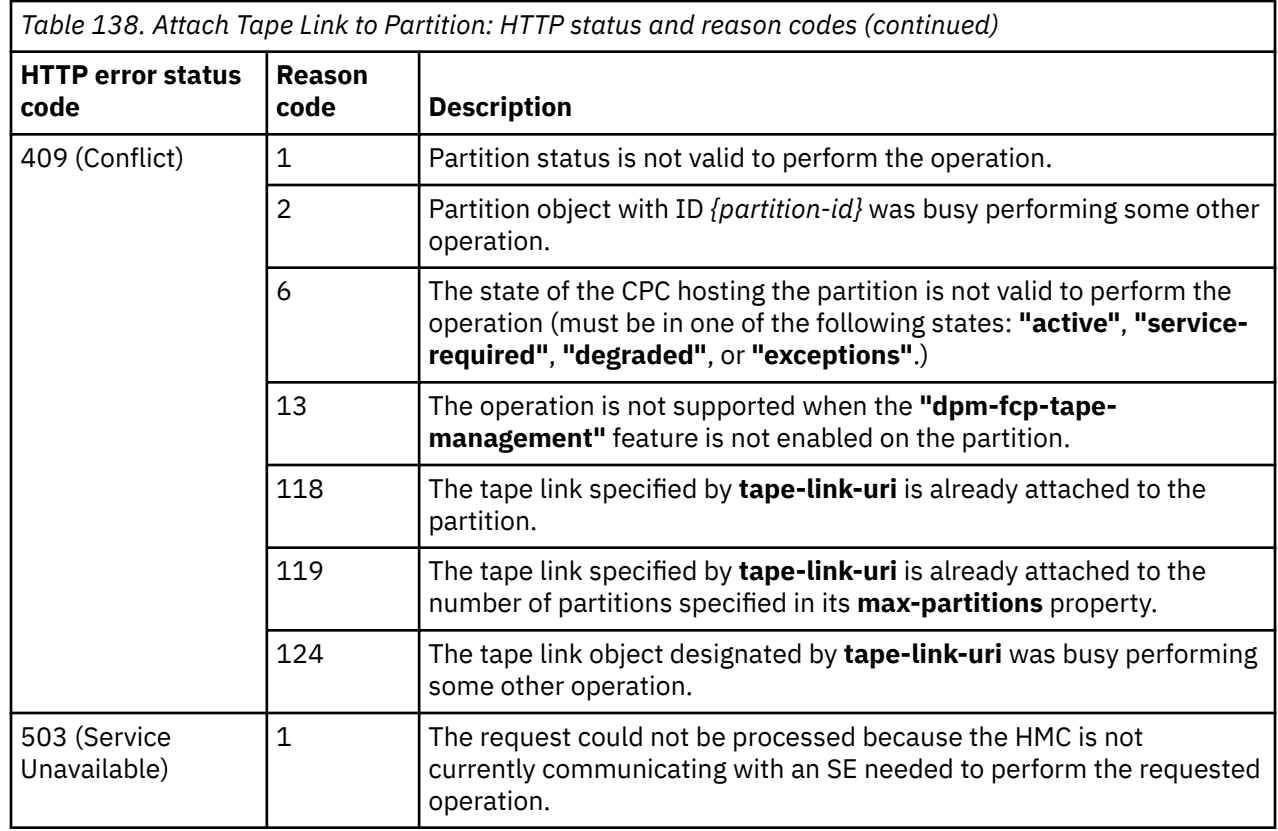

Additional standard status and reason codes can be returned, as described in [Chapter 3, "Invoking API](#page-114-0) [operations," on page 51.](#page-114-0)

#### **Example HTTP interaction**

```
POST /api/partitions/f1ff01b6-4f65-11eb-b6ac-fa163ed4d903/operations/attach-tape-link HTTP/1.1
x-api-session: 4b353i6srgy8fv19s5z3izi2rplfh9zu9z0tkxz8l3a2wr1r43
content-type: application/json
content-length: 73
{
    "tape-link-uri":"/api/tape-links/43750b00-4f64-11eb-b10a-fa163ed4d903"
}
```
*Figure 113. Attach Tape Link to Partition: Request*

204 No Content server: Hardware management console API web server / 2.0 cache-control: no-cache date: Tue, 05 Jan 2021 14:59:02 GMT

<No response body>

*Figure 114. Attach Tape Link to Partition: Response*

# **Detach Tape Link from Partition**

The Detach Tape Link from Partition operation detaches a tape link from a partition specified by the *{partition-id}* portion of the request URI.

### **HTTP method and URI**

#### **POST /api/partitions/***{partition-id}***/operations/detach-tape-link**

In this request, the URI variable *{partition-id}* is the object ID of the partition.

### **Request body contents**

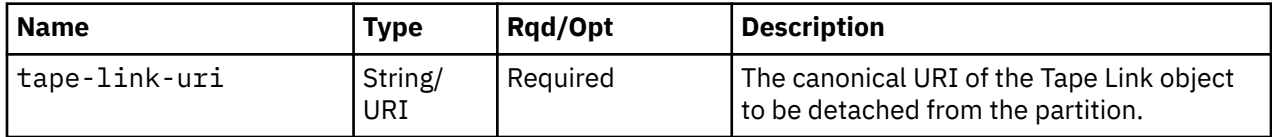

### **Description**

The Detach Tape Link from Partition operation detaches a tape link from the partition specified by the *{partition-id}* portion of the request URI. The virtual tape resources that were created for this partition will be deleted as part of this operation.

On successful execution, the tape link is detached from the partition and the virtual tape resources created in this tape link specifically for this partition are removed. The operating system in the partition will no longer be able to access the tape library targeted by this tape link. If this operation changes the value of any property for which property-change notifications are due, those notifications are emitted asynchronously to this operation.

The URI path must designate an existing Partition object and the API user must have object-access permission to it. In addition, **tape-link-uri** field in the request body must designate an existing Tape Link object. If either of these conditions are not met, status code 404 (Not Found) is returned.

In addition, the API user must have action/task permissions to the Partition Details task; otherwise, status code 403 (Forbidden) is returned.

If the partition is in any of the transitional states (**"starting"** or **"stopping"**) or if the CPC is not in a valid state, 409 (Conflict) status code is returned. If the partition does not have the **"dpm-fcp-tapemanagement"** feature enabled, a 409 (Conflict) status code is returned.

### **Authorization requirements**

This operation has the following authorization requirements:

- Object-access permission to the Partition object designated by *{partition-id}*.
- Action/task permission to the **Partition Details** task.

### **HTTP status and reason codes**

On success, HTTP status code 204 (No Content) is returned and no response body is provided.

The following HTTP status codes are returned for the indicated errors, and the response body is a standard error response body providing the reason code indicated and associated error message.

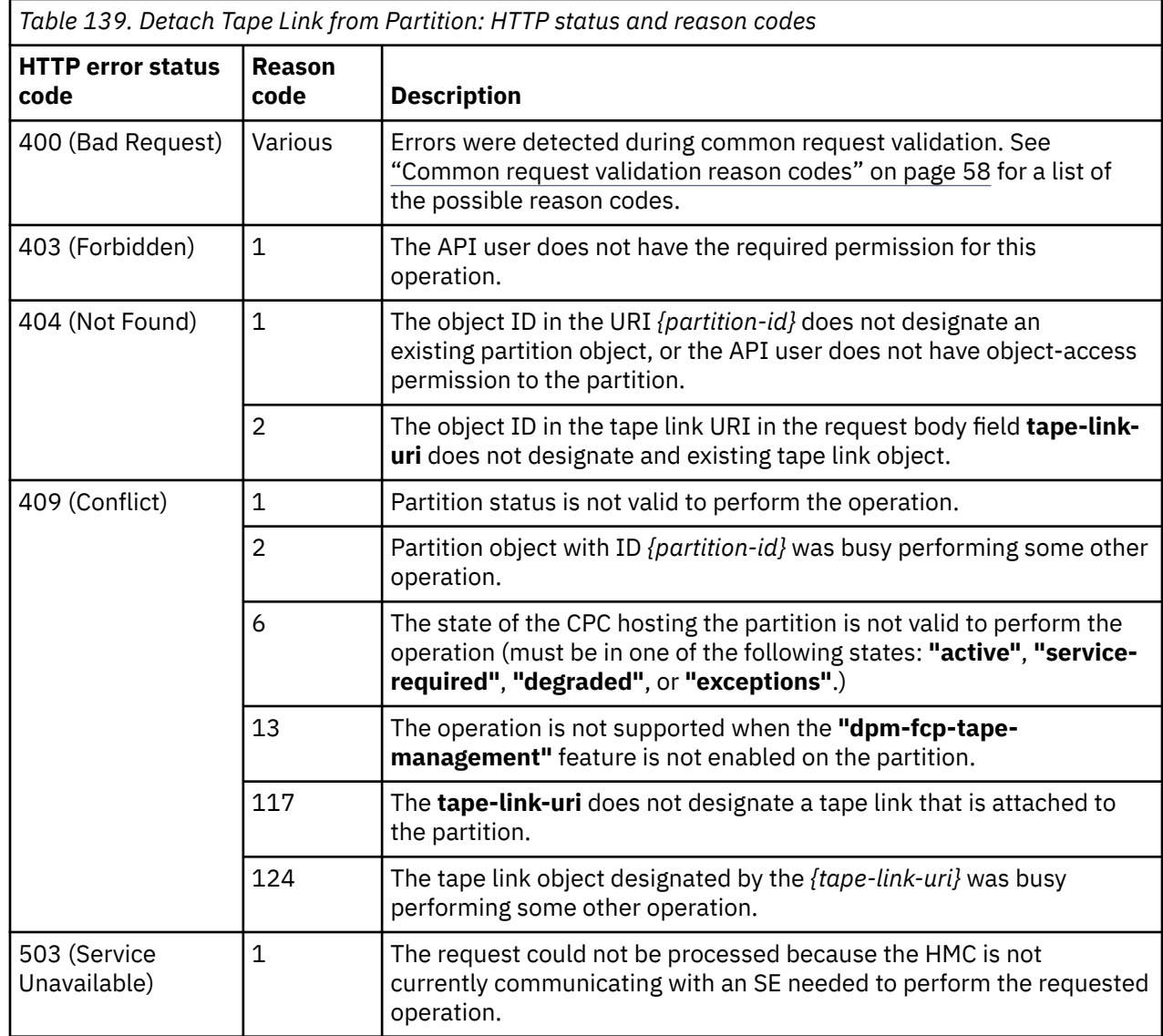

Additional standard status and reason codes can be returned, as described in [Chapter 3, "Invoking API](#page-114-0) [operations," on page 51.](#page-114-0)

#### **Example HTTP interaction**

```
POST /api/partitions/f1ff01b6-4f65-11eb-b6ac-fa163ed4d903/operations/detach-tape-link HTTP/1.1
x-api-session: 2y8ezz2la6yh90kcf6c2g576tge9la0q4nzes9tqc6om8fm8jl
content-type: application/json
content-length: 73
{
    "tape-link-uri":"/api/tape-links/43750b00-4f64-11eb-b10a-fa163ed4d903"
}
```
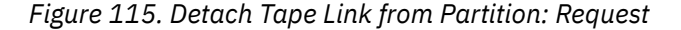

```
204 No Content
server: Hardware management console API web server / 2.0
cache-control: no-cache
date: Tue, 05 Jan 2021 15:02:12 GMT
```

```
<No response body>
```
*Figure 116. Detach Tape Link from Partition: Response*

# **Inventory service data**

Information about the partitions managed by the HMC can be optionally included in the inventory data provided by the Inventory Service.

Inventory entries for partition objects are included in the response to the Inventory Service's Get Inventory operation when the request specifies (explicitly by inventory class, implicitly through a containing category, or by default) that objects of the class **"partition"** are to be included. An entry for a particular partition is included only if the API user has object-access permission to that object as described in the Get Partition Properties operation.

For each partition to be included, the inventory response array includes the following:

- An array entry for the Partition object itself. This entry is a JSON object with the same contents as is specified in the response body contents section for ["Get Partition Properties" on page 212](#page-275-0). That is, the data provided is the same as would be provided if a Get Partition Properties operation were requested targeting this object.
- An array entry for each NIC associated with the partition. For each such NIC, an entry is included that is a JSON object with the same contents as is specified in the response body contents section for ["Get](#page-318-0) [NIC Properties" on page 255.](#page-318-0)
- An array entry for each virtual function associated with the partition. For each such virtual function, an entry is included that is a JSON object with the same contents as is specified in the response body contents section for ["Get Virtual Function Properties" on page 245.](#page-308-0)
- An array entry for each HBA associated with the partition. For each such HBA, an entry is included that is a JSON object with the same contents as is specified in the response body contents section for ["Get](#page-349-0) [HBA Properties" on page 286](#page-349-0).

#### **Sample inventory data**

The following fragment is an example of the JSON object that would be included in the Get Inventory response to describe a single partition. This object would appear as a sequence of array entries in the response array:

```
 {
   "acceptable-status":[
   "active"
  ],
  "access-basic-counter-set":false,
 "access-basic-sampling":false,
 "access-coprocessor-group-set":false,
  "access-crypto-activity-counter-set":false,
 "access-diagnostic-sampling":false,
 "access-extended-counter-set":false,
  "access-global-performance-data":false,
   "access-problem-state-counter-set":false,
  "auto-start":false,
  "autogenerate-partition-id":true,
  "available-features-list":[
\{ "description":"The DPM storage management approach in which FCP and FICON storage resources 
are defined in Storage Groups, which are attached to Partitions.",
 "name":"dpm-storage-management",
 "state":true
   },
   {
     "description":"The DPM enhancement to support FCP tape.",
 "name":"dpm-fcp-tape-management",
 "state":true
   }
  ],
 "boot-configuration-selector":0,
 "boot-device":"test-operating-system",
 "boot-ftp-host":null,
  "boot-ftp-insfile":null,
  "boot-ftp-username":null,
  "boot-iso-image-name":null,
  "boot-iso-ins-file":null,
  "boot-logical-unit-number": "boot-network-device":null,
 "boot-os-specific-parameters":"",
 "boot-record-lba":"0",
  "boot-removable-media":null,
  "boot-removable-media-type":null,
  "boot-storage-device":null,
 "boot-storage-volume":null,
 "boot-timeout":60,
  "boot-world-wide-port-name":"",
```
*Figure 117. Partition object: Sample inventory data - Response (Part 1)*

```
 "class":"partition",
   "cp-absolute-processor-capping":false,
   "cp-absolute-processor-capping-value":1.0,
   "cp-processing-weight-capped":false,
   "cp-processors":1,
   "crypto-configuration":null,
   "current-cp-processing-weight":1,
   "current-ifl-processing-weight":1,
 "degraded-adapters":[],
 "description":"",
   "has-unacceptable-status":true,
   "hba-uris":[],
   "ifl-absolute-processor-capping":false,
   "ifl-absolute-processor-capping-value":1.0,
 "ifl-processing-weight-capped":false,
 "ifl-processors":0,
   "initial-cp-processing-weight":100,
   "initial-ifl-processing-weight":100,
 "initial-memory":4096,
 "ipl-load-parameter":"",
   "is-locked":false,
   "maximum-cp-processing-weight":999,
   "maximum-ifl-processing-weight":999,
   "maximum-memory":4096,
   "minimum-cp-processing-weight":1,
   "minimum-ifl-processing-weight":1,
   "name":"partition1",
   "nic-uris":[
     "/api/partitions/56b2ec56-8b18-11eb-a478-fa163ecb75d9/nics/cc85ee26-8d78-11eb-b37a-
fa163ecb75d9"
  ],
```
*Figure 118. Partition object: Sample inventory data - Response (Part 2)*

```
 "object-id":"56b2ec56-8b18-11eb-a478-fa163ecb75d9",
 "object-uri":"/api/partitions/56b2ec56-8b18-11eb-a478-fa163ecb75d9",
  "os-current-cp-processors":0,
  "os-current-ifl-processors":0,
  "os-current-memory":0,
 "os-name":"",
 "os-type":"",
 "os-version":""
  "parent":"/api/cpcs/bab22deb-b28a-3821-a675-a0296ca642c4",
  "partition-id":null,
 "permit-aes-key-import-functions":true,
 "permit-cross-partition-commands":false,
 "permit-des-key-import-functions":true,
 "permit-ecc-key-import-functions":true,
  "processor-management-enabled":false,
 "processor-mode":"shared",
 "reserve-resources":false,
  "reserved-memory":0,
  "secure-boot":false,
  "secure-execution":false,
  "short-name":"RRRRR",
  "status":"stopped",
  "storage-group-uris":[
    "/api/storage-groups/96a63db0-8d78-11eb-9c71-fa163ecb75d9"
 \mathbf{I} "tape-link-uris":[
   "/api/tape-links/b0fe0786-8b18-11eb-92bd-fa163ecb75d9"
 ],
 "threads-per-processor":1,
 "type":"linux",
  "virtual-function-uris":[]
 }
```
*Figure 119. Partition object: Sample inventory data - Response (Part 3)*

# <span id="page-372-0"></span>**Adapter object**

An Adapter object represents a single adapter for a DPM-enabled CPC. The Adapter object APIs provide access to the set of adapters that are managed by a CPC that is enabled for DPM. APIs exist to query adapters, update selected properties of physical adapters, and create, delete, and update HiperSockets. APIs also exist to query and update properties of the ports of the adapters and to get a list of the partitions for which an adapter is allocated to provide I/O and virtual functions.

# **Data model**

This object includes the properties that are defined in the ["Base managed object properties schema"](#page-145-0) [on page 82,](#page-145-0) including the operational-status-related properties, with the following class-specific specializations:

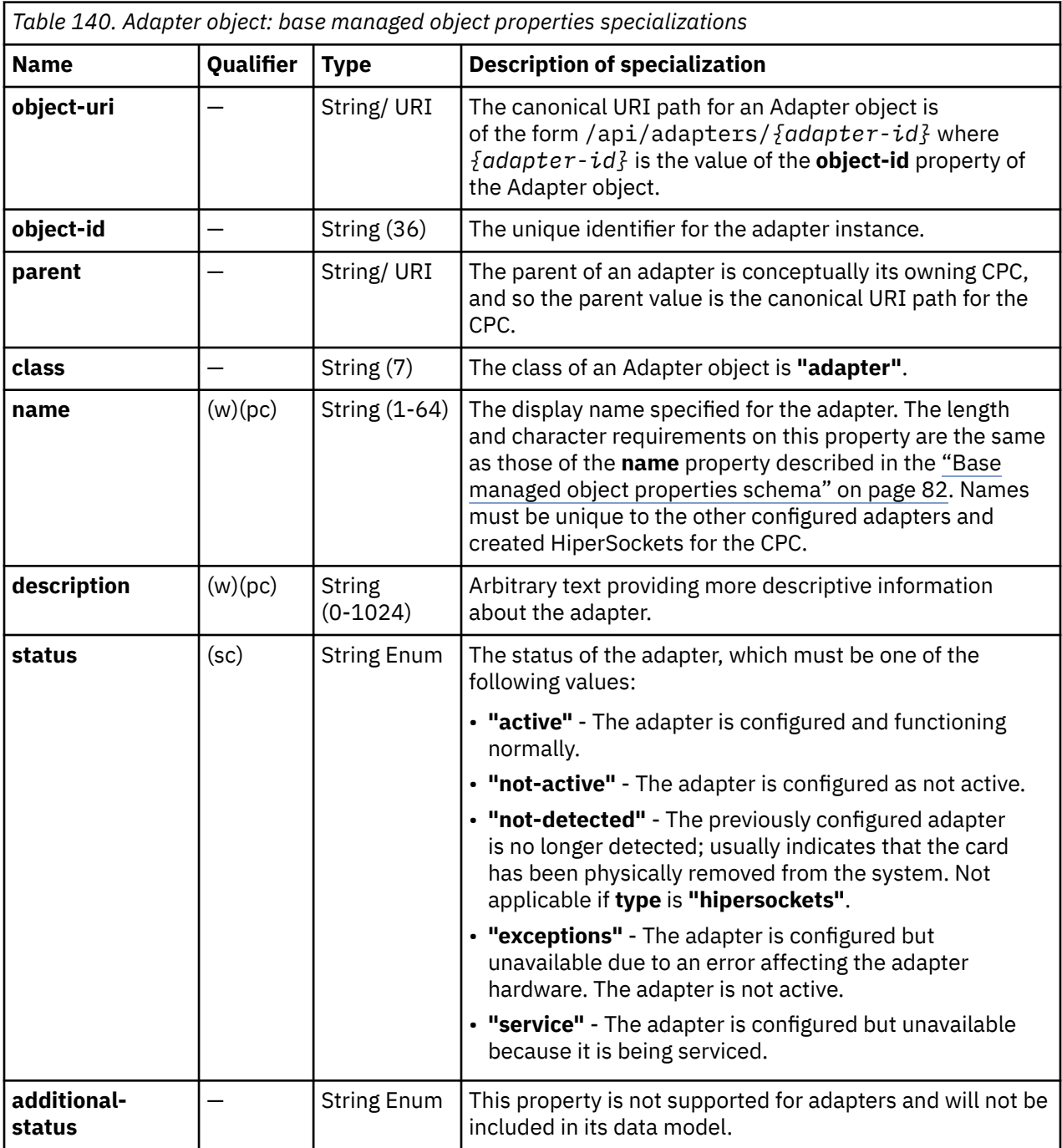

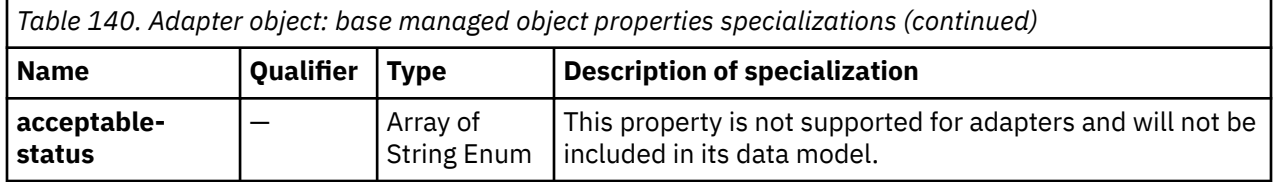

# **Class specific additional properties**

In addition to the properties defined through included schema, this object includes the following additional class-specific properties:

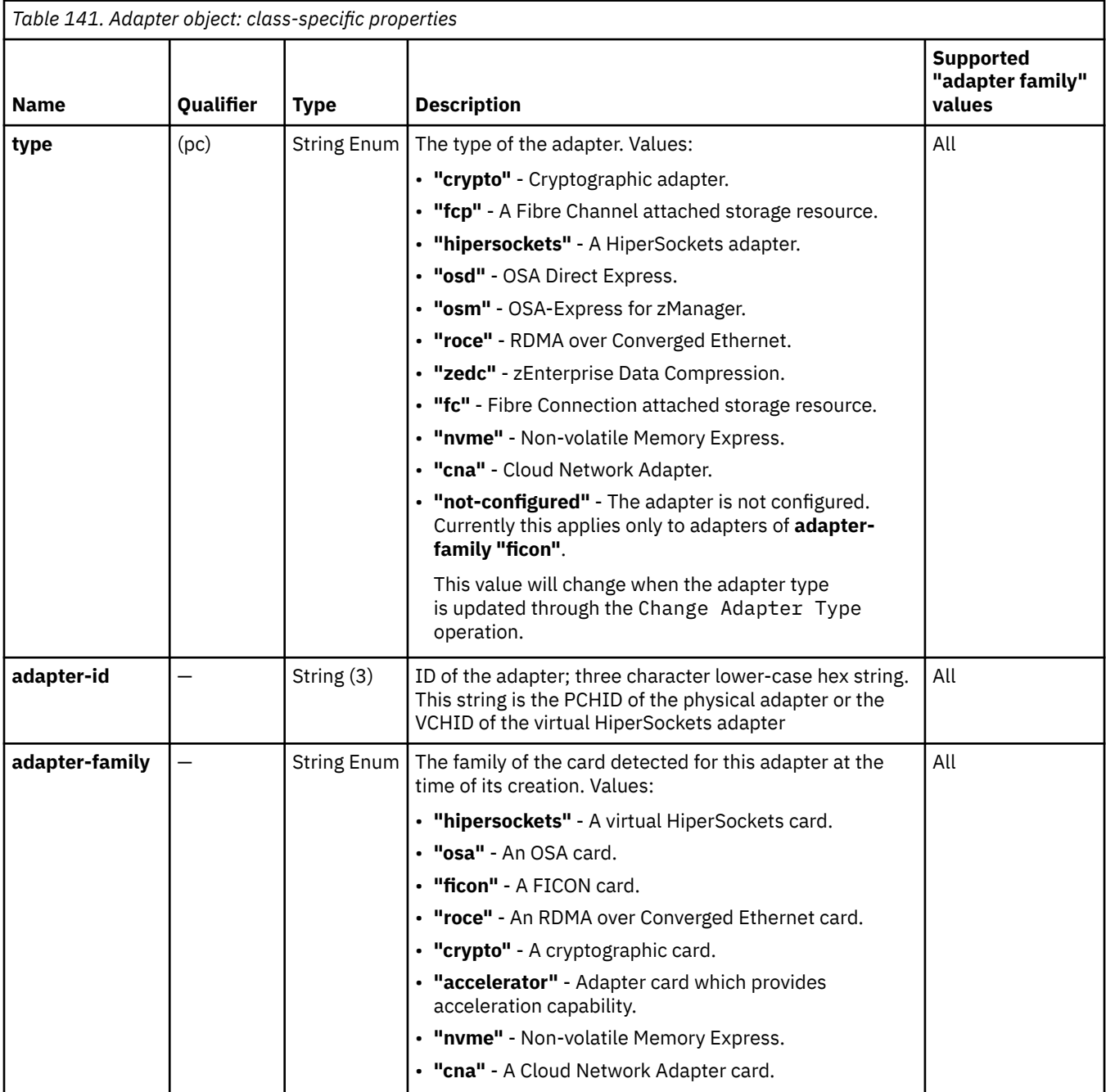

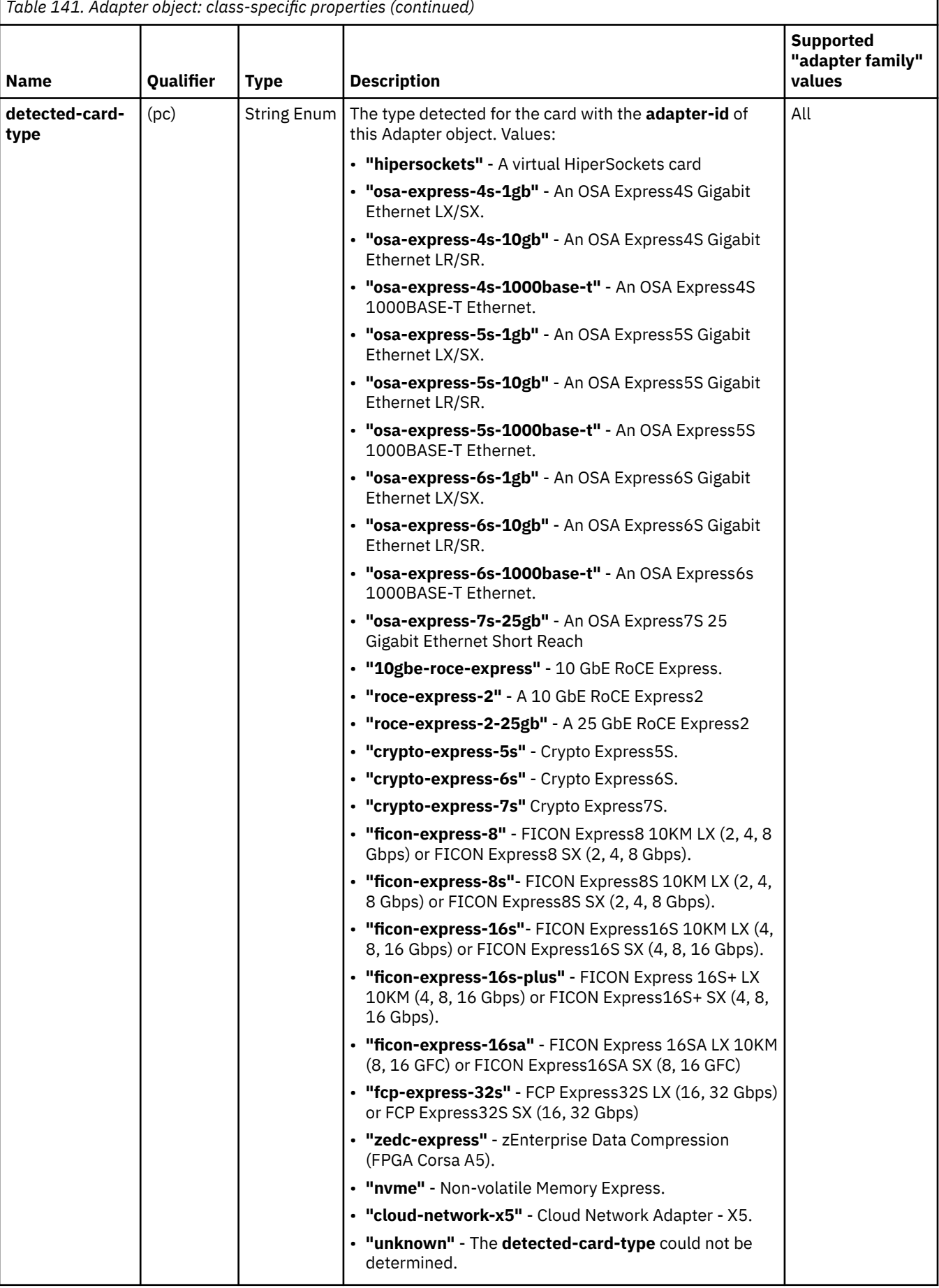

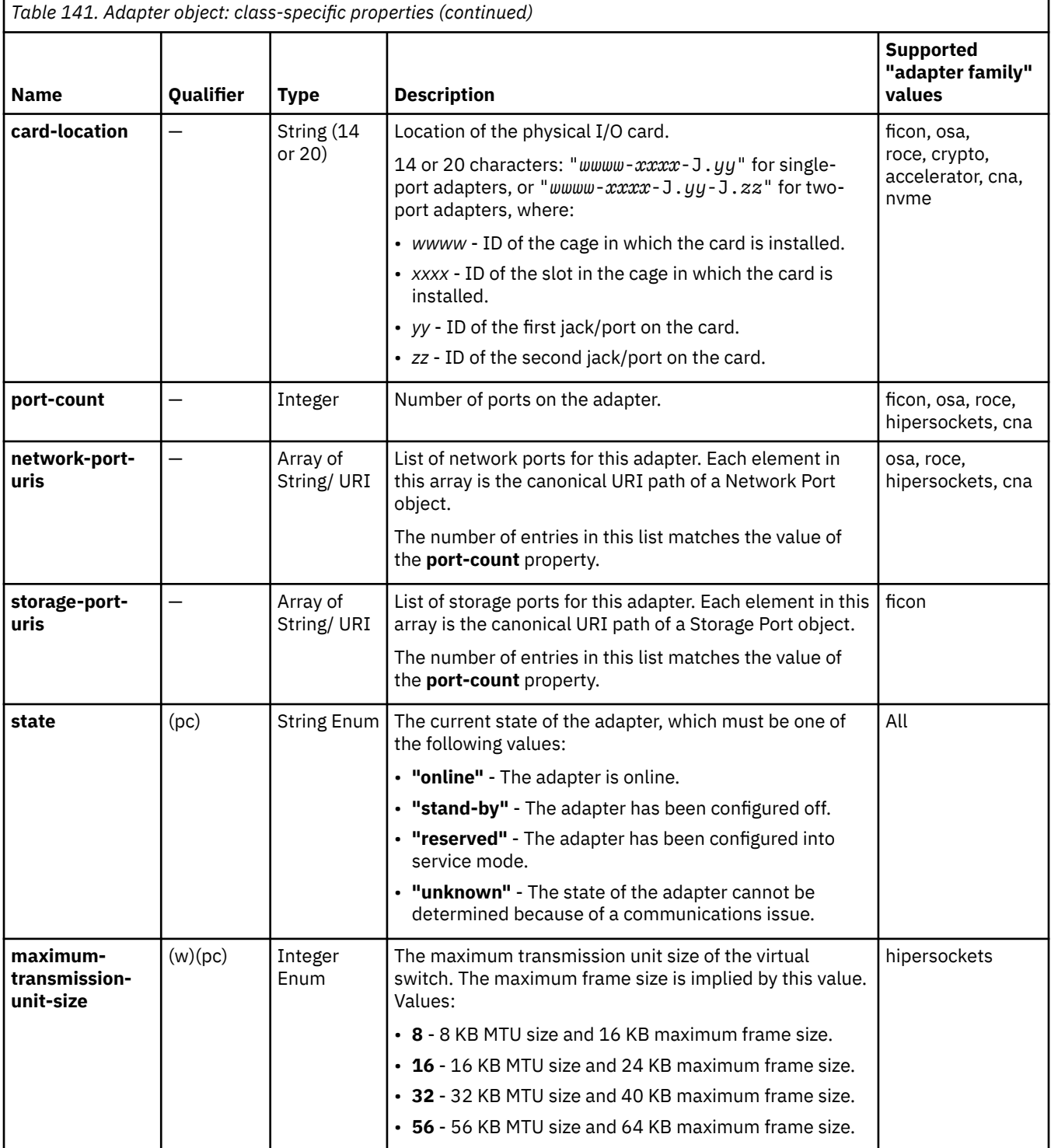

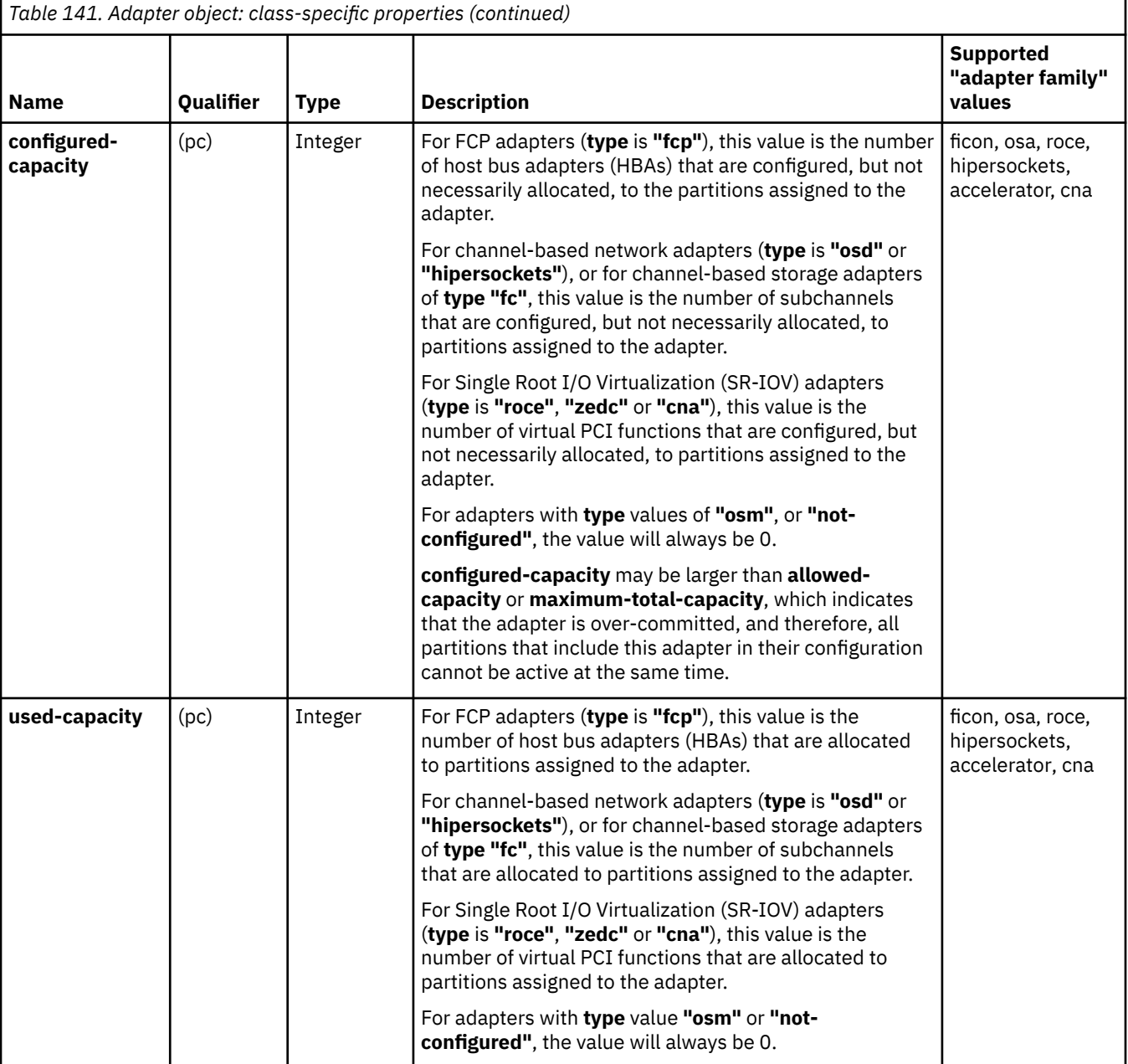

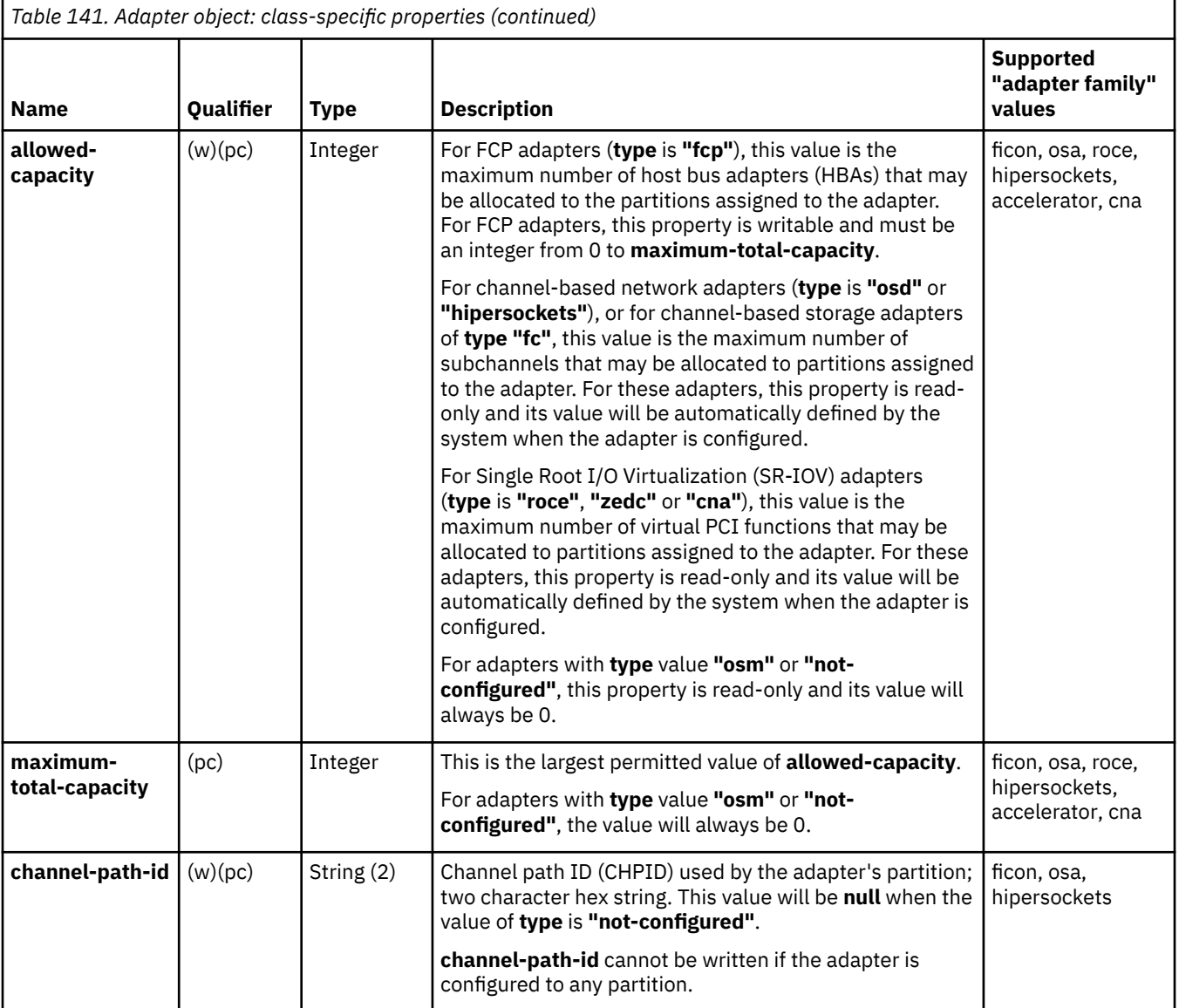

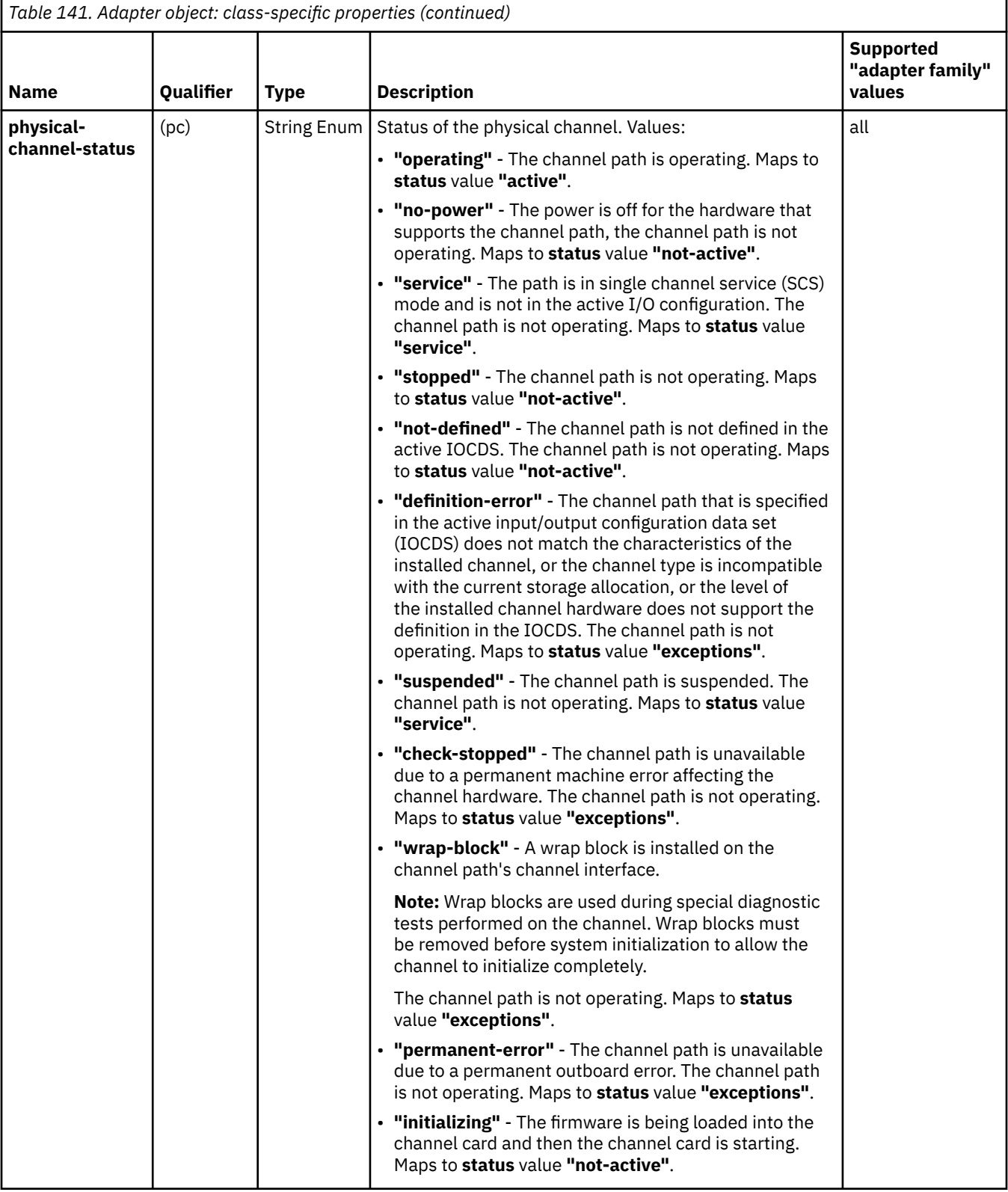

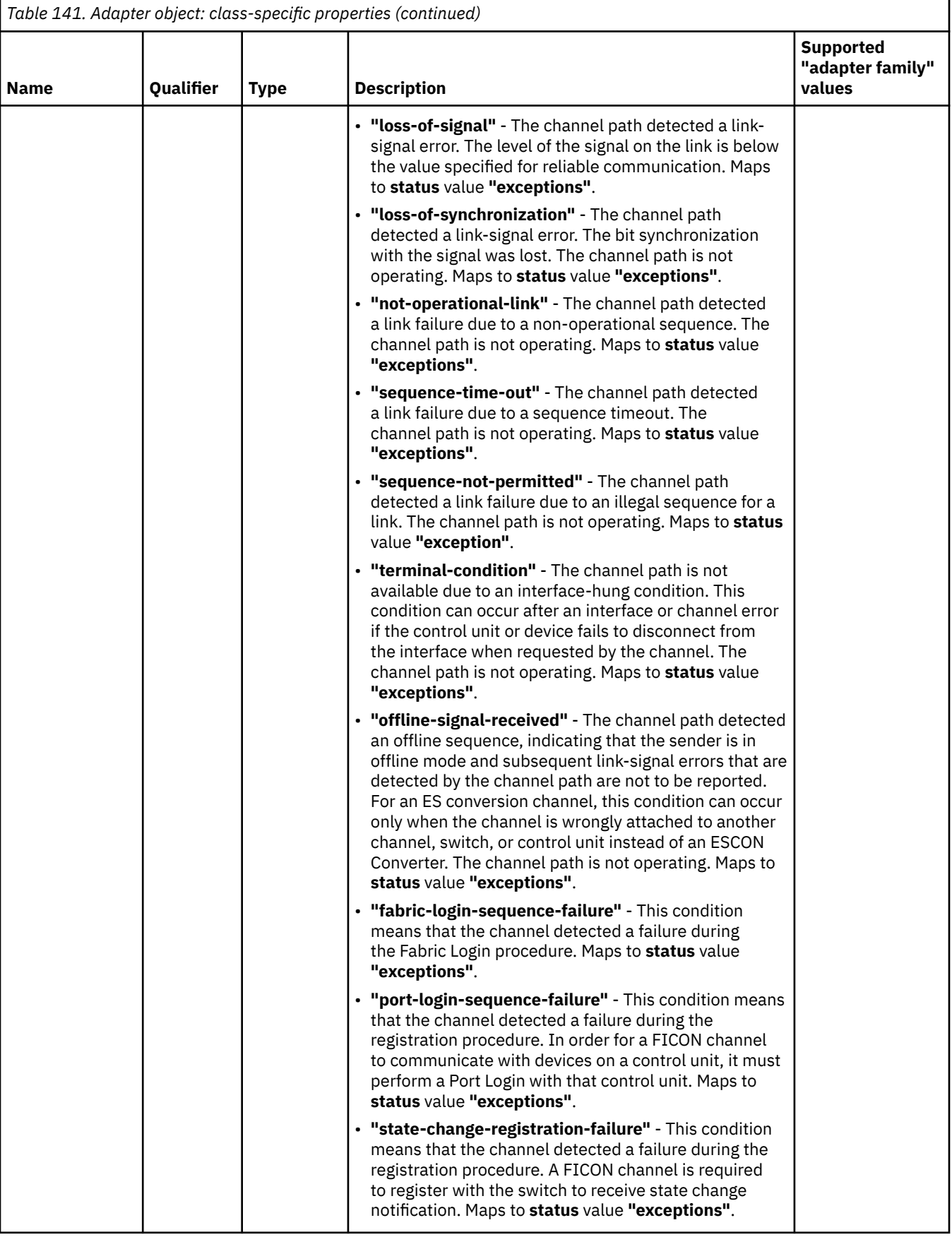

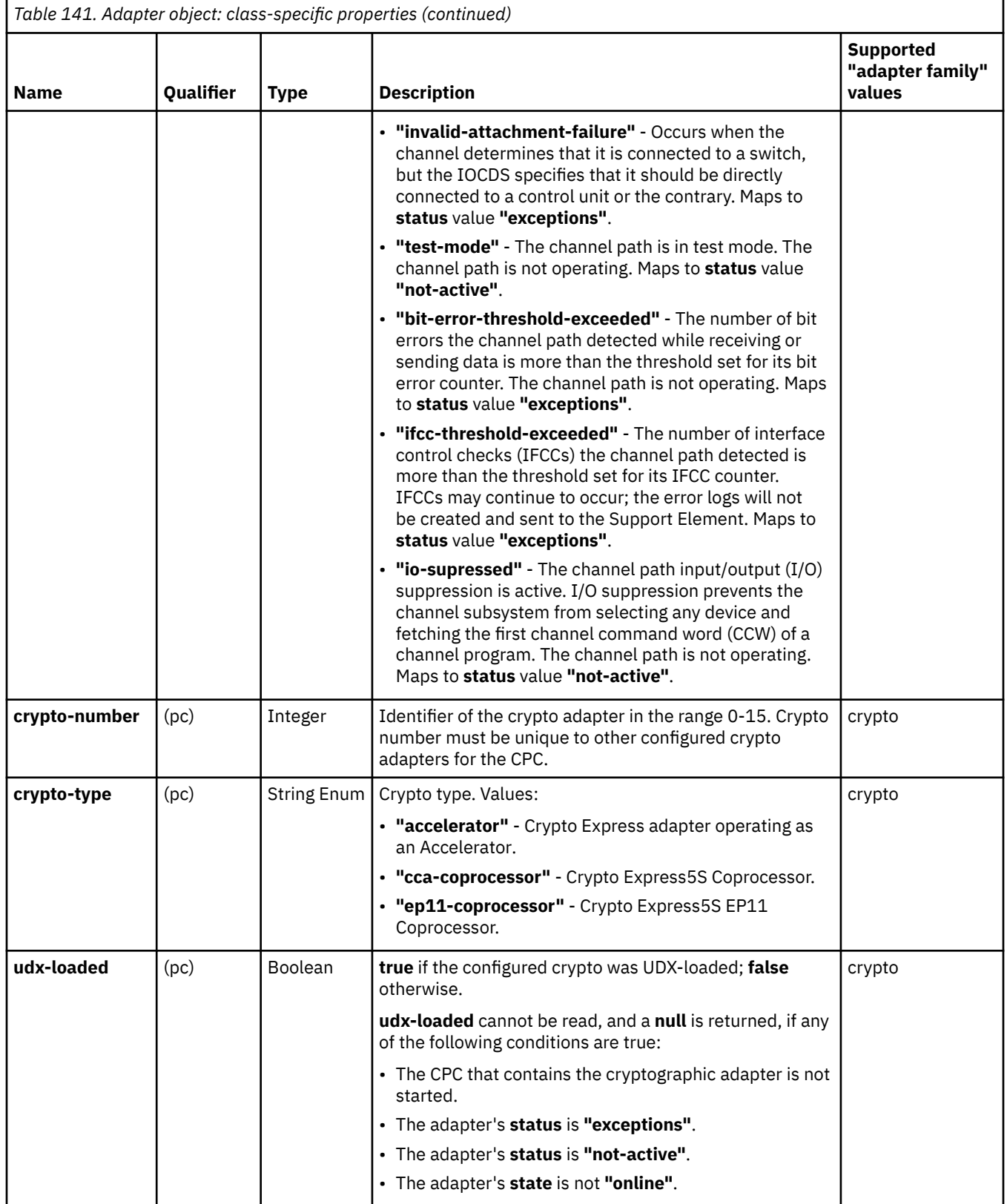

 $\begin{array}{c} \hline \end{array}$ 

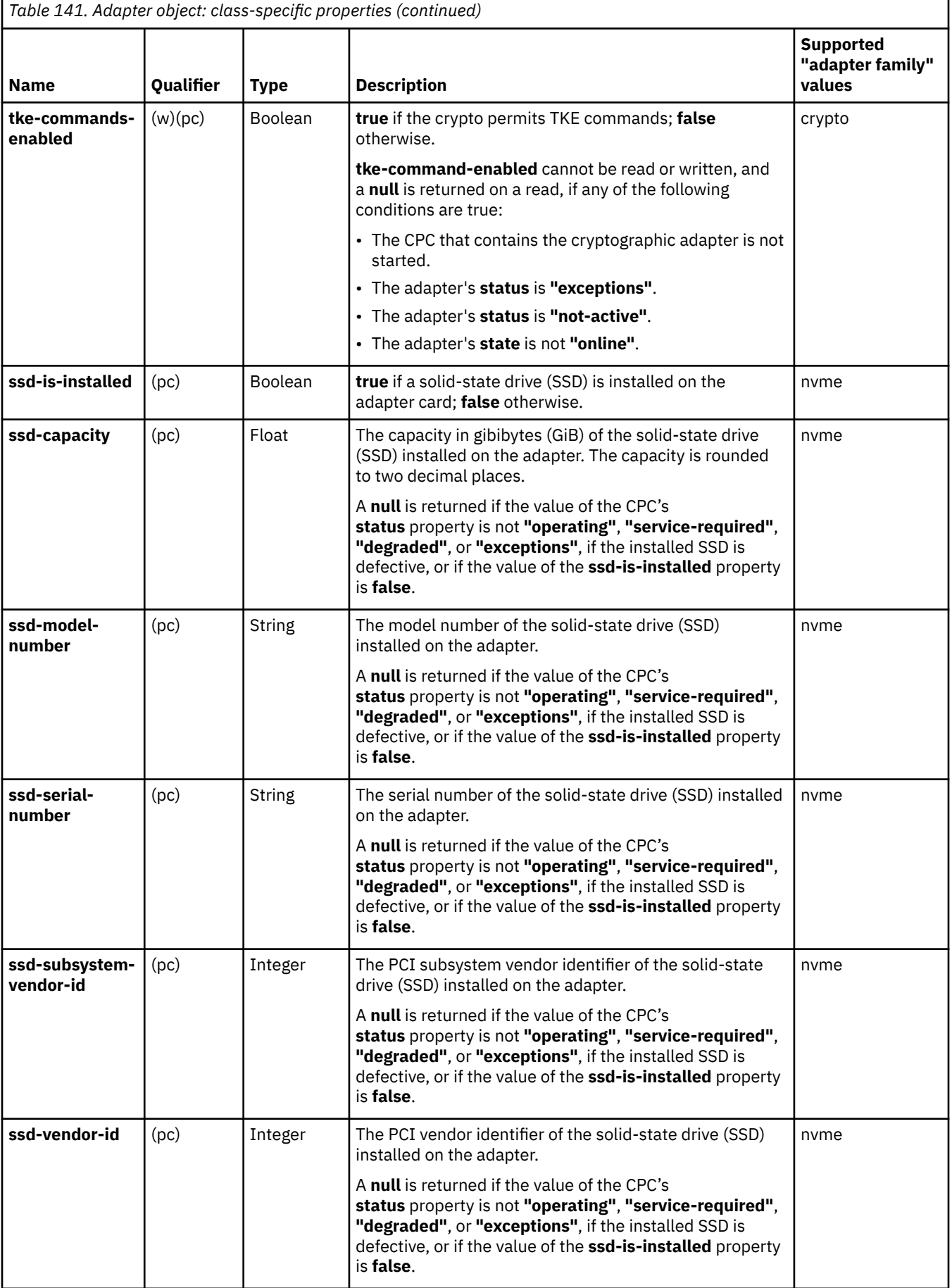

# **Network Port element object**

A Network Port element object defines the index and description associated with a network adapter port.

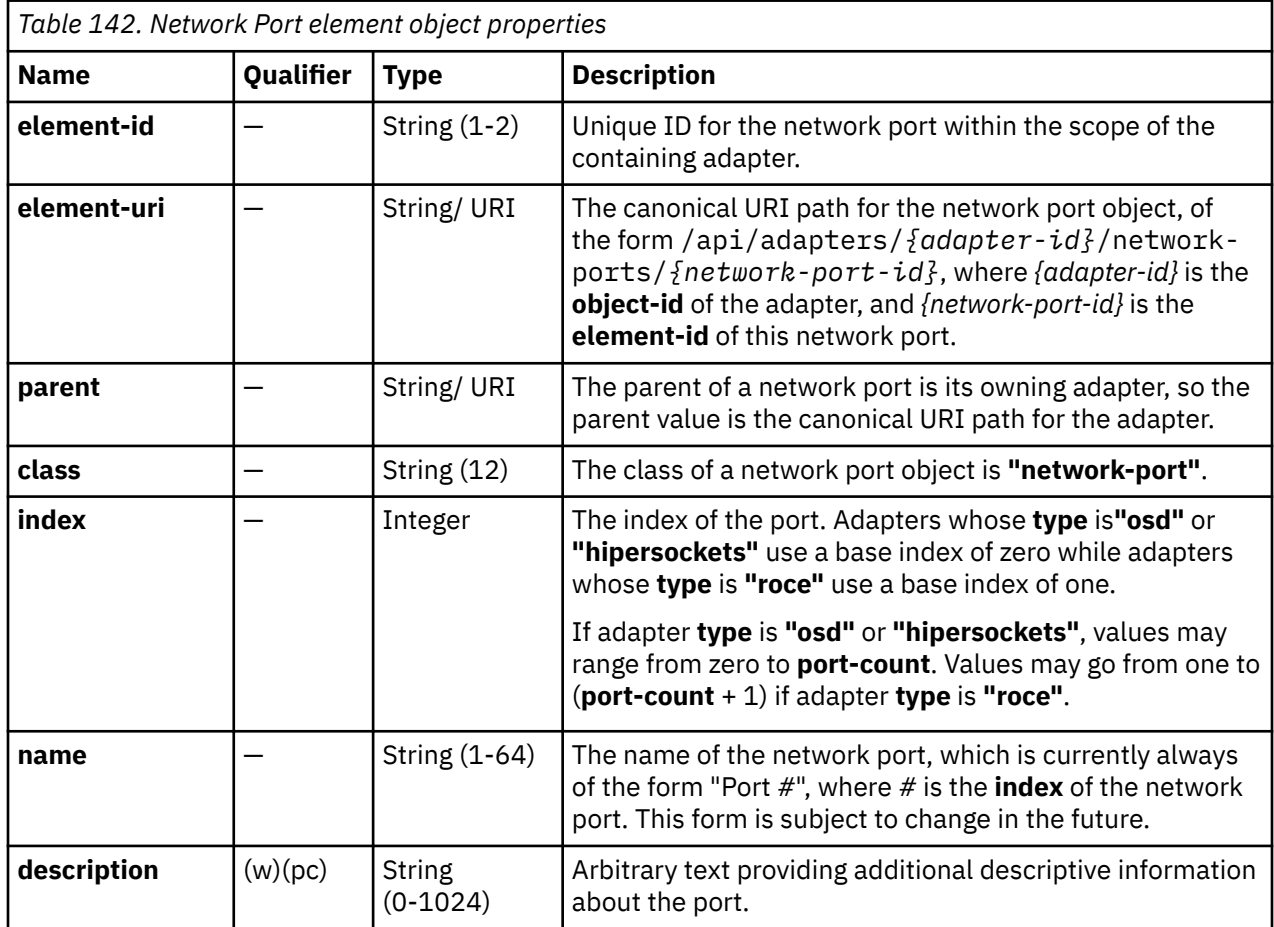

# **Storage Port element object**

A Storage Port element object defines the index and description associated with a storage adapter port.

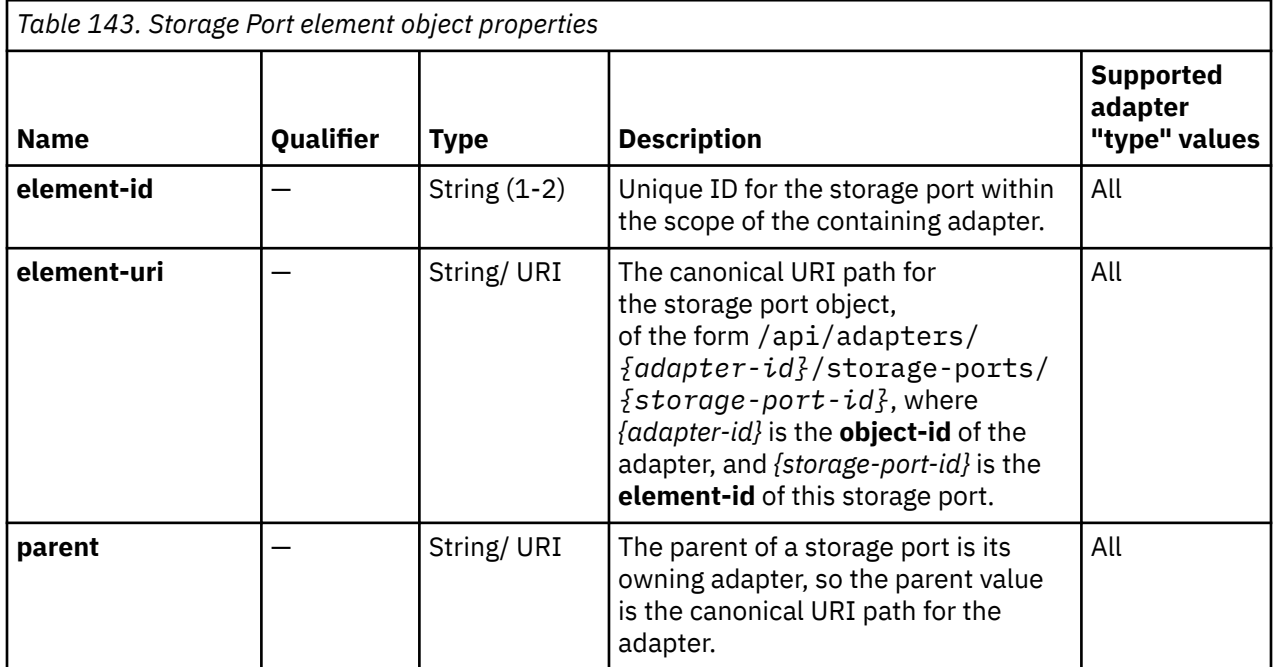

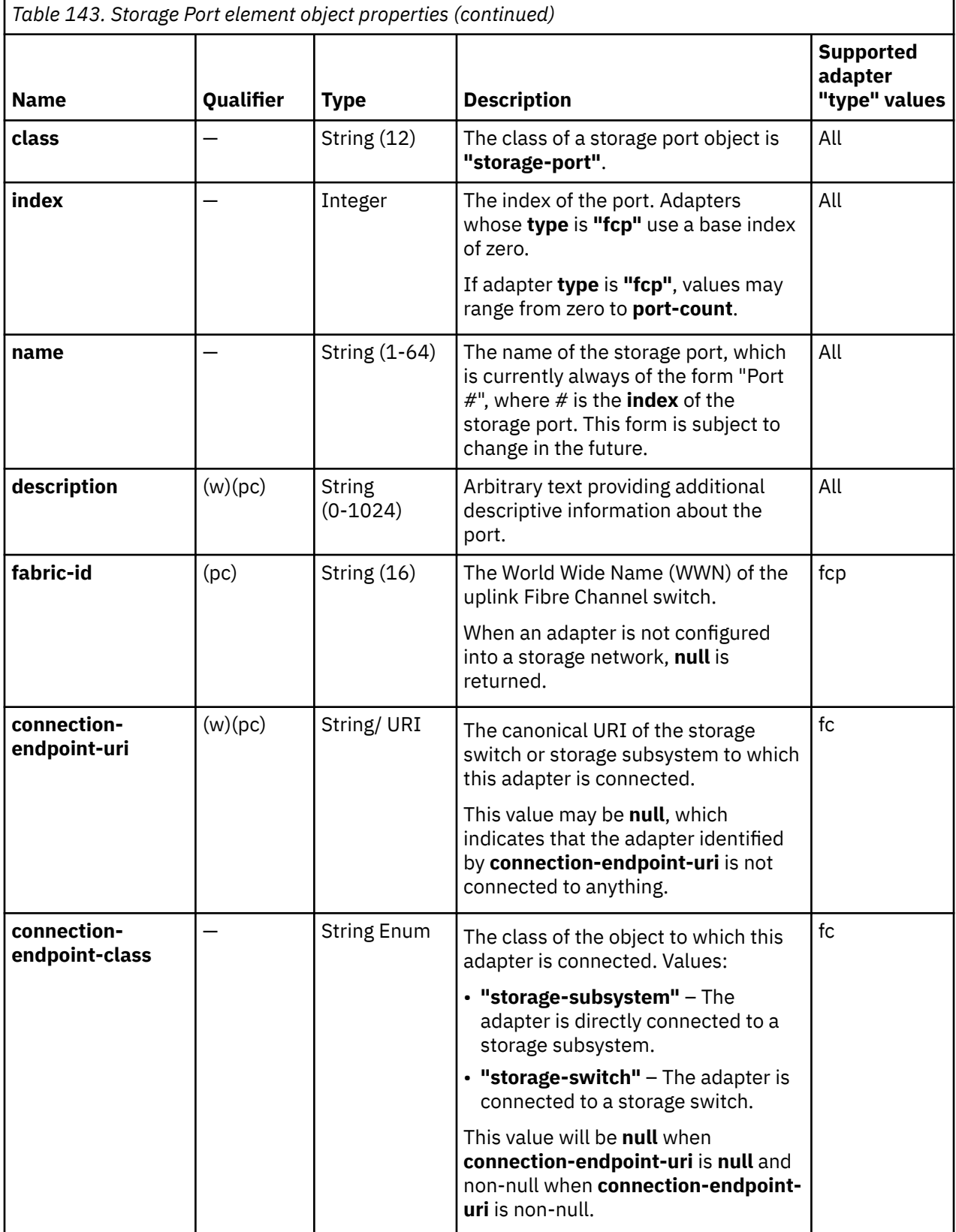

# <span id="page-384-0"></span>**List Adapters of a CPC**

The List Adapters of a CPC operation lists the adapters managed by the CPC with the given identifier.

### **HTTP method and URI**

#### **GET /api/cpcs/***{cpc-id}***/adapters**

In this request, the URI variable *{cpc-id}* is the object ID of the CPC object.

#### **Query parameters:**

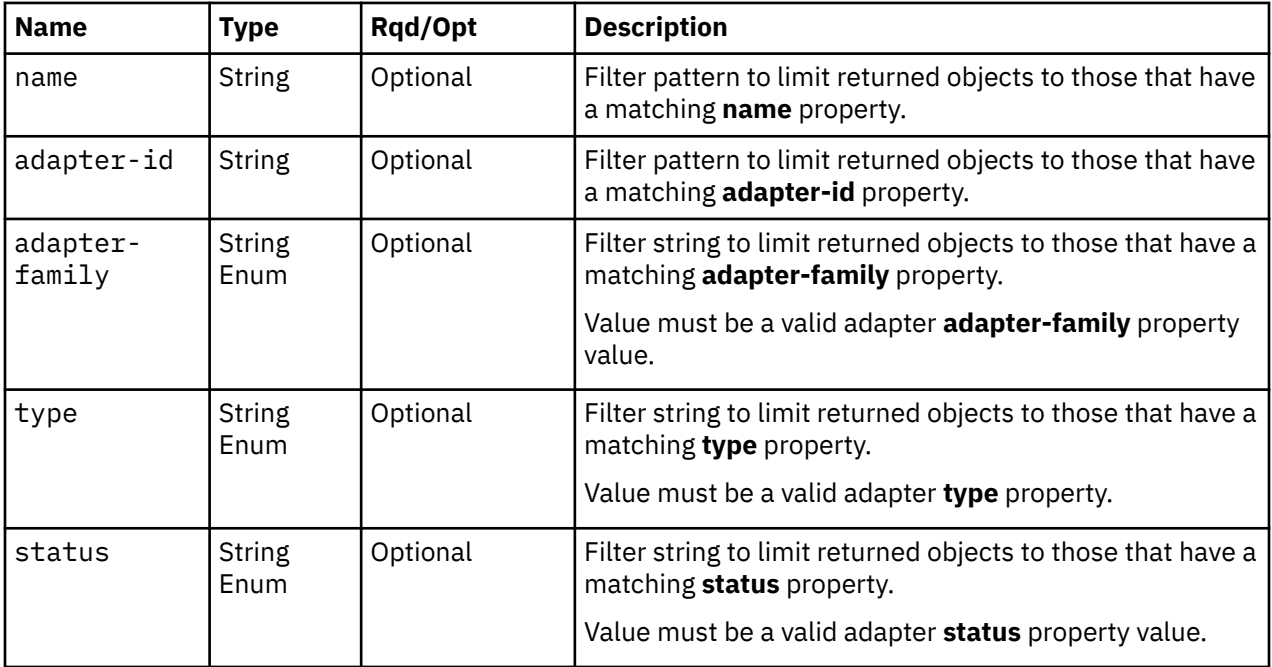

### **Response body contents**

On successful completion, the response body is a JSON object with the following fields:

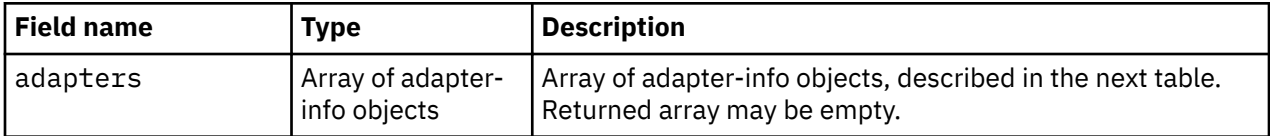

Each nested adapter-info object contains the following fields:

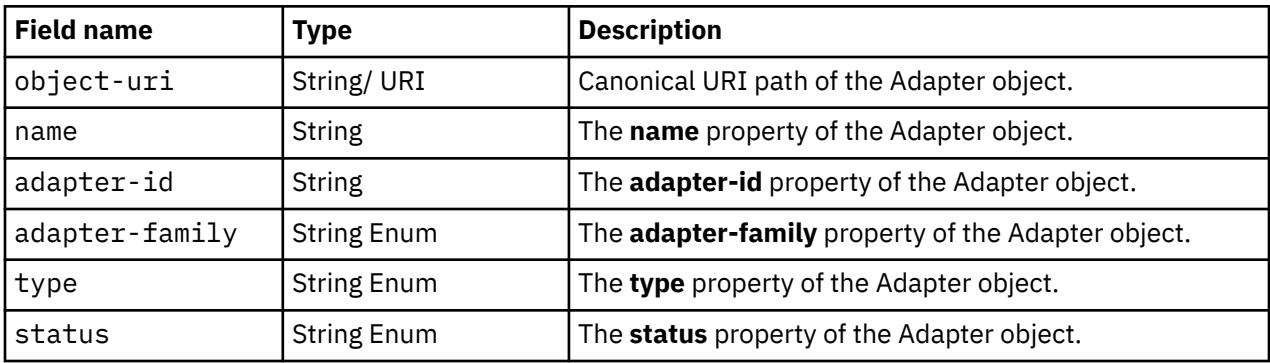

### **Description**

This operation lists the adapters that are managed by the identified CPC. The **object-uri**, **name**, **adapterid**, **adapter-family**, **type**, and **status** are provided for each.

If the **object-id** *{cpc-id}* does not identify a CPC object to which the API user has object-access permission, a 404 (Not Found) status code is returned. If the CPC identified by *{cpc-id}* is not enabled for DPM, an empty list is returned.

If the **name** or **adapter-id** query parameters are specified, the returned list is limited to those adapters that have a same-named property matching the specified filter pattern. If the **name** or **adapter-id** parameter is omitted, this filtering is not done for the corresponding property.

If the **adapter-family**, **type** or **status** query parameters are specified, the parameter is validated to ensure it is a valid value for the same-named property according to the data model. If the value is not valid, a 400 (Bad Request) is returned. If the value is valid, the returned list is limited to those adapters that have a corresponding property matching the specified value. If the **adapter-family**, **type** or **status** parameter is omitted, this filtering is not done for the corresponding property.

An adapter is included in the list only if the API user has object-access permission for that object. If the specified CPC is a manager of an adapter but the API user does not have permission to it, that object is simply omitted from the list but no error status code results.

If no adapters are to be included in the results due to filtering or lack of object-access permission, an empty list is provided and the operation completes successfully.

### **Authorization requirements**

This operation has the following authorization requirements:

- Object-access permission to the CPC whose **object-id** is specified in the request URI.
- Object-access permission to any adapter object to be included in the result.

### **HTTP status and reason codes**

On success, HTTP status code 200 (OK) is returned and the response body is provided as described in ["Response body contents" on page 321.](#page-384-0)

The following HTTP status codes are returned for the indicated errors. The response body is a standard error response body providing the reason code indicated and associated error message.

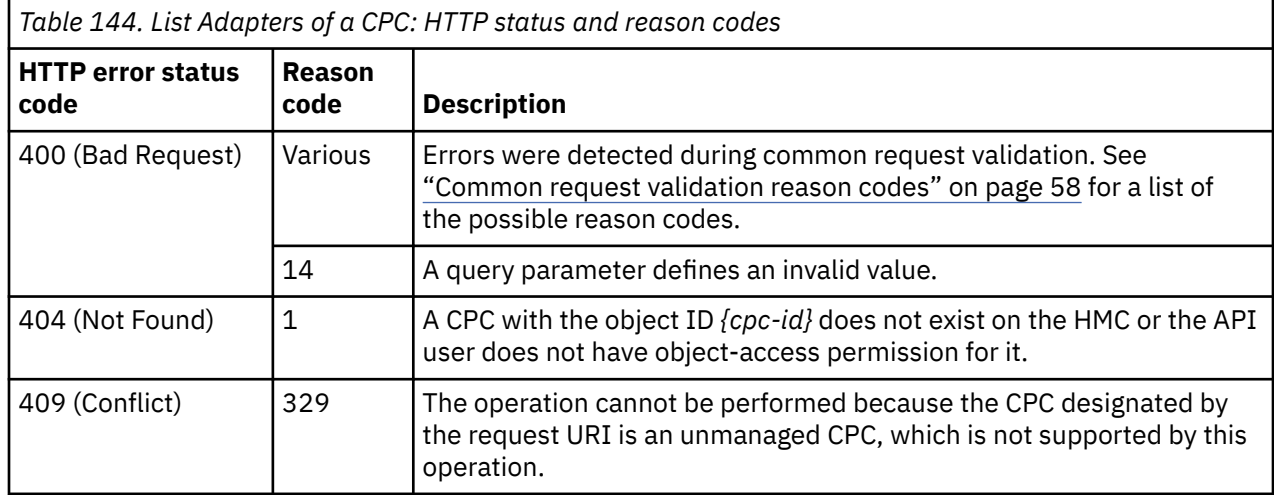

Additional standard status and reason codes can be returned, as described in [Chapter 3, "Invoking API](#page-114-0) [operations," on page 51.](#page-114-0)

```
GET /api/cpcs/87dbe268-0b43-362f-9f80-c79923cc4a29/adapters 
x-api-session:3aonctd6ljeg2k4amfb4sz2rb6yo2esgah7dtlpgofor3rzgk1
```
<no request body>

*Figure 120. List Adapters of a CPC: Request*

```
200 OK
"server":"zSeries management console API web server / 2.0",
"cache-control":"no-cache",
"date":"Wed, 10 Feb 2016 19:30:36 GMT",
"content-type":"application/json;charset=UTF-8",
"content-length":"884",
{
 "adapters":[
\{ "adapter-family":"osa",
 "adapter-id":"18C",
 "name":"OSD 018C Z15B-04",
 "object-uri":"/api/adapters/e77d39f8-c930-11e5-a978-020000000338",
 "status":"active",
    "type":"osd"
   },
\{x\} "adapter-family":"crypto",
 "adapter-id":"1C4",
 "name":"Crypto 01C4 Z15B-21",
 "object-uri":"/api/adapters/f7956dc4-c930-11e5-a978-020000000338",
 "status":"not-active",
 "type":"crypto"
 },
\{x\} "adapter-family":"ficon",
 "adapter-id":"141",
 "name":"FCP 0141 Z22B-07",
   "object-uri":"/api/adapters/d71902a4-c930-11e5-a978-020000000338",
 "status":"active",
 "type":"fcp"
  }
 ]
}
```
*Figure 121. List Adapters of a CPC: Response*

### **Get Adapter Properties**

The Get Adapter Properties operation retrieves the properties of a single Adapter object that is designated by its **object-id**.

#### **HTTP method and URI**

```
GET /api/adapters/{adapter-id}
```
In this request, the URI variable *{adapter-id}* is the object ID of the Adapter object for which properties are to be obtained.

#### **Response body contents**

On successful completion, the response body is a JSON object that provides the current values of the properties for the Adapter object as defined in the ["Data model" on page 309.](#page-372-0) Field names and data types in the JSON object are the same as the property names and data types defined in the data model.

### **Description**

Returns the current values of the properties for the adapter object as defined in the ["Data model" on page](#page-372-0) [309](#page-372-0).

If the **object-id** *{adapter-id}* does not identify an adapter object to which the API user has object-access permission, a 404 (Not Found) status code is returned.

### **Authorization requirements**

This operation has the following authorization requirement:

• Object-access permission to the adapter whose **object-id** is *{adapter-id}*.

### **HTTP status and reason codes**

On success, HTTP status code 200 (OK) is returned and the response body is provided as described in ["Response body contents" on page 323.](#page-386-0)

The following HTTP status codes are returned for the indicated errors. The response body is a standard error response body providing the reason code indicated and associated error message.

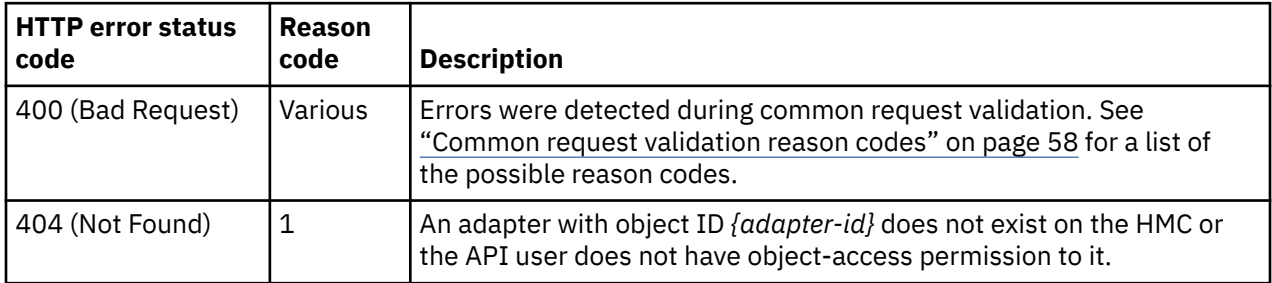

Additional standard status and reason codes can be returned, as described in [Chapter 3, "Invoking API](#page-114-0) [operations," on page 51.](#page-114-0)

#### **Example HTTP interaction**

```
GET /api/adapters/d71902a4-c930-11e5-a978-020000000338
x-api-session: 
    34ccos1y7i88xnu1jbpl9ekpdnar1hwxujg62ots98p3rrvjoy
```
<no request body>

*Figure 122. Get Adapter Properties: Request*

```
200 OK
"server":"zSeries management console API web server / 2.0",
"cache-control":"no-cache",
"date": "Wed, 10 Feb 2016 19:34:11 GMT"
"content-type":"application/json;charset=UTF-8",
"content-length":"670",
{
 "adapter-family":"ficon",
 "adapter-id":"141",
 "allowed-capacity":32,
 "card-location":"Z22B-D207-J.01",
 "channel-path-id":"01",
 "class":"adapter",
 "configured-capacity":1,
"description":""
 "detected-card-type":"ficon-express-8",
 "maximum-total-capacity":255,
 "name":"FCP 0141 Z22B-07",
 "object-id":"d71902a4-c930-11e5-a978-020000000338",
 "object-uri":"/api/adapters/d71902a4-c930-11e5-a978-020000000338",
 "parent":"/api/cpcs/87dbe268-0b43-362f-9f80-c79923cc4a29",
  "physical-channel-status":"operating",
 "port-count":1,
 "state":"online",
 "status":"active",
 "storage-port-uris":[
   "/api/adapters/d71902a4-c930-11e5-a978-020000000338/storage-ports/0"
 ],
 "type":"fcp",
 "used-capacity":1
}
```
*Figure 123. Get Adapter Properties: Response*

# **Update Adapter Properties**

The Update Adapter Properties operation updates one or more of the writable properties of an adapter.

### **HTTP method and URI**

```
POST /api/adapters/{adapter-id}
```
In this request, the URI variable *{adapter-id}* is the object ID of the Adapter object for which properties are to be updated.

### **Request body contents**

The request body is expected to contain a JSON object that provides the new values of any writable property that is to be updated by this operation. Field names and data types in this JSON object are expected to match the corresponding property names and data types defined by the ["Data model" on](#page-372-0) [page 309](#page-372-0). The JSON object can and should omit fields for properties whose values are not to be changed by this operation.

Fields are only valid if they are supported for an adapter of the targeted type. For instance, an adapter with **type** property **"fcp"** may define a **description** property (all types) but not a **maximum-transmissionunit-size** property (HiperSockets only).

### **Description**

This operation updates an adapter's properties with the values specified.

If the API user does not have action/task permission to the **Adapter Details** task, a 403 (Forbidden) status code is returned. A 404 (Not Found) status code is returned if the **object-id** *{adapter-id}* does not identify an Adapter object to which the API user has object-access permission. If the adapter **status** is **"definition-error"**, a 409 (Conflict) status code is returned; in this case either a valid card must be installed or the adapter must have its configuration removed and a new configuration added.

If the request body fails to validate, a 400 (Bad Request) status code is returned. This may occur because the document defines a field that is not supported for the given adapter type.

If the request body contents are valid, the adapter's properties are updated to their corresponding request body content's field's values. All fields are optional and may be excluded from the request body; if a field is not found in the request body, its property's value will not be modified.

If the update changes the value of any property for which property-change notifications are due, those notifications are emitted asynchronously to this operation.

### **Authorization requirements**

This operation has the following authorization requirements:

- Object-access permission to the adapter whose object ID is *{adapter-id}*.
- Action/task permission to the **Adapter Details** task.

#### **HTTP status and reason codes**

On success, HTTP status code 204 (No Content) is returned and no response body is provided.

The following HTTP status codes are returned for the indicated errors. The response body is a standard error response body providing the reason code indicated and associated error message.

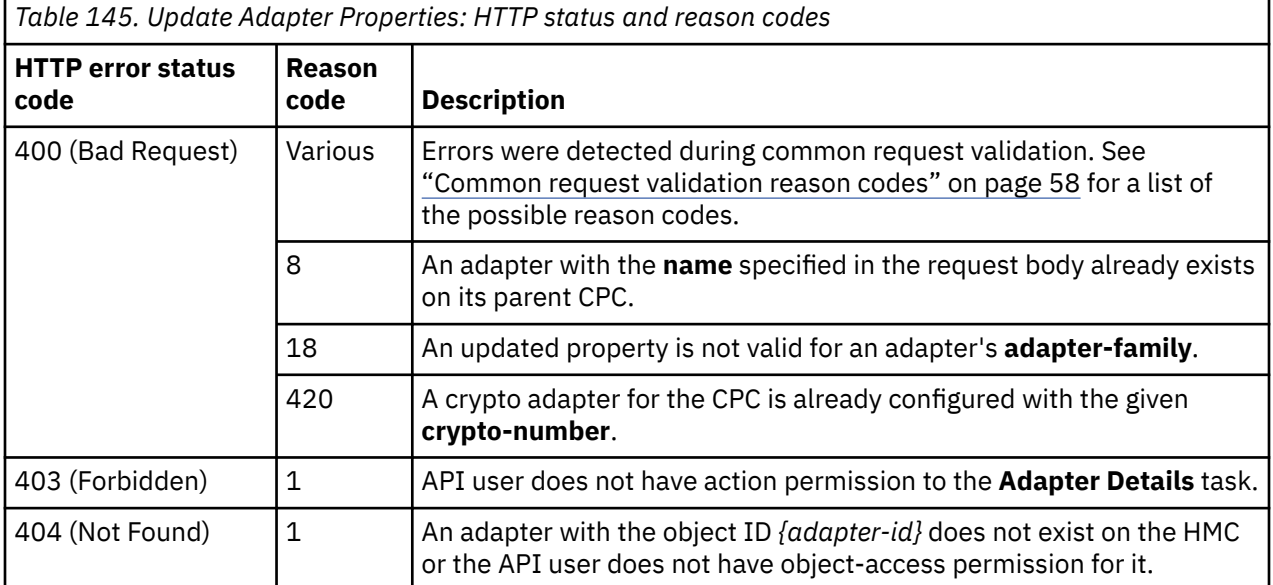

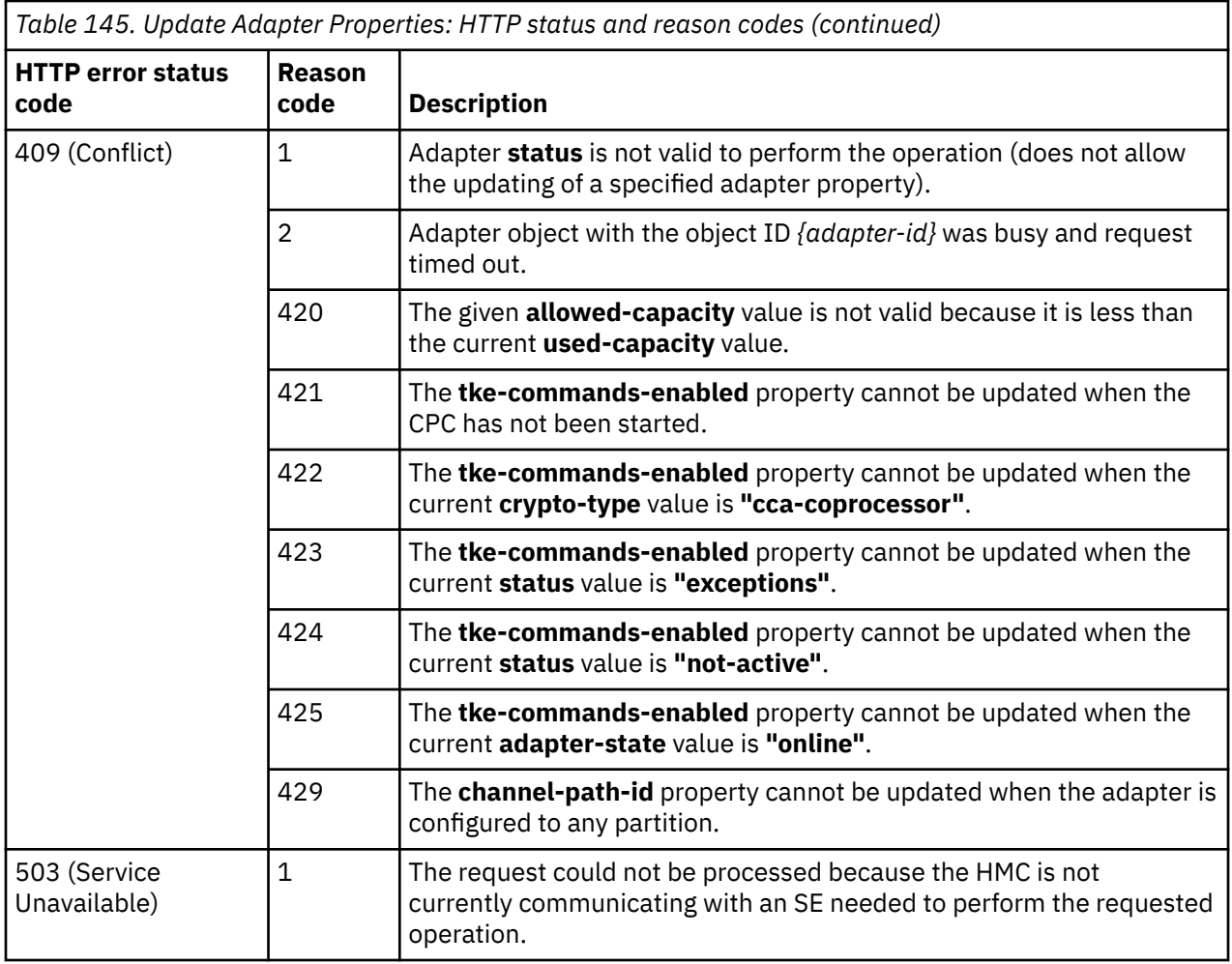

Additional standard status and reason codes can be returned, as described in [Chapter 3, "Invoking API](#page-114-0) [operations," on page 51.](#page-114-0)

#### **Example HTTP interaction**

```
POST /api/adapters/d71902a4-c930-11e5-a978-020000000338
x-api-session:1nnqtc5mo3yntwilbk96er2jekdekba2nvv3ivphfvmdqym8po
content-type: application/json
content-length: 33
{
   "description":"My FCP adapter"
}
```
*Figure 124. Update Adapter Properties: Request*

```
204 No Content
"server":"zSeries management console API web server / 2.0",
"cache-control":"no-cache",
"date":"Wed, 10 Feb 2016 19:35:11 GMT",
<no response body>
```
*Figure 125. Update Adapter Properties: Response*

# **Change Crypto Type**

The Change Crypto Type operation reconfigures a cryptographic adapter to a different crypto type. This operation is only supported for cryptographic adapters.

### **HTTP method and URI**

#### **POST /api/adapters/***{adapter-id}***/operations/change-crypto-type**

In this request, the URI variable *{adapter-id}* is the object ID of the target cryptographic Adapter object.

### **Request body contents**

The request body is expected to contain a JSON object with the following fields:

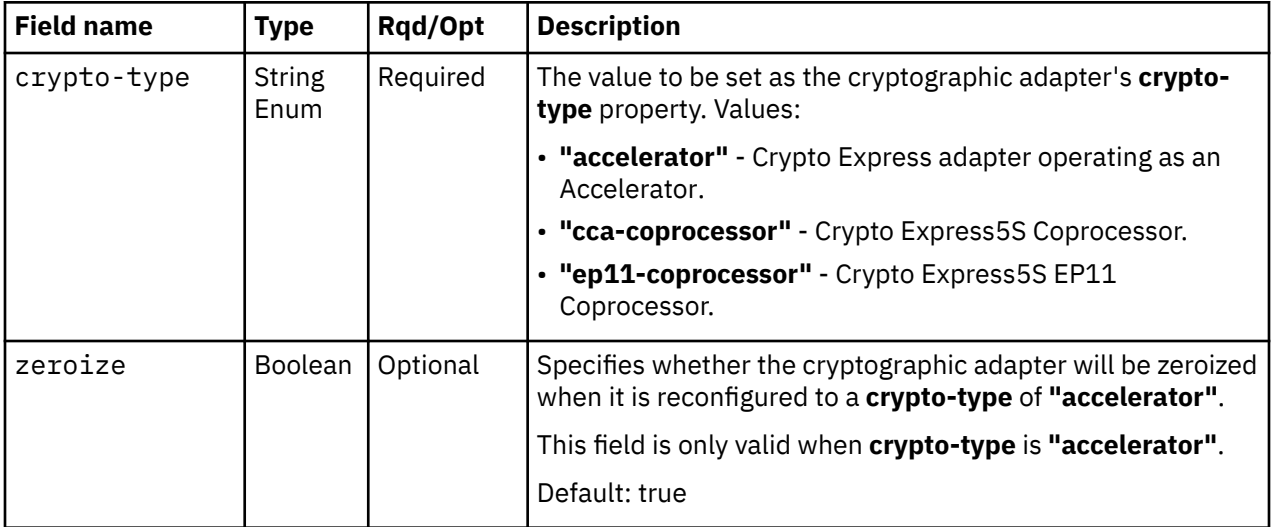

### **Description**

This operation reconfigures a cryptographic adapter to a new crypto type. For a cryptographic adapter that is becoming an accelerator, the adapter may optionally be zeroized as part of the reconfiguration process. A cryptographic adapter must be varied offline before its crypto type can be changed.

If the API user does not have action/task permission to the **Adapter Details** task, a 403 (Forbidden) status code is returned. A 404 (Not Found) status code is returned if the **object-id** *{adapter-id}* does not identify a crypto adapter object to which the API user has object-access permission. If the given crypto-type is not valid, a 400 (Bad Request) status code is returned. If the adapter's **adapter-family** is not **"crypto"**, a 404 (Not Found) status code is returned. If the adapter is online (**state** is **"online"**), a 409 (Conflict) status code is returned. If the CPC that contains the cryptographic adapter has not been started, a 409 (Conflict) status code is returned.

If the request body fails to validate, a 400 (Bad Request) status code is returned. This may occur because the document defines a field that is not supported for the given adapter type.

If the request body contents are valid, the cryptographic adapter's crypto type is changed to the new value specified in the request body.

If this operation changes the value of any property for which property-change notifications are due, those notifications are emitted asynchronously to this operation.

### **Authorization requirements**

This operation has the following authorization requirements:

• Object-access permission to the adapter whose object ID is *{adapter-id}*

• Action/task permission to the **Adapter Details** task.

### **HTTP status and reason codes**

On success, HTTP status code 204 (No Content) is returned and no response body is provided.

The following HTTP status codes are returned for the indicated errors, and the response body is a standard error response body providing the reason code indicated and associated error message.

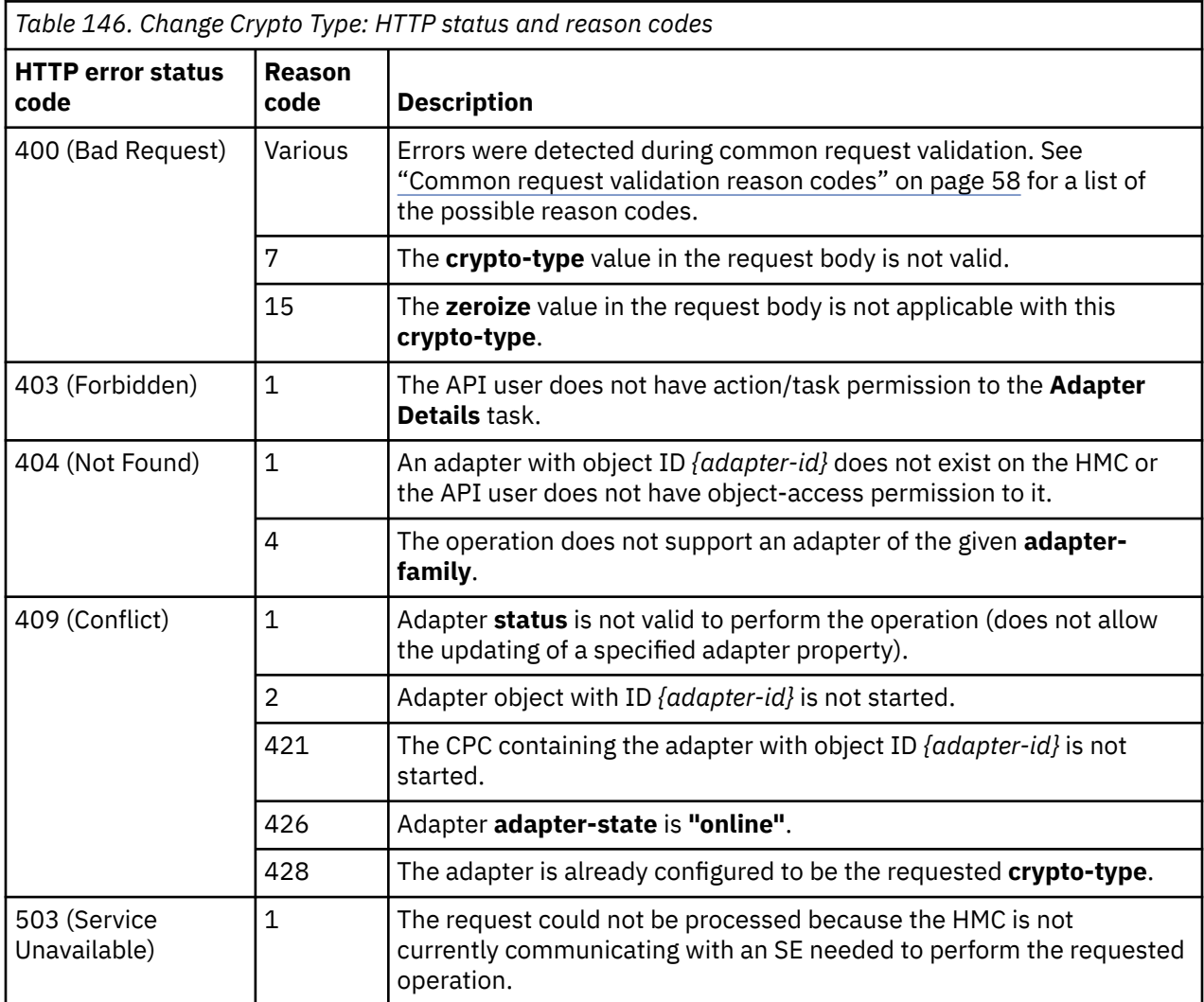

Additional standard status and reason codes can be returned, as described in [Chapter 3, "Invoking API](#page-114-0) [operations," on page 51.](#page-114-0)

#### **Example HTTP interaction**

```
POST /api/adapters/f7956dc4-c930-11e5-a978-020000000338/operations/change-crypto-type
x-api-session: 4polovirzt2a8qts11nt5ea7mr1it9q1bhez3h3ukh7wvnb8e4
content-type: application/json
content-length: 35
{
   "crypto-type":"ep11-coprocessor"
}
```
*Figure 126. Change Crypto Type: Request*

```
204 No Content
"server":"zSeries management console API web server / 2.0",
"cache-control":"no-cache",
"date":"Wed, 10 Feb 2016 19:38:40 GMT",
```

```
<no response body>
```
*Figure 127. Change Crypto Type: Response*

# **Create Hipersocket**

The Create Hipersocket operation creates and configures a HiperSockets adapter (**type** is **"hipersockets"**).

### **HTTP method and URI**

**POST /api/cpcs/***{cpc-id}***/adapters**

### **Request body contents**

The request body is expected to contain a JSON object with the following fields:

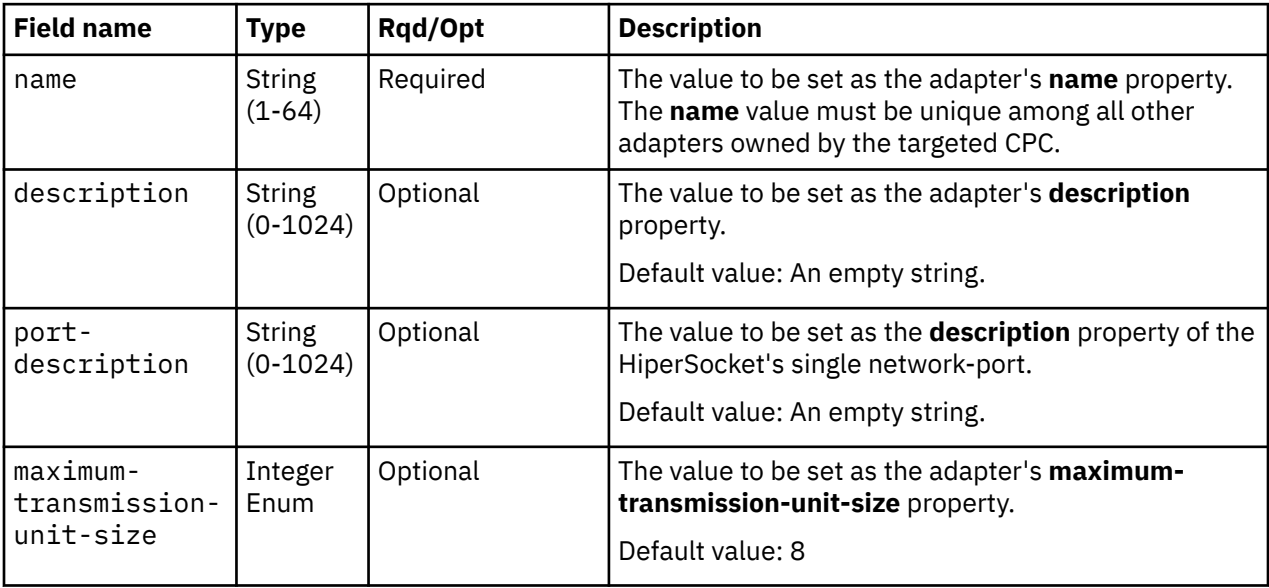

### **Response body contents**

On successful completion, the response body contains a JSON object with the following fields:

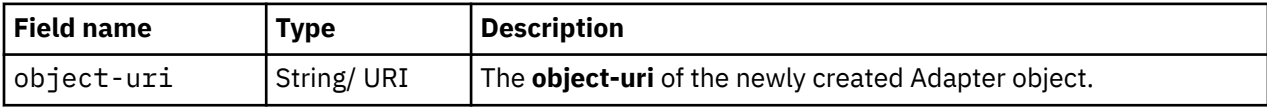

### **Description**

This operation creates and configures a HiperSocket with the values specified on the identified CPC and then returns its **object-uri** in the response body. The response also includes a **Location** header that provides this URI. An Inventory Change notification is emitted asynchronously to this operation.

If the API user does not have action/task permission to **Create HiperSockets Adapter** task, a 403 (Forbidden) status code is returned. If the **object-id** *{cpc-id}* does not identify a CPC object to which the API user has object-access permission, a 404 (Not Found) status code is returned. If the CPC identified by *{cpc-id}* already contains an adapter with the specified **name**, a 400 (Bad Request) status code is returned. If the CPC identified by *{cpc-id}* is not enabled for DPM, a 409 (Conflict) status code is returned. If the CPC identified by *{cpc-id}* already contains the number of HiperSockets identified by its **maximum-hipersockets** property, a 409 (Conflict) status code is returned.

If the request body fails to validate, a 400 (Bad Request) status code is returned. This may occur because the document defines a field that is not supported for the given adapter type.

If the request body contents are valid, the HiperSocket is created and its properties are configured to their corresponding request body content's field's values. If a field is not found in the request body, its property's value will be defaulted.

### **Authorization requirements**

This operation has the following authorization requirements:

- Action/task permission to the **Create HiperSockets Adapter** task.
- Object-access permission to the CPC whose object ID is *{cpc-id}*.

### **HTTP status and reason codes**

On success, HTTP status code 201 (Created) is returned and the response body is provided as described in ["Response body contents" on page 330](#page-393-0).

The following HTTP status codes are returned for the indicated errors, and the response body is a standard error response body providing the reason code indicated and associated error message.

| Table 147. Create Hipersocket: HTTP status and reason codes |                       |                                                                                                    |
|-------------------------------------------------------------|-----------------------|----------------------------------------------------------------------------------------------------|
| <b>HTTP error status</b><br>code                            | <b>Reason</b><br>code | <b>Description</b>                                                                                                    |
| 400 (Bad Request)                                           | Various               | Errors were detected during common request validation. See<br>"Common request validation reason codes" on page 58 for a list of<br>the possible reason codes. |
|                                                             | 8                     | An adapter with the name specified in the request body already exists.                                                                                        |
| 403 (Forbidden)                                             | $\mathbf{1}$          | The API user does not have the action/task permission to the Create<br>HiperSockets Adapter task.                                                             |
| 404 (Not Found)                                             | 1                     | A CPC with object ID ${[\text{cpc-id}]}$ does not exist on the HMC or the API<br>user does not have object-access permission for it.                          |
| 409 (Conflict)                                              | 5                     | A CPC with object ID $\{cpc-id\}$ is not enabled for DPM.                                                                                                    |
|                                                             | 329                   | The operation cannot be performed because the CPC designated by<br>the request URI is an unmanaged CPC, which is not supported by this<br>operation.          |
|                                                             | 427                   | A CPC with object ID ${cpc-id}$ already has the maximum number<br>of HiperSockets adapters (identified by its maximum-hipersockets<br>property) defined.      |
| 503 (Service<br>Unavailable)                                | 1                     | The request could not be processed because the HMC is not<br>currently communicating with an SE needed to perform the requested<br>operation.                 |

*Table 147. Create Hipersocket: HTTP status and reason codes*

Additional standard status and reason codes can be returned, as described in [Chapter 3, "Invoking API](#page-114-0) [operations," on page 51.](#page-114-0)

```
POST /api/cpcs/87dbe268-0b43-362f-9f80-c79923cc4a29/adapters
x-api-session: 3mwtrej0fkbg719l3jr5tvxyl2fd6h35que4x8jrukcl7l1802
content-type: application/json
content-length: 59
{
  "name": "hiper1"
   "description":"My hipersocket adapter"
}
```
*Figure 128. Create Hipersocket: Request*

```
201 Created
"server":"zSeries management console API web server / 2.0",
"cache-control":"no-cache",
"date":"Wed, 10 Feb 2016 19:41:57 GMT",
"location":"/api/adapters/542b9406-d033-11e5-9f39-020000000338",
"content-type":"application/json;charset=UTF-8",
"content-length":"67",
{
 "object-uri":"/api/adapters/542b9406-d033-11e5-9f39-020000000338"
}
```
*Figure 129. Create Hipersocket: Response*

# **Delete Hipersocket**

The Delete Hipersocket operation deletes a HiperSocket adapter.

### **HTTP method and URI**

```
DELETE /api/adapters/{adapter-id}
```
In this request, the URI variable *{adapter-id}* is the object ID of the adapter to be deleted.

### **Description**

This operation deletes a HiperSocket adapter. An Inventory Change notification is emitted asynchronously to this operation.

If the API user does not have action/task permission to **Delete HiperSocket**, a 403 (Forbidden) status code is returned. A 404 (Not Found) status code is returned if the **object-id** *{adapter-id}* does not identify an adapter object to which the API user has object-access permission. If the adapter is not a HiperSocket (**adapter-family** is not **"hipersockets"**), a 404 (Not Found) is returned. If the adapter is currently configured to any partition, a 409 (Conflict) is returned.

This operation deletes the identified adapter, and removes the HiperSocket adapter from the CPC.

### **Authorization requirements**

This operation has the following authorization requirements:

- Action/task permission to the **Delete HiperSocket** task.
- Object-access permission to the adapter whose object ID is *{adapter-id}*.

### **HTTP status and reason codes**

On success, HTTP status code 204 (No Content) is returned and no response body is provided.
The following HTTP status codes are returned for the indicated errors, and the response body is a standard error response body providing the reason code indicated and associated error message.

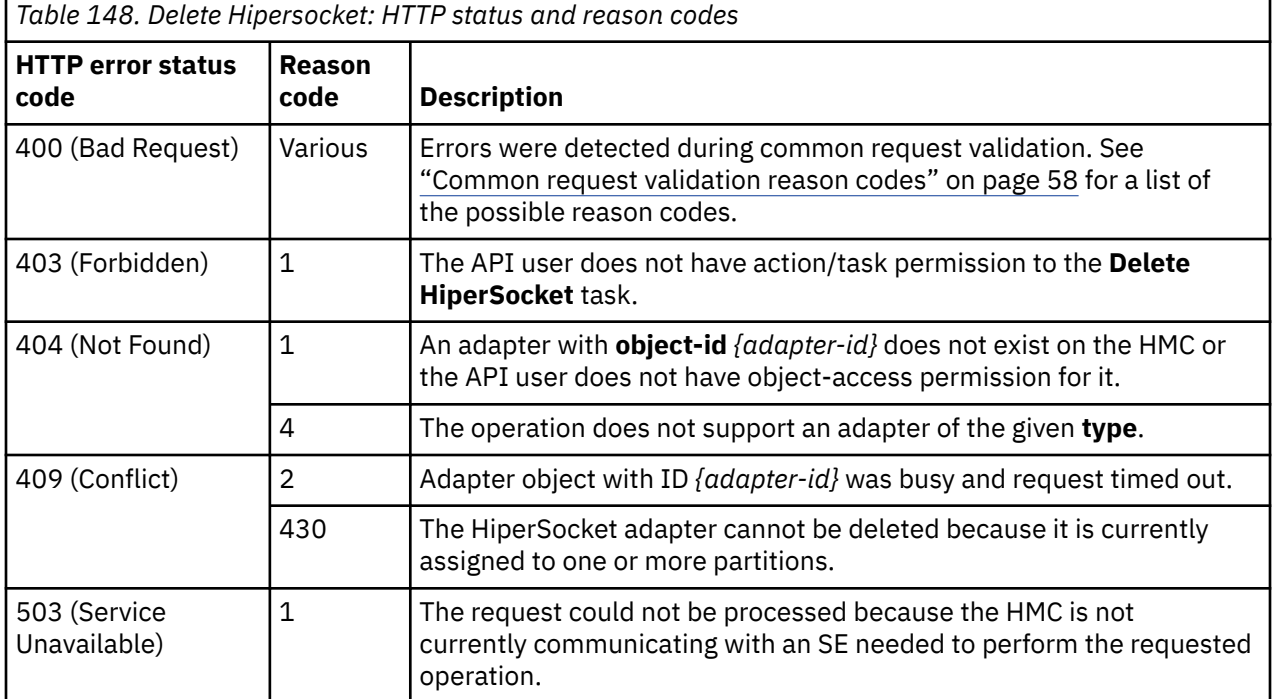

Additional standard status and reason codes can be returned, as described in [Chapter 3, "Invoking API](#page-114-0) [operations," on page 51.](#page-114-0)

#### **Example HTTP interaction**

```
DELETE /api/adapters/542b9406-d033-11e5-9f39-020000000338
x-api-session: 
    62ykfwnk1ds6raibywt03j6ta8g146q06hjneovt2is3lplwl
```
<no request body>

*Figure 130. Delete Hipersocket: Request*

```
204 No Content
"server":"zSeries management console API web server / 2.0",
"cache-control":"no-cache",
"date":"Wed, 10 Feb 2016 19:42:51 GMT",
<no response body>
```

```
Figure 131. Delete Hipersocket: Response
```
# <span id="page-397-0"></span>**Get Partitions Assigned to Adapter**

The Get Partitions Assigned to Adapter operation lists the partitions to which the adapter is configured to provide I/O and virtual functions. This operation is not supported for adapters whose **type** is **"osm"**.

#### **HTTP method and URI**

**GET /api/adapters/***{adapter-id}***/operations/get-partitions-assigned-to-adapter**

In this request, the URI variable *{adapter-id}* is the object ID of the Adapter object whose partitions should be returned.

#### **Query parameters:**

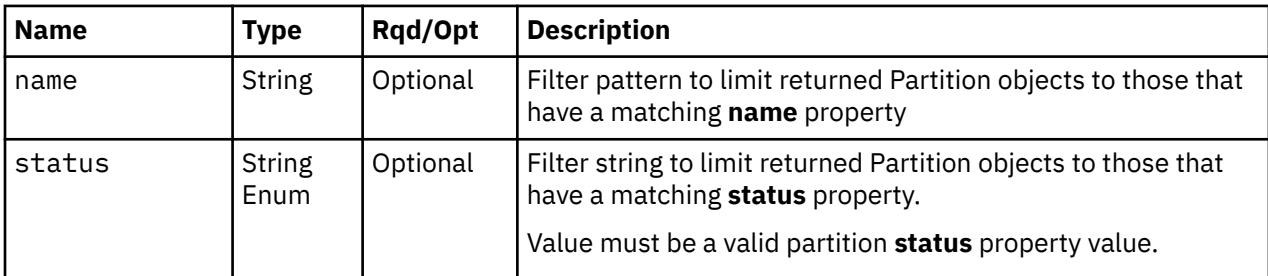

#### **Response body contents**

On successful completion, the response body contains a JSON object with the following field:

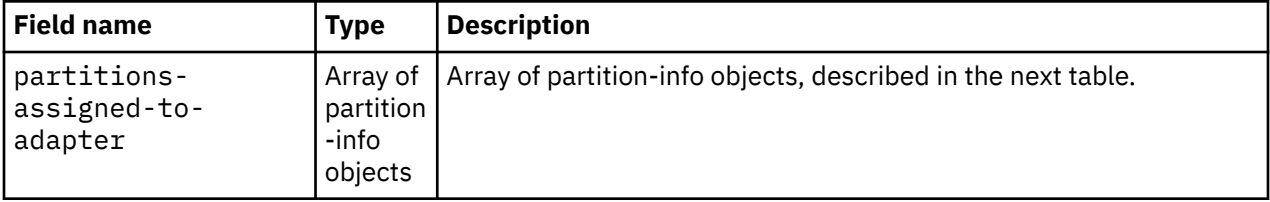

Each nested partition-info object contains the following fields:

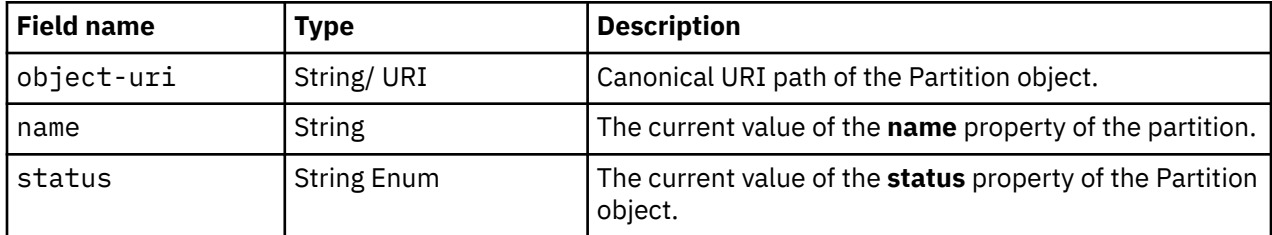

## **Description**

The Get Partitions Assigned to Adapter operation lists the partitions to which the adapter is configured. The object URI, display name, and status information are provided for each.

If the **name** query parameter is specified, the returned list is limited to those partitions that have a **name** property matching the specified filter pattern. If the **name** parameter is omitted, this filtering is not done.

If the **status** query parameter is specified, the parameter is validated to ensure it is a valid value for the **status** property according to the partition data model. If the value is not valid, a 400 (Bad Request) is returned. If the value is valid, the returned list is limited to those partitions that have the specified **status** value. If the **status** parameter is omitted, this filtering is not done.

A 404 (Not Found) status code is also returned if the **object-id** *{adapter-id}* does not identify an adapter object to which the API user has object-access permission. If the adapter's **type** is **"osm"** a 404 (Not Found) status code is returned.

If no partitions are to be included in the results due to filtering (or no partitions exist), an empty list is provided and the operation completes successfully.

#### **Authorization requirements**

This operation has the following authorization requirement:

• Object-access permission to the adapter whose object ID is *{adapter-id}*.

#### **HTTP status and reason codes**

On success, HTTP status code 200 (OK) is returned and the response body is provided as described in ["Response body contents" on page 334.](#page-397-0)

The following HTTP status codes are returned for the indicated errors, and the response body is a standard error response body providing the reason code indicated and associated error message.

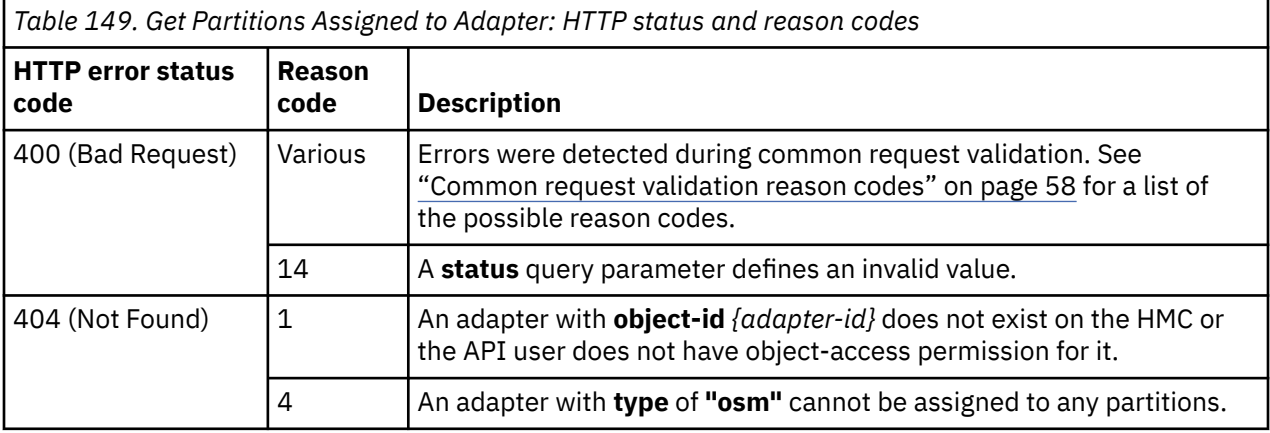

Additional standard status and reason codes can be returned, as described in [Chapter 3, "Invoking API](#page-114-0) [operations," on page 51.](#page-114-0)

#### **Example HTTP interaction**

```
GET /api/adapters/d71902a4-c930-11e5-a978-020000000338/operations/get-partitions-
    assigned-to-adapter
x-api-session: 
    2gr3xkfjj6991vvlwpmnkys8814y68i4anucrudo90ytylfuo5
<no request body>
```
*Figure 132. Get Partitions Assigned to Adapter: Request*

```
200 OK
"server":"zSeries management console API web server / 2.0",
"cache-control":"no-cache",
"date": "Wed, 10 Feb 2016 19:47:42 GMT"
"content-type":"application/json;charset=UTF-8",
"content-length":"140",
{
  "partitions-assigned-to-adapter":[
\{ \} "name":"MyPartition",
    "object-uri":"/api/partitions/c0430acc-c9c9-11e5-be4f-020000000338",
    "status":"active"
 }
 ]
}
```
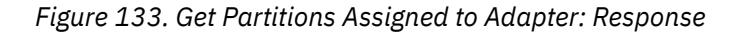

# **Get Network Port Properties**

The Get Network Port Properties operation retrieves the properties of a single Network Port element object.

## **HTTP method and URI**

```
GET /api/adapters/{adapter-id}/network-ports/{network-port-id}
```
In this request, the URI variable *{adapter-id}* is the object ID of the Adapter object and the URI variable *{network-port-id}* is the element ID of the Network Port object.

#### **Response body contents**

On successful completion, the response body is a JSON object that provides the current values of the properties for the network port object as defined in the ["Data model" on page 309.](#page-372-0) Field names and data types in the JSON object are the same as the property names and data types defined in the data model.

## **Description**

Returns the current values of the properties for the network port object as defined in the ["Data model" on](#page-372-0) [page 309](#page-372-0).

A 404 (Not Found) status code is returned if the **object-id** *{adapter-id}* does not identify an adapter object to which the API user has object-access permission or if the **element-id** *{network-port-id}* does not identify a network port in the adapter. If the adapter **type** is not **"osd"**, **"roce"** or **"hipersockets"**, a 404 (Not Found) status code is returned.

## **Authorization requirements**

This operation has the following authorization requirement:

• Object-access permission to the adapter whose object ID is *{adapter-id}*.

## **HTTP status and reason codes**

On success, HTTP status code 200 (OK) is returned and the response body is provided as described in "Response body contents" on page 336.

The following HTTP status codes are returned for the indicated errors. The response body is a standard error response body providing the reason code indicated and associated error message.

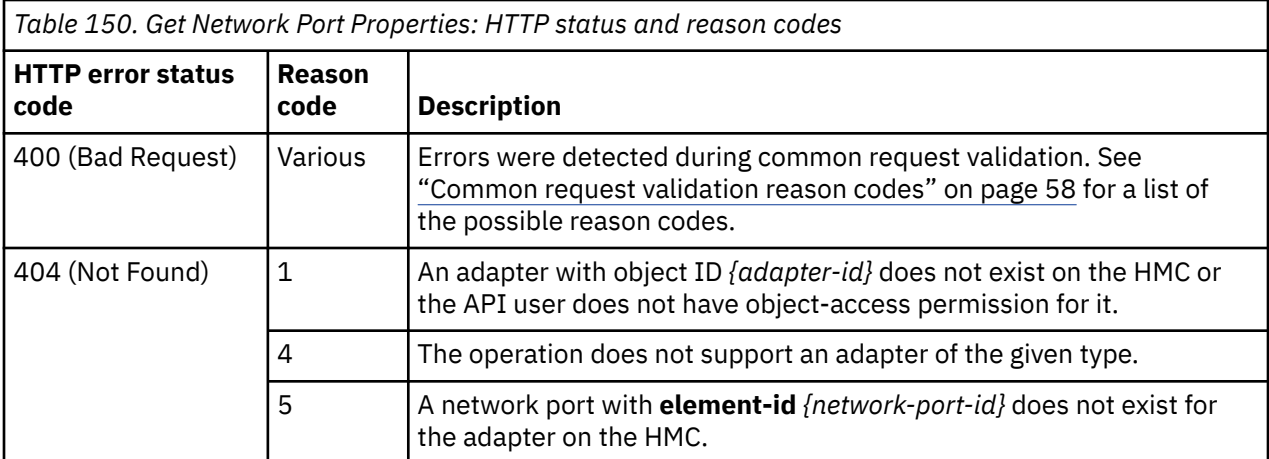

Additional standard status and reason codes can be returned, as described in [Chapter 3, "Invoking API](#page-114-0) [operations," on page 51.](#page-114-0)

#### **Example HTTP interaction**

```
GET /api/adapters/e77d39f8-c930-11e5-a978-020000000338/network-ports/0
x-api-session: 
    54dwyb1qutbd5ck8ultlmh752r7lfi3ljbk8pt9814e6j1g1wu
<no request body>
```
*Figure 134. Get Network Port Properties: Request*

```
200 OK
"server":"zSeries management console API web server / 2.0",
"cache-control":"no-cache",
"date":"Wed, 10 Feb 2016 19:51:27 GMT",
"content-type":"application/json;charset=UTF-8",
"content-length":"229",
{
 "class":"network-port",
"description":
 "element-id":"0",
 "element-uri":"/api/adapters/e77d39f8-c930-11e5-a978-020000000338/network-ports/0",
 "index":0,
"index":0,<br>"name":"Port 0",
  "parent":"/api/adapters/e77d39f8-c930-11e5-a978-020000000338"
}
```
*Figure 135. Get Network Port Properties: Response*

## **Update Network Port Properties**

The Update Network Port Properties operation updates one or more of the writable properties of a Network Port object. This operation only supports configured adapters whose **type** is **"osd"**, **"osm"**, **"roce"**, or **"hipersockets"**.

#### **HTTP method and URI**

```
POST /api/adapters/{adapter-id}/network-ports/{network-port-id}
```
In this request, the URI variable *{adapter-id}* is the object ID of the Adapter object and the URI variable *{network-port-id}* is the element ID of the Network Port object.

## **Request body contents**

The request body is expected to contain a JSON object that provides the new values of any writable property that is to be updated by this operation. Field names and data types in this JSON object are expected to match the corresponding property names and data types defined by the ["Data model" on](#page-372-0) [page 309](#page-372-0). The JSON object can and should omit fields for properties whose values are not to be changed by this operation.

# **Description**

This operation updates a network port's properties with the values specified.

If the API user does not have action/task permission to the **Adapter Details** task, a 403 (Forbidden) status code is returned. A 404 (Not Found) status code is returned if the **object-id** *{adapter-id}* does not identify an adapter object to which the API user has object-access permission or if the element-id {network-port-id} does not identify a network port in the adapter. If the adapter **type** is not **"osd"**, **"roce"** or **"hipersockets"**, a 404 (Not Found) status code is returned.

If the request body fails to validate, a 400 (Bad Request) status code is returned. This may occur because the document defines a field that is not supported.

If the request body contents are valid, the network port's properties are updated to their corresponding request body content's field's values. All fields are optional and may be excluded from the request body; if a field is not found in the request body, its property's value will not be modified.

If the update changes the value of any property for which property-change notifications are due, those notifications are emitted asynchronously to this operation.

# **Authorization requirements**

This operation has the following authorization requirements:

- Object-access permission to the adapter whose object ID is *{adapter-id}*.
- Action/task permission to the **Adapter Details** task.

## **HTTP status and reason codes**

On success, HTTP status code 204 (No Content) is returned and no response body is provided.

The following HTTP status codes are returned for the indicated errors. The response body is a standard error response body providing the reason code indicated and associated error message.

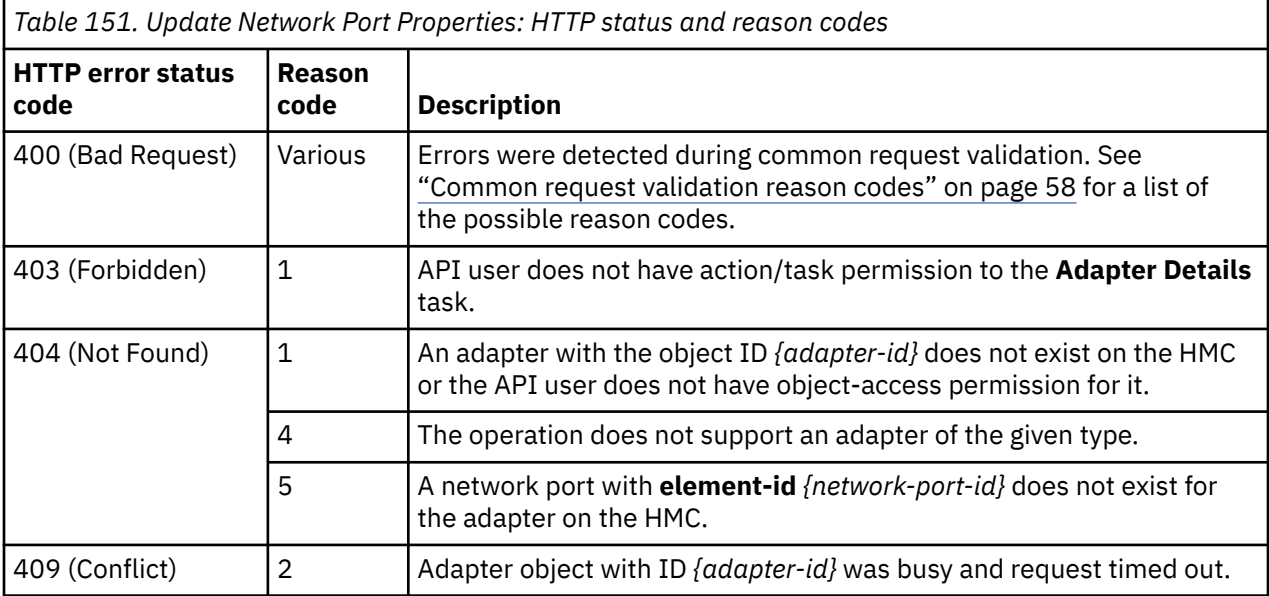

<span id="page-402-0"></span>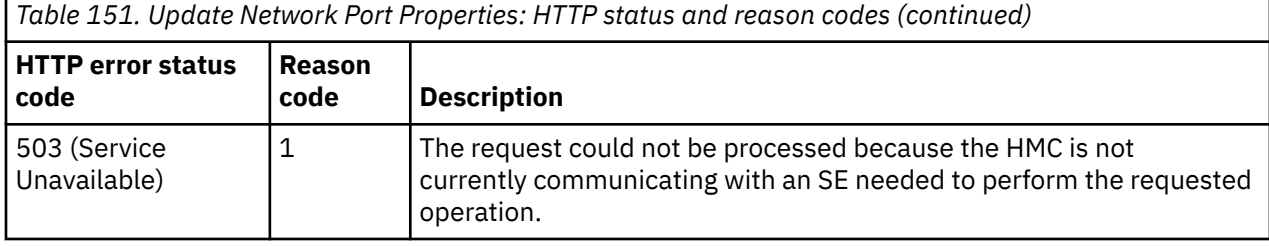

Additional standard status and reason codes can be returned, as described in [Chapter 3, "Invoking API](#page-114-0) [operations," on page 51.](#page-114-0)

#### **Example HTTP interaction**

```
POST /api/adapters/e77d39f8-c930-11e5-a978-020000000338/network-ports/0
x-api-session: 3y0dr1g0lob607lzurmcwggc2lu4vbjjjiskngz26uno8pa8cz
content-type: application/json
content-length: 30
{
   "description":"My OSA port"
}
```
*Figure 136. Update Network Port Properties: Request*

```
204 No Content
"server":"zSeries management console API web server / 2.0",
"cache-control":"no-cache",
"date":"Wed, 10 Feb 2016 19:52:01 GMT",
<no response body>
```
*Figure 137. Update Network Port Properties: Response*

# **Get Storage Port Properties**

The Get Storage Port Properties operation retrieves the properties of a single Storage Port element object.

#### **HTTP method and URI**

```
GET /api/adapters/{adapter-id}/storage-ports/{storage-port-id}
```
In this request, the URI variable *{adapter-id}* is the object ID of the Adapter object and the URI variable *{storage-port-id}* is the element ID of the Storage Port object.

#### **Response body contents**

On successful completion, the response body is a JSON object that provides the current values of the properties for the storage port object as defined in the ["Data model" on page 309](#page-372-0). Field names and data types in the JSON object are the same as the property names and data types defined in the data model.

#### **Description**

Returns the current values of the properties for the storage port object as defined in the ["Data model" on](#page-372-0) [page 309](#page-372-0).

A 404 (Not Found) status code is returned if the **object-id** *{adapter-id}* does not identify an adapter object to which the API user has object-access permission or if the **element-id** *{storage-port-id}* does not

identify a storage port in the adapter. If the adapter **type** is not **"fcp"**, a 404 (Not Found) status code is returned.

## **Authorization requirements**

This operation has the following authorization requirements:

• Object-access permission to the adapter whose object ID is *{adapter-id}*.

#### **HTTP status and reason codes**

On success, HTTP status code 200 (OK) is returned and the response body is provided as described in ["Response body contents" on page 339.](#page-402-0)

The following HTTP status codes are returned for the indicated errors. The response body is a standard error response body providing the reason code indicated and associated error message.

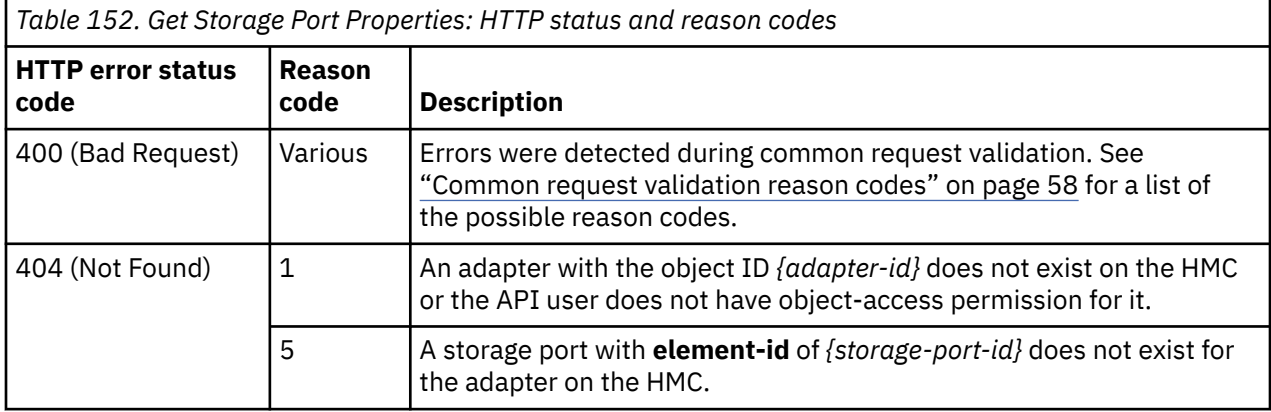

Additional standard status and reason codes can be returned, as described in [Chapter 3, "Invoking API](#page-114-0) [operations," on page 51.](#page-114-0)

#### **Example HTTP interaction**

GET /api/adapters/e7b8811c-9fe7-11e8-bc9a-fa163e3c2af4/storage-ports/0 HTTP/1.1 x-api-session: 46jg2ldhqdx5k27ty3owaiipupfkvmy3bksas8ih3j4wp0exwk

*Figure 138. Get Storage Port Properties: Request*

```
200 OK
server: Hardware management console API web server / 2.0
cache-control: no-cache
date: Tue, 14 Aug 2018 19:07:51 GMT
content-type: application/json;charset=UTF-8
content-length: 361
{
    "class":"storage-port",
 "connection-endpoint-class":"storage-switch",
 "connection-endpoint-uri":"/api/storage-switches/09f4f570-9fe9-11e8-8c0c-fa163e3c2af4",
   "description"
    "element-id":"0",
    "element-uri":"/api/adapters/e7b8811c-9fe7-11e8-bc9a-fa163e3c2af4/storage-ports/0",
 "index":0,
 "name":"Port 0",
    "parent":"/api/adapters/e7b8811c-9fe7-11e8-bc9a-fa163e3c2af4"
}
```
*Figure 139. Get Storage Port Properties: Response*

# **Update Storage Port Properties**

The Update Storage Port Properties operation updates one or more of the writable properties of a storage port. This operation only supports configured adapters whose **type** is **"fcp"**.

#### **HTTP method and URI**

**POST /api/adapters/***{adapter-id}***/storage-ports/***{storage-port-id}*

In this request, the URI variable *{adapter-id}* is the object ID of the Adapter object and the URI variable *{storage-port-id}* is the element ID of the Storage Port object.

#### **Request body contents**

The request body is expected to contain a JSON object that provides the new values of any writable property that is to be updated by this operation. Field names and data types in this JSON object are expected to match the corresponding property names and data types defined by the data model for this object type. The JSON object can and should omit fields for properties whose values are not to be changed by this operation.

#### **Description**

This operation updates a storage port's properties with the values specified.

If the API user does not have action/task permission to the **Adapter Details** task, a 403 (Forbidden) status code is returned. A 404 (Not Found) status code is returned if the **object-id** *{adapter-id}* does not identify an adapter object to which the API user has object-access permission or if the element-id {storage-port-id} does not identify a storage port in the adapter. If the adapter **type** is not **"fcp"**, a 404 (Not Found) status code is returned.

If the request body fails to validate, a 400 (Bad Request) status code is returned. This may occur because the document defines a field that is not supported.

If the **connection-endpoint-uri** field references a storage subsystem when one or more storage fabrics are defined, or if the **connection-endpoint-uri** field references a storage switch or storage subsystem that does not reside in the same CPC as the target storage port, a 409 (Conflict) status code is returned.

If the request body contents are valid, the storage port's properties are updated to their corresponding request body content's field's values. All fields are optional and may be excluded from the request body; if a field is not found in the request body, its property's value will not be modified.

If the update changes the value of any property for which property-change notifications are due, those notifications are emitted asynchronously to this operation.

## **Authorization requirements**

This operation has the following authorization requirements:

- Object-access permission to the adapter whose object ID is *{adapter-id}*.
- Action/task permission to the **Adapter Details** task.

#### **HTTP status and reason codes**

On success, HTTP status code 204 (No Content) is returned and no response body is provided.

The following HTTP status codes are returned for the indicated errors. The response body is a standard error response body providing the reason code indicated and associated error message.

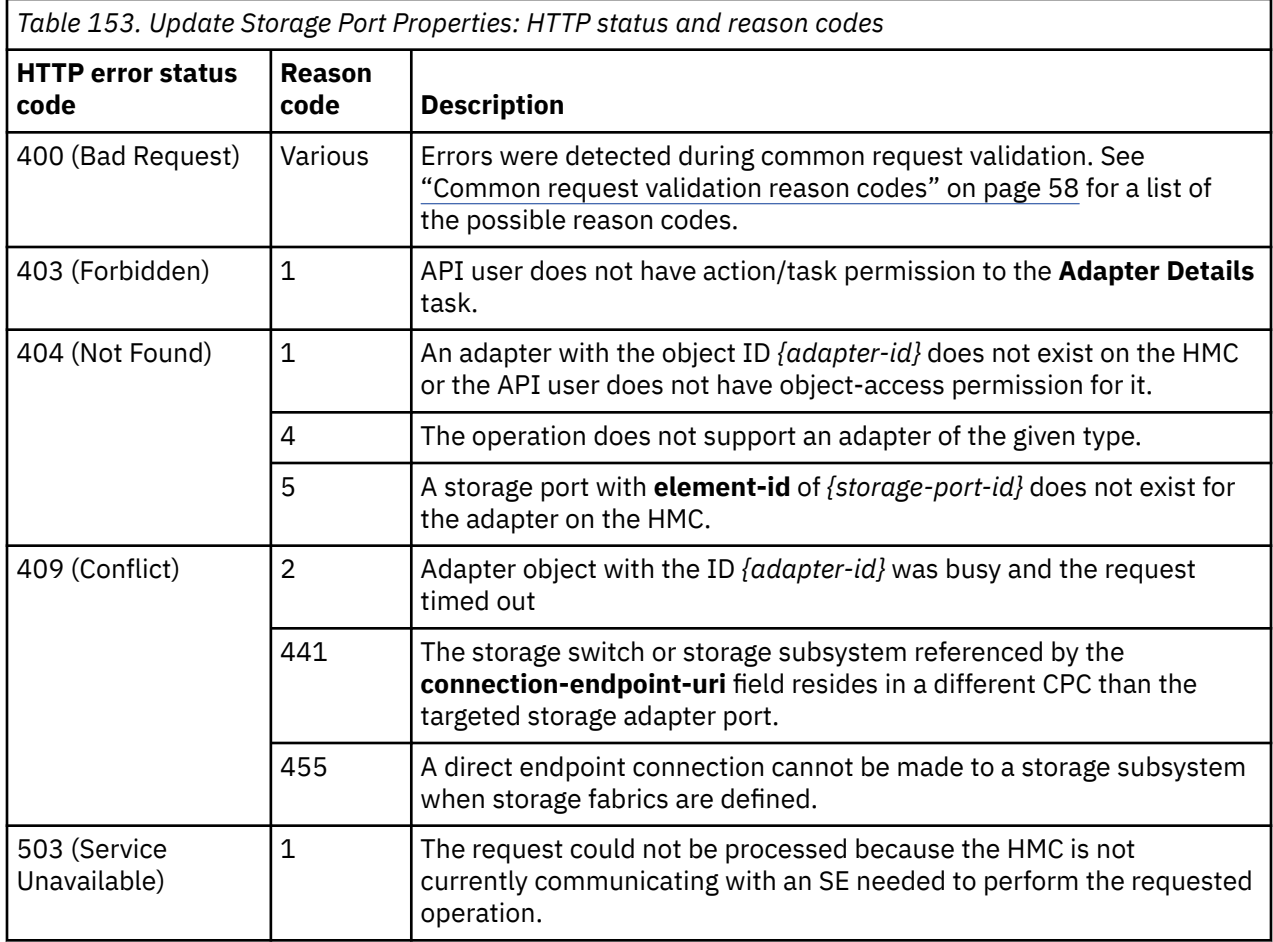

Additional standard status and reason codes can be returned, as described in [Chapter 3, "Invoking API](#page-114-0) [operations," on page 51.](#page-114-0)

#### **Example HTTP interaction**

```
POST /api/adapters/d71902a4-c930-11e5-a978-020000000338/storage-ports/0
x-api-session: 4sw8s1089cczsejp5vzonbleyrvwsmx6edkqdudskevrcp0bvf
content-type: application/json
content-length: 30
{
   "description":"My FCP port"
}
```
*Figure 140. Update Storage Port Properties: Request*

```
204 No Content
"server":"zSeries management console API web server / 2.0",
"cache-control":"no-cache",
"date":"Wed, 10 Feb 2016 19:50:05 GMT",
<no response body>
```
*Figure 141. Update Storage Port Properties: Response*

# **Change Adapter Type**

The Change Adapter Type operation reconfigures an adapter from one type to another. Currently, only storage adapters can be reconfigured. Storage adapter instances represent daughter cards on a physical storage card. Current storage cards require both daughter cards to be configured to the same protocol, so changing the configuration of the targeted adapter will also change the configuration of the adapter instance that represents the other daughter card on the same physical adapter. API clients that need to determine the related adapter instance can do so by finding the storage adapter card with a matching first 9 characters (card ID and slot ID) of their **card-location** property values.

# **HTTP method and URI**

**POST /api/adapters/***{adapter-id}***/operations/change-adapter-type**

In this request, the URI variable *{adapter-id}* is the object ID of the Adapter object.

## **Request body contents**

The request body is expected to contain a JSON object with the following fields:

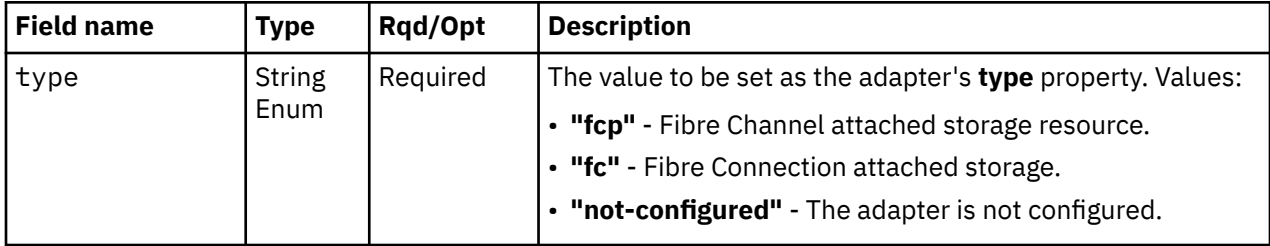

#### **Description**

This operation reconfigures a storage adapter to support a new storage protocol.

If the API user does not have action/task permission to the **Configure Storage – System Programmer** task, a 403 (Forbidden) status code is returned. A 404 (Not Found) status code is returned if the object ID *{adapter-id}* does not identify an Adapter object on the HMC.

If the request body fails to validate, a 400 (Bad Request) status code is returned. This could be because the current value of the adapter's **adapter-family** property is not **"ficon"** or its **detected-card-type** property value is **"ficon-express-32s"**. If the value of the adapter's **status** property is **"exceptions"**, or if the current value of the adapter's **type** property is already set to the value specified in the **type** field in the request body, of if the adapter is configured to any partition, or the adapter's current **type** is **"fc"** and it, or the adapter on the same physical card, is connected to a storage switch, a 409 (Conflict) status code is returned.

If the request body contents are valid, the adapter's **type** property and the **type** property of the adapter with the same card id and slot id, as identified by the first 9 characters of their **card-location** property values, are updated to the value specified in the **type** field in the request body. The two adapters are reconfigured to the new storage protocol.

Property change notifications for the **type** property of both affected adapters are emitted asynchronously to this operation.

## **Authorization requirements**

This operation has the following authorization requirements:

- Object-access permission to the adapter whose object ID is *{adapter-id}*
- Action/task permission to the **Configure Storage System Programmer** task.

## **HTTP status and reason codes**

On success, HTTP status code 204 (No Content) is returned and no response body is provided.

The following HTTP status codes are returned for the indicated errors, and the response body is a standard error response body providing the reason code indicated and associated error message.

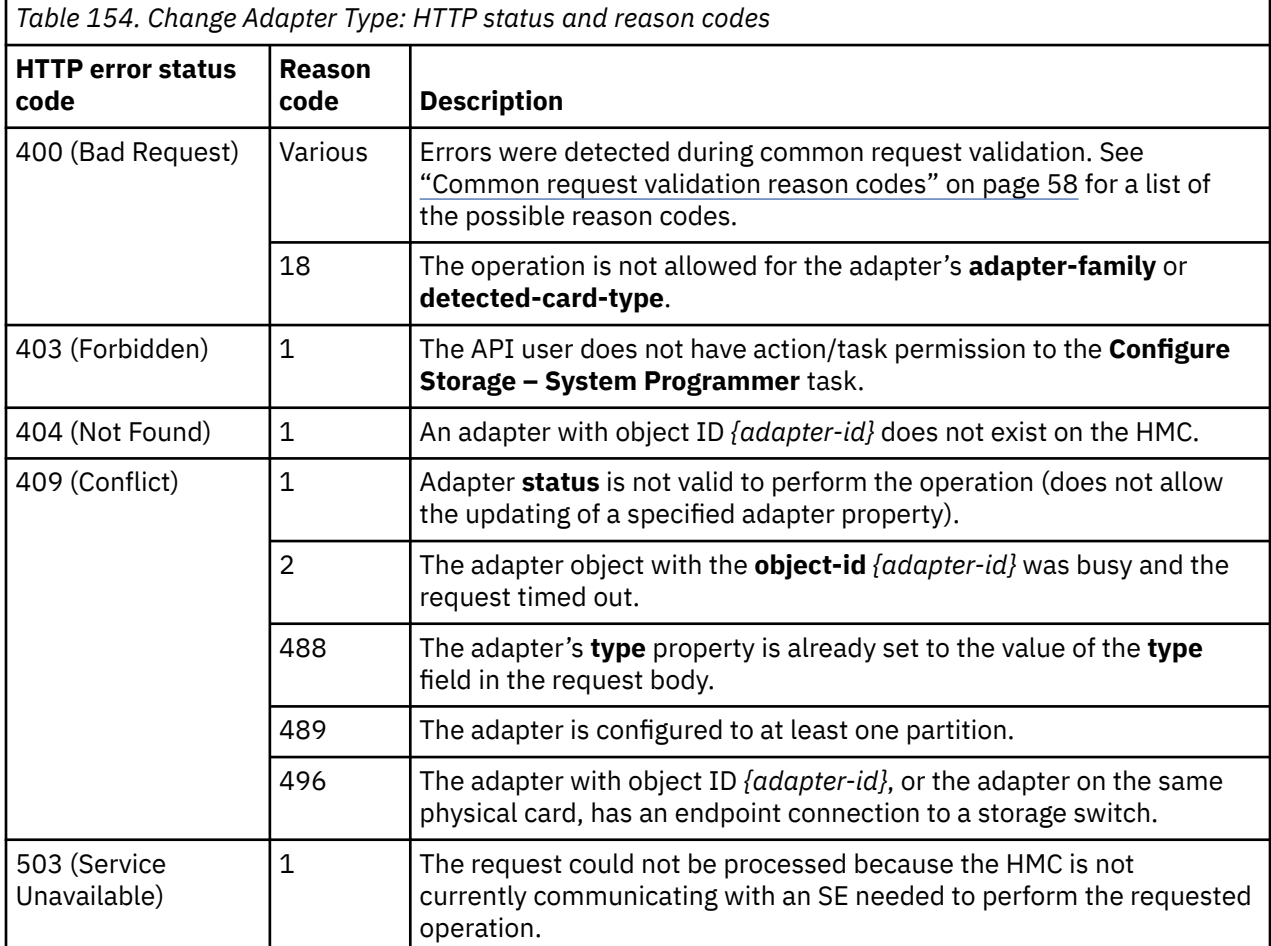

Additional standard status and reason codes can be returned, as described in [Chapter 3, "Invoking API](#page-114-0) [operations," on page 51.](#page-114-0)

#### **Example HTTP interaction**

```
POST /api/adapters/e835bb78-9fe7-11e8-bc9a-fa163e3c2af4/operations/change-adapter-
  type HTTP/1.1
x-api-session: 2fypcb9w0z7kzv9rtq7yfxaypayrdh209nmrrdyv1jetvhxfu0
content-type: application/json
content-length: 15
{
    "type":"fcp"
}
```
*Figure 142. Change Adapter Type: Request*

```
204 No Content
server: Hardware management console API web server / 2.0
cache-control: no-cache
date: Wed, 15 Aug 2018 17:02:33 GMT
```
<No response body>

*Figure 143. Change Adapter Type: Response*

## **Inventory service data**

Information about the Adapters managed by the HMC can be optionally included in the inventory data provided by the Inventory Service.

Inventory entries for Adapter objects are included in the response to the Inventory Service's Get Inventory operation when the request specifies (explicitly by class, implicitly through a containing category, or by default) that objects of class "adapter" are to be included. Information for a particular adapter is included only if the API user has object-access permission to that object.

For each adapter to be included, the inventory response array includes the following:

- An array entry for the Adapter object itself. This entry is a JSON object with the same contents as is specified in the response body contents section for ["Get Adapter Properties" on page 323.](#page-386-0) That is, the data provided is the same as would be provided if a Get Adapter Properties operation were requested targeting this object.
- An array entry for each network port associated with the adapter. For each such network port, an entry is included that is a JSON object with the same contents as is specified in the response body contents section for ["Get Network Port Properties" on page 336](#page-399-0).
- An array entry for each storage port associated with the adapter. For each such storage port, an entry is included that is a JSON object with the same contents as is specified in the response body contents section for ["Get Storage Port Properties" on page 339.](#page-402-0)

#### **Sample inventory data**

The following fragment is an example of the JSON object that would be included in the Get Inventory response to describe a single adapter. This object would appear as a sequence of array entries in the response array:

```
- {
 "adapter-family":"osa",
 "adapter-id":"18C",
 "allowed-capacity":1920,
 "card-location":"Z15B-D104-J.01",
 "channel-path-id":"10",
 "class":"adapter",
 "configured-capacity":3,
 "description":"My OSA",
  "detected-card-type":"osa-express-5s-10gb",
  "maximum-total-capacity":1920,
   "name":"OSD 018C Z15B-04",
  "network-port-uris":[
   "/api/adapters/e77d39f8-c930-11e5-a978-020000000338/network-ports/0"
 ],
 "object-id":"e77d39f8-c930-11e5-a978-020000000338",
 "object-uri":"/api/adapters/e77d39f8-c930-11e5-a978-020000000338",
 "parent":"/api/cpcs/87dbe268-0b43-362f-9f80-c79923cc4a29",
 "physical-channel-status":"operating",
 "port-count":1,
 "state":"online",
 "status":"active",
  "type":"osd",
  "used-capacity":3
 },
- {
 "class":"network-port",
 "description":"My OSA port",
 "element-id":"0",
 "element-uri":"/api/adapters/e77d39f8-c930-11e5-a978-020000000338/network-ports/0",
 "index":0,
 "name":"Port 0",
  "parent":"/api/adapters/e77d39f8-c930-11e5-a978-020000000338"
 },
```
*Figure 144. Adapter object: Sample inventory data*

# **Virtual Switch object**

A Virtual Switch object is a virtualized representation of a CPC's networking adapter and port. Network adapters without a physical port, such as HiperSockets or single port OSAs are virtualized to a single virtual switch. Network adapters with multiple ports are virtualized into multiple virtual switches one for each port. Virtual switches are generated automatically every time a new network adapter is detected and configured. The virtual switch serves as the connection point for network interfaces (VNICs) created by the virtual server administrator.

# **Data model**

For definitions of the qualifier abbreviations in the following tables, see ["Property characteristics" on page](#page-143-0) [80.](#page-143-0)

This object includes the properties defined in the ["Base managed object properties schema" on page 82,](#page-145-0) but does not provide the operational-status-related properties defined in that schema because it does not maintain the concept of an operational status. The following class-specific specializations apply to the other base managed object properties:

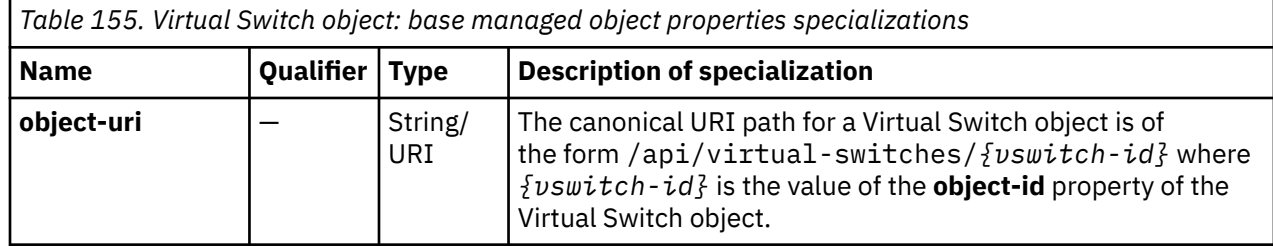

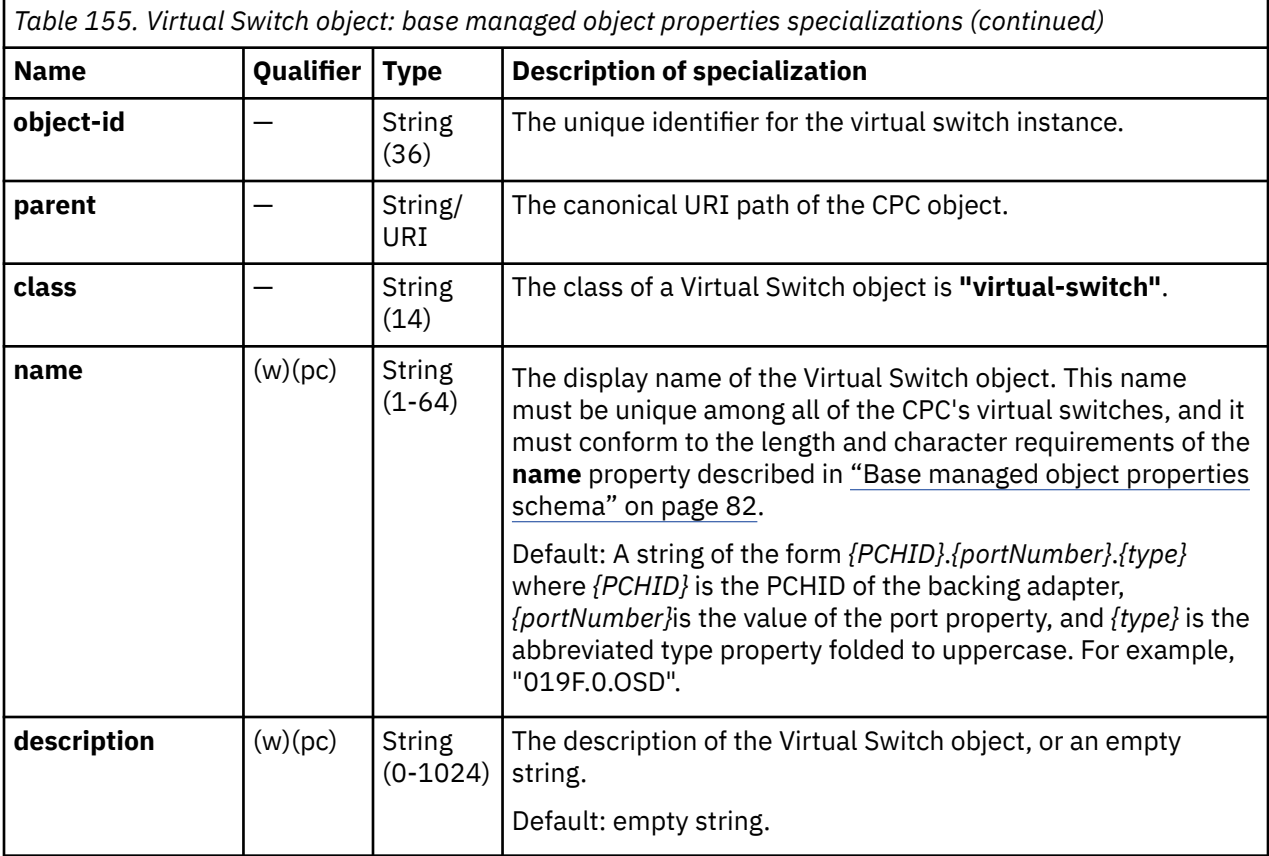

# **Class specific additional properties**

In addition to the properties defined through included schemas, this object includes the following additional class-specific properties:

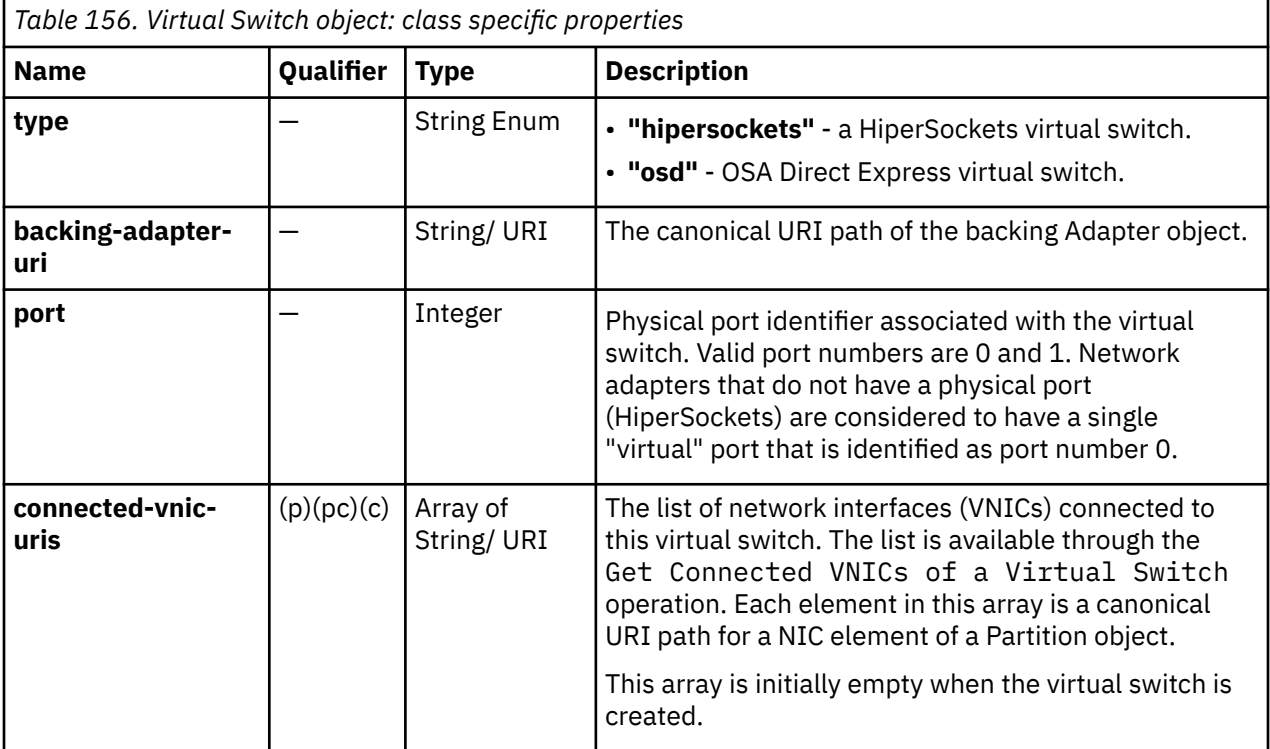

# <span id="page-411-0"></span>**List Virtual Switches of a CPC**

The List Virtual Switches of a CPC operation lists virtual switches that are defined to the CPC.

## **HTTP method and URI**

#### **GET /api/cpcs/***{cpc-id}***/virtual-switches**

In this request, the URI variable *{cpc-id}* is the object ID of the CPC for which virtual switches are to be listed.

#### **Query parameters:**

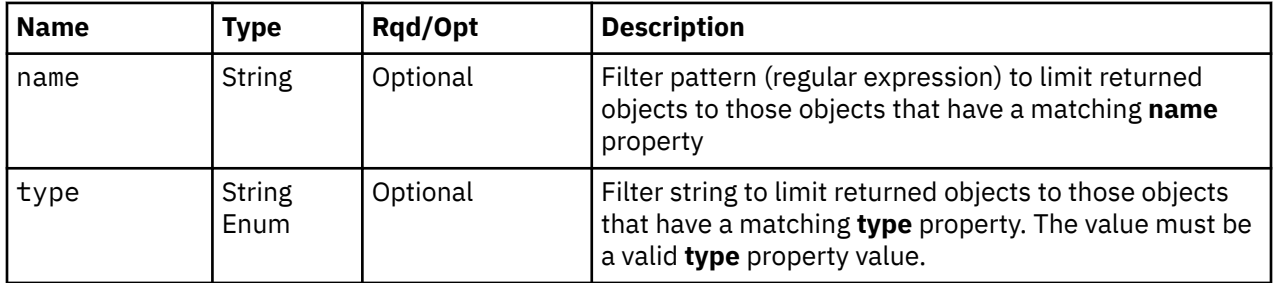

#### **Response body contents**

On successful completion, the response body is a JSON object with the following fields:

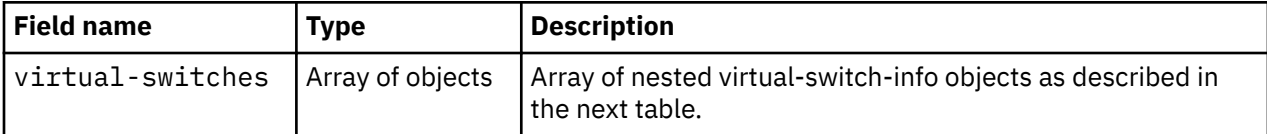

Each nested virtual-switch-info object contains the following fields:

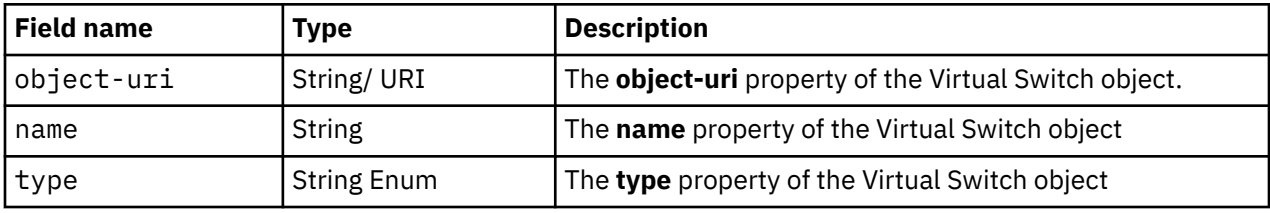

#### **Description**

This operation lists Virtual Switches defined to the CPC. Some basic properties are provided for each virtual switch that is included in the response.

If the request URI does not identify a CPC object to which the API user has object-access permission, HTTP status code 404 (Not Found) is returned.

If the name query parameter is specified, the returned list is limited to those virtual switches that have a **name** property matching the specified filter pattern. If the name parameter is omitted, no such filtering is performed.

If the type query parameter is specified, the parameter is validated to ensure that it is a valid virtual switch **type** property value. If the value is not valid, HTTP status code 400 (Bad Request) is returned. If the value is valid, the returned list is limited to those virtual switches that have a **type** property matching the specified value. If the type parameter is omitted, no such filtering is performed.

A virtual switch is included in the list only if the API user has object-access permission to the backing adapter of that virtual switch. If there is a virtual switch to which the API user does not have permission, that object is omitted from the list, but no error status code results.

If the CPC is not in DPM mode, or there are no virtual switches defined to the CPC, or no virtual switches are to be included in the response due to filtering or access permissions, an empty list is provided and the operation completes successfully.

#### **Authorization requirements**

This operation has the following authorization requirements:

- Object-access permission to the CPC object identified in the request URI
- Object-access permission to the backing adapter of the Virtual Switch objects to be included in the response body.

#### **HTTP status and reason codes**

On success, HTTP status code 200 (OK) is returned and the response body is provided as described in ["Response body contents" on page 348.](#page-411-0)

Otherwise, the following HTTP status codes are returned for the indicated errors. The response body is a standard error response body providing the reason code indicated and associated error message.

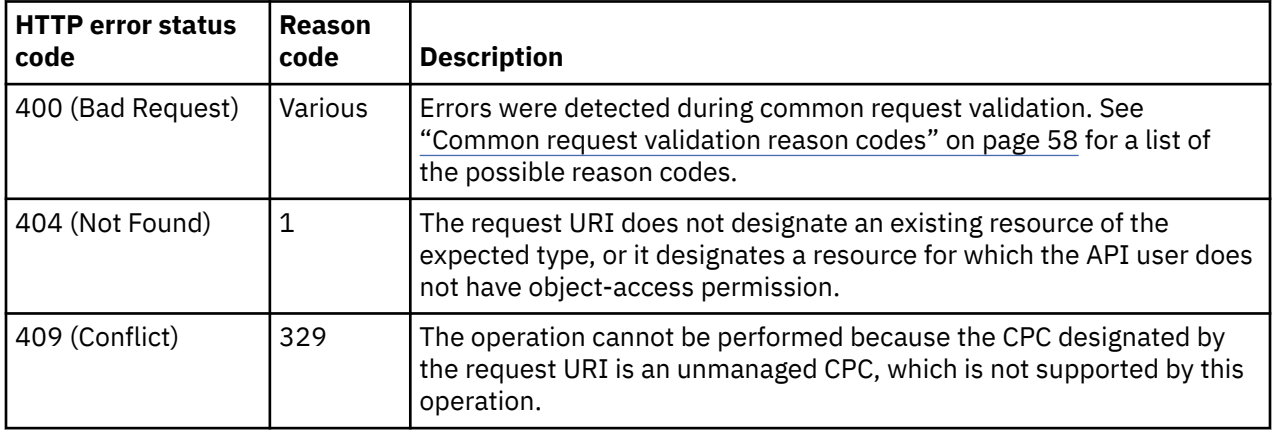

Additional standard status and reason codes can be returned, as described in [Chapter 3, "Invoking API](#page-114-0) [operations," on page 51.](#page-114-0)

#### **Example HTTP interaction**

GET /api/cpcs/8e543aa6-1c26-3544-8197-4400110ef5ef/virtual-switches x-api-session: 1jgbldxyy2inf0p7aaj9a8p87j7awxsr1mstmfnw07hvoaz8da

*Figure 145. List Virtual Switches of a CPC: Request*

```
200 OK
server: zSeries management console API web server / 2.0
cache-control:no-cache
date: Tue, 31 Mar 2015 06:20:54 GMT
content-type: application/json;charset=UTF-8
content-length: 255
{
   "virtual-switches":[
\{ \} "name":"PrimeIQDVSwitch1",
    "object-uri":"/api/virtual-switches/f6b4c70e-d491-11e4-a555-020000003058",
    "type":"hipersockets"
 },
\{ \} "name":"5F1.P0.OSD",
 "object-uri":"/api/virtual-switches/dff0b71c-d491-11e4-a555-020000003058",
 "type":"osd"
 }
 ]
}
```
*Figure 146. List Virtual Switches of a CPC: Response*

# **Get Virtual Switch Properties**

The Get Virtual Switch Properties operation retrieves the properties of a single Virtual Switch object that is designated by its object ID.

#### **HTTP method and URI**

#### **GET /api/virtual-switches/***{vswitch-id}*

In this request, the URI variable *{vswitch-id}* is the object ID of the Virtual Switch object for which properties are to be returned.

#### **Response body contents**

On successful completion, the response body is a JSON object that provides the current values of the properties for the Virtual Switch object as defined in the ["Data model" on page 346.](#page-409-0) Field names and data types in the JSON object are the same as the property names and data types defined in the data model.

#### **Description**

This operation returns the current property values for the Virtual Switch object specified by *{vswitch-id}*.

On successful execution, all of the current properties as defined in the ["Data model" on page 346](#page-409-0) for the Virtual Switch object are provided in the response body, and HTTP status code 200 (OK) is returned.

The URI path must designate an existing Virtual Switch object and the API user must have object-access permission to the backing Adapter object of the virtual switch. If either of these conditions is not met, status code 404 (Not Found) is returned.

#### **Authorization requirements**

This operation has the following authorization requirement:

• Object-access permission to the backing Adapter object of the Virtual Switch object specified in the request URI

#### **HTTP status and reason codes**

On success, HTTP status code 200 (OK) is returned and the response body is provided as described in ["Response body contents" on page 350.](#page-413-0)

Otherwise, the following HTTP status codes are returned for the indicated errors. The response body is a standard error response body providing the reason code indicated and associated error message.

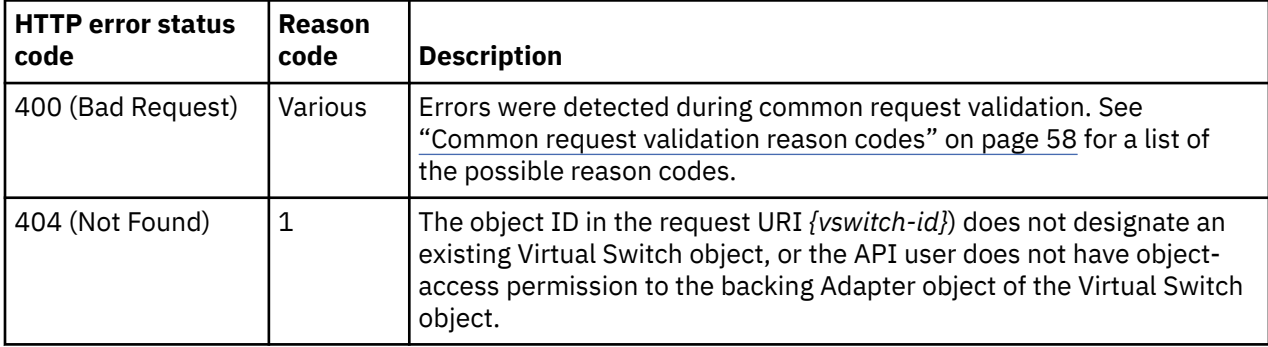

Additional standard status and reason codes can be returned, as described in [Chapter 3, "Invoking API](#page-114-0) [operations," on page 51.](#page-114-0)

#### **Example HTTP interaction**

```
GET /api/virtual-switches/f6b4c70e-d491-11e4-a555-020000003058
x-api-session: 5an6scz1o7mikkmyeew077vj9yggo5qe781wgegwpw3yilxq4j
```
*Figure 147. Get Virtual Switch Properties: Request*

```
200 OK
server: zSeries management console API web server / 2.0
cache-control: no-cache
date: Tue, 31 Mar 2015 07:00:51 GMT
content-type: 'application/json;charset=UTF-8
content-length: 306
{
 "backing-adapter-uri":"/api/adapters/f718c7a0-d490-11e4-a555-020000003058",
  "class":"virtual-switch",
 "description":
  "name":"PrimeIQDVSwitch1",
 "object-id":"f6b4c70e-d491-11e4-a555-020000003058",
 "object-uri":"/api/virtual-switches/f6b4c70e-d491-11e4-a555-020000003058",
  "parent":"/api/cpcs/8e543aa6-1c26-3544-8197-4400110ef5ef",
 "port":0,
 "type":"hipersockets"
}
```
*Figure 148. Get Virtual Switch Properties: Response*

# **Get Connected VNICs of a Virtual Switch**

The Get Connected VNICs of a Virtual Switch operation retrieves the list of network interfaces (VNICs) connected to a single Virtual Switch object that is designated by its object ID.

#### **HTTP method and URI**

#### **GET /api/virtual-switches/***{vswitch-id}***/operations/get-connected-vnics**

In this request, the URI variable *{vswitch-id}* is the object ID of the Virtual Switch object whose VNIC list is to be returned.

#### **Response body contents**

On successful completion, the response body contains a JSON object that provides the **connected-vnicuris** property of the Virtual Switch object as defined in the ["Data model" on page 346.](#page-409-0)

#### **Description**

This operation returns the list of VNICs connected to the Virtual Switch object specified by *{vswitch-id}*.

On successful execution, the current list of VNICs connected to the Virtual Switch is provided in the response body, and HTTP status code 200 (OK) is returned.

The URI path must designate an existing Virtual Switch object and the API user must have object-access permission to the backing Adapter object of the Virtual Switch object. If these conditions are not met, HTTP status code 404 (Not Found) is returned.

#### **Authorization requirements**

This operation has the following authorization requirement:

• Object-access permission to the backing Adapter object of the Virtual Switch object specified by the request URI.

#### **HTTP status and reason codes**

On success, HTTP status code 200 (OK) is returned and the response body is provided as described in "Response body contents" on page 352.

The following HTTP status codes are returned for the indicated errors, and the response body is a standard error response body providing the reason code indicated and associated error message.

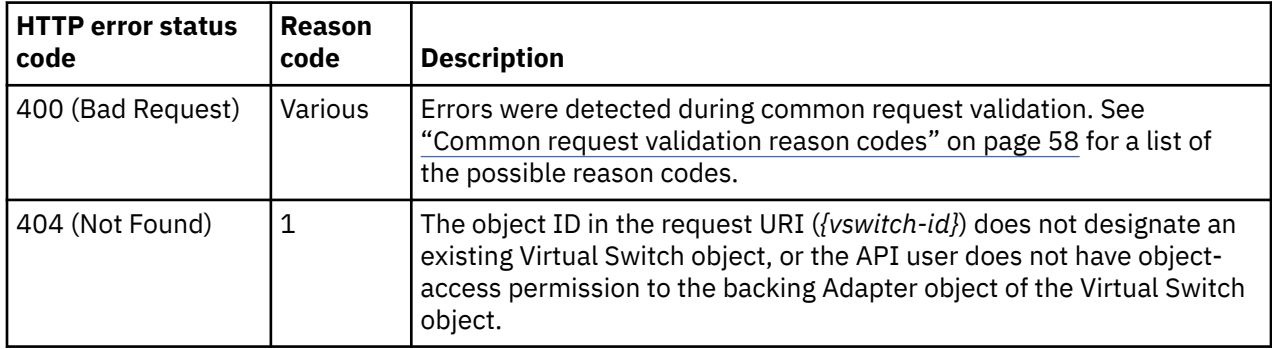

Additional standard status and reason codes can be returned, as described in [Chapter 3, "Invoking API](#page-114-0) [operations," on page 51.](#page-114-0)

#### **Example HTTP interaction**

```
GET /api/virtual-switches/f6b4c70e-d491-11e4-a555-020000003058/operations/get-connected-
    vnics
```

```
x-api-session: 5an6scz1o7mikkmyeew077vj9yggo5qe781wgegwpw3yilxq4j
```
*Figure 149. Get Connected VNICs of a Virtual Switch: Request*

```
200 OK 
server: zSeries management console API web server / 2.0
cache-control: no-cache 
date: Tue, 31 Mar 2015 07:00:51 GMT
content-type: 'application/json;charset=UTF-8
content-length: 370
{
  "connected-vnic-uris":[
  "/api/partitions/675fe728-dfc7-11e4-8582-020000003022/nics/0bc27850-dfc9-11e4-
     a45e-020000003022",
  "/api/partitions/675fe728-dfc8-11e4-8583-020000003022/nics/0bc27850-dfc9-11e4-
     a45e-020000003022",
  "/api/partitions/684fe825-dfc9-11e4-8681-020000003022/nics/0ba26450-dfc8-11e4-
     a36e-020000003022"
 ], 
}
```
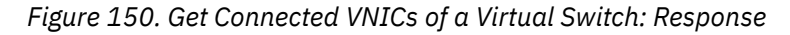

# **Update Virtual Switch Properties**

The Update Virtual Switch Properties operation updates the properties of a single Virtual Switch object that is designated by its object ID.

## **HTTP method and URI**

#### **POST /api/virtual-switches/***{vswitch-id}*

In this request, the URI variable *{vswitch-id}* is the object ID of the Virtual Switch object for which properties are to be updated.

#### **Request body contents**

The request body is expected to contain a JSON object that provides the new values of any writable property that is to be updated by this operation. Field names and data types in this JSON object are expected to match the corresponding property names and data types defined in the data model for this object type. The JSON object can and should omit fields for properties whose values are not to be changed by this operation.

## **Description**

The Update Virtual Switch Properties operation updates writable properties of the Virtual Switch object specified by *{vswitch-id}*.

The URI path must designate an existing Virtual Switch object, and the API user must have object-access permission to the backing Adapter object of the Virtual Switch object. If these conditions are not met, HTTP status code 404 (Not Found) is returned. In addition, the API user must have action/task permission to the **Manage Adapters** task; otherwise, HTTP status code 403 (Forbidden) is returned.

The request body is validated against the schema described in "Request body contents" on page 353. If the request body is not valid, HTTP status code 400 (Bad Request) is returned with a reason code indicating the validation error encountered.

The request body does not need to specify a value for all writable properties, but rather can and should contain fields only for the properties to be updated. Object properties for which no input value is provided remain unchanged by this operation unless a prerequisite or linked property is changed.

If the update changes the value of any property for which property-change notifications are due, those notifications are emitted asynchronously to this operation.

## **Authorization requirements**

This operation has the following authorization requirements:

- Object-access permission to the backing Adapter object of the Virtual Switch object specified in the request URI
- Action/task permission to the **Manage Adapters** task.

#### **HTTP status and reason codes**

On success, HTTP status code 204 (No Content) is returned and no response body is provided.

Otherwise, the following HTTP status codes are returned for the indicated errors. The response body is a standard error response body providing the reason code indicated and associated error message.

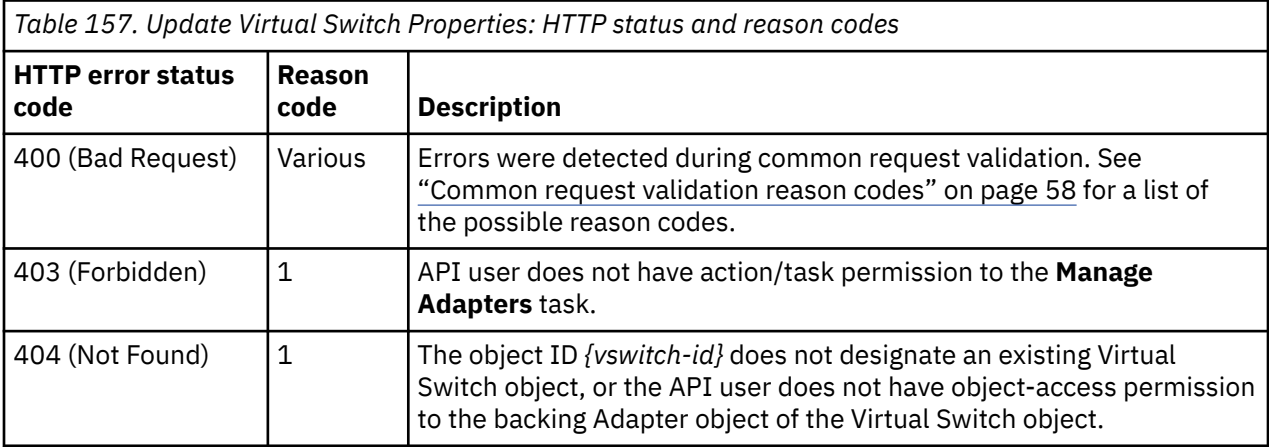

Additional standard status and reason codes can be returned, as described in [Chapter 3, "Invoking API](#page-114-0) [operations," on page 51.](#page-114-0)

#### **Example HTTP interaction**

```
POST /api/virtual-switches/f6b4c70e-d491-11e4-a555-020000003058
x-api-session: rxkrzf6v287nn0klyk4zah94i91r49eskxkut8242kdqfa9so 
content-type: application/json
content-length: 68
{
"description": "the neNetwork virtual switch", 
"name": "neVswitch"
}
```
*Figure 151. Update Virtual Switch Properties: Request*

```
204 No Content 
date: Tue, 31 Mar 2015 07:05:50 GMT
server: zSeries management console API web server / 2.0
cache-control: no-cache
```
<No response body>

*Figure 152. Update Virtual Switch Properties: Response*

# **Inventory service data**

Information about the virtual switches can be optionally included in the inventory data provided by the Inventory Service.

<span id="page-418-0"></span>Inventory entries for the Virtual Switch objects are included in the response to the Inventory Service's Get Inventory operation when the request specifies (explicitly by inventory class, implicitly through a containing category, or by default) that objects of the class **"virtual-switch"** to be included. An entry for a particular virtual switch is included only if the API user has access permission to that object as described in the Get Virtual Switch Properties operation.

For each Virtual Switch object to be included, the inventory response array includes an entry that is a JSON object with the same contents as is specified in the response body contents section for ["Get Virtual](#page-413-0) [Switch Properties" on page 350](#page-413-0). That is, the data provided is the same as would be provided if a Get Virtual Switch Properties operation were requested targeting this object.

#### **Sample inventory data**

The following fragment is an example of the JSON object that would be included in the Get Inventory response to describe a single virtual switch. This object would appear as one array entry in the response array:

```
{
 "backing-adapter-uri":"/api/adapters/df863694-08b1-11e6-91a3-42f2e90df693",
 "class":"virtual-switch",
 "description":"",
   "name":"5F1.P0.OSD",
 "object-id":"dff0b71c-d491-11e4-a555-020000003058",
 "object-uri":"/api/virtual-switches/dff0b71c-d491-11e4-a555-020000003058",
   "parent":"/api/cpcs/8e543aa6-1c26-3544-8197-4400110ef5ef", 
 "port":0,
 "type":"osd" 
}
```
#### *Figure 153. Virtual Switch object: Sample inventory data - Response*

# **Capacity Group element object**

A Capacity Group is an element object of a CPC that is in DPM mode. It consists of a set of partitions and specifies the absolute processor cap per processor type for that set of partitions. The defined absolute processor cap for a specific processor type dictates the total amount of the specified processing capacity that the active partitions in the group can consume at any time. The absolute processor cap is specified as a value between 0.01 and 255.0, where a value of 1.00 represents the processing capacity provided by one processor.

The scope of a Capacity Group is within a single CPC and it is required that the CPC is in DPM mode for a Capacity Group to be created.

The absolute processor cap can be modified after the group is created, at which time, the partitions that are already active in the group will be affected.

# **Data model**

The following attributes are identified for the Capacity Group element object:

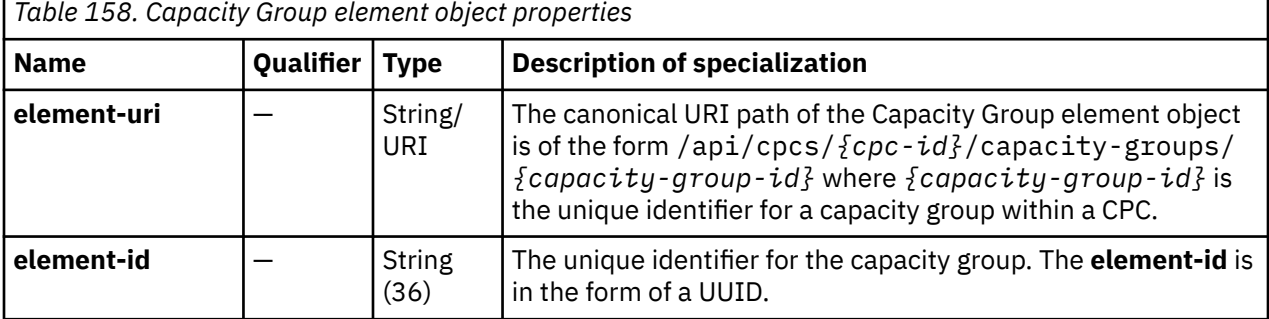

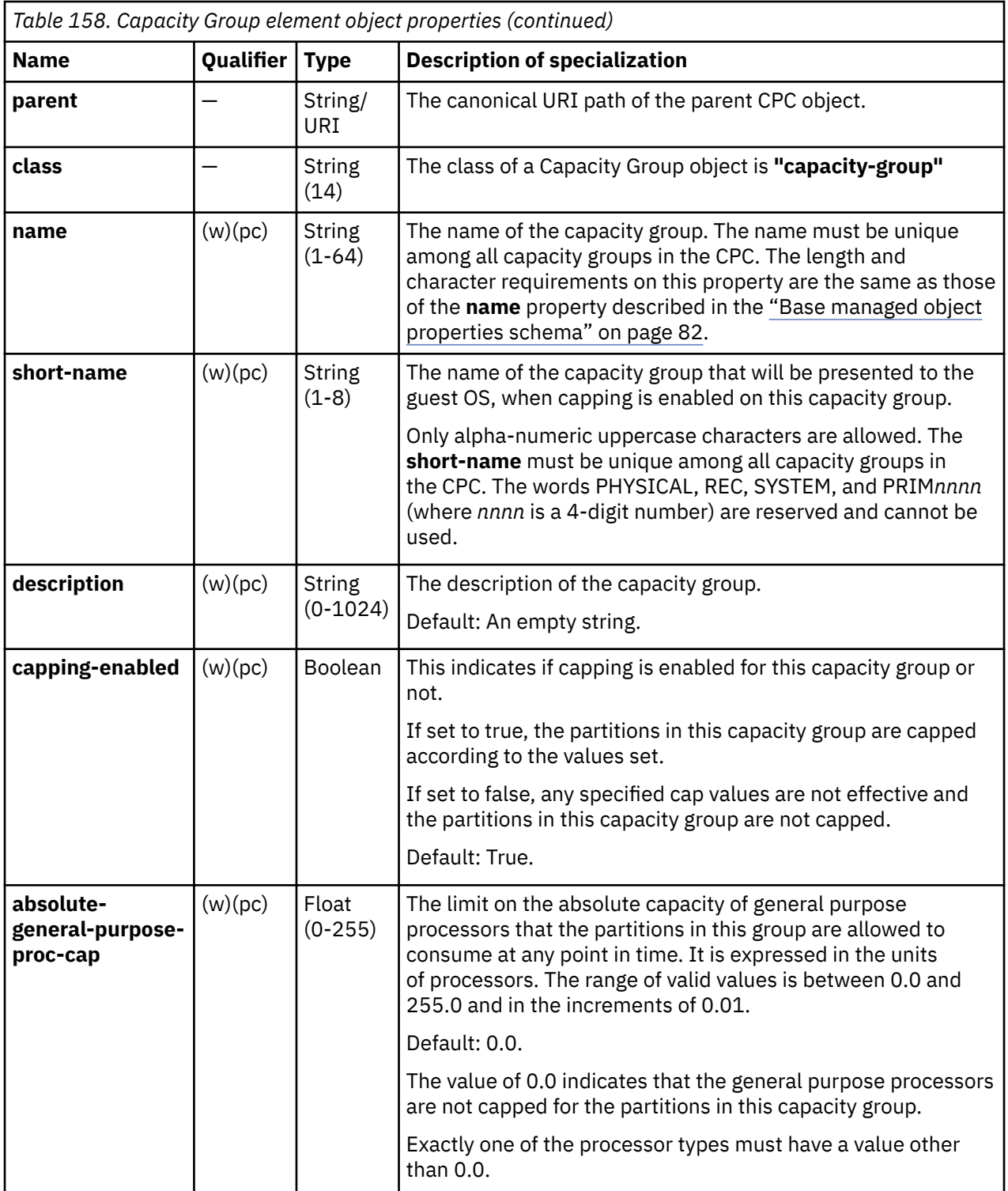

<span id="page-420-0"></span>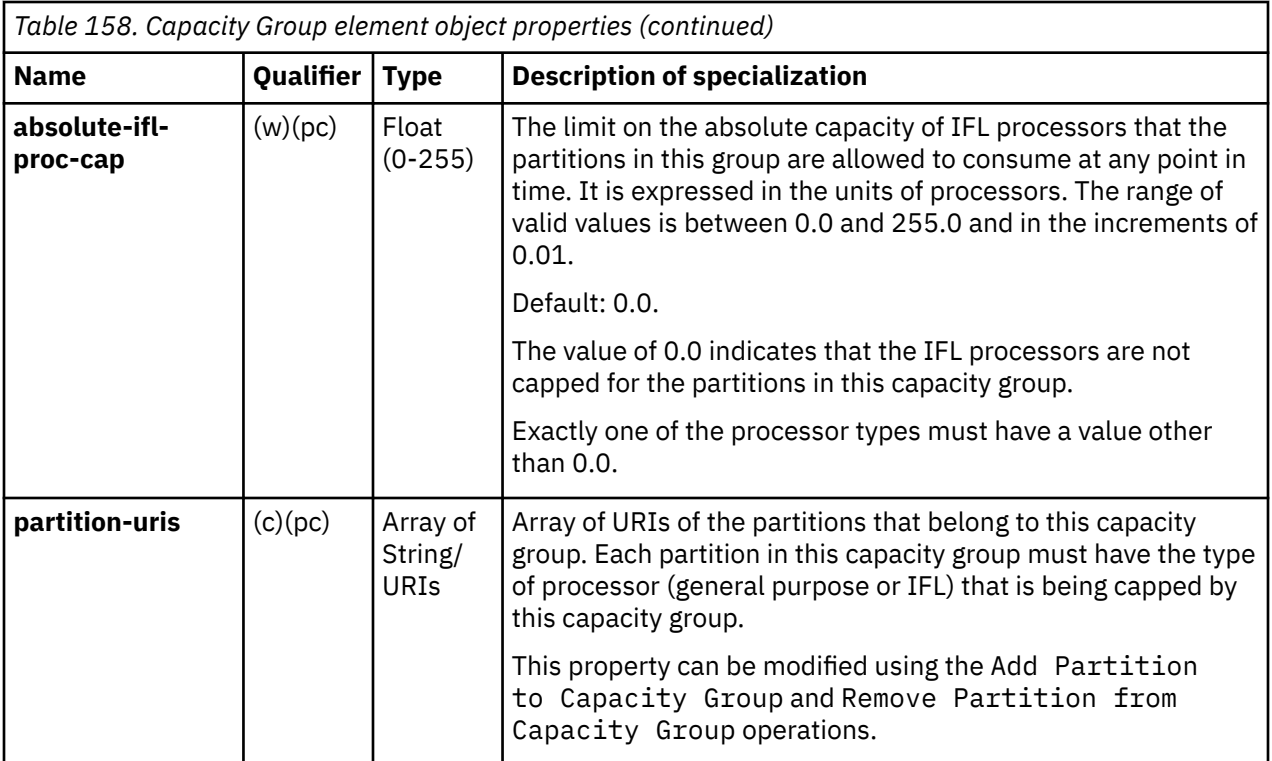

# **List Capacity Groups of a CPC**

The List Capacity Groups of a CPC operation lists the defined capacity groups for the specified CPC.

## **HTTP method and URI**

#### **GET /api/cpcs/***{cpc-id}***/capacity-groups**

In this request, the URI variable *{cpc-id}* is the object ID of the CPC.

#### **Query parameters:**

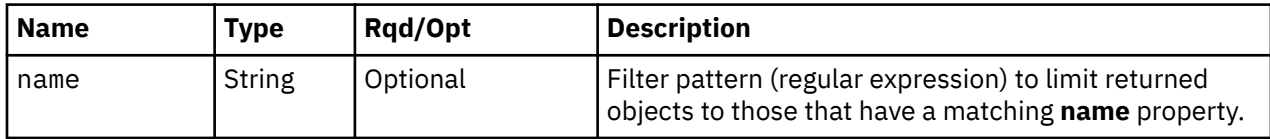

#### **Response body contents**

On successful completion, the response body is a JSON object with the following fields:

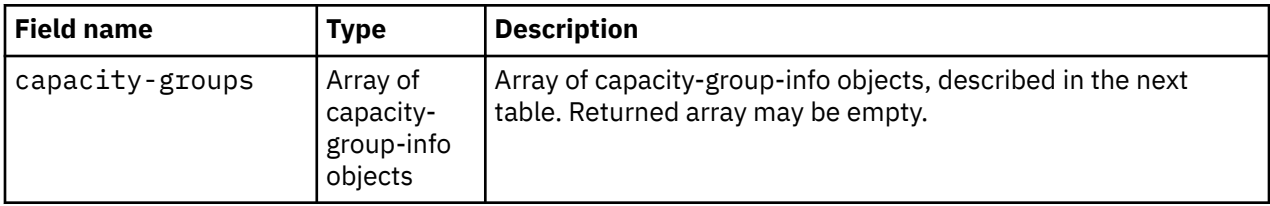

Each nested capacity-group-info object contains the following fields:

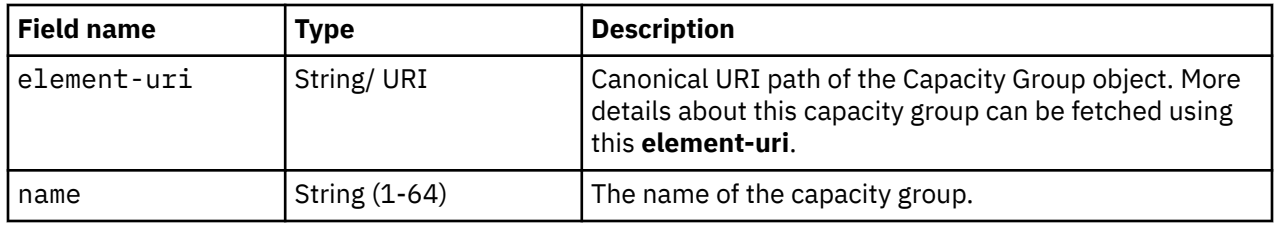

#### **Description**

This operation lists the capacity groups that are defined for the specified CPC. The **element-uri** and **name** are returned for each capacity group.

If the **name** query parameter is specified for the request, the returned list is limited to the Capacity Group elements that have a name matching the specified filter pattern. If no match is found, then the response will be an empty array. If the parameter is not specified, all the Capacity Group elements are returned.

The response could be an empty array, if the CPC does not have a Capacity Group associated with it or if the CPC is not in DPM mode.

The URI path must designate an existing CPC, and the API user must have object-access permission to the CPC object specified by the *{cpc-id}*. If these conditions are not met, HTTP status code 404 (Not Found) is returned.

#### **Authorization requirements**

This operation has the following authorization requirement:

• Object-access permission to the specified CPC.

#### **HTTP status and reason codes**

On success, HTTP status code 200 (OK) is returned and the response body is provided as described in ["Response body contents" on page 357.](#page-420-0)

Otherwise, the following HTTP status codes are returned for the indicated errors. The response body is a standard error response body providing the reason code indicated and any associated error message.

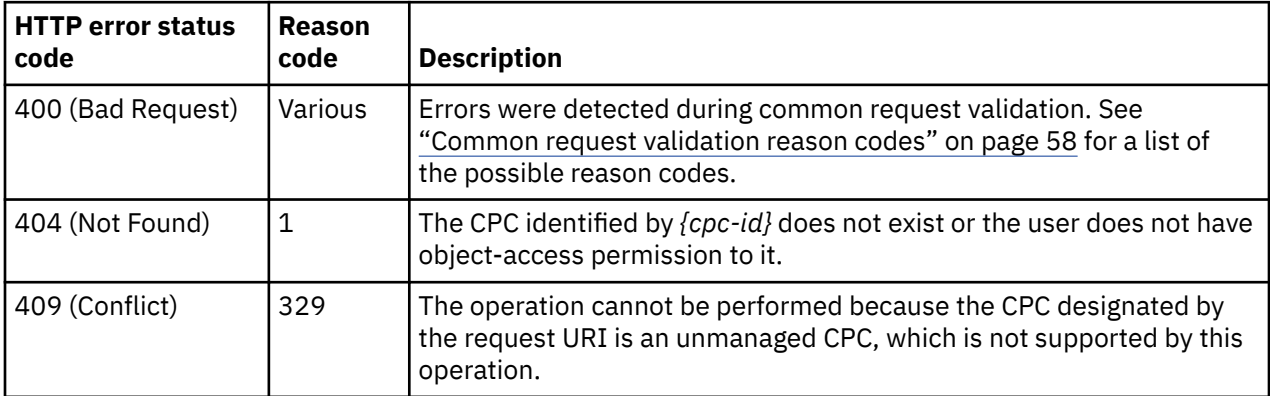

Additional standard status and reason codes can be returned, as described in [Chapter 3, "Invoking API](#page-114-0) [operations," on page 51.](#page-114-0)

GET /api/cpcs/3baea1ec-76e8-3e42-a111-815a7aee19e0/capacity-groups HTTP/1.1 x-api-session: 4xjbyzz8iip3fv0j77gyuk3e6r7lp0pl9yb4zfpf1n46u3z7ec

*Figure 154. List Capacity Groups of a CPC: Request*

```
200 OK
server: zSeries management console API web server / 2.0
cache-control: no-cache
date: Mon, 22 Feb 2016 10:00:54 GMT
content-type: application/json;charset=UTF-8
content-length: 363
{
    "capacity-groups":[
       {
          "element-uri":"/api/cpcs/3baea1ec-76e8-3e42-a111-815a7aee19e0/capacity-groups/e0118d40-
             d088-11e5-a631-42f2e9ef1641",
          "name":"Test18311"
       },
       {
 "element-uri":"/api/cpcs/3baea1ec-76e8-3e42-a111-815a7aee19e0/capacity-groups/d95f6418-
 d6eb-11e5-92b9-42f2e9ef1641",
          "name":"myNewGroup1"
      }
   ]
}
```
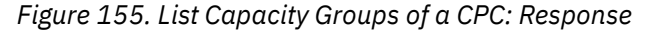

# **Create Capacity Group**

The Create Capacity Group operation creates a capacity group for the specified CPC.

## **HTTP method and URI**

**POST /api/cpcs/***{cpc-id}***/capacity-groups**

In this request, the URI variable *{cpc-id}* is the object ID of the CPC.

#### **Request body contents**

The request body is expected to contain a JSON object with the following fields:

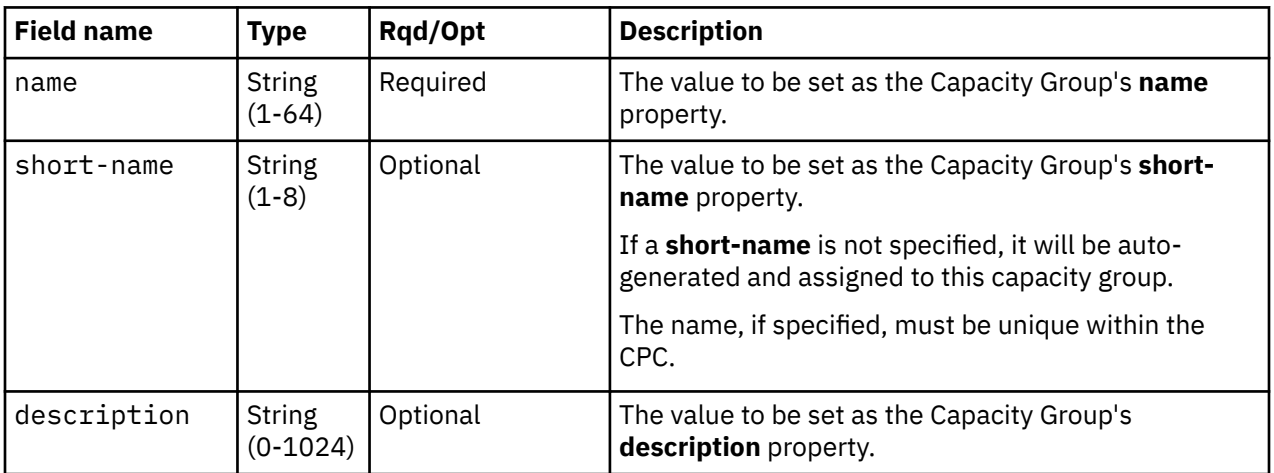

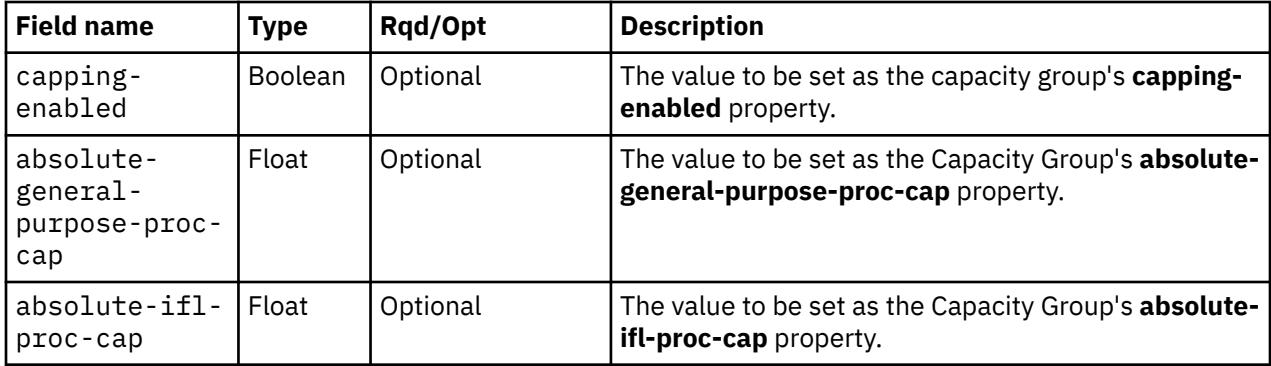

## **Response body contents**

On successful completion, HTTP status code 201 (Created) is returned and a JSON object with the following field is also provided. The **element-uri** of the capacity group created is also available in the Location header of the response.

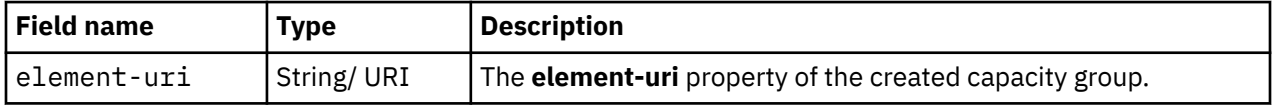

## **Description**

This operation creates a capacity group with the specified attributes. It is required that the CPC designated by *{cpc-id}* is in DPM mode. On successful execution, the **element-uri** of the created capacity group is returned in the response body and in the **Location** response header. An Inventory Change notification is emitted asynchronously to this operation.

Exactly one processor type must have an absolute processor cap other than 0.0 and within the valid range of 0.01 and 255.0. Otherwise, a 400 (Bad Request) status code is returned.

If the *{cpc-id}* does not designate a CPC that is in DPM mode, an HTTP status code 409 (Conflict) is returned.

The URI path must designate an existing CPC, and the API user must have object-access permission to the CPC object specified by the *{cpc-id}*. If these conditions are not met, HTTP status code 404 (Not Found) is returned. In addition, the API user must have action/task permission to the **Manage Processor Sharing** task; otherwise, HTTP status code 403 (Forbidden) is returned.

If the request body contents fail to validate, a 400 (Bad Request) status code is returned.

## **Authorization requirements**

This operation has the following authorization requirements:

- Object-access permission to the specified CPC.
- Action/task permission to the **Manage Processor Sharing** task.

#### **HTTP status and reason codes**

On success, HTTP status code 201 (Created) is returned and the response body is provided as described in "Response body contents" on page 360.

The following HTTP status codes are returned for the indicated errors, and the response body is a standard error response body providing the reason code indicated and the associated error message.

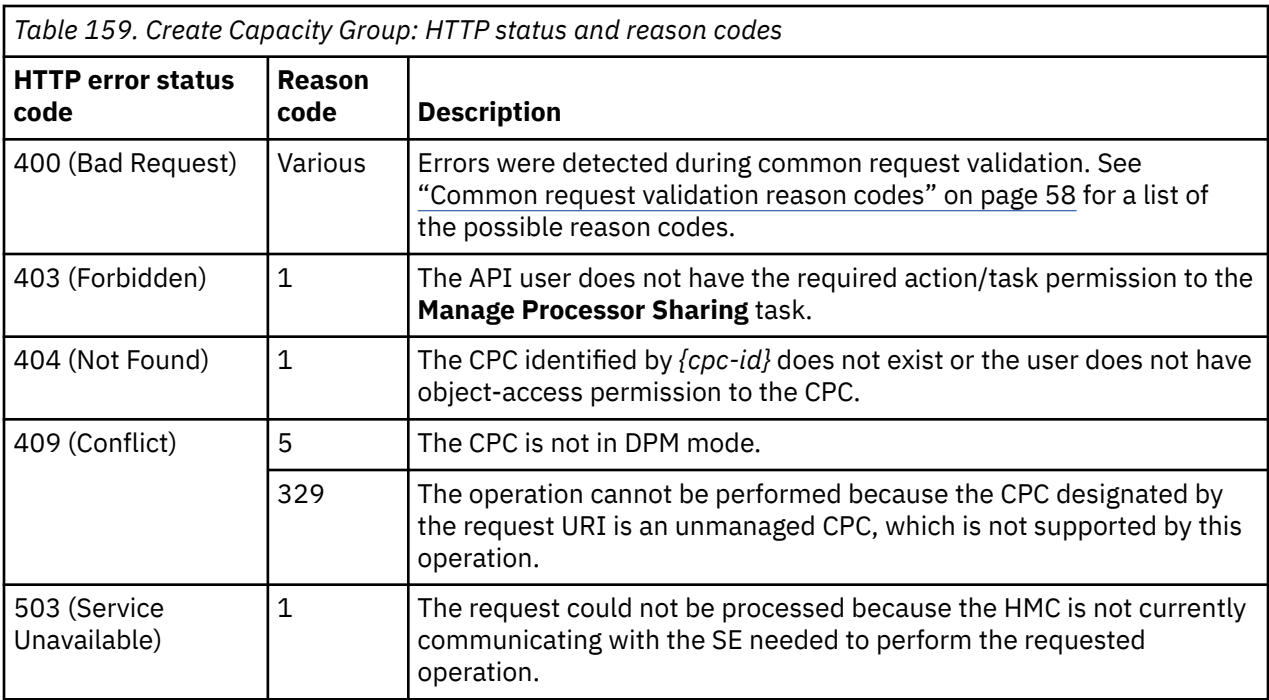

Additional standard status and reason codes can be returned, as described in [Chapter 3, "Invoking API](#page-114-0) [operations," on page 51.](#page-114-0)

#### **Example HTTP interaction**

```
POST /api/cpcs/3baea1ec-76e8-3e42-a111-815a7aee19e0/capacity-groups HTTP/1.1
x-api-session: jht693kvysnx78mws1i0sacatmvougd2y11jz0e0jmgy3fv94
content-type: application/json
content-length: 160
{
 "absolute-general-purpose-proc-cap":5.0,
 "capping-enabled":true,
 "description":"Test Group for CP Procs",
 "name":"Cap group 123",
 "short-name":"CPGRP111"
}
```
*Figure 156. Create Capacity Group: Request*

```
201 Created
server: zSeries management console API web server / 2.0
location: /api/cpcs/3baea1ec-76e8-3e42-a111-815a7aee19e0/capacity-groups/a4d8826c-
    d9fa-11e5-8b15-42f2e9ef1641
cache-control: no-cache
date: Tue, 23 Feb 2016 07:00:57 GMT
content-type: application/json;charset=UTF-8
content-length: 117
{
    "element-uri":"/api/cpcs/3baea1ec-76e8-3e42-a111-815a7aee19e0/capacity-groups/1de263e4-
       d9fb-11e5-8b3e-42f2e9ef1641"
}
```
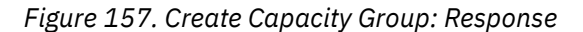

# **Delete Capacity Group**

The Delete Capacity Group operation deletes the specified capacity group.

# **HTTP method and URI**

#### **DELETE /api/cpcs/***{cpc-id}***/capacity-groups/***{capacity-group-id}*

#### **URI variables:**

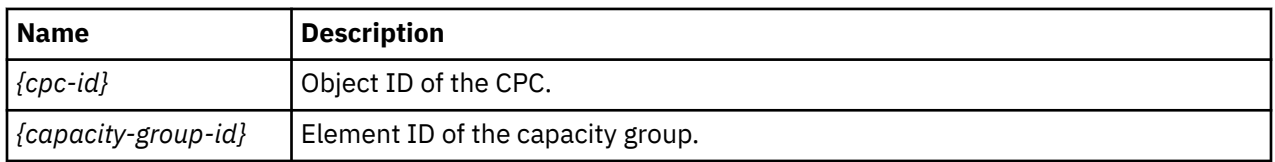

## **Description**

This operation deletes the capacity group with the specified *{capacity-group-id}*. It is required that the specified capacity group does not contain any partition, at the time of deletion. An Inventory Change notification is emitted asynchronously to this operation.

The URI path must designate an existing Capacity Group, and the API user must have object-access permission to the CPC object specified by the *{cpc-id}*. If these conditions are not met, HTTP status code 404 (Not Found) is returned. In addition, the API user must have action/task permission to the **Manage Processor Sharing** task; otherwise, HTTP status code 403 (Forbidden) is returned.

A 409 (Conflict) status code is returned if the capacity group contains any partitions. The Remove Partition from Capacity Group operation should be used to delete all the partitions from this capacity group before attempting this operation.

# **Authorization requirements**

This operation has the following authorization requirements:

- Object-access permission to the specified CPC.
- Action/task permission to the **Manage Processor Sharing** task.

# **HTTP status and reason codes**

On success, HTTP status code 204 (No Content) is returned and no response body is provided.

The following HTTP status codes are returned for the indicated errors, and the response body is a standard error response body providing the reason code and associated error message.

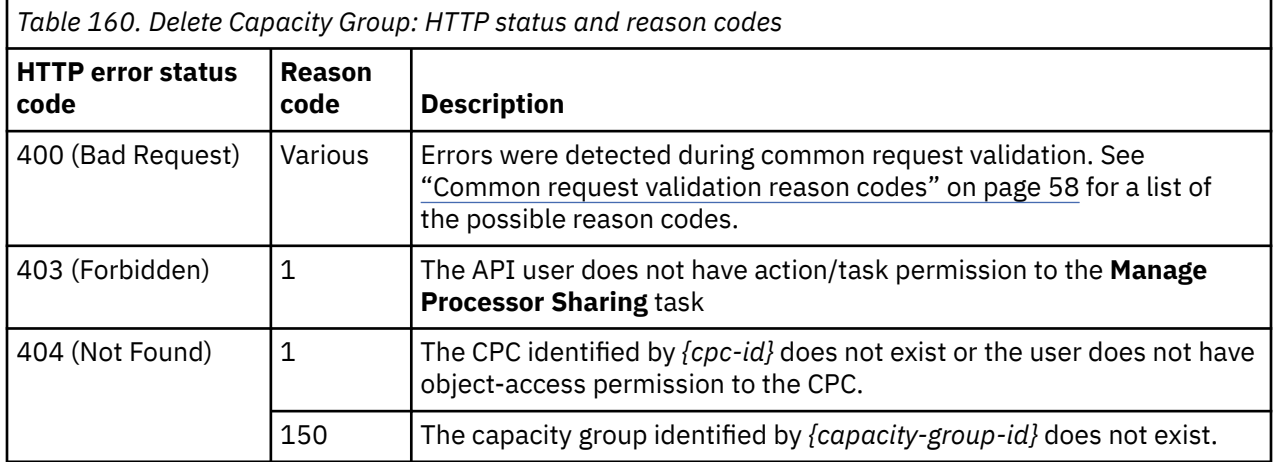

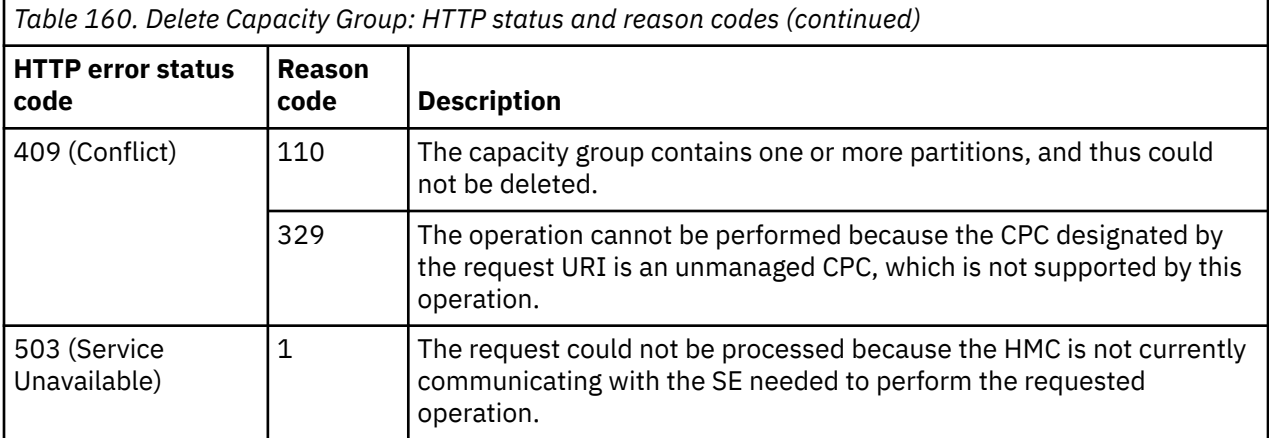

Additional standard status and reason codes can be returned, as described in [Chapter 3, "Invoking API](#page-114-0) [operations," on page 51.](#page-114-0)

#### **Example HTTP interaction**

```
DELETE /api/cpcs/3baea1ec-76e8-3e42-a111-815a7aee19e0/capacity-groups/a4d8826c-d9fa-
    11e5-8b15-42f2e9ef1641 HTTP/1.1
x-api-session: 2saqzhzg358oqoke89osqrgt09k27rqwy4d0mtdp6j2z05ok6q
```
*Figure 158. Delete Capacity Group: Request*

```
204 No Content
server: zSeries management console API web server / 2.0
cache-control: no-cache
date: Tue, 23 Feb 2016 07:02:43 GMT
<No response body>
```
*Figure 159. Delete Capacity Group: Response*

# **Get Capacity Group Properties**

The Get Capacity Group Properties operation retrieves the properties of a single capacity group.

#### **HTTP method and URI**

**GET /api/cpcs/***{cpc-id}***/capacity-groups/***{capacity-group-id}*

#### **URI variables:**

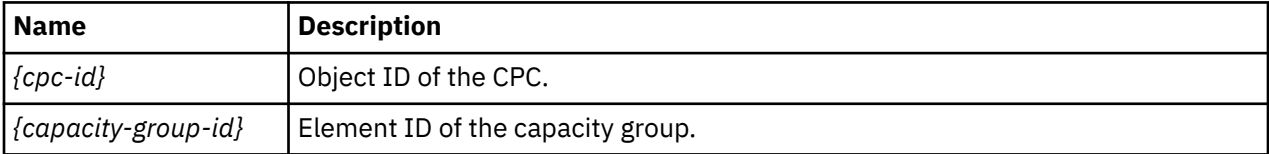

#### **Response body contents**

On successful completion, an HTTP status code 200 (OK) is returned and a JSON object containing the current values of the properties for the Capacity Group element object as defined in the ["Data model" on](#page-418-0) [page 355](#page-418-0) is provided as a response body. Field names and data types in the JSON object are the same as the property names and data types that are defined in the data model.

## **Description**

This operation retrieves the current values of the properties of the capacity group.

The URI path must designate an existing Capacity Group, and the API user must have object-access permission to the CPC object specified by the *{cpc-id}*. If these conditions are not met, HTTP status code 404 (Not Found) is returned.

#### **Authorization requirements**

This operation has the following authorization requirement:

• Object-access permission to the specified CPC.

#### **HTTP status and reason codes**

On success, the HTTP status code 200 (OK) is returned and a response body with the current values for the properties of the capacity group is provided.

Otherwise, the following HTTP status codes are returned for the indicated errors. The response body is a standard error response body providing the reason code indicated and associated error message.

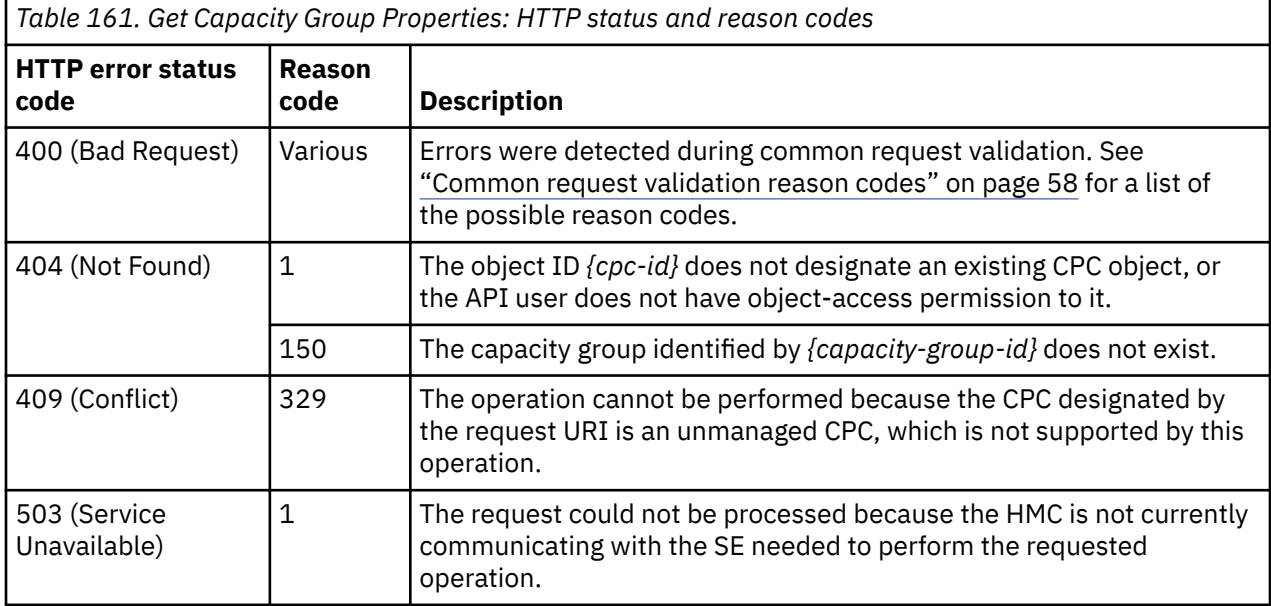

Additional standard status and reason codes can be returned, as described in [Chapter 3, "Invoking API](#page-114-0) [operations," on page 51.](#page-114-0)

#### **Example HTTP interaction**

```
GET /api/cpcs/3baea1ec-76e8-3e42-a111-815a7aee19e0/capacity-groups/1de263e4-d9fb-11e5-
   8b3e-42f2e9ef1641 HTTP/1.1
```
x-api-session: 487yumkfzjybynsm00a5qn7v916s8eq49krcnpfqut4n0kfv4

*Figure 160. Get Capacity Group Properties: Request*

```
200 OK
server: zSeries management console API web server / 2.0
cache-control: no-cache
date: Tue, 23 Feb 2016 07:14:23 GMT
content-type: application/json;charset=UTF-8
content-length: 504
{
 "absolute-general-purpose-proc-cap":5.0,
 "absolute-ifl-proc-cap":0.0,
 "capping-enabled":true,
 "class":"capacity-group",
 "description":"Test Group for CP Procs",
 "element-id":"1de263e4-d9fb-11e5-8b3e-42f2e9ef1641",
    "element-uri":"/api/cpcs/3baea1ec-76e8-3e42-a111-815a7aee19e0/capacity-groups/1de263e4-
      d9fb-11e5-8b3e-42f2e9ef1641",
 "name":"Cap group 123",
 "parent":"/api/cpcs/3baea1ec-76e8-3e42-a111-815a7aee19e0",
    "partition-uris":[
       "/api/partitions/880c3272-cbeb-11e5-90fe-42f2e9ef1641"
\Box,
    "short-name":"CPGRP111"
}
```
*Figure 161. Get Capacity Group Properties: Response*

# **Add Partition to Capacity Group**

The Add Partition to Capacity Group operation adds a partition to the specified capacity group.

## **HTTP method and URI**

**POST /api/cpcs/***{cpc-id}***/capacity-groups/***{capacity-group-id}***/operations/add-partition**

#### **URI variables:**

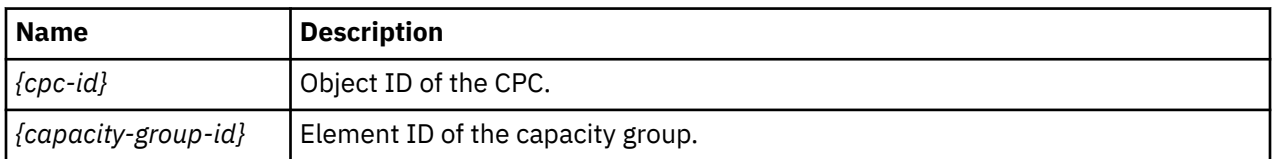

#### **Request body contents**

The request body is expected to contain a JSON object with the following field:

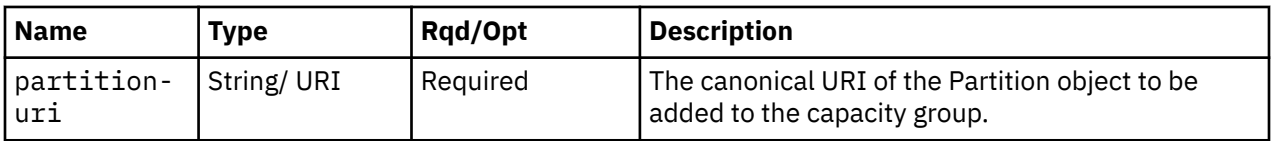

## **Description**

This operation adds a partition to an existing capacity group identified by the *{capacity-group-id}*.

A partition can be added to the capacity group, only if the processor type that the partition uses has a nonzero cap value in the specified capacity group. Otherwise, a status code 409 (Conflict) is returned.

A capacity group can only contain partitions with shared processors. If the partition specified in the request is configured for dedicated processors, a status code 409 (Conflict) will be returned.

A partition cannot become a member of more than one capacity group. If the partition specified in the request is currently a member of another capacity group or the capacity group identified by *{capacitygroup-id}*, a status code 409 (Conflict) is returned.

If the partition does not belong to the same CPC as the capacity group, a status code 400 (Bad Request) is returned.

The URI path must designate an existing capacity group, and the API user must have object-access permission to the CPC object specified by the *{cpc-id}*. If these conditions are not met, HTTP status code 404 (Not Found) is returned. In addition, the API user must have action/task permission to the **Manage Processor Sharing** task; otherwise, HTTP status code 403 (Forbidden) is returned.

On successful execution, the partition is added to the capacity group and the number of processors that could be used by this partition becomes governed by the absolute proc cap values that are defined for this capacity group.

If this operation changes the value of any property for which property-change notifications are due, those notifications are emitted asynchronously to this operation.

#### **Authorization requirements**

This operation has the following authorization requirements:

- Object-access permission to the specified CPC.
- Action/task permission to the **Manage Processor Sharing** task.

#### **HTTP status and reason codes**

On success, HTTP status code 204 (No Content) is returned and no response body is provided.

Otherwise, the following HTTP status codes are returned for the indicated errors. The response body is a standard error response body providing the reason code indicated and associated error message.

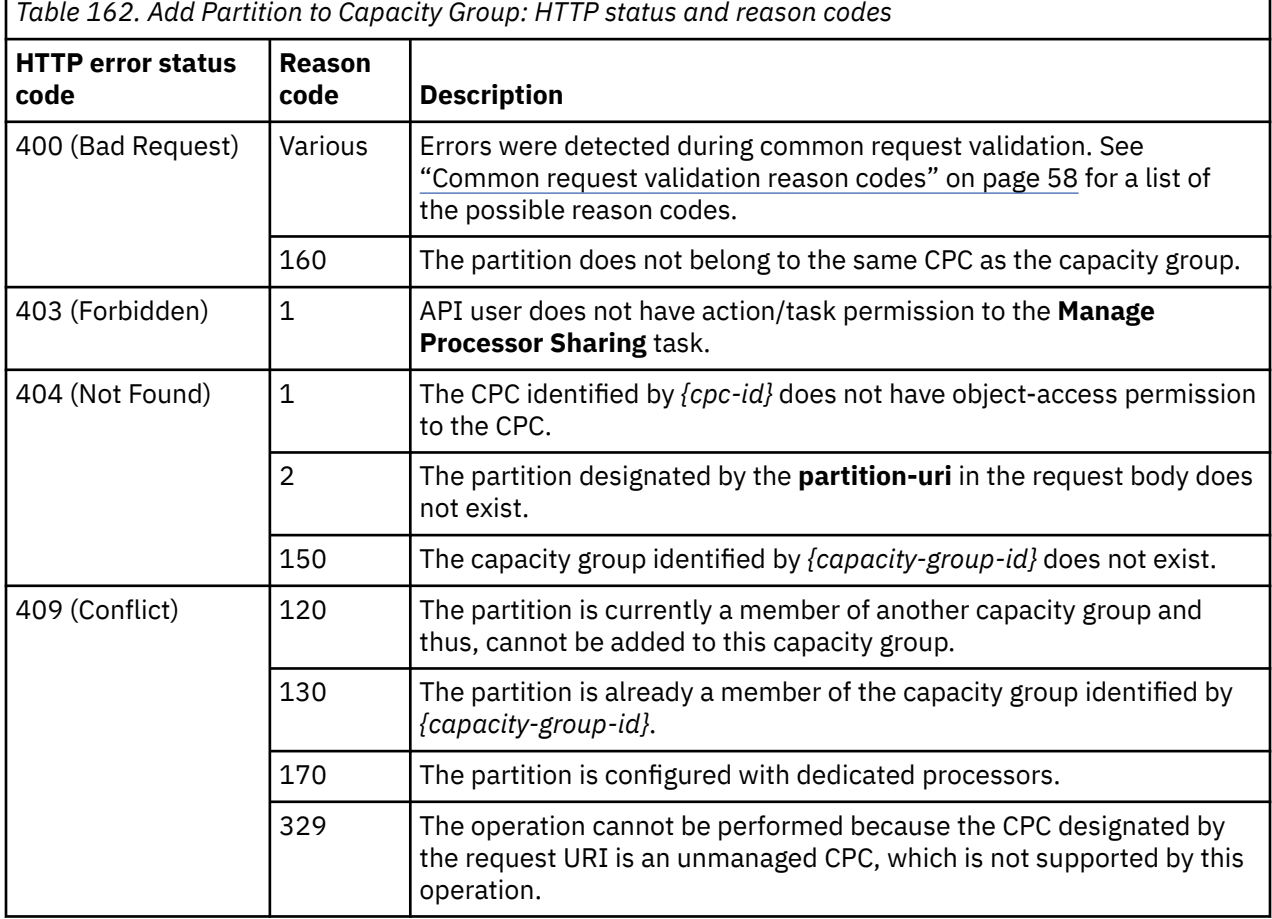

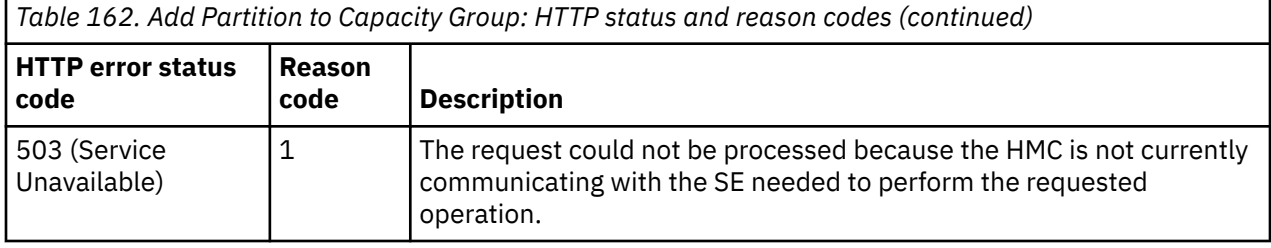

Additional standard status and reason codes can be returned, as described in [Chapter 3, "Invoking API](#page-114-0) [operations," on page 51.](#page-114-0)

#### **Example HTTP interaction**

```
POST /api/cpcs/3baea1ec-76e8-3e42-a111-815a7aee19e0/capacity-groups/1de263e4-d9fb-11e5-
    8b3e-42f2e9ef1641/operations/add-partition HTTP/1.1
x-api-session: 3ty54o1c7961o2jt0jyjm5nm8xqxofys7s302syjoguaycbeo5
content-type: application/json
content-length: 73
{
    "partition-uri":"/api/partitions/880c3272-cbeb-11e5-90fe-42f2e9ef1641"
}
```
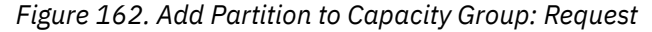

```
204 No Content
server: zSeries management console API web server / 2.0
cache-control: no-cache
date: Tue, 23 Feb 2016 07:13:42 GMT
<No response body>
```
*Figure 163. Add Partition to Capacity Group: Response*

# **Remove Partition from Capacity Group**

The Remove Partition from Capacity Group operation removes a partition from an existing capacity group.

#### **HTTP method and URI**

**POST /api/cpcs/***{cpc-id}***/capacity-groups/***{capacity-group-id}***/operations/remove-partition**

#### **URI variables:**

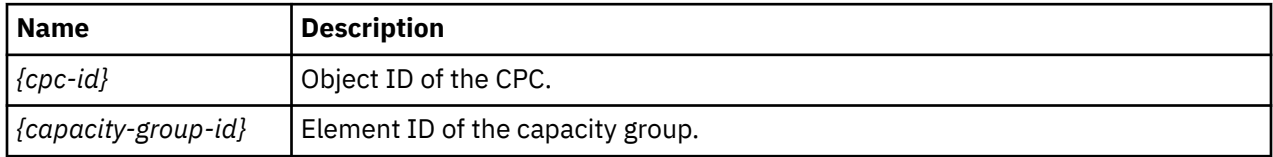

#### **Request body contents**

The request body is expected to contain a JSON object with the following field:

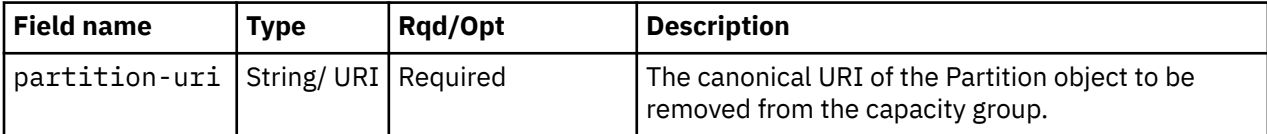

## **Description**

This operation removes a partition from a capacity group identified by the *{capacity-group-id}*. If the partition is not currently a member of the capacity group, a status code 409 (Conflict) is returned.

The URI path must designate an existing capacity group, and the API user must have object-access permission to the CPC object specified by the *{cpc-id}*. If these conditions are not met, HTTP status code 404 (Not Found) is returned. In addition, the API user must have action/task permission to the **Manage Processor Sharing** task; otherwise, HTTP status code 403 (Forbidden) is returned.

On successful execution, the partition is removed from the capacity group and the amount of processing capacity that could be used by this partition is no longer governed by the absolute proc cap values defined for this capacity group.

If this operation changes the values of any property for which property-change notifications are due, those notifications are emitted asynchronously to this operation.

## **Authorization requirements**

This operation has the following authorization requirements:

- Object-access permission to the specified CPC.
- Action/task permission to the **Manage Processor Sharing** task.

## **HTTP status and reason codes**

On success, HTTP status code 204 (No Content) is returned, and no response body is provided.

The following HTTP status codes are returned for the indicated errors. The response body is a standard error response body providing the reason code indicated and associated error message.

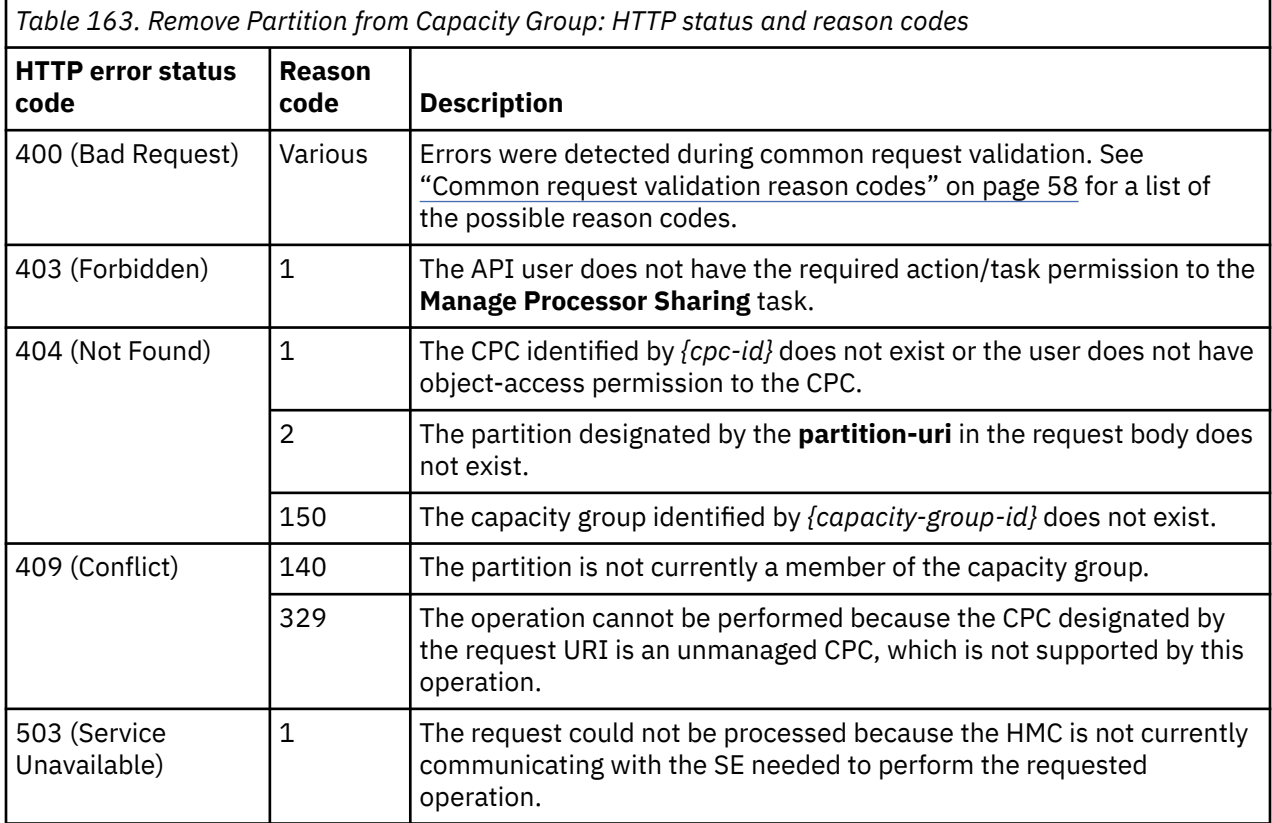

Additional standard status and reason codes can be returned, as described in [Chapter 3, "Invoking API](#page-114-0) [operations," on page 51.](#page-114-0)
```
POST /api/cpcs/3baea1ec-76e8-3e42-a111-815a7aee19e0/capacity-groups/1de263e4-d9fb-11e5-
    8b3e-42f2e9ef1641/operations/remove-partition HTTP/1.1
x-api-session: 3581gp14ocfmtodeh93ckw1ita2c3k07mrv6xb7ymqgcncjv8k
content-type: application/json
content-length: 73
\overline{\mathcal{E}} "partition-uri":"/api/partitions/880c3272-cbeb-11e5-90fe-42f2e9ef1641"
}
```
*Figure 164. Remove Partition from Capacity Group: Request*

```
204 No Content
server: zSeries management console API web server / 2.0
cache-control: no-cache
date: Tue, 23 Feb 2016 07:16:00 GMT
<No response body>
```
*Figure 165. Remove Partition from Capacity Group: Response*

# **Update Capacity Group Properties**

The Update Capacity Group Properties operation modifies the writable properties of a capacity group.

### **HTTP method and URI**

**POST /api/cpcs/***{cpc-id}***/capacity-groups/***{capacity-group-id}*

#### **URI variables:**

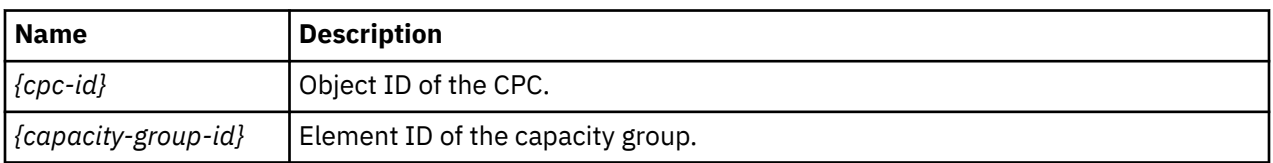

### **Request body contents**

The request body is expected to contain a JSON object that provides the new values of any writable property that is to be updated by this operation. Field names and data types in this JSON object are expected to match the corresponding property names and data types defined in the data model for this object type. The JSON object can and should omit fields for properties whose values are not to be changed by this operation.

### **Description**

This operation updates writable properties of the Capacity Group element specified by the *{capacitygroup-id}*.

The URI path must designate an existing capacity group, and the API user must have object-access permission to the CPC object specified by the *{cpc-id}*. If these conditions are not met, HTTP status code 404 (Not Found) is returned. In addition, the API user must have action/task permission to the **Manage Processor Sharing** task; otherwise, HTTP status code 403 (Forbidden) is returned.

The request body is validated against the schema described in the ["Data model" on page 355.](#page-418-0) If the request body is not valid, HTTP status code 400 (Bad Request) is returned with a reason code indicating the validation error encountered. The capacity group must be removed of all partitions first, if the cap

values are updated such that the capacity group starts capping partitions on a different processor type. Otherwise, a status code 400 (Bad Request) is returned.

The request body does not need to specify a value for all writable properties, but rather can and should contain fields only for the properties to be updated. Object properties for which no input value is provided remain unchanged by this operation unless a prerequisite or linked property is changed.

If the update changes the value of any property for which property-change notifications are due, those notifications are emitted asynchronously to this operation.

### **Authorization requirements**

This operation has the following authorization requirements:

- Object-access permission to the specified CPC.
- Action/task permission to the **Manage Processor Sharing** task.

### **HTTP status and reason codes**

On success, HTTP status code 204 (No Content) is returned and no response body is provided.

Otherwise, the following HTTP status codes are returned for the indicated errors. The response body is a standard error response body providing the reason code indicated and associated error message.

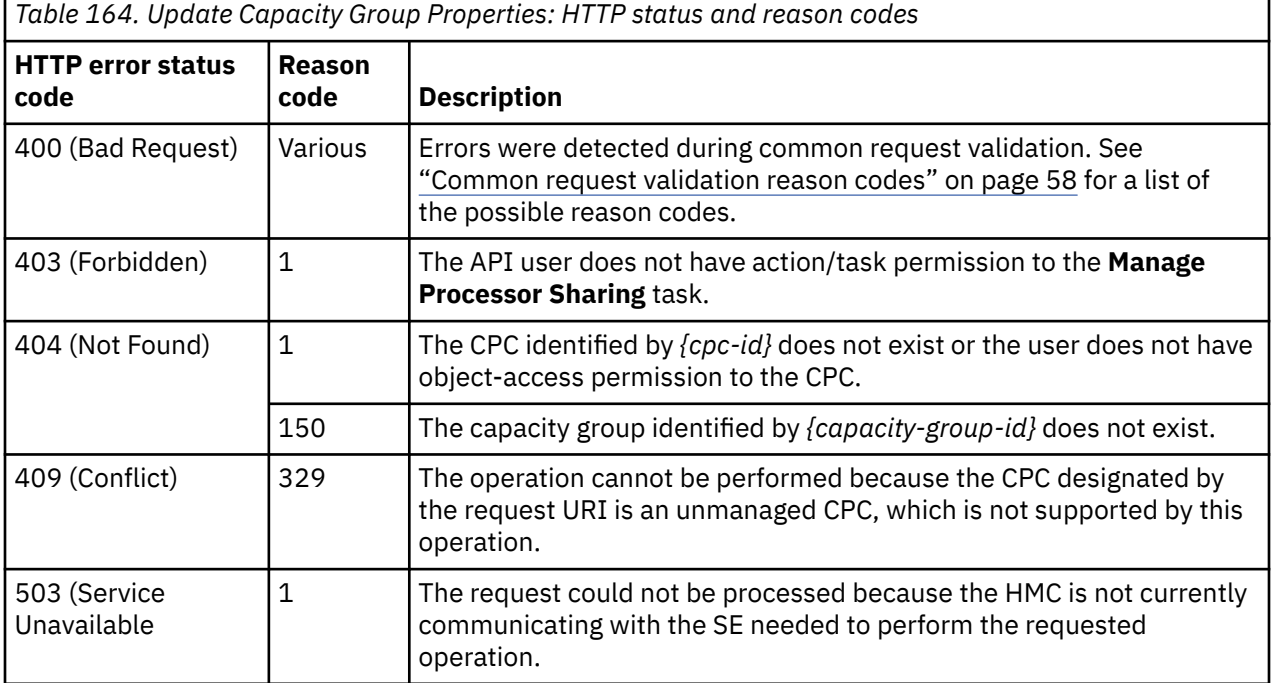

Additional standard status and reason codes can be returned, as described in [Chapter 3, "Invoking API](#page-114-0) [operations," on page 51.](#page-114-0)

```
POST /api/cpcs/3baea1ec-76e8-3e42-a111-815a7aee19e0/capacity-groups/1de263e4-d9fb-11e5-
    8b3e-42f2e9ef1641 HTTP/1.1
x-api-session: 8rws222hts1w985vhnn5vcne4x5z6b3q143z0gx7kqzmnuqlu
content-type: application/json
content-length: 42
{
    "absolute-general-purpose-proc-cap":2.0
}
```
*Figure 166. Update Capacity Group Properties: Request*

204 No Content server: zSeries management console API web server / 2.0 cache-control: no-cache date: Tue, 23 Feb 2016 07:18:42 GMT <No response body>

*Figure 167. Update Capacity Group Properties: Response*

# **Inventory service data**

Information about capacity groups can be optionally included in the inventory data provided by the Inventory Service.

Inventory entries for the Capacity Group objects are included in the response to the Inventory Service's Get Inventory operation when the request specifies (explicitly by class, implicitly through a containing category, or by default) that objects of class **"cpc"** are to be included. An entry for a particular capacity group is included only if the API user has access permission to that object as described in the Get Capacity Group Properties operation.

For each Capacity Group object to be included, the inventory response array includes an entry that is a JSON object with the same contents as is specified in the response body contents section for ["Get](#page-426-0) [Capacity Group Properties" on page 363.](#page-426-0) That is, the data provided is the same as would be provided if a Get Capacity Group Properties operation were requested targeting this object.

# **Storage Site object**

A Storage Site object represents a single storage site in the FICON storage configuration associated with a DPM-enabled CPC. A storage site describes a location that houses a set of storage switches and storage subsystems. A primary site with a default name of "Primary Site", local to the CPC, exists by default and cannot be deleted. An alternate site, typically at a remote location, can be created. The Storage Site object APIs provide access to the set of storage sites within the FICON configuration associated with a CPC that is enabled for DPM. APIs exist to create and delete alternate storage sites, query storage sites, and update selected properties of storage sites.

# **Data model**

This object includes the properties that are defined in the ["Base managed object properties schema"](#page-145-0) [on page 82,](#page-145-0) with the class-specific specializations identified in [Table 166 on page 372](#page-435-0). The Storage Site object does not support the operational status related properties.

<span id="page-435-0"></span>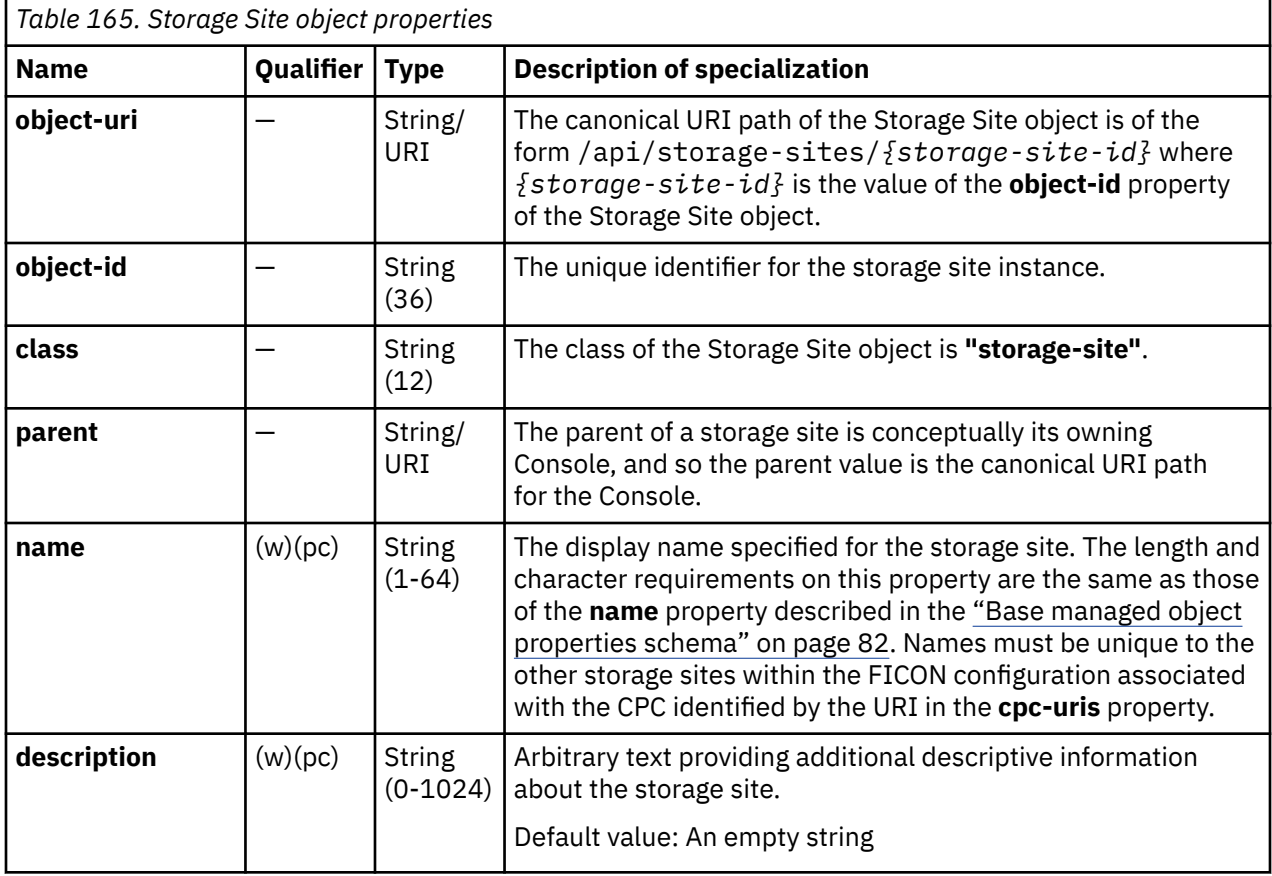

# **Class specific additional properties**

In addition to the properties defined through included schemas, this object includes the following additional class-specific properties:

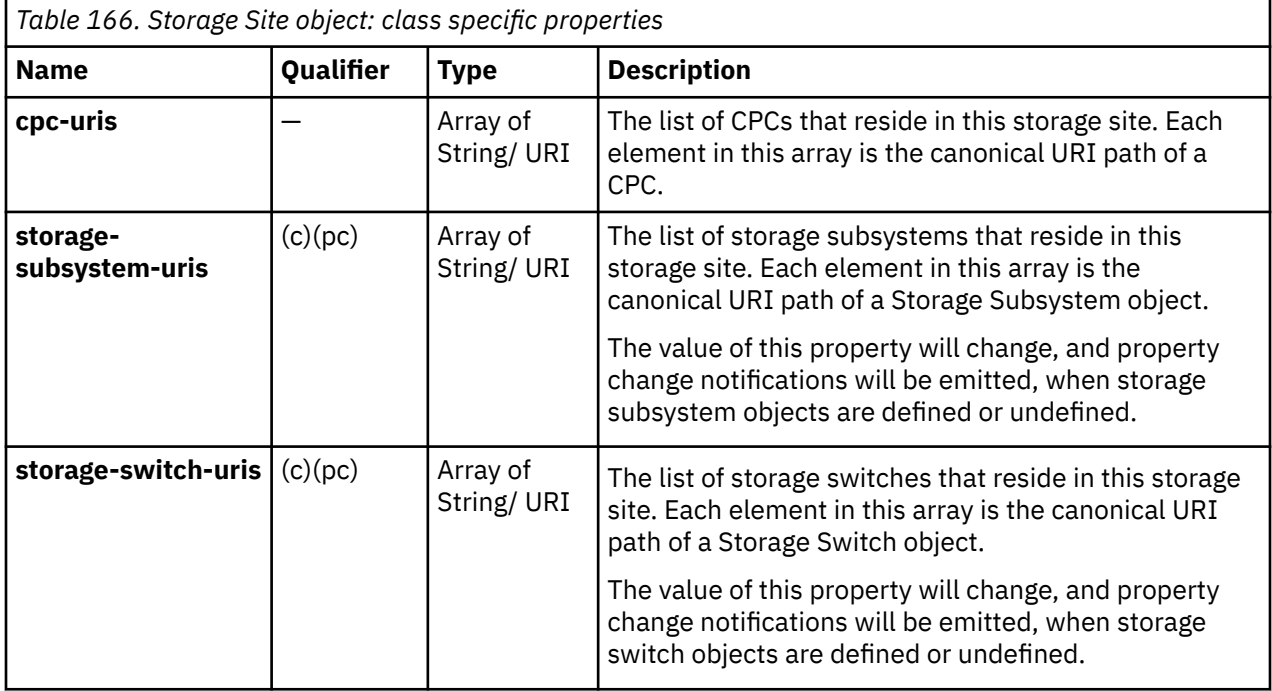

<span id="page-436-0"></span>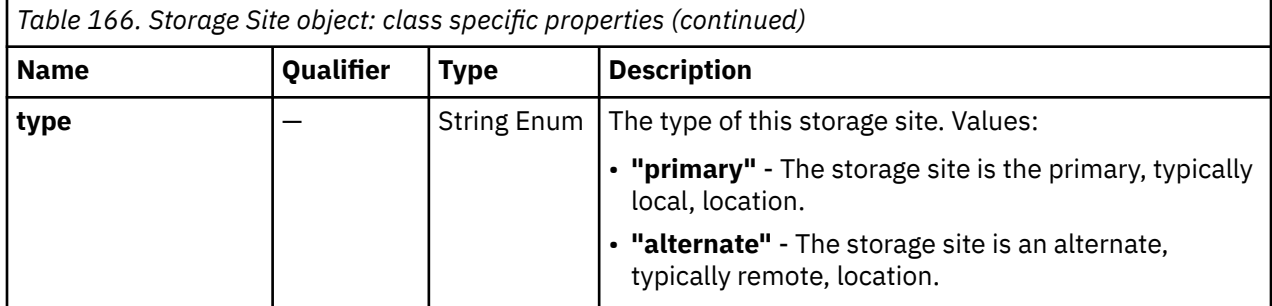

# **List Storage Sites**

The List Storage Sites operation lists the storage sites known to the target Console.

# **HTTP method and URI**

**GET /api/storage-sites**

#### **Query parameters:**

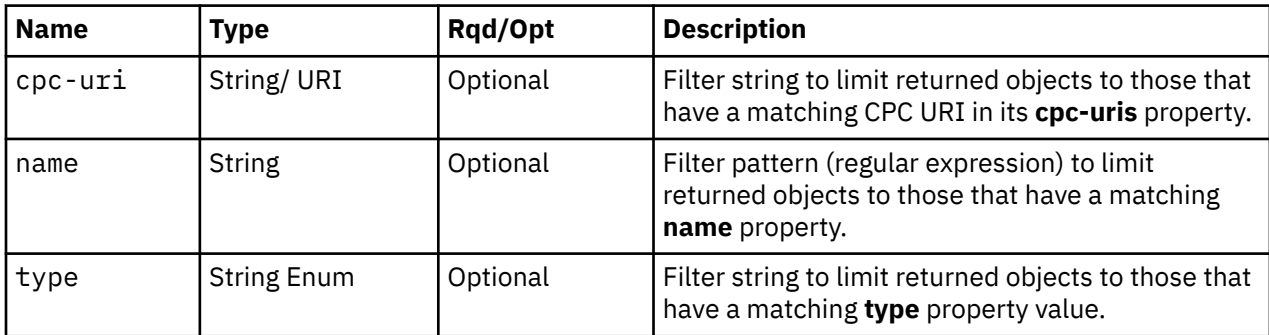

# **Response body contents**

On successful completion, the response body is a JSON object with the following fields:

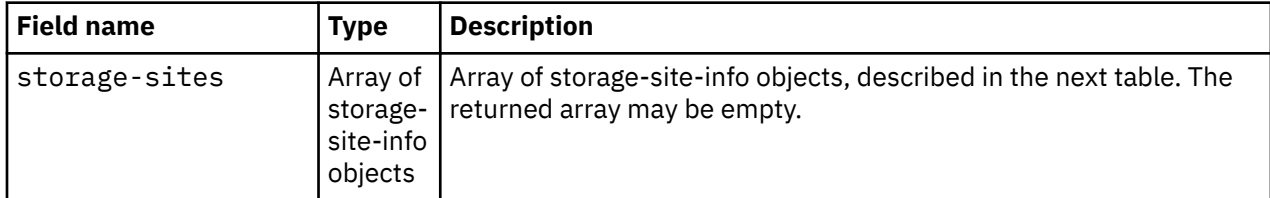

Each nested storage-site-info object contains the following fields:

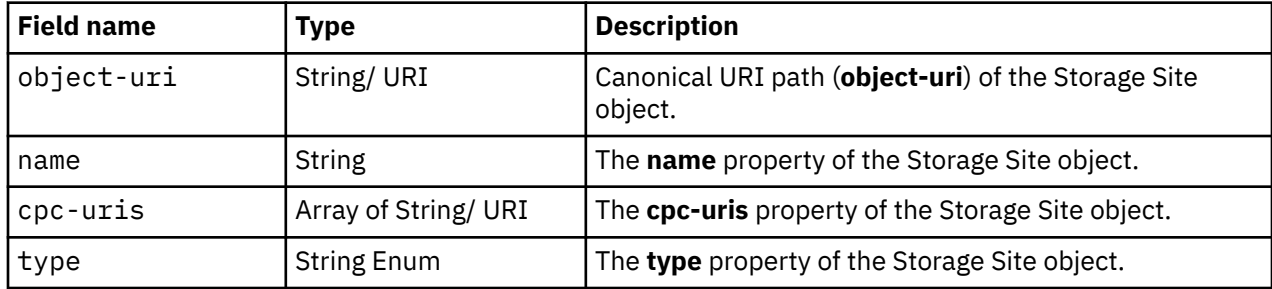

# **Description**

This operation lists the storage sites that are known to the target Console. The object URI, name, type and CPC URI list are provided for each.

If the **name** query parameter is specified, the returned list is limited to those storage sites that have a name property matching the specified filter pattern. If the **name** parameter is omitted, this filtering is not done.

If the **type** query parameter is specified, the parameter is validated to ensure it is a valid value for the storage site **type** property according to the data model. If the value is not valid, a 400 (Bad Request) is returned. If the value is valid, the returned list is limited to those storage sites that have a **type** property matching the specified value. If the **type** parameter is omitted, this filtering is not done.

If the **cpc\_uri** query parameter is specified, the returned list is limited to those storage sites that have a matching CPC URI in its **cpc-uris** property. If the **cpc-uri** parameter is omitted, this filtering is not done.

A storage site is included in the list only if the API user has task permission for the **Configure Storage – System Programmer** or **Configure Storage – Storage Administrator** tasks. If the API user does not have permission to a storage site, that object is simply omitted from the list but no error status code results.

If no storage sites are to be included in the results due to filtering or lack of task permission, an empty list is provided and the operation completes successfully.

### **Authorization requirements**

This operation has the following authorization requirement:

• Action/task permission to the **Configure Storage – System Programmer** or **Configure Storage – Storage Administrator** tasks.

### **HTTP status and reason codes**

On success, HTTP status code 200 (OK) is returned and the response body is provided as described in ["Response body contents" on page 373.](#page-436-0)

The following HTTP status codes are returned for the indicated errors. The response body is a standard error response body providing the reason code indicated and any associated error message.

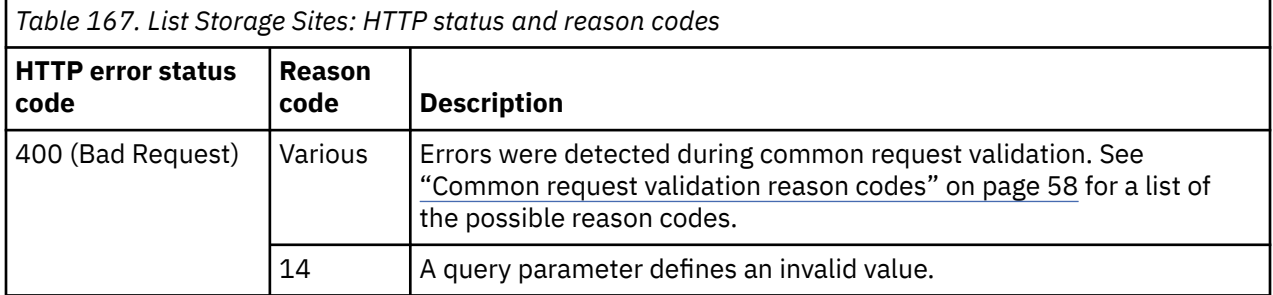

Additional standard status and reason codes can be returned, as described in [Chapter 3, "Invoking API](#page-114-0) [operations," on page 51.](#page-114-0)

### **Example HTTP interaction**

```
GET /api/storage-sites HTTP/1.1
x-api-session: 1exubjc30uxq0rpf2gyycx230m9voc6rpuqperj8gdya59d422
```
*Figure 168. List Storage Sites: Request*

```
200 OK
server: Hardware management console API web server / 2.0
cache-control: no-cache
date: Mon, 30 Jul 2018 20:08:43 GMT
content-type: application/json;charset=UTF-8
content-length: 363
{
    "storage-sites":[
      \mathcal{L} "cpc-uris":[
             "/api/cpcs/e4f159ce-82a2-32a9-b8f2-de66c9b02e7e"
\qquad \qquad ],
 "name":"New York",
 "object-uri":"/api/storage-sites/13ff101c-941f-11e8-a0c0-fa163e27d492",
 "type":"primary"
\frac{3}{5},
\overline{\mathcal{E}} "cpc-uris":[
             "/api/cpcs/e4f159ce-82a2-32a9-b8f2-de66c9b02e7e"
         ],
 "name":"New Jersey",
 "object-uri":"/api/storage-sites/0336a208-9434-11e8-9c43-fa163e27d492",
 "type":"alternate"
      }
   ]
}
```
*Figure 169. List Storage Sites: Response*

# **Create Storage Site**

The Create Storage Site operation creates a new alternate Storage Site object.

### **HTTP method and URI**

**POST /api/storage-sites**

### **Request body contents**

The request body is expected to contain a JSON object with the following fields:

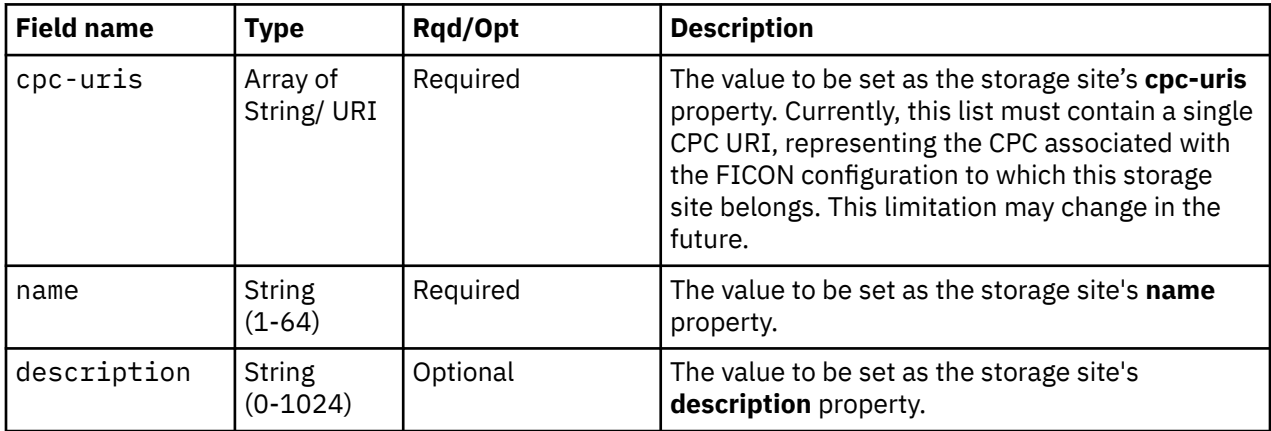

### **Response body contents**

On successful completion, the response body is a JSON object with the following fields:

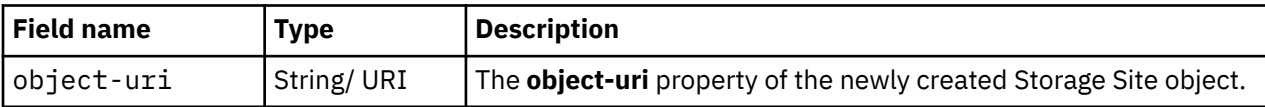

# **Description**

This operation creates an alternate storage site with the values specified and then returns its **object-uri** in the response body. The response also includes a **Location** header that provides this URI. An Inventory Change notification is emitted asynchronously to this operation.

If the API user does not have action/task permission to the **Configure Storage – System Programmer** or **Configure Storage – Storage Administrator** tasks, a 403 (Forbidden) status code is returned. If the **cpc-uris** field in the request body contains a URI that does not identify a CPC object to which the API user has object-access permission, a 404 (Not Found) status code is returned. If the FICON configuration associated with the CPC identified by the URI in the **cpc-uris** field in the request body already contains a storage site with the specified name, a 400 (Bad Request) status code is returned. If the CPC identified by the URI in the **cpc-uris** field is not enabled for DPM or does not have the **dpm-storage-management** feature enabled, or if its FICON configuration already contains the maximum number of alternate storage sites, or the **cpc-uris** field does not contain exactly one CPC URI, a 409 (Conflict) status code is returned.

If the request body fails to validate, a 400 (Bad Request) status code is returned.

If the request body contents are valid, the storage site is created and its properties are set to their corresponding request body content's field's values. The new storage site's **type** property is set to **"alternate"**. If a field is not found in the request body, its property's value will be defaulted.

# **Authorization requirements**

Ī

This operation has the following authorization requirements:

- Object-access permission to each CPC whose **object-uri** is in the **cpc-uris** list.
- Action/task permission to the **Configure Storage System Programmer** or **Configure Storage – Storage Administrator** tasks.

# **HTTP status and reason codes**

On success, HTTP status code 201 (Created) is returned and the response body is provided as described in ["Response body contents" on page 375](#page-438-0).

The following HTTP status codes are returned for the indicated errors, and the response body is a standard error response body providing the reason code indicated and the associated error message.

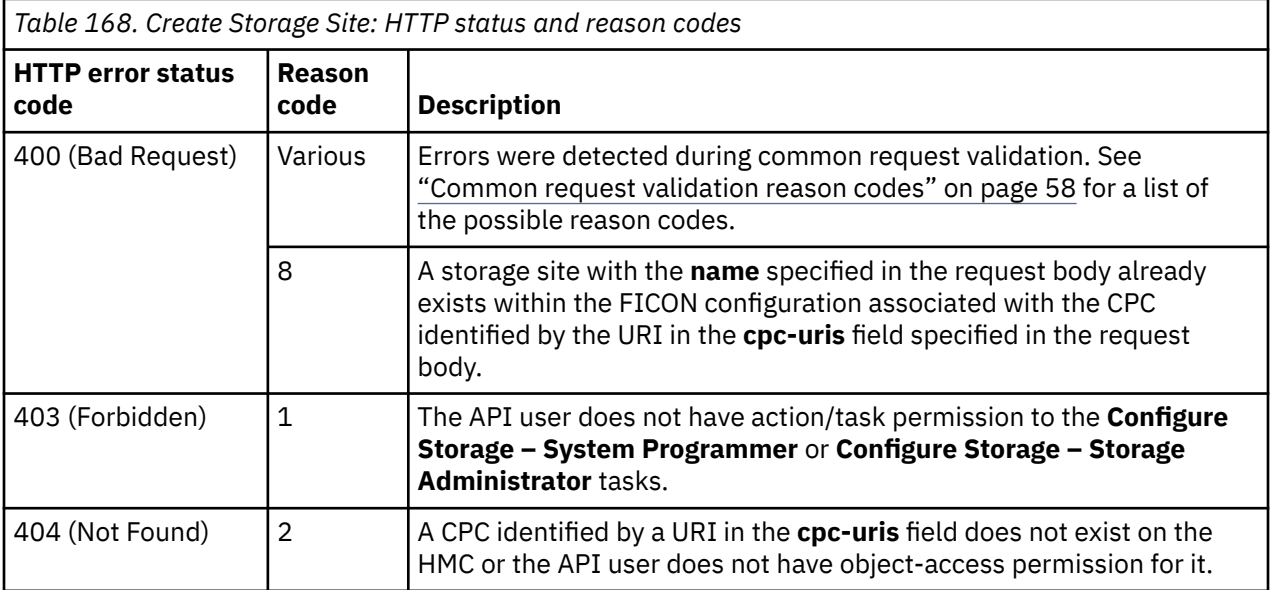

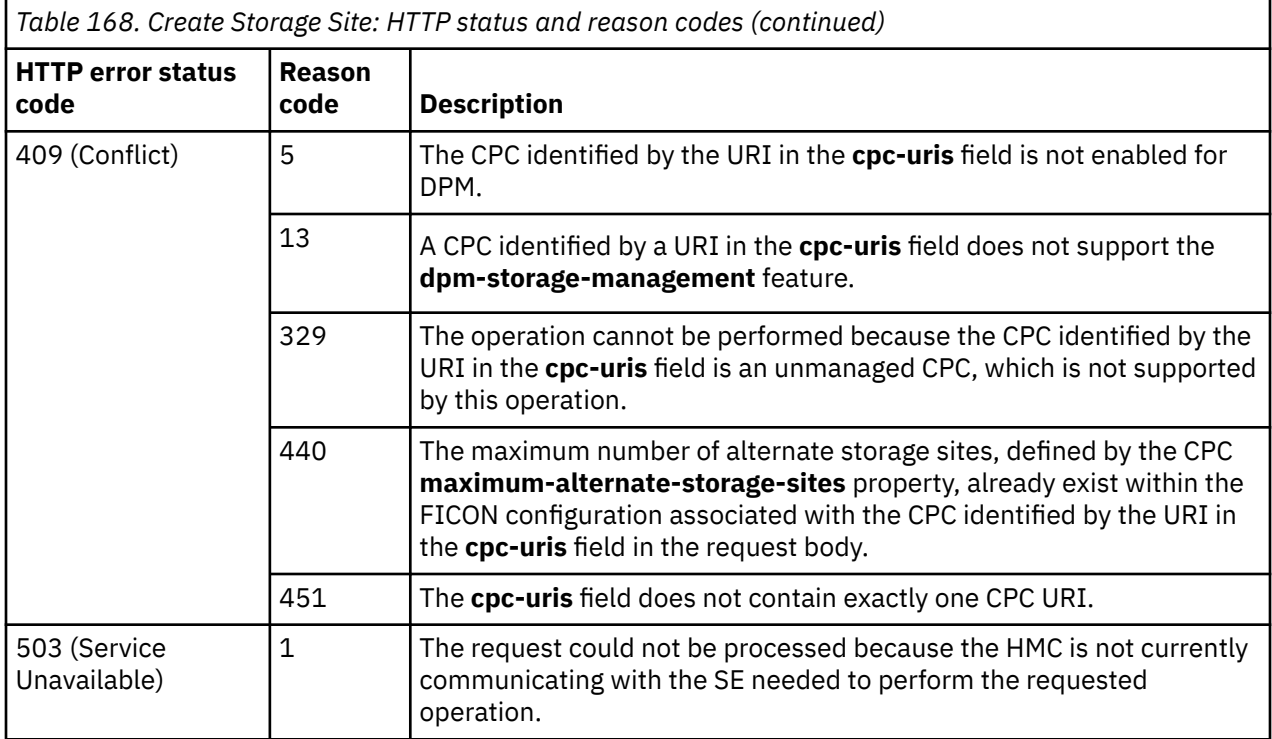

Additional standard status and reason codes can be returned, as described in [Chapter 3, "Invoking API](#page-114-0) [operations," on page 51.](#page-114-0)

#### **Example HTTP interaction**

```
POST /api/storage-sites HTTP/1.1
x-api-session: 4htyri6wi6g3tr91kv01hqxdn9aiucykq3e0ne21uvepky34yp
content-type: application/json
content-length: 119
{
 "cpc-uris":[
 "/api/cpcs/e4f159ce-82a2-32a9-b8f2-de66c9b02e7e"
\Box,
 "description":"Alternate site",
 "name":"New Jersey"
}
```
#### *Figure 170. Create Storage Site: Request*

```
201 Created
server: Hardware management console API web server / 2.0
location: /api/storage-sites/0336a208-9434-11e8-9c43-fa163e27d492
cache-control: no-cache
date: Mon, 30 Jul 2018 20:06:13 GMT
content-type: application/json;charset=UTF-8
content-length: 72
{
    "object-uri":"/api/storage-sites/0336a208-9434-11e8-9c43-fa163e27d492"
}
```
#### *Figure 171. Create Storage Site: Response*

# **Usage notes**

Each CPC maintains its own view of the physical storage sites. When a list operation is targeted at a console, there will likely be multiple storage site instances returned that represent the same physical site – one for each CPC to which that physical site is configured. There is no intrinsic storage site property that can be used to correlate storage site instances that represent the same physical site. It is therefore recommended that API clients adopt a naming convention that ensures storage sites that represent the same physical site have the same value of their respective **name** properties.

FICON configurations are currently limited to a single alternate storage site. This may change in the future, it which case a console could be managing different versions of CPC that have different alternate storage site limits. It is recommended that API clients use the **maximum-alternate-storage-sites** property of the CPC object to programmatically determine how many alternate sites can be created.

# **Delete Storage Site**

The Delete Storage Site operation deletes an alternate storage site.

# **HTTP method and URI**

```
DELETE /api/storage-sites/{storage-site-id}
```
In this request, the URI variable *{storage-site-id}* is the object ID of the alternate storage site to delete.

# **Description**

Π

This operation deletes an alternate storage site. The storage site must be empty; it cannot contain any storage switches or storage subsystems. An Inventory Change notification for the deleted storage site is emitted asynchronously to this operation.

If the API user does not have action/task permission to the **Configure Storage – System Programmer** or **Configure Storage – Storage Administrator** tasks, a 403 (Forbidden) status code is returned. A 404 (Not Found) status code is returned if the object ID *{storage-site-id}* does not identify a storage site object on the HMC. If the value of the target storage site's **type** property value is **"primary"**, a 400 (Bad Request) status code is returned. If the target storage site's **storage-fabric-uris** or **storage-switch-uris** array properties are not empty, a 409 (Conflict) status code is returned.

If the request is valid, the identified storage site is deleted from the Console.

# **Authorization requirements**

This operation has the following authorization requirement:

• Action/task permission to the **Configure Storage – System Programmer** or **Configure Storage – Storage Administrator** tasks.

# **HTTP status and reason codes**

On success, HTTP status code 204 (No Content) is returned and no response body is provided.

The following HTTP status codes are returned for the indicated errors, and the response body is a standard error response body providing the reason code and associated error message.

<span id="page-442-0"></span>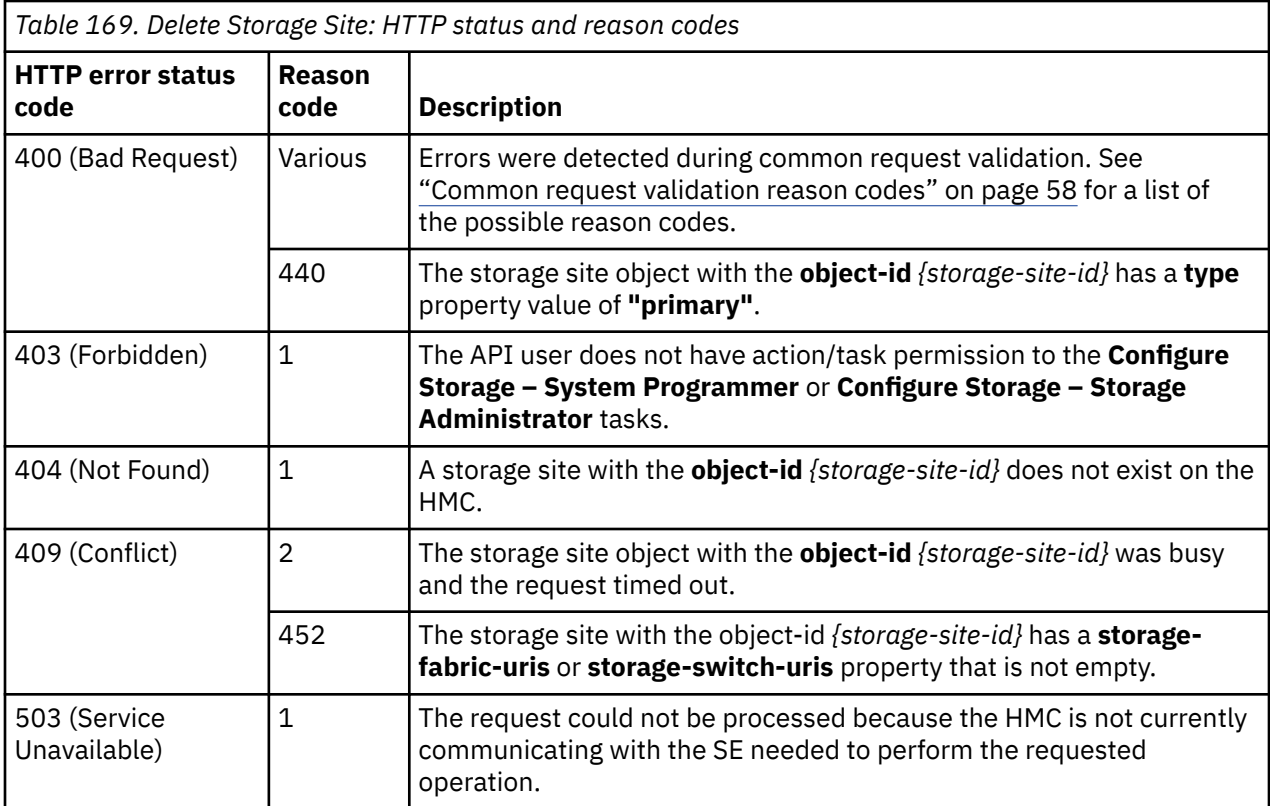

Additional standard status and reason codes can be returned, as described in [Chapter 3, "Invoking API](#page-114-0) [operations," on page 51.](#page-114-0)

#### **Example HTTP interaction**

```
DELETE /api/storage-sites/0336a208-9434-11e8-9c43-fa163e27d492 HTTP/1.1
x-api-session: ynux0a1n9betzkcvy6evkzs7aektq3ovdtj7edbanadpobvnn
```
*Figure 172. Delete Storage Site: Request*

204 No Content server: Hardware management console API web server / 2.0 cache-control: no-cache date: Mon, 30 Jul 2018 19:14:05 GMT

<No response body>

*Figure 173. Delete Storage Site: Response*

# **Get Storage Site Properties**

The Get Storage Site Properties operation retrieves the properties of a single Storage Site object.

### **HTTP method and URI**

```
GET /api/storage-sites/{storage-site-id}
```
In this request, the URI variable *{storage-site-id}* is the object ID of the storage site object.

# **Response body contents**

On successful completion, an HTTP status code 200 (OK) is returned and a JSON object containing the current values of the properties for the Storage Site object as defined in the ["Data model" on page 371](#page-434-0) is provided as a response body. Field names and data types in the JSON object are the same as the property names and data types that are defined in the data model.

# **Description**

Returns the current values of the properties for the storage site object as defined in the ["Data model" on](#page-434-0) [page 371](#page-434-0) .

If the API user does not have action/task permission to the **Configure Storage – System Programmer** or **Configure Storage – Storage Administrator** tasks, a 403 (Forbidden) status code is returned. If the object ID *{storage-site-id}* does not identify a storage site object on the HMC, a 404 (Not Found) status code is returned.

# **Authorization requirements**

This operation has the following authorization requirement:

• Action/task permission to the **Configure Storage – System Programmer** or **Configure Storage – Storage Administrator** tasks.

# **HTTP status and reason codes**

On success, the HTTP status code 200 (OK) is returned and the response body is provided as described in the "Response body contents" on page 380.

Otherwise, the following HTTP status codes are returned for the indicated errors. The response body is a standard error response body providing the reason code indicated and associated error message.

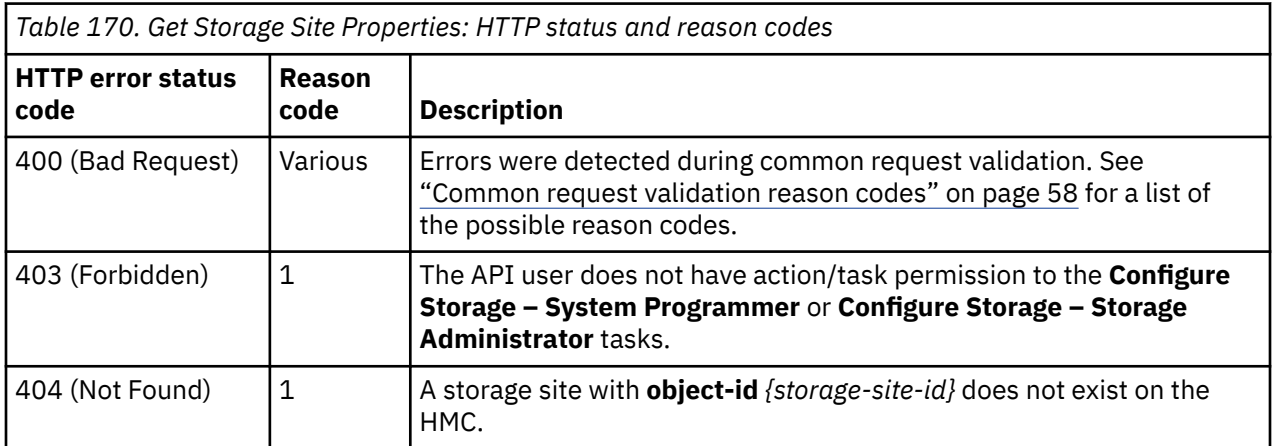

Additional standard status and reason codes can be returned, as described in [Chapter 3, "Invoking API](#page-114-0) [operations," on page 51.](#page-114-0)

### **Example HTTP interaction**

GET /api/storage-sites/13ff101c-941f-11e8-a0c0-fa163e27d492 HTTP/1.1 x-api-session: 46y82ucgax84e1jtyy5w5ugv1l9lvpewu2xp9d865ipz4skwqo

*Figure 174. Get Storage Site Properties: Request*

```
200 OK
server: Hardware management console API web server / 2.0
cache-control: no-cache
date: Tue, 31 Jul 2018 15:12:31 GMT
content-type: application/json;charset=UTF-8
content-length: 595
{
    "class":"storage-site",
    "cpc-uris":[
       "/api/cpcs/e4f159ce-82a2-32a9-b8f2-de66c9b02e7e"
\Box,
    "description":"Primary site",
 "name":"New York",
 "object-id":"13ff101c-941f-11e8-a0c0-fa163e27d492",
 "object-uri":"/api/storage-sites/13ff101c-941f-11e8-a0c0-fa163e27d492",
    "parent":"/api/console",
    "storage-subsystem-uris":[
       "/api/storage-subsystems/37af8766-943e-11e8-8ffe-fa163e27d492",
       "/api/storage-subsystems/76c30590-943e-11e8-9c43-fa163e27d492"
    ],
    "storage-switch-uris":[
 "/api/storage-switches/b65d1aee-9437-11e8-9c43-fa163e27d492",
 "/api/storage-switches/90204662-9437-11e8-9c43-fa163e27d492"
\Box,
    "type":"primary"
}
```
*Figure 175. Get Storage Site Properties: Response*

# **Update Storage Site Properties**

The Update Storage Site Properties operation updates one or more of the writable properties of a storage site.

### **HTTP method and URI**

**POST /api/storage-sites/***{storage-site-id}*

In this request, the URI variable *{storage-site-id}* is the object ID of the Storage Site object.

### **Request body contents**

The request body is expected to contain a JSON object that provides the new value of any writable property that is to be updated by this operation. Field names and data types in this JSON object are expected to match the corresponding property names and data types defined in the ["Data model" on](#page-434-0) [page 371](#page-434-0). The JSON object can and should omit fields for properties whose values are not to be changed by this operation.

### **Description**

This operation updates a storage site's properties with the values specified.

If the API user does not have action/task permission to the **Configure Storage – System Programmer** or **Configure Storage – Storage Administrator** tasks, a 403 (Forbidden) status code is returned. A 404 (Not Found) status code is returned if the object ID *{storage-site-id}* does not identify a Storage Site object on the HMC. If the FICON configuration associated with the CPC identified by the URI in the storage site's **cpc-uris** property already contains a storage site with the specified name, a 400 (Bad Request) status code is returned.

If the request body fails to validate, a 400 (Bad Request) status code is returned.

If the request body contents are valid, the storage site's properties are updated to their corresponding request body content's field's values. All fields are optional and may be excluded from the request body; if a field is not found in the request body, its property's value will not be modified.

If the update changes the value of any property for which property-change notifications are due, those notifications are emitted asynchronously to this operation.

# **Authorization requirements**

This operation has the following authorization requirement:

• Action/task permission to the **Configure Storage – System Programmer** or **Configure Storage – Storage Administrator** tasks.

### **HTTP status and reason codes**

On success, HTTP status code 204 (No Content) is returned and no response body is provided.

Otherwise, the following HTTP status codes are returned for the indicated errors. The response body is a standard error response body providing the reason code indicated and associated error message.

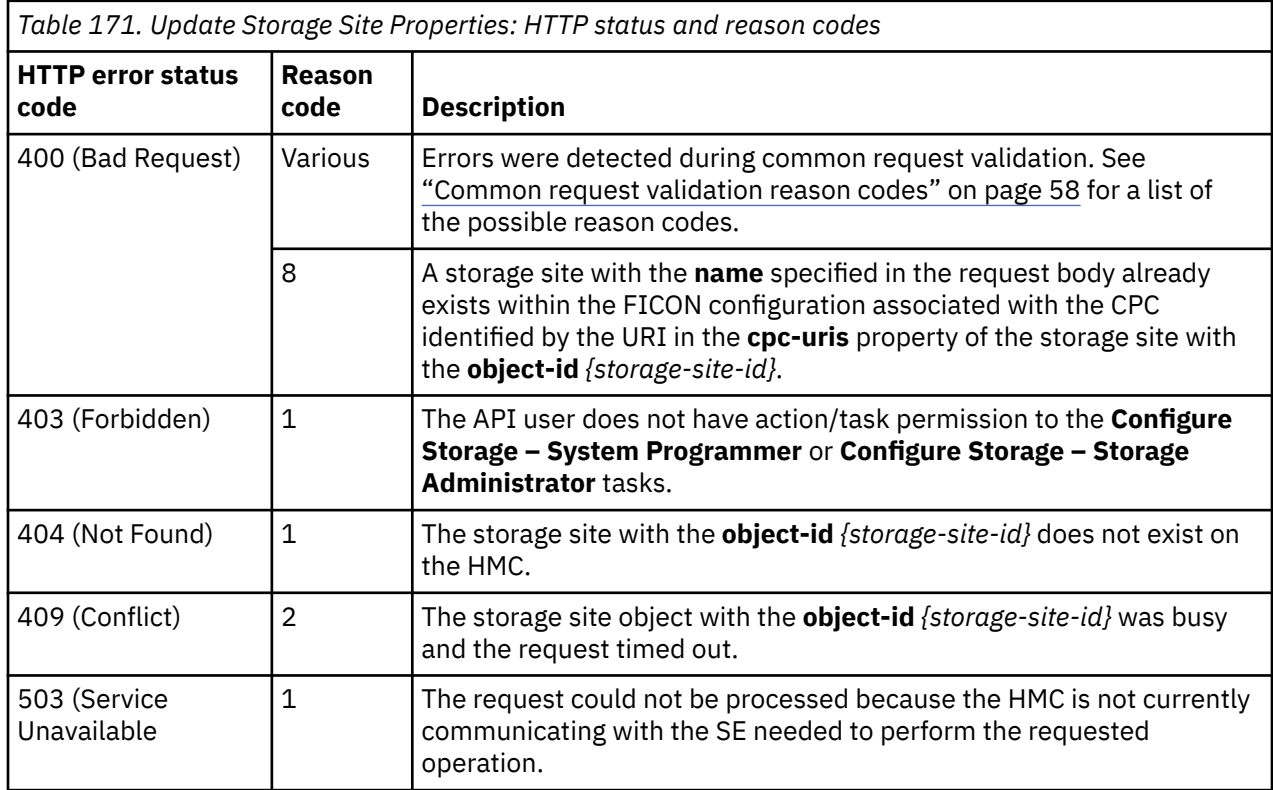

Additional standard status and reason codes can be returned, as described in [Chapter 3, "Invoking API](#page-114-0) [operations," on page 51.](#page-114-0)

### **Example HTTP interaction**

```
POST /api/storage-sites/13ff101c-941f-11e8-a0c0-fa163e27d492 HTTP/1.1
x-api-session: 1uhgm42bm5vbmtbwrvvpqqic5u3ffc4aqz40cjwtsjlcpm042
content-type: application/json
content-length: 51
{
    "description":"Primary site",
    "name":"New York"
}
```
*Figure 176. Update Storage Site Properties: Request*

```
204 No Content
server: Hardware management console API web server / 2.0
cache-control: no-cache
date: Mon, 30 Jul 2018 20:08:16 GMT
```

```
<No response body>
```
*Figure 177. Update Storage Site Properties: Response*

# **Inventory service data**

Information about the Storage Sites managed by the HMC can be optionally included in the inventory data provided by the Inventory Service.

Inventory entries for Storage Site objects are included in the response to the Inventory Service's Get Inventory operation when the request specifies (explicitly by class, implicitly through a containing category, or by default) that objects of class "storage-site" are to be included. Information for a particular storage site is included only if the API user has access permission to that object as described in the Get Storage Site Properties operation.

For each storage site to be included, the inventory response includes an array entry for the Storage Site object. This entry is a JSON object with the same contents as is specified in the Response body contents section of ["Get Storage Site Properties" on page 379](#page-442-0). That is, the data provided is the same as would be provided if a Get Storage Site Properties operation were requested targeting this object.

#### **Sample inventory data**

The following fragment is an example of the JSON object that would be included in the Get Inventory response to describe a storage site. This object would appear as one array entry in the response array:

```
{
   "class":"storage-site",
   "cpc-uris":[
       "/api/cpcs/e4f159ce-82a2-32a9-b8f2-de66c9b02e7e"
\Box,
 "description":"Primary site",
 "name":"New Jersey",
 "object-id":"0336a208-9434-11e8-9c43-fa163e27d492",
 "object-uri":"/api/storage-sites/0336a208-9434-11e8-9c43-fa163e27d492",
    "parent":"/api/console",
   "storage-subsystem-uris":[
 "/api/storage-subsystems/9b15669a-943e-11e8-8ffe-fa163e27d492",
 "/api/storage-subsystems/93791760-943e-11e8-9c43-fa163e27d492"
\Box,
 "storage-switch-uris":[
       "/api/storage-switches/0e261690-9438-11e8-8ffe-fa163e27d492",
      "/api/storage-switches/fdc68064-9437-11e8-8ffe-fa163e27d492"
\Box,
 "type":"alternate"
}
```
*Figure 178. Storage Site object: Sample inventory data - Response*

# **Storage Fabric object**

A Storage Fabric object represents a single storage fabric in the FICON configuration associated with a DPM-enabled CPC. A storage fabric is a collection of interconnected storage switches. If the storage configuration contains multiple storage sites, a storage fabric can, and typically does, span those sites. The Storage Fabric object APIs provide access to the set of storage fabrics within the FICON configuration associated with a CPC that is enabled for DPM. APIs exist to create and delete storage fabrics, list storage fabrics, query storage fabric properties, and update selected properties of storage fabrics.

# <span id="page-447-0"></span>**Data model**

 $\blacksquare$ 

This object includes the properties that are defined in the ["Base managed object properties schema" on](#page-145-0) [page 82](#page-145-0), with the class-specific specializations identified in Table 173 on page 384. The storage fabric object does not support the operational status related properties.

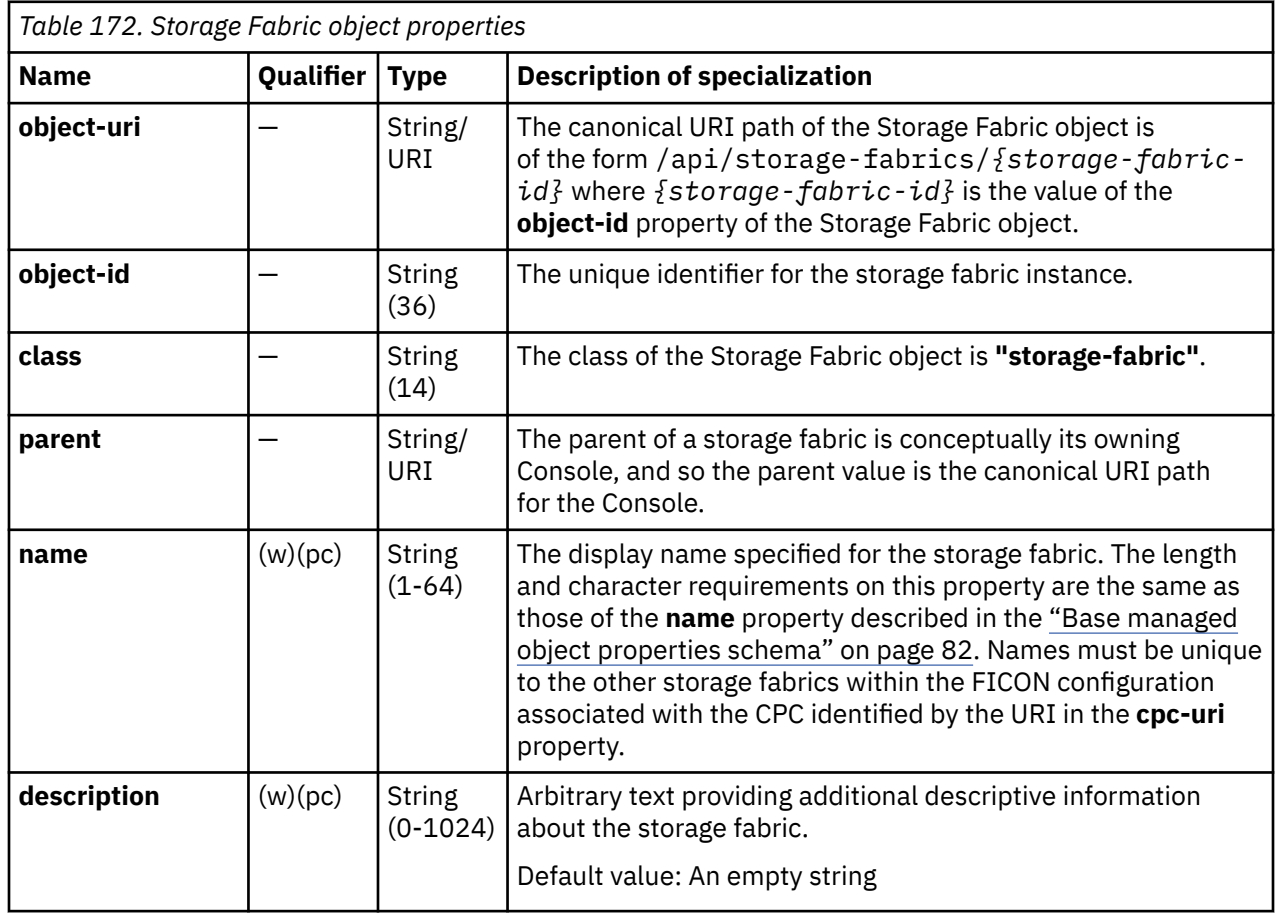

# **Class specific additional properties**

In addition to the properties defined through included schemas, this object includes the following additional class-specific properties:

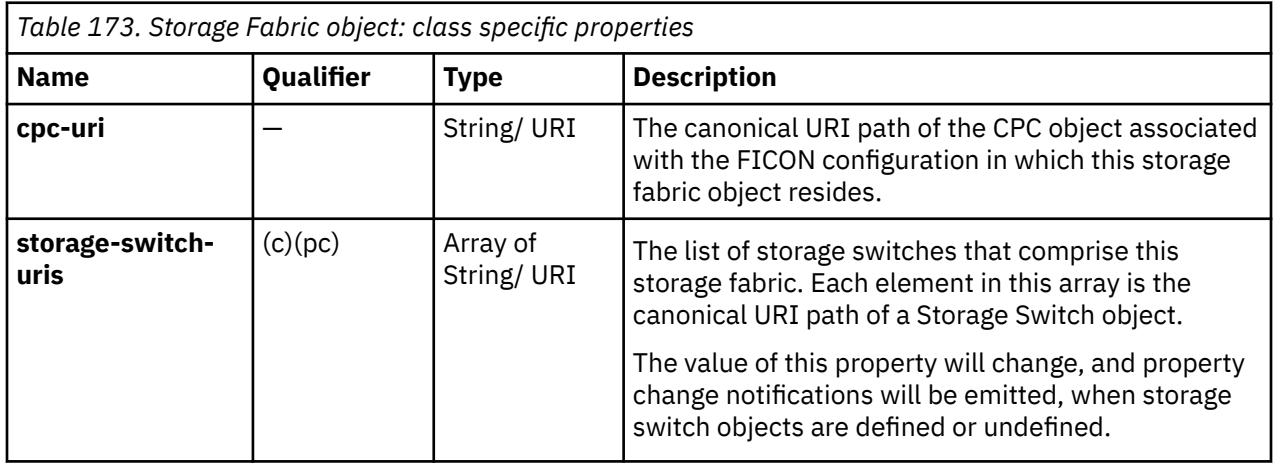

<span id="page-448-0"></span>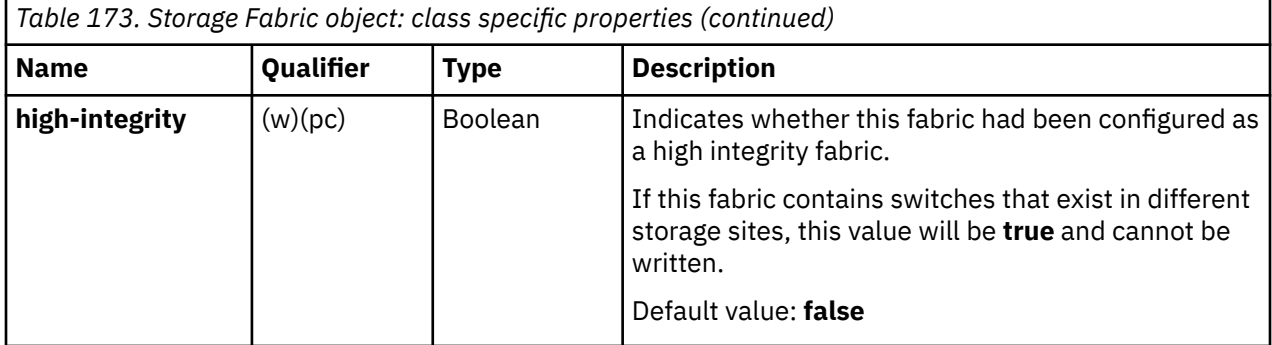

# **List Storage Fabrics**

The List Storage Fabrics operation lists the storage fabrics known to the target Console.

# **HTTP method and URI**

**GET /api/storage-fabrics**

#### **Query parameters:**

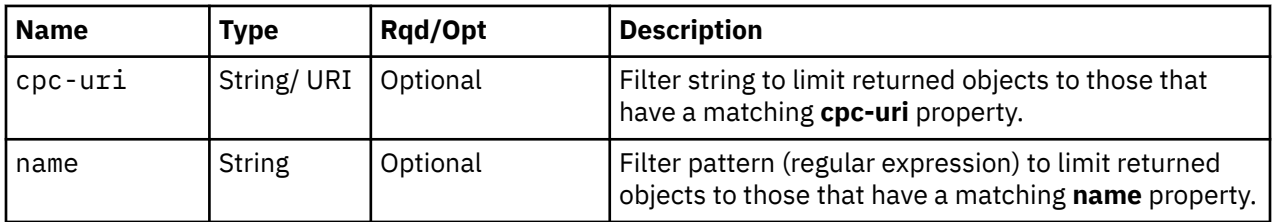

# **Response body contents**

On successful completion, the response body is a JSON object with the following fields:

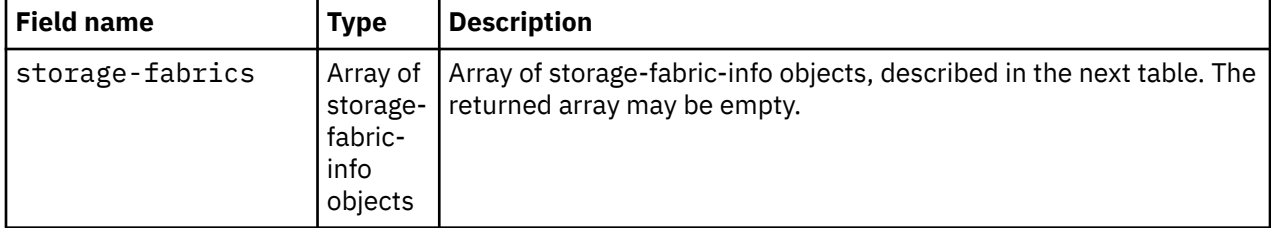

Each nested storage-fabric-info object contains the following fields:

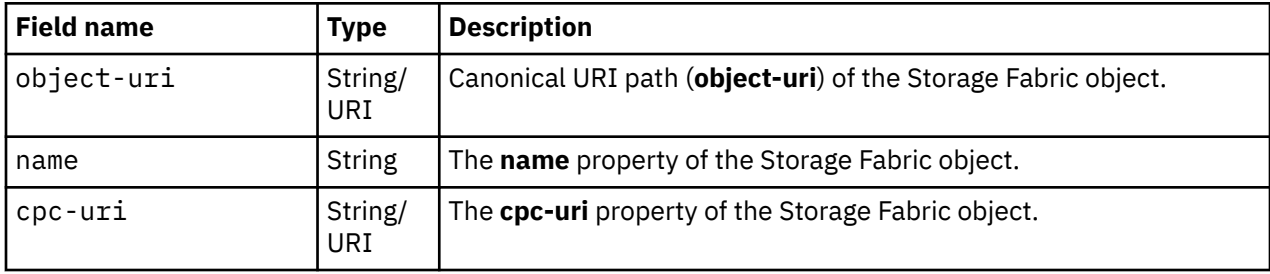

# **Description**

This operation lists the storage fabrics that are known to the target Console. The object URI, name, and CPC URI are provided for each.

If the **name** query parameter is specified, the returned list is limited to those storage fabrics that have a name property matching the specified filter pattern. If the **name** parameter is omitted, this filtering is not done.

If the **cpc-uri** query parameter is specified, the returned list is limited to those storage fabrics that have a matching **cpc-uri** property. If the **cpc-uri** parameter is omitted, this filtering is not done.

A storage fabric is included in the list only if the API user has task permission for the **Configure Storage – System Programmer** or **Configure Storage – Storage Administrator** tasks. If the API user does not have permission to a storage fabric, that object is simply omitted from the list but no error status code results.

If no storage fabrics are to be included in the results due to filtering or lack of task permission, an empty list is provided and the operation completes successfully.

### **Authorization requirements**

This operation has the following authorization requirement:

• Action/task permission to the **Configure Storage – System Programmer** or **Configure Storage – Storage Administrator** tasks.

### **HTTP status and reason codes**

On success, HTTP status code 200 (OK) is returned and the response body is provided as described in ["Response body contents" on page 385.](#page-448-0)

The following HTTP status codes are returned for the indicated errors. The response body is a standard error response body providing the reason code indicated and any associated error message.

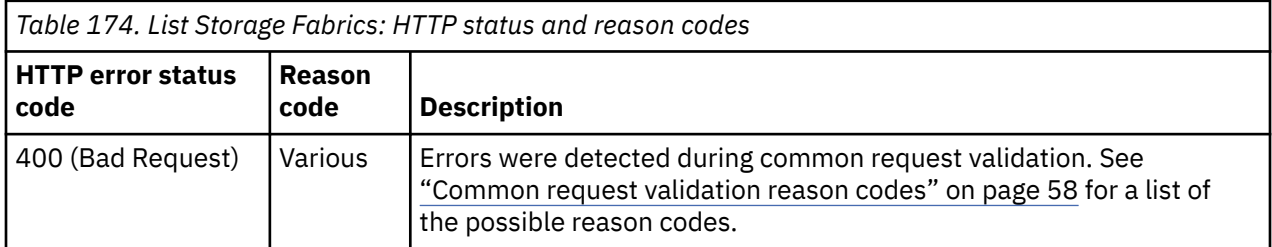

Additional standard status and reason codes can be returned, as described in [Chapter 3, "Invoking API](#page-114-0) [operations," on page 51.](#page-114-0)

#### **Example HTTP interaction**

```
GET /api/storage-fabrics HTTP/1.1
x-api-session: 3tmygsxg76gvwqr4bgf2kpm2aj7z8nrbjb9ffiw6hhxfmjpm9b
```
*Figure 179. List Storage Fabrics: Request*

```
200 OK
server: Hardware management console API web server / 2.0
cache-control: no-cache
date: Mon, 30 Jul 2018 20:22:26 GMT
content-type: application/json;charset=UTF-8
content-length: 325
{
    "storage-fabrics":[
      \frac{1}{2} "cpc-uri":"/api/cpcs/e4f159ce-82a2-32a9-b8f2-de66c9b02e7e",
 "name":"Fabric B",
 "object-uri":"/api/storage-fabrics/24c1b2a8-9436-11e8-9c43-fa163e27d492"
\frac{3}{5},
\overline{\mathcal{E}} "cpc-uri":"/api/cpcs/e4f159ce-82a2-32a9-b8f2-de66c9b02e7e",
 "name":"Fabric A",
 "object-uri":"/api/storage-fabrics/08ad557c-9436-11e8-9c43-fa163e27d492"
      }
   ]
}
```
*Figure 180. List Storage Fabrics: Response*

# **Create Storage Fabric**

The Create Storage Fabric operation creates a new Storage Fabric object.

# **HTTP method and URI**

**POST /api/storage-fabrics**

### **Request body contents**

The request body is expected to contain a JSON object with the following fields:

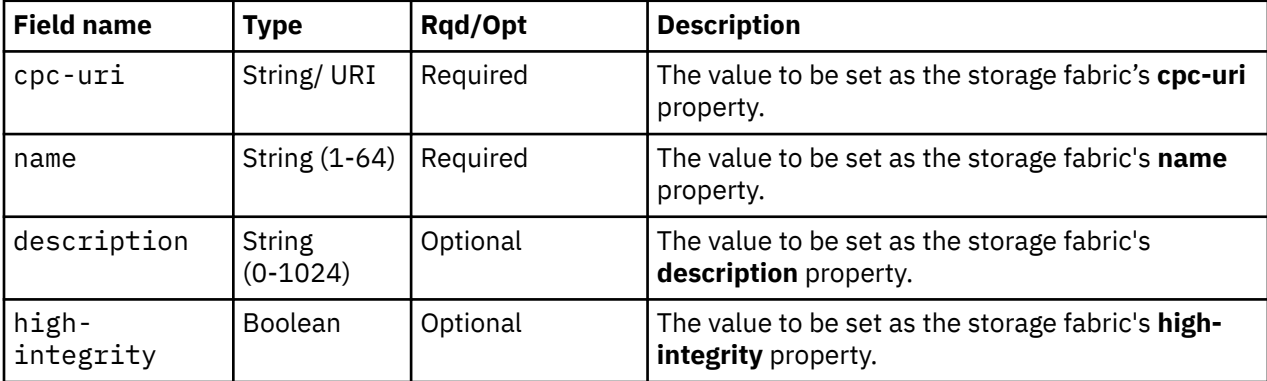

# **Response body contents**

On successful completion, the response body is a JSON object with the following fields:

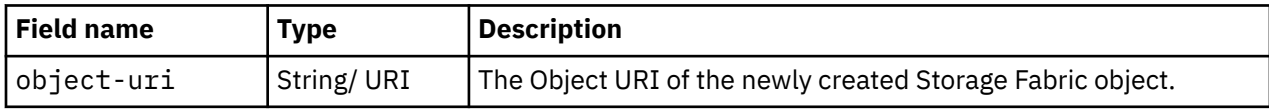

# **Description**

This operation creates an alternate storage fabric with the values specified and then returns its **object-uri** in the response body. The response also includes a **Location** header that provides this URI. An Inventory Change notification is emitted asynchronously to this operation.

If the API user does not have action/task permission to the **Configure Storage – System Programmer** or **Configure Storage – Storage Administrator** tasks, a 403 (Forbidden) status code is returned. If the **cpc-uri** field in the request body contains a URI that does not identify a CPC object to which the API user has object-access permission, a 404 (Not Found) status code is returned. If the FICON configuration associated with the CPC identified by the **cpc-uri** field in the request body already contains a storage fabric with the specified name, a 400 (Bad Request) status code is returned. If the CPC identified by the **cpc-uri** field is not enabled for DPM or does not have the **dpm-storage-management** feature enabled, or if direct connections between storage subsystems and adapter ports exist, a 409 (Conflict) status code is returned.

If the request body fails to validate, a 400 (Bad Request) status code is returned.

If the request body contents are valid, the storage fabric is created and its properties are set to their corresponding request body content's field's values. If a field is not found in the request body, its property's value will be defaulted.

### **Authorization requirements**

Π

This operation has the following authorization requirements:

- Object-access permission to the CPC whose **object-uri** is **cpc-uri**.
- Action/task permission to the **Configure Storage System Programmer** or **Configure Storage – Storage Administrator** tasks.

### **HTTP status and reason codes**

On success, HTTP status code 201 (Created) is returned and the response body is provided as described in ["Response body contents" on page 387](#page-450-0).

The following HTTP status codes are returned for the indicated errors, and the response body is a standard error response body providing the reason code indicated and the associated error message.

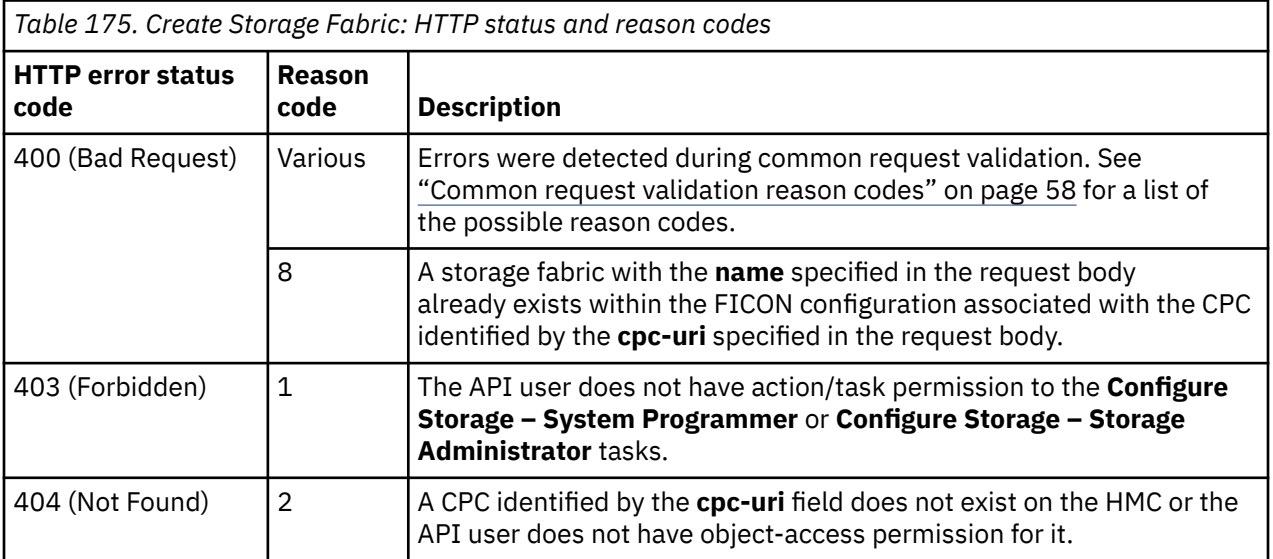

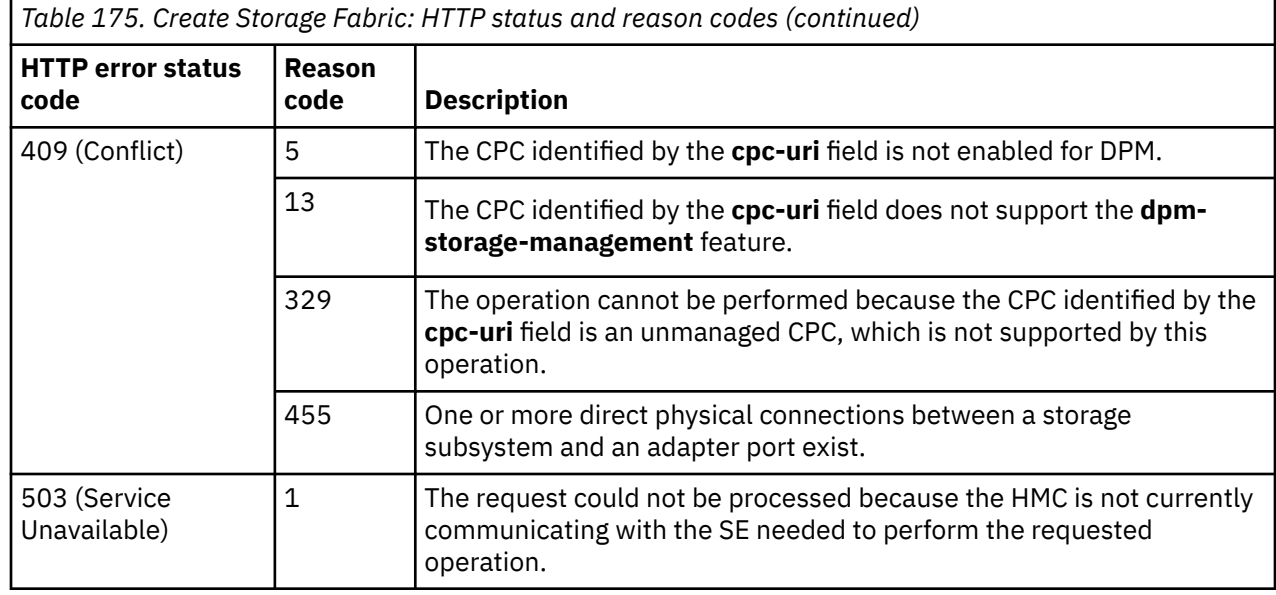

Additional standard status and reason codes can be returned, as described in [Chapter 3, "Invoking API](#page-114-0) [operations," on page 51.](#page-114-0)

#### **Example HTTP interaction**

П

```
POST /api/storage-fabrics HTTP/1.1
x-api-session: 1r6vll1yh6tywdhmm5b7jvgf7zyf1g5r5ofs7tmmwcp6a58sx
content-type: application/json
content-length: 81
{
    "cpc-uri":"/api/cpcs/e4f159ce-82a2-32a9-b8f2-de66c9b02e7e",
    "name":"Fabric A"
}
```
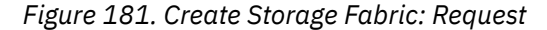

```
201 Created
server: Hardware management console API web server / 2.0
location: /api/storage-fabrics/08ad557c-9436-11e8-9c43-fa163e27d492
cache-control: no-cache
date: Mon, 30 Jul 2018 20:20:41 GMT
content-type: application/json;charset=UTF-8
content-length: 74
\rightarrow "object-uri":"/api/storage-fabrics/08ad557c-9436-11e8-9c43-fa163e27d492"
}
```
*Figure 182. Create Storage Fabric: Response*

#### **Usage notes**

Each CPC maintains its own view of the physical storage fabric. When a list operation is targeted at a console, there will likely be multiple storage fabric instances returned that represent the same physical fabric – one for each CPC to which that physical fabric is configured. There is no intrinsic storage fabric property that can be used to correlate storage fabric instances that represent the same physical fabric. It is therefore recommended that API clients adopt a naming convention that ensures storage fabrics that represent the same physical fabric have the same value of their respective **name** properties.

# **Delete Storage Fabric**

The Delete Storage Fabric operation deletes a storage fabric.

# **HTTP method and URI**

### **DELETE /api/storage-fabrics/***{storage-fabric-id}*

In this request, the URI variable *{storage-fabric-id}* is the object ID of the alternate storage fabric to delete.

# **Description**

This operation deletes a storage fabric. The storage fabric must be empty; it cannot contain any storage switches. An Inventory Change notification is emitted for the deleted storage fabric asynchronously to this operation.

If the API user does not have action/task permission to the **Configure Storage – System Programmer** or **Configure Storage – Storage Administrator** tasks, a 403 (Forbidden) status code is returned. A 404 (Not Found) status code is returned if the object ID *{storage-fabric-id}* does not identify a storage fabric object on the HMC. If the target storage fabric's **storage-switch-uris** array property is not empty, a 409 (Conflict) status code is returned.

Π

If the request is valid, the identified storage fabric is deleted from the Console.

# **Authorization requirements**

This operation has the following authorization requirement:

• Action/task permission to the **Configure Storage – System Programmer** or **Configure Storage – Storage Administrator** tasks.

# **HTTP status and reason codes**

On success, HTTP status code 204 (No Content) is returned and no response body is provided.

The following HTTP status codes are returned for the indicated errors, and the response body is a standard error response body providing the reason code and associated error message.

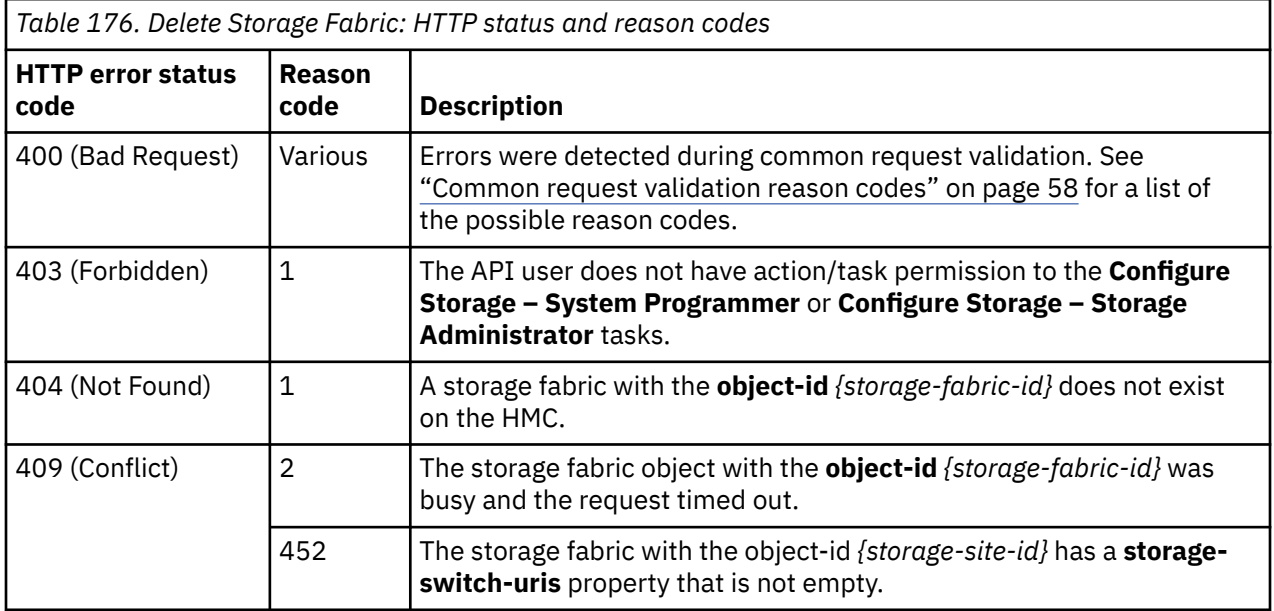

<span id="page-454-0"></span>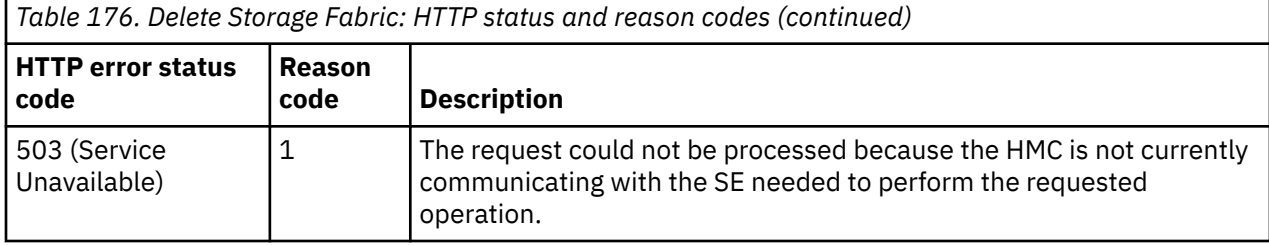

Additional standard status and reason codes can be returned, as described in [Chapter 3, "Invoking API](#page-114-0) [operations," on page 51.](#page-114-0)

#### **Example HTTP interaction**

```
DELETE /api/storage-fabrics/24c1b2a8-9436-11e8-9c43-fa163e27d492 HTTP/1.1
x-api-session: ynux0a1n9betzkcvy6evkzs7aektq3ovdtj7edbanadpobvnn
```
*Figure 183. Delete Storage Fabric: Request*

```
204 No Content
server: Hardware management console API web server / 2.0
cache-control: no-cache
date: Mon, 30 Jul 2018 19:14:05 GMT
```
<No response body>

*Figure 184. Delete Storage Fabric: Response*

# **Get Storage Fabric Properties**

The Get Storage Fabric Properties operation retrieves the properties of a single Storage Fabric object.

### **HTTP method and URI**

```
GET /api/storage-fabrics/{storage-fabric-id}
```
In this request, the URI variable *{storage-fabric-id}* is the object ID of the storage fabric object.

### **Response body contents**

On successful completion, the response body is a JSON object that provides the current values of the properties for the Storage Fabric object as defined in the ["Data model" on page 384](#page-447-0). Field names and data types in the JSON object are the same as the property names and data types defined in the data model.

### **Description**

Returns the current values of the properties for the Storage Fabric object as defined in the ["Data model"](#page-447-0) [on page 384.](#page-447-0)

If the API user does not have action/task permission to the **Configure Storage – System Programmer** or **Configure Storage – Storage Administrator** tasks, a 403 (Forbidden) status code is returned. If the object ID *{storage-fabric-id}* does not identify a Storage Fabric object on the HMC, a 404 (Not Found) status code is returned.

# **Authorization requirements**

This operation has the following authorization requirement:

• Action/task permission to the **Configure Storage – System Programmer** or **Configure Storage – Storage Administrator** tasks.

### **HTTP status and reason codes**

On success, the HTTP status code 200 (OK) is returned and the response body is provided as described in the ["Response body contents" on page 391.](#page-454-0)

Otherwise, the following HTTP status codes are returned for the indicated errors. The response body is a standard error response body providing the reason code indicated and associated error message.

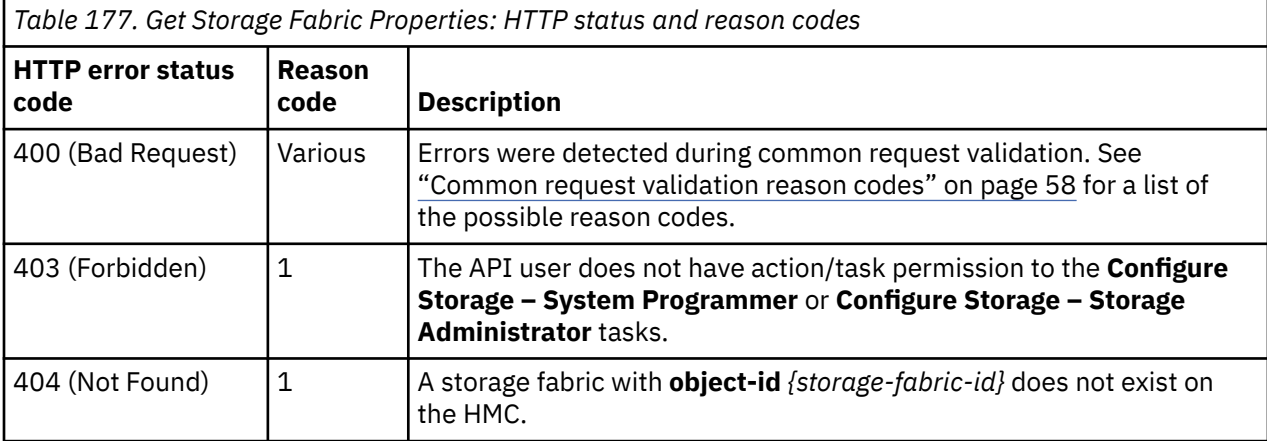

Additional standard status and reason codes can be returned, as described in [Chapter 3, "Invoking API](#page-114-0) [operations," on page 51.](#page-114-0)

### **Example HTTP interaction**

GET /api/storage-fabrics/08ad557c-9436-11e8-9c43-fa163e27d492 HTTP/1.1 x-api-session: knksjscdlzcrrh5le46x387k3uqk8qkp1tahyacguhq0p7m0d

*Figure 185. Get Storage Fabric Properties: Request*

```
200 OK
server: Hardware management console API web server / 2.0
cache-control: no-cache
date: Mon, 30 Jul 2018 21:03:05 GMT
content-type: application/json;charset=UTF-8
content-length: 452
{
   "class":"storage-fabric",
 "cpc-uri":"/api/cpcs/e4f159ce-82a2-32a9-b8f2-de66c9b02e7e",
 "description":"Storage fabric A",
 "high-integrity":true,
 "name":"Fabric A",
 "object-id":"08ad557c-9436-11e8-9c43-fa163e27d492",
 "object-uri":"/api/storage-fabrics/08ad557c-9436-11e8-9c43-fa163e27d492",
 "parent":"/api/console",
    "storage-switch-uris":[
 "/api/storage-switches/fdc68064-9437-11e8-8ffe-fa163e27d492",
 "/api/storage-switches/90204662-9437-11e8-9c43-fa163e27d492"
   ]
}
```
#### *Figure 186. Get Storage Fabric Properties: Response*

# **Update Storage Fabric Properties**

The Update Storage Fabric Properties operation updates one or more of the writable properties of a storage fabric.

### **HTTP method and URI**

```
POST /api/storage-fabrics/{storage-fabric-id}
```
In this request, the URI variable *{storage-fabric-id}* is the object ID of the Storage Fabric object.

# **Request body contents**

The request body is expected to contain a JSON object that provides the new value of any writable property that is to be updated by this operation. Field names and data types in this JSON object are expected to match the corresponding property names and data types defined in the ["Data model" on](#page-447-0) [page 384](#page-447-0). The JSON object can and should omit fields for properties whose values are not to be changed by this operation.

# **Description**

This operation updates a storage fabric's properties with the values specified.

If the API user does not have action/task permission to the **Configure Storage – System Programmer** or **Configure Storage – Storage Administrator** tasks, a 403 (Forbidden) status code is returned. A 404 (Not Found) status code is returned if the object ID *{storage-fabric-id}* does not identify a Storage Fabric object on the HMC. If the FICON configuration associated with the CPC identified by the URI in the storage fabric's **cpc-uri** property already contains a storage fabric with the specified name, a 400 (Bad Request) status code is returned.

If the request body fails to validate, a 400 (Bad Request) status code is returned.

If the request body contents are valid, the storage fabric's properties are updated to their corresponding request body content's field's values. All fields are optional and may be excluded from the request body; if a field is not found in the request body, its property's value will not be modified.

If the update changes the value of any property for which property-change notifications are due, those notifications are emitted asynchronously to this operation.

# **Authorization requirements**

This operation has the following authorization requirement:

• Action/task permission to the **Configure Storage – System Programmer** or **Configure Storage – Storage Administrator** tasks.

### **HTTP status and reason codes**

On success, HTTP status code 204 (No Content) is returned and no response body is provided.

Otherwise, the following HTTP status codes are returned for the indicated errors. The response body is a standard error response body providing the reason code indicated and associated error message.

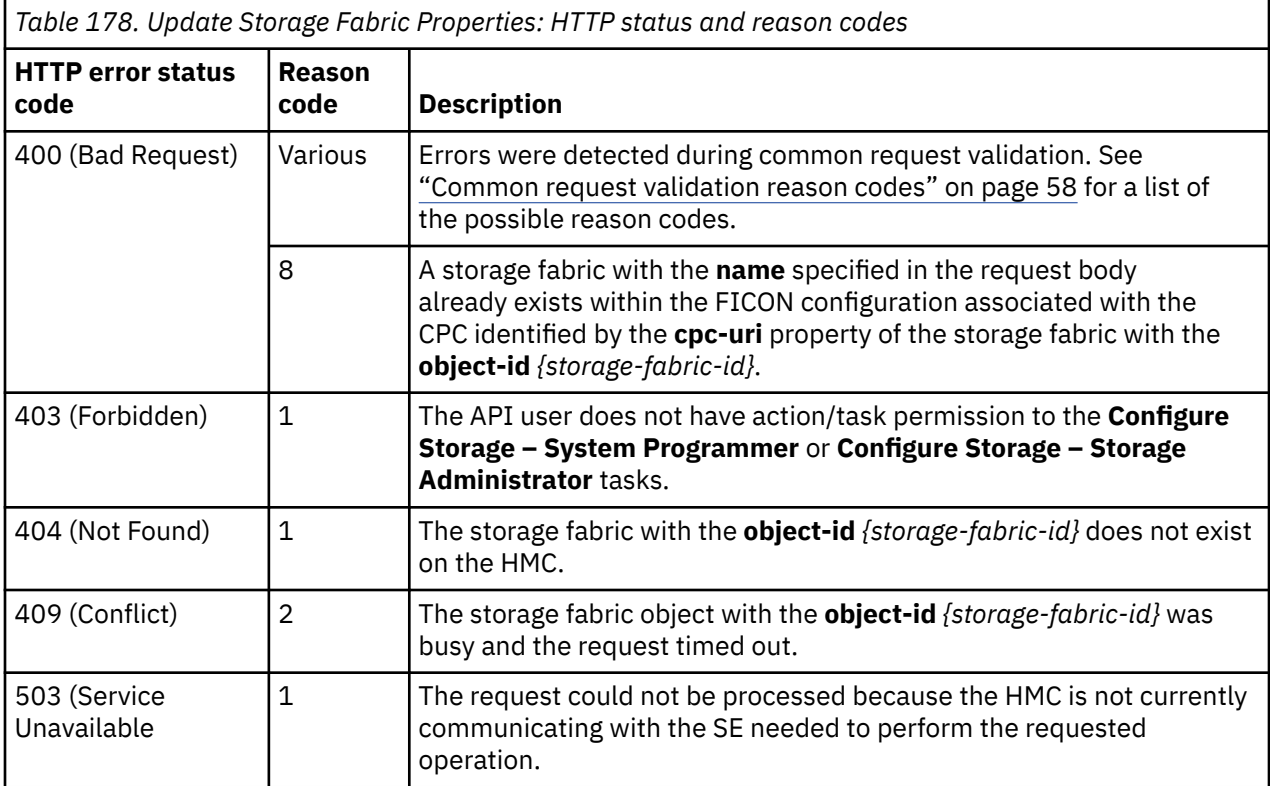

Additional standard status and reason codes can be returned, as described in [Chapter 3, "Invoking API](#page-114-0) [operations," on page 51.](#page-114-0)

#### **Example HTTP interaction**

```
POST /api/storage-fabrics/08ad557c-9436-11e8-9c43-fa163e27d492 HTTP/1.1
x-api-session: 3cqqq1phyn2nepyewzvway545dpi8z5tycmowv3gqf5nvbw107
content-type: application/json
content-length: 35
{
    "description":"Storage fabric A"
}
```
*Figure 187. Update Storage Fabric Properties: Request*

```
204 No Content
server: Hardware management console API web server / 2.0
cache-control: no-cache
date: Mon, 30 Jul 2018 20:25:17 GMT
<No response body>
```
*Figure 188. Update Storage Fabric Properties: Response*

### **Inventory service data**

Information about the Storage Fabrics managed by the HMC can be optionally included in the inventory data provided by the Inventory Service.

Inventory entries for storage fabric objects are included in the response to the Inventory Service's Get Inventory operation when the request specifies (explicitly by class, implicitly through a containing category, or by default) that objects of class "storage-fabric" are to be included. Information for a

particular storage fabric is included only if the API user has access permission to that object as described in the Get Storage Fabric Properties operation.

For each storage fabric to be included, the inventory response includes an array entry for the Storage Fabric object. This entry is a JSON object with the same contents as is specified in the Response body contents section of ["Get Storage Fabric Properties" on page 391](#page-454-0). That is, the data provided is the same as would be provided if a Get Storage Fabric Properties operation were requested targeting this object.

#### **Sample inventory data**

The following fragment is an example of the JSON object that would be included in the Get Inventory response to describe a storage fabric. This object would appear as one array entry in the response array:

```
{
 "class":"storage-fabric",
 "cpc-uri":"/api/cpcs/e4f159ce-82a2-32a9-b8f2-de66c9b02e7e",
 "description":"Storage fabric A",
 "high-integrity":true,
 "name":"Fabric A",
 "object-id":"08ad557c-9436-11e8-9c43-fa163e27d492",
 "object-uri":"/api/storage-fabrics/08ad557c-9436-11e8-9c43-fa163e27d492",
   "parent":"/api/console",
   "storage-switch-uris":[
       "/api/storage-switches/fdc68064-9437-11e8-8ffe-fa163e27d492",
       "/api/storage-switches/90204662-9437-11e8-9c43-fa163e27d492"
   ]
}
```
*Figure 189. Storage Fabric object: Sample inventory data - Response*

# **Storage Switch object**

A Storage Switch object represents a single storage switch in the FICON configuration associated with a DPM-enabled CPC. The Storage Switch object APIs provide access to the set of storage switches in the FICON configuration associated with a CPC that is enabled for DPM. APIs exist to define and undefine storage switches, list storage switches, query storage switch properties, update selected properties of storage switches, and move a storage switch to another storage site or storage fabric.

# **Data model**

This object includes the properties that are defined in the ["Base managed object properties schema" on](#page-145-0) [page 82](#page-145-0), with the class-specific specializations identified in [Table 180 on page 396](#page-459-0). The Storage Switch object does not support the operational status related properties.

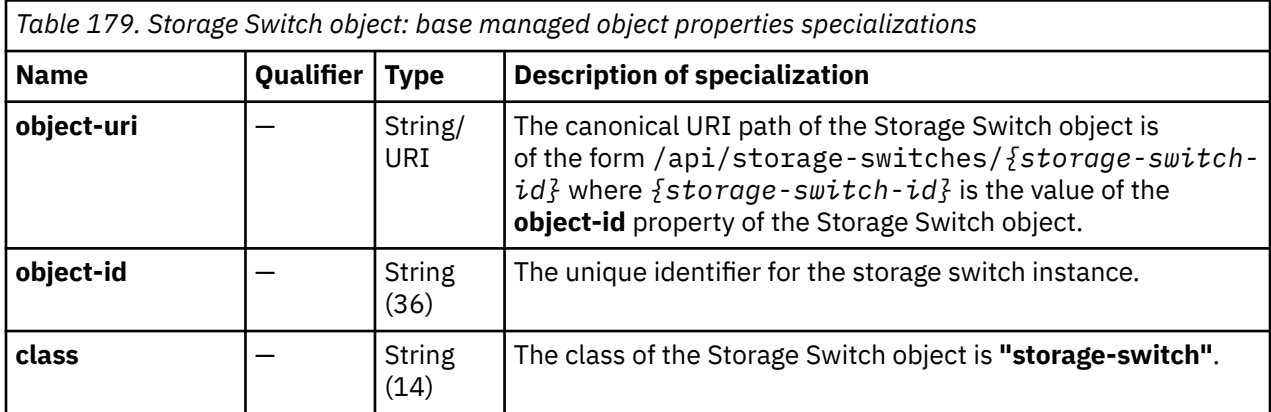

<span id="page-459-0"></span>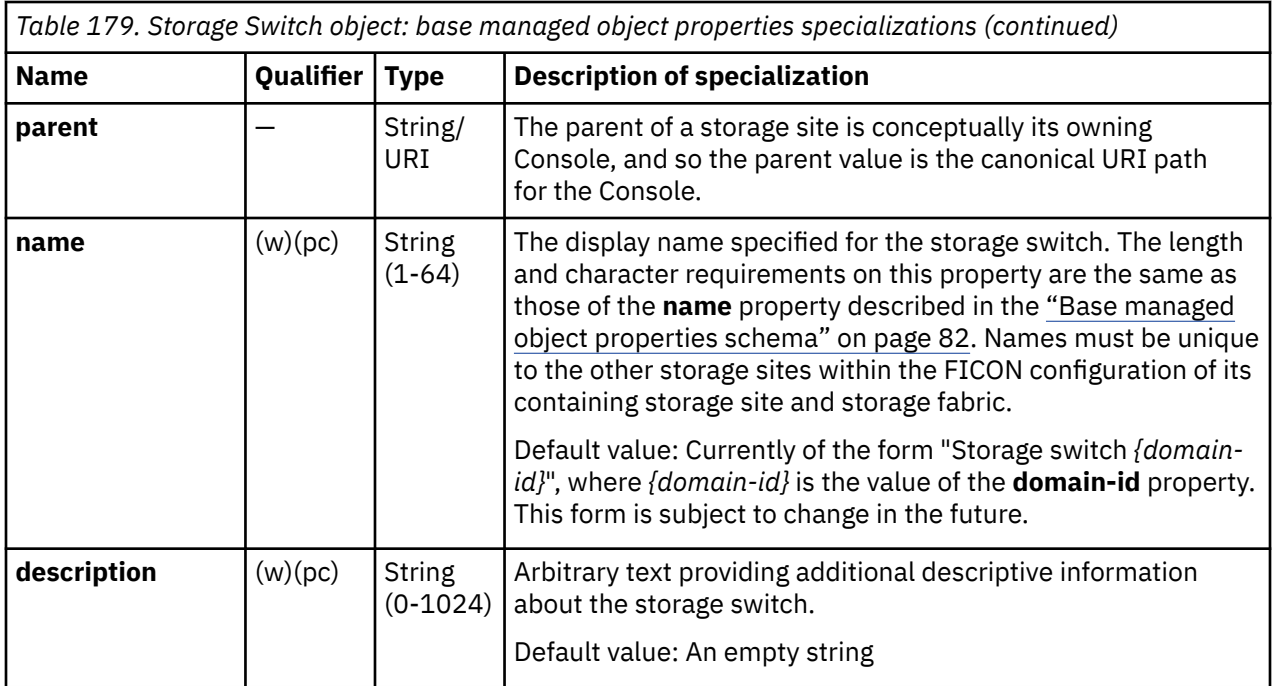

# **Class specific additional properties**

In addition to the properties defined through included schemas, this object includes the following additional class-specific properties:

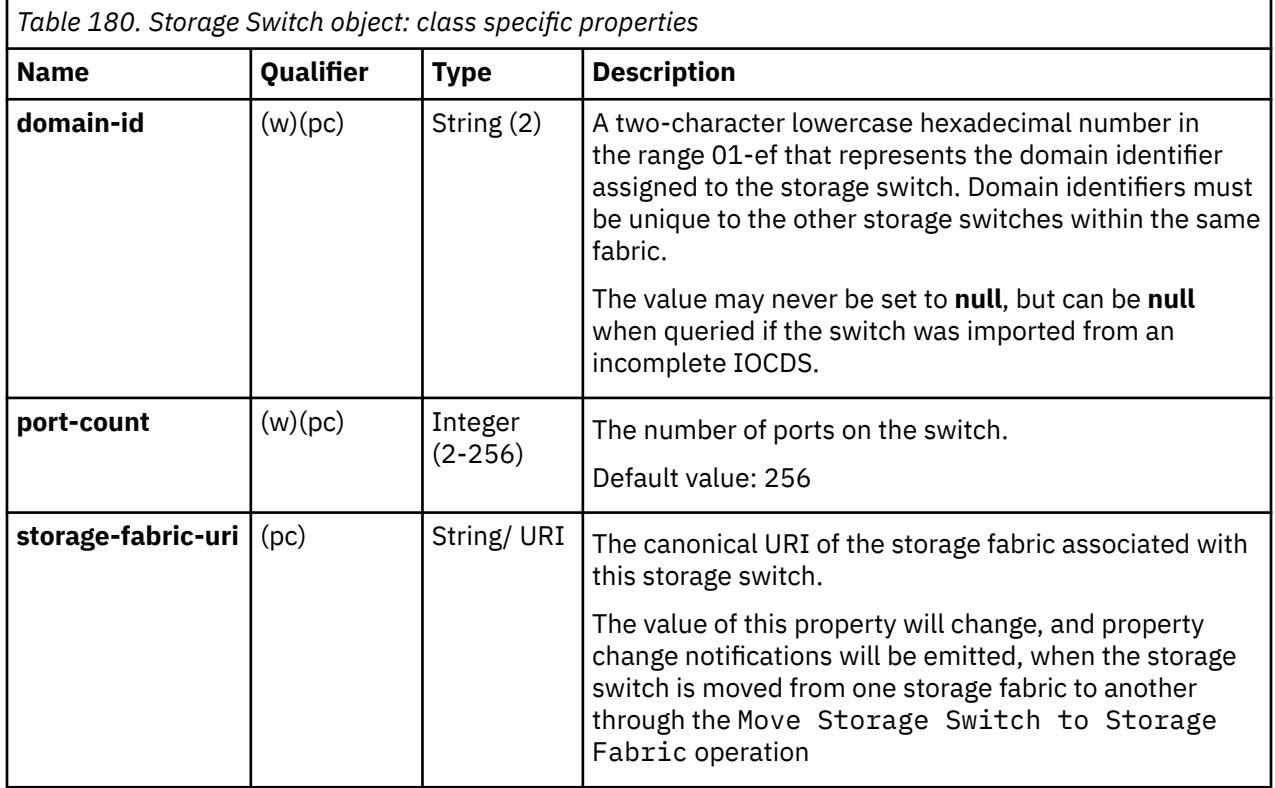

<span id="page-460-0"></span>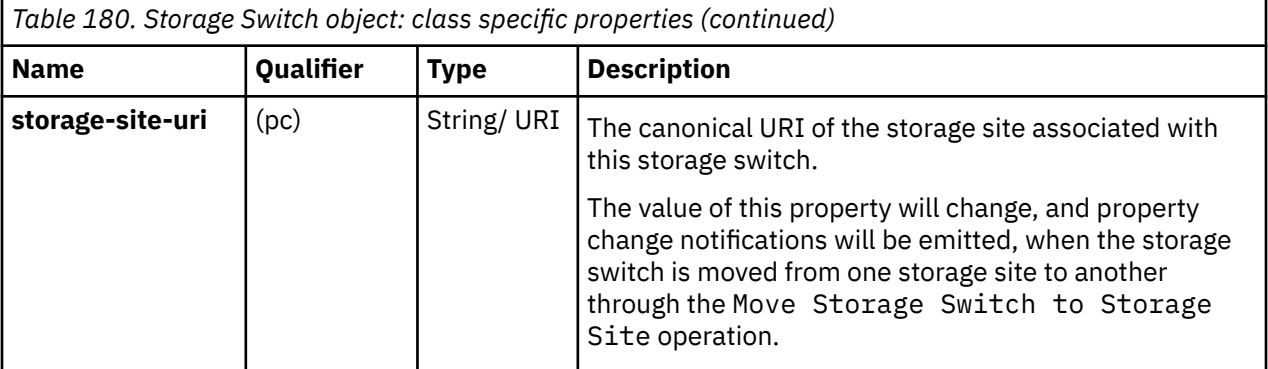

# **List Storage Switches of a Storage Site**

The List Storage Switches of a Storage Site operation lists the storage switches associated with the storage site with the given identifier.

# **HTTP method and URI**

#### **GET /api/storage-sites/***{storage-site-id}***/storage-switches**

In this request, the URI variable *{storage-site-id}* is the **object-id** of the Storage Site object.

#### **Query parameters:**

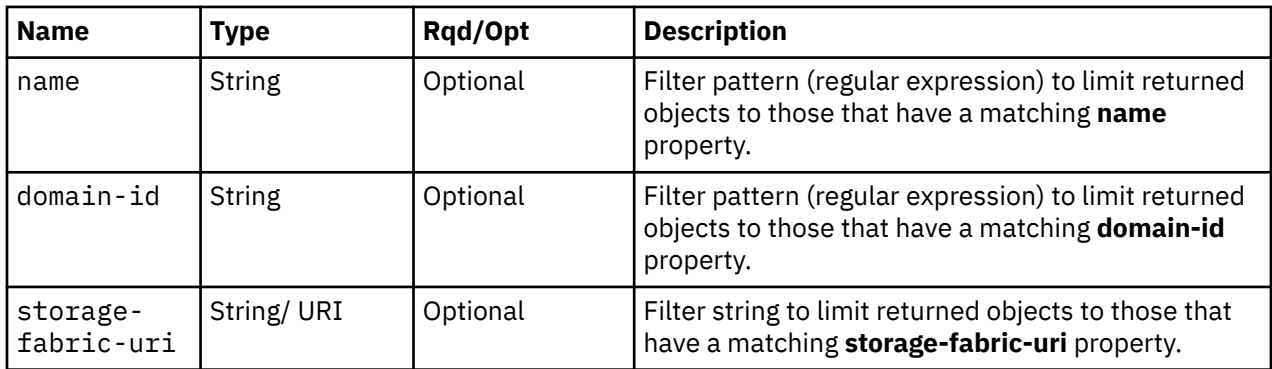

### **Response body contents**

On successful completion, the response body is a JSON object with the following fields:

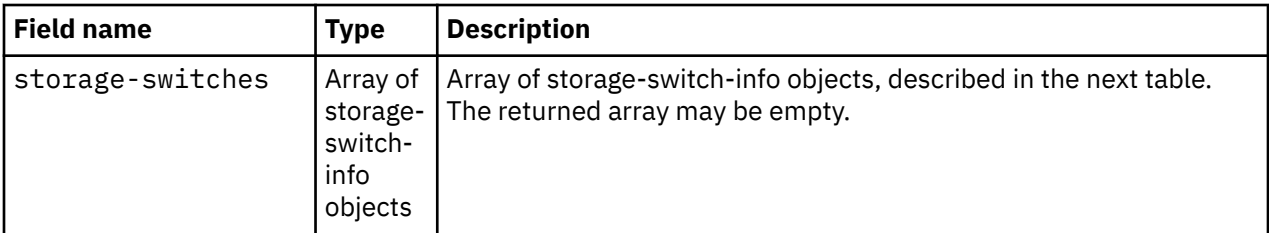

Each nested storage-switch-info object contains the following fields:

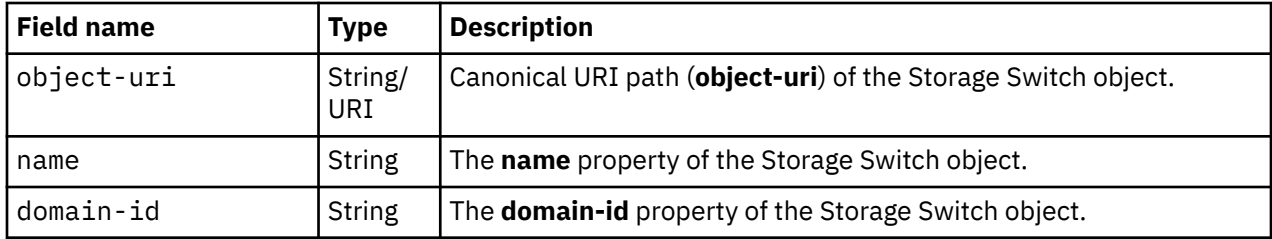

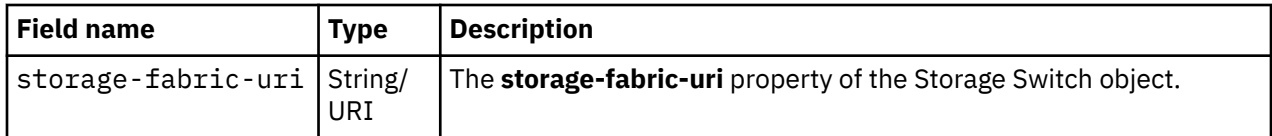

### **Description**

This operation lists the storage switches that are associated with the identified storage site. The object URI, name, domain ID and associated storage fabric are provided for each.

If the object ID *{storage-site-id}* does not identify a Storage Site object on the HMC, a 404 (Not Found) status code is returned.

If the **name** or **domain-id** query parameters are specified, the returned list is limited to those storage switches that have the same-named property matching the specified filter pattern. If any parameter is omitted, this filtering on that property is not done.

If the **storage-fabric-uri** query parameter is specified, the returned list is limited to those storage switches that have a matching **storage-fabric-uri** property. If the **storage-fabric-uri** parameter is omitted, this filtering is not done.

A storage switch is included in the list only if the API user has task permission for the **Configure Storage – System Programmer** or **Configure Storage – Storage Administrator** tasks. If the specified storage site is associated with a storage switch but the API user does not have permission to it, that object is simply omitted from the list but no error status code results.

If no storage switches are to be included in the results due to filtering or lack of task permission, an empty list is provided and the operation completes successfully.

# **Authorization requirements**

This operation has the following authorization requirement:

• Action/task permission to the **Configure Storage – System Programmer** or **Configure Storage – Storage Administrator** tasks.

# **HTTP status and reason codes**

On success, HTTP status code 200 (OK) is returned and the response body is provided as described in ["Response body contents" on page 397.](#page-460-0)

The following HTTP status codes are returned for the indicated errors. The response body is a standard error response body providing the reason code indicated and any associated error message.

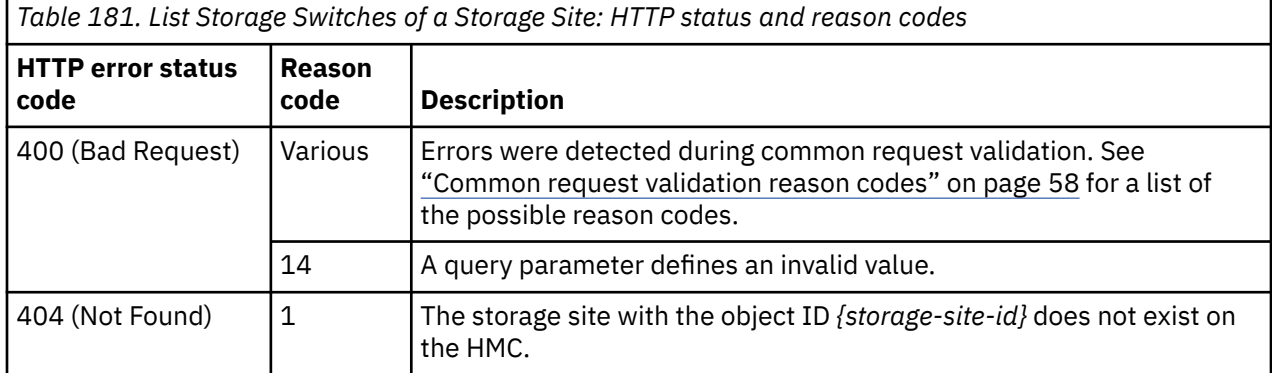

Additional standard status and reason codes can be returned, as described in [Chapter 3, "Invoking API](#page-114-0) [operations," on page 51.](#page-114-0)

<span id="page-462-0"></span>GET /api/storage-sites/0336a208-9434-11e8-9c43-fa163e27d492/storage-switches  $HTTP/1.1$ x-api-session: 158gv9ldjh8x0yarl3qjx5o7xhemmtku20ejfi92rtk8hb3yln

*Figure 190. List Storage Switches of a Storage Site: Request*

```
200 OK
server: Hardware management console API web server / 2.0
cache-control: no-cache
date: Mon, 30 Jul 2018 20:39:12 GMT
content-type: application/json;charset=UTF-8
content-length: 424
{
    "storage-switches":[
      {
         "domain-id":"11",
 "name":"Storage switch 11",
 "object-uri":"/api/storage-switches/fdc68064-9437-11e8-8ffe-fa163e27d492",
          "storage-fabric-uri":"/api/storage-fabrics/08ad557c-9436-11e8-9c43-fa163e27d492"
\frac{3}{5},
\overline{\mathcal{E}} "domain-id":"21",
 "name":"Storage switch 21",
 "object-uri":"/api/storage-switches/0e261690-9438-11e8-8ffe-fa163e27d492",
          "storage-fabric-uri":"/api/storage-fabrics/24c1b2a8-9436-11e8-9c43-fa163e27d492"
      }
   ]
}
```
*Figure 191. List Storage Switches of a Storage Site: Response*

# **List Storage Switches of a Storage Fabric**

The List Storage Switches of a Storage Fabric operation lists the storage switches associated with the storage fabric with the given identifier.

### **HTTP method and URI**

```
GET /api/storage-fabrics/{storage-fabric-id}/storage-switches
```
In this request, the URI variable *{storage-fabric-id}* is the **object-id** of the Storage Fabric object.

#### **Query parameters:**

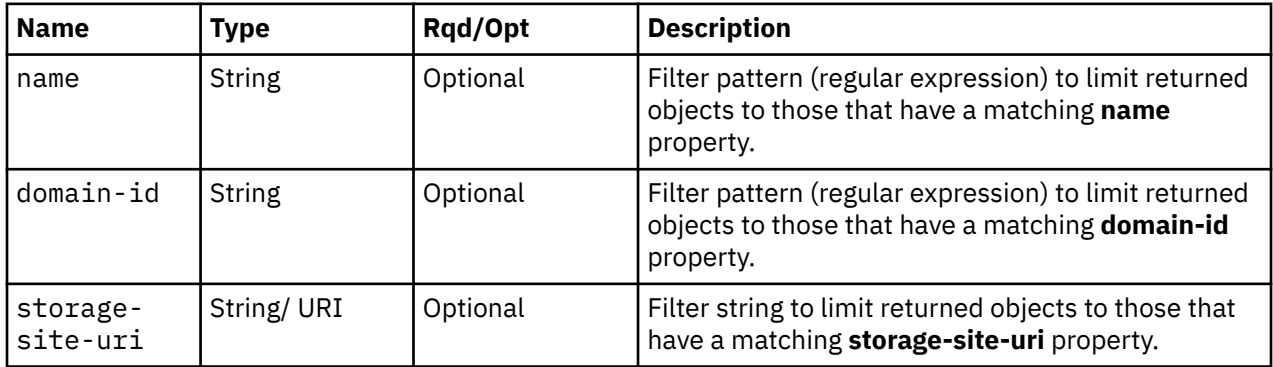

### **Response body contents**

On successful completion, the response body is a JSON object with the following fields:

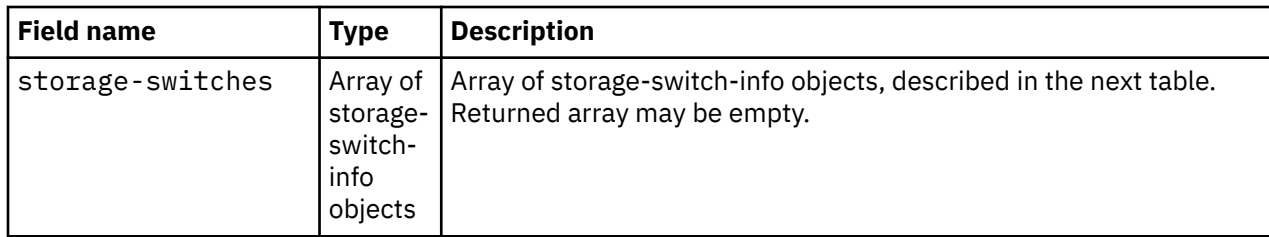

Each nested storage-switch-info object contains the following fields:

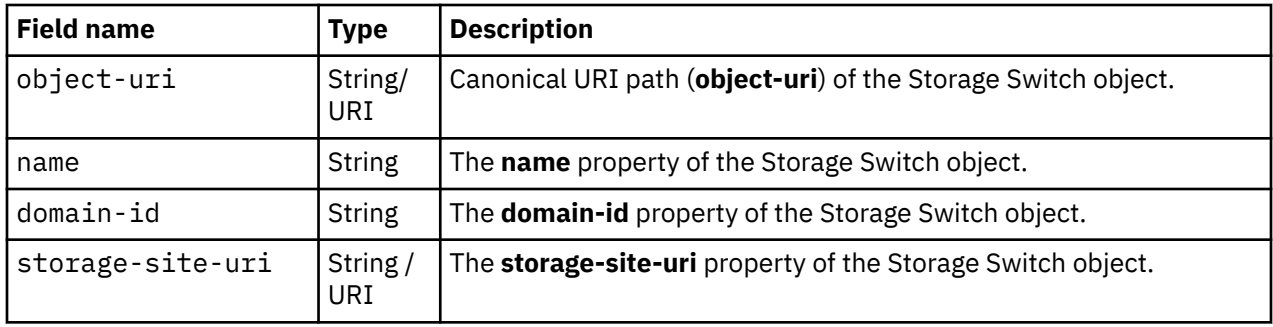

# **Description**

This operation lists the storage switches that are associated with the identified storage fabric. The object URI, name, domain ID, and associated site are provided for each.

If the object ID *{storage-fabric-id}* does not identify a Storage Fabric object on the HMC, a 404 (Not Found) status code is returned.

If the **name** or **domain-id** query parameters are specified, the returned list is limited to those storage switches that have the same-named property matching the specified filter pattern. If any parameter is omitted, this filtering on that property is not done.

If the **storage-site-uri** query parameter is specified, the returned list is limited to those storage sites that have a matching **storage-site-uri** property. If the **storage-site-uri** parameter is omitted, this filtering is not done.

A storage switch is included in the list only if the API user has task permission for the **Configure Storage – System Programmer** or **Configure Storage – Storage Administrator** tasks. If the specified storage fabric is associated with a storage switch but the API user does not have permission to it, that object is simply omitted from the list but no error status code results.

If no storage switches are to be included in the results due to filtering or lack of task permission, an empty list is provided and the operation completes successfully.

# **Authorization requirements**

This operation has the following authorization requirement:

• Action/task permission to the **Configure Storage – System Programmer** or **Configure Storage – Storage Administrator** tasks.

### **HTTP status and reason codes**

On success, HTTP status code 200 (OK) is returned and the response body is provided as described in ["Response body contents" on page 399.](#page-462-0)

The following HTTP status codes are returned for the indicated errors. The response body is a standard error response body providing the reason code indicated and any associated error message.

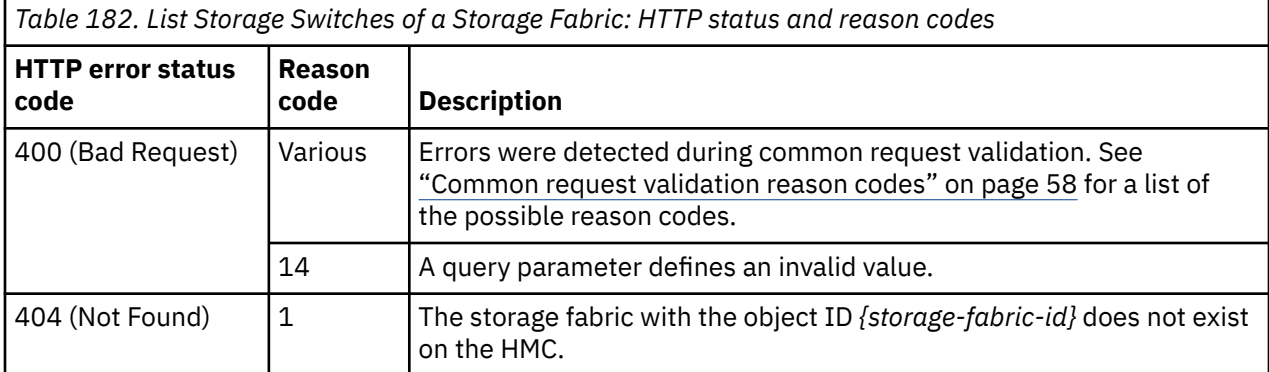

Additional standard status and reason codes can be returned, as described in [Chapter 3, "Invoking API](#page-114-0) [operations," on page 51.](#page-114-0)

#### **Example HTTP interaction**

```
GET /api/storage-fabrics/08ad557c-9436-11e8-9c43-fa163e27d492/storage-switches 
 HTTP/1.1x-api-session: 5iggido8gsjbbun0k77blh9bsfvdxn8swdioyonor0ohpuebfu
```
*Figure 192. List Storage Switches of a Storage Fabric: Request*

```
200 OK
server: Hardware management console API web server / 2.0
cache-control: no-cache
date: Mon, 30 Jul 2018 21:08:30 GMT
content-type: application/json;charset=UTF-8
content-length: 416
{
    "storage-switches":[
       {
 "domain-id":"11",
 "name":"Storage switch 11",
 "object-uri":"/api/storage-switches/fdc68064-9437-11e8-8ffe-fa163e27d492",
 "storage-site-uri":"/api/storage-sites/0336a208-9434-11e8-9c43-fa163e27d492"
\frac{3}{5},
\overline{\mathcal{E}} "domain-id":"10",
 "name":"Storage switch 10",
 "object-uri":"/api/storage-switches/90204662-9437-11e8-9c43-fa163e27d492",
         "storage-site-uri":"/api/storage-sites/13ff101c-941f-11e8-a0c0-fa163e27d492"
      }
   ]
}
```
*Figure 193. List Storage Switches of a Storage Fabric: Response*

# **Define Storage Switch**

The Define Storage Switch operation defines a new Storage Switch object.

### **HTTP method and URI**

**POST /api/console/operations/define-storage-switch**

### **Request body contents**

The request body is expected to contain a JSON object with the following fields:

<span id="page-465-0"></span>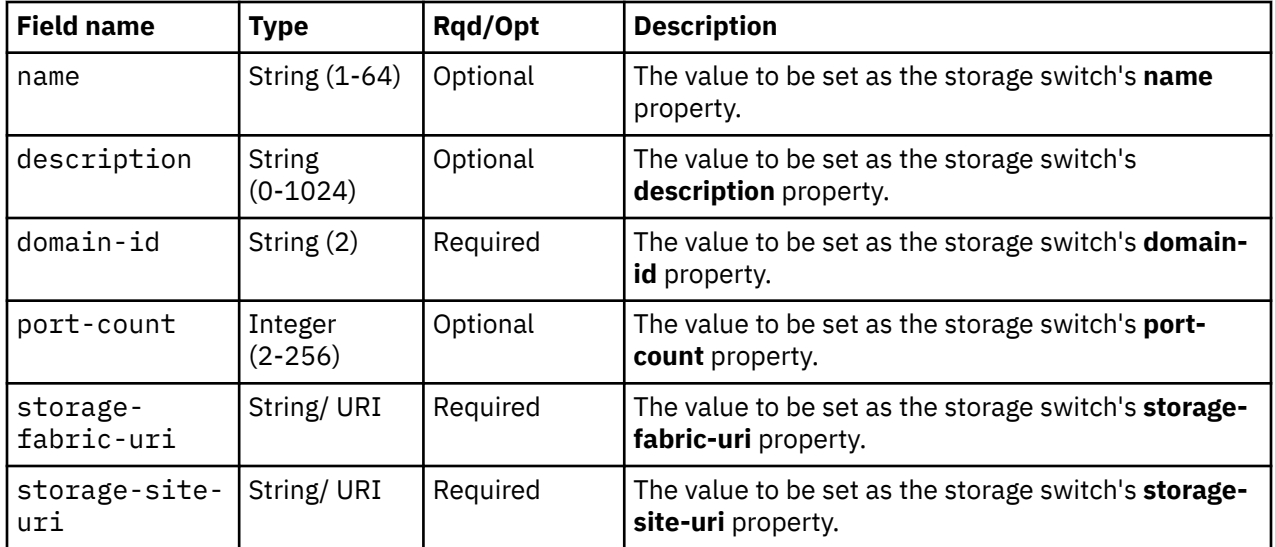

### **Response body contents**

On successful completion, the response body is a JSON object with the following fields:

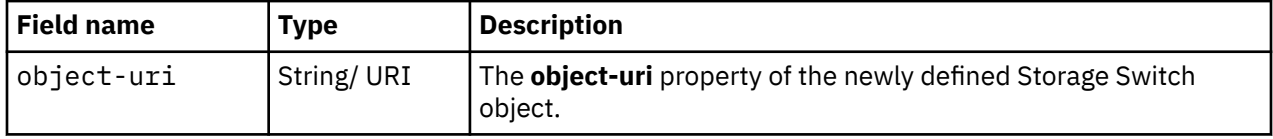

### **Description**

This operation defines a storage switch with the values specified and then returns its **object-uri** in the response body. An Inventory Change notification and Property Change notifications for the associated storage site and storage fabric's **storage-switch-uris** properties are emitted asynchronously to this operation.

If the API user does not have action/task permission to the **Configure Storage – System Programmer** or **Configure Storage – Storage Administrator** tasks, a 403 (Forbidden) status code is returned. If the URI specified in the **storage-site-uri** field does not identify a storage site object on the HMC, or the URI specified in the **storage-fabric-uri** field does not identify a storage fabric on the HMC, a 404 (Not Found) status code is returned. If the storage fabric identified by *{storage-fabric-id}* already contains a storage switch with the specified **domain-id**, or if the **storage-site-uri** field references a storage site that does not reside in the same CPC as the storage fabric referenced by the **storage-fabric-uri** field, a 409 (Conflict) status code is returned.

If the request body fails to validate, a 400 (Bad Request) status code is returned. This could be because another storage switch with the specified name exists within the same FICON configuration in which the containing storage size and storage fabric exist.

If the request body contents are valid, the storage switch is defined and its properties are set to their corresponding request body content's field's values. If a field is not found in the request body, its property's value will be defaulted.

### **Authorization requirements**

This operation has the following authorization requirement:

• Action/task permission to the **Configure Storage – System Programmer** or **Configure Storage – Storage Administrator** tasks.

## **HTTP status and reason codes**

On success, HTTP status code 200 (OK) is returned and the response body is provided as described in ["Response body contents" on page 402.](#page-465-0)

The following HTTP status codes are returned for the indicated errors, and the response body is a standard error response body providing the reason code indicated and the associated error message.

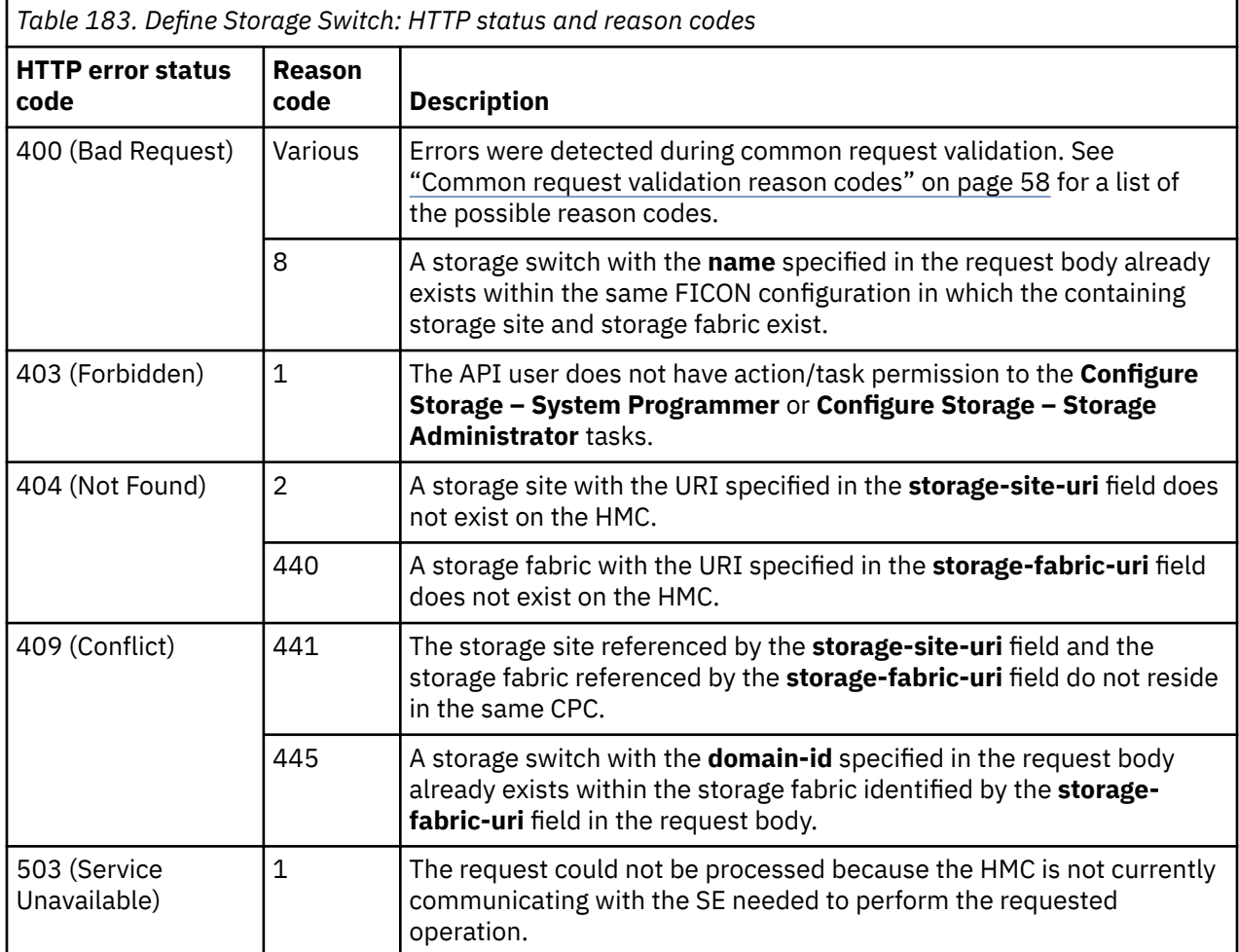

Additional standard status and reason codes can be returned, as described in [Chapter 3, "Invoking API](#page-114-0) [operations," on page 51.](#page-114-0)

### **Example HTTP interaction**

```
POST /api/console/operations/define-storage-switch HTTP/1.1
x-api-session: 27u5v0reohtwg2ncuw2xebonfrtxpkbdst3cmc5w12jemo6iet
content-type: application/json
content-length: 181
{
    "domain-id":"10",
 "storage-fabric-uri":"/api/storage-fabrics/08ad557c-9436-11e8-9c43-fa163e27d492",
 "storage-site-uri":"/api/storage-sites/13ff101c-941f-11e8-a0c0-fa163e27d492"
}
```
*Figure 194. Define Storage Switch: Request*

```
200 OK
server: Hardware management console API web server / 2.0
cache-control: no-cache
date: Mon, 30 Jul 2018 20:31:45 GMT
content-type: application/json;charset=UTF-8
content-length: 75
{
    "object-uri":"/api/storage-switches/90204662-9437-11e8-9c43-fa163e27d492"
}
```
*Figure 195. Define Storage Switch: Response*

### **Usage notes**

Each CPC maintains its own view of the physical storage switches. When a list operation is targeted at a console, there will likely be multiple storage switch instances returned that represent the same physical switch – one for each CPC to which that physical switch is configured. There is no intrinsic storage switch property that can be used to correlate storage switch instances that represent the same physical switch. It is therefore recommended that API clients adopt a naming convention that ensures storage switches that represent the same physical switch have the same value of their respective **name** and **domain-id** properties.

# **Undefine Storage Switch**

The Undefine Storage Switch operation removes a storage switch definition.

# **HTTP method and URI**

#### **POST /api/storage-switches/***{storage-switch-id}***/operations/undefine**

In this request, the URI variable *{storage-switch-id}* is the object ID of the storage switch that is to be undefined.

### **Description**

This operation removes a storage switch definition. If the storage switch contains switch ports, they will be removed as well. An Inventory Change notification and Property Change notifications for the associated storage site's and storage fabric's **storage-switch-uris** properties are emitted asynchronously to this operation.

If the API user does not have action/task permission to the **Configure Storage – System Programmer** or **Configure Storage – Storage Administrator** tasks, a 403 (Forbidden) status code is returned. A 404 (Not Found) status code is returned if the object ID *{storage-switch-id}* does not identify a storage switch object on the HMC.

If any physical connections from adapters or storage subsystems to the storage switch exist, a 409 (Conflict) status code is returned.

If the request is valid, the identified storage switch definition is removed.

### **Authorization requirements**

This operation has the following authorization requirement:

• Action/task permission to the **Configure Storage – System Programmer** or **Configure Storage – Storage Administrator** tasks.

### **HTTP status and reason codes**

On success, HTTP status code 204 (No Content) is returned and no response body is provided.
<span id="page-468-0"></span>The following HTTP status codes are returned for the indicated errors, and the response body is a standard error response body providing the reason code and associated error message.

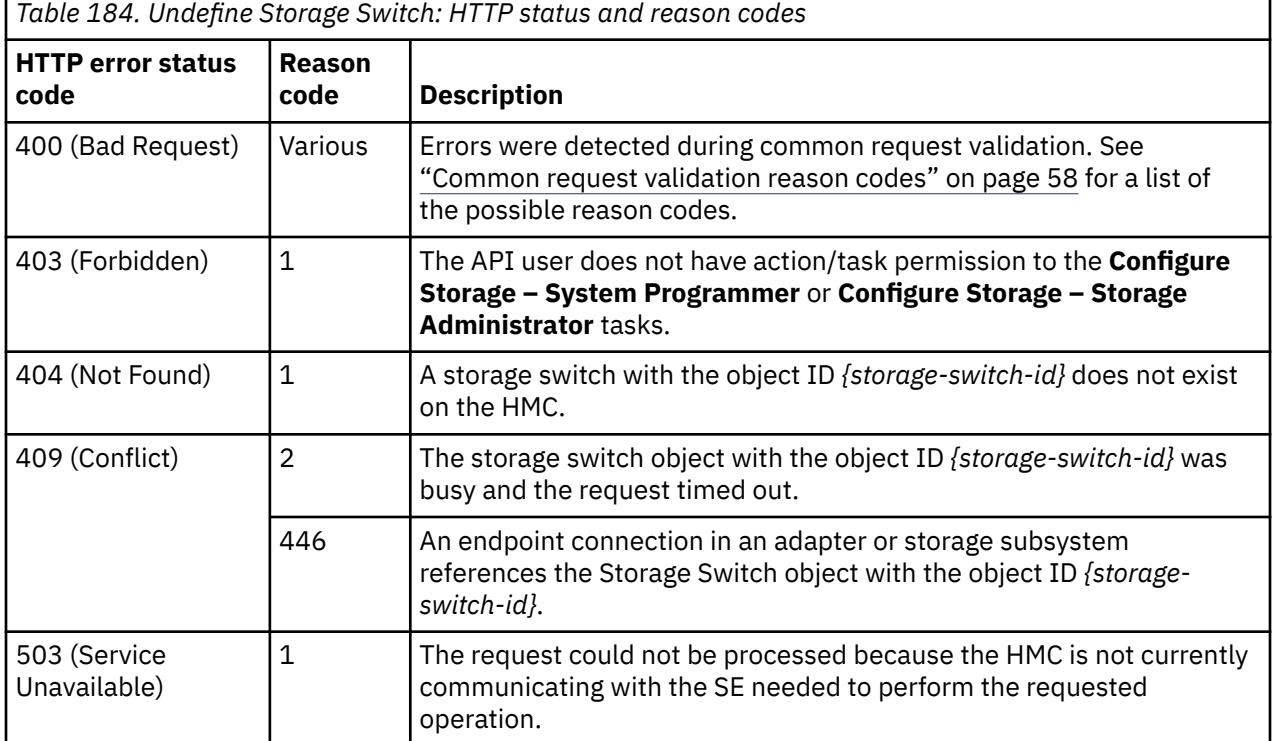

Additional standard status and reason codes can be returned, as described in [Chapter 3, "Invoking API](#page-114-0) [operations," on page 51.](#page-114-0)

#### **Example HTTP interaction**

```
POST /api/storage-switches/fdc68064-9437-11e8-8ffe-fa163e27d492/operations/undefine 
 HTTP/1.1
x-api-session: ynux0a1n9betzkcvy6evkzs7aektq3ovdtj7edbanadpobvnn
content-type: application/json
```
*Figure 196. Undefine Storage Switch: Request*

```
204 No Content
server: Hardware management console API web server / 2.0
cache-control: no-cache
date: Mon, 30 Jul 2018 19:14:05 GMT
```

```
<No response body>
```
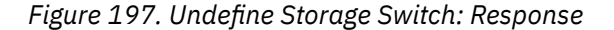

# **Get Storage Switch Properties**

The Get Storage Switch Properties operation retrieves the properties of a single Storage Switch object.

## **HTTP method and URI**

```
GET /api/storage-switches/{storage-switch-id}
```
In this request, the URI variable *{storage-switch-id}* is the object ID of the storage switch object.

## **Response body contents**

On successful completion, the response body is a JSON object that provides the current values of the properties for the Storage Switch object as defined in the ["Data model" on page 395](#page-458-0). Field names and data types in the JSON object are the same as the property names and data types defined in the data model.

# **Description**

Returns the current values of the properties for the Storage Switch object as defined in the ["Data model"](#page-458-0) [on page 395.](#page-458-0)

If the API user does not have action/task permission to the **Configure Storage – System Programmer** or **Configure Storage – Storage Administrator** tasks, a 403 (Forbidden) status code is returned. If the object ID *{storage-switch-id}* does not identify a storage switch object on the HMC, a 404 (Not Found) status code is returned.

# **Authorization requirements**

This operation has the following authorization requirement:

• Action/task permission to the **Configure Storage – System Programmer** or **Configure Storage – Storage Administrator** tasks.

# **HTTP status and reason codes**

On success, the HTTP status code 200 (OK) is returned and the response body is provided as described in the "Response body contents" on page 406.

Otherwise, the following HTTP status codes are returned for the indicated errors. The response body is a standard error response body providing the reason code indicated and associated error message.

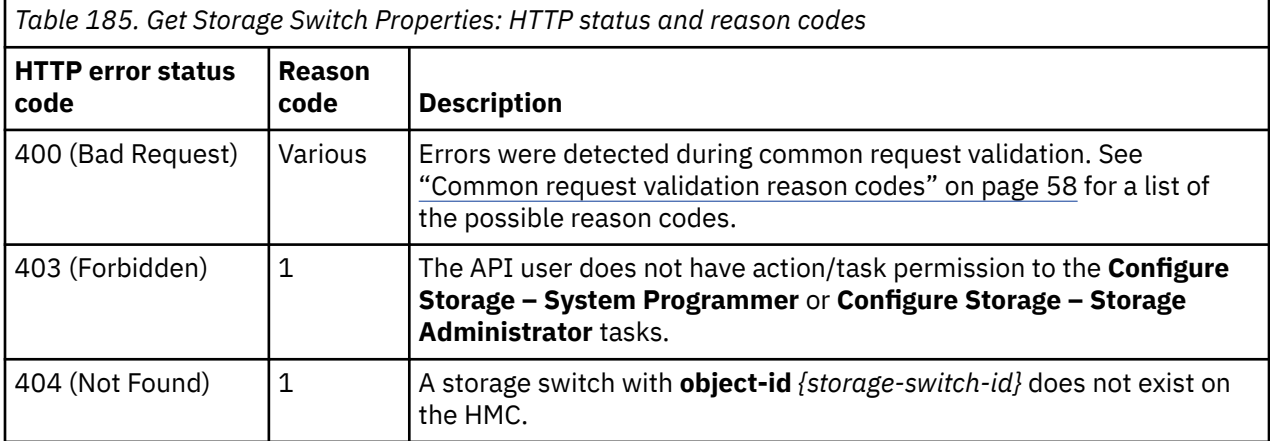

Additional standard status and reason codes can be returned, as described in [Chapter 3, "Invoking API](#page-114-0) [operations," on page 51.](#page-114-0)

#### **Example HTTP interaction**

```
GET /api/storage-switches/90204662-9437-11e8-9c43-fa163e27d492 HTTP/1.1
x-api-session: 5067e2d7z01ujz4o5j106jy255f01248enx0p5wlnr8ti98xld
```
*Figure 198. Get Storage Switch Properties: Request*

```
200 OK
server: Hardware management console API web server / 2.0
cache-control: no-cache
date: Mon, 30 Jul 2018 20:55:23 GMT
content-type: application/json;charset=UTF-8
content-length: 411
{
    "class":"storage-switch",
   "description"
    "domain-id":"10",
    "name":"Storage switch 10",
 "object-id":"90204662-9437-11e8-9c43-fa163e27d492",
 "object-uri":"/api/storage-switches/90204662-9437-11e8-9c43-fa163e27d492",
    "parent":"/api/console",
   port-count":256,
 "storage-fabric-uri":"/api/storage-fabrics/08ad557c-9436-11e8-9c43-fa163e27d492",
 "storage-site-uri":"/api/storage-sites/13ff101c-941f-11e8-a0c0-fa163e27d492"
}
```
*Figure 199. Get Storage Switch Properties: Response*

# **Update Storage Switch Properties**

The Update Storage Switch Properties operation updates one or more of the writable properties of a storage switch.

## **HTTP method and URI**

```
POST /api/storage-switches/{storage-switch-id}
```
In this request, the URI variable *{storage-switch-id}* is the object ID of the Storage Switch object.

## **Request body contents**

The request body is expected to contain a JSON object that provides the new value of any writable property that is to be updated by this operation. Field names and data types in this JSON object are expected to match the corresponding property names and data types defined in the ["Data model" on](#page-458-0) [page 395](#page-458-0). The JSON object can and should omit fields for properties whose values are not to be changed by this operation.

# **Description**

This operation updates a storage switch's properties with the values specified.

If the API user does not have action/task permission to the **Configure Storage – System Programmer** or **Configure Storage – Storage Administrator** tasks, a 403 (Forbidden) status code is returned. A 404 (Not Found) status code is returned if the object ID *{storage-switch-id}* does not identify a Storage Switch object on the HMC. If the containing storage fabric already contains a storage switch with the specified **domain-id** or the **port-count** field value does not allow for the currently configured ports, a 409 (Conflict) status code is returned.

If the request body fails to validate, a 400 (Bad Request) status code is returned. This could be because another storage switch with the specified name exists within the same FICON configuration in which the containing storage site and storage fabric exist.

If the request body contents are valid, the storage switch's properties are updated to their corresponding request body content's field's values. All fields are optional and may be excluded from the request body; if a field is not found in the request body, its property's value will not be modified.

If the update changes the value of any property for which property-change notifications are due, those notifications are emitted asynchronously to this operation.

# **Authorization requirements**

This operation has the following authorization requirement:

• Action/task permission to the **Configure Storage – System Programmer** or **Configure Storage – Storage Administrator** tasks.

### **HTTP status and reason codes**

On success, HTTP status code 204 (No Content) is returned and no response body is provided.

Otherwise, the following HTTP status codes are returned for the indicated errors. The response body is a standard error response body providing the reason code indicated and associated error message.

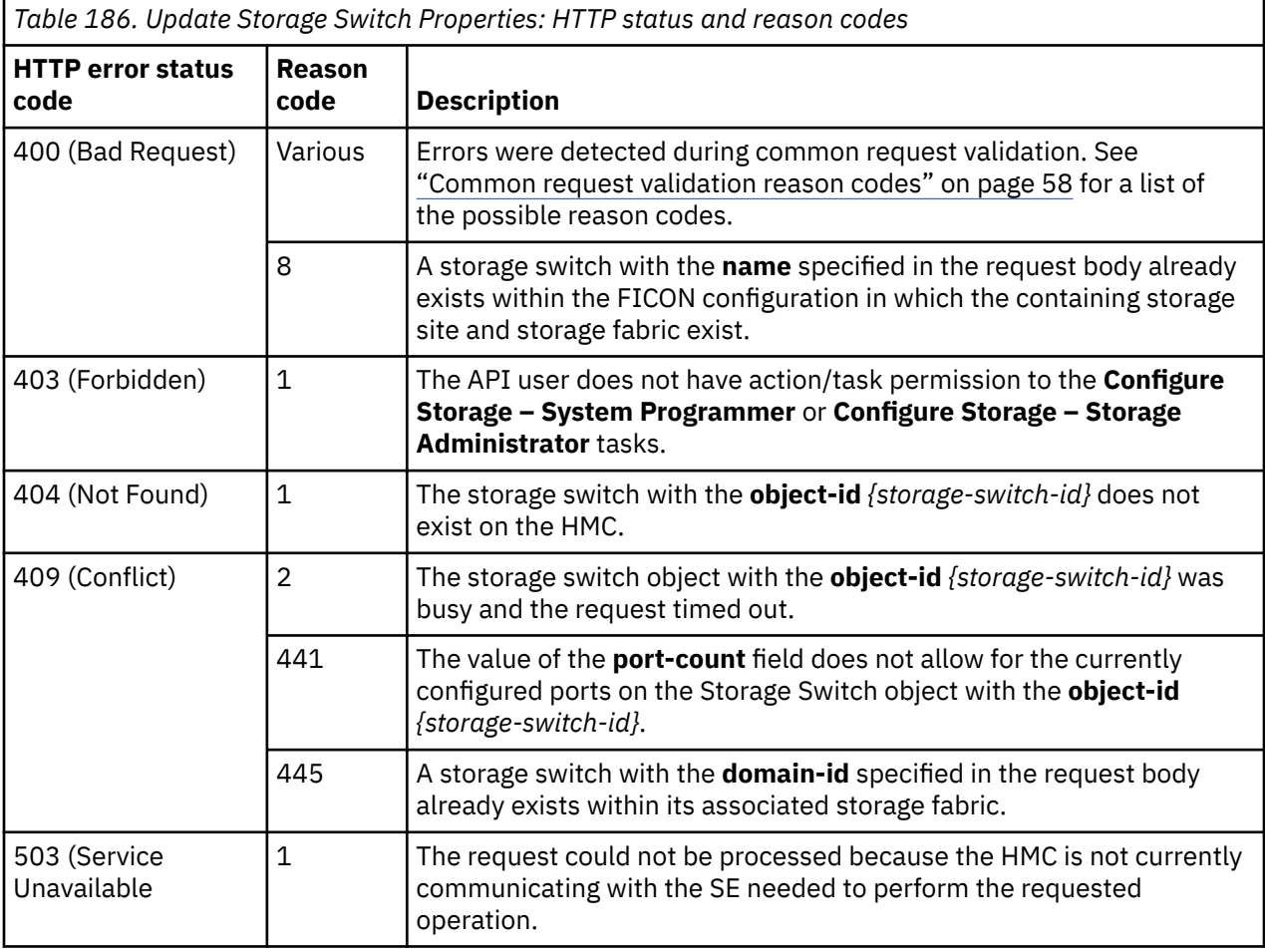

Additional standard status and reason codes can be returned, as described in [Chapter 3, "Invoking API](#page-114-0) [operations," on page 51.](#page-114-0)

#### **Example HTTP interaction**

```
POST /api/storage-switches/90204662-9437-11e8-9c43-fa163e27d492 HTTP/1.1
x-api-session: z73khdzsrzllklgo1gbn095ot7bgckt4g6ki1mwggeizean3
content-type: application/json
content-length: 50
{
    "description":"Switch 10 in New York, Fabric A"
}
```
*Figure 200. Update Storage Switch Properties: Request*

```
204 No Content
server: Hardware management console API web server / 2.0
cache-control: no-cache
date: Mon, 30 Jul 2018 20:56:44 GMT
```

```
<No response body>
```
*Figure 201. Update Storage Switch Properties: Response*

# **Move Storage Switch to Storage Site**

The Move Storage Switch to Storage Site operation moves a storage switch from its current storage site to a different storage site.

## **HTTP method and URI**

```
POST /api/storage-switches/{storage-switch-id}/operations/move-storage-site
```
In this request, the URI variable *{storage-switch-id}* is the object ID of the storage switch that is to be moved.

## **Request body contents**

The request body is expected to contain a JSON object with the following fields:

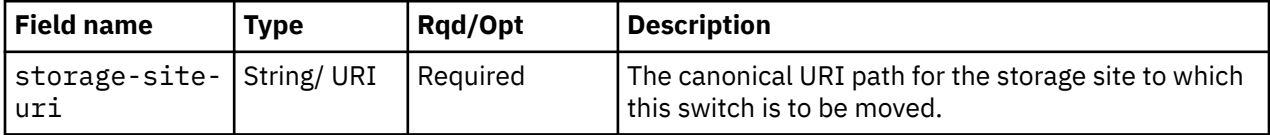

# **Description**

This operation moves a storage switch from the storage site to which it is currently associated to a different storage site within the same FICON configuration.

If the API user does not have action/task permission to the **Configure Storage – System Programmer** or **Configure Storage – Storage Administrator** tasks, a 403 (Forbidden) status code is returned. A 404 (Not Found) status code is returned if the object ID *{storage-switch-id}* does not identify a Storage Switch object on the HMC, or the URI specified in the **storage-site-uri** field does not identify a Storage Site object on the HMC. If the storage site specified in the **storage-site-uri** field already contains the Storage Switch, a 409 (Conflict) status code is returned.

If the request body fails to validate, a 400 (Bad Request) status code is returned. This could be because the new storage site is associated with a different FICON configuration.

If the request body contents are valid, the **storage-site-uri** property of the storage switch identified by *{storage-switch-id}* is updated to the value specified in the **storage-site-uri** field. The storage switch is removed from the **storage-switch-uris** array property of the original storage site and added to the **storage-switch-uris** property of the new storage site.

Property-change notifications on the switch's **storage-site-uri** property and on both the original and new storage site's **storage-switch-uris** properties are emitted asynchronously to this operation.

# **Authorization requirements**

This operation has the following authorization requirement:

• Action/task permission to the **Configure Storage – System Programmer** or **Configure Storage – Storage Administrator** tasks.

# **HTTP status and reason codes**

On success, HTTP status code 204 (No Content) is returned and no response body is provided.

Otherwise, the following HTTP status codes are returned for the indicated errors. The response body is a standard error response body providing the reason code indicated and associated error message.

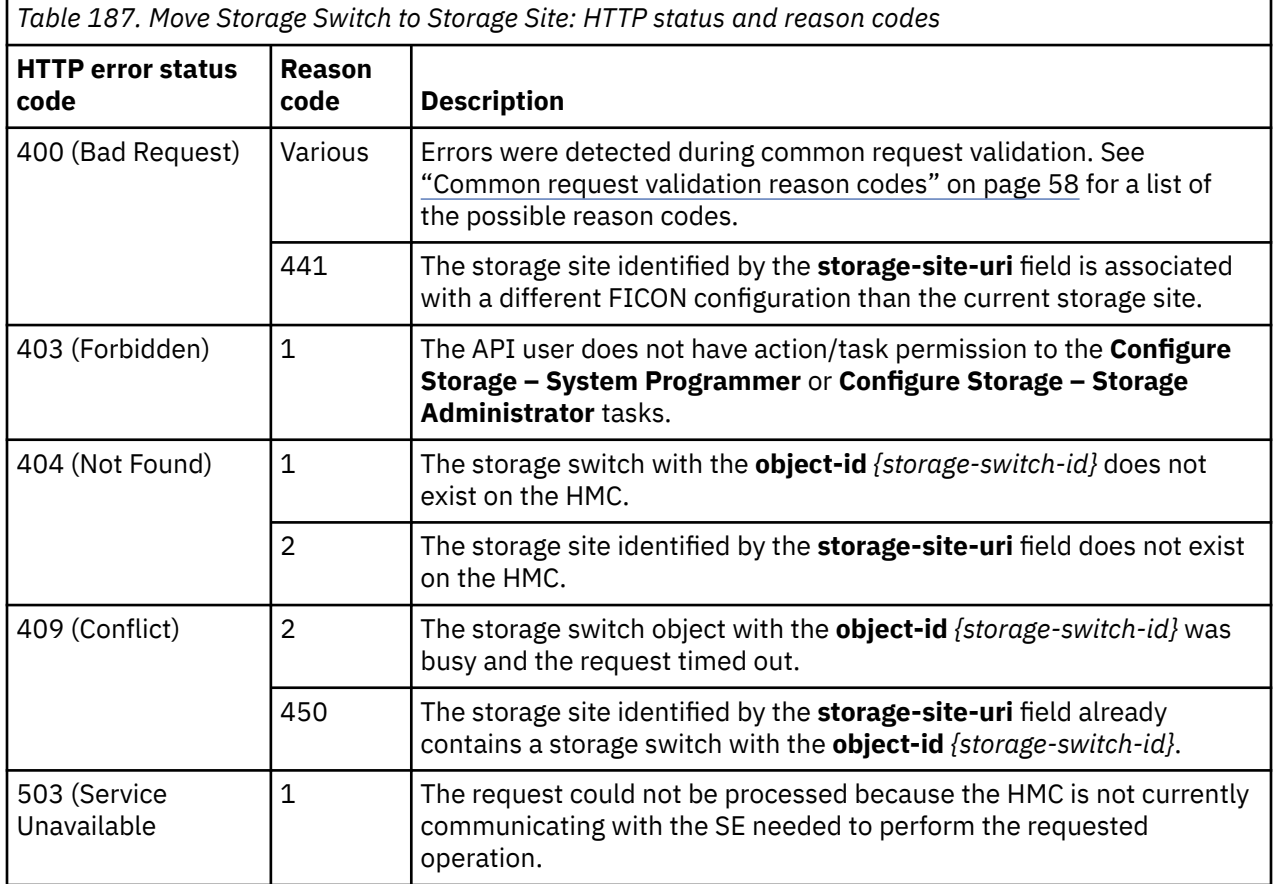

Additional standard status and reason codes can be returned, as described in [Chapter 3, "Invoking API](#page-114-0) [operations," on page 51.](#page-114-0)

#### **Example HTTP interaction**

```
POST /api/storage-switches/90204662-9437-11e8-9c43-fa163e27d492/operations/move-
 storage-site HTTP/1.1
x-api-session: 45bnirh6wcq2qs1a9fqyxnozbufxfv0yzjnnlq0ojtfxgs35mm
content-type: application/json
content-length: 79
{
    "storage-site-uri":"/api/storage-sites/0336a208-9434-11e8-9c43-fa163e27d492"
}
```
#### *Figure 202. Move Storage Switch to Storage Site: Request*

```
204 No Content
server: Hardware management console API web server / 2.0
cache-control: no-cache
date: Mon, 30 Jul 2018 20:43:09 GMT
```

```
<No response body>
```
*Figure 203. Move Storage Switch to Storage Site: Response*

# **Move Storage Switch to Storage Fabric**

The Move Storage Switch to Storage Fabric operation moves a storage switch from its current storage fabric to a different storage fabric.

## **HTTP method and URI**

```
POST /api/storage-switches/{storage-switch-id}/operations/move-storage-fabric
```
In this request, the URI variable *{storage-switch-id}* is the object ID of the storage switch that is to be moved.

## **Request body contents**

The request body is expected to contain a JSON object with the following fields:

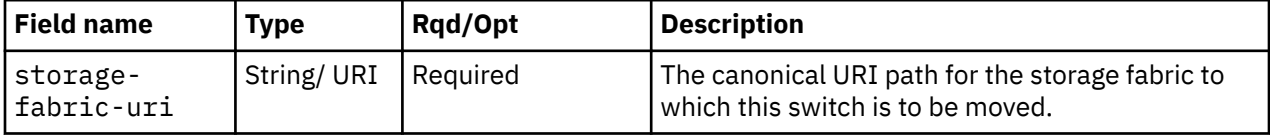

# **Description**

This operation moves a storage switch from the storage fabric to which it is currently associated to a different storage fabric within the same FICON configuration.

If the API user does not have action/task permission to the **Configure Storage – System Programmer** or **Configure Storage – Storage Administrator** tasks, a 403 (Forbidden) status code is returned. A 404 (Not Found) status code is returned if the object ID *{storage-switch-id}* does not identify a Storage Switch object on the HMC, or the URI specified in the **storage-fabric-uri** field does not identify a Storage Fabric object on the HMC. If the storage fabric specified in the **storage-fabric-uri** field already contains the Storage Switch, a 409 (Conflict) status code is returned.

If the request body fails to validate, a 400 (Bad Request) status code is returned. This could be because the new storage fabric is associated with a different FICON configuration.

If the request body contents are valid, the **storage-fabric-uri** property of the storage switch identified by *{storage-switch-id}* is updated to the value specified in the **storage-fabric-uri** field. The storage switch is removed from the **storage-switch-uris** array property of the original storage fabric and added to the **storage-switch-uris** property of the new storage fabric.

Property-change notifications on the switch's **storage-fabric-uri** property and on both the original and new storage fabric's **storage-switch-uris** properties are emitted asynchronously to this operation.

# **Authorization requirements**

This operation has the following authorization requirement:

• Action/task permission to the **Configure Storage – System Programmer** or **Configure Storage – Storage Administrator** tasks.

# **HTTP status and reason codes**

On success, HTTP status code 204 (No Content) is returned and no response body is provided.

Otherwise, the following HTTP status codes are returned for the indicated errors. The response body is a standard error response body providing the reason code indicated and associated error message.

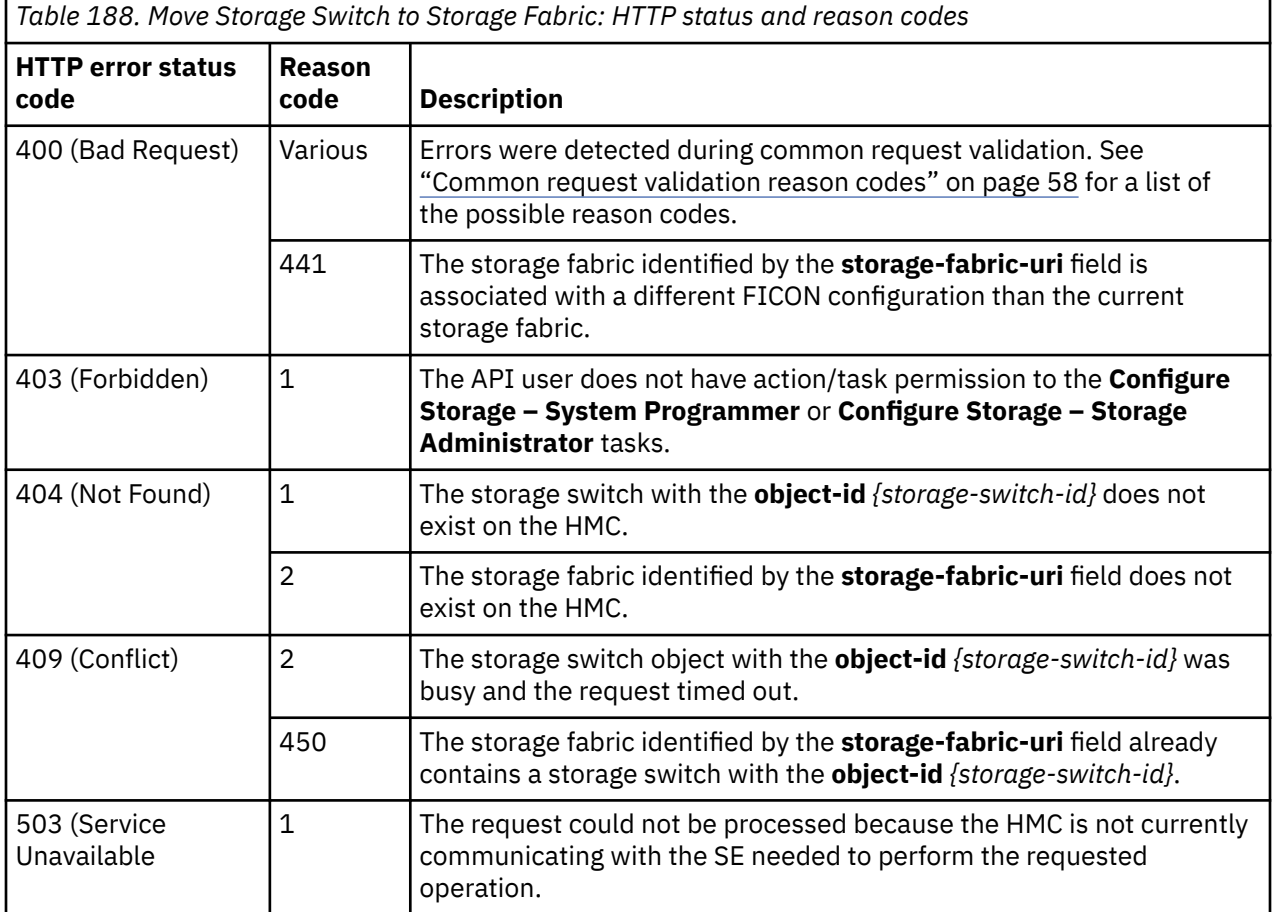

Additional standard status and reason codes can be returned, as described in [Chapter 3, "Invoking API](#page-114-0) [operations," on page 51.](#page-114-0)

## **Example HTTP interaction**

```
POST /api/storage-switches/0e261690-9438-11e8-8ffe-fa163e27d492/operations/move-storage-fabric 
 HTTP/1.1
x-api-session: 3u4lvmbq452l5fjupxm3jjuzua6i1sbqhb7fguq1l3zbha7frp
content-type: application/json
content-length: 83
{
    "storage-fabric-uri":"/api/storage-fabrics/08ad557c-9436-11e8-9c43-fa163e27d492"
}
```
#### *Figure 204. Move Storage Switch to Storage Fabric: Request*

```
204 No Content
server: Hardware management console API web server / 2.0
cache-control: no-cache
date: Mon, 30 Jul 2018 20:45:56 GMT
```

```
<No response body>
```
*Figure 205. Move Storage Switch to Storage Fabric: Response*

# **Inventory service data**

Information about the Storage Switches managed by the HMC can be optionally included in the inventory data provided by the Inventory Service.

Inventory entries for storage switch objects are included in the response to the Inventory Service's Get Inventory operation when the request specifies (explicitly by class, implicitly through a containing category, or by default) that objects of class "storage-switch" are to be included. Information for a particular storage switch is included only if the API user has access permission to that object as described in the Get Storage Switch Properties operation.

For each storage switch to be included, the inventory response includes an array entry for the Storage Switch object. This entry is a JSON object with the same contents as is specified in the "Response body contents" section for ["Get Storage Switch Properties" on page 405](#page-468-0). That is, the data provided is the same as would be provided if a Get Storage Switch Properties operation were requested targeting this object.:

#### **Sample inventory data**

The following fragment is an example of the JSON object that would be included in the Get Inventory response to describe a storage switch. This object would appear as one array entry in the response array:

```
{
   "class":"storage-switch",
  "description":
   "domain-id":"21",
    "name":"Storage switch 21",
    "object-id":"0e261690-9438-11e8-8ffe-fa163e27d492",
    "object-uri":"/api/storage-switches/0e261690-9438-11e8-8ffe-fa163e27d492",
    "parent":"/api/console",
    "port-count":256,
    "storage-fabric-uri":"/api/storage-fabrics/24c1b2a8-9436-11e8-9c43-fa163e27d492",
    "storage-site-uri":"/api/storage-sites/0336a208-9434-11e8-9c43-fa163e27d492"
}
```
*Figure 206. Storage Switch object: Sample inventory data - Response*

# **Storage Subsystem object**

A Storage Subsystem object represents a single storage subsystem in the FICON configuration associated with a DPM-enabled CPC. The Storage Subsystem object APIs provide access to the set of storage subsystems in the FICON configuration. APIs exist to define and undefine storage subsystems, list storage subsystems, query storage subsystem properties, update selected properties of storage subsystems, move a storage subsystem to a different site, and to manage a storage subsystem's endpoint connections.

# **Data model**

This object includes the properties that are defined in the ["Base managed object properties schema"](#page-145-0) [on page 82,](#page-145-0) with the class-specific specializations identified in [Table 190 on page 414](#page-477-0). The Storage Subsystem object does not support the operational status related properties.

<span id="page-477-0"></span>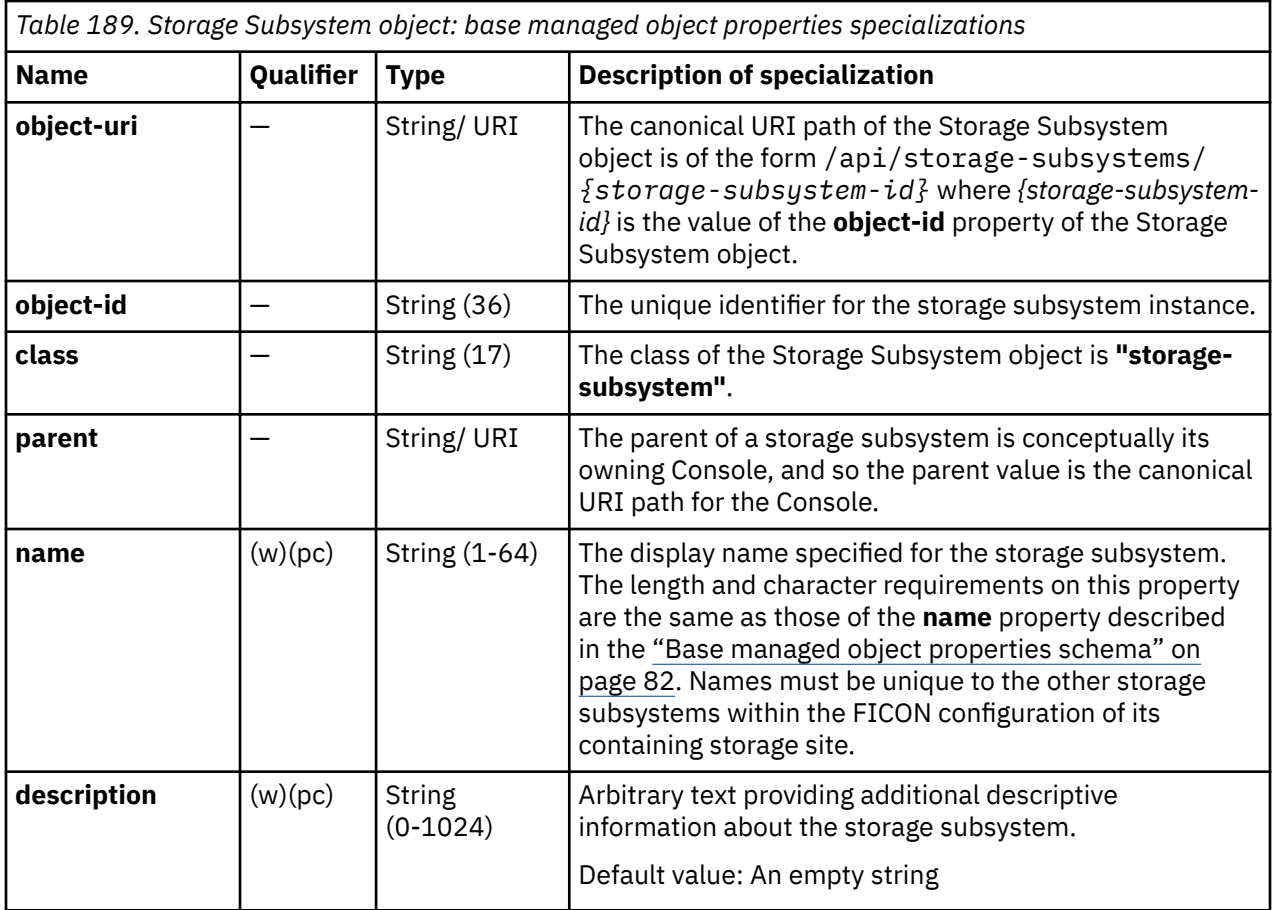

# **Class specific additional properties**

In addition to the properties defined through included schemas, this object includes the following additional class-specific properties:

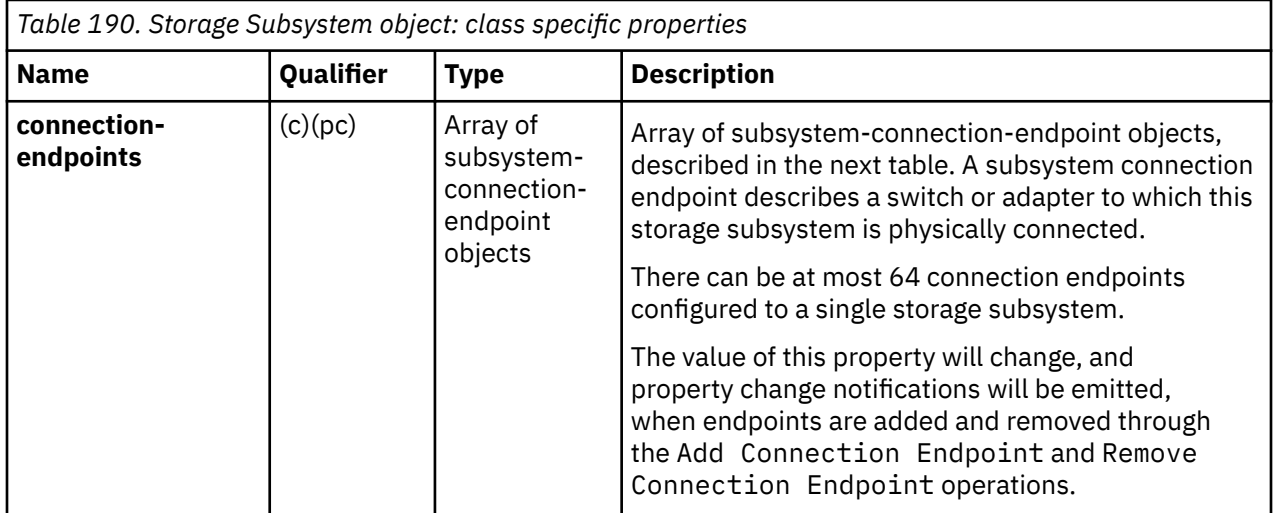

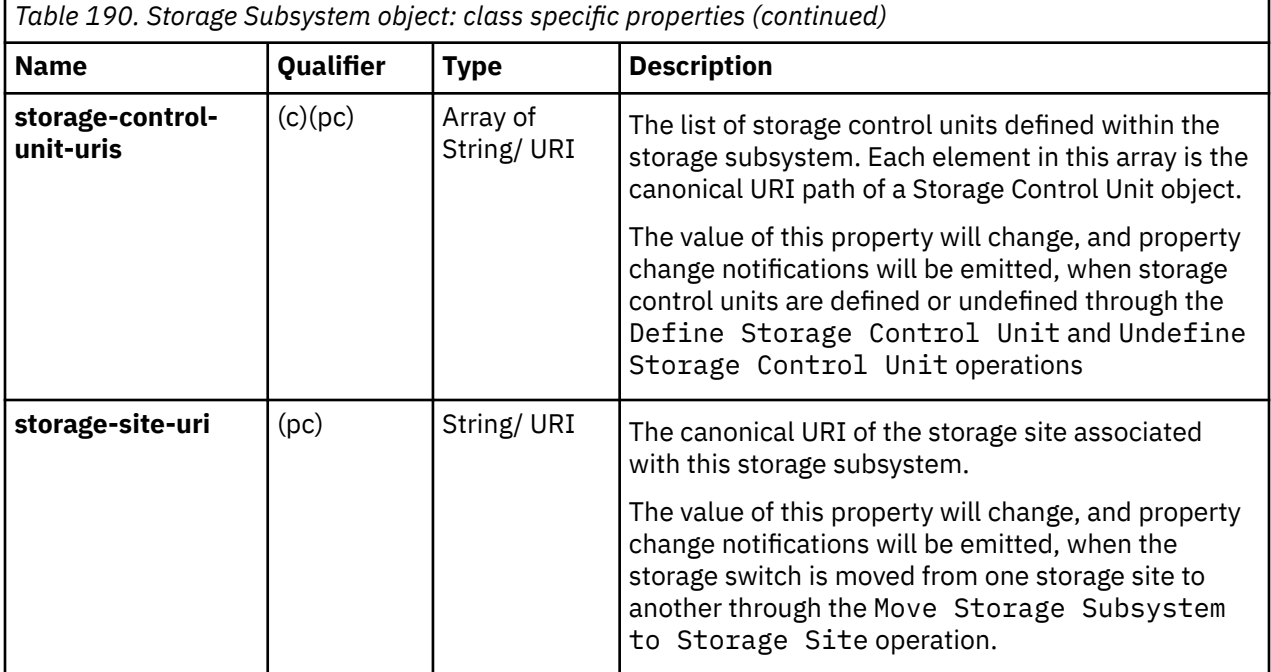

A connection endpoint defines a storage switch or adapter to which a storage subsystem is physically connected.

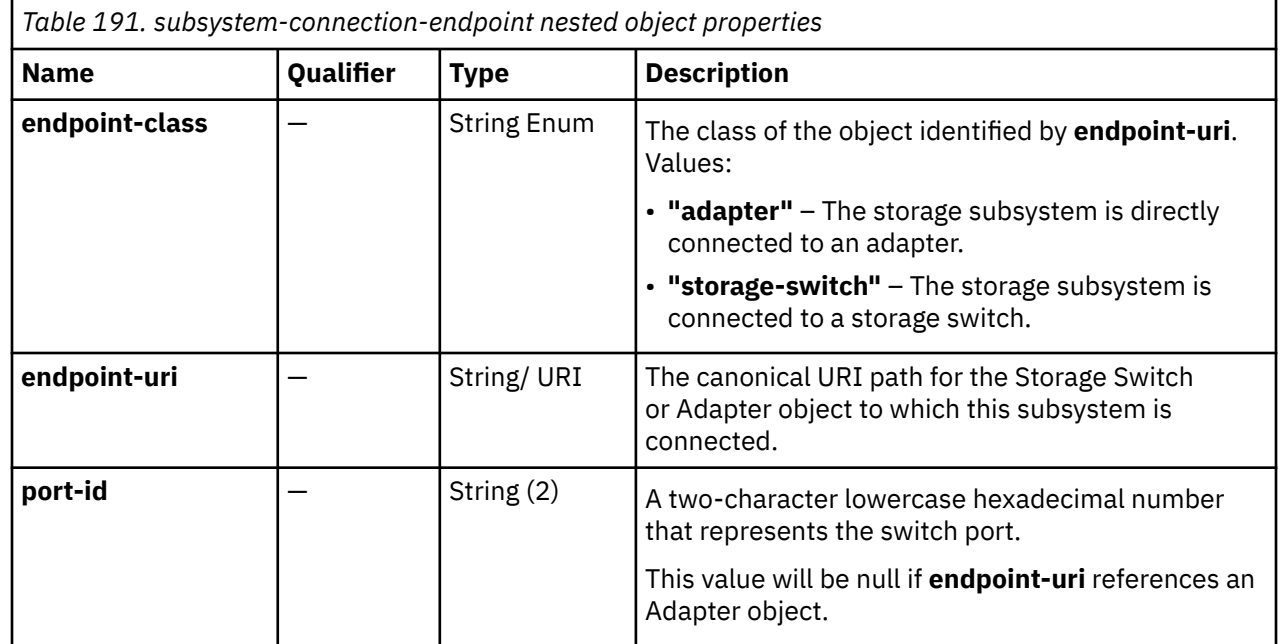

# **List Storage Subsystems of a Storage Site**

The List Storage Subsystems of a Storage Site operation lists the storage subsystems associated with the storage site with the given identifier.

# **HTTP method and URI**

#### **GET /api/storage-sites/***{storage-site-id}***/storage-subsystems**

In this request, the URI variable *{storage-site-id}* is the **object-id** of the Storage Site object.

#### **Query parameters:**

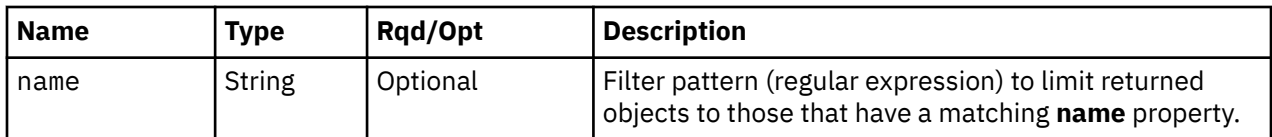

# **Response body contents**

On successful completion, the response body is a JSON object with the following fields:

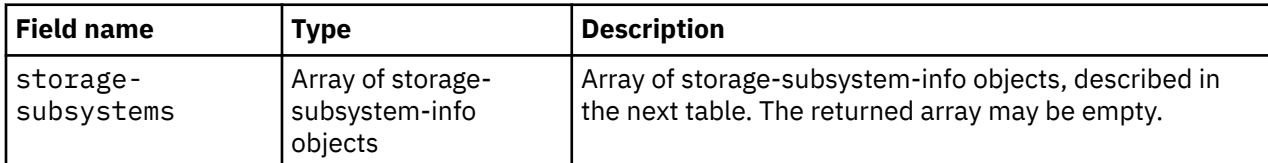

Each nested storage-subsystem-info object contains the following fields:

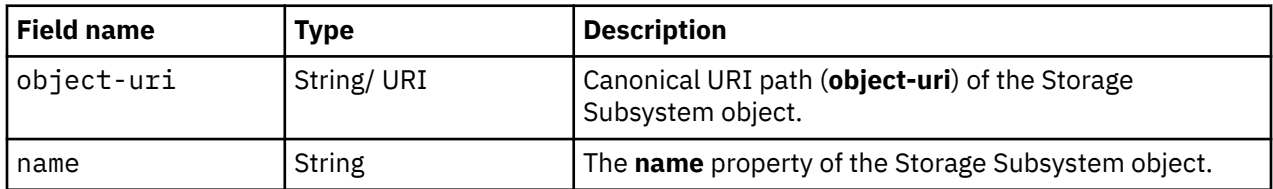

# **Description**

This operation lists the storage subsystems that are associated with the identified storage site. The object URI and name are provided for each.

If the object ID *{storage-site-id}* does not identify a storage site object on the HMC, a 404 (Not Found) status code is returned.

If the **name** query parameter is specified, the returned list is limited to those storage subsystems that have a **name** property that matches the specified filter pattern. If the **name** parameter is omitted, this filtering is not done.

A storage subsystem is included in the list only if the API user has task permission for the **Configure Storage – System Programmer** or **Configure Storage – Storage Administrator** tasks. If the specified storage site is associated with a storage subsystem but the API user does not have permission to it, that object is simply omitted from the list but no error status code results.

If no storage subsystems are to be included in the results due to filtering or lack of task permission, an empty list is provided and the operation completes successfully.

# **Authorization requirements**

This operation has the following authorization requirement:

• Action/task permission to the **Configure Storage – System Programmer** or **Configure Storage – Storage Administrator** tasks.

# **HTTP status and reason codes**

On success, HTTP status code 200 (OK) is returned and the response body is provided as described in "Response body contents" on page 416.

The following HTTP status codes are returned for the indicated errors. The response body is a standard error response body providing the reason code indicated and any associated error message.

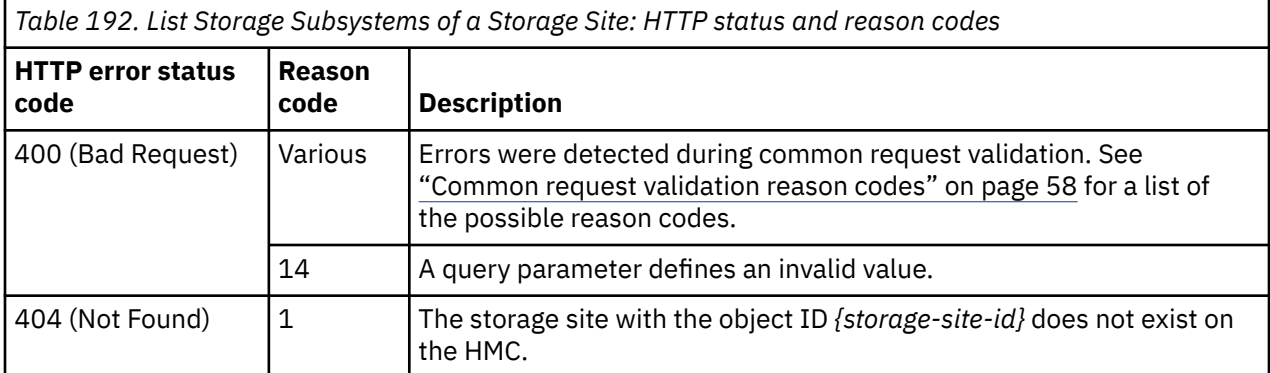

Additional standard status and reason codes can be returned, as described in [Chapter 3, "Invoking API](#page-114-0) [operations," on page 51.](#page-114-0)

#### **Example HTTP interaction**

```
GET /api/storage-sites/13ff101c-941f-11e8-a0c0-fa163e27d492/storage-subsystems 
 HTTP/1.1x-api-session: 2fdcirhybjv0ogapni5r3z0oo86u7qj87id7rlcons4ce2jfiw
```
*Figure 207. List Storage Subsystems of a Storage Site: Request*

```
200 OK
server: Hardware management console API web server / 2.0
cache-control: no-cache
date: Mon, 30 Jul 2018 21:29:44 GMT
content-type: application/json;charset=UTF-8
content-length: 216
{
    "storage-subsystems":[
       {
          "name":"DS8886 A",
          "object-uri":"/api/storage-subsystems/37af8766-943e-11e8-8ffe-fa163e27d492"
       },
       {
          "name":"DS8870 A",
          "object-uri":"/api/storage-subsystems/76c30590-943e-11e8-9c43-fa163e27d492"
       }
   ]
}
```
*Figure 208. List Storage Subsystems of a Storage Site: Response*

# **Define Storage Subsystem**

The Define Storage Subsystem operation defines a new Storage Subsystem object.

## **HTTP method and URI**

**POST /api/console/operations/define-storage-subsystem**

#### **Request body contents**

The request body is expected to contain a JSON object with the following fields:

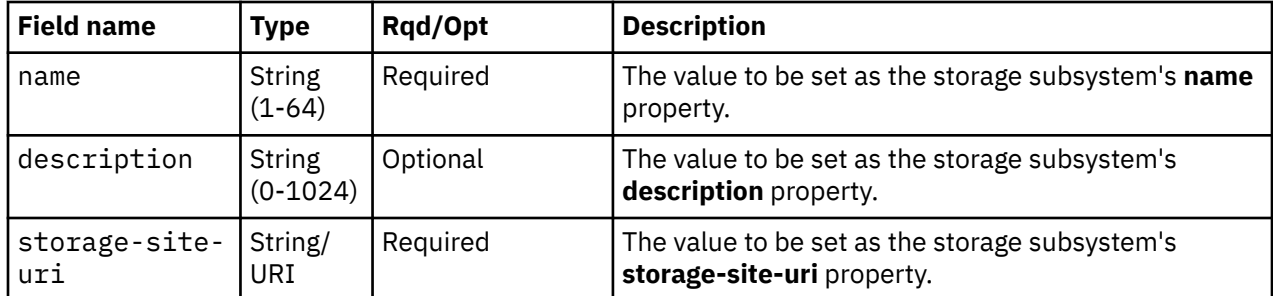

# **Response body contents**

On successful completion, the response body is a JSON object with the following fields:

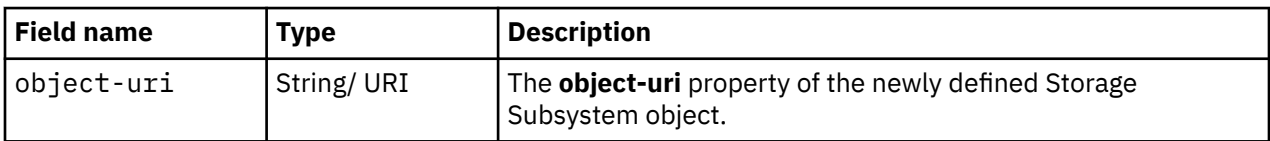

# **Description**

This operation defines a storage subsystem with the specified values and then returns its **object-uri** in the response body. An Inventory Change notification and a property-change notification on the associated storage site's **storage-subsystem-uris** property are emitted asynchronously to this operation.

If the API user does not have action/task permission to the **Configure Storage – System Programmer** or **Configure Storage – Storage Administrator** tasks, a 403 (Forbidden) status code is returned. If the URI specified in the **storage-site-uri** field does not identify a storage site object on the HMC, a 404 (Not Found) status code is returned. If another storage subsystem with the specified **name** exists within the same FICON configuration in which the containing storage site exists, a 400 (Bad Request) status code is returned.

If the request body fails to validate, a 400 (Bad Request) status code is returned.

If the request body contents are valid, the storage subsystem is defined and its properties are set to their corresponding request body content's field's values. If a field is not found in the request body, its property's value will be defaulted.

# **Authorization requirements**

This operation has the following authorization requirement:

• Action/task permission to the **Configure Storage – System Programmer** or **Configure Storage – Storage Administrator** tasks.

# **HTTP status and reason codes**

On success, HTTP status code 200 (OK) is returned and the response body is provided as described in "Response body contents" on page 418.

The following HTTP status codes are returned for the indicated errors, and the response body is a standard error response body providing the reason code indicated and the associated error message.

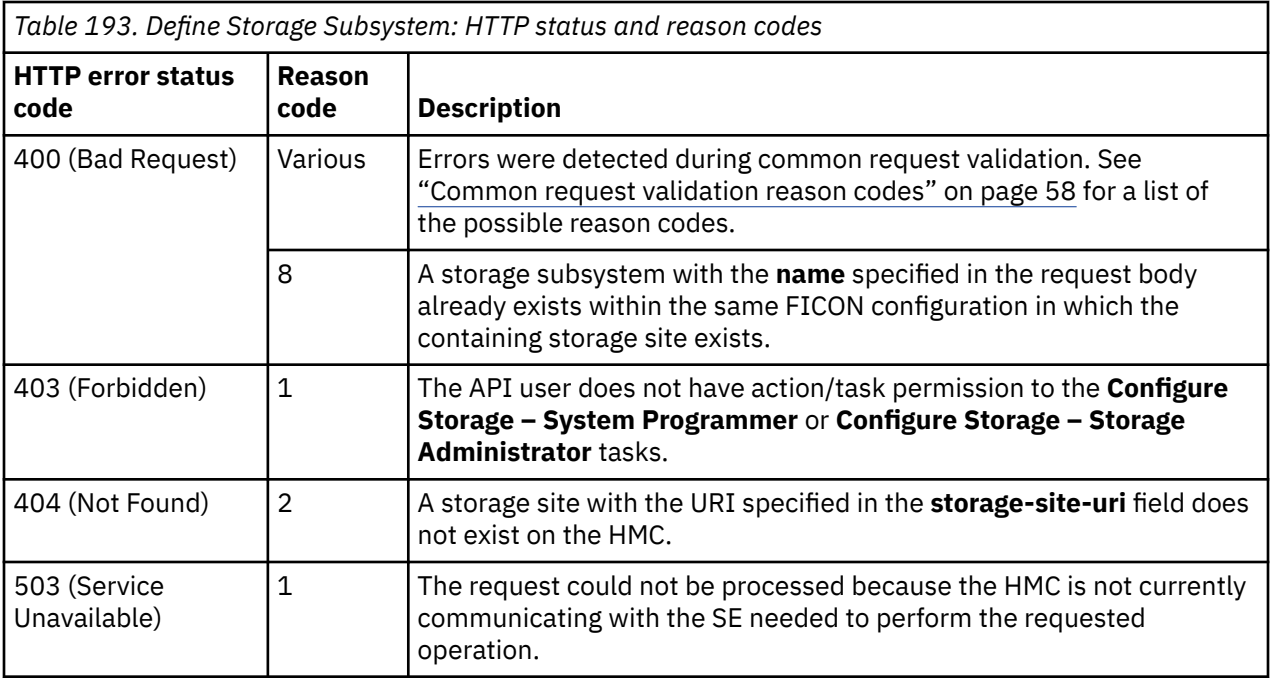

Additional standard status and reason codes can be returned, as described in [Chapter 3, "Invoking API](#page-114-0) [operations," on page 51.](#page-114-0)

#### **Example HTTP interaction**

```
POST /api/console/operations/define-storage-subsystem HTTP/1.1
x-api-session: 4mmbozhl0i5mvnrlosv8r1r5e5hrfd7gc82pkpzqbm0cv6bepx
content-type: application/json
content-length: 99
\frac{1}{2} "name":"DS8870 A",
    "storage-site-uri":"/api/storage-sites/13ff101c-941f-11e8-a0c0-fa163e27d492"
}
```
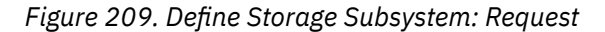

```
200 OK
server: Hardware management console API web server / 2.0
cache-control: no-cache
date: Mon, 30 Jul 2018 21:21:02 GMT
content-type: application/json;charset=UTF-8
content-length: 77
{
    "object-uri":"/api/storage-subsystems/76c30590-943e-11e8-9c43-fa163e27d492"
}
```
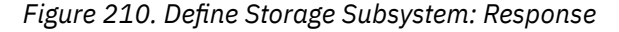

#### **Usage notes**

Each CPC maintains its own view of the physical storage subsystems. When a list operation is targeted at a console, there will likely be multiple storage subsystem instances returned that represent the same physical subsystem – one for each CPC to which that physical subsystem is configured. There is no intrinsic storage subsystem property that can be used to correlate storage subsystem instances that represent the same physical subsystems. It is therefore recommended that API clients adopt a naming convention that ensures storage subsystems that represent the same physical subsystem have the same value of their respective **name** properties.

# **Undefine Storage Subsystem**

The Undefine Storage Subsystem operation removes a storage subsystem definition.

# **HTTP method and URI**

#### **POST /api/storage-subsystems/***{storage-subsystem-id}***/operations/undefine**

In this request, the URI variable *{storage-subsystem-id}* is the object ID of the storage subsystem that is to be undefined.

# **Description**

This operation removes a storage subsystem definition. If the storage subsystem contains storage control units or connection endpoints, they will be removed as well. Switch or adapter objects referenced by a deleted endpoint are not deleted. Inventory Change notifications for the removed storage subsystem and for each of its contained storage control units are emitted asynchronously to this operation.

If the API user does not have action/task permission to the **Configure Storage – System Programmer** or **Configure Storage – Storage Administrator** tasks, a 403 (Forbidden) status code is returned. A 404 (Not Found) status code is returned if the object ID *{storage-subsystem-id}* does not identify a storage subsystem object on the HMC.

If physical connections from adapters or storage switches to the storage subsystem exist, a 409 (Conflict) status code is returned.

If the request is valid, the identified storage subsystem definition, and all its storage control units and connection endpoints, are removed.

# **Authorization requirements**

This operation has the following authorization requirement:

• Action/task permission to the **Configure Storage – System Programmer** or **Configure Storage – Storage Administrator** tasks.

# **HTTP status and reason codes**

On success, HTTP status code 204 (No Content) is returned and no response body is provided.

The following HTTP status codes are returned for the indicated errors, and the response body is a standard error response body providing the reason code and associated error message.

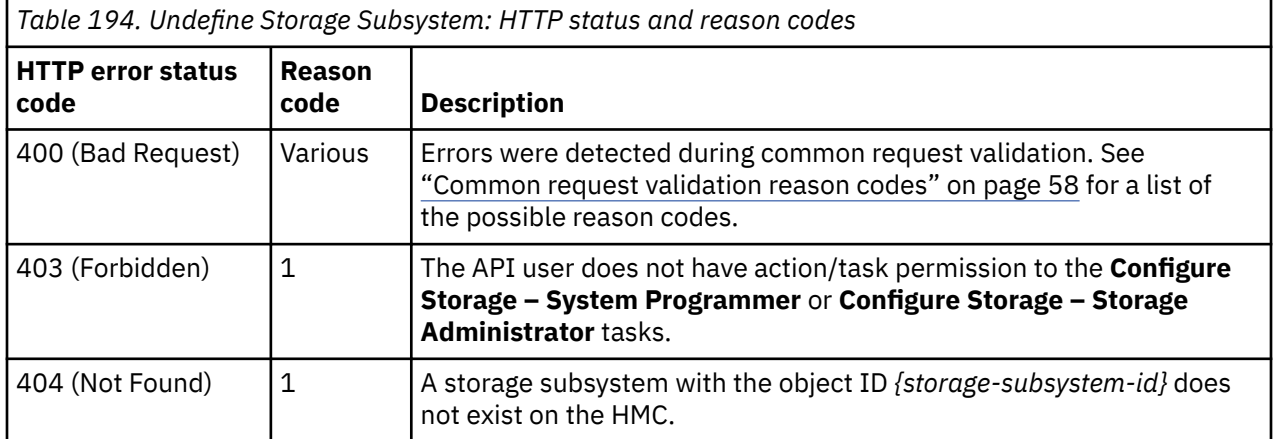

<span id="page-484-0"></span>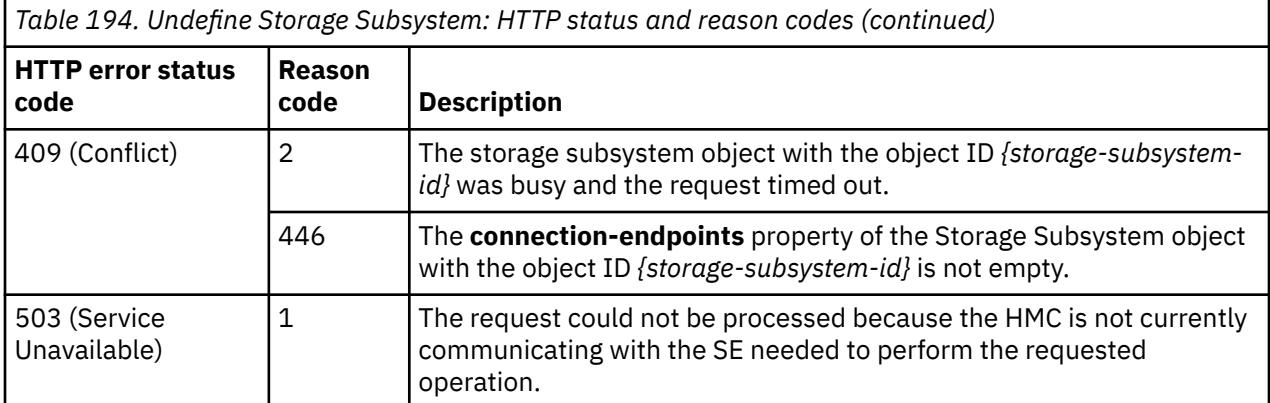

Additional standard status and reason codes can be returned, as described in [Chapter 3, "Invoking API](#page-114-0) [operations," on page 51.](#page-114-0)

#### **Example HTTP interaction**

```
POST /api/storage-subsystems/76c30590-943e-11e8-9c43-fa163e27d492/operations/
 undefine HTTP/1.1
x-api-session: 67zvhvf3c5z2uu0euonieit063n2spw26aco76zkvt422iir6a
content-type: application/json
```
*Figure 211. Undefine Storage Subsystem: Request*

204 No Content server: Hardware management console API web server / 2.0 cache-control: no-cache date: Mon, 30 Jul 2018 21:20:28 GMT

<No response body>

*Figure 212. Undefine Storage Subsystem: Response*

# **Get Storage Subsystem Properties**

The Get Storage Subsystem Properties operation retrieves the properties of a single Storage Subsystem object.

#### **HTTP method and URI**

#### **GET /api/storage-subsystems/***{storage-subsystem-id}*

In this request, the URI variable *{storage-subsystem-id}* is the object ID of the Storage Subsystem object.

#### **Response body contents**

On successful completion, the response body is a JSON object that provides the current values of the properties for the Storage Subsystem object as defined in the ["Data model" on page 413](#page-476-0). Field names and data types in the JSON object are the same as the property names and data types defined in the data model.

#### **Description**

Returns the current values of the properties for the Storage Subsystem object as defined in the ["Data](#page-476-0) [model" on page 413](#page-476-0).

If the API user does not have action/task permission to the **Configure Storage – System Programmer** or **Configure Storage – Storage Administrator** tasks, a 403 (Forbidden) status code is returned. If the object ID *{storage-subsystem-id}* does not identify a storage subsystem object on the HMC, a 404 (Not Found) status code is returned.

### **Authorization requirements**

This operation has the following authorization requirement:

• Action/task permission to the **Configure Storage – System Programmer** or **Configure Storage – Storage Administrator** tasks.

## **HTTP status and reason codes**

On success, the HTTP status code 200 (OK) is returned and the response body is provided as described in the ["Response body contents" on page 421.](#page-484-0)

Otherwise, the following HTTP status codes are returned for the indicated errors. The response body is a standard error response body providing the reason code indicated and associated error message.

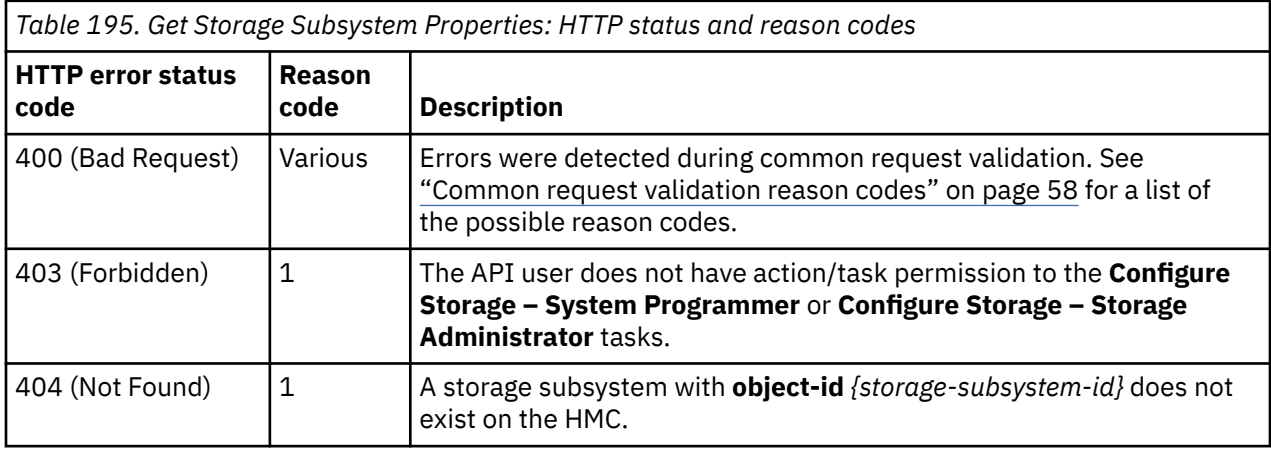

Additional standard status and reason codes can be returned, as described in [Chapter 3, "Invoking API](#page-114-0) [operations," on page 51.](#page-114-0)

#### **Example HTTP interaction**

GET /api/storage-subsystems/76c30590-943e-11e8-9c43-fa163e27d492 HTTP/1.1 x-api-session: 3fbndln8qdk7d0vshl0ltfg8fxxpx8zqp0emq2xbl8gnuwhrvk

*Figure 213. Get Storage Subsystem Properties: Request*

```
200 OK
server: Hardware management console API web server / 2.0
cache-control: no-cache
date: Tue, 31 Jul 2018 15:09:00 GMT
content-type: application/json;charset=UTF-8
content-length: 620
{
    "class":"storage-subsystem",
    "connection-endpoints":[
       {
          "endpoint-class":"storage-switch",
 "endpoint-uri":"/api/storage-switches/b65d1aee-9437-11e8-9c43-fa163e27d492",
 "port-id":"00"
      },
       {
 "endpoint-class":"storage-switch",
 "endpoint-uri":"/api/storage-switches/90204662-9437-11e8-9c43-fa163e27d492",
          "port-id":"00"
      }
   ],
    "description":"DS8870 in New York",
    "name":"DS8870 A",
 "object-id":"76c30590-943e-11e8-9c43-fa163e27d492",
 "object-uri":"/api/storage-subsystems/76c30590-943e-11e8-9c43-fa163e27d492",
    "parent":"/api/console",
    "storage-control-unit-uris":[],
    "storage-site-uri":"/api/storage-sites/13ff101c-941f-11e8-a0c0-fa163e27d492"
}
```
*Figure 214. Get Storage Subsystem Properties: Response*

# **Update Storage Subsystem Properties**

The Update Storage Subsystem Properties operation updates one or more of the writable properties of a storage subsystem.

## **HTTP method and URI**

**POST /api/storage-subsystems/***{storage-subsystem-id}*

In this request, the URI variable *{storage-subsystem-id}* is the object ID of the Storage Subsystem object.

## **Request body contents**

The request body is expected to contain a JSON object that provides the new value of any writable property that is to be updated by this operation. Field names and data types in this JSON object are expected to match the corresponding property names and data types defined in the ["Data model" on](#page-476-0) [page 413](#page-476-0). The JSON object can and should omit fields for properties whose values are not to be changed by this operation.

## **Description**

This operation updates a storage subsystem's properties with the values specified.

If the API user does not have action/task permission to the **Configure Storage – System Programmer** or **Configure Storage – Storage Administrator** tasks, a 403 (Forbidden) status code is returned. A 404 (Not Found) status code is returned if the object ID *{storage-subsystem-id}* does not identify a Storage Subsystem object on the HMC.

If the request body fails to validate, a 400 (Bad Request) status code is returned. This could be because another storage subsystem with the specified **name** exists within the same FICON configuration on which the containing storage site exists.

If the request body contents are valid, the storage subsystem's properties are updated to their corresponding request body content's field's values. All fields are optional and may be excluded from the request body; if a field is not found in the request body, its property's value will not be modified.

If the update changes the value of any property for which property-change notifications are due, those notifications are emitted asynchronously to this operation.

### **Authorization requirements**

This operation has the following authorization requirement:

• Action/task permission to the **Configure Storage – System Programmer** or **Configure Storage – Storage Administrator** tasks.

### **HTTP status and reason codes**

On success, HTTP status code 204 (No Content) is returned and no response body is provided.

Otherwise, the following HTTP status codes are returned for the indicated errors. The response body is a standard error response body providing the reason code indicated and associated error message.

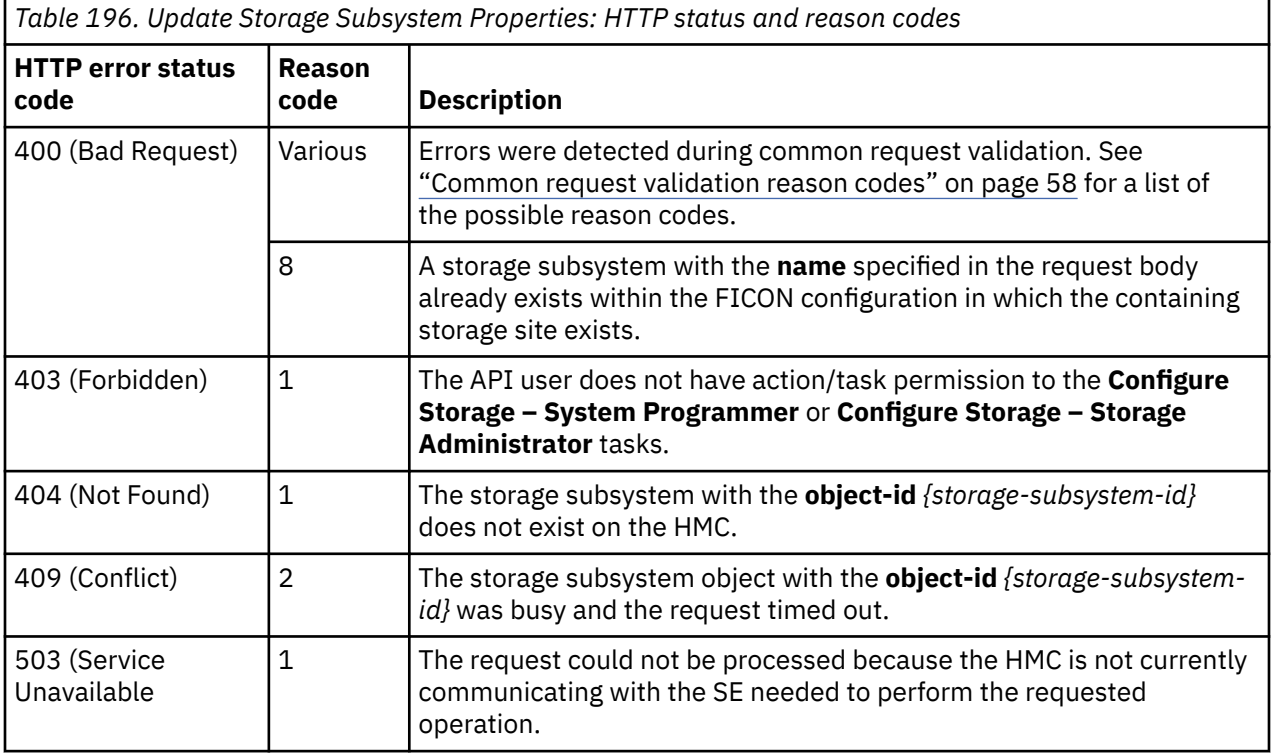

Additional standard status and reason codes can be returned, as described in [Chapter 3, "Invoking API](#page-114-0) [operations," on page 51.](#page-114-0)

#### **Example HTTP interaction**

```
POST /api/storage-subsystems/76c30590-943e-11e8-9c43-fa163e27d492 HTTP/1.1
x-api-session: 1zwn9re00ctj6qu09fxgu6y28lb8la7dm752gbe60m7uyg5z1m
content-type: application/json
content-length: 37
{
    "description":"DS8870 in New York"
}
```
*Figure 215. Update Storage Subsystem Properties: Request*

```
204 No Content
server: Hardware management console API web server / 2.0
cache-control: no-cache
date: Mon, 30 Jul 2018 21:24:35 GMT
```

```
<No response body>
```
*Figure 216. Update Storage Subsystem Properties: Response*

# **Move Storage Subsystem to Storage Site**

The Move Storage Subsystem to Storage Site operation moves a storage subsystem from its current storage site to a different storage site.

## **HTTP method and URI**

```
POST /api/storage-subsystems/{storage-subsystem-id}/operations/move-storage-site
```
In this request, the URI variable *{storage-subsystem-id}* is the object ID of the storage subsystem that is to be moved.

## **Request body contents**

The request body is expected to contain a JSON object with the following fields:

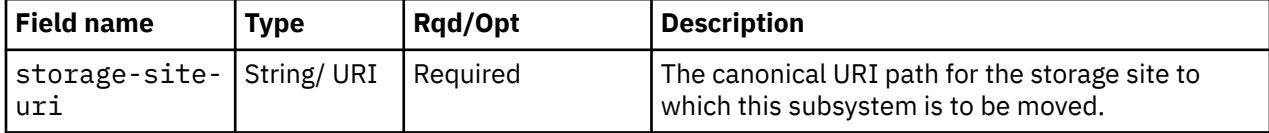

# **Description**

This operation moves a storage subsystem from the storage site to which it is currently associated to a different storage site within the same FICON configuration.

If the API user does not have action/task permission to the **Configure Storage – System Programmer** or **Configure Storage – Storage Administrator** tasks, a 403 (Forbidden) status code is returned. A 404 (Not Found) status code is returned if the object ID *{storage-subsystem-id}* does not identify a Storage Subsystem object on the HMC, or the URI specified in the **storage-site-uri** field does not identify a Storage Site object on the HMC. If the storage site specified in the **storage-site-uri** field already contains the Storage Subsystem, a 409 (Conflict) status code is returned.

If the request body fails to validate, a 400 (Bad Request) status code is returned. This could be because the new storage site is associated with a different FICON configuration.

If the request body contents are valid, the **storage-site-uri** property of the storage subsystem identified by *{storage-subsystem-id}* is updated to the value specified in the **storage-site-uri** field. The storage subsystem is removed from the **storage-subsystem-uris** array property of the original storage site and added to the **storage-subsystem-uris** property of the new storage site.

Property change notifications on the subsystem's **storage-site-uri** property and on both the original and new storage site's **storage-subsystem-uris** properties are emitted asynchronously to this operation.

## **Authorization requirements**

This operation has the following authorization requirement:

• Action/task permission to the **Configure Storage – System Programmer** or **Configure Storage – Storage Administrator** tasks.

# **HTTP status and reason codes**

On success, HTTP status code 204 (No Content) is returned and no response body is provided.

Otherwise, the following HTTP status codes are returned for the indicated errors. The response body is a standard error response body providing the reason code indicated and associated error message.

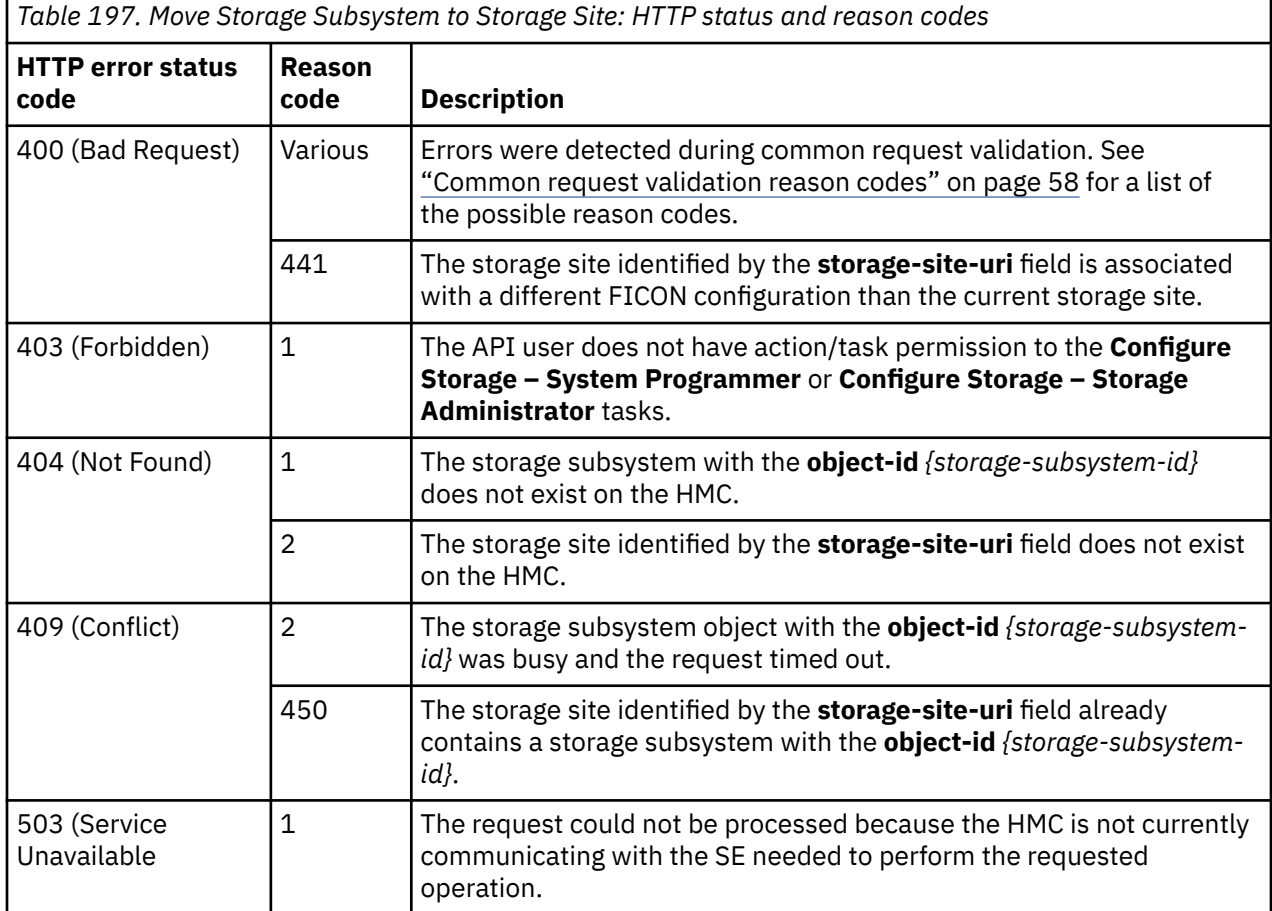

Additional standard status and reason codes can be returned, as described in [Chapter 3, "Invoking API](#page-114-0) [operations," on page 51.](#page-114-0)

## **Example HTTP interaction**

```
POST /api/storage-subsystems/76c30590-943e-11e8-9c43-fa163e27d492/operations/
 move-storage-site HTTP/1.1
x-api-session: 3uyn7nr37w44fg2j59hytrtc4ogmw46e5khw1mcbi3undieovv
content-type: application/json
content-length: 79
{
    "storage-site-uri":"/api/storage-sites/0336a208-9434-11e8-9c43-fa163e27d492"
}
```
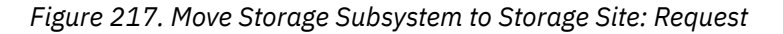

```
204 No Content
server: Hardware management console API web server / 2.0
cache-control: no-cache
date: Mon, 30 Jul 2018 21:27:40 GMT
```

```
<No response body>
```
*Figure 218. Move Storage Subsystem to Storage Site: Response*

# **Add Connection Endpoint**

The Add Connection Endpoint operation adds a connection endpoint to a storage subsystem.

## **HTTP method and URI**

```
POST /api/storage-subsystems/{storage-subsystem-id}/operations/add-connection-endpoint
```
In this request, the URI variable *{storage-subsystem-id}* is the object ID of the storage subsystem to which a connection endpoint is to be added.

## **Request body contents**

The request body is expected to contain a JSON object with the following fields:

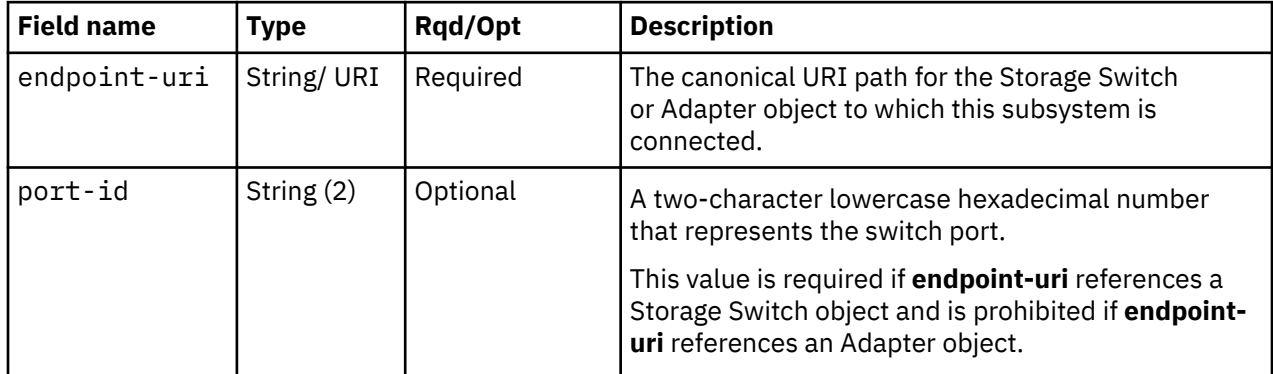

# **Description**

This operation adds a connection endpoint definition to a storage subsystem. A Property Change notification for the storage subsystem's **connection-endpoints** property is emitted asynchronously to this operation.

If the API user does not have action/task permission to the **Configure Storage – System Programmer** or **Configure Storage – Storage Administrator** tasks, a 403 (Forbidden) status code is returned. A 404 (Not Found) status code is returned if the object ID *{storage-subsystem-id}* does not identify a storage subsystem object on the HMC, or if the endpoint URI does not identify an adapter or storage switch on the HMC.

If the specified connection endpoint already exists on the storage subsystem, or if the port specified by **port-id** does not exist on the target storage switch, or if the port specified by **port-id** is already configured as a connection endpoint of another storage subsystem, or if there are already 64 endpoints defined for the target storage subsystem, or **endpoint-uri** identifies a switch in a different storage site, or **endpoint-uri** identifies an adapter port when one or more fabrics exists, a 409 (Conflict) status code is returned.

If the request body fails to validate, a 400 (Bad Request) status code is returned. This could be because the **port-id** field is specified for an adapter endpoint.

If the request body contents are valid, the new connection endpoint is added to the **connectionendpoints** property of the storage subsystem.

# **Authorization requirements**

This operation has the following authorization requirement:

• Action/task permission to the **Configure Storage – System Programmer** or **Configure Storage – Storage Administrator** tasks.

## **HTTP status and reason codes**

On success, HTTP status code 204 (No Content) is returned and no response body is provided.

The following HTTP status codes are returned for the indicated errors, and the response body is a standard error response body providing the reason code indicated and the associated error message.

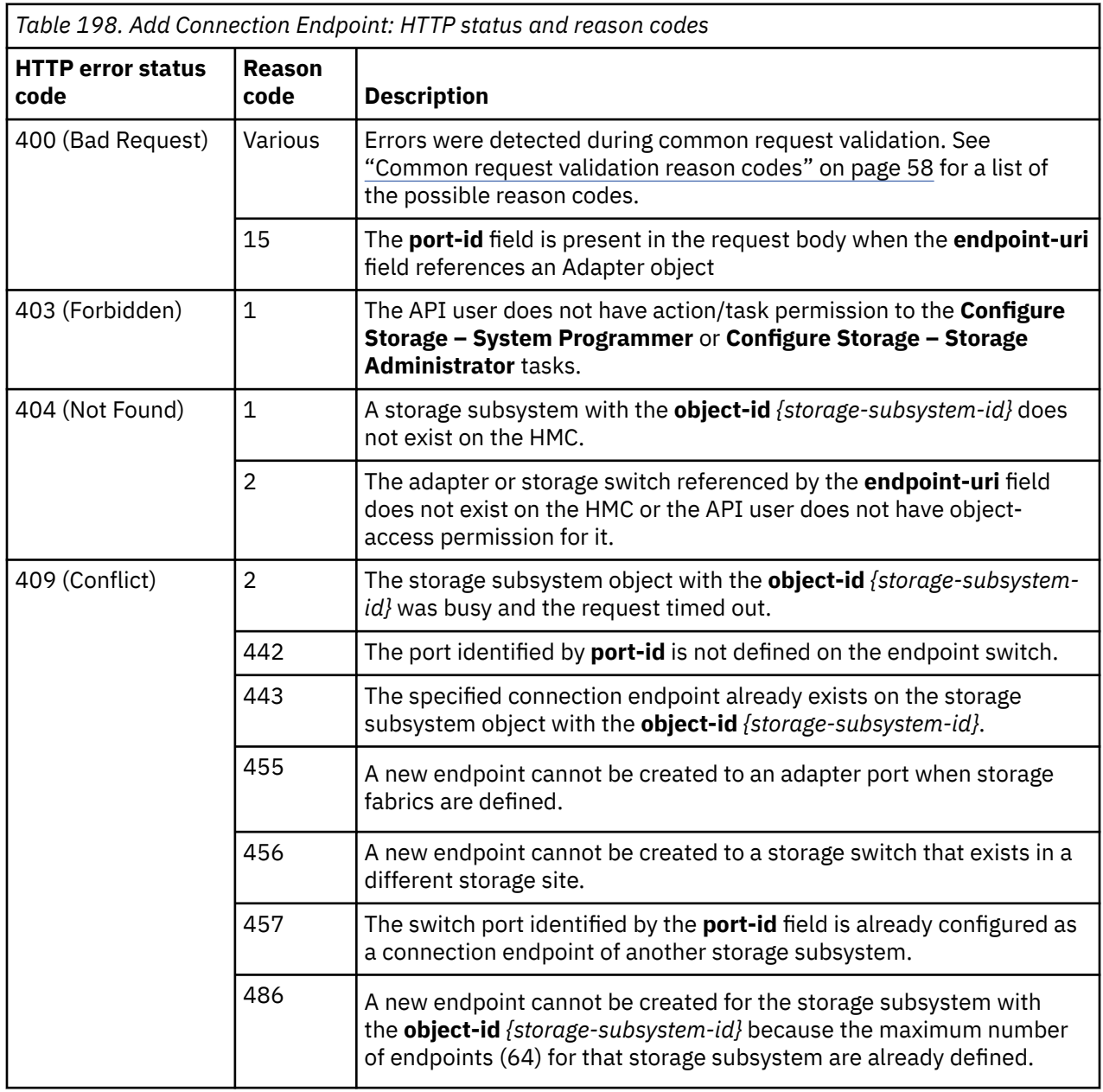

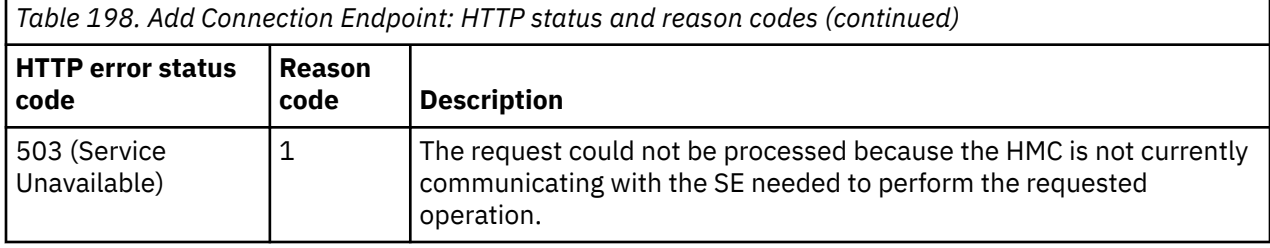

Additional standard status and reason codes can be returned, as described in [Chapter 3, "Invoking API](#page-114-0) [operations," on page 51.](#page-114-0)

#### **Example HTTP interaction**

```
POST /api/storage-subsystems/76c30590-943e-11e8-9c43-fa163e27d492/operations/
   add-connection-endpoint HTTP/1.1
x-api-session: 4ksgl9ak7cjeah3fiqwm3arl003hdrqi7uy68bdso7g3z2iopj
content-type: application/json
content-length: 95
{
    "endpoint-uri":"/api/storage-switches/90204662-9437-11e8-9c43-fa163e27d492",
    "port-id":"00"
}
```
*Figure 219. Add Connection Endpoint: Request*

```
204 No Content
server: Hardware management console API web server / 2.0
cache-control: no-cache
date: Mon, 30 Jul 2018 21:44:11 GMT
<No response body>
```
*Figure 220. Add Connection Endpoint: Response*

# **Remove Connection Endpoint**

The Remove Connection Endpoint operation removes a connection endpoint from a storage subsystem.

## **HTTP method and URI**

**POST /api/storage-subsystems/***{storage-subsystem-id}***/operations/remove-connection-endpoint**

In this request, the URI variable *{storage-subsystem-id}* is the object ID of the storage subsystem from which the connection endpoint is to be removed.

## **Request body contents**

The request body is expected to contain a JSON object with the following fields:

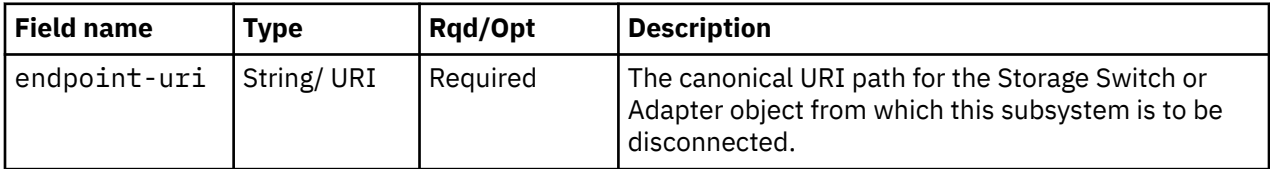

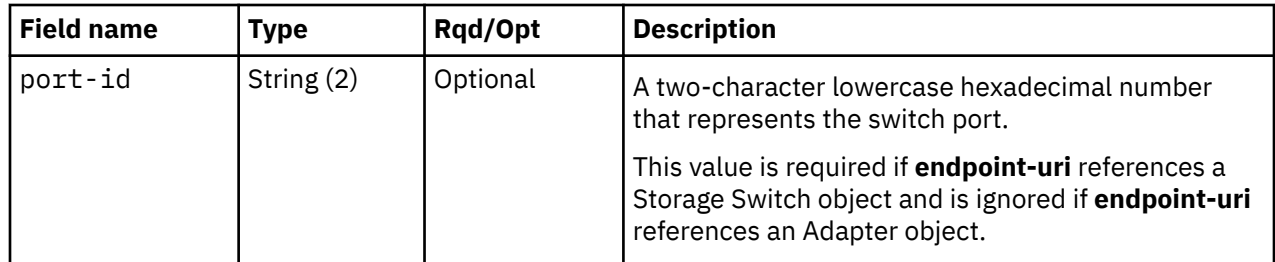

# **Description**

This operation removes a connection endpoint definition from a storage subsystem. A Property Change notification for the storage subsystem's **connection-endpoints** property is emitted asynchronously to this operation.

If the API user does not have action/task permission to the **Configure Storage – System Programmer** or **Configure Storage – Storage Administrator** tasks, a 403 (Forbidden) status code is returned. A 404 (Not Found) status code is returned if the object ID *{storage-subsystem-id}* does not identify a storage subsystem object on the HMC, or if **endpoint-uri** does not identify an adapter or storage switch on the HMC.

If the specified connection endpoint does not exist on the storage subsystem, or the connection endpoint is used by a storage path, a 409 (Conflict) status code is returned.

If the request body fails to validate, a 400 (Bad Request) status code is returned.

If the request body contents are valid, the specified connection endpoint is removed from the **connection-endpoints** property of the storage subsystem.

# **Authorization requirements**

This operation has the following authorization requirement:

• Action/task permission to the **Configure Storage – System Programmer** or **Configure Storage – Storage Administrator** tasks.

# **HTTP status and reason codes**

On success, HTTP status code 204 (No Content) is returned and no response body is provided.

The following HTTP status codes are returned for the indicated errors, and the response body is a standard error response body providing the reason code indicated and the associated error message.

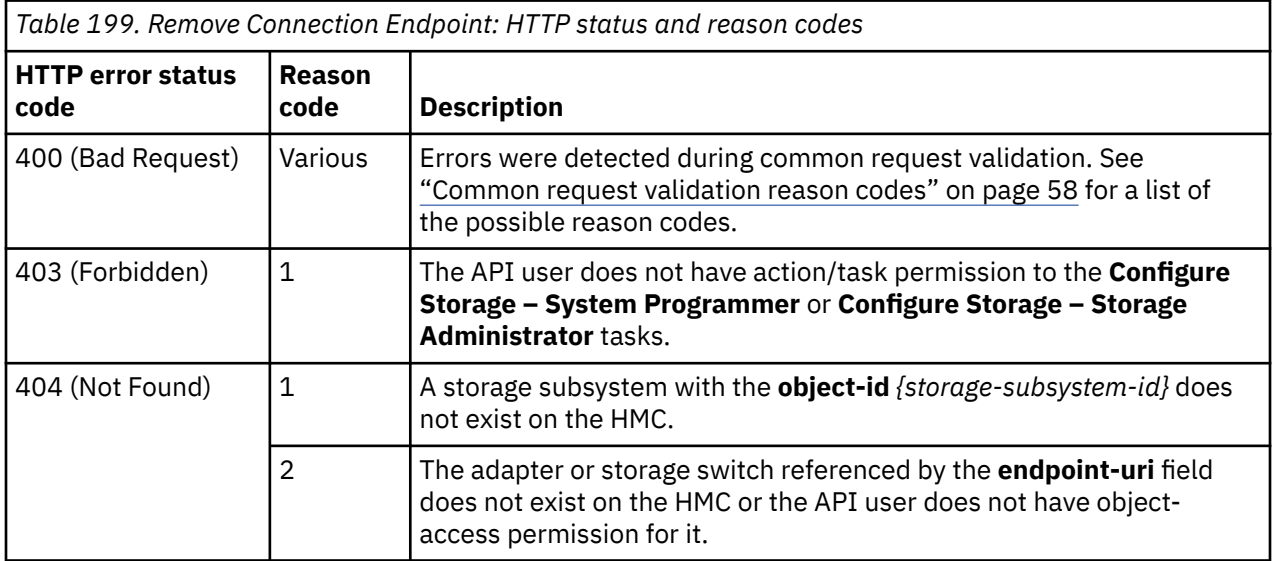

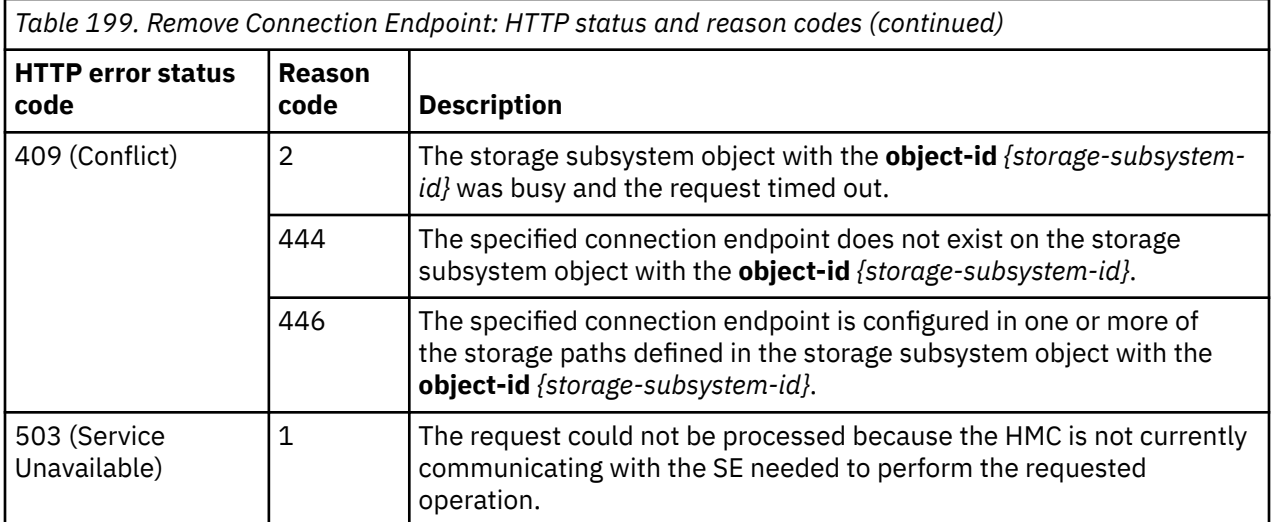

Additional standard status and reason codes can be returned, as described in [Chapter 3, "Invoking API](#page-114-0) [operations," on page 51.](#page-114-0)

#### **Example HTTP interaction**

```
POST /api/storage-subsystems/76c30590-943e-11e8-9c43-fa163e27d492/operations/
  remove-connection-endpoint HTTP/1.1
x-api-session: 1ern4xd5sqegdqh5tlcvwp7quls9q55uuu7ahbc8ue3ywfva0g
content-type: application/json
content-length: 95
{
    "endpoint-uri":"/api/storage-switches/90204662-9437-11e8-9c43-fa163e27d492",
    "port-id":"00"
}
```
*Figure 221. Remove Connection Endpoint: Request*

```
204 No Content
server: Hardware management console API web server / 2.0
cache-control: no-cache
date: Mon, 30 Jul 2018 21:43:47 GMT
<No response body>
```
*Figure 222. Remove Connection Endpoint: Response*

# **Inventory service data**

Information about the Storage Subsystems managed by the HMC can be optionally included in the inventory data provided by the Inventory Service.

Inventory entries for storage subsystem objects are included in the response to the Inventory Service's Get Inventory operation when the request specifies (explicitly by class, implicitly through a containing category, or by default) that objects of class "storage-subsystem" are to be included. Information for a particular storage subsystem is included only if the API user has access permission to that object as described in the Get Storage Subsystem Properties operation.

For each storage subsystem to be included, the inventory response array includes the following:

• An array entry for the storage subsystem object. This entry is a JSON object with the same contents as is specified in the Response body contents section for ["Get Storage Subsystem Properties" on page](#page-484-0)

[421.](#page-484-0) That is, the data provided is the same as would be provided if a Get Storage Subsystem Properties operation were requested targeting this object.

#### **Sample inventory data**

The following fragment is an example of the JSON object that would be included in the Get Inventory response to describe a storage subsystem. This object would appear as one array entry in the response array:

```
{5} "class":"storage-subsystem",
   "connection-endpoints":[
      {
 "endpoint-class":"storage-switch",
 "endpoint-uri":"/api/storage-switches/0e261690-9438-11e8-8ffe-fa163e27d492",
 "port-id":"00"
\frac{3}{5},
\overline{\mathcal{E}} "endpoint-class":"storage-switch",
 "endpoint-uri":"/api/storage-switches/fdc68064-9437-11e8-8ffe-fa163e27d492",
         "port-id":"00"
      }
\Box,
 "description":"",
 "name":"DS8886 B",
 "object-id":"9b15669a-943e-11e8-8ffe-fa163e27d492",
 "object-uri":"/api/storage-subsystems/9b15669a-943e-11e8-8ffe-fa163e27d492",
    "parent":"/api/console",
   "storage-control-unit-uris":[],
   "storage-site-uri":"/api/storage-sites/0336a208-9434-11e8-9c43-fa163e27d492"
}
```
*Figure 223. Storage Subsystem object: Sample inventory data - Response*

# **Storage Control Unit object**

A Storage Control Unit object represents a single storage control unit in the FICON configuration associated with a DPM-enabled CPC. The Storage Control Unit object APIs provide access to the set of storage control units within the FICON configuration. APIs exist to define and undefine storage control units, list storage control units, query storage control unit properties, update selected properties of storage control units, and managed volume ranges. APIs also exist to create, delete, query and update the storage path elements of a storage control unit.

# **Data model**

This object includes the properties that are defined in the ["Base managed object properties schema"](#page-145-0) [on page 82,](#page-145-0) with the class-specific specializations identified in [Table 201 on page 433](#page-496-0). The Storage Subsystem object does not support the operational status related properties.

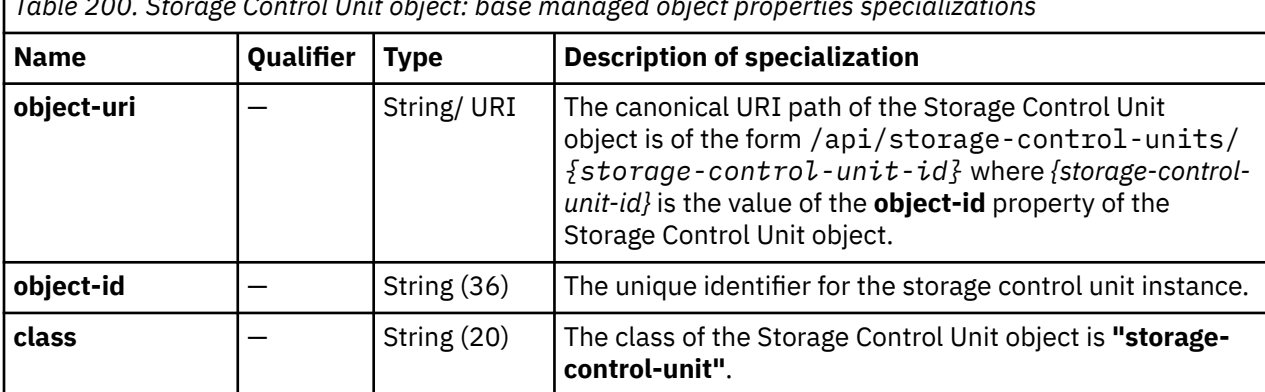

*Table 200. Storage Control Unit object: base managed object properties specializations*

<span id="page-496-0"></span>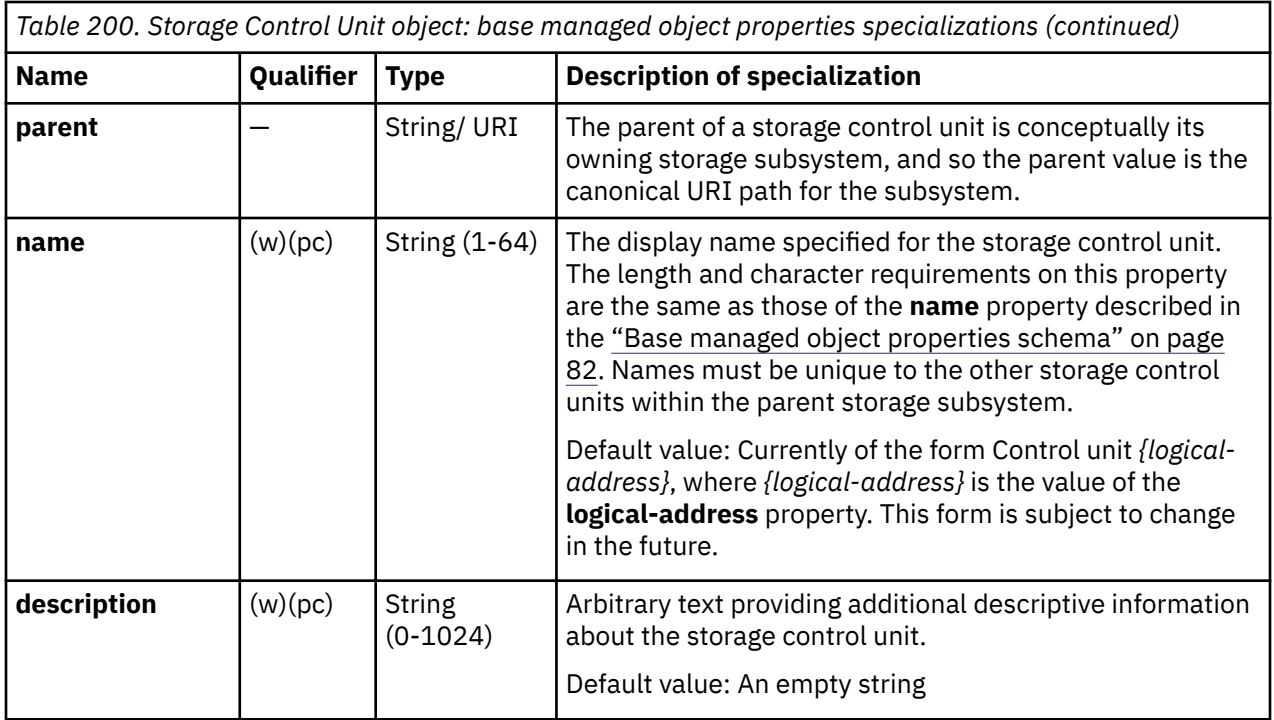

# **Class specific additional properties**

'n

In addition to the properties defined through included schemas, this object includes the following additional class-specific properties:

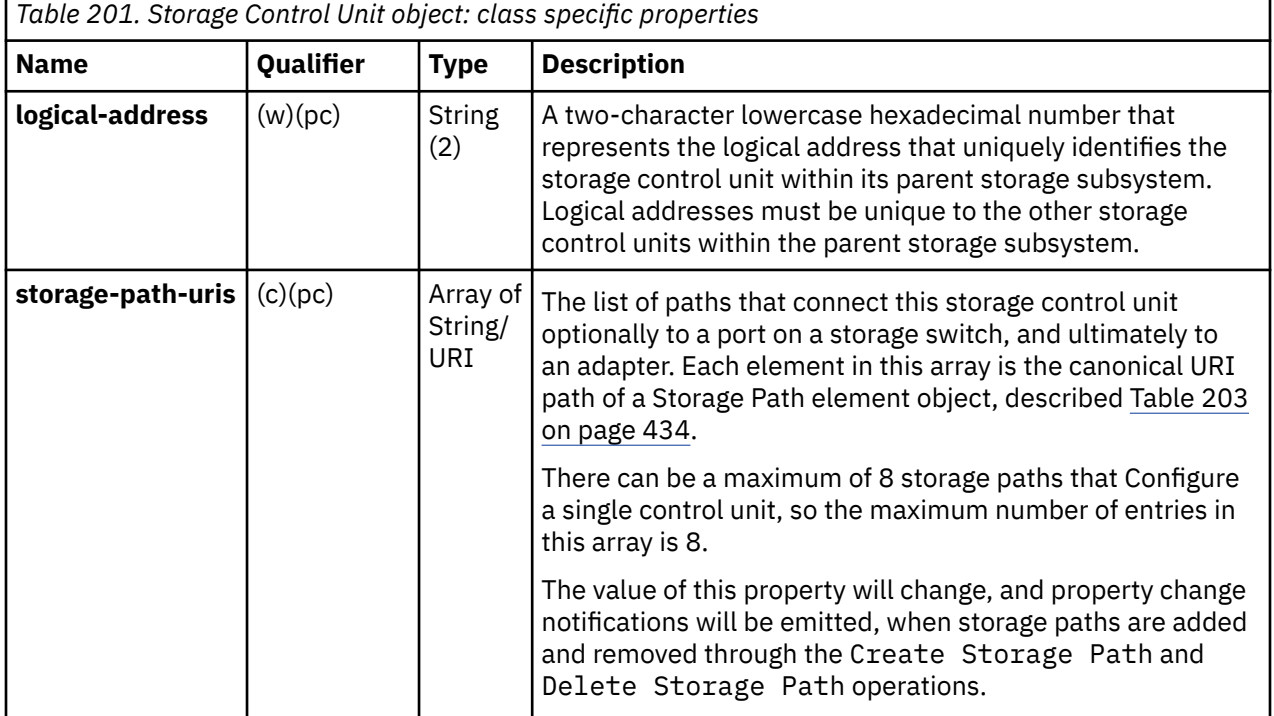

<span id="page-497-0"></span>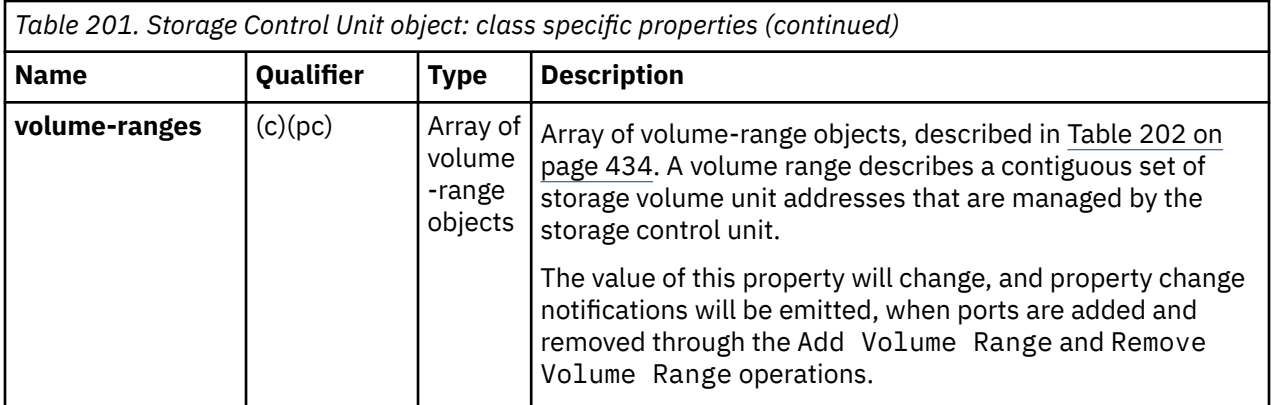

A volume range defines a contiguous set of base or alias volumes within a storage control unit.

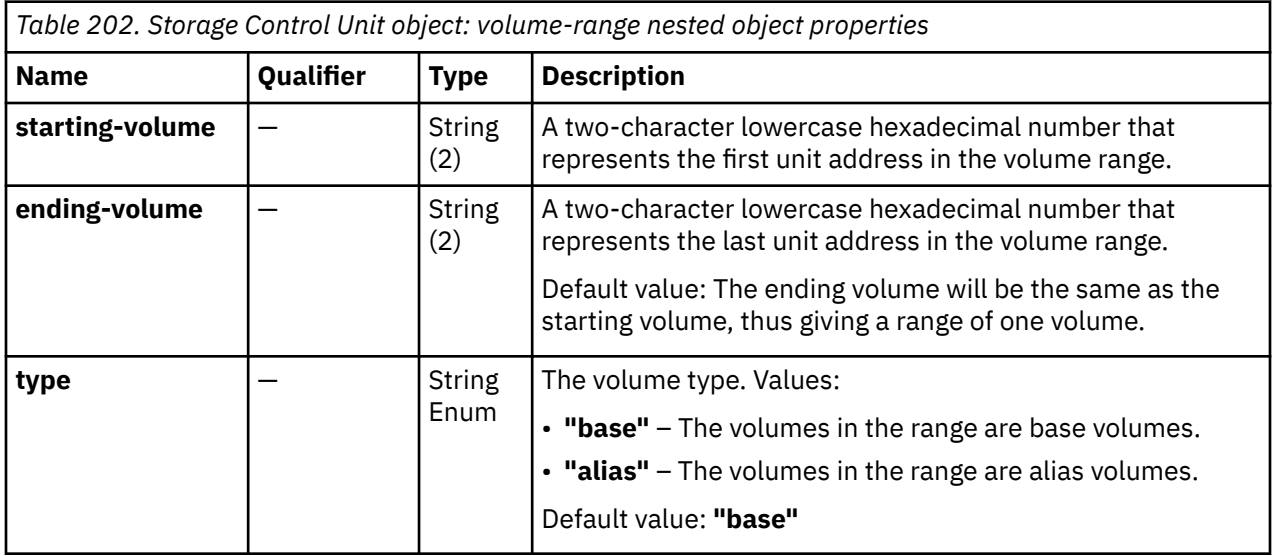

**Storage Path element object**

A storage path defines a communications path from a storage control unit to an adapter, optionally through one or two storage switches.

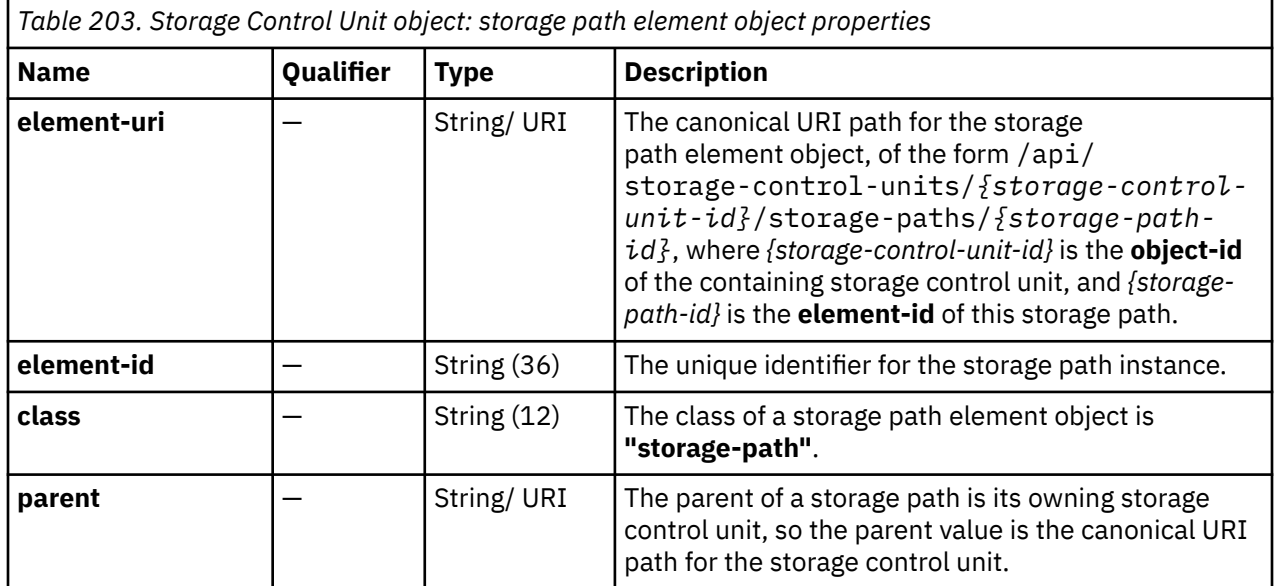

<span id="page-498-0"></span>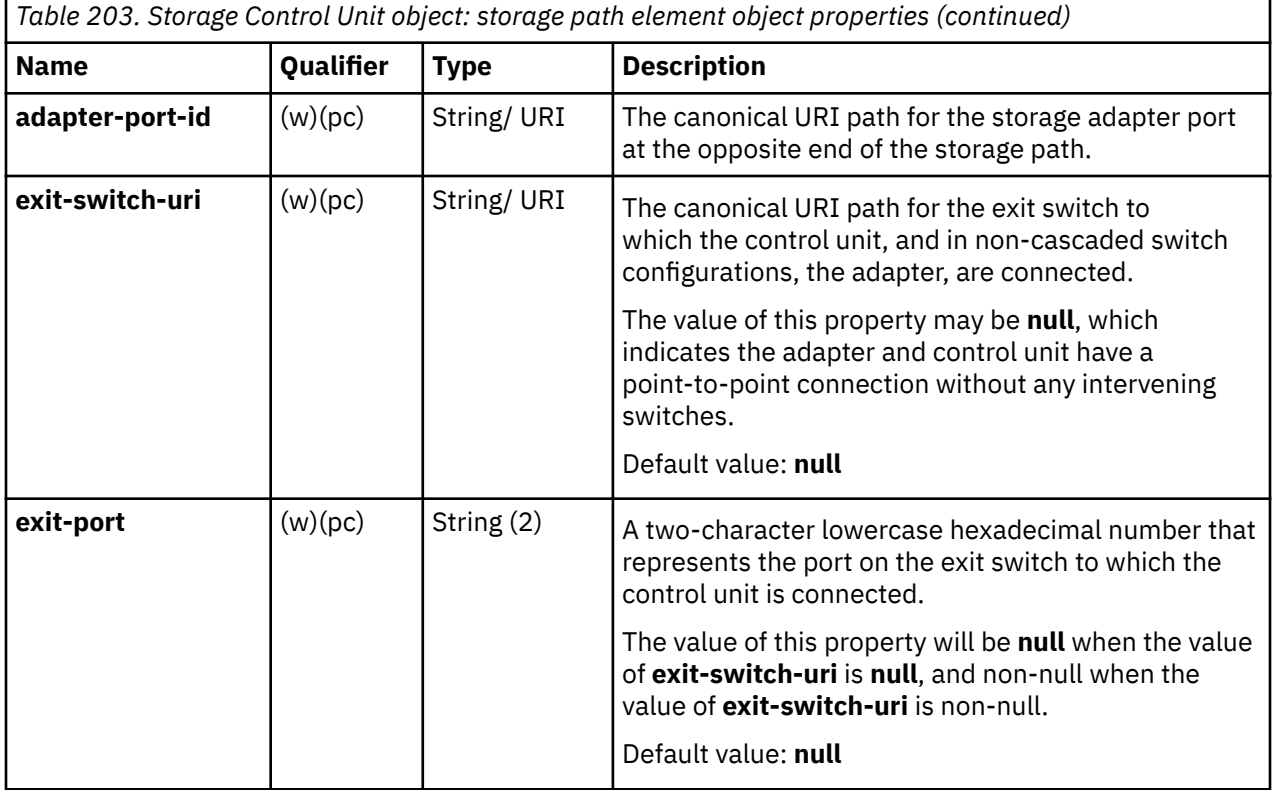

# **List Storage Control Units of a Storage Subsystem**

The List Storage Control Units of a Storage Subsystem operation lists the storage control units managed by the storage subsystem with the given identifier.

# **HTTP method and URI**

#### **GET /api/storage-subsystems/***{storage-subsystem-id}***/storage-control-units**

In this request, the URI variable *{storage-subsystem-id}* is the **object-id** of the Storage Subsystem object.

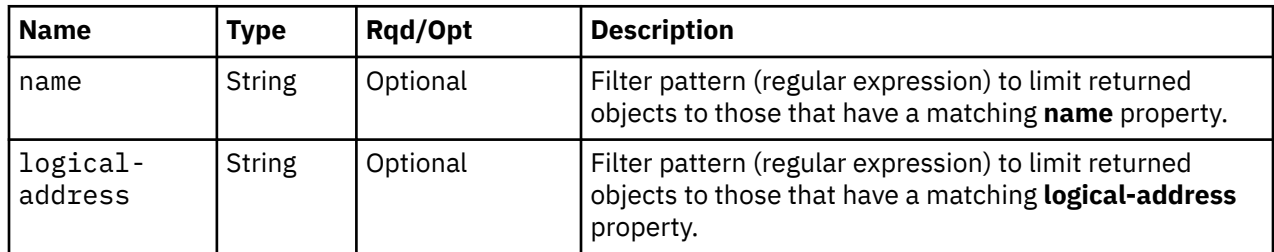

### **Query parameters:**

## **Response body contents**

On successful completion, the response body is a JSON object with the following fields:

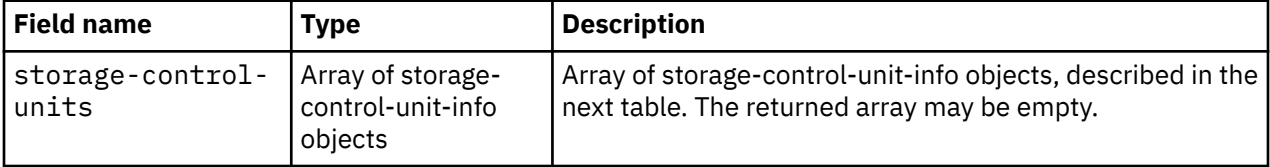

Each nested storage-control-unit-info object contains the following fields:

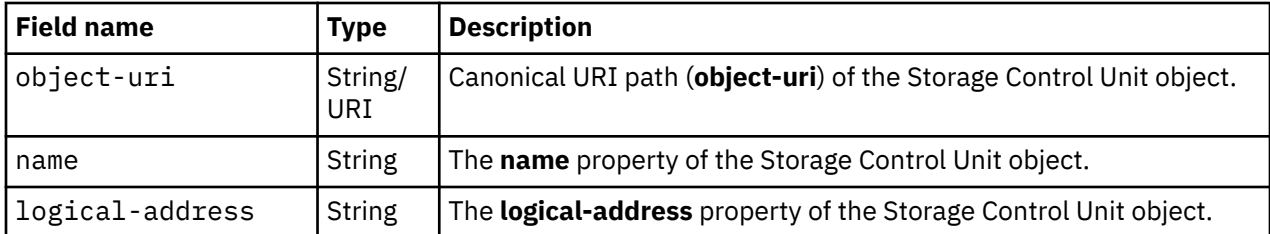

## **Description**

This operation lists the storage control units that are managed by the identified storage subsystem. The object URI, name and logical address are provided for each.

If the object ID *{storage-subsystem-id}* does not identify a storage subsystem object on the HMC, a 404 (Not Found) status code is returned.

If the **name** or **logical-address** query parameters are specified, the returned list is limited to those storage control units that have the same-named property matching the specified filter pattern. If any parameter is omitted, this filtering on that property is not done.

A storage control unit is included in the list only if the API user has task permission for the **Configure Storage – System Programmer** or **Configure Storage – Storage Administrator** tasks. If the specified storage subsystem is the parent of a storage control unit but the API user does not have permission to it, that object is simply omitted from the list but no error status code results.

If no storage control units are to be included in the results due to filtering or lack of task permission, an empty list is provided and the operation completes successfully.

## **Authorization requirements**

This operation has the following authorization requirement:

• Action/task permission to the **Configure Storage – System Programmer** or **Configure Storage – Storage Administrator** tasks.

## **HTTP status and reason codes**

On success, HTTP status code 200 (OK) is returned and the response body is provided as described in ["Response body contents" on page 435.](#page-498-0)

The following HTTP status codes are returned for the indicated errors. The response body is a standard error response body providing the reason code indicated and any associated error message.

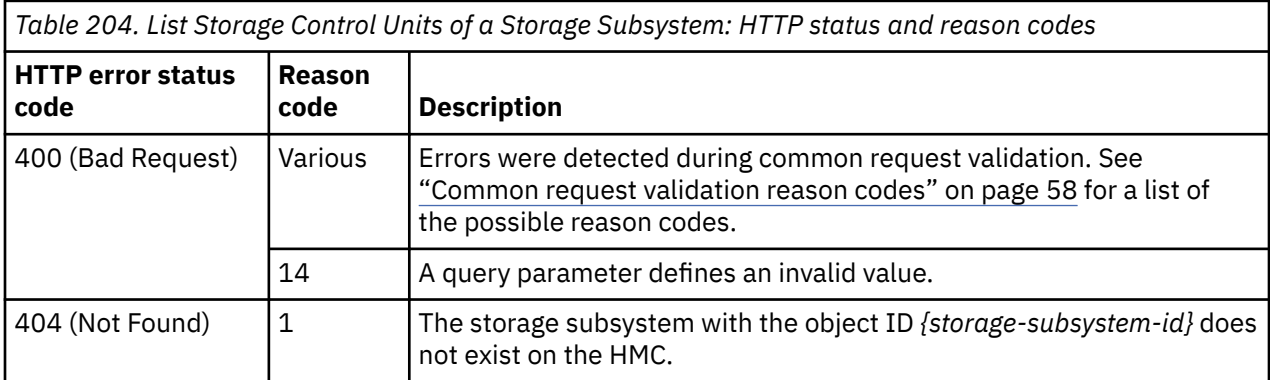

Additional standard status and reason codes can be returned, as described in [Chapter 3, "Invoking API](#page-114-0) [operations," on page 51.](#page-114-0)

<span id="page-500-0"></span>GET /api/storage-subsystems/76c30590-943e-11e8-9c43-fa163e27d492/storage-control-units  $HTTP/1.1$ x-api-session: 1eija5xbm9fj0z3bmiwbnw37ks9esycx5tkzc4lz65c6f1ezib

*Figure 224. List Storage Control Units of a Storage Subsystem: Request*

```
200 OK
server: Hardware management console API web server / 2.0
cache-control: no-cache
date: Tue, 31 Jul 2018 15:55:39 GMT
content-type: application/json;charset=UTF-8
content-length: 156
{
    "storage-control-units":[
       {
          "logical-address":"50",
 "name":"Control unit 50",
 "object-uri":"/api/storage-control-units/69bf384a-94d5-11e8-8ffe-fa163e27d492"
      }
   ]
}
```
*Figure 225. List Storage Control Units of a Storage Subsystem: Response*

# **Define Storage Control Unit**

The Define Storage Control Unit operation defines a new Storage Control Unit object within a parent storage subsystem.

## **HTTP method and URI**

**POST /api/storage-subsystems/***{storage-subsystem-id}***/operations/define-storage-control-unit**

In this request, the URI variable *{storage-subsystem-id}* is the **object-id** of the Storage Subsystem object on which a storage control unit is to be defined.

#### **Request body contents**

The request body is expected to contain a JSON object with the following fields:

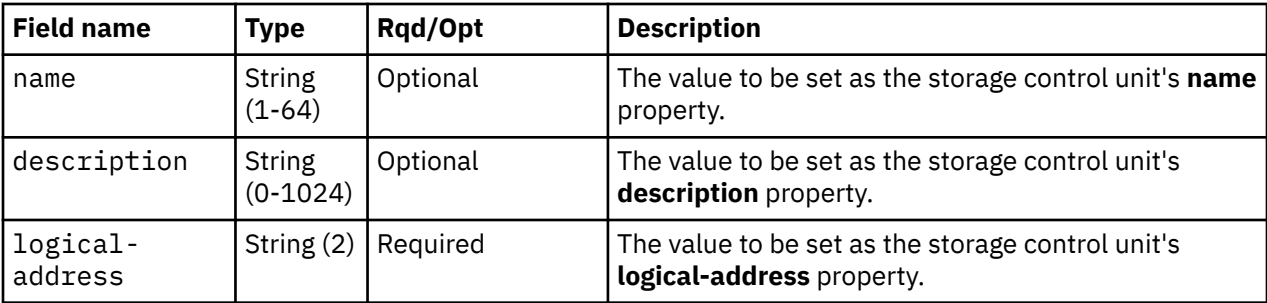

#### **Response body contents**

On successful completion, the response body is a JSON object with the following fields:

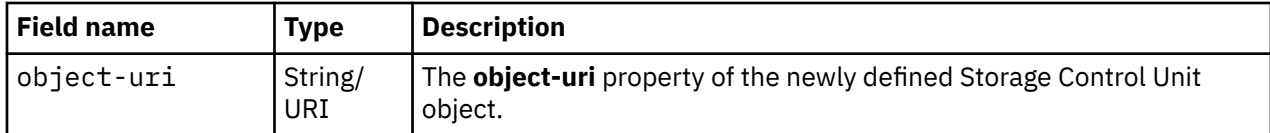

# **Description**

This operation defines a storage control unit with the values specified in the identified storage subsystem and then returns its **object-uri** in the response body. An Inventory Change notification and a Property Change notification on the parent storage subsystem's **storage-control-unit-uris** property are emitted asynchronously to this operation.

If the API user does not have action/task permission to the **Configure Storage – System Programmer** or **Configure Storage – Storage Administrator** tasks, a 403 (Forbidden) status code is returned. If the object ID *{storage-subsystem-id}* does not identify a storage subsystem object on the HMC, a 404 (Not Found) status code is returned. If the storage subsystem identified by *{storage-subsystem-id}* already contains a storage control unit with the specified **name**, a 400 (Bad Request) status code is returned. If the storage subsystem identified by *{storage-subsystem-id}* already contains a storage control unit with the specified **logical-address**, a 409 (Conflict) status code is returned.

If the request body fails to validate, a 400 (Bad Request) status code is returned.

If the request body contents are valid, the storage control unit is defined and its properties are set to their corresponding request body contents field's values. If a field is not found in the request body, its property's value will be defaulted. The new storage control unit's URI is added to the parent storage subsystem's **storage-control-unit-uris** list property.

## **Authorization requirements**

This operation has the following authorization requirement:

• Action/task permission to the **Configure Storage – System Programmer** or **Configure Storage – Storage Administrator** tasks.

# **HTTP status and reason codes**

On success, HTTP status code 200 (OK) is returned and the response body is provided as described in ["Response body contents" on page 437.](#page-500-0)

The following HTTP status codes are returned for the indicated errors, and the response body is a standard error response body providing the reason code indicated and the associated error message.

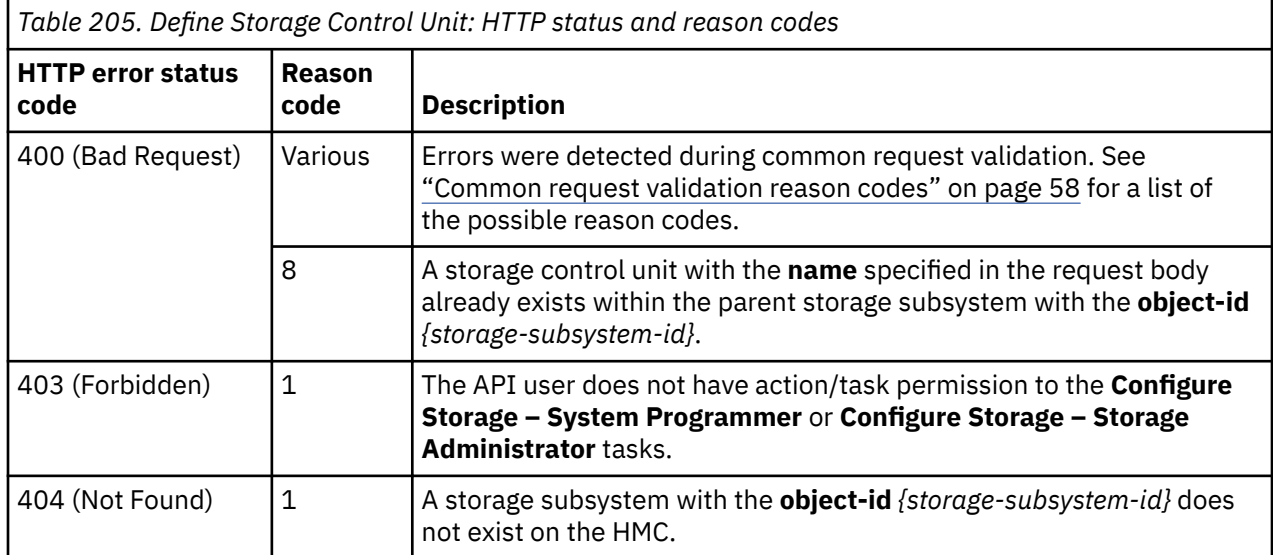

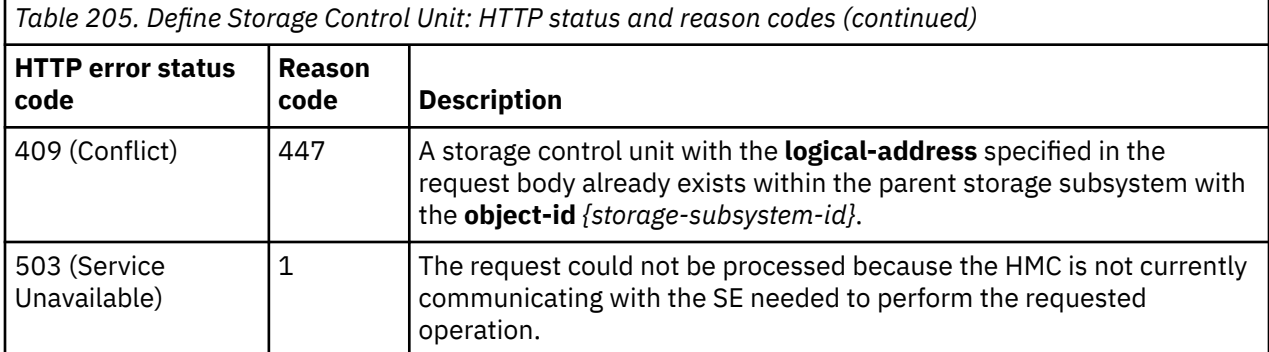

Additional standard status and reason codes can be returned, as described in [Chapter 3, "Invoking API](#page-114-0) [operations," on page 51.](#page-114-0)

#### **Example HTTP interaction**

```
POST /api/storage-subsystems/76c30590-943e-11e8-9c43-fa163e27d492/operations/
 define-storage-control-unit HTTP/1.1
x-api-session: 557u9y6zn6qwei7239zy3roucdrvzkr8ubni9ijykoe6eql2tu
content-type: application/json
content-length: 25
\overrightarrow{c} "logical-address":"50"
}
```
*Figure 226. Define Storage Control Unit: Request*

```
200 OK
server: Hardware management console API web server / 2.0
cache-control: no-cache
date: Tue, 31 Jul 2018 15:21:54 GMT
content-type: application/json;charset=UTF-8
content-length: 80
{
    "object-uri":"/api/storage-control-units/69bf384a-94d5-11e8-8ffe-fa163e27d492"
}
```
*Figure 227. Define Storage Control Unit: Response*

# **Undefine Storage Control Unit**

The Undefine Storage Control Unit operation removes a storage control unit definition.

## **HTTP method and URI**

```
POST /api/storage-control-units/{storage-control-unit-id}/operations/undefine
```
In this request, the URI variable *{storage-control-unit-id}* is the object ID of the storage control unit to be removed.

#### **Description**

This operation removes a storage control unit definition. If the storage control unit contains storage paths or volume ranges, they will be removed as well. Inventory Change notifications on the removed storage control unit and each of its contained storage paths, and a Property Change notification on the parent storage subsystem's **storage-control-unit-uris** property are emitted asynchronously to this operation.

If the API user does not have action/task permission to the **Configure Storage – System Programmer** or **Configure Storage – Storage Administrator** tasks, a 403 (Forbidden) status code is returned. A 404 (Not Found) status code is returned if the object ID *{storage-control-unit-id}* does not identify a storage control unit object on the HMC.

If the storage control unit is mapped to any storage volume, a 409 (Conflict) status code is returned.

If the request is valid, the identified storage control unit's storage paths and volume ranges are deleted and its URI is removed from the parent storage subsystem's **storage-control-unit-uris** list property.

### **Authorization requirements**

Ι

This operation has the following authorization requirement:

• Action/task permission to the **Configure Storage – System Programmer** or **Configure Storage – Storage Administrator** tasks.

#### **HTTP status and reason codes**

On success, HTTP status code 204 (No Content) is returned and no response body is provided.

The following HTTP status codes are returned for the indicated errors, and the response body is a standard error response body providing the reason code and associated error message.

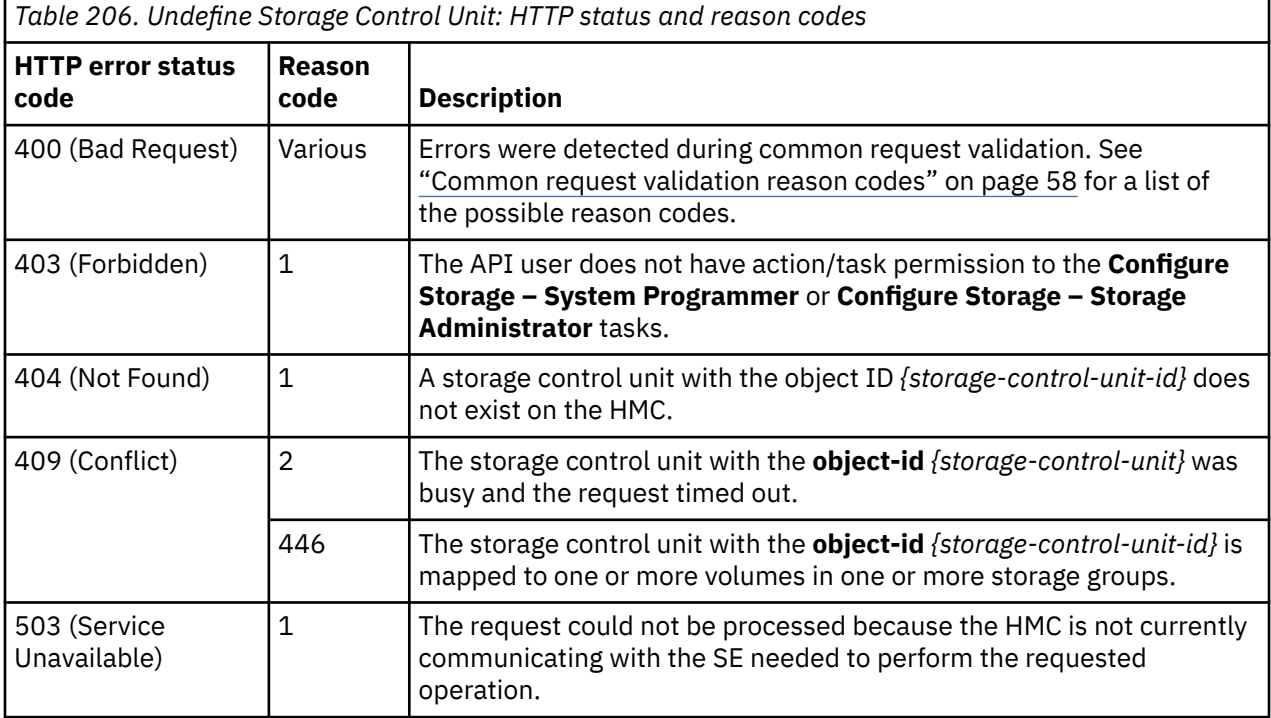

Additional standard status and reason codes can be returned, as described in [Chapter 3, "Invoking API](#page-114-0) [operations," on page 51.](#page-114-0)

#### **Example HTTP interaction**

```
POST /api/storage-control-units/69bf384a-94d5-11e8-8ffe-fa163e27d492/operations/
   undefine HTTP/1.1
x-api-session: 4er4rp2aw9y5mgokxtwb8wz37v1mx4nyyj2iqx5gct66ewhcb4
content-type: application/json
```
*Figure 228. Undefine Storage Control Unit: Request*
```
204 No Content
server: Hardware management console API web server / 2.0
cache-control: no-cache
date: Tue, 31 Jul 2018 15:20:54 GMT
```

```
<No response body>
```
*Figure 229. Undefine Storage Control Unit: Response*

## **Get Storage Control Unit Properties**

The Get Storage Control Unit Properties operation retrieves the properties of a single Storage Control Unit object.

#### **HTTP method and URI**

```
GET /api/storage-control-units/{storage-control-unit-id}
```
In this request, the URI variable *{storage-control-unit-id}* is the object ID of the Storage Control Unit object.

#### **Response body contents**

On successful completion, the response body is a JSON object that provides the current values of the properties for the Storage Control Unit object as defined in the ["Data model" on page 432.](#page-495-0) Field names and data types in the JSON object are the same as the property names and data types defined in the data model.

### **Description**

Returns the current values of the properties for the Storage Control Unit object as defined in the ["Data](#page-495-0) [model" on page 432](#page-495-0).

If the API user does not have action/task permission to the **Configure Storage – System Programmer** or **Configure Storage – Storage Administrator** tasks, a 403 (Forbidden) status code is returned. If the object ID *{storage-control-unit-id}* does not identify a Storage Control Unit object on the HMC, a 404 (Not Found) status code is returned.

#### **Authorization requirements**

This operation has the following authorization requirement:

• Action/task permission to the **Configure Storage – System Programmer** or **Configure Storage – Storage Administrator** tasks.

#### **HTTP status and reason codes**

On success, the HTTP status code 200 (OK) is returned and the response body is provided as described in the "Response body contents" on page 441.

Otherwise, the following HTTP status codes are returned for the indicated errors. The response body is a standard error response body providing the reason code indicated and associated error message.

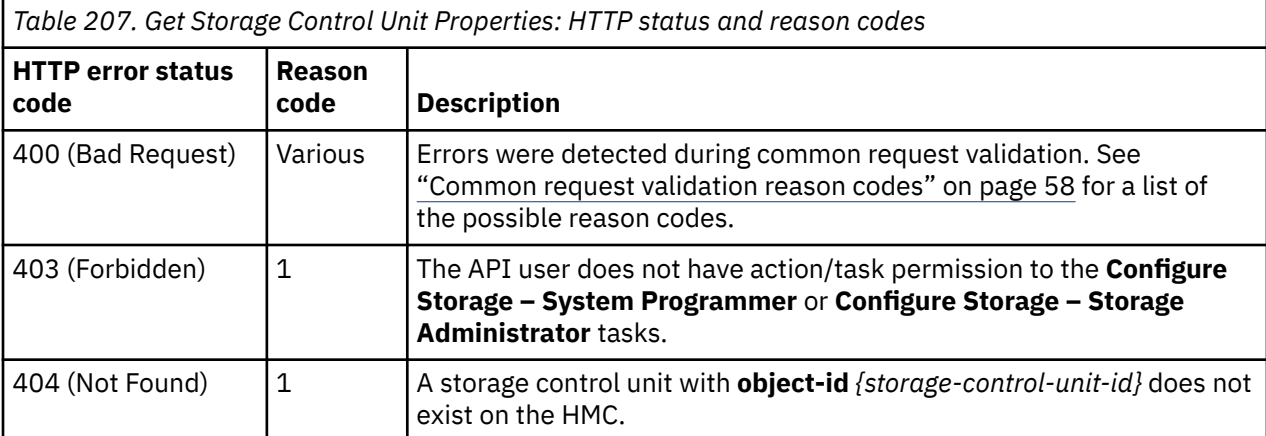

Additional standard status and reason codes can be returned, as described in [Chapter 3, "Invoking API](#page-114-0) [operations," on page 51.](#page-114-0)

#### **Example HTTP interaction**

```
GET /api/storage-control-units/69bf384a-94d5-11e8-8ffe-fa163e27d492 HTTP/1.1
x-api-session: 1skejiyvyiew4b70zzxk6y2s802fh4gpugbkvy4yddsambc5c8
```
*Figure 230. Get Storage Control Unit Properties: Request*

```
200 OK
server: Hardware management console API web server / 2.0
cache-control: no-cache
date: Tue, 31 Jul 2018 15:51:56 GMT
content-type: application/json;charset=UTF-8
content-length: 946
{
 "class":"storage-control-unit",
 "description":"LCU 50 in DS8870 A",
 "logical-address":"50",
    "name":"Control unit 50",
 "object-id":"69bf384a-94d5-11e8-8ffe-fa163e27d492",
 "object-uri":"/api/storage-control-units/69bf384a-94d5-11e8-8ffe-fa163e27d492",
    "parent":"/api/storage-subsystems/76c30590-943e-11e8-9c43-fa163e27d492",
    "storage-path-uris":[
       "/api/storage-control-units/69bf384a-94d5-11e8-8ffe-fa163e27d492/storage-paths/
          7f4dc8d0-94d9-11e8-917c-fa163e3fe47d",
       "/api/storage-control-units/69bf384a-94d5-11e8-8ffe-fa163e27d492/storage-paths/
          7f4eab9c-94d9-11e8-917c-fa163e3fe47d",
       "/api/storage-control-units/69bf384a-94d5-11e8-8ffe-fa163e27d492/storage-paths/
          7f4f02d6-94d9-11e8-917c-fa163e3fe47d",
       "/api/storage-control-units/69bf384a-94d5-11e8-8ffe-fa163e27d492/storage-paths/
          8746e9c8-94d8-11e8-a5c5-fa163e3fe47d"
\Box,
 "volume-ranges":[
\overline{\mathcal{E}} "ending-volume":"04",
           "starting-volume":"00",
          "type":"base"
\frac{3}{5},
\overline{\mathcal{E}} "ending-volume":"ff",
           "starting-volume":"fc",
          "type":"alias"
       }
    ]
}
```
*Figure 231. Get Storage Control Unit Properties: Response*

## **Update Storage Control Unit Properties**

The Update Storage Control Unit Properties operation updates one or more of the writable properties of a storage control unit.

#### **HTTP method and URI**

```
POST /api/storage-control-units/{storage-control-unit-id}
```
In this request, the URI variable *{storage-control-unit-id}* is the object ID of the Storage Control Unit object.

### **Request body contents**

The request body is expected to contain a JSON object that provides the new value of any writable property that is to be updated by this operation. Field names and data types in this JSON object are expected to match the corresponding property names and data types defined in the ["Data model" on](#page-495-0) [page 432](#page-495-0). The JSON object can and should omit fields for properties whose values are not to be changed by this operation.

### **Description**

This operation updates a storage control unit's properties with the values specified.

If the API user does not have action/task permission to the **Configure Storage – System Programmer** or **Configure Storage – Storage Administrator** tasks, a 403 (Forbidden) status code is returned. A 404 (Not Found) status code is returned if the object ID *{storage-control-unit-id}* does not identify a Storage Control Unit object on the HMC, or if the specified **logical-address** already exists within the parent storage subsystem, or if the **logical-address** field is present when target storage control unit is mapped to a storage volume.

If the request body fails to validate, a 400 (Bad Request) status code is returned. This could be because the specified name already exists within the parent storage subsystem.

If the request body contents are valid, the storage subsystem's properties are updated to their corresponding request body content's field's values. All fields are optional and may be excluded from the request body; if a field is not found in the request body, its property's value will not be modified.

If the update changes the value of any property for which property-change notifications are due, those notifications are emitted asynchronously to this operation.

#### **Authorization requirements**

This operation has the following authorization requirement:

• Action/task permission to the **Configure Storage – System Programmer** or **Configure Storage – Storage Administrator** tasks.

#### **HTTP status and reason codes**

On success, HTTP status code 204 (No Content) is returned and no response body is provided.

Otherwise, the following HTTP status codes are returned for the indicated errors. The response body is a standard error response body providing the reason code indicated and associated error message.

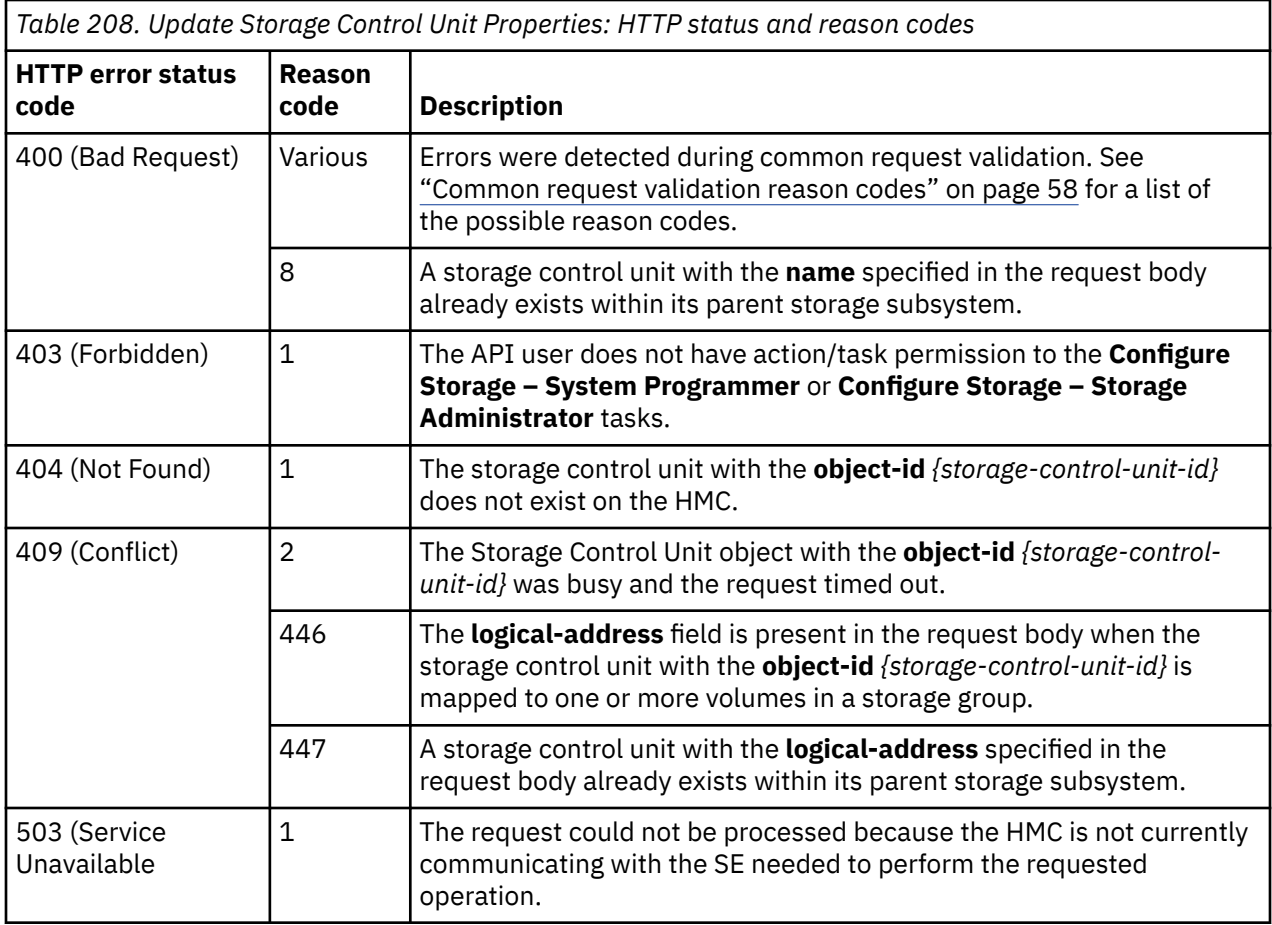

#### **Example HTTP interaction**

```
POST /api/storage-control-units/69bf384a-94d5-11e8-8ffe-fa163e27d492 HTTP/1.1
x-api-session: 23qo36u6e3csdzyx6uroamwcduxrt2l3hk9phe8t9n763eeszl
content-type: application/json
content-length: 37
{
    "description":"LCU 50 in DS8870 A"
}
```

```
Figure 232. Update Storage Control Unit Properties: Request
```

```
204 No Content
server: Hardware management console API web server / 2.0
cache-control: no-cache
date: Tue, 31 Jul 2018 15:23:28 GMT
<No response body>
```
*Figure 233. Update Storage Control Unit Properties: Response*

## **Add Volume Range**

The Add Volume Range operation adds a volume range to a storage control unit.

### **HTTP method and URI**

**POST /api/storage-control-units/***{storage-control-unit-id}***/operations/add-volume-range**

In this request, the URI variable *{storage-control-unit-id}* is the object ID of the storage control unit to which a volume range is to be added.

### **Request body contents**

The request body is expected to contain a JSON object with the following fields:

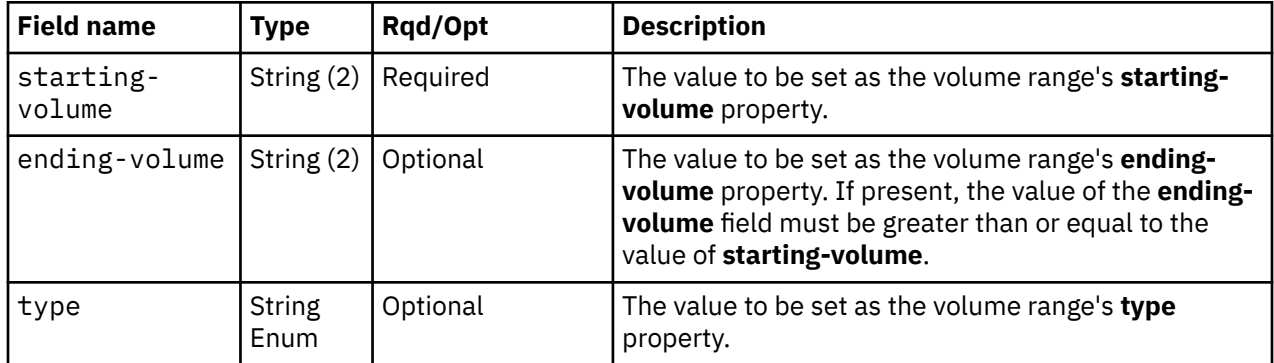

#### **Description**

This operation adds a volume range to a storage control unit. A property-change notification for the storage control unit's **volume-ranges** property is emitted asynchronously to this operation.

If the API user does not have action/task permission to the **Configure Storage – System Programmer** or **Configure Storage – Storage Administrator** tasks, a 403 (Forbidden) status code is returned. A 404 (Not Found) status code is returned if the object ID *{storage-control-unit-id}* does not identify a Storage Control Unit object on the HMC.

If the storage control unit is mapped to any storage volume, or if the volume range overlaps with any volume range that already exists on the storage control unit, a 409 (Conflict) status code is returned.

If the request body fails to validate, a 400 (Bad Request) status code is returned. This may be because the value of the **ending-volume** field is less than the value of the **starting-volume** field.

If the request body contents are valid, the volume range is added to the **volume-ranges** property of the storage control unit.

### **Authorization requirements**

This operation has the following authorization requirement:

• Action/task permission to the **Configure Storage – System Programmer** or **Configure Storage – Storage Administrator** tasks.

#### **HTTP status and reason codes**

On success, HTTP status code 204 (No Content) is returned and no response body is provided.

The following HTTP status codes are returned for the indicated errors, and the response body is a standard error response body providing the reason code indicated and the associated error message.

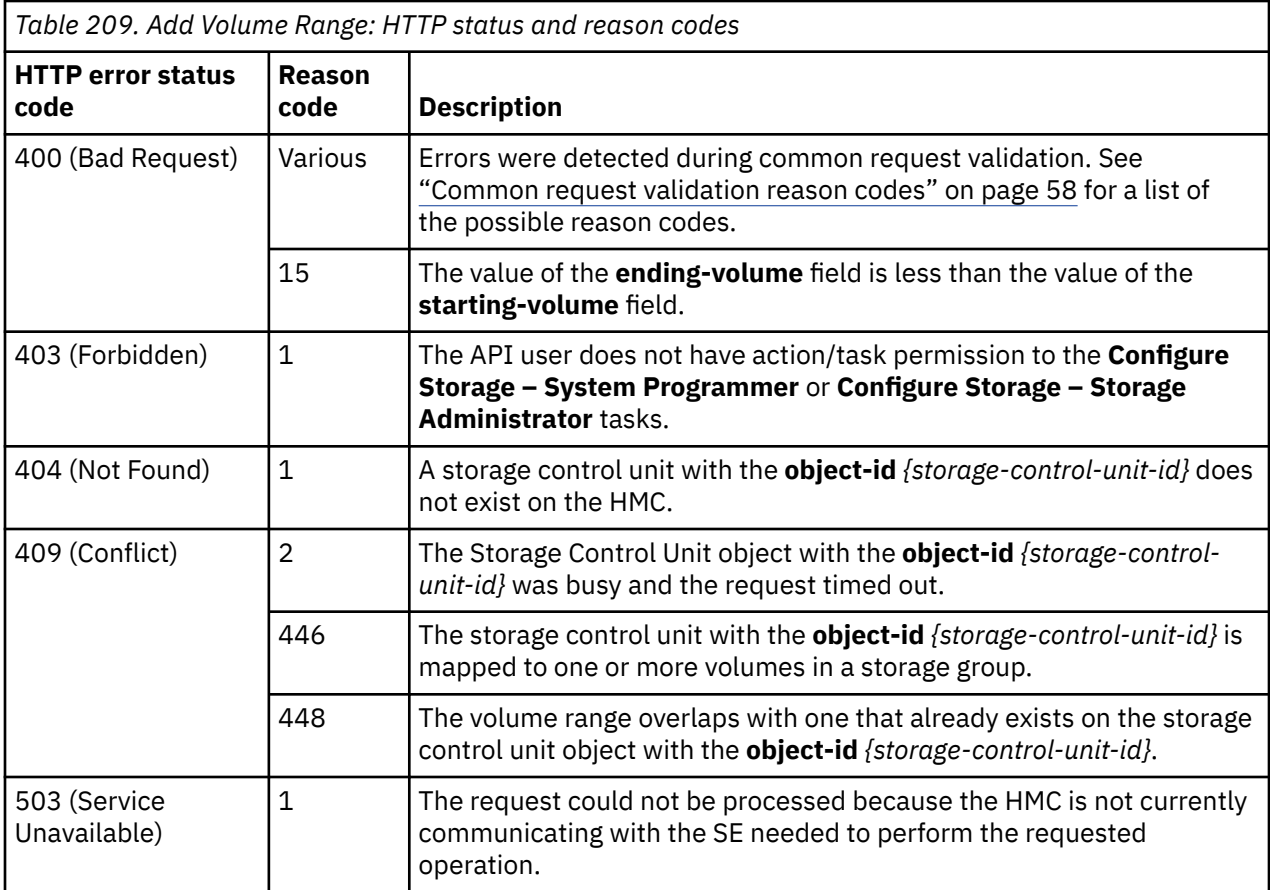

#### **Example HTTP interaction**

```
POST /api/storage-control-units/69bf384a-94d5-11e8-8ffe-fa163e27d492/operations/
 add-volume-range HTTP/1.1
x-api-session: 3zu31yqjcjwa7plkqpsceibkye5gmssmmkxbf51ok5ve8kbjnw
content-type: application/json
content-length: 64
{
 "ending-volume":"04",
 "starting-volume":"00",
 "type":"base"
}
```
*Figure 234. Add Volume Range: Request*

```
204 No Content
server: Hardware management console API web server / 2.0
cache-control: no-cache
date: Tue, 31 Jul 2018 15:27:41 GMT
<No response body>
```
*Figure 235. Add Volume Range: Response*

## **Remove Volume Range**

The Remove Volume Range operation removes a volume range from a storage control unit.

#### **HTTP method and URI**

**POST /api/storage-control-units/***{storage-control-unit-id}***/operations/remove-volume-range**

In this request, the URI variable *{storage-control-unit-id}* is the object ID of the storage control unit from which the volume range is to be removed.

### **Request body contents**

The request body is expected to contain a JSON object with the following fields:

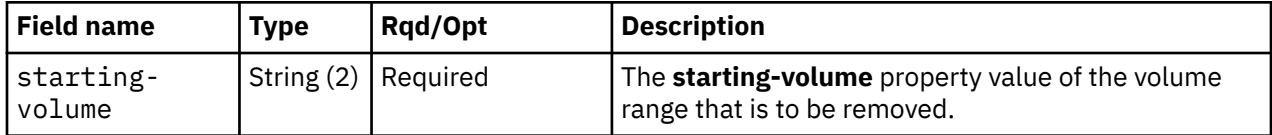

### **Description**

This operation removes the entire volume range with the specified starting volume from a storage control unit. A Property Change notification for the storage control unit's **volume-ranges** property is emitted asynchronously to this operation.

If the API user does not have action/task permission to the **Configure Storage – System Programmer** or **Configure Storage – Storage Administrator** tasks, a 403 (Forbidden) status code is returned. A 404 (Not Found) status code is returned if the object ID *{storage-control-unit-id}* does not identify a storage control unit object on the HMC.

If the storage control unit is mapped to any storage volume, or if a volume range with the specified **starting-volume** value does not exist on the storage control unit, a 409 (Conflict) status code is returned.

If the request body fails to validate, a 400 (Bad Request) status code is returned.

If the request body contents are valid, the volume range with the specified **starting-volume** is removed from the **volume-ranges** property of the storage control unit.

### **Authorization requirements**

This operation has the following authorization requirement:

• Action/task permission to the **Configure Storage – System Programmer** or **Configure Storage – Storage Administrator** tasks.

#### **HTTP status and reason codes**

On success, HTTP status code 204 (No Content) is returned and no response body is provided.

The following HTTP status codes are returned for the indicated errors, and the response body is a standard error response body providing the reason code indicated and the associated error message.

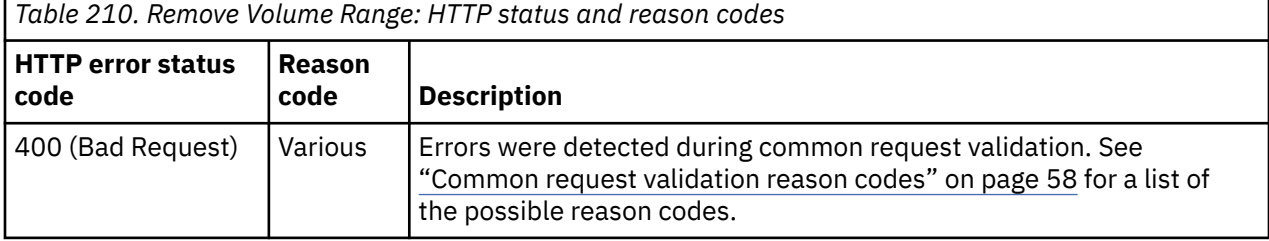

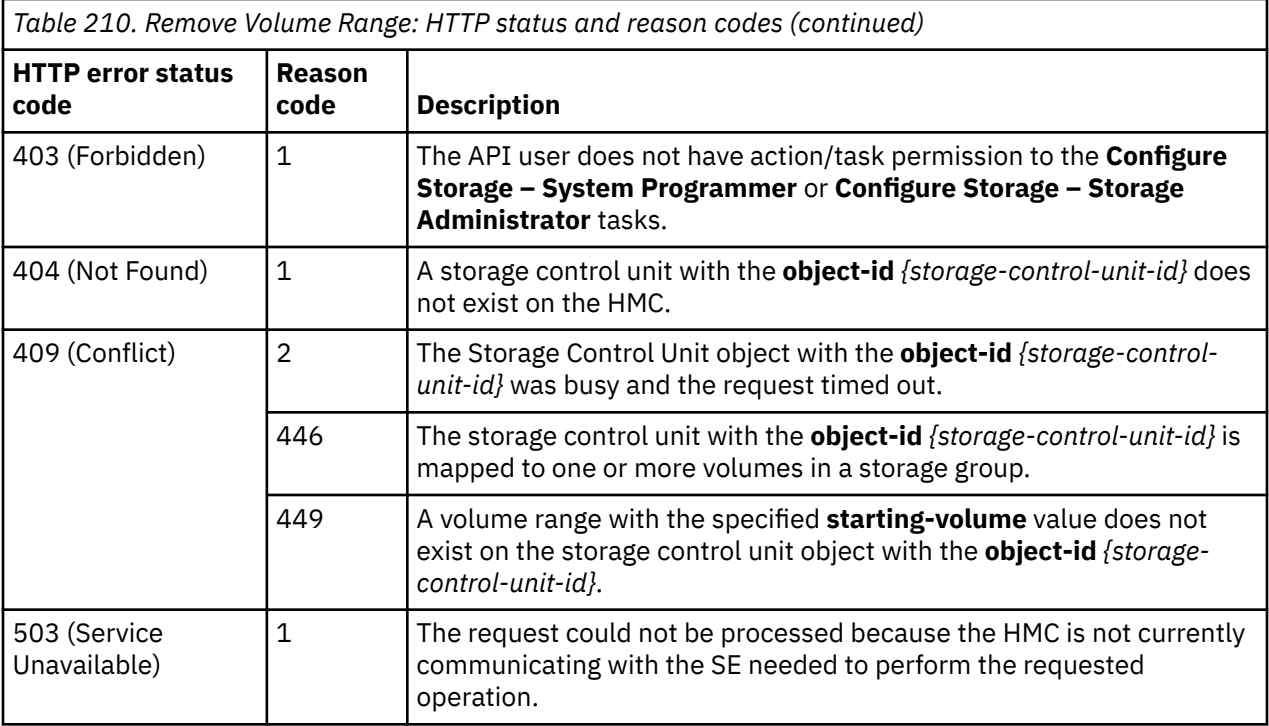

#### **Example HTTP interaction**

```
POST /api/storage-control-units/69bf384a-94d5-11e8-8ffe-fa163e27d492/operations/
 remove-volume-range HTTP/1.1
x-api-session: 2guwrshqajcumqql9zxk5iighh2kxxzb5tkxqnuh9hct4etk30
content-type: application/json
content-length: 25
{
    "starting-volume":"00"
}
```
*Figure 236. Remove Volume Range: Request*

```
204 No Content
server: Hardware management console API web server / 2.0
cache-control: no-cache
date: Tue, 31 Jul 2018 15:27:21 GMT
```
<No response body>

*Figure 237. Remove Volume Range: Response*

## **Create Storage Path**

The Create Storage Path operation creates a new Storage Path element object within a parent storage control unit.

#### **HTTP method and URI**

**POST /api/storage-control-units/***{storage-control-unit-id}***/storage-paths**

<span id="page-512-0"></span>In this request, the URI variable *{storage-control-unit-id}* is the **object-id** of the parent Storage Control Unit object of the new storage path.

## **Request body contents**

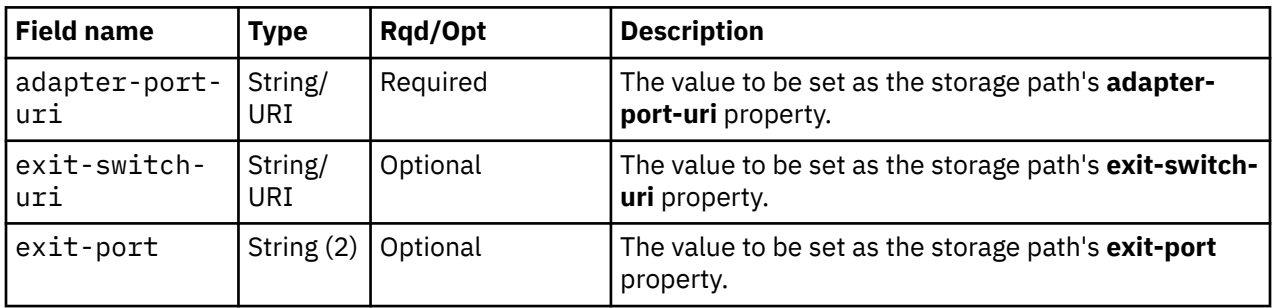

The request body is expected to contain a JSON object with the following fields:

## **Response body contents**

On successful completion, the response body is a JSON object with the following fields:

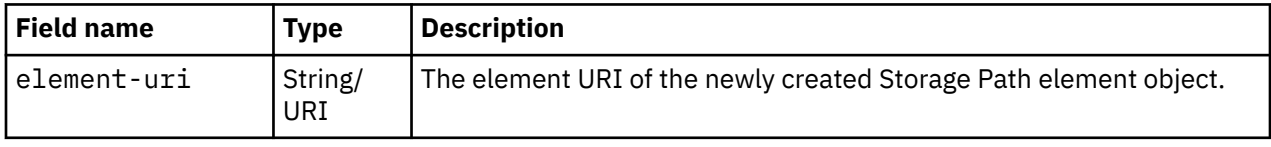

### **Description**

This operation creates a storage path with the values specified on the identified storage control unit and then returns its element URI in the response body. The response also includes a **Location** header that provides this URI. An Inventory Change notification and a Property Change notification on the parent storage control unit's **storage-path-uris** property are emitted asynchronously to this operation.

A storage path defines a logical connection between a storage control unit and an adapter port that flows between elements that are physically connected. If the storage path defines a direct connection between a storage control unit and an adapter port, the **endpoint-connection-uri** property of the adapter port must reference the storage control unit's storage subsystem. If the storage path references a switch, the storage subsystem must contain an endpoint connection to that switch and an endpoint connection must exist between the adapter port and any switch that resides in the same storage fabric.

If the API user does not have action/task permission to the **Configure Storage – System Programmer** or **Configure Storage – Storage Administrator** tasks, a 403 (Forbidden) status code is returned. If the object ID *{storage-control-unit-id}* does not identify a storage control unit object on the HMC, or if **adapter-port-uri** or **exit-switch-uri** do not identify an adapter port or storage switch on the HMC, or if the port identified by the **exit-port** field is not defined on the storage switch referenced by the **exit-switch-uri** field, a 404 (Not Found) status code is returned. If the storage control unit identified by *{storage-control-unit-id}* already contains a storage path with the same set of property values, a 400 (Bad Request) status code is returned. If the storage control unit is mapped to any storage volume, or if the maximum number of storage ports is already defined for the control unit, or the specified exit port is not defined on the specified switch, or if no physical path connects the targeted storage control unit's storage subsystem to the specified adapter port through the specified storage switch, a 409 (Conflict) status code is returned.

If the request body fails to validate, a 400 (Bad Request) status code is returned. This could be because the **exit-port-id** field is present when the **exit-switch-uri** field is omitted, or the **exit-port-id** field is omitted when the **exit-switch-uri** field is present

If the request body contents are valid, the storage path is created and its properties are set to their corresponding request body content's field's values. If a field is not found in the request body, its property's value will be defaulted. The new storage path's URI is added to the parent storage control unit's **storage-path-uris** list property.

### **Authorization requirements**

This operation has the following authorization requirements:

- Object-access permission to the adapter whose port is identified by *{adapter-port-id}*.
- Action/task permission to the **Configure Storage System Programmer** or **Configure Storage – Storage Administrator** tasks.

#### **HTTP status and reason codes**

On success, HTTP status code 201 (Created) is returned and the response body is provided as described in ["Response body contents" on page 449](#page-512-0).

The following HTTP status codes are returned for the indicated errors, and the response body is a standard error response body providing the reason code indicated and the associated error message.

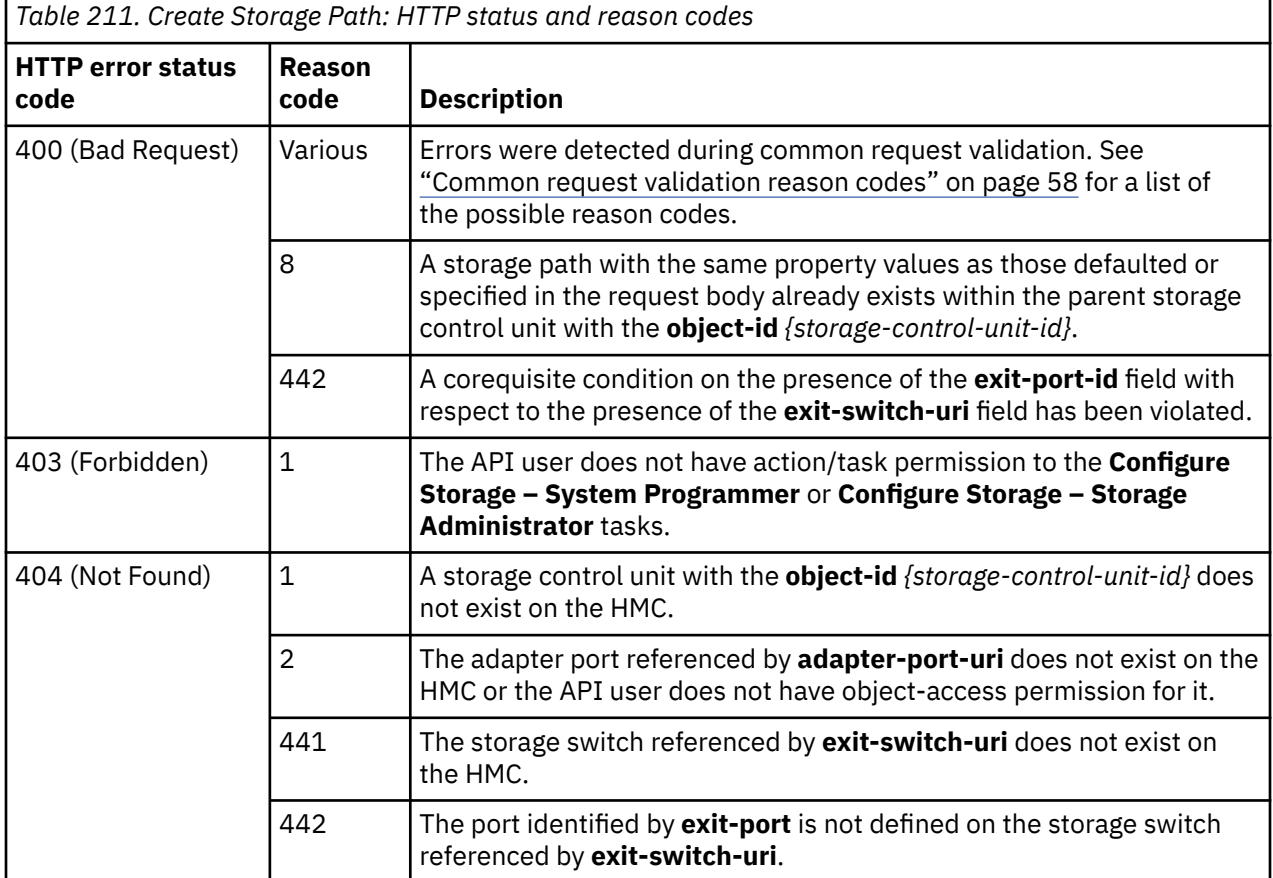

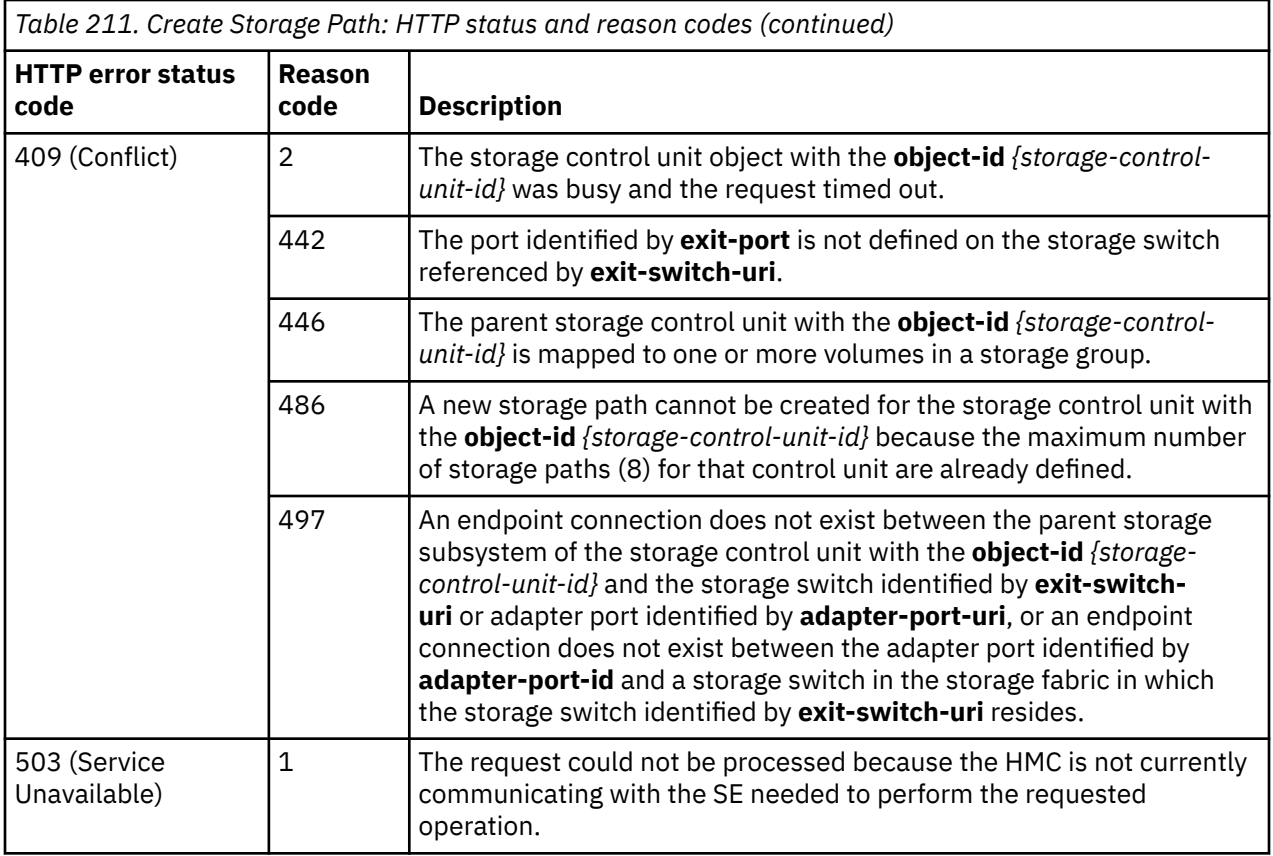

#### **Example HTTP interaction**

```
POST /api/storage-control-units/69bf384a-94d5-11e8-8ffe-fa163e27d492/storage-paths 
 HTTP/1.1
x-api-session: 5iiqgy1nfzrlgjqlbuz3s06mqr8u2e0d3g5a7xf7kih4jb2cyb
content-type: application/json
content-length: 190
{
    "adapter-port-uri":"/api/adapters/20633658-941f-11e8-8625-fa163e27d492/storage-ports
/0",
 "exit-port":"00",
    "exit-switch-uri":"/api/storage-switches/b65d1aee-9437-11e8-9c43-fa163e27d492"
}
```
*Figure 238. Create Storage Path: Request*

```
201 Created
server: Hardware management console API web server / 2.0
location: /api/storage-control-units/69bf384a-94d5-11e8-8ffe-fa163e27d492/storage-paths/
  8746e9c8-94d8-11e8-a5c5-fa163e3fe47d
cache-control: no-cache
date: Tue, 31 Jul 2018 15:43:53 GMT
content-type: application/json;charset=UTF-8
content-length: 132
{
    "element-uri":"/api/storage-control-units/69bf384a-94d5-11e8-8ffe-fa163e27d492/
      storage-paths/8746e9c8-94d8-11e8-a5c5-fa163e3fe47d"
}
```
*Figure 239. Create Storage Path: Response*

### **Delete Storage Path**

The Delete Storage Path operation deletes a storage path.

#### **HTTP method and URI**

**DELETE /api/storage-control-units/***{storage-control-unit-id}***/storage-paths/***{storage-path-id}*

In this request, the URI variable *{storage-control-unit-id}* is the object ID of the Storage Control Unit object and the URI variable *{storage-path-id}* is the element ID of the Storage Path element object to delete.

#### **Description**

This operation deletes a storage path. An Inventory Change notification and a Property Change notification on the parent storage control unit's **storage-path-uris** property are emitted asynchronously to this operation.

If the API user does not have action/task permission to the **Configure Storage – System Programmer** or **Configure Storage – Storage Administrator** tasks, a 403 (Forbidden) status code is returned. A 404 (Not Found) status code is returned if the object ID *{storage-control-unit-id}* does not identify a storage control unit object on the HMC, or if the element ID *{storage-path-id}* does not identify a storage path in the storage control unit.

If the storage control unit is mapped to any storage volume, a 409 (Conflict) status code is returned.

If the request is valid, the identified storage path is deleted from the parent storage control unit's **storage-path-uris** list property.

#### **Authorization requirements**

This operation has the following authorization requirement:

• Action/task permission to the **Configure Storage – System Programmer** or **Configure Storage – Storage Administrator** tasks.

#### **HTTP status and reason codes**

On success, HTTP status code 204 (No Content) is returned and no response body is provided.

The following HTTP status codes are returned for the indicated errors, and the response body is a standard error response body providing the reason code and associated error message.

<span id="page-516-0"></span>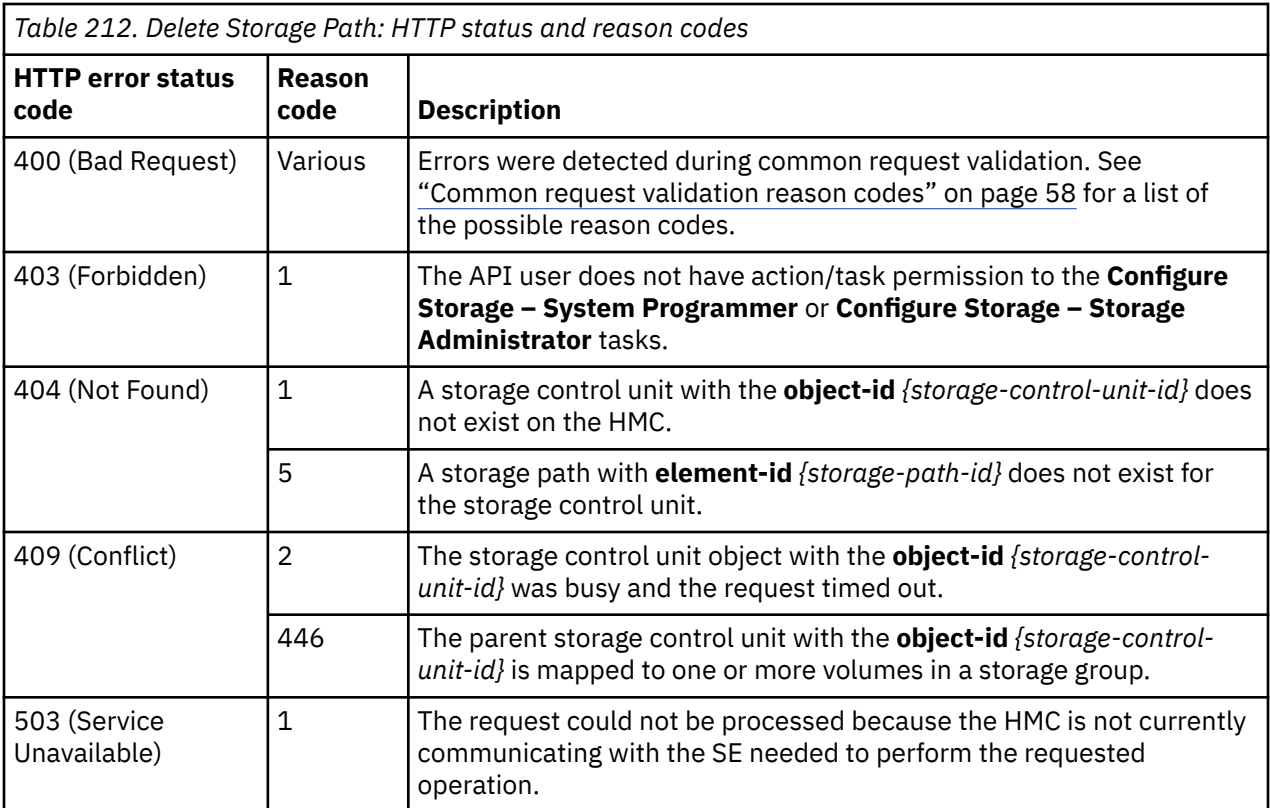

#### **Example HTTP interaction**

```
DELETE /api/storage-control-units/69bf384a-94d5-11e8-8ffe-fa163e27d492/storage-paths/
 8746e9c8-94d8-11e8-a5c5-fa163e3fe47d HTTP/1.1
x-api-session: 6a7jbbd1iipk5mayxii3p742ujjzawofuthw3yyadlonn33gip
```
*Figure 240. Delete Storage Path: Request*

```
204 No Content
server: Hardware management console API web server / 2.0
cache-control: no-cache
date: Tue, 31 Jul 2018 15:40:41 GMT
```
<No response body>

*Figure 241. Delete Storage Path: Response*

## **Get Storage Path Properties**

The Get Storage Path Properties operation retrieves the properties of a single Storage Path element object.

#### **HTTP method and URI**

**GET /api/storage-control-units/***{storage-control-unit-id}***/storage-paths/***{storage-path-id}*

In this request, the URI variable *{storage-control-unit-id}* is the object ID of the Storage Control Unit object and the URI variable *{storage-path-id}* is the element ID of the Storage Path element object.

### **Response body contents**

On successful completion, the response body is a JSON object that provides the current values of the properties for the Storage Path object as defined in the ["Data model" on page 432](#page-495-0). Field names and data types in the JSON object are the same as the property names and data types defined in the data model.

## **Description**

Returns the current values of the properties for the Storage Path element object as defined in the [Table](#page-497-0) [203 on page 434](#page-497-0).

If the API user does not have action/task permission to the **Configure Storage – System Programmer** or **Configure Storage – Storage Administrator** tasks, a 403 (Forbidden) status code is returned. If the object ID *{storage-control-unit-id}* does not identify a Storage Control Unit object on the HMC, or if the element ID *{storage-path-id}* does not identify a storage path in the storage control unit, a 404 (Not Found) status code is returned.

### **Authorization requirements**

This operation has the following authorization requirement:

• Action/task permission to the **Configure Storage – System Programmer** or **Configure Storage – Storage Administrator** tasks.

### **HTTP status and reason codes**

On success, the HTTP status code 200 (OK) is returned and the response body is provided as described in the "Response body contents" on page 454.

Otherwise, the following HTTP status codes are returned for the indicated errors. The response body is a standard error response body providing the reason code indicated and associated error message.

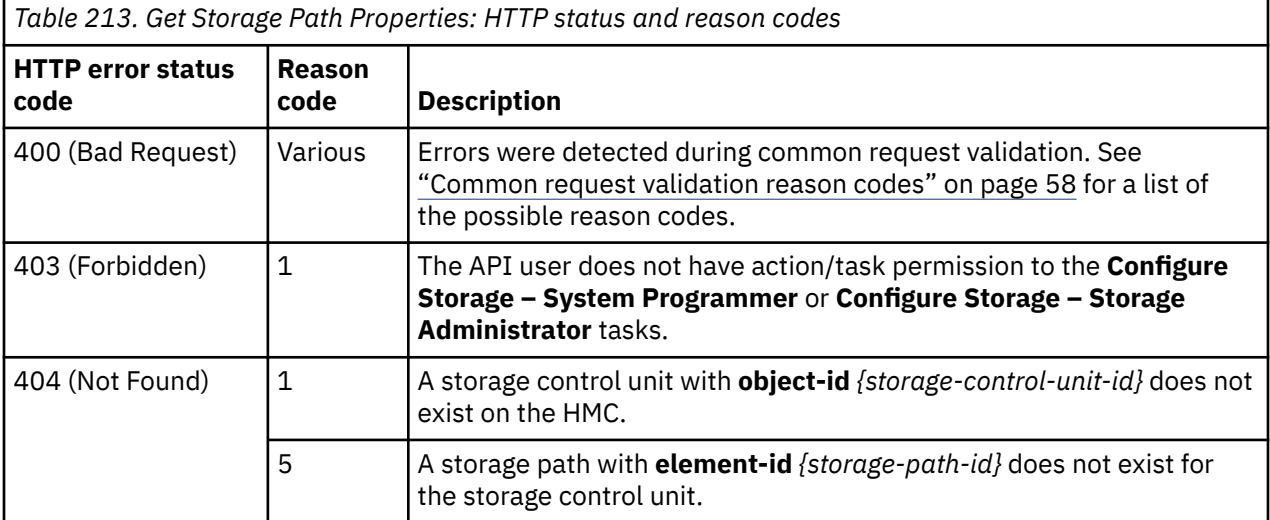

Additional standard status and reason codes can be returned, as described in [Chapter 3, "Invoking API](#page-114-0) [operations," on page 51.](#page-114-0)

```
GET /api/storage-control-units/69bf384a-94d5-11e8-8ffe-fa163e27d492/storage-paths/
  8746e9c8-94d8-11e8-a5c5-fa163e3fe47d HTTP/1.1
x-api-session: 2bgudgv3iuzlc6ny30fs9v3pb0w43snsewp9dtt5h0qls29dpt
```
*Figure 242. Get Storage Path Properties: Request*

```
200 OK
server: Hardware management console API web server / 2.0
cache-control: no-cache
date: Tue, 31 Jul 2018 15:44:39 GMT
content-type: application/json;charset=UTF-8
content-length: 466
{
    "adapter-port-uri":"/api/adapters/20633658-941f-11e8-8625-fa163e27d492/storage-ports/
\Theta",
 "class":"storage-path",
 "element-id":"8746e9c8-94d8-11e8-a5c5-fa163e3fe47d",
 "element-uri":"/api/storage-control-units/69bf384a-94d5-11e8-8ffe-fa163e27d492/
     storage-paths/8746e9c8-94d8-11e8-a5c5-fa163e3fe47d",
    "exit-port":"00",
    "exit-switch-uri":"/api/storage-switches/b65d1aee-9437-11e8-9c43-fa163e27d492",
    "parent":"/api/storage-control-units/69bf384a-94d5-11e8-8ffe-fa163e27d492"
}
```
*Figure 243. Get Storage Path Properties: Response*

## **Update Storage Path Properties**

The Update Storage Path Properties operation updates one or more of the writable properties of a storage path.

### **HTTP method and URI**

```
POST /api/storage-control-units/{storage-control-unit-id}/storage-paths/{storage-path-id}
```
In this request, the URI variable *{storage-control-unit-id}* is the object ID of the Storage Control Unit object and the URI variable *{storage-path-id}* is the element ID of the Storage Path element object.

#### **Request body contents**

The request body is expected to contain a JSON object that provides the new value of any writable property that is to be updated by this operation. Field names and data types in this JSON object are expected to match the corresponding property names and data types defined in the ["Data model" on](#page-495-0) [page 432](#page-495-0). The JSON object can and should omit fields for properties whose values are not to be changed by this operation.

### **Description**

This operation updates a storage path's properties with the values specified.

If the API user does not have action/task permission to the **Configure Storage – System Programmer** or **Configure Storage – Storage Administrator** tasks, a 403 (Forbidden) status code is returned. A 404 (Not Found) status code is returned if the object ID *{storage-control-unit-id}* does not identify a Storage Control Unit object on the HMC, or if the element ID *{storage-path-id}* does not identify a storage path in the storage control unit, or if **adapter-port-uri** or **exit-switch-uri** do not identify an adapter port or storage switch on the HMC.

If the request body fails to validate, a 400 (Bad Request) status code is returned. This could be because the **exit-port-id** field is present when the **exit-switch-uri** field is omitted and the current value of the

**exit-switch-uri** property is **null**, or the **exit-port-id** field is omitted and their current property values are **null** when the **exit-switch-uri** field is present, or because the updated storage path properties would be identical to an existing storage port in the parent storage control unit.

If the storage control unit is mapped to any storage volume, or the specified exit switch or port do not exist a 409 (Conflict) status code is returned.

If the request body contents are valid, the storage path's properties are updated to their corresponding request body content's field's values. All fields are optional and may be excluded from the request body; if a field is not found in the request body, its property's value will not be modified.

If the update changes the value of any property for which property-change notifications are due, those notifications are emitted asynchronously to this operation.

#### **Authorization requirements**

This operation has the following authorization requirement:

- Action/task permission to the **Configure Storage System Programmer** or **Configure Storage – Storage Administrator** tasks.
- Object-access permission to the adapter whose port is identified by *{adapter-port-id}*. This requirement only applies when updating the **adapter-port-id** property.

#### **HTTP status and reason codes**

On success, HTTP status code 204 (No Content) is returned and no response body is provided.

Otherwise, the following HTTP status codes are returned for the indicated errors. The response body is a standard error response body providing the reason code indicated and associated error message.

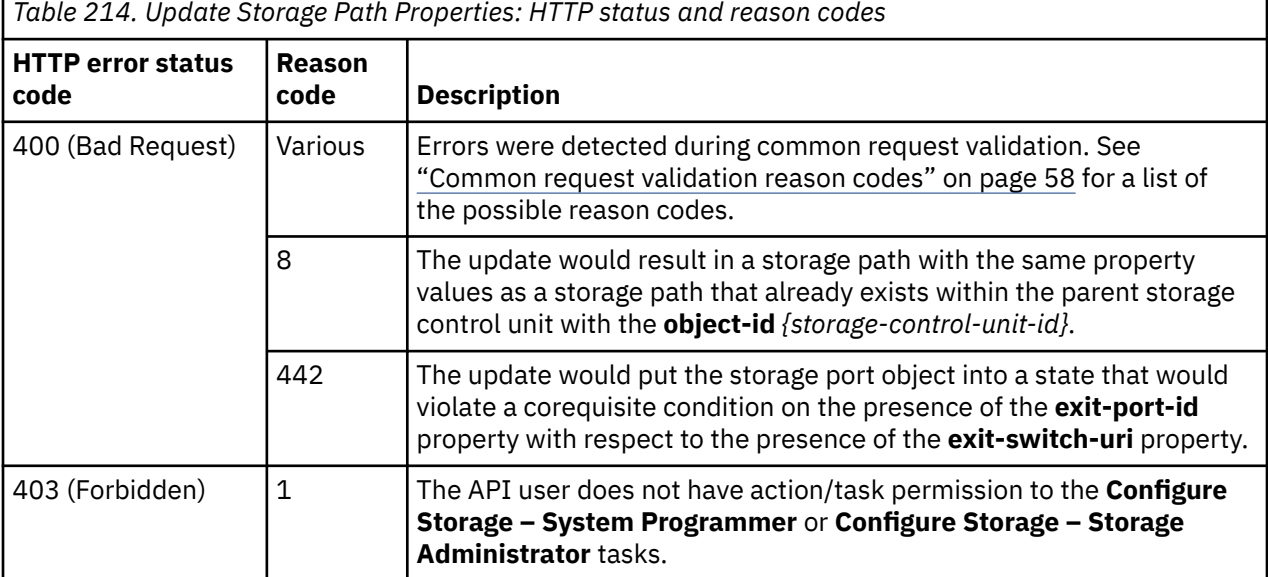

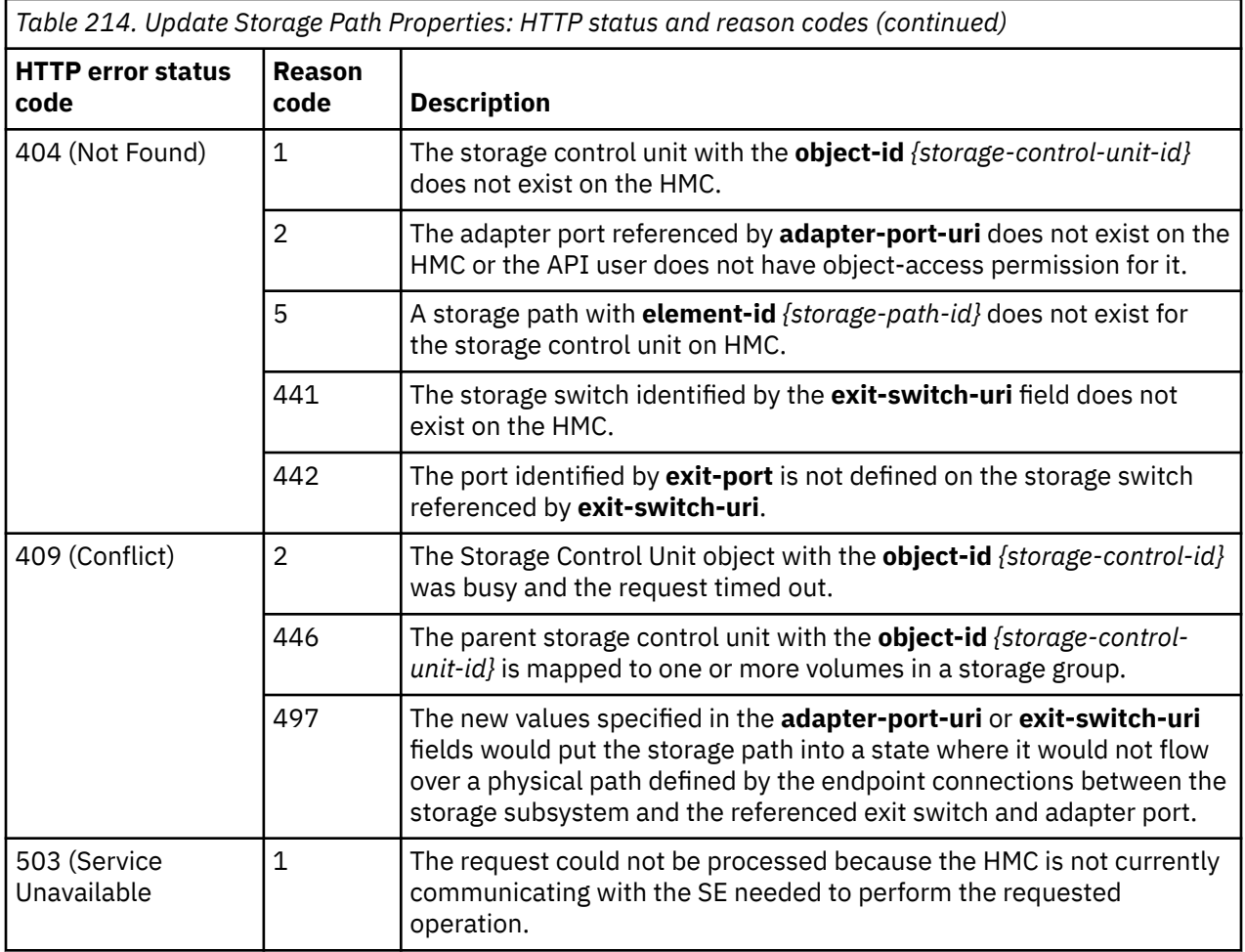

#### **Example HTTP interaction**

```
POST /api/storage-control-units/69bf384a-94d5-11e8-8ffe-fa163e27d492/storage-paths/
  8746e9c8-94d8-11e8-a5c5-fa163e3fe47d HTTP/1.1
x-api-session: bucvsrejregx2gv3p5l9rc5ylsupn4mr2o49vtlbuxkp3c3d6
content-type: application/json
content-length: 81
\Sigma "exit-switch-uri":"/api/storage-switches/90204662-9437-11e8-9c43-fa163e27d492"
}
```
*Figure 244. Update Storage Path Properties: Request*

```
204 No Content
server: Hardware management console API web server / 2.0
cache-control: no-cache
date: Tue, 31 Jul 2018 15:48:26 GMT
<No response body>
```
*Figure 245. Update Storage Path Properties: Response*

## **Inventory service data**

Information about the Storage Control Units managed by the HMC can be optionally included in the inventory data provided by the Inventory Service.

Inventory entries for storage control unit objects are included in the response to the Inventory Service's Get Inventory operation when the request specifies (explicitly by class, implicitly through a containing category, or by default) that objects of class "storage-control-unit" are to be included. Information for a particular storage control unit is included only if the API user has access permission to that object as described in the Get Storage Control Unit Properties operation.

For each storage control unit to be included, the inventory response array includes the following:

- An array entry for the storage control unit object itself. This entry is a JSON object with the same contents as is specified in the Response body contents section for ["Get Storage Control Unit Properties"](#page-504-0) [on page 441](#page-504-0). That is, the data provided is the same as would be provided if a Get Storage Control Unit Properties operation were requested targeting this object.
- An array entry for each storage path associated with the storage control unit. For each such storage path, an entry is included that is a JSON object with the same contents as is specified in the Response body contents section for ["Get Storage Path Properties" on page 453.](#page-516-0)

#### **Sample inventory data**

The following fragment is an example of the JSON objects that would be included in the Get Inventory response to describe a storage control unit. These objects would appear as multiple array entries in the response array:

```
\{ "class":"storage-control-unit",
 "description":"LCU 50 in DS8870 A",
 "logical-address":"50",
    "name":"Control unit 50",
 "object-id":"69bf384a-94d5-11e8-8ffe-fa163e27d492",
 "object-uri":"/api/storage-control-units/69bf384a-94d5-11e8-8ffe-fa163e27d492",
    "parent":"/api/storage-subsystems/76c30590-943e-11e8-9c43-fa163e27d492",
    "storage-path-uris":[
       "/api/storage-control-units/69bf384a-94d5-11e8-8ffe-fa163e27d492/storage-paths/
         7f4dc8d0-94d9-11e8-917c-fa163e3fe47d",
       "/api/storage-control-units/69bf384a-94d5-11e8-8ffe-fa163e27d492/storage-paths/
         7f4eab9c-94d9-11e8-917c-fa163e3fe47d",
       "/api/storage-control-units/69bf384a-94d5-11e8-8ffe-fa163e27d492/storage-paths/
         7f4f02d6-94d9-11e8-917c-fa163e3fe47d",
       "/api/storage-control-units/69bf384a-94d5-11e8-8ffe-fa163e27d492/storage-paths/
         8746e9c8-94d8-11e8-a5c5-fa163e3fe47d"
\Box,
 "volume-ranges":[
\overline{\mathcal{E}} "ending-volume":"04",
          "starting-volume":"00",
          "type":"base"
       },
\overline{\mathcal{E}} "ending-volume":"ff",
          "starting-volume":"fc",
          "type":"alias"
      }
   ]
},
{
    "adapter-port-uri":"/api/adapters/1699fc1a-941f-11e8-8625-fa163e27d492/storage-ports/0",
    "class":"storage-path",
 "element-id":"7f4dc8d0-94d9-11e8-917c-fa163e3fe47d",
 "element-uri":"/api/storage-control-units/69bf384a-94d5-11e8-8ffe-fa163e27d492/
     storage-paths/7f4dc8d0-94d9-11e8-917c-fa163e3fe47d",
    "exit-port":"00",
    "exit-switch-uri":"/api/storage-switches/90204662-9437-11e8-9c43-fa163e27d492",
    "parent":"/api/storage-control-units/69bf384a-94d5-11e8-8ffe-fa163e27d492"
}
```
*Figure 246. Storage Control Unit object: Sample inventory data - Response*

# **Storage Group object**

A Storage Group object represents a single storage group associated with a DPM-enabled CPC. Storage groups define a set of FCP, FICON or NVMe storage volume resources that can be attached to partitions. Storage group properties that are common to the group are represented by the Storage Group object. Each storage volume in the group is represented by the Storage Volume element object. When an FCP storage group is attached to a partition, the group's fulfilled resources are virtualized and the partition's view of them is represented by a set of Virtual Storage Resource element objects. The Storage Group object APIs provide access to the set of storage groups that are associated with a CPC that is enabled for DPM. APIs exist to create and modify storage groups and their volumes, and delete and query storage group properties. APIs also exist to query and fulfill the storage volume elements, and to query and update selected properties of the virtual storage resource elements of storage groups.

Rather than creating FCP or FICON storage groups from scratch each time, a set of one or more storage templates can be defined and used when creating a new storage group. When an FCP storage group is created from a storage template, the properties predefined in the template are copied into the new group, including any storage template volumes. Template property values can be overridden when creating the new group or by modifying the new group after it is created. See ["Storage Template object" on page](#page-634-0) [571](#page-634-0) for more information on storage templates. Storage templates cannot be created for NVMe storage groups.

An FCP or FICON storage group transitions through a number of states in its lifecycle. It is complicated by the fact that some of its attributes cannot be realized without changes to the configuration of the Storage Area Network (SAN) in which the storage resources defined in the group reside. Creation or modification

of an FCP or FICON storage group by a system administrator requires a subsequent fulfillment action by the SAN administrator before the storage resources in that group can be used by a partition. The nature of the actions required of the SAN administrator to fulfill a storage request differ depending on whether the storage group is defining FCP versus FICON resources. Fulfillment of FCP resources can be auto-detected, whereas fulfillment of FICON resources requires the SAN administrator to explicitly map the selected ECKD volumes to the requested volumes in the storage group.

Modifications to an FCP or FICON group that require a fulfillment cycle are particularly complex because the new property values must be saved in addition to the active values, which are the ones that remain in effect if the storage group is currently active or activated before the modifications are fulfilled. To accommodate these needs, the storage group class contains two versions of each property that depends on fulfillment: a base version that represents the configured value and an active version (identified by an **"active-"** prefix to the property name), which represents the value of those properties for storage groups attached to partitions that are currently active, or when they are next activated. In a new group or volume that has not yet been fulfilled, the active property values will be **null** and the base property values will contain the values of that properties that were specified, or defaulted, during group creation. Once the resources in the group are all fulfilled, the base value will be copied into the active value. If a group or volume is modified, the new values specified in the update operation will be placed into the same-named base properties. The active values continue to represent the state of the storage in partitions that are currently active, or become active before the modifications are fulfilled.

A storage group has a **fulfillment-state** property that indicates a storage group's current fulfillment state. Storage volumes also have their own **fulfillment-state** property that indicates the fulfillment state of the individual storage volume. The table below lists important steps in a storage group's lifecycle, and their effect on the group's **fulfillment-state** and other properties, and on the partitions to which they are attached.

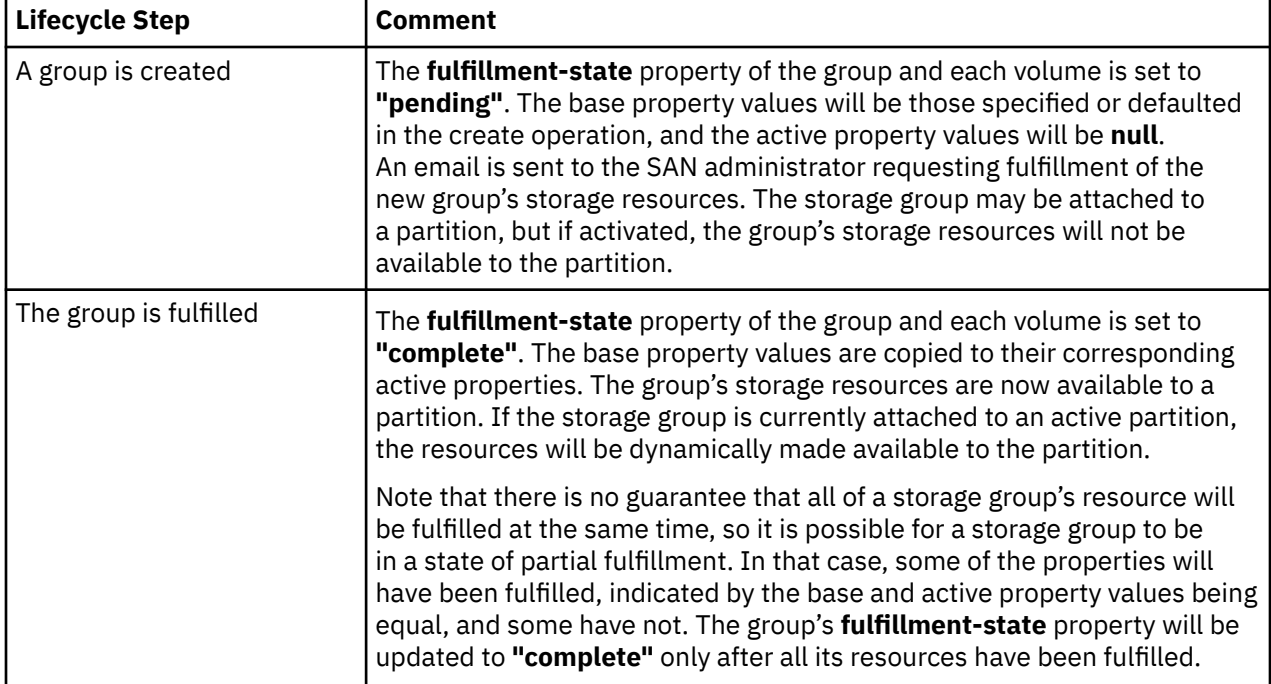

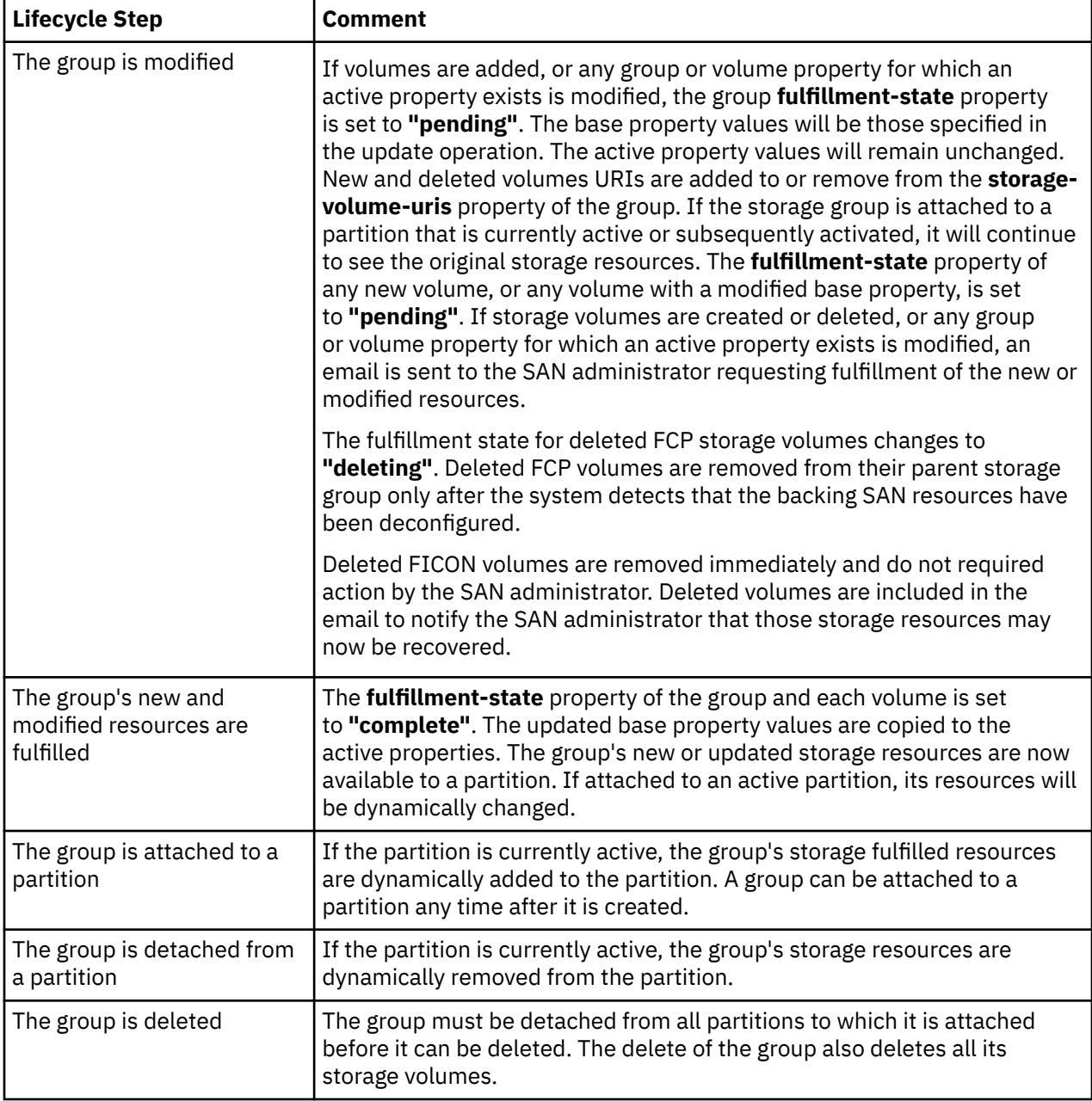

An NVMe storage volume is directly associated with an NVMe storage adapter, which internally contains the storage resource in the form of a Solid State Drive (SSD). No additional fulfillment actions are required, so the **fulfillment-state** property value will be **"complete"** for the storage group and all new storage volumes when an NVMe storage group is created or is later modified to add new storage volumes.

## **Data model**

This object includes the properties that are defined in the ["Base managed object properties schema" on](#page-145-0) [page 82](#page-145-0), with the class-specific specializations identified in [Table 216 on page 462](#page-525-0). The Storage Group object does not support the operational status related properties.

<span id="page-525-0"></span>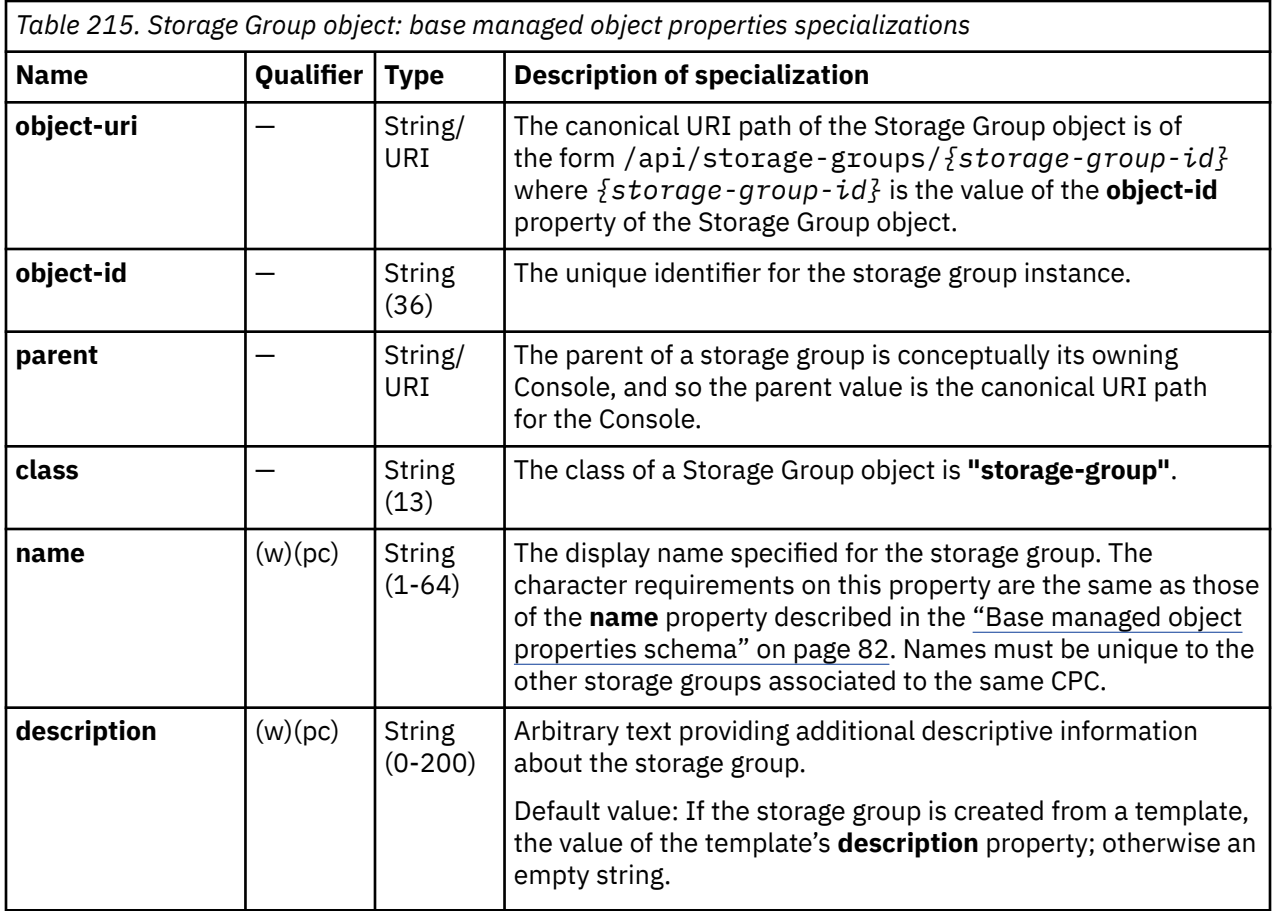

# **Class specific additional properties**

In addition to the properties defined through included schema, this object includes the following additional class-specific properties:

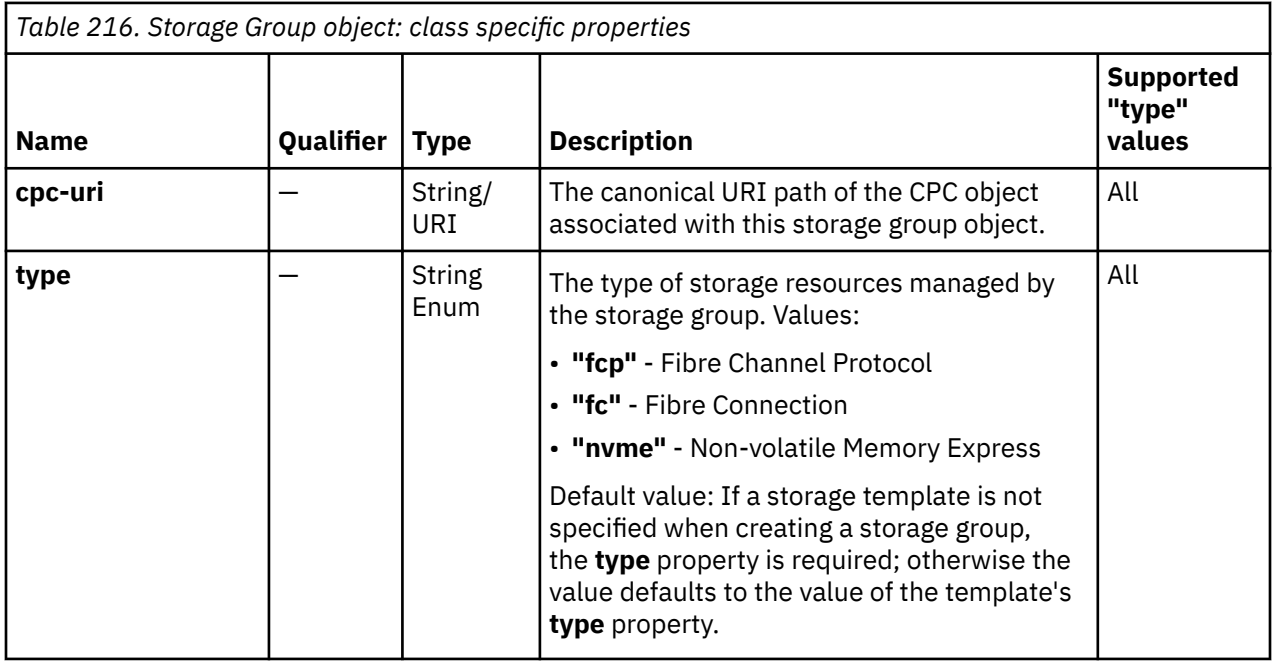

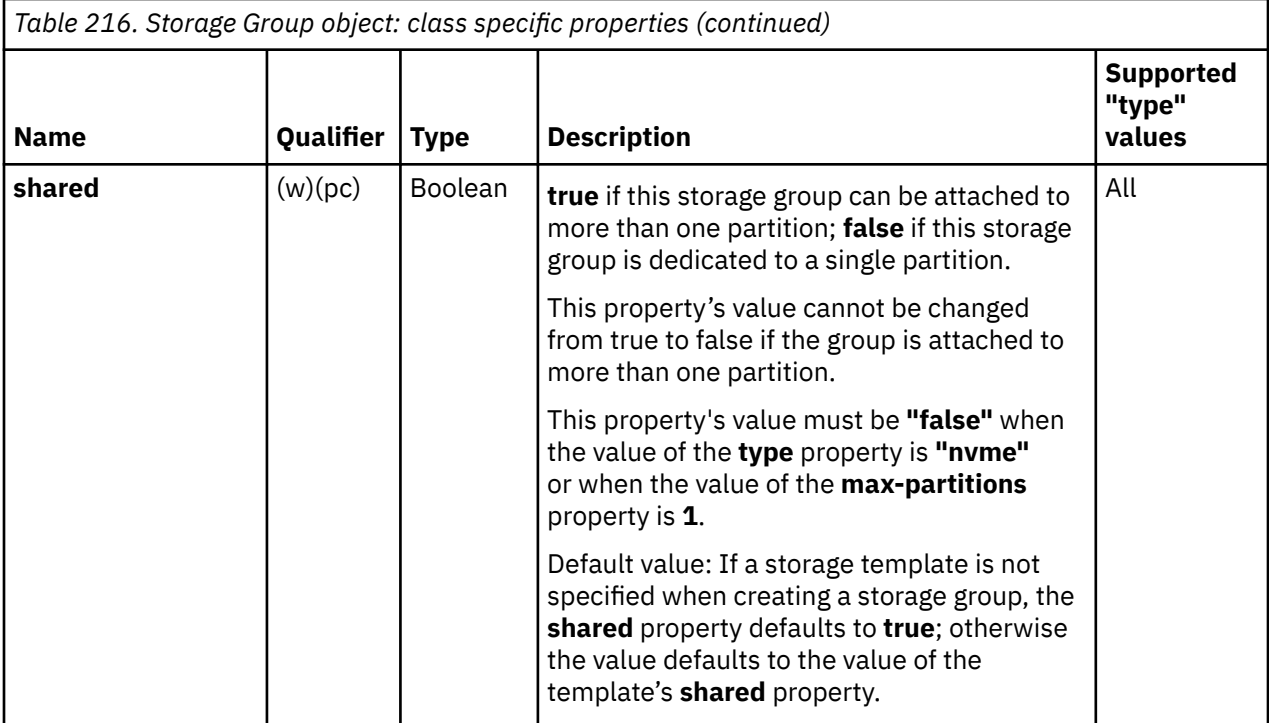

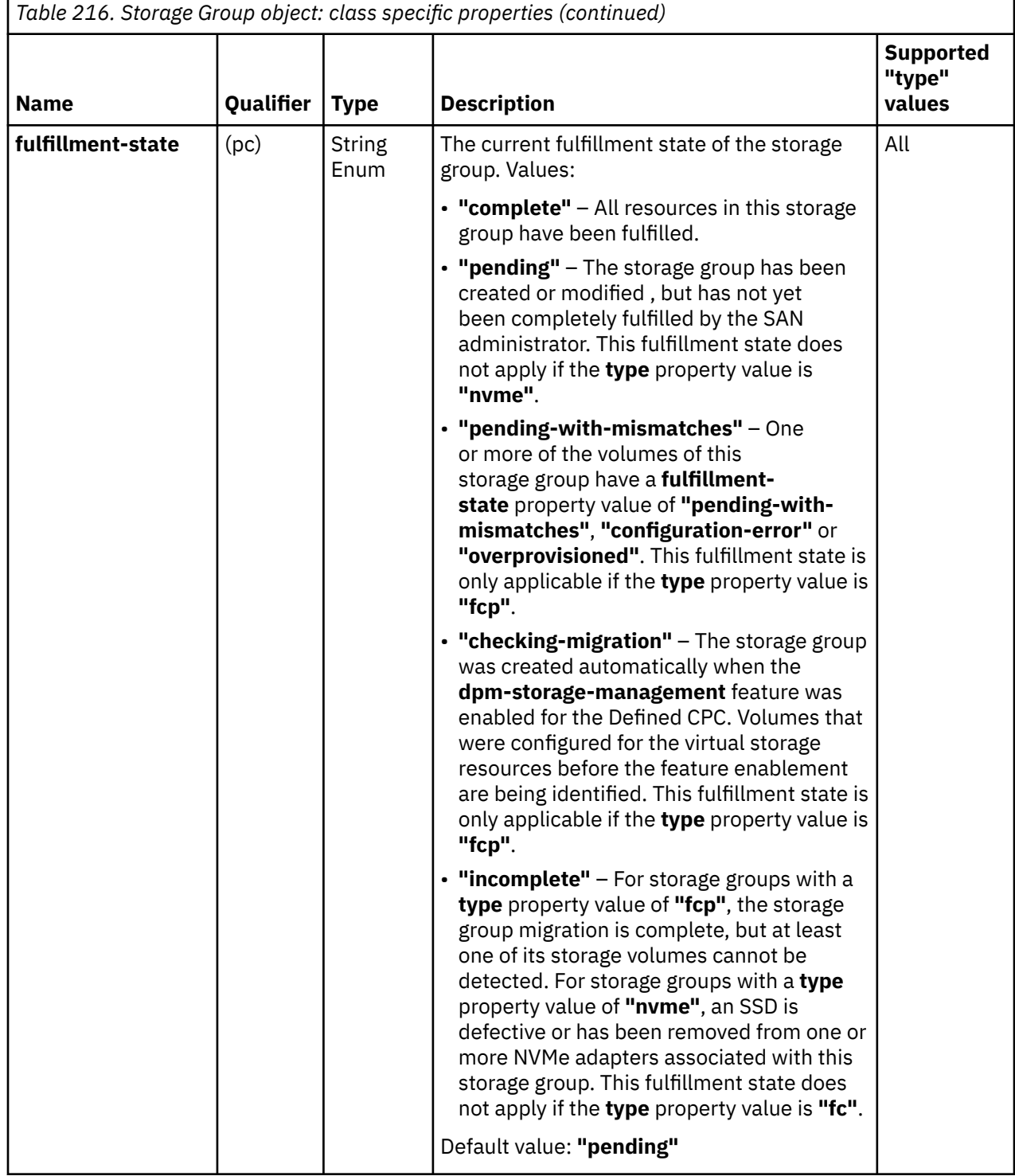

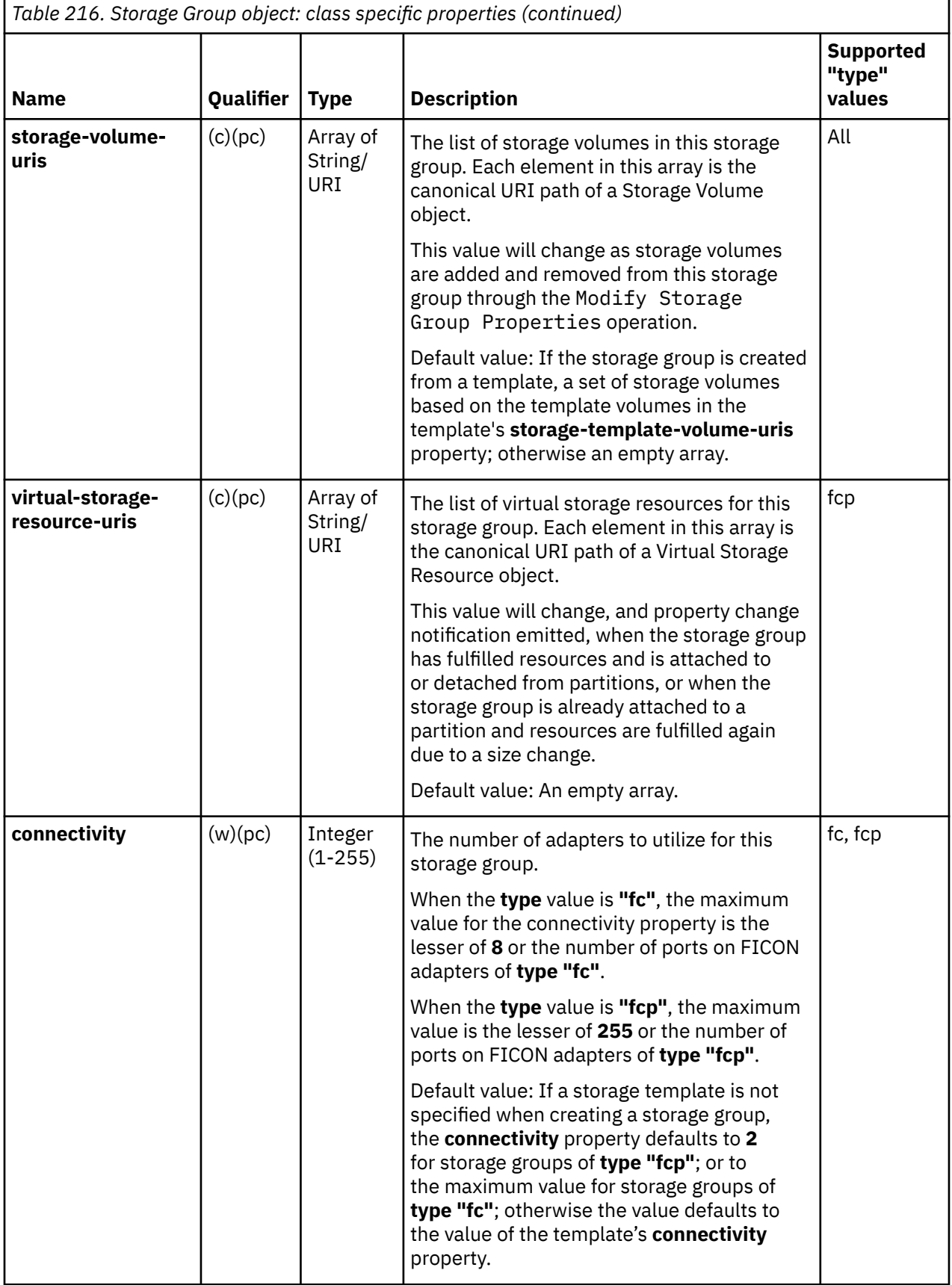

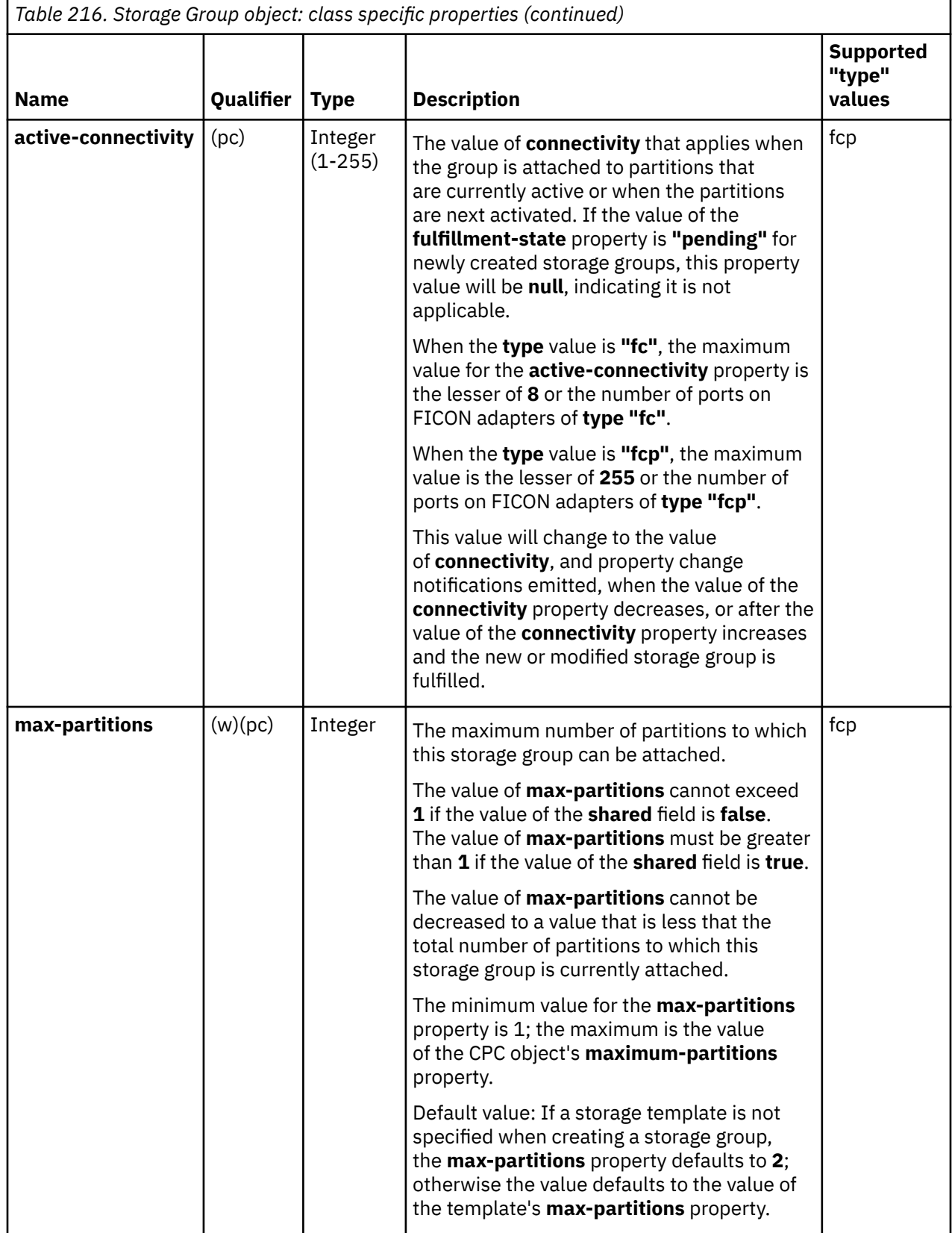

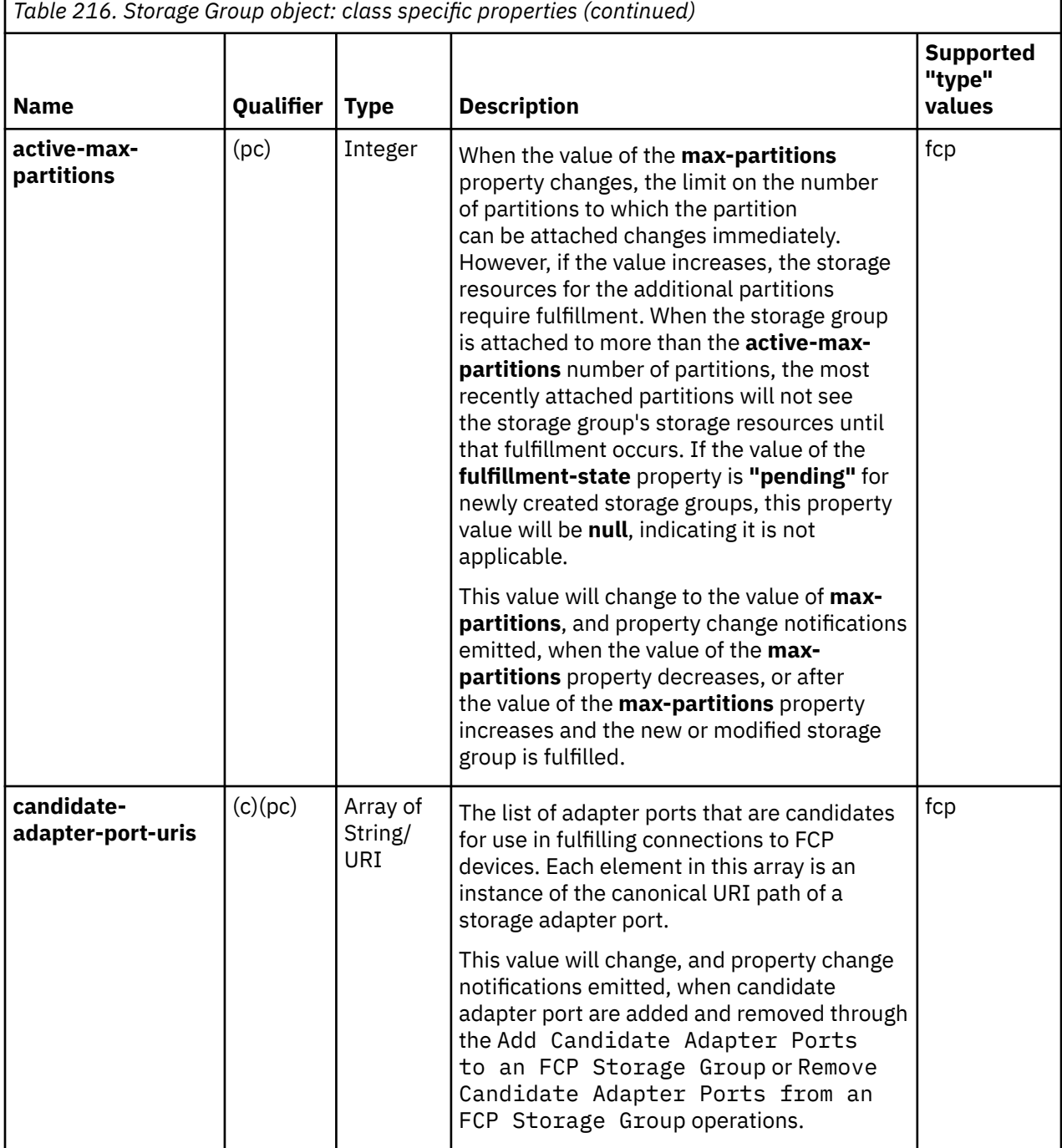

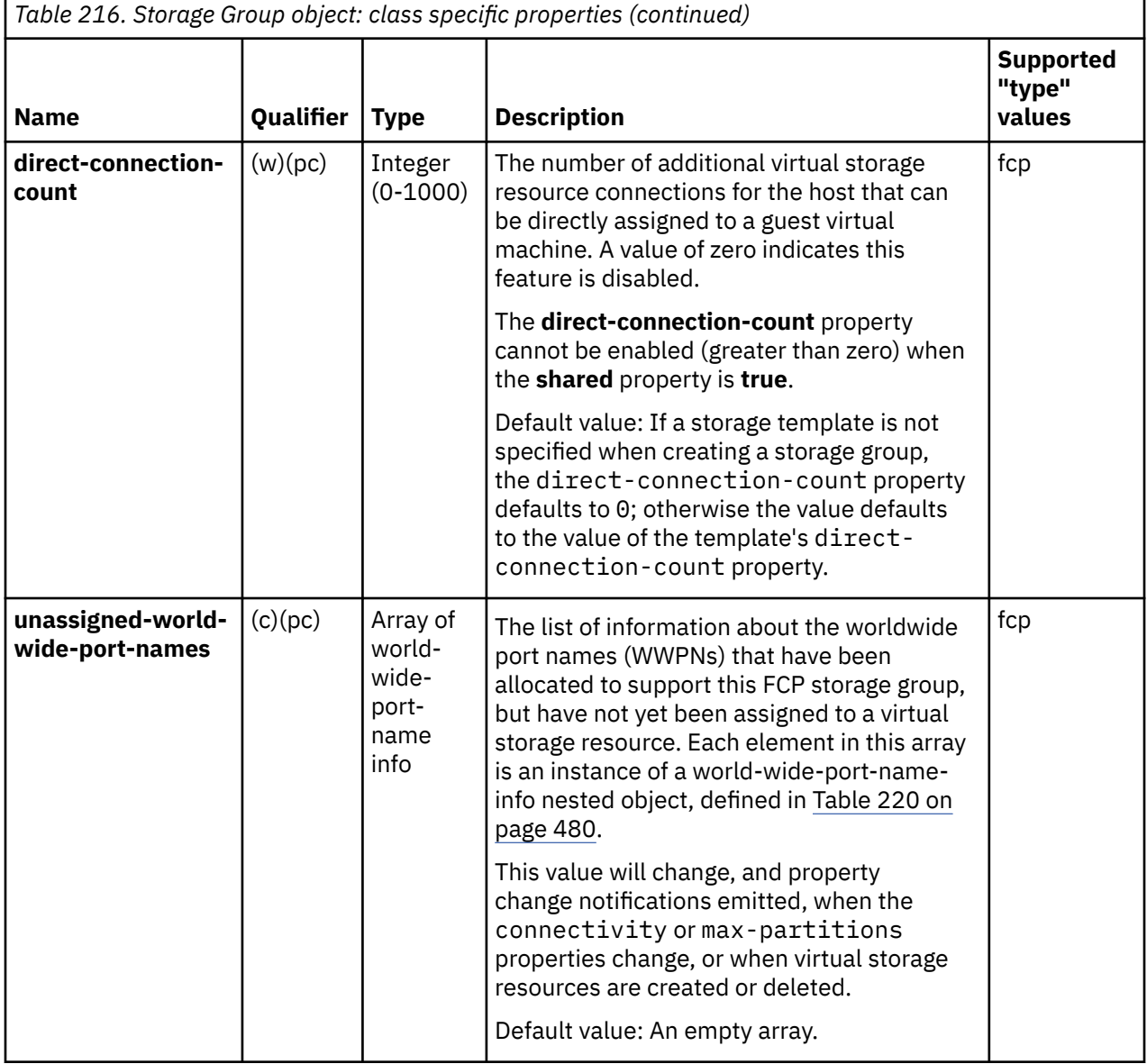

# **Storage Volume element object**

A Storage Volume element object defines the size and usage of a single storage volume within its parent storage group.

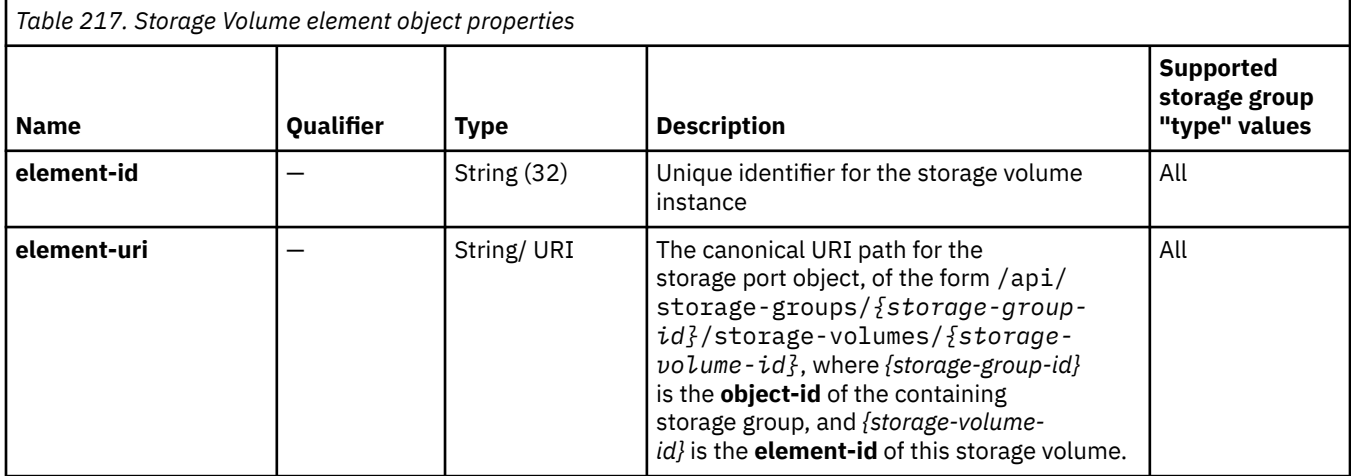

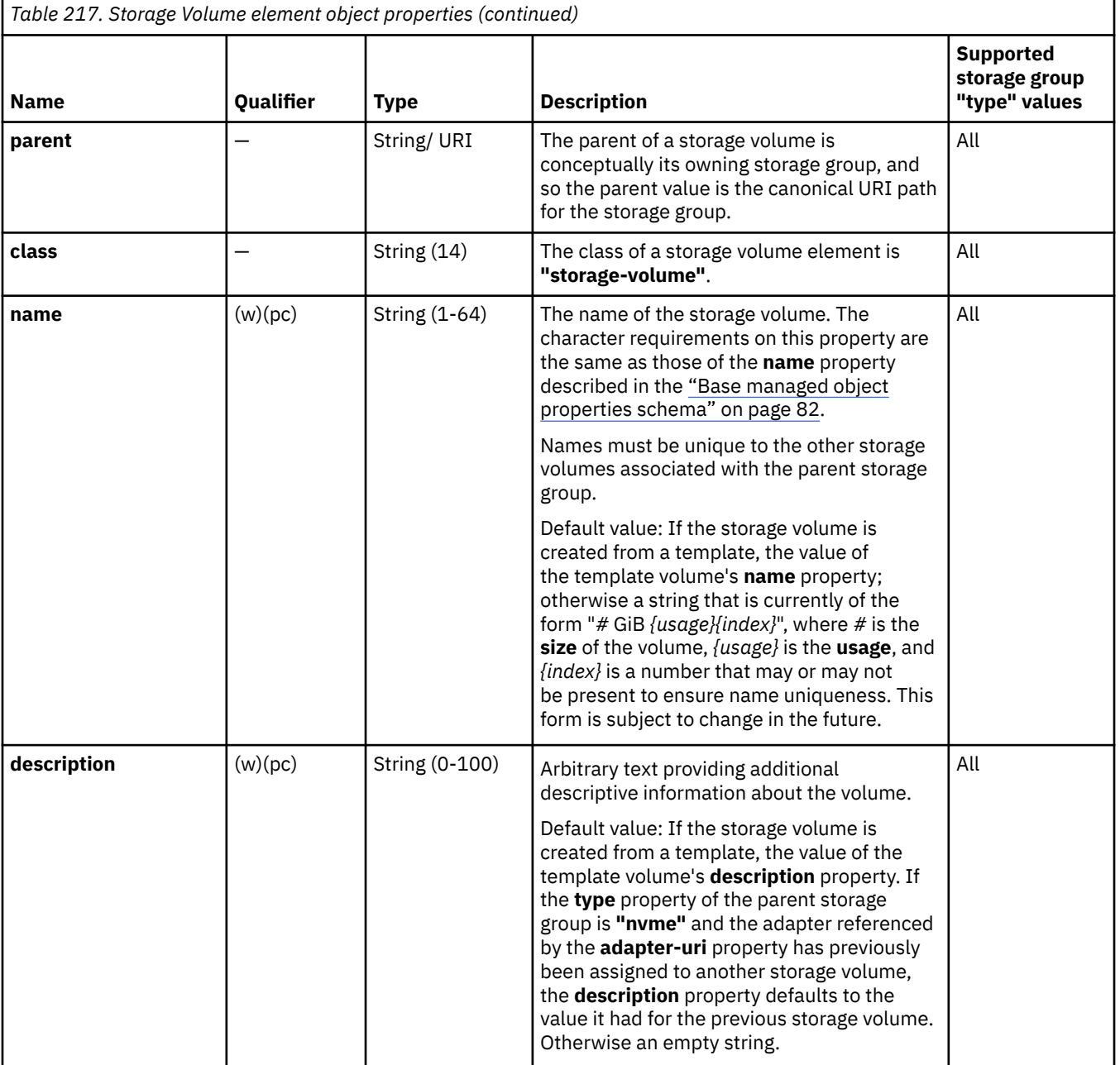

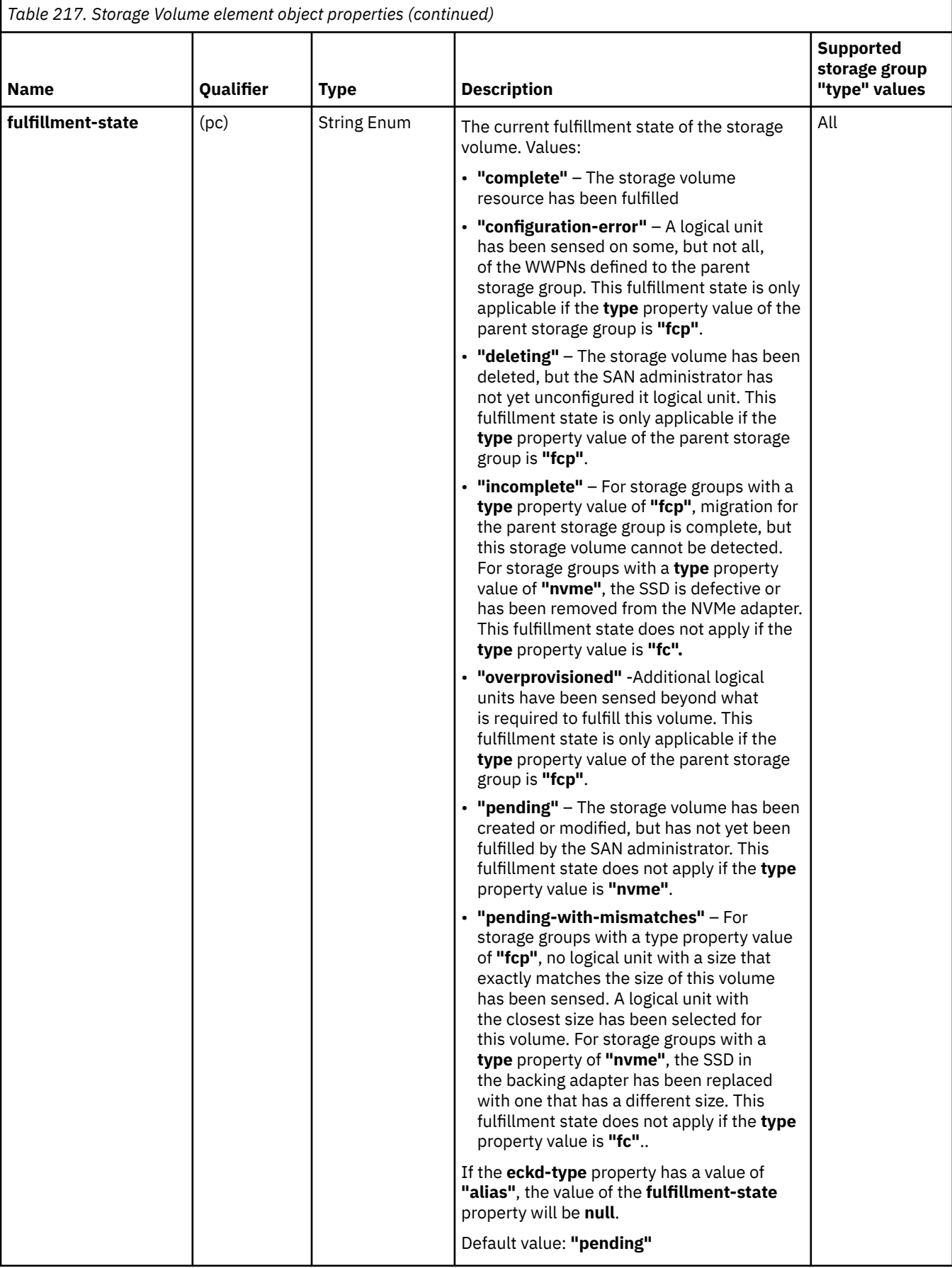

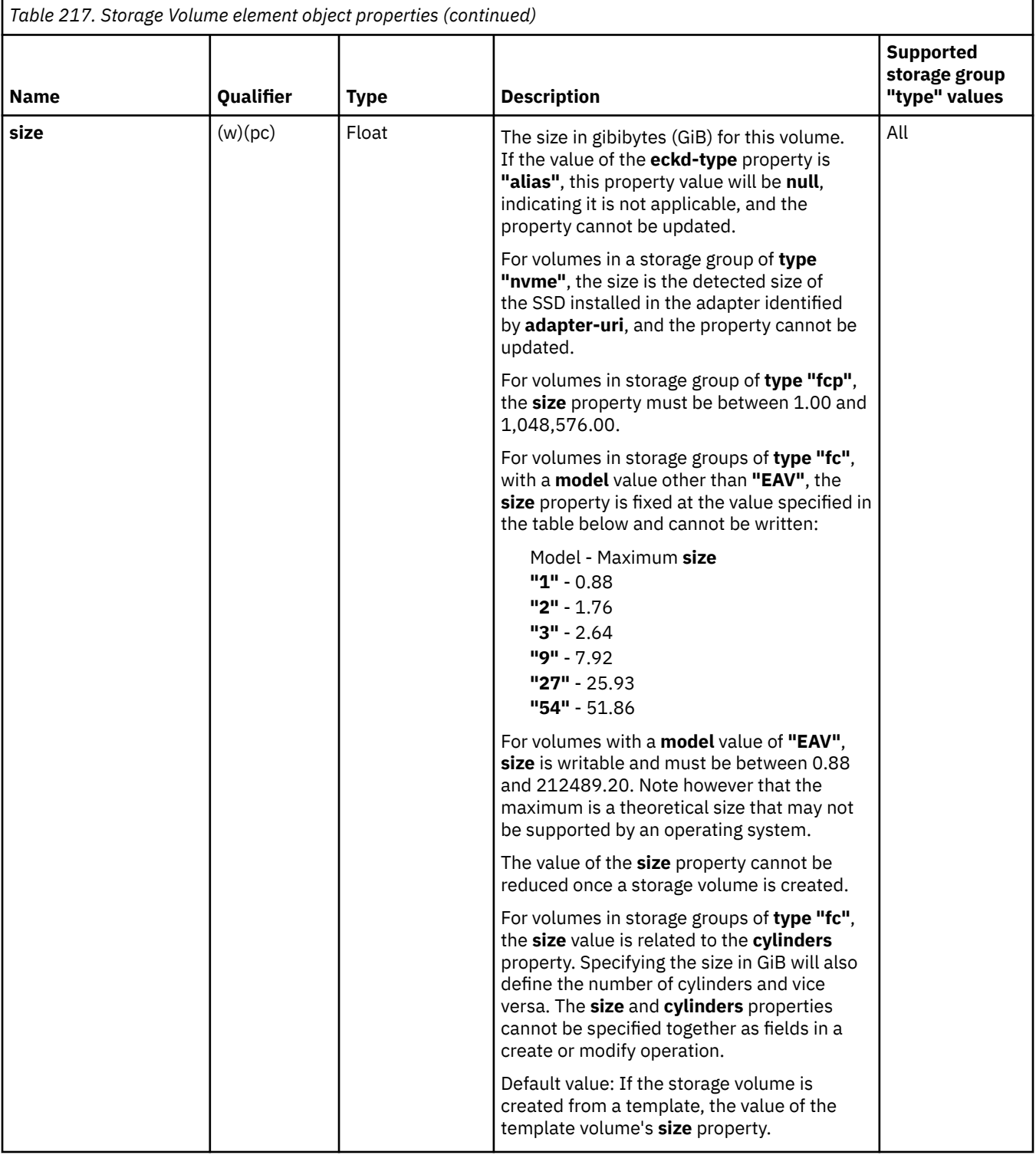

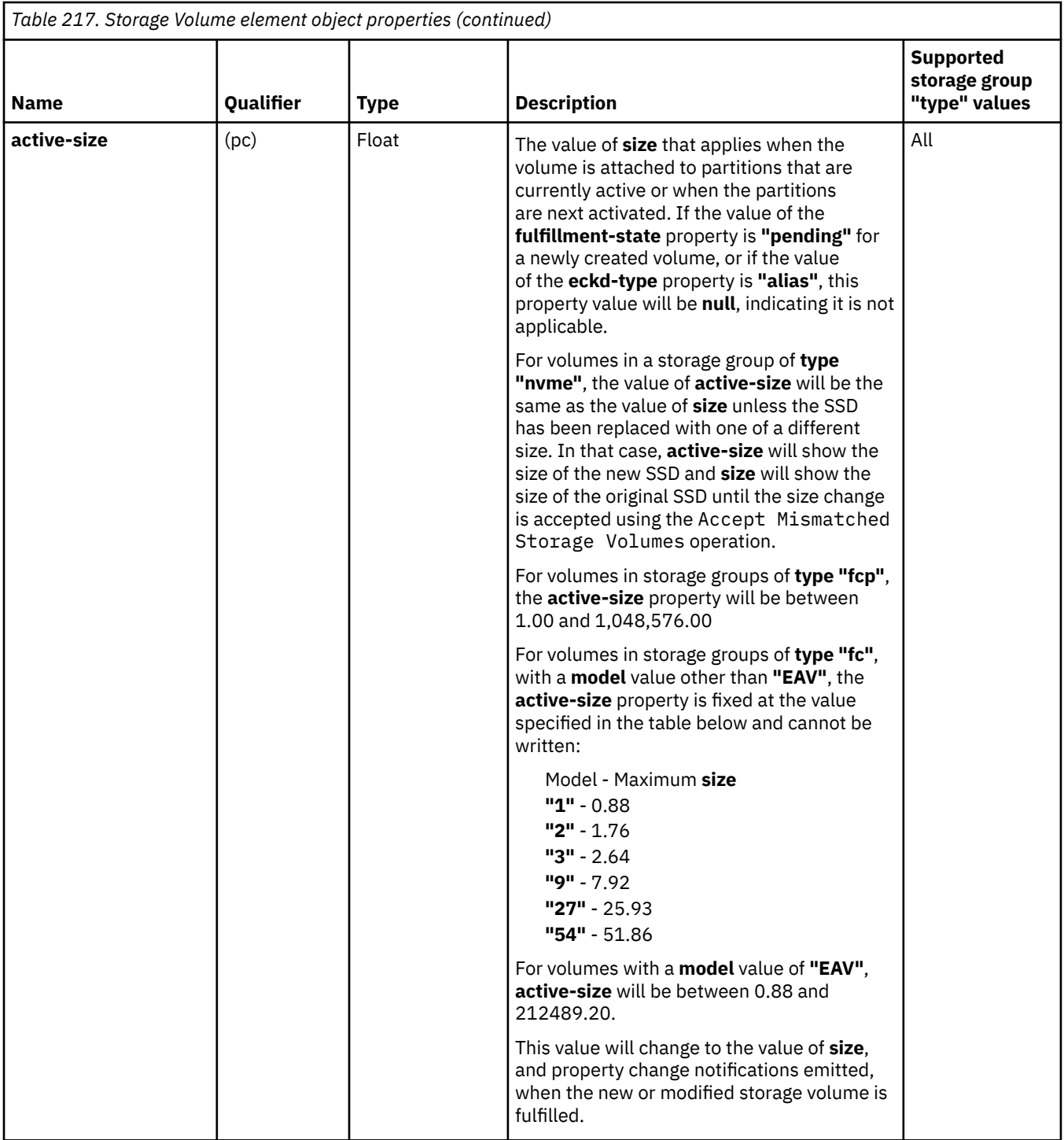

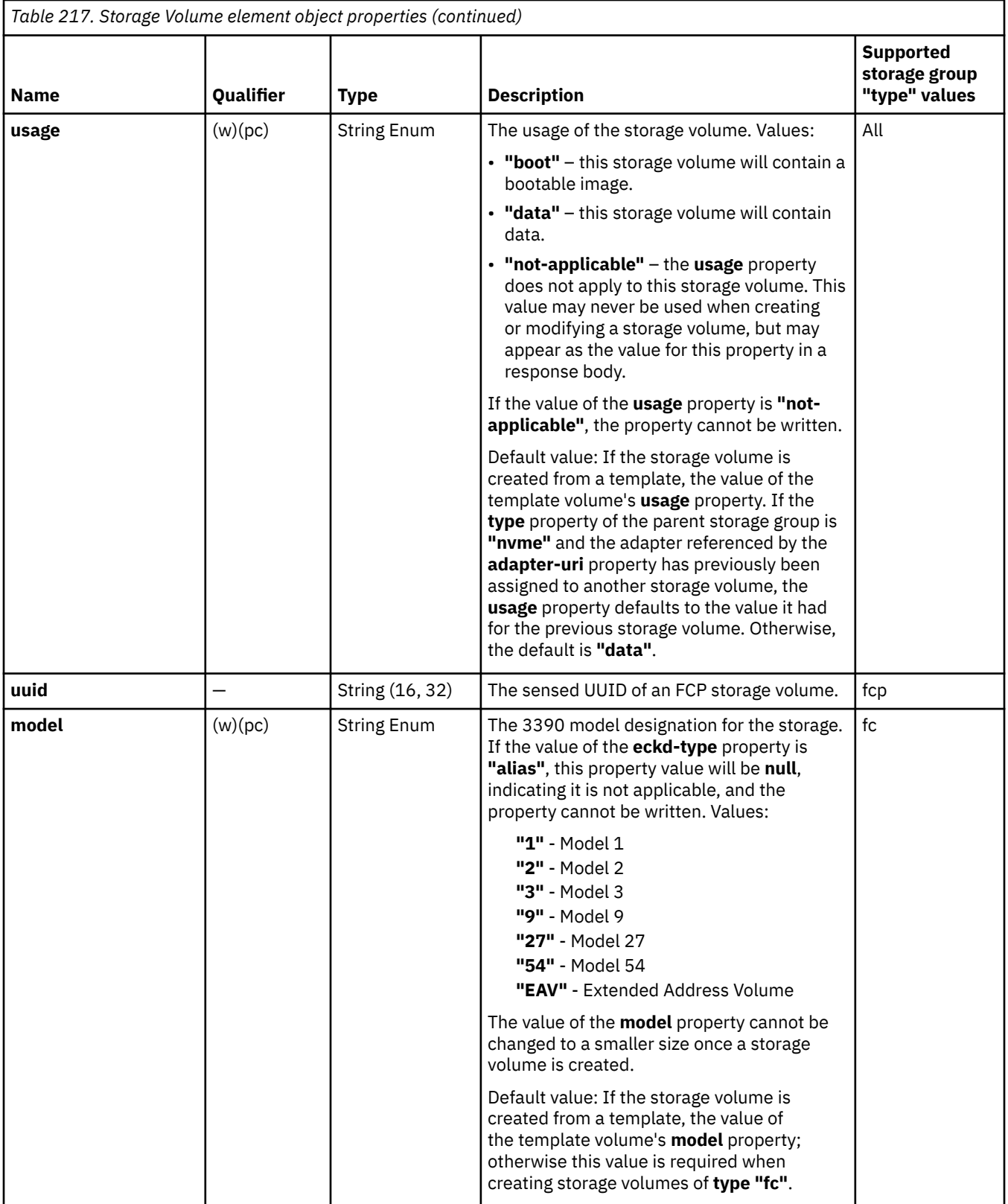

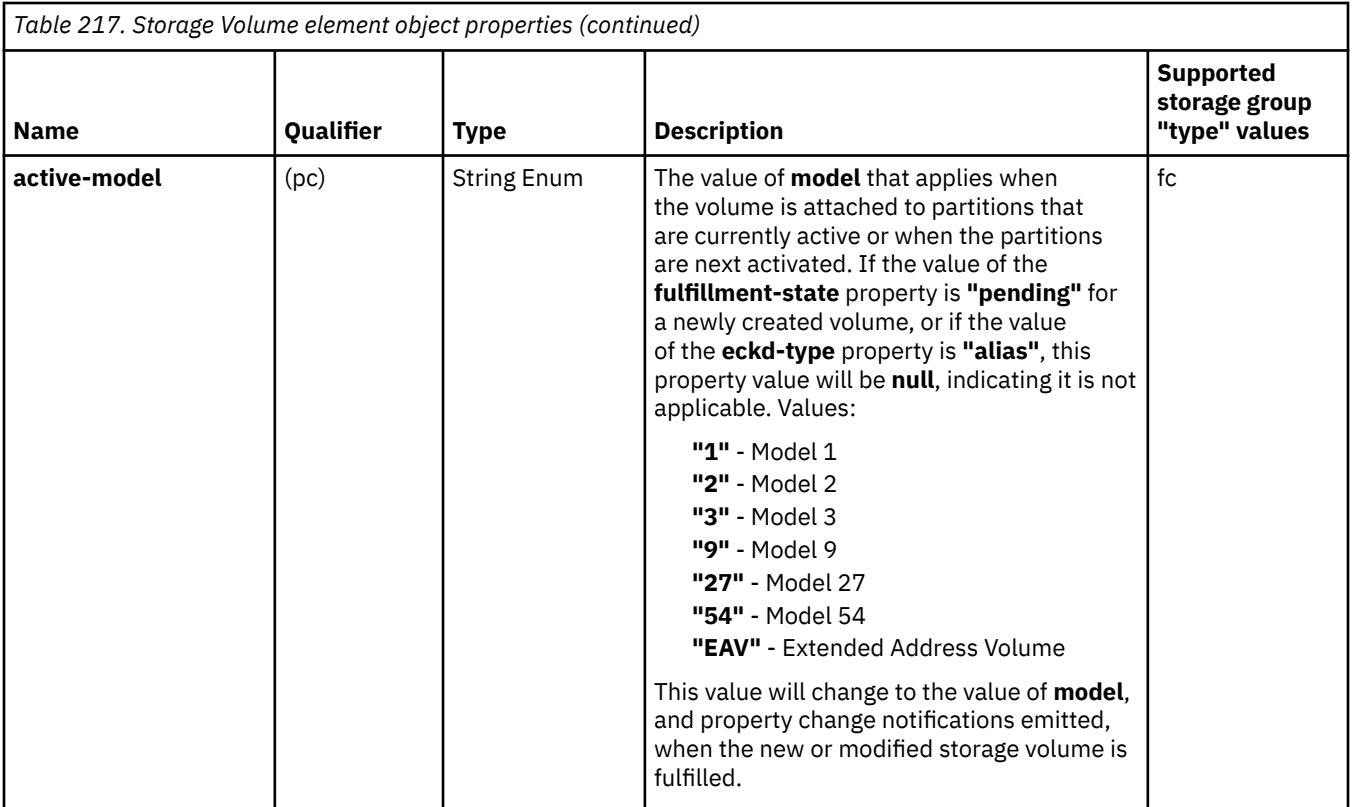

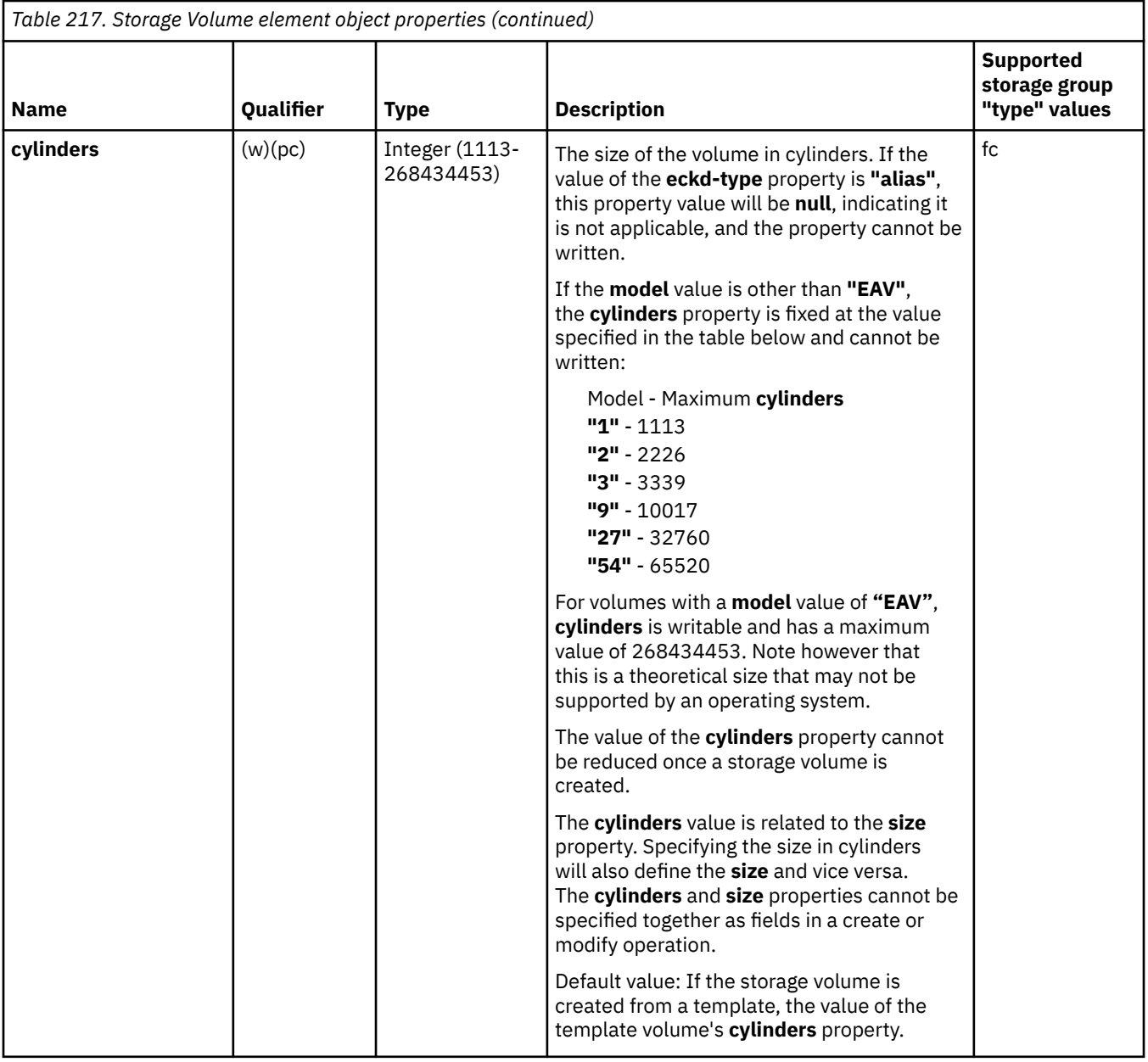

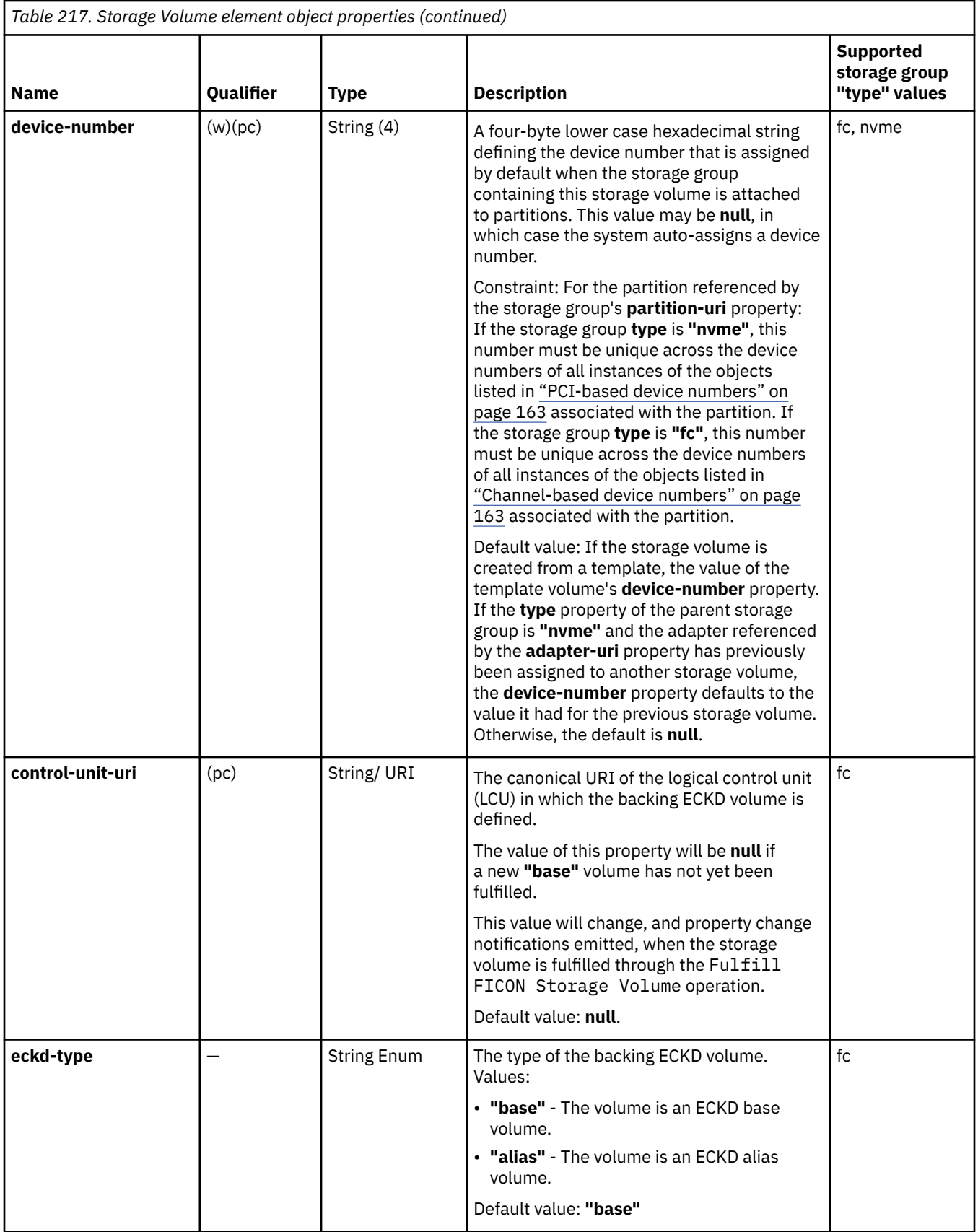

 $\mathsf{l}$
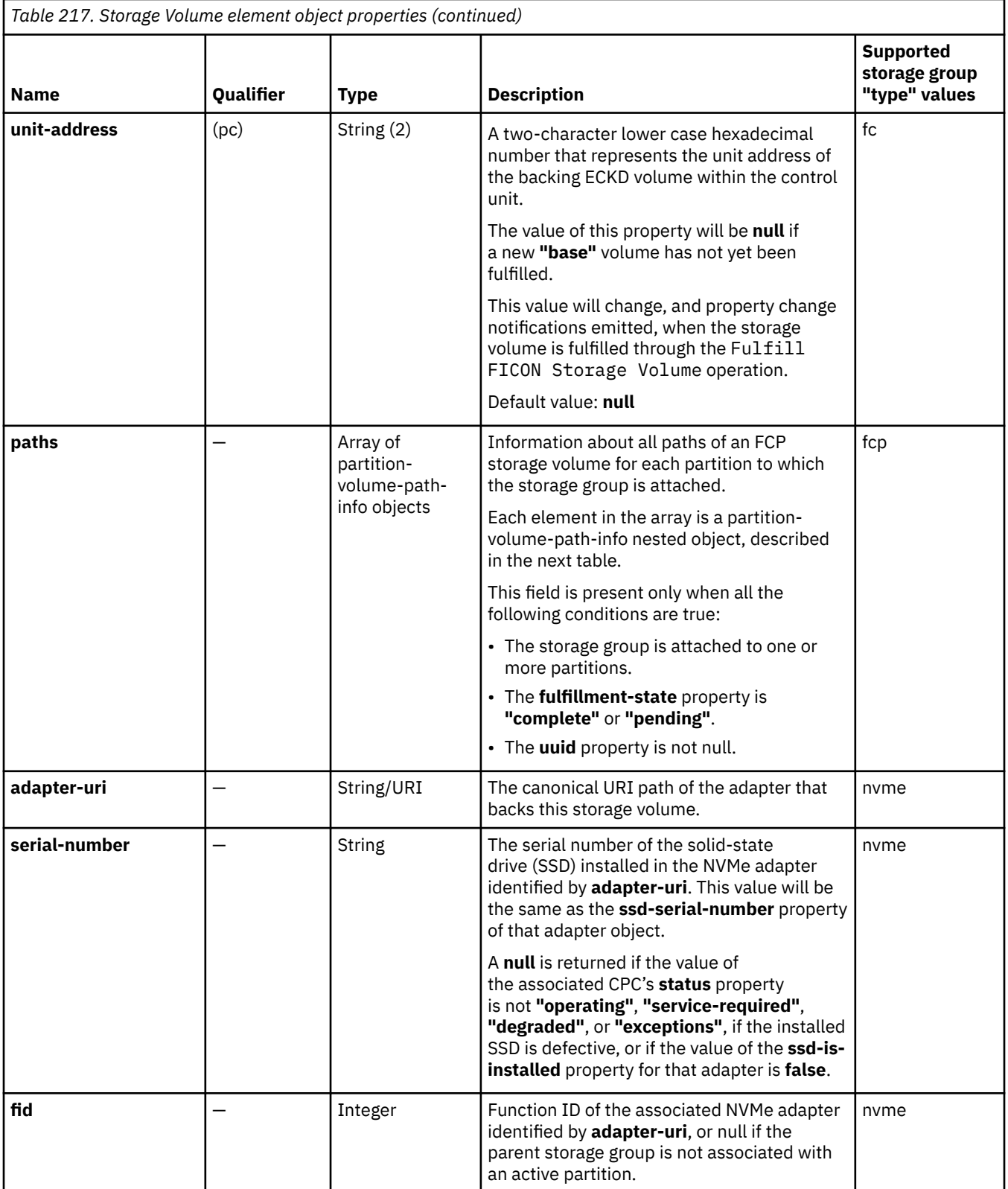

Each partition-volume-path-info object contains the following fields:

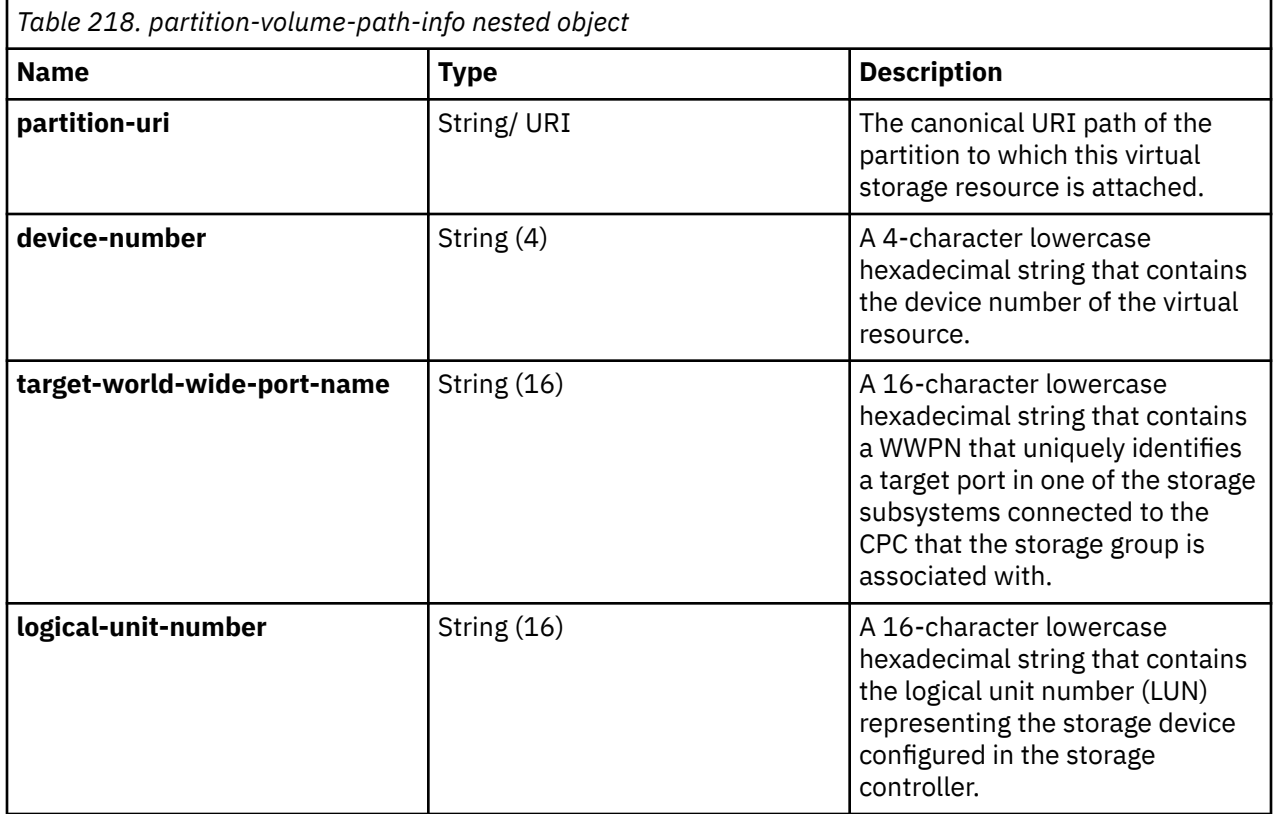

# **Virtual Storage Resource element object**

A virtual storage resource defines the virtualized view of a storage adapter as seen by a partition.

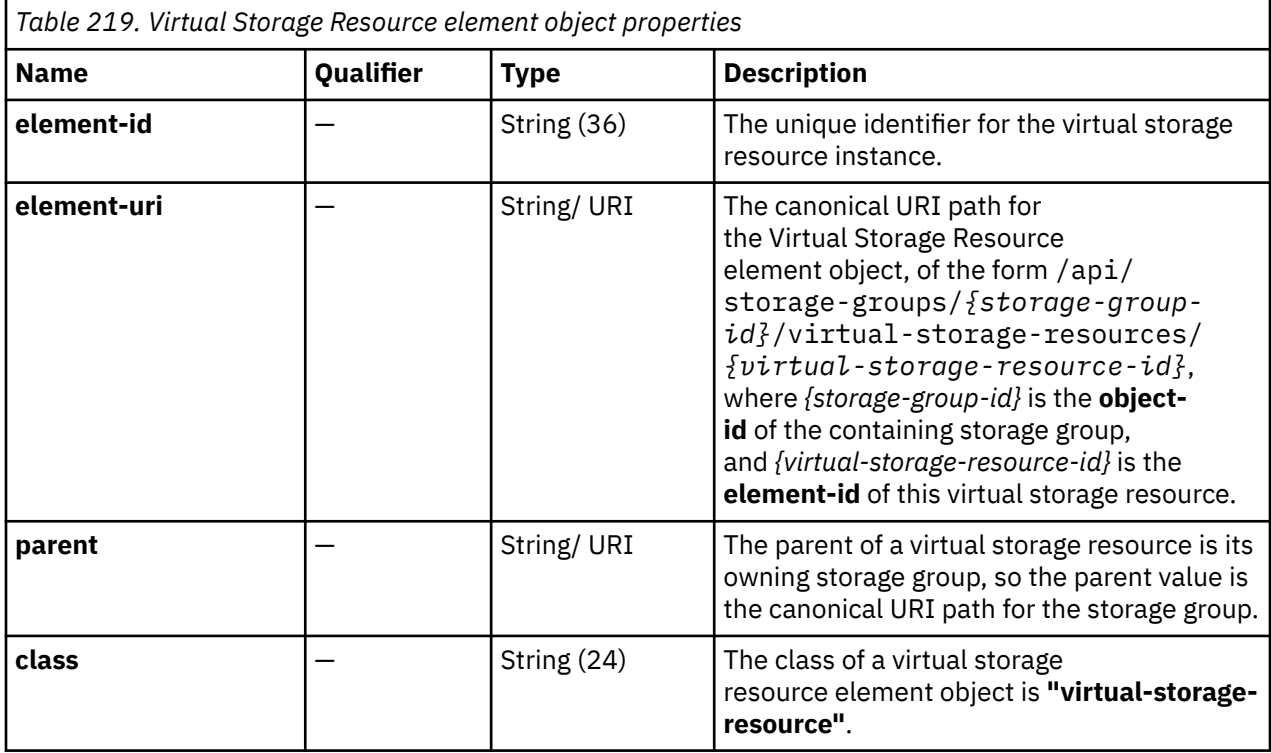

 $\overline{\phantom{a}}$ 

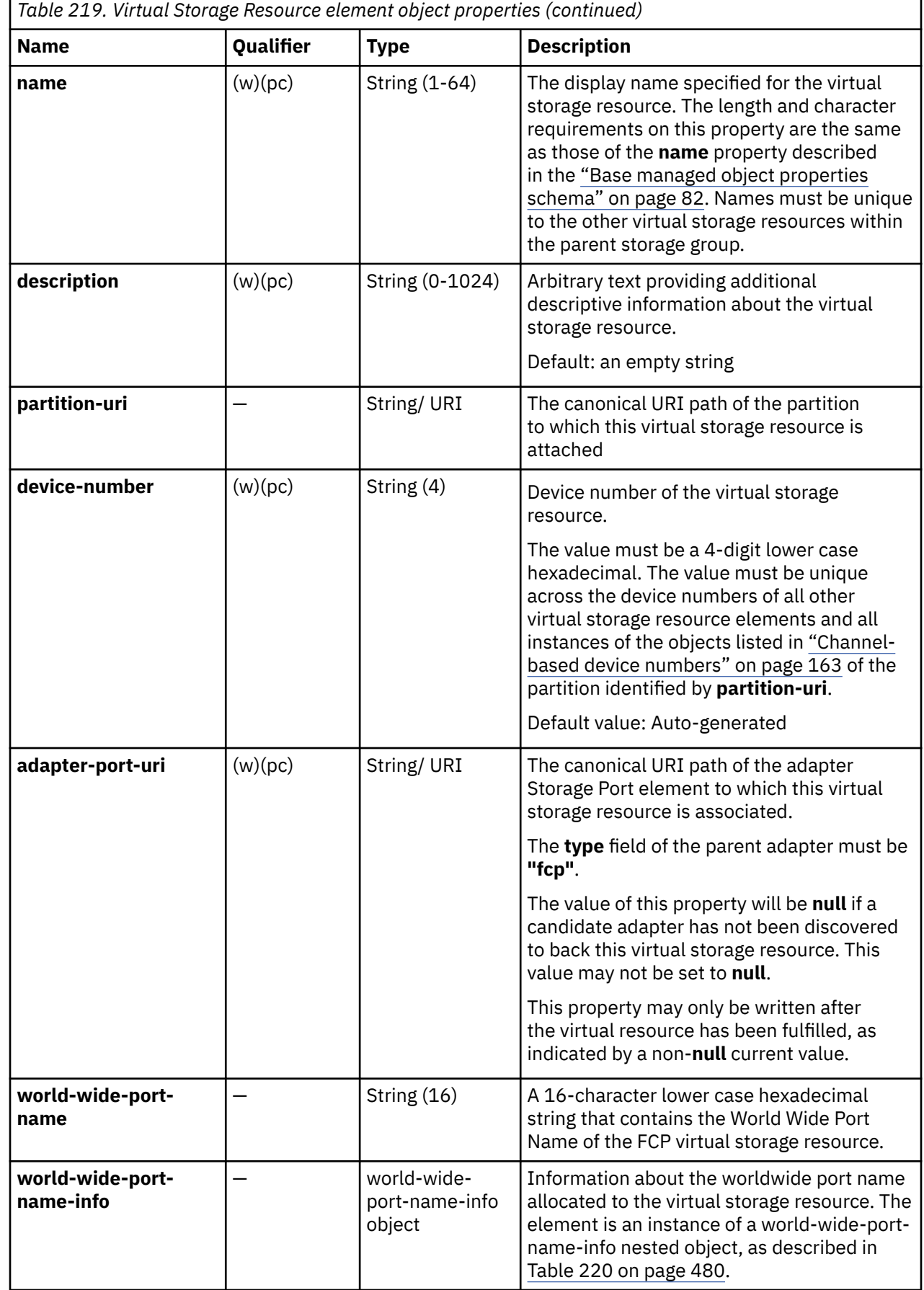

<span id="page-543-0"></span>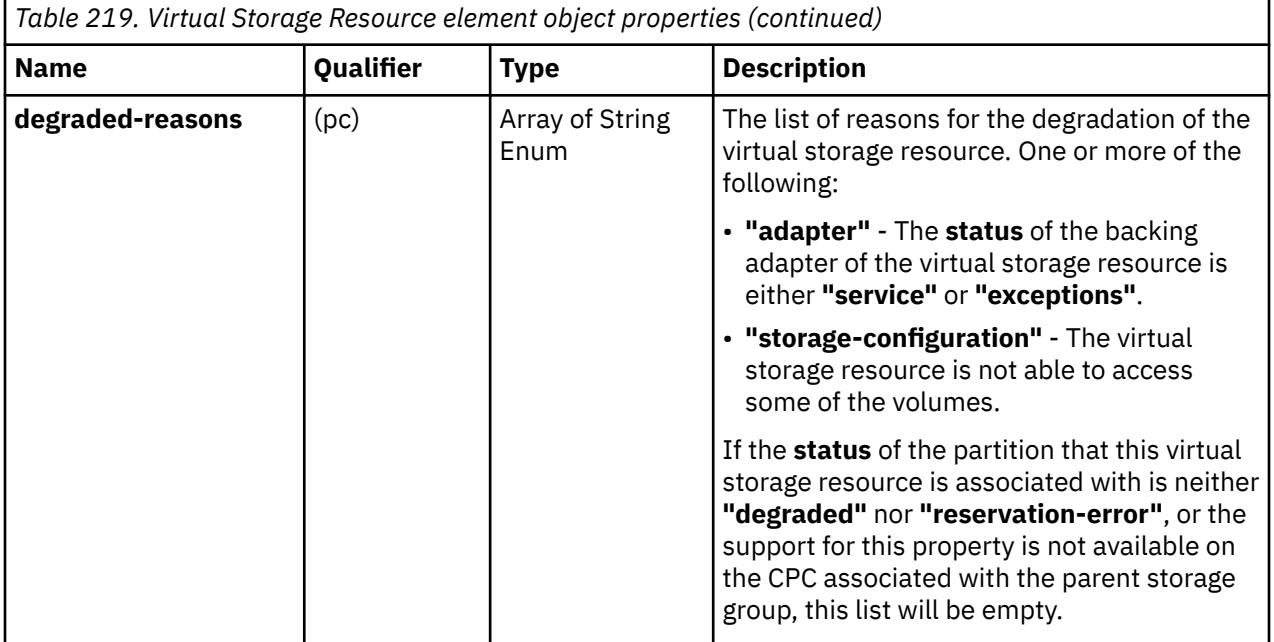

A world-wide-port-name-info object defines properties relating to a single worldwide port name (WWPN). Each world-wide-port-name-info object contains the following fields.

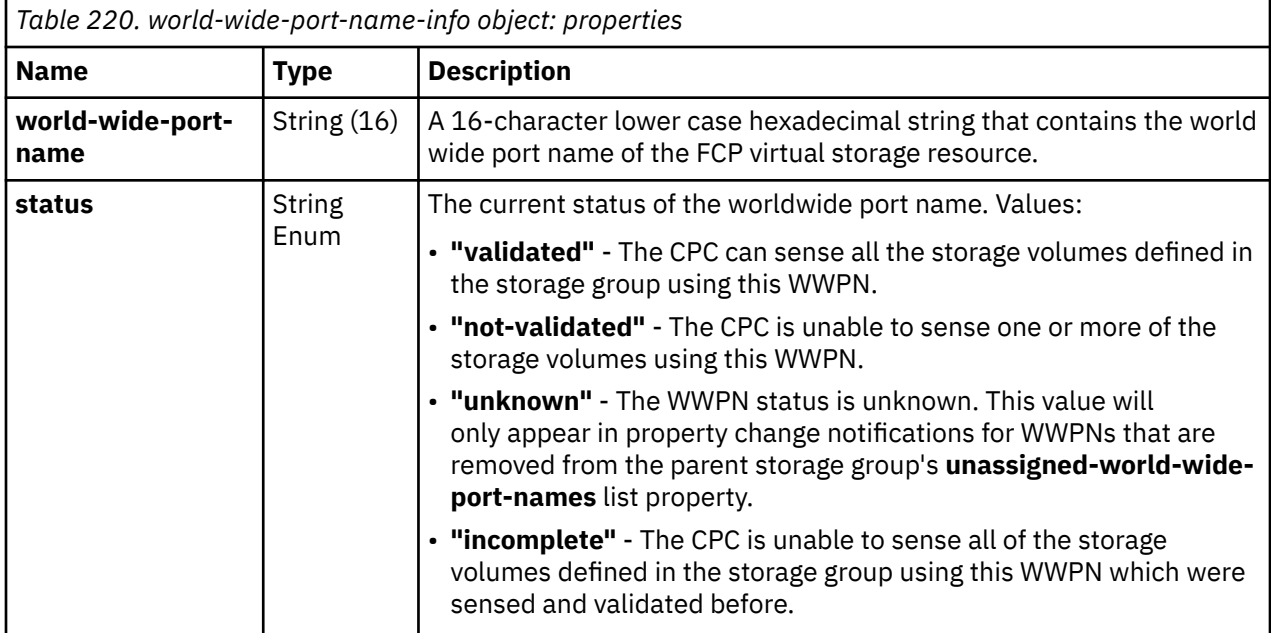

# **List Storage Groups**

The List Storage Groups operation lists the storage groups known to the target Console.

### **HTTP method and URI**

**GET /api/storage-groups**

#### **Query parameters:**

<span id="page-544-0"></span>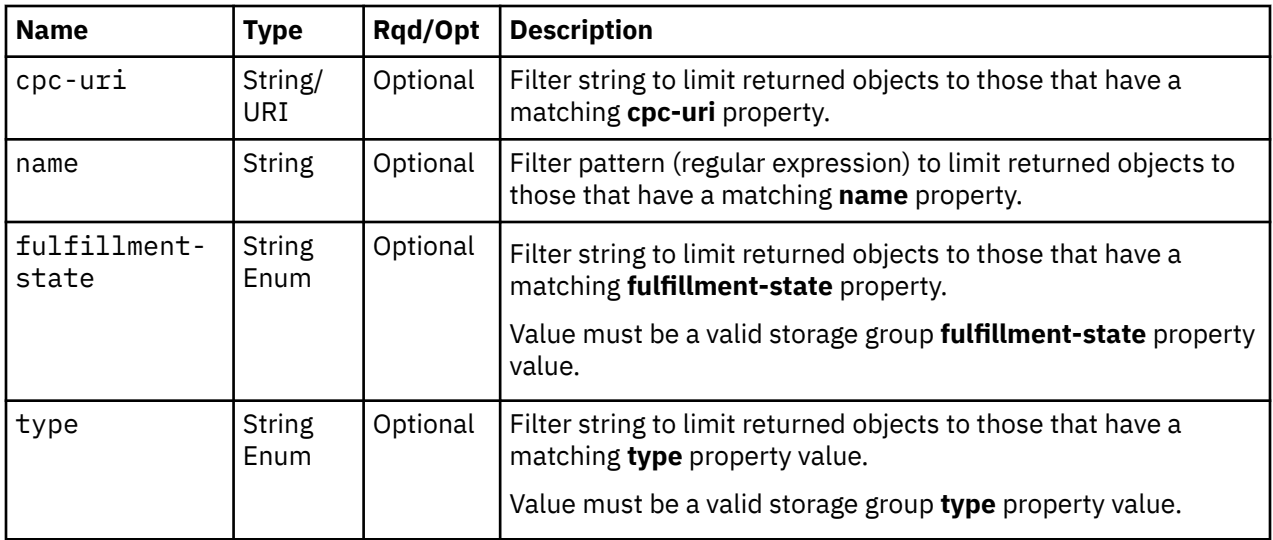

# **Response body contents**

On successful completion, the response body is a JSON object with the following fields:

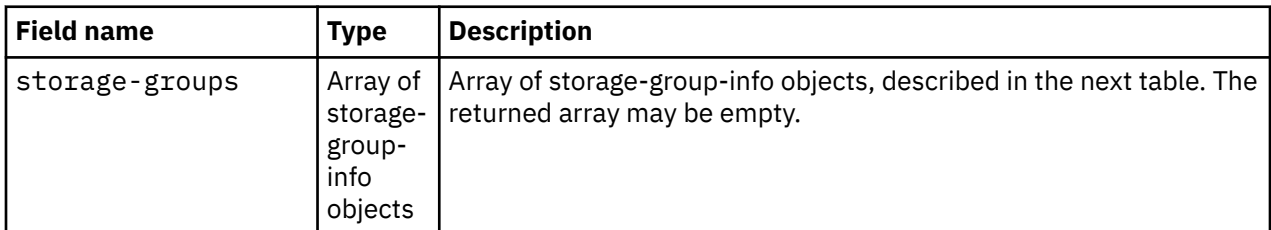

Each nested storage-group-info object contains the following fields:

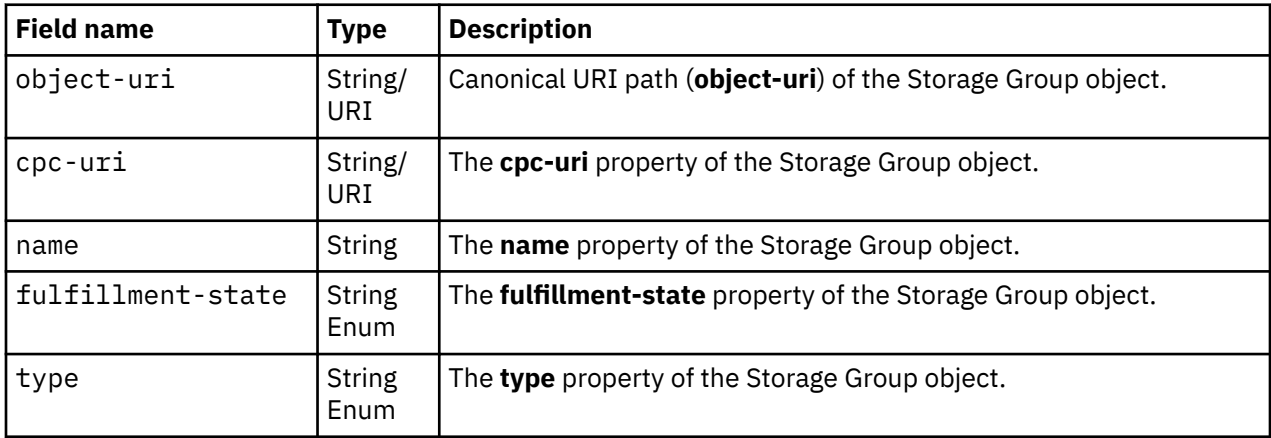

# **Description**

This operation lists the storage groups that are known by the target Console. The object URI, name, fulfillment state, type and CPC URI are provided for each.

If the **name** query parameter is specified, the returned list is limited to those storage groups that have a name property matching the specified filter pattern. If the name parameter is omitted, this filtering is not done.

If the **fulfillment-state** or **type** query parameter is specified, each parameter is validated to ensure it is a valid value for the storage group **fulfillment-state** or **type** property according to the data model. If the value is not valid, a 400 (Bad Request) is returned. If the value is valid, the returned list is limited to those storage groups that have a **fulfillment-state** or **type** property matching the specified value. If the **fulfillment-state** or **type** parameter is omitted, this filtering is not done.

If the **cpc-uri** query parameter is specified, the returned list is limited to those storage groups that have a matching **cpc-uri** property. If the **cpc-uri** parameter is omitted, this filtering is not done.

A storage group is included in the list only if the API user has object-access permission for that object. If the API user does not have permission to a storage group, that object is simply omitted from the list but no error status code results.

If no storage groups are to be included in the results due to filtering or lack of object-access permission, an empty list is provided and the operation completes successfully.

### **Authorization requirements**

This operation has the following authorization requirement:

• Object-access permission to each Storage Group object to be included in the result.

#### **HTTP status and reason codes**

On success, HTTP status code 200 (OK) is returned and the response body is provided as described in ["Response body contents" on page 481.](#page-544-0)

The following HTTP status codes are returned for the indicated errors. The response body is a standard error response body providing the reason code indicated and any associated error message.

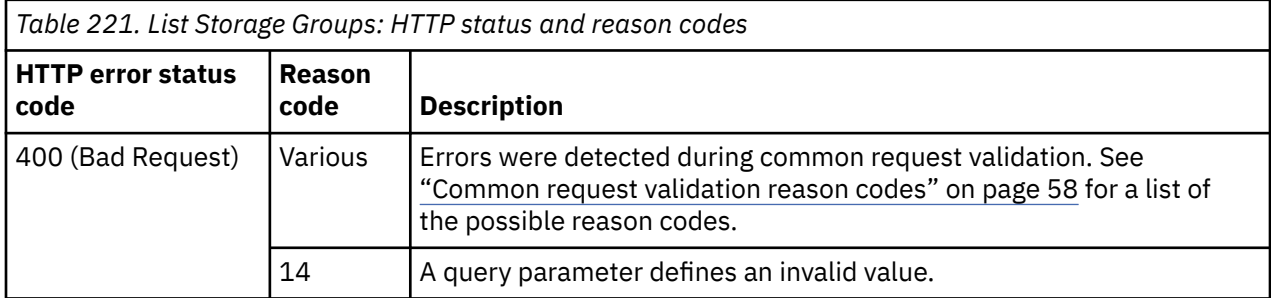

Additional standard status and reason codes can be returned, as described in [Chapter 3, "Invoking API](#page-114-0) [operations," on page 51.](#page-114-0)

#### **Example HTTP interaction**

```
GET /api/storage-groups HTTP/1.1
x-api-session: 3or8sd53i1g0swx7g3e29tnhzdc44tss6hzg3fr65bm29h1c3p
```
*Figure 247. List Storage Groups: Request*

```
200 OK
server: Hardware management console API web server / 2.0
cache-control: no-cache
date: Mon, 06 Aug 2018 15:59:10 GMT
content-type: application/json;charset=UTF-8
content-length: 420
{
    "storage-groups":[
      \frac{1}{2} "cpc-uri":"/api/cpcs/e4f159ce-82a2-32a9-b8f2-de66c9b02e7e",
 "fulfillment-state":"pending",
 "name":"FCP Storage Group",
 "object-uri":"/api/storage-groups/491e058c-998d-11e8-a345-fa163e27d492",
          "type":"fcp"
\frac{3}{5},
\overline{\mathcal{E}} "cpc-uri":"/api/cpcs/e4f159ce-82a2-32a9-b8f2-de66c9b02e7e",
          "fulfillment-state":"complete",
          "name":"FICON Group",
          "object-uri":"/api/storage-groups/ec638c1e-9689-11e8-aa30-fa163e27d492",
          "type":"fc"
       }
   ]
}
```
*Figure 248. List Storage Groups: Response*

# **Create Storage Group**

The Create Storage Group operation creates a new storage group object. An FCP or FICON storage group can optionally be created based on a storage template. In this case, the values of the specified template's properties are copied into the same-named properties of the new storage group. The template property values may be overridden by the presence of properties in the request body. The volumes created from the template can be overridden using the Modify Storage Group operation after the storage group is created. See the Storage Template Object for more information on storage templates. If a template is not specified during the create operation, the storage group's property values are initialized from the fields in the request body, or defaulted if omitted, as in a standard create operation. Once a storage group is created, it loses all association with the template from which it was created. Subsequent modifications to the template do not affect the storage group.

# **HTTP method and URI**

**POST /api/storage-groups**

### **Request body contents**

The request body is expected to contain a JSON object with the following fields:

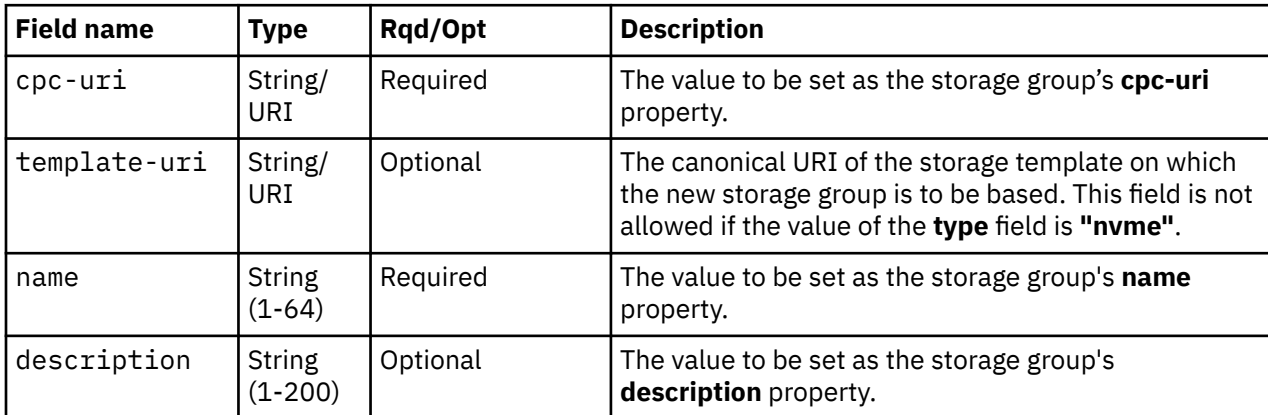

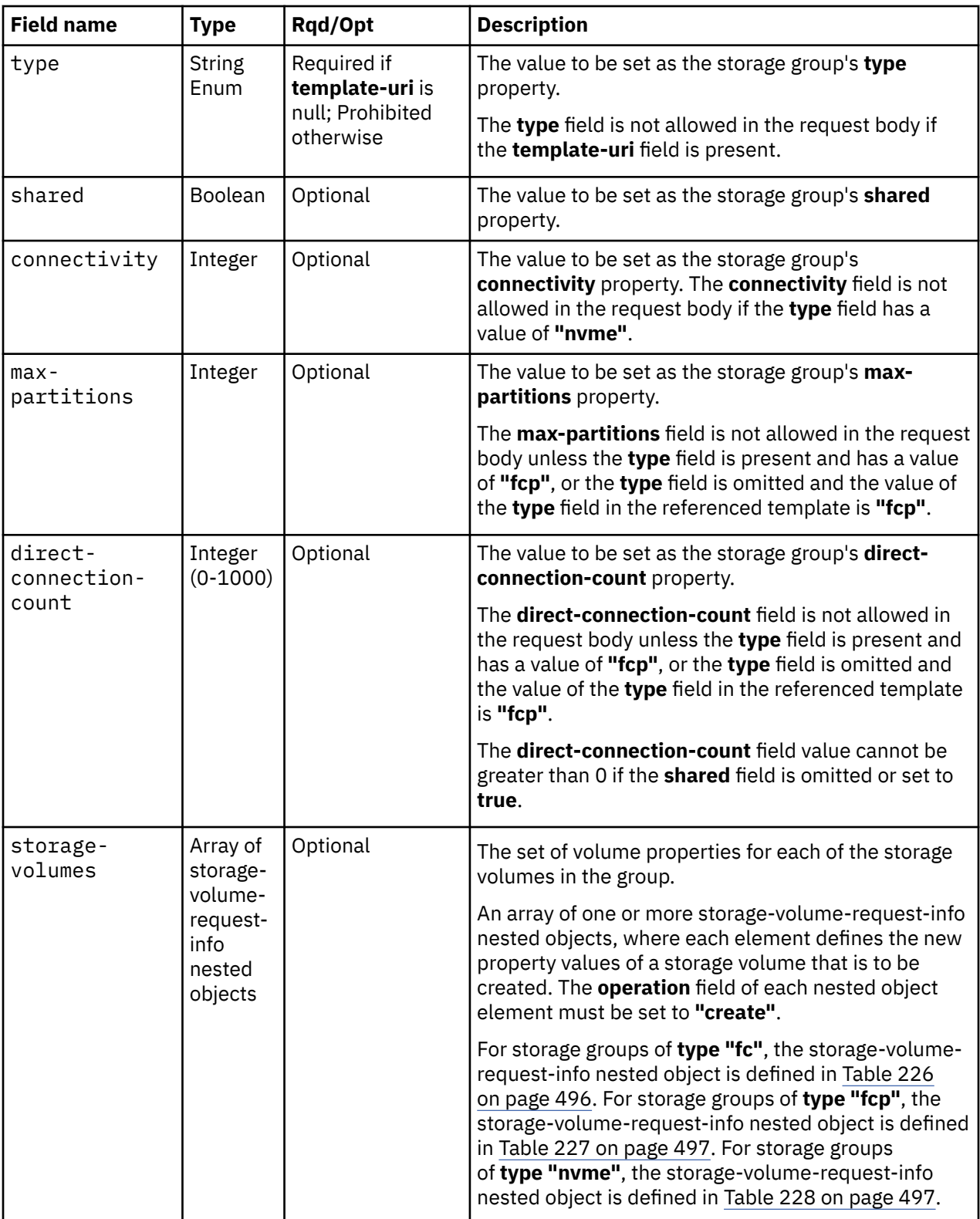

<span id="page-548-0"></span>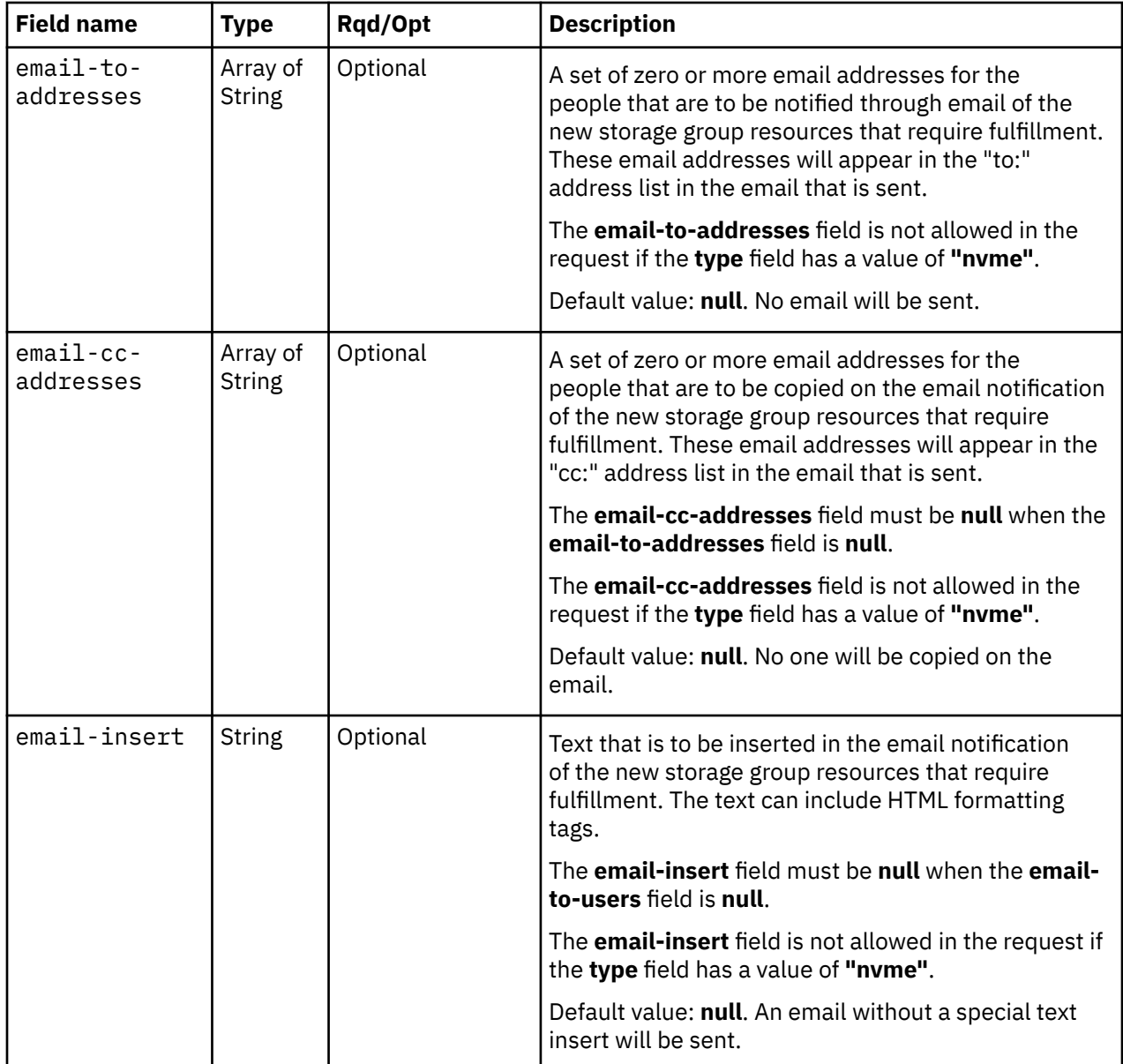

# **Response body contents**

On successful completion, the response body is a JSON object with the following fields:

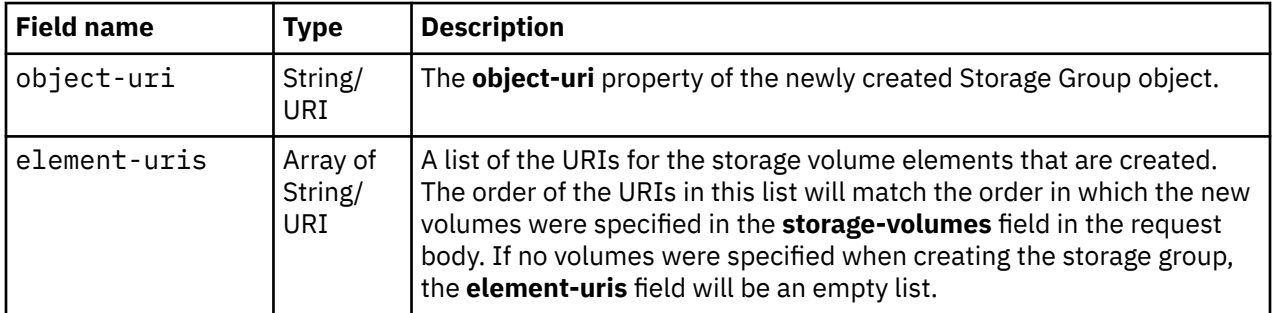

# **Description**

This operation creates a storage group with the values specified and then returns its **object-uri** and the **element-uris** of each storage volume that was created in the response body. The response also includes a Location header that provides the new storage group's URI. Inventory Change notifications for the

new storage group and for each new storage volume identified in the **storage-volumes** field are emitted asynchronously to this operation.

An FCP or FICON storage group can optionally be created based on a storage template, in which case the template's URI is given in the request body. If a template is specified, the values of its properties are copied to the same-named properties in the new storage group. Template values can be overridden by the explicit presence of a group property field in the request body. If a storage template is not specified, the new group's property values are set from the field values, or take a default value.

If the API user does not have action/task permission to the Configure Storage – System Programmer task, a 403 (Forbidden) status code is returned. If the **cpc-uri** or **template-uri** fields do not identify a CPC object or template object to which the API user has object-access permission, a 404 (Not Found) status code is returned. A 404 (Not Found) status code is also returned if the **storage-volumes** field is present and the **adapter-uri** field in any array element does not identify an NVMe adapter to which the API user has object-access permission. If the CPC identified by the **cpc-uri** field is already associated with a storage group with the specified name, or if two or more of the new storage volumes have the same name, or if the **email-insert** or **email-cc-addresses** fields are present in the request body without the **email-to-addresses** field, or if any address in the **email-to-addresses** or **email-cc-addresses** fields is not a valid email address, a 400 (Bad Request) status code is returned. If the CPC identified by the **cpc-uri** field is not enabled for DPM or does not have the **dpm-storage-management** feature enabled or is not active, or if restrictions on the values of the **shared** and **max-partitions** property values, or the **shared** and **direct-connection-count** property values are violated, or if no adapters are configured to the specified type, a 409 (Conflict) status code is returned. A 409 (Conflict) status code is also returned if the **template-uri** field references a storage template that does not reside in the CPC referenced by the **cpc-uri** field. For storage groups of **type "nvme"**, a 409 (Conflict) status code is also returned if the **adapter-uri** field in any **storage-volumes** element references an adapter that does not have an SSD installed or is already associated with another NVMe storage volume.

If the request body fails to validate, a 400 (Bad Request) status code is returned. This may occur because the document defines a field that is not supported for the given storage group type, or because both of, or neither of, the **size** and **cylinders** fields are defined for a new FICON storage volume.

If the request body contents are valid, the storage group is created and its properties are set to their corresponding template property values or request body content's field's values. If the **storage-volumes** field is present, the field values in each array element are used to define a new storage volume for the group. If a template is specified and the **storage-volumes** field is not present, the volumes in the template's **storage-template-volumes** property are copied into the new storage group. If a template is not specified and a field is not found in the request body, its property's value will be defaulted. The group's and volume's active property values will be set to **null**. If at least one storage volume is being created, or the storage group being created defines a property with a corresponding active property, the create requires action by the SAN administrator and the **fulfillment-state** property of the storage group is set to **"pending"**. Otherwise, the **fulfillment-state** property of the storage group is set to **"complete"**.

If the new storage group's **fulfillment-state** is **"pending"** and the **email-to-addresses** field is present and not **null** in the request body, an email containing information about the storage group and volume resources that require fulfillment is sent to the email addresses specified in the **email-to-addresses** and **email-cc-addresses** fields in the request body. If the **email-insert** field is present and not **null**, its contents will be inserted into the email body. If an error occurs when sending the email, a 409 (Conflict) status code is returned. This could be because the HMC is not configured to support emails. A failure to send the email does not rollback the creation of the storage group. An API client should assume that a storage group was created even though the request failed with a 409 (Conflict) status code and 491 reason code. The URI of the new Storage Group object is returned in the **error-details** field in the response body. Note that a successful completion does not imply that the emails were delivered. Errors could be encountered at an email server after the request completes, for example due to an unknown email address. If a send failure occurs, emails can be resent using the Request Storage Group Fulfillment request.

# **Authorization requirements**

This operation has the following authorization requirement:

- Object-access permission to the CPC whose **object-uri** is **cpc-uri**.
- Action/task permission to the **Configure Storage System Programmer** task.

### **HTTP status and reason codes**

 $\blacksquare$ 

On success, HTTP status code 201 (Created) is returned and the response body is provided as described in ["Response body contents" on page 485](#page-548-0).

The following HTTP status codes are returned for the indicated errors, and the response body is a standard error response body providing the reason code indicated and the associated error message.

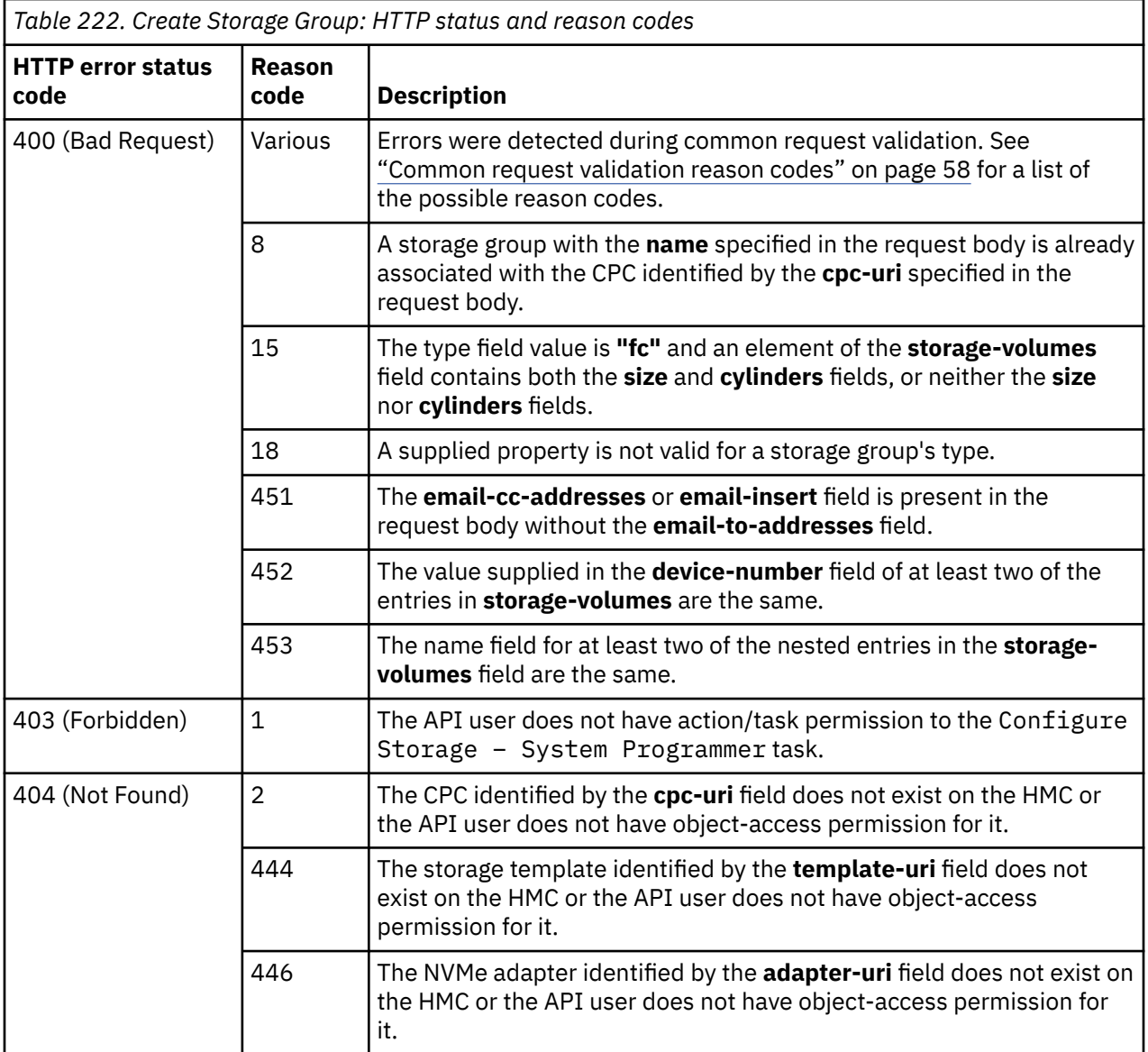

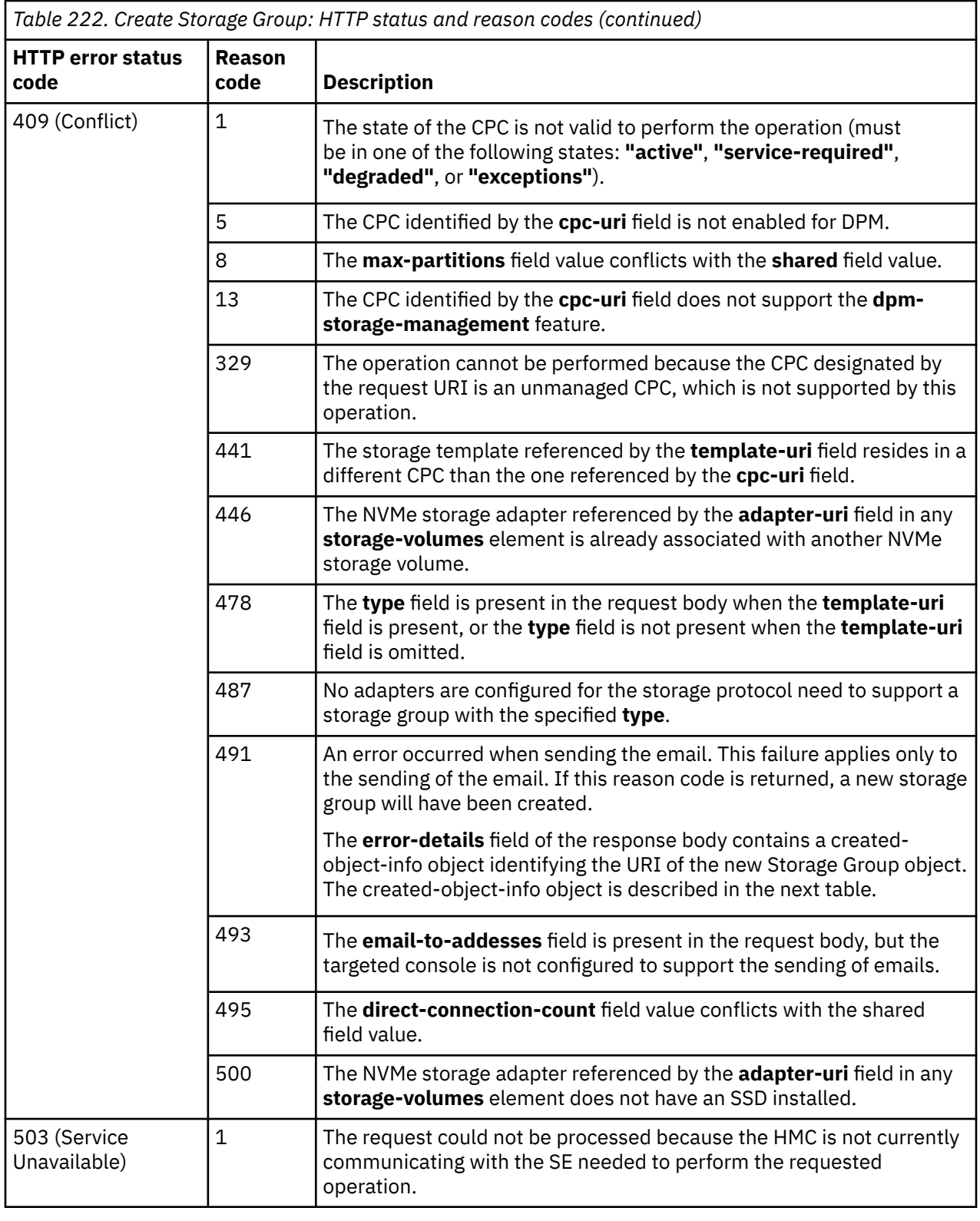

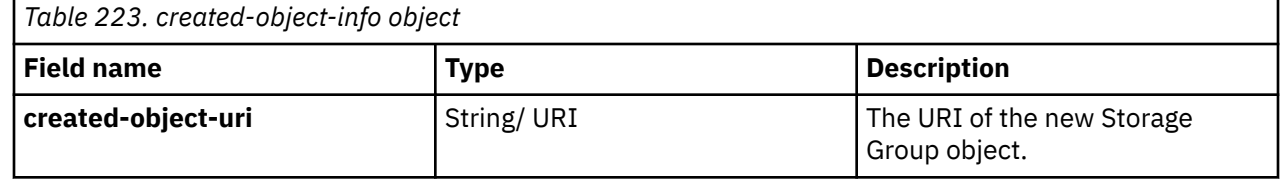

Additional standard status and reason codes can be returned, as described in [Chapter 3, "Invoking API](#page-114-0) [operations," on page 51.](#page-114-0)

#### **Example HTTP interaction**

```
POST /api/storage-groups HTTP/1.1
x-api-session: d3dxdh07kglx7sc3wyvefv39ur355eddoghhw190cqc72qa8g
content-type: application/json
content-length: 194
\overline{\mathcal{E}} "connectivity":4,
 "cpc-uri":"/api/cpcs/e4f159ce-82a2-32a9-b8f2-de66c9b02e7e",
 "name":"FICON Group",
    "storage-volumes":[
       {
           "model":"1",
           "operation":"create",
           "usage":"boot"
       }
\Box,
     "type":"fc"
}
```
*Figure 249. Create Storage Group: Request*

```
201 Created
server: Hardware management console API web server / 2.0
location: /api/storage-groups/ec638c1e-9689-11e8-aa30-fa163e27d492
cache-control: no-cache
date: Thu, 02 Aug 2018 19:26:13 GMT
content-type: application/json;charset=UTF-8
content-length: 202
{
    "element-uris":[
 "/api/storage-groups/ec638c1e-9689-11e8-aa30-fa163e27d492/storage-volumes/
 ec738d80-9689-11e8-aa30-fa163e27d492"
\Box,
 "object-uri":"/api/storage-groups/ec638c1e-9689-11e8-aa30-fa163e27d492"
}
```
*Figure 250. Create Storage Group: Response*

# **Delete Storage Group**

The Delete Storage Group operation deletes a storage group.

# **HTTP method and URI**

**POST /api/storage-groups/***{storage-group-id}***/operations/delete**

In this request, the URI variable *{storage-group-id}* is the object ID of the storage group to delete.

# **Request body contents**

Π

An optional request body can be specified as a JSON object with the following fields:

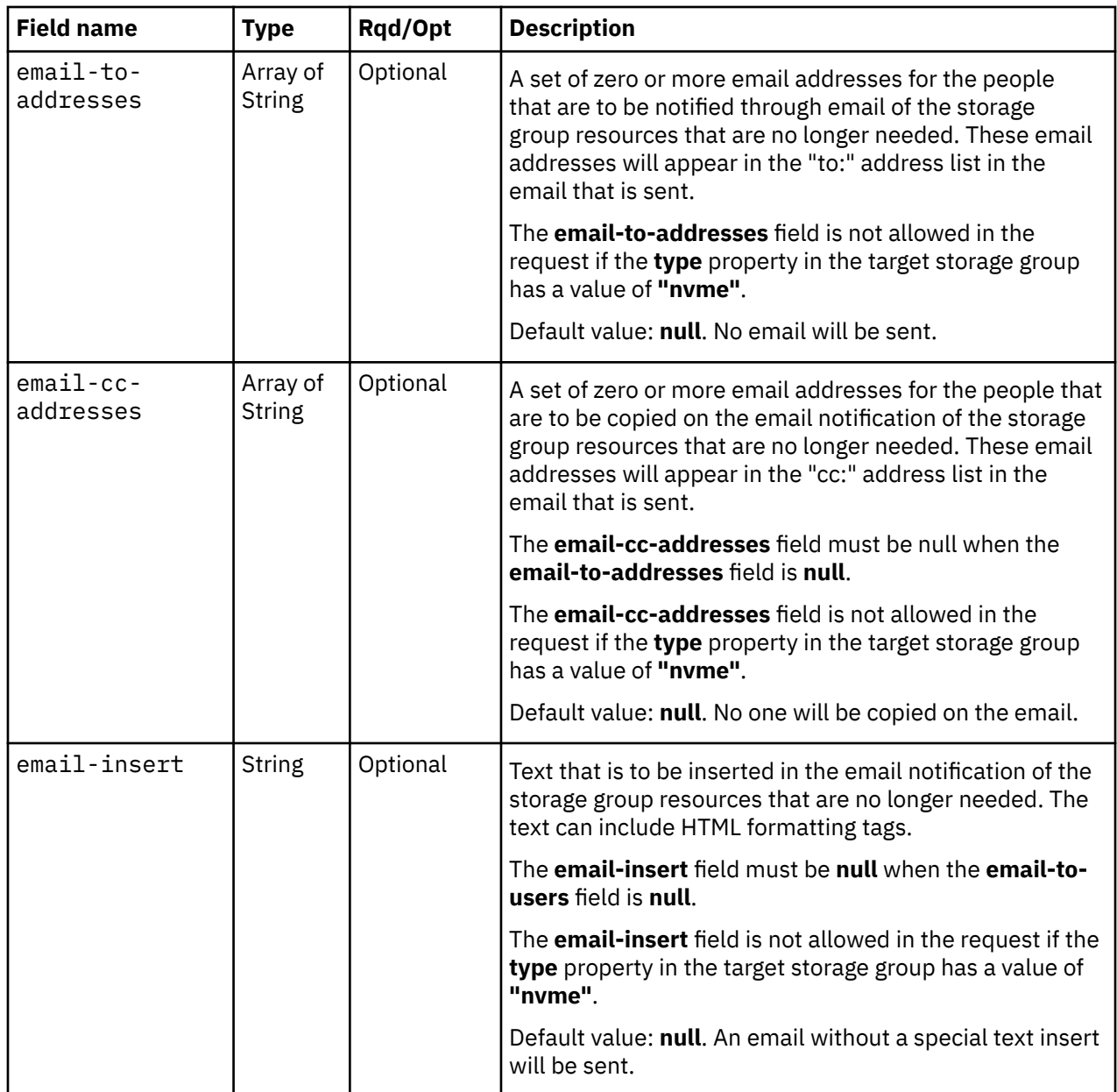

# **Description**

This operation deletes a storage group. The storage group must be detached from all partitions before it can be deleted. The storage group's contained storage volume elements are also deleted. Inventory Change notifications for the deleted group and volume element object are emitted asynchronously to this operation.

If the API user does not have action/task permission to the **Configure Storage – System Programmer** task, a 403 (Forbidden) status code is returned. A 404 (Not Found) status code is returned if the object ID *{storage-group-id}* does not identify a storage group object to which the API user has object-access permission.

If the **email-insert** or **email-cc-addresses** fields are present in the request body without the **email-toaddresses** field, or if any address in the **email-to-addresses** or **email-cc-addresses** fields is not a valid email address, a 400 (Bad Request) status code is returned. If the storage group is still attached to any partition, or if the CPC on which this storage group resource exists is not active, a 409 (Conflict) status code is returned. A 409 (Conflict) status code is also returned if there is an error sending the email. This could be because the HMC is not configured to send emails.

If the request body contents are valid, the identified storage group, and all its storage volumes, are deleted from the CPC. If the **email-to-addresses** field is present and not **null** in the request body, an email containing information about the storage group and volume resources that may now be recovered is sent to the email addresses specified in the **email-to-addresses** and **email-cc-addresses** fields in the request body. If the **email-insert** field is present and not **null**, its contents will be inserted into the email body. Note that a successful completion does not imply that the emails were delivered. A failure to send the email does not rollback the deletion of the storage group. An API client should assume that the storage group was deleted even though the request failed with a 409 (Conflict) status code and 491 reason code. Errors could be encountered at an email server after the request completes, for example due to an unknown email address.

### **Authorization requirements**

This operation has the following authorization requirements:

- Object-access permission to the storage group whose **object-id** is *{storage-group-id}*.
- Action/task permission to the **Configure Storage System Programmer** task.

### **HTTP status and reason codes**

On success, HTTP status code 204 (No Content) is returned and no response body is provided.

The following HTTP status codes are returned for the indicated errors, and the response body is a standard error response body providing the reason code and associated error message.

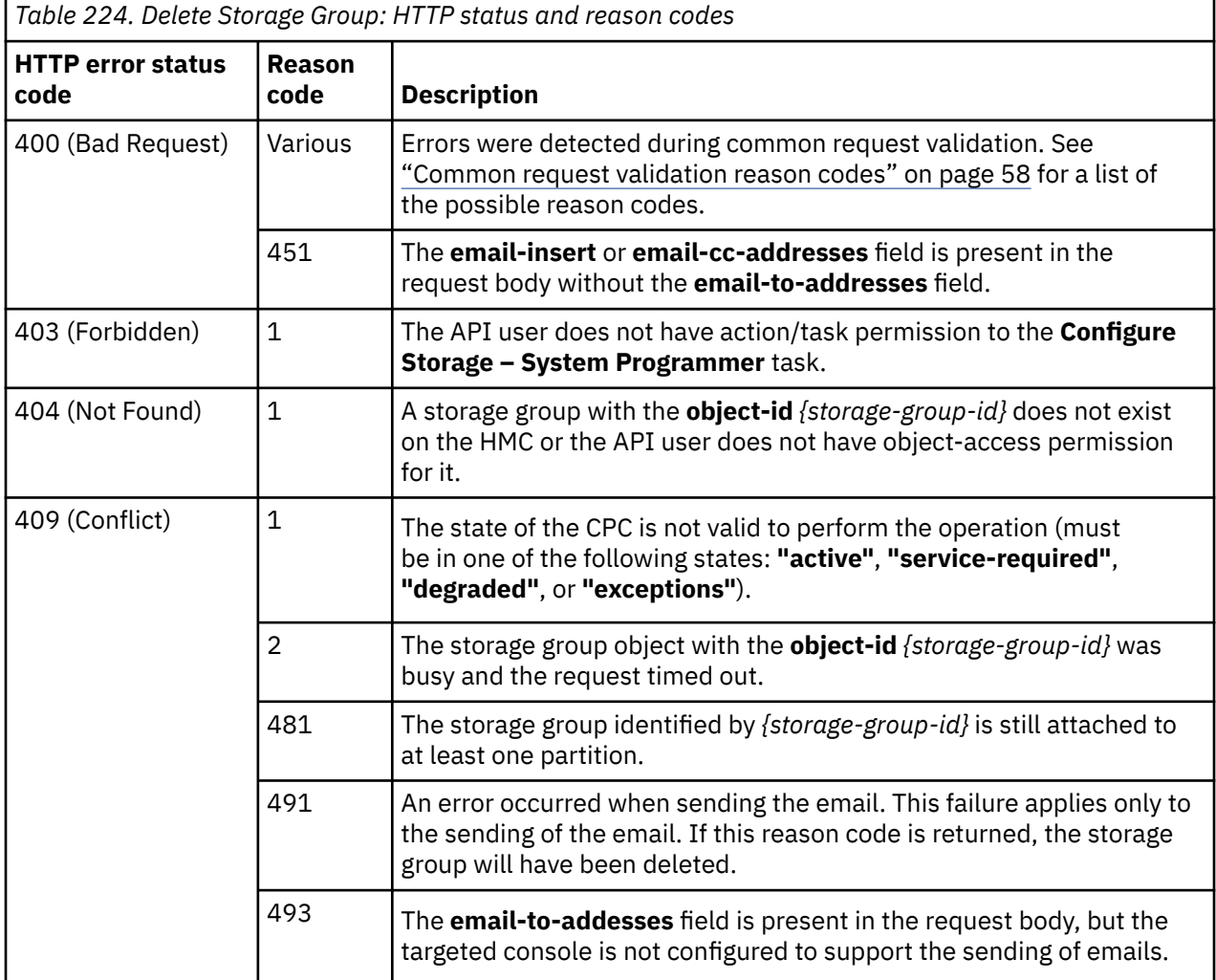

<span id="page-555-0"></span>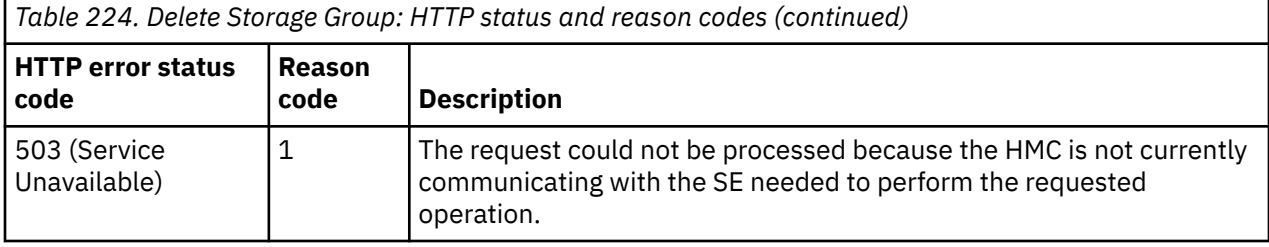

Additional standard status and reason codes can be returned, as described in [Chapter 3, "Invoking API](#page-114-0) [operations," on page 51.](#page-114-0)

#### **Example HTTP interaction**

```
POST /api/storage-groups/ec638c1e-9689-11e8-aa30-fa163e27d492/operations/delete 
 HTTP/1.1x-api-session: 3da1nome5qa8uu9lbikho8ftvkd4lqv1bei7xlla1zcar8cbuq
content-type: application/json
content-length: 50
{
    "email-to-addresses":[
       "SamStorage@company.com"
    ]
}
```
*Figure 251. Delete Storage Group: Request*

```
204 No Content
server: Hardware management console API web server / 2.0
cache-control: no-cache
date: Tue, 31 Jul 2018 15:20:54 GMT
```
<No response body>

*Figure 252. Delete Storage Group: Response*

### **Get Storage Group Properties**

The Get Storage Group Properties operation retrieves the properties of a single Storage Group object.

#### **HTTP method and URI**

```
GET /api/storage-groups/{storage-group-id}
```
In this request, the URI variable *{storage-group-id}* is the object ID of the storage group object.

#### **Response body contents**

On successful completion, the response body is a JSON object that provides the current values of the properties for the Storage Group object as defined in the ["Data model" on page 461](#page-524-0). Field names and data types in the JSON object are the same as the property names and data types defined in the data model.

#### **Description**

Returns the current values of the properties for the storage group object as defined in the ["Data model"](#page-524-0) [on page 461.](#page-524-0)

If the object ID *{storage-group-id}* does not identify a storage group object to which the API user has object-access permission, a 404 (Not Found) status code is returned.

# **Authorization requirements**

This operation has the following authorization requirement:

• Object-access permission to the storage group whose **object-id** is *{storage-group-id}*.

# **HTTP status and reason codes**

On success, the HTTP status code 200 (OK) is returned and the response body is provided as described in the ["Response body contents" on page 492.](#page-555-0)

Otherwise, the following HTTP status codes are returned for the indicated errors. The response body is a standard error response body providing the reason code indicated and associated error message.

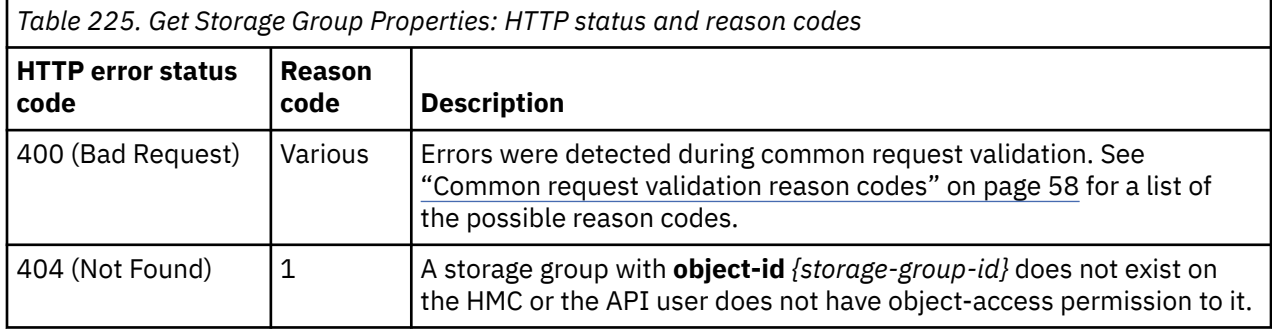

Additional standard status and reason codes can be returned, as described in [Chapter 3, "Invoking API](#page-114-0) [operations," on page 51.](#page-114-0)

#### **Example HTTP interaction**

```
GET /api/storage-groups/ec638c1e-9689-11e8-aa30-fa163e27d492 HTTP/1.1
x-api-session: 2zfl71u0zahnx479crjykbkccjiqxf4rstmhxi56mqgeup7kjs
```
*Figure 253. Get Storage Group Properties: Request*

```
200 OK
server: Hardware management console API web server / 2.0
cache-control: no-cache
date: Thu, 02 Aug 2018 19:32:02 GMT
content-type: application/json;charset=UTF-8
content-length: 1067
{
    "class":"storage-group",
    "connectivity":4,
 "cpc-uri":"/api/cpcs/e4f159ce-82a2-32a9-b8f2-de66c9b02e7e",
 "description":"A sample FICON storage group",
 "fulfillment-state":"complete",
 "name":"FICON Group",
 "object-id":"ec638c1e-9689-11e8-aa30-fa163e27d492",
 "object-uri":"/api/storage-groups/ec638c1e-9689-11e8-aa30-fa163e27d492",
 "parent":"/api/console",
 "shared":true,
    "storage-volume-uris":[
 "/api/storage-groups/ec638c1e-9689-11e8-aa30-fa163e27d492/storage-volumes/
 ec738d80-9689-11e8-aa30-fa163e27d492",
       "/api/storage-groups/ec638c1e-9689-11e8-aa30-fa163e27d492/storage-volumes/
         22de1d40-968a-11e8-a0a5-fa163e27d492",
       "/api/storage-groups/ec638c1e-9689-11e8-aa30-fa163e27d492/storage-volumes/
         70322410-968a-11e8-a0a5-fa163e27d492",
       "/api/storage-groups/ec638c1e-9689-11e8-aa30-fa163e27d492/storage-volumes/
         703e39c6-968a-11e8-a0a5-fa163e27d492",
       "/api/storage-groups/ec638c1e-9689-11e8-aa30-fa163e27d492/storage-volumes/
         704a5e40-968a-11e8-a0a5-fa163e27d492",
 "/api/storage-groups/ec638c1e-9689-11e8-aa30-fa163e27d492/storage-volumes/
 705620b8-968a-11e8-a0a5-fa163e27d492"
\Box,
 "type":"fc"
}
```
*Figure 254. Get Storage Group Properties: Response*

# **Modify Storage Group Properties**

The Modify Storage Group Properties operation updates one or more of the writable properties of a storage group.

# **HTTP method and URI**

```
POST /api/storage-groups/{storage-group-id}/operations/modify
```
In this request, the URI variable *{storage-group-id}* is the object ID of the Storage Group object.

### **Request body contents**

Fields for properties whose values are not to be changed by this operation can and should be omitted from the request body.

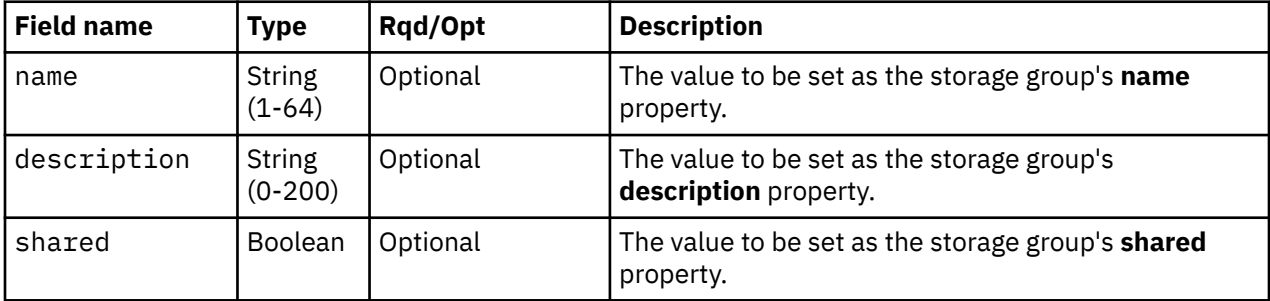

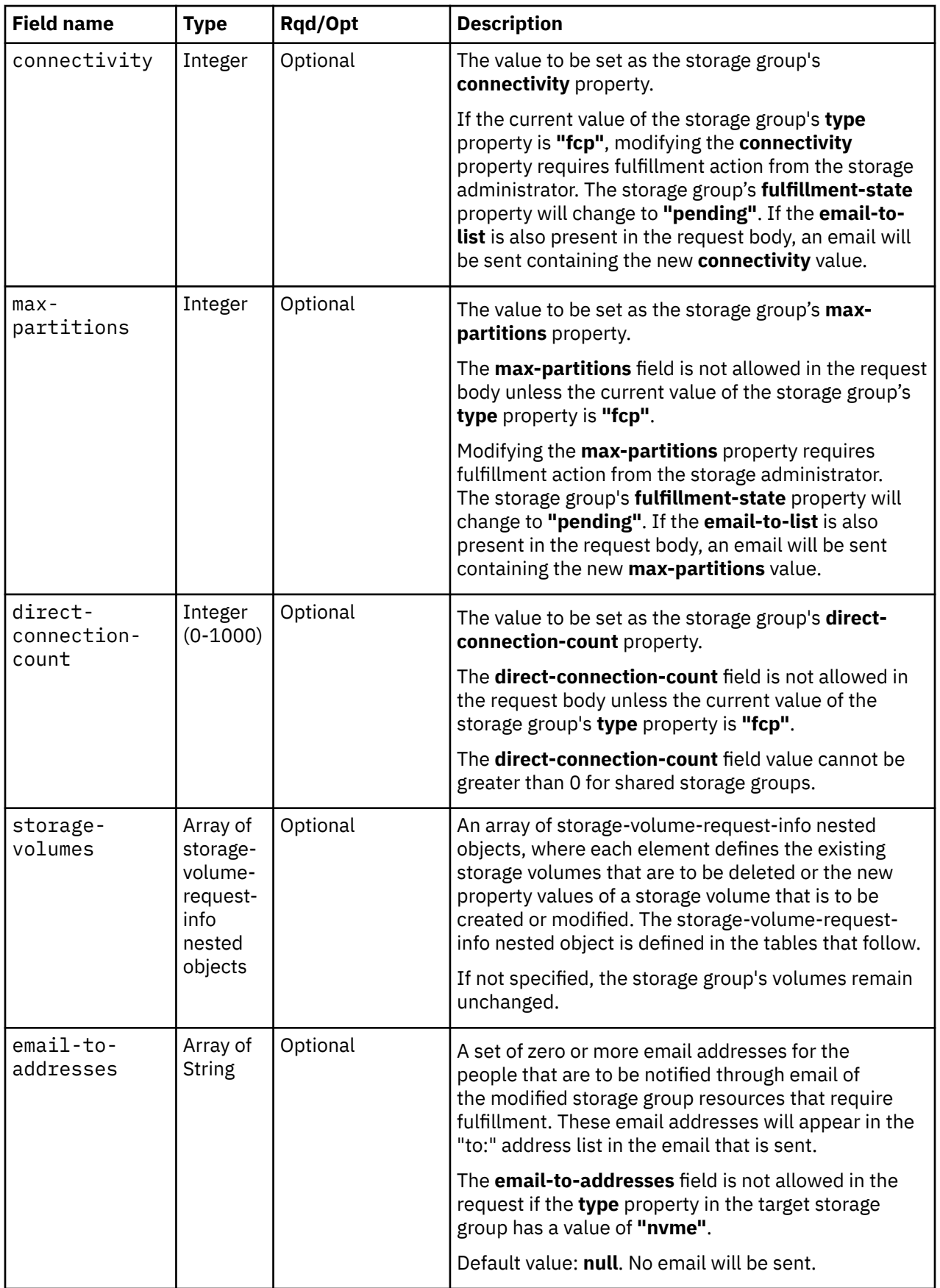

<span id="page-559-0"></span>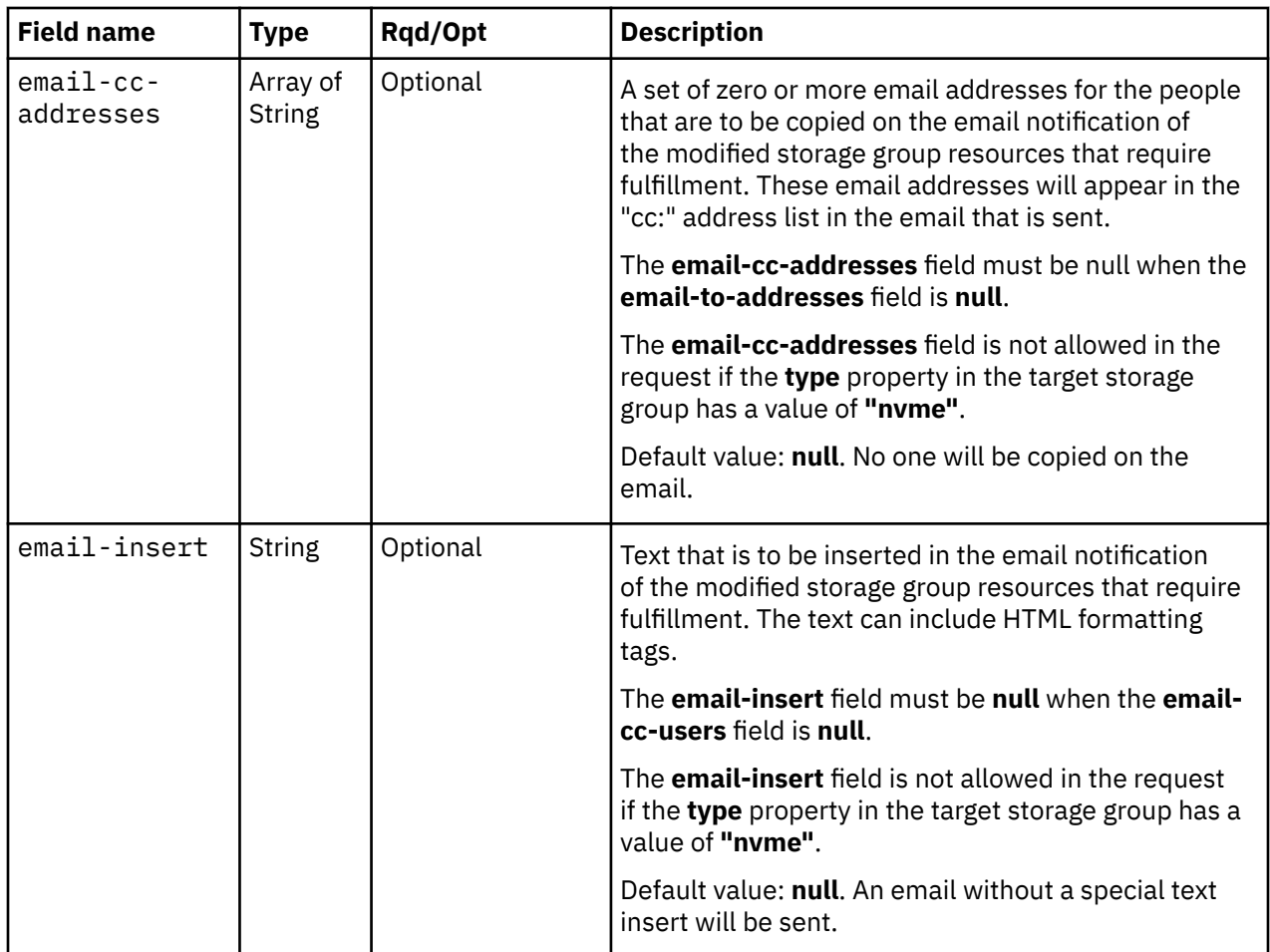

Each nested storage-volume-request-info object contains the following fields:

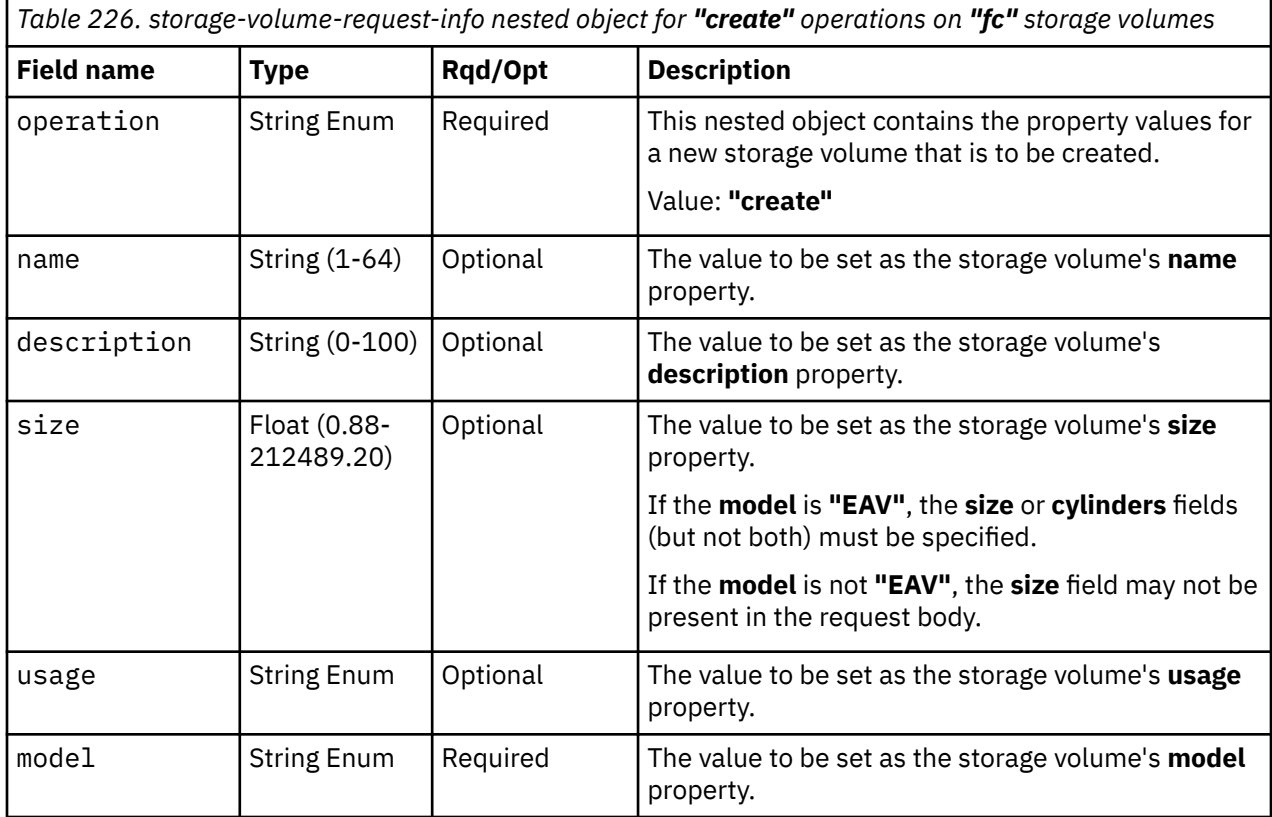

<span id="page-560-0"></span>*Table 226. storage-volume-request-info nested object for "create" operations on "fc" storage volumes (continued)*

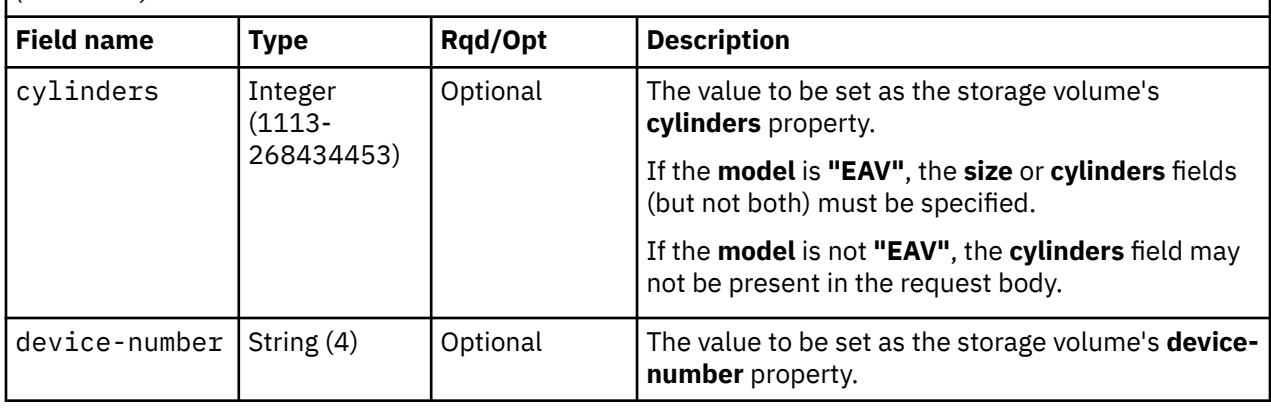

*Table 227. storage-volume-request-info nested object for "create" operations on "fcp" storage volumes*

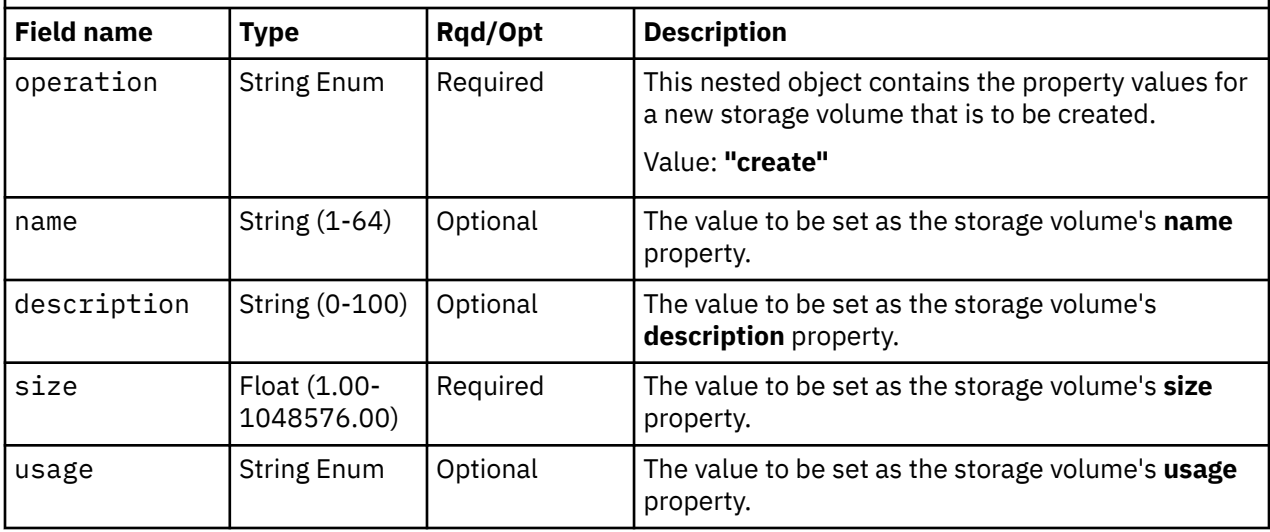

*Table 228. storage-volume-request-info nested object for "create" operations on "nvme" storage volumes*

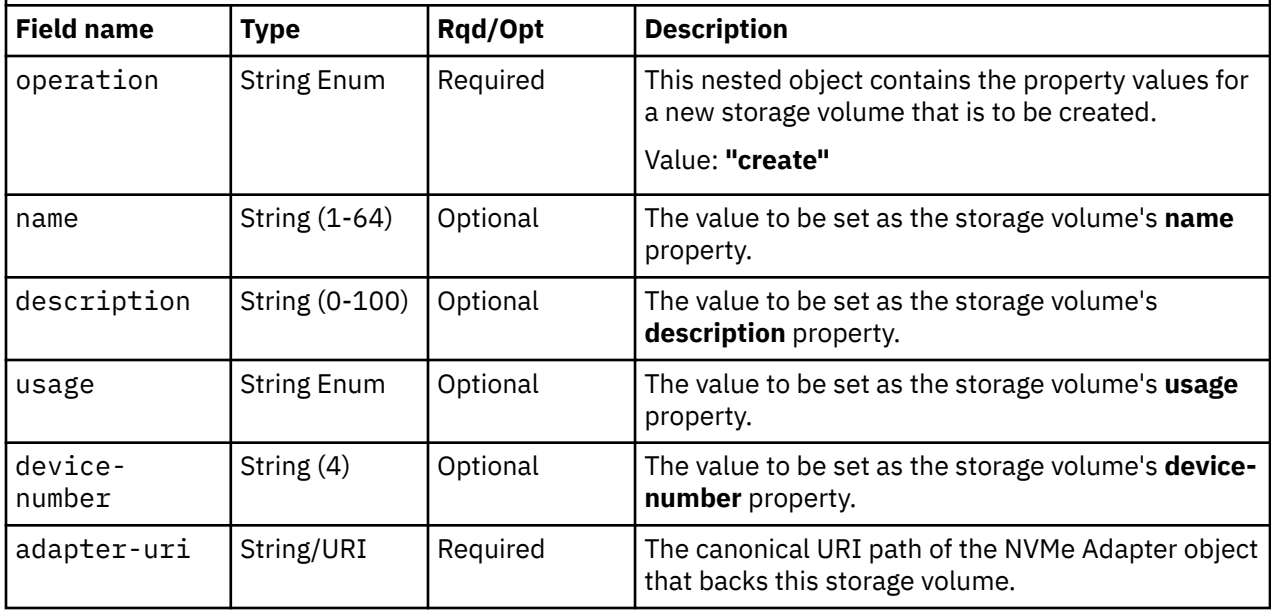

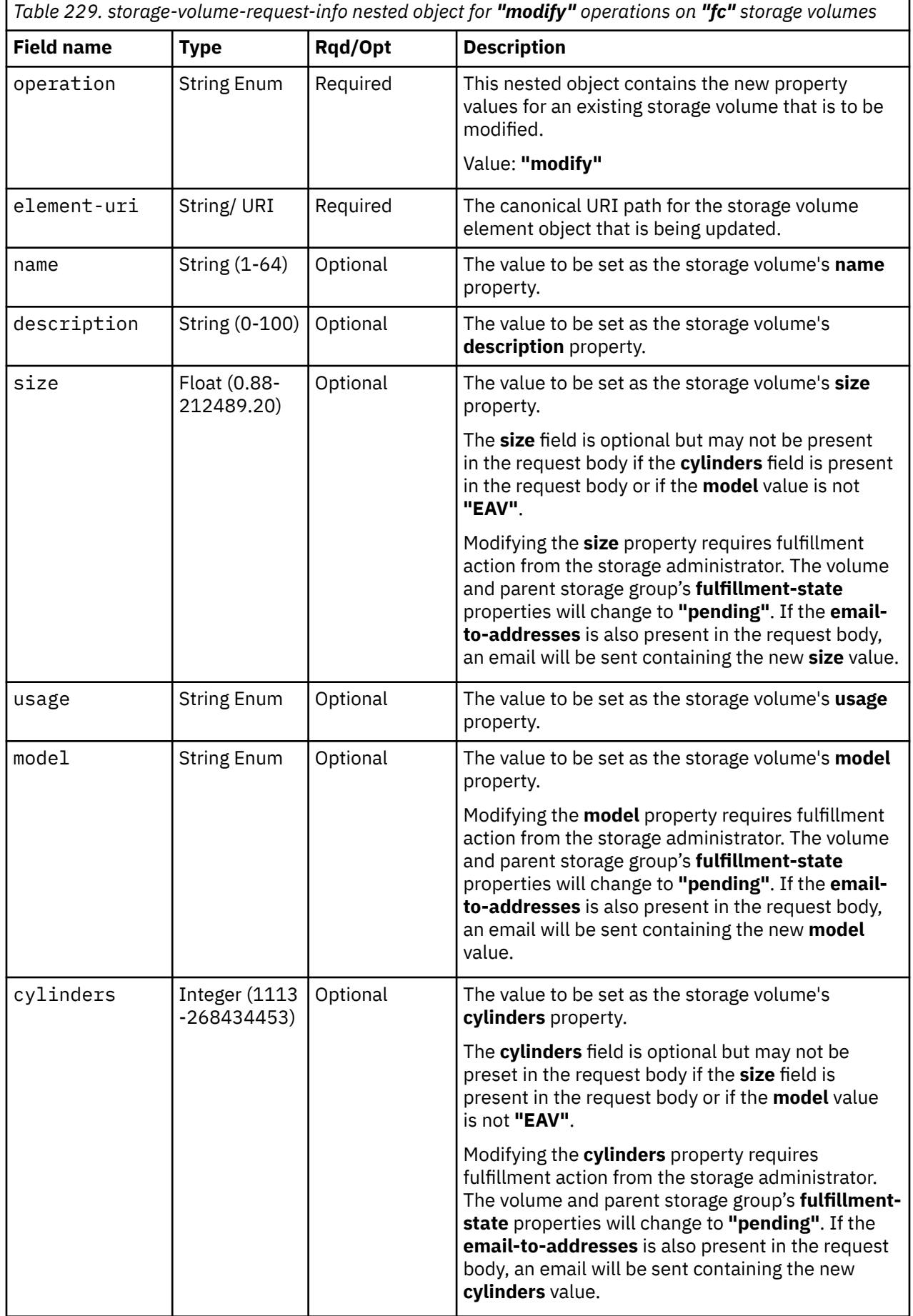

*Table 229. storage-volume-request-info nested object for "modify" operations on "fc" storage volumes (continued)*

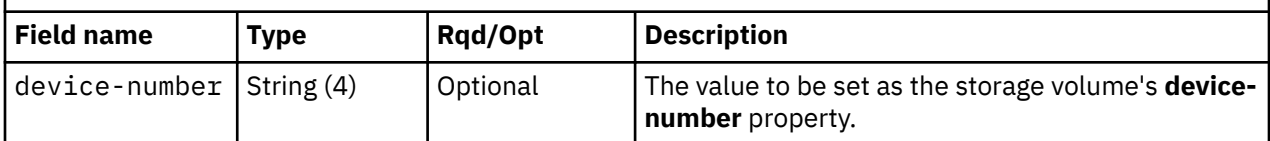

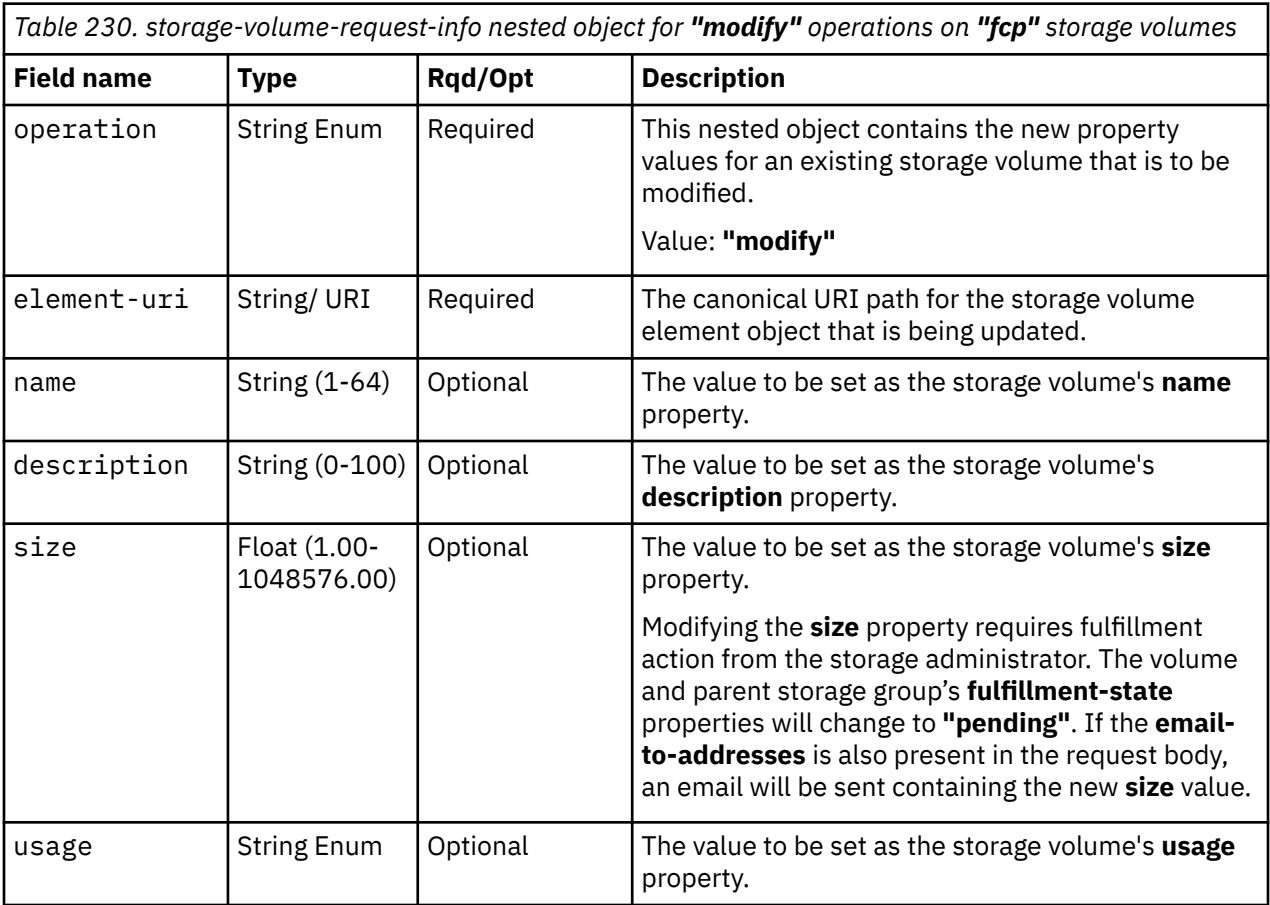

*Table 231. storage-volume-request-info nested object for "modify" operations on "nvme" storage volumes*

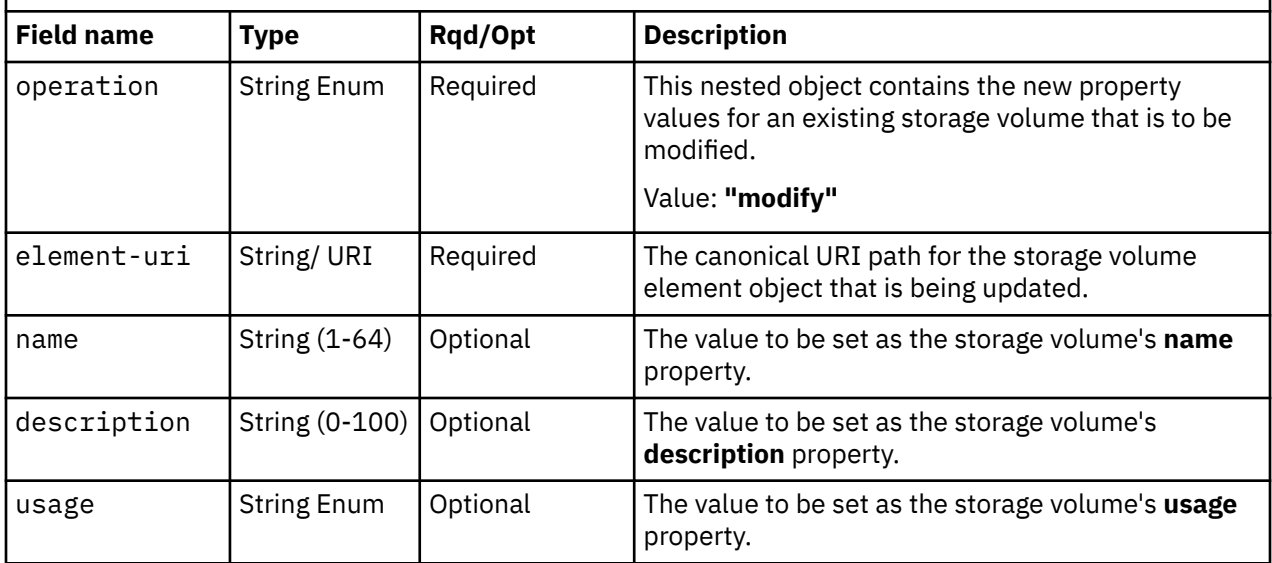

<span id="page-563-0"></span>*Table 231. storage-volume-request-info nested object for "modify" operations on "nvme" storage volumes (continued)*

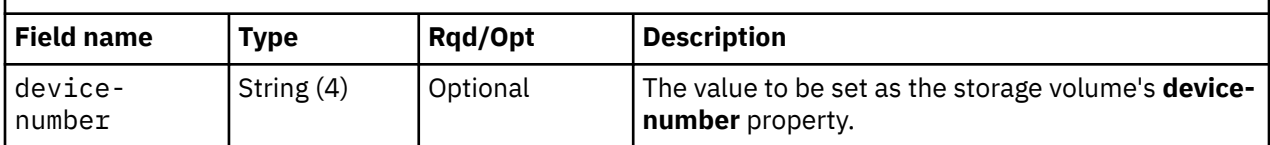

*Table 232. storage-volume-request-info nested object for "delete" operations on storage volumes of all types*

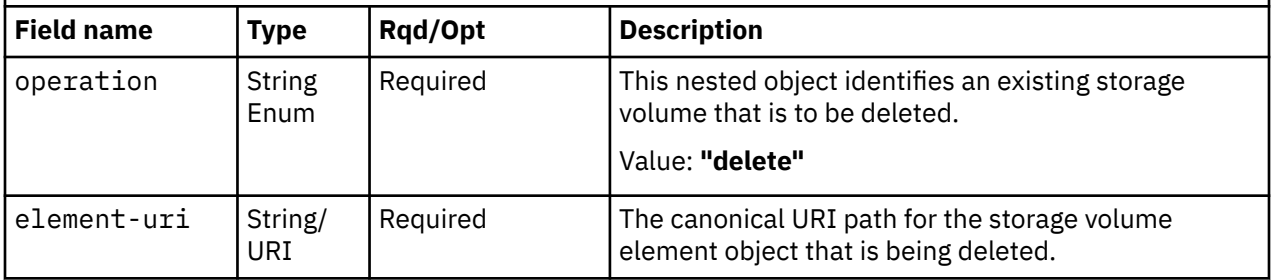

### **Response body contents**

On successful completion, the response body is a JSON object with the following fields:

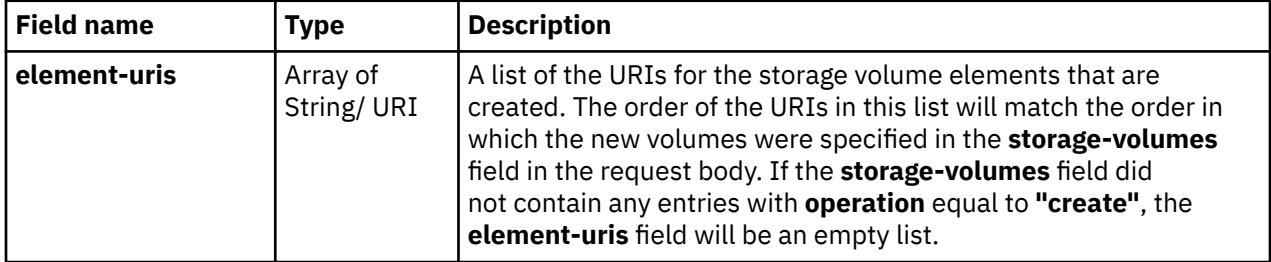

# **Description**

This operation updates a storage group's properties with the values specified and then returns the **element-uris** of each storage volume that was created in the response body.

If the API user does not have action/task permission to the **Configure Storage – System Programmer** task, a 403 (Forbidden) status code is returned. A 404 (Not Found) status code is returned if the object ID *{storage-group-id}* does not identify a Storage Group object to which the API user has object-access permission.

If the group's **fulfillment-state** property value is **"checking-migration"**, or if the CPC on which this storage group resource exists is not active, or if the change would put the storage group into a state where its **shared** and **max-partitions** property values or **shared** and **direct-connection-count** property values conflict, or if the **shared** property is **false** for a storage group that is attached to more than one partition, or if the a storage volume modification would put the volume into a state where its **model**, **size** and **cylinders** property values conflict, or the **model**, **size** or **cylinders** properties are being reduced, a 409 (Conflict) status code is returned. A 409 (Conflict) status code is also returned if a storage volume that is assigned as a partition's boot volume is deleted, or its **usage** property is changed.

If the request body fails to validate, a 400 (Bad Request) status code is returned. This may occur because the document defines a field that is not supported for the given storage group type, or because the parent CPC is already associated with a storage group with the specified name, or because the operation would put the storage group into a state where two or more of its storage volumes would have the same name, or because both of, or neither of, the **size** and **cylinders** fields of a FICON storage volume are defined, or because the **email-insert** or **email-cc-addresses** fields are present in the request body without the **email-to-addresses** field, or because any address in the **email-to-addresses** or **email-cc-addresses** fields is not a valid email address.

If the request body contents are valid, the storage group's properties are updated to their corresponding request body content's field's values. Optional fields may be excluded from the request body; if a field is not found in the request body, its property's value will not be modified. The element URIs of each new and deleted storage volume will be added to, or removed from, the storage group's **storage-volume-uris** list property. If at least one property being modified has a corresponding active property, the update requires action by the SAN administrator and the **fulfillment-state** property of the storage group is set to **"pending"**. All active property values remain unchanged.

If the update changes the value of any property for which property-change notifications are due, those notifications are emitted asynchronously to this operation. This includes a Property Change notification for the **storage-volume-uris** property if the operation creates or deletes storage volumes.

If the modified storage group's **fulfillment-state** is **"pending"** and the **email-to-addresses** field is present and not **null** in the request body, an email containing information about the modified storage group and volume resources that require fulfillment is sent to the email addresses specified in the **emailto-addresses** and **email-cc-addresses** fields in the request body. If the **email-insert** field is present and not **null**, its contents will be inserted into the email body. If an error occurs when sending the email, a 409 (Conflict) status code is returned. This could be because the HMC is not configured to support emails. A failure to send the email does not rollback the modification of the storage group. An API client should assume that the storage group was modified even though the request failed with a 409 (Conflict) status code and 491 reason code. Note that a successful completion does not imply that the emails were delivered. Errors could be encountered at an email server after the request completes, for example due to an unknown email address. If a send failure occurs, emails can be resent using the Request Storage Group Fulfillment request.

### **Authorization requirements**

This operation has the following authorization requirements:

- Object-access permission to the storage group whose **object-id** is *{storage-group-id}*.
- Action/task permission to the **Configure Storage System Programmer** task.

#### **HTTP status and reason codes**

On success, HTTP status code 200 (OK) is returned and the response body is provided as described in ["Response body contents" on page 500.](#page-563-0)

Otherwise, the following HTTP status codes are returned for the indicated errors. The response body is a standard error response body providing the reason code indicated and associated error message.

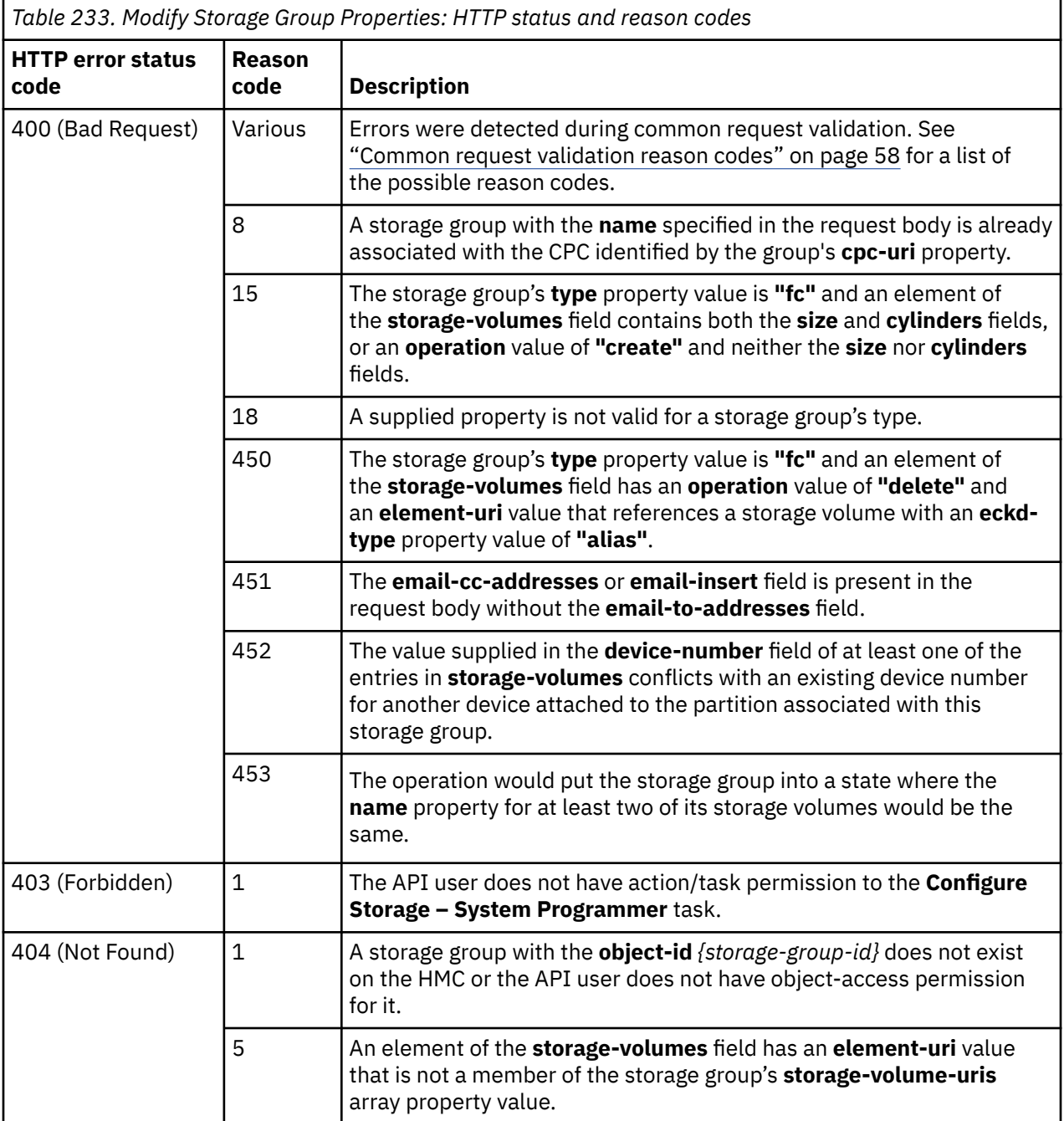

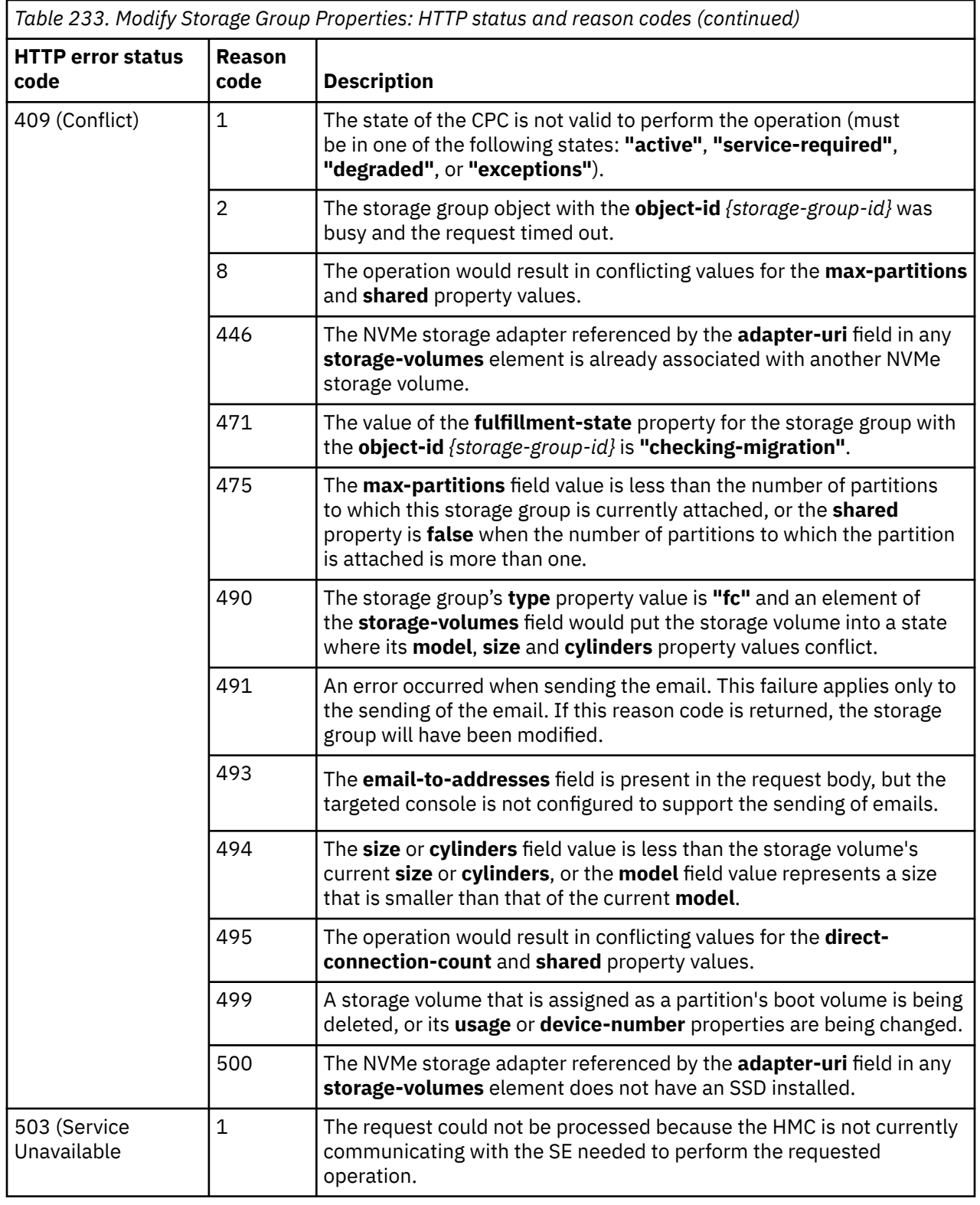

Additional standard status and reason codes can be returned, as described in [Chapter 3, "Invoking API](#page-114-0) [operations," on page 51.](#page-114-0)

 $\overline{\phantom{a}}$ 

#### **Example HTTP interaction**

```
POST /api/storage-groups/ec638c1e-9689-11e8-aa30-fa163e27d492/operations/modify HTTP/1.1
x-api-session: 55q0cufbqgz03k1s2bmz98nxnx2ozf4e4sqzygw7q50st3zfqe
content-type: application/json
content-length: 352
{
    "description":"A sample FICON storage group",
    "storage-volumes":[
      \Sigma "description":"A Model 3 FICON data volume",
         "model":"3" "operation":"create"
       },
      \mathcal{E} "description":"A Model 1 FICON boot volume",
 "element-uri":"/api/storage-groups/ec638c1e-9689-11e8-aa30-fa163e27d492/
           storage-volumes/ec738d80-9689-11e8-aa30-fa163e27d492",
          "operation":"modify"
       }
   ]
}
```
*Figure 255. Modify Storage Group Properties: Request*

```
200 OK
server: Hardware management console API web server / 2.0
cache-control: no-cache
date: Thu, 02 Aug 2018 19:27:45 GMT
content-type: application/json;charset=UTF-8
content-length: 130
\overrightarrow{c} "element-uris":[
        "/api/storage-groups/ec638c1e-9689-11e8-aa30-fa163e27d492/storage-volumes/
         22de1d40-968a-11e8-a0a5-fa163e27d492"
    ]
}
```
*Figure 256. Modify Storage Group Properties: Response*

# **Resend Request**

The Resend Request operation requests fulfillment of the FCP or FICON storage group resources that require fulfillment. This operation can be invoked on any storage group with fulfillment state **"pending"**, **"incomplete"**, or **"pending-with-mismatches"**. The request will include the current resources that require fulfillment, and will therefore reflect any subsequent modifications or partial fulfillments that have occurred since the storage group was initially created or modified.

### **HTTP method and URI**

**POST /api/storage-groups/***{storage-group-id}***/operations/resend-request**

In this request, the URI variable *{storage-group-id}* is the object ID of the Storage Group object for which a fulfillment request should be sent.

# **Request body contents**

The request body is expected to contain a JSON object with the following fields:

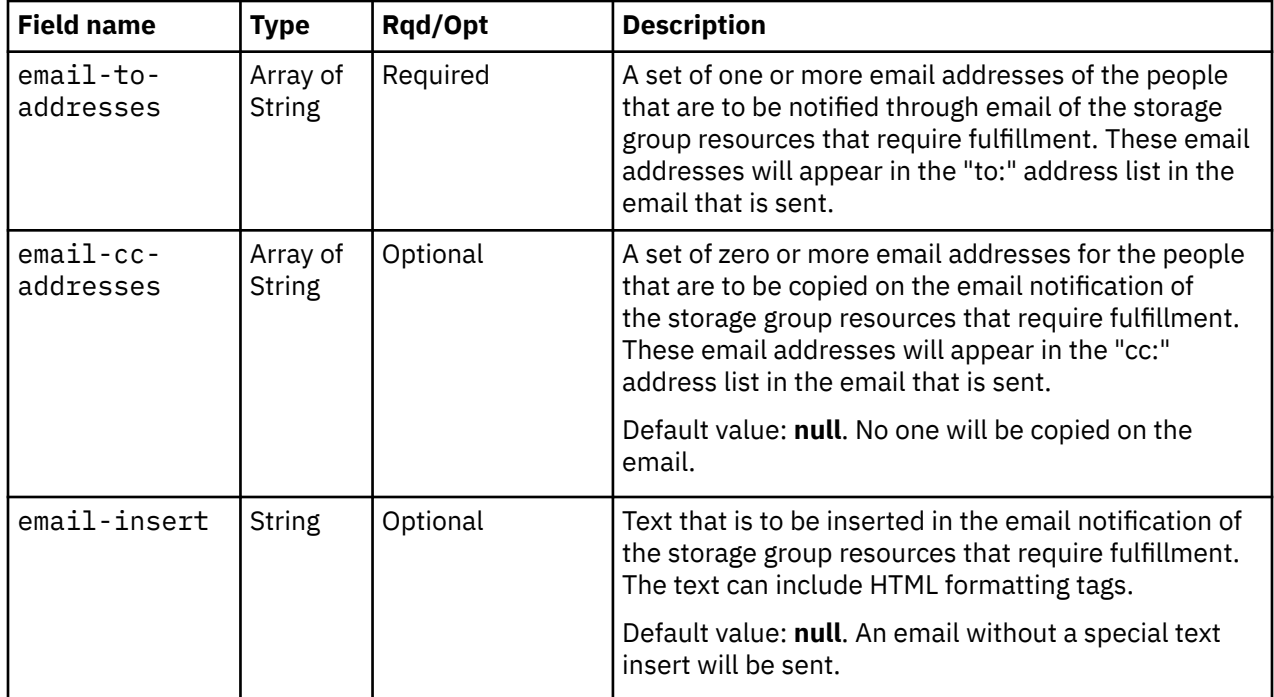

### **Description**

This operation notifies through email the new, deleted or modified storage group resources that require fulfillment action by the SAN administrator. The email will reflect the current fulfillment state of the storage group. The content of the email may differ from the email that was sent as a result of a previous Create Storage Group or Modify Storage Group Properties operation in the following ways:

- If the storage group was modified since the last time it was fulfilled, the email will include the accumulation of all storage group resource changes from the previous modify requests.
- The storage group resources that were part of the previous modify request but are now fulfilled will be omitted from the email.
- Storage group resources that were deleted in a modify request may not be included in the email.

If the API user does not have action/task permission to the **Configure Storage - System Programmer** task, a 403 (Forbidden) status code is returned. A 404 (Not Found) status code is returned if the object ID *{storage-group-id}* does not identify a Storage Group object to which the API user has object-access permission, or identifies a storage group of **type "nvme"**.

If the current storage group does not contain any new, deleted or modified resources that require fulfillment, a 409 (Conflict) status code is returned. A 409 (Conflict) status code is also returned if there is an error sending the email. This could be because the HMC is not configured to send emails. Note that a successful completion does not imply that the emails were delivered. Errors could be encountered at an email server after the request completes, for example, due to an unknown email address.

If the request body fails to validate, a 400 (Bad Request) status code is returned. A 400 (Bad Request) status code is also returned if any address in the **email-to-addresses** or **email-cc-addresses** fields is not a valid email address.

If the request body contents are valid, an email is created that describes the new, modified, or deleted storage group resources that require fulfillment. If the **email-insert** field is present in the request body, its value is inserted into the body of the email. The email is then sent to the email addresses specified in the **email-to-addresses** field and copied to the email addresses specified in the **email-cc-addresses** field.

# **Authorization requirements**

This operation has the following authorization requirements:

- Object-access permission to the storage group whose **object-id** is *{storage-group-id}*.
- Action/task permission to the **Configure Storage System Programmer** task.

# **HTTP status and reason codes**

On success, HTTP status code 204 (No Content) is returned and no response body is provided.

The following HTTP status codes are returned for the indicated errors. The response body is a standard error response body providing the reason code indicated and associated error message.

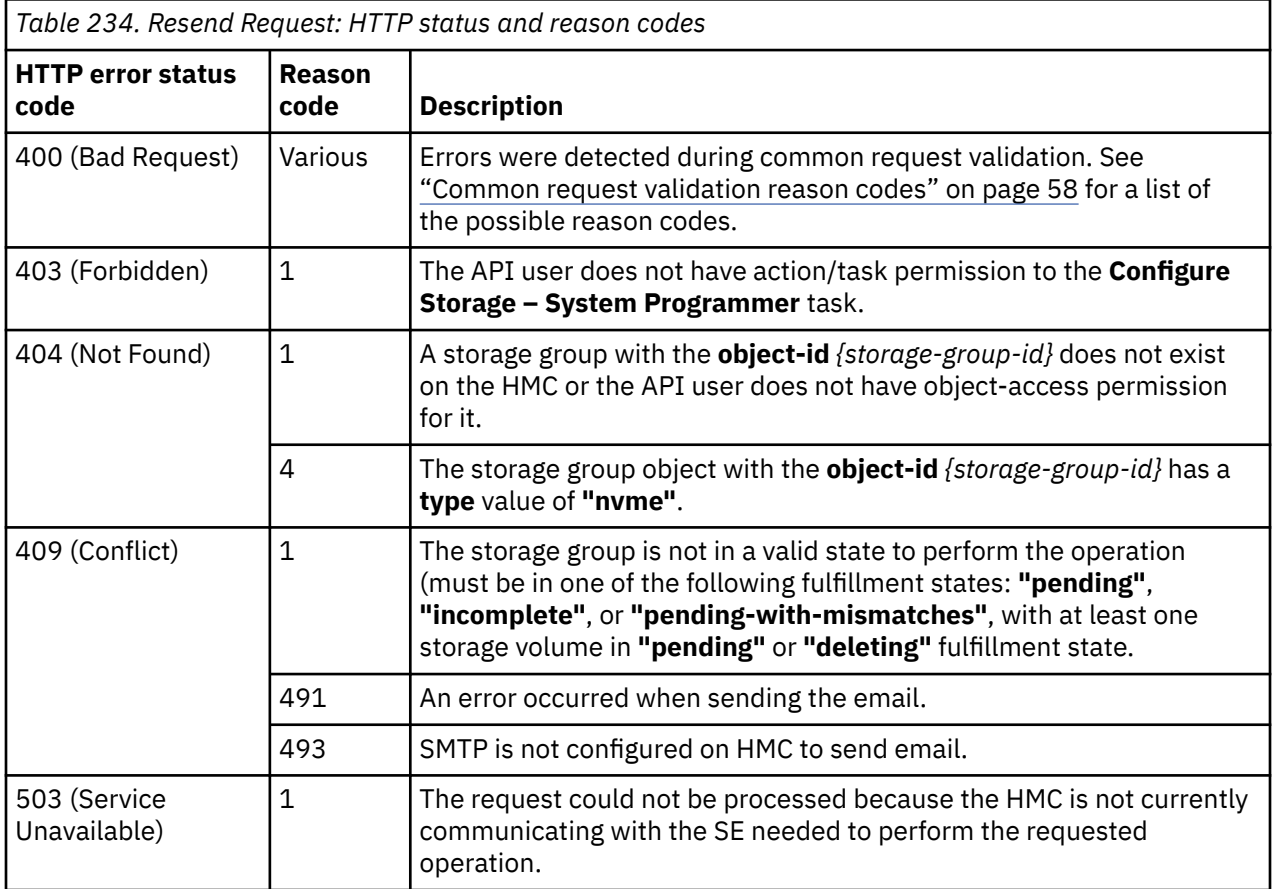

Additional standard status and reason codes can be returned, as described in [Chapter 3, "Invoking API](#page-114-0) [operations," on page 51.](#page-114-0)

### **Example HTTP interaction**

```
POST /api/storage-groups/a8856fb6-6d80-11e9-b629-fa163e2274e8/operations/resend-request HTTP/1.1
x-api-session: 4gbb8y8b9o3idupz1l7xcehupxmraxg5y874slliniecvs7svx
content-type: application/json
content-length: 50
{
    "email-to-addresses":[
          "roberto.fdmming@bnkincon.com"
    ]
}
```
*Figure 257. Resend Request: Request*

```
204 No Content
server: Hardware management console API web server / 2.0
cache-control: no-cache
date: Wed, 08 May 2019 08:18:00 GMT
```
<No response body>

*Figure 258. Resend Request: Response*

# **Add Candidate Adapter Ports to an FCP Storage Group**

The Add Candidate Adapter Ports to an FCP Storage Group operation adds a list of storage adapter ports to a storage group's candidate adapter ports list.

### **HTTP method and URI**

```
POST /api/storage-groups/{storage-group-id}/operations/add-candidate-adapter-ports
```
In this request, the URI variable *{storage-group-id}* is the object ID of the storage group to which the candidate adapter ports are to be added.

### **Request body contents**

The request body is expected to contain a JSON object with the following fields:

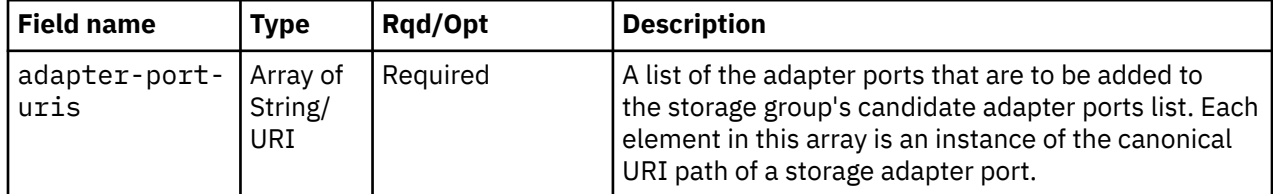

# **Description**

This operation adds a list of storage adapter ports to a storage group's candidate adapter ports list. These adapter ports become candidates for use as backing adapters when creating virtual storage resources when the group is attached to a partition. The adapter ports should have connectivity to the Storage Area Network (SAN). This operation only applies to storage groups of **type "fcp"**. Change notification for the storage group's **candidate-adapter-port-uris** property is emitted asynchronously to this operation.

Candidate adapter port may only be added before the CPC discovers a working communications path, indicated by a **"validated" status** on at least one of the parent storage group's WWPNs. After that point all adapter ports in the group are automatically detected and manually adding them is no longer possible.

If the API user does not have action/task permission to the **Configure Storage – System Programmer** task, a 403 (Forbidden) status code is returned. A 404 (Not Found) status code is returned if the object ID {storage-group-id} does not identify a storage group to which the API user has object-access permission, or if an element of the **adapter-port-uris** array does not identify a storage adapter object to which the API user has object-access permission, or if the storage group identified by the object ID {storage-group-id} is not of **type "fcp"**.

If any adapter port in the **adapter-port-uris** list is currently a member of the storage group's candidate adapter ports list, or if at least one WWPN in the group has been discovered, or if any adapter port in the **adapter-port-uris** list references a storage adapter port that does not reside in the target storage group's CPC, a 409 (Conflict) status code is returned.

If the request body fails to validate, a 400 (Bad Request) status code is returned. This could be because an adapter referenced in the **adapter-port-uris** array is not a FICON adapter.

If the request body contents are valid, the adapter port URIs in the **adapter-port-uris** list are added to the storage group's candidate adapter ports list.

# **Authorization requirements**

This operation has the following authorization requirement:

- Object-access permission to the storage group whose **object-id** is *{storage-group-id}*.
- Object-access permission to each adapter containing the ports identified in the **adapter-port-uris** array.
- Action/task permission to the **Configure Storage System Programmer** task.

### **HTTP status and reason codes**

On success, HTTP status code 204 (No Content) is returned and no response body is provided.

The following HTTP status codes are returned for the indicated errors, and the response body is a standard error response body providing the reason code indicated and the associated error message.

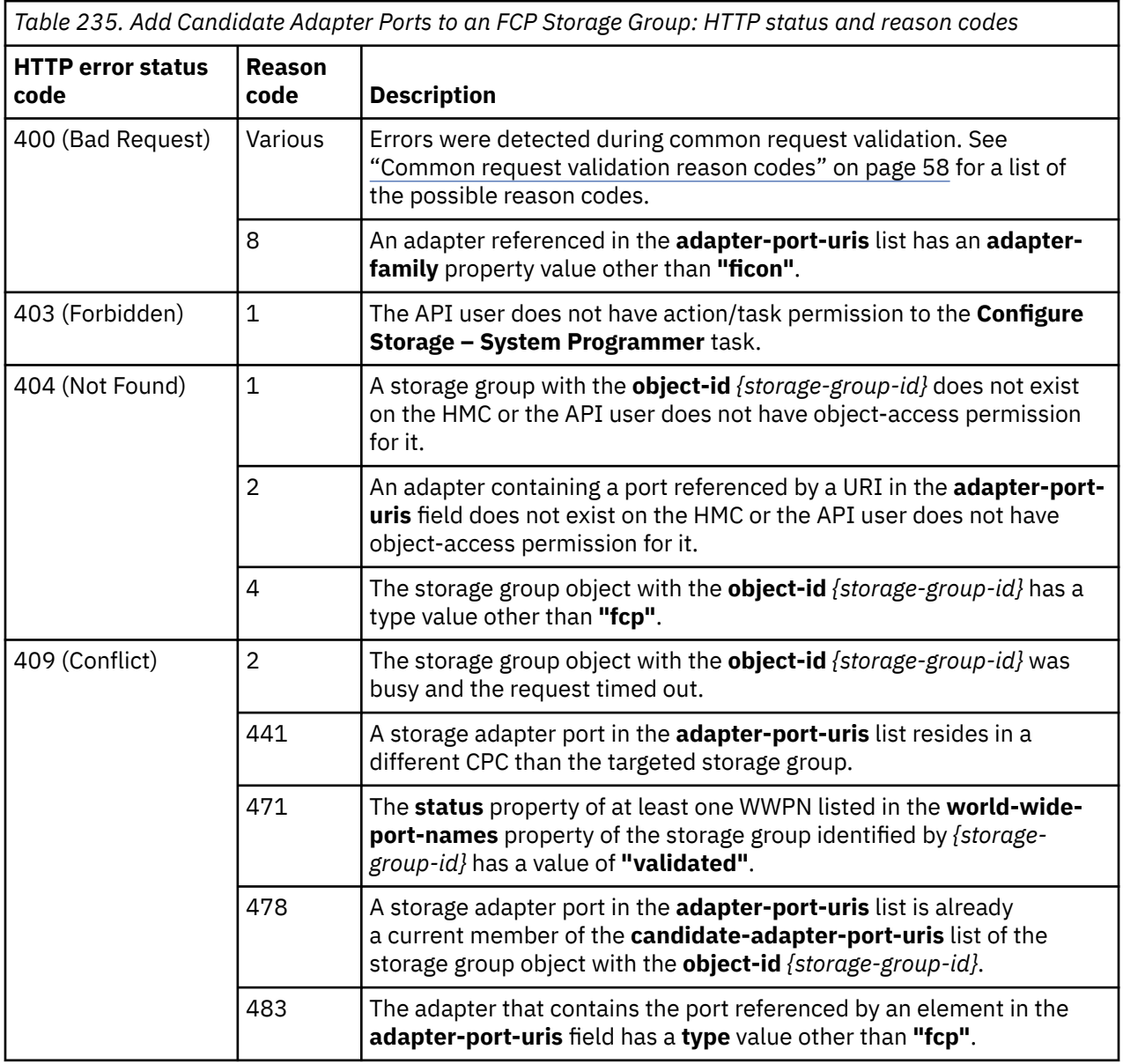

*Table 235. Add Candidate Adapter Ports to an FCP Storage Group: HTTP status and reason codes (continued)*

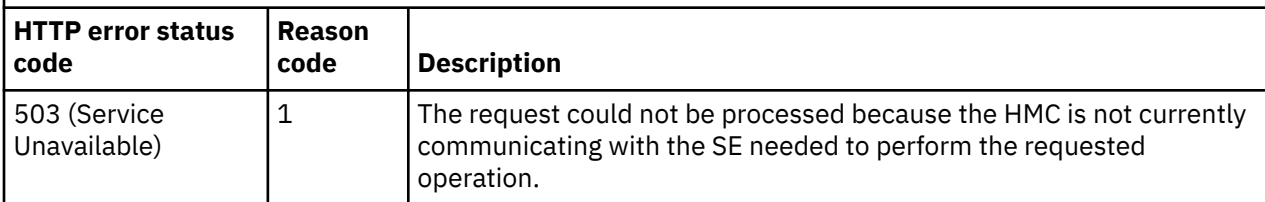

Additional standard status and reason codes can be returned, as described in [Chapter 3, "Invoking API](#page-114-0) [operations," on page 51.](#page-114-0)

#### **Example HTTP interaction**

```
POST /api/storage-groups/491e058c-998d-11e8-a345-fa163e27d492/operations/add-candidate-
   adapter-ports HTTP/1.1
x-api-session: sf2z7yhhiw90fj9rqevt7z3q7up3qfp62a8lraxrstzkkqv10
content-type: application/json
content-length: 93
{
    "adapter-port-uris":[
       "/api/adapters/13eb6396-941f-11e8-8625-fa163e27d492/storage-ports/0"
   ]
}
```
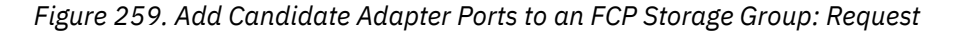

```
204 No Content
server: Hardware management console API web server / 2.0
cache-control: no-cache
date: Mon, 06 Aug 2018 16:07:37 GMT
```
<No response body>

*Figure 260. Add Candidate Adapter Ports to an FCP Storage Group: Response*

# **Remove Candidate Adapter Ports from an FCP Storage Group**

The Remove Candidate Adapter Ports from an FCP Storage Group operation removes a list of storage adapter ports from a storage group's candidate adapter ports list.

# **HTTP method and URI**

**POST /api/storage-groups/***{storage-group-id}***/operations/remove-candidate-adapter-ports**

In this request, the URI variable *{storage-group-id}* is the object ID of the storage group from which the candidate adapter port is to be removed.

# **Request body contents**

The request body is expected to contain a JSON object with the following fields:

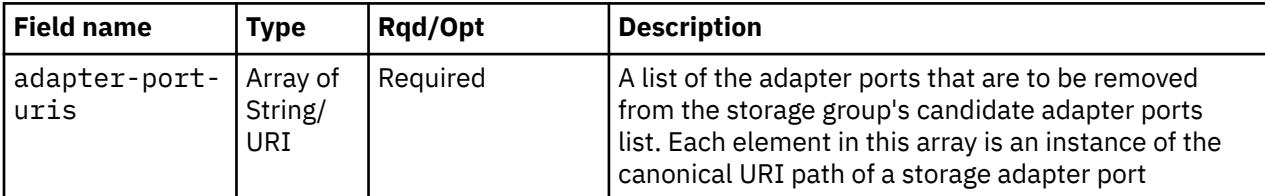

# **Description**

This operation removes a list of storage adapter ports from a storage group's candidate adapter ports list. This operation only applies to storage groups of **type "fcp"**. A Property Change notification for the storage group's **candidate-adapter-port-uris** property is emitted asynchronously to this operation.

If the API user does not have action/task permission to the **Configure Storage – System Programmer** task, a 403 (Forbidden) status code is returned. A 404 (Not Found) status code is returned if the object ID *{storage-group-id}* does not identify a storage group object to which the API user has object-access permission , or if an element of the **adapter-port-uris** array does not identify a storage adapter object to which the API user has object-access permission , or if the storage group identified by the object ID {storage-group-id} is not of **type "fcp"**.

If any adapter port in the **adapter-port-uris** list is not a current member of the storage group's candidate adapter ports list or is referenced by any of the group's virtual storage resources, a 409 (Conflict) status code is returned.

If the request body fails to validate, a 400 (Bad Request) status code is returned. This could be because an adapter referenced in the **adapter-port-uris** array is not a FICON adapter.

If the request body contents are valid, the adapter port URIs in the **adapter-port-uris** list are removed from the storage group's candidate adapter ports list.

# **Authorization requirements**

This operation has the following authorization requirement:

- Object-access permission to the storage group whose **object-id** is *{storage-group-id}*.
- Object-access permission to each adapter containing the ports identified in the **adapter-port-uris** array.
- Action/task permission to the **Configure Storage System Programmer** task.

### **HTTP status and reason codes**

On success, HTTP status code 204 (No Content) is returned and no response body is provided.

The following HTTP status codes are returned for the indicated errors, and the response body is a standard error response body providing the reason code indicated and the associated error message.

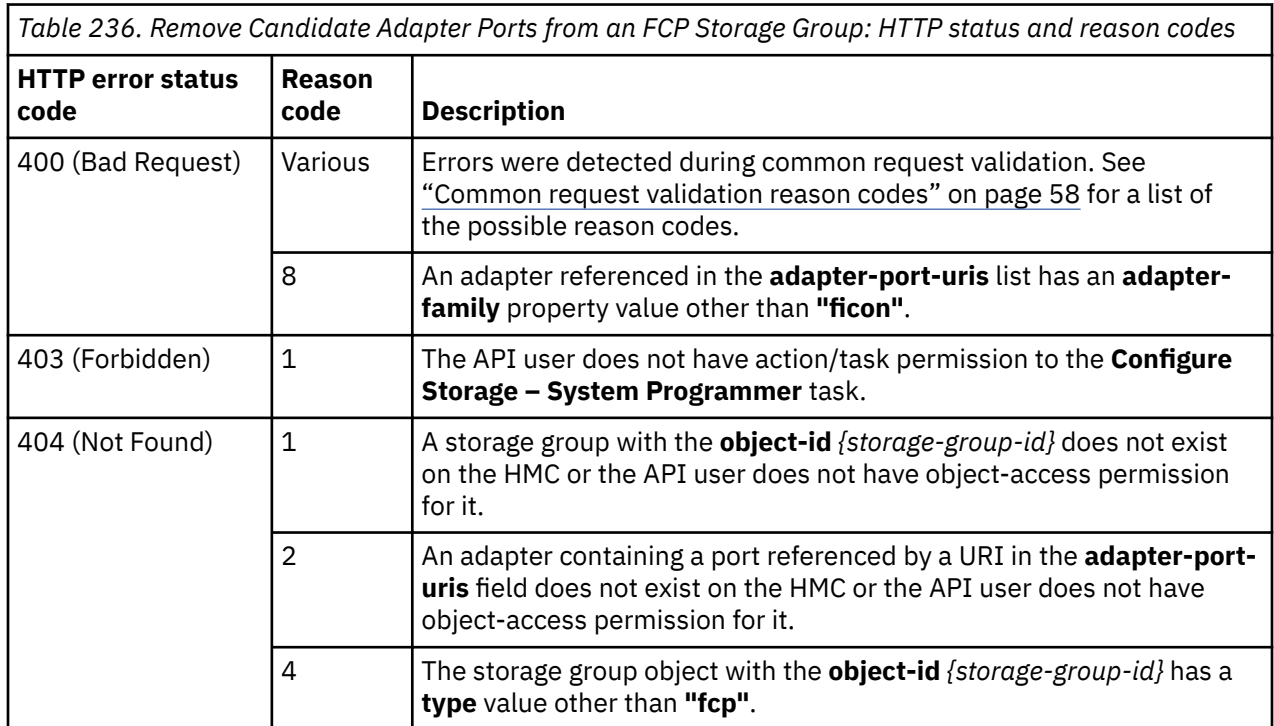

*Table 236. Remove Candidate Adapter Ports from an FCP Storage Group: HTTP status and reason codes (continued)*

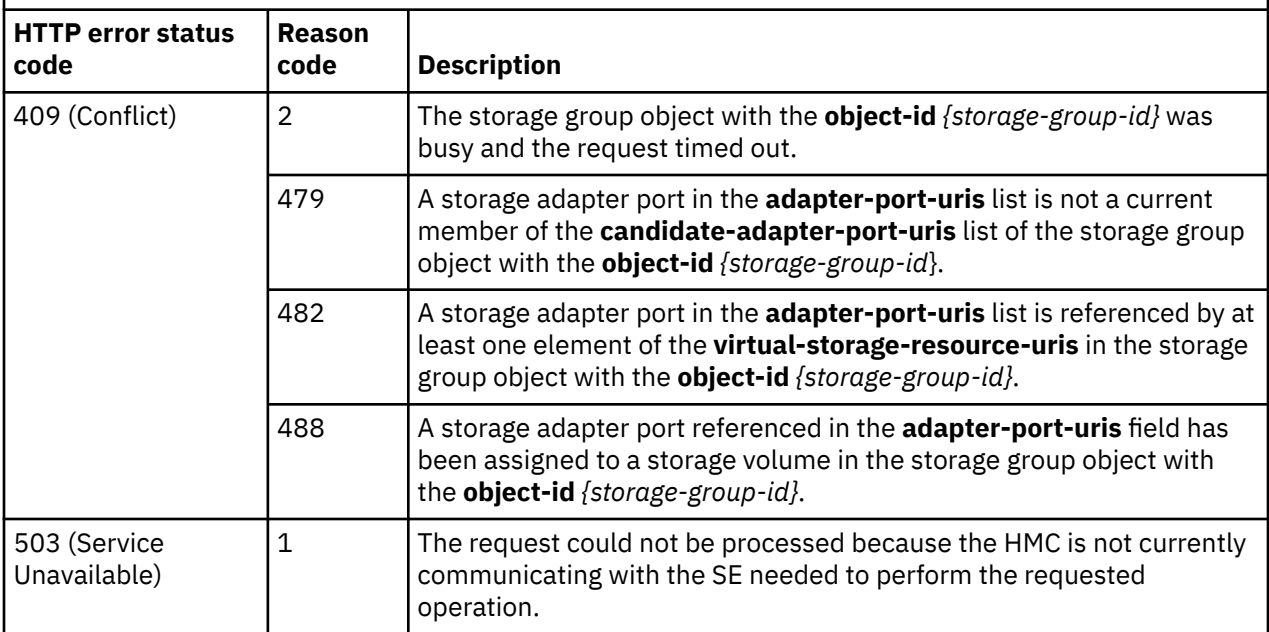

Additional standard status and reason codes can be returned, as described in [Chapter 3, "Invoking API](#page-114-0) [operations," on page 51.](#page-114-0)

#### **Example HTTP interaction**

```
POST /api/storage-groups/491e058c-998d-11e8-a345-fa163e27d492/operations/remove-
  candidate-adapter-ports HTTP/1.1
x-api-session: 4xtwzjxbhelnpvnnl0atkg5ut7cg6rqqnldcvvskvnj3zu8ubz
content-type: application/json
content-length: 93
{
    "adapter-port-uris":[
       "/api/adapters/13eb6396-941f-11e8-8625-fa163e27d492/storage-ports/0"
    ]
}
```
*Figure 261. Remove Candidate Adapter Ports from an FCP Storage Group: Request*

204 No Content server: Hardware management console API web server / 2.0 cache-control: no-cache date: Mon, 06 Aug 2018 16:07:37 GMT <No response body>

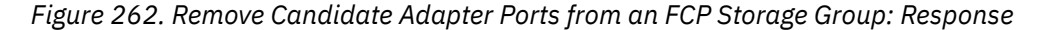

# **List Storage Volumes of a Storage Group**

The List Storage Volumes of a Storage Group operation lists the storage volumes of the storage group with the given identifier.

#### **HTTP method and URI**

```
GET /api/storage-groups/{storage-group-id}/storage-volumes
```
In this request, the URI variable *{storage-group-id}* is the **object-id** of the Storage Group object.

#### **Query parameters:**

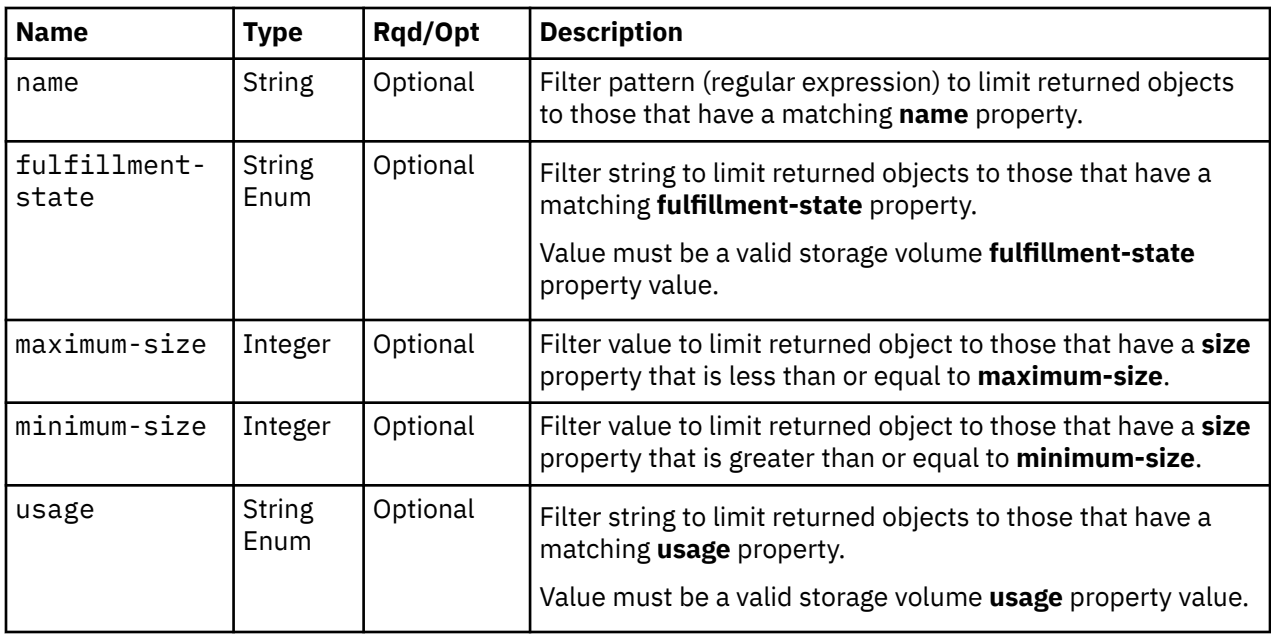

# **Response body contents**

On successful completion, the response body is a JSON object with the following fields:

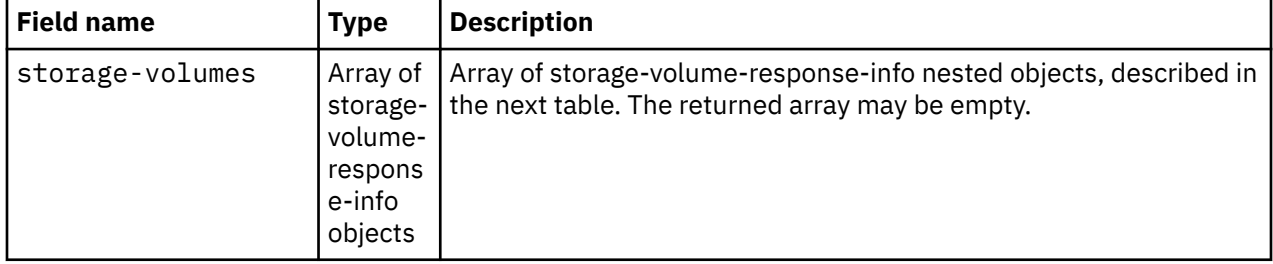

Each nested storage-volume-response-info object contains the following fields:

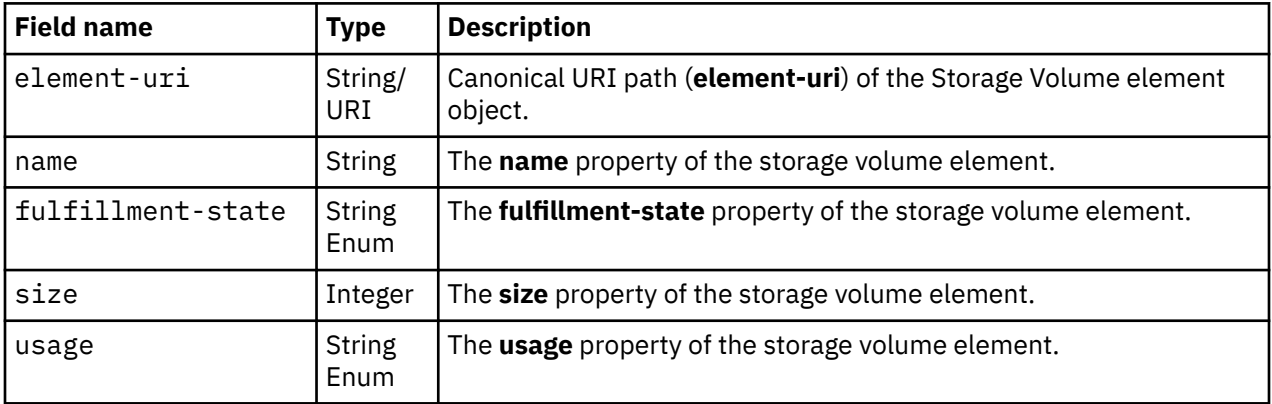

# **Description**

This operation lists the storage volumes that are owned by the identified storage group. The element URI, name, fulfillment state, size and usage are provided for each.

If the object ID *{storage-group-id}* does not identify a storage group object to which the API user has object-access permission, a 404 (Not Found) status code is returned
If the **name** query parameter is specified, the returned list is limited to those storage volumes that have a **name** property matching the specified filter pattern. If the **name** parameter is omitted, this filtering is not done.

If the **fulfillment-state** or **usage** query parameter is specified, each parameter is validated to ensure it is a valid value for the storage volume **fulfillment-state** or **usage** property according to the data model. If the value is not valid, a 400 (Bad Request) is returned. If the value is valid, the returned list is limited to those storage volumes that have a **fulfillment-state** or **usage** property matching the specified value. If the **fulfillment-state** or **usage** parameter is omitted, this filtering is not done for that property name.

If the **minimum-size** query parameter is specified, the returned list is limited to those storage volumes that have a **size** property that is greater than or equal to the specified value. If the **maximum-size** query parameter is specified, the returned list is limited to those storage volumes that have a **size** property that is less than or equal to the specified value. When specified together, the **minimum-size** and **maximum-size** query parameters define a size range on which the volume is filtered. If either of these query parameters are omitted, the size filter is not bounded on one end. If both of these query parameters are omitted, no filtering on the **size** property is done.

If no storage volumes are to be included in the results due to filtering, an empty list is provided and the operation completes successfully.

### **Authorization requirements**

This operation has the following authorization requirement:

• Object-access permission to the storage group whose **object-id** is *{storage-group-id}*.

### **HTTP status and reason codes**

On success, HTTP status code 200 (OK) is returned and the response body is provided as described in ["Response body contents" on page 512.](#page-575-0)

The following HTTP status codes are returned for the indicated errors. The response body is a standard error response body providing the reason code indicated and any associated error message.

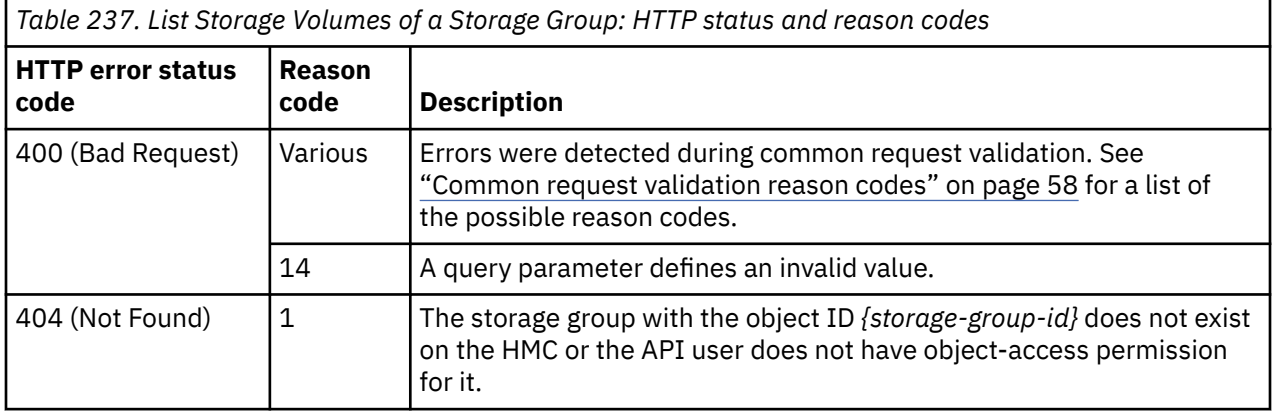

Additional standard status and reason codes can be returned, as described in [Chapter 3, "Invoking API](#page-114-0) [operations," on page 51.](#page-114-0)

#### **Example HTTP interaction**

```
GET /api/storage-groups/ec638c1e-9689-11e8-aa30-fa163e27d492/storage-volumes HTTP/1.1
x-api-session: 3xx8y87o2ajorslkb17weulfnyheic1l87kqvdksngigr1e1r8
```
*Figure 263. List Storage Volumes of a Storage Group: Request*

```
200 OK
server: Hardware management console API web server / 2.0
cache-control: no-cache
date: Thu, 02 Aug 2018 19:34:09 GMT
content-type: application/json;charset=UTF-8
content-length: 1279
{
    "storage-volumes":[
      \frac{1}{2} "element-uri":"/api/storage-groups/ec638c1e-9689-11e8-aa30-fa163e27d492/
 storage-volumes/704a5e40-968a-11e8-a0a5-fa163e27d492",
          "fulfillment-state":"complete",
          "name":"Alias",
          "size":0.0,
          "usage":"not-applicable"
\frac{3}{5},
\overline{\mathcal{E}} "element-uri":"/api/storage-groups/ec638c1e-9689-11e8-aa30-fa163e27d492/
 storage-volumes/70322410-968a-11e8-a0a5-fa163e27d492",
 "fulfillment-state":"complete",
 "name":"Alias",
"size":0.0, "usage":"not-applicable"
\frac{3}{5},
\overline{\mathcal{E}} "element-uri":"/api/storage-groups/ec638c1e-9689-11e8-aa30-fa163e27d492/
 storage-volumes/705620b8-968a-11e8-a0a5-fa163e27d492",
          "fulfillment-state":"complete",
          "name":"Alias",
         "size":0.0,
          "usage":"not-applicable"
\frac{3}{5},
\overline{\mathcal{E}} "element-uri":"/api/storage-groups/ec638c1e-9689-11e8-aa30-fa163e27d492/
 storage-volumes/ec738d80-9689-11e8-aa30-fa163e27d492",
 "fulfillment-state":"complete",
          "name":"0.88 GiB Boot",
"size":0.88, "usage":"boot"
       },
\overline{\mathcal{E}} "element-uri":"/api/storage-groups/ec638c1e-9689-11e8-aa30-fa163e27d492/
 storage-volumes/22de1d40-968a-11e8-a0a5-fa163e27d492",
          "fulfillment-state":"complete",
 "name":"2.64 GiB Data",
"size":2.64, "usage":"data"
\frac{3}{5},
\overline{\mathcal{E}} "element-uri":"/api/storage-groups/ec638c1e-9689-11e8-aa30-fa163e27d492/
            storage-volumes/703e39c6-968a-11e8-a0a5-fa163e27d492",
          "fulfillment-state":"complete",
          "name":"Alias",
          "size":0.0,
          "usage":"not-applicable"
      }
   ]
}
```
*Figure 264. List Storage Volumes of a Storage Group: Response*

## **Get Storage Volume Properties**

The Get Storage Volume Properties operation retrieves the properties of a single Storage Volume element object.

#### **HTTP method and URI**

```
GET /api/storage-groups/{storage-group-id}/storage-volumes/{storage-volume-id}
```
In this request, the URI variable *{storage-group-id}* is the object ID of the Storage Group object and the URI variable *{storage-volume-id}* is the element ID of the Storage Volume element object.

## **Response body contents**

On successful completion, the response body is a JSON object that provides the current values of the properties for the Storage Volume object as defined in the ["Data model" on page 461.](#page-524-0) Field names and data types in the JSON object are the same as the property names and data types defined in the data model.

# **Description**

Returns the current values of the properties for the storage volume object as defined in the ["Storage](#page-531-0) [Volume element object" on page 468.](#page-531-0)

A 404 (Not Found) status code is returned if the object ID *{storage-group-id}* does not identify a storage group object to which the API user has object-access permission or if the element ID *{storage-volume-id}* does not identify a storage volume in the storage group.

# **Authorization requirements**

This operation has the following authorization requirement:

• Object-access permission to the storage group whose **object-id** is *{storage-group-id}*.

# **HTTP status and reason codes**

On success, the HTTP status code 200 (OK) is returned and the response body is provided as described in the "Response body contents" on page 515.

Otherwise, the following HTTP status codes are returned for the indicated errors. The response body is a standard error response body providing the reason code indicated and associated error message.

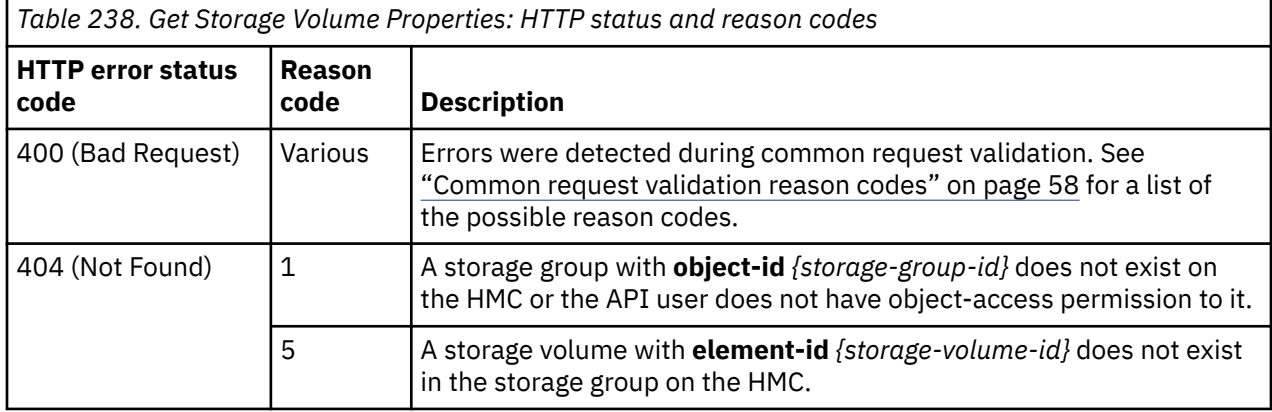

Additional standard status and reason codes can be returned, as described in [Chapter 3, "Invoking API](#page-114-0) [operations," on page 51.](#page-114-0)

### **Example HTTP interaction**

```
GET /api/storage-groups/f2cb8d90-4bba-11e9-b920-00106f23f532/storage-volumes/f3bdfdf0-
 4bba-11e9-b920-00106f23f532 HTTP/1.1
x-api-session: 5mpfhw1mcjtir9u1t4uyryduw48bp4c3fb95b696k4vex91uh6
```

```
Figure 265. Get Storage Volume Properties: Request
```

```
200 OK
server: Hardware management console API web server/2.0
cache-control: no-cache
date: Thu ,04 Apr 2019 19:36:08 GMT
content-type:application/json;charset=UTF-8
content-length: 1186
{
    "paths":[  
\overline{\mathcal{L}} "device-number":"0001",   
                  "logical-unit-number":"4016401400000000",   
 "partition-uri":"/api/partitions/
 4a0bdd08-4b1b-11e9-87db-00106f23f532",    
                  "target-world-wide-port-name":"50050763070b46a6" 
, where \frac{1}{2}, \frac{1}{2}{2.5} "device-number":"0002",  
  "logical-unit-number":"4016401400000000",  
                   "partition-uri":"/api/partitions/4a0bdd08-4b1b-11e9-87db-00106f23f532",   
                  "target-world-wide-port-name":"50050763070b46a6"  
, where \frac{1}{2}, \frac{1}{2}\{  "device-number":"0001", 
                    "logical-unit-number":"4016401400000000",  
  "partition-uri":"/api/partitions/4a0bdd08-4b1b-11e9-87db-00106f23f532", 
   "target-world-wide-port-name":"50050763070046a6" 
            }, 
{2}  "device-number":"0002",   
 "logical-unit-number":"4016401400000000",  
                   "partition-uri":"/api/partitions/4a0bdd08-4b1b-11e9-87db-00106f23f532",   
           "target-world-wide-port-name":"50050763070046a6"
   }
\Box,
 "fulfillment-state":"complete",  
 "parent":"/api/storage-groups/f2cb8d90-4bba-11e9-b920-00106f23f532", 
 "element-uri":"/api/storage-groups/f2cb8d90-4bba-11e9-b920-00106f23f532/storage-volumes/
      f3bdfdf0-4bba-11e9-b920-00106f23f532", 
  "description"
    "element-id":"f3bdfdf0-4bba-11e9-b920-00106f23f532", 
 "uuid":"6005076307FFC6A60000000000001614", 
 "name":"10.00 GiB Boot",
  "usage":"boot", "active-size":10.0, 
   "class":"storage-volume", 
    "size":10.0
}
```
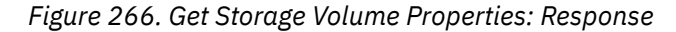

# **Fulfill FICON Storage Volume**

The Fulfill FICON Storage Volume operation maps the ECKD storage resource that has been configured by a SAN administrator to a storage volume that is part of a request for new or modified FICON storage.

### **HTTP method and URI**

```
POST /api/storage-groups/{storage-group-id}/storage-volumes/{storage-volume-id}/operations/
    fulfill-ficon-storage-volume
```
In this request, the URI variable *{storage-group-id}* is the object ID of the Storage Group object and the URI variable *{storage-volume-id}* is the element ID of the storage volume element.

#### **Request body contents**

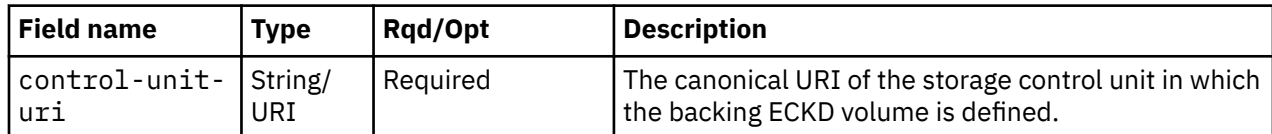

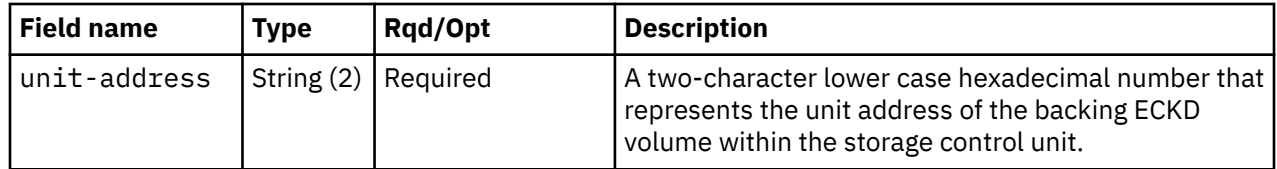

### **Description**

This operation provides information about the ECKD storage resource that has been selected by a SAN administrator to fulfill a base storage volume that is part of a request for new or modified FICON storage. Until this information is provided, the CPC does not have all the data it needs to address and connect to that storage resource.

Once a FICON storage volume has been fulfilled, the storage control unit and unit that has been assigned to it cannot be changed. If the **size**, **cylinders** or **model** properties of a volume are modified, the **fulfillment-state** of the volume is changed to **"pending"**, indicating that action may be necessary by the storage administrator to adjust the size of the backing ECKD volume. The **fulfillment-state** of the volume is changed back to **"complete"** by fulfilling the volume again with the exact same **control-unit-uri** and **unit-address**, indicating that the changes have been completed.

If the API user does not have action/task permission to the **Configure Storage – Storage Administrator** task, a 403 (Forbidden) status code is returned. A 404 (Not Found) status code is returned if the object ID *{storage-group-id}* does not identify a storage group object to which the API user has object-access permission, or the element ID *{storage-volume-id}* does not identify a storage volume in the storage group, or the **control-unit-uri** in the request body does not identify a storage control unit, or the current value of the group's **type** property is not **"fc"**.

If the storage volume's **fulfillment-state** property value is not **"pending"**, or if the CPC on which this storage group resource exists is not active, or if the storage group's **connectivity** property value does not equal the number of storage paths configured in the target storage control unit, a 409 (Conflict) status code is returned. A 409 (Conflict) status code is also returned if the identified unit address is not defined on the identified control unit, or if the backing ECKD volume is an alias volume or has already being used to fulfill another storage volume, or if the identified control unit and unit address would remap a previously fulfilled storage volume, or if the backing ECKD volume is in a different CPC than the target storage volume.

If the request body fails to validate, a 400 (Bad Request) status code is returned.

If the request body contents are valid, the storage volume's **fulfillment-state** property is changed to **"complete"**. If the **fulfillment-state** property values for all other storage volumes in the parent storage group are also **"complete"**, the parent storage group's **fulfillment-state** property will also be set to **"complete"**. The storage volume's **control-unit-uri** and **unit-address** properties are set to the samenamed request body field values. The storage volume's **size** and **model** property values are copied to the **active-size** and **active-model** properties. Change notifications for the storage volume's **fulfillment-state**, **control-unit-uri**, **unit-address**, **active-size**, and **active-model** properties are emitted asynchronously to this operation. Change notification for the parent storage group's **fulfillment-state** property may be also emitted.

# **Authorization requirements**

This operation has the following authorization requirements:

- Object-access permission to the storage group whose **object-id** is *{storage-group-id}*.
- Action/task permission to the **Configure Storage Storage Administrator** task.

## **HTTP status and reason codes**

On success, HTTP status code 204 (No Content) is returned and no response body is provided.

Otherwise, the following HTTP status codes are returned for the indicated errors. The response body is a standard error response body providing the reason code indicated and associated error message.

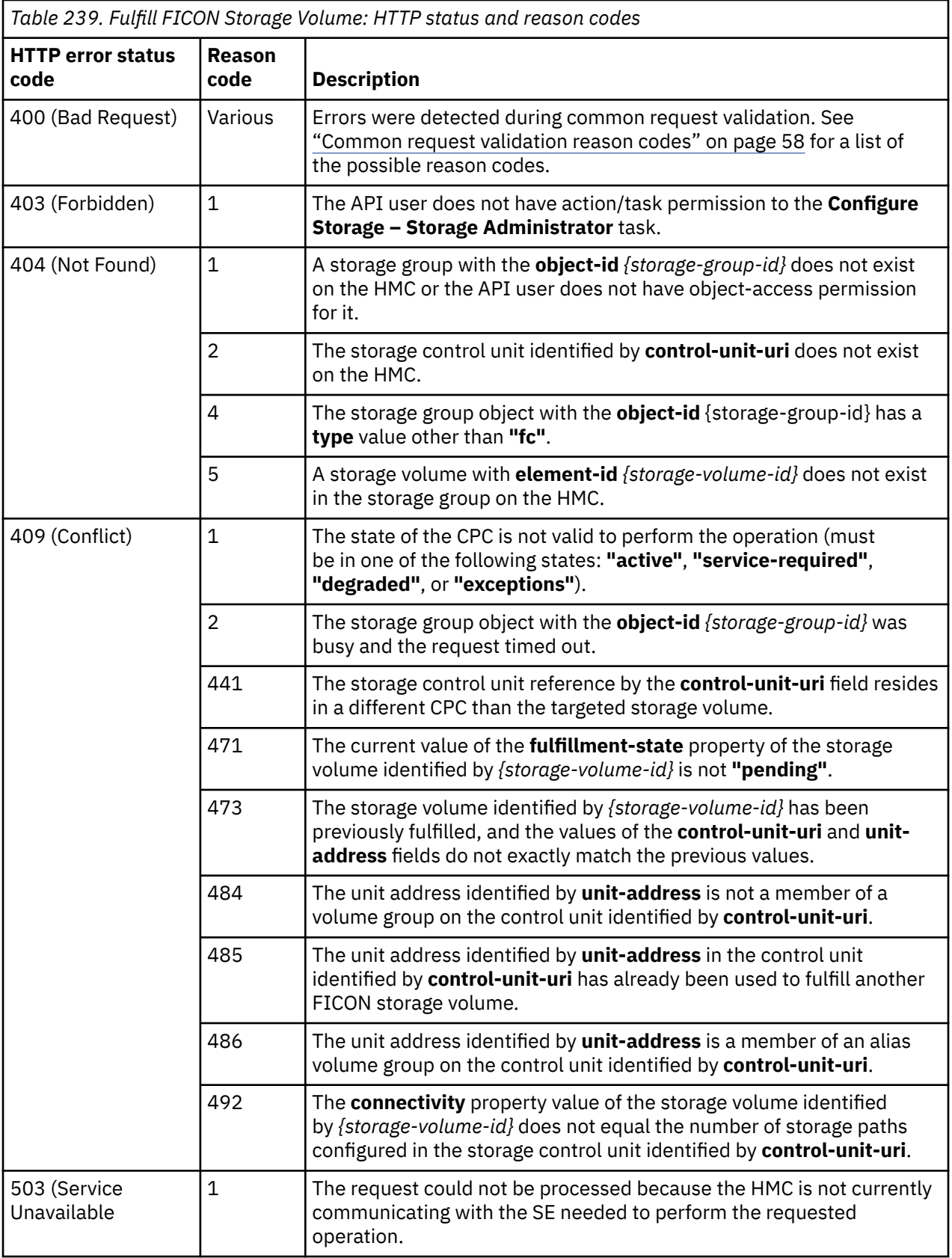

Additional standard status and reason codes can be returned, as described in [Chapter 3, "Invoking API](#page-114-0) [operations," on page 51.](#page-114-0)

#### **Example HTTP interaction**

```
POST /api/storage-groups/ec638c1e-9689-11e8-aa30-fa163e27d492/storage-volumes/ec738d80-
  9689-11e8-aa30-fa163e27d492/operations/fulfill-ficon-storage-volume HTTP/1.1
x-api-session: 4iep1d8dyntia1rmppcfl0pmo8yghd190u1s14fu5133vevc7u
content-type: application/json
content-length: 109
\overline{\mathcal{X}} "control-unit-uri":"/api/storage-control-units/69bf384a-94d5-11e8-8ffe-fa163e27d492",
 "unit-address":"00"
}
```
*Figure 267. Fulfill FICON Storage Volume: Request*

```
204 No Content
server: Hardware management console API web server / 2.0
cache-control: no-cache
date: Thu, 02 Aug 2018 19:29:56 GMT
```
<No response body>

*Figure 268. Fulfill FICON Storage Volume: Response*

# **Fulfill FICON Storage Volumes**

The Fulfill FICON Storage Volumes maps the ECKD storage resources that have been configured by a SAN administrator for one or more storage volumes that are part of a request for new or modified FICON storage. This operation is similar to the Fulfill FICON Storage Volume operation against a storage volume element, but allows the API client to fulfill multiple volumes with a single request, thus eliminating the overhead of multiple API requests.

## **HTTP method and URI**

**POST /api/storage-groups/***{storage-group-id}***/operations/fulfill-ficon-storage-volumes**

In this request, the URI variable *{storage-group-id}* is the object ID of the Storage Group object.

### **Request body contents**

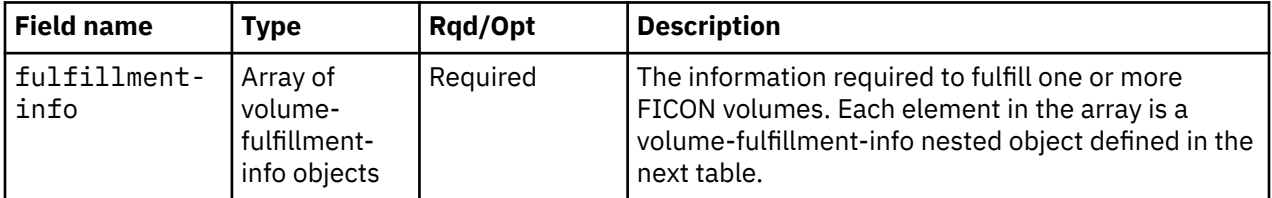

Each nested volume-fulfillment-info object contains the following fields:

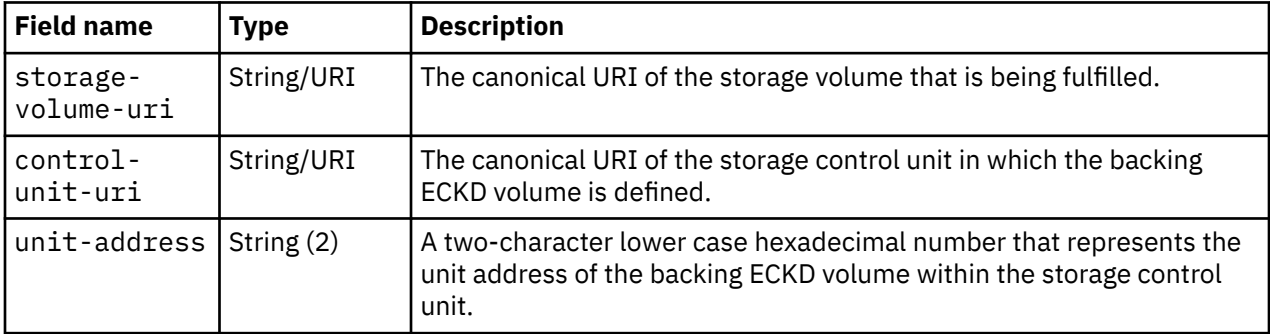

# **Description**

This operation provides information about the ECKD storage resources that have been selected by a SAN administrator to fulfill one or more base storage volumes that are part of a request for new or modified FICON storage. Until this information is provided, the CPC does not have all the data it needs to address and connect to those storage resources.

Once a FICON storage volume has been fulfilled, the storage control unit and unit that has been assigned to it cannot be changed. If the **size**, **cylinders** or **model** properties of a volume are modified, the **fulfillment-state** of the volume is changed to **"pending"**, indicating that action may be necessary by the storage administrator to adjust the size of the backing ECKD volume. The **fulfillment-state** of the volume is changed back to **"complete"** by fulfilling the volume again with the exact same **control-unit-uri** and **unit-address**, indicating that the changes have been completed.

If the API user does not have action/task permission to the **Configure Storage – Storage Administrator** task, a 403 (Forbidden) status code is returned. A 404 (Not Found) status code is returned if the object ID *{storage-group-id}* does not identify a storage group object to which the API user has object-access permission, or any **storage-volume-uri** in a nested object within the **fulfillment-info** request field does not identify a storage volume in the storage group, or any **control-unit-uri** in a nested object within the **fulfillment-info** request field does not identify a storage control unit, or the current value of the group's **type** property is not **"fc"**.

If the storage volume's **fulfillment-state** property value is not **"pending"**, or if the CPC on which this storage group resource exists is not active, or if the storage group's **connectivity** property value does not equal the number of storage paths configured in any identified storage control unit, a 409 (Conflict) status code is returned. A 409 (Conflict) status code is also returned if any identified unit address is not defined on the identified control unit, or if any backing ECKD volume is an alias volume or has already being used to fulfill another storage volume, or if any identified control unit and unit address would remap a previously fulfilled storage volume.

If the request body fails to validate, a 400 (Bad Request) status code is returned.

If the request body contents are valid, the **fulfillment-state** property of each of the storage volumes is changed to **"complete"**. If the **fulfillment-state** property values for all other storage volumes in the parent storage group are also **"complete"**, the parent storage group's **fulfillment-state** property will also be set to **"complete"**. The **control-unit-uri** and **unit-address** properties for each storage volume are set to the same-named values in the nested object that references that volume. The **size** and **model** property values for each storage volume are copied to the **active-size** and **active-model** properties. Change notifications for each storage volume's **fulfillment-state**, **control-unit-uri**, **unit-address**, **active-size**, and **active-model** properties are emitted asynchronously to this operation. Change notification for the parent storage group's **fulfillment-state** property may be also emitted.

If an unexpected error occurs when processing a valid request, a 500 (Server Error) status code is returned. In such a case, the targeted storage volumes may be left in a mixed state, with some being fulfilled and others not. The **error-details** field in the response body will contain an array of storage volume URIs that identify the storage volumes that were not fulfilled.

# **Authorization requirements**

This operation has the following authorization requirements:

- Object-access permission to the storage group whose **object-id** is *{storage-group-id}*.
- Action/task permission to the **Configure Storage Storage Administrator** task.

### **HTTP status and reason codes**

On success, HTTP status code 204 (No Content) is returned and no response body is provided.

Otherwise, the following HTTP status codes are returned for the indicated errors. The response body is a standard error response body providing the reason code indicated and associated error message.

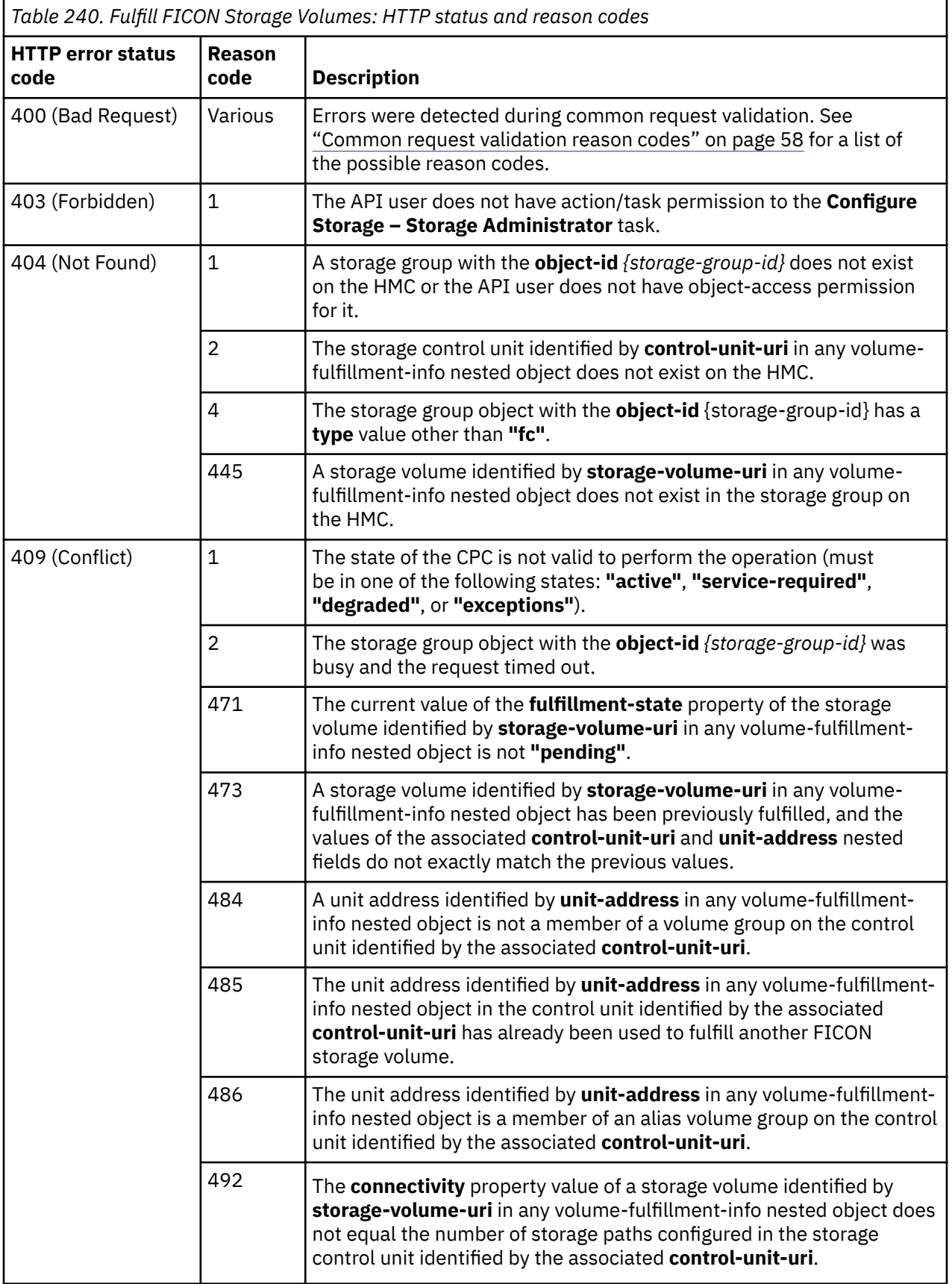

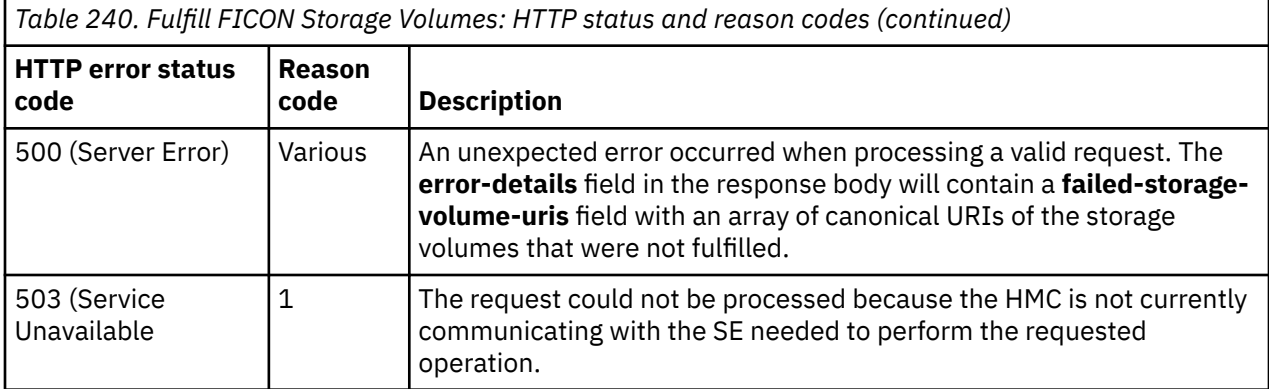

Additional standard status and reason codes can be returned, as described in [Chapter 3, "Invoking API](#page-114-0) [operations," on page 51.](#page-114-0)

#### **Example HTTP interaction**

```
POST /api/storage-groups/b2e50a3a-057d-11ea-8f2d-fa163e2a9969/operations/fulfill-ficon-storage-
volumes HTTP/1.1
x-api-session: 1m1og3c15tzef37kr5z9q5gugo6cqk959sfyzd4tjr03oy4vfw
content-type: application/json
content-length: 514
{
    "fulfillment-info":[
      \Sigma "control-unit-uri":"/api/storage-control-units/4423c72a-057e-11ea-82b4-fa163e2a9969",
 "storage-volume-uri":"/api/storage-groups/b2e50a3a-057d-11ea-8f2d-fa163e2a9969/
           storage-volumes/b336cb04-057d-11ea-8f2d-fa163e2a9969",
          "unit-address":"00"
\frac{3}{5},
\overline{\mathcal{E}} "control-unit-uri":"/api/storage-control-units/44a4b8b2-057e-11ea-82b4-fa163e2a9969",
 "storage-volume-uri":"/api/storage-groups/b2e50a3a-057d-11ea-8f2d-fa163e2a9969/
            storage-volumes/b3381982-057d-11ea-8f2d-fa163e2a9969",
          "unit-address":"01"
       }
   ]
}
```
*Figure 269. Fulfill FICON Storage Volumes: Request*

```
204 No Content
server: Hardware management console API web server / 2.0
cache-control: no-cache
date: Tue, 12 Nov 2019 19:08:28 GMT
<No response body>
```
*Figure 270. Fulfill FICON Storage Volumes: Response*

#### **Usage notes**

There is a limit on the request body size for the Fulfill FICON Storage Volumes operation of 256KB. This puts an effective limit of about 1050 volumes that can be fulfilled with a single request.

# **Fulfill FCP Storage Volume**

The operationFulfill FCP Storage Volume provides information about the storage resource that has been selected by a SAN administrator to fulfill a boot storage volume that is part of a request for new FCP storage.

# **HTTP method and URI**

```
POST /api/storage-groups/{storage-group-id}/storage-volumes/{storage-volume-id}/operations/
    fulfill-fcp-storage-volume
```
In this request, the URI variable *{storage-group-id}* is the object ID of the Storage Group object and the URI variable *{storage-volume-id}* is the element ID of the storage volume element.

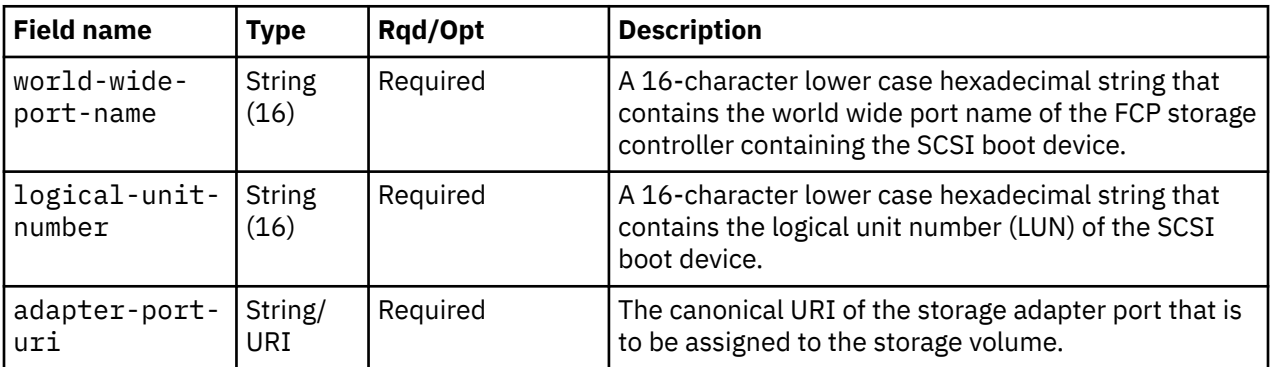

# **Request body contents**

# **Description**

This operation provides information about the storage resource that has been selected by a SAN administrator to fulfill a storage volume that is part of a request for new FCP storage. Until this information is provided, the CPC does not have all the data it needs to address and connect to that storage resource. Only FCP boot volumes may be manually fulfilled. Other volumes will be automatically fulfilled when the CPC detects communication paths to them. FCP volumes may be manually fulfilled only before the CPC discovers a working communications path, indicated by a **"validated" status** on at least one of the parent storage group's WWPNs. After that point, all volumes in the group are automatically fulfilled and manual fulfillment is no longer possible.

If the API user does not have action/task permission to the **Configure Storage – Storage Administrator** task, a 403 (Forbidden) status code is returned. A 404 (Not Found) status code is returned if the object ID *{storage-group-id}* does not identify a storage group object to which the API user has object-access permission, or the element ID *{storage-volume-id}* does not identify a storage volume in the group, or the **adapter-port-uri** field does not identify an adapter object to which the API user has object-access permission or identifies an adapter with a **type** value other than **"fcp"**, or the current value of the group's **type** property is not **"fcp"**, or the current value of the volume's **usage** property is not **"boot"**.

If the **status** property of at least one WWPN in the parent group's **world-wide-port-names** property value is **"validated"**, or if the **adapter-port-uri** field references a storage adapter port that does not reside in the target storage group's CPC, a 409 (Conflict) status code is returned.

If the request body fails to validate, a 400 (Bad Request) status code is returned.

If the request body contents are valid, the storage volume's **fulfillment-state** property is changed to **"complete"**. Change notification for the storage volume's **fulfillment-state** property is emitted asynchronously to this operation.

# **Authorization requirements**

This operation has the following authorization requirements:

- Object-access permission to the storage group whose **object-id** is *{storage-group-id}*.
- Object-access permission to the adapter containing the storage adapter port identified by the **adapterport-uri** field.
- Action/task permission to the **Configure Storage Storage Administrator** task.

## **HTTP status and reason codes**

On success, HTTP status code 204 (No Content) is returned and no response body is provided.

Otherwise, the following HTTP status codes are returned for the indicated errors. The response body is a standard error response body providing the reason code indicated and associated error message.

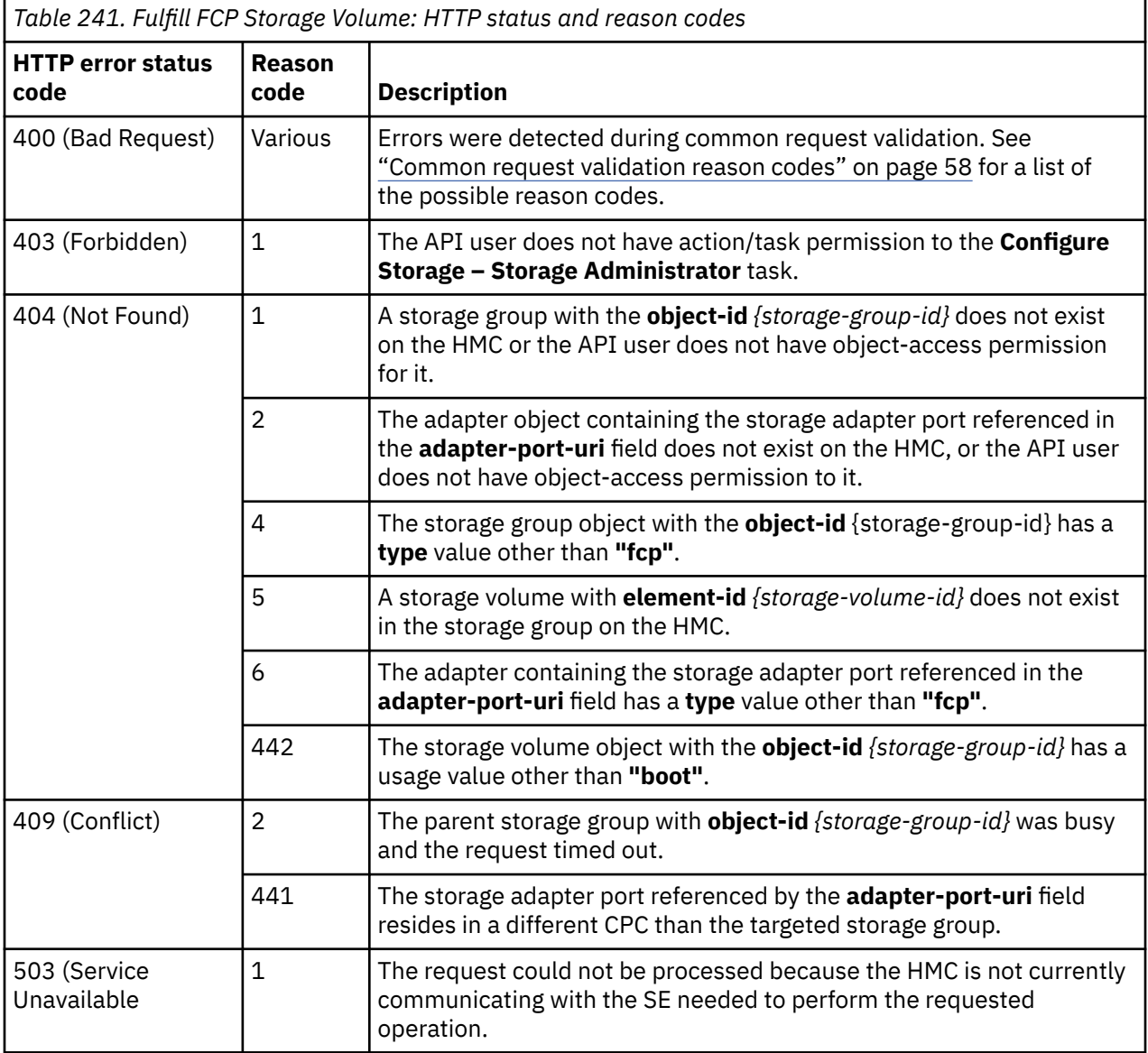

Additional standard status and reason codes can be returned, as described in [Chapter 3, "Invoking API](#page-114-0) [operations," on page 51.](#page-114-0)

```
POST /api/storage-groups/2cbc7c2c-9fe9-11e8-b163-fa163e3c2af4/storage-volumes/
   2d71eeae-9fe9-11e8-b163-fa163e3c2af4/operations/fulfill-fcp-storage-volume HTTP/1.1
x-api-session: 2315cbdr840lgk09zmkpsfzwykutdinjxz1u1sxqxa0chulv2v
content-type: application/json
content-length: 177
{
 "adapter-port-uri":"/api/adapters/f4f1479c-9fe7-11e8-bc9a-fa163e3c2af4/storage-ports/0",
 "logical-unit-number":"93e4118a8b42c859",
 "world-wide-port-name":"a1b2c3d4e5f60002"
}
```
*Figure 271. Fulfill FCP Storage Volume: Request*

```
204 No Content
server: Hardware management console API web server / 2.0
cache-control: no-cache
date: Tue, 14 Aug 2018 18:49:28 GMT
<No response body>
```
*Figure 272. Fulfill FCP Storage Volume: Response*

# **Usage notes**

It is not required to manually fulfill FCP storage volumes. If the Fulfill FCP Storage Volume request is not made targeting an FCP boot volume, the WWPN and LUN will be assigned algorithmically when the volume is sensed. Manual fulfillment can optionally be performed to speed up the process when the WWPN and LUN information is known, for example when the LUN configuration is done automatically.

# **Accept Mismatched Storage Volumes**

The Accept Mismatched Storage Volumes operation completes the fulfillment process for selected volumes of a storage group that have been flagged as possibly being mismatched or overprovisioned.

## **HTTP method and URI**

```
POST /api/storage-groups/{storage-group-id}/operations/accept-mismatched-storage-volumes
```
In this request, the URI variable *{storage-group-id}* is the object ID of the Storage Group object.

## **Request body contents**

The request body is expected to contain a JSON object with the following fields:

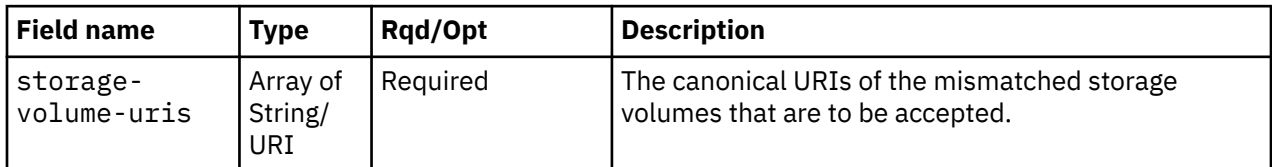

## **Description**

This operation accepts FCP or NVMe storage volumes that have been flagged as being mismatched or overprovisioned.

If the API user does not have action/task permission to the **Configure Storage – System Programmer** task, a 403 (Forbidden) status code is returned. A 404 (Not Found) status code is returned if the object ID *{storage-group-id}* does not identify a storage group object to which the API user has object-access permission, or one of the storage volumes identified in the **storage-volume-uris** field in the request body does not identify a storage volume in the storage group, or the current value of the group's **type** property is not **"fcp"** or **"nvme"**.

If the target storage group is busy, or if one of the storage volumes identified in the **storagevolume-uris** field has a **fulfillment-state** property value that is not **"pending-with-mismatches"** or **"overprovisioned"**, a 409 (Conflict) status code is returned.

If the request body fails to validate, a 400 (Bad Request) status code is returned.

If the request body contents are valid, the **fulfillment-state** property of each storage volume identified in the **storage-volume-uris** field is changed to **"complete"**. If the **fulfillment-state** property values for all other storage volumes in the parent storage group are also **"complete"**, the parent storage group's **fulfillment-state** property will also be set to **"complete"**. Change notifications for each storage volume's **fulfillment-state** property are emitted asynchronously to this operation. A change notification for the parent storage group's **fulfillment-state** property may be also emitted.

## **Authorization requirements**

This operation has the following authorization requirements:

- Object-access permission to the storage group whose **object-id** is *{storage-group-id}*.
- Action/task permission to the **Configure Storage System Programmer** task.

### **HTTP status and reason codes**

On success, HTTP status code 204 (No Content) is returned and no response body is provided.

The following HTTP status codes are returned for the indicated errors, and the response body is a standard error response body providing the reason code indicated and the associated error message.

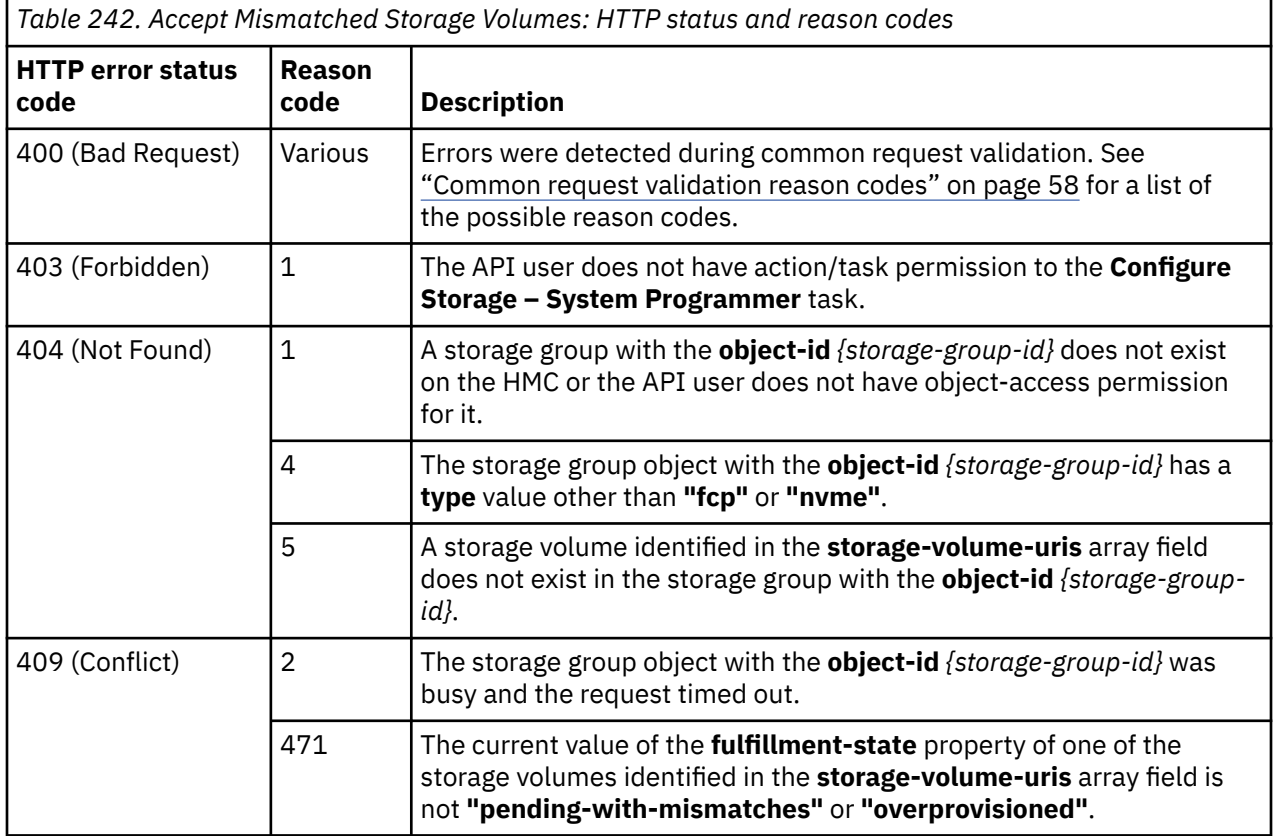

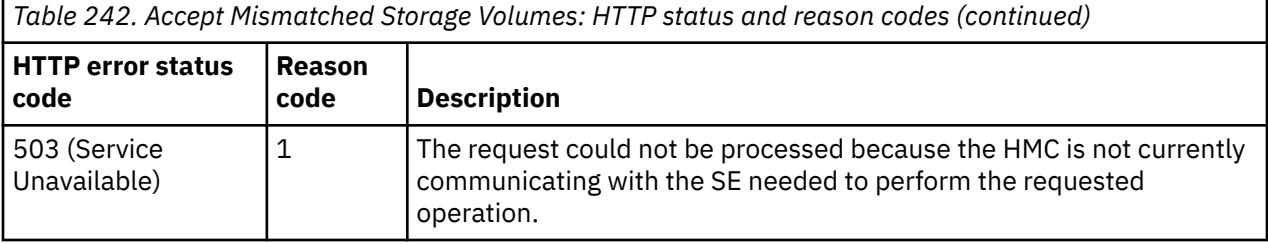

Additional standard status and reason codes can be returned, as described in [Chapter 3, "Invoking API](#page-114-0) [operations," on page 51.](#page-114-0)

#### **Example HTTP interaction**

```
POST /api/storage-groups/bc600cca-e29e-11e8-9879-fa163e9c462b/operations/accept-mismatched-
   storage-volumes HTTP/1.1
x-api-session: 5b4tzc4fkakbrg4qsprt1ha84vvwdauch9y2x7al5wew0ann58
content-type: application/json
content-length: 138
{
    "storage-volume-uris":[
 "/api/storage-groups/bc600cca-e29e-11e8-9879-fa163e9c462b/storage-volumes/cb61f800-
 e29e-11e8-9879-fa163e9c462b"
   ]
}
```
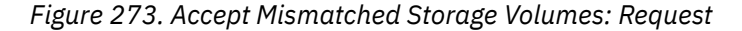

```
204 No Content
server: Hardware management console API web server / 2.0
cache-control: no-cache
date: Wed, 07 Nov 2018 15:42:06 GMT
```
<No response body>

*Figure 274. Accept Mismatched Storage Volumes: Response*

## **Reject Mismatched FCP Storage Volumes**

The Reject Mismatched FCP Storage Volumes operation rejects selected volumes of an FCP storage group that have been flagged as being possibly mismatched or overprovisioned.

#### **HTTP method and URI**

**POST /api/storage-groups/***{storage-group-id}***/operations/reject-mismatched-storage-volumes**

In this request, the URI variable *{storage-group-id}* is the object ID of the Storage Group object.

#### **Request body contents**

The request body is expected to contain a JSON object with the following fields:

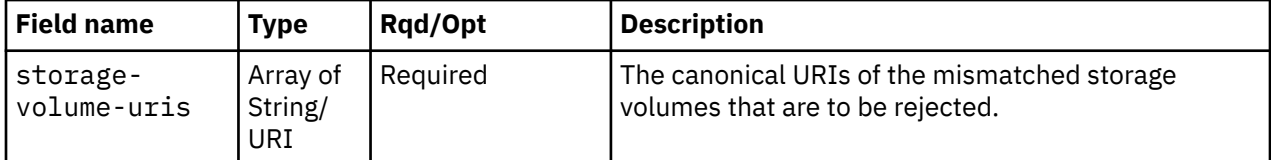

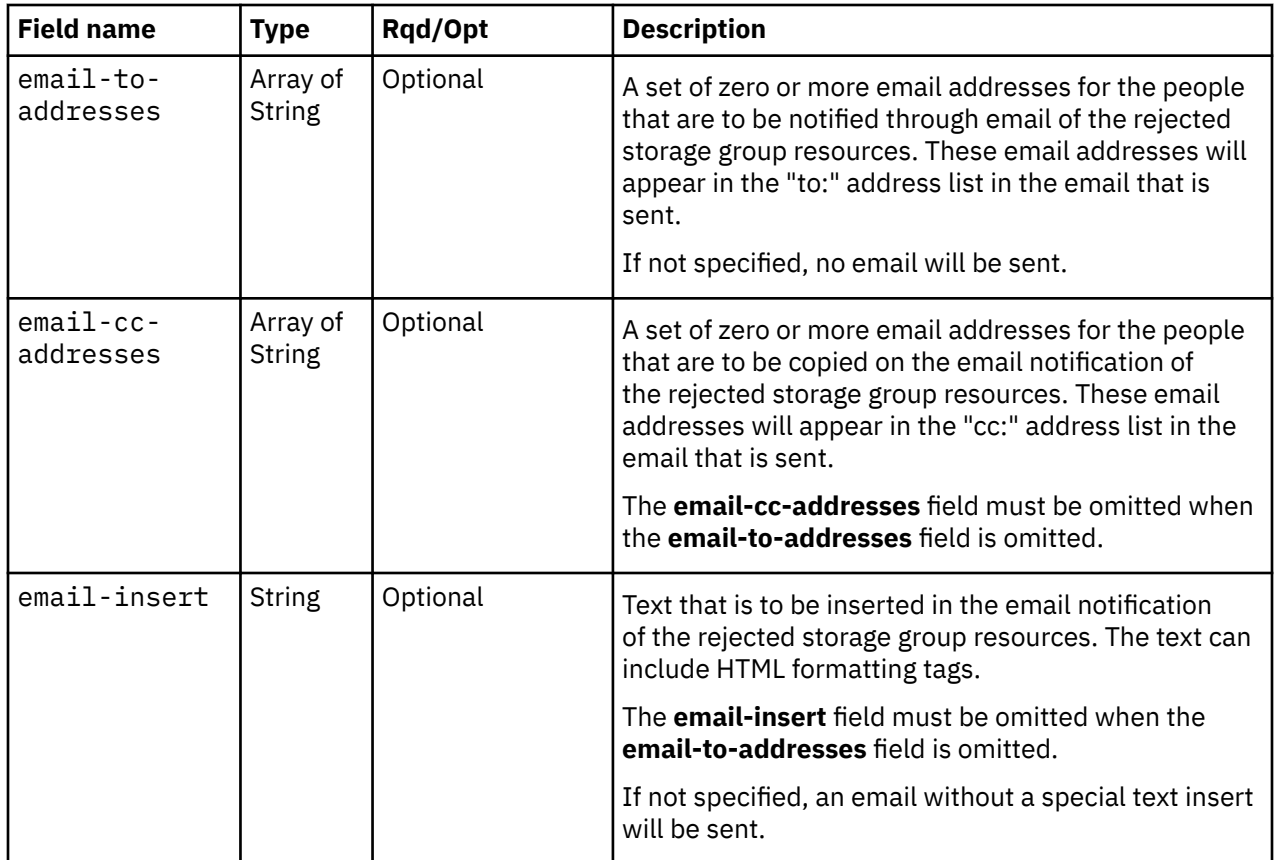

## **Description**

This operation rejects FCP storage volumes that have been flagged as being mismatched or overprovisioned. The storage administrator is requested to change the storage configuration to delete the identified volumes.

If the API user does not have action/task permission to the **Configure Storage – System Programmer** task, a 403 (Forbidden) status code is returned. A 404 (Not Found) status code is returned if the object ID *{storage-group-id}* does not identify a storage group object to which the API user has object-access permission, or one of the storage volumes identified in the **storage-volume-uris** field in the request body does not identify a storage volume in the storage group, or the current value of the group's **type** property is not **"fcp"**.

If the target storage group is busy, or if one of the storage volumes identified in the **storagevolume-uris** field has a **fulfillment-state** property value that is not **"pending-with-mismatches"** or **"overprovisioned"**, or if an email address is specified when the target console does not support sending emails, a 409 (Conflict) status code is returned.

If the request body fails to validate, or if the **email-insert** or **email-cc-addresses** fields are present in the request body without the **email-to-addresses** field, or if any address in the **email-to-addresses** or **email-cc-addresses** fields is not a valid email address, a 400 (Bad Request) status code is returned.

If the request body contents are valid, the **fulfillment-state** property of each storage volume identified in the **storage-volume-uris** field is changed to **"deleting"**. Change notifications for each storage volume's **fulfillment-state** property are emitted asynchronously to this operation.

If the **email-to-addresses** field is present in the request body, an email containing information about the storage volume resources that have been rejected is sent to the email addresses specified in the **email-to-addresses** and **email-cc-addresses** fields in the request body. If the **email-insert** field is present, its contents will be inserted into the email body. If an error occurs when sending the email, a 409 (Conflict) status code is returned. This could be because the HMC is not configured to support emails. A failure to send the email does not rollback the changes to the volume fulfillment states. An

API client should assume that the **fulfillment-state** property of each storage volume was changed to **"deleting"** even though the request failed with a 409 (Conflict) status code and 491 reason code. Note that a successful completion does not imply that the emails were delivered. Errors could be encountered at an email server after the request completes, for example due to an unknown email address.

### **Authorization requirements**

This operation has the following authorization requirements:

- Object-access permission to the storage group whose **object-id** is *{storage-group-id}*.
- Action/task permission to the **Configure Storage System Programmer** task.

### **HTTP status and reason codes**

On success, HTTP status code 204 (No Content) is returned and no response body is provided.

The following HTTP status codes are returned for the indicated errors, and the response body is a standard error response body providing the reason code indicated and the associated error message.

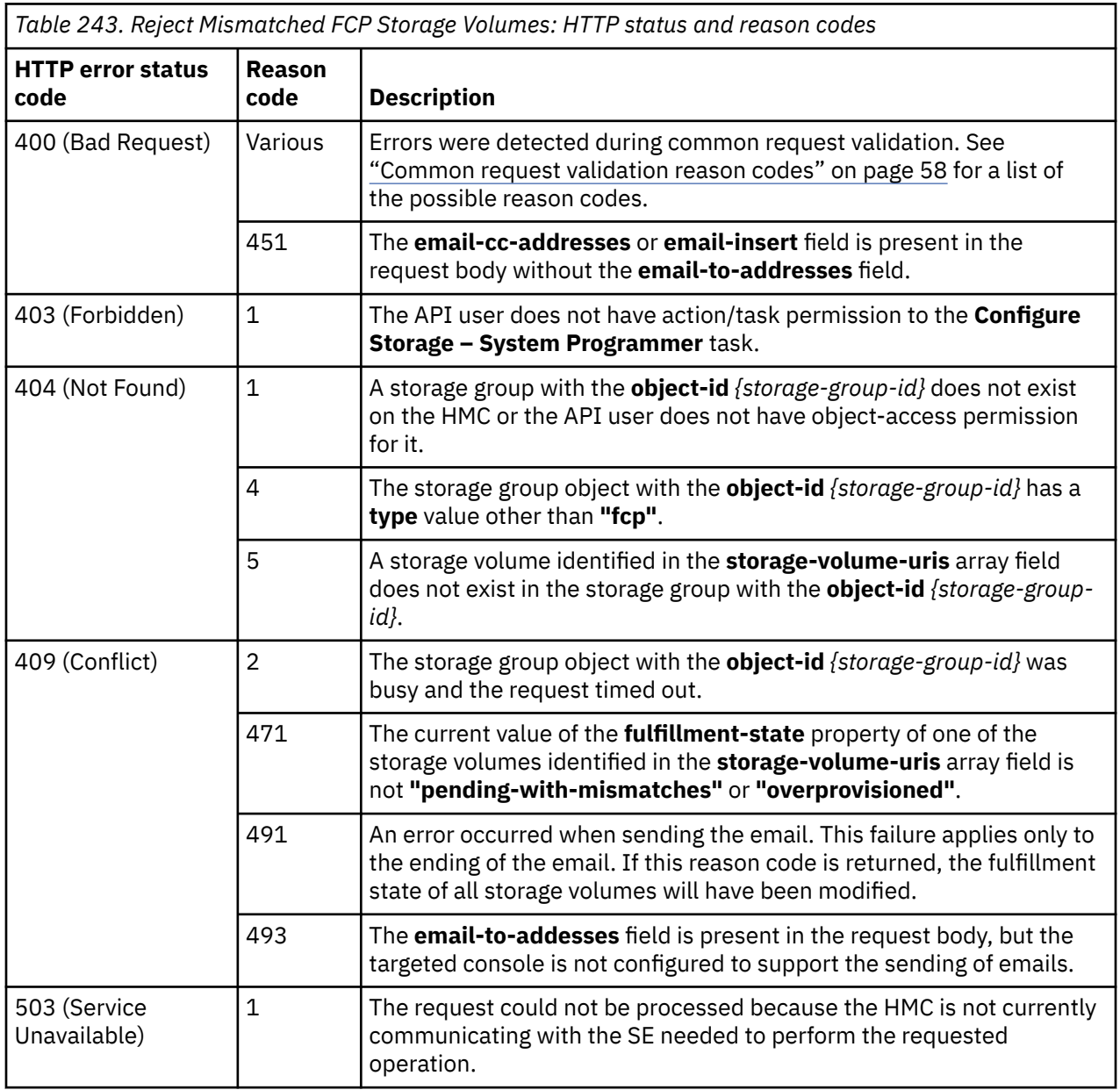

<span id="page-593-0"></span>Additional standard status and reason codes can be returned, as described in [Chapter 3, "Invoking API](#page-114-0) [operations," on page 51.](#page-114-0)

#### **Example HTTP interaction**

```
POST /api/storage-groups/bc600cca-e29e-11e8-9879-fa163e9c462b/operations/reject-mismatched-
   storage-volumes HTTP/1.1
x-api-session: 3q85scprm0jy2cxmt86ordrc5typ19zpiy5szvxeb0d4duwzz8
content-type: application/json
content-length: 138
{
    "storage-volume-uris":[
       "/api/storage-groups/bc600cca-e29e-11e8-9879-fa163e9c462b/storage-volumes/fe7829bc-
          e29e-11e8-8ee9-fa163e9c462b"
   ]
}
```
*Figure 275. Reject Mismatched FCP Storage Volumes: Request*

```
204 No Content
server: Hardware management console API web server / 2.0
cache-control: no-cache
date: Wed, 07 Nov 2018 15:44:38 GMT
<No response body>
```
*Figure 276. Reject Mismatched FCP Storage Volumes: Response*

# **List Virtual Storage Resources of a Storage Group**

The List Virtual Storage Resources of a Storage Group operation lists the virtual storage resources of the FCP storage group with the given identifier.

### **HTTP method and URI**

**GET /api/storage-groups/***{storage-group-id}***/virtual-storage-resources**

In this request, the URI variable *{storage-group-id}* is the **object-id** of the Storage Group object.

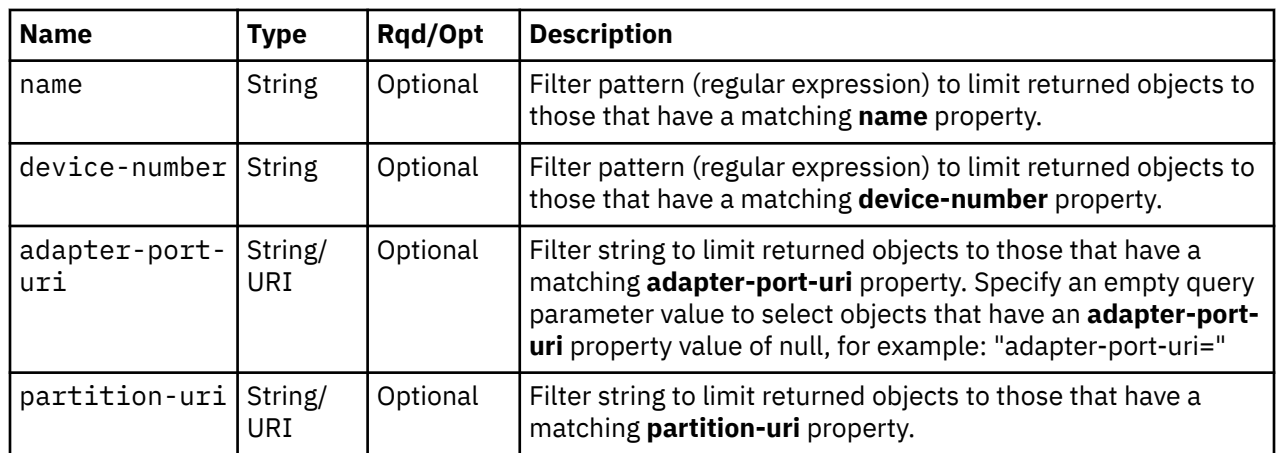

### **Query parameters:**

### **Response body contents**

On successful completion, the response body is a JSON object with the following fields:

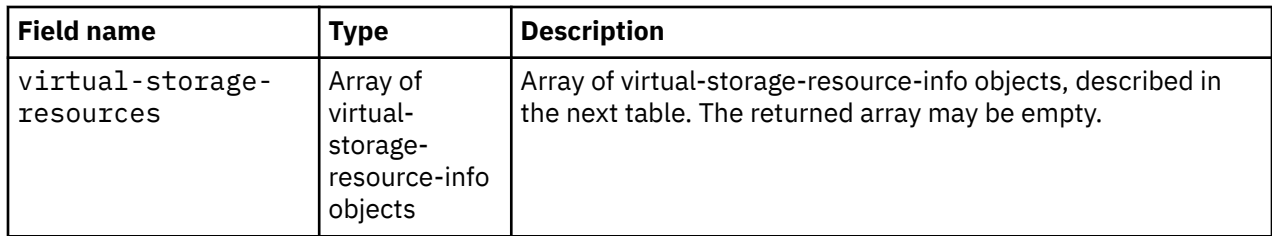

Each nested virtual-storage-resource-info object contains the following fields:

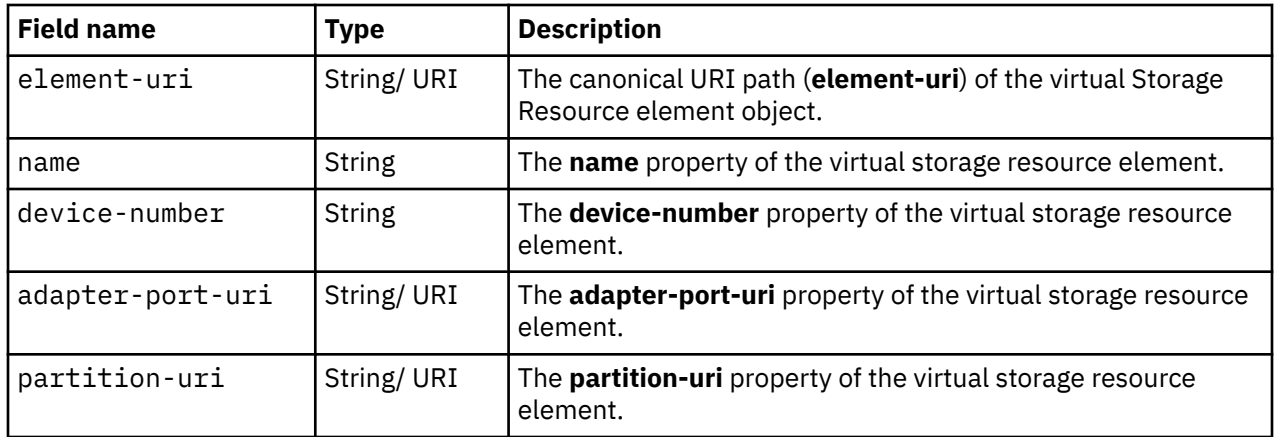

### **Description**

This operation lists the virtual storage resources that are owned by the identified storage group. The element URI, name, device number and associated adapter port and partition are provided for each.

If the object ID *{storage-group-id}* does not identify a storage group object to which the API user has object-access permission, or does not identity an FCP storage group, a 404 (Not Found) status code is returned

If the **name** or **device-number** query parameter is specified, the returned list is limited to those virtual storage resources that have a **name** or **device-number** property matching the specified filter pattern. If the **name** or **device-number** parameter is omitted, the filtering on the omitted property name is not done.

If the **adapter-port-uri** or **partition-uri** query parameter is specified, the returned list is limited to those virtual storage resources that have a matching **adapter-port-uri** or **partition-uri** property. If the **adapter-port-uri** or **partition-uri** parameter is omitted, the filtering on the omitted property name is not done.

If no virtual storage resources are to be included in the results due to filtering, an empty list is provided and the operation completes successfully.

## **Authorization requirements**

This operation has the following authorization requirement:

• Object-access permission to the storage group whose **object-id** is *{storage-group-id}*.

### **HTTP status and reason codes**

On success, HTTP status code 200 (OK) is returned and the response body is provided as described in ["Response body contents" on page 530.](#page-593-0)

The following HTTP status codes are returned for the indicated errors. The response body is a standard error response body providing the reason code indicated and any associated error message.

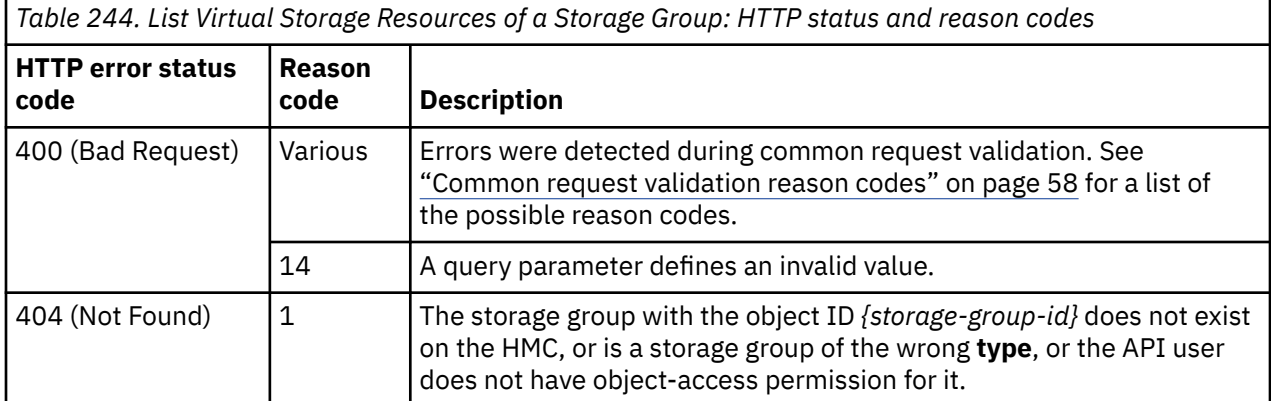

Additional standard status and reason codes can be returned, as described in [Chapter 3, "Invoking API](#page-114-0) [operations," on page 51.](#page-114-0)

#### **Example HTTP interaction**

```
GET /api/storage-groups/2cbc7c2c-9fe9-11e8-b163-fa163e3c2af4/virtual-storage-resources 
 HTTP/1.1x-api-session: 46zfjkryyht0wrf7v8fjxfmza830u42yuob8p0ct727mr2so2x
```
*Figure 277. List Virtual Storage Resources of a Storage Group: Request*

```
200 OK
server: Hardware management console API web server / 2.0
cache-control: no-cache
date: Tue, 14 Aug 2018 18:50:54 GMT
content-type: application/json;charset=UTF-8
content-length: 737
{
    "virtual-storage-resources":[
      {
 "adapter-port-uri":"/api/adapters/f0f668e8-9fe7-11e8-bc9a-fa163e3c2af4/
 storage-ports/0",
         "device-number":"0000",
 "element-uri":"/api/storage-groups/2cbc7c2c-9fe9-11e8-b163-fa163e3c2af4/
 virtual-storage-resources/4ca56526-9fe9-11e8-b6db-fa163e3c2af4",
 "name":"vhba_FCP Storage Group0",
         "partition-uri":"/api/partitions/4bf93d46-9fe9-11e8-b6db-fa163e3c2af4"
\frac{3}{5},
\overline{\mathcal{E}} "adapter-port-uri":"/api/adapters/f4f1479c-9fe7-11e8-bc9a-fa163e3c2af4/
 storage-ports/0",
 "device-number":"0001",
 "element-uri":"/api/storage-groups/2cbc7c2c-9fe9-11e8-b163-fa163e3c2af4/
 virtual-storage-resources/4ce7feea-9fe9-11e8-b6db-fa163e3c2af4",
 "name":"vhba_FCP Storage Group1",
 "partition-uri":"/api/partitions/4bf93d46-9fe9-11e8-b6db-fa163e3c2af4"
      }
   ]
}
```
*Figure 278. List Virtual Storage Resources of a Storage Group: Response*

# **Get Virtual Storage Resource Properties**

The Get Virtual Storage Resource Properties operation retrieves the properties of a single Virtual Storage Resource element object.

## **HTTP method and URI**

```
GET /api/storage-groups/{storage-group-id}/virtual-storage-resources/{virtual-storage-resource-
id}
```
In this request, the URI variable *{storage-group-id}* is the object ID of the storage group object and the URI variable *{virtual-storage-resource-id}* is the element ID of the virtual storage resource element.

### **Response body contents**

On successful completion, the response body is a JSON object that provides the current values of the properties for the Virtual Storage Resource object as defined in the ["Data model" on page 461.](#page-524-0) Field names and data types in the JSON object are the same as the property names and data types defined in the data model.

### **Description**

Returns the current values of the properties for the virtual storage resource object as defined in ["Virtual](#page-541-0) [Storage Resource element object" on page 478.](#page-541-0)

A 404 (Not Found) status code is returned if the object ID *{storage-group-id}* does not identify a storage group object to which the API user has object-access permission, or does not identity an FCP storage group, or if the element ID *{virtual-storage-resource-id}* does not identify a virtual storage resource in the storage group.

### **Authorization requirements**

This operation has the following authorization requirement:

• Object-access permission to the storage group whose **object-id** is *{storage-group-id}*.

## **HTTP status and reason codes**

On success, the HTTP status code 200 (OK) is returned and the response body is provided as described in the "Response body contents" on page 533.

Otherwise, the following HTTP status codes are returned for the indicated errors. The response body is a standard error response body providing the reason code indicated and associated error message.

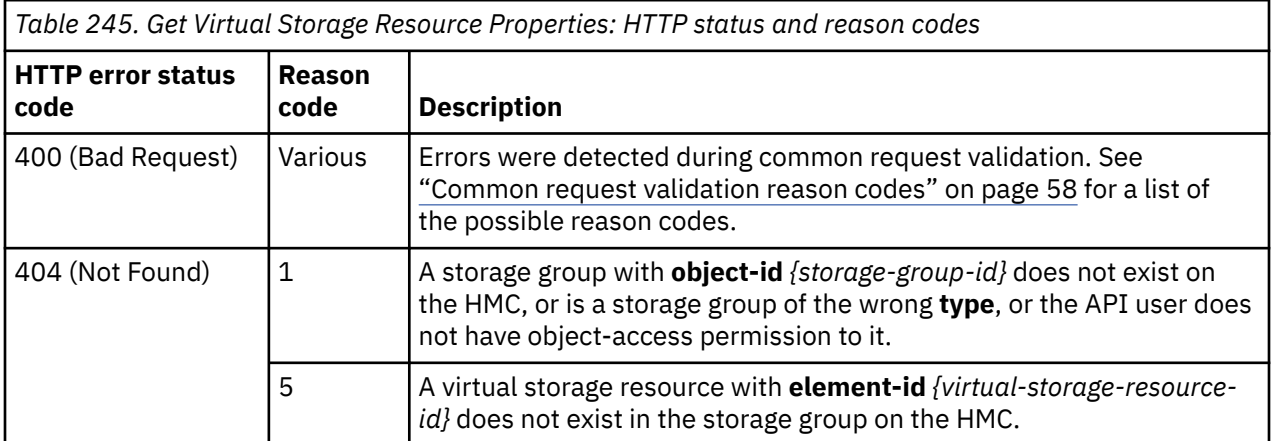

Additional standard status and reason codes can be returned, as described in [Chapter 3, "Invoking API](#page-114-0) [operations," on page 51.](#page-114-0)

```
GET /api/storage-groups/2cbc7c2c-9fe9-11e8-b163-fa163e3c2af4/virtual-storage-resources/
 4ce7feea-9fe9-11e8-b6db-fa163e3c2af4 HTTP/1.1
x-api-session: 63naxg5mxrpmugoyatmcwn6nv5zz5lbltb1zf6ga1408yhplxi
```
*Figure 279. Get Virtual Storage Resource Properties: Request*

```
200 OK
server: Hardware management console API web server / 2.0
cache-control: no-cache
date: Tue, 14 Aug 2018 18:51:56 GMT
content-type: application/json;charset=UTF-8
content-length: 690
{
 "adapter-port-uri":"/api/adapters/f4f1479c-9fe7-11e8-bc9a-fa163e3c2af4/storage-ports/0",
 "class":"virtual-storage-resource", 
    "degraded-reasons": [
      "adapter"
\Box,
    "description":"",
    "device-number":"0001",
    "element-id":"4ce7feea-9fe9-11e8-b6db-fa163e3c2af4",
 "element-uri":"/api/storage-groups/2cbc7c2c-9fe9-11e8-b163-fa163e3c2af4/
 virtual-storage-resources/4ce7feea-9fe9-11e8-b6db-fa163e3c2af4",
 "name":"vhba_FCP Storage Group1",
 "parent":"/api/storage-groups/2cbc7c2c-9fe9-11e8-b163-fa163e3c2af4",
 "partition-uri":"/api/partitions/4bf93d46-9fe9-11e8-b6db-fa163e3c2af4",
 "world-wide-port-name":"a1b2c3d4e5f60003",
    "world-wide-port-name-info":{
     "status":"validated"
      "world-wide-port-name":"a1b2c3d4e5f60003"
    }
}
```
*Figure 280. Get Virtual Storage Resource Properties: Response*

# **Update Virtual Storage Resource Properties**

The Update Virtual Storage Resource Properties operation updates one or more of the writable properties of a virtual storage resource.

### **HTTP method and URI**

```
POST /api/storage-groups/{storage-group-id}/virtual-storage-resources/{virtual-storage-resource-
id}
```
In this request, the URI variable *{storage-group-id}* is the object ID of the storage group object and the URI variable *{virtual-storage-resource-id}* is the element ID of the virtual storage resource element.

### **Request body contents**

The request body is expected to contain a JSON object that provides the new values of any writable property that is to be updated by this operation. Field names and data types in this JSON object are expected to match the corresponding property names and data types defined in the ["Virtual Storage](#page-541-0) [Resource element object" on page 478.](#page-541-0) The JSON object can and should omit fields for properties whose values are not to be changed by this operation.

### **Description**

This operation updates a virtual storage resource's properties with the values specified.

If the API user does not have action/task permission to the **Configure Storage – System Programmer** task, a 403 (Forbidden) status code is returned. A 404 (Not Found) status code is returned if the object ID *{storage-group-id}* does not identify a Storage Group object to which the API user has object-access permission, or does not identity an FCP storage group, or if the element ID *{virtual-storage-resourceid}* does not identify a Virtual Storage Resource element object in the storage group. In addition to object-access to the parent storage group, updates to the **adapter-port-uri** or **device-number** properties also require object-access permission to the partition that is associated with the target virtual storage resource. If these properties appear in the request body and the user does not have object-access to the partition identified in the **partition-uri** property, a 403 (Forbidden) status code is returned. If the CPC on which this virtual storage resource exists is not active, or if the **adapter-port-uri** field references a storage adapter port that does not reside in the target virtual storage resource's CPC, a 409 (Conflict) status code is returned.

If the request body fails to validate, a 400 (Bad Request) status code is returned. This may occur because the document defines an **adapter-port-uri** field that references a non-FCP adapter, because the parent storage group already contains a virtual storage resource with the specified name, or because the partition associated with this virtual storage resource already contains a device with the supplied device number.

If the request body contents are valid, the virtual storage resource's properties are updated to their corresponding request body content's field's values. All fields are optional and may be excluded from the request body; if a field is not found in the request body, its property's value will not be modified.

If the update changes the value of any property for which property-change notifications are due, those notifications are emitted asynchronously to this operation.

### **Authorization requirements**

This operation has the following authorization requirements:

- Object-access permission to the storage group whose **object-id** is *{storage-group-id}*.
- Object-access permission to the partition referenced by the virtual storage resource's **partition-uri** property. This requirement only applies when updating the **adapter-port-uri** or **device-number** properties.
- Action/task permission to the **Configure Storage System Programmer** task.

### **HTTP status and reason codes**

On success, HTTP status code 204 (No Content) is returned and no response body is provided.

Otherwise, the following HTTP status codes are returned for the indicated errors. The response body is a standard error response body providing the reason code indicated and associated error message.

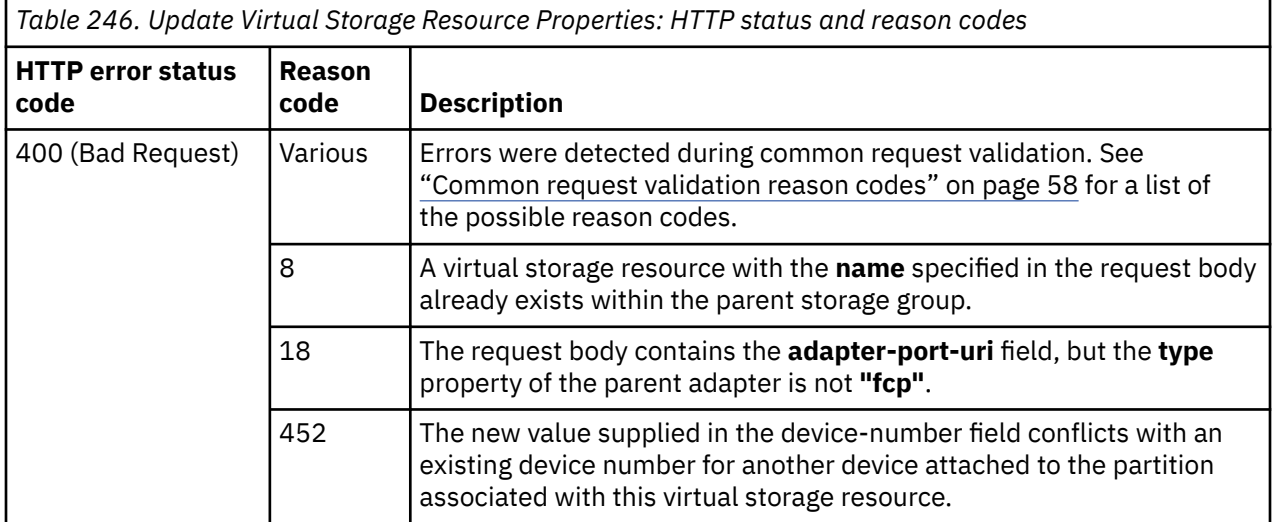

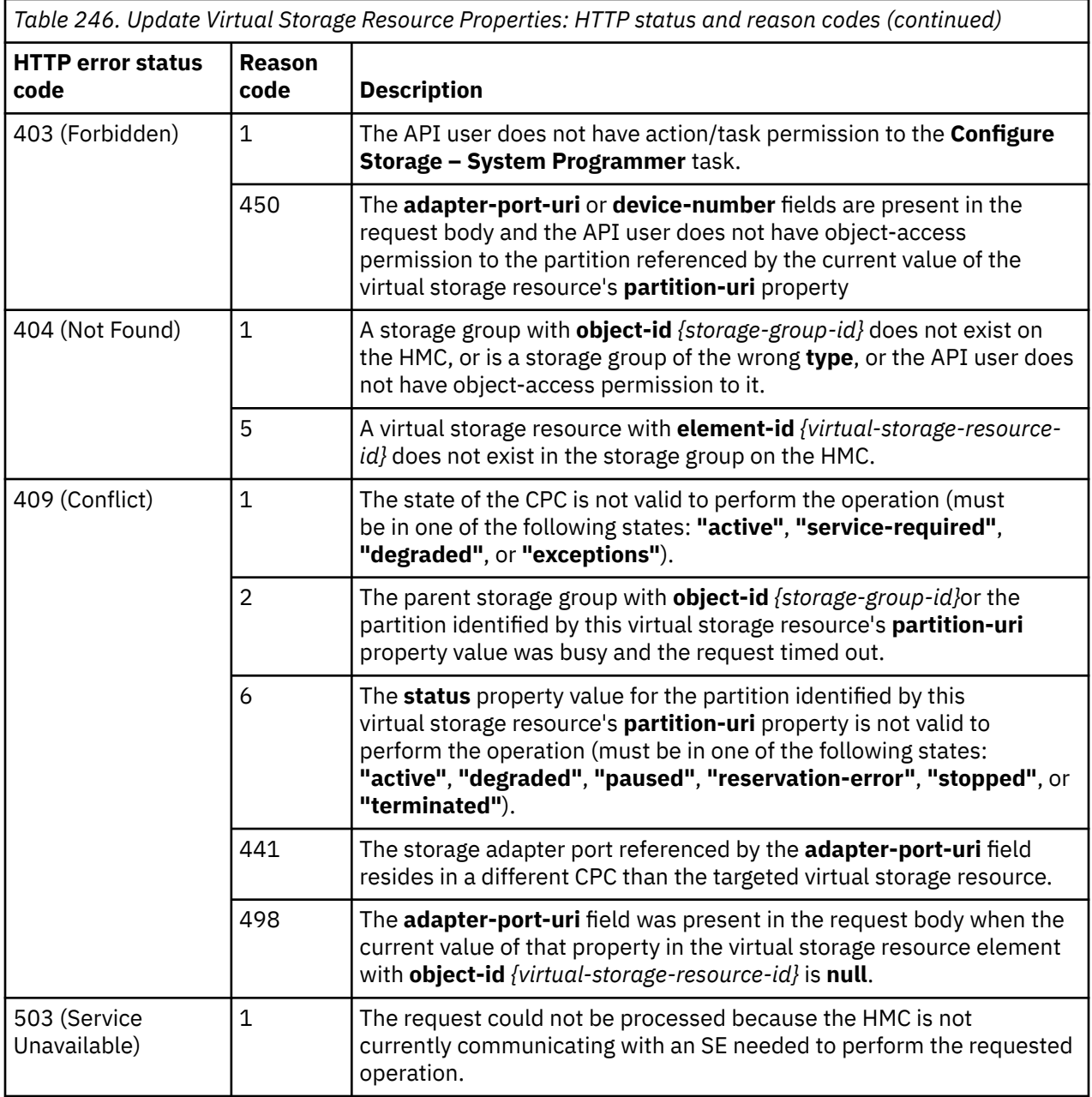

Additional standard status and reason codes can be returned, as described in [Chapter 3, "Invoking API](#page-114-0) [operations," on page 51.](#page-114-0)

#### **Example HTTP interaction**

```
POST /api/storage-groups/2cbc7c2c-9fe9-11e8-b163-fa163e3c2af4/virtual-storage-resources/
 4ce7feea-9fe9-11e8-b6db-fa163e3c2af4 HTTP/1.1
x-api-session: 3f4ojo8469608kk498sr9e96l05yrsyapyheb1icwn355ws0pd
content-type: application/json
content-length: 44
{
    "description":"vHBA in FCP Storage Group"
}
```

```
Figure 281. Update Virtual Storage Resource Properties: Request
```

```
204 No Content
server: Hardware management console API web server / 2.0
cache-control: no-cache
date: Tue, 14 Aug 2018 18:49:28 GMT
```

```
<No response body>
```
*Figure 282. Update Virtual Storage Resource Properties: Response*

# **Get Partitions for a Storage Group**

The Get Partitions for a Storage Group operation lists the partitions to which the storage group with the given identifier is attached.

## **HTTP method and URI**

```
GET /api/storage-groups/{storage-group-id}/operations/get-partitions
```
In this request, the URI variable *{storage-group-id}* is the **object-id** of the Storage Group object.

#### **Query parameters**

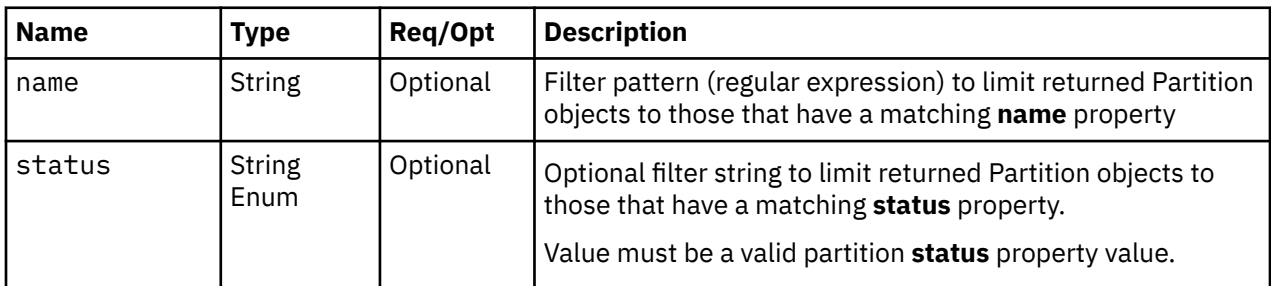

## **Response body contents**

On successful completion, the response body contains a JSON object with the following fields:

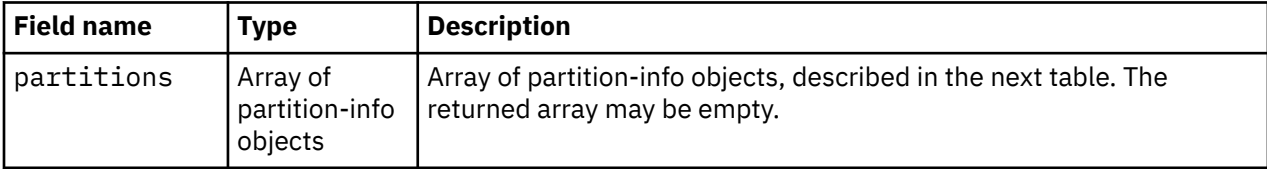

Each nested partition-info object contains the following fields:

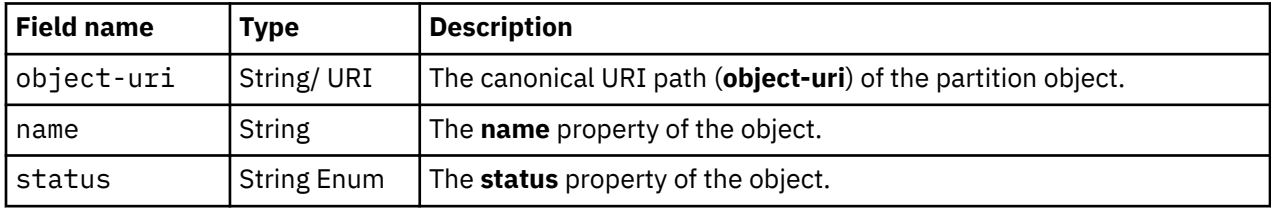

## **Description**

This operation lists the partitions to which the identified storage group is attached. The object URI, name and status are provided for each.

If the object ID *{storage-group-id}* does not identify a storage group object to which the API user has object-access permission, a 404 (Not Found) status code is returned

If the **name** query parameter is specified, the returned list is limited to those partitions that have a **name** property matching the specified filter pattern. If the **name** parameter is omitted, this filtering is not done.

If the **status** query parameter is specified, the parameter is validated to ensure it is a valid value for the **status** property according to the partition data model. If the value is not valid, a 400 (Bad Request) is returned. If the value is valid, the returned list is limited to those partitions that have the specified **status** value. If the **status** parameter is omitted, this filtering is not done.

A partition is included in the list only if the user has object-access permission to it. If no partitions are to be included in the results due to filtering or lack of permission, an empty list is provided and the operation completes successfully.

### **Authorization requirements**

П

This operation has the following authorization requirements:

- Object-access permission to the storage group whose **object-id** is *{storage-group-id}*.
- Object-access permission to each Partition object to be included in the result.

### **HTTP status and reason codes**

On success, the HTTP status code 200 (OK) is returned and the response body is provided as described in the ["Response body contents" on page 537.](#page-600-0)

Otherwise, the following HTTP status codes are returned for the indicated errors. The response body is a standard error response body providing the reason code indicated and associated error message.

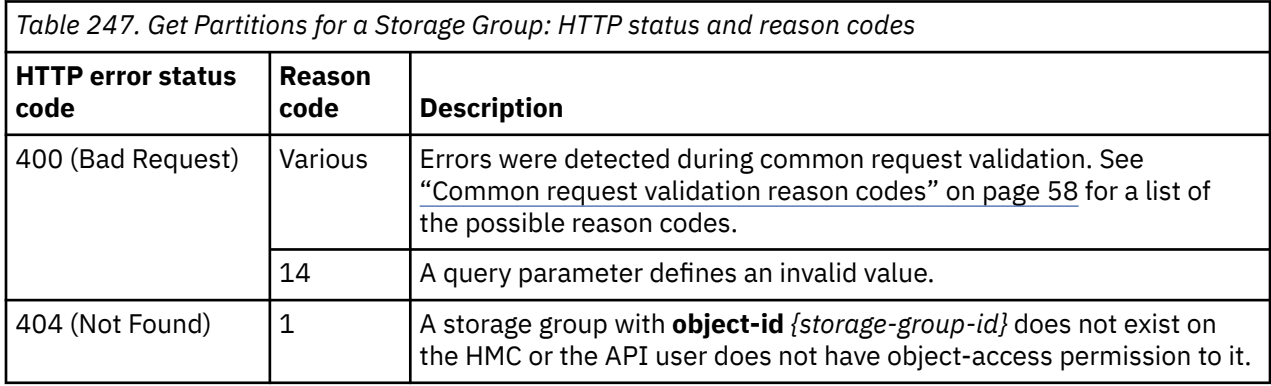

Additional standard status and reason codes can be returned, as described in [Chapter 3, "Invoking API](#page-114-0) [operations," on page 51.](#page-114-0)

#### **Example HTTP interaction**

```
GET /api/storage-groups/ec638c1e-9689-11e8-aa30-fa163e27d492/operations/get-partitions
HTTP/1.1x-api-session: 40xd7zji2d7manim658hz4ot8r7x7fp3xuk0nyuced9psqubc8
```
*Figure 283. Get Partitions for a Storage Group: Request*

```
200 OK
server: Hardware management console API web server / 2.0
cache-control: no-cache
date: Mon, 06 Aug 2018 15:53:46 GMT
content-type: application/json;charset=UTF-8
content-length: 235
{
    "partitions":[
       {
          "name":"Partition 2",
          "object-uri":"/api/partitions/8d1ca9a0-998d-11e8-8352-fa163e27d492",
          "status":"active"
\frac{3}{5},
\overline{\mathcal{E}} "name":"Partition 1",
          "object-uri":"/api/partitions/72a0f8b0-998d-11e8-8352-fa163e27d492",
          "status":"stopped"
       }
    ]
}
```
*Figure 284. Get Partitions for a Storage Group: Response*

# **Validate LUN Path**

The Validate LUN Path operation verifies if a LUN is reachable along the path specified. The path is specified by the host worldwide port name, adapter port, target worldwide port name, and the LUN to indicate the connections from the CPC to the Storage Subsystem.

## **HTTP method and URI**

#### **POST /api/cpcs/***{cpc-id}***/operations/validate-lun-path**

In this request, the URI variable *{cpc-id}* is the object ID of the CPC that contains the host worldwide port name and the adapters.

## **Request body contents**

The request body is expected to contain a JSON object with the following fields:

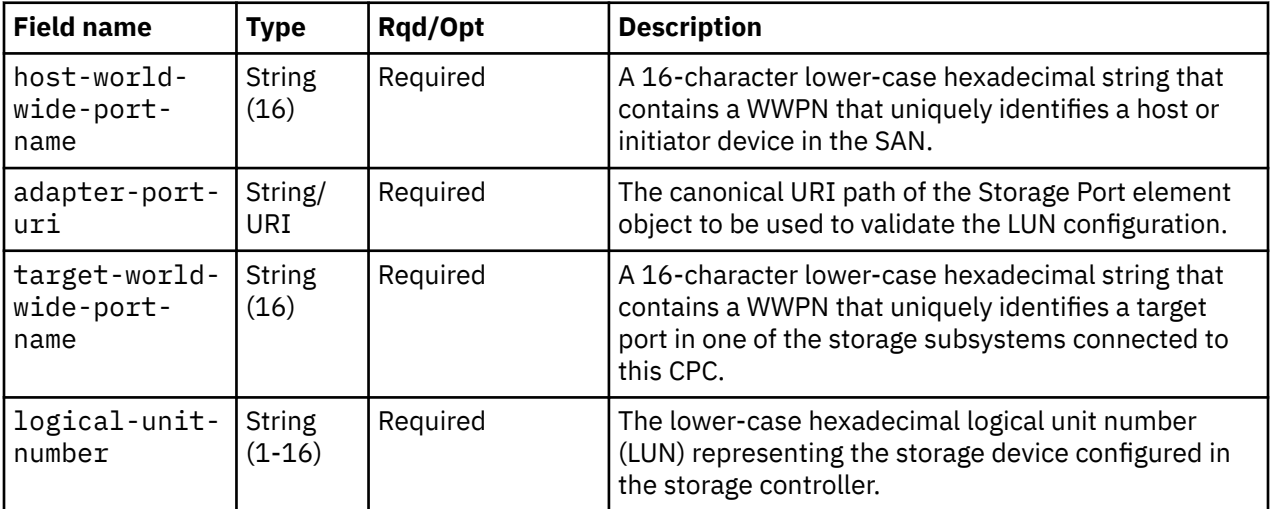

# **Description**

This operation verifies if a LUN identified by **logical-unit-number** configured for the **host-world-wideport-name** through the storage port designated by **adapter-port-uri** and the target port designated by **target-world-wide-port-name.**

The **adapter-port-uri** field in the request body must designate an existing Storage Port of an existing adapter, and the API user must have object-access permission to that adapter. If not, 404 (Not Found) status code is returned

If the **adapter-port-uri** does not designate an existing Storage Port of an existing adapter of **type "fcp"**, a 409 (Conflict) status code is returned.

\If the storage controller does not configure the specified **target-world-wide-port-name** for the given combination of **host-world-wide-port-name** and **adapter-port-uri**, a 409 (Conflict) status is returned.

If the storage controller does not configure the specified **logical-unit-number** for the given combination of **host-world-wide-port-name**, **adapter-port-uri** and **target-world-wide-port-name**, a 409 (Conflict) status code is returned.

If the CPC does not have **"dpm-storage-management"** feature enabled, or designates a Storage Port that does not reside in the target CPC, a 409 (Conflict) status is returned.

# **Authorization requirements**

This operation has the following authorization requirements:

- Object-access permission to the CPC object designated by *{cpc-id}*.
- Object-access permission to the adapter containing the port designated by the **adapter-port-uri** field.
- Action/task permission to the **Configure Storage System Programmer** task.

### **HTTP status and reason codes**

On success, HTTP status code 204 (No Content) is returned and no response body is provided.

The following HTTP status codes are returned for the indicated errors, and the response body is a standard error response body providing the reason code indicated and the associated error message.

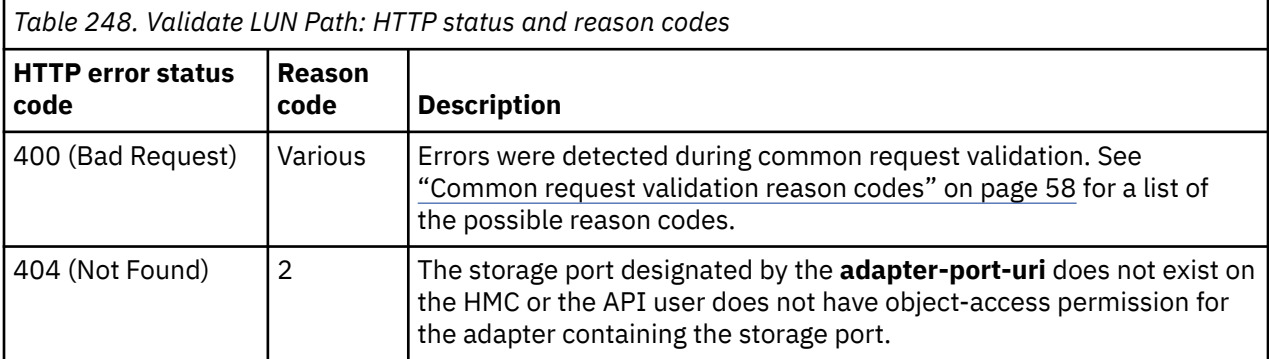

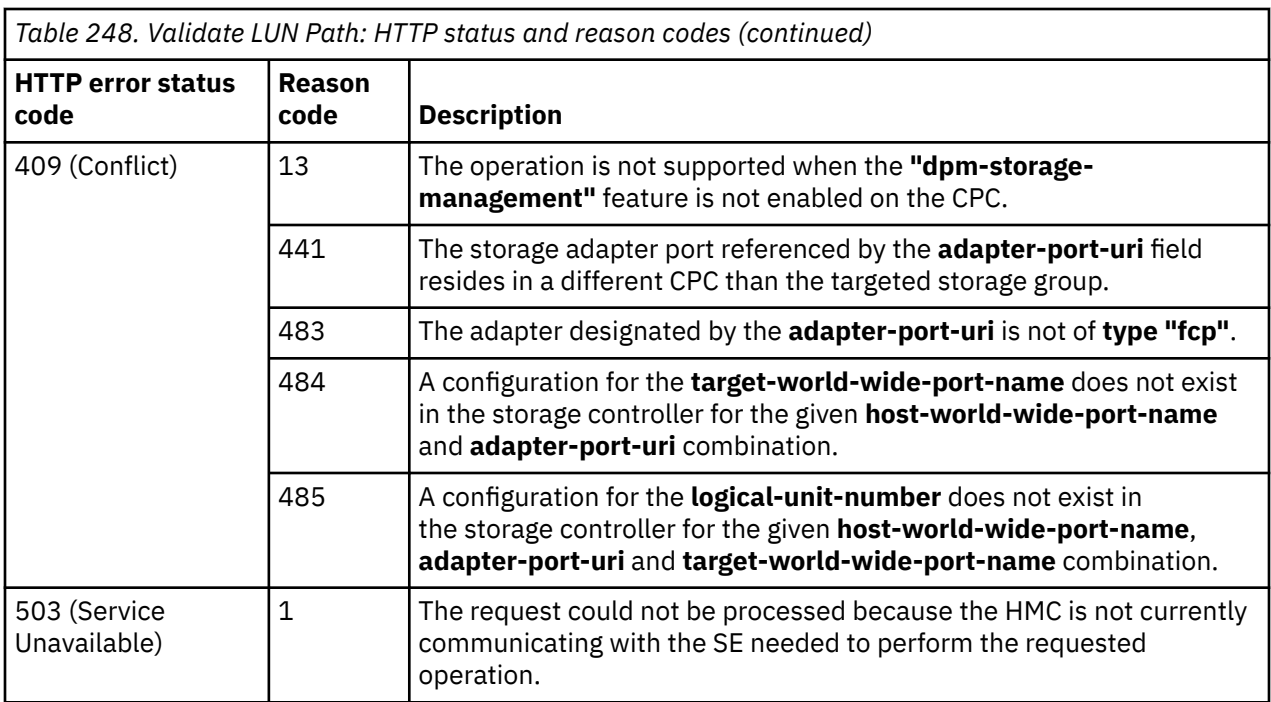

Additional standard status and reason codes can be returned, as described in [Chapter 3, "Invoking API](#page-114-0) [operations," on page 51.](#page-114-0)

#### **Example HTTP interaction**

```
POST /api/cpcs/f8242e42-c99d-3765-892e-5ddebb74bd2e/operations/validate-lun-path
Request Headers : {
content-type:application/json,
x-api-session:p5e86fr0btfsspy95sal06vkfp4cbkj4tjq27qmlr3fcx71dd
content-length:233,
\{ "adapter-port-uri":"/api/adapters/df4d482e-ce2c-11e7-bca6-00106f0d81cb/
          storage-ports/0",
 "host-world-wide-port-name":"C05076FFE8000002",
 "logical-unit-number":"4013402F00000000",
     "target-world-wide-port-name":"C05076FFE8001001"
}
```
*Figure 285. Validate LUN Path: Request*

```
204 No Content
cache-control: no-cache,
date:Mon, 30 Jul 2018 17:32:40 GMT,
server:Hardware management console API web server / 2.0,
x-request-id:Sxb597d98c-8bef-11e8-8db3-00106f0d8409.1fca Rxc,
x-wsa-provider-duration-ms:934
<No response body>
```
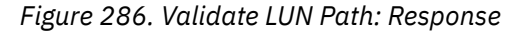

# **Start FCP Storage Discovery**

The Start FCP Storage Discovery operation triggers asynchronous storage discovery for an FCP storage group. The system will check the connections for the storage group and create a connection report indicating the status of those connections. Because the system periodically performs storage discovery for FCP storage groups and creates a connection report for those storage groups, it is not

<span id="page-605-0"></span>necessary to use this operation; however, issuing this operation may cause the discovery to be performed sooner than it would have otherwise.

# **HTTP method and URI**

**POST /api/storage-groups/***{storage-group-id}***/operations/start-fcp-storage-discovery**

In this request, the URI variable *{storage-group-id}* is the object ID of the target storage group.

## **Request body contents**

П

An optional request body can be specified as a JSON object with the following fields:

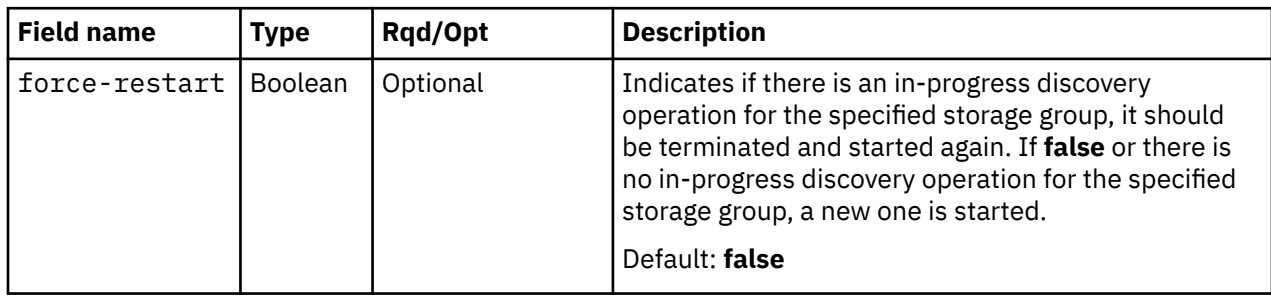

### **Response body contents**

Once the start request is accepted, the response body contains a JSON object with the following fields:

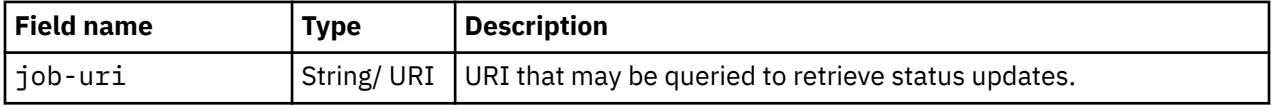

## **Asynchronous result description**

Once the operation has completed, a job-completion notification is sent, and results are available for the asynchronous portion of this operation. These results are retrieved using the Query Job Status operation directed at the job URI provided in the response body.

The result document returned by the Query Job Status operation is specified in the description for the Query Job Status operation. When the status of the job is **"complete"**, the results include a job completion status code and reason code (fields **job-status-code** and **job-reason-code**) which are set as indicated in ["Job status and reason codes" on page 543.](#page-606-0) The **job-results** field is null when this operation is successful. When it is not successful, the **job-results** field contains an object with the following field:

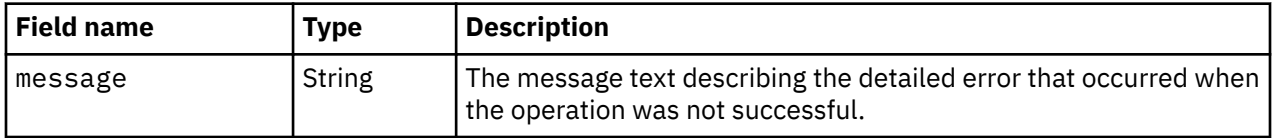

# **Description**

The operation triggers Logical Unit Number (LUN) discovery for the target storage group. Once the LUN discovery operation is completed a connection report is generated for the storage group, indicating the status of the connections. Once the connection report is created, the Get Connection Report operation can be used to retrieve it. This operation is only valid for the storage groups of **type "fcp"**. The API user must have action/task permission to the **Configure Storage - System Programmer** task or the **Configure Storage - Storage Administrator** task; otherwise, status code 403 (Forbidden) is returned.

A 404 (Not Found) status code is returned if the object ID *{storage-group-id}* does not identify a Storage Group object to which the API user has object-access permission or if the storage group identified by the object ID *{storage-group-id}* is not of **type "fcp"**.

# <span id="page-606-0"></span>**Authorization requirements**

This operation has the following authorization requirements:

- Object-access permission to the storage group whose **object-id** is *{storage-group-id}*.
- Action/task permission to the **Configure Storage System Programmer** or the **Configure Storage - Storage Administrator** task.

### **HTTP status and reason codes**

On success, HTTP status code 202 (Accepted) is returned and the response body is provided as described in ["Response body contents" on page 542](#page-605-0).

The following HTTP status codes are returned for the indicated errors, and the response body is a standard error response body providing the reason code indicated and the associated error message.

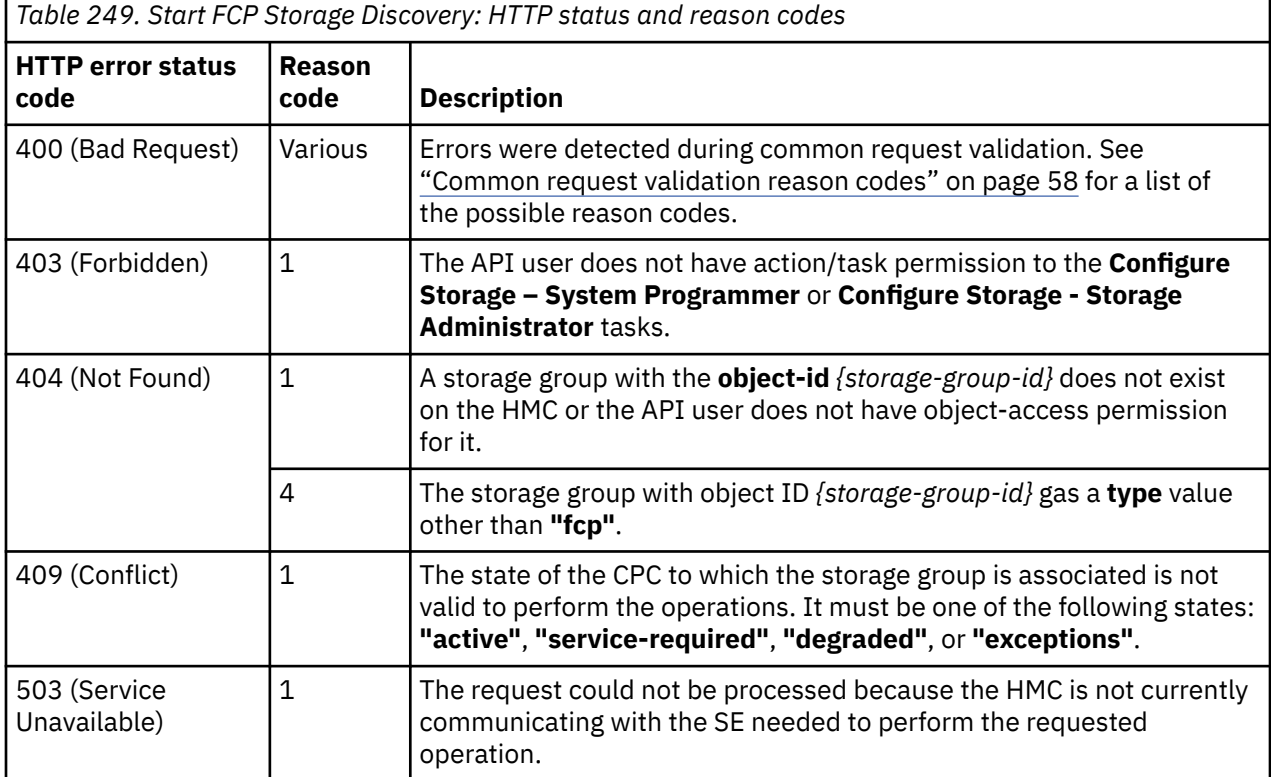

Additional standard status and reason codes can be returned, as described in [Chapter 3, "Invoking API](#page-114-0) [operations," on page 51.](#page-114-0)

## **Job status and reason codes**

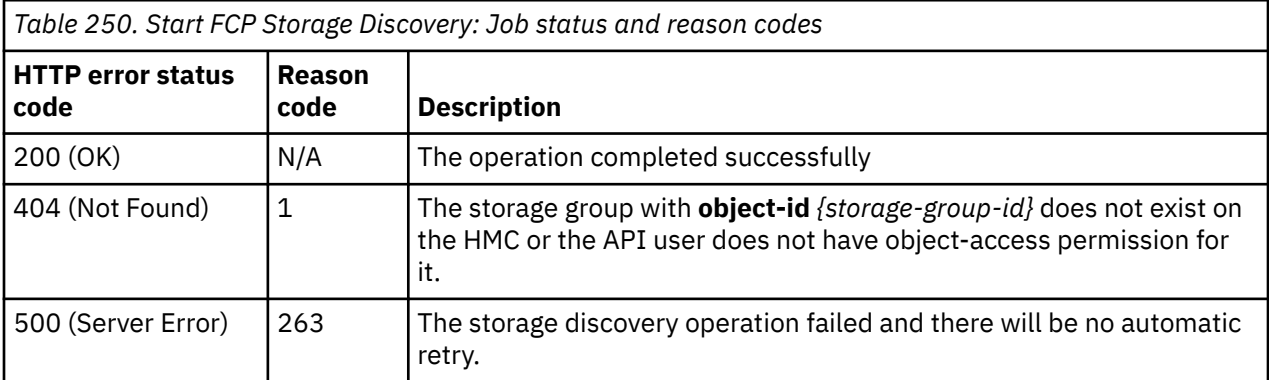

```
POST /api/storage-groups/2217a632-56bb-11e9-a434-fa163effe469/operations/
   start-fcp-storage-discovery HTTP/1.1
x-api-session: 36lkftjan75oyr72g1bz9bic4r68qk2dtsm0svw2ei9tpa2az4
```
*Figure 287. Start FCP Storage Discovery: Request*

```
202 Accepted
server: Hardware management console API web server / 2.0
location:/api/jobs/31500aa4-56bb-11e9-ac0a-fa163efc2ef4
cache-control : no-cache
date: Thu, 04 Apr 2019 09:22:38 GMT
content-type:application/json;charset=UTF-8
content-length:60
{
    "job-uri":"/api/jobs/31500aa4-56bb-11e9-ac0a-fa163efc2ef4"
}
```
*Figure 288. Start FCP Storage Discovery: Response*

### **Usage notes**

- At any point in time, there will be at most one in-progress discovery operation checking connections for a given storage group. While a discovery operation is in progress, any new request for the same storage group from the APIs or the Graphical User Interface will be linked to that in-progress discovery operation. An in-progress discovery operation can be interrupted for various reasons, such as starting a partition to which this storage group is attached, reassigning adapters of the virtual resources of the storage group, or invoking the Start FCP Storage Discovery operation with a **force-restart** flag set to **true**. If an in-progress discovery operation is interrupted for any reason, the operation will be automatically retried and the previous requests associated with that in-progress discovery operation will be linked to the new operation.
- If the request fails for any reason, all requests associated with that in-progress request will fail and an error code will be returned in the asynchronous result.
- If the HMC stops communicating with the Support Element or if the CPC enters into an invalid state, when the discovery operation for a storage group is in progress, the operation will be retried when the HMC starts communicating with the SE again or if the CPC enters a valid state, respectively. The valid CPC states for the discovery operation are **"active"**, **"service-required"**, **"degraded"**, and **"exceptions"**.

# **Get Connection Report**

The Get Connection Report operation retrieves the most recent connection report for a storage group. The connection report for a storage group of **type "fc"** is first generated when at least one of the volumes is mapped and the storage group is attached to at least one partition. The connection report for a storage group of **type "fcp"** is first generated when a storage discovery operation completes successfully for the first time. For a storage group of **type "fcp"**, the worldwide port names referenced in the connection report are the initiator worldwide port names assigned to the virtual storage resources of the storage group.

### **HTTP method and URI**

#### **GET /api/storage-groups/***{storage-group-id}***/operations/get-connection-report**

In this request, the URI variable *{storage-group-id}* is the object ID of the Storage Group object.

# <span id="page-608-0"></span>**Response body contents**

On successful completion, the response body contains a JSON object with the following fields:

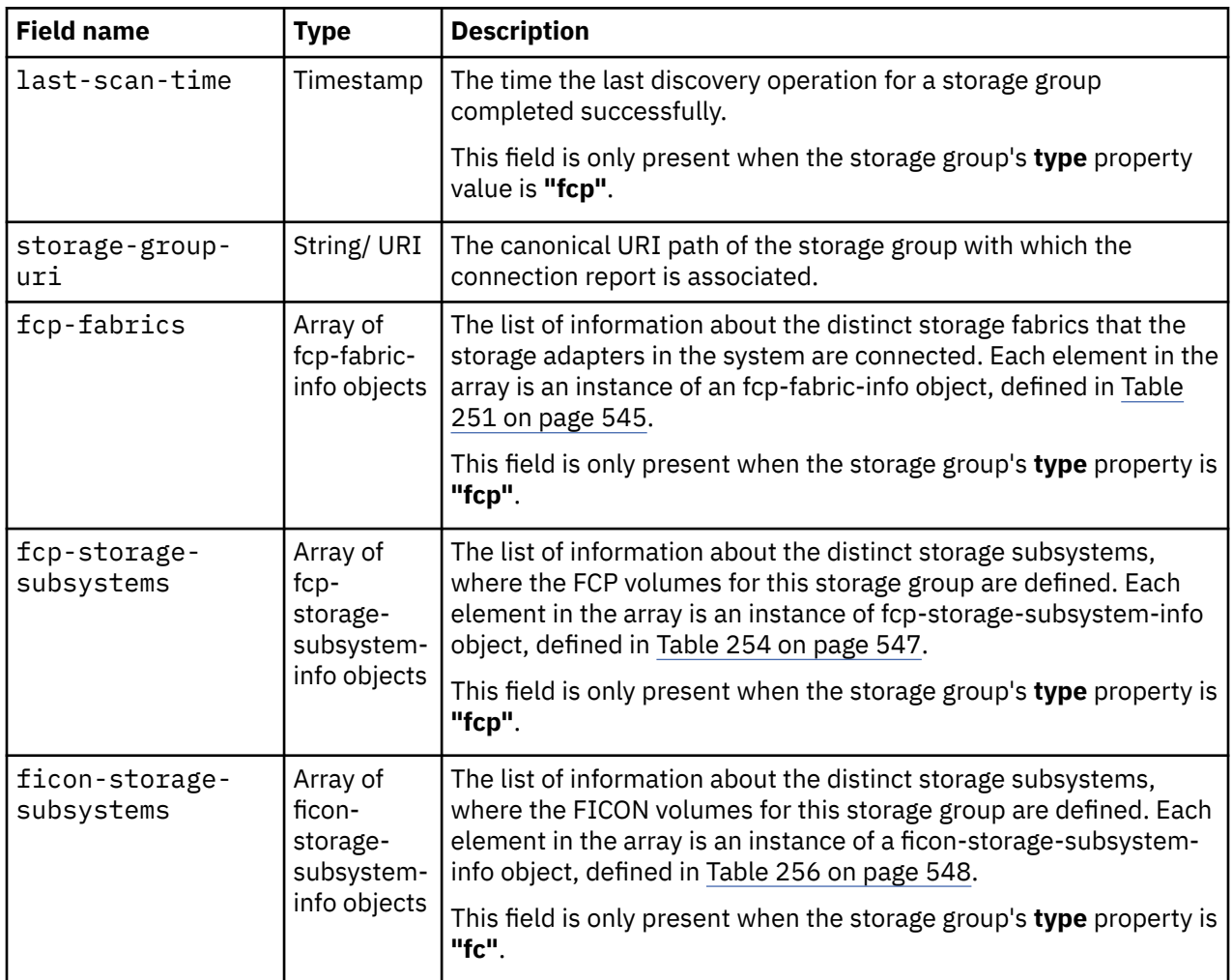

An fcp-fabric-info object contains information about a single fabric configured in the storage area network switches. Each fabric-info object contains the following fields:

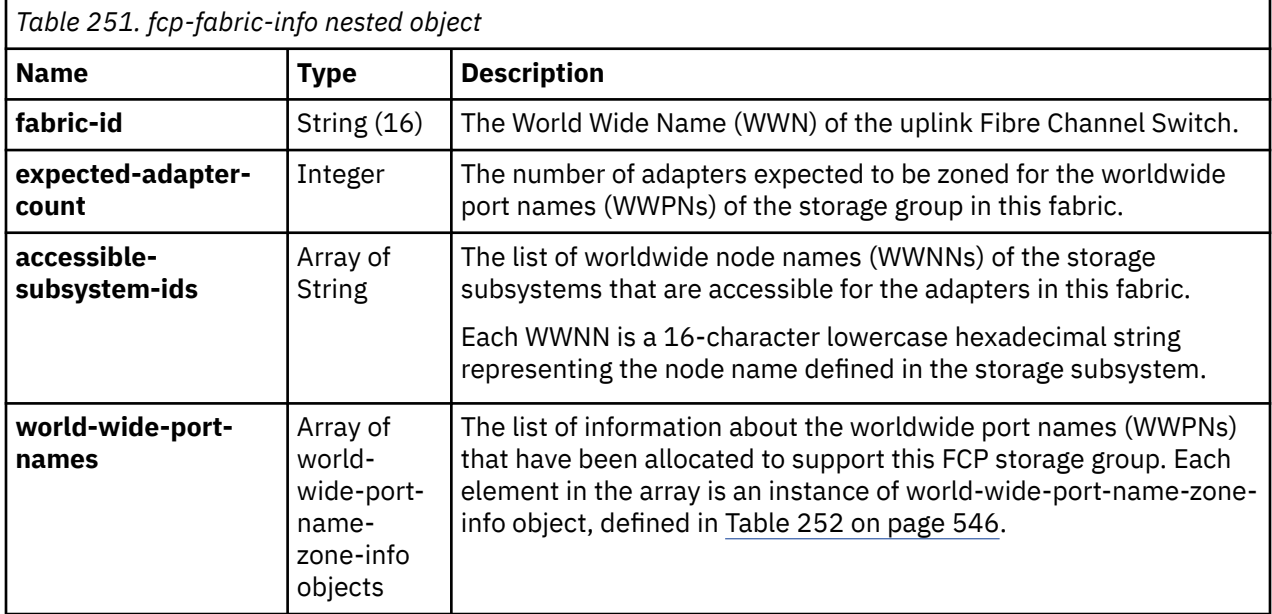

<span id="page-609-0"></span>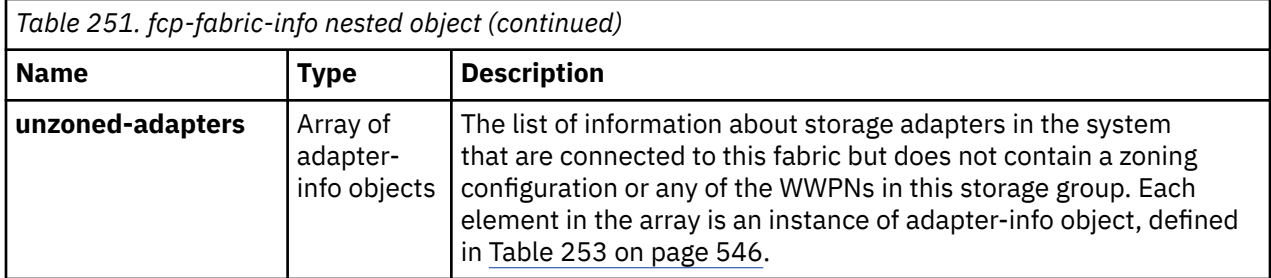

A world-wide-port-name-zone-info object contains information about the World Wide Port Names (WWPNs) of the storage group and the set of adapters that are zoned for it in the fabric which can be used to connect to the storage network. Each world-wide-port-name-zone-info object contains the following fields:

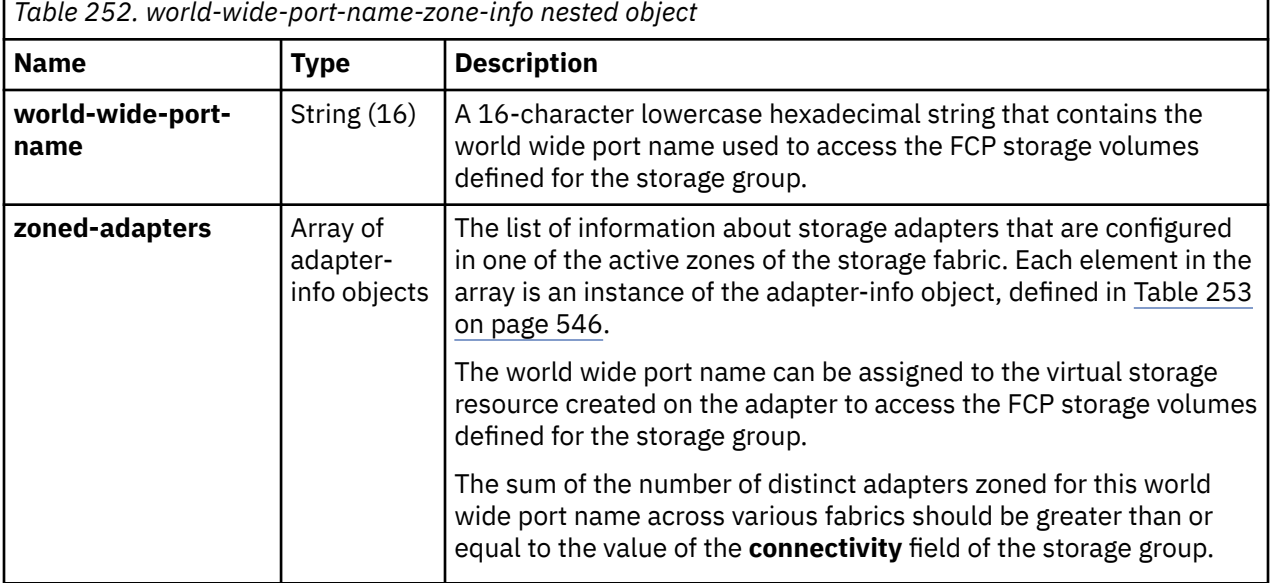

An adapter-info object contains information about an adapter. Each adapter-info object contains the following fields:

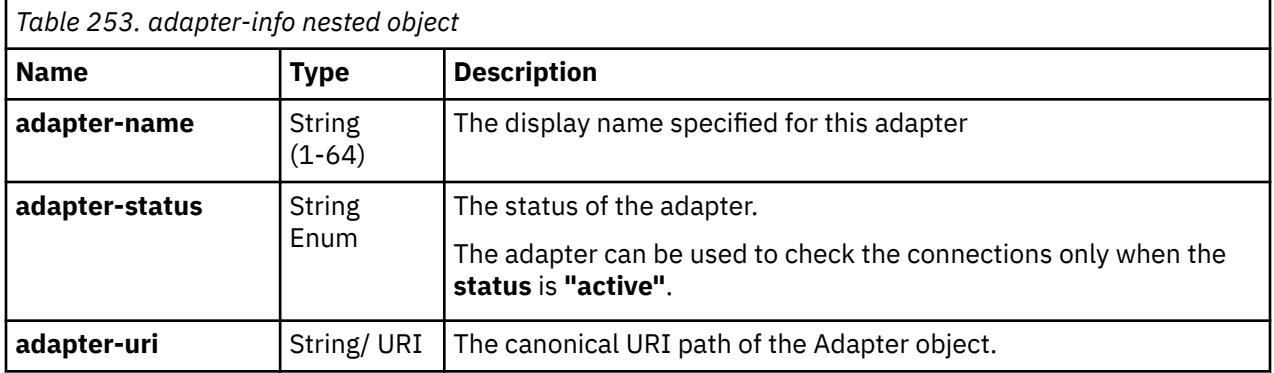

An fcp-storage-subsystem-info object contains information about a storage subsystem that the FCP volumes of the storage group are defined in. Each fcp-storage-subsystem-info object contains the following fields:

Ē

<span id="page-610-0"></span>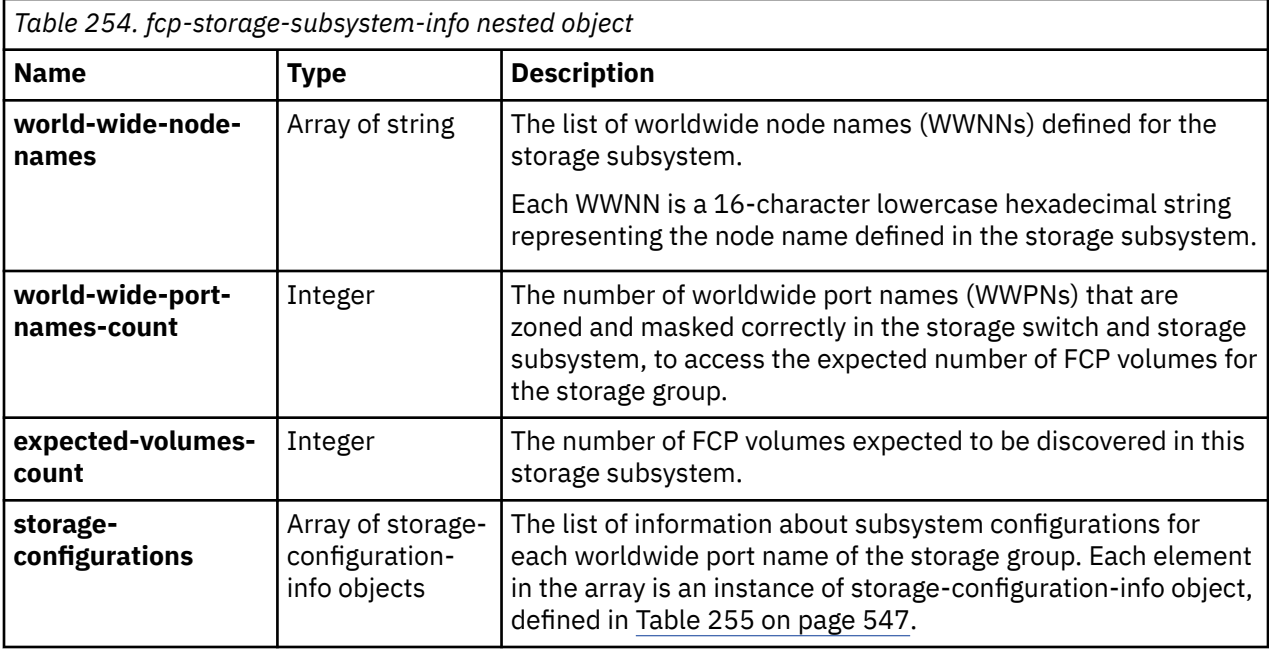

A storage-configuration-info object contains information about the subsystem configuration for each WWPN of the storage group. Each storage-configuration-info object contains the following fields:

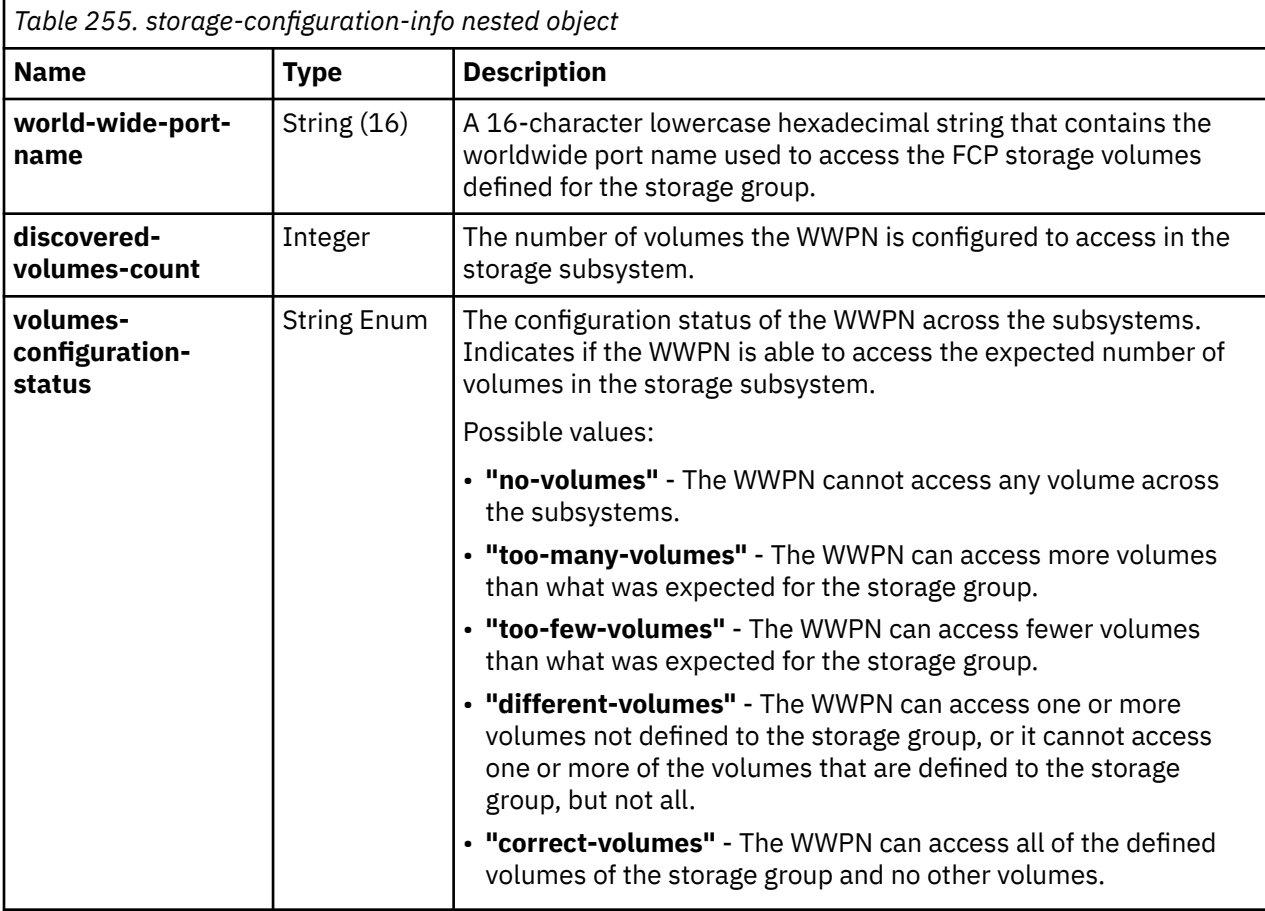

A ficon-storage-subsystem-info object contains information about a storage subsystem to which the FICON volumes of the storage group are mapped. Each ficon-storage-subsystem-info object contains the following fields:

<span id="page-611-0"></span>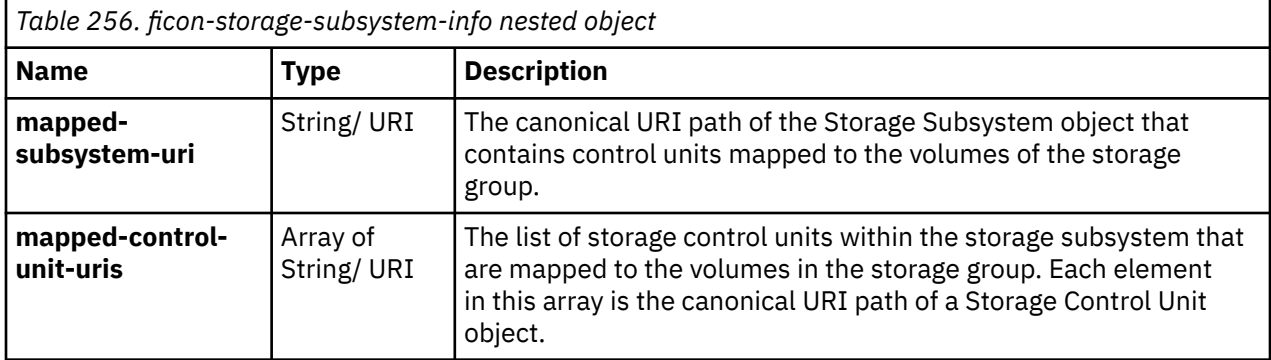

### **Description**

This operation retrieves the most recent connection report of the specified storage group. The API user must have action/task permission to the **Configure Storage – System Programmer** task or the **Configure Storage – Storage Administrator** task; otherwise, status code 403 (Forbidden) is returned.

A 404 (Not Found) status code is returned if the object ID *{storage-group-id}* does not identify a Storage Group object to which the API user has object-access permission.

A 409 (Conflict) status code is returned if a connection report has not been generated for the storage group and the user can request one using the Start FCP Storage Discovery operation for a storage group of **type "fcp"**.

### **Authorization requirements**

This operation has the following authorization requirement:

• Object-access permission to the storage group whose **object-id** is *{storage-group-id}*.

### **HTTP status and reason codes**

On success, HTTP status code 200 (OK) is returned and the response body is provided as described in ["Response body contents" on page 545.](#page-608-0)

The following HTTP status codes are returned for the indicated errors, and the response body is a standard error response body providing the reason code indicated and the associated error message.

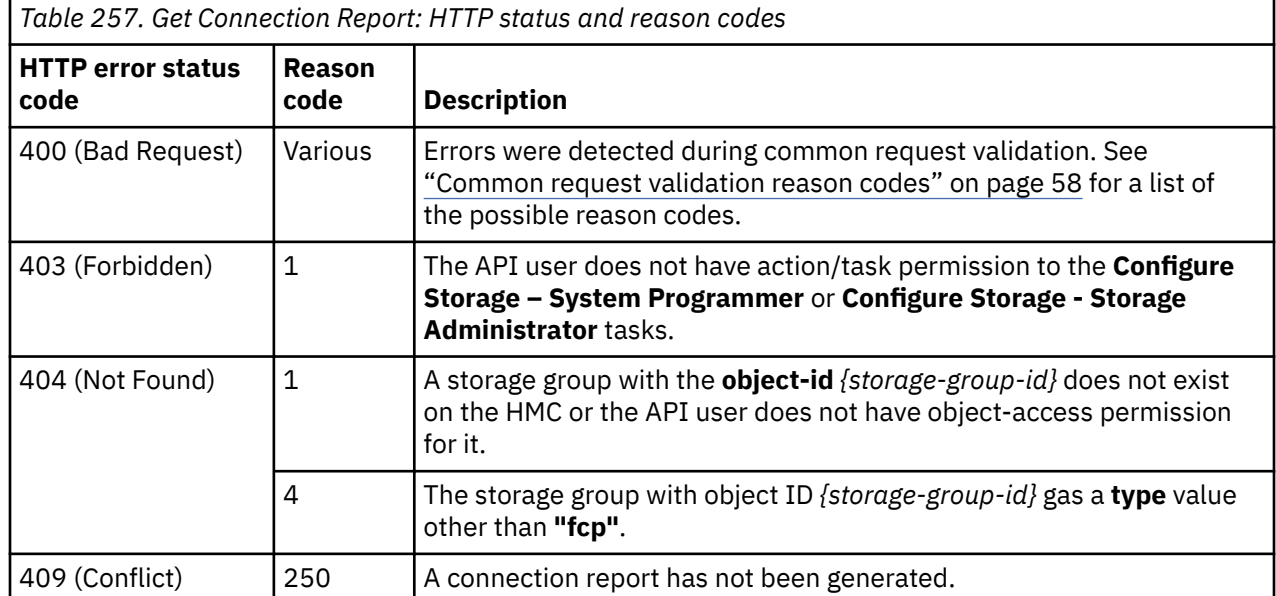

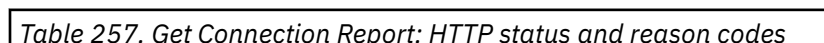
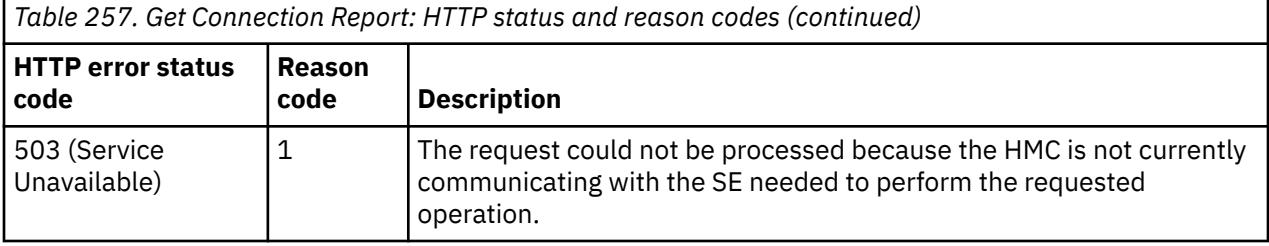

Additional standard status and reason codes can be returned, as described in [Chapter 3, "Invoking API](#page-114-0) [operations," on page 51.](#page-114-0)

#### **Example HTTP interaction**

```
GET /api/storage-groups/249cbe64-56bc-11e9-bcc3-fa163effe469/operations/
   get-connection-report HTTP/1.1
x-api-session: 1wianh609dwilk4lfgyriv8ywx4o2okf4dl9kn3jln1p9d1msw
```
*Figure 289. Get Connection Report: Request*

```
200 OK
server: Hardware management console API web server/2.0
cache-control: no-cache
date: Thu ,04 Apr 2019 19:36:08 GMT
content-type:application/json;charset=UTF-8
content-length:3623
{
 "fcp-fabrics":[
\{ "accessible-subsystem-ids":[
\blacksquare "5005076400c00003",
 "5005076400c00002",
 "5005076400c00004",
 "5005076400c00001",
 "5005076400c00000"
    ]
\Box,
 "expected-adapter-count":1,
 "fabric-id":"100099906",
 "unzoned-adapters":[],
    "world-wide-port-names":[
\{ "world-wide-port-name":"a1b2c3d4e5f60045",
      "zoned-adapters":[
\overline{\mathcal{E}} "adapter-name":"FCP 0131 Z01B-17",
 "adapter-status":"active",
 "adapter-uri":"/api/adapters/4b3c435a-448d-11e9-9536-fa163effe469"
    \overline{1}^3 ]
 }
\Box },
\{ "accessible-subsystem-ids":[
\blacksquare "5005076400c00003",
 "5005076400c00002",
      "5005076400c00004",
 "5005076400c00001",
 "5005076400c00000"
    ]
   ],
```
*Figure 290. Get Connection Report: Response (Part 1)*

```
 "expected-adapter-count":0,
   "fabric-id":"100099901",
   "unzoned-adapters":[],
   "world-wide-port-names":[
\frac{1}{2} "world-wide-port-name":"a1b2c3d4e5f60045",
     "zoned-adapters":[
      \frac{1}{2} "adapter-name":"FCP 0101 Z01B-02",
 "adapter-status":"active",
 "adapter-uri":"/api/adapters/45b2e5a6-448d-11e9-9536-fa163effe469"
\frac{3}{5}\sim \sim \sim \sim }
   ]
  },
\{x\} "accessible-subsystem-ids":[
\blacksquare "5005076400c00003",
 "5005076400c00002",
 "5005076400c00004",
 "5005076400c00001",
 "5005076400c00000"
\blacksquare\Box,
 "expected-adapter-count":0,
 "fabric-id":"100099905",
 "unzoned-adapters":[],
 "world-wide-port-names":[
\frac{1}{2} "world-wide-port-name":"a1b2c3d4e5f60045",
      "zoned-adapters":[
\overline{\mathcal{E}} "adapter-name":"FCP 0130 Z01B-17",
 "adapter-status":"active",
 "adapter-uri":"/api/adapters/4aaaf260-448d-11e9-9536-fa163effe469"
\frac{3}{5}\sim \sim \sim \sim }
\Box },
  {
    "accessible-subsystem-ids":[
\blacksquare "5005076400c00003",
     "5005076400c00002",
 "5005076400c00004",
 "5005076400c00001",
     "5005076400c00000"
\blacksquare\Box,
```
*Figure 291. Get Connection Report: Response (Part 2)*

```
 "expected-adapter-count":0,
   "fabric-id":"100099904",
    "unzoned-adapters":[],
    "world-wide-port-names":[
\frac{1}{2} "world-wide-port-name":"a1b2c3d4e5f60045",
      "zoned-adapters":[
      \frac{1}{2} "adapter-name":"FCP 0105 Z01B-03",
 "adapter-status":"active",
 "adapter-uri":"/api/adapters/a5a6bb22-448d-11e9-ad2d-fa163effe469"
\frac{3}{5}\sim \sim \sim \sim\mathfrak{z} ]
  },
\{x\} "accessible-subsystem-ids":[
\blacksquare "5005076400c00003",
 "5005076400c00002",
 "5005076400c00004",
 "5005076400c00001",
 "5005076400c00000"
\blacksquare\Box,
 "expected-adapter-count":0,
 "fabric-id":"100099903",
 "unzoned-adapters":[],
 "world-wide-port-names":[
\frac{1}{2} "world-wide-port-name":"a1b2c3d4e5f60045",
      "zoned-adapters":[
\overline{\mathcal{E}} "adapter-name":"FCP 0100 Z01B-02",
 "adapter-status":"active",
 "adapter-uri":"/api/adapters/3ee50ee8-448d-11e9-9536-fa163effe469"
\frac{3}{5}\sim \sim \sim \sim }
\Box },
   {
    "accessible-subsystem-ids":[
\blacksquare "5005076400c00003",
      "5005076400c00002",
 "5005076400c00004",
 "5005076400c00001",
      "5005076400c00000"
\blacksquare\Box,
```
*Figure 292. Get Connection Report: Response (Part 3)*

```
 "expected-adapter-count":0,
    "fabric-id":"100099902",
    "unzoned-adapters":[],
    "world-wide-port-names":[
\frac{1}{2} "world-wide-port-name":"a1b2c3d4e5f60045",
      "zoned-adapters":[
\overline{\mathcal{E}} "adapter-name":"FCP 0104 Z01B-03",
        "adapter-status":"active",
         "adapter-uri":"/api/adapters/a317e23c-448d-11e9-ad2d-fa163effe469"
       }
    \frac{1}{3} }
\Box }
 ],
 "fcp-storage-subsystems":[
\{x\} "expected-volumes-count":1,
    "storage-configurations":[
\frac{1}{2} "discovered-volumes-count":5,
 "volumes-configuration-status":"too-many-volumes",
 "world-wide-port-name":"a1b2c3d4e5f60045"
     }
\Box,
 "world-wide-node-names":[
 "5005076400c00003",
 "5005076400c00002",
    "5005076400c00002",<br>,"5005076400c00004",
     "5005076400c00001",
     "5005076400c00000"
\Box,
 "world-wide-port-names-count":1
   }
 ],
 "last-scan-time":1554370171000,
  "storage-group-uri":"/api/storage-groups/249cbe64-56bc-11e9-bcc3-fa163effe469"
}
```
*Figure 293. Get Connection Report: Response (Part 4)*

### **Usage notes**

- If a connection report has not been generated for a storage group of **type "fcp"**, use the Start FCP Storage Discovery operation to initiate the creation of the connection report.
- If a connection report has not been generated for a storage of **type "fc"**, use the Fulfill Storage Volume operation to map the ECKD storage resources to the volumes that are part of the storage group and the Attach Storage Group to Partition operation to attach the storage group to a partition.
- For a storage group of **type "fcp"**, the following conditions should be satisfied for a valid connection to the storage resources:
	- The number of common adapter objects in the **zoned-adapters** field for all **world-wide-port-names** in each of the fabrics defined in the **fcp-fabric-info** object should be greater than or equal to the **expected-adapter-count** value in the **fcp-fabric-info** field .
	- For a given **world-wide-port-name**, the sum of the **discovered-volumes-count** value across the **storage-configuration-objects** should be greater than or equal to the number of volumes that are part of the storage request.
	- The **volumes-configuration-state** in each **storage-configuration-info** object indicates the status of configuration for a worldwide port name across subsystems. For an ideal connection the **volumes-configuration-state** should either be **"correct-volumes"** or **"too-many-volumes"** for all the worldwide port names.

# <span id="page-616-0"></span>**Get Storage Group Histories**

The Get Storage Group Histories operation returns a chronological list of actions performed on the storage groups known to the target Console. The response can be filtered according to query parameters, if specified.

### **HTTP method and URI**

#### **GET /api/console/operations/get-storage-group-histories**

#### **Query parameters:**

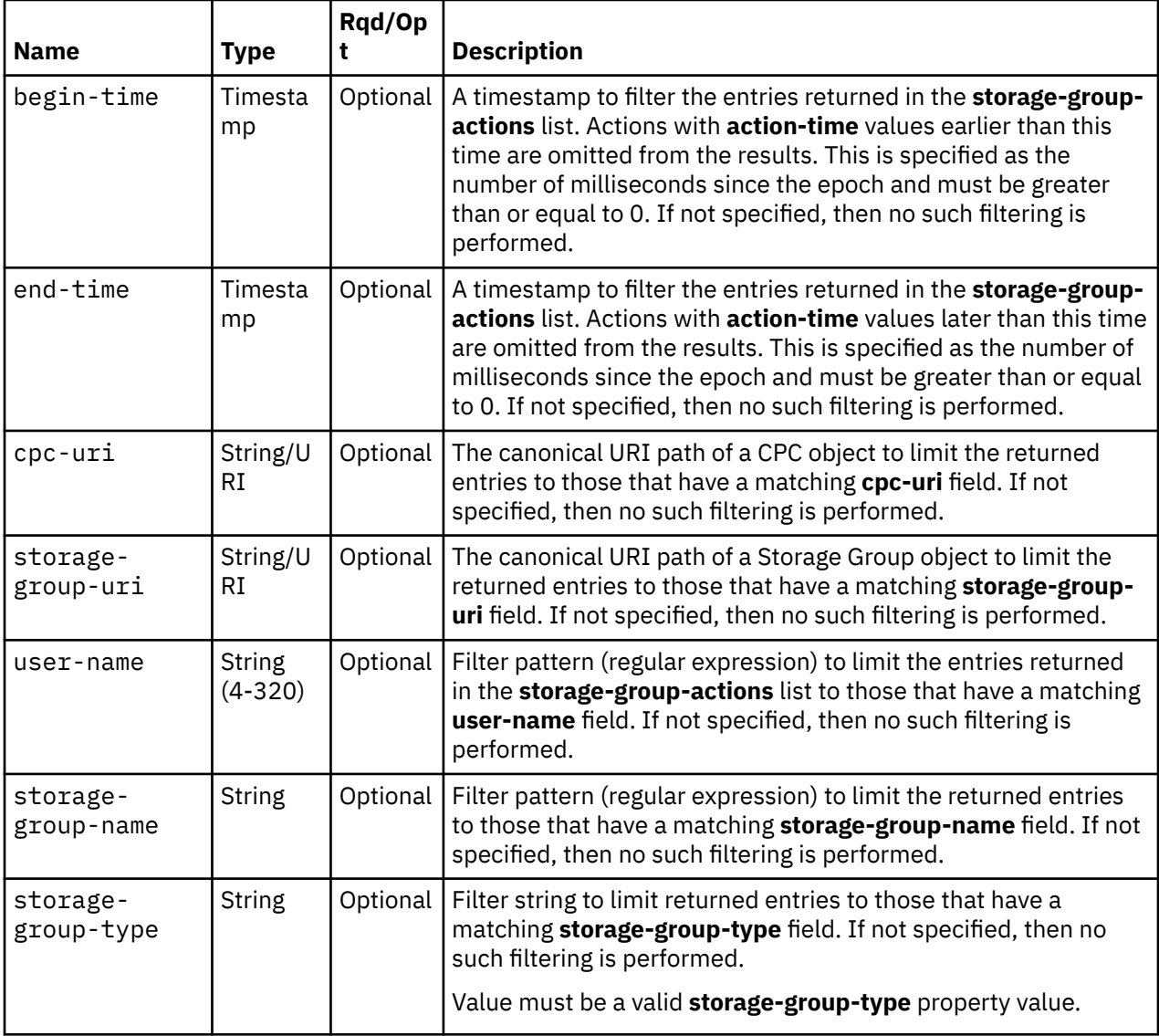

### **Response body contents**

On successful completion, the response body contains a JSON object with the following fields:

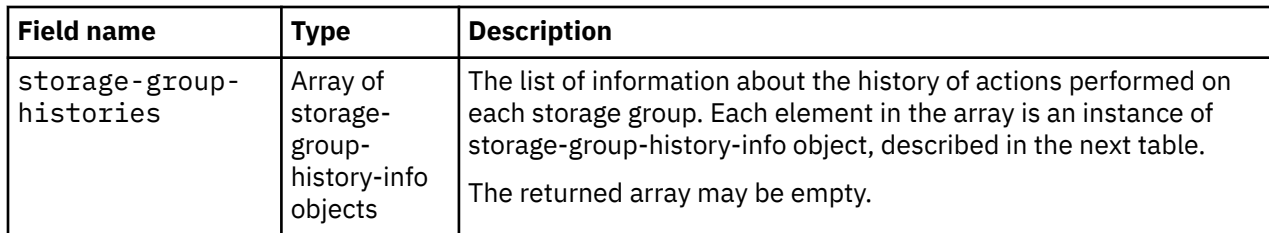

Each storage-group-history-info object contains the following fields:

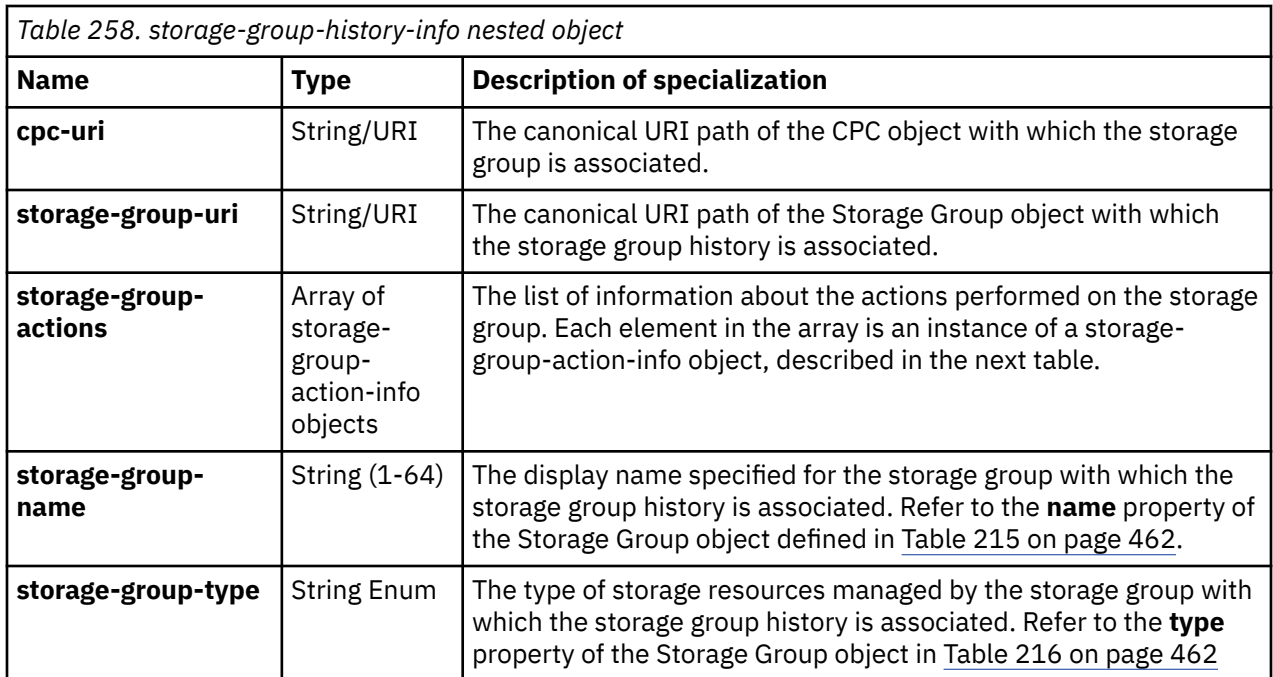

Each storage-group-action-info object contains the following fields:

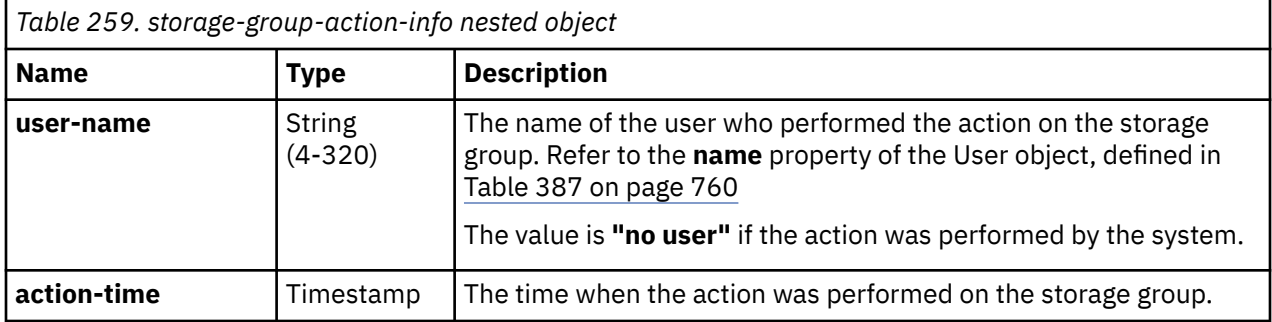

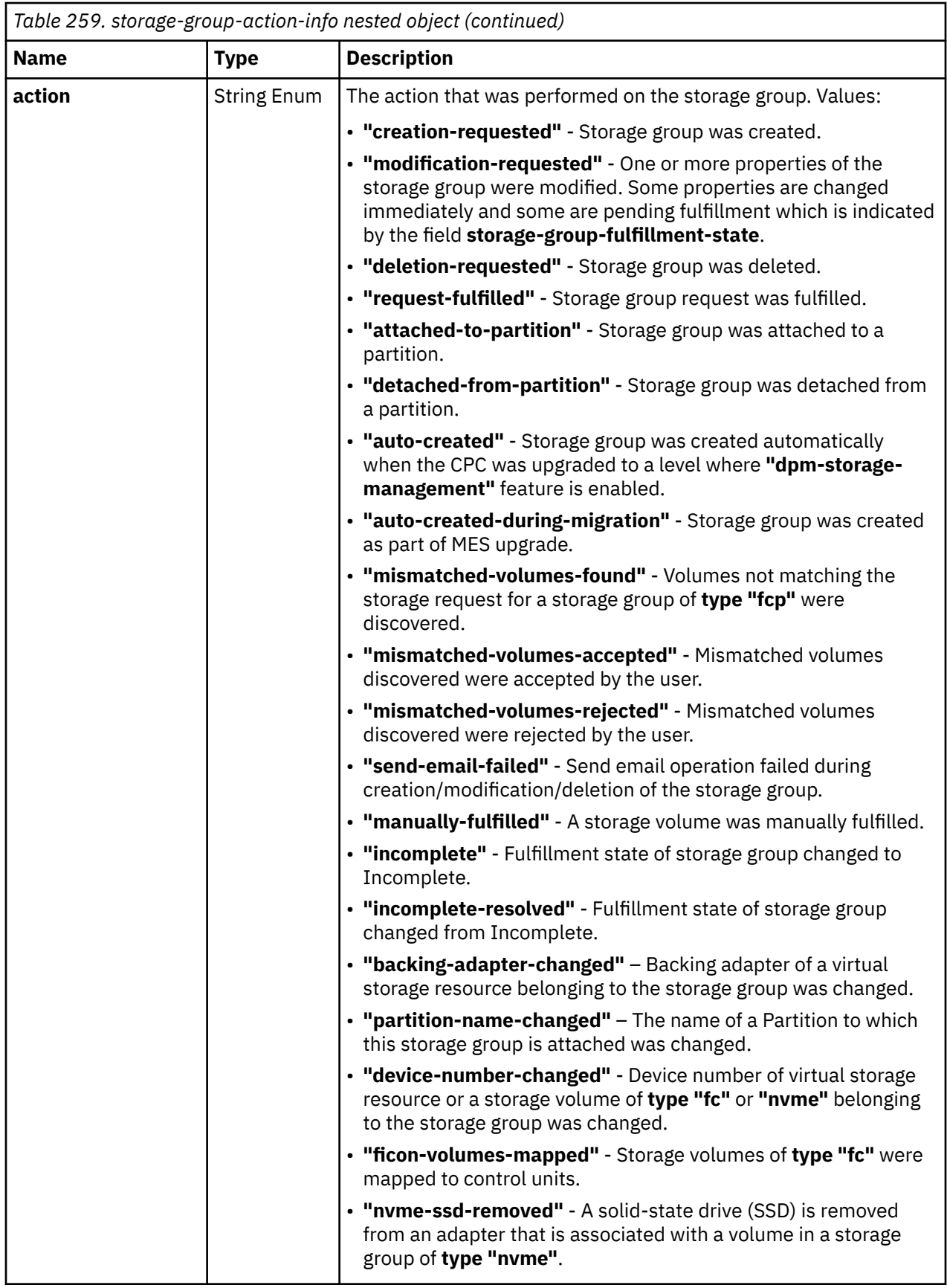

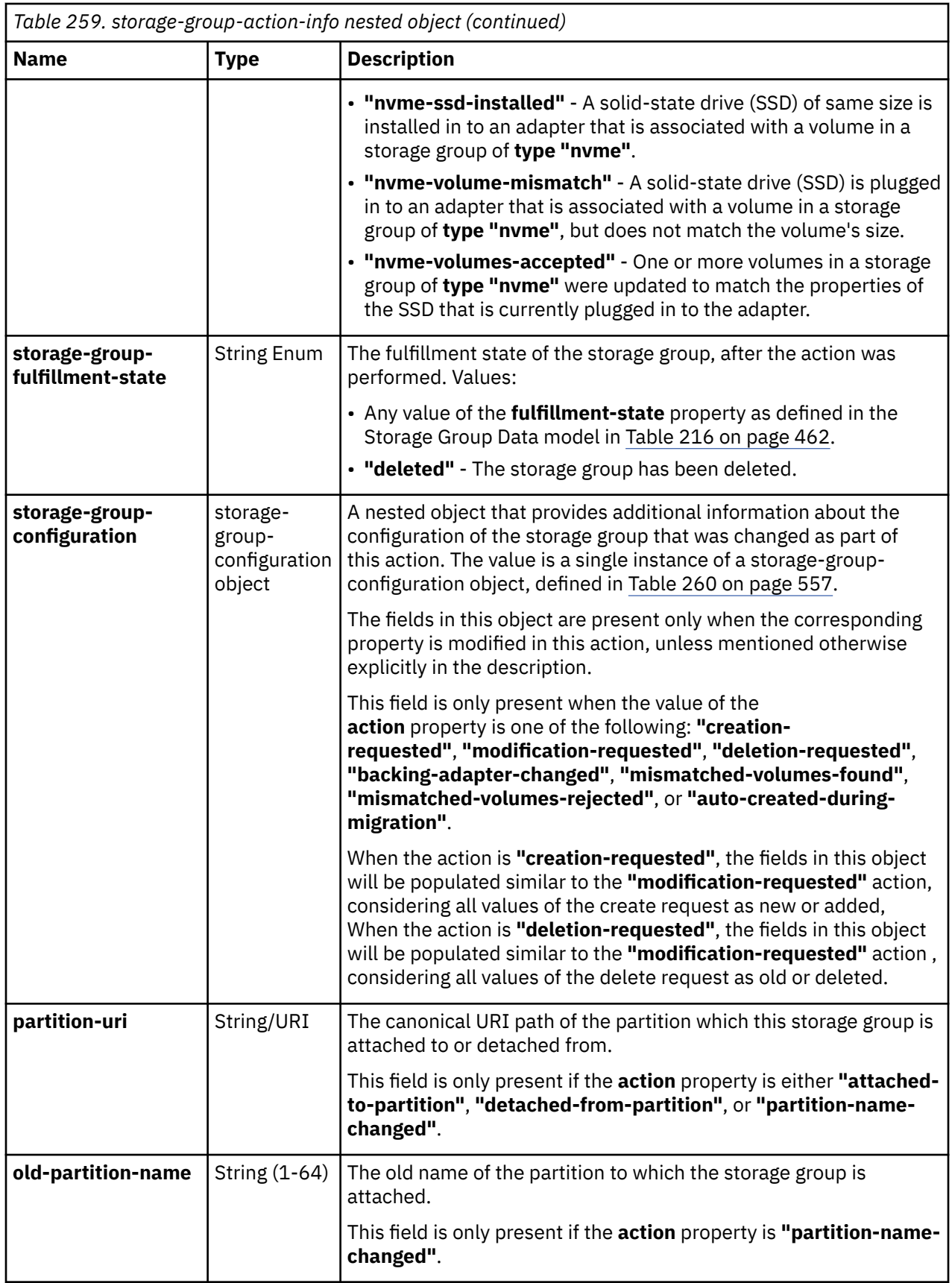

<span id="page-620-0"></span>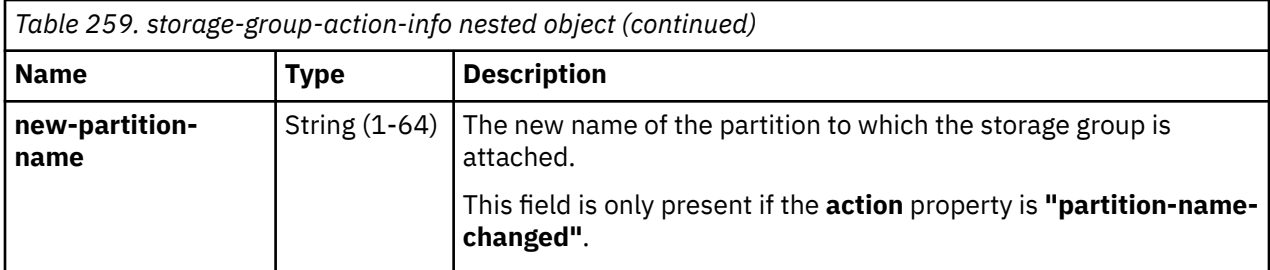

Each storage-group-configuration object contains the following fields:

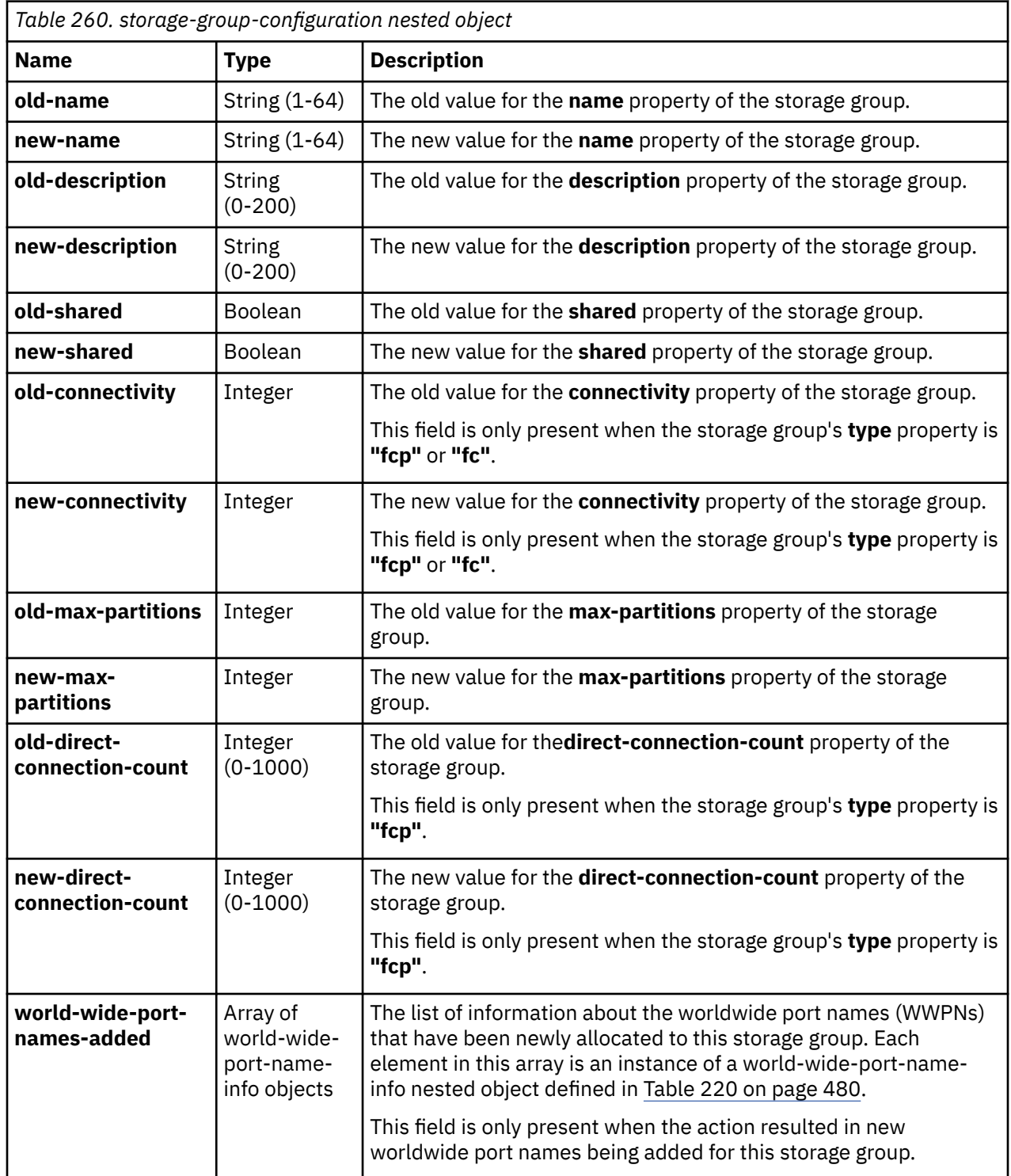

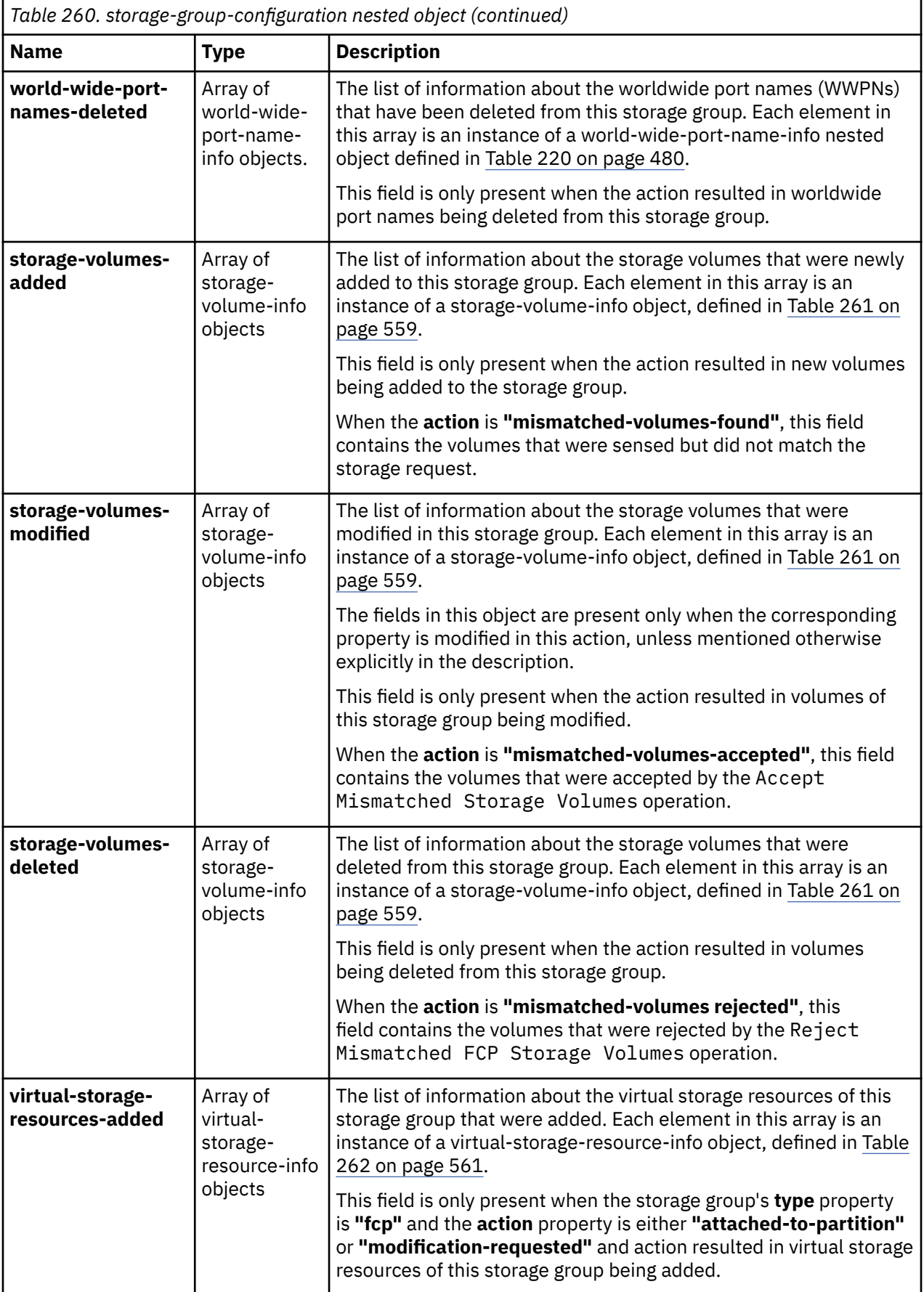

<span id="page-622-0"></span>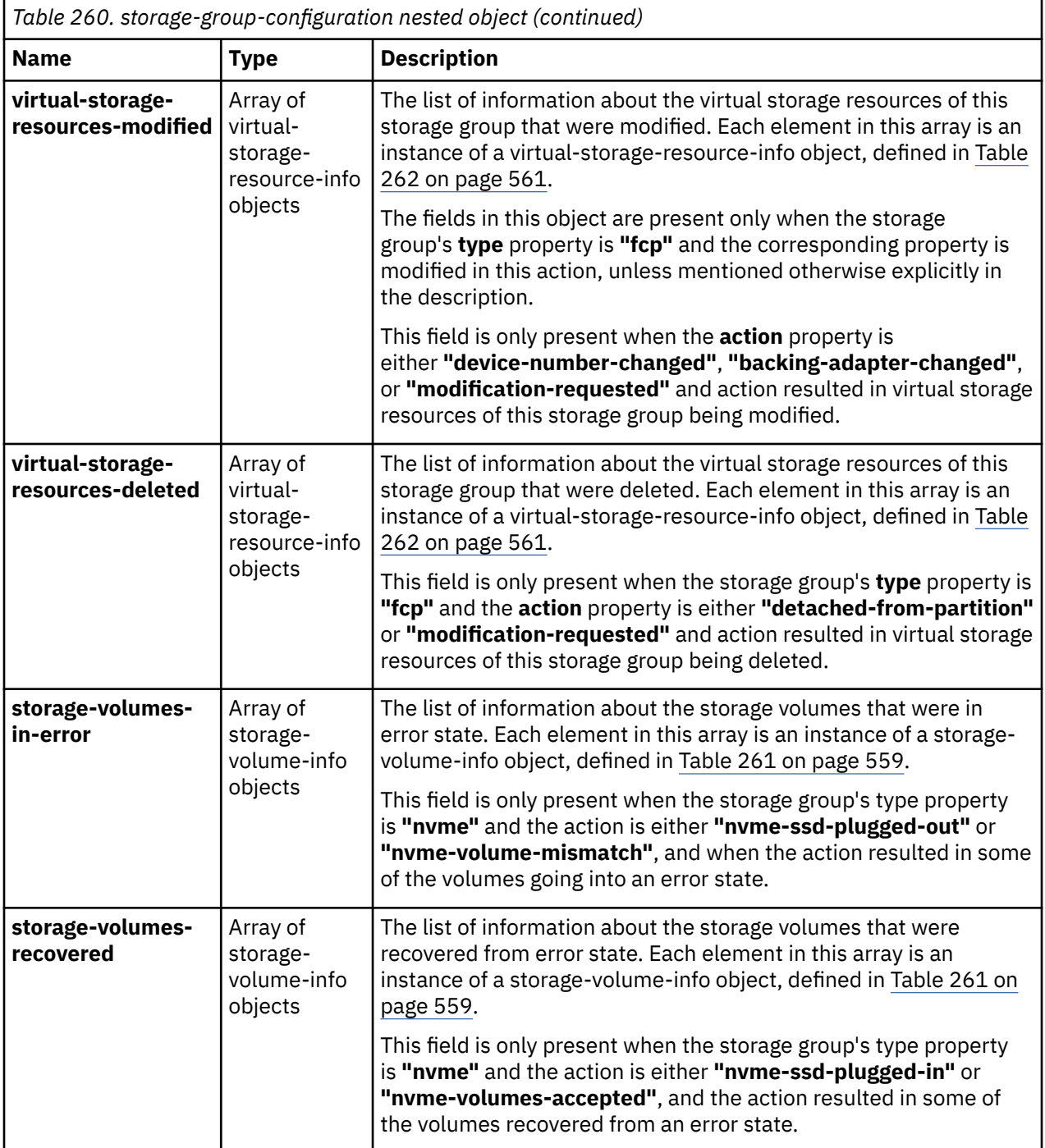

Each storage-volume-info object contains the following fields:

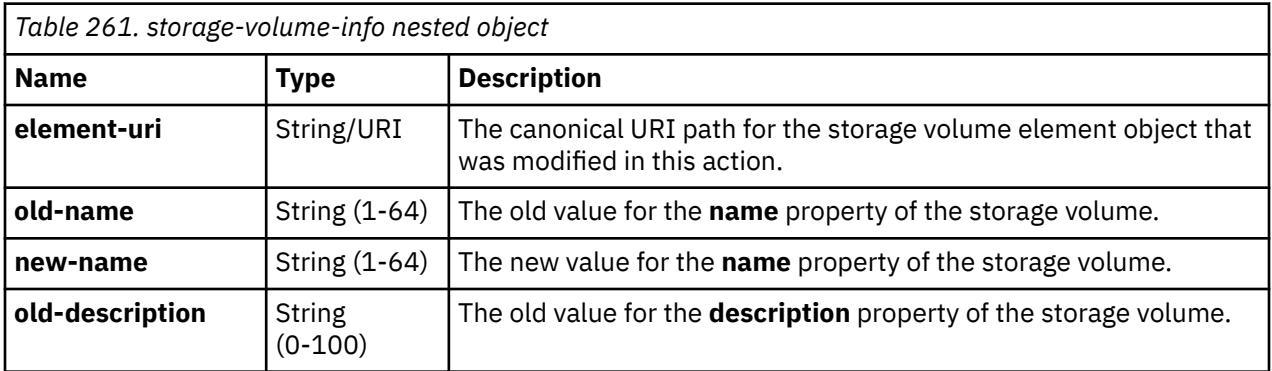

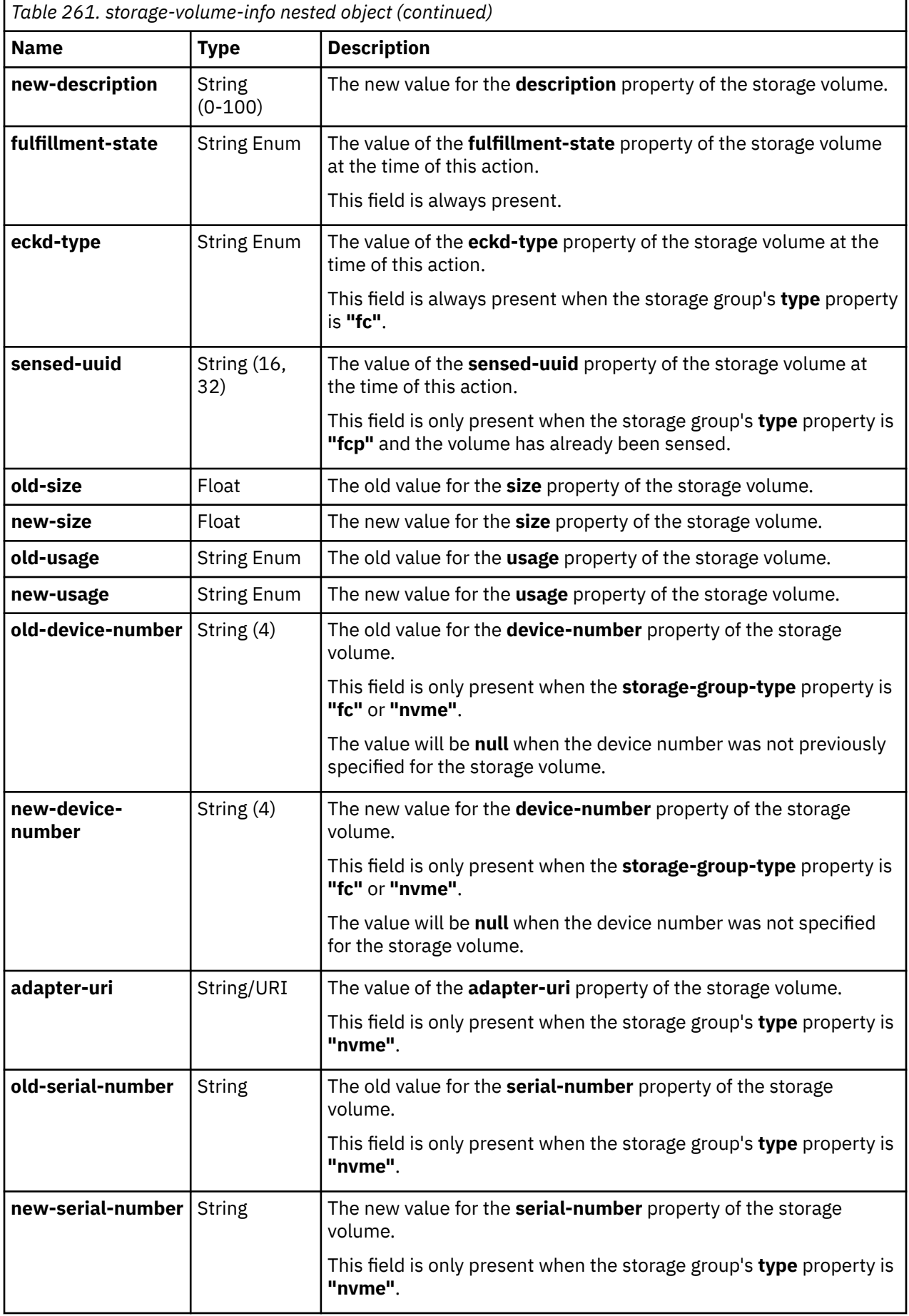

<span id="page-624-0"></span>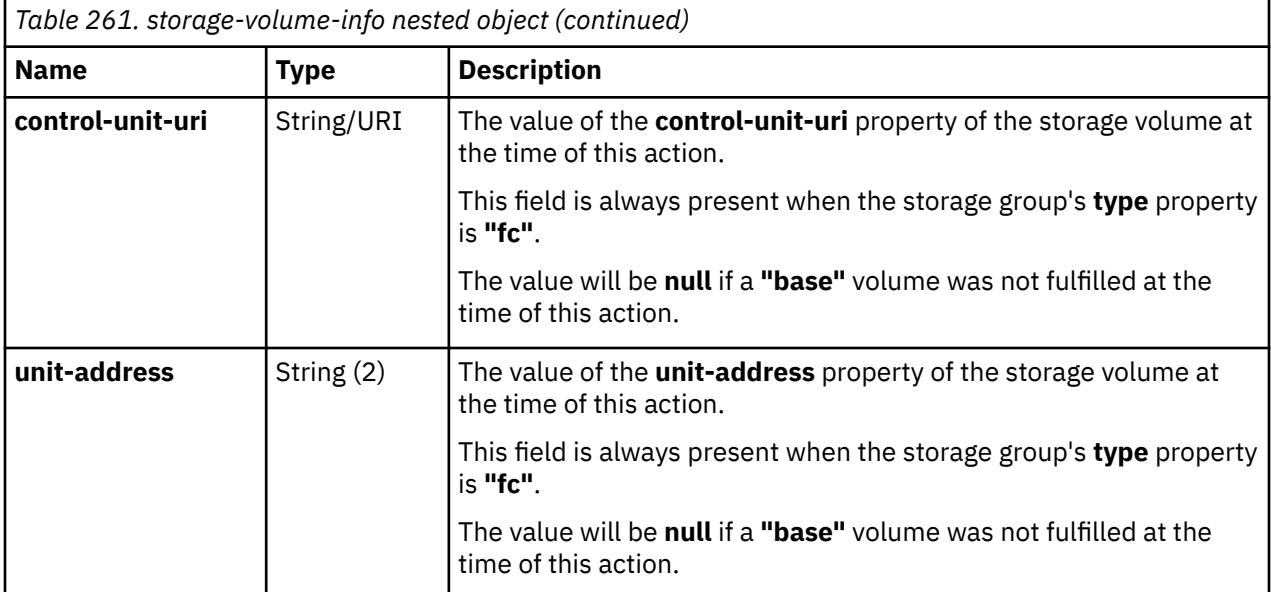

*Table 262. virtual-storage-resource-info nested object* **Name Type Description element-uri** String/URI The canonical URI path for the Virtual Storage Resource element object that was modified in this action. **old-name** String (1-64) The old value for the **name** property of the virtual storage resource. **new-name** String (1-64) The new value for the **name** property of the virtual storage resource. **old-description** String (0-1024) The old value for the **description** property of the virtual storage resource. **new-description** String (0-1024) The new value for the **description** property of the virtual storage resource. **partition-uri** String/URI The value of the **partition-uri** property of the Virtual Storage Resource element object at the time of this action. This field is always present. **old-devicenumber** String (4) The old value for the **device-number** property of the virtual storage resource. The value will be **null** when the device number was not previously specified for the virtual storage resource. **new-devicenumber** String (4) The new value for the **device-number** property of the virtual storage resource. The value will be **null** when the device number was not specified for the virtual storage resource. **old-adapter-porturi** String/URI The old value for the **adapter-port-uri** property of the virtual storage resource. The value will be **null** when the **adapter-port-uri** was not previously specified for the virtual storage resource.

Each virtual-storage-resource-info object contains the following fields:

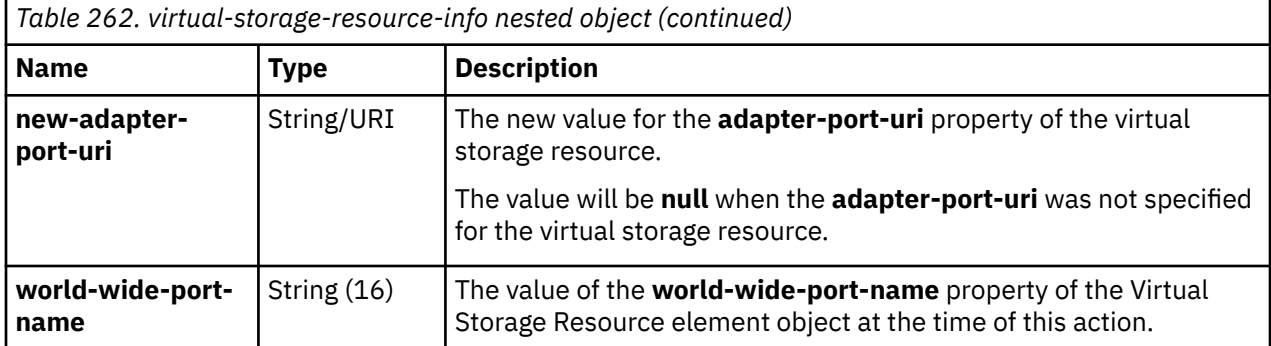

### **Description**

This operation returns information about the history of actions performed for all the storage groups known to this console. It contains a chronological list of actions performed on storage groups. Information about storage groups to which the API user does not have object-access permission, are not included in the response. The history entry for each storage group contains an array of storage-group-action-info objects representing the actions performed on the storage group.

The order in which the storage-group-history-info objects are returned is not guaranteed and can change for every request.

A storage group's history entries are not deleted when the storage group object is deleted. The history entries are preserved for 30 days from the deletion of the storage group object, after which they are deleted automatically. This allows API clients to query minimal configuration information for the storage group even after they receive notification that the storage group has been deleted. API clients can use this configuration information to undo any configuration done earlier on the SAN in order to fulfill this storage group.

The entries can be limited by specifying explicit filtering criteria on the request. Filtering can occur on two different levels. The **storage-group-uri** and **cpc-uri** query parameters limit the results to a single storage group, or to all storage groups associated with a specific CPC respectively. The **begin-time**, **end-time** and **user-name query** parameters filter the actions that are returned for each storage group.

If the **begin-time** query parameter is specified, then any actions earlier than that time are omitted. If the **end-time** query parameter is specified, then any actions later than that time are omitted.

If the **storage-group-uri** query parameter is specified for the request, the returned list is limited to the storage group history that has a matching **storage-group-uri** value.

If the **cpc-uri** query parameter is specified for the request, the returned list is limited to the storage group history entries that have a matching **cpc-uri** value.

If the **user-name** query parameter is specified for the request, only actions with a **user-name** property matching the specified filter pattern are returned.

If the **storage-group-name** parameter is specified for the request, the returned list is limited to the storage group history entries that have a **storage-group-name** property matching the specified filter pattern.

If the **storage-group-type** parameter is specified for the request, the returned list is limited to the storage group history entries that have a **storage-group-type** property matching the specified value.

If no storage group history entries are to be included in the results due to filtering or lack of object-access permission, an empty list is provided and the operation completes successfully.

### **Authorization requirements**

This operation has the following authorization requirement:

• Object-access permission to the Storage Group object designated by the **storage-group-uri** property of each storage-group-history-info object to be included in the result.

### **HTTP status and reason codes**

On success, HTTP status code 200 (OK) is returned and the response body is provided as described in ["Response body contents" on page 553.](#page-616-0)

The following HTTP status codes are returned for the indicated errors, and the response body is a standard error response body providing the reason code indicated and the associated error message.

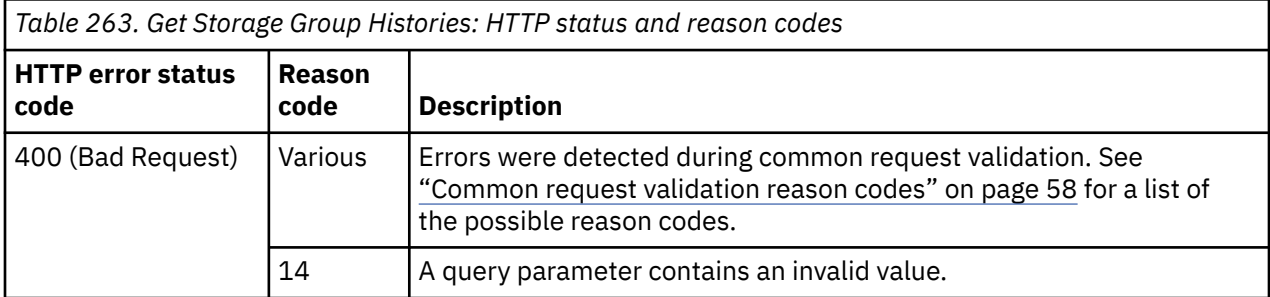

Additional standard status and reason codes can be returned, as described in [Chapter 3, "Invoking API](#page-114-0) [operations," on page 51.](#page-114-0)

#### **Example HTTP interaction**

```
GET /api/console/operations/get-storage-group-histories?storage-group-
 name=SG_CFI_con_22 HTTP/1.1
x-api-session: 2x828y1ic1qtyenkg33luihglj9qlnyxdilblc2q14y5bus44s
```
*Figure 294. Get Storage Group Histories: Request*

```
200 OK
server: Hardware management console API web server/2.0
cache-control: no-cache
date: Thu, 04 Apr 2019 09:41:54 GMT
content-type:application/json;charset=UTF-8
content-length: 5473
{
 "storage-group-histories":[
\{ \} "cpc-uri":"/api/cpcs/f4556a31-dcf7-344e-a770-0e68783cac23",
    "storage-group-actions":[
\frac{1}{2} "action":"creation-requested",
     "action-time":1554370624684,
      "storage-group-configuration":{
 "new-connectivity":1,
 "new-description":"",
      "new-direct-connection-count":0,
 "new-max-partitions":1,
 "new-name":"SG_CFI_con_22",
 "new-shared":false,
      "storage-volumes-added":[
\overline{\mathcal{E}} "element-uri":"/api/storage-groups/3063183c-56bd-11e9-a59c-fa163effe469/
 storage-volumes/30bc6360-56bd-11e9-a59c-fa163effe469",
 "fulfillment-state":"pending",
 "new-description":"",
 "new-name":"vol1",
 "new-size":10.0,
 "new-usage":"boot",
 "sensed-uuid":null
       }
\qquad \qquad ],
 "world-wide-port-names-added":[
\overline{\mathcal{E}} "status":"not-validated",
 "world-wide-port-name":"a1b2c3d4e5f60046"
 }
      ]
      },
      "storage-group-fulfillment-state":"pending",
     "user-name":"sysprog"
    },
```
*Figure 295. Get Storage Group Histories: Response (Part 1)*

```
\frac{1}{2} "action":"deletion-requested",
 "action-time":1554370628053,
     "storage-group-configuration":{
 "old-connectivity":1,
 "old-description":"",
      "old-direct-connection-count":0,
 "old-max-partitions":1,
 "old-name":"SG_CFI_con_22",
 "old-shared":false,
      "storage-volumes-deleted":[
\sum_{i=1}^{n} "element-uri":"/api/storage-groups/3063183c-56bd-11e9-a59c-fa163effe469/storage-volumes/
 30bc6360-56bd-11e9-a59c-fa163effe469",
 "fulfillment-state":"pending",
 "old-description":"",
 "old-name":"vol1",
 "old-size":10.0,
 "old-usage":"boot",
 "sensed-uuid":null
       }
\Box "world-wide-port-names-deleted":[
\overline{\mathcal{E}} "status":"not-validated",
 "world-wide-port-name":"a1b2c3d4e5f60046"
       }
     \mathbf{I}\frac{3}{5},
 "storage-group-fulfillment-state":"deleted",
    "user-name":"sysprog"
 }
\Box,
 "storage-group-name":"SG_CFI_con_22",
 "storage-group-type":"fcp",
 "storage-group-uri":"/api/storage-groups/3063183c-56bd-11e9-a59c-fa163effe469"
  },
\{x\} "cpc-uri":"/api/cpcs/f4556a31-dcf7-344e-a770-0e68783cac23",
   "storage-group-actions":[
\frac{1}{2} "action":"creation-requested",
 "action-time":1554370175411,
     "storage-group-configuration":{
 "new-connectivity":1,
 "new-description":"",
      "new-direct-connection-count":0,
 "new-max-partitions":1,
 "new-name":"SG_CFI_con_22",
 "new-shared":false,
      "storage-volumes-added":[
```
*Figure 296. Get Storage Group Histories: Response (Part 2)*

```
\overline{\mathcal{E}} "element-uri":"/api/storage-groups/249cbe64-56bc-11e9-bcc3-fa163effe469/storage-volumes/
 24f274b2-56bc-11e9-bcc3-fa163effe469",
 "fulfillment-state":"pending",
 "new-description":"",
 "new-name":"vol1",
 "new-size":10.0,
 "new-usage":"boot",
        "sensed-uuid":null
       }
      ],
      "world-wide-port-names-added":[
\overline{\mathcal{E}} "status":"not-validated",
        "world-wide-port-name":"a1b2c3d4e5f60045"
       }
      ]
\frac{3}{5},
 "storage-group-fulfillment-state":"pending",
 "user-name":"sysprog"
 },
\frac{1}{2} "action":"mismatched-volumes-found",
 "action-time":1554370171053,
 "storage-group-fulfillment-state":"pending-with-mismatches",
 "user-name":"no user"
    },
\frac{1}{2} "action":"deletion-requested",
 "action-time":1554370194985,
 "storage-group-configuration":{
 "old-connectivity":1,
 "old-description":"",
      "old-direct-connection-count":0,
 "old-max-partitions":1,
 "old-name":"SG_CFI_con_22",
 "old-shared":false,
      "storage-volumes-deleted":[
\overline{\mathcal{E}} "element-uri":"/api/storage-groups/249cbe64-56bc-11e9-bcc3-fa163effe469/storage-volumes/
          26225f50-56bc-11e9-8d03-fa163effe469",
 "fulfillment-state":"overprovisioned",
 "old-description":"",
 "old-name":"Data 48",
 "old-size":0.0,
```
*Figure 297. Get Storage Group Histories: Response (Part 3)*

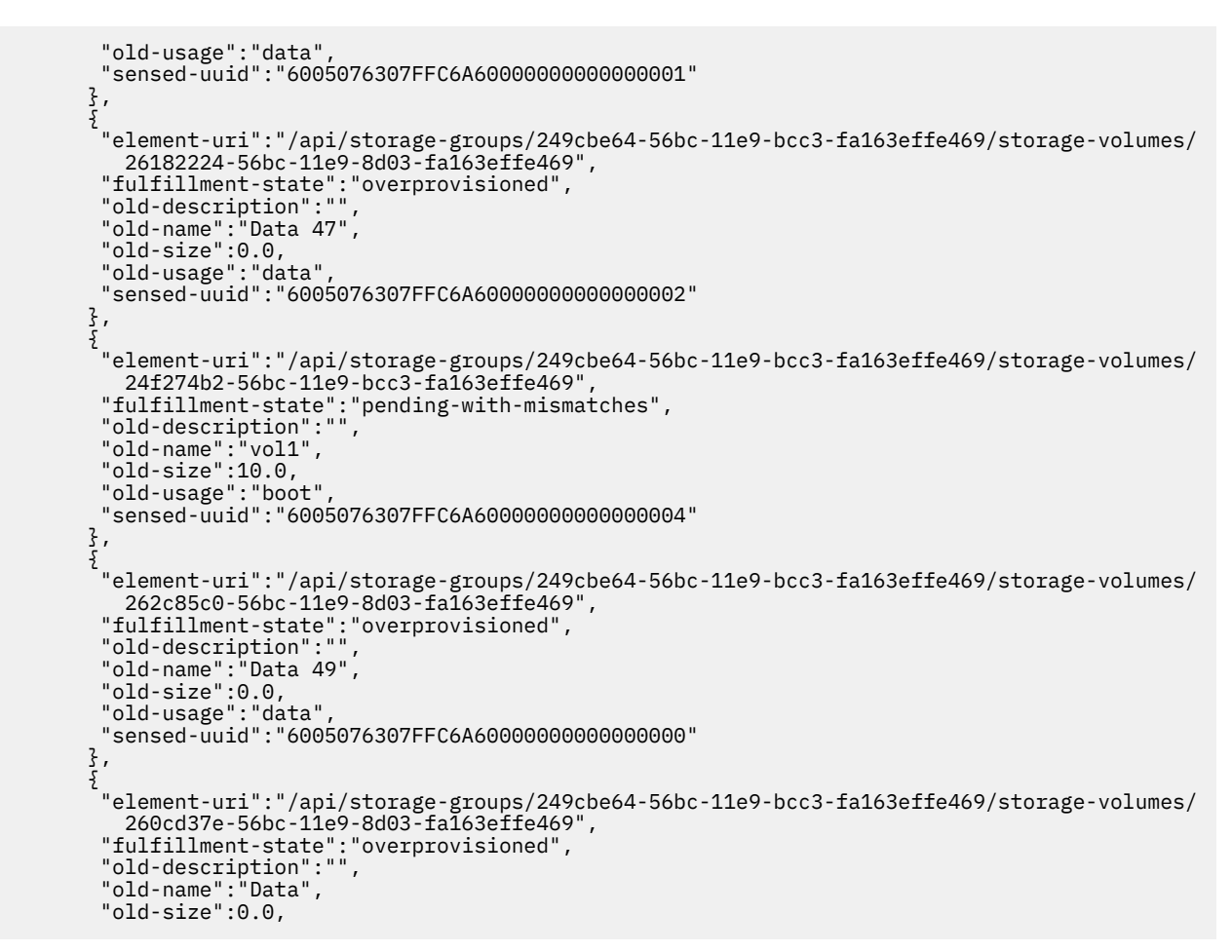

*Figure 298. Get Storage Group Histories: Response (Part 4)*

```
 "old-usage":"data",
         "sensed-uuid":"6005076307FFC6A60000000000000003"
        }
       ],
       "world-wide-port-names-deleted":[
\overline{\mathcal{E}} "status":"validated",
         "world-wide-port-name":"a1b2c3d4e5f60045"
        }
      \mathbf{I} },
      "storage-group-fulfillment-state":"deleted",
      "user-name":"sysprog"
     }
\Box,
 "storage-group-name":"SG_CFI_con_22",
 "storage-group-type":"fcp",
 "storage-group-uri":"/api/storage-groups/249cbe64-56bc-11e9-bcc3-fa163effe469"
   },
\{x\} "cpc-uri":"/api/cpcs/f4556a31-dcf7-344e-a770-0e68783cac23",
    "storage-group-actions":[
\frac{1}{2} "action":"creation-requested",
      "action-time":1554370914499,
      "storage-group-configuration":{
 "new-connectivity":1,
 "new-description":"",
       "new-direct-connection-count":0,
       "new-max-partitions":1,
 "new-name":"SG_CFI_con_22",
 "new-shared":false,
       "storage-volumes-added":[
\overline{\mathcal{E}} "element-uri":"/api/storage-groups/dd29557c-56bd-11e9-9081-fa163effe469/storage-volumes/
           dd7851ea-56bd-11e9-9081-fa163effe469",
 "fulfillment-state":"pending",
 "new-description":"",
 "new-name":"vol1",
 "new-size":10.0,
         "new-usage":"boot",
         "sensed-uuid":null
        }
\qquad \qquad ],
 "world-wide-port-names-added":[
\overline{\mathcal{E}}{<br>"status":"not-validated","<br>part-name":"
         "world-wide-port-name":"a1b2c3d4e5f60047"
        }
       ]
\frac{3}{5},
 "storage-group-fulfillment-state":"pending",
      "user-name":"sysprog"
     }
\Box,
 "storage-group-name":"SG_CFI_con_22",
 "storage-group-type":"fcp",
 "storage-group-uri":"/api/storage-groups/dd29557c-56bd-11e9-9081-fa163effe469"
 }
 ]
}<sup>-</sup>
```

```
Figure 299. Get Storage Group Histories: Response (Part 5)
```
# **Inventory service data**

Information about the Storage Groups managed by the HMC can be optionally included in the inventory data provided by the Inventory Service.

Inventory entries for storage group objects are included in the response to the Inventory Service's Get Inventory operation when the request specifies (explicitly by class, implicitly through a containing category, or by default) that objects of class "storage-group" are to be included. Information for a particular storage group is included only if the API user has object-access permission to that object.

For each storage group to be included, the inventory response array includes the following:

- An array entry for the storage group object itself. This entry is a JSON object with the same contents as is specified in the Response body contents section for ["Get Storage Group Properties" on page 492](#page-555-0). That is, the data provided is the same as would be provided if a Get Storage Group Properties operation were requested targeting this object.
- An array entry for each storage volume element associated with the storage group. For each such storage volume, an entry is included that is a JSON object with the same contents as is specified in the Response body contents section for ["Get Storage Volume Properties" on page 514.](#page-577-0)
- An array entry for each virtual storage resource element associated with the storage group. For each such virtual storage resource, an entry is included that is a JSON object with the same contents as is specified in the Response body contents section for ["Get Virtual Storage Resource Properties" on page](#page-596-0) [533.](#page-596-0)

#### **Sample inventory data**

The following fragment is an example of the JSON objects that would be included in the Get Inventory response to describe a storage group. These objects would appear as multiple array entries in the response array:

```
{
   "active-connectivity":null,
 "active-max-partitions":null,
 "candidate-adapter-port-uris":[
       "/api/adapters/f0f668e8-9fe7-11e8-bc9a-fa163e3c2af4/storage-ports/0",
      "/api/adapters/f4f1479c-9fe7-11e8-bc9a-fa163e3c2af4/storage-ports/0"
\Box,
   "class":"storage-group",
 "connectivity":2,
 "cpc-uri":"/api/cpcs/3aadfe48-128c-3766-8f51-37738f784591",
 "description":"",
    "direct-connection-count":0,
   "fulfillment-state":"pending",
   "max-partitions":2,
 "name":"FCP Group",
 "object-id":"2cbc7c2c-9fe9-11e8-b163-fa163e3c2af4",
 "object-uri":"/api/storage-groups/2cbc7c2c-9fe9-11e8-b163-fa163e3c2af4",
   "parent":"/api/console",
    "shared":true,
   "storage-volume-uris":[
 "/api/storage-groups/2cbc7c2c-9fe9-11e8-b163-fa163e3c2af4/storage-volumes/
 2d6355ba-9fe9-11e8-b163-fa163e3c2af4",
 "/api/storage-groups/2cbc7c2c-9fe9-11e8-b163-fa163e3c2af4/storage-volumes/
 2d71eeae-9fe9-11e8-b163-fa163e3c2af4"
\Box,
 "type":"fcp",
    "unassigned-world-wide-port-names":[
      {
 "status":"not-validated",
 "world-wide-port-name":"a1b2c3d4e5f60006"
\frac{3}{5},
\overline{\mathcal{E}} "status":"not-validated",
         "world-wide-port-name":"a1b2c3d4e5f60005"
      }
\Box,
 "virtual-storage-resource-uris":[
 "/api/storage-groups/2cbc7c2c-9fe9-11e8-b163-fa163e3c2af4/virtual-storage-resources/
 4ca56526-9fe9-11e8-b6db-fa163e3c2af4",
 "/api/storage-groups/2cbc7c2c-9fe9-11e8-b163-fa163e3c2af4/virtual-storage-resources/
        4ce7feea-9fe9-11e8-b6db-fa163e3c2af4"
   ]
},
{
   "active-size":null,
   "class":"storage-volume",
  "description":
   "element-id":"2d6355ba-9fe9-11e8-b163-fa163e3c2af4",
 "element-uri":"/api/storage-groups/2cbc7c2c-9fe9-11e8-b163-fa163e3c2af4/
 storage-volumes/2d6355ba-9fe9-11e8-b163-fa163e3c2af4",
 "fulfillment-state":"pending",
 "name":"1.00 GiB Boot",
   "parent-storage-group-uris":[
       "/api/storage-groups/2cbc7c2c-9fe9-11e8-b163-fa163e3c2af4"
\Box,
 "size":1.0,
 "usage":"boot",
 "uuid":"a1b2c3d4e5f6000325d4677ab2320e54"
},
```
*Figure 300. Storage Group object: Sample inventory data - Response (Part 1)*

```
{
   "adapter-port-uri":"/api/adapters/f0f668e8-9fe7-11e8-bc9a-fa163e3c2af4/storage-ports/0",
   "class":"virtual-storage-resource",
 "description":"",
 "device-number":"0000",
 "element-id":"4ca56526-9fe9-11e8-b6db-fa163e3c2af4",
 "element-uri":"/api/storage-groups/2cbc7c2c-9fe9-11e8-b163-fa163e3c2af4/virtual-storage-
     resources/4ca56526-9fe9-11e8-b6db-fa163e3c2af4",
    "name":"vhba_FCP Group0",
    "parent":"/api/storage-groups/2cbc7c2c-9fe9-11e8-b163-fa163e3c2af4",
 "partition-uri":"/api/partitions/4bf93d46-9fe9-11e8-b6db-fa163e3c2af4",
 "world-wide-port-name":"a1b2c3d4e5f60002"
 "world-wide-port-name-info":{
 "status":"not-validated", 
      "world-wide-port-name":"a1b2c3d4e5f60002"
     }
}
```

```
Figure 301. Storage Group object: Sample inventory data - Response (Part 2)
```
# **Storage Template object**

A Storage Template object represents a single storage template associated with a DPM-enabled CPC. A storage template can be used when creating a storage group to initialize the group's property values to the current values of the template's properties. See Create Storage Group. The Storage Template object APIs provide access to the set of storage templates that are associated with a CPC that is enabled for DPM. APIs exist to create and delete storage templates, query storage templates, and modify selected properties of storage templates. APIs also exist to list and query properties of the storage template volume elements of storage templates.

# **Data model**

This object includes the properties that are defined in the ["Base managed object properties schema"](#page-145-0) [on page 82,](#page-145-0) with the class-specific specializations identified in [Table 265 on page 572](#page-635-0) . The Storage Template object does not support the operational status related properties.

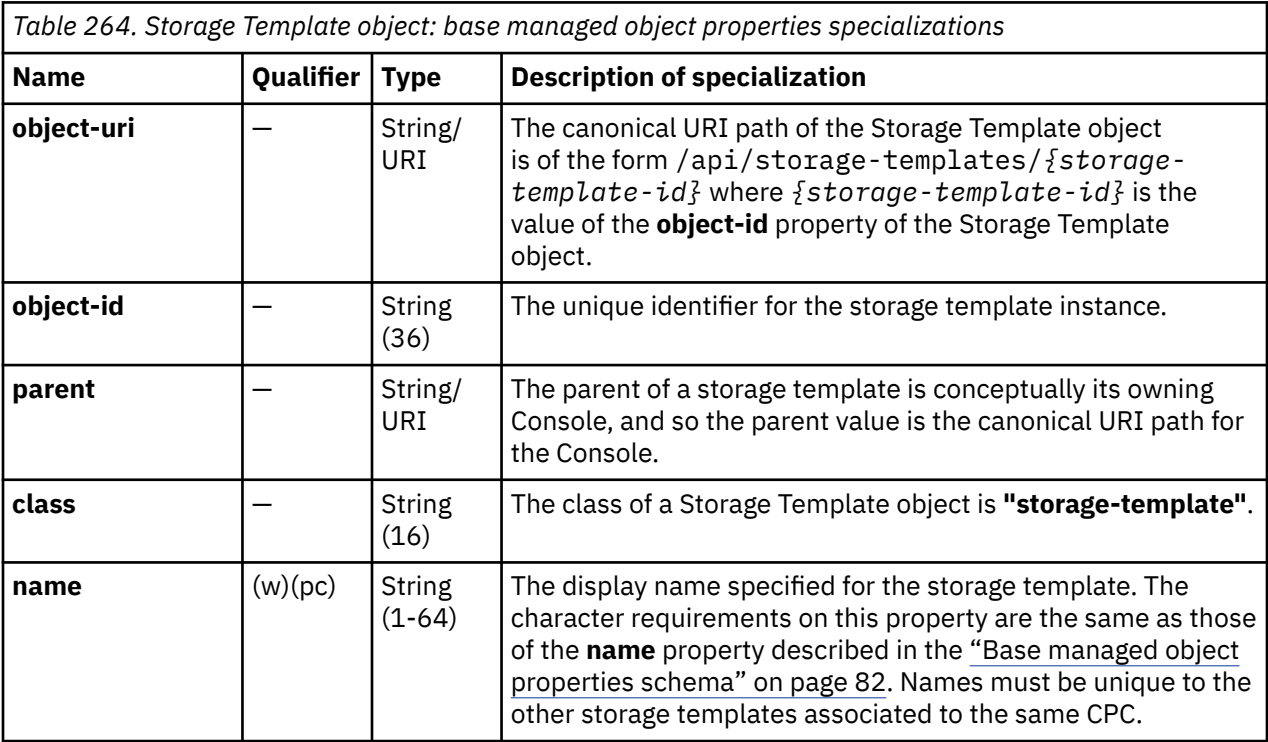

<span id="page-635-0"></span>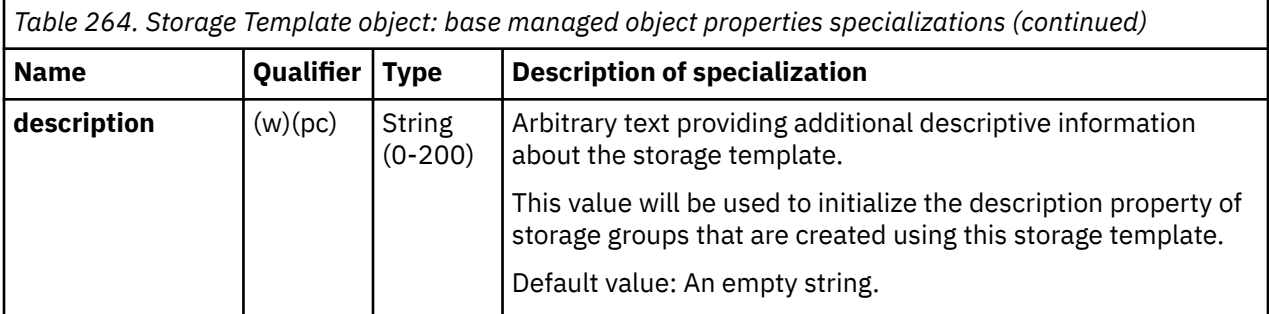

# **Class specific additional properties**

In addition to the properties defined through included schema, this object includes the following additional class-specific properties:

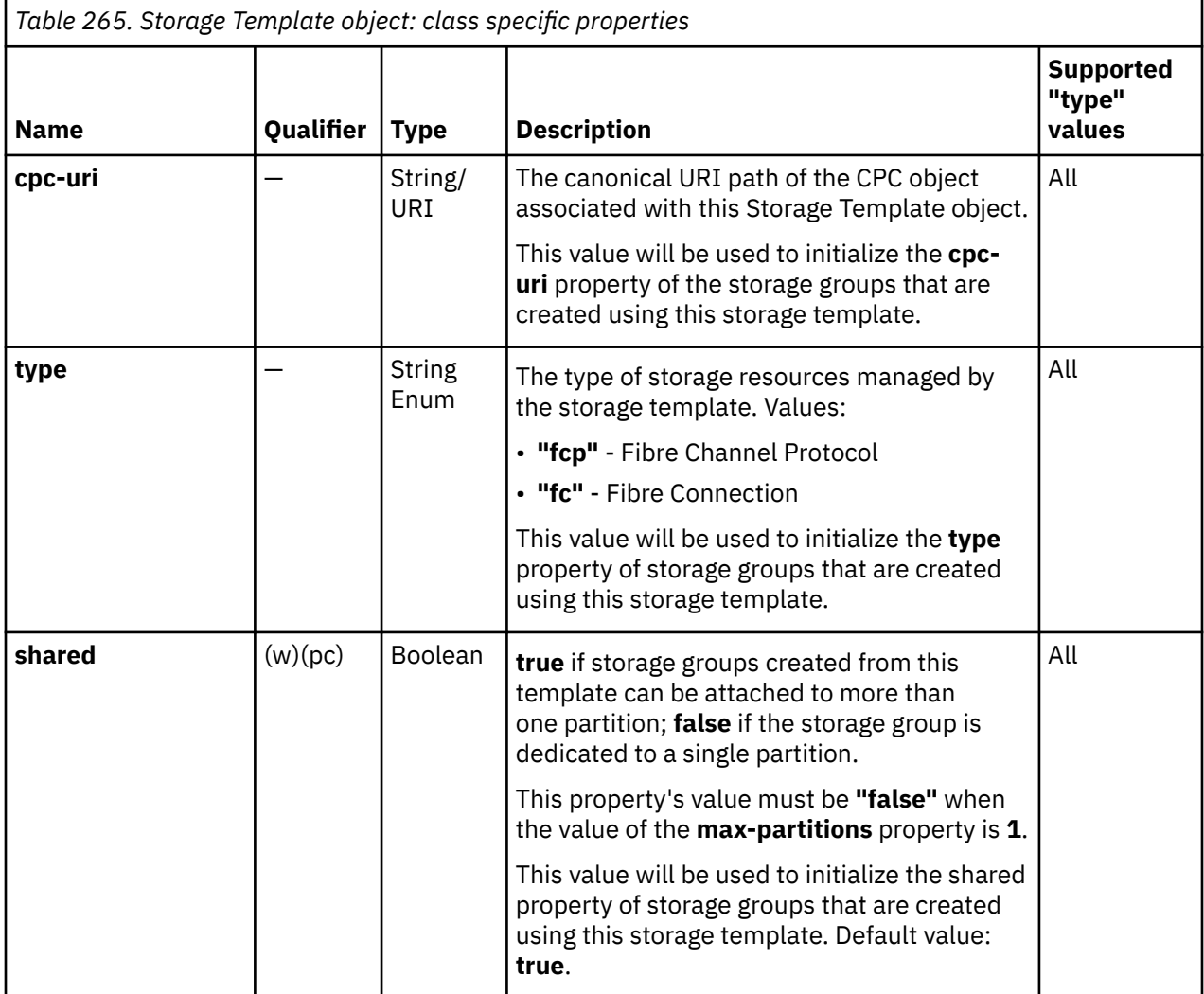

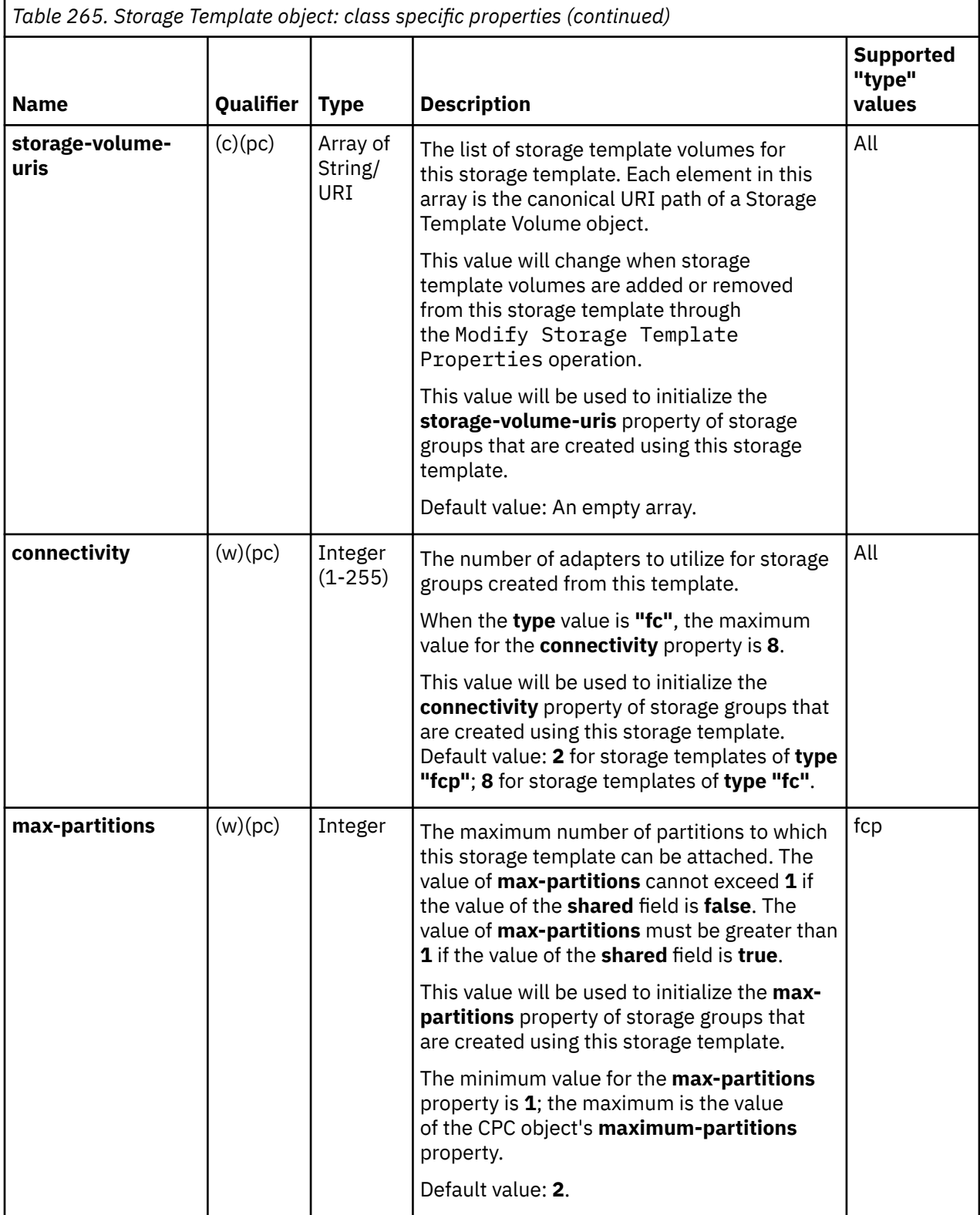

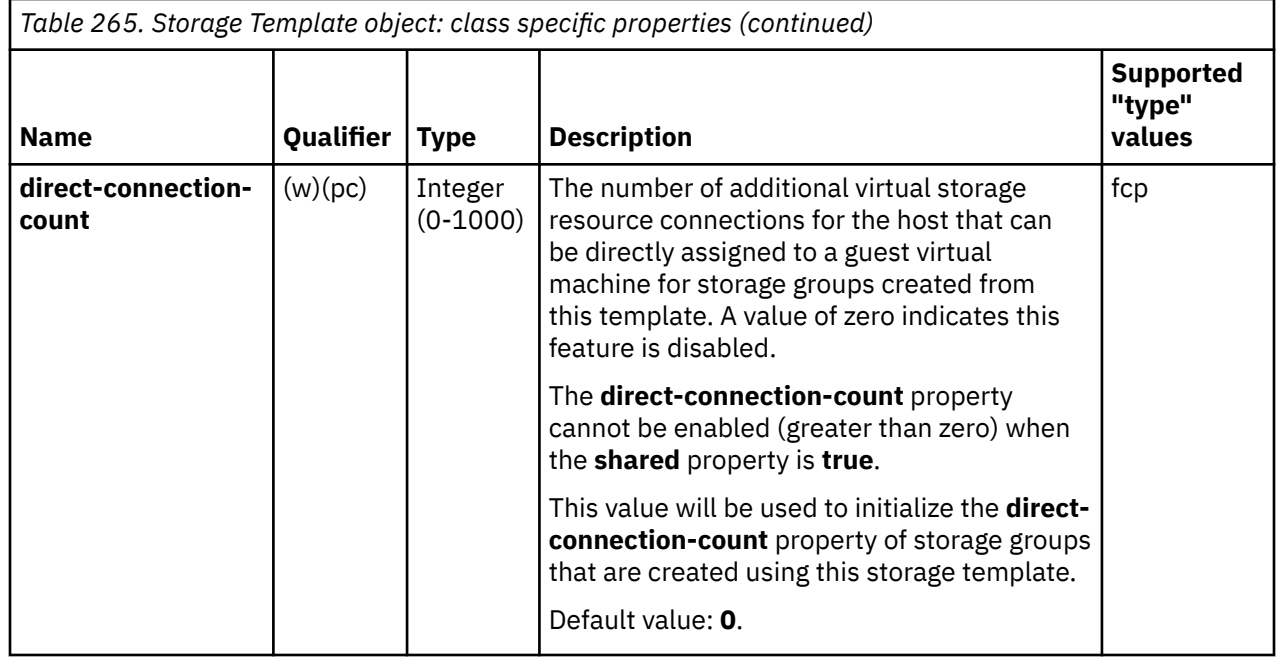

# **Storage Template Volume element object**

A Storage Template Volume element object defines the size and usage of a single storage template volume within its parent storage template.

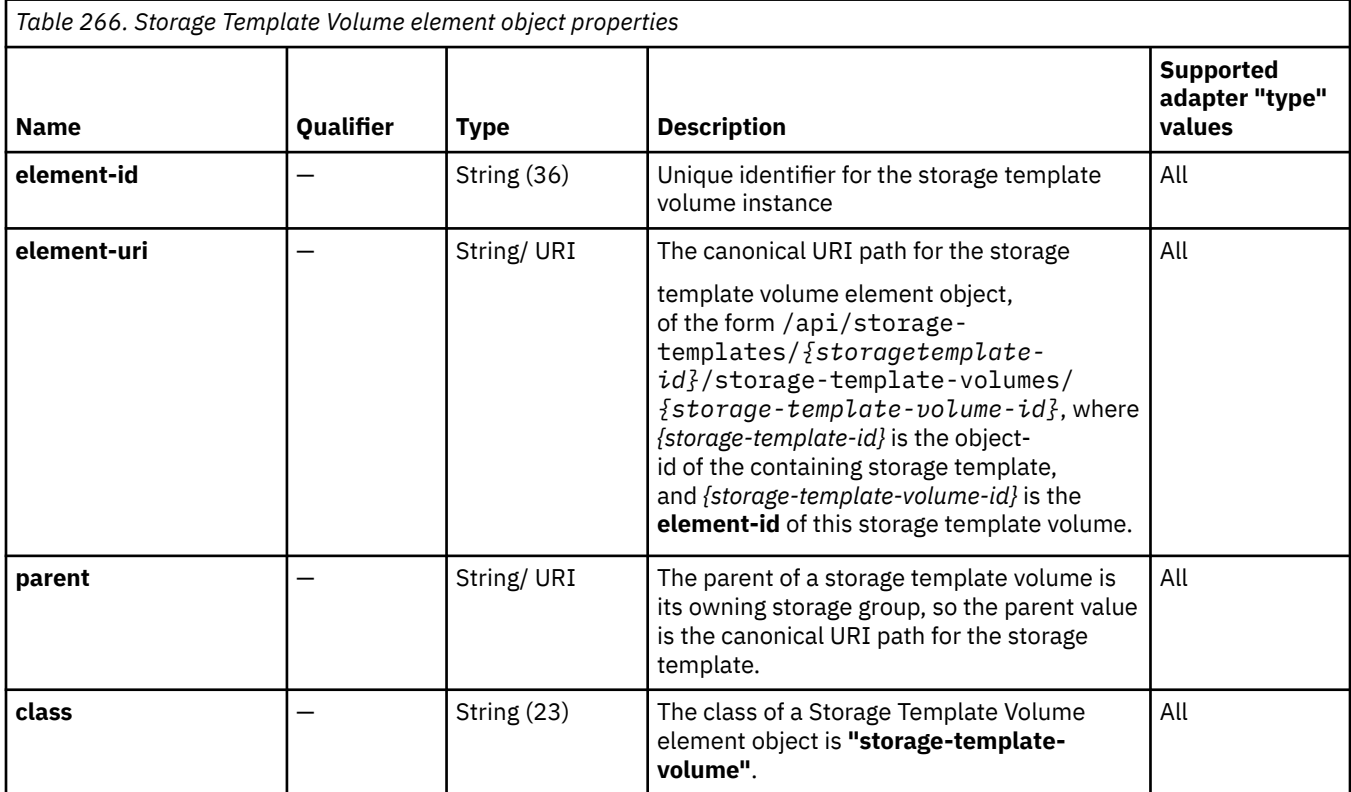

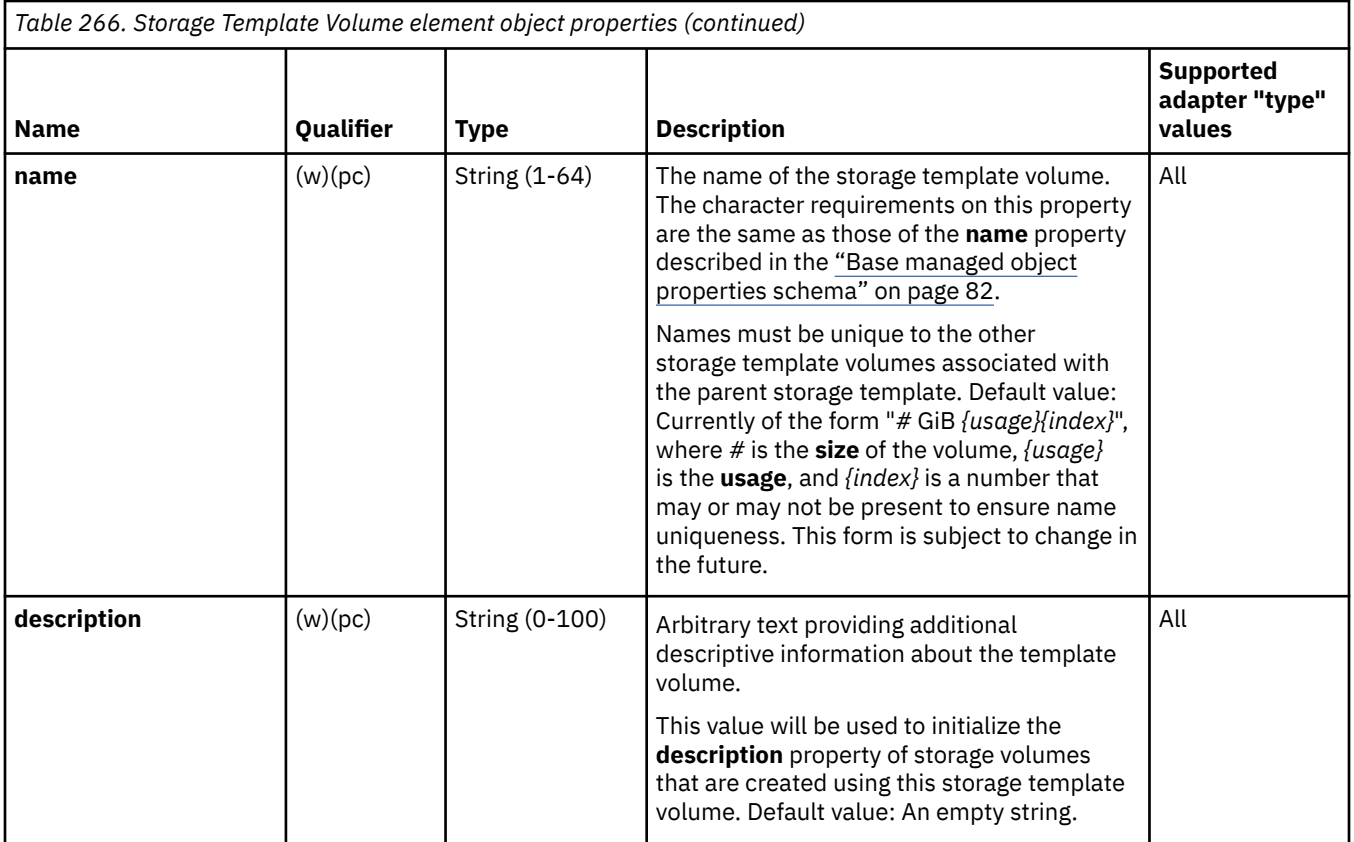

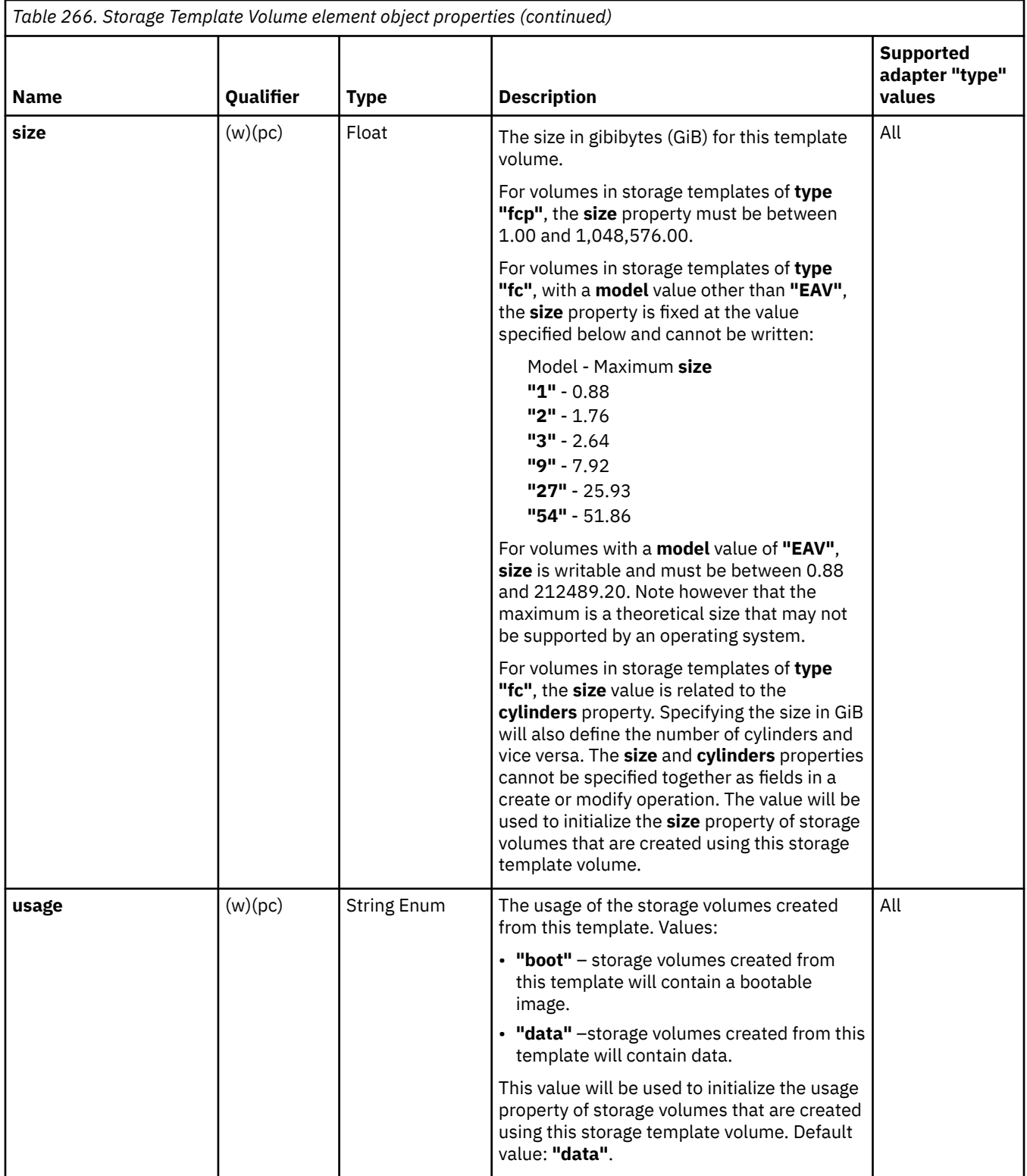

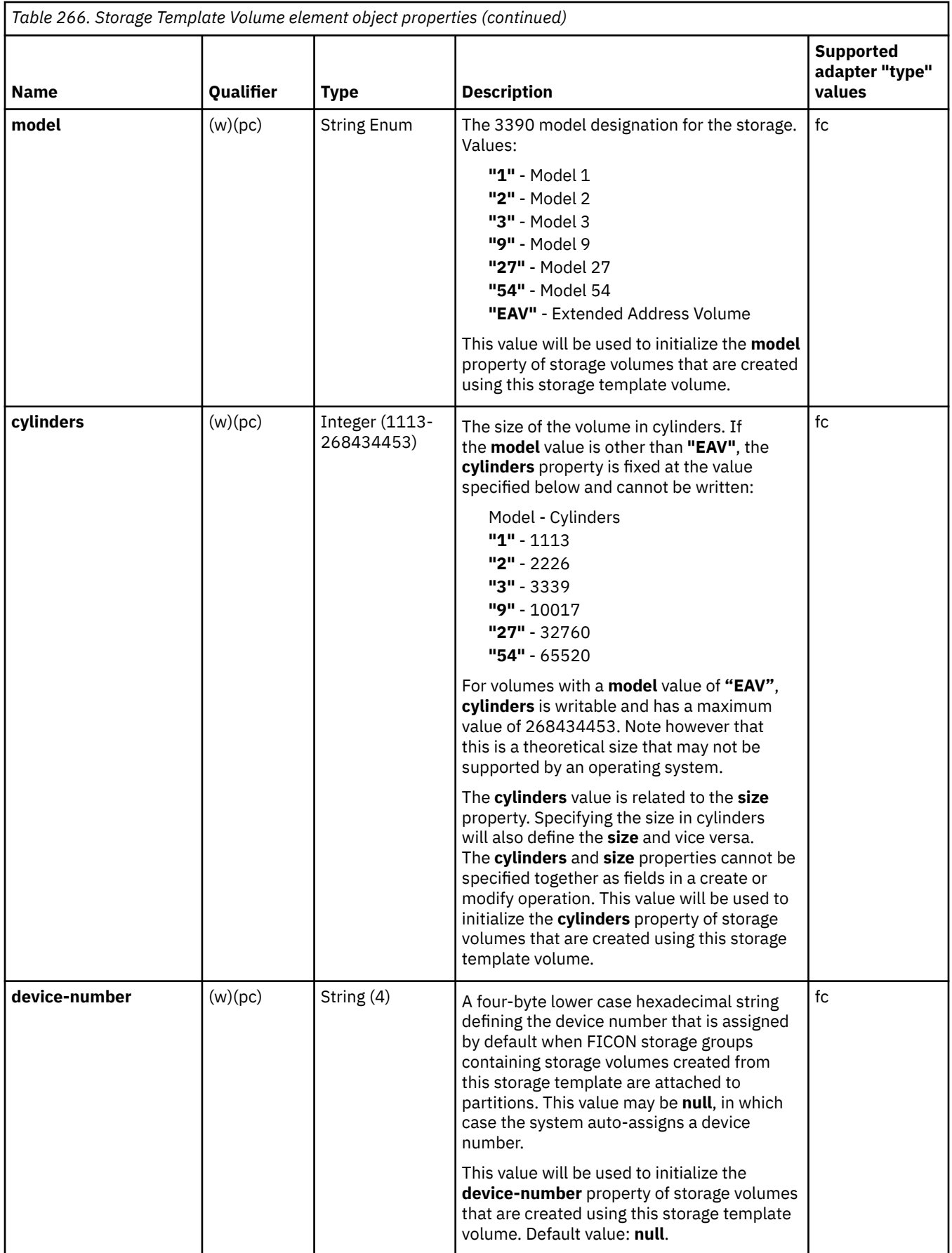

# <span id="page-641-0"></span>**List Storage Templates**

The List Storage Templates operation lists the storage templates known to the target Console.

### **HTTP method and URI**

#### **GET /api/storage-templates**

#### **Query parameters:**

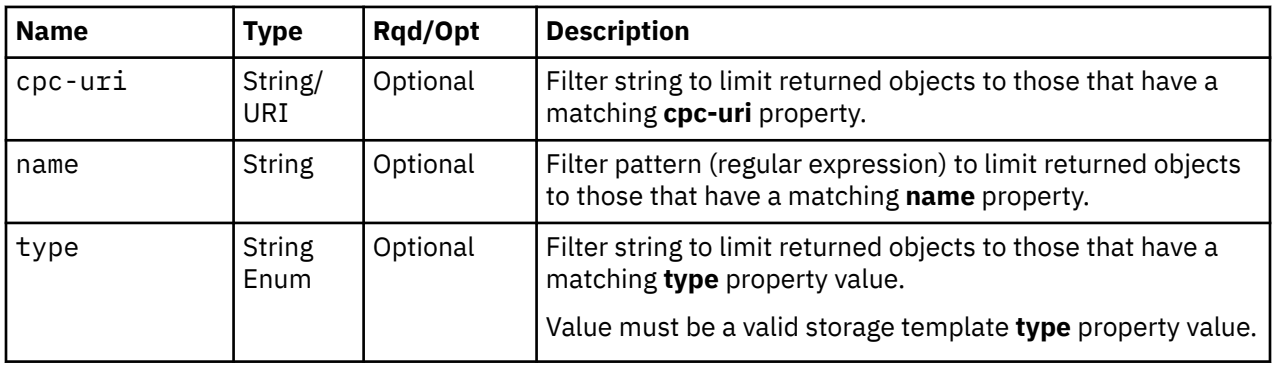

### **Response body contents**

On successful completion, the response body is a JSON object with the following fields:

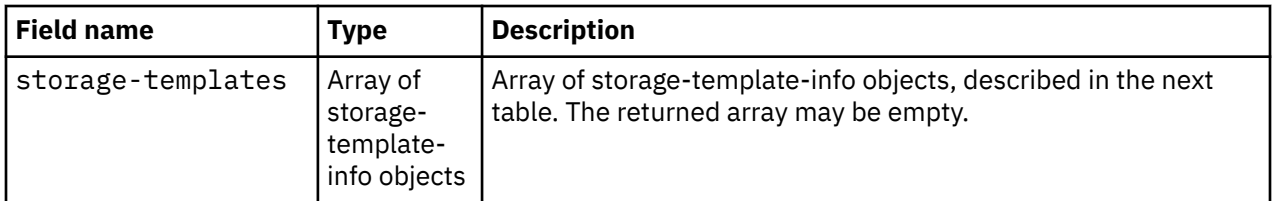

Each nested storage-template-info object contains the following fields:

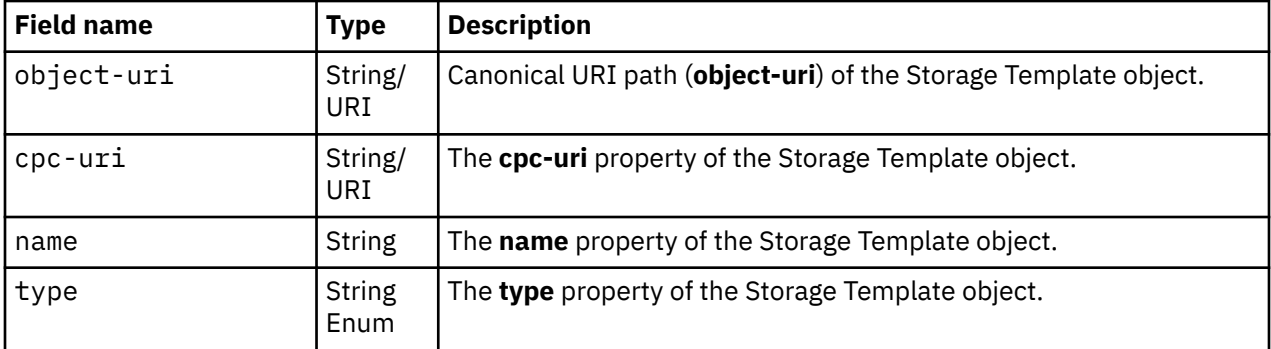

## **Description**

This operation lists the storage templates that are known by the target Console. The object URI, name, type and CPC URI are provided for each.

If the **name** query parameter is specified, the returned list is limited to those storage templates that have a **name** property matching the specified filter pattern. If the **name** parameter is omitted, this filtering is not done.

If the **type** query parameter is specified, the parameter is validated to ensure it is a valid value for the storage template **type** property according to the data model. If the value is not valid, a 400 (Bad Request) is returned. If the value is valid, the returned list is limited to those storage templates that have a **type** property matching the specified value. If the **type** parameter is omitted, this filtering is not done.

If the **cpc-uri** query parameter is specified, the returned list is limited to those storage templates that have a matching **cpc-uri** property. If the **cpc-uri** parameter is omitted, this filtering is not done.

A storage template is included in the list only if the API user has object-access permission for that object. If the API user does not have permission to a storage template, that object is simply omitted from the list but no error status code results.

If no storage templates are to be included in the results due to filtering or lack of object-access permission, an empty list is provided and the operation completes successfully.

### **Authorization requirements**

This operation has the following authorization requirement:

• Object-access permission to each Storage Template object to be included in the result.

### **HTTP status and reason codes**

On success, HTTP status code 200 (OK) is returned and the response body is provided as described in ["Response body contents" on page 578.](#page-641-0)

The following HTTP status codes are returned for the indicated errors. The response body is a standard error response body providing the reason code indicated and any associated error message.

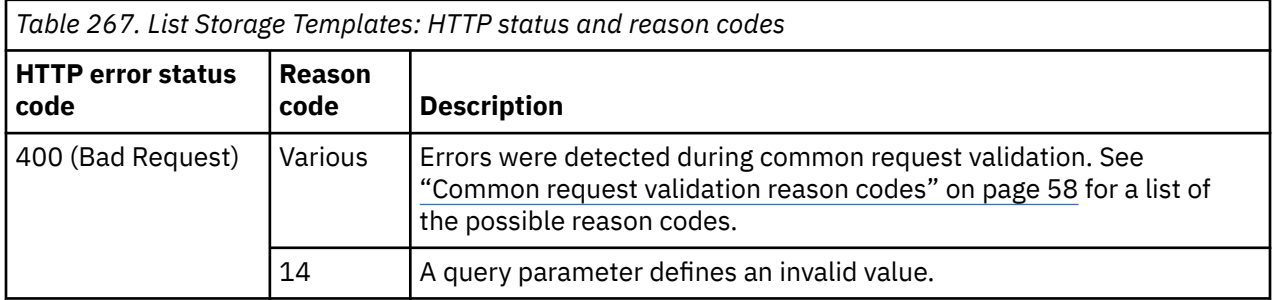

Additional standard status and reason codes can be returned, as described in [Chapter 3, "Invoking API](#page-114-0) [operations," on page 51.](#page-114-0)

#### **Example HTTP interaction**

```
GET /api/storage-templates HTTP/1.1
x-api-session: 5jb1l6nadc5oggoh5l2xfwo8e1i24y1s6xude47kv4tkasb2ik
```
*Figure 302. List Storage Templates: Request*

```
200 OK
server: Hardware management console API web server / 2.0
cache-control: no-cache
date: Tue, 06 Nov 2018 22:44:23 GMT
content-type: application/json;charset=UTF-8
content-length: 366
{
    "storage-templates":[
     \Sigma "cpc-uri":"/api/cpcs/129da68a-05ed-3ae2-b393-3b1442c6c302",
 "name":"FICON Template",
 "object-uri":"/api/storage-templates/9cae8872-e210-11e8-82d0-fa163e9c462b",
 "type":"fc"
\frac{3}{5},
\overline{\mathcal{E}} "cpc-uri":"/api/cpcs/129da68a-05ed-3ae2-b393-3b1442c6c302",
 "name":"FCP Template",
 "object-uri":"/api/storage-templates/6df0fbfa-e215-11e8-bffc-fa163e9c462b",
 "type":"fcp"
      }
   ]
}
```
*Figure 303. List Storage Templates: Response*

# **Create Storage Template**

The Create Storage Template operation creates a new Storage Template object.

### **HTTP method and URI**

**POST /api/storage-templates**

#### **Request body contents**

The request body is expected to contain a JSON object with the following fields:

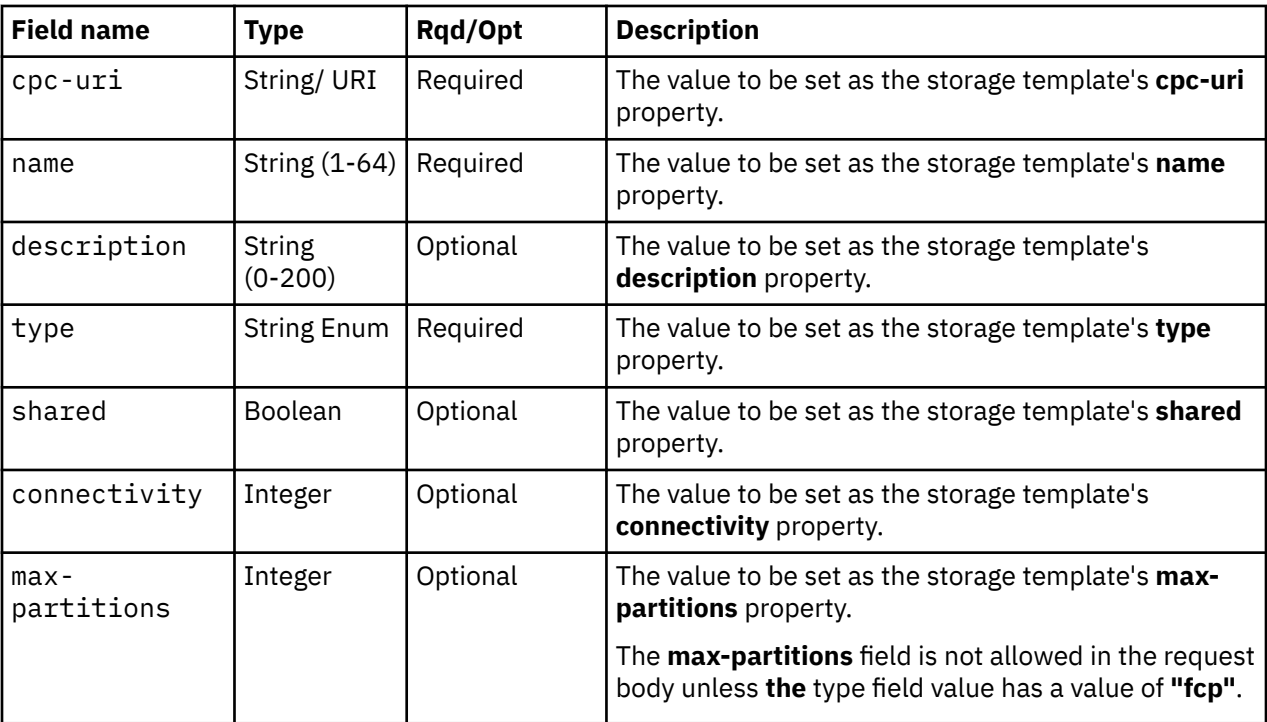

<span id="page-644-0"></span>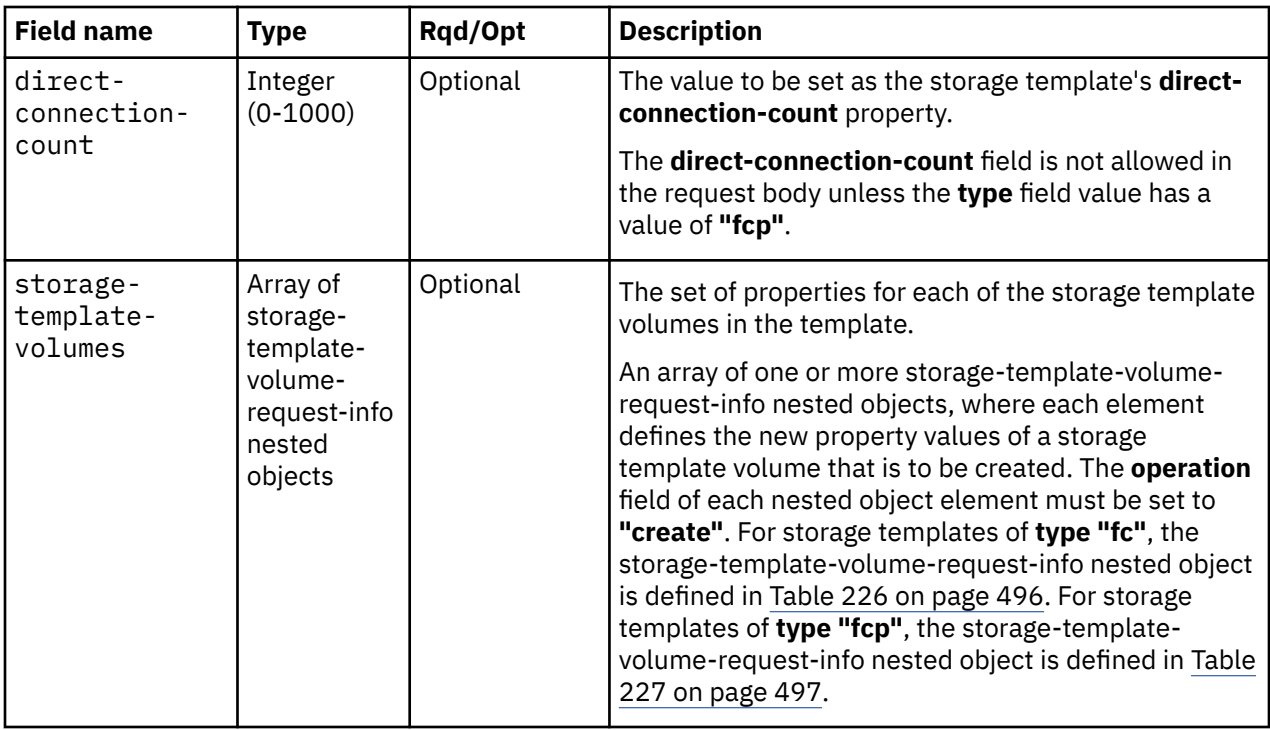

### **Response body contents**

On successful completion, the response body is a JSON object with the following fields:

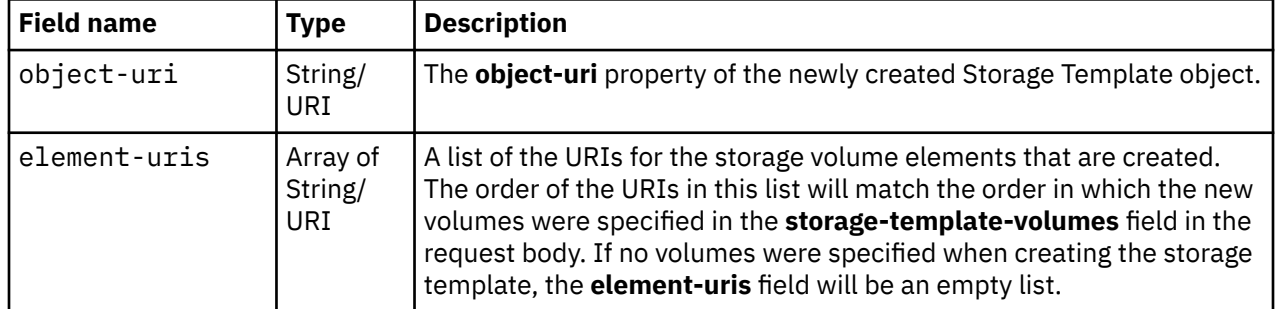

### **Description**

This operation creates a storage template with the values specified and then returns its **object-uri** and the **element-uris** of each storage volume that was created in the response body. The response also includes a Location header that provides the new storage template's URI. Inventory Change notifications for the new storage template and for each new storage template volume identified in the **storagetemplate-volumes** field are emitted asynchronously to this operation.

If the API user does not have action/task permission to the Configure Storage – System Programmer task, a 403 (Forbidden) status code is returned. If the object ID **cpc-uri** field does not identify a CPC object to which the API user has object-access permission, or if the CPC identified by the **cpc-uri** field does not support this operation, a 404 (Not Found) status code is returned. If the CPC identified by the **cpc-uri** field is already associated with a storage template with the specified name, or if two or more of the new storage template volumes have the same name, a 400 (Bad Request) status code is returned. If the CPC identified by the **cpc-uri** field is not enabled for DPM, or if restrictions on the values of the **shared** and **max-partitions** property values, or the **shared** and **direct-connection-count** property values are violated, a 409 (Conflict) status code is returned.

If the request body fails to validate, a 400 (Bad Request) status code is returned. This may occur because the document defines a field that is not supported for the given storage template type. If the request body contents are valid, the storage template and each of the storage template volumes defined in the

**storage-template-volumes** field are created and their properties are set to their corresponding request body content's field's values. If a field is not found in the request body, its property's value will be defaulted.

### **Authorization requirements**

This operation has the following authorization requirement:

- Object-access permission to the CPC whose **object-uri** is **cpc-uri**.
- Action/task permission to the **Configure Storage System Programmer** task.

### **HTTP status and reason codes**

On success, HTTP status code 201 (Created) is returned and the response body is provided as described in ["Response body contents" on page 581](#page-644-0).

The following HTTP status codes are returned for the indicated errors, and the response body is a standard error response body providing the reason code indicated and the associated error message.

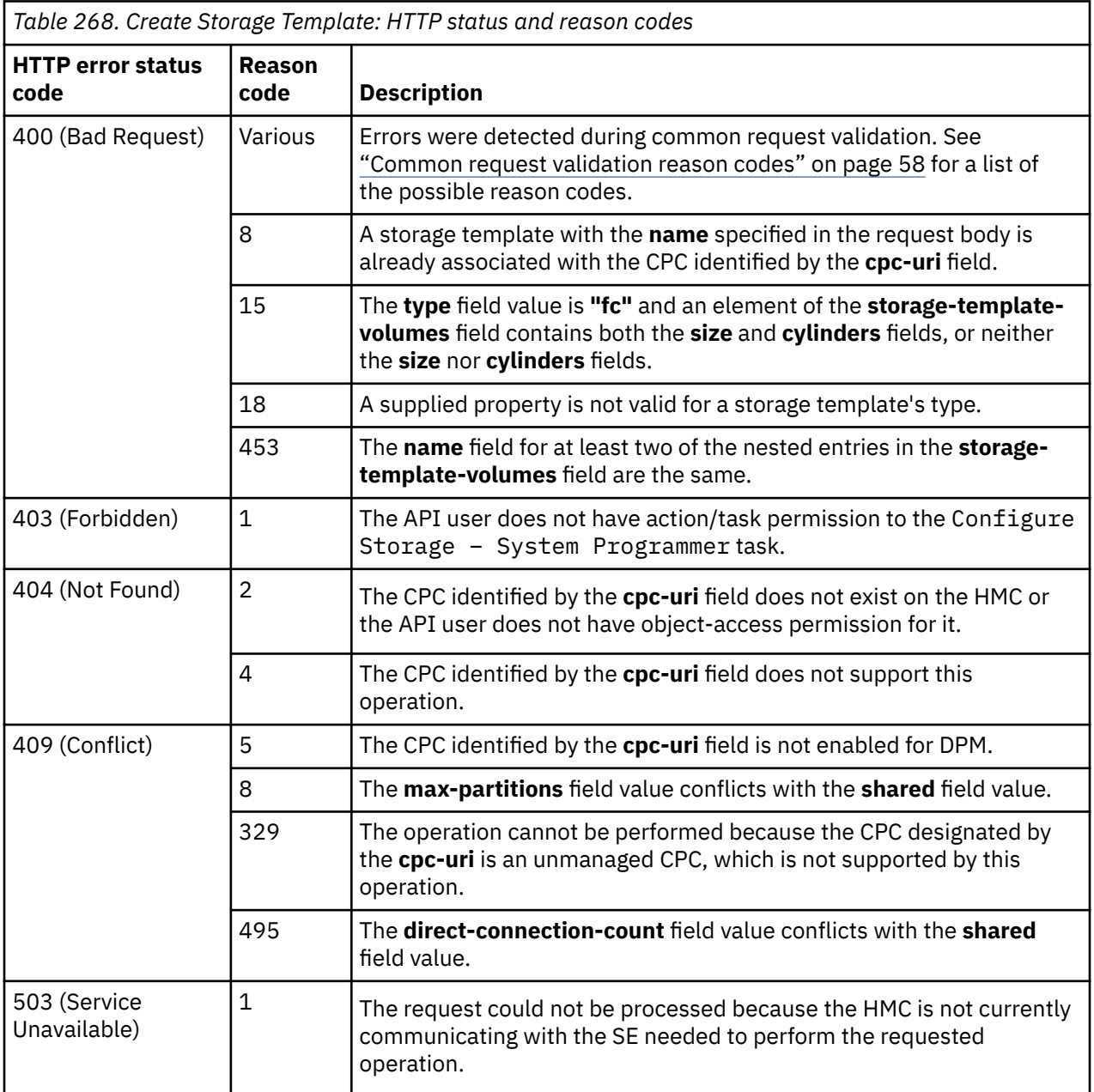

Additional standard status and reason codes can be returned, as described in [Chapter 3, "Invoking API](#page-114-0) [operations," on page 51.](#page-114-0)

#### **Example HTTP interaction**

```
POST /api/storage-templates HTTP/1.1
x-api-session: 4572v9cswxkse3fgdfxclgakl6c9m67h46jrv06bkgoe42dzdv
content-type: application/json
content-length: 206
{
    "connectivity":4,
 "cpc-uri":"/api/cpcs/129da68a-05ed-3ae2-b393-3b1442c6c302",
 "name":"FICON Template",
    "storage-template-volumes":[
       {
         "model": "1" "operation":"create",
          "usage":"boot"
       }
\Box,
    "type":"fc"
}
```
*Figure 304. Create Storage Template: Request*

```
201 Created
server: Hardware management console API web server / 2.0
location: /api/storage-templates/9cae8872-e210-11e8-82d0-fa163e9c462b
cache-control: no-cache
date: Tue, 06 Nov 2018 22:09:21 GMT
content-type: application/json;charset=UTF-8
content-length: 217
{
    "element-uris":[
       "/api/storage-templates/9cae8872-e210-11e8-82d0-fa163e9c462b/storage-template-volumes/
          9cc736a6-e210-11e8-82d0-fa163e9c462b"
\Box,
 "object-uri":"/api/storage-templates/9cae8872-e210-11e8-82d0-fa163e9c462b"
}
```
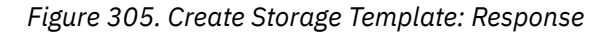

## **Delete Storage Template**

The Delete Storage Template operation deletes a storage template.

### **HTTP method and URI**

#### **DELETE /api/storage-templates/***{storage-template-id}*

In this request, the URI variable *{storage-template-id}* is the object ID of the storage template to delete.

### **Description**

This operation deletes a storage template. All of the template's contained storage template volume elements are also deleted. Inventory Change notifications for the deleted template and element objects are emitted asynchronously to this operation.

If the API user does not have action/task permission to the **Configure Storage – System Programmer** task, a 403 (Forbidden) status code is returned. A 404 (Not Found) status code is returned if the object ID *{storage-template-id}* does not identify a storage template object to which the API user has object-access permission.

If the request is valid, the identified storage template, and all its storage template volumes, are deleted from the CPC.

### **Authorization requirements**

П

This operation has the following authorization requirements:

- Object-access permission to the storage template whose **object-id** is *{storage-template-id}*.
- Action/task permission to the **Configure Storage System Programmer** task.

### **HTTP status and reason codes**

On success, HTTP status code 204 (No Content) is returned and no response body is provided.

The following HTTP status codes are returned for the indicated errors, and the response body is a standard error response body providing the reason code and associated error message.

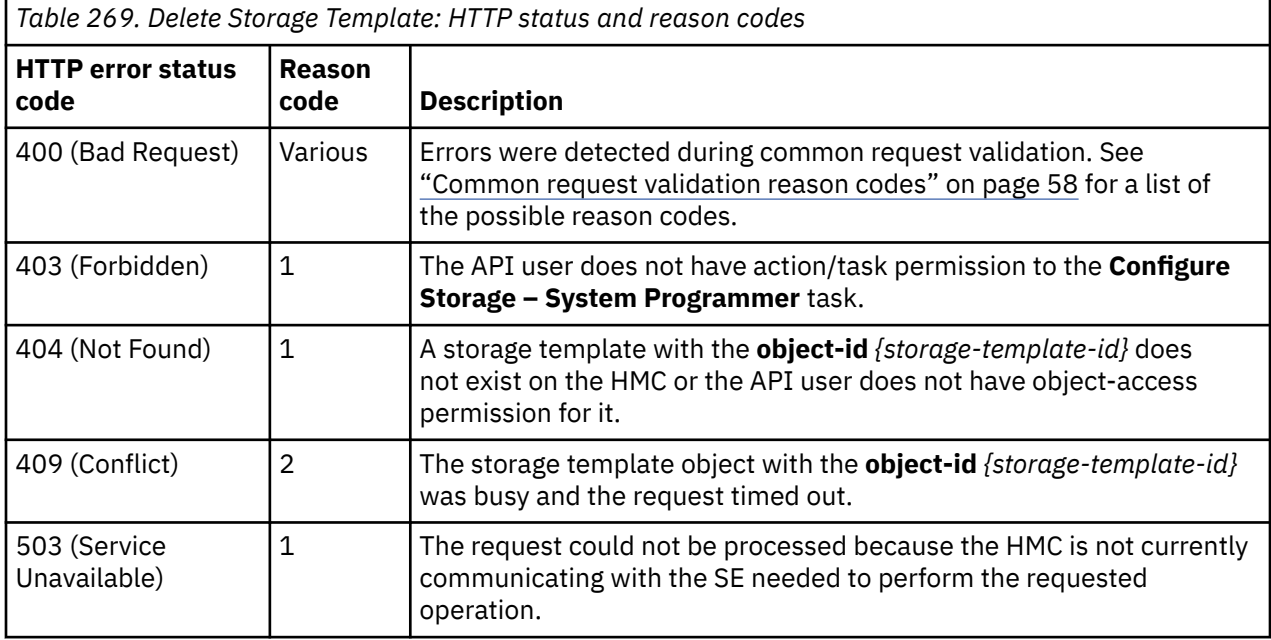

Additional standard status and reason codes can be returned, as described in [Chapter 3, "Invoking API](#page-114-0) [operations," on page 51.](#page-114-0)

#### **Example HTTP interaction**

```
DELETE /api/storage-templates/6df0fbfa-e215-11e8-bffc-fa163e9c462b HTTP/1.1
x-api-session: 2p68kr4e521yrw0rggj9nad4ax541epqnzsihc67gxqrfpwye6
```
*Figure 306. Delete Storage Template: Request*

```
204 No Content
server: Hardware management console API web server / 2.0
cache-control: no-cache
date: Tue, 06 Nov 2018 22:56:32 GMT
```
<No response body>

*Figure 307. Delete Storage Template: Response*
## <span id="page-648-0"></span>**Get Storage Template Properties**

The Get Storage Template Properties operation retrieves the properties of a single Storage Template object.

### **HTTP method and URI**

```
GET /api/storage-templates/{storage-template-id}
```
In this request, the URI variable *{storage-template-id}* is the object ID of the Storage Template object.

### **Response body contents**

On successful completion, the response body is a JSON object that provides the current values of the properties for the Storage Template object as defined in the ["Data model" on page 571.](#page-634-0) Field names and data types in the JSON object are the same as the property names and data types defined in the data model.

### **Description**

Returns the current values of the properties for the Storage Template object as defined in the ["Data](#page-634-0) [model" on page 571](#page-634-0).

If the object ID *{storage-template-id}* does not identify a Storage Template object to which the API user has object-access permission, a 404 (Not Found) status code is returned.

### **Authorization requirements**

This operation has the following authorization requirement:

• Object-access permission to the storage template whose **object-id** is *{storage-template-id}*.

### **HTTP status and reason codes**

On success, the HTTP status code 200 (OK) is returned and the response body is provided as described in the "Response body contents" on page 585.

Otherwise, the following HTTP status codes are returned for the indicated errors. The response body is a standard error response body providing the reason code indicated and associated error message.

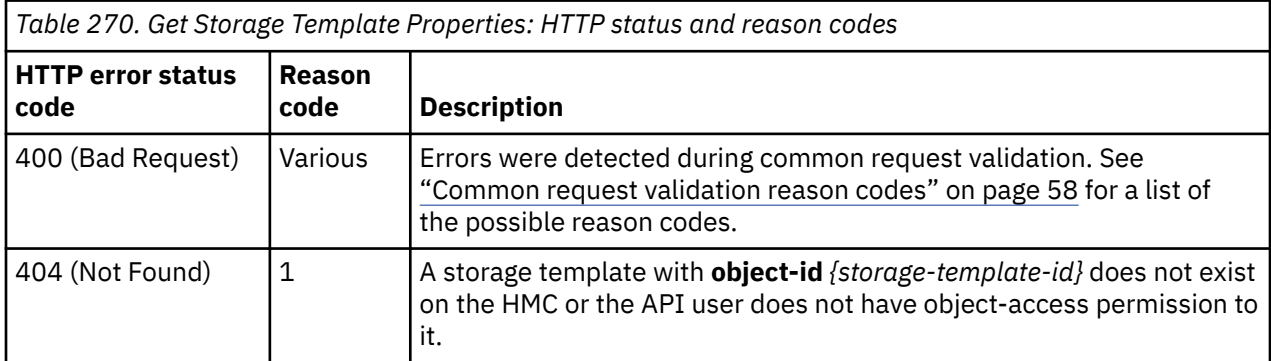

Additional standard status and reason codes can be returned, as described in [Chapter 3, "Invoking API](#page-114-0) [operations," on page 51.](#page-114-0)

GET /api/storage-templates/9cae8872-e210-11e8-82d0-fa163e9c462b HTTP/1.1 x-api-session: 61dhyf85cfr0vvn4mt1cxuxbzd1akqx0yizl2kau2vv7e9fjlu

*Figure 308. Get Storage Template Properties: Request*

```
200 OK
server: Hardware management console API web server / 2.0
cache-control: no-cache
date: Tue, 06 Nov 2018 22:39:09 GMT
content-type: application/json;charset=UTF-8
content-length: 707
{
    "class":"storage-template",
 "connectivity":4,
 "cpc-uri":"/api/cpcs/129da68a-05ed-3ae2-b393-3b1442c6c302",
    "creation-timestamp":1541542161088,
 "description":"A sample FICON storage template",
 "modification-timestamp":1541543867601,
    "name":"FICON Template",
 "object-id":"9cae8872-e210-11e8-82d0-fa163e9c462b",
 "object-uri":"/api/storage-templates/9cae8872-e210-11e8-82d0-fa163e9c462b",
 "parent":"/api/console",
 "shared":true,
    "storage-template-volume-uris":[
       "/api/storage-templates/9cae8872-e210-11e8-82d0-fa163e9c462b/storage-template-volumes/
          9cc736a6-e210-11e8-82d0-fa163e9c462b",
       "/api/storage-templates/9cae8872-e210-11e8-82d0-fa163e9c462b/storage-template-volumes/
          95da5db0-e214-11e8-b4c0-fa163e9c462b"
\Box,
 "type":"fc"
}
```
*Figure 309. Get Storage Template Properties: Response*

## **Modify Storage Template Properties**

The Modify Storage Template Properties operation updates one or more of the writable properties of a storage template.

#### **HTTP method and URI**

#### **POST /api/storage-templates/***{storage-template-id}***/operations/modify**

In this request, the URI variable *{storage-template-id}* is the object ID of the Storage Template object.

#### **Request body contents**

Fields for properties whose values are not to be changed by this operation can and should be omitted from the request body.

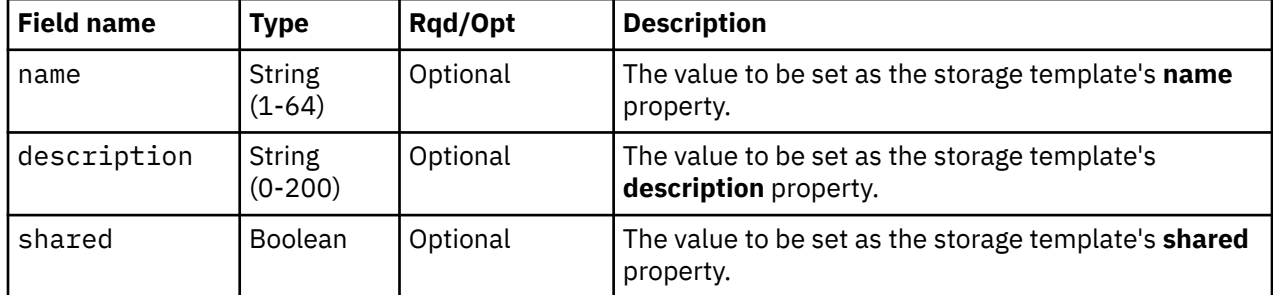

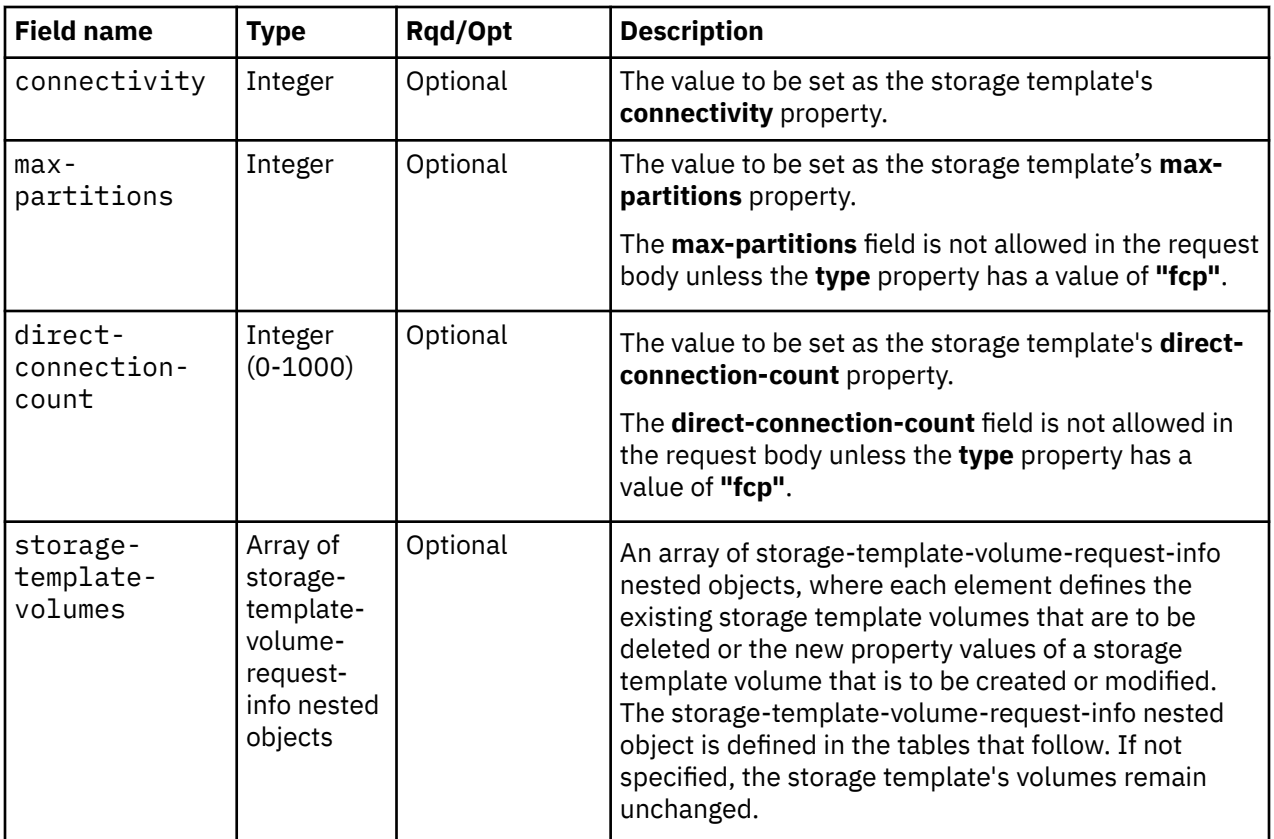

Each nested storage-volume-request-info object contains the following fields:

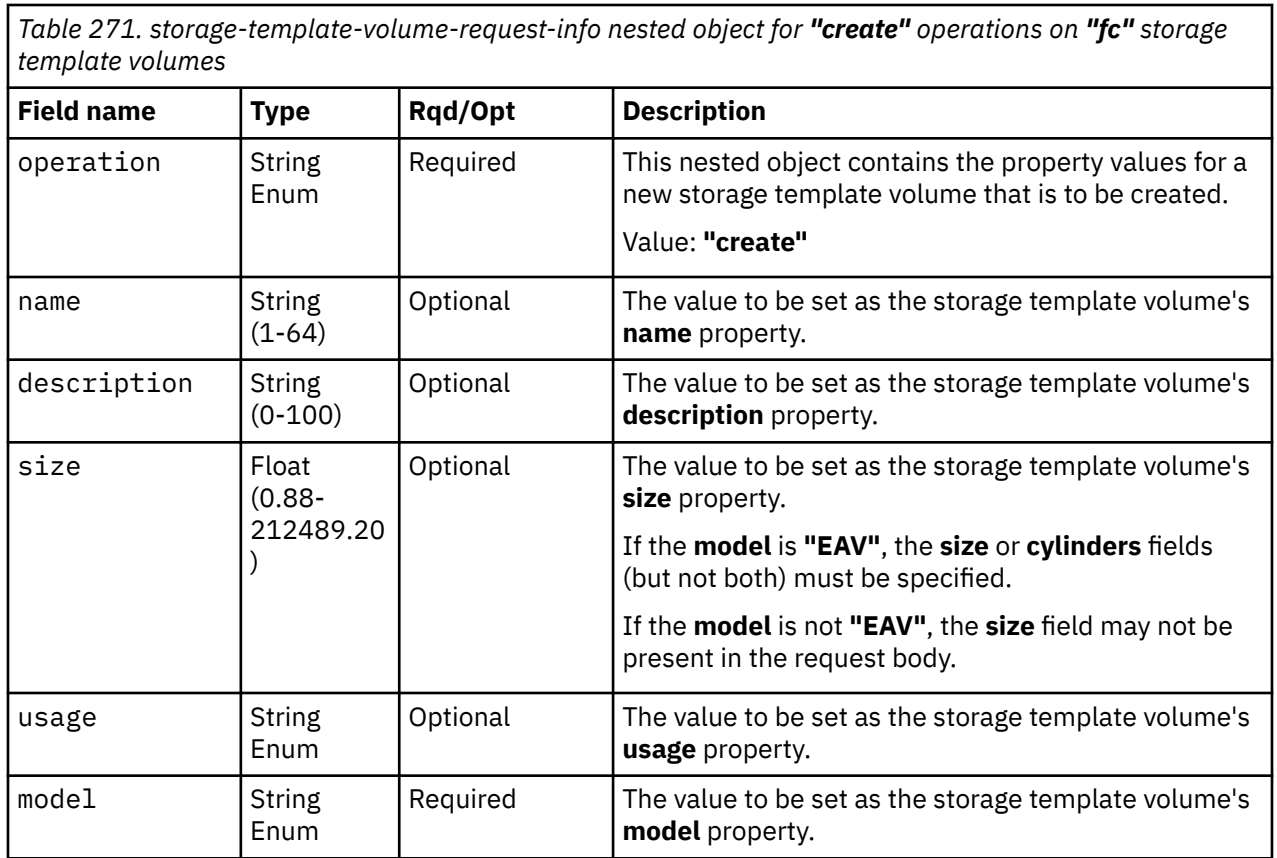

*Table 271. storage-template-volume-request-info nested object for "create" operations on "fc" storage template volumes (continued)*

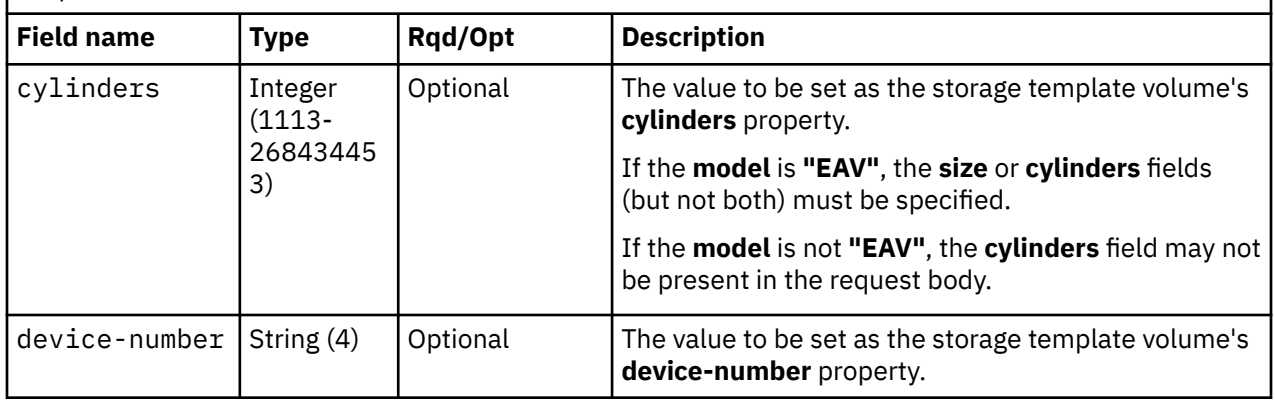

*Table 272. storage-template-volume-request-info nested object for "create" operations on "fcp" storage template volumes*

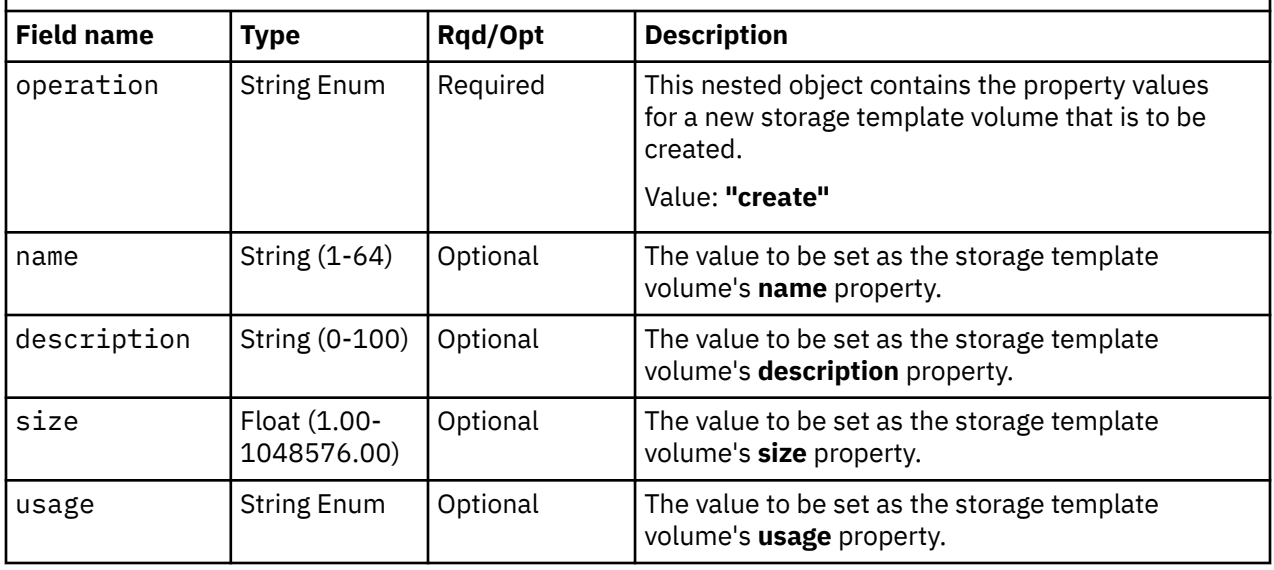

*Table 273. storage-template-volume-request-info nested object for "modify" operations on "fc" storage template volumes*

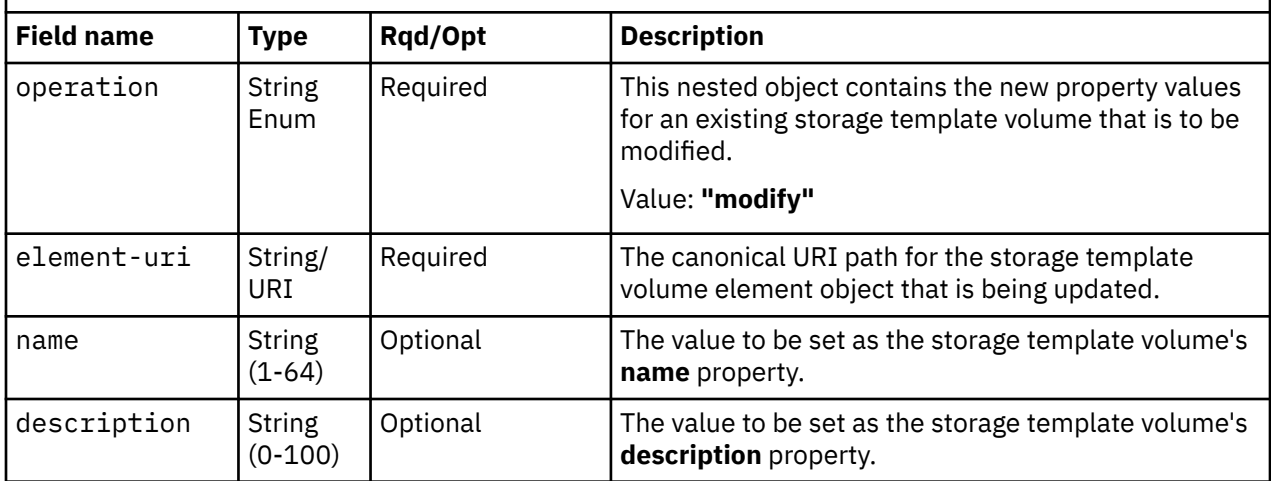

*Table 273. storage-template-volume-request-info nested object for "modify" operations on "fc" storage template volumes (continued)*

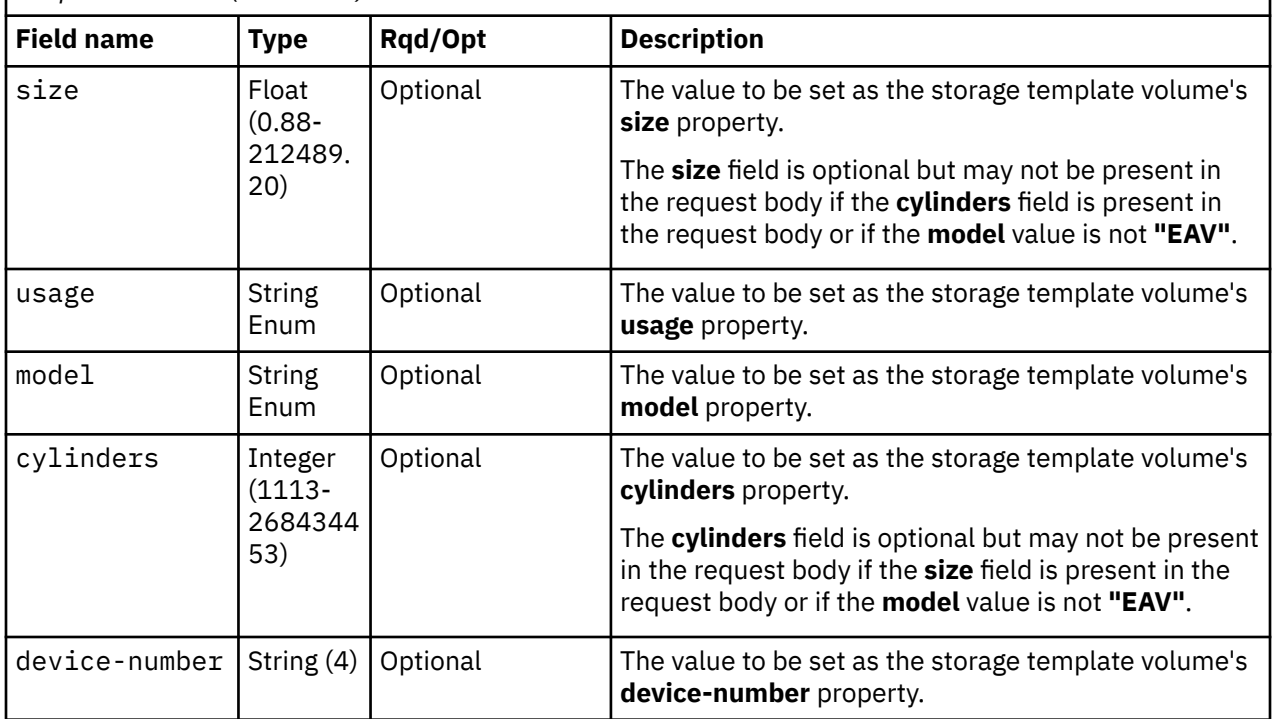

*Table 274. storage-template-volume-request-info nested object for "modify" operations on "fcp" storage template volumes*

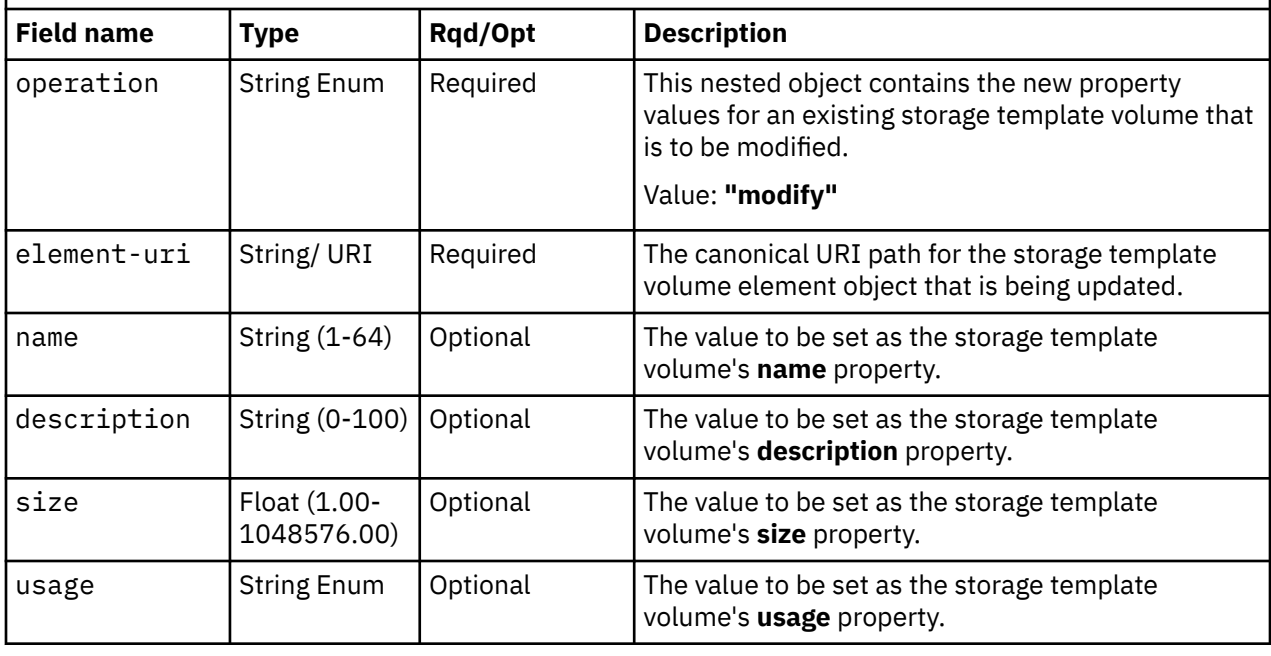

*Table 275. storage-template-volume-request-info nested object for "delete" operations on "fc" or "fcp" storage template volumes*

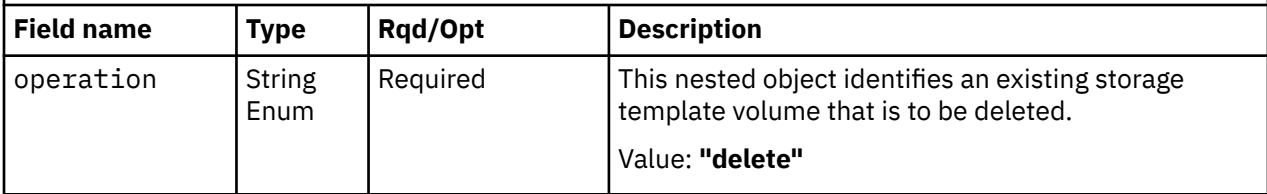

<span id="page-653-0"></span>*Table 275. storage-template-volume-request-info nested object for "delete" operations on "fc" or "fcp" storage template volumes (continued)*

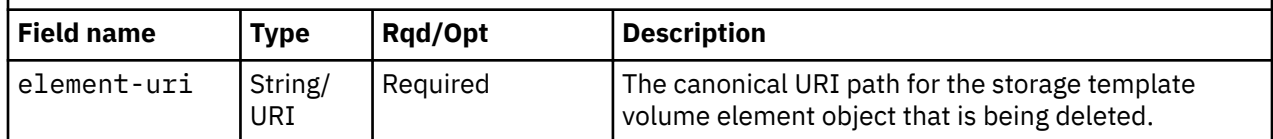

#### **Response body contents**

On successful completion, the response body is a JSON object with the following fields:

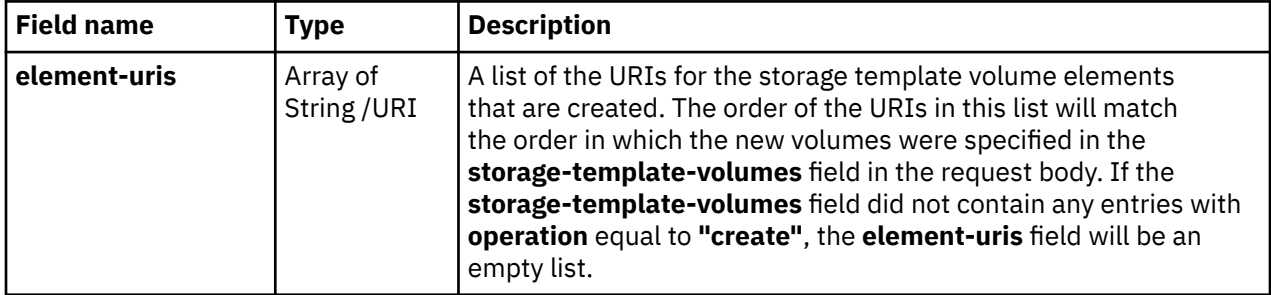

#### **Description**

This operation updates a storage template's properties with the values specified and then returns the **element-uris** of each storage template volume that was created in the response body.

If the API user does not have action/task permission to the **Configure Storage – System Programmer** task, a 403 (Forbidden) status code is returned. A 404 (Not Found) status code is returned if the object ID *{storage-template-id}* does not identify a Storage Template object to which the API user has object-access permission, or if the **element-uri** field of a modified or deleted template volume does not exist or is not a member of the storage template.

If the change would put the storage template into a state where its **shared** and **max-partitions** property values or **shared** and **direct-connection-count** property values conflict, or if the a storage template volume modification would put the volume into a state where its **model**, **size** and **cylinders** property values conflict, a 409 (Conflict) status code is returned.

If the request body fails to validate, a 400 (Bad Request) status code is returned. This may occur because the document defines a field that is not supported for the given storage template type, or because the parent CPC is already associated with a storage template with the specified name, or because the operation would put the storage template into a state where two or more of its storage template volumes would have the same name, or because both of, or neither of, the **size** and **cylinders** fields of a EAV FICON storage template volume are defined.

If the request body contents are valid, the storage template's properties are updated to their corresponding request body content's field's values. Optional fields may be excluded from the request body; if a field is not found in the request body, its property's value will not be modified. The element URIs of each new and deleted storage template volume will be added to, or removed from, the storage template's **storage-template-volume-uris** list property.

If the update changes the value of any property for which property-change notifications are due, those notifications are emitted asynchronously to this operation. This includes a Property Change notification for the **storage-template-volume-uris** property if the operation creates or deletes storage template volumes.

### **Authorization requirements**

This operation has the following authorization requirements:

• Object-access permission to the storage template whose **object-id** is *{storage-template-id}*.

#### • Action/task permission to the **Configure Storage – System Programmer** task.

### **HTTP status and reason codes**

On success, HTTP status code 200 (OK) is returned and the response body is provided as described in ["Response body contents" on page 590.](#page-653-0)

Otherwise, the following HTTP status codes are returned for the indicated errors. The response body is a standard error response body providing the reason code indicated and associated error message.

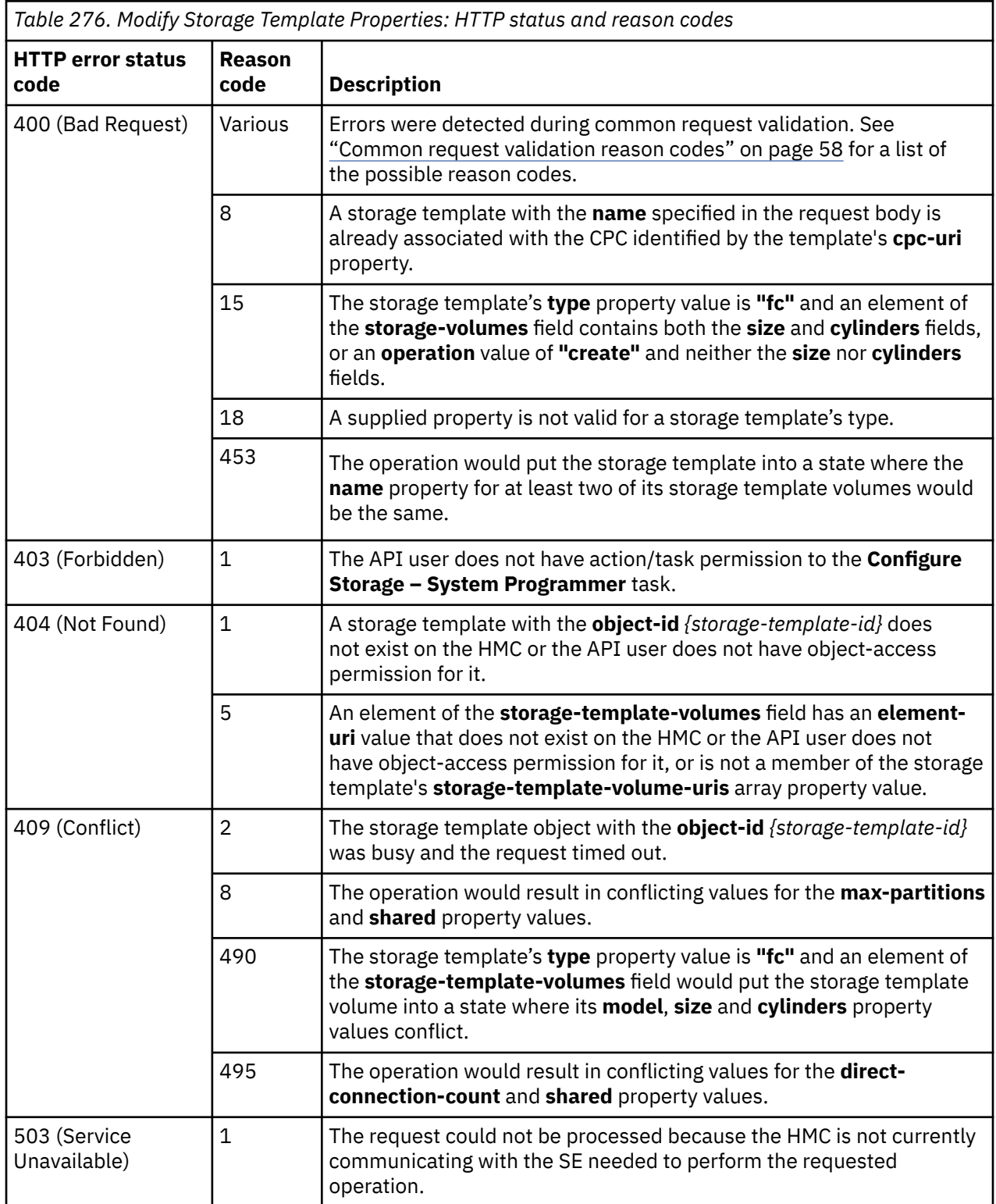

Additional standard status and reason codes can be returned, as described in [Chapter 3, "Invoking API](#page-114-0) [operations," on page 51.](#page-114-0)

#### **Example HTTP interaction**

```
POST /api/storage-templates/9cae8872-e210-11e8-82d0-fa163e9c462b/operations/modify HTTP/1.1
x-api-session: 1metap37hjlthezzcnd70br2kpn6aoyh97dgxt7rjm7bgmi04z
content-type: application/json
content-length: 376
{
    "description":"A sample FICON storage template",
    "storage-template-volumes":[
      \{5\} "description":"A Model 3 FICON data volume",
          "model":"3",
          "operation":"create"
      },
      \mathcal{E} "description":"A Model 1 FICON boot volume",
 "element-uri":"/api/storage-templates/9cae8872-e210-11e8-82d0-fa163e9c462b/
 storage-template-volumes/9cc736a6-e210-11e8-82d0-fa163e9c462b",
 "operation":"modify"
       }
   ]
}
```
*Figure 310. Modify Storage Template Properties: Request*

```
200 OK
server: Hardware management console API web server / 2.0
cache-control: no-cache
date: Tue, 06 Nov 2018 22:37:46 GMT
content-type: application/json;charset=UTF-8
content-length: 142
\overline{\mathcal{E}} "element-uris":[
        "/api/storage-templates/9cae8872-e210-11e8-82d0-fa163e9c462b/storage-template-
          volumes/95da5db0-e214-11e8-b4c0-fa163e9c462b"
    ]
}
```
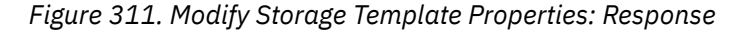

## **List Storage Template Volumes of a Storage Template**

The List Storage Template Volumes of a Storage Template operation lists the storage template volumes of the storage template with the given identifier.

#### **HTTP method and URI**

**GET /api/storage-templates/***{storage-template-id}***/storage-template-volumes**

In this request, the URI variable *{storage-template-id}* is the **object-id** of the Storage Template object.

#### **Query parameters:**

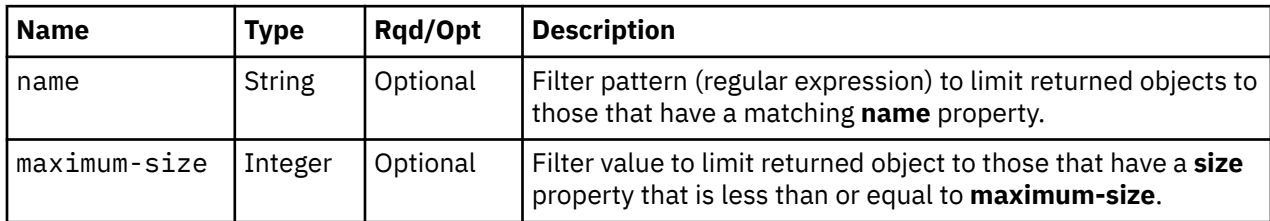

<span id="page-656-0"></span>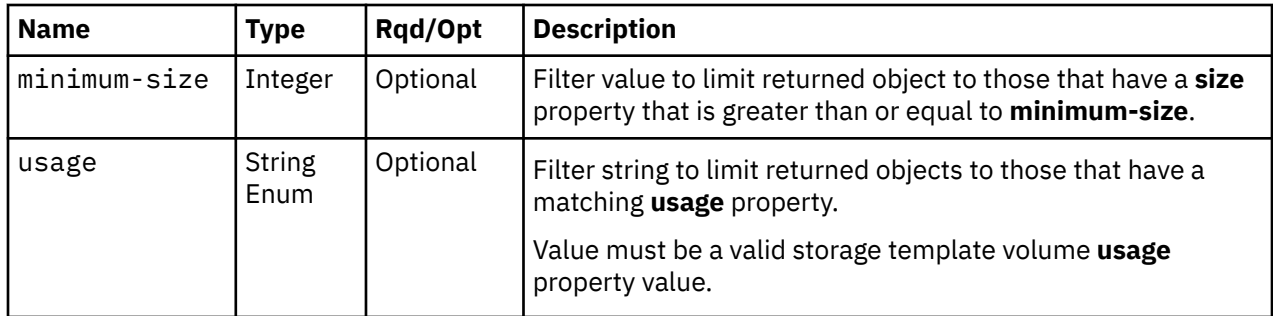

#### **Response body contents**

On successful completion, the response body is a JSON object with the following fields:

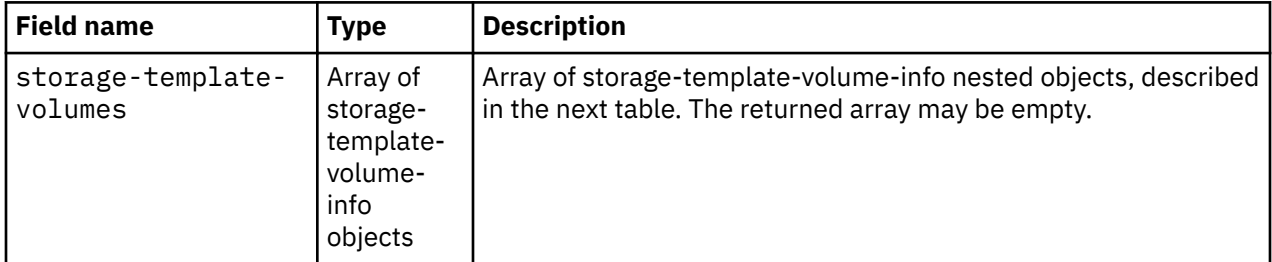

Each nested storage-template-volume-info object contains the following fields:

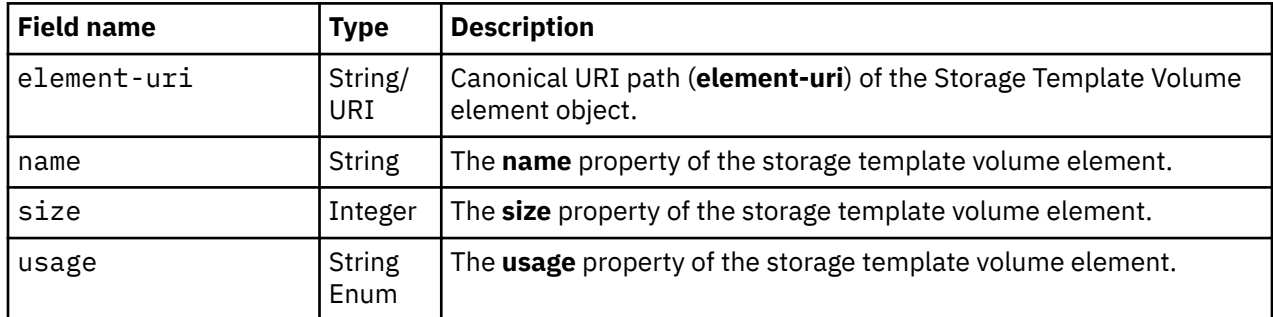

### **Description**

This operation lists the storage template volumes that are owned by the identified storage template. The element URI, name, size and usage are provided for each.

If the object ID *{storage-template-id}* does not identify a storage template object to which the API user has object-access permission, a 404 (Not Found) status code is returned.

If the **name** query parameter is specified, the returned list is limited to those storage template volumes that have a **name** property matching the specified filter pattern. If the **name** parameter is omitted, this filtering is not done.

If the **usage** query parameter is specified, each parameter is validated to ensure it is a valid value for the storage template volume **usage** property according to the data model. If the value is not valid, a 400 (Bad Request) is returned. If the value is valid, the returned list is limited to those storage template volumes that have a **usage** property matching the specified value. If the **usage** parameter is omitted, this filtering is not done.

If the **minimum-size** query parameter is specified, the returned list is limited to those storage template volumes that have a **size** parameter that is greater than or equal to the specified value. If the **maximumsize** query parameter is specified, the returned list is limited to those storage template volumes that have a **size** parameter that is less than or equal to the specified value. When specified together, the **minimum-size** and **maximum-size** query parameters define a size range on which the volume is filtered. If either of these query parameters are omitted, the size filter is not bounded on one end. If both of these query parameters are omitted, no filtering on the **size** property is done.

If no storage template volumes are to be included in the results due to filtering, an empty list is provided and the operation completes successfully.

#### **Authorization requirements**

This operation has the following authorization requirement:

• Object-access permission to the storage template whose **object-id** is *{storage-template-id}*.

#### **HTTP status and reason codes**

On success, HTTP status code 200 (OK) is returned and the response body is provided as described in ["Response body contents" on page 593.](#page-656-0)

The following HTTP status codes are returned for the indicated errors. The response body is a standard error response body providing the reason code indicated and any associated error message.

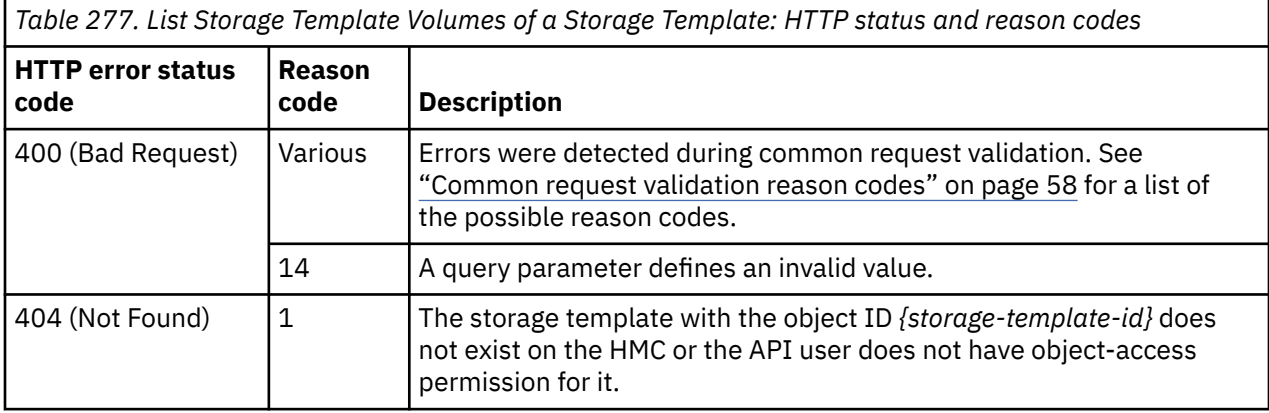

Additional standard status and reason codes can be returned, as described in [Chapter 3, "Invoking API](#page-114-0) [operations," on page 51.](#page-114-0)

#### **Example HTTP interaction**

```
GET /api/storage-templates/9cae8872-e210-11e8-82d0-fa163e9c462b/storage-template-volumes 
  HTTP/1.1x-api-session: 4po625adh4w8bymp0zc2uaqwjph44bkjh28afrvl4zf7f8qwan
```
*Figure 312. List Storage Template Volumes of a Storage Template: Request*

```
200 OK
server: Hardware management console API web server / 2.0
cache-control: no-cache
date: Tue, 06 Nov 2018 22:40:13 GMT
content-type: application/json;charset=UTF-8
content-length: 410
{
    "storage-template-volumes":[
      \frac{1}{2} "element-uri":"/api/storage-templates/9cae8872-e210-11e8-82d0-fa163e9c462b/
             storage-template-volumes/9cc736a6-e210-11e8-82d0-fa163e9c462b",
          "name":"0.88 GiB Boot",
          "size":0.88,
          "usage":"boot"
\frac{3}{5},
\overline{\mathcal{E}} "element-uri":"/api/storage-templates/9cae8872-e210-11e8-82d0-fa163e9c462b/
             storage-template-volumes/95da5db0-e214-11e8-b4c0-fa163e9c462b",
          "name":"2.64 GiB Data",
          "size":2.64,
          "usage":"data"
       }
    ]
}
```
*Figure 313. List Storage Template Volumes of a Storage Template: Response*

### **Get Storage Template Volume Properties**

The Get Storage Template Volume Properties operation retrieves the properties of a single Storage Template Volume element object.

#### **HTTP method and URI**

```
GET /api/storage-templates/{storage-template-id}/storage-template-volumes/{storage-template-
volume-id}
```
In this request, the URI variable *{storage-template-id}* is the object ID of the Storage Template object and the URI variable *{storage-template-volume-id}* is the element ID of the Storage Template Volume element object.

#### **Response body contents**

On successful completion, the response body is a JSON object that provides the current values of the properties for the Storage Template Volume object as defined in the ["Data model" on page 571](#page-634-0). Field names and data types in the JSON object are the same as the property names and data types defined in the data model.

#### **Description**

Returns the current values of the properties for the storage template volume object as defined in the ["Storage Template Volume element object" on page 574](#page-637-0).

A 404 (Not Found) status code is returned if the object ID *{storage-template-id}* does not identify a storage template object to which the API user has object-access permission or if the element ID *{storagetemplate-volume-id}* does not identify a storage template volume in the storage template.

#### **Authorization requirements**

This operation has the following authorization requirement:

• Object-access permission to the storage template whose **object-id** is *{storage-template-id}*.

#### **HTTP status and reason codes**

On success, the HTTP status code 200 (OK) is returned and the response body is provided as described in the ["Response body contents" on page 595.](#page-658-0)

Otherwise, the following HTTP status codes are returned for the indicated errors. The response body is a standard error response body providing the reason code indicated and associated error message.

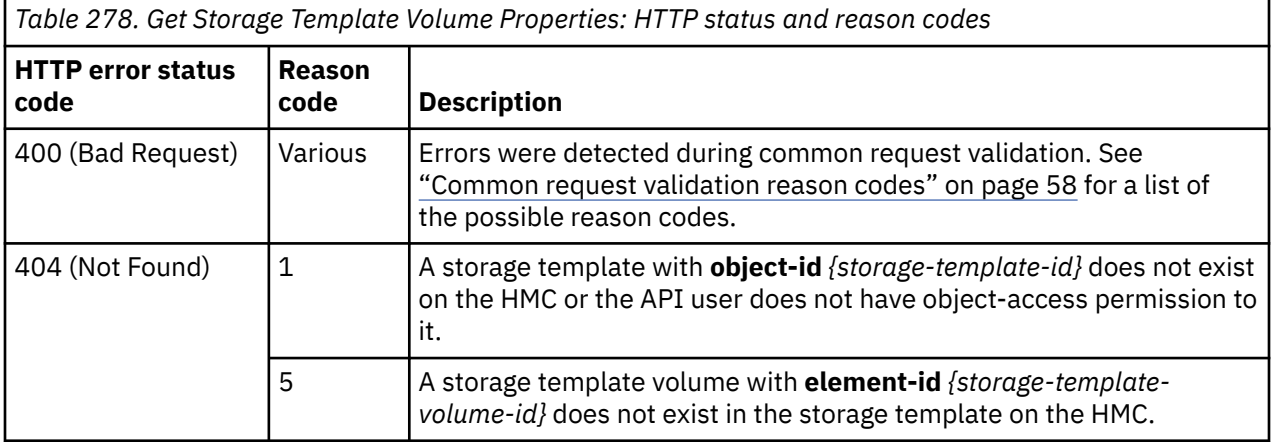

Additional standard status and reason codes can be returned, as described in [Chapter 3, "Invoking API](#page-114-0) [operations," on page 51.](#page-114-0)

#### **Example HTTP interaction**

```
GET /api/storage-templates/9cae8872-e210-11e8-82d0-fa163e9c462b/storage-template-volumes/
    9cc736a6-e210-11e8-82d0-fa163e9c462b HTTP/1.1
x-api-session: 35xby5sl8igqd0pzqxdfjmlad6vlsplfdi2svoeb5sv16qvhco
```
*Figure 314. Get Storage Template Volume Properties: Request*

```
200 OK
server: Hardware management console API web server / 2.0
cache-control: no-cache
date: Tue, 06 Nov 2018 22:41:23 GMT
content-type: application/json;charset=UTF-8
content-length: 440
<u>ෑ</u>
    "class":"storage-template-volume",
    "cylinders":1113,
 "description":"A Model 1 FICON boot volume",
 "device-number":null,
 "element-id":"9cc736a6-e210-11e8-82d0-fa163e9c462b",
 "element-uri":"/api/storage-templates/9cae8872-e210-11e8-82d0-fa163e9c462b/
       storage-template-volumes/9cc736a6-e210-11e8-82d0-fa163e9c462b",
 "model":"1",
 "name":"0.88 GiB Boot",
    "parent":"/api/storage-templates/9cae8872-e210-11e8-82d0-fa163e9c462b",
    "size":0.88,
    "usage":"boot"
}
```
#### *Figure 315. Get Storage Template Volume Properties: Response*

#### **Inventory service data**

Information about the Storage Templates managed by the HMC can be optionally included in the inventory data provided by the Inventory Service.

Inventory entries for Storage Template objects are included in the response to the Inventory Service's Get Inventory operation when the request specifies (explicitly by class, implicitly through a containing category, or by default) that objects of **class "storage-template"** are to be included. Information for a particular storage template is included only if the API user has object-access permission to that object.

For each storage template to be included, the inventory response array includes the following:

- An array entry for the storage template object itself. This entry is a JSON object with the same contents as is specified in the Response body contents section for ["Get Storage Template Properties" on page](#page-648-0) [585.](#page-648-0) That is, the data provided is the same as would be provided if a Get Storage Template Properties operation were requested targeting this object.
- An array entry for each storage template volume element associated with the storage template. For each such storage volume, an entry is included that is a JSON object with the same contents as is specified in the Response body contents section for ["Get Storage Template Volume Properties" on page](#page-658-0) [595.](#page-658-0)

#### **Sample inventory data**

The following fragment is an example of the JSON objects that would be included in the Get Inventory response to describe a storage template. These objects would appear as multiple array entries in the response array:

```
{
   "class":"storage-template",
  "connectivity":4,
    "cpc-uri":"/api/cpcs/129da68a-05ed-3ae2-b393-3b1442c6c302",
   "creation-timestamp":1541542161088,
    "description":"A sample FICON storage template",
    "modification-timestamp":1541543867601,
   "name": "FICON Template<sup>'</sup>
 "object-id":"9cae8872-e210-11e8-82d0-fa163e9c462b",
 "object-uri":"/api/storage-templates/9cae8872-e210-11e8-82d0-fa163e9c462b",
 "parent":"/api/console",
 "shared":true,
    "storage-template-volume-uris":[
       "/api/storage-templates/9cae8872-e210-11e8-82d0-fa163e9c462b/storage-template-
          volumes/9cc736a6-e210-11e8-82d0-fa163e9c462b",
       "/api/storage-templates/9cae8872-e210-11e8-82d0-fa163e9c462b/storage-template-
          volumes/95da5db0-e214-11e8-b4c0-fa163e9c462b"
\Box,
 "type":"fc"
},
{
   "class":"storage-template-volume",
    "cylinders":1113,
 "description":"A Model 1 FICON boot volume",
 "device-number":null,
 "element-id":"9cc736a6-e210-11e8-82d0-fa163e9c462b",
 "element-uri":"/api/storage-templates/9cae8872-e210-11e8-82d0-fa163e9c462b/storage-
      template-volumes/9cc736a6-e210-11e8-82d0-fa163e9c462b",
 "model":"1",
 "name":"0.88 GiB Boot",
    "parent":"/api/storage-templates/9cae8872-e210-11e8-82d0-fa163e9c462b",
    "size":0.88,
   "usage":"boot"
}
```
*Figure 316. Storage Template object: Sample inventory data - Response*

# **Tape Library object**

A Tape Library object represents a single physical tape storage unit associated with a DPM-enabled CPC. The available pathways to a tape library are defined as instances of Tape Link objects. Tape libraries are automatically discovered, however that discovery requires a single worldwide port name (WWPN) be zoned such that a CPC can detect them. This WWPN is referred to as the management WWPN. The process for supporting tape libraries starts with a request to a storage administrator to

<span id="page-661-0"></span>configure the management WWPN (see ["Request Tape Library Zoning" on page 606](#page-669-0)). Once the storage administrator completes that configuration, the CPC is able to discover the tape libraries that are within that network. After the Request Tape Library Zoning request is made, library discovery is automatically performed once every 10 minutes. That discovery period changes to once every 24 hours after a tape library has been discovered or 24 hours passes, whichever comes first.

Once they are discovered, tape library instances are persisted and remain visible to an API client even if they are subsequently deconfigured by the storage administrator. If that happens (as indicated by a **"Not Available"** value of the tape library **state** property), it can be removed through the Undefine Tape Library operation. Once tape libraries are discovered, links to them are created using ["Create Tape](#page-684-0) [Link" on page 621.](#page-684-0)

## **Data model**

This object includes the properties that are defined in the ["Base managed object properties schema" on](#page-145-0) [page 82](#page-145-0), with the class-specific specializations identified in Table 280 on page 598. The Tape Library object does not support the operational status related properties.

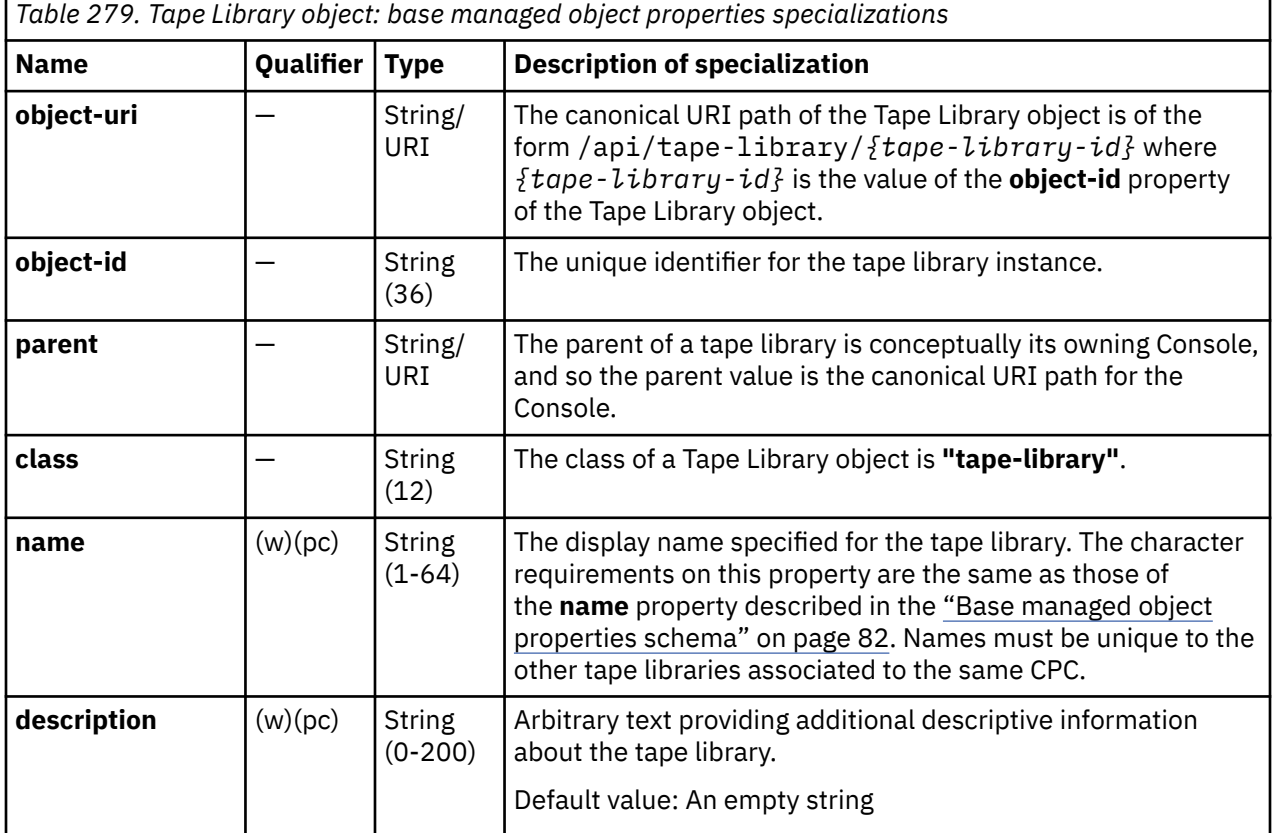

## **Class specific additional properties**

In addition to the properties defined through included schemas, this object includes the following additional class-specific properties:

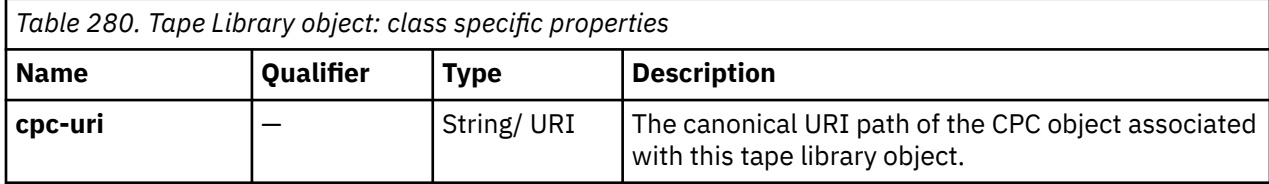

<span id="page-662-0"></span>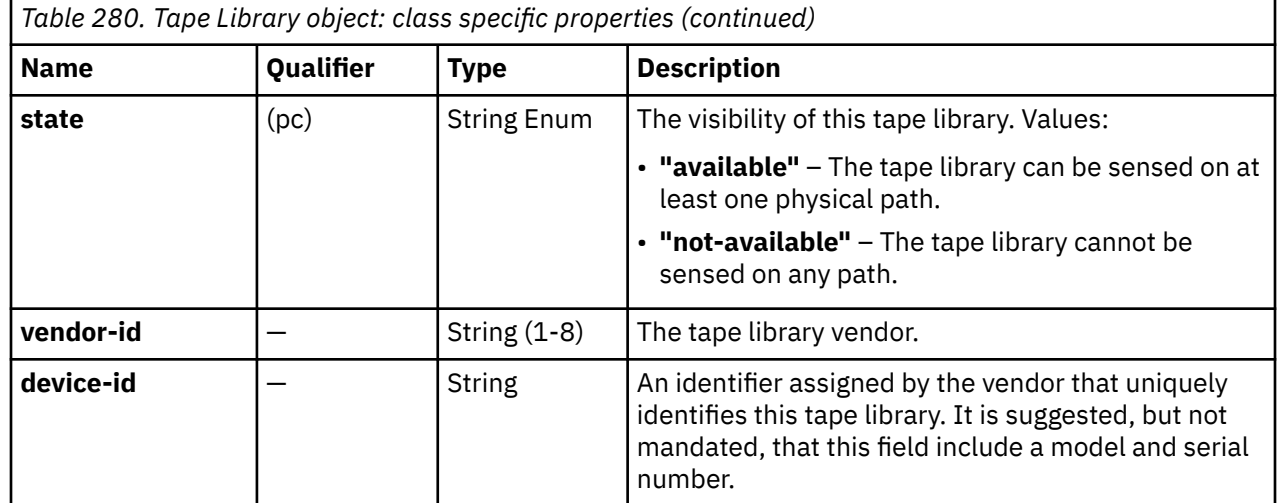

# **List Tape Libraries**

The List Tape Libraries operation lists the tape libraries known to the target Console.

### **HTTP method and URI**

**GET /api/tape-libraries**

#### **Query parameters:**

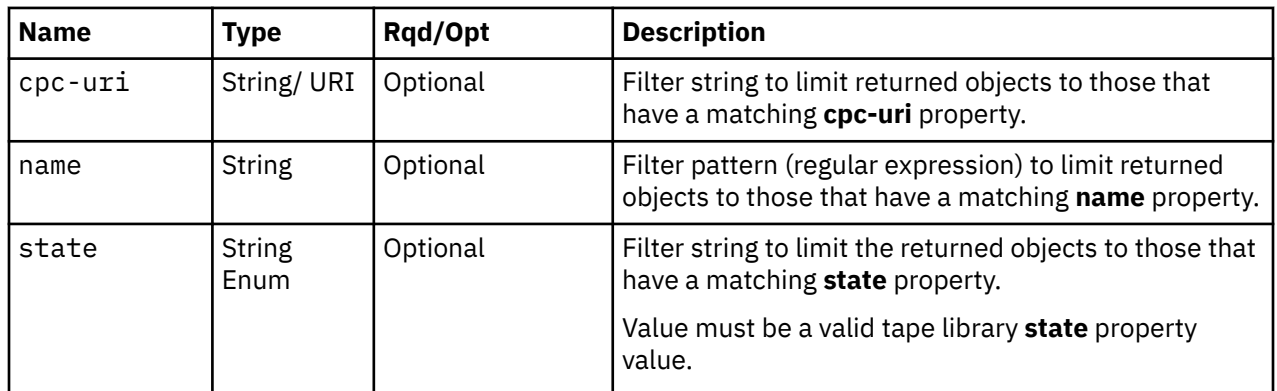

#### **Response body contents**

On successful completion, the response body is a JSON object with the following fields:

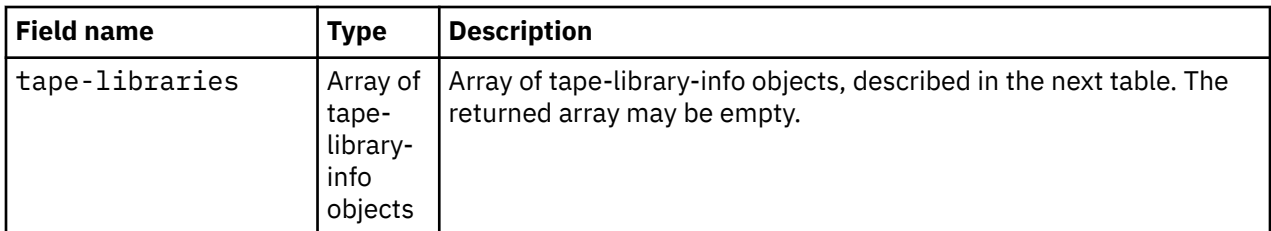

Each nested tape-library-info object contains the following fields:

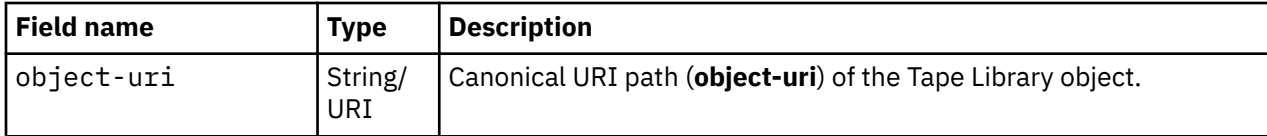

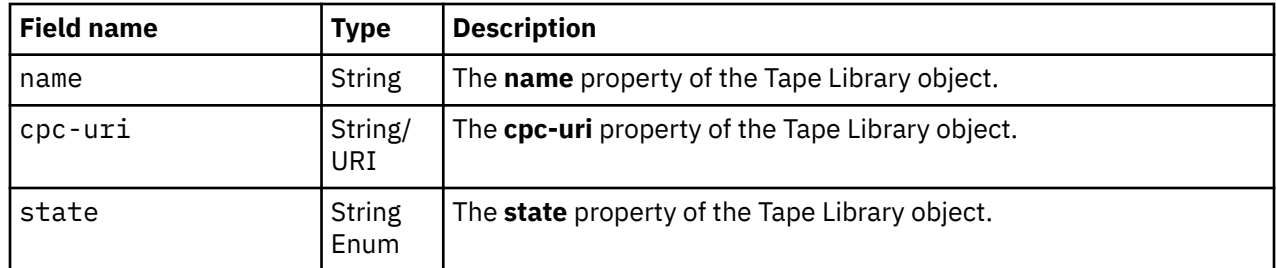

### **Description**

This operation lists the tape libraries that are known to the target Console. The object URI, name, state and the URI of its associated CPC are provided for each.

If the **name** query parameter is specified, the returned list is limited to those tape libraries that have a name property matching the specified filter pattern. If the **name** parameter is omitted, this filtering is not done.

If the **state** query parameter is specified, the parameter is validated to ensure it is a valid value for the tape library **state** property according to the data model. If the value is not valid, a 400 (Bad Request) is returned. If the value is valid, the returned list is limited to those tape libraries that have a **state** property matching the specified value. If the **state** parameter is omitted, this filtering is not done.

If the **cpc-uri** query parameter is specified, the returned list is limited to those tape libraries that have a matching **cpc-uri** property. If the **cpc-uri** parameter is omitted, this filtering is not done.

A tape library is included in the list only if the API user has object-access permission for that object. If the API user does not have permission to a tape library, that object is simply omitted from the list but no error status code results.

If no tape libraries are to be included in the results due to filtering or lack of object-access permission, an empty list is provided and the operation completes successfully.

### **Authorization requirements**

This operation has the following authorization requirement:

• Object-access permission to each Tape Library object to be included in the result.

### **HTTP status and reason codes**

On success, HTTP status code 200 (OK) is returned and the response body is provided as described in ["Response body contents" on page 599.](#page-662-0)

The following HTTP status codes are returned for the indicated errors. The response body is a standard error response body providing the reason code indicated and any associated error message.

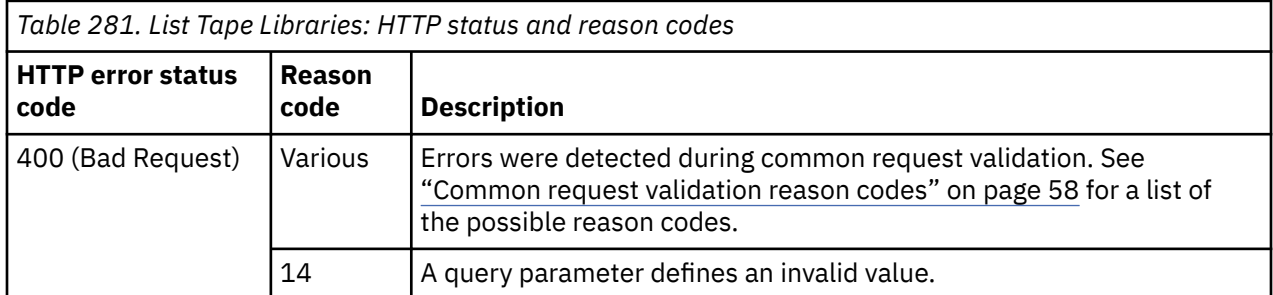

Additional standard status and reason codes can be returned, as described in [Chapter 3, "Invoking API](#page-114-0) [operations," on page 51.](#page-114-0)

#### **Example HTTP interaction**

```
GET /api/tape-libraries HTTP/1.1
x-api-session: 58zctc8jvhdh9hd8dji9wvuoh80t0l2rdk4bvrp95rmht2o8tq
```
*Figure 317. List Tape Libraries: Request*

```
200 OK
server: Hardware management console API web server / 2.0
cache-control: no-cache
date: Wed, 20 Jan 2021 16:04:00 GMT
content-type: application/json;charset=UTF-8
content-length: 207
{
    "tape-libraries":[
\overline{\mathcal{E}} "cpc-uri":"/api/cpcs/406a206e-e4ae-3277-bcc2-30c136208dd9",
 "name":"3573-TL 00L2U78Z8185_LL0",
 "object-uri":"/api/tape-libraries/031e2350-5b37-11eb-b81d-fa163e11e9ec",
          "state":"available"
      }
    ]
}
```
*Figure 318. List Tape Libraries: Response*

### **Undefine Tape Library**

The Undefine Tape Library request removes a deconfigured tape library from the list of tape libraries associated with a CPC.

#### **HTTP method and URI**

**POST /api/tape-libraries/***{tape-library-id}***/operations/undefine**

In this request, the URI variable *{tape-library-id}* is the object ID of the Tape Library object.

#### **Description**

This operation removes a single tape library from the persisted list of tape libraries known to a CPC. Only tape libraries that are not referenced by any tape link and tape libraries that are no longer configured in the network, as indicated by a **"not-available"** value of the tape library's **status** property, can be deleted.

#### **Authorization requirements**

This operation has the following authorization requirements:

- Object-access permission to the tape library whose **object-id** is *{tape-library-id}*.
- Action/task permission to the **Configure Storage System Programmer** or **Configure Storage – Storage Administrator** tasks.

#### **HTTP status and reason codes**

On success, HTTP status code 204 (No Content) is returned and no response body is provided.

The following HTTP status codes are returned for the indicated errors. The response body is a standard error response body providing the reason code indicated and any associated error message.

<span id="page-665-0"></span>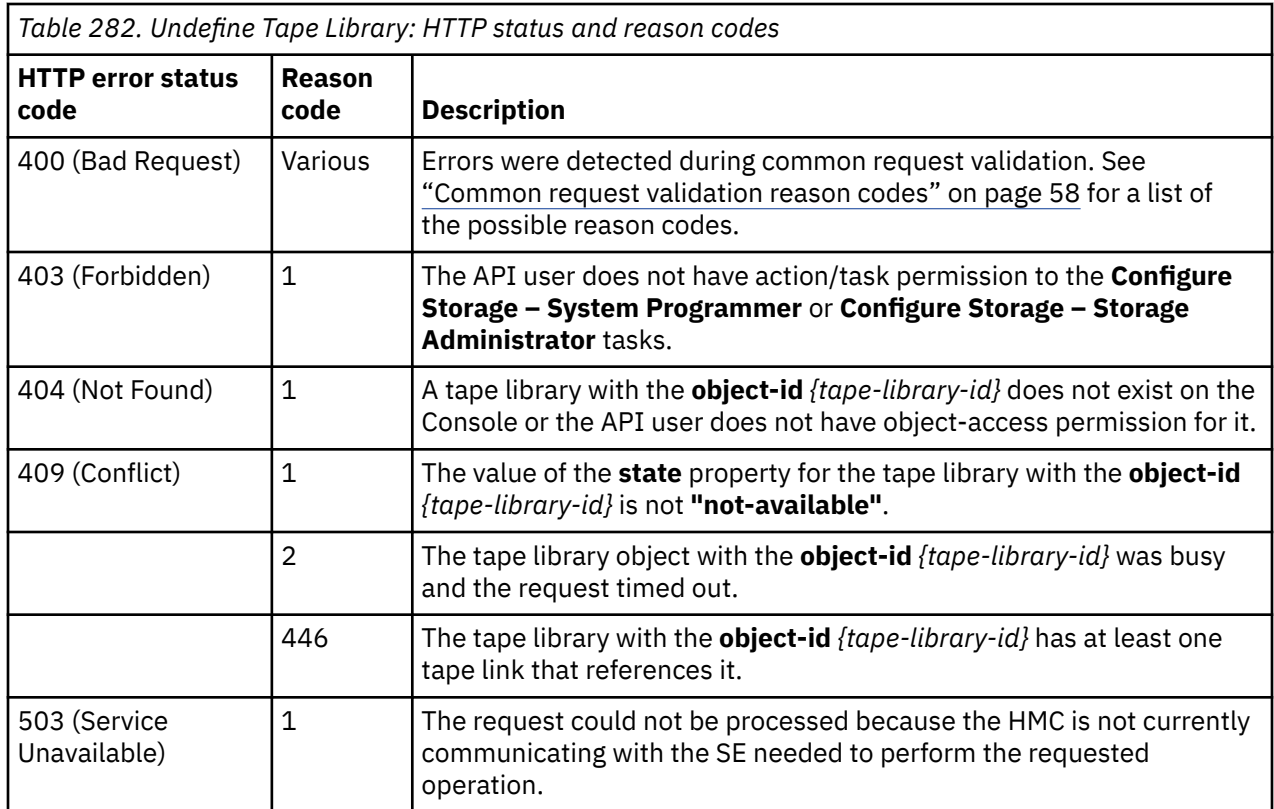

Additional standard status and reason codes can be returned, as described in [Chapter 3, "Invoking API](#page-114-0) [operations," on page 51.](#page-114-0)

#### **Example HTTP interaction**

```
POST /api/tape-libraries/031e2350-5b37-11eb-b81d-fa163e11e9ec/operations/undefine HTTP/1.1
x-api-session: 51kgglqa8dwfnurheeuypzk2vcl51ajdl3hezpfwasi7q67liq
content-type: application/json
```
*Figure 319. Undefine Tape Library: Request*

```
204 No Content
server: Hardware management console API web server / 2.0
cache-control: no-cache
date: Wed, 20 Jan 2021 16:10:23 GMT
```
<No response body>

*Figure 320. Undefine Tape Library: Response*

### **Get Tape Library Properties**

The Get Tape Library Properties request returns the complete set of properties defined for a single tape library.

#### **HTTP method and URI**

```
GET /api/tape-libraries/{tape-library-id}
```
In this request, the URI variable *{tape-library-id}* is the object ID of the Tape Library object.

### **Response body contents**

On successful completion, the response body is a JSON object that provides the current values of the properties for the Tape Library object as defined in the ["Data model" on page 598.](#page-661-0) Field names and data types in the JSON object are the same as the property names and data types defined in the data model.

### **Description**

Returns the current values of the properties for the Tape Library object as defined in the ["Data model" on](#page-661-0) [page 598](#page-661-0).

If the object ID *{tape-library-id}* does not identify a Tape Library object on the Console, a 404 (Not Found) status code is returned.

### **Authorization requirements**

This operation has the following authorization requirement:

• Object-access permission to the tape library whose **object-id** is *{tape-library-id}*.

#### **HTTP status and reason codes**

On success, the HTTP status code 200 (OK) is returned and the response body is provided as described in the "Response body contents" on page 603.

Otherwise, the following HTTP status codes are returned for the indicated errors. The response body is a standard error response body providing the reason code indicated and associated error message.

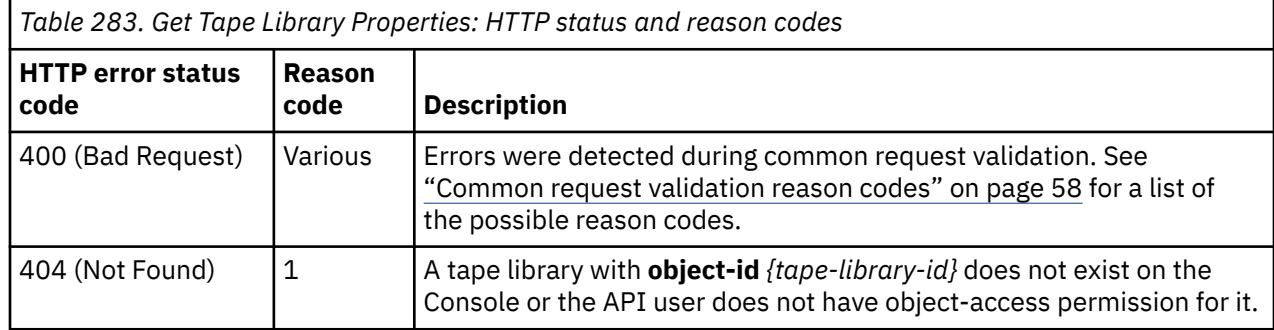

Additional standard status and reason codes can be returned, as described in [Chapter 3, "Invoking API](#page-114-0) [operations," on page 51.](#page-114-0)

#### **Example HTTP interaction**

```
GET /api/tape-libraries/031e2350-5b37-11eb-b81d-fa163e11e9ec HTTP/1.1
x-api-session: 2bwrdbymnco1dr84guh8fogvi7blnj1y25x0yppkz9lb5h8izo
```
*Figure 321. Get Tape Library Properties: Request*

```
200 OK
server: Hardware management console API web server / 2.0
cache-control: no-cache
date: Wed, 20 Jan 2021 16:05:43 GMT
content-type: application/json;charset=UTF-8
content-length: 358
{
 "class":"tape-library",
 "cpc-uri":"/api/cpcs/406a206e-e4ae-3277-bcc2-30c136208dd9",
 "description":"",
    "device-id":"3573-TL 00L2U78Z8185_LL0",
    "name":"3573-TL 00L2U78Z8185_LL0",
 "object-id":"031e2350-5b37-11eb-b81d-fa163e11e9ec",
 "object-uri":"/api/tape-libraries/031e2350-5b37-11eb-b81d-fa163e11e9ec",
 "parent":"/api/console",
 "state":"available",
    "vendor-id":"IND"
}
```
*Figure 322. Get Tape Library Properties: Response*

## **Update Tape Library Properties**

The Update Tape Library Properties operation updates one or more of the writable properties of a tape library.

#### **HTTP method and URI**

```
POST /api/tape-libraries/{tape-library-id}
```
In this request, the URI variable *{tape-library-id}* is the object ID of the Tape Library object.

#### **Request body contents**

The request body is expected to contain a JSON object that provides the new value of any writable property that is to be updated by this operation. Field names and data types in this JSON object are expected to match the corresponding property names and data types defined in the ["Data model" on](#page-661-0) [page 598](#page-661-0). The JSON object can and should omit fields for properties whose values are not to be changed by this operation.

### **Description**

This operation updates a tape library's properties with the values specified.

If the API user does not have action/task permission to the **Configure Storage – System Programmer** task, a 403 (Forbidden) status code is returned. A 404 (Not Found) status code is returned if the object ID *{tape-library-id}* does not identify a tape library object on the Console.

If the request body fails to validate, a 400 (Bad Request) status code is returned. This could be because another tape library with the specified name exists within the same associated CPC.

If the request body contents are valid, the tape library's properties are updated to their corresponding request body content's field's values. All fields are optional and may be excluded from the request body; if a field is not found in the request body, its property's value will not be modified.

If the update changes the value of any property for which property-change notifications are due, those notifications are emitted asynchronously to this operation.

### **Authorization requirements**

This operation has the following authorization requirements:

• Object-access permission to the tape library whose **object-id** is *{tape-library-id}*.

• Action/task permission to the **Configure Storage – System Programmer** task.

### **HTTP status and reason codes**

On success, HTTP status code 204 (No Content) is returned and no response body is provided.

Otherwise, the following HTTP status codes are returned for the indicated errors. The response body is a standard error response body providing the reason code indicated and associated error message.

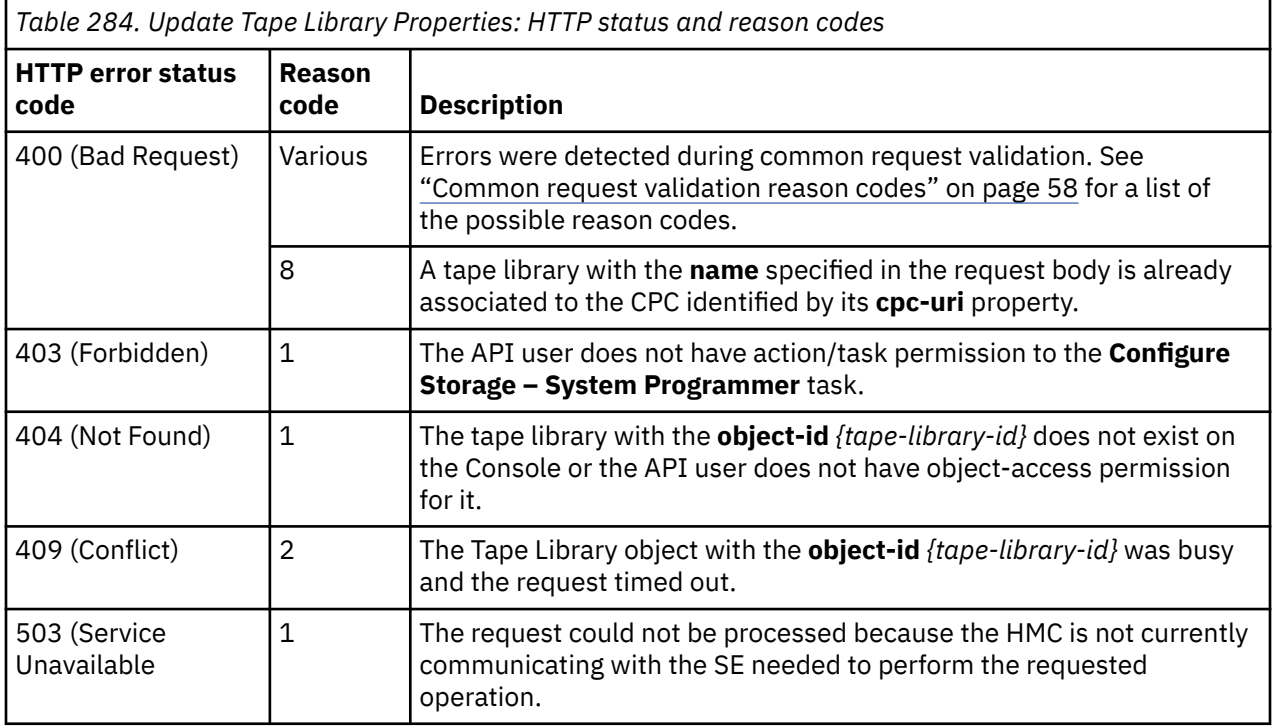

Additional standard status and reason codes can be returned, as described in [Chapter 3, "Invoking API](#page-114-0) [operations," on page 51.](#page-114-0)

#### **Example HTTP interaction**

```
POST /api/tape-libraries/efe36382-50f9-11eb-aacc-00106f23d200 HTTP/1.1
x-api-session: 2k645hispo2mmy4gtaw06yfyk78a9ixh7bjr18t4lndnjfex5v
content-type: application/json
content-length: 65
{
 "description":"Used For Data",
 "name":"Tape Library For Data"
}
```
*Figure 323. Update Tape Library Properties: Request*

204 No Content server: Hardware management console API web server / 2.0 cache-control: no-cache date: Fri, 15 Jan 2021 10:11:07 GMT <No response body>

*Figure 324. Update Tape Library Properties: Response*

## <span id="page-669-0"></span>**Request Tape Library Zoning**

The Request Tape Library Zoning operation sends a request to the storage administrator to set up the zoning so that tape libraries can be discovered.

### **HTTP method and URI**

**POST /api/tape-libraries/operations/request-tape-library-zoning**

### **Request body contents**

The request body is expected to contain a JSON object with the following fields:

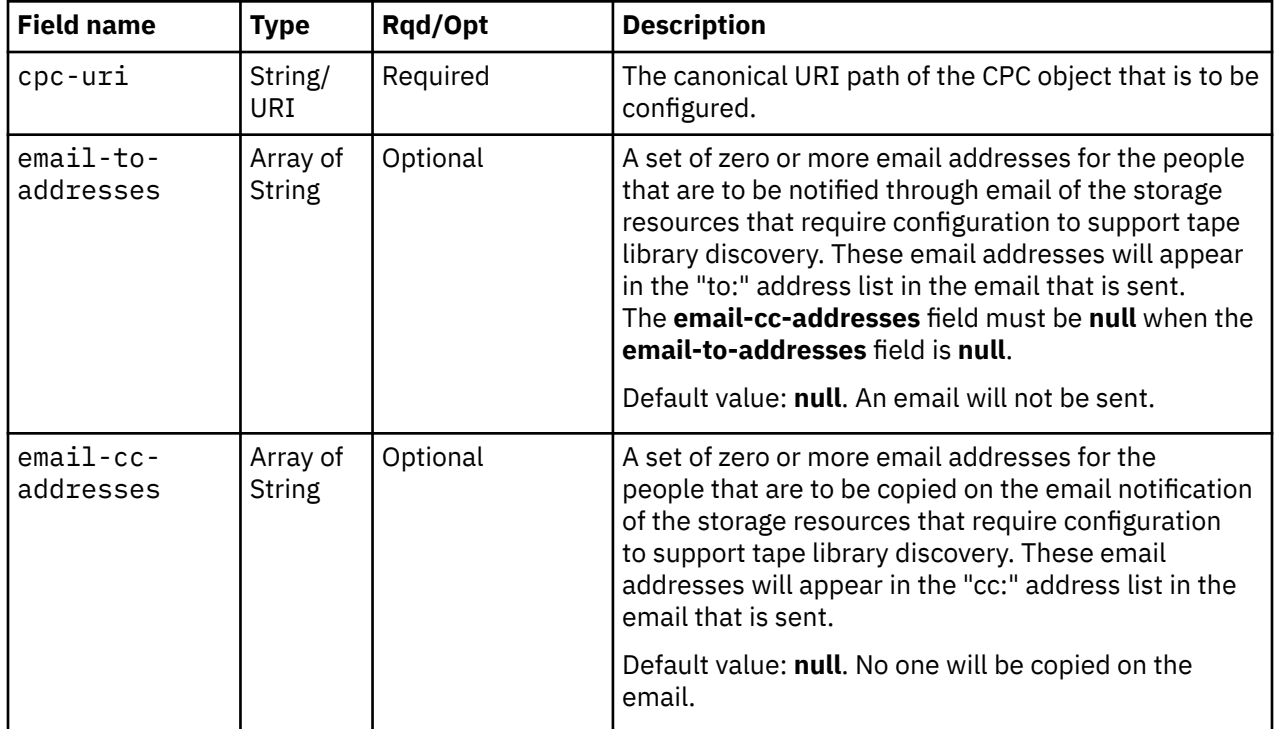

### **Response body contents**

On successful completion, the response body contains a JSON object with the following fields:

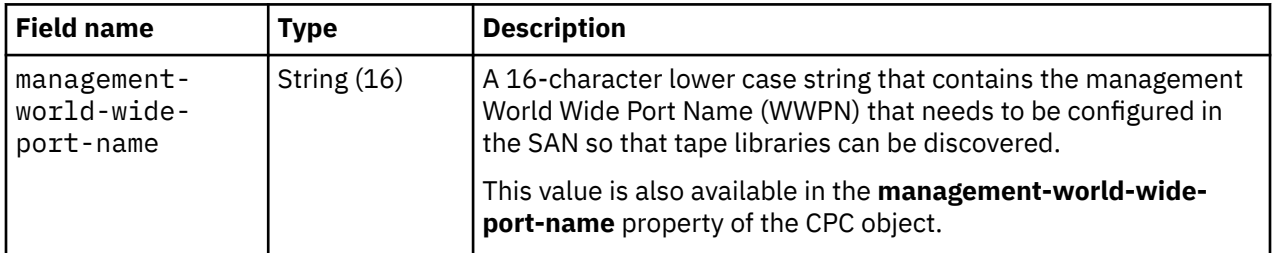

### **Description**

The Request Tape Library Zoning requests generates a worldwide port name (WWPN) and optionally sends it to a storage administrator with a request that it be zoned so that a CPC can use it to discover tape libraries in the network. The first time this request is issued for a CPC, a management WWPN is generated and returned in the request body. If so requested, emails are sent with the information a storage administrator needs to configure that WWPN in the SAN. If this request is issued again targeting the same CPC, a new WWPN is not generated. The previously generated WWPN is returned, and if requested, the emails are resent.

If the API user does not have action/task permission to the **Configure Storage – System Programmer** or **Configure Storage – Storage Administrator** tasks, a 403 (Forbidden) status code is returned. A 404 (Not Found) status code is returned if the value of the **cpc-uri** field does not identify a CPC object to which the API user has object-access permission.

If the CPC identified by **cpc-uri** is not active, or if it is not a DPM CPC with the **dpm-fcp-tapemanagement** feature enabled, or is an unmanaged CPC, a 409 (Conflict) status code is returned.

If the request body fails to validate, a 400 (Bad Request) status code is returned. This may occur because the **email-cc-addresses** field is present in the request body without the **email-to-addresses** field, or because any address in the **email-to-addresses** or **email-cc-addresses** fields is not a valid email address.

If the request body contents are valid, and this is the first time a request for zoning has been made, a WWPN is generated and set as the value of the CPC's **management-world-wide-port-name** property. An email containing information about the WWPN that the storage administrator is to configure is optionally sent to the email addresses specified in the **email-to-addresses** and **email-cc-addresses** fields in the request body. If an error occurs when sending the email, a 409 (Conflict) status code is returned. This could be because the Console is not configured to support emails. A failure to send the email does not roll back the creation of the management WWPN. An API client should assume that a management WWPN was created even though the request failed with a 409 (Conflict) status code and 491 reason code. Note that a successful completion does not imply that the emails were delivered. Errors could be encountered at an email server after the request completes, for example due to an unknown email address. If a send failure occurs, emails can be re-sent by issuing another Request Tape Library Zoning request.

#### **Authorization requirements**

This operation has the following authorization requirements:

- Object-access permission to the CPC whose **object-uri** is **cpc-uri**.
- Action/task permission to the **Configure Storage System Programmer** or **Configure Storage – Storage Administrator** tasks.

### **HTTP status and reason codes**

On success, HTTP status code 200 (OK) is returned and the response body is provided as described in ["Response body contents" on page 606.](#page-669-0)

The following HTTP status codes are returned for the indicated errors, and the response body is a standard error response body providing the reason code indicated and associated error message.

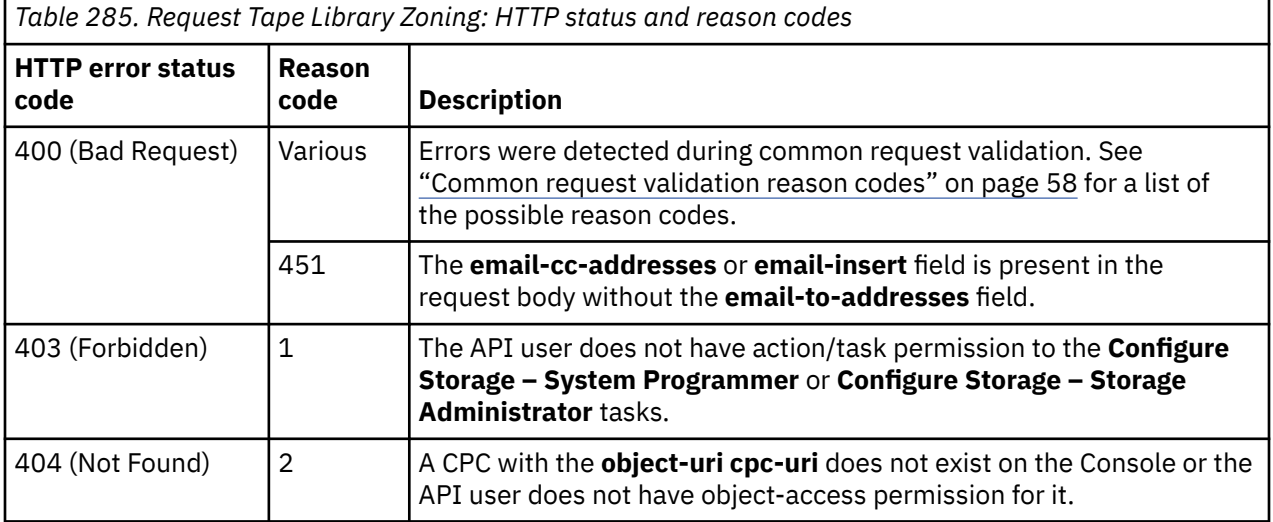

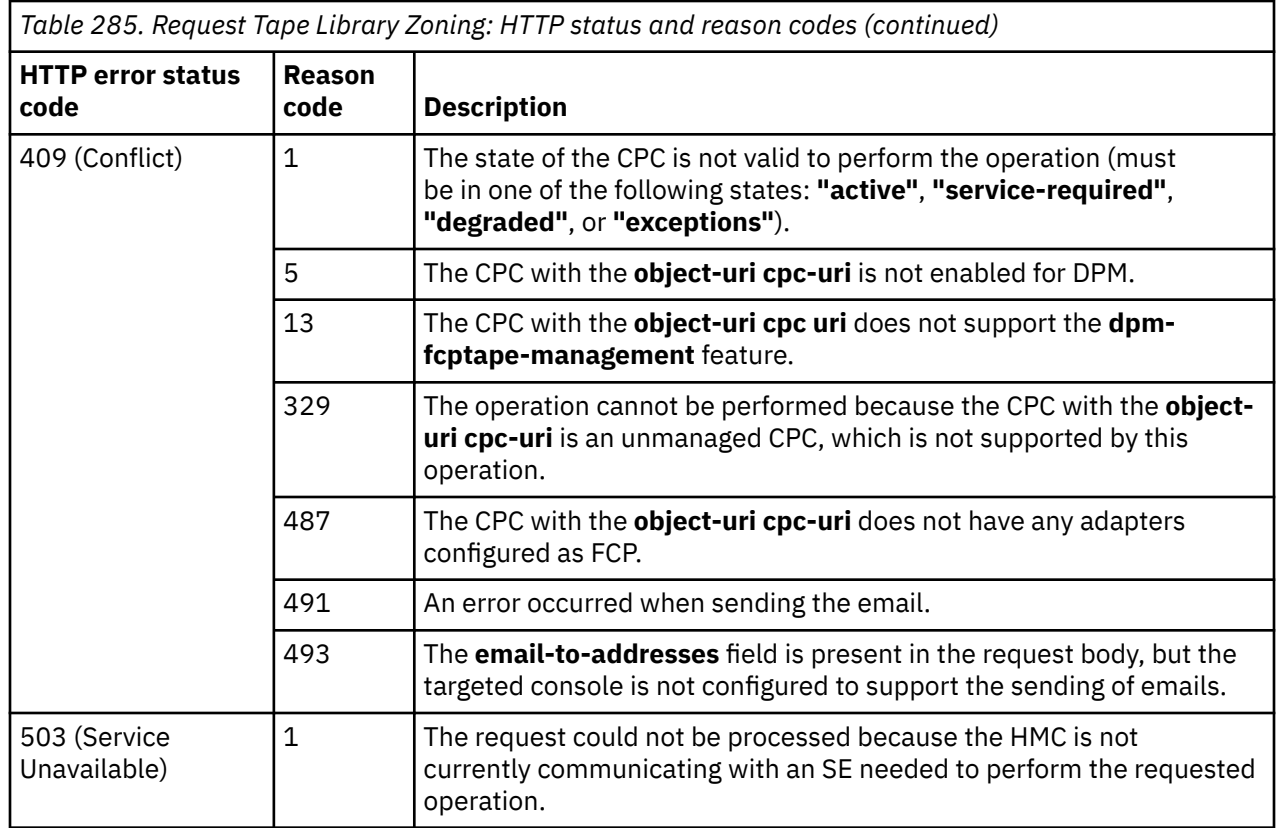

Additional standard status and reason codes can be returned, as described in [Chapter 3, "Invoking API](#page-114-0) [operations," on page 51.](#page-114-0)

#### **Example HTTP interaction**

```
POST /api/tape-libraries/operations/request-tape-library-zoning HTTP/1.1
x-api-session: 2hryzzbabcrgbtwdjiskzim2lbyapybm2t60p211cnrihlf6po
content-type: application/json
content-length: 61
{
    "cpc-uri":"/api/cpcs/6b7b1607-6d90-3366-b9f7-1a0b3e9b8e16"
}
```
*Figure 325. Request Tape Library Zoning: Request*

```
200 OK
server: Hardware management console API web server / 2.0
cache-control: no-cache
date: Fri, 22 Jan 2021 09:12:52 GMT
content-type: application/json;charset=UTF-8
content-length: 54
{
    "management-world-wide-port-name":"a1b2c3d4e5f60007"
}
```
*Figure 326. Request Tape Library Zoning: Response*

### **Discover Tape Libraries**

The Discover Tape Libraries operation triggers asynchronous discovery of tape libraries. Because the system periodically performs discovery for tape libraries, it is not necessary to use this operation;

<span id="page-672-0"></span>however, issuing this operation may cause the discovery to be performed sooner than it would have otherwise.

### **HTTP method and URI**

**POST /api/tape-libraries/operations/discover-tape-libraries**

### **Request body contents**

The request body is expected to contain a JSON object with the following fields:

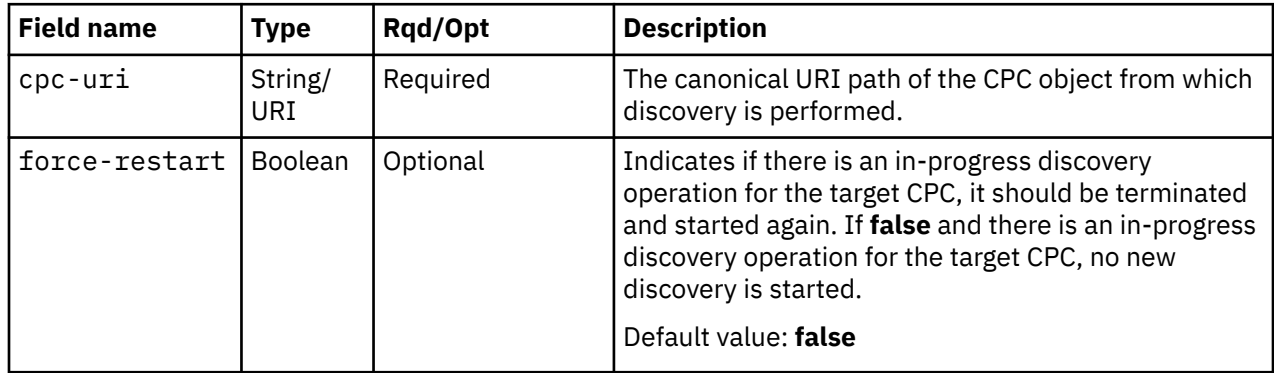

### **Response body contents**

On successful completion, the response body contains a JSON object with the following fields:

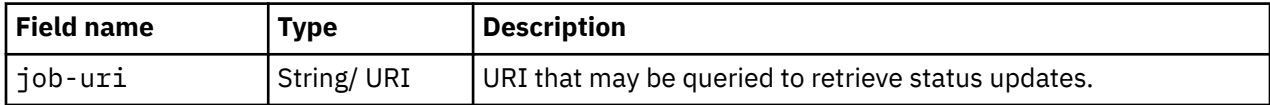

### **Asynchronous result description**

Once the operation has completed, a job-completion notification is sent, and results are available for the asynchronous portion of this operation. These results are retrieved using the Query Job Status operation directed at the job URI provided in the response body.

The result document returned by the Query Job Status operation is specified in the description for the Query Job Status operation. When the status of the job is **"complete"**, the results include a job completion status code and reason code (fields **job-status-code** and **job-reason-code**) which are set as indicated in ["Job status and reason codes" on page 611.](#page-674-0) The **job-results** field is **null** when this operation is successful. When it is not successful, the **job-results** field contains an object with the following field:

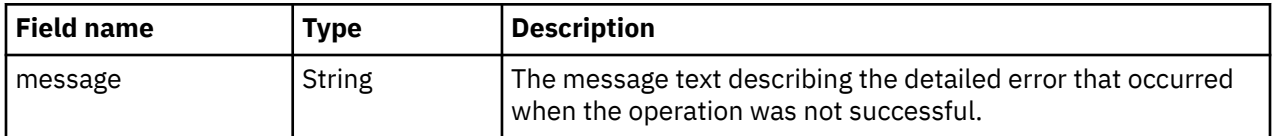

### **Description**

Requests that a discovery of tape libraries visible to a specific CPC is performed immediately. Normally, tape library discovery is performed automatically once every 24 hours. This request can be used to force the tape library discovery process to start immediately.

Discovery requires that the management worldwide port name (WWPN) has been generated for the target CPC using the Request Tape Library Zoning operation, and that WWPN has been configured in the SAN.

If the API user does not have action/task permission to the **Configure Storage – System Programmer** or **Configure Storage – Storage Administrator** tasks, a 403 (Forbidden) status code is returned. A 404 (Not Found) status code is returned if the value of the **cpc-uri** field does not identify a CPC object to which the API user has object-access permission.

If the CPC identified by **cpc-uri** is not active, or if it is not a DPM CPC with the **dpm-fcp-tapemanagement** feature enabled, or is an unmanaged CPC, or if it has not been zoned, a 409 (Conflict) status code is returned.

If the request body contents are valid, the CPC initiates a discovery of tape libraries. When the asynchronous job completes, a subsequent List Tape Libraries operation will contain the complete list of the tape libraries that were discovered.

### **Authorization requirements**

This operation has the following authorization requirements:

- Object-access permission to the CPC whose **object-uri** is **cpc-uri**.
- Action/task permission to the **Configure Storage System Programmer** or **Configure Storage – Storage Administrator** tasks.

#### **HTTP status and reason codes**

On success, HTTP status code 202 (Accepted) is returned and the response body is provided as described in ["Response body contents" on page 609](#page-672-0).

The following HTTP status codes are returned for the indicated errors, and the response body is a standard error response body providing the reason code indicated and associated error message.

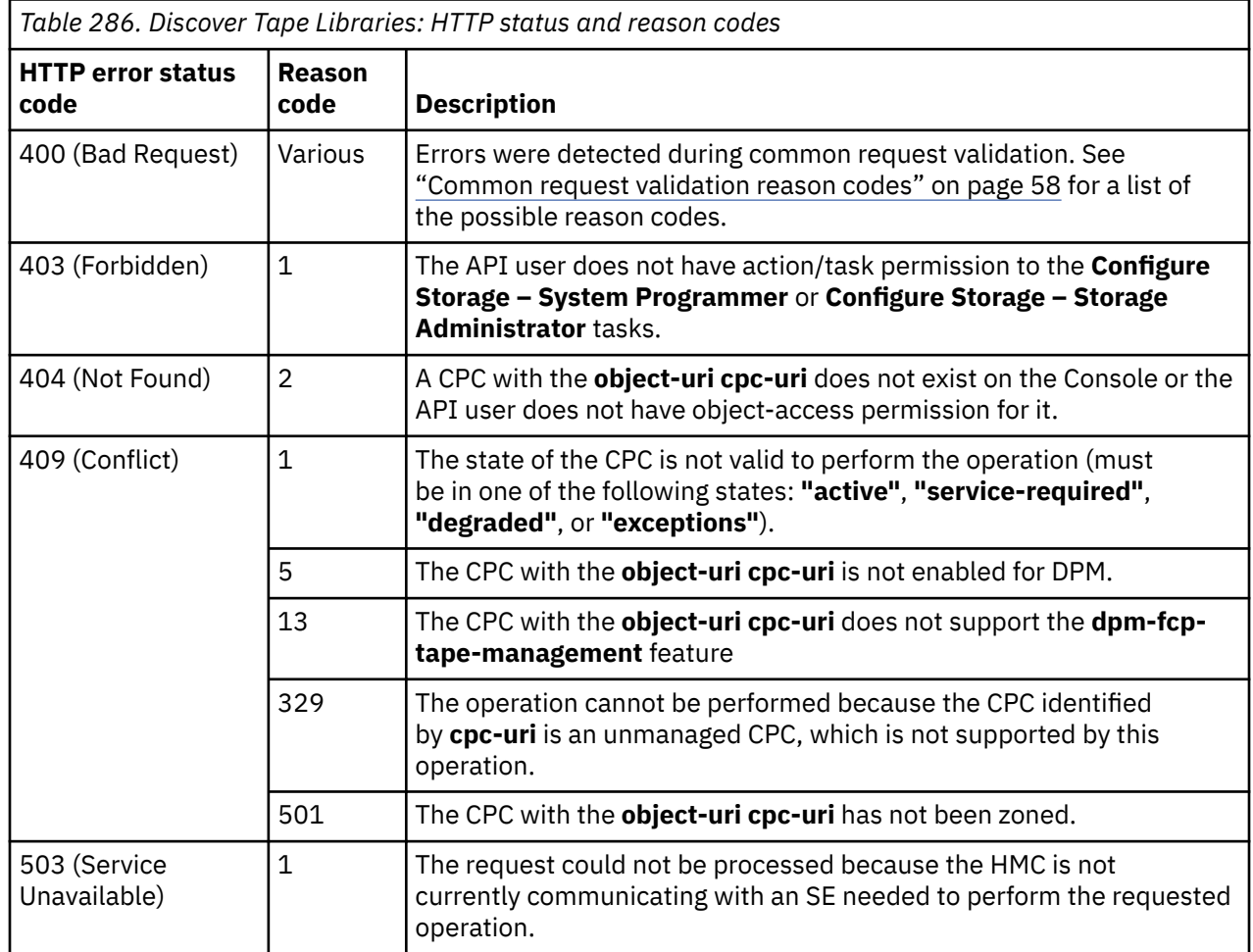

<span id="page-674-0"></span>Additional standard status and reason codes can be returned, as described in [Chapter 3, "Invoking API](#page-114-0) [operations," on page 51.](#page-114-0)

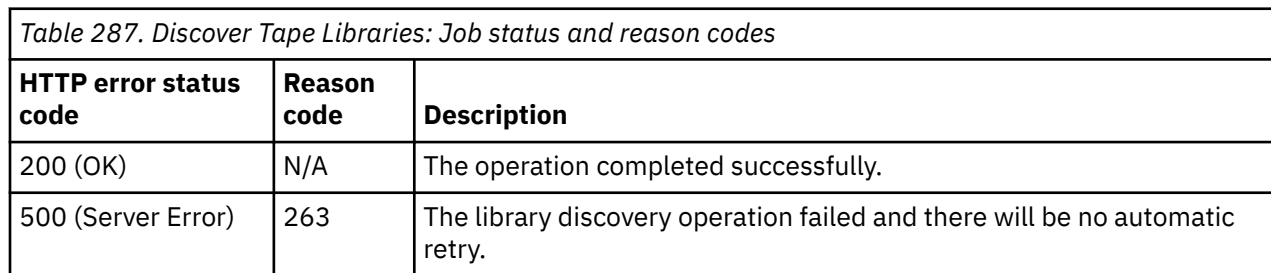

#### **Job status and reason codes**

#### **Example HTTP interaction**

```
POST /api/tape-libraries/operations/discover-tape-libraries HTTP/1.1
x-api-session: 5ntw2uwfy93uzz1ffut1n1yqvj6x8mvg9pnuygpz0zp9ju16bl
content-type: application/json
content-length: 61
{
    "cpc-uri":"/api/cpcs/6b7b1607-6d90-3366-b9f7-1a0b3e9b8e16"
}
```
*Figure 327. Discover Tape Libraries: Request*

```
202 Accepted
server: Hardware management console API web server / 2.0
location: /api/jobs/03b73154-5c94-11eb-b398-fa163e0dff18
cache-control: no-cache
date: Fri, 22 Jan 2021 09:27:15 GMT
content-type: application/json;charset=UTF-8
content-length: 60
{
    "job-uri":"/api/jobs/03b73154-5c94-11eb-b398-fa163e0dff18"
}
```
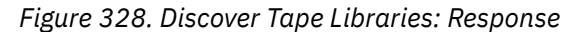

### **Inventory service data**

Information about the tape libraries managed by the HMC can be optionally included in the inventory data provided by the Inventory Service.

Inventory entries for Tape Library objects are included in the response to the Inventory Service's Get Inventory operation when the request specifies (explicitly by class, implicitly through a containing category, or by default) that objects of **class "tape-library"** are to be included. Information for a particular tape library is included only if the API user has object-access permission to that object.

For each tape library to be included, the inventory response array includes the following:

• An array entry for the tape library object itself. This entry is a JSON object with the same contents as is specified in the Response body contents section for ["Get Tape Library Properties" on page 602](#page-665-0). That is, the data provided is the same as would be provided if a Get Tape Library Properties operation were requested targeting this object.

#### **Sample inventory data**

The following fragment is an example of the JSON objects that would be included in the Get Inventory response to describe a storage template. These objects would appear as multiple array entries in the response array:

```
The following fragment is an example of the JSON objects that would be included in the Get 
Inventory
response to describe a tape library. These objects would appear as multiple array entries in the
response array:
{
    "class":"tape-library",
    "cpc-uri":"/api/cpcs/d629c0a5-80cf-3590-b7f0-2456edc6652d",
 "description":"",
 "device-id":"3573-TL 00L2U78Z8185_LL0",
 "name":"3573-TL 00L2U78Z8185_LL0",
    "object-id":"4f3400a4-6661-11eb-86b8-fa163e65c83b",
    "object-uri":"/api/tape-libraries/4f3400a4-6661-11eb-86b8-fa163e65c83b",
 "parent":"/api/console",
 "state":"available",
    "vendor-id":"IND"
}
```
*Figure 329. Tape Library object: Sample inventory data - Response*

# **Tape Link object**

A Tape Link object represents a single tape link associated with a DPM-enabled CPC. Tape links define pathways to tape library storage that can be attached to partitions. When a tape link is attached to a partition, its fulfilled resources are virtualized and the partition's view of them is represented by a set of Virtual Tape Resource element objects. The Tape Link object APIs provide access to the set of tape links that are associated with a CPC that is enabled for DPM. APIs exist to create and delete tape links, and to query and modify tape link properties. APIs also exist to query and update selected properties of the virtual tape resource elements of tape links.

A tape link transitions through a number of states in its lifecycle. It is complicated by the fact that some of its attributes cannot be realized without changes to the configuration of the Storage Area Network (SAN) in which the storage resources defined in the tape link reside. Creation or modification of a tape link by a system administrator requires a subsequent fulfillment action by the SAN administrator before the storage resources in that tape link can be used by a partition. Fulfillment of tape link resources is auto-detected.

A tape link has a **fulfillment-state** property that indicates a tape link's current fulfillment state. The following table lists important steps in a tape link's lifecycle, and their effect on the tape link's **fulfillment-state** and other properties, and on the partitions to which they are attached.

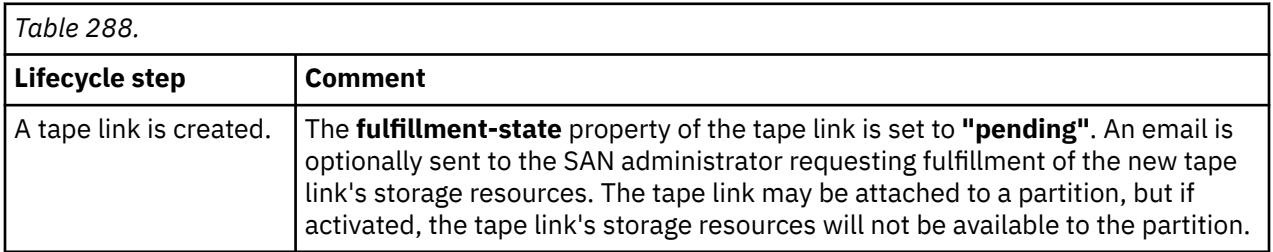

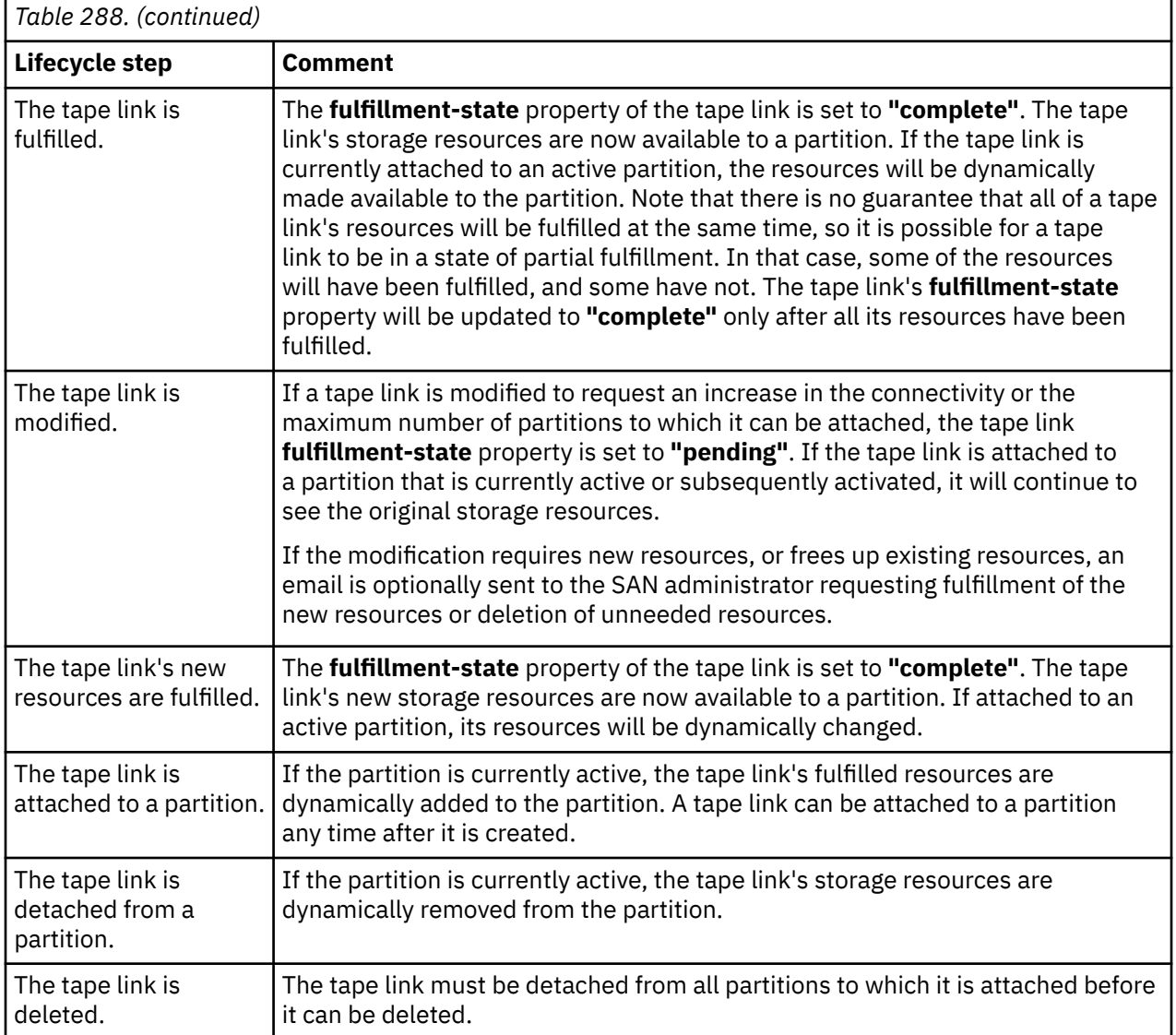

## **Data model**

This object includes the properties that are defined in the ["Base managed object properties schema" on](#page-145-0) [page 82](#page-145-0), with the class-specific specializations identified in [Table 290 on page 614](#page-677-0). The Tape Link object does not support the operational status related properties.

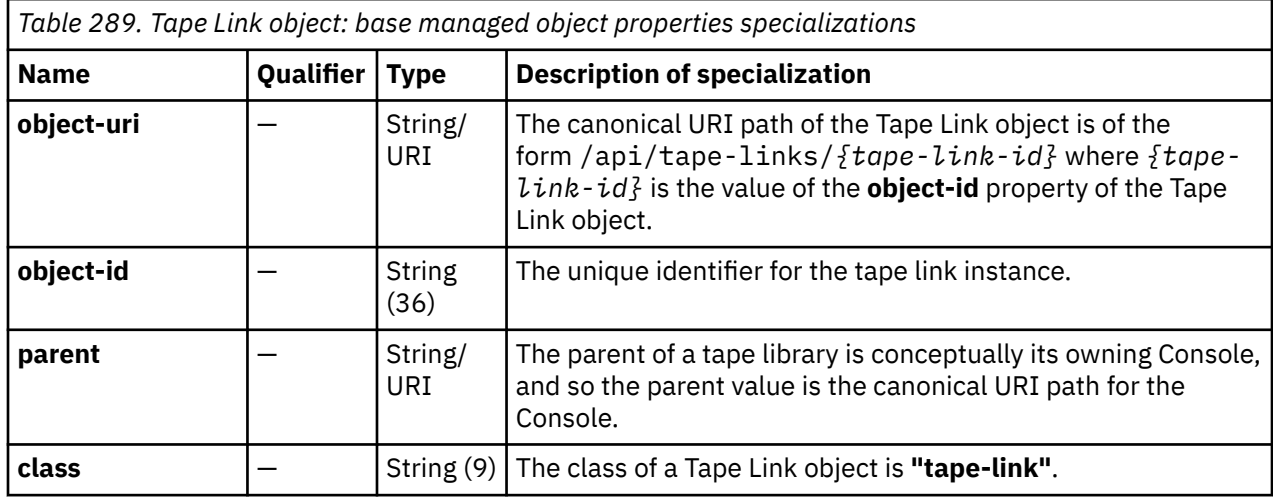

<span id="page-677-0"></span>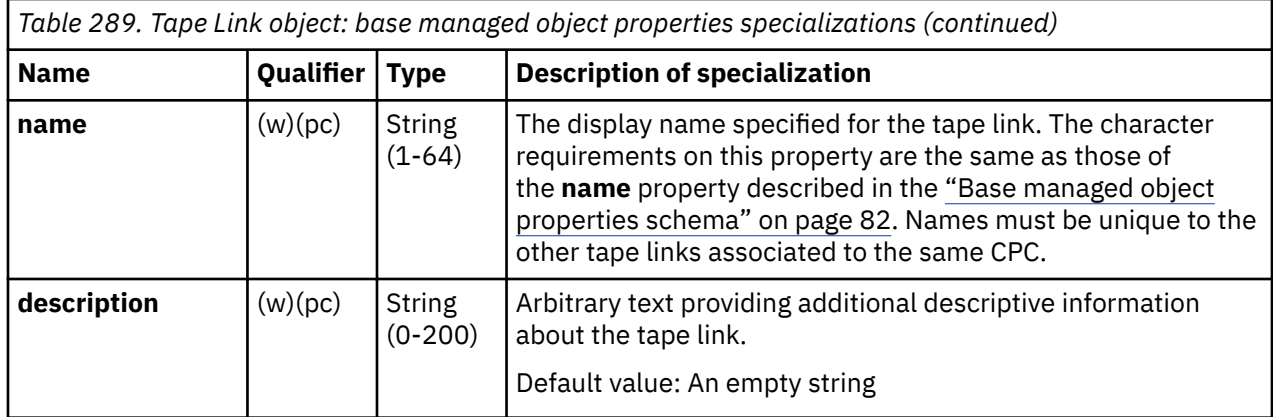

# **Class specific additional properties**

In addition to the properties defined through included schemas, this object includes the following additional class-specific properties:

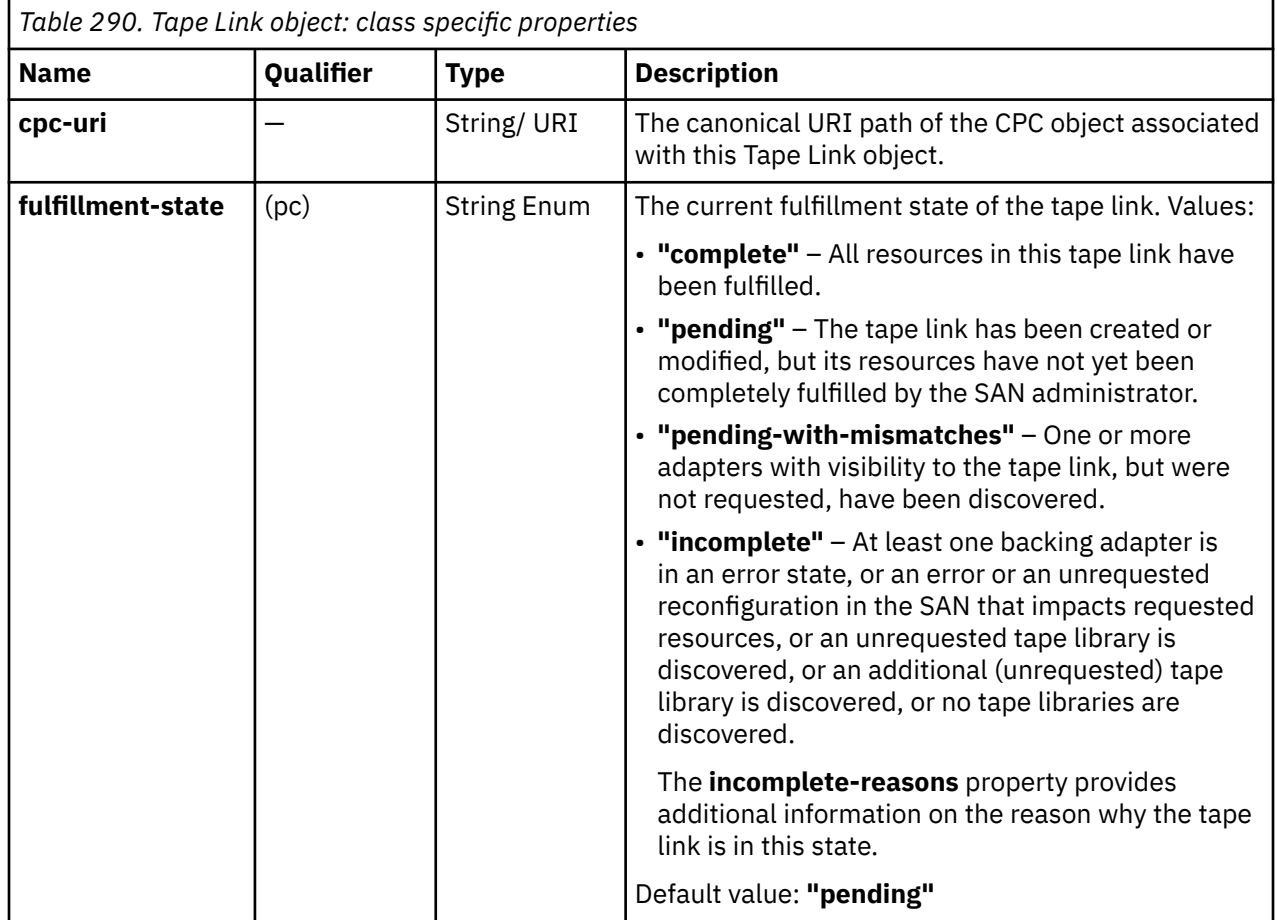

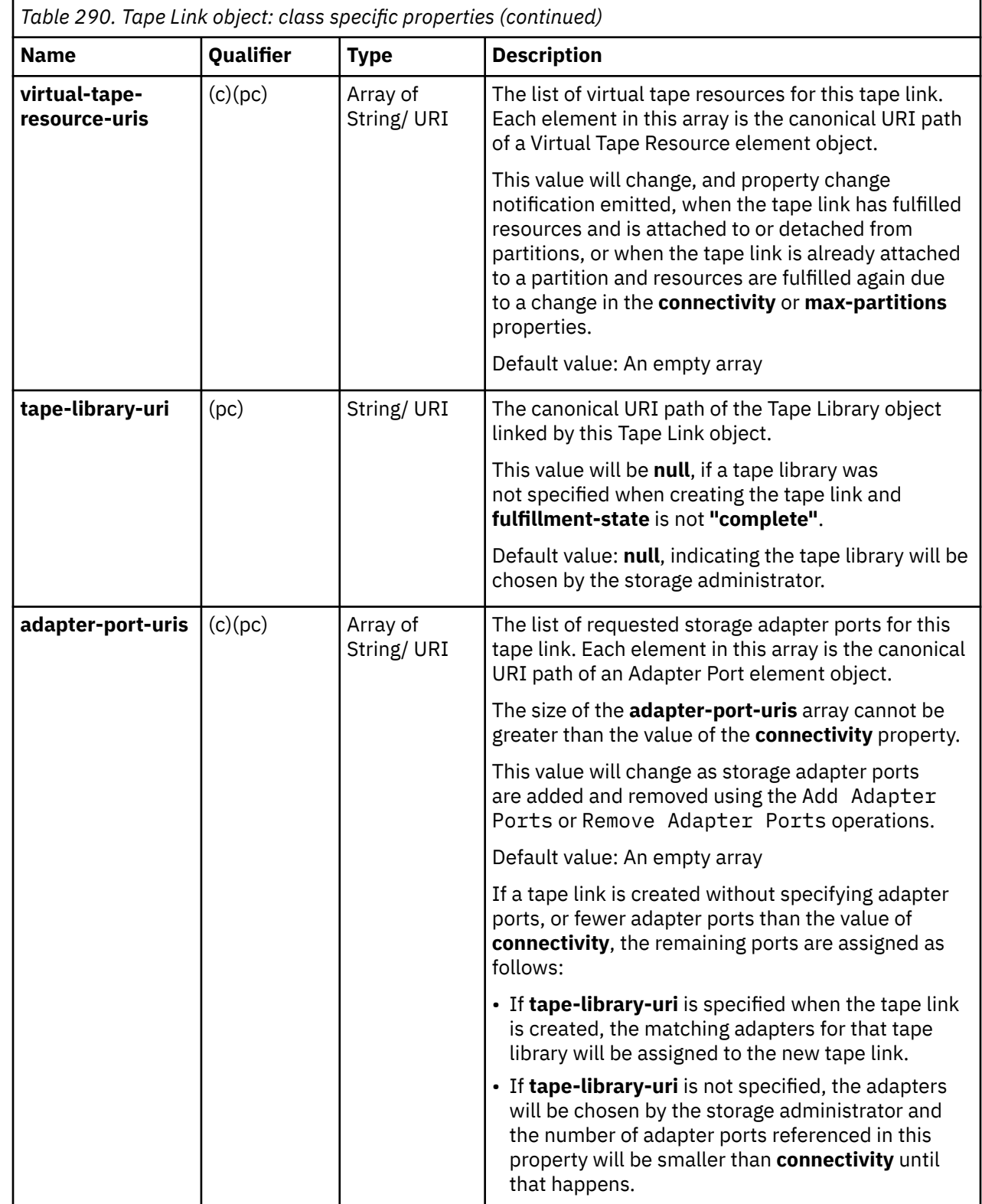

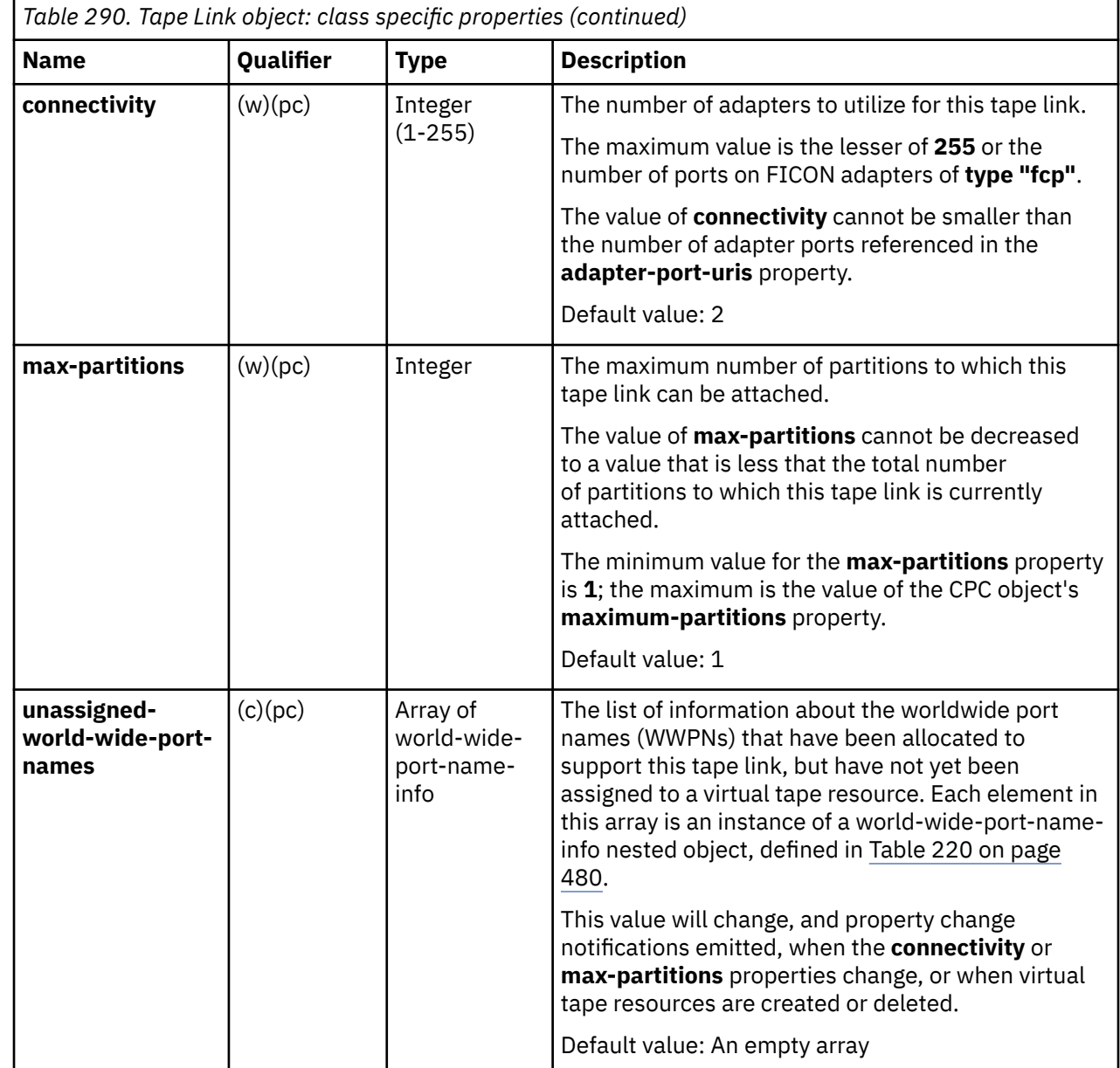

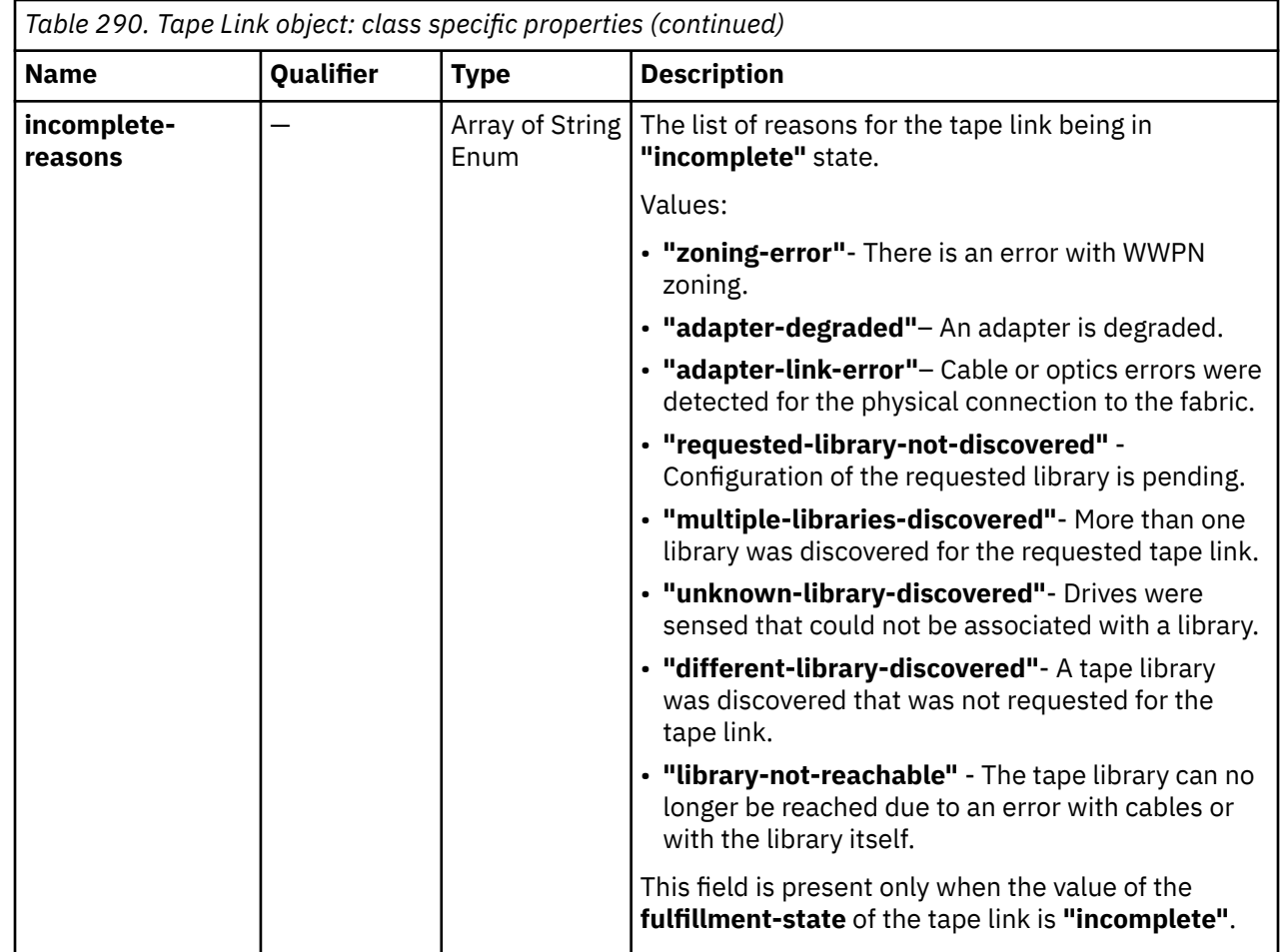

# **Virtual Tape Resource element object**

A virtual tape resource defines the virtualized view of a storage adapter that is backing a tape link as seen by a partition.

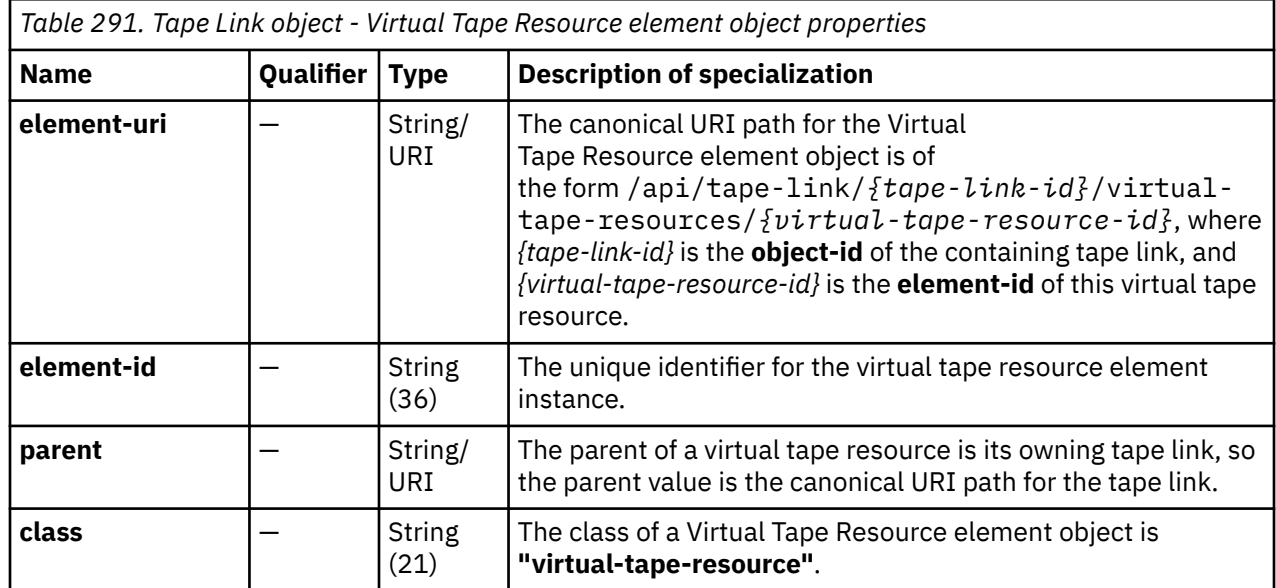

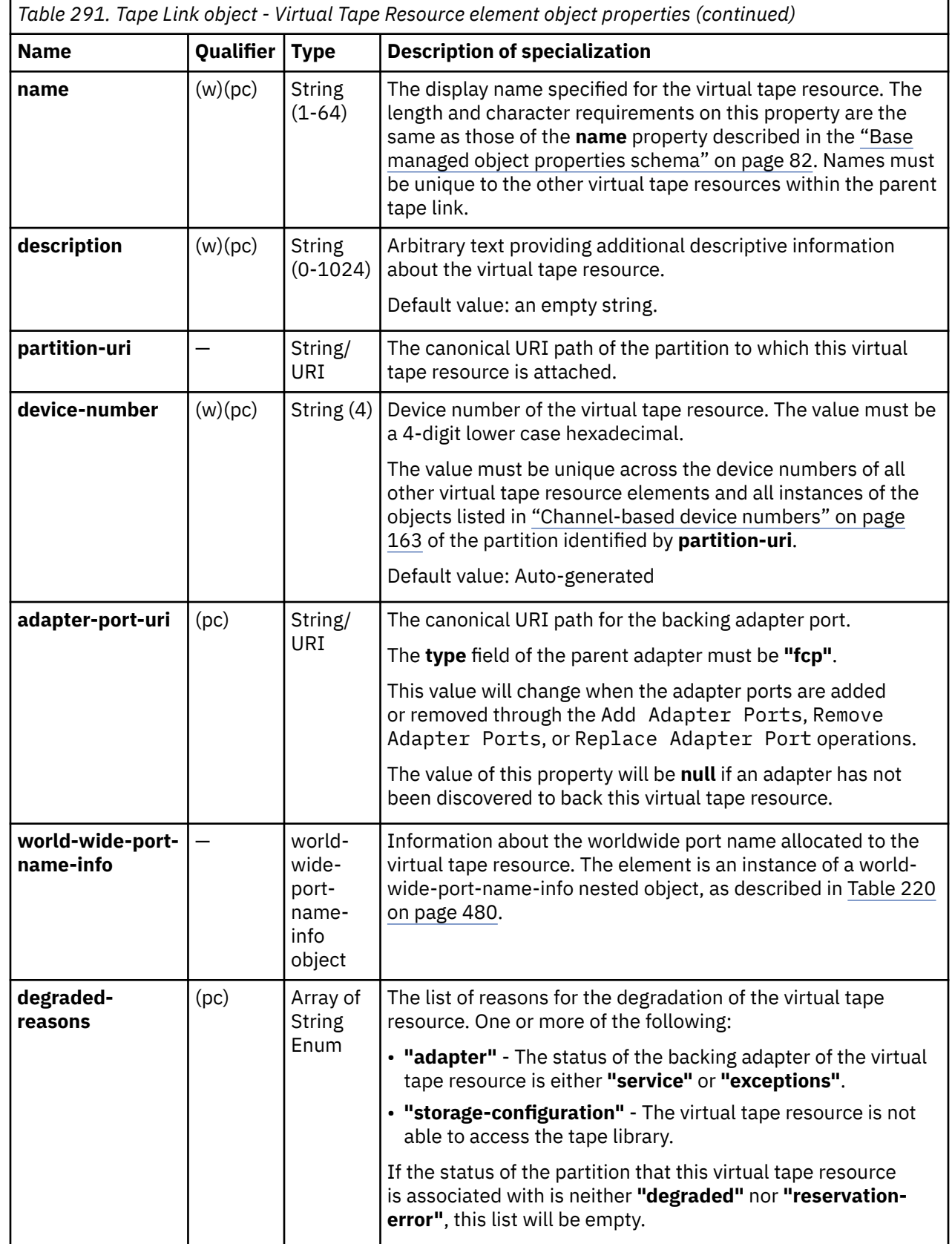

## <span id="page-682-0"></span>**List Tape Links**

The List Tape Links operation lists the tape links known to the target Console.

### **HTTP method and URI**

**GET /api/tape-links**

#### **Query parameters:**

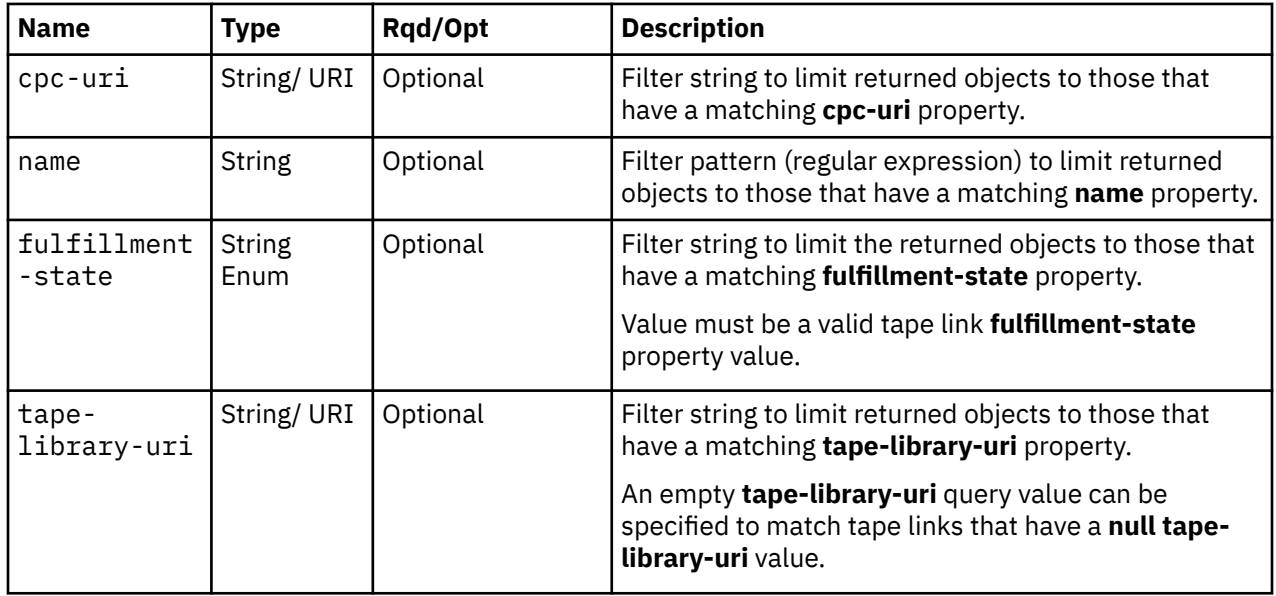

### **Response body contents**

On successful completion, the response body is a JSON object with the following fields:

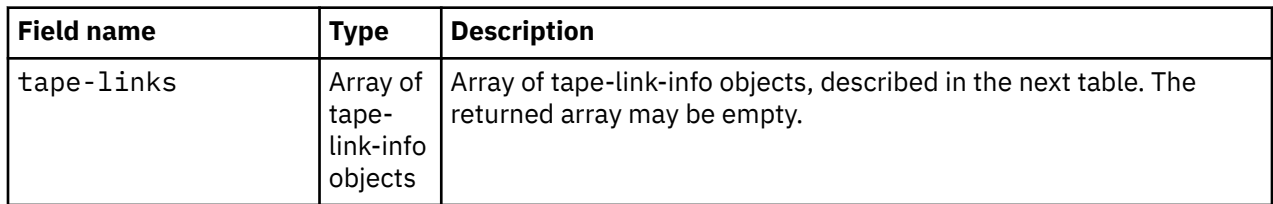

Each nested tape-link-info object contains the following fields:

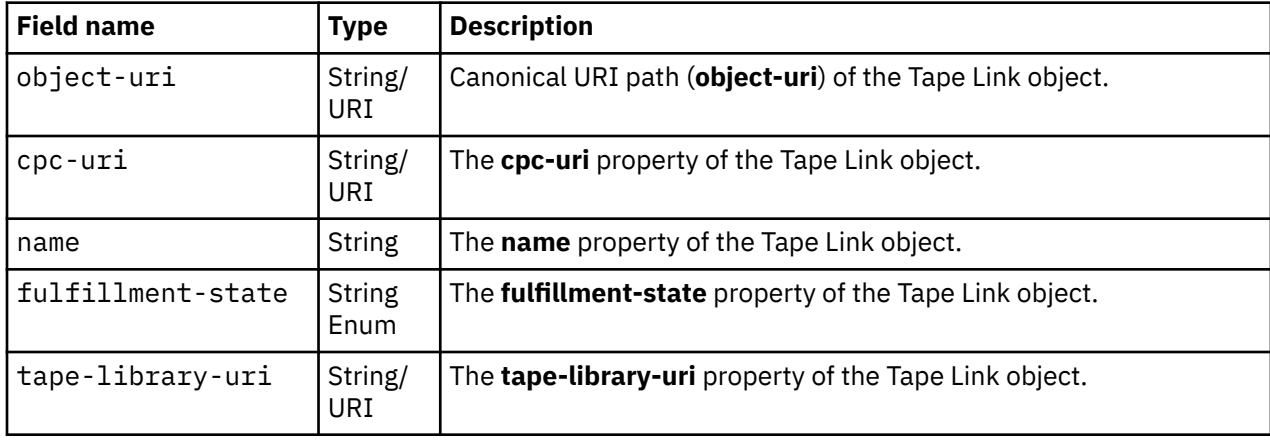

### **Description**

This operation lists the tape links that are known to the target Console. The object URI, name, fulfillment state and the URIs of its associated CPC and tape library are provided for each.

If the **name** query parameter is specified, the returned list is limited to those tape links that have a **name** property matching the specified filter pattern. If the **name** parameter is omitted, this filtering is not done.

If the **fulfillment-state** query parameter is specified, the parameter is validated to ensure it is a valid value for the tape link **fulfillment-state** property according to the data model. If the value is not valid, a 400 (Bad Request) is returned. If the value is valid, the returned list is limited to those tape links that have a **fulfillment-state** property matching the specified value. If the **fulfillment-state** parameter is omitted, this filtering is not done.

If the **cpc-uri** or **tape-library-uri** query parameters are specified, the returned list is limited to those tape links that have a matching **cpc-uri** or **tape-library-uri** property. If the **cpc-uri** or **tape-library-uri** parameters are omitted, this filtering is not done for the missing parameter.

A tape link is included in the list only if the API user has object-access permission for that object. If the API user does not have permission to a tape link, that object is simply omitted from the list but no error status code results.

If no tape links are to be included in the results due to filtering or lack of object-access permission, an empty list is provided and the operation completes successfully.

### **Authorization requirements**

This operation has the following authorization requirement:

• Object-access permission to each Tape Link object to be included in the result.

#### **HTTP status and reason codes**

On success, HTTP status code 200 (OK) is returned and the response body is provided as described in ["Response body contents" on page 619.](#page-682-0)

The following HTTP status codes are returned for the indicated errors. The response body is a standard error response body providing the reason code indicated and any associated error message.

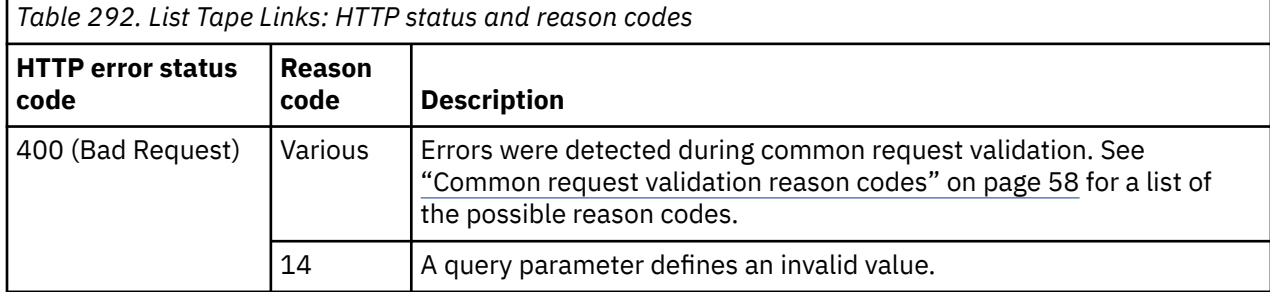

Additional standard status and reason codes can be returned, as described in [Chapter 3, "Invoking API](#page-114-0) [operations," on page 51.](#page-114-0)

#### **Example HTTP interaction**

```
GET /api/tape-links HTTP/1.1 
x-api-session: 28fgd89myas89kwzak2tkqrcz0squ3e6wogd8nipmlo5wzjz4t
```
*Figure 330. List Tape Links: Request*
```
200 OK
 server: Hardware management console API web server / 2.0
 cache-control: no-cache
 date: Wed, 09 Dec 2020 04:46:39 GMT
 content-type: application/json;charset=UTF-8
 content-length: 273
  {
     "tape-links":[
       {
 "cpc-uri":"/api/cpcs/c4d14a49-1277-3d8b-8b3e-4be788e648a8",
 "fulfillment-state":"complete",
 "name":"Tape Link",
 "object-uri":"/api/tape-links/268047d0-39d9-11eb-b329-fa163e874820",
 "tape-library-uri":"/api/tape-libraries/2933d5be-39d9-11eb-9fc7-fa163e874820"
       }
    ]
 }
```
*Figure 331. List Tape Links: Response*

# **Create Tape Link**

The Create Tape Link operation creates a new tape link object.

# **HTTP method and URI**

**POST /api/tape-links**

### **Request body contents**

The request body is expected to contain a JSON object with the following fields:

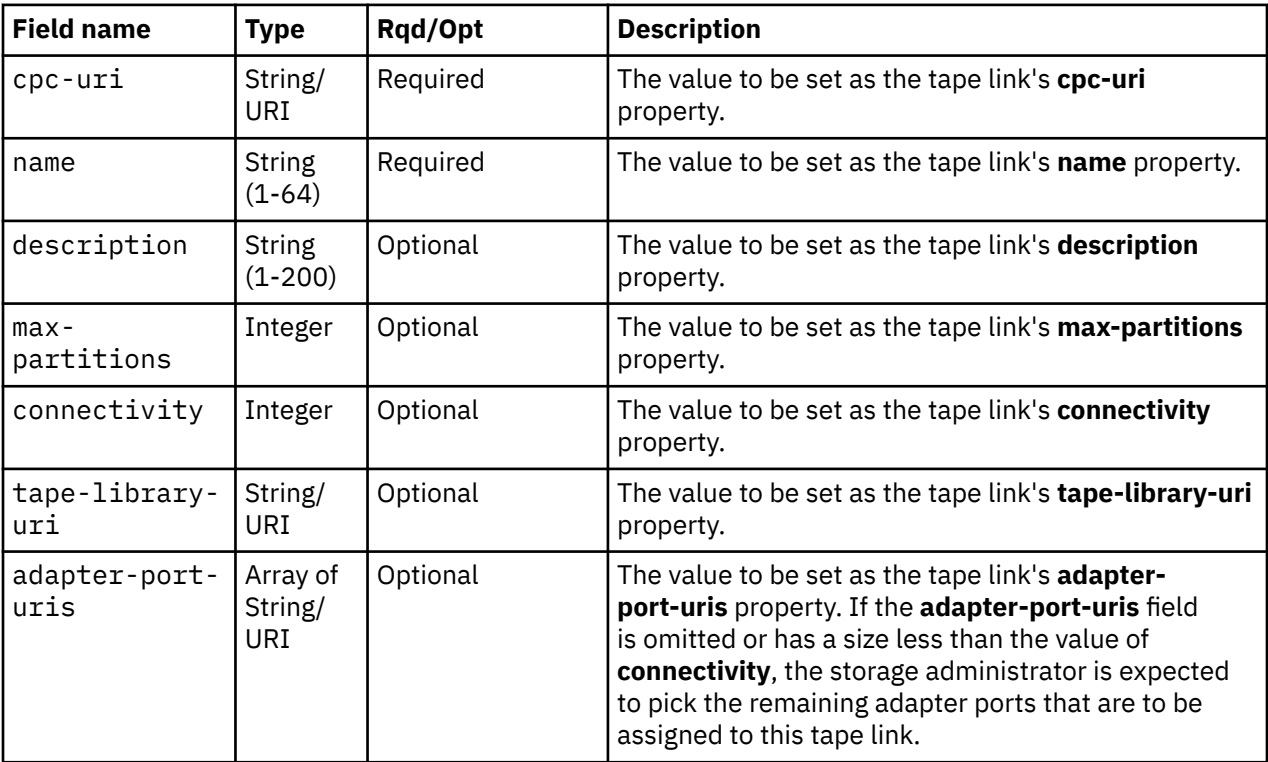

<span id="page-685-0"></span>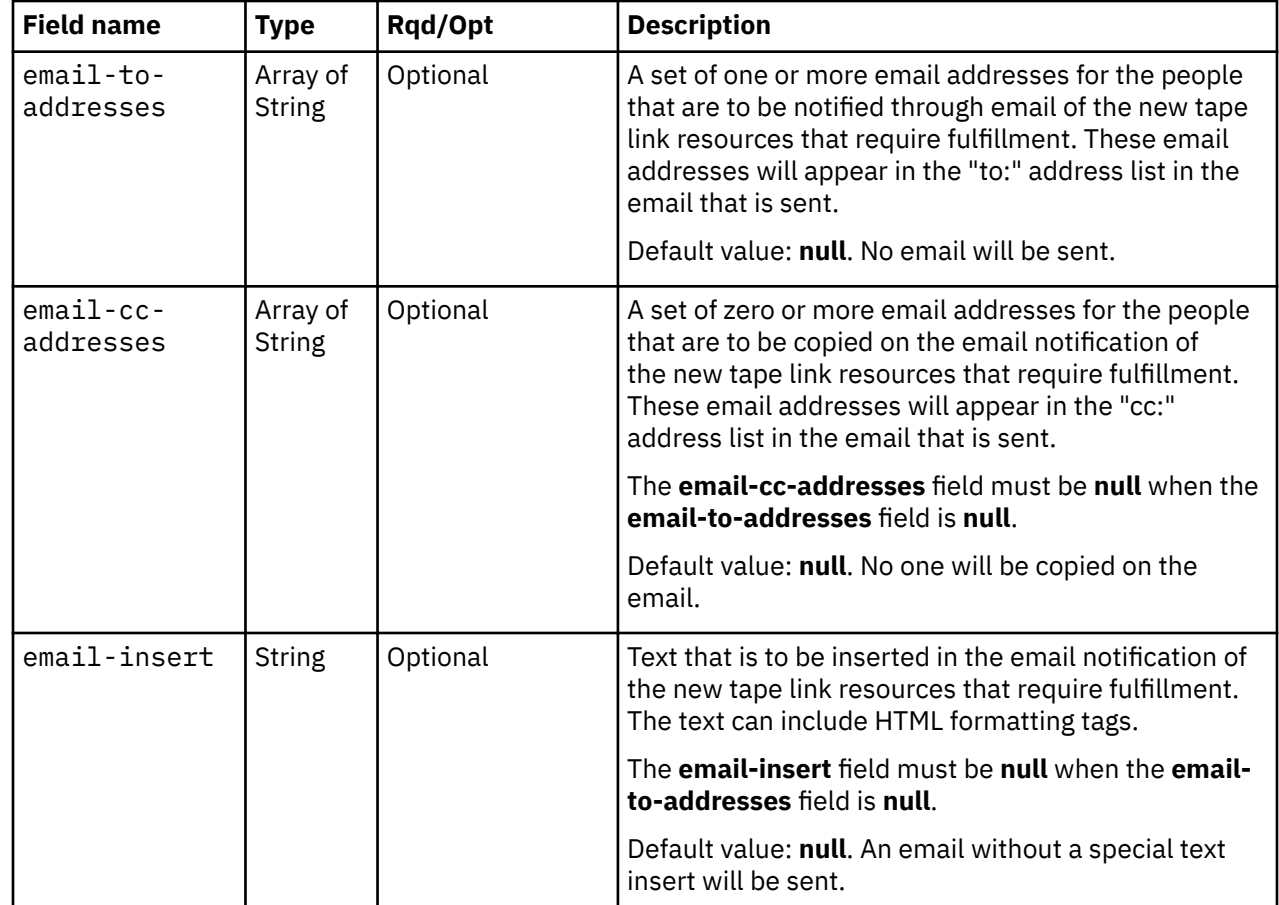

# **Response body contents**

On successful completion, the response body is a JSON object with the following fields:

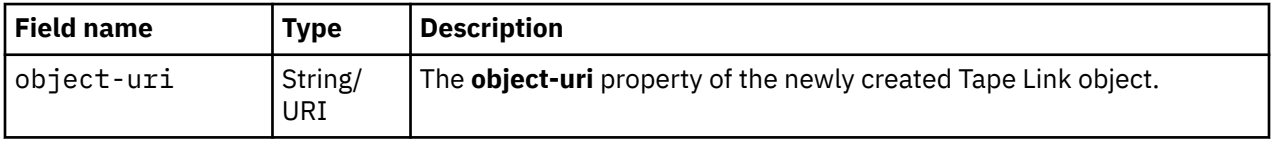

# **Description**

This operation creates a tape link with the values specified and then returns its **object-uri**. The response also includes a Location header that provides the new tape link's URI. An Inventory Change notification for the new tape link is emitted asynchronously to this operation.

If the API user does not have action/task permission to the **Configure Storage – System Programmer** task, a 403 (Forbidden) status code is returned. If the **cpc-uri** field does not identify a CPC object to which the API user has object-access permission, a 404 (Not Found) status code is returned. A 404 (Not Found) status code is also returned if the **tape-library-uri** field does not identify a Tape Library object to which the API user has object-access permission, or any member of the **adapter-port-uris** field does not identify an Adapter Port object to which the API user has object-access permission. If the CPC identified by the **cpc-uri** field is already associated with a tape link with the specified name, or if the **email-insert** or **email-cc-addresses** fields are present in the request body without the **email-to-addresses** field, or if any address in the **email-to-addresses** or **email-cc-addresses** fields is not a valid email address, a 400 (Bad Request) status code is returned. If the CPC identified by the **cpc-uri** field is not enabled for DPM or does not have the **dpm-fcp-tape-management** feature enabled or is not active, or if no FCP adapters are configured, a 409 (Conflict) status code is returned.

If the request body fails to validate, a 400 (Bad Request) status code is returned. If the request body contents are valid, the tape link is created and its properties are set to their corresponding request body

content's field's values. If a field is not found in the request body, its property's value will be defaulted. The **fulfillment-state** property of the tape link is set to **"pending"** indicating action is required by the SAN administrator.

If the **email-to-addresses** field is present and not null in the request body, an email containing information about the tape link resources that require fulfillment is sent to the email addresses specified in the **email-to-addresses** and **email-cc-addresses** fields in the request body. If the **email-insert** field is present and not null, its contents will be inserted into the email body. If an error occurs when sending the email, a 409 (Conflict) status code is returned. This could be because the HMC is not configured to support emails. A failure to send the email does not rollback the creation of the tape link. An API client should assume that a tape link was created even though the request failed with a 409 (Conflict) status code and 491 reason code. The URI of the new Tape Link object is returned in the **error-details** field in the response body. Note that a successful completion does not imply that the emails were delivered. Errors could be encountered at an email server after the request completes, for example due to an unknown email address. If a send failure occurs, emails can be resent using the Resend Request operation.

### **Authorization requirements**

This operation has the following authorization requirements:

- Object-access permission to the CPC whose **object-id** is **cpc-uri**.
- Object-access permission to the tape library whose **object-id** is *{tape-library-id}*.
- Object-access permission to each adapter referenced in **adapter-port-uris**.
- Action/task permission to the **Configure Storage System Programmer** task.

### **HTTP status and reason codes**

On success, HTTP status code 201 (Created) is returned and the response body is provided as described in ["Response body contents" on page 622](#page-685-0).

The following HTTP status codes are returned for the indicated errors, and the response body is a standard error response body providing the reason code indicated and the associated error message.

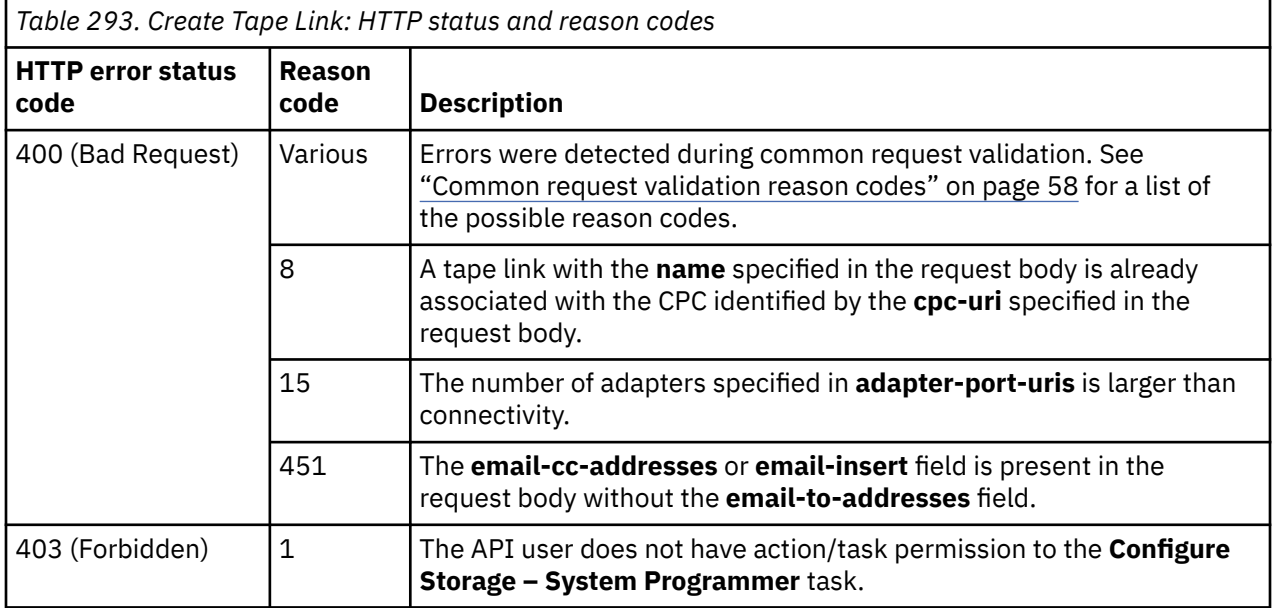

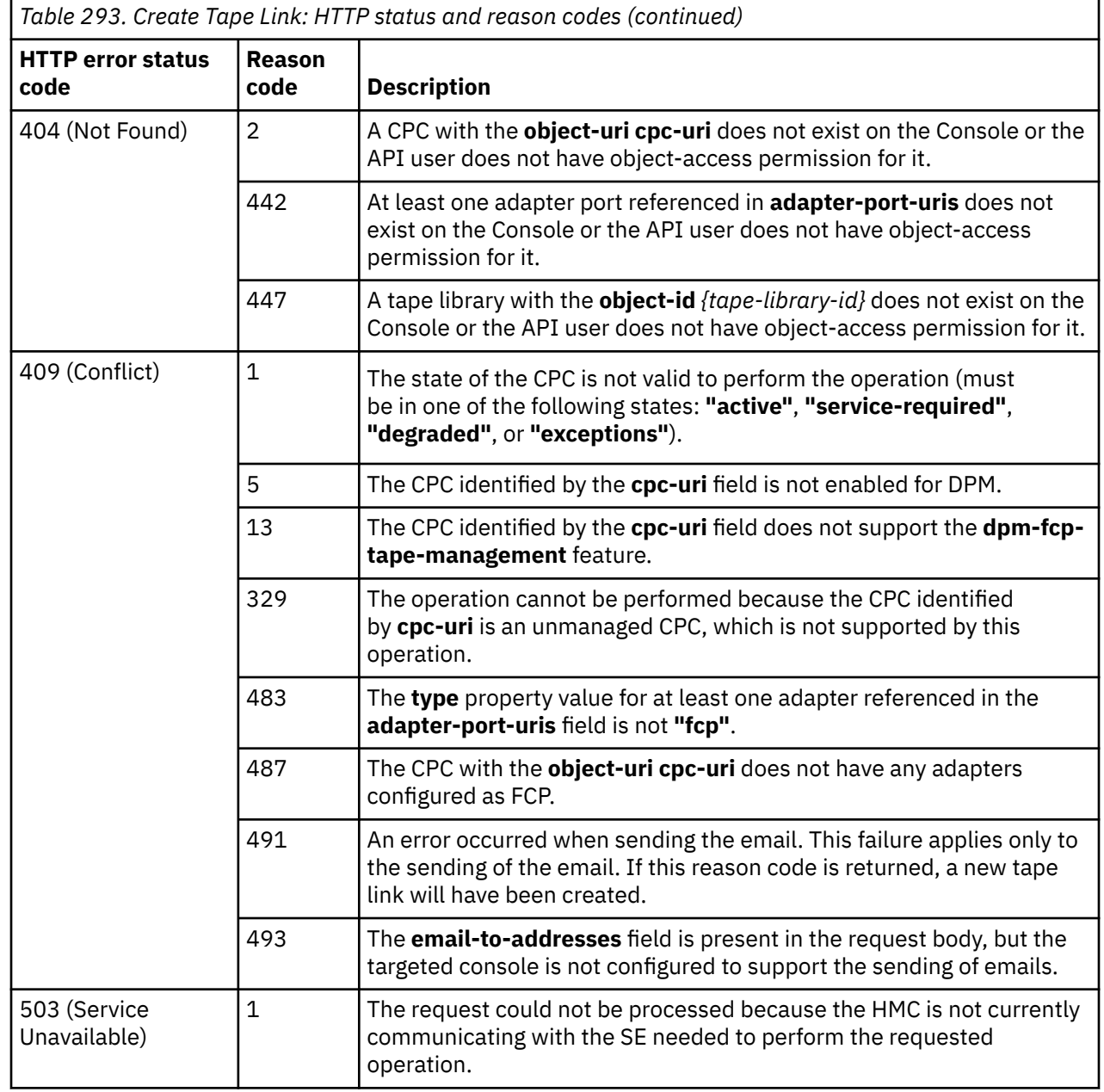

Additional standard status and reason codes can be returned, as described in [Chapter 3, "Invoking API](#page-114-0) [operations," on page 51.](#page-114-0)

#### <span id="page-688-0"></span>**Example HTTP interaction**

```
POST /api/tape-links HTTP/1.1
 x-api-session: gi7oe4ef8z2vlgjju4yvxdymnh1q2r8xh3zp47ddssyamxo5p
content-type: application/json
 content-length: 235
- {
     "adapter-port-uris":[
        "/api/adapters/3fc9b166-3995-11eb-befd-fa163e874820/storage-ports/0"
\Box,
 "cpc-uri":"/api/cpcs/c4d14a49-1277-3d8b-8b3e-4be788e648a8",
 "description":"An example tape link",
 "max-partitions":4,
     "name":"Tape Link"
 }
```
*Figure 332. Create Tape Link: Request*

```
201 Created
  server: Hardware management console API web server / 2.0
  location: /api/tape-links/268047d0-39d9-11eb-b329-fa163e874820
  cache-control: no-cache
  date: Wed, 09 Dec 2020 04:43:59 GMT
  content-type: application/json;charset=UTF-8
  content-length: 69
 \mathcal{F} "object-uri":"/api/tape-links/268047d0-39d9-11eb-b329-fa163e874820"
  }
```
*Figure 333. Create Tape Link: Response*

# **Get Tape Link Properties**

The Get Tape Link Properties operation returns the complete set of properties defined for a single tape link.

### **HTTP method and URI**

**GET /api/tape-links/***{tape-link-id}*

In this request, the URI variable *{tape-link-id}* is the object ID of the Tape Link object.

### **Response body contents**

On successful completion, the response body is a JSON object that provides the current values of the properties for the Tape Link object as defined in the ["Data model" on page 613](#page-676-0). Field names and data types in the JSON object are the same as the property names and data types defined in the data model.

### **Description**

Returns the current values of the properties for the Tape Link object as defined in the ["Data model" on](#page-676-0) [page 613](#page-676-0).

If the object ID *{tape-link-id}* does not identify a Tape Link object on the Console, a 404 (Not Found) status code is returned.

### **Authorization requirements**

This operation has the following authorization requirement:

• Object-access permission to the tape link whose **object-id** is *{tape-link-id}*.

### **HTTP status and reason codes**

On success, the HTTP status code 200 (OK) is returned and the response body is provided as described in the ["Response body contents" on page 625.](#page-688-0)

Otherwise, the following HTTP status codes are returned for the indicated errors. The response body is a standard error response body providing the reason code indicated and associated error message.

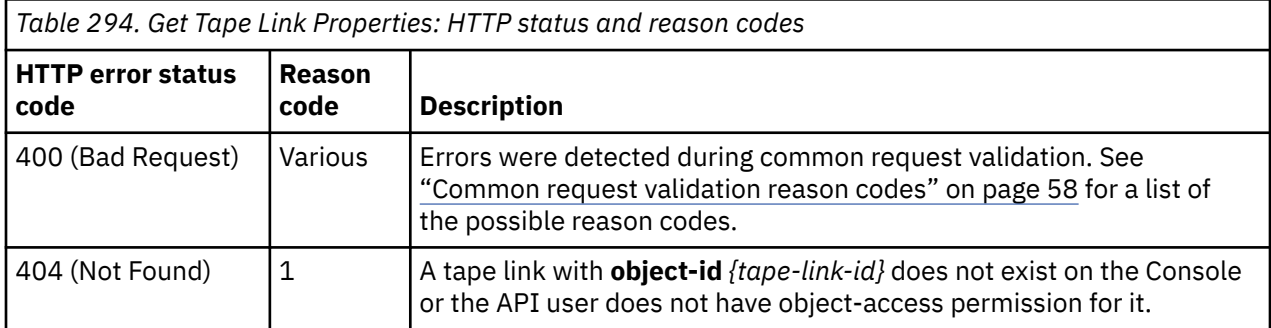

Additional standard status and reason codes can be returned, as described in [Chapter 3, "Invoking API](#page-114-0) [operations," on page 51.](#page-114-0)

#### **Example HTTP interaction**

GET /api/tape-links/268047d0-39d9-11eb-b329-fa163e874820 HTTP/1.1x-api-session: 3ezz3pq40rmeka7k6cf6ct0h6y67lgs64op856vrxusuut235v

*Figure 334. Get Tape Link Properties: Request*

```
200 OK
 server: Hardware management console API web server / 2.0
 cache-control: no-cache
 date: Wed, 09 Dec 2020 04:48:23 GMT
 content-type: application/json;charset=UTF-8
 content-length: 844
- {
     "adapter-port-uris":[
        "/api/adapters/3fc9b166-3995-11eb-befd-fa163e874820/storage-ports/0"
\Box,
 "class":"tape-link",
 "connectivity":1,
 "cpc-uri":"/api/cpcs/c4d14a49-1277-3d8b-8b3e-4be788e648a8",
 "description":"An example tape link",
     "fulfillment-state":"complete",
 "max-partitions":4,
 "name":"Tape Link",
 "object-id":"268047d0-39d9-11eb-b329-fa163e874820",
 "object-uri":"/api/tape-links/268047d0-39d9-11eb-b329-fa163e874820",
 "parent":"/api/console",
 "tape-library-uri":"/api/tape-libraries/2933d5be-39d9-11eb-9fc7-fa163e874820",
     "unassigned-world-wide-port-names":[
        {
           "status":"validated",
           "world-wide-port-name":"a1b2c3d4e5f601d5"
\frac{3}{5},
\overline{\mathcal{E}} "status":"validated",
           "world-wide-port-name":"a1b2c3d4e5f601d6"
        },
        {
           "status":"validated",
           "world-wide-port-name":"a1b2c3d4e5f601d3"
       },
        {
           "status":"validated",
           "world-wide-port-name":"a1b2c3d4e5f601d7"
       }
\Box,
 "virtual-tape-resource-uris":[]
 }
```
*Figure 335. Get Tape Link Properties: Response*

# **Modify Tape Link Properties**

The Modify Tape Link Properties operation updates one or more of the writable properties of a tape link.

# **HTTP method and URI**

**POST /api/tape-links/***{tape-link-id}***/operations/modify**

In this request, the URI variable *{tape link-id}* is the object ID of the Tape Link object.

# **Request body contents**

Fields for properties whose values are not to be changed by this operation can and should be omitted from the request body.

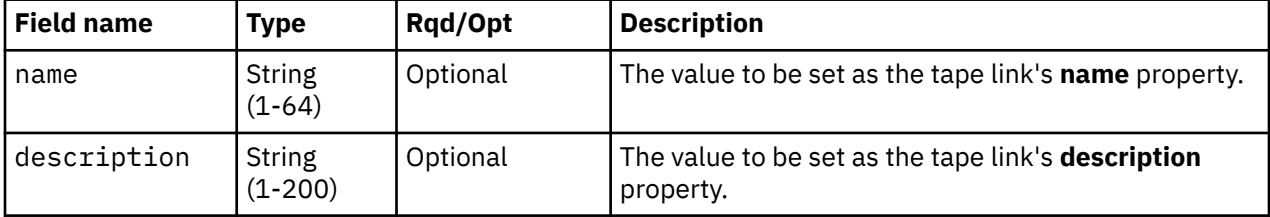

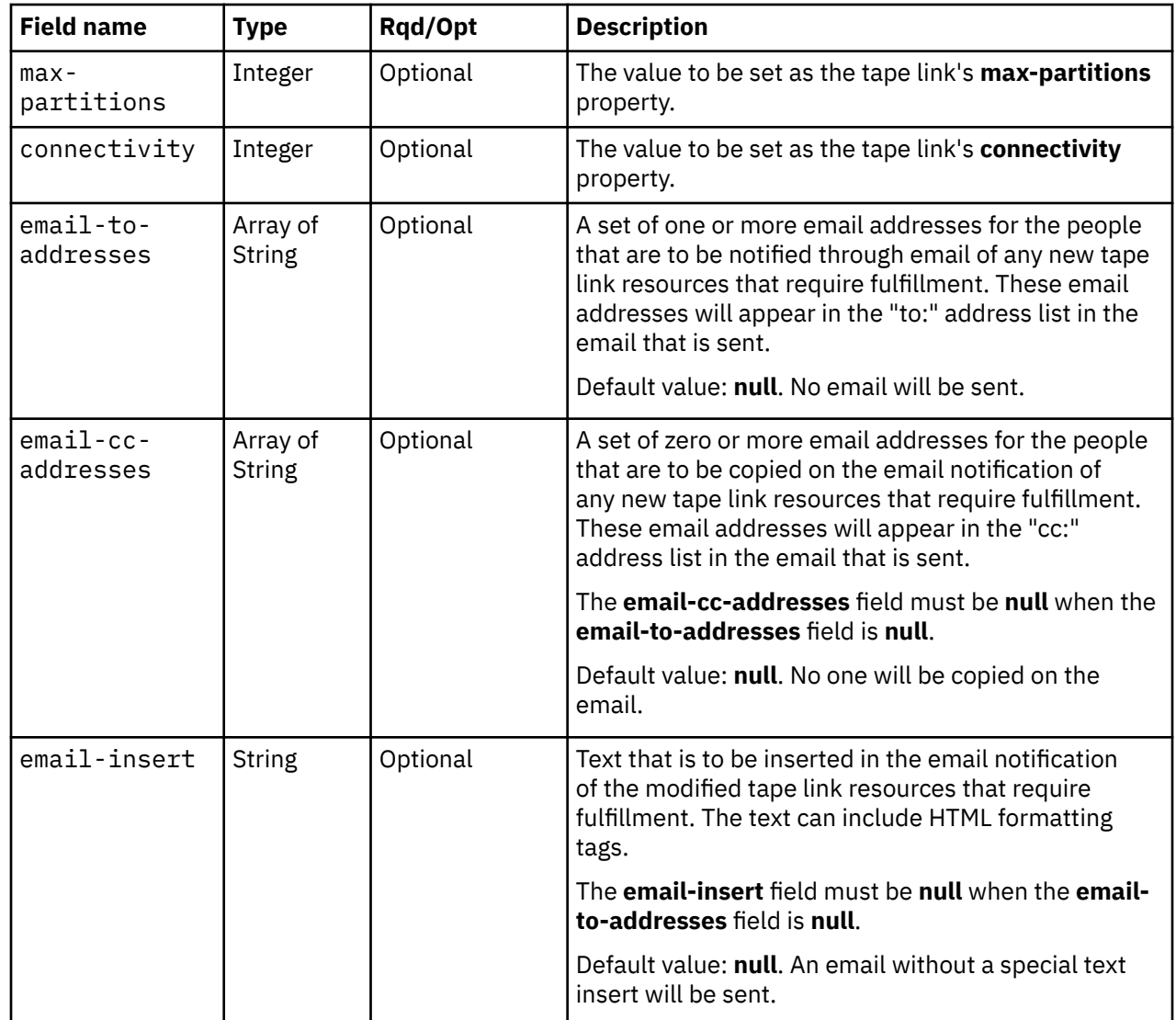

# **Description**

This operation updates a tape link's properties with the values specified.

If the API user does not have action/task permission to the **Configure Storage – System Programmer** task, a 403 (Forbidden) status code is returned. A 404 (Not Found) status code is returned if the object ID *{tape-link-id}* does not identify a Tape Link object to which the API user has object-access permission, or if the **tape-library-uri** field is present and does not reference a Tape Library object to which the API user has object-access permission.

If the CPC on which this tape link resource exists is not active, or if the **connectivity** field value is less than the number of adapter ports in the **adapter-port-uris** property, or if the **max-partitions** field value is less than the number of partitions to which the tape link is currently attached, a 409 (Conflict) status code is returned.

If the request body fails to validate, a 400 (Bad Request) status code is returned. This may occur because the parent CPC is already associated with a tape link with the specified name, or because the **emailinsert** or **email-cc-addresses** fields are present in the request body without the **email-to-addresses** field, or because any address in the **email-to-addresses** or **email-cc-addresses** fields is not a valid email address.

If the request body contents are valid, the tape link's properties are updated to their corresponding request body content's field's values. Optional fields may be excluded from the request body; if a field is not found in the request body, its property's value will not be modified. If the update changes the

value of any property for which property-change notifications are due, those notifications are emitted asynchronously to this operation.

If the modified tape link's **fulfillment-state** is **"pending"** and the **email-to-addresses** field is present and not **null** in the request body, an email containing information about the modified tape link resources that require fulfillment or are now unused is sent to the email addresses specified in the **email-to-addresses** and **email-cc-addresses** fields in the request body. If the **email-insert** field is present and not null, its contents will be inserted into the email body. If an error occurs when sending the email, a 409 (Conflict) status code is returned. This could be because the Console is not configured to support emails. A failure to send the email does not rollback the modification of the tape link. An API client should assume that the tape link was modified even though the request failed with a 409 (Conflict) status code and 491 reason code. Note that a successful completion does not imply that the emails were delivered. Errors could be encountered at an email server after the request completes, for example due to an unknown email address. If a send failure occurs, emails can be resent using the Resend Request operation.

# **Authorization requirements**

This operation has the following authorization requirements:

- Object-access permission to the tape link whose **object-id** is *{tape link-id}*.
- Object-access permission to the tape library referenced by the **tape-library-uri** field, if present in the request body.
- Action/task permission to the **Configure Storage System Programmer** task.

# **HTTP status and reason codes**

On success, HTTP status code 204 (No Content) is returned and no response body is provided.

Otherwise, the following HTTP status codes are returned for the indicated errors. The response body is a standard error response body providing the reason code indicated and associated error message.

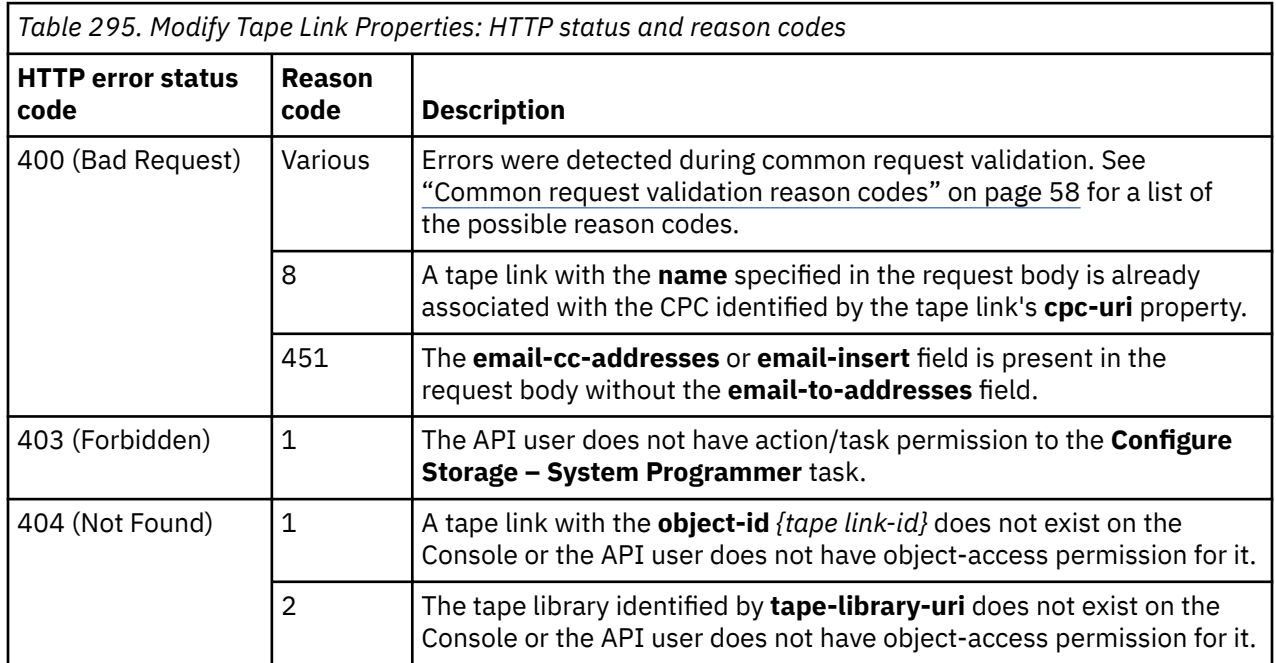

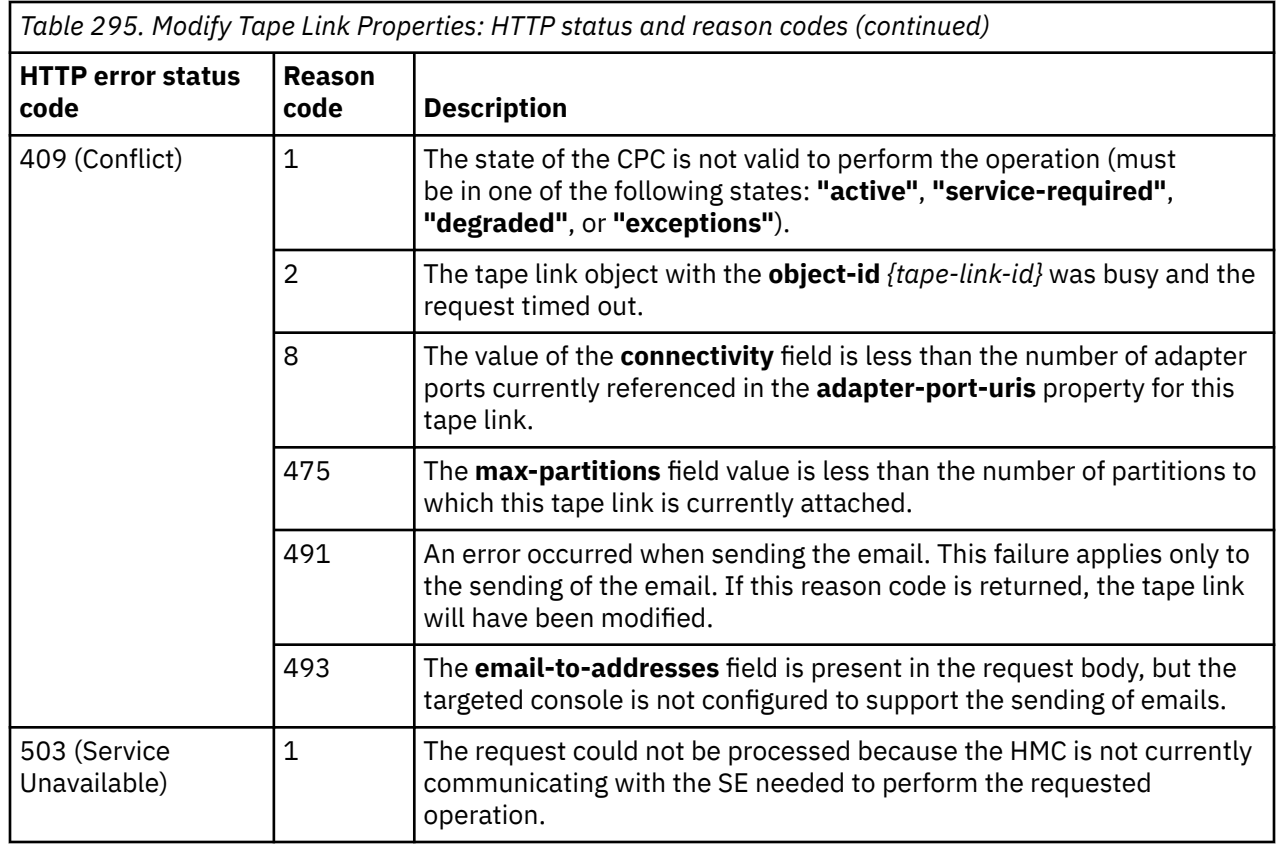

Additional standard status and reason codes can be returned, as described in [Chapter 3, "Invoking API](#page-114-0) [operations," on page 51.](#page-114-0)

#### **Example HTTP interaction**

```
POST /api/tape-links/268047d0-39d9-11eb-b329-fa163e874820/operations/modify HTTP/1.1
 x-api-session: 3b6lvzg8t1d3s2wk9kk6rw97qf8vplb6bqwurcrhdseqika5h9
 content-type: application/json
 content-length: 68
  {
 "description":"A modified example tape link",
 "max-partitions":2
 }
```
*Figure 336. Modify Tape Link Properties: Request*

```
204 No Content
 server: Hardware management console API web server / 2.0
 cache-control: no-cache
 date: Wed, 09 Dec 2020 04:51:30 GMT
<No response body>
```
*Figure 337. Modify Tape Link Properties: Response*

# **Delete Tape Link**

The Delete Tape Link operation deletes a tape link.

# **HTTP method and URI**

#### **POST /api/tape-links/***{tape-link-id}***/operations/delete**

In this request, the URI variable *{tape-link-id}* is the object ID of the Tape Link object.

# **Request body contents**

An optional request body can be specified as a JSON object with the following fields:

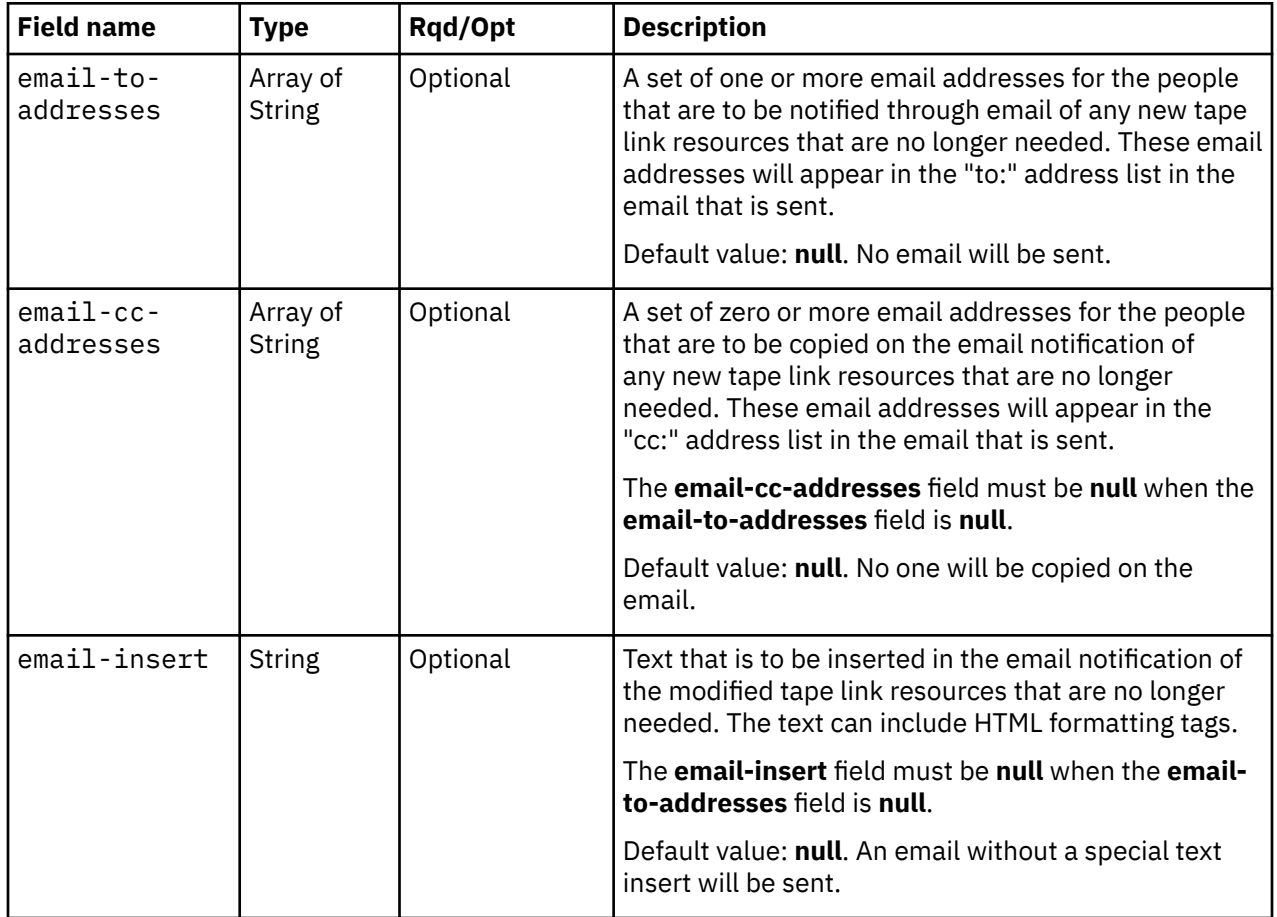

# **Description**

This operation deletes a tape link. The tape link must be detached from all active partitions before it can be deleted. An Inventory Change notification for the deleted tape link is emitted asynchronously to this operation.

If the API user does not have action/task permission to the **Configure Storage – System Programmer** task, a 403 (Forbidden) status code is returned. A 404 (Not Found) status code is returned if the object ID *{tape-link-id}* does not identify a tape link object to which the API user has object-access permission.

If the **email-insert** or **email-cc-addresses** fields are present in the request body without the **email-toaddresses** field, or if any address in the **email-to-addresses** or **email-cc-addresses** fields is not a valid email address, a 400 (Bad Request) status code is returned. If the tape link is still attached to any partition, or if the CPC on which this tape link resource exists is not active, a 409 (Conflict) status code is returned. A 409 (Conflict) status code is also returned if there is an error sending the email. This could be because the HMC is not configured to send emails.

If the request body contents are valid, the identified tape link is deleted from the CPC. If the **email-toaddresses** field is present and not null in the request body, an email containing information about the tape link resources that may now be recovered is sent to the email addresses specified in the **email-toaddresses** and **email-cc-addresses** fields in the request body. If the **email-insert** field is present and not null, its contents will be inserted into the email body. A failure to send the email does not rollback the deletion of the tape link. Note that a successful completion does not imply that the emails were delivered. An API client should assume that the tape link was deleted even though the request failed with a 409 (Conflict) status code and 491 reason code. Errors could be encountered at an email server after the request completes, for example due to an unknown email address.

### **Authorization requirements**

This operation has the following authorization requirements:

- Object-access permission to the tape link whose **object-id** is *{tape-link-id}*.
- Action/task permission to the **Configure Storage System Programmer** task.

### **HTTP status and reason codes**

On success, HTTP status code 204 (No Content) is returned and no response body is provided.

The following HTTP status codes are returned for the indicated errors, and the response body is a standard error response body providing the reason code and associated error message.

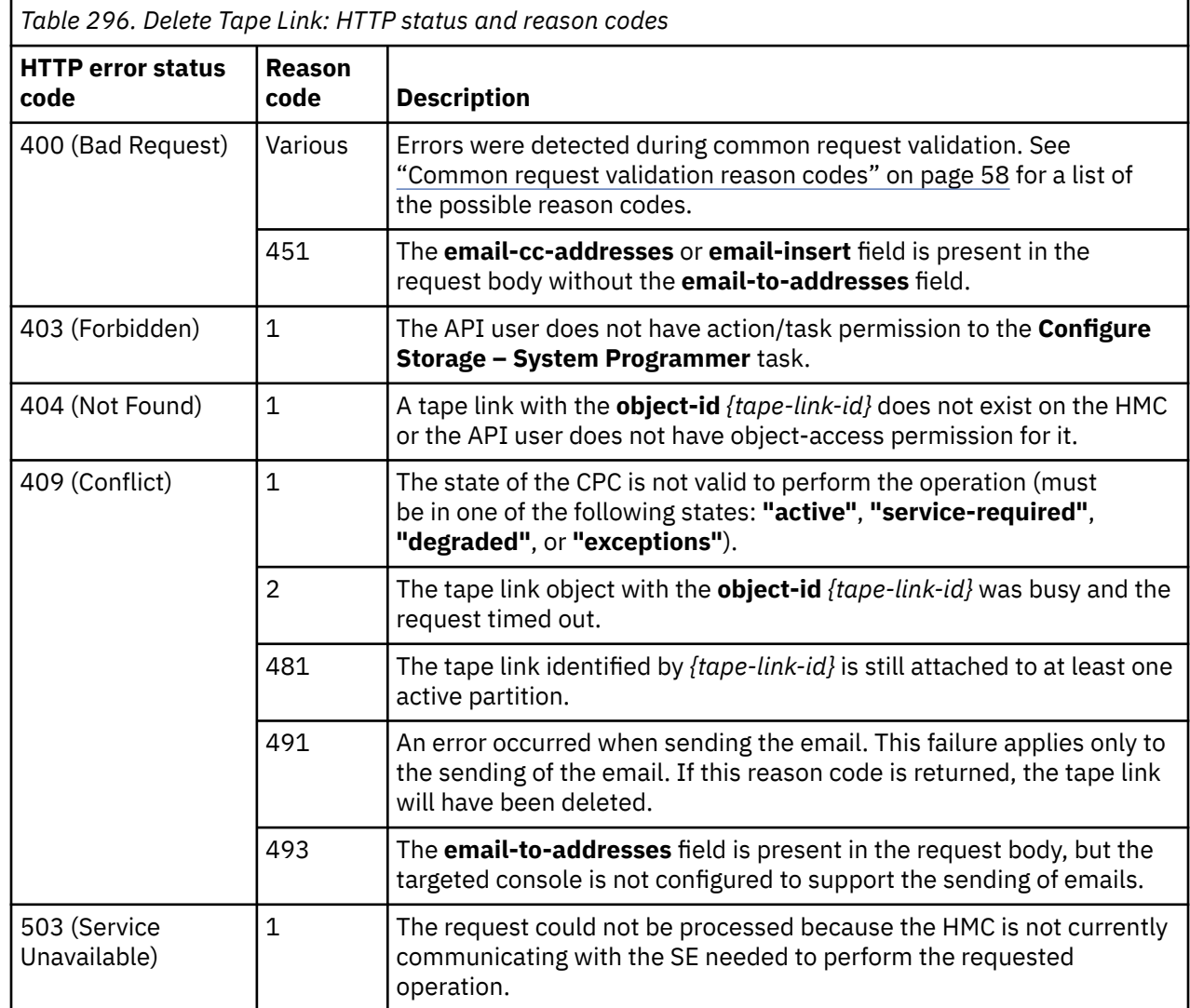

Additional standard status and reason codes can be returned, as described in [Chapter 3, "Invoking API](#page-114-0) [operations," on page 51.](#page-114-0)

#### **Example HTTP interaction**

```
POST /api/tape-links/268047d0-39d9-11eb-b329-fa163e874820/operations/delete HTTP/1.1
 x-api-session: 3iw5ijchght27jfm4m53vavbyg1958bjih06ihhu9cfepohd1c
 content-type: application/json
```
*Figure 338. Delete Tape Link: Request*

```
204 No Content
 server: Hardware management console API web server / 2.0
 cache-control: no-cache
 date: Wed, 09 Dec 2020 04:53:41 GMT
```
<No response body>

*Figure 339. Delete Tape Link: Response*

# **Add Adapter Ports**

The Add Adapter Ports operation adds a list of storage adapter ports to a tape link.

### **HTTP method and URI**

#### **POST /api/tape-links/***{tape-link-id}***/operations/add-adapter-ports**

In this request, the URI variable *{tape-link-id}* is the object ID of the tape link to which the adapter ports are to be added.

### **Request body contents**

The request body is expected to contain a JSON object with the following fields:

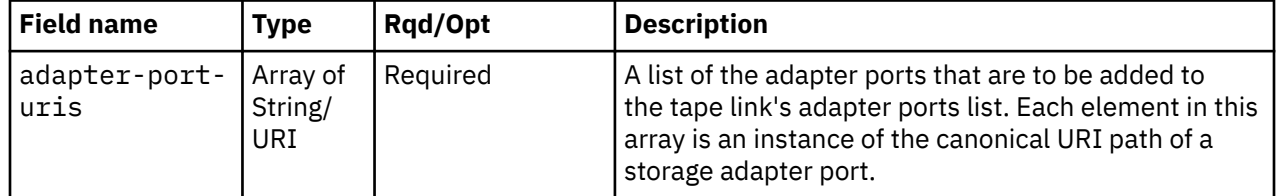

#### **Description**

This operation adds a list of storage adapter ports to a tape link's adapter ports list. These adapter ports provide additional bandwidth to the target tape library. The adapter ports should have connectivity to the Storage Area Network (SAN). A change notification for the tape link's **adapter-port-uris** property is emitted asynchronously to this operation.

The number of adapter ports associated with a tape link cannot exceed the value of its **connectivity** property. It might be necessary to first modify the tape link to increase that property value before adding new adapter ports.

If the API user does not have action/task permission to the **Configure Storage – System Programmer** task, a 403 (Forbidden) status code is returned. A 404 (Not Found) status code is returned if the object ID *{tape-link-id}* does not identify a tape link to which the API user has object-access permission, or if any

member of the **adapter-port-uris** list does not identify a port in a storage adapter to which the API user has object-access permission.

If any adapter port in the **adapter-port-uris** list is currently a member of the tape link's adapter ports list, or if any adapter port in the **adapter-port-uris** list references a storage adapter port that does not reside in the target tape link's CPC, or if any adapter port in the **adapter-port-uris** list references an adapter that is not an FCP storage adapter, a 409 (Conflict) status code is returned.

If the request body fails to validate, a 400 (Bad Request) status code is returned.

If the request body contents are valid, the adapter port URIs in the **adapter-port-uris** list are added to the tape link's adapter ports list.

### **Authorization requirements**

This operation has the following authorization requirements:

- Object-access permission to the tape link whose **object-id** is *{tape-link-id}*.
- Object-access permission to each adapter containing the ports identified in the **adapter-port-uris** array.
- Action/task permission to the **Configure Storage System Programmer** task.

### **HTTP status and reason codes**

On success, HTTP status code 204 (No Content) is returned and no response body is provided.

The following HTTP status codes are returned for the indicated errors, and the response body is a standard error response body providing the reason code indicated and the associated error message.

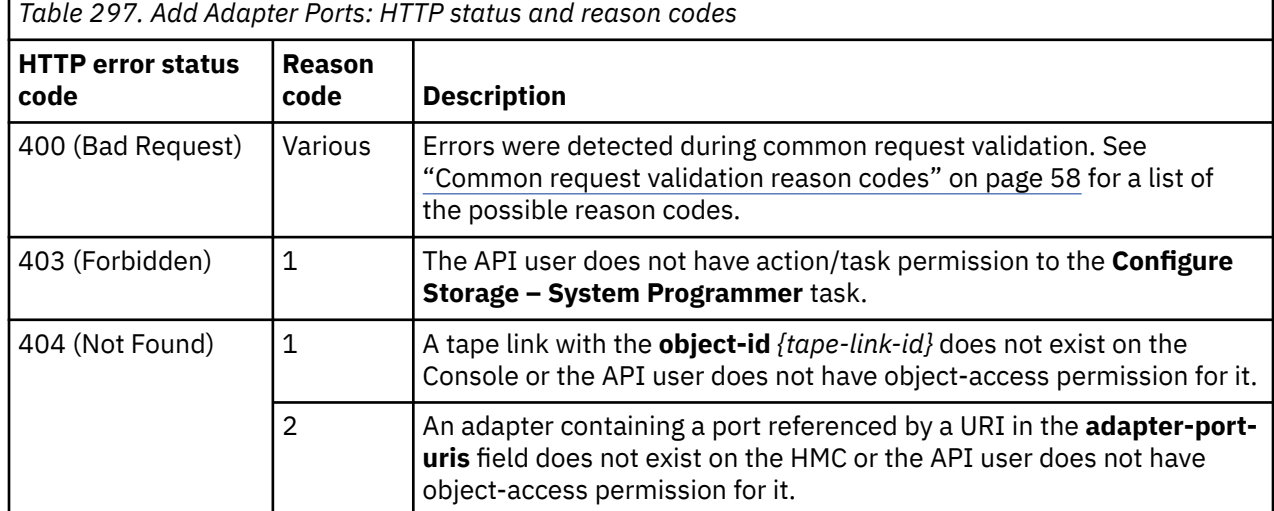

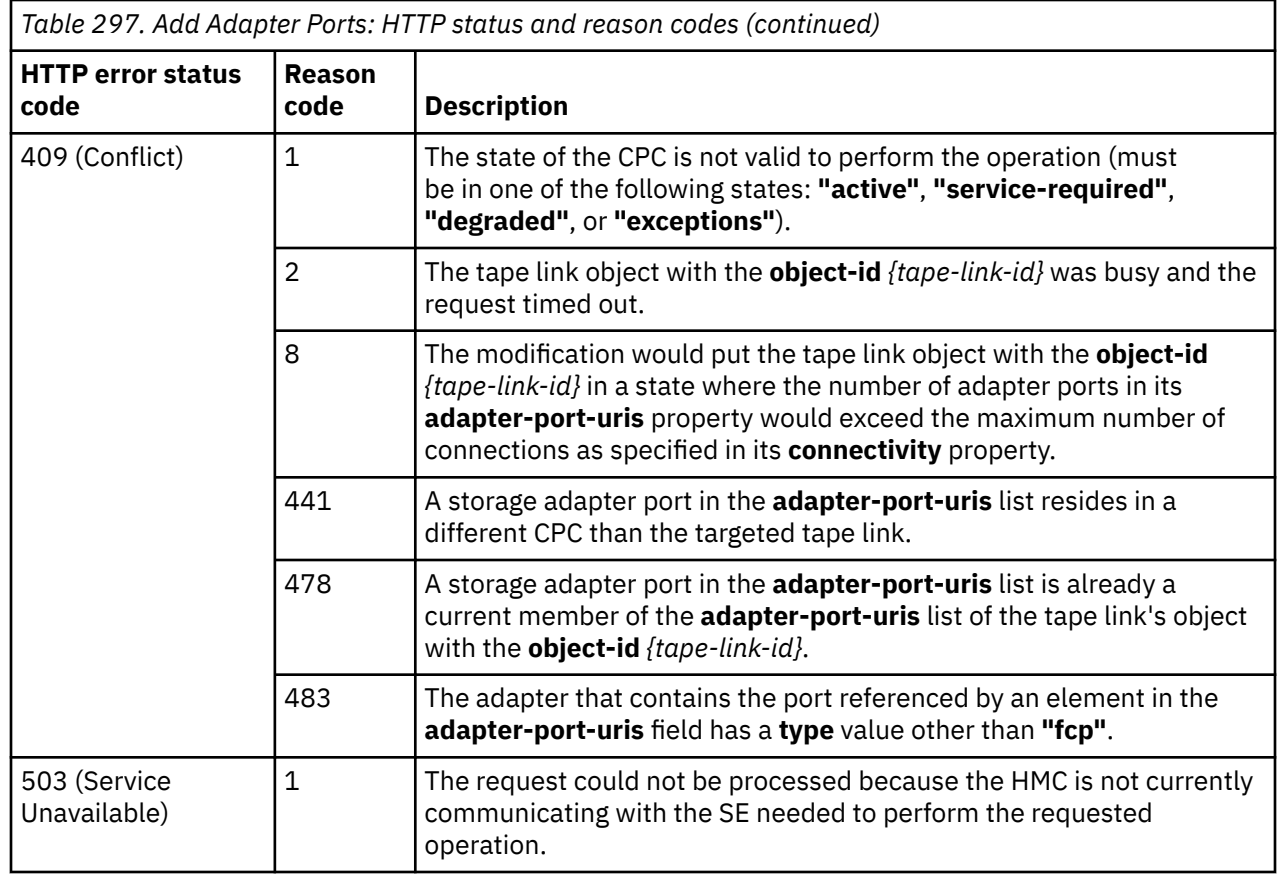

Additional standard status and reason codes can be returned, as described in [Chapter 3, "Invoking API](#page-114-0) [operations," on page 51.](#page-114-0)

#### **Example HTTP interaction**

```
POST /api/tape-links/43750b00-4f64-11eb-b10a-fa163ed4d903/operations/add-adapter-ports HTTP/1.1
x-api-session: 1wlfu8y6prhs82nd9hwb2acazs3q410obcqxarv0nrita8vaed
content-type: application/json
content-length: 93
{
 "adapter-port-uris":[
 "/api/adapters/8e8b7b10-4e6f-11eb-b5a0-fa163ed4d903/storage-ports/0"
   ]
}
```
*Figure 340. Add Adapter Ports: Request*

204 No Content server: Hardware management console API web server / 2.0 cache-control: no-cache date: Tue, 05 Jan 2021 14:48:07 GMT

<No response body>

*Figure 341. Add Adapter Ports: Response*

# **Remove Adapter Ports**

The Remove Adapter Ports operation removes a list of storage adapter ports from a tape link.

### **HTTP method and URI**

#### **POST /api/tape-links/***{tape-link-id}***/operations/remove-adapter-ports**

In this request, the URI variable *{tape-link-id}* is the object ID of the tape link from which the adapter ports are to be removed.

### **Request body contents**

The request body is expected to contain a JSON object with the following fields:

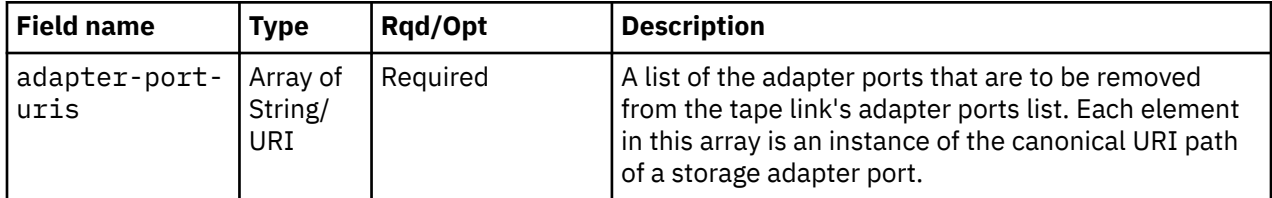

# **Description**

This operation removes a list of storage adapter ports from a tape link's adapter ports list. This removes bandwidth to the target tape library. A change notification for the tape link's **adapter-port-uris** property is emitted asynchronously to this operation.

If the API user does not have action/task permission to the **Configure Storage – System Programmer** task, a 403 (Forbidden) status code is returned. A 404 (Not Found) status code is returned if the object ID *{tape-link-id}* does not identify a tape link to which the API user has object-access permission.

If any adapter port in the **adapter-port-uris** list is not currently a member of the tape link's adapter ports list, a 409 (Conflict) status code is returned.

If the request body fails to validate, a 400 (Bad Request) status code is returned.

If the request body contents are valid, the adapter port URIs in the **adapter-port-uris** list are removed from the tape link's adapter ports list.

# **Authorization requirements**

This operation has the following authorization requirements:

- Object-access permission to the tape link whose **object-id** is *{tape-link-id}*.
- Action/task permission to the **Configure Storage System Programmer** task.

# **HTTP status and reason codes**

On success, HTTP status code 204 (No Content) is returned and no response body is provided.

The following HTTP status codes are returned for the indicated errors, and the response body is a standard error response body providing the reason code indicated and the associated error message.

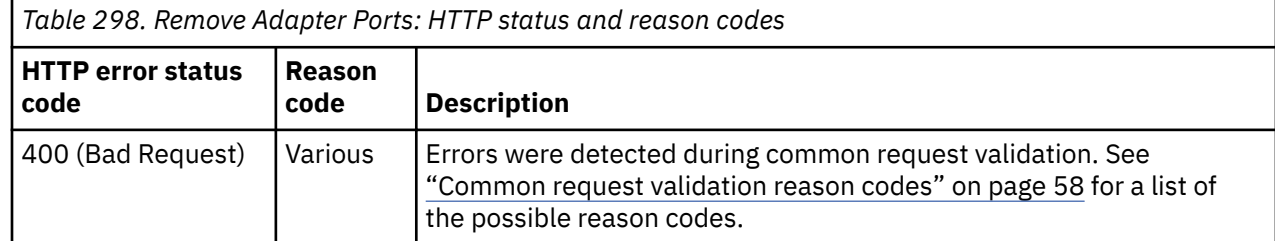

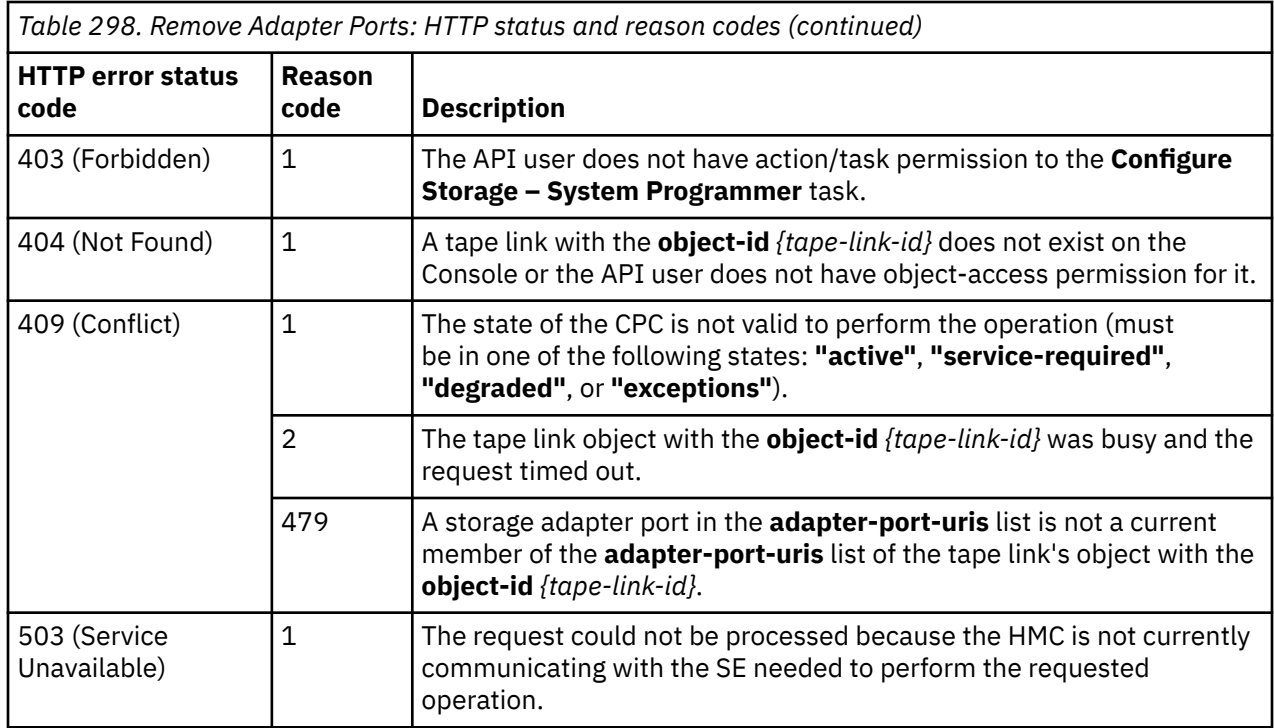

Additional standard status and reason codes can be returned, as described in [Chapter 3, "Invoking API](#page-114-0) [operations," on page 51.](#page-114-0)

#### **Example HTTP interaction**

```
POST /api/tape-links/43750b00-4f64-11eb-b10a-fa163ed4d903/operations/remove-adapter-ports 
 HTTP/1.1
x-api-session: 2ownc0wu8b95atkkpksvcgif0h5wxmfdmnf8mfh93qdnnkio5f
content-type: application/json
content-length: 93
{
    "adapter-port-uris":[
       "/api/adapters/8e8b7b10-4e6f-11eb-b5a0-fa163ed4d903/storage-ports/0"
    ]
}
```
*Figure 342. Remove Adapter Ports: Request*

```
204 No Content
server: Hardware management console API web server / 2.0
cache-control: no-cache
date: Tue, 05 Jan 2021 14:49:27 GMT
<No response body>
```
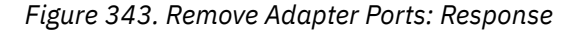

# **Replace Adapter Port**

The Replace Adapter Port operation replaces an existing adapter port in a tape link's list of storage adapter ports with a different adapter port.

# **HTTP method and URI**

```
POST /api/tape-links/{tape-link-id}/operations/replace-adapter-port
```
In this request, the URI variable *{tape-link-id}* is the object ID of the tape link for which the adapter port is to be replaced.

# **Request body contents**

The request body is expected to contain a JSON object with the following fields:

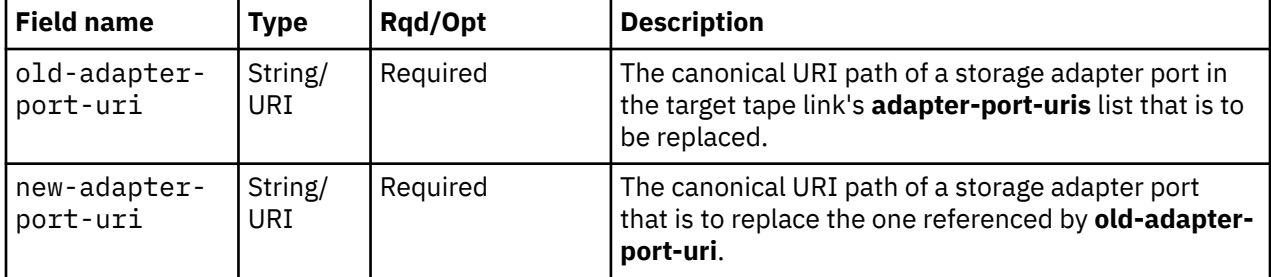

# **Description**

This operation replaces one of the storage adapter ports in a tape link's adapter ports list. This operation differs from issuing separate remove and add adapter ports operations in that it guarantees that the device numbers are transferred to the new configuration. Specifically, each partition to which the target tape link is attached will be associated to a virtual tape resource with the new backing adapter port, but with the same device number. A change notification for the tape link's **adapter-port-uris** property is emitted asynchronously to this operation.

If the API user does not have action/task permission to the **Configure Storage – System Programmer** task, a 403 (Forbidden) status code is returned. A 404 (Not Found) status code is returned if the object ID *{tape-link-id}* does not identify a tape link to which the API user has object-access permission, or if **newadapter-port-uri** does not identify a port in a storage adapter to which the API user has object-access permission.

If the adapter port identified by **old-adapter-port-uri** is not currently a member of the tape link's adapter ports list, or if the adapter port referenced by **new-adapter-port-uri** is currently a member of the tape link's adapter ports list, or does not reside in the target tape link's CPC, a 409 (Conflict) status code is returned.

If the request body fails to validate, a 400 (Bad Request) status code is returned. This could be because the adapter referenced by **new-adapter-port-uri** is not a FICON adapter configured in FCP mode.

If the request body contents are valid, the adapter port identified by **old-adapter-port-uri** is replaced by the one identified by **new-adapter-port-uri** in the tape link's adapter ports list.

# **Authorization requirements**

This operation has the following authorization requirements:

- Object-access permission to the tape link whose **object-id** is *{tape-link-id}*.
- Object-access permission to the adapter containing the port identified in **new-adapter-port-uri**.
- Action/task permission to the **Configure Storage System Programmer** task.

# **HTTP status and reason codes**

On success, HTTP status code 204 (No Content) is returned and no response body is provided.

The following HTTP status codes are returned for the indicated errors, and the response body is a standard error response body providing the reason code indicated and the associated error message.

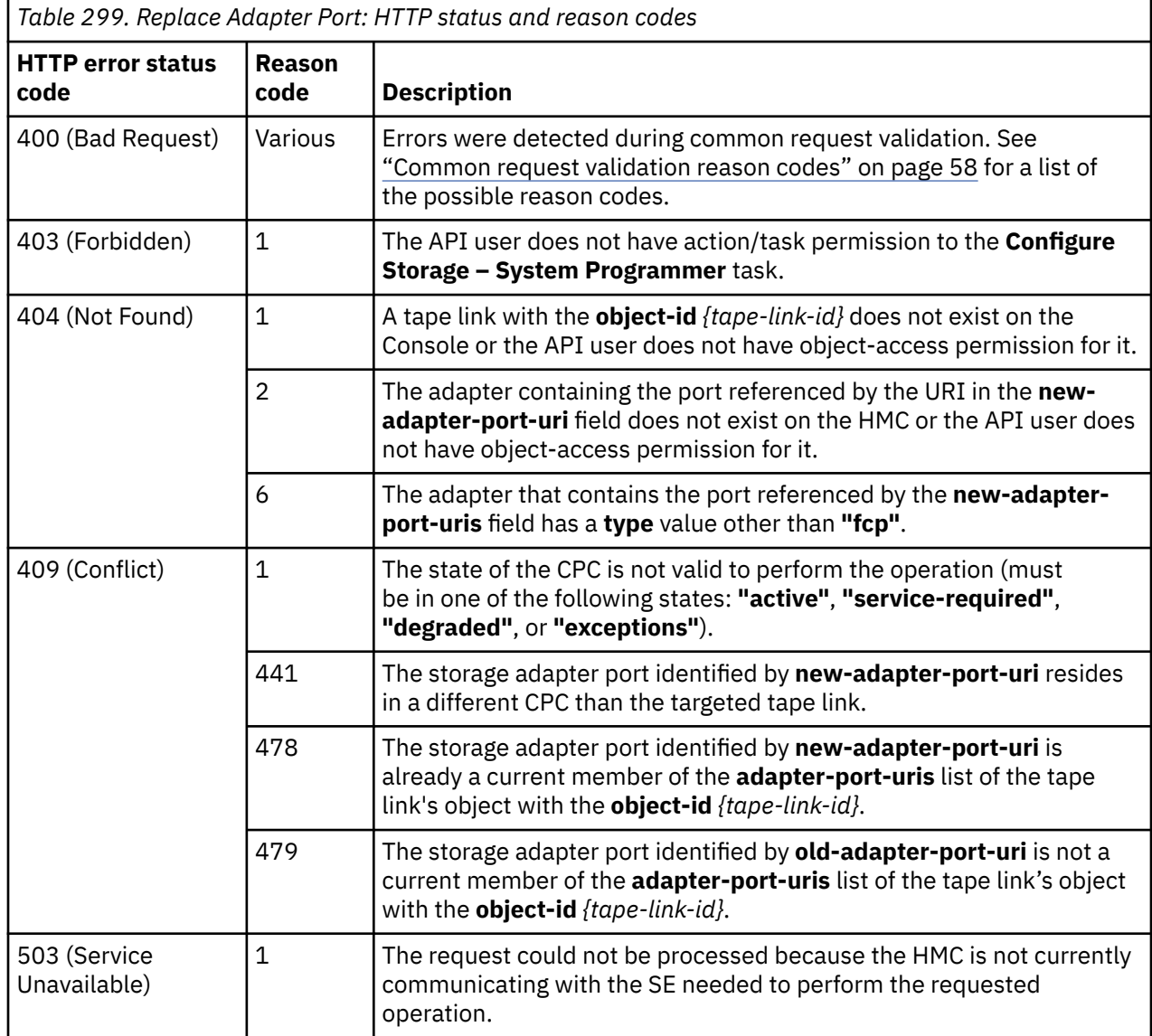

Additional standard status and reason codes can be returned, as described in [Chapter 3, "Invoking API](#page-114-0) [operations," on page 51.](#page-114-0)

#### **Example HTTP interaction**

```
POST /api/tape-links/43750b00-4f64-11eb-b10a-fa163ed4d903/operations/replace-adapter-port 
 HTTP/1.1x-api-session: 5bsr4n7zufpqax0jnvsy0h4j4yg5em3uo1pbxqfsr67iw0zfib
content-type: application/json
content-length: 188
\overline{\mathcal{X}} "new-adapter-port-uri":"/api/adapters/8e3696e0-4e6f-11eb-b5a0-fa163ed4d903/storage-ports/0",
 "old-adapter-port-uri":"/api/adapters/8e8b7b10-4e6f-11eb-b5a0-fa163ed4d903/storage-ports/0"
}
```
*Figure 344. Replace Adapter Port: Request*

204 No Content server: Hardware management console API web server / 2.0 cache-control: no-cache date: Tue, 05 Jan 2021 14:52:36 GMT

<No response body>

*Figure 345. Replace Adapter Port: Response*

# **Resend Request**

The Resend Request operation requests fulfillment of the tape link resources that require fulfillment. This operation can be invoked on any tape link with fulfillment state of **"pending"**, **"incomplete"**, or **"pending-with-mismatches"**. The request will include the current resources that require fulfillment, and will therefore reflect any subsequent modifications or partial fulfillments that have occurred since the tape link was initially created or modified.

### **HTTP method and URI**

**POST /api/tape-links/***{tape-link-id}***/operations/resend-request**

In this request, the URI variable *{tape-link-id}* is the object ID of the Tape Link object for which a fulfillment request should be sent.

# **Request body contents**

The request body is expected to contain a JSON object with the following fields:

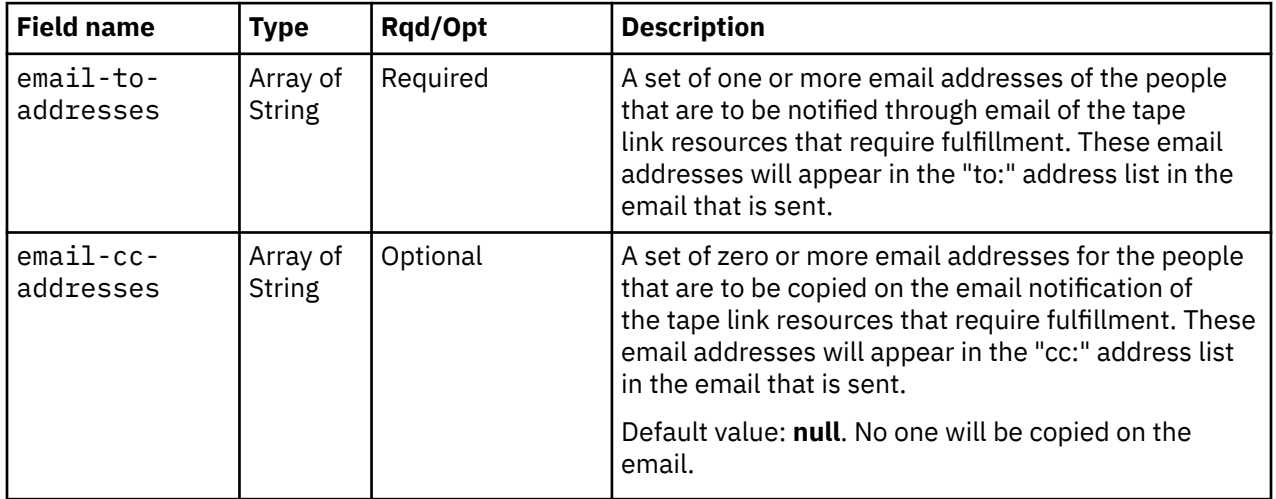

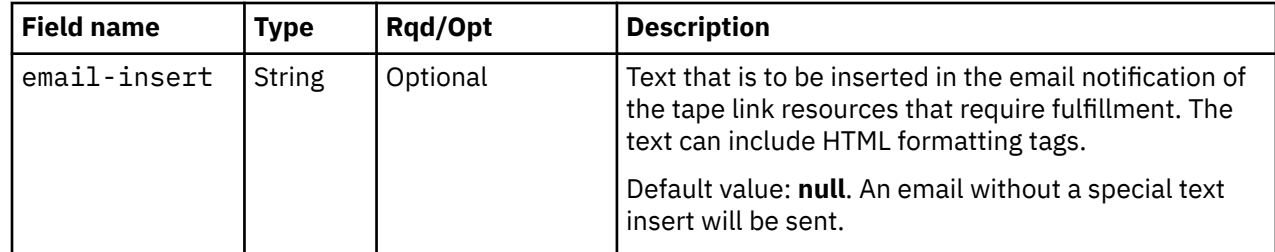

### **Description**

This operation notifies through email the new, deleted or modified tape link resources that require fulfillment action by the SAN administrator. The email will reflect the current fulfillment state of the tape link. The content of the email may differ from the email that was sent as a result of a previous Create Tape Link or Modify Tape Link Properties operation in the following ways:

- If the tape link was modified since the last time it was fulfilled, the email will include the accumulation of all tape link resource changes from the previous modify requests.
- The tape link resources that were part of the previous modify request but are now fulfilled will be omitted from the email.
- Tape link resources that were deleted in a modify request may not be included in the email.

If the API user does not have action/task permission to the **Configure Storage - System Programmer** task, a 403 (Forbidden) status code is returned. A 404 (Not Found) status code is returned if the object ID *{tape-link-id}* does not identify a Tape Link object to which the API user has object-access permission.

If the current tape link does not contain any new, deleted or modified resources that require fulfillment, a 409 (Conflict) status code is returned. A 409 (Conflict) status code is also returned if there is an error sending the email. This could be because the HMC is not configured to send emails. Note that a successful completion does not imply that the emails were delivered. Errors could be encountered at an email server after the request completes, for example, due to an unknown email address.

If the request body fails to validate, a 400 (Bad Request) status code is returned. This could be because an address in the **email-to-addresses** or **email-cc-addresses** fields is not a valid email address.

If the request body contents are valid, an email is created that describes the new or modified tape link resources that require fulfillment, as well as any deleted tape link resources that are no longer needed. If the **email-insert** field is present in the request body, its value is inserted into the body of the email. The email is then sent to the email addresses specified in the **email-to-addresses** field and copied to the email addresses specified in the **email-cc-addresses** field.

# **Authorization requirements**

This operation has the following authorization requirements:

- Object-access permission to the tape link whose **object-id** is *{tape-link-id}*.
- Action/task permission to the **Configure Storage System Programmer** task.

### **HTTP status and reason codes**

On success, HTTP status code 204 (No Content) is returned and no response body is provided.

The following HTTP status codes are returned for the indicated errors. The response body is a standard error response body providing the reason code indicated and associated error message.

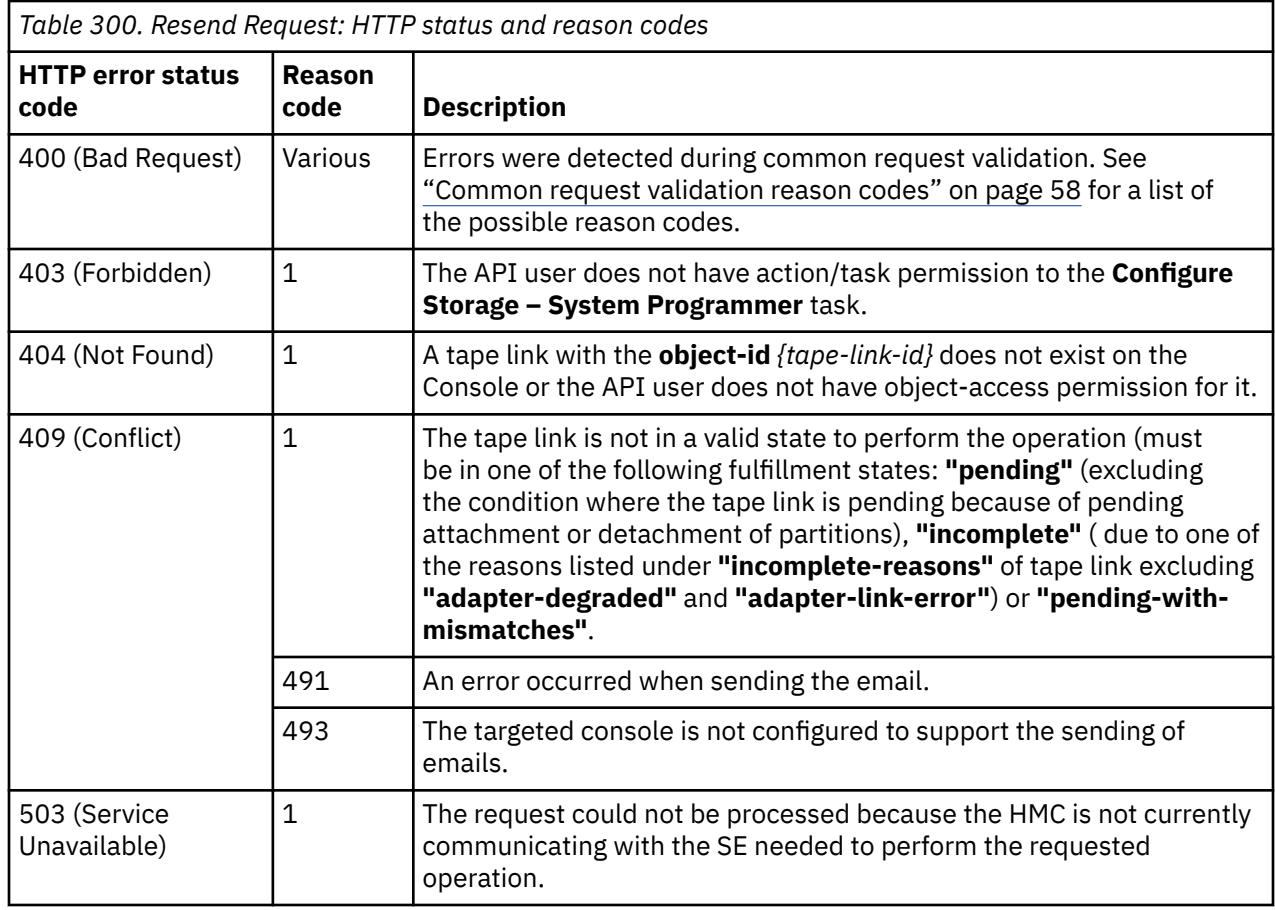

Additional standard status and reason codes can be returned, as described in [Chapter 3, "Invoking API](#page-114-0) [operations," on page 51.](#page-114-0)

#### **Example HTTP interaction**

```
POST /api/tape-links/03e4e62c-5905-11eb-9244-00106f23d200/operations/resend-request HTTP/1.1
x-api-session: 4v8m2o2idf0t4k7h2bryxatrf0orgvwwcabxntip6ltck6ei1b
content-type: application/json
content-length: 47
{
    "email-to-addresses":[
       "exampleEmail@in.ibm.com"
    ]
}
```
*Figure 346. Resend Request: Request*

```
204 No Content
server: Hardware management console API web server / 2.0
cache-control: no-cache
date: Tue, 19 Jan 2021 12:35:19 GMT
<No response body>
```
*Figure 347. Resend Request: Response*

# <span id="page-706-0"></span>**List Virtual Tape Resources of a Tape Link**

The List Virtual Tape Resources of a Tape Link operation lists the virtual tape resources of the FCP tape link with the given identifier.

# **HTTP method and URI**

#### **GET /api/tape-links/***{tape-link-id}***/virtual-tape-resources**

In this request, the URI variable *{tape-link-id}* is the **object-id** of the Tape Link object.

#### **Query parameters:**

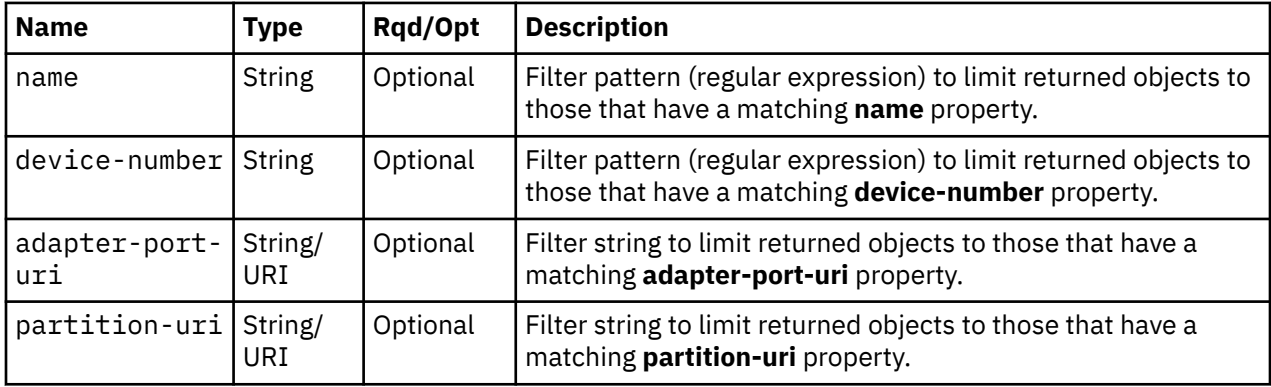

# **Response body contents**

On successful completion, the response body is a JSON object with the following fields:

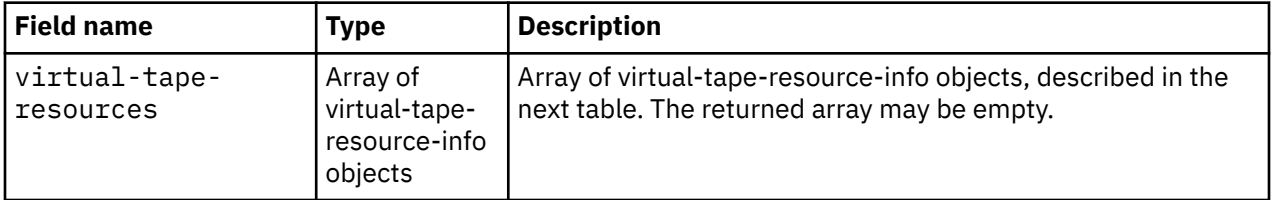

Each nested virtual-tape-resource-info object contains the following fields:

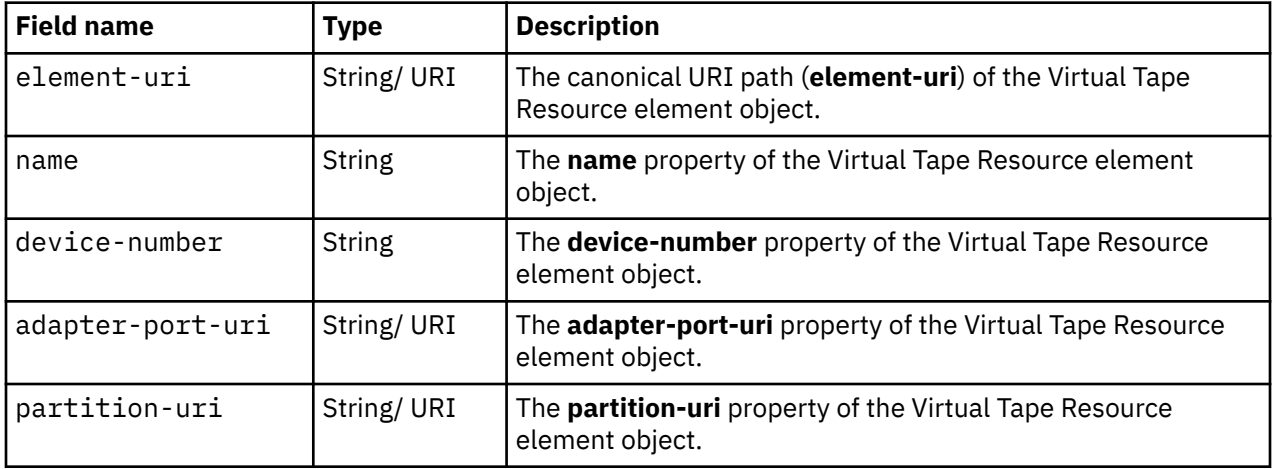

# **Description**

This operation lists the virtual tape resources that are owned by the identified tape link. The element URI, name, device number and associated adapter port and partition are provided for each.

If the object ID *{tape-link-id}* does not identify a tape link object to which the API user has object-access permission, a 404 (Not Found) status code is returned.

If the **name** or **device-number** query parameter is specified, the returned list is limited to those virtual tape resources that have a **name** or **device-number** property matching the specified filter pattern. If the **name** or **device-number** parameter is omitted, the filtering on the omitted property name is not done.

If the **adapter-port-uri** or **partition-uri** query parameter is specified, the returned list is limited to those virtual tape resources that have a matching **adapter-port-uri** or **partition-uri** property. If the **adapterport-uri** or **partition-uri** parameter is omitted, the filtering on the omitted property name is not done.

If no virtual tape resources are to be included in the results due to filtering, an empty list is provided and the operation completes successfully.

### **Authorization requirements**

This operation has the following authorization requirement:

• Object-access permission to the tape link whose **object-id** is *{tape-link-id}*.

### **HTTP status and reason codes**

On success, HTTP status code 200 (OK) is returned and the response body is provided as described in ["Response body contents" on page 643.](#page-706-0)

The following HTTP status codes are returned for the indicated errors. The response body is a standard error response body providing the reason code indicated and any associated error message.

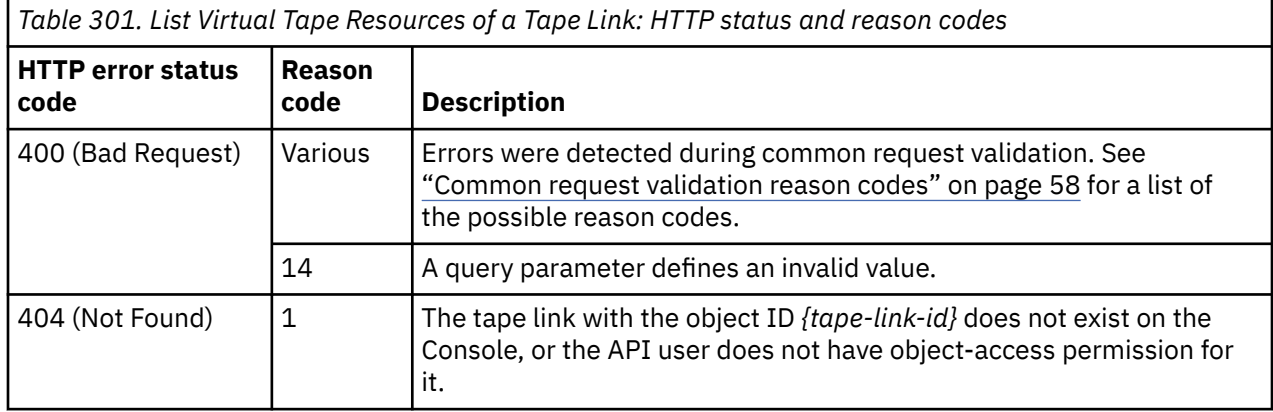

Additional standard status and reason codes can be returned, as described in [Chapter 3, "Invoking API](#page-114-0) [operations," on page 51.](#page-114-0)

#### **Example HTTP interaction**

GET /api/tape-links/4e1293ae-3a22-11eb-9352-00106f0d81c9/virtual-tape-resources HTTP/1.1 x-api-session: 4176um534e2nvp7vjun34lr2cf9bxtk4lvh4t3un9i3le31347

*Figure 348. List Virtual Tape Resources of a Tape Link: Request*

```
200 OK
server: Hardware management console API web server / 2.0
cache-control: no-cache
date: Mon, 04 Jan 2021 12:15:21 GMT
content-type: application/json;charset=UTF-8
content-length: 379
{
    "virtual-tape-resources":[
      \frac{1}{2} "adapter-port-uri":"/api/adapters/ac5207aa-4fc4-11e9-b8fd-00106f0d81c9/
           storage-ports/0",
 "device-number":"000b",
 "element-uri":"/api/tape-links/4e1293ae-3a22-11eb-9352-00106f0d81c9/
           virtual-tape-resources/0f576e86-3a23-11eb-9352-00106f0d81c9",
 "name":"vhba_TL_Connect2TapeTL1PAth1",
 "partition-uri":"/api/partitions/1118e03e-39e1-11eb-8ca5-00106f0d81c9"
      }
   ]
}
```
*Figure 349. List Virtual Tape Resources of a Tape Link: Response*

# **Get Virtual Tape Resource Properties**

The Get Virtual Tape Resource Properties operation retrieves the properties of a single Virtual Tape Resource element object.

### **HTTP method and URI**

```
GET /api/tape-links/{tape-link-id}/virtual-tape-resources/{virtual-tape-resource-id}
```
In this request, the URI variable *{tape-link-id}* is the object ID of the Tape Link object and the URI variable *{virtual-tape-resource-id}* is the element ID of the Virtual Tape Resource element object.

### **Response body contents**

On successful completion, the response body is a JSON object that provides the current values of the properties for the Virtual Tape Resource element object as defined in the ["Virtual Tape Resource element](#page-680-0) [object" on page 617](#page-680-0). Field names and data types in the JSON object are the same as the property names and data types defined in the data model.

### **Description**

Returns the current values of the properties for the Virtual Tape Resource element object as defined in ["Virtual Tape Resource element object" on page 617.](#page-680-0)

A 404 (Not Found) status code is returned if the object ID *{tape-link-id}* does not identify a Tape Link object to which the API user has object-access permission, or if the element ID *{virtual-tape-resource-id}* does not identify a virtual tape resource in the tape link.

# **Authorization requirements**

This operation has the following authorization requirement:

• Object-access permission to the tape link whose **object-id** is *{tape-link-id}*.

### **HTTP status and reason codes**

On success, the HTTP status code 200 (OK) is returned and the response body is provided as described in the "Response body contents" on page 645.

Otherwise, the following HTTP status codes are returned for the indicated errors. The response body is a standard error response body providing the reason code indicated and associated error message.

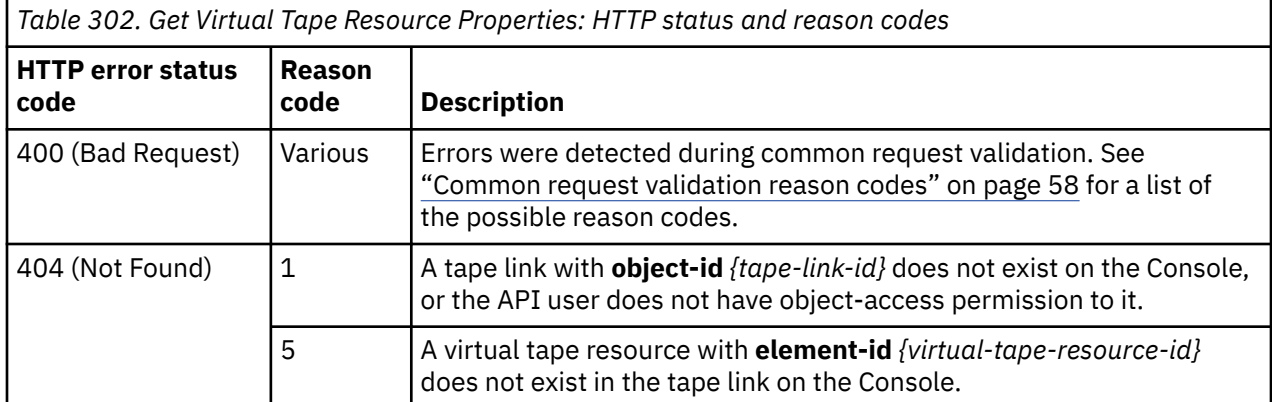

Additional standard status and reason codes can be returned, as described in [Chapter 3, "Invoking API](#page-114-0) [operations," on page 51.](#page-114-0)

#### **Example HTTP interaction**

```
GET /api/tape-links/4e1293ae-3a22-11eb-9352-00106f0d81c9/virtual-tape-resources/
  0f2b57f6-3a23-11eb-9352-00106f0d81c9 HTTP/1.1
x-api-session: 5ugs7k2mdg9x4thu6e8y5ih1uk9xxa52yp7ud1rpvq3fl3kn30
```
*Figure 350. Get Virtual Tape Resource Properties: Request*

```
200 OK
server: Hardware management console API web server / 2.0
cache-control: no-cache
date: Mon, 04 Jan 2021 13:00:14 GMT
content-type: application/json;charset=UTF-8
content-length: 630
{
 "adapter-port-uri":"/api/adapters/ab61e64e-4fc4-11e9-b8fd-00106f0d81c9/storage-ports/0",
 "class":"virtual-tape-resource",
    "degraded-reasons":[],
   "description":"
    "device-number":"000a",
 "element-id":"0f2b57f6-3a23-11eb-9352-00106f0d81c9",
 "element-uri":"/api/tape-links/4e1293ae-3a22-11eb-9352-00106f0d81c9/virtual-tape-resources/
     0f2b57f6-3a23-11eb-9352-00106f0d81c9",
    "name":"vhba_TL_Connect2TapeTL1PAth0",
 "parent":"/api/tape-links/4e1293ae-3a22-11eb-9352-00106f0d81c9",
 "partition-uri":"/api/partitions/1118e03e-39e1-11eb-8ca5-00106f0d81c9",
 "world-wide-port-name-info":{
 "status":"validated",
       "world-wide-port-name":"c05076ffe800000f"
   }
}
```
*Figure 351. Get Virtual Tape Resource Properties: Response*

# **Update Virtual Tape Resource Properties**

The Update Virtual Tape Resource Properties operation updates one or more of the writable properties of a virtual tape resource.

### **HTTP method and URI**

**POST /api/tape-links/***{tape-link-id}***/virtual-tape-resources/***{virtual-tape-resource-id}*

In this request, the URI variable *{tape-link-id}* is the object ID of the Tape Link object and the URI variable *{virtual-tape-resource-id}* is the element ID of the virtual tape resource element.

### **Request body contents**

The request body is expected to contain a JSON object that provides the new values of any writable property that is to be updated by this operation. Field names and data types in this JSON object are expected to match the corresponding property names and data types defined in the ["Virtual Tape](#page-680-0) [Resource element object" on page 617.](#page-680-0) The JSON object can and should omit fields for properties whose values are not to be changed by this operation.

# **Description**

This operation updates a virtual tape resource's properties with the values specified.

If the API user does not have action/task permission to the **Configure Storage – System Programmer** task, a 403 (Forbidden) status code is returned. A 404 (Not Found) status code is returned if the object ID *{tape-link-id}* does not identify a Tape Link object to which the API user has object-access permission, or if the element ID *{virtual-tape-resource-id}* does not identify a Virtual Tape Resource element object in the tape link. In addition to object-access to the parent tape link, updates to the **device-number** property also require object-access permission to the partition that is associated with the target virtual tape resource. If this property appears in the request body and the user does not have object-access to the partition identified in the **partition-uri** property, a 403 (Forbidden) status code is returned. If the CPC on which this virtual tape resource exists is not active, a 409 (Conflict) status code is returned.

If the request body contents are valid, the virtual tape resource's properties are updated to their corresponding request body content's field's values. All fields are optional and may be excluded from the request body; if a field is not found in the request body, its property's value will not be modified.

If the update changes the value of any property for which property-change notifications are due, those notifications are emitted asynchronously to this operation.

# **Authorization requirements**

This operation has the following authorization requirements:

- Object-access permission to the tape link whose **object-id** is *{tape-link-id}*.
- Object-access permission to the partition referenced by the virtual tape resource's **partition-uri** property. This requirement only applies when updating the **device-number** property.
- Action/task permission to the **Configure Storage System Programmer** task.

# **HTTP status and reason codes**

On success, HTTP status code 204 (No Content) is returned and no response body is provided.

Otherwise, the following HTTP status codes are returned for the indicated errors. The response body is a standard error response body providing the reason code indicated and associated error message.

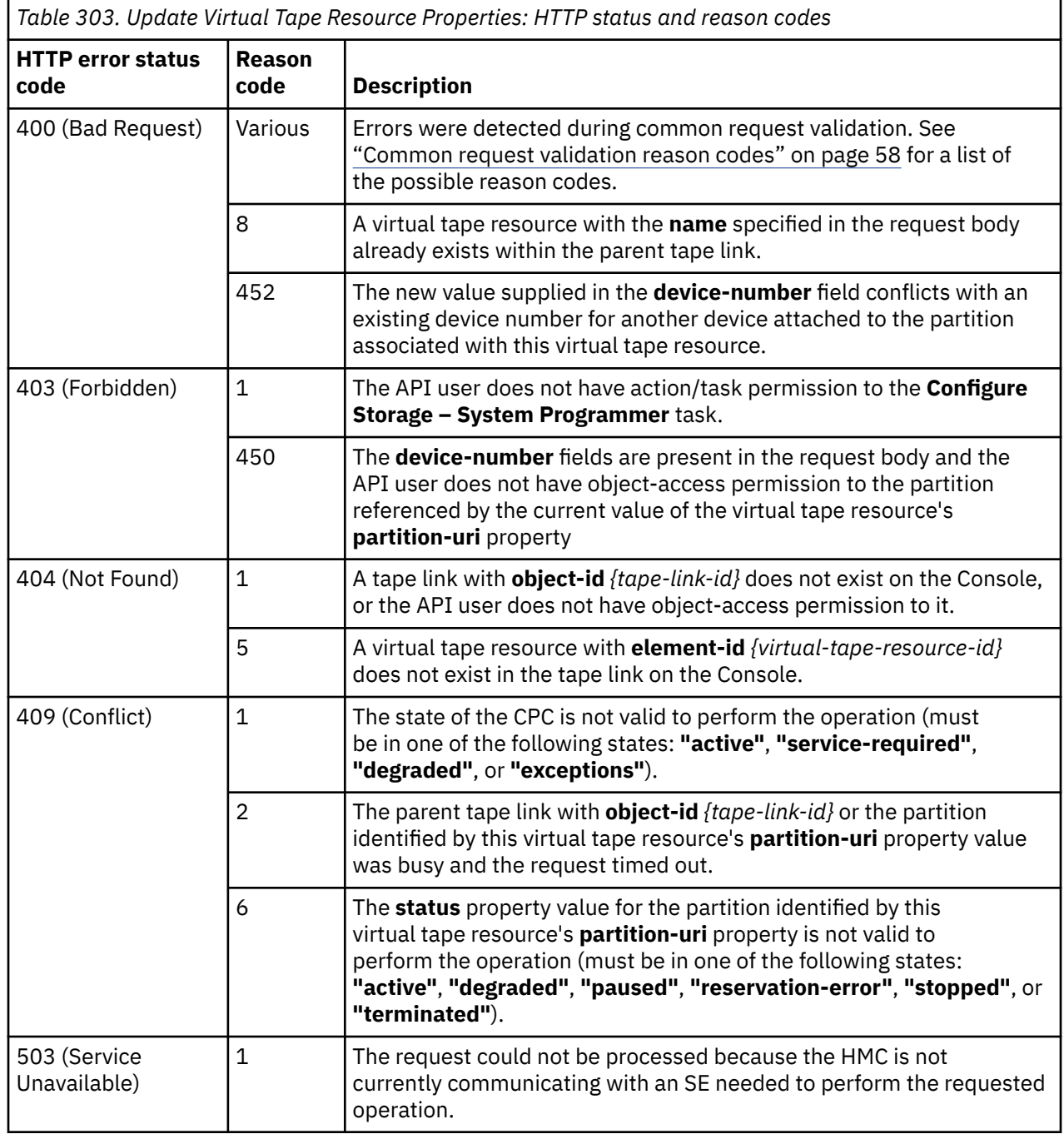

Additional standard status and reason codes can be returned, as described in [Chapter 3, "Invoking API](#page-114-0) [operations," on page 51.](#page-114-0)

#### <span id="page-712-0"></span>**Example HTTP interaction**

```
POST /api/tape-links/4e1293ae-3a22-11eb-9352-00106f0d81c9/virtual-tape-resources/
  0f2b57f6-3a23-11eb-9352-00106f0d81c9 HTTP/1.1
x-api-session: 4oko6xm0vyr1xo864ic5eis6fvvznqcx55x10rgkqsx6yb1l1v
content-type: application/json
content-length: 51
{
    "description":"A modified virtual tape resource"
}
```
*Figure 352. Update Virtual Tape Resource Properties: Request*

```
204 No Content
server: Hardware management console API web server / 2.0
cache-control: no-cache
date: Mon, 04 Jan 2021 13:34:14 GMT
```
<No response body>

*Figure 353. Update Virtual Tape Resource Properties: Response*

# **Get Partitions for a Tape Link**

The Get Partitions for a Tape Link operation lists the partitions to which the tape link with the given identifier is attached.

### **HTTP method and URI**

```
GET /api/tape-links/{tape-link-id}/operations/get-partitions
```
In this request, the URI variable *{tape-link-id}* is the **object-id** of the Tape Link object.

#### **Query parameters**

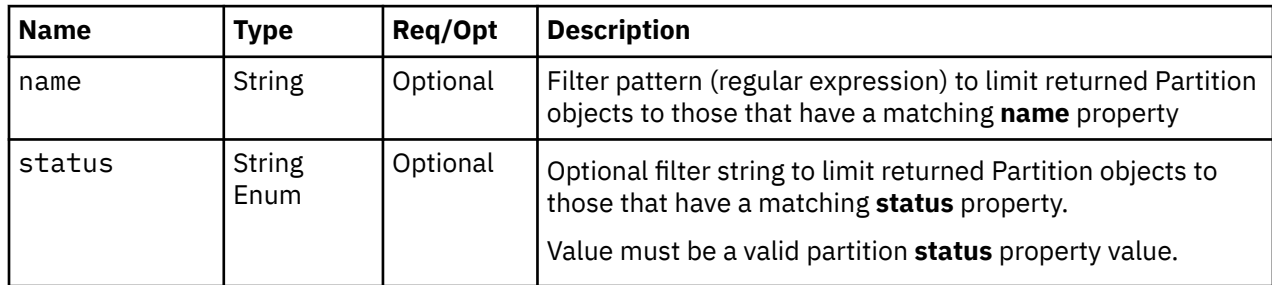

#### **Response body contents**

On successful completion, the response body contains a JSON object with the following fields:

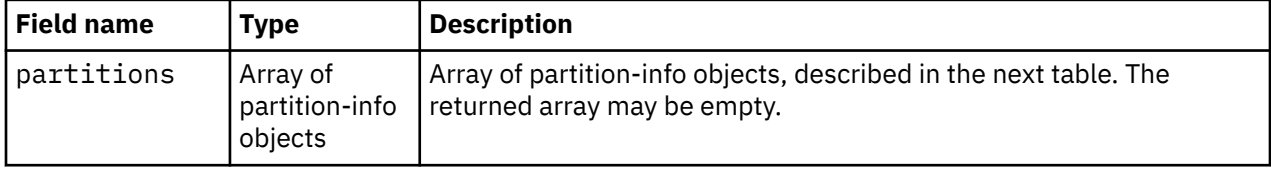

Each nested partition-info object contains the following fields:

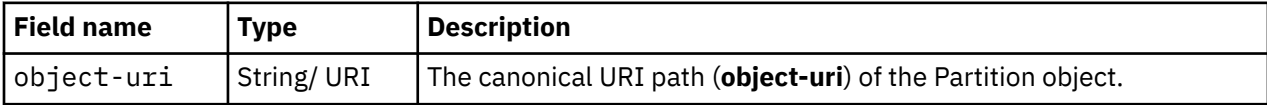

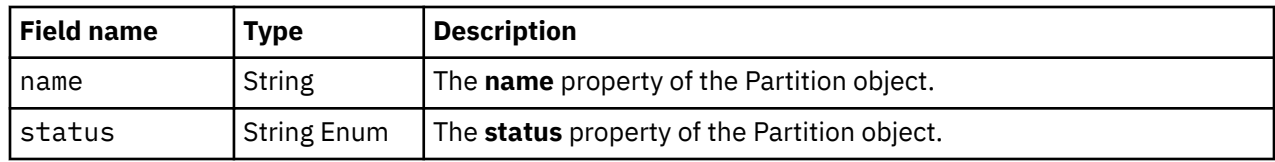

# **Description**

This operation lists the partitions to which the identified tape link is attached. The object URI, name and status are provided for each.

If the object ID *{tape-link-id}* does not identify a tape link object to which the API user has object-access permission, a 404 (Not Found) status code is returned.

If the **name** query parameter is specified, the returned list is limited to those partitions that have a **name** property matching the specified filter pattern. If the **name** parameter is omitted, this filtering is not done.

If the **status** query parameter is specified, the parameter is validated to ensure it is a valid value for the **status** property according to the Partition object data model. If the value is not valid, a 400 (Bad Request) is returned. If the value is valid, the returned list is limited to those partitions that have the specified **status** value. If the **status** parameter is omitted, this filtering is not done.

A partition is included in the list only if the user has object-access permission to it. If no partitions are to be included in the results due to filtering or lack of permission, an empty list is provided and the operation completes successfully.

# **Authorization requirements**

This operation has the following authorization requirement:

- Object-access permission to the tape link whose **object-id** is *{tape-link-id}*.
- Object-access permission to each Partition object to be included in the result.

# **HTTP status and reason codes**

On success, the HTTP status code 200 (OK) is returned and the response body is provided as described in the ["Response body contents" on page 649.](#page-712-0)

Otherwise, the following HTTP status codes are returned for the indicated errors. The response body is a standard error response body providing the reason code indicated and associated error message.

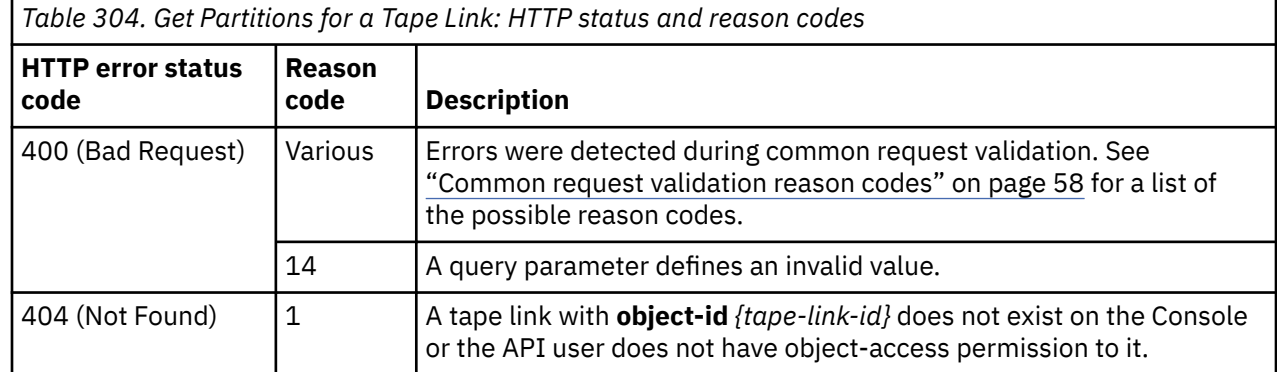

Additional standard status and reason codes can be returned, as described in [Chapter 3, "Invoking API](#page-114-0) [operations," on page 51.](#page-114-0)

#### **Example HTTP interaction**

GET /api/tape-links/43750b00-4f64-11eb-b10a-fa163ed4d903/operations/get-partitions HTTP/1.1 x-api-session: 3trdm1tc3mz0g9z8u3t2vkj0v6t9cak6649nue3igkullhrdn4

*Figure 354. Get Partitions for a Tape Link: Request*

```
200 OK
server: Hardware management console API web server / 2.0
cache-control: no-cache
date: Tue, 05 Jan 2021 15:01:16 GMT
content-type: application/json;charset=UTF-8
content-length: 123
{
    "partitions":[
      {
         "name":"Database",
 "object-uri":"/api/partitions/f1ff01b6-4f65-11eb-b6ac-fa163ed4d903",
 "status":"stopped"
      }
   ]
}
```
*Figure 355. Get Partitions for a Tape Link: Response*

# **Get Tape Link Histories**

The Get Tape Link Histories operation returns a chronological list of actions performed on the tape links known to the target Console. The response can be filtered according to query parameters, if specified.

### **HTTP method and URI**

**GET /api/console/operations/get-tape-link-histories**

#### **Query parameters:**

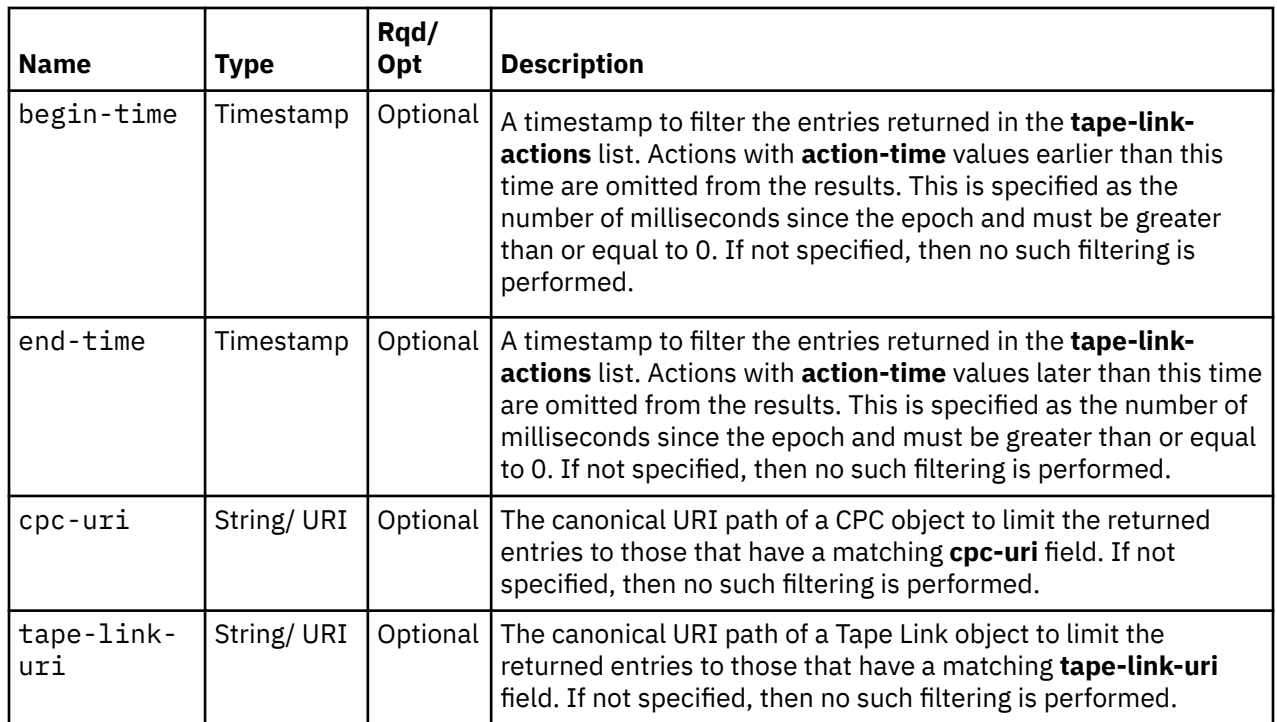

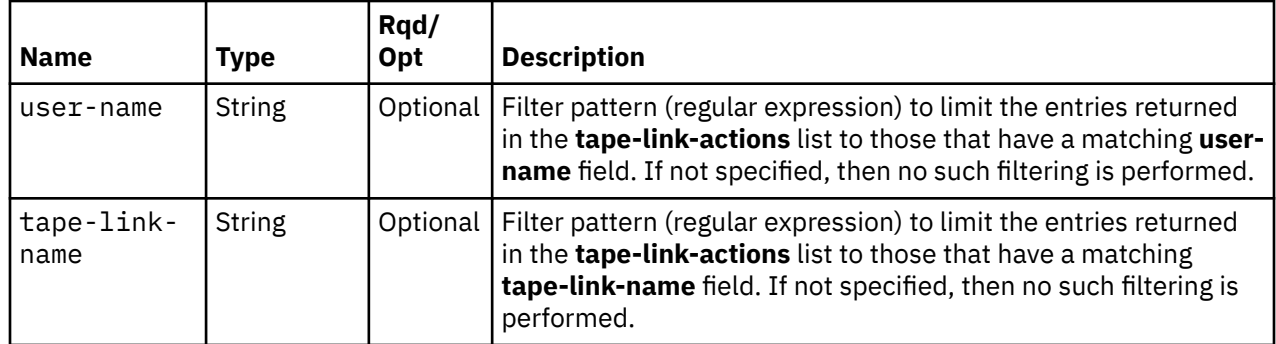

# **Response body contents**

On successful completion, the response body contains a JSON object with the following fields:

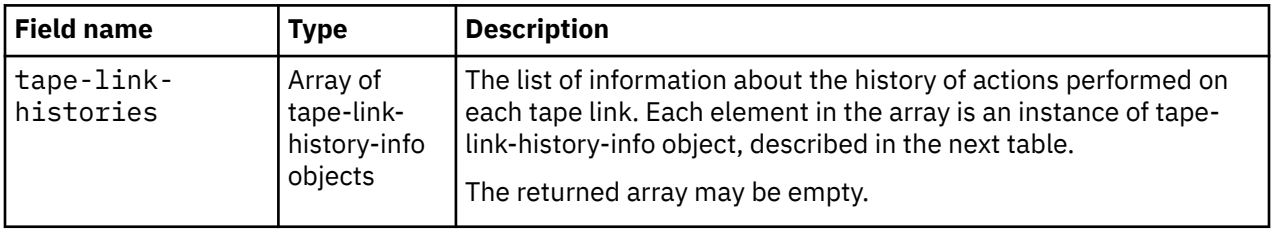

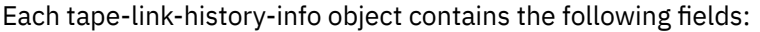

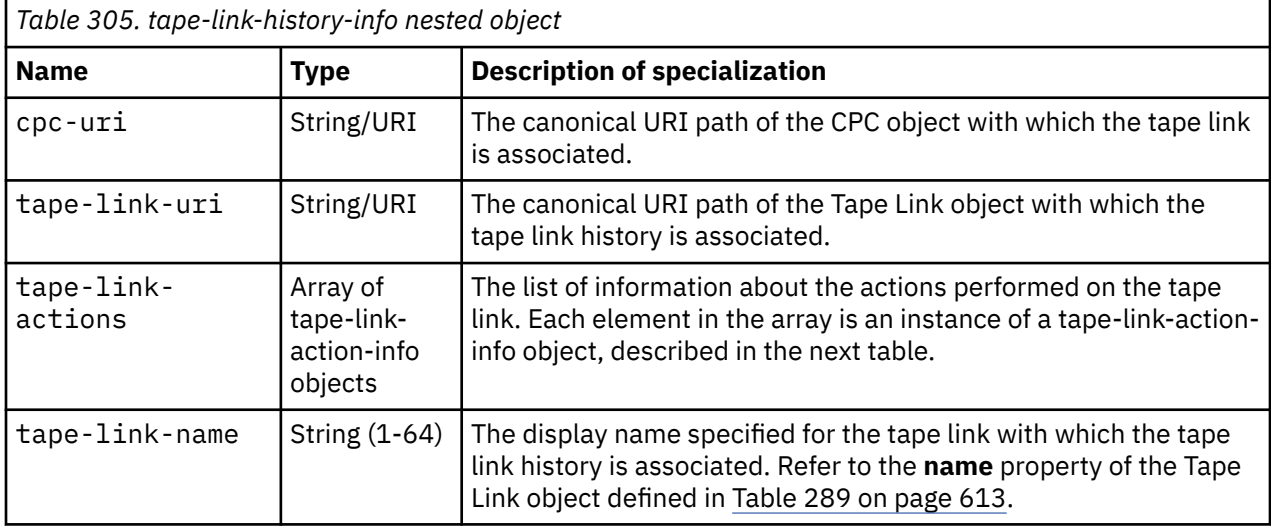

Each tape-link-action-info object contains the following fields:

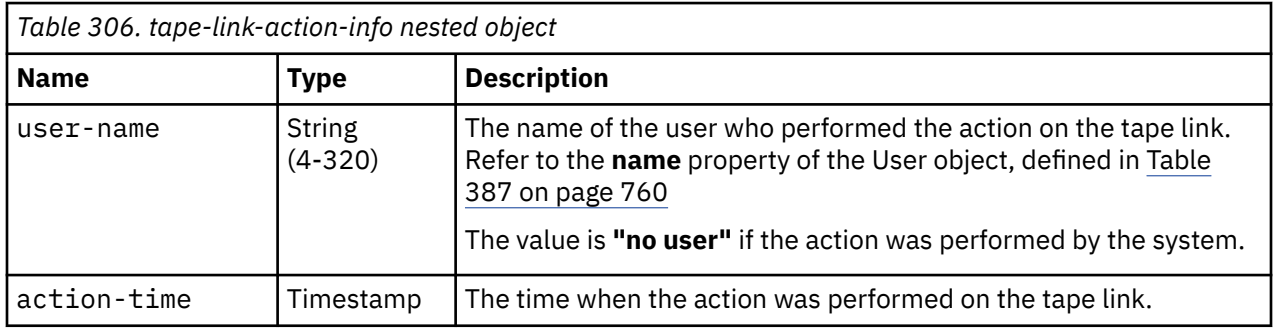

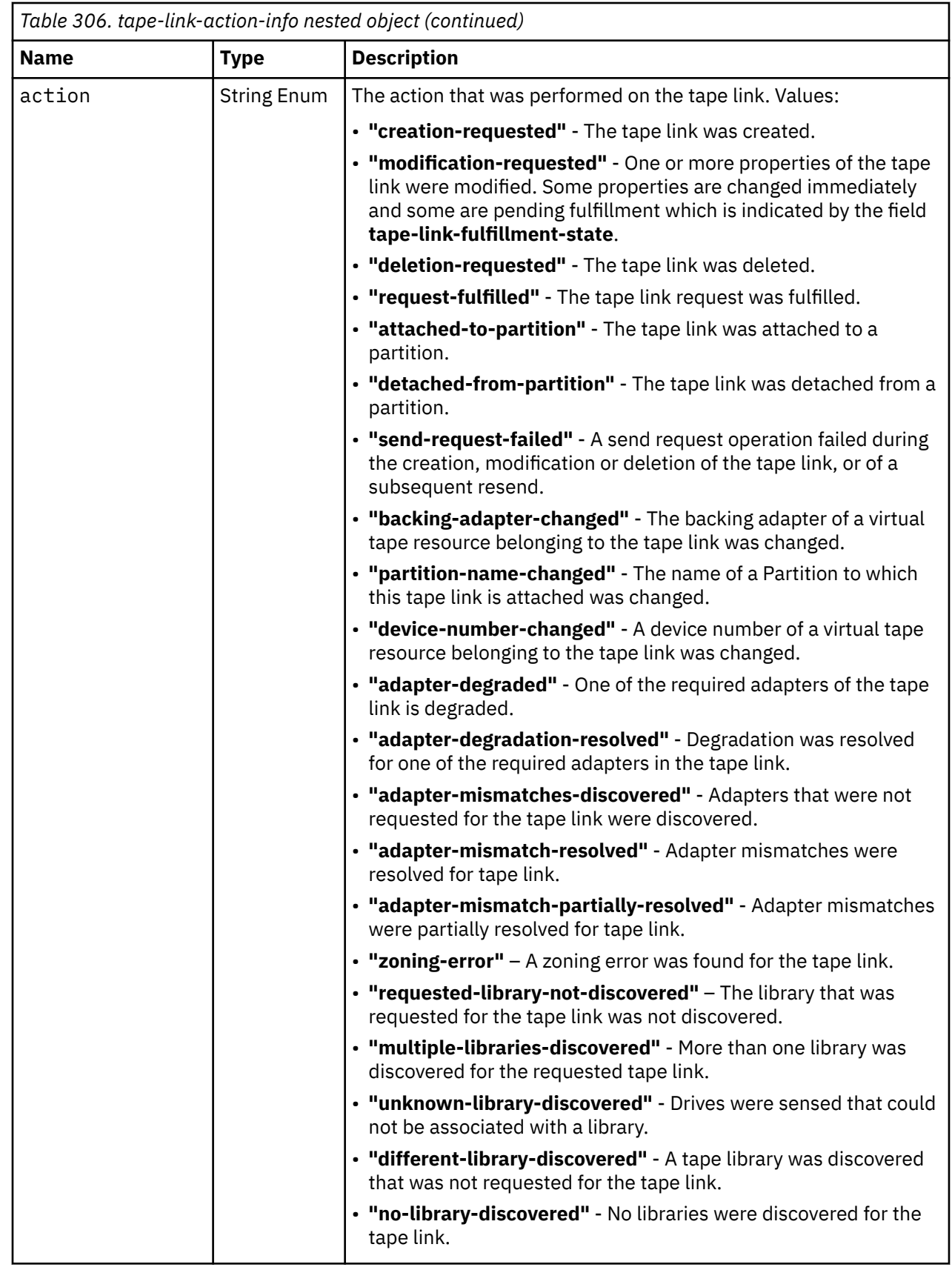

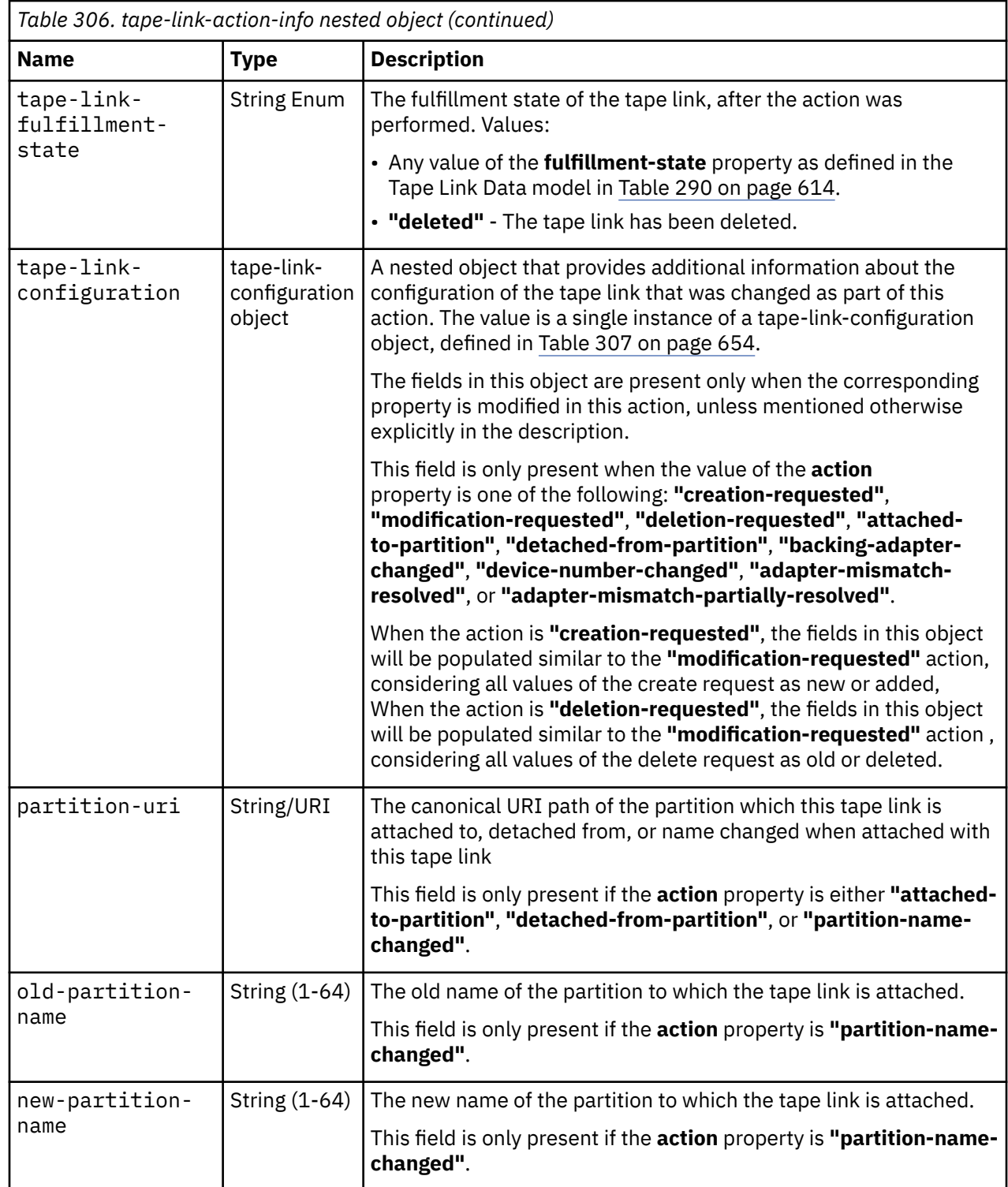

Each tape-link-configuration object contains the following fields:

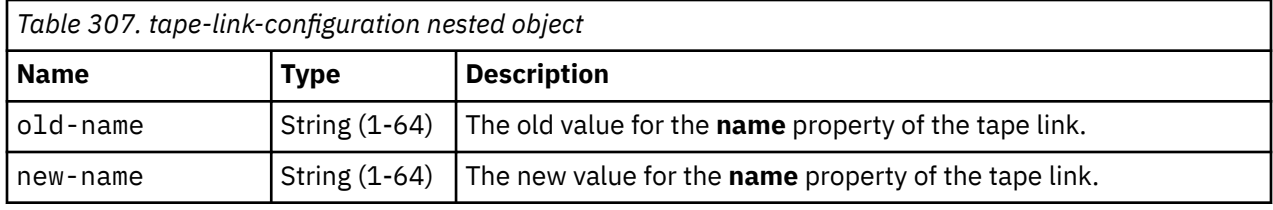

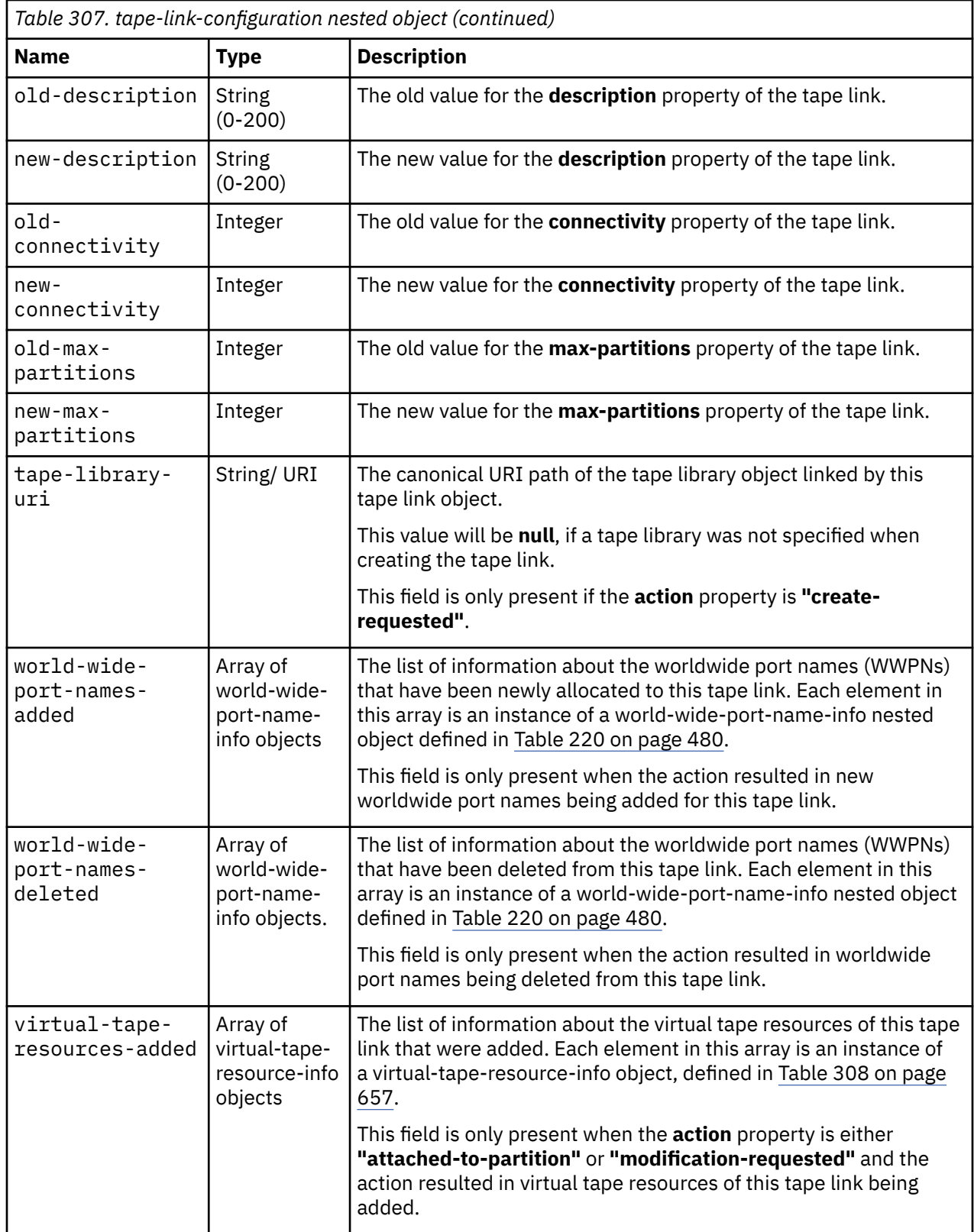

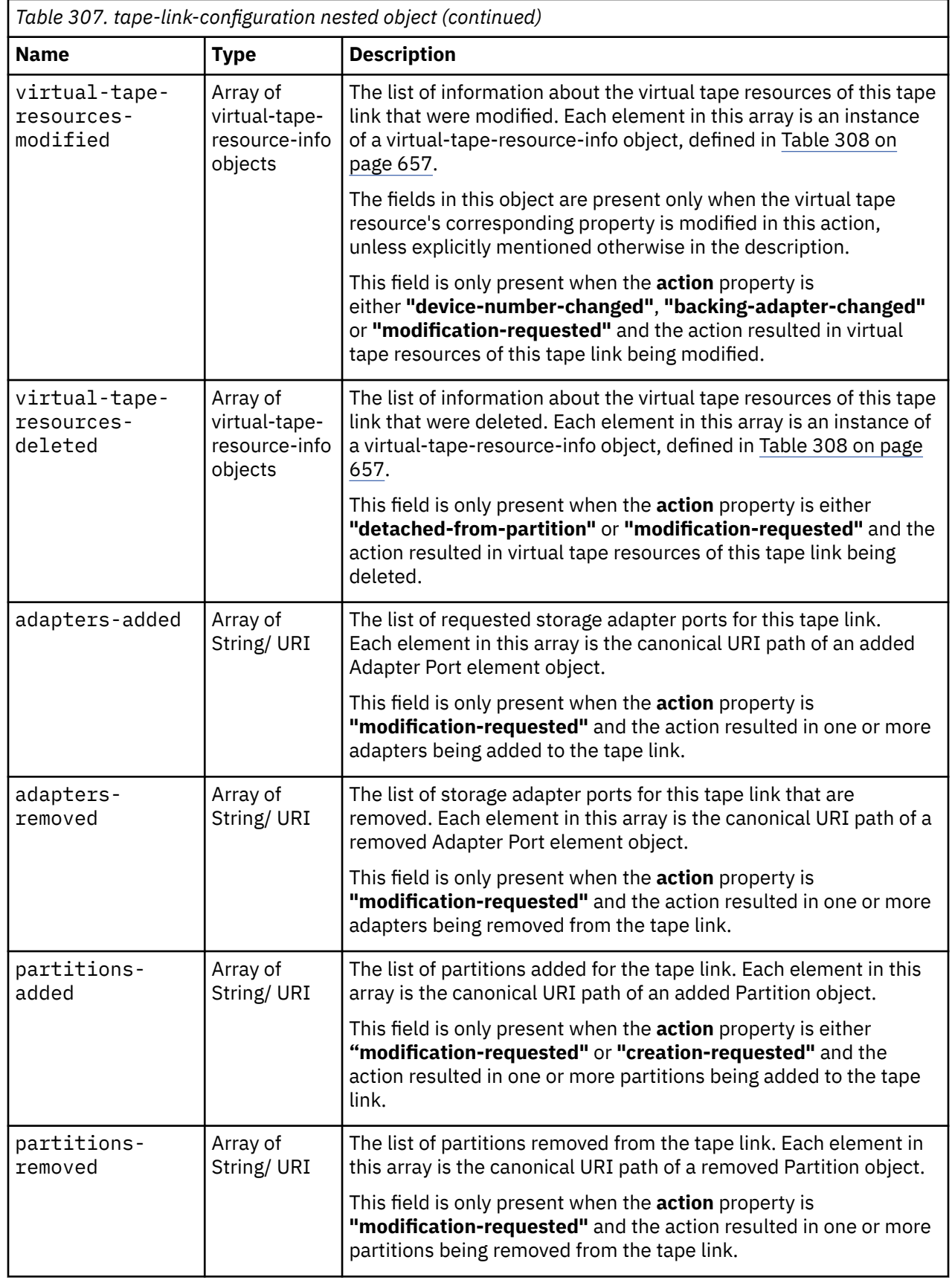

Each virtual-tape-resource-info object contains the following fields:
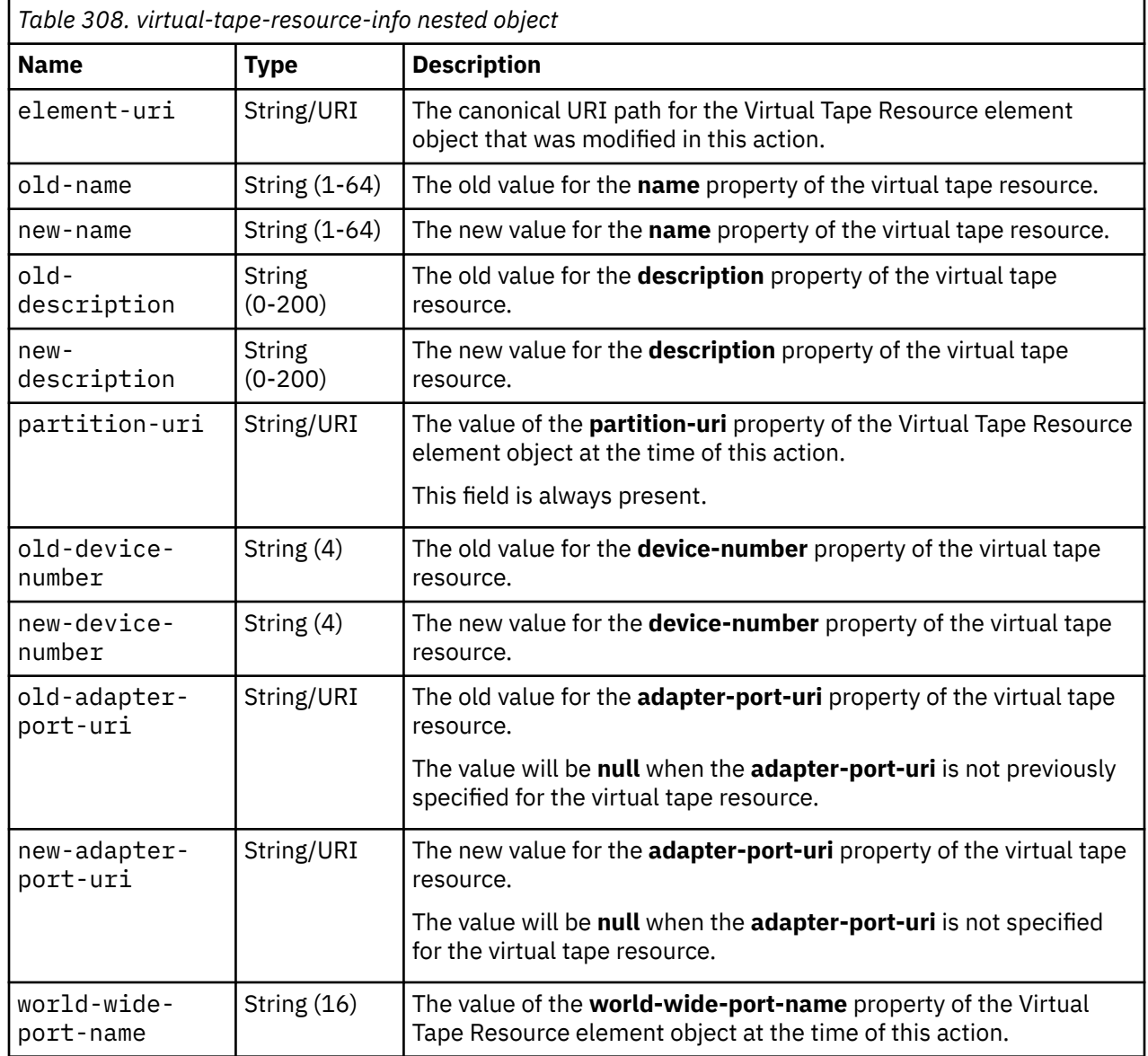

#### **Description**

This operation returns information about the history of actions performed for all the tape links known to this console. It contains a chronological list of actions performed on tape links. Information about tape links to which the API user does not have object-access permission, are not included in the response. The history entry for each tape link contains an array of tape-link-action-info objects representing the actions performed on the tape link.

The order in which the tape-link-history-info objects are returned is not guaranteed and can change for every request.

A tape link's history entries are not immediately deleted when the tape link object is deleted. The history entries are preserved for 30 days from the deletion of the tape link object, after which they are deleted automatically. This allows API clients to query minimal configuration information for the tape link even after they receive notification that the tape link has been deleted. API clients can use this configuration information to undo any configuration done earlier on the SAN in order to fulfill this tape link.

The entries can be limited by specifying explicit filtering criteria on the request. Filtering can occur on two different levels. The **tape-link-uri**, **tape-link-name** and **cpc-uri** query parameters filter the tape links for which history information is returned. The **begin-time**, **end-time** and **user-name** query parameters filter the actions that are returned for each tape link

If the **begin-time** query parameter is specified, then any actions earlier than that time are omitted. If the **end-time** query parameter is specified, then any actions later than that time are omitted.

If the **tape-link-uri** query parameter is specified for the request, the returned list is limited to the tape link history entry that has a matching **tape-link-uri** value.

If the **cpc-uri** query parameter is specified for the request, the returned list is limited to the tape link history entries that have a matching **cpc-uri** value.

If the **user-name** query parameter is specified for the request, only actions with a **user-name** property matching the specified filter pattern are returned.

If the **tape-link-name** parameter is specified for the request, the returned list is limited to the tape link history entries that have a **tape-link-name** property matching the specified filter pattern.

If no tape link history entries are to be included in the results due to filtering or lack of object-access permission, an empty list is provided and the operation completes successfully.

#### **Authorization requirements**

This operation has the following authorization requirement:

• Object-access permission to the Tape Link object designated by the **tape-link-uri** property of each tape-link-history-info object to be included in the result.

### **HTTP status and reason codes**

On success, HTTP status code 200 (OK) is returned and the response body is provided as described in ["Response body contents" on page 652.](#page-715-0)

The following HTTP status codes are returned for the indicated errors, and the response body is a standard error response body providing the reason code indicated and the associated error message.

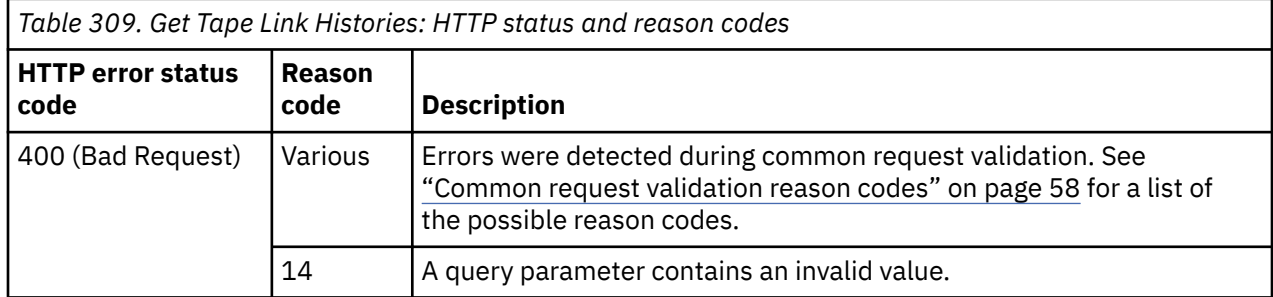

Additional standard status and reason codes can be returned, as described in [Chapter 3, "Invoking API](#page-114-0) [operations," on page 51.](#page-114-0)

#### **Example HTTP interaction**

GET /api/console/operations/get-tape-link-histories HTTP/1.1 x-api-session: 2mdml78jyprziog98oagcqsy7uis3cnfcgkf4hglv7voynxqfz

*Figure 356. Get Tape Link Histories: Request*

```
200 OK
server: Hardware management console API web server / 2.0
cache-control: no-cache
date: Mon, 25 Jan 2021 13:13:00 GMT
content-type: application/json;charset=UTF-8
content-length: 4129
{
    "tape-link-histories":[
\overline{\mathcal{E}} "cpc-uri":"/api/cpcs/ea21f012-7597-3f35-a091-6d94577d5f50",
          "tape-link-actions":[
{ } "action":"creation-requested",
                "action-time":1611579981424,
                "tape-link-configuration":{
 "new-connectivity":2,
 "new-description":"",
 "new-max-partitions":1,
 "new-name":"first-tape",
 "tape-library-uri":null,
                   "world-wide-port-names-added":[
{2.5} "status":"not-validated",
                      "world-wide-port-name":"a1b2c3d4e5f60002"
, where \mathbb{R} , we have \mathbb{R} , \mathbb{R} , \mathbb{R} , \mathbb{R}{5.5} "status":"not-validated",
                      "world-wide-port-name":"a1b2c3d4e5f60003"
}<br>}<br>}
 ]
, where \frac{1}{2}, \frac{1}{2} "tape-link-fulfillment-state":"pending",
 "user-name":"SYSPROG"
\frac{1}{3},
\{ "action":"modification-requested",
                "action-time":1611580074356,
                "tape-link-configuration":{
                   "partitions-added":[
                   "/api/partitions/35a281ce-5f0e-11eb-856c-fa163edda9b5"
 ]
, where \frac{1}{2}, \frac{1}{2} "tape-link-fulfillment-state":"pending",
                "user-name":"SYSPROG"
             },
\{ "action":"attached-to-partition",
 "action-time":1611580076205,
 "partition-uri":"/api/partitions/35a281ce-5f0e-11eb-856c-fa163edda9b5",
                "tape-link-configuration":{
                   "virtual-tape-resources-added":[
{5.5} "element-uri":"/api/tape-links/1d910e16-5f0e-11eb-856c-fa163edda9b5/
                           virtual-tape-resources/56c45314-5f0e-11eb-9e13-fa163edda9b5",
                         "new-adapter-port-uri":null,
                         "new-description":"",
 "new-device-number":"0002",
 "new-name":"vhba_TL_first-tape1",
 "partition-uri":"/api/partitions/35a281ce-5f0e-11eb-856c-fa163edda9b5",
 "world-wide-port-name":"a1b2c3d4e5f60003"
, where \frac{1}{2}, \frac{1}{2}, \frac{1}{2}, \frac{1}{2}, \frac{1}{2}, \frac{1}{2}, \frac{1}{2}, \frac{1}{2}, \frac{1}{2}, \frac{1}{2}, \frac{1}{2}, \frac{1}{2}, \frac{1}{2}, \frac{1}{2}, \frac{1}{2}, \frac{1}{2}, \frac{1}{2}, \frac{1}{2}, \frac{1}{2}, \frac{
```
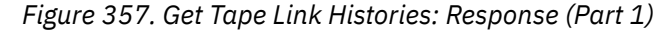

```
{z} "element-uri":"/api/tape-links/1d910e16-5f0e-11eb-856c-fa163edda9b5/
                      virtual-tape-resources/56430ce6-5f0e-11eb-9e13-fa163edda9b5",
                    "new-adapter-port-uri":null,
                    "new-description":"",
 "new-device-number":"0001",
 "new-name":"vhba_TL_first-tape0",
 "partition-uri":"/api/partitions/35a281ce-5f0e-11eb-856c-fa163edda9b5",
 "world-wide-port-name":"a1b2c3d4e5f60002"
}<br>}<br>}
 ]
, where \frac{1}{2}, \frac{1}{2} "tape-link-fulfillment-state":"pending",
             "user-name":"SYSPROG"
          },
\{ "action":"detached-from-partition",
             "action-time":1611580111959,
             "partition-uri":"/api/partitions/35a281ce-5f0e-11eb-856c-fa163edda9b5",
             "tape-link-configuration":{
                "virtual-tape-resources-deleted":[
{2.5} "element-uri":"/api/tape-links/1d910e16-5f0e-11eb-856c-fa163edda9b5/
                      virtual-tape-resources/56430ce6-5f0e-11eb-9e13-fa163edda9b5",
                    "old-adapter-port-uri":null,
                   "old-description":
                    "old-device-number":"0001",
 "old-name":"vhba_TL_first-tape0",
 "partition-uri":"/api/partitions/35a281ce-5f0e-11eb-856c-fa163edda9b5",
 "world-wide-port-name":"a1b2c3d4e5f60002"
                  },
{2.5} "element-uri":"/api/tape-links/1d910e16-5f0e-11eb-856c-fa163edda9b5/
                      virtual-tape-resources/56c45314-5f0e-11eb-9e13-fa163edda9b5",
                    "old-adapter-port-uri":null,
                   "old-description":
                    "old-device-number":"0002",
 "old-name":"vhba_TL_first-tape1",
 "partition-uri":"/api/partitions/35a281ce-5f0e-11eb-856c-fa163edda9b5",
 "world-wide-port-name":"a1b2c3d4e5f60003"
}<br>}<br>}
 ]
, where \frac{1}{2}, \frac{1}{2}, \frac{1}{2} "tape-link-fulfillment-state":"pending",
 "user-name":"SYSPROG"
          },
\{ "action":"deletion-requested",
             "action-time":1611580112729,
             "tape-link-configuration":{
 "old-connectivity":2,
 "old-description":"",
 "old-max-partitions":1,
 "old-name":"first-tape",
               "world-wide-port-names-deleted":[
```
*Figure 358. Get Tape Link Histories: Response (Part 2)*

```
{2.5} "status":"not-validated",
 "world-wide-port-name":"a1b2c3d4e5f60003"
, where \mathbb{R} , we have the set of \mathbb{R} , \mathbb{R}{5.5} "status":"not-validated",
 "world-wide-port-name":"a1b2c3d4e5f60002"
}<br>}<br>}
 ]
, where \frac{1}{2}, \frac{1}{2} "tape-link-fulfillment-state":"deleted",
          "user-name":"SYSPROG"
 }
\qquad \qquad ],
 "tape-link-name":"first-tape",
 "tape-link-uri":"/api/tape-links/1d910e16-5f0e-11eb-856c-fa163edda9b5"
\frac{3}{5},
\overline{\mathcal{E}} "cpc-uri":"/api/cpcs/ea21f012-7597-3f35-a091-6d94577d5f50",
 "tape-link-actions":[
\{ "action":"creation-requested",
 "action-time":1611580130447,
             "tape-link-configuration":{
 "new-connectivity":2,
 "new-description":"",
               "new-max-partitions":1,
               "new-name":"second-tape",
 "tape-library-uri":null,
 "world-wide-port-names-added":[
{5.5} "status":"not-validated",
 "world-wide-port-name":"a1b2c3d4e5f60006"
, where \mathbb{R} , we have \mathbb{R} , \mathbb{R} , \mathbb{R} , \mathbb{R}{2.5} "status":"not-validated",
 "world-wide-port-name":"a1b2c3d4e5f60005"
}<br>}<br>}
 ]
             },
             "tape-link-fulfillment-state":"pending",
 "user-name":"SYSPROG"
 "tape-link-name":"first-tape",
        "tape-link-uri":"/api/tape-links/1d910e16-5f0e-11eb-856c-fa163edda9b5"
\frac{3}{5},
\overline{\mathcal{E}} "cpc-uri":"/api/cpcs/ea21f012-7597-3f35-a091-6d94577d5f50",
        "tape-link-actions":[
\{ "action":"creation-requested",
             "action-time":1611580130447,
 "tape-link-configuration":{
 "new-connectivity":2,
 "new-description":"",
 "new-max-partitions":1,
 "new-name":"second-tape",
               "tape-library-uri":null,
               "world-wide-port-names-added":[
```
*Figure 359. Get Tape Link Histories: Response (Part 3)*

```
{2.5} "status":"not-validated",
 "world-wide-port-name":"a1b2c3d4e5f60006"
, where \mathbb{R} , we have the set of \mathbb{R} , \mathbb{R}{5.5} "status":"not-validated",
 "world-wide-port-name":"a1b2c3d4e5f60005"
}<br>}<br>}
 ]
, where \frac{1}{2}, \frac{1}{2} "tape-link-fulfillment-state":"pending",
             "user-name":"SYSPROG"
          },
\{ "action":"modification-requested",
             "action-time":1611580150925,
             "tape-link-configuration":{
               "new-connectivity":3,
               "old-connectivity":2,
               "world-wide-port-names-added":[
{5.5} "status":"not-validated",
 "world-wide-port-name":"a1b2c3d4e5f60007"
}<br>}<br>}
 ]
, where \frac{1}{2}, \frac{1}{2} "tape-link-fulfillment-state":"pending",
             "user-name":"SYSPROG"
          }
        ],
 "tape-link-name":"second-tape",
 "tape-link-uri":"/api/tape-links/76a8dce0-5f0e-11eb-bcd5-fa163edda9b5"
     }
   ]
}
```
#### *Figure 360. Get Tape Link Histories: Response (Part 4)*

### **Update Tape Link Environment Report**

The Update Tape Link Environment Report operation triggers asynchronous storage discovery for a tape link. The system will check the configuration for the tape link and create an environment report indicating the status of the configuration. Because the system periodically performs storage discovery for tape link and creates an environment configuration report for those tape links, it is not necessary to use this operation; however, issuing this operation may cause the discovery to be performed sooner than it would have otherwise.

#### **HTTP method and URI**

**POST /api/tape-links/***{tape-link-id}***/operations/update-tape-link-environment-report**

In this request, the URI variable *{tape-link-id}* is the object ID of the target tape link.

#### **Request body contents**

An optional request body can be specified as a JSON object with the following fields:

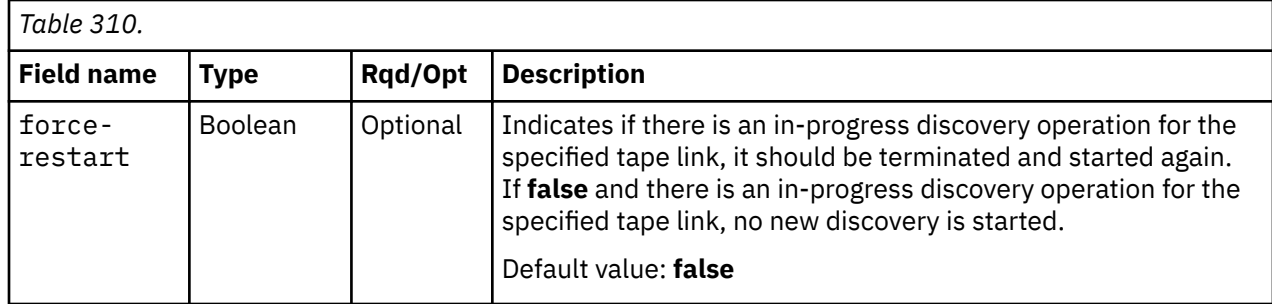

#### **Response body contents**

Once the request is accepted, the response body contains a JSON object with the following fields:

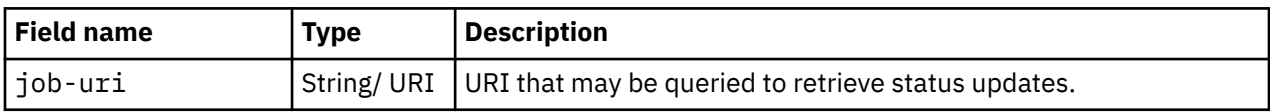

### **Asynchronous result description**

Once the operation has completed, a job-completion notification is sent, and results are available for the asynchronous portion of this operation. These results are retrieved using the Query Job Status operation directed at the job URI provided in the response body.

The result document returned by the Query Job Status operation is specified in the description for the Query Job Status operation. When the status of the job is **"complete"**, the results include a job completion status code and reason code (**fields job-status-code** and **job-reason-code**) which are set as indicated in [Table 312 on page 664](#page-727-0). The **job-results** field is null when this operation is successful. When it is not successful, the **job-results** field contains an object with the following field:

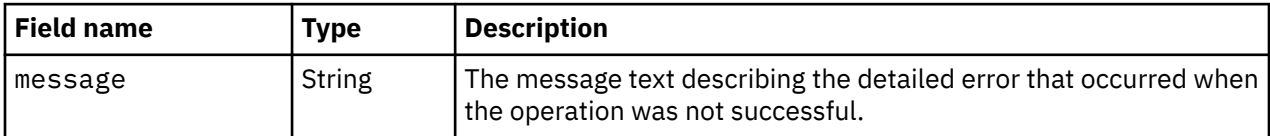

### **Description**

This operation triggers detection of the tape drives (logical units or LUNs) for the WWPNs that are assigned to this tape link. Once the LUN discovery operation is completed, a report is generated for the tape link, indicating the status of the environment configuration. The Get Tape Link Environment Report operation can be used to retrieve it. The API user must have action/task permission to the **Configure Storage - System Programmer** task or the **Configure Storage - Storage Administrator** task; otherwise, status code 403 (Forbidden) is returned. A 404 (Not Found) status code is returned if the object ID *{tape-link-id}* does not identify a Tape Link object to which the API user has object-access permission.

### **Authorization requirements**

This operation has the following authorization requirements:

- Object-access permission to the tape link whose **object-id** is *{tape-link-id}*.
- Action/task permission to the **Configure Storage System Programmer** or the **Configure Storage - Storage Administrator** task.

### **HTTP status and reason codes**

On success, HTTP status code 202 (Accepted) is returned and the response body is provided as described in "Response body contents" on page 663.

#### Level 04c

<span id="page-727-0"></span>The following HTTP status codes are returned for the indicated errors, and the response body is a standard error response body providing the reason code indicated and the associated error message.

٦

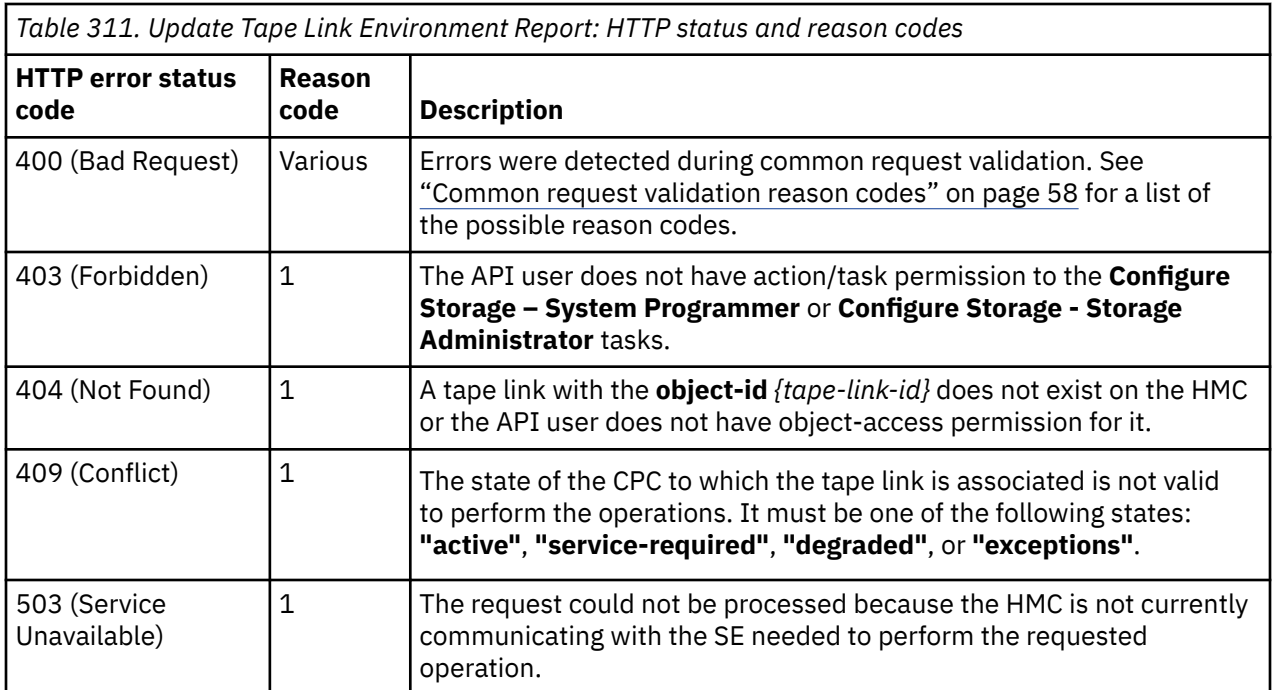

Additional standard status and reason codes can be returned, as described in [Chapter 3, "Invoking API](#page-114-0) [operations," on page 51.](#page-114-0)

#### **Job status and reason codes**

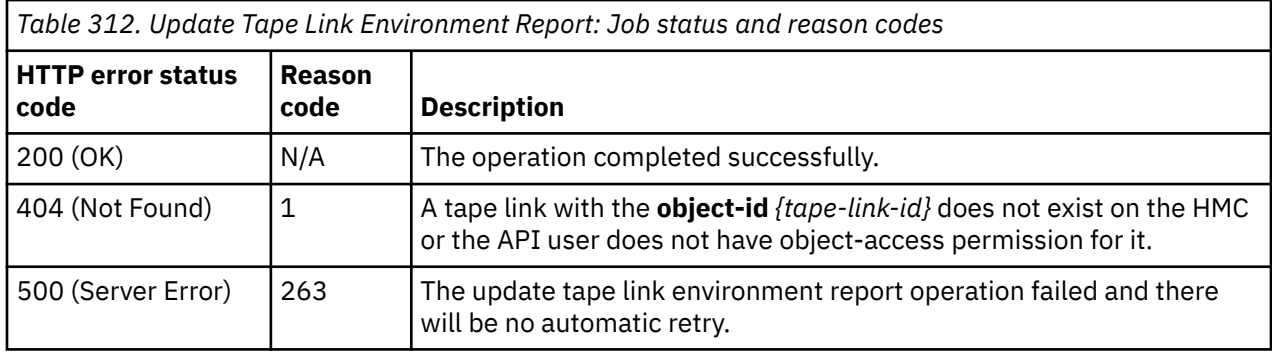

#### **Example HTTP interaction**

```
POST /api/tape-links/ed5f229c-5700-11eb-b4b6-00106f0d81c9/operations/
```

```
 update-tape-link-environment-report HTTP/1.1
```

```
x-api-session: 2ing9v6hkdfb6sytlg7jq510iawu064iafiaymo5jlvlmbjhv1 content-type: application/json
```
*Figure 361. Update Tape Link Environment Report: Request*

Level 04c

```
202 Accepted
server: Hardware management console API web server / 2.0
location: /api/jobs/0f5cb98a-5716-11eb-8353-00106f23d08c
cache-control: no-cache
date: Fri, 15 Jan 2021 09:43:02 GMT
content-type: application/json;charset=UTF-8
content-length: 60
{
    "job-uri":"/api/jobs/0f5cb98a-5716-11eb-8353-00106f23d08c"
}
```
*Figure 362. Update Tape Link Environment Report: Response (Part 1)*

### **Usage notes**

- At any point in time, there will be at most one in-progress discovery operation checking configuration for a given tape link. While a discovery operation is in progress, any new request for the same tape link from the APIs or the Graphical User Interface will be linked to that in-progress discovery operation. An in-progress discovery operation can be interrupted for various reasons, such as starting a partition to which this tape link is attached, modifying adapters of the virtual resources of the tape link, or invoking the Update Tape Link Environment Report operation with a **force-restart** flag set to **true**. If an in-progress discovery operation is interrupted for any reason, the operation will be automatically retried, and the previous requests associated with that in-progress discovery operation will be linked to the new operation.
- If the request fails for any reason, all requests associated with that in-progress request will fail and an error code will be returned in the asynchronous result.
- If the HMC stops communicating with the Support Element or if the CPC enters into an invalid state, when the discovery operation for a tape link is in progress, the operation will be retried when the HMC starts communicating with the SE again or if the CPC enters a valid state, respectively. The valid CPC states for the discovery operation are **"active"**, **"service-required"**, **"degraded"**, and **"exceptions"**.

## **Get Tape Link Environment Report**

The Get Tape Link Environment Report operation retrieves the most recent environment configuration for a tape ink. The environment report for a tape link is first generated when a tape discovery operation completes successfully for the first time

### **HTTP method and URI**

**GET /api/tape-links/***{tape-link-id}***/operations/get-tape-link-environment-report**

In this request, the URI variable *{tape-link-id}* is the object ID of the Tape Link object.

#### **Response body contents**

On successful completion, the response body contains a JSON object with the following fields:

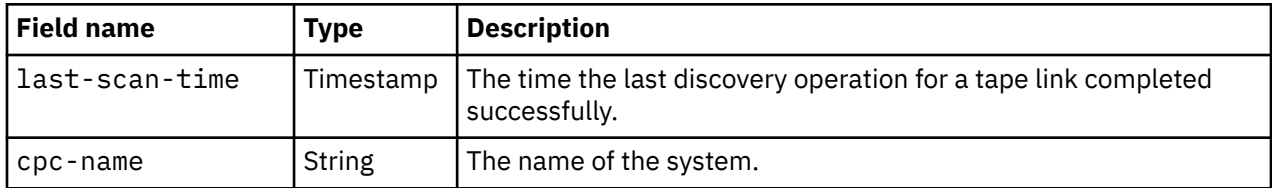

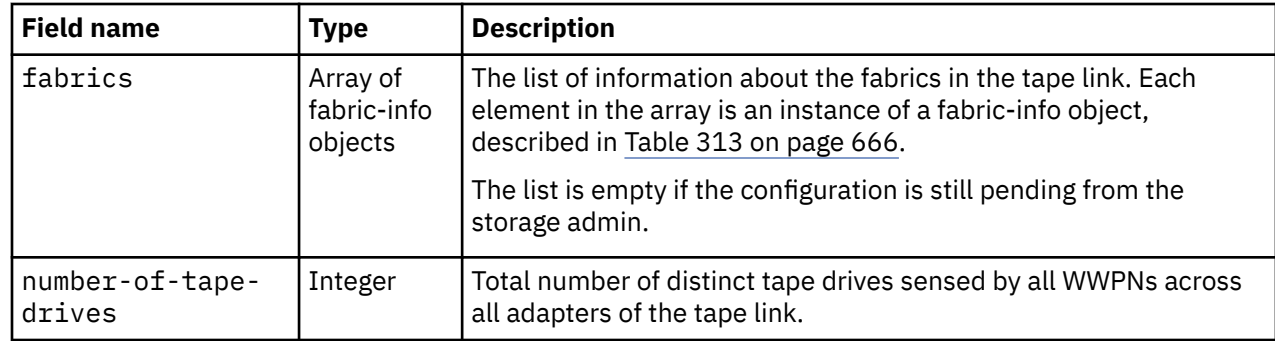

Each fabric-info object contains the following fields:

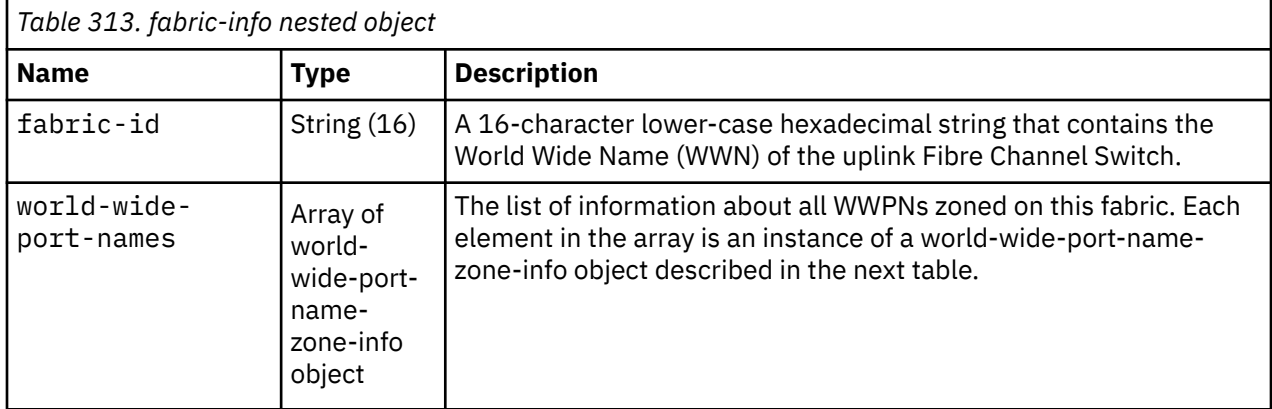

Each nested world-wide-port-name-zone-info object contains the following fields:

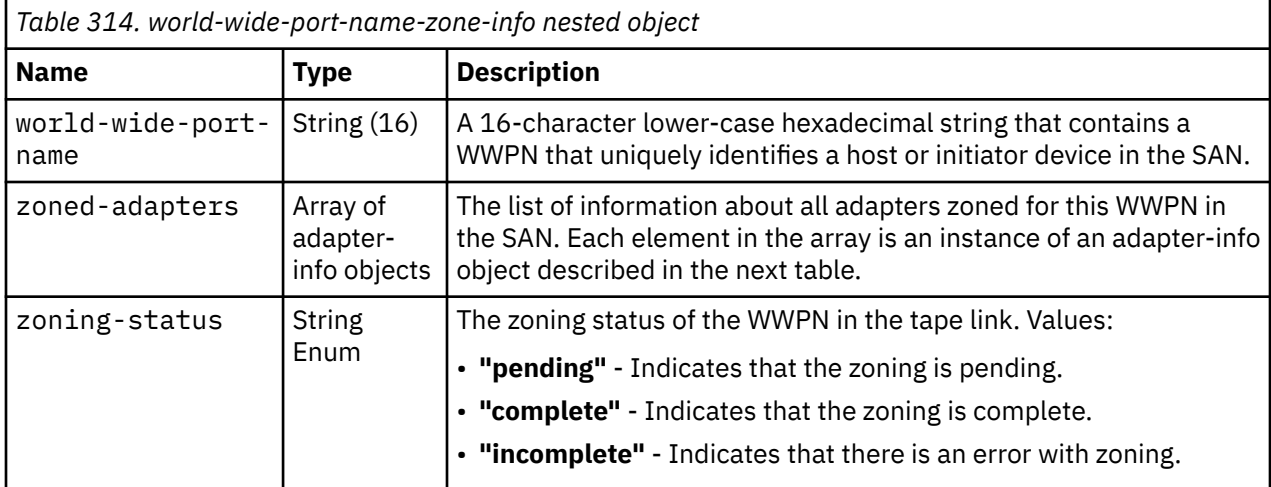

Each nested adapter-info object contains the following fields:

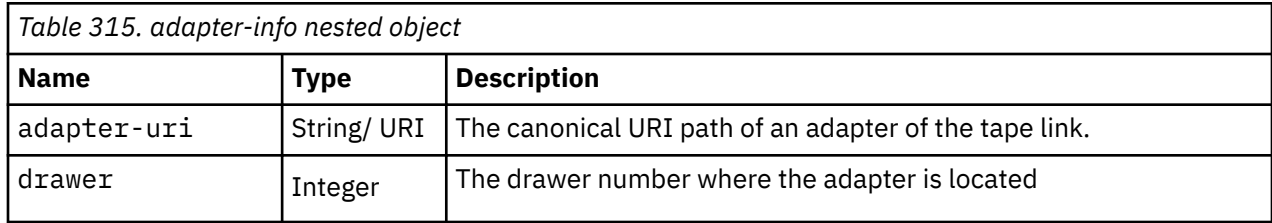

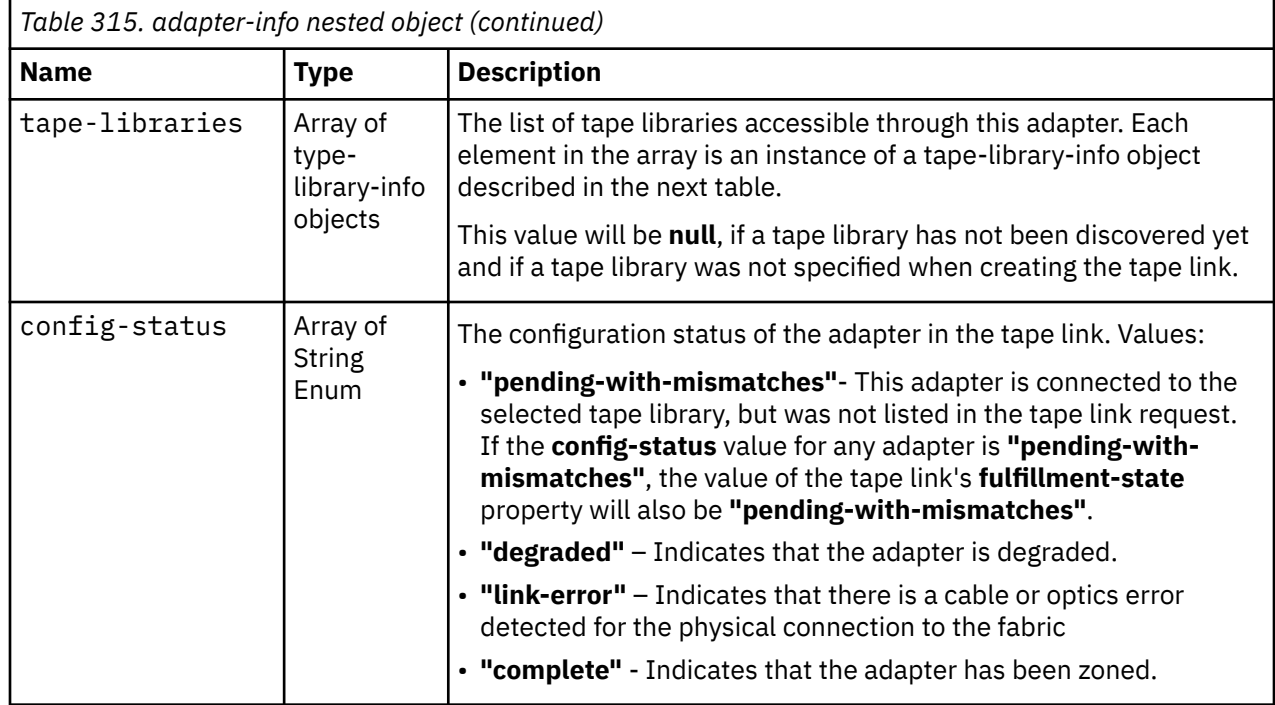

Each nested tape-library-info object contains the following fields:

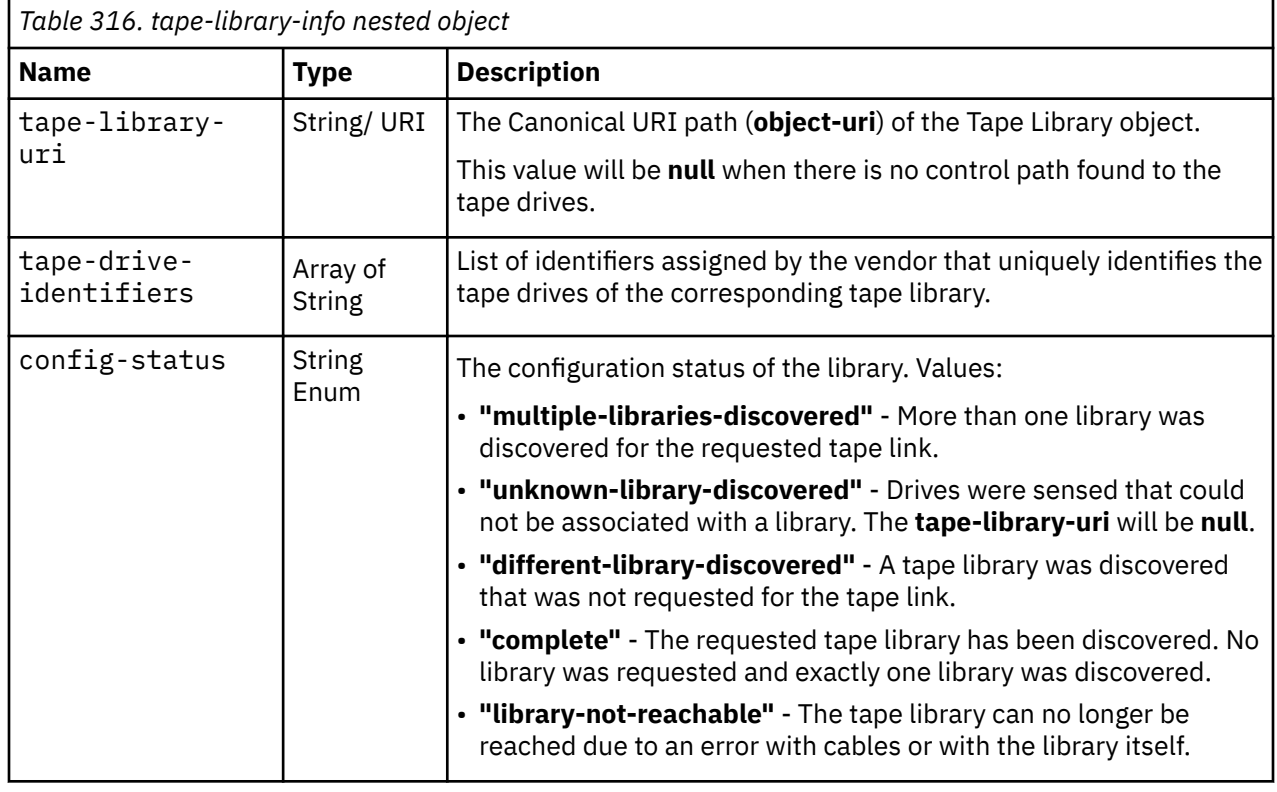

### **Description**

This operation retrieves the snapshot of the configuration of the specified tape link that was captured during the last discovery cycle.

The API user must have action/task permission to the **Configure Storage – System Programmer** or **Configure Storage – Storage Administrator** tasks; otherwise, status code 403 (Forbidden) is returned. A 404 (Not Found) status code is returned if the object ID *{tape-link-id}* does not identify a Tape Link object to which the API user has object-access permission.

### **Authorization requirements**

This operation has the following authorization requirement:

• Object-access permission to the tape link whose **object-id** is *{tape-link-id}*.

#### **HTTP status and reason codes**

On success, HTTP status code 200 (OK) is returned and the response body is provided as described in ["Response body contents" on page 665.](#page-728-0)

The following HTTP status codes are returned for the indicated errors, and the response body is a standard error response body providing the reason code indicated and the associated error message.

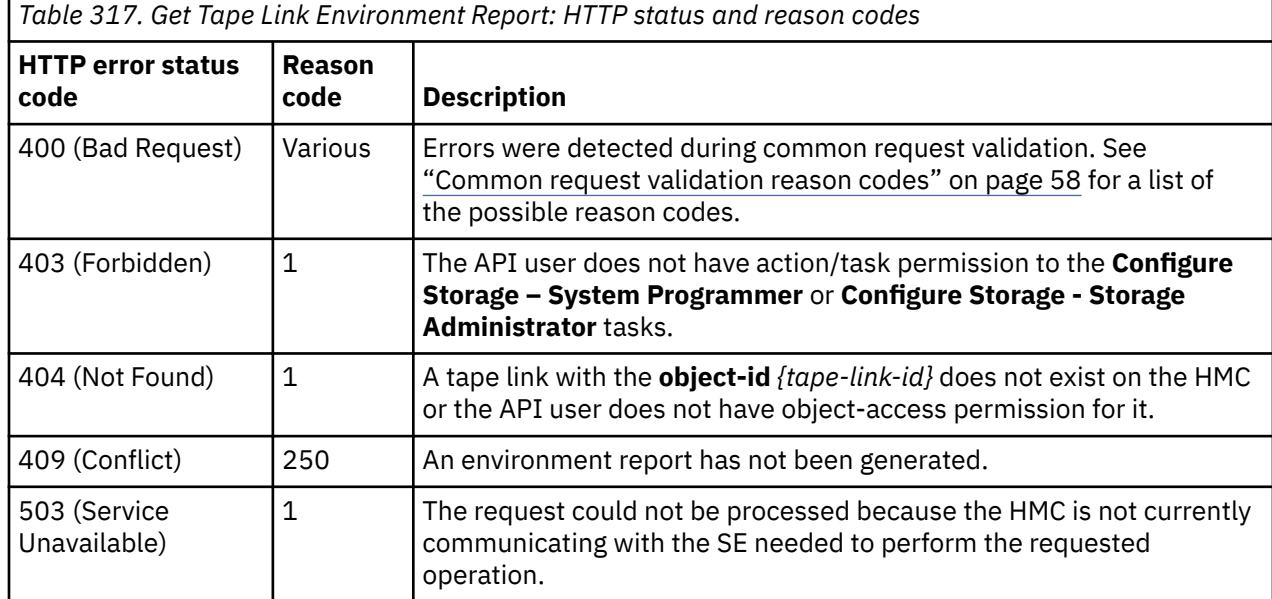

Additional standard status and reason codes can be returned, as described in [Chapter 3, "Invoking API](#page-114-0) [operations," on page 51.](#page-114-0)

#### **Example HTTP interaction**

```
GET /api/tape-links/ccb71f28-3aee-11eb-ad86-00106f0d81c9/operations/
  get-tape-link-environment-report HTTP/1.1
x-api-session: 3m8mqndvfwl7vtosroqs1b0p6rzxszc6voflw99rllr913oiw3
```
*Figure 363. Get Tape Link Environment Report: Request*

```
200 OK
server: Hardware management console API web server / 2.0
cache-control: no-cache
date: Fri, 15 Jan 2021 09:46:58 GMT
content-type: application/json;charset=UTF-8
content-length: 2262
{
   "fabrics":[
      {
        "fabric-id":"100000051E4A8F00",
        "world-wide-port-names":[
{ } "world-wide-port-name":"c05076ffe8000017",
             "zoned-adapters":[
{f} "config-status":[
                     "complete"
, where the contract of \mathbb{I} , \mathbb{I} "adapter-uri":"/api/adapters/ab61e64e-4fc4-11e9-b8fd-00106f0d81c9",
 "drawer":2,
                  "tape-libraries":[
{2.5} "config-status":"complete",
 "tape-drive-identifiers":[
 "IBM ULT3580-HH6 1068012586",
 "IBM ULT3580-HH6 90WT800375"
, where the contract of the contract \mathbf{I} , \mathbf{I} "tape-library-uri":"/api/tape-libraries/
 b6303362-39e4-11eb-b4fe-00106f0d81c9"
}
 ]
               },
{f} "config-status":[
                     "complete"
, where the contract of \mathbb{I} , \mathbb{I} "adapter-uri":"/api/adapters/ab61e64e-4fc4-11e9-b8fd-00106f0d81c9",
                  "drawer":2,
                  "tape-libraries":[
{2.5} "config-status":"complete",
 "tape-drive-identifiers":[
 "IBM ULT3580-HH6 1068012586",
                          "IBM ULT3580-HH6 90WT800375"
, where the contract of the contract \mathbf{I} , \mathbf{I} "tape-library-uri":"/api/tape-libraries/
                         b6303362-39e4-11eb-b4fe-00106f0d81c9"
\} ]
\mathbb{R} , we have the set of \mathbb{R} ],
 "zoning-status":"complete"
           },
```
*Figure 364. Get Tape Link Environment Report: Response (Part 1)*

```
\{ "world-wide-port-name":"c05076ffe8000017",
                         "zoned-adapters":[
{ } \overline{\phantom{a}} \overline{\phantom{a}} 
                                  "config-status":[
                                       "complete"
, where the contract of \mathbb{I} , \mathbb{I} "adapter-uri":"/api/adapters/ab61e64e-4fc4-11e9-b8fd-00106f0d81c9",
                                  "drawer":2,
                                  "tape-libraries":[
{5.5} "config-status":"complete",
                                            "tape-drive-identifiers":[
                                                 "IBM ULT3580-HH6 1068012586",
                                                "IBM ULT3580-HH6 90WT800375"
, where the contract of the contract \mathbf{1}_{\ell} "tape-library-uri":"/api/tape-libraries/
                                      b6303362-39e4-11eb-b4fe-00106f0d81c9"
\} ]
                             },
{ } \overline{\phantom{a}} \overline{\phantom{a}} 
                                  "config-status":[
                                       "complete"
],
                                  "adapter-uri":"/api/adapters/ab61e64e-4fc4-11e9-b8fd-00106f0d81c9",
                                  "drawer":2,
                                  "tape-libraries":[
{5.5} "config-status":"complete",
                                            "tape-drive-identifiers":[
 "IBM ULT3580-HH6 1068012586",
 "IBM ULT3580-HH6 90WT800375"
, where the contract of the contract \mathbf{1}_{\ell} "tape-library-uri":"/api/tape-libraries/
                                      b6303362-39e4-11eb-b4fe-00106f0d81c9"
<u>}</u>
 ]
\} ],
                   "zoning-status":"complete"
 }
              ]
         }
\Box,
 "last-scan-time":1610636246000,
     "number-of-tape-drives":2,
      "cpc-name":"P0000M12"
}
```
*Figure 365. Get Tape Link Environment Report: Response (Part 2)*

#### **Usage note**

If an environment report has not been generated for a tape link, use the Update Tape Link Environment Report operation to initiate the creation of the environment report.

### **Inventory service data**

Information about the Tape Links managed by the HMC can be optionally included in the inventory data provided by the Inventory Service

Inventory entries for Tape Link objects are included in the response to the Inventory Service's Get Inventory operation when the request specifies (explicitly by class, implicitly through a containing category, or by default) that objects of **class "tape-link"** are to be included. Information for a particular tape link is included only if the API user has object-access permission to that object.

For each tape link to be included, the inventory response array includes the following:

• An array entry for the tape link object itself. This entry is a JSON object with the same contents as is specified in the Response body contents section for ["Get Tape Link Properties" on page 625.](#page-688-0) That is, the data provided is the same as would be provided if a Get Tape Link Properties operation were requested targeting this object.

• An array entry for each virtual tape resource element associated with the tape link. For each such virtual tape resource, an entry is included that is a JSON object with the same contents as is specified in the Response body contents section for ["Get Virtual Tape Resource Properties" on page 645.](#page-708-0)

#### **Sample inventory data**

The following fragment is an example of the JSON objects that would be included in the Get Inventory response to describe a storage template. These objects would appear as multiple array entries in the response array:

```
{
    "adapter-port-uris":[
       "/api/adapters/4f8da200-6574-11eb-a6e2-fa163e65c83b/storage-ports/0",
       "/api/adapters/92ff8ef4-6574-11eb-8158-fa163e65c83b/storage-ports/0"
\Box,
 "class":"tape-link",
    "connectivity":2,
    "cpc-uri":"/api/cpcs/d629c0a5-80cf-3590-b7f0-2456edc6652d",
   "description":
    "fulfillment-state":"complete",
 "max-partitions":1,
 "name":"A tape link",
 "object-id":"4c57bc36-6661-11eb-abd9-fa163e65c83b",
 "object-uri":"/api/tape-links/4c57bc36-6661-11eb-abd9-fa163e65c83b",
     "parent":"/api/console",
    "tape-library-uri":"/api/tape-libraries/4f3400a4-6661-11eb-86b8-fa163e65c83b",
 "unassigned-world-wide-port-names":[],
 "virtual-tape-resource-uris":[
       "/api/tape-links/4c57bc36-6661-11eb-abd9-fa163e65c83b/virtual-tape-resources/
c92078e0-6669-11eb-a93e-fa163e65c83b",
       "/api/tape-links/4c57bc36-6661-11eb-abd9-fa163e65c83b/virtual-tape-resources/
c8d7a91c-6669-11eb-a93e-fa163e65c83b"
   ]
},
{
    "adapter-port-uri":"/api/adapters/92ff8ef4-6574-11eb-8158-fa163e65c83b/storage-ports/0",
    "class":"virtual-tape-resource",
    "degraded-reasons":[],
   "description":""
    "device-number":"0002",
 "element-id":"c92078e0-6669-11eb-a93e-fa163e65c83b",
 "element-uri":"/api/tape-links/4c57bc36-6661-11eb-abd9-fa163e65c83b/virtual-tape-resources/
c92078e0-6669-11eb-a93e-fa163e65c83b",
    "name":"vhba_TL_A tape link1",
 "parent":"/api/tape-links/4c57bc36-6661-11eb-abd9-fa163e65c83b",
 "partition-uri":"/api/partitions/c7cfd99a-6669-11eb-a93e-fa163e65c83b",
 "world-wide-port-name-info":{
 "status":"validated",
       "world-wide-port-name":"a1b2c3d4e5f60003"
   }
},
{
 "adapter-port-uri":"/api/adapters/4f8da200-6574-11eb-a6e2-fa163e65c83b/storage-ports/0",
 "class":"virtual-tape-resource",
    "degraded-reasons":[],
   "description":"
    "device-number":"0001",
 "element-id":"c8d7a91c-6669-11eb-a93e-fa163e65c83b",
 "element-uri":"/api/tape-links/4c57bc36-6661-11eb-abd9-fa163e65c83b/virtual-tape-resources/
c8d7a91c-6669-11eb-a93e-fa163e65c83b",
    "name":"vhba_TL_A tape link0",
    "parent":"/api/tape-links/4c57bc36-6661-11eb-abd9-fa163e65c83b",
    "partition-uri":"/api/partitions/c7cfd99a-6669-11eb-a93e-fa163e65c83b",
 "world-wide-port-name-info":{
 "status":"validated",
       "world-wide-port-name":"a1b2c3d4e5f60002"
   }
}
```
*Figure 366. Tape Link object: Sample inventory data - Response*

Level 04c

# **Chapter 11. Core IBM Z resources**

These APIs provide access to and control of the following Z and LinuxONE HMC/SE objects:

- Console
- Group
- CPC
- Logical Partition

In addition, these APIs provide access to the following CPC-related data items:

- Reset Activation Profiles
- Image Activation Profiles
- Load Activation Profiles
- Group Profiles
- Capacity Records

# **Operations Summary**

Following are the operations summaries for each of the core Z and LinuxONE objects.

### **Console operations summary**

The following table provides an overview of the operations provided for Console objects.

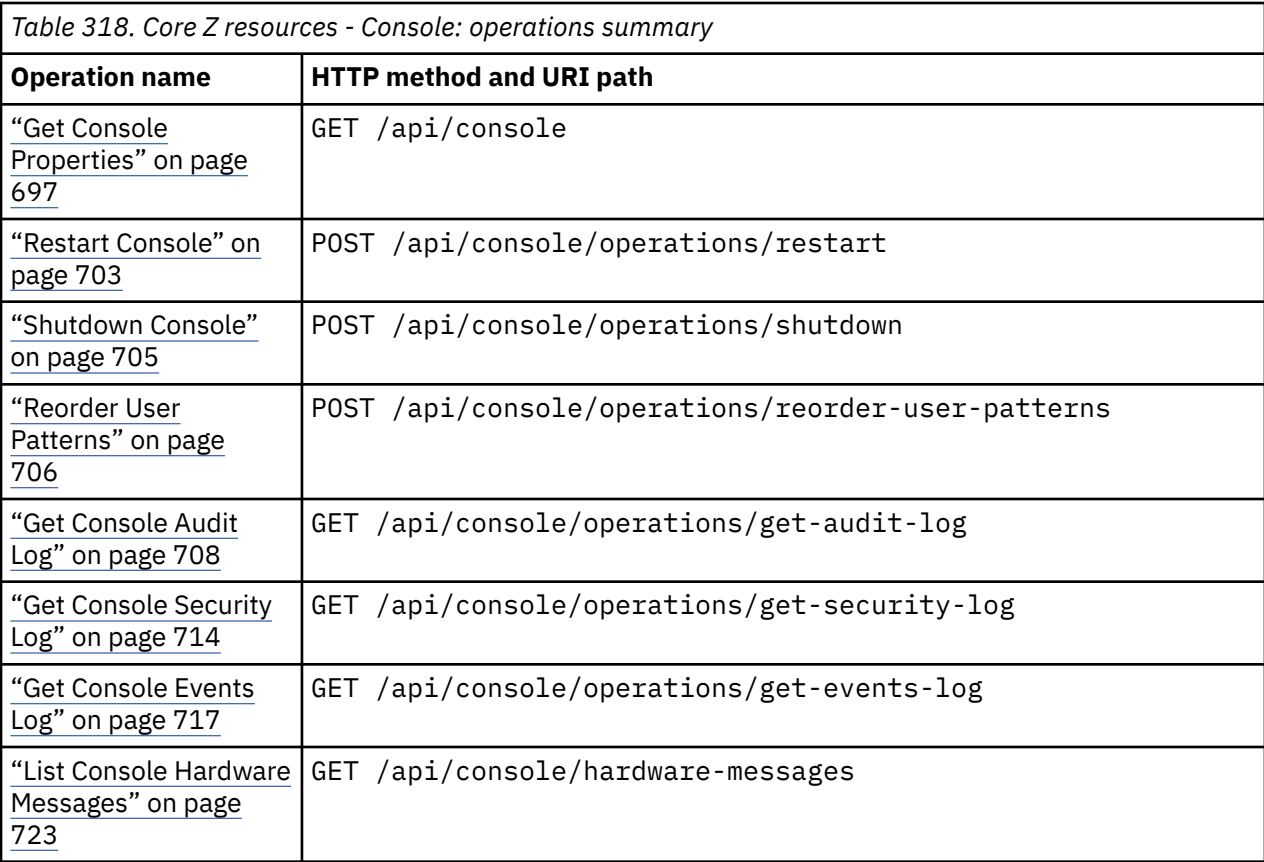

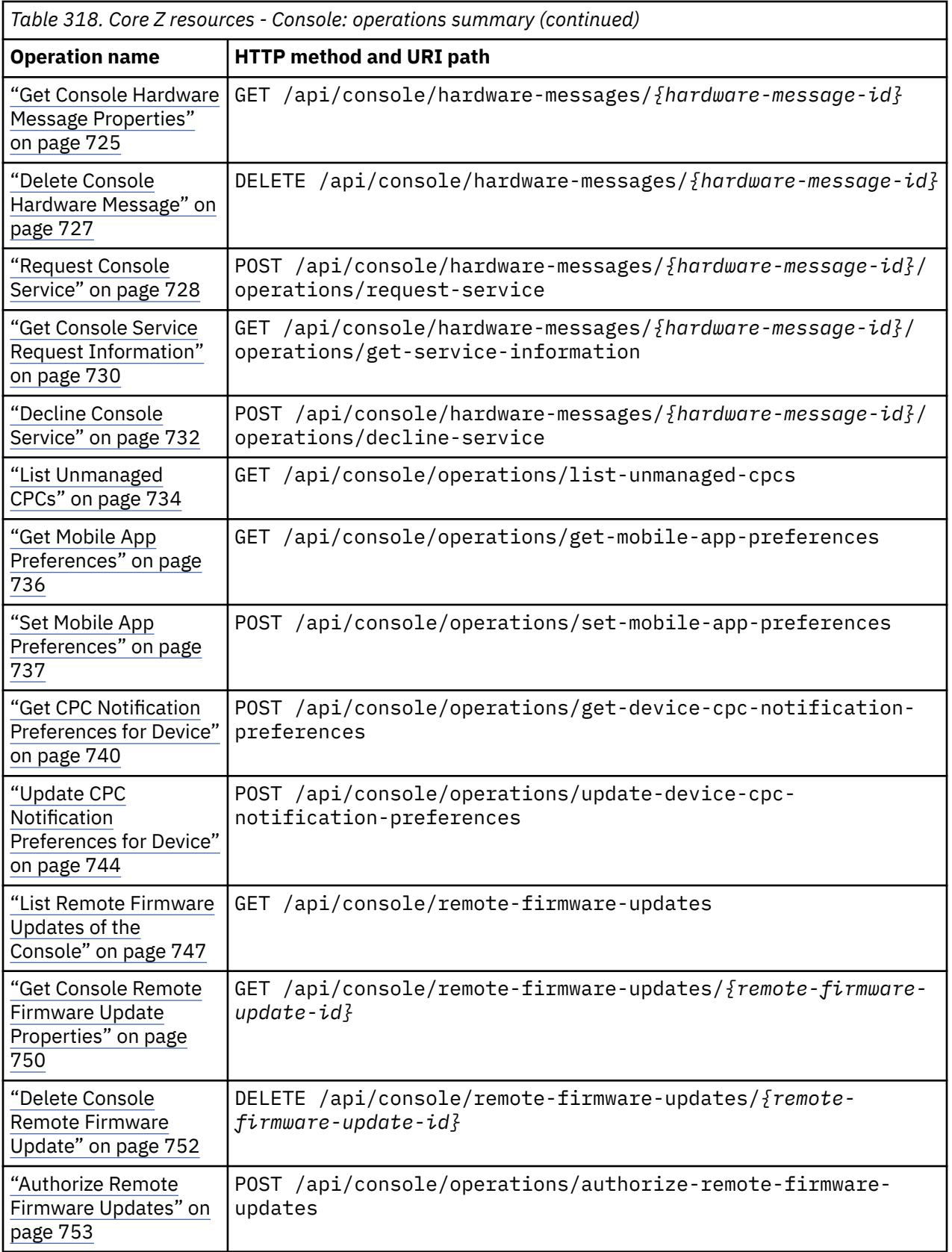

I

I

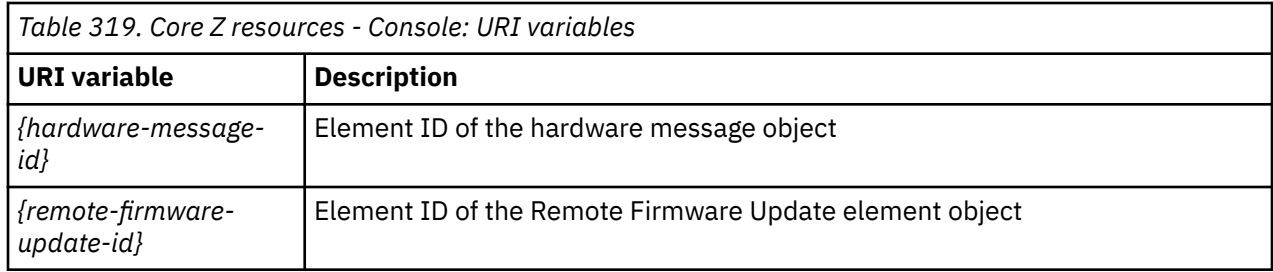

# **User operations summary**

 $\mathsf I$ 

The following table provides an overview of the operations provided for User objects.

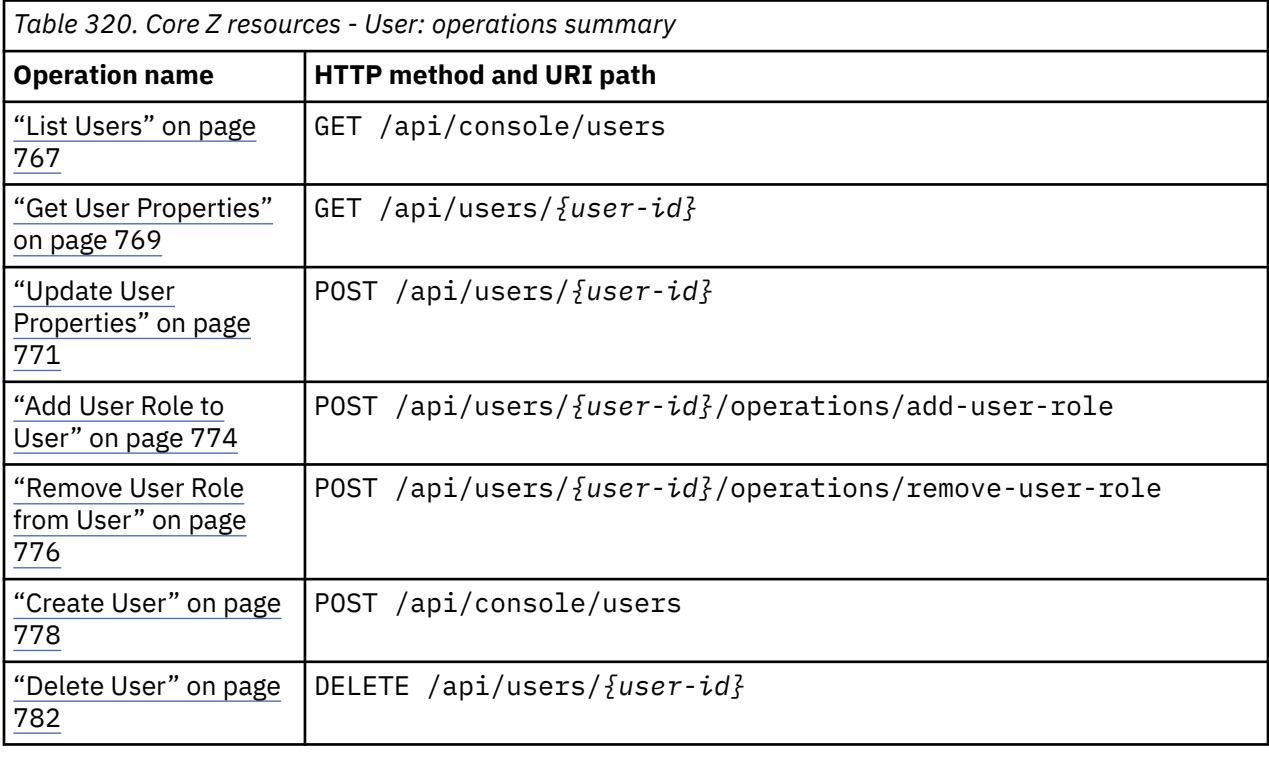

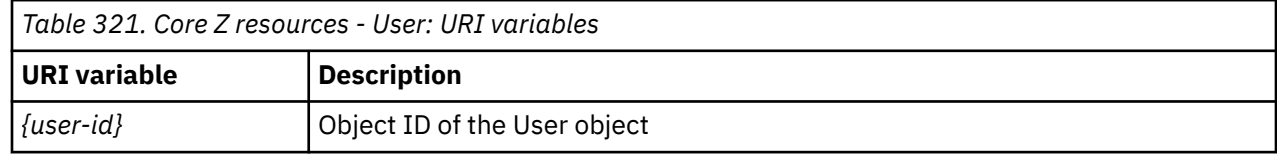

# **User Role operations summary**

The following table provides an overview of the operations provided for User Role objects.

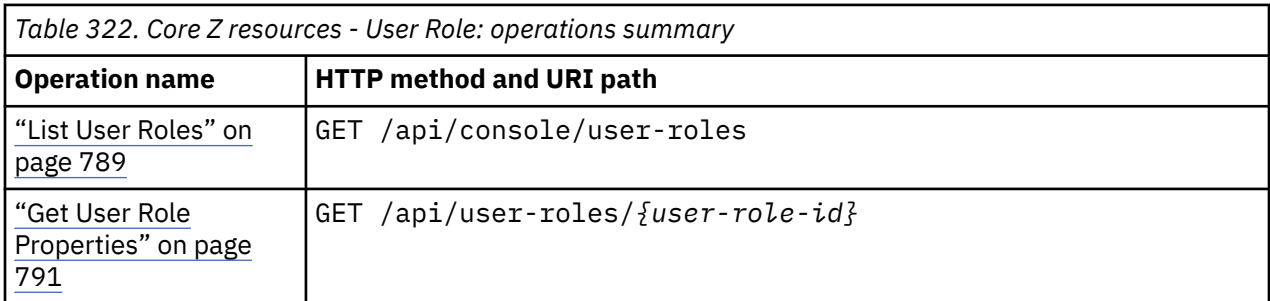

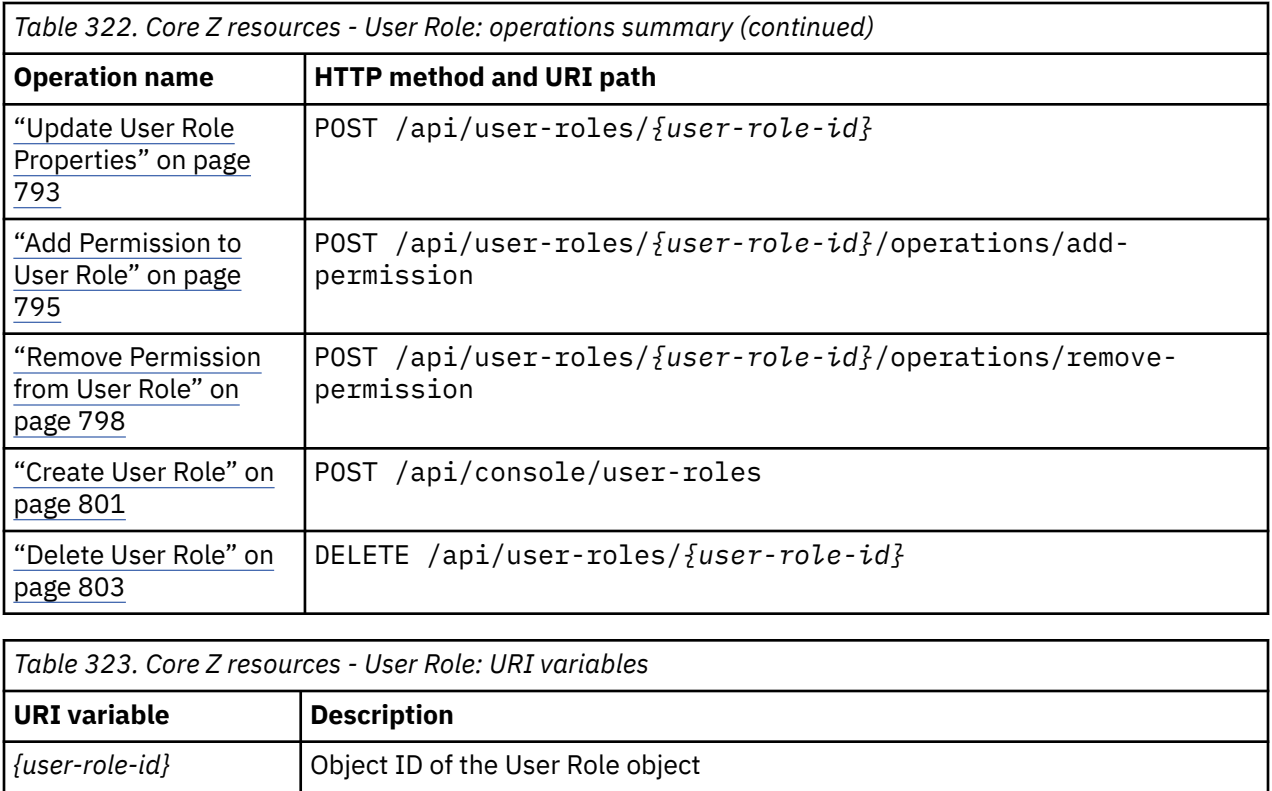

# **Task operations summary**

The following table provides an overview of the operations provided for Task objects.

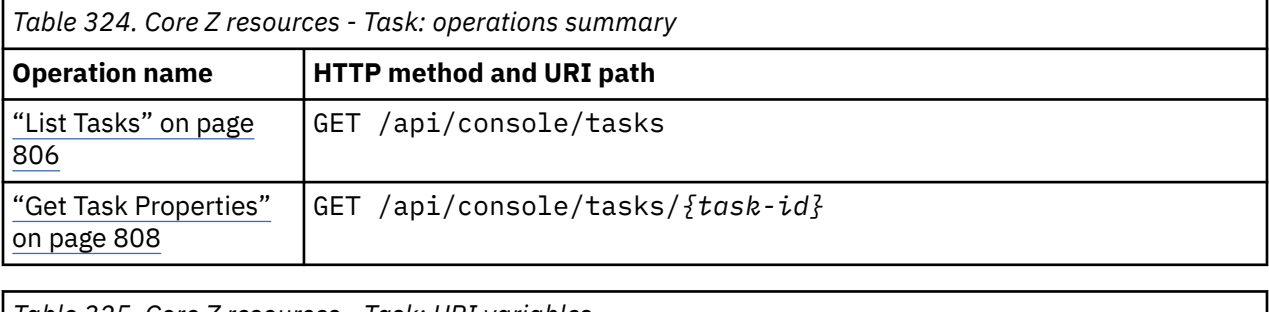

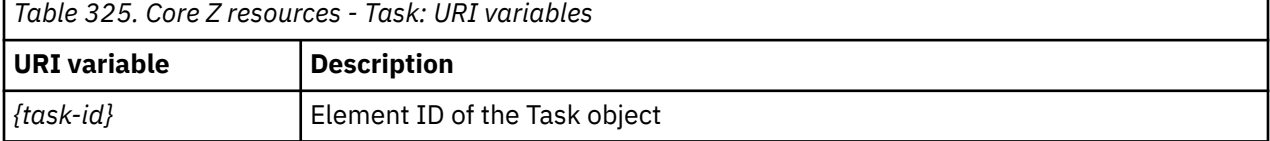

## **User Pattern operations summary**

The following table provides an overview of the operations provided for User Pattern objects.

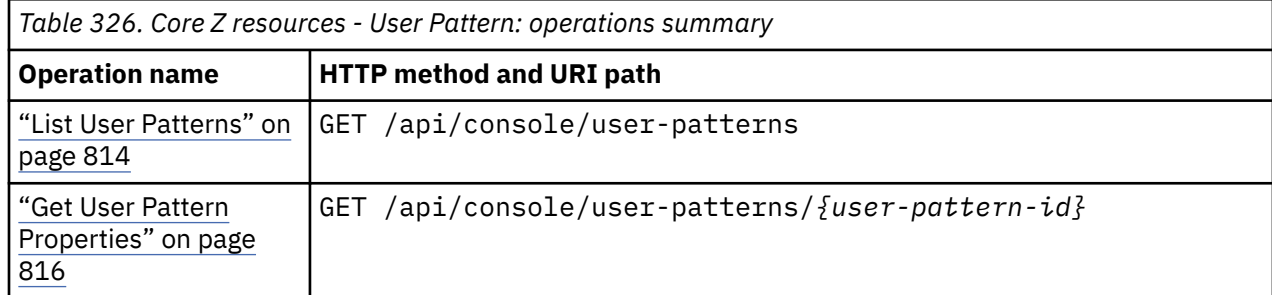

Level 04c

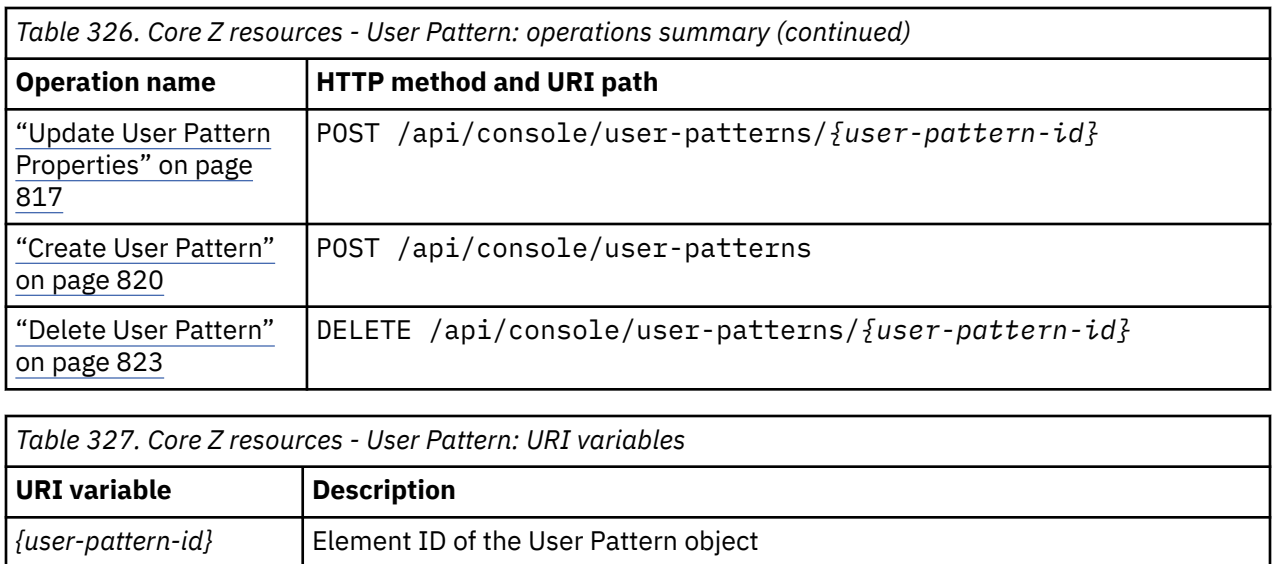

# **Password Rule operations summary**

The following table provides an overview of the operations provided for Password Rule objects.

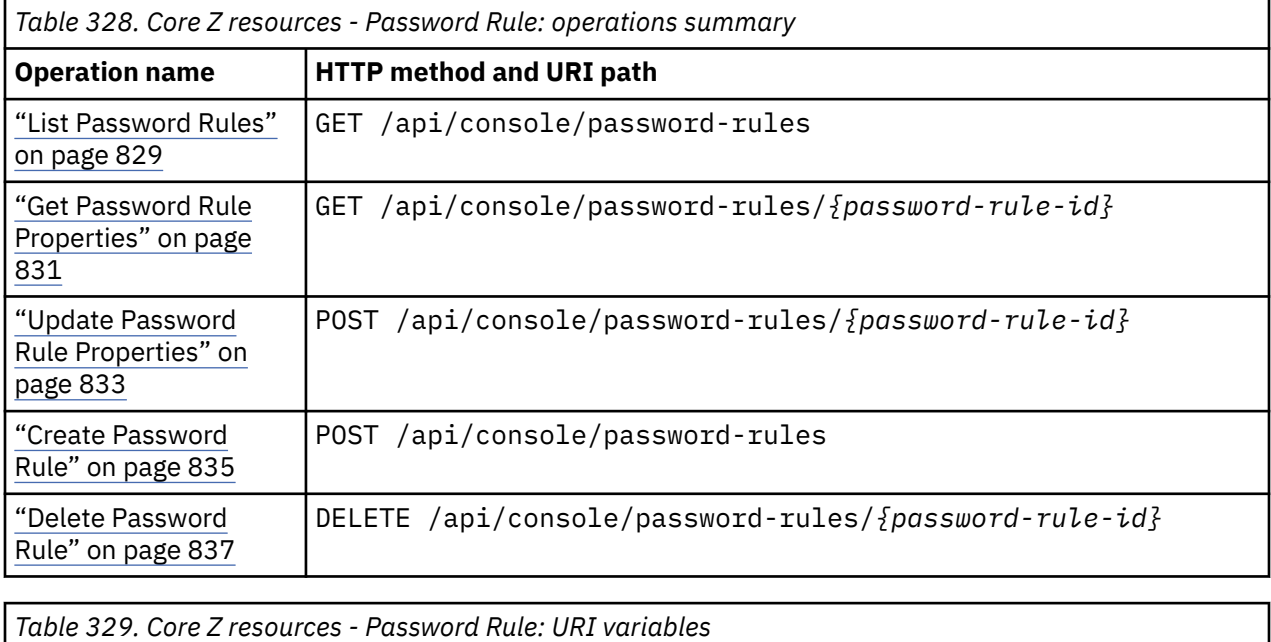

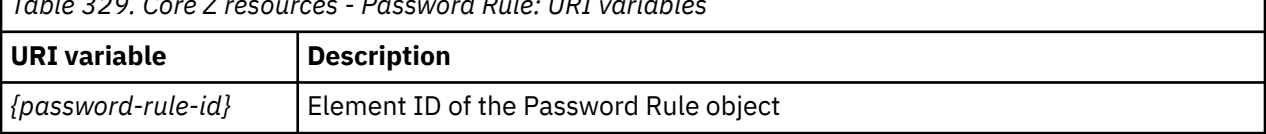

## **LDAP Server Definition operations summary**

The following table provides an overview of the operations provided for LDAP Server Definition objects.

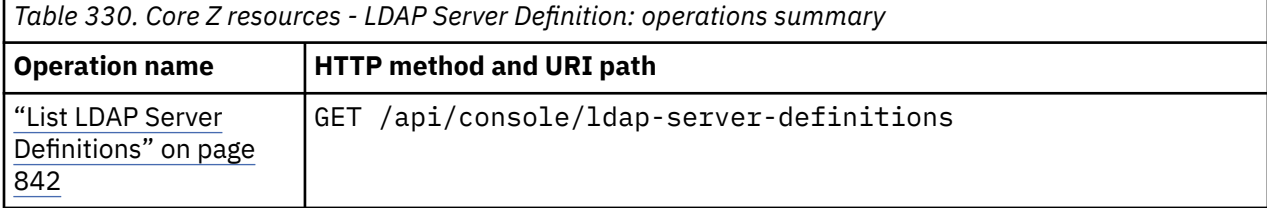

#### Level 04c

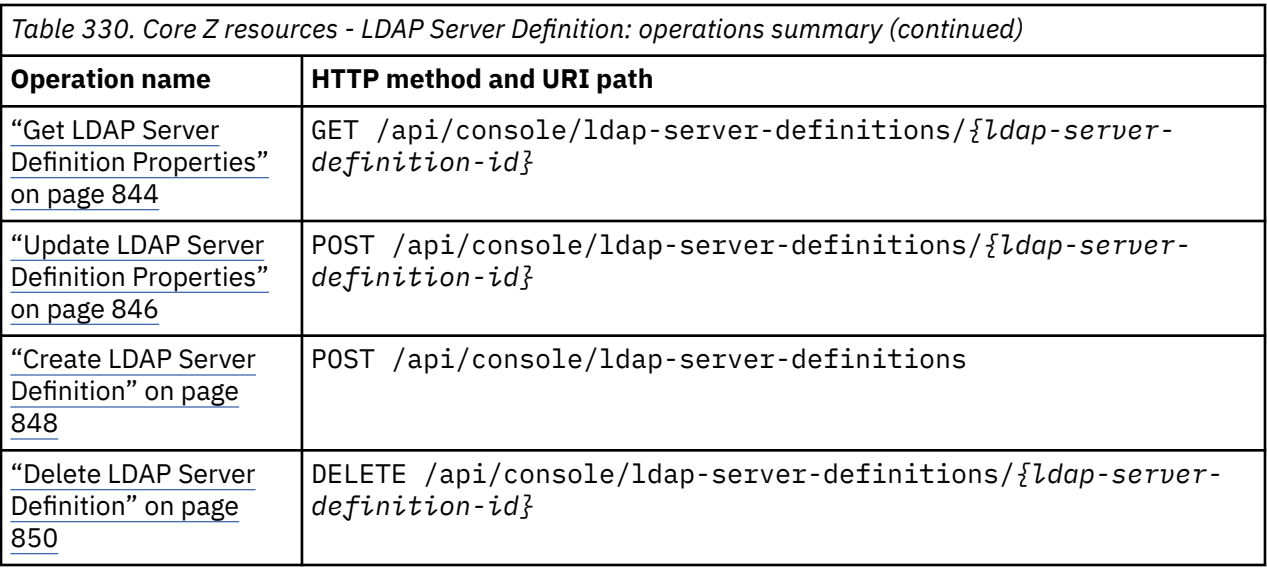

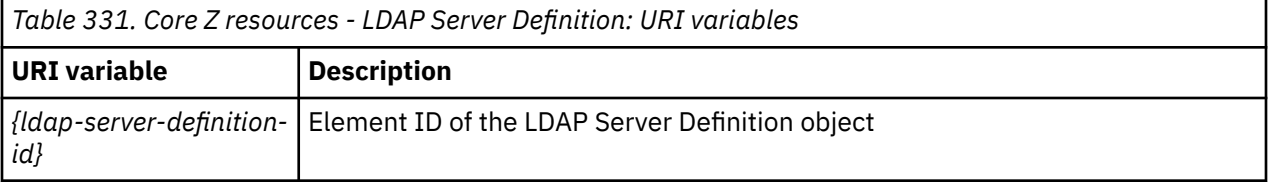

# **MFA Server Definition operations summary**

The following table provides an overview of the operations provided for MFA Server Definition objects.

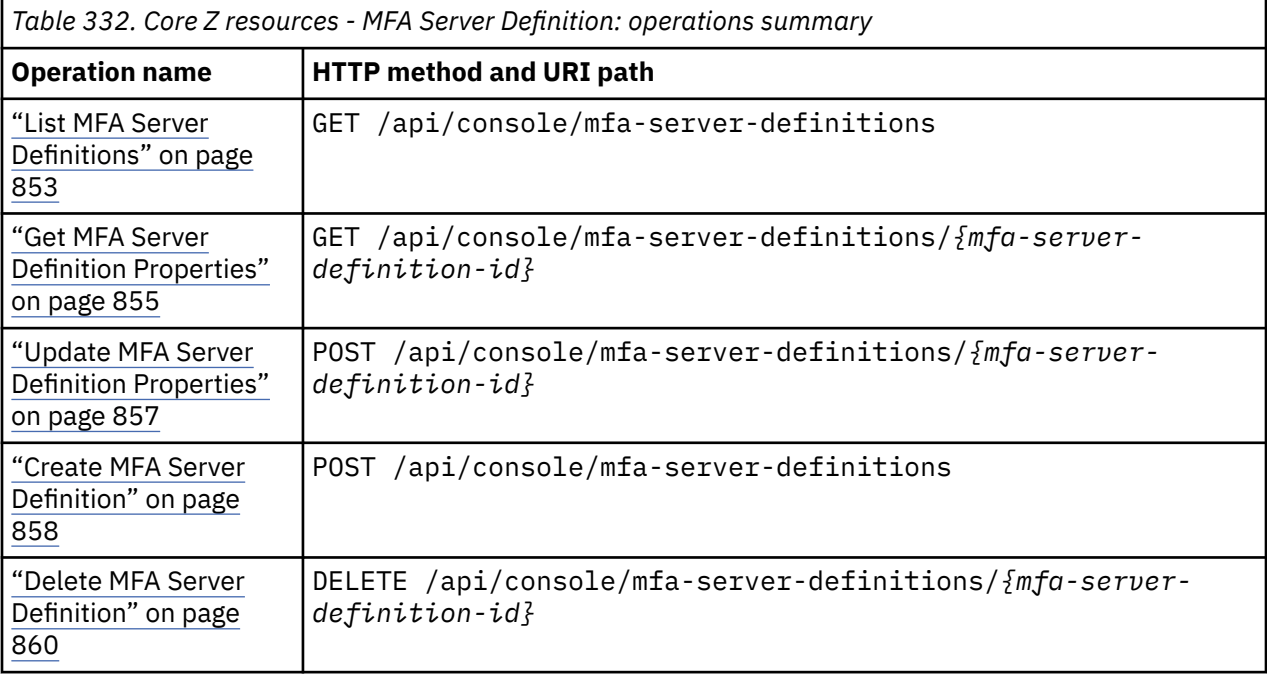

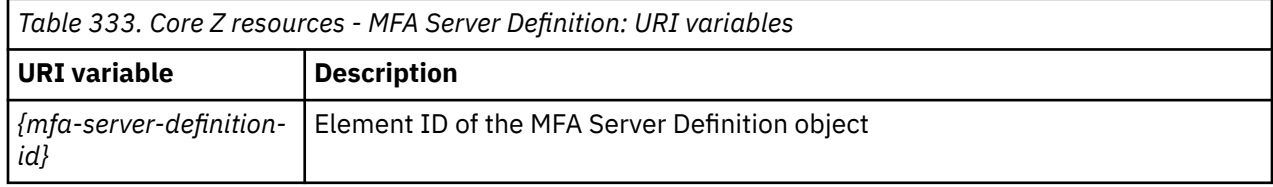

## **Group operations summary**

The following table provides an overview of the operations provided for Group objects.

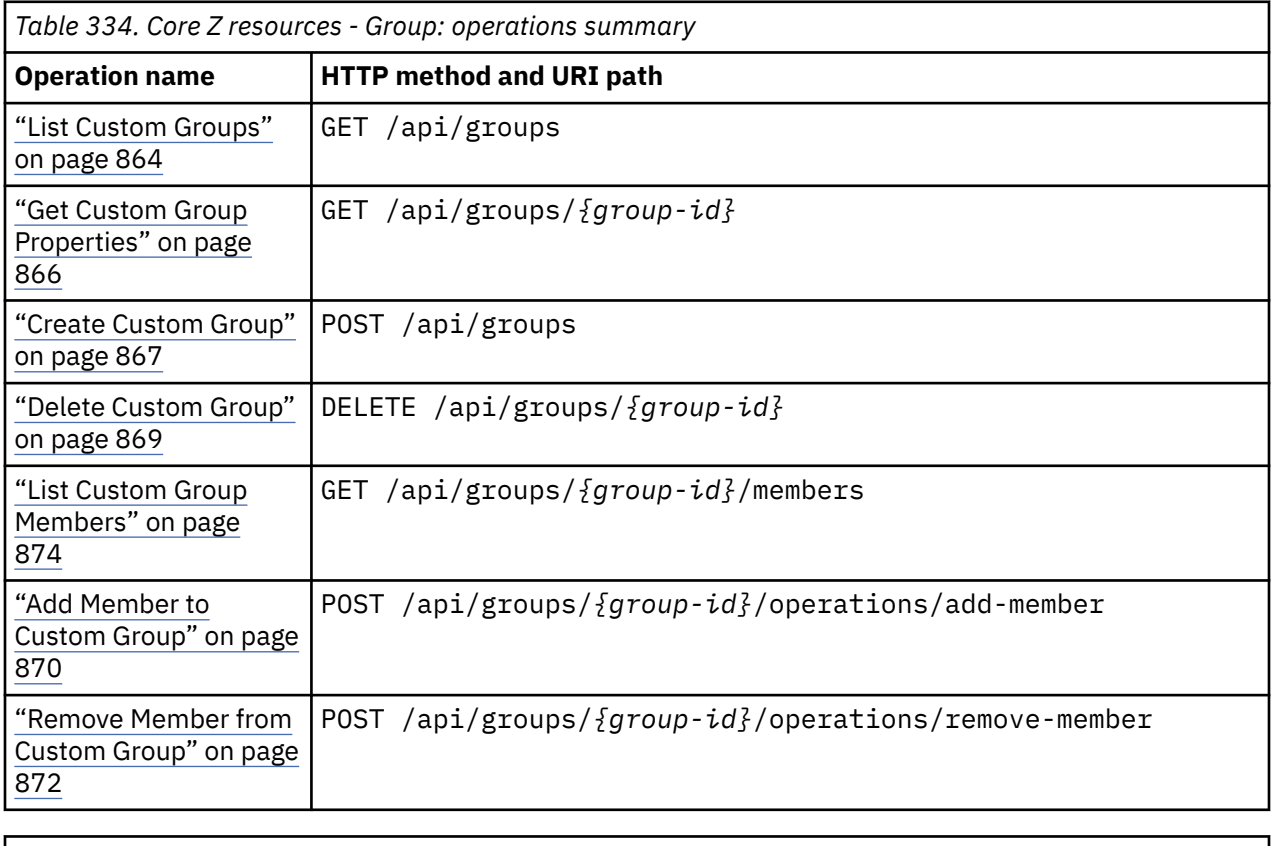

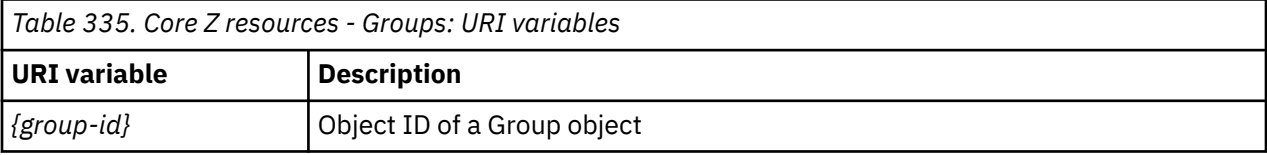

## **CPC operations summary**

The following tables provide an overview of the operations provided for CPC objects.

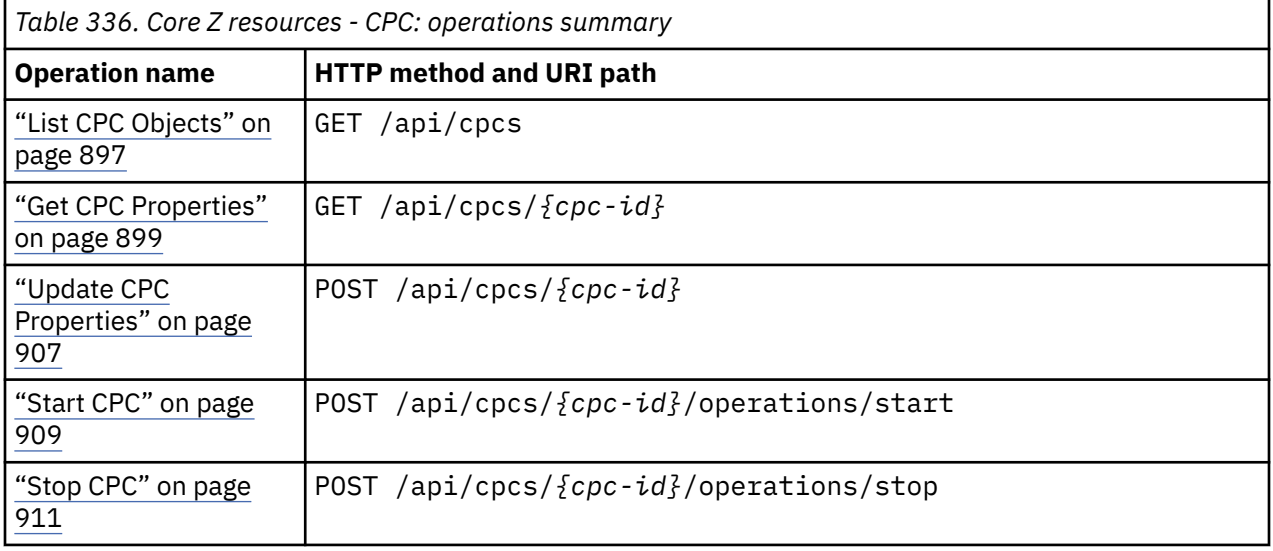

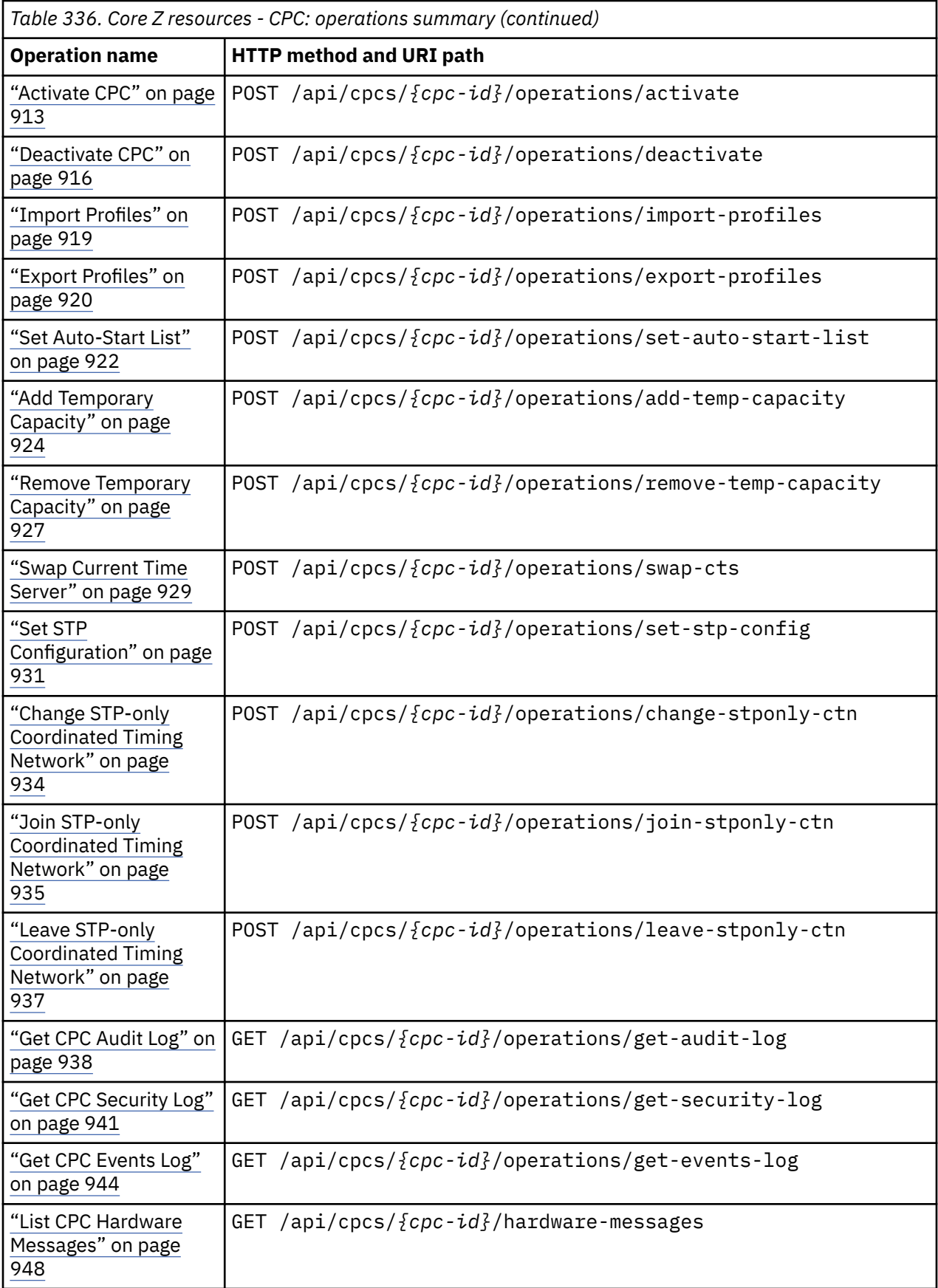

 $\overline{\phantom{a}}$ 

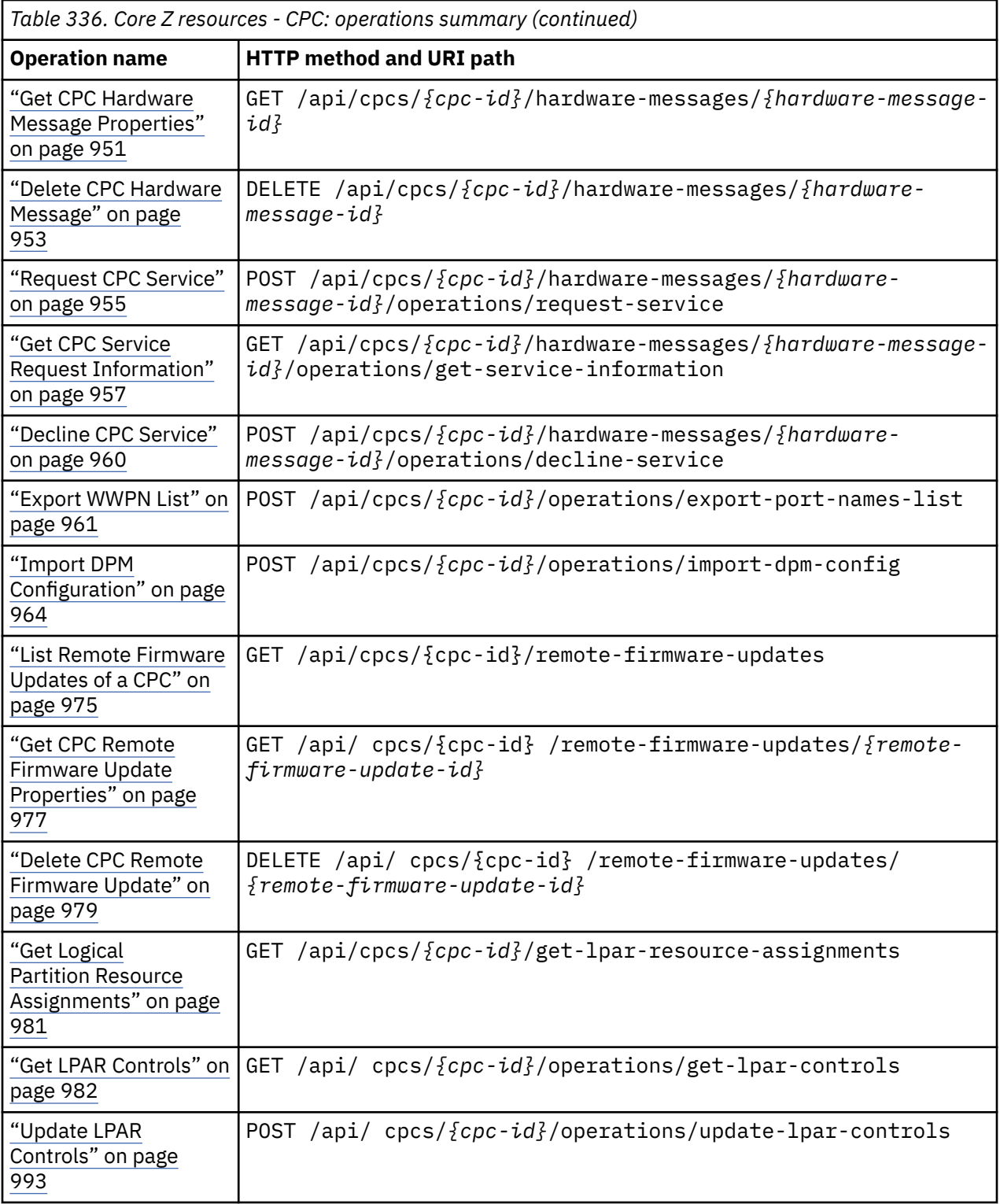

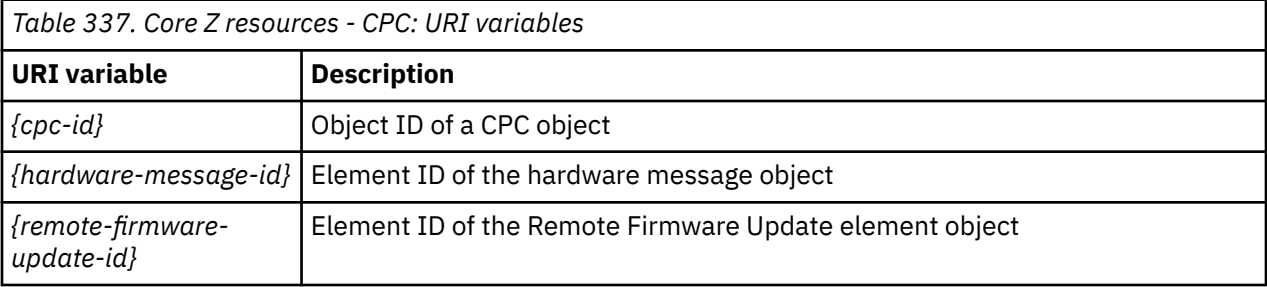

# **Logical partition operations summary**

The following tables provide an overview of the operations provided for Logical Partition objects.

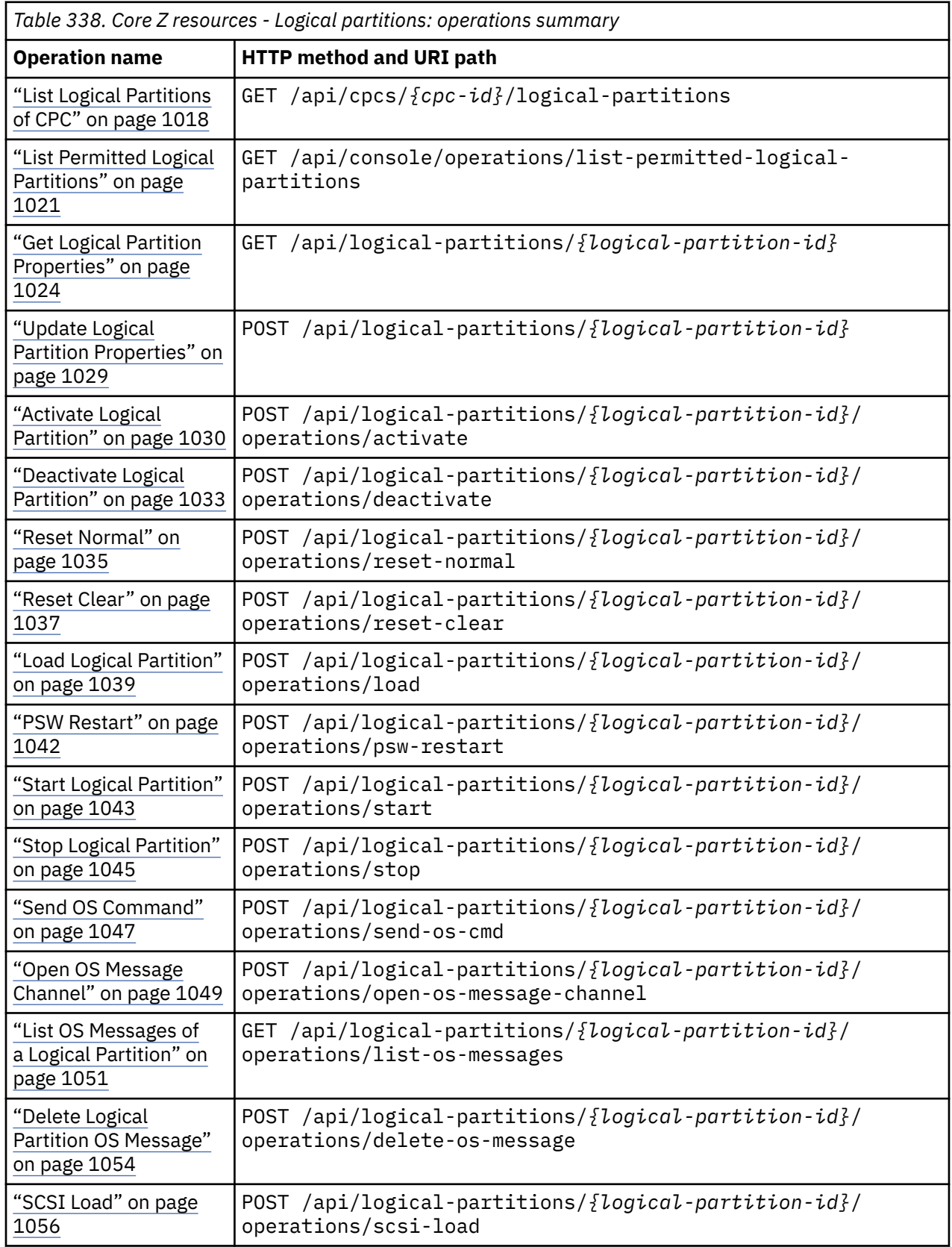

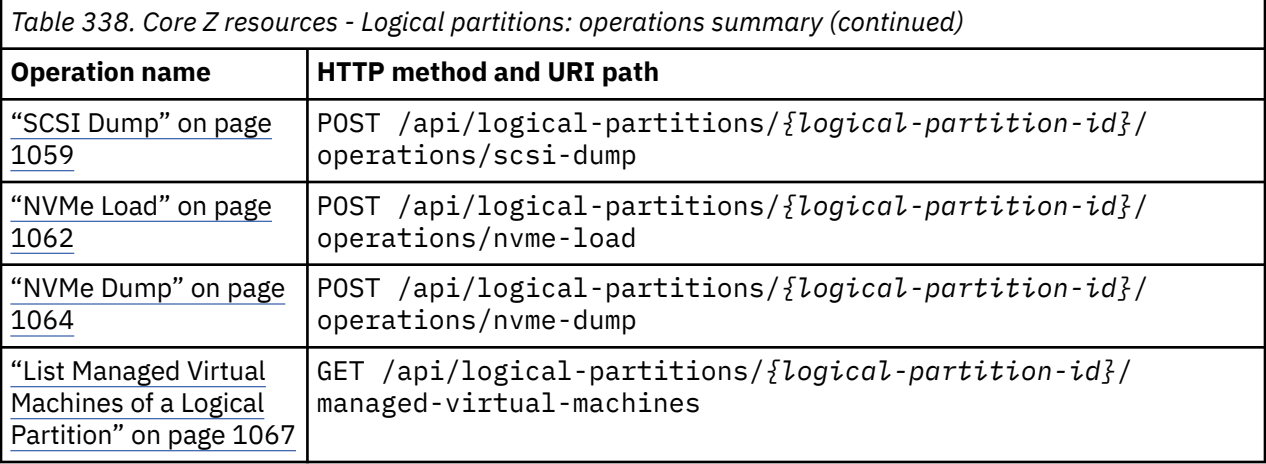

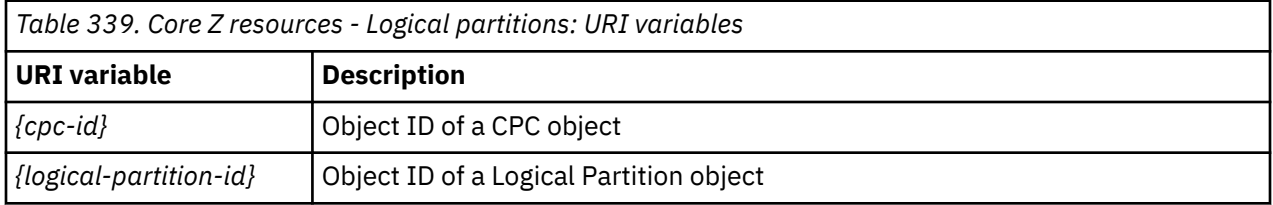

# **Activation profile operations summary**

The following tables provide an overview of the operations provided for the various types of Activation Profile objects.

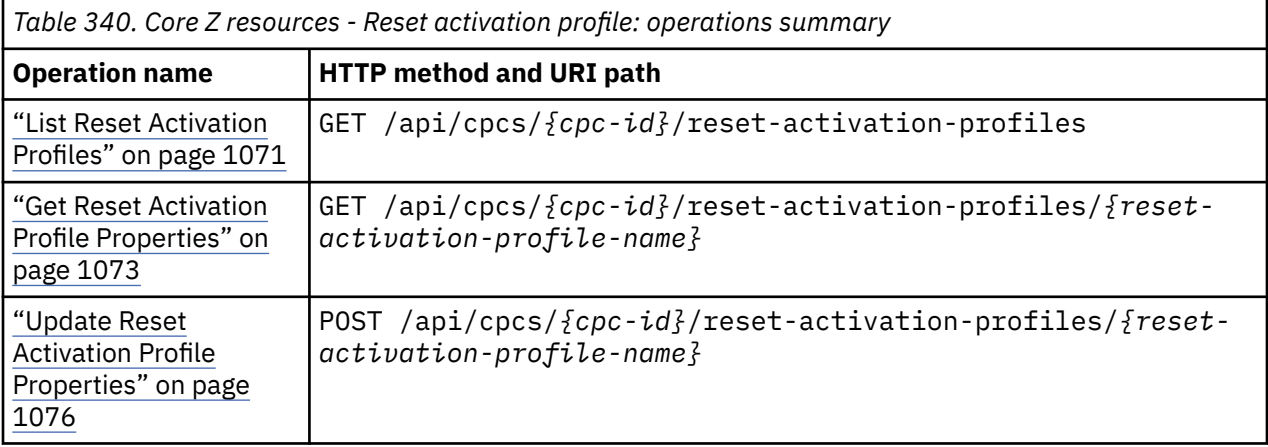

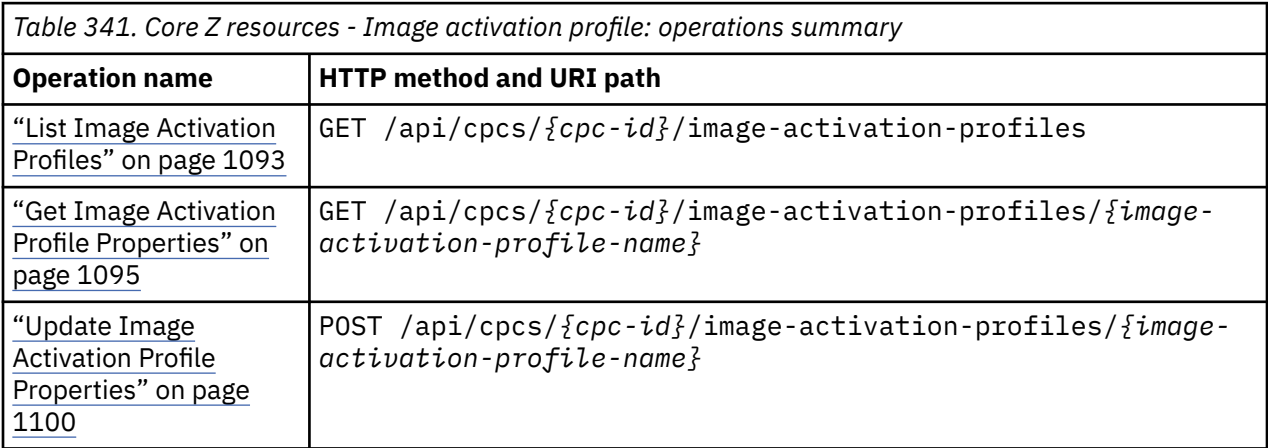

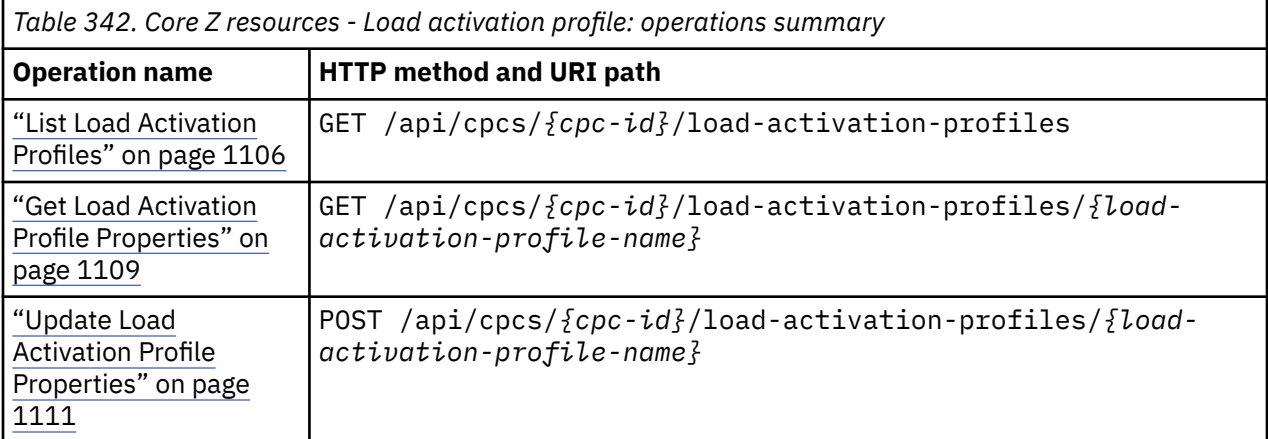

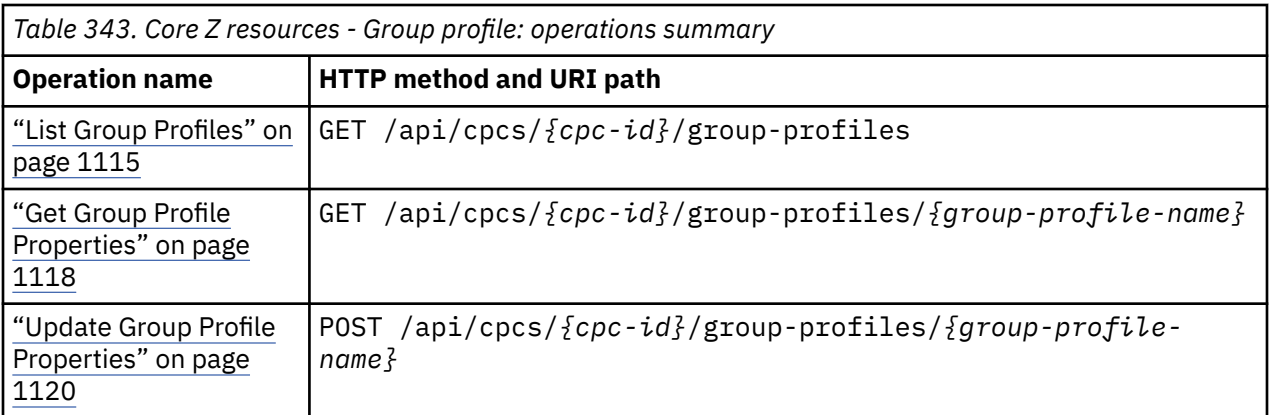

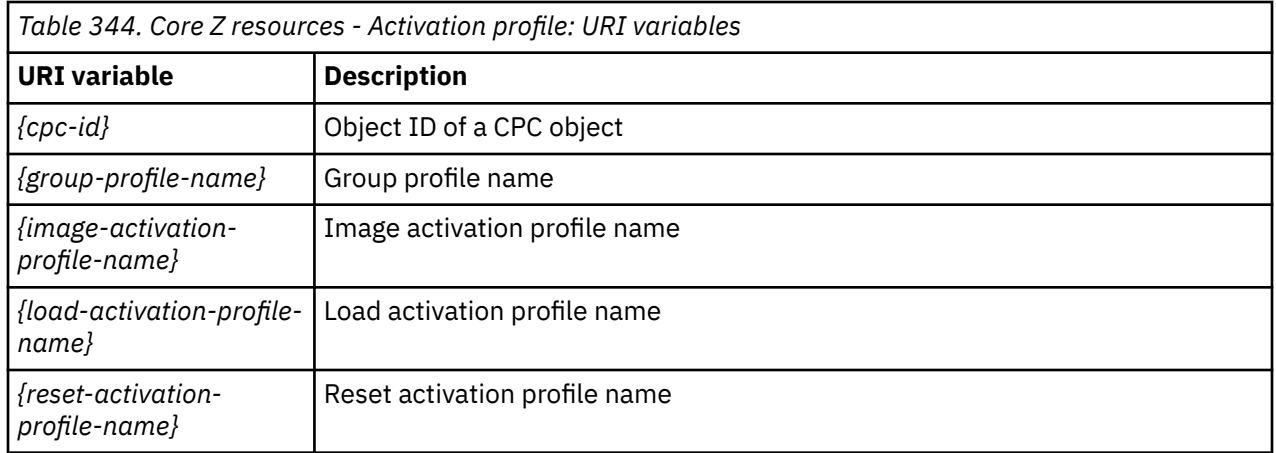

# **Capacity record operations summary**

The following tables provide an overview of the operations provided for Capacity Record objects.

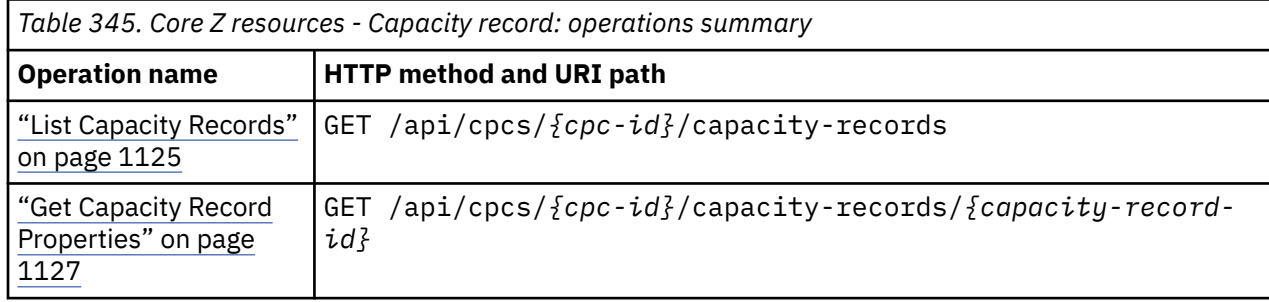

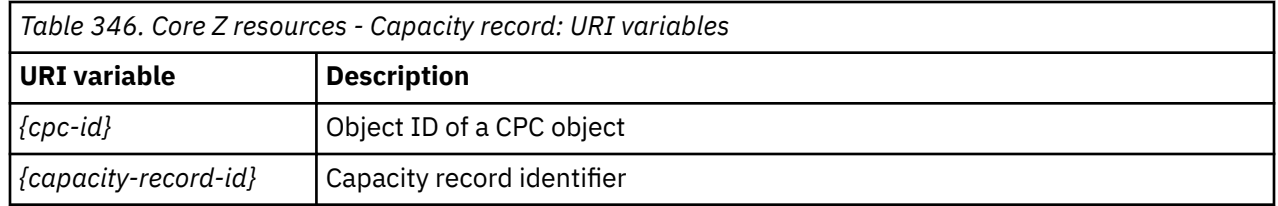

# **Shared nested objects**

Some of the Core API objects share common nested objects and are documented here for ease of reference.

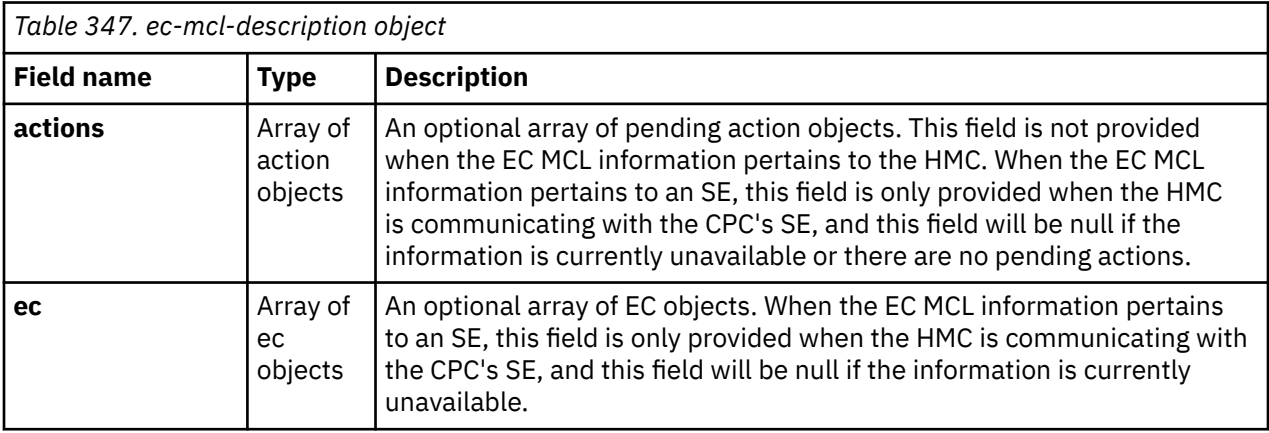

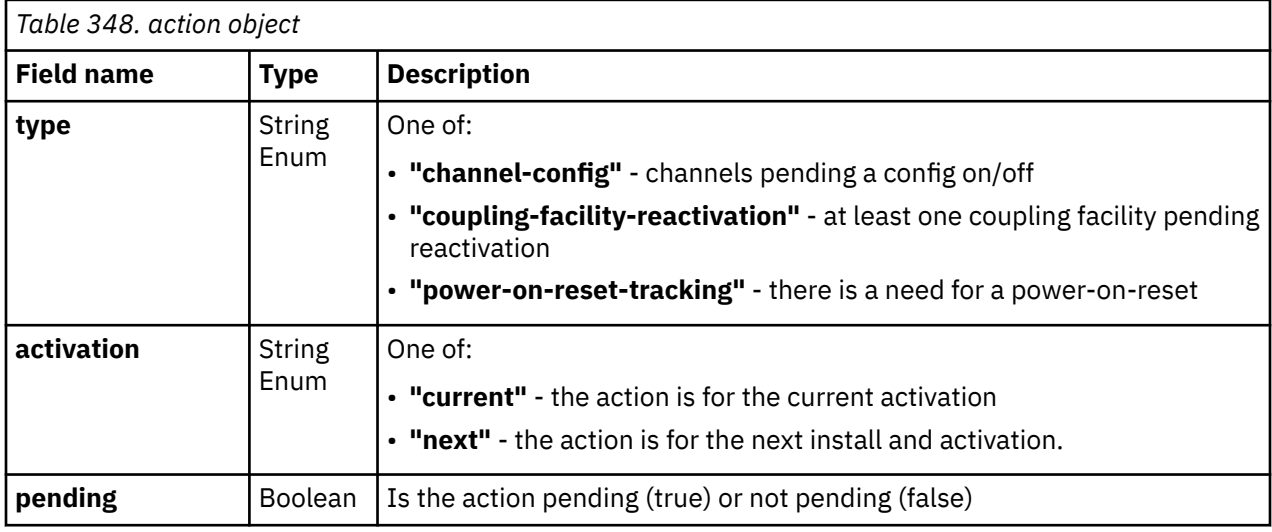

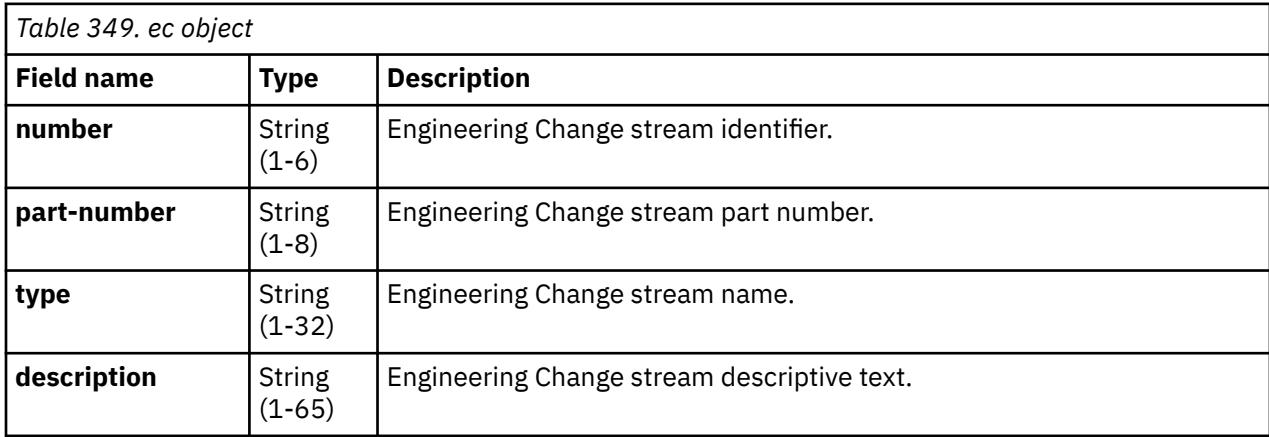

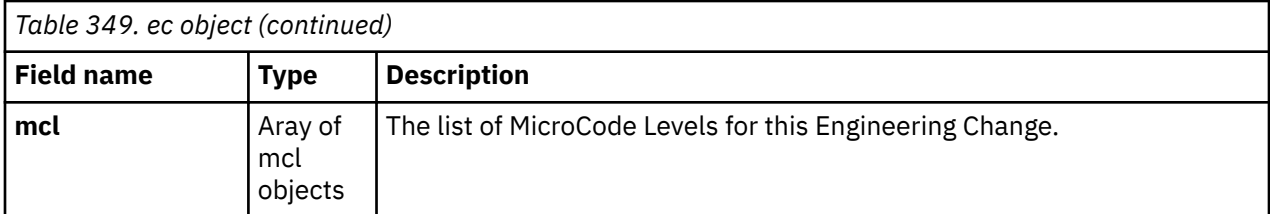

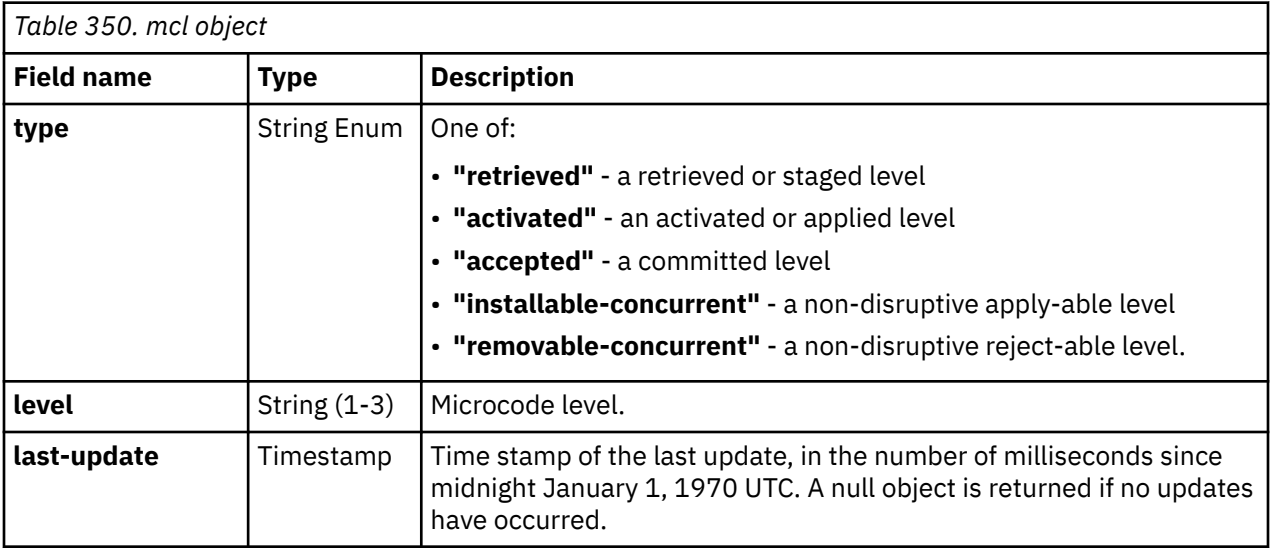

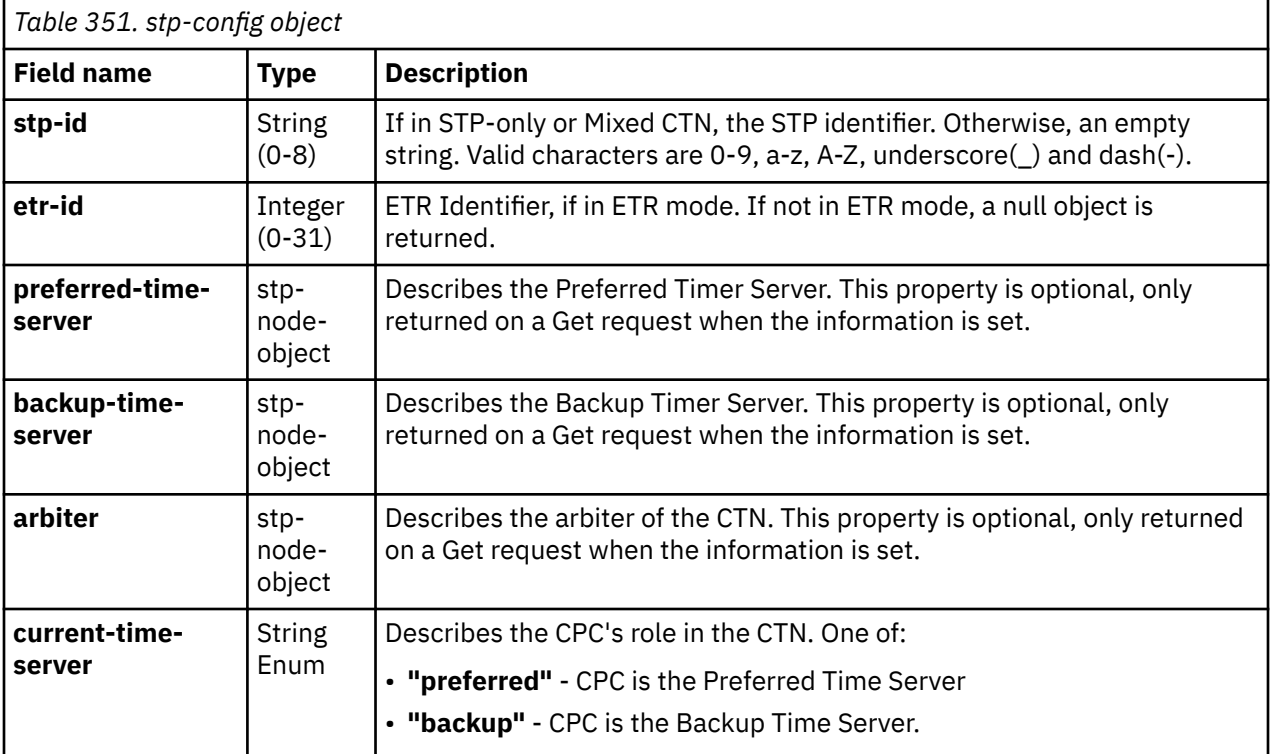

This object is used to identify a CPC to the STP services. When used as input on the Set STP Configuration operation, if the **object-uri** field is not provided, all other fields are required with the exception of the **target-name** and **node-name** fields which are ignored for the set operation. If the **object-uri** field is provided, all other fields are optional. If all fields are provided, the **object-uri** field is ignored.

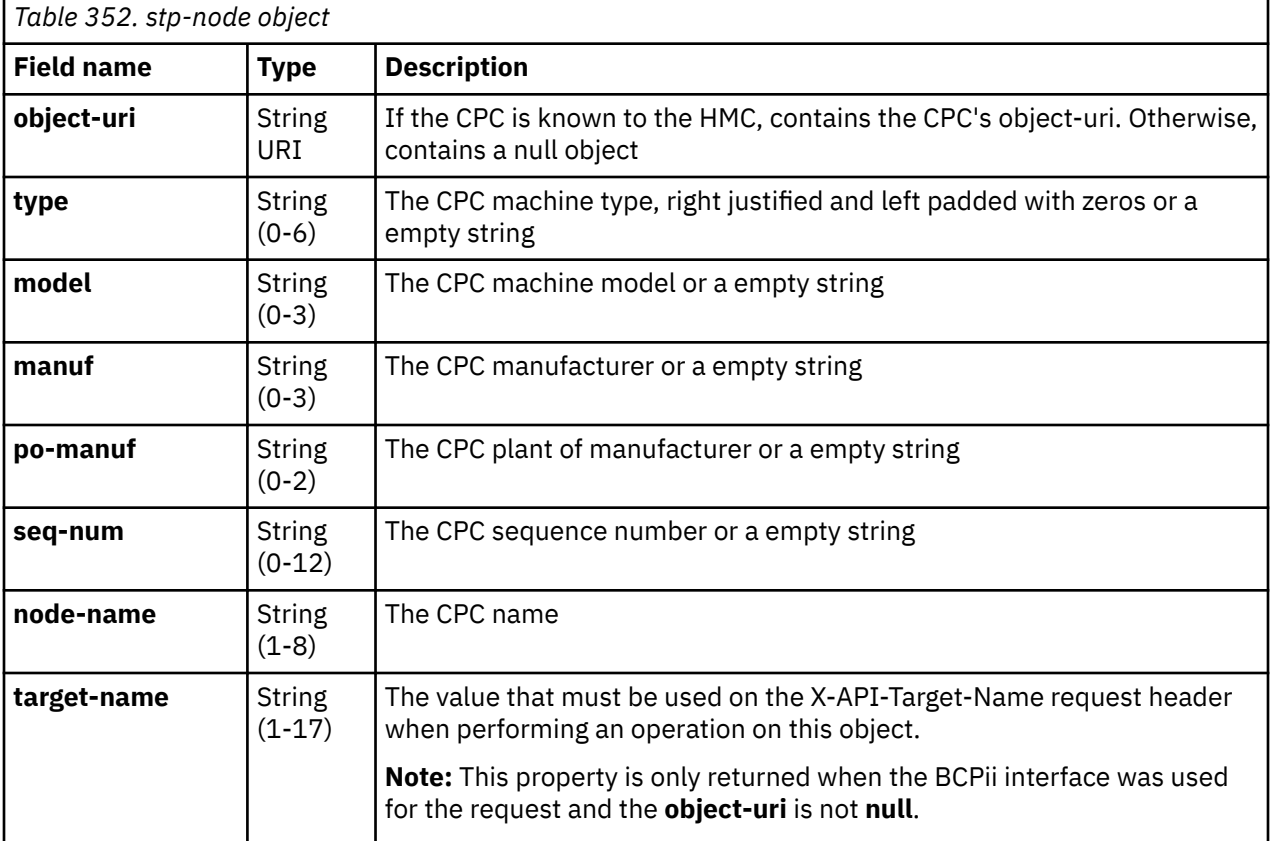

I

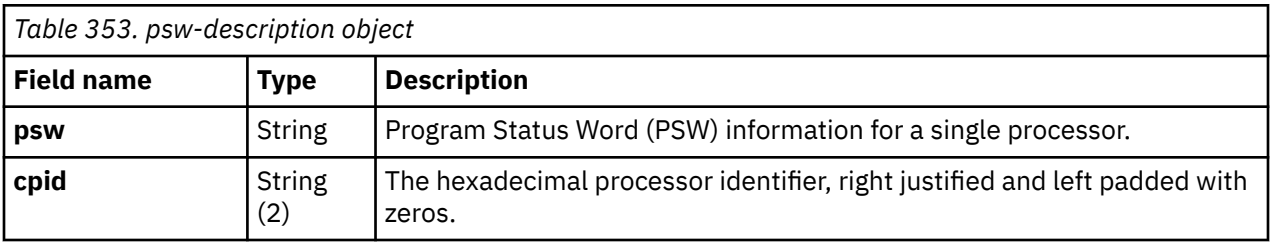

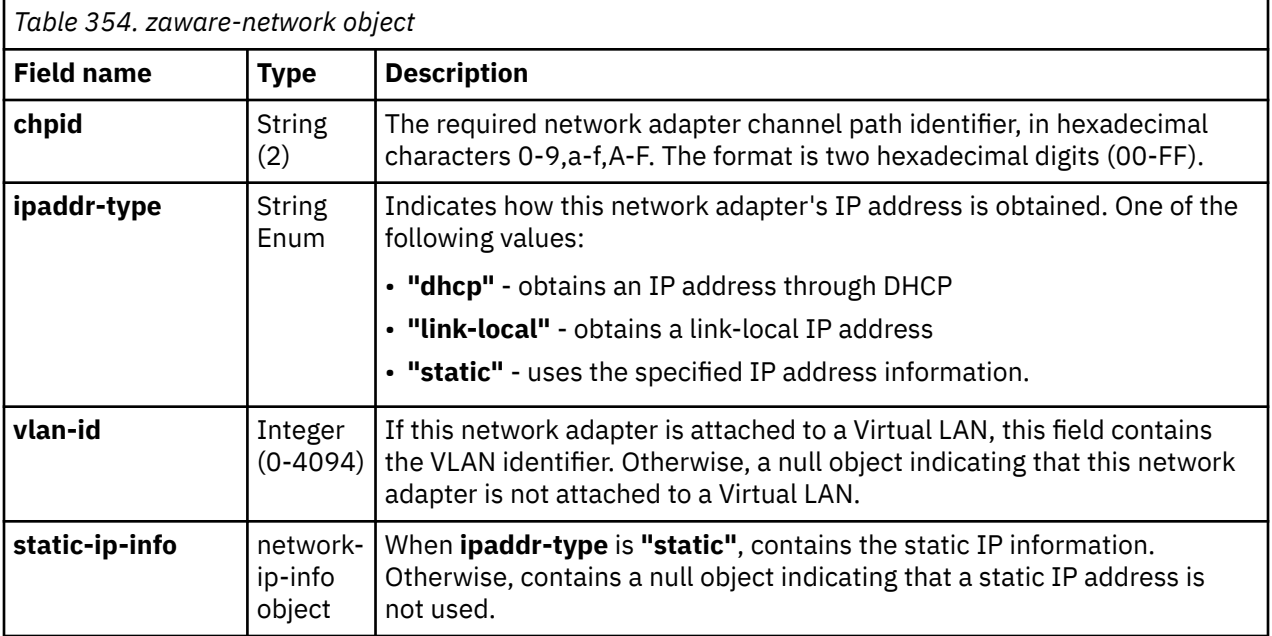

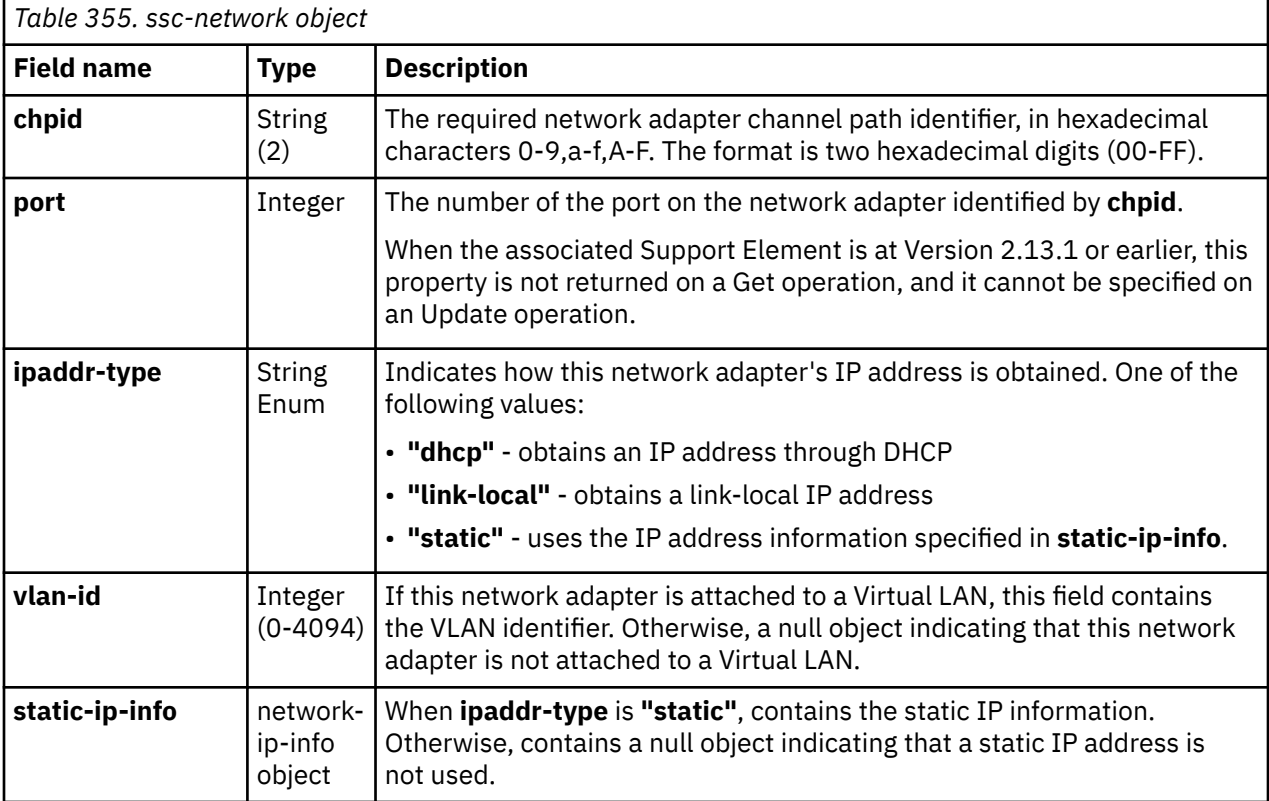

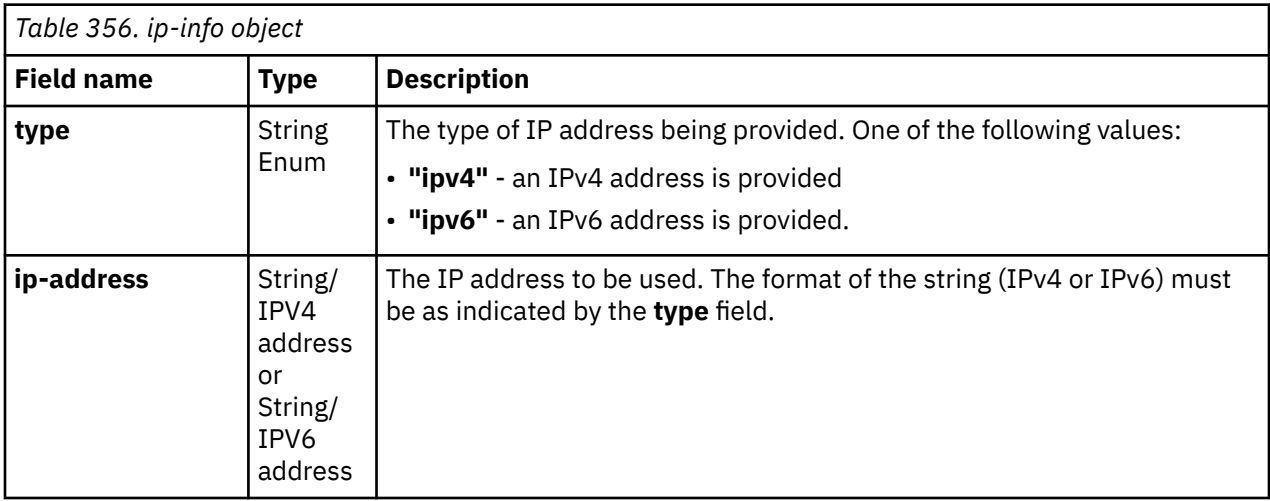

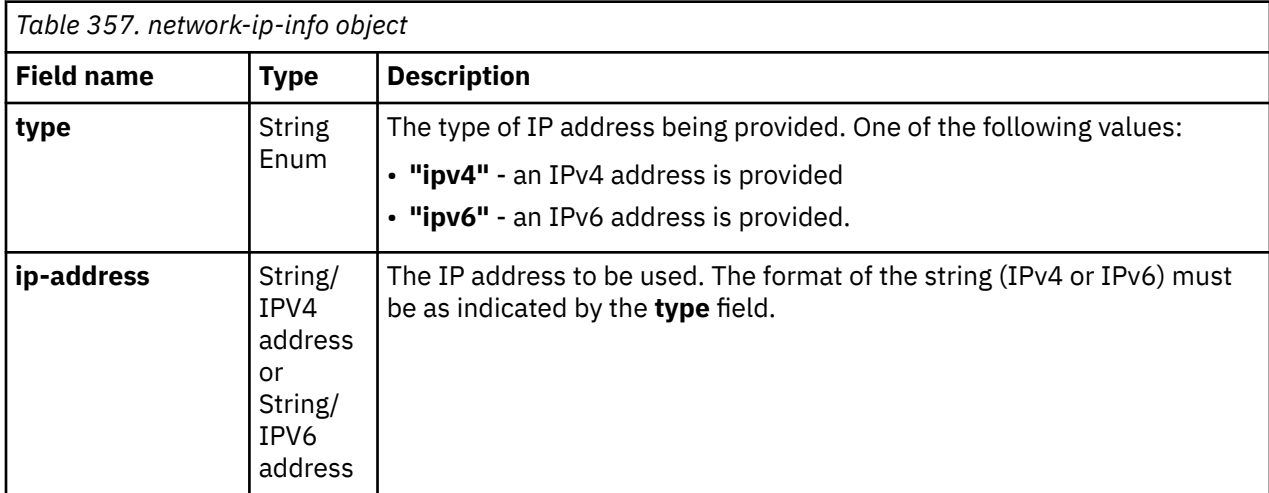

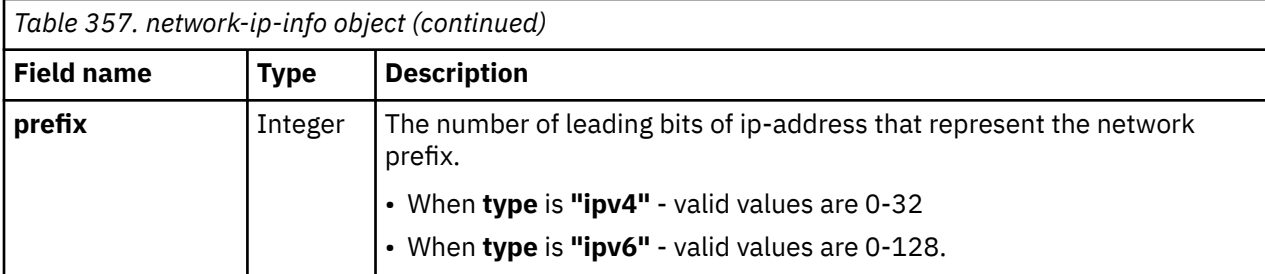

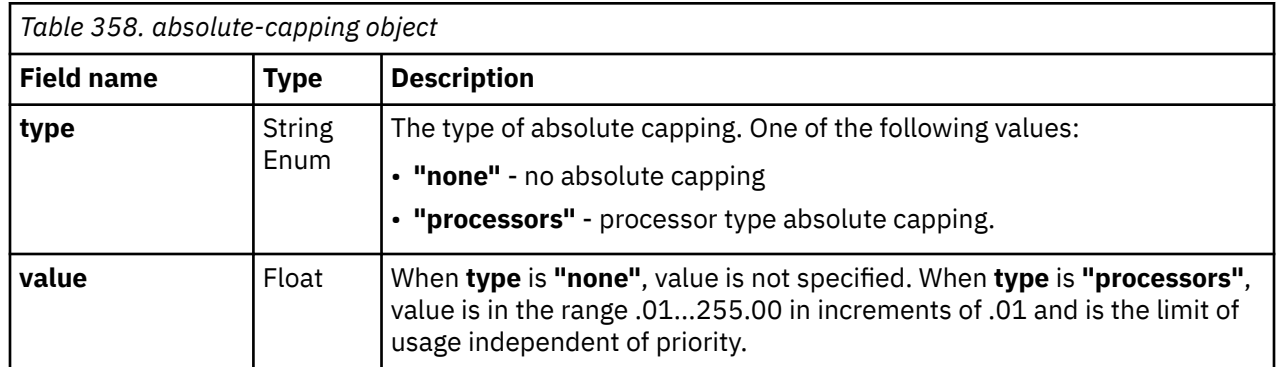

# **Console object**

The Console object represents the single Z Hardware Management Console (HMC) application or for BCPii interface users the Support Element application. The Console object offers a heterogeneous set of services and capabilities, from basic Console control operations to general Console information.

Object-access to the single Console object is automatic for all authenticated HMC API users. For BCPii interface users a valid X-API-Target-Name request header must be specified.

### **Data model**

This object includes the properties defined in the ["Base managed object properties schema" on page 82,](#page-145-0) but does not provide the operational-status-related properties defined in that schema because it does not maintain the concept of an operational status.

For definitions of the qualifier abbreviations in the following tables, see ["Property characteristics" on page](#page-143-0) [80](#page-143-0).

The following class-specific specializations apply to the other base managed object properties:

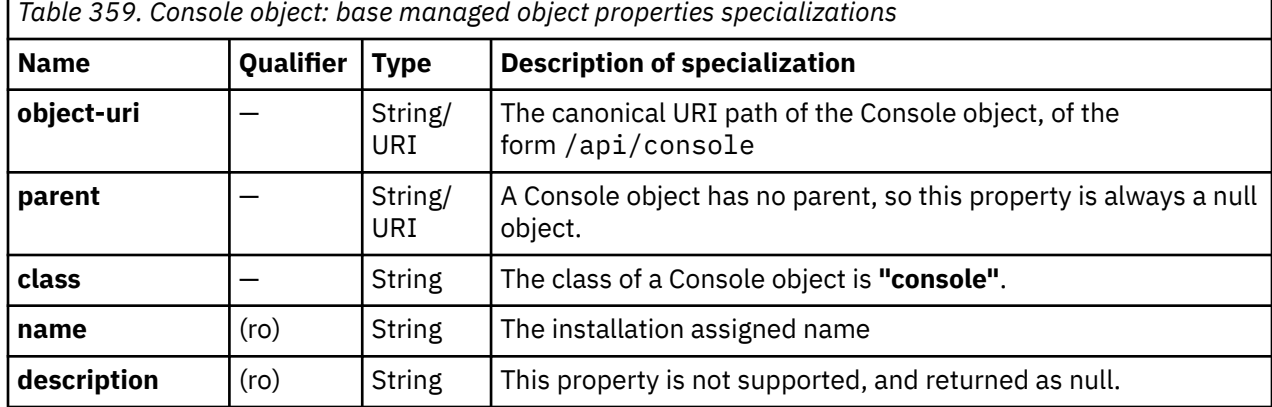

## **Class specific additional properties**

In addition to the properties defined through included schemas, this object includes the following additional class-specific properties:

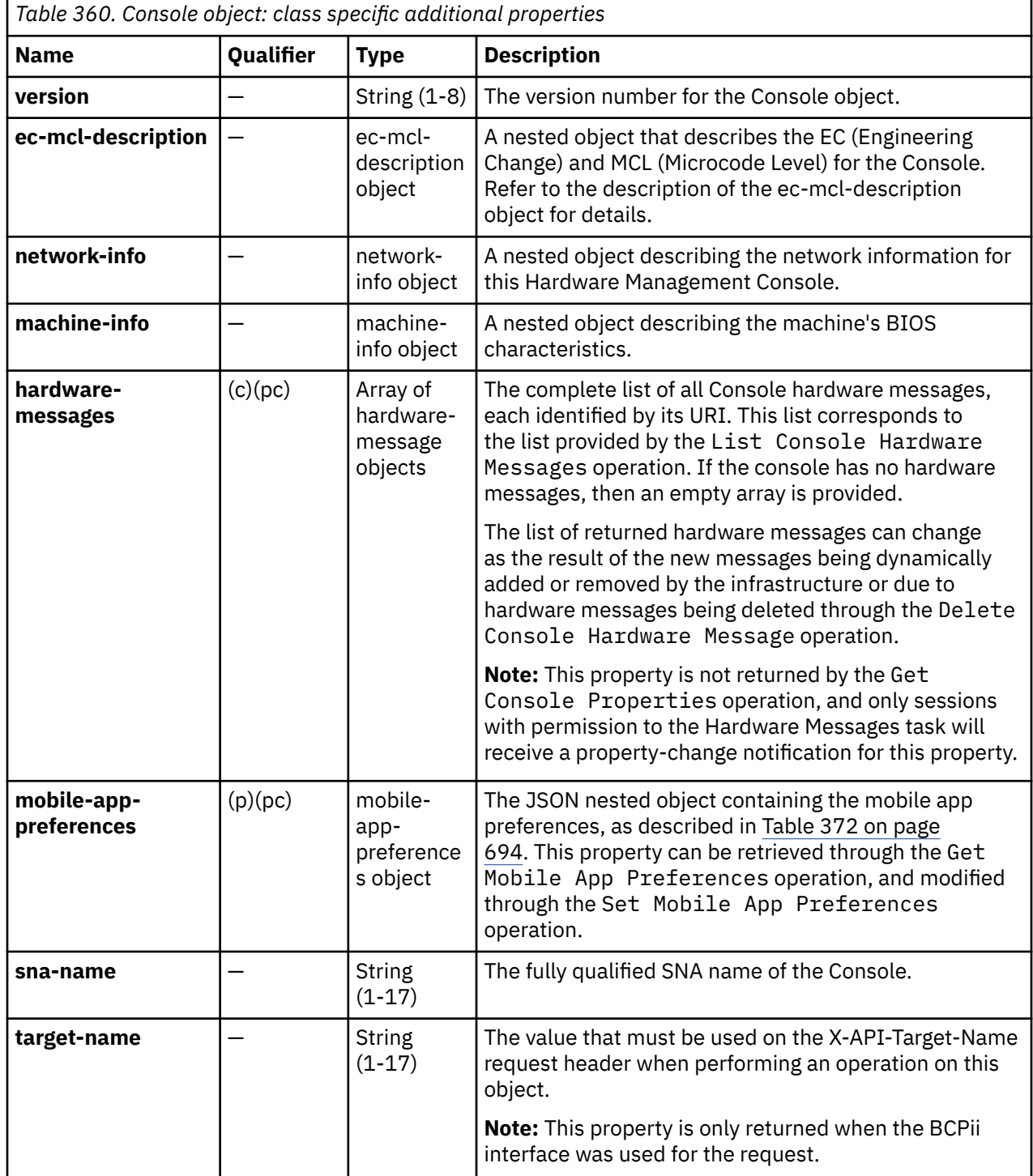

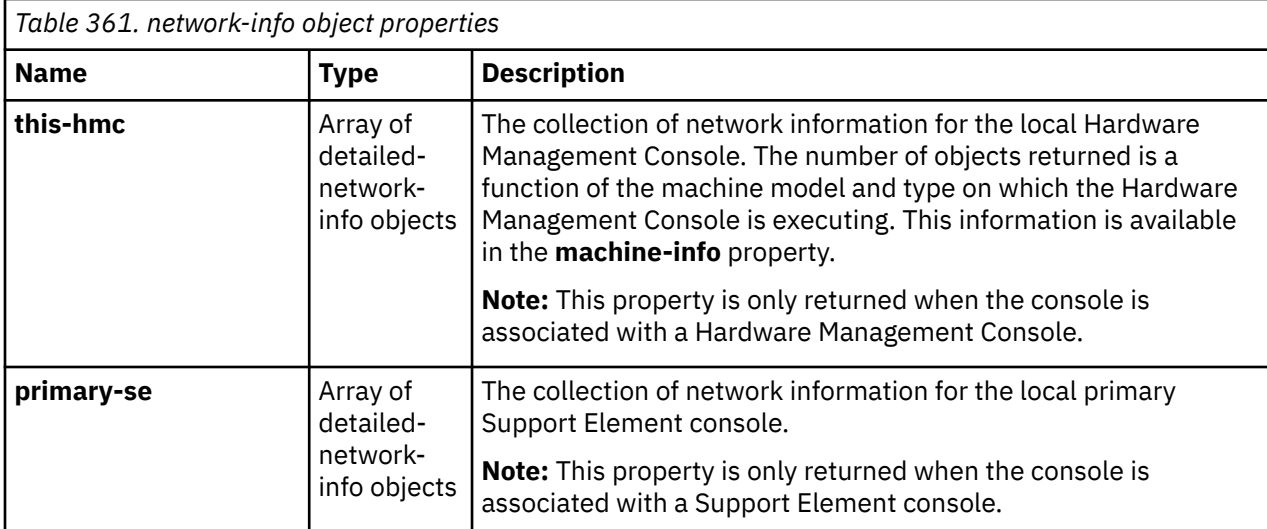

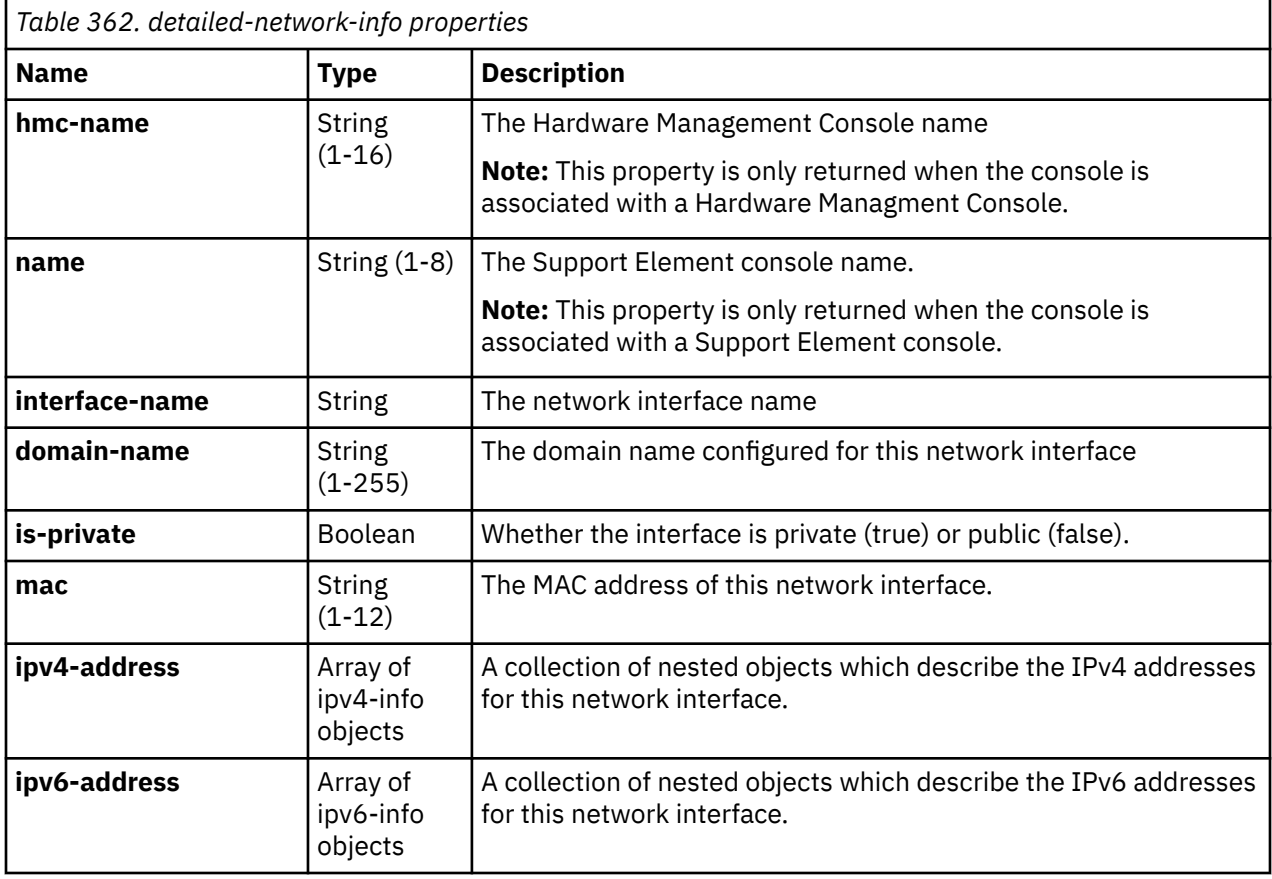

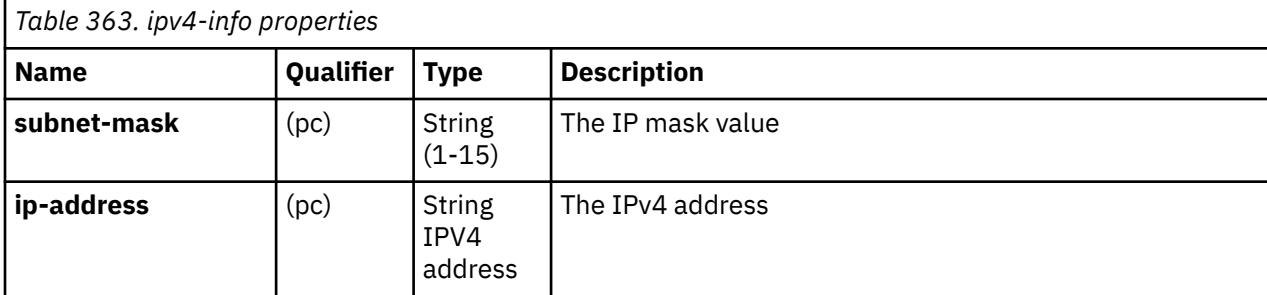

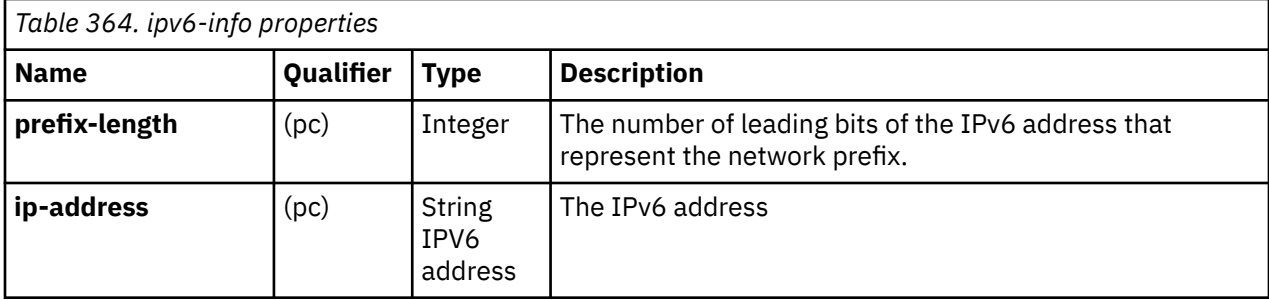

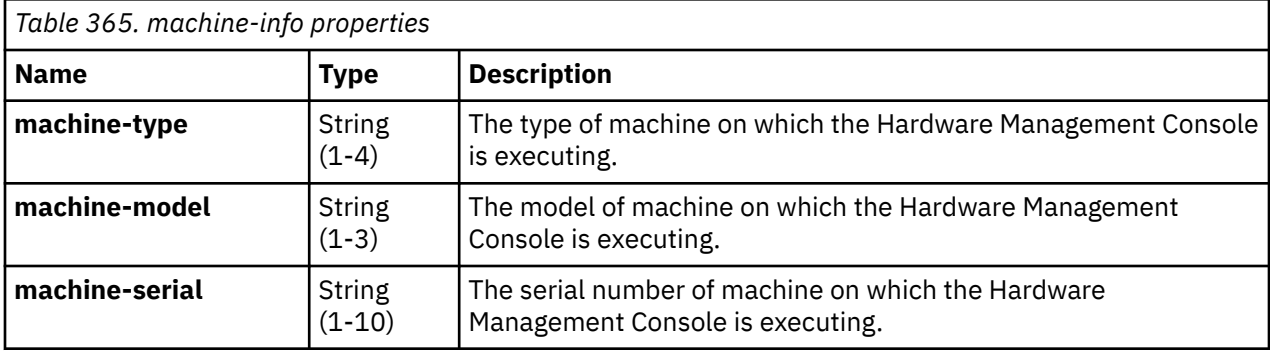

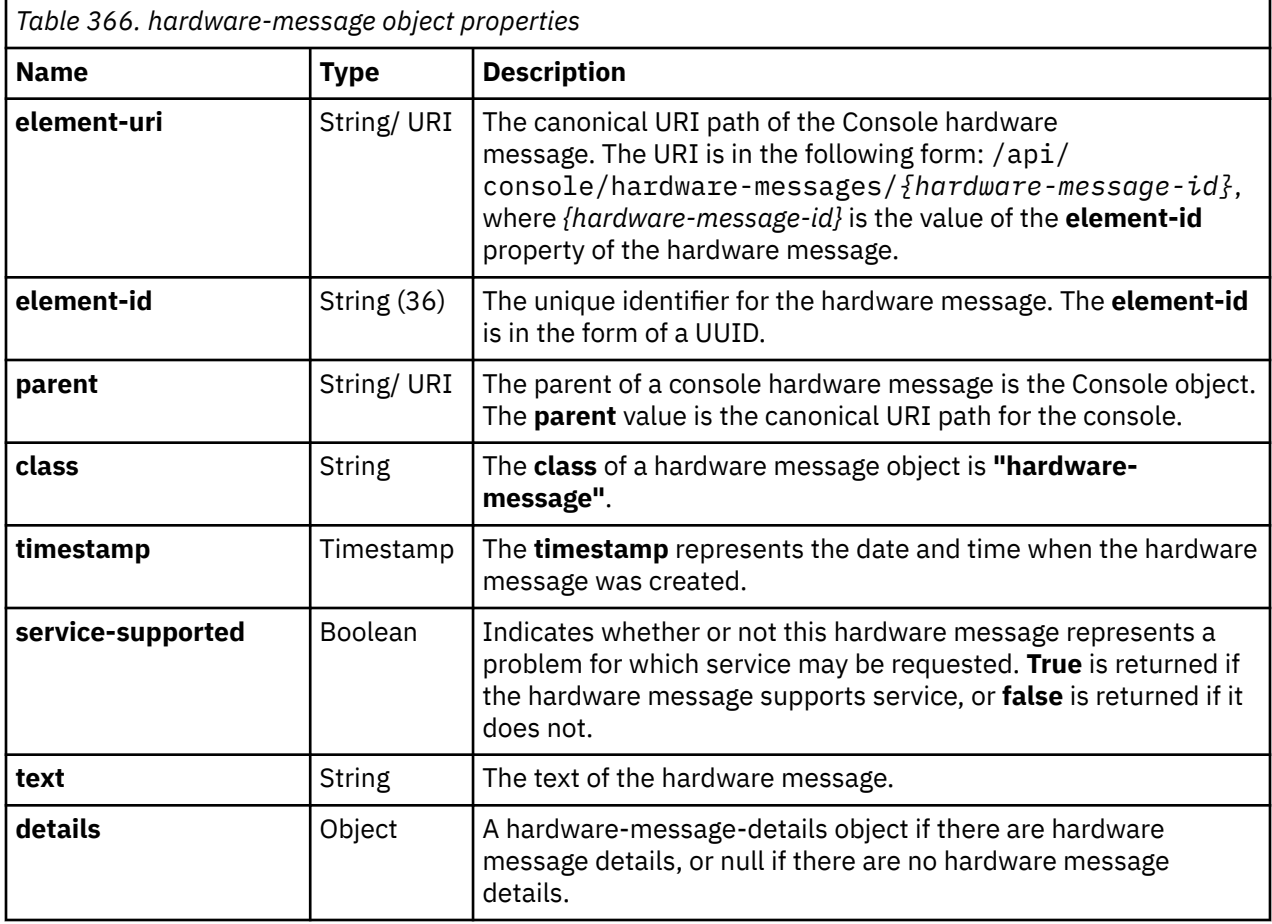

Every hardware-message-details object contains the following base properties:
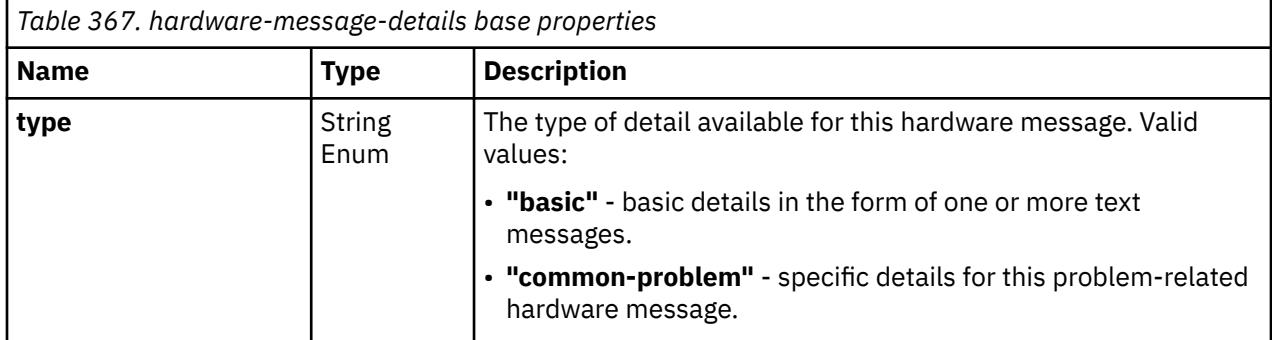

A hardware-message-details object with a **type** value of **"basic"** provides general details. In addition to the base properties, it contains the following type-specific properties:

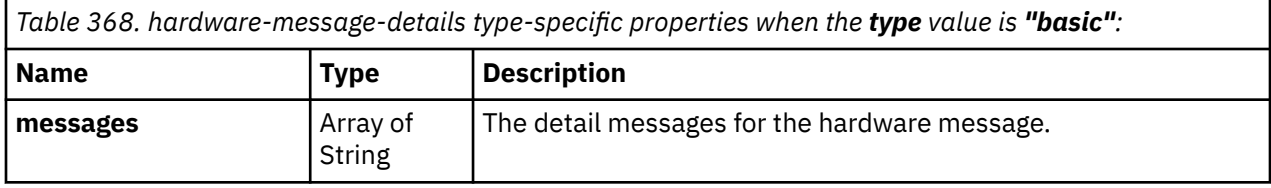

A hardware-message-details object with a **type** value of **"common-problem"** provides problem details. In addition to the base properties, it contains the following type-specific properties:

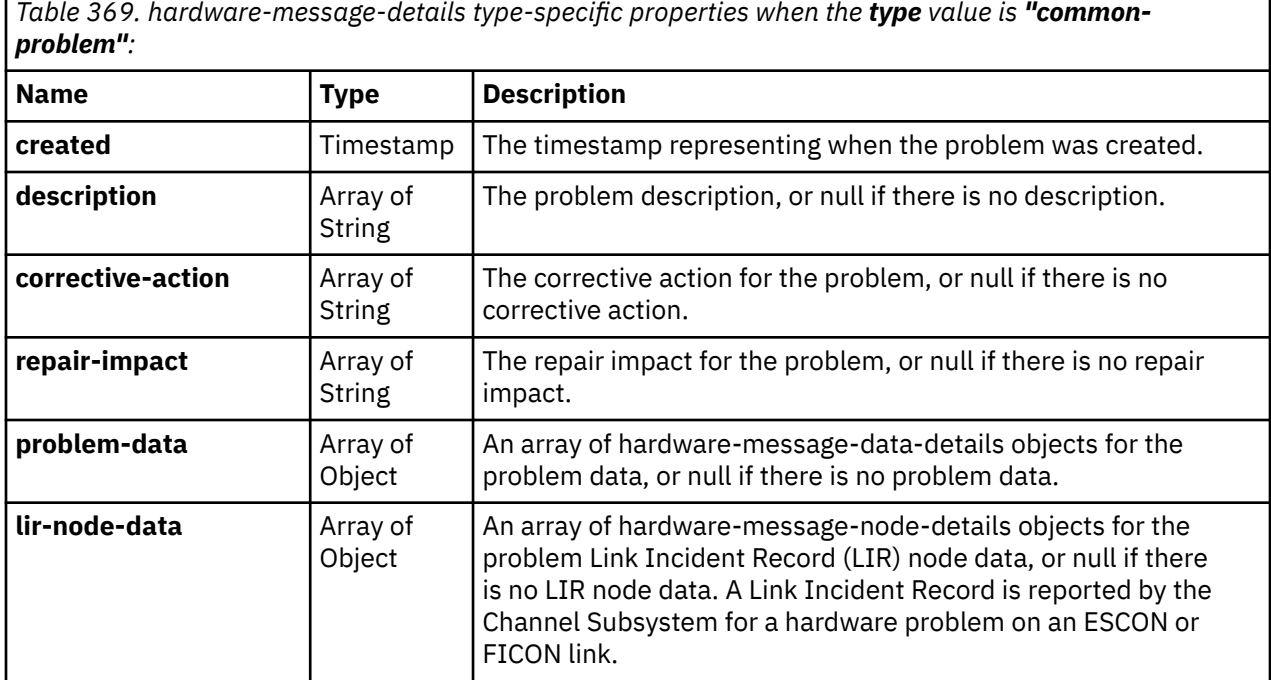

A hardware-message-node-details object provides a title along with associated data detail:

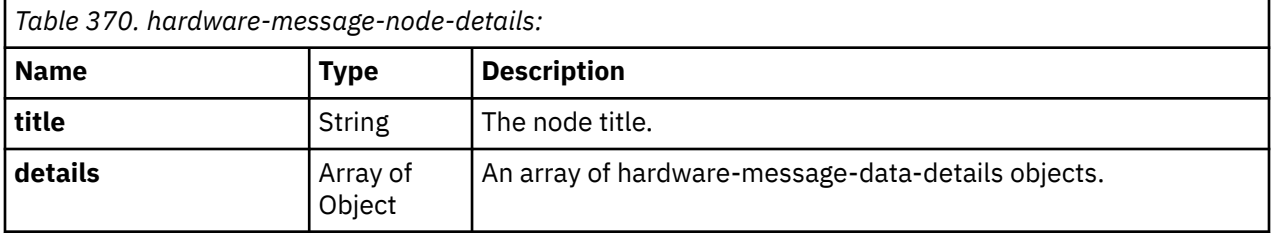

A hardware-message-data-details object provides simple data detail:

 $\overline{\mathbf{1}}$ 

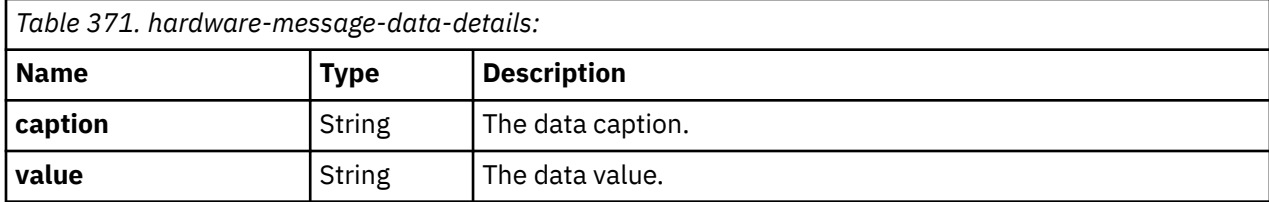

The mobile-app-preferences nested object contains the following fields:

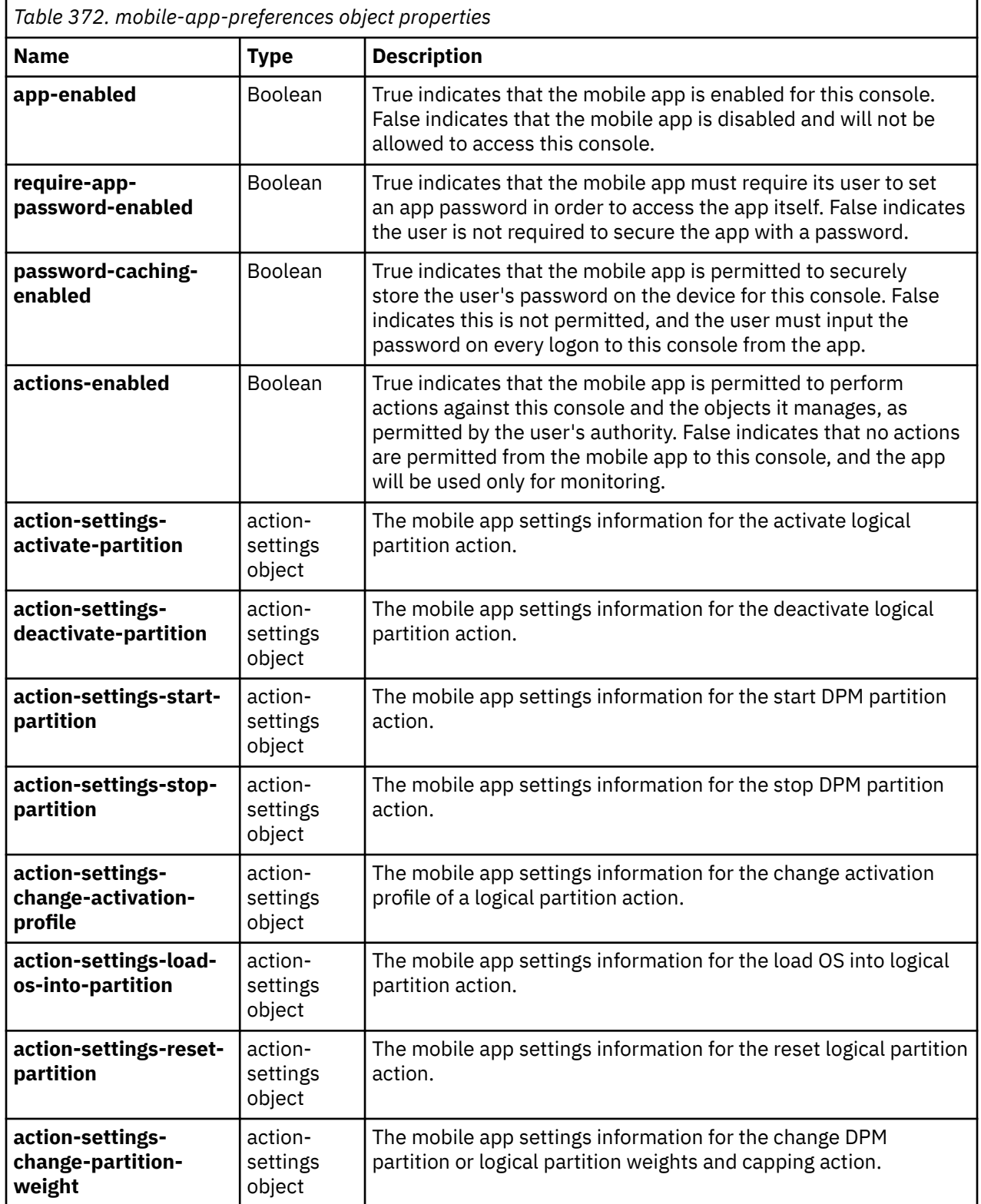

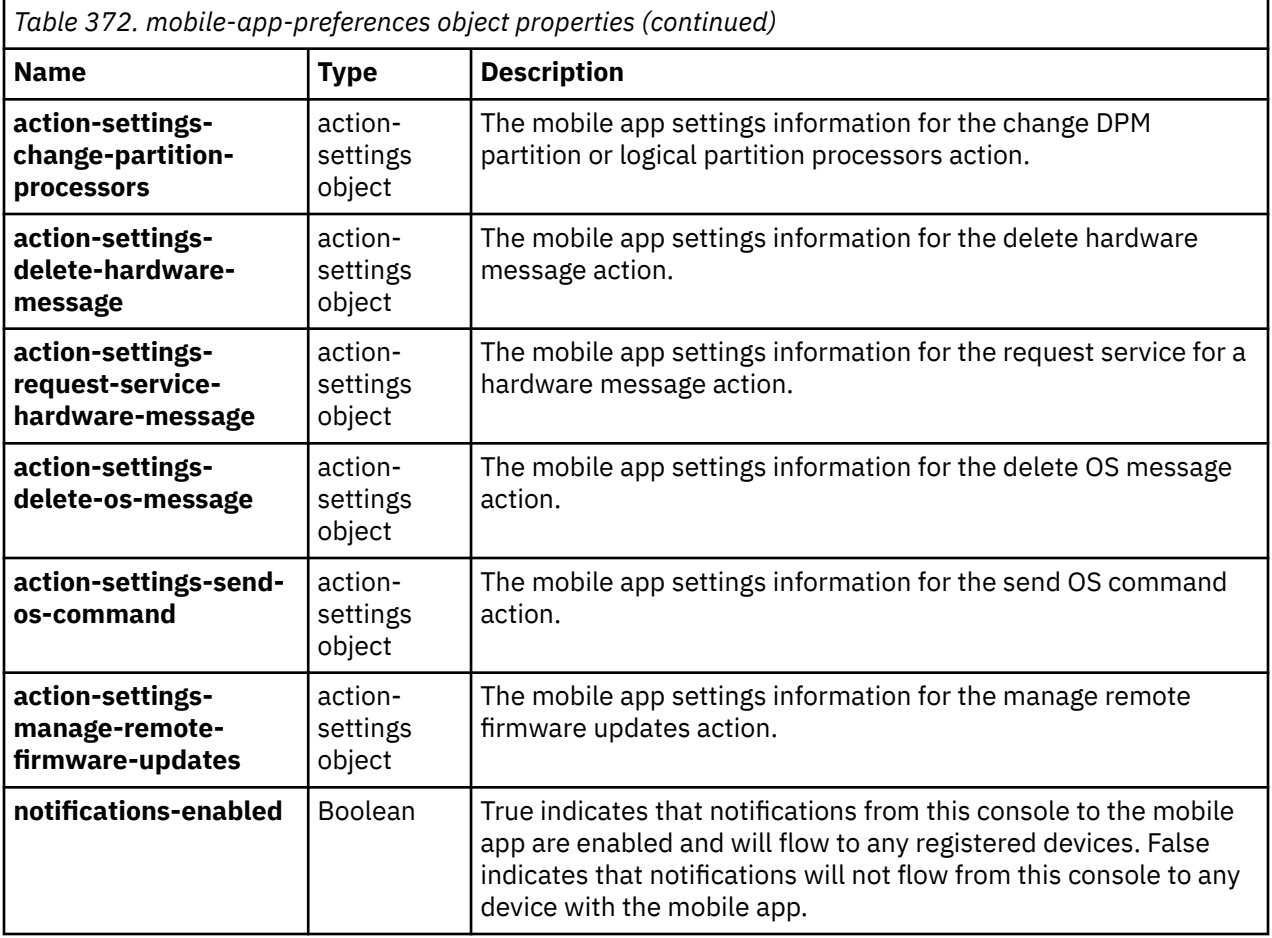

The action-settings nested object contains the following fields:

┃

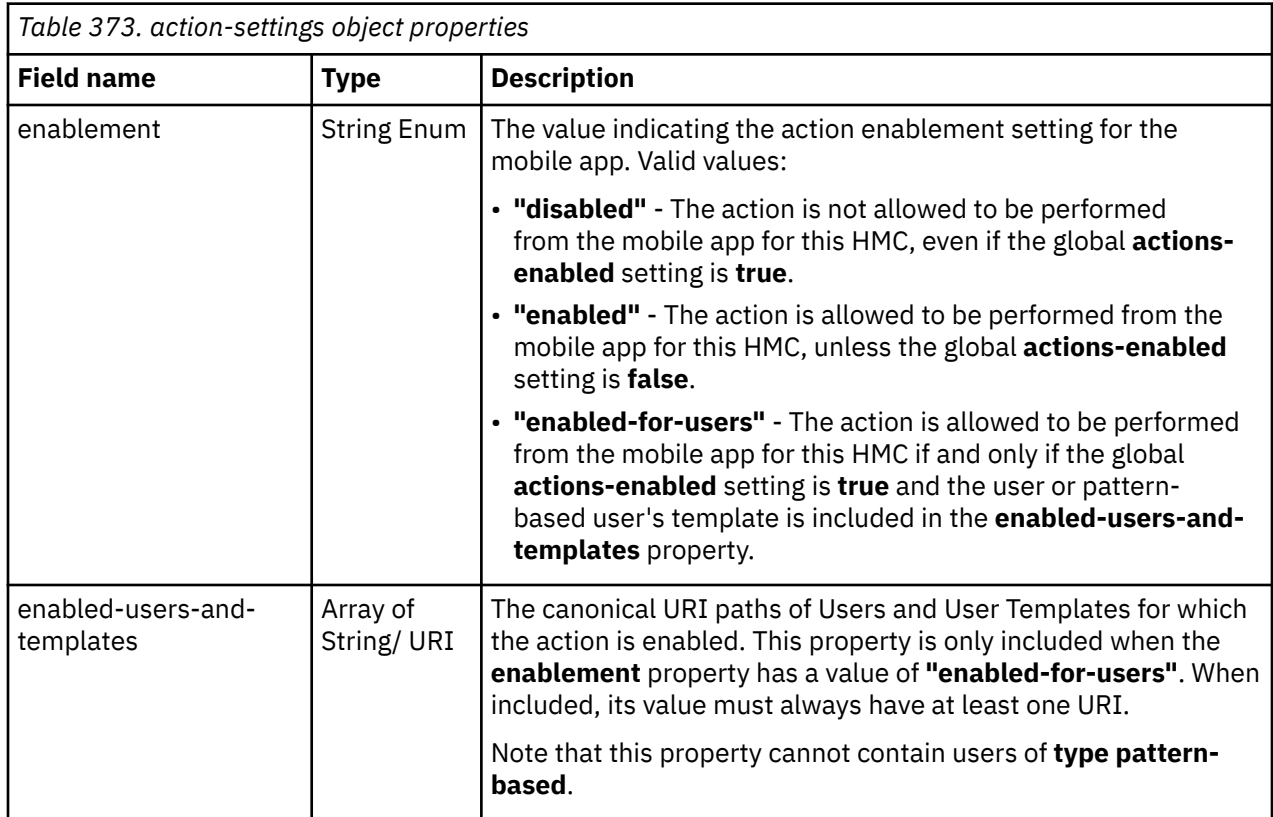

# **Remote Firmware Update Console element object**

A Remote Firmware Update element object defines a firmware update operation that is scheduled to occur on the Console at a future time.

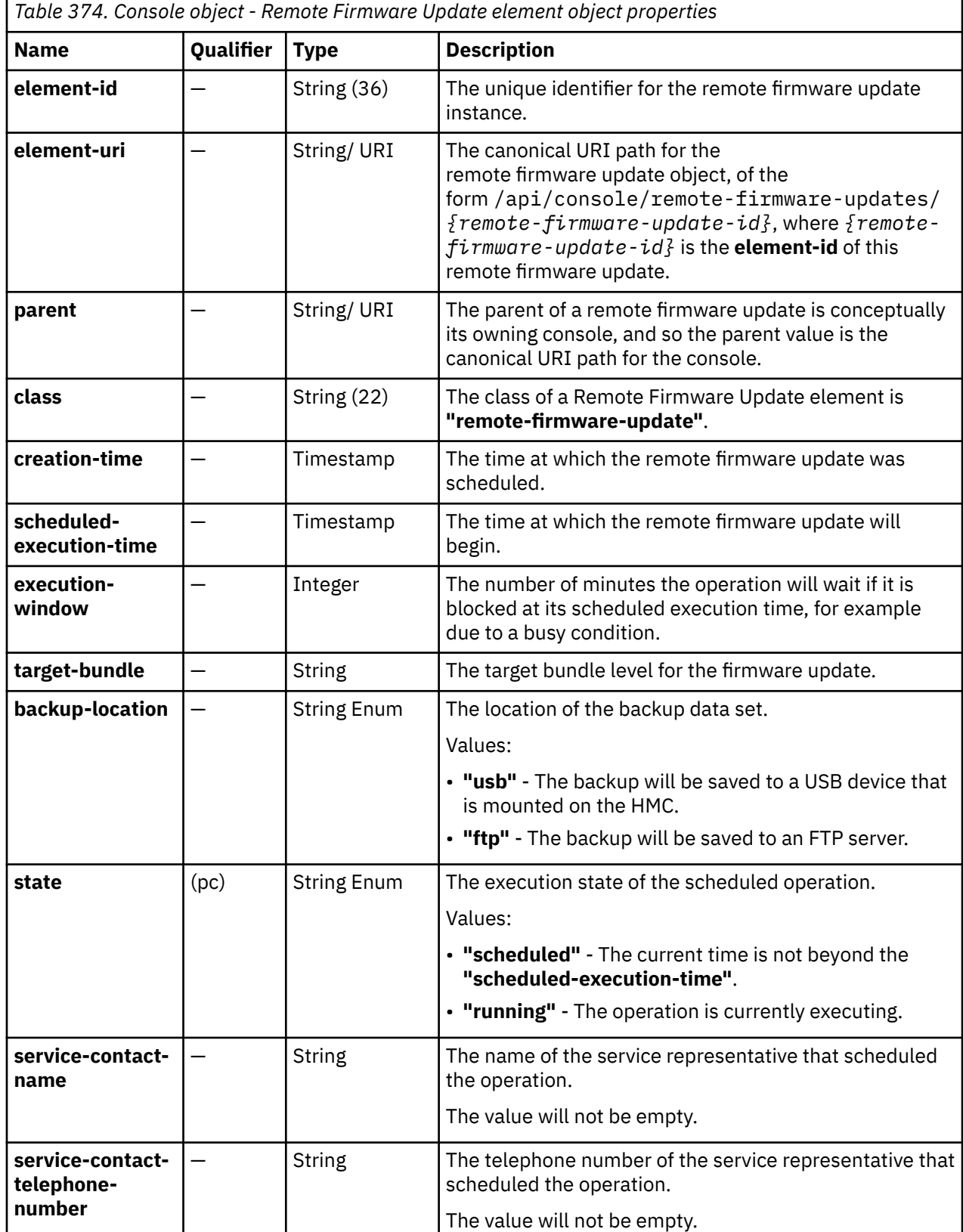

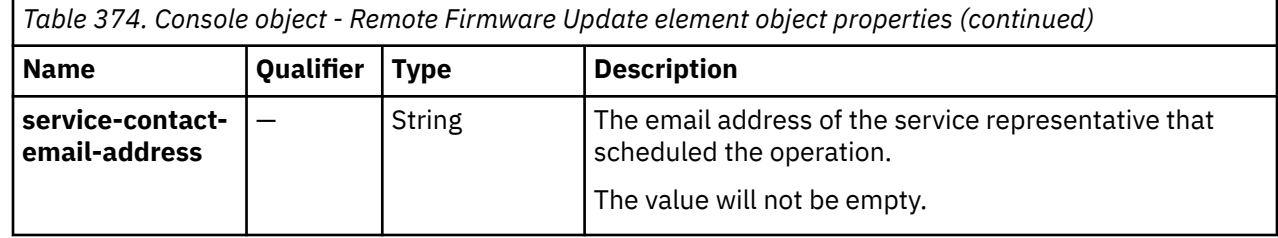

# **Get Console Properties**

The Get Console Properties operation retrieves the properties of the Console object. This operation is supported using the BCPii interface.

## **HTTP method and URI**

**GET /api/console**

#### **Query Parameters**

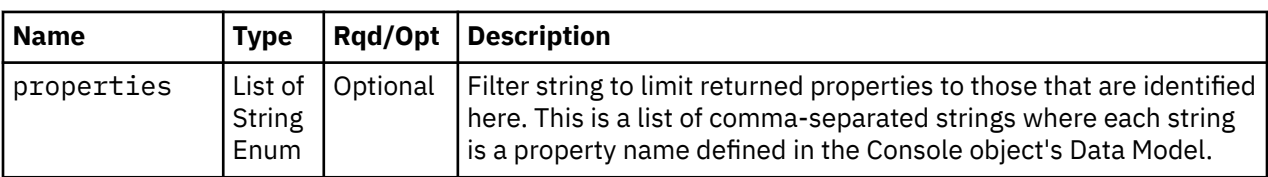

## **Response body contents**

On successful completion, the response body contains an object that provides the current values of the properties for the Console object as defined in ["Data model" on page 689](#page-752-0). Field names and data types in the object are the same as the property names and data types defined in the data model.

## **Description**

This operation returns the current properties for the Console object.

On successful execution, HTTP status code 200 (OK) is returned and all of the current properties as defined by the data model for the Console object are provided in the response body.

### **Authorization requirements**

This operation has the following authorization requirements:

- For the web services interface, all authenticated users have permission.
- For the BCPii interface the source partition must have receive BCPii security controls permissions for the CPC object.

### **HTTP status and reason codes**

On success, HTTP status code 200 (OK) is returned and the response body is provided as described "Response body contents" on page 697.

The following HTTP status codes are returned for the indicated errors, and the response body is a standard error response body providing the reason code indicated and associated error message.

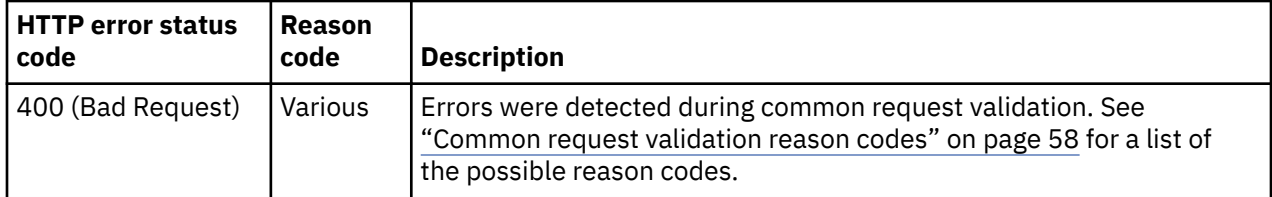

Additional standard status and reason codes can be returned, as described in [Chapter 3, "Invoking API](#page-114-0) [operations," on page 51.](#page-114-0)

#### **Example HTTP interaction**

```
GET /api/console HTTP/1.1
x-api-session: duqt0x27jl7a9sn50e9w2sh5f0nxitb56zbiqnc5yjwxrsvvz
```
*Figure 367. Get Console Properties: Request*

```
200 OK
server: Hardware management console API web server / 2.0
cache-control: no-cache
date: Wed, 18 Sep 2019 22:04:21 GMT
content-type: application/json;charset=UTF-8
content-length: 4398
{
   "class":"console",
  "description"
 "ec-mcl-description":{
 "ec":[
\{ "description":"Hardware Management Console Framework",
          "mcl":[
{z} "last-update":null,
\blacksquare level":"-",
 "type":"retrieved"
             },
{z} "last-update":null,
\blacksquare level":"-",
 "type":"activated"
             },
{z} "last-update":null,
\blacksquare level":"-",
 "type":"accepted"
             },
{z} "last-update":null,
\blacksquare level":"-",
               "type":"installable-concurrent"
             },
{z} "last-update":null,
\blacksquare level":"-",
 "type":"removable-concurrent"
 }
\qquad \qquad \Box "number":"P46683",
          "part-number":"02WG827",
          "type":"SYSTEM"
        },
```
*Figure 368. Get Console Properties: Response (Part 1)*

```
 {
                     "description":"Hardware Management Console Platform Firmware",
                    \mathsf{mc1}^{\mathsf{u}}:\mathsf{L}^{\mathsf{v}}{z} "last-update":null,
\blacksquare level":"-",
 "type":"retrieved"
                          },
{z} "last-update":null,
\blacksquare level":"-",
 "type":"activated"
, where \frac{1}{2}, \frac{1}{2}, \frac{1}{2}{z} "last-update":null,
\blacksquare level":"-",
 "type":"accepted"
                          },
{z} "last-update":null,
\blacksquare level":"-",
 "type":"installable-concurrent"
, where \frac{1}{2}, \frac{1}{2}{z} "last-update":null,
\blacksquare level":"-",
 "type":"removable-concurrent"
                          }
                     ],
                     "number":"P46658",
 "part-number":"02WF276",
 "type":"HMCBIOS"
\frac{3}{5},
\overline{\mathcal{E}} "description":"Licensed Internal Code Alerts",
                    \frac{mcl}{\xi}: [
{z} "last-update":null,
\blacksquare level":"-",
 "type":"retrieved"
                          },
{ } \overline{\phantom{a}} \overline{\phantom{a}} 
 "last-update":null,
\blacksquare level":"-",
 "type":"activated"
, where \frac{1}{2}, \frac{1}{2}{ } \overline{\phantom{a}} \overline{\phantom{a}} 
 "last-update":null,
\blacksquare level":"-",
 "type":"accepted"
                          },
{ } \overline{\phantom{a}} \overline{\phantom{a}} 
 "last-update":null,
\blacksquare level":"-",
 "type":"installable-concurrent"
                          },
{ } \overline{\phantom{a}} \overline{\phantom{a}} 
 "last-update":null,
\blacksquare level":"-",
 "type":"removable-concurrent"
 }
                     ],
                      "number":"P46684",
 "part-number":"02WG828",
 "type":"MALERT"
                },
```
*Figure 369. Get Console Properties: Response (Part 2)*

```
 {
                     "description":"Enablement of new features ",
                    "mcl":[\{ "last-update":null,
\blacksquare level":"-",
 "type":"retrieved"
                          },
{z} "last-update":null,
\blacksquare level":"-",
 "type":"activated"
, where \frac{1}{2}, \frac{1}{2}, \frac{1}{2}{z} "last-update":null,
\blacksquare level":"-",
 "type":"accepted"
                          },
{z} "last-update":null,
\blacksquare level":"-",
 "type":"installable-concurrent"
, where \frac{1}{2}, \frac{1}{2}{z} "last-update":null,
\blacksquare level":"-",
 "type":"removable-concurrent"
                          }
                     ],
                     "number":"P46685",
 "part-number":"02WG829",
 "type":"ENABLE1"
\frac{3}{5},
\overline{\mathcal{E}} "description":"Enablement of new features ",
                     "mcl":[
                          {
 "last-update":null,
\blacksquare level":"-",
 "type":"retrieved"
                          },
{ } \overline{\phantom{a}} \overline{\phantom{a}} 
 "last-update":null,
\blacksquare level":"-",
 "type":"activated"
, where \frac{1}{2}, \frac{1}{2}{ } \overline{\phantom{a}} \overline{\phantom{a}} 
 "last-update":null,
\blacksquare level":"-",
 "type":"accepted"
                          },
{ } \overline{\phantom{a}} \overline{\phantom{a}} 
 "last-update":null,
\blacksquare level":"-",
 "type":"installable-concurrent"
                          },
{ } \overline{\phantom{a}} \overline{\phantom{a}} 
 "last-update":null,
\blacksquare level":"-",
 "type":"removable-concurrent"
 }
                     ],
                      "number":"P46686",
 "part-number":"02WG830",
 "type":"ENABLE2"
                },
```
*Figure 370. Get Console Properties: Response (Part 3)*

```
 {
                     "description":"Firmware feature enablement ",
                    "mcl":[\{ "last-update":null,
\blacksquare level":"-",
 "type":"retrieved"
                          },
{z} "last-update":null,
\blacksquare level":"-",
 "type":"activated"
, where \frac{1}{2}, \frac{1}{2}, \frac{1}{2}{z} "last-update":null,
\blacksquare level":"-",
 "type":"accepted"
                          },
{z} "last-update":null,
\blacksquare level":"-",
 "type":"installable-concurrent"
, where \frac{1}{2}, \frac{1}{2}{z} "last-update":null,
\blacksquare level":"-",
 "type":"removable-concurrent"
                          }
                     ],
                     "number":"P46687",
 "part-number":"02WG831",
 "type":"FFE"
\frac{3}{5},
\overline{\mathcal{E}} "description":"Open source components",
 "mcl":[
{z} "last-update":null,
\blacksquare level":"-",
 "type":"retrieved"
                          },
{ } \overline{\phantom{a}} \overline{\phantom{a}} 
 "last-update":null,
\blacksquare level":"-",
 "type":"activated"
, where \frac{1}{2}, \frac{1}{2}{ } \overline{\phantom{a}} \overline{\phantom{a}} 
 "last-update":null,
\blacksquare level":"-",
 "type":"accepted"
                          },
{ } \overline{\phantom{a}} \overline{\phantom{a}} 
 "last-update":null,
\blacksquare level":"-",
 "type":"installable-concurrent"
                          },
{ } \overline{\phantom{a}} \overline{\phantom{a}} 
 "last-update":null,
\blacksquare level":"-",
 "type":"removable-concurrent"
 }
                     ],
                     "number":"P46688",
 "part-number":"02WG832",
 "type":"OPENSRC"
               },
```
*Figure 371. Get Console Properties: Response (Part 4)*

```
 {
                          "description":"Embedded Operating System",
                         \mathsf{mcl}^{\mathsf{}}:\mathsf{I}{ } \overline{\phantom{a}} \overline{\phantom{a}} 
 "last-update":null,
\blacksquare level":"-",
 "type":"retrieved"
                                },
{ } \overline{\phantom{a}} \overline{\phantom{a}} 
 "last-update":null,
\blacksquare level":"-",
 "type":"activated"
                                },
{ } \overline{\phantom{a}} \overline{\phantom{a}} 
 "last-update":null,
\blacksquare level":"-",
 "type":"accepted"
                                },
{ } \overline{\phantom{a}} \overline{\phantom{a}} 
 "last-update":null,
\blacksquare level":"-",
 "type":"installable-concurrent"
                                },
{z} "last-update":null,
\blacksquare level":"-",
 "type":"removable-concurrent"
 }
\qquad \qquad \Box "number":"P45842",
 "part-number":"02WG826",
 "type":"OS"
                   }
             ]
 },
 "is-locked":false,
       "machine-info":{
 "machine-model":"TW2",
 "machine-serial":"DK5C004",
 "machine-type":"2461"
 },
 "name":"HMCDAILY03",
       "network-info":{
             "this-hmc":[
                  {
                          "domain-name":"local",
                          "hmc-name":"HMCDAILY03",
 "interface-name":"eth0",
 "ipv4-address":[
{ } \overline{\phantom{a}} \overline{\phantom{a}} 
 "ip-address":"9.60.14.37",
 "subnet-mask":"255.255.255.0"
 }
\qquad \qquad \Box "ipv6-address":[
{z} "ip-address":"fe80:0:0:0:210:6fff:fe0d:9759",
 "prefix-length":64
 }
                          ],
 "is-private":false,
 "mac":"00106f0d9759"
                   },
```
*Figure 372. Get Console Properties: Response (Part 5)*

```
 {
               "domain-name":"local",
               "hmc-name":"HMCDAILY03",
               "interface-name":"eth1",
               "ipv4-address":[
{z}"ip-address": "0.0.0.0" ,
 "subnet-mask":"255.255.255.255"
 }
\qquad \qquad \Box"ipv6-address" : [] ,
 "is-private":false,
 "mac":"00106f0d975a"
\frac{3}{5},
\{ "domain-name":"local",
               "hmc-name":"HMCDAILY03",
 "interface-name":"eth2",
 "ipv4-address":[
{z}"ip-address": "0.0.0.0" ,
 "subnet-mask":"255.255.255.0"
 }
\qquad \qquad \Box"ipv6-address" : [] ,
               "is-private":false,
               "mac":"00106f0d975b"
\frac{3}{5},
\overline{\mathcal{E}} "domain-name":"local",
               "hmc-name":"HMCDAILY03",
               "interface-name":"eth3",
               "ipv4-address":[
{ } \overline{\phantom{a}} \overline{\phantom{a}} 
"ip-address": "0.0.0.0" ,
 "subnet-mask":"255.255.255.0"
 }
\qquad \qquad \Box"ipv6-address" : [] ,
 "is-private":false,
 "mac":"00106f0d975c"
           }
       ]
 },
 "object-id":"106ffdd7-04fa-376c-a059-6c69486bc57f",
 "object-uri":"/api/console",
 "parent":null,
 "version":"2.15.0"
}
```
*Figure 373. Get Console Properties: Response (Part 6)*

# **Restart Console**

The Restart Console operation restarts the Hardware Management Console. This operation is supported using the BCPii interface.

### **HTTP method and URI**

**POST /api/console/operations/restart**

### **Request body contents**

The request body is expected to contain a JSON object with the following fields. If none of the optional fields are included, an empty request body must be supplied.

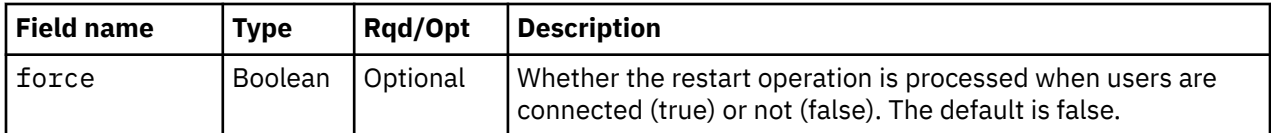

## **Description**

The Console is restarted.

By default, the restart does not occur if one or more users are currently connected to the Console. This can be overridden by use of the **force** field in the request body.

On success, HTTP status code 202 (Accepted) is returned.

## **Authorization**

To use Restart Console, you must have the following:

- For the web services interface, action/task permission to the **Power Off or Restart** task
- For the BCPii interface the source partition must have receive BCPii security controls permissions for the CPC object.
- Remote Restart must be enabled on the Hardware Management Console or Support Element.

## **HTTP status and reason codes**

On success, HTTP status code 202 (Accepted) is returned and no response body is provided.

The following HTTP status codes are returned for the indicated errors, and the response body is a standard error response body providing the reason code indicated and associated error message.

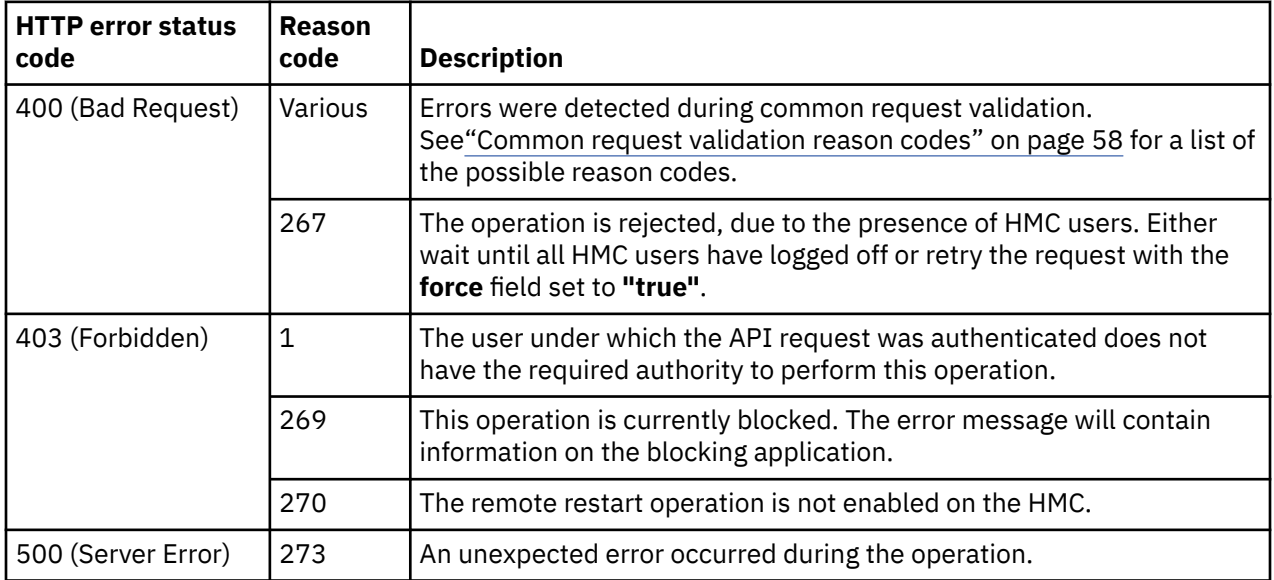

Additional standard status and reason codes can be returned, as described in [Chapter 3, "Invoking API](#page-114-0) [operations," on page 51.](#page-114-0)

# **Shutdown Console**

Shutdown Console powers off the Hardware Management Console. This operation is supported using the BCPii interface.

## **HTTP method and URI**

**POST /api/console/operations/shutdown**

## **Request body contents**

The request body is expected to contain a JSON object with the following fields. If none of the optional fields are included, an empty request body must be supplied.

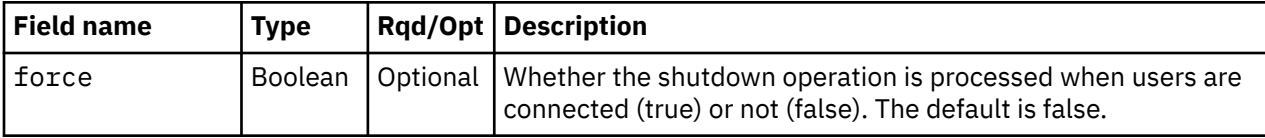

## **Description**

The Console is powered off.

By default, the shutdown does not occur if one or more users are currently connected to the Console. This can be overridden by use of the force field in the request body.

The action to shutdown the Console occurs asynchronously. If the request is accepted, HTTP status code 202 (Accepted) is returned to indicate that the request has been initiated. However, because this action results in the targeted Console becoming inactive and powered off at completion, it is not possible to track the completion of this request. Thus no response body containing an asynchronous job URI is provided, nor is a job completion notification generated upon completion.

# **Authorization**

To use Shutdown Console, you must have the following:

- For the web services interface, action/task permission to the **Power Off or Restart** task
- For the BCPii interface the source partition must have receive BCPii security controls permissions for the CPC object.
- Remote Shutdown must be enabled on the Hardware Management Console or Support Element.

## **HTTP status and reason codes**

On success, HTTP status code 202 (Accepted) is returned but no response body is provided.

The following HTTP status codes are returned for the indicated errors, and the response body is a standard error response body providing the reason code indicated and associated error message.

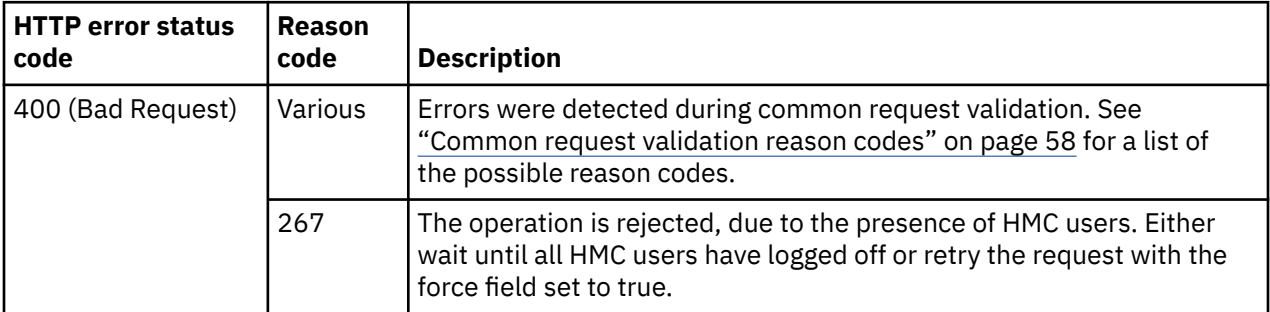

<span id="page-769-0"></span>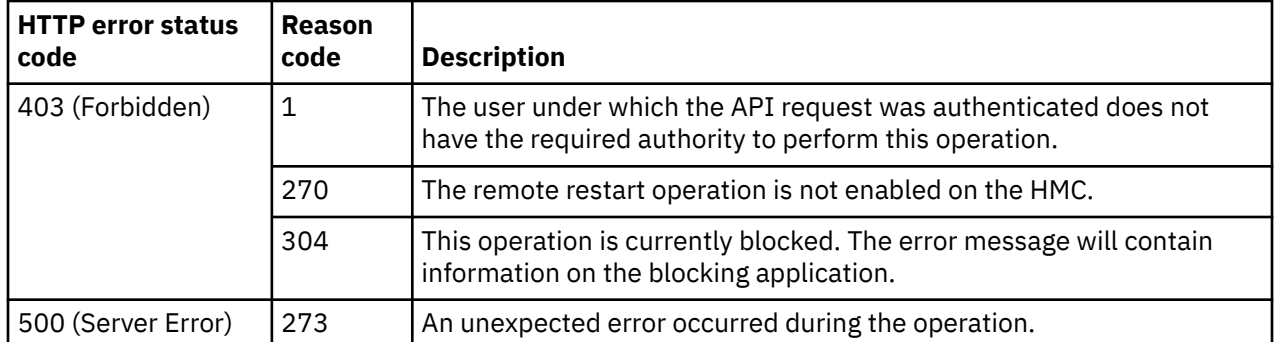

Additional standard status and reason codes can be returned, as described in [Chapter 3, "Invoking API](#page-114-0) [operations," on page 51.](#page-114-0)

#### **Example HTTP interaction**

```
POST /api/console/operations/shutdown HTTP/1.1/
x-api-session: 5dul8zvlwa5s83eobcukaf1vug3s3kgidkyk9e5c5acsekabsl
content-type: application/json
content-length: 16
\{x\} "force": false
}
```
*Figure 374. Shutdown Console: Request*

```
202 Accepted
server: zSeries management console API web server / 2.0
cache-control: no-cache
date: Fri, 01 Mar 2013 19:38:25 GMT
```
<No response body>

*Figure 375. Shutdown Console: Response*

# **Reorder User Patterns**

The Reorder User Patterns operation changes the search order of the console's User Patterns used when a user logs on to the console.

#### **HTTP method and URI**

```
POST /api/console/operations/reorder-user-patterns
```
#### **Request body contents**

The request body is a JSON object with the following fields:

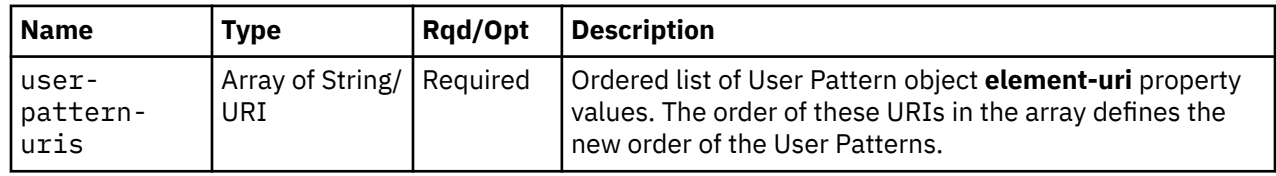

# **Description**

This operation reorders the console's User Patterns.

On successful execution of this operation the User Patterns are reordered to match the order of their **element-uri** properties in the **user-pattern-uris** array in the request body.

The request body is validated against the schema described in ["Request body contents" on page 706.](#page-769-0) If the request body is not valid, status code 400 (Bad Request) is returned with a reason code indicating the validation error encountered. If a URI in the request body does not designate an existing User Pattern object, status code 404 (Not Found) is returned. The array in the request body must include each of the console's currently defined User Patterns and no others. In addition, the API user must have action/task permission to the Manage User Patterns task; otherwise, status code 403 (Forbidden) is returned.

## **Authorization requirement**

This operation has the following authorization requirements:

• Action/task permission to the **Manage User Patterns** task.

## **HTTP status and reason codes**

On success, HTTP status code 204 (No Content) is returned and no response body is provided.

The following HTTP status codes are returned for the indicated errors, and the response body is a standard error response body providing the reason code indicated and associated error message.

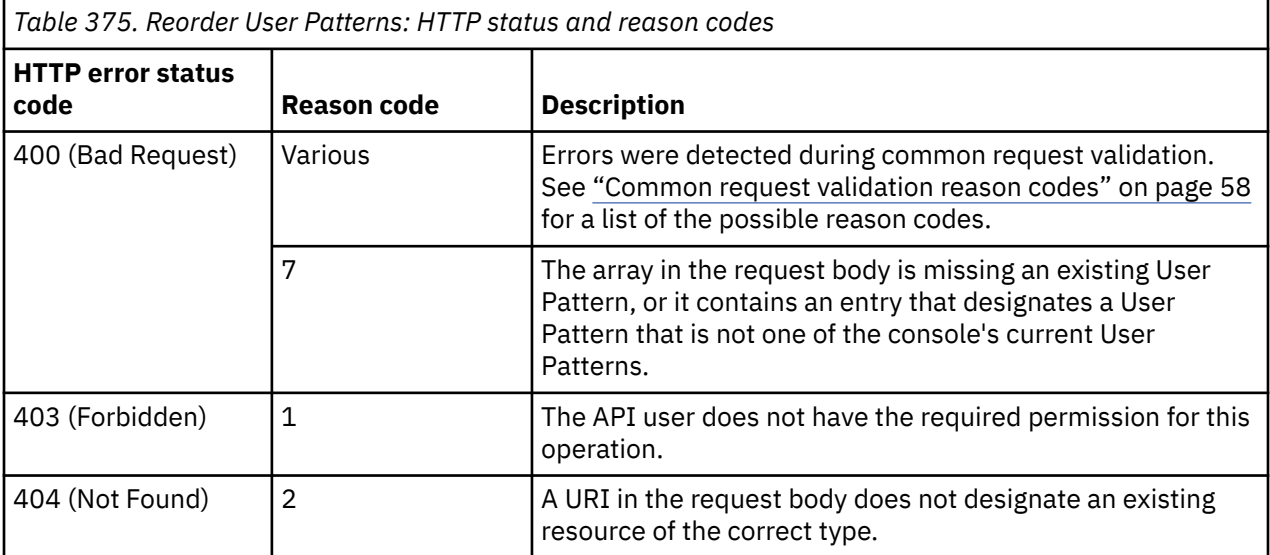

Additional standard status and reason codes can be returned, as described in [Chapter 3, "Invoking API](#page-114-0) [operations," on page 51.](#page-114-0)

```
POST /api/console/operations/reorder-user-patterns HTTP/1.1
x-api-session: 2t4ixcf8nplr7yersi8i9b953fgxvvqxl8c4r066ge9kcyzr4c
content-type: application/json
content-length: 301
{
    "user-pattern-uris":[
 "/api/console/user-patterns/497bf4ec-1dbf-11e4-8ceb-1c6f65065a91",
 "/api/console/user-patterns/6d897292-3ceb-11e4-9e36-1c6f65065a91",
 "/api/console/user-patterns/e40b9ba6-48e0-11e4-82a1-1c6f65065a91",
       "/api/console/user-patterns/ec5b012a-4a7a-11e4-8777-1c6f65065a91"
   ]
}
```
*Figure 376. Reorder User Patterns: Request*

```
204 No Content
server: zSeries management console API web server / 2.0
cache-control: no-cache
date: Thu, 02 Oct 2014 21:27:33 GMT
```
<No response body>

*Figure 377. Reorder User Patterns: Response*

# **Get Console Audit Log**

The Get Console Audit Log operation returns the console audit log, filtered according to the query parameters, if specified. This operation is supported using the BCPii interface.

### **HTTP method and URI**

```
GET /api/console/operations/get-audit-log
```
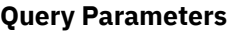

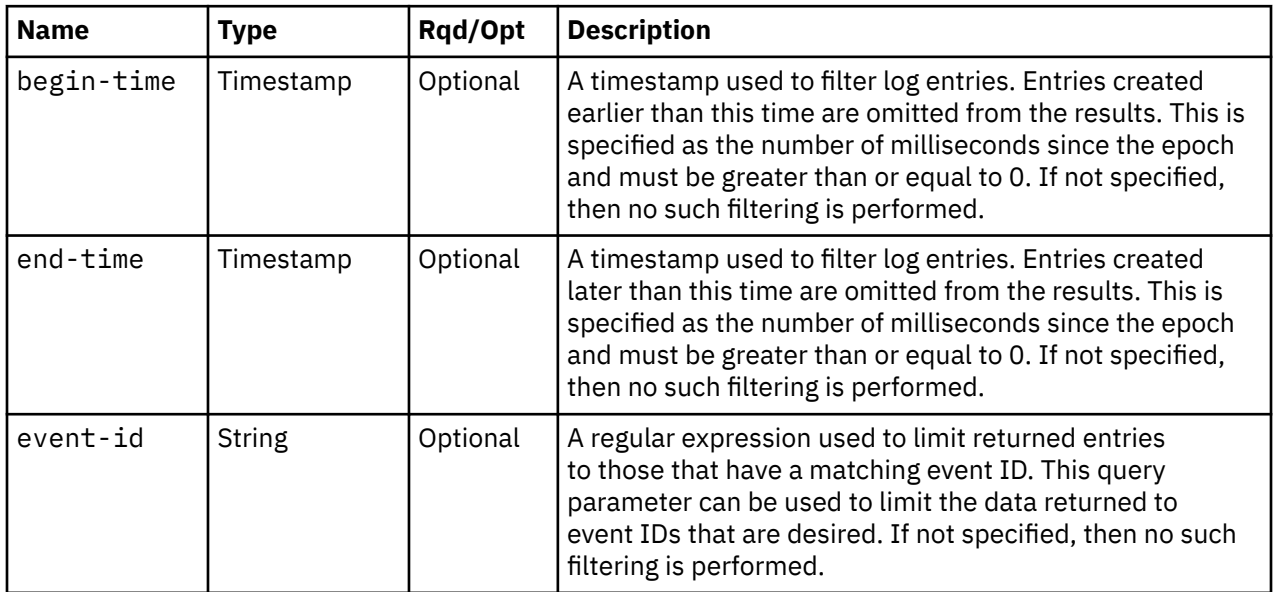

<span id="page-772-0"></span>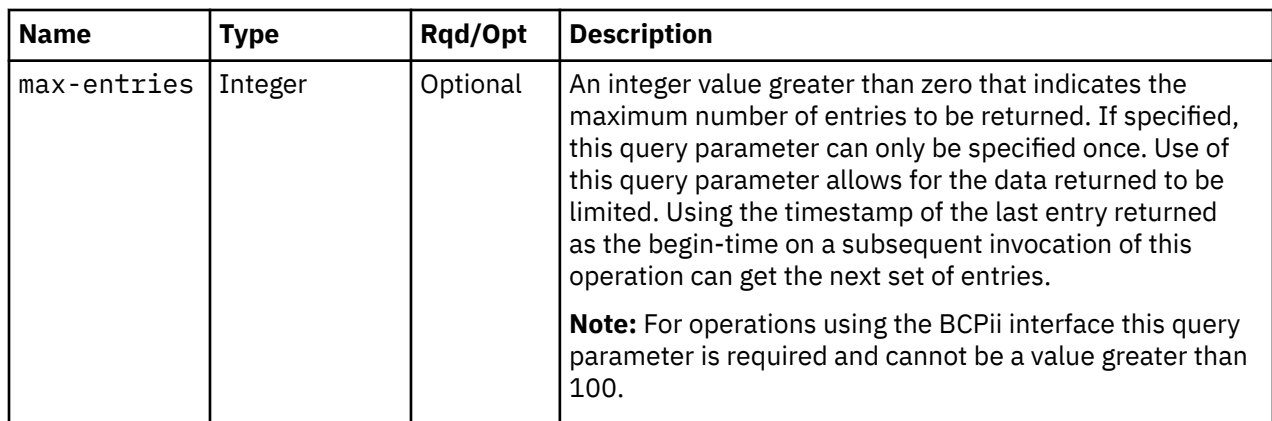

## **Response body contents**

On successful completion, the response body is a JSON array of JSON objects. For the web services interface the response is returned using HTTP chunked transfer encoding, while for the BCPii interface it is not. Each array element is a log-entry-info object containing information about a single log entry. The array elements are in order of increasing timestamp. See Table 376 on page 709 for more information.

A log-entry-info object contains information about a single log entry and the event which caused the entry. Each log-entry-info object contains the following fields:

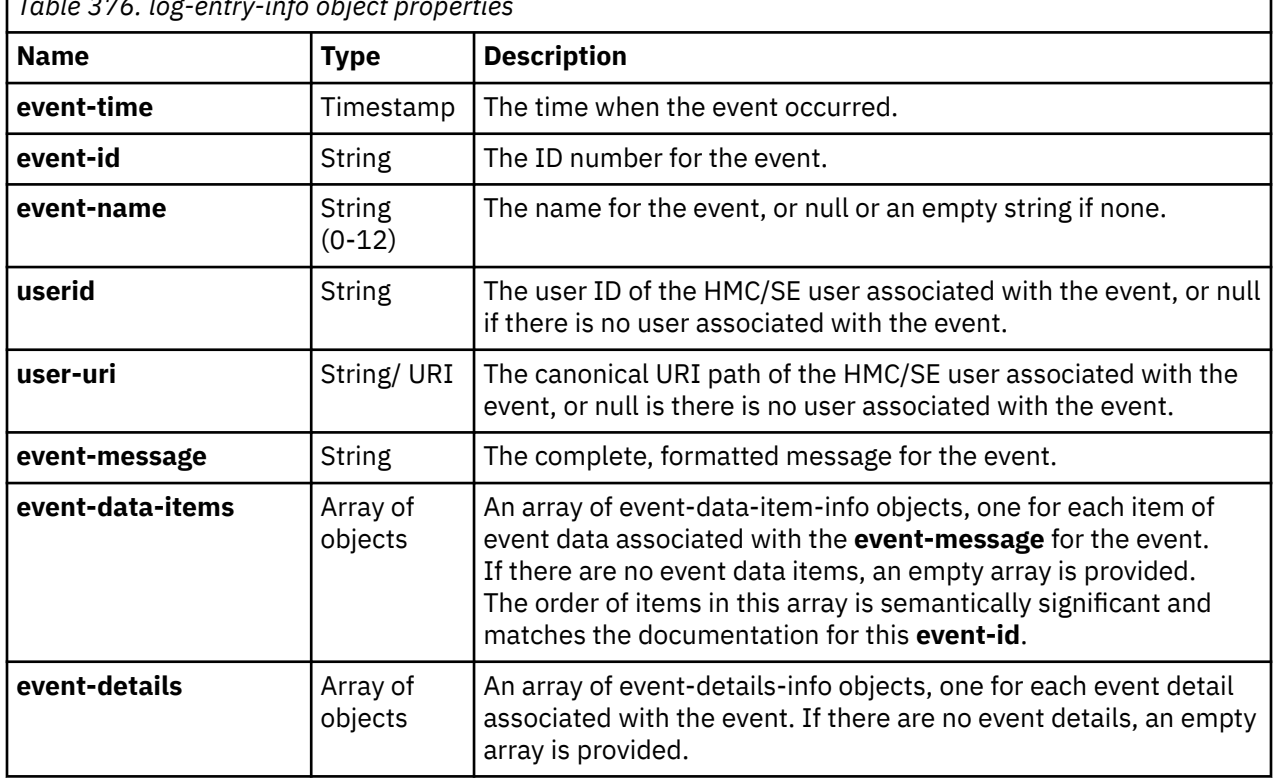

*Table 376. log-entry-info object properties*

An event-details-info object contains information about a single event detail. Each event-details-info object contains the following fields:

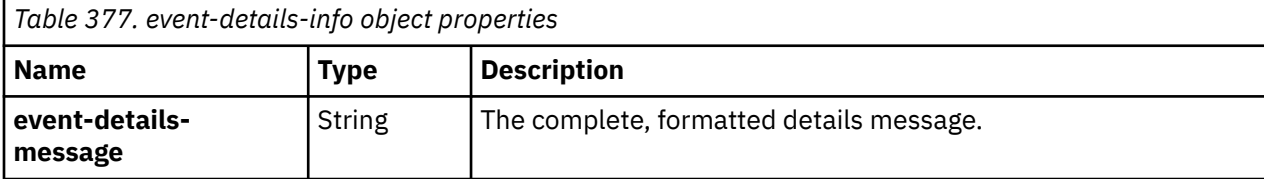

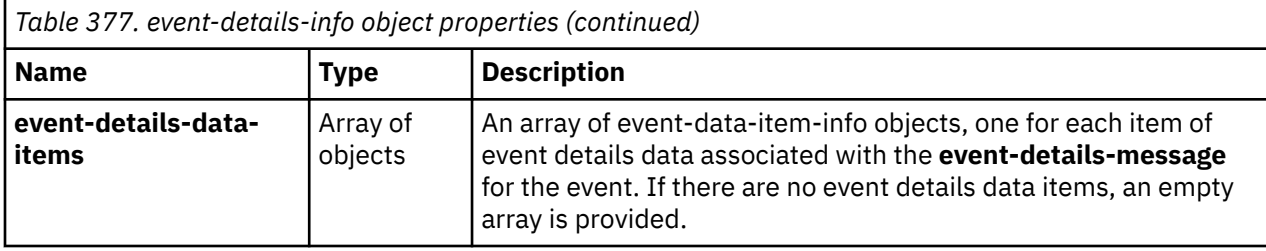

An event-data-item-info object contains information about a single item of event data. Each event-dataitem-info object contains the following fields:

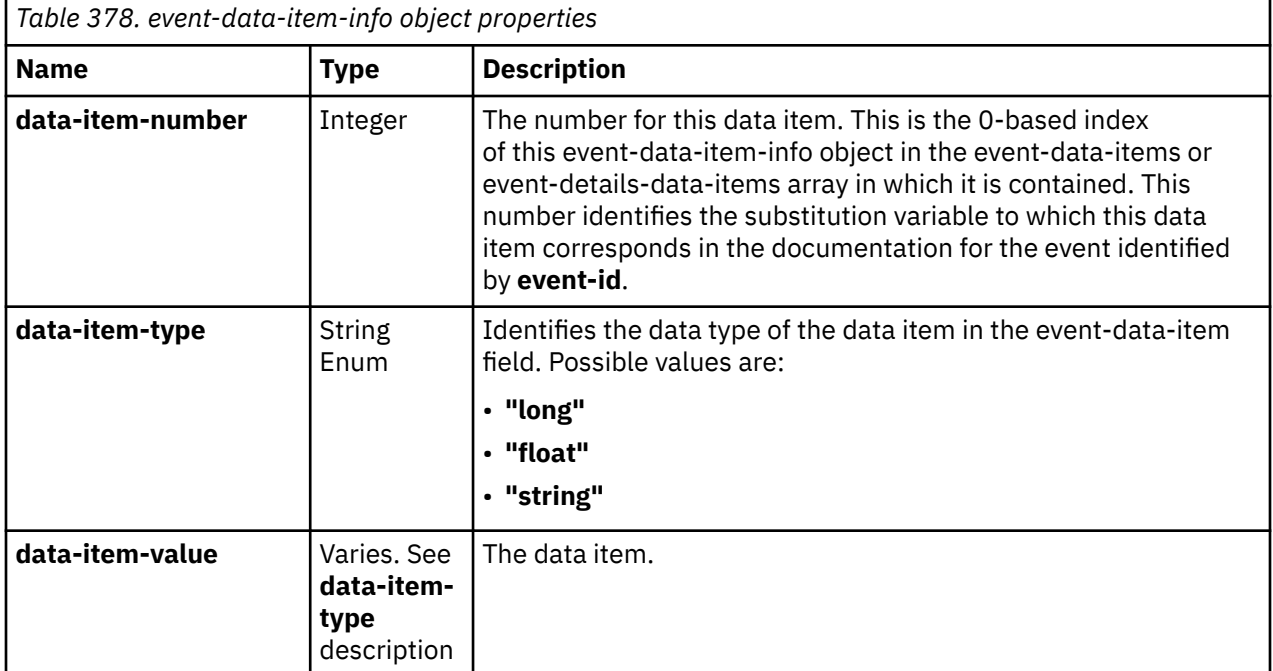

### **Description**

This operation returns the console's audit log in increasing timestamp order, filtered according to the query parameters, if specified. Each log entry pertains to a specific event that occurred on or to a managed object or the console itself. The log entries can be limited by specifying explicit filtering criteria on the request. If the begin-time query parameter is specified, then any entries earlier than that time are omitted. If the end-time query parameter is specified, then any entries later than that time are omitted. If the **event-id** query parameter is specified, then any entries with an event ID that does not match are omitted. If the **max-entries** query parameter is specified, then the number of returned entries will not exceed this value.

For the web services interface the API user must have action/task permission to the **Audit and Log Management** task; otherwise, status code 403 (Forbidden) is returned. For the BCPii interface the source partition must have receive BCPii security controls permissions for the CPC object; otherwise, status code 403 (Forbidden) is returned.

On successful execution, the response body contains an array of filtered log entries. If the audit log is empty or there are no entries to be returned after filtering, then an empty array is provided. Each log entry contains the event ID, event name and event message. If there are data items included in the event message, they are available separately. The order and meaning of the substitution items for each event ID are documented in the console help system in the HMC Introduction topic **Audit, Event, and Security Log Messages**.

## **Authorization requirement**

Π

This operation has the following authorization requirements:

- For the web services interface, action/task permission to the **Audit and Log Management** task.
- For the BCPii interface the source partition must have receive BCPii security controls permissions for the CPC object.

### **HTTP status and reason codes**

On success, HTTP status code 200 (OK) is returned and the response body is provided as described ["Response body contents" on page 709.](#page-772-0)

The following HTTP status codes are returned for the indicated errors, and the response body is a standard error response body providing the reason code indicated and associated error message.

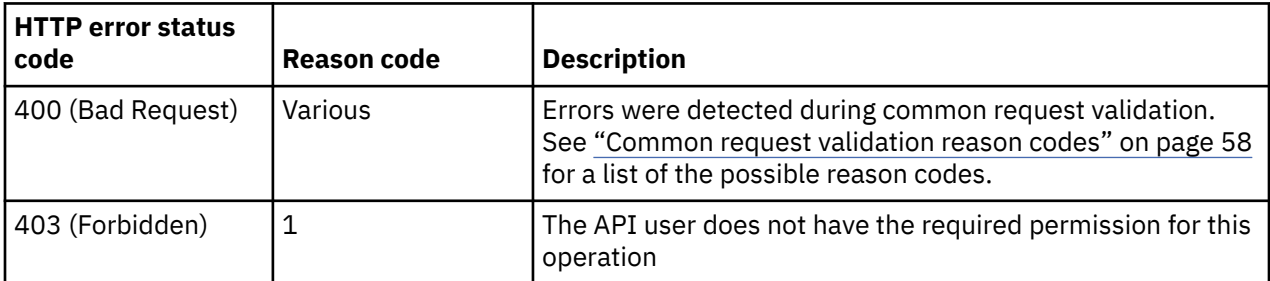

Additional standard status and reason codes can be returned, as described in [Chapter 3, "Invoking API](#page-114-0) [operations," on page 51.](#page-114-0)

#### **Example HTTP interaction**

```
GET /api/console/operations/get-audit-log HTTP/1.1
x-api-session: 3ws0pztvnx61quwkvk4kcpjodybuqyo8q840j2adzw8y08fglh
```
*Figure 378. Get Console Audit Log: Request*

```
200 OK
server: Hardware management console API web server / 2.0
transfer-encoding: chunked
cache-control: no-cache
date: Wed, 18 Sep 2019 22:26:52 GMT
content-type: application/json;charset=ISO-8859-1
\Gamma {
      "event-data-items":[
        {
 "data-item-number":0,
 "data-item-type":"string",
 "data-item-value":"9.60.92.181"
\frac{3}{5},
\{ "data-item-number":1,
 "data-item-type":"string",
 "data-item-value":"403"
\frac{3}{5},
\{ "data-item-number":2,
 "data-item-type":"string",
 "data-item-value":"Logon"
        },
        {
 "data-item-number":3,
 "data-item-type":"string",
 "data-item-value":"SYSTEM"
\frac{3}{5},
\overline{\mathcal{E}} "data-item-number":4,
 "data-item-type":"string",
 "data-item-value":"Login failure, bad credentials for userid 8675309"
        },
        {
 "data-item-number":5,
 "data-item-type":"string",
 "data-item-value":"/api/sessions"
        }
      ],
      "event-details":[],
      "event-id":"6055",
      "event-message":"A web services client on 9.60.92.181 attempted an unauthorized (403) 
        action \"Logon\" as SYSTEM: Login failure, bad credentials for userid 8675309 
 (URI:/api/sessions)",
 "event-name":"WSAPI",
 "event-time":1487964584530,
      "user-uri":null,
      "userid":null
 },
\{ \} "event-data-items":[
        {
 "data-item-number":0,
 "data-item-type":"string",
 "data-item-value":"9.60.92.175"
\frac{3}{5},
\overline{\mathcal{E}} "data-item-number":1,
 "data-item-type":"string",
 "data-item-value":"403"
\frac{3}{5},
\overline{\mathcal{E}} "data-item-number":2,
 "data-item-type":"string",
 "data-item-value":"Set Mobile App Preferences"
\frac{3}{5},
\{ "data-item-number":3,
 "data-item-type":"string",
 "data-item-value":"pedebug"
        },
```
*Figure 379. Get Console Audit Log: Response (Part 1)*

```
\overline{\mathcal{E}} "data-item-number":4,
 "data-item-type":"string",
 "data-item-value":"Console"
\frac{3}{5},
\overline{\mathcal{E}} "data-item-number":5,
 "data-item-type":"string",
 "data-item-value":"HMCDAILY03"
        },
\{ "data-item-number":6,
 "data-item-type":"string",
 "data-item-value":"Task"
\frac{3}{5},
\{ "data-item-number":7,
 "data-item-type":"string",
 "data-item-value":"Mobile App Preferences"
        },
       \{ "data-item-number":8,
 "data-item-type":"string",
 "data-item-value":"/api/console/operations/set-mobile-app-preferences"
        }
\qquad \qquad ],
 "event-details":[],
 "event-id":"6053",
 "event-message":"A web services client on 9.60.92.175 attempted an unauthorized 
(403) action \"Set Mobile App Preferences\" as pedebug against the Console object named 
\"HMCDAILY03\". User does not have permission to the Task named \"Mobile App Preferences\" 
(URI:/api/console/operations/set-mobile-app-preferences)",
      "event-name":"WSAPI",
 "event-time":1488213109380,
 "user-uri":"/api/users/0540e45c-686a-11e6-852d-00106f0d5d80",
 "userid":"PEDEBUG"
 },
\{ \} "event-data-items":[
        {
           "data-item-number":0,
 "data-item-type":"string",
 "data-item-value":"9.60.74.177"
\frac{3}{5},
\overline{\mathcal{E}} "data-item-number":1,
 "data-item-type":"string",
 "data-item-value":"403"
\frac{3}{5},
\overline{\mathcal{E}} "data-item-number":2,
 "data-item-type":"string",
 "data-item-value":"GET"
\frac{3}{5},
\{ "data-item-number":3,
 "data-item-type":"string",
 "data-item-value":"n/a"
\frac{3}{5},
\{ "data-item-number":4,
 "data-item-type":"string",
 "data-item-value":"Asserted cradentials did not map to a session"
\frac{3}{5},
\{ "data-item-number":5,
 "data-item-type":"string",
 "data-item-value":"/api/console/operations/get-mobile-app-preferences"
        }
     ],
```
*Figure 380. Get Console Audit Log: Response (Part 2)*

```
 "event-details":[],
 "event-id":"6055",
 "event-message":"A web services client on 9.60.74.177 attempted an unauthorized (403) 
action \"GET\" as n/a: Asserted cradentials did not map to a session (URI:/api/console/
operations/get-mobile-app-preferences)",
 "event-name":"WSAPI",
 "event-time":1567620717940,
 "user-uri":null,
 "userid":null
   }
]
```
*Figure 381. Get Console Audit Log: Response (Part 3)*

# **Get Console Security Log**

Γ

The Get Console Security Log operation returns the console security log, filtered according to the query parameters, if specified. This operation is supported using the BCPii interface.

## **HTTP method and URI**

**GET /api/console/operations/get-security-log**

#### **Query Parameters**

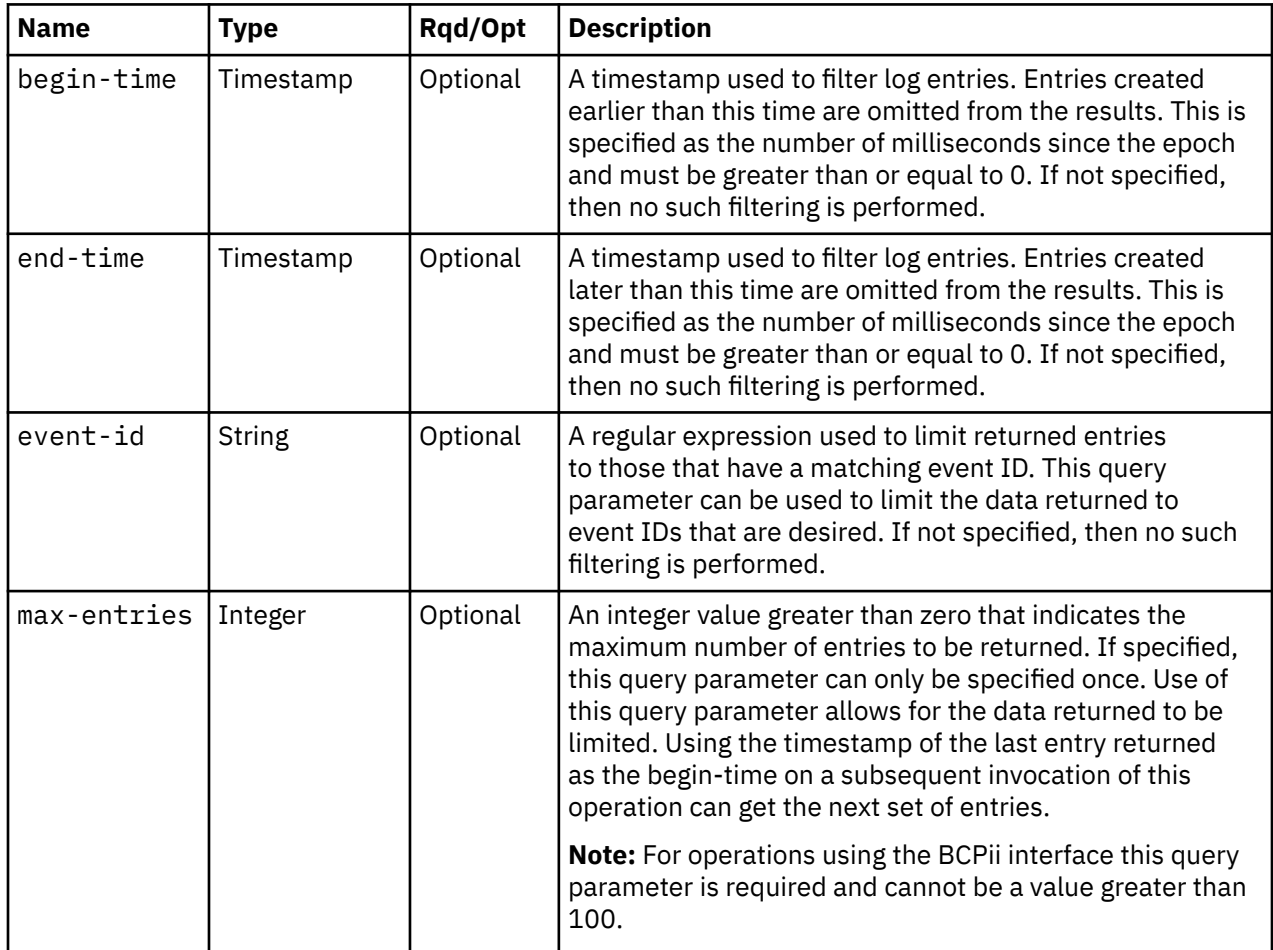

## **Response body contents**

On successful completion, the response body is a JSON array of JSON objects. For the web services interface the response is returned using HTTP chunked transfer encoding, while for the BCPii interface it is not. Each array element is a log-entry-info object containing information about a single log entry. The array elements are in order of increasing timestamp. See [Table 376 on page 709](#page-772-0) for more information.

# **Description**

This operation returns the console's security log in increasing timestamp order, filtered according to the query parameters, if specified. Each log entry pertains to a specific event that occurred on or to a managed object or the console itself. The log entries can be limited by specifying explicit filtering criteria on the request. If the begin-time query parameter is specified, then any entries earlier than that time are omitted. If the end-time query parameter is specified, then any entries later than that time are omitted. If the **event-id** query parameter is specified, then any entries with an event ID that does not match are omitted. If the **max-entries** query parameter is specified, then the number of returned entries will not exceed this value.

For the web services interface the API user must have action/task permission to the **View Security Logs** task; otherwise, status code 403 (Forbidden) is returned. For the BCPii interface the source partition must have receive BCPii security controls permissions for the CPC object; otherwise, status code 403 (Forbidden) is returned.

On successful execution, the response body contains an array of filtered log entries. If the security log is empty or there are no entries to be returned after filtering, then an empty array is provided. Each log entry contains the event ID, event name and event message. If there are data items included in the event message, they are available separately. The order and meaning of the substitution items for each event ID are documented in the console help system in the HMC Introduction topic **Audit, Event, and Security Log Messages**.

## **Authorization requirement**

This operation has the following authorization requirements:

- For the web services interface, action/task permission to the **View Security Logs** task.
- For the BCPii interface the source partition must have receive BCPii security controls permissions for the CPC object.

# **HTTP status and reason codes**

On success, HTTP status code 200 (OK) is returned and the response body is provided as described "Response body contents" on page 715.

The following HTTP status codes are returned for the indicated errors, and the response body is a standard error response body providing the reason code indicated and associated error message.

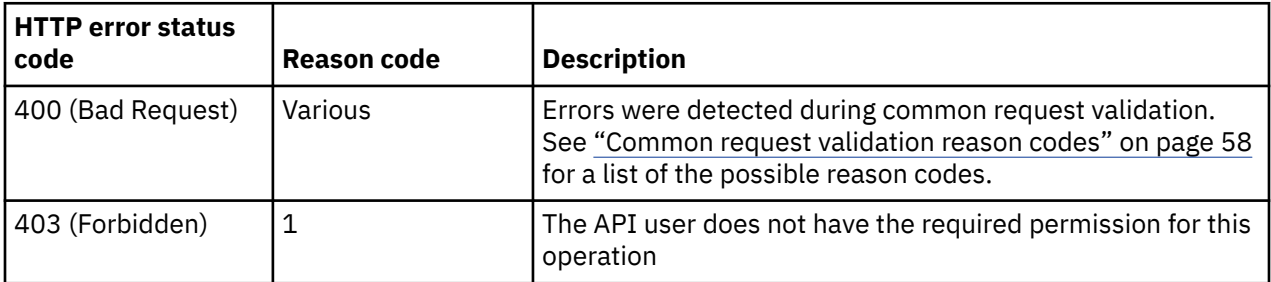

Additional standard status and reason codes can be returned, as described in [Chapter 3, "Invoking API](#page-114-0) [operations," on page 51.](#page-114-0)

```
GET /api/console/operations/get-security-log HTTP/1.1
x-api-session: 2t4ixcf8nplr7yersi8i9b953fgxvvqxl8c4r066ge9kcyzr4c
```
*Figure 382. Get Console Security Log: Request*

```
200 OK
server: zSeries management console API web server / 2.0
transfer-encoding: chunked
cache-control: no-cache
date: Thu, 02 Oct 2014 21:27:34 GMT
content-type: application/json;charset=ISO-8859-1
\lfloor {
      "event-data-items":[
         {
 "data-item-number":0,
 "data-item-type":"string",
 "data-item-value":"acsadmin"
\frac{3}{5},
\{ "data-item-number":1,
 "data-item-type":"string",
 "data-item-value":"Sx149"
         },
        \{5\} "data-item-number":2,
 "data-item-type":"string",
 "data-item-value":"admin.my.company.com [1.2.3.4]"
         }
\qquad \qquad ],
 "event-details":[],
      "event-id":"1941",
      "event-message":"User acsadmin has logged on to Web Services API session 
       Sx149 from location admin.my.company.com [1.2.3.4]",
 "event-name":"WSA Logon",
 "event-time":1412285249660,
 "user-uri":"/api/users/ae8aed68-3dc0-11e4-8dd1-1c6f65065a91",
 "userid":"ACSADMIN"
 },
\{ \} "event-data-items":[
         {
 "data-item-number":0,
 "data-item-type":"string",
            "data-item-value":"Dept Admin"
         }
      ],
      "event-details":[
         {
            "event-details-data-items":[],
            "event-details-message":"Task Role: Dept Admin --Based on role is 
              null. Permitted tasks:"
        }
      ],
 "event-id":"1272",
 "event-message":"The task role Dept Admin has been created.",
 "event-name":"LOGTROLEADD",
 "event-time":1412285252280,
 "user-uri":"/api/users/ae8aed68-3dc0-11e4-8dd1-1c6f65065a91",
      "userid":"ACSADMIN"
   },
```
*Figure 383. Get Console Security Log: Response (Part 1)*

```
 {
      "event-data-items":[
        {
 "data-item-number":0,
 "data-item-type":"string",
 "data-item-value":"Dept Admin"
        }
\qquad \qquad ],
 "event-details":[
\{ "event-details-data-items":[],
 "event-details-message":"Task Role: Dept Admin --Based on role is 
        null. Permitted tasks: ClassId=XVirtualServer"
 }
\qquad \qquad ],
 "event-id":"1273",
 "event-message":"The task role Dept Admin has been changed.",
 "event-name":"LOGTROLECHG",
 "event-time":1412285253000,
 "user-uri":"/api/users/ae8aed68-3dc0-11e4-8dd1-1c6f65065a91",
 "userid":"ACSADMIN"
   }
]
```
*Figure 384. Get Console Security Log: Response (Part 2)*

# **Get Console Events Log**

The Get Console Events Log operation returns the console events log, filtered according to the query parameters, if specified. This operation is supported using the BCPii interface.

## **HTTP method and URI**

**GET /api/console/operations/get-events-log**

#### **Query Parameters**

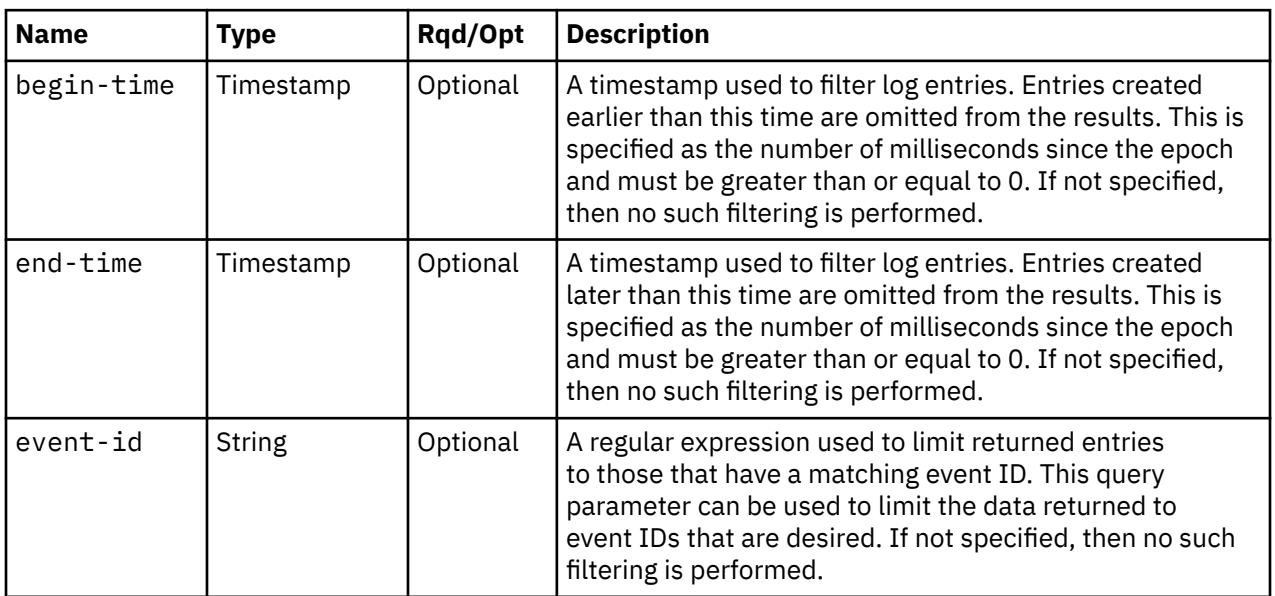

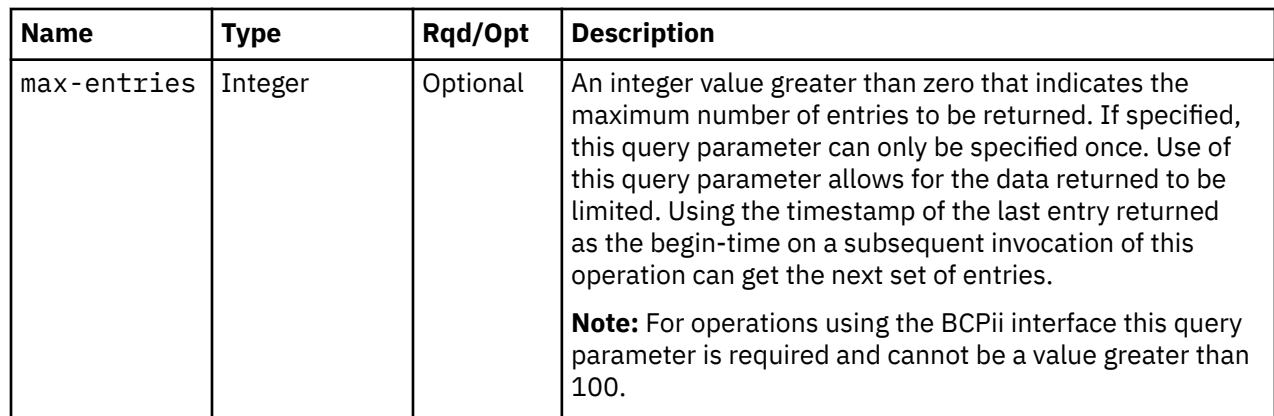

## **Response body contents**

On successful completion, the response body is a JSON array of JSON objects. For the web services interface the response is returned using HTTP chunked transfer encoding, while for the BCPii interface it is not. Each array element is a log-entry-info object containing information about a single log entry. The array elements are in order of increasing timestamp. See [Table 376 on page 709](#page-772-0) for more information.

# **Description**

This operation returns the console's events log in increasing timestamp order, filtered according to the query parameters, if specified. Each log entry pertains to a specific event that occurred on or to a managed object or the console itself. The log entries can be limited by specifying explicit filtering criteria on the request. If the **begin-time** query parameter is specified, then any entries earlier than that time are omitted. If the **end-time** query parameter is specified, then any entries later than that time are omitted. If the **event-id** query parameter is specified, then any entries with an event ID that does not match are omitted. If the **max-entries** query parameter is specified, then the number of returned entries will not exceed this value.

For the web services interface the API user must have action/task permission to the **View Console Events** task; otherwise, status code 403 (Forbidden) is returned. For the BCPii interface the source partition must have receive BCPii security controls permissions for the CPC object; otherwise, status code 403 (Forbidden) is returned.

On successful execution, the response body contains an array of filtered log entries. If the security log is empty or there are no entries to be returned after filtering, then an empty array is provided. Each log entry contains the event ID, event name and event message. If there are data items included in the event message, they are available separately. The order and meaning of the substitution items for each event ID are documented in the console help system in the HMC Introduction topic **Audit, Event, and Security Log Messages**.

# **Authorization requirement**

This operation has the following authorization requirements:

- For the web services interface, action/task permission to the **View Console Events** task.
- For the BCPii interface the source partition must have receive BCPii security controls permissions for the CPC object.

## **HTTP status and reason codes**

On success, HTTP status code 200 (OK) is returned and the response body is provided as described "Response body contents" on page 718.

The following HTTP status codes are returned for the indicated errors, and the response body is a standard error response body providing the reason code indicated and associated error message.

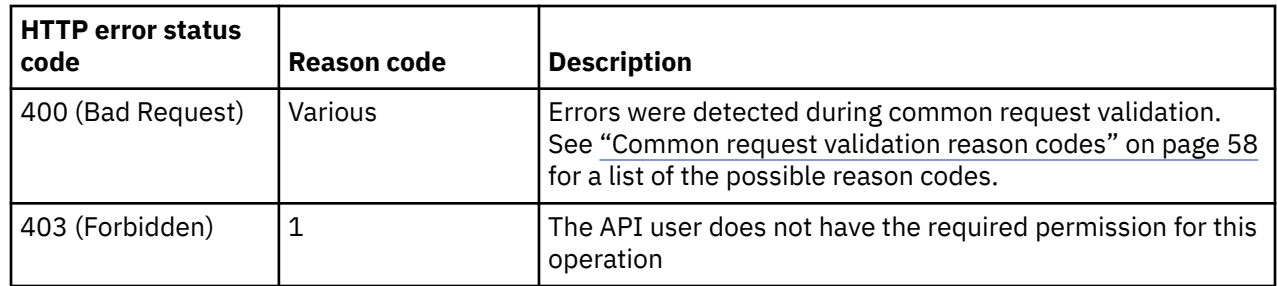

Additional standard status and reason codes can be returned, as described in [Chapter 3, "Invoking API](#page-114-0) [operations," on page 51.](#page-114-0)

#### **Example HTTP interaction**

GET /api/console/operations/get-events-log HTTP/1.1 x-api-session: 2t4ixcf8nplr7yersi8i9b953fgxvvqxl8c4r066ge9kcyzr4c

*Figure 385. Get Console Events Log: Request*

```
200 OK
server: Hardware management console API web server / 2.0
transfer-encoding: chunked
cache-control: no-cache
date: Sat, 06 Mar 2021 19:19:44 GMT
content-type: application/json;charset=ISO-8859-1
\lfloor {
      "event-data-items": [
        {
 "data-item-number": 0, 
 "data-item-type": "string", 
 "data-item-value": "acsadmin"
        }, 
       \Sigma "data-item-number": 1, 
 "data-item-type": "long", 
           "data-item-value": 0
 }, 
\{ "data-item-number": 2, 
 "data-item-type": "long", 
 "data-item-value": 0
        }, 
        {
 "data-item-number": 3, 
 "data-item-type": "string", 
 "data-item-value": ""
\frac{3}{2},
\overline{\mathcal{E}} "data-item-number": 4, 
 "data-item-type": "string", 
 "data-item-value": "2"
        }, 
        {
 "data-item-number": 5, 
 "data-item-type": "string", 
 "data-item-value": "Mozilla/5.0 (X11; Linux x86_64; rv:60.0) Gecko/
            20100101 Firefox/60.0"
        }
\Box,
 "event-details": [], 
 "event-id": "1408", 
 "event-message": "User acsadmin has logged on from the console to session id 2.", 
 "event-name": "Logon", 
 "event-time": 1615058307630, 
 "user-uri": "/api/users/e84a7562-7eac-11eb-91a2-fa163e79b388", 
      "userid": "ACSADMIN"
 }, 
\frac{1}{2} "event-data-items": [
        {
 "data-item-number": 0, 
 "data-item-type": "string", 
 "data-item-value": "\"Tip of the Day\""
        }, 
        {
 "data-item-number": 1, 
 "data-item-type": "string", 
 "data-item-value": "1"
        }, 
\{ "data-item-number": 2, 
 "data-item-type": "string", 
 "data-item-value": "acsadmin"
        }, ,
```
*Figure 386. Get Console Events Log: Response (Part 1)*

```
 {
 "data-item-number": 3, 
 "data-item-type": "string", 
 "data-item-value": "2"
 }, 
\{ "data-item-number": 4, 
 "data-item-type": "string", 
 "data-item-value": ""
 }
 ] "event-details": [], 
 "event-id": "1989", 
     "event-message": "Task \"Tip of the Day\" with identifier 1 started by 
 user acsadmin in session 2.", 
 "event-name": "TaskStart", 
 "event-time": 1615058308020, 
 "user-uri": "/api/users/e84a7562-7eac-11eb-91a2-fa163e79b388", 
 "userid": "ACSADMIN"
 }, 
\{ \} "event-data-items": [
       {
 "data-item-number": 0, 
 "data-item-type": "string", 
 "data-item-value": "\"Tip of the Day\""
 }, 
\{ "data-item-number": 1, 
 "data-item-type": "string", 
 "data-item-value": "1"
 }, 
\{ "data-item-number": 2, 
 "data-item-type": "string", 
 "data-item-value": "acsadmin"
       }
\Box,
 "event-details": [], 
 "event-id": "1991", 
     "event-message": "Task \"Tip of the Day\" with identifier 1 for 
      user acsadmin has ended.", 
 "event-name": "TaskEnd", 
 "event-time": 1615058320070, 
 "user-uri": "/api/users/e84a7562-7eac-11eb-91a2-fa163e79b388", 
 "userid": "ACSADMIN"
   },
```
*Figure 387. Get Console Events Log: Response (Part 2)*

```
 {
      "event-data-items": [
       {
 "data-item-number": 0, 
 "data-item-type": "string", 
 "data-item-value": "\"Customize API Settings\""
 }, 
\{ "data-item-number": 1, 
 "data-item-type": "string", 
 "data-item-value": "2"
        }, 
       \Sigma "data-item-number": 2, 
 "data-item-type": "string", 
 "data-item-value": "acsadmin"
 }, 
\{ "data-item-number": 3, 
 "data-item-type": "string", 
 "data-item-value": "2"
        }, 
       {
 "data-item-number": 4, 
 "data-item-type": "string", 
 "data-item-value": ""
       }
     ], 
     "event-details": [], 
      "event-id": "1989", 
     "event-message": "Task \"Customize API Settings\" with identifier 2 
 started by user acsadmin in session 2.", 
 "event-name": "TaskStart", 
 "event-time": 1615058327740, 
 "user-uri": "/api/users/e84a7562-7eac-11eb-91a2-fa163e79b388", 
 "userid": "ACSADMIN"
 }, 
\frac{1}{2} "event-data-items": [
       ₹.
 "data-item-number": 0, 
 "data-item-type": "string", 
 "data-item-value": "\"Customize API Settings\""
\frac{3}{2},
\{ "data-item-number": 1, 
 "data-item-type": "string", 
 "data-item-value": "2"
\frac{3}{2},
\{ "data-item-number": 2, 
 "data-item-type": "string", 
 "data-item-value": "acsadmin"
       }
\Box,
 "event-details": [], 
 "event-id": "1991", 
      "event-message": "Task \"Customize API Settings\" with identifier 2 
 for user acsadmin has ended.", 
 "event-name": "TaskEnd", 
 "event-time": 1615058352740, 
 "user-uri": "/api/users/e84a7562-7eac-11eb-91a2-fa163e79b388", 
 "userid": "ACSADMIN"
   }
]
```
*Figure 388. Get Console Events Log: Response (Part 3)*

# <span id="page-786-0"></span>**List Console Hardware Messages**

The List Console Hardware Messages operation lists the current set of hardware messages associated with the console. This operation is supported using the BCPii interface.

## **HTTP method and URI**

**GET /api/console/hardware-messages**

#### **Query Parameters**

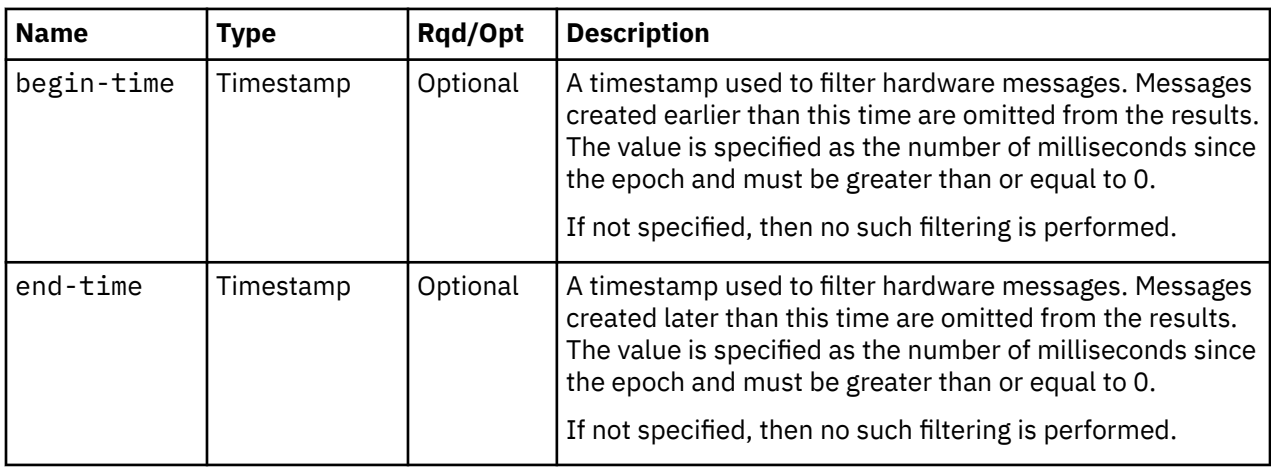

## **Response body contents**

On successful completion, the response body contains a JSON object with the following fields:

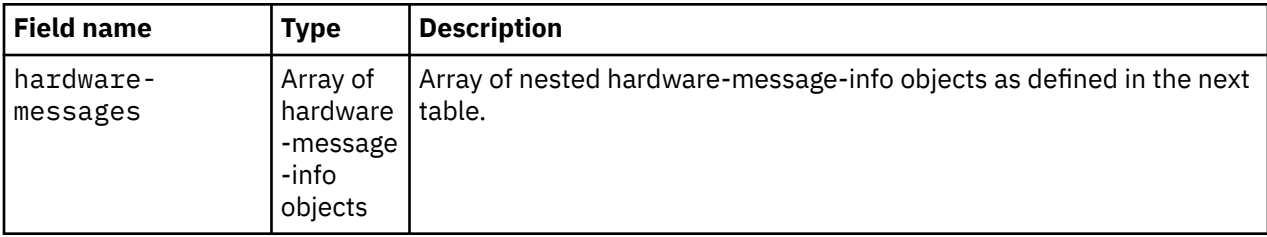

Each nested hardware-message-info object contains the following fields:

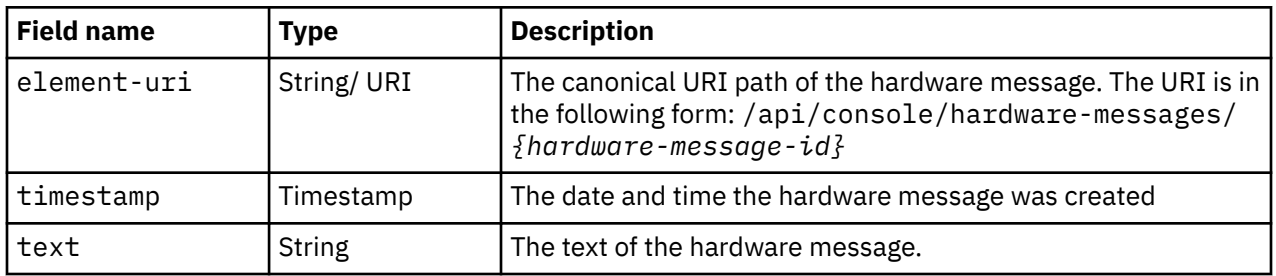

## **Description**

This operation returns a set of console hardware messages in increasing timestamp order, filtered according to the query parameters, if specified.

If the **begin-time** query parameter is specified, then any entries earlier than that time are omitted. If the **end-time** query parameter is specified, then any entries later than that time are omitted.

If there are no hardware messages associated with the console, or if no hardware messages are to be included in the results due to filtering, an empty array is returned and the operation completes successfully.

For the web services interface the API user must have Action/Task permission to the Hardware Messages task or the **Hardware Messages** task in view-only mode; otherwise, status code 403 (Forbidden) is returned. For the BCPii interface the source partition must have receive BCPii security controls permissions for the CPC object; otherwise, status code 403 (Forbidden) is returned.

### **Authorization requirements**

This operation has the following authorization requirements:

- For the web services interface, action/task permission to the **Hardware Messages** task or the **Hardware Messages** task in view-only mode.
- For the BCPii interface the source partition must have receive BCPii security controls permissions for the CPC object.

## **HTTP status and reason codes**

On success, HTTP status code 200 (OK) is returned and the response body is provided as described in ["Response body contents" on page 723.](#page-786-0)

The following HTTP status codes are returned for the indicated errors, and the response body is a standard error response body providing the reason code indicated and associated error message.

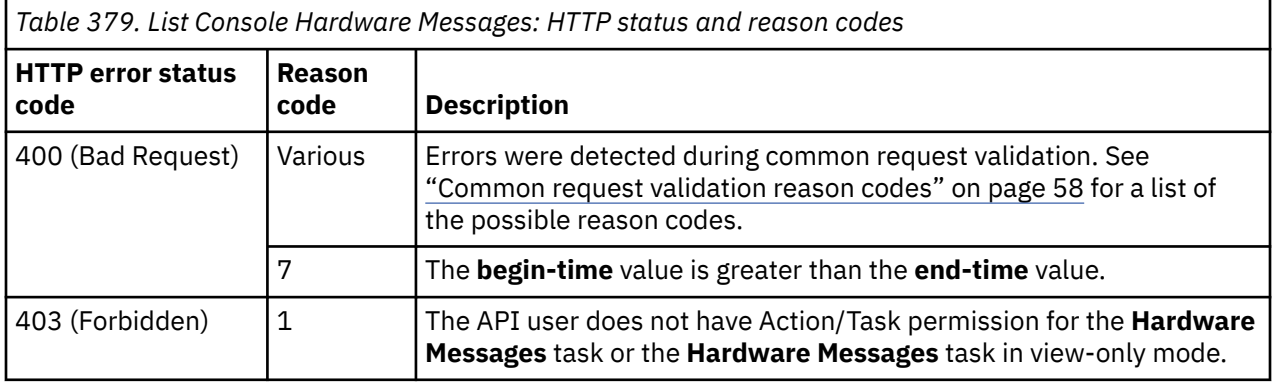

Additional standard status and reason codes can be returned, as described in [Chapter 3, "Invoking API](#page-114-0) [operations," on page 51.](#page-114-0)

#### **Example HTTP interaction**

```
GET /api/console/hardware-messages HTTP/1.1
x-api-session: 4pw149l9jtzcwohdfe8s9gw5zzv7v73yksomswrg50t7ni4q8r
```
*Figure 389. List Console Hardware Messages: Request*

```
200 OK
server: zSeries management console API web server / 2.0
cache-control: no-cache
date: Mon, 06 Oct 2014 17:02:37 GMT
content-type: application/json;charset=UTF-8
content-length: 206
{
    "hardware-messages":[
      \frac{1}{2} "element-uri":"/api/console/hardware-messages/11c5f16a-4d58-11e4-ba8d-
 02215e673710",
          "text":"Licensed internal code has detected a problem. [Problem # 3]",
          "timestamp":1412600137860
      }
   ]
}
```
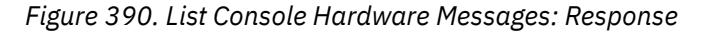

# **Get Console Hardware Message Properties**

The Get Console Hardware Message Properties operation retrieves the properties of a single console hardware message. This operation is supported using the BCPii interface.

## **HTTP method and URI**

**GET /api/console/hardware-messages/***{hardware-message-id}*

In this request, the URI variable *{hardware-message-id}* is the unique identifier of the hardware message to be retrieved.

## **Response body contents**

On successful completion, the response body contains a JSON object that provides the current values of the properties for the console hardware message object as defined in ["Data model" on page 689.](#page-752-0) Field names and data types in the JSON object are the same as the property names and data types defined in the data model.

# **Description**

This operation retrieves the properties of a single console hardware message specified by *{hardwaremessage-id}*.

The URI path must designate an existing hardware message; otherwise, status code 404 (Not Found) is returned. In addition, for the web services interface the API user must have Action/Task permission to the **Hardware Messages** task or the **Hardware Messages** task in view-only mode; otherwise, status code 403 (Forbidden) is returned. For the BCPii interface the source partition must have receive BCPii security controls permissions for the CPC object; otherwise, status code 403 (Forbidden) is returned.

# **Authorization requirements**

This operation has the following authorization requirements:

- For the web services interface action/task permission to the **Hardware Messages** task or the **Hardware Messages** task in view-only mode.
- For the BCPii interface the source partition must have receive BCPii security controls permissions for the CPC object.

## **HTTP status and reason codes**

On success, HTTP status code 200 (OK) is returned and the response body is provided as described in ["Response body contents" on page 725.](#page-788-0)

The following HTTP status codes are returned for the indicated errors, and the response body is a standard error response body providing the reason code indicated and associated error message.

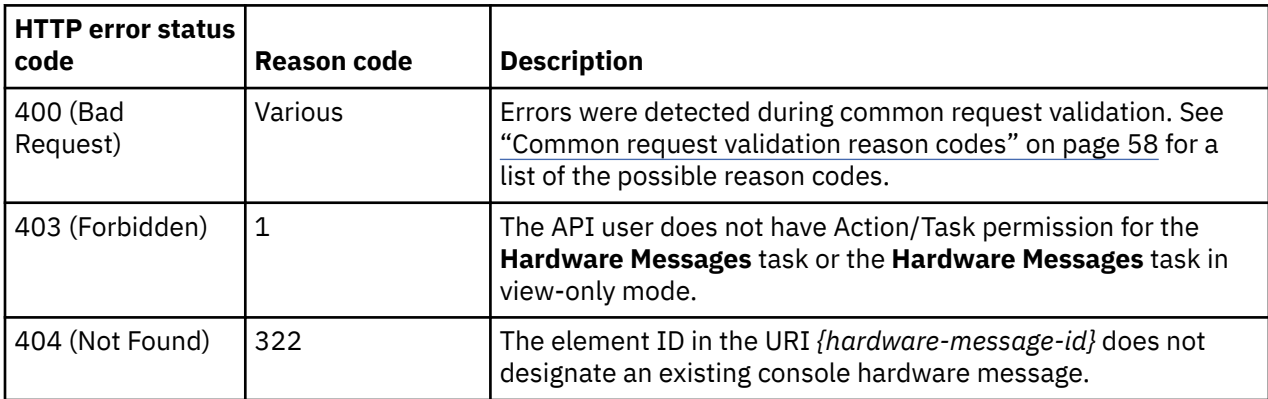

Additional standard status and reason codes can be returned, as described in [Chapter 3, "Invoking API](#page-114-0) [operations," on page 51.](#page-114-0)

#### **Example HTTP interaction**

GET /api/console/hardware-messages/ef3d8ce0-5cb3-11ea-b607-fa163e63cff7 HTTP/1.1 x-api-session: 38v3uicf04oxah52q8spe8evm4esyr83andorav2rv2xe6flq9

*Figure 391. Get Console Hardware Message Properties: Request*

```
200 OK
server: Hardware management console API web server / 2.0
cache-control: no-cache
date: Tue, 03 Mar 2020 18:38:29 GMT
content-type: application/json;charset=UTF-8
content-length: 821
{
    "class":"hardware-message",
    "details":{
       "corrective-action":[
           "Service is required."
\Box,
 "created":1583173801902,
       "description":[
         "The Hardware Management Console licensed internal code has detected a problem."
\qquad \qquad ],
 "lir-node-data":null,
       "problem-data":[
          {
             "caption":"System name",
             "value":"Local"
\frac{3}{5},
\{ "caption":"Date",
             "value":"Mar 2, 2020"
\frac{3}{5},
\overline{\mathcal{E}} "caption":"Time",
             "value":"1:30:01 PM"
          }
\qquad \qquad ],
 "repair-impact":[
          The S/390 microprocessor cluster will continue operating, but some Hardware
             Management Console functions may not be available."
\Box "type":"common-problem"
 },
 "element-id":"ef3d8ce0-5cb3-11ea-b607-fa163e63cff7",
 "element-uri":"/api/console/hardware-messages/ef3d8ce0-5cb3-11ea-b607-fa163e63cff7",
 "parent":"/api/console",
    "service-supported":true,
   "text": "Licensed internal code has detected a problem. [Problem # 3]",
    "timestamp":1583173847091
```
*Figure 392. Get Console Hardware Message Properties: Response*

# **Delete Console Hardware Message**

The Delete Console Hardware Message operation deletes a single console hardware message. This operation is supported using the BCPii interface.

## **HTTP method and URI**

#### **DELETE /api/console/hardware-messages/***{hardware-message-id}*

In this request, the URI variable *{hardware-message-id}* is the unique identifier of the hardware message to be deleted.

### **Description**

This operation deletes a specific console hardware message. The hardware message to be deleted is identified by the *{hardware-message-id}* variable in the URI.

The URI path must designate an existing hardware message; otherwise, status code 404 (Not Found) is returned. In addition, for the web services interface the API user must have Action/Task permission to the **Hardware Messages** task; otherwise, status code 403 (Forbidden) is returned. For the BCPii interface the source partition must have receive BCPii security controls permissions for the CPC object; otherwise, status code 403 (Forbidden) is returned.

## **Authorization requirements**

This operation has the following authorization requirements:

- For the web services interface action/task permission to the **Hardware Messages** task.
- For the BCPii interface the source partition must have receive BCPii security controls permissions for the CPC object.

## **HTTP status and reason codes**

On success, HTTP status code 204 (No Content) is returned with no response body provided.

The following HTTP status codes are returned for the indicated errors, and the response body is a standard error response body providing the reason code indicated and associated error message.

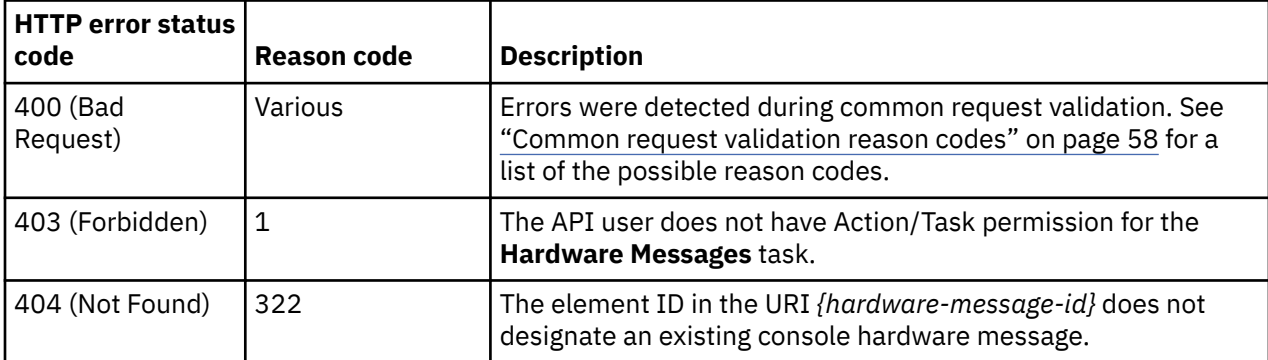

Additional standard status and reason codes can be returned, as described in [Chapter 3, "Invoking API](#page-114-0) [operations," on page 51.](#page-114-0)

#### **Example HTTP interaction**

```
DELETE /api/console/hardware-messages/6b2d61a4-a1ac-11e4-87ee-5ef3fcae8020 HTTP/1.1
x-api-session: c8un3odpy8yyp150o3poz1ud4gwyfodlwyq495327bpyn2p0z
```
*Figure 393. Delete Console Hardware Message: Request*

```
204 No Content
date: Mon, 09 Feb 2015 20:07:31 GMT
server: zSeries management console API web server / 2.0
<No response body>
```
*Figure 394. Delete Console Hardware Message: Response*

# **Request Console Service**

The Request Console Service operation electronically transmits problem information to request service for the error and deletes the hardware message designated by the URI path. This operation is supported using the BCPii interface.

### **HTTP method and URI**

```
POST /api/console/hardware-messages/{hardware-message-id}/operations/request-service
```
In this request, the URI variable *{hardware-message-id}* is the unique identifier of the hardware message for which to request service.
# **Request body contents**

An optional request body can be specified as a JSON object with the following fields:

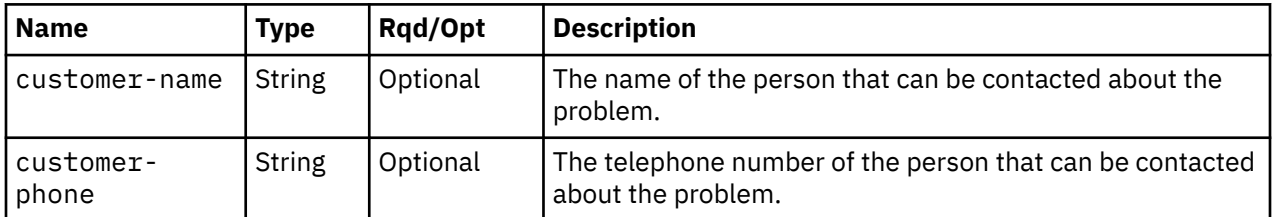

# **Description**

This operation electronically requests service for the problem reported by this hardware message. Customer contact information may optionally be provided in the request body. Upon successful completion, the service request is prepared and queued for transmission, and this hardware message is deleted.

The URI path must designate an existing hardware message; otherwise, status code 404 (Not Found) is returned. The hardware message's **service-supported** property must also be **true**; otherwise, status code 400 (Bad Request) is returned. Remotely requesting service must also be enabled and configured on the HMC; otherwise, status code 409 (Conflict) is returned. In addition, for the web services interface the API user must have Action/Task permission to the **Hardware Messages** task; otherwise, status code 403 (Forbidden) is returned. For the BCPii interface the source partition must have receive BCPii security controls permissions for the CPC object; otherwise, status code 403 (Forbidden) is returned.

# **Authorization requirements**

This operation has the following authorization requirements:

- For the web services interface action/task permission to the **Hardware Messages** task.
- For the BCPii interface the source partition must have receive BCPii security controls permissions for the CPC object.

## **HTTP status and reason codes**

On success, HTTP status code 204 (No Content) is returned with no response body provided.

The following HTTP status codes are returned for the indicated errors, and the response body is a standard error response body providing the reason code indicated and associated error message.

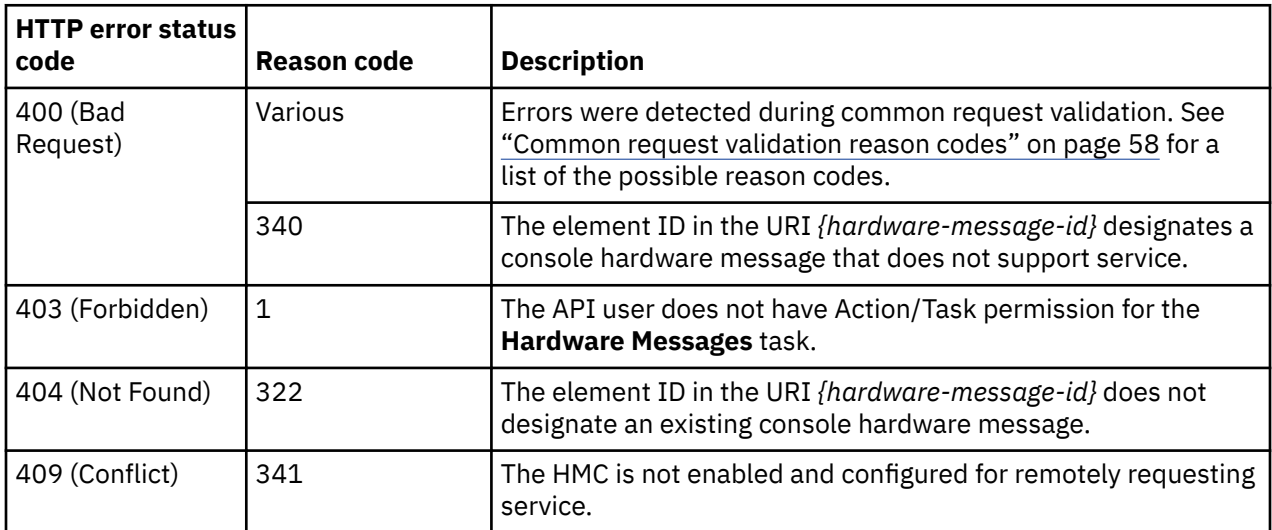

<span id="page-793-0"></span>Additional standard status and reason codes can be returned, as described in [Chapter 3, "Invoking API](#page-114-0) [operations," on page 51.](#page-114-0)

#### **Example HTTP interaction**

```
POST /api/console/hardware-messages/ef3d8ce0-5cb3-11ea-b607-fa163e63cff7/operations/
   request-service HTTP/1.1
x-api-session: fvnsnbxrbi13lmzk7poonx8upx515zbq4qyz0ghf8z7yxiev4
content-type: application/json
content-length: 56
\{x\} "customer-name":"Jenny",
    "customer-phone":"867-5309"
}
```
*Figure 395. Request Console Service: Request*

```
204 No Content
server: Hardware management console API web server / 2.0
cache-control: no-cache
date: Tue, 03 Mar 2020 18:46:47 GMT
```
<No response body>

*Figure 396. Request Console Service: Response*

# **Get Console Service Request Information**

The Get Console Service Request Information operation returns problem information and a telephone number to be used for requesting service for the error and optionally deletes the hardware message designated by the URI path. This operation is supported using the BCPii interface.

### **HTTP method and URI**

**GET /api/console/hardware-messages/***{hardware-message-id}***/operations/get-service-information**

In this request, the URI variable *{hardware-message-id}* is the unique identifier of the hardware message for which to request service.

#### **Query parameters**

Π

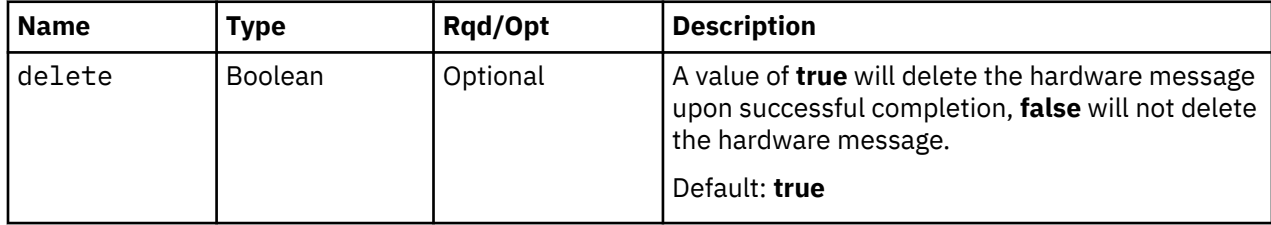

### **Response body contents**

On successful completion, the response body contains a JSON object with the following fields.

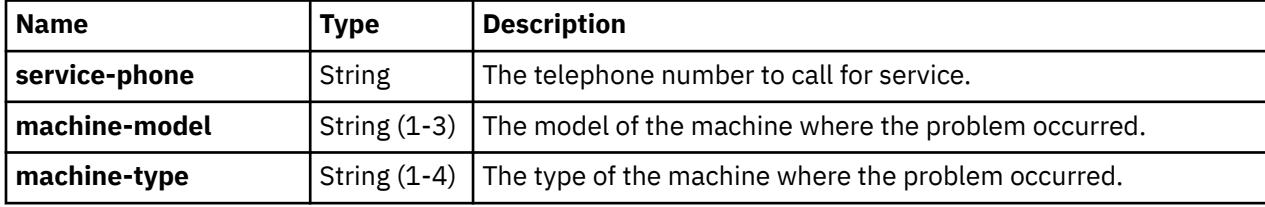

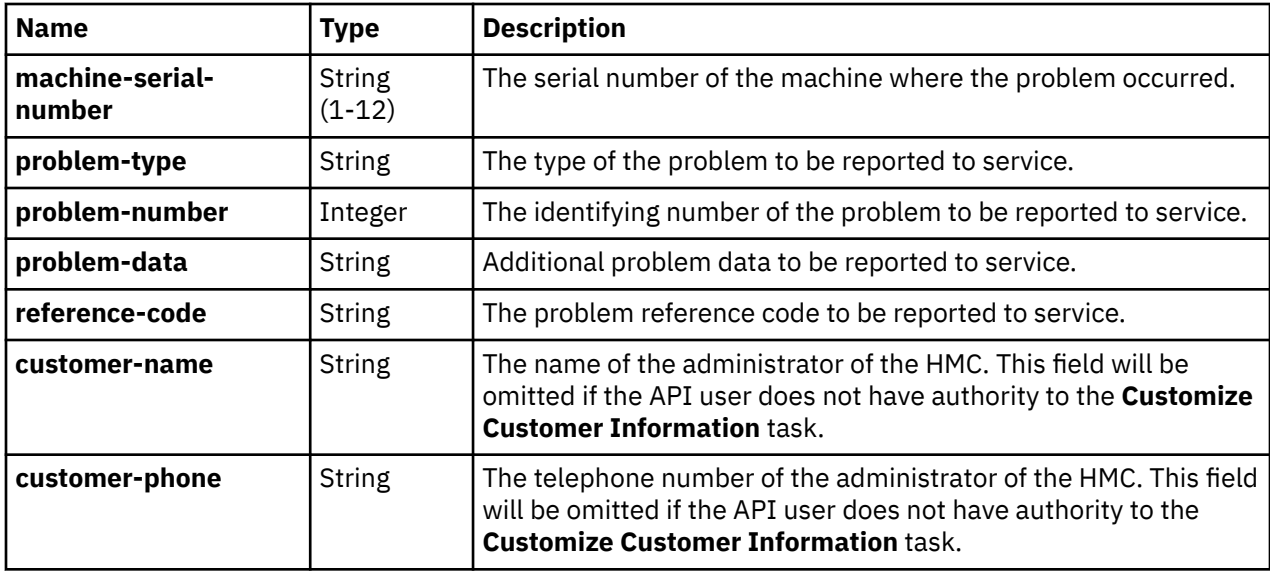

### **Description**

This operation is used to manually request service for the problem reported by this hardware message. This may be used if remote service is not configured or not functioning to call a service representative directly and provide the problem details. Upon successful completion, problem details to be reported to service are returned, and if the **delete** query parameter is **true**, this hardware message is deleted.

The URI path must designate an existing hardware message; otherwise, status code 404 (Not Found) is returned. The hardware message's **service-supported** property must also be **true**; otherwise, status code 400 (Bad Request) is returned. In addition, for the web services interface the API user must have Action/ Task permission to the **Hardware Messages** task; otherwise, status code 403 (Forbidden) is returned. For the BCPii interface the source partition must have receive BCPii security controls permissions for the CPC object; otherwise, status code 403 (Forbidden) is returned.

### **Authorization requirements**

This operation has the following authorization requirements:

- For the web services interface action/task permission to the **Hardware Messages** task.
- For the BCPii interface the source partition must have receive BCPii security controls permissions for the CPC object.

### **HTTP status and reason codes**

On success, HTTP status code 200 (OK) is returned and the response body is provided as described in ["Response body contents" on page 730.](#page-793-0)

The following HTTP status codes are returned for the indicated errors, and the response body is a standard error response body providing the reason code indicated and associated error message.

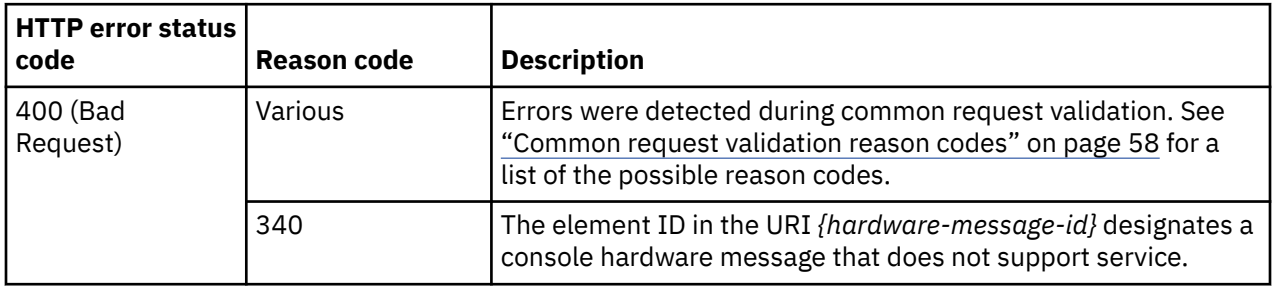

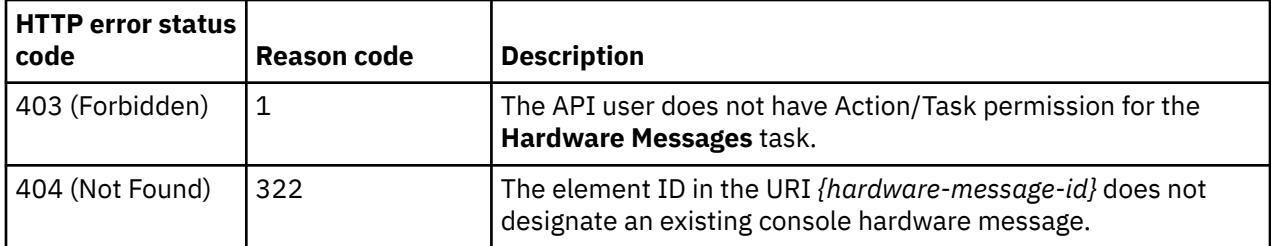

Additional standard status and reason codes can be returned, as described in [Chapter 3, "Invoking API](#page-114-0) [operations," on page 51.](#page-114-0)

#### **Example HTTP interaction**

```
GET /api/console/hardware-messages/7ed7e20e-5d7e-11ea-b607-fa163e63cff7/operations/
    get-service-information HTTP/1.1
x-api-session: 35wpq9m1ab0yxi9pvx27n673khzeajtt9c2v6fz2vsrf9g3ex0
```
*Figure 397. Get Console Service Request Information: Request*

```
200 OK
server: Hardware management console API web server / 2.0
cache-control: no-cache
date: Tue, 03 Mar 2020 18:50:25 GMT
content-type: application/json;charset=UTF-8
content-length: 210
{
 "machine-model":"T01",
 "machine-serial-number":"000020026EA8",
 "machine-type":"8561",
 "problem-data":"",
    "problem-number":4,
    "problem-type":"2",
    "reference-code":"E5D43206-BD254E4E",
    "service-phone":"1-800-IBM-SERV"
}
```
*Figure 398. Get Console Service Request Information: Response*

## **Decline Console Service**

The Decline Console Service operation declines service for the error and deletes the hardware message designated by the URI path. This operation is supported using the BCPii interface.

#### **HTTP method and URI**

**POST /api/console/hardware-messages/***{hardware-message-id}***/operations/decline-service**

In this request, the URI variable *{hardware-message-id}* is the unique identifier of the hardware message for which to decline service.

#### **Description**

This operation is used to decline service for the problem reported by this hardware message. Upon successful completion, the hardware message is deleted.

The URI path must designate an existing hardware message; otherwise, status code 404 (Not Found) is returned. The hardware message's **service-supported** property must also be **true**; otherwise, status code 400 (Bad Request) is returned. In addition, for the web services interface the API user must have Action/ Task permission to the **Hardware Messages** task; otherwise, status code 403 (Forbidden) is returned. For

the BCPii interface the source partition must have receive BCPii security controls permissions for the CPC object; otherwise, status code 403 (Forbidden) is returned.

### **Authorization requirements**

This operation has the following authorization requirements:

- For the web services interface action/task permission to the **Hardware Messages** task.
- For the BCPii interface the source partition must have receive BCPii security controls permissions for the CPC object.

### **HTTP status and reason codes**

On success, HTTP status code 204 (No Content) is returned with no response body provided.

The following HTTP status codes are returned for the indicated errors, and the response body is a standard error response body providing the reason code indicated and associated error message.

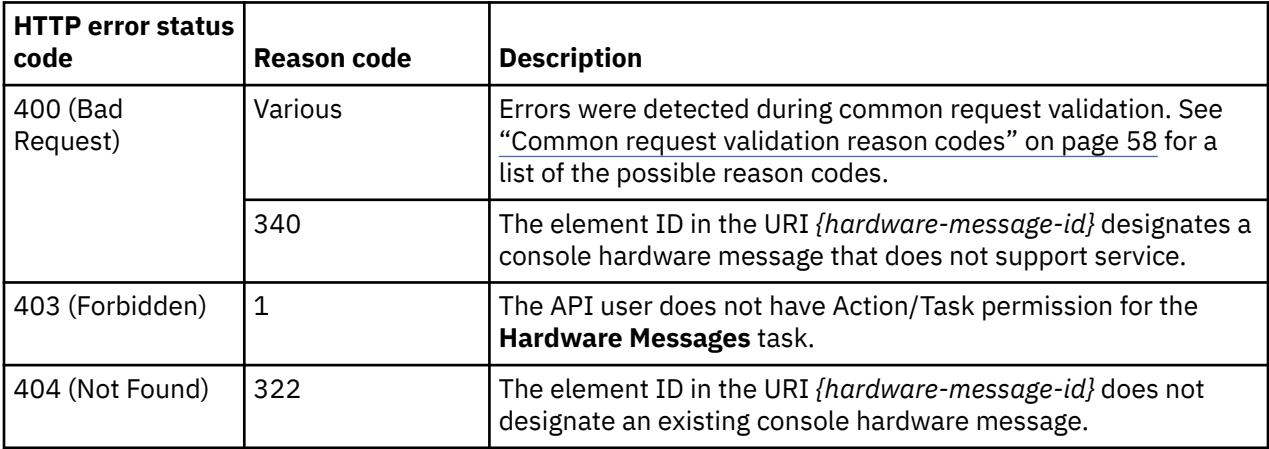

Additional standard status and reason codes can be returned, as described in [Chapter 3, "Invoking API](#page-114-0) [operations," on page 51.](#page-114-0)

#### **Example HTTP interaction**

```
POST /api/console/hardware-messages/54efcda6-5cb3-11ea-b607-fa163e63cff7/operations/
    decline-service HTTP/1.1
x-api-session: 4ya8pci1s5u4jt0g9dvjilt7bpwcpb29nhkgnt2c63uan87upp
content-type: application/json
```
*Figure 399. Decline Console Service: Request*

```
204 No Content
server: Hardware management console API web server / 2.0
cache-control: no-cache
date: Tue, 03 Mar 2020 18:53:05 GMT
```
<No response body>

*Figure 400. Decline Console Service: Response*

# <span id="page-797-0"></span>**List Unmanaged CPCs**

The List Unmanaged CPCs operation lists the CPCs that have been discovered by this HMC but are not configured to be managed by this HMC.

### **HTTP method and URI**

**GET /api/console/operations/list-unmanaged-cpcs**

#### **Query Parameters**

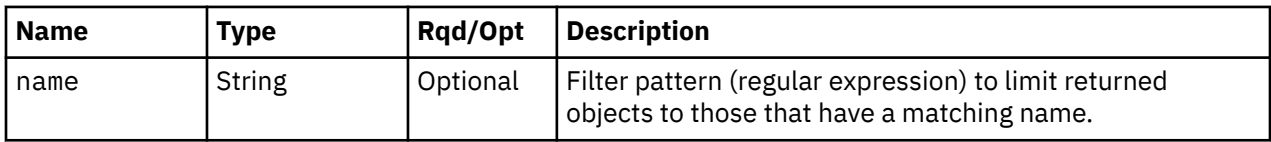

### **Response body contents**

On successful completion, the response body contains a JSON object with the following fields:

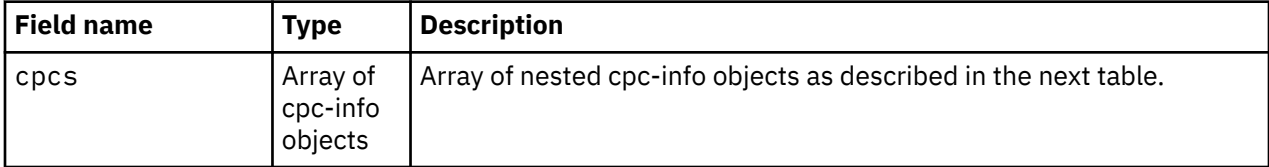

Each nested cpc-info object contains the following fields:

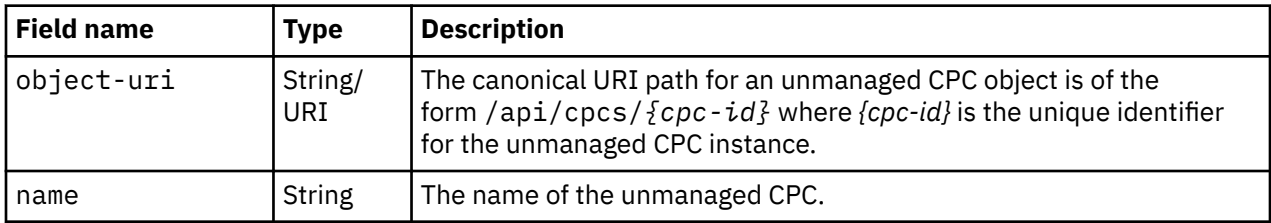

## **Description**

This operation lists the CPCs that have been discovered by this HMC but are not configured to be managed by this HMC. Some basic information is provided for each CPC that is included in the response.

If the **name** query parameter is specified, the returned list is limited to those unmanaged CPCs whose names match the specified filter pattern. If the **name** parameter is omitted, no such filtering is performed.

An unmanaged CPC is included in the list only if the API user has object-access permission to that object. If there is an unmanaged CPC to which the API user does not have permission, that object is omitted from the list, but no error status code results.

If there are no unmanaged CPCs known to the HMC or if no unmanaged CPCs are to be included in the response due to filtering or access permissions, an empty list is provided and the operation completes successfully.

## **Authorization requirements**

This operation has the following authorization requirement:

• Object-access permission to the unmanaged CPC objects included in the response body.

### **HTTP status and reason codes**

On success, HTTP status code 200 (OK) is returned and the response body is provided as described in ["Response body contents" on page 734.](#page-797-0)

The following HTTP status codes are returned for the indicated errors, and the response body is a standard error response body providing the reason code indicated and associated error message.

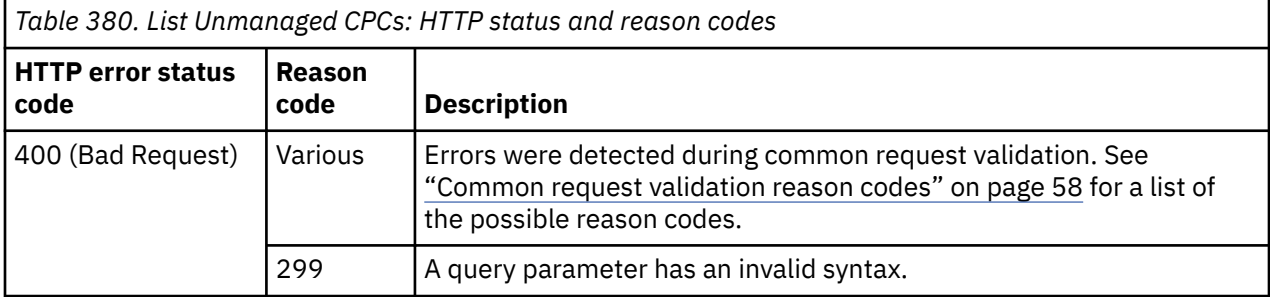

Additional standard status and reason codes can be returned, as described in [Chapter 3, "Invoking API](#page-114-0) [operations," on page 51.](#page-114-0)

### **Usage Notes**

The APIs provide only minimal support for unmanaged CPC objects. There is no data model, and most of the standard operations are not provided. The List Unmanaged CPCs operation can be used to list them and to provide their name and object URI. The provided support also allows an API client to manage access to them through the Add Permission to User Role and Remove Permission from User Role operations. The HMC's **Add Object Definition** task is used to configure an unmanaged CPC to be managed by the HMC.

### **Example HTTP interaction**

```
GET /api/console/operations/list-unmanaged-cpcs HTTP/1.1
x-api-session: 606ay5h8erhjmee80hl7j4rglorqebifiirqnrd4m1ga9xyjv6
```
*Figure 401. List Unmanaged CPCs: Request*

```
200 OK
server: zSeries management console API web server / 2.0
cache-control: no-cache
date: Tue, 08 Mar 2016 14:13:05 GMT
content-type: application/json;charset=UTF-8
content-length: 252
{
    "cpcs":[
       {
           "name":"P0LXSM20",
           "object-uri":"/api/cpcs/343a56e1-96ed-3191-b092-99a784311e43"
\frac{3}{5},
\overline{\mathcal{E}} "name":"D20BUSE",
           "object-uri":"/api/cpcs/07cc8420-78e6-3520-840a-ea6ff0074bbc"
       },
       {
           "name":"S202B",
           "object-uri":"/api/cpcs/3275e681-fe9b-3c54-ade8-6a08b802f781"
       }
    ]
}
```
#### *Figure 402. List Unmanaged CPCs: Response*

# **Get Mobile App Preferences**

The Get Mobile App Preferences operation provides the current preferences for the mobile app on this console.

## **HTTP method and URI**

**GET /api/console/operations/get-mobile-app-preferences**

## **Response body contents**

On successful completion, the response body contains a JSON object that provides the **mobile-apppreferences** property of the Console object as defined in ["Data model" on page 689](#page-752-0).

# **Description**

This operation returns the **mobile-app-preferences** property of the Console object.

On successful execution, the **mobile-app-preferences** property is provided in the response body, and HTTP status code 200 (OK) is returned.

## **Authorization requirements**

This operation has no explicit authorization requirements.

## **HTTP status and reason codes**

On success, HTTP status code 200 (OK) is returned and the response body is provided as described in "Response body contents" on page 736.

The following HTTP status codes are returned for the indicated errors, and the response body is a standard error response body providing the reason code indicated and associated error message.

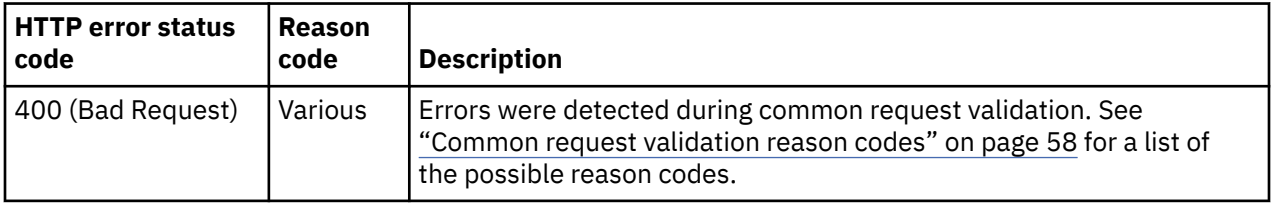

Additional standard status and reason codes can be returned, as described in [Chapter 3, "Invoking API](#page-114-0) [operations," on page 51.](#page-114-0)

### **Example HTTP interaction**

GET /api/console/operations/get-mobile-app-preferences HTTP/1.1 x-api-session: 3thw38fnty3jtl5i8ym05yadmg8nth2hbn2j00hvf8y3xeondv

*Figure 403. Get Mobile App Preferences: Request*

```
200 OK
server: Hardware management console API web server / 2.0
cache-control: no-cache
date: Mon, 4 April 2022 20:04:41 GMT
content-type: application/json;charset=UTF-8
content-length: 1072
{
    "mobile-app-preferences":{
" action-settings-activate-partition":{
 "enablement":"enabled"
      },
 "action-settings-change-activation-profile":{
 "enablement":"enabled"
     \zeta"action-settings-change-partition-capping":\{ "enablement":"enabled"
      },
"action-settings-change-partition-processors":\{ "enablement":"enabled"
\frac{3}{5},
"action-settings-change-partition-weight":\{ "enablement":"enabled"
\frac{3}{5},
 "action-settings-deactivate-partition":{
 "enablement":"enabled"
\frac{3}{5},
 "action-settings-delete-hardware-message":{
 "enablement":"enabled"
\frac{3}{5},
 "action-settings-delete-os-message":{
         "enablement":"enabled"
\frac{3}{5},
 "action-settings-load-os-into-partition":{
 "enablement":"enabled"
\frac{3}{5},
 "action-settings-reset-partition":{
 "enablement":"enabled"
\frac{3}{5},
 "action-settings-send-os-command":{
 "enablement":"enabled"
\frac{3}{5},
 "action-settings-start-partition":{
 "enablement":"enabled"
\frac{3}{5},
 "action-settings-stop-partition":{
 "enablement":"enabled"
\frac{3}{5},
 "action-settings-manage-remote-firmware-updates":{
 "enablement":"enabled"
\frac{3}{5},
      "actions-enabled":true,
      "app-enabled":true,
      "notifications-enabled":true,
      "password-caching-enabled":true,
      "require-app-password-enabled":false
   }
}
```
*Figure 404. Get Mobile App Preferences: Response*

# **Set Mobile App Preferences**

The Set Mobile App Preferences operation sets one or more of the mobile app preferences for this console.

## **HTTP method and URI**

**POST /api/console/operations/set-mobile-app-preferences**

# **Request body contents**

I

The request body is expected to contain a JSON object with the following fields. If none of the optional fields are included, an empty request body must be supplied.

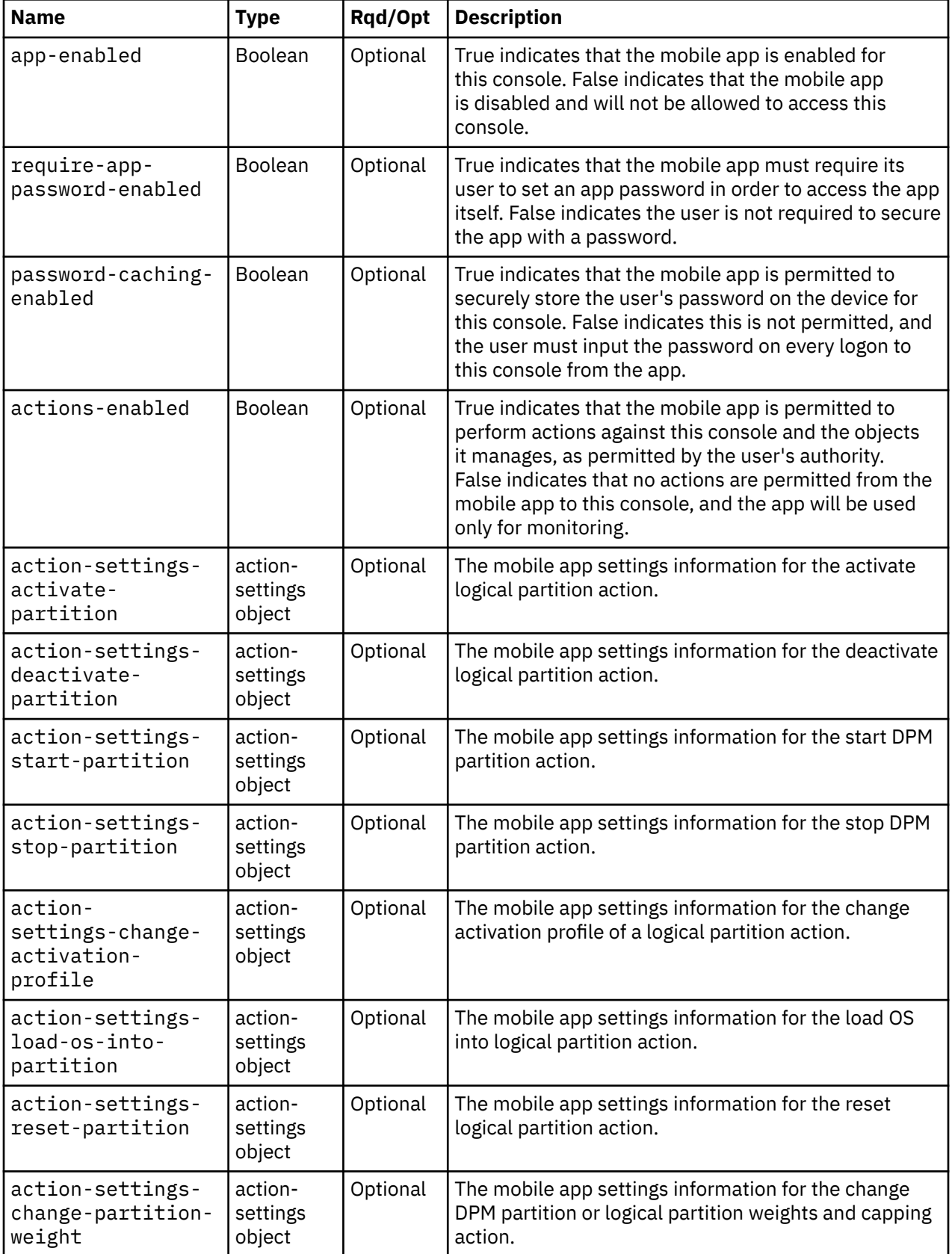

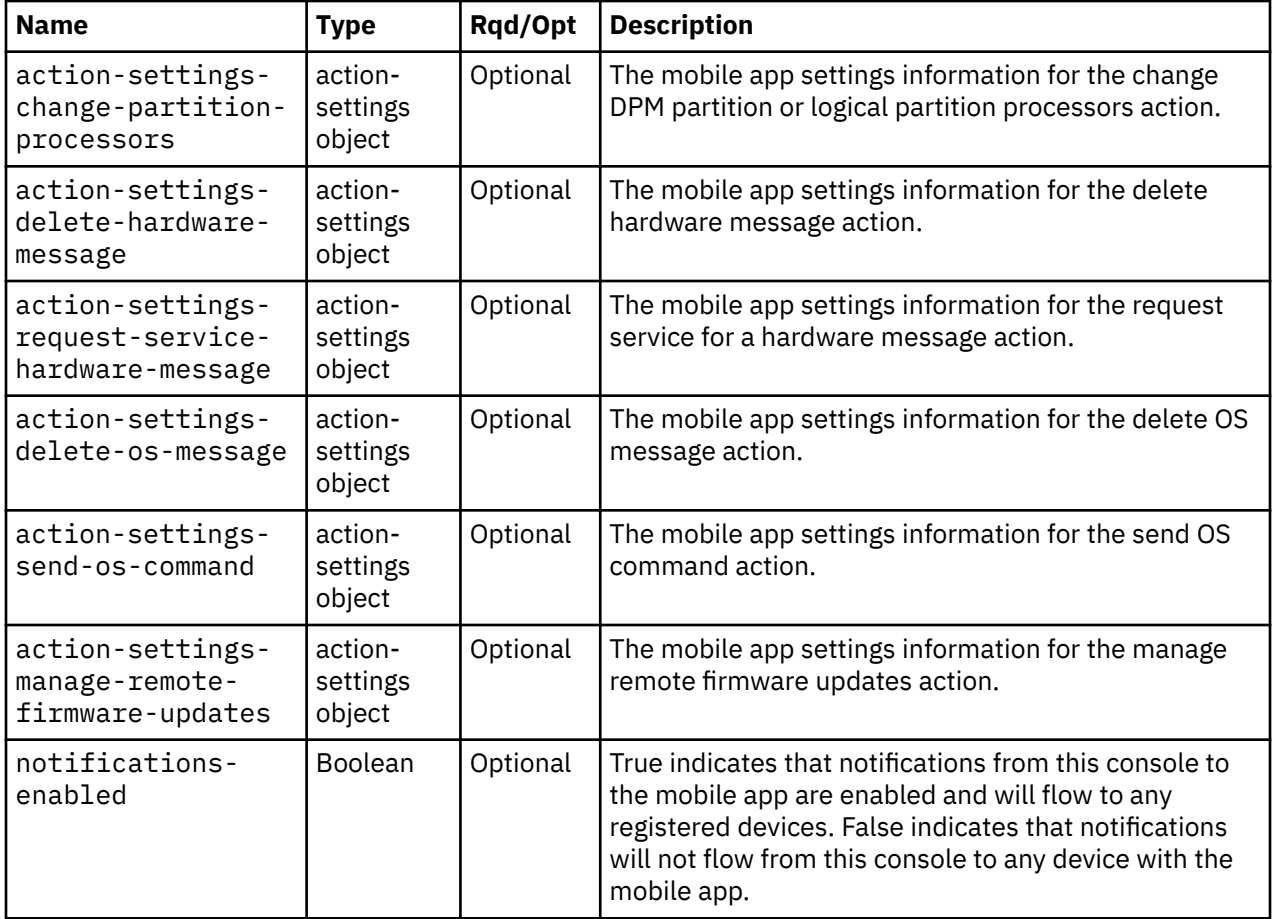

# **Description**

This operation sets one or more mobile app preferences for this console.

On successful execution, the preferences passed in the request body have been set on this console, and HTTP status code 204 (No Content) is returned.

### **Authorization requirements**

This operation has the following authorization requirement:

• Action/Task permission to the **HMC Mobile Settings** task.

### **HTTP status and reason codes**

On success, HTTP status code 204 (No Content) is returned.

The following HTTP status codes are returned for the indicated errors, and the response body is a standard error response body providing the reason code indicated and associated error message.

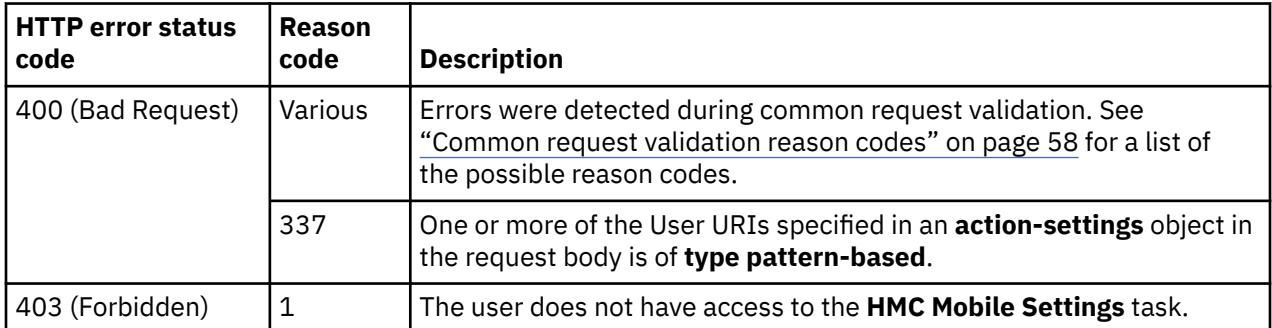

<span id="page-803-0"></span>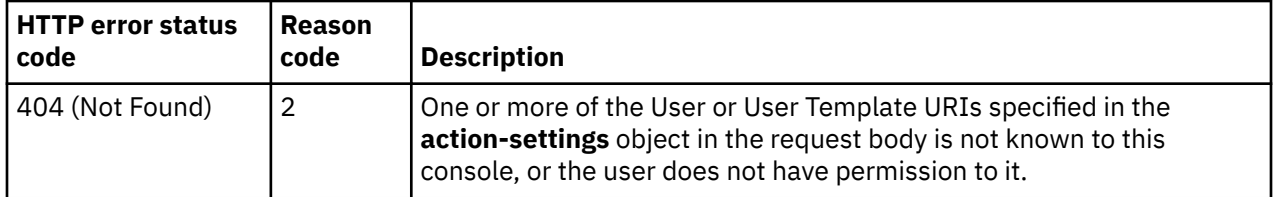

Additional standard status and reason codes can be returned, as described in [Chapter 3, "Invoking API](#page-114-0) [operations," on page 51.](#page-114-0)

#### **Example HTTP interaction**

```
POST /api/console/operations/set-mobile-app-preferences HTTP/1.1
x-api-session: 5aekjhn8t6g2xlc3xery2flewwey1xwxlnsm0ixhn00p81i1da
content-type: application/json
content-length: 81
\{x\}'actions-enabled":true,
    "app-enabled":true,
    "password-caching-enabled":false
}
```
*Figure 405. Set Mobile App Preferences: Request*

```
204 No Content
server: zSeries management console API web server / 2.0
cache-control: no-cache
date: Fri, 18 Nov 2016 20:40:53 GMT
<No response body>
```
*Figure 406. Set Mobile App Preferences: Response*

## **Get CPC Notification Preferences for Device**

The Get CPC Notification Preferences for Device operation retrieves the configured mobile app notification preferences for a CPC to a mobile device.

### **HTTP method and URI**

**POST /api/console/operations/get-device-cpc-notification-preferences**

#### **Request body contents**

The request body is expected to contain a JSON object with the following fields:

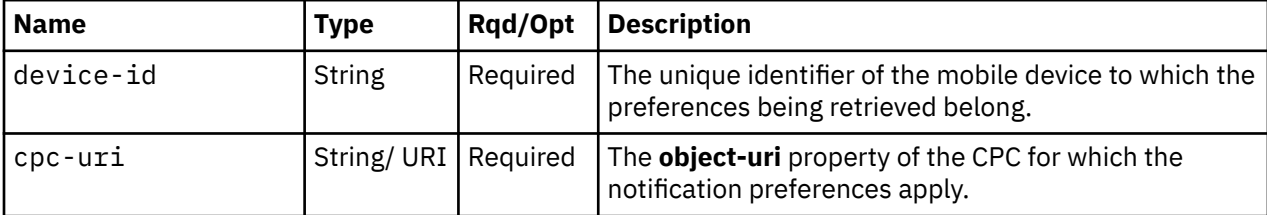

#### **Response body contents**

The response body is a JSON object with the following fields:

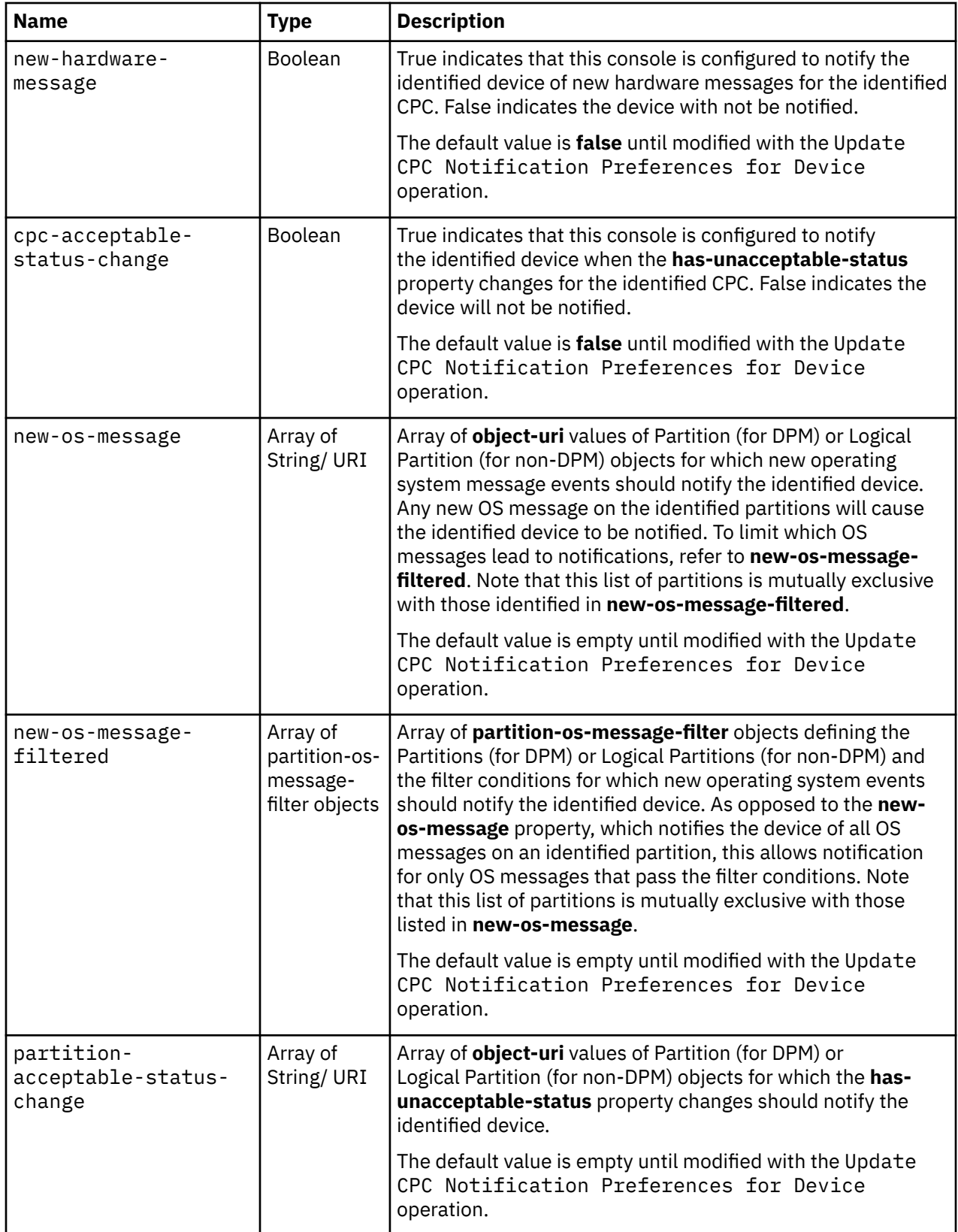

The partition-os-message-filter nested object contains the following fields:

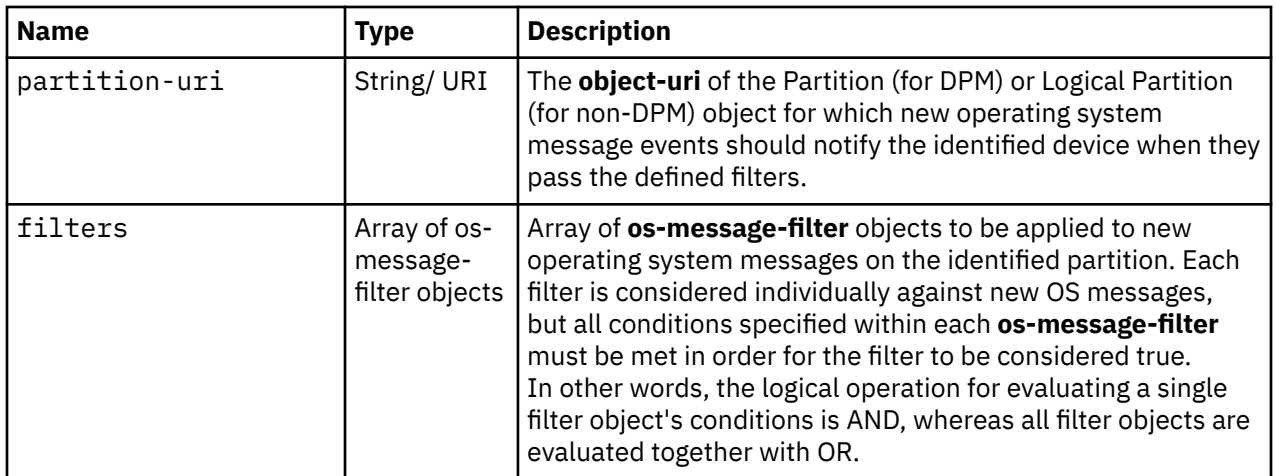

The os-message-filter nested object contains the following fields:

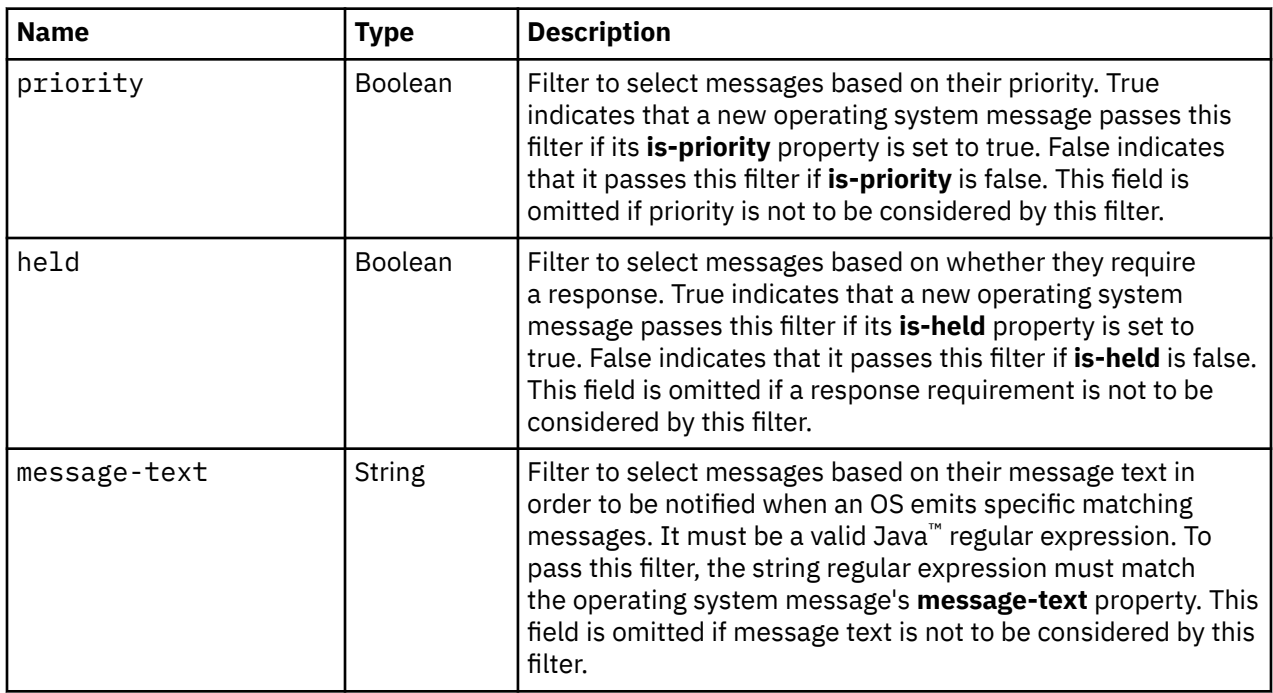

## **Description**

This operation retrieves the mobile app notification preferences of a CPC for a device from this console. This specifies what notifications are currently being delivered to the mobile app on the identified device for the CPC. Note that a **device-id** may be passed for which an Update CPC Notification Preferences for Device operation has not been performed. In this case, default values will be returned, as defined in the ["Response body contents" on page 740](#page-803-0).

On successful execution, the preference properties are provided in the response body, and HTTP status code 200 (OK) is returned.

# **Authorization requirements**

This operation has no explicit authorization requirements.

## **HTTP status and reason codes**

On success, HTTP status code 200 (OK) is returned and the response body is provided as described in ["Response body contents" on page 740.](#page-803-0)

The following HTTP status codes are returned for the indicated errors, and the response body is a standard error response body providing the reason code indicated and associated error message.

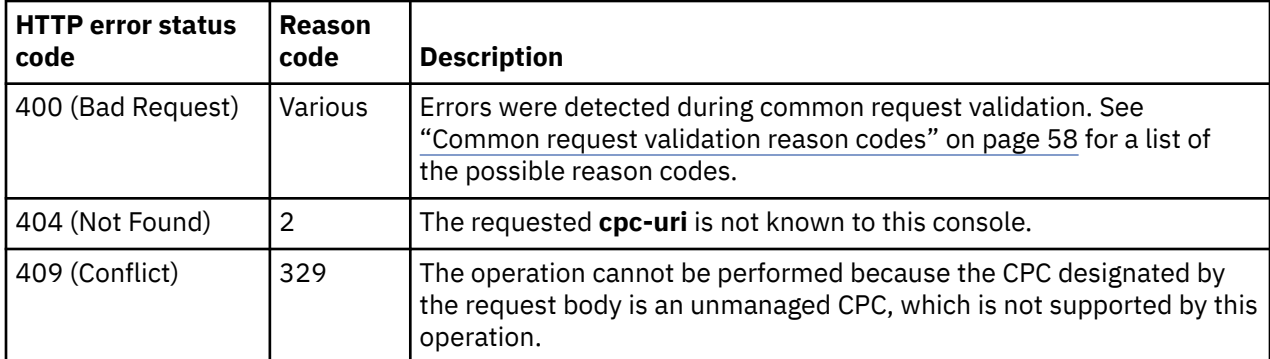

Additional standard status and reason codes can be returned, as described in [Chapter 3, "Invoking API](#page-114-0) [operations," on page 51.](#page-114-0)

#### **Example HTTP interaction**

```
POST /api/console/operations/get-device-cpc-notification-preferences HTTP/1.1
x-api-session: 64rvm5qub8e2viadxuitl1xfustyhz4wl9j2pcebb1hbyfe0pm
content-type: application/json
content-length: 120
{
    "cpc-uri":"/api/cpcs/9724bf69-038b-3152-841a-3ceb8ee21515",
    "device-id":"dXgLFgPZGMB06nPRB03nFinn17SW:ugACKp8kZfDgR"
}
```
#### *Figure 407. Get CPC Notification Preferences for Device: Request*

```
200 OK
server: Hardware management console API web server / 2.0
cache-control: no-cache
date: Thu, 07 Dec 2017 15:21:52 GMT
content-type: application/json;charset=UTF-8
content-length: 467
{
    "cpc-acceptable-status-change":false,
    "new-hardware-message":false,
    "new-os-message":[
       "/api/logical-partitions/1b7d74fd-6de7-3642-93a6-6c3a1a7488b6"
\Box,
 "new-os-message-filtered":[
\overline{\mathcal{E}} "filters":[
\{ "held":true
            },
{ } "priority":true
 }
\qquad \qquad ],
 "partition-uri":"/api/logical-partitions/26d3ade6-3cc9-3841-bcc0-f9f2d8b46f0a"
      }
\Box,
 "partition-acceptable-status-change":[
 "/api/logical-partitions/1b7d74fd-6de7-3642-93a6-6c3a1a7488b6",
 "/api/logical-partitions/26d3ade6-3cc9-3841-bcc0-f9f2d8b46f0a"
    ]
}
```
*Figure 408. Get CPC Notification Preferences for Device: Response*

# **Update CPC Notification Preferences for Device**

The Update CPC Notification Preferences for Device operation updates the configured mobile app notification preferences for a CPC to a mobile device.

### **HTTP method and URI**

**POST /api/console/operations/update-device-cpc-notification-preferences**

### **Request body contents**

The request body is expected to contain a JSON object with the following fields:

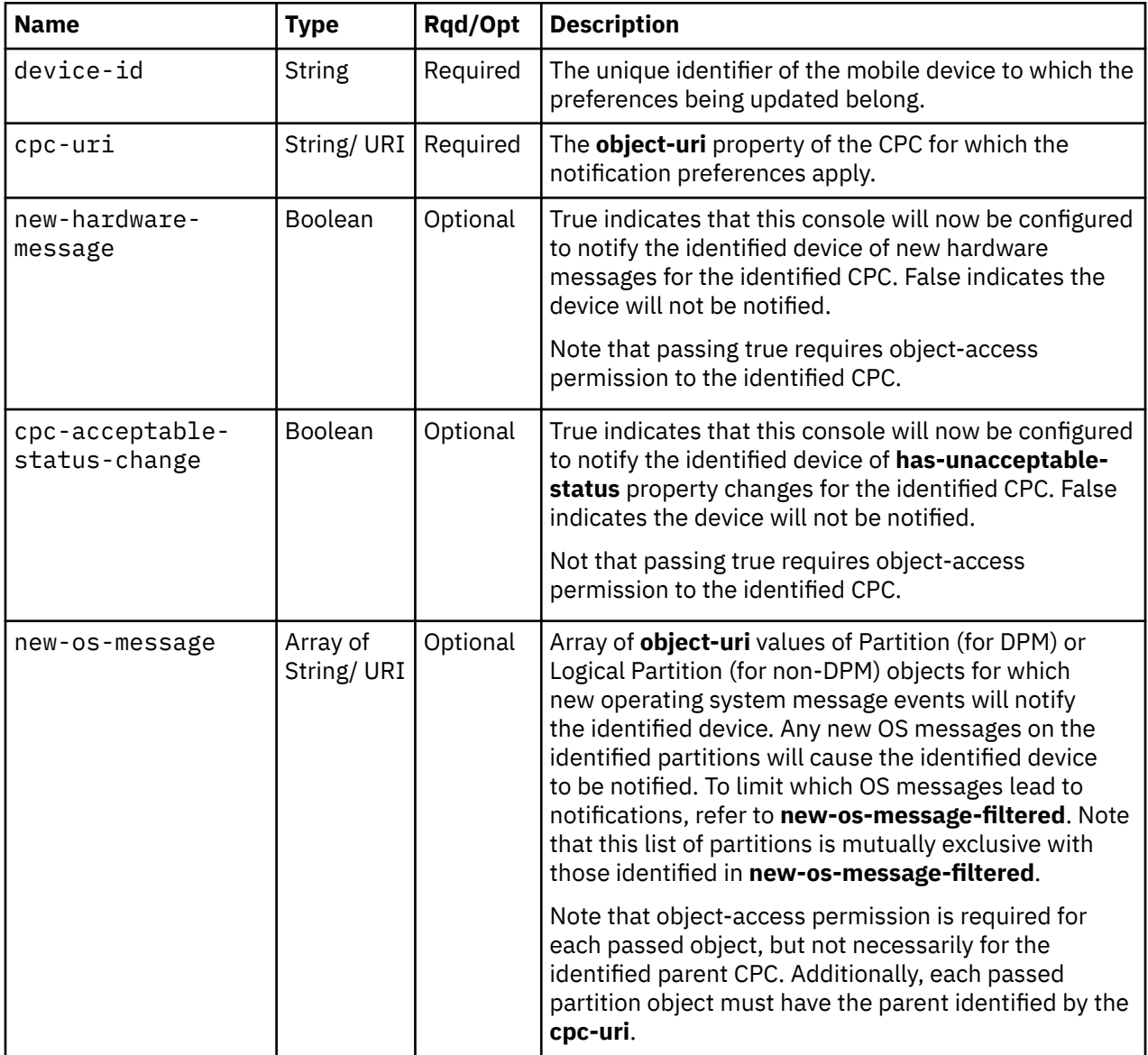

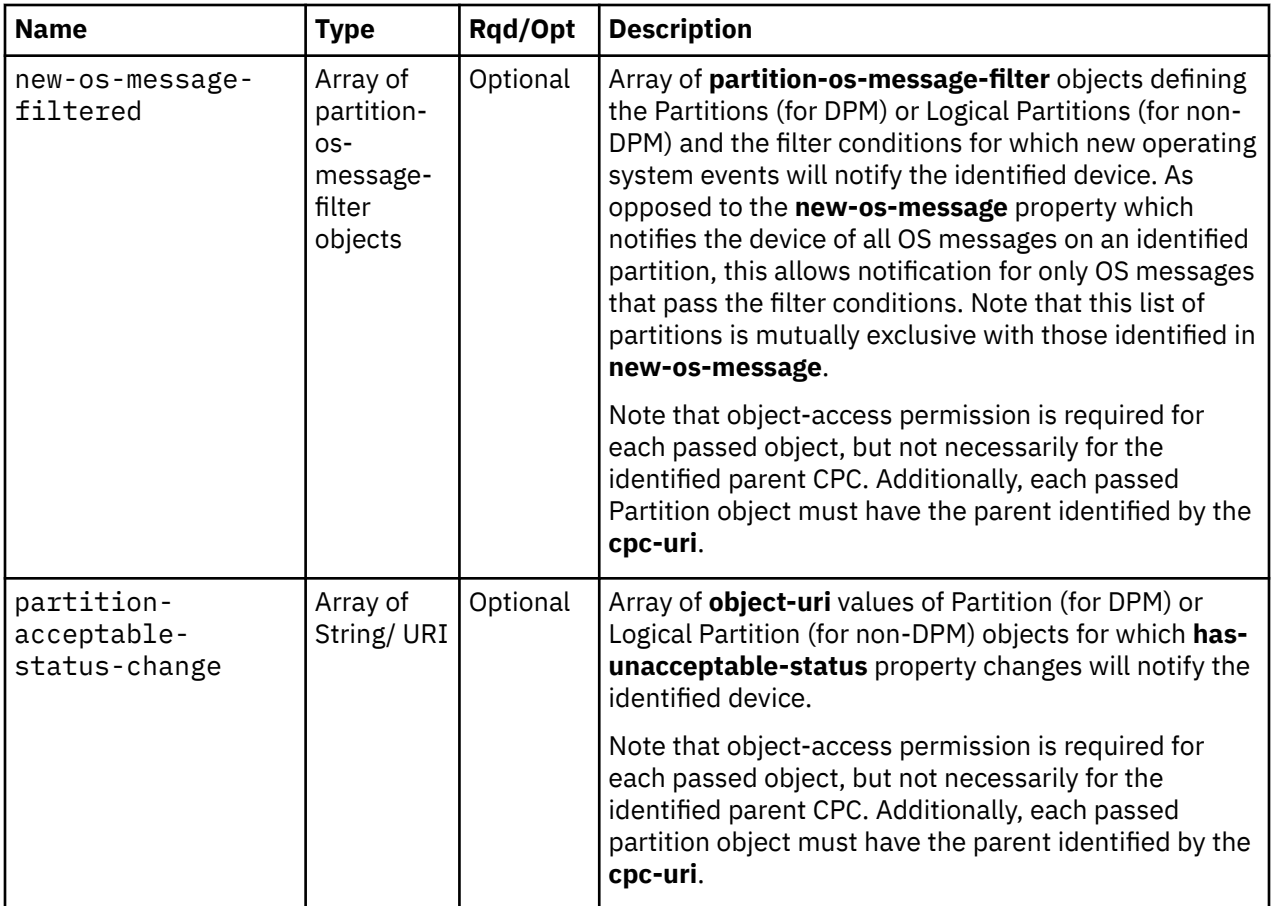

The partition-os-message-filter nested object contains the following fields:

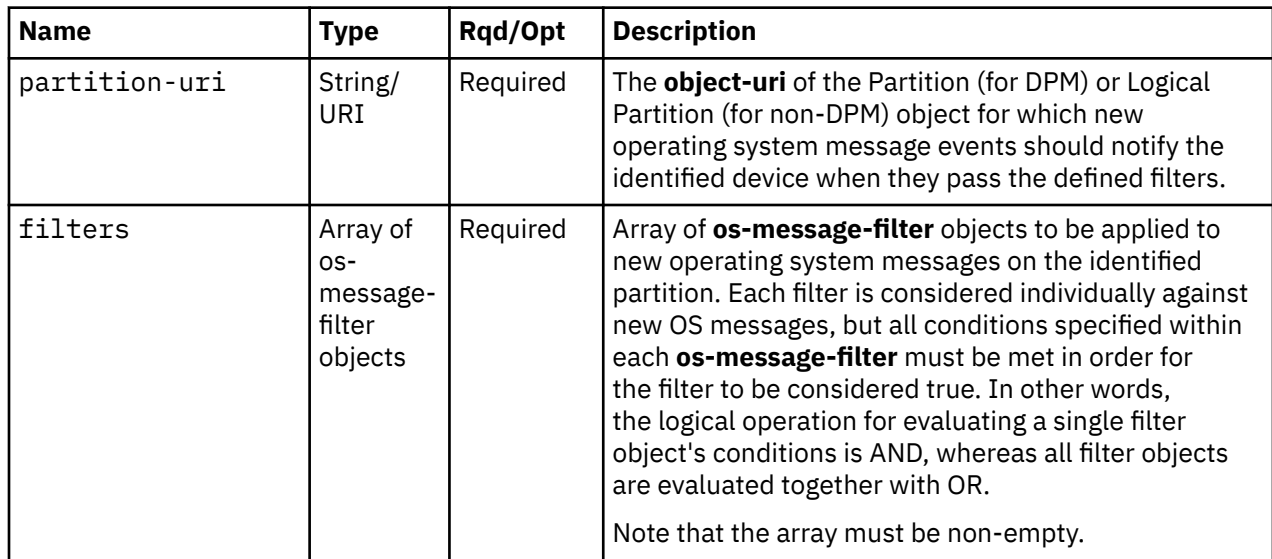

The os-message-filter nested object contains the following fields:

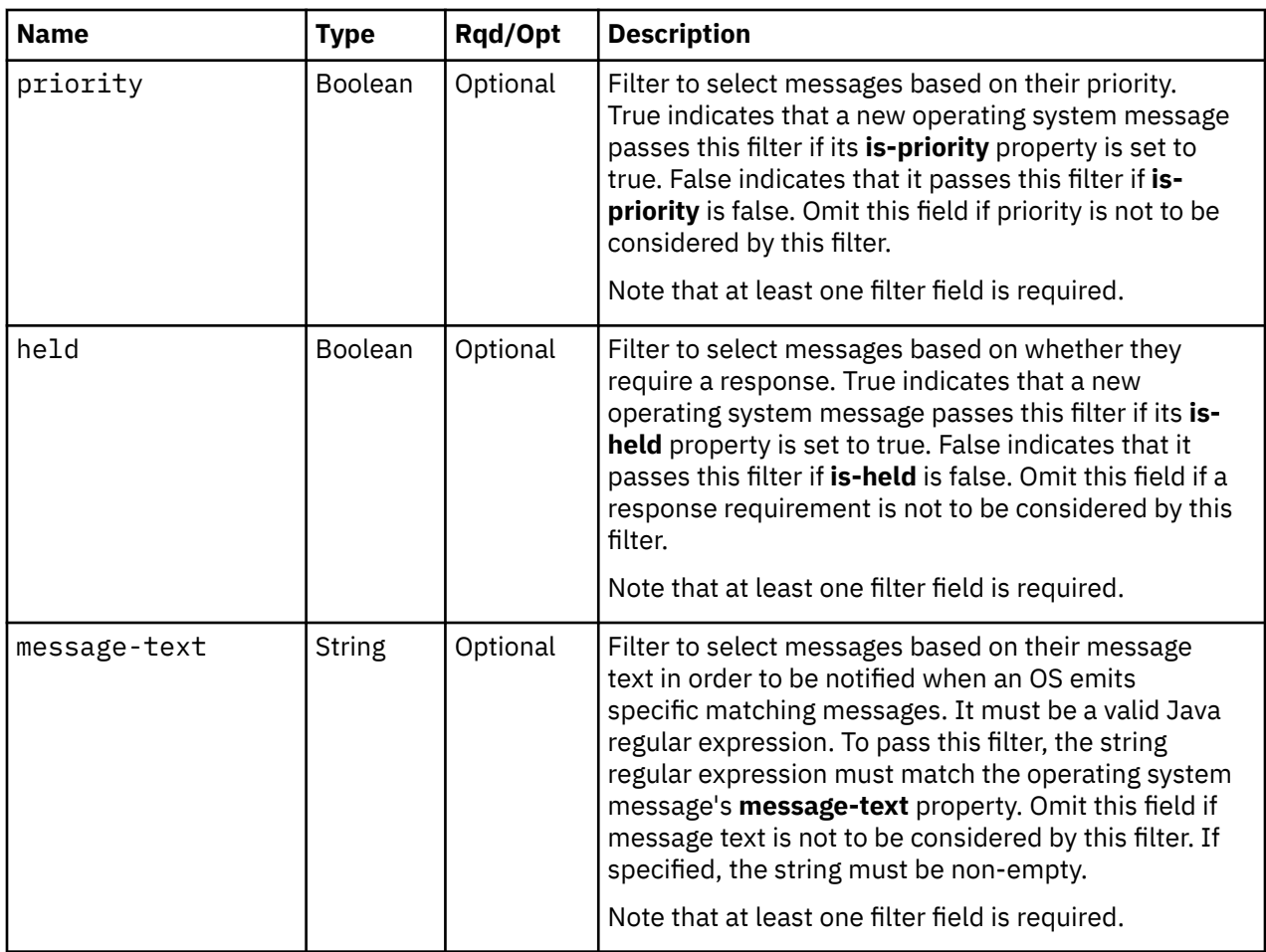

# **Description**

This operation updates the mobile app notification preferences of a CPC for a device from this console. This specifies what notifications are to be delivered to the mobile app on the identified device for the CPC.

Note that object-access permission to the CPC is required only to turn on the **new-hardware-message** or **cpc-acceptable-status-change** notification properties. For any **object-uri** included in the **new-osmessage** array or **partition-acceptable-status-change** array, only object-access permission to that partition or logical partition is required.

On successful execution, the notification preference properties are updated for the identified device and CPC from this console, and HTTP status code 204 (No Content) is returned.

# **Authorization requirements**

Object-access permission is required to the CPC to enable notifications for its hardware messages and acceptable status changes. Object-access permission is required to a logical partition or partition to enable notifications for its operating system messages or acceptable status changes.

# **HTTP status and reason codes**

On success, HTTP status code 204 (No Content) is returned.

The following HTTP status codes are returned for the indicated errors, and the response body is a standard error response body providing the reason code indicated and associated error message.

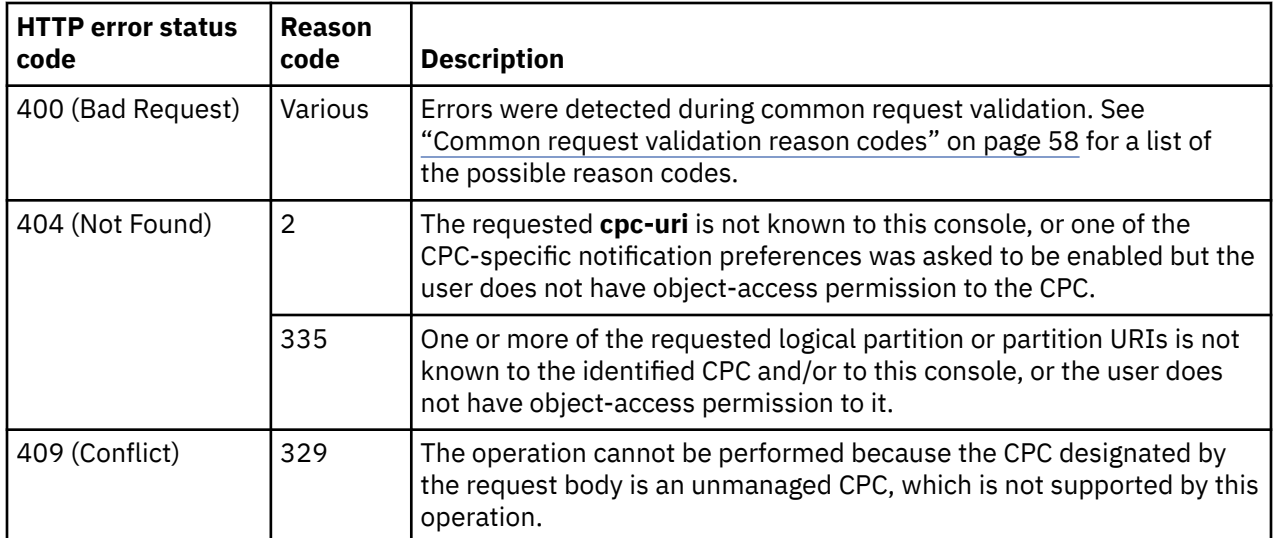

Additional standard status and reason codes can be returned, as described in [Chapter 3, "Invoking API](#page-114-0) [operations," on page 51.](#page-114-0)

#### **Example HTTP interaction**

```
POST /api/console/operations/update-device-cpc-notification-preferences HTTP/1.1
x-api-session: 2u80csmk000d1mjpgevfavmhodr71eb2ilocsvbvw6weng0ma8
content-type: application/json
content-length: 318
{
 "cpc-acceptable-status-change":false,
 "cpc-uri":"/api/cpcs/ded1343f-c248-3fc0-afb4-8e54a2ea9647",
 "device-id":"f99e434d-6a38-3487-b331",
    "new-hardware-message":true,
    "new-os-message":[
 "/api/logical-partitions/5709de82-63ee-370f-9928-3a1331332acc",
 "/api/logical-partitions/5989e5ec-b820-37ae-b5f7-81c476a96885"
   ]
}
```
*Figure 409. Update CPC Notification Preferences for Device: Request*

204 No Content server: zSeries management console API web server / 2.0 cache-control: no-cache date: Fri, 18 Nov 2016 21:12:06 GMT

<No response body>

*Figure 410. Update CPC Notification Preferences for Device: Response*

# **List Remote Firmware Updates of the Console**

The List Remote Firmware Updates of the Console operation returns a list of the remote firmware update operations on a Console.

### **HTTP method and URI**

**GET /api/console/remote-firmware-updates**

**Query Parameters**

<span id="page-811-0"></span>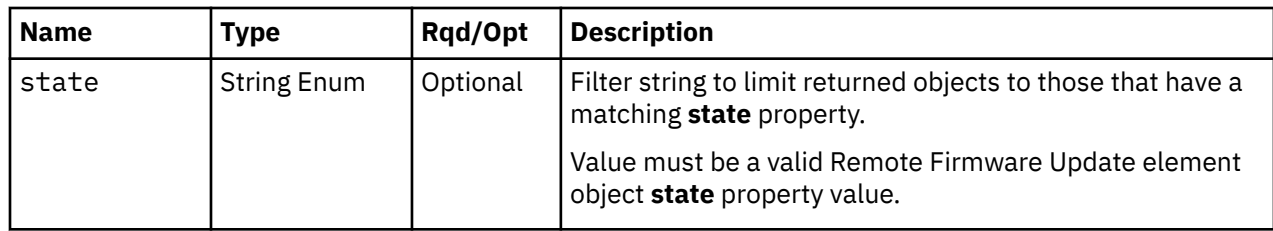

# **Response body contents**

On successful completion, the response body contains a JSON object with the following fields:

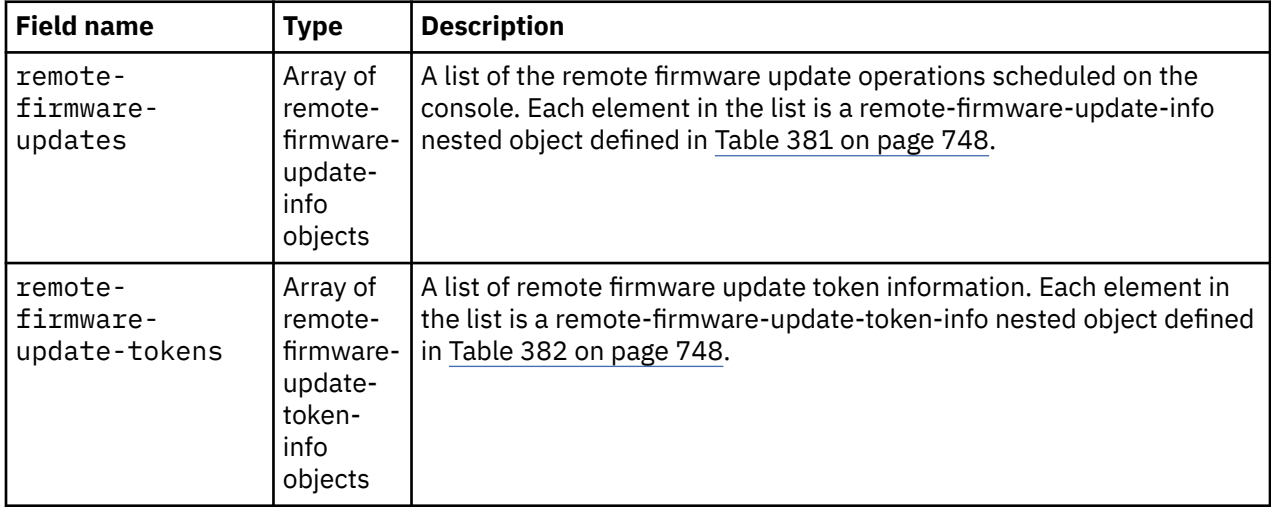

Each nested remote-firmware-update-info object contains the following fields:

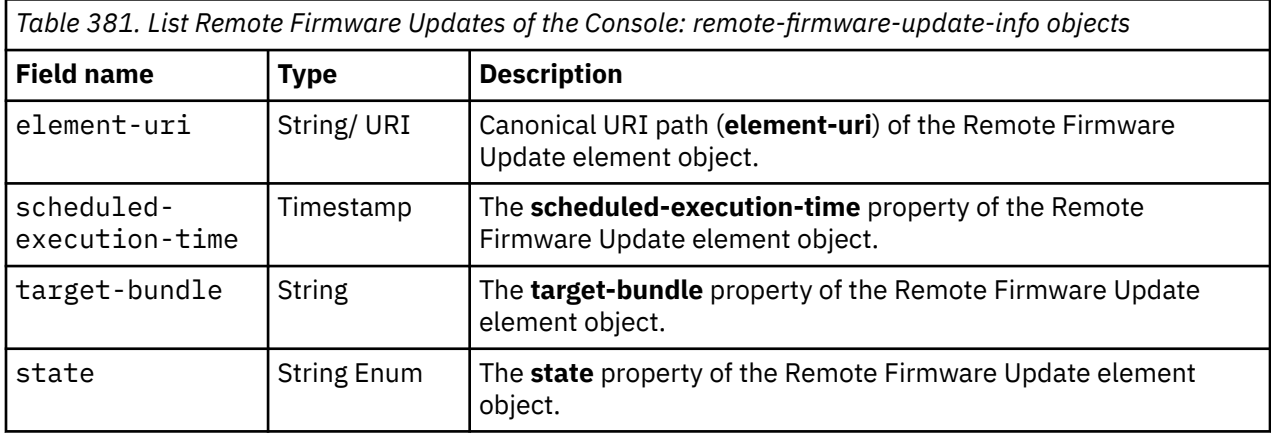

Each nested remote-firmware-update-token-info object contains the following fields:

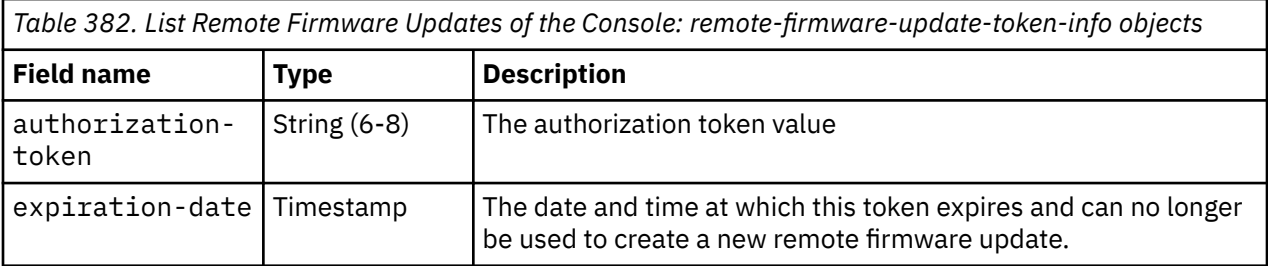

# **Description**

The List Remote Firmware Updates of the Console operation returns a list of the remote firmware update operations that are scheduled to run at a future time on a Console, or were scheduled and are currently running. The Remote Firmware Update Console Element URI, scheduled execution start time, bundle level and current state are returned for each.

The operation also returns a list of information about the authorization tokens that are currently defined on the Console. The authorization token value and expiration date are returned for each.

See ["Authorize Remote Firmware Updates" on page 753](#page-816-0) for a description of the complete remote firmware update process.

If the **state** query parameter is specified, it is validated to ensure it is a valid value for the Remote Firmware Update Console Element **state** property. If the value is not valid, a 400 (Bad Request) is returned. If the value is valid, the returned list is limited to those remote firmware updates that have a matching **state** property. If the **state** parameter is omitted, this filtering is not done.

If no remote firmware updates are to be included in the results due to filtering or lack of any remote firmware updates, an empty list is provided and the operation completes successfully. If no remote firmware update tokens exist, an empty list is provided and the operation completes successfully.

# **Authorization requirements**

This operation has the following authorization requirement:

• Action/task permission to the **Manage Remote Firmware Updates** task.

## **HTTP status and reason codes**

On success, HTTP status code 200 (OK) is returned and the response body is provided as described in ["Response body contents" on page 748.](#page-811-0)

The following HTTP status codes are returned for the indicated errors, and the response body is a standard error response body providing the reason code indicated and associated error message.

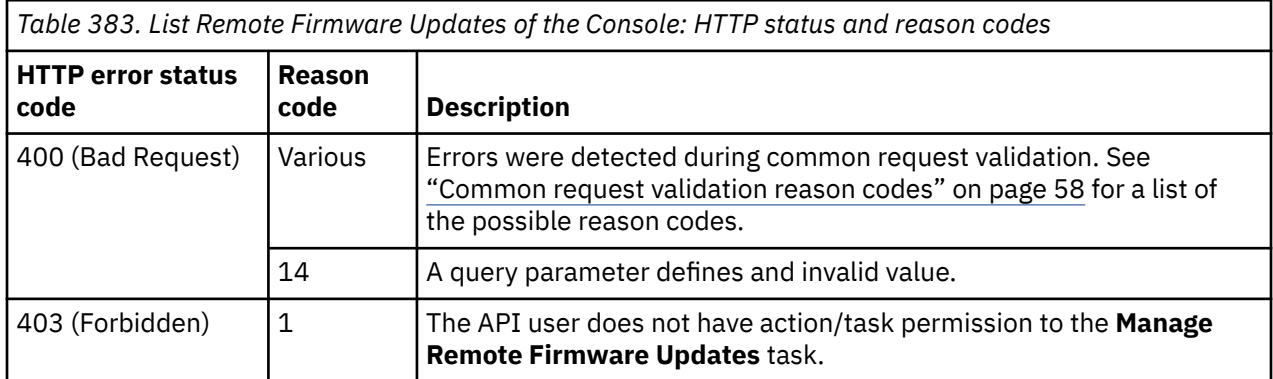

Additional standard status and reason codes can be returned, as described in [Chapter 3, "Invoking API](#page-114-0) [operations," on page 51.](#page-114-0)

### **Example HTTP interaction**

```
GET /api/console/remote-firmware-updates HTTP/1.1
x-api-session: 3ay4lwilrq0obc6cpxoi2449ddfry3fr2k99xmm41qqo5ut221
```
*Figure 411. List Remote Firmware Updates of the Console: Request*

```
200 OK
server: Hardware management console API web server / 2.0
cache-control: no-cache
date: Fri, 19 Feb 2021 17:51:07 GMT
content-type: application/json;charset=UTF-8
content-length: 547
{
    "remote-firmware-update-tokens":[
      \Sigma "authorization-token":"736466C5",
           "expiration-date":1614294535719
\frac{3}{5},
\overline{\mathcal{E}} "authorization-token":"7993D9ED",
           "expiration-date":1614303108266
       }
\Box,
    "remote-firmware-updates":[
      \Sigma "element-uri":"/api/console/remote-firmware-updates/de52dc87-adb4-4cba-a8c7-
            cb1c4516f495",
           "scheduled-execution-time":1614924900000,
           "state":"scheduled",
           "target-bundle":"H33"
\frac{3}{5},
\overline{\mathcal{E}} "element-uri":"/api/console/remote-firmware-updates/97add8d4-d1de-4f91-
            aa80-89e5d5ca5b50",
           "scheduled-execution-time":1615011300000,
           "state":"scheduled",
           "target-bundle":"H34"
       }
    ]
}
```
*Figure 412. List Remote Firmware Updates of the Console: Response*

# **Get Console Remote Firmware Update Properties**

The Get Console Remote Firmware Update Properties operation retrieves the properties of a single Remote Firmware Update element object.

### **HTTP method and URI**

```
GET /api/console/remote-firmware-updates/{remote-firmware-update-id}
```
In this request, the URI variable *{remote-firmware-update-id}* is the element ID of the Remote Firmware Update object.

### **Response body contents**

On successful completion, the response body is a JSON object that provides the current values of the properties for the Remote Firmware Update Console element object as defined in the ["Remote Firmware](#page-759-0) [Update Console element object" on page 696](#page-759-0). Field names and data types in the JSON object are the same as the property names and data types defined in the ["Data model" on page 689](#page-752-0).

### **Description**

Returns the current values for the properties of the remote firmware update element object as defined in ["Remote Firmware Update Console element object" on page 696](#page-759-0).

See ["Authorize Remote Firmware Updates" on page 753](#page-816-0) for a description of the complete remote firmware update process.

If the API user does not have action/task permission to the **Manage Remote Firmware Updates** task, a 403 (Forbidden) status code is returned. A 404 (Not Found) status code is returned if *{remote-firmwareupdate-id}* does not identify a Remote Firmware Update element object on the Console.

### **Authorization requirements**

This operation has the following authorization requirement:

• Action/task permission to the **Manage Remote Firmware Updates** task.

### **HTTP status and reason codes**

On success, HTTP status code 200 (OK) is returned and the response body is provided as described in ["Response body contents" on page 750.](#page-813-0)

The following HTTP status codes are returned for the indicated errors, and the response body is a standard error response body providing the reason code indicated and associated error message.

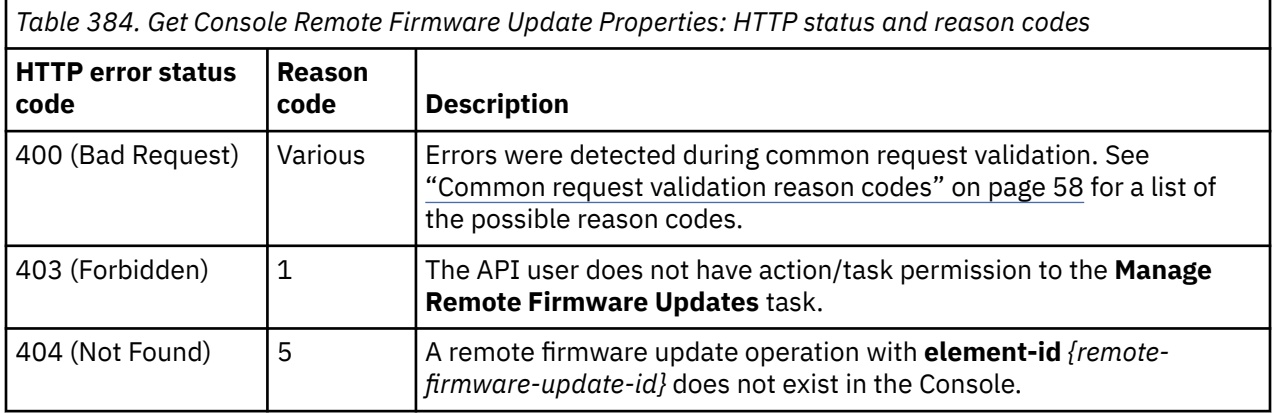

Additional standard status and reason codes can be returned, as described in [Chapter 3, "Invoking API](#page-114-0) [operations," on page 51.](#page-114-0)

#### **Example HTTP interaction**

GET /api/console/remote-firmware-updates/de52dc87-adb4-4cba-a8c7-cb1c4516f495 HTTP/1.1 x-api-session: 1mxapd2skpb1pzv6ow9oan6zpus4veno8w81v23s74louuaut3

*Figure 413. Get Console Remote Firmware Update Properties: Request*

```
200 OK
server: Hardware management console API web server / 2.0
cache-control: no-cache
date: Fri, 19 Feb 2021 17:52:00 GMT
content-type: application/json;charset=UTF-8
content-length: 492
{
 "backup-location":"usb",
 "class":"remote-firmware-update",
    "creation-time":1613757008319,
 "element-id":"de52dc87-adb4-4cba-a8c7-cb1c4516f495",
 "element-uri":"/api/console/remote-firmware-updates/de52dc87-adb4-4cba-a8c7-cb1c4516f495",
    "execution-window":60,
    "parent":"/api/console",
    "scheduled-execution-time":1614924900000,
 "service-contact-email-address":"ssrEmail@ibm.com",
 "service-contact-name":"ssrName",
    "service-contact-telephone-number":"01233456789",
    "state":"scheduled",
    "target-bundle":"H33"
}
```
*Figure 414. Get Console Remote Firmware Update Properties: Response*

# **Delete Console Remote Firmware Update**

The Delete Console Remote Firmware Update operation deletes a remote firmware update operation scheduled to run at a future time on the Console.

## **HTTP method and URI**

#### **DELETE /api/console/remote-firmware-updates/***{remote-firmware-update-id}*

In this request, the URI variable *{remote-firmware-update-id}* is the element ID of the Remote Firmware Update object to be deleted.

## **Description**

The Delete Console Remote Firmware Update operation deletes a remote firmware update operation scheduled to run at a future time on the Console.

See ["Authorize Remote Firmware Updates" on page 753](#page-816-0) for a description of the complete remote firmware update process.

If the API user does not have action/task permission to the **Cancel Scheduled Update** task, a 403 (Forbidden) status code is returned. A 404 (Not Found) status code is returned if *{remote-firmwareupdate-id}* does not identify a Remote Firmware Update element object on the Console. A 409 (Conflict) status code is returned if the remote firmware update operation identified by **remote-firmware-updateid** is already running.

If the request is valid, the identified remote firmware update is deleted from the Console.

## **Authorization requirements**

This operation has the following authorization requirement:

• Action/task permission to the **Cancel Scheduled Update** task.

### **HTTP status and reason codes**

On success, HTTP status code 204 (No Content) is returned and no response body is provided.

The following HTTP status codes are returned for the indicated errors, and the response body is a standard error response body providing the reason code indicated and associated error message.

<span id="page-816-0"></span>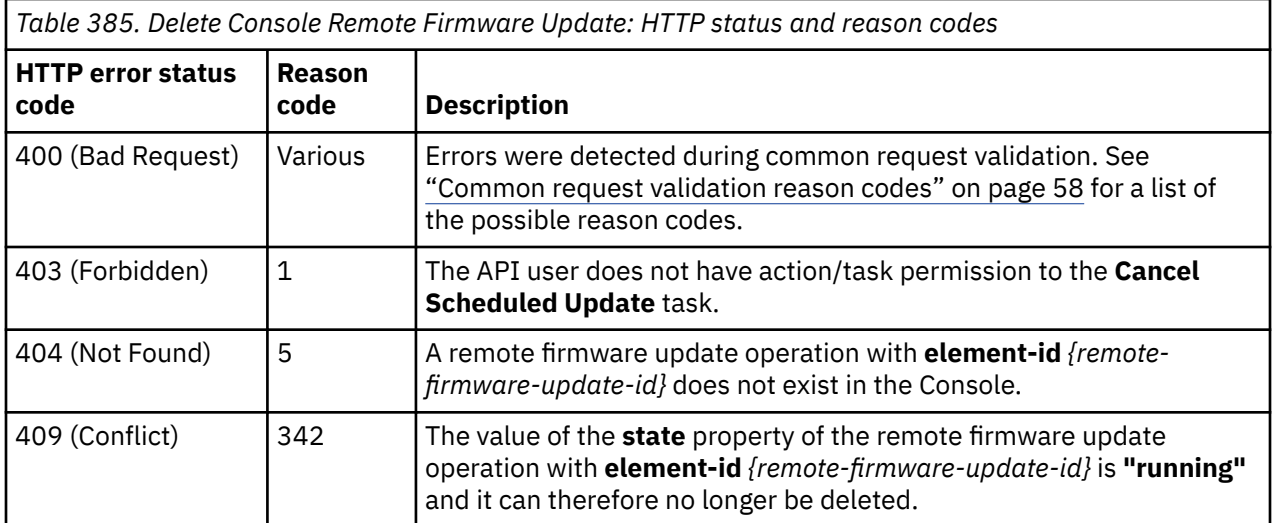

Additional standard status and reason codes can be returned, as described in [Chapter 3, "Invoking API](#page-114-0) [operations," on page 51.](#page-114-0)

### **Example HTTP interaction**

```
DELETE /api/console/remote-firmware-updates/de52dc87-adb4-4cba-a8c7-cb1c4516f495 HTTP/1.1
x-api-session: l5b5w1hg644wcp0kpwcb9mhwj5xyhslge6nrxn8opyc1g2v43
```
*Figure 415. Delete Console Remote Firmware Update: Request*

```
204 No Content
server: Hardware management console API web server / 2.0
cache-control: no-cache
date: Fri, 19 Feb 2021 17:52:41 GMT
```
<No response body>

*Figure 416. Delete Console Remote Firmware Update: Response*

# **Authorize Remote Firmware Updates**

The Authorize Remote Firmware Updates operation returns a token that allows a service representative to remotely schedule a firmware update.

### **HTTP method and URI**

**POST /api/console/operations/authorize-remote-firmware-updates**

### **Response body contents**

On successful completion, the response body contains a JSON object with the following fields:

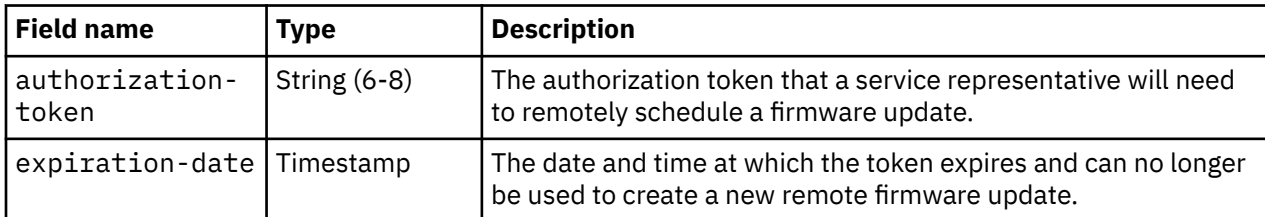

# **Description**

The Authorize Remote Firmware Updates operation returns a token that allows a service representative to remotely schedule a firmware update to run at a future time. By invoking this operation and giving the returned token to a service representative, the user is authorizing that service representative to remotely create scheduled operations through a Resource Link interface that will update the firmware on the Console, or any of the CPCs that it manages. At the scheduled update time, a job will be started on the targeted console or CPC that will update its firmware. The service representative will remotely check the results of that operation and take appropriate actions if the update was not successful.

Authorization tokens are valid for 7 days after they are created. After that point, a service representative will no longer be able to use the token to create new remote firmware updates. Note that the expiration of an authorization token does not affect firmware updates that have already been scheduled using that token. They will run at the scheduled time unless explicitly deleted.

The set of remote firmware update operations that have been created by service representatives can be queried using the List Remote Firmware Updates of a Console and List Remote Firmware Updates of a CPC operations. Additional details about an individual operation can be retrieved using the Get Console Remote Firmware Update Properties and Get CPC Remote Firmware Update Properties operations. Individual scheduled operations can be deleted using the Delete Console Remote Firmware Update and Delete CPC Remote Firmware Update operations.

If the API user does not have action/task permission to the **Generate Token** task, a 403 (Forbidden) status code is returned. A 409 (Conflict) is returned if a Support System connection is not configured on the target console.

If the request is valid, a new authorization token is generated and returned as the value of the **authorization-token** field in the response body.

# **Authorization requirements**

This operation has the following authorization requirement:

• Action/task permission to the **Generate Token** task.

## **HTTP status and reason codes**

On success, HTTP status code 200 (OK) is returned and the response body is provided as described in ["Response body contents" on page 753.](#page-816-0)

Otherwise, the following HTTP status codes are returned for the indicated errors, and the response body is a standard error response body providing the reason code indicated and associated error message.

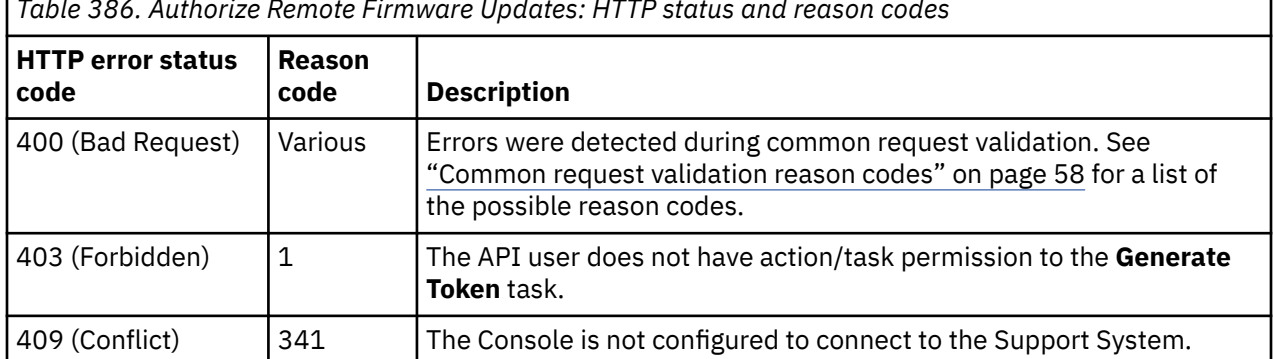

*Table 386. Authorize Remote Firmware Updates: HTTP status and reason codes*

Additional standard status and reason codes can be returned, as described in [Chapter 3, "Invoking API](#page-114-0) [operations," on page 51.](#page-114-0)

#### **Example HTTP interaction**

```
POST /api/console/operations/authorize-remote-firmware-updates HTTP/1.1
x-api-session: 3fn9aomdikpn9syqy341o3unliwky0bmoj75u8xpxgdqoulg1i
content-type: application/json
```
*Figure 417. Authorize Remote Firmware Updates: Request*

```
200 OK
server: Hardware management console API web server / 2.0
cache-control: no-cache
date: Fri, 19 Feb 2021 17:53:43 GMT
content-type: application/json;charset=UTF-8
content-length: 66
{
    "authorization-token":"16E7DF17",
    "expiration-date":1614362024297
}
```
*Figure 418. Authorize Remote Firmware Updates: Response*

# **Inventory service data**

Information about the console can be optionally included in the inventory data provided by the Inventory Service.

Inventory entries for the Console objects are included in the response to the Inventory Service's Get Inventory operation when the request specifies (explicitly by class, implicitly through a containing category, or by default) that objects of class **"console"** are to be included.

For each Console object to be included, the inventory response array includes an entry that is a JSON object with the same contents as is specified in the response body contents section for ["Get Console](#page-760-0) [Properties" on page 697.](#page-760-0) That is, the data provided is the same as would be provided if a Get Console Properties operation were requested targeting this object.

#### **Sample inventory data**

The following fragment is an example of the JSON object that would be included in the Get Inventory response to describe a single console. This object would appear as one array entry in the response array:

```
 {
 "class": "console", 
 "description": "Endicott Test HMC", 
 "ec-mcl-description": {
 "ec": [
\{",<br>"description": "Hardware Management Console Framework",<br>"
                            "mcl": [
{ } \overline{\phantom{a}} \overline{\phantom{a}} 
 "last-update": 1422026097000, 
 "level": "39", 
 "type": "retrieved"
                                 }, 
{ } \overline{\phantom{a}} \overline{\phantom{a}} 
 "last-update": 1423074018000, 
 "level": "39", 
 "type": "activated"
                                 }, 
{ } \overline{\phantom{a}} \overline{\phantom{a}} 
\blacksquare last-update": null,
\blacksquare level": "000", \blacksquare "type": "accepted"
                                 }, 
\{ \mathcal{L} \}\blacksquare last-update": null,
 "level": "39", 
 "type": "installable-concurrent"
                                 }, 
\{ \mathcal{L} \} "last-update": null, 
 "level": "1", 
 "type": "removable-concurrent"
\}, the contract of \mathbb{I} , \mathbb{I} "number": "N98841", 
 "part-number": "00LY737", 
 "type": "SYSTEM"
                      },
```
*Figure 419. Console object: Sample inventory data (Part 1)*

```
 {
                                "description": "Enablement of new features ", 
                                "mcl": [
                                    {
\blacksquare last-update": null,
\blacksquare level": "000", \blacksquare "type": "retrieved"
                                      }, 
{ } \overline{\phantom{a}} \overline{\phantom{a}} 
\blacksquare last-update": null,
\blacksquare level": "000", \blacksquare "type": "activated"
                                      }, 
{ } \overline{\phantom{a}} \overline{\phantom{a}} 
\blacksquare last-update": null,
\blacksquare level": "000", \blacksquare "type": "accepted"
                                      }, 
{ } \overline{\phantom{a}} \overline{\phantom{a}} 
\blacksquare last-update": null,
\blacksquare level": "000", \blacksquare "type": "installable-concurrent"
                                      }, 
\{ \mathcal{L} \}\blacksquare last-update": null,
\blacksquare level": "000", \blacksquare "type": "removable-concurrent"
\}, the contract of \mathbb{I} , \mathbb{I} "number": "N98844", 
 "part-number": "00LY740", 
 "type": "ENABLE1"
                        }
                   ]
             },
```
*Figure 420. Console object: Sample inventory data (Part 2)*

```
 "ip-swapping-available": true, 
 "is-auto-switch-enabled": true, 
        "is-locked": false, 
         "machine-info": {
 "machine-model": "PBC", 
 "machine-serial": "KQ0N5RF", 
 "machine-type": "7382"
\frac{3}{2},
 "name": "ZFXHMC2", 
 "network-info": {
 "paired-hmc": {
 "hmc-name": "ZFXHMC1", 
 "ipv4-address": [
"9.60.15.110", "9.60.14.110"
 ], 
 "ipv6-address": [
                      "2002:93c:ffb:1:5ef3:fcff:feaf:deb1", 
                      "fdd8:673b:d89b:1:5ef3:fcff:feaf:deb1", 
                     "fe80:0:0:0:5ef3:fcff:feaf:deb1"
                 ]
 }, 
 "this-hmc": [
\{ "domain-name": "", 
 "hmc-name": "ZFXHMC2", 
 "interface-name": "eth0", 
 "ipv4-address": [
\{ \mathcal{L} \} "ip-address": "9.60.15.111", 
 "subnet-mask": "255.255.255.0"
\mathbb{R}^2 , and the set of \mathbb{R}^2, the contract of \mathbb{I} , \mathbb{I} "ipv6-address": [
{ } \overline{\phantom{a}} \overline{\phantom{a}} 
                          "ip-address": "2002:93c:ffb:1:5ef3:fcff:feae:8019", 
                              "prefix-length": 64
                         }, 
\{ \mathcal{L} \} "ip-address": "fdd8:673b:d89b:1:5ef3:fcff:feae:8019", 
                              "prefix-length": 64
                         }, 
{ } \overline{\phantom{a}} \overline{\phantom{a}} 
 "ip-address": "fe80:0:0:0:5ef3:fcff:feae:8019", 
 "prefix-length": 64
\}, the contract of \mathbb{I} , \mathbb{I} "is-private": false, 
 "mac": "5CF3FCAE8019"
                 },
```
*Figure 421. Console object: Sample inventory data (Part 3)*

```
\{ "domain-name": "", 
 "hmc-name": "ZFXHMC2", 
                               "interface-name": "eth1", 
                               "ipv4-address": [
{ } \overline{\phantom{a}} \overline{\phantom{a}} 
 "ip-address": "9.60.14.111", 
 "subnet-mask": "255.255.255.0"
\mathbb{R}^2 , and the set of \mathbb{R}^2, the contract of \mathbb{I} , \mathbb{I} "ipv6-address": [
{ } \overline{\phantom{a}} \overline{\phantom{a}} 
                                           "ip-address": "fe80:0:0:0:5ef3:fcff:feae:801a", 
                                    "prefix-length": 64
\}, the contract of \mathbb{I} , \mathbb{I} "is-private": false, 
                        "mac": "5CF3FCAE801A"
 }
                  ]
\frac{3}{2},
 "object-id": "ec982d6c-bcc1-3ae8-b39c-a2efd14734b4", 
 "object-uri": "/api/console", 
 "paired-role": "primary", 
 "parent": null, 
 "version": "2.13.0"
      }
```
*Figure 422. Console object: Sample inventory data (Part 4)*

# **User-related-access permission**

An HMC user has access to certain information about their own user account. This information is contained in their User object and related objects. An API user's access permission to their own User object and specific related objects is known as user-related-access permission. Through such permission, those objects will be included in a List <class> operation, unless otherwise filtered out, and the API user is permitted to issue a Get <class> Properties operation on them, unless specifically prohibited.

The object types included in user-related-access permission are:

- User
- User Role
- User Pattern
- Password Rule
- LDAP Server Definition
- MFA Server Definition

User-related-access permission includes the following:

- Permission for an object of the above types to be included in the response body of a List <class> operation.
- Permission to view properties of objects of the following types through the Get <class> Properties and Get Inventory operations:
	- User
	- User Role
	- User Pattern
	- Password Rule
- Permission to update certain properties of the User object. See the ["Data model" on page 760](#page-823-0) or the Update User Properties operation for details.

# <span id="page-823-0"></span>**User object**

A User object represents a single Hardware Management Console user. There are different types of console users. A typical customer-defined user is known as a standard user. A user template defines certain attributes of a group of users whose user IDs match the expression in a User Pattern; these definitions are known as template users. When a user logs on with a user ID that matches the expression in a User Pattern, a pattern-based user is created. There are certain user definitions supplied by the system; they are known as system-defined users.

All API users are permitted to see their own User object in a List Users response, issue Get User Properties for their own User object and, with the exception of pattern-based users, issue Update User Properties to alter certain properties of their own User object. An API user with action/task permission to the Manage Users task is permitted to view and change any standard or system-defined User object. An API user with action/task permission to the Manage User Templates task is permitted to view and change any template User object.

User objects may be replicated to this HMC through its Data Replication facility. If that is the case, the Update User Properties, Add User Role to User, Remove User Role from User and Delete User operations should be used with care as they will prevent further replication of the modified or deleted object to this HMC.

# **System-defined users**

In most respects, system-defined users are indistinguishable from standard users. They can be modified or even deleted. Most properties of system-defined users may be changed, but certain others are immutable; the immutable properties are denoted as such in the data model section that follows. While system-defined users can be deleted and their name reused for a standard user definition, that practice is discouraged due to the likely confusion such a situation would cause. The typical system-defined users include the following:

- ACSADMIN
- ADVANCED
- OPERATOR
- SERVICE
- SYSPROG
- STORAGEADMIN

# **Data model**

This object includes the properties defined in the ["Base managed object properties schema" on page 82,](#page-145-0) but does not provide the operational-status-related properties defined in that schema because it does not maintain the concept of an operational status.

For definitions of the qualifier abbreviations in the following tables, see ["Property characteristics" on page](#page-143-0) [80](#page-143-0).

The following class-specific specializations apply to the other base managed object properties:

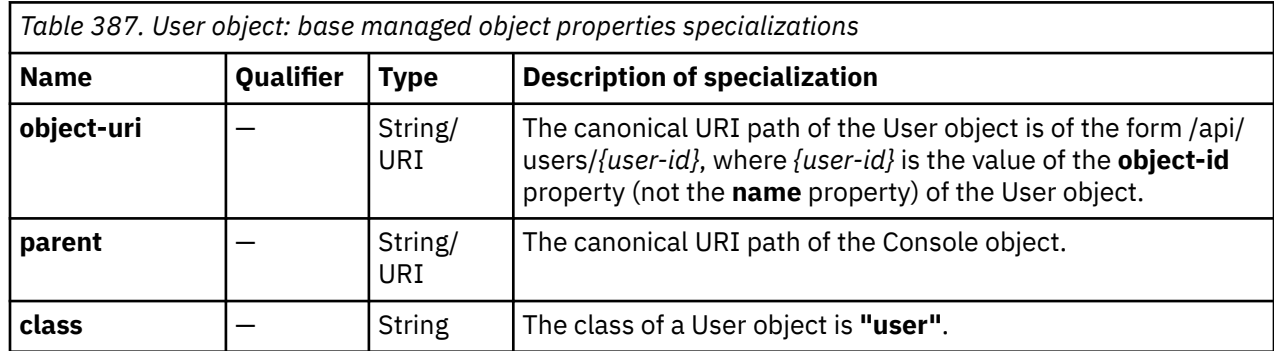

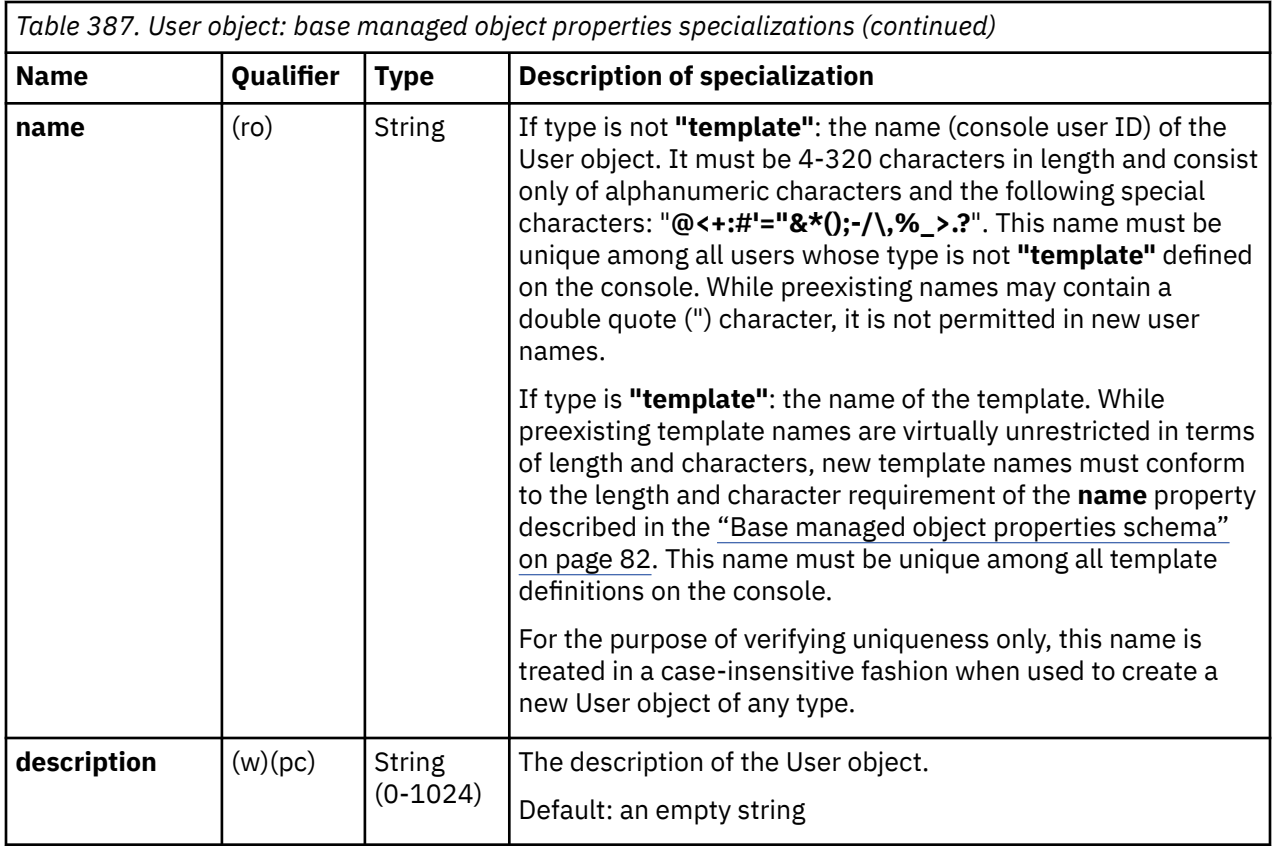

# **Class specific additional properties**

In addition to the properties defined through included schemas, this object includes the following additional class-specific properties:

**Note:** Some properties are only valid for users of a specific type. Such properties are only included in the User object if the user is of that type, as indicated by its **type** property. For example, a user with a **type** of **"standard"** includes the **disabled** property but not the **user-pattern-uri** property.

Certain properties are only valid when mutable prerequisite properties have specific values. When such properties are not valid, their value is **null**. For instance the **password-rule-uri** is **null** when the **authentication-type** value is **"ldap"**.

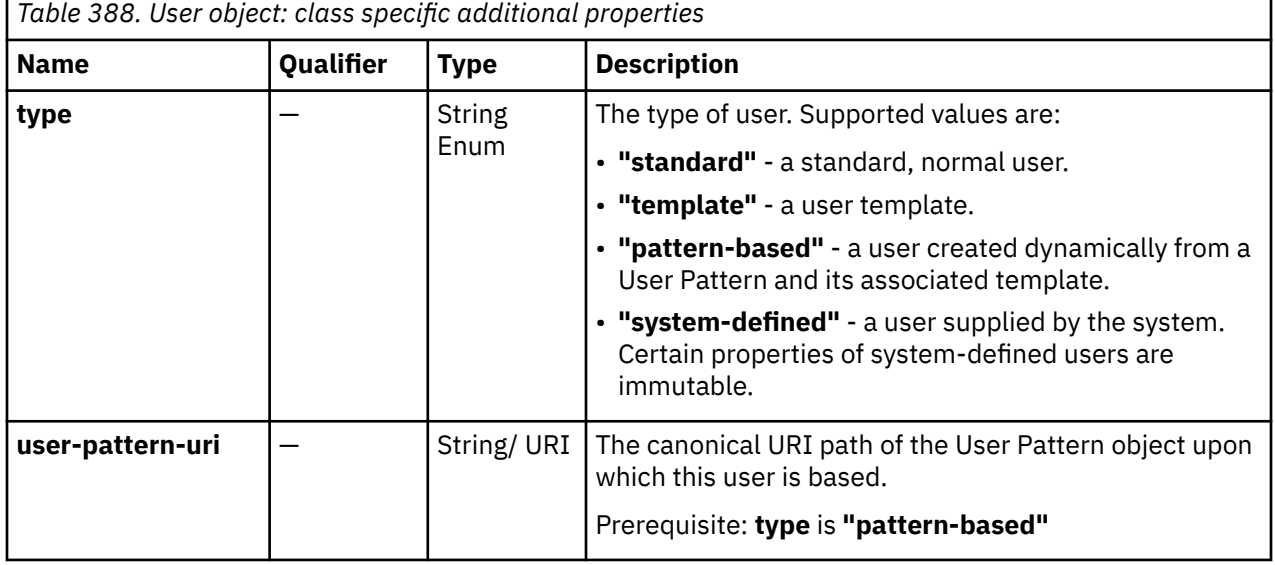

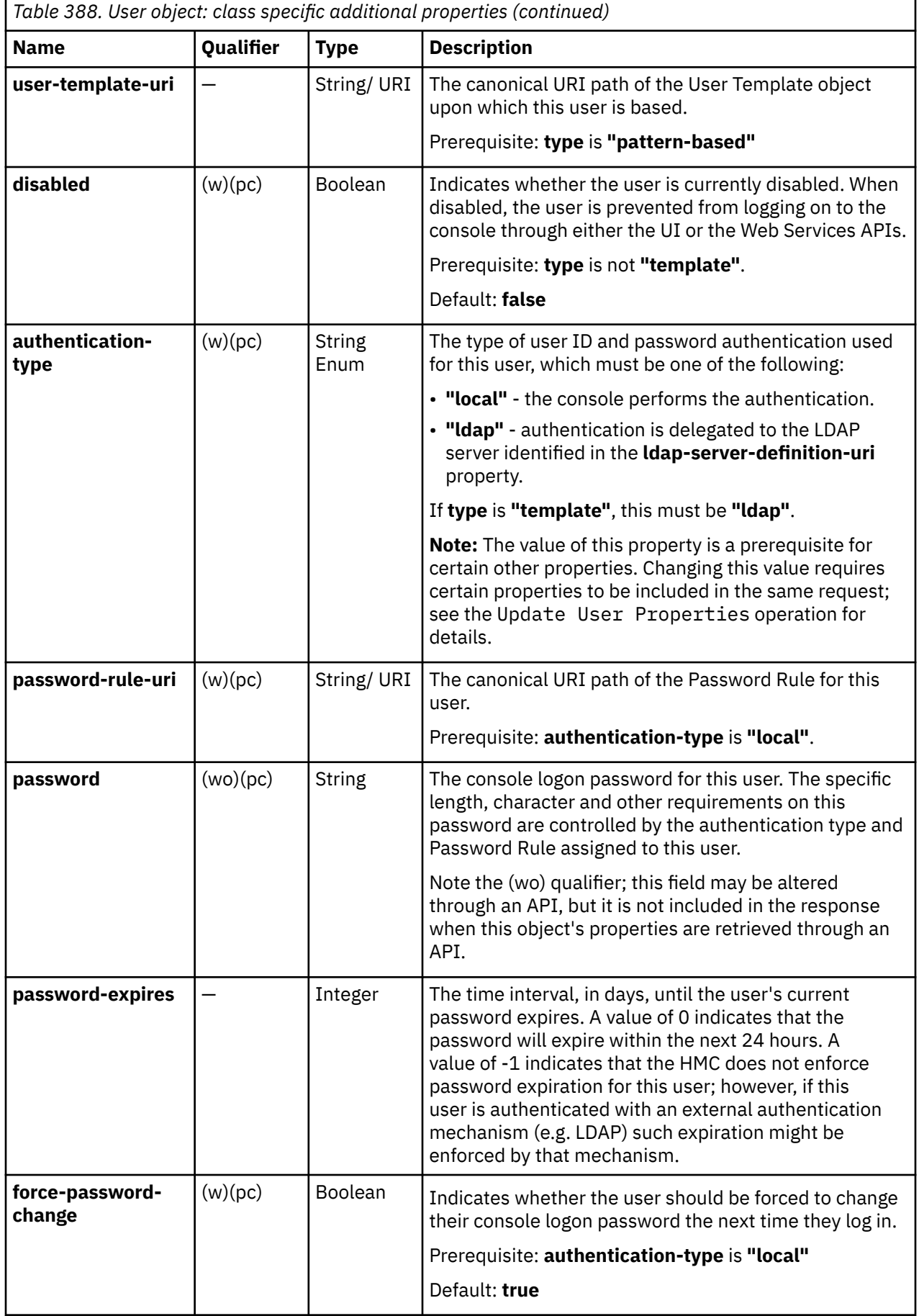

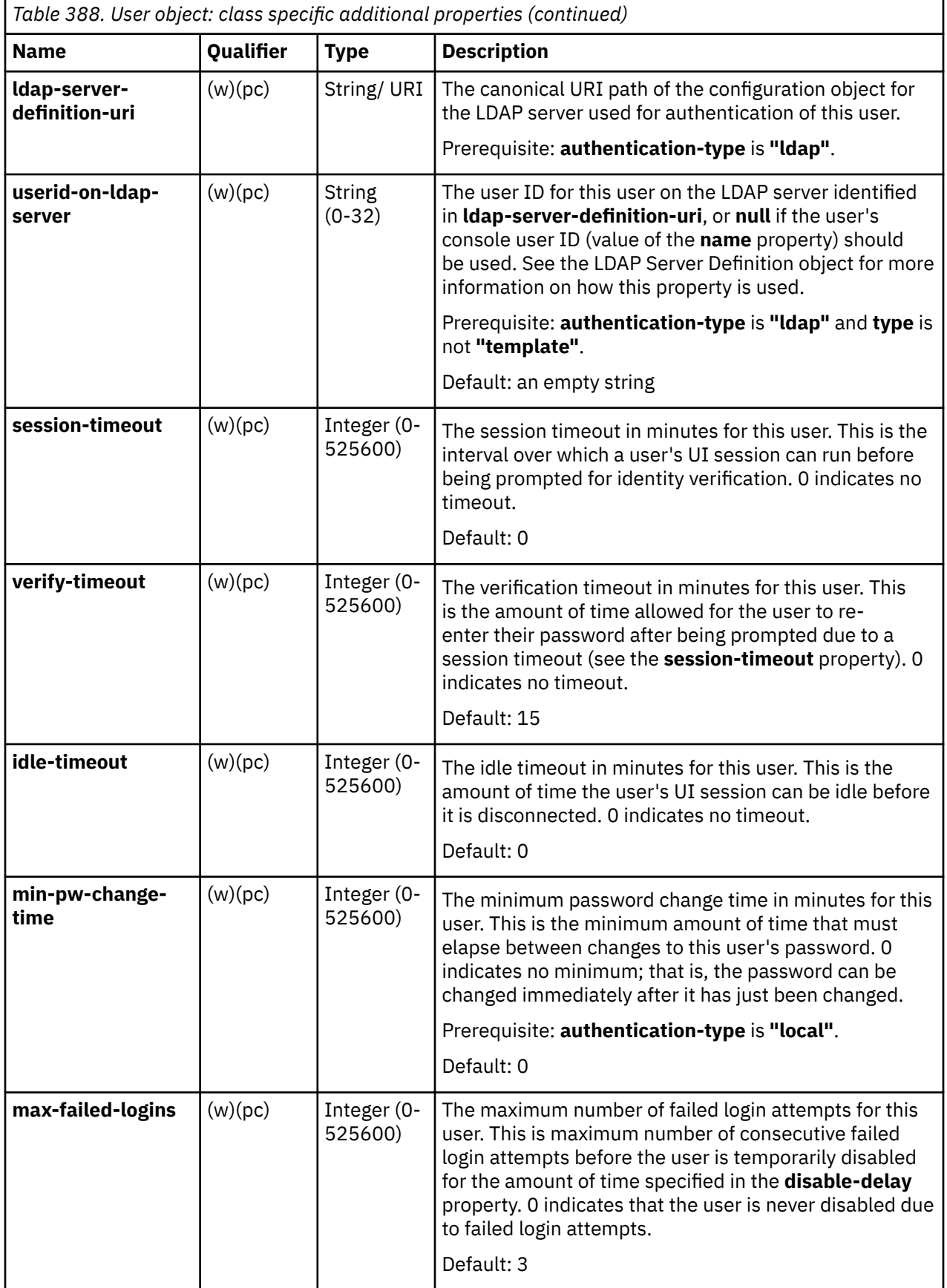

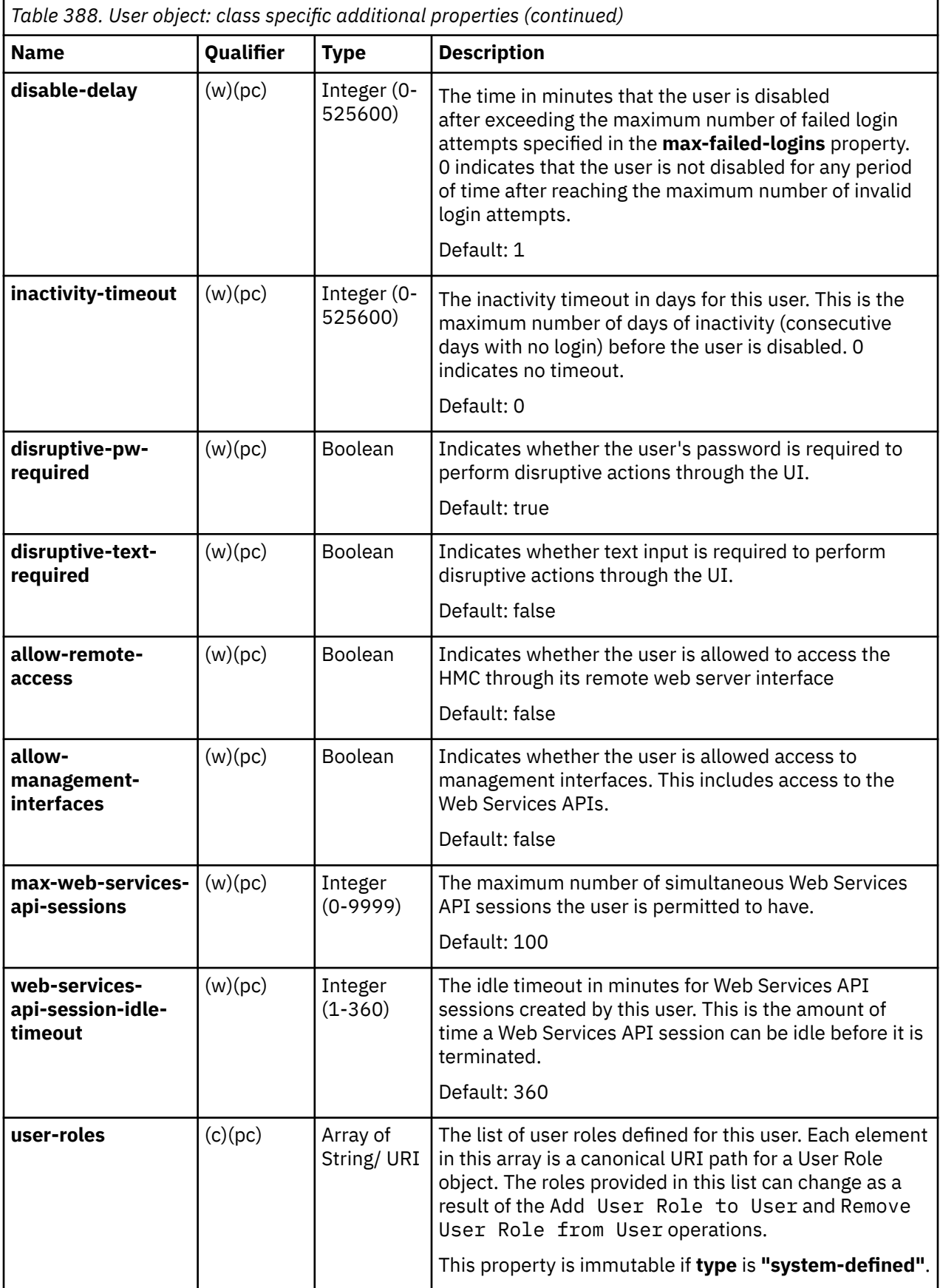
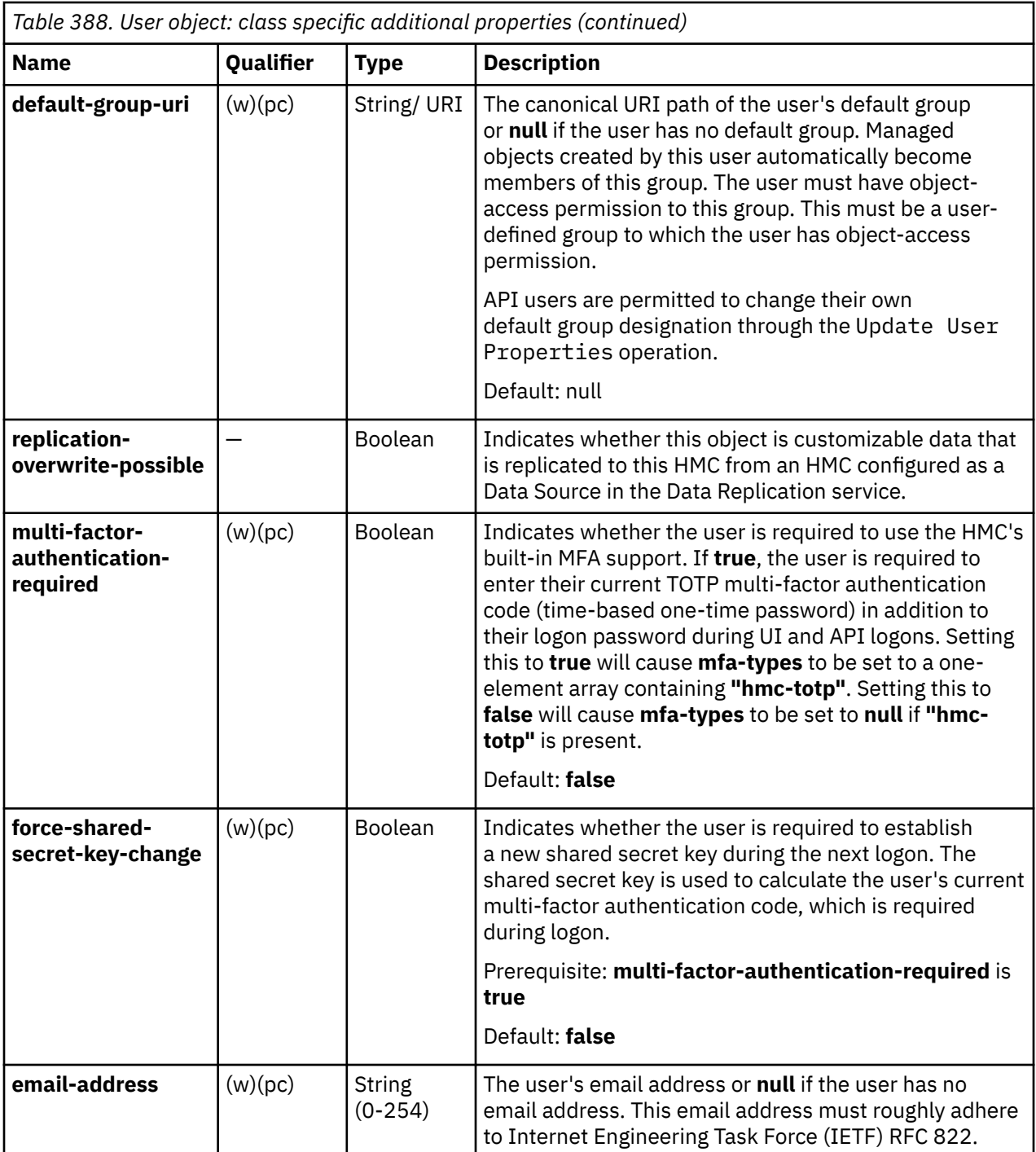

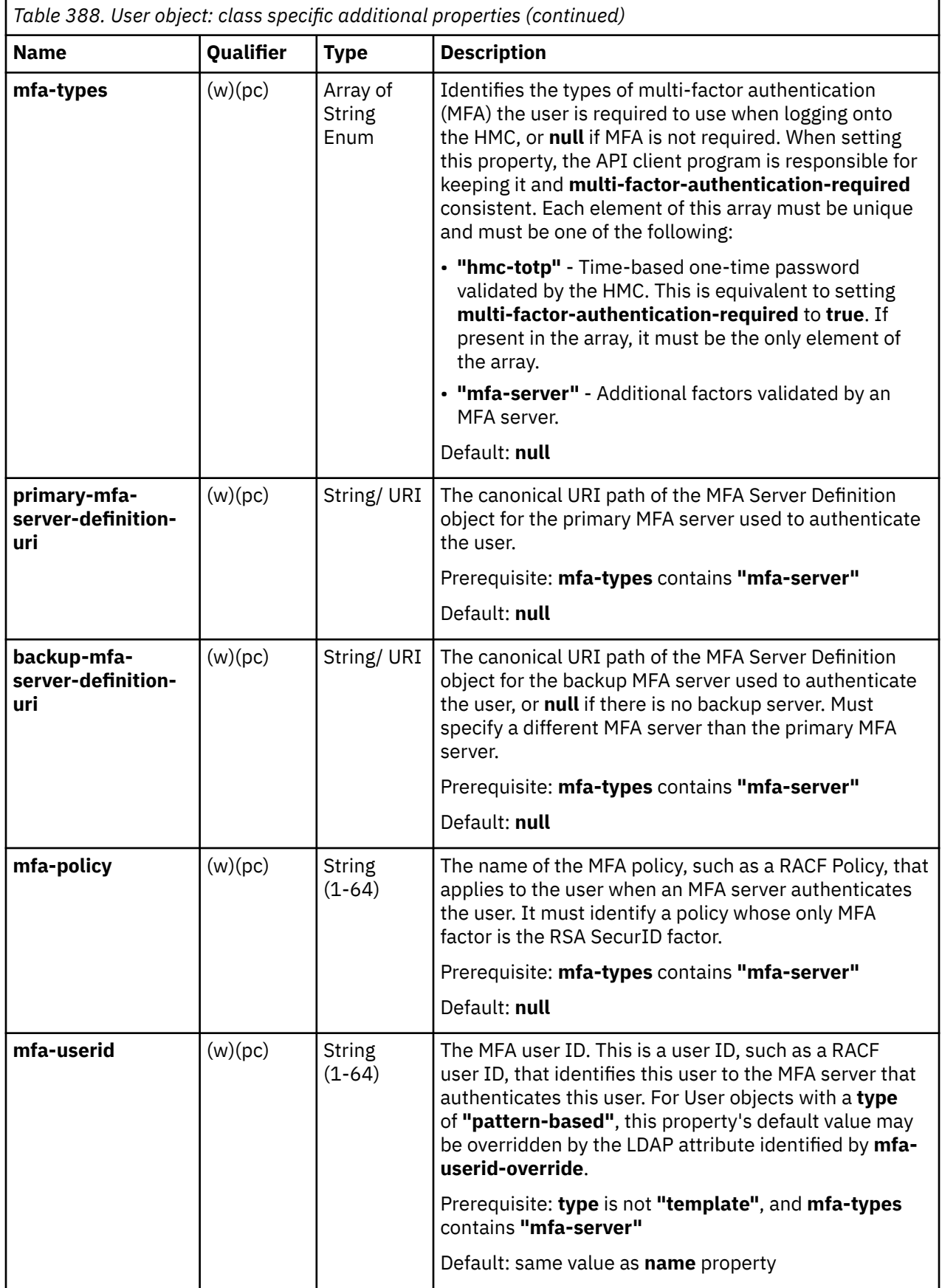

<span id="page-830-0"></span>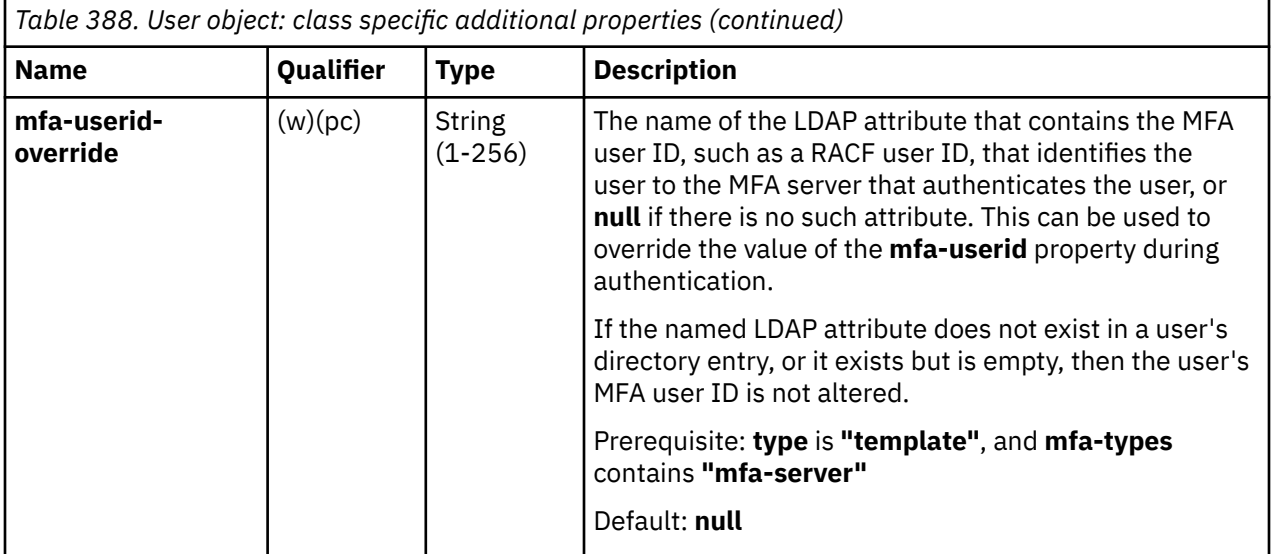

# **List Users**

The List Users operation lists standard, template and system-defined users defined to the console. With one very specific exception, pattern-based users are never included in the response to the List Users operation.

# **HTTP method and URI**

**GET /api/console/users**

#### **Query Parameters**

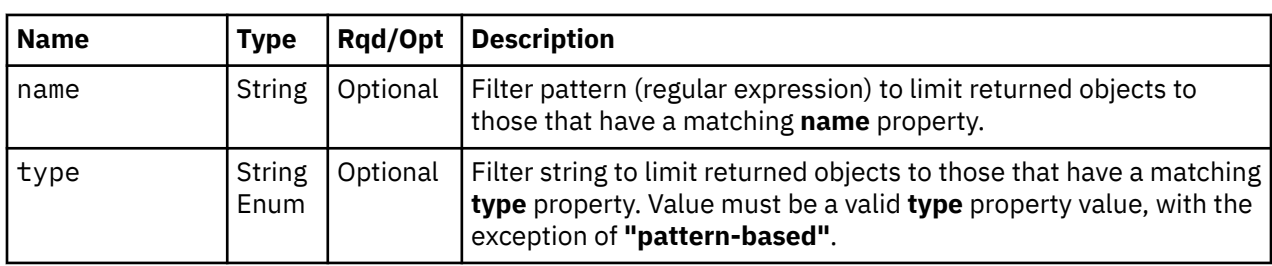

## **Response body contents**

On successful completion, the response body contains a JSON object with the following fields:

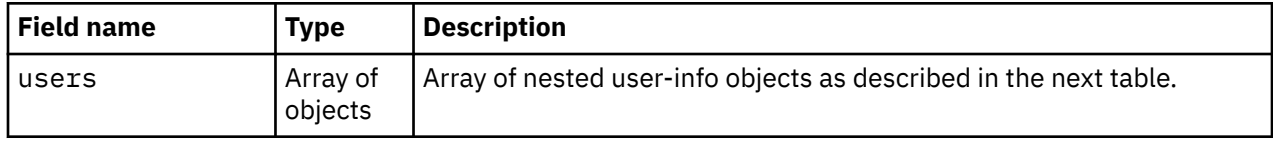

Each nested user-info object contains the following fields:

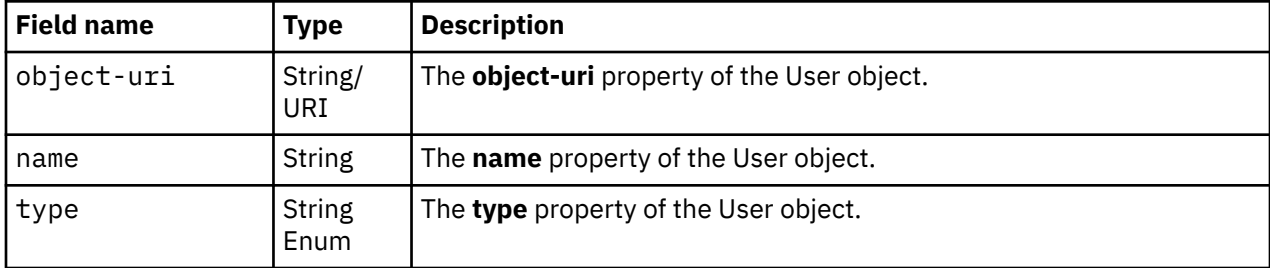

## **Description**

The List Users operation lists users defined to the console. Some basic properties are provided for each user.

If the **name** query parameter is specified, the returned list is limited to those users that have a **name** property matching the specified filter pattern. If the **name** parameter is omitted, this filtering is not performed.

If the **type** query parameter is specified, the parameter is validated to ensure it is a valid user **type** property value for this operation. If the value is not valid, status code 400 (Bad Request) is returned. If the value is valid, the returned list is limited to those users that have a **type** property matching the specified value. If the **type** parameter is omitted, this filtering is not performed.

A user is included in the list only if the API user has sufficient access permission to that object. The access permission requirements for User objects vary depending on the type of User object. All API users have user-related-access permission to their own User object. Action/task permission to the **Manage Users** task includes access permission to all non-template Users, and action/task permission to the **Manage User Templates** task includes access permission to all template users. If there is a User object to which the API user does not have permission, that object is omitted from the list, but no error status code results.

A pattern-based user is only included in the response if it meets the filtering criteria and is the User object for the API user.

If there are no users defined to the console or if no users are to be included in the results due to filtering or access permissions, an empty list is provided and the operation completes successfully.

## **Authorization requirements**

This operation has the following authorization requirement:

• User-related-access permission to the User object included in the response body, or, depending on the type of User object, action/task permission to the **Manage Users** task or the **Manage User Templates** task.

## **HTTP status and reason codes**

On success, HTTP status code 200 (OK) is returned and the response body is provided as described in ["Response body contents" on page 767.](#page-830-0)

The following HTTP status codes are returned for the indicated errors, and the response body is a standard error response body providing the reason code indicated and associated error message.

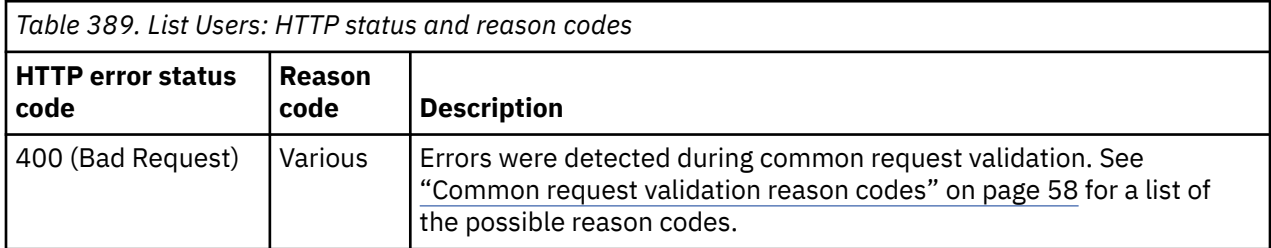

Additional standard status and reason codes can be returned, as described in [Chapter 3, "Invoking API](#page-114-0) [operations," on page 51.](#page-114-0)

```
GET /api/console/users?type=system-defined&name=.*ADMIN HTTP/1.1
x-api-session: 2t4ixcf8nplr7yersi8i9b953fgxvvqxl8c4r066ge9kcyzr4c
```
*Figure 423. List Users: Request*

```
200 OK
server: zSeries management console API web server / 2.0
cache-control: no-cache
date: Thu, 02 Oct 2014 21:27:30 GMT
content-type: application/json;charset=UTF-8
content-length: 229
{
    "users":[
      \{ "name":"ACSADMIN",
          "object-uri":"/api/users/ae8aed68-3dc0-11e4-8dd1-1c6f65065a91",
          "type":"system-defined"
\frac{3}{2},
\overline{\mathcal{E}} "name":"STORAGEADMIN",
           "object-uri":"/api/users/ae6bf048-3dc0-11e4-8dd1-1c6f65065a91",
           "type":"system-defined"
       }
    ]
}
```
*Figure 424. List Users: Response*

## **Get User Properties**

The Get User Properties operation retrieves the properties of a single User object that is designated by its object ID. With one very specific exception, this operation does not support pattern-based users.

#### **HTTP method and URI**

**GET /api/users/***{user-id}*

In this request, the URI variable *{user-id}* is either the object ID of the User object whose properties are to be returned or the keyword value **"this-user"** which designates the API user that issued the request.

#### **Response body contents**

On successful completion, the response body contains a JSON object that provides the current values of the properties for the User object as defined in the data model section. Field names and data types in the JSON object are the same as the property names and data types defined in the ["Data model" on page](#page-823-0) [760.](#page-823-0)

#### **Description**

This operation returns the current properties of a single User object that is designated by *{user-id}*.

On successful execution, all of the current properties as defined in the data model for the User object, except those designated as write-only properties, are provided in the response body, and HTTP status code 200 (OK) is returned.

The URI path must designate an existing User object and the API user must have access permission to it. All API users have user-related-access permission to their own User object. Action/task permission to the **Manage Users** task includes access permission to all non-template Users, and action/task permission to

the **Manage User Templates** task includes access permission to all template users. If the URI path does not designate an existing User object or the API user does not have access permission to it, status code 404 (Not Found) is returned.

This operation does not support pattern-based users, unless the target of the operation is the User object for the API user that issued the request.

### **Authorization requirements**

This operation has the following authorization requirement:

• User-related-access permission to the User object specified in the request URI, or, depending on the type of User object specified in the request URI, action/task permission to the **Manage Users** task or the **Manage User Templates** task.

#### **HTTP status and reason codes**

On success, HTTP status code 200 (OK) is returned and the response body is provided as described in ["Response body contents" on page 769.](#page-832-0)

The following HTTP status codes are returned for the indicated errors, and the response body is a standard error response body providing the reason code indicated and associated error message.

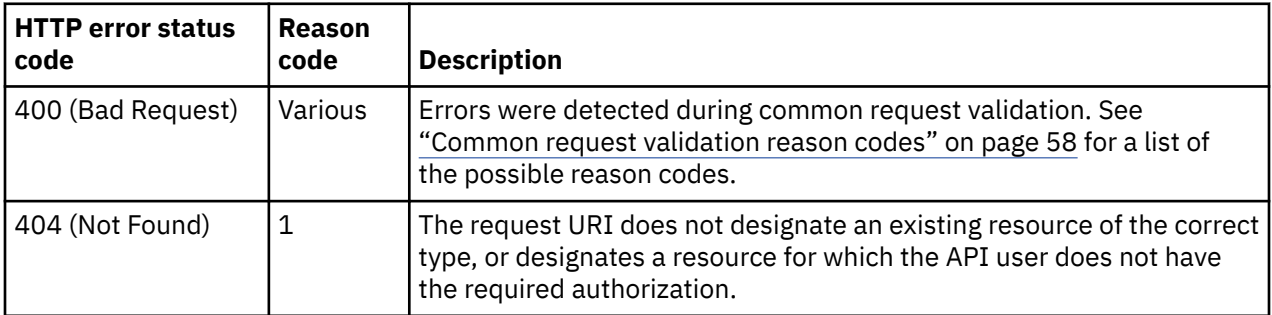

Additional standard status and reason codes can be returned, as described in [Chapter 3, "Invoking API](#page-114-0) [operations," on page 51.](#page-114-0)

#### **Example HTTP interaction**

```
GET /api/users/e9e8d20a-4a7a-11e4-91ee-1c6f65065a91 HTTP/1.1
x-api-session: 2t4ixcf8nplr7yersi8i9b953fgxvvqxl8c4r066ge9kcyzr4c
```
*Figure 425. Get User Properties: Request*

```
200 OK
server: zSeries management console API web server / 2.0
cache-control: no-cache
date: Thu, 02 Aug 2018 21:27:30 GMT
content-type: application/json;charset=UTF-8
content-length: 1387
{
    "allow-management-interfaces":false,
 "allow-remote-access":false,
 "authentication-type":"local", 
 "backup-mfa-server-definition-uri":null,
 "class":"user",
 "default-group-uri":null,
 "description":"Gabby McRosie - company president",
 "disable-delay":1,
    "disabled":false,
    "disruptive-pw-required":true,
 "disruptive-text-required":false,
 "email-address":"finn@example.com",
    "force-password-change":true,
 "force-shared-secret-key-change":false,
 "idle-timeout":0,
 "inactivity-timeout":0,
 "is-locked":false,
    "ldap-server-definition-uri":null,
    "max-failed-logins":3,
    "max-web-services-api-sessions":100,
 "mfa-policy":null,
 "mfa-types":[
 "hmc-totp" 
\Box,
    "mfa-userid":null,
    "mfa-userid-override":null,
    "min-pw-change-time":0,
 "multi-factor-authentication-required":true,
 "name":"Gabby",
 "object-id":"e9e8d20a-4a7a-11e4-91ee-1c6f65065a91",
 "object-uri":"/api/users/e9e8d20a-4a7a-11e4-91ee-1c6f65065a91",
    "parent":"/api/console",
 "password-expires":-1,
 "password-rule-uri":"/api/console/password-rules/4a790766-3dbf-11e4-980d-1c6f65065a91",
 "primary-mfa-server-definition-uri":null,
    "replication-overwrite-possible":false,
 "session-timeout":0,
 "type":"standard",
    "user-roles":[
       "/api/user-roles/ea6f9b14-4a7a-11e4-affa-1c6f65065a91",
       "/api/user-roles/ea41a664-4a7a-11e4-91ee-1c6f65065a91",
       "/api/user-roles/ea094df0-4a7a-11e4-8777-1c6f65065a91"
\Box,
    "userid-on-ldap-server":null,
    "verify-timeout":15,
    "web-services-api-session-idle-timeout":360
}
```
*Figure 426. Get User Properties: Response*

## **Update User Properties**

The Update User Properties operation updates the properties of a single User object that is designated by its object ID. This operation is not valid for pattern-based users.

#### **HTTP method and URI**

#### **POST /api/users/***{user-id}*

In this request, the URI variable *{user-id}* is the object ID of the User object whose properties are to be updated or the special keyword value **"this-user"** which designates the API user that issued the request.

## **Request body contents**

The request body is expected to contain a JSON object that provides the new values of any writable property that is to be updated by this operation. Field names and data types in this JSON object are expected to match the corresponding property names and data types defined by the data model for this object type. The JSON object can and should omit fields for properties whose values are not to be changed by this operation.

## **Description**

This operation updates writable properties of the User object specified by *{user-id}*.

The URI path must designate an existing User object and the API user must have permission to update it. All API users have user-related-access permission to their own User object, which includes permission to update certain properties. Action/task permission to the **Manage Users** task includes update permission to all non-template users, and action/task permission to the **Manage User Templates** task includes update permission to all template users. If the URI path does not designate an existing User object, status code 404 (Not Found) is returned. If the API user does not have user-related-access permission to the designated User object or action/task permission to the **Manage Users** or **Manage User Templates** task, whichever is appropriate, status code 404 (Not Found) is returned. If the API user does not have action/task permission to the **Manage Users** or **Manage User Templates** task, whichever is appropriate, an attempt to update any field other than the user's own **password** or **default-group-uri** field results in status code 403 (Forbidden), and specifying a group to which the API user does not have object-access permission in **default-group-uri** results in status code 404 (Not Found).

The request body is validated against the schema described in the request body contents section. If the request body is not valid, status code 400 (Bad Request) or 409 (Conflict) is returned with a reason code indicating the validation error encountered. The request body validation will fail if it contains a property that is not valid because a prerequisite is not met (e.g., attempting to set **password-rule-uri** when the **authentication-type** value is **"ldap"**). An attempt to update a pattern-based user is not valid and fails with status code 400 (Bad Request).

The request body does not need to specify a value for all writable properties, but rather can and should contain fields only for the properties to be updated. Object properties for which no input value is provided and no prerequisite property is changed remain unchanged by this operation. A property's value is set to its default value if the field is not included in the request body and a prerequisite field is changed such that the prerequisite condition becomes satisfied (e.g., if **authentication-type** is changed from **"ldap"** to **"local"**, and **force-password-change** is not defined in the request body, **force-password-change** will be defaulted to false). Note however that certain fields must be included in the request body if the request alters the **authentication-type** property, because they are required in order to perform the newly specified type of logon authentication. Specifically, changing **authentication-type** to **"local"** requires that the following properties also be specified in the same request: **password**, **password-ruleuri**. Changing **authentication-type** to **"ldap"** requires that the following property also be specified: **ldapserver-definition-uri**. Also, certain fields must be included in the request body if the request alters, directly or indirectly, the **mfa-types** property, because they are required in order to perform the newly specified type of multi-factor authentication. Specifically, adding **"mfa-server"** to **mfa-types** requires that the following properties also be specified in the same request: **primary-mfa-server-definition-uri**, **mfa-policy**.

If the update changes the value of any property for which property-change notifications are due, those notifications are emitted asynchronously to this operation.

## **Authorization requirements**

This operation has the following authorization requirements:

• For a user to update their own **password** or **default-group-uri** property, user-related-access permission to the User object specified in the request URI or action/task permission to the **Manage Users** task is required.

• An API user with action/task permission to the **Manage Users** task or the **Manage User Templates** task, depending on the type of User object specified in the request URI, may update any writable property of that User object.

### **HTTP status and reason codes**

On success, HTTP status code 204 (No Content) is returned and no response body is provided.

The following HTTP status codes are returned for the indicated errors, and the response body is a standard error response body providing the reason code indicated and associated error message.

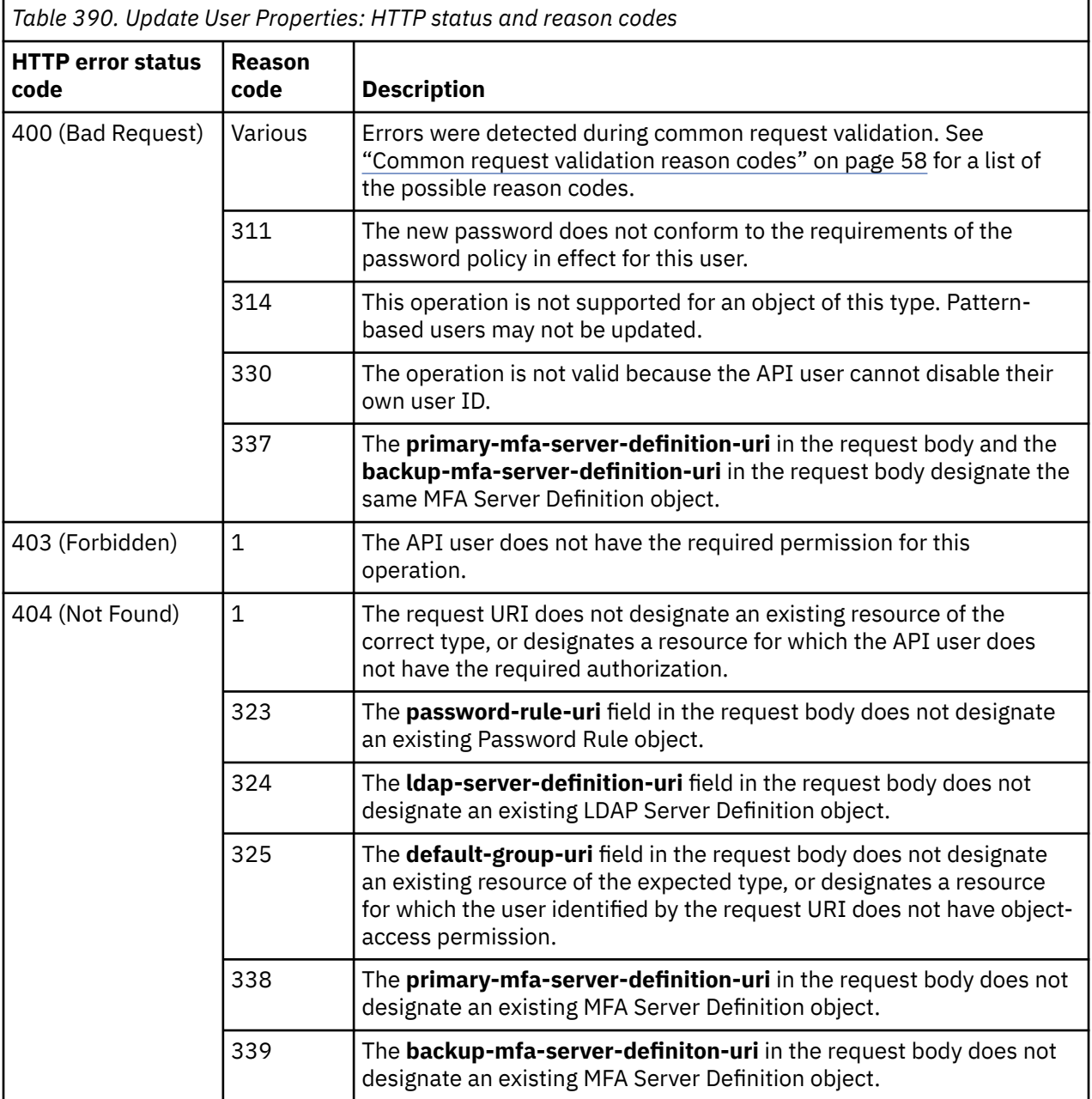

<span id="page-837-0"></span>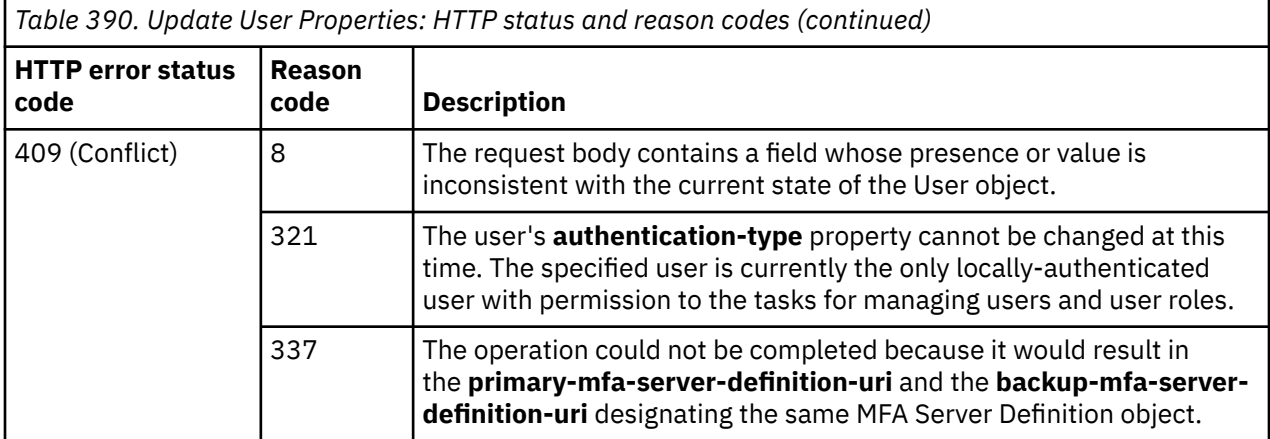

Additional standard status and reason codes can be returned, as described in [Chapter 3, "Invoking API](#page-114-0) [operations," on page 51.](#page-114-0)

#### **Example HTTP interaction**

```
POST /api/users/e9e8d20a-4a7a-11e4-91ee-1c6f65065a91 HTTP/1.1
x-api-session: 2t4ixcf8nplr7yersi8i9b953fgxvvqxl8c4r066ge9kcyzr4c
content-type: application/json
content-length: 145
{
    "allow-management-interfaces":true,
    "description":"A new and improved description of this User",
    "web-services-api-session-idle-timeout":240
}
```
*Figure 427. Update User Properties: Request*

```
204 No Content
server: zSeries management console API web server / 2.0
cache-control: no-cache
date: Thu, 02 Oct 2014 21:27:30 GMT
<No response body>
```
*Figure 428. Update User Properties: Response*

## **Add User Role to User**

The Add User Role to User operation adds a specified User Role to a specified user. This operation is not valid for system-defined or pattern-based users.

#### **HTTP method and URI**

```
POST /api/users/{user-id}/operations/add-user-role
```
In this request, the URI variable *{user-id}* is the object ID of the user to which a User Role is to be added or the special keyword value **"this-user"** which designates the API user that issued the request.

#### **Request body contents**

The request body is expected to contain a JSON object with the following field:

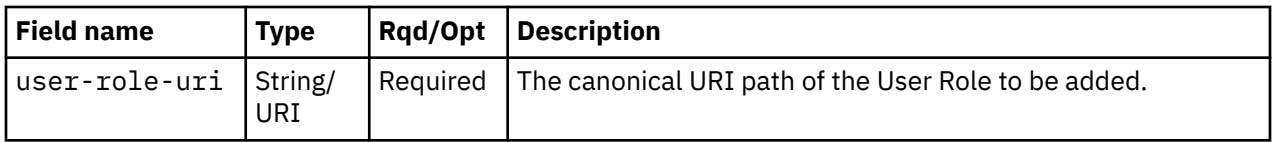

## **Description**

This operation adds a User Role to a user.

On successful execution of this operation the User Role specified in the request body has been added to the user identified in the request URI.

The request body is validated against the schema described in ["Request body contents" on page 774.](#page-837-0) If the request body is not valid, status code 400 (Bad Request) is returned with a reason code indicating the validation error encountered. If the request URI does not designate an existing User object, status code 404 (Not Found) is returned. If the API user does not have user-related-access permission to the designated User object or action/task permission to the **Manage Users** or **Manage User Templates** task, whichever is appropriate, status code 404 (Not Found) is returned. If the API user has user-relatedaccess permission to the designated User object but not action/task permission to the **Manage Users** or **Manage User Templates** task, whichever is appropriate, status code 403 (Forbidden) is returned. If the request body does not designate an existing User Role, status code 404 (Not Found) is returned. If the specified object is already in the collection of the user's User Roles, status code 409 (Conflict) is returned. An attempt to update the User Role collection of a system-defined or pattern-based user is not valid and fails with status code 400 (Bad Request).

If this operation changes the value of any property for which property-change notifications are due, those notifications are emitted asynchronously to this operation.

## **Authorization requirements**

This operation has the following authorization requirement:

• Action/task permission to the **Manage Users** task to modify a standard user or the **Manage User Templates** task to modify a template user.

## **HTTP status and reason codes**

On success, HTTP status code 204 (No Content) is returned and no response body is provided.

The following HTTP status codes are returned for the indicated errors, and the response body is a standard error response body providing the reason code indicated and associated error message.

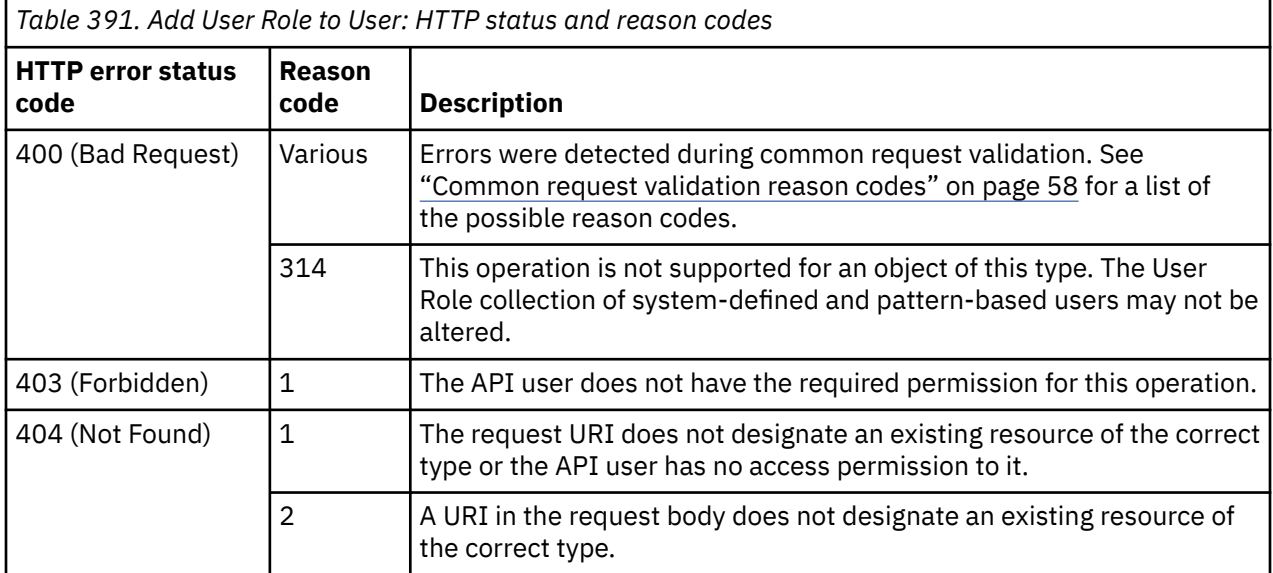

<span id="page-839-0"></span>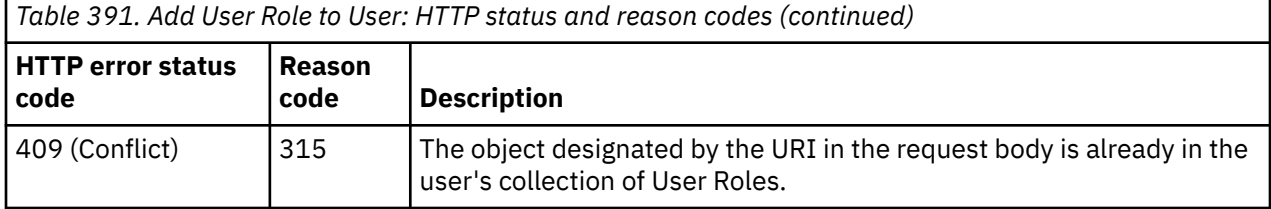

Additional standard status and reason codes can be returned, as described in [Chapter 3, "Invoking API](#page-114-0) [operations," on page 51.](#page-114-0)

#### **Example HTTP interaction**

```
POST /api/users/e9e8d20a-4a7a-11e4-91ee-1c6f65065a91/operations/add-user-role HTTP/1.1
x-api-session: 2t4ixcf8nplr7yersi8i9b953fgxvvqxl8c4r066ge9kcyzr4c
content-type: application/json
content-length: 73
{
    "user-role-uri":"/api/user-roles/eaecdf34-4a7a-11e4-8777-1c6f65065a91"
}
```
*Figure 429. Add User Role to User: Request*

```
204 No Content
server: zSeries management console API web server / 2.0
cache-control: no-cache
date: Thu, 02 Oct 2014 21:27:31 GMT
<No response body>
```
*Figure 430. Add User Role to User: Response*

## **Remove User Role from User**

The Remove User Role from User operation removes a specified User Role from a specified user. This operation is not valid for system-defined or pattern-based users.

#### **HTTP method and URI**

```
POST /api/users/{user-id}/operations/remove-user-role
```
In this request, the URI variable *{user-id}* is the object ID of the user from which a User Role is to be removed or the special keyword value **"this-user"** which designates the API user that issued the request.

#### **Request body contents**

The request body is expected to contain a JSON object with the following field:

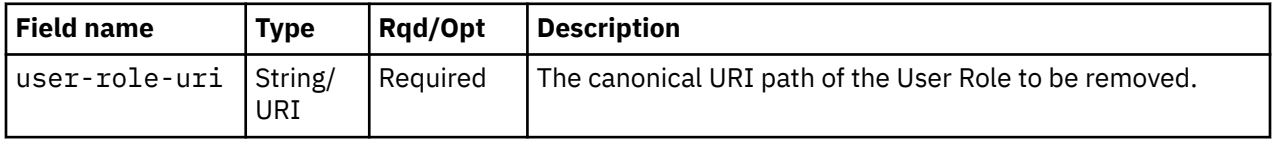

#### **Description**

This operation removes a User Role from a user.

On successful execution of this operation the User Role specified in the request body has been removed from the user identified in the request URI.

The request body is validated against the schema described in ["Request body contents" on page 776.](#page-839-0) If the request body is not valid, status code 400 (Bad Request) is returned with a reason code indicating the validation error encountered. If the request URI does not designate an existing User object, status code 404 (Not Found) is returned. If the API user does not have user-related-access permission to the designated User object or action/task permission to the **Manage Users** or **Manage User Templates** task, whichever is appropriate, status code 404 (Not Found) is returned. If the API user has user-relatedaccess permission to the designated User object but not action/task permission to the **Manage Users** or **Manage User Templates** task, whichever is appropriate, status code 403 (Forbidden) is returned. If the specified object is not in the collection of the user's User Roles, status code 409 (Conflict) is returned. An attempt to update the User Role collection of a system-defined or pattern-based user is not valid and fails with status code 400 (Bad Request).

If this operation changes the value of any property for which property-change notifications are due, those notifications are emitted asynchronously to this operation.

### **Authorization requirements**

This operation has the following authorization requirement:

• Action/task permission to the **Manage Users** task to modify a standard user or the **Manage User Templates** task to modify a template user.

### **HTTP status and reason codes**

On success, HTTP status code 204 (No Content) is returned and no response body is provided.

The following HTTP status codes are returned for the indicated errors, and the response body is a standard error response body providing the reason code indicated and associated error message.

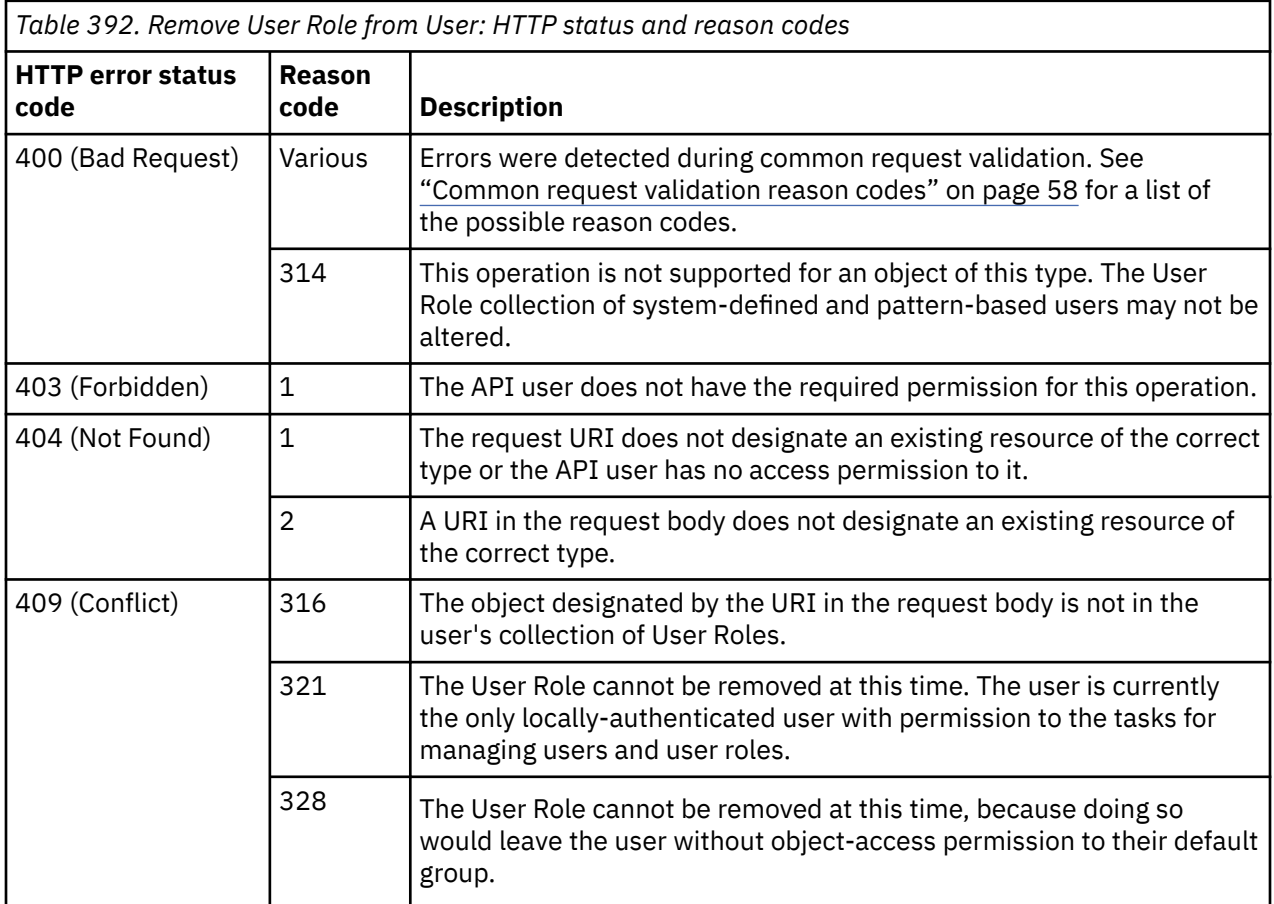

<span id="page-841-0"></span>Additional standard status and reason codes can be returned, as described in [Chapter 3, "Invoking API](#page-114-0) [operations," on page 51.](#page-114-0)

#### **Example HTTP interaction**

```
POST /api/users/e9e8d20a-4a7a-11e4-91ee-1c6f65065a91/operations/remove-user-role HTTP/1.1
x-api-session: 2t4ixcf8nplr7yersi8i9b953fgxvvqxl8c4r066ge9kcyzr4c
content-type: application/json
content-length: 73
{
    "user-role-uri":"/api/user-roles/eaecdf34-4a7a-11e4-8777-1c6f65065a91"
}
```
*Figure 431. Remove User Role from User: Request*

204 No Content server: zSeries management console API web server / 2.0 cache-control: no-cache date: Thu, 02 Oct 2014 21:27:31 GMT <No response body>

*Figure 432. Remove User Role from User: Response*

## **Create User**

The Create User operation creates a standard or template User object with the given properties. This operation is not valid for system-defined or pattern-based users.

### **HTTP method and URI**

**POST /api/console/users**

### **Request body contents**

The request body is expected to contain a JSON object with the following fields:

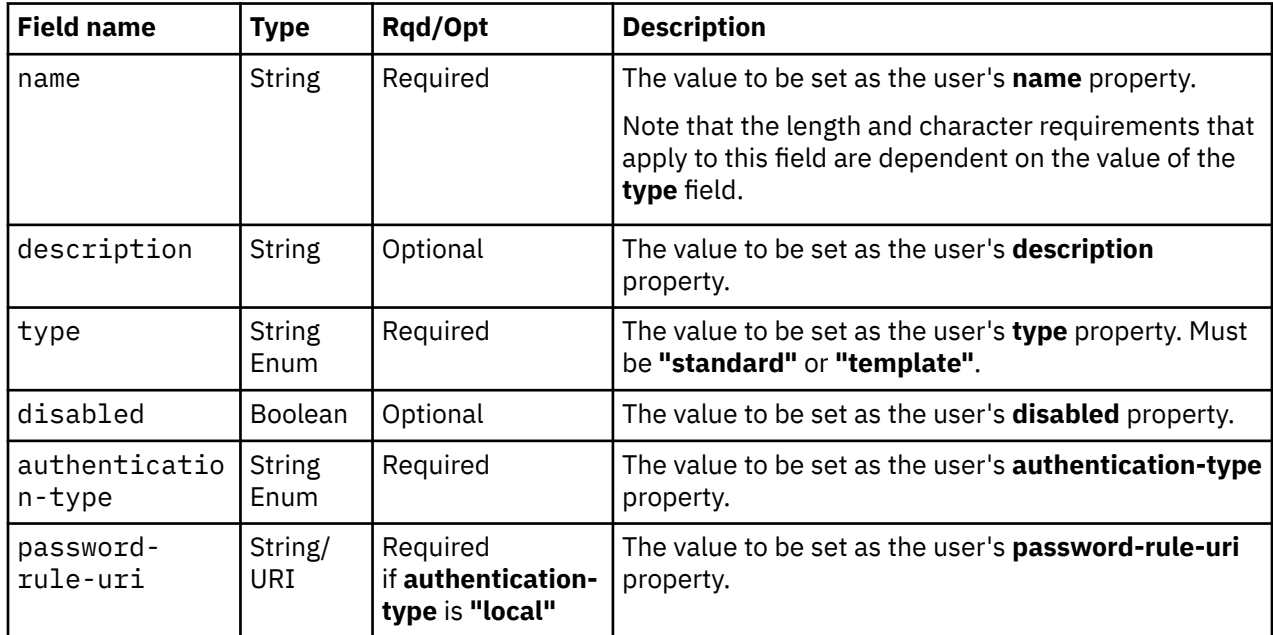

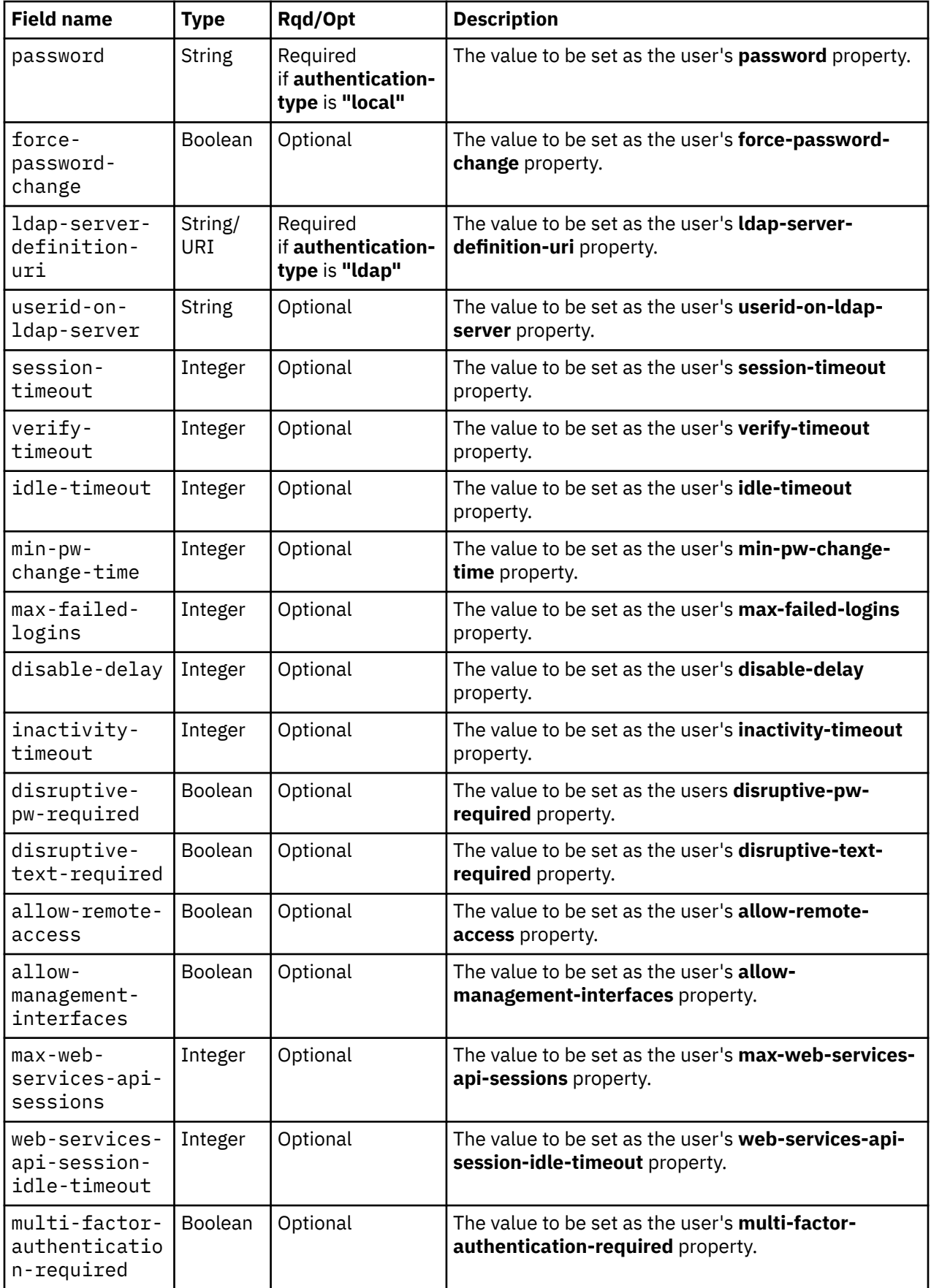

<span id="page-843-0"></span>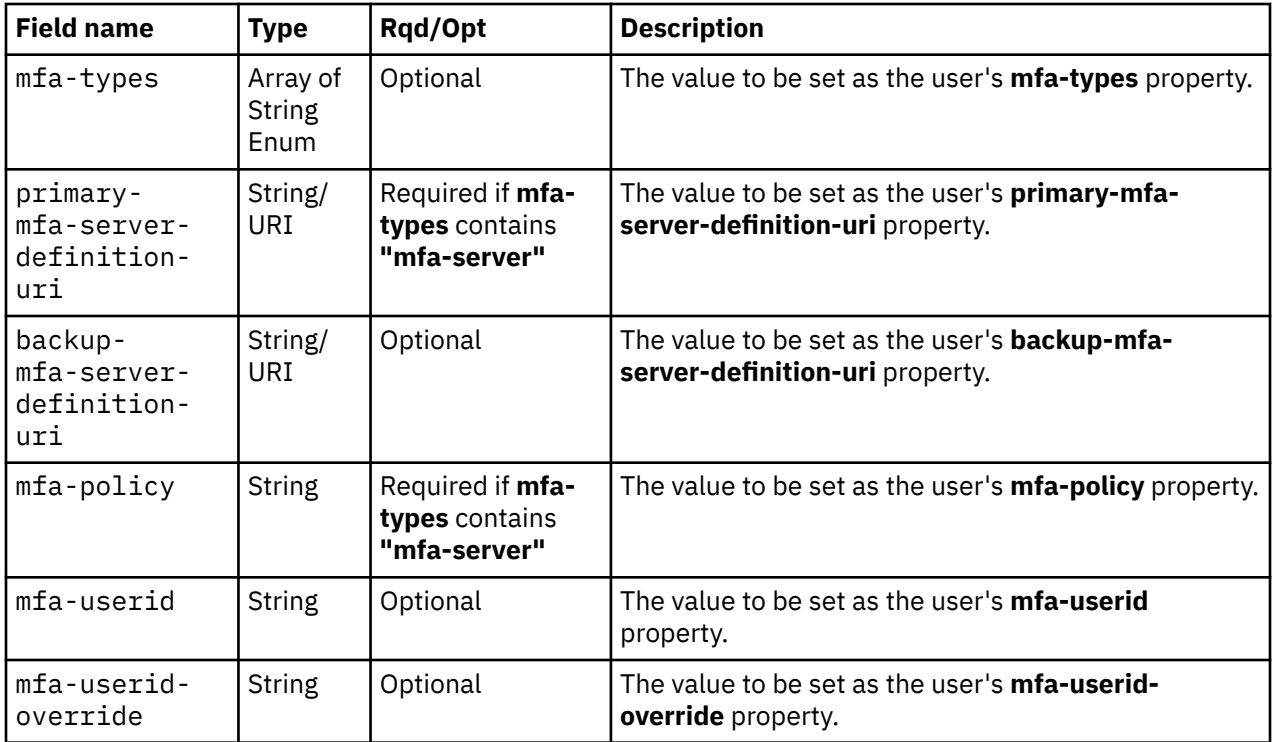

### **Response body contents**

On successful completion, the response body contains a JSON object with the following fields:

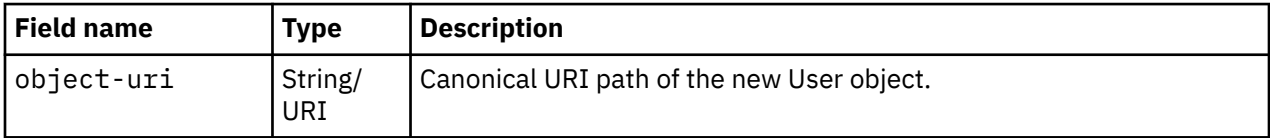

## **Description**

This operation creates a new console user.

On successful execution of this operation the user is created using the inputs as specified by the request body. The URI of the new user is provided in the response body and in a **Location** response header as well. An Inventory Change notification is emitted asynchronously.

The request body is validated against the schema described in the ["Request body contents" on page 778.](#page-841-0) If the request body is not valid, status code 400 (Bad Request) is returned with a reason code indicating the validation error encountered. The request body validation will fail if it contains a property that is not valid because a prerequisite is not met (e.g., specifying **password-rule-uri** when the **authentication-type** value is **"ldap"**) or the specified name is not unique. If a URI in the request body does not designate an existing resource of the appropriate type, status code 404 (Not Found) is returned. In addition, the API user must have action/task permission to the **Manage Users** task to create a standard user or the **Manage User Templates** task to create a template user; otherwise, status code 403 (Forbidden) is returned.

Certain user names are used internally by the Hardware Management Console and are therefore not available for use when creating a new user. An attempt to create a user with one of these names results in status code 400 (Bad Request) indicating that there is already a user with that name. The list of such names is case-insensitive and includes the following:

- SOOACSADMIN
- SOOADVANCED
- SOOENSADMIN
- SOOENSOPERATOR
- SOOOPERATOR
- SOOSERVICE
- SOOSTORAGEADMIN
- SOOSYSPROG
- PEDEBUG

## **Authorization requirements**

This operation has the following authorization requirement:

• Action/task permission to the **Manage Users** task to create a standard user or the **Manage User Templates** task to create a template user.

## **HTTP status and reason codes**

On success, HTTP status code 201 (Created) is returned and the response body is provided as described in ["Response body contents" on page 780](#page-843-0), and the **Location** response header contains the URI of the newly created object.

The following HTTP status codes are returned for the indicated errors, and the response body is a standard error response body providing the reason code indicated and associated error message.

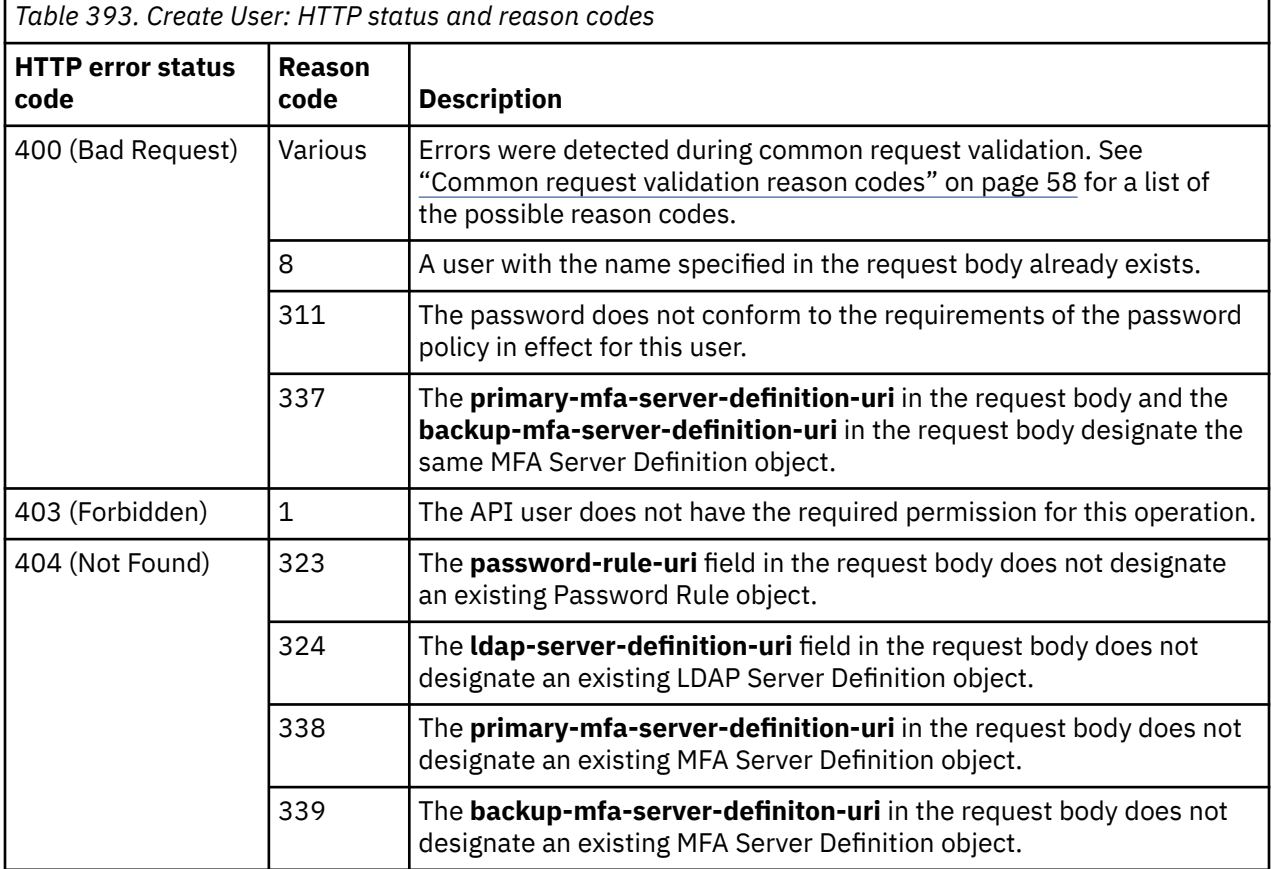

Additional standard status and reason codes can be returned, as described in [Chapter 3, "Invoking API](#page-114-0) [operations," on page 51.](#page-114-0)

```
POST /api/console/users HTTP/1.1
x-api-session: 2t4ixcf8nplr7yersi8i9b953fgxvvqxl8c4r066ge9kcyzr4c
content-type: application/json
content-length: 234
{
 "authentication-type":"local",
 "description":"Gabby McRosie - company president",
 "name":"Gabby",
    "password":"abc123pw",
    "password-rule-uri":"/api/console/password-rules/4a790766-3dbf-11e4-980d-1c6f65065a91",
    "type":"standard"
}
```
*Figure 433. Create User: Request*

```
201 Created
server: zSeries management console API web server / 2.0
location: /api/users/e9e8d20a-4a7a-11e4-91ee-1c6f65065a91
cache-control: no-cache
date: Thu, 02 Oct 2014 21:27:29 GMT
content-type: application/json;charset=UTF-8
content-length: 64
{
    "object-uri":"/api/users/e9e8d20a-4a7a-11e4-91ee-1c6f65065a91"
}
```
*Figure 434. Create User: Response*

# **Delete User**

The Delete User operation deletes a User object designated by its object ID. This operation is not valid for pattern-based users.

## **HTTP method and URI**

```
DELETE /api/users/{user-id}
```
In this request, the URI variable *{user-id}* is the object ID of the User object to be deleted.

## **Description**

This operation removes a specified user from the console. The user is identified by the *{user-id}* variable in the URI.

Upon successfully removing the user, HTTP status code 204 (No Content) is returned and no response body is provided. An Inventory Change notification is emitted asynchronously.

The URI path must designate an existing User object; otherwise, status code 404 (Not Found) is returned. If the API user does not have user-related-access permission to the designated User object or action/task permission to the **Manage Users** or **Manage User Templates** task, whichever is appropriate, status code 404 (Not Found) is returned. If the API user has user-related-access permission to the designated User object but not action/task permission to the **Manage Users** or **Manage User Templates** task, whichever is appropriate, status code 403 (Forbidden) is returned. It is an error for an API user to attempt to delete his own User object; any attempt to do so results in status code 400 (Bad Request). If the request URI identifies a template user, and a user or a User Pattern refers to that template user, the request fails and status code 409 (Conflict) is returned. An attempt to delete a pattern-based user is not valid and fails with status code 400 (Bad Request).

## **Authorization requirements**

This operation has the following authorization requirement:

• Action/task permission to the **Manage Users** task to delete a non-template user, or the **Manage User Templates** task to delete a template user.

#### **HTTP status and reason codes**

On success, HTTP status code 204 (No Content) is returned and no response body is provided.

The following HTTP status codes are returned for the indicated errors, and the response body is a standard error response body providing the reason code indicated and associated error message.

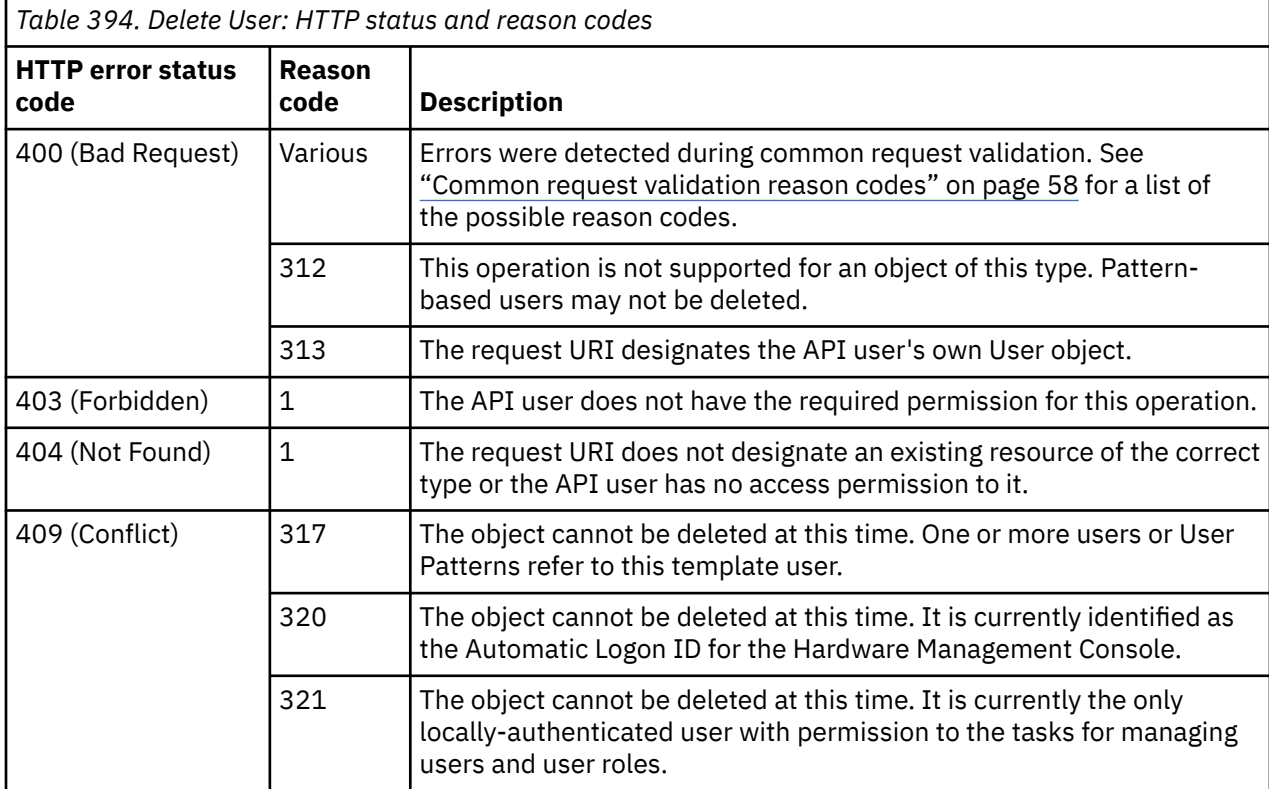

Additional standard status and reason codes can be returned, as described in [Chapter 3, "Invoking API](#page-114-0) [operations," on page 51.](#page-114-0)

#### **Example HTTP interaction**

```
DELETE /api/users/e9e8d20a-4a7a-11e4-91ee-1c6f65065a91 HTTP/1.1
x-api-session: 2t4ixcf8nplr7yersi8i9b953fgxvvqxl8c4r066ge9kcyzr4c
```
*Figure 435. Delete User: Request*

204 No Content server: zSeries management console API web server / 2.0 cache-control: no-cache date: Thu, 02 Oct 2014 21:27:31 GMT

<No response body>

*Figure 436. Delete User: Response*

## **Inventory service data**

Information about the users managed by the console can be optionally included in the inventory data provided by the Inventory Service.

Inventory entries for User objects are included in the response to the Inventory Service's Get Inventory operation when the request specifies (explicitly by class, implicitly through a containing category, or by default) that objects of class **"user"** are to be included. An entry for a particular user is included only if the API user has access permission to that object as described in the Get User Properties operation.

For each User object to be included, the inventory response array includes an entry that is a JSON object with the same contents as is specified in the response body contents section for the Get User Properties operation. That is, the data provided is the same as would be provided if a Get User Properties operation were requested targeting this object.

#### **Sample inventory data**

The following fragment is an example of the JSON object that would be included in the Get Inventory response to describe a single user. This object would appear as one array entry in the response array:

```
\overline{\xi} "allow-management-interfaces": false, 
 "allow-remote-access": false, 
 "authentication-type": "ldap", 
 "class": "user", 
 "default-group-uri": "/api/groups/fc400fc6-54e3-335d-854f-a0a6d10f000b", 
 "description": "System admnistrator", 
 "disable-delay": 1, 
      "disabled": false, 
      "disruptive-pw-required": true, 
 "disruptive-text-required": false, 
 "email-address":"finn@example.com",
      "force-password-change": null, 
      "force-shared-secret-key-change":false,
      "idle-timeout": 0, 
 "inactivity-timeout": 0, 
 "is-locked": false, 
      "ldap-server-definition-uri": "/api/console/ldap-server-definitions/
         4927787e-34c4-11e4-a1ea-5ef3fcae8020", 
      "max-failed-logins": 3, 
 "max-web-services-api-sessions": 100, 
 "min-pw-change-time": null, 
      "multi-factor-authentication-required":true,
     "name": "sysadmin"
 "object-id": "9069f7a6-34c5-11e4-af4d-5ef3fcae8020", 
 "object-uri": "/api/users/9069f7a6-34c5-11e4-af4d-5ef3fcae8020", 
 "parent": "/api/console", 
 "password-expires": -1, 
 "password-rule-uri": null, 
      "replication-overwrite-possible": false, 
 "session-timeout": 0, 
 "type": "standard", 
      "user-roles": [
         "/api/user-roles/b39afb87-d915-4070-a22f-91b158c6c01e"
\Box,
 "userid-on-ldap-server": "sysadmin", 
      "verify-timeout": 15, 
      "web-services-api-session-idle-timeout": 15
   }
```
*Figure 437. User object: Sample inventory data*

# **User Role object**

A User Role object represents an authority role which can be assigned to one or more console users. A role may allow access to specific managed objects, classes of managed objects, groups and/or tasks. There are two types of User Roles: user-defined and system-defined. User-defined User Roles are created by a console user, whereas the system-defined User Roles are pre-defined, standard User Roles supplied with the console.

User role objects may be replicated to this HMC through its Data Replication facility. If that is the case, the Update User Role Properties, Add Permission to User Role, Remove Permission from User Role and Delete User Role operations should be used with care as they will prevent further replication of the modified or deleted object to this HMC.

Through user-related-access permission described in ["User-related-access permission" on page 759,](#page-822-0) API users are permitted to see certain User Role objects in a List User Roles response and issue Get User Role Properties for those User Role objects. An API user with action/task permission to the Manage User Roles task is permitted to view any User Role object and change any user-defined User Role object.

## **System-defined user roles**

There are many system-defined User Roles supplied with the console. System-defined roles may not be modified or deleted. The names assigned to the system-defined roles are enumerated in [Appendix C,](#page-1236-0) ["Enum values for the User Role object," on page 1173.](#page-1236-0)

# <span id="page-849-0"></span>**Data model**

This object includes the properties defined in the ["Base managed object properties schema" on page 82,](#page-145-0) but does not provide the operational-status-related properties defined in that schema because it does not maintain the concept of an operational status.

For definitions of the qualifier abbreviations in the following tables, see ["Property characteristics" on page](#page-143-0) [80](#page-143-0).

The following class-specific specializations apply to the other base managed object properties:

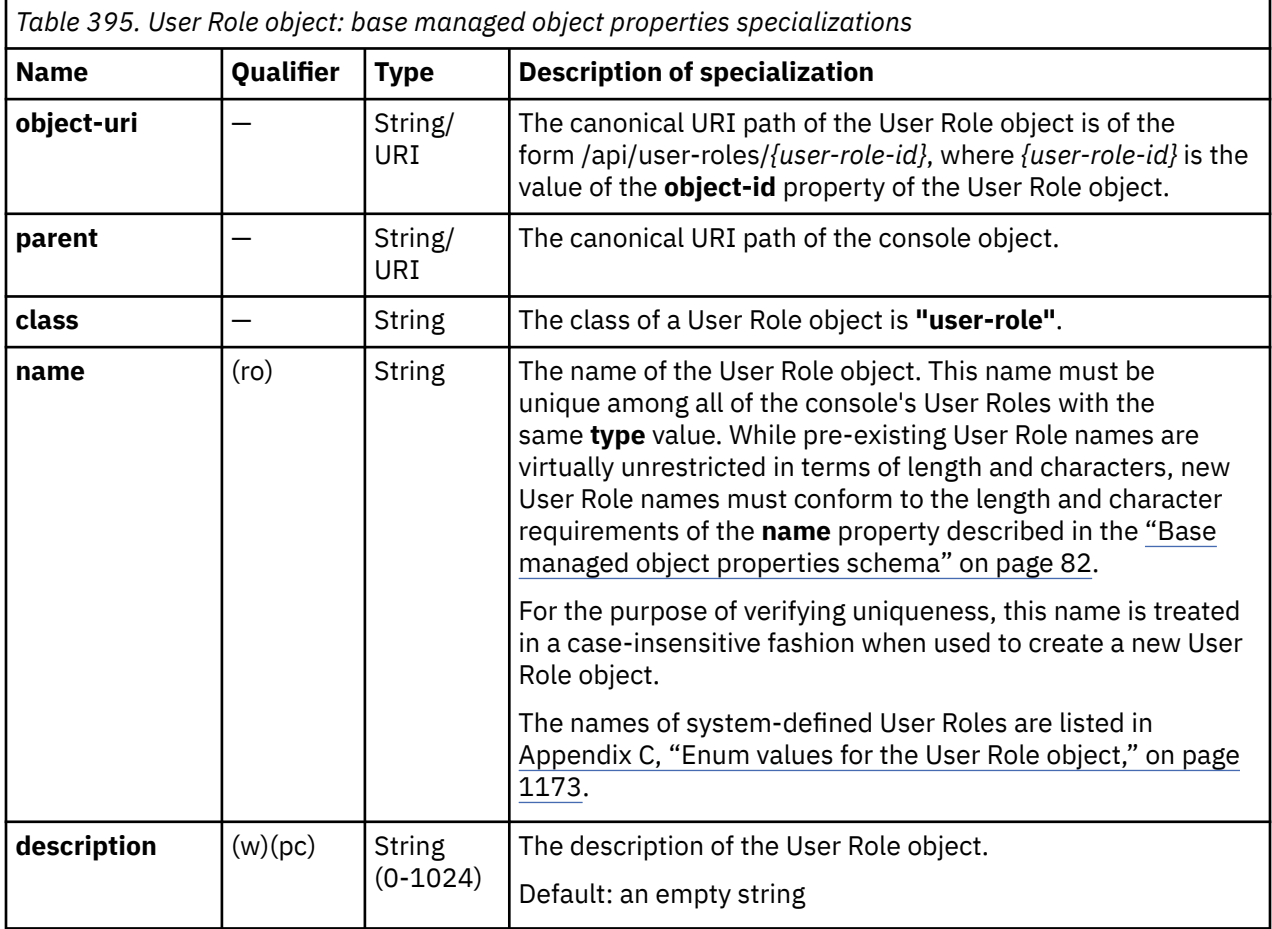

## **Class specific additional properties**

In addition to the properties defined through included schemas, this object includes the following additional class-specific properties:

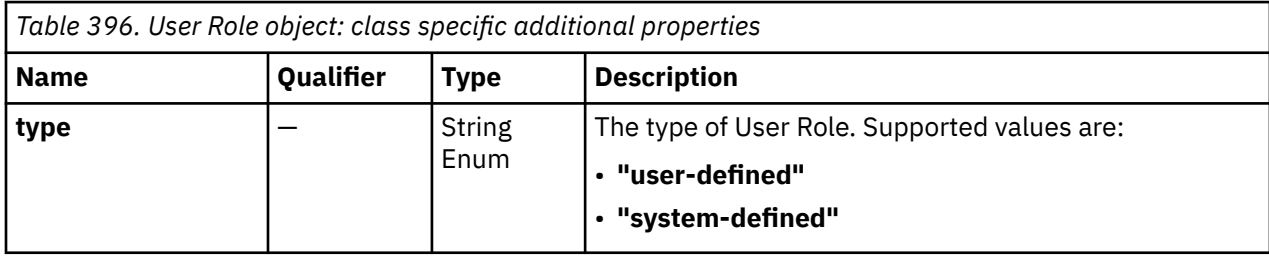

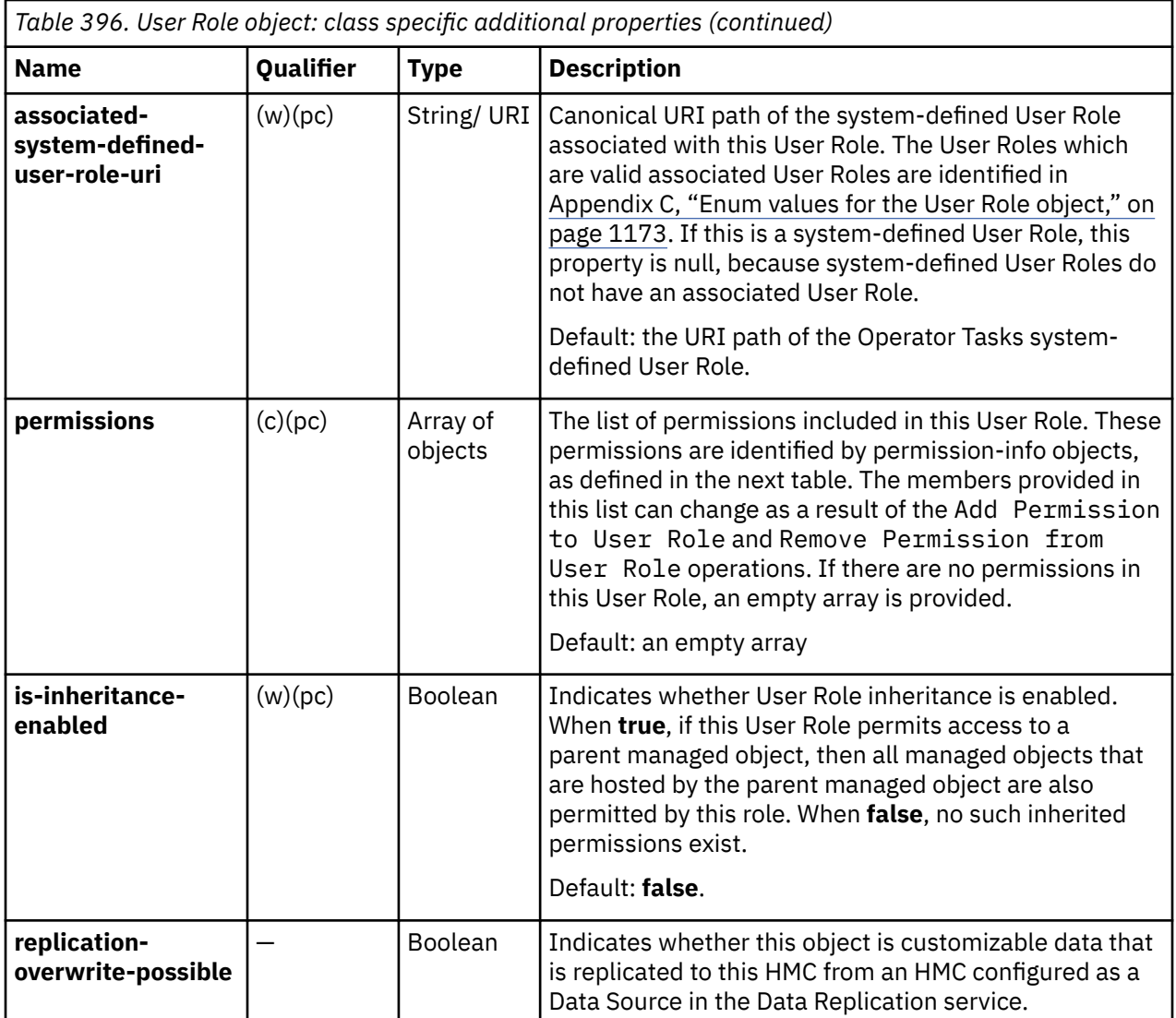

Each nested permission-info object contains the following fields:

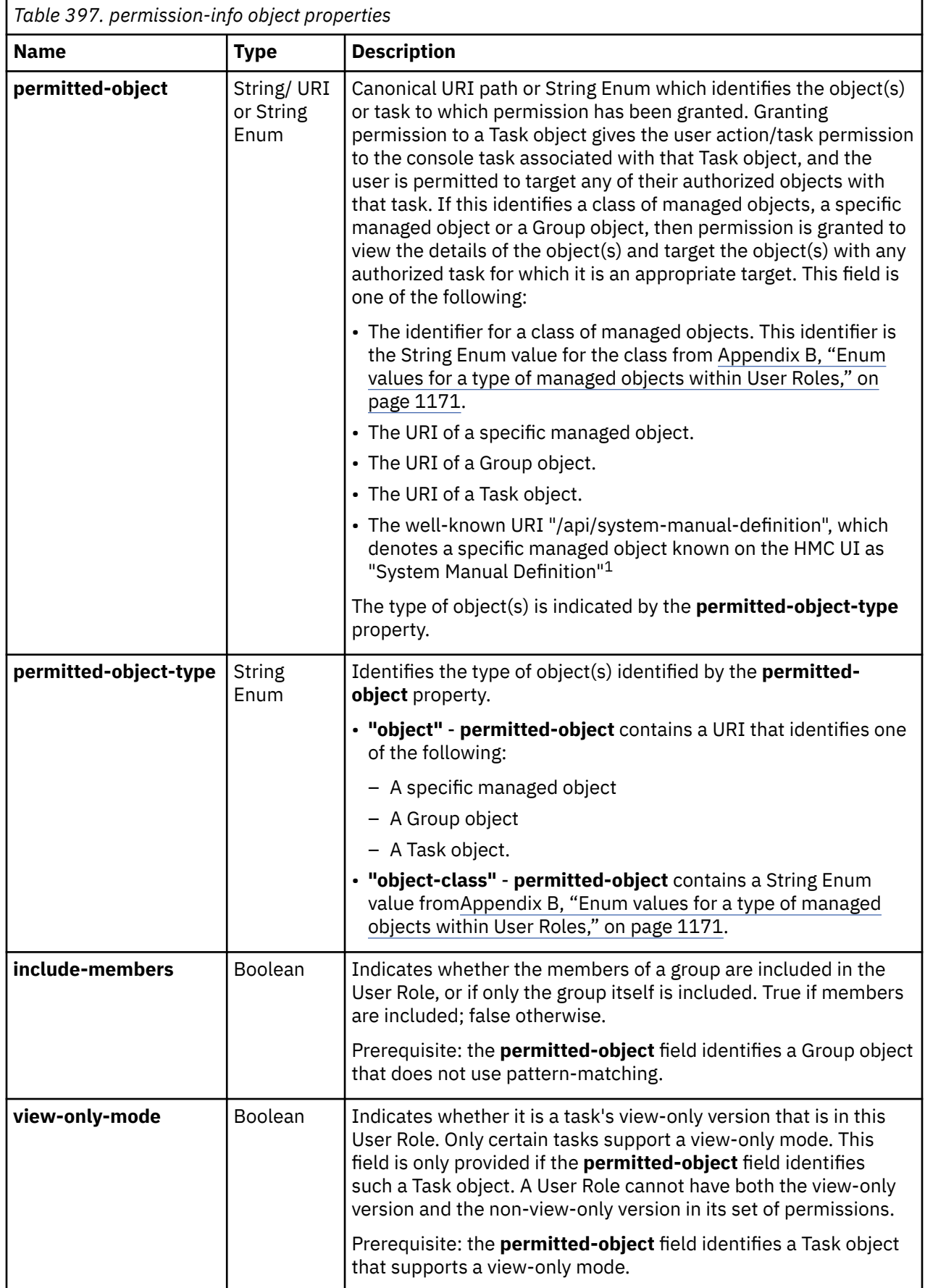

<span id="page-852-0"></span>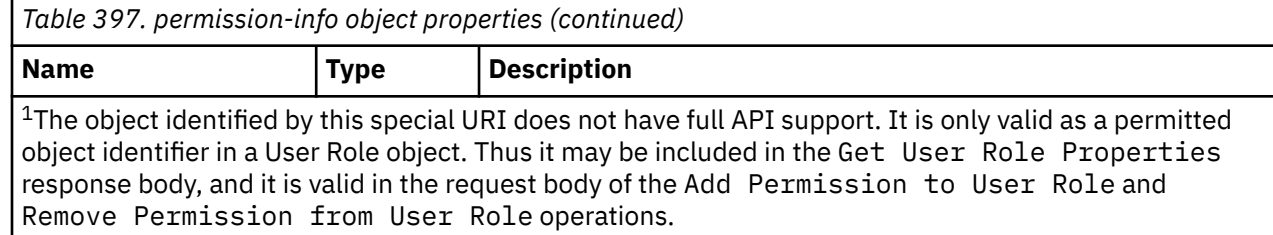

## **List User Roles**

The List User Roles operation lists User Roles defined to the console.

### **HTTP method and URI**

**GET /api/console/user-roles**

#### **Query Parameters**

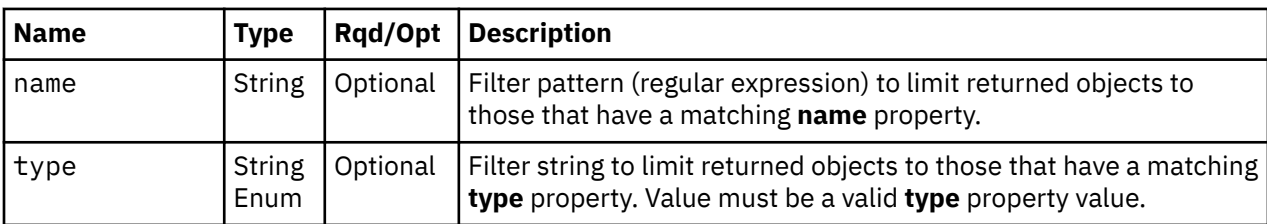

#### **Response body contents**

On successful completion, the response body contains a JSON object with the following fields:

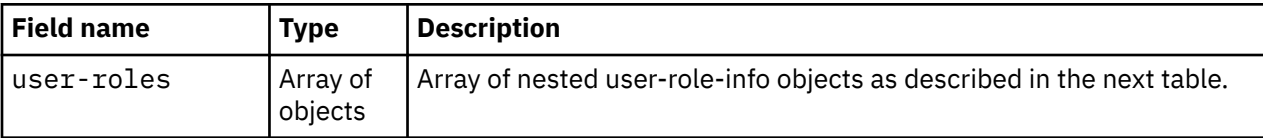

Each nested user-role-info object contains the following fields:

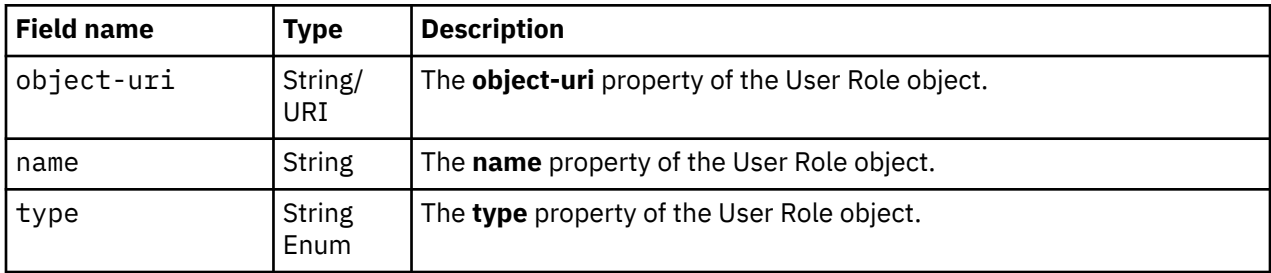

### **Description**

The List User Roles operation lists User Roles defined to the console. Some basic properties are provided for each user role.

If the **name** query parameter is specified, the returned list is limited to those User Roles that have a **name** property matching the specified filter pattern. If the **name** parameter is omitted, this filtering is not performed.

If the **type** query parameter is specified, the parameter is validated to ensure it is a valid User Role **type** property value. If the value is not valid, status code 400 (Bad Request) is returned. If the value is valid, the returned list is limited to those User Roles that have a **type** property matching the specified value. If the **type** parameter is omitted, this filtering is not performed.

A User Role is included in the list only if the API user has user-related-access permission to that object or action/task permission to the **Manage User Roles** task. If there is a User Role to which the API user does not have permission, that object is omitted from the list, but no error status code results.

If there are no User Roles defined to the console or if no User Roles are to be included in the results due to filtering or access permissions, an empty list is provided and the operation completes successfully.

### **Authorization requirements**

This operation has the following authorization requirement:

• User-related-access permission to the User Role objects included in the response body or action/task permission to the **Manage User Roles** task.

### **HTTP status and reason codes**

On success, HTTP status code 200 (OK) is returned and the response body is provided as described in ["Response body contents" on page 789.](#page-852-0)

The following HTTP status codes are returned for the indicated errors, and the response body is a standard error response body providing the reason code indicated and associated error message.

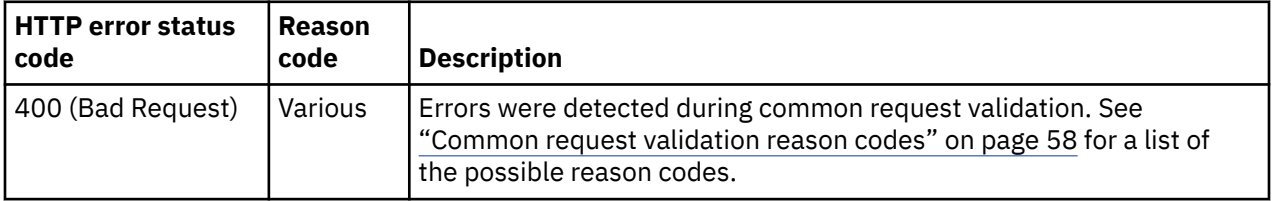

Additional standard status and reason codes can be returned, as described in [Chapter 3, "Invoking API](#page-114-0) [operations," on page 51.](#page-114-0)

### **Usage notes**

While it is intended that system-defined User Roles have a name that begins with "hmc-", there is no such guarantee. API clients are cautioned to use the **type** property rather than **name** to reliably distinguish between system-defined and user-defined User Roles.

#### **Example HTTP interaction**

GET /api/console/user-roles?name=.\*admin.\*&type=system-defined HTTP/1.1 x-api-session: 40hwdiopt6avosjzkk4v20sac85xtd842klcjh9hox3wfh8f89

*Figure 438. List User Roles: Request*

```
200 OK
server: Hardware management console API web server / 2.0
cache-control: no-cache
date: Wed, 18 Sep 2019 21:12:08 GMT
content-type: application/json;charset=UTF-8
content-length: 556
{
    "user-roles":[
      \frac{1}{2} "name":"hmc-access-administrator-tasks",
           "object-uri":"/api/user-roles/11182f6f-f24a-4aea-b18b-a2b2be46bdf1",
           "type":"system-defined"
\frac{3}{5},
\overline{\mathcal{E}} "name":"hmc-energy-administrator-tasks",
           "object-uri":"/api/user-roles/c4888502-72c7-4507-9c1b-9df9a24128ae",
           "type":"system-defined"
\frac{3}{5},
\overline{\mathcal{E}} "name":"hmc-storage-administrator-objects",
           "object-uri":"/api/user-roles/6ef9ab39-4195-4035-a5e0-00e91944352a",
           "type":"system-defined"
\frac{3}{5},
\overline{\mathcal{E}} "name":"hmc-storage-administrator-tasks",
           "object-uri":"/api/user-roles/9f197c15-6eb4-4b1c-94d9-b38ffa5861ab",
           "type":"system-defined"
       }
    ]
}
```
*Figure 439. List User Roles: Response*

## **Get User Role Properties**

The Get User Role Properties operation retrieves the properties of a single User Role object that is designated by its object ID.

#### **HTTP method and URI**

#### **GET /api/user-roles/***{user-role-id}*

In this request, the URI variable *{user-role-id}* is the object ID of the User Role object whose properties are to be retrieved.

#### **Response body contents**

On successful completion, the response body contains a JSON object that provides the current values of the properties for the User Role object as defined in the data model section. Field names and data types in the JSON object are the same as the property names and data types defined in the ["Data model" on](#page-849-0) [page 786](#page-849-0).

#### **Description**

This operation returns the current properties of a single User Role object that is designated by *{user-roleid}*.

On successful execution, all of the current properties as defined in the data model for the User Role object are provided in the response body, and HTTP status code 200 (OK) is returned.

The URI path must designate an existing User Role object and the API user must have user-relatedaccess permission to it or action/task permission to the **Manage User Roles** task. If these conditions are not met, status code 404 (Not Found) is returned.

## **Authorization requirements**

This operation has the following authorization requirement:

• User-related-access permission to the User Role object specified in the request URI, or action/task permission to the **Manage User Roles** task.

### **HTTP status and reason codes**

On success, HTTP status code 200 (OK) is returned and the response body is provided as described in ["Response body contents" on page 791.](#page-854-0)

The following HTTP status codes are returned for the indicated errors, and the response body is a standard error response body providing the reason code indicated and associated error message.

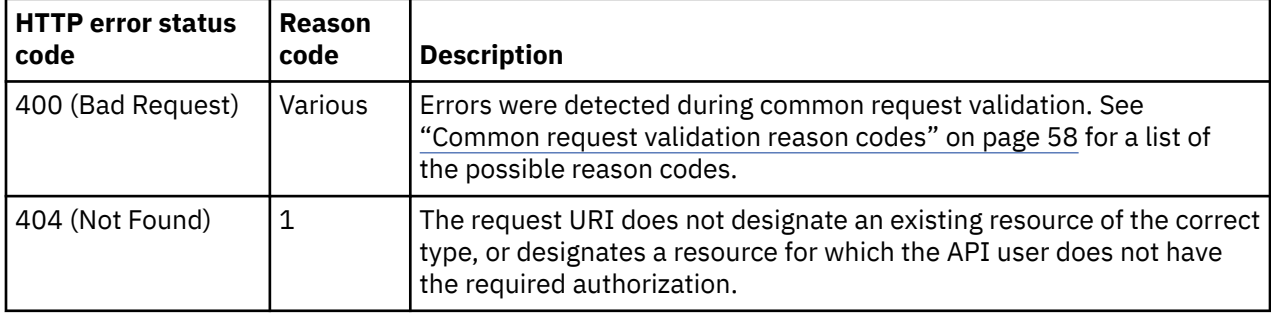

Additional standard status and reason codes can be returned, as described in [Chapter 3, "Invoking API](#page-114-0) [operations," on page 51.](#page-114-0)

#### **Usage notes**

While it is intended that system-defined User Roles have a name that begins with "hmc-", there is no such guarantee. API clients are cautioned to use the **type** property rather than **name** to reliably distinguish between system-defined and user-defined User Roles.

#### **Example HTTP interaction**

GET /api/user-roles/eb53f840-4a7a-11e4-affa-1c6f65065a91 HTTP/1.1 x-api-session: 2t4ixcf8nplr7yersi8i9b953fgxvvqxl8c4r066ge9kcyzr4c

*Figure 440. Get User Role Properties: Request*

```
200 OK
server: zSeries management console API web server / 2.0
cache-control: no-cache
date: Thu, 02 Oct 2014 21:27:32 GMT
content-type: application/json;charset=UTF-8
content-length: 847
{
    "associated-se-user-role-uri":null,
    "class":"user-role",
    "description":"Role for managing department business",
    "is-inheritance-enabled":false,
    "is-locked":false,
    "name":"Dept Admin",
 "object-id":"eb53f840-4a7a-11e4-affa-1c6f65065a91",
 "object-uri":"/api/user-roles/eb53f840-4a7a-11e4-affa-1c6f65065a91",
    "parent":"/api/console",
    "permissions":[
      \{ "permitted-object":"/api/console/tasks/4d5a39f0-c1df-4a2e-9a46-5bf6f6a759f3",
 "permitted-object-type":"object",
          "view-only-mode":false
\frac{3}{5},
\overline{\mathcal{E}} "include-members":true,
 "permitted-object":"/api/groups/cafb3a9b-6a34-4475-938f-98c5d60868a5",
 "permitted-object-type":"object"
       },
       {
          "permitted-object":"lpar-image",
          "permitted-object-type":"object-class"
\frac{3}{5},
\overline{\mathcal{E}} "permitted-object":"/api/console/tasks/45042443-7202-40b3-8630-b7a563a21d8d",
          "permitted-object-type":"object"
       }
\Box,
 "replication-overwrite-possible":false,
    "type":"user-defined"
}
```
*Figure 441. Get User Role Properties: Response*

# **Update User Role Properties**

The Update User Role Properties operation updates the properties of a single user-defined User Role object that is designated by its object ID. System-defined User Roles are immutable; therefore, this operation is not valid for system-defined User Roles.

## **HTTP method and URI**

```
POST /api/user-roles/{user-role-id}
```
In this request, the URI variable *{user-role-id}* is the object ID of the User Role object whose properties are to be updated.

### **Request body contents**

The request body is expected to contain a JSON object that provides the new values of any writable property that is to be updated by this operation. Field names and data types in this JSON object are expected to match the corresponding property names and data types defined by the data model for this object type. The JSON object can and should omit fields for properties whose values are not to be changed by this operation

## **Description**

This operation updates writable properties of the User Role object specified by *{user-role-id}* .

The URI path must designate an existing User Role object; otherwise, status code 404 (Not Found) is returned. If the user does not have user-related-access permission to the designated User Role object or action/task permission to the **Manage User Roles** task, status code 404 (Not Found) is returned. If the user has user-related-access permission to the designated User Role object but not action/task permission to the **Manage User Roles** task, status code 403 (Forbidden) is returned.

The request body is validated against the schema described in the request body contents section. If the request body is not valid, status code 400 (Bad Request) is returned with a reason code indicating the validation error encountered. An attempt to update a system-defined User Role is not valid and fails with status code 400 (Bad Request).

The request body does not need to specify a value for all writable properties, but rather can and should contain fields only for the properties to be updated. Object properties for which no input value is provided remain unchanged by this operation.

If the update changes the value of any property for which property-change notifications are due, those notifications are emitted asynchronously to this operation.

### **Authorization requirements**

This operation has the following authorization requirement:

• Action/task permission to the **Manage User Roles** task.

### **HTTP status and reason codes**

On success, HTTP status code 204 (No Content) is returned and no response body is provided.

The following HTTP status codes are returned for the indicated errors, and the response body is a standard error response body providing the reason code indicated and associated error message.

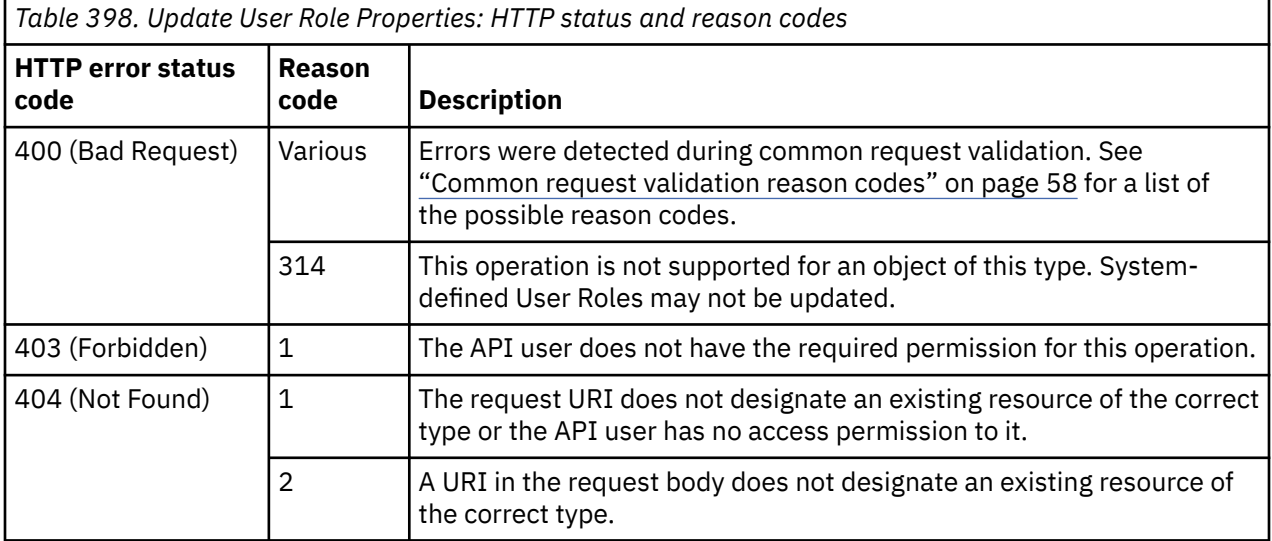

Additional standard status and reason codes can be returned, as described in [Chapter 3, "Invoking API](#page-114-0) [operations," on page 51.](#page-114-0)

```
POST /api/user-roles/eb53f840-4a7a-11e4-affa-1c6f65065a91 HTTP/1.1
x-api-session: 2t4ixcf8nplr7yersi8i9b953fgxvvqxl8c4r066ge9kcyzr4c
content-type: application/json
content-length: 99
{
    "description":"A new and improved description of this User Role",
    "is-inheritance-enabled":true
}
```
*Figure 442. Update User Role Properties: Request*

```
204 No Content
server: zSeries management console API web server / 2.0
cache-control: no-cache
date: Thu, 02 Oct 2014 21:27:32 GMT
<No response body>
```
*Figure 443. Update User Role Properties: Response*

# **Add Permission to User Role**

The Add Permission to User Role operation adds a specified permission to a specified userdefined User Role thereby granting that permission to all users that have that User Role. System-defined User Roles are immutable; therefore, this operation is not valid for system-defined User Roles.

### **HTTP method and URI**

**POST /api/user-roles/***{user-role-id}***/operations/add-permission**

In this request, the URI variable *{user-role-id}* is the object ID of the User Role to which a permission is to be added.

## **Request body contents**

The request body is expected to contain a JSON object with the following fields:

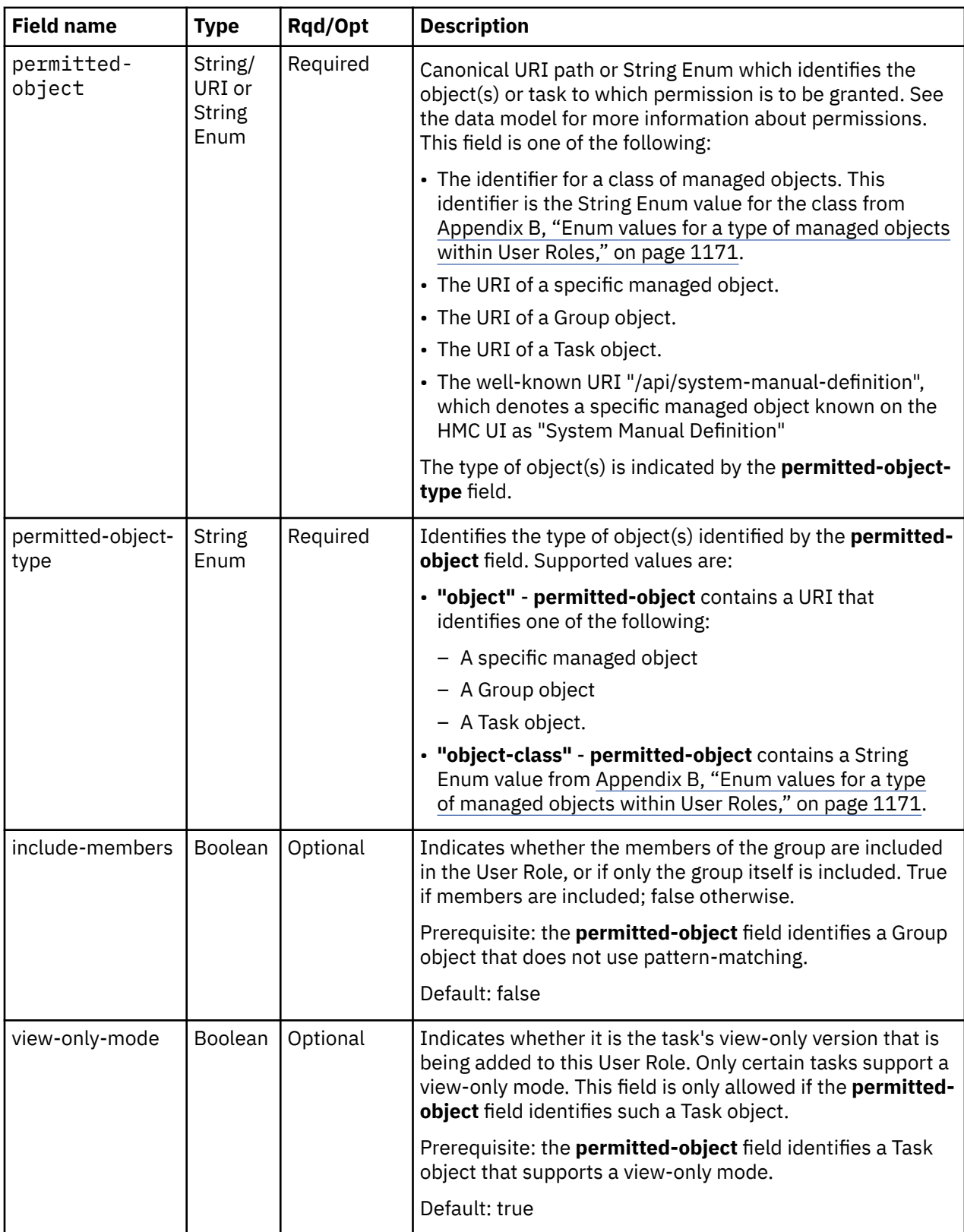

# **Description**

This operation adds a permission to a User Role

On successful execution of this operation the permission specified in the request body has been added to the User Role identified in the request URI.

The request body is validated against the schema described in the ["Request body contents" on page 795.](#page-858-0) If the request body is not valid, status code 400 (Bad Request) is returned with a reason code indicating the validation error encountered. If the request URI does not designate an existing User Role object, status code 404 (Not Found) is returned. If the user does not have user-related-access permission to the designated User Role object or action/task permission to the **Manage User Roles** task, status code 404 (Not Found) is returned. If the user has user-related-access permission to the designated User Role object but not action/task permission to the **Manage User Roles** task, status code 403 (Forbidden) is returned. If the URI in the request body does not designate an existing resource, status code 404 (Not Found) is returned. An attempt to alter a system-defined User Role is not valid and fails with status code 400 (Bad Request).

If the specified permission is already in the User Role, or an attempt is made to have both the view-only and non-view-only versions of a Task in the User Role, status code 409 (Conflict) is returned.

If this operation changes the value of any property for which property-change notifications are due, those notifications are emitted asynchronously to this operation.

### **Authorization requirements**

This operation has the following authorization requirement:

• Action/task permission to the **Manage User Roles** task.

#### **HTTP status and reason codes**

On success, HTTP status code 204 (No Content) is returned and no response body is provided.

The following HTTP status codes are returned for the indicated errors, and the response body is a standard error response body providing the reason code indicated and associated error message.

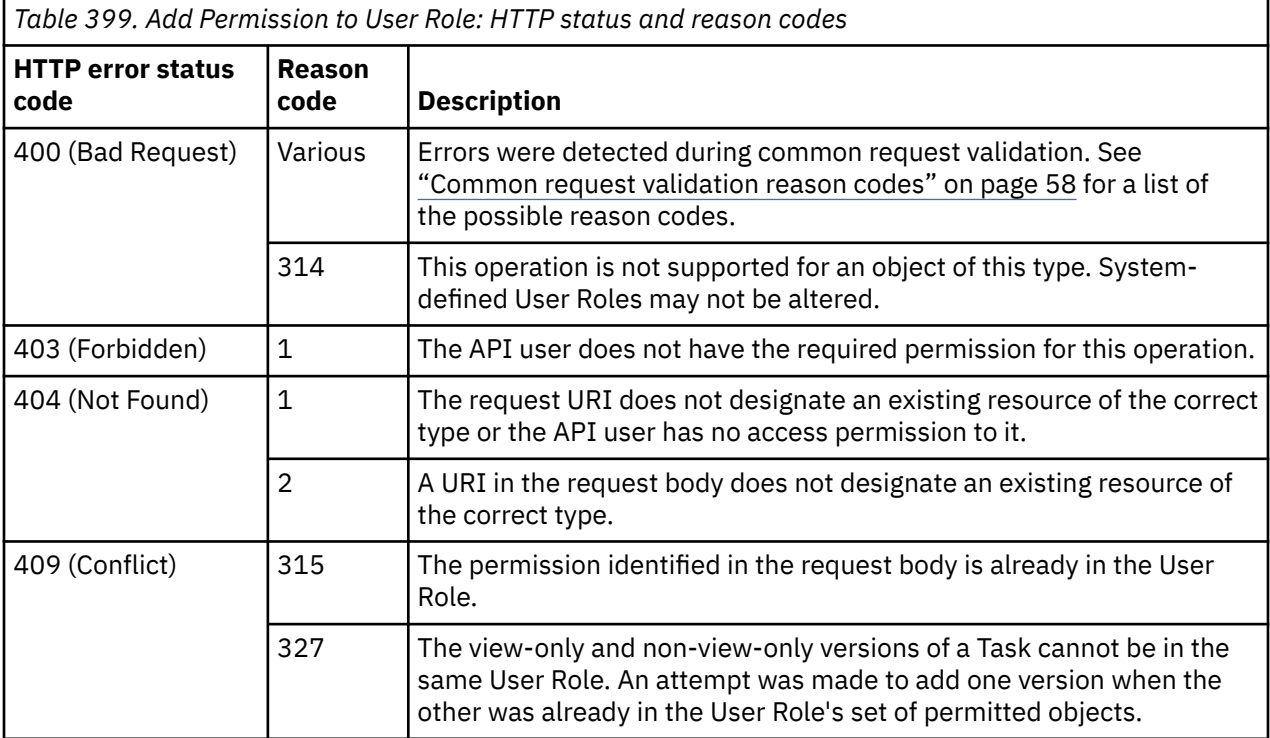

Additional standard status and reason codes can be returned, as described in [Chapter 3, "Invoking API](#page-114-0) [operations," on page 51.](#page-114-0)

```
POST /api/user-roles/eb53f840-4a7a-11e4-affa-1c6f65065a91/operations/
   add-permission HTTP/1.1
x-api-session: 2t4ixcf8nplr7yersi8i9b953fgxvvqxl8c4r066ge9kcyzr4c
content-type: application/json
content-length: 114
{
 "permitted-object":"/api/console/tasks/5d8c9f60-a2b3-4327-9fd4-791df8a60dcc",
 "permitted-object-type":"object"
}
```
*Figure 444. Add Permission to User Role: Request*

```
204 No Content
server: zSeries management console API web server / 2.0
cache-control: no-cache
date: Thu, 02 Oct 2014 21:27:32 GMT
<No response body>
```
*Figure 445. Add Permission to User Role: Response*

## **Remove Permission from User Role**

The Remove Permission from User Role operation removes a specified permission from a specified user-defined User Role. System-defined User Roles are immutable; therefore, this operation is not valid for system-defined User Roles.

## **HTTP method and URI**

**POST /api/user-roles/***{user-role-id}***/operations/remove-permission**

In this request, the URI variable *{user-role-id}* is the object ID of the User Role from which a permission is to be removed.

### **Request body contents**

The request body is expected to contain a JSON object with the following fields:

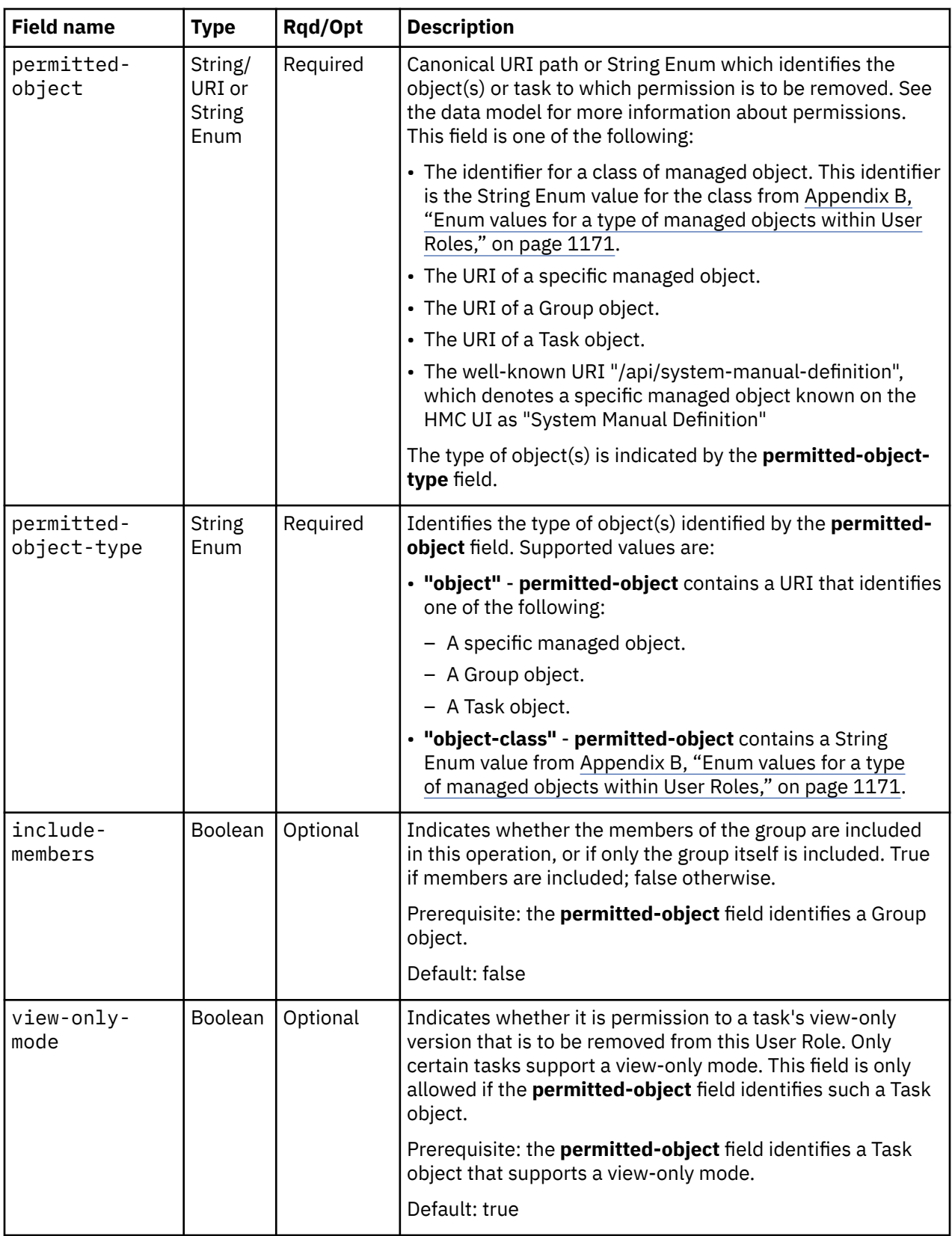

# **Description**

This operation removes a permission from a User Role

On successful execution of this operation the permission specified in the request body has been removed from the User Role identified in the request URI.

The request body is validated against the schema described in ["Request body contents" on page 798.](#page-861-0) If the request body is not valid, status code 400 (Bad Request) is returned with a reason code indicating the validation error encountered. If the request URI does not designate an existing User Role object, status code 404 (Not Found) is returned. If the user does not have user-related-access permission to the designated User Role object or action/task permission to the **Manage User Roles** task, status code 404 (Not Found) is returned. If the user has user-related-access permission to the designated User Role object but not action/task permission to the **Manage User Roles** task, status code 403 (Forbidden) is returned. If the URI in the request body does not designate an existing resource, status code 404 (Not Found) is returned. An attempt to alter a system-defined User Role is not valid and fails with status code 400 (Bad Request).

If the specified permission is not in the User Role, or if removing it would leave one or more users without object-access permission to their default group, status code 409 (Conflict) is returned.

If this operation changes the value of any property for which property-change notifications are due, those notifications are emitted asynchronously to this operation.

### **Authorization requirements**

This operation has the following authorization requirement:

• Action/task permission to the **Manage User Roles** task.

### **HTTP status and reason codes**

On success, HTTP status code 204 (No Content) is returned and no response body is provided.

The following HTTP status codes are returned for the indicated errors, and the response body is a standard error response body providing the reason code indicated and associated error message.

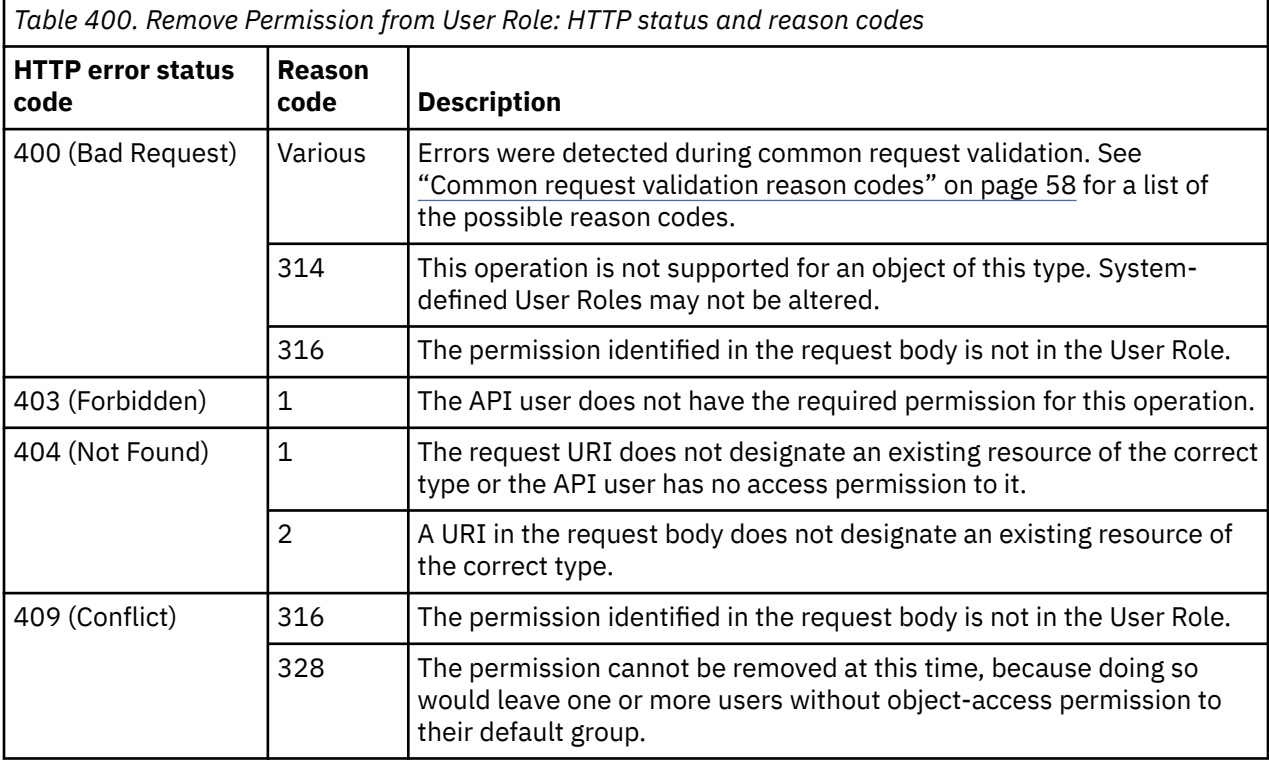

Additional standard status and reason codes can be returned, as described in [Chapter 3, "Invoking API](#page-114-0) [operations," on page 51.](#page-114-0)
```
POST /api/user-roles/eb53f840-4a7a-11e4-affa-1c6f65065a91/operations/
   remove-permission HTTP/1.1
x-api-session: 2t4ixcf8nplr7yersi8i9b953fgxvvqxl8c4r066ge9kcyzr4c
content-type: application/json
content-length: 114
{
 "permitted-object":"/api/console/tasks/5d8c9f60-a2b3-4327-9fd4-791df8a60dcc",
 "permitted-object-type":"object"
}
```
*Figure 446. Remove Permission from User Role: Request*

```
204 No Content
server: zSeries management console API web server / 2.0
cache-control: no-cache
date: Thu, 02 Oct 2014 21:27:32 GMT
<No response body>
```
*Figure 447. Remove Permission from User Role: Response*

### **Create User Role**

The Create User Role operation creates a user-defined User Role object with the given properties on the console. This operation is not valid for system-defined User Roles.

### **HTTP method and URI**

**POST /api/console/user-roles**

#### **Request body contents**

The request body is expected to contain a JSON object with the following fields:

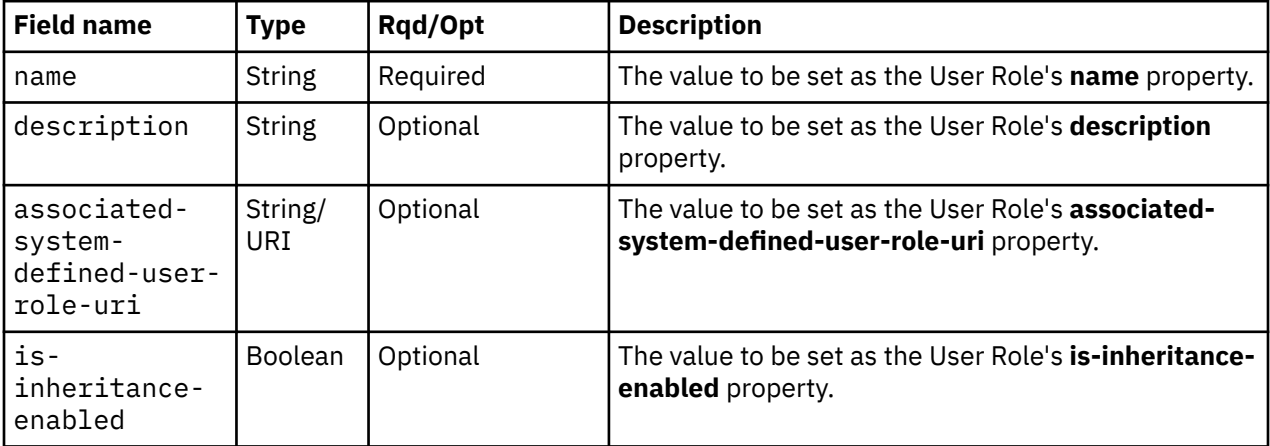

#### **Response body contents**

On successful completion, the response body contains a JSON object with the following fields:

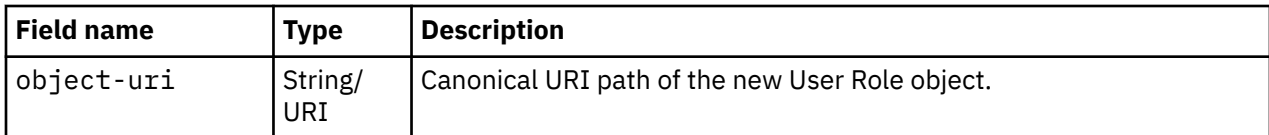

### **Description**

This operation creates a new, empty, user-defined User Role.

On successful execution of this operation the User Role is created using the inputs as specified by the request body. The URI of the new User Role is provided in the response body and in a **Location** response header as well. An Inventory Change notification is emitted asynchronously. The Add Permission to User Role operation can then be used to add permissions to the new User Role.

The request body is validated against the schema described in ["Request body contents" on page 801.](#page-864-0) If the request body is not valid, status code 400 (Bad Request) is returned with a reason code indicating the validation error encountered. If the specified **name** is not unique, status code 400 (Bad Request) is returned. In addition, the API user must have action/task permission to the **Manage User Roles** task; otherwise, status code 403 (Forbidden) is returned.

### **Authorization requirements**

This operation has the following authorization requirement:

• Action/task permission to the **Manage User Roles** task.

### **HTTP status and reason codes**

On success, HTTP status code 201 (Created) is returned and the response body is provided as described in ["Response body contents" on page 801](#page-864-0), and the **Location** response header contains the URI of the newly created object.

The following HTTP status codes are returned for the indicated errors, and the response body is a standard error response body providing the reason code indicated and associated error message.

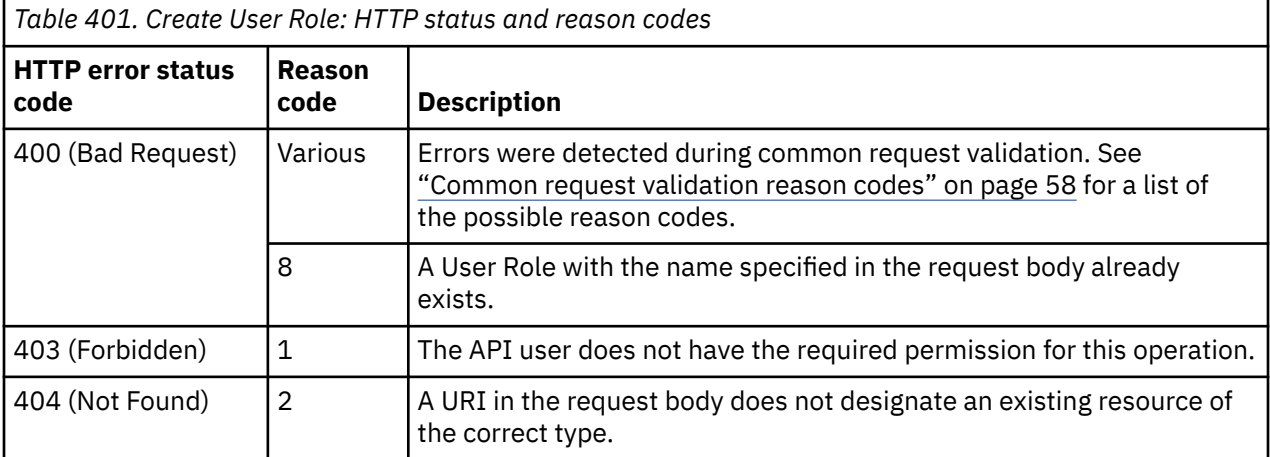

Additional standard status and reason codes can be returned, as described in [Chapter 3, "Invoking API](#page-114-0) [operations," on page 51](#page-114-0) and the Location response header contains the URI of the newly created object.

```
POST /api/console/user-roles HTTP/1.1
x-api-session: 2t4ixcf8nplr7yersi8i9b953fgxvvqxl8c4r066ge9kcyzr4c
content-type: application/json
content-length: 78
{
    "description":"Role for managing department business",
    "name":"Dept Admin"
}
```
*Figure 448. Create User Role: Request*

```
201 Created
server: zSeries management console API web server / 2.0
location: /api/user-roles/eb53f840-4a7a-11e4-affa-1c6f65065a91
cache-control: no-cache
date: Thu, 02 Oct 2014 21:27:31 GMT
content-type: application/json;charset=UTF-8
content-length: 69
{
    "object-uri":"/api/user-roles/eb53f840-4a7a-11e4-affa-1c6f65065a91"
}
```
*Figure 449. Create User Role: Response*

## **Delete User Role**

The Delete User Role operation deletes a user-defined User Role object designated by its object ID. This operation is not valid for system-defined User Roles.

#### **HTTP method and URI**

```
DELETE /api/user-roles/{user-role-id}
```
In this request, the URI variable *{user-role-id}* is the object ID of the User Role object to be deleted.

### **Description**

This operation removes a specified User Role from the console. The User Role is identified by the *{userrole-id}* variable in the URI.

Upon successfully removing the User Role, HTTP status code 204 (No Content) is returned and no response body is provided. An Inventory Change notification is emitted asynchronously.

The URI path must designate an existing User Role object; otherwise, status code 404 (Not Found) is returned. If the user does not have user-related-access permission to the designated User Role object or action/task permission to the **Manage User Roles** task, status code 404 (Not Found) is returned. If the user has user-related-access permission to the designated User Role object but not action/task permission to the **Manage User Roles** task, status code 403 (Forbidden) is returned. An attempt to delete a system-defined User Role is not valid and fails with status code 400 (Bad Request). If any user has the specified User Role, the request fails and status code 409 (Conflict) is returned.

#### **Authorization requirements**

This operation has the following authorization requirement:

• Action/task permission to the **Manage User Roles** task.

### **HTTP status and reason codes**

On success, HTTP status code 204 (No Content) is returned no response body is provided.

The following HTTP status codes are returned for the indicated errors, and the response body is a standard error response body providing the reason code indicated and associated error message.

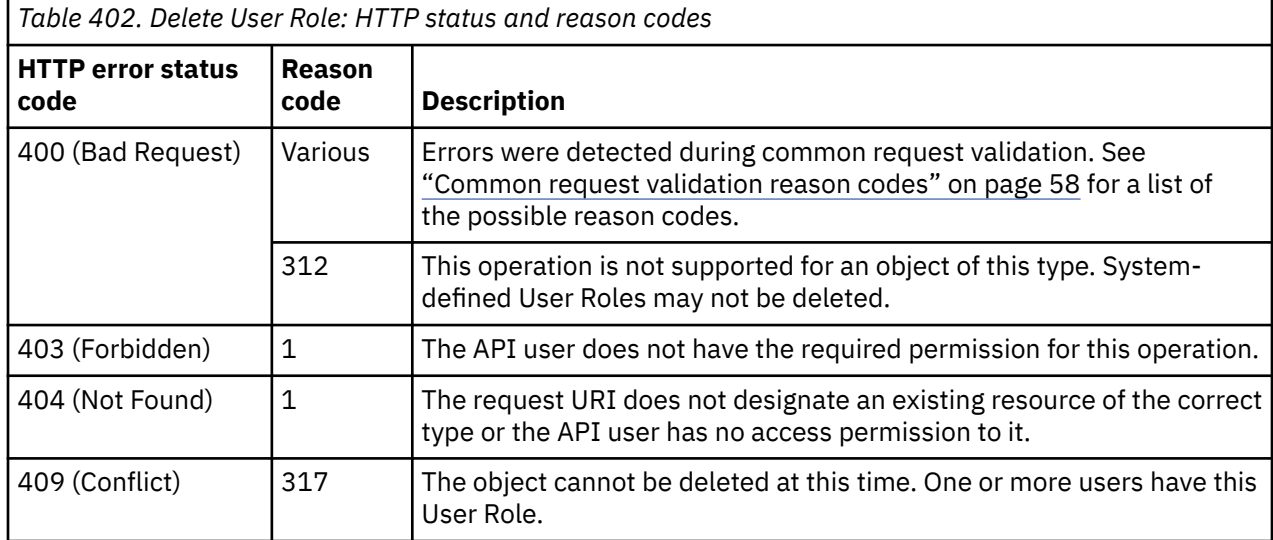

Additional standard status and reason codes can be returned, as described in [Chapter 3, "Invoking API](#page-114-0) [operations," on page 51.](#page-114-0)

#### **Example HTTP interaction**

```
DELETE /api/user-roles/eb53f840-4a7a-11e4-affa-1c6f65065a91 HTTP/1.1
x-api-session: 2t4ixcf8nplr7yersi8i9b953fgxvvqxl8c4r066ge9kcyzr4c
```
*Figure 450. Delete User Role: Request*

```
204 No Content
server: zSeries management console API web server / 2.0
cache-control: no-cache
date: Thu, 02 Oct 2014 21:27:32 GMT
<No response body>
```
*Figure 451. Delete User Role: Response*

## **Inventory service data**

Information about the User Roles managed by the console can be optionally included in the inventory data provided by the Inventory Service.

Inventory entries for User Role objects are included in the response to the Inventory Service's Get Inventory operation when the request specifies (explicitly by class, implicitly through a containing category, or by default) that objects of class **"user-role"** are to be included. An entry for a particular User Role is included only if the API user has access permission to that object as described in the Get User Role Properties operation.

For each User Role object to be included, the inventory response array includes an entry that is a JSON object with the same contents as is specified in the response body contents section for the Get User

<span id="page-868-0"></span>Role Properties operation. That is, the data provided is the same as would be provided if a Get User Role Properties operation were requested targeting this object.

#### **Sample inventory data**

The following fragment is an example of the JSON object that would be included in the Get Inventory response to describe a single User Role. This object would appear as one array entry in the response array:

```
\{ "associated-system-defined-user-role-uri": "/api/user-roles/b39afb87-d915-
         4070-a22f-91b158c6c01e", 
      "class": "user-role", 
      "description": "Role that allows management of users", 
       "is-inheritance-enabled": false, 
      "is-locked": false, 
 "name": "user_roles_9", 
 "object-id": "db7f9448-3737-11e4-a5fc-5ef3fcae8020", 
 "object-uri": "/api/user-roles/db7f9448-3737-11e4-a5fc-5ef3fcae8020", 
       "parent": "/api/console", 
      "permissions": [
         {
            "permitted-object": "/api/console/tasks/f8d653f4-eab2-4547-97c0- 
               a26f762218ba", 
            "permitted-object-type": "object"
 }, 
\{ "permitted-object": "/api/console/tasks/36e32fb4-7b60-4677-b462-
              e786f337ea0f"
            "permitted-object-type": "object"
 }, 
\{ "permitted-object": "/api/console/tasks/8ef2b7ca-c2d2-4a5b-9d52-
              b4d1a28ccb15"
            "permitted-object-type": "object"
         }
\Box,
 "replication-overwrite-possible": false, 
      "type": "user-defined"
   }
```
*Figure 452. User Role object: Sample inventory data*

# **Task object**

A Task object is an element of the console object and represents an action that a console user with appropriate authority can perform. These actions could be available through the console's graphical user interface, the Web Services APIs or both. Tasks are predefined by the console and cannot be created, modified or deleted.

All API users have object-access permission to all Tasks and thus are permitted to issue List Tasks and Get Task Properties for any Task object. Note that this object-access permission to a Task object does not give an API user action/task permission to the task represented by the Task object.

## **Data model**

The Task object contains the following properties.

For definitions of the qualifier abbreviations in the following tables, see ["Property characteristics" on page](#page-143-0) [80.](#page-143-0)

<span id="page-869-0"></span>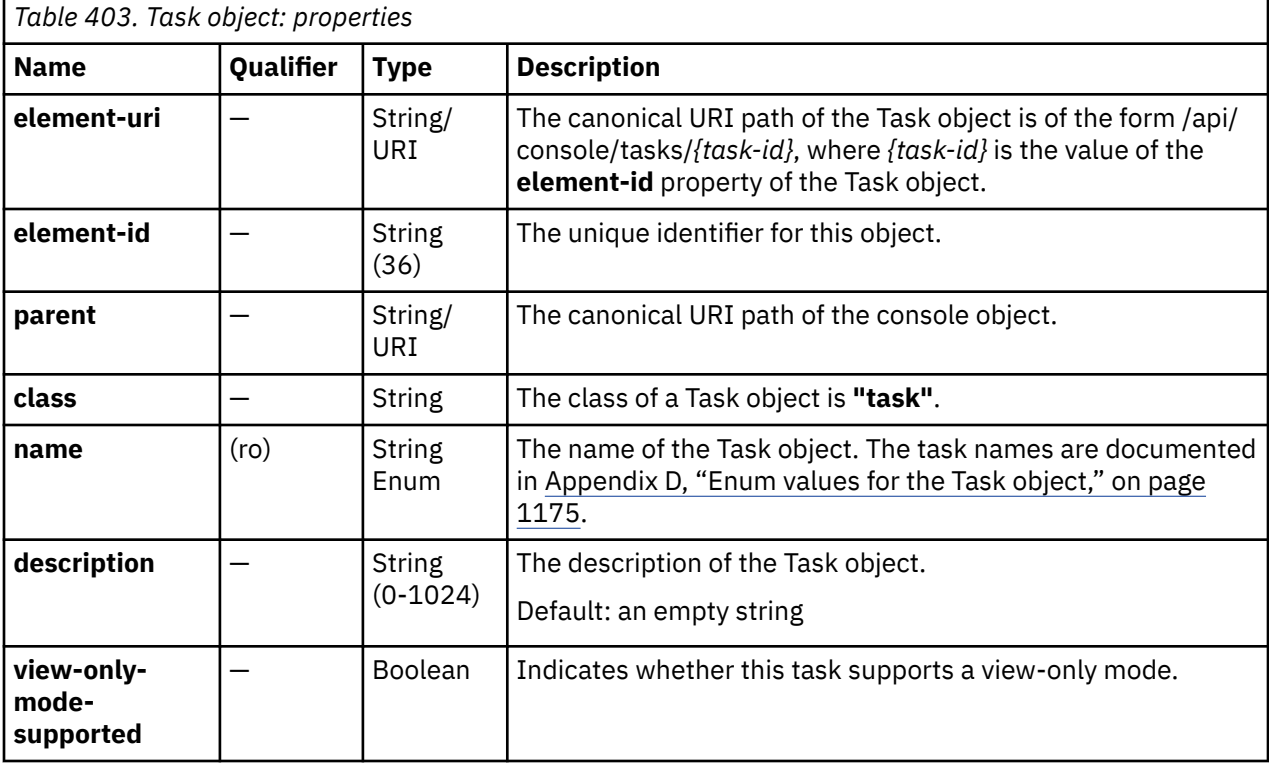

# **List Tasks**

The List Tasks operation lists Tasks defined to the console.

### **HTTP method and URI**

**GET /api/console/tasks**

### **Query Parameters**

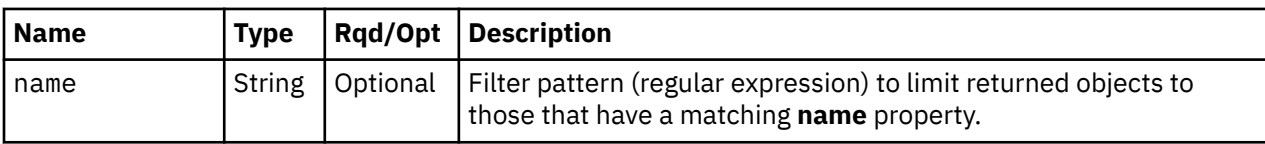

### **Response body contents**

On successful completion, the response body contains a JSON object with the following fields:

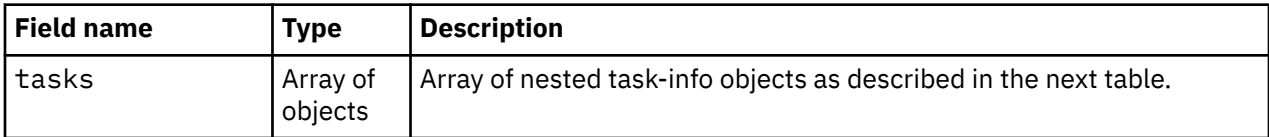

Each nested task-info object contains the following fields:

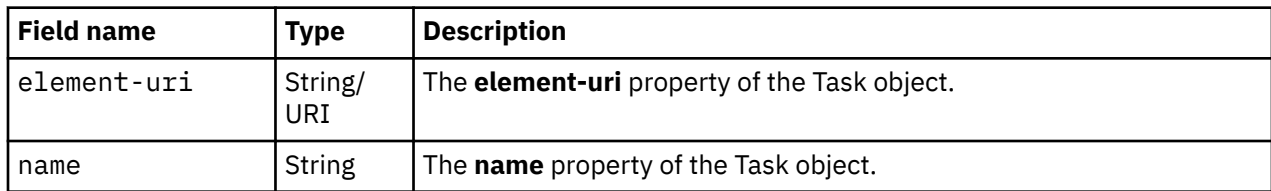

### **Description**

This operation lists tasks defined to the console. Some basic properties are provided for each task.

If the **name** query parameter is specified the returned list is limited to those tasks that have a **name** property matching the specified filter pattern. If the **name** parameter is omitted, this filtering is not performed.

If no tasks are to be included in the results due to filtering, an empty list is provided and the operation completes successfully.

### **Authorization requirements**

This operation has no explicit authorization requirements.

#### **HTTP status and reason codes**

On success, HTTP status code 200 (OK) is returned and the response body is provided as described in ["Response body contents" on page 806.](#page-869-0)

The following HTTP status codes are returned for the indicated errors, and the response body is a standard error response body providing the reason code indicated and associated error message.

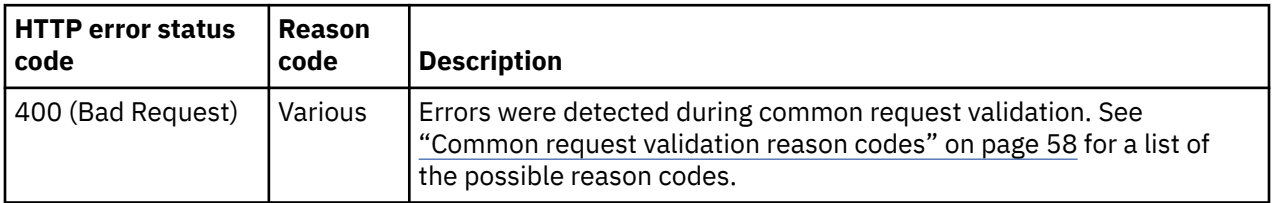

Additional standard status and reason codes can be returned, as described in [Chapter 3, "Invoking API](#page-114-0) [operations," on page 51.](#page-114-0)

#### **Example HTTP interaction**

GET /api/console/tasks?name=manage-user."\*" HTTP/1.1 x-api-session: 3hrke2gqugoxejhxenpcdd022kff8iwx10opa33yiv3vse17pd

*Figure 453. List Tasks: Request*

```
200 OK
server: Hardware management console API web server / 2.0
cache-control: no-cache
date: Mon, 09 Sep 2019 18:27:18 GMT
content-type: application/json;charset=UTF-8
content-length: 417
{
    "tasks":[
       {
           "element-uri":"/api/console/tasks/4d3beaea-8971-4ea2-a96d-caff8e60cb10",
           "name":"manage-user-roles"
\frac{3}{5},
\overline{\mathcal{E}} "element-uri":"/api/console/tasks/8a522e34-ca08-475a-9d71-90100f2316a7",
           "name":"manage-users"
\frac{3}{5},
\overline{\mathcal{E}} "element-uri":"/api/console/tasks/89c2501e-469a-4b95-81d7-188198e8528f",
           "name":"manage-user-templates"
       },
      \{ "element-uri":"/api/console/tasks/e5b286dd-8089-448b-a01e-d6261e84a283",
           "name":"manage-user-patterns"
       }
    ]
}
```
*Figure 454. List Tasks: Response*

### **Get Task Properties**

The Get Task Properties operation retrieves the properties of a single Task object that is designated by its element ID.

#### **HTTP method and URI**

```
GET /api/console/tasks/{task-id}
```
In this request, the URI variable *{task-id}* is the element ID of the Task object whose properties are to be returned.

#### **Response body contents**

On successful completion, the response body contains a JSON object that provides the current values of the properties for the Task object as defined in the data model section. Field names and data types in the JSON object are the same as the property names and data types defined in the ["Data model" on page](#page-868-0) [805.](#page-868-0)

#### **Description**

This operation returns the current properties of a single Task object specified by *{task-id}* .

On successful execution, all of the current properties as defined in the data model for the Task object are provided in the response body, and HTTP status code 200 (OK) is returned.

The URI path must designate an existing Task object; otherwise, status code 404 (Not Found) is returned.

#### **Authorization requirements**

This operation has no explicit authorization requirements.

#### **HTTP status and reason codes**

On success, HTTP status code 200 (OK) is returned and the response body is provided as described in ["Response body contents" on page 808.](#page-871-0)

The following HTTP status codes are returned for the indicated errors, and the response body is a standard error response body providing the reason code indicated and associated error message.

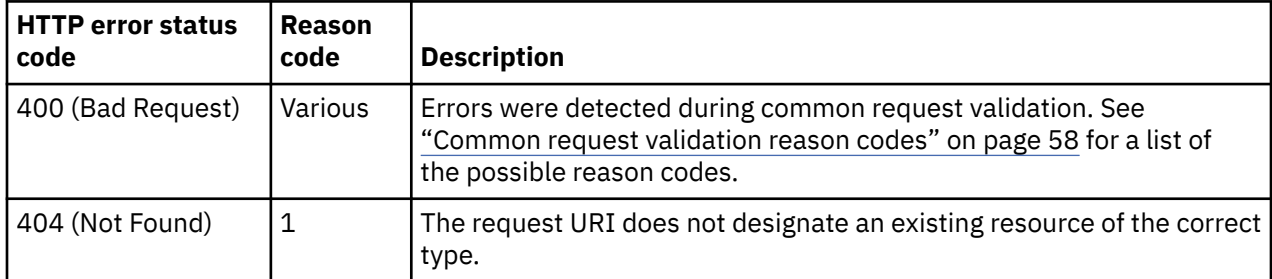

Additional standard status and reason codes can be returned, as described in [Chapter 3, "Invoking API](#page-114-0) [operations," on page 51.](#page-114-0)

#### **Example HTTP interaction**

```
GET /api/console/tasks/8a522e34-ca08-475a-9d71-90100f2316a7 HTTP/1.1
x-api-session: 69prd5pgk20edka08dmxjaqp0iyqpu0ixiq2028tduivi242yh
```
*Figure 455. Get Task Properties: Request*

```
200 OK
server: Hardware management console API web server / 2.0
cache-control: no-cache
date: Mon, 09 Sep 2019 18:28:56 GMT
content-type: application/json;charset=UTF-8
content-length: 268
{
 "class":"task",
 "description":"Create, modify, and delete users",
 "element-id":"8a522e34-ca08-475a-9d71-90100f2316a7",
    "element-uri":"/api/console/tasks/8a522e34-ca08-475a-9d71-90100f2316a7",
    "name":"manage-users",
    "parent":"/api/console",
    "view-only-mode-supported":false
}
```
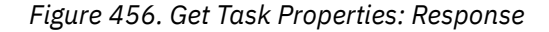

### **Inventory service data**

Information about the tasks managed by the console can be optionally included in the inventory data provided by the Inventory Service.

Inventory entries for Task objects are included in the response to the Inventory Service's Get Inventory operation when the request specifies (explicitly by class, implicitly through a containing category, or by default) that objects of class **"console"** are to be included.

For each Task object to be included, the inventory response array includes an entry that is a JSON object with the same contents as is specified in the response body contents section for the Get Task Properties operation. That is, the data provided is the same as would be provided if a Get Task Properties operation were requested targeting this object.

#### <span id="page-873-0"></span>**Sample inventory data**

The following fragment is an example of the JSON object that would be included in the Get Inventory response to describe a single Task. This object would appear as one array entry in the response array:

```
 {
       "class": "task", 
      "crass". "cask",<br>"description": "Customize the Application Programming Interface for the<br>console",
 console", 
 "element-id": "ee76dca1-9aee-4530-bf66-667ae728ed10", 
 "element-uri": "/api/console/tasks/ee76dca1-9aee-4530-bf66-667ae728ed10", 
 "name": "customize-api-settings", 
 "parent": "/api/console", 
       "view-only-mode-supported": false
   }
```
*Figure 457. Task object: Sample inventory data*

# **User Pattern object**

User Patterns and user templates allow a system administrator to define a group of console users at once whose user IDs all match a certain pattern (for example, a regular expression) and who have a certain set of attributes. A User Pattern object is an element of the console object and defines a pattern for user IDs that are not defined to the console but can be verified by an LDAP server for user authentication. Each pattern identifies a template User object which defines many characteristics of such users. A successful logon with a user ID that matches a User Pattern results in the creation of a pattern-based user, with many of its attributes coming from the associated template. User Patterns are searched in a defined order during logon processing. That order can be customized through the Console object operation ["Reorder](#page-769-0) [User Patterns" on page 706](#page-769-0).

Through user-related-access permission described in ["User-related-access permission" on page 759,](#page-822-0) API users are permitted to see certain User Pattern objects in a List User Patterns response and issue Get User Pattern Properties for those User Pattern objects. An API user with action/task permission to the Manage User Patterns task is permitted to view and change any User Pattern object and change the pattern search order.

User Pattern objects may be replicated to this HMC through its Data Replication facility. If that is the case, the Update User Pattern Properties and Delete User Pattern operations should be used with care as they will prevent further replication of the modified or deleted object to this HMC.

## **Data model**

This object contains the following properties. Certain properties are only valid when mutable prerequisite properties have specific values. When such properties are not valid, their value is **null**. For instance the **template-name-override** is **null** when the **ldap-server-definition-uri** value is **null**.

There are 3 mutually exclusive methods to identify the user template to be used when a user pattern is used during logon. Exactly one of the following methods must be used when the User Pattern is created:

- Method 1: Specify a specific template (**specific-template-uri** property)
- Method 2: Specify a template name override attribute; an optional default template can also be specified. (**template-name-override-ldap-server-definition-uri**, **template-name-overridedefault-template-uri** and **template-name-override** properties)
- Method 3: Specify that LDAP group membership is to be used to identify the template; an optional default template can also be specified. (**ldap-group-to-template-mappings**, **ldap-group-ldap-serverdefinition-uri**, **ldap-group-default-template-uri** properties)

The preferred properties to use are: **specific-template-uri**, **template-name-overrideldap-server-definition-uri**, **template-name-override-default-template-uri**, **ldap-group-to-templatemappings**, **ldap-group-ldap-server-definition-uri**, **ldap-group-default-template-uri**, and **domain-**

**name-restrictions-ldap-server-definition-uri**; they are preferred over **user-template-uri** and **ldapserver-definition-uri**. Either those preferred properties or the others, but not both, may be used on a Create User Pattern and Update User Pattern Properties operation. As changes are made to those properties, the APIs will adjust properties to keep them in a consistent state. If a User Pattern is configured to use method 2 or 3 and no default template is specified, then the **user-template-uri** property will be **null**.

For definitions of the qualifier abbreviations in the following tables, see ["Property characteristics" on page](#page-143-0) [80](#page-143-0).

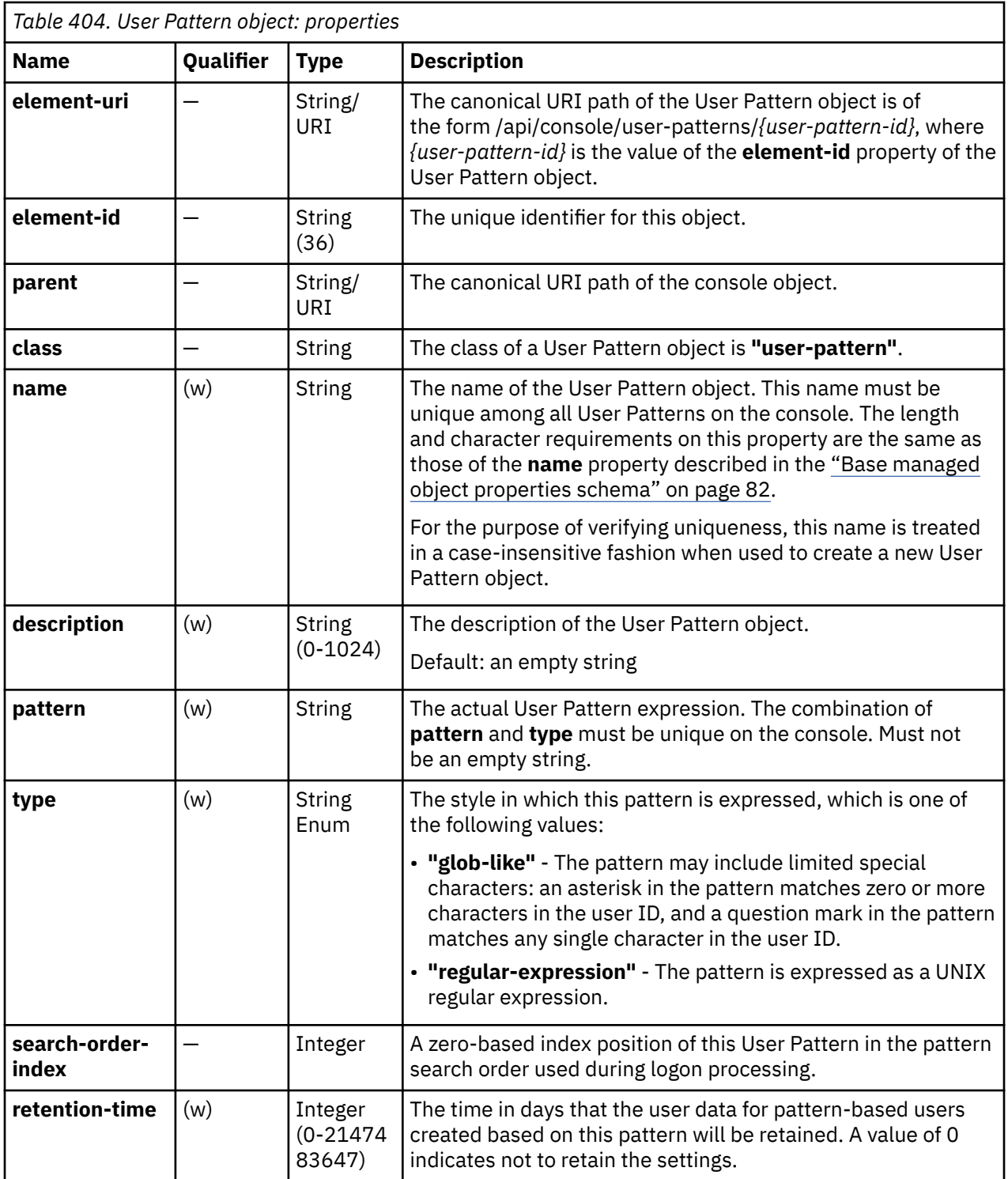

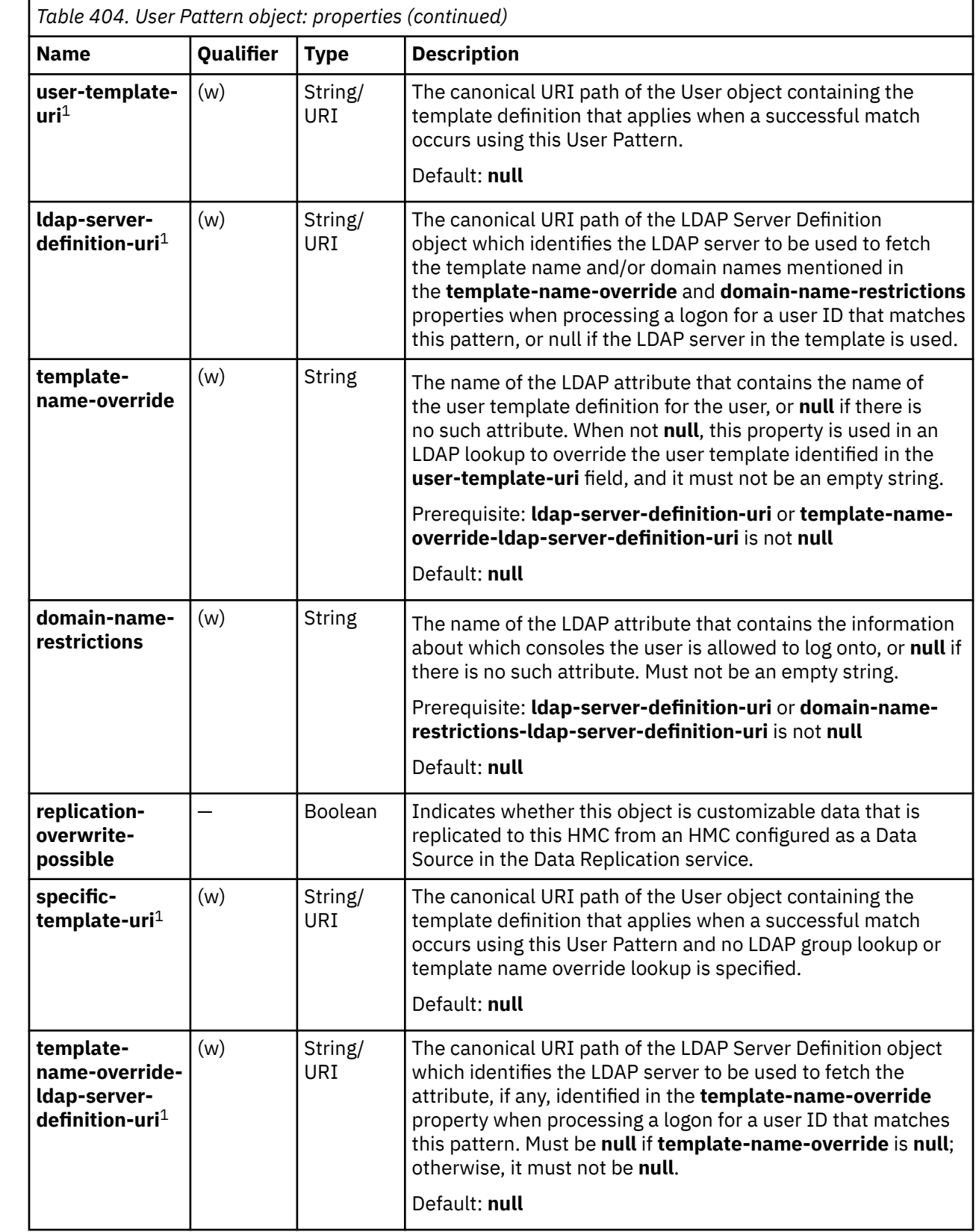

 $\blacksquare$ 

 $\blacksquare$ 

 $\blacksquare$ 

 $\overline{\phantom{a}}$ 

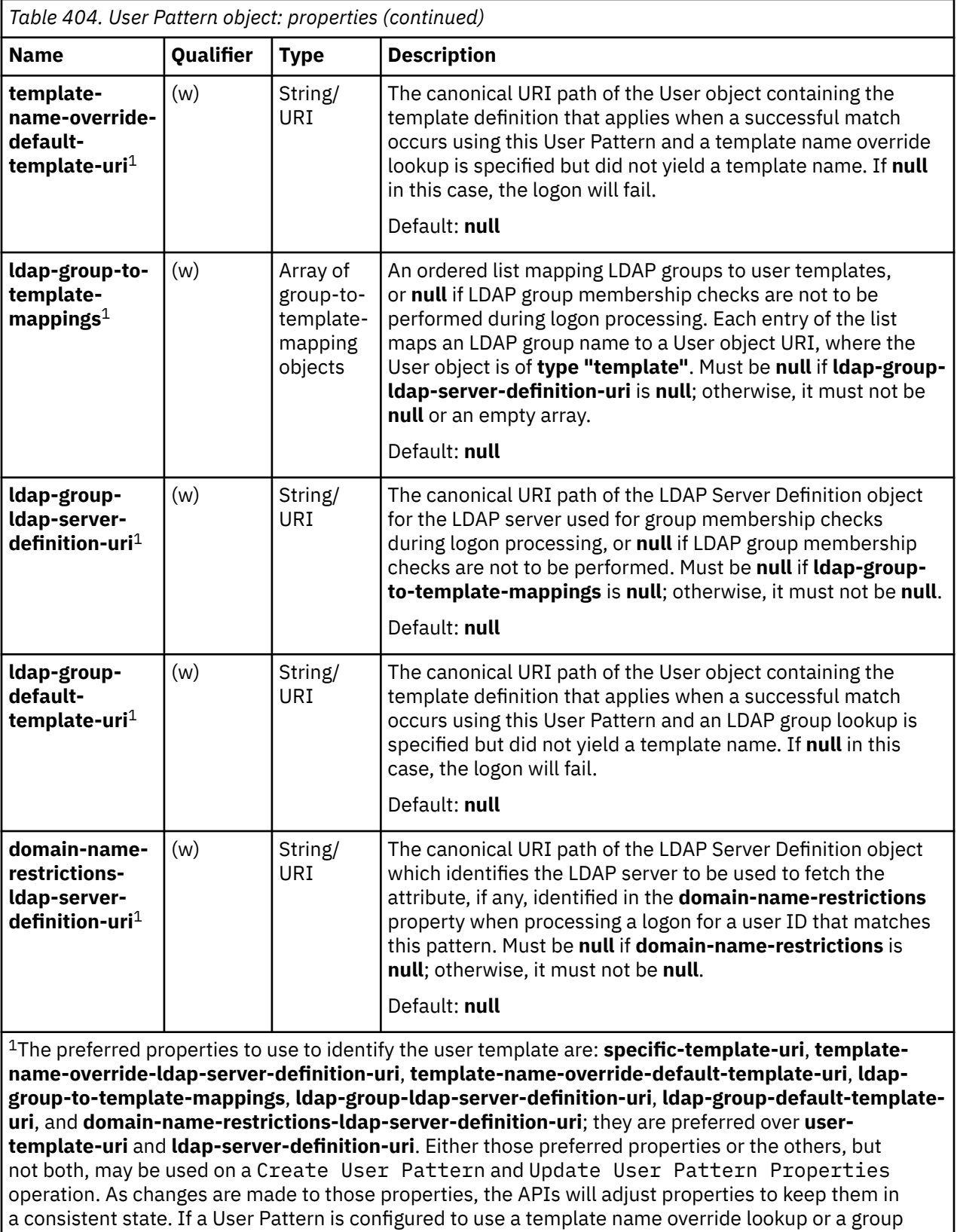

membership lookup and no default template is specified, then the **user-template-uri** property will be **null**.

<span id="page-877-0"></span>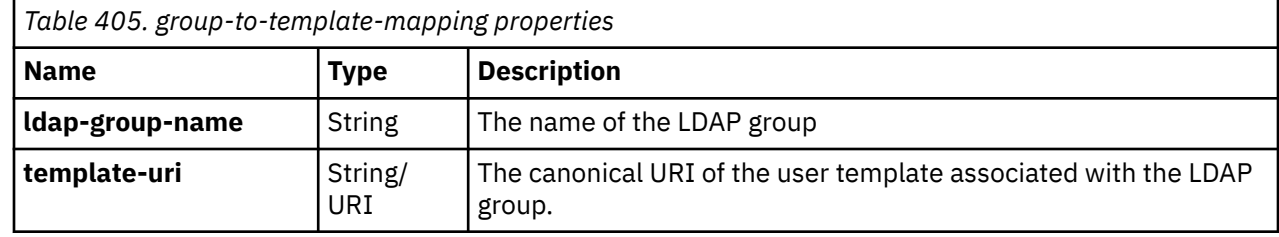

### **List User Patterns**

The List User Patterns operation lists User Patterns defined to the console.

### **HTTP method and URI**

**GET /api/console/user-patterns**

#### **Query Parameters**

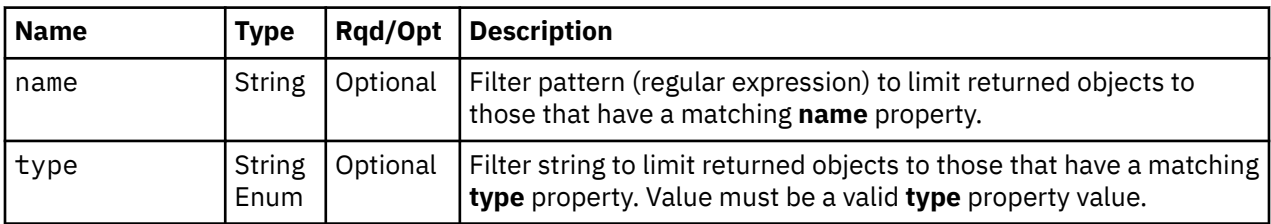

### **Response body contents**

On successful completion, the response body contains a JSON object with the following fields:

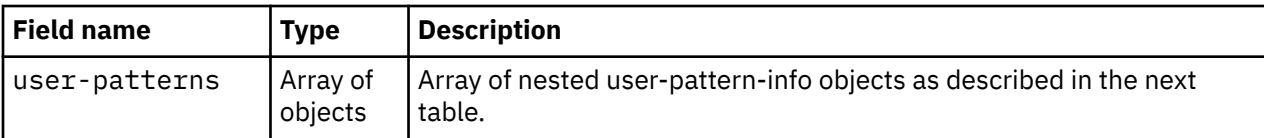

Each nested user-pattern-info object contains the following fields:

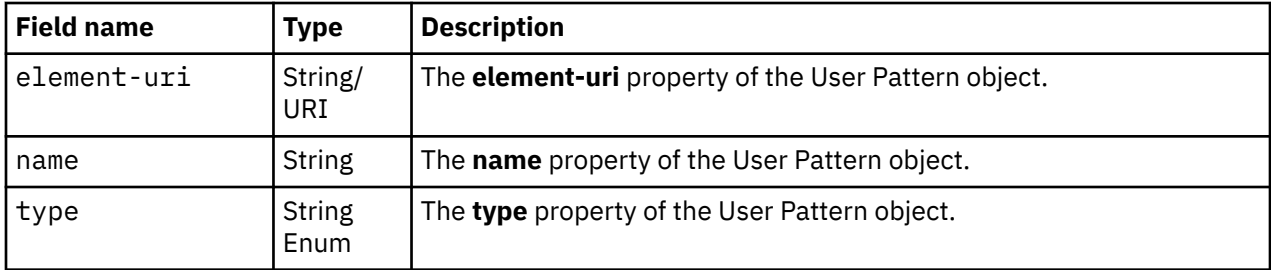

#### **Description**

This operation lists User Patterns defined to the console. Some basic properties are provided for each User Pattern.

A User Pattern is included in the list only if the API user has user-related-access permission to that object or action/task permission to the **Manage User Patterns** task. If there is a User Pattern to which the API user does not have permission, that object is omitted from the list, but no error status code results.

If there are no User Patterns defined to the console or if no User Patterns are to be included in the results due to filtering or access permissions, an empty list is provided and the operation completes successfully.

### **Authorization requirements**

This operation has the following authorization requirement:

• User-related-access permission to the User Pattern objects included in the response body or action/ task permission to the **Manage User Patterns** task.

### **HTTP status and reason codes**

On success, HTTP status code 200 (OK) is returned and the response body is provided as described in ["Response body contents" on page 814.](#page-877-0)

The following HTTP status codes are returned for the indicated errors, and the response body is a standard error response body providing the reason code indicated and associated error message.

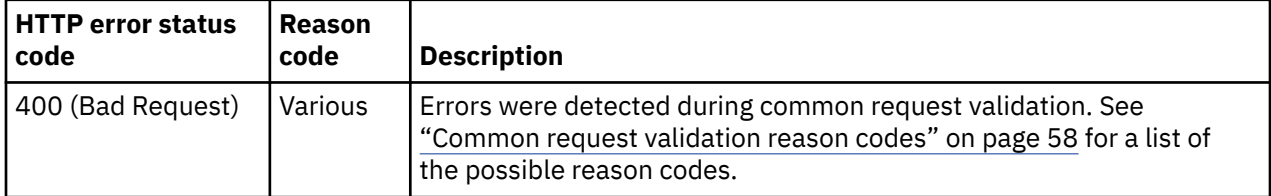

Additional standard status and reason codes can be returned, as described in [Chapter 3, "Invoking API](#page-114-0) [operations," on page 51.](#page-114-0)

#### **Usage notes**

User Patterns are searched in a defined order during logon processing. That order can be customized through the Console object operation ["Reorder User Patterns" on page 706.](#page-769-0) The List User Patterns operation does not specify the order in which the User Pattern URIs appear in the response body, and there is no guarantee that the order in the response will not change in subsequent invocations. Use the **search-order-index** property to determine a pattern's position in the search order.

#### **Example HTTP interaction**

```
GET /api/console/user-patterns?type=regular-expression HTTP/1.1
x-api-session: 2t4ixcf8nplr7yersi8i9b953fgxvvqxl8c4r066ge9kcyzr4c
```
*Figure 458. List User Patterns: Request*

```
200 OK
server: zSeries management console API web server / 2.0
cache-control: no-cache
date: Thu, 02 Oct 2014 21:27:33 GMT
content-type: application/json;charset=UTF-8
content-length: 314
{
    "user-patterns":[
       {
 "element-uri":"/api/console/user-patterns/497bf4ec-1dbf-11e4-8ceb-1c6f65065a91",
 "name":"IBM Intranet User Pattern",
          "type":"regular-expression"
\frac{3}{2},
\overline{\mathcal{E}} "element-uri":"/api/console/user-patterns/ec5b012a-4a7a-11e4-8777-1c6f65065a91",
 "name":"Company email pattern",
 "type":"regular-expression"
       }
   ]
}
```
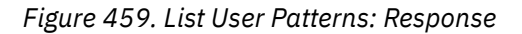

## **Get User Pattern Properties**

The Get User Pattern Properties operation retrieves the properties of a single User Pattern object that is designated by its element ID.

### **HTTP method and URI**

```
GET /api/console/user-patterns/{user-pattern-id}
```
In this request, the URI variable *{user-pattern-id}* is the element ID of the User Pattern object whose properties are to be returned.

### **Response body contents**

On successful completion, the response body contains a JSON object that provides the current values of the properties for the User Pattern object as defined in the ["Data model" on page 810](#page-873-0). Field names and data types in the JSON object are the same as the property names and data types defined in the data model.

## **Description**

This operation returns the current properties of a single User Pattern object specified by *{user-pattern-id}*.

On successful execution, all of the current properties as defined in the data model for the User Pattern object are provided in the response body, and HTTP status code 200 (OK) is returned.

The URI path must designate an existing User Pattern object and the API user must have user-relatedaccess permission to it or action/task permission to the **Manage User Patterns** task. If these conditions are not met, status code 404 (Not Found) is returned.

## **Authorization requirements**

This operation has the following authorization requirement:

• User-related-access permission to the User Pattern object specified in the request URI or action/task permission to the **Manage User Patterns** task

## **HTTP status and reason codes**

On success, HTTP status code 200 (OK) is returned and the response body is provided as described in "Response body contents" on page 816.

The following HTTP status codes are returned for the indicated errors, and the response body is a standard error response body providing the reason code indicated and associated error message.

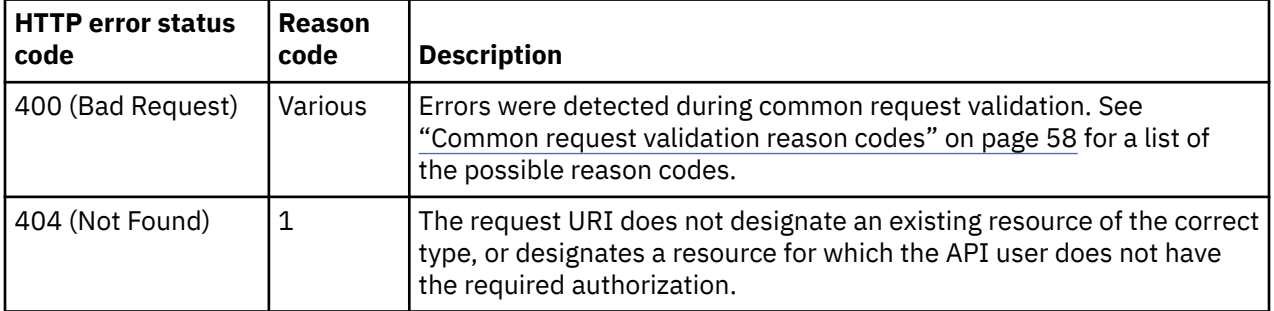

Additional standard status and reason codes can be returned, as described in [Chapter 3, "Invoking API](#page-114-0) [operations," on page 51.](#page-114-0)

#### **Example HTTP interaction**

```
GET /api/console/user-patterns/3f6d2368-6fc5-11eb-9017-fa163e9c9075 HTTP/1.1
x-api-session: 1a2acx90ctqzmv9n391obkcg82m4pyqqw7jfrp7ylhb9is8ns1
```
*Figure 460. Get User Pattern Properties: Request*

```
200 OK
server: Hardware management console API web server / 2.0
cache-control: no-cache
date: Mon, 15 Feb 2021 19:39:14 GMT
content-type: application/json;charset=UTF-8
content-length: 931
\rightarrow "class":"user-pattern",
 "description":"User Pattern to match company email addresses",
 "domain-name-restrictions":null,
 "domain-name-restrictions-ldap-server-definition-uri":null,
 "element-id":"3f6d2368-6fc5-11eb-9017-fa163e9c9075",
 "element-uri":"/api/console/user-patterns/3f6d2368-6fc5-11eb-9017-fa163e9c9075",
 "ldap-group-default-template-uri":null,
 "ldap-group-ldap-server-definition-uri":null,
 "ldap-group-to-template-mappings":null,
 "ldap-server-definition-uri":null,
    "name":"Company email pattern",
 "parent":"/api/console",
 "pattern":"*@example.com",
    "replication-overwrite-possible":false,
    "retention-time":90,
    "search-order-index":11,
    "specific-template-uri":"/api/users/05339524-6bd3-11eb-a246-fa163e9c9075",
    "template-name-override":null,
    "template-name-override-default-template-uri":null,
    "template-name-override-ldap-server-definition-uri":null,
    "type":"glob-like",
    "user-template-uri":"/api/users/05339524-6bd3-11eb-a246-fa163e9c9075"
}
```
*Figure 461. Get User Pattern Properties: Response*

### **Update User Pattern Properties**

The Update User Pattern Properties operation updates the properties of a single User Pattern object that is designated by its element ID.

#### **HTTP method and URI**

```
POST /api/console/user-patterns/{user-pattern-id}
```
In this request, the URI variable *{user-pattern-id}* is the element ID of the User Pattern object whose properties are to be updated.

#### **Request body contents**

The request body is expected to contain a JSON object that provides the new values of any writable property that is to be updated by this operation. Field names and data types in this JSON object are expected to match the corresponding property names and data types defined by the data model for this object type. The JSON object can and should omit fields for properties whose values are not to be changed by this operation.

#### **Description**

This operation updates writable properties of the User Pattern object specified by *{user-pattern-id}* .

The URI path must designate an existing User Pattern object; otherwise, status code 404 (Not Found) is returned. If the user does not have user-related-access permission to the designated User Pattern object or action/task permission to the **Manage User Patterns** task, status code 404 (Not Found) is returned. If the user has user-related-access permission to the designated User Pattern object but not action/task permission to the **Manage User Patterns** task, status code 403 (Forbidden) is returned.

The request body is validated against the schema described in the request body contents section. If the request body is not valid, status code 400 (Bad Request) is returned with a reason code indicating the validation error encountered. The request body validation will fail if it contains a property that is not valid because a prerequisite is not met (e.g., attempting to set **template-name-override** when the **ldap-server-definition-uri** value is **null**).

The request body does not need to specify a value for all writable properties, but rather can and should contain fields only for the properties to be updated. Object properties for which no input value is provided and no prerequisite property is changed remain unchanged by this operation. A property's value is set to its default value if the field is not included in the request body and a prerequisite field is changed such that the prerequisite condition becomes satisfied (e.g., if **ldap-server-definition-uri** is changed from nonnull to **null**, and **template-name-override** is not defined in the request body, **template-name-override** will be defaulted to **null**).

#### **Authorization requirements**

This operation has the following authorization requirement:

• Action/task permission to the **Manage User Patterns** task.

#### **HTTP status and reason codes**

On success, HTTP status code 204 (No Content) is returned and no response body is provided.

The following HTTP status codes are returned for the indicated errors, and the response body is a standard error response body providing the reason code indicated and associated error message.

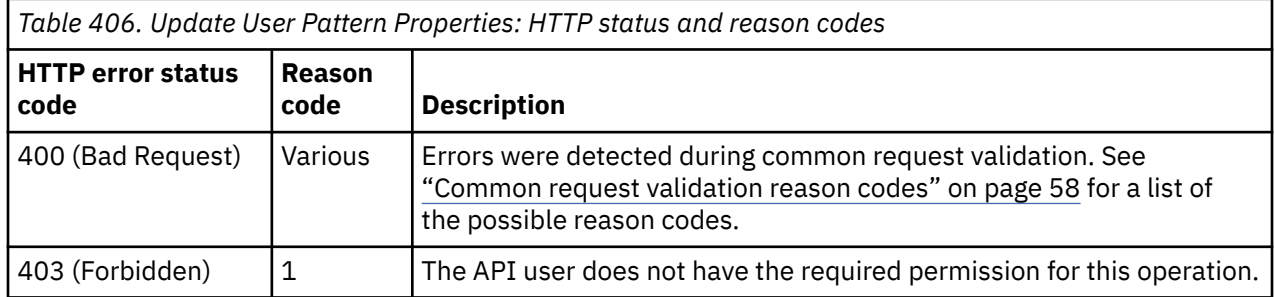

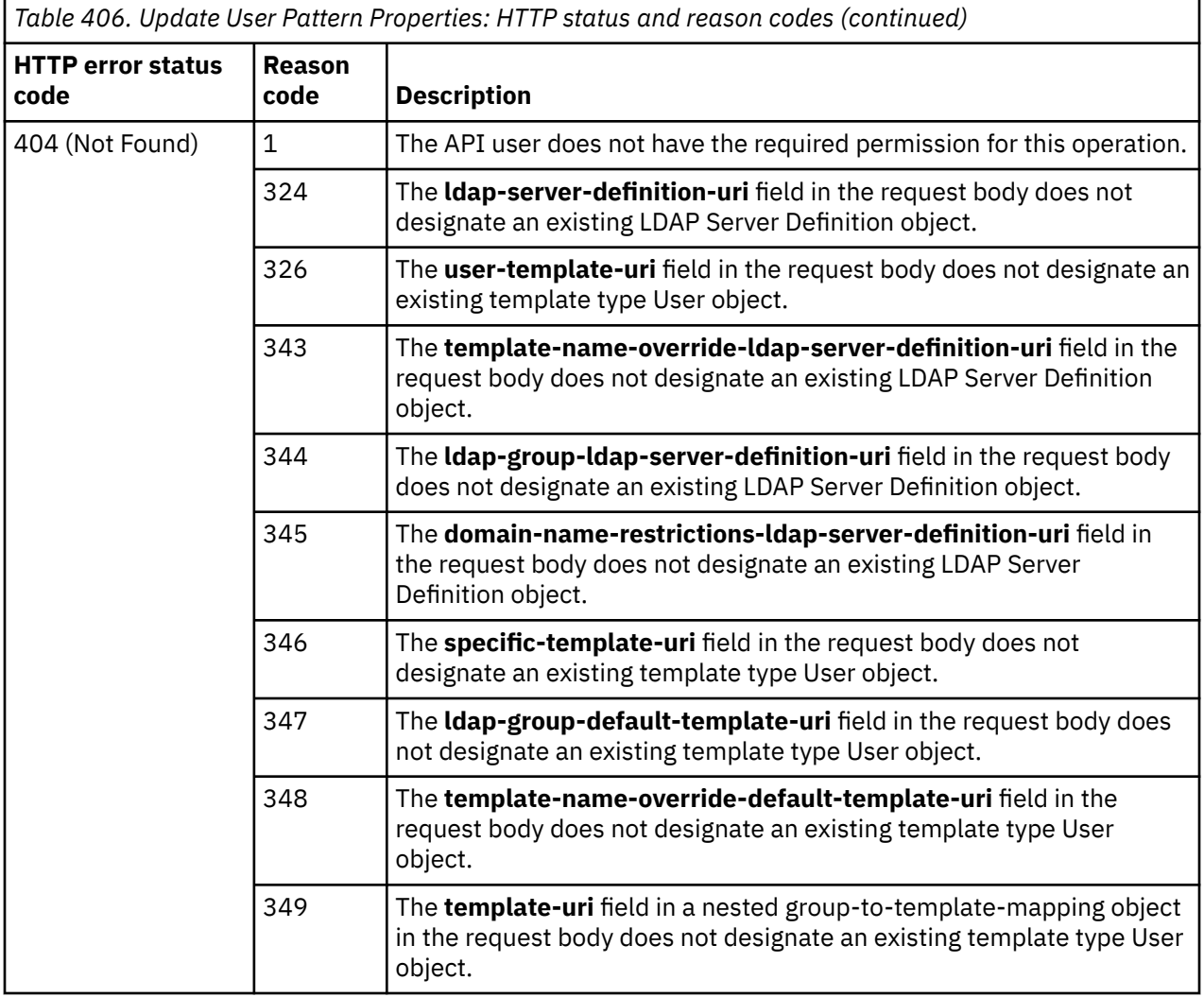

Additional standard status and reason codes can be returned, as described in [Chapter 3, "Invoking API](#page-114-0) [operations," on page 51.](#page-114-0)

#### **Example HTTP interaction**

```
POST /api/console/user-patterns/ec5b012a-4a7a-11e4-8777-1c6f65065a91 HTTP/1.1
x-api-session: 2t4ixcf8nplr7yersi8i9b953fgxvvqxl8c4r066ge9kcyzr4c
content-type: application/json
content-length: 95
{
 "description":"A new and improved description of this User Pattern",
 "retention-time":30
}
```
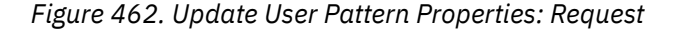

```
204 No Content
server: zSeries management console API web server / 2.0
cache-control: no-cache
date: Thu, 02 Oct 2014 21:27:33 GMT
<No response body>
```
*Figure 463. Update User Pattern Properties: Response*

## **Create User Pattern**

The Create User Pattern operation creates a User Pattern object with the given properties on the console.

#### **HTTP method and URI**

**POST /api/console/user-patterns**

#### **Request body contents**

The request body is expected to contain a JSON object with the following fields:

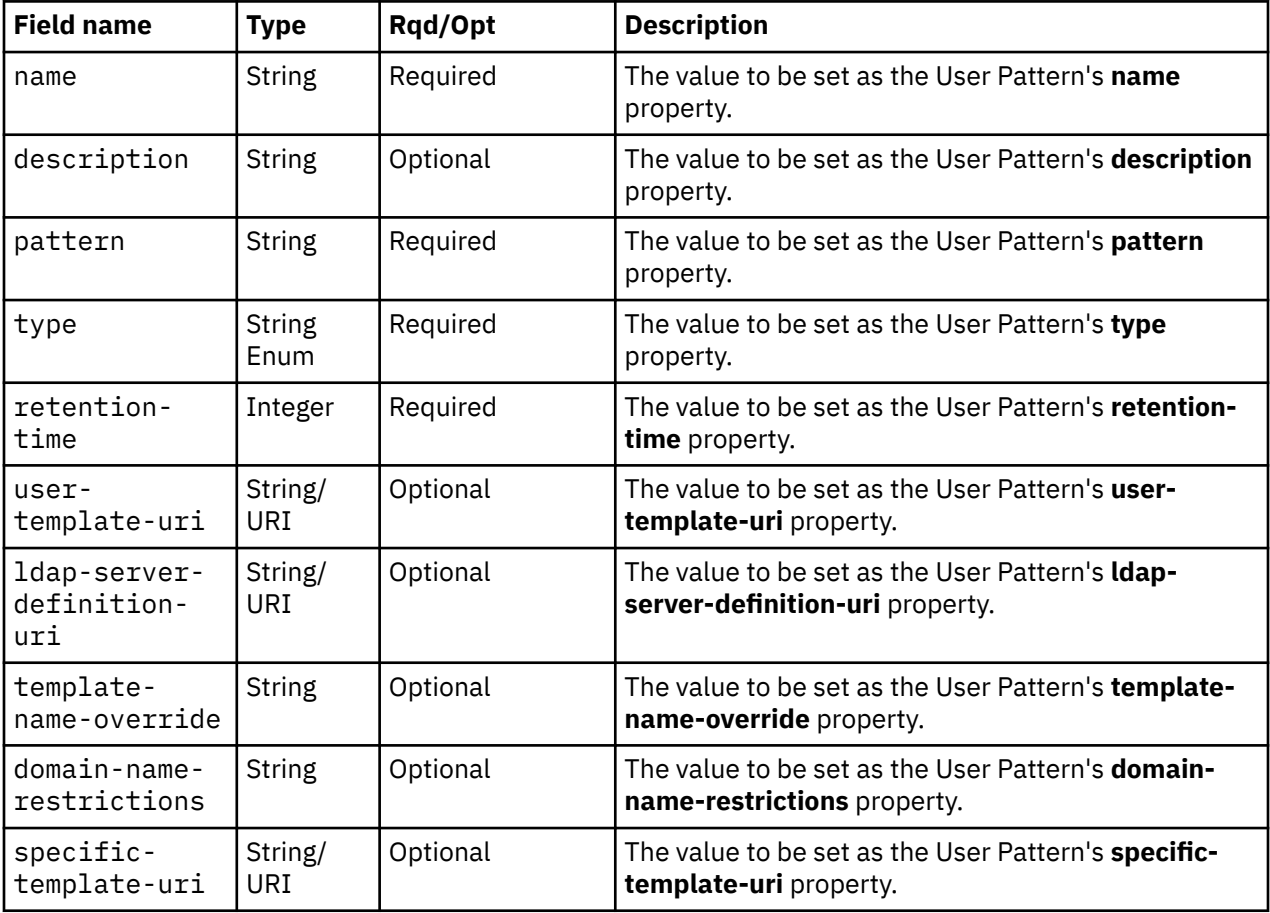

 $\blacksquare$ 

<span id="page-884-0"></span>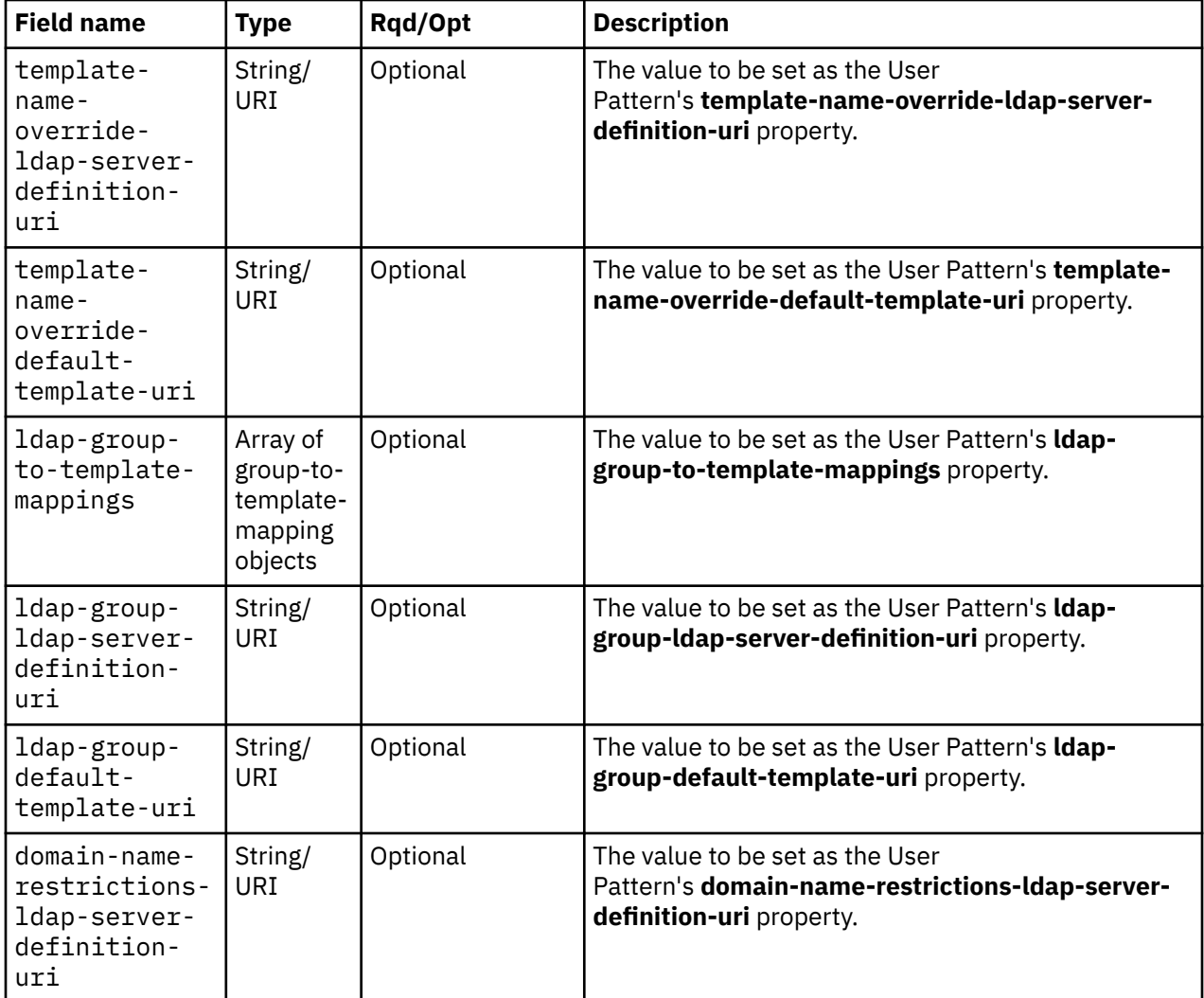

#### **Response body contents**

On successful completion, the response body contains a JSON object with the following fields:

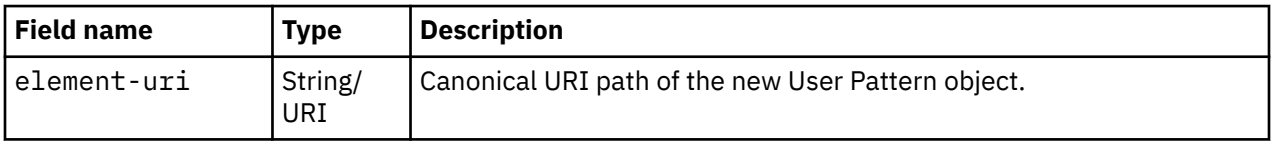

### **Description**

This operation creates a new User Pattern.

On successful execution of this operation the User Pattern is created using the inputs as specified by the request body. The new User Pattern is placed at the end of the pattern search order used during logon processing. The URI of the new User Pattern is provided in the response body and in a **Location** response header as well.

The request body is validated against the schema described in the ["Request body contents" on page](#page-883-0) [820](#page-883-0). If the request body is not valid, status code 400 (Bad Request) is returned with a reason code indicating the validation error encountered. The request body validation will fail if it contains a property that is not valid because a prerequisite is not met (e.g., specifying **template-name-override** when the **ldap-server-definition-uri** value is **null**) or the specified pattern is not unique. If a URI in the request body does not designate an existing resource of the appropriate type, status code 404 (Not Found) is

returned In addition, the API user must have action/task permission to the **Manage User Patterns** task; otherwise, status code 403 (Forbidden) is returned.

### **Authorization requirements**

This operation has the following authorization requirement:

• Action/task permission to the **Manage User Patterns** task.

### **HTTP status and reason codes**

On success, HTTP status code 201 (Created) is returned and the response body is provided as described in ["Response body contents" on page 821](#page-884-0), and the **Location** response header contains the URI of the newly created object.

The following HTTP status codes are returned for the indicated errors, and the response body is a standard error response body providing the reason code indicated and associated error message.

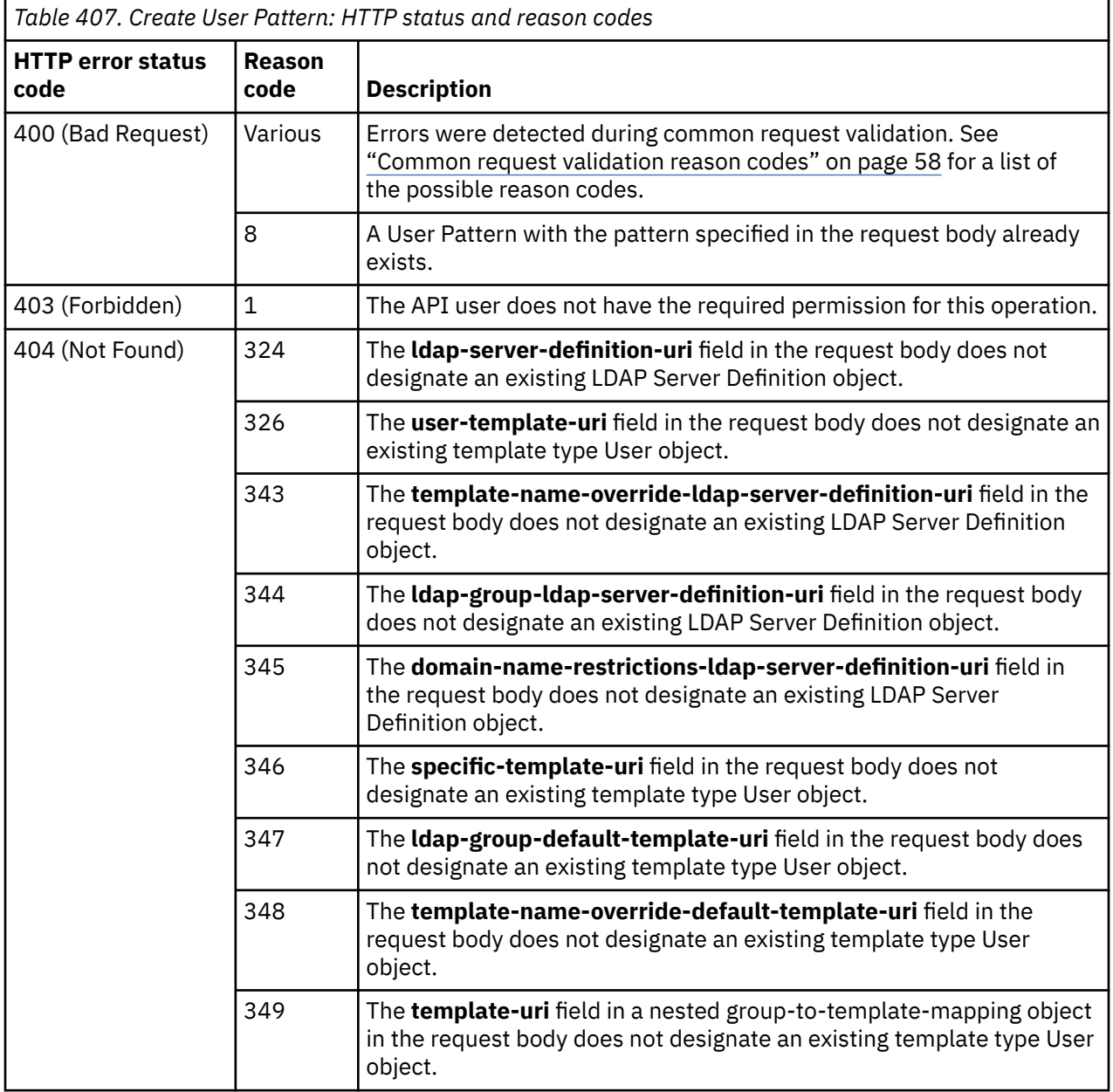

Additional standard status and reason codes can be returned, as described in [Chapter 3, "Invoking API](#page-114-0) [operations," on page 51.](#page-114-0)

#### **Usage notes**

User Patterns are searched in a defined order during logon processing. That order can be customized through the Console object's Reorder User Patterns operation.

#### **Example HTTP interaction**

```
POST /api/console/user-patterns HTTP/1.1
x-api-session: 2t4ixcf8nplr7yersi8i9b953fgxvvqxl8c4r066ge9kcyzr4c
content-type: application/json
content-length: 260
{
 "description":"User Pattern based on company email addresses",
 "name":"Company email pattern",
    "pattern":".*@our\\.company\\.com",
    "retention-time":8,
    "type":"regular-expression",
    "user-template-uri":"/api/users/ec473e56-4a7a-11e4-91ee-1c6f65065a91"
}
```
*Figure 464. Create User Pattern: Request*

```
201 Created
server: zSeries management console API web server / 2.0
location: /api/console/user-patterns/ec5b012a-4a7a-11e4-8777-1c6f65065a91
cache-control: no-cache
date: Thu, 02 Oct 2014 21:27:33 GMT
content-type: application/json;charset=UTF-8
content-length: 83
{
    "element-uri":"/api/console/user-patterns/ec5b012a-4a7a-11e4-8777-1c6f65065a91"
}
```
*Figure 465. Create User Pattern: Response*

## **Delete User Pattern**

The Delete User Pattern operation deletes a User Pattern object designated by its element ID.

### **HTTP method and URI**

```
DELETE /api/console/user-patterns/{user-pattern-id}
```
In this request, the URI variable *{user-pattern-id}* is the element ID of the User Pattern object to be deleted.

### **Description**

This operation removes a specified User Pattern from the console. The User Pattern is identified by the *{user-pattern-id}* variable in the URI.

Upon successfully removing the User Pattern, HTTP status code 204 (No Content) is returned and no response body is provided.

The URI path must designate an existing User Pattern object; otherwise, status code 404 (Not Found) is returned. If the user does not have user-related-access permission to the designated User Pattern object or action/task permission to the **Manage User Patterns** task, status code 404 (Not Found) is returned.

If the user has user-related-access permission to the designated User Pattern object but not action/task permission to the **Manage User Patterns** task, status code 403 (Forbidden) is returned.

### **Authorization requirements**

This operation has the following authorization requirement:

• Action/task permission to the **Manage User Patterns** task.

### **HTTP status and reason codes**

On success, HTTP status code 204 (No Content) is returned no response body is provided.

The following HTTP status codes are returned for the indicated errors, and the response body is a standard error response body providing the reason code indicated and associated error message.

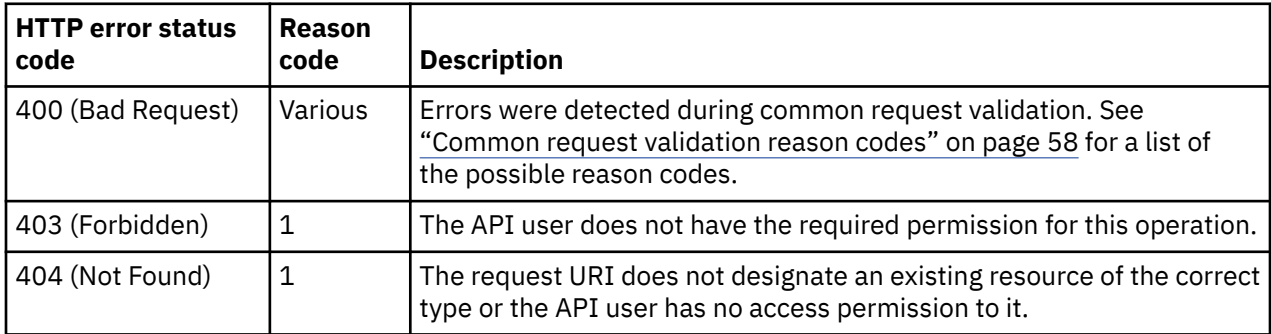

Additional standard status and reason codes can be returned, as described in [Chapter 3, "Invoking API](#page-114-0) [operations," on page 51.](#page-114-0)

### **Usage Note**

It is permitted to delete a User Pattern even if there is a pattern-based user based on that pattern logged onto the HMC at the time of the deletion. Note that this will cause certain operations issued with the value of the **user-pattern-uri** property in that user's User object to fail, most likely with a 404 (Not Found) status code.

#### **Example HTTP interaction**

```
DELETE /api/console/user-patterns/ec5b012a-4a7a-11e4-8777-1c6f65065a91 HTTP/1.1
x-api-session: 2t4ixcf8nplr7yersi8i9b953fgxvvqxl8c4r066ge9kcyzr4c
```
*Figure 466. Delete User Pattern: Request*

```
204 No Content
server: zSeries management console API web server / 2.0
cache-control: no-cache
date: Thu, 02 Oct 2014 21:27:33 GMT
<No response body>
```
*Figure 467. Delete User Pattern: Response*

## **Inventory service data**

Information about the User Patterns managed by the console can be optionally included in the inventory data provided by the Inventory Service.

Inventory entries for User Pattern objects are included in the response to the Inventory Service's Get Inventory operation when the request specifies (explicitly by class, implicitly through a containing category, or by default) that objects of class **"console"** are to be included. An entry for a particular User Pattern is included only if the API user has access permission to that object as described in the Get User Pattern Properties operation.

For each User Pattern object to be included, the inventory response array includes an entry that is a JSON object with the same contents as is specified in the response body contents section for the Get User Pattern Properties operation. That is, the data provided is the same as would be provided if a Get User Pattern Properties operation were requested targeting this object.

#### **Sample inventory data**

The following fragment is an example of the JSON object that would be included in the Get Inventory response to describe a single User Pattern. This object would appear as one array entry in the response array:

```
\overline{\xi} "class":"user-pattern",
 "description":"User Pattern to match company email addresses",
    "domain-name-restrictions":null,
 "domain-name-restrictions-ldap-server-definition-uri":null,
 "element-id":"3f6d2368-6fc5-11eb-9017-fa163e9c9075",
 "element-uri":"/api/console/user-patterns/3f6d2368-6fc5-11eb-9017-fa163e9c9075",
 "ldap-group-default-template-uri":null,
 "ldap-group-ldap-server-definition-uri":null,
    "ldap-group-to-template-mappings":null,
    "ldap-server-definition-uri":null,
 "name":"Company email pattern",
 "parent":"/api/console",
 "pattern":"*@example.com",
   "replication-overwrite-possible":false,
    "retention-time":90,
 "search-order-index":11,
 "specific-template-uri":"/api/users/05339524-6bd3-11eb-a246-fa163e9c9075",
 "template-name-override":null,
    "template-name-override-default-template-uri":null,
    "template-name-override-ldap-server-definition-uri":null,
   "type":"glob-like",
    "user-template-uri":"/api/users/05339524-6bd3-11eb-a246-fa163e9c9075"
}
```
*Figure 468. User Pattern object: Sample inventory data*

# **Password Rule object**

A Password Rule object is an element of the console object and represents a rule which a console user(s) must follow when creating a console logon password. Each console user using local authentication is assigned a password rule. There are certain system-defined password rules available for use.

Through user-related-access permission described in ["User-related-access permission" on page 759,](#page-822-0) API users are permitted to see certain Password Rule objects in a List Password Rules response and issue Get Password Rule Properties for those Password Rule objects. An API user with action/task permission to the Manage Password Rules task is permitted to view any Password Rule object and change any user-defined Password Rule object.

Password rule objects may be replicated to this HMC through its Data Replication facility. If that is the case, the Update Password Rule Properties and Delete Password Rule operations should be used with care as they will prevent further replication of the modified or deleted object to this HMC.

## <span id="page-889-0"></span>**System-defined password rules**

Unlike user-defined password rules, the system-defined password rules may not be modified. While system-defined password rules can be deleted and their name reused for a user-defined password rule, that practice is discouraged due to the likely confusion such a situation would cause. The names of the typical system-defined password rules include:

- Basic
- Standard
- Strict

### **Password rule parts**

Password rule parts are optional requirements to be applied to individual parts of a password. These requirements are applied, in order, to the password, from left to right. Each of these requirements must be met by some part of the password in order for the password to meet all of the requirements of the Password Rule.

For example, to require a password to consist of 1-3 letters followed by a 4 or 5 digit number, two rule parts are defined. The first rule part requires from 1 to 3 characters, each of which must be alphabetic; the second rule part requires from 4 to 5 characters, each of which must be numeric. Passwords such as "pa1600" and "Hey90210" meet the requirements of both of those rule parts.

## **Data model**

The Password Rule object contains the following properties.

For definitions of the qualifier abbreviations in the following tables, see ["Property characteristics" on page](#page-143-0) [80.](#page-143-0)

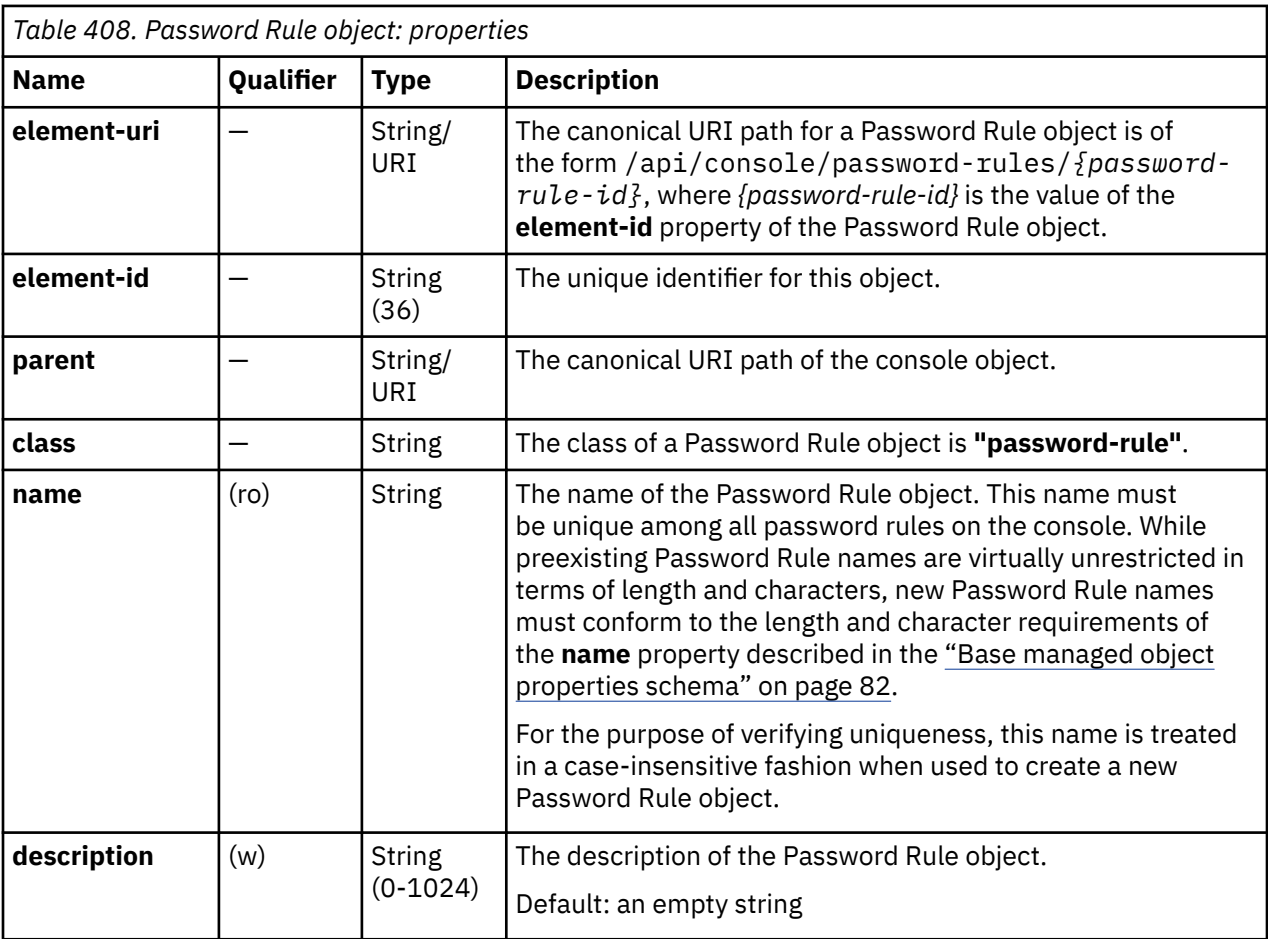

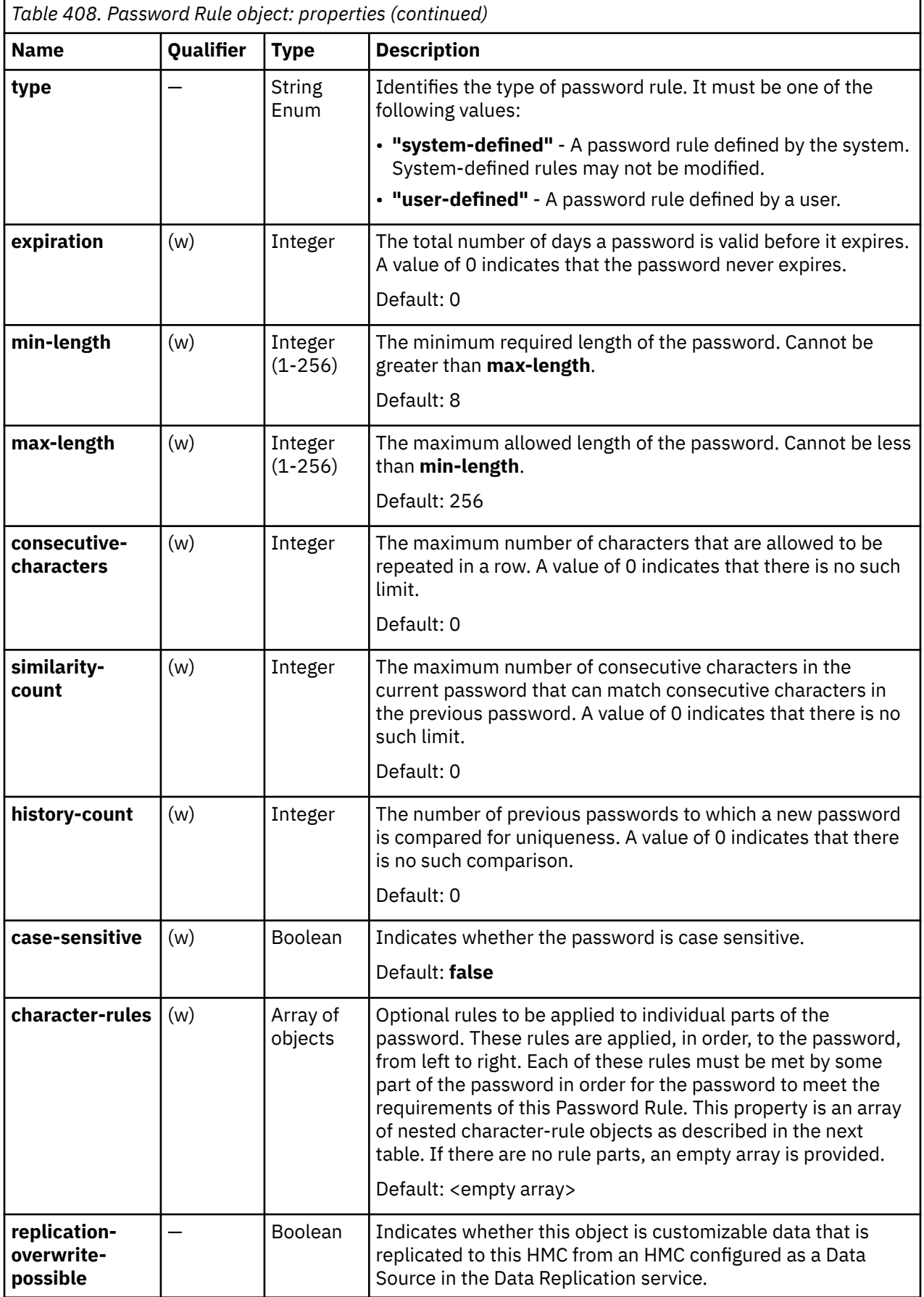

Each nested password-rule-part object contains the following fields:

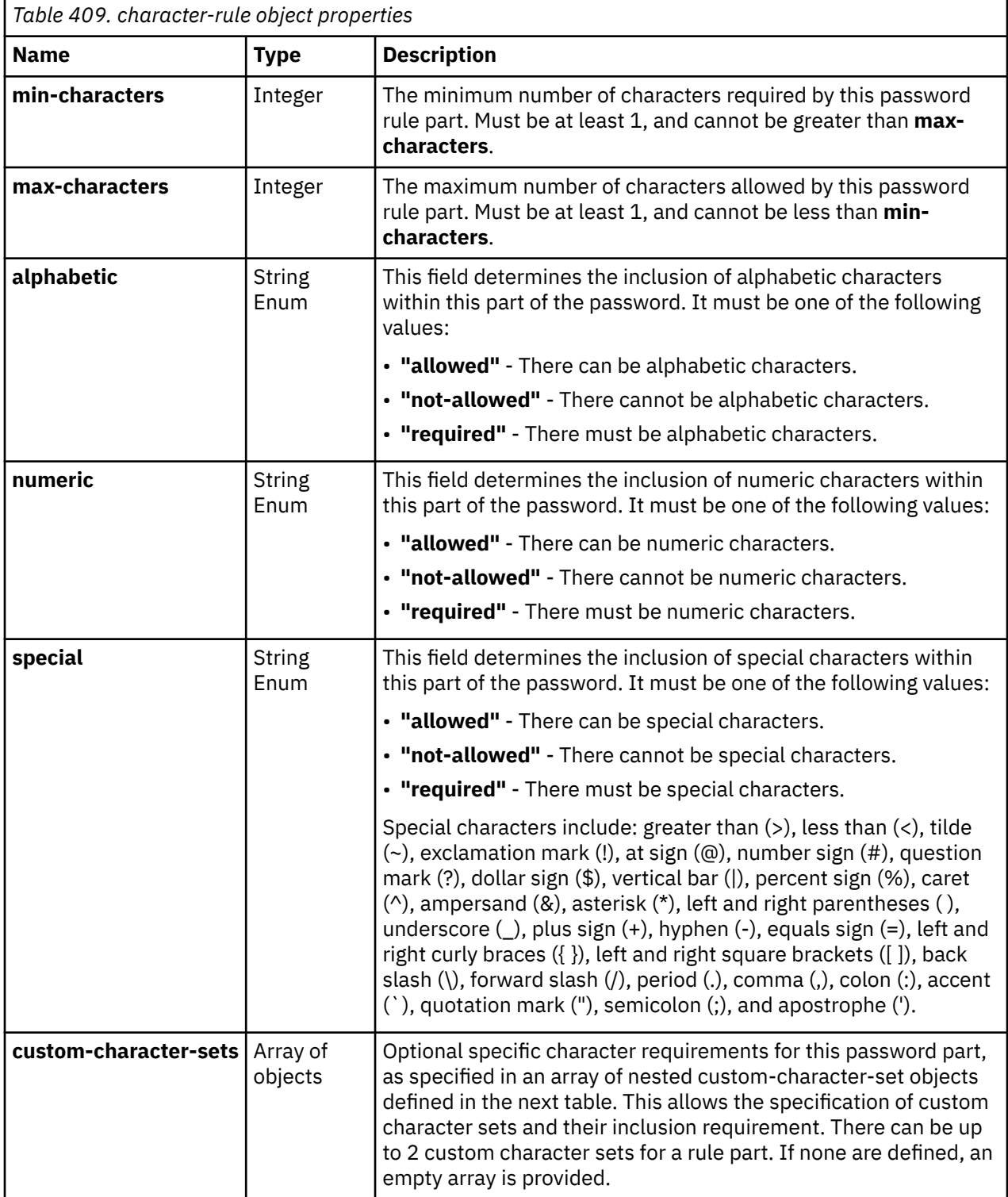

Each nested specific-property object contains the following fields:

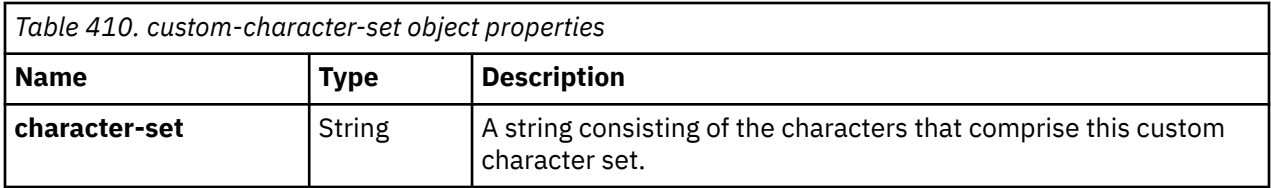

<span id="page-892-0"></span>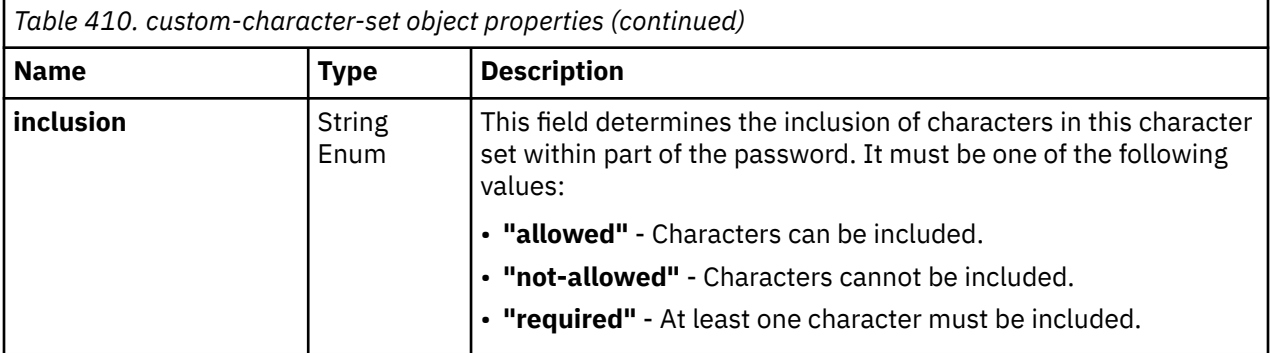

## **List Password Rules**

The List Password Rules operation lists Password Rules defined to the console.

### **HTTP method and URI**

**GET /api/console/password-rules**

#### **Query Parameters**

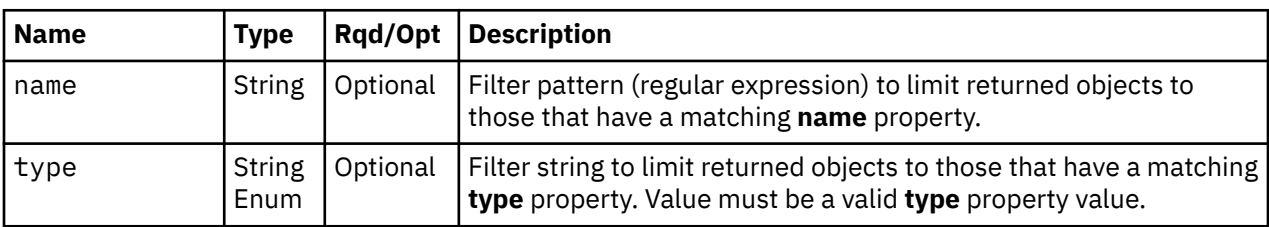

#### **Response body contents**

On successful completion, the response body contains a JSON object with the following fields:

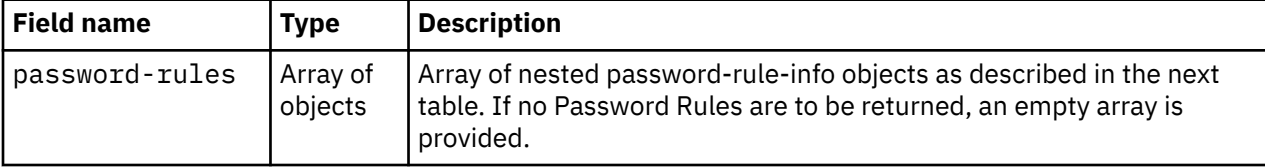

Each nested password-rule-info object contains the following fields:

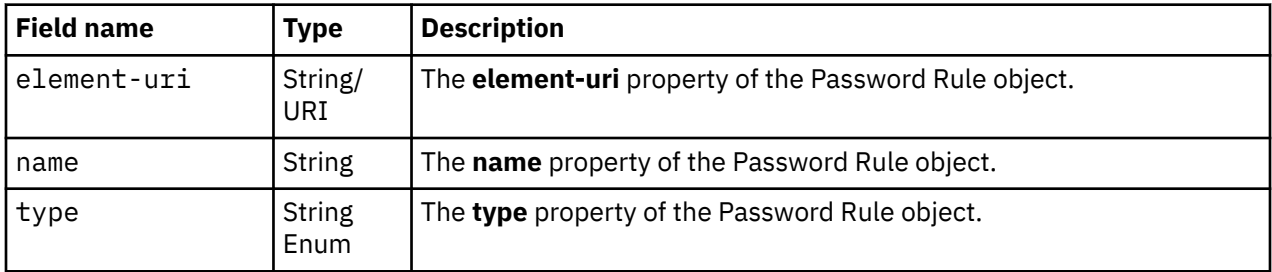

#### **Description**

This operation lists Password Rules defined to the console. Some basic properties are provided for each Password Rule.

If the **name** query parameter is specified the returned list is limited to those Password Rules that have a **name** property matching the specified filter pattern. If the **name** parameter is omitted, this filtering is not performed.

If the **type** query parameter is specified, the parameter is validated to ensure it is a valid Password Rule **type** property value. If the value is not valid, status code 400 (Bad Request) is returned. If the value is valid, the returned list is limited to those Password Rules that have a **type** property matching the specified value. If the **type** parameter is omitted, this filtering is not performed.

A Password Rule is included in the list only if the API user has user-related-access permission to that object or action/task permission to the **Manage Password Rules** task. If there is a console Password Rule to which the API user does not have permission, that object is omitted from the list, but no error status code results.

If there are no Password Rules defined to the console or if no Password Rules are to be included in the results due to filtering or access permissions, an empty list is provided and the operation completes successfully.

### **Authorization requirements**

This operation has the following authorization requirements:

• User-related-access permission to the Password Rules objects included in the response body or action/ task permission to the **Manage Password Rules** task.

### **HTTP status and reason codes**

On success, HTTP status code 200 (OK) is returned and the response body is provided as described in ["Response body contents" on page 829.](#page-892-0)

The following HTTP status codes are returned for the indicated errors, and the response body is a standard error response body providing the reason code indicated and associated error message.

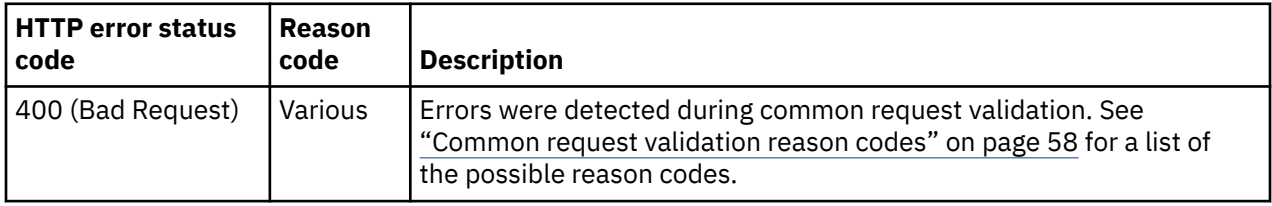

Additional standard status and reason codes can be returned, as described in [Chapter 3, "Invoking API](#page-114-0) [operations," on page 51.](#page-114-0)

#### **Example HTTP interaction**

```
GET /api/console/password-rules?type=system-defined HTTP/1.1
x-api-session: 2t4ixcf8nplr7yersi8i9b953fgxvvqxl8c4r066ge9kcyzr4c
```
*Figure 469. List Password Rules: Request*

```
200 OK
server: zSeries management console API web server / 2.0
cache-control: no-cache
date: Thu, 02 Oct 2014 21:27:33 GMT
content-type: application/json;charset=UTF-8
content-length: 390
{
    "password-rules":[
      \frac{1}{2} "element-uri":"/api/console/password-rules/4a790766-3dbf-11e4-980d-1c6f65065a91",
          "name":"Basic",
          "type":"system-defined"
\frac{3}{5},
\overline{\mathcal{E}} "element-uri":"/api/console/password-rules/4a79360a-3dbf-11e4-980d-1c6f65065a91",
 "name":"Standard",
 "type":"system-defined"
\frac{3}{5},
\overline{\mathcal{E}} "element-uri":"/api/console/password-rules/4a792b24-3dbf-11e4-980d-1c6f65065a91",
 "name":"Strict",
 "type":"system-defined"
       }
    ]
}
```
*Figure 470. List Password Rules: Response*

## **Get Password Rule Properties**

The Get Password Rule Properties operation retrieves the properties of a single Password Rule object that is designated by its element ID.

### **HTTP method and URI**

#### **GET /api/console/password-rules/***{password-rule-id}*

In this request, the URI variable *{password-rule-id}* is the element ID of the Password Rule object whose properties are to be returned.

#### **Response body contents**

On successful completion, the response body contains a JSON object that provides the current values of the properties for the Password Rule object as defined in the ["Data model" on page 826](#page-889-0). Field names and data types in the JSON object are the same as the property names and data types defined in the data model.

#### **Description**

This operation returns the current properties of a single Password Rule object that is designated by *{password-rule-id}*.

On successful execution, all of the current properties as defined in the data model for the Password Rule object are provided in the response body, and HTTP status code 200 (OK) is returned.

The URI path must designate an existing Password Rule object and the API user must have user-relatedaccess permission to it or action/task permission to the **Manage Password Rules** task. If these conditions are not met, status code 404 (Not Found) is returned.

#### **Authorization requirements**

This operation has the following authorization requirement:

• User-related-access permission to the Password Rule object specified in the request URI or action/task permission to the **Manage Password Rules** task

### **HTTP status and reason codes**

On success, HTTP status code 200 (OK) is returned and the response body is provided as described in ["Response body contents" on page 831.](#page-894-0)

The following HTTP status codes are returned for the indicated errors, and the response body is a standard error response body providing the reason code indicated and associated error message.

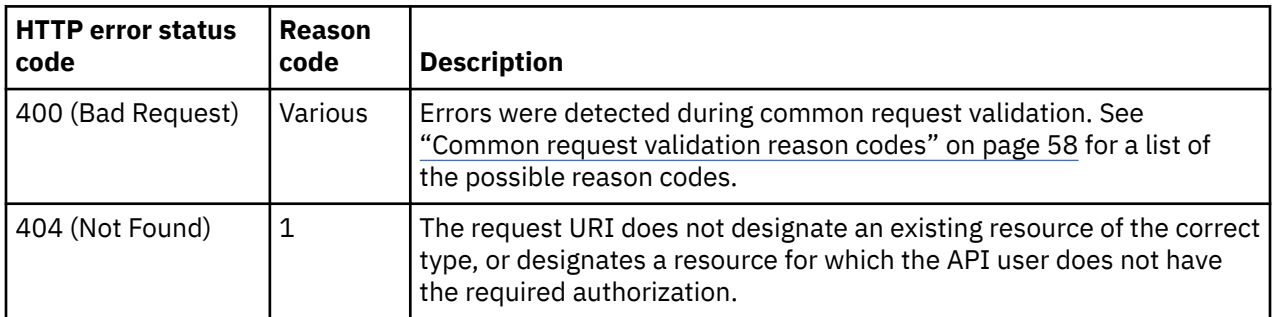

Additional standard status and reason codes can be returned, as described in [Chapter 3, "Invoking API](#page-114-0) [operations," on page 51.](#page-114-0)

#### **Example HTTP interaction**

GET /api/console/password-rules/ecb26fb4-4a7a-11e4-affa-1c6f65065a91 HTTP/1.1 x-api-session: 2t4ixcf8nplr7yersi8i9b953fgxvvqxl8c4r066ge9kcyzr4c

*Figure 471. Get Password Rule Properties: Request*

```
200 OK
server: zSeries management console API web server / 2.0
cache-control: no-cache
date: Thu, 02 Oct 2014 21:27:33 GMT
content-type: application/json;charset=UTF-8
content-length: 656
{
    "case-sensitive":true,
    "character-rules":[
      {
          "alphabetic":"not-allowed",
          "custom-character-sets":[
\{ "character-set":"*!^",
               "inclusion":"not-allowed"
            }
          ],
          "max-characters":256,
 "min-characters":8,
 "numeric":"not-allowed",
          "special":"required"
      }
\Box,
 "class":"password-rule",
    "consecutive-characters":0,
 "description":"Password must be very special",
 "element-id":"ecb26fb4-4a7a-11e4-affa-1c6f65065a91",
 "element-uri":"/api/console/password-rules/ecb26fb4-4a7a-11e4-affa-1c6f65065a91",
 "expiration":0,
 "history-count":0,
 "max-length":256,
 "min-length":8,
 "name":"All specials",
    "parent":"/api/console",
    "replication-overwrite-possible":false,
 "similarity-count":0,
 "type":"user-defined"
}
```
*Figure 472. Get Password Rule Properties: Response*

## **Update Password Rule Properties**

The Update Password Rule Properties operation updates the properties of a single user-defined Password Rule object that is designated by its element ID.

#### **HTTP method and URI**

```
POST /api/console/password-rules/{password-rule-id}
```
In this request, the URI variable *{password-rule-id}* is the element ID of the Password Rule object whose properties are to be updated.

#### **Request body contents**

The request body is expected to contain a JSON object that provides the new values of any writable property that is to be updated by this operation. Field names and data types in this JSON object are expected to match the corresponding property names and data types defined by the data model for this object type. The JSON object can and should omit fields for properties whose values are not to be changed by this operation.

### **Description**

This operation updates writable properties of the Password Rule object specified by *{password-rule-id}* .

The URI path must designate an existing Password Rule object; otherwise, status code 404 (Not Found) is returned. If the user does not have user-related-access permission to the designated Password Rule object or action/task permission to the **Manage Password Rules** task, status code 404 (Not Found) is returned. If the user has user-related-access permission to the designated Password Rule object but not action/task permission to the **Manage Password Rules** task, status code 403 (Forbidden) is returned

The request body is validated against the schema described in the request body contents section. If the request body is not valid, status code 400 (Bad Request) is returned with a reason code indicating the validation error encountered. An attempt to update a system-defined password rule is not valid and fails with status code 400 (Bad Request).

The request body does not need to specify a value for all writable properties, but rather can and should contain fields only for the properties to be updated. Object properties for which no input value is provided remain unchanged by this operation.

### **Authorization requirements**

This operation has the following authorization requirement:

• Action/task permission to the **Manage Password Rules** task.

### **HTTP status and reason codes**

On success, HTTP status code 204 (No Content) is returned and no response body is provided.

The following HTTP status codes are returned for the indicated errors, and the response body is a standard error response body providing the reason code indicated and associated error message.

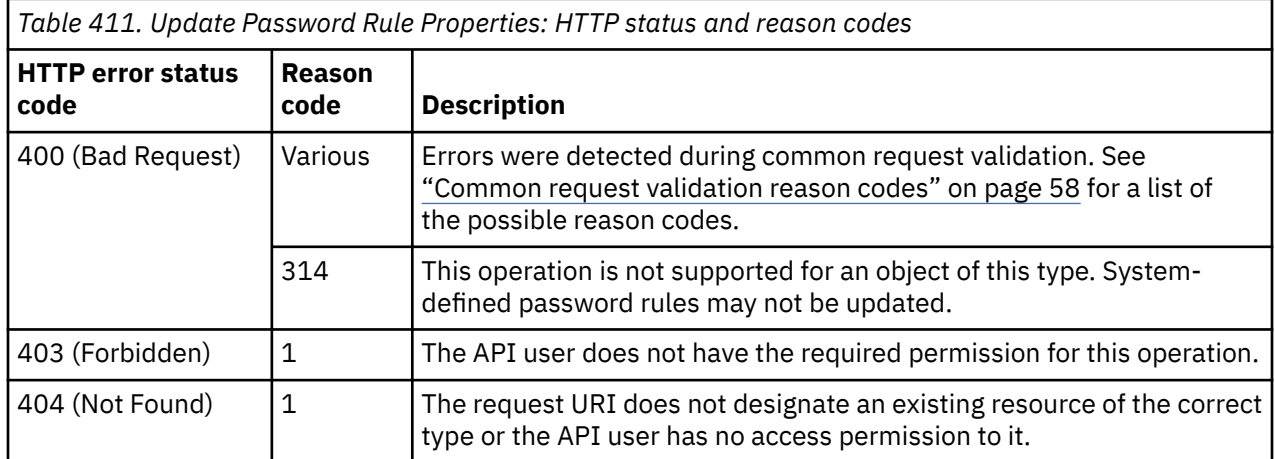

Additional standard status and reason codes can be returned, as described in [Chapter 3, "Invoking API](#page-114-0) [operations," on page 51.](#page-114-0)

#### **Example HTTP interaction**

```
POST /api/console/password-rules/ecb26fb4-4a7a-11e4-affa-1c6f65065a91 HTTP/1.1
x-api-session: 2t4ixcf8nplr7yersi8i9b953fgxvvqxl8c4r066ge9kcyzr4c
content-type: application/json
content-length: 109
{
    "description":"A new and improved description of this Password Rule",
    "expiration":90,
    "history-count":5
}
```
*Figure 473. Update Password Rule Properties: Request*

```
204 No Content
server: zSeries management console API web server / 2.0
cache-control: no-cache
date: Thu, 02 Oct 2014 21:27:33 GMT
<No response body>
```
*Figure 474. Update Password Rule Properties: Response*

## **Create Password Rule**

The Create Password Rule operation creates a user-defined Password Rule object with the given properties.

#### **HTTP method and URI**

#### **POST /api/console/password-rules**

### **Request body contents**

The request body is expected to contain a JSON object with the following fields:

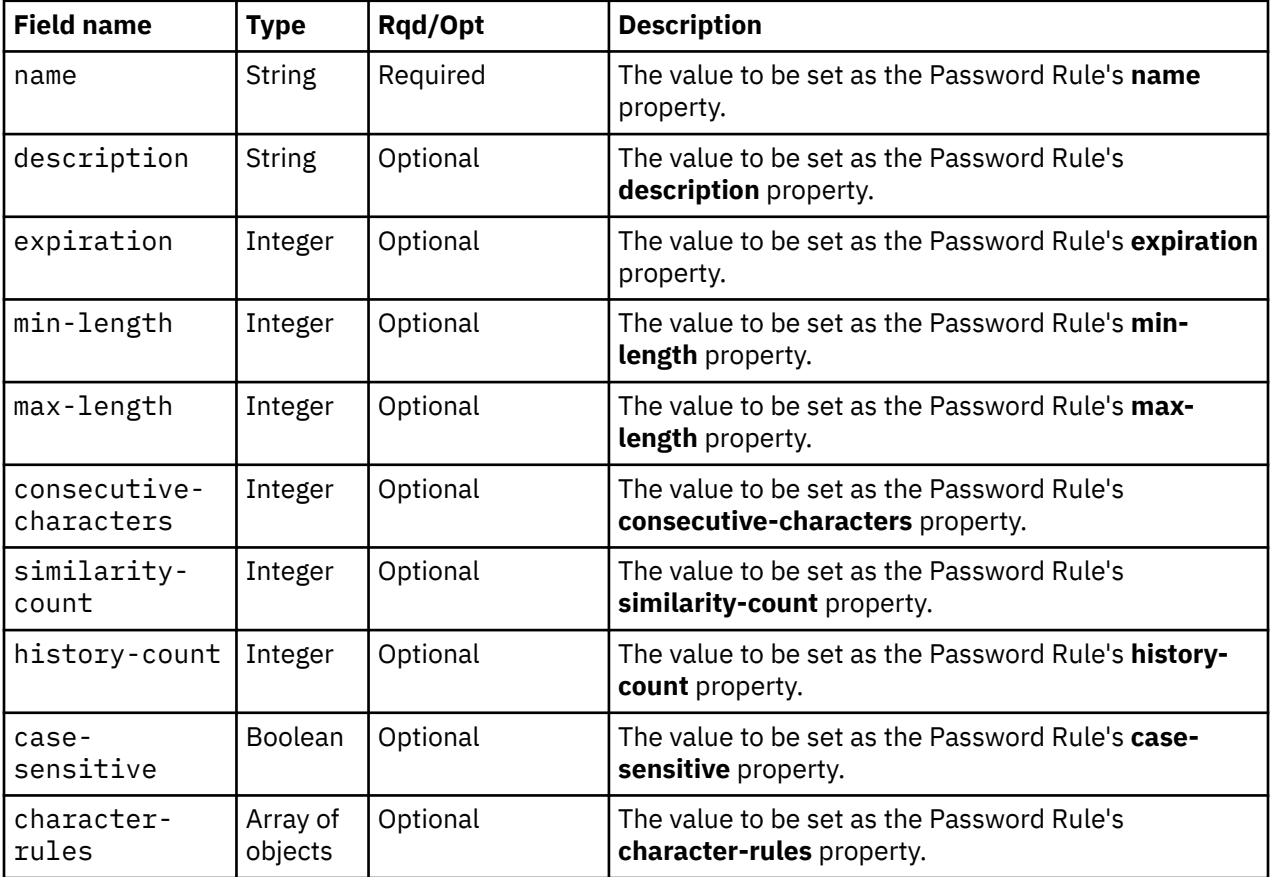

#### **Response body contents**

On successful completion, the response body contains a JSON object with the following fields:

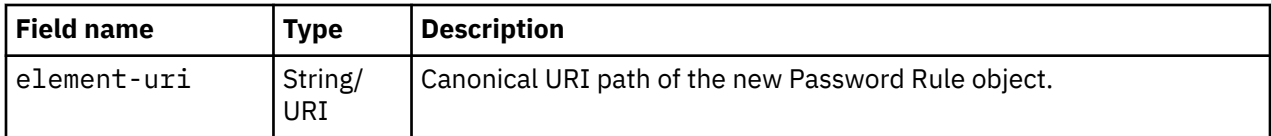

### **Description**

This operation creates a new user-defined Password Rule.

On successful execution of this operation the Password Rule is created using the inputs as specified by the request body. The URI of the new Password Rule is provided in the response body and in a **Location** response header as well.

The request body is validated against the schema described in the ["Request body contents" on page 835.](#page-898-0) If the request body is not valid, status code 400 (Bad Request) is returned with a reason code indicating the validation error encountered. If the specified name is not unique, status code 400 (Bad Request) is returned. In addition, the API user must have action/task permission to the Manage Password Rules task; otherwise, status code 403 (Forbidden) is returned.

### **Authorization requirements**

This operation has the following authorization requirement:

• Action/task permission to the **Manage Password Rules** task.

### **HTTP status and reason codes**

On success, HTTP status code 201 (Created) is returned and the response body is provided as described in ["Response body contents" on page 835](#page-898-0) and the Location response header contains the URI of the newly created object.

The following HTTP status codes are returned for the indicated errors, and the response body is a standard error response body providing the reason code indicated and associated error message.

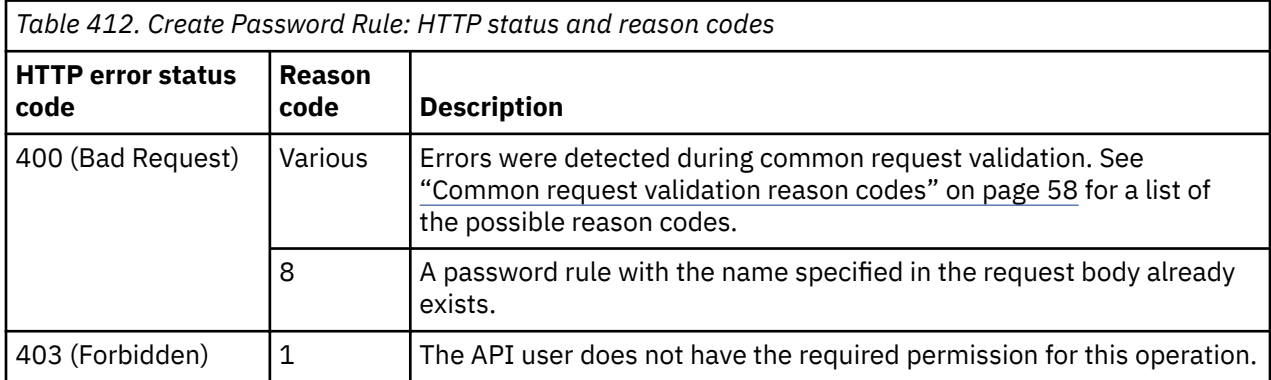

Additional standard status and reason codes can be returned, as described in [Chapter 3, "Invoking API](#page-114-0) [operations," on page 51.](#page-114-0)
#### **Example HTTP interaction**

```
POST /api/console/password-rules HTTP/1.1
x-api-session: 2t4ixcf8nplr7yersi8i9b953fgxvvqxl8c4r066ge9kcyzr4c
content-type: application/json
content-length: 298
{
    "character-rules":[
       {
          "alphabetic":"not-allowed",
          "custom-character-sets":[
\{ "character-set":"*!^",
                "inclusion":"not-allowed"
            }
\qquad \qquad \Box "max-characters":256,
          "min-characters":8,
 "numeric":"not-allowed",
 "special":"required"
      }
\Box,
 "description":"Password must be very special",
    "name":"All specials"
}
```
*Figure 475. Create Password Rule: Request*

```
201 Created
server: zSeries management console API web server / 2.0
location: /api/console/password-rules/ecb26fb4-4a7a-11e4-affa-1c6f65065a91
cache-control: no-cache
date: Thu, 02 Oct 2014 21:27:33 GMT
content-type: application/json;charset=UTF-8
content-length: 82
\{ "element-uri":"/api/console/password-rules/ecb26fb4-4a7a-11e4-affa-1c6f65065a91"
}
```

```
Figure 476. Create Password Rule: Response
```
# **Delete Password Rule**

The Delete Password Rule operation deletes a Password Rule object designated by its element ID.

# **HTTP method and URI**

```
DELETE /api/console/password-rules/{password-rule-id}
```
In this request, the URI variable *{password-rule-id}* is the element ID of the Password Rule object to be deleted.

# **Description**

This operation removes a specified Password Rule from the console. The Password Rule is identified by the *{password-rule-id}* variable in the URI.

Upon successfully removing the Password Rule, HTTP status code 204 (No Content) is returned and no response body is provided.

The URI path must designate an existing Password Rule object; otherwise, status code 404 (Not Found) is returned. If the user does not have user-related-access permission to the designated Password Rule object or action/task permission to the **Manage Password Rules** task, status code 404 (Not Found) is returned. If the user has user-related-access permission to the designated Password Rule object but not

action/task permission to the **Manage Password Rules** task, status code 403 (Forbidden) is returned. If any user has the specified Password Rule, the request fails and status code 409 (Conflict) is returned.

# **Authorization requirements**

This operation has the following authorization requirement:

• Action/task permission to the **Manage Password Rules** task.

### **HTTP status and reason codes**

On success, HTTP status code 204 (No Content) is returned no response body is provided.

The following HTTP status codes are returned for the indicated errors, and the response body is a standard error response body providing the reason code indicated and associated error message.

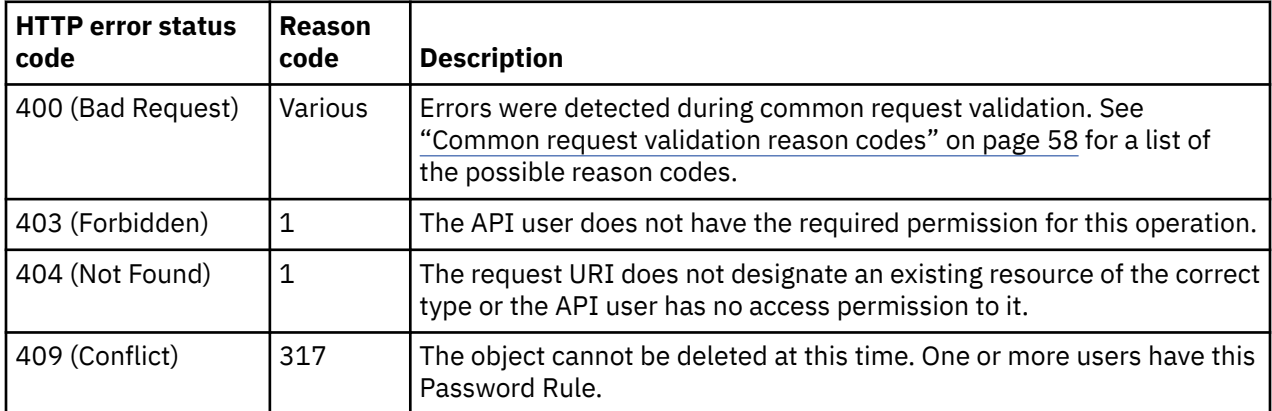

Additional standard status and reason codes can be returned, as described in [Chapter 3, "Invoking API](#page-114-0) [operations," on page 51.](#page-114-0)

### **Example HTTP interaction**

```
DELETE /api/console/password-rules/ecb26fb4-4a7a-11e4-affa-1c6f65065a91 HTTP/1.1
x-api-session: 2t4ixcf8nplr7yersi8i9b953fgxvvqxl8c4r066ge9kcyzr4c
```
*Figure 477. Delete Password Rule: Request*

```
204 No Content
server: zSeries management console API web server / 2.0
cache-control: no-cache
date: Thu, 02 Oct 2014 21:27:33 GMT
<No response body>
```
*Figure 478. Delete Password Rule: Response*

# **Inventory service data**

Information about the Password Rules managed by the console can be optionally included in the inventory data provided by the Inventory Service.

Inventory entries for Password Rule objects are included in the response to the Inventory Service's Get Inventory operation when the request specifies (explicitly by class, implicitly through a containing category, or by default) that objects of class **"console"** are to be included. An entry for a particular

Password Rule is included only if the API user has access permission to that object as described in the Get Password Rule Properties operation.

For each Password Rule object to be included, the inventory response array includes an entry that is a JSON object with the same contents as is specified in the response body contents section for the Get Password Rule Properties operation. That is, the data provided is the same as would be provided if a Get Password Rule Properties operation were requested targeting this object.

#### **Sample inventory data**

The following fragment is an example of the JSON object that would be included in the Get Inventory response to describe a single Password Rule. This object would appear as one array entry in the response array:

```
\overline{\xi} "case-sensitive": false, 
      "character-rules": [
         {
            "alphabetic": "required", 
            "custom-character-sets": [], 
            "max-characters": 1, 
            "min-characters": 1, 
 "numeric": "not-allowed", 
 "special": "not-allowed"
         }, 
        {
            "alphabetic": "allowed", 
            "custom-character-sets": [], 
 "max-characters": 6, 
 "min-characters": 4, 
 "numeric": "required", 
 "special": "not-allowed"
         }, 
\{ "alphabetic": "required", 
            "custom-character-sets": [], 
            "max-characters": 1, 
            "min-characters": 1, 
 "numeric": "not-allowed", 
 "special": "not-allowed"
         }
\Box,
 "class": "password-rule", 
 "consecutive-characters": 2, 
 "description": "", 
 "element-id": "56d11882-eaff-11e2-9ec7-5cf3fcae8019", 
 "element-uri": "/api/console/password-rules/56d11882-eaff-11e2-
         9ec7-5cf3fcae8019", 
      "expiration": 180, 
      "history-count": 0, 
      "max-length": 8, 
 "min-length": 6, 
 "name": "Strict", 
 "parent": "/api/console", 
      "replication-overwrite-possible": false, 
      "similarity-count": 0, 
      "type": "system-defined"
   }
```
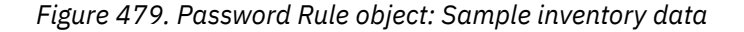

# **LDAP Server Definition object**

An LDAP Server Definition object is an element of the console object and contains information about an LDAP server that may be used for console user authorization purposes. LDAP servers are sometimes referred to as Enterprise Directory Servers on the zManager user interface and publications.

All API users are permitted to issue List LDAP Server Definitions and retrieve very basic information for the LDAP Server Definition, if any, that applies to them. That is, they can use that operation <span id="page-903-0"></span>to retrieve very basic information for the LDAP Server Definition identified in their User object. An API user with action/task permission to the **Manage LDAP Server Definitions** task is permitted to view and change any LDAP Server Definition object.

LDAP Server Definition objects may be replicated to this HMC through its Data Replication facility. If that is the case, the Update LDAP Server Definition Properties and Delete LDAP Server Definition operations should be used with care as they will prevent further replication of the modified or deleted object to this HMC.

# **Data model**

This object contains the following properties. Certain properties are only valid when mutable prerequisite properties have specific values. When such properties are not valid, their value is **null**. For instance the **search-filter** is **null** when the **location-method** value is **"pattern"**.

For definitions of the qualifier abbreviations in the following tables, see ["Property characteristics" on page](#page-143-0) [80](#page-143-0).

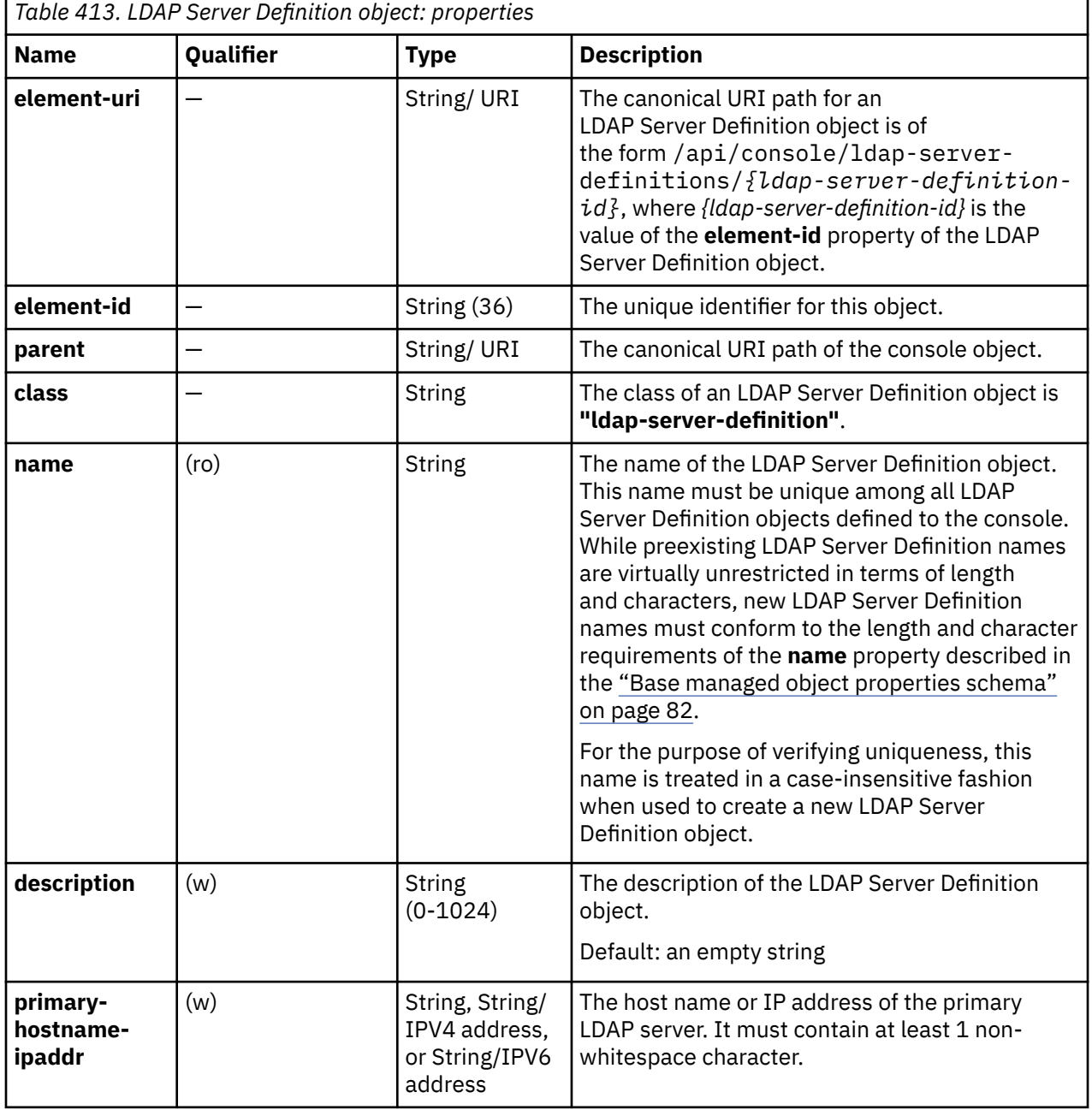

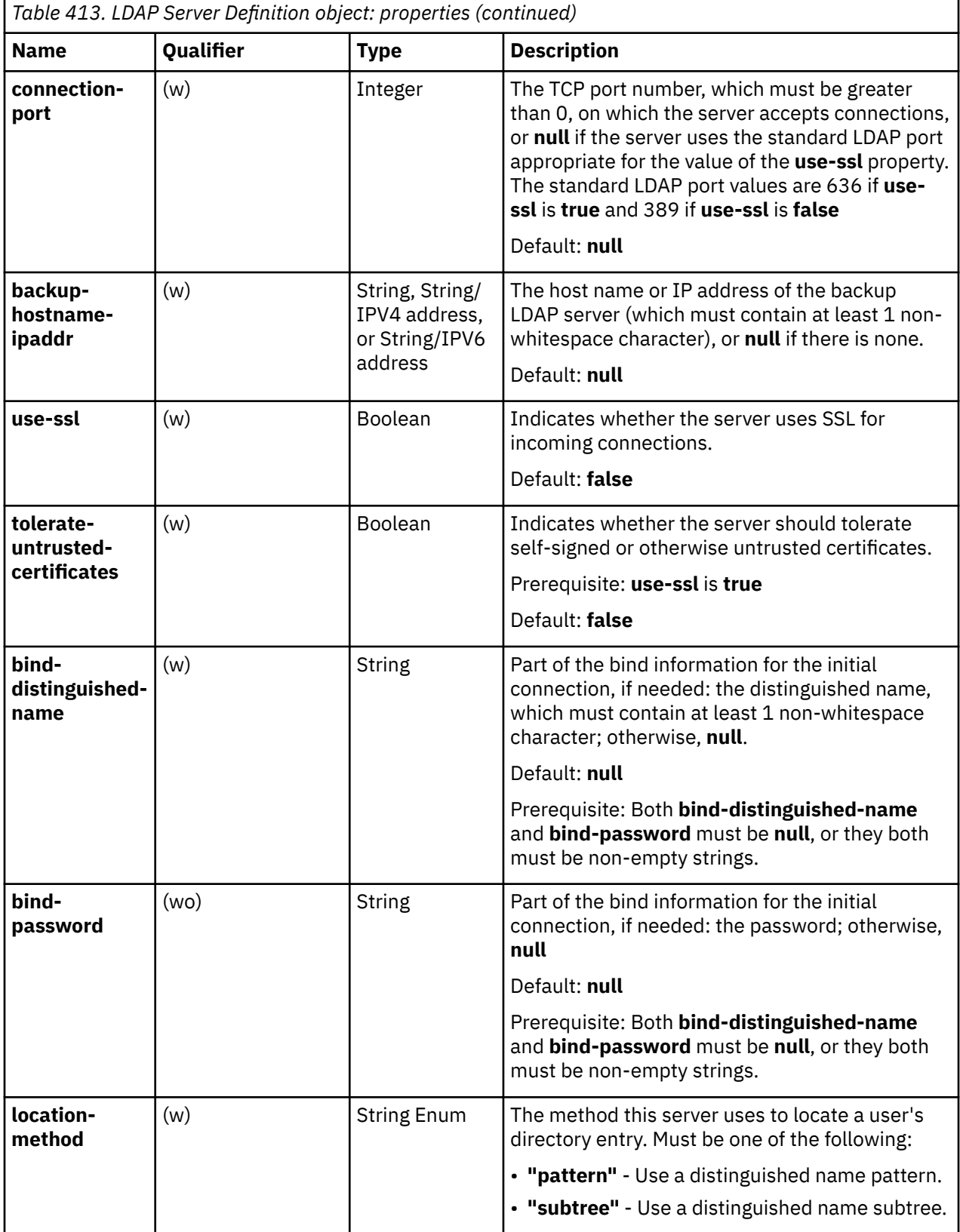

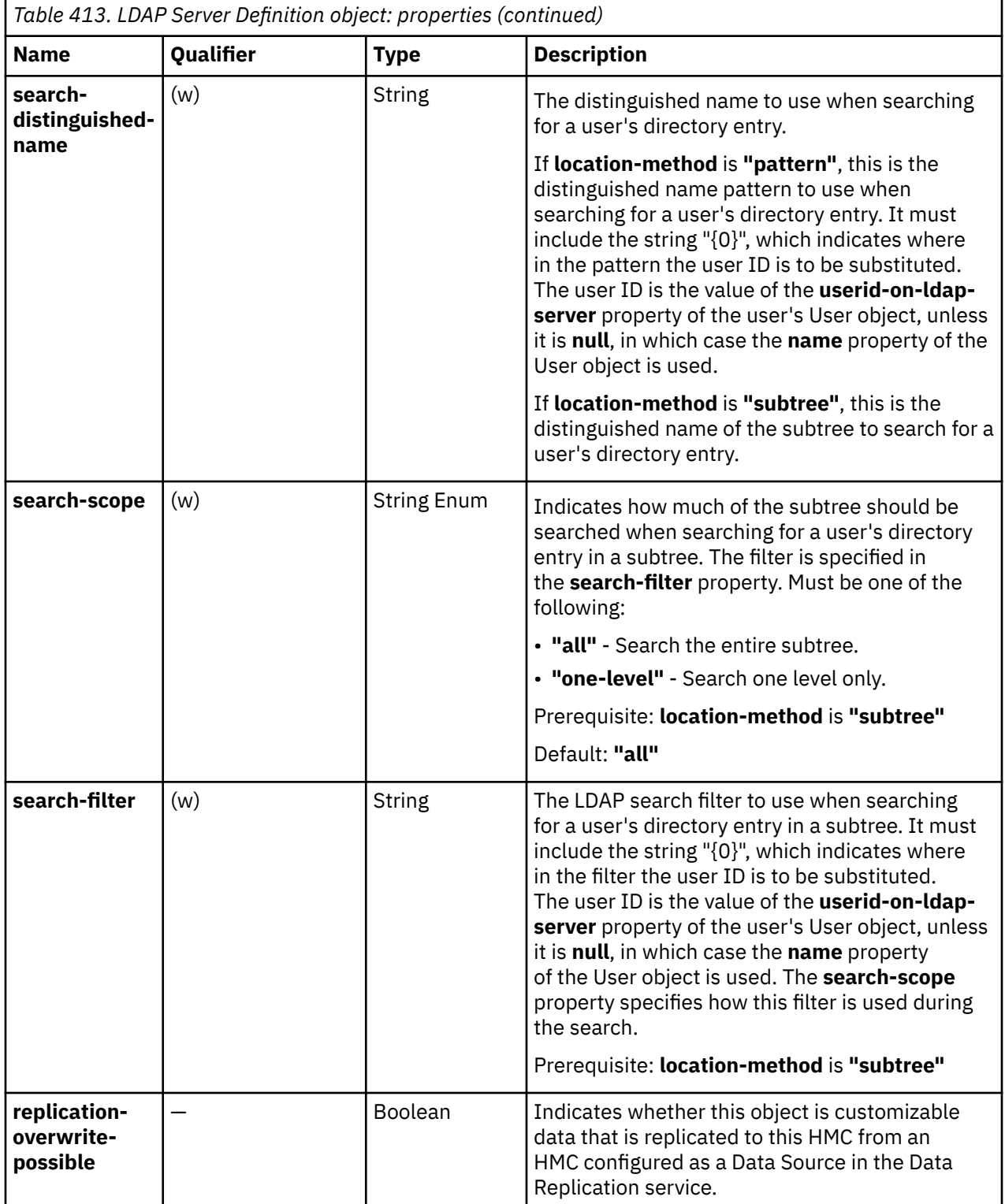

# **List LDAP Server Definitions**

The List LDAP Server Definitions operation lists LDAP Server Definitions defined to the console.

# **HTTP method and URI**

**GET /api/console/ldap-server-definitions**

#### **Query Parameters**

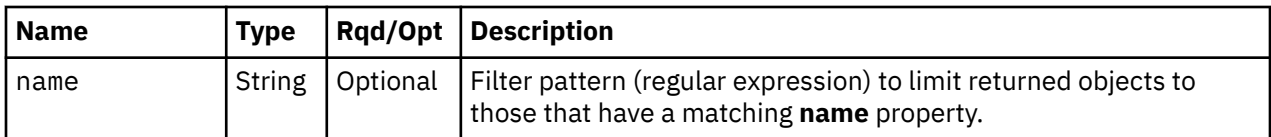

### **Response body contents**

On successful completion, the response body contains a JSON object with the following fields:

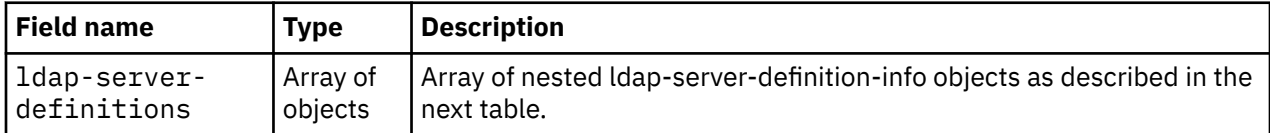

Each nested ldap-server-definition-info object contains the following fields:

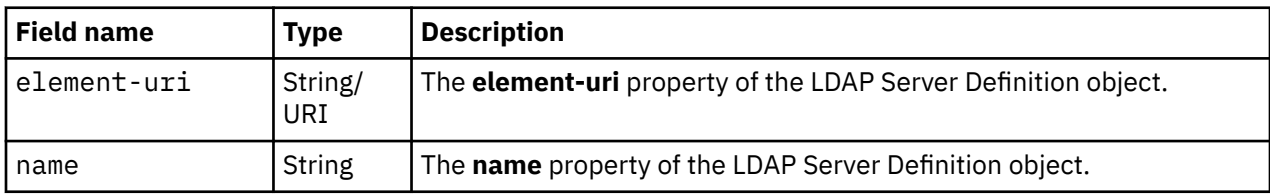

# **Description**

This operation lists LDAP Server Definitions defined to the console. Some basic properties are provided for each LDAP Server Definition.

If the **name** query parameter is specified the returned list is limited to those LDAP Server Definitions that have a **name** property matching the specified filter pattern. If the **name** parameter is omitted, this filtering is not performed.

An LDAP Server Definition is included in the list only if the API user has user-related-access permission to that object or action/task permission to the **Manage LDAP Server Definitions** task. If there is an LDAP Server Definition to which the API user does not have permission, that object is omitted from the list, but no error status code results.

If there are no LDAP Server Definitions defined to the console or if no LDAP Server Definitions are to be included in the results due to filtering or access permissions, an empty list is provided and the operation completes successfully.

### **Authorization requirements**

This operation has the following authorization requirement:

• User-related-access permission to the LDAP Server Definition objects included in the response body or action/task permission to the **Manage LDAP Server Definitions** task

# **HTTP status and reason codes**

On success, HTTP status code 200 (OK) is returned and the response body is provided as described in "Response body contents" on page 843.

The following HTTP status codes are returned for the indicated errors, and the response body is a standard error response body providing the reason code indicated and associated error message.

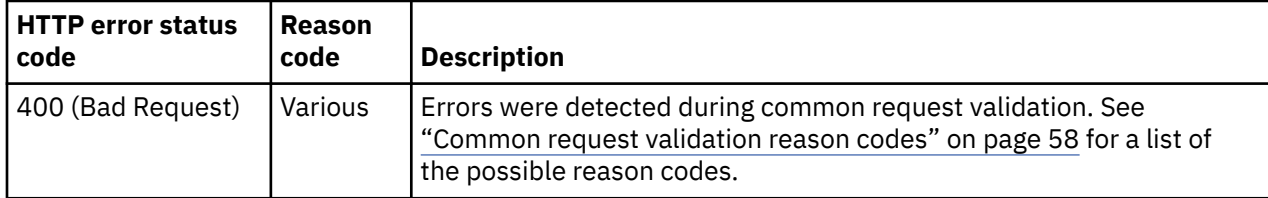

<span id="page-907-0"></span>Additional standard status and reason codes can be returned, as described in [Chapter 3, "Invoking API](#page-114-0) [operations," on page 51.](#page-114-0)

#### **Example HTTP interaction**

```
GET /api/console/ldap-server-definitions?name=IBM.*&name=Company.* HTTP/1.1
x-api-session: 2t4ixcf8nplr7yersi8i9b953fgxvvqxl8c4r066ge9kcyzr4c
```
*Figure 480. List LDAP Server Definitions: Request*

```
200 OK
server: zSeries management console API web server / 2.0
cache-control: no-cache
date: Thu, 02 Oct 2014 21:27:34 GMT
content-type: application/json;charset=UTF-8
content-length: 276
{
    "ldap-server-definitions":[
       {
          "element-uri":"/api/console/ldap-server-definitions/
             3ac6550e-1dbb-11e4-9aa4-1c6f65065a91",
          "name":"IBM LDAP server"
       },
      \{ "element-uri":"/api/console/ldap-server-definitions/
             ece481ca-4a7a-11e4-8777-1c6f65065a91",
          "name":"Company LDAP server"
       }
   ]
}
```
*Figure 481. List LDAP Server Definitions: Response*

# **Get LDAP Server Definition Properties**

The Get LDAP Server Definition Properties operation retrieves the properties of a single LDAP Server Definition object that is designated by its element ID.

### **HTTP method and URI**

```
GET /api/console/ldap-server-definitions/{ldap-server-definition-id}
```
In this request, the URI variable *{ldap-server-definition-id}* is the element ID of the LDAP Server Definition object whose properties are to be returned.

### **Response body contents**

On successful completion, the response body contains a JSON object that provides the current values of the properties for the Password Rule object as defined in the ["Data model" on page 840](#page-903-0). Field names and data types in the JSON object are the same as the property names and data types defined in the data model.

### **Description**

This operation returns the current properties of a single LDAP Server Definition object that is designated by *{ldap-server-definition-id}*.

On successful execution, all of the current properties as defined in the data model for the LDAP Server Definition object, except those designated as write-only properties, are provided in the response body, and HTTP status code 200 (OK) is returned.

The URI path must designate an existing LDAP Server Definition object; otherwise, status code 404 (Not Found) is returned. In addition, the API user must have action/task permission to the **Manage LDAP Server Definitions** task; otherwise, status code 403 (Forbidden) is returned.

### **Authorization requirements**

This operation has the following authorization requirement:

• Action/task permission to the **Manage LDAP Server Definitions** task.

### **HTTP status and reason codes**

On success, HTTP status code 200 (OK) is returned and the response body is provided as described in ["Response body contents" on page 844.](#page-907-0)

The following HTTP status codes are returned for the indicated errors, and the response body is a standard error response body providing the reason code indicated and associated error message.

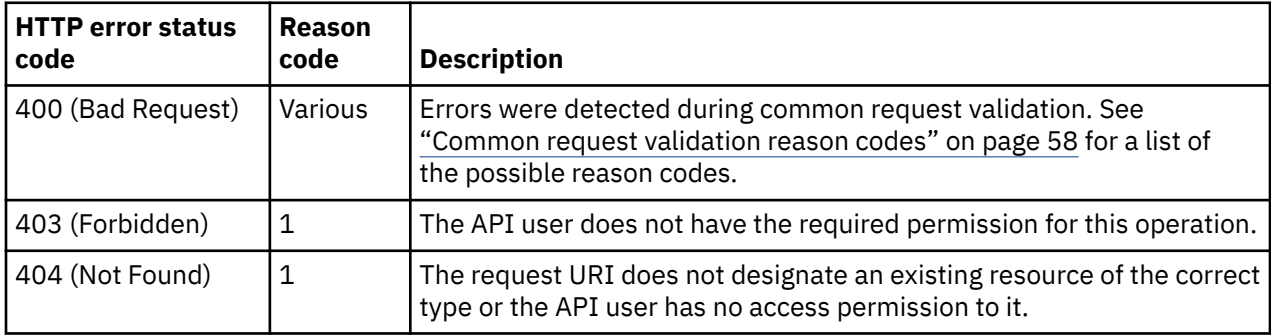

Additional standard status and reason codes can be returned, as described in [Chapter 3, "Invoking API](#page-114-0) [operations," on page 51.](#page-114-0)

### **Example HTTP interaction**

GET /api/console/ldap-server-definitions/ece481ca-4a7a-11e4-8777-1c6f65065a91 HTTP/1.1 x-api-session: 2t4ixcf8nplr7yersi8i9b953fgxvvqxl8c4r066ge9kcyzr4c

*Figure 482. Get LDAP Server Definition Properties: Request*

```
200 OK
server: zSeries management console API web server / 2.0
cache-control: no-cache
date: Thu, 02 Oct 2014 21:27:34 GMT
content-type: application/json;charset=UTF-8
content-length: 640
{
    "backup-hostname-ipaddr":null,
    "bind-distinguished-name":null,
    "class":"ldap-server-definition",
    "connection-port":null,
 "description":"Directory server for the company",
 "element-id":"ece481ca-4a7a-11e4-8777-1c6f65065a91",
    "element-uri":"/api/console/ldap-server-definitions/ece481ca-4a7a-11e4-8777-1c6f65065a91",
    "location-method":"subtree",
 "name":"Company LDAP server",
 "parent":"/api/console",
    "primary-hostname-ipaddr":"ldap1.our.company.com",
    "replication-overwrite-possible":false,
    "search-distinguished-name":"o=our,ou=company.com",
 "search-filter":"email={0}",
 "search-scope":"all",
    "tolerate-untrusted-certificates":false,
    "use-ssl":true
}
```
*Figure 483. Get LDAP Server Definition Properties: Response*

# **Update LDAP Server Definition Properties**

The Update LDAP Server Definition Properties operation updates the properties of a single LDAP Server Definition object that is designated by its element ID.

### **HTTP method and URI**

**POST /api/console/ldap-server-definitions/***{ldap-server-definition-id}*

In this request, the URI variable *{ldap-server-definition-id}* is the element ID of the LDAP Server Definition object whose properties are to be updated.

### **Request body contents**

The request body is expected to contain a JSON object that provides the new values of any writable property that is to be updated by this operation. Field names and data types in this JSON object are expected to match the corresponding property names and data types defined by the data model for this object type. The JSON object can and should omit fields for properties whose values are not to be changed by this operation.

### **Description**

This operation updates writable properties of the LDAP Server Definition object specified by *{ldap-serverdefinition-id}*.

The URI path must designate an existing LDAP Server Definition object; otherwise, status code 404 (Not Found) is returned. In addition, the API user must have action/task permission to the **Manage LDAP Server Definitions** task; otherwise, status code 403 (Forbidden) is returned.

The request body is validated against the schema described in the request body contents section. If the request body is not valid, status code 400 (Bad Request) is returned with a reason code indicating the validation error encountered. The request body validation will fail if it contains a property that is not valid because a prerequisite is not met (e.g., attempting to set **search-filter** when the **location-method** value is **"pattern"**).

The request body does not need to specify a value for all writable properties, but rather can and should contain fields only for the properties to be updated. Object properties for which no input value is provided and no prerequisite property is changed remain unchanged by this operation. A property's value is set to its default value if the field is not included in the request body and a prerequisite field is changed such that the prerequisite condition becomes satisfied (e.g., if **location-method** is changed from **"pattern"** to **"subtree"**, and **search-scope** is not defined in the request body, **search-scope** will be defaulted to **all**).

### **Authorization requirements**

This operation has the following authorization requirement:

• Action/task permission to the **Manage LDAP Server Definitions** task.

### **HTTP status and reason codes**

On success, HTTP status code 204 (No Content) is returned and no response body is provided.

The following HTTP status codes are returned for the indicated errors, and the response body is a standard error response body providing the reason code indicated and associated error message.

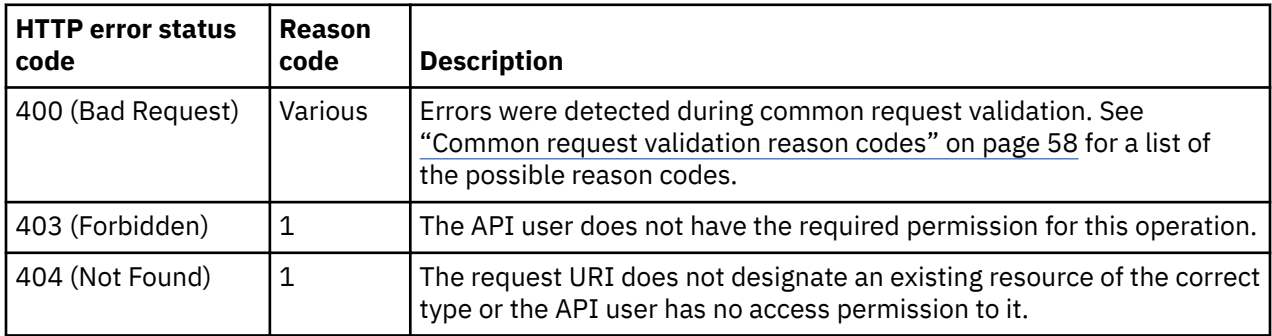

Additional standard status and reason codes can be returned, as described in [Chapter 3, "Invoking API](#page-114-0) [operations," on page 51.](#page-114-0)

### **Example HTTP interaction**

```
POST /api/console/ldap-server-definitions/ece481ca-4a7a-11e4-8777-1c6f65065a91 HTTP/1.1
x-api-session: 2t4ixcf8nplr7yersi8i9b953fgxvvqxl8c4r066ge9kcyzr4c
content-type: application/json
content-length: 133
{
 "backup-hostname-ipaddr":"ldap2.my.company.com",
 "description":"A new and improved description of this LDAP Server Definition"
}
```
*Figure 484. Update LDAP Server Definition Properties: Request*

```
204 No Content
server: zSeries management console API web server / 2.0
cache-control: no-cache
date: Thu, 02 Oct 2014 21:27:34 GMT
<No response body>
```
*Figure 485. Update LDAP Server Definition Properties: Response*

# <span id="page-911-0"></span>**Create LDAP Server Definition**

The Create LDAP Server Definition operation creates an LDAP Server Definition object with the given properties.

# **HTTP method and URI**

**POST /api/console/ldap-server-definitions**

# **Request body contents**

The request body is expected to contain a JSON object with the following fields:

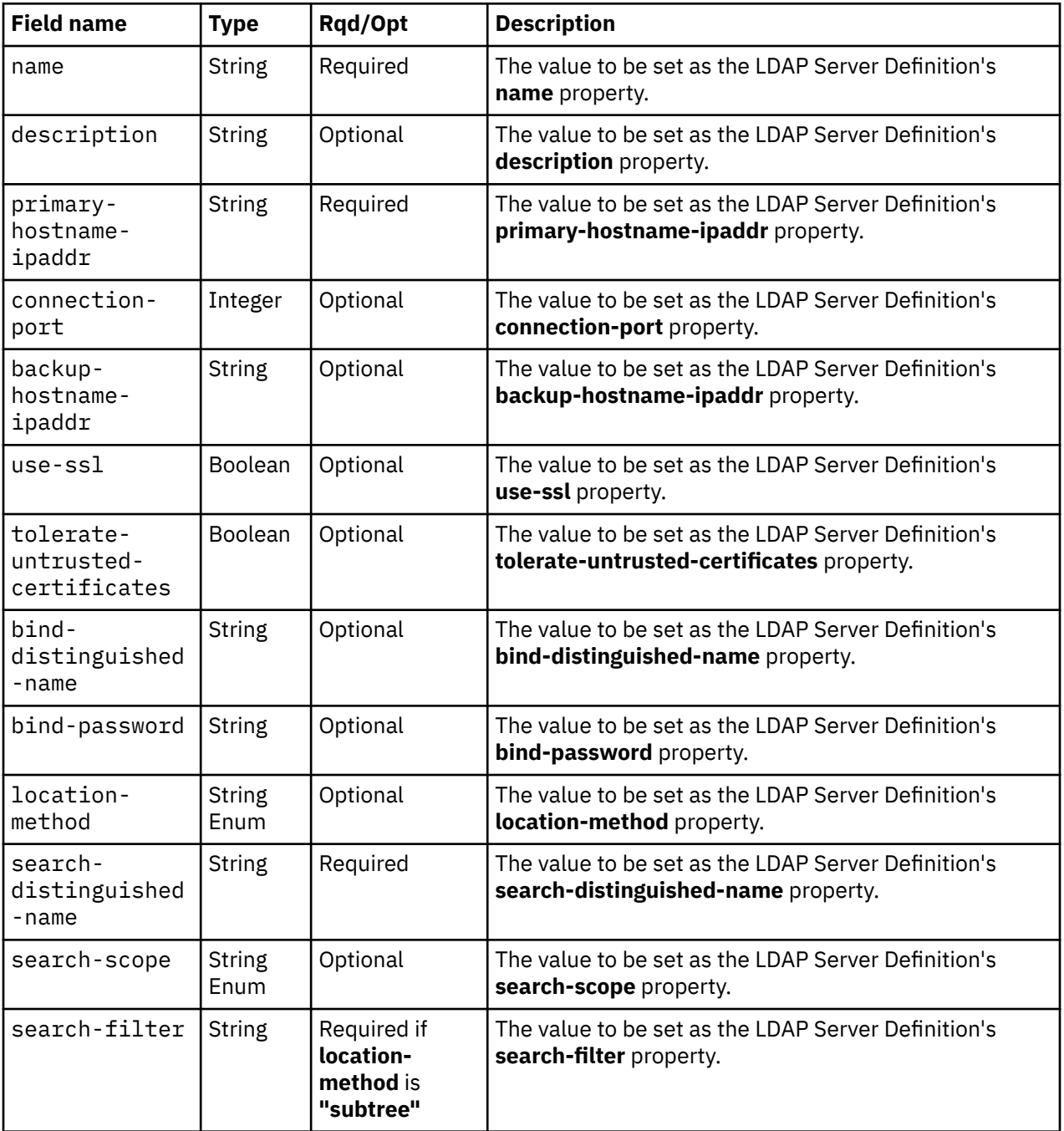

# **Response body contents**

On successful completion, the response body contains a JSON object with the following fields:

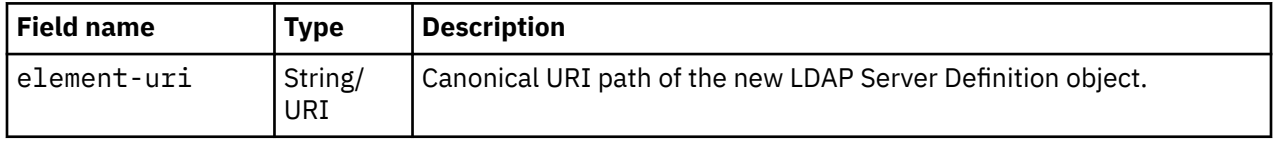

# **Description**

This operation creates a new LDAP Server Definition.

On successful execution of this operation the LDAP Server Definition is created using the inputs as specified by the request body. The URI of the new LDAP Server Definition is provided in the response body and in a **Location** response header as well.

The request body is validated against the schema described in the ["Request body contents" on page 848.](#page-911-0) If the request body is not valid, status code 400 (Bad Request) is returned with a reason code indicating the validation error encountered. The request body validation will fail if it contains a property that is not valid because a prerequisite is not met (e.g., specifying **search-filter** when the **location-method** value is **"pattern"**) or the specified name is not unique. In addition, the API user must have action/task permission to the **Manage LDAP Server Definitions** task; otherwise, status code 403 (Forbidden) is returned.

# **Authorization requirements**

This operation has the following authorization requirement:

• Action/task permission to the **Manage LDAP Server Definitions** task.

### **HTTP status and reason codes**

On success, HTTP status code 201 (Created) is returned and the response body is provided as described in "Response body contents" on page 849, and the **Location** response header contains the URI of the newly created object.

The following HTTP status codes are returned for the indicated errors, and the response body is a standard error response body providing the reason code indicated and associated error message.

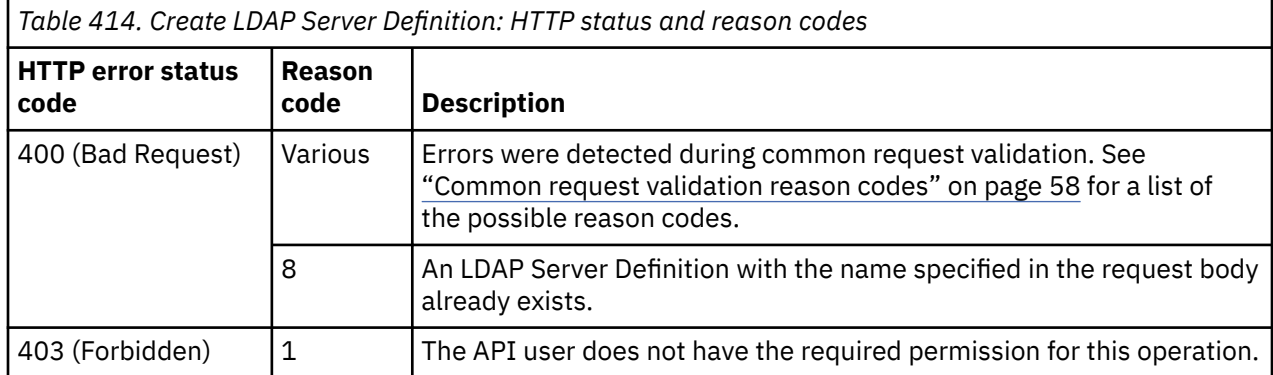

Additional standard status and reason codes can be returned, as described in [Chapter 3, "Invoking API](#page-114-0) [operations," on page 51.](#page-114-0)

#### **Example HTTP interaction**

```
POST /api/console/ldap-server-definitions HTTP/1.1
x-api-session: 2t4ixcf8nplr7yersi8i9b953fgxvvqxl8c4r066ge9kcyzr4c
content-type: application/json
content-length: 264
{
    "description":"Directory server for the company",
    "location-method":"subtree",
   "name":"Company LDAP server"
 "primary-hostname-ipaddr":"ldap1.our.company.com",
 "search-distinguished-name":"o=our,ou=company.com",
 "search-filter":"email={0}",
    "use-ssl":true
}
```
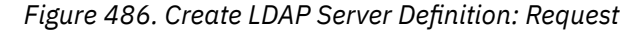

```
201 Created
server: zSeries management console API web server / 2.0
location: /api/console/ldap-server-definitions/ece481ca-4a7a-11e4-8777-1c6f65065a91
cache-control: no-cache
date: Thu, 02 Oct 2014 21:27:33 GMT
content-type: application/json;charset=UTF-8
content-length: 94
{
    "element-uri":"/api/console/ldap-server-definitions/ece481ca-4a7a-11e4-8777-1c6f65065a91"
}
```
*Figure 487. Create LDAP Server Definition: Response*

# **Delete LDAP Server Definition**

The Delete LDAP Server Definition operation deletes an LDAP Server Definition object designated by its element ID.

### **HTTP method and URI**

```
DELETE /api/console/ldap-server-definitions/{ldap-server-definition-id}
```
In this request, the URI variable *{ldap-server-definition-id}* is the element ID of the LDAP Server Definition object to be deleted.

### **Description**

This operation removes a specified LDAP Server Definition from the console. The LDAP Server Definition is identified by the *{ldap-server-definition-id}* variable in the URI.

Upon successfully removing the LDAP Server Definition, HTTP status code 204 (No Content) is returned and no response body is provided.

The URI path must designate an existing LDAP Server Definition object; otherwise, status code 404 (Not Found) is returned. In addition, the API user must have action/task permission to the **Manage LDAP Server Definitions** task; otherwise, status code 403 (Forbidden) is returned. If any user is defined to use the specified LDAP Server Definition, the request fails and HTTP status code 409 (Conflict) is returned.

### **Authorization requirements**

This operation has the following authorization requirement:

• Action/task permission to the **Manage LDAP Server Definitions** task.

# **HTTP status and reason codes**

On success, HTTP status code 204 (No Content) is returned and no response body is provided.

The following HTTP status codes are returned for the indicated errors, and the response body is a standard error response body providing the reason code indicated and associated error message.

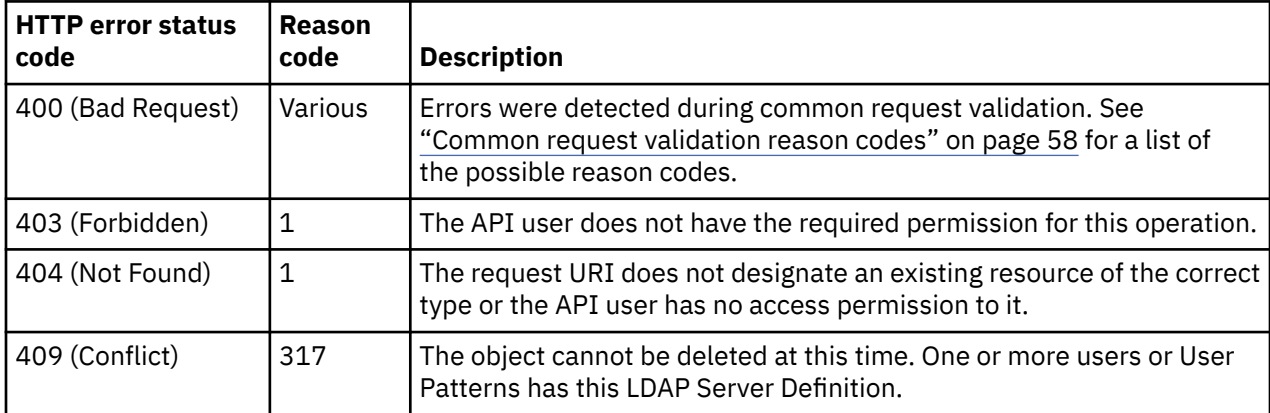

Additional standard status and reason codes can be returned, as described in [Chapter 3, "Invoking API](#page-114-0) [operations," on page 51.](#page-114-0)

### **Example HTTP interaction**

```
DELETE /api/console/ldap-server-definitions/ece481ca-4a7a-11e4-8777-1c6f65065a91 
  HTTP/1.1x-api-session: 2t4ixcf8nplr7yersi8i9b953fgxvvqxl8c4r066ge9kcyzr4c
```
*Figure 488. Delete LDAP Server Definition: Request*

```
204 No Content
server: zSeries management console API web server / 2.0
cache-control: no-cache
date: Thu, 02 Oct 2014 21:27:34 GMT
```
<No response body>

*Figure 489. Delete LDAP Server Definition: Response*

# **Inventory service data**

Information about the LDAP Server Definitions managed by the console can be optionally included in the inventory data provided by the Inventory Service.

Inventory entries for LDAP Server Definition objects are included in the response to the Inventory Service's Get Inventory operation when the request specifies (explicitly by class, implicitly through a containing category, or by default) that objects of class **"console"** are to be included. An entry for a particular LDAP Server Definition is included only if the API user has access permission to that object as described in the Get LDAP Server Definition Properties operation.

For each LDAP Server Definition object to be included, the inventory response array includes an entry that is a JSON object with the same contents as is specified in the response body contents section for the Get LDAP Server Definition Properties operation. That is, the data provided is the same as would be provided if a Get LDAP Server Definition Properties operation were requested targeting this object.

#### <span id="page-915-0"></span>**Sample inventory data**

The following fragment is an example of the JSON object that would be included in the Get Inventory response to describe a single LDAP Server Definition. This object would appear as one array entry in the response array:

```
\{ "backup-hostname-ipaddr": null, 
 "bind-distinguished-name": null, 
 "class": "ldap-server-definition", 
 "connection-port": null, 
 "description": "", 
 "element-id": "ffbf71f4-370d-11e4-a5fc-5ef3fcae8020", 
 "element-uri": "/api/console/ldap-server-definitions/ffbf71f4-370d-11e4-
        a5fc-5ef3fcae8020", 
 "location-method": "pattern", 
 "name": "Temp_LDAP_13_56ba2f43-98c0-4848-9af8-cdb45b56f082", 
     "parent": "/api/console"
      "primary-hostname-ipaddr": "bluepages.ibm.com", 
      "replication-overwrite-possible": false, 
      "search-distinguished-name": "uid={0}744,c=in,ou=bluepages,o=ibm.com", 
 "search-filter": null, 
 "search-scope": null, 
       "tolerate-untrusted-certificates": null, 
      "use-ssl": false
   }
```
*Figure 490. LDAP Server Definition object: Sample inventory data*

# **MFA Server Definition object**

An MFA Server Definition object is an element of the Console object and contains information about an MFA server that may be used for console user authorization purposes.

All API users are permitted to issue List MFA Server Definitions and retrieve very basic information for the MFA Server Definitions, if any, that apply to them. That is, they can use that operation to retrieve very basic information for the MFA Server Definitions identified in their User object. An API user with action/task permission to the **Manage Multi-factor Authentication** task is permitted to view and change any MFA Server Definition object.

MFA Server Definition objects may be replicated to this HMC through its Data Replication facility. If that is the case, the Update MFA Server Definition Properties and Delete MFA Server Definition operations should be used with care as they will prevent further replication of the modified or deleted object to this HMC.

# **Data model**

The MFA Server Definition object contains the following properties.

For definitions of the qualifier abbreviations in the following tables, see ["Property characteristics" on page](#page-143-0) [80](#page-143-0).

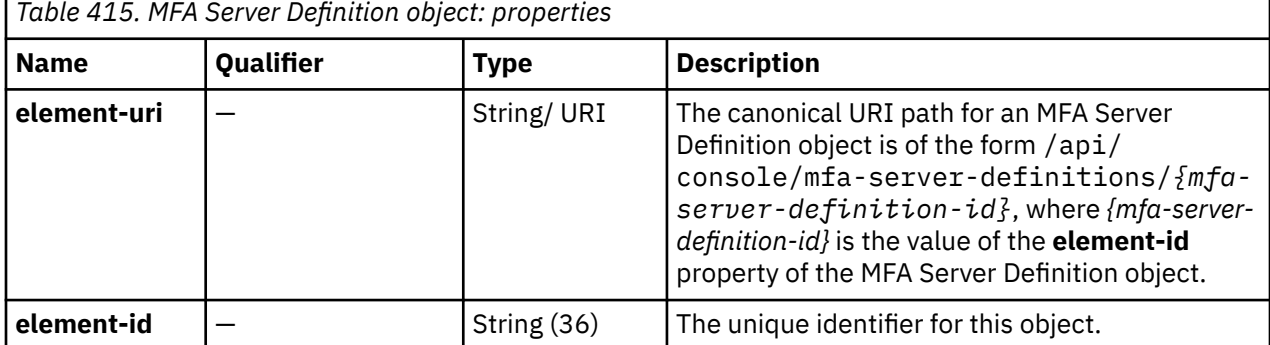

<span id="page-916-0"></span>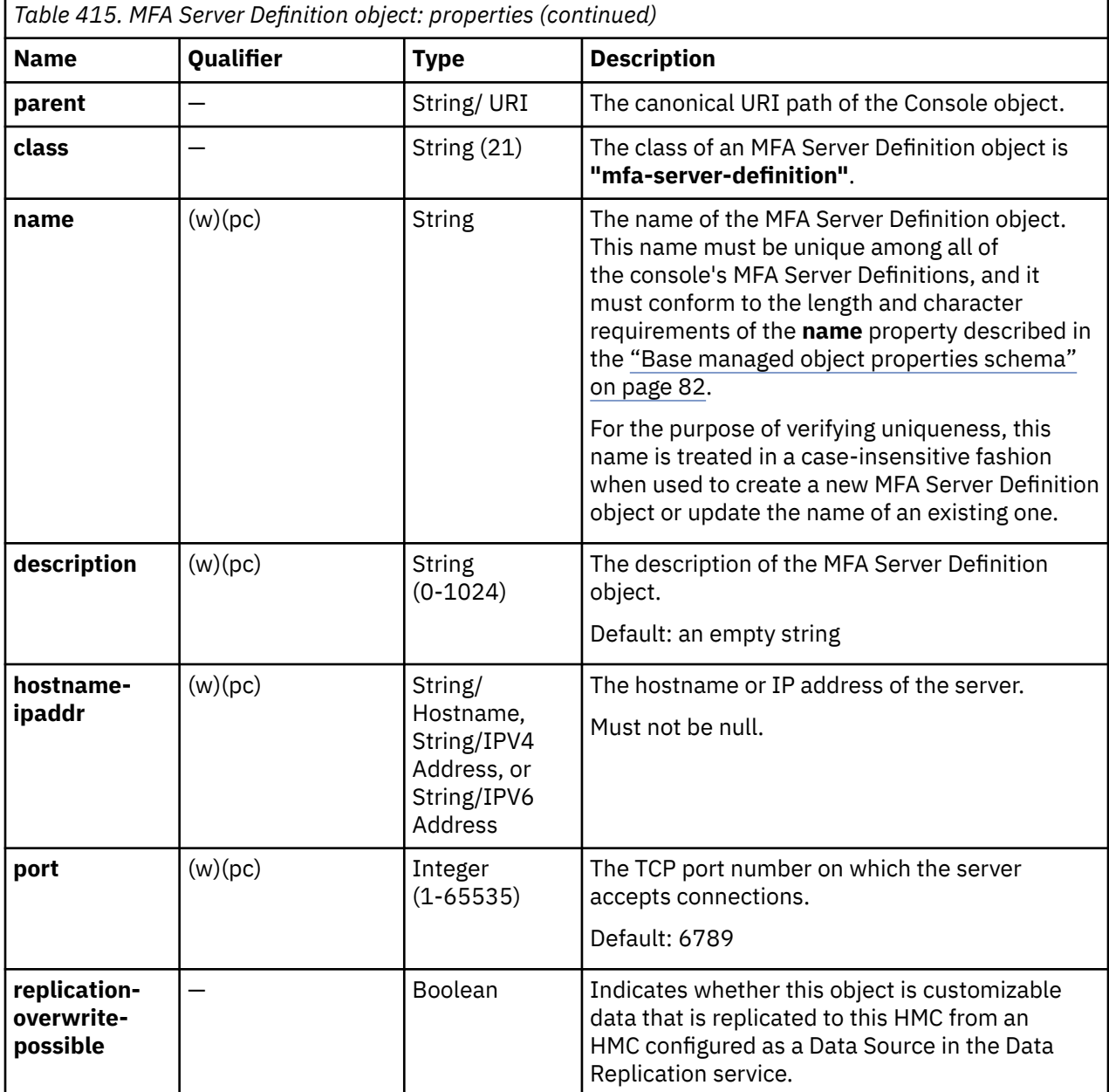

# **List MFA Server Definitions**

The List MFA Server Definitions operation lists MFA Server Definitions defined to the console.

# **HTTP method and URI**

**GET /api/console/mfa-server-definitions**

### **Query Parameters**

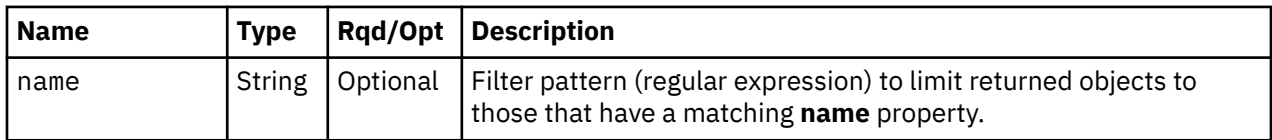

# **Response body contents**

On successful completion, the response body contains a JSON object with the following fields:

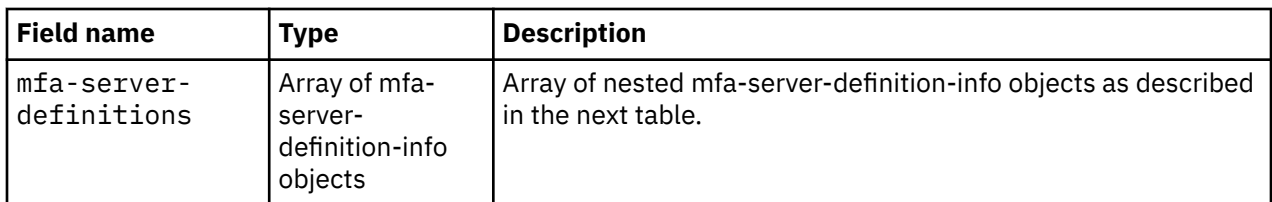

Each nested mfa-server-definition-info object contains the following fields:

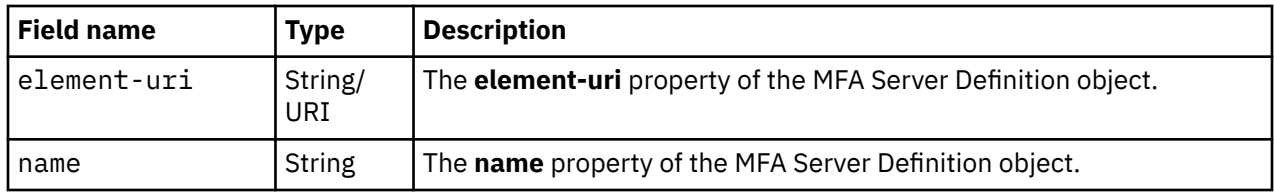

# **Description**

This operation lists MFA Server Definitions defined to the console. Some basic properties are provided for each MFA Server Definition that is included in the response.

If the **name** query parameter is specified, the returned list is limited to those MFA Server Definitions that have a **name** property matching the specified filter pattern. If the **name** parameter is omitted, no such filtering is performed.

An MFA Server Definition is included in the list only if the API user has user-related-access permission to that object or action/task permission to the **Manage Multi-factor Authentication** task. If there is an MFA Server Definition to which the API user does not have permission, that object is omitted from the list, but no error status code results.

If there are no MFA Server Definitions defined to the console or if no MFA Server Definitions are to be included in the results due to filtering or access permissions, an empty list is provided and the operation completes successfully.

# **Authorization requirements**

This operation has the following authorization requirement:

• User-related-access permission to the MFA Server Definition objects included in the response body or action/task permission to the **Manage Multi-factor Authentication** task.

# **HTTP status and reason codes**

On success, HTTP status code 200 (OK) is returned and the response body is provided as described in ["Response body contents" on page 853.](#page-916-0)

The following HTTP status codes are returned for the indicated errors, and the response body is a standard error response body providing the reason code indicated and associated error message.

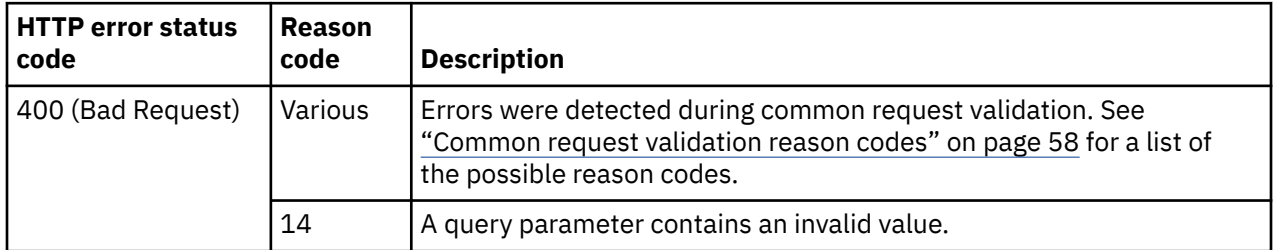

Additional standard status and reason codes can be returned, as described in [Chapter 3, "Invoking API](#page-114-0) [operations," on page 51.](#page-114-0)

```
GET /api/console/mfa-server-definitions HTTP/1.1
x-api-session: 2q7icwfrl9deu0rxrupb0p6mobcvirs0w4y1bvtfocrz0ix5fl
```
*Figure 491. List MFA Server Definitions: Request*

```
200 OK
server: Hardware management console API web server / 2.0
cache-control: no-cache
date: Mon, 26 Aug 2019 23:13:32 GMT
content-type: application/json
content-length: 254
{
    "mfa-server-definitions":[
       {
          "element-uri":"/api/console/mfa-server-definitions/14ef02da-c857-11e9-8189-
fa163e8e8d46",
          "name":"MFA server 2"
       },
       {
          "element-uri":"/api/console/mfa-server-definitions/3007226a-c856-11e9-9df4-
fa163e8e8d46",
          "name":"MFA server 1"
      }
   ]
}
```
*Figure 492. List MFA Server Definitions: Response*

# **Get MFA Server Definition Properties**

The Get MFA Server Definition Properties operation retrieves the properties of a single MFA Server Definition object that is designated by its element ID.

### **HTTP method and URI**

```
GET /api/console/mfa-server-definitions/{mfa-server-definition-id}
```
In this request, the URI variable *{mfa-server-definition-id}* is the element ID of the MFA Server Definition object whose properties are to be returned.

### **Response body contents**

On successful completion, the response body contains a JSON object that provides the current values of the properties of the MFA Server Definition object as defined in the ["Data model" on page 852](#page-915-0). Field names and data types in the JSON object are the same as the property names and data types defined in the data model.

# **Description**

This operation returns the current property values of the MFA Server Definition object specified by *{mfa-server-definition-id}*.

On successful execution, the current values of the properties as defined in ["Data model" on page 852](#page-915-0) for the MFA Server Definition object are provided in the response body, and HTTP status code 200 (OK) is returned.

The URI path must designate an existing MFA Server Definition object; otherwise, status code 404 (Not Found) is returned. In addition, the API user must have action/task permission to the **Manage Multi-factor Authentication** task; otherwise, status code 403 (Forbidden) is returned.

### **Authorization requirements**

This operation has the following authorization requirement:

• Action/task permission to the **Manage Multi-factor Authentication** task.

### **HTTP status and reason codes**

On success, HTTP status code 200 (OK) is returned and the response body is provided as described in ["Response body contents" on page 855.](#page-918-0)

The following HTTP status codes are returned for the indicated errors, and the response body is a standard error response body providing the reason code indicated and associated error message.

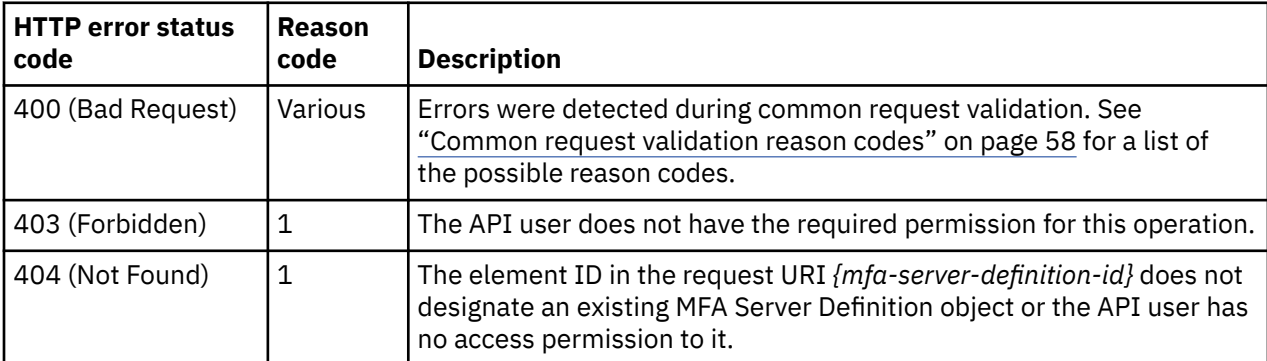

Additional standard status and reason codes can be returned, as described in [Chapter 3, "Invoking API](#page-114-0) [operations," on page 51.](#page-114-0)

#### **Example HTTP interaction**

```
GET /api/console/mfa-server-definitions/3007226a-c856-11e9-9df4-fa163e8e8d46 HTTP/1.1
x-api-session: 29t78zp0syhk4lhe5xyx6ib53qloudk7zthe6dsd5nnefcvkxa
```
*Figure 493. Get MFA Server Definition Properties: Request*

```
200 OK
server: Hardware management console API web server / 2.0
cache-control: no-cache
date: Mon, 26 Aug 2019 23:15:43 GMT
content-type: application/json
content-length: 364
{
    "class":"mfa-server-definition",
 "description":"Company primary IBM MFA server",
 "element-id":"3007226a-c856-11e9-9df4-fa163e8e8d46",
 "element-uri":"/api/console/mfa-server-definitions/3007226a-c856-11e9-9df4-fa163e8e8d46",
 "hostname-ipaddr":"mfa1.internal.example.com",
  "name": "MFA server 1"
 "parent":"/api/console",
 "port":6789,
    "replication-overwrite-possible":false
}
```
#### *Figure 494. Get MFA Server Definition Properties: Response*

# **Update MFA Server Definition Properties**

The Update MFA Server Definition Properties operation updates the properties of a single MFA Server Definition object that is designated by its element ID.

# **HTTP method and URI**

**POST /api/console/mfa-server-definitions/***{mfa-server-definition-id}*

In this request, the URI variable *{mfa-server-definition-id}* is the element ID of the MFA Server Definition object whose properties are to be updated.

# **Request body contents**

The request body is expected to contain a JSON object that provides the new values of any writable property that is to be updated by this operation. Field names and data types in this JSON object are expected to match the corresponding property names and data types defined by the ["Data model" on](#page-915-0) [page 852](#page-915-0) for this object type. The JSON object can and should omit fields for properties whose values are not to be changed by this operation.

# **Description**

This operation updates writable properties of the MFA Server Definition object specified by *{mfa-serverdefinition-id}*.

On successful execution, the MFA Server Definition object has been updated with the supplied property values and status code 204 (No Content) is returned without supplying a response body.

The URI path must designate an existing MFA Server definition object; otherwise, HTTP status code 404 (Not Found) is returned. In addition, the API user must have action/task permission to the **Manage Multi-factor Authentication** task; otherwise, HTTP status code 403 (Forbidden) is returned.

The request body is validated against the schema described in "Request body contents" on page 857. If the request body is not valid, HTTP status code 400 (Bad Request) is returned with a reason code indicating the validation error encountered.

The request body does not need to specify a value for all writable properties, but rather can and should contain fields only for the properties to be updated. Object properties for which no input value is provided remain unchanged by this operation unless a prerequisite or linked property is changed.

If the update changes the value of any property for which Property Change notifications are due, those notifications are emitted asynchronously to this operation.

# **Authorization requirements**

This operation has the following authorization requirement:

• Action/task permission to the **MFA Server Definition Details** task.

# **HTTP status and reason codes**

On success, HTTP status code 204 (No Content) is returned and no response body is provided.

The following HTTP status codes are returned for the indicated errors, and the response body is a standard error response body providing the reason code indicated and associated error message.

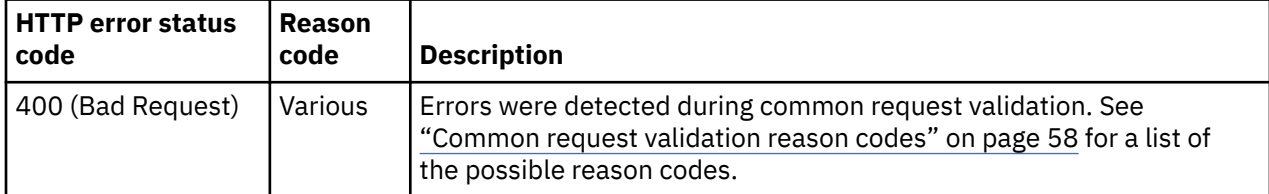

<span id="page-921-0"></span>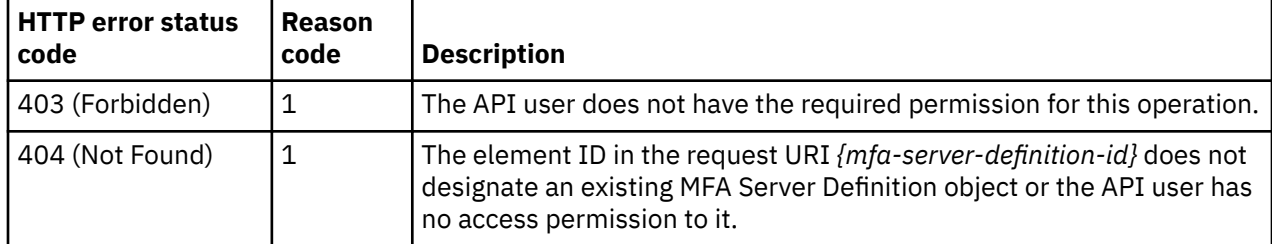

Additional standard status and reason codes can be returned, as described in [Chapter 3, "Invoking API](#page-114-0) [operations," on page 51.](#page-114-0)

#### **Example HTTP interaction**

```
POST /api/console/mfa-server-definitions/3007226a-c856-11e9-9df4-fa163e8e8d46 HTTP/1.1
x-api-session: 5oqk73rga8zzqrqne7bmpzlscpppu1onkno12jbgt2q095fjvw
content-type: application/json
content-length: 14
{
    "port":6790
}
```
*Figure 495. Update MFA Server Definition Properties: Request*

```
204 No Content
server: Hardware management console API web server / 2.0
cache-control: no-cache
date: Mon, 26 Aug 2019 23:18:22 GMT
content-type: application/json
```
<No response body>

*Figure 496. Update MFA Server Definition Properties: Response*

# **Create MFA Server Definition**

The Create MFA Server Definition operation creates an MFA Server Definition object with the given properties.

### **HTTP method and URI**

**POST /api/console/mfa-server-definitions**

### **Request body contents**

The request body is expected to contain a JSON object with the following fields:

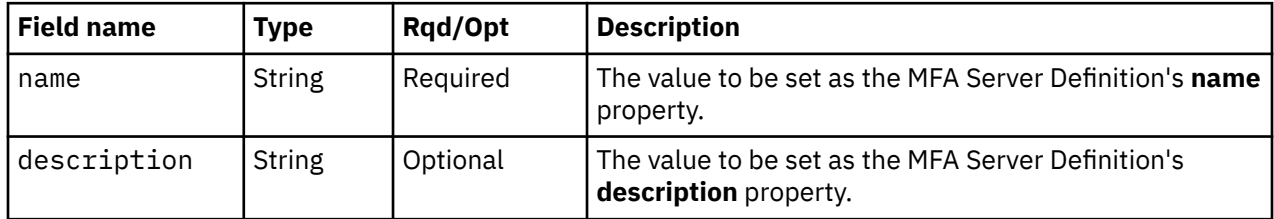

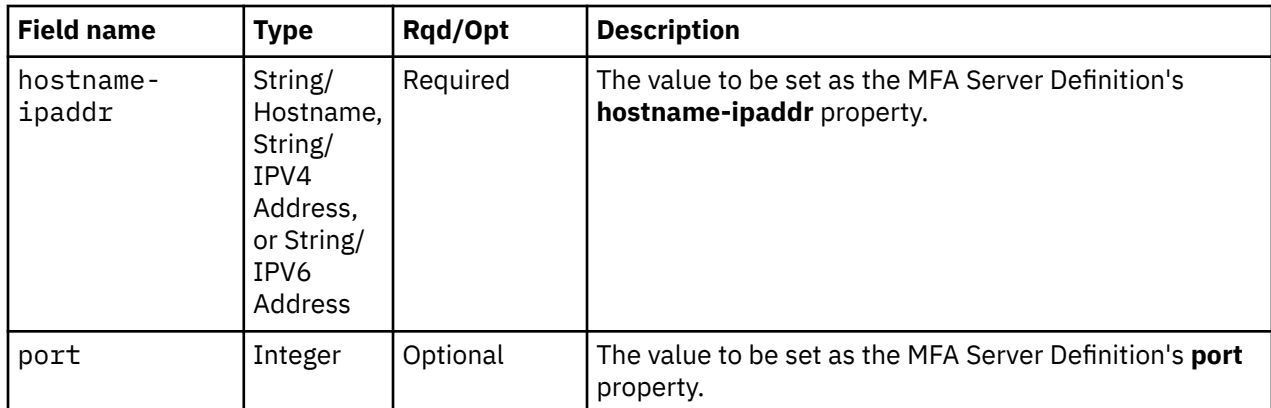

### **Response body contents**

On successful completion, the response body contains a JSON object with the following fields:

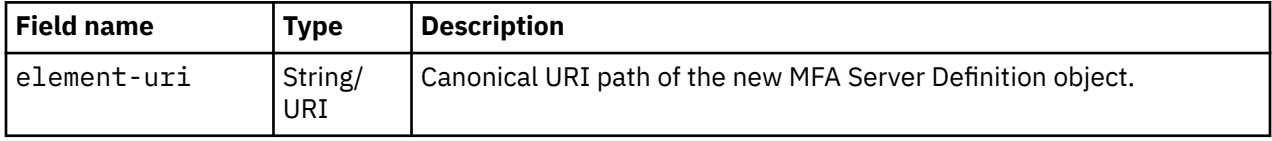

### **Description**

This operation creates a new MFA Server Definition object.

On successful execution of this operation the MFA Server Definition is created using the values specified in the request body. The URI of the new MFA Server Definition is provided in the response body and in a **Location** response header.

The request body is validated against the schema described in the ["Request body contents" on page](#page-921-0) [858](#page-921-0). If the request body is not valid, status code 400 (Bad Request) is returned with a reason code indicating the validation error encountered. The request body validation will fail if it contains a property that is not valid because the specified name is not unique. In addition, the API user must have action/task permission to the **Manage Multi-factor Authentiction** task; otherwise, status code 403 (Forbidden) is returned.

# **Authorization requirements**

This operation has the following authorization requirement:

• Action/task permission to the **Manage Multi-factor Authentication** task.

### **HTTP status and reason codes**

On success, HTTP status code 201 (Created) is returned and the response body is provided as described in "Response body contents" on page 859, and the **Location** response header contains the URI of the newly created object.

The following HTTP status codes are returned for the indicated errors, and the response body is a standard error response body providing the reason code indicated and associated error message.

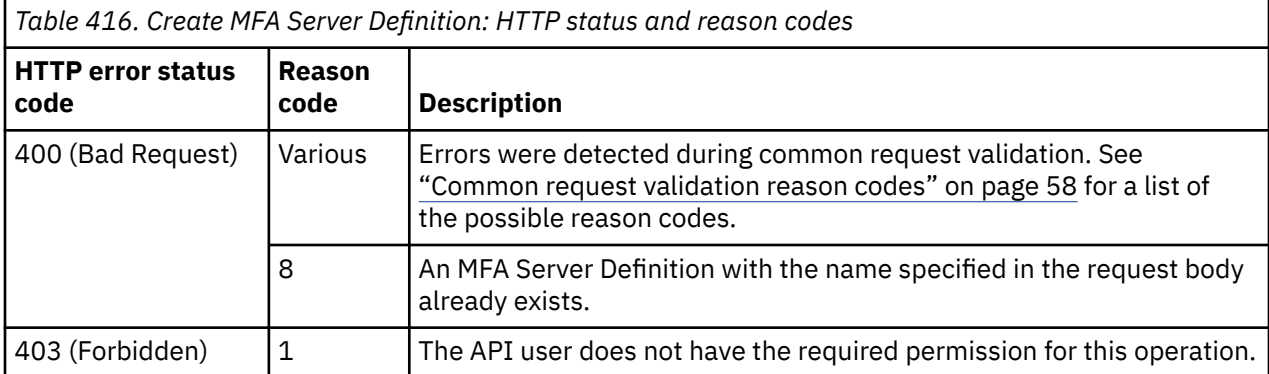

Additional standard status and reason codes can be returned, as described in [Chapter 3, "Invoking API](#page-114-0) [operations," on page 51.](#page-114-0)

#### **Example HTTP interaction**

```
POST /api/console/mfa-server-definitions HTTP/1.1
x-api-session: 1l0nki6fyqq4zuue0lxmlahx8tnchoihm2w27cin0blkwma5l6
content-type: application/json
content-length: 121
{
    "description":"Company primary IBM MFA server",
    "hostname-ipaddr":"mfa1.internal.example.com",
   "name": "MFA server 1"
}
```
*Figure 497. Create MFA Server Definition: Request*

```
201 Created
server: Hardware management console API web server / 2.0
cache-control: no-cache
date: Mon, 26 Aug 2019 23:06:50 GMT
content-type: application/json
content-length: 90
\Sigma "element-uri":"/api/console/mfa-server-definitions/3007226a-c856-11e9-9df4-fa163e8e8d46"
}
```
*Figure 498. Create MFA Server Definition: Response*

# **Delete MFA Server Definition**

The Delete MFA Server Definition operation deletes an MFA Server Definition object designated by its element ID.

### **HTTP method and URI**

```
DELETE /api/console/mfa-server-definitions/{mfa-server-definition-id}
```
In this request, the URI variable *{mfa-server-definition-id}* is the element ID of the MFA Server Definition object to be deleted.

### **Description**

This operation removes the MFA Server Definition specified by *{mfa-server-definition-id}* from the console.

On successful execution, the MFA Server Definition object has been removed and no response body is provided. An Inventory Change notification is emitted asynchronously to this operation.

The URI path must designate an existing MFA Server Definition object; otherwise, status code 404 (Not Found) is returned. In addition, the API user must have action/task permission to the **Manage Multi-factor Authentication** task; otherwise, status code 403 (Forbidden) is returned.

If any user or user template is defined to use the specified MFA Server Definition, the request fails and HTTP status code 409 (Conflict) is returned.

### **Authorization requirements**

This operation has the following authorization requirement:

• Action/task permission to the **Manage Multi-factor Authentication** task.

### **HTTP status and reason codes**

On success, HTTP status code 204 (No Content) is returned no response body is provided.

The following HTTP status codes are returned for the indicated errors, and the response body is a standard error response body providing the reason code indicated and associated error message.

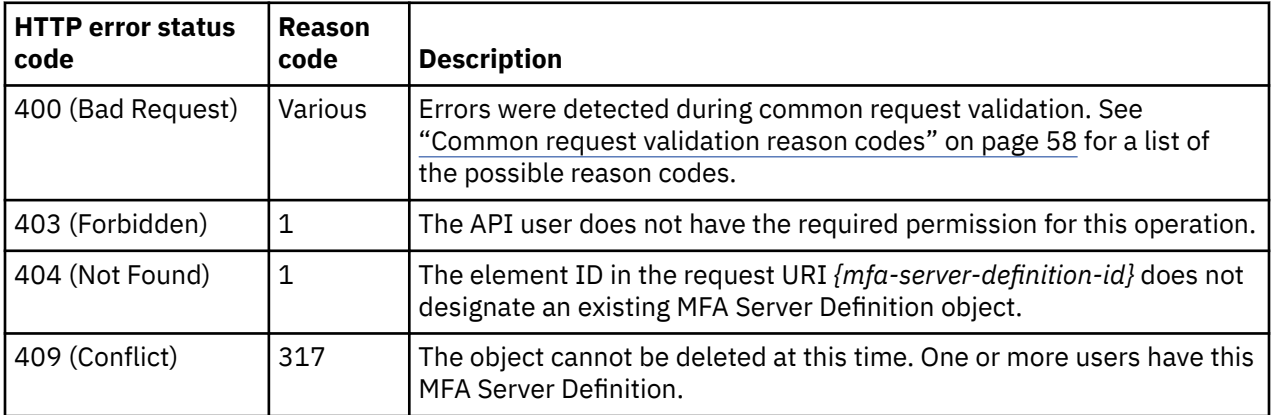

Additional standard status and reason codes can be returned, as described in [Chapter 3, "Invoking API](#page-114-0) [operations," on page 51.](#page-114-0)

#### **Example HTTP interaction**

DELETE /api/console/mfa-server-definitions/3007226a-c856-11e9-9df4-fa163e8e8d46 HTTP/1.1 x-api-session: 5qlow7gr99vbc4gyidnc769ipivfsh6z3z2aj54ydwh9z0sbfn

*Figure 499. Delete MFA Server Definition: Request*

204 No Content server: Hardware management console API web server / 2.0 cache-control: no-cache date: Mon, 26 Aug 2019 23:20:28 GMT <No response body>

*Figure 500. Delete MFA Server Definition: Response*

# **Inventory service data**

Information about the MFA Server Definitions managed by the console can be optionally included in the inventory data provided by the Inventory Service.

Inventory entries for MFA Server Definition objects are included in the response to the Inventory Service's Get Inventory operation when the request specifies (explicitly by class, implicitly through a containing category, or by default) that objects of class **"console"** are to be included.

For each MFA Server Definition object to be included, the inventory response array includes an entry that is a JSON object with the same contents as is specified in the response body contents section for the Get MFA Server Definition Properties operation. That is, the data provided is the same as would be provided if a Get MFA Server Definition Properties operation were requested targeting this object.

#### **Sample inventory data**

The following fragment is an example of the JSON object that would be included in the Get Inventory response to describe a single MFA Server Definition. This object would appear as one array entry in the response array:

```
{
 "class":"mfa-server-definition",
 "description":"Backup MFA server",
 "element-id":"14ef02da-c857-11e9-8189-fa163e8e8d46",
 "element-uri":"/api/console/mfa-server-definitions/14ef02da-c857-11e9-8189-fa163e8e8d46",
 "hostname-ipaddr":"mfa2.internal.example.com",
      "name":"MFA server 2",
 "parent":"/api/console",
 "port":5402,
      "replication-overwrite-possible":false
   }
```
*Figure 501. MFA Server Definition object: Sample inventory data*

# **Group Object**

The Hardware Management Console and Support Element each provide a fixed set of system-defined groups to which managed objects of certain types automatically belong, as members. For example, defined CPCs are automatically members of the CPC group. By their nature, the members of the system-defined groups are obtainable through list operations of the appropriate API. For example, all the CPCs managed by a Hardware Management Console can be obtained through a List CPCs operation. Therefore, list operations for system-defined groups are unnecessary. By their nature, the existence of a system-defined group and its content (members) is implicit. Therefore, create/delete operations for system-defined groups are both unnecessary and inappropriate.

These system-defined groups are distinct from user-defined ("custom") groups. The latter are explicitly created by users for their own purposes: for example, it may be convenient for management purposes to take some proper subset of the members of the system-defined CPC group as a user-defined group of CPCs. User-defined groups may be homogeneous (all members of the same managed object type, as in this previous example), but need not be.

A Group object represents one or more managed objects which are called group members. Each member is of some object type: CPC, Logical Partition, etc. Note that groups may be heterogeneous (with member objects of differing types), and may even have other groups as members.

Users may define groups in one of two ways:

- 1. by use of a pattern-match expression to implicitly define membership (pattern-matching group)
- 2. by explicitly choosing members.

<span id="page-926-0"></span>This API can be used to view/manage custom groups, and membership within these groups. The latter is subject to restrictions, based on which of the two fundamentally different means of definition the user employed:

- If pattern-matching was specified, then group membership is "implicit". In this case, operations to add/remove a member are unnecessary (simply create/delete the managed object, itself, using the appropriate API operation). Accordingly, member-management operations are not supported for groups using pattern-matching.
- If pattern-matching was not specified, then group membership is "explicit", and in this case operations to add/remove group members are both useful and appropriate. Accordingly, for custom groups not based on pattern-matching, member-management operations are supported. Note that such operations do not affect the member object itself, only its group membership status.
- When groups are defined using pattern-matching, the types of managed objects to which patternmatching is applied must be explicitly specified. Regardless of the POSIX regular expression specified as the match pattern, managed objects whose names match the pattern but who are not of the specified object type(s) are not considered to be members of the group.
- Groups are not intrinsically ordered in any way, nor are members within a given group. List-oriented operations therefore do not return ordered results.

# **Data model**

This object includes the properties defined in the ["Base managed object properties schema" on page 82,](#page-145-0) but does not provide the operational-status-related properties defined in that schema because it does not maintain the concept of an operational status.

For definitions of the qualifier abbreviations in the following tables, see ["Property characteristics" on page](#page-143-0) [80](#page-143-0)

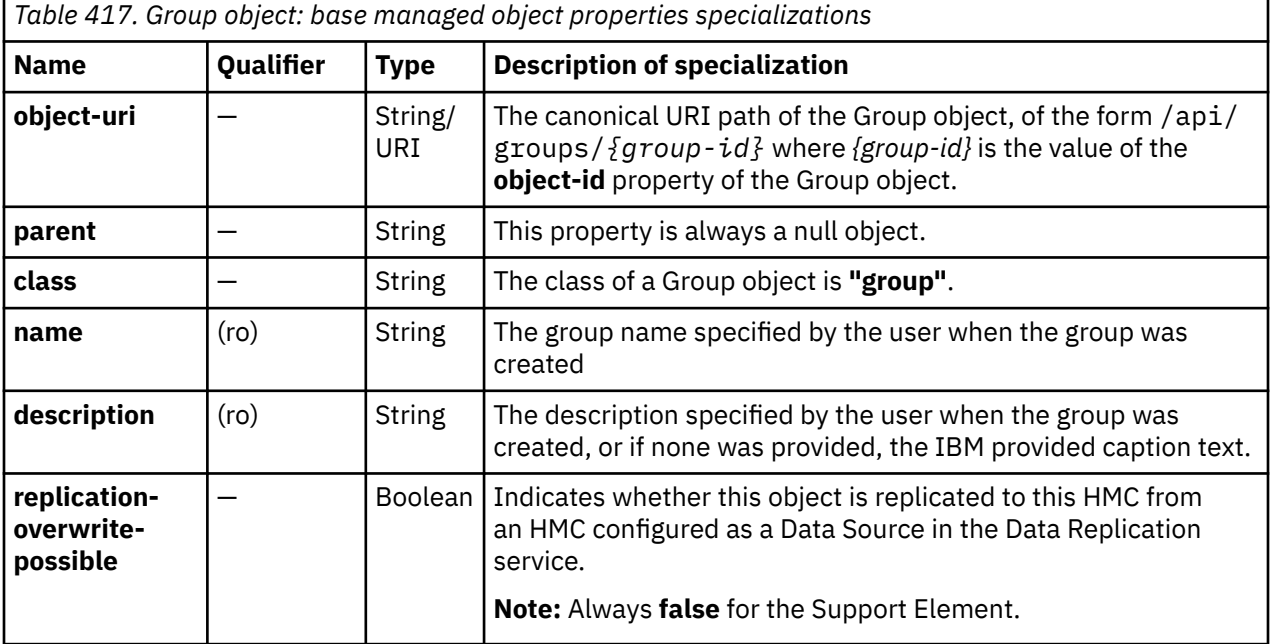

The following class-specific specializations apply to the other base managed object properties:

# Π

# **Class specific additional properties**

In addition to the properties defined through included schemas, this object includes the following additional class-specific properties:

<span id="page-927-0"></span>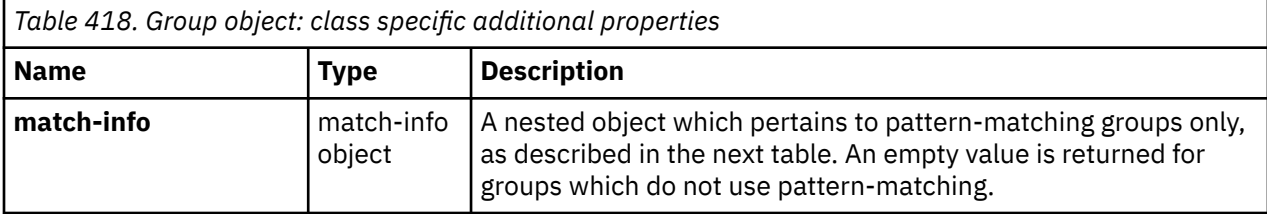

The match-info object contains the following fields:

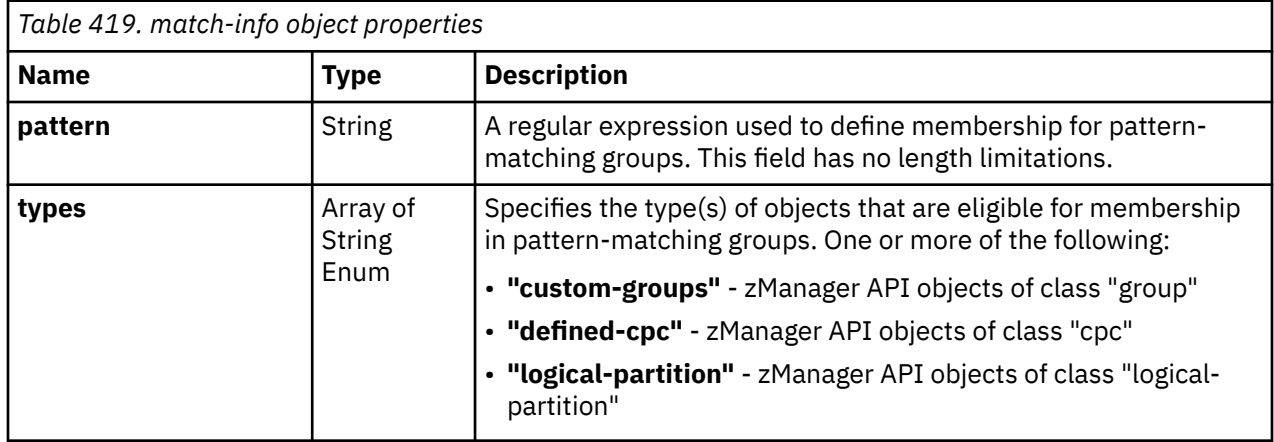

# **List Custom Groups**

The List Custom Groups operation lists the custom groups which are visible to the API user. This operation is supported using the BCPii interface.

# **HTTP method and URI**

**GET /api/groups**

### **Query Parameters**

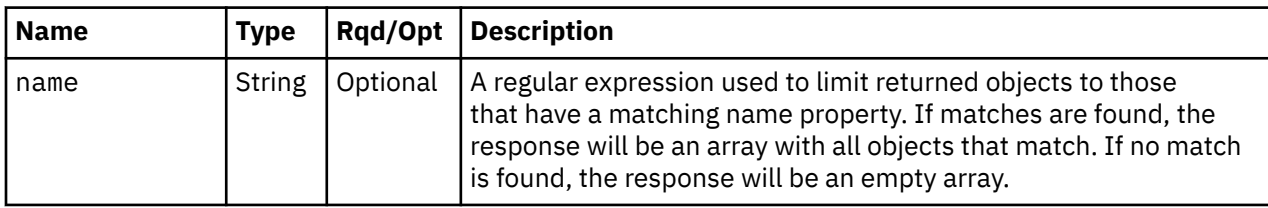

### **Response body contents**

On successful completion, the response body contains a JSON object with the following fields:

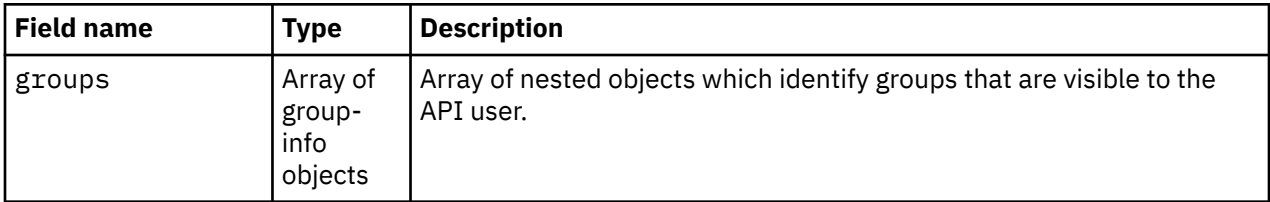

Each nested group-info object contains the following fields:

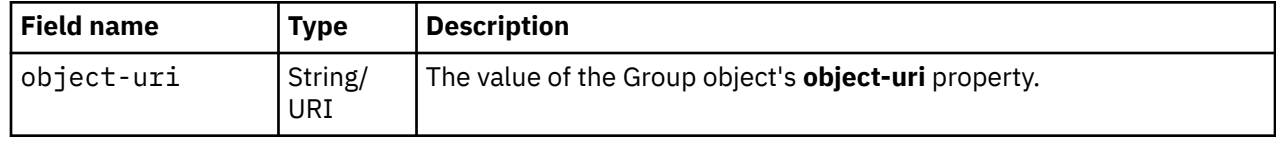

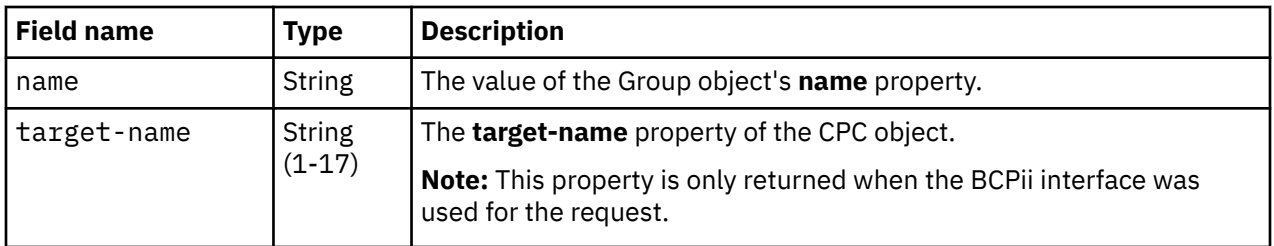

# **Description**

This operation lists the Group objects which are visible to the API user. Only groups to which the caller has authorization will be returned.

On success, HTTP status code 200 (OK) is returned and the response body is provided as described in the response body contents section. If no groups exist, or if no groups are visible to the API user, HTTP status code 200 (OK) is returned, along with an empty response body.

# **Authorization requirements**

This operation has the following authorization requirement:

- For the web services interface object-access permission to the Group object.
- For the BCPii interface the source partition must have receive BCPii security controls permissions for the CPC object.

# **HTTP status and reason codes**

On success, HTTP status code 200 (OK) is returned and the response body is provided as described ["Response body contents" on page 864.](#page-927-0)

The following HTTP status codes are returned for the indicated errors, and the response body is a standard error response body providing the reason code indicated and associated error message.

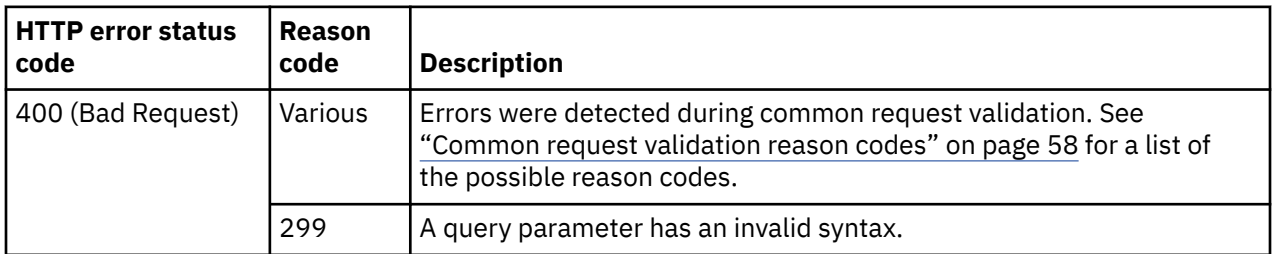

Additional standard status and reason codes can be returned, as described in [Chapter 3, "Invoking API](#page-114-0) [operations," on page 51.](#page-114-0)

### **Example HTTP interaction**

GET /api/groups HTTP/1.1 x-api-session: 4ipkcgbjpy5kocelt652l3dvb85gi81iqy5bz8yrpt6vtrt8ks

*Figure 502. List Custom Groups: Request*

```
200 OK
server: zSeries management console API web server / 1.0
cache-control: no-cache
date: Fri, 25 Nov 2011 16:02:42 GMT
content-type: application/json;charset=UTF-8
content-length: 283
{
    "groups": [
      \frac{1}{2} "name": "Finance department CPCs",
           "object-uri": "/api/groups/ee2782af-dd98-3ec0-bc2d-cfe2e9154341"
\frac{3}{5},
\overline{\mathcal{E}} "name": "Test Group",
           "object-uri": "/api/groups/febde5ab-a4a6-35bf-9e01-83aae59d7e52"
       }
   \mathbf{I}}
```
*Figure 503. List Custom Groups: Response*

# **Get Custom Group Properties**

The Get Custom Group Properties operation retrieves the properties of a single Group object that is designated by the *{group-id}*. This operation is supported using the BCPii interface.

### **HTTP method and URI**

**GET /api/groups/***{group-id}*

In this request, the URI variable *{group-id}* is the object ID of the group.

### **Response body contents**

On success, HTTP status code 200 (OK) is returned and the response body contains an object that provides the current values of the properties for the Group object as defined in ["Data model" on page](#page-926-0) [863](#page-926-0). Field names and data types in the object are the same as the property names and data types defined in the data model.

### **Description**

This operation returns the current properties for the Group object designated by *{group-id}*.

The URI path *{group-id}* must designate an existing Group object.

### **Authorization requirements**

This operation has the following authorization requirement:

- For the web services interface object-access permission to the Group object designated by *{group-id}*.
- For the BCPii interface the source partition must have receive BCPii security controls permissions for the CPC object.

### **HTTP status and reason codes**

On success, HTTP status code 200 (OK) is returned and the response body is provided as described in "Response body contents" on page 866.

On error, appropriate HTTP status codes are returned for the indicated errors, and the response body is a standard error response body providing the reason code indicated and associated error message.

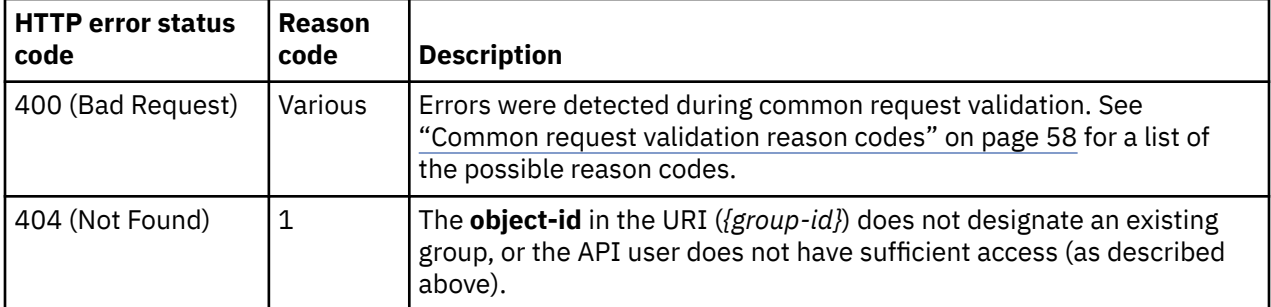

Additional standard status and reason codes can be returned, as described in [Chapter 3, "Invoking API](#page-114-0) [operations," on page 51.](#page-114-0)

#### **Example HTTP interaction**

```
GET /api/groups/ee2782af-dd98-3ec0-bc2d-cfe2e9154341 HTTP/1.1
x-api-session: 42r6t4chltipvd6l4l61wi3111tf7fv2hes80hjqjs3invt7cp
```
*Figure 504. Get Custom Group Properties: Request*

```
200 OK
server: zSeries management console API web server / 1.0
cache-control: no-cache
date: Fri, 25 Nov 2011 16:45:45 GMT
content-type: application/json;charset=UTF-8
content-length: 250
{
 "class": "group", 
 "description": "Spacely Sprockets Web Servers", 
    "replication-overwrite-possible": false,
 "is-locked": false, 
 "match-info": {}, 
 "name": "SS-Web-Servers", 
 "object-id": "ee2782af-dd98-3ec0-bc2d-cfe2e9154341", 
 "object-uri": "/api/groups/ee2782af-dd98-3ec0-bc2d-cfe2e9154341", 
    "parent": null
}
```
*Figure 505. Get Custom Group Properties: Response*

### **Create Custom Group**

Use the Create Custom Group operation to create a custom group. This operation is supported using the BCPii interface.

#### **HTTP method and URI**

**POST /api/groups**

#### **Request body contents**

The request body is expected to contain a JSON object with the following fields:

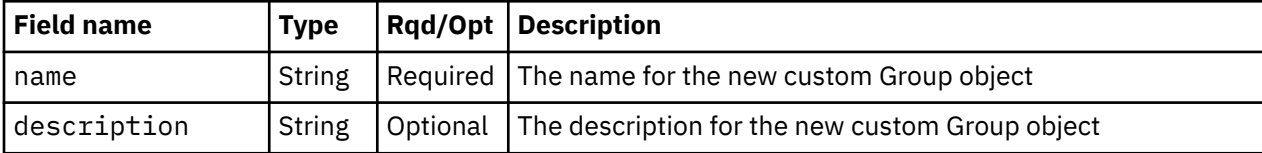

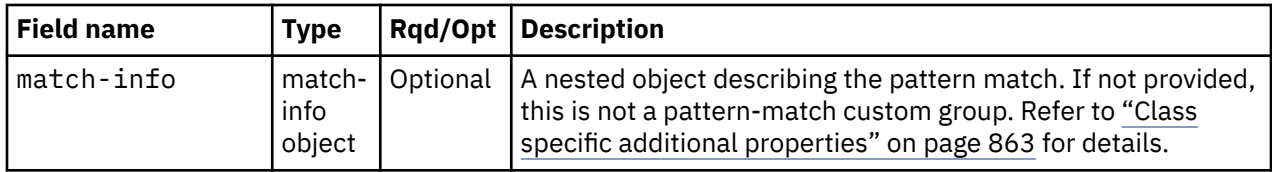

### **Response body contents**

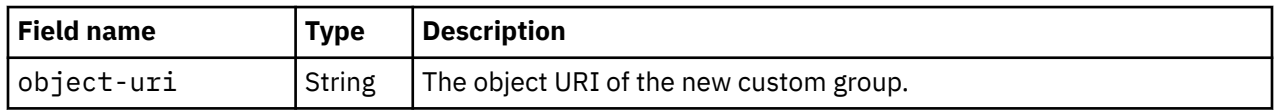

### **Description**

Ī

Group objects are programmatically identified by object-id and not by name. To avoid the confusion which might result from allowing redundant names, the **name** property is required for this operation, and the (case-sensitive) value supplied for the name property must be distinct from that of all currently-existing Group objects. In keeping with restrictions imposed by the Hardware Management Console's Graphical User Interface (GUI), the following set of names is also not allowed:

- the current name of the Console
- the GUI View names {"Groups", "Exceptions", "Active Tasks", "Console Actions", "Task List", "Books", "Help", "Ensemble"}

On success, a custom group managed object is created reflecting the Request Body contents and HTTP status code 201 (Created) is returned.

### **Authorization requirements**

This operation has the following authorization requirement:

- For the web services interface action/task permission to the **Grouping** task.
- For the BCPii interface the source partition must have receive BCPii security controls permissions for the CPC object.

# **HTTP status and reason codes**

On success, HTTP status code 201 (Created) is returned and the response body is provided as described in "Response body contents" on page 868. In addition, the **Location** response header contains the URI of the newly created object.

On error, appropriate HTTP status codes are returned for the indicated errors, and the response body is a standard error response body providing the reason code indicated and associated error message.

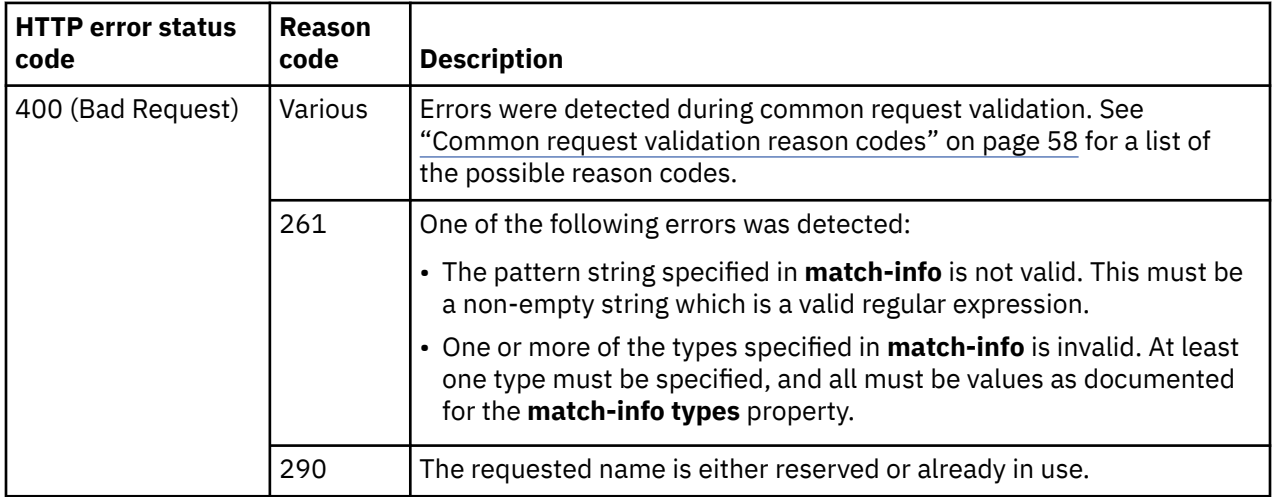

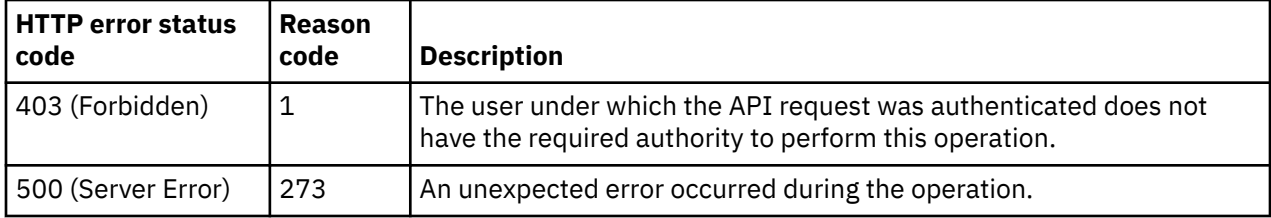

Additional standard status and reason codes can be returned, as described in [Chapter 3, "Invoking API](#page-114-0) [operations," on page 51.](#page-114-0)

#### **Example HTTP interaction**

```
POST /api/groups HTTP/1.1
x-api-session: 42r6t4chltipvd6l4l61wi3111tf7fv2hes80hjqjs3invt7cp
content-type: application/json
content-length: 74
\mathbf{r} "description": "Spacely Sprockets Web Servers", 
 "name": "SS-Web-Servers"
}
```
*Figure 506. Create Custom Group: Request*

```
201 Created
server: zSeries management console API web server / 1.0
location: /api/groups/ee2782af-dd98-3ec0-bc2d-cfe2e9154341
cache-control: no-cache
date: Fri, 25 Nov 2011 16:45:44 GMT
content-type: application/json;charset=UTF-8
content-length: 65
\frac{1}{2} "object-uri": "/api/groups/ee2782af-dd98-3ec0-bc2d-cfe2e9154341"
}
```
*Figure 507. Create Custom Group: Response*

# **Delete Custom Group**

Use the Delete Custom Group operation to delete a custom group. This operation is supported using the BCPii interface.

#### **HTTP method and URI**

**DELETE /api/groups/***{group-id}*

In this request, the URI variable *{group-id}* is the object ID of the group.

#### **Description**

If successful, the custom group managed object designated by *{group-id}* is deleted.

If *{group-id}* does not identify an existing custom group, status code 404 (Not Found) is returned.

#### **Authorization requirements**

This operation has the following authorization requirements:

- For the web services interface:
	- Object-access permission to the custom group designated by *{group-id}*
- Action/task permission for the **Grouping** task.
- For the BCPii interface the source partition must have receive BCPii security controls permissions for the CPC object.

### **HTTP status and reason codes**

On success, HTTP status code 204 (No Content) is returned and no response body is provided.

On error, appropriate HTTP status codes are returned for the indicated errors, and the response body is a standard error response body providing the reason code indicated and associated error message.

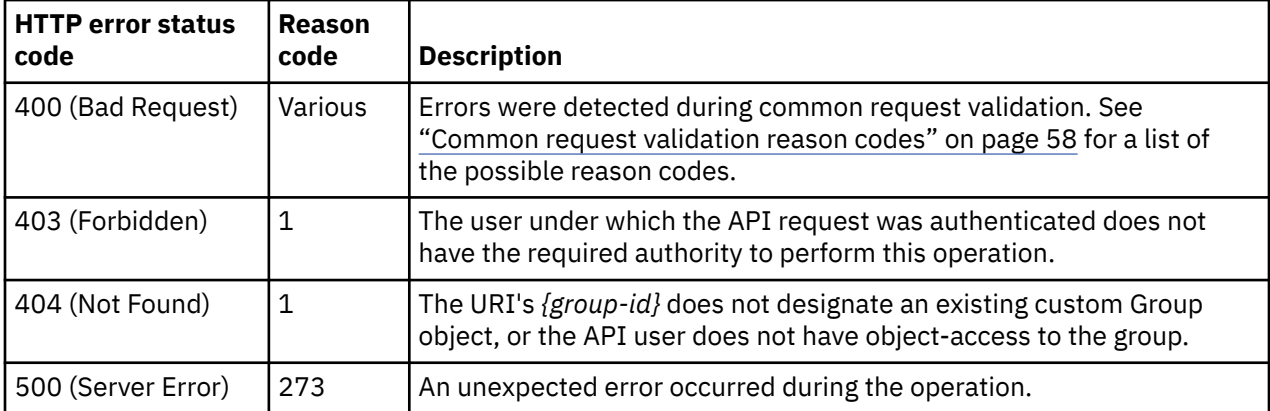

Additional standard status and reason codes can be returned, as described in [Chapter 3, "Invoking API](#page-114-0) [operations," on page 51.](#page-114-0)

### **Example HTTP interaction**

```
DELETE /api/groups/ee2782af-dd98-3ec0-bc2d-cfe2e9154341 HTTP/1.1
x-api-session: 42r6t4chltipvd6l4l61wi3111tf7fv2hes80hjqjs3invt7cp
```
*Figure 508. Delete Custom Group: Request*

```
204 No Content
date: Fri, 25 Nov 2011 16:45:45 GMT
server: zSeries management console API web server / 1.0
cache-control: no-cache
```
<No response body>

*Figure 509. Delete Custom Group: Response*

# **Add Member to Custom Group**

Use the Add Member to Custom Group operation to add a member to a custom group. This operation is supported using the BCPii interface.

### **HTTP method and URI**

```
POST /api/groups/{group-id}/operations/add-member
```
In this request, the URI variable *{group-id}* is the object ID of the group.

# **Request body contents**

The request body is expected to contain a JSON object with the following fields:

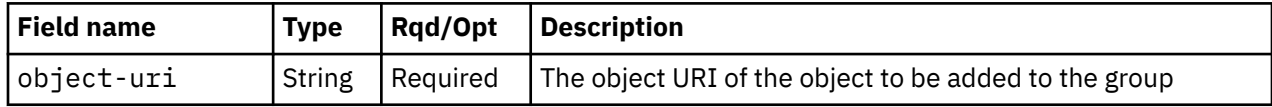

# **Description**

If successful, the managed object designated in the request body attains membership in the custom group identified by *{group-id}*.

The operation is subject to the following restrictions:

- The designated managed object must exist and must not already be a member of the group identified by *{group-id}*
- The group identified by *{group-id}* must be a custom group defined without a pattern-matching specification.

# **Authorization requirements**

This operation has the following authorization requirements:

- For the web services interface:
	- Object-access permission to the custom Group object designated by *{group-id}*
	- Object-access permission to the object designated by the request body
	- Action/task permission for the **Grouping** task.
- For the BCPii interface the source partition must have receive BCPii security controls permissions for the CPC object and the object designated by the request body.

# **HTTP status and reason codes**

On success, HTTP status code 204 (No Content) is returned and no response body is provided.

On error, appropriate HTTP status codes are returned for the indicated errors, and the response body is a standard error response body providing the reason code indicated and associated error message.

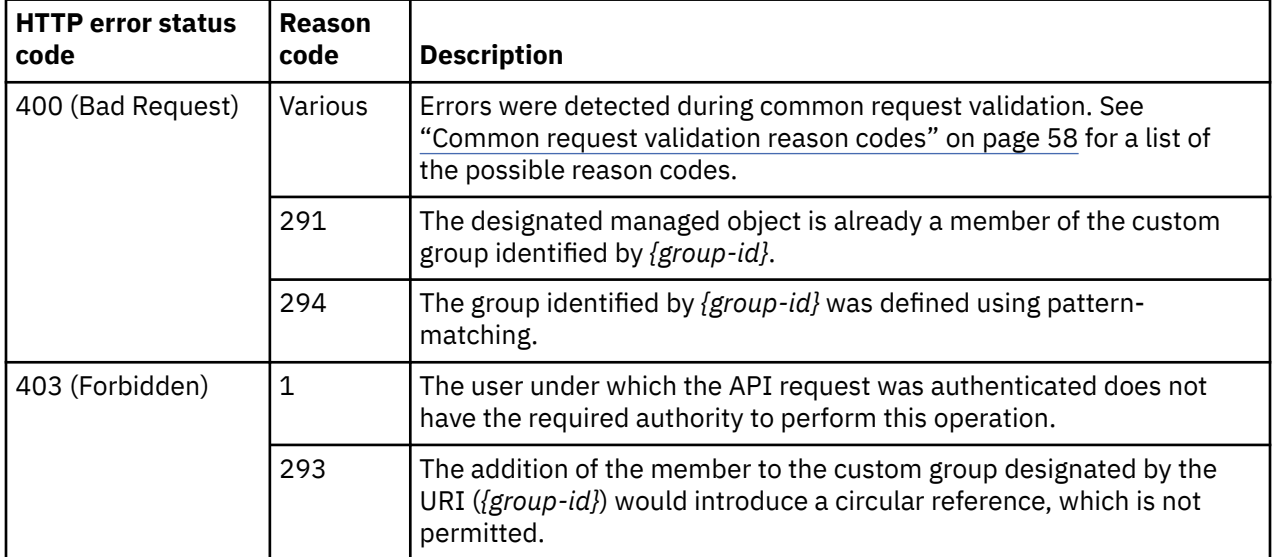

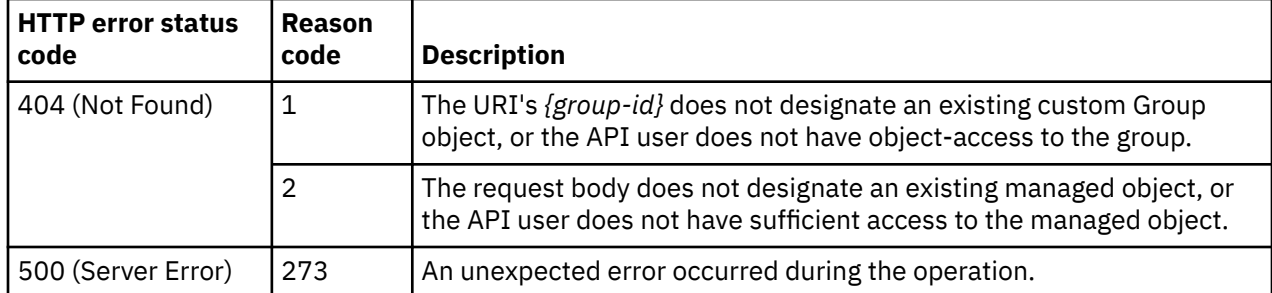

Additional standard status and reason codes can be returned, as described in [Chapter 3, "Invoking API](#page-114-0) [operations," on page 51.](#page-114-0)

#### **Example HTTP interaction**

```
POST /api/groups/ee2782af-dd98-3ec0-bc2d-cfe2e9154341/operations/add-member HTTP/1.1
x-api-session: 42r6t4chltipvd6l4l61wi3111tf7fv2hes80hjqjs3invt7cp
content-type: application/json
content-length: 78
{
    "object-uri": "/api/logical-partitions/588d8c18-0db7-11e1-b1f1-f0def14b63af"
}
```
*Figure 510. Add Member to Custom Group: Request*

```
204 No Content
date: Fri, 25 Nov 2011 16:45:44 GMT
server: zSeries management console API web server / 1.0
cache-control: no-cache
<No response body>
```
*Figure 511. Add Member to Custom Group: Response*

# **Remove Member from Custom Group**

Use the Remove Member from Custom Group operation to remove a member from a custom group. This operation is supported using the BCPii interface.

#### **HTTP method and URI**

**POST /api/groups/{group-id}/operations/remove-member**

In this request, the URI variable *{group-id}* is the object ID of the group

#### **Request body contents**

The request body is expected to contain a JSON object with the following fields:

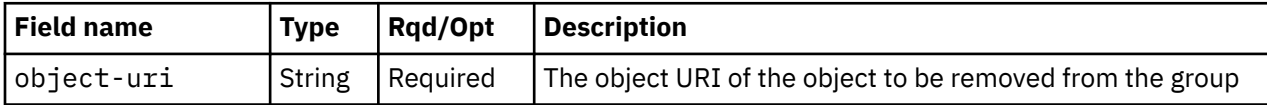

### **Description**

The managed object designated in the request body relinquishes its membership in the custom group identified by *{group-id}*.
The operation is subject to the following restrictions:

- The managed object designated in the request body must currently be a member of the group identified by *{group-id}*.
- The group identified by *{group-id}* must be a custom group defined without a pattern-matching specification

## **Authorization requirements**

This operation has the following authorization requirements:

- For the web services interface:
	- Object-access permission to the custom Group object designated by *{group-id}*
	- Object-access permission to the object designated by the request body
	- Action/task permission for the **Grouping** task.
- For the BCPii interface the source partition must have receive BCPii security controls permissions for the CPC object and the object designated by the request body.

#### **HTTP status and reason codes**

On success, HTTP status code 204 (No Content) is returned and no response body is provided.

On error, appropriate HTTP status codes are returned for the indicated errors, and the response body is a standard error response body providing the reason code indicated and associated error message.

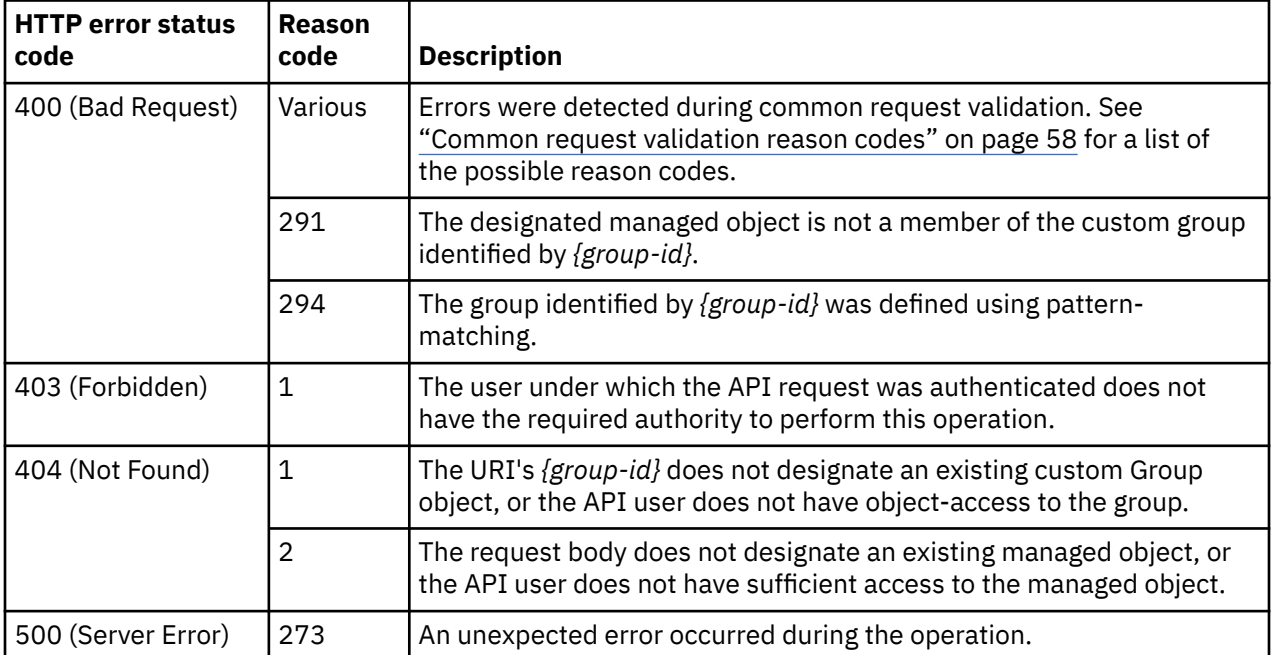

Additional standard status and reason codes can be returned, as described in [Chapter 3, "Invoking API](#page-114-0) [operations," on page 51.](#page-114-0)

```
POST /api/groups/ee2782af-dd98-3ec0-bc2d-cfe2e9154341/operations/remove-member HTTP/1.1
x-api-session: 42r6t4chltipvd6l4l61wi3111tf7fv2hes80hjqjs3invt7cp
content-type: application/json
content-length: 78
{
    "object-uri": "/api/logical-partitions/588d8c18-0db7-11e1-b1f1-f0def14b63af"
}
```
*Figure 512. Remove Member from Custom Group: Request*

```
204 No Content
date: Fri, 25 Nov 2011 16:45:45 GMT
server: zSeries management console API web server / 1.0
cache-control: no-cache
```

```
<No response body>
```
*Figure 513. Remove Member from Custom Group: Response*

# **List Custom Group Members**

Use the List Custom Group Members operation to list custom group members. This operation is supported using the BCPii interface.

## **HTTP method and URI**

#### **GET /api/groups/***{group-id}***/members**

In this request, the URI variable *{group-id}* is the object ID of the group.

#### **Response body contents**

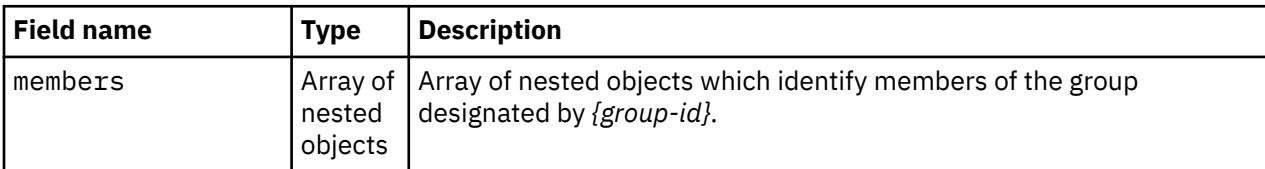

Each nested member object contains the following fields:

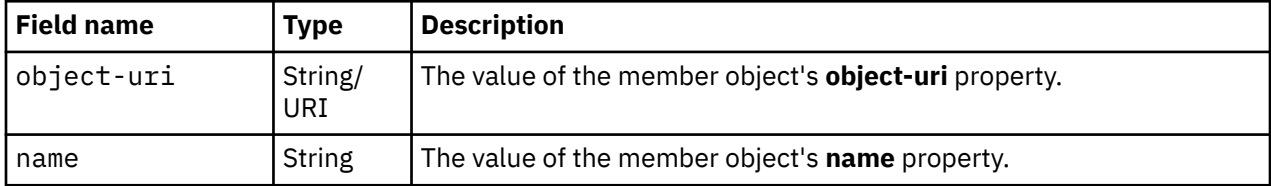

#### **Description**

This operation lists the members of the Group object designated by *{group-id}*. The results of this operation only include references to member objects for which the API user has object-access authority.

On success, HTTP status code 200 (OK) is returned and the response body is provided as described in the response body contents section. If the group currently has no members, HTTP status code 200 (OK) is returned, along with an empty response body.

On error, appropriate HTTP status codes are returned for the indicated errors, and the response body is a standard error response body providing the reason code indicated and associated error message.

## **Authorization requirements**

This operation has the following authorization requirements:

- For the web services interface:
	- Object-access permission to the custom Group object designated by *{group-id}*
	- Object-access permission to each member object to be included in the result.
- For the BCPii interface the source partition must have receive BCPii security controls permissions for the CPC object and each member object to be included in the result.

#### **HTTP status and reason codes**

On success, HTTP status code 200 (OK) is returned and the response body is provided as described in ["Response body contents" on page 874.](#page-937-0)

On error, appropriate HTTP status codes are returned for the indicated errors, and the response body is a standard error response body providing the reason code indicated and associated error message.

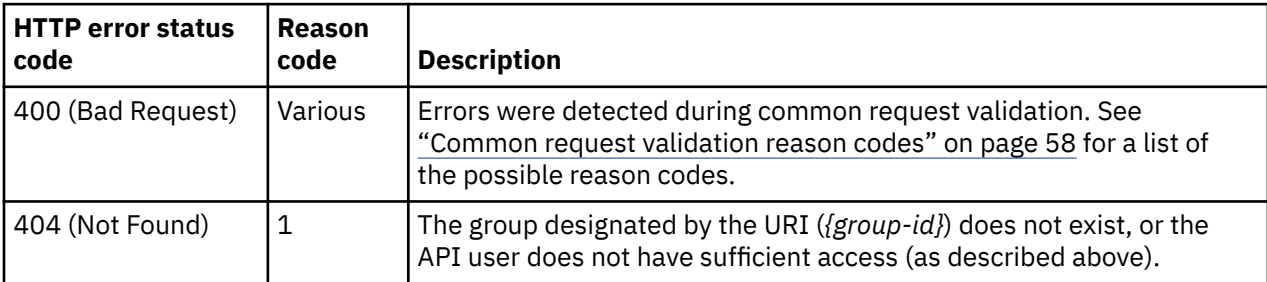

Additional standard status and reason codes can be returned, as described in [Chapter 3, "Invoking API](#page-114-0) [operations," on page 51.](#page-114-0)

#### **Example HTTP interaction**

GET /api/groups/ee2782af-dd98-3ec0-bc2d-cfe2e9154341/members HTTP/1.1 x-api-session: 42r6t4chltipvd6l4l61wi3111tf7fv2hes80hjqjs3invt7cp

*Figure 514. List Custom Group Members: Request*

```
200 OK
server: zSeries management console API web server / 1.0
cache-control: no-cache
date: Fri, 25 Nov 2011 16:45:45 GMT
content-type: application/json;charset=UTF-8
content-length: 213
{
    "members": [
       {
           "name": "SS-Web-Svr-1", 
          "object-uri": "/api/logical-partitions/576569dc-0db7-11e1-b1f1-f0def14b63af"
\frac{3}{5},
\overline{\mathcal{E}} "name": "SS-Web-Svr-2", 
           "object-uri": "/api/logical-partitions/588d8c18-0db7-11e1-b1f1-f0def14b63af"
       }
    ]
}
```
*Figure 515. List Custom Group Members: Response*

## **Inventory service data**

Information about custom groups can be optionally included in the inventory data provided by the Inventory Service.

Inventory entries for the Group objects are included in the response to the Inventory Service's Get Inventory operation when the request specifies (explicitly by class, implicitly through a containing category, or by default) that objects of the class **"group"** are to be included. An entry for a particular group is included only if the API user has access permission to that object as described in the Get Custom Group Properties operation.

For each Group object to be included, the inventory response array includes an entry that is a JSON object with the same contents as is specified in the response body contents section for ["Get Custom Group](#page-929-0) [Properties" on page 866.](#page-929-0) That is, the data provided is the same as would be provided if a Get Custom Group Properties operation were requested targeting this object.

# **CPC object**

A CPC object represents a managed single Central Processor Complex (CPC).

# **Data model**

For definitions of the qualifier abbreviations in the following tables, see ["Property characteristics" on page](#page-143-0) [80](#page-143-0).

This object includes the properties defined in the ["Base managed object properties schema" on page 82,](#page-145-0) with the following class-specific specialization:

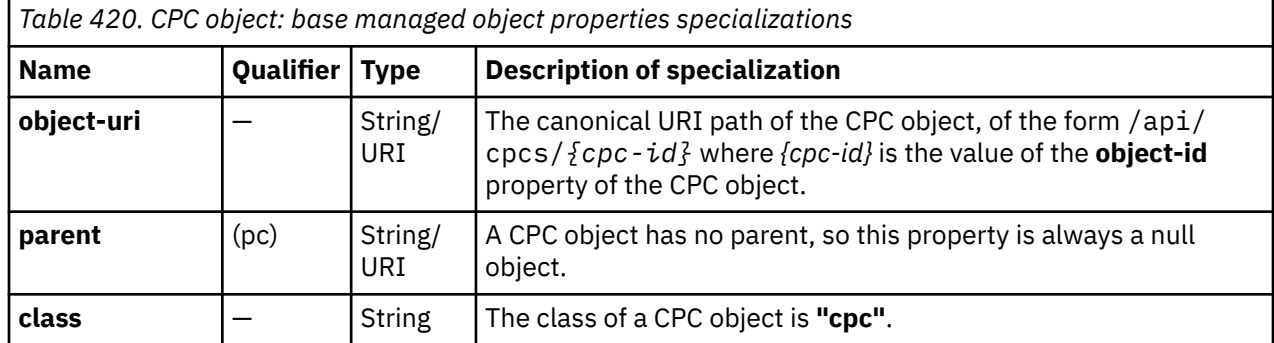

<span id="page-940-0"></span>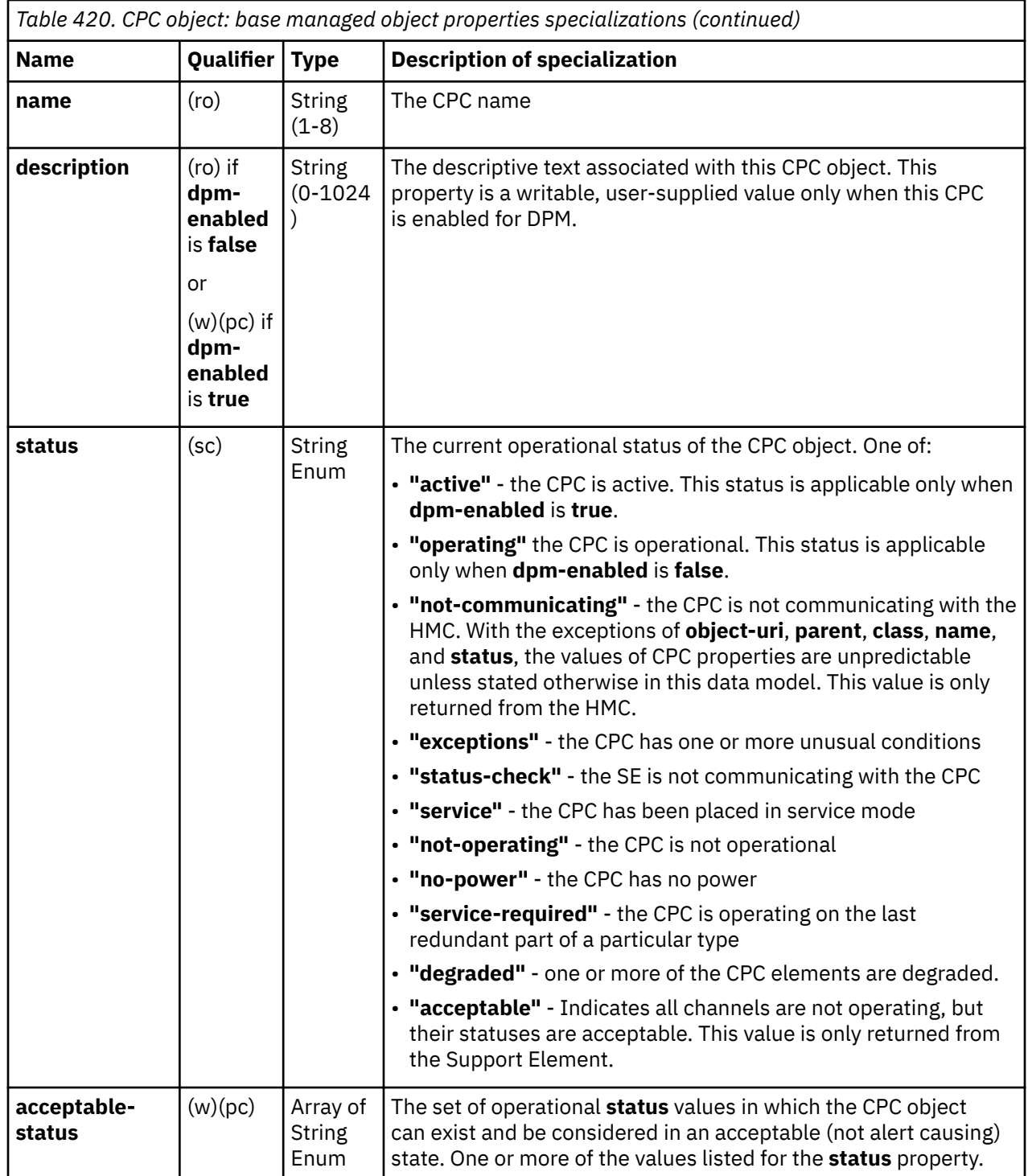

# **Class specific additional properties**

I

In addition to the properties defined through included schemas, this object includes the following additional class-specific properties.

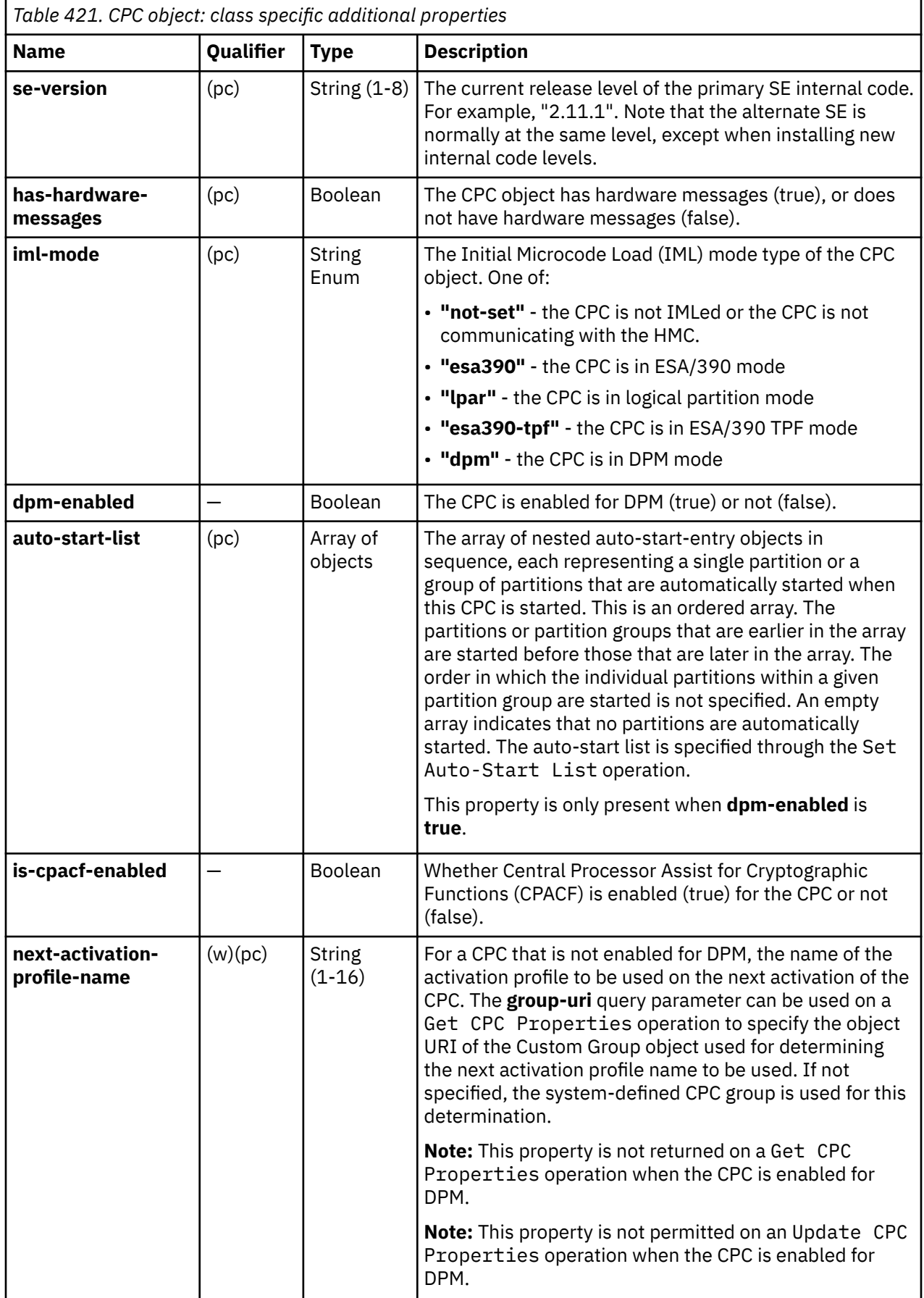

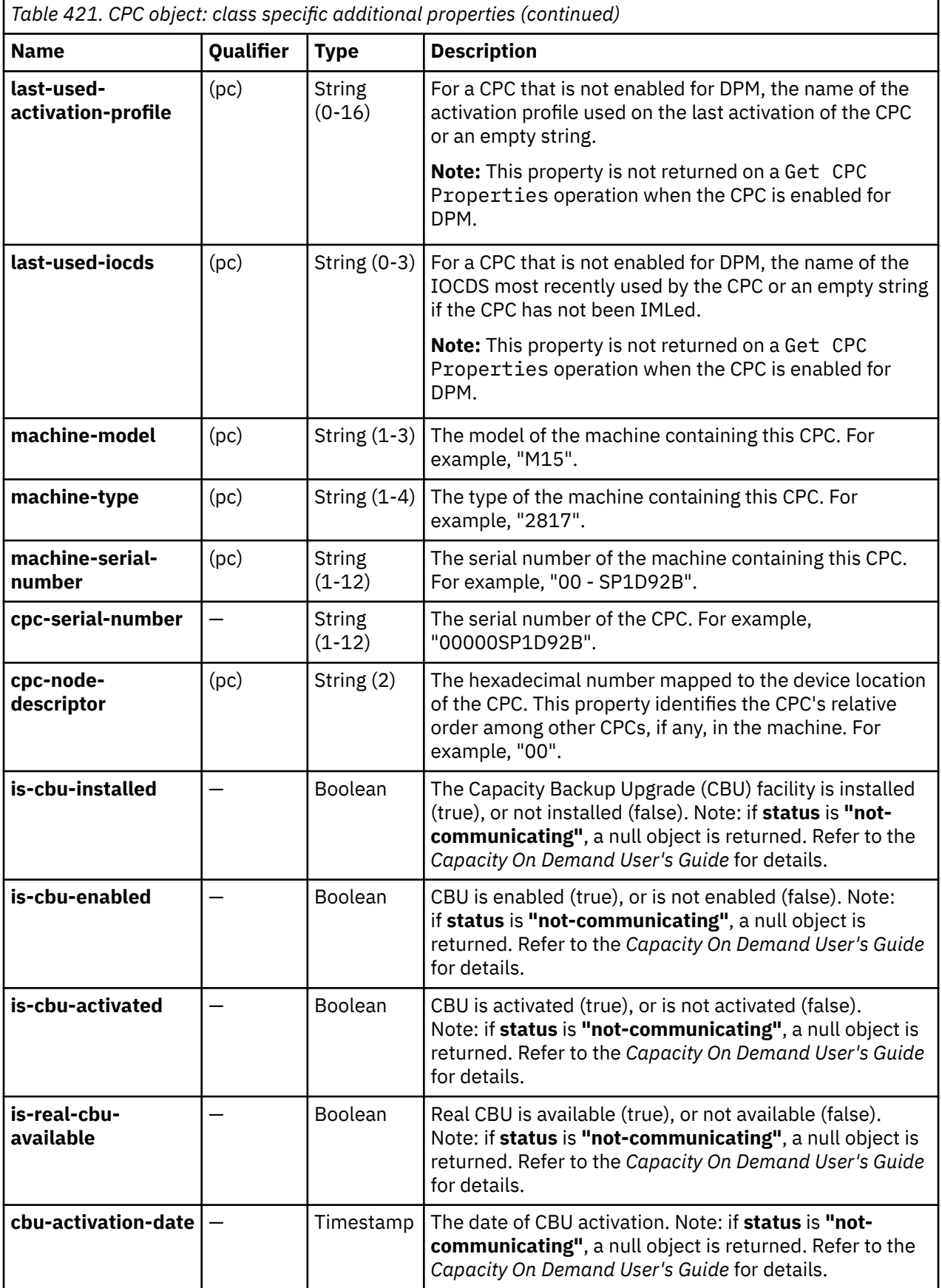

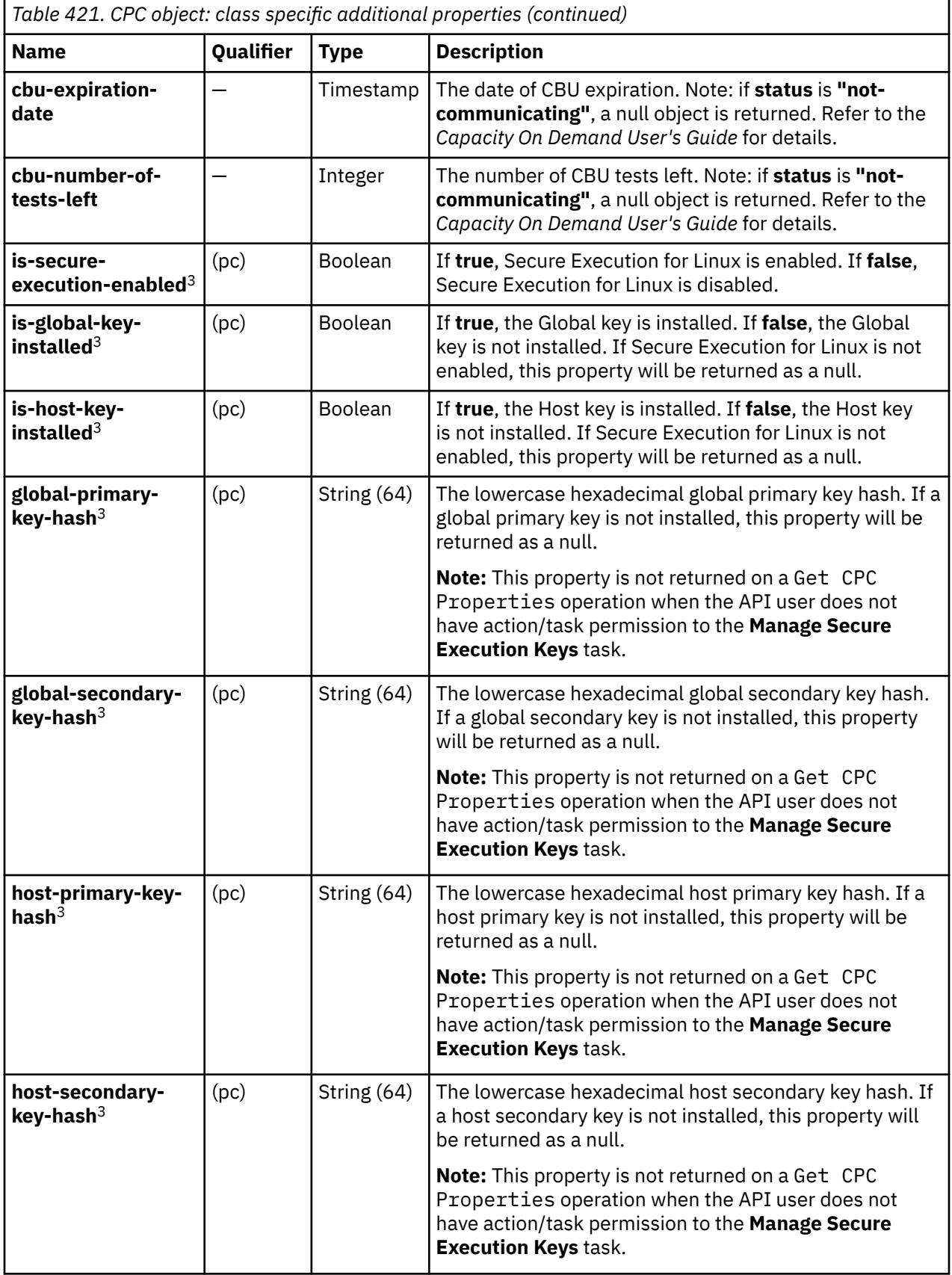

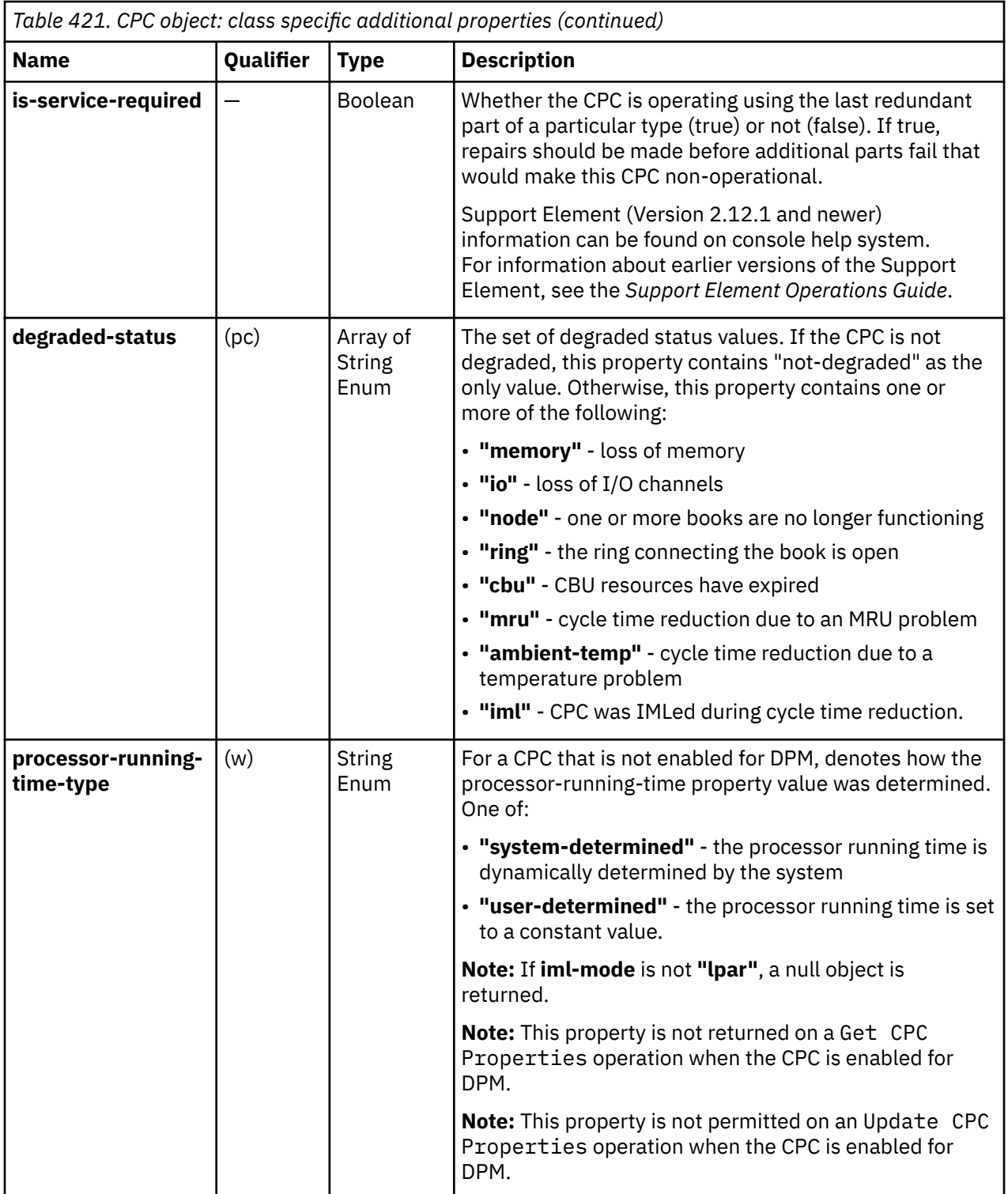

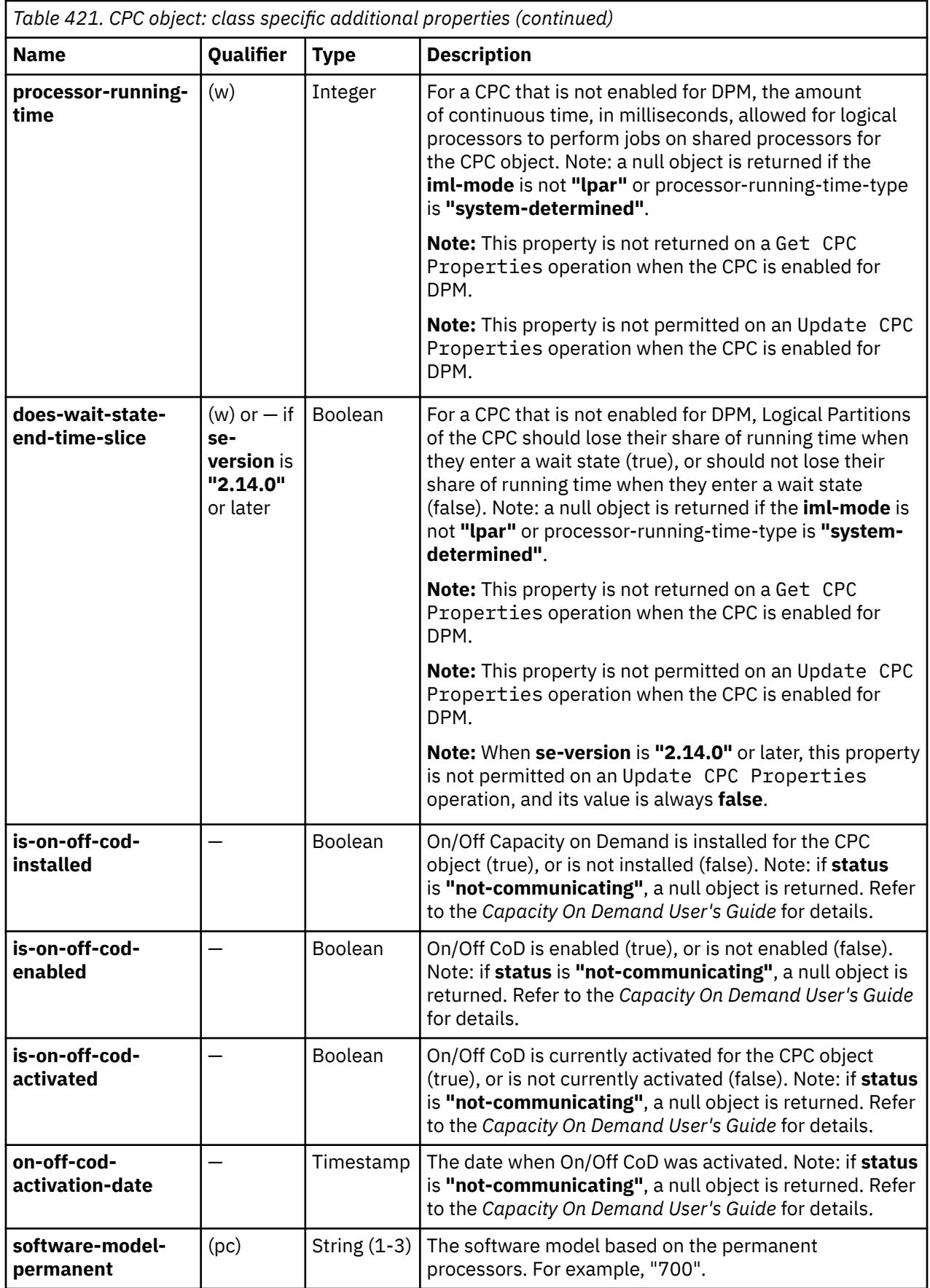

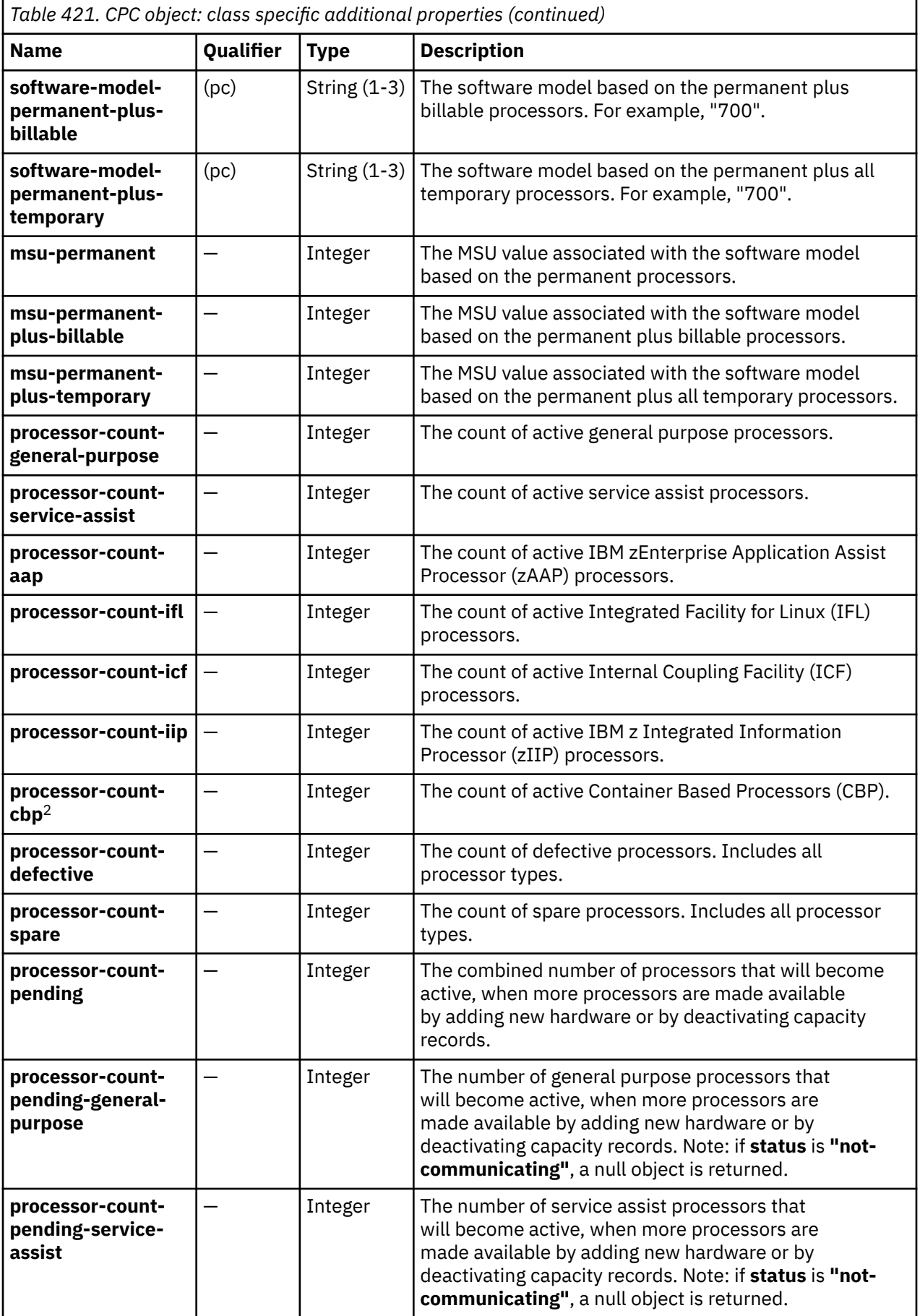

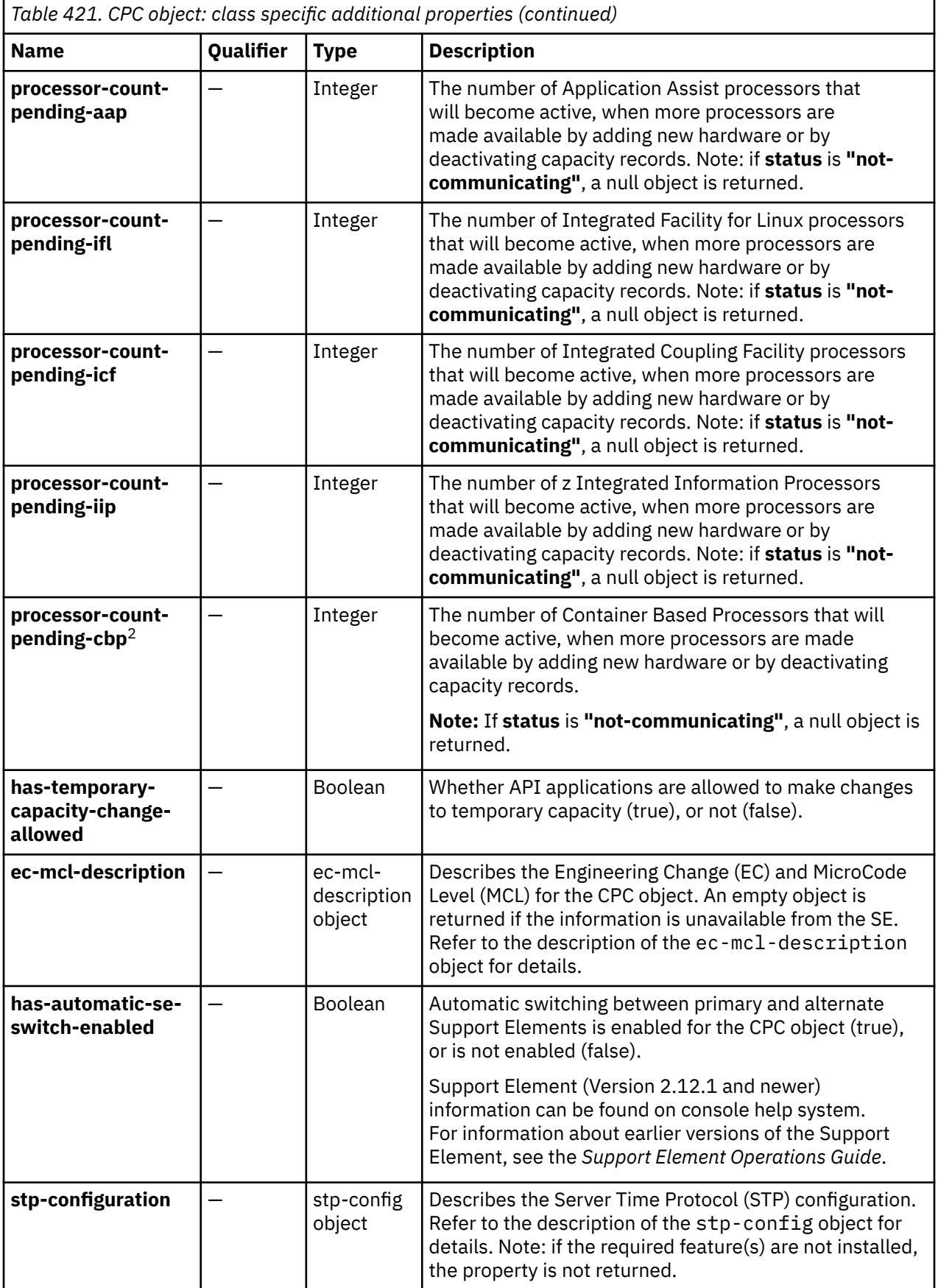

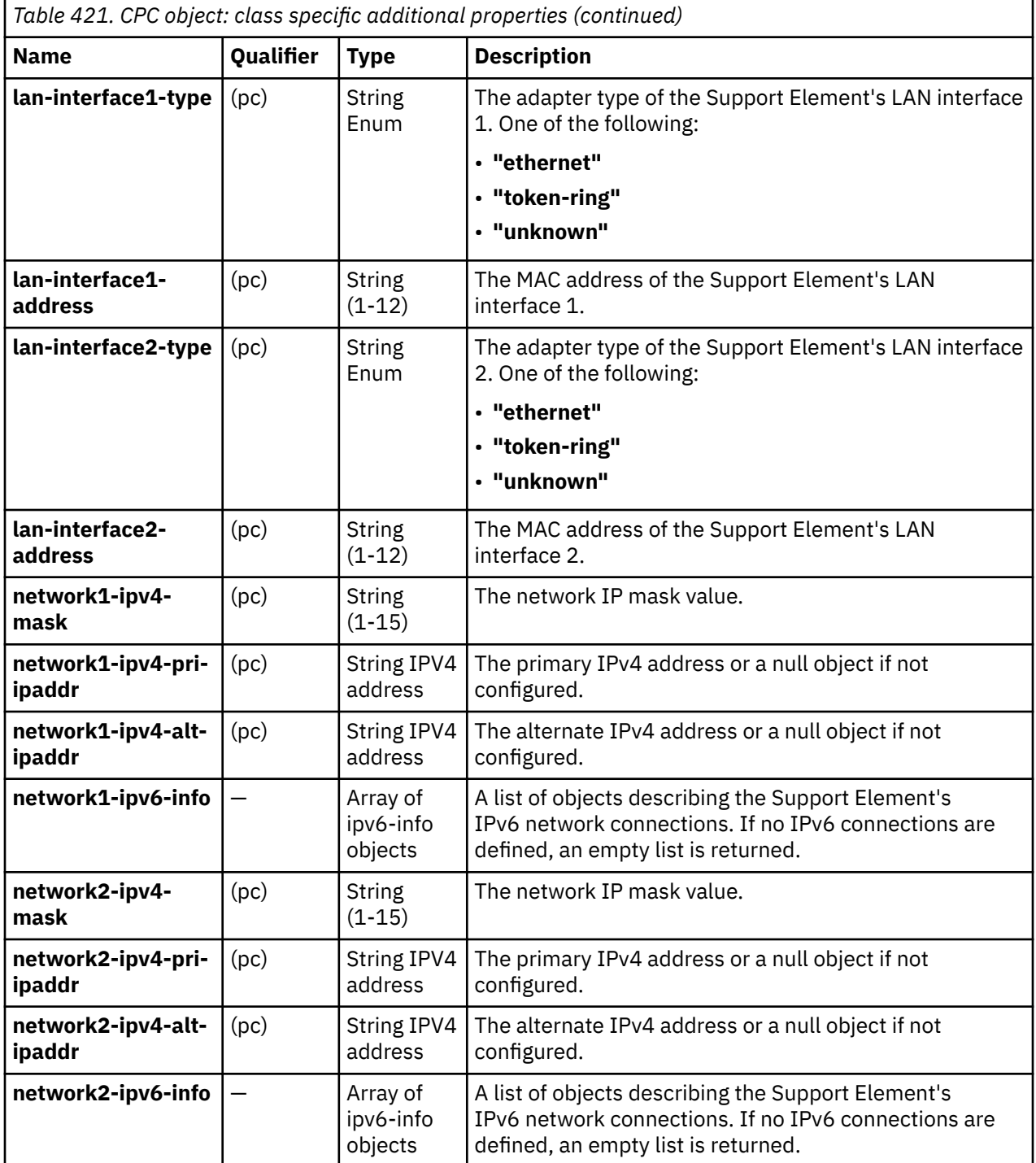

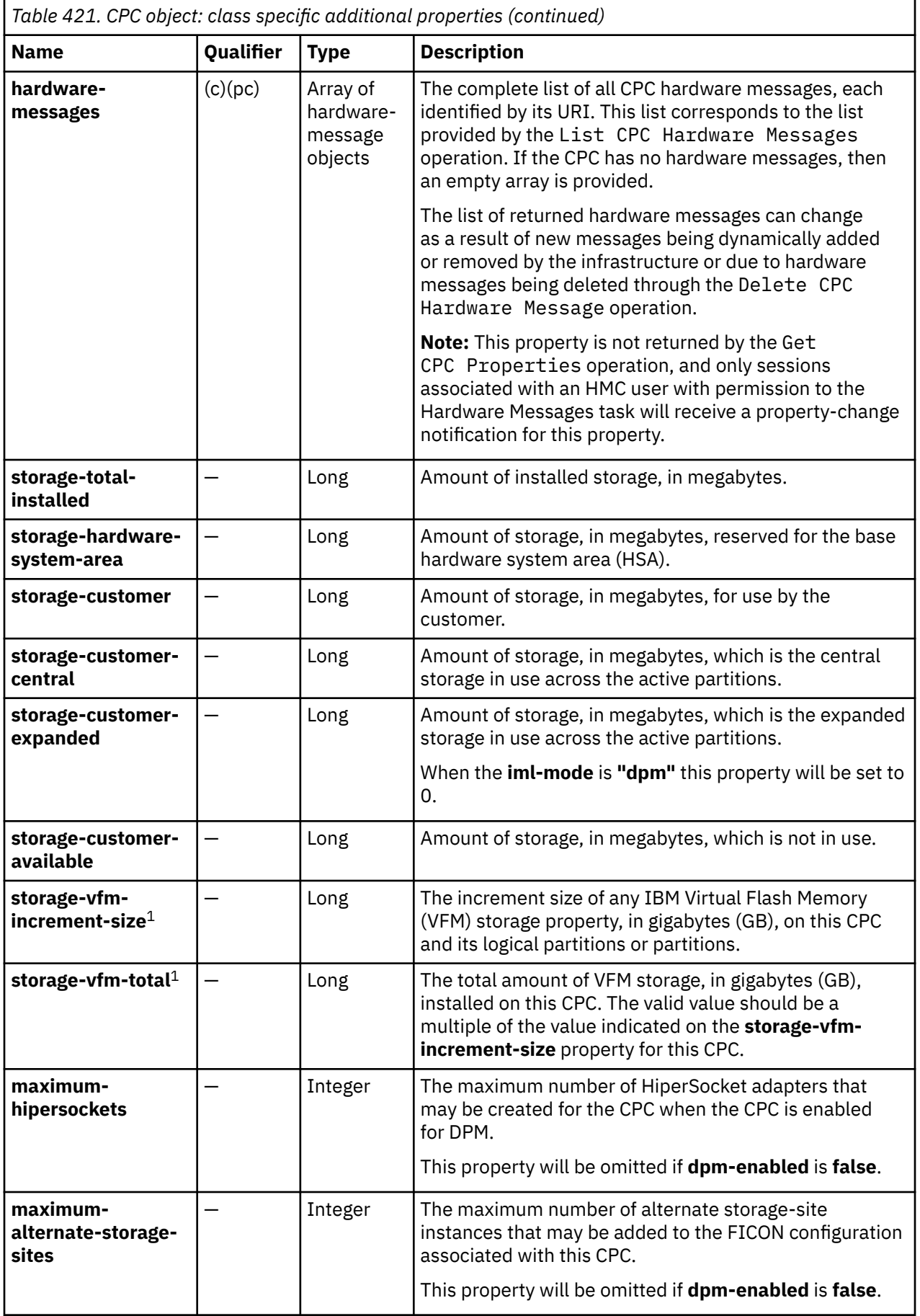

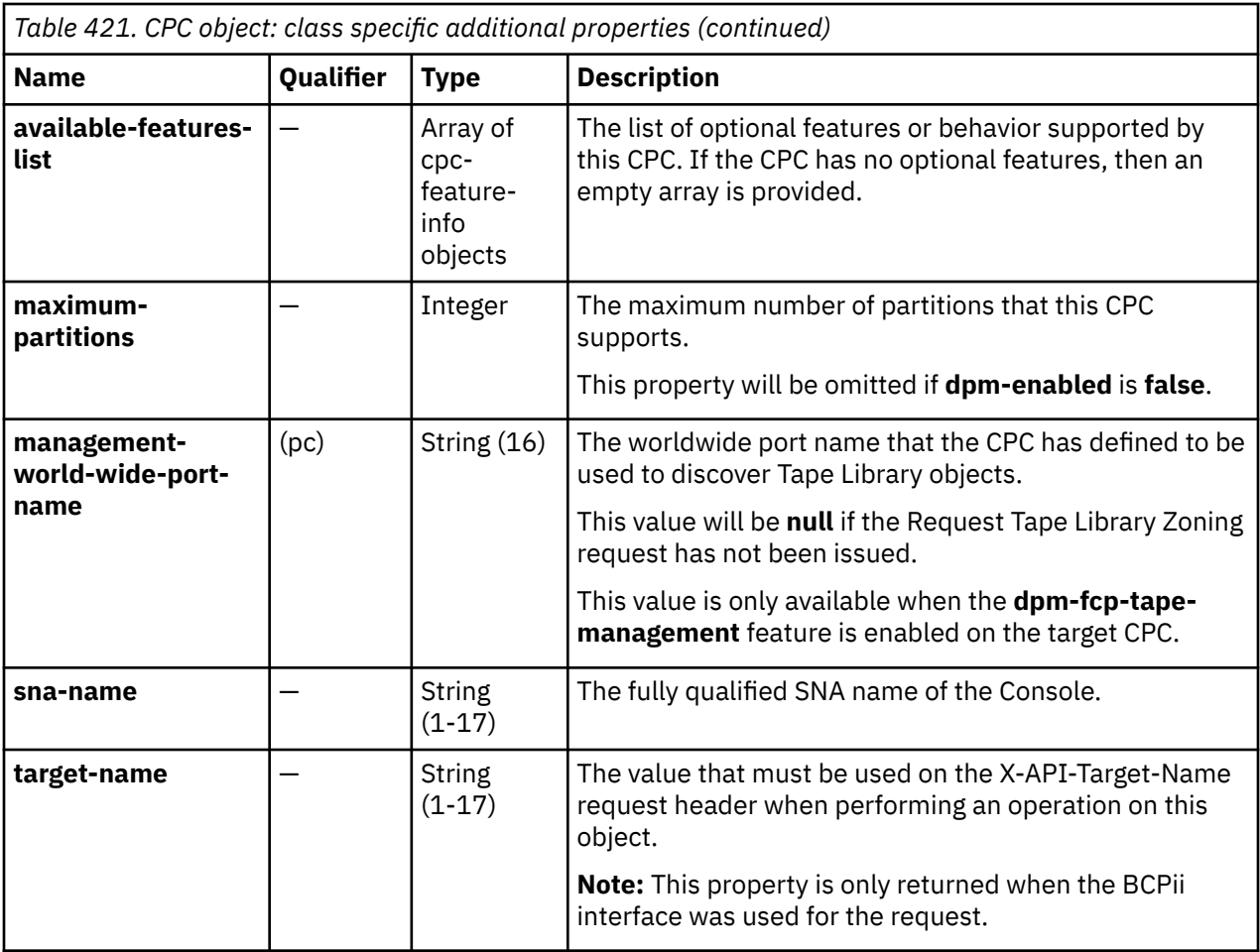

**Notes:**

1. On a Get request, this property is returned only when the SE version is 2.14.0 or later.

- 2. On a Get request, this property is returned only when the associated SE version is 2.14.0 with the suitable MCL bundle, or a later SE version.
- 3. On a Get request, this property is returned only when the associated SE version is 2.15.0 with the suitable MCL bundle, or a later SE version.

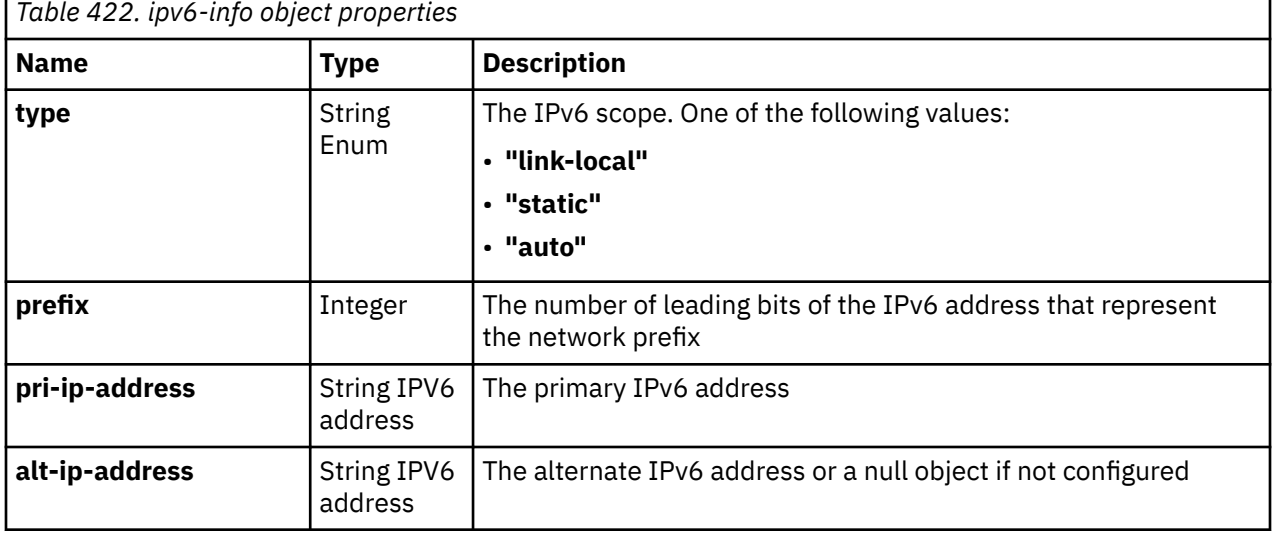

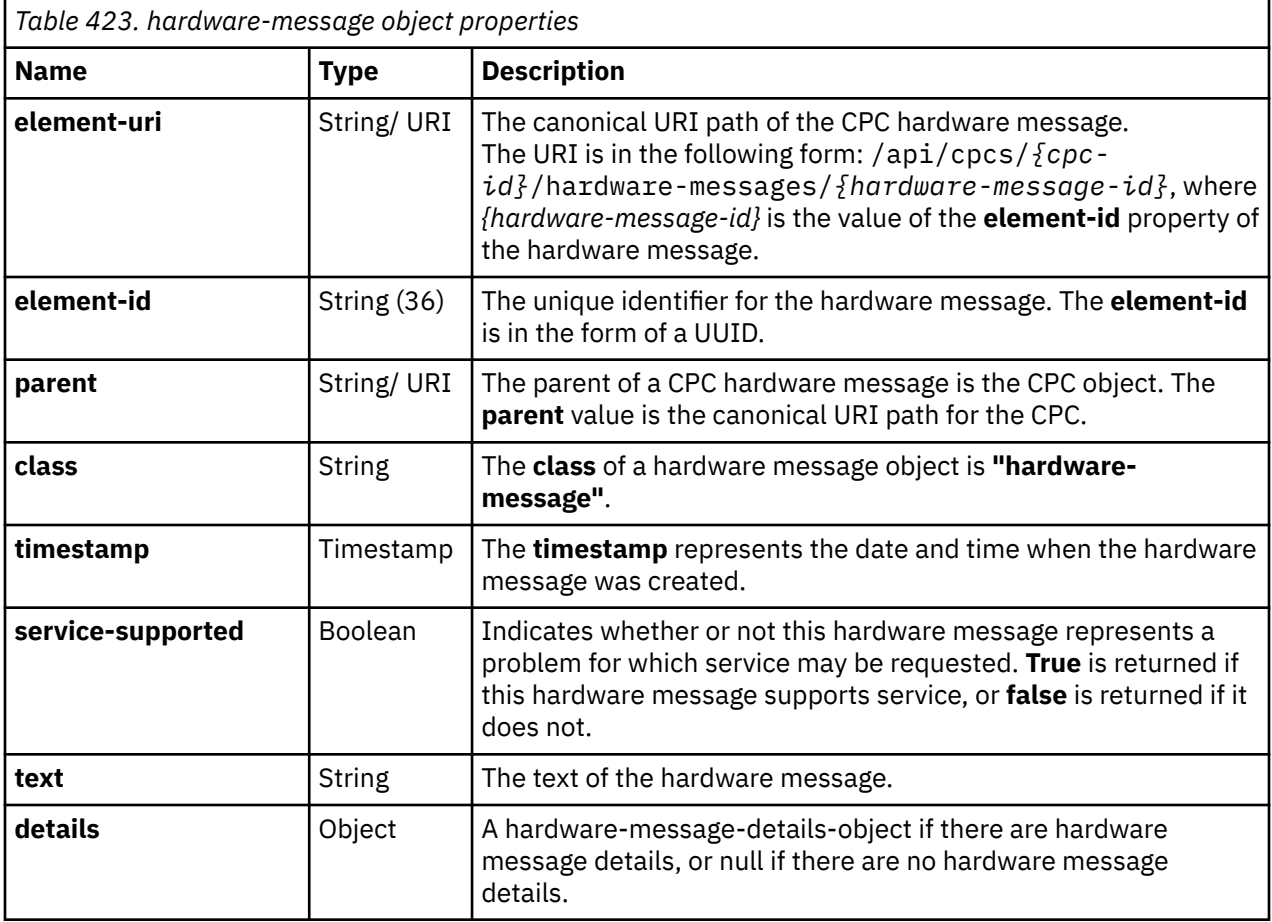

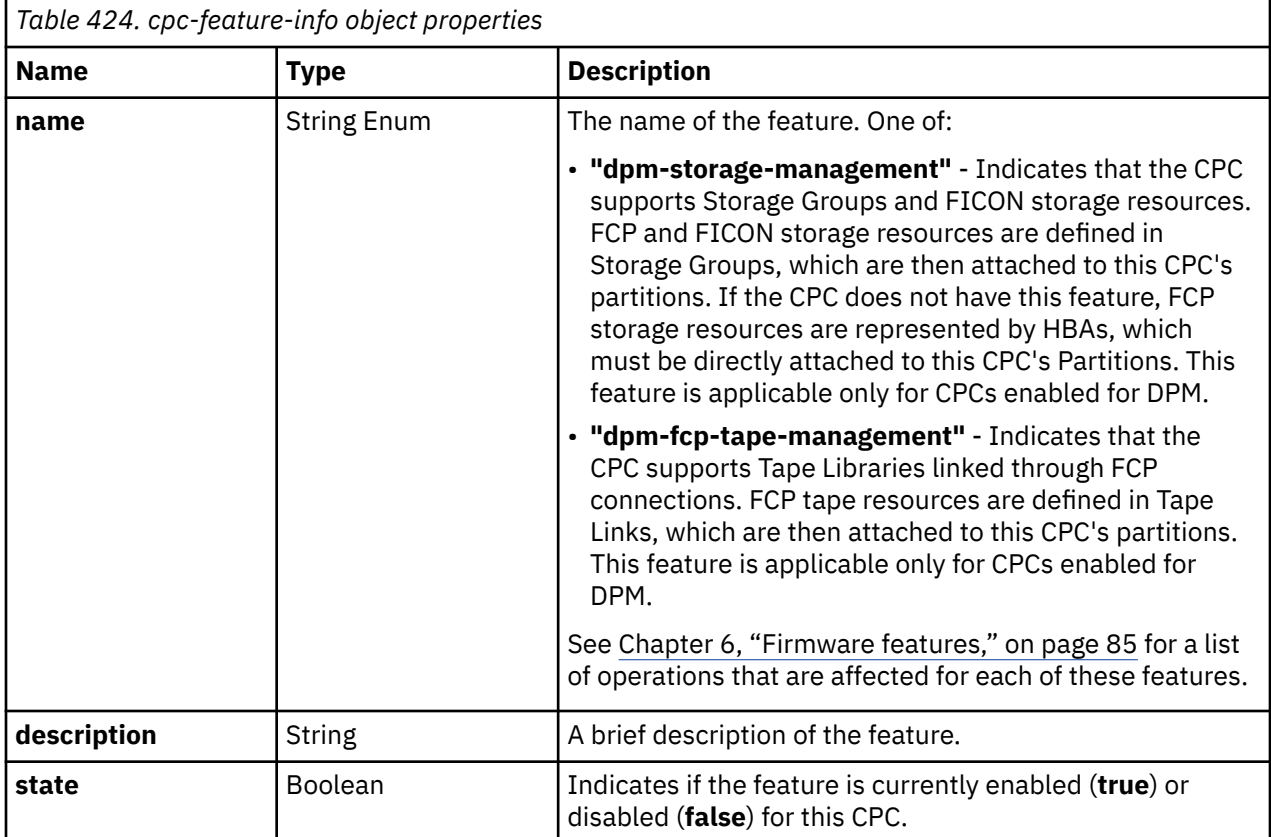

#### **auto-start-entry object**

An auto-start-entry object specifies either a partition or a group of partitions that are automatically started when the CPC is started. Every auto-start-entry object contains the following base properties in addition to the type-specific properties:

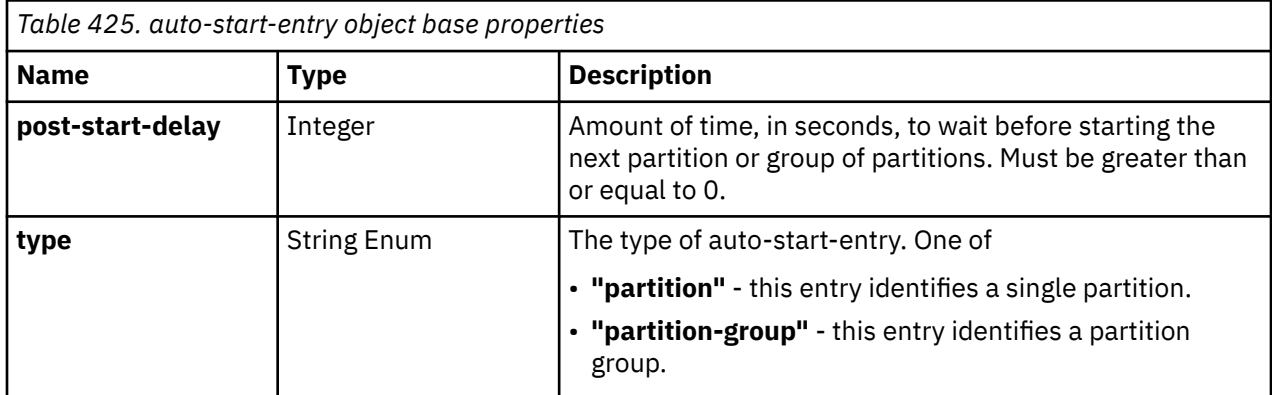

An auto-start-entry object with a **type** value of **"partition"** identifies a single partition. In addition to the base properties, it contains the following type-specific properties:

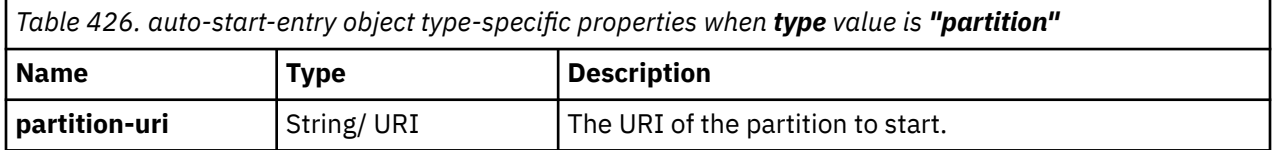

An auto-start-entry object with a **type** value of **"partition-group"** identifies a group of partitions. In addition to the base properties, it contains the following type-specific properties:

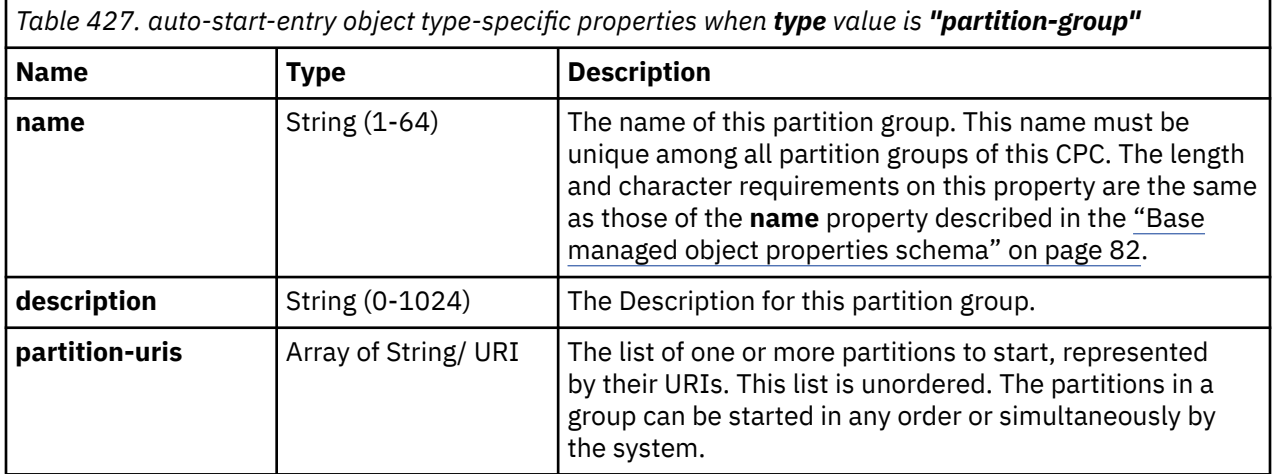

# **Energy management related additional properties**

In addition to the properties defined in ["Class specific additional properties" on page 877](#page-940-0), this object includes the following additional class-specific properties related to energy management. For further explanation of the various states involved, please see ["Special states" on page 1131.](#page-1194-0)

For definitions of the qualifier abbreviations in the following tables, see ["Property characteristics" on page](#page-143-0) [80](#page-143-0).

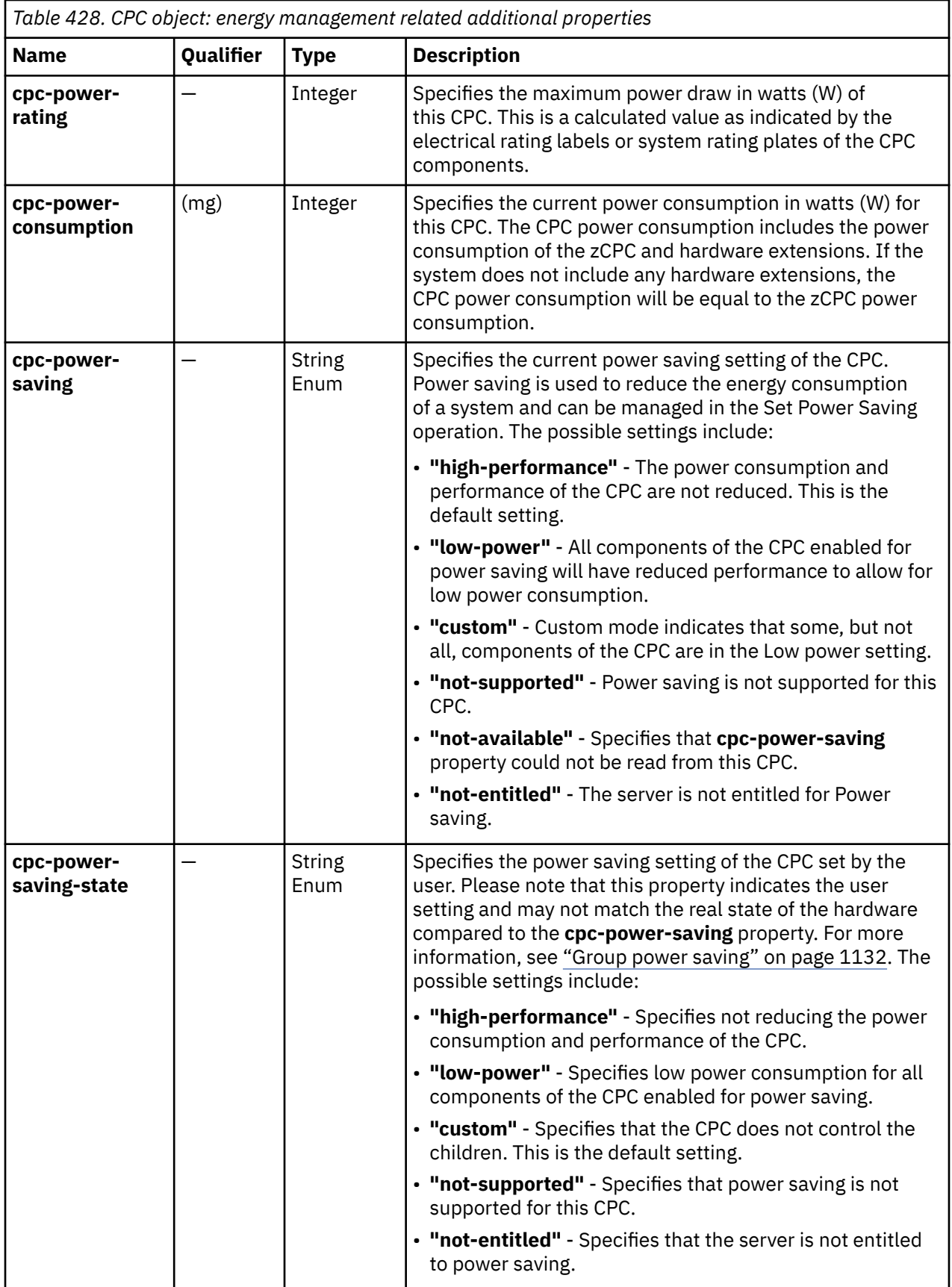

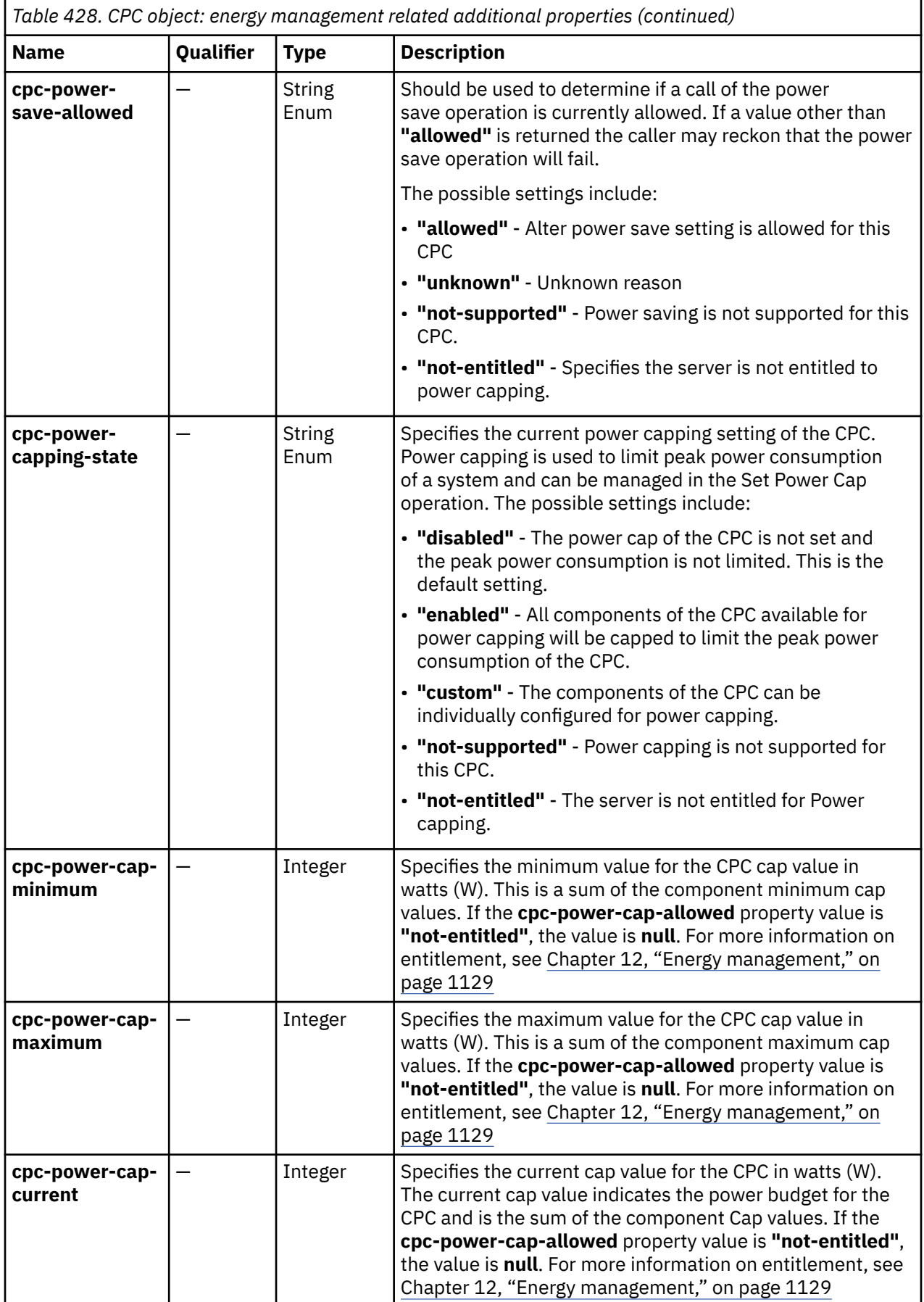

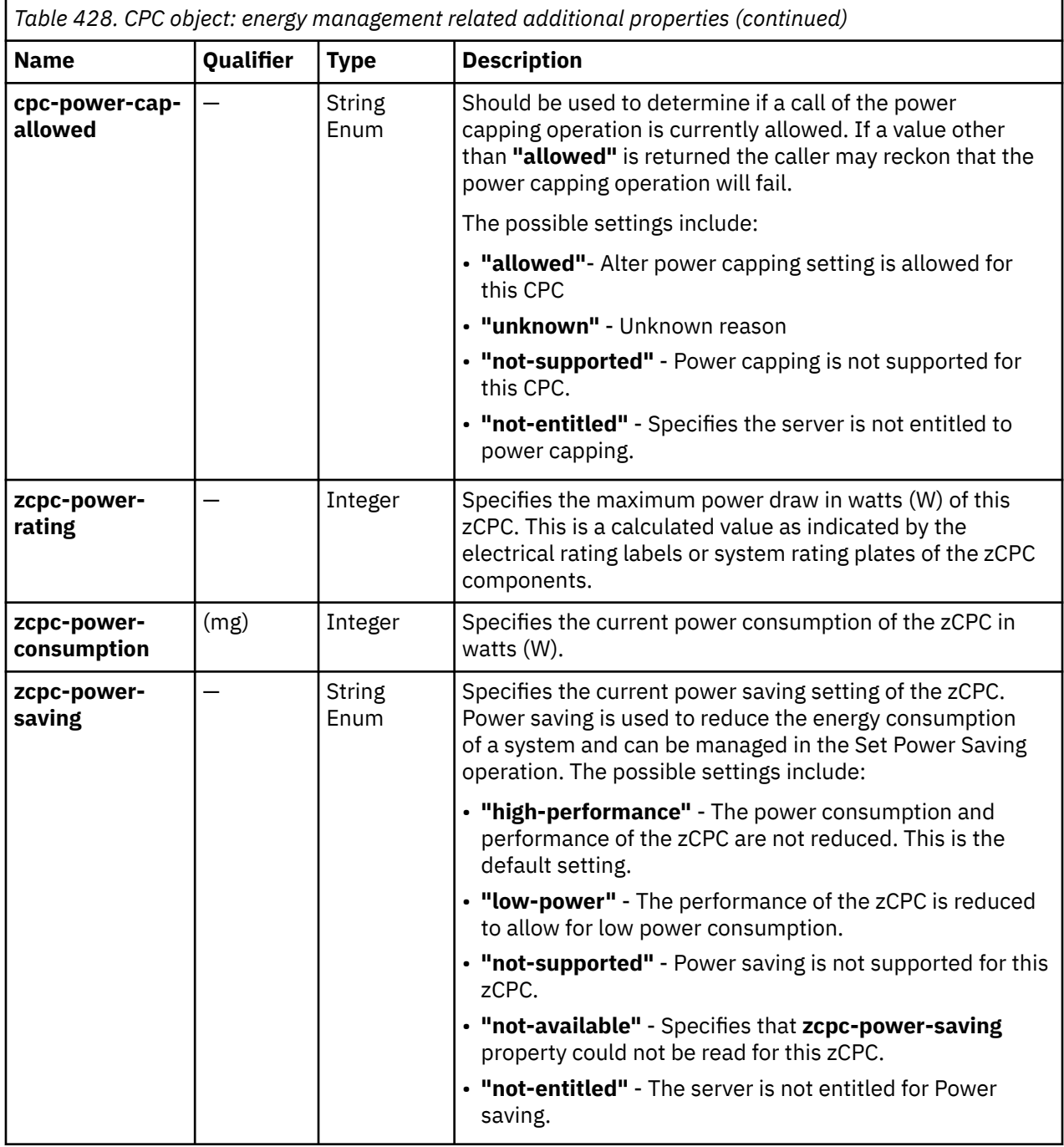

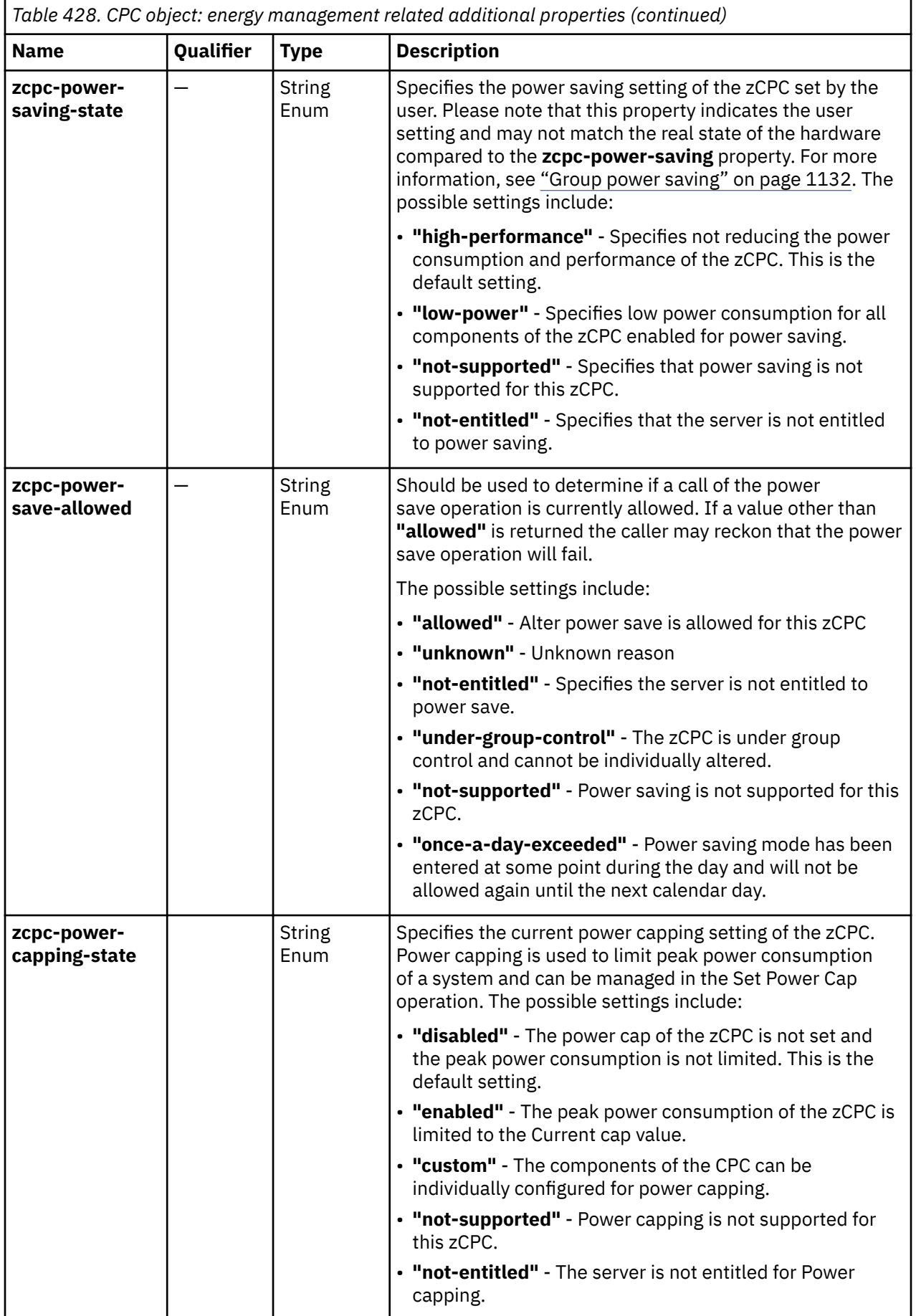

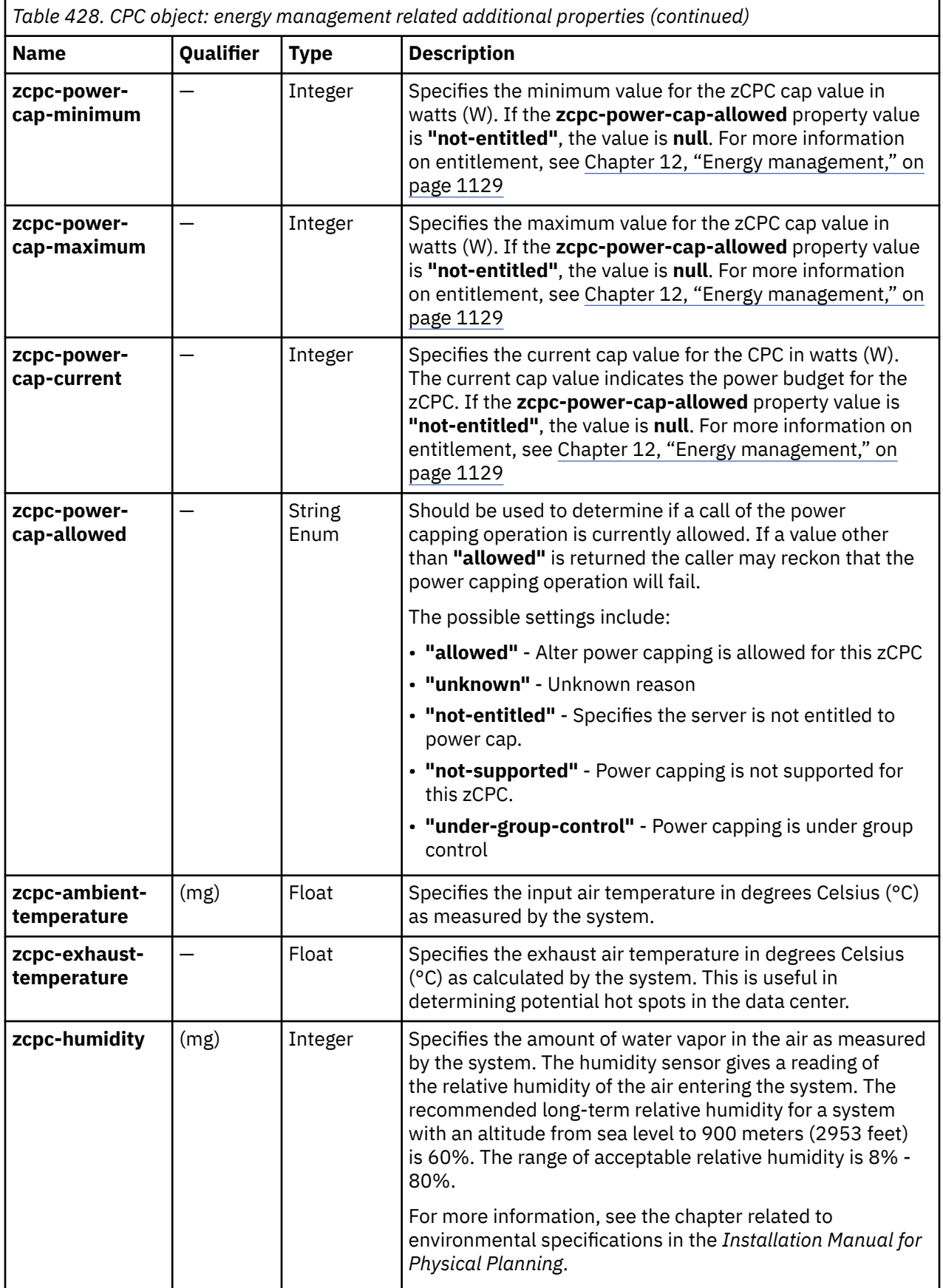

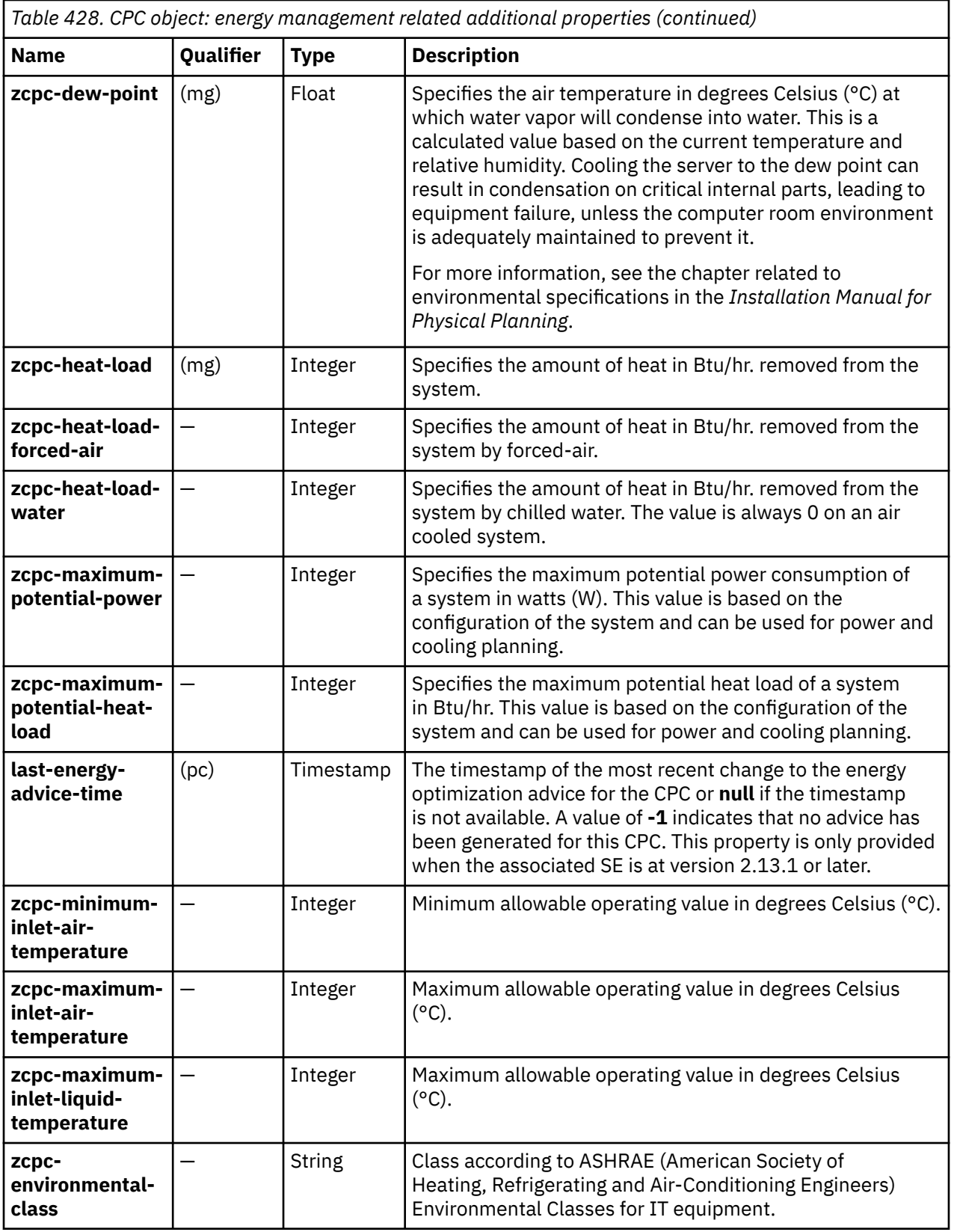

# **Remote Firmware Update CPC element object**

A Remote Firmware Update element object defines a firmware update operation that is scheduled to occur on the CPC at a future time.

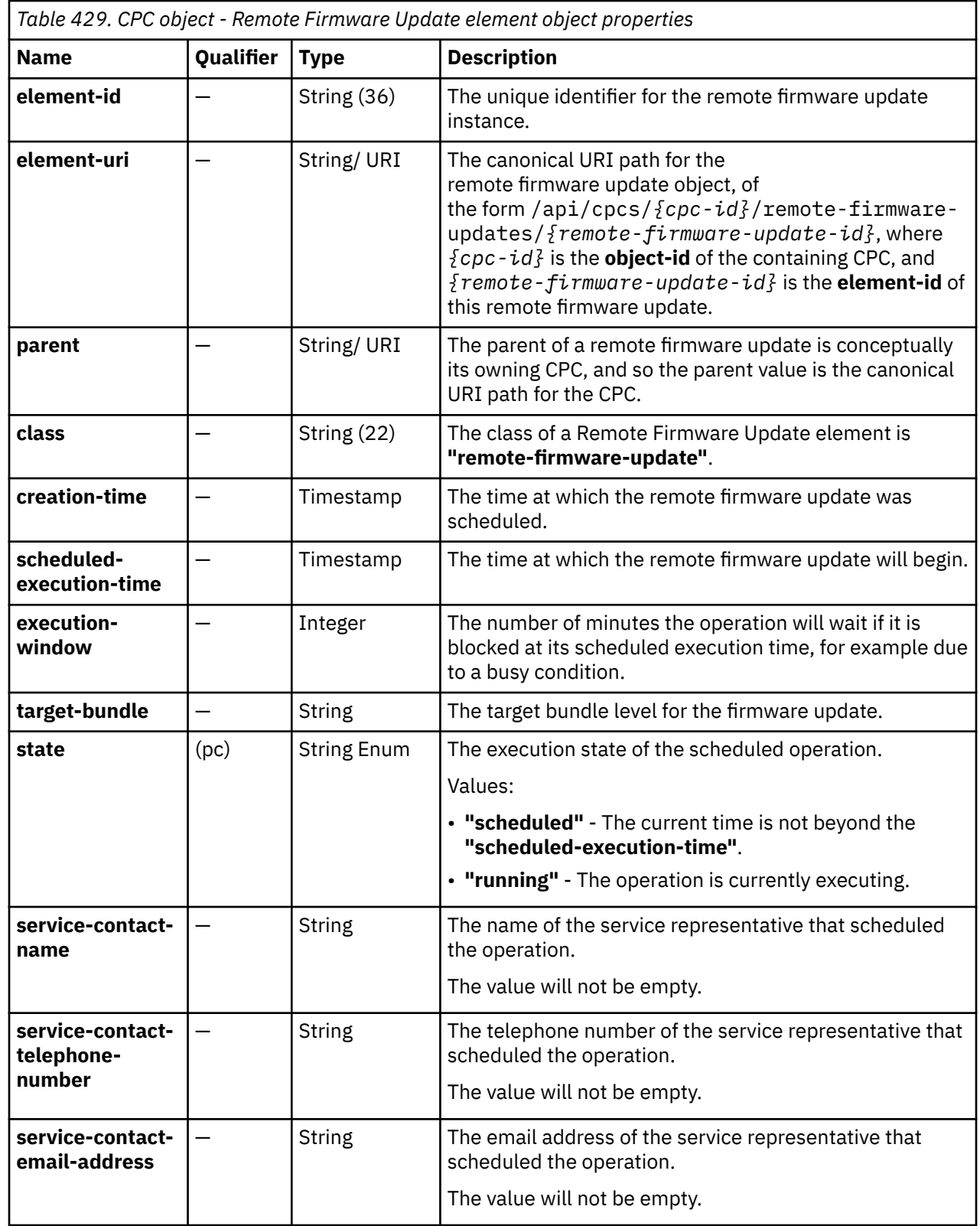

# <span id="page-960-0"></span>**List CPC Objects**

I Г

The List CPC Objects operation returns a list of the zManager Web Services API capable managed CPCs. This operation is supported using the BCPii interface.

## **HTTP method and URI**

**GET /api/cpcs**

#### **Query Parameters**

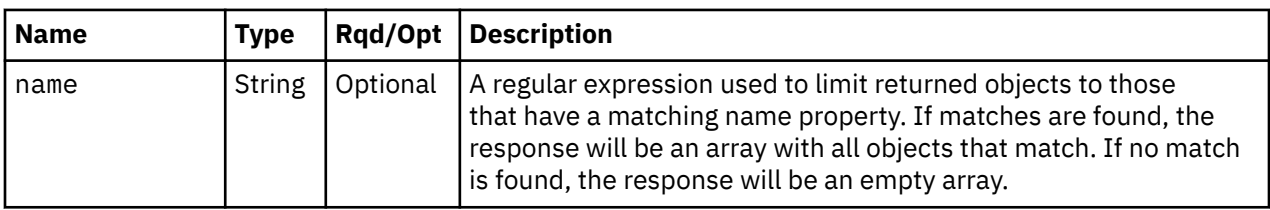

#### **Response body contents**

On successful completion, the response body contains a JSON object with the following fields:

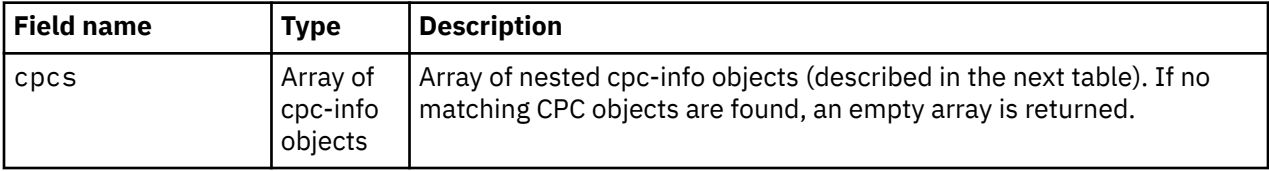

Each nested cpc-info object contains the following fields:

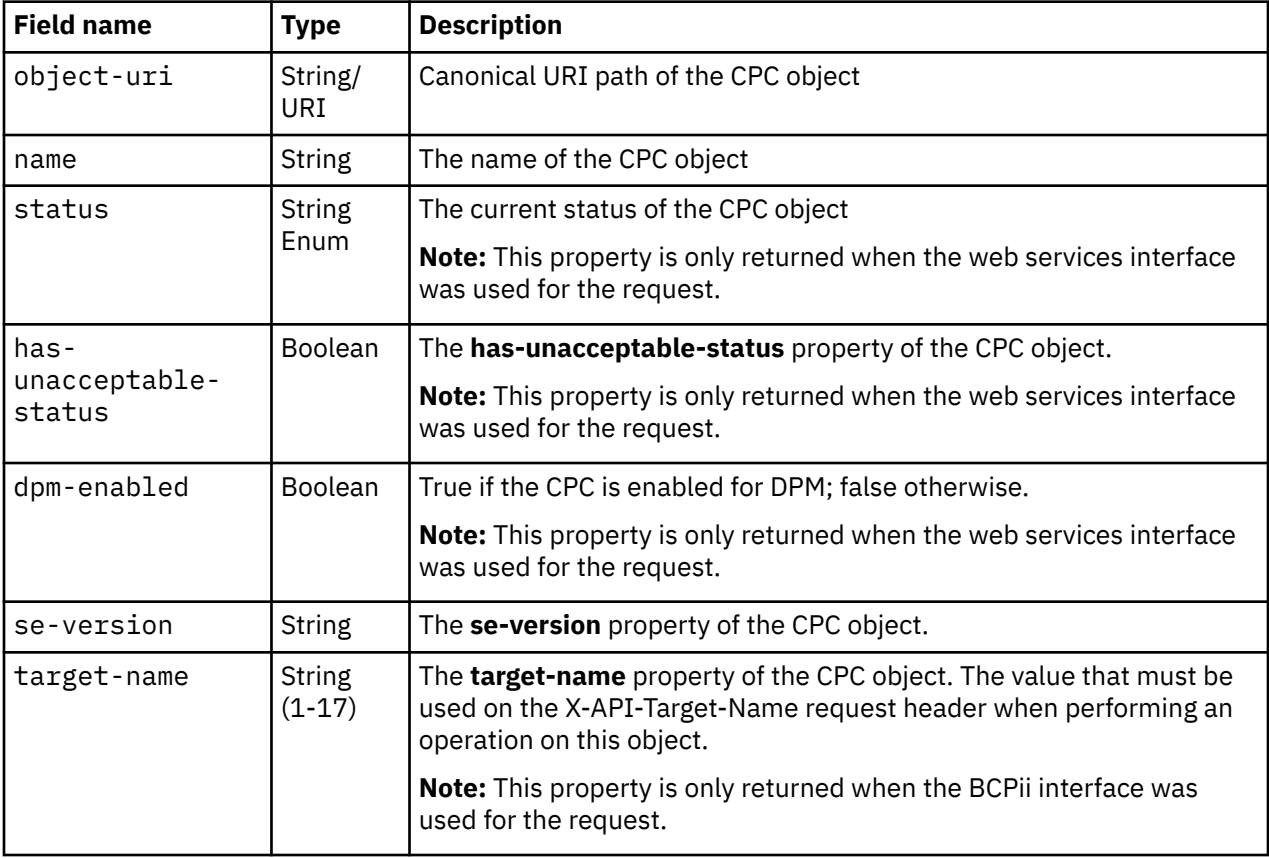

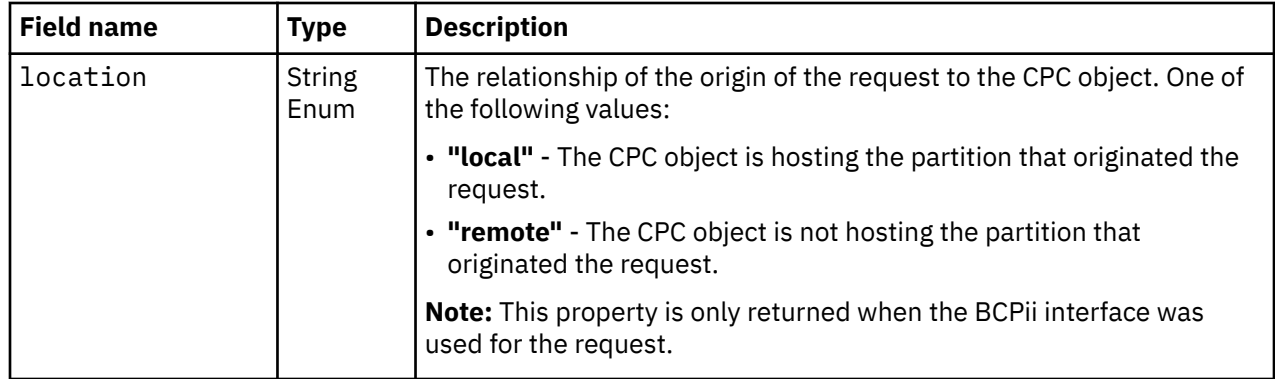

#### **Description**

For the web services interface this operation lists the zManager Web Services API capable CPC objects that are managed by this HMC. For the BCPii interface this operation lists zManager Web Services API capable CPC objects that can be reached from the source system. The object URI, object ID and display name are provided for each CPC returned. CPCs that are not zManager Web Services API capable are not returned.

If the **name** query parameter is specified, the returned list is limited to those CPC objects that have a **name** property matching the specified filter pattern. If the **name** parameter is omitted, no such filtering is performed.

For the web services interface, an object is only included in the list if the API user has object-access permission for that object.

On success, HTTP status code 200 (OK) is returned and the response body is provided as described in the response body contents section.

## **Authorization requirements**

This operation has the following authorization requirements:

- For the web services interface, object-access permission to any CPC object to be included in the result.
- For the BCPii interface any partition with send BCPii security controls permission can issue this request to the hosting CPC of the partition.

#### **HTTP status and reason codes**

On success, HTTP status code 200 (OK) is returned and the response body is provided as described in ["Response body contents" on page 897.](#page-960-0)

The following HTTP status codes are returned for the indicated errors, and the response body is a standard error response body providing the reason code indicated and associated error message.

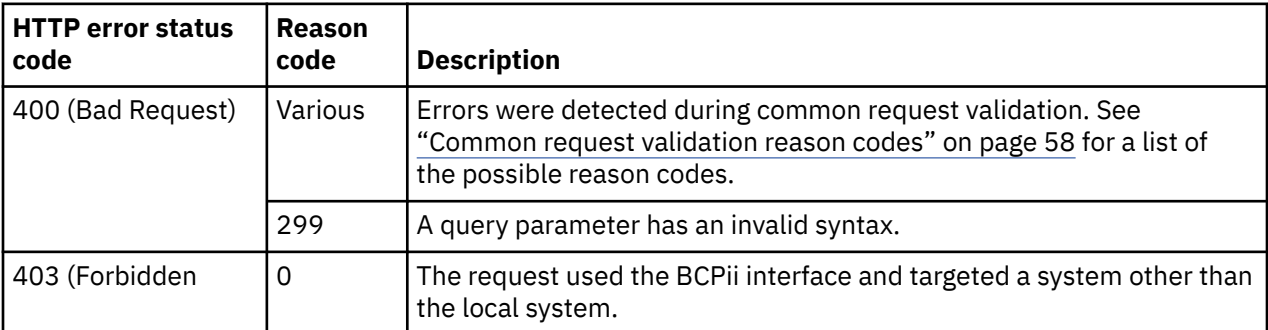

Additional standard status and reason codes can be returned, as described in [Chapter 3, "Invoking API](#page-114-0) [operations," on page 51.](#page-114-0)

GET /api/cpcs HTTP/1.1 x-api-session: 2jm2h7j25d1e1g5wbygmfriyjiit8tp4iqiw8h09j8kz68i0k6

*Figure 516. List CPC Objects: Request*

```
200 OK
server: zSeries management console API web server / 1.0
cache-control: no-cache
date: Fri, 25 Nov 2016 07:18:42 GMT
content-type: application/json;charset=UTF-8
content-length: 725
{
    "cpcs": [
      {
         "dpm-enabled": true, 
 "has-unacceptable-status": true, 
 "name": "P0LXSMOZ", 
 "object-uri": "/api/cpcs/e8753ff5-8ea6-35d9-b047-83c2624ba8da", 
 "se-version": "2.13.1"
         "status": "not-operating"
\frac{3}{2},
\overline{\mathcal{E}} "dpm-enabled": true, 
         "has-unacceptable-status": false, 
 "name": "R32", 
 "object-uri": "/api/cpcs/37c6f8a9-8d5e-3e5d-8466-be79e49dd340", 
 "se-version": "2.14.0"
 "status": "operating"
\frac{3}{2},
\overline{\mathcal{E}} "dpm-enabled": false, 
         "has-unacceptable-status": true, 
          "name": "ICHABOD", 
 "object-uri": "/api/cpcs/ac15c987-90c6-3526-854e-4c612939260d", 
 "se-version": "2.13.1"
 "status": "not-operating"
      }
   ]
}
```
*Figure 517. List CPC Objects: Response*

# **Get CPC Properties**

The Get CPC Properties operation retrieves the properties of a single CPC object designated by *{cpc-id}*. This operation is supported using the BCPii interface.

## **HTTP method and URI**

```
GET /api/cpcs/{cpc-id}
```
In this request, the URI variable *{cpc-id}* is the object ID of the target CPC object.

#### **Query parameters:**

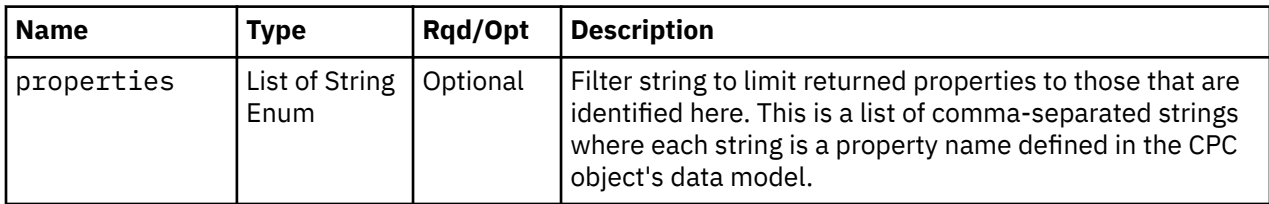

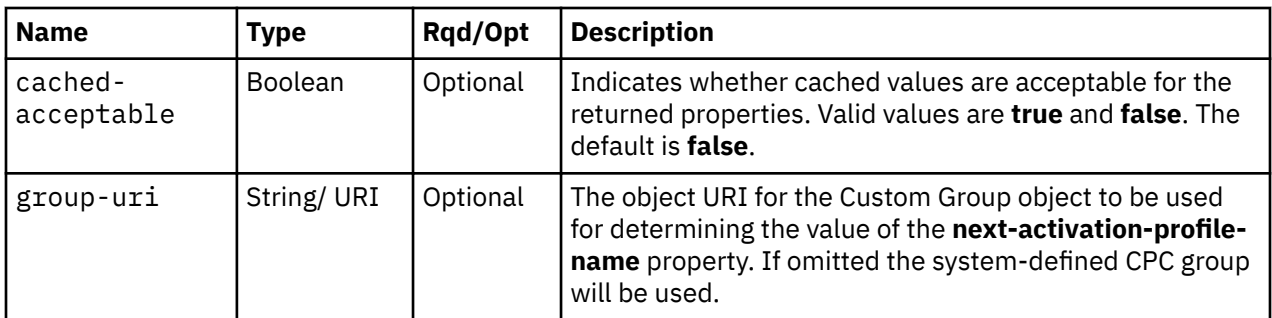

#### **Response body contents**

On successful completion, the response body provides the current values of the properties for the CPC object as defined in ["Data model" on page 876.](#page-939-0)

## **Description**

П

Π

Some CPC properties are only available through the web services interface if the HMC is communicating with the SE, and are returned as null objects if the HMC is not communicating with the SE. With the exceptions of **object-uri**, **parent**, **class**, **name**, and **status**, the values of CPC properties are unpredictable unless stated otherwise in the ["Data model" on page 876](#page-939-0). This is not the case when using the BCPii interface because the requests are processed directly on the SE.

If the **properties** query parameter is specified, the response body contains only the requested properties. The presence and value of each requested property is the same as it is when the **properties** query parameter is not specified. That is, it may be omitted or contain a special value, such as null, -1, or an empty string, if a prerequisite condition is not met. If the **properties** parameter is omitted, no such filtering is performed.

Some of this object's property values are periodically fetched from the Support Element and cached on the HMC for quick access by the web services APIs. Due to the nature of this caching support, the HMC's cached value of a property may differ from the value on the Support Element at any point in time. While the HMC strives to keep the cache reasonably current, there are no guarantees about the latency of the cache, nor is there any latency or other cache information available to the API user. If the **cached-acceptable** query parameter is specified as **true** and a property's value is currently present in the cache, the value from the cache is returned; otherwise, the current, non-cached value is returned. This is also the case for requests using the BCPii interface.

On successful execution, HTTP status code 200 (OK) is returned and the response body contains all of the current properties as defined ["Data model" on page 876.](#page-939-0)

## **Authorization requirements**

This operation has the following authorization requirements:

- For the web services interface:
	- Object-access permission to the CPC object designated by *{cpc-id}*.
	- Action/task permission for the **Manage Secure Execution Keys** task to get **global-primarykey-hash**, **global-secondary-key-hash**, **host-primary-key-hash**, and **host-secondary-key-hash** properties.
- For the BCPii interface the source partition must have receive BCPii security controls permissions for the CPC object.

## **HTTP status and reason codes**

On success, HTTP status code 200 (OK) is returned and the response body is provided as described in "Response body contents" on page 900.

The following HTTP status codes are returned for the indicated errors, and the response body is a standard error response body providing the reason code indicated and associated error message.

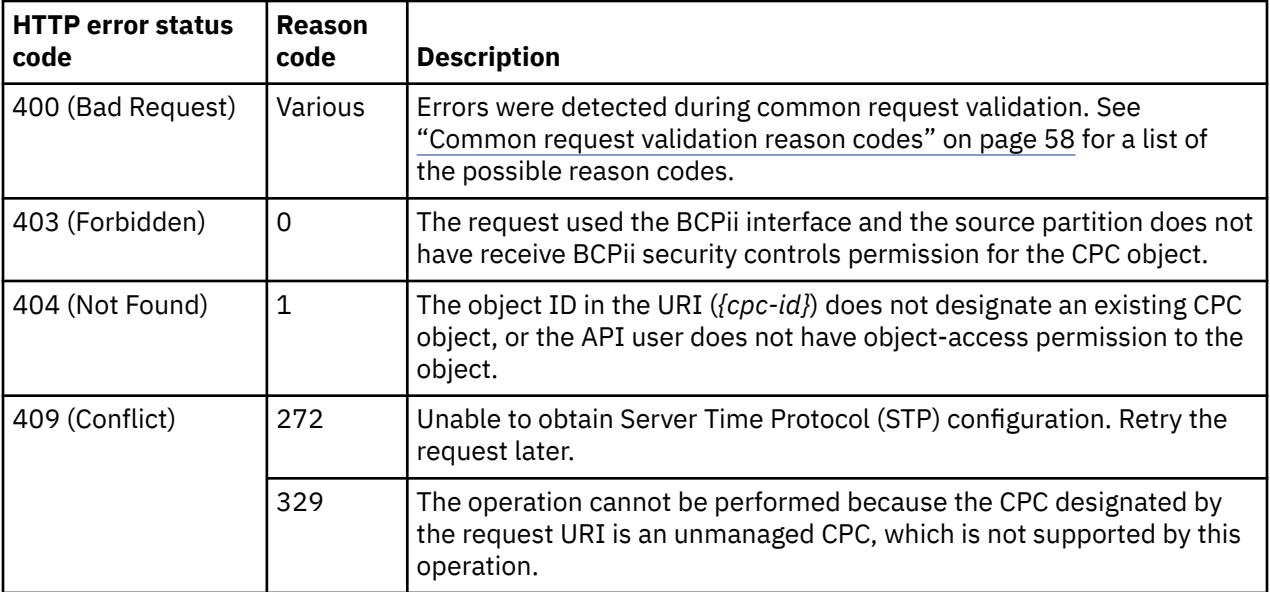

Additional standard status and reason codes can be returned, as described in [Chapter 3, "Invoking API](#page-114-0) [operations," on page 51.](#page-114-0)

#### **Example HTTP interaction**

GET /api/cpcs/d9c47445-64df-39f6-9d74-6376701508b5 HTTP/1.1 x-api-session: 4tcxomq5kfzlvi48mn05a8wzmjc1rzhdf59tak9zg32jynapvh

*Figure 518. Get CPC Properties: Request*

```
200 OK
server: Hardware management console API web server / 2.0
cache-control: no-cache
date: Wed, 18 Sep 2019 22:11:13 GMT
content-type: application/json;charset=UTF-8
content-length: 5081
{
    "acceptable-status":[
       "operating"
\Box,
 "additional-status":"",
    "available-features-list":[
\overline{\mathcal{E}} "description":"The DPM storage management approach in which FCP and FICON storage 
resources are defined in Storage Groups, which are attached to Partitions.",
 "name":"dpm-storage-management",
 "state":true
\frac{3}{5}\Box,
 "cbu-activation-date":0,
    "cbu-expiration-date":0,
    "cbu-number-of-tests-left":0,
    "class":"cpc",
   "cpc-node-descriptor":"00",
 "cpc-power-cap-allowed":null,
 "cpc-power-cap-current":null,
 "cpc-power-cap-maximum":null,
 "cpc-power-cap-minimum":null,
 "cpc-power-capping-state":null,
 "cpc-power-consumption":742,
    "cpc-power-rating":16628,
    "cpc-power-save-allowed":null,
    "cpc-power-saving":null,
 "cpc-power-saving-state":null,
 "cpc-serial-number":"00000005742D",
 "degraded-status":[
 "not-degraded"
\Box,
 "description":"Central Processing Complex (CPC)",
 "does-wait-state-end-time-slice":null,
 "dpm-enabled":false,
    "ec-mcl-description":{
       "action":[
         {
             "activation":"current",
 "pending":false,
 "type":"channel-config"
\frac{3}{5},
\{ "activation":"current",
 "pending":false,
 "type":"coupling-facility-reactivation"
         },
```
*Figure 519. Get CPC Properties: Response (Part 1)*

```
 {
 "activation":"current",
 "pending":false,
 "type":"power-on-reset-tracking"
\frac{3}{5},
\{ "activation":"next",
 "pending":false,
 "type":"channel-config"
\frac{3}{5},
\overline{\mathcal{E}} "activation":"next",
 "pending":false,
 "type":"coupling-facility-reactivation"
\frac{3}{5},
\overline{\mathcal{E}} "activation":"next",
 "pending":false,
 "type":"power-on-reset-tracking"
 }
\Box "ec":[
\{ "description":"SE Framework",
                "mcl":[
{ } \overline{\phantom{a}} \overline{\phantom{a}} 
 "last-update":null,
 "level":"000",
 "type":"retrieved"
                    },
{ } \overline{\phantom{a}} \overline{\phantom{a}} 
 "last-update":null,
 "level":"000",
 "type":"activated"
                    },
{z} "last-update":null,
 "level":"000",
 "type":"accepted"
                    },
{z} "last-update":null,
 "level":"000",
 "type":"installable-concurrent"
                    },
{z} "last-update":null,
 "level":"000",
 "type":"removable-concurrent"
 }
\qquad \qquad \Box "number":"P46598",
 "part-number":"02WF216",
 "type":"Base EC"
            },
```
*Figure 520. Get CPC Properties: Response (Part 2)*

```
 {
                    "description":"Concurrent Upgrade Sync Point",
                   \mathsf{mcl}^{\mathsf{}}:\mathsf{I}{ } \overline{\phantom{a}} \overline{\phantom{a}} 
 "last-update":null,
 "level":"000",
 "type":"retrieved"
                        },
{ } \overline{\phantom{a}} \overline{\phantom{a}} 
 "last-update":null,
 "level":"000",
 "type":"activated"
                        },
{ } \overline{\phantom{a}} \overline{\phantom{a}} 
 "last-update":null,
 "level":"000",
 "type":"accepted"
                        },
{ } \overline{\phantom{a}} \overline{\phantom{a}} 
 "last-update":null,
 "level":"000",
 "type":"installable-concurrent"
                        },
{z} "last-update":null,
 "level":"000",
 "type":"removable-concurrent"
 }
\qquad \qquad \Box "number":"P46599",
 "part-number":"02WF217",
 "type":"Other Optional EC"
\frac{3}{5},
\{ "description":"SE Licensed Internal Code Alerts",
                  \mathsf{mc1}^{\mathsf{u}}:\mathsf{L}^{\mathsf{v}}{z} "last-update":null,
 "level":"000",
 "type":"retrieved"
                        },
{z} "last-update":null,
 "level":"000",
 "type":"activated"
                        },
{z} "last-update":null,
 "level":"000",
 "type":"accepted"
                        },
{z} "last-update":null,
 "level":"000",
 "type":"installable-concurrent"
                        },
{z} "last-update":null,
 "level":"000",
 "type":"removable-concurrent"
 }
\qquad \qquad \Box "number":"P46600",
 "part-number":"02WF218",
 "type":"Other Optional EC"
               },
```
*Figure 521. Get CPC Properties: Response (Part 3)*

```
 {
         "description":"Embedded Operating System",
        \mathsf{mc1}":[
{z} "last-update":null,
 "level":"000",
 "type":"retrieved"
            },
{z} "last-update":null,
 "level":"000",
 "type":"activated"
            },
{z} "last-update":null,
 "level":"000",
 "type":"accepted"
            },
{z} "last-update":null,
 "level":"000",
 "type":"installable-concurrent"
            },
{z} "last-update":null,
 "level":"000",
 "type":"removable-concurrent"
 }
         ],
          "number":"P46597",
 "part-number":"02WF215",
 "type":"Base EC"
       }
     ]
 },
 "global-primary-key-hash": null,
 "global-secondary-key-hash": null,
 "has-automatic-se-switch-enabled":false,
 "has-hardware-messages":true,
 "has-temporary-capacity-change-allowed":false,
 "has-unacceptable-status":false,
 "host-primary-key-hash": "0dfeabcd012345670dfeabcd012345670dfeabcd012345670dfeabcd01234567",
 "host-secondary-key-hash": "febc789012341234febc789012341234febc789012341234
 febc789012341234",
 "iml-mode":"lpar",
   "is-cbu-activated":false,
   "is-cbu-enabled":false,
 "is-cbu-installed":false,
 "is-cpacf-enabled":false,
```
*Figure 522. Get CPC Properties: Response (Part 4)*

```
 "is-locked":false,
   "is-on-off-cod-activated":false,
   "is-on-off-cod-enabled":true,
   "is-on-off-cod-installed":false,
 "is-real-cbu-available":false,
 "is-secure-execution-enabled":true,
 "is-global-key-installed":true,
   "is-host-key-installed":true,
   "is-service-required":false,
 "lan-interface1-address":"00106f2371e2",
 "lan-interface1-type":"ethernet",
 "lan-interface2-address":"00106f2371e3",
 "lan-interface2-type":"ethernet",
   "last-energy-advice-time":-1,
 "last-used-activation-profile":"",
 "last-used-iocds":"A1",
 "machine-model":"T02",
   "machine-serial-number":"00000005742D",
 "machine-type":"8562",
 "msu-permanent":693,
   "msu-permanent-plus-billable":693,
 "msu-permanent-plus-temporary":693,
 "name":"SETR87",
   "network1-ipv4-alt-ipaddr":"9.60.15.88",
 "network1-ipv4-mask":"255.255.255.0",
 "network1-ipv4-pri-ipaddr":"9.60.15.87",
 "network1-ipv6-info":[
      {
 "alt-ip-address":"fe80::210:6fff:fe23:749e",
 "prefix":64,
 "pri-ip-address":"fe80::210:6fff:fe23:71e2",
 "type":"link-local"
      }
\Box,
 "network2-ipv4-alt-ipaddr":"9.60.14.88",
 "network2-ipv4-mask":"255.255.255.0",
   "network2-ipv4-pri-ipaddr":"9.60.14.87",
   "network2-ipv6-info":[
      {
         "alt-ip-address":"fe80::210:6fff:fe23:749f%eth0",
         "prefix":64,
 "pri-ip-address":"fe80::210:6fff:fe23:71e3%eth0",
 "type":"link-local"
      }
   ],
```
*Figure 523. Get CPC Properties: Response (Part 5)*

```
 "next-activation-profile-name":"DEFAULT",
 "object-id":"d9c47445-64df-39f6-9d74-6376701508b5",
 "object-uri":"/api/cpcs/d9c47445-64df-39f6-9d74-6376701508b5",
    "on-off-cod-activation-date":0,
    "parent":null,
    "processor-count-aap":0,
    "processor-count-cbp":0,
    "processor-count-defective":0,
   "processor-count-general-purpose":0,
 "processor-count-icf":0,
 "processor-count-ifl":0,
    "processor-count-iip":0,
    "processor-count-pending":0,
    "processor-count-pending-aap":0,
    "processor-count-pending-cbp":0,
    "processor-count-pending-general-purpose":0,
    "processor-count-pending-icf":0,
   'processor-count-pending-ifl":0,
    "processor-count-pending-iip":0,
   "processor-count-pending-service-assist":0,
    "processor-count-service-assist":0,
    "processor-count-spare":0,
    "processor-running-time":null,
 "processor-running-time-type":"system-determined",
 "se-version":"2.15.0",
    "software-model-permanent":"Z04",
    "software-model-permanent-plus-billable":"Z04",
 "software-model-permanent-plus-temporary":"Z04",
 "status":"operating",
    "storage-customer":360448,
    "storage-customer-available":355328,
    "storage-customer-central":0,
 "storage-customer-expanded":0,
 "storage-hardware-system-area":163840,
    "storage-total-installed":524288,
    "storage-vfm-increment-size":16,
    "storage-vfm-total":0,
    "zcpc-ambient-temperature":null,
    "zcpc-dew-point":null,
    "zcpc-exhaust-temperature":null,
    "zcpc-heat-load":2534,
    "zcpc-heat-load-forced-air":null,
    "zcpc-heat-load-water":null,
    "zcpc-humidity":null,
    "zcpc-maximum-potential-heat-load":47491,
 "zcpc-maximum-potential-power":13909,
 "zcpc-power-cap-allowed":null,
    "zcpc-power-cap-current":null,
    "zcpc-power-cap-maximum":null,
    "zcpc-power-cap-minimum":null,
    "zcpc-power-capping-state":null,
    "zcpc-power-consumption":742,
    "zcpc-power-rating":16628,
    "zcpc-power-save-allowed":null,
    "zcpc-power-saving":null,
    "zcpc-power-saving-state":null
}
```
*Figure 524. Get CPC Properties: Response (Part 6)*

# **Update CPC Properties**

The Update CPC Properties operation updates one or more writable properties of the CPC object designated by *{cpc-id}*. This operation is supported using the BCPii interface.

#### **HTTP method and URI**

```
POST /api/cpcs/{cpc-id}
```
In this request, the URI variable *{cpc-id}* is the object ID of the target CPC object.

#### **Query parameters:**

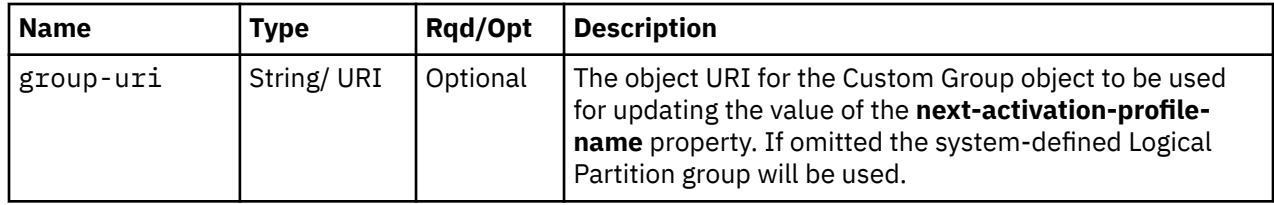

#### **Request body contents**

The request body is expected to contain one or more field names representing writable CPC properties, along with the new values for those fields.

The request body can and should omit fields for properties whose values are not to be changed by this operation. Properties for which no input value is provided remain unchanged by this operation.

## **Description**

The request body object is validated against the data model for the CPC object type to ensure that the request body contains only writable properties and the data types of those properties are as required. If the request body is not valid, status code 400 (Bad Request) is returned with a reason code indicating the validation error encountered.

On successful execution, the value of each corresponding property of the object is updated with the value provided by the input field, and status code 204 (No Content) is returned.

When this operation changes the value of any property for which property-change notifications are due, those notifications are emitted asynchronously to this operation.

#### **Authorization requirements**

This operation has the following authorization requirement:

- For the web services interface:
	- Object-access permission to the CPC object designated by *{cpc-id}*
	- Action/task permission for the **System Details** task.
- For the BCPii interface the source partition must have receive BCPii security controls permissions for the CPC object.

#### **HTTP status and reason codes**

On success, HTTP status code 204 (No Content) is returned and no response body is provided.

The following HTTP status codes are returned for the indicated errors, and the response body is a standard error response body providing the reason code indicated and associated error message.

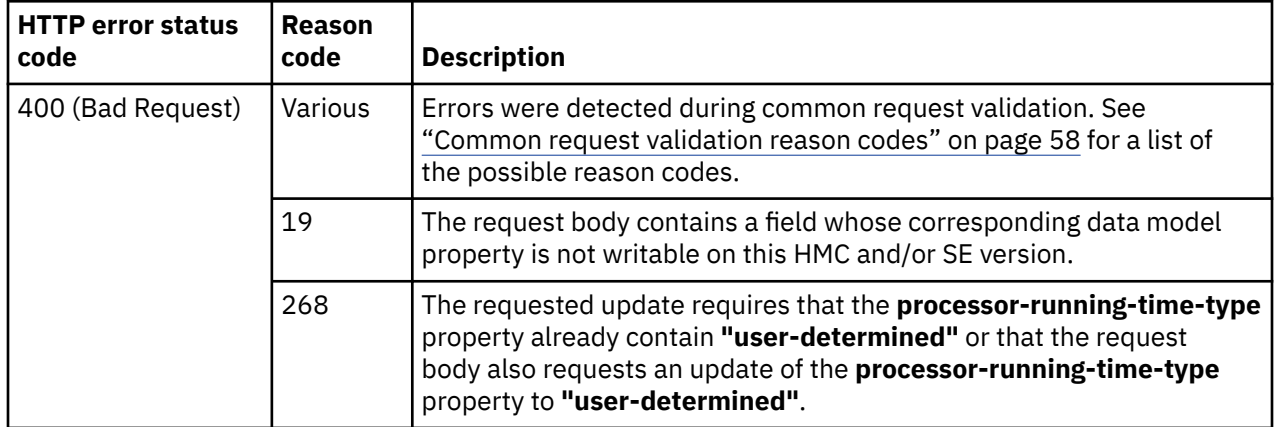
<span id="page-972-0"></span>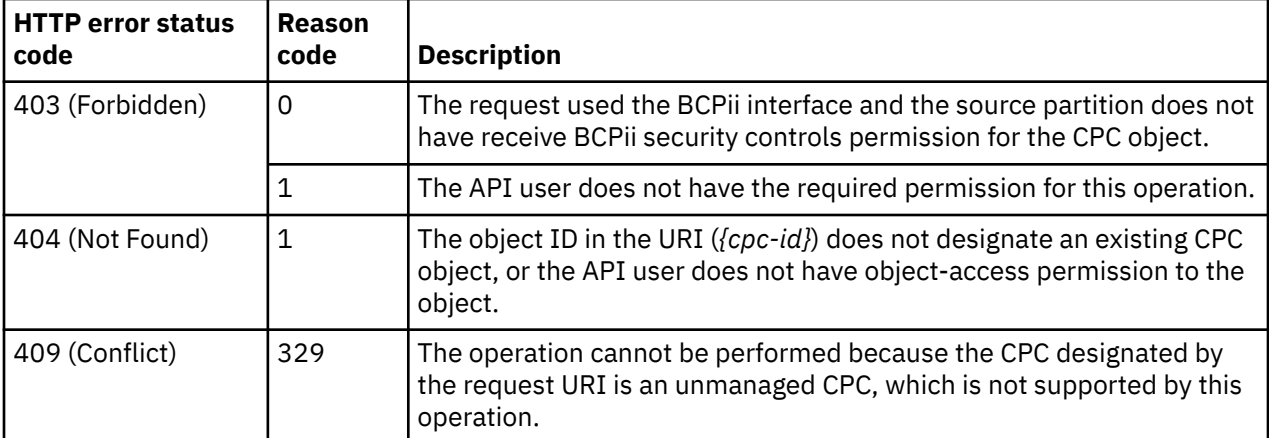

# **Start CPC**

The Start CPC operation starts the CPC object designated by *{cpc-id}*. The target CPC object must be enabled for DPM.

## **HTTP method and URI**

```
POST /api/cpcs/{cpc-id}/operations/start
```
In this request, the URI variable *{cpc-id}* is the object ID of the target CPC object.

### **Response body contents**

Once the operation is accepted, the response body contains a JSON object with the following fields:

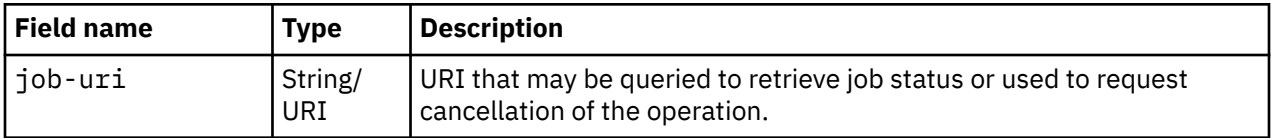

#### **Asynchronous result description**

Once the operation has completed, a job-completion notification is sent and results are available for the asynchronous portion of this operation. These results are retrieved using the Query Job Status operation directed at the job URI provided in the response body.

The result document returned by the Query Job Status operation is specified in the description for the Query Job Status operation. When the status of the job is **"complete"**, the results include a job completion status code and reason code (fields **job-status-code** and **job-reason-code**) which are set as indicated in ["Job status and reason codes" on page 911.](#page-974-0) The **job-results** field is null when this operation is successful. When it is partially successful or not successful, the **job-results** field contains an object with the following field:

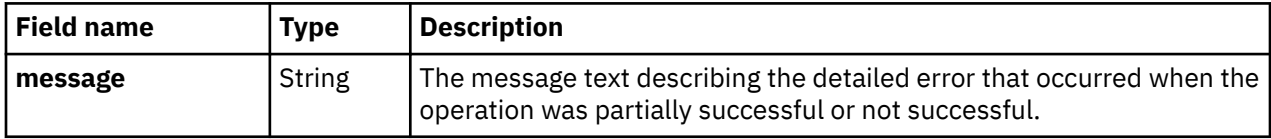

### **Description**

Start CPC is a process that makes a CPC operational, which means either:

- The CPC is ready to have a control program or operating system loaded, or
- The CPC has loaded and is running a control program or operating system.

Start CPC makes a CPC operational by:

- Using predefined information to set the operational capabilities and characteristics of the CPC
- Checking the current status of the CPC, and then performing only the operations necessary to make it operational.

So, using Start CPC is not limited to starting the system. Using Start CPC is recommended whenever you want to make the CPC or its partition objects operational.

A complete start starts the CPC and its partition objects completely in a single step. The result of a complete start is an operational CPC with partition objects loaded and running operating systems. The current status of the CPC and its partition objects determines which operations are performed during the start to make them operational. The start may include:

- 1. Turning CPC power on.
- 2. Performing a power-on reset, this includes allocating system resources to the CPC.
- 3. Then starting partition objects to support multiple images. Starting each partition object includes:
	- a. Initializing it.
	- b. Allocating system resources to it.
	- c. Loading it with a control program or operating system.

Because the status of the CPC and its partition objects determines which operations must be performed during the start to make them operational, one or more operations listed above may not be performed during the start. For example:

- Starting the CPC does not perform a power-on reset if the CPC has already been power-on reset and the desired applicable settings, such as the operating mode and active input/output configuration data set (IOCDS), are already in effect.
- Starting the CPC does not perform any operations if the CPC is already operational and all desired settings are already in effect.

When the operation is initiated, a 202 (Accepted) status code is returned. The response body includes a URI that may be queried to retrieve the status of the operation. See ["Query Job Status" on page 118](#page-181-0) for information on how to query job status. When the operation has completed, an asynchronous result message is sent, with Job Status and Reason Codes described in ["Job status and reason codes" on page](#page-974-0) [911](#page-974-0).

This operation supports cancellation of its asynchronous processing identified by the Job URI provided in the response body. Use the Cancel Job operation to request cancellation. Note that it may no longer be possible to cancel the job when the cancellation request is issued. The job status and reason codes will indicate whether the job was canceled or ran to completion.

### **Authorization requirements**

This operation has the following authorization requirements:

- Object-access permission to the CPC object designated by *{cpc-id}*
- Action/task permission for the **Start** task.

### **HTTP status and reason codes**

On success, HTTP status code 202 (Accepted) is returned and the response body is provided as described in ["Response body contents" on page 909](#page-972-0).

<span id="page-974-0"></span>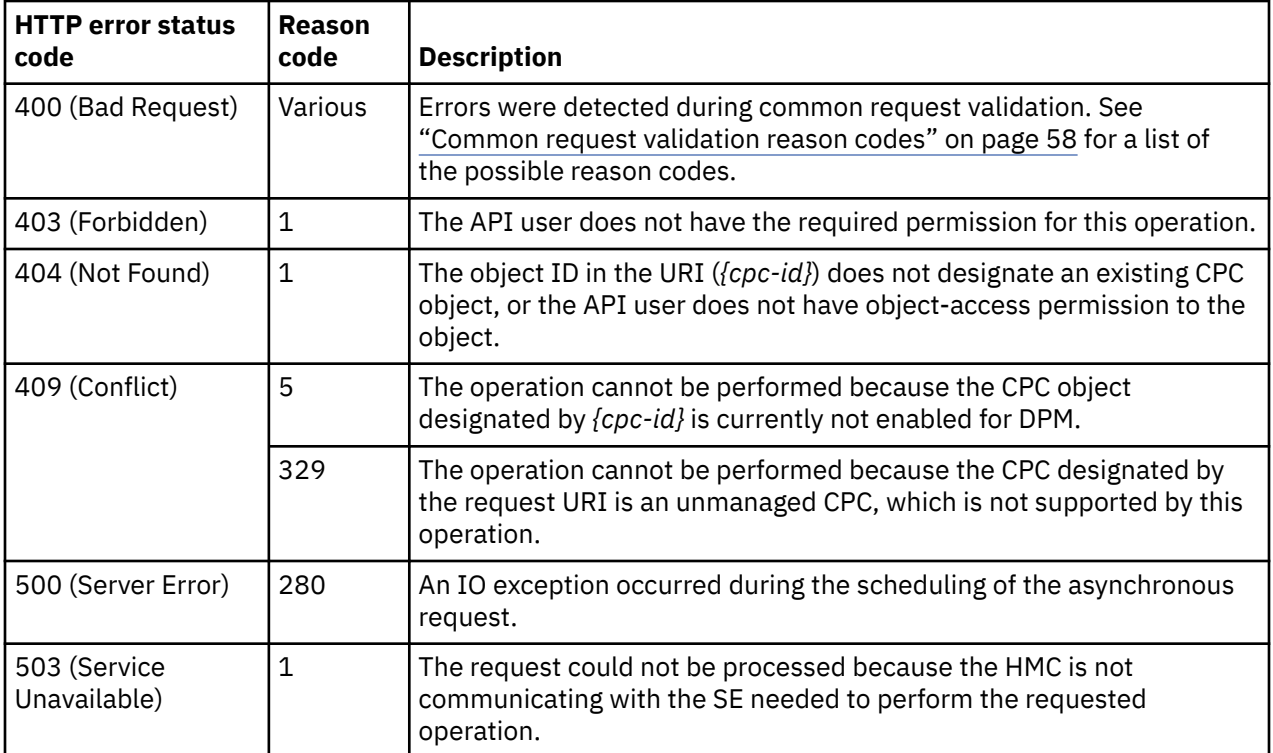

#### **Job status and reason codes**

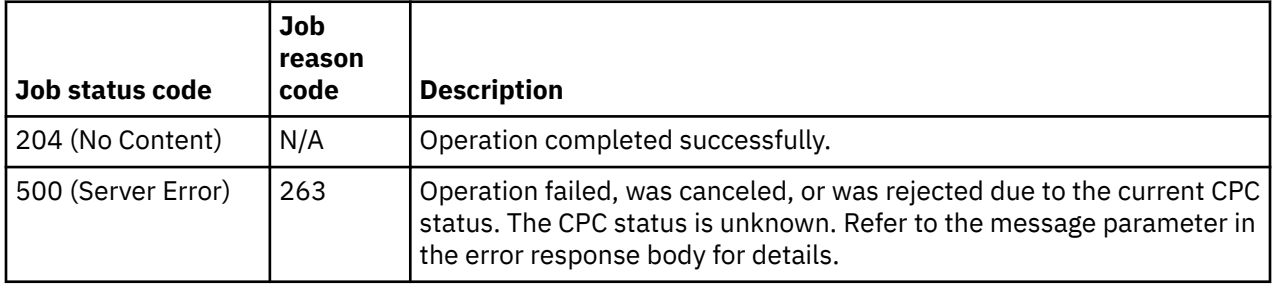

Additional standard status and reason codes can be returned, as described in [Chapter 3, "Invoking API](#page-114-0) [operations," on page 51.](#page-114-0)

#### **Usage note**

This operation starts a CPC that is enabled for DPM only. If the targeted CPC object is not enabled for DPM, the Activate CPC operation may be used instead. Refer to ["Activate CPC" on page 913](#page-976-0) for details.

# **Stop CPC**

The Stop CPC operation stops the CPC object designated by *{cpc-id}*. The target CPC object must be enabled for DPM.

### **HTTP method and URI**

#### **POST /api/cpcs/***{cpc-id}***/operations/stop**

In this request, the URI variable *{cpc-id}* is the object ID of the target CPC object.

### **Response body contents**

Once the operation is accepted, the response body contains a JSON object with the following fields:

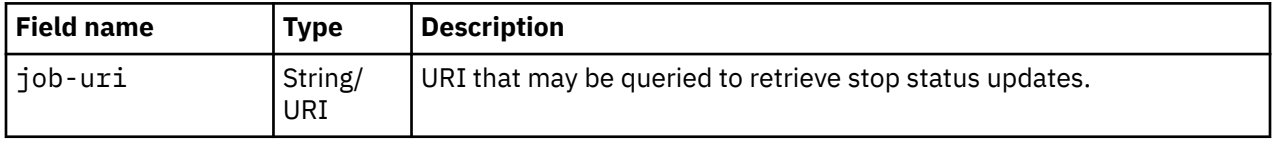

#### **Asynchronous result description**

Once the operation has completed, a job-completion notification is sent and results are available for the asynchronous portion of this operation. These results are retrieved using the Query Job Status operation directed at the job URI provided in the response body.

The result document returned by the Query Job Status operation is specified in the description for the Query Job Status operation. When the status of the job is **"complete"**, the results include a job completion status code and reason code (fields **job-status-code** and **job-reason-code**) which are set as indicated in ["Job status and reason codes" on page 913.](#page-976-0) The **job-results** field is null when this operation is successful. When it is partially successful or not successful, the **job-results** field contains an object with the following field:

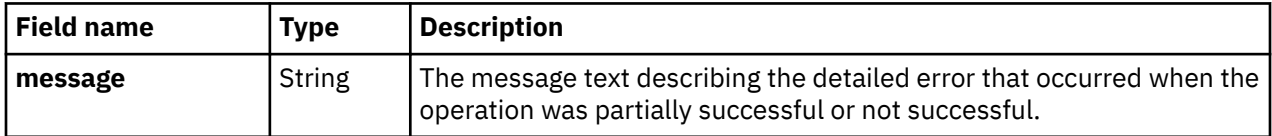

### **Description**

Stop CPC is an orderly process for shutting down and turning off the CPC.

Shutting down and turning off the CPC, referred to also as stopping the CPC, includes:

- Ending hardware and software activity
- Clearing, releasing, and de-allocating hardware resources
- Turning off power.

When the operation is initiated, a 202 (Accepted) status code is returned. The response body includes a URI that may be queried to retrieve the status of the operation. See ["Query Job Status" on page 118](#page-181-0) for information on how to query job status. When the operation has completed, an asynchronous result message is sent, with Job Status and Reason Codes seen in ["Job status and reason codes" on page 913](#page-976-0).

#### **Authorization requirements**

This operation has the following authorization requirements:

- Object-access permission to the CPC object designated by *{cpc-id}*
- Action/task permission for the **Stop** task.

#### **HTTP status and reason codes**

On success, HTTP status code 202 (Accepted) is returned and the response body is provided as described in "Response body contents" on page 912.

<span id="page-976-0"></span>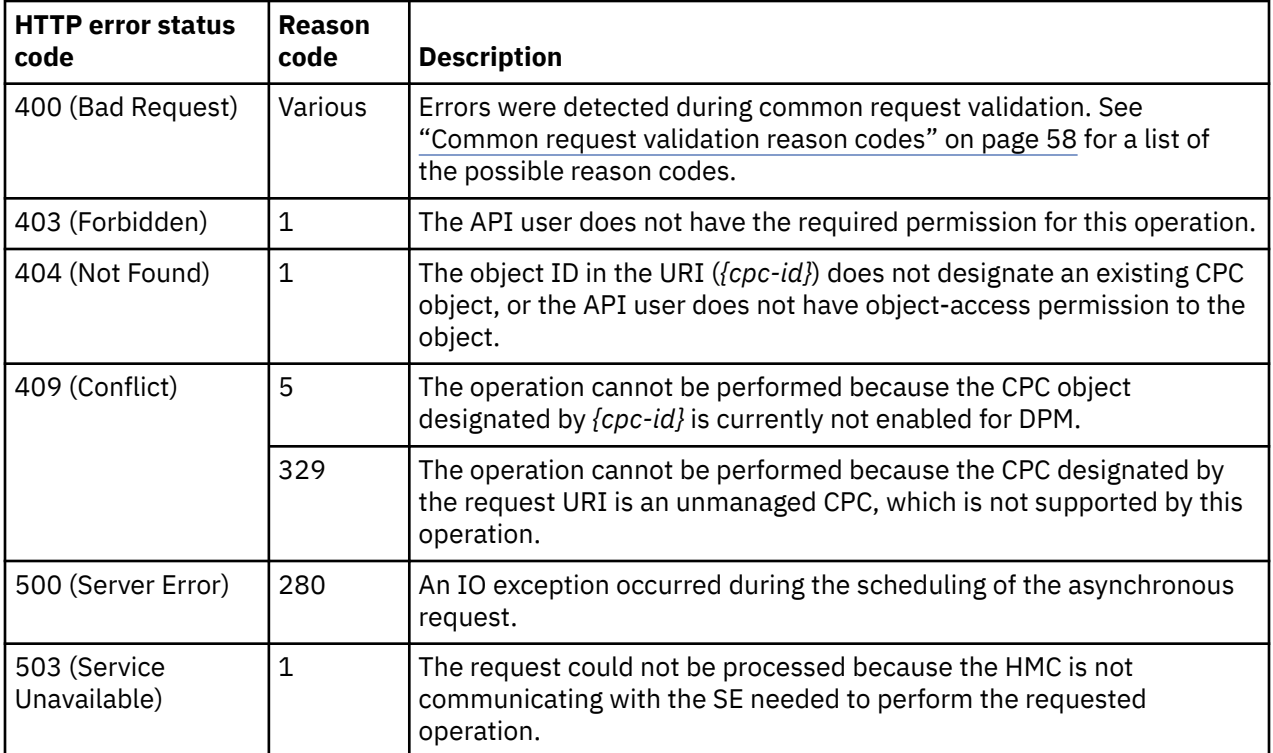

#### **Job status and reason codes**

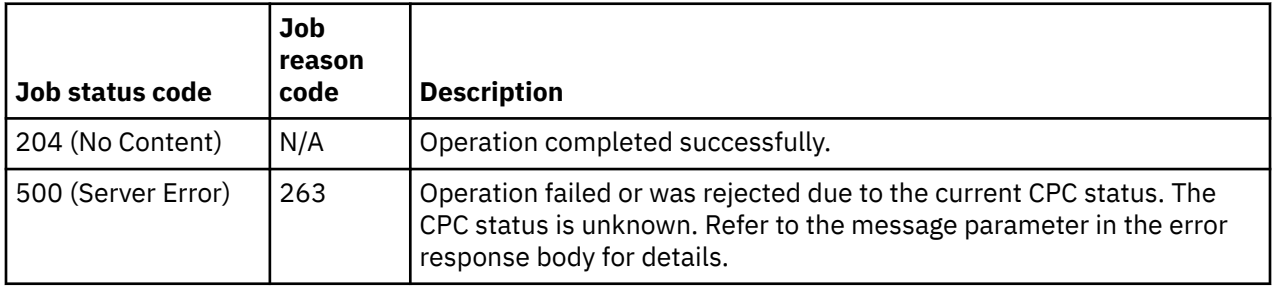

Additional standard status and reason codes can be returned, as described in [Chapter 3, "Invoking API](#page-114-0) [operations," on page 51.](#page-114-0)

#### **Usage note**

This operation stops a CPC object that is enabled for DPM only. If the targeted CPC object is not enabled for DPM, the Deactivate CPC operation may be used instead. Refer to ["Deactivate CPC" on page 916](#page-979-0) for details.

# **Activate CPC**

П

The Activate CPC operation activates the CPC object designated by *{cpc-id}*. This operation is not permitted when the CPC is enabled for DPM. This operation is supported using the BCPii interface.

#### **HTTP method and URI**

#### **POST /api/cpcs/***{cpc-id}***/operations/activate**

In this request, the URI variable *{cpc-id}* is the object ID of the target CPC object.

## <span id="page-977-0"></span>**Request body contents**

The request body is expected to contain a JSON object with the following fields. If none of the optional fields are included, an empty request body must be supplied.

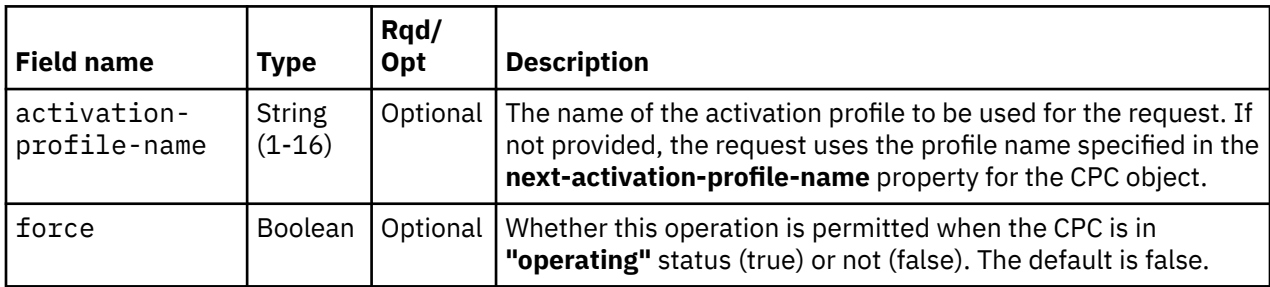

## **Response body contents**

Once the operation is accepted, the response body contains a JSON object with the following fields:

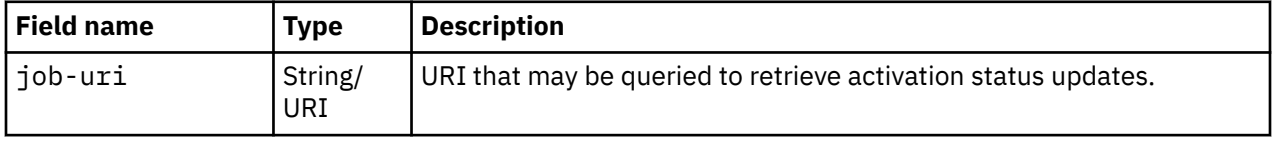

### **Asynchronous result description**

Once the operation has completed, a job-completion notification is sent and results are available for the asynchronous portion of this operation. These results are retrieved using the Query Job Status operation directed at the job URI provided in the response body.

The result document returned by the Query Job Status operation is specified in the description for the Query Job Status operation. When the status of the job is **"complete"**, the results include a job completion status code and reason code (fields **job-status-code** and **job-reason-code**) which are set as indicated in ["Job status and reason codes" on page 916.](#page-979-0) The **job-results** field is null when this operation is successful. When it is partially successful or not successful, the **job-results** field contains an object with the following field:

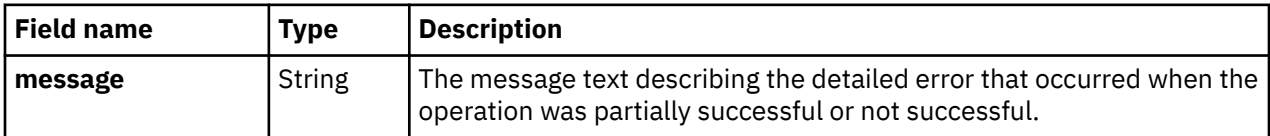

# **Description**

Activation is a process that makes a CPC operational, which means either:

- The CPC is ready to have a control program or operating system loaded, or
- The CPC has loaded and is running a control program or operating system.

Activation makes a CPC operational by:

- Using predefined information, referred to as an activation profile, to set the operational capabilities and characteristics of the CPC
- Checking the current status of the CPC, and then performing only the operations necessary to make it operational as specified in the activation profile.

So, using activation is not limited to starting the system. Using activation is recommended whenever you want to make the CPC or its logical partitions operational.

A complete activation activates the CPC and its logical partitions completely in a single step. The result of a complete activation is an operational CPC with logical partitions loaded and running operating systems.

The current status of the CPC and its logical partitions determines which operations are performed during activation to make them operational. Activation may include:

- 1. Turning CPC power on.
- 2. Performing a power-on reset, this includes allocating system resources to the CPC.
- 3. Then activating logical partitions to support multiple images. Activating each logical partition includes:
	- a. Initializing it.
	- b. Allocating system resources to it.
	- c. Loading it with a control program or operating system.

Because the status of the CPC and its logical partitions determines which operations must be performed during activation to make them operational, one or more operations listed above may not be performed during activation. For example:

- Activating the CPC does not perform a power-on reset if the CPC has already been power-on reset and the applicable settings in its assigned activation profile, such as the operating mode and active input/output configuration data set (IOCDS), are already in effect.
- Activating the CPC does not perform any operations if the CPC is already operational and all settings in its assigned activation profile are already in effect.

When the operation is initiated, a 202 (Accepted) status code is returned. The response body includes a URI that may be queried to retrieve the status of the operation. See ["Query Job Status" on page 118](#page-181-0) for information on how to query job status. When the operation has completed, an asynchronous result message is sent, with Job Status and Reason Codes described in ["Job status and reason codes" on page](#page-979-0) [916](#page-979-0).

## **Authorization requirements**

This operation has the following authorization requirements:

- For the web services interface:
	- Object-access permission to the CPC object designated by *{cpc-id}*
	- Action/task permission for the **Activate** task.
- For the BCPii interface the source partition must have receive BCPii security controls permissions for the CPC object.

### **HTTP status and reason codes**

On success, HTTP status code 202 (Accepted) is returned and the response body is provided as described in ["Response body contents" on page 914](#page-977-0).

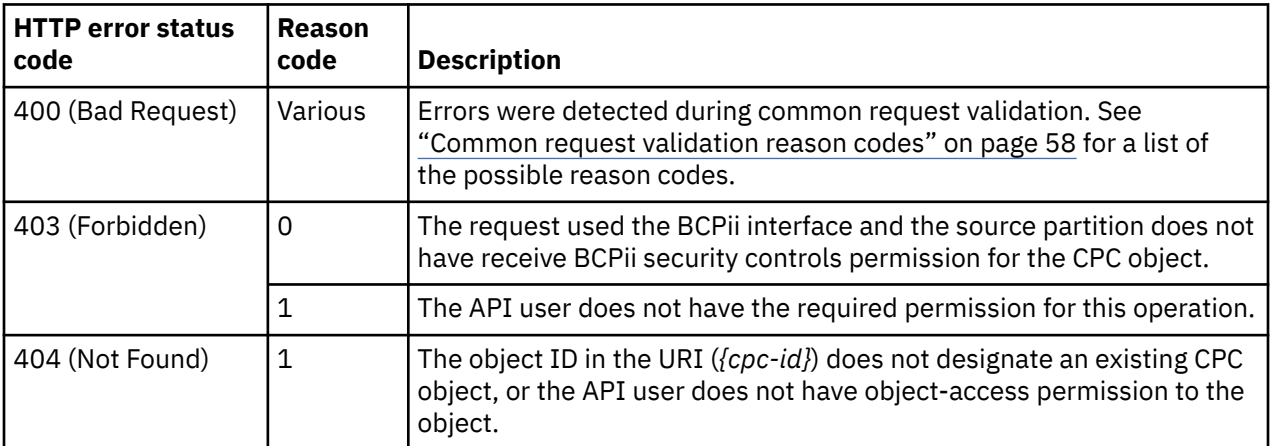

<span id="page-979-0"></span>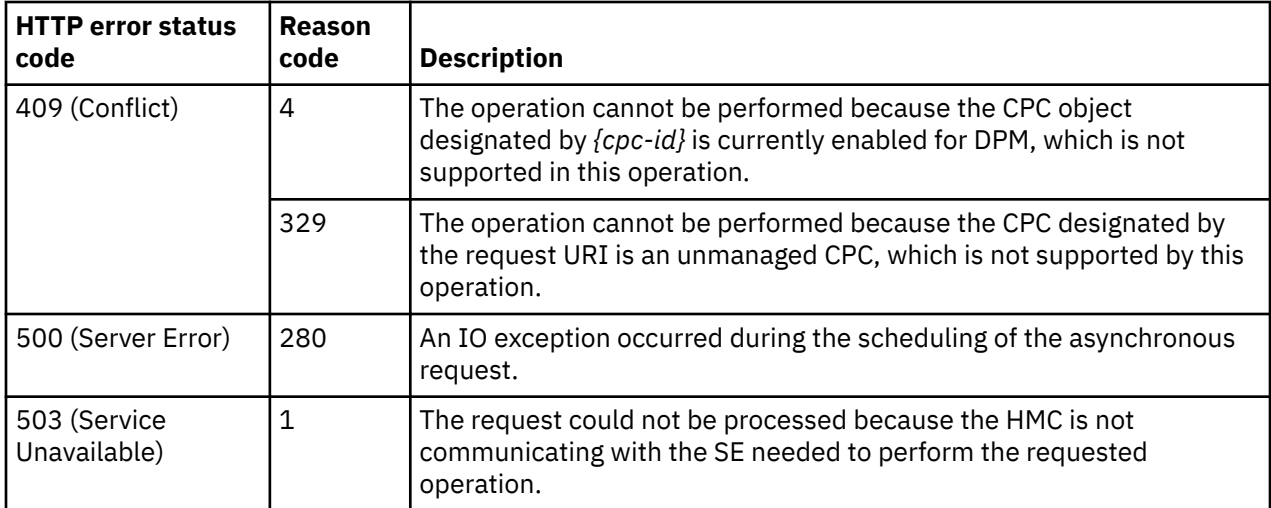

#### **Job status and reason codes**

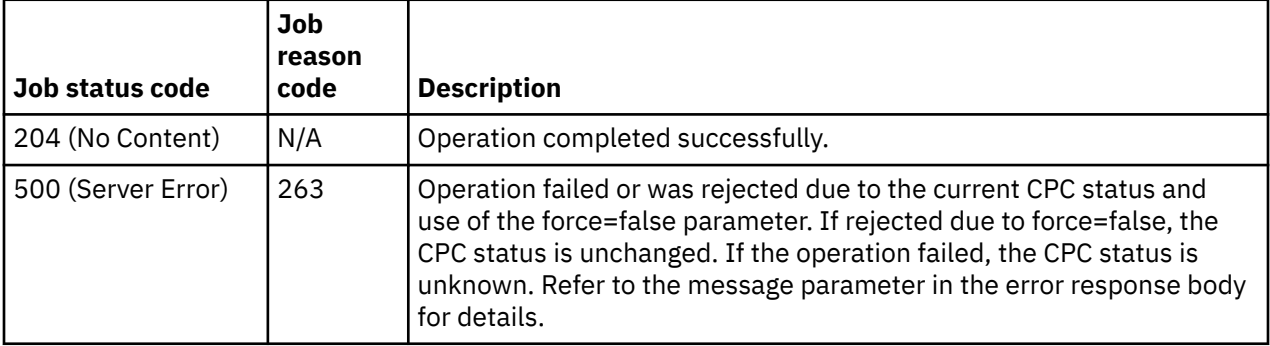

Additional standard status and reason codes can be returned, as described in [Chapter 3, "Invoking API](#page-114-0) [operations," on page 51.](#page-114-0)

#### **Usage note**

This operation activates a CPC object that is not enabled for DPM. If the targeted CPC object is enabled for DPM, the Start CPC operation may be used instead. Refer to ["Start CPC" on page 909](#page-972-0) for details.

# **Deactivate CPC**

Π

The Deactivate CPC operation deactivates the CPC object designated by *{cpc-id}*. This operation is not permitted when the CPC is enabled for DPM. This operation is supported using the BCPii interface.

#### **HTTP method and URI**

```
POST /api/cpcs/{cpc-id}/operations/deactivate
```
In this request, the URI variable *{cpc-id}* is the object ID of the target CPC object.

#### **Request body contents**

The request body is expected to contain a JSON object with the following fields. If none of the optional fields are included, an empty request body must be supplied.

<span id="page-980-0"></span>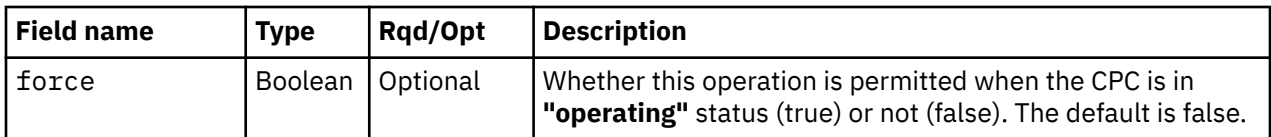

#### **Response body contents**

Once the operation is accepted, the response body contains a JSON object with the following fields:

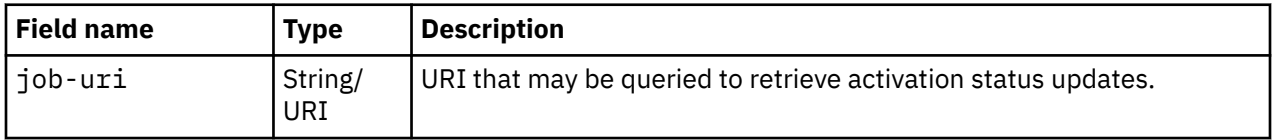

#### **Asynchronous result description**

Once the operation has completed, a job-completion notification is sent and results are available for the asynchronous portion of this operation. These results are retrieved using the Query Job Status operation directed at the job URI provided in the response body.

The result document returned by the Query Job Status operation is specified in the description for the Query Job Status operation. When the status of the job is **"complete"**, the results include a job completion status code and reason code (fields **job-status-code** and **job-reason-code**) which are set as indicated in ["Job status and reason codes" on page 918.](#page-981-0) The **job-results** field is null when this operation is successful. When it is partially successful or not successful, the **job-results** field contains an object with the following field:

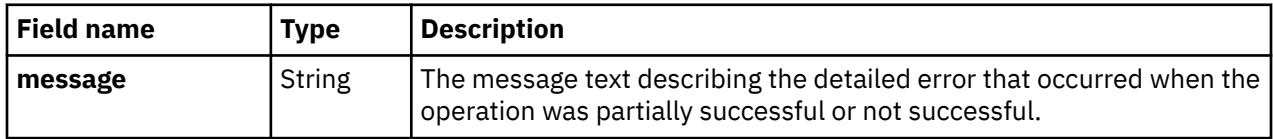

### **Description**

Deactivation is an orderly process for shutting down and turning off the CPC.

Shutting down and turning off the CPC, referred to also as deactivating the CPC, includes:

- Ending hardware and software activity
- Clearing, releasing, and de-allocating hardware resources
- Turning off power.

When the operation is initiated, a 202 (Accepted) status code is returned. The response body includes a URI that may be queried to retrieve the status of the operation. See ["Query Job Status" on page 118](#page-181-0) for information on how to query job status. When the operation has completed, an asynchronous result message is sent, with Job Status and Reason Codes seen in ["Job status and reason codes" on page 918](#page-981-0).

### **Authorization requirements**

This operation has the following authorization requirements:

- For the web services interface:
	- Object-access permission to the CPC object designated by *{cpc-id}*
	- Action/task permission for the **Deactivate** task.
- For the BCPii interface the source partition must have receive BCPii security controls permissions for the CPC object.

#### <span id="page-981-0"></span>**HTTP status and reason codes**

On success, HTTP status code 202 (Accepted) is returned and the response body is provided as described in ["Response body contents" on page 917](#page-980-0).

The following HTTP status codes are returned for the indicated errors, and the response body is a standard error response body providing the reason code indicated and associated error message.

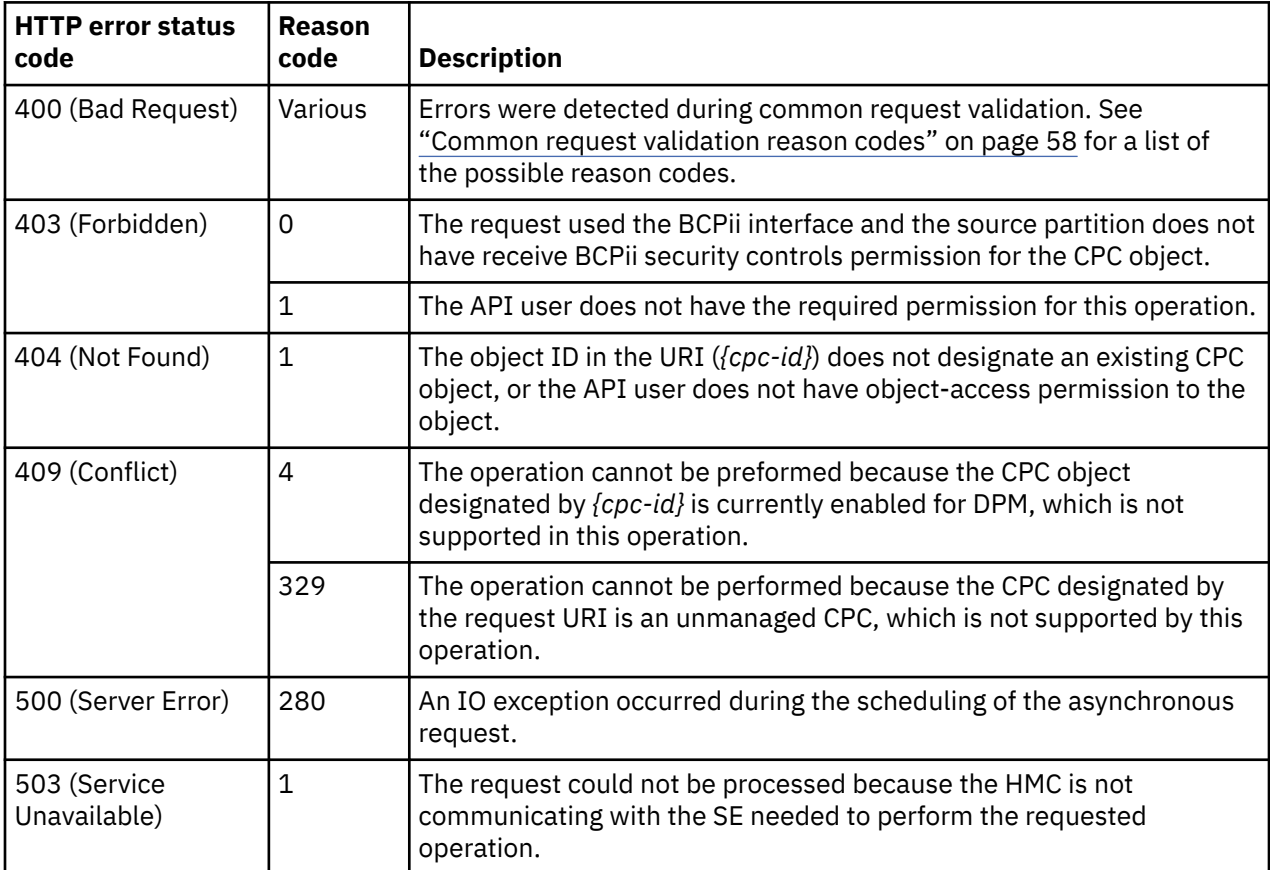

Additional standard status and reason codes can be returned, as described in [Chapter 3, "Invoking API](#page-114-0) [operations," on page 51.](#page-114-0)

### **Job status and reason codes**

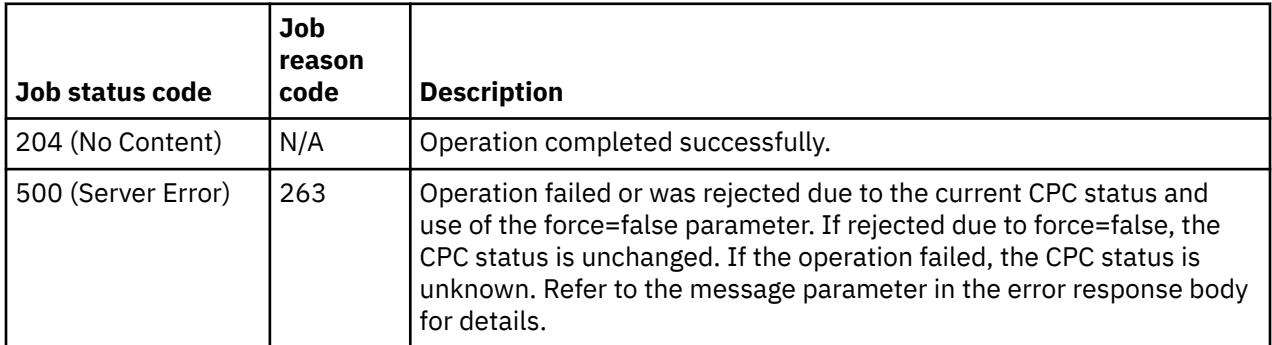

Additional standard status and reason codes can be returned, as described in [Chapter 3, "Invoking API](#page-114-0) [operations," on page 51.](#page-114-0)

### **Usage note**

This operation deactivates a CPC object that is not enabled for DPM. If the targeted CPC object is enabled for DPM, the Stop CPC operation may be used instead. Refer to ["Stop CPC" on page 911](#page-974-0) for details.

# **Import Profiles**

The Import Profiles operation imports activation profiles and/or system activity profiles for the CPC from the SE hard drive into the CPC object designated by *{cpc-id}*. This operation is not permitted when the CPC is enabled for DPM. This operation is supported using the BCPii interface.

## **HTTP method and URI**

#### **POST /api/cpcs/***{cpc-id}***/operations/import-profiles**

In this request, the URI variable *{cpc-id}* is the object ID of the target CPC object.

#### **Request body contents**

The request body is expected to contain a JSON object with the following fields:

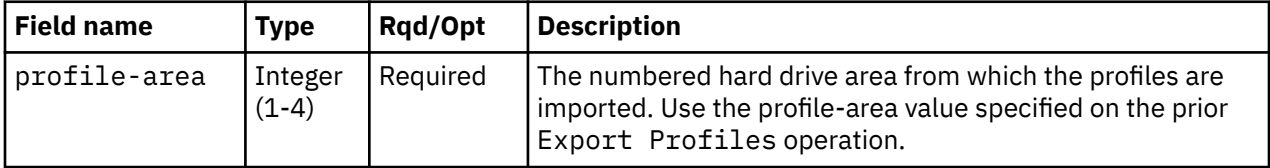

#### **Description**

The Support Element provides four reusable areas on its hard drive from which the data save by a prior Export Profiles can be read.

Exporting and importing profiles is necessary only when you intend to have your current system and Support Element replaced with a new system and Support Element. Support Element (Version 2.12.1 and newer) information can be found on console help system. For information about earlier versions of the Support Element, see the *Support Element Operations Guide*.

On success, HTTP status code 204 (No Content) is returned.

### **Authorization requirements**

This operation has the following authorization requirements:

- For the web services interface:
	- Object-access permission to the CPC object designated by *{cpc-id}*
	- Action/task permission for the **Export/Import Profile Data (API only)** task.
- For the BCPii interface the source partition must have receive BCPii security controls permissions for the CPC object.

#### **HTTP status and reason codes**

On success, HTTP status code 204 (No Content) is returned and no response body is provided.

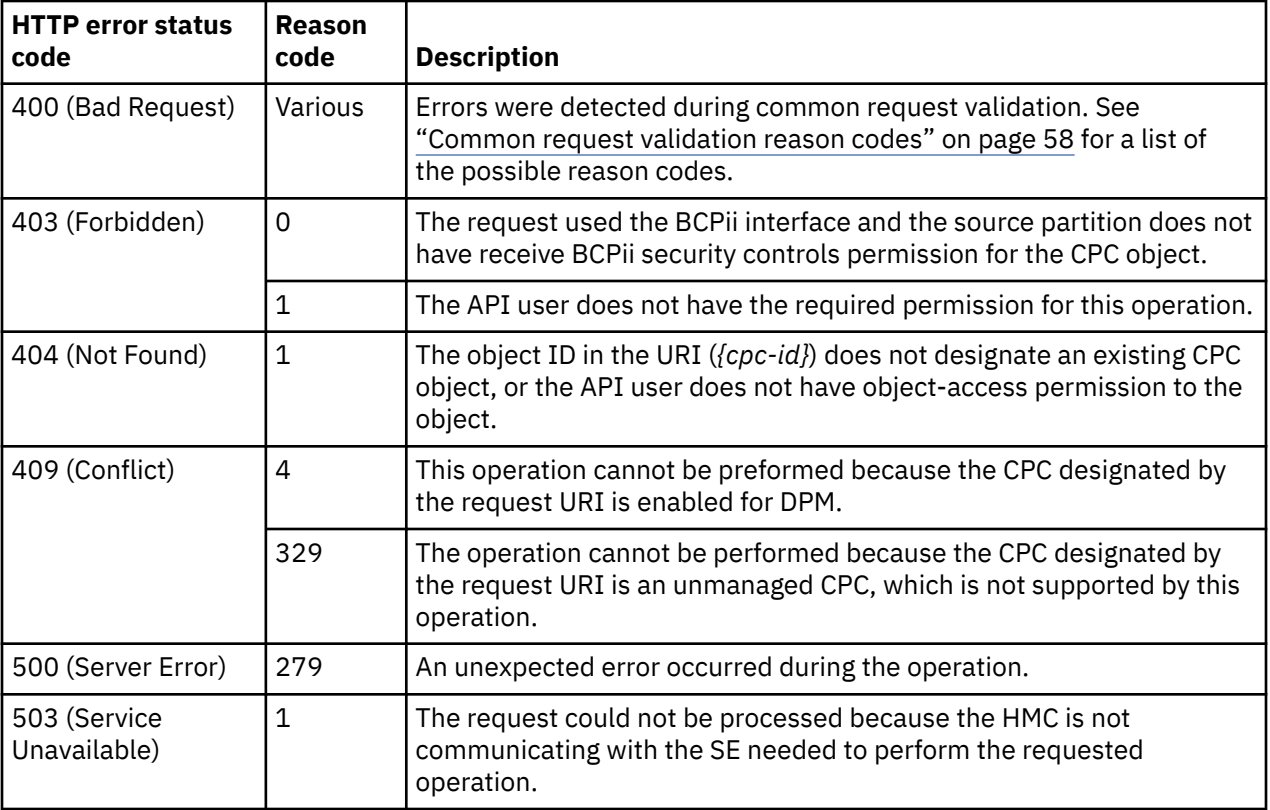

# **Export Profiles**

Π

The Export Profiles operation exports activation profiles and/or system activity profiles from the CPC object designated by *{cpc-id}* to the SE hard drive. This operation is not permitted when the CPC is enabled for DPM. This operation is supported using the BCPii interface.

### **HTTP method and URI**

```
POST /api/cpcs/{cpc-id}/operations/export-profiles
```
In this request, the URI variable *{cpc-id}* is the object ID of the target CPC object.

### **Request body contents**

The request body is expected to contain a JSON object with the following fields:

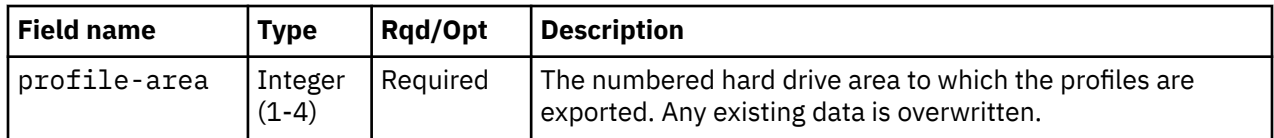

### **Description**

The Support Element provides four reusable areas on its hard drive that can be used as temporary save areas. The choice of save area is up to the caller.

Exporting and importing profiles is necessary only when you intend to have your current system and Support Element replaced with a new system and Support Element. Support Element (Version 2.12.1 and newer) information can be found on the console help system. For information about earlier versions of the Support Element, see the *Support Element Operations Guide*.

On success, HTTP status code 204 (No Content) is returned.

#### **Authorization requirements**

This operation has the following authorization requirements:

- For the web services interface:
	- Object-access permission to the CPC object designated by *{cpc-id}*
	- Action/task permission for the **Export/Import Profile Data (API only)** task.
- For the BCPii interface the source partition must have receive BCPii security controls permissions for the CPC object.

#### **HTTP status and reason codes**

On success, HTTP status code 204 (No Content) is returned and no response body is provided.

The following HTTP status codes are returned for the indicated errors, and the response body is a standard error response body providing the reason code indicated and associated error message.

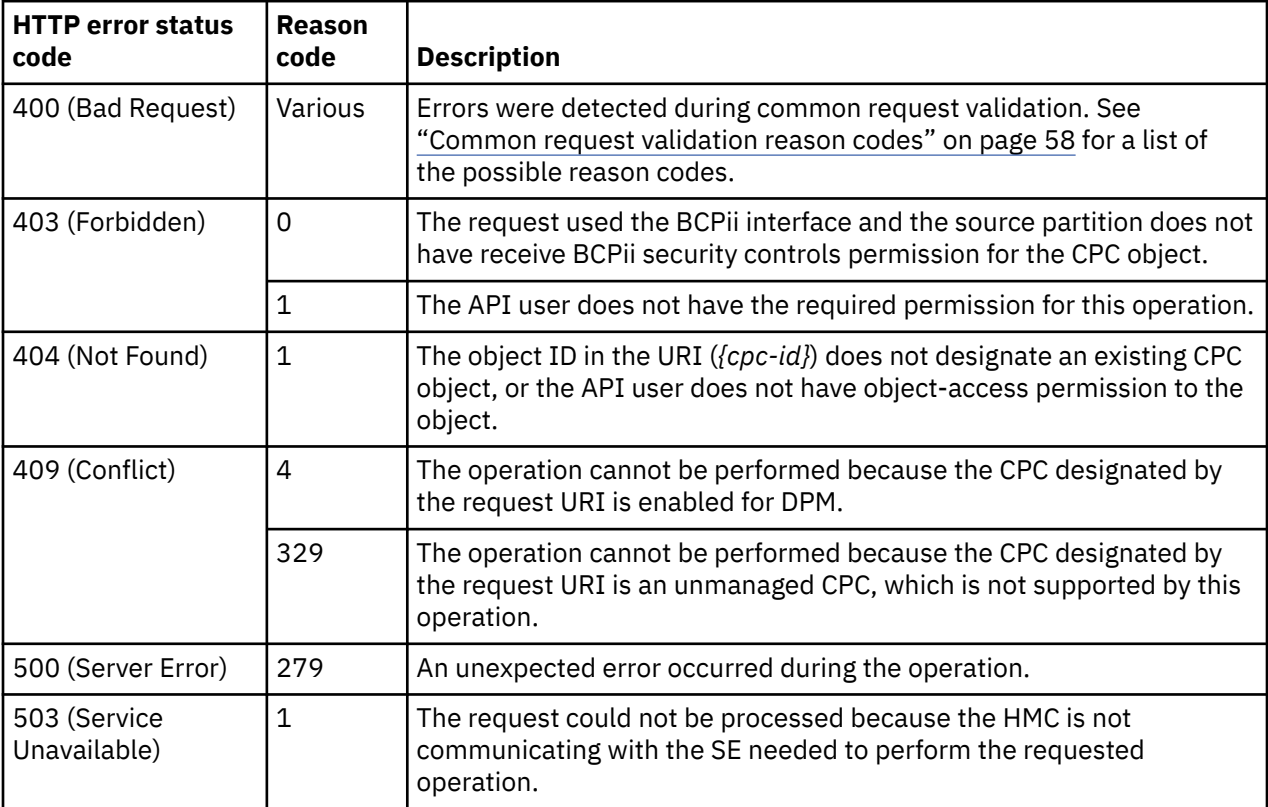

Additional standard status and reason codes can be returned, as described in [Chapter 3, "Invoking API](#page-114-0) [operations," on page 51.](#page-114-0)

# **Set Auto-Start List**

The Set Auto-Start List operation identifies a CPC's partitions that are automatically started when the CPC is started. It also specifies the order in which they are started. The target CPC object is designated by *{cpc-id}* and must be enabled for DPM.

# **HTTP method and URI**

```
POST /api/cpcs/{cpc-id}/operations/set-auto-start-list
```
In this request, the URI variable *{cpc-id}* is the object ID of the target CPC object.

### **Request body contents**

The request body is expected to contain a JSON object with the following fields:

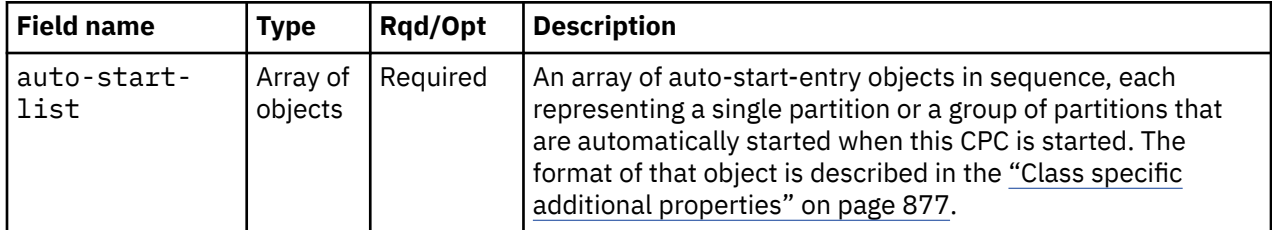

## **Description**

This operation defines the CPC's partition auto-start list. The auto-start list is an ordered list of partitions and/or groups of partitions that are automatically started when the CPC is started. See the ["Class specific](#page-940-0) [additional properties" on page 877](#page-940-0) for the format of the entries in this list. Each partition or partition group is started before those that are later than it in the list. The order in which partitions within a partition group are started is not specified. An empty auto-start list indicates that no partitions are to be automatically started.

If this operation changes the value of any property for which property-change notifications are due, those notifications are issued asynchronously to this operation.

The URI path must designate an existing CPC, and the API user must have object-access permission to it, otherwise, status code 404 (Not Found) is returned. Each Partition URI in the request body must designate an existing partition, and the API user must have object-access permission to it, otherwise, status code 404 (Not found) is returned. If the auto-start list contains duplicate partition group names or a partition is listed multiple times in the list or an empty partition group is specified, HTTP status code 400 (Bad Request) is returned.

If the CPC object designated by *{cpc-id}* is not enabled for DPM, HTTP status code 409 (Conflict) is returned.

On success, HTTP status code 204 (No Content) is returned.

# **Authorization requirements**

This operation has the following authorization requirements:

- Object-access permission to the CPC object designated by *{cpc-id}*
- Action/task permission to the **System Details** task.
- Object-access permission to all partitions specified in the request body.

### **HTTP status and reason codes**

On success, HTTP status code 204 (No Content) is returned and no response body is provided.

The following HTTP status codes are returned for the indicated errors, and the response body is a standard error response body providing the reason code indicated and associated error message.

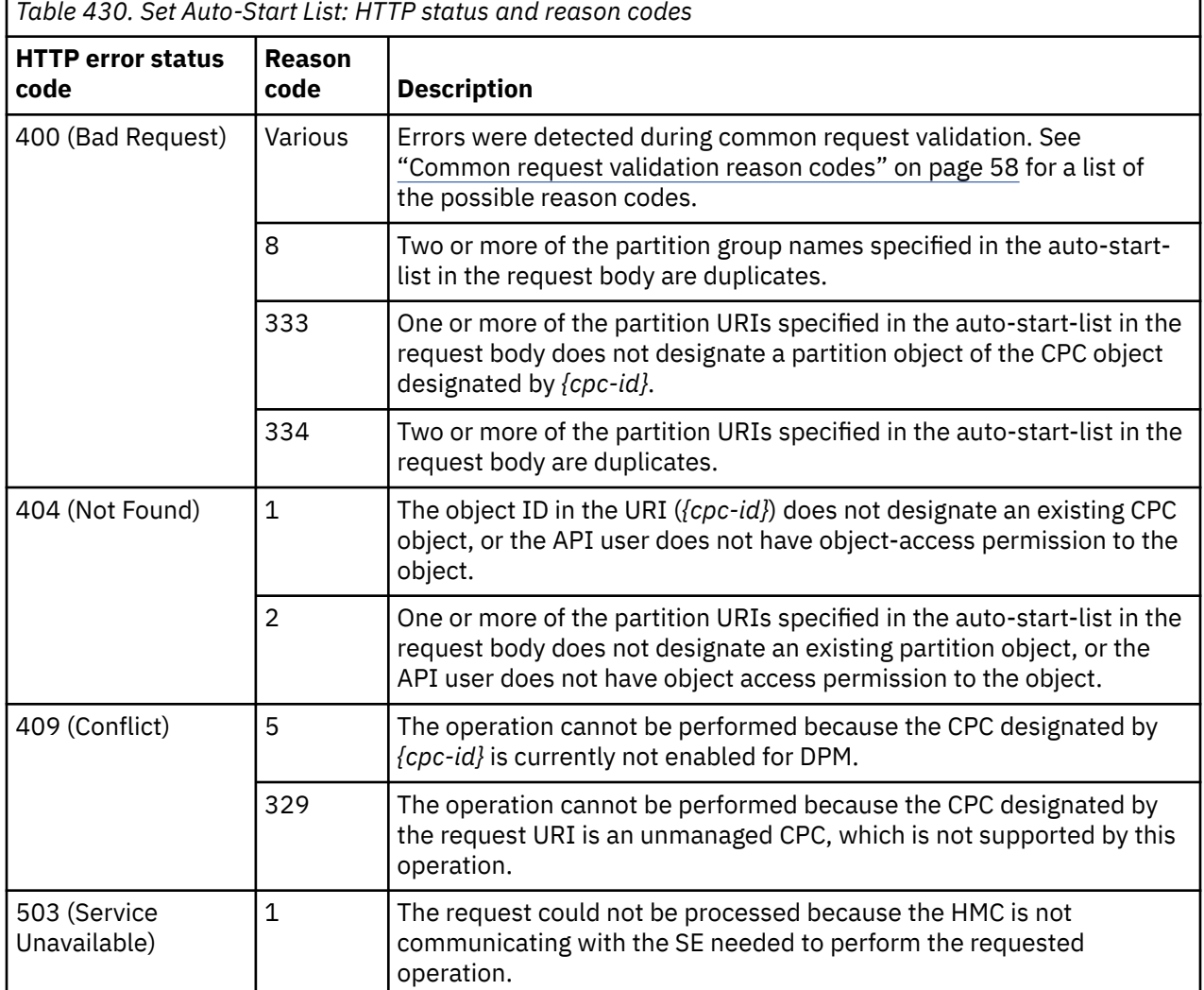

Additional standard status and reason codes can be returned, as described in [Chapter 3, "Invoking API](#page-114-0) [operations," on page 51.](#page-114-0)

#### <span id="page-987-0"></span>**Example HTTP interaction**

```
POST /api/cpcs/e5ae3ab6-ac8d-33bc-9739-eb142d89804d/operations/set-auto-start-
   list HTTP/1.1
x-api-session: 2kk848szmu8mo00lkj4c19254fiejeanyv316j0d5d4uppgp8t
content-type: application/json
content-length: 384
{
    "auto-start-list":[
      {
 "partition-uri":"/api/partitions/0589baec-d599-11e5-8959-42f2e9105e9b",
 "post-start-delay":15,
 "type":"partition"
\frac{3}{2},
\overline{\mathcal{E}} "description":"description for group1",
 "name":"group1",
         "partition-uris":[
 "/api/partitions/39daff36-b51e-11e5-9710-42f2e9105e9b",
 "/api/partitions/8c6e48a2-ce91-11e5-98b3-42f2e9105e9b"
\qquad \qquad \Box "post-start-delay":0,
         "type":"partition-group"
      }
   ]
}
```
*Figure 525. Set Auto-Start List: Request*

```
204 No Content
server: zSeries management console API web server / 2.0
cache-control: no-cache
date: Wed, 17 Feb 2016 20:54:12 GMT
<No response body>
```
*Figure 526. Set Auto-Start List: Response*

# **Add Temporary Capacity**

The Add Temporary Capacity operation adds temporary processors or increases temporary model capacity to the CPC object designated by *{cpc-id}*. This operation is supported using the BCPii interface.

#### **HTTP method and URI**

```
POST /api/cpcs/{cpc-id}/operations/add-temp-capacity
```
In this request, the URI variable *{cpc-id}* is the object ID of the target CPC object.

#### **Request body contents**

The request body is expected to contain a JSON object with the following fields:

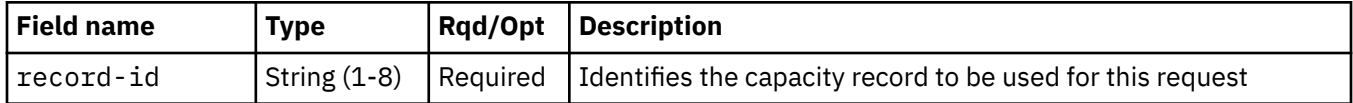

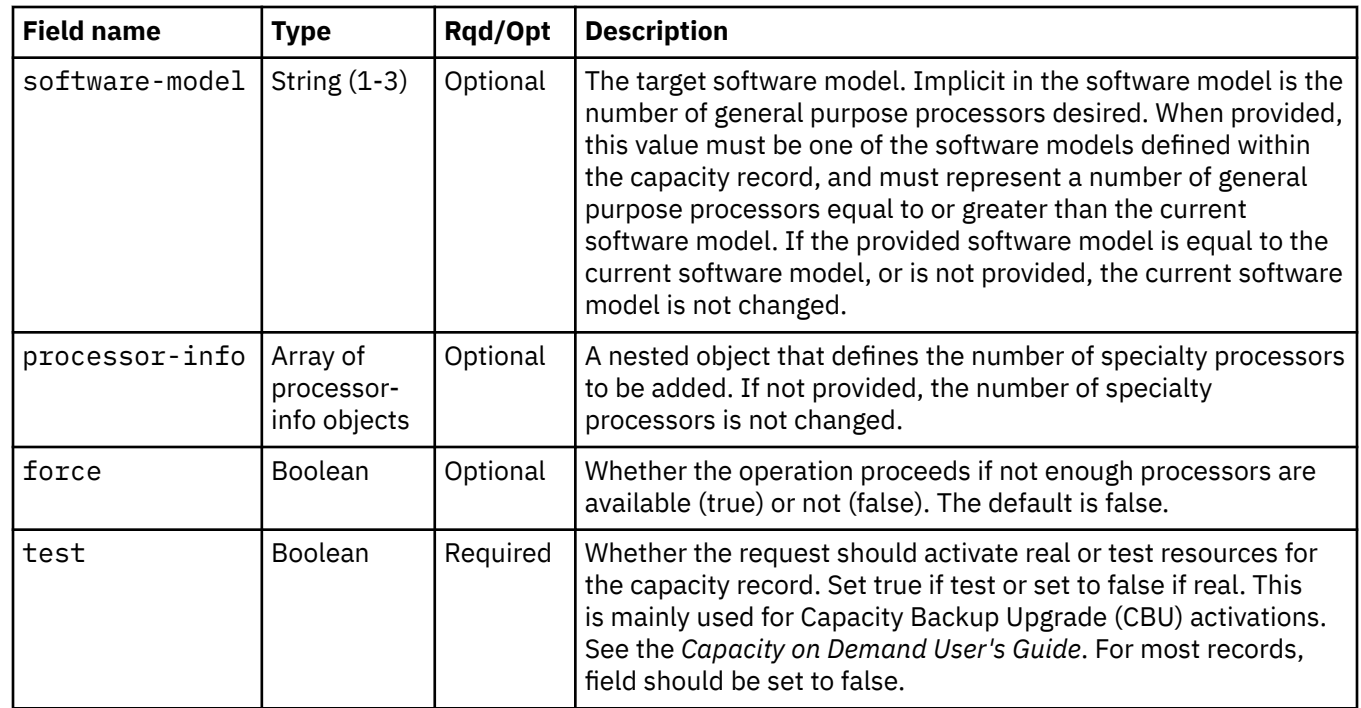

#### **processor-info object**

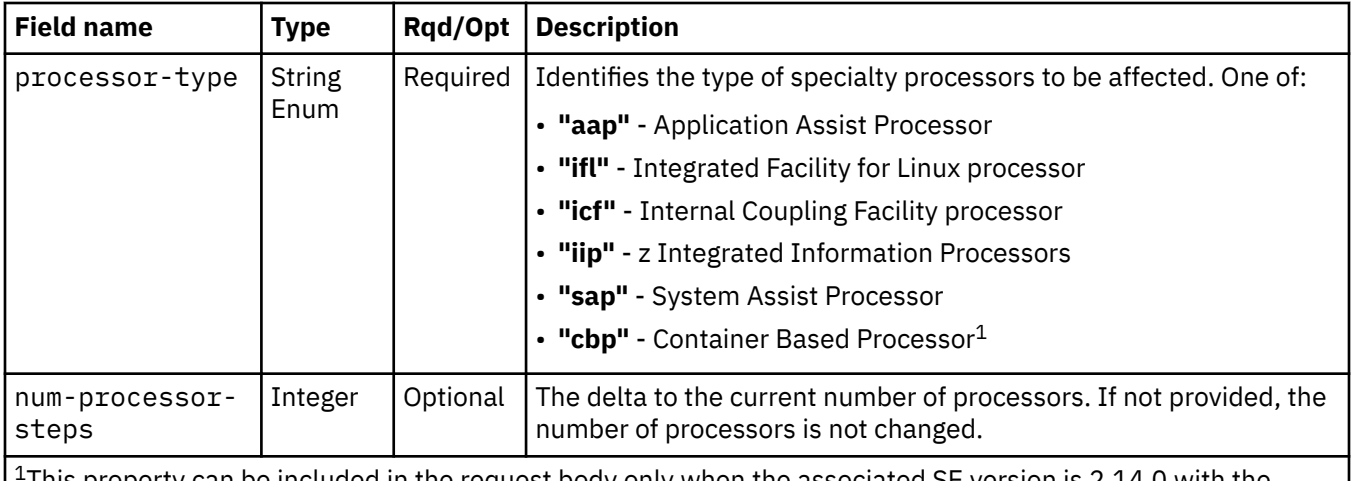

<sup>1</sup>This property can be included in the request body only when the associated SE version is 2.14.0 with the suitable MCL bundle, or a later SE version.

### **Description**

Removal of these temporary resources can be performed manually through the Remove Temporary Capacity operation or automatically upon expiration of the capacity record.

Refer to the *Capacity on Demand User's Guide* for details on temporary capacity changes.

On success, HTTP status code 204 (No Content) is returned.

### **Authorization requirements**

This operation has the following authorization requirements:

- For the web services interface:
	- Object-access permission to the CPC object designated by *{cpc-id}*
	- Action/task permission for the **Perform Model Conversion** task.

• For the BCPii interface the source partition must have receive BCPii security controls permissions for the CPC object.

### **HTTP status and reason codes**

On success, HTTP status code 204 (No Content) is returned and no response body is provided.

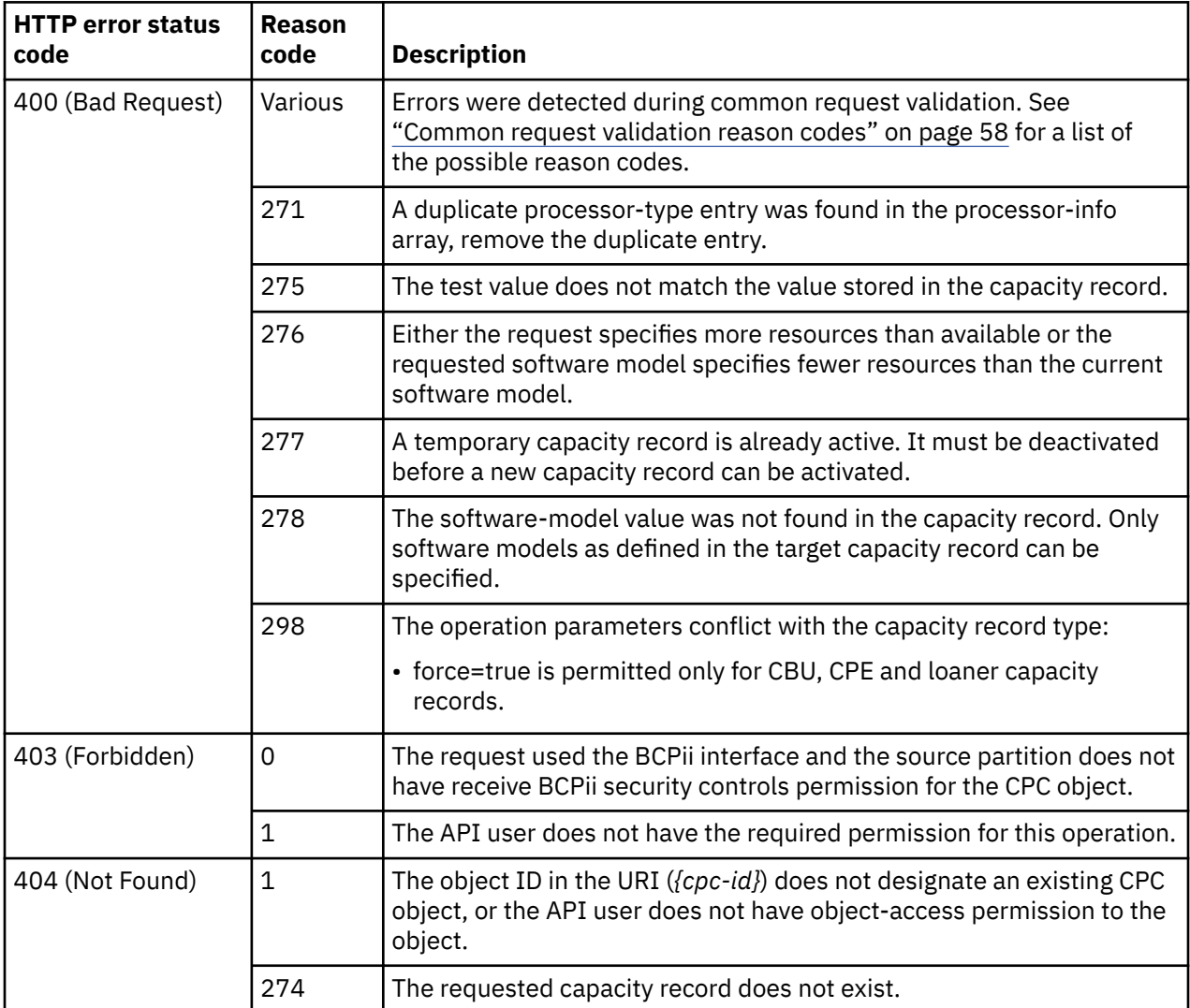

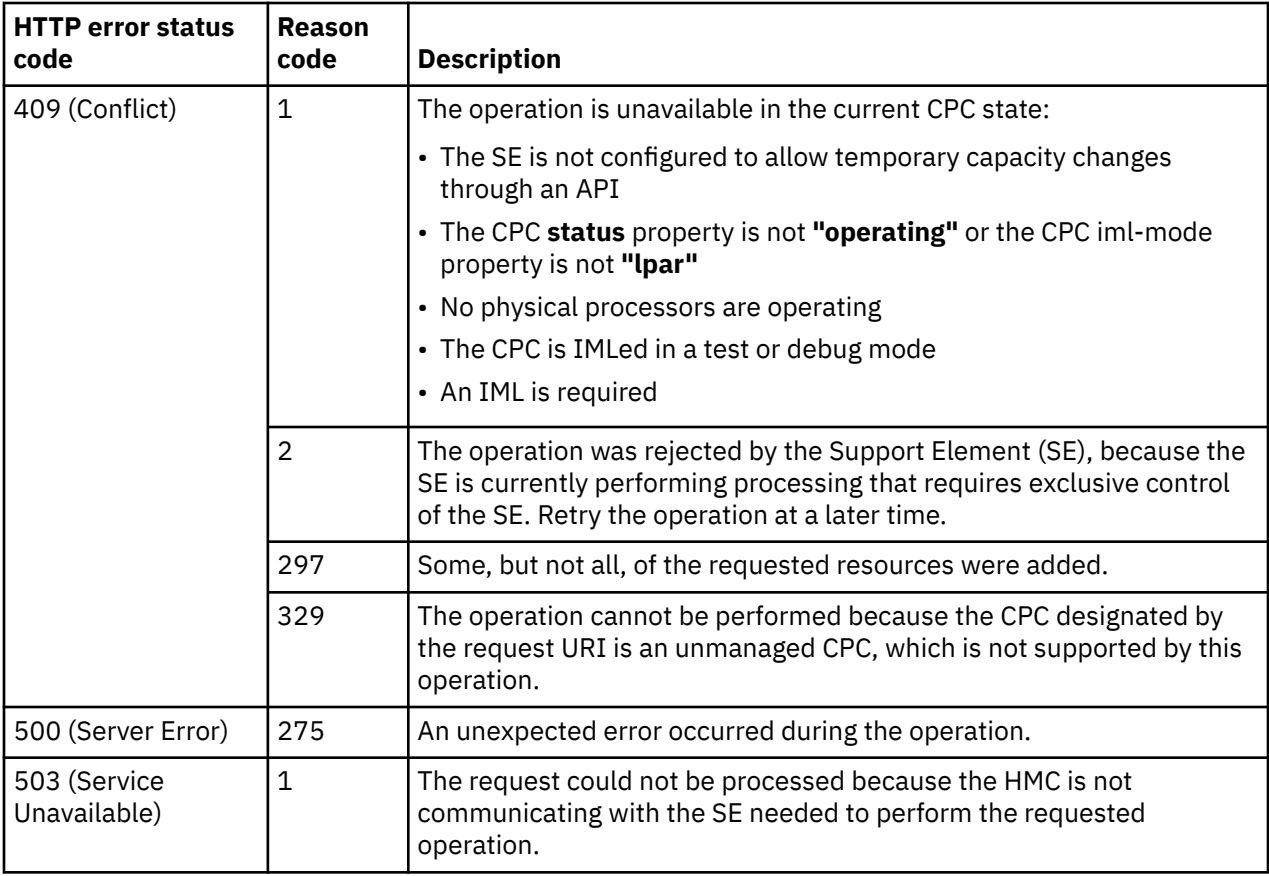

# **Remove Temporary Capacity**

The Remove Temporary Capacity operation removes temporary processors or decreases temporary model capacity from the CPC object designated by *{cpc-id}*. This operation is supported using the BCPii interface.

### **HTTP method and URI**

#### **POST /api/cpcs/***{cpc-id}***/operations/remove-temp-capacity**

In this request, the URI variable *{cpc-id}* is the object ID of the target CPC object.

#### **Request body contents**

The request body is expected to contain a JSON object with the following fields:

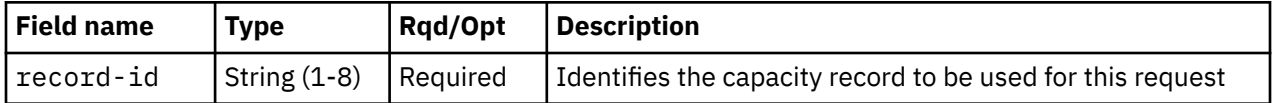

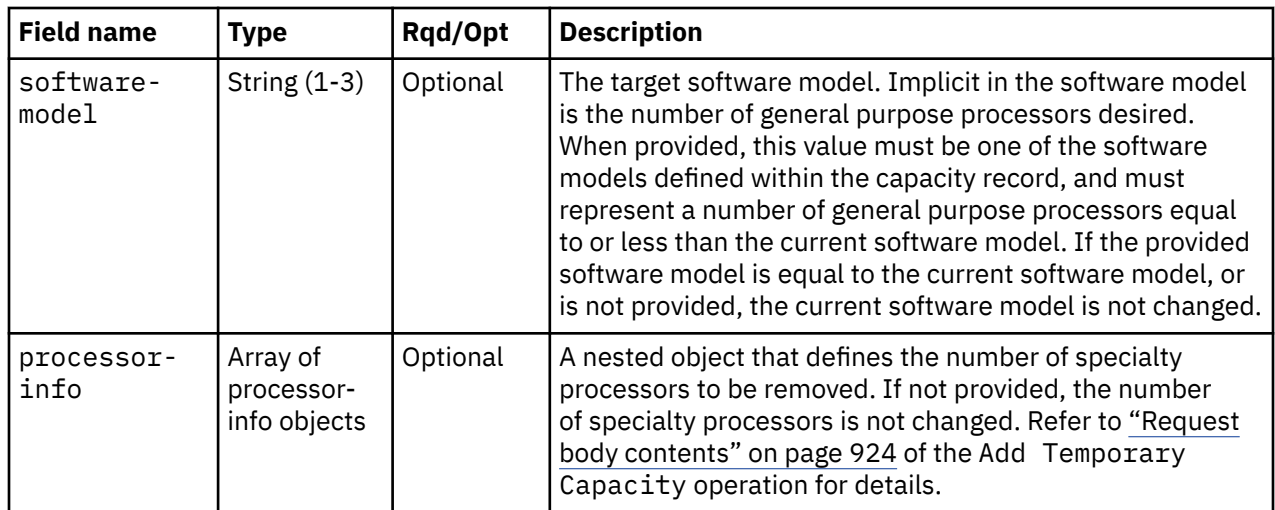

## **Description**

When you are finished using all or part of a capacity upgrade, you can remove processors or decrease model capacity using this operation. You can only remove activated resources for the specific offering. You cannot remove dedicated processors or the last processor of a processor type.

If you remove resources back to the base configuration, the capacity record activation is completed. That is, if you remove the last temporary processor, your capacity record is deactivated. For a CBU and On/Off CoD record, to add resources again, you must use another Add Temporary Capacity operation. For an On/Off CoD test or CPE record, once the record is deactivated, it is no longer available for use. You can then delete the record.

After removal of the resources, the capacity record remains as an installed record. If you want a record deleted, you must manually select the record on the Installed Records page and click Delete.

Refer to the *Capacity on Demand User's Guide* for details on temporary capacity changes.

On success, HTTP status code 204 (No Content) is returned.

### **Authorization requirements**

This operation has the following authorization requirements:

- For the web services interface:
	- Object-access permission to the CPC object designated by *{cpc-id}*
	- Action/task permission for the **Perform Model Conversion** task.
- For the BCPii interface the source partition must have receive BCPii security controls permissions for the CPC object.

### **HTTP status and reason codes**

On success, HTTP status code 204 (No Content) is returned and no response body is provided.

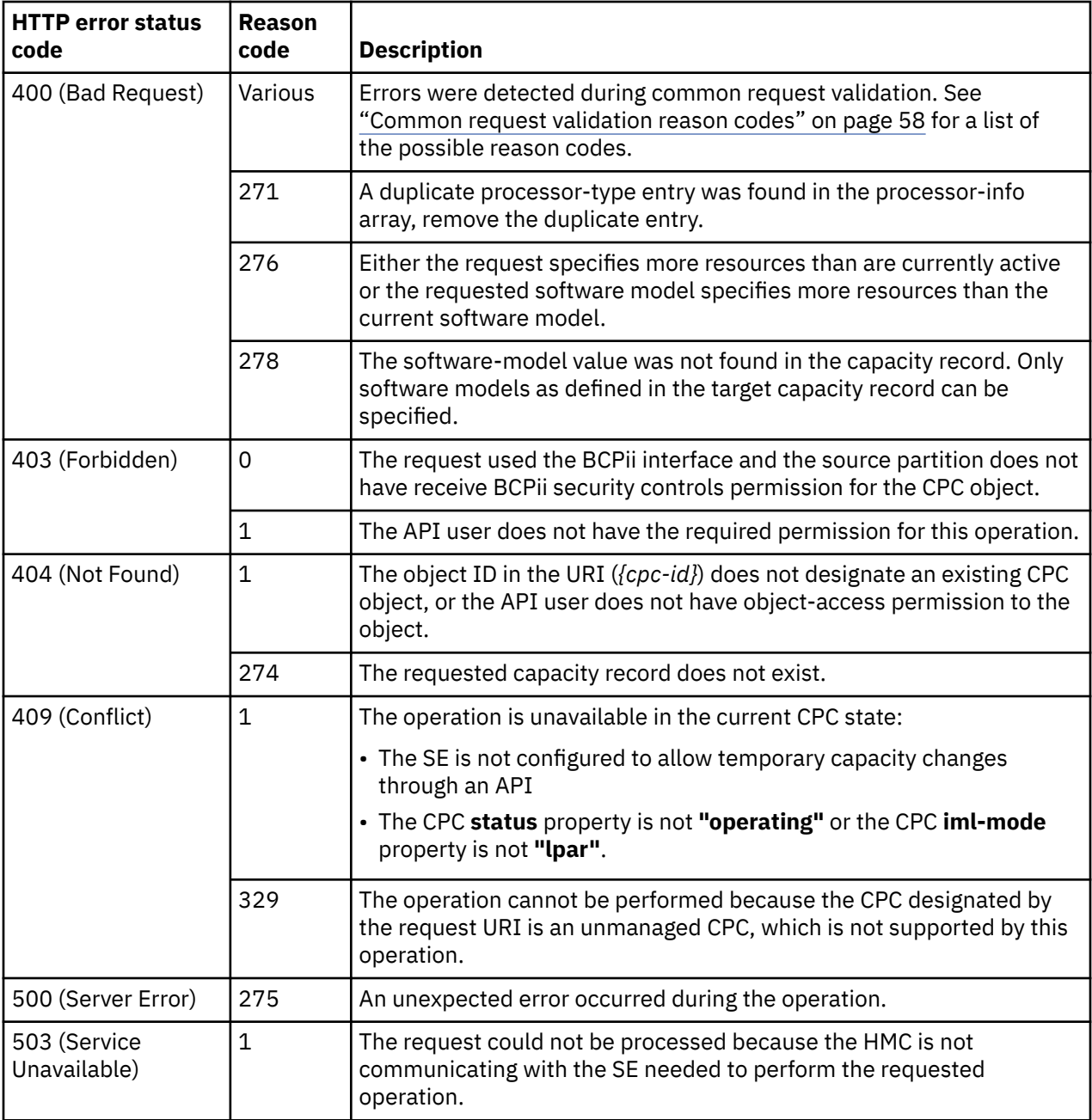

# **Swap Current Time Server**

 $\blacksquare$ 

The Swap Current Time Server operation changes the role of the CPC object designated by *{cpc-id}* to the Current Time Server (CTS). This operation is supported using the BCPii interface.

#### **HTTP method and URI**

**POST /api/cpcs/***{cpc-id}***/operations/swap-cts**

In this request, the URI variable *{cpc-id}* is the object ID of the target CPC object.

### **Request body contents**

The request body is expected to contain a JSON object with the following fields:

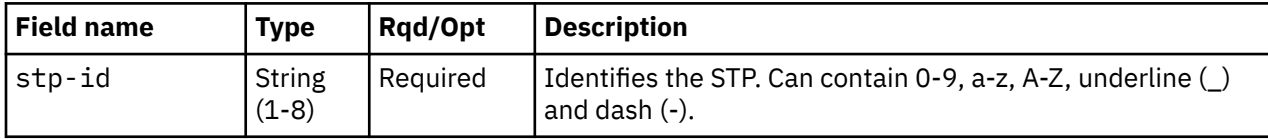

### **Description**

This operation changes the role of the CPC object designated by *{cpc-id}* to the Current Time Server (CTS).

On success, HTTP status code 204 (No Content) is returned.

### **Authorization requirements**

This operation has the following authorization requirements:

- For the web services interface:
	- Object-access permission to the CPC object designated by *{cpc-id}*
	- Action/task permission to the Manage System Time and **Modify Assigned Server Roles** tasks.
- For the BCPii interface the source partition must have receive BCPii security controls permissions for the CPC object.

### **HTTP status and reason codes**

On success, HTTP status code 204 (No Content) is returned and no response body is provided.

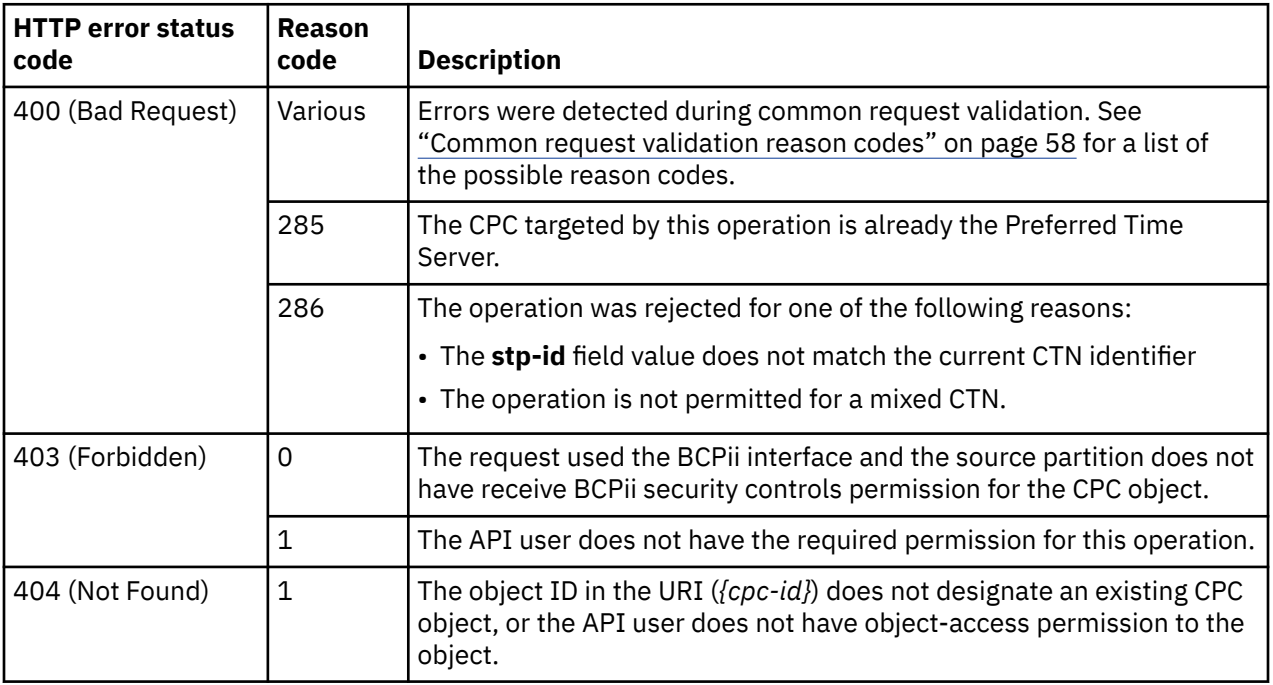

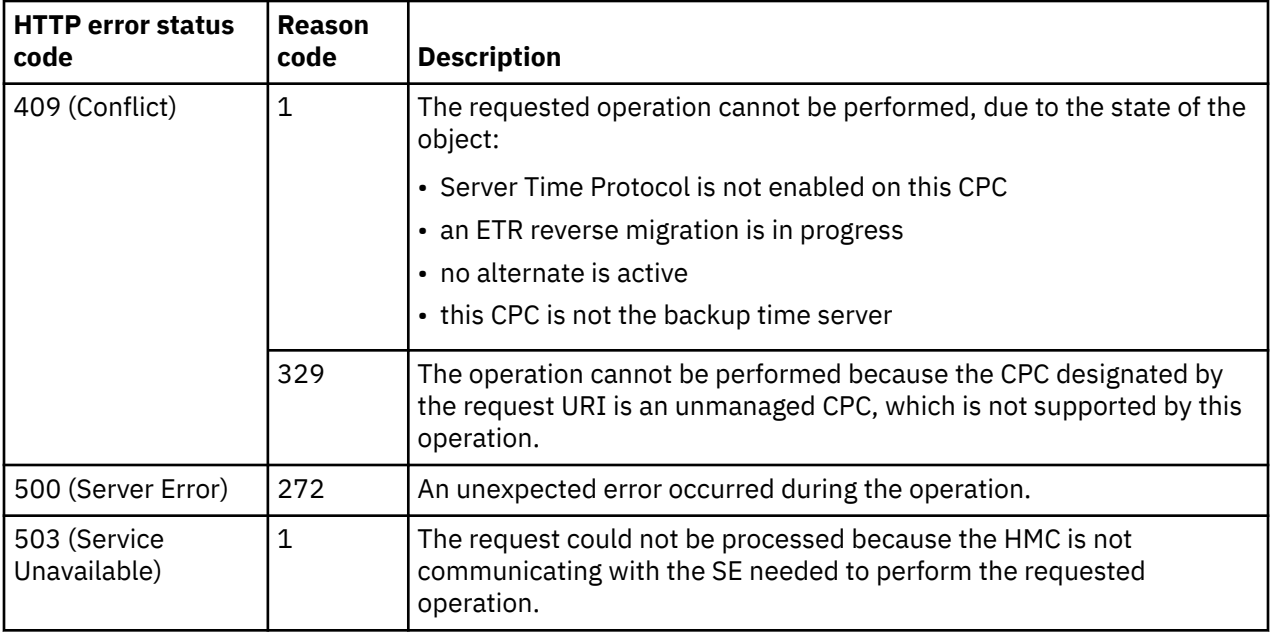

# **Set STP Configuration**

Ī

The Set STP Configuration operation updates the configuration for an STP-only Coordinated Timing Network. This operation is supported using the BCPii interface.

### **HTTP method and URI**

#### **POST /api/cpcs/***{cpc-id}***/operations/set-stp-config**

In this request, the URI variable *{cpc-id}* is the object ID of the target CPC object.

### **Request body contents**

The request body is expected to contain a JSON object with the following fields:

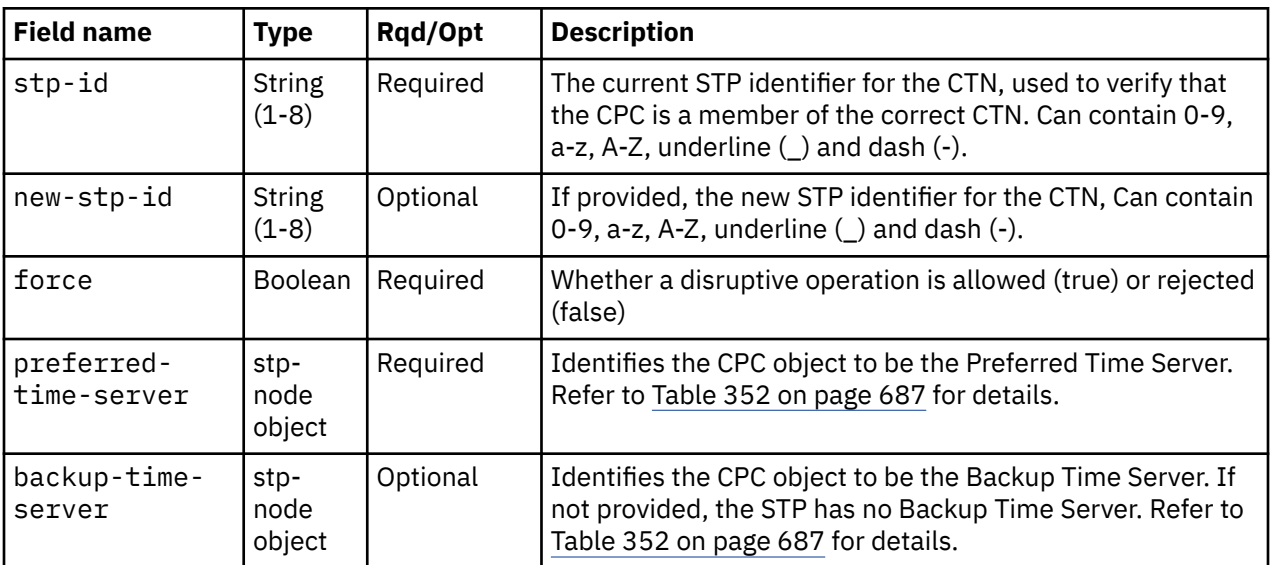

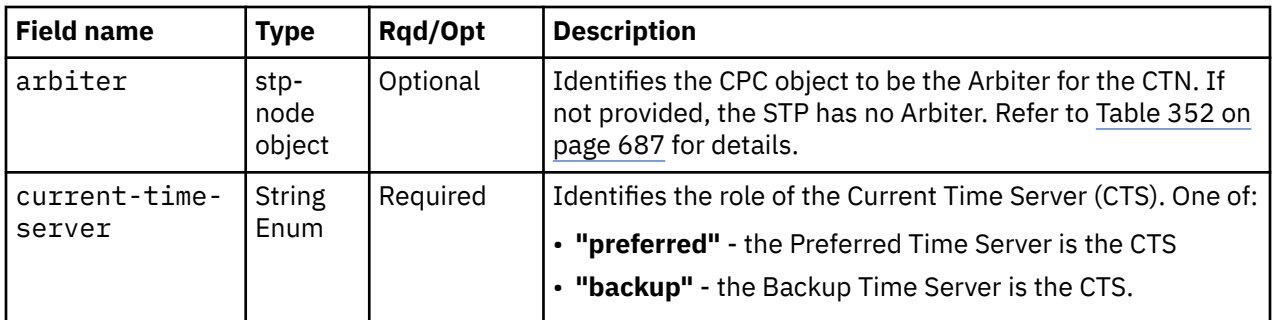

## **Description**

The CPC object designated by *{cpc-id}* must be the system that becomes the Current Time Server (CTS). On success, HTTP status code 204 (No Content) is returned.

# **Authorization requirements**

This operation has the following authorization requirements:

- For the web services interface:
	- Object-access permission to the CPC object designated by *{cpc-id}*
	- Action/task permission to the Manage System Time and **Modify Assigned Server Roles** tasks.
- For the BCPii interface the source partition must have receive BCPii security controls permissions for the CPC object.

## **HTTP status and reason codes**

On success, HTTP status code 204 (No Content) is returned and no response body is provided.

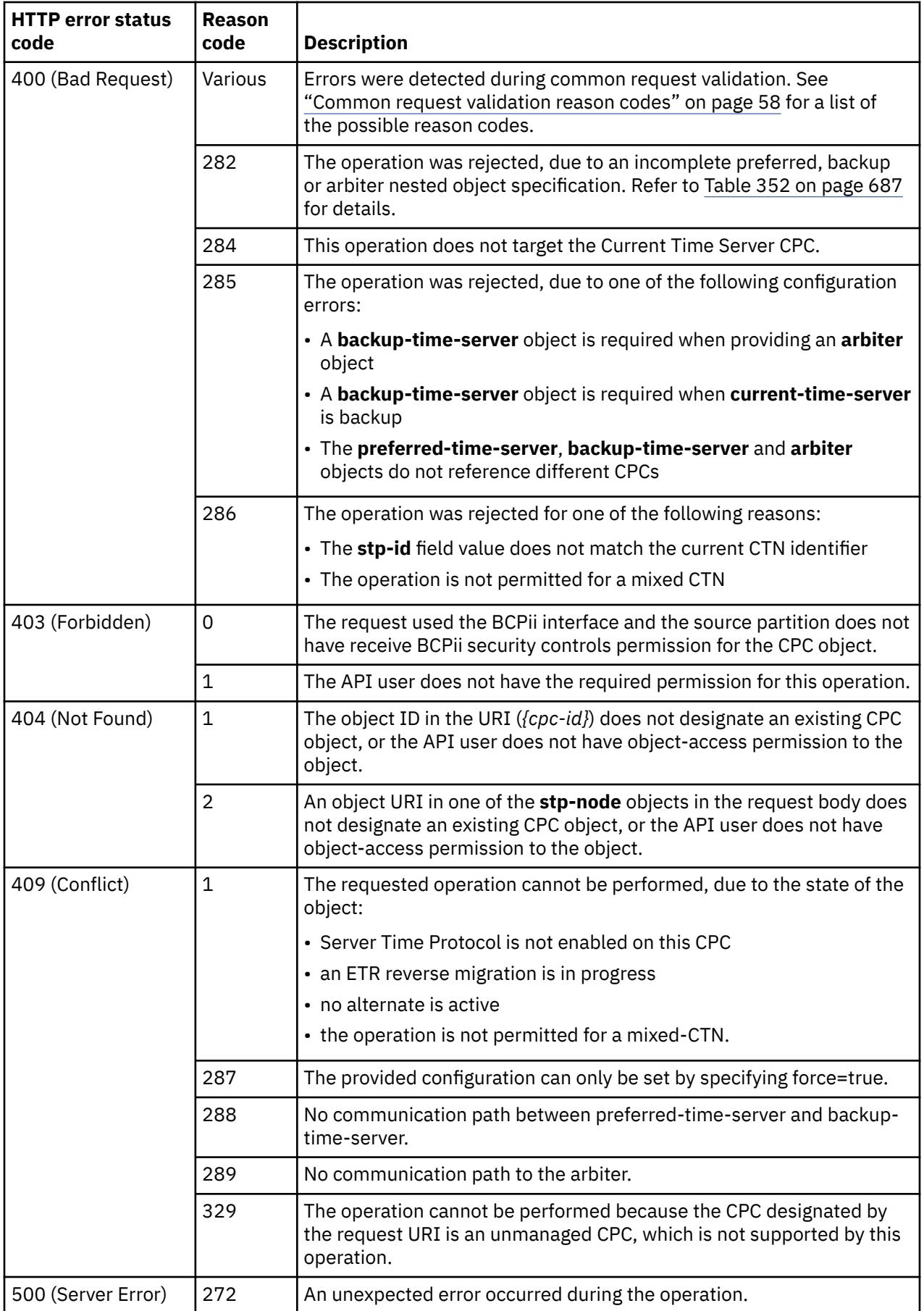

 $\overline{\mathsf{I}}$ 

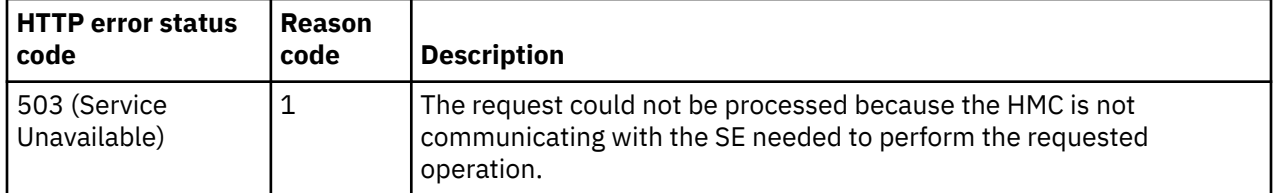

# **Change STP-only Coordinated Timing Network**

The Change STP-only Coordinated Timing Network operation, sent to the CPC object designated by *{cpc-id}* with the role of Current Time Server (CTS) in an STP-only Coordinated Timing Network (CTN), changes the STP ID portion of the CTN ID for the entire STP-only CTN. This operation is supported using the BCPii interface.

### **HTTP method and URI**

**POST /api/cpcs/***{cpc-id}***/operations/change-stponly-ctn**

In this request, the URI variable *{cpc-id}* is the object ID of the target CPC object.

#### **Request body contents**

The request body is expected to contain a JSON object with the following fields:

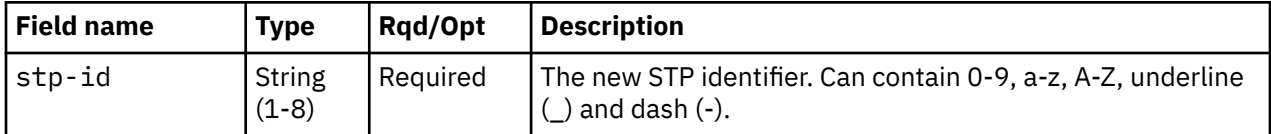

### **Description**

This operation, sent to the CPC object designated by *{cpc-id}* with the role of Current Time Server (CTS) in an STP-only Coordinated Timing Network (CTN), changes the STP ID portion of the CTN ID for the entire STP-only CTN.

On success, HTTP status code 204 (No Content) is returned.

### **Authorization requirements**

This operation has the following authorization requirements:

- For the web services interface:
	- Object-access permission to the CPC object designated by *{cpc-id}*
	- Action/task permission to the Manage System Time and **Rename CTN** tasks.
- For the BCPii interface the source partition must have receive BCPii security controls permissions for the CPC object.

#### **HTTP status and reason codes**

On success, HTTP status code 204 (No Content) is returned and no response body is provided.

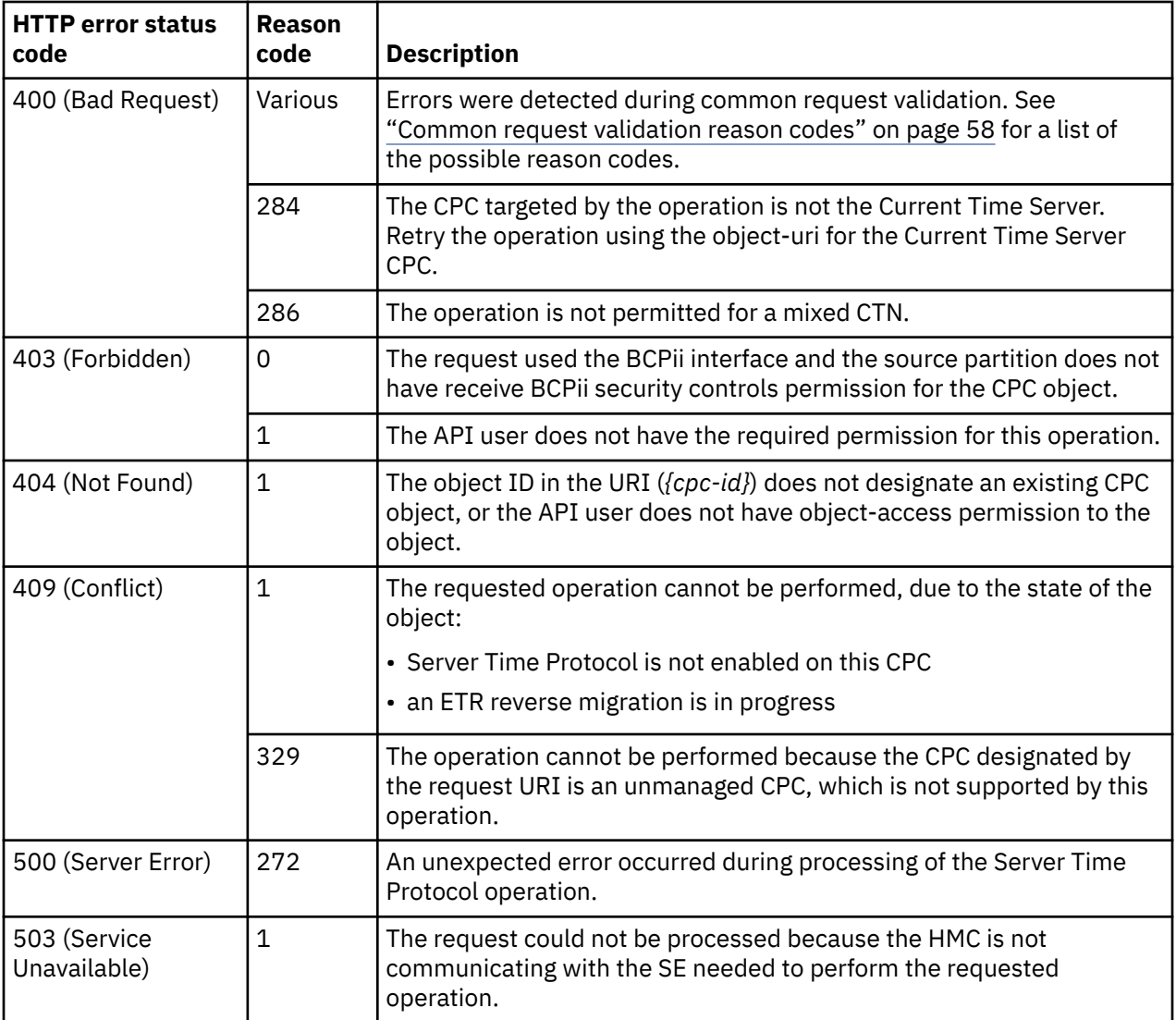

# **Join STP-only Coordinated Timing Network**

The Join STP-only Coordinated Timing Network operation allows a CPC object designated by *{cpc-id}* to join an STP-only Coordinated Timing Network (CTN). This operation is supported using the BCPii interface.

### **HTTP method and URI**

**POST /api/cpcs/***{cpc-id}***/operations/join-stponly-ctn**

In this request, the URI variable *{cpc-id}* is the object ID of the target CPC object.

#### **Request body contents**

The request body is expected to contain a JSON object with the following fields:

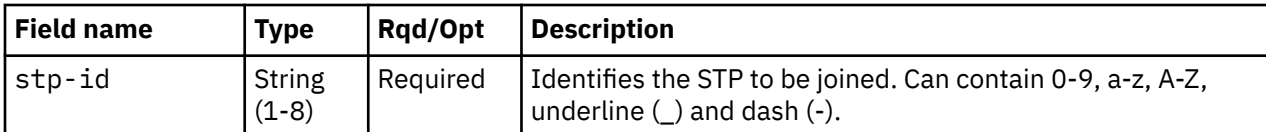

# **Description**

If the CPC object is already participating in a different STP-only CTN and is the Current Time Server (CTS), the operation is rejected. Otherwise, the CPC object is removed from its current CTN and joins the specified CTN.

If the CPC object has an ETR ID, the ETR ID is removed.

On success, HTTP status code 204 (No Content) is returned.

### **Authorization requirements**

This operation has the following authorization requirements:

- For the web services interface:
	- Object-access permission to the CPC object designated by *{cpc-id}*
	- Action/task permission to the Manage System Time and **Add Systems to CTN** tasks.
- For the BCPii interface the source partition must have receive BCPii security controls permissions for the CPC object.

## **HTTP status and reason codes**

On success, HTTP status code 204 (No Content) is returned and no response body is provided.

The following HTTP status codes are returned for the indicated errors, and the response body is a standard error response body providing the reason code indicated and associated error message.

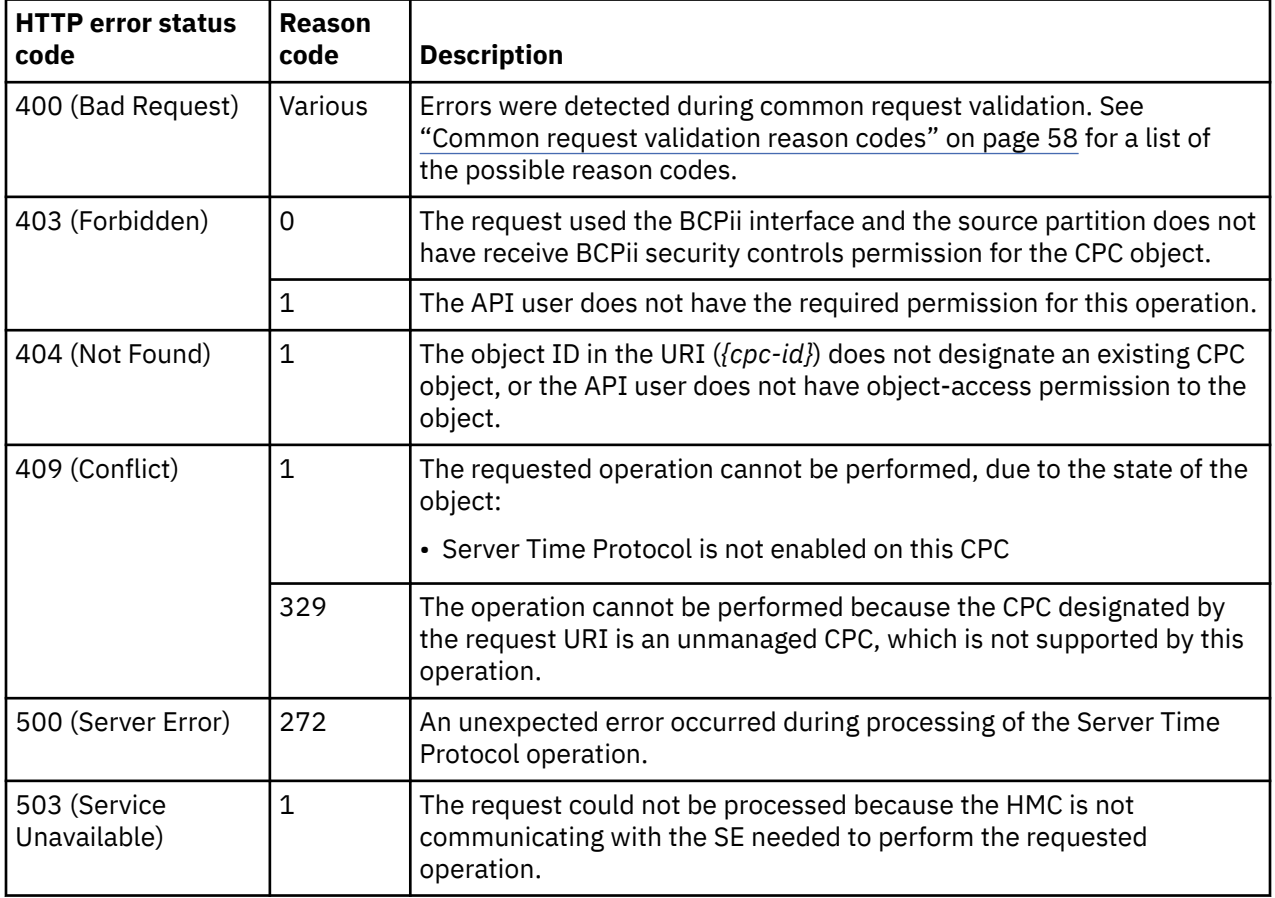

Additional standard status and reason codes can be returned, as described in [Chapter 3, "Invoking API](#page-114-0) [operations," on page 51.](#page-114-0)

# **Leave STP-only Coordinated Timing Network**

The Leave STP-only Coordinated Timing Network operation allows a CPC object designated by *{cpc-id}* to leave the STP-only Coordinated Timing Network (CTN) in which it currently participates. This operation is supported using the BCPii interface.

## **HTTP method and URI**

```
POST /api/cpcs/{cpc-id}/operations/leave-stponly-ctn
```
In this request, the URI variable *{cpc-id}* is the object ID of the target CPC object.

## **Description**

The CPC object cannot be the Current Time Server (CTS) in the CTN in which it is currently participating.

On success, HTTP status code 204 (No Content) is returned.

## **Authorization requirements**

This operation has the following authorization requirements:

- For the web services interface:
	- Object-access permission to the CPC object designated by *{cpc-id}*
	- Action/task permission to the Manage System Time and **Remove Systems from CTN** tasks.
- For the BCPii interface the source partition must have receive BCPii security controls permissions for the CPC object.

### **HTTP status and reason codes**

On success, HTTP status code 204 (No Content) is returned and no response body is provided.

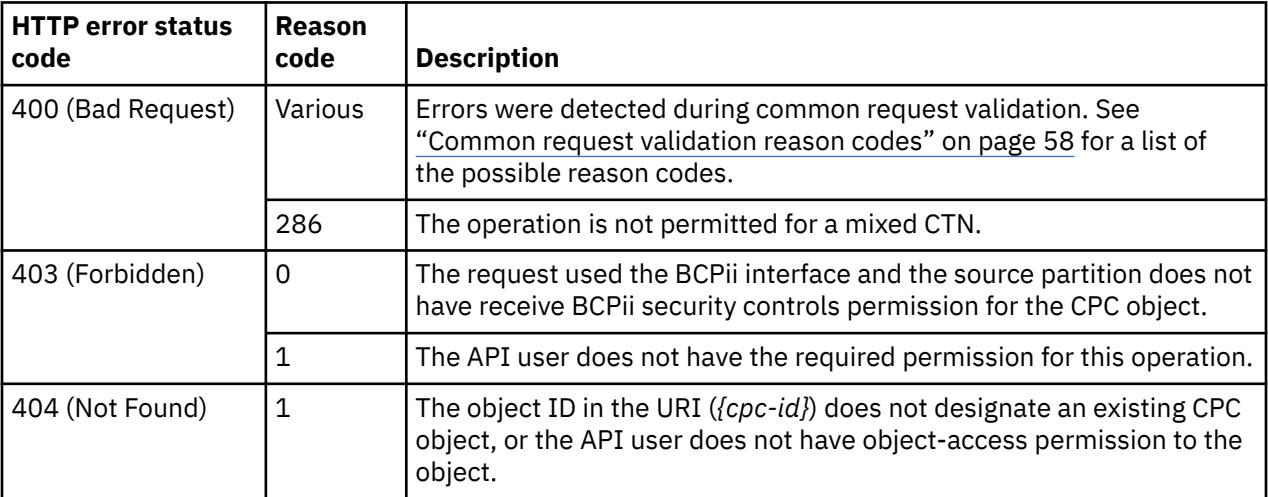

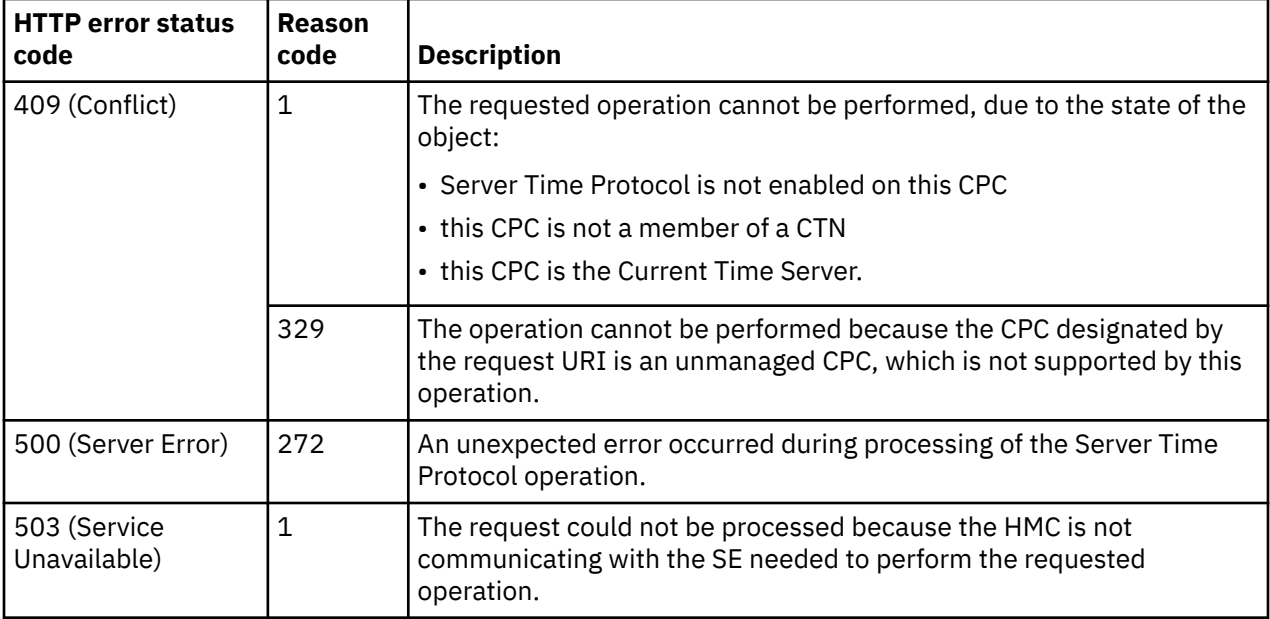

# **Get CPC Audit Log**

I

The Get CPC Audit Log operation returns the CPC's audit log, filtered according to the query parameters, if specified. This operation is supported using the BCPii interface.

# **HTTP method and URI**

#### **GET /api/cpcs/***{cpc-id}***/operations/get-audit-log**

In this request, the URI variable *{cpc-id}* is the object ID of the target CPC object.

#### **Query parameters:**

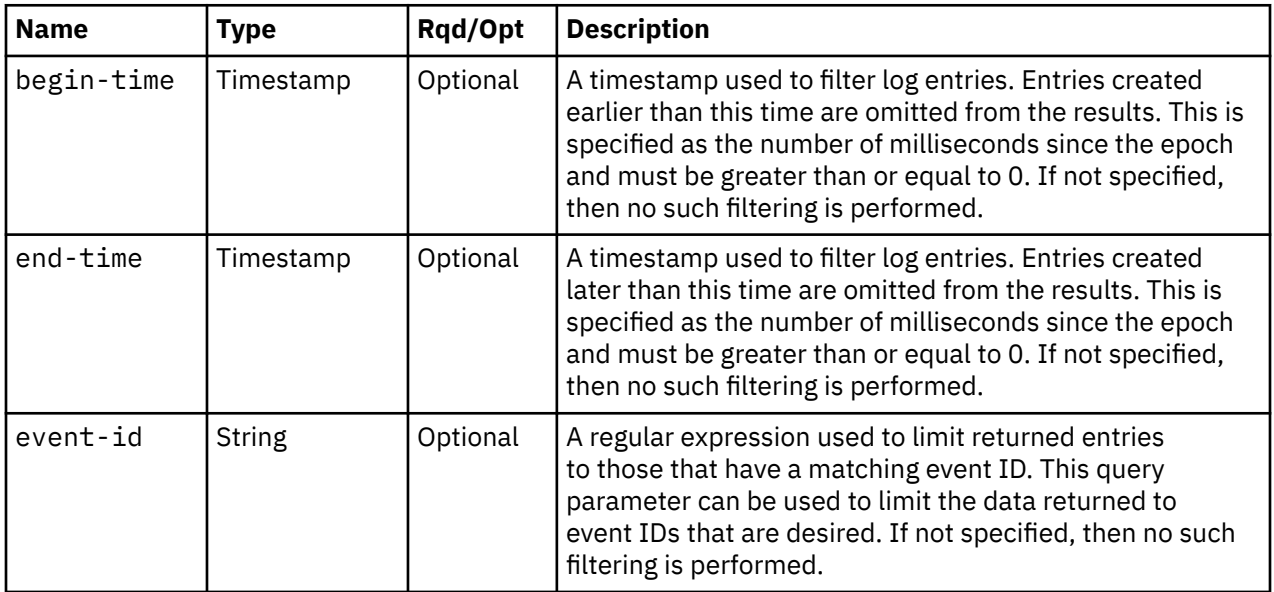

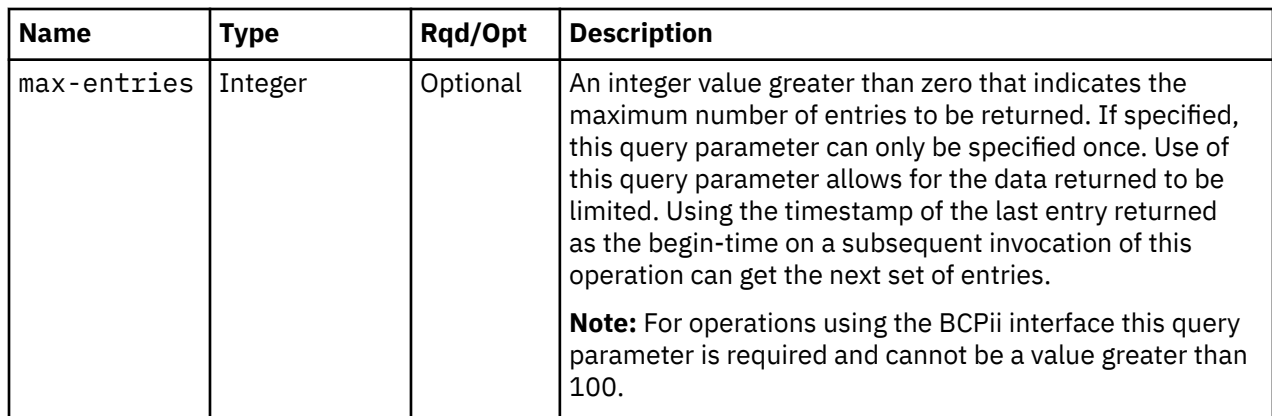

## **Response body contents**

On successful completion, the response body is a JSON array of JSON objects. For the web services interface the response is returned using HTTP chunked transfer encoding, while for the BCPii interface it is not. Each array element is a log-entry-info object containing information about a single log entry. The array elements are in order of increasing timestamp. See [Table 376 on page 709](#page-772-0) for more information.

# **Description**

This operation returns the CPC's audit log in increasing timestamp order, filtered according to the query parameters, if specified. Each log entry pertains to a specific event that occurred on or to a managed object or the CPC itself. If the **begin-time** query parameter is specified, then any entries earlier than that time are omitted. If the **end-time** query parameter is specified, then any entries later than that time are omitted. If the **event-id** query parameter is specified, then any entries with an event ID that does not match are omitted. If the **max-entries** query parameter is specified, then the number of returned entries will not exceed this value.

The URI path must designate an existing CPC object, the API user must have object-access permission to it, and that CPC must be at a release level that supports this operation. If any of these conditions is not met, status code 404 (Not Found) is returned. In addition, for the web services interface the API user must have action/task permission to the **Audit and Log Management** task; otherwise, status code 403 (Forbidden) is returned. For the BCPii interface the source partition must have receive BCPii security controls permissions for the CPC object; otherwise, status code 403 (Forbidden) is returned.

On successful execution, the response body contains an array of filtered log entries. If the audit log is empty or there are no entries to be returned after filtering, then an empty array is provided. Each log entry contains the event ID, event name and event message. If there are data items included in the event message, they are available separately. The order and meaning of the substitution items for each event ID are documented on console help system in the HMC Introduction topic **Audit, Event, and Security Log Messages**.

# **Authorization requirements**

This operation has the following authorization requirement:

- Object-access permission to the CPC object specified in the request URI
- For the web services interface, action/task permission to the **Audit and Log Management** task.
- For the BCPii interface the source partition must have receive BCPii security controls permissions for the CPC object.

# **HTTP status and reason codes**

On success, HTTP status code 200 (OK) is returned and the response body is provided as described in "Response body contents" on page 939.

The following HTTP status codes are returned for the indicated errors, and the response body is a standard error response body providing the reason code indicated and associated error message.

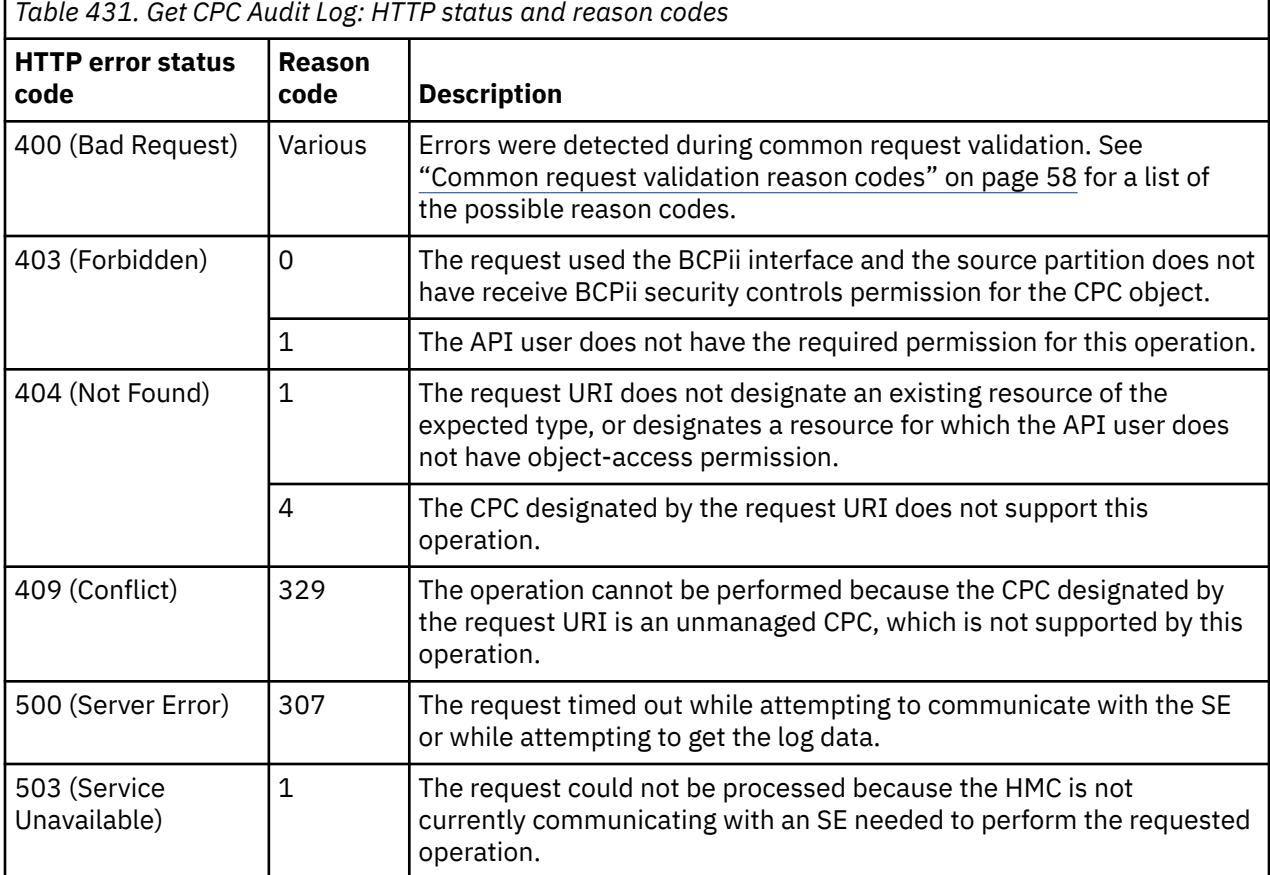

Additional standard status and reason codes can be returned, as described in [Chapter 3, "Invoking API](#page-114-0) [operations," on page 51.](#page-114-0)

#### **Example HTTP interaction**

r

```
GET /api/cpcs/1946e00f-401b-3aa6-84a3-5e49614743ec/operations/get-audit-log 
 HTTP/1.1
x-api-session: 1ui4gmb59aunfkk8of69nrpks5mtnq5xjc613rdxjq53iv0e1j
```
*Figure 527. Get CPC Audit Log: Request*

```
200 OK
server: zSeries management console API web server / 2.0
transfer-encoding: chunked
cache-control: no-cache
date: Fri, 03 Oct 2014 00:10:35 GMT
content-type: application/json;charset=ISO-8859-1
[
   {
      "event-data-items":[],
      "event-details":[
         {
 "event-details-data-items":[],
 "event-details-message":"S32 - Disabled"
 }
\qquad \qquad ],
 "event-id":"1809",
 "event-message":"Power Cap settings have changed.",
 "event-name":"POWERCAP",
 "event-time":1412202863030,
 "user-uri":null,
      "userid":null
 },
\{ "event-data-items":[
         {
 "data-item-number":0,
 "data-item-type":"string",
 "data-item-value":"HMCCHGM(1.2.3.5)"
\frac{3}{5},
\overline{\mathcal{E}} "data-item-number":1,
 "data-item-type":"string",
 "data-item-value":"S32"
         }
\Box "event-details":[],
 "event-id":"734",
 "event-message":"Remote support call generated on S32 is being handled by 
 call-home server HMCCHGM(1.2.3.5).",
 "event-name":"TRSF_OFFER",
 "event-time":1412262459470,
      "user-uri":null,
      "userid":null
   }
]
```
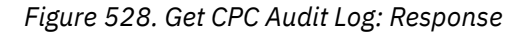

# **Get CPC Security Log**

The Get CPC Security Log operation returns the CPC's security log, filtered according to the query parameters, if specified. This operation is supported using the BCPii interface.

### **HTTP method and URI**

**GET /api/cpcs/***{cpc-id}***/operations/get-security-log**

In this request, the URI variable *{cpc-id}* is the object ID of the target CPC object.

#### **Query parameters:**

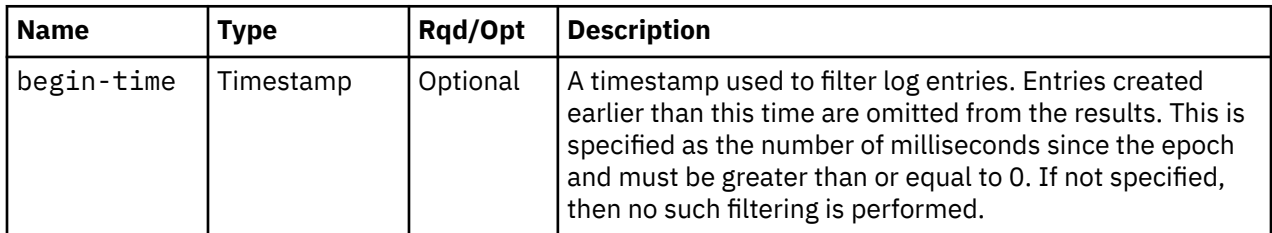

<span id="page-1005-0"></span>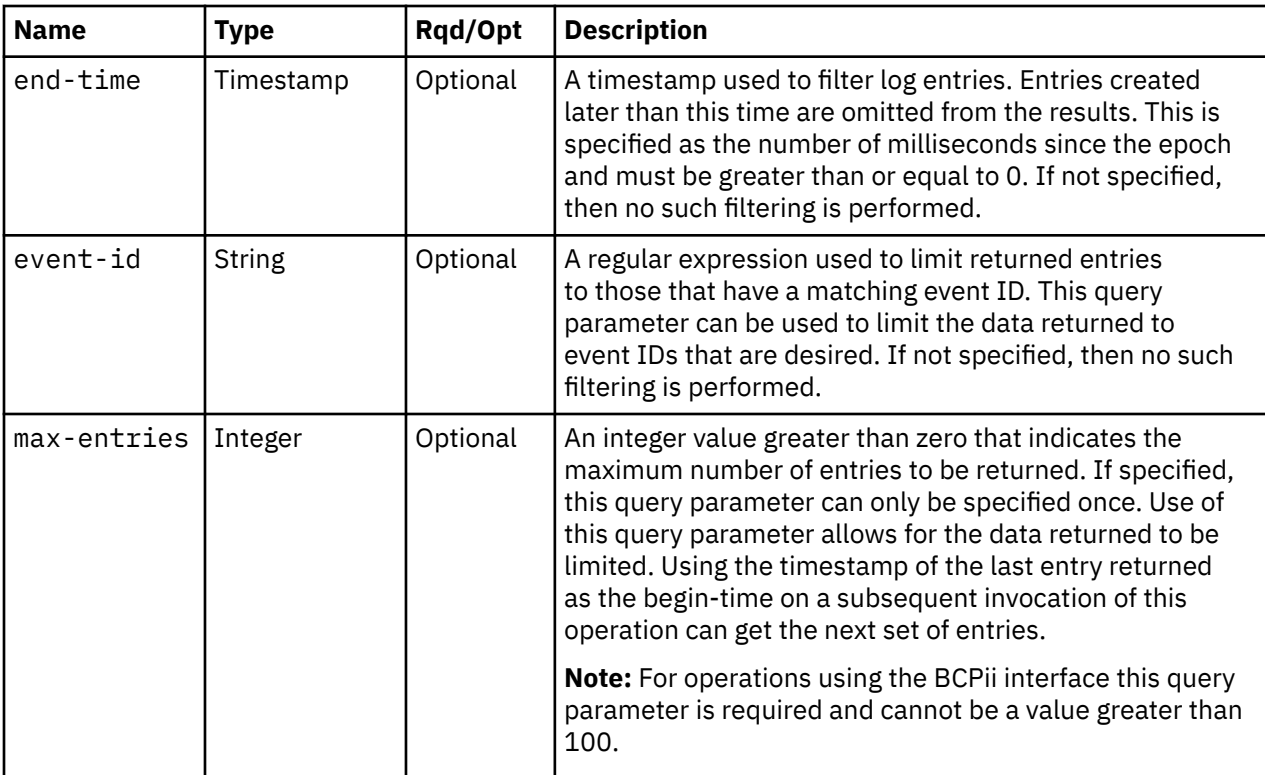

### **Response body contents**

On successful completion, the response body is a JSON array of JSON objects. For the web services interface the response is returned using HTTP chunked transfer encoding, while for the BCPii interface it is not. Each array element is a log-entry-info object containing information about a single log entry. The array elements are in order of increasing timestamp. See [Table 376 on page 709](#page-772-0) for more information.

### **Description**

This operation returns the CPC's security log in increasing timestamp order, filtered according to the query parameters, if specified. Each log entry pertains to a specific event that occurred on or to a managed object or the CPC itself. If the **begin-time** query parameter is specified, then any entries earlier than that time are omitted. If the **end-time** query parameter is specified, then any entries later than that time are omitted. If the **event-id** query parameter is specified, then any entries with an event ID that does not match are omitted. If the **max-entries** query parameter is specified, then the number of returned entries will not exceed this value.

The URI path must designate an existing CPC object, the API user must have object-access permission to it, and that CPC must be at a release level that supports this operation. If either of these conditions is not met, status code 404 (Not Found) is returned. In addition, for the web services interface the API user must have action/task permission to the **View Security Logs** task; otherwise, status code 403 (Forbidden) is returned. For the BCPii interface the source partition must have receive BCPii security controls permissions for the CPC object; otherwise, status code 403 (Forbidden) is returned.

On successful execution, the response body contains an array of filtered log entries. If the security log is empty or there are no entries to be returned after filtering, then an empty array is provided. Each log entry contains the event ID, event name and event message. If there are data items included in the event message, they are available separately. The order and meaning of the substitution items for each event ID are documented on console help system in the HMC Introduction topic **Audit, Event, and Security Log Messages**.

### **Authorization requirements**

This operation has the following authorization requirement:

- Object-access permission to the CPC object specified in the request URI
- For the web services interface, action/task permission to the **View Security Logs** task.
- For the BCPii interface the source partition must have receive BCPii security controls permissions for the CPC object.

#### **HTTP status and reason codes**

Π

On success, HTTP status code 200 (OK) is returned and the response body is provided as described in ["Response body contents" on page 942.](#page-1005-0)

The following HTTP status codes are returned for the indicated errors, and the response body is a standard error response body providing the reason code indicated and associated error message.

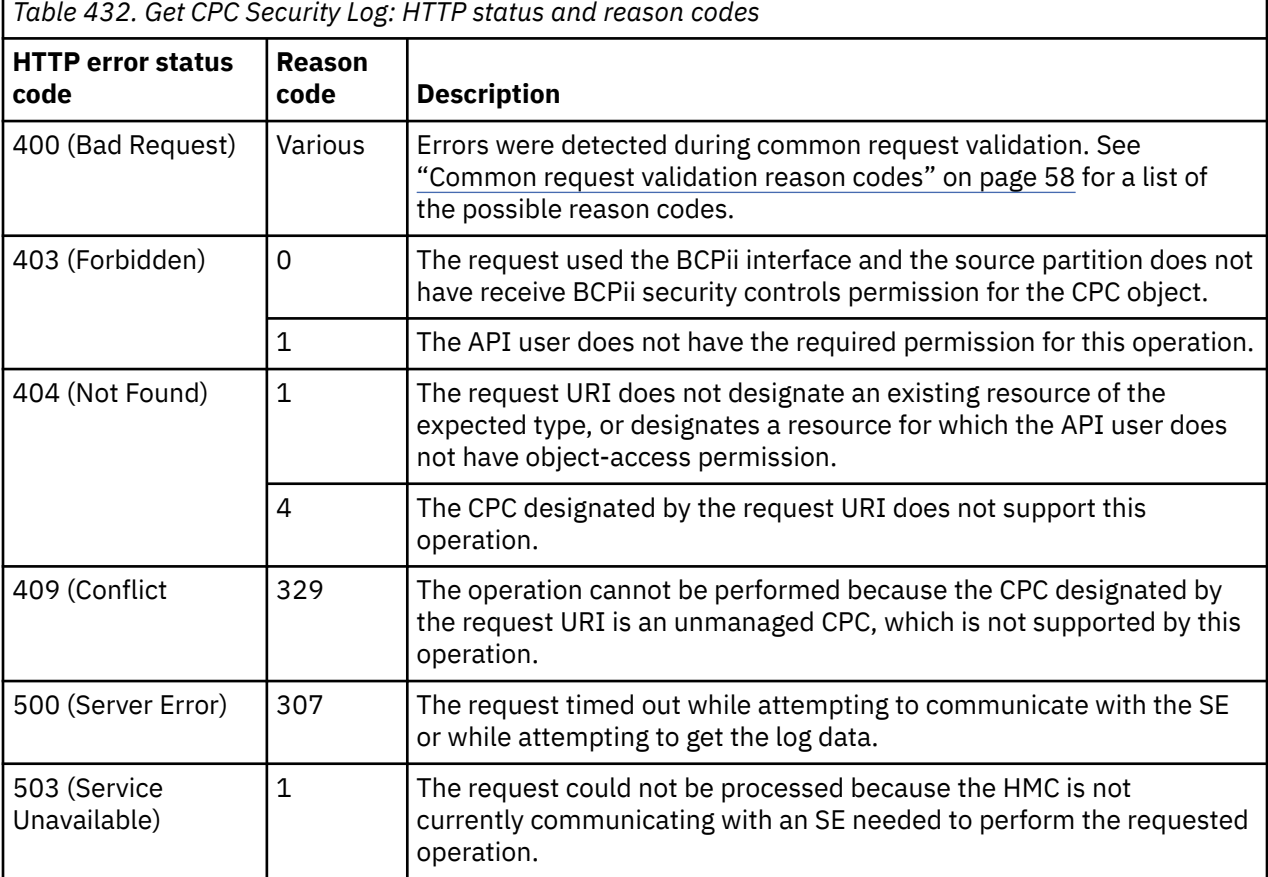

Additional standard status and reason codes can be returned, as described in [Chapter 3, "Invoking API](#page-114-0) [operations," on page 51.](#page-114-0)

#### **Example HTTP interaction**

```
GET /api/cpcs/1946e00f-401b-3aa6-84a3-5e49614743ec/operations/get-security-log 
 HTTP/1.1
x-api-session: 1ui4gmb59aunfkk8of69nrpks5mtnq5xjc613rdxjq53iv0e1j
```
*Figure 529. Get CPC Security Log: Request*

```
200 OK
server: zSeries management console API web server / 2.0
transfer-encoding: chunked
cache-control: no-cache
date: Fri, 03 Oct 2014 00:10:35 GMT
content-type: application/json;charset=ISO-8859-1
[
   {
       "event-data-items":[],
       "event-details":[],
       "event-id":"778",
       "event-message":"Mirroring data from the primary Support Element to the 
 alternate Support Element started.",
 "event-name":"ASEMIRRST",
       "event-time":1412258403480,
       "user-uri":null,
       "userid":null
 },
\frac{1}{2} "event-data-items":[
         {
 "data-item-number":0,
 "data-item-type":"string",
 "data-item-value":"Communications to the Alternate SE was not 
               active."
         }
       ],
 "event-details":[],
 "event-id":"779",
       "event-message":"Mirroring data from the primary Support Element to the 
         alternate Support Element failed. Communications to the Alternate SE was not 
        active.'
       "event-name":"ASEMIRRNO",
       "event-time":1412258414110,
       "user-uri":null,
      "userid":null
   }
]
```
*Figure 530. Get CPC Security Log: Response*

# **Get CPC Events Log**

The Get CPC Events Log operation returns the console events log, filtered according to the query parameters, if specified. This operation is supported using the BCPii interface.

#### **HTTP method and URI**

#### **GET /api/cpcs/***{cpc-id}***/operations/get-events-log**

In this request, the URI variable *{cpc-id}* is the object ID of the target CPC object.

#### **Query Parameters**

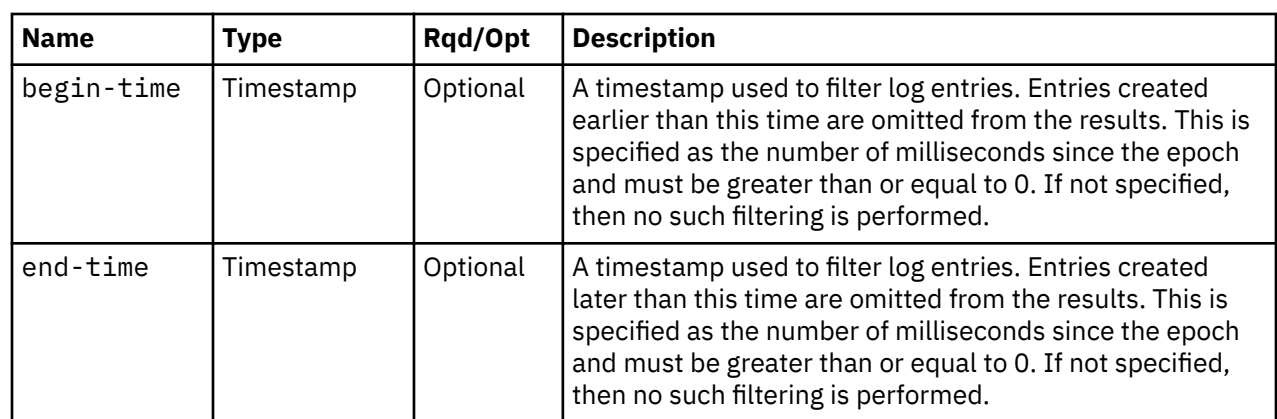
<span id="page-1008-0"></span>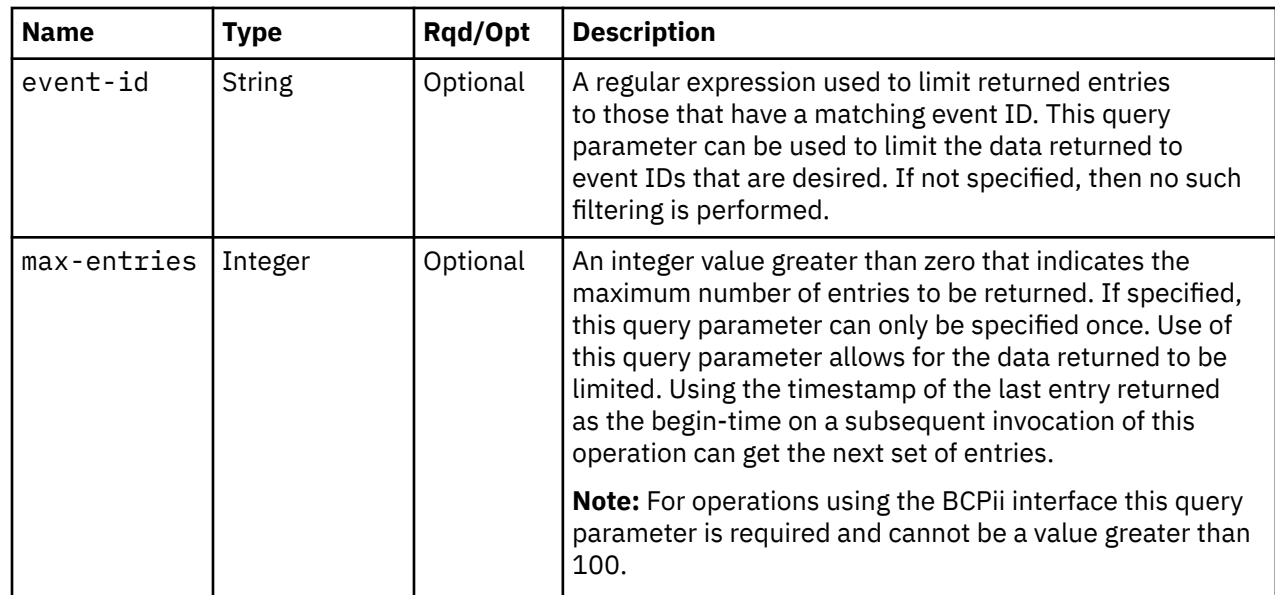

# **Response body contents**

On successful completion, the response body is a JSON array of JSON objects. For the web services interface the response is returned using HTTP chunked transfer encoding, while for the BCPii interface it is not. Each array element is a log-entry-info object containing information about a single log entry. The array elements are in order of increasing timestamp. See [Table 376 on page 709](#page-772-0) for more information.

# **Description**

This operation returns the Console's events log in increasing timestamp order, filtered according to the query parameters, if specified. Each log entry pertains to a specific event that occurred on or to a managed object or the console itself. The log entries can be limited by specifying explicit filtering criteria on the request. If the begin-time query parameter is specified, then any entries earlier than that time are omitted. If the end-time query parameter is specified, then any entries later than that time are omitted. If the **event-id** query parameter is specified, then any entries with an event ID that does not match are omitted. If the **max-entries** query parameter is specified, then the number of returned entries will not exceed this value.

For the web services interface the API user must have action/task permission to the **View Console Events** task; otherwise, status code 403 (Forbidden) is returned. For the BCPii interface the source partition must have receive BCPii security controls permissions for the CPC object; otherwise, status code 403 (Forbidden) is returned.

On successful execution, the response body contains an array of filtered log entries. If the security log is empty or there are no entries to be returned after filtering, then an empty array is provided. Each log entry contains the event ID, event name and event message. If there are data items included in the event message, they are available separately. The order and meaning of the substitution items for each event ID are documented in the console help system in the HMC Introduction topic **Audit, Event, and Security Log Messages**.

# **Authorization requirement**

This operation has the following authorization requirements:

- For the web services interface, action/task permission to the **View Console Events** task.
- For the BCPii interface the source partition must have receive BCPii security controls permissions for the CPC object.

## **HTTP status and reason codes**

On success, HTTP status code 200 (OK) is returned and the response body is provided as described ["Response body contents" on page 945.](#page-1008-0)

The following HTTP status codes are returned for the indicated errors, and the response body is a standard error response body providing the reason code indicated and associated error message.

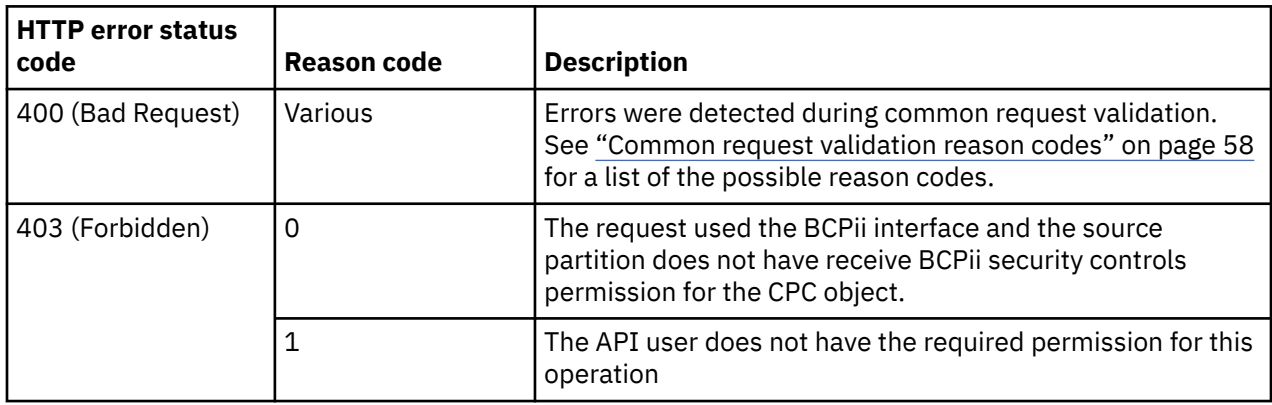

Additional standard status and reason codes can be returned, as described in [Chapter 3, "Invoking API](#page-114-0) [operations," on page 51.](#page-114-0)

## **Example HTTP interaction**

GET /api/cpcs/f7f2ded1-75dc-3826-9927-0ffa94e22806/operations/get-events-log x-api-session: 2t4ixcf8nplr7yersi8i9b953fgxvvqxl8c4r066ge9kcyzr4c

*Figure 531. Get CPC Events Log: Request*

```
200 OK
server: Hardware management console API web server / 2.0
transfer-encoding: chunked
cache-control: no-cache
date: Sat, 06 Mar 2021 19:19:44 GMT
content-type: application/json;charset=ISO-8859-1
\lfloor {
      "event-data-items": [
       \Sigma "data-item-number": 0, 
 "data-item-type": "string", 
 "data-item-value": "sysprog"
 }, 
\{ "data-item-number": 1, 
 "data-item-type": "long", 
           "data-item-value": 0
 }, 
\{ "data-item-number": 2, 
 "data-item-type": "long", 
 "data-item-value": 0
        }, 
        {
 "data-item-number": 3, 
 "data-item-type": "string", 
 "data-item-value": ""
\frac{3}{2},
\overline{\mathcal{E}} "data-item-number": 4, 
 "data-item-type": "string", 
 "data-item-value": "3"
        }, 
        {
 "data-item-number": 5, 
 "data-item-type": "string", 
 "data-item-value": "Mozilla/5.0 (X11; Linux x86_64; rv:60.0) Gecko/20100101 Firefox/
60.0"
        }
\Box,
 "event-details": [], 
 "event-id": "1408", 
 "event-message": "User sysprog has logged on from the console to session id 3.", 
 "event-name": "Logon", 
 "event-time": 1615060019180, 
 "user-uri": "/api/users/8efd81be-7c6a-11eb-ae1e-fa163e1cb540", 
      "userid": "SYSPROG"
 }, 
\frac{1}{2} "event-data-items": [
        {
 "data-item-number": 0, 
 "data-item-type": "string", 
 "data-item-value": "\"View Console Tasks Performed\""
        }, 
       \mathcal{F}_{\mathcal{L}} "data-item-number": 1, 
 "data-item-type": "string", 
 "data-item-value": "5"
        }, 
\{ "data-item-number": 2, 
 "data-item-type": "string", 
 "data-item-value": "sysprog"
       },
```
*Figure 532. Get CPC Events Log: Response (Part 1)*

```
 {
 "data-item-number": 3, 
 "data-item-type": "string", 
 "data-item-value": "3"
 }, 
\{ "data-item-number": 4, 
 "data-item-type": "string", 
 "data-item-value": ""
        }
\Box,
 "event-details": [], 
 "event-id": "1989", 
 "event-message": "Task \"View Console Tasks Performed\" with identifier 5 started by user 
sysprog in session 3.", 
 "event-name": "TaskStart", 
 "event-time": 1615060035000, 
 "user-uri": "/api/users/8efd81be-7c6a-11eb-ae1e-fa163e1cb540", 
 "userid": "SYSPROG"
 }, 
\frac{1}{2} "event-data-items": [
        {
 "data-item-number": 0, 
 "data-item-type": "string", 
 "data-item-value": "\"View Console Tasks Performed\""
\frac{3}{2},
\{ "data-item-number": 1, 
 "data-item-type": "string", 
 "data-item-value": "5"
\frac{3}{2},
\{ "data-item-number": 2, 
 "data-item-type": "string", 
 "data-item-value": "sysprog"
        }
\Box,
 "event-details": [], 
 "event-id": "1991", 
 "event-message": "Task \"View Console Tasks Performed\" with identifier 5 for user 
sysprog has ended.", 
 "event-name": "TaskEnd", 
 "event-time": 1615060038260, 
 "user-uri": "/api/users/8efd81be-7c6a-11eb-ae1e-fa163e1cb540", 
 "userid": "SYSPROG"
   }
]
```
*Figure 533. Get CPC Events Log: Response (Part 2)*

# **List CPC Hardware Messages**

The List CPC Hardware Messages operation lists the current set of hardware messages associated with the CPC. This operation is supported using the BCPii interface.

## **HTTP method and URI**

```
GET /api/cpcs/{cpc-id}/hardware-messages
```
In this request, the URI variable *{cpc-id}* is the object ID of a CPC object for which hardware messages are to be listed.

### **Query Parameters**

<span id="page-1012-0"></span>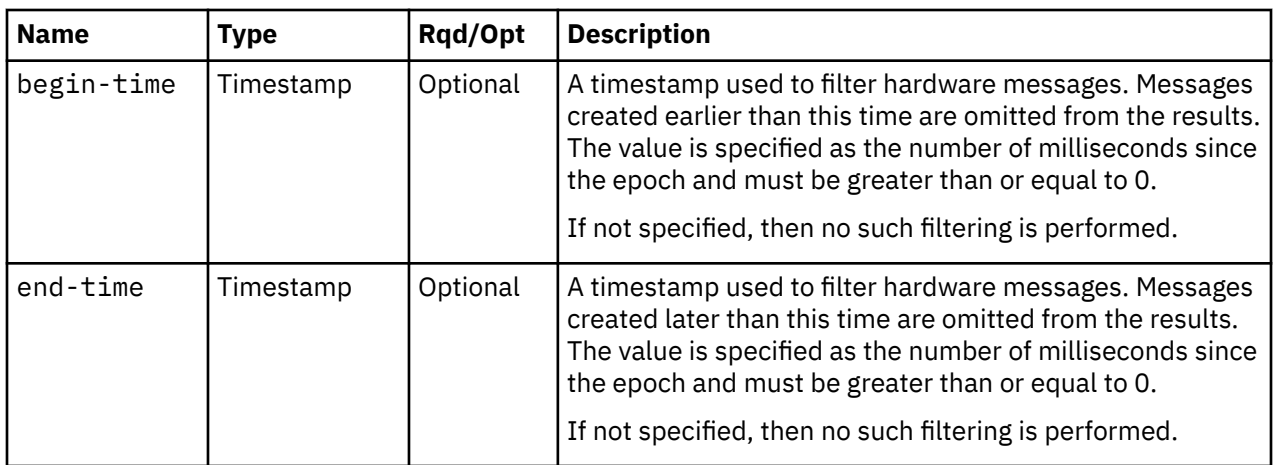

# **Response body contents**

On successful completion, the response body contains a JSON object with the following fields:

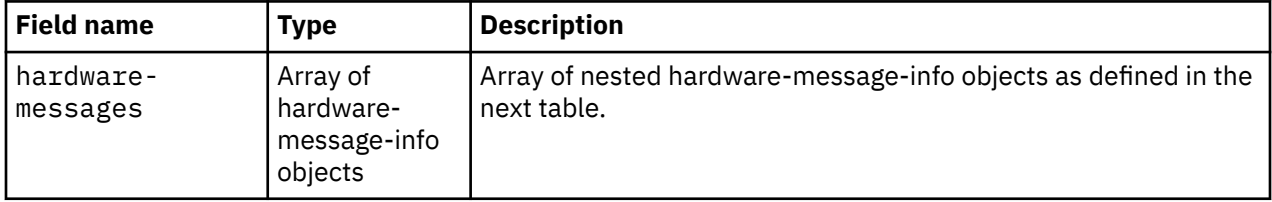

Each nested hardware-message-info object contains the following fields:

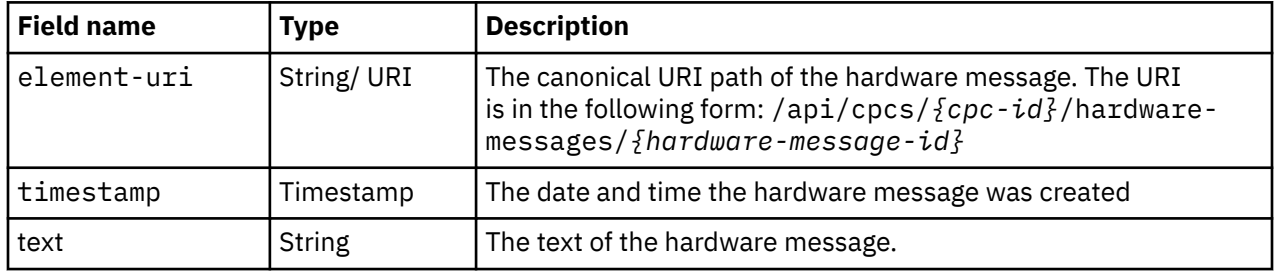

# **Description**

This operation returns a set of CPC hardware messages in increasing timestamp order, filtered according to the query parameters, if specified. Each hardware message describes an event or notification that may require the operator's attention. The list of hardware messages can be limited by specifying explicit filtering criteria on he request.

If the **begin-time** query parameter is specified, then any entries earlier than that time are omitted. If the **end-time** query parameter is specified, then any entries later than that time are omitted.

If there are no hardware messages associated with the CPC, or if no hardware messages are to be included in the results due to filtering, an empty array is returned and the operation completes successfully.

The URI path must designate an existing CPC and the API user must have object-access permission to it; otherwise, status code 404 (Not Found) is returned. In addition, the API user must have Action/ Task permission to the Hardware Messages task or the **Hardware Messages** task in view-only mode; otherwise, status code 403 (Forbidden) is returned.

# **Authorization requirements**

This operation has the following authorization requirements:

- For the web services interface:
	- Object-access permission to the CPC object designated by *{cpc-id}*
	- Action/Task permission to the **Hardware Messages** task or the **Hardware Messages** task in viewonly mode.
- For the BCPii interface the source partition must have receive BCPii security controls permissions for the CPC object.

## **HTTP status and reason codes**

On success, HTTP status code 200 (OK) is returned and the response body is provided as described in ["Response body contents" on page 949.](#page-1012-0)

The following HTTP status codes are returned for the indicated errors, and the response body is a standard error response body providing the reason code indicated and associated error message.

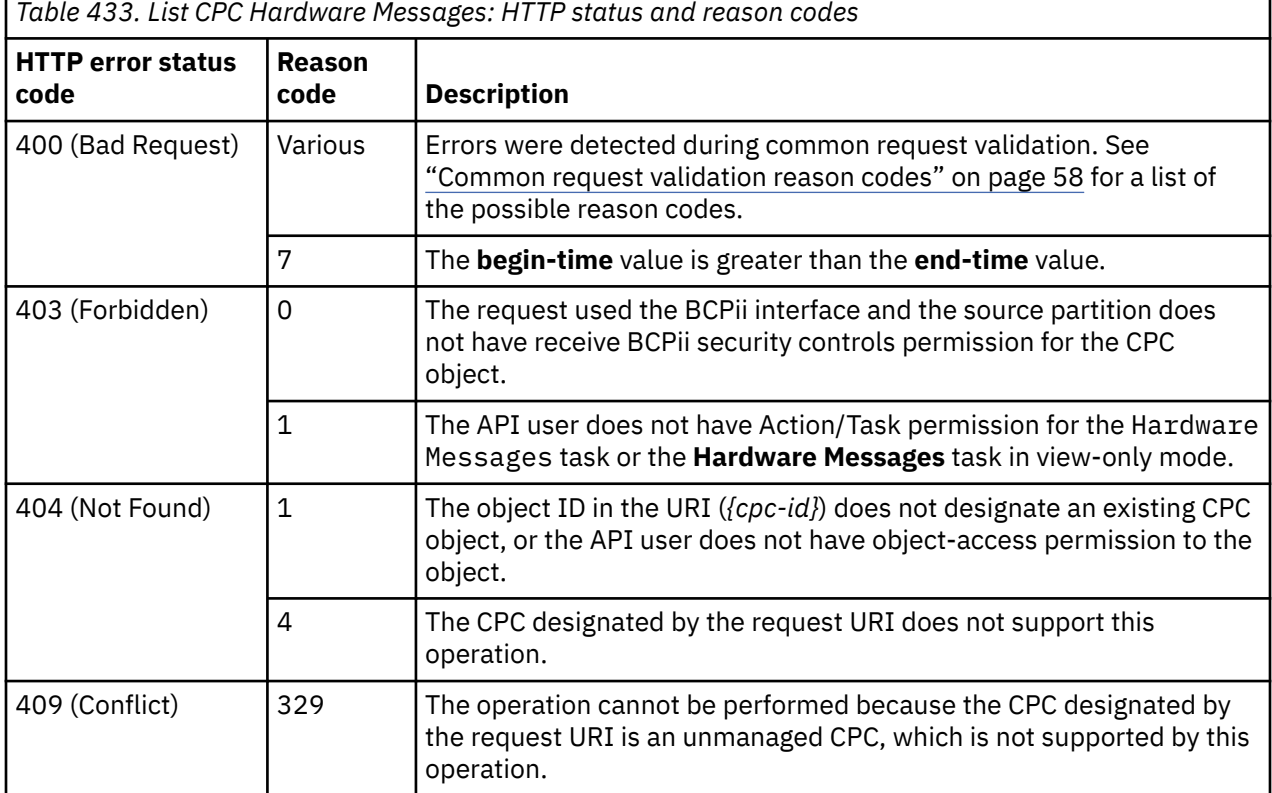

Additional standard status and reason codes can be returned, as described in [Chapter 3, "Invoking API](#page-114-0) [operations," on page 51.](#page-114-0)

### **Example HTTP interaction**

```
GET /api/cpcs/1946e00f-401b-3aa6-84a3-5e49614743ec/hardware-messages HTTP/1.1
x-api-session: 35rr3x40qbnou8zwmx8ad80ldp8koes4f2abcl6m1fg5jm4tug
```
*Figure 534. List CPC Hardware Messages: Request*

```
200 OK
server: zSeries management console API web server / 2.0
cache-control: no-cache
date: Mon, 06 Oct 2014 17:08:58 GMT
content-type: application/json;charset=UTF-8
content-length: 242
{
    "hardware-messages":[
      \frac{1}{2} "element-uri":"/api/cpcs/1946e00f-401b-3aa6-84a3-5e49614743ec/hardware-messages/
             43a2922a-4d6b-11e4-972f-42f2e9ccd169",
           "text":"Licensed internal code has detected a problem. [Problem # 49]",
          "timestamp":1412608381950
       }
   ]
}
```
*Figure 535. List CPC Hardware Messages: Response*

# **Get CPC Hardware Message Properties**

The Get CPC Hardware Message Properties operation retrieves the properties of a single CPC hardware message. This operation is supported using the BCPii interface.

# **HTTP method and URI**

**GET /api/cpcs/***{cpc-id}***/hardware-messages/***{hardware-message-id}*

## **URI Variables:**

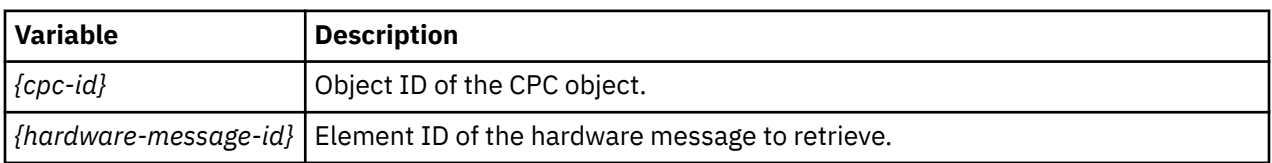

# **Response body contents**

On successful completion, the response body contains a JSON object that provides the current values of the properties for the CPC hardware message object as defined in ["Data model" on page 876.](#page-939-0) Field names and data types in the JSON object are the same as the property names and data types defined in the data model.

# **Description**

This operation retrieves the properties of a single CPC hardware message specified by *{hardwaremessage-id}*.

The URI path must designate an existing CPC, and the API user must have object access permission to it; otherwise, status code 404 (Not Found) is returned.

The URI path must designate an existing hardware message; otherwise status code 404 (Not Found) is returned. In addition, the API user must have Action/Task permission to the Hardware Messages task or the **Hardware Messages** task in view-only mode; otherwise, status code 403 (Forbidden) is returned.

# **Authorization requirements**

This operation has the following authorization requirements:

- For the web services interface:
	- Object-access permission to the CPC object designated by *{cpc-id}*
- Action/Task permission to the **Hardware Messages** task or the **Hardware Messages** task in viewonly mode.
- For the BCPii interface the source partition must have receive BCPii security controls permissions for the CPC object.

## **HTTP status and reason codes**

On success, HTTP status code 200 (OK) is returned and the response body is provided as described in ["Response body contents" on page 951.](#page-1014-0)

The following HTTP status codes are returned for the indicated errors, and the response body is a standard error response body providing the reason code indicated and associated error message.

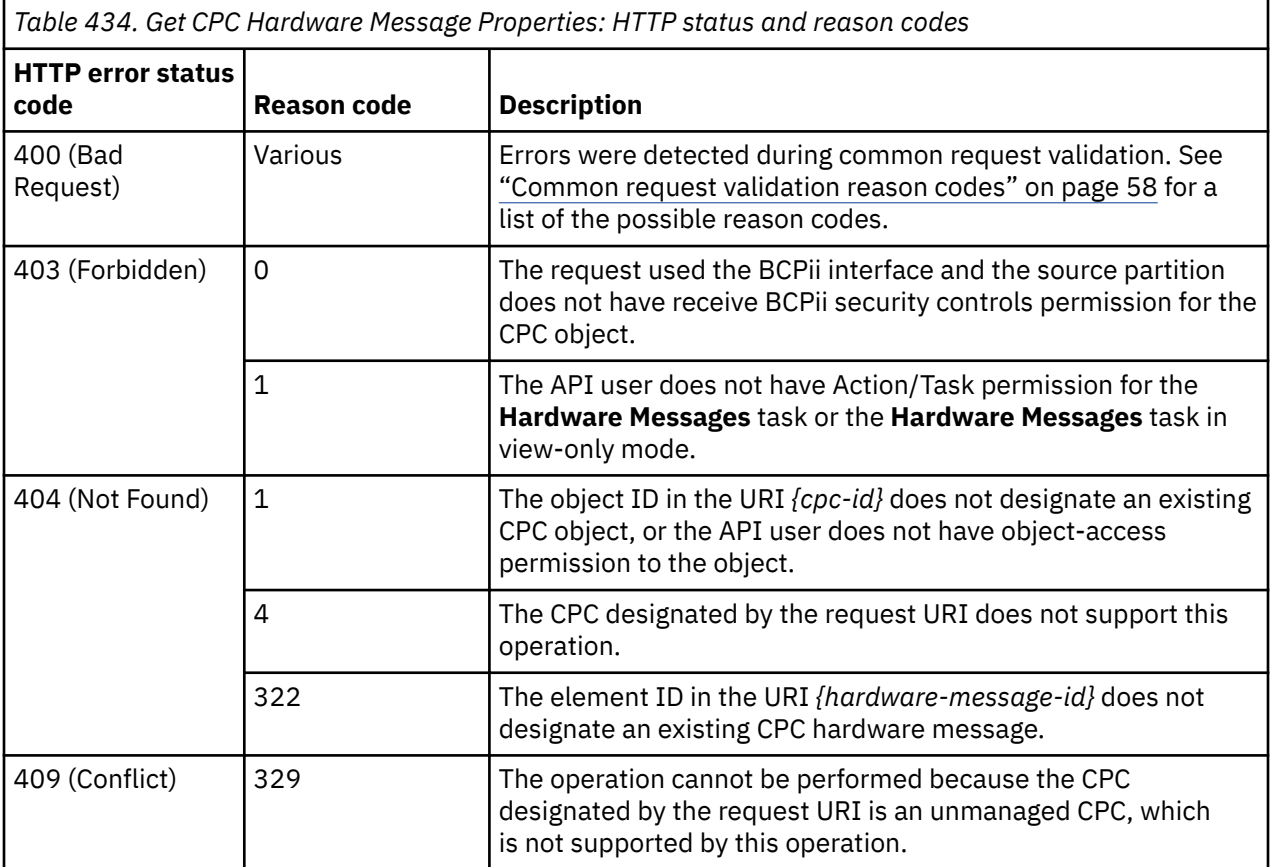

Additional standard status and reason codes can be returned, as described in [Chapter 3, "Invoking API](#page-114-0) [operations," on page 51.](#page-114-0)

### **Example HTTP interaction**

```
GET /api/cpcs/a0f43b73-d5aa-37dc-bf93-c8ab35ce607a/hardware-messages/
 9faa758e-58b8-11ea-9fb3-00106f23f56e HTTP/1.1
x-api-session: 4o94wl43xtdv4bi0c0hu1aict0xakizcvnd5umlykpn8cmkrcl
```

```
Figure 536. Get CPC Hardware Message Properties: Request
```

```
200 OK
server: Hardware management console API web server / 2.0
cache-control: no-cache
date: Tue, 03 Mar 2020 18:58:32 GMT
content-type: application/json;charset=UTF-8
content-length: 849
{
    "class":"hardware-message",
    "details":{
       "corrective-action":[
          "Problem Analysis is now complete.",
         "Service is required."
\qquad \qquad ],
 "created":1582735965261,
      "description":[
          "A power failure has been detected.",
         "The system is still operating."
\qquad \qquad ],
 "lir-node-data":null,
 "problem-data":[
\{ "caption":"System name",
 "value":"T204"
\frac{3}{5},
\{ "caption":"Date",
 "value":"Feb 26, 2020"
\frac{3}{5},
\{ "caption":"Time",
            "value":"11:52:45 AM"
         }
\qquad \qquad ],
 "repair-impact":[
         \, The repair of this problem can most likely be performed concurrent with
           system operations.
\qquad \qquad ],
 "type":"common-problem"
 },
 "element-id":"9faa758e-58b8-11ea-9fb3-00106f23f56e",
 "element-uri":"/api/cpcs/a0f43b73-d5aa-37dc-bf93-c8ab35ce607a/hardware-messages/
 9faa758e-58b8-11ea-9fb3-00106f23f56e",
    "parent":"/api/cpcs/a0f43b73-d5aa-37dc-bf93-c8ab35ce607a",
 "service-supported":true,
 "text":"Power problem. [Problem # 165]",
 "timestamp":1582736056410
}
```
*Figure 537. Get CPC Hardware Message Properties: Response*

# **Delete CPC Hardware Message**

The Delete CPC Hardware Message operation deletes a single CPC hardware message. This operation is supported using the BCPii interface.

## **HTTP method and URI**

**DELETE /api/cpcs/***{cpc-id}***/hardware-messages/***{hardware-message-id}*

#### **URI Variables:**

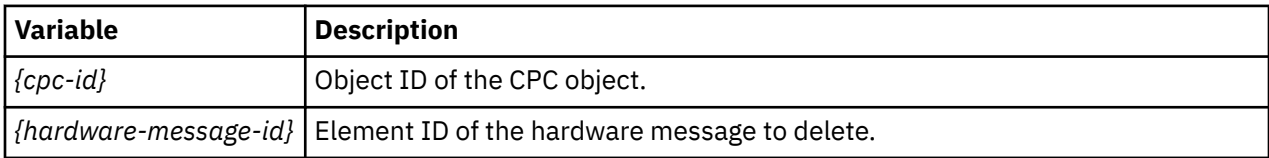

# **Description**

This operation deletes a specific CPC hardware message. The hardware message to be deleted is identified by the *{hardware-message-id}* variable in the URI.

The URI path must designate an existing CPC and the API user must have object-access permission to it; otherwise status code 404 (Not Found) is returned.

The URI path must designate an existing hardware message; otherwise, status code 404 (Not Found) is returned. In addition, the API user must have Action/Task permission to the **Hardware Messages** task; otherwise, status code 403 (Forbidden) is returned.

# **Authorization requirements**

This operation has the following authorization requirements:

- For the web services interface:
	- Object-access permission to the CPC object designated by *{cpc-id}*
	- Action/Task permission to the **Hardware Messages** task.
- For the BCPii interface the source partition must have receive BCPii security controls permissions for the CPC object.

## **HTTP status and reason codes**

On success, HTTP status code 204 (No Content) is returned with no response body provided.

The following HTTP status codes are returned for the indicated errors, and the response body is a standard error response body providing the reason code indicated and associated error message.

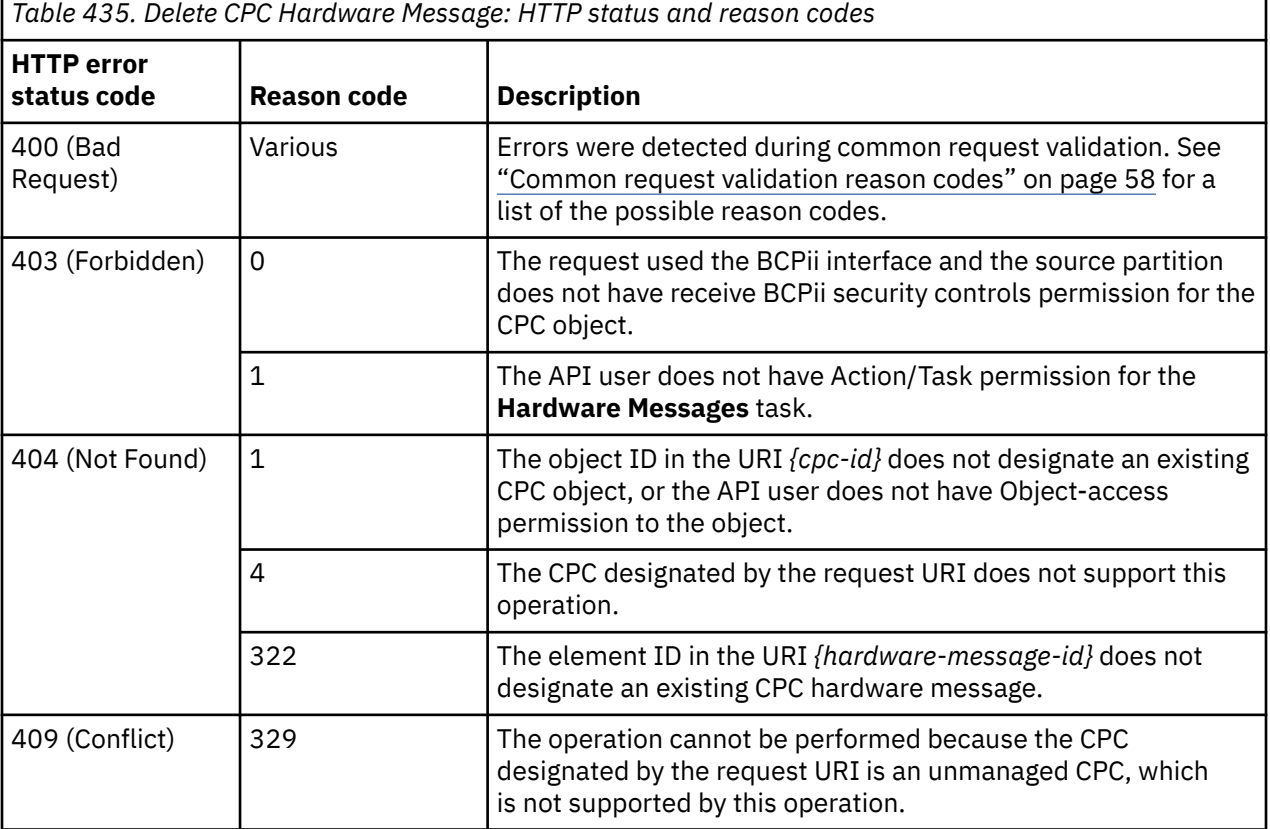

Additional standard status and reason codes can be returned, as described in [Chapter 3, "Invoking API](#page-114-0) [operations," on page 51.](#page-114-0)

DELETE /api/cpcs/0fdde999-5957-3129-99aa-b6f4bfbbc071/hardware-messages/ d5591a80-43f8-11e4-ac52-42f2e910664b HTTP/1.1 x-api-session: c8un3odpy8yyp150o3poz1ud4gwyfodlwyq495327bpyn2p0z

*Figure 538. Delete CPC Hardware Message: Request*

```
204 No Content
date: Mon, 09 Feb 2015 20:07:31 GMT
server: zSeries management console API web server / 2.0
```
<No response body>

*Figure 539. Delete CPC Hardware Message: Response*

# **Request CPC Service**

The Request CPC Service operation electronically transmits problem information to request service for the error and deletes the hardware message designated by the URI path. This operation is supported using the BCPii interface.

## **HTTP method and URI**

**POST /api/cpcs/***{cpc-id}***/hardware-messages/***{hardware-message-id}***/operations/request-service**

### **URI Variables:**

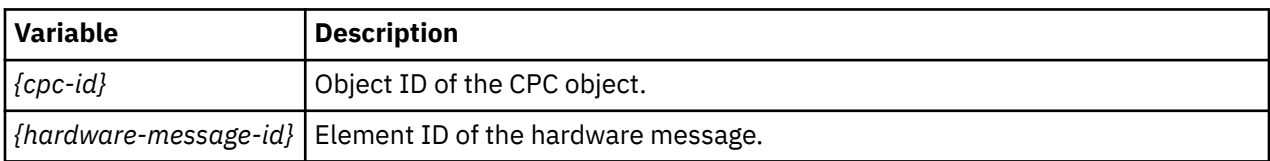

## **Request body contents**

An optional request body can be specified as a JSON object with the following fields:

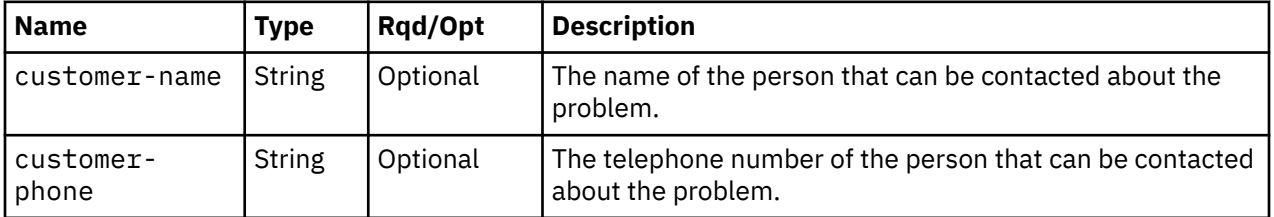

## **Description**

This operation electronically requests service for the problem reported by this hardware message. Customer contact information may optionally be provided in the request body. Upon successful completion, the service request is prepared and queued for transmission, and this hardware message is deleted.

The URI path must designate an existing CPC, and the API user must have object-access permission to it; otherwise, status code 404 (Not Found) is returned.

The URI path must designate an existing hardware message; otherwise status code 404 (Not Found) is returned. The hardware message's **service-supported** property must also be **true**; otherwise, status code 400 (Bad Request) is returned. Remotely requesting service must also be enabled and configured on the

HMC; otherwise, status code 409 (Conflict) is returned. In addition, the API user must have Action/Task permission to the **Hardware Messages** task; otherwise, status code 403 (Forbidden) is returned.

# **Authorization requirements**

This operation has the following authorization requirements:

- For the web services interface:
	- Object-access permission to the CPC object designated by *{cpc-id}*
	- Action/Task permission to the **Hardware Messages** task.
- For the BCPii interface the source partition must have receive BCPii security controls permissions for the CPC object.

## **HTTP status and reason codes**

On success, HTTP status code 204 (No Content) is returned with no response body provided.

The following HTTP status codes are returned for the indicated errors, and the response body is a standard error response body providing the reason code indicated and associated error message.

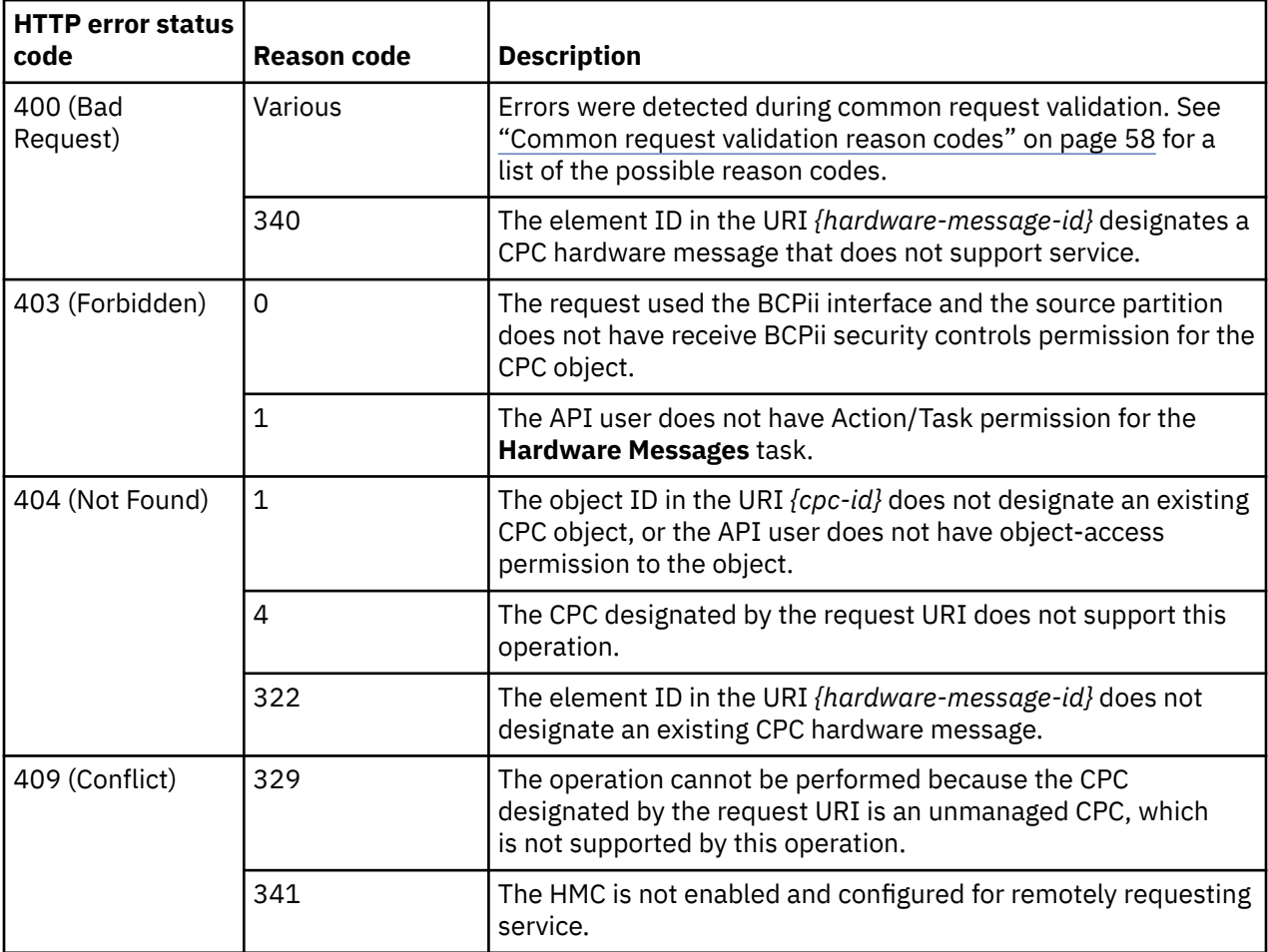

Additional standard status and reason codes can be returned, as described in [Chapter 3, "Invoking API](#page-114-0) [operations," on page 51.](#page-114-0)

### <span id="page-1020-0"></span>**Example HTTP interaction**

```
POST /api/cpcs/a0f43b73-d5aa-37dc-bf93-c8ab35ce607a/hardware-messages/
    9faa758e-58b8-11ea-9fb3-00106f23f56e/operations/request-service HTTP/1.1
x-api-session: 440mepm56w27o7965y61kbkm4g422hja984lrm74mc2wdpf3vw
content-type: application/json
content-length: 56
{
 "customer-name":"Jenny",
 "customer-phone":"867-5309"
}
```
*Figure 540. Request CPC Service: Request*

```
204 No Content
server: Hardware management console API web server / 2.0
cache-control: no-cache
date: Tue, 03 Mar 2020 19:00:06 GMT
```
<No response body>

*Figure 541. Request CPC Service: Response*

# **Get CPC Service Request Information**

The Get CPC Service Request Information operation returns problem information and a telephone number to be used for requesting service for the error and optionally deletes the hardware message designated by the URI path. This operation is supported using the BCPii interface.

## **HTTP method and URI**

**GET /api/cpcs/***{cpc-id}***/hardware-messages/***{hardware-message-id}***/operations/get-serviceinformation**

### **URI Variables:**

Π

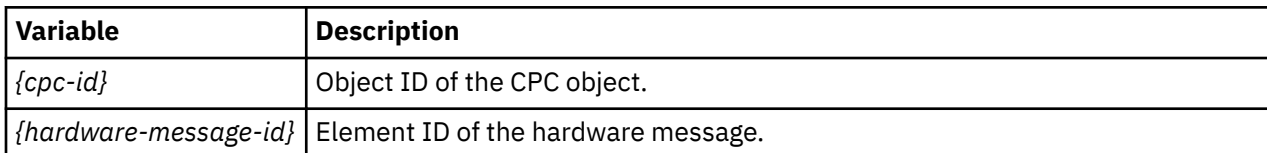

#### **Query parameters**

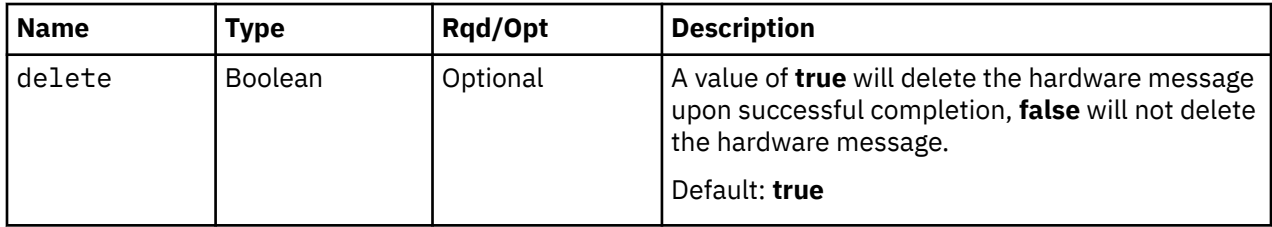

## **Response body contents**

On successful completion, the response body contains a JSON object with the following fields.

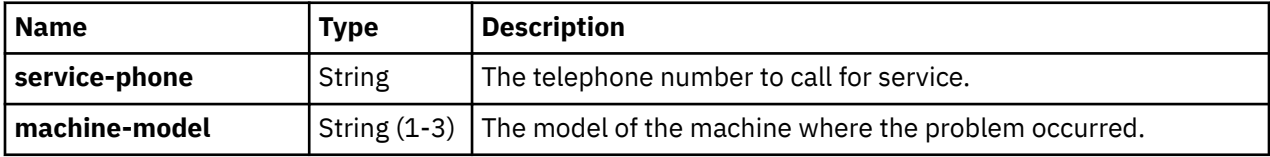

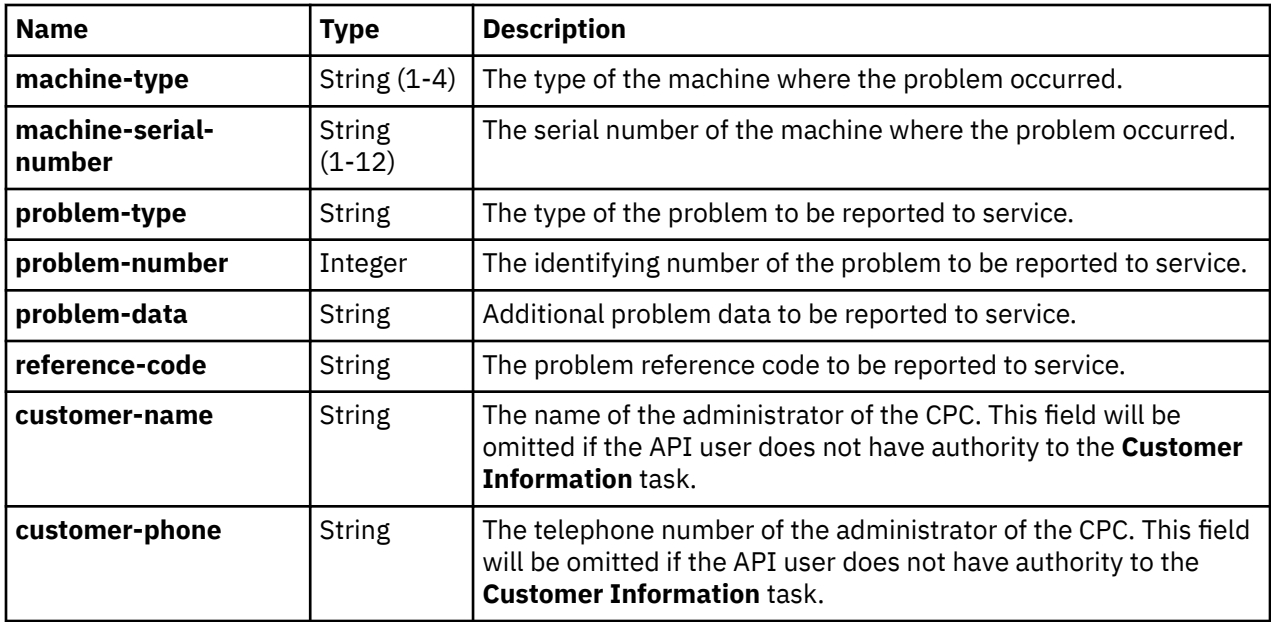

## **Description**

This operation is used to manually request service for the problem reported by this hardware message. This may be used if remote service is not configured or not functioning to call a service representative directly and provide the problem details. Upon successful completion, problem details to be reported to service are returned, and if the **delete** query parameter is **true**, this hardware message is deleted.

The URI path must designate an existing CPC, and the APIU user must have object-access permission to it; otherwise, status code 404 (Not Found) is returned.

The URI path must designate an existing hardware message; otherwise, status code 404 (Not Found) is returned. The hardware message's **service-supported** property must also be **true**; otherwise, status code 400 (Bad Request) is returned. In addition, the API user must have Action/Task permission to the **Hardware Messages** task; otherwise, status code 403 (Forbidden) is returned.

## **Authorization requirements**

This operation has the following authorization requirements:

- For the web services interface:
	- Object-access permission to the CPC object designated by *{cpc-id}*
	- Action/Task permission to the **Hardware Messages** task.
- For the BCPii interface the source partition must have receive BCPii security controls permissions for the CPC object.

## **HTTP status and reason codes**

On success, HTTP status code 200 (OK) is returned and the response body is provided as described in ["Response body contents" on page 957.](#page-1020-0)

The following HTTP status codes are returned for the indicated errors, and the response body is a standard error response body providing the reason code indicated and associated error message.

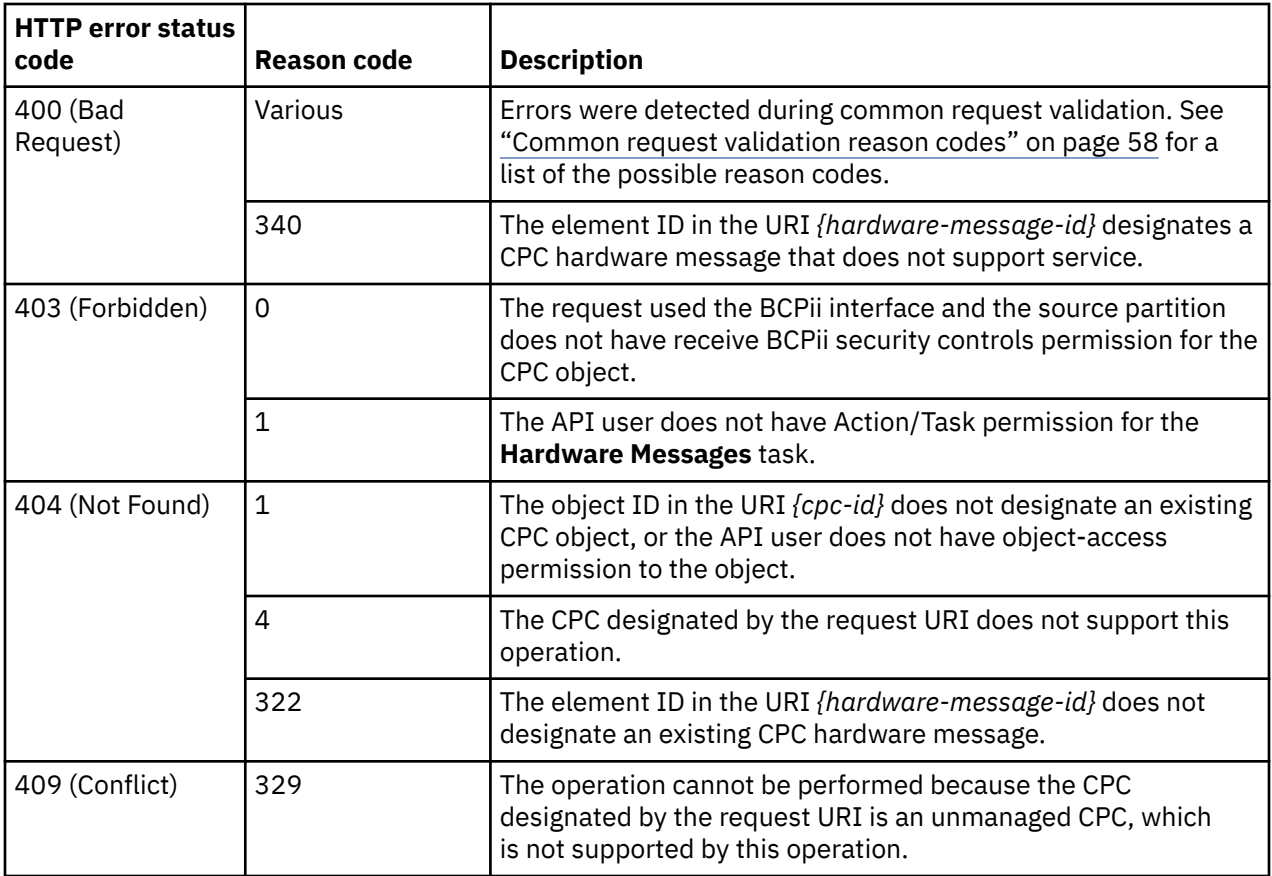

Additional standard status and reason codes can be returned, as described in [Chapter 3, "Invoking API](#page-114-0) [operations," on page 51.](#page-114-0)

### **Example HTTP interaction**

GET /api/cpcs/a0f43b73-d5aa-37dc-bf93-c8ab35ce607a/hardware-messages/ ea2ec24e-5963-11ea-9fb3-00106f23f56e/operations/get-service-information HTTP/1.1 x-api-session: 34w3jublxvx3d51s5x0xc69kyuwshfvxy6r94u8chwkzbu06qd

*Figure 542. Get CPC Service Request Information: Request*

```
200 OK
server: Hardware management console API web server / 2.0
cache-control: no-cache
date: Tue, 03 Mar 2020 19:01:45 GMT
content-type: application/json;charset=UTF-8
content-length: 231
\rightarrow "machine-model":"T02",
 "machine-serial-number":"0000200273D8",
 "machine-type":"8562",
 "problem-data":"00L5201,1,01KU212,1",
 "problem-number":167,
 "problem-type":"1",
 "reference-code":"30C02011-6863670B",
 "service-phone":"1-800-IBM-SERV"
}
```
*Figure 543. Get CPC Service Request Information: Response*

# **Decline CPC Service**

The Decline CPC Service operation declines service for the error and deletes the hardware message designated by the URI path. This operation is supported using the BCPii interface.

# **HTTP method and URI**

**POST /api/cpcs/***{cpc-id}***/hardware-messages/***{hardware-message-id}***/operations/decline-service**

## **URI Variables:**

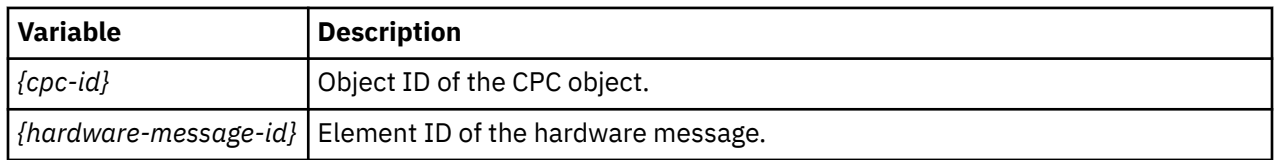

## **Description**

This operation is used to decline service for the problem reported by this hardware message. Upon successful completion, the hardware message is deleted.

The URI path must designate an existing CPC, and the API user must have object-access permission to it; otherwise, status code 404 (Not Found) is returned.

The URI path must designate an existing hardware message; otherwise, status code 404 (Not Found) is returned. The hardware message's **service-supported** property must also be **true**; otherwise, status code 400 (Bad Request) is returned. In addition, the API user must have Action/Task permission to the **Hardware Messages** task; otherwise, status code 403 (Forbidden) is returned.

# **Authorization requirements**

This operation has the following authorization requirements:

- For the web services interface:
	- Object-access permission to the CPC object designated by *{cpc-id}*
	- Action/Task permission to the **Hardware Messages** task.
- For the BCPii interface the source partition must have receive BCPii security controls permissions for the CPC object.

# **HTTP status and reason codes**

On success, HTTP status code 204 (No Content) is returned with no response body provided.

The following HTTP status codes are returned for the indicated errors, and the response body is a standard error response body providing the reason code indicated and associated error message.

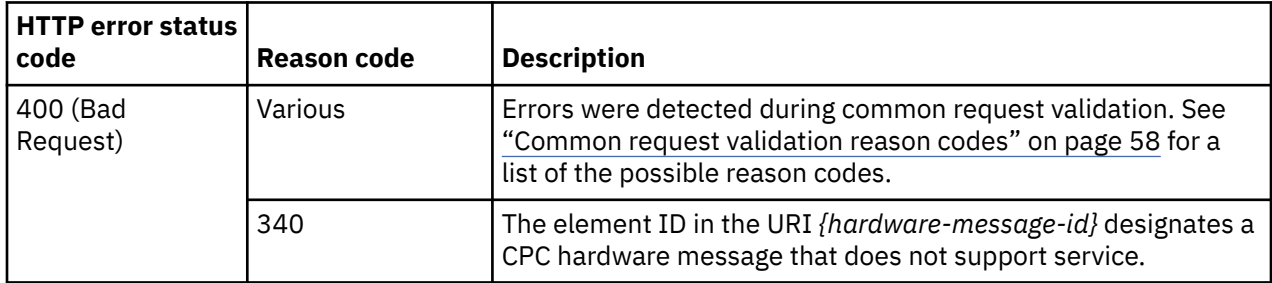

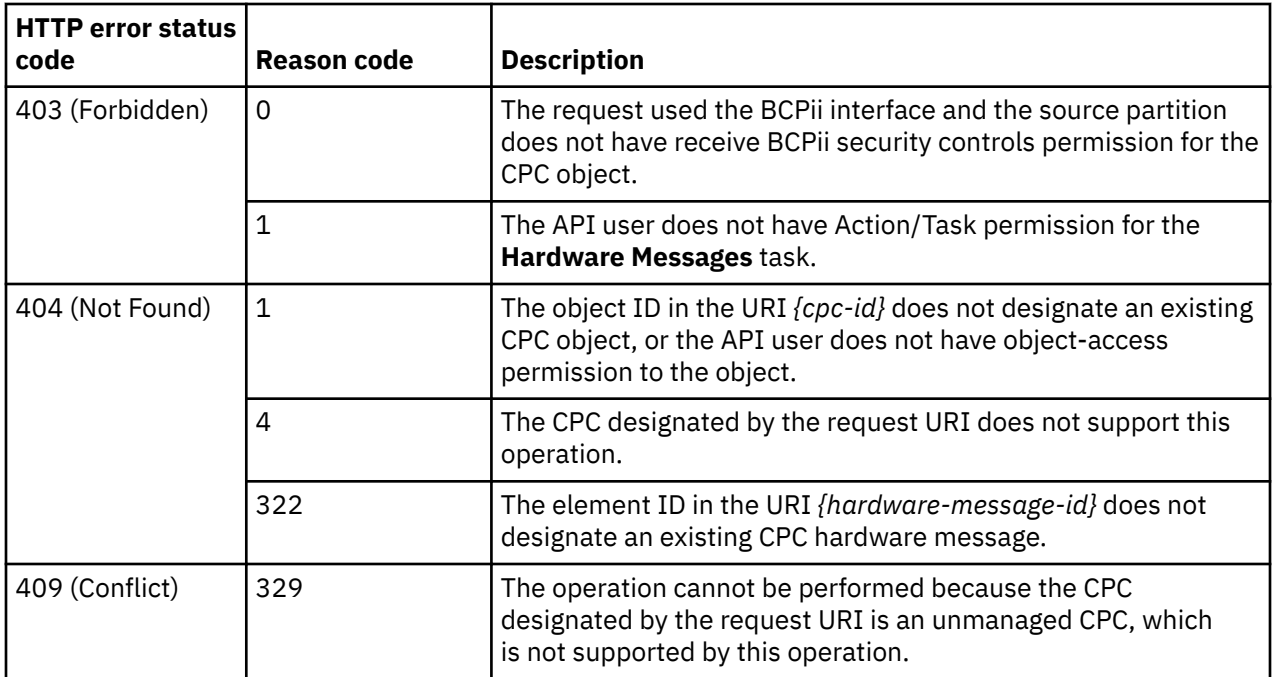

Additional standard status and reason codes can be returned, as described in [Chapter 3, "Invoking API](#page-114-0) [operations," on page 51.](#page-114-0)

### **Example HTTP interaction**

```
POST /api/cpcs/a0f43b73-d5aa-37dc-bf93-c8ab35ce607a/hardware-messages/
 ed6a4052-58ad-11ea-9fb3-00106f23f56e/operations/decline-service HTTP/1.1
x-api-session: 69u9tm62kmcim81nxvi556utt8bxq7lkh80jw3ayhql2p6i3b6
content-type: application/json
```

```
Figure 544. Decline CPC Service: Request
```

```
204 No Content
server: Hardware management console API web server / 2.0
cache-control: no-cache
date: Tue, 03 Mar 2020 19:02:52 GMT
```
<No response body>

*Figure 545. Decline CPC Service: Response*

# **Export WWPN List**

The Export WWPN List operation exports the worldwide port names (WWPNs) of the HBAs of the specified partitions.

## **HTTP method and URI**

```
POST /api/cpcs/{cpc-id}/operations/export-port-names-list
```
In this request, the URI variable *{cpc-id}* is the object ID of the CPC that contains all the specified partitions.

# **Request body contents**

The request body is expected to contain a JSON object with the following fields:

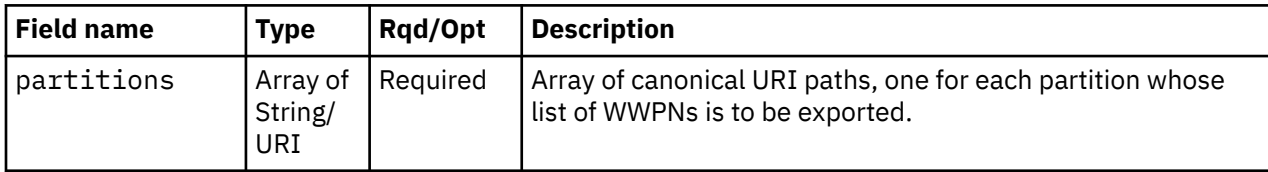

# **Response body contents**

On successful completion, the response body contains a JSON object with the following fields:

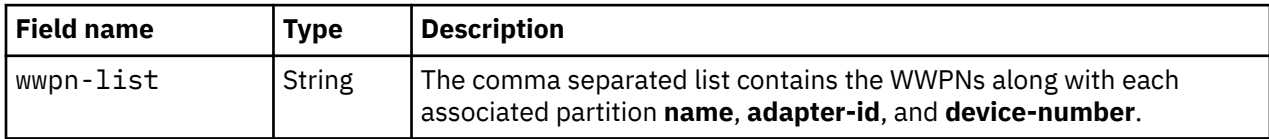

# **Description**

The Export WWPN List operation returns the list of host port WWPNs of the partitions specified by the **partitions** field of the request body. These partitions must be part of the CPC specified by *{cpc-id}*. The list is provided in a JSON object as a single string in Comma-Separated Values (CSV) format. Each line in the string will be represented as: Partition name,Adapter ID,device-number,WWPN.

On successful execution, the WWPN list for all the HBAs defined in the specified partitions are provided in the response body, and HTTP status code 200 (OK) is returned.

The request URI path must designate an existing CPC object and the API user must have object-access permission to it. If either of these conditions is not met, status code 404 (Not Found) is returned. If the array of partition URIs is empty, status code 400 (Bad Request) is returned. The URIs in the request body must designate existing Partition objects and API user must have object-access permission to them; otherwise, status code 404 (Not Found) is returned. The partitions must be part of the specified CPC; otherwise, status code 400 (Bad Request) is returned. In addition, the API user must have action access permission to the **Export WWPNs** task; otherwise, status code 403 (Forbidden) is returned.

The request body is validated against the schema described in "Request body contents" on page 962. If the request body is not valid, status code 400 (Bad Request) is returned with a reason code indicating the validation error encountered.

If the CPC has the **"dpm-storage-management"** feature enabled, 409 (Conflict) status code is returned.

# **Authorization requirements**

This operation has the following authorization requirements:

- Object-access permission to the CPC object specified in the request URI.
- Object-access permission to the partition objects specified in the request body.
- Action/task permission to the **Export WWPNs** task.

# **HTTP status and reason codes**

On success, HTTP status code 200 (OK) is returned and the response body is provided as described in "Response body contents" on page 962

The following HTTP status codes are returned for the indicated errors, and the response body is a standard error response body providing the reason code indicated and associated error message.

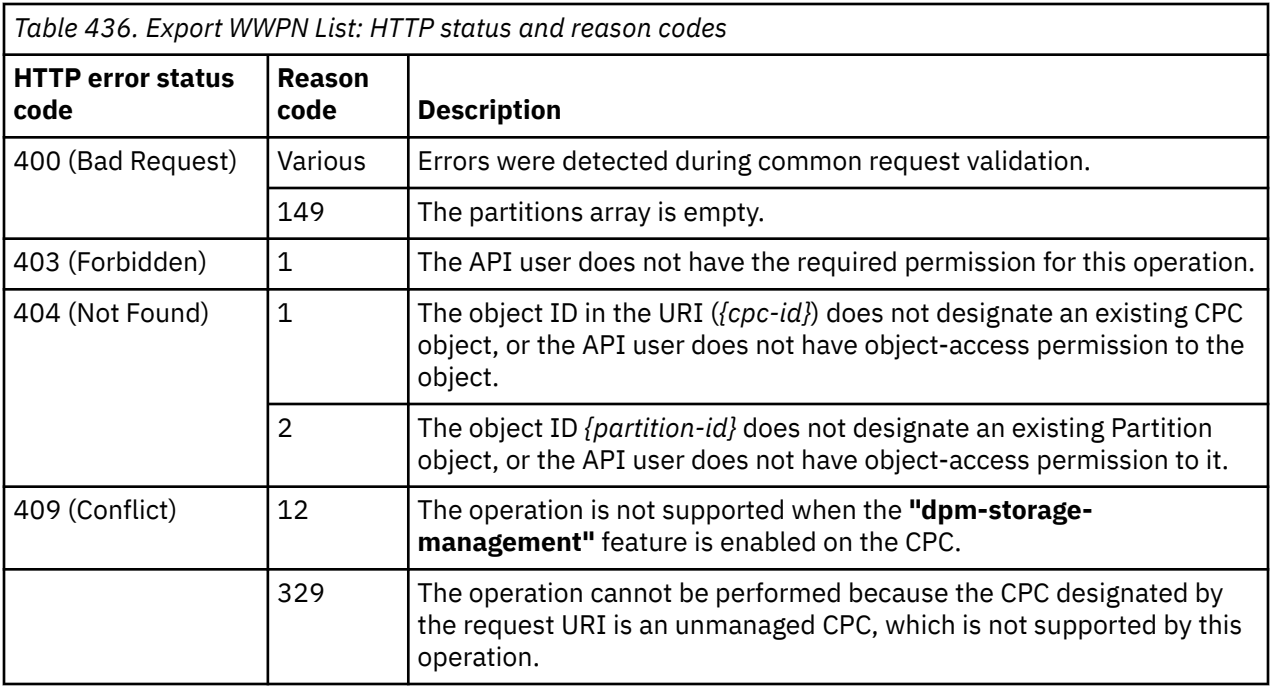

Additional standard status and reason codes can be returned, as described in [Chapter 3, "Invoking API](#page-114-0) [operations," on page 51.](#page-114-0)

### **Example HTTP interaction**

```
POST /api/cpcs/51342eec-1ba0-3866-b639-a99860807b89/operations/export-port-names-
  list HTTP/1.1
x-api-session: 3ud8oxm0p8d8um2r3y2pjhbws8ishkf4r4vqqocrsrb1e0h0y2
content-type: application/json
content-length: 72
{
    "partitions":[
       "/api/partitions/4e12c87e-c8b2-11e5-97e4-020000000192"
    ]
}
```
*Figure 546. Export WWPN List: Request*

```
200 OK
server: zSeries management console API web server / 2.0
cache-control: no-cache
date: Mon, 01 Feb 2016 09:59:04 GMT
content-type: application/json;charset=UTF-8
content-length: 312
\overline{\mathcal{E}} "wwpn-list":"#Version: 1\r\n#Partition Name,AdapterPortId,DeviceNumber,WWPN\r
 \nMyPartition_1,159,1007,0000000000000009\r\nMyPartition_1,158,1002,
      000000000000000006\r\nMyPartition_1,159,1001,000000000000000005\r\nMyPartition_
      1,158,1003,00000000000000007\r\nmyPartition_1,159,1005,0000000000000000\nr\nm}
```
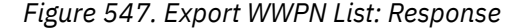

# **Import DPM Configuration**

The Import DPM Configuration operation imports DPM objects such as partitions, NICs, HBAs, virtual functions, and their properties. It also restores DPM-specific CPC properties, like the description, auto-start partition list and capacity groups.

# **HTTP method and URI**

```
POST /api/cpcs/{cpc-id}/operations/import-dpm-config
```
In this request, the URI variable *{cpc-id}* is the object ID of the CPC.

# **Request body contents**

The request body is expected to contain a JSON object with the following fields:

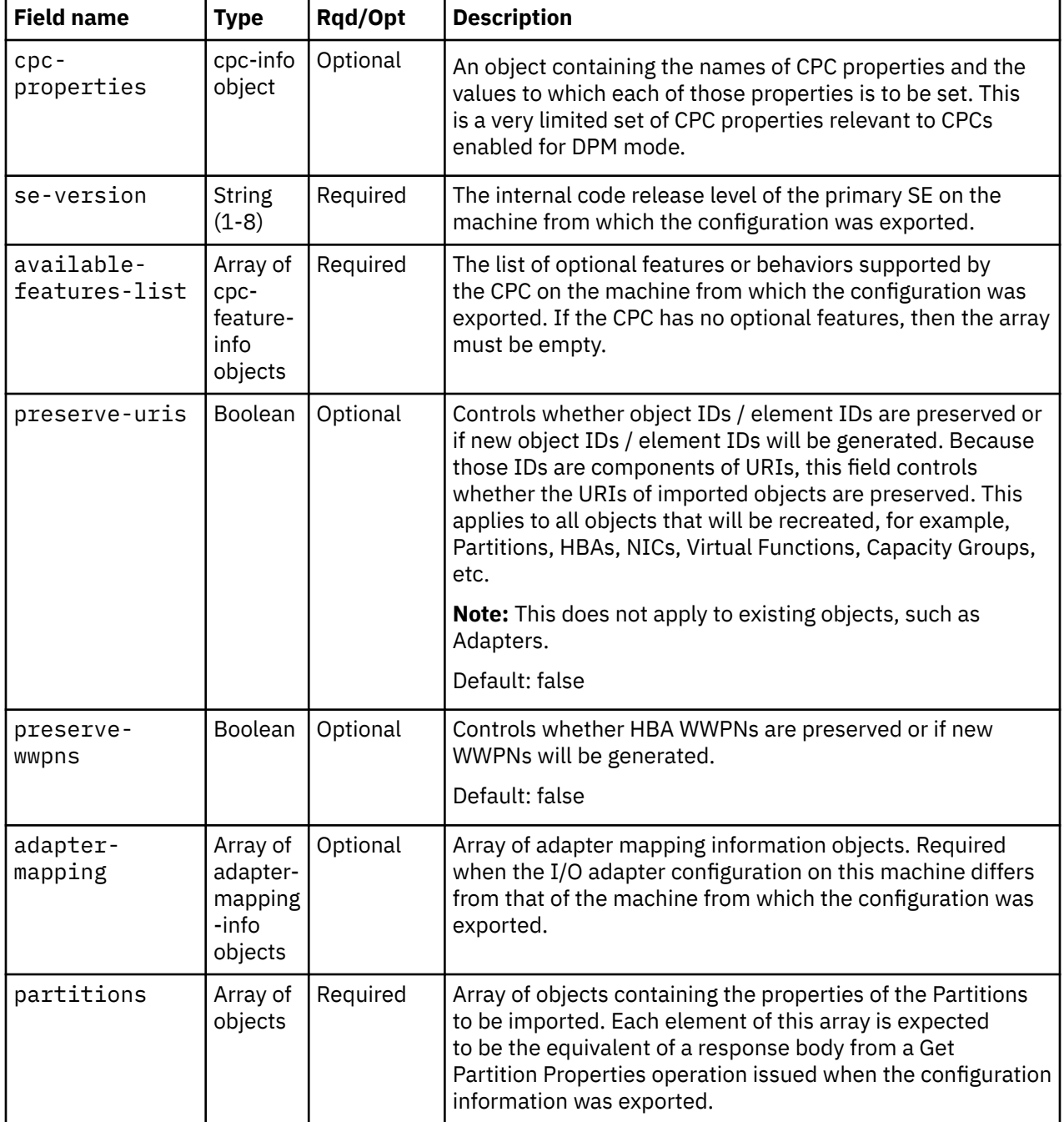

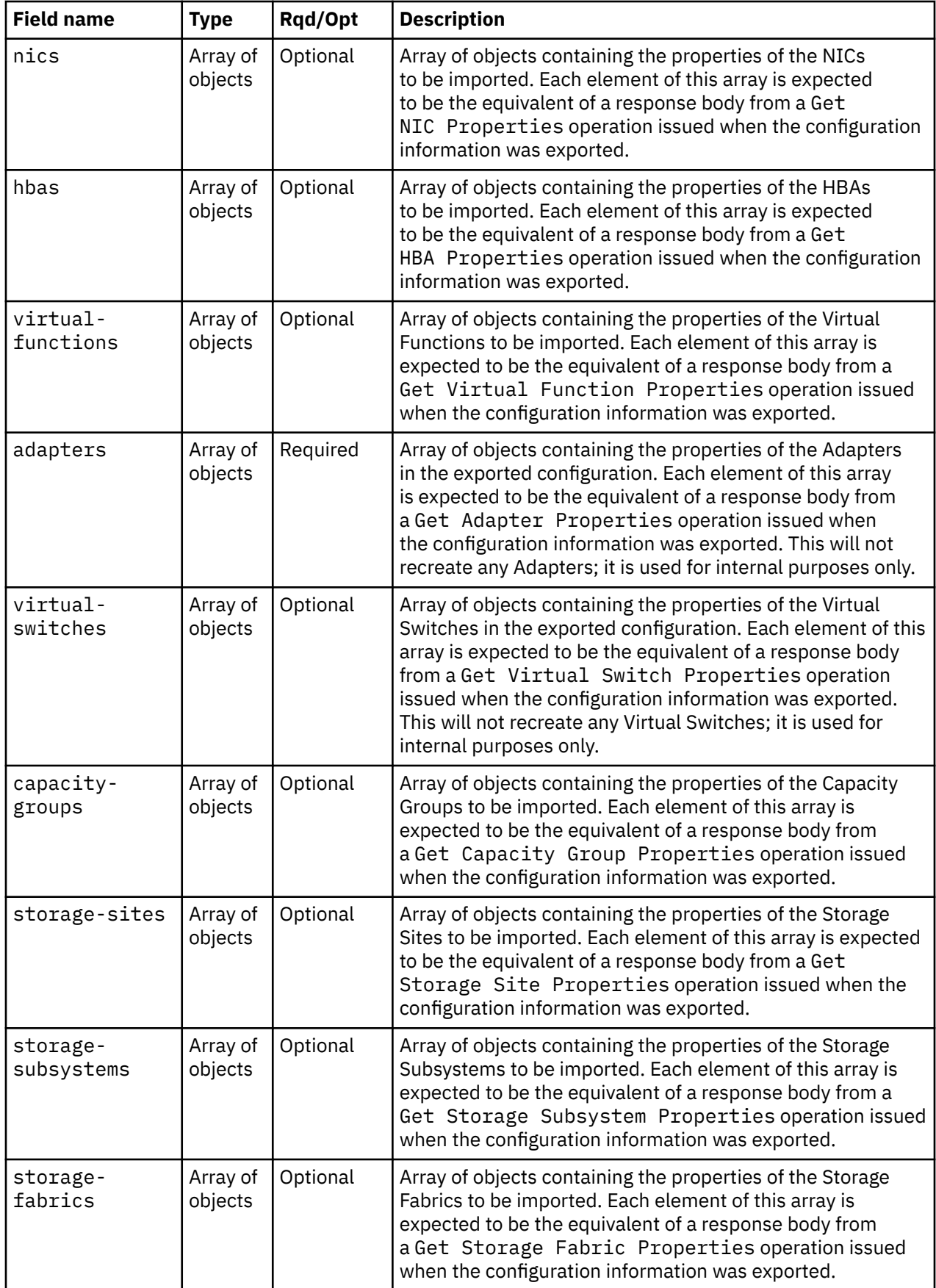

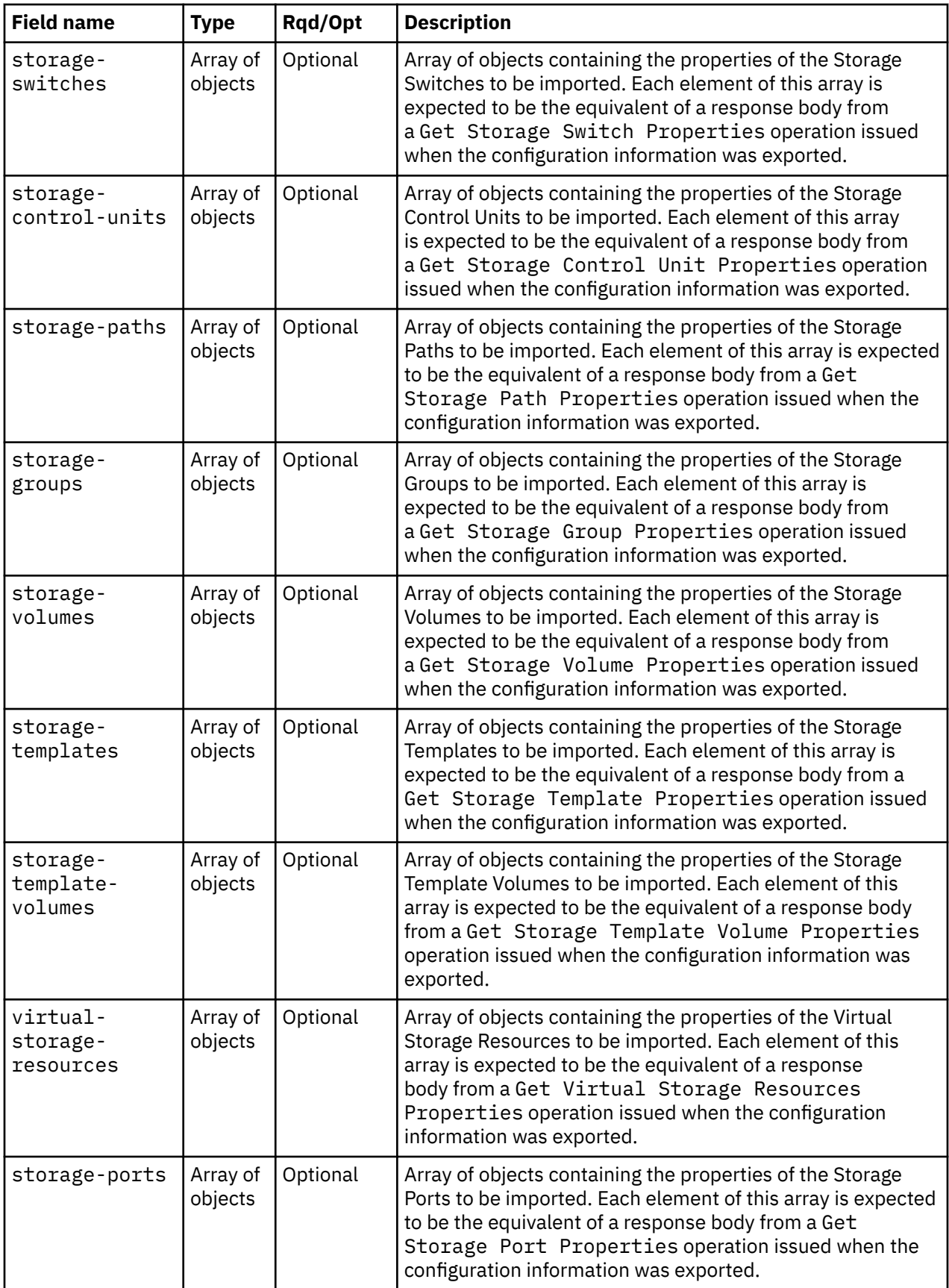

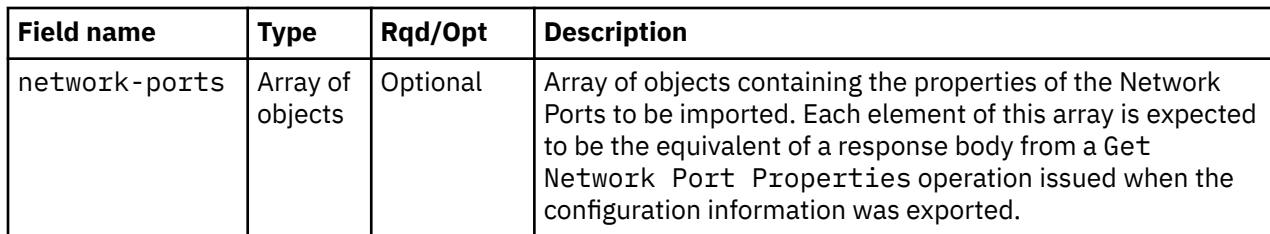

The cpc-info nested object contains the following fields:

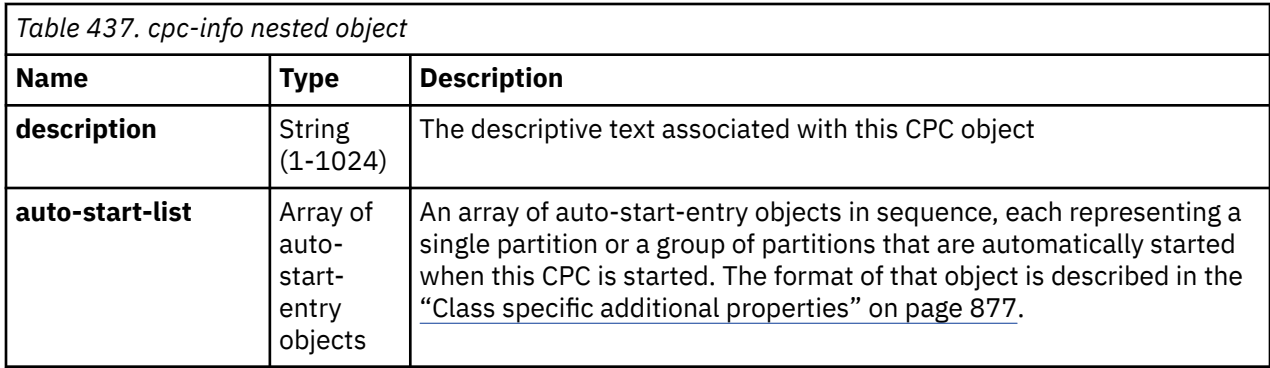

The adapter-mapping-info nested object contains the following fields:

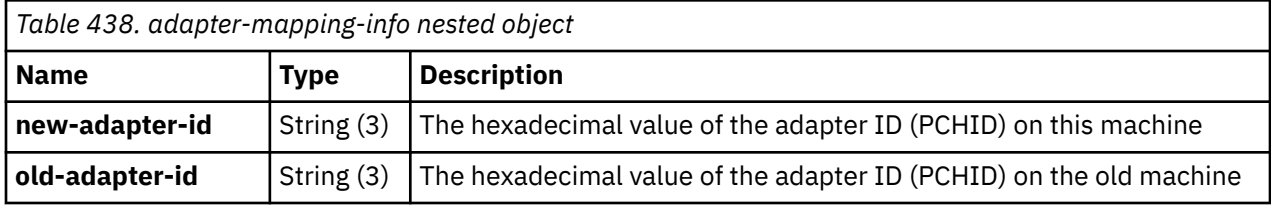

# **Response body contents**

On successful completion, the response body contains a JSON object with the following field:

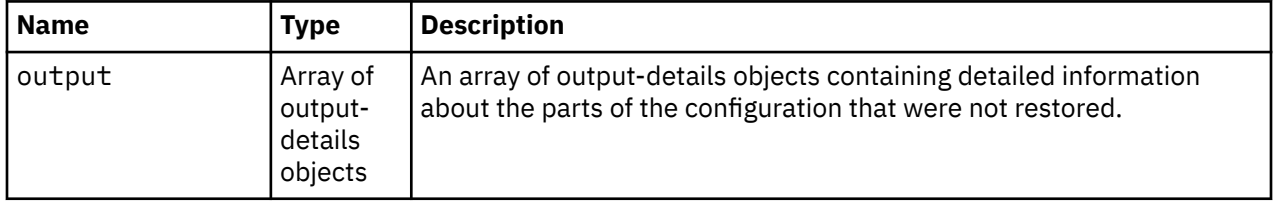

Each nested output-details info object contains the following fields:

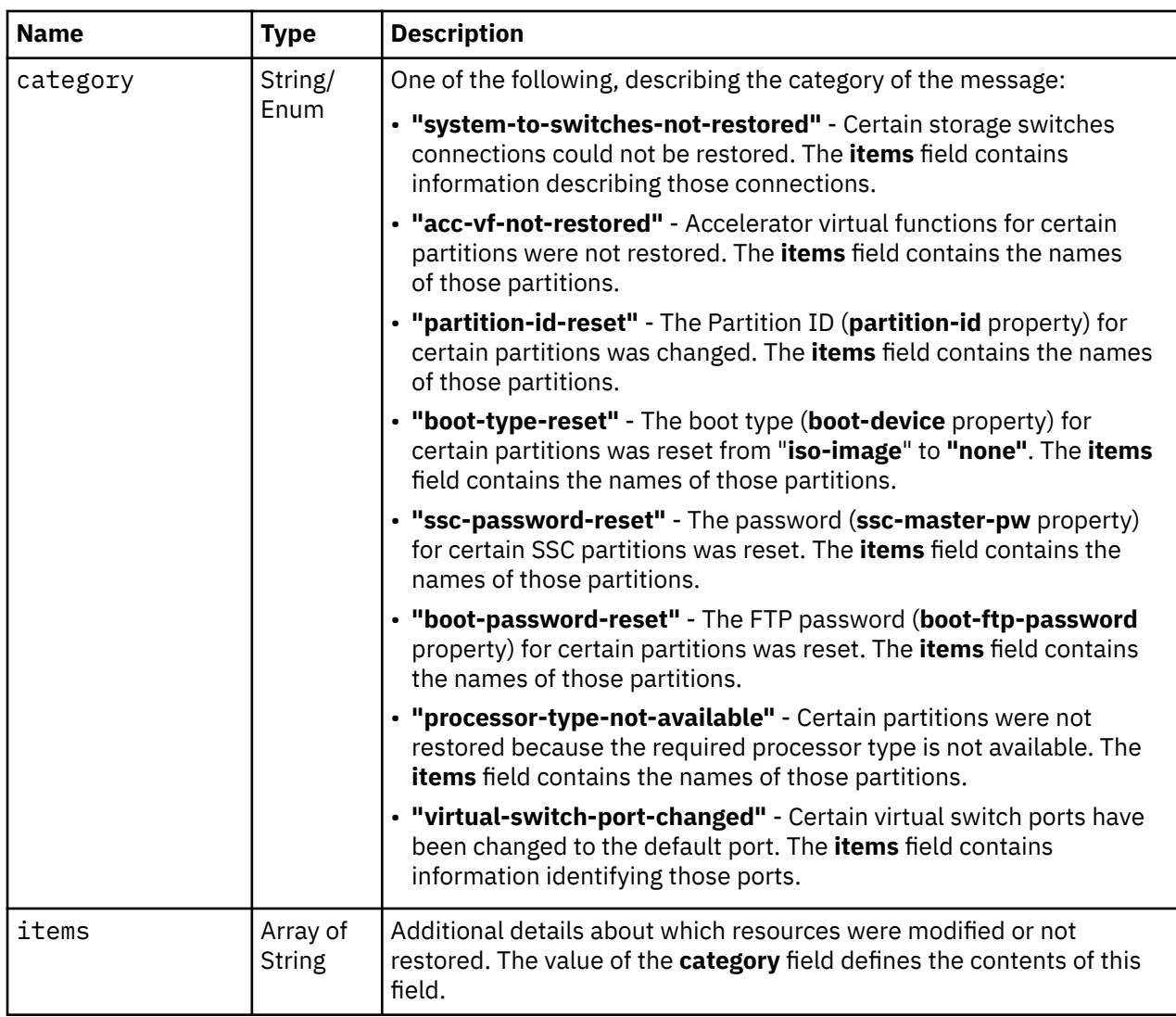

## **Description**

This operation restores a full DPM configuration with all its artifacts like partitions, HBAs, NICs, Accelerators, and Crypto devices. Unique identifiers like Object IDs and WWPNs are preserved. This task is mainly for migrating a DPM configuration from a z13 or later machine to a new machine. The operation will attempt to restore all provided objects, and stop on the first error. The request body may contain the same set of properties as generated by the Get Inventory operation.

# **Authorization requirements**

This operation has the following authorization requirements:

- Object-access permission to the CPC object designated by *{cpc-id}*
- Action/task permission to the **Import Dynamic Partition Manager Configuration** task.

## **HTTP status and reason codes**

On success, HTTP status code 204 (No Content) is returned and no response body is provided. If not all parts of the configuration could be restored, a 200 (OK) is returned and the response body provides additional details.

The following HTTP status codes are returned for the indicated errors, and the response body is a standard error response body providing the reason code indicated and associated error message.

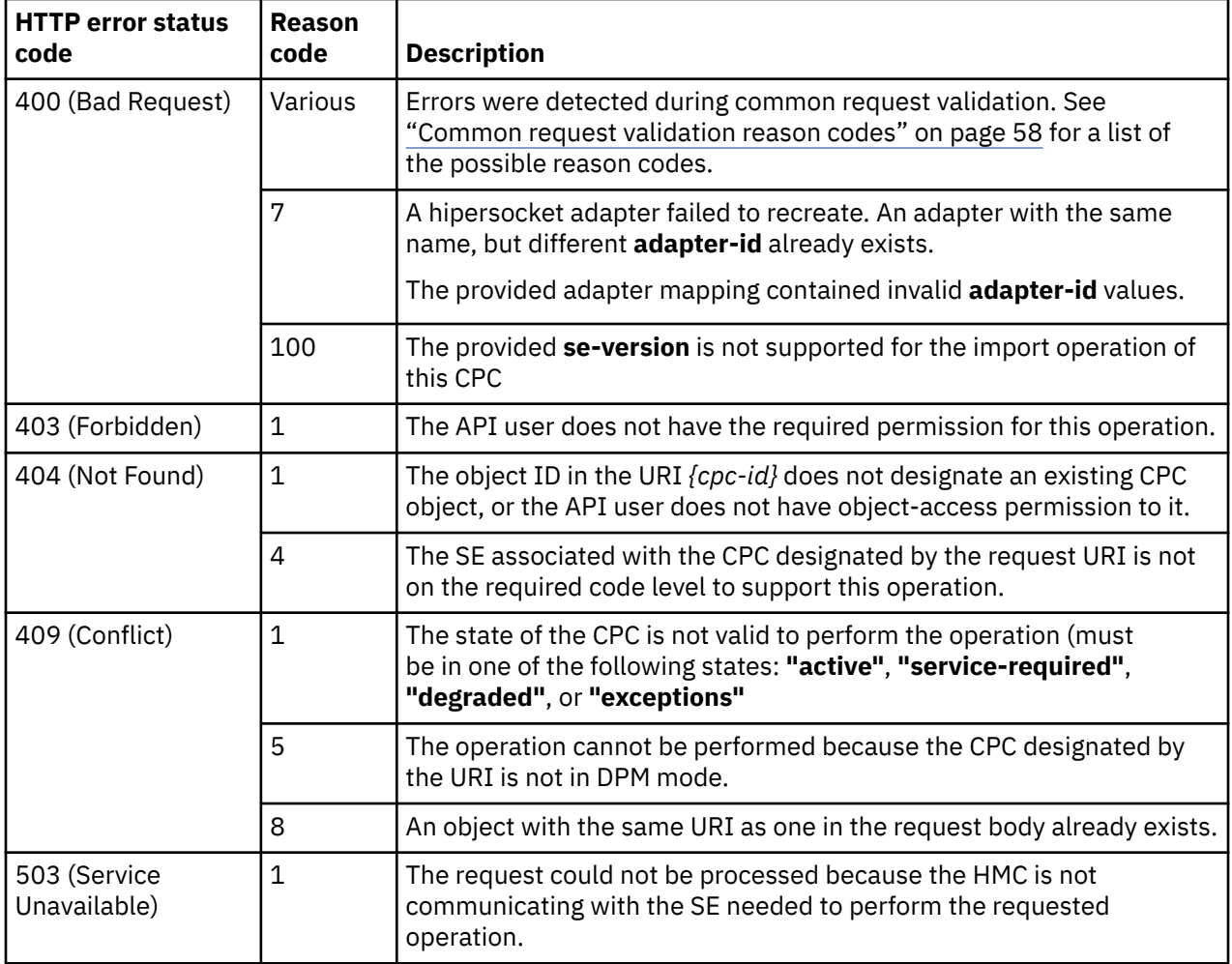

Additional standard status and reason codes can be returned, as described in [Chapter 3, "Invoking API](#page-114-0) [operations," on page 51.](#page-114-0)

### **Example HTTP interaction**

```
POST /api/cpcs/46a42974-59b1-3574-bade-0d2cc3e2f12c/operations/import-dpm-config HTTP/1.1
x-api-session: 1bj062lh2pj8kjinq9sntoytdimuli2edkwwom7vpw0cntdh8j
content-type: application/json
content-length: 5791
{
   "adapter-mapping":[
      {
 "new-adapter-id":"1dd",
 "old-adapter-id":"100"
      }
\Box,
 "adapters":[
\overline{\mathcal{E}} "adapter-family":"hipersockets",
 "adapter-id":"7c0",
 "allowed-capacity":12288,
 "channel-path-id":"09",
 "class":"adapter",
         "configured-capacity":81,
        "description":
 "detected-card-type":"hipersockets",
 "maximum-total-capacity":12288,
 "maximum-transmission-unit-size":8,
 "name":"hipersocket",
         "network-port-uris":[
            "/api/adapters/bc5c79e6-354f-11e7-911e-00106f0d81cb/network-ports/0"
\qquad \qquad \Box "object-id":"bc5c79e6-354f-11e7-911e-00106f0d81cb",
 "object-uri":"/api/adapters/bc5c79e6-354f-11e7-911e-00106f0d81cb",
 "parent":"/api/cpcs/f8242e42-c99d-3765-892e-5ddebb74bd2e",
        "physical-channel-status":"operating",<br>"physical-channel-status":"operating",
 "port-count":1,
 "state":"online",
 "status":"active",
         "type":"hipersockets",
         "used-capacity":27
      },
```
*Figure 548. Import DPM Configuration: Request (Part 1)*

```
\{5\} "adapter-family":"ficon",
 "adapter-id":"100",
 "allowed-capacity":64,
 "card-location":"Z22B-D101-J.01",
 "channel-path-id":"0d",
 "class":"adapter",
        "configured-capacity":10,
       "description":
        "detected-card-type":"ficon-express-16s-plus",
 "maximum-total-capacity":254,
 "name":"FCP 0100 Z22B-01",
 "object-id":"a44e2648-0a42-11e7-88d2-00106f0d81cb",
 "object-uri":"/api/adapters/a44e2648-0a42-11e7-88d2-00106f0d81cb",
 "parent":"/api/cpcs/f8242e42-c99d-3765-892e-5ddebb74bd2e",
 "physical-channel-status":"operating",
        "port-count":1,
 "state":"online",
 "status":"active",
        "storage-port-uris":[
           "/api/adapters/a44e2648-0a42-11e7-88d2-00106f0d81cb/storage-ports/0"
\qquad \qquad ],
 "type":"fcp",
        "used-capacity":6
     }
\Box,
 "available-features-list":[],
 "cpc-properties":{
 "description":"CPC description "
 },
 "hbas":[
\overline{\mathcal{E}} "adapter-port-uri":"/api/adapters/a44e2648-0a42-11e7-88d2-00106f0d81cb/
 storage-ports/0",
 "class":"hba",
 "description":"Systemplatte",
 "device-number":"0150",
 "element-id":"633219d0-5ff6-11e7-92e8-00106f0d81cb",
 "element-uri":"/api/partitions/9d1826c4-5ff3-11e7-b4a6-00106f0d81cb/hbas/
 633219d0-5ff6-11e7-92e8-00106f0d81cb",
        "name":"Bootadapter",
 "parent":"/api/partitions/9d1826c4-5ff3-11e7-b4a6-00106f0d81cb",
 "wwpn":"C05076FFE80006A6"
     }
   ],
```
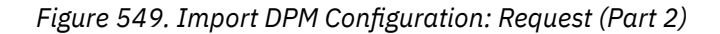

```
 "nics":[
      {
 "class":"nic",
 "description":"Device fuer die freie Welt.",
 "device-number":"0001",
 "element-id":"5d0caee6-5ff4-11e7-90cf-00106f0d81cb",
 "element-uri":"/api/partitions/9d1826c4-5ff3-11e7-b4a6-00106f0d81cb/nics/
 5d0caee6-5ff4-11e7-90cf-00106f0d81cb",
 "mac-address":"02:ff:e8:00:2f:31",
 "name":"Netzwerk_Aussen",
 "parent":"/api/partitions/9d1826c4-5ff3-11e7-b4a6-00106f0d81cb",
         "ssc-ip-address":null,
 "ssc-ip-address-type":null,
 "ssc-management-nic":false,
 "ssc-mask-prefix":null,
 "type":"iqd",
         "virtual-switch-uri":"/api/virtual-switches/bc6d7ce6-354f-11e7-a1a3-
           00106f0d81cb",
         "vlan-id":null,
         "vlan-type":null
      }
\Box,
 "partitions":[
\overline{\mathcal{E}} "acceptable-status":[
            "active"
\qquad \qquad ],
 "access-basic-counter-set":false,
 "access-basic-sampling":false,
 "access-coprocessor-group-set":false,
 "access-crypto-activity-counter-set":false,
 "access-diagnostic-sampling":false,
        access crypto accritry counter-set<br>"access-extended-counter-set":false,
         "access-global-performance-data":false,
         "access-problem-state-counter-set":false,
         "auto-start":false,
         "autogenerate-partition-id":true,
 "boot-configuration-selector":0,
 "boot-device":"test-operating-system",
 "boot-ftp-host":null,
         "boot-ftp-insfile":null,
         "boot-ftp-username":null,
```
*Figure 550. Import DPM Configuration: Request (Part 3)*

```
 "boot-iso-image-name":null,
 "boot-iso-ins-file":null,
 "boot-logical-unit-number":"0001000000000000",
        "boot-network-device":null,
 "boot-os-specific-parameters":"",
 "boot-record-lba":"",
        "boot-removable-media":null,
 "boot-removable-media-type":null,
 "boot-storage-device":"/api/partitions/9d1826c4-5ff3-11e7-b4a6-00106f0d81cb/
 hbas/633219d0-5ff6-11e7-92e8-00106f0d81cb",
 "boot-timeout":60,
 "boot-world-wide-port-name":"50050763070306A6",
        "class":"partition",
 "cp-absolute-processor-capping":false,
 "cp-absolute-processor-capping-value":1.0,
 "cp-processing-weight-capped":false,
 "cp-processors":6,
 "crypto-configuration":null,
 "current-cp-processing-weight":1,
 "current-ifl-processing-weight":1,
 "degraded-adapters":[],
 "description":"Ihno legt eine LPAR an.",
        "has-unacceptable-status":true,
        "hba-uris":[
            "/api/partitions/9d1826c4-5ff3-11e7-b4a6-00106f0d81cb/hbas/633219d0-
              5ff6-11e7-92e8-00106f0d81cb"
        ],
```
*Figure 551. Import DPM Configuration: Request (Part 4)*

```
 "ifl-absolute-processor-capping":false,
         "ifl-absolute-processor-capping-value":1.0,
 "ifl-processing-weight-capped":false,
 "ifl-processors":0,
 "initial-cp-processing-weight":100,
 "initial-ifl-processing-weight":100,
 "initial-memory":12288,
         "is-locked":false,
 "maximum-cp-processing-weight":999,
 "maximum-ifl-processing-weight":999,
 "maximum-memory":12288,
         "minimum-cp-processing-weight":1,
 "minimum-ifl-processing-weight":1,
 "name":"SUSE_Test",
         "nic-uris":[
            "/api/partitions/9d1826c4-5ff3-11e7-b4a6-00106f0d81cb/nics/5d0caee6-
              5ff4-11e7-90cf-00106f0d81cb"
\qquad \qquad ],
 "object-id":"9d1826c4-5ff3-11e7-b4a6-00106f0d81cb",
 "object-uri":"/api/partitions/9d1826c4-5ff3-11e7-b4a6-00106f0d81cb",
 "os-name":"",
        "os-name":""<br>"os-type":""
        "os-version":""
         "parent":"/api/cpcs/f8242e42-c99d-3765-892e-5ddebb74bd2e",
         "partition-id":null,
 "permit-aes-key-import-functions":true,
 "permit-cross-partition-commands":false,
         "permit-des-key-import-functions":true,
 "processor-management-enabled":false,
 "processor-mode":"shared",
         "reserve-resources":false,
         "reserved-memory":0,
         "short-name":"SUSETEST",
         "status":"stopped",
 "threads-per-processor":0,
 "type":"linux",
         "virtual-function-uris":[]
      }
\Box,
 "se-version":"2.13.1",
   "virtual-switches":[
      {
         "backing-adapter-uri":"/api/adapters/bc5c79e6-354f-11e7-911e-00106f0d81cb",
         "class":"virtual-switch",
 "description":"",
 "name":"7C0.P0.IQD",
 "object-id":"bc6d7ce6-354f-11e7-a1a3-00106f0d81cb",
 "object-uri":"/api/virtual-switches/bc6d7ce6-354f-11e7-a1a3-00106f0d81cb",
         "parent":"/api/cpcs/f8242e42-c99d-3765-892e-5ddebb74bd2e",
 "port":0,
 "type":"hipersockets"
      }
   ]
```
*Figure 552. Import DPM Configuration: Request (Part 5)*

```
204 No Content
server: Hardware management console API web server / 2.0
cache-control: no-cache
date: Mon, 11 Jun 2018 10:36:04 GMT
<No response body>
```
*Figure 553. Import DPM Configuration: Response*

#### **Usage notes**

}

• There is a sample script (exportDpmResourcesToFile.py) to assist in creating the request body for this operation. It is available at <http://www.ibm.com/servers/resourcelink>. Select **Services**, then select **IBM Z APIs**, and select **Web Services export DPM configuration script**. This script is intended to be run

<span id="page-1038-0"></span>against a z13 or later system whose DPM configuration is to be imported to a more current system with this operation.

- By default, only the SERVICE user ID on the HMC has the required task permission for this operation, and that user ID is not enabled for Web Services APIs by default.
- By default, object IDs and element IDs are not preserved; instead, new unique IDs are generated when importing the objects. This prevents the possibility of duplicate IDs, which would occur when both the new and old systems are attached to the same HMC after the configuration is imported with this operation. The **preserve-uris** field can be specified as **true** to preserve the IDs, which can be helpful for situations that depend on the IDs, such as a network (PXE) boot. But care must be taken to never attach both systems to the same HMC if that option is used during this operation. Doing so may result in unpredictable behavior due to the presence of duplicate IDs.
- By default, the WWPNs of the HBAs are not preserved; instead, new WWPNs are generated when importing the HBAs. The generated WWPNs will match the I/O serial number of the new machine. If the new machine will have the same I/O serial number as the old machine, then it is appropriate to specify **preserve-wwpns** as **true** so that the HBAs are imported with their original WWPNs.

# **List Remote Firmware Updates of a CPC**

The List Remote Firmware Updates of a CPC operation returns a list of the remote firmware update operations on a CPC.

# **HTTP method and URI**

### **GET /api/cpcs/***{cpc-id}***/remote-firmware-updates**

In this request, the URI variable *{cpc-id}* is the object ID of the CPC object.

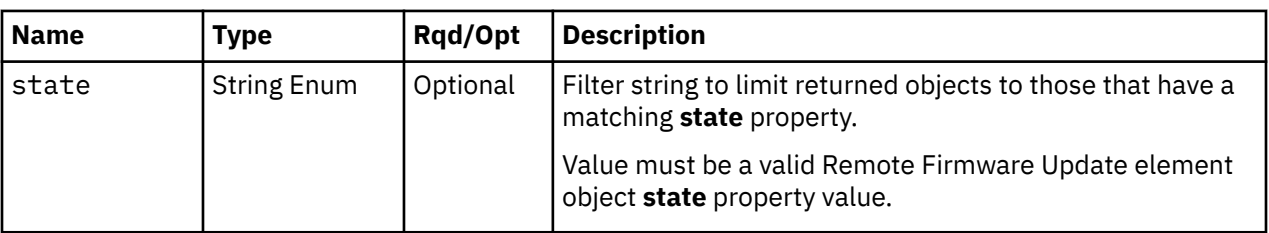

## **Query Parameters**

## **Response body contents**

On successful completion, the response body contains a JSON object with the following field:

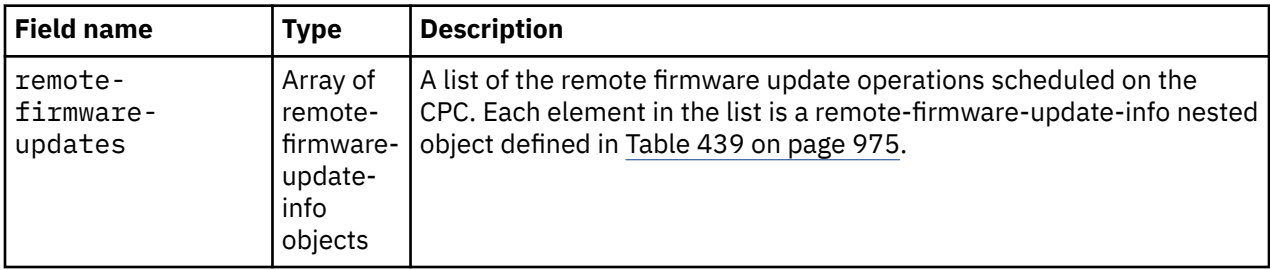

Each nested remote-firmware-update-info object contains the following fields:

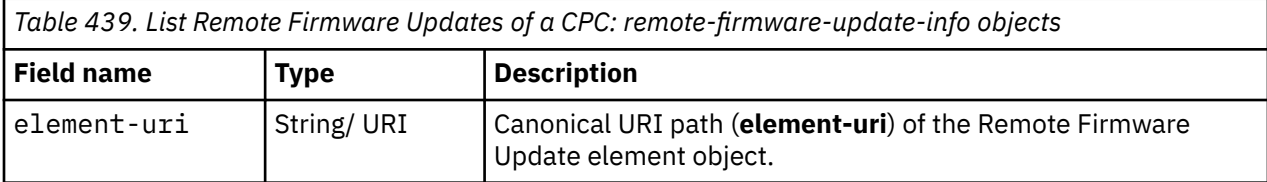

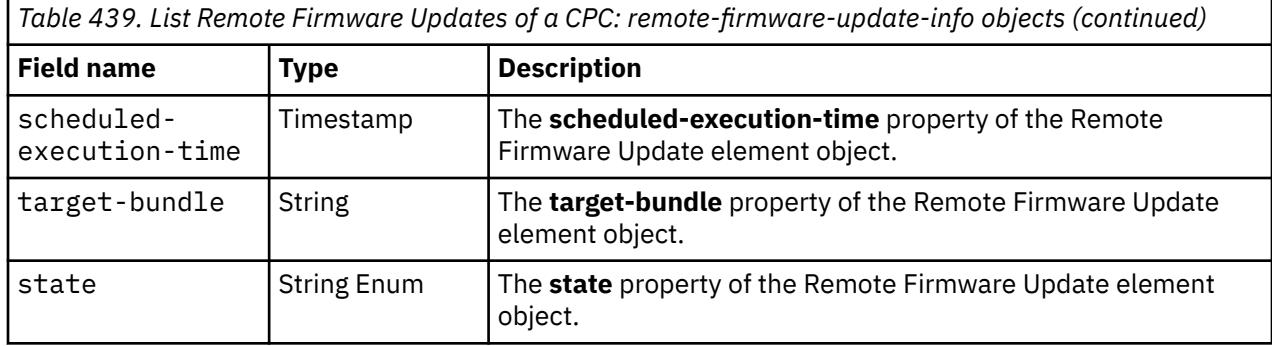

## **Description**

The List Remote Firmware Updates of a CPC operations returns a list of the remote firmware update operations that are scheduled to run at a future time on a CPC, or were scheduled and are currently running. The Remote Firmware Update CPC Element URI, scheduled execution start time, bundle level and current state are returned for each.

See ["Authorize Remote Firmware Updates" on page 753](#page-816-0) for a description of the complete remote firmware update process.

If the **state** query parameter is specified, it is validated to ensure it is a valid value for the Remote Firmware Update CPC Element **state** property. If the value is not valid, a 400 (Bad Request) is returned. If the value is valid, the returned list is limited to those remote firmware updates that have a matching **state** property. If the **state** parameter is omitted, this filtering is not done.

If no remote firmware updates are to be included in the results due to filtering or lack of any remote firmware updates, an empty list is provided and the operation completes successfully.

## **Authorization requirements**

This operation has the following authorization requirement:

- Object-access permission to the CPC whose **object-id** is *{cpc-id}*.
- Action/task permission to the **Manage Remote Firmware Updates** task.

## **HTTP status and reason codes**

On success, HTTP status code 200 (OK) is returned and the response body is provided as described in ["Response body contents" on page 975.](#page-1038-0)

The following HTTP status codes are returned for the indicated errors, and the response body is a standard error response body providing the reason code indicated and associated error message.

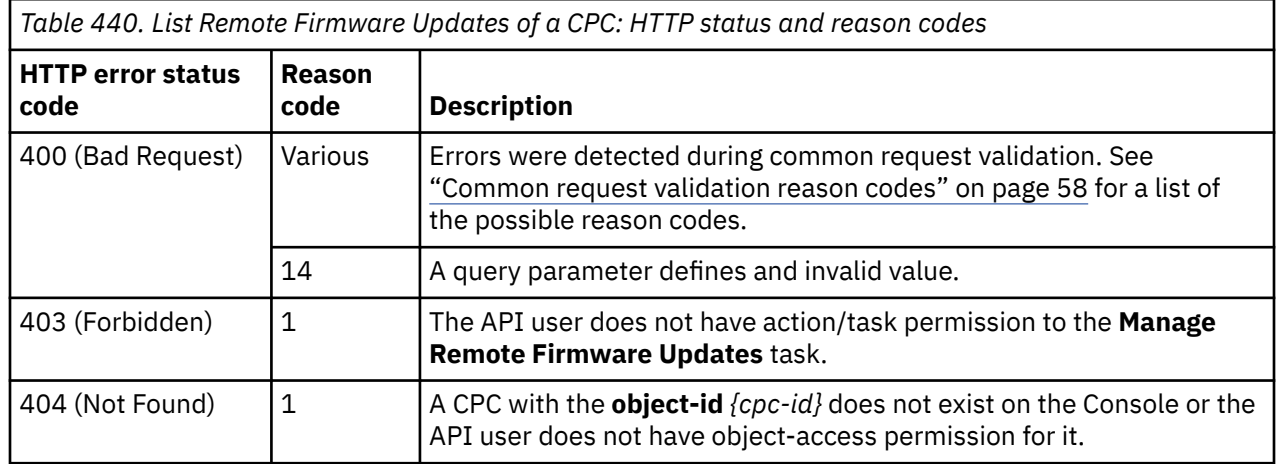

<span id="page-1040-0"></span>Additional standard status and reason codes can be returned, as described in [Chapter 3, "Invoking API](#page-114-0) [operations," on page 51.](#page-114-0)

### **Example HTTP interaction**

GET /api/cpcs/4424b653-909a-345e-ad68-bc1da45c446c/remote-firmware-updates HTTP/1.1 x-api-session: 2akxko0yypymzo8mzm2kj4cns5n6mutmppbpdsops6ql2lqn2v

*Figure 554. List Remote Firmware Updates of a CPC: Request*

```
200 OK
server: Hardware management console API web server / 2.0
cache-control: no-cache
date: Fri, 19 Feb 2021 17:55:11 GMT
content-type: application/json;charset=UTF-8
content-length: 447
{
    "remote-firmware-updates":[
       {
          "element-uri":"/api/cpcs/4424b653-909a-345e-ad68-bc1da45c446c/remote-firmware-updates/
            5c7397eb-7401-4db7-86a4-ccab4e4c17d2",
          "scheduled-execution-time":1615270549502,
          "state":"scheduled",
           "target-bundle":"S34"
\frac{3}{2},
\overline{\mathcal{E}} "element-uri":"/api/cpcs/4424b653-909a-345e-ad68-bc1da45c446c/remote-firmware-updates/
            10f50068-1c4e-488a-8acd-5bfc522222b6",
          "scheduled-execution-time":1615184131054,
          "state":"scheduled",
          "target-bundle":"S33"
       }
   \mathbf{I}}
```
*Figure 555. List Remote Firmware Updates of a CPC: Response*

# **Get CPC Remote Firmware Update Properties**

The Get CPC Remote Firmware Update Properties operation retrieves the properties of a single Remote Firmware Update element object on a CPC.

## **HTTP method and URI**

**GET /api/cpcs/***{cpc-id}***/remote-firmware-updates/***{remote-firmware-update-id}*

In this request, the URI variable *{cpc-id}* is the object ID of the CPC object, and the URI variable *{remotefirmware-update-id}* is the element ID of the Remote Firmware Update object.

## **Response body contents**

On successful completion, the response body is a JSON object that provides the current values of the properties for the ["Remote Firmware Update CPC element object" on page 895](#page-958-0). Field names and data types in the JSON object are the same as the property names and data types defined in the ["Data model"](#page-939-0) [on page 876.](#page-939-0)

## **Description**

Returns the current values for the properties of the remote firmware update element object as defined in ["Remote Firmware Update CPC element object" on page 895](#page-958-0).

See ["Authorize Remote Firmware Updates" on page 753](#page-816-0) for a description of the complete remote firmware update process.

If the API user does not have action/task permission to the **Manage Remote Firmware Updates** task, a 403 (Forbidden) status code is returned. A 404 (Not Found) status code is returned if *{cpc-id}* does not identify a CPC object on the Console to which the API user has object-access permission or *{remotefirmware-update-id}* does not identify a Remote Firmware Update element object on the CPC.

# **Authorization requirements**

This operation has the following authorization requirement:

- Object-access permission to the CPC whose **object-id** is *{cpc-id}*.
- Action/task permission to the **Manage Remote Firmware Updates** task.

## **HTTP status and reason codes**

On success, HTTP status code 200 (OK) is returned and the response body is provided as described in ["Response body contents" on page 977.](#page-1040-0)

The following HTTP status codes are returned for the indicated errors, and the response body is a standard error response body providing the reason code indicated and associated error message.

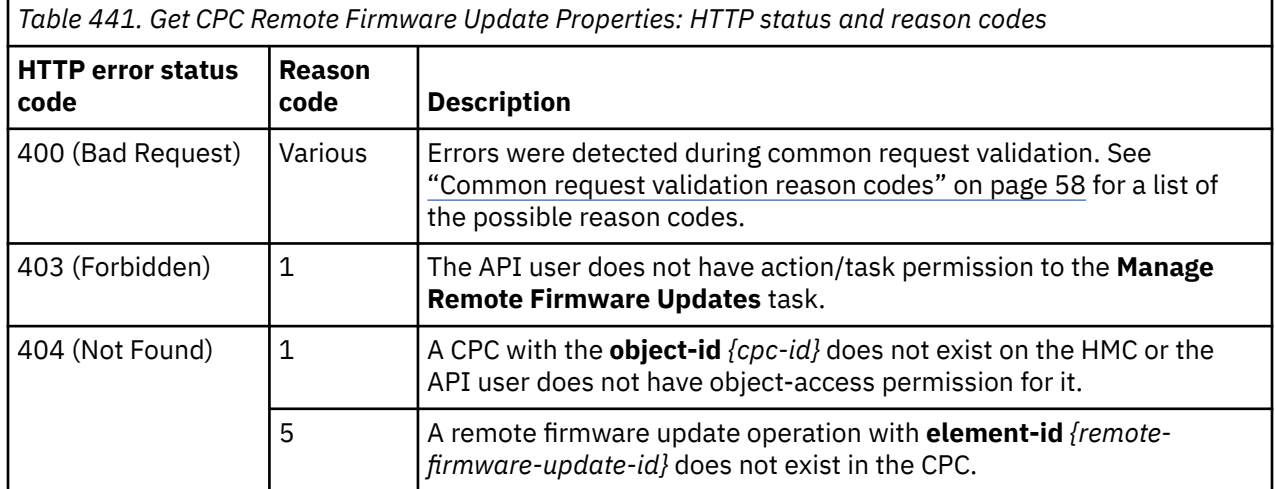

Additional standard status and reason codes can be returned, as described in [Chapter 3, "Invoking API](#page-114-0) [operations," on page 51.](#page-114-0)

### **Example HTTP interaction**

```
GET /api/cpcs/4424b653-909a-345e-ad68-bc1da45c446c/remote-firmware-updates/
 10f50068-1c4e-488a-8acd-5bfc522222b6 HTTP/1.1
x-api-session: 1udndd541m1xe0okofnwwtkvl2tz4gcpu89j7i30tj7grdd9ag
```

```
Figure 556. Get CPC Remote Firmware Update Properties: Request
```

```
200 OK
server: Hardware management console API web server / 2.0
cache-control: no-cache
date: Fri, 19 Feb 2021 17:56:00 GMT
content-type: application/json;charset=UTF-8
content-length: 535
{
    "class":"remote-firmware-update",
 "creation-time":1613753551054,
 "element-id":"10f50068-1c4e-488a-8acd-5bfc522222b6",
 "element-uri":"/api/cpcs/4424b653-909a-345e-ad68-bc1da45c446c/remote-firmware-updates/
     10f50068-1c4e-488a-8acd-5bfc522222b6",
    "execution-window":60,
    "parent":"/api/cpcs/4424b653-909a-345e-ad68-bc1da45c446c",
    "scheduled-execution-time":1615184131054,
 "service-contact-email-address":"ssrEmail@ibm.com",
 "service-contact-name":"ssrName",
    "service-contact-telephone-number":"0123456789",
    "state":"scheduled",
    "target-bundle":"S33"
}
```
*Figure 557. Get CPC Remote Firmware Update Properties: Response*

# **Delete CPC Remote Firmware Update**

The Delete CPC Remote Firmware Update operation deletes a remote firmware update operation scheduled to run at a future time on the CPC.

# **HTTP method and URI**

### **DELETE /api/cpcs/***{cpc-id}***/remote-firmware-updates/***{remote-firmware-update-id}*

In this request, the URI variable *{cpc-id}* is the object ID of the CPC on which the remote firmware update operation to delete resides, and the URI variable *{remote-firmware-update-id}* is the element ID of the remote firmware update operation.

# **Description**

The Delete CPC Remote Firmware Update operation deletes a remote firmware update operation scheduled to run at a future time on a CPC.

See ["Authorize Remote Firmware Updates" on page 753](#page-816-0) for a description of the complete remote firmware update process.

If the API user does not have action/task permission to the **Cancel Scheduled Update** task, a 403 (Forbidden) status code is returned. A 404 (Not Found) status code is returned if *{cpc-id}* does not identify a CPC object on the Console to which the API user has object-access permission or *{remote-firmwareupdate-id}* does not identify a Remote Firmware Update element object on the CPC. A 409 (Conflict) status code is returned if the target CPC is busy or if the remote firmware update operation identified by **remote-firmware-update-id** is already running. A 503 (Service Unavailable) status code is returned if the Console is not communicating with the CPC.

If the request is valid, the identified remote firmware update is deleted from the CPC.

# **Authorization requirements**

This operation has the following authorization requirement:

- Object-access permission to the CPC whose **object-id** is *{cpc-id}*.
- Action/task permission to the **Cancel Scheduled Update** task.

# **HTTP status and reason codes**

On success, HTTP status code 204 (No Content) is returned and no response body is provided.

The following HTTP status codes are returned for the indicated errors, and the response body is a standard error response body providing the reason code indicated and associated error message.

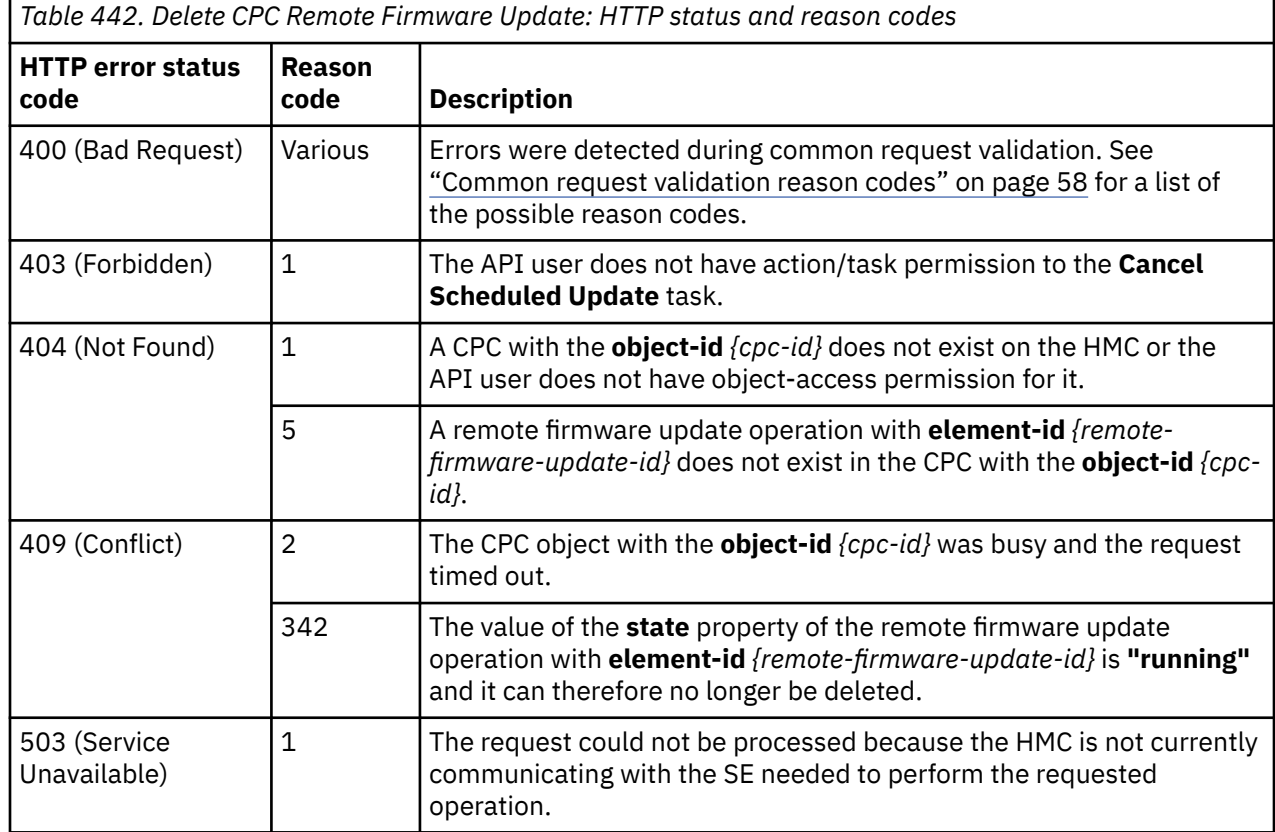

Additional standard status and reason codes can be returned, as described in [Chapter 3, "Invoking API](#page-114-0) [operations," on page 51.](#page-114-0)

## **Example HTTP interaction**

```
DELETE /api/cpcs/4424b653-909a-345e-ad68-bc1da45c446c/remote-firmware-updates/
 10f50068-1c4e-488a-8acd-5bfc522222b6 HTTP/1.1
x-api-session: 4npzf2i29b0euw98nguczjmv7sy7gg9jkxrbn2q8hf9k7uhp38
```

```
Figure 558. Delete CPC Remote Firmware Update: Request
```

```
204 No Content
server: Hardware management console API web server / 2.0
cache-control: no-cache
date: Fri, 19 Feb 2021 17:56:35 GMT
<No response body>
```
*Figure 559. Delete CPC Remote Firmware Update: Response*
## **Get Logical Partition Resource Assignments**

The Get Logical Partition Resource Assignments operation retrieves logical partition processor allocation information for the CPC object designated by *{cpc-id}*. This operation is supported using the BCPii interface.

### **HTTP method and URI**

#### **GET /api/cpcs/***{cpc-id}***/get-lpar-resource-assignments**

In this request, the URI variable *{cpc-id}* is the object ID of a CPC object for which logical partition resource assignment information is to be retrieved.

### **Response body contents**

On successful completion, the response body contains a JSON object with the following fields:

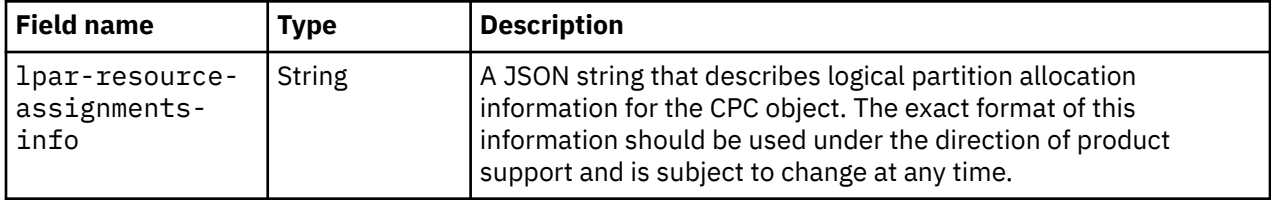

### **Description**

This operation retrieves information for the allocation of processors to logical partitions. Use of this information should be done under the direction of product support.

### **Authorization requirements**

This operation has the following authorization requirements:

- For the web services interface:
	- Object-access permission to the CPC object designated by *{cpc-id}*
	- Action/Task permission to the **View Partition Resource Assignments** task.
- For the BCPii interface the source partition must have receive BCPii security controls permissions for the CPC object.

### **HTTP status and reason codes**

On success, HTTP status code 200 (OK) is returned and the response body is provided as described in "Response body contents" on page 981.

The following HTTP status codes are returned for the indicated errors, and the response body is a standard error response body providing the reason code indicated and associated error message.

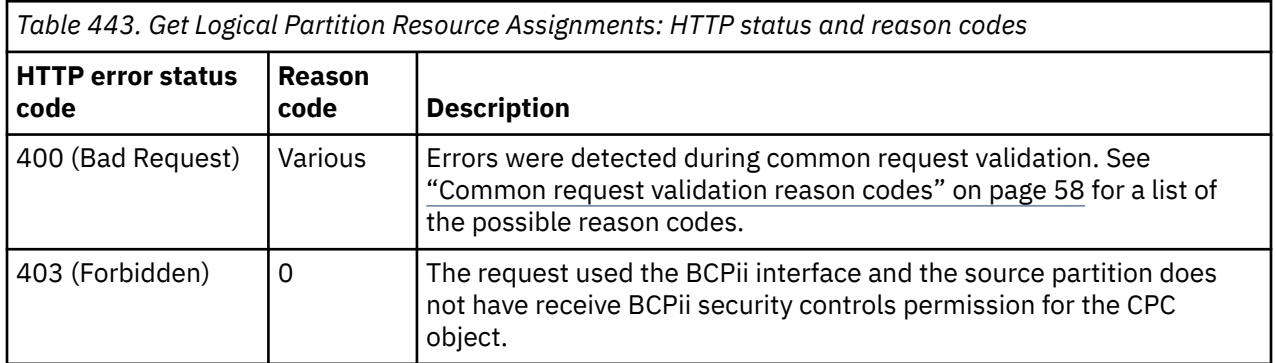

<span id="page-1045-0"></span>*Table 443. Get Logical Partition Resource Assignments: HTTP status and reason codes (continued)*

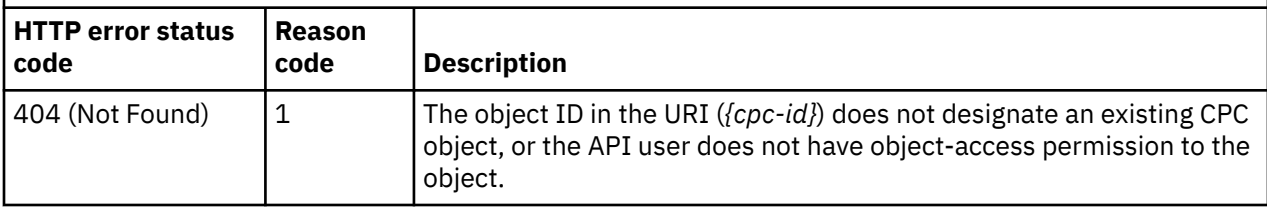

Additional standard status and reason codes can be returned, as described in [Chapter 3, "Invoking API](#page-114-0) [operations," on page 51.](#page-114-0)

## **Get LPAR Controls**

The Get LPAR Controls operation retrieves all the LPAR controls data for each logical partition of a CPC object. This operation is supported using the BCPii interface. For the web services interface, the requested information is only returned for Logical Partition objects to which the API user has objectaccess permission. For the BCPii interface, the requested information is only returned for Logical Partition objects to which the source partition has receive BCPii security permission.

### **HTTP method and URI**

#### **GET /api/cpcs/***{cpc-id}***/operations/get-lpar-controls**

In this request, the URI variable *{cpc-id}* is the object ID of the target CPC object.

#### **Query parameters:**

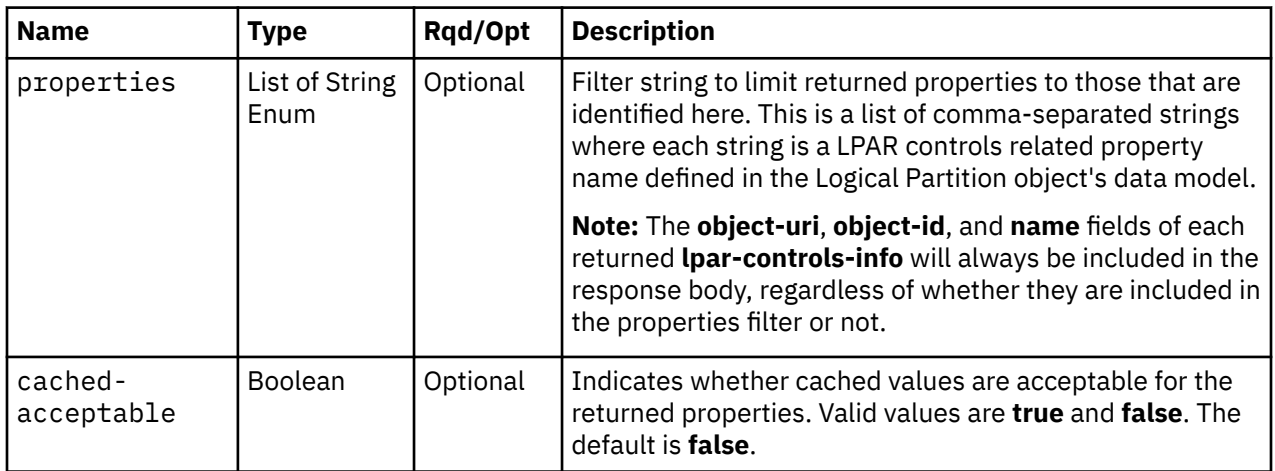

#### **Response body contents**

On successful completion, the response body is a JSON object with the following fields:

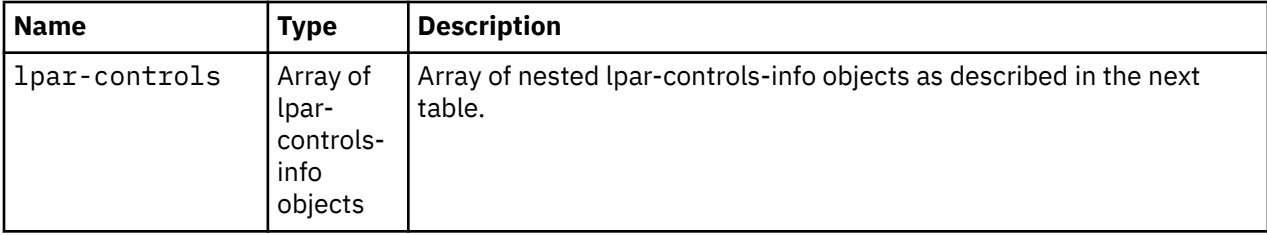

Each nested lpar-controls-info object contains the following fields:

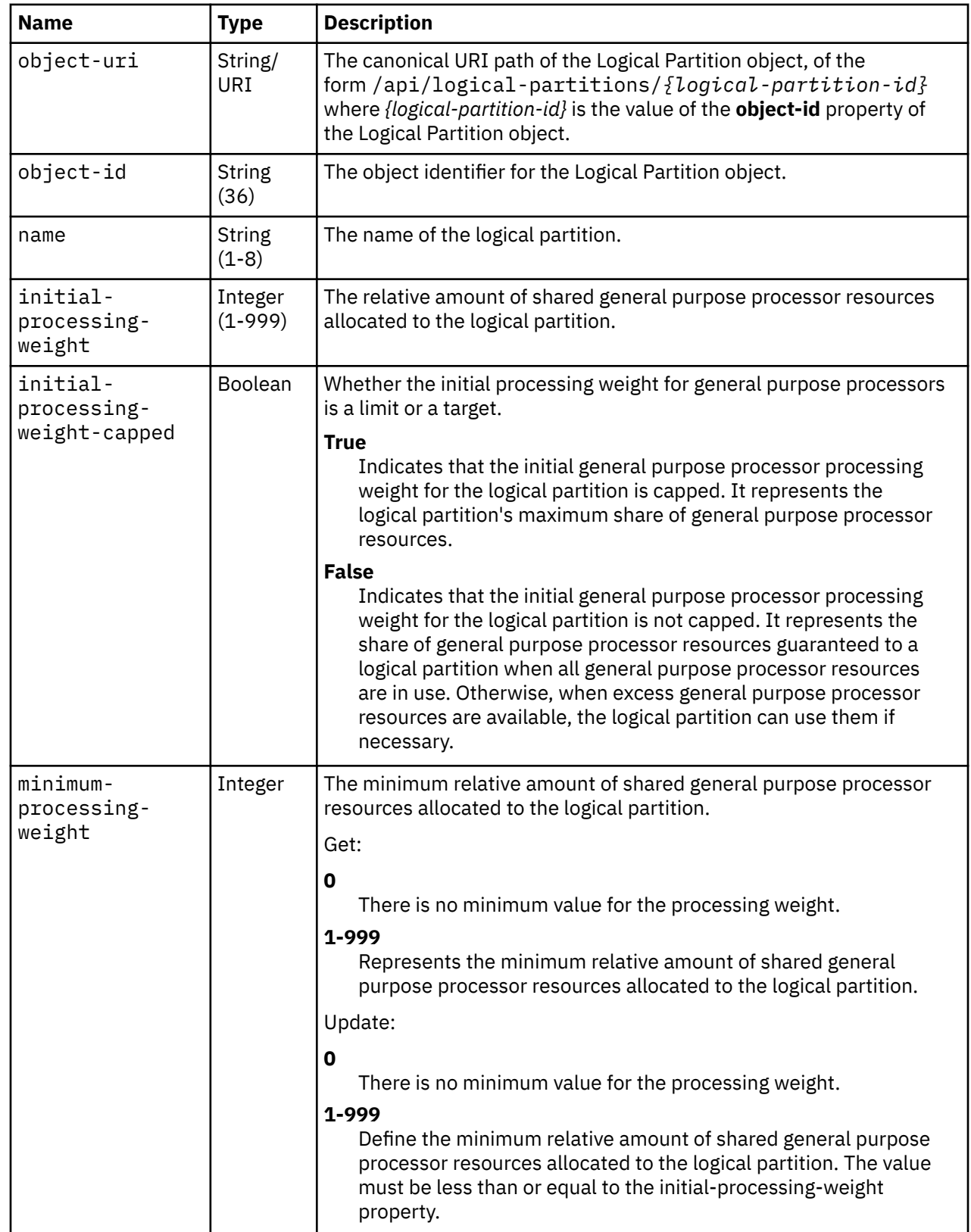

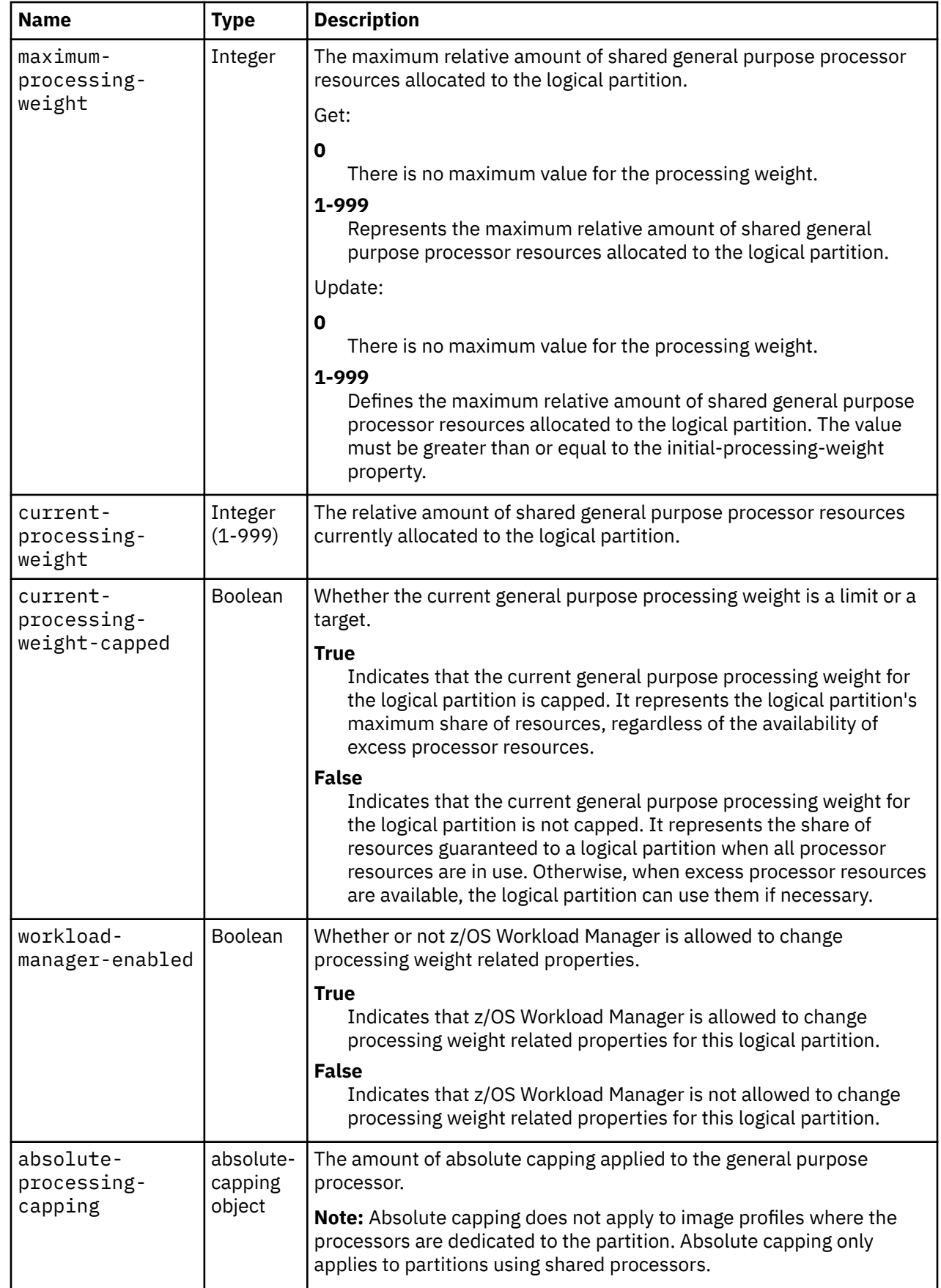

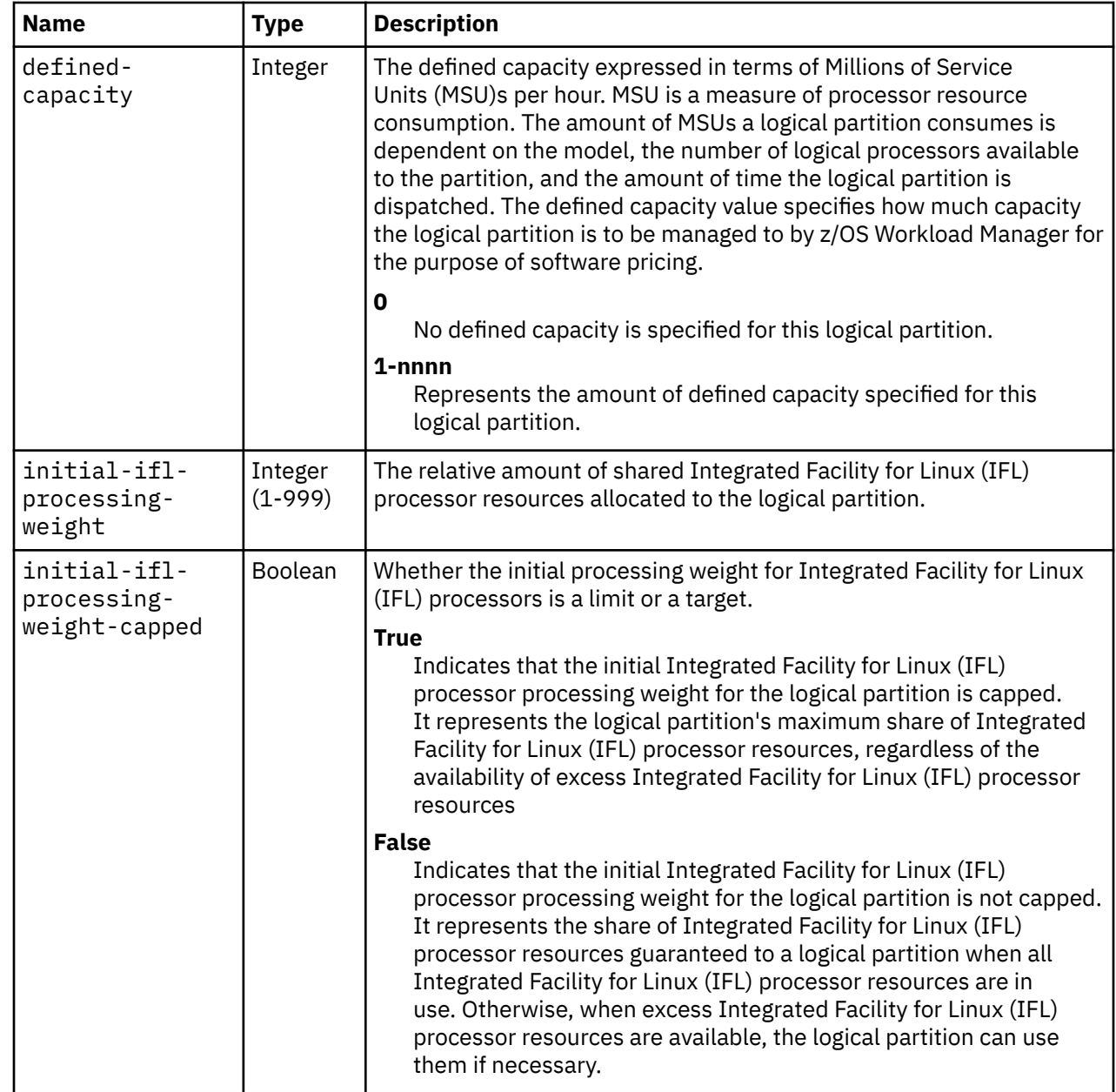

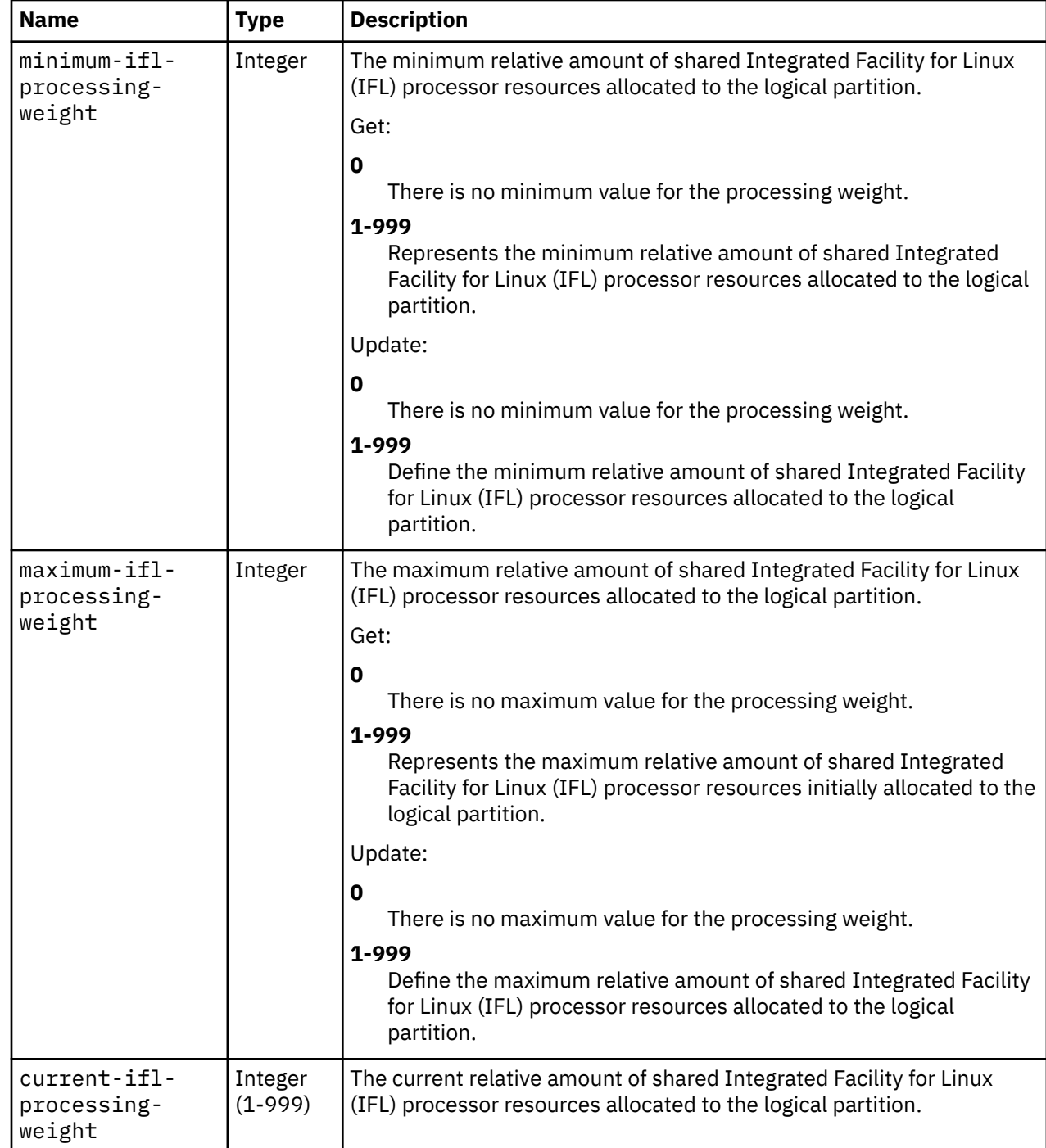

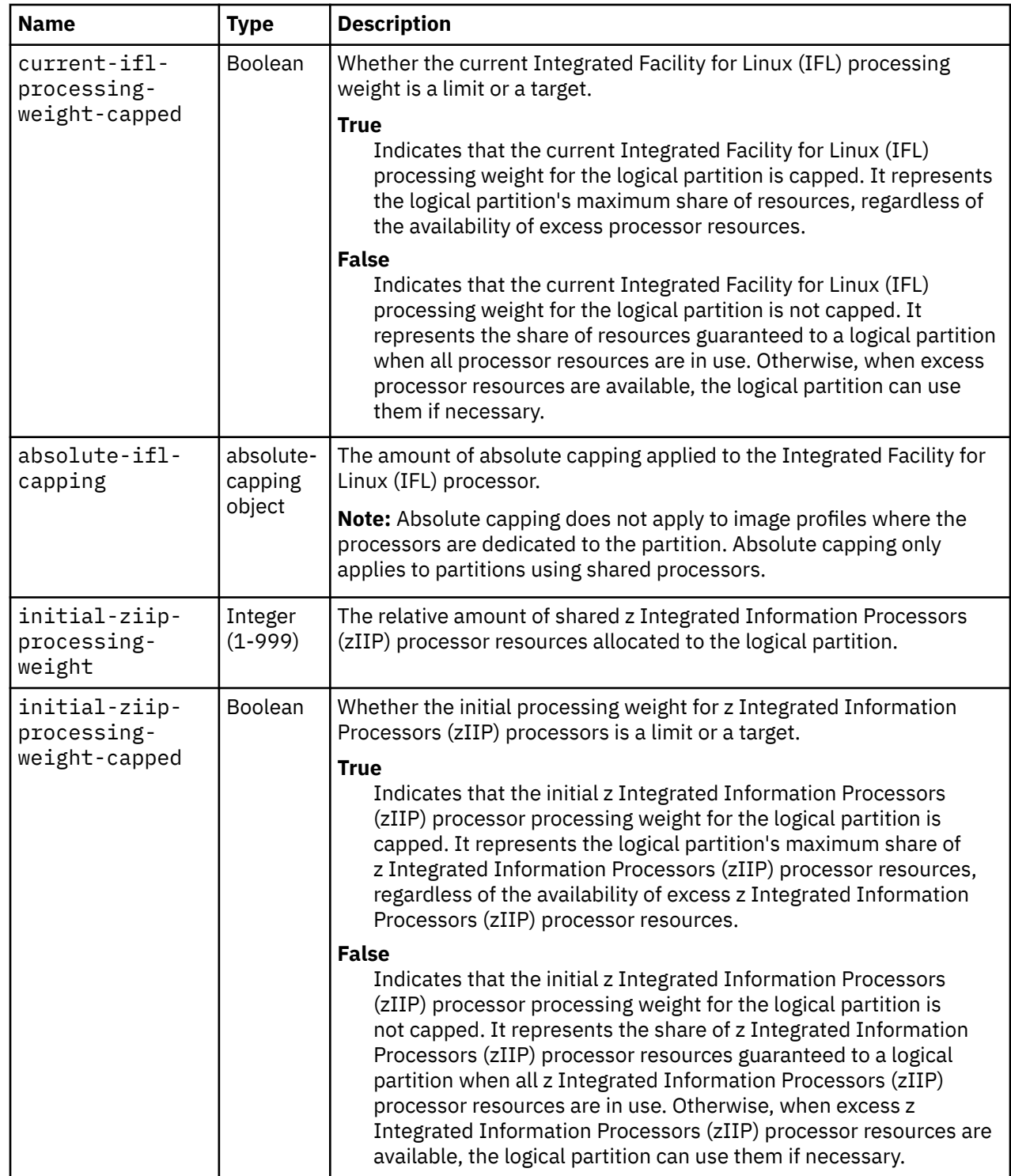

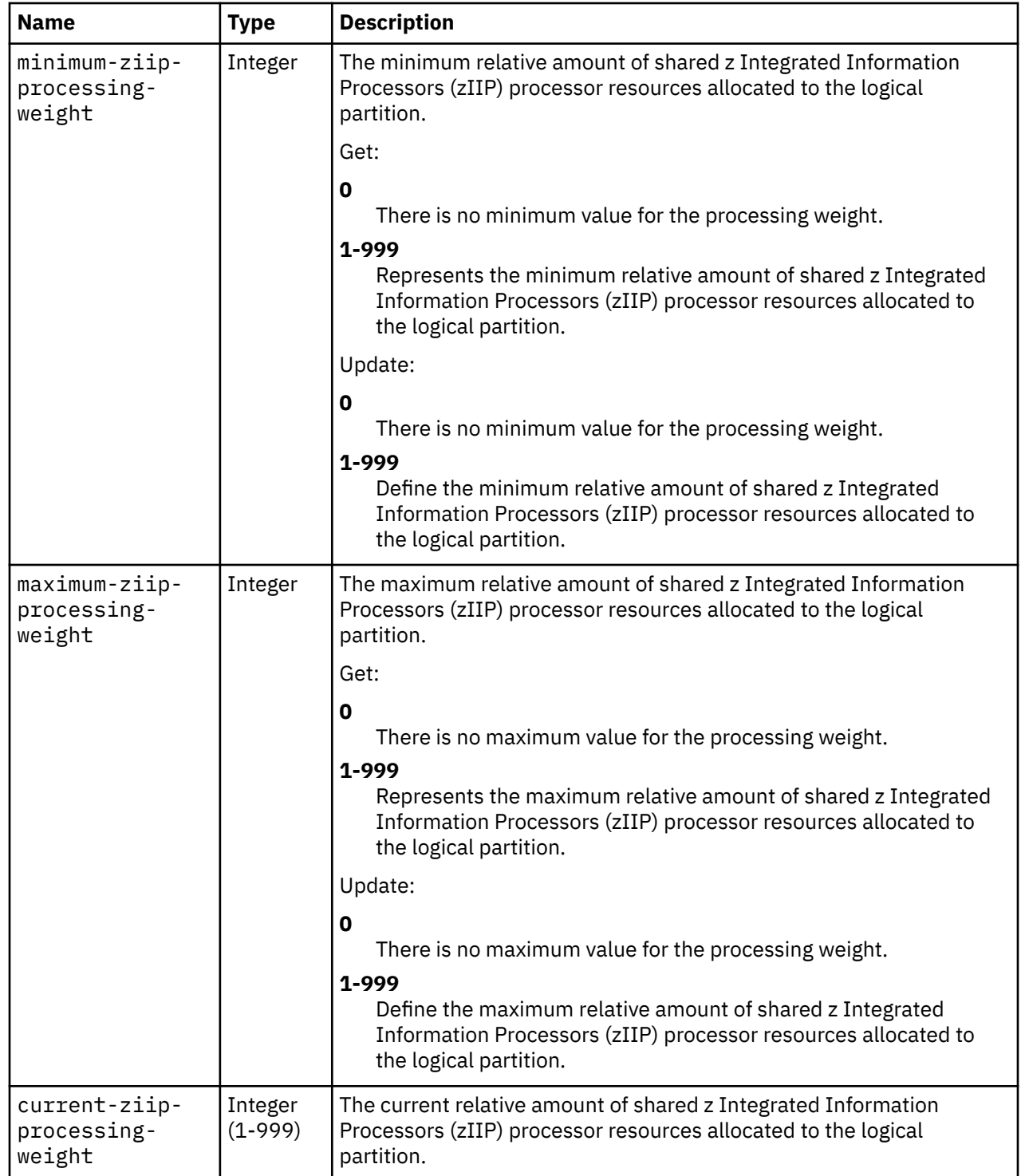

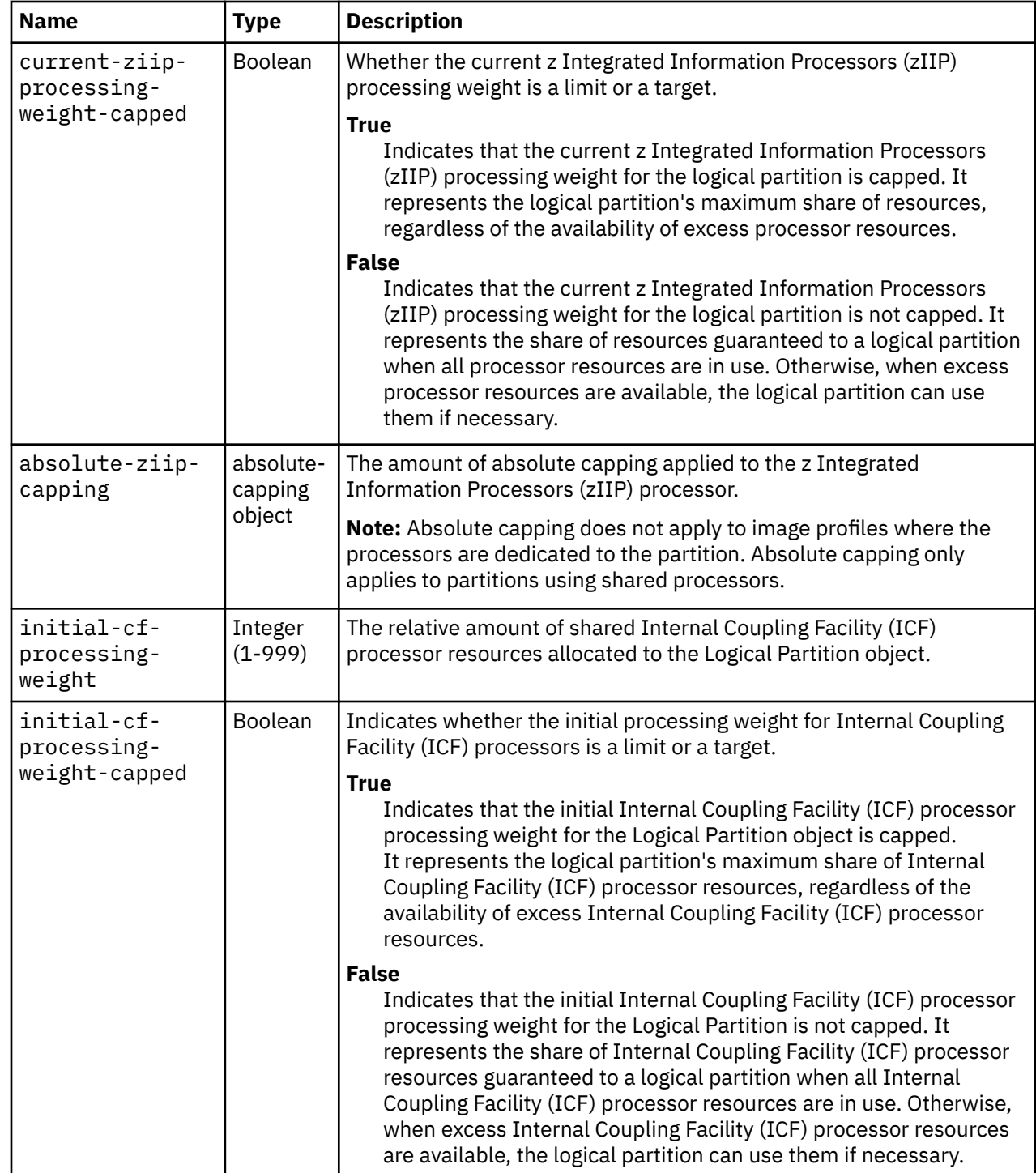

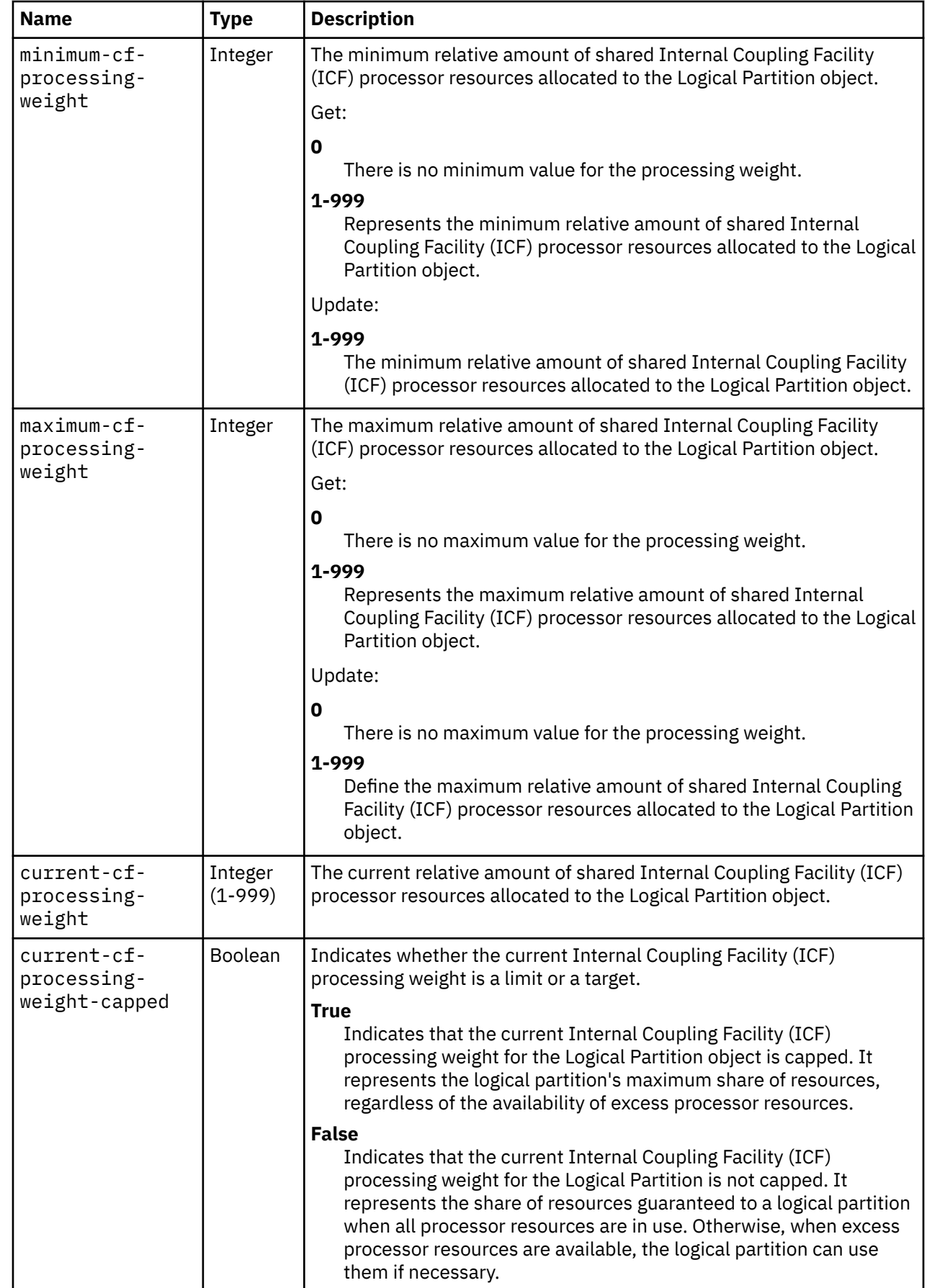

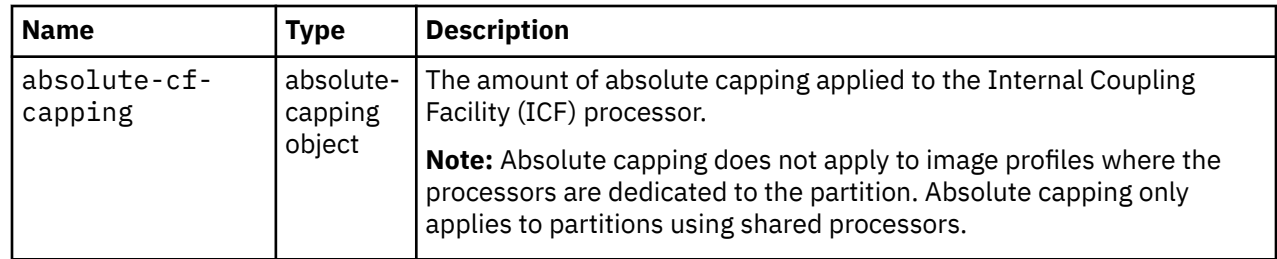

**Note:** All of the fields in the lpar-controls-info object are writable with the exception of the **object-uri**, **object-id**, and **name** fields.

### **Description**

This operation returns LPAR controls information for Logical Partitions associated with the specified CPC object, filtered according to the query parameters and the permissions of the API user.

Some of this object's property values are periodically fetched from the Support Element and cached for quick access by the APIs. Due to the nature of this caching support, the cached value of a property may differ from the actual value at any point in time. While the cache is kept reasonably current, there are no guarantees about the latency of the cache, nor is there any latency or other cache information available to the API user. If the **cached-acceptable** query parameter is specified as **true** and a property's value is currently present in the cache, the value from the cache is returned; otherwise, the current, non-cached value is returned.

If the **properties** query parameter is specified, the response body contains only the requested properties. The presence and value of each requested property is the same as it is when the **properties** query parameter is not specified. That is, it may be omitted or contain a special value, such as null, -1, or an empty string, if a prerequisite condition is not met. If the **properties** parameter is omitted, no such filtering is performed.

### **Authorization requirements**

This operation has the following authorization requirements:

- For the web services interface, object-access permission for each Logical Partition to be included in the results
- For the BCPii interface the source partition must have receive BCPii security controls permissions for each Logical Partition to be included in the results.

### **HTTP status and reason codes**

On success, HTTP status code 200 (OK) is returned and the response body is provided as described in ["Response body contents" on page 982.](#page-1045-0)

The following HTTP status codes are returned for the indicated errors, and the response body is a standard error response body providing the reason code indicated and associated error message.

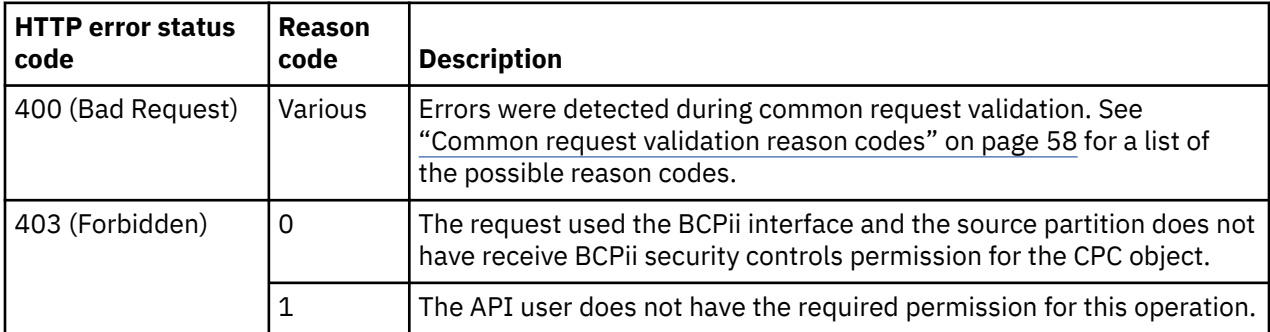

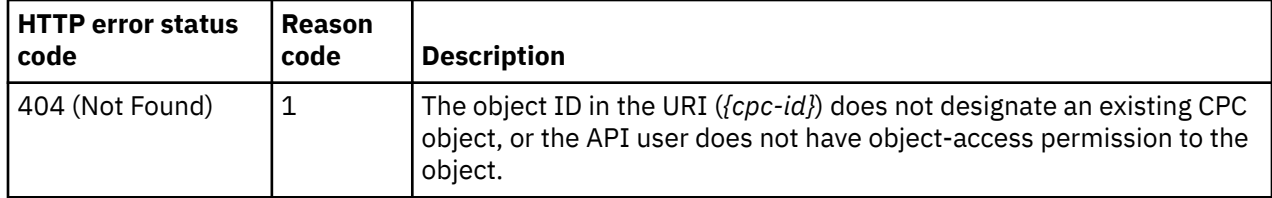

Additional standard status and reason codes can be returned, as described in [Chapter 3, "Invoking API](#page-114-0) [operations," on page 51.](#page-114-0)

#### **Example HTTP interaction**

```
GET /api/cpcs/f7f2ded1-75dc-3826-9927-0ffa94e22806/
 operations/get-lpar-controls 
x-api-session: 2t4ixcf8nplr7yersi8i9b953fgxvvqxl8c4r066ge9kcyzr4c
```
*Figure 560. Get LPAR Controls: Request*

```
200 OK
server: Hardware management console API web server / 2.0
cache-control: no-cache
date: Sat, 06 Mar 2021 19:19:44 GMT
content-type: application/json;charset=ISO-8859-1
{
    "lpar-controls": [
      {
"absolute-cf-capping": {
 "type": "none"
\frac{3}{2},
         "absolute-ifl-capping": {
           "type": "none"
 }, 
        \frac{1}{2} absolute-processing-capping": {
            "type": "none"
 }, 
         "absolute-ziip-capping": {
           "type": "none"
\frac{3}{2},
 "current-cf-processing-weight": null, 
 "current-cf-processing-weight-capped": null, 
 "current-ifl-processing-weight": null, 
 "current-ifl-processing-weight-capped": null, 
 "current-processing-weight": 10, 
         "current-processing-weight-capped": false, 
         "current-ziip-processing-weight": null, 
         "current-ziip-processing-weight-capped": null, 
 "defined-capacity": 0, 
 "initial-cf-processing-weight": null, 
         "initial-cf-processing-weight-capped": null, 
 "initial-ifl-processing-weight": null, 
 "initial-ifl-processing-weight-capped": null, 
 "initial-processing-weight": 10, 
         "initial-processing-weight-capped": false, 
         "initial-ziip-processing-weight": null, 
         "initial-ziip-processing-weight-capped": null, 
 "maximum-cf-processing-weight": null, 
 "maximum-ifl-processing-weight": null, 
 "maximum-processing-weight": 0, 
         "maximum-ziip-processing-weight": null, 
 "minimum-cf-processing-weight": null, 
 "minimum-ifl-processing-weight": null, 
         "minimum-processing-weight": 0, 
 "minimum-ziip-processing-weight": null, 
 "name": "LP01", 
 "object-id": "ab05821e-782a-3a8b-8266-e7b792c45f60", 
 "object-uri": "/api/logical-partitions/ab05821e-782a-3a8b-8266-e7b792c45f60", 
         "workload-manager-enabled": false
      }
   ]
}
```
*Figure 561. Get LPAR Controls: Response*

## **Update LPAR Controls**

The Update LPAR Controls operation updates one or more of the writable values returned from the Get LPAR Controls operation. This operation is supported using the BCPii interface.

#### **HTTP method and URI**

```
POST /api/cpcs/{cpc-id}/operations/update-lpar-controls
```
In this request, the URI variable *{cpc-id}* is the object ID of the target CPC object.

#### **Request body contents**

The request body is expected to contain an array of lpar-controls-info objects that contains the fields and new values that are to be updated. The request body can and should omit fields that are not to

be changed by this operation. Fields for which no input value is provided remain unchanged by this operation. Each array element must contain at least one of the **object-uri**, **object-id**, or **name** fields. If more than one of these fields is specified, then they must be consistent, or the operation will be rejected.

### **Description**

The request body object is validated against the lpar-controls-info object definition and the current set of Logical Partition objects for the CPC to ensure that the request body contains only writable properties and the data types of those properties are as required. Object access permission for the associated Logical Partition object is required for any lpar-control-info object specified in the request body. If the request body is not valid, status code 400 (Bad Request) is returned with a reason code indicating the validation error encountered.

### **Authorization requirements**

This operation has the following authorization requirement:

- For the web services interface:
	- Action/task permission for the **Image Details** task.
	- If the **workload-manager-enabled**, **defined-capacity**, **absolute-processing-capping**, **absolute-iflcapping**, **absolute-ziip-capping**, or **absolute-cf-capping** properties are being updated then objectaccess permission to the CPC object designated by *{cpc-id}*.
	- Object-access permission for any Logical Partition object that has an associated lpar-controls-info object in the request.
- For the BCPii interface:
	- If the **workload-manager-enabled**, **defined-capacity**, **absolute-processing-capping**, **absolute-iflcapping**, **absolute-ziip-capping**, or **absolute-cf-capping** properties are being updated then receive BCPii permission for the CPC object designated by *{cpc-id}*.
	- Receive BCPii security permission for any Logical Partition object that has an associated lparcontrols-info object in the request.

### **HTTP status and reason codes**

On success, the value of each corresponding property of the object is updated with the value provided by the input field, and status code 204 (No Content) is returned. When this operation changes the value of any property for which property-change notifications are due, those notifications are emitted asynchronously to this operation. It is important to note that all the updates are performed as a single transaction, which means that either all changes are made (success) or no changes are made (failure).

The following HTTP status codes are returned for the indicated errors, and the response body is a standard error response body providing the reason code indicated and associated error message.

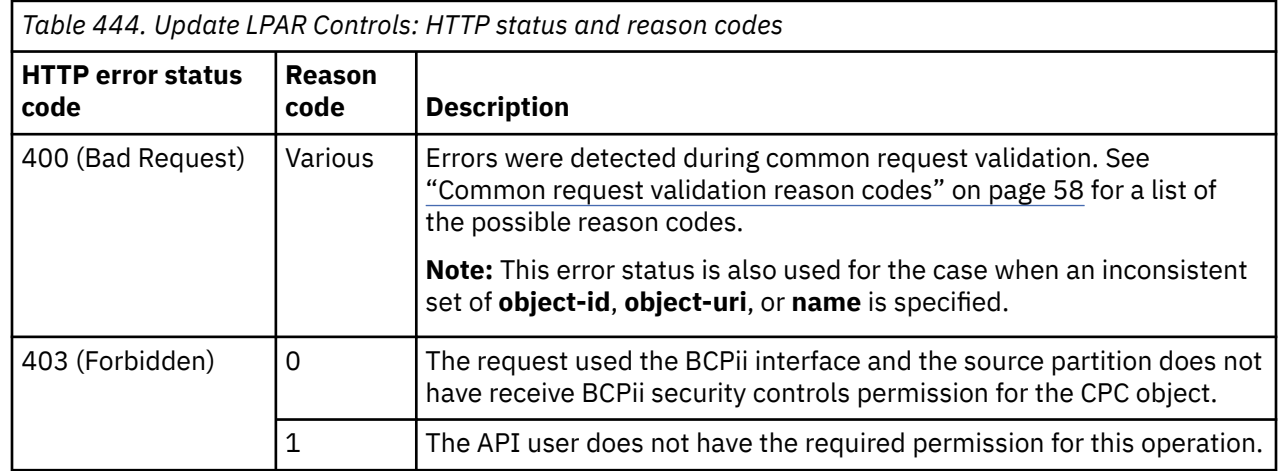

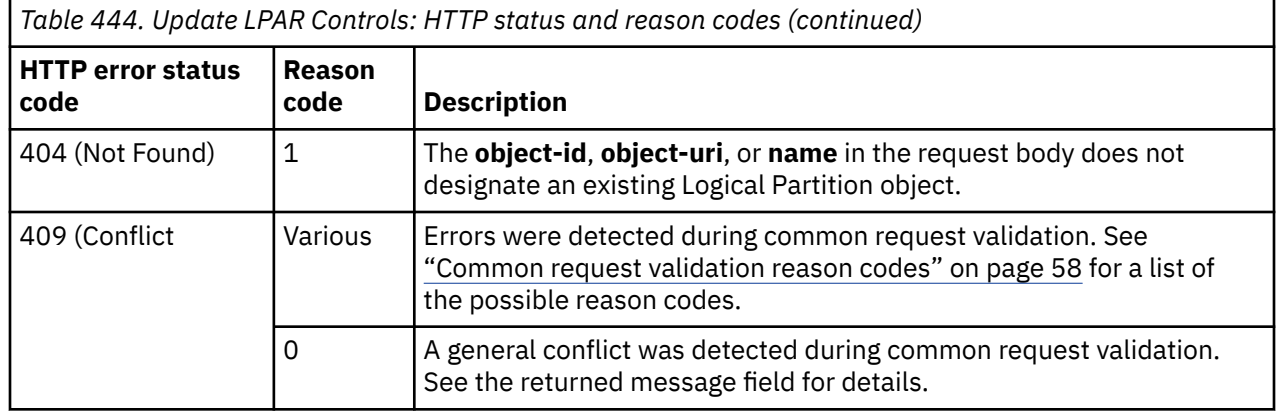

Additional standard status and reason codes can be returned, as described in [Chapter 3, "Invoking API](#page-114-0) [operations," on page 51.](#page-114-0)

## **Inventory service data**

Information about CPCs can be optionally included in the inventory data provided by the Inventory Service.

Inventory entries for the CPC objects are included in the response to the Inventory Service's Get Inventory operation when the request specifies (explicitly by class, implicitly through a containing category, or by default) that objects of class **"cpc"** are to be included. An entry for a particular CPC is included only if the API user has access permission to that object as described in the Get CPC Properties operation.

For each CPC object to be included, the inventory response array includes an entry that is a JSON object with the same contents as is specified in the response body contents section for ["Get CPC Properties"](#page-962-0) [on page 899.](#page-962-0) That is, the data provided is the same as would be provided if a Get CPC Properties operation were requested targeting this object.

# **Logical Partition object**

The Processor Resource/Systems Manager (PR/SM) is a feature of IBM mainframes that enables logical partitioning of the CPC. A logical partition (LPAR) is a virtual machine at the hardware level. Each LPAR operates as an independent server running its own operating environment. Each LPAR runs its own operating system, which can be any mainframe operating system.

Objects of this class are not provided when the CPC is enabled for DPM.

## **Data model**

For definitions of the qualifier abbreviations in the following tables, see ["Property characteristics" on page](#page-143-0) [80](#page-143-0).

This object includes the properties defined in ["Base managed object properties schema" on page 82,](#page-145-0) with the following class-specific specialization:

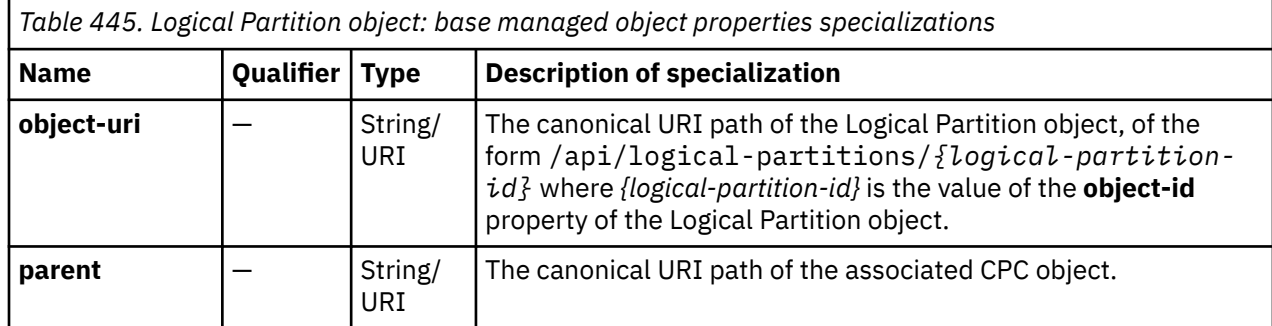

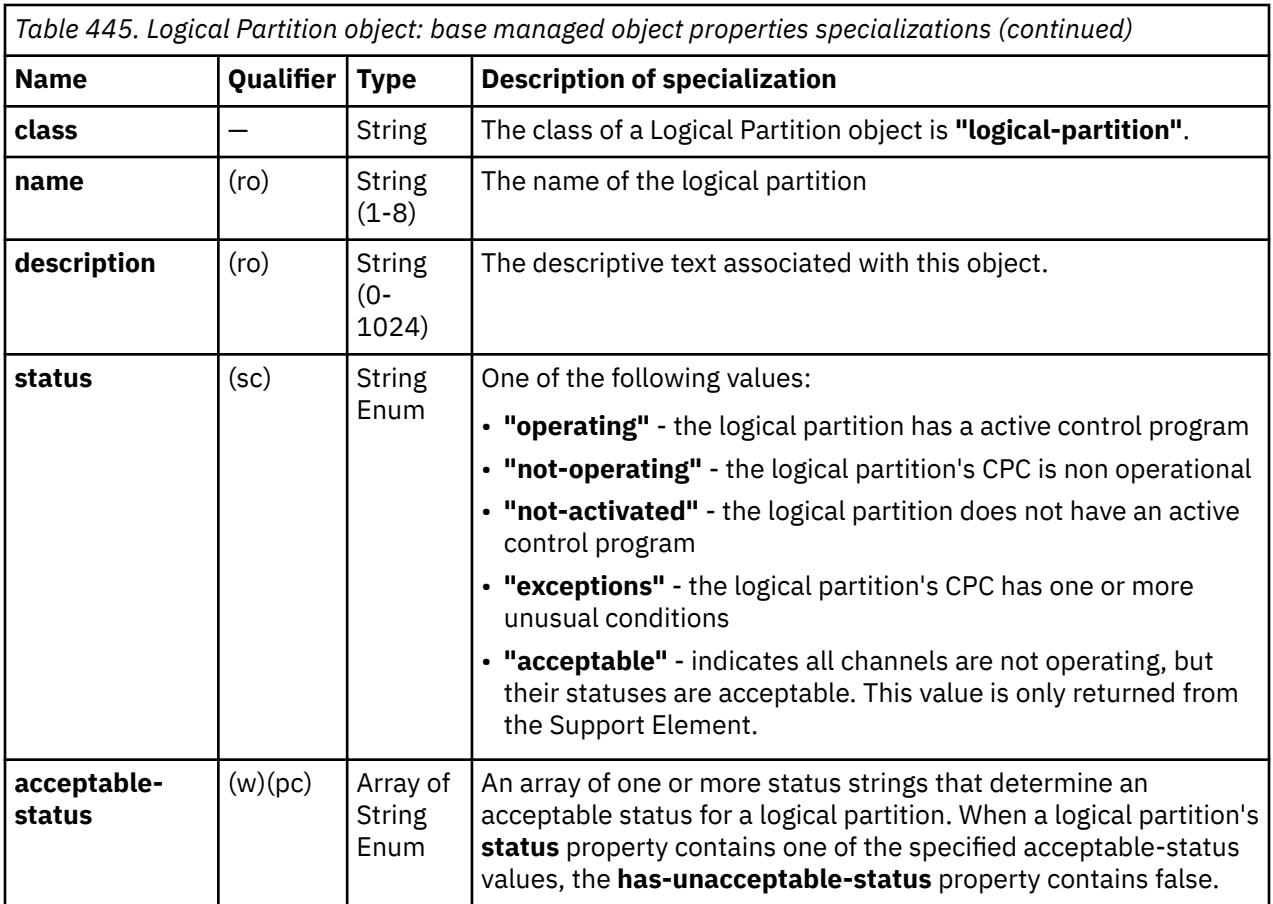

## **Class specific additional properties**

In addition to the properties defined through included schemas, this object includes the following additional class-specific properties. Refer to the *Processor Resource/Systems Manager Planning Guide* for more detailed explanations of the various properties.

٦

There are additional notes throughout the table. Please refer to the note list at the end of the table.

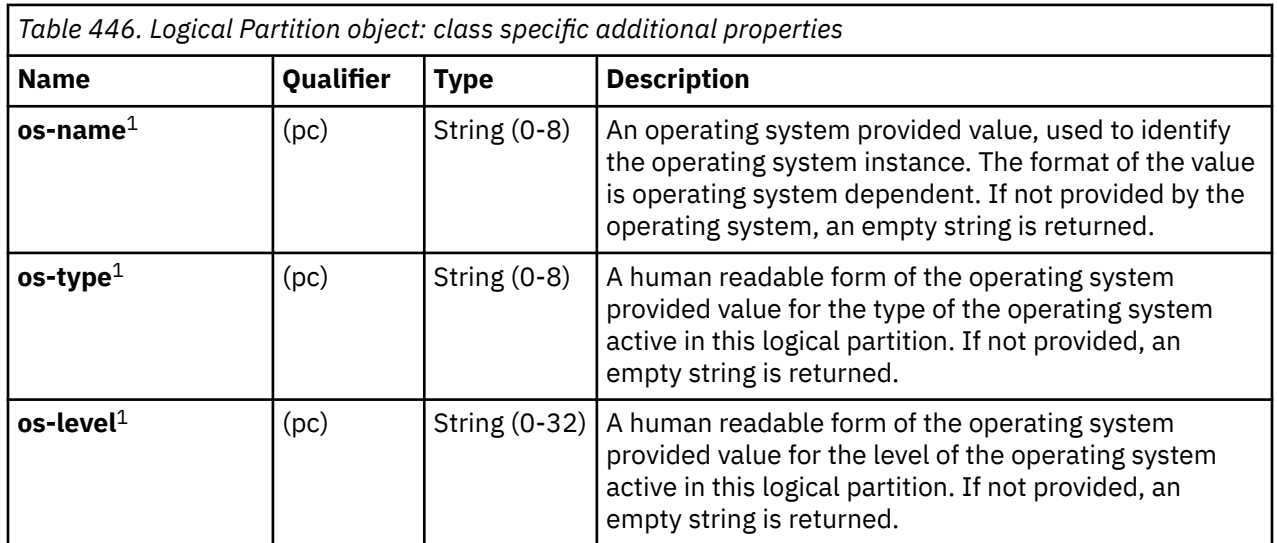

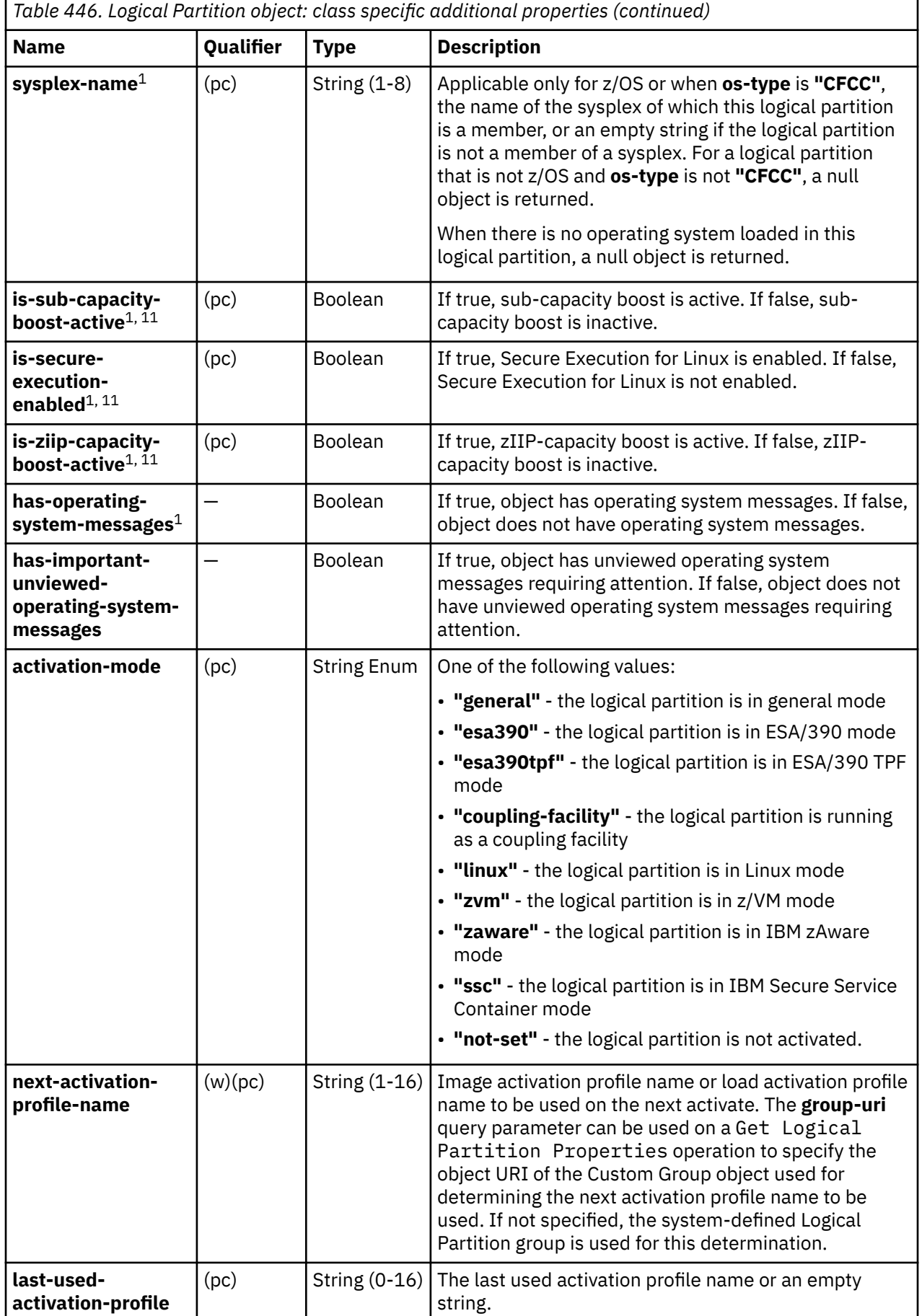

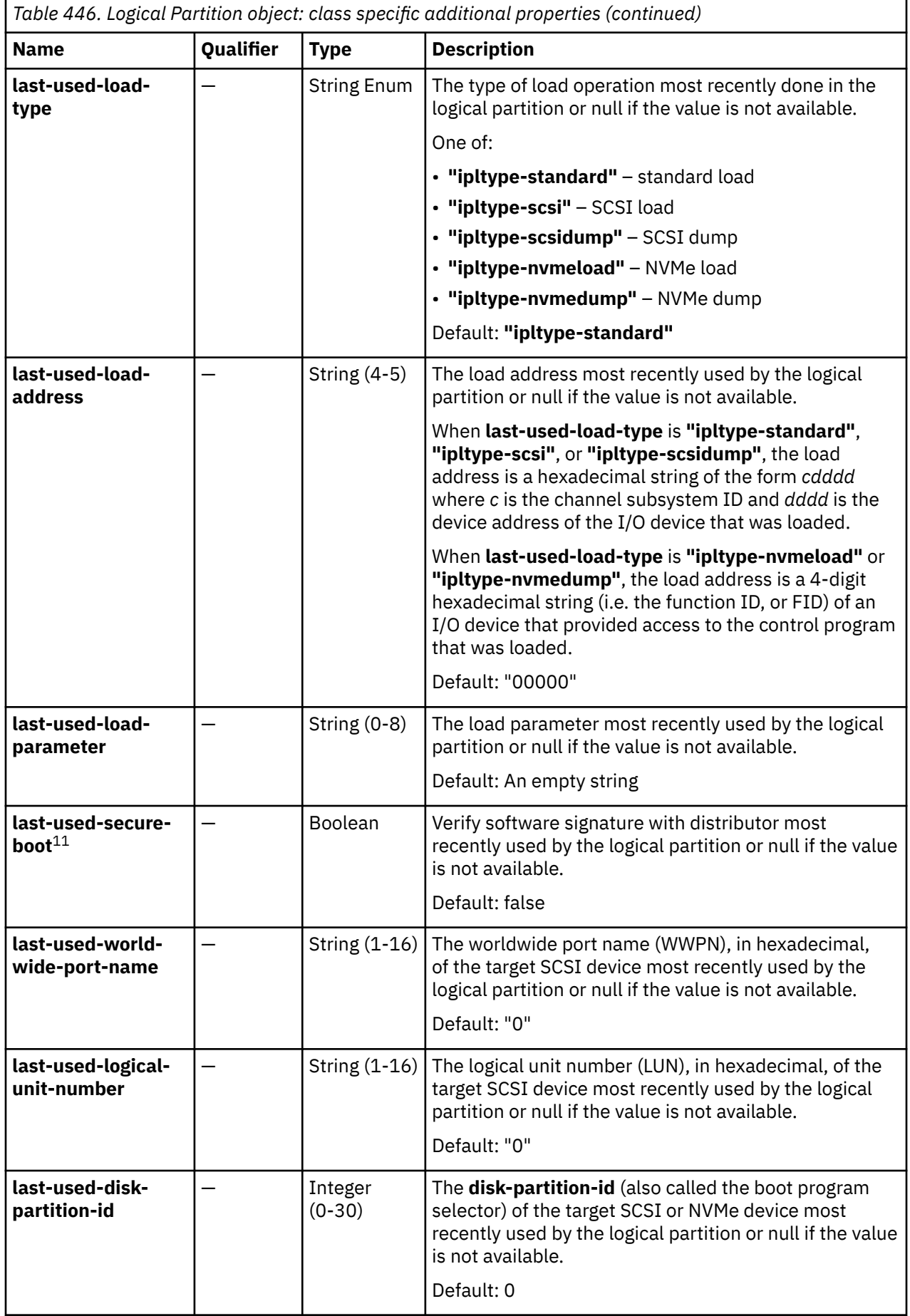

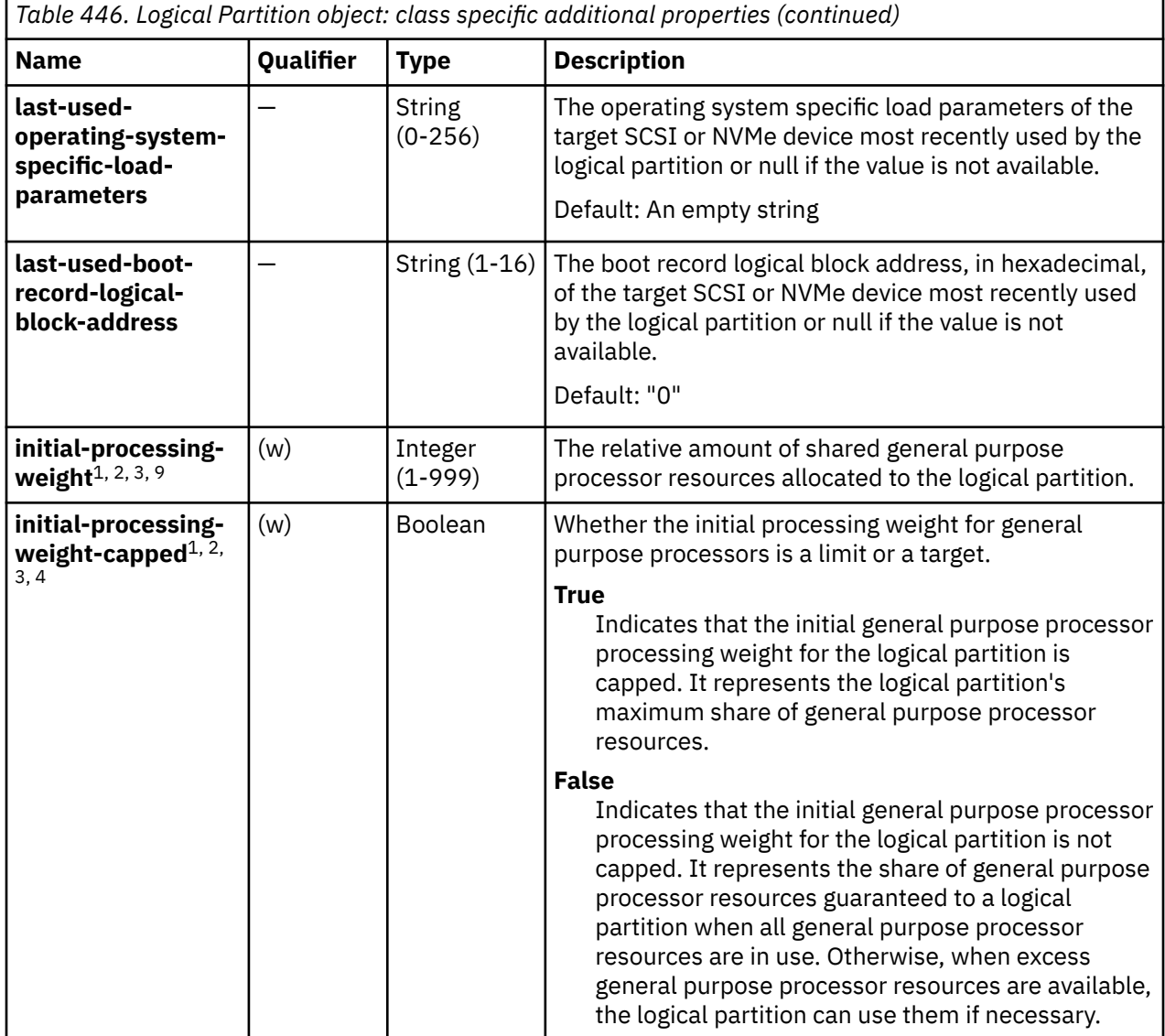

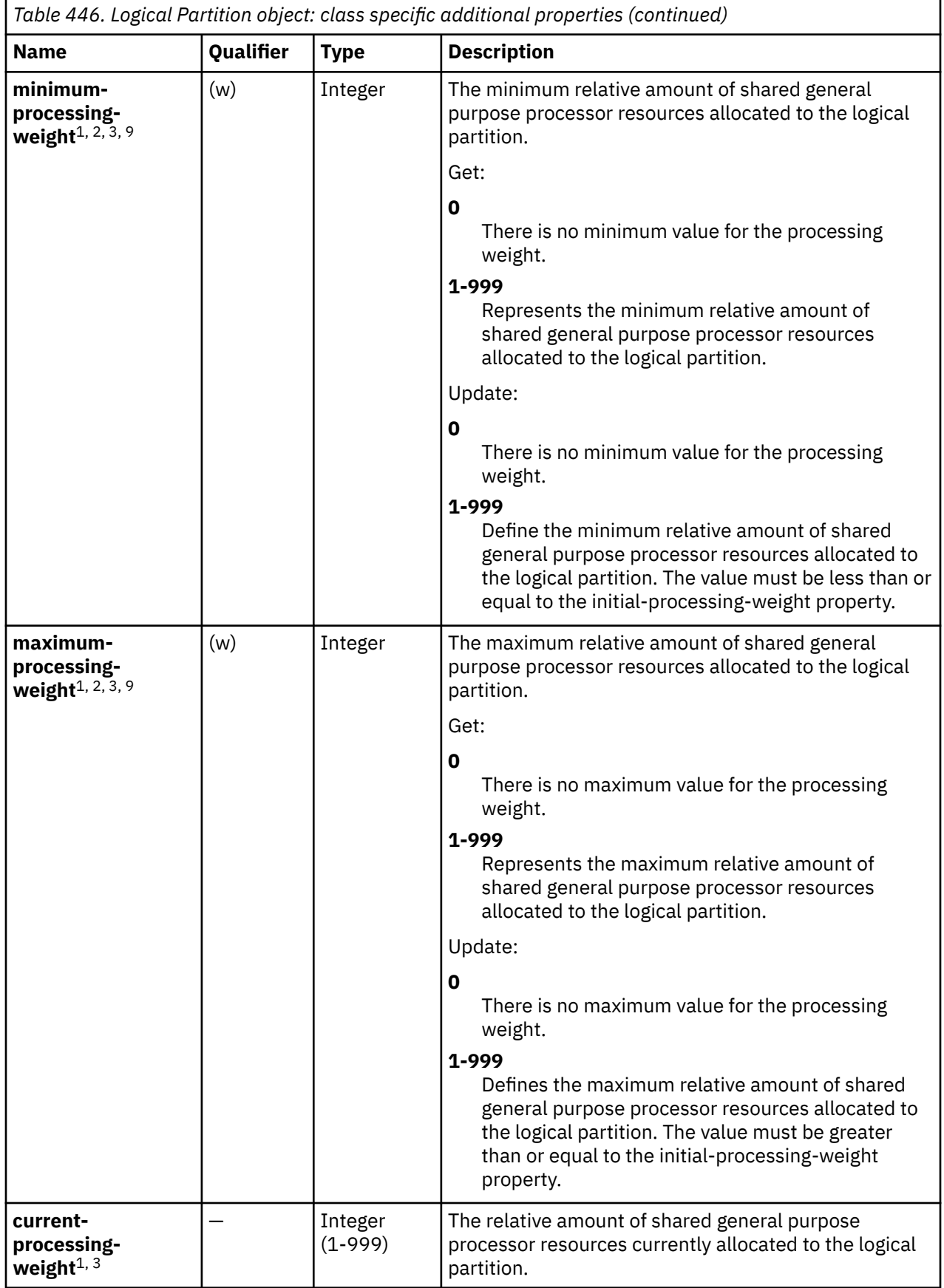

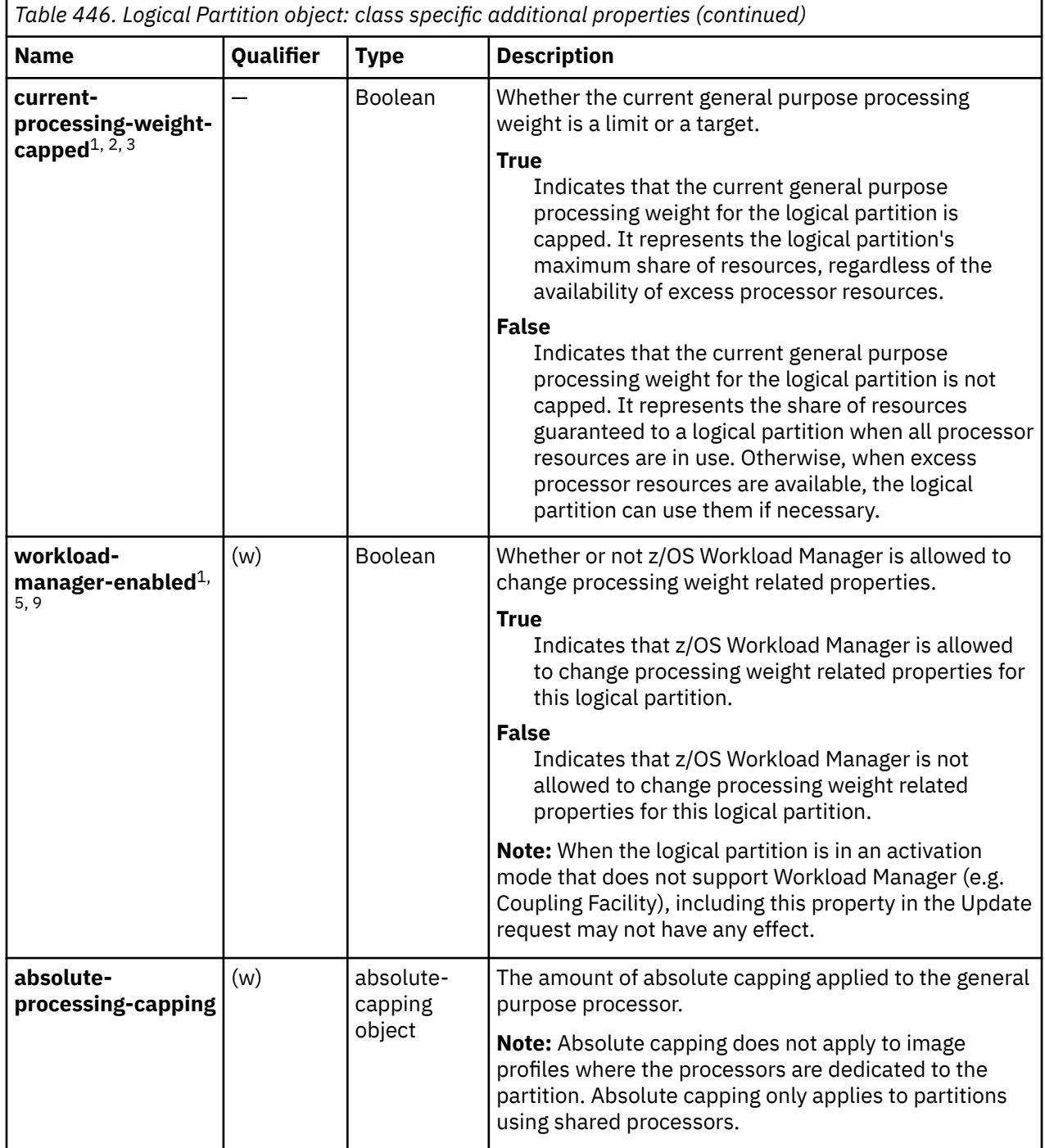

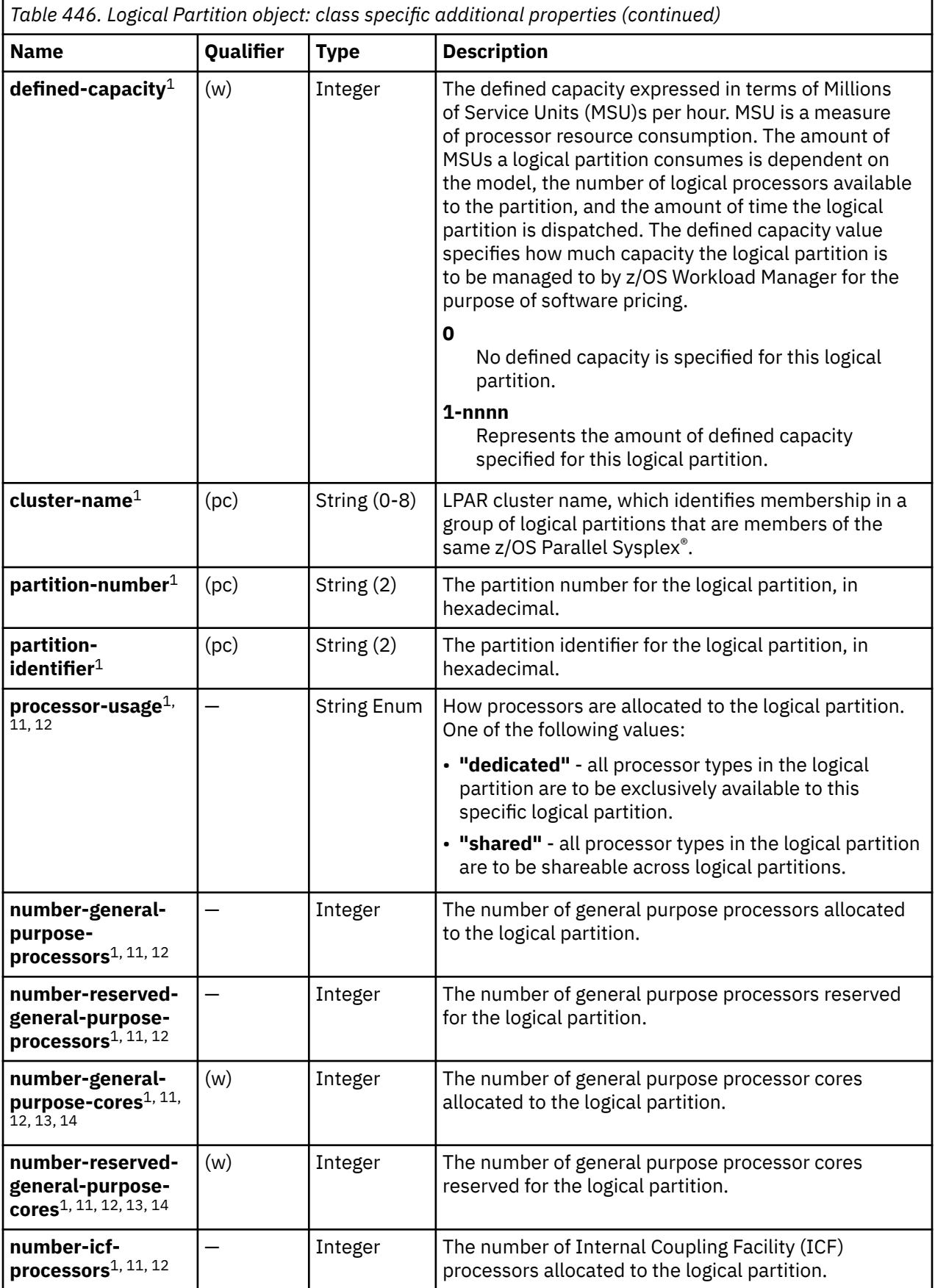

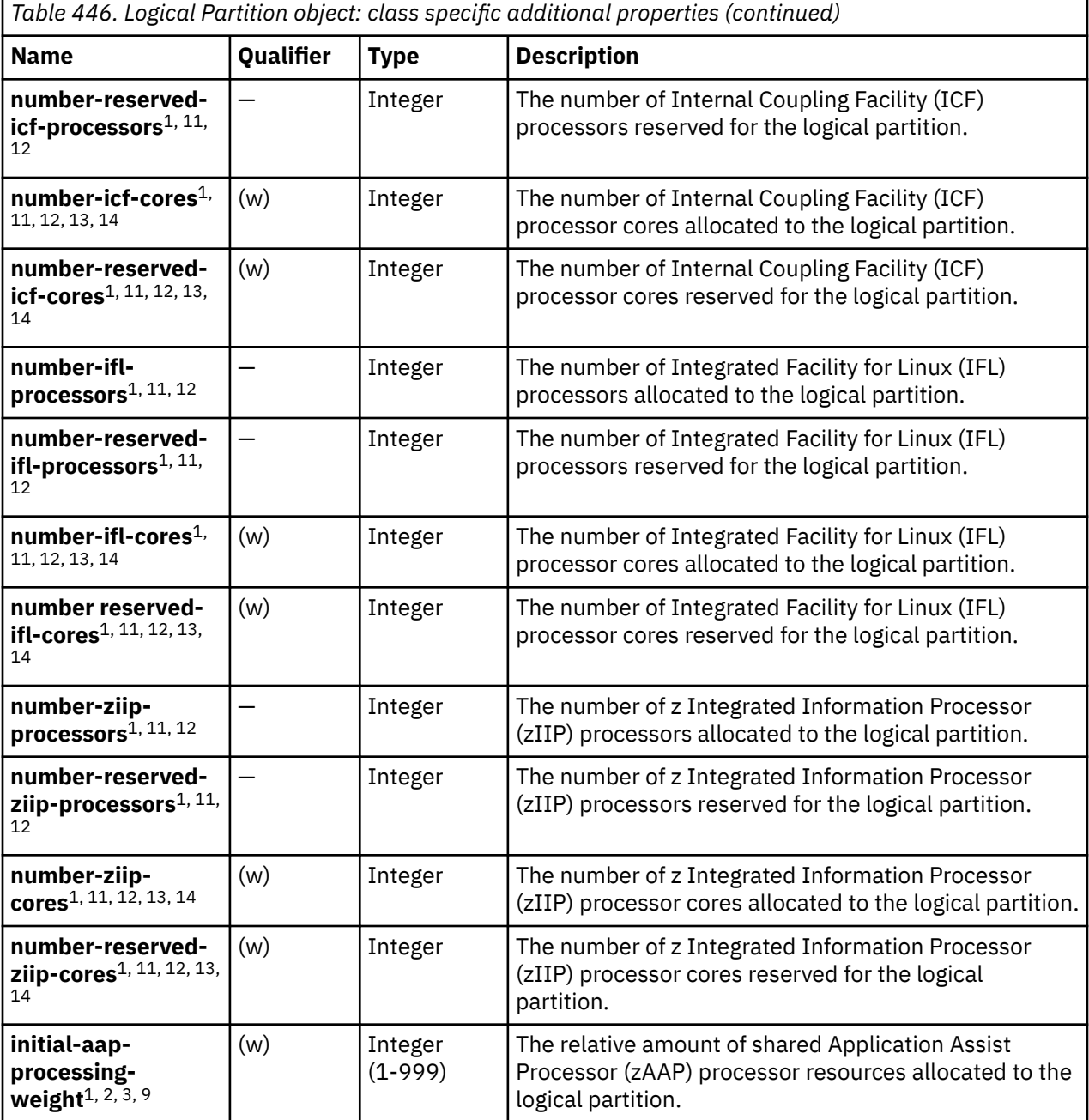

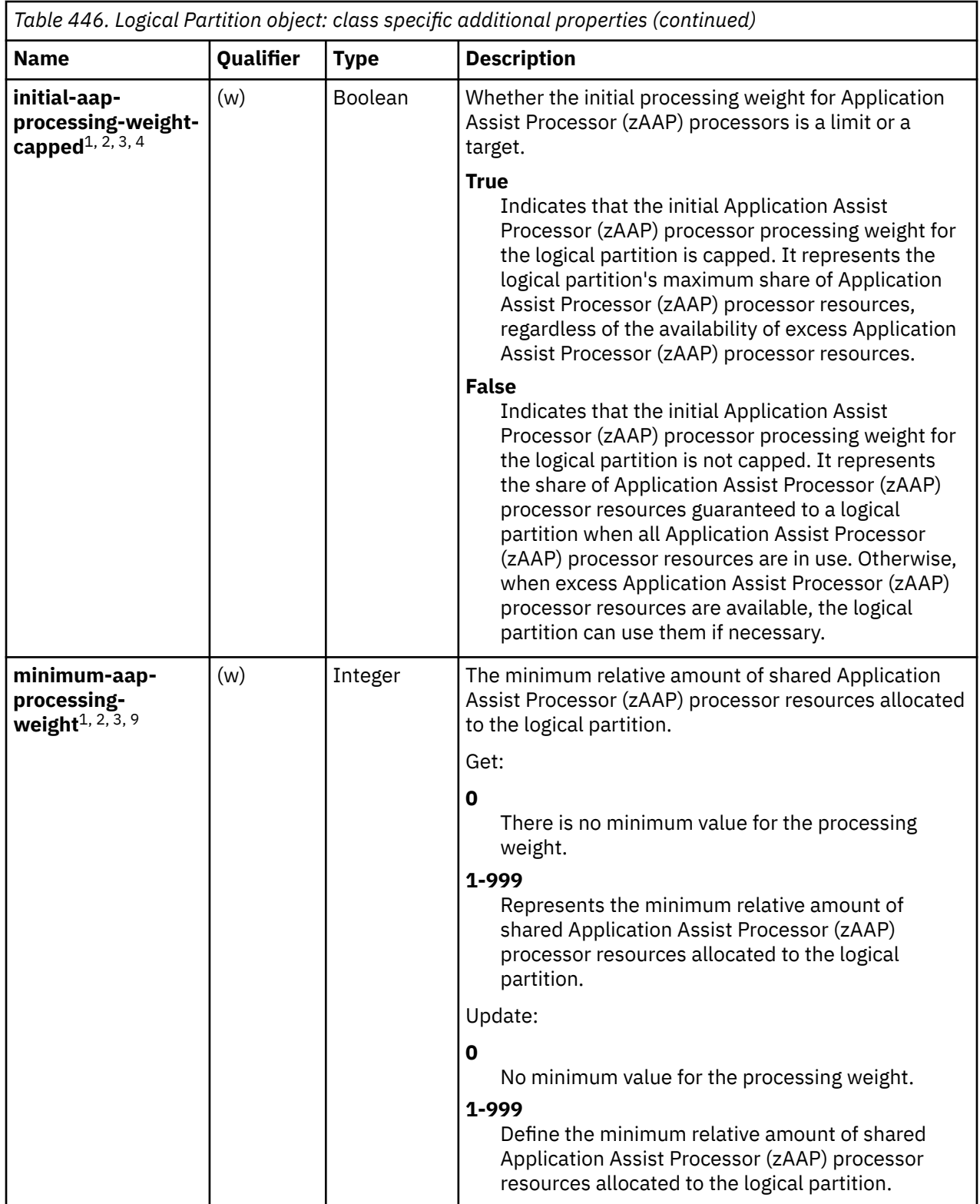

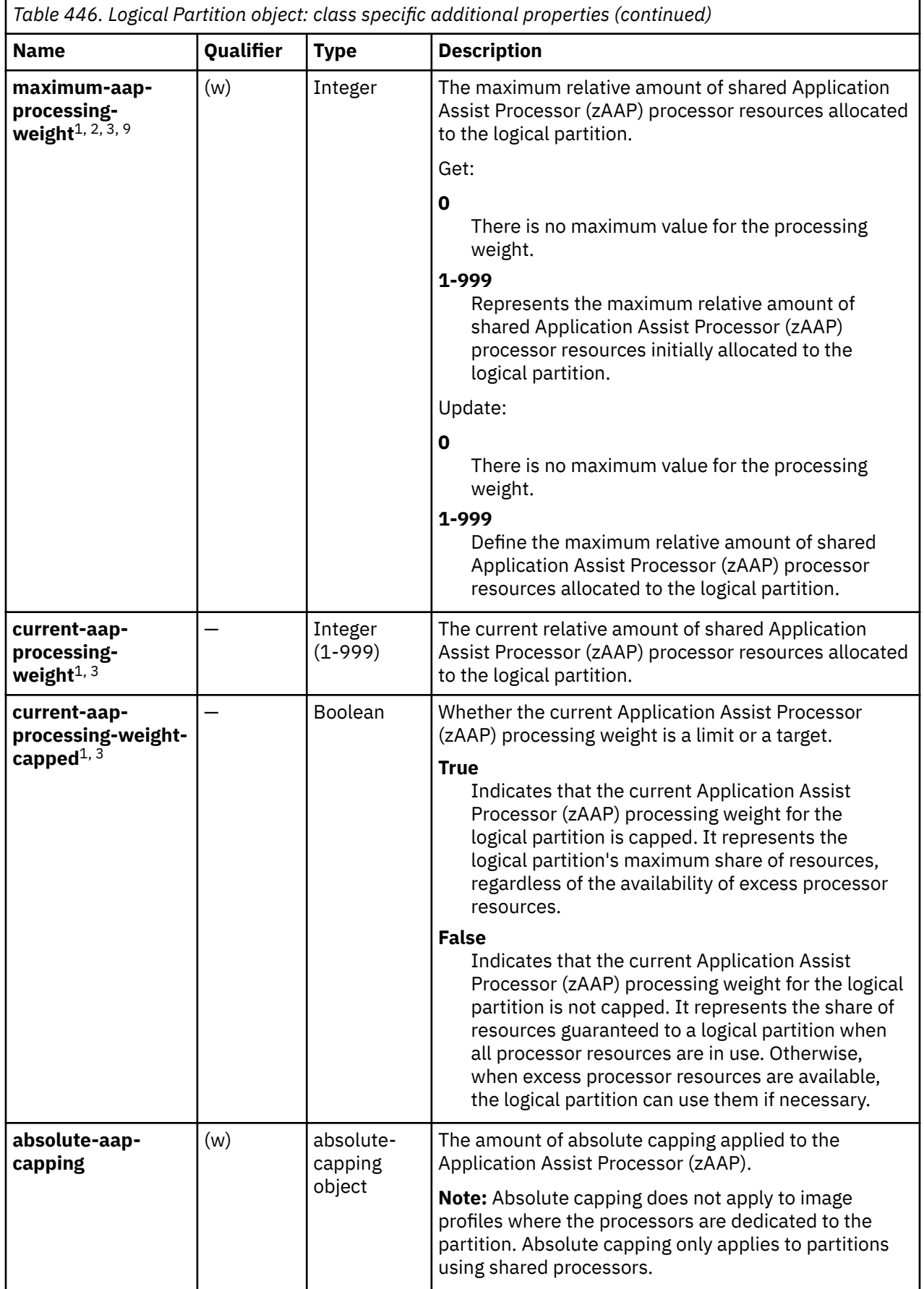

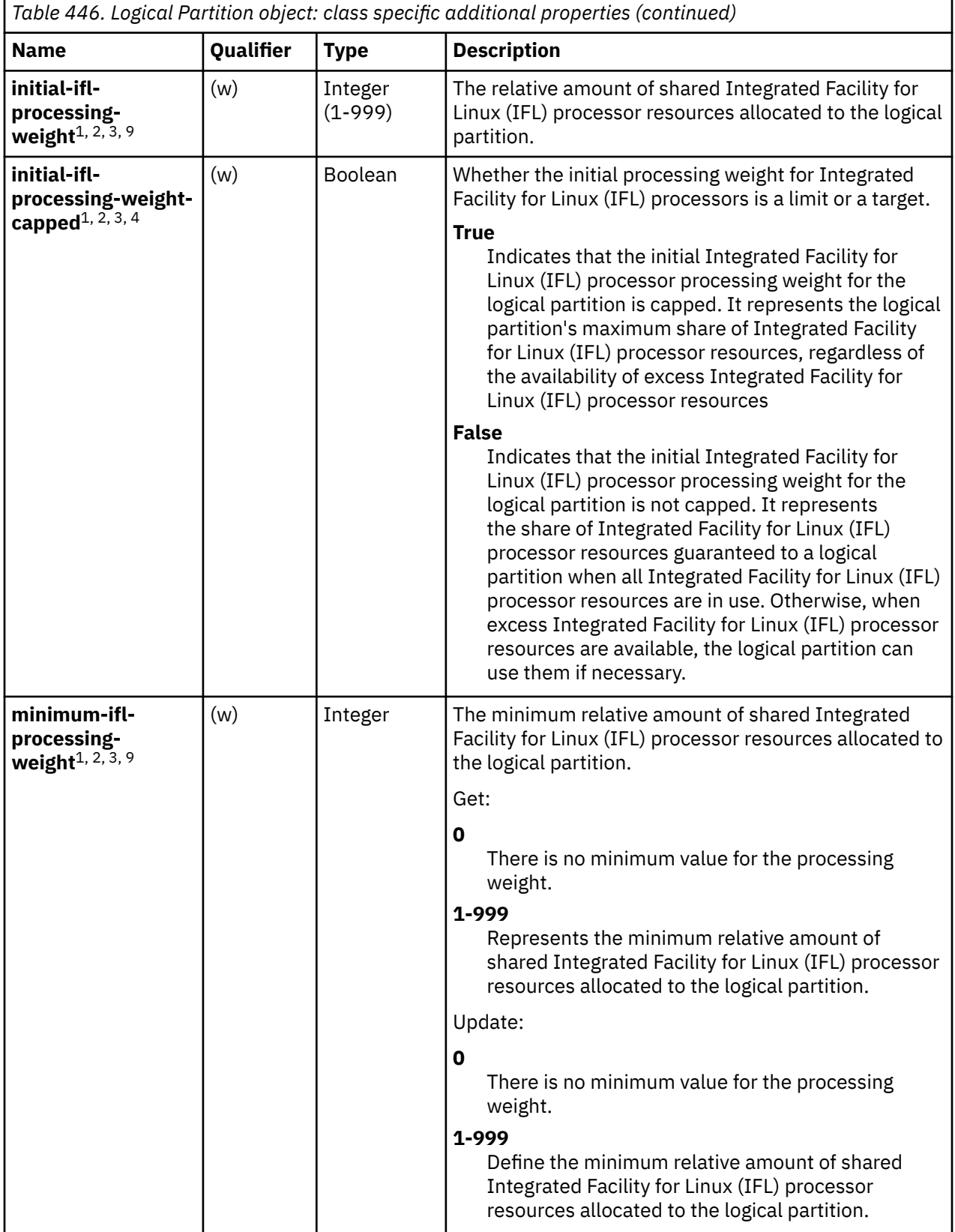

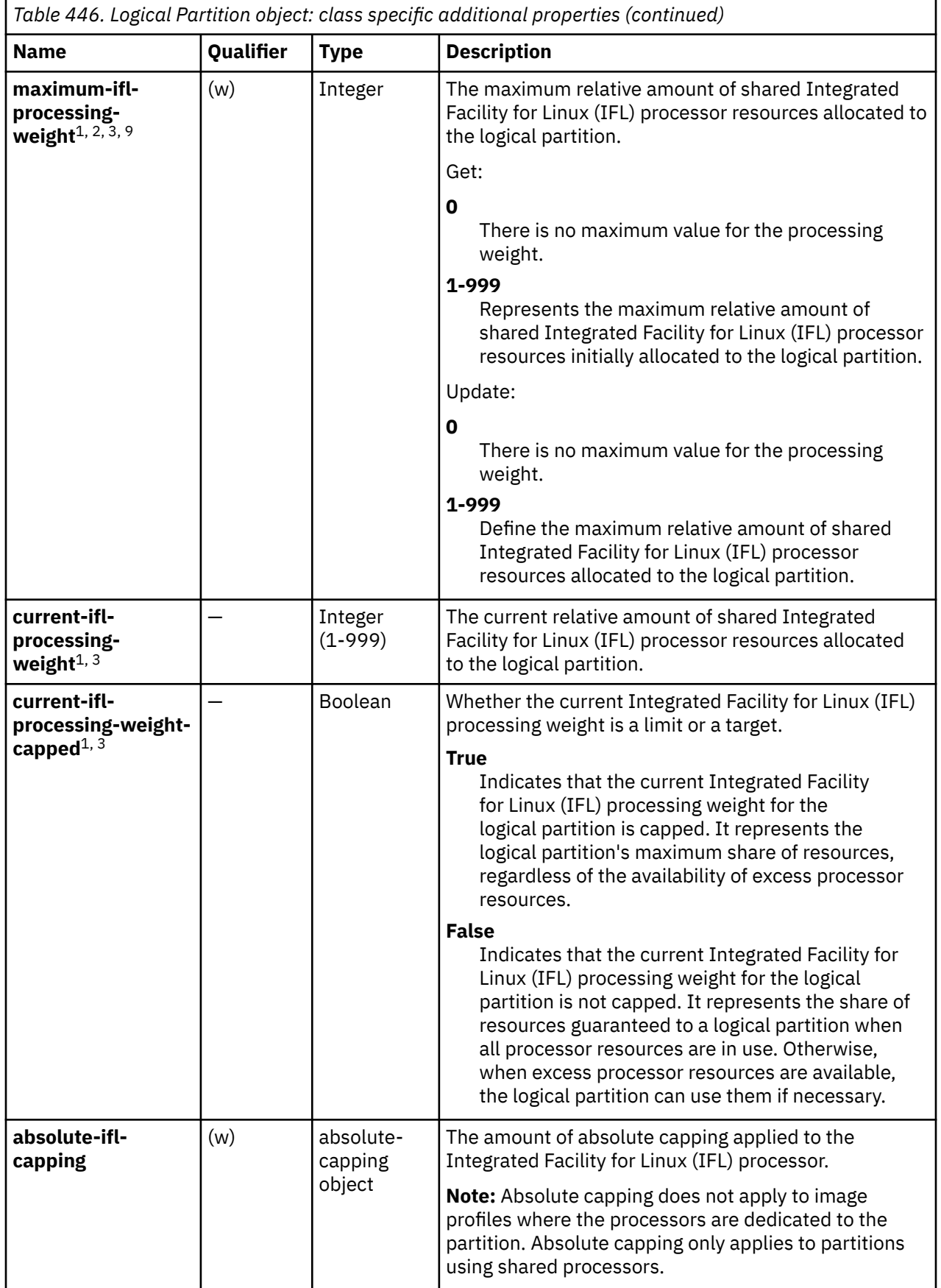

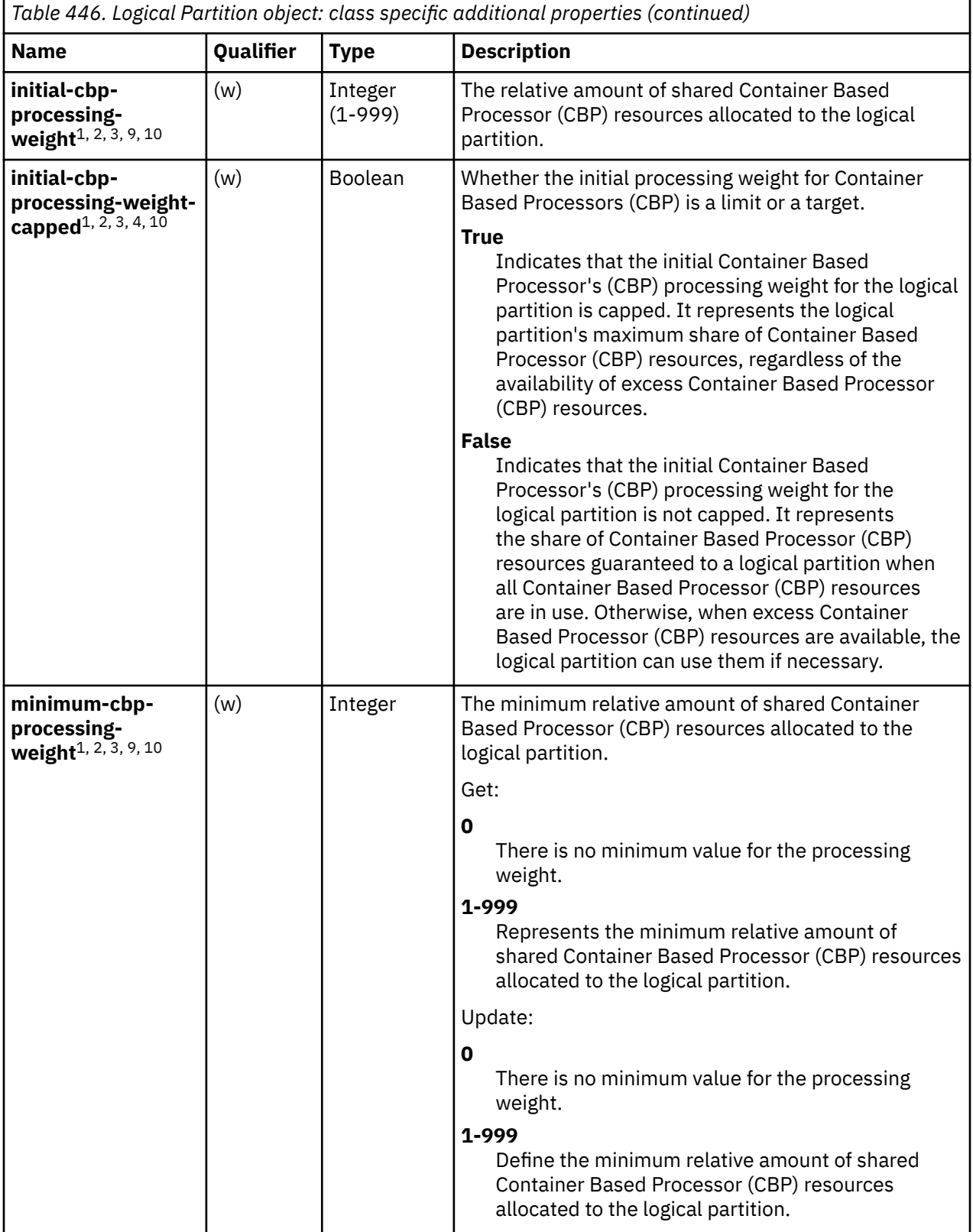

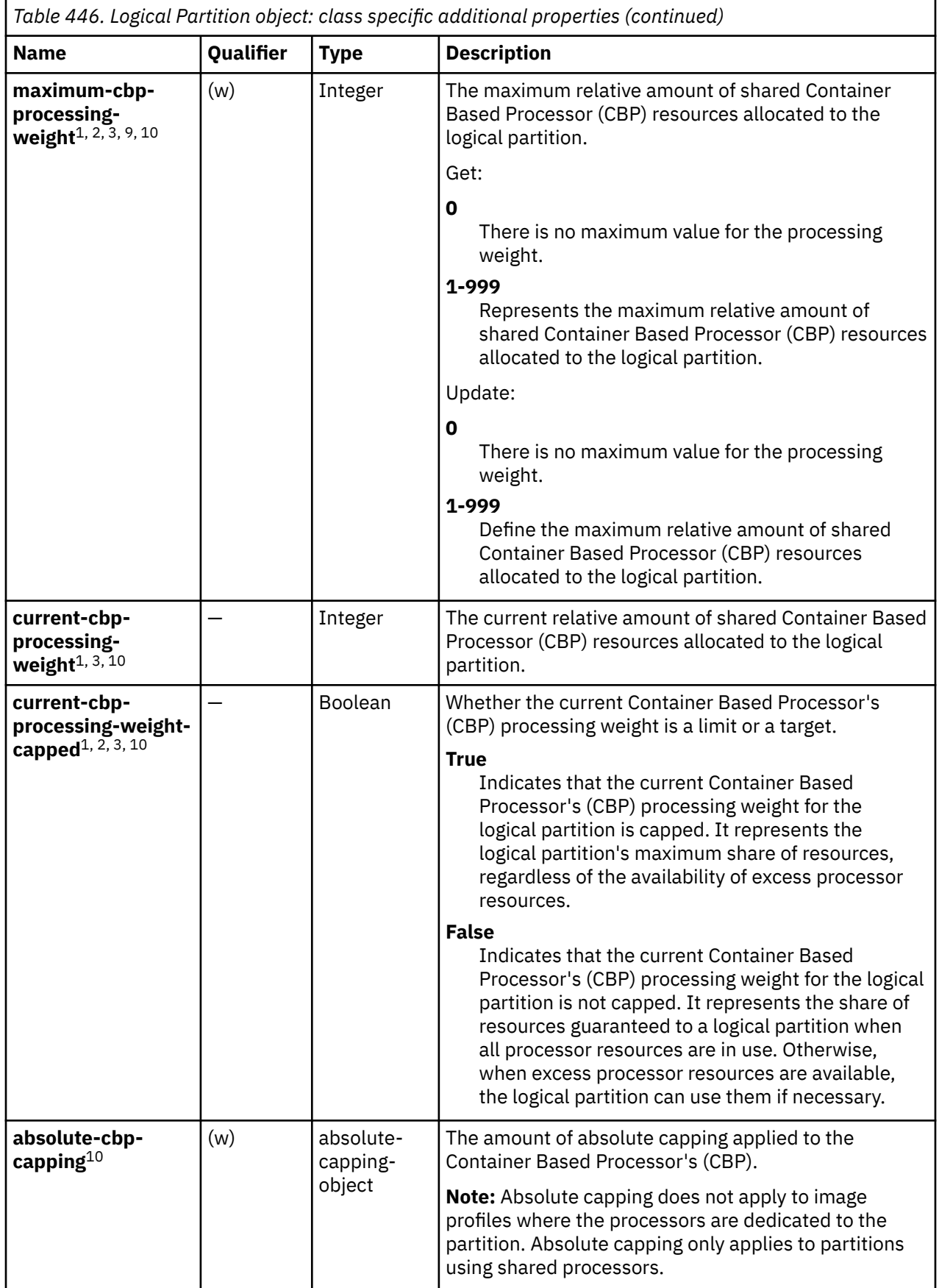

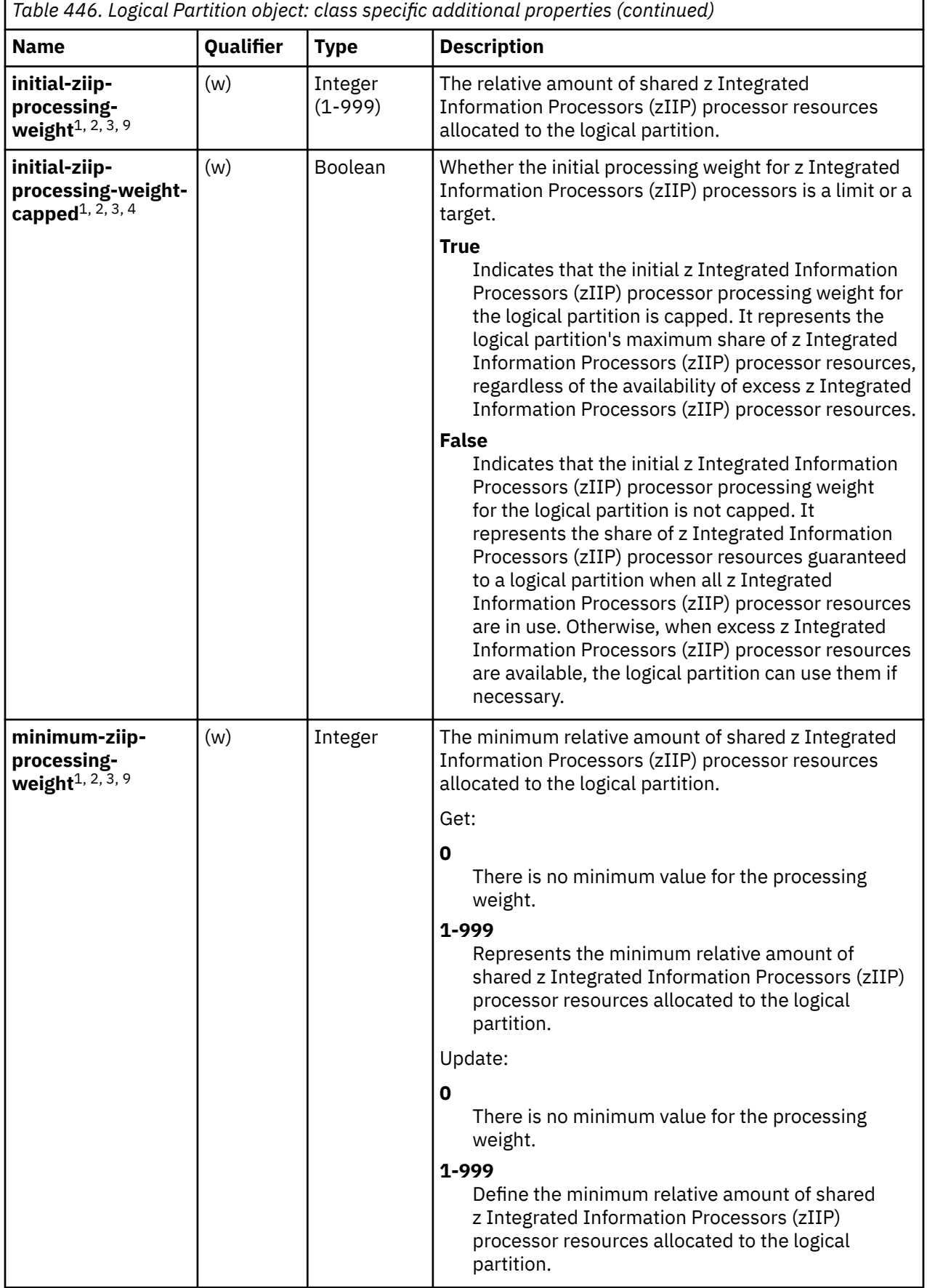

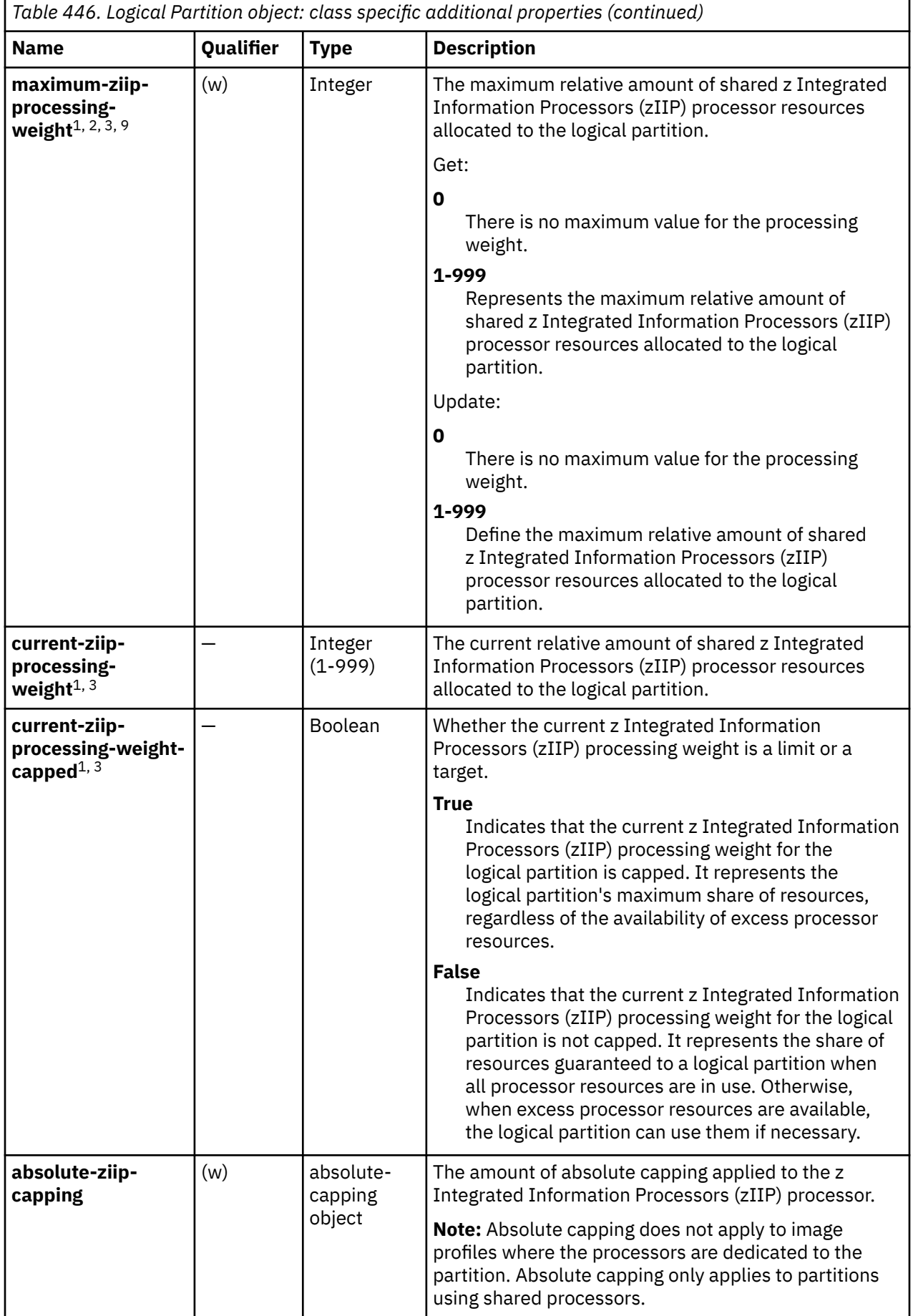

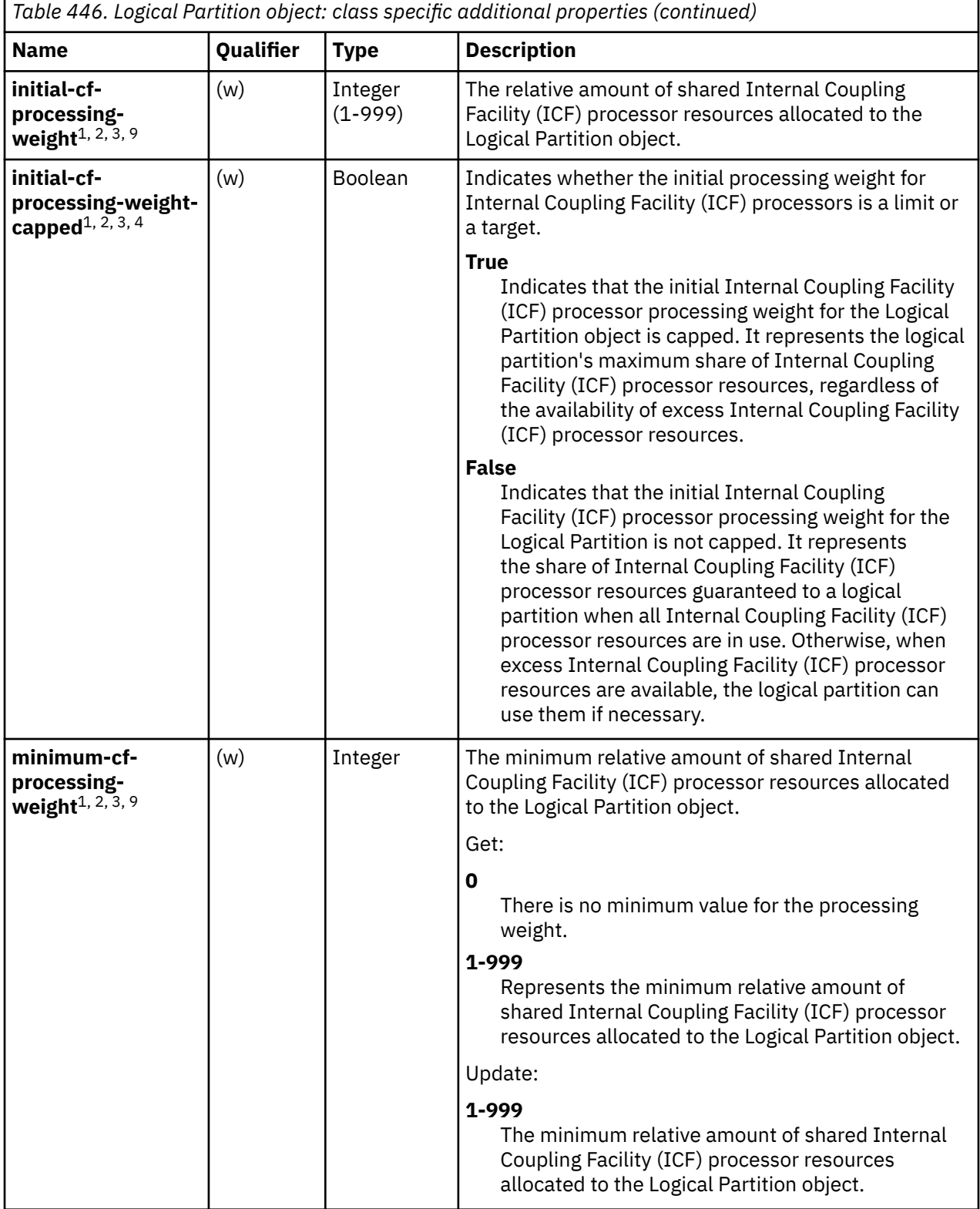

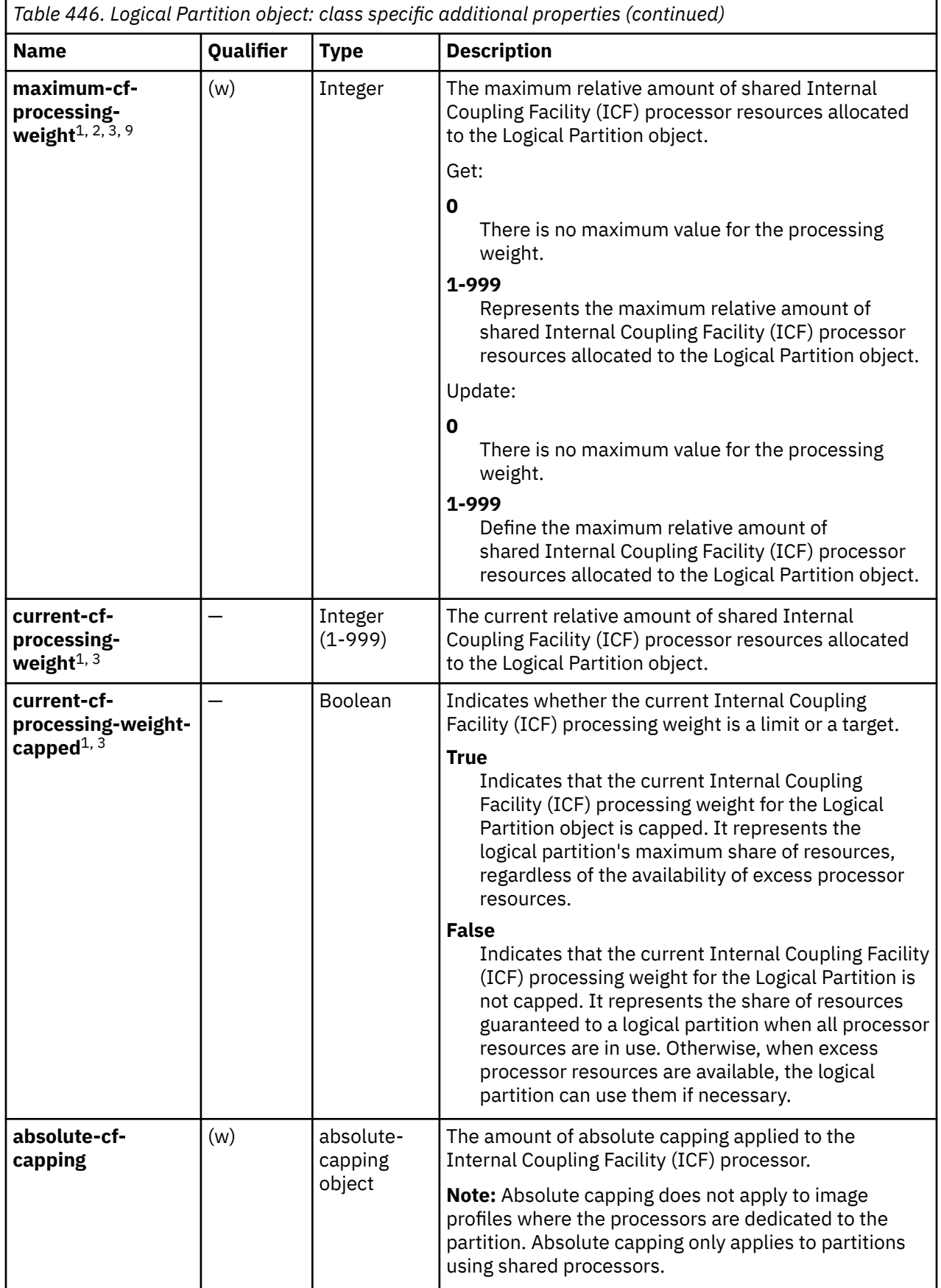

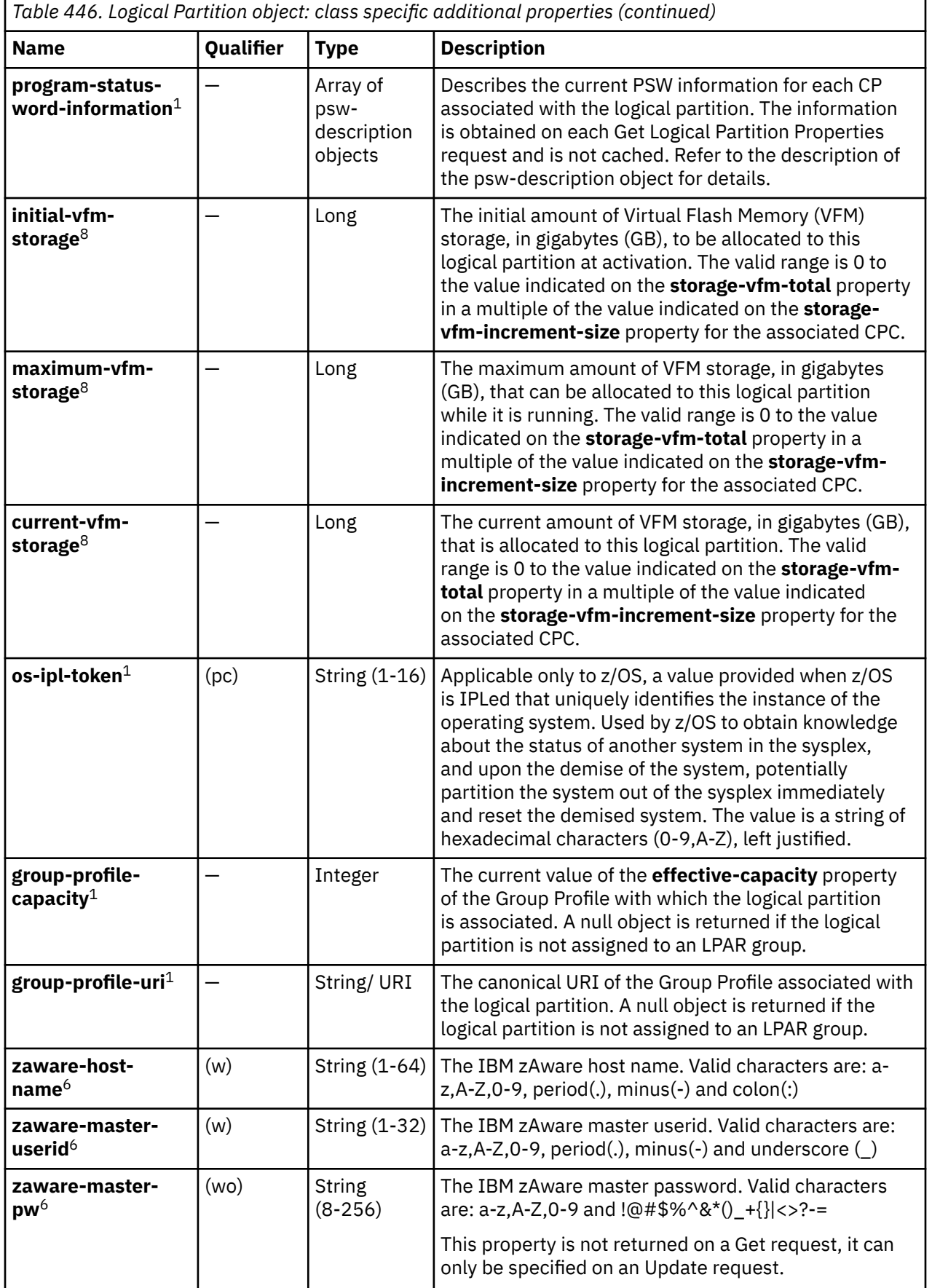

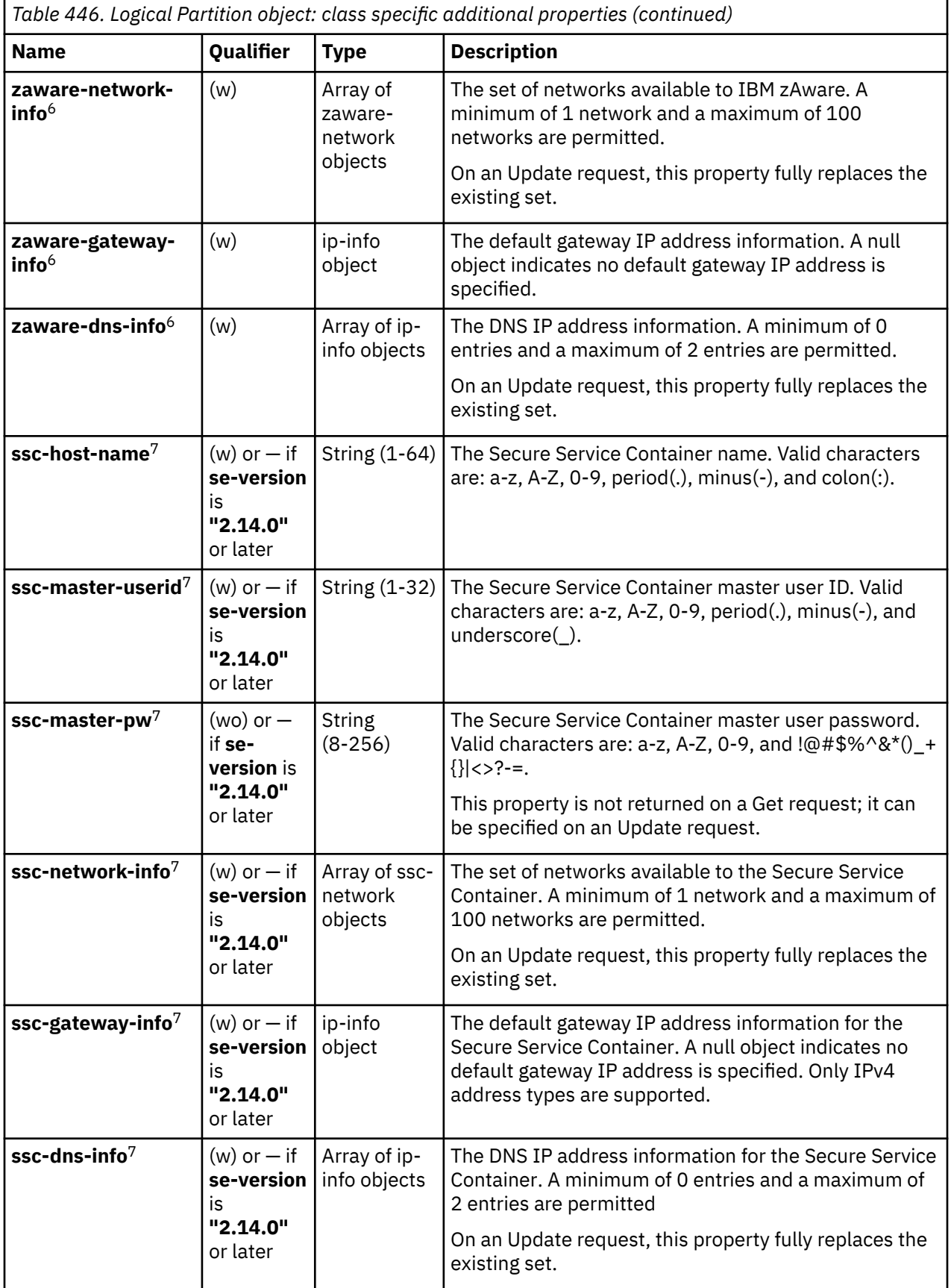

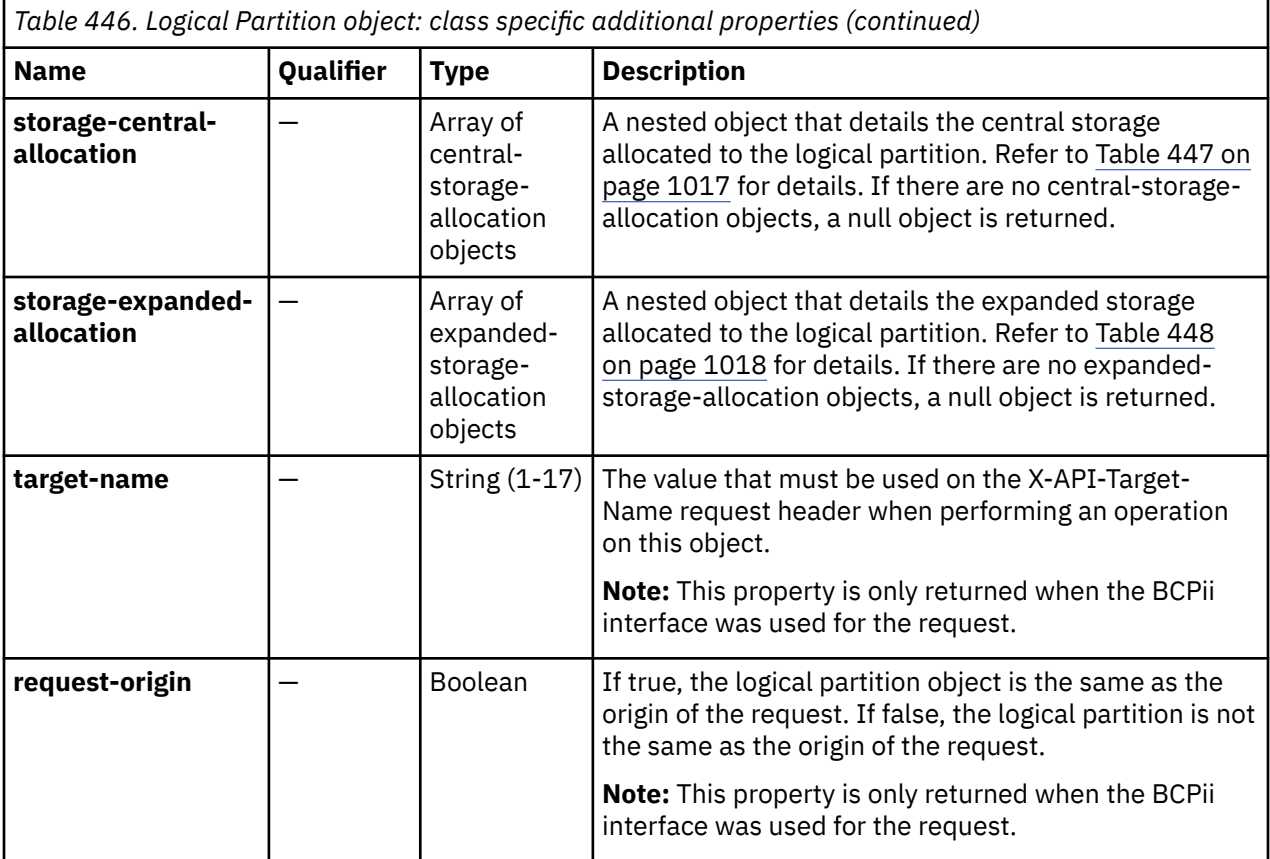
*Table 446. Logical Partition object: class specific additional properties (continued)*

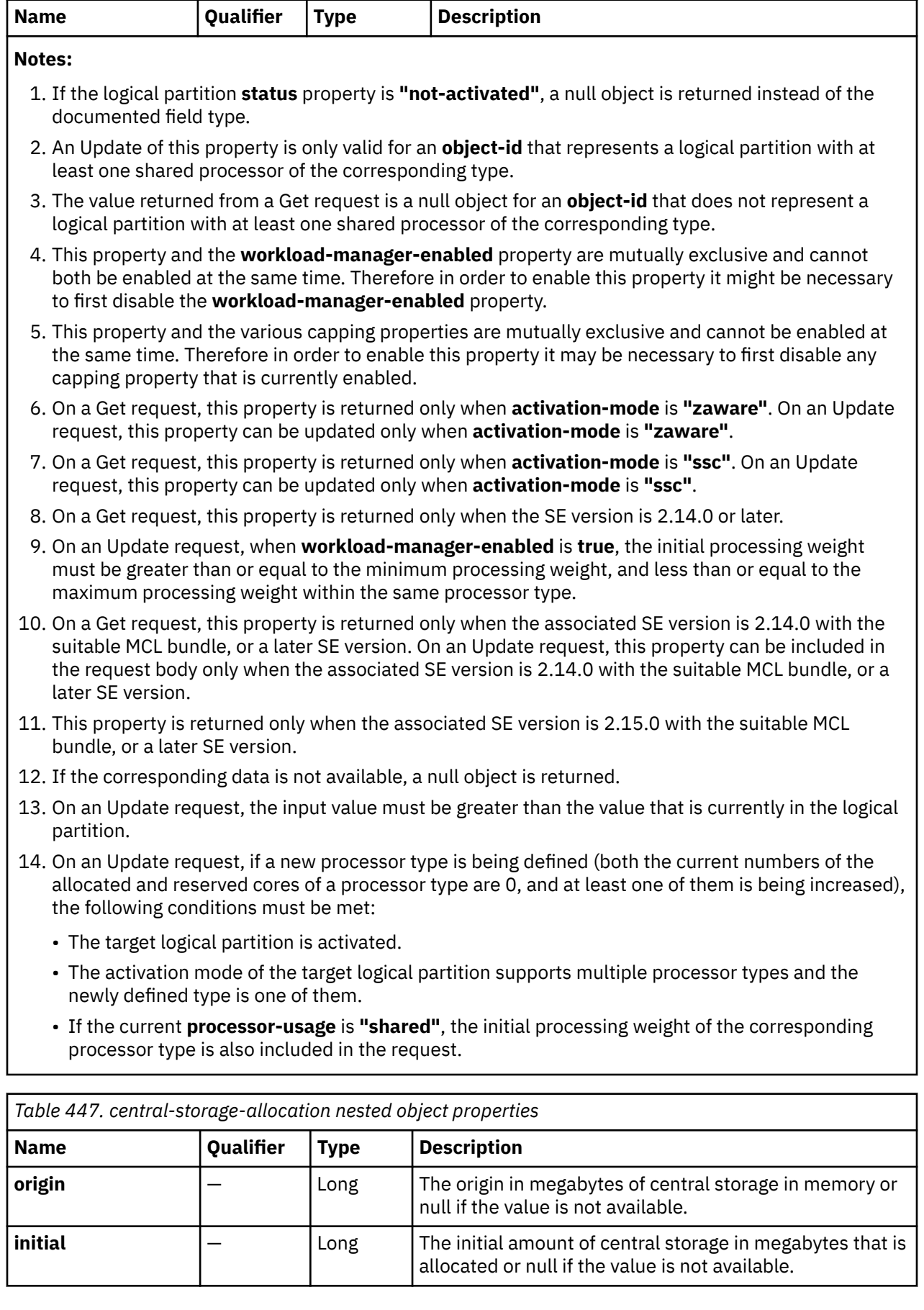

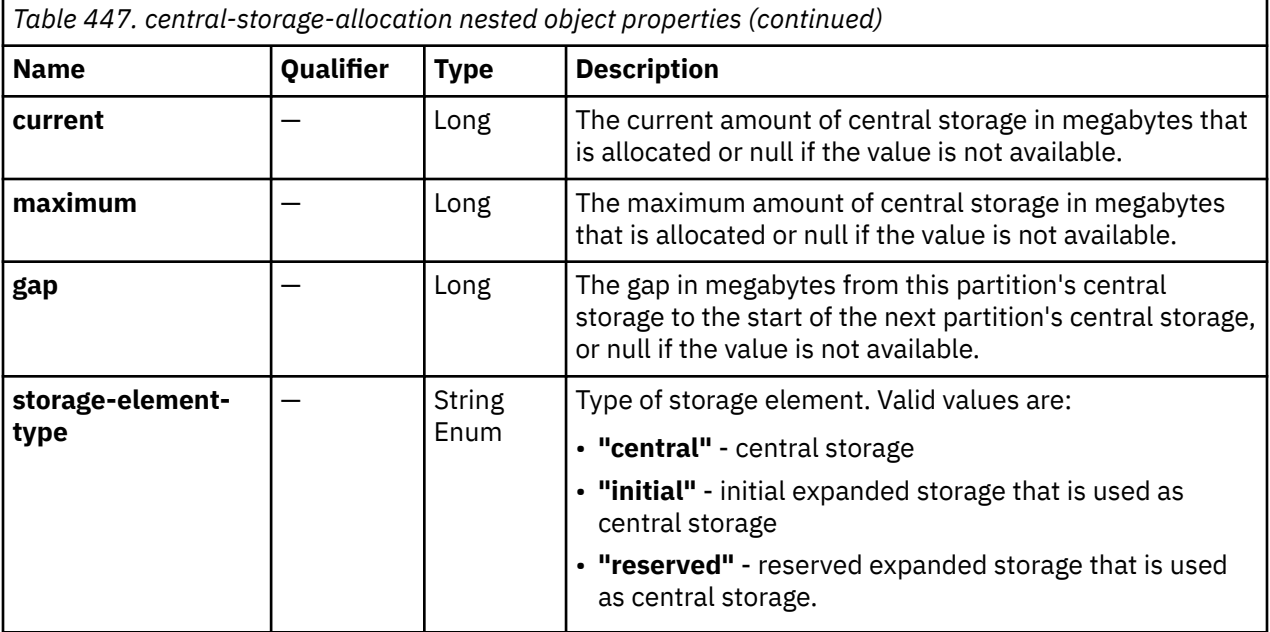

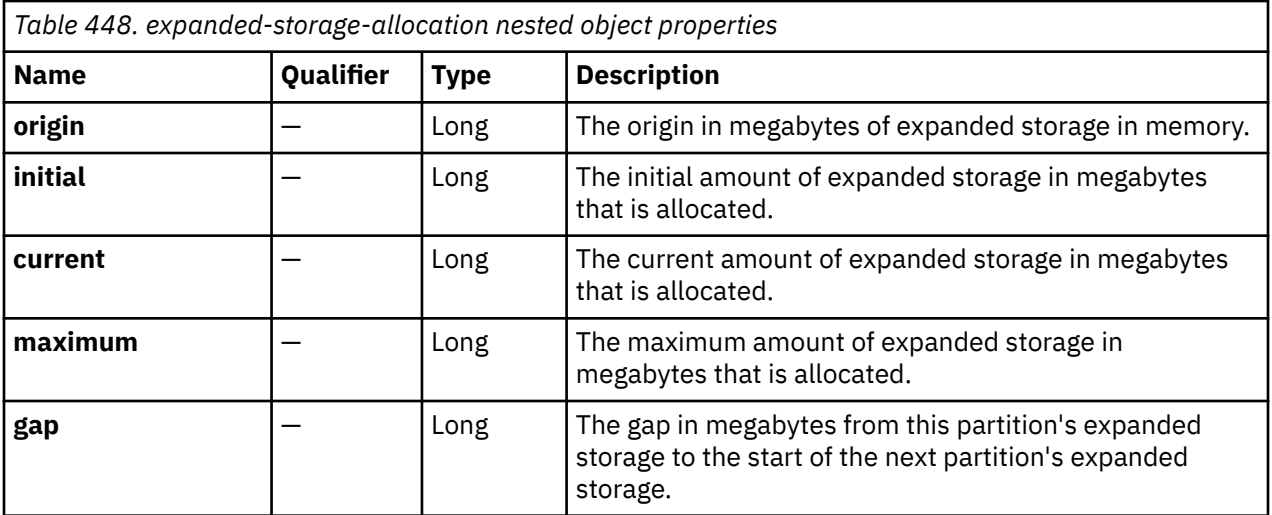

# **List Logical Partitions of CPC**

The List Logical Partitions of CPC operation lists the logical partitions of a CPC. This operation is supported using the BCPii interface.

### **HTTP method and URI**

#### **GET /api/cpcs/***{cpc-id}***/logical-partitions**

In this request, the URI variable *{cpc-id}* is the object ID of the target CPC.

#### **Query Parameters**

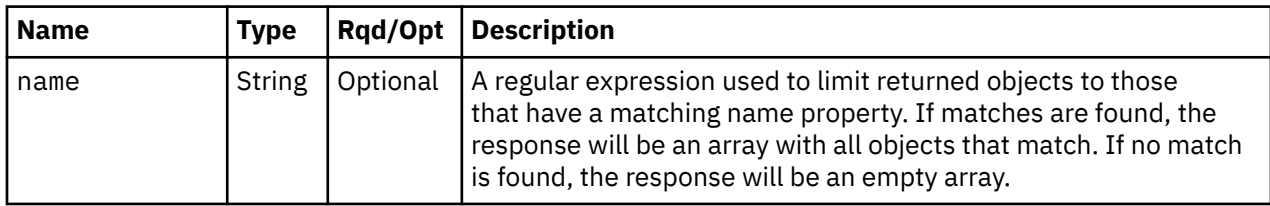

### <span id="page-1082-0"></span>**Response body contents**

On successful completion, the response body contains a JSON object with the following field:

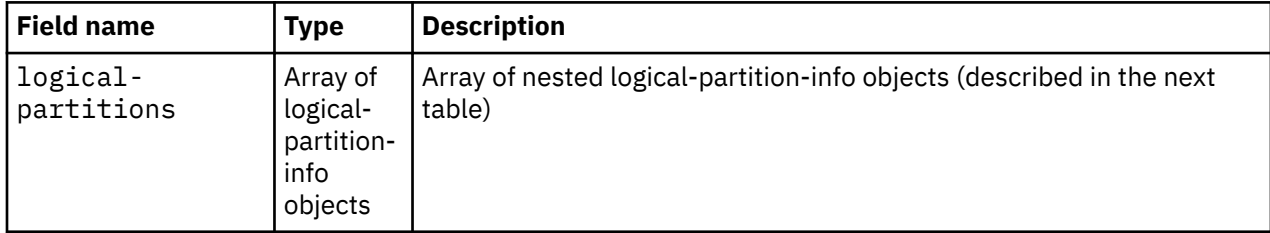

Each nested logical-partition-info object contains the following fields:

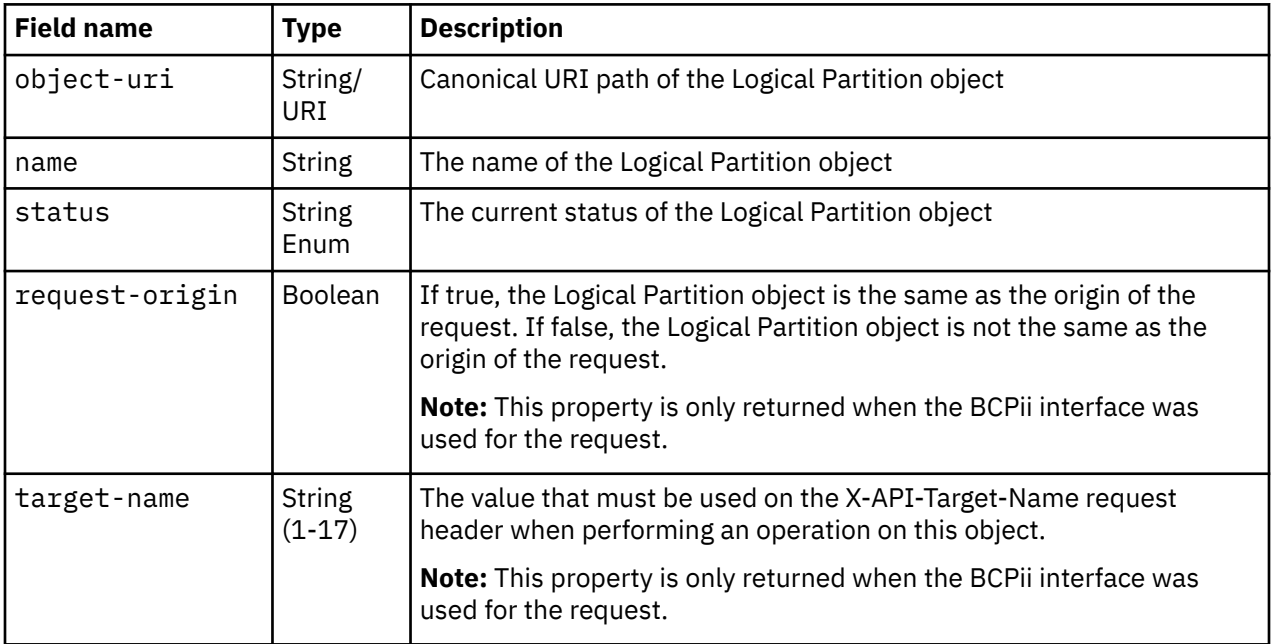

### **Description**

This operation lists the Logical Partition objects that belong to a CPC. The object URI, display name, and status are provided for each.

If the **name** query parameter is specified, the returned list is limited to those Logical Partition objects that have a name property matching the specified filter pattern. If the name parameter is omitted, this filtering is not done.

For the web services interface an object is only included in the list if the API user has object-access permission for that object. For the BCPii interface an object is only included in the list if the source partition has receive BCPii security controls permissions for the Logical Partition object.

On success, HTTP status code 200 (OK) is returned and the response body is provided as described in "Response body contents" on page 1019.

If the CPC is in DPM mode, or there are no logical partitions defined to the CPC, or no logical partitions are to be included in the response due to filtering or access permissions, an empty list is provided and the operation completes successfully.

## **Authorization requirements**

This operation has the following authorization requirements:

- For the web services interface:
	- Object-access permission to the CPC object designated by *{cpc-id}*

#### Level 04c

- Object-access permission to any Logical Partition object to be included in the result.
- For the BCPii interface the source partition must have receive BCPii security controls permissions for the CPC object.

### **HTTP status and reason codes**

On success, HTTP status code 200 (OK) is returned and the response body is provided as described in ["Response body contents" on page 1019.](#page-1082-0)

The following HTTP status codes are returned for the indicated errors, and the response body is a standard error response body providing the reason code indicated and associated error message.

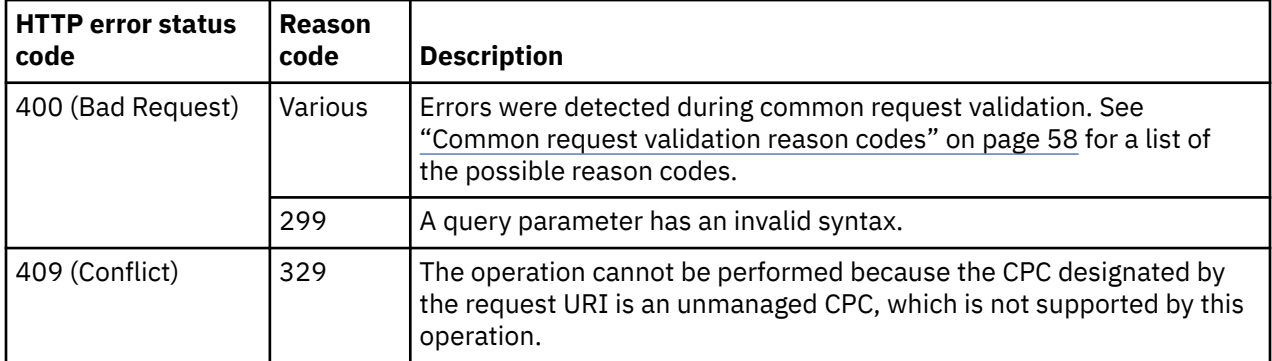

Additional standard status and reason codes can be returned, as described in [Chapter 3, "Invoking API](#page-114-0) [operations," on page 51.](#page-114-0)

#### **Example HTTP interaction**

```
GET /api/cpcs/37c6f8a9-8d5e-3e5d-8466-be79e49dd340/logical-partitions HTTP/1.1
x-api-session: 65aw2jahugn1wop51hsq0c6aldkkx773dz9ulirrvg2z853m4u
```
*Figure 562. List Logical Partitions of CPC: Request*

```
200 OK
server: zSeries management console API web server / 1.0
cache-control: no-cache
date: Fri, 25 Nov 2011 16:58:36 GMT
content-type: application/json;charset=UTF-8
content-length: 374
{
    "logical-partitions": [
\overline{\mathcal{E}} "name": "APIVM1", 
 "object-uri": "/api/logical-partitions/c7eb8134-826e-3a71-8d1a-00d706c874e9", 
 "status": "operating"
\frac{3}{2},
\overline{\mathcal{E}} "name": "ZOS", 
 "object-uri": "/api/logical-partitions/458e44e1-b0c2-391b-83ff-ecfd847295bd", 
         "status": "not-operating
       }
    ]
}
```
*Figure 563. List Logical Partitions of CPC: Response*

# <span id="page-1084-0"></span>**List Permitted Logical Partitions**

The List Permitted Logical Partitions operation lists logical partitions to which the API user has object-access permission. This operation is supported using the BCPii interface.

### **HTTP method and URI**

**GET /api/console/operations/list-permitted-logical-partitions**

#### **Query parameters:**

Γ

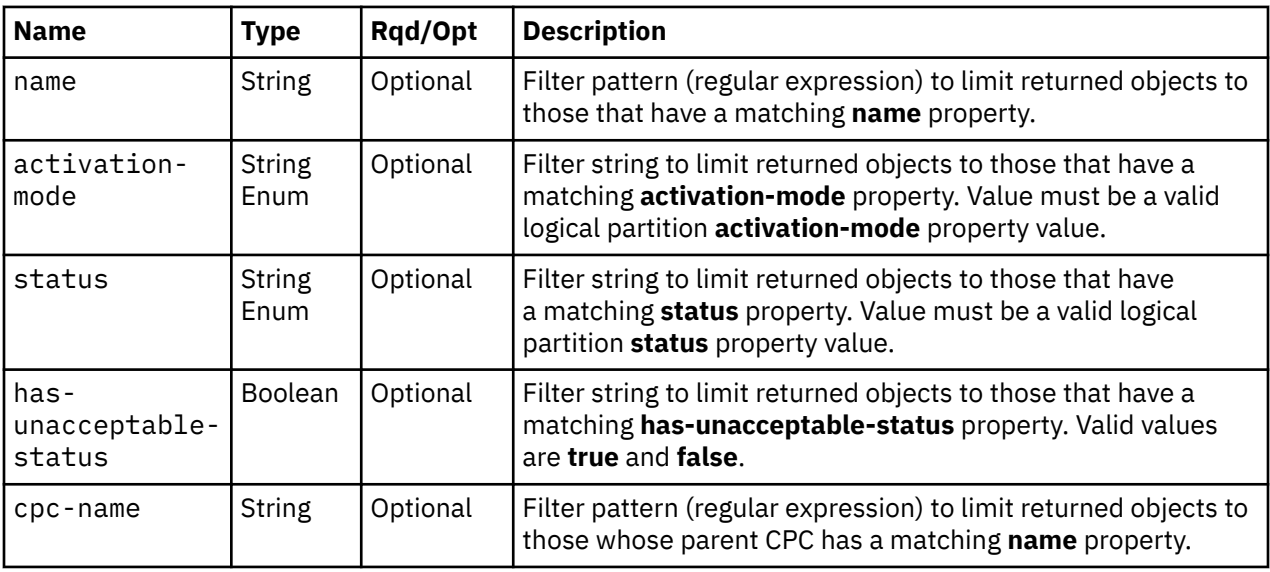

### **Response body contents**

On successful completion, the response body is a JSON object with the following fields:

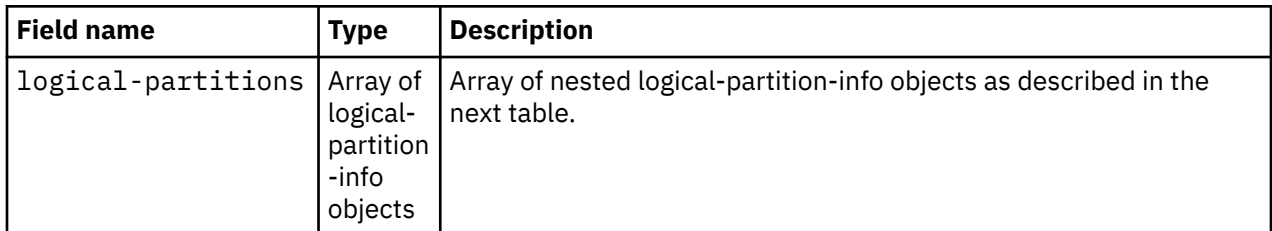

Each nested logical-partition-info object contains the following fields:

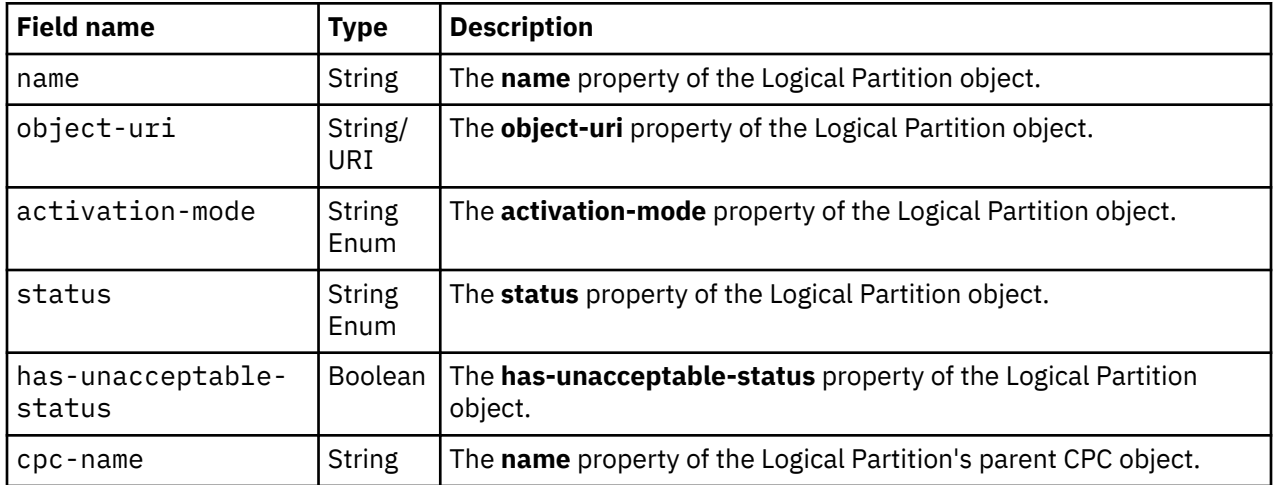

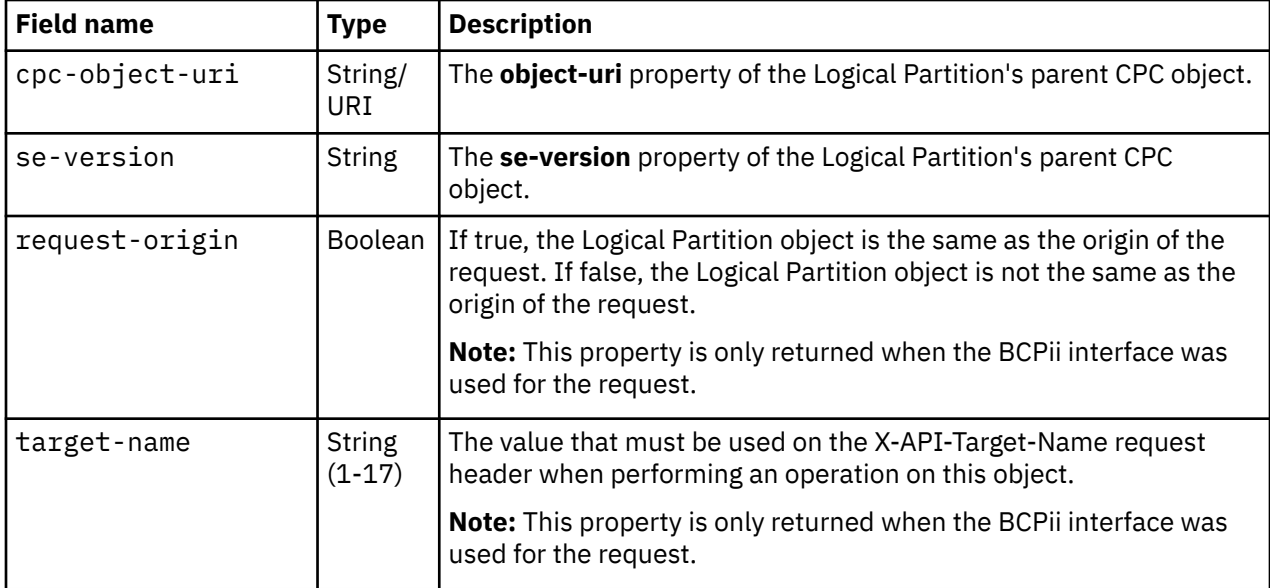

### **Description**

For the web services interface this operation lists the Logical Partition objects to which the API user has object-access permission. For the BCPii interface this operation lists the Logical Partition objects to which the source partition has receive BCPii security controls permissions. Some basic properties are provided for each logical partition that is included in the response.

If the **name** query parameter is specified, the returned list is limited to those logical partitions that have a **name** property matching the specified filter pattern. If the **name** parameter is omitted, no such filtering is performed.

If the **activation-mode** query parameter is specified, the parameter is validated to ensure it is a valid logical partition **activation-mode** property value. If the value is not valid, HTTP status code 400 (Bad Request) is returned. If the value is valid, the returned list is limited to those logical partitions that have an **activation-mode** property matching the specified value. If the **activation-mode** parameter is omitted, no such filtering is performed.

If the **status** query parameter is specified, the parameter is validated to ensure it is a valid logical partition **status** property value. If the value is not valid, HTTP status code 400 (Bad Request) is returned. If the value is valid, the returned list is limited to those logical partitions that have a **status** property matching the specified value. If the **status** parameter is omitted, no such filtering is performed.

If the **has-unacceptable-status** query parameter is specified, the returned list is limited to those logical partitions that have a **has-unacceptable-status** property matching the specified value. If the **has-unacceptable-status** parameter is omitted, no such filtering is performed.

If the **cpc-name** query parameter is specified, the returned list is limited to those logical partitions whose parent CPC's **name** property matches the specified filter pattern. If the **cpc-name** parameter is omitted, no such filtering is performed.

For the web services interface a logical partition is included in the list only if the API user has objectaccess permission to that object. For the BCPii interface a logical partition is included in the list only if the source partition has receive BCPii security controls permissions. If there is a logical partition to which the API user does not have permission, that object is omitted from the list, but no error status code results.

If there are no logical partitions known or if no logical partitions are to be included in the response due to filtering or access permissions, an empty list is provided and the operation completes successfully.

#### **Authorization requirements**

This operation has the following authorization requirements:

- For the web services interface, object-access permission to the Logical Partition objects included in the response body.
- For the BCPii interface the source partition must have receive BCPii security controls permissions for any Logical Partition object to be included in the result.

#### **HTTP status and reason codes**

On success, HTTP status code 200 (OK) is returned and the response body is provided as described in ["Response body contents" on page 1021.](#page-1084-0)

The following HTTP status codes are returned for the indicated errors. The response body is a standard error response body providing the reason code indicated and associated error message.

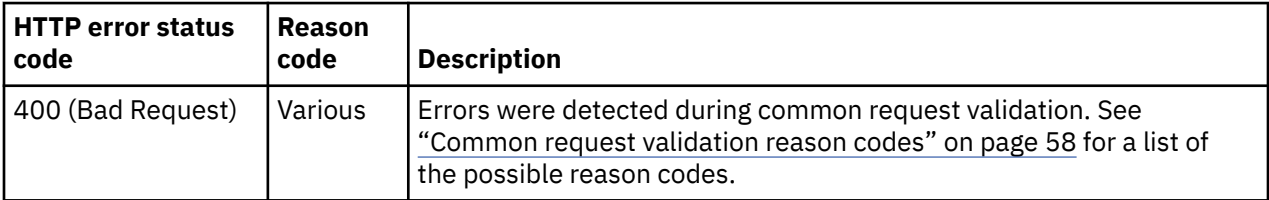

Additional standard status and reason codes can be returned, as described in [Chapter 3, "Invoking API](#page-114-0) [operations," on page 51.](#page-114-0)

#### **Example HTTP interaction**

GET /api/console/operations/list-permitted-logical-partitions HTTP/1.1 x-api-session: 3y0qwkkon9m03c5o81oo2fz7ozezkinczcdwwr4gauzgogb5xq

*Figure 564. List Permitted Logical Partitions: Request*

Level 04c

```
200 OK
server: Hardware management console API web server / 2.0
cache-control: no-cache
date: Mon, 28 Aug 2017 18:07:25 GMT
content-type: application/json;charset=UTF-8
content-length: 860
{
    "logical-partitions":[
\overline{\mathcal{E}} "activation-mode":"general",
          "cpc-name":"M87",
          "cpc-object-uri":"/api/cpcs/f2eb7e56-0c87-3646-887e-ec735b3844cd",
          "has-unacceptable-status":false,
 "name":"S50",
 "object-uri":"/api/logical-partitions/d39347d9-855a-3199-9ef6-a1701b7b17b4",
 "se-version":"2.14.0",
          "status":"operating"
\frac{3}{5},
\overline{\mathcal{E}} "activation-mode":"esa390",
 "cpc-name":"S15",
 "cpc-object-uri":"/api/cpcs/f6f629ca-f2c5-3f71-a80f-d9b91a492549",
          "has-unacceptable-status":false,
          "name":"APIVM2",
 "object-uri":"/api/logical-partitions/c53c7aa7-444b-3f05-87b4-fb94802240b8",
 "se-version":"2.13.1",
          "status":"operating"
\frac{3}{5},
\overline{\mathcal{E}} "activation-mode":"not-set",
 "cpc-name":"S15",
 "cpc-object-uri":"/api/cpcs/f6f629ca-f2c5-3f71-a80f-d9b91a492549",
          "has-unacceptable-status":true,
 "name":"ZOS",
 "object-uri":"/api/logical-partitions/17c4bc30-96b5-327e-8b7d-59e1b4b7261e",
 "se-version":"2.13.1",
          "status":"not-activated"
      }
   ]
}
```
*Figure 565. List Permitted Logical Partitions: Response*

### **Usage note**

The response body of this operation is similar to that of the Get Inventory operation, but it returns only a subset of logical partition properties. The response also includes some properties of the parent CPC, regardless of whether the API user has object-access permission to that CPC.

# **Get Logical Partition Properties**

The Get Logical Partition Properties operation retrieves the properties of a single Logical Partition object designated by *{logical-partition-id}*. This operation is supported using the BCPii interface.

### **HTTP method and URI**

**GET /api/logical-partitions/***{logical-partition-id}*

In this request, the URI variable *{logical-partition-id}* is the object ID of the target Logical Partition object.

#### **Query parameters:**

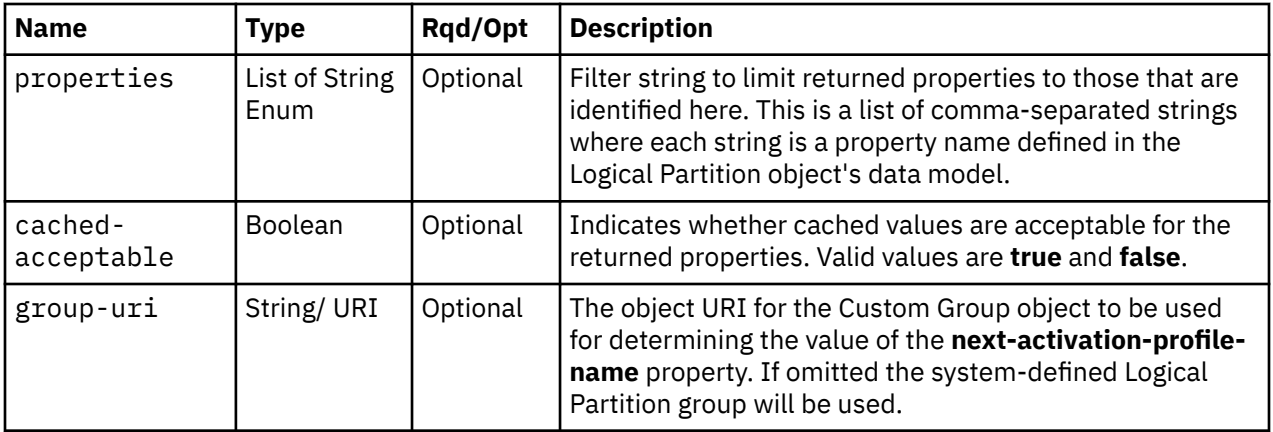

### **Response body contents**

On successful completion, HTTP status code 200 (OK) is returned and the response body provides the current values of the properties for the Logical Partition object as defined in ["Data model" on page 995](#page-1058-0).

### **Description**

The URI path must designate an existing Logical Partition object and the API user must have access permission to it. If either of these conditions is not met, status code 404 (Not Found) is returned.

If the **properties** query parameter is specified, the response body contains only the requested properties. The presence and value of each requested property is the same as it is when the **properties** query parameter is not specified. That is, it may be omitted or contain a special value, such as null, -1, or an empty string, if a prerequisite condition is not met. If the **properties** parameter is omitted, no such filtering is performed.

Some logical partition property values are periodically fetched from the Support Element and cached for quick access by the APIs. Due to the nature of this caching support, the cached value of a property may differ from the actual value at any point in time. While the cache is kept reasonably current, there are no guarantees about the latency of the cache, nor is there any latency information available to the API user. If the **cached-acceptable** query parameter is specified as **true** and a property's value is currently present in the cache, the value from the cache is returned; otherwise, the current, non-cached value is returned.

On successful execution, HTTP status code 200 (OK) is returned and the response body contains all of the current properties as defined in ["Data model" on page 995](#page-1058-0).

### **Authorization requirements**

This operation has the following authorization requirement:

- For the web services interface, object-access permission to the Logical Partition object designated by *{logical-partition-id}*.
- For the BCPii interface the source partition must have receive BCPii security controls permissions for the Logical Partition object designated by *{logical-partition-id}*.

### **HTTP status and reason codes**

On success, HTTP status code 200 (OK) is returned and the response body is provided as described in "Response body contents" on page 1025.

The following HTTP status codes are returned for the indicated errors, and the response body is a standard error response body providing the reason code indicated and associated error message.

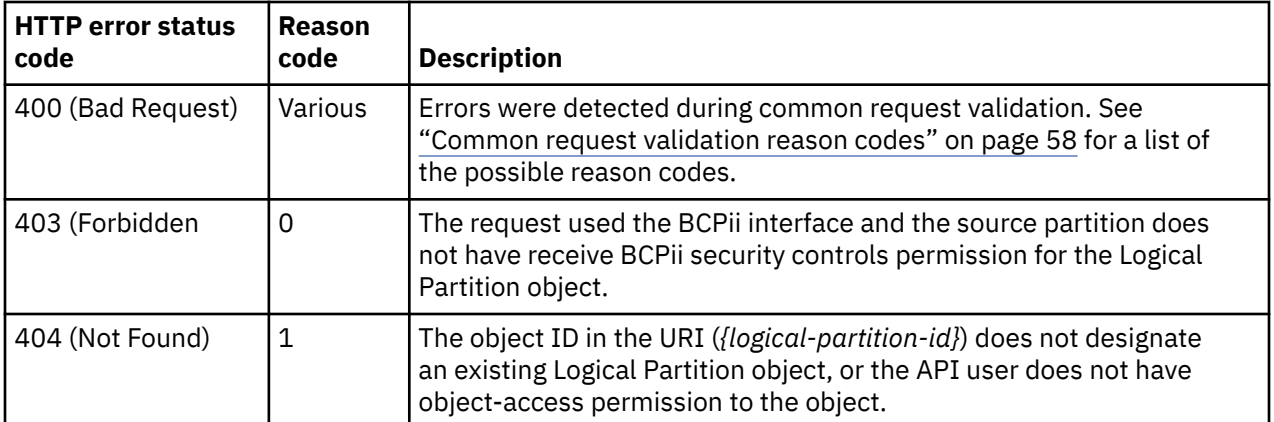

Additional standard status and reason codes can be returned, as described in [Chapter 3, "Invoking API](#page-114-0) [operations," on page 51.](#page-114-0)

#### **Example HTTP interaction**

```
GET /api/logical-partitions/c7eb8134-826e-3a71-8d1a-00d706c874e9 HTTP/1.1
x-api-session: 5obf0hwsfv1sg9kr5f93cph3zt6o5cptb6lcl538wuyebdyzu4
```
*Figure 566. Get Logical Partition Properties: Request*

```
200 OK
server: zSeries management console API web server / 1.0
cache-control: no-cache
date: Tue, 05 Mar 2019 17:16:16 GMT
content-type: application/json;charset=UTF-8
content-length: 3509
{
 "absolute-aap-capping":{"type": "none"},
 "absolute-cbp-capping":{"type": "none"},
 "absolute-cf-capping":{"value": 88.52, "type": "processors"},
 "absolute-ifl-capping":{"type": "none"}
 "absolute-processing-capping":{"value": 0.01, "type": "processors"},
 "absolute-ziip-capping":{"value": 2.01, "type": "processors"},
    "acceptable-status": [
       "operating"
\Box,
 "activation-mode": "esa390", 
 "additional-status": "", 
 "class": "logical-partition", 
 "cluster-name": "", 
    "current-aap-processing-weight": null, 
    "current-aap-processing-weight-capped": null,
    "current-cbp-processing-weight": null, 
    "current-cbp-processing-weight-capped": null, 
    "current-cf-processing-weight": null, 
    "current-cf-processing-weight-capped": null, 
   "current-ifl-processing-weight": null
    "current-ifl-processing-weight-capped": null, 
    "current-processing-weight": 100, 
    "current-processing-weight-capped": false, 
    "current-vfm-storage": 256,
    "current-ziip-processing-weight": null, 
    "current-ziip-processing-weight-capped": null, 
 "defined-capacity": 0, 
 "description": "LPAR Image", 
    "group-profile-capacity": null, 
    group-profile-uri": null,
 "has-operating-system-messages": false, 
 "has-unacceptable-status": false, 
    "initial-aap-processing-weight": null, 
    "initial-aap-processing-weight-capped": null,
 "initial-cbp-processing-weight": null, 
 "initial-cbp-processing-weight-capped": null, 
 "initial-cf-processing-weight": null, 
 "initial-cf-processing-weight-capped": null, 
 "initial-ifl-processing-weight": null, 
 "initial-ifl-processing-weight-capped": null, 
 "initial-processing-weight": 100, 
    "initial-processing-weight-capped": false, 
    "initial-vfm-storage": 64,
    "initial-ziip-processing-weight": null, 
 "initial-ziip-processing-weight-capped": null, 
 "is-locked": false, 
    "is-sub-capacity-boost-active":false,
 "is-ziip-capacity-boost-active":false,
 "last-used-activation-profile": "APIVM1",
    "last-used-boot-record-logical-block-address":"C8",
 "last-used-disk-partition-id":0,
 "last-used-load-address": "05402",
 "last-used-load-parameter": "TESTMODE", 
    "last-used-logical-unit-number":"0015000000000000",
 "last-used-operating-system-specific-load-parameters":"0002,0,fa163e057ee54",
 "last-used-secure-boot": false,
    "last-used-world-wide-port-name":"50017380EB0B0142",
 "maximum-aap-processing-weight": null,
 "maximum-cbp-processing-weight": null, 
 "maximum-cf-processing-weight": null, 
 "maximum-ifl-processing-weight": null,
```
*Figure 567. Get Logical Partition Properties: Response (Part 1)*

```
 "maximum-processing-weight": 200, 
   "maximum-vfm-storage": 512,
 "maximum-ziip-processing-weight": null, 
 "minimum-aap-processing-weight": null,
 "minimum-cbp-processing-weight": null, 
 "minimum-cf-processing-weight": null, 
 "minimum-ifl-processing-weight": null, 
   "minimum-processing-weight": 50, 
   "minimum-ziip-processing-weight": null, 
   "name": "APIVM1", 
 "next-activation-profile-name": "APIVM1",
 "number-general-purpose-cores": 5,
   "number-general-purpose-processors": 5,
   "number-icf-cores": 0,
   "number-icf-processors": 0,
   "number-ifl-cores": 0,
   "number-ifl-processors": 0,
   "number-reserved-general-purpose-cores": 2,
 "number-reserved-general-purpose-processors": 2,
 "number-reserved-icf-cores": 0,
   "number-reserved-icf-processors": 0,
   "number-reserved-ifl-cores": 0,
   "number-reserved-ifl-processors": 0,
   "number-reserved-ziip-cores": 1,
   "number-reserved-ziip-processors": 1,
   "number-ziip-cores": 1,
   "number-ziip-processors": 1,
 "object-id": "c7eb8134-826e-3a71-8d1a-00d706c874e9", 
 "object-uri": "/api/logical-partitions/c7eb8134-826e-3a71-8d1a-00d706c874e9", 
 "os-ipl-token": "0000000000000000", 
 "os-level": "6.2.0", 
 "os-name": "APIVM1", 
 "os-type": "z/VM", 
 "parent": "/api/cpcs/37c6f8a9-8d5e-3e5d-8466-be79e49dd340", 
 "partition-number": 1, 
 "processor-usage":"shared",
    "program-status-word-information": [
     \{ "cpid": "00", 
 "psw": "07064000800000000000000000000000"
\frac{3}{2},
\overline{\mathcal{E}} "cpid": "01", 
 "psw": "07064000800000000000000000000000"
      }
\Box,
 "status": "operating",
   "storage-central-allocation": [
      {
          "origin": 16697344,
"initial": 1024,"current": 1024,\blacksquare maximum": 1024,
 "gap": 1024,
 "storage-element-type": "central"
      },
\overline{\mathcal{E}} "origin": 16696832,
 "initial": null,
 "current": 512,
          "maximum": null,
"gap": 0, "storage-element-type": "initial"
      }
   ],
```
*Figure 568. Get Logical Partition Properties: Response (Part 2)*

```
 "storage-expanded-allocation": [
     \Sigma "origin": 16776704,
"initial": 512, "current": 512,
 "maximum": 512,
          "gap": 0
      }
\Box,
    "sysplex-name": "SSICAPI1", 
    "workload-manager-enabled": true
}
```
*Figure 569. Get Logical Partition Properties: Response (Part 3)*

# **Update Logical Partition Properties**

The Update Logical Partition Properties operation updates one or more writable properties of the Logical Partition object designated by *{logical-partition-id}*. This operation is supported using the BCPii interface.

### **HTTP method and URI**

**POST /api/logical-partitions/***{logical-partition-id}*

In this request, the URI variable *{logical-partition-id}* is the object ID of the target Logical Partition object.

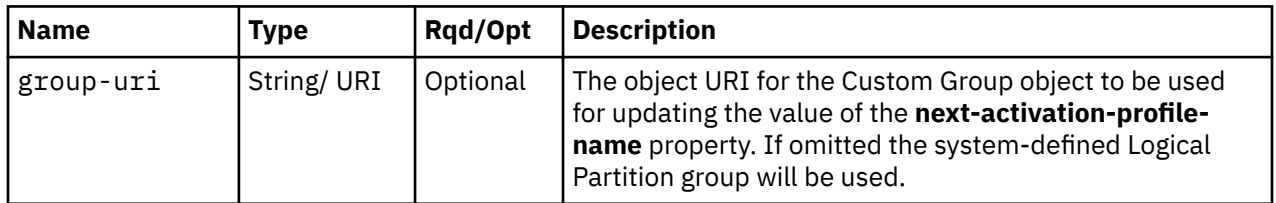

**Query parameters:**

### **Request body contents**

The request body is expected to contain one or more field names representing writable logical partition properties, along with the new values for those fields.

The request body can and should omit fields for properties whose values are not to be changed by this operation. Properties for which no input value is provided remain unchanged by this operation.

### **Description**

The request body object is validated against the data model for the Logical Partition object type to ensure that the request body contains only writable properties and the data types of those properties are as required. If the request body is not valid, status code 400 (Bad Request) is returned with a reason code indicating the validation error encountered.

On successful execution, the value of each corresponding property of the object is updated with the value provided by the input field, and status code 204 (No Content) is returned.

When this operation changes the value of any property for which property-change notifications are due, those notifications are emitted asynchronously to this operation.

### **Authorization requirements**

This operation has the following authorization requirements:

- For the web services interface:
	- Object-access permission to the Logical Partition object designated by *{logical-partition-id}*
	- If the **next-activation-profile-name** property is to be updated, action/task permission for the **Change Object Options** task or the **Customize/Delete Activation Profiles** task.
	- Object-access permission to the logical partition's parent CPC object.
	- If any of the **ssc-\*** and **zaware-\*** properties is to be updated, action/task permission for the **Firmware Details** task.
	- If any of the numbers of allocated or reserved cores is included, action/task permission for the **Logical Processor Add** task.
- For the BCPii interface the source partition must have receive BCPii security controls permissions for the Logical Partition object designated by *{logical-partition-id}*.

### **HTTP status and reason codes**

On success, HTTP status code 204 (No Content) is returned and no response body is provided.

The following HTTP status codes are returned for the indicated errors, and the response body is a standard error response body providing the reason code indicated and associated error message.

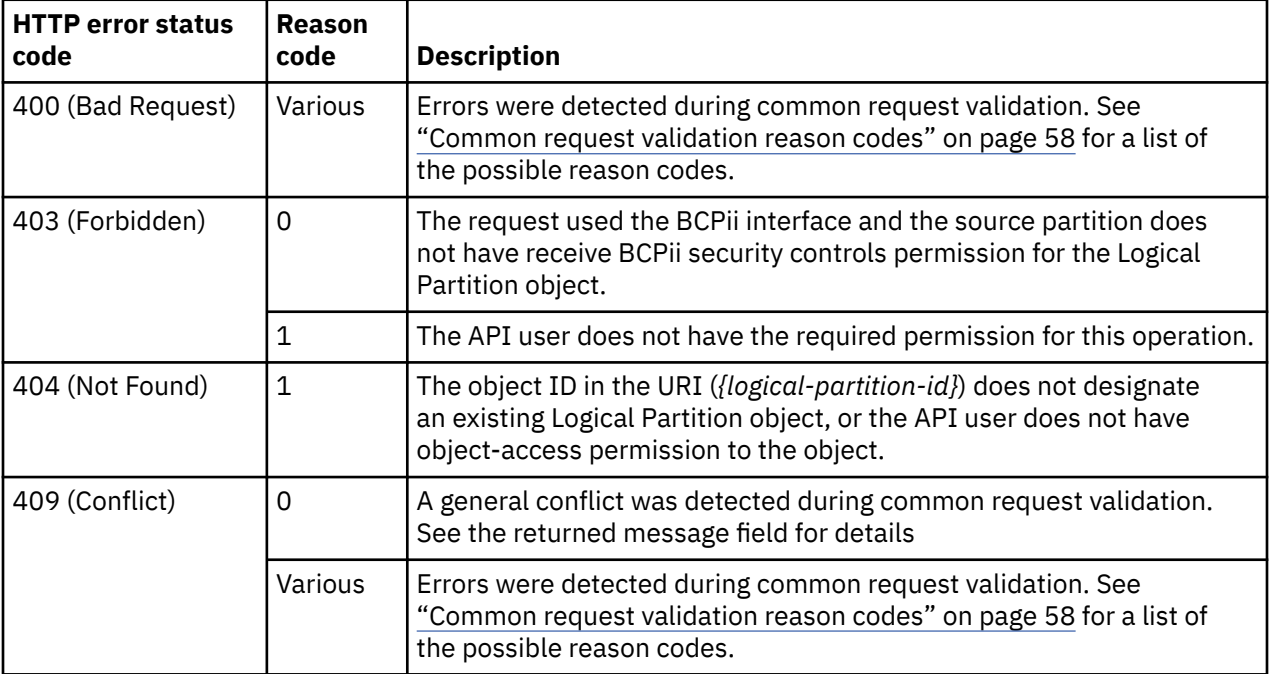

Additional standard status and reason codes can be returned, as described in [Chapter 3, "Invoking API](#page-114-0) [operations," on page 51.](#page-114-0)

# **Activate Logical Partition**

The Activate Logical Partition operation activates the Logical Partition object designated by *{logical-partition-id}*. This operation is supported using the BCPii interface.

## **HTTP method and URI**

**POST /api/logical-partitions/***{logical-partition-id}***/operations/activate**

In this request, the URI variable *{logical-partition-id}* is the object ID of the target Logical Partition object.

### <span id="page-1094-0"></span>**Request body contents**

The request body is expected to contain a JSON object with the following fields. If none of the optional fields are included, an empty request body must be supplied.

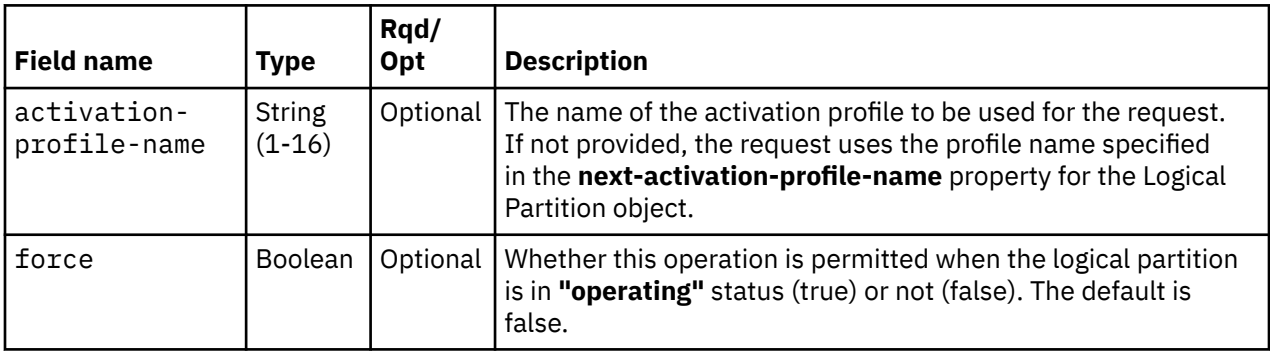

### **Response body contents**

Once the operation is accepted, the response body contains a JSON object with the following fields:

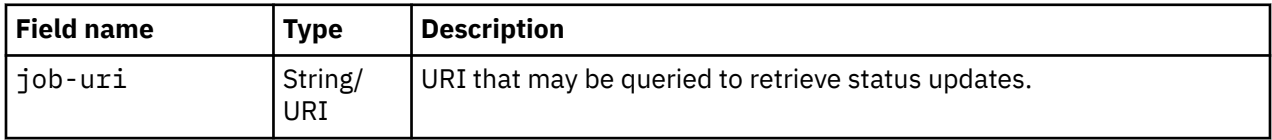

### **Asynchronous result description**

Once the operation has completed, a job-completion notification is sent and results are available for the asynchronous portion of this operation. These results are retrieved using the Query Job Status operation directed at the job URI provided in the response body.

The result document returned by the Query Job Status operation is specified in the description for the Query Job Status operation. When the status of the job is **"complete"**, the results include a job completion status code and reason code (fields **job-status-code** and **job-reason-code**) which are set as indicated in ["Job status and reason codes" on page 1032.](#page-1095-0) The **job-results** field is null when this operation is successful. When it is partially successful or not successful, the **job-results** field contains an object with the following field:

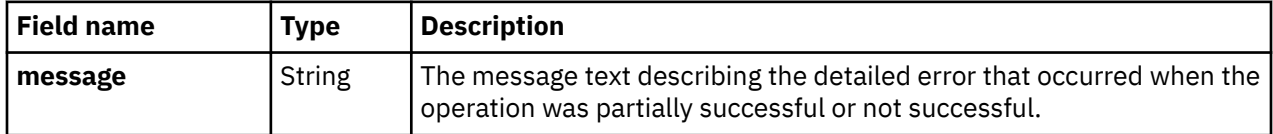

## **Description**

Activation is a process that makes a logical partition operational, which means either:

- The logical partition is ready to have a control program or operating system loaded, or
- The logical partition has loaded and is running a control program or operating system.

Activating a logical partition includes:

- Initializing the logical partition
- Allocating system resources to the logical partition
- Loading the logical partition with a control program or operating system.

Since the status of the logical partition determines which operations must be performed during activation to make the logical partition operational, one or more operations listed above may not be performed during activation.

#### Level 04c

<span id="page-1095-0"></span>When the operation is initiated, a 202 (Accepted) status code is returned. The response body includes a URI that may be queried to retrieve the status of the operation. See ["Query Job Status" on page 118](#page-181-0) for information on how to query job status. When the operation has completed, an asynchronous result message is sent. See "Job status and reason codes" on page 1032.

### **Authorization requirements**

This operation has the following authorization requirements:

- For the web services interface:
	- Object-access permission to the Logical Partition object designated by *{logical-partition-id}*
	- Action/task permission for the **Activate** task.
- For the BCPii interface the source partition must have receive BCPii security controls permissions for the Logical Partition object designated by *{logical-partition-id}*.

### **HTTP status and reason codes**

On success, HTTP status code 202 (Accepted) is returned and the response body is provided as described in ["Response body contents" on page 1031](#page-1094-0).

The following HTTP status codes are returned for the indicated errors, and the response body is a standard error response body providing the reason code indicated and associated error message.

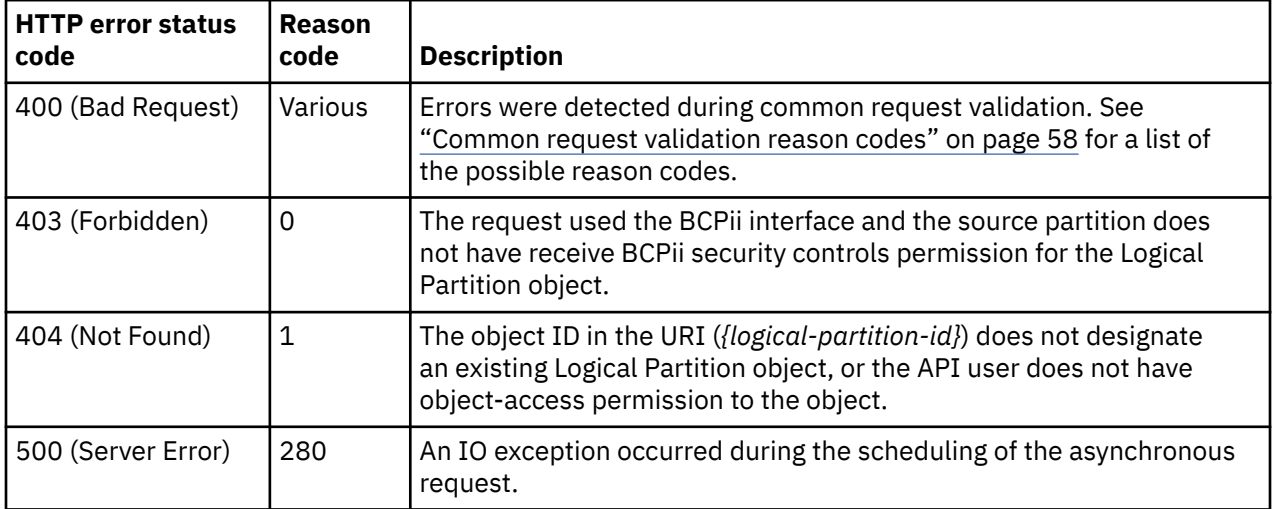

Additional standard status and reason codes can be returned, as described in [Chapter 3, "Invoking API](#page-114-0) [operations," on page 51.](#page-114-0)

#### **Job status and reason codes**

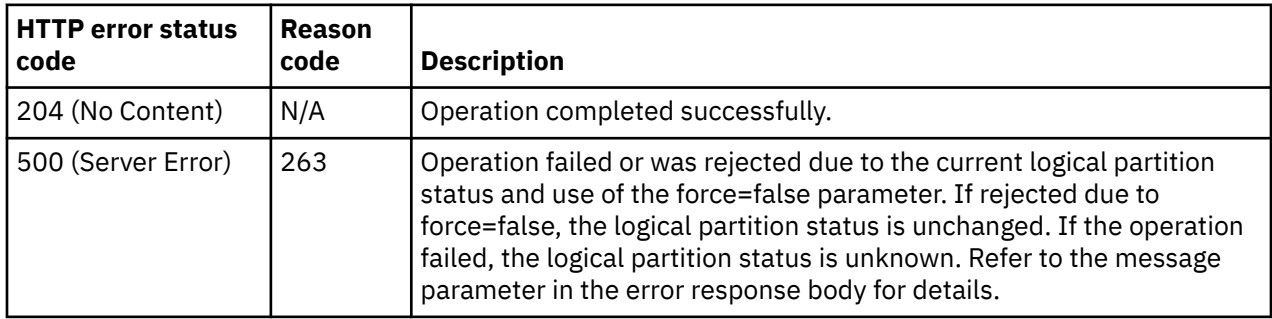

# <span id="page-1096-0"></span>**Deactivate Logical Partition**

The Deactivate Logical Partition operation deactivates the Logical Partition object designated by *{logical-partition-id}*. This operation is supported using the BCPii interface.

### **HTTP method and URI**

**POST /api/logical-partitions/***{logical-partition-id}***/operations/deactivate**

In this request, the URI variable *{logical-partition-id}* is the object ID of the target Logical Partition object.

### **Request body contents**

The request body is expected to contain a JSON object with the following fields. If none of the optional fields are included, an empty request body must be supplied.

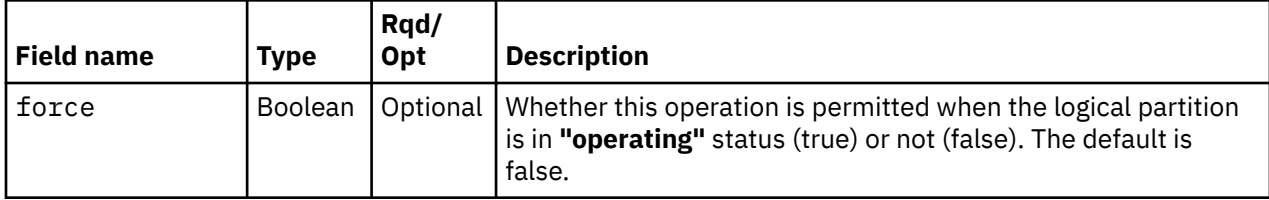

### **Response body contents**

Once the operation is accepted, the response body contains a JSON object with the following fields:

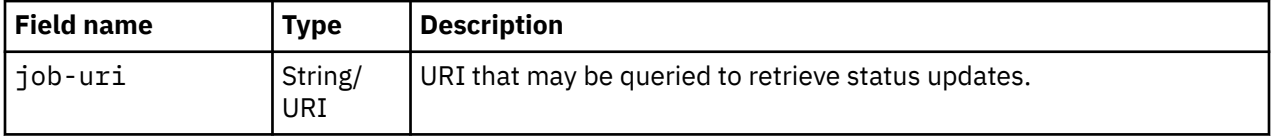

### **Asynchronous result description**

Once the operation has completed, a job-completion notification is sent and results are available for the asynchronous portion of this operation. These results are retrieved using the Query Job Status operation directed at the job URI provided in the response body.

The result document returned by the Query Job Status operation is specified in the description for the Query Job Status operation. When the status of the job is **"complete"**, the results include a job completion status code and reason code (fields **job-status-code** and **job-reason-code**) which are set as indicated in ["Job status and reason codes" on page 1034.](#page-1097-0) The **job-results** field is null when this operation is successful. When it is partially successful or not successful, the **job-results** field contains an object with the following field:

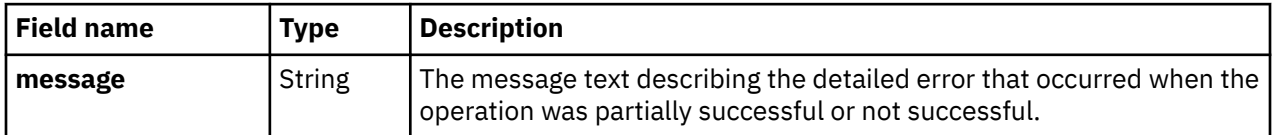

### **Description**

Deactivation is an orderly process for terminating a logical partition.

Deactivating a logical partition includes:

- Unloading the logical partition's control program or operating system
- Freeing system resources allocated to the logical partition.

After the logical partition is deactivated, the logical partition is no longer operational

#### Level 04c

<span id="page-1097-0"></span>When the operation is initiated, a 202 (Accepted) status code is returned. The response body includes a URI that may be queried to retrieve the status of the operation. See ["Query Job Status" on page 118](#page-181-0) for information on how to query job status. When the operation has completed, an asynchronous result message is sent. See "Job status and reason codes" on page 1034.

### **Authorization requirements**

This operation has the following authorization requirements:

- For the web services interface:
	- Object-access permission to the Logical Partition object designated by *{logical-partition-id}*
	- Action/task permission for the **Deactivate** task.
- For the BCPii interface the source partition must have receive BCPii security controls permissions for the Logical Partition object designated by *{logical-partition-id}*.

### **HTTP status and reason codes**

On success, HTTP status code 202 (Accepted) is returned and the response body is provided as described in ["Response body contents" on page 1033](#page-1096-0).

The following HTTP status codes are returned for the indicated errors, and the response body is a standard error response body providing the reason code indicated and associated error message.

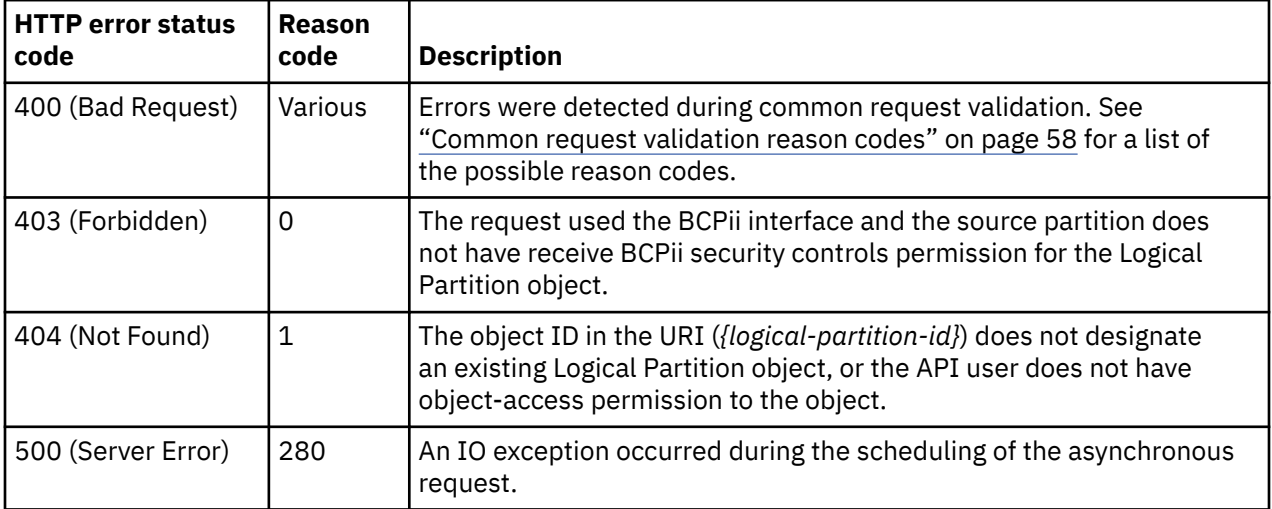

Additional standard status and reason codes can be returned, as described in [Chapter 3, "Invoking API](#page-114-0) [operations," on page 51.](#page-114-0)

#### **Job status and reason codes**

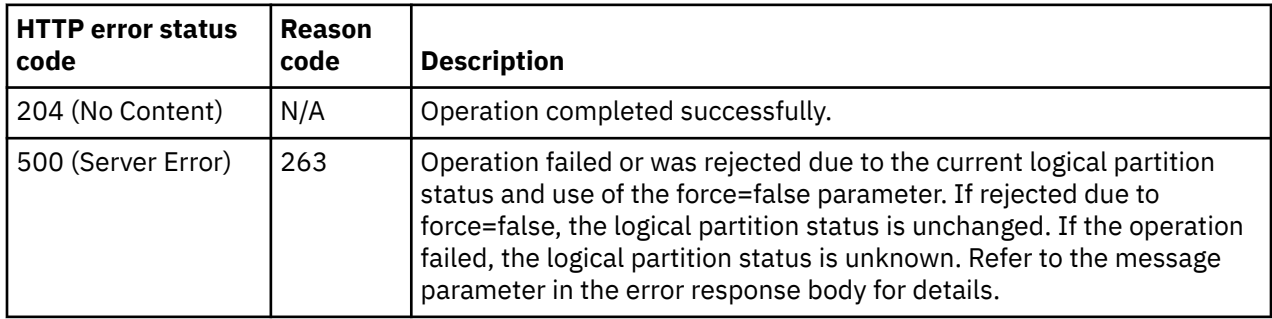

# <span id="page-1098-0"></span>**Reset Normal**

Π

The Reset Normal operation initializes a system or logical partition by clearing its pending interruptions, resetting its channel subsystem and resetting its processors. A reset prepares a system or logical partition for loading it with an operating system. This operation is supported using the BCPii interface.

### **HTTP method and URI**

**POST /api/logical-partitions/***{logical-partition-id}***/operations/reset-normal**

In this request, the URI variable *{logical-partition-id}* is the object ID of the target Logical Partition object.

### **Request body contents**

The request body is expected to contain a JSON object with the following fields. If none of the optional fields are included, an empty request body must be supplied.

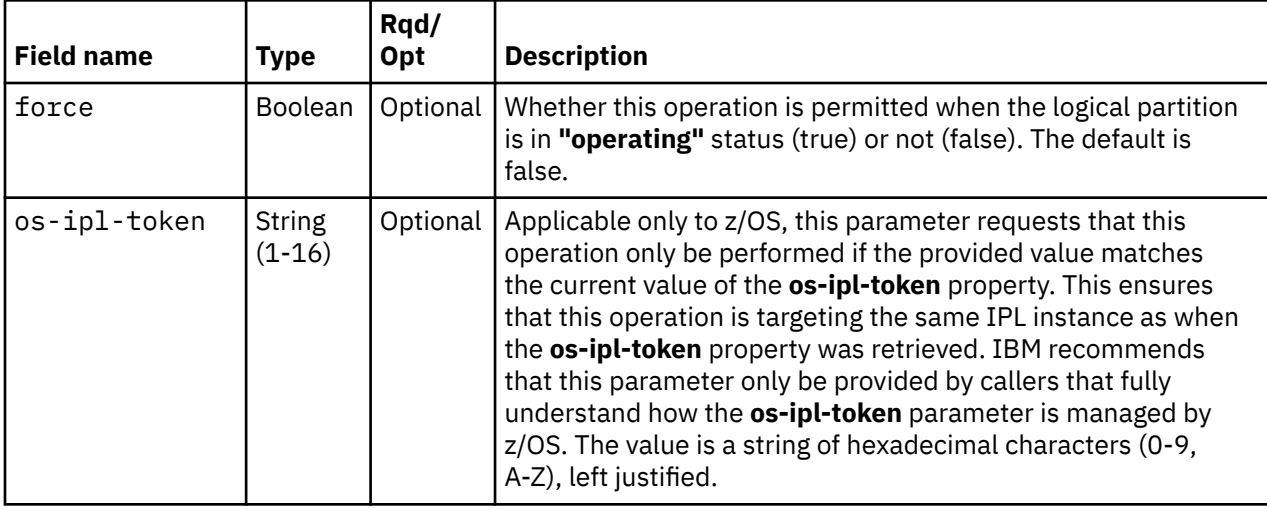

### **Response body contents**

Once the operation is accepted, the response body contains a JSON object with the following fields:

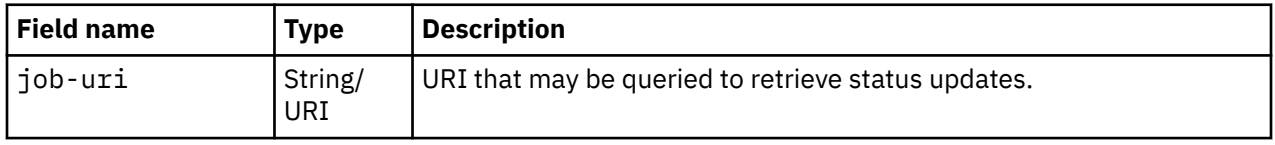

### **Asynchronous result description**

Once the operation has completed, a job-completion notification is sent and results are available for the asynchronous portion of this operation. These results are retrieved using the Query Job Status operation directed at the job URI provided in the response body.

The result document returned by the Query Job Status operation is specified in the description for the Query Job Status operation. When the status of the job is **"complete"**, the results include a job completion status code and reason code (fields **job-status-code** and **job-reason-code**) which are set as indicated in ["Job status and reason codes" on page 1036.](#page-1099-0) The **job-results** field is null when this operation is successful. When it is partially successful or not successful, the **job-results** field contains an object with the following field:

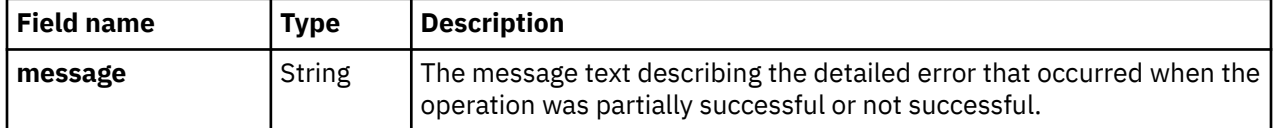

# <span id="page-1099-0"></span>**Description**

When the operation is initiated, a 202 (Accepted) status code is returned. The response body includes a URI that may be queried to retrieve the status of the operation. See ["Query Job Status" on page 118](#page-181-0) for information on how to query job status. When the operation has completed, an asynchronous result message is sent. See "Job status and reason codes" on page 1036.

## **Authorization requirements**

This operation has the following authorization requirements:

- For the web services interface:
	- Object-access permission to the Logical Partition object designated by *{logical-partition-id}*
	- Action/task permission for the **Reset Normal** task.
- For the BCPii interface the source partition must have receive BCPii security controls permissions for the Logical Partition object designated by *{logical-partition-id}*.

### **HTTP status and reason codes**

On success, HTTP status code 202 (Accepted) is returned and the response body is provided as described in ["Response body contents" on page 1035](#page-1098-0).

The following HTTP status codes are returned for the indicated errors, and the response body is a standard error response body providing the reason code indicated and associated error message.

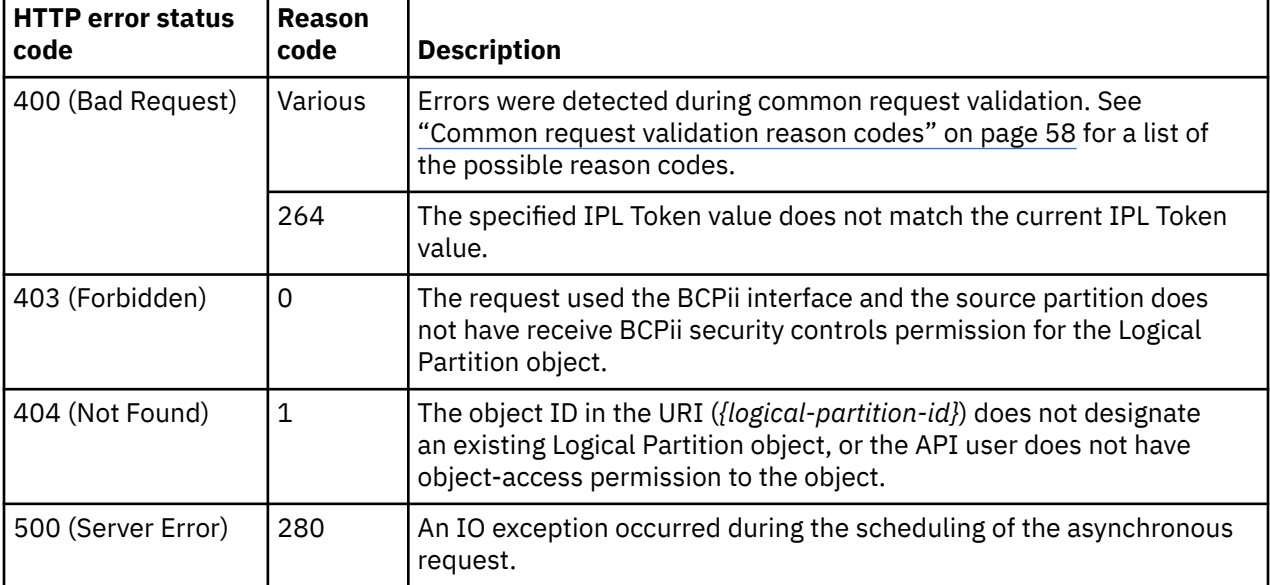

Additional standard status and reason codes can be returned, as described in [Chapter 3, "Invoking API](#page-114-0) [operations," on page 51.](#page-114-0)

### **Job status and reason codes**

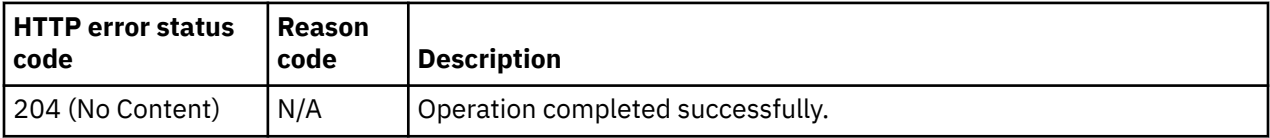

<span id="page-1100-0"></span>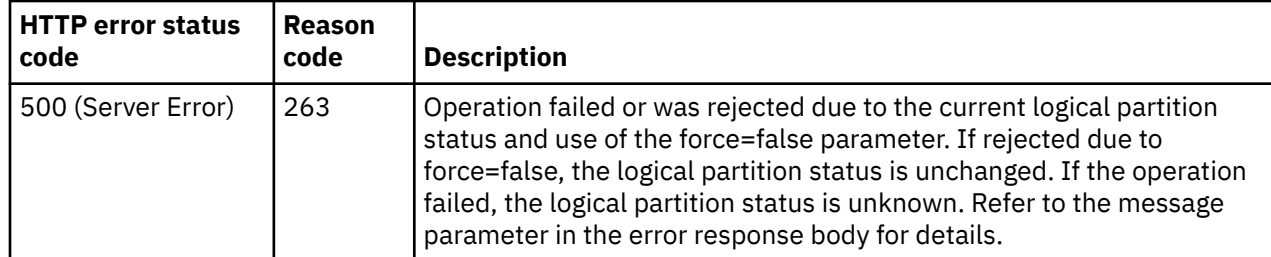

# **Reset Clear**

The Reset Clear operation initializes system or logical partition by clearing its pending interruptions, resetting its channel subsystem and resetting its processors. A reset prepares a system or logical partition for loading it with an operating system and clears main memory of the system or logical partition. This operation is supported using the BCPii interface.

## **HTTP method and URI**

**POST /api/logical-partitions/***{logical-partition-id}***/operations/reset-clear**

In this request, the URI variable *{logical-partition-id}* is the object ID of the target Logical Partition object.

### **Request body contents**

The request body is expected to contain a JSON object with the following fields. If none of the optional fields are included, an empty request body must be supplied.

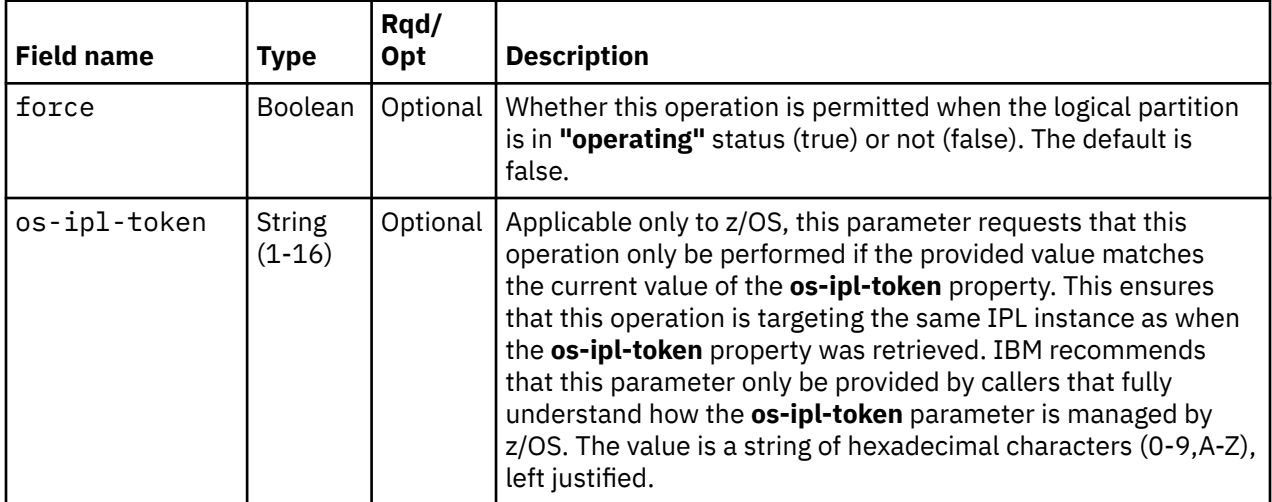

### **Response body contents**

Once the operation is accepted, the response body contains a JSON object with the following fields:

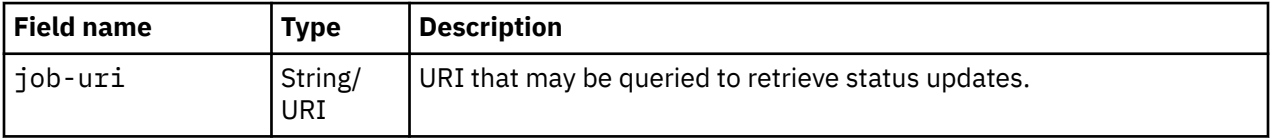

### **Asynchronous result description**

Once the operation has completed, a job-completion notification is sent and results are available for the asynchronous portion of this operation. These results are retrieved using the Query Job Status operation directed at the job URI provided in the response body.

#### Level 04c

The result document returned by the Query Job Status operation is specified in the description for the Query Job Status operation. When the status of the job is **"complete"**, the results include a job completion status code and reason code (fields **job-status-code** and **job-reason-code**) which are set as indicated in ["Job status and reason codes" on page 1039.](#page-1102-0) The **job-results** field is null when this operation is successful. When it is partially successful or not successful, the **job-results** field contains an object with the following field:

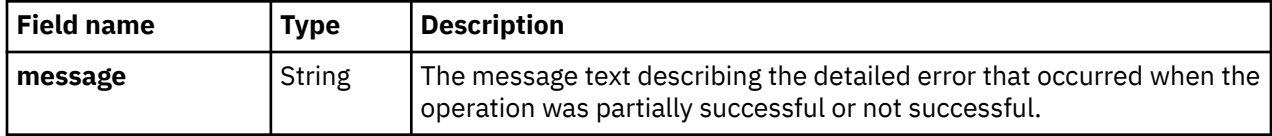

### **Description**

When the operation is initiated, a 202 (Accepted) status code is returned. The response body includes a URI that may be queried to retrieve the status of the operation. See ["Query Job Status" on page 118](#page-181-0) for information on how to query job status. When the operation has completed, an asynchronous result message is sent. See ["Job status and reason codes" on page 1039](#page-1102-0).

### **Authorization requirements**

This operation has the following authorization requirements:

- For the web services interface:
	- Object-access permission to the Logical Partition object designated by *{logical-partition-id}*
	- Action/task permission for the **Reset Clear** task.
- For the BCPii interface the source partition must have receive BCPii security controls permissions for the Logical Partition object designated by *{logical-partition-id}*.

## **HTTP status and reason codes**

On success, HTTP status code 202 (Accepted) is returned and the response body is provided as described in ["Response body contents" on page 1037](#page-1100-0).

The following HTTP status codes are returned for the indicated errors, and the response body is a standard error response body providing the reason code indicated and associated error message.

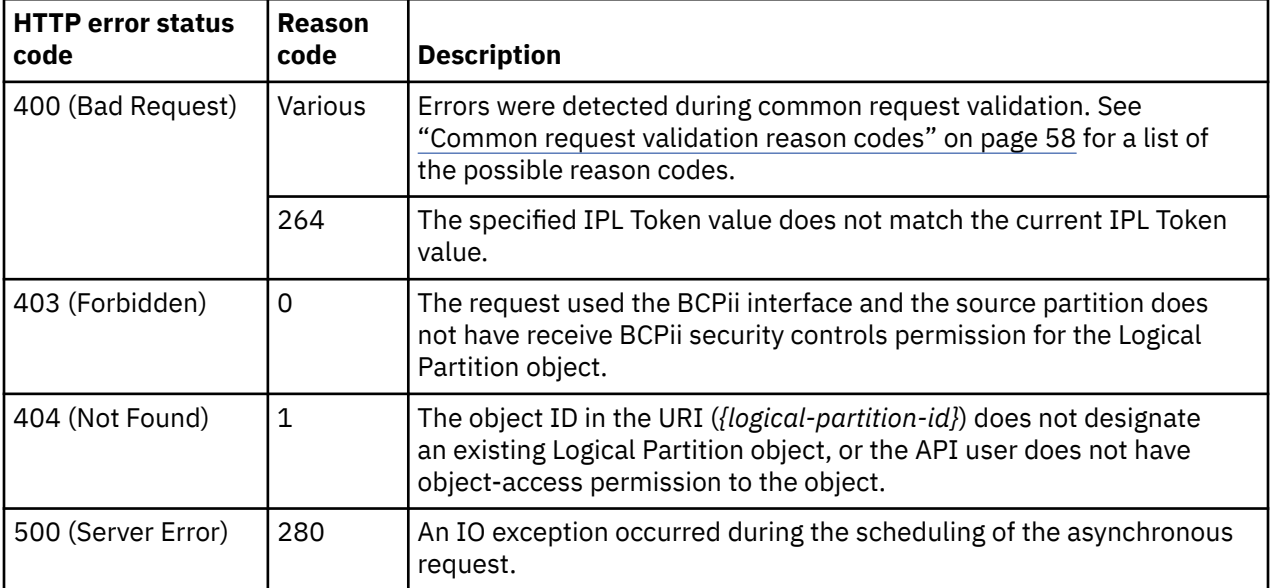

Additional standard status and reason codes can be returned, as described in [Chapter 3, "Invoking API](#page-114-0) [operations," on page 51.](#page-114-0)

### <span id="page-1102-0"></span>**Job status and reason codes**

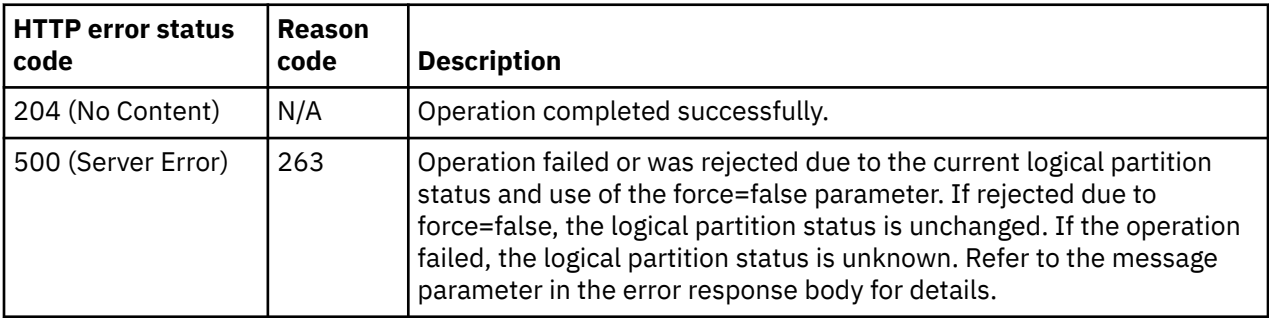

# **Load Logical Partition**

П

The Load Logical Partition operation resets a logical partition, to prepare it for loading an operating system, and loads the operating system. This operation is supported using the BCPii interface.

## **HTTP method and URI**

**POST /api/logical-partitions/***{logical-partition-id}***/operations/load**

In this request, the URI variable *{logical-partition-id}* is the object ID of the target Logical Partition object.

### **Request body contents**

The request body is expected to contain a JSON object with the following fields. If none of the optional fields are included, an empty request body must be supplied.

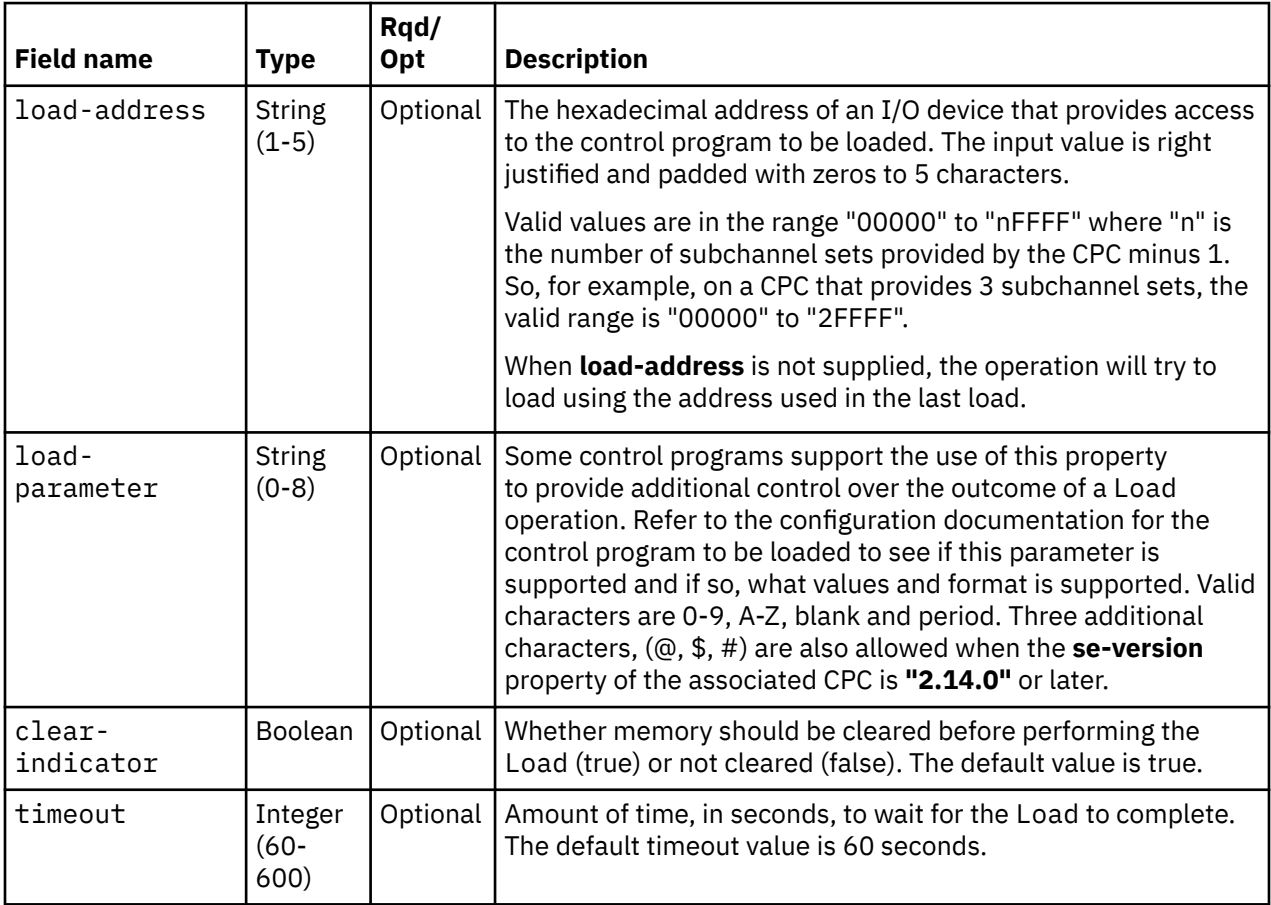

<span id="page-1103-0"></span>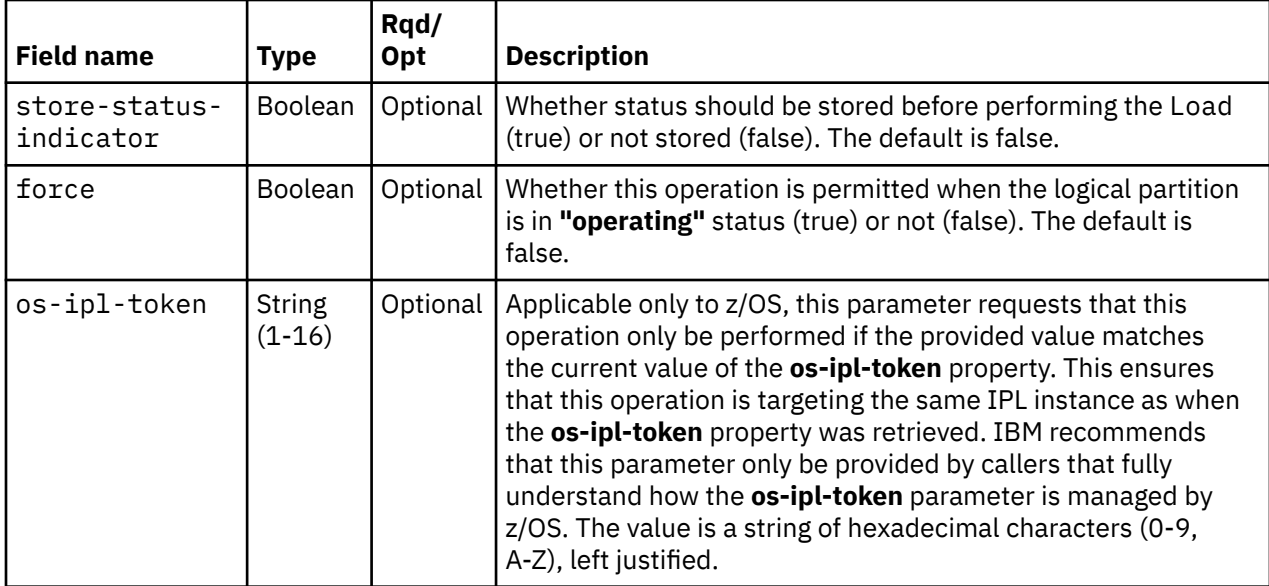

### **Response body contents**

Once the operation is accepted, the response body contains a JSON object with the following fields:

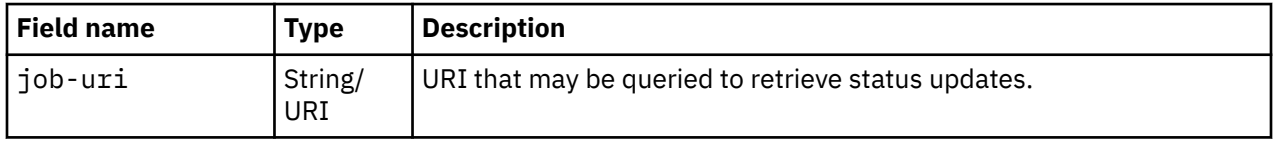

### **Asynchronous result description**

Once the operation has completed, a job-completion notification is sent and results are available for the asynchronous portion of this operation. These results are retrieved using the Query Job Status operation directed at the job URI provided in the response body.

The result document returned by the Query Job Status operation is specified in the description for the Query Job Status operation. When the status of the job is **"complete"**, the results include a job completion status code and reason code (fields **job-status-code** and **job-reason-code**) which are set as indicated in ["Job status and reason codes" on page 1041.](#page-1104-0) The **job-results** field is null when this operation is successful. When it is partially successful or not successful, the **job-results** field contains an object with the following field:

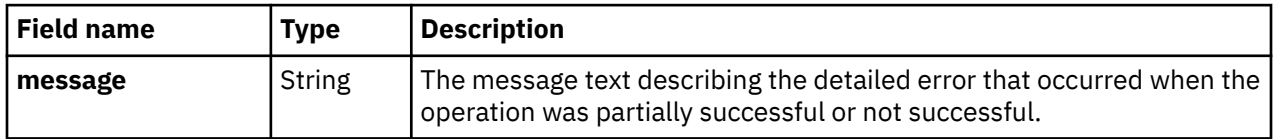

### **Description**

This operation is not permitted for a logical partition whose **activation-mode** property is **"zaware"** or **"ssc"**.

When the operation is initiated, a 202 (Accepted) status code is returned. The response body includes a URI that may be queried to retrieve the status of the operation. See ["Query Job Status" on page 118](#page-181-0) for information on how to query job status. When the operation has completed, an asynchronous result message is sent. See ["Job status and reason codes" on page 1041](#page-1104-0).

### **Authorization requirements**

This operation has the following authorization requirements:

- <span id="page-1104-0"></span>• For the web services interface:
	- Object-access permission to the Logical Partition object designated by *{logical-partition-id}*
	- Action/task permission for the **Load** task.
- For the BCPii interface the source partition must have receive BCPii security controls permissions for the Logical Partition object designated by *{logical-partition-id}*.

### **HTTP status and reason codes**

On success, HTTP status code 202 (Accepted) is returned and the response body is provided as described in ["Response body contents" on page 1040](#page-1103-0).

The following HTTP status codes are returned for the indicated errors, and the response body is a standard error response body providing the reason code indicated and associated error message.

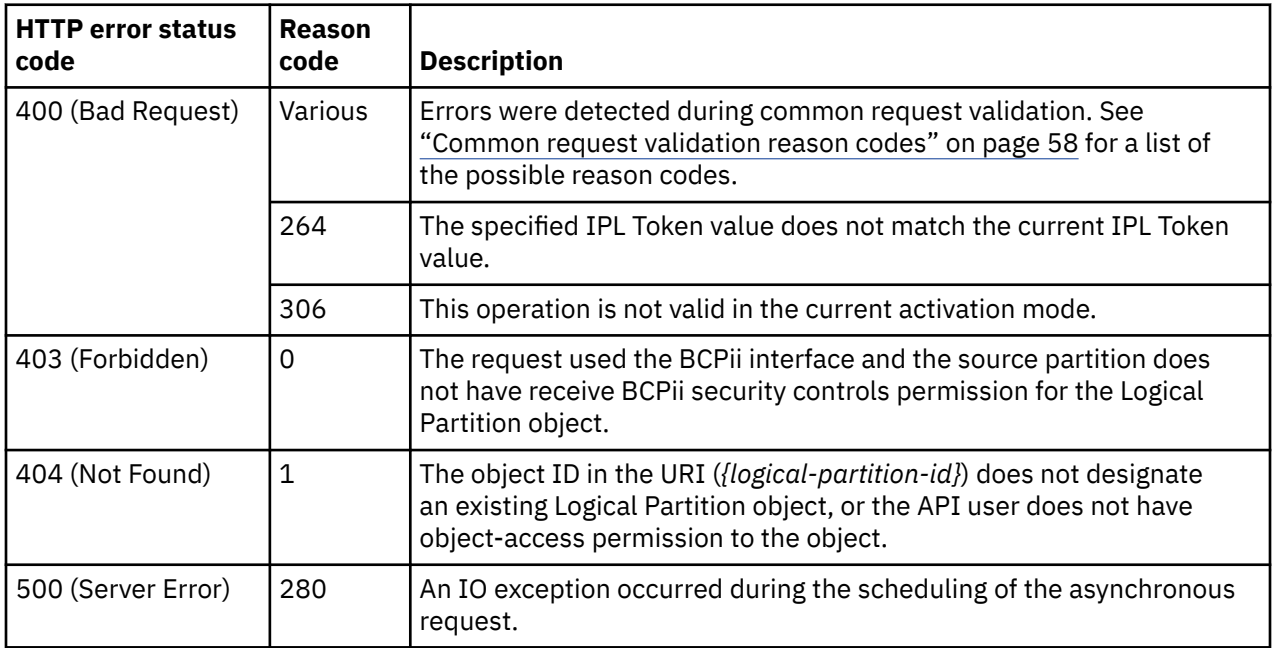

Additional standard status and reason codes can be returned, as described in [Chapter 3, "Invoking API](#page-114-0) [operations," on page 51.](#page-114-0)

### **Job status and reason codes**

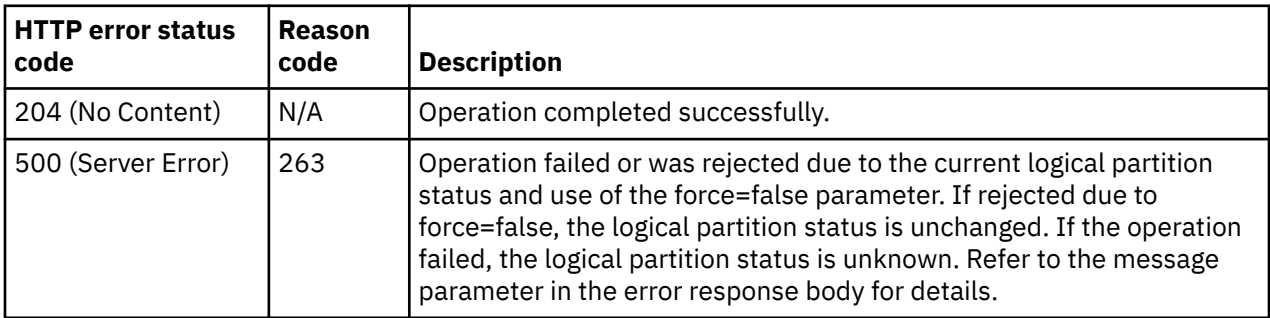

# <span id="page-1105-0"></span>**PSW Restart**

The PSW Restart operation restarts the first available processor of the Logical Partition object designated by *{logical-partition-id}*. This operation is supported using the BCPii interface.

### **HTTP method and URI**

#### **POST /api/logical-partitions/***{logical-partition-id}***/operations/psw-restart**

In this request, the URI variable *{logical-partition-id}* is the object ID of the target Logical Partition object.

### **Response body contents**

Once the operation is accepted, the response body contains a JSON object with the following fields:

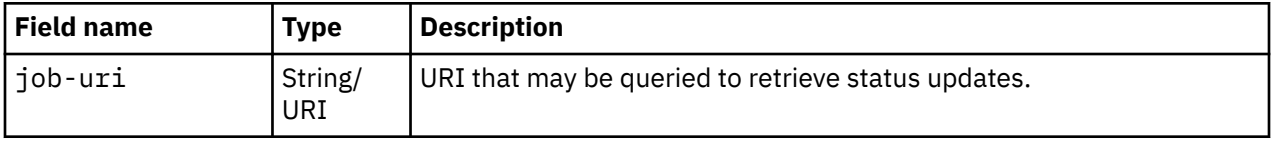

### **Asynchronous result description**

Once the operation has completed, a job-completion notification is sent and results are available for the asynchronous portion of this operation. These results are retrieved using the Query Job Status operation directed at the job URI provided in the response body.

The result document returned by the Query Job Status operation is specified in the description for the Query Job Status operation. When the status of the job is **"complete"**, the results include a job completion status code and reason code (fields **job-status-code** and **job-reason-code**) which are set as indicated in ["Job status and reason codes" on page 1043.](#page-1106-0) The **job-results** field is null when this operation is successful. When it is partially successful or not successful, the **job-results** field contains an object with the following field:

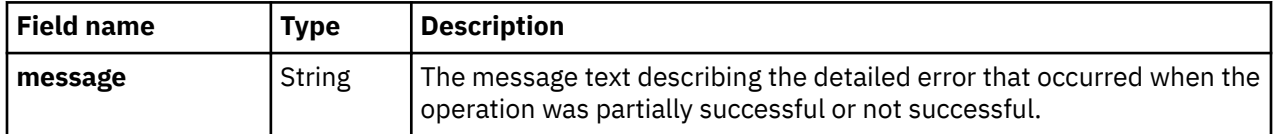

### **Description**

Information about PSW Restart can be found on console help system.

This operation is not permitted for a logical partition whose **activation-mode** property is **"zaware"** or **"ssc"**.

When the operation is initiated, a 202 (Accepted) status code is returned. The response body includes a URI that may be queried to retrieve the status of the operation. See ["Query Job Status" on page 118](#page-181-0) for information on how to query job status. When the operation has completed, an asynchronous result message is sent. See ["Job status and reason codes" on page 1043](#page-1106-0).

### **Authorization requirements**

This operation has the following authorization requirements:

- For the web services interface:
	- Object-access permission to the Logical Partition object designated by *{logical-partition-id}*
	- Action/task permission for the **PSW Restart** task.
- For the BCPii interface the source partition must have receive BCPii security controls permissions for the Logical Partition object designated by *{logical-partition-id}*.

### <span id="page-1106-0"></span>**HTTP status and reason codes**

On success, HTTP status code 202 (Accepted) is returned and the response body is provided as described in ["Response body contents" on page 1042](#page-1105-0).

The following HTTP status codes are returned for the indicated errors, and the response body is a standard error response body providing the reason code indicated and associated error message.

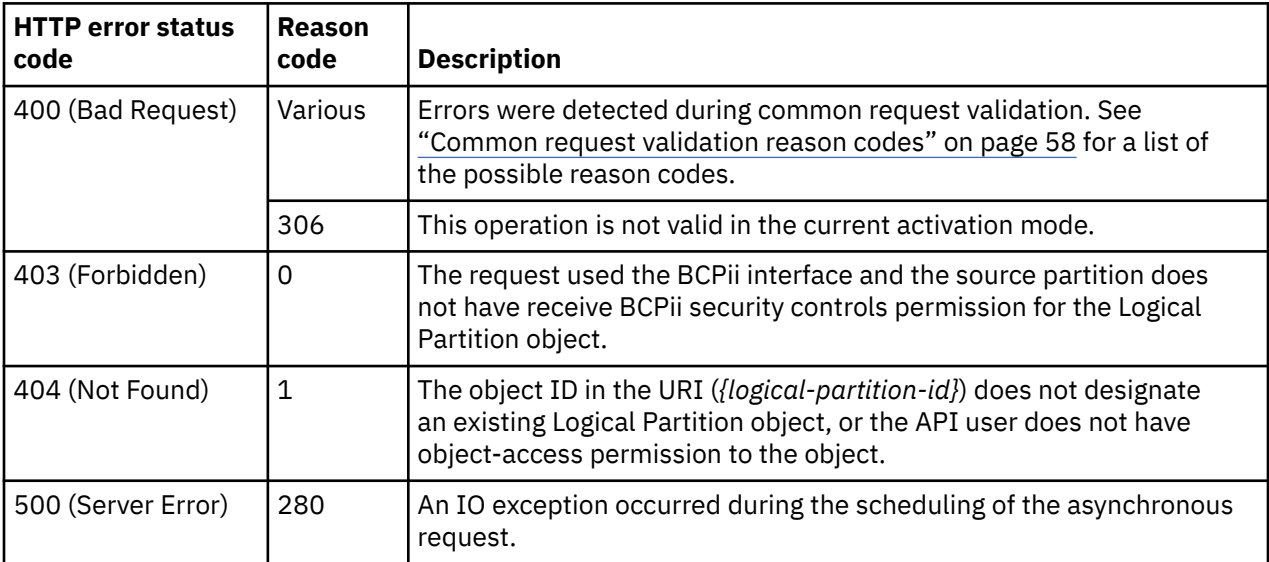

Additional standard status and reason codes can be returned, as described in [Chapter 3, "Invoking API](#page-114-0) [operations," on page 51.](#page-114-0)

### **Job status and reason codes**

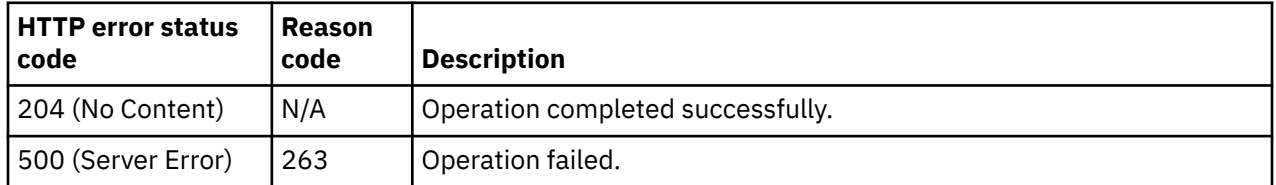

# **Start Logical Partition**

The Start Logical Partition operation starts the processors to process instructions of the Logical Partition object designated by *{logical-partition-id}*. This operation is supported using the BCPii interface.

### **HTTP method and URI**

**POST /api/logical-partitions/***{logical-partition-id}***/operations/start**

In this request, the URI variable *{logical-partition-id}* is the object ID of the target Logical Partition object.

### **Response body contents**

Once the operation is accepted, the response body contains a JSON object with the following fields:

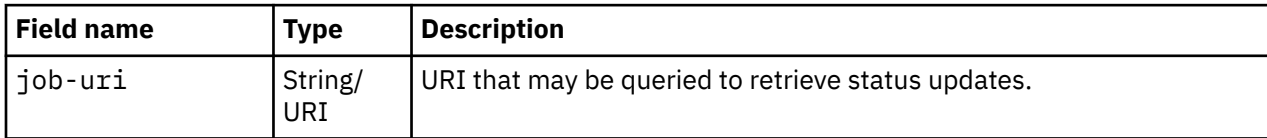

### **Asynchronous result description**

Once the operation has completed, a job-completion notification is sent and results are available for the asynchronous portion of this operation. These results are retrieved using the Query Job Status operation directed at the job URI provided in the response body.

The result document returned by the Query Job Status operation is specified in the description for the Query Job Status operation. When the status of the job is **"complete"**, the results include a job completion status code and reason code (fields **job-status-code** and **job-reason-code**) which are set as indicated in ["Job status and reason codes" on page 1045.](#page-1108-0) The **job-results** field is null when this operation is successful. When it is partially successful or not successful, the **job-results** field contains an object with the following field:

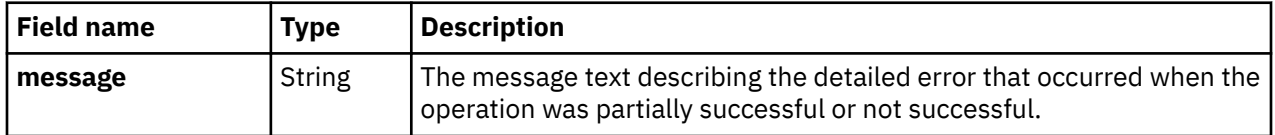

## **Description**

This operation is not permitted for a logical partition whose **activation-mode** property is **"zaware"** or **"ssc"**.

When the operation is initiated, a 202 (Accepted) status code is returned. The response body includes a URI that may be queried to retrieve the status of the operation. See ["Query Job Status" on page 118](#page-181-0) for information on how to query job status. When the operation has completed, an asynchronous result message is sent. See ["Job status and reason codes" on page 1045](#page-1108-0).

## **Authorization requirements**

This operation has the following authorization requirements:

- For the web services interface:
	- Object-access permission to the Logical Partition object designated by *{logical-partition-id}*
	- Action/task permission for the **Start** task.
- For the BCPii interface the source partition must have receive BCPii security controls permissions for the Logical Partition object designated by *{logical-partition-id}*.

### **HTTP status and reason codes**

On success, HTTP status code 202 (Accepted) is returned and the response body is provided as described in ["Response body contents" on page 1043](#page-1106-0).

The following HTTP status codes are returned for the indicated errors, and the response body is a standard error response body providing the reason code indicated and associated error message.

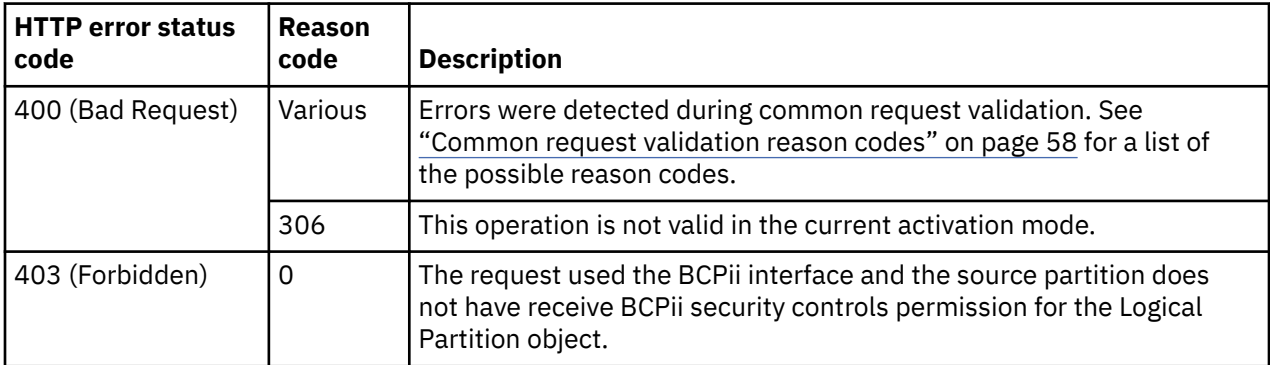

<span id="page-1108-0"></span>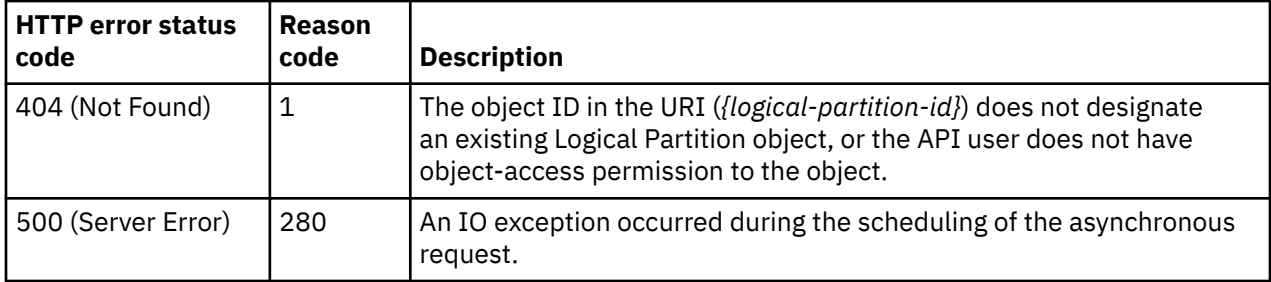

Additional standard status and reason codes can be returned, as described in [Chapter 3, "Invoking API](#page-114-0) [operations," on page 51.](#page-114-0)

### **Job status and reason codes**

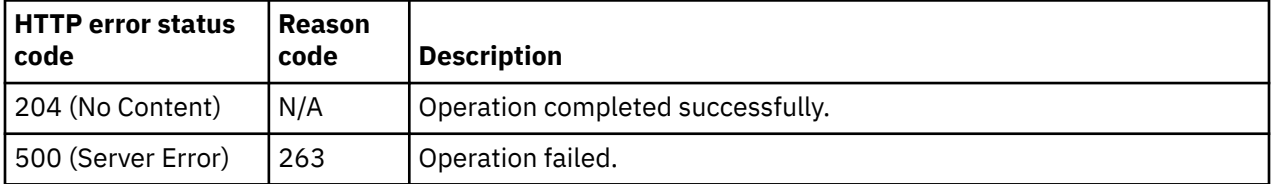

# **Stop Logical Partition**

The Stop Logical Partition operation stops the processors from processing instructions of the Logical Partition object designated by *{logical-partition-id}*. This operation is supported using the BCPii interface.

### **HTTP method and URI**

#### **POST /api/logical-partitions/***{logical-partition-id}***/operations/stop**

In this request, the URI variable *{logical-partition-id}* is the object ID of the target Logical Partition object.

### **Response body contents**

Once the operation is accepted, the response body contains a JSON object with the following fields:

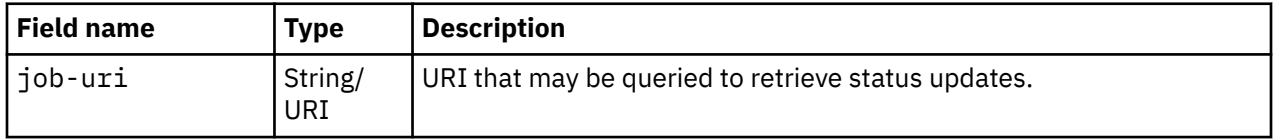

### **Asynchronous result description**

Once the operation has completed, a job-completion notification is sent and results are available for the asynchronous portion of this operation. These results are retrieved using the Query Job Status operation directed at the job URI provided in the response body.

The result document returned by the Query Job Status operation is specified in the description for the Query Job Status operation. When the status of the job is **"complete"**, the results include a job completion status code and reason code (fields **job-status-code** and **job-reason-code**) which are set as indicated in ["Job status and reason codes" on page 1046.](#page-1109-0) The **job-results** field is null when this operation is successful. When it is partially successful or not successful, the **job-results** field contains an object with the following field:

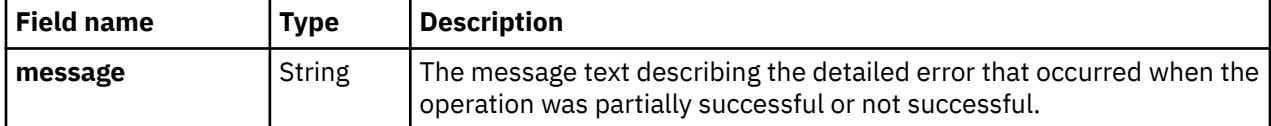

## <span id="page-1109-0"></span>**Description**

This operation is not permitted for a logical partition whose **activation-mode** property is **"zaware"** or **"ssc"**.

When the operation is initiated, a 202 (Accepted) status code is returned. The response body includes a URI that may be queried to retrieve the status of the operation. See ["Query Job Status" on page 118](#page-181-0) for information on how to query job status. When the operation has completed, an asynchronous result message is sent. See "Job status and reason codes" on page 1046.

### **Authorization requirements**

This operation has the following authorization requirements:

- For the web services interface:
	- Object-access permission to the Logical Partition object designated by *{logical-partition-id}*
	- Action/task permission for the **Stop** task.
- For the BCPii interface the source partition must have receive BCPii security controls permissions for the Logical Partition object designated by *{logical-partition-id}*.

### **HTTP status and reason codes**

On success, HTTP status code 202 (Accepted) is returned and the response body is provided as described in ["Response body contents" on page 1045](#page-1108-0).

The following HTTP status codes are returned for the indicated errors, and the response body is a standard error response body providing the reason code indicated and associated error message.

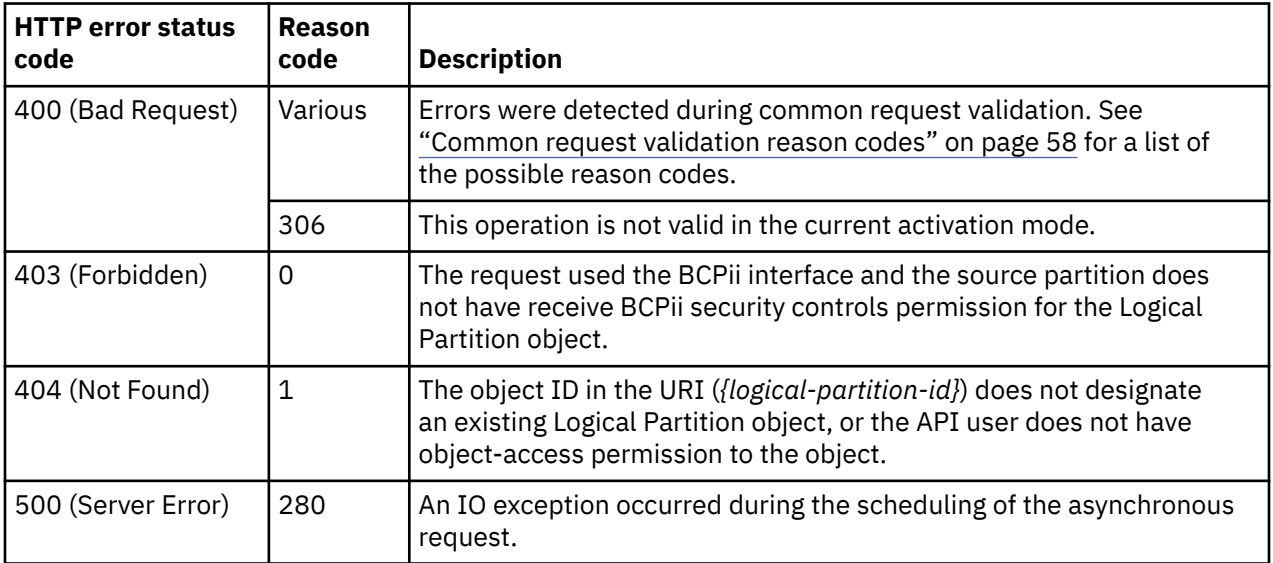

Additional standard status and reason codes can be returned, as described in [Chapter 3, "Invoking API](#page-114-0) [operations," on page 51.](#page-114-0)

### **Job status and reason codes**

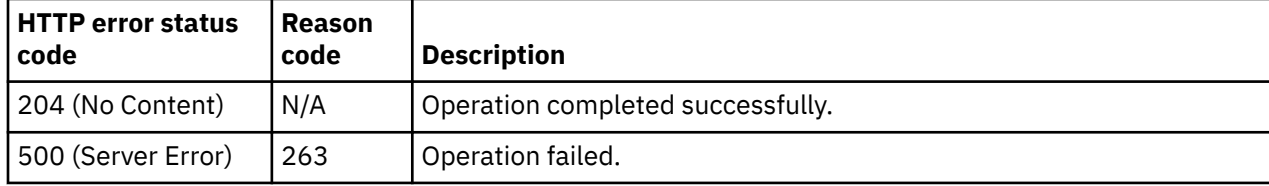

# **Send OS Command**

The Send OS Command operation sends a command to the operating system running in a logical partition. This operation is supported using the BCPii interface.

### **HTTP method and URI**

**POST /api/logical-partitions/***{logical-partition-id}***/operations/send-os-cmd**

In this request, the URI variable *{logical-partition-id}* is the object ID of the target Logical Partition object.

### **Request body contents**

The request body is expected to contain a JSON object with the following fields:

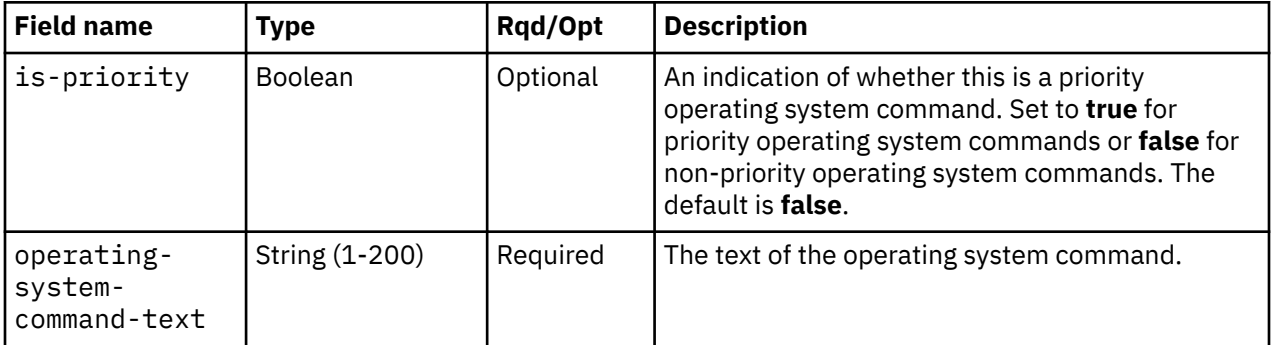

### **Description**

This operation sends a command to the operating system running in the Logical Partition targeted by the request URI.

The URI path must designate an existing Logical Partition object and the API user must have access permission to it. If either of these conditions is not met, status code 404 (Not Found) is returned. For the web services interface, in addition to having object-access permission to the Logical Partition, the API user must also have permission to the **Operating System Messages** task, otherwise status code 403 (Forbidden) is returned. Status code 409 (Conflict) is returned when the message interface for the operating system running in the target logical partition is not available. Some examples are when the Logical Partition is not active, there is no operating system running in the partition, or when the operating system is not enabled for console integration.

On successful execution, the command is sent to the operating system running in the target Logical Partition object and status code 204 (No Content) is returned without supplying a response body.

## **Authorization requirements**

This operation has the following authorization requirements:

- For the web services interface:
	- Object-access permission to the Logical Partition object designated by *{logical-partition-id}*
	- Action/task permission for the **Operating System Messages** task.
- For the BCPii interface the source partition must have receive BCPii security controls permissions for the Logical Partition object designated by *{logical-partition-id}*.

### **HTTP status and reason codes**

On success, HTTP status code 204 (No Content) is returned and no response body is provided.

#### Level 04c

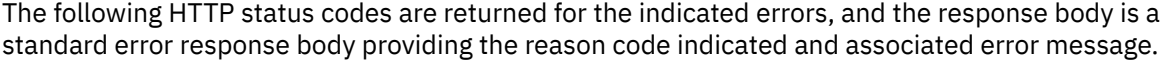

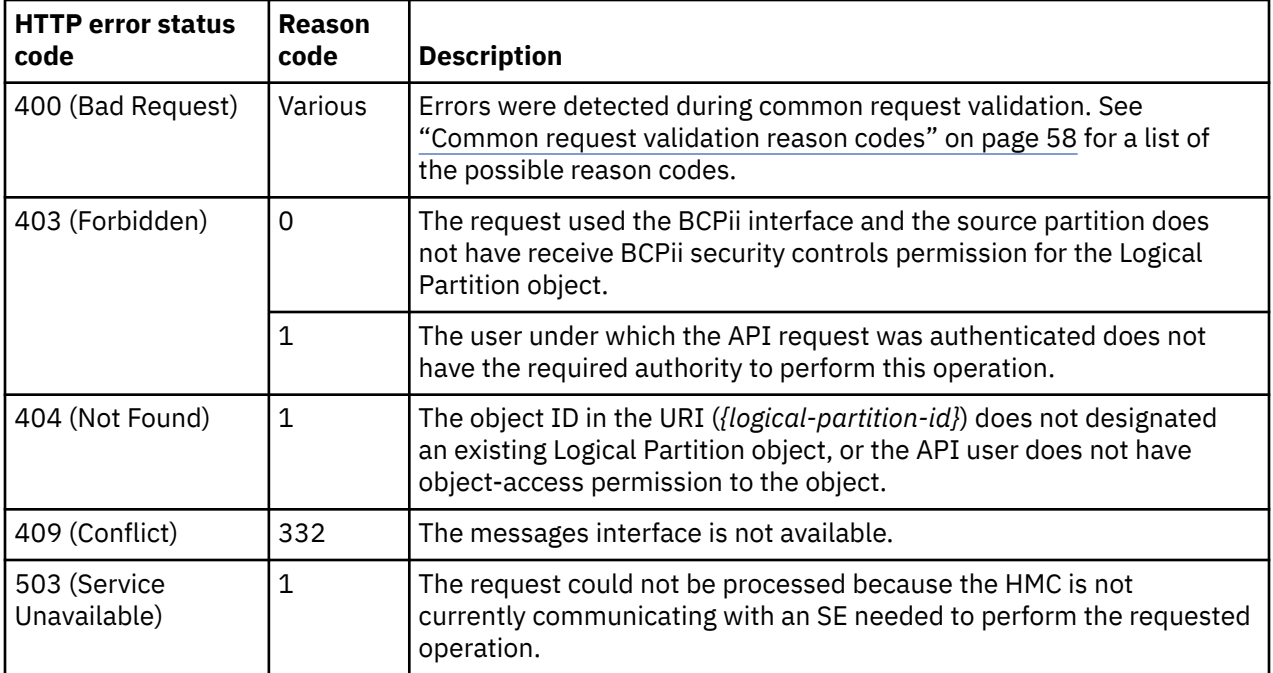

Additional standard status and reason codes can be returned, as described in [Chapter 3, "Invoking API](#page-114-0) [operations," on page 51.](#page-114-0)

#### **Example HTTP interaction**

```
POST /api/logical-partitions/c7eb8134-826e-3a71-8d1a-00d706c874e9/operations/send-os-cmd 
 HTTP/1.1
x-api-session: 2ltfe2c2q3ti2b2pwq1wfwuzifoi4qymqa8ktzjep7dbyrll0k
content-type: application/json
content-length: 69
{
   "is-priority": false,
   "operating-system-command-text": "help"
}
```
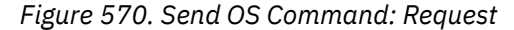

```
204 No Content
server: zSeries management console API web server / 2.0
cache-control: no-cache
date: Mon, 01 Feb 2016 09:57:18 GMT
```
<No response body>

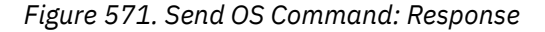

# <span id="page-1112-0"></span>**Open OS Message Channel**

The Open OS Message Channel operation opens a message channel to the operating system running in a logical partition.

### **HTTP method and URI**

**POST /api/logical-partitions/***{logical-partition-id}***/operations/open-os-message-channel**

In this request, the URI variable *{logical-partition-id}* is the object ID of the target Logical Partition object.

### **Request body contents**

An optional request body can be specified as a JSON object with the following field:

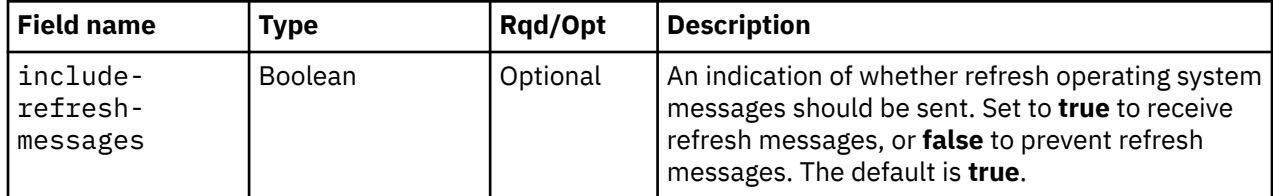

### **Response body contents**

On successful completion, the response body contains a JSON object with the following field:

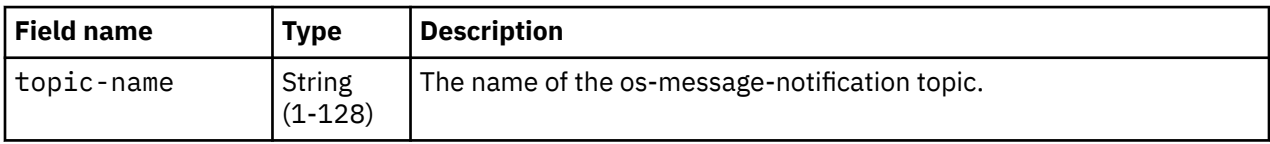

### **Description**

This operation opens a message channel to the operating system running in the Logical Partition targeted by the request URI. The message channel is implemented as a JMS topic, specifically as an os-messagenotification topic. See [Chapter 4, "Asynchronous notification," on page 69](#page-132-0) for information on JMS usage on the HMC. The API user can connect to this topic to start the flow of new (and refreshed) operating system messages.

The URI path must designate an existing Logical Partition object and the API user must have objectaccess permission to it. If either of these conditions is not met, status code 404 (Not Found) is returned. In addition to having object-access permission to the Logical Partition, the API user must also have permission to the **Operating System Messages** task or the **Operating System Messages** task in view-only mode, otherwise status code 403 (Forbidden) is returned. Status code 409 (Conflict) is returned when the message interface for the operating system running in the target logical partition is not available. Some examples are when the Logical Partition is not active, there is no operating system running in the partition, or when the operating system is not enabled for console integration.

If an os-message-notification topic already exists for this logical partition for the current API session, the operation fails.

On successful execution, the message channel is opened and the os-message-notification topic name is returned in the response body.

### **Authorization requirements**

This operation has the following authorization requirements:

• Object-access permission to the Logical Partition object designated by *{logical-partition-id}*

• Action/task permission for the **Operating System Messages** task, or the **Operating System Messages** task in view-only mode.

### **HTTP status and reason codes**

On success, HTTP status code 200 (OK) is returned and the response body is provided as described in ["Response body contents" on page 1049.](#page-1112-0)

The following HTTP status codes are returned for the indicated errors, and the response body is a standard error response body providing the reason code indicated and associated error message.

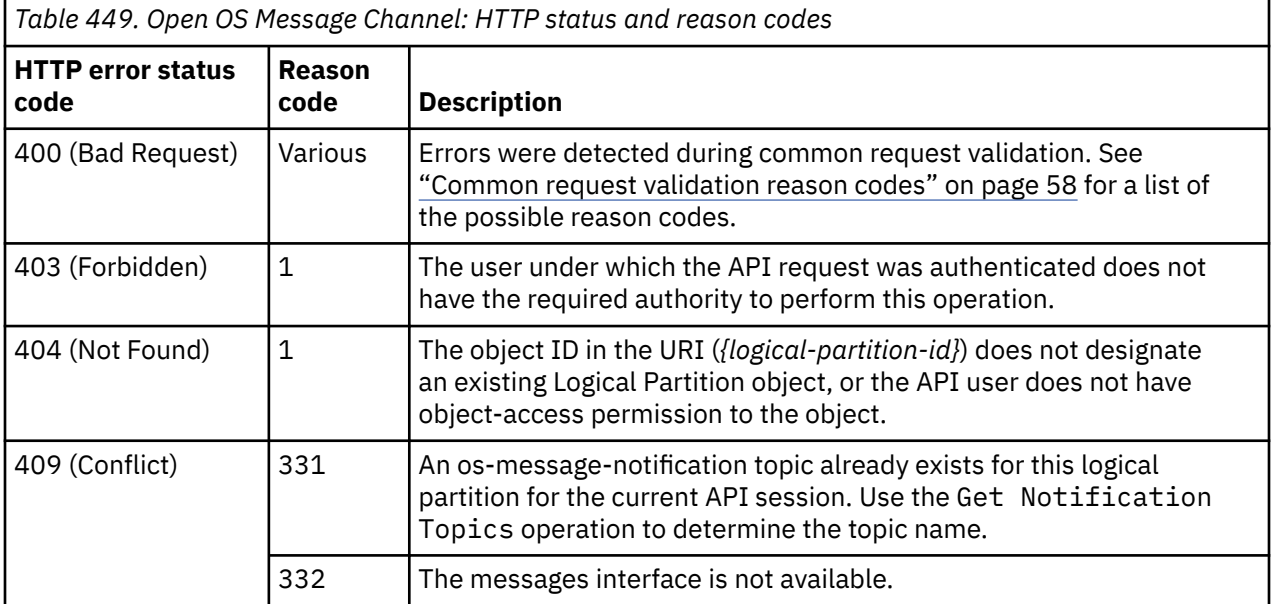

Additional standard status and reason codes can be returned, as described in [Chapter 3, "Invoking API](#page-114-0) [operations," on page 51.](#page-114-0)

#### **Example HTTP interaction**

```
POST /api/logical-partitions/c7eb8134-826e-3a71-8d1a-00d706c874e9/operations/
   open-os-message-channel HTTP/1.1
x-api-session: 2ltfe2c2q3ti2b2pwq1wfwuzifoi4qymqa8ktzjep7dbyrll0k
content-type: application/json
content-length: 37
{ "include-refresh-messages": true }
```
*Figure 572. Open OS Message Channel: Request*

```
200 OK
server: zSeries management console API web server / 1.0
cache-control: no-cache
date: Sat, 14 Sept 2013 18:03:00 GMT
content-type: application/json;charset=UTF-8
{ "topic-name": "mikeuser.1osmsg.cpc1.lpar1" }
```
*Figure 573. Open OS Message Channel: Response*

# **List OS Messages of a Logical Partition**

The List OS Messages of a Logical Partition operation lists all currently available operating system (OS) messages for a logical partition. This operation is supported using the BCPii interface.

### **HTTP method and URI**

#### **GET /api/logical-partitions/***{logical-partition-id}***/operations/list-os-messages**

In this request, the URI variable *{logical-partition-id}* is the object ID of the target logical partition.

#### **Query parameters:**

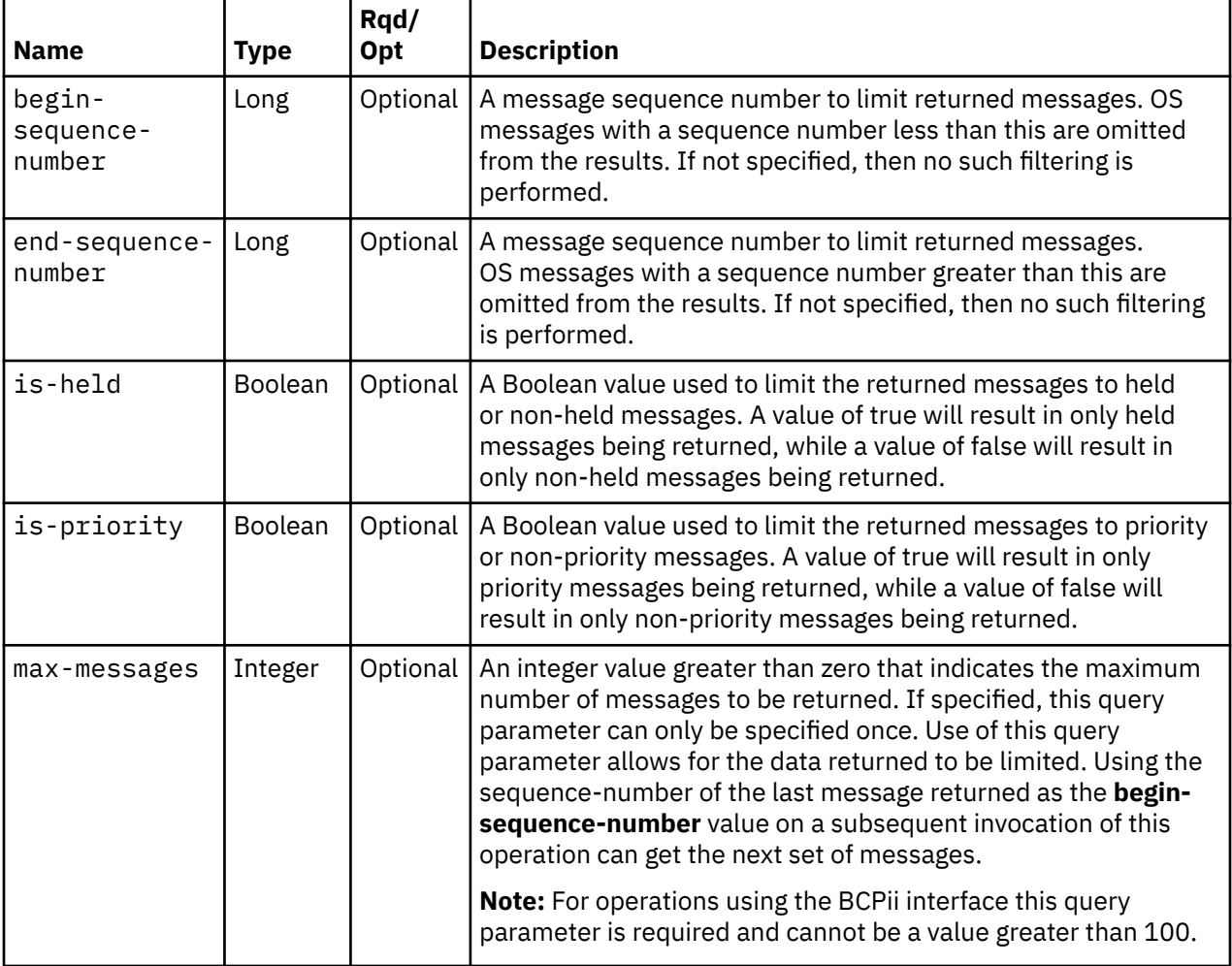

### **Response body contents**

On successful completion, the response body is a JSON object with the following fields:

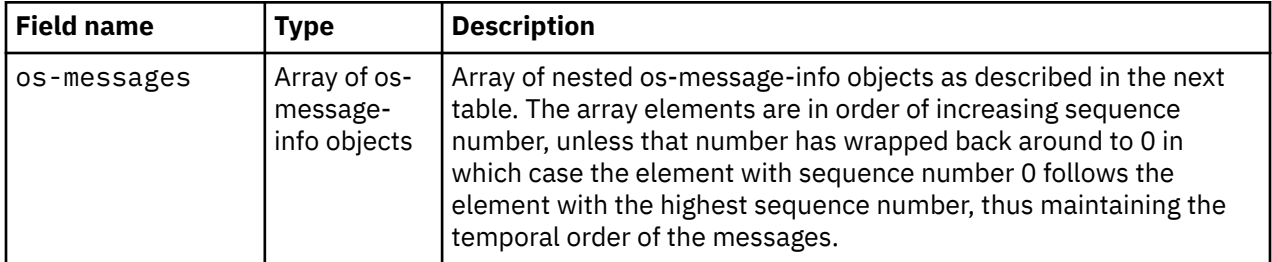

Each nested os-message-info object contains the following fields:

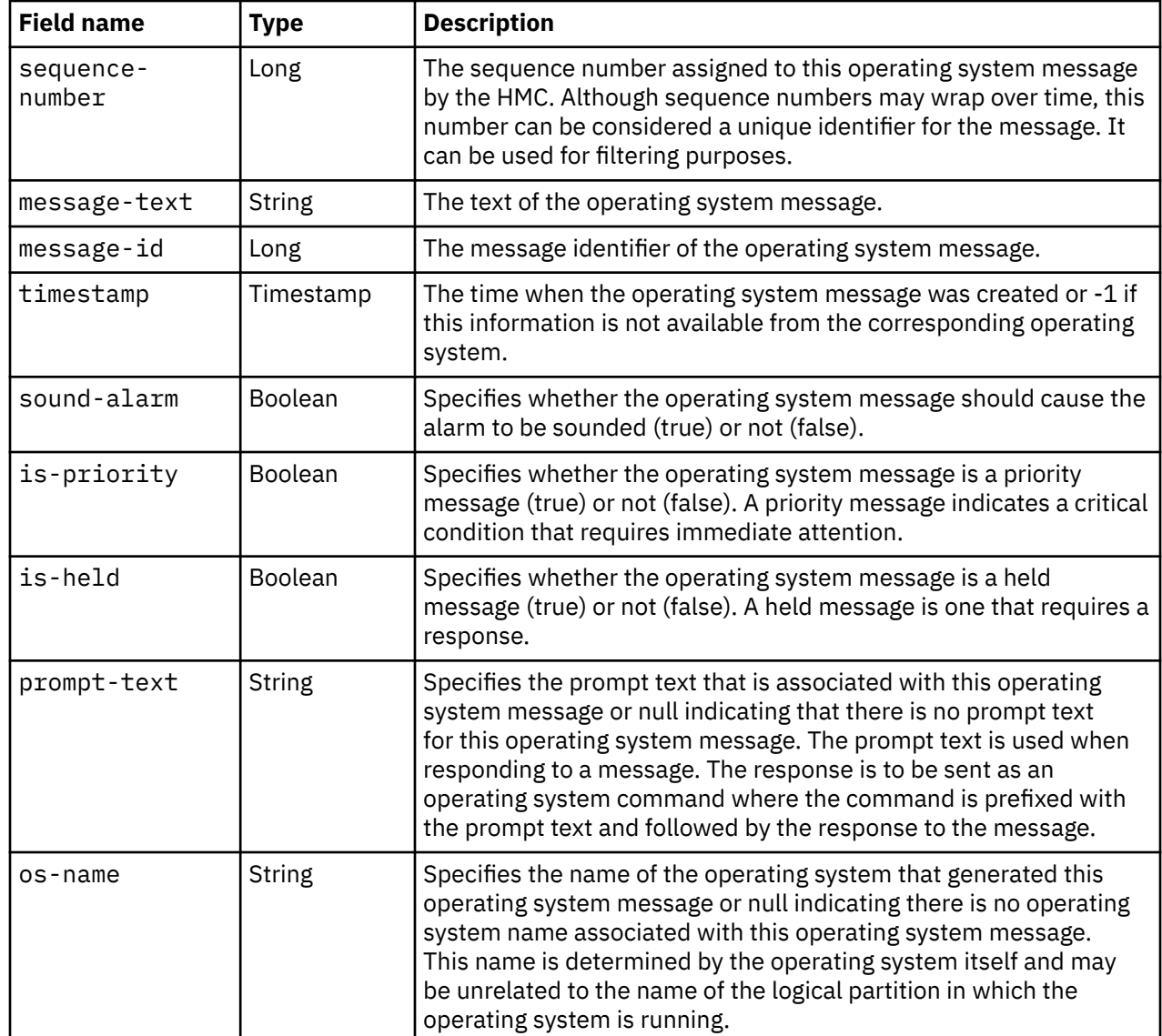

### **Description**

П

П

Π

This operation lists the currently available messages from the operating system running in the specified logical partition. Only a certain amount of OS message data from each logical partition is preserved for retrieval by this operation. If the OS produces more than that amount, the oldest non-held, non-priority OS messages are no longer available. A gap in the sequence numbers indicates a loss of messages. A loss may be due to that space limitation, or it may be due to the deletion of messages by a console user or the OS.

If the request URI does not identify a Logical Partition object to which the API user has access permission, HTTP status code 404 (Not Found) is returned. For the web services interface, in addition to having object-access permission to the logical partition, the API user must also have permission to the **Operating System Messages** task or the **Operating System Messages** task in view-only mode, otherwise status code 403 (Forbidden) is returned. Status code 409 (Conflict) is returned when the message interface for the operating system running in the target logical partition is not available. Some examples are when the logical partition is not active, there is no operating system running in the logical partition, or when the operating system is not enabled for console integration.

If the **begin-sequence-number** query parameter is specified, then any OS messages with a **sequencenumber** less than that are omitted from the response. If the **end-sequence-number** query parameter is specified, then any OS messages with a **sequence-number** greater than that are omitted from the response. If the **is-held** query parameter is specified as true, then non-held messages are omitted. If the
**is-held** query parameter is specified as false, then held messages are omitted. If the **is-priority** query parameter is specified as true, then non-priority messages are omitted. If the **is-priority** query parameter is specified as false, then priority messages are omitted. If the **max-messages** query parameter is specified, then the number of returned messages will not exceed this value.

If there are no available OS messages for the specified logical partition or if no OS messages are to be included in the response due to filtering, an empty list is provided and the operation completes successfully.

#### **Authorization requirements**

This operation has the following authorization requirements:

- For the web services interface:
	- Object-access permission to the Logical Partition object designated by *{logical-partition-id}*
	- Action/task permission for the **Operating System Messages** task, or the **Operating System Messages** task in view-only mode.
- For the BCPii interface the source partition must have receive BCPii security controls permissions for the Logical Partition object designated by *{logical-partition-id}*.

#### **HTTP status and reason codes**

On success, HTTP status code 200 (OK) is returned and the response body is provided as described in ["Response body contents" on page 1051.](#page-1114-0)

The following HTTP status codes are returned for the indicated errors. The response body is a standard error response body providing the reason code indicated and associated error message.

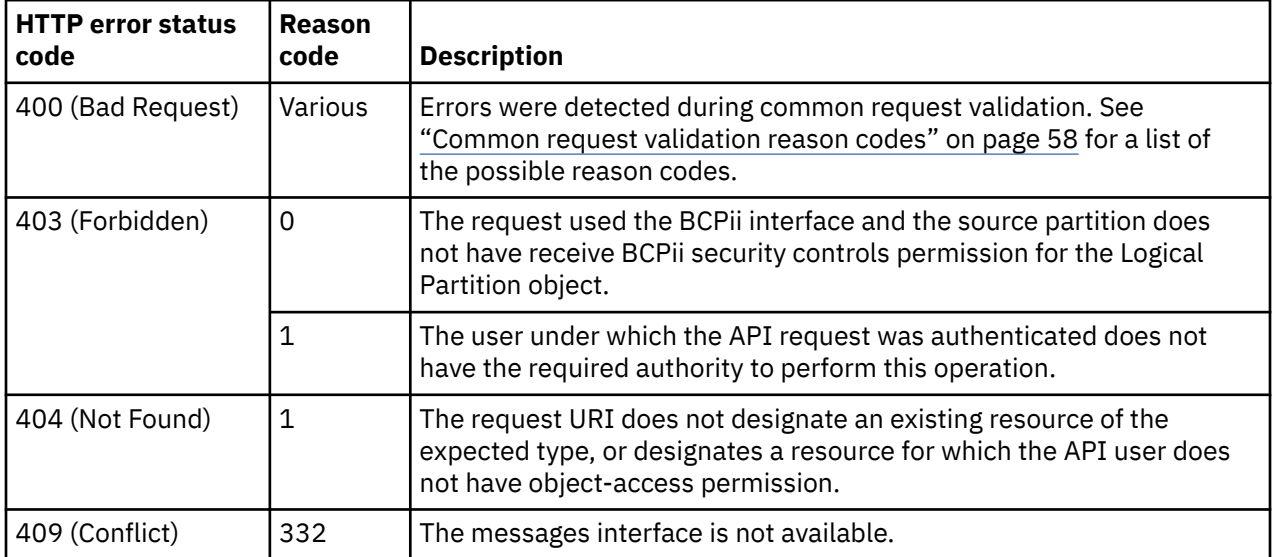

Additional standard status and reason codes can be returned, as described in [Chapter 3, "Invoking API](#page-114-0) [operations," on page 51.](#page-114-0)

#### **Example HTTP interaction**

```
GET /api/logical-partitions/d39347d9-855a-3199-9ef6-a1701b7b17b4/operations/
    list-os-messages HTTP/1.1
```

```
x-api-session: 2cckypxdonb44w6n8dvyly3vpw9hekwr2soasrhax41oetlbni
```
*Figure 574. List OS Messages of a Logical Partition: Request*

```
200 OK
server: Hardware management console API web server / 2.0
cache-control: no-cache
date: Mon, 28 Aug 2017 19:59:00 GMT
content-type: application/json;charset=UTF-8
content-length: 665
{
    "os-messages":[
      \Sigma "is-held":true,
 "is-priority":false,
 "message-id":69166,
          "message-text":"*IOS002A AB4D,NO PATHS AVAILABLE\n",
         "os-name":"S50 "prompt-text":"",
          "sequence-number":10541,
          "sound-alarm":false,
          "timestamp":1503926847000
\frac{3}{5},
\overline{\mathcal{E}} "is-held":true,
 "is-priority":false,
 "message-id":69167,
          "message-text":"*IOS002A AB11,NO PATHS AVAILABLE\n",
         "os-name":"S50 "prompt-text":"",
          "sequence-number":10542,
          "sound-alarm":false,
          "timestamp":1503926847000
       },
       {
          "is-held":true,
 "is-priority":false,
 "message-id":69169,
 "message-text":"*IOS002A AB42,NO PATHS AVAILABLE\n",
 "os-name":"S50 ",
          "prompt-text":"",
          "sequence-number":10543,
          "sound-alarm":false,
          "timestamp":1503926847000
      }
   ]
}
```
*Figure 575. List OS Messages of a Logical Partition: Response*

## **Delete Logical Partition OS Message**

The Delete Logical Partition OS Message operation deletes a single logical partition OS message. This operation is supported using the BCPii interface.

### **HTTP method and URI**

**POST /api/logical-partitions/***{logical-partition-id}***/operations/delete-os-message**

In this request, the URI variable *{logical-partition-id}* is the object ID of the target logical partition.

#### **Request body contents**

The request body is expected to contain a JSON object with the following fields:

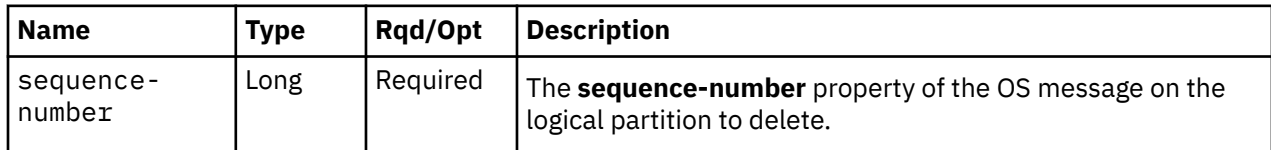

## **Description**

Ī

This operation deletes a specific logical partition OS message. The OS message to be deleted is uniquely identified by the combination of the *{logical-partition-id}* variable in the URI and the **sequence-number** in the request body.

The URI path must designate an existing logical partition and the API user must have access permission to it; otherwise status code 404 (Not Found) is returned.

The request body must designate an existing OS message; otherwise, status code 404 (Not Found) is returned. In addition, for the web services interface the API user must have Action/Task permission to the Operating System Messages task; otherwise, status code 403 (Forbidden) is returned.

### **Authorization requirements**

This operation has the following authorization requirements:

- For the web services interface:
	- Object-access permission to the Logical Partition object designated by *{logical-partition-id}*
	- Action/task permission for the **Operating System Messages** task.
- For the BCPii interface the source partition must have receive BCPii security controls permissions for the Logical Partition object designated by *{logical-partition-id}*.

#### **HTTP status and reason codes**

On success, HTTP status code 204 (No Content) is returned with no response body provided.

The following HTTP status codes are returned for the indicated errors. The response body is a standard error response body providing the reason code indicated and associated error message.

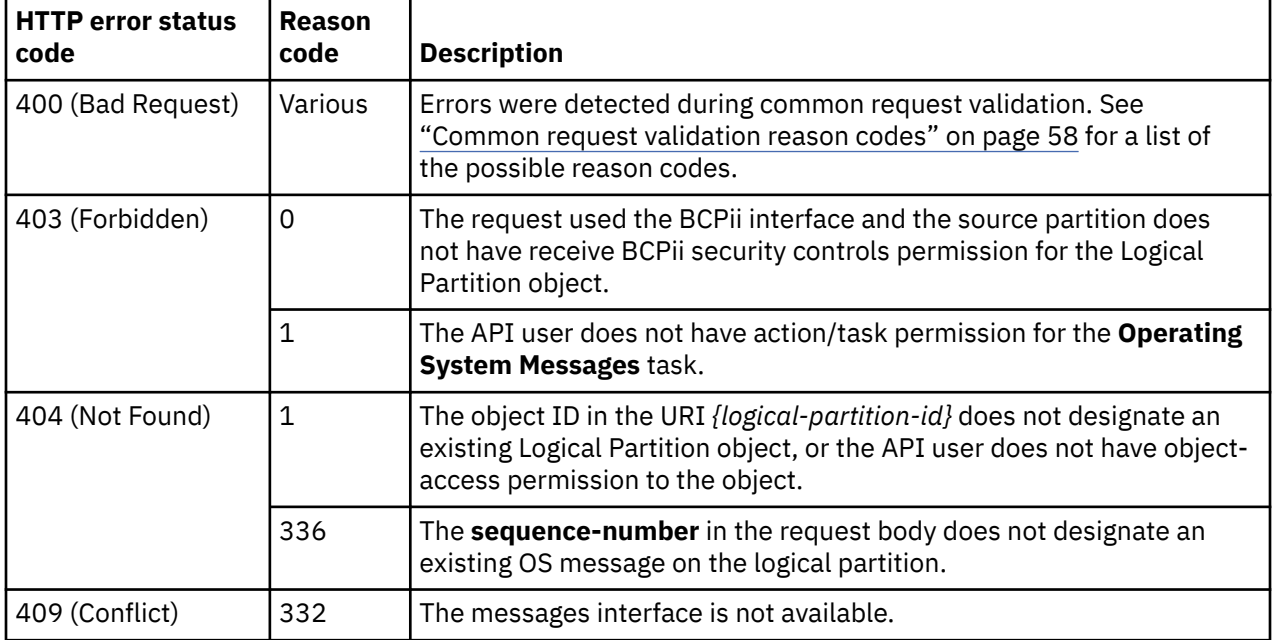

Additional standard status and reason codes can be returned, as described in [Chapter 3, "Invoking API](#page-114-0) [operations," on page 51.](#page-114-0)

```
POST /api/logical-partitions/4767c72e-b00d-3a1c-ac89-87f821404a0b/operations/delete-os-message 
  HTTP/1.1x-api-session: 6d1q521ruuym4dhqubv3m77678qbjx7c68wpdpv5v75ut8n1iq
content-type: application/json
content-length: 22
{
    "sequence-number":0
}
```
*Figure 576. Delete Logical Partition OS Message: Request*

204 No Content server: Hardware management console API web server / 2.0 cache-control: no-cache date: Thu, 15 Nov 2018 17:21:00 GMT <No response body>

*Figure 577. Delete Logical Partition OS Message: Response*

## **SCSI Load**

The SCSI Load operation prepares the logical partition for loading an operating system and loads the operating system from the designated SCSI device. This operation is supported using the BCPii interface.

#### **HTTP method and URI**

```
POST /api/logical-partitions/{logical-partition-id}/operations/scsi-load
```
In this request, the URI variable *{logical-partition-id}* is the object ID of the target Logical Partition object.

#### **Request body contents**

The request body is expected to contain a JSON object with the following fields:

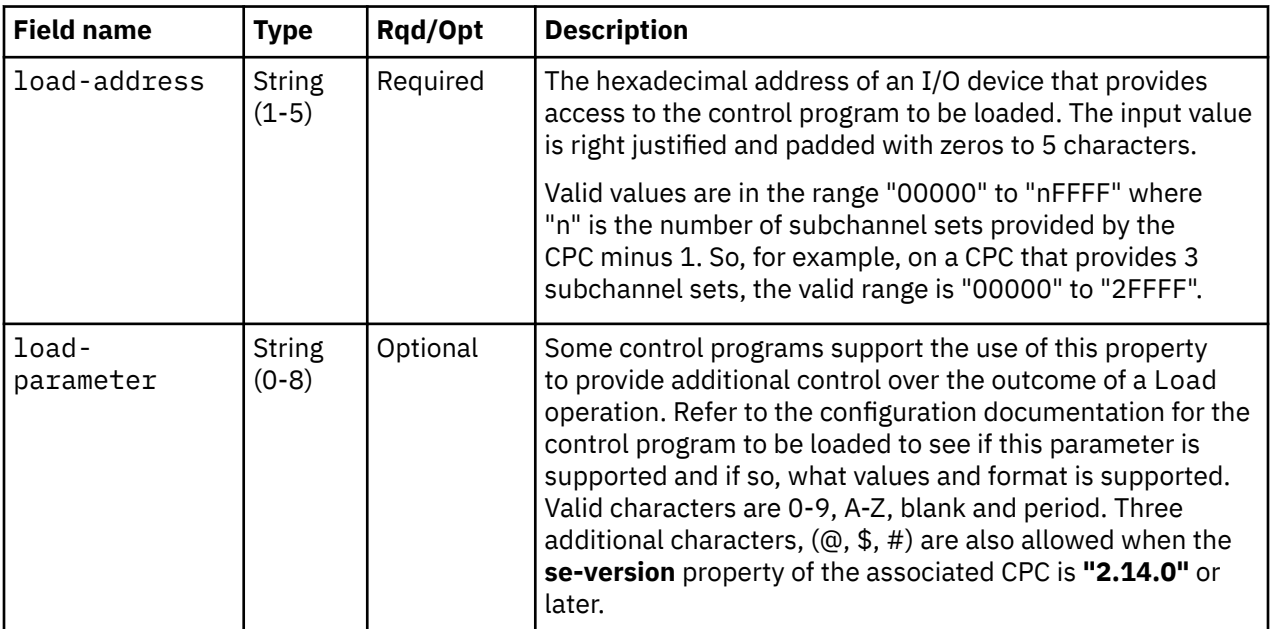

<span id="page-1120-0"></span>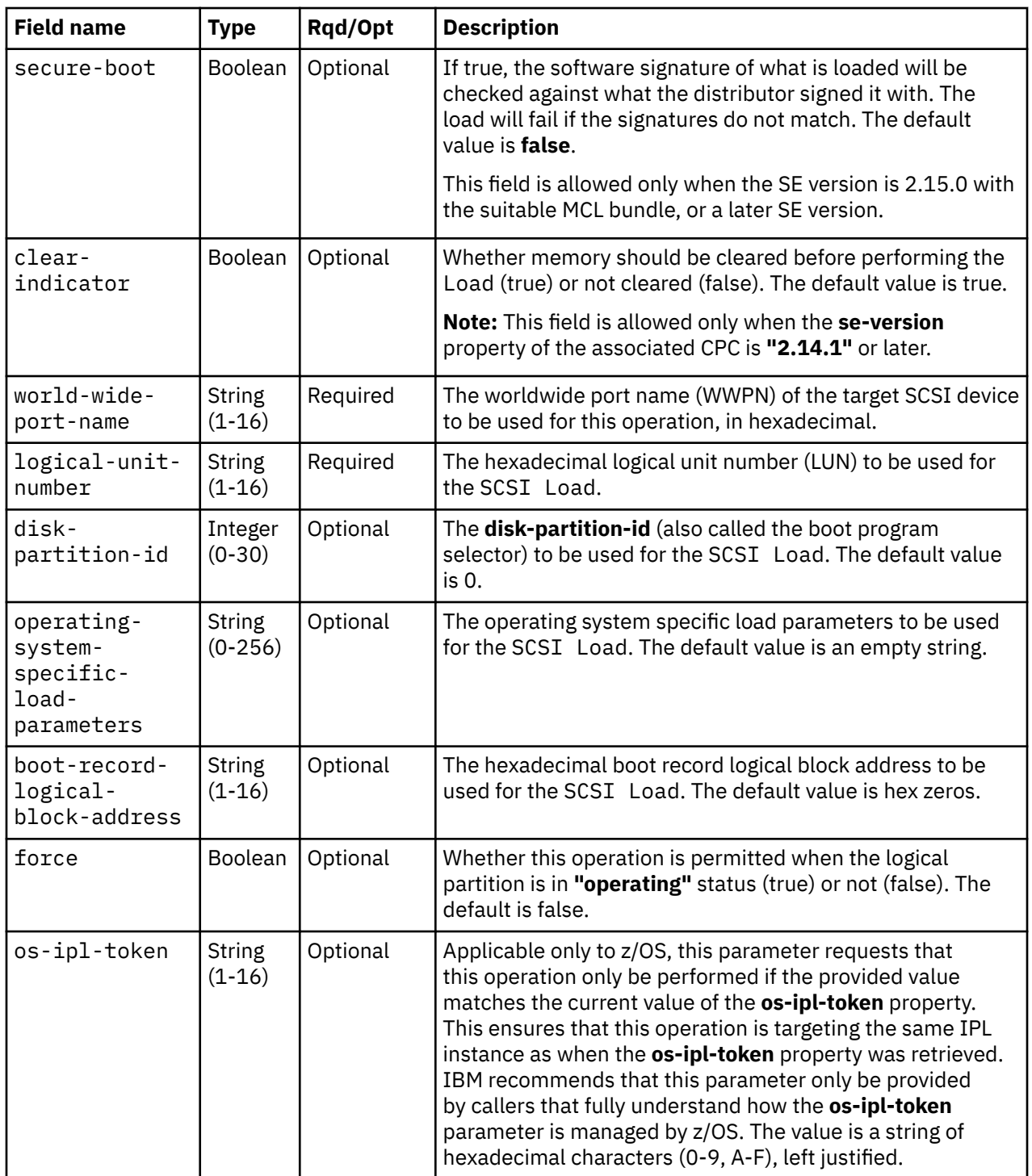

# **Response body contents**

Once the operation is accepted, the response body contains a JSON object with the following fields:

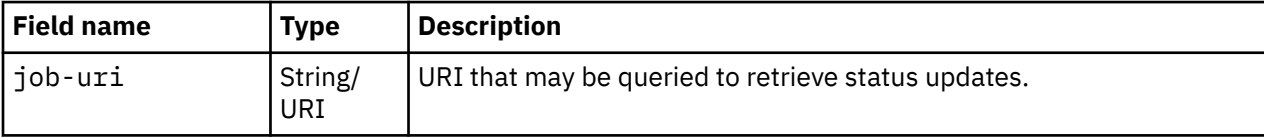

### **Asynchronous result description**

Once the operation has completed, a job-completion notification is sent and results are available for the asynchronous portion of this operation. These results are retrieved using the Query Job Status operation directed at the job URI provided in the response body.

The result document returned by the Query Job Status operation is specified in the description for the Query Job Status operation. When the status of the job is **"complete"**, the results include a job completion status code and reason code (fields **job-status-code** and **job-reason-code**) which are set as indicated in ["Job status and reason codes" on page 1059.](#page-1122-0) The **job-results** field is null when this operation is successful. When it is partially successful or not successful, the **job-results** field contains an object with the following field:

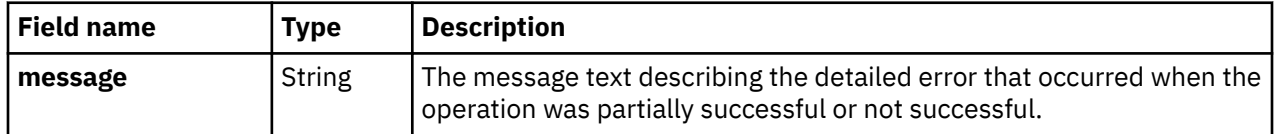

### **Description**

When the operation is initiated, a 202 (Accepted) status code is returned. The response body includes a URI that may be queried to retrieve the status of the operation. See ["Query Job Status" on page 118](#page-181-0) for information on how to query job status. When the operation has completed, an asynchronous result message is sent. See ["Job status and reason codes" on page 1059](#page-1122-0).

## **Authorization requirements**

This operation has the following authorization requirements:

- For the web services interface:
	- Object-access permission to the Logical Partition object designated by *{logical-partition-id}*
	- Action/task permission for the **Load** task.
- For the BCPii interface the source partition must have receive BCPii security controls permissions for the Logical Partition object designated by *{logical-partition-id}*.

### **HTTP status and reason codes**

On success, HTTP status code 202 (Accepted) is returned and the response body is provided as described in ["Response body contents" on page 1057](#page-1120-0).

The following HTTP status codes are returned for the indicated errors, and the response body is a standard error response body providing the reason code indicated and associated error message.

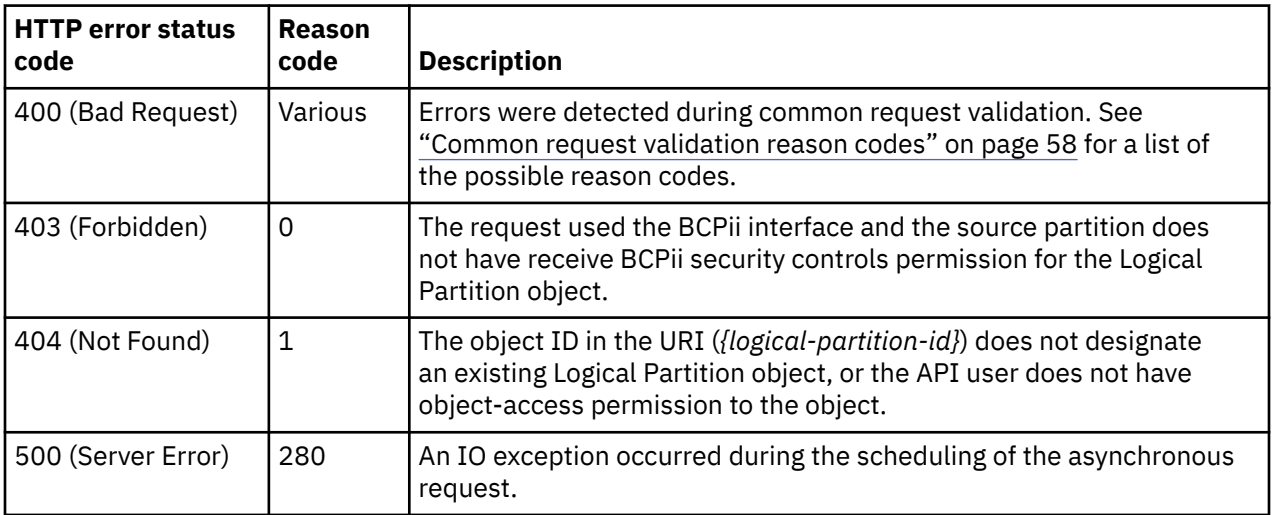

<span id="page-1122-0"></span>Additional standard status and reason codes can be returned, as described in [Chapter 3, "Invoking API](#page-114-0) [operations," on page 51.](#page-114-0)

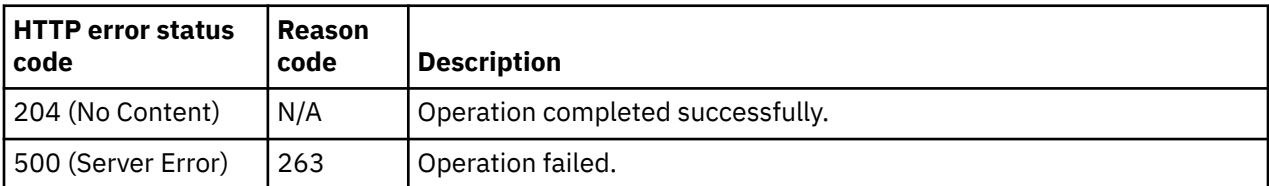

#### **Job status and reason codes**

## **SCSI Dump**

The SCSI Dump operation loads a standalone dump program from a designated SCSI device. This operation is supported using the BCPii interface.

### **HTTP method and URI**

**POST /api/logical-partitions/***{logical-partition-id}***/operations/scsi-dump**

In this request, the URI variable *{logical-partition-id}* is the object ID of the target Logical Partition object.

#### **Request body contents**

The request body is expected to contain a JSON object with the following fields:

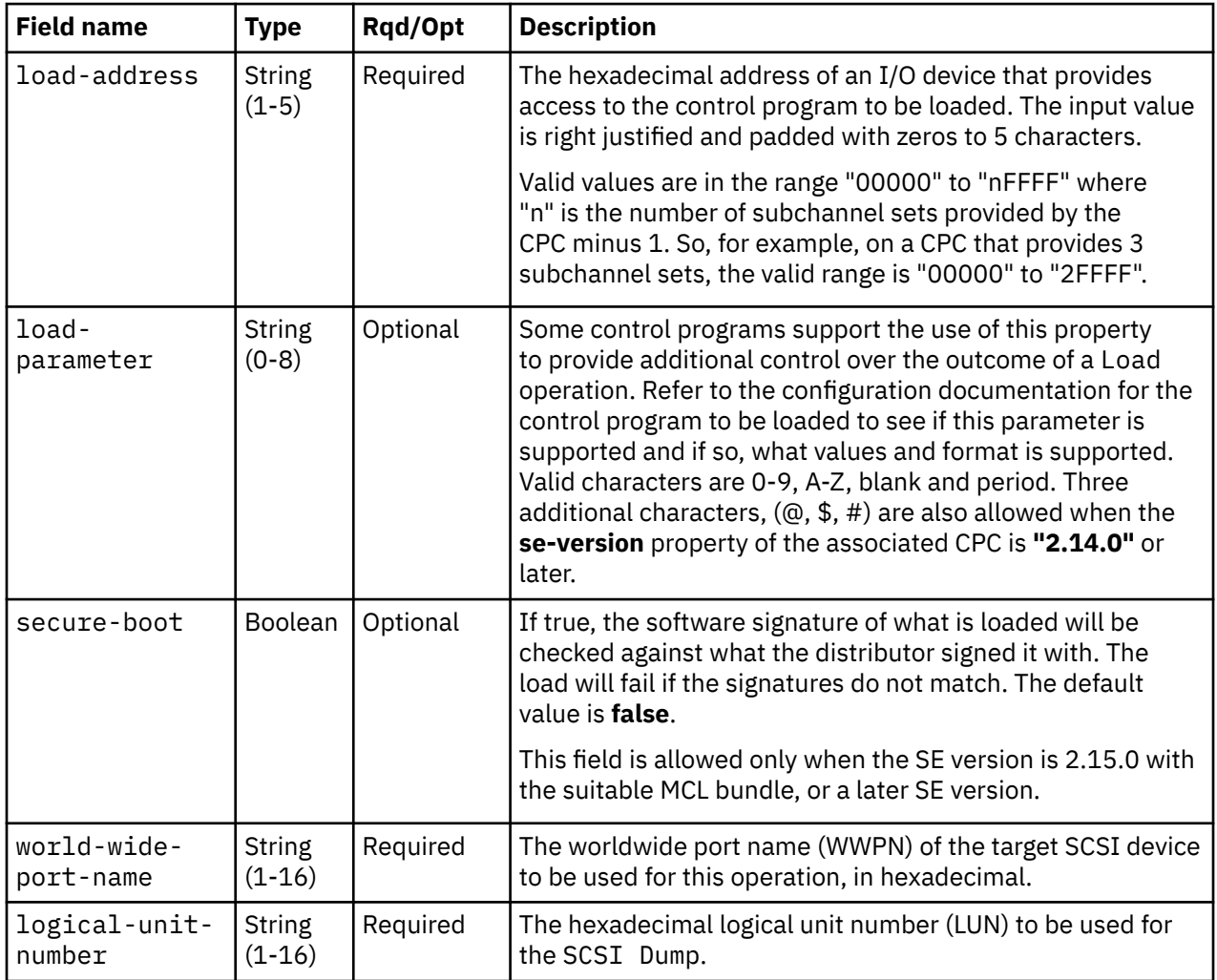

<span id="page-1123-0"></span>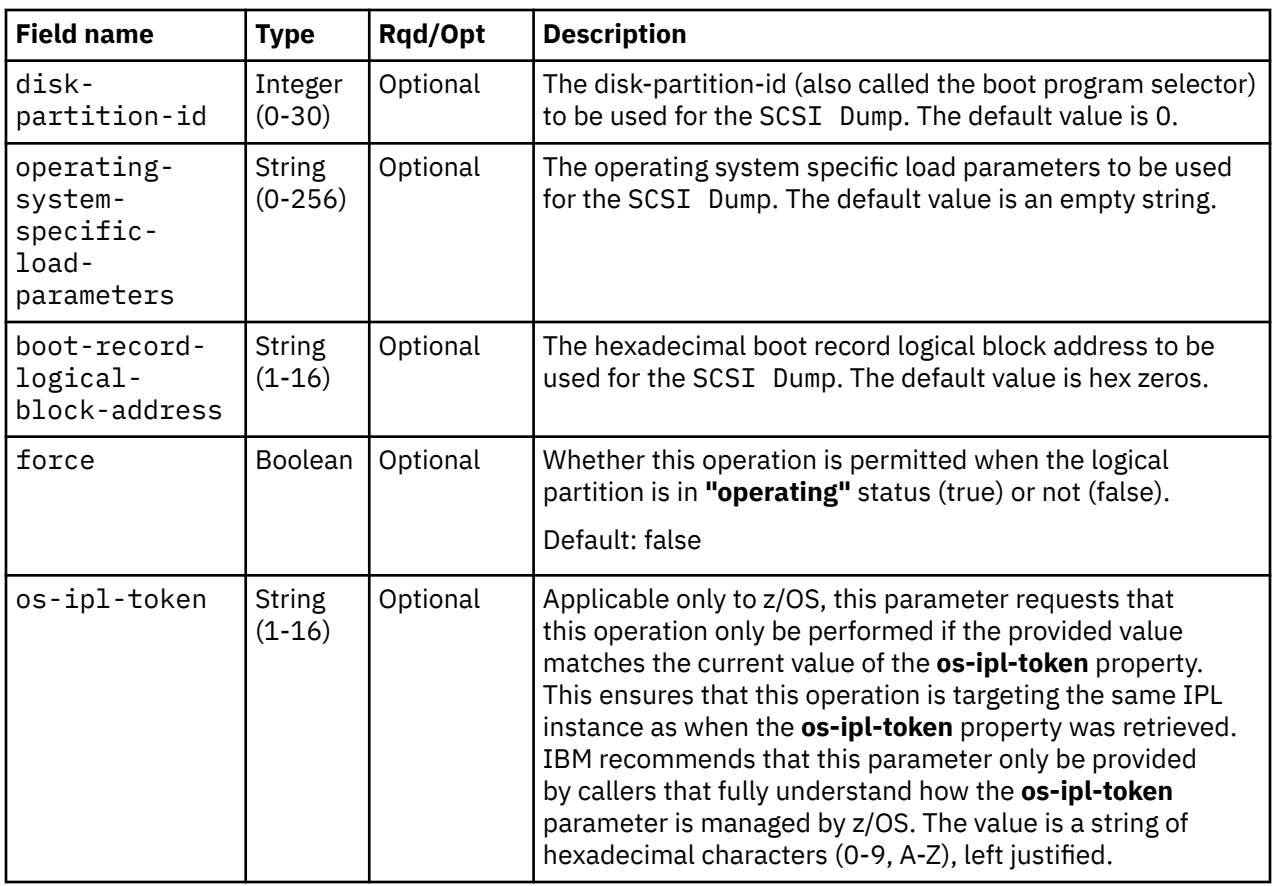

## **Response body contents**

Once the operation is accepted, the response body contains a JSON object with the following fields:

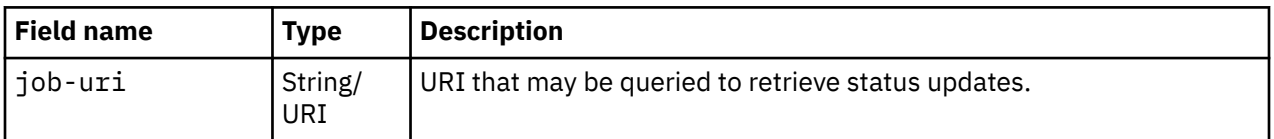

### **Asynchronous result description**

Once the operation has completed, a job-completion notification is sent and results are available for the asynchronous portion of this operation. These results are retrieved using the Query Job Status operation directed at the job URI provided in the response body.

The result document returned by the Query Job Status operation is specified in the description for the Query Job Status operation. When the status of the job is **"complete"**, the results include a job completion status code and reason code (fields **job-status-code** and **job-reason-code**) which are set as indicated in ["Job status and reason codes" on page 1061.](#page-1124-0) The **job-results** field is null when this operation is successful. When it is partially successful or not successful, the **job-results** field contains an object with the following field:

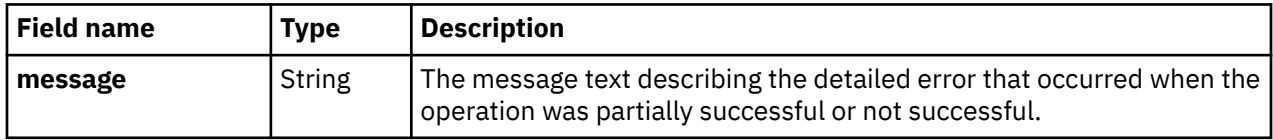

## **Description**

When the operation is initiated, a 202 (Accepted) status code is returned. The response body includes a URI that may be queried to retrieve the status of the operation. See ["Query Job Status" on page 118](#page-181-0)

<span id="page-1124-0"></span>for information on how to query job status. When the operation has completed, an asynchronous result message is sent. See "Job status and reason codes" on page 1061.

#### **Authorization requirements**

This operation has the following authorization requirements:

- For the web services interface:
	- Object-access permission to the Logical Partition object designated by *{logical-partition-id}*
	- Action/task permission for the **Load** task.
- For the BCPii interface the source partition must have receive BCPii security controls permissions for the Logical Partition object designated by *{logical-partition-id}*.

#### **HTTP status and reason codes**

On success, HTTP status code 202 (Accepted) is returned and the response body is provided as described in ["Response body contents" on page 1060](#page-1123-0).

The following HTTP status codes are returned for the indicated errors, and the response body is a standard error response body providing the reason code indicated and associated error message.

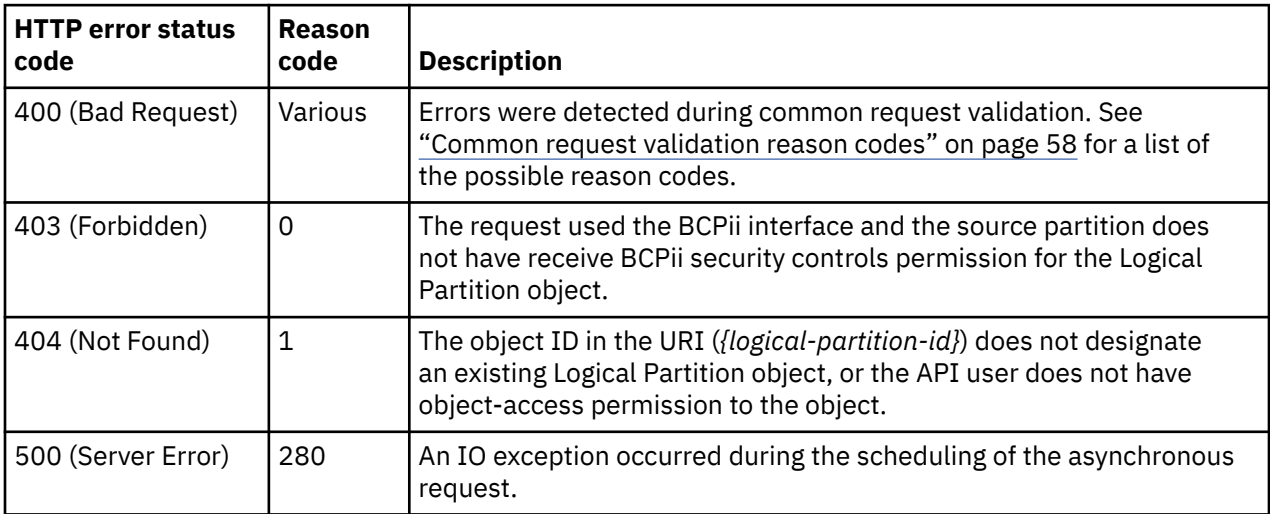

Additional standard status and reason codes can be returned, as described in [Chapter 3, "Invoking API](#page-114-0) [operations," on page 51.](#page-114-0)

#### **Job status and reason codes**

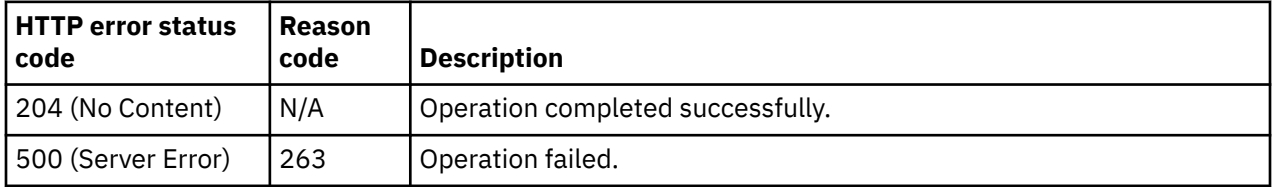

## **NVMe Load**

The NVMe Load operation prepares the logical partition for loading an operating system and loads the operating system from the designated Non-volatile Memory Express NVMe device. This operation is supported using the BCPii interface.

### **HTTP method and URI**

**POST /api/logical-partitions/***{logical-partition-id}***/operations/nvme-load**

In this request, the URI variable *{logical-partition-id}* is the object ID of the target Logical Partition object.

### **Request body contents**

The request body is expected to contain a JSON object with the following fields:

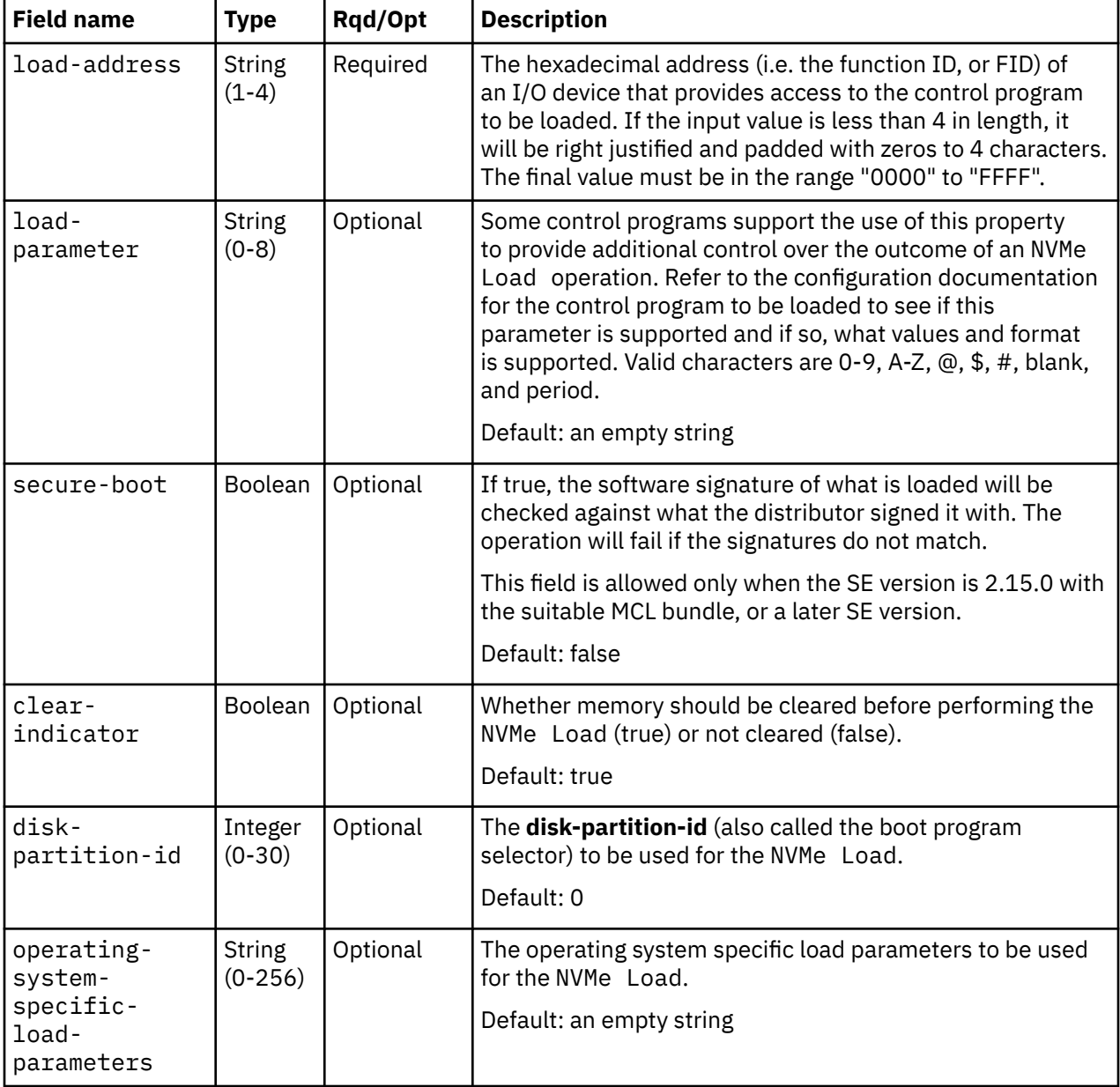

<span id="page-1126-0"></span>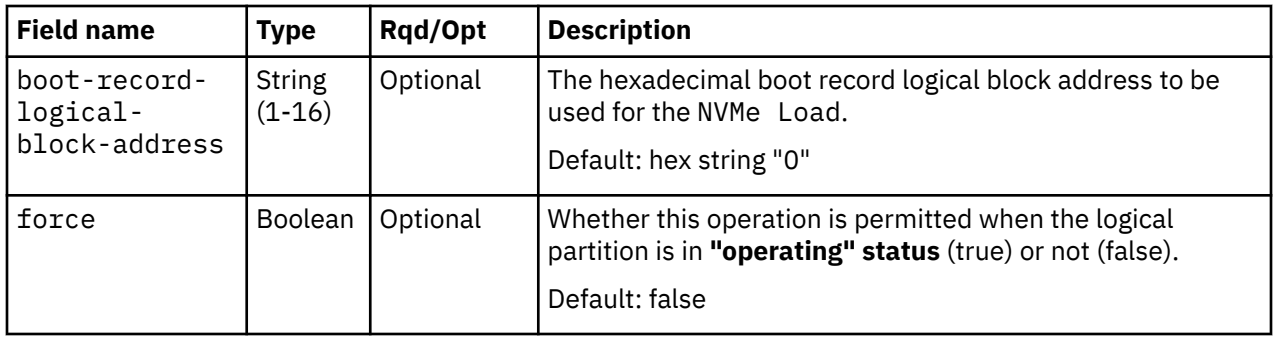

#### **Response body contents**

Once the operation is accepted, the response body contains a JSON object with the following fields:

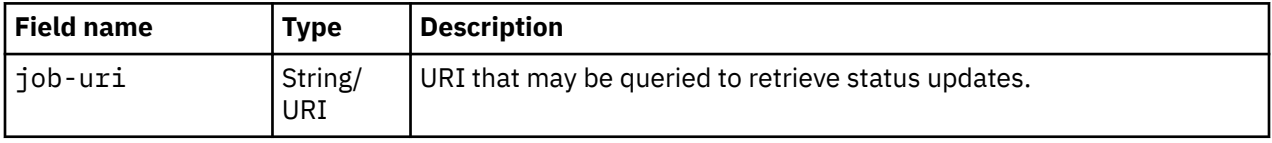

#### **Asynchronous result description**

Once the operation has completed, a job-completion notification is sent and results are available for the asynchronous portion of this operation. These results are retrieved using the Query Job Status operation directed at the job URI provided in the response body.

The result document returned by the Query Job Status operation is specified in the description for the Query Job Status operation. When the status of the job is **"complete"**, the results include a job completion status code and reason code (fields **job-status-code** and **job-reason-code**) which are set as indicated in ["Job status and reason codes" on page 1064.](#page-1127-0) The **job-results** field is null when this operation is successful. When it is partially successful or not successful, the **job-results** field contains an object with the following field:

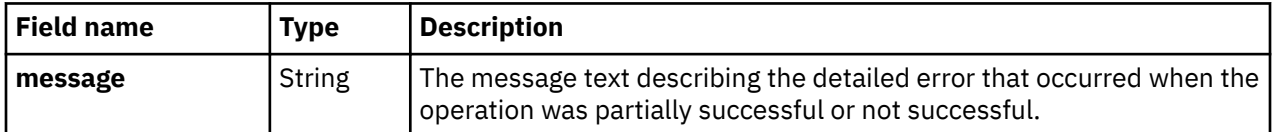

### **Description**

When the operation is initiated, a 202 (Accepted) status code is returned. The response body includes a URI that may be queried to retrieve the status of the operation. See ["Query Job Status" on page 118](#page-181-0) for information on how to query job status. When the operation has completed, an asynchronous result message is sent. See ["Job status and reason codes" on page 1064](#page-1127-0).

### **Authorization requirements**

This operation has the following authorization requirements:

- For the web services interface:
	- Object-access permission to the Logical Partition object designated by *{logical-partition-id}*
	- Action/task permission for the **Load** task.
- For the BCPii interface the source partition must have receive BCPii security controls permissions for the Logical Partition object designated by *{logical-partition-id}*.

#### <span id="page-1127-0"></span>**HTTP status and reason codes**

On success, HTTP status code 202 (Accepted) is returned and the response body is provided as described in ["Response body contents" on page 1063](#page-1126-0).

The following HTTP status codes are returned for the indicated errors, and the response body is a standard error response body providing the reason code indicated and associated error message.

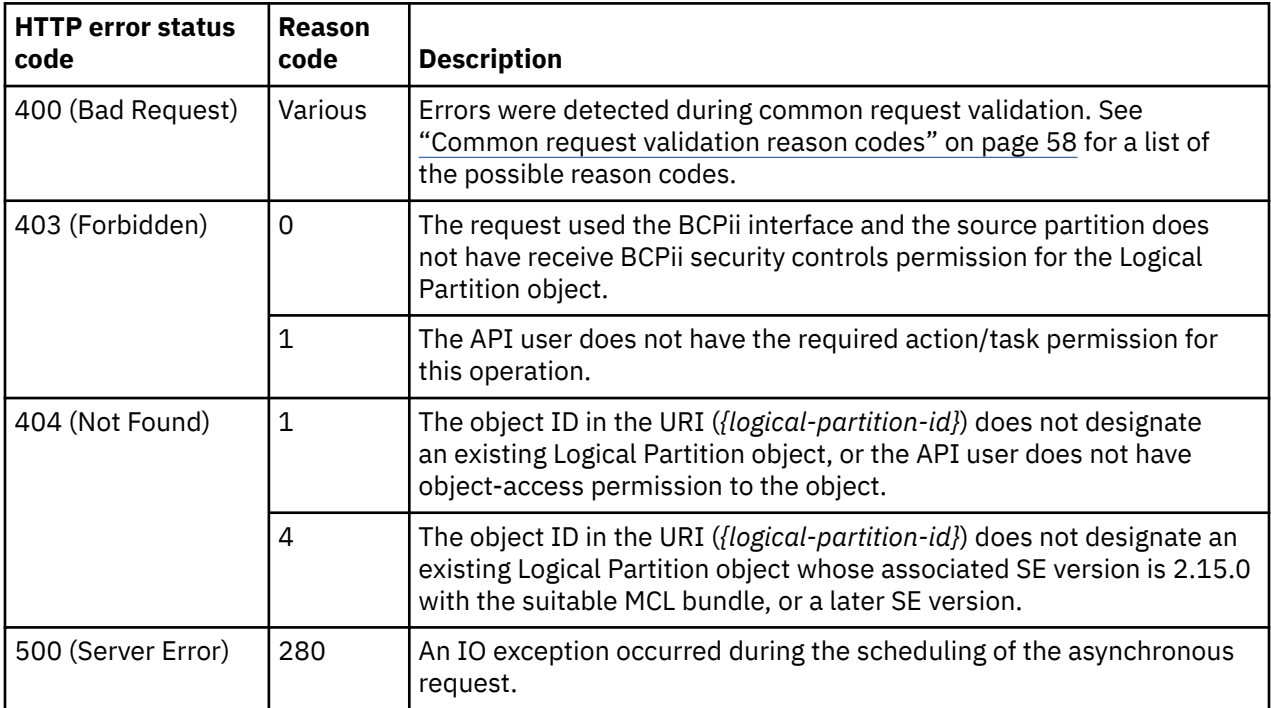

Additional standard status and reason codes can be returned, as described in [Chapter 3, "Invoking API](#page-114-0) [operations," on page 51.](#page-114-0)

#### **Job status and reason codes**

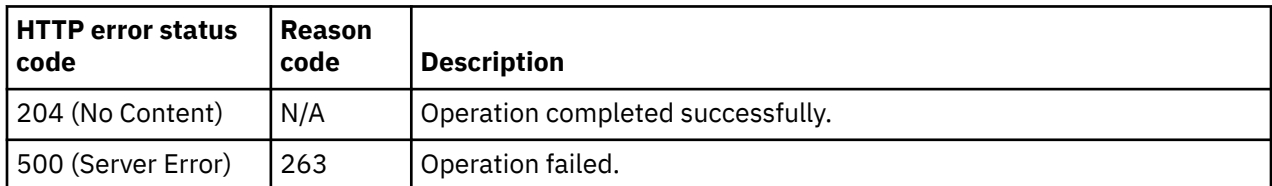

### **NVMe Dump**

П

The NVMe Dump operation loads a standalone dump program from a designated Non-volatile Memory Express (NVMe) device. This operation is supported using the BCPii interface.

### **HTTP method and URI**

**POST /api/logical-partitions/***{logical-partition-id}***/operations/nvme-dump**

In this request, the URI variable *{logical-partition-id}* is the object ID of the target Logical Partition object.

### **Request body contents**

The request body is expected to contain a JSON object with the following fields:

<span id="page-1128-0"></span>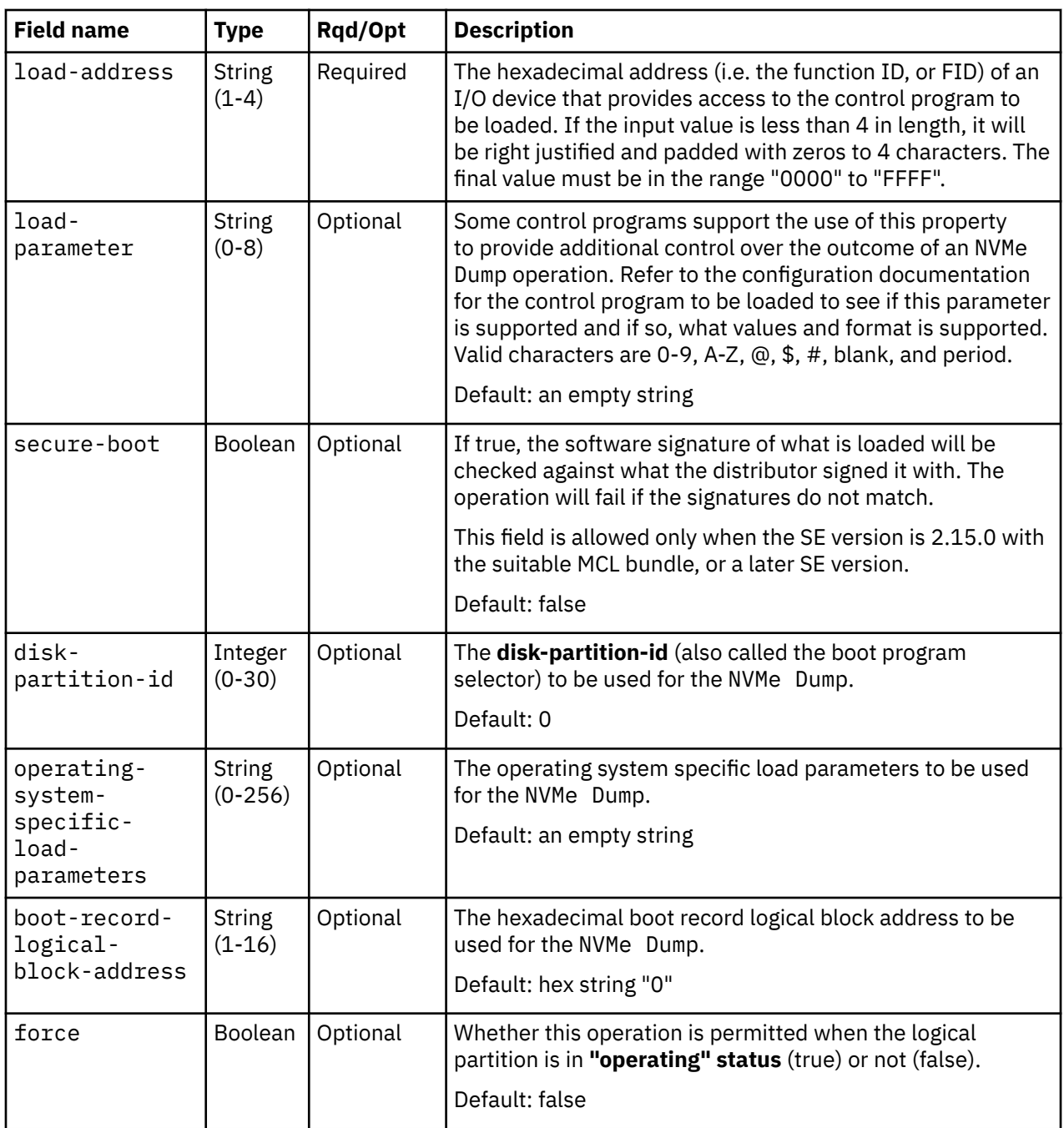

## **Response body contents**

Once the operation is accepted, the response body contains a JSON object with the following fields:

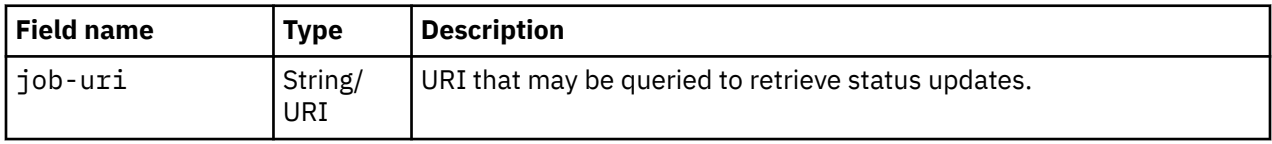

## **Asynchronous result description**

Once the operation has completed, a job-completion notification is sent and results are available for the asynchronous portion of this operation. These results are retrieved using the Query Job Status operation directed at the job URI provided in the response body.

The result document returned by the Query Job Status operation is specified in the description for the Query Job Status operation. When the status of the job is **"complete"**, the results include a job completion status code and reason code (fields **job-status-code** and **job-reason-code**) which are set as indicated in ["Job status and reason codes" on page 1067.](#page-1130-0) The **job-results** field is null when this operation is successful. When it is partially successful or not successful, the **job-results** field contains an object with the following field:

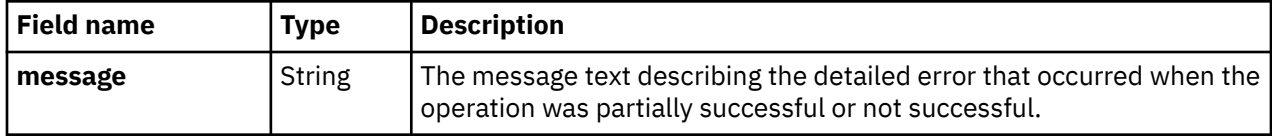

#### **Description**

When the operation is initiated, a 202 (Accepted) status code is returned. The response body includes a URI that may be queried to retrieve the status of the operation. See ["Query Job Status" on page 118](#page-181-0) for information on how to query job status. When the operation has completed, an asynchronous result message is sent. See ["Job status and reason codes" on page 1067](#page-1130-0).

## **Authorization requirements**

This operation has the following authorization requirements:

- For the web services interface:
	- Object-access permission to the Logical Partition object designated by *{logical-partition-id}*
	- Action/task permission for the **Load** task.
- For the BCPii interface the source partition must have receive BCPii security controls permissions for the Logical Partition object designated by *{logical-partition-id}*.

## **HTTP status and reason codes**

On success, HTTP status code 202 (Accepted) is returned and the response body is provided as described in ["Response body contents" on page 1065](#page-1128-0).

The following HTTP status codes are returned for the indicated errors, and the response body is a standard error response body providing the reason code indicated and associated error message.

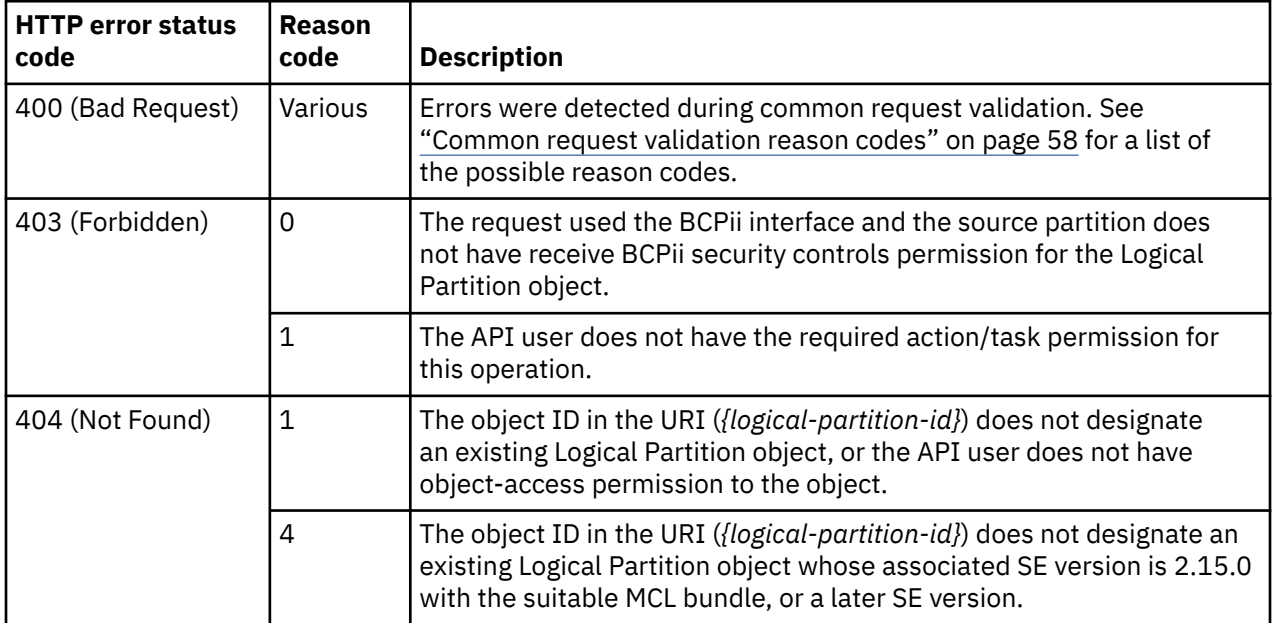

<span id="page-1130-0"></span>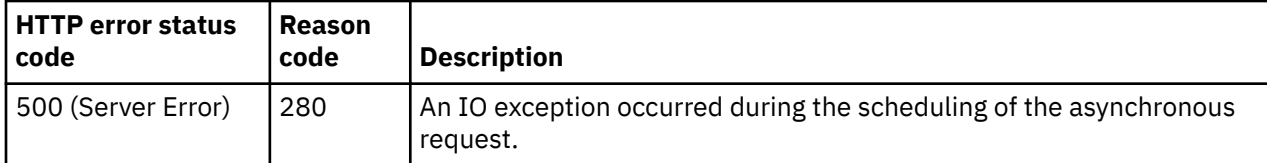

Additional standard status and reason codes can be returned, as described in [Chapter 3, "Invoking API](#page-114-0) [operations," on page 51.](#page-114-0)

#### **Job status and reason codes**

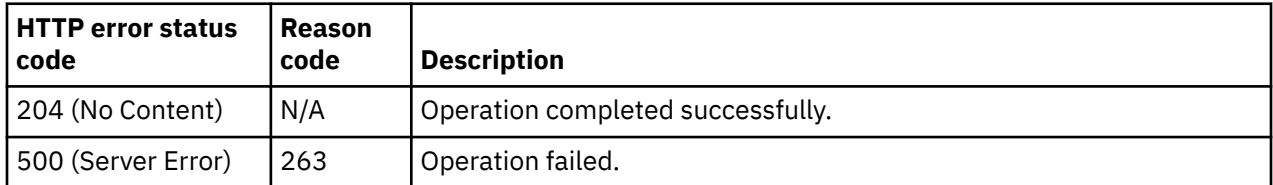

## **List Managed Virtual Machines of a Logical Partition**

The List Managed Virtual Machines of a Logical Partition operation lists the Managed Virtual Machines hosted by the z/VM system running in a specified logical partition.

#### **HTTP method and URI**

#### **GET /api/logical-partitions/***{logical-partition-id}***/managed-virtual-machines**

In this request, the URI variable *{logical-partition-id}* is the object ID of the logical partition whose Managed Virtual Machines are to be listed.

#### **Query Parameters**

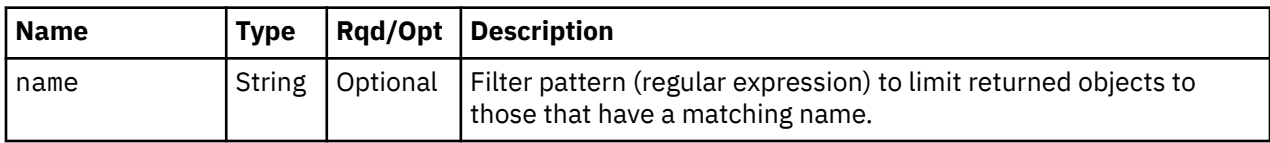

#### **Response body contents**

On successful completion, the response body contains a JSON object with the following fields:

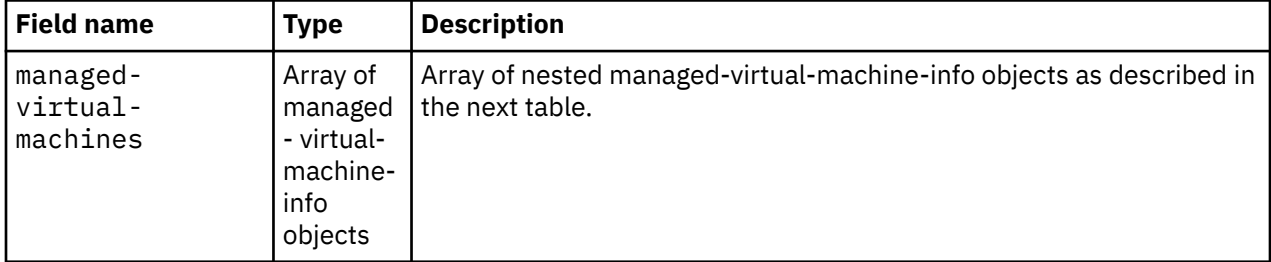

Each nested managed-virtual-machine-info object contains the following fields:

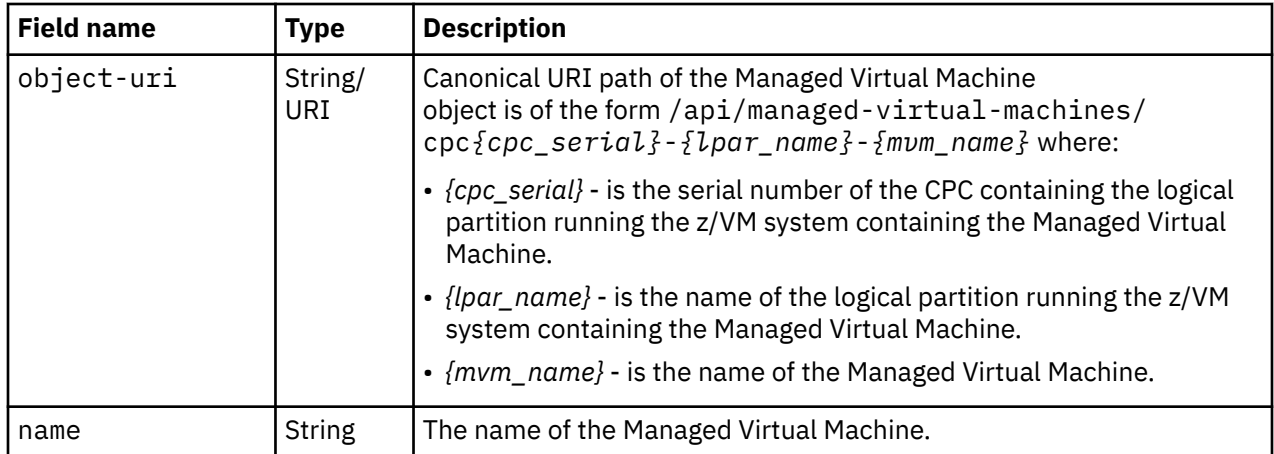

### **Description**

This operation lists the Managed Virtual Machines hosted by the z/VM system running in the specified logical partition. Some basic information is provided for each Managed Virtual Machine that is included in the response.

If the request URI does not identify a Logical Partition object to which the API user has object-access permission, HTTP status code 404 (Not Found) is returned.

If the **name** query parameter is specified, the returned list is limited to those Managed Virtual Machines whose name matches the specified filter pattern. If the **name** parameter is omitted, no such filtering is performed.

A Managed Virtual Machine is included in the list only if the API user has object-access permission to that object. If there is a Managed Virtual Machine to which the API user does not have permission, that object is omitted from the list, but no error status code results.

If there are no Managed Virtual Machines hosted by the z/VM system running in the specified logical partition or if no Managed Virtual Machines are to be included in the response due to filtering or access permissions, an empty list is provided and the operation completes successfully.

### **Authorization requirements**

This operation has the following authorization requirements:

- Object-access permission to the Logical Partition object identified in the request URI.
- Object-access permission to the Managed Virtual Machine objects included in the response body.

#### **HTTP status and reason codes**

On success, HTTP status code 200 (OK) is returned and the response body is provided as described in ["Response body contents" on page 1067.](#page-1130-0)

The following HTTP status codes are returned for the indicated errors, and the response body is a standard error response body providing the reason code indicated and associated error message.

| Table 450. List Managed Virtual Machines of a Logical Partition: HTTP status and reason codes |                |                                                                                                    |
|-----------------------------------------------------------------------------------------------|----------------|----------------------------------------------------------------------------------------------------|
| <b>HTTP error status</b><br>code                                                              | Reason<br>code | <b>Description</b>                                                                                                    |
| 400 (Bad Request)                                                                             | Various        | Errors were detected during common request validation. See<br>"Common request validation reason codes" on page 58 for a list of<br>the possible reason codes. |

*Table 450. List Managed Virtual Machines of a Logical Partition: HTTP status and reason codes (continued)*

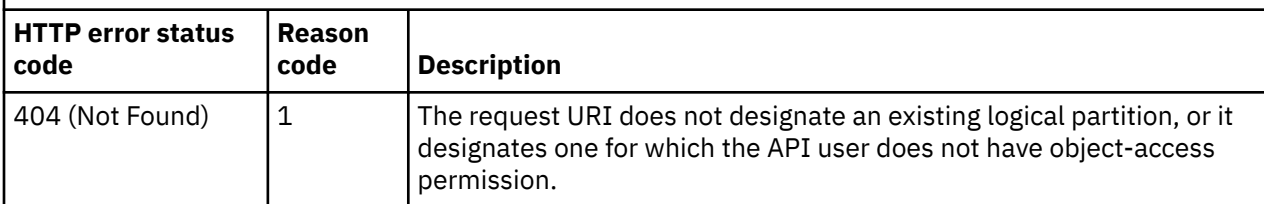

Additional standard status and reason codes can be returned, as described in [Chapter 3, "Invoking API](#page-114-0) [operations," on page 51.](#page-114-0)

#### **Usage notes**

The APIs provide only minimal support for Managed Virtual Machine objects. There is no data model, and most of the standard operations are not provided. The List Managed Virtual Machines of a Logical Partition operation can be used to list them and to provide their name and object URI. The provided support also allows an API client to manage access to them through the Add Permission to User Role and Remove Permission from User Role operations.

#### **Example HTTP interaction**

```
GET /api/logical-partitions/6ed3d9e6-fc2d-3458-8804-fee9d44369c7/managed-
    virtual-machines HTTP/1.1
x-api-session: 6clrf8lcmc4tzcpt02a9iz04h5y91qpc8v6mjdbm1lz4pywd0a
```
*Figure 578. List Managed Virtual Machines of a Logical Partition: Request*

```
200 OK
server: zSeries management console API web server / 2.0
cache-control: no-cache
date: Mon, 14 Dec 2015 19:44:21 GMT
content-type: application/json;charset=UTF-8
content-length: 210
{
    "managed-virtual-machines":[
       {
           "name":"TEST1",
          "object-uri":"/api/managed-virtual-machines/cpc0000200E9EB6-VMALT1-TEST1"
\frac{3}{5},
\overline{\mathcal{E}} "name":"EREP",
           "object-uri":"/api/managed-virtual-machines/cpc0000200E9EB6-VMALT1-EREP"
       }
    ]
}
```
*Figure 579. List Managed Virtual Machines of a Logical Partition: Response*

### **Inventory service data**

Information about logical partitions can be optionally included in the inventory data provided by the Inventory Service.

Inventory entries for the Logical Partition objects are included in the response to the Inventory Service's Get Inventory operation when the request specifies (explicitly by class, implicitly through a containing category, or by default) that objects of class **"logical-partition"** are to be included. An entry for a particular logical partition is included only if the API user has access permission to that object as described in the Get Logical Partition Properties operation.

<span id="page-1133-0"></span>For each Logical Partition object to be included, the inventory response array includes an entry that is a JSON object with the same contents as is specified in the response body contents section for ["Get Logical](#page-1087-0) [Partition Properties" on page 1024](#page-1087-0). That is, the data provided is the same as would be provided if a Get Logical Partition Properties operation were requested targeting this object.

# **Reset activation profile**

A Reset activation profile is used by a CPC Activate operation to control the activation of a CPC and, if properly configured with one or more image activation profiles, a set of Logical Partition(s).

An activation profile can only be created or deleted from the Hardware Management Console or the Support Element.

For information on customizing activation profiles, Support Element (Version 2.12.1 and newer) information can be found on console help system. For information from earlier versions of the Support Element, see the *Support Element Operations Guide*.

Objects of this class are not provided when the CPC is enabled for DPM.

## **Data model**

For definitions of the qualifier abbreviations in the following tables, see ["Property characteristics" on page](#page-143-0) [80](#page-143-0).

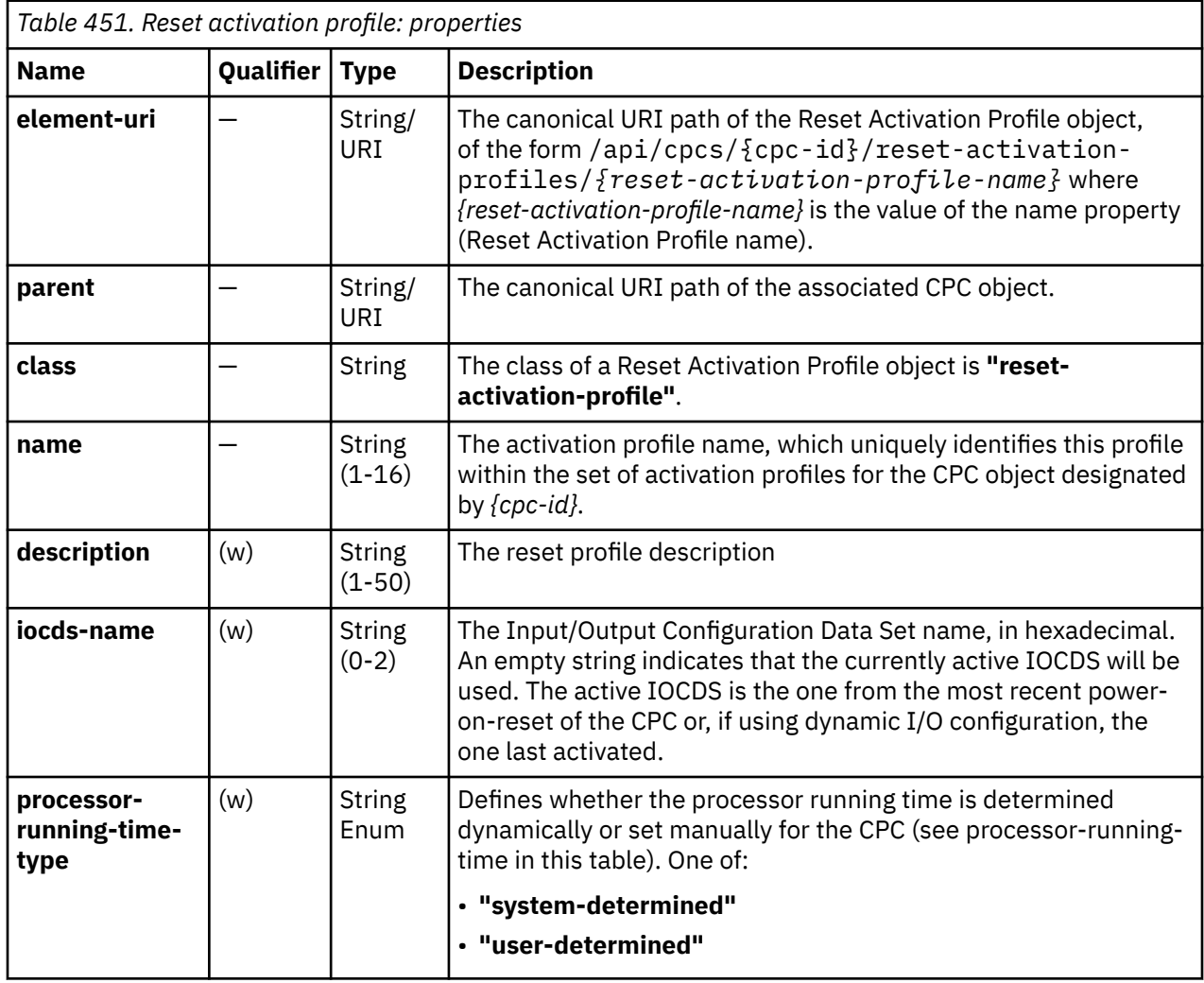

This element includes the following properties.

<span id="page-1134-0"></span>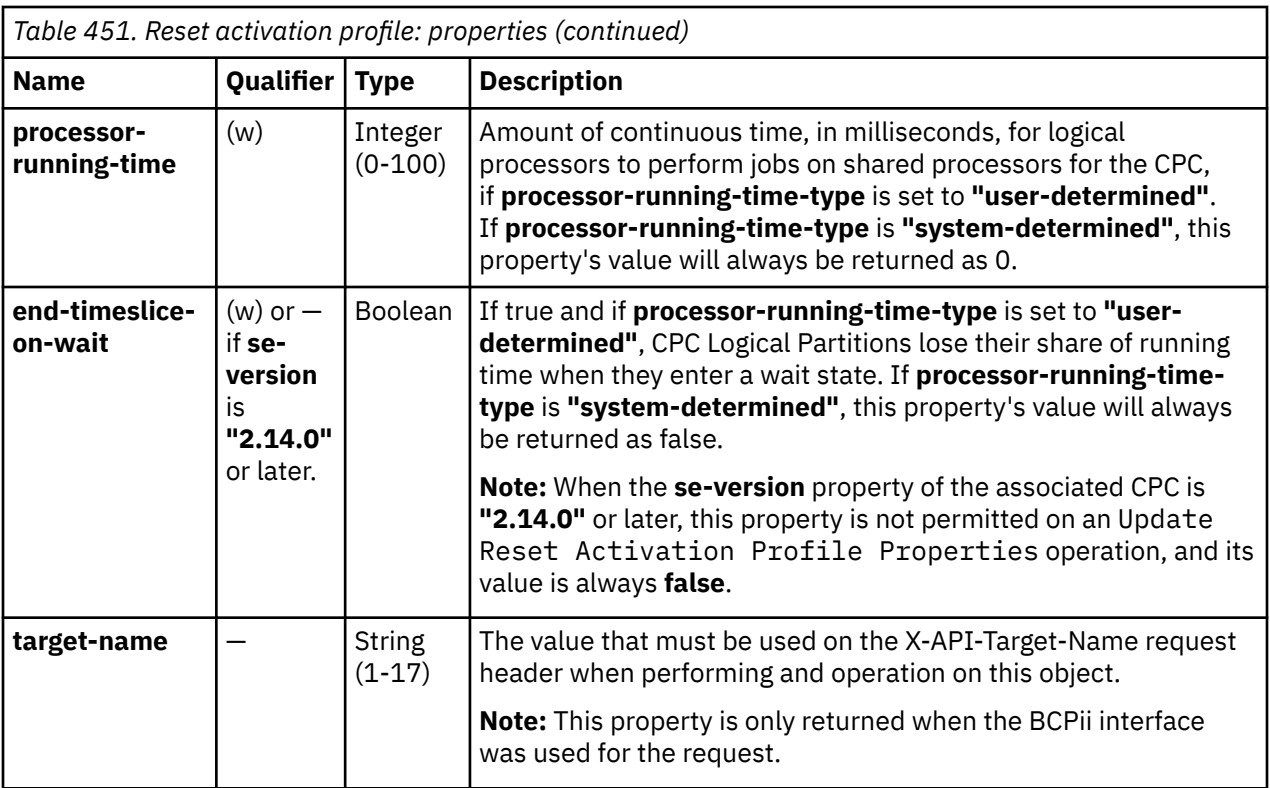

## **List Reset Activation Profiles**

The List Reset Activation Profiles operation lists the Reset Activation Profiles associated with a particular CPC. This operation is supported using the BCPii interface.

### **HTTP method and URI**

#### **GET /api/cpcs/***{cpc-id}***/reset-activation-profiles**

In this request, the URI variable *{cpc-id}* is the object ID of the target CPC object.

#### **Query parameters:**

Γ

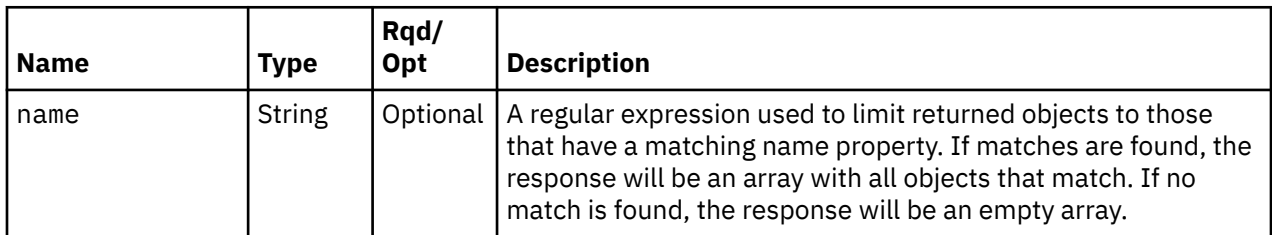

### **Response body contents**

On successful completion, the response body contains a JSON object with the following fields:

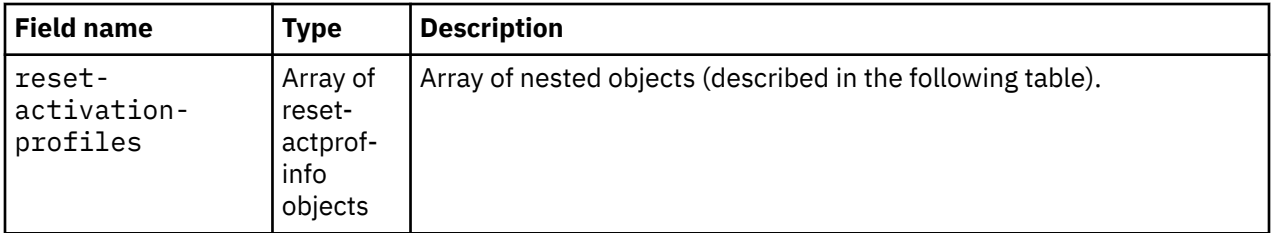

Each reset-actprof-info object contains the following fields:

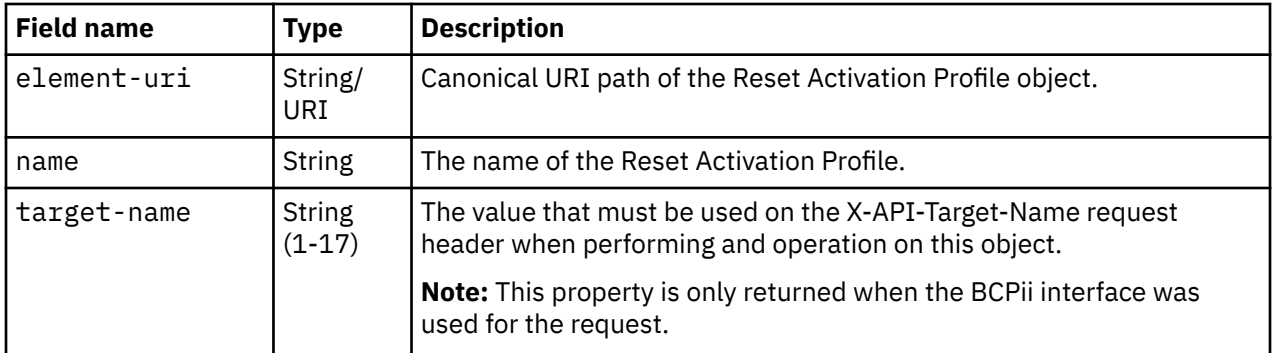

### **Description**

This operation lists the Reset Activation Profiles associated with a particular CPC.

If the **name** query parameter is specified, the returned list is limited to those Reset Activation Profiles that have a name property matching the specified filter pattern. If the **name** parameter is omitted, this filtering is not done.

On success, HTTP status code 200 (OK) is returned and the response body is provided as described in ["Response body contents" on page 1071.](#page-1134-0)

## **Authorization requirements**

This operation has the following authorization requirement:

- For the web services interface, object-access permission to the CPC object designated by *{cpc-id}*
- For the BCPii interface, the source partition must have receive BCPii security controls permissions for the CPC object designated by *{cpc-id}*.

### **HTTP status and reason codes**

On success, HTTP status code 200 (OK) is returned and the response body is provided as described in ["Response body contents" on page 1071.](#page-1134-0)

The following HTTP status codes are returned for the indicated errors, and the response body is a standard error response body providing the reason code indicated and associated error message.

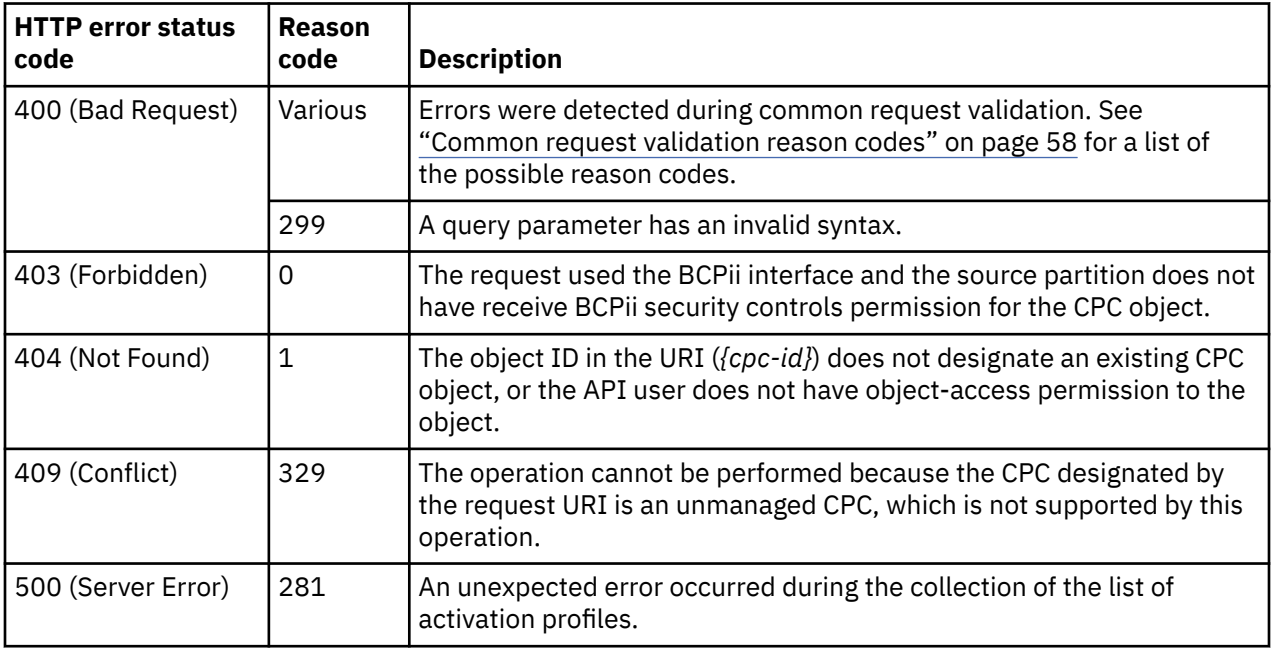

<span id="page-1136-0"></span>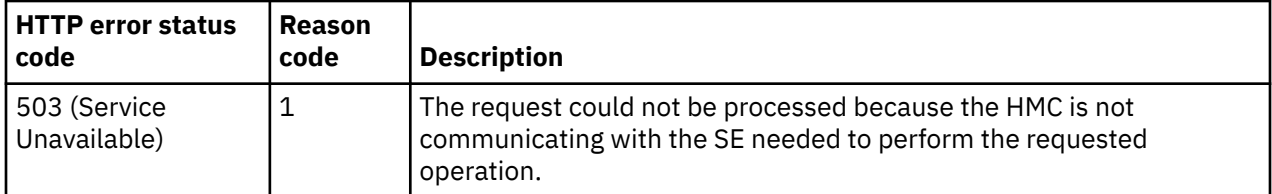

Additional standard status and reason codes can be returned, as described in [Chapter 3, "Invoking API](#page-114-0) [operations," on page 51.](#page-114-0)

#### **Example HTTP interaction**

```
GET /api/cpcs/37c6f8a9-8d5e-3e5d-8466-be79e49dd340/reset-activation-profiles HTTP/1.1
x-api-session: 5obf0hwsfv1sg9kr5f93cph3zt6o5cptb6lcl538wuyebdyzu4
```
*Figure 580. List Reset Activation Profiles: Request*

```
200 OK
server: zSeries management console API web server / 1.0
cache-control: no-cache
date: Fri, 25 Nov 2011 17:16:16 GMT
content-type: application/json;charset=UTF-8
content-length: 372
{
    "reset-activation-profiles": [
      \Sigma "element-uri": "/api/cpcs/37c6f8a9-8d5e-3e5d-8466-be79e49dd340/reset-activation-
profiles/
            DEFAULT", 
          "name": "DEFAULT"
\frac{3}{2},
\overline{\mathcal{E}} "element-uri": "/api/cpcs/37c6f8a9-8d5e-3e5d-8466-be79e49dd340/reset-activation-
profiles/
 POWER_ON_RESET", 
 "name": "POWER_ON_RESET"
       }
    ]
}
```
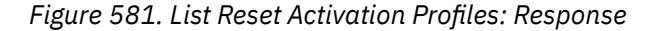

### **Get Reset Activation Profile Properties**

The Get Reset Activation Profile Properties operation retrieves the properties of a single Reset Activation Profile designated by *{reset-activation-profile-name}*. This operation is supported using the BCPii interface.

#### **HTTP method and URI**

**GET /api/cpcs/***{cpc-id}***/reset-activation-profiles/***{reset-activation-profile-name}*

**URI variables:**

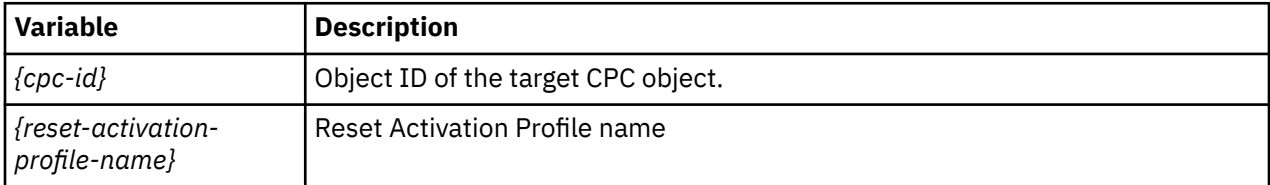

#### **Query parameters:**

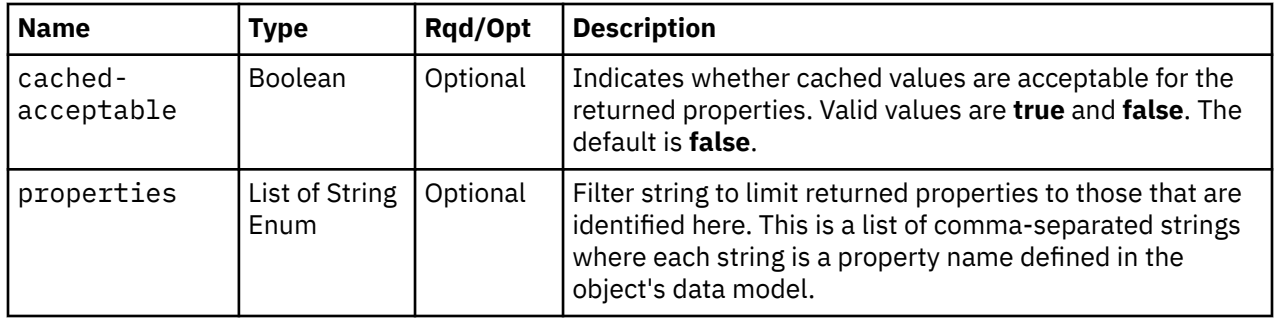

### **Response body contents**

On successful completion, the response body provides the current values of the properties for the Reset Activation Profile as defined in the ["Data model" on page 1070](#page-1133-0).

### **Description**

The URI path must designate an existing Reset Activation Profile and the API user must have objectaccess permission to the CPC. If either of these conditions is not met, status code 404 (Not Found) is returned.

If the **properties** query parameter is specified, the response body contains only the requested properties. The presence and value of each requested property is the same as it is when the **properties** query parameter is not specified. That is, it may be omitted or contain a special value, such as null, -1, or an empty string, if a prerequisite condition is not met. If the **properties** parameter is omitted, no such filtering is performed.

Some of this object's property values are periodically fetched from the Support Element and cached for quick access by the APIs. Due to the nature of this caching support, the cached value of a property may differ from the actual value at any point in time. While the cache is kept reasonably current, there are no guarantees about the latency of the cache, nor is there any latency or other cache information available to the API user. If the **cached-acceptable** query parameter is specified as **true** and a property's value is currently present in the cache, the value from the cache is returned; otherwise, the current, non-cached value is returned.

On successful execution, HTTP status code 200 (OK) is returned and the response body contains all of the current properties as defined by the data model for the Reset Activation Profile object.

### **Authorization requirements**

Π

This operation has the following authorization requirement:

- For the web services interface, object-access permission to the CPC object designated by *{cpc-id}*
- For the BCPii interface, the source partition must have receive BCPii security controls permissions for the CPC object designated by *{cpc-id}*.

### **HTTP status and reason codes**

On success, HTTP status code 200 (OK) is returned and the response body is provided as described in "Response body contents" on page 1074.

The following HTTP status codes are returned for the indicated errors, and the response body is a standard error response body providing the reason code indicated and associated error message.

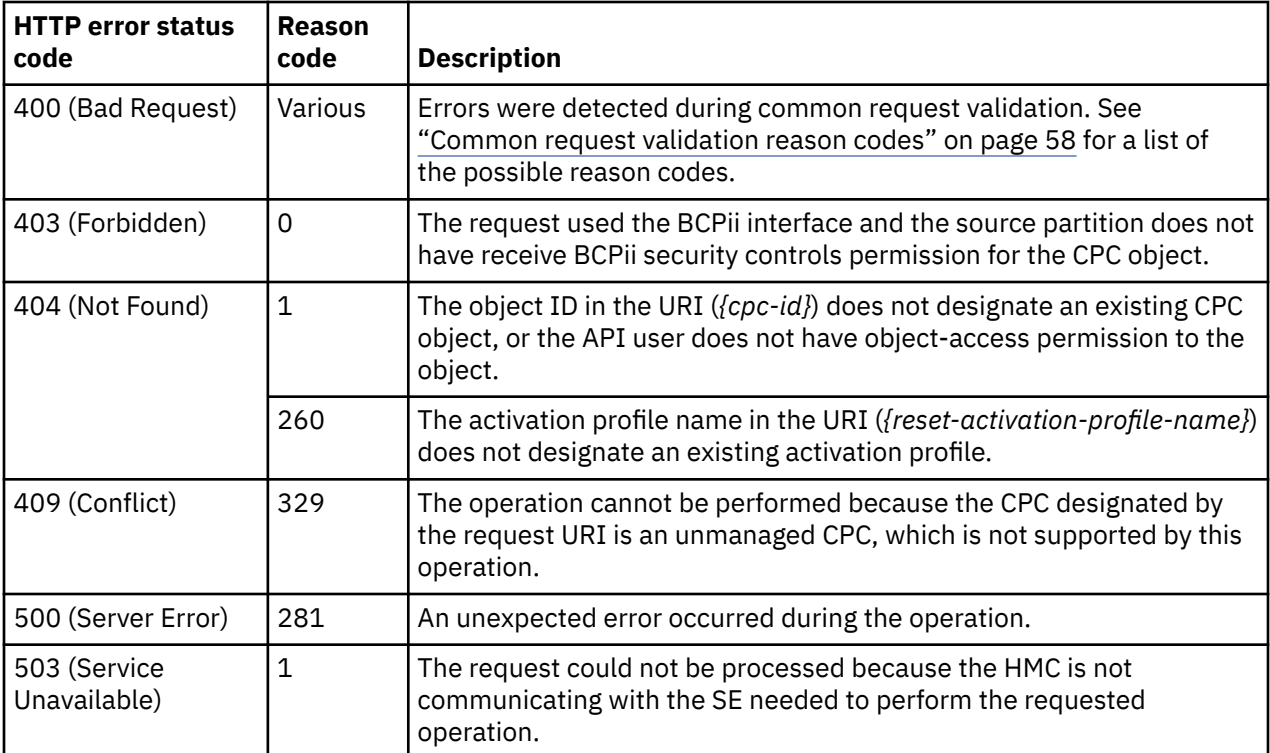

Additional standard status and reason codes can be returned, as described in [Chapter 3, "Invoking API](#page-114-0) [operations," on page 51.](#page-114-0)

#### **Example HTTP interaction**

GET /api/cpcs/37c6f8a9-8d5e-3e5d-8466-be79e49dd340/reset-activation-profiles/DEFAULT HTTP/1.1 x-api-session: 5obf0hwsfv1sg9kr5f93cph3zt6o5cptb6lcl538wuyebdyzu4

*Figure 582. Get Reset Activation Profile Properties: Request*

```
200 OK
server: zSeries management console API web server / 1.0
cache-control: no-cache
date: Fri, 25 Nov 2011 17:16:18 GMT
content-type: application/json;charset=UTF-8
content-length: 384
{
 "class": "reset-activation-profile", 
 "description": "This is the default Reset profile.", 
 "element-uri": "/api/cpcs/37c6f8a9-8d5e-3e5d-8466-be79e49dd340/reset-activation-profiles/
 DEFAULT", 
 "end-timeslice-on-wait": false, 
 "iocds-name": "a0", 
 "name": "DEFAULT", 
 "parent": "/api/cpcs/37c6f8a9-8d5e-3e5d-8466-be79e49dd340", 
 "processor-running-time": 0, 
    "processor-running-time-type": "system-determined"
}
```
*Figure 583. Get Reset Activation Profile Properties: Response*

## **Update Reset Activation Profile Properties**

The Update Reset Activation Profile Properties operation updates one or more writable properties of the Reset Activation Profile designated by *{reset-activation-profile-name}*. This operation is supported using the BCPii interface.

#### **HTTP method and URI**

**POST /api/cpcs/***{cpc-id}***/reset-activation-profiles/***{reset-activation-profile-name}*

#### **URI variables:**

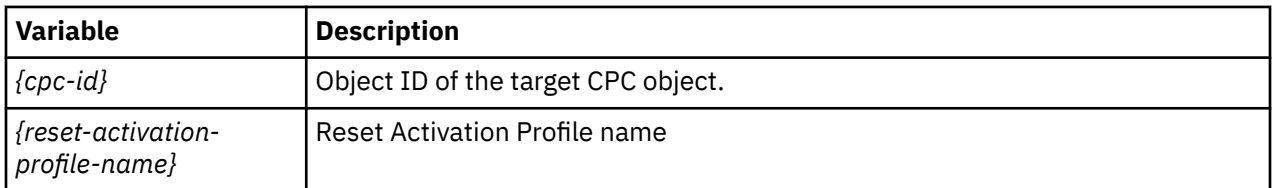

#### **Request body contents**

The request body is expected to contain one or more field names representing writable Reset Activation Profile properties, along with the new values for those fields.

The request body can and should omit fields for properties whose values are not to be changed by this operation. Properties for which no input value is provided remain unchanged by this operation.

#### **Description**

The request body object is validated against the data model for the Reset Activation Profile to ensure that the request body contains only writable properties and the data types of those properties are as required. If the request body is not valid, status code 400 (Bad Request) is returned with a reason code indicating the validation error encountered.

On successful execution, the value of each corresponding property of the Reset Activation Profile is updated with the value provided by the input field, and status code 204 (No Content) is returned.

When this operation changes the value of any property for which property-change notifications are due, those notifications are emitted asynchronously to this operation.

### **Authorization requirements**

This operation has the following authorization requirements:

- For the web services interface:
	- Object-access permission to the CPC object designated by *{cpc-id}*
	- Action/task permission for the **Customize/Delete Activation Profiles** task.
- For the BCPii interface, the source partition must have receive BCPii security controls permissions for the CPC object designated by *{cpc-id}*.

#### **HTTP status and reason codes**

On success, HTTP status code 204 (No Content) is returned and no response body is provided.

The following HTTP status codes are returned for the indicated errors, and the response body is a standard error response body providing the reason code indicated and associated error message.

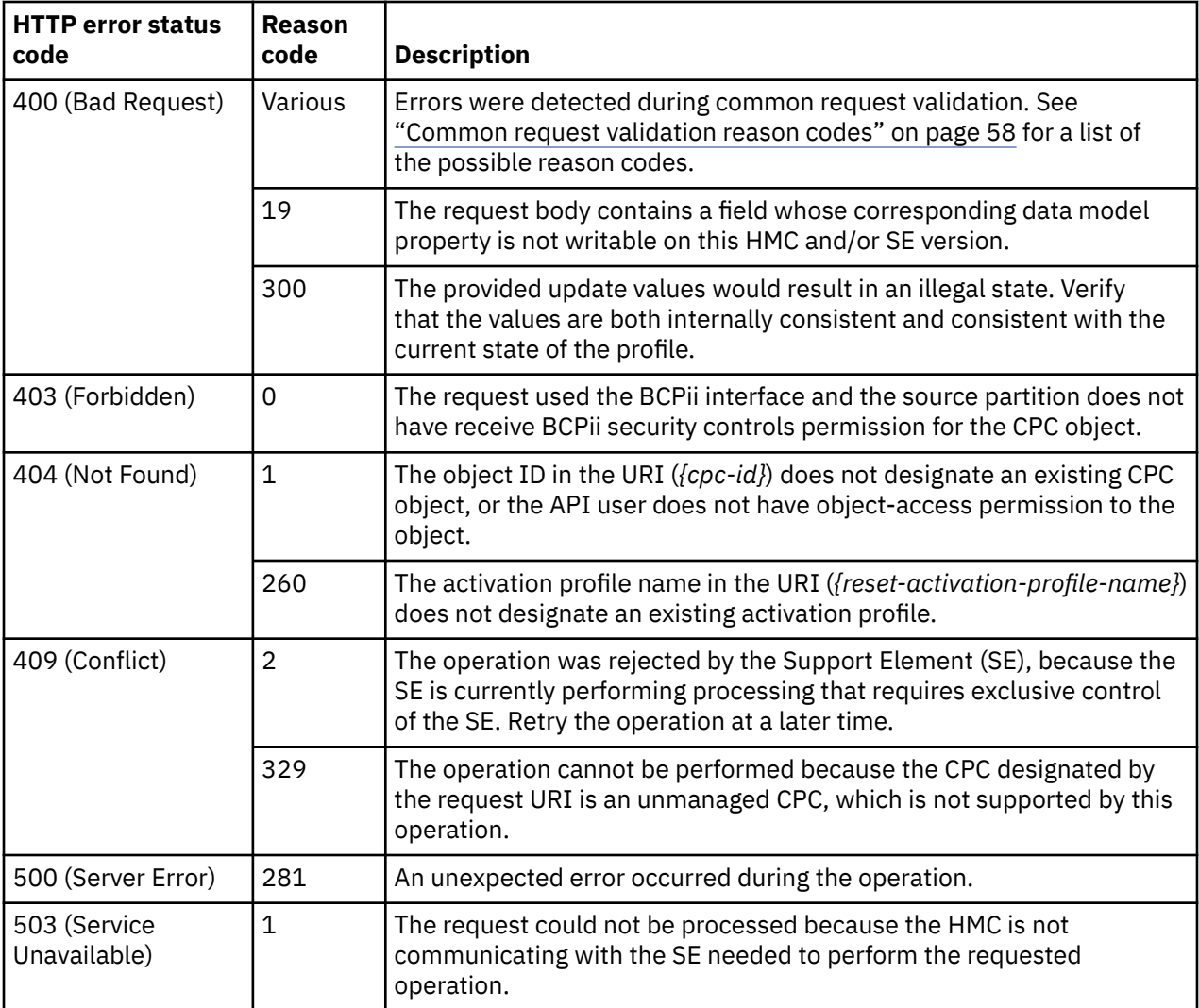

Additional standard status and reason codes can be returned, as described in [Chapter 3, "Invoking API](#page-114-0) [operations," on page 51.](#page-114-0)

## **Inventory service data**

Information about reset activation profiles can be optionally included in the inventory data provided by the Inventory Service.

Inventory entries for the Reset Activation Profile objects are included in the response to the Inventory Service's Get Inventory operation when the request specifies (explicitly by class, implicitly through a containing category, or by default) that objects of class **"cpc"** are to be included. An entry for a particular reset activation profile is included only if the API user has access permission to that object as described in the Get Reset Activation Profile Properties operation.

For each Reset Activation Profile object to be included, the inventory response array includes an entry that is a JSON object with the same contents as is specified in the response body contents section for ["Get Reset Activation Profile Properties" on page 1073](#page-1136-0). That is, the data provided is the same as would be provided if a Get Reset Activation Profile Properties operation were requested targeting this object.

# **Image activation profile**

An Image activation profile is used by an Activate operation to activate a logical partition of a previously activated CPC.

An activation profile can only be created or deleted from the Hardware Management Console or the Support Element.

For information on customizing activation profiles, Support Element (Version 2.12.1 and newer) information can be found on console help system. For information from earlier versions of the Support Element, see the *Support Element Operations Guide*.

Objects of this class are not provided when the CPC is enabled for DPM.

## **Data model**

For definitions of the qualifier abbreviations in the following tables, see ["Property characteristics" on page](#page-143-0) [80](#page-143-0).

This element includes the following properties. Some properties have additional notes associated with them. Refer to the table notes at the end of this table.

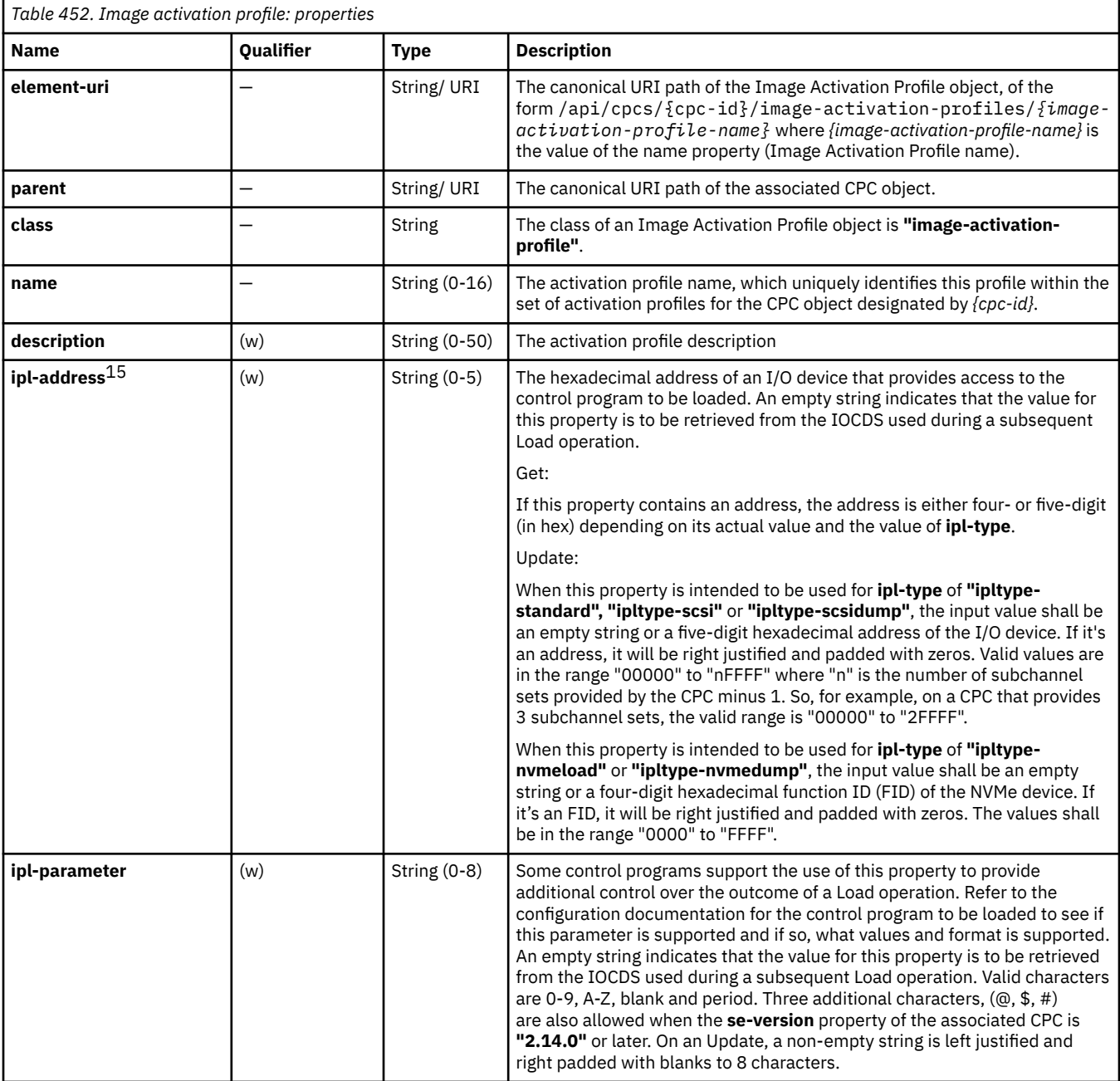

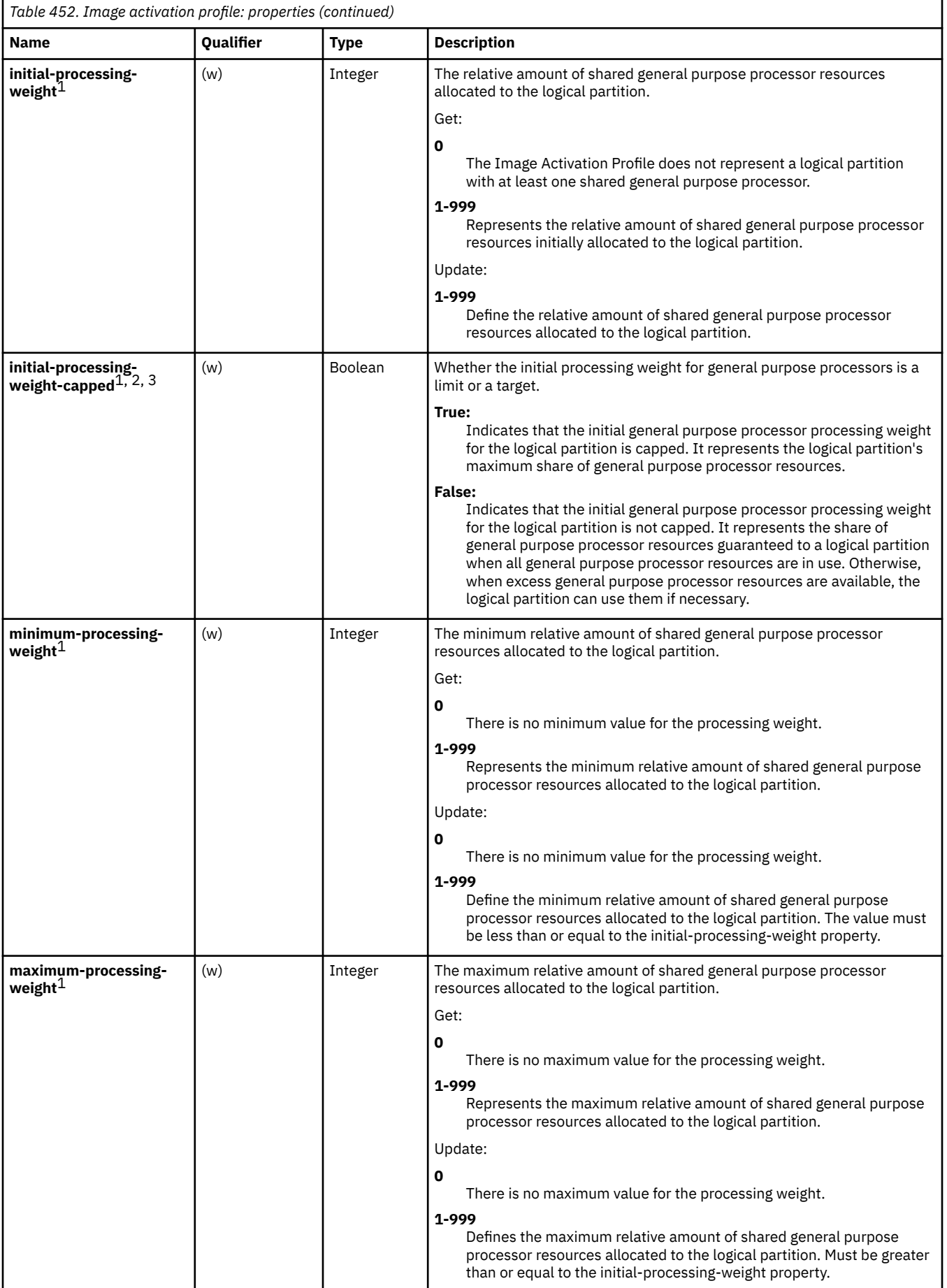

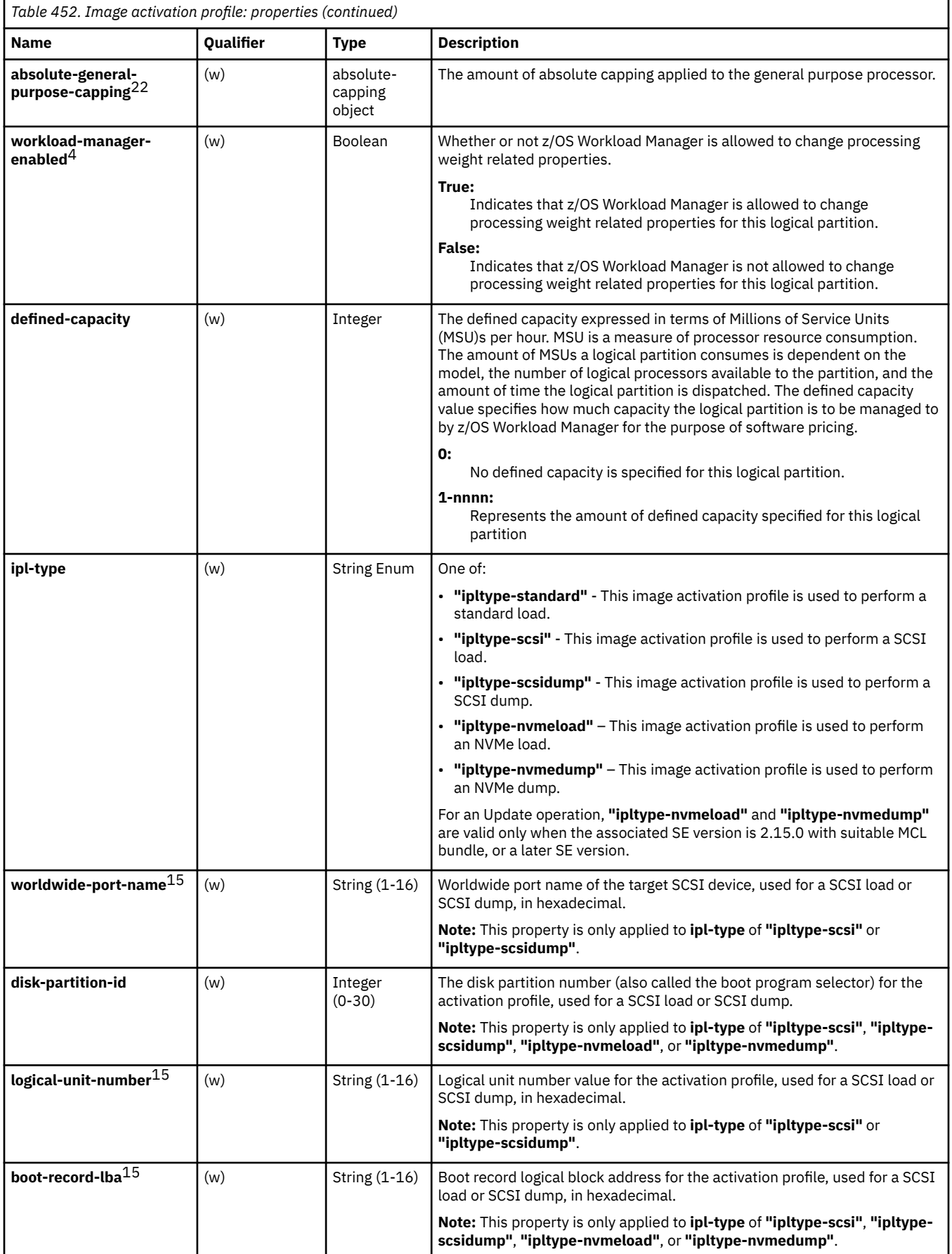

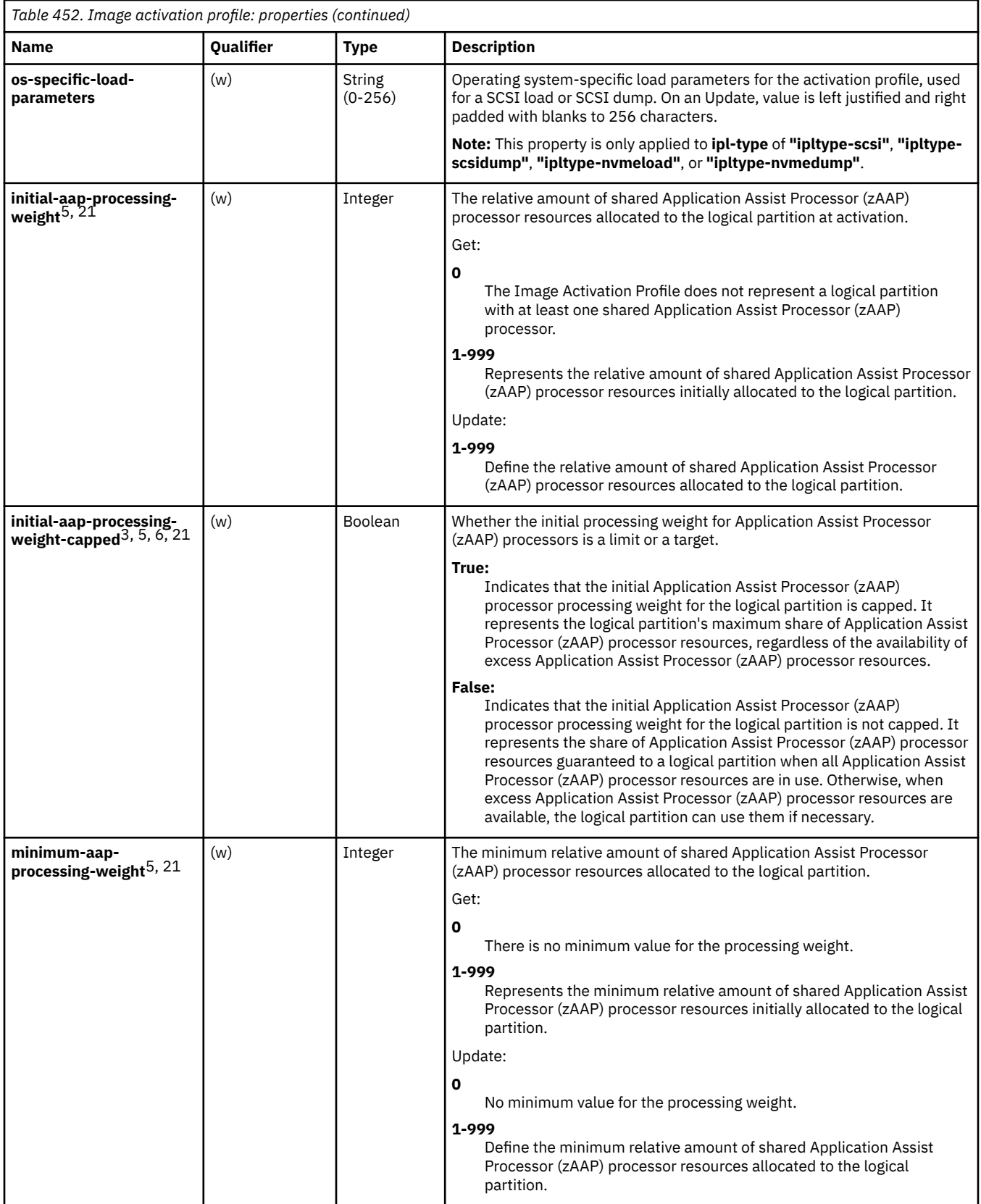

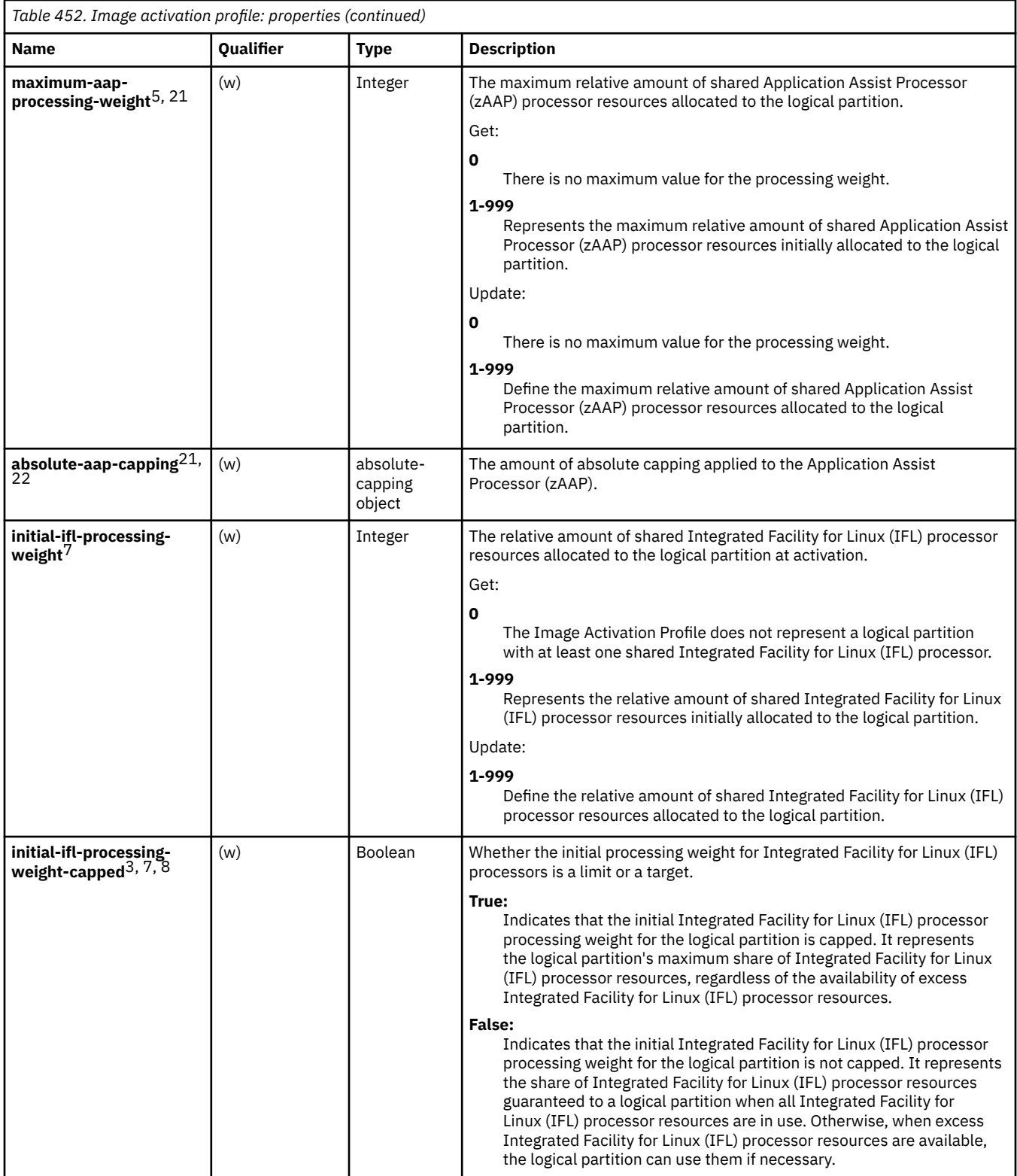

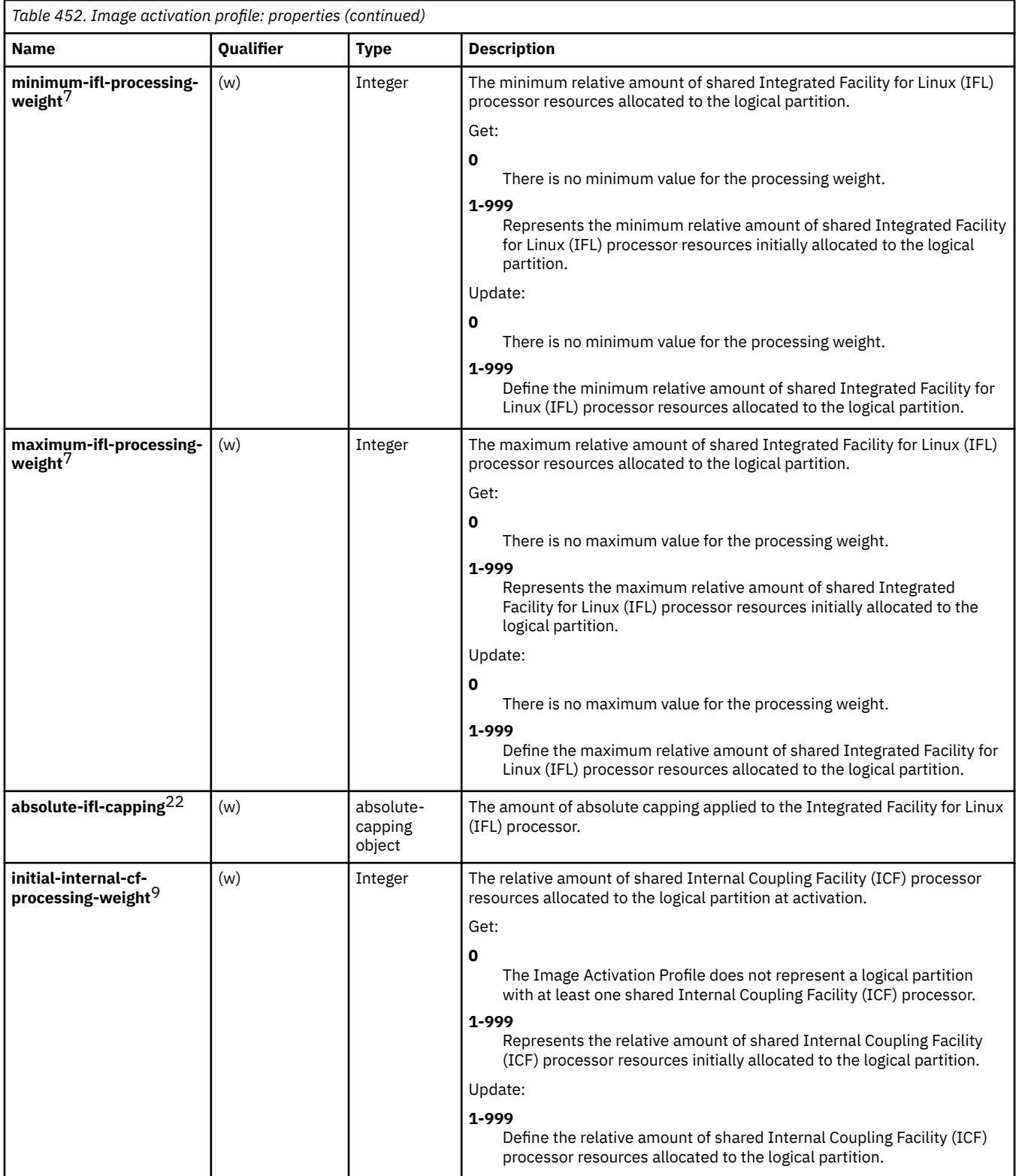

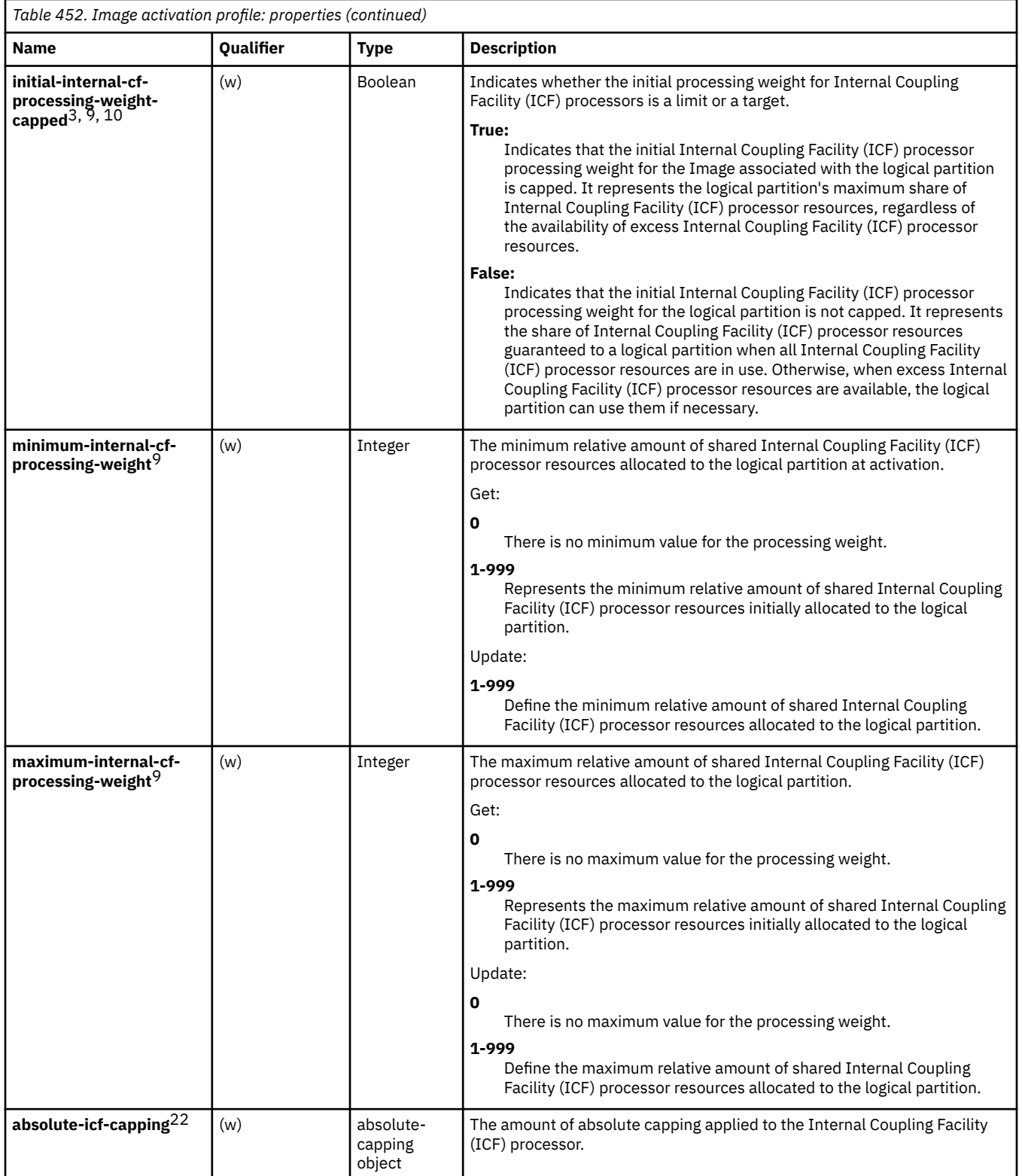

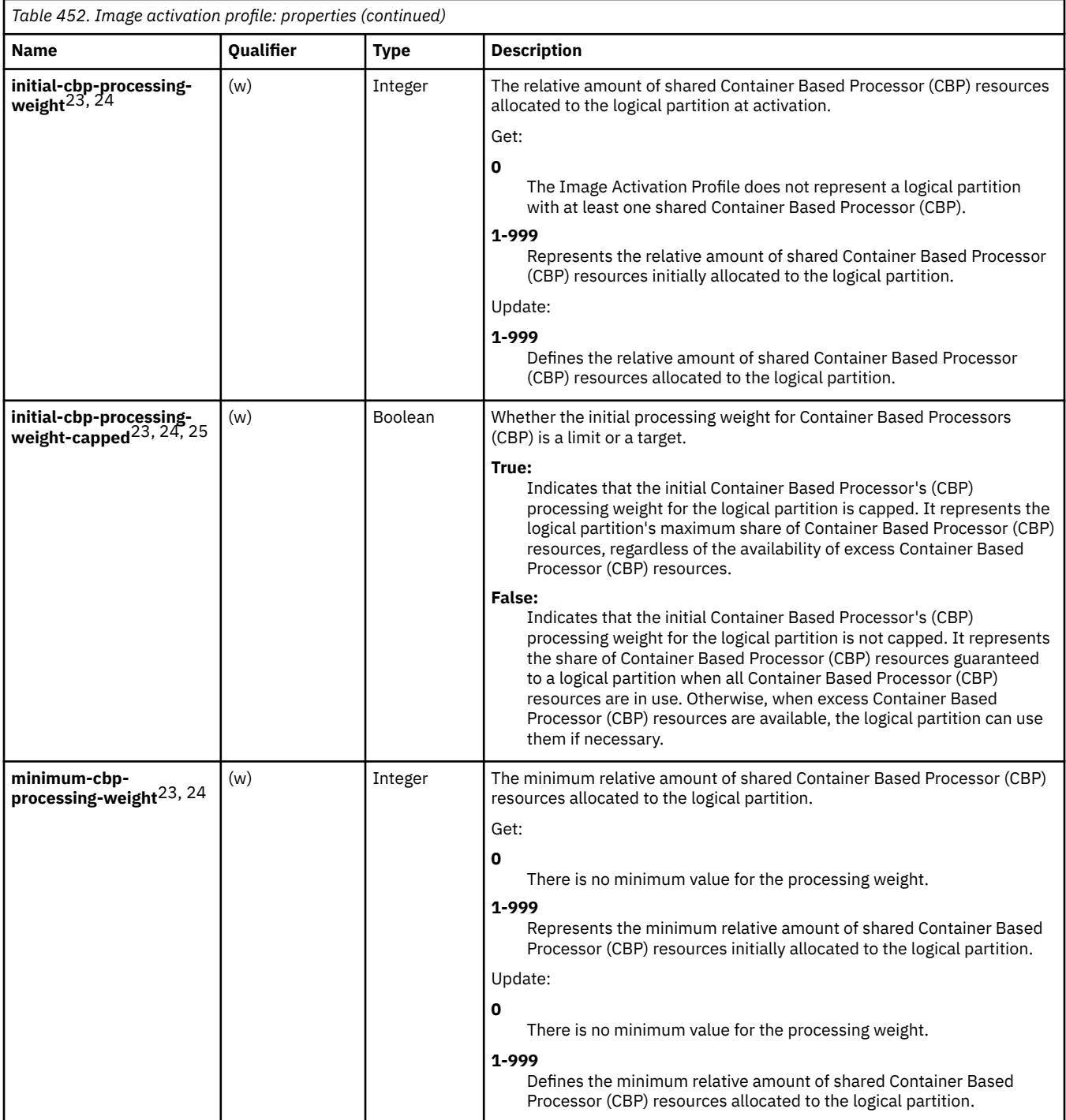

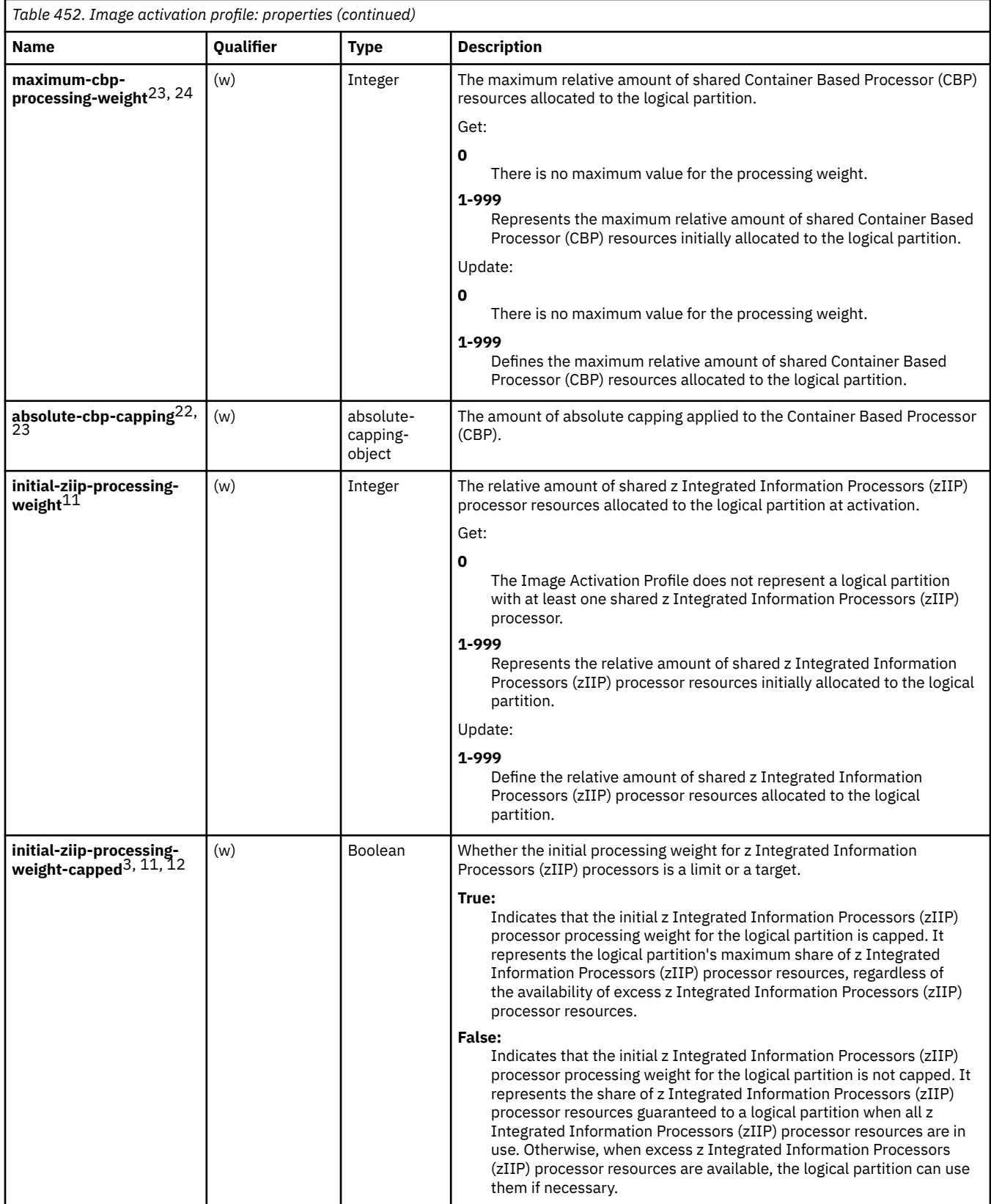

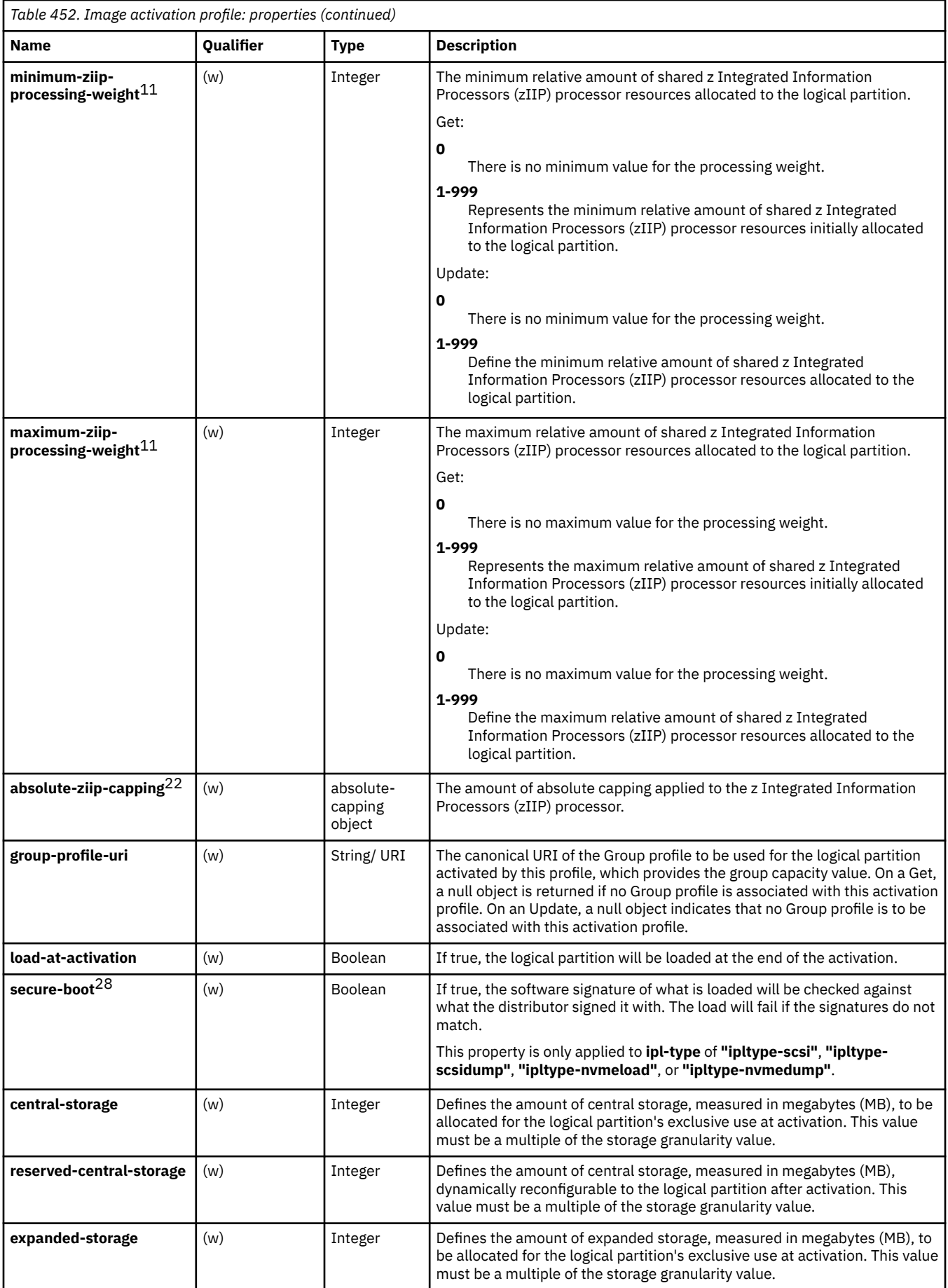

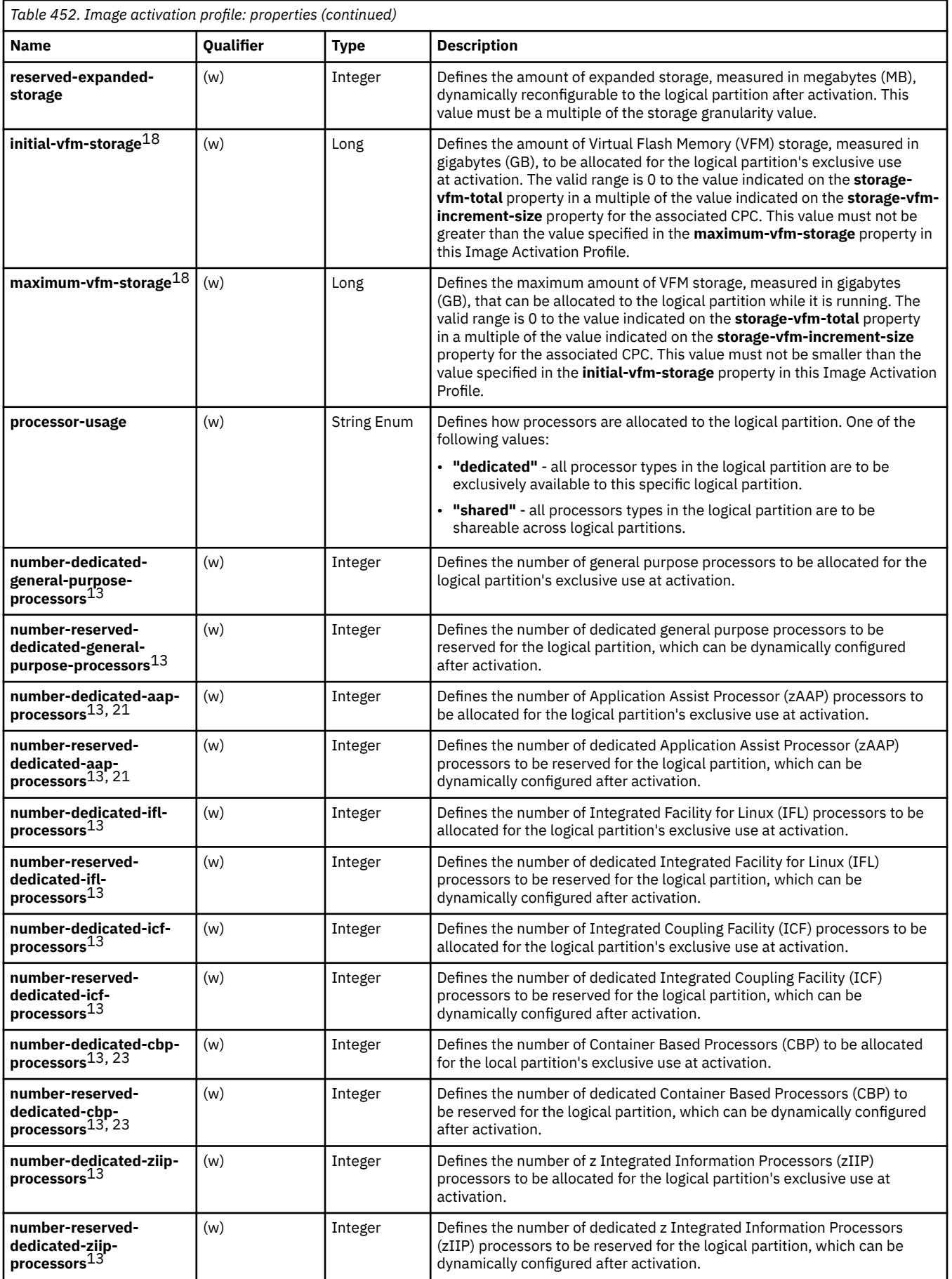
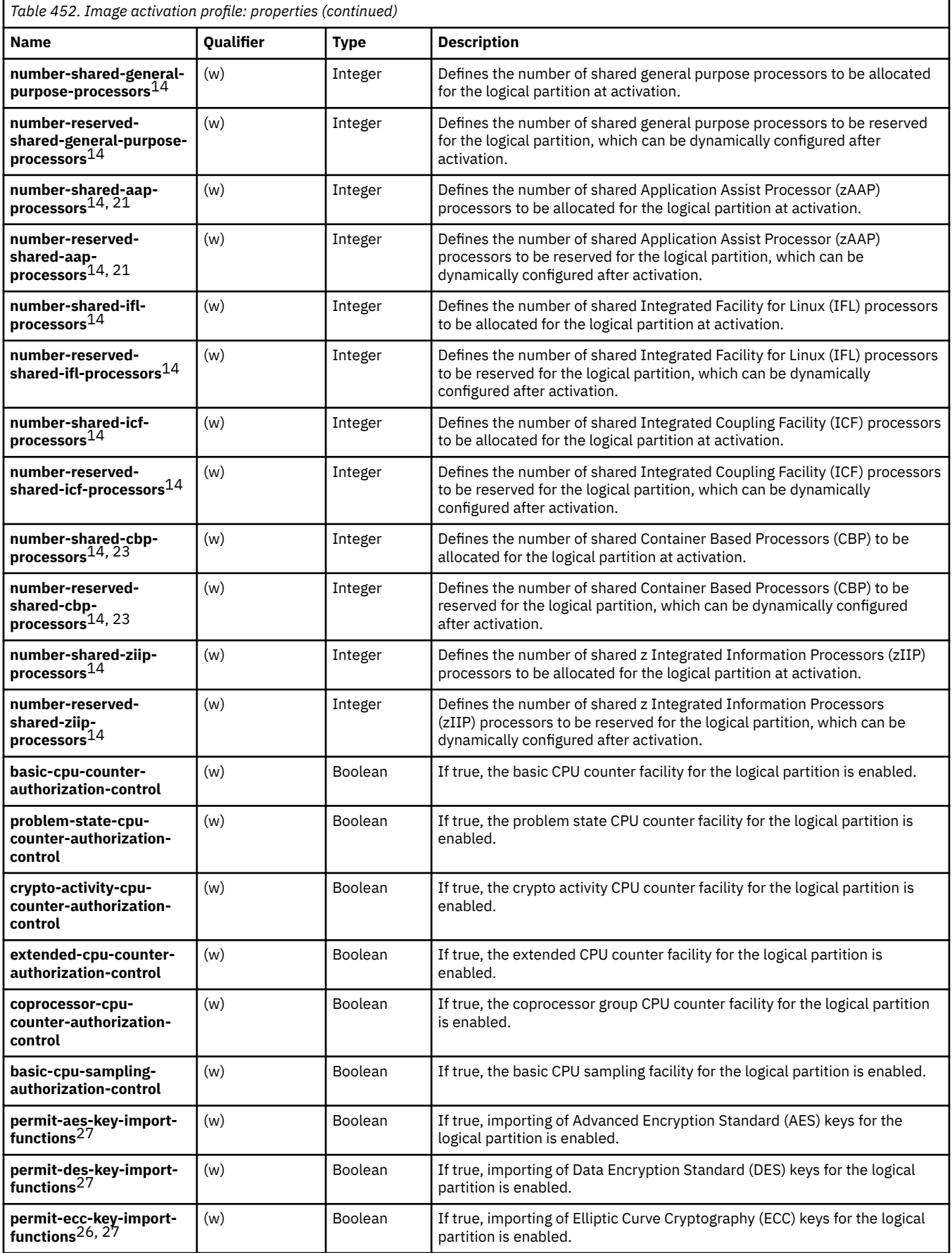

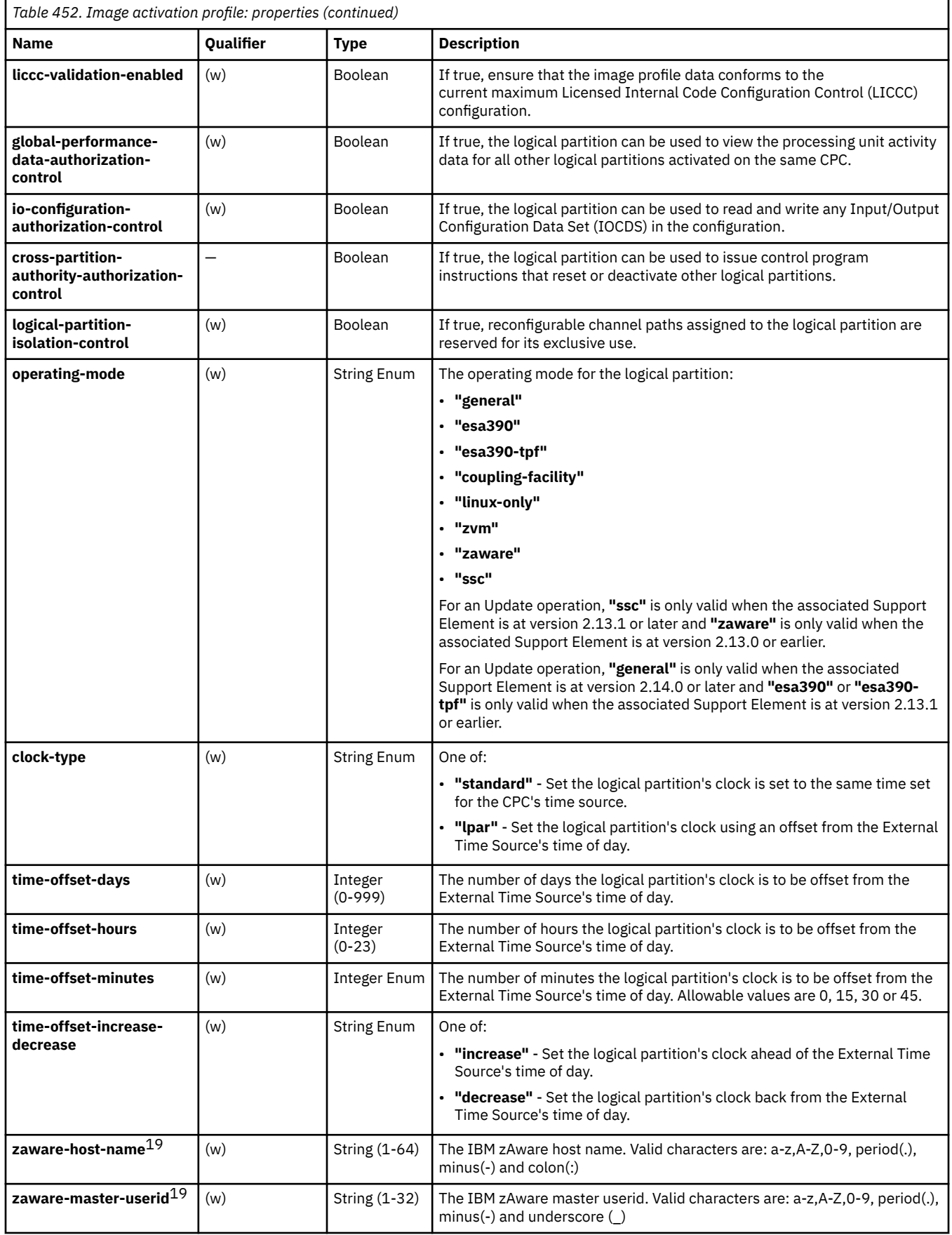

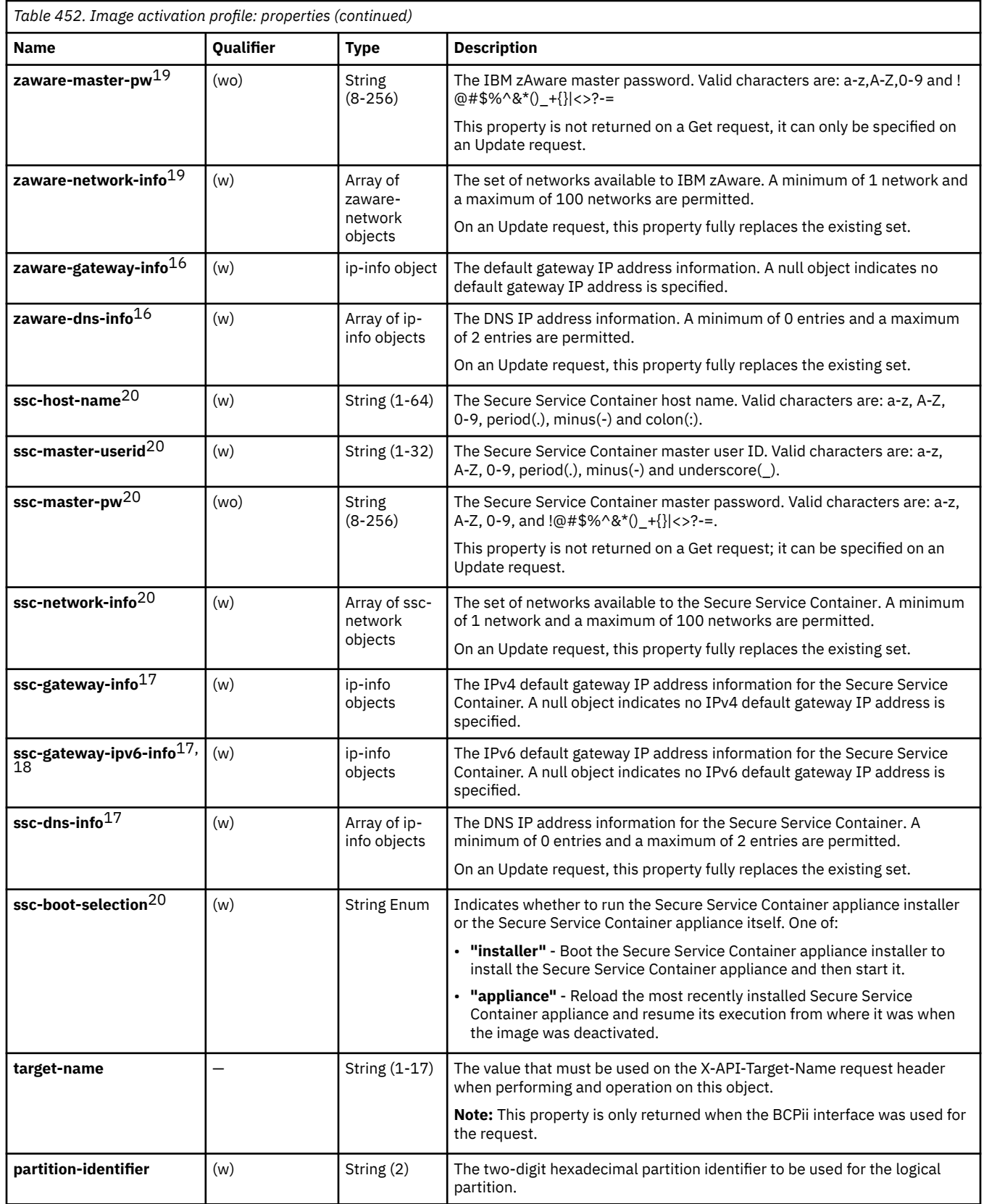

ı

 $\overline{\mathbf{I}}$ 

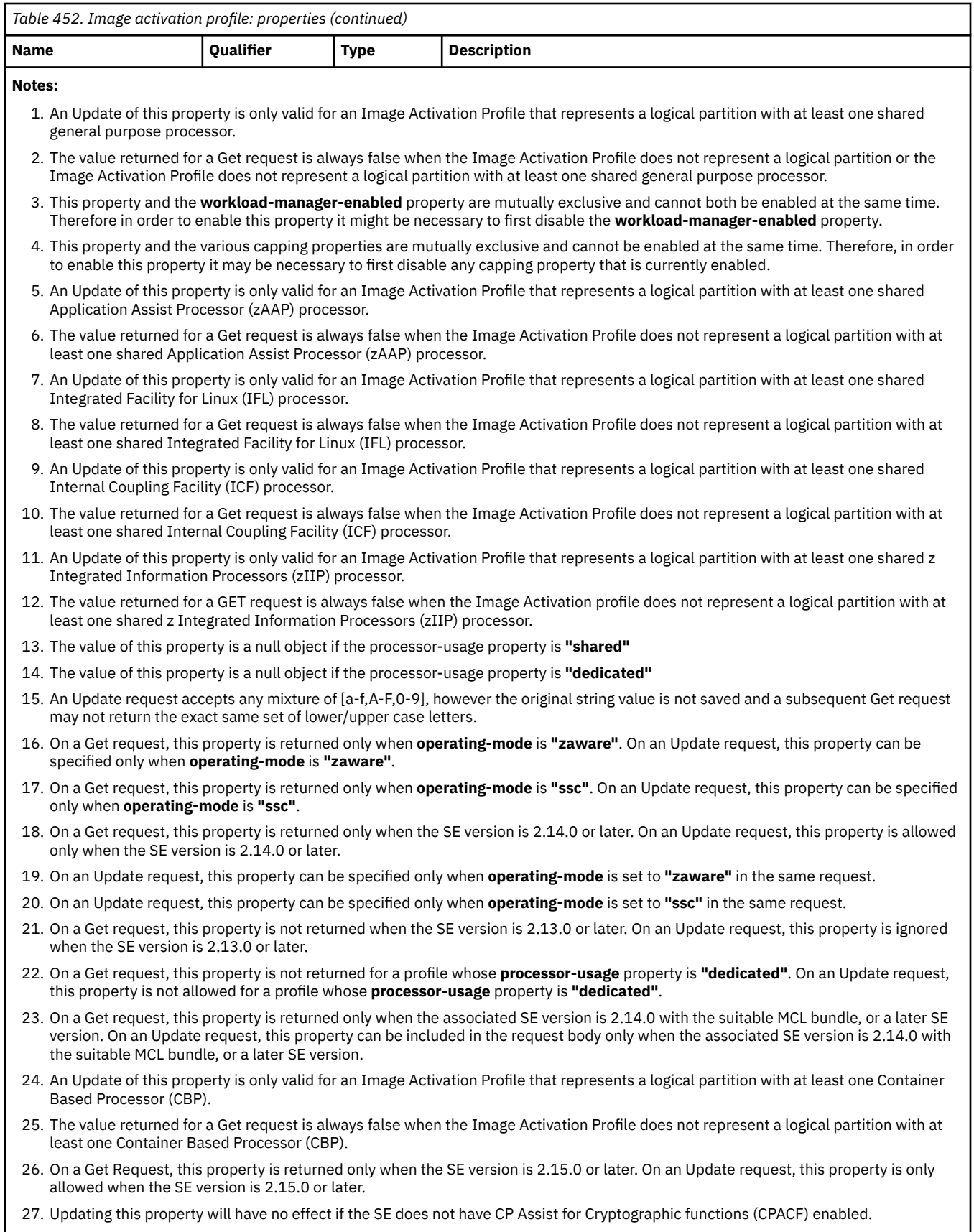

28. On a Get Request, this property is returned only when the SE version is 2.15.0 with the suitable MCL bundle, or a later SE version. On an Update request, this property can be included in the request body only when the SE version is 2.15.0 with the suitable MCL bundle, or a later SE version.

## <span id="page-1156-0"></span>**List Image Activation Profiles**

The List Image Activation Profiles operation lists the Image Activation Profiles for the associated CPC object. This operation is supported using the BCPii interface.

## **HTTP method and URI**

#### **GET /api/cpcs/***{cpc-id}***/image-activation-profiles**

In this request, the URI variable *{cpc-id}* is the object ID of the target CPC object.

### **Query parameters:**

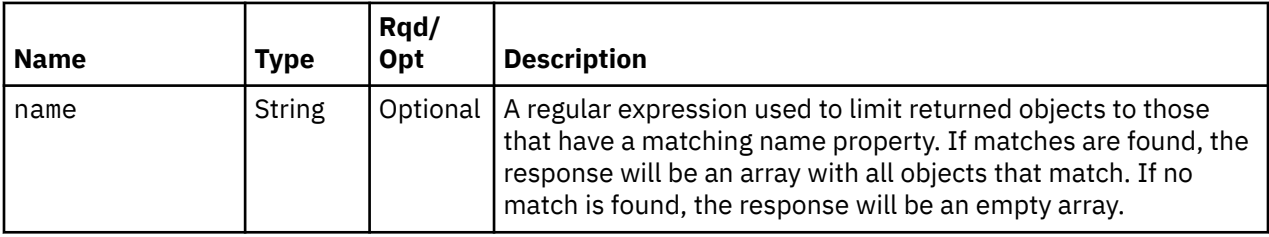

## **Response body contents**

On successful completion, the response body contains a JSON object with the following fields:

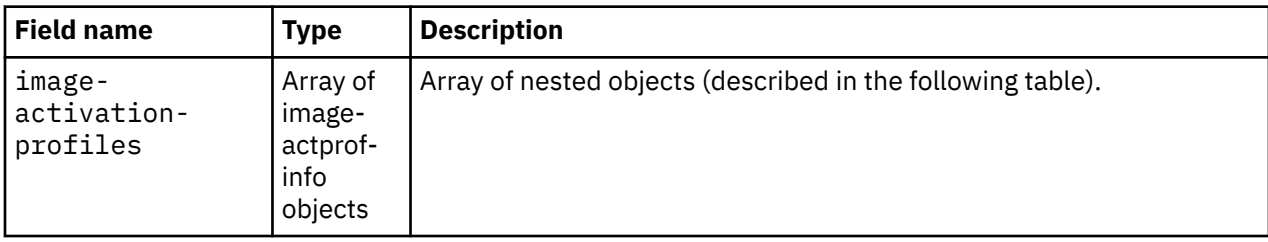

Each image-actprof-info object contains the following fields:

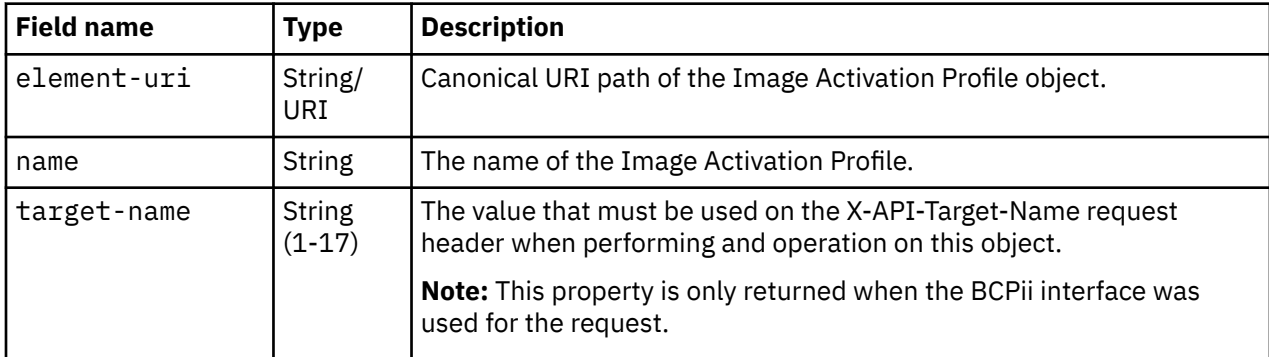

## **Description**

This operation lists the Image Activation Profiles associated with a particular CPC.

If the **name** query parameter is specified, the returned list is limited to those Image Activation Profiles that have a name property matching the specified filter pattern. If the **name** parameter is omitted, this filtering is not done.

On success, HTTP status code 200 (OK) is returned and the response body is provided as described in "Response body contents" on page 1093.

## **Authorization requirements**

This operation has the following authorization requirement:

- For the web services interface, object-access permission to the CPC object designated by *{cpc-id}*, or object-access permission to the same named logical partition of that CPC, for each object to be included in the response.
- For the BCPii interface, the source partition must have receive BCPii security controls permissions for the CPC object designated by *{cpc-id}*.

### **HTTP status and reason codes**

On success, HTTP status code 200 (OK) is returned and the response body is provided as described in ["Response body contents" on page 1093.](#page-1156-0)

The following HTTP status codes are returned for the indicated errors, and the response body is a standard error response body providing the reason code indicated and associated error message.

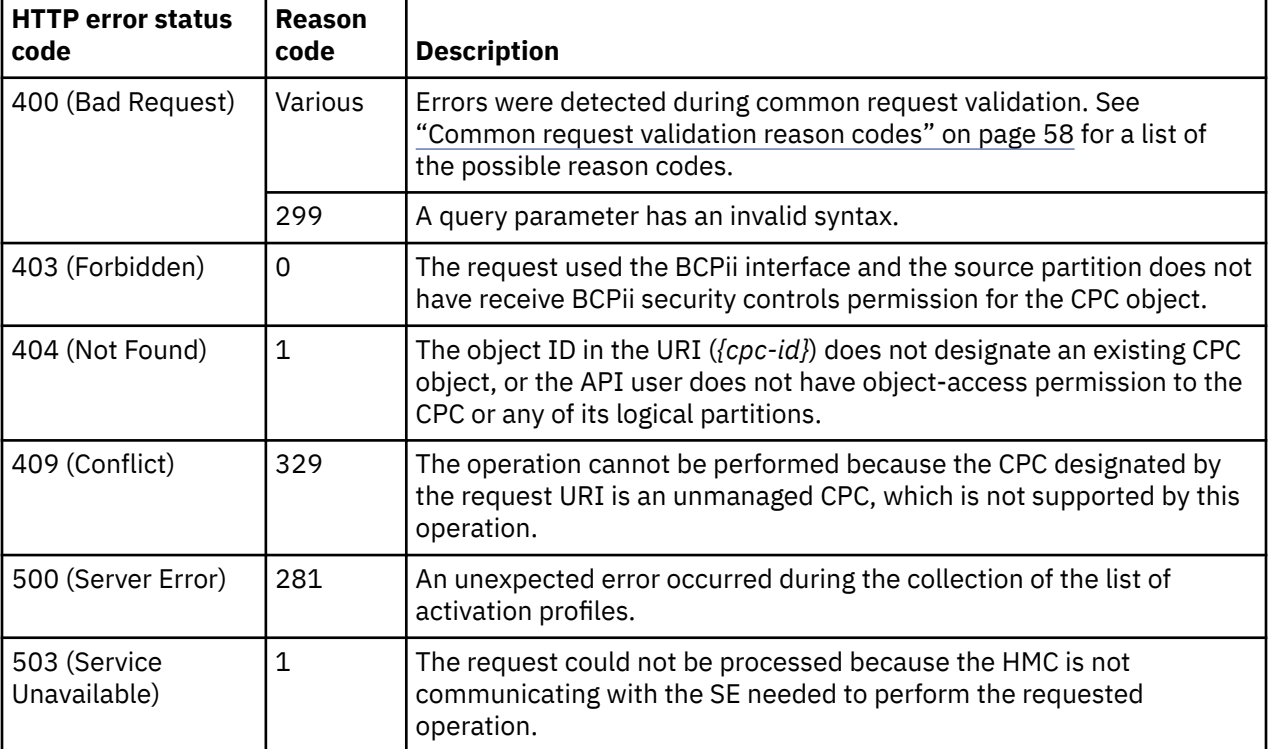

Additional standard status and reason codes can be returned, as described in [Chapter 3, "Invoking API](#page-114-0) [operations," on page 51.](#page-114-0)

#### **Example HTTP interaction**

GET /api/cpcs/37c6f8a9-8d5e-3e5d-8466-be79e49dd340/image-activation-profiles HTTP/1.1 x-api-session: 5obf0hwsfv1sg9kr5f93cph3zt6o5cptb6lcl538wuyebdyzu4

*Figure 584. List Image Activation Profiles: Request*

```
200 OK
server: zSeries management console API web server / 1.0
cache-control: no-cache
date: Fri, 25 Nov 2011 17:16:18 GMT
content-type: application/json;charset=UTF-8
content-length: 506
{
    "image-activation-profiles": [
      \frac{1}{2} "element-uri": "/api/cpcs/37c6f8a9-8d5e-3e5d-8466-be79e49dd340/image-activation-
profiles/
            APIVM1", 
          "name": "APIVM1"
\frac{3}{2},
\overline{\mathcal{E}} "element-uri": "/api/cpcs/37c6f8a9-8d5e-3e5d-8466-be79e49dd340/image-activation-
profiles/
            DEFAULT", 
          "name": "DEFAULT"
       }, 
       {
          "element-uri": "/api/cpcs/37c6f8a9-8d5e-3e5d-8466-be79e49dd340/image-activation-
profiles/
ZOS1" ,
 "name": "ZOS1"
       }
    ]
}
```
*Figure 585. List Image Activation Profiles: Response*

## **Usage Note**

An API user without object-access permission to the CPC cannot obtain the CPC's URI through the List CPC Objects operation. Instead, such a user may use either the List Permitted Logical Partitions operation or the Get Inventory operation to obtain the properties of a Logical Partition object to which the user has object-access permission. The parent CPC's URI is included in the response body of those operations.

## **Get Image Activation Profile Properties**

The Get Image Activation Profile Properties operation retrieves the properties of a single Image Activation Profile designated by *{image-activation-profile-name}*. This operation is supported using the BCPii interface.

## **HTTP method and URI**

**GET /api/cpcs/***{cpc-id}***/image-activation-profiles/***{image-activation-profile-name}*

#### **URI variables:**

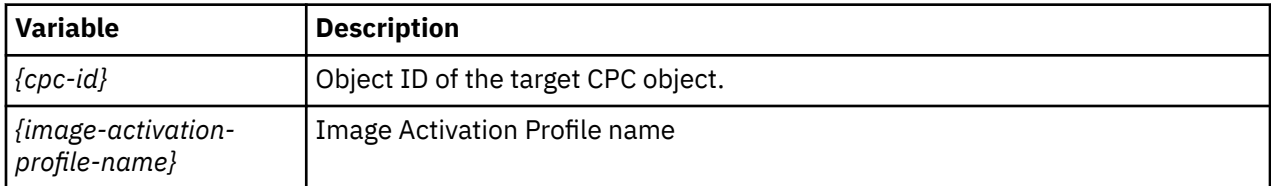

#### **Query parameters:**

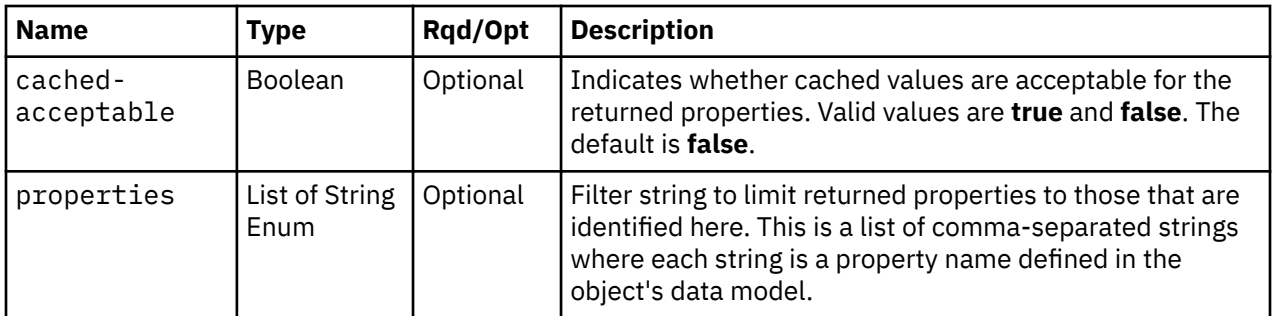

### **Response body contents**

On successful completion, the response body provides the current values of the properties for the Image Activation Profile as defined in the ["Data model" on page 1078](#page-1141-0).

## **Description**

The URI path must designate an existing Image Activation Profile and the API user must have objectaccess permission to the associated CPC object. If either of these conditions is not met, HTTP status code 404 (Not Found) is returned.

If the **properties** query parameter is specified, the response body contains only the requested properties. The presence and value of each requested property is the same as it is when the **properties** query parameter is not specified. That is, it may be omitted or contain a special value, such as null, -1, or an empty string, if a prerequisite condition is not met. If the **properties** parameter is omitted, no such filtering is performed.

Some of this object's property values are periodically fetched from the Support Element and cached for quick access by the APIs. Due to the nature of this caching support, the cached value of a property may differ from the actual value at any point in time. While the cache is kept reasonably current, there are no guarantees about the latency of the cache, nor is there any latency or other cache information available to the API user. If the **cached-acceptable** query parameter is specified as **true** and a property's value is currently present in the cache, the value from the cache is returned; otherwise, the current, non-cached value is returned.

On successful execution, HTTP status code 200 (OK) is returned and the response body contains all of the current properties as defined by the data model for the Image Activation Profile object.

### **Authorization requirements**

This operation has the following authorization requirement:

- For the web services interface, object-access permission to the CPC object designated by *{cpc-id}*, or object-access permission to the same named logical partition of that CPC.
- For the BCPii interface, the source partition must have receive BCPii security controls permissions for the CPC object designated by *{cpc-id}*.

### **HTTP status and reason codes**

On success, HTTP status code 200 (OK) is returned and the response body is provided as described in "Response body contents" on page 1096.

The following HTTP status codes are returned for the indicated errors, and the response body is a standard error response body providing the reason code indicated and associated error message.

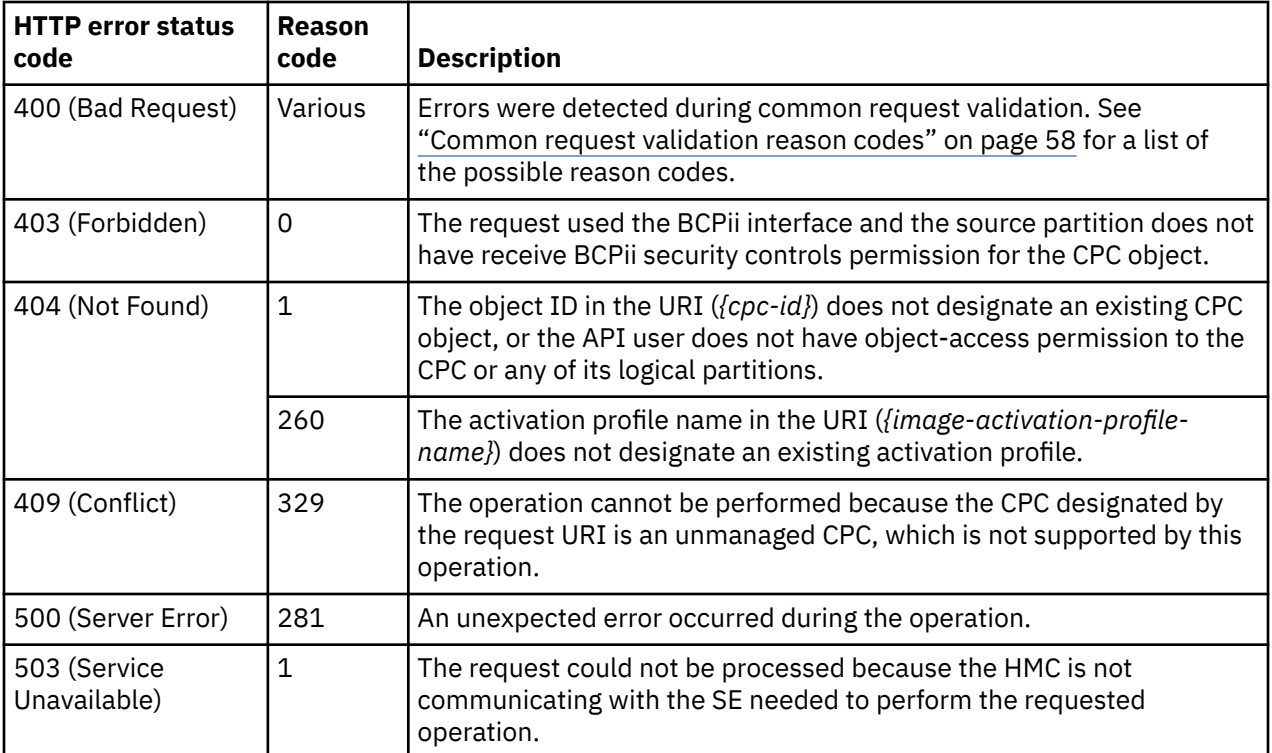

Additional standard status and reason codes can be returned, as described in [Chapter 3, "Invoking API](#page-114-0) [operations," on page 51.](#page-114-0)

### **Example HTTP interaction**

GET /api/cpcs/37c6f8a9-8d5e-3e5d-8466-be79e49dd340/image-activation-profiles/ZOS HTTP/1.1 x-api-session: 5obf0hwsfv1sg9kr5f93cph3zt6o5cptb6lcl538wuyebdyzu4

*Figure 586. Get Image Activation Profile Properties: Request*

```
200 OK
server: zSeries management console API web server / 1.0
cache-control: no-cache
date: Fri, 25 Nov 2011 17:16:18 GMT
content-type: application/json;charset=UTF-8
content-length: 3411
{
    "basic-cpu-counter-authorization-control": false, 
    "basic-cpu-sampling-authorization-control": false, 
 "boot-record-lba": "0", 
 "central-storage": 4096, 
 "class": "image-activation-profile", 
 "clock-type": "standard", 
    "coprocessor-cpu-counter-authorization-control": false, 
    "cross-partition-authority-authorization-control": false, 
 "crypto-activity-cpu-counter-authorization-control": false, 
 "defined-capacity": 0, 
 "description": "This is the ZOS Image profile.", 
 "disk-partition-id": 0, 
    "element-uri": "/api/cpcs/37c6f8a9-8d5e-3e5d-8466-be79e49dd340/image-activation-profiles/
    Z<sub>OS</sub>"
    "expanded-storage": 0, 
    "extended-cpu-counter-authorization-control": false, 
    "global-performance-data-authorization-control": true, 
    "group-profile-uri": null, 
    "initial-aap-processing-weight": 0, 
    "initial-aap-processing-weight-capped": false,
   "initial-cbp-processing-weight": 0,
 "initial-cbp-processing-weight-capped": false, 
 "initial-ifl-processing-weight": 0, 
 "initial-ifl-processing-weight-capped": false, 
 "initial-internal-cf-processing-weight": 0, 
 "initial-internal-cf-processing-weight-capped": false, 
 "initial-processing-weight": 44, 
    "initial-processing-weight-capped": false,
    "initial-vfm-storage": 64, 
    "initial-ziip-processing-weight": 0, 
 "initial-ziip-processing-weight-capped": false, 
 "io-configuration-authorization-control": true, 
 "ipl-address": "00000", 
   "ipl-parameter":
    "ipl-type": "ipltype-standard", 
    "liccc-validation-enabled": true, 
    "load-at-activation": false, 
    "logical-partition-isolation-control": false, 
    "logical-unit-number": "0", 
    "maximum-aap-processing-weight": 0,
 "maximum-cbp-processing-weight": 0,
 "maximum-ifl-processing-weight": 0, 
    "maximum-internal-cf-processing-weight": 0, 
 "maximum-processing-weight": 44,
 "maximum-vfm-storage": 512, 
 "absolute-aap-capping": {"type": "processors", "value": 67.95},
 "absolute-cbp-capping": {"type": "none"},
 "absolute-icf-capping": {"type": "none"},
 "absolute-ifl-capping": {"type": "none"},
 "absolute-general-purpose-capping": {"type": "processors", "value": 3.03},
 "absolute-ziip-capping": {"type": "processors", "value": 95.95},
```
*Figure 587. Get Image Activation Profile Properties: Response (Part 1)*

```
 "maximum-ziip-processing-weight": 0, 
   "minimum-aap-processing-weight": 0,
 "minimum-cbp-processing-weight": 0, 
 "minimum-ifl-processing-weight": 0, 
 "minimum-internal-cf-processing-weight": 0, 
 "minimum-processing-weight": 44, 
   "minimum-ziip-processing-weight": 0, 
  "name": "ZOS"
 "number-dedicated-aap-processors": null,
 "number-dedicated-cbp-processors": null, 
 "number-dedicated-general-purpose-processors": null, 
 "number-dedicated-icf-processors": null, 
 "number-dedicated-ifl-processors": null, 
   "number-dedicated-ziip-processors": null, 
 "number-reserved-dedicated-aap-processors": null,
 "number-reserved-dedicated-cbp-processors": null,
   "number-reserved-dedicated-general-purpose-processors": null, 
 "number-reserved-dedicated-icf-processors": null, 
 "number-reserved-dedicated-ifl-processors": null, 
 "number-reserved-dedicated-ziip-processors": null, 
 "number-reserved-shared-aap-processors": 0,
 "number-reserved-shared-cbp-processors": 0, 
 "number-reserved-shared-general-purpose-processors": 0, 
 "number-reserved-shared-icf-processors": 0, 
   "number-reserved-shared-ifl-processors": 0, 
 "number-reserved-shared-ziip-processors": 0, 
 "number-shared-aap-processors": 0,
 "number-shared-cbp-processors": 0, 
 "number-shared-general-purpose-processors": 1, 
 "number-shared-icf-processors": 0, 
 "number-shared-ifl-processors": 0, 
 "number-shared-ziip-processors": 0, 
 "operating-mode": "esa390", 
   "os-specific-load-parameters": " ", 
    "parent": "/api/cpcs/37c6f8a9-8d5e-3e5d-8466-be79e49dd340", 
 "permit-aes-key-import-functions": true, 
 "permit-des-key-import-functions": true, 
   "permit-ecc-key-import-functions": true,
 "problem-state-cpu-counter-authorization-control": false, 
 "processor-usage": "shared", 
   "reserved-central-storage": 0, 
 "reserved-expanded-storage": 0, 
 "secure-boot": true,
 "time-offset-days": 0, 
 "time-offset-hours": 0, 
   "time-offset-increase-decrease": "decrease", 
   "time-offset-minutes": 0,
   "workload-manager-enabled": false, 
   "worldwide-port-name": "0"
```
*Figure 588. Get Image Activation Profile Properties: Response (Part 2)*

### **Usage Note**

}

An API user without object-access permission to the CPC cannot obtain the CPC's URI through the List CPC Objects operation. Instead, such a user may use either the List Permitted Logical Partitions operation or the Get Inventory operation to obtain the properties of a Logical Partition object to which the user has object-access permission. The parent CPC's URI is included in the response body of those operations.

## **Update Image Activation Profile Properties**

The Update Image Activation Profile Properties operation updates one or more writable properties of the Image Activation Profile designated by *{image-activation-profile-name}*. This operation is supported using the BCPii interface.

## **HTTP method and URI**

**POST /api/cpcs/***{cpc-id}***/image-activation-profiles/***{image-activation-profile-name}*

#### **URI variables:**

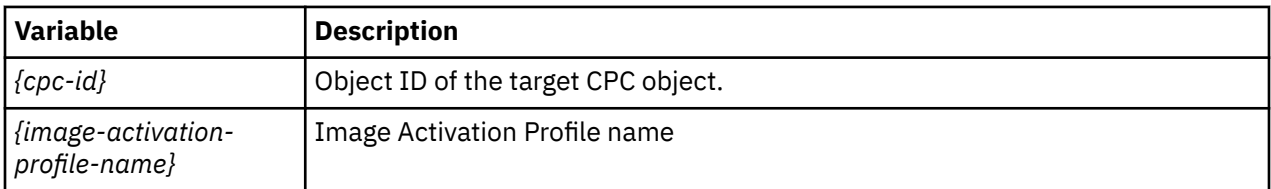

## **Request body contents**

The request body is expected to contain one or more field names representing writable Image Activation Profile properties, along with the new values for those fields.

The request body can and should omit fields for properties whose values are not to be changed by this operation. Properties for which no input value is provided remain unchanged by this operation.

## **Description**

The request body object is validated against the data model for the Image Activation Profile to ensure that the request body contains only writable properties and the data types of those properties are as required. If the request body is not valid, HTTP status code 400 (Bad Request) is returned with a reason code indicating the validation error encountered.

To allow the API user to prepare the profile for future use, the input value for a field is not validated against the values of other fields in the profile, unless specified otherwise. This implies that, when the input value of a field is not applicable or is conflicting with the value of another field, the operation still allows the update, and the new value will be saved in the profile. It is up to the user to validate the content of the profile before it is actually being used.

On successful execution, the value of each corresponding property of the Image Activation Profile is updated with the value provided by the input field, and HTTP status code 204 (No Content) is returned.

When this operation changes the value of any property for which property-change notifications are due, those notifications are emitted asynchronously to this operation.

## **Authorization requirements**

This operation has the following authorization requirement:

- For the web services interface:
	- Object-access permission to the CPC object designated by *{cpc-id}*
	- Action/task permission for the **Customize/Delete Activation Profiles** task.
- For the BCPii interface, the source partition must have receive BCPii security controls permissions for the CPC object designated by *{cpc-id}*.

## **HTTP status and reason codes**

On success, HTTP status code 204 (No Content) is returned and no response body is provided.

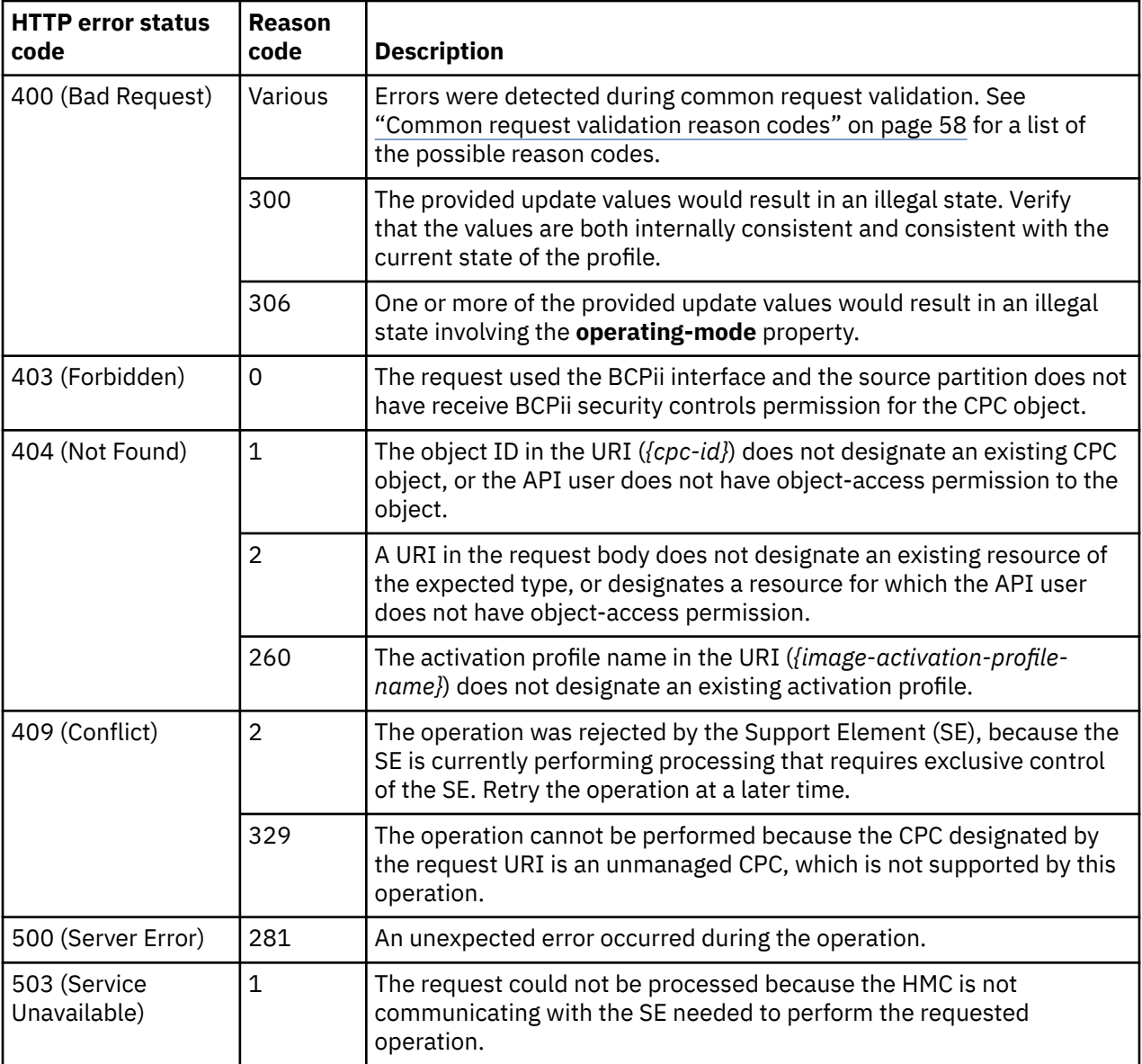

The following HTTP status codes are returned for the indicated errors, and the response body is a standard error response body providing the reason code indicated and associated error message.

Additional standard status and reason codes can be returned, as described in [Chapter 3, "Invoking API](#page-114-0) [operations," on page 51.](#page-114-0)

## **Inventory service data**

Information about image activation profiles can be optionally included in the inventory data provided by the Inventory Service.

Inventory entries for the Image Activation Profile objects are included in the response to the Inventory Service's Get Inventory operation when the request specifies (explicitly by class, implicitly through a containing category, or by default) that objects of class **"cpc"** are to be included. An entry for a particular image activation profile is included only if the API user has access permission to that object as described in the Get Image Activation Profile Properties operation.

For each Image Activation Profile object to be included, the inventory response array includes an entry that is a JSON object with the same contents as is specified in the response body contents section for ["Get Image Activation Profile Properties" on page 1095](#page-1158-0). That is, the data provided is the same as would <span id="page-1165-0"></span>be provided if a Get Image Activation Profile Properties operation were requested targeting this object.

# **Load activation profile**

A Load activation profile is used to load a previously activated logical partition with a control program or operating system.

An activation profile can only be created or deleted from the Hardware Management Console or the Support Element.

For information on customizing activation profiles, Support Element (Version 2.12.1 and newer) information can be found on console help system. For information from earlier versions of the Support Element, see the *Support Element Operations Guide*.

Objects of this class are not provided when the CPC is enabled for DPM.

## **Data model**

 $\blacksquare$ 

For definitions of the qualifier abbreviations in the following tables, see ["Property characteristics" on page](#page-143-0) [80](#page-143-0).

This element includes the following properties.

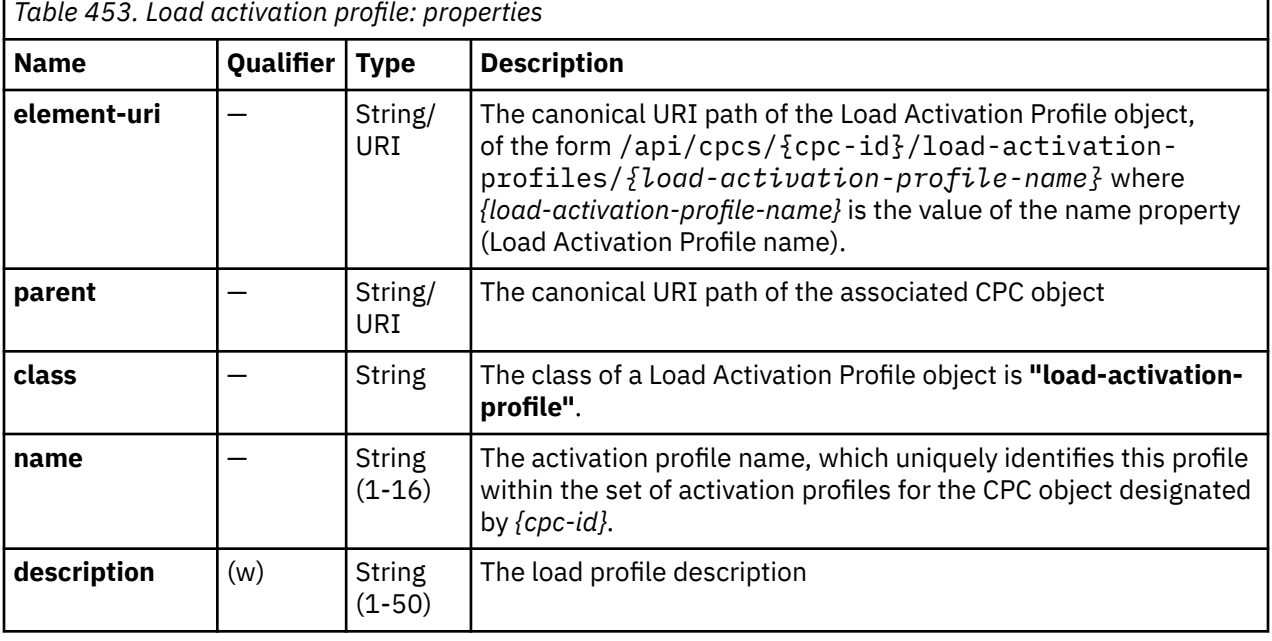

**1102** IBM Z: HMC Web Services API

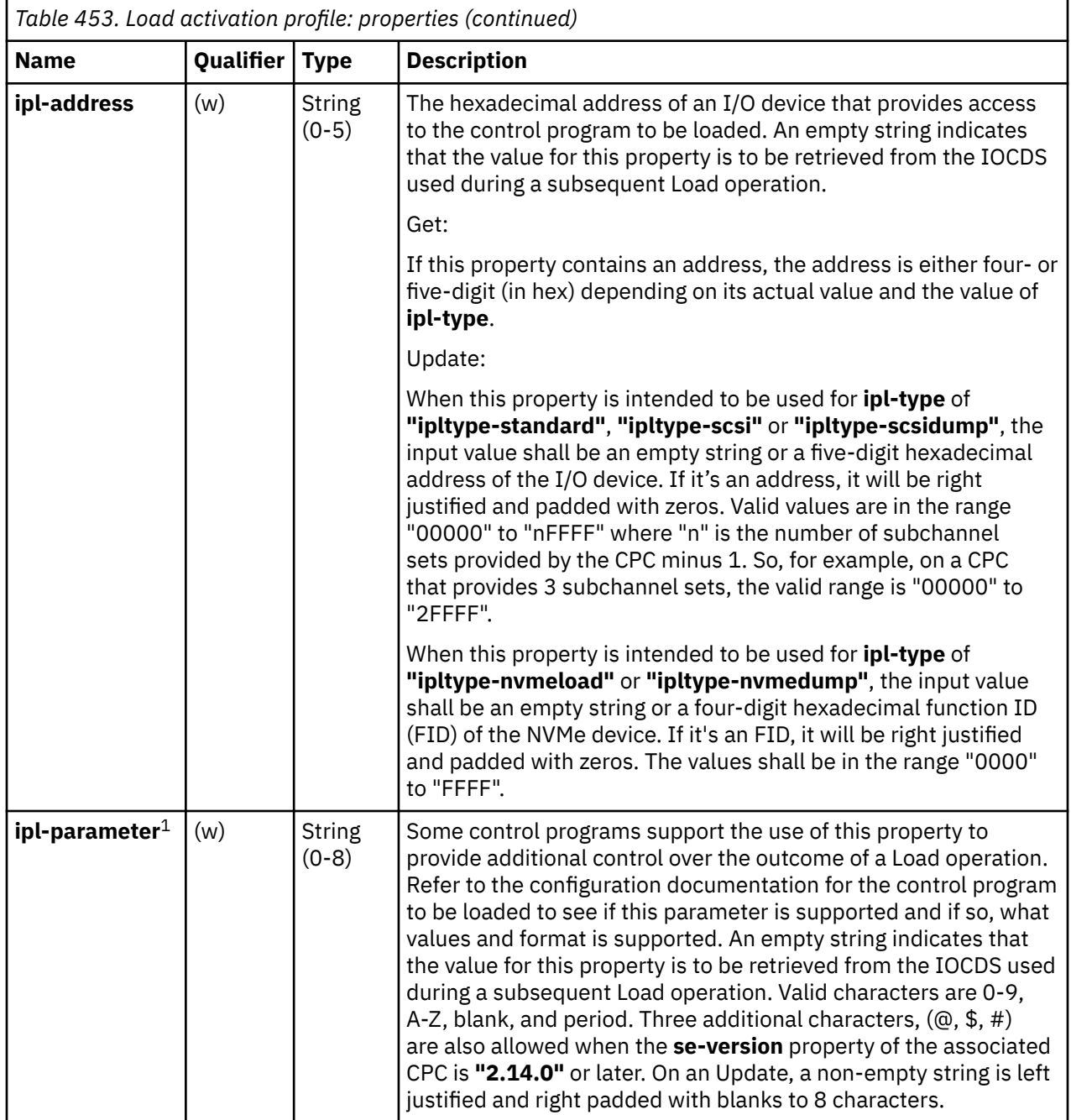

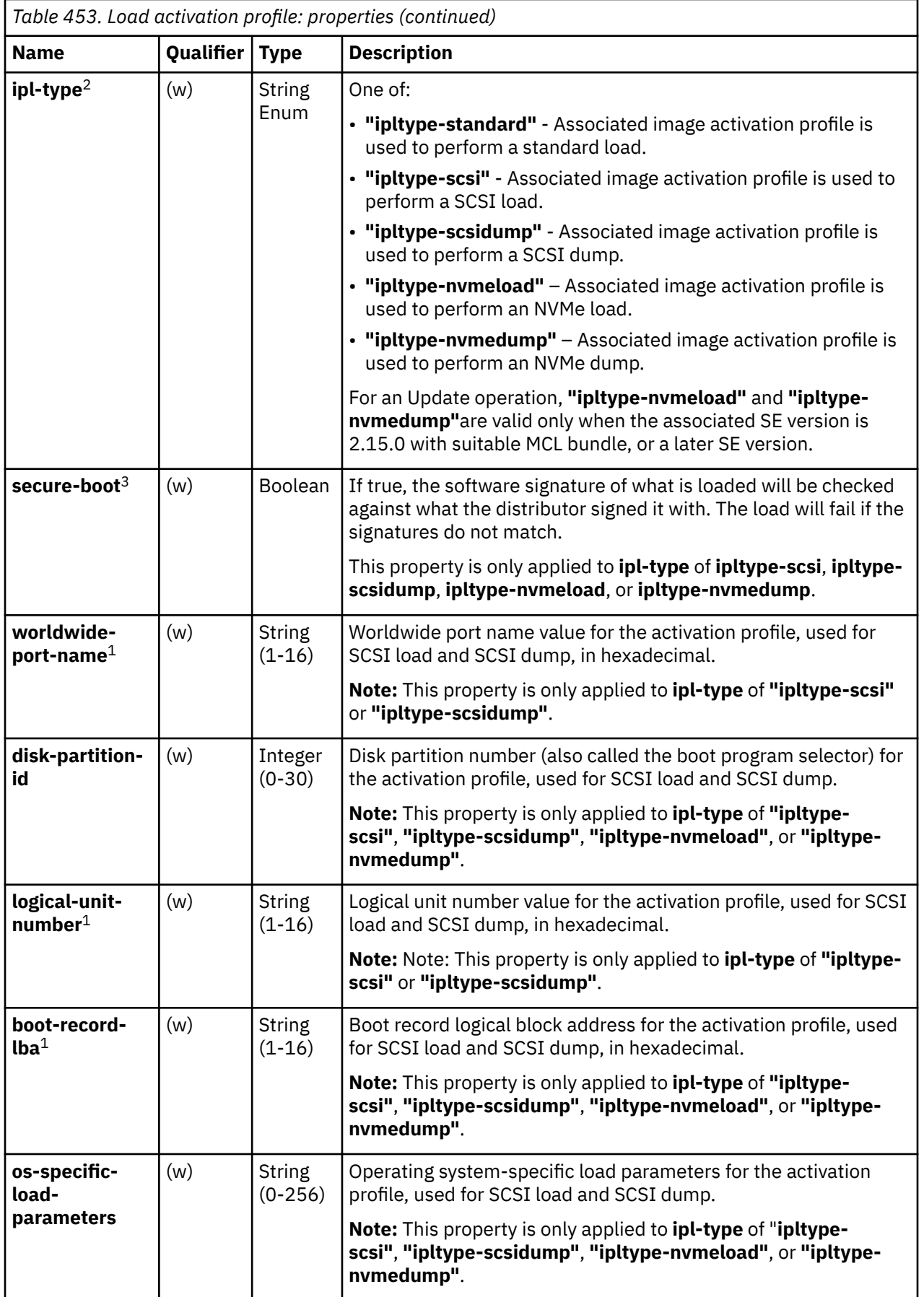

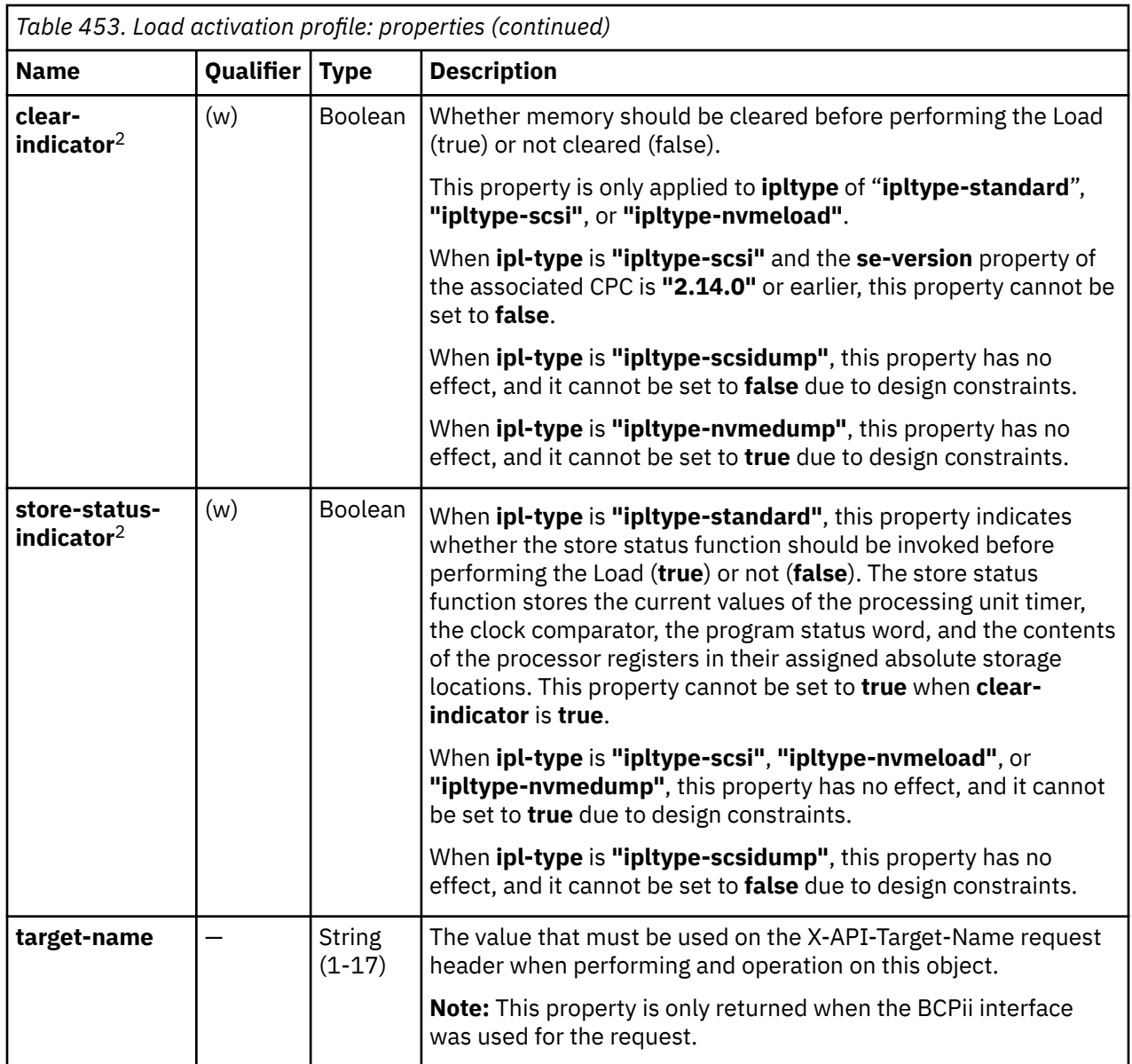

<span id="page-1169-0"></span>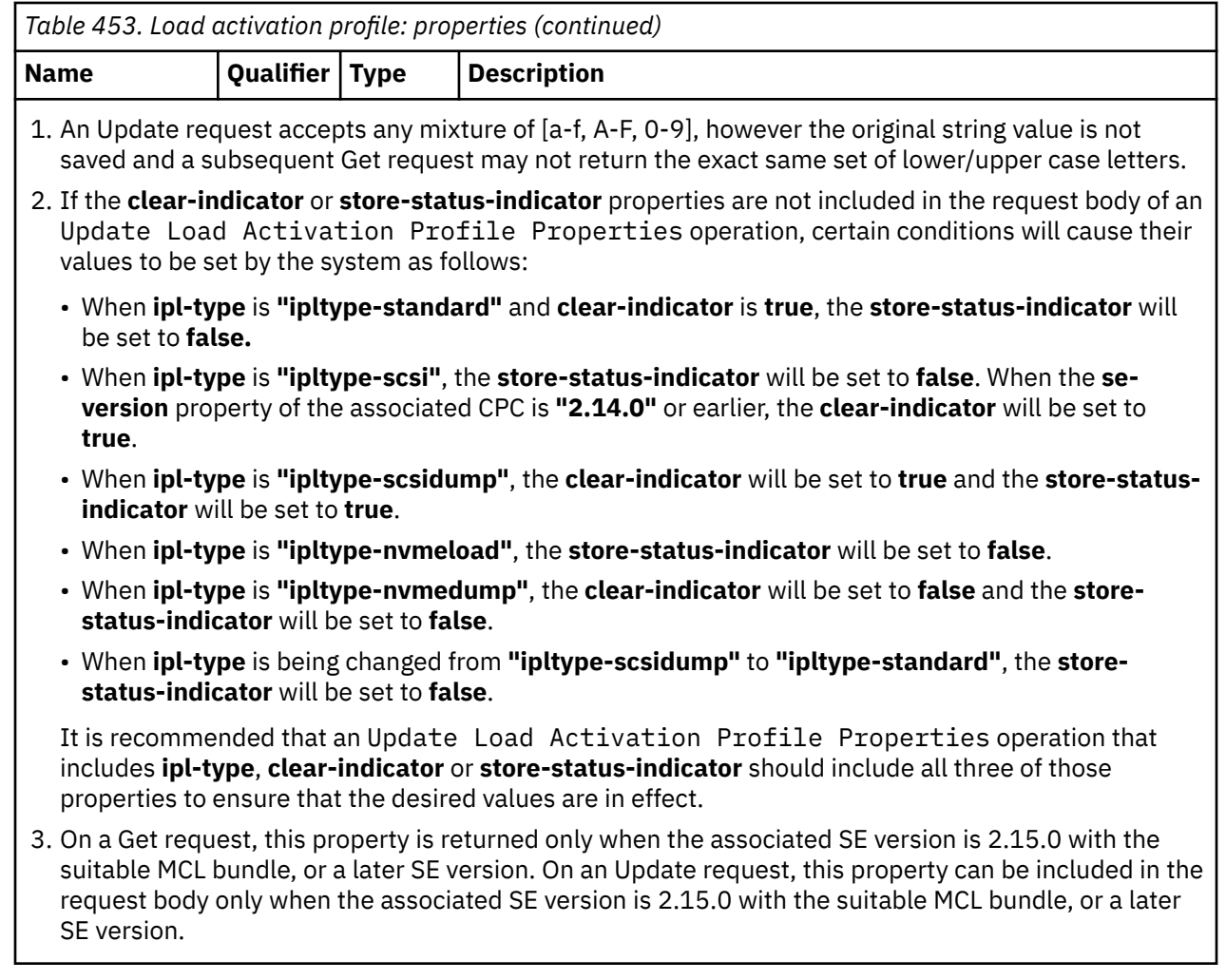

## **List Load Activation Profiles**

The List Load Activation Profiles operation lists the Load Activation Profiles for the associated CPC object. This operation is supported using the BCPii interface.

## **HTTP method and URI**

#### **GET /api/cpcs/***{cpc-id}***/load-activation-profiles**

In this request, the URI variable *{cpc-id}* is the object ID of the target CPC object.

### **Query parameters:**

 $\blacksquare$ 

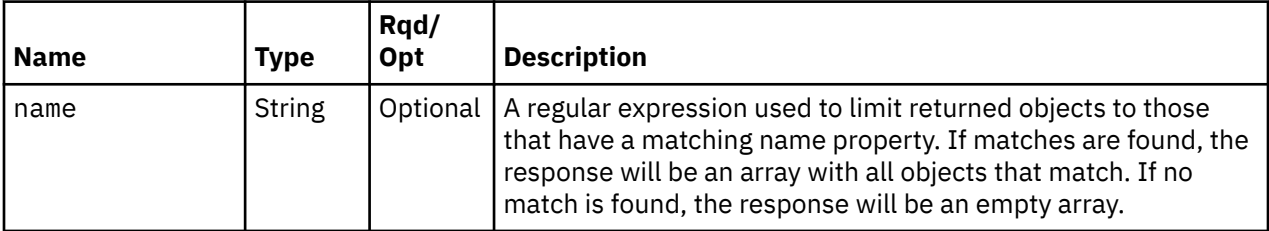

### **Response body contents**

On successful completion, the response body contains a JSON object with the following fields:

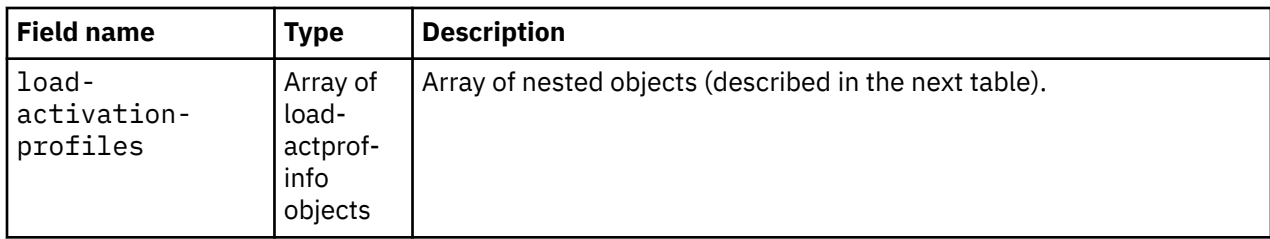

Each load-actprof-info object contains the following fields:

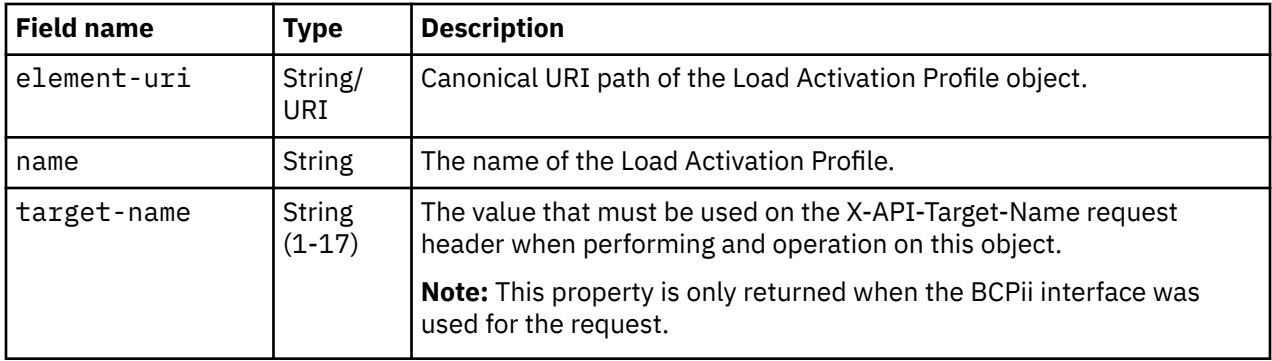

## **Description**

This operation lists the Load Activation Profiles for the associated CPC object.

If the name query parameter is specified, the returned list is limited to those Load Activation Profiles that have a name property matching the specified filter pattern. If the name parameter is omitted, this filtering is not done.

On success, HTTP status code 200 (OK) is returned and the response body is provided as described in ["Response body contents" on page 1106.](#page-1169-0)

## **Authorization requirements**

This operation has the following authorization requirements:

- For the web services interface, object-access permission to the CPC object designated by *{cpc-id}*, or object-access permission to at least one logical partition of that CPC.
- For the BCPii interface, the source partition must have receive BCPii security controls permissions for the CPC object designated by *{cpc-id}*.

### **HTTP status and reason codes**

On success, HTTP status code 200 (OK) is returned and the response body is provided as described in ["Response body contents" on page 1106.](#page-1169-0)

The following HTTP status codes are returned for the indicated errors, and the response body is a standard error response body providing the reason code indicated and associated error message.

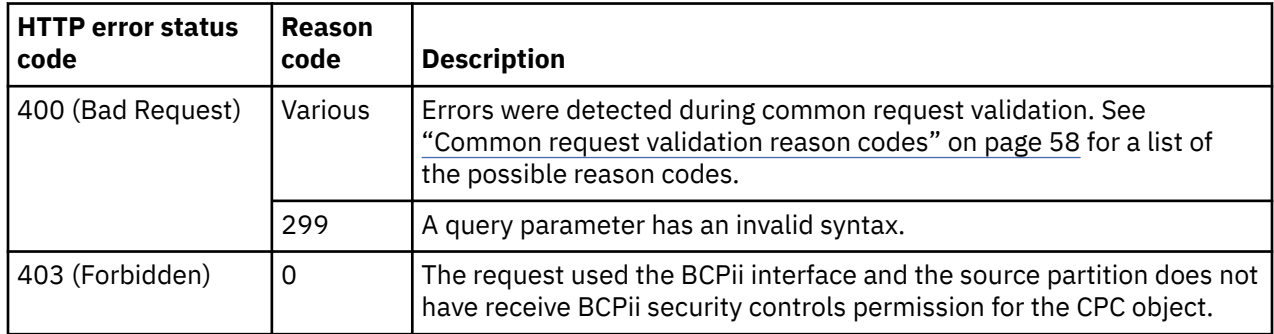

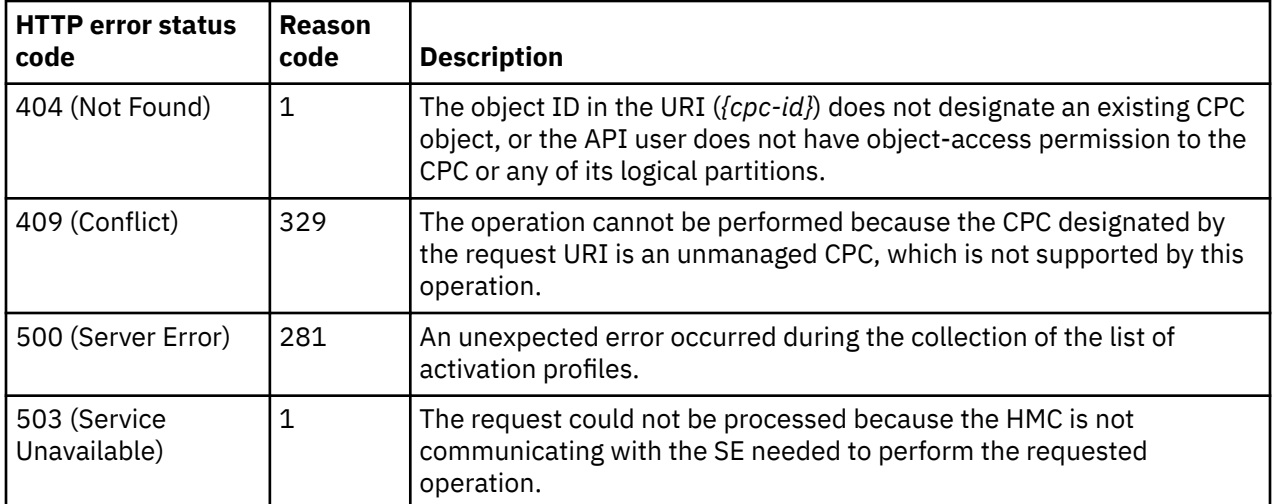

Additional standard status and reason codes can be returned, as described in [Chapter 3, "Invoking API](#page-114-0) [operations," on page 51.](#page-114-0)

#### **Example HTTP interaction**

```
GET /api/cpcs/37c6f8a9-8d5e-3e5d-8466-be79e49dd340/load-activation-profiles HTTP/1.1
x-api-session: 5obf0hwsfv1sg9kr5f93cph3zt6o5cptb6lcl538wuyebdyzu4
```
*Figure 589. List Load Activation Profiles: Request*

```
200 OK
server: zSeries management console API web server / 1.0
cache-control: no-cache
date: Fri, 25 Nov 2011 17:16:19 GMT
content-type: application/json;charset=UTF-8
content-length: 363
{
    "load-activation-profiles": [
       {
          "element-uri": "/api/cpcs/37c6f8a9-8d5e-3e5d-8466-be79e49dd340/load-activation-
            profiles/DEFAULTLOAD", 
          "name": "DEFAULTLOAD"
       }, 
      \{5\} "element-uri": "/api/cpcs/37c6f8a9-8d5e-3e5d-8466-be79e49dd340/load-activation-
            profiles/MODIFYL", 
          "name": "MODIFYL"
       }
    ]
}
```
*Figure 590. List Load Activation Profiles: Response*

### **Usage Note**

An API user without object-access permission to the CPC cannot obtain the CPC's URI through the List CPC Objects operation. Instead, such a user may use either the List Permitted Logical Partitions operation or the Get Inventory operation to obtain the properties of a Logical Partition object to which the user has object-access permission. The parent CPC's URI is included in the response body of those operations.

## <span id="page-1172-0"></span>**Get Load Activation Profile Properties**

The Get Load Activation Profile Properties operation retrieves the properties of a single Load Activation Profile designated by *{load-activation-profile-name}*. This operation is supported using the BCPii interface.

## **HTTP method and URI**

**GET /api/cpcs/***{cpc-id}***/load-activation-profiles/***{load-activation-profile-name}*

### **URI variables**

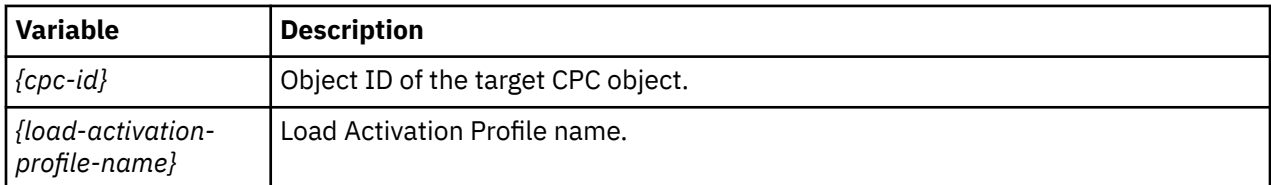

### **Query parameters:**

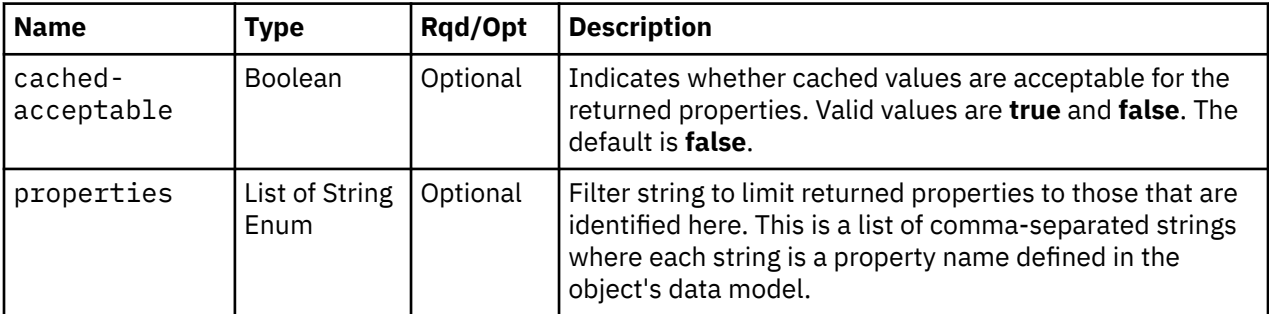

### **Response body contents**

On successful completion, the response body provides the current values of the properties for the Load Activation Profile as defined in the ["Data model" on page 1102](#page-1165-0).

## **Description**

The URI path must designate an existing Load Activation Profile and the API user must have object-access permission to the associated CPC object or at least one of its logical partitions. If either of these conditions is not met, status code 404 (Not Found) is returned.

If the **properties** query parameter is specified, the response body contains only the requested properties. The presence and value of each requested property is the same as it is when the **properties** query parameter is not specified. That is, it may be omitted or contain a special value, such as null, -1, or an empty string, if a prerequisite condition is not met. If the **properties** parameter is omitted, no such filtering is performed.

Some of this object's property values are periodically fetched from the Support Element and cached for quick access by the APIs. Due to the nature of this caching support, the cached value of a property may differ from the actual value at any point in time. While the cache is kept reasonably current, there are no guarantees about the latency of the cache, nor is there any latency or other cache information available to the API user. If the **cached-acceptable** query parameter is specified as **true** and a property's value is currently present in the cache, the value from the cache is returned; otherwise, the current, non-cached value is returned.

On successful execution, HTTP status code 200 (OK) is returned and the response body contains all of the current properties as defined by the data model for Load Activation Profiles.

## **Authorization requirements**

This operation has the following authorization requirement:

- For the web services interface, object-access permission to the CPC object designated by *{cpc-id}*, or object-access permission to at least one logical partition of that CPC.
- For the BCPii interface, the source partition must have receive BCPii security controls permissions for the CPC object designated by *{cpc-id}*.

## **HTTP status and reason codes**

On success, HTTP status code 200 (OK) is returned and the response body is provided as described in ["Response body contents" on page 1109.](#page-1172-0)

The following HTTP status codes are returned for the indicated errors, and the response body is a standard error response body providing the reason code indicated and associated error message.

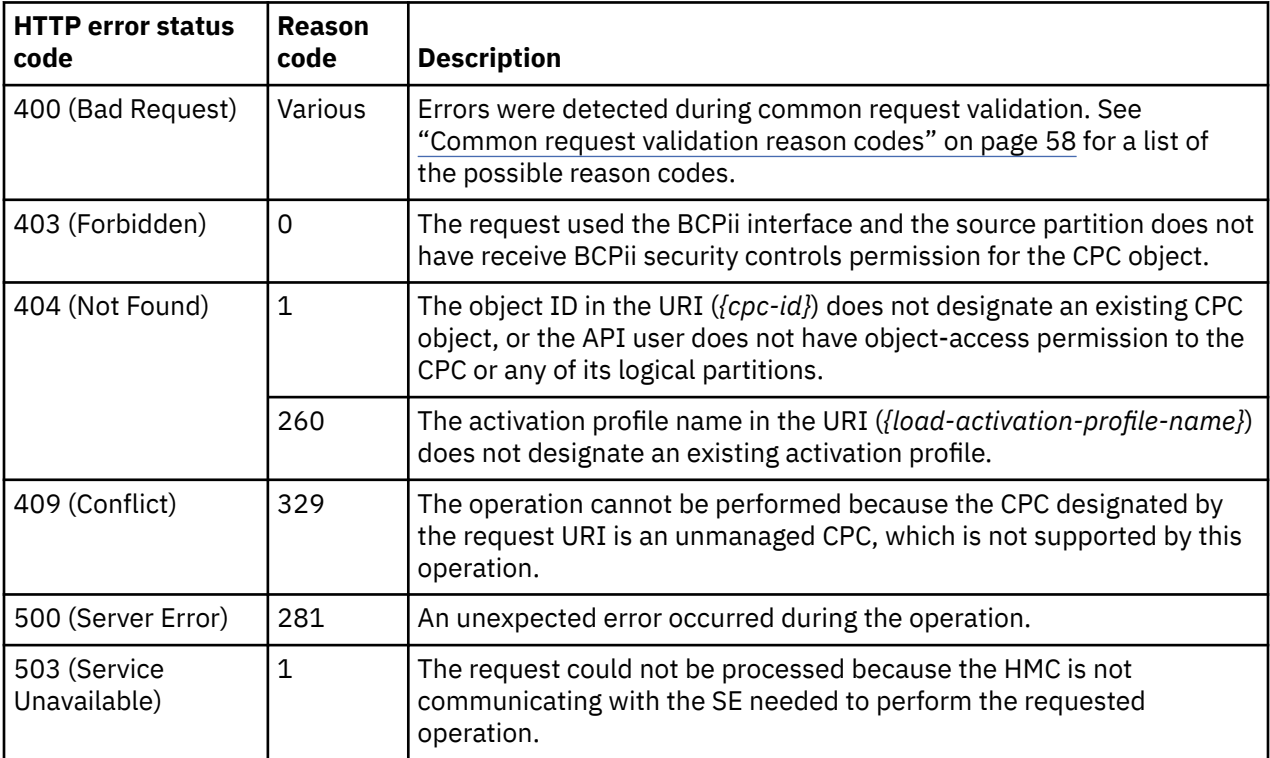

Additional standard status and reason codes can be returned, as described in [Chapter 3, "Invoking API](#page-114-0) [operations," on page 51.](#page-114-0)

### **Example HTTP interaction**

GET /api/cpcs/37c6f8a9-8d5e-3e5d-8466-be79e49dd340/load-activation-profiles/DEFAULTLOAD HTTP/1.1 x-api-session: 5obf0hwsfv1sg9kr5f93cph3zt6o5cptb6lcl538wuyebdyzu4

*Figure 591. Get Load Activation Profile Properties: Request*

```
200 OK
server: zSeries management console API web server / 1.0
cache-control: no-cache
date: Fri, 25 Nov 2011 17:16:19 GMT
content-type: application/json;charset=UTF-8
content-length: 812
{
    "boot-record-lba": "abcdef0123456789", 
    "class": "load-activation-profile", 
    "clear-indicator": true, 
    "description": "This is the default Load profile.", 
    "disk-partition-id": 0, 
 "element-uri": "/api/cpcs/37c6f8a9-8d5e-3e5d-8466-be79e49dd340/load-activation-profiles/
 DEFAULTLOAD", 
 "ipl-address": "00D00", 
 "ipl-parameter": " ", 
 "ipl-type": "ipltype-scsi", 
    "logical-unit-number": "0", 
    "name": "DEFAULTLOAD", 
    "os-specific-load-parameters": " ", 
    "parent": "/api/cpcs/37c6f8a9-8d5e-3e5d-8466-be79e49dd340",
    "secure-boot": false, 
    "store-status-indicator": false,
    "worldwide-port-name": "0"
}
```
*Figure 592. Get Load Activation Profile Properties: Response*

## **Usage Note**

An API user without object-access permission to the CPC cannot obtain the CPC's URI through the List CPC Objects operation. Instead, such a user may use either the List Permitted Logical Partitions operation or the Get Inventory operation to obtain the properties of a Logical Partition object to which the user has object-access permission. The parent CPC's URI is included in the response body of those operations.

## **Update Load Activation Profile Properties**

The Update Load Activation Profile Properties operation updates one or more writable properties of the Load Activation Profile designated by *{load-activation-profile-name}*. This operation is supported using the BCPii interface.

### **HTTP method and URI**

**POST /api/cpcs/***{cpc-id}***/load-activation-profiles/***{load-activation-profile-name}*

#### **URI variables**

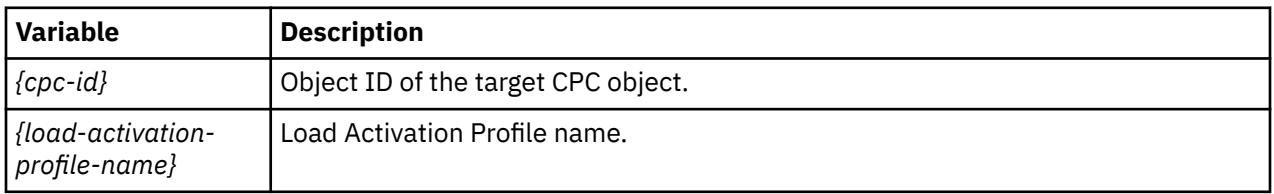

### **Request body contents**

The request body is expected to contain one or more field names representing writable Load Activation Profile properties, along with the new values for those fields.

The request body can and should omit fields for properties whose values are not to be changed by this operation. Properties for which no input value is provided remain unchanged by this operation.

## **Description**

The request body object is validated against the data model for the Load Activation Profile to ensure that the request body contains only writable properties and the data types of those properties are as required. If the request body is not valid, HTTP status code 400 (Bad Request) is returned with a reason code indicating the validation error encountered.

To allow the API user to prepare the profile for future use, the input value for a field is not validated against the values of other fields in the profile, unless specified otherwise. This implies that, when the input value of a field is not applicable or is conflicting with the value of another field, the operation still allows the update, and the new value will be saved in the profile. However, the conflicting values among the fields in the profile may cause the Activation or Load operation to fail. It is up to the user to validate the content of the profile before it is actually being used.

On successful execution, the value of each corresponding property of the Load Activation Profile is updated with the value provided by the input field, and HTTP status code 204 (No Content) is returned.

When this operation changes the value of any property for which property-change notifications are due, those notifications are emitted asynchronously to this operation.

## **Authorization requirements**

This operation has the following authorization requirements:

- For the web services interface:
	- Object-access permission to the CPC object designated by *{cpc-id}*
	- Action/task permission for the **Customize/Delete Activation Profiles** task.
- For the BCPii interface, the source partition must have receive BCPii security controls permissions for the CPC object designated by *{cpc-id}*.

### **HTTP status and reason codes**

On success, HTTP status code 204 (No Content) is returned and no response body is provided.

The following HTTP status codes are returned for the indicated errors, and the response body is a standard error response body providing the reason code indicated and associated error message.

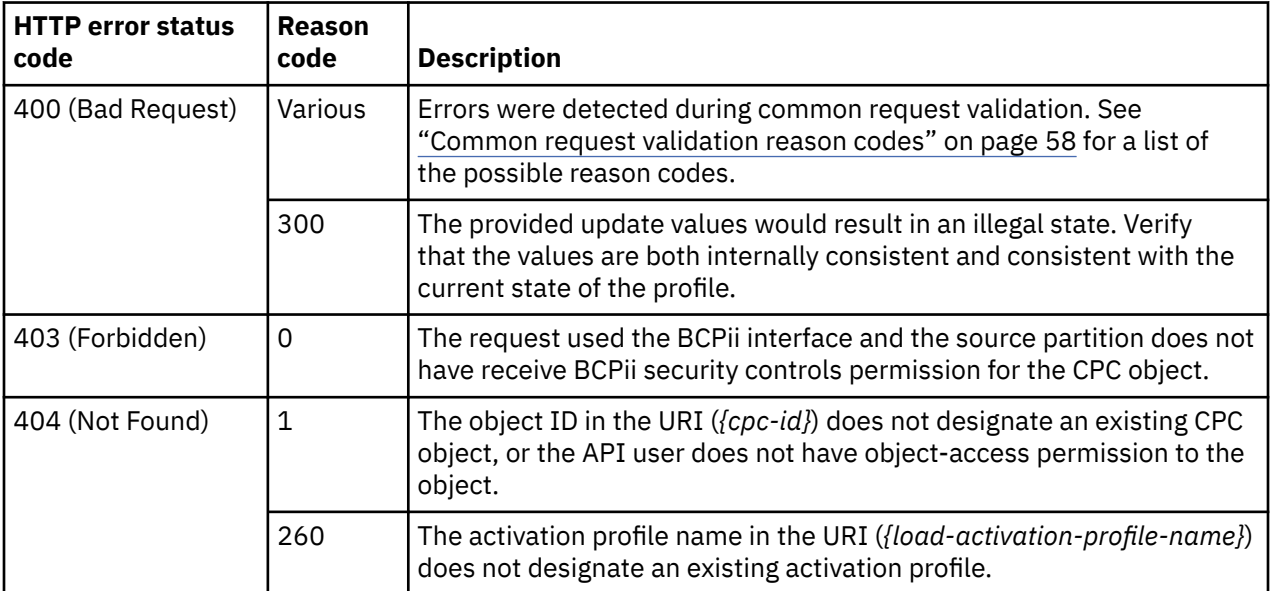

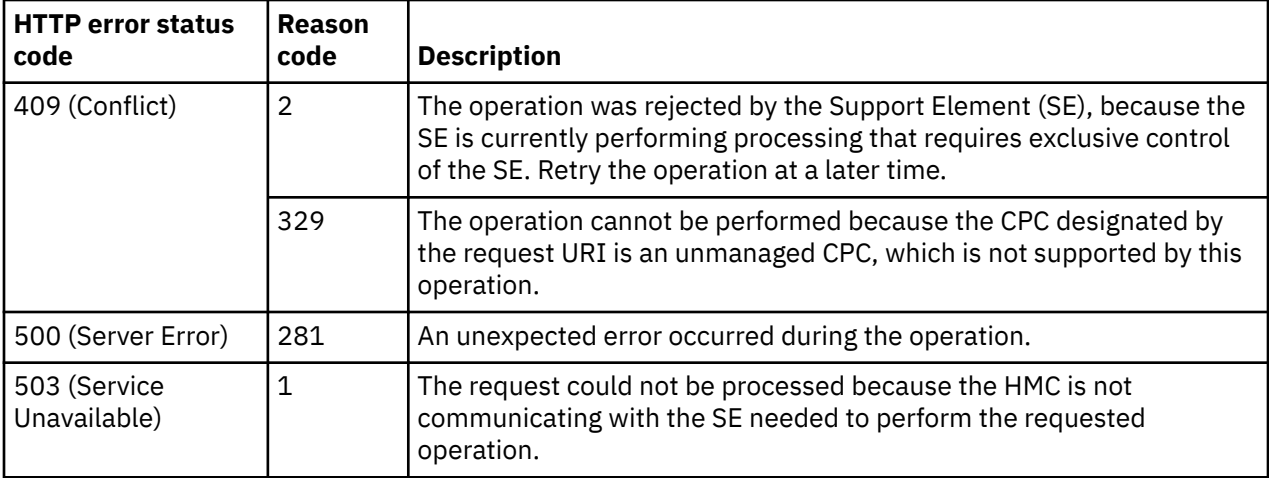

Additional standard status and reason codes can be returned, as described in [Chapter 3, "Invoking API](#page-114-0) [operations," on page 51.](#page-114-0)

## **Inventory service data**

Information about load activation profiles can be optionally included in the inventory data provided by the Inventory Service.

Inventory entries for the Load Activation Profile objects are included in the response to the Inventory Service's Get Inventory operation when the request specifies (explicitly by class, implicitly through a containing category, or by default) that objects of class **"cpc"** are to be included. An entry for a particular load activation profile is included only if the API user has access permission to that object as described in the Get Load Activation Profile Properties operation.

For each Load Activation Profile object to be included, the inventory response array includes an entry that is a JSON object with the same contents as is specified in the response body contents section for ["Get Load Activation Profile Properties" on page 1109](#page-1172-0). That is, the data provided is the same as would be provided if a Get Load Activation Profile Properties operation were requested targeting this object.

## **Group profile**

A Group profile is used to define the group capacity value for all logical partitions belonging to that group.

A logical partition becomes a member of a group profile by placing the group profile's URI in the image activation profile used to activate the logical partition.

A group profile can only be created or deleted from the Hardware Management Console or the Support Element.

For information on customizing activation profiles, Support Element (Version 2.12.1 and newer) information can be found on console help system. For information from earlier versions of the Support Element, see the *Support Element Operations Guide*.

The Group Profile object's data model includes effective properties, denoted by the (e) qualifier. Those properties are applicable when at least one of the member logical partitions is currently activated; the **effective-properties-apply** property has a value of **true** when that is the case. Changing the value of an effective property updates the corresponding characteristic of currently active logical partitions in the group, and the updated value applies to subsequently activated logical partitions in the group. Once the last active logical partition in the group has been deactivated, all changes to effective properties will be discarded and the effective properties return to their base value.

Objects of this class are not provided when the CPC is enabled for DPM.

## <span id="page-1177-0"></span>**Data model**

÷,

For definitions of the qualifier abbreviations in the following tables, see ["Property characteristics" on page](#page-143-0) [80](#page-143-0).

This element includes the following properties.

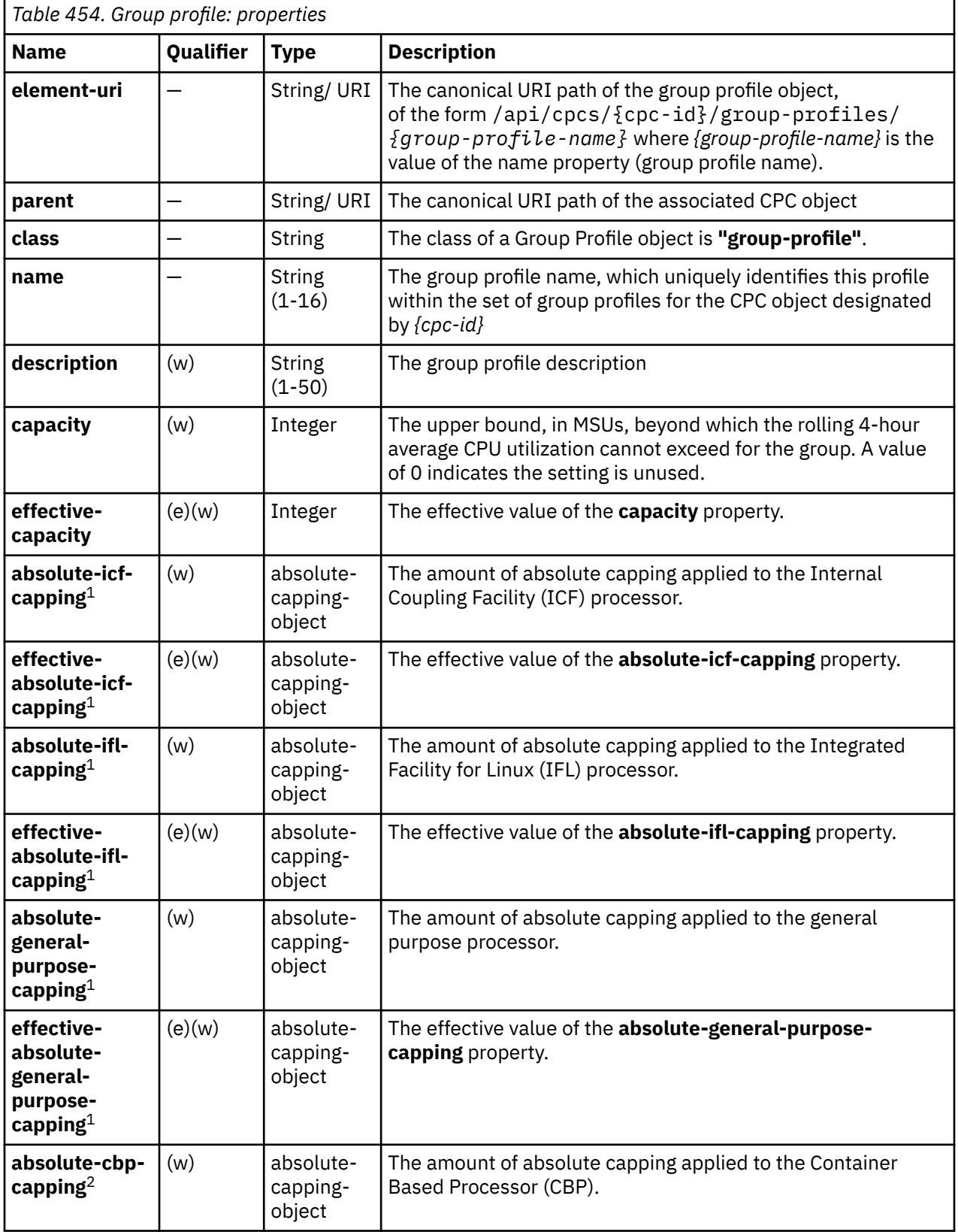

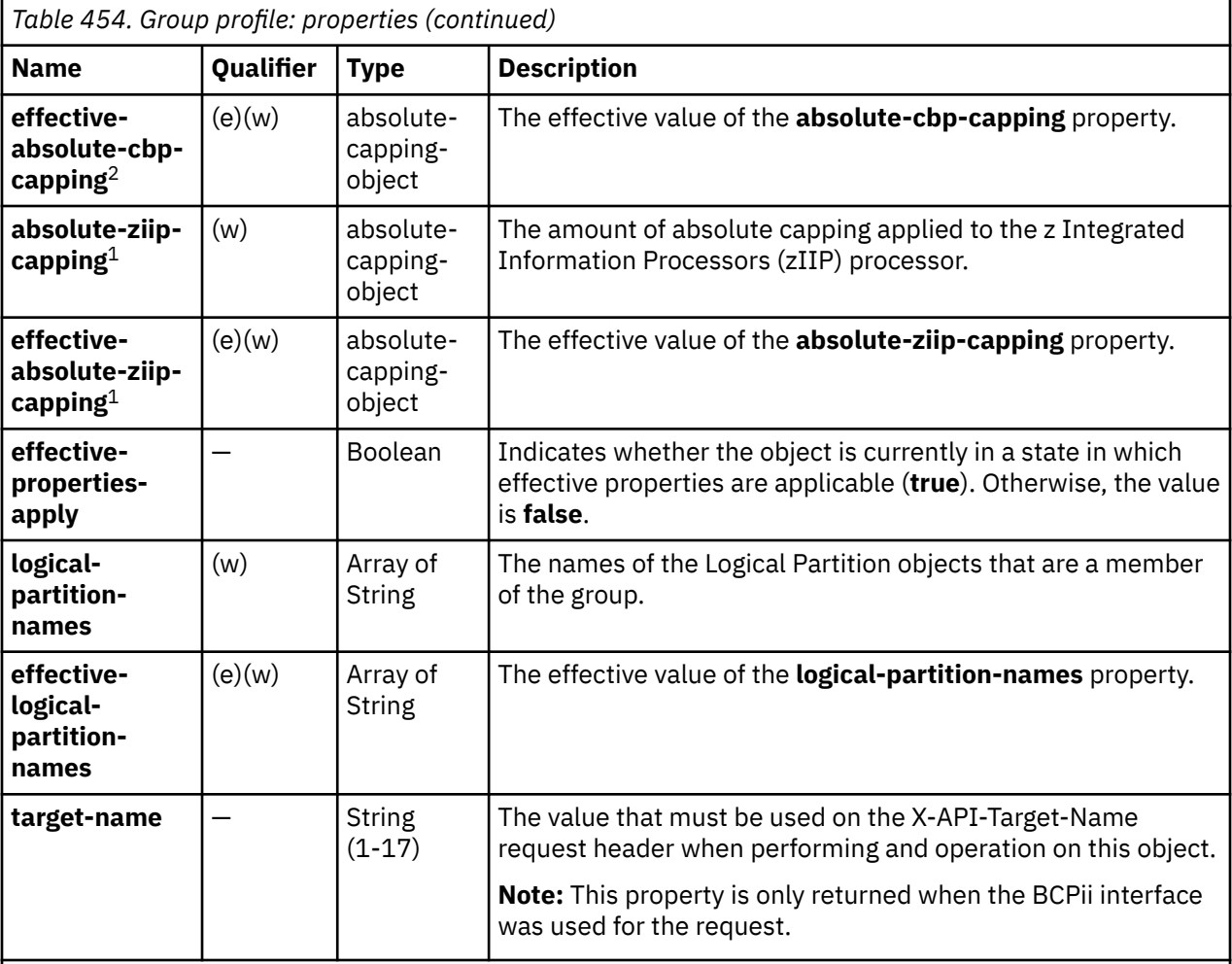

### **Notes:**

- 1. This property is only provided when the associated SE is at version 2.13.1 or later.
- 2. On a Get request, this property is returned only when the associated SE version is 2.14.0 with the suitable MCL bundle, or a later SE version. On an Update request, this property can be included in the request body only when the associated SE version is 2.14.0 with the suitable MCL bundle, or a later SE version.

## **List Group Profiles**

The List Group Profiles operation lists the Group Profiles for the associated CPC object. This operation is supported using the BCPii interface.

## **HTTP method and URI**

#### **GET /api/cpcs/***{cpc-id}***/group-profiles**

In this request, the URI variable *{cpc-id}* is the object ID of the target CPC object.

#### **Query parameters:**

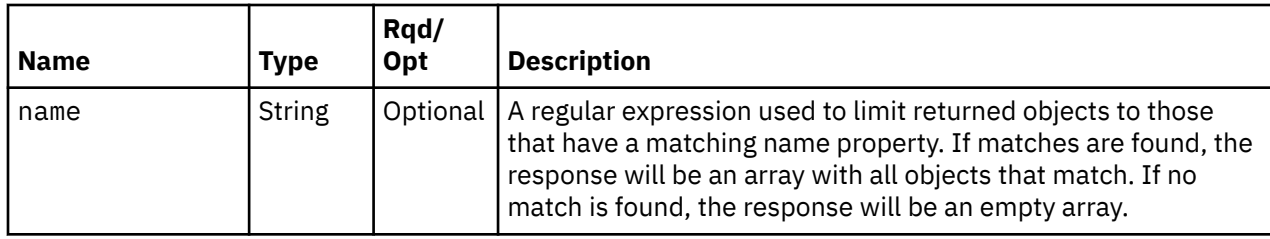

## **Response body contents**

On successful completion, the response body contains a JSON object with the following fields:

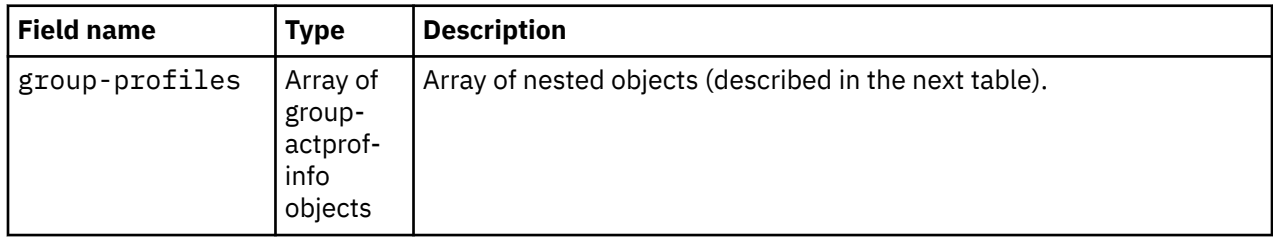

Each group-actprof-info object contains the following fields:

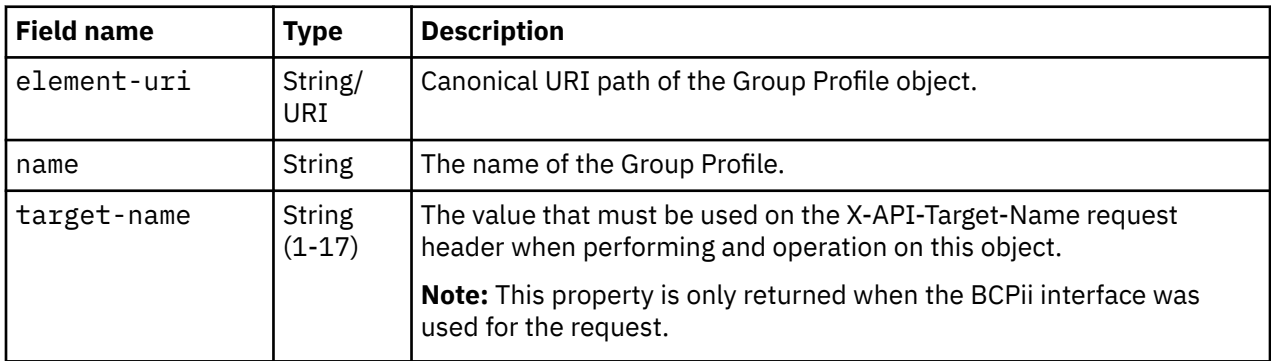

## **Description**

This operation lists the Group Profiles for the associated CPC object.

If the name query parameter is specified, the returned list is limited to those Group Profiles that have a name property matching the specified filter pattern. If the name parameter is omitted, this filtering is not done.

On success, HTTP status code 200 (OK) is returned and the response body is provided as described in the response body contents section.

## **Authorization requirements**

This operation has the following authorization requirement:

- For the web services interface, object-access permission to the CPC object designated by *{cpc-id}*, or object-access permission to the same named logical partition of that CPC, for each object to be included in the response.
- For the BCPii interface, the source partition must have receive BCPii security controls permissions for the CPC object designated by *{cpc-id}*.

## **HTTP status and reason codes**

On success, HTTP status code 200 (OK) is returned and the response body is provided as described in "Response body contents" on page 1116.

The following HTTP status codes are returned for the indicated errors, and the response body is a standard error response body providing the reason code indicated and associated error message.

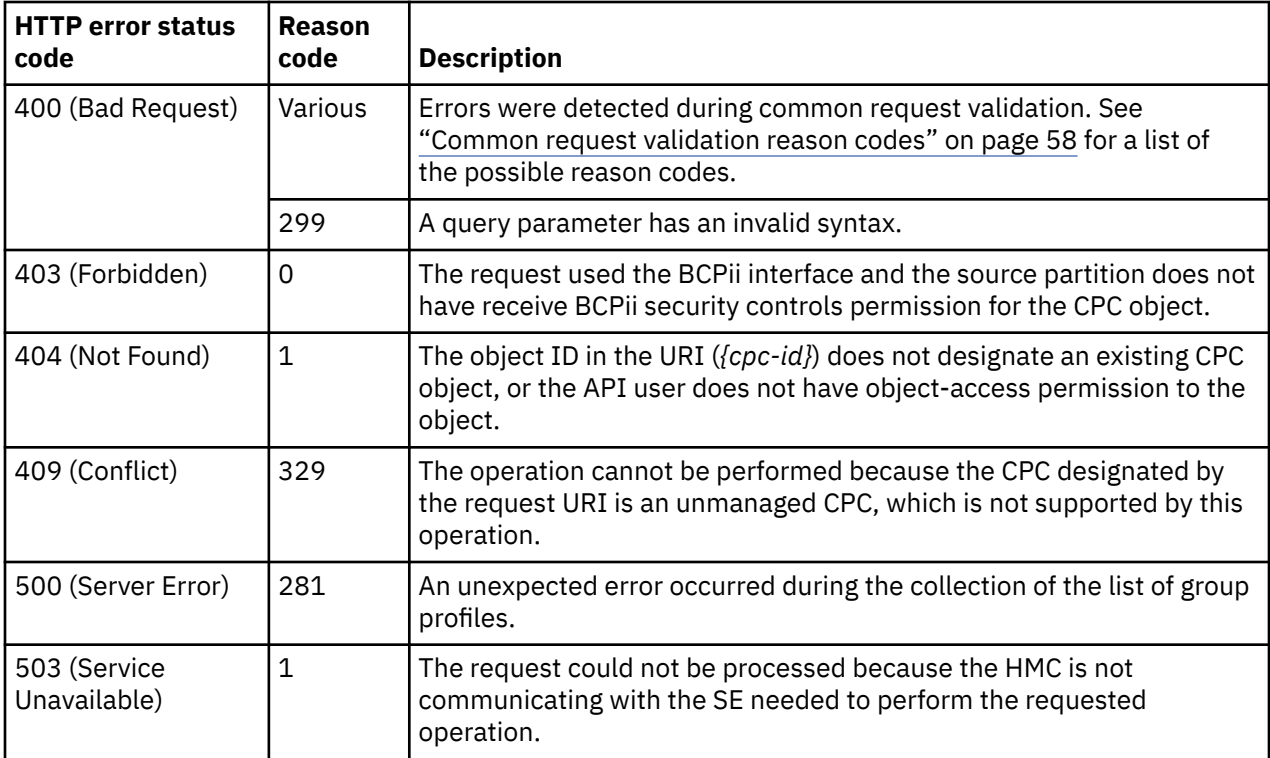

Additional standard status and reason codes can be returned, as described in [Chapter 3, "Invoking API](#page-114-0) [operations," on page 51.](#page-114-0)

#### **Example HTTP interaction**

```
GET /api/cpcs/37c6f8a9-8d5e-3e5d-8466-be79e49dd340/group-profiles HTTP/1.1
x-api-session: 5obf0hwsfv1sg9kr5f93cph3zt6o5cptb6lcl538wuyebdyzu4
```
*Figure 593. List Group Profiles: Request*

```
200 OK
server: zSeries management console API web server / 1.0
cache-control: no-cache
date: Fri, 25 Nov 2011 17:16:19 GMT
content-type: application/json;charset=UTF-8
content-length: 182
{
    "group-profiles": [
       {
          "element-uri": "/api/cpcs/37c6f8a9-8d5e-3e5d-8466-be79e49dd340/group-profiles/
            DEFAULT", 
          "name": "DEFAULT"
       }
    ]
}
```
*Figure 594. List Group Profiles: Response*

## <span id="page-1181-0"></span>**Get Group Profile Properties**

The Get Group Profile Properties operation retrieves the properties of a single Group Profile designated by *{group-profile-name}*. This operation is supported using the BCPii interface.

## **HTTP method and URI**

**GET /api/cpcs/***{cpc-id}***/group-profiles/***{group-profile-name}*

### **URI variables**

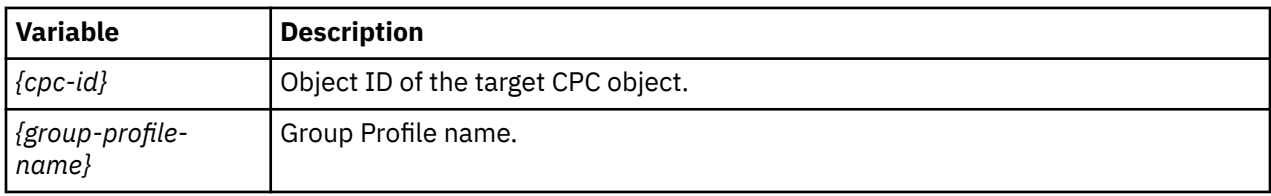

### **Query parameters:**

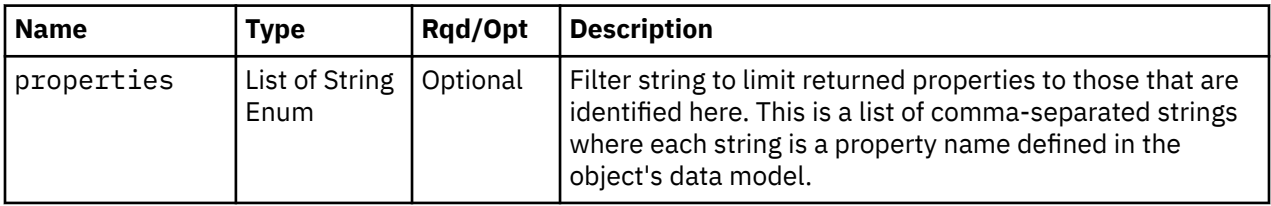

## **Response body contents**

On successful completion, the response body provides the current values of the properties for the Group Profile as defined in the ["Data model" on page 1114](#page-1177-0).

## **Description**

The URI path must designate an existing Group Profile and the API user must have object-access permission to the associated CPC object. If either of these conditions is not met, HTTP status code 404 (Not Found) is returned.

If the **properties** query parameter is specified, the response body contains only the requested properties. The presence and value of each requested property is the same as it is when the **properties** query parameter is not specified. That is, it may be omitted or contain a special value, such as null, -1, or an empty string, if a prerequisite condition is not met. If the **properties** parameter is omitted, no such filtering is performed.

On successful execution, HTTP status code 200 (OK) is returned and the response body contains all of the current properties as defined by the data model for the Group Profile.

## **Authorization requirements**

This operation has the following authorization requirements:

- For the web services interface, object-access permission to the CPC object designated by *{cpc-id}*, or object-access permission to at least one logical partition of that CPC.
- For the BCPii interface, the source partition must have receive BCPii security controls permissions for the CPC object designated by *{cpc-id}*.

## **HTTP status and reason codes**

On success, HTTP status code 200 (OK) is returned and the response body is provided as described in "Response body contents" on page 1118.

The following HTTP status codes are returned for the indicated errors, and the response body is a standard error response body providing the reason code indicated and associated error message.

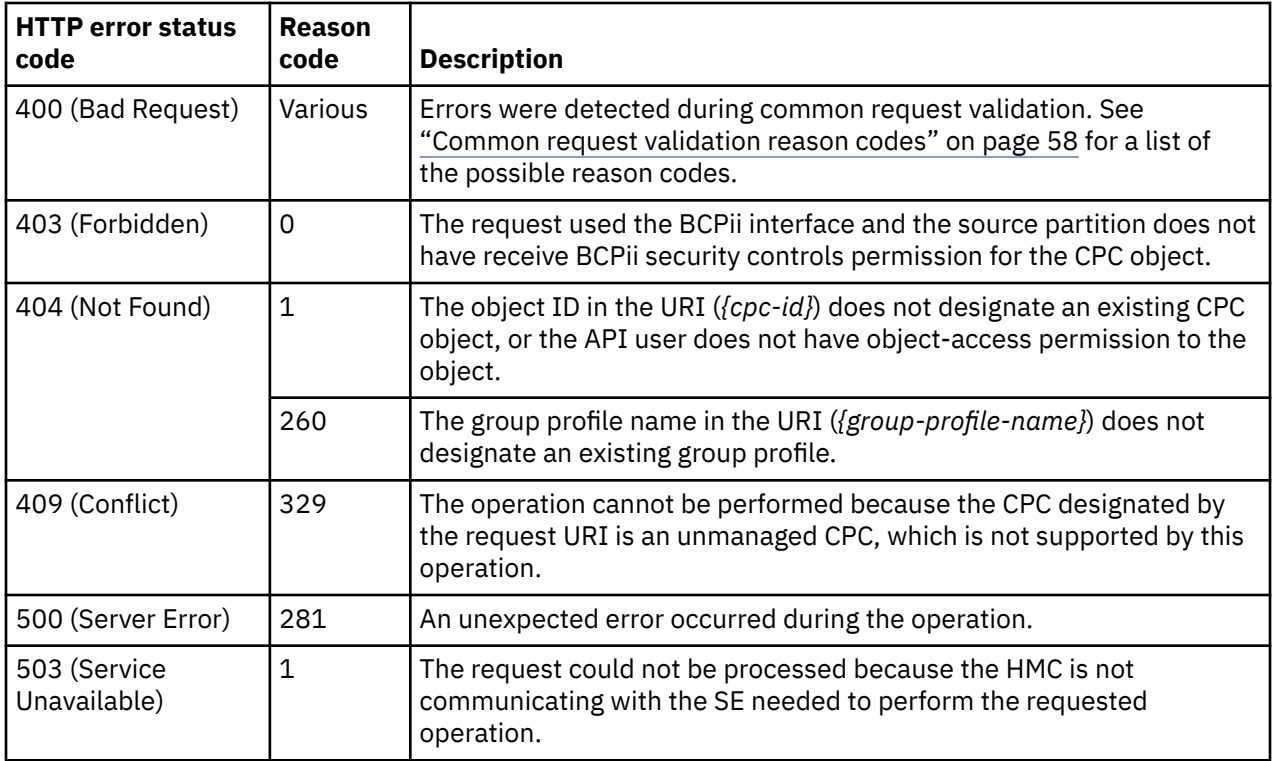

Additional standard status and reason codes can be returned, as described in [Chapter 3, "Invoking API](#page-114-0) [operations," on page 51.](#page-114-0)

### **Example HTTP interaction**

GET /api/cpcs/37c6f8a9-8d5e-3e5d-8466-be79e49dd340/group-profiles/DEFAULT HTTP/1.1 x-api-session: 5obf0hwsfv1sg9kr5f93cph3zt6o5cptb6lcl538wuyebdyzu4

*Figure 595. Get Group Profile Properties: Request*

```
200 OK
server: zSeries management console API web server / 1.0
cache-control: no-cache
date: Fri, 25 Nov 2011 17:16:20 GMT
content-type: application/json;charset=UTF-8
content-length: 250
{ "absolute-cbp-capping": {"type": "none"},
 "absolute-icf-capping": {"type": "none"},
 "absolute-ifl-capping": {"value": 98.23, "type": "processors"},
 "absolute-general-purpose-capping": {"value": 1.05, "type": "processors"}, 
 "absolute-ziip-capping": {"type": "none"}, 
 "capacity": 0, 
 "class": "group-profile", 
 "description": "This is the default Group profile.", 
 "effective-absolute-cbp-capping": {"type": "none"},
 "effective-absolute-icf-capping": {"value": 55.86, "type": "processors"},
 "effective-absolute-ifl-capping": {"value": 98.23, "type": "processors"},
 "effective-absolute-general-purpose-capping": {"type": "none"},
 "effective-absolute-ziip-capping": {"type": "none"},
   "effective-capacity": 1,<br>"effective-capacity": 1,<br>"effective-properties-apply": true,
 "effective-properties-apply": true,
 "element-uri": "/api/cpcs/37c6f8a9-8d5e-3e5d-8466-be79e49dd340/group-profiles/DEFAULT", 
 "name": "DEFAULT", 
    "parent": "/api/cpcs/37c6f8a9-8d5e-3e5d-8466-be79e49dd340"
}
```
*Figure 596. Get Group Profile Properties: Response*

## **Update Group Profile Properties**

The Update Group Profile Properties operation updates one or more writable properties of the Group Profile object designated by *{group-profile-name}*. This operation is supported using the BCPii interface.

### **HTTP method and URI**

**POST /api/cpcs/***{cpc-id}***/group-profiles/***{group-profile-name}*

### **URI variables**

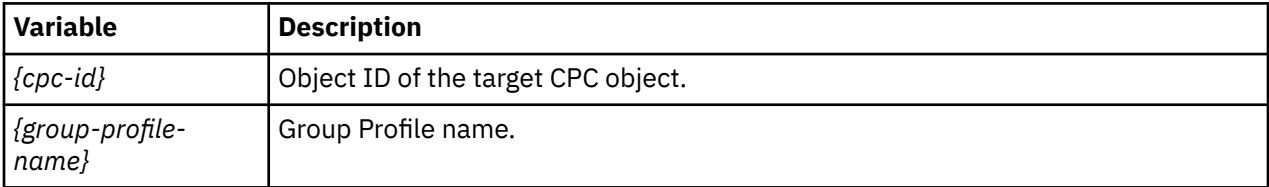

### **Request body contents**

The request body is expected to contain one or more field names representing writable Group Profile properties, along with the new values for those fields.

The request body can and should omit fields for properties whose values are not to be changed by this operation. Properties for which no input value is provided remain unchanged by this operation.

### **Description**

The request body object is validated against the data model for the Group Profile to ensure that the request body contains only writable properties and the data types of those properties are as required. If the request body is not valid, HTTP status code 400 (Bad Request) is returned with a reason code indicating the validation error encountered.

On successful execution, the value of each corresponding property of the Group Profile is updated with the value provided by the input field, and HTTP status code 204 (No Content) is returned.

When this operation changes the value of any property for which property-change notifications are due, those notifications are emitted asynchronously to this operation.

## **Authorization requirements**

This operation has the following authorization requirements:

- For the web services interface:
	- Object-access permission to the CPC object designated by *{cpc-id}*
	- Action/task permission for the **Customize/Delete Activation Profiles** task.
- For the BCPii interface, the source partition must have receive BCPii security controls permissions for the CPC object designated by *{cpc-id}*.

## **HTTP status and reason codes**

On success, HTTP status code 204 (No Content) is returned and no response body is provided.

The following HTTP status codes are returned for the indicated errors, and the response body is a standard error response body providing the reason code indicated and associated error message.

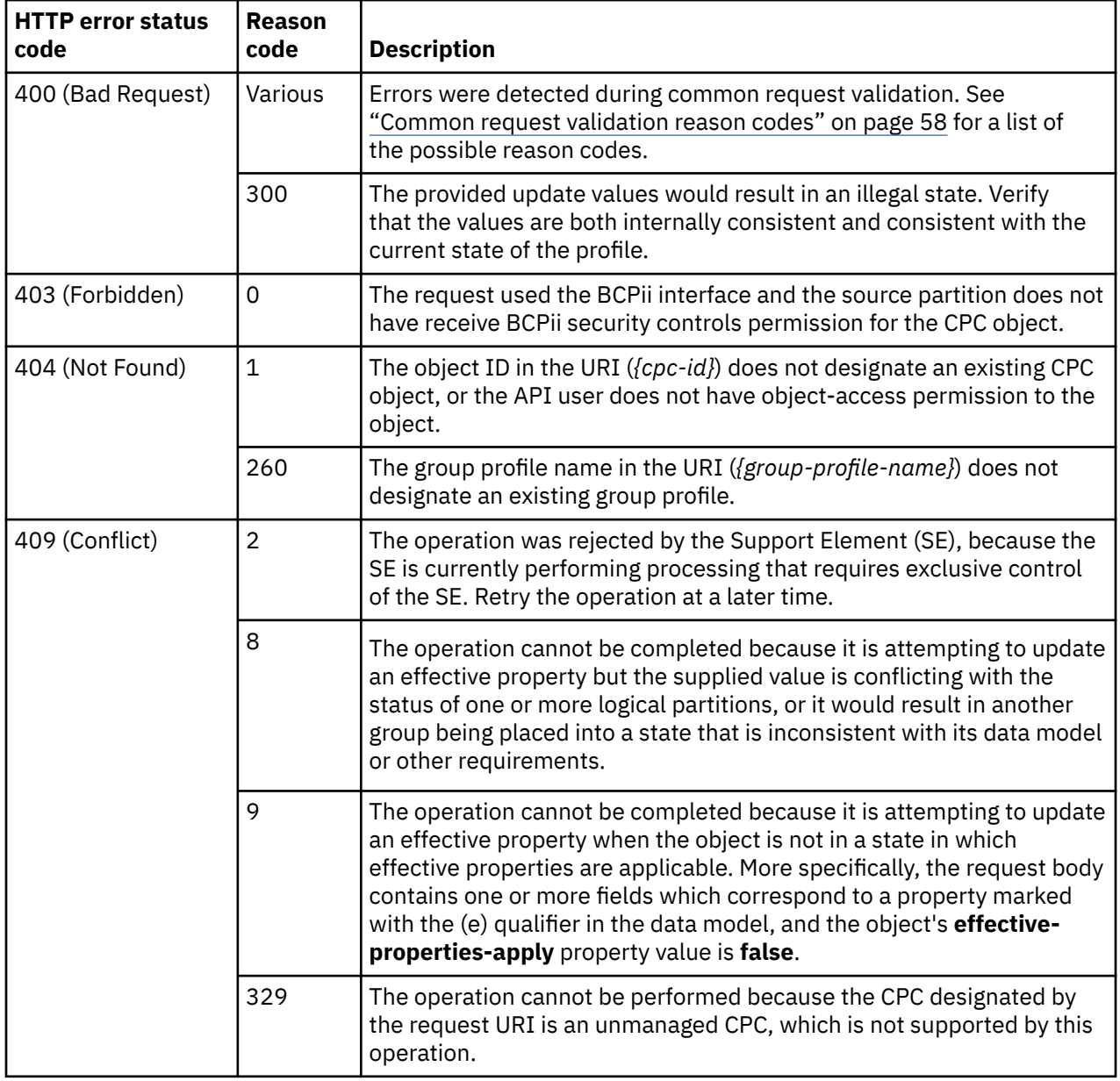

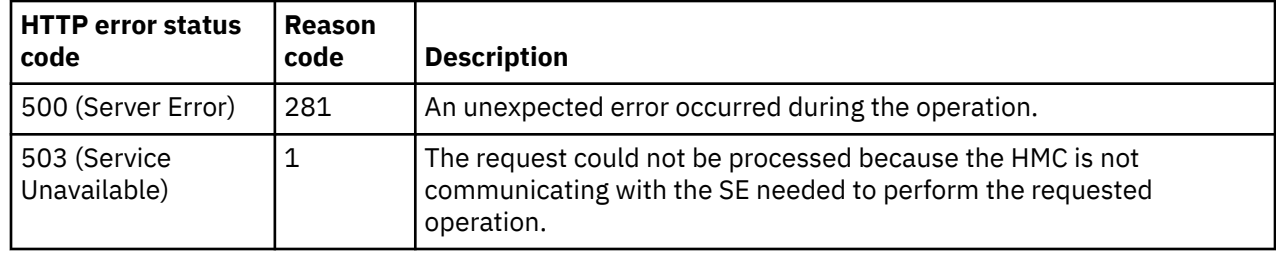

Additional standard status and reason codes can be returned, as described in [Chapter 3, "Invoking API](#page-114-0) [operations," on page 51.](#page-114-0)

## **Inventory service data**

Information about group profiles can be optionally included in the inventory data provided by the Inventory Service.

Inventory entries for the Group Profile objects are included in the response to the Inventory Service's Get Inventory operation when the request specifies (explicitly by class, implicitly through a containing category, or by default) that objects of class **"cpc"** are to be included. An entry for a particular group profile is included only if the API user has access permission to that object as described in the Get Group Profile Properties operation.

For each Group Profile object to be included, the inventory response array includes an entry that is a JSON object with the same contents as is specified in the response body contents section for ["Get Group Profile](#page-1181-0) [Properties" on page 1118.](#page-1181-0) That is, the data provided is the same as would be provided if a Get Group Profile Properties operation were requested targeting this object.

# **Capacity records**

A capacity record represents a temporary upgrade that can be applied to a CPC.

These upgrades are provided through the following offerings:

- **On/Off Capacity on Demand (On/Off CoD)** This offering allows you to temporarily add additional capacity or specialty engines due to seasonal activities, period-end requirements, peaks in workload, or application testing.
- **Capacity Backup (CBU)** This offering allows you to replace model capacity or specialty engines to a backup server in the event of an unforeseen loss of server capacity because of an emergency.
- **Capacity for Planned Events (CPE)** This offering allows you to replace model capacity or specialty engines due to a relocation of workload during system migrations or a data center move.

## **Data model**

For definitions of the qualifier abbreviations in the following tables, see ["Property characteristics" on page](#page-143-0) [80](#page-143-0).

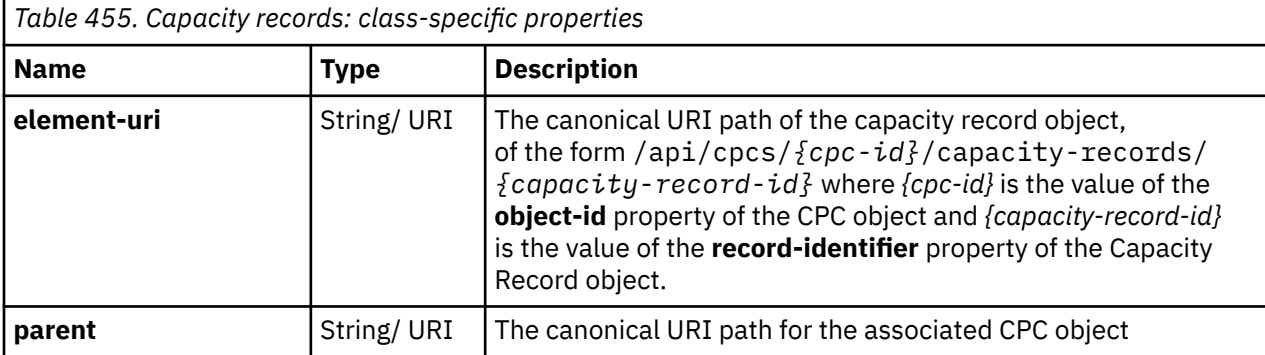

This element includes the following class-specific properties.

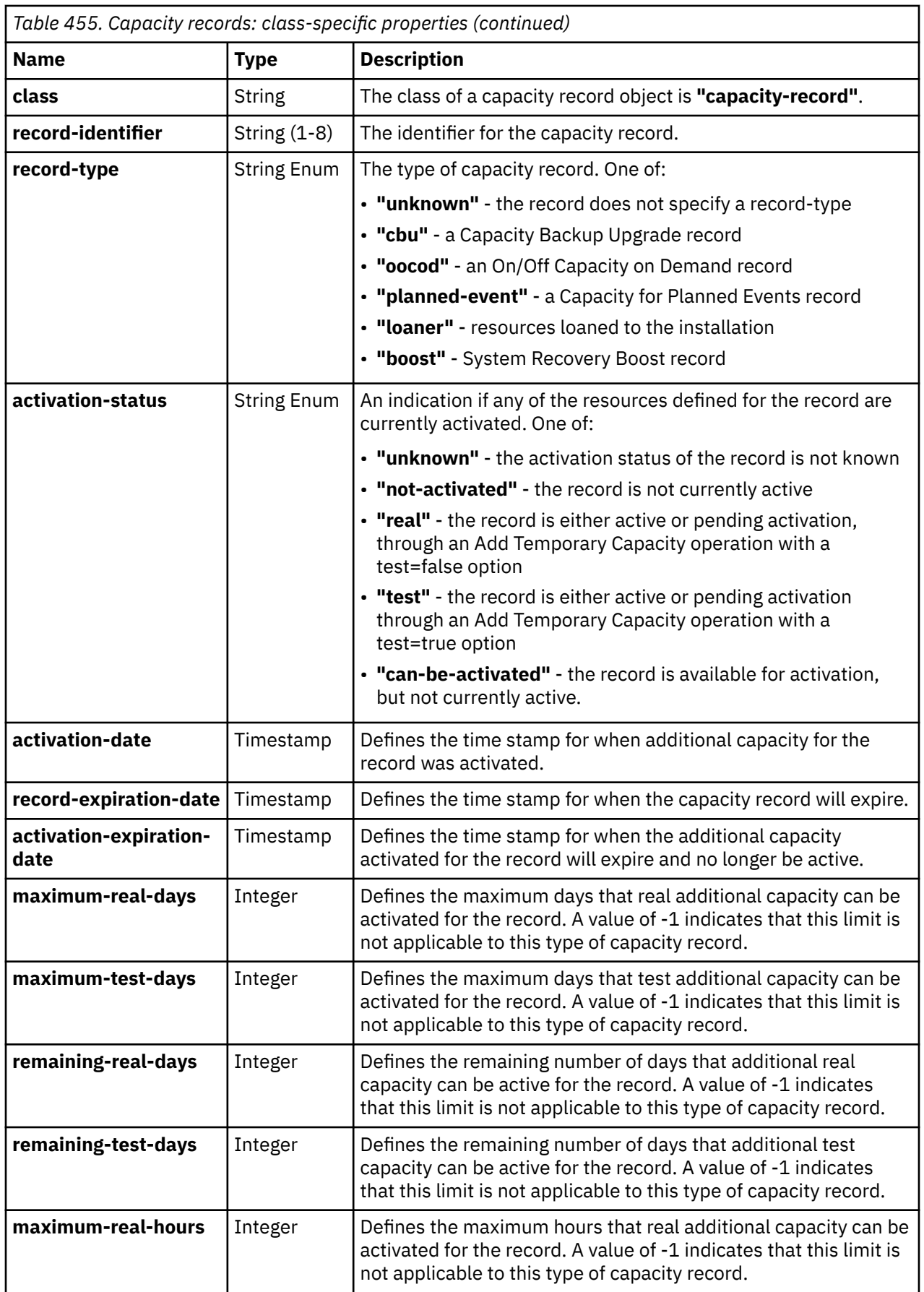

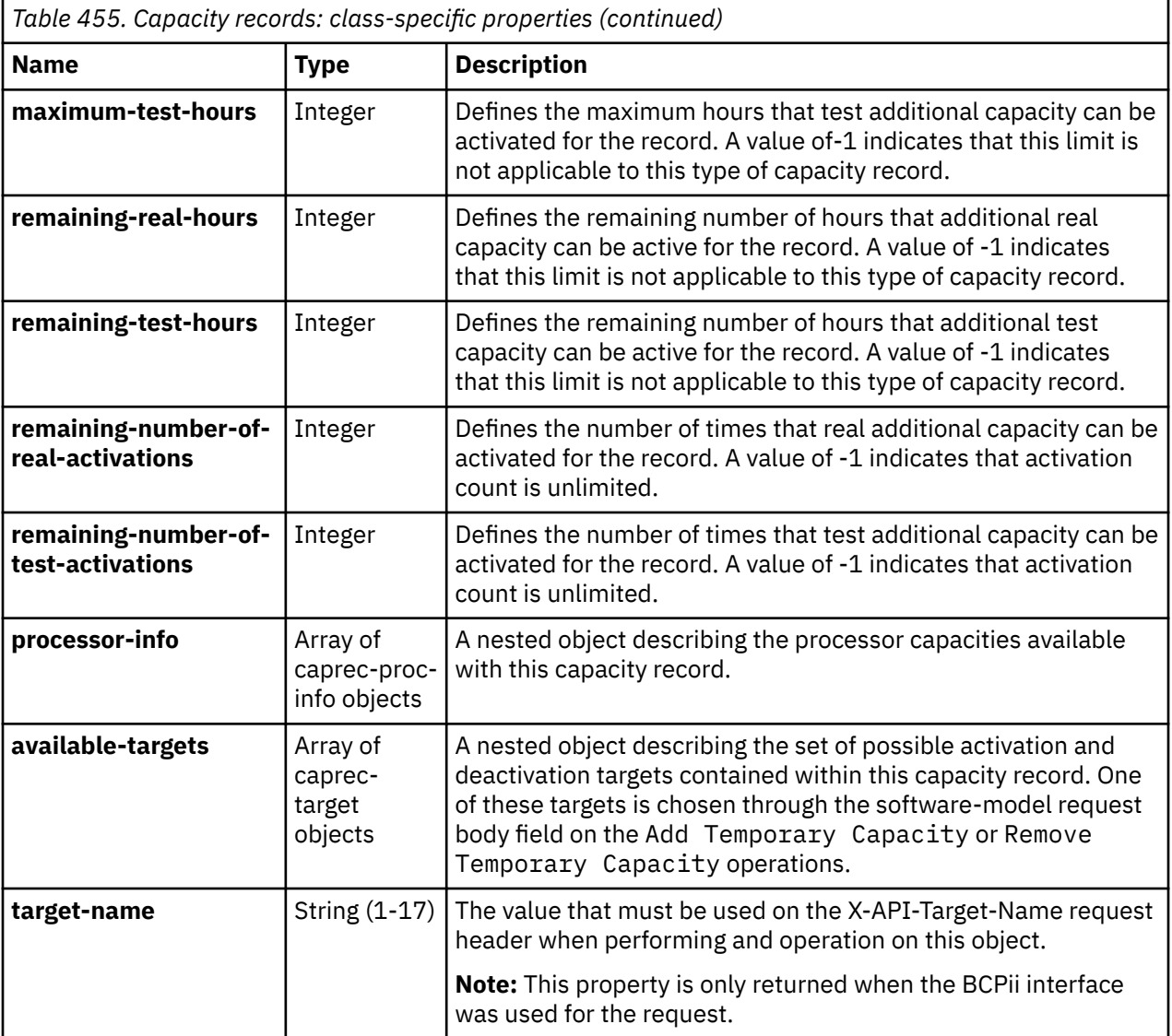

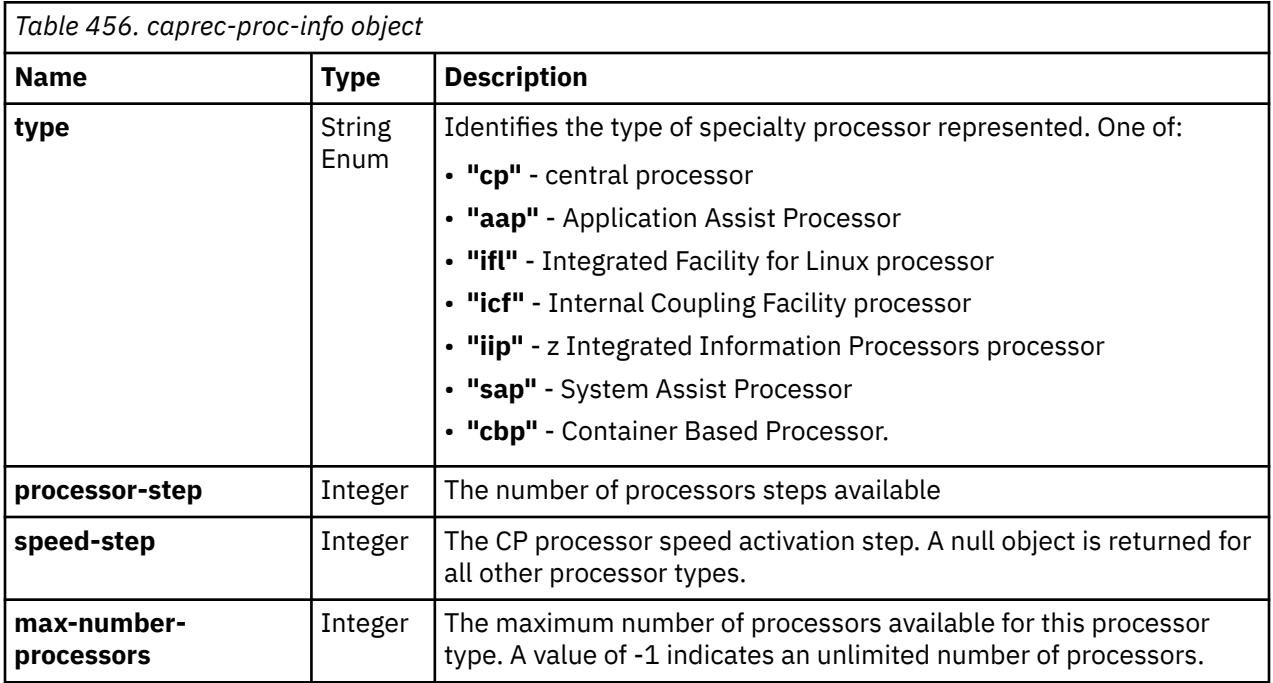
<span id="page-1188-0"></span>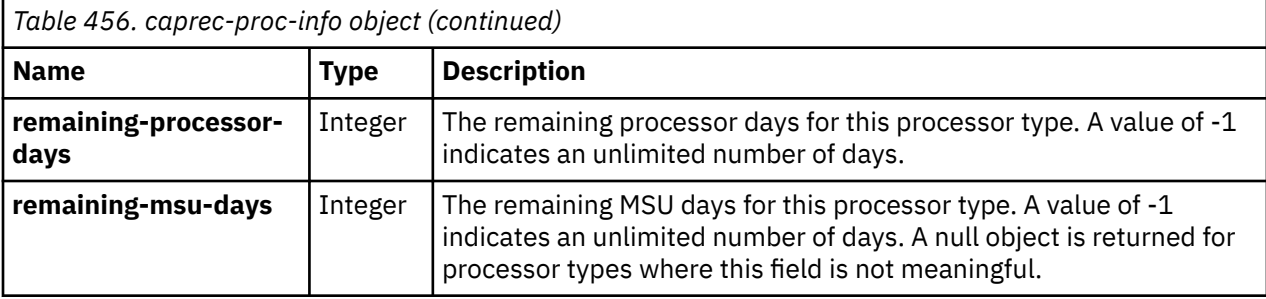

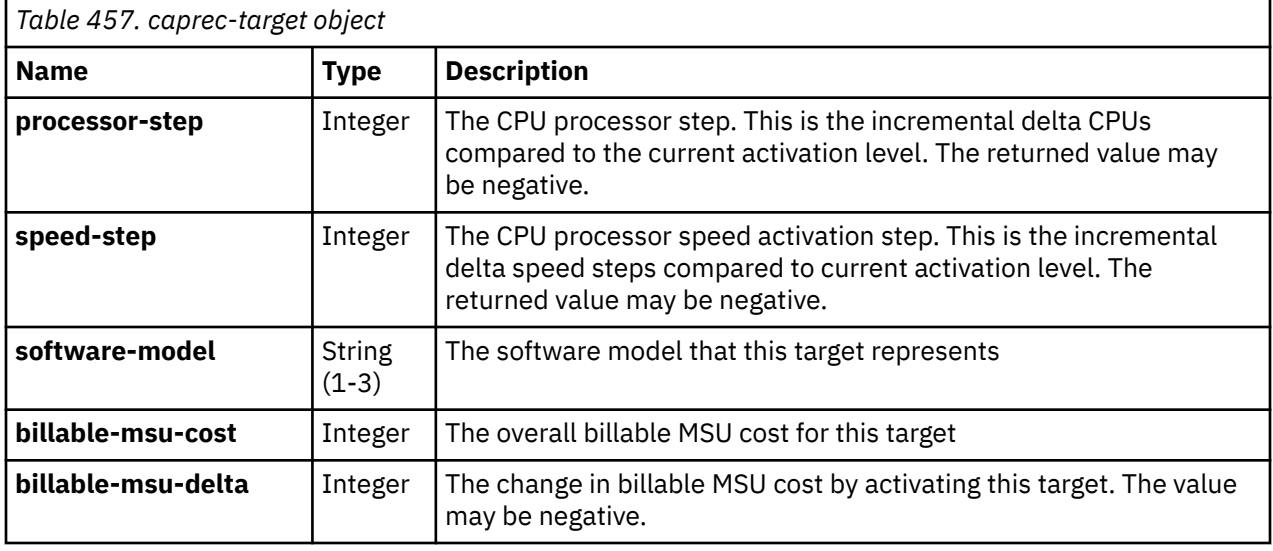

### **List Capacity Records**

Г

The List Capacity Records operation lists the capacity record for a given CPC that are managed by this HMC. This operation is supported using the BCPii interface.

### **HTTP method and URI**

**GET /api/cpcs/***{cpc-id}***/capacity-records**

In this request, the URI variable *{cpc-id}* is the object ID of the target CPC object.

#### **Response body contents**

On successful completion, the response body contains a JSON object with the following fields:

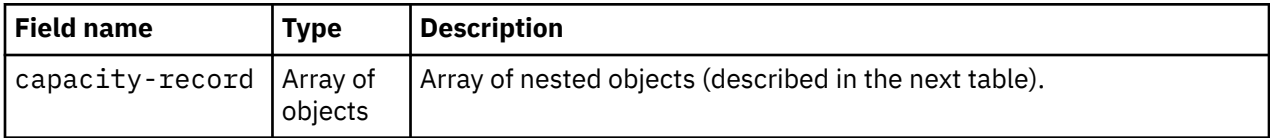

Each nested object contains the following fields:

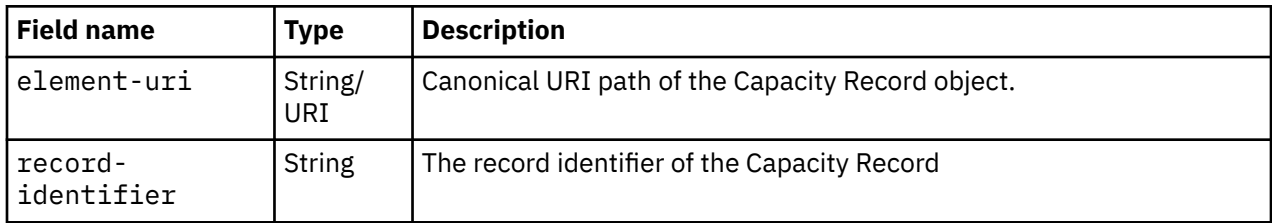

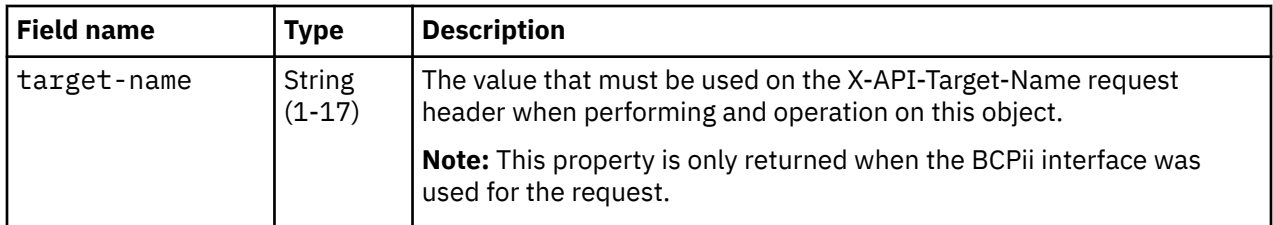

### **Description**

This operation lists the capacity record for a given CPC.

On success, HTTP status code 200 (OK) is returned and the response body is provided as described in the response body contents section.

### **Authorization requirements**

This operation has the following authorization requirement:

- For the web services interface, object-access permission to the CPC object designated by *{cpc-id}*
- For the BCPii interface, the source partition must have receive BCPii security controls permissions for the CPC object designated by *{cpc-id}*.

#### **HTTP status and reason codes**

On success, HTTP status code 200 (OK) is returned and the response body is provided as described in ["Response body contents" on page 1125.](#page-1188-0)

The following HTTP status codes are returned for the indicated errors, and the response body is a standard error response body providing the reason code indicated and associated error message.

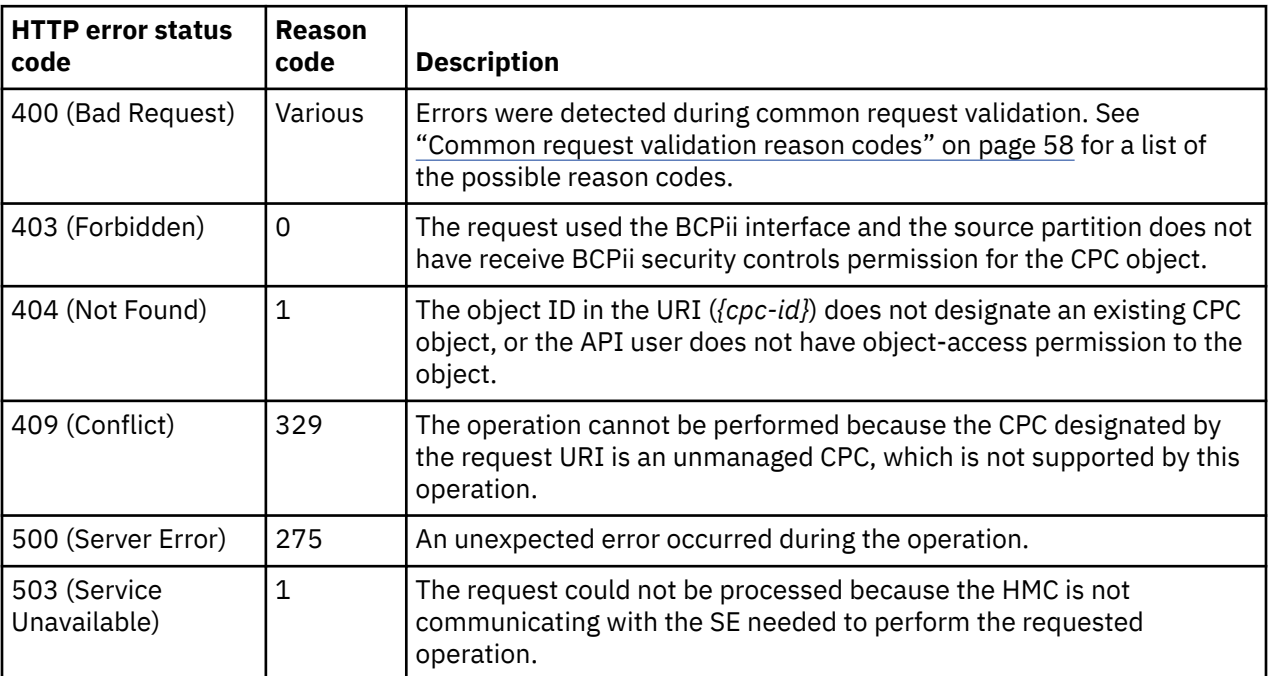

Additional standard status and reason codes can be returned, as described in [Chapter 3, "Invoking API](#page-114-0) [operations," on page 51.](#page-114-0)

# <span id="page-1190-0"></span>**Get Capacity Record Properties**

The Get Capacity Record Properties operation retrieves the properties of a single Capacity Record designated by *{capacity-record-id}* from the CPC object designated by *{cpc-id}*. This operation is supported using the BCPii interface.

### **HTTP method and URI**

**GET /api/cpcs/***{cpc-id}***/capacity-records/***{capacity-record-id}*

#### **URI variables**

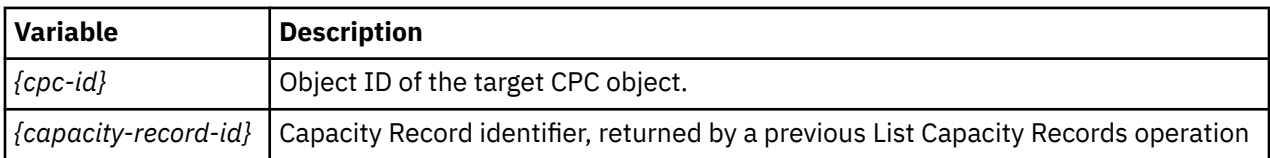

#### **Query parameters:**

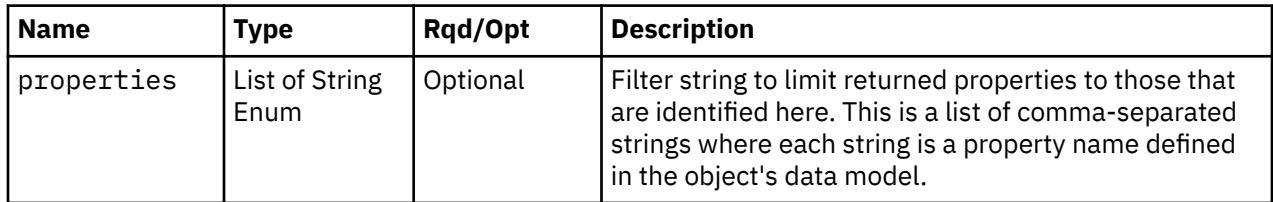

#### **Response body contents**

On successful completion, HTTP status code 200 (OK) is returned and the response body provides the current values of the properties for the Capacity Record as defined in ["Data model" on page 1122.](#page-1185-0)

### **Description**

The URI path must designate an existing Capacity Record and the API user must have access permission to the associated CPC object. If either of these conditions is not met, status code 404 (Not Found) is returned.

On successful execution, HTTP status code 200 (OK) is returned and the response body contains all of the current properties as defined by the data model for the Capacity Record object.

### **Authorization requirements**

This operation has the following authorization requirement:

- For the web services interface, object-access permission to the CPC object designated by *{cpc-id}*
- For the BCPii interface, the source partition must have receive BCPii security controls permissions for the CPC object designated by *{cpc-id}*.

#### **HTTP status and reason codes**

On success, HTTP status code 200 (OK) is returned and the response body is provided as described in the response body contents section.

The following HTTP status codes are returned for the indicated errors, and the response body is a standard error response body providing the reason code indicated and associated error message.

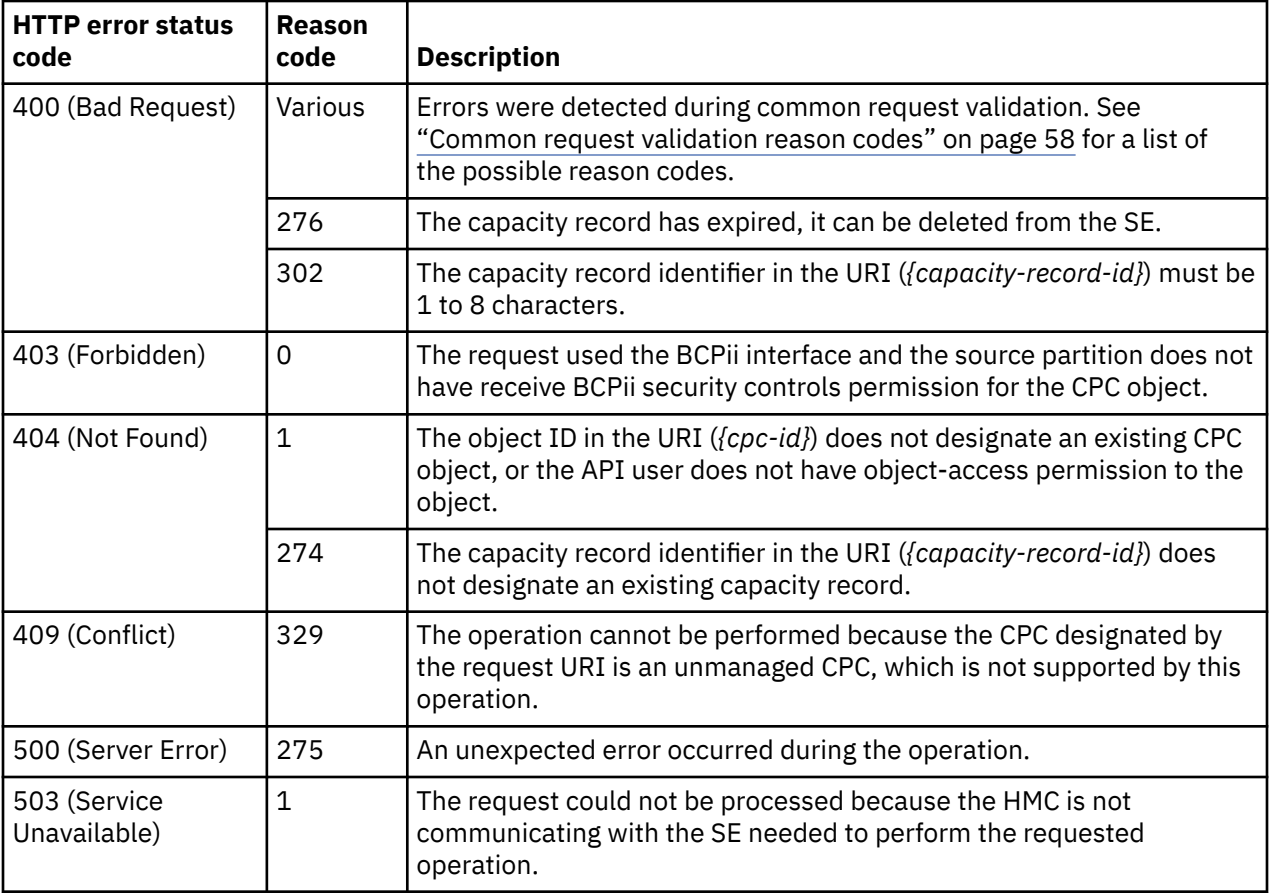

Additional standard status and reason codes can be returned, as described in [Chapter 3, "Invoking API](#page-114-0) [operations," on page 51.](#page-114-0)

# **Inventory service data**

Information about capacity records can be optionally included in the inventory data provided by the Inventory Service.

Inventory entries for the Capacity Record objects are included in the response to the Inventory Service's Get Inventory operation when the request specifies (explicitly by class, implicitly through a containing category, or by default) that objects of class **"cpc"** are to be included. An entry for a particular capacity record is included only if the API user has access permission to that object as described in the Get Capacity Record Properties operation.

For each Capacity Record object to be included, the inventory response array includes an entry that is a JSON object with the same contents as is specified in the response body contents section for ["Get](#page-1190-0) [Capacity Record Properties" on page 1127.](#page-1190-0) That is, the data provided is the same as would be provided if a Get Capacity Record Properties operation were requested targeting this object.

# **Chapter 12. Energy management**

Energy Management is a management task that is pervasive and spread across several components in the systems management stack. Each layer in the stack needs to implement two key functions:

- A set of management functions appropriate for this level at the stack. Energy management functions provided by lower layers can be used to implement these functions.
- Management interfaces are provided that allows management layers above to configure and control the energy management functions.

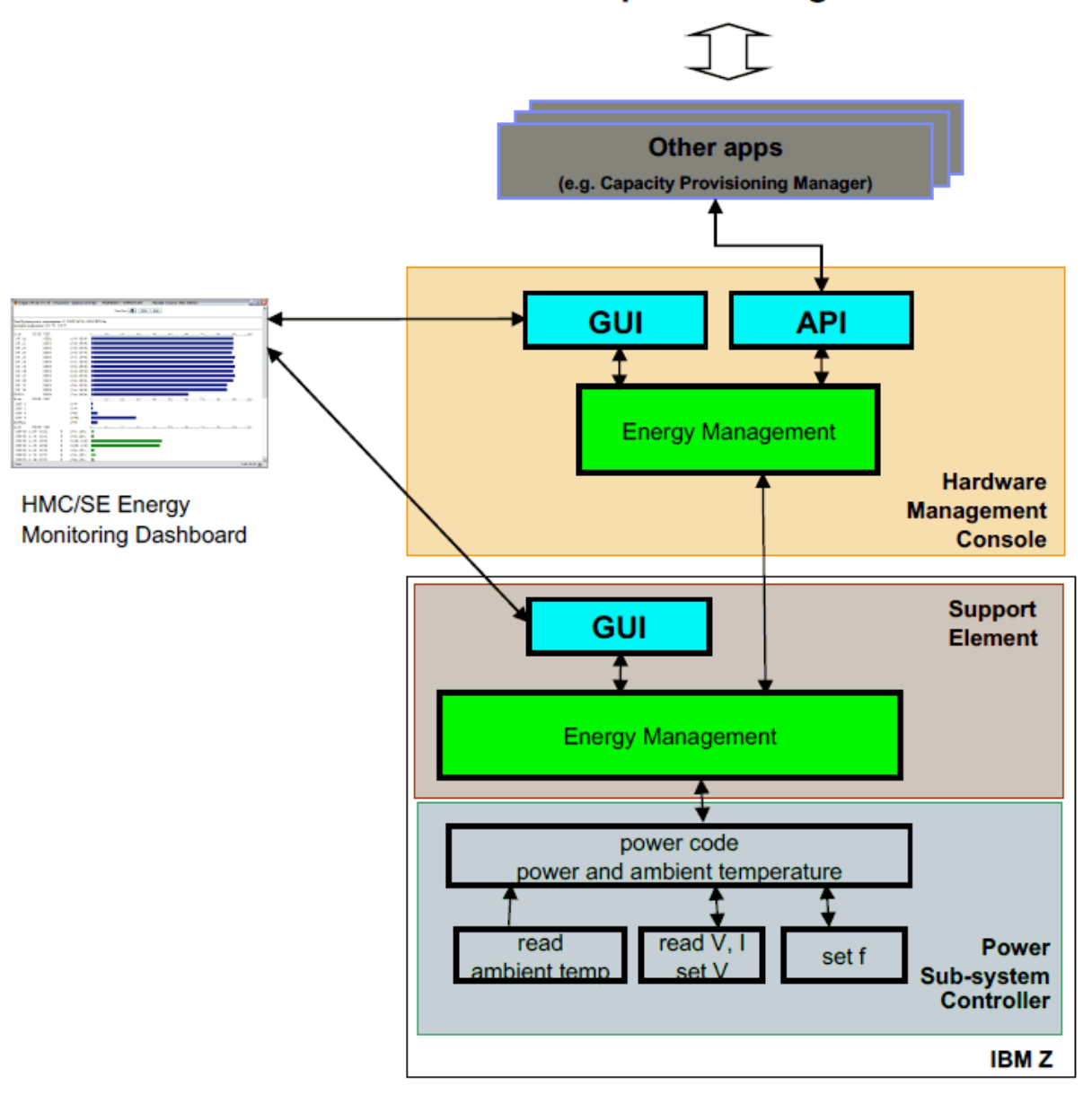

**Enterprise Management** 

*Figure 597. Energy management as applied throughout layers of enterprise management*

To achieve this several pieces are needed:

#### **Power and thermal monitoring**

"You can't improve what you don't measure" is a trivial engineering paradigm. Measuring energy consumption and the thermal environment is key for management. Energy Monitoring for Z was initially introduced with z9®.

#### **Energy control**

Based on the measurement data - either for an individual system or aggregated for a group of servers or even a complete data center - analytics can be implemented. These can keep a watch on given limits or can identify optimizing potentials. At a system level energy control mechanisms will be provided to allow for changing energy consumption of a system. These energy controls can be categorized into two groups:

- **Power saving** Power saving mechanisms are used to reduce the average energy consumption of a system. Through powering off components or reducing performance the power saving is typically achieved. For older servers, such as the zEnterprise 196 the Static Power Savings Mode is implemented that reduces processor frequency and voltage for power saving purposes. Power saving capabilities are not supported on the IBM z15™.
- **Power capping** Power capping is a means to limit peak power consumption of a system. This is especially important in constrained data center environments. Today power and cooling allocation in data centers is usually done through the label power. This typically leads to a significant overprovisioning. Through power capping the power allocation for a system can be adjusted better to the real power consumption of a system and therefore more servers can be deployed within the same physical limits of their data center. Power capping is not supported on the IBM z14®, or the IBM z15.

## **Groups**

A group is composed of an object that contains groups or another object and the object or objects it contains. For example, [Figure 598 on page 1131](#page-1194-0) represents a CPC that contains a zCPC.

<span id="page-1194-0"></span>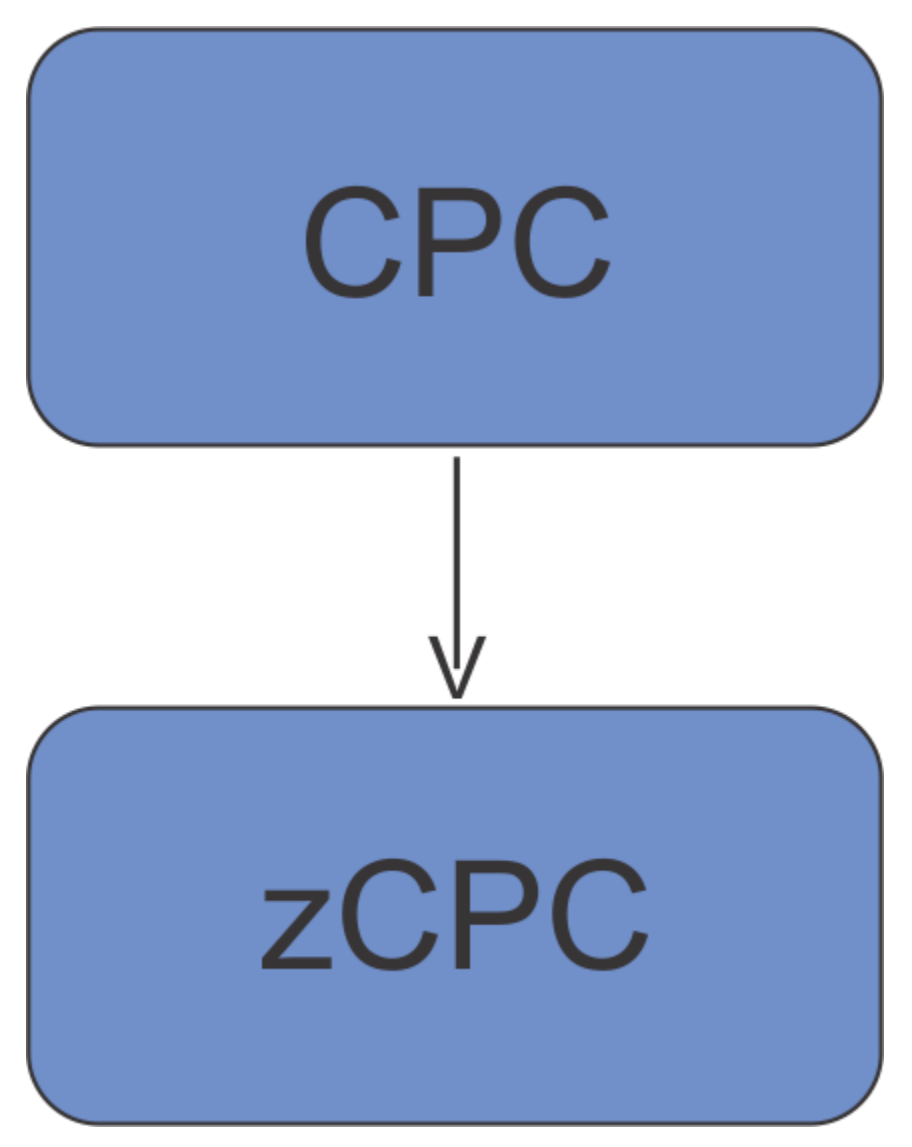

*Figure 598. Example of a CPC group that contains a zCPC*

# **Special states**

In this chapter, the following states are used but the reasoning behind the states isn't always clear. So they are explained here in more detail:

#### **"custom"**

Occurs only on groups and indicates that the group does not control the children. Clients are able to alter the children of a group individually.

#### **"under-group-control"**

Occurs only on children and indicates that a group controls the state. When clients want to alter the state, the group must be set to **"custom"** first.

#### **"not-supported"**

Indicates that the feature (either power saving or power capping) is currently not supported, possible reasons can be:

- Hardware does not support it  $\rightarrow$  permanent
- Firmware level does not support it → can change after a firmware update
- The hardware is not powered on  $\rightarrow$  can change after the device is powered on.

#### <span id="page-1195-0"></span>**"not-available"**

Couldn't read the state of the underlying hardware.

#### **"not-entitled"**

Indicates that the automate feature is not installed and so power saving and power capping is not allowed.

# **Power saving**

Power saving is a function that reduces the energy consumption of a system. Please note that power saving is only available if the Automate management enablement feature is installed. Power saving capabilities are not supported on the IBM z15. The possible settings include:

#### **High performance**

The power consumption and performance of the object are not reduced. This is the default setting.

#### **Low power**

The performance of the object is reduced to allow for low power consumption. When this setting is selected for CPC objects, all components of the object enabled for power saving have reduced performance to allow for low power consumption. Use this setting to enable group power saving.

**Note:** You can only set the power saving setting of the zCPC to Low power one time per calendar day in an air cooled system. This power save property is set to Not Supported if the current zCPC power saving setting is High performance but the zCPC has already entered Low power once within the calendar day.

#### **Custom**

Use Custom to disable group power saving and individually configure the components of the object for power saving.

**Note:** This setting is available only for CPC objects.

#### **Group power saving**

The following are important concepts regarding group power saving:

- Group power saving settings replace individual object settings--that is, the Power Saving setting of a CPC supersede the Power Saving setting of any object contained within the CPC.
- You can enable group power saving by setting the Power Saving setting of the CPC to Low power or High performance.
- You can change individual Power Saving settings only if the object is not under group power saving control.
- To disable group power saving without changing the individual Power Saving settings of the group members, change the Power Saving setting of the CPC to Custom.

# **Power capping**

Please note that power capping is only available if the Automate management enablement feature is installed. Power capping is not supported on the IBM z14, or the IBM z15.

### **Group capping**

The following are important concepts regarding group power capping:

- Group caps replace individual object caps—that is, the Cap Value of a CPC supersede the power cap of any object contained within the CPC.
- You can enable group capping by setting the Power Capping setting of the CPC to Enabled.
- You can change individual Cap Values if the object is not under group capping control.
- If a CPC contains an object that does not support power capping, the Power Rating is used in calculating the minimum power cap value for the group. The Power Rating can be found on the details window for an object.
- The maximum Cap Value for a group is the sum of the Power Rating of all Group objects.
- When a group component is powered off or removed, the group cap is redistributed to the remaining group components.
- To disable group capping without changing the individual power caps of the group members, change the Power Capping setting of the CPC to Custom.

# **Energy management operations summary**

The following tables provide an overview of the operations provided. All POST operation are executed asynchronously and provide a job URI which can be used to obtain the current status of the asynchronous portion of the operation.

**Note:** The zCPC is not modeled as a full entity like a CPC, because energy management needs the zCPC to represent only Z hardware without hardware extensions. That is the reason why all zCPC related operations are tied to the CPC.

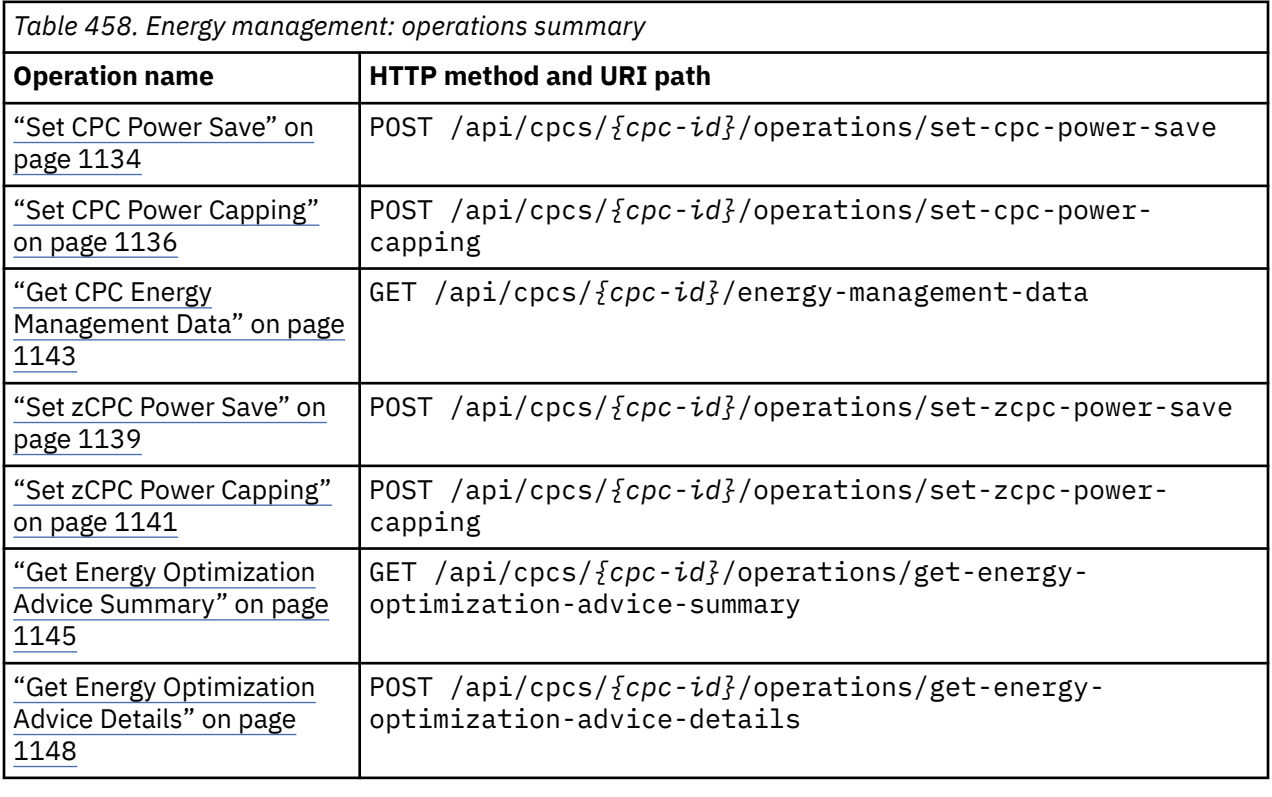

*Table 459. Energy management: URI variables*

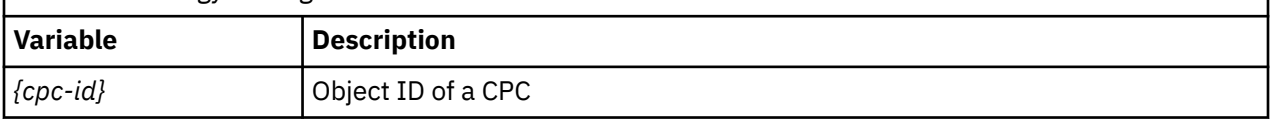

# **Energy Management for CPC object**

The energy management for the CPC object represents all energy management for the CPC.

# <span id="page-1197-0"></span>**Data model**

The data model for a CPC object includes some properties related to energy management. These properties are described in ["Energy management related additional properties" on page 889](#page-952-0).

# **Operations**

# **Set CPC Power Save**

Use the Set CPC Power Save operation to set the power save setting of a CPC. This operation is supported using the BCPii interface.

### **HTTP method and URI**

```
POST /api/cpcs/{cpc-id}/operations/set-cpc-power-save
```
In this request, the URI variable *{cpc-id}* is the object ID of the CPC.

#### **Request body contents**

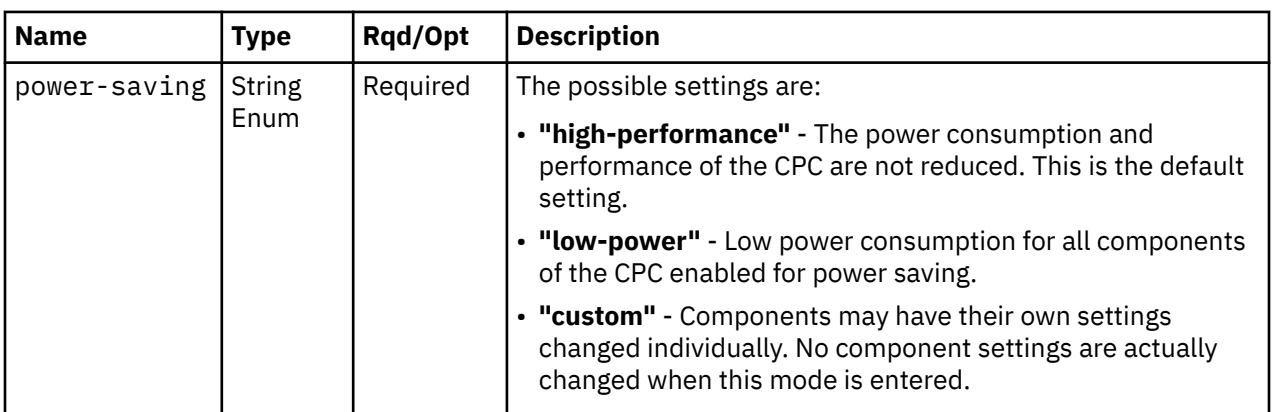

The request body is a JSON object with the following fields:

### **Response body contents**

On successful completion, the response body is a JSON object with the following fields:

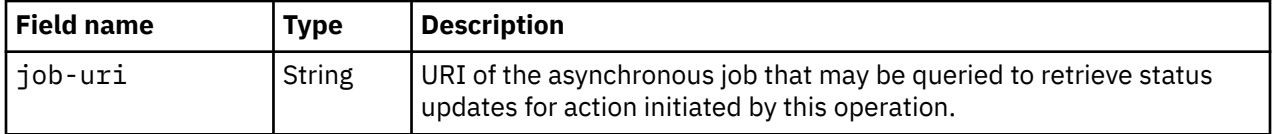

### **Description**

Use this operation to control the average energy consumption of a CPC object designated by *{cpc-id}*, or to remove a power consumption limit for this object. You can closely manage power allocations within the physical limits of your data center.

This operation will always fail if the designated CPC is under group control (see ["Group capping" on page](#page-1195-0) [1132](#page-1195-0)) or the **cpc-power-saving** property of the CPC is set to **"not-supported"** or **"not-entitled"**. (See ["Energy management related additional properties" on page 889](#page-952-0) for details on this property.) In addition, this operation is only available if feature code 0020 is installed on the system.

The action to change the power-saving settings occurs asynchronously. If the request is accepted, an asynchronous job is initiated and an HTTP Status code of 202 (Accepted) is returned. The response body includes a URI that may be queried to retrieve the status of the asynchronous job. See the description of

the Query Job Status operation for information on how to query job status. When the asynchronous job has completed, an asynchronous result message is sent, with Job status and reason codes described in "HTTP status and reason codes" on page 1135. After completion, the Query Job Status operation may be used to retrieve the completion results.

#### **Authorization requirements**

This operation has the following authorization requirements:

- For the web services interface:
	- Object-access permission to all CPC and zCPC objects
	- Action/task permission to the **Power Save** task.
- For the BCPii interface, the source partition must have receive BCPii security controls permissions for the CPC object.

#### **HTTP status and reason codes**

On success, HTTP status code 202 (Accepted) is returned and the response body is provided as described in ["Response body contents" on page 1134](#page-1197-0).

Otherwise, the following HTTP status codes are returned for the indicated errors. The response body is a standard error response body providing the reason code indicated and associated error message.

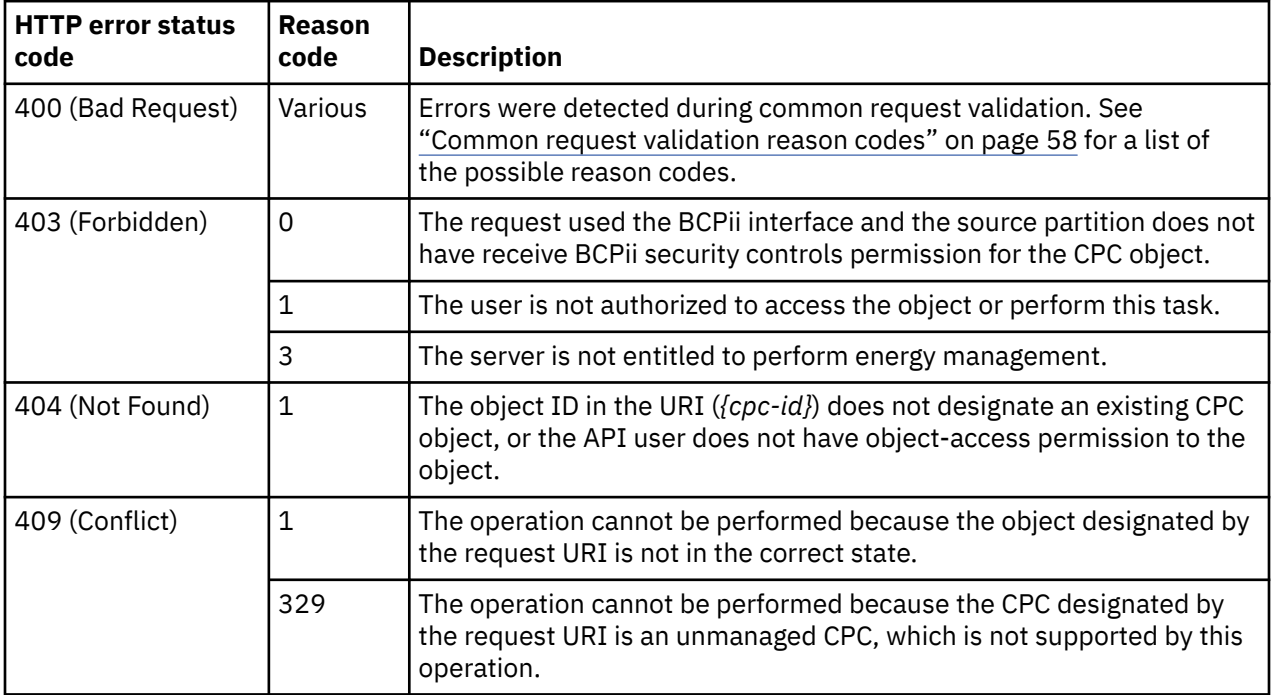

Additional standard status and reason codes can be returned, as described in [Chapter 3, "Invoking API](#page-114-0) [operations," on page 51.](#page-114-0)

#### **Job status and reason codes**

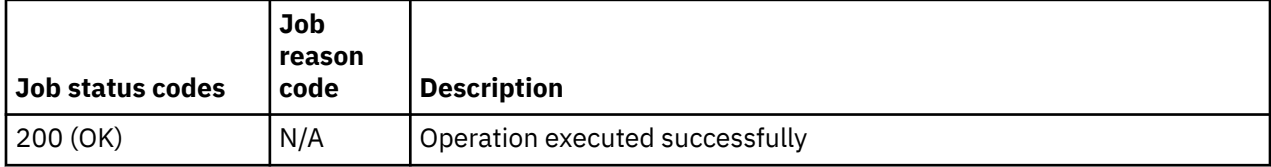

<span id="page-1199-0"></span>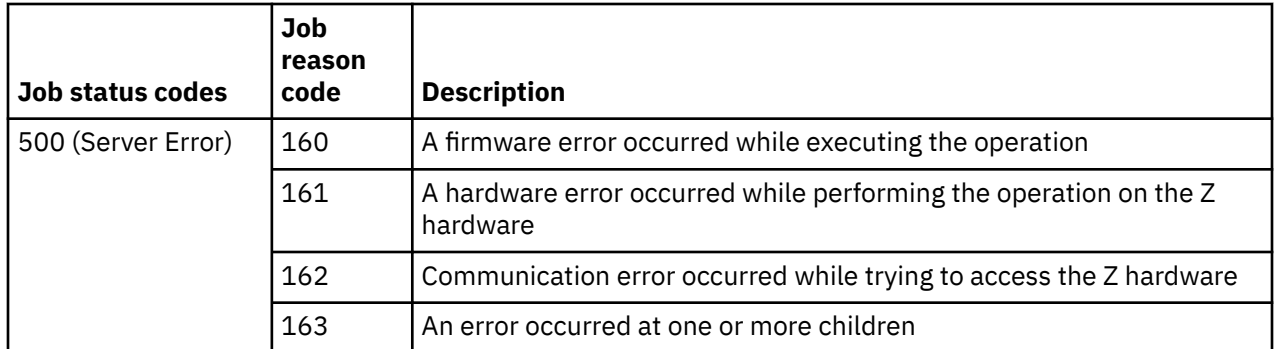

If the job reason code is 163, the **job-results** field provided by the Query Job Status operation will contain an object with the following fields:

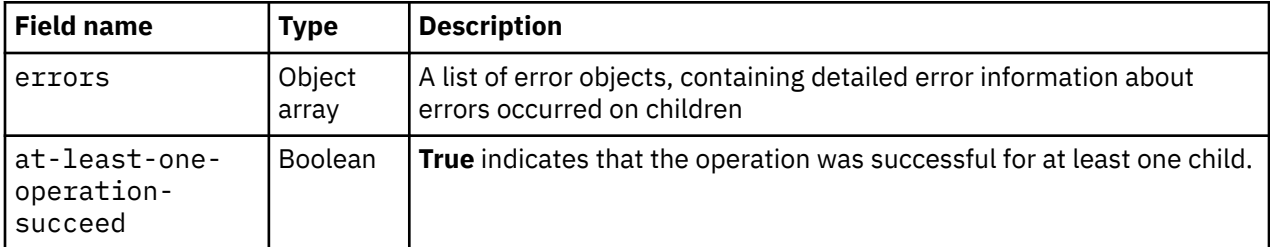

Each error object has this structure:

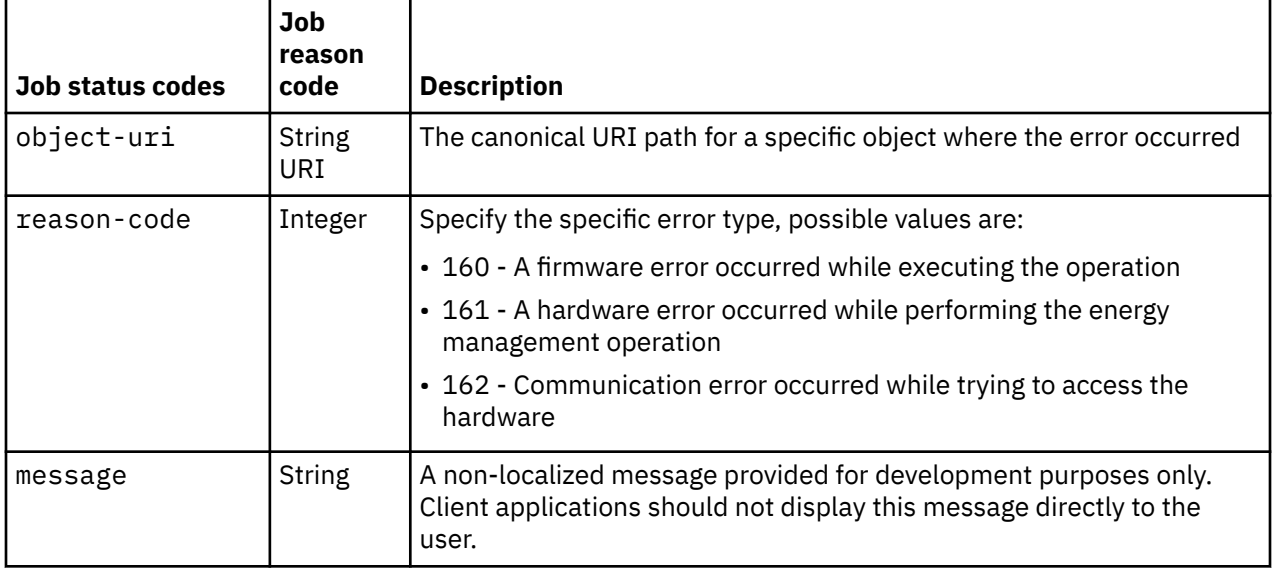

# **Set CPC Power Capping**

Use the Set CPC Power Capping operation to set the power capping settings of a CPC. This operation is supported using the BCPii interface.

### **HTTP method and URI**

**POST /api/cpcs/***{cpc-id}***/operations/set-cpc-power-capping**

In this request, the URI variable *{cpc-id}* is the object ID of the CPC.

#### **Request body contents**

The request body is a JSON object with the following fields:

<span id="page-1200-0"></span>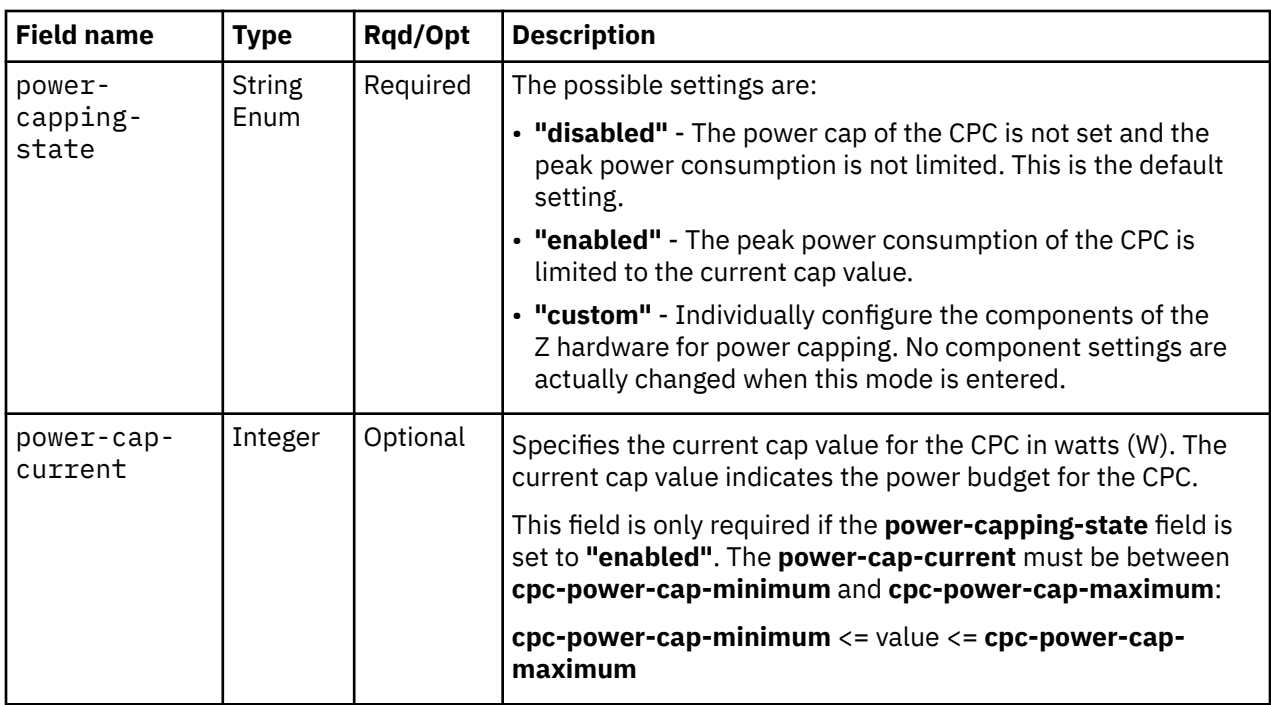

### **Response body contents**

On successful completion, the response body is a JSON object with the following fields:

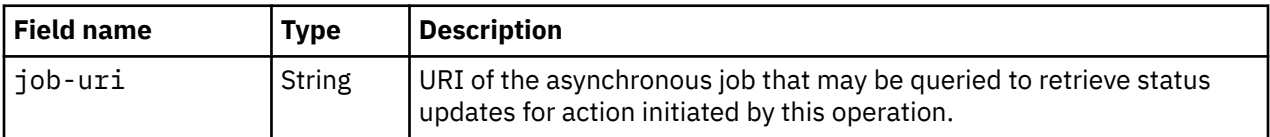

### **Description**

Use this operation to limit the peak power consumption of a CPC object designated by *{cpc-id}*, or to remove a power consumption limit for this object. You can closely manage power allocations within the physical limits of your data center.

This operation will always fail if the designated CPC is under group control (see ["Group capping" on page](#page-1195-0) [1132](#page-1195-0)) or the **cpc-power-capping-state** property of the CPC is set to **"not-supported"** or **"not-entitled"**. (See ["Energy management related additional properties" on page 889](#page-952-0) for details on this property.) In addition, this operation is only available if feature code 0020 is installed on the system.

The action to change the power-capping settings occurs asynchronously. If the request is accepted, an asynchronous job is initiated and an HTTP Status code of 202 (Accepted) is returned. The response body includes a URI that may be queried to retrieve the status of the asynchronous job. See the description of the Query Job Status operation for information on how to query job status. When the asynchronous job has completed, an asynchronous result message is sent, with Job status and reason codes described in ["HTTP status and reason codes" on page 1138](#page-1201-0). After completion, the Query Job Status operation may be used to retrieve the completion results.

### **Authorization requirements**

This operation has the following authorization requirements:

- For the web services interface:
	- Object-access permission to all CPC and zCPC objects
	- Action/task permission to the **Power Capping** task.

<span id="page-1201-0"></span>• For the BCPii interface, the source partition must have receive BCPii security controls permissions for the CPC object.

### **HTTP status and reason codes**

On success, HTTP status code 202 (Accepted) is returned and the response body is provided as described in ["Response body contents" on page 1137](#page-1200-0).

Otherwise, the following HTTP status codes are returned for the indicated errors. The response body is a standard error response body providing the reason code indicated and associated error message.

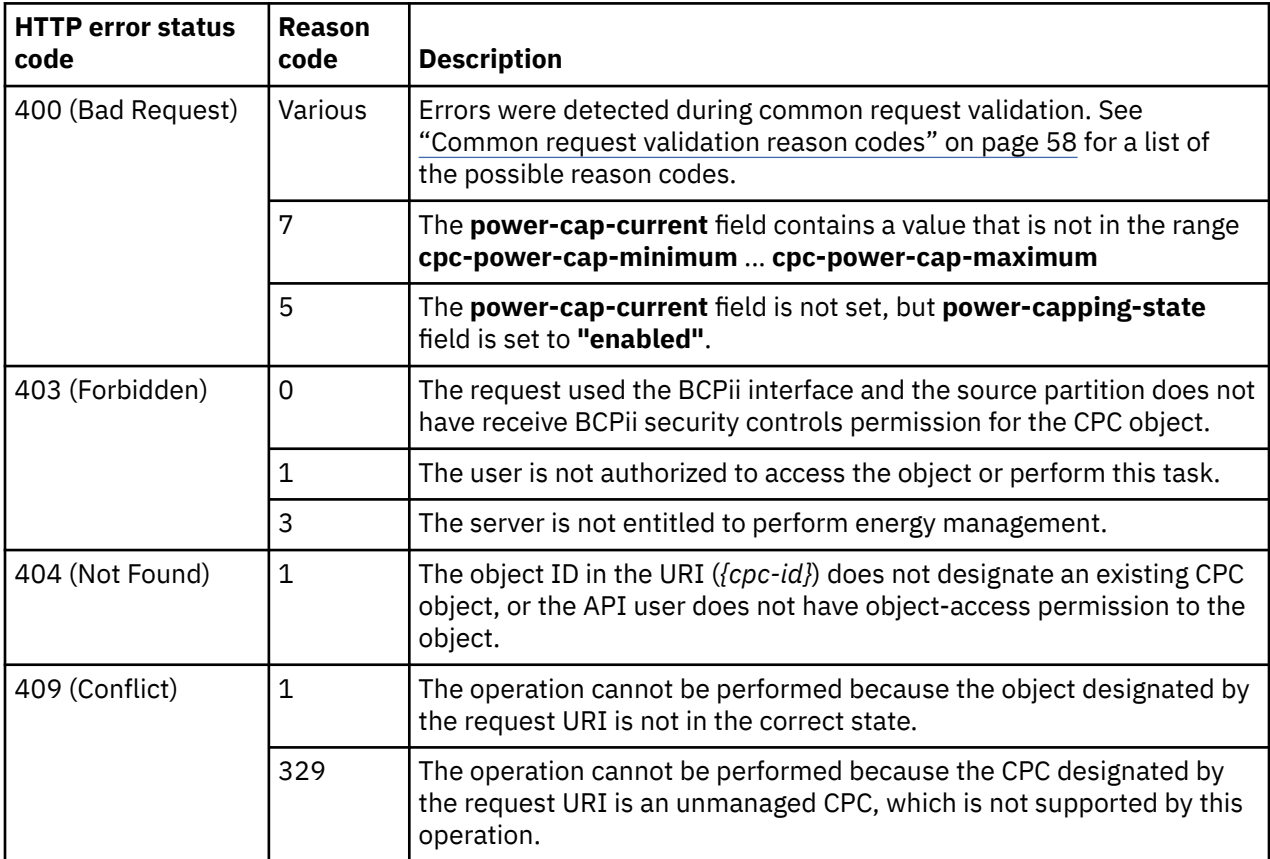

Additional standard status and reason codes can be returned, as described in [Chapter 3, "Invoking API](#page-114-0) [operations," on page 51.](#page-114-0)

### **Job status and reason codes**

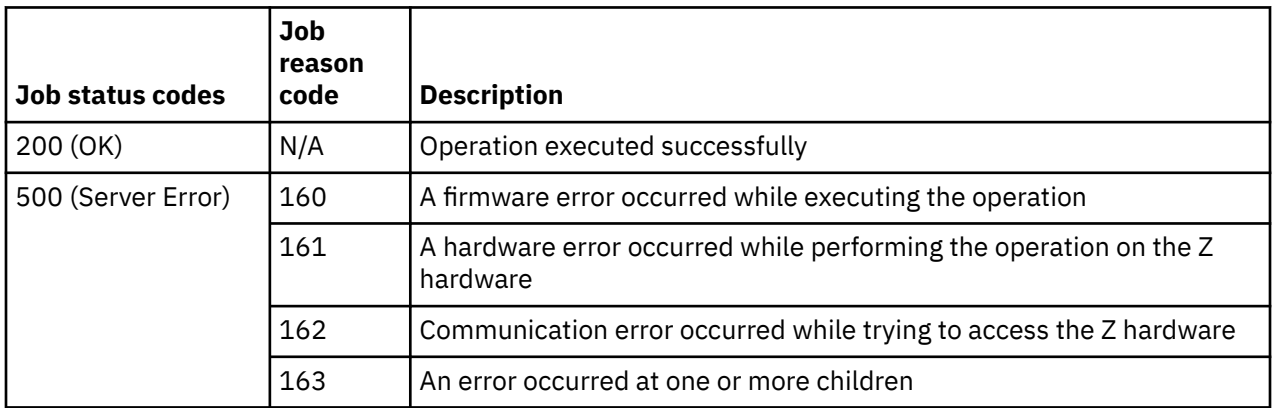

If the job reason code is 163, the **job-results** field provided by the Query Job Status operation will contain an object with the following fields:

<span id="page-1202-0"></span>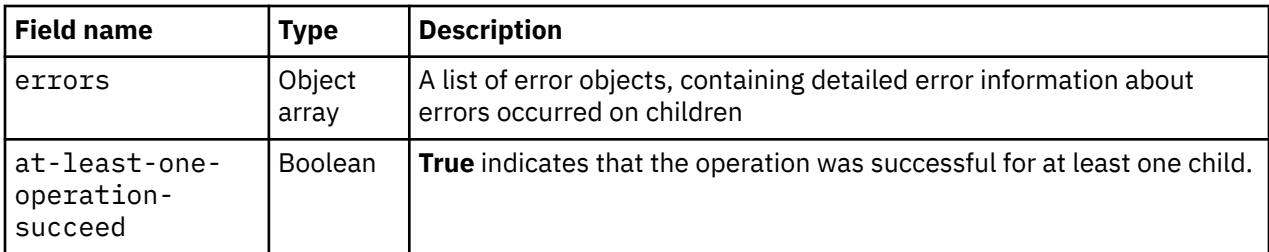

Each error object has this structure:

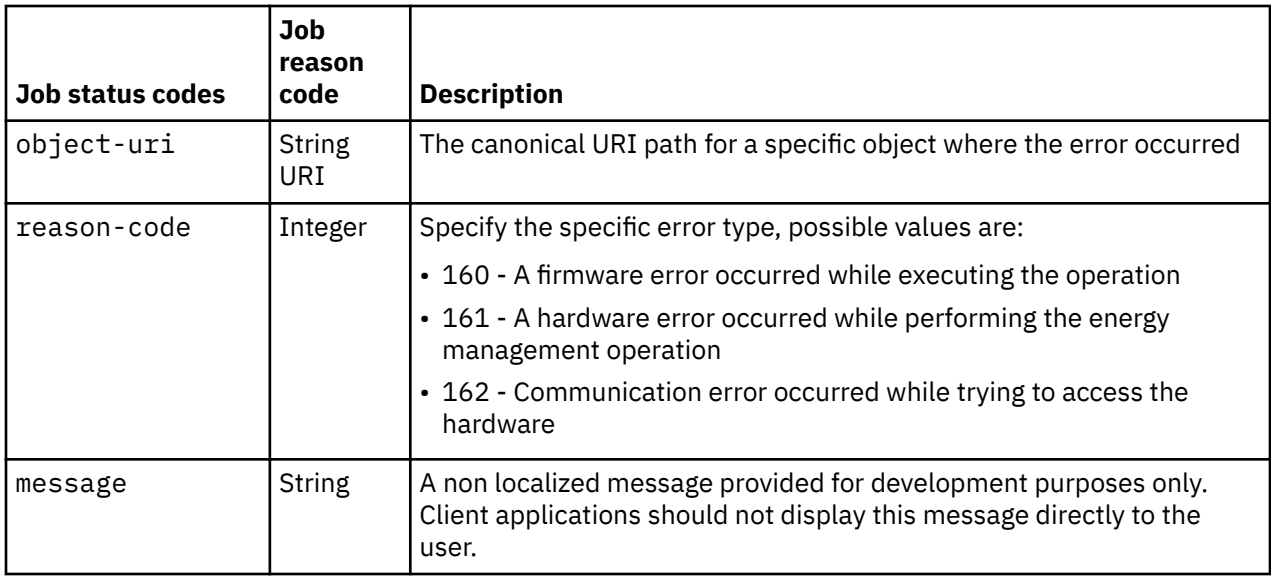

### **Set zCPC Power Save**

Π

Use the Set zCPC Power Save operation to set the power save settings of the zCPC portion of a CPC. This operation is supported using the BCPii interface.

### **HTTP method and URI**

**POST /api/cpcs/***{cpc-id}***/operations/set-zcpc-power-save**

In this request, the URI variable *{cpc-id}* is the object ID of the CPC.

#### **Request body contents**

The request body is a JSON object with the following fields:

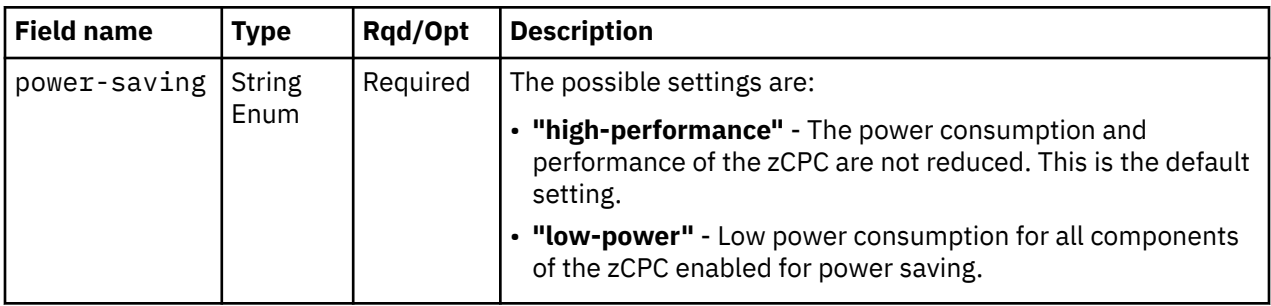

### **Response body contents**

On successful completion, the response body is a JSON object with the following fields:

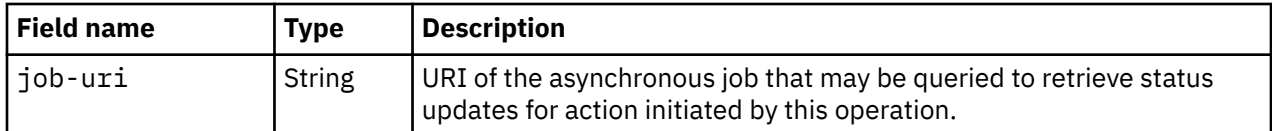

### **Description**

Use this operation to control the average energy consumption of a zCPC portion of the CPC *{cpc-id}*, or to remove a power consumption limit for this object. You can closely manage power allocations within the physical limits of your data center.

This operation will always fail if the designated zCPC is under group control (see ["Group capping" on page](#page-1195-0) [1132](#page-1195-0)) or the **zcpc-power-saving** property of the zCPC is set to **"not-supported"** or **"not-entitled"**. (See ["Energy management related additional properties" on page 889](#page-952-0) for details on this property.) In addition, this operation is only available if feature code 0020 is installed on the system.

The action to change the power-saving settings occurs asynchronously. If the request is accepted, an asynchronous job is initiated and an HTTP Status code of 202 (Accepted) is returned. The response body includes a URI that may be queried to retrieve the status of the asynchronous job. See the description of the Query Job Status operation for information on how to query job status. When the asynchronous job has completed, an asynchronous result message is sent, with Job status and reason codes described in "HTTP status and reason codes" on page 1140. After completion, the Query Job Status operation may be used to retrieve the completion results.

### **Authorization requirements**

This operation has the following authorization requirements:

- For the web services interface:
	- Object-access permission to all CPC and zCPC objects
	- Action/task permission to the **Power Save** task.
- For the BCPii interface, the source partition must have receive BCPii security controls permissions for the CPC object.

### **HTTP status and reason codes**

On success, HTTP status code 202 (Accepted) is returned and the response body is provided as described i[n"Response body contents" on page 1139](#page-1202-0).

Otherwise, the following HTTP status codes are returned for the indicated errors. The response body is a standard error response body providing the reason code indicated and associated error message.

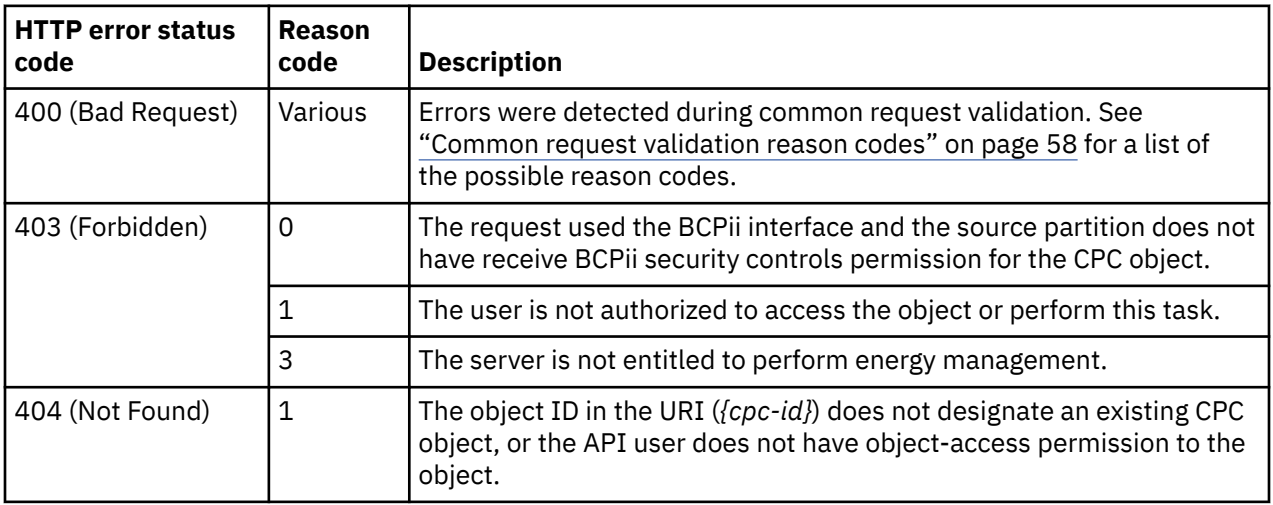

<span id="page-1204-0"></span>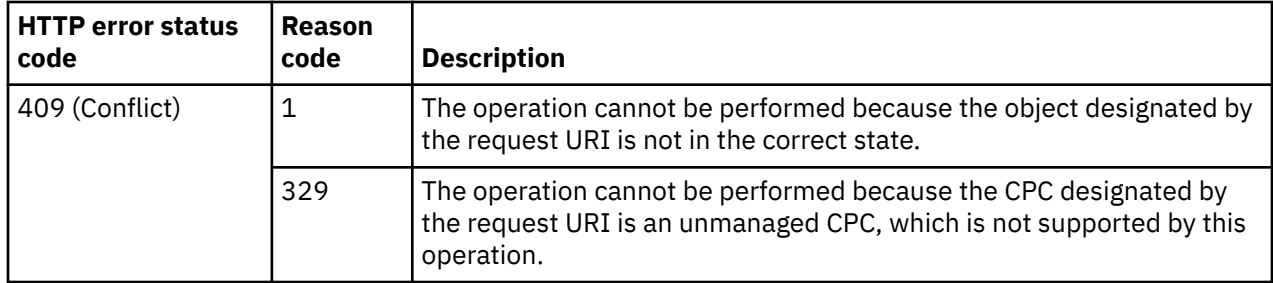

Additional standard status and reason codes can be returned, as described in [Chapter 3, "Invoking API](#page-114-0) [operations," on page 51.](#page-114-0)

#### **Job status and reason codes**

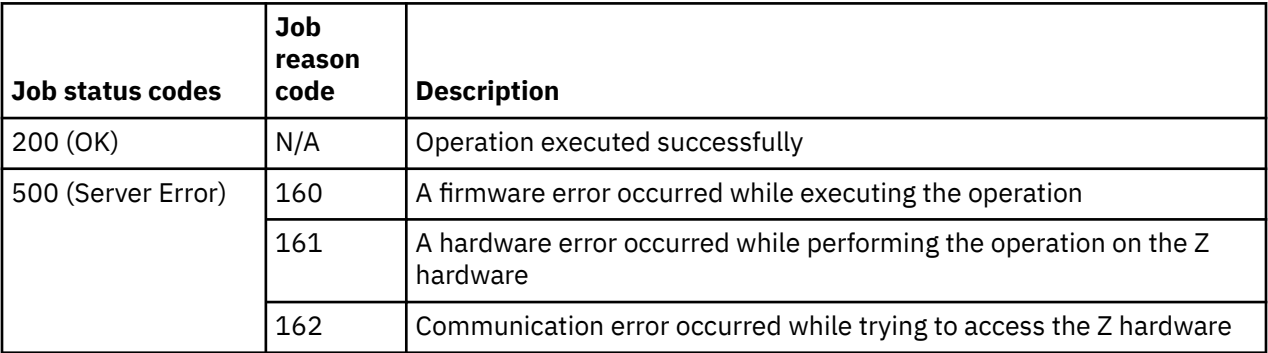

# **Set zCPC Power Capping**

Π

Use the Set zCPC Power Capping operation to set the power capping settings of the zCPC portion of a CPC. This operation is supported using the BCPii interface.

### **HTTP method and URI**

**POST /api/cpcs/***{cpc-id}***/operations/set-zcpc-power-capping**

In this request, the URI variable *{cpc-id}* is the object ID of the CPC.

### **Request body contents**

The request body is a JSON object with the following fields:

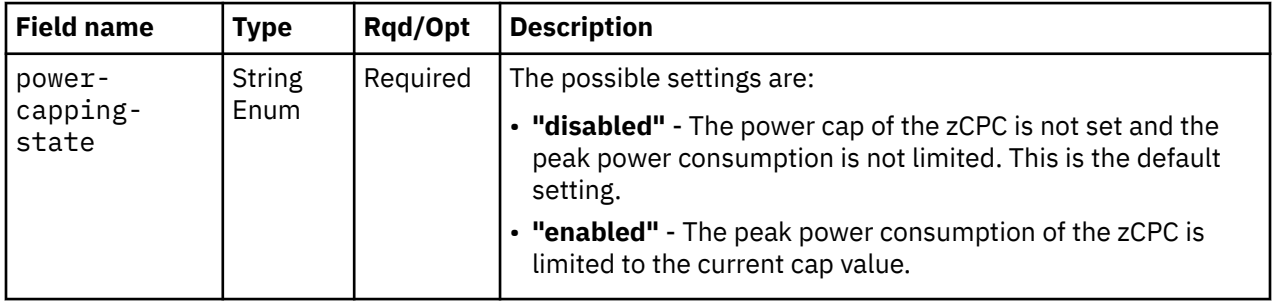

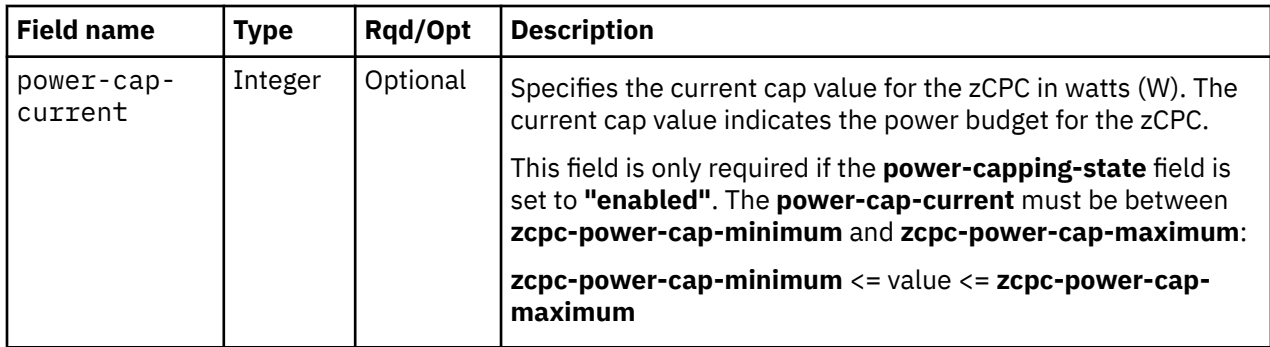

### **Response body contents**

On successful completion, the response body is a JSON object with the following fields:

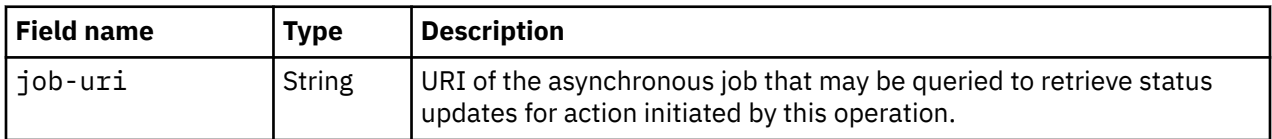

### **Description**

Use this operation to limit the peak power consumption of a zCPC object designated by *{cpc-id}*, or to remove a power consumption limit for this object. You can closely manage power allocations within the physical limits of your data center.

This operation will always fail if the designated zCPC is under group control (see ["Group capping"](#page-1195-0) [on page 1132\)](#page-1195-0) or the **zcpc-power-capping-state** property of the zCPC is set to **"not-supported"** or **"not-entitled"**. (See ["Energy management related additional properties" on page 889](#page-952-0) for details on this property.) In addition, this operation is only available if feature code 0020 is installed on the system.

The action to change the power-capping settings occurs asynchronously. If the request is accepted, an asynchronous job is initiated and an HTTP Status code of 202 (Accepted) is returned. The response body includes a URI that may be queried to retrieve the status of the asynchronous job. See the description of the Query Job Status operation for information on how to query job status. When the asynchronous job has completed, an asynchronous result message is sent, with Job status and reason codes described below. After completion, the Query Job Status operation may be used to retrieve the completion results.

### **Authorization requirements**

This operation has the following authorization requirements:

- For the web services interface:
	- Object-access permission to all CPC and zCPC objects
	- Action/task permission to the **Power Capping** task.
- For the BCPii interface, the source partition must have receive BCPii security controls permissions for the CPC object.

### **HTTP status and reason codes**

On success, HTTP status code 202 (Accepted) is returned and the response body is provided as described in"Response body contents" on page 1142.

Otherwise, the following HTTP status codes are returned for the indicated errors. The response body is a standard error response body providing the reason code indicated and associated error message.

<span id="page-1206-0"></span>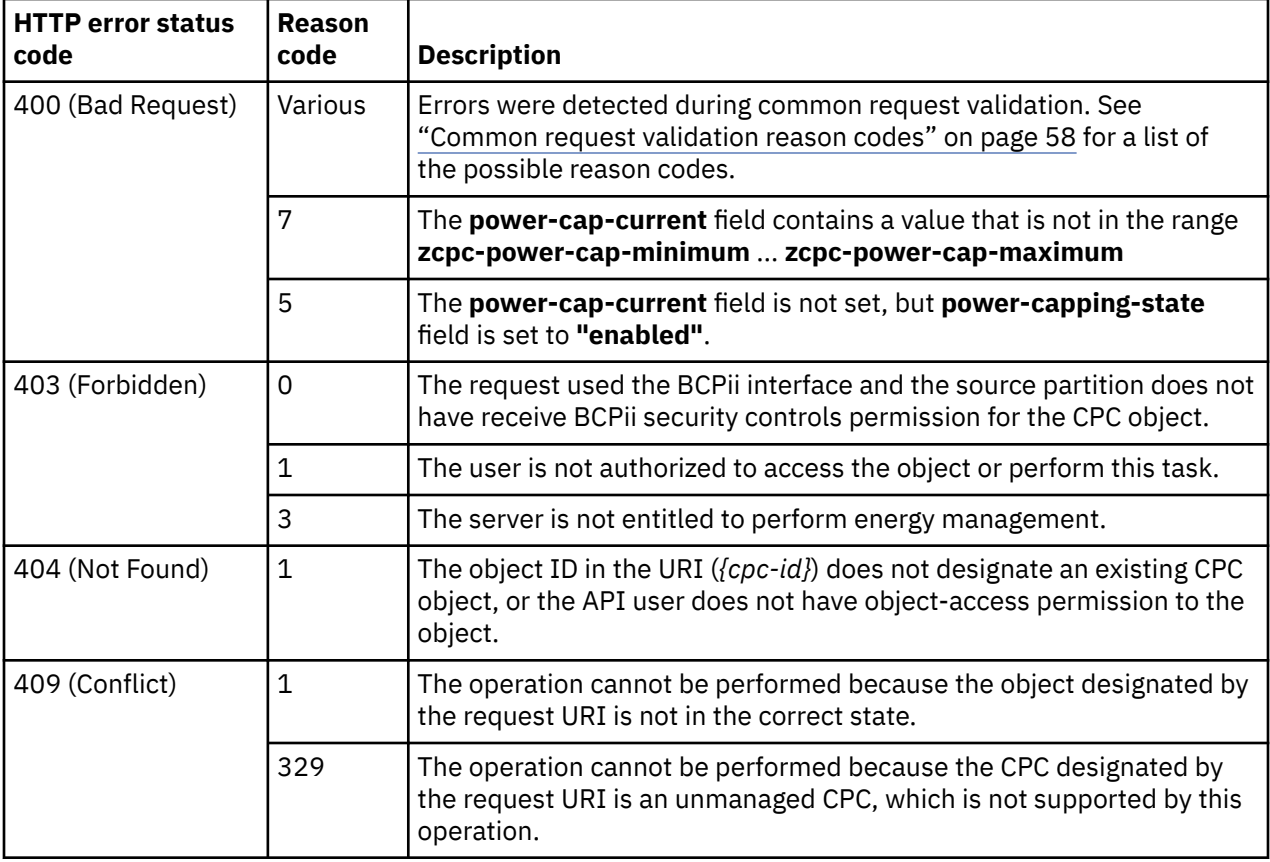

Additional standard status and reason codes can be returned, as described in [Chapter 3, "Invoking API](#page-114-0) [operations," on page 51.](#page-114-0)

#### **Job status and reason codes**

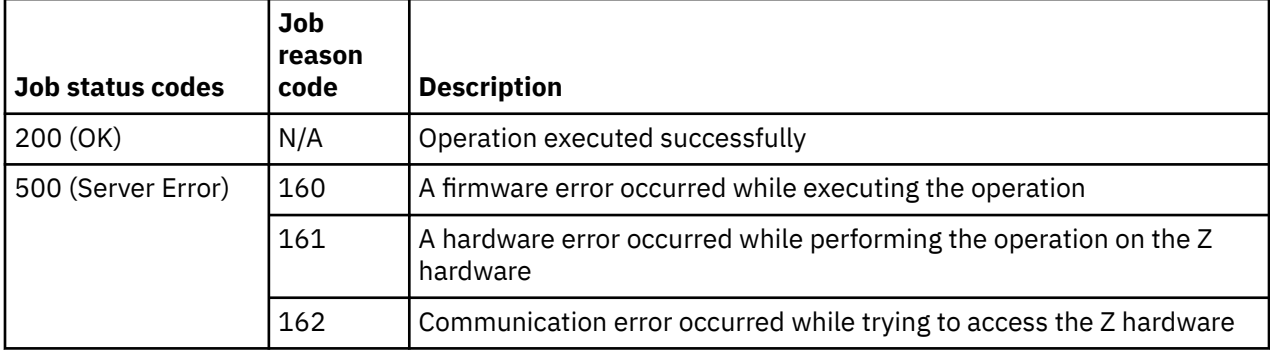

# **Get CPC Energy Management Data**

ľ

Use the Get CPC Energy Management Data operation to retrieve all energy management related data in one single call. This operation is supported using the BCPii interface.

### **HTTP method and URI**

#### **GET /api/cpcs/***{cpc-id}***/energy-management-data**

In this request, the URI variable *{cpc-id}* is the object ID of the CPC.

### **Response body contents**

On successful completion, the response body is a JSON object with the following fields:

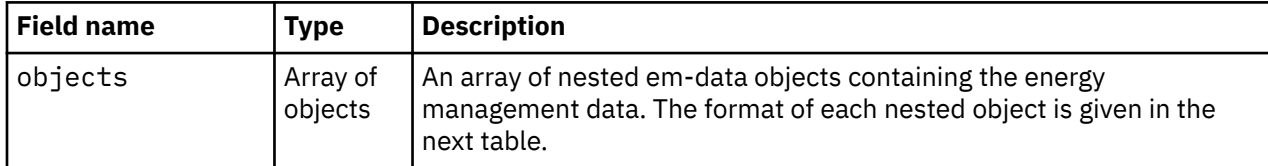

Each nested em-data object contains the following fields:

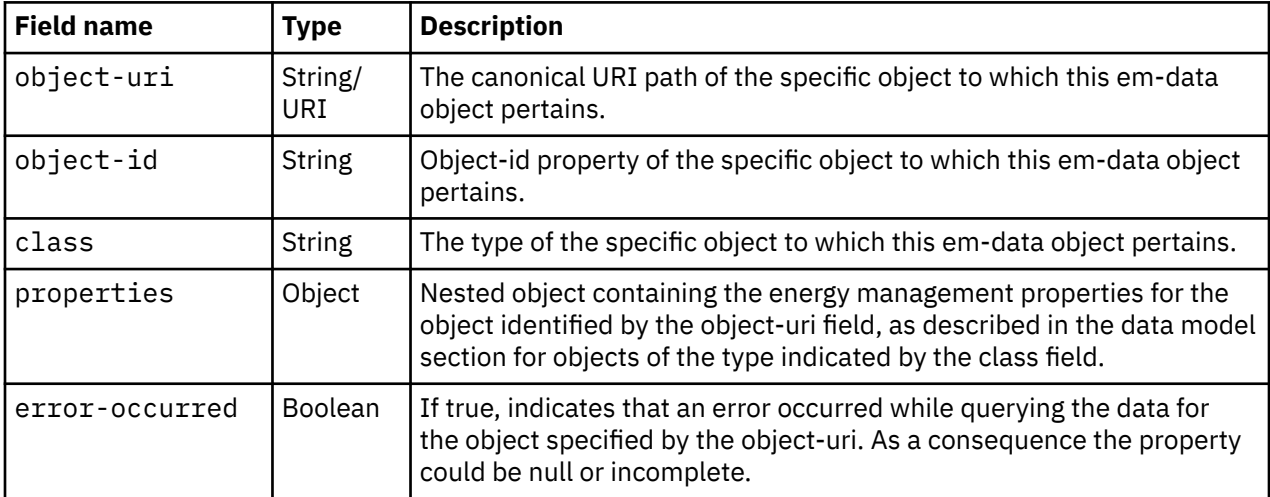

### **Description**

The Get CPC Energy Management Data is a convenience operation to allow a client to retrieve all energy management related data for a CPC in a single request rather than invoking several requests to retrieve this data.

Note that this operation returns data for a child object of the designated CPC only if the API user has object-access permission to that object. Children objects for which the API user does not have access are omitted from the response and no error is indicated.

### **Authorization requirements**

This operation has the following authorization requirements:

- For the web services interface, object-access permission to the CPC object designated by the request, and for any children objects for which data is to be returned.
- For the BCPii interface, the source partition must have receive BCPii security controls permissions for the CPC object.

### **HTTP status and reason codes**

On success, HTTP status code 200 (OK) is returned and the response body is provided as described in "Response body contents" on page 1144.

Otherwise, the following HTTP status codes are returned for the indicated errors. The response body is a standard error response body providing the reason code indicated and associated error message.

<span id="page-1208-0"></span>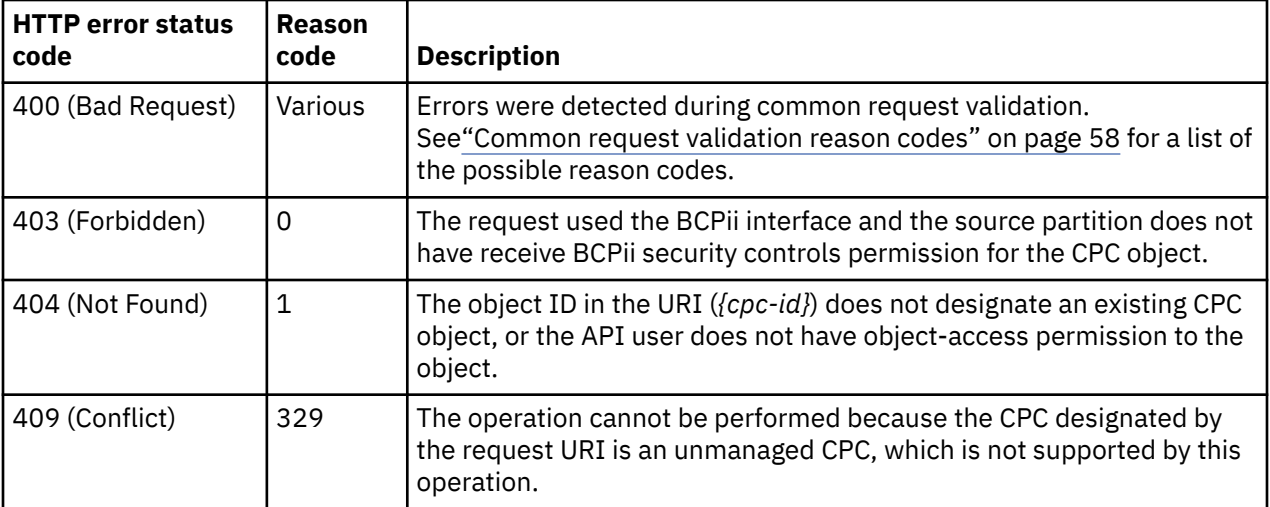

Additional standard status and reason codes can be returned, as described in [Chapter 3, "Invoking API](#page-114-0) [operations," on page 51.](#page-114-0)

# **Get Energy Optimization Advice Summary**

The Get Energy Optimization Advice Summary operation provides a summary of all currently available energy optimization advice for a CPC. This operation is supported using the BCPii interface.

### **HTTP method and URI**

Π

#### **GET /api/cpcs/***{cpc-id}***/operations/get-energy-optimization-advice-summary**

In this request, the URI variable *{cpc-id}* is the object ID of the CPC whose energy optimization advice summary is to be returned.

#### **Response body contents**

On successful completion, the response body is a JSON object with the following fields:

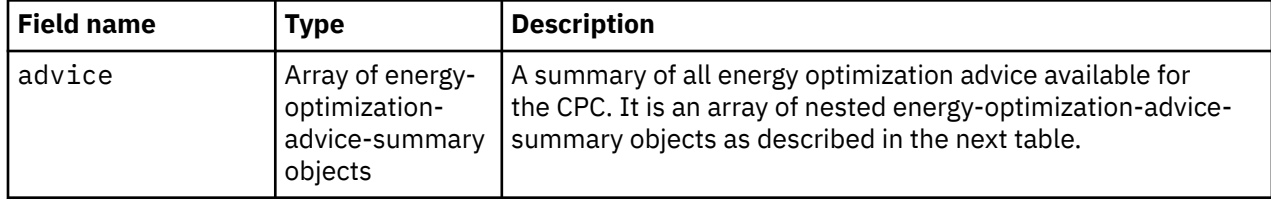

Each nested energy-optimization-advice-summary object contains the following fields:

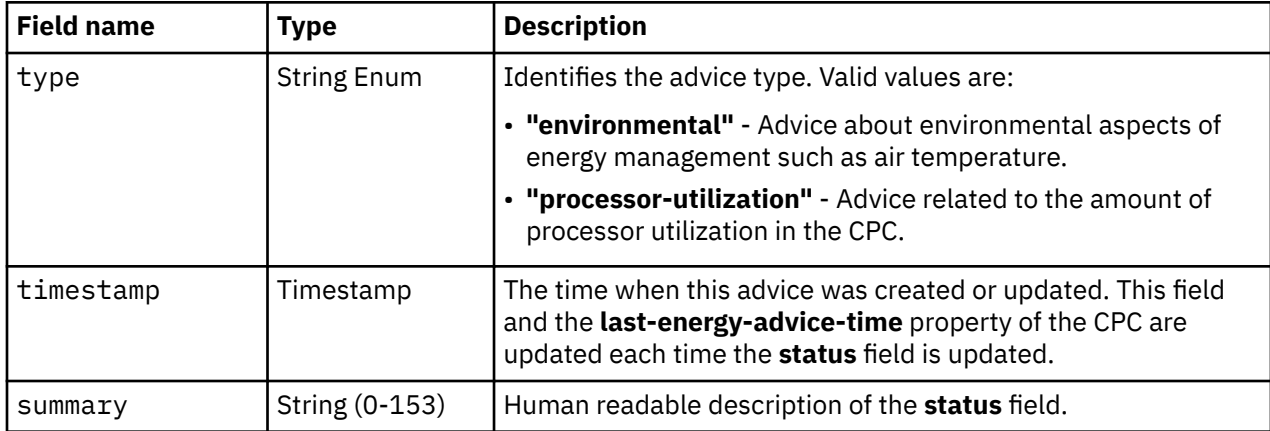

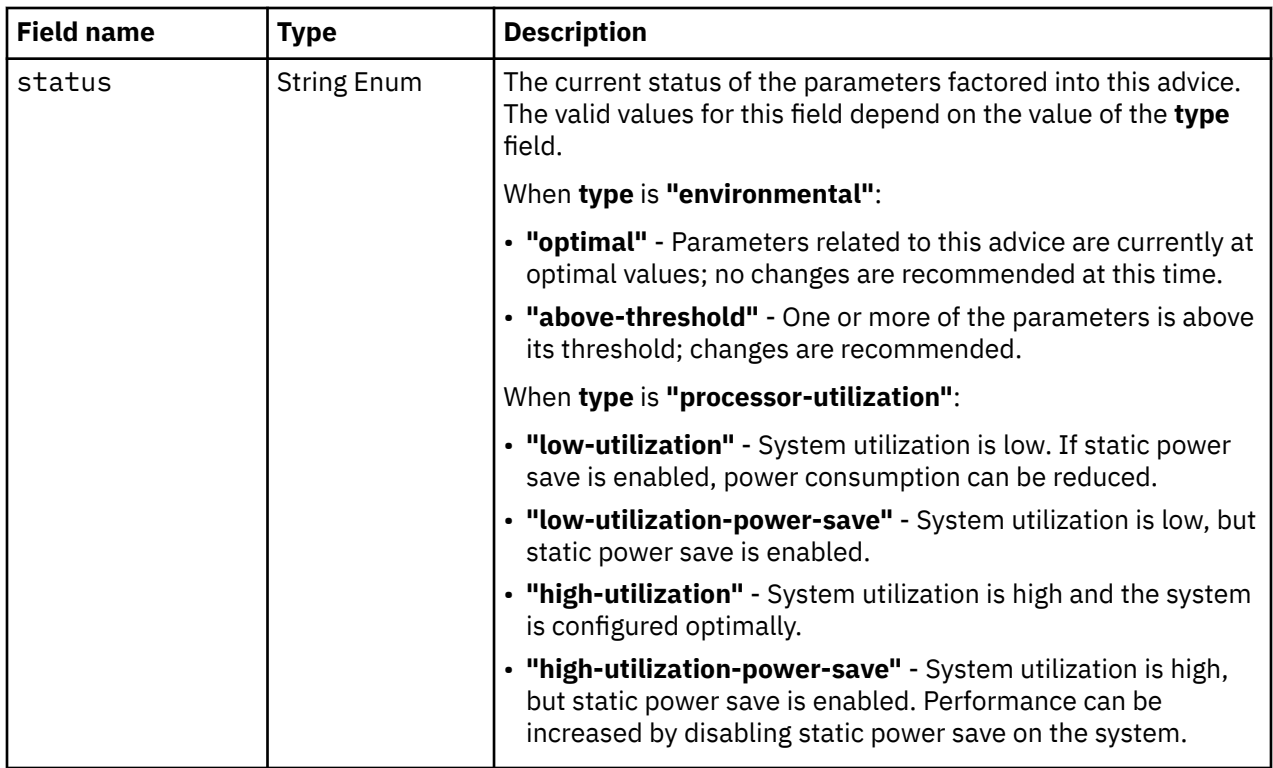

### **Description**

This operation returns summary information about the current energy optimization advice for the CPC object specified by *{cpc-id}*.

On successful execution, the energy optimization advice summary for each type of advice for which there is available data for the CPC is provided in the response body, and HTTP status code 200 (OK) is returned.

If the request URI does not identify a CPC object to which the API user has object-access permission, HTTP status code 404 (Not Found) is returned.

### **Authorization requirements**

This operation has the following authorization requirements:

- For the web services interface:
	- Object-access permission to the CPC object identified in the request URI.
	- Action/task permission to the **Energy Optimization Advisor** task.
- For the BCPii interface, the source partition must have receive BCPii security controls permissions for the CPC object.

### **HTTP status and reason codes**

On success, HTTP status code 200 (OK) is returned and the response body is provided as described in ["Response body contents" on page 1145.](#page-1208-0)

Otherwise, the following HTTP status codes are returned for the indicated errors. The response body is a standard error response body providing the reason code indicated and associated error message.

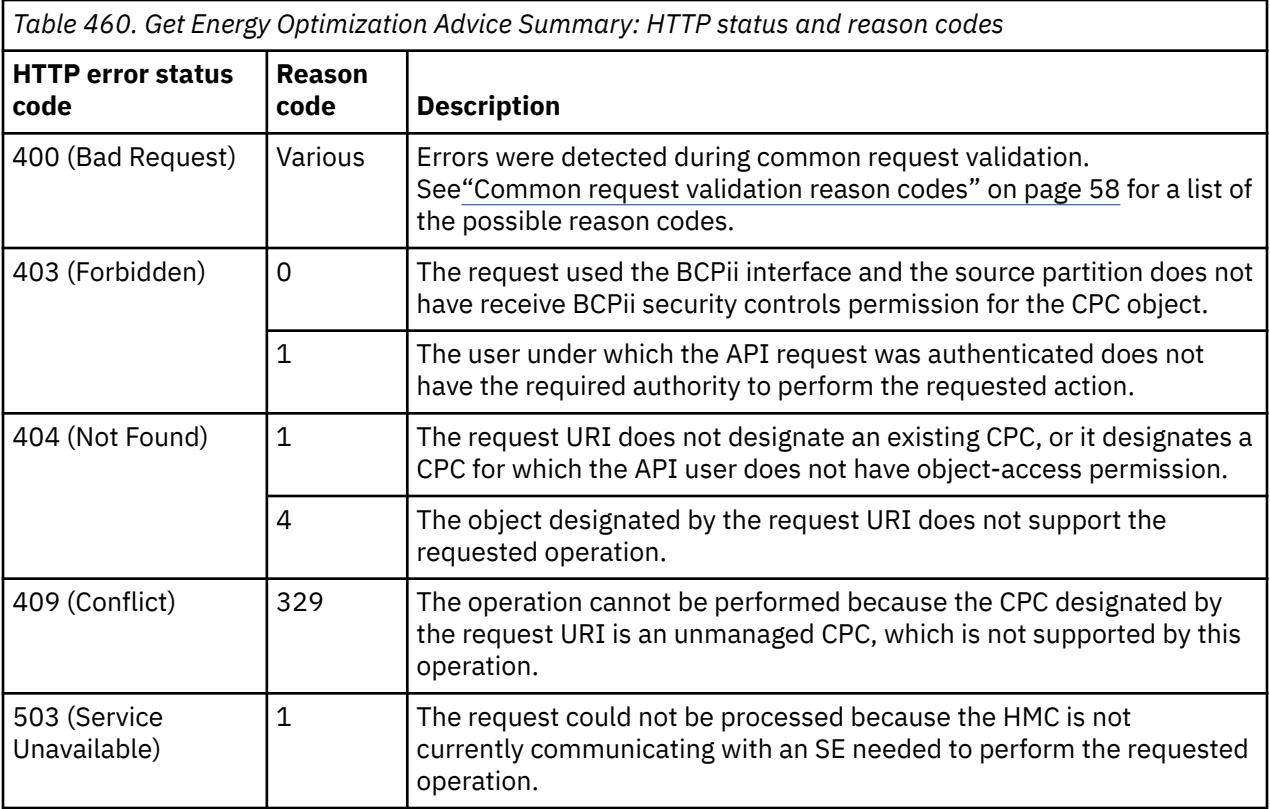

Additional standard status and reason codes can be returned, as described in [Chapter 3, "Invoking API](#page-114-0) [operations," on page 51.](#page-114-0)

#### **Example HTTP interaction**

GET /api/cpcs/a44d8ab8-e68e-3a07-9bff-e484a62ca00d/operations/get-energy-optimization-

advice-summary HTTP/1.1

x-api-session: 2z7xak1rm55fqu2o48h5btjsu5rwqtexyuxrmvcn51rzbsxi6w

*Figure 599. Get Energy Optimization Advice Summary: Request*

```
200 OK
server: zSeries management console API web server / 2.0
cache-control: no-cache
date: Tue, 08 Mar 2016 19:30:21 GMT
content-type: application/json;charset=UTF-8
content-length: 511
{
    "advice":[
       {
 "status":"above-threshold",
 "summary":"The ambient temperature is above the current threshold of 23.0\u00b0C 
             (73.4\u00b0F). If the ambient temperature is lowered below the identified 
             threshold, the system power consumption will be reduced by approximately 126 W.",
          "timestamp":1457031003347,
          "type":"environmental"
\frac{3}{5},
\overline{\mathcal{E}} "status":"high-utilization",
          "summary":"Based on processor utilization there are no system power consumption 
            recommendations.
          "timestamp":1448991133600,
          "type":"processor-utilization"
       }
    ]
}
```
*Figure 600. Get Energy Optimization Advice Summary: Response*

# **Get Energy Optimization Advice Details**

The Get Energy Optimization Advice Details operation returns detailed information about currently available energy optimization advice for a CPC. This operation is supported using the BCPii interface.

### **HTTP method and URI**

```
POST /api/cpcs/{cpc-id}/operations/get-energy-optimization-advice-details
```
In this request, the URI variable *{cpc-id}* is the object ID of the CPC whose energy optimization advice details are to be returned.

### **Request body contents**

The request body is expected to contain a JSON object with the following fields:

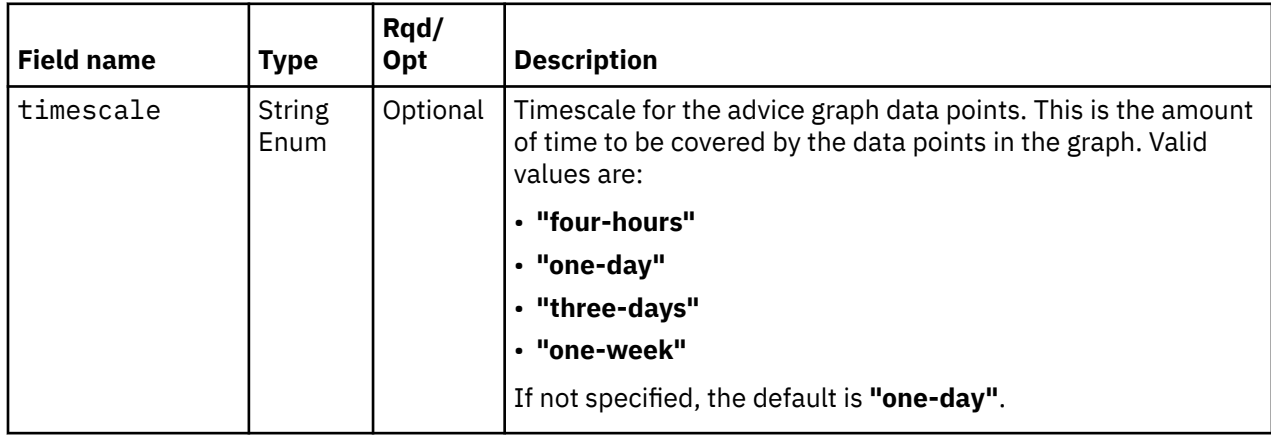

<span id="page-1212-0"></span>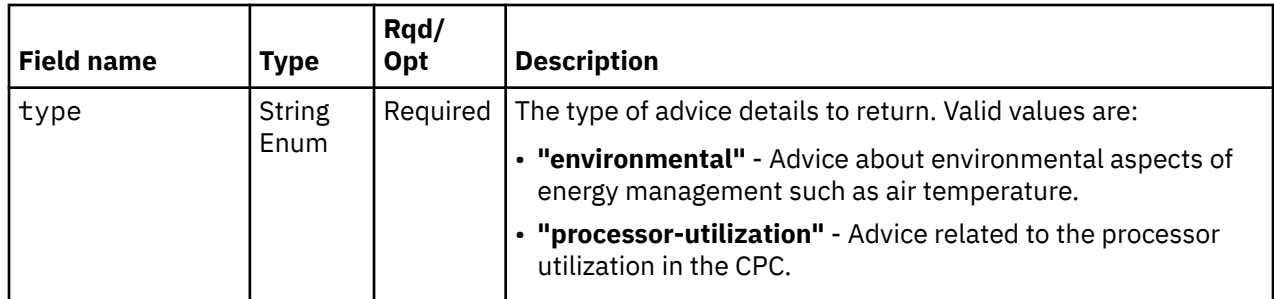

#### **Response body contents**

On successful completion, the response body contains a JSON object that provides the values of the specific energy optimization advice object requested from the CPC. The advice object contains a set of fields common to all types of advice, and a set of additional fields that differ based on the advice type.

The common fields provided for all types of advice are defined in the following table:

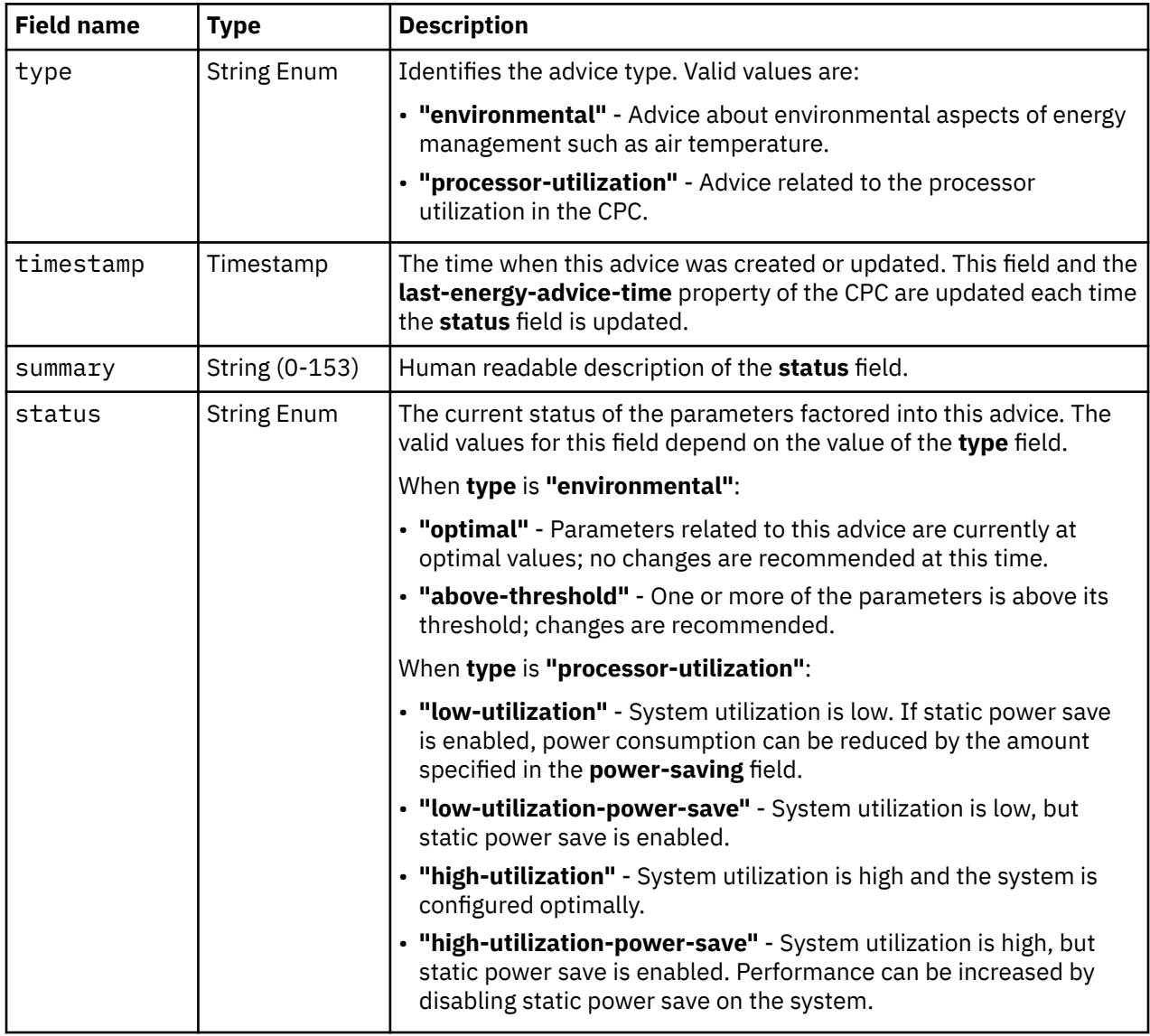

When the **type** field contains **"environmental"**, the response body also contains the following additional type-specific fields:

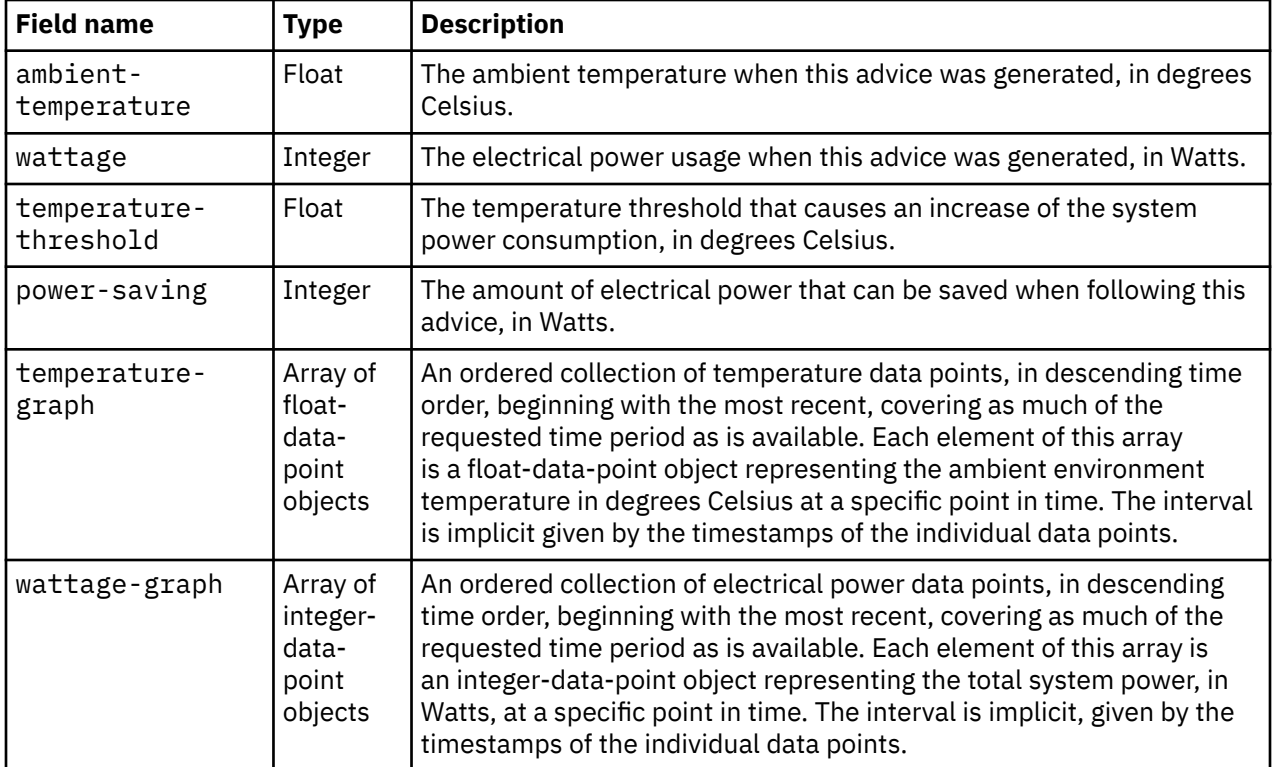

When the **type** field contains **"processor-utilization"**, the response body also contains the following additional type-specific fields:

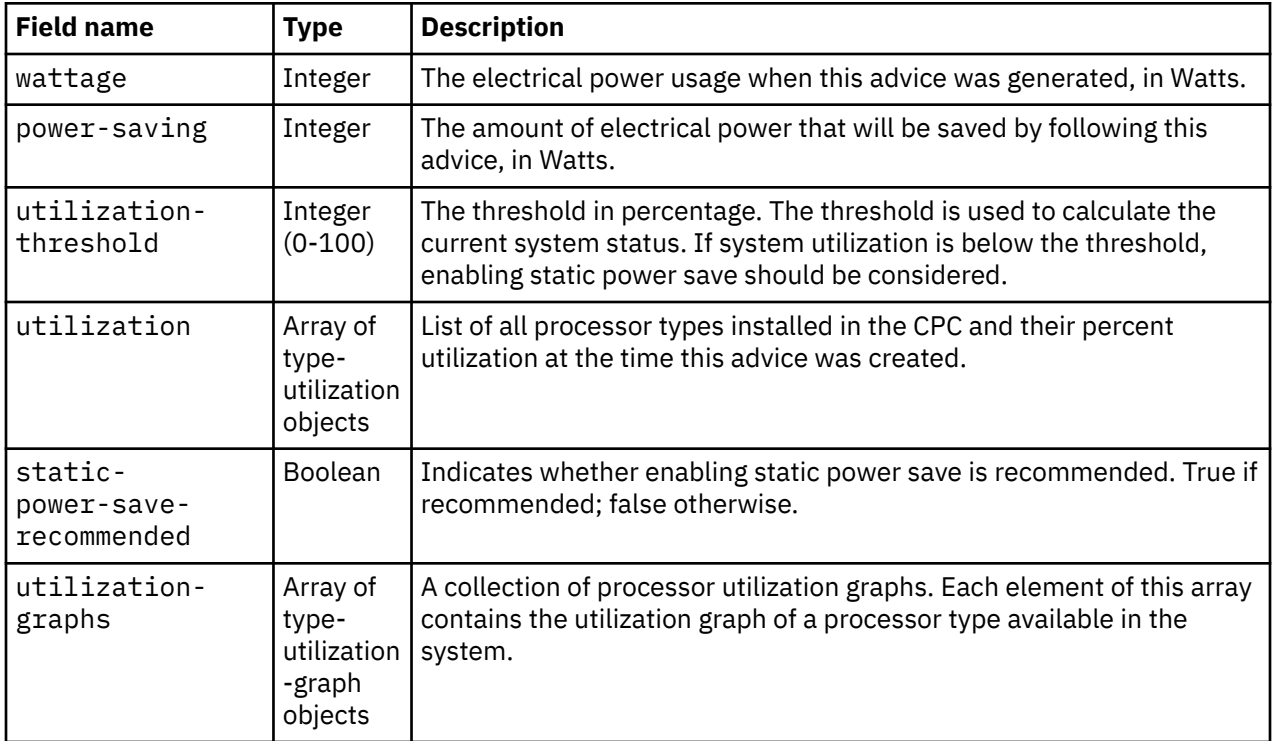

Each nested float-data-point object contains the following fields:

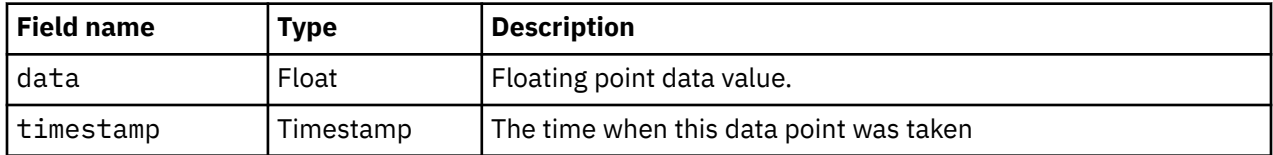

Each nested integer-data-point object contains the following fields.

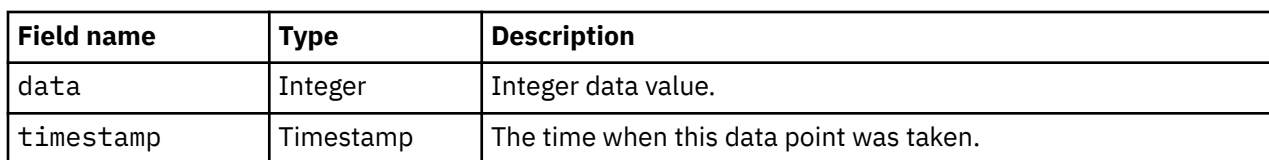

Each type-utilization-graph object contains the following fields:

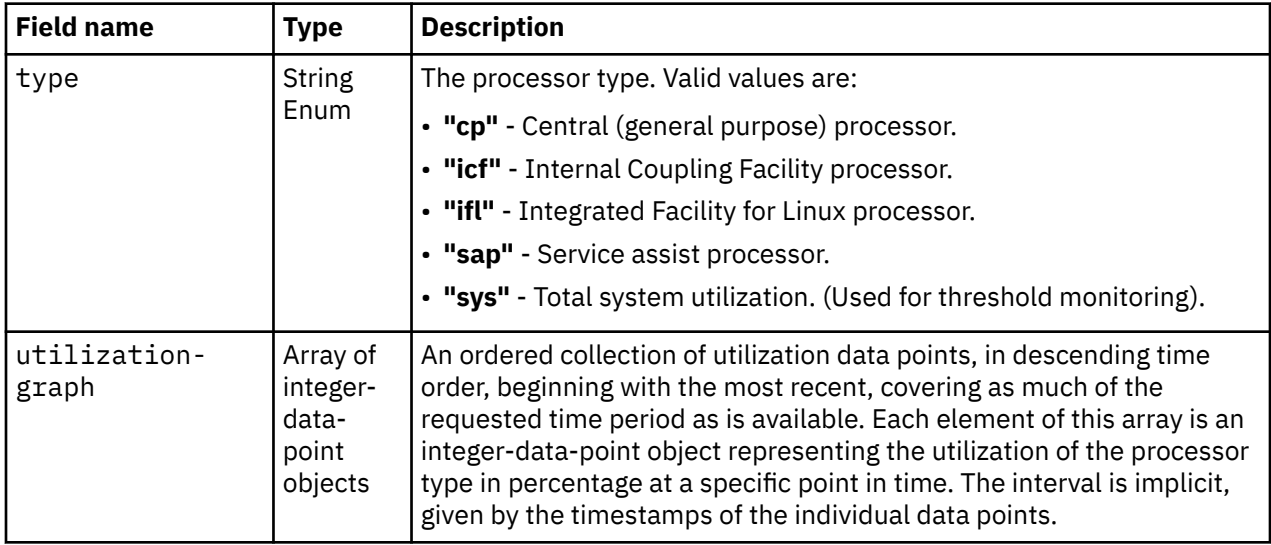

Each nested type-utilization object contains the following fields:

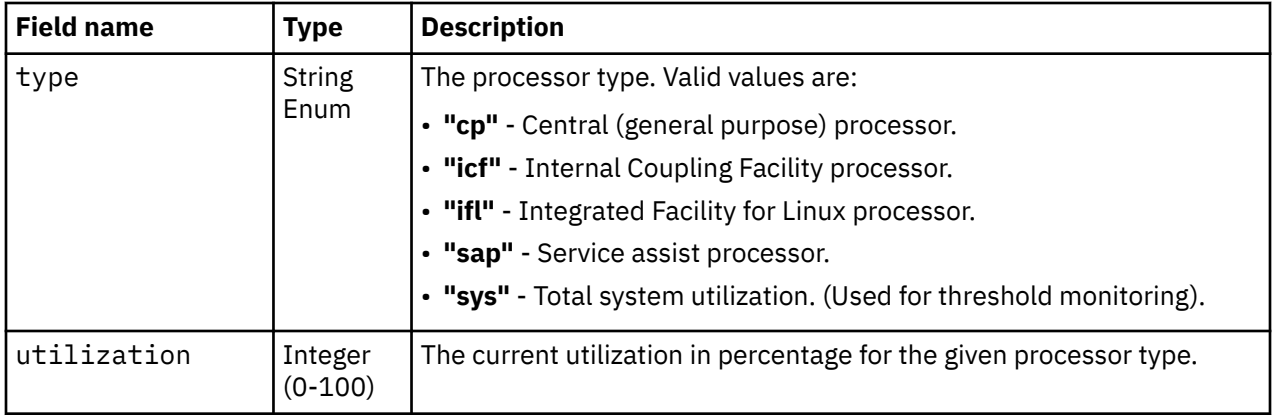

### **Description**

This operation returns detailed information about the requested type of energy optimization advice for the CPC object specified by *{cpc-id}*.

On successful execution, the energy optimization advice details for the requested type of advice for the CPC are provided in the response body, and HTTP status code 200 (OK) is returned. The details cover as much of the requested time period as is available.

If the request URI does not identify a CPC object to which the API user has object-access permission, HTTP status code 404 (Not Found) is returned.

### **Authorization requirements**

This operation has the following authorization requirements:

• For the web services interface:

- Object-access permission to the CPC object identified in the request URI.
- Action/task permission to the **Energy Optimization Advisor** task.
- For the BCPii interface, the source partition must have receive BCPii security controls permissions for the CPC object.

#### **HTTP status and reason codes**

On success, HTTP status code 200 (OK) is returned and the response body is provided as described in ["Response body contents" on page 1149.](#page-1212-0)

Otherwise, the following HTTP status codes are returned for the indicated errors. The response body is a standard error response body providing the reason code indicated and associated error message.

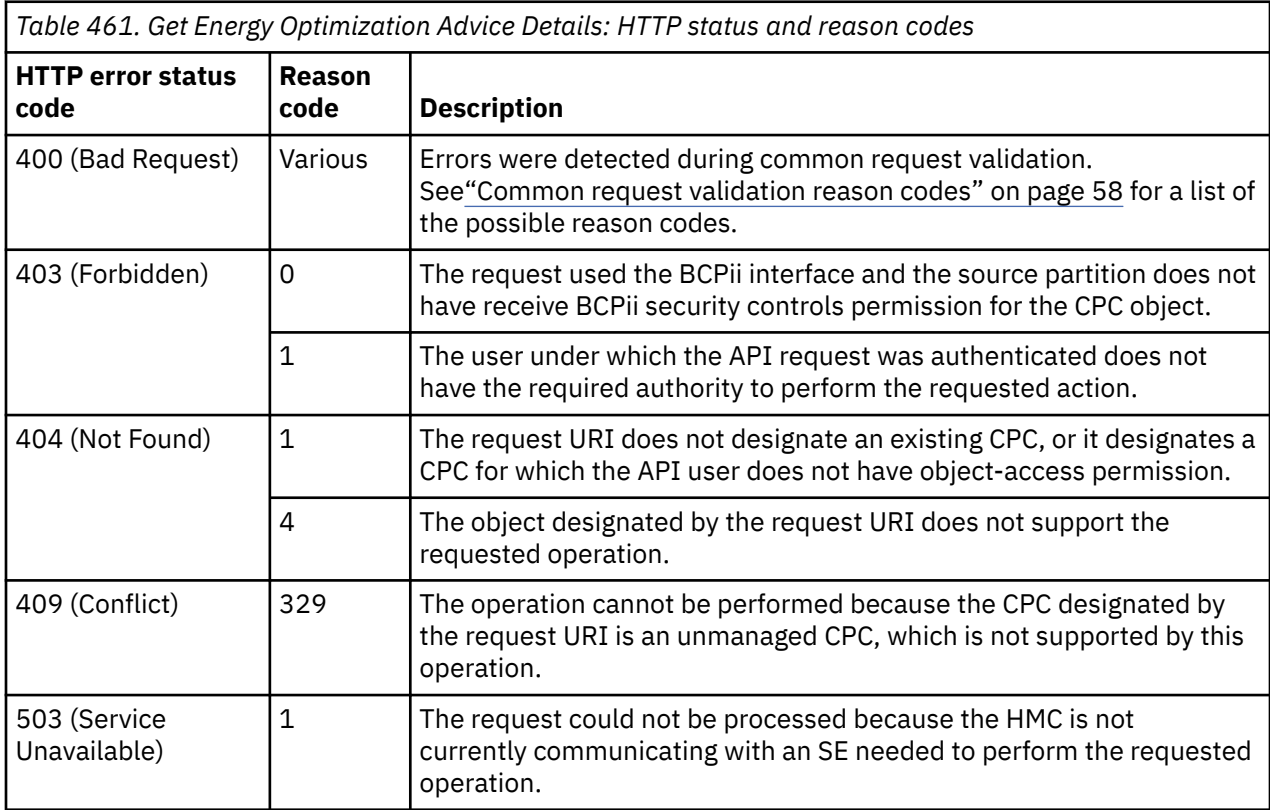

Additional standard status and reason codes can be returned, as described in [Chapter 3, "Invoking API](#page-114-0) [operations," on page 51.](#page-114-0)

#### **Example HTTP interaction**

```
POST /api/cpcs/a44d8ab8-e68e-3a07-9bff-e484a62ca00d/operations/get-energy-optimization-
   advice-details HTTP/1.1
x-api-session: 2szwxczuje9cttj01145ozlab65x9osmpvvdibob5w0nvgwm80
content-type: application/json
content-length: 52
{
    "timescale":"four-hours",
    "type":"environmental"
}
```
*Figure 601. Get Energy Optimization Advice Details: Request*

```
200 OK
server: zSeries management console API web server / 2.0
cache-control: no-cache
date: Tue, 08 Mar 2016 19:32:27 GMT
content-type: application/json;charset=UTF-8
content-length: 2683
{
    "ambient-temperature":24.200000762939453,
    "power-saving":126,
 "status":"above-threshold",
 "summary":"The ambient temperature is above the current threshold of 23.0\u00b0C 
        (73.4\u00b0F). If the ambient temperature is lowered below the identified threshold, 
       the system power consumption will be reduced by approximately 126 W.",
    "temperature-graph":[
       {
 "data":23.80500030517578,
 "timestamp":1457451614605
\frac{3}{5},
\overline{\mathcal{E}} "data":23.577499389648438,
           "timestamp":1457452214606
\frac{3}{5},
\overline{\mathcal{E}} "data":23.645000457763672,
           "timestamp":1457452814605
\frac{3}{5},
\overline{\mathcal{E}} "data":24.00749969482422,
           "timestamp":1457453414605
       },
       {
           "data":23.850000381469727,
           "timestamp":1457454014605
       },
       {
           "data":23.697500228881836,
           "timestamp":1457454614605
\frac{3}{5},
\overline{\mathcal{E}} "data":23.704999923706055,
           "timestamp":1457455214605
\frac{3}{5},
\overline{\mathcal{E}} "data":23.825000762939453,
 "timestamp":1457455814605
\frac{3}{5},
\overline{\mathcal{E}} "data":23.704999923706055,
           "timestamp":1457456414605
       },
       {
           "data":23.75,
           "timestamp":1457457014605
       },
```
*Figure 602. Get Energy Optimization Advice Details: Response (Part 1)*

```
 {
 "data":23.704999923706055,
 "timestamp":1457457614605
\frac{3}{5},
\overline{\mathcal{E}} "data":23.7450008392334,
           "timestamp":1457458214605
\frac{3}{5},
\overline{\mathcal{E}} "data":23.78499984741211,
           "timestamp":1457458814606
\frac{3}{5},
\overline{\mathcal{E}} "data":23.834999084472656,
 "timestamp":1457459414607
       },
       \bar{\mathcal{E}} "data":23.795000076293945,
 "timestamp":1457460014606
\frac{3}{5},
\overline{\mathcal{E}} "data":23.912500381469727,
           "timestamp":1457460614604
\frac{3}{5},
\overline{\mathcal{E}} "data":23.80500030517578,
           "timestamp":1457461214606
\frac{3}{5},
\overline{\mathcal{E}} "data":23.6875,
           "timestamp":1457461814606
\frac{3}{5},
\overline{\mathcal{E}} "data":23.799999237060547,
           "timestamp":1457462414604
\frac{3}{5},
\overline{\mathcal{E}} "data":23.889999389648438,
 "timestamp":1457463014605
\frac{3}{5},
\overline{\mathcal{E}} "data":23.907499313354492,
           "timestamp":1457463614604
\frac{3}{5},
\overline{\mathcal{E}} "data":23.877500534057617,
           "timestamp":1457464214614
\frac{3}{5},
\overline{\mathcal{E}} "data":24.012500762939453,
           "timestamp":1457464814605
       },
```
*Figure 603. Get Energy Optimization Advice Details: Response (Part 2)*

```
 {
          "data":24.200000762939453,
          "timestamp":1457465414604
       }
\Box,
 "temperature-threshold":23.0,
 "timestamp":1457031003347,
 "type":"environmental",
 "wattage":6952,
   eype : chimical<br>"wattage":6952,<br>"wattage-graph":[
       {
"data":6957, "timestamp":1457451614605
\frac{3}{5},
\overline{\mathcal{E}} "data":6970,
 "timestamp":1457452214606
\frac{3}{5},
\overline{\mathcal{E}} "data":6968,
 "timestamp":1457452814605
\frac{3}{5},
\overline{\mathcal{E}} "data":6970,
 "timestamp":1457453414605
\frac{3}{5},
\overline{\mathcal{E}}"data":6965, "timestamp":1457454014605
\frac{3}{5},
\overline{\mathcal{E}}"data":6970, "timestamp":1457454614605
\frac{3}{5},
\overline{\mathcal{E}}"data":6965, "timestamp":1457455214605
\frac{3}{5},
\overline{\mathcal{E}} "data":6963,
          "timestamp":1457455814605
\frac{3}{5},
\overline{\mathcal{E}}"data":6958, "timestamp":1457456414605
\frac{3}{5},
\overline{\mathcal{E}}"data":6969, "timestamp":1457457014605
       },
      \bar{\mathcal{E}} .
 "data":6963,
 "timestamp":1457457614605
       },
```
*Figure 604. Get Energy Optimization Advice Details: Response (Part 3)*

```
 {
 "data":6963,
 "timestamp":1457458214605
\frac{3}{5},
\overline{\mathcal{E}}"data":6967, "timestamp":1457458814606
\frac{3}{5},
\overline{\mathcal{E}}"data":6961, "timestamp":1457459414607
\frac{3}{5},
\overline{\mathcal{E}}"data":6967, "timestamp":1457460014606
\frac{3}{5},
\overline{\mathcal{E}} "data":6963,
 "timestamp":1457460614604
      },
      {
"data":6968, "timestamp":1457461214606
\frac{3}{5},
\overline{\mathcal{E}}"data":6969, "timestamp":1457461814606
\frac{3}{5},
\overline{\mathcal{E}}"data":6964, "timestamp":1457462414604
\frac{3}{5},
\overline{\mathcal{E}} "data":6963,
 "timestamp":1457463014605
\frac{3}{5},
\overline{\mathcal{E}}"data":6951, "timestamp":1457463614604
      },
       {
 "data":6941,
 "timestamp":1457464214614
\frac{3}{5},
\overline{\mathcal{E}} "data":6947,
 "timestamp":1457464814605
\frac{3}{5},
\overline{\mathcal{E}} "data":6955,
          "timestamp":1457465414604
      }
   ]
}
```
*Figure 605. Get Energy Optimization Advice Details: Response (Part 4)*

# **Appendix A. Base Control Program internal interface (BCPii)**

In addition to the HTTP based web services interface, starting with version 2.15.0 of the Hardware Management Console and Support Element a new BCPii interface is available to the APIs described in this document. The client side of the BCPii interface is the HWIREST interface exposed by z/OS. For more information, see *z/OS MVS Callable Services for HLL*.

Similar to the web services interface, the BCPii interface is also a request-and-response oriented programming interface by which z/OS client applications obtain information about the system resources managed by zManager, and by which those applications can perform provisioning, configuration or control actions on those resources. This interface has also been influenced by the Representational State Transfer (REST) style of interface design, which uses the same URIs and methods as the web services interface.

Unlike the web services interface, the BCPii interface does not flow standard HTTP protocol over TCP/IP connection, instead it uses internal communications paths between the z/OS operating system and the hosting hardware. This means that the entry point for the BCPii interface is a specific hardware system, whereas the entry point for the web services interface is a Hardware Management Console. The scope of management for the web services interface is the target Hardware Management Console and the systems and resources being managed by it, while the scope for the BCPii interface is the hosting system and its resources and any other system and associated resources being managed by the Hardware Management Consoles that are managing the hosting system.

### **Supported objects and operations**

The BCPii interface is focused on the data and operations for the Core IBM Z resources. Currently, only the BCPii application that issued an asynchronous request will have the information to POLL for its result, so BCPii applications should continue to use the existing HWIEVENT service and ENF exit to learn of other types of CPC and LPAR events. Following is the complete set of objects and operations that are available using the BCPii interface and their corresponding authority requirements.

In addition to any authorization details mentioned by a specific REST API, an application taking advantage of the new BCPii interface needs to have the appropriate authority to the particular resource that it is trying to access. This authority is granted by defining the corresponding profile in the FACILITY resource class and permitting the user ID, under which BCPii application is executed, the appropriate access level to the profile. In addition to the FACILITY Class Profile, each HWIREST request, unless noted otherwise, requires an X-API-Target-Name header which *resembles* the FACILITY Class Profile. The content of the X-API-Target-Name is the value of the **target-name** property returned by the Support Element for a specific object and is used on all corresponding interactions with that object.

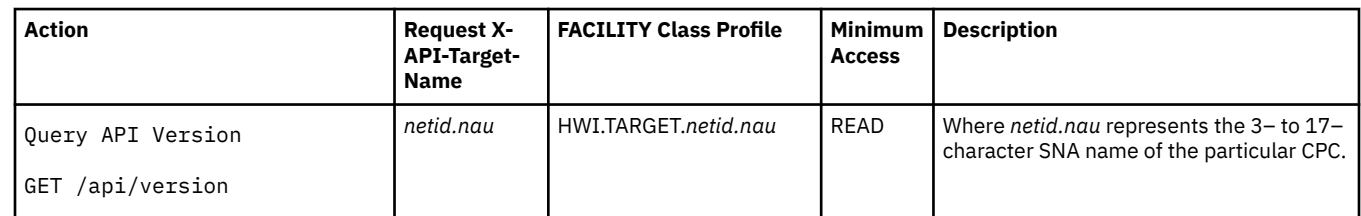

#### **["Session management services" on page 91](#page-154-0):**

#### **["Asynchronous job processing" on page 118](#page-181-0):**

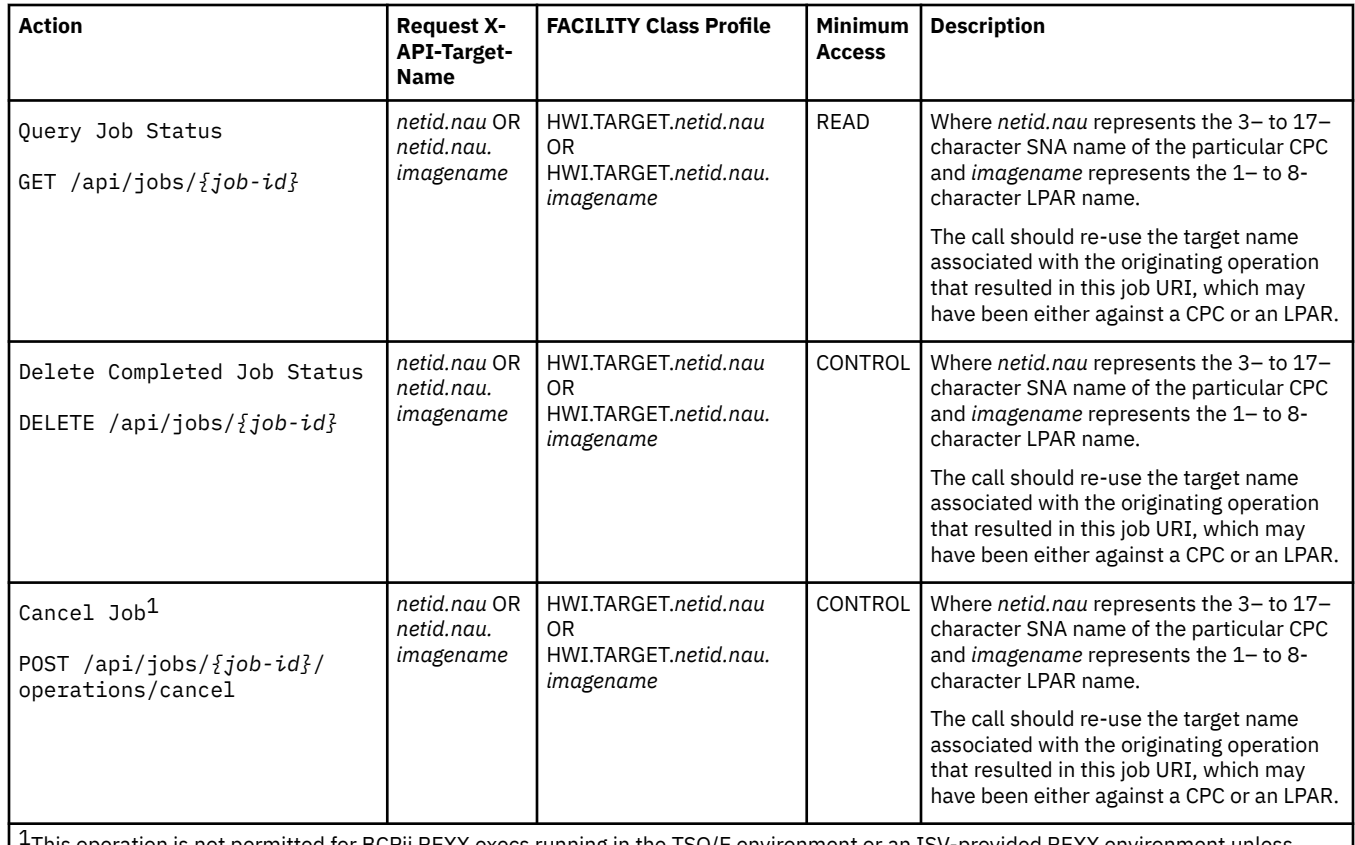

 $^{\rm 1}$ This operation is not permitted for BCPii REXX execs running in the TSO/E environment or an ISV-provided REXX environment unless z/OS is version 2.4 or 2.5 with APAR OA61976 applied or a later z/OS version.

#### **["Console object" on page 689:](#page-752-0)**

![](_page_1221_Picture_370.jpeg)

![](_page_1222_Picture_311.jpeg)

 $^{\rm 1}$ This operation is not permitted for BCPii REXX execs running in the TSO/E environment or an ISV-provided REXX environment unless z/OS is version 2.4 or 2.5 with APAR OA61976 applied or a later z/OS version.

### **["Group Object" on page 862:](#page-925-0)**

![](_page_1222_Picture_312.jpeg)

![](_page_1223_Picture_328.jpeg)

z/OS is version 2.4 or 2.5 with APAR OA61976 applied or a later z/OS version.

## **["CPC object" on page 876](#page-939-0):**

![](_page_1223_Picture_329.jpeg)
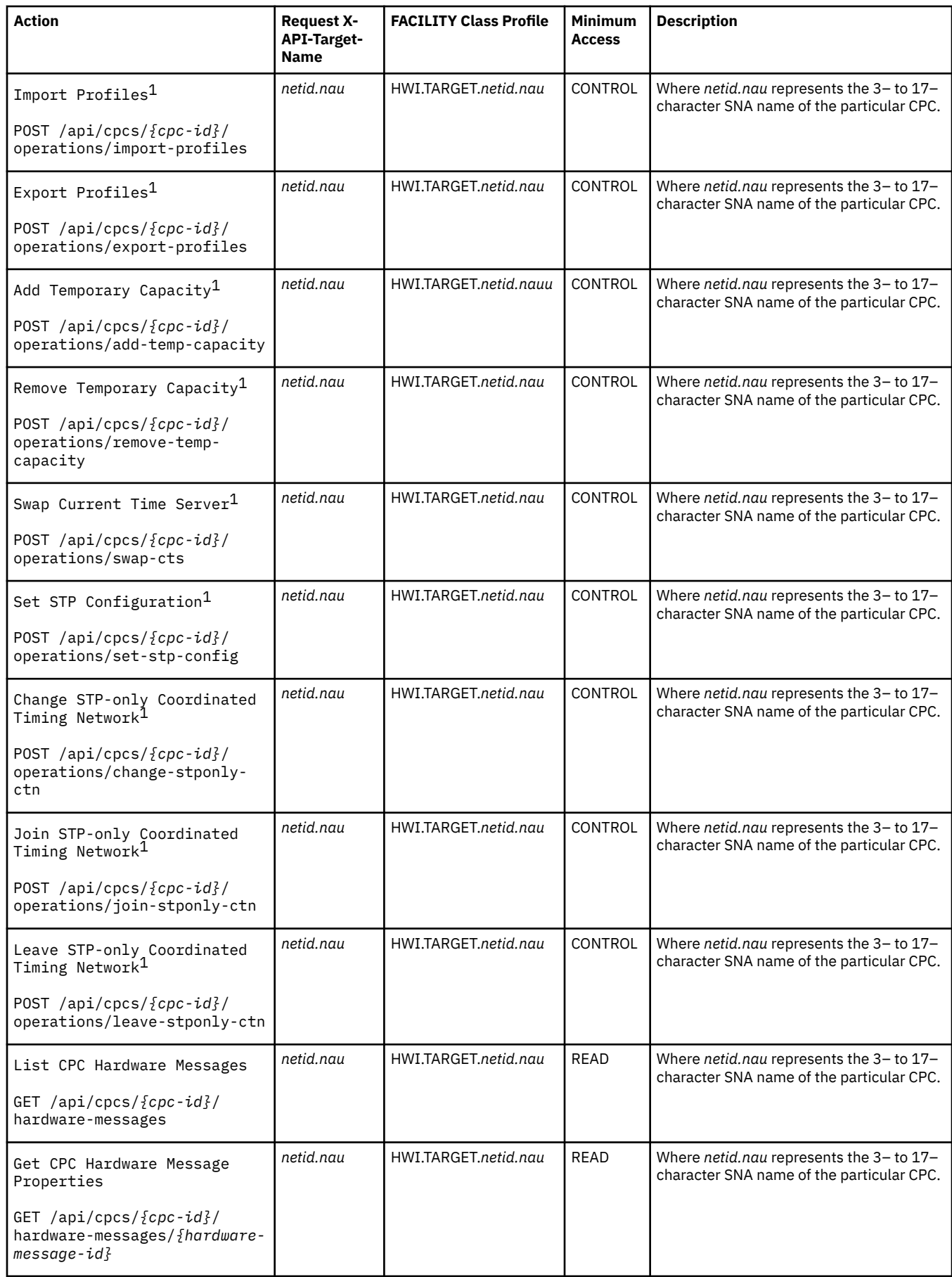

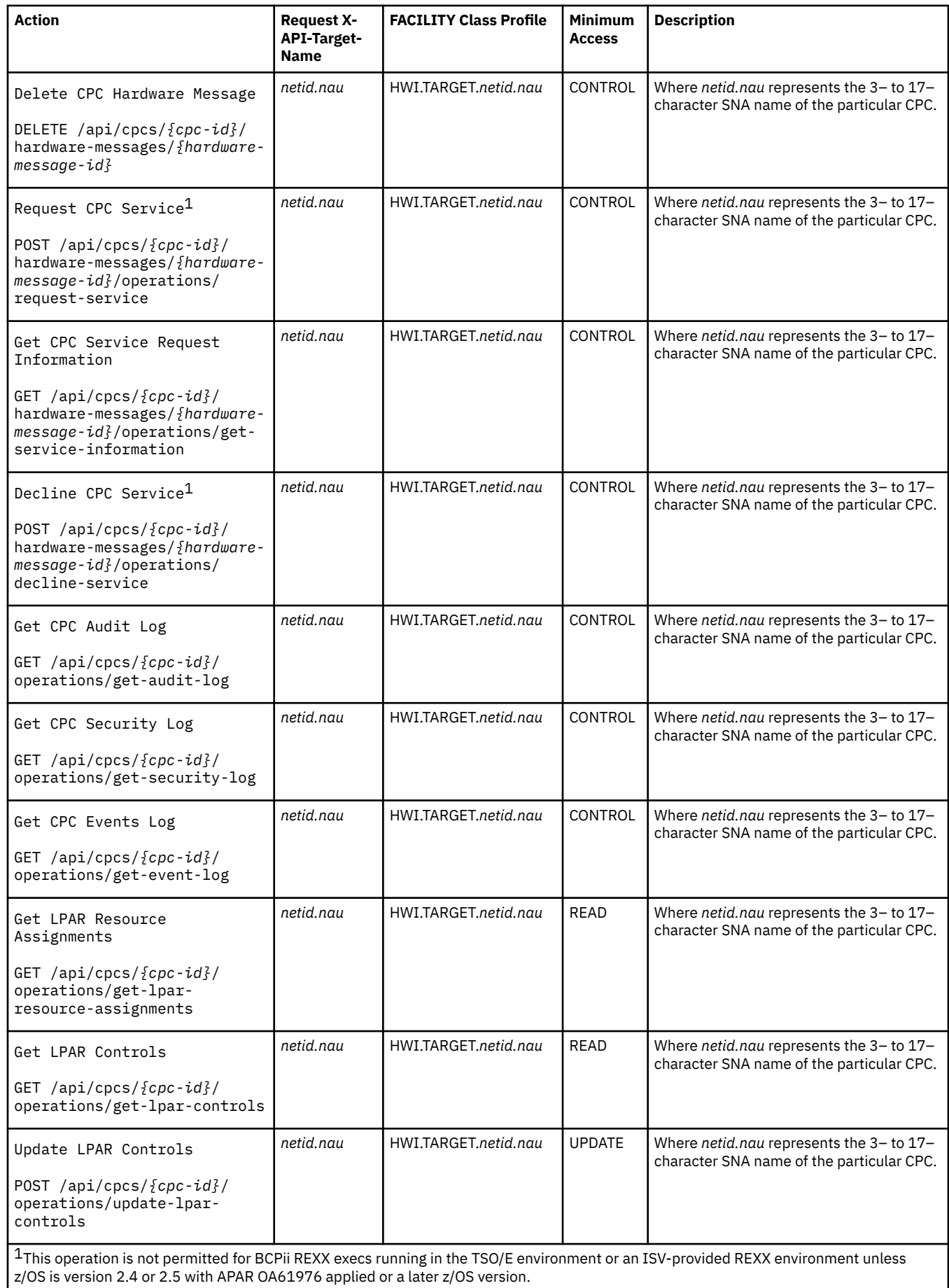

# **["Logical Partition object" on page 995](#page-1058-0):**

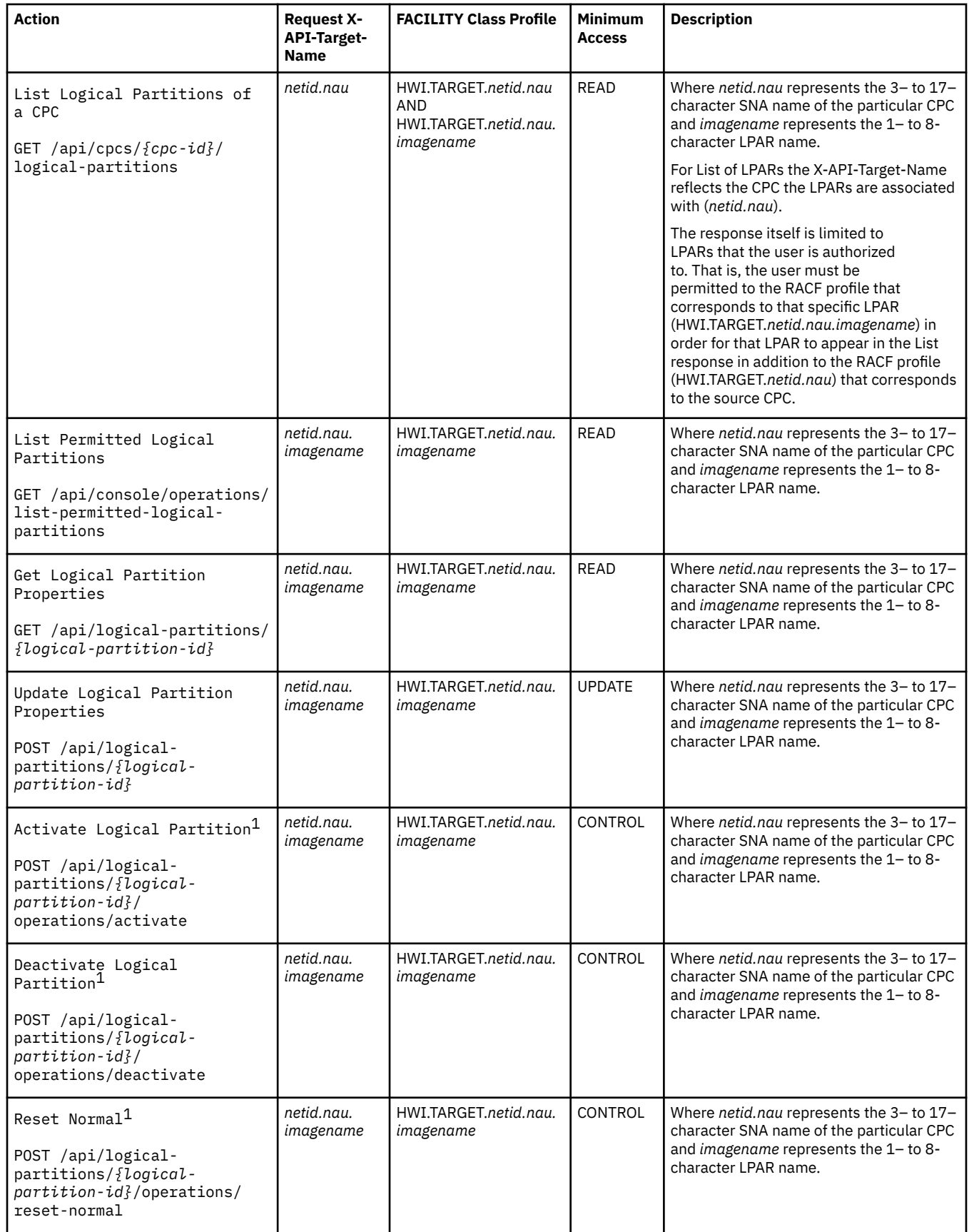

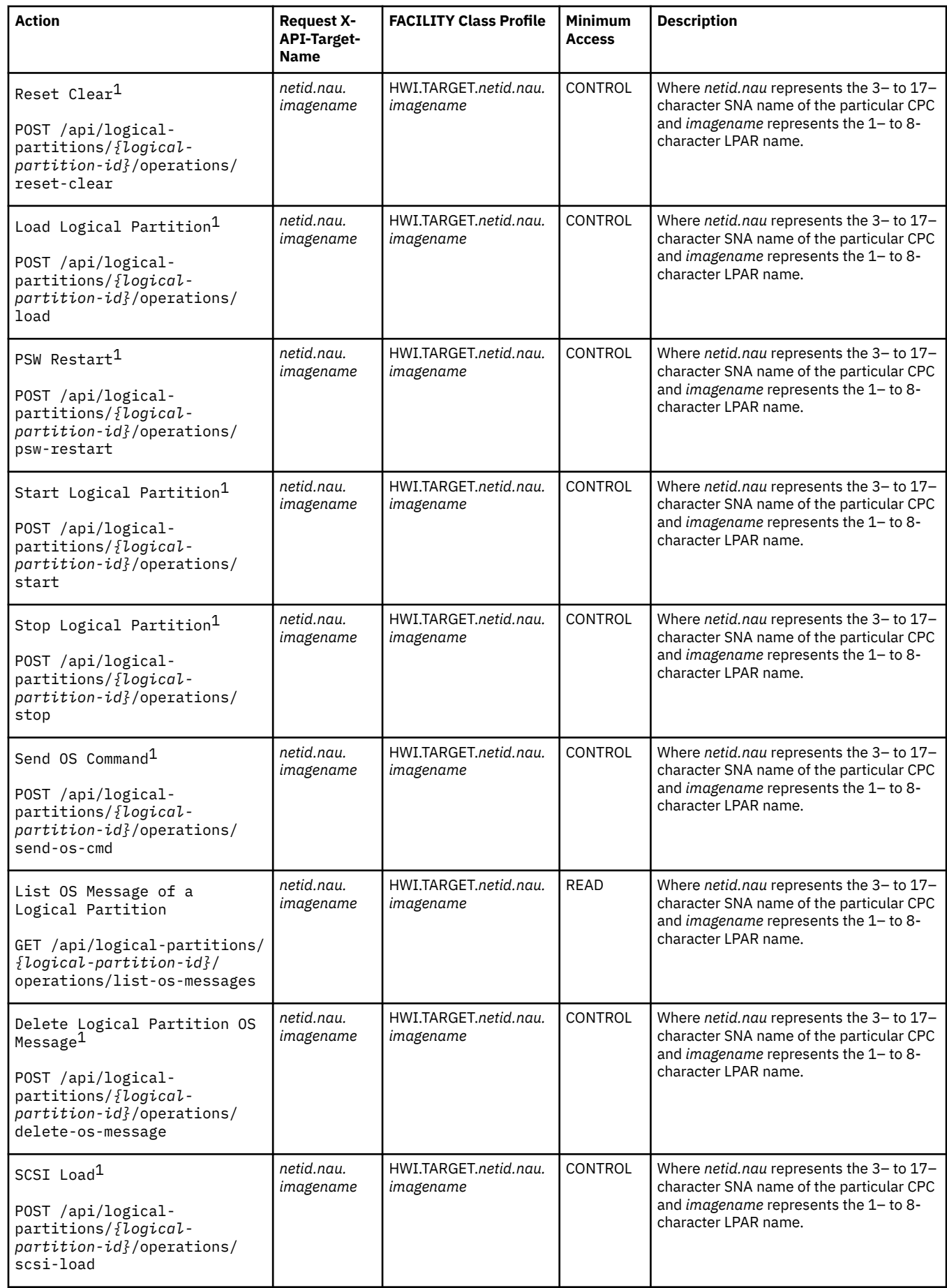

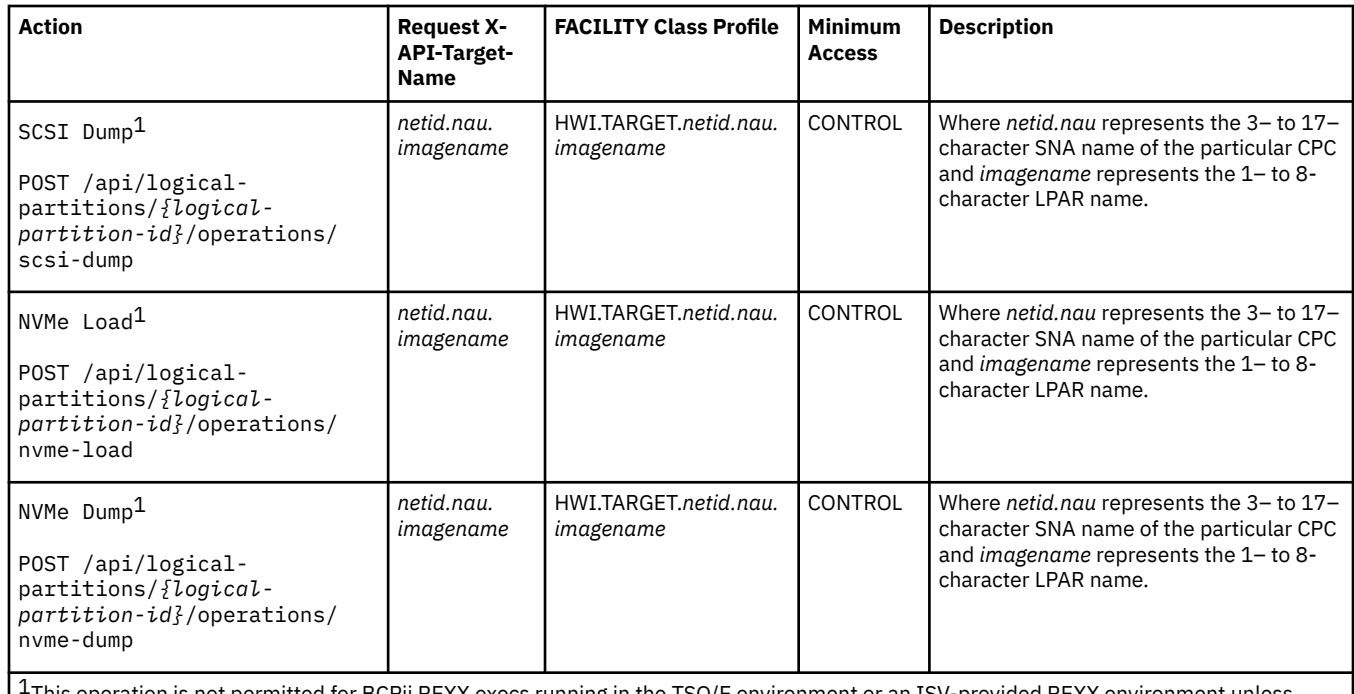

1This operation is not permitted for BCPii REXX execs running in the TSO/E environment or an ISV-provided REXX environment unless z/OS is version 2.4 or 2.5 with APAR OA61976 applied or a later z/OS version.

## **["Reset activation profile" on page 1070:](#page-1133-0)**

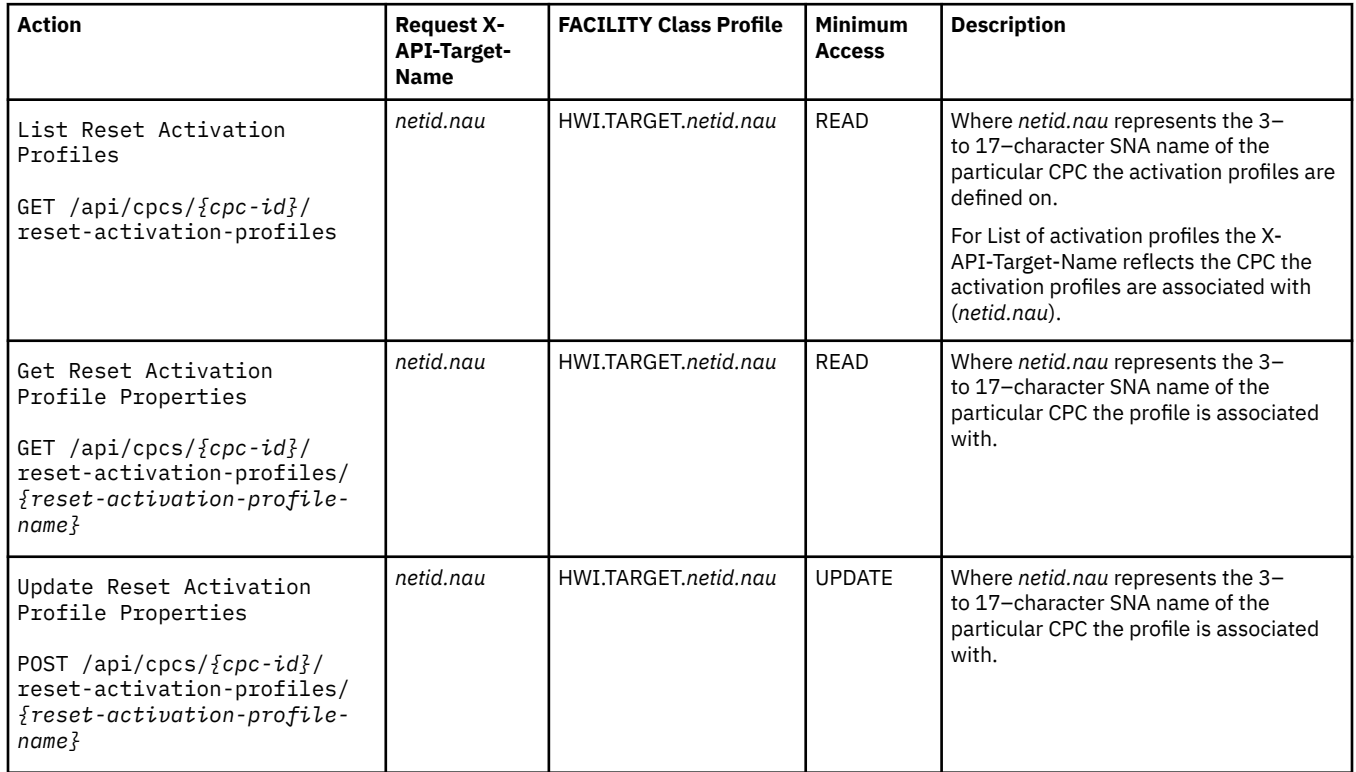

**["Image activation profile" on page 1077](#page-1140-0):**

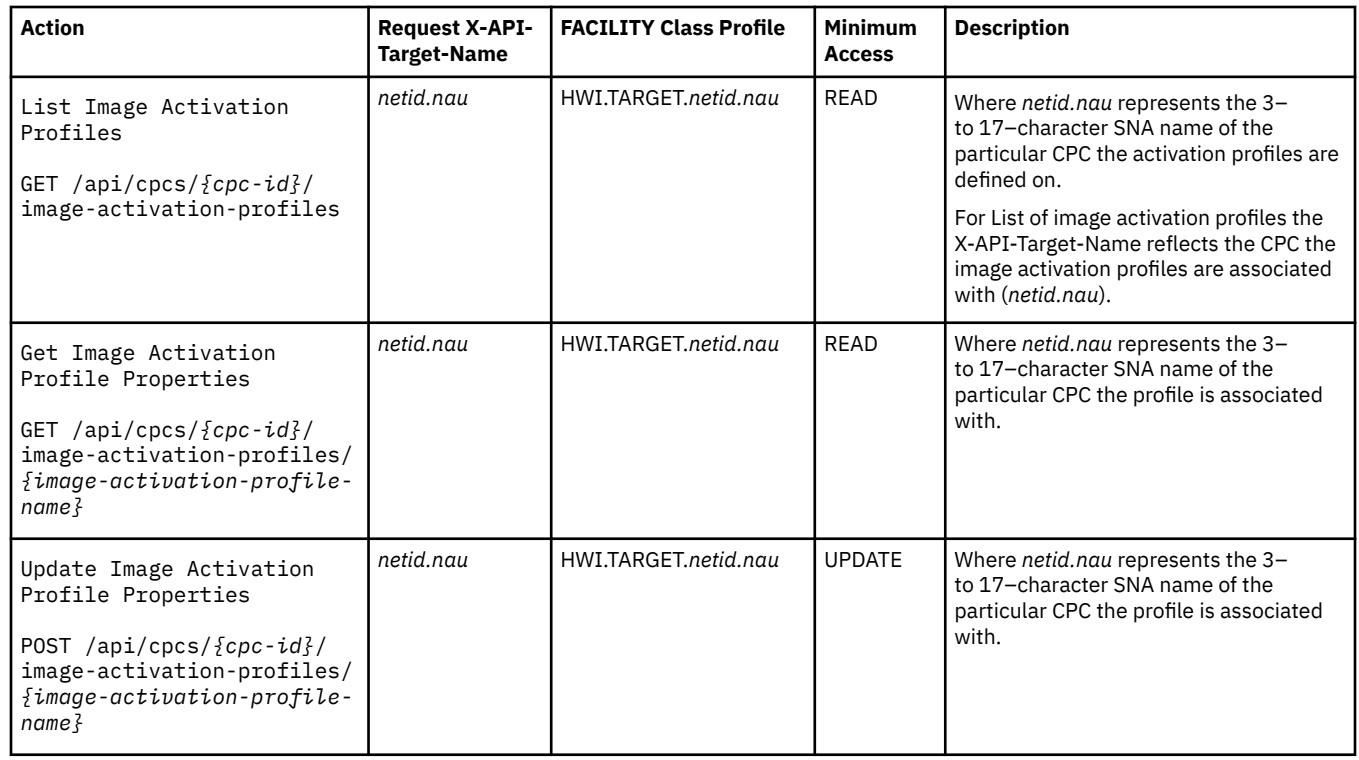

# **["Load activation profile" on page 1102:](#page-1165-0)**

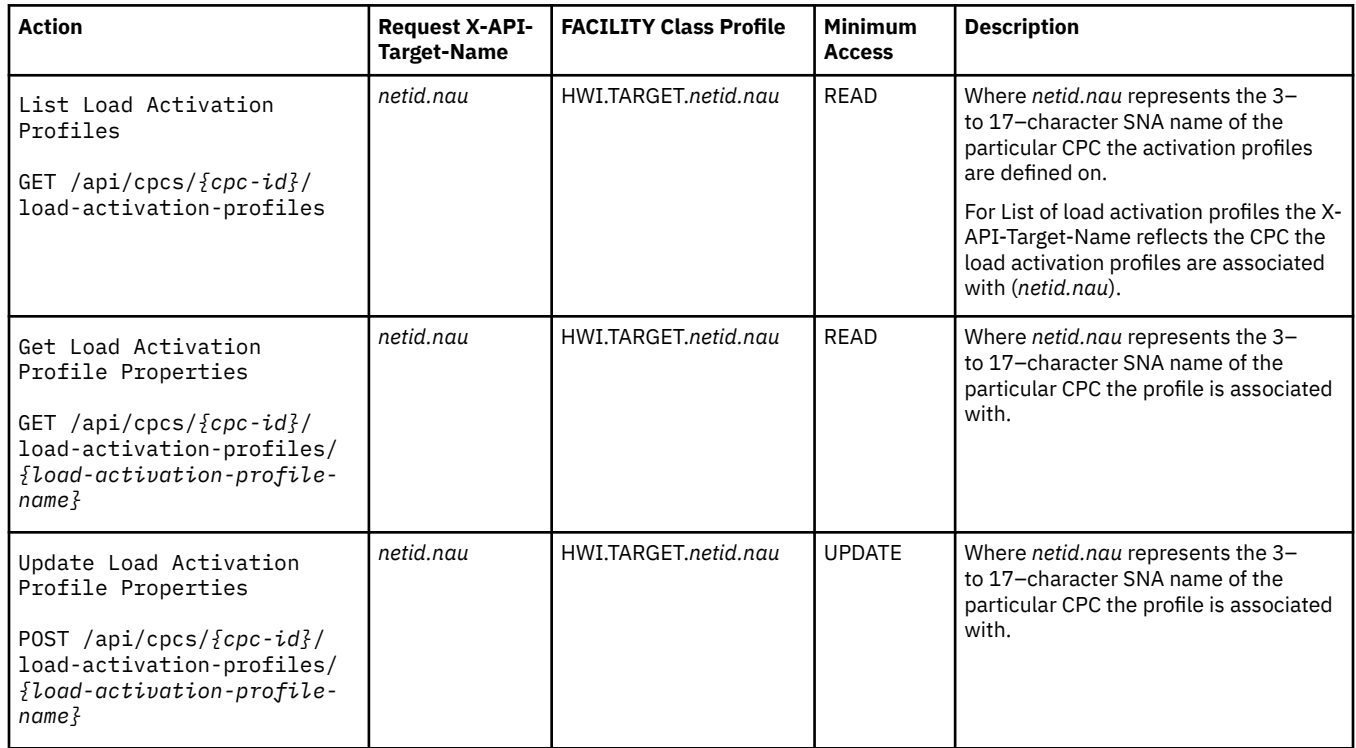

**["Group profile" on page 1113:](#page-1176-0)**

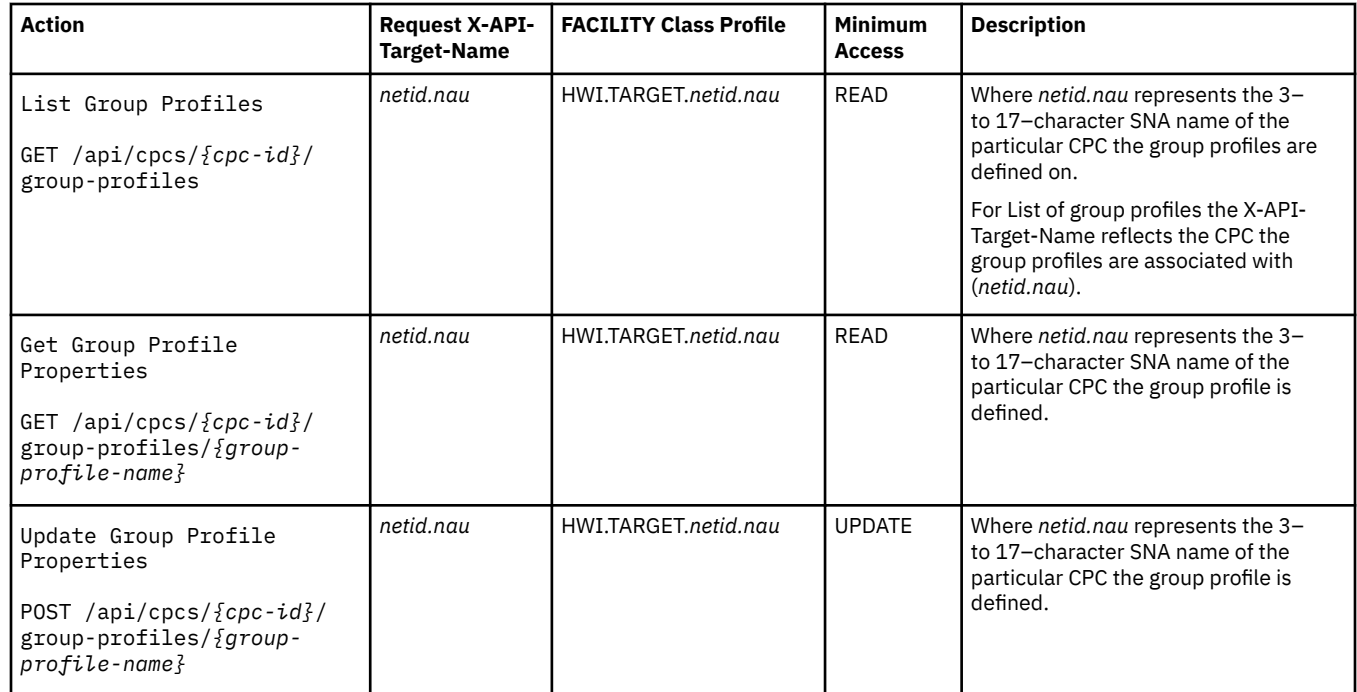

# **["Capacity records" on page 1122:](#page-1185-0)**

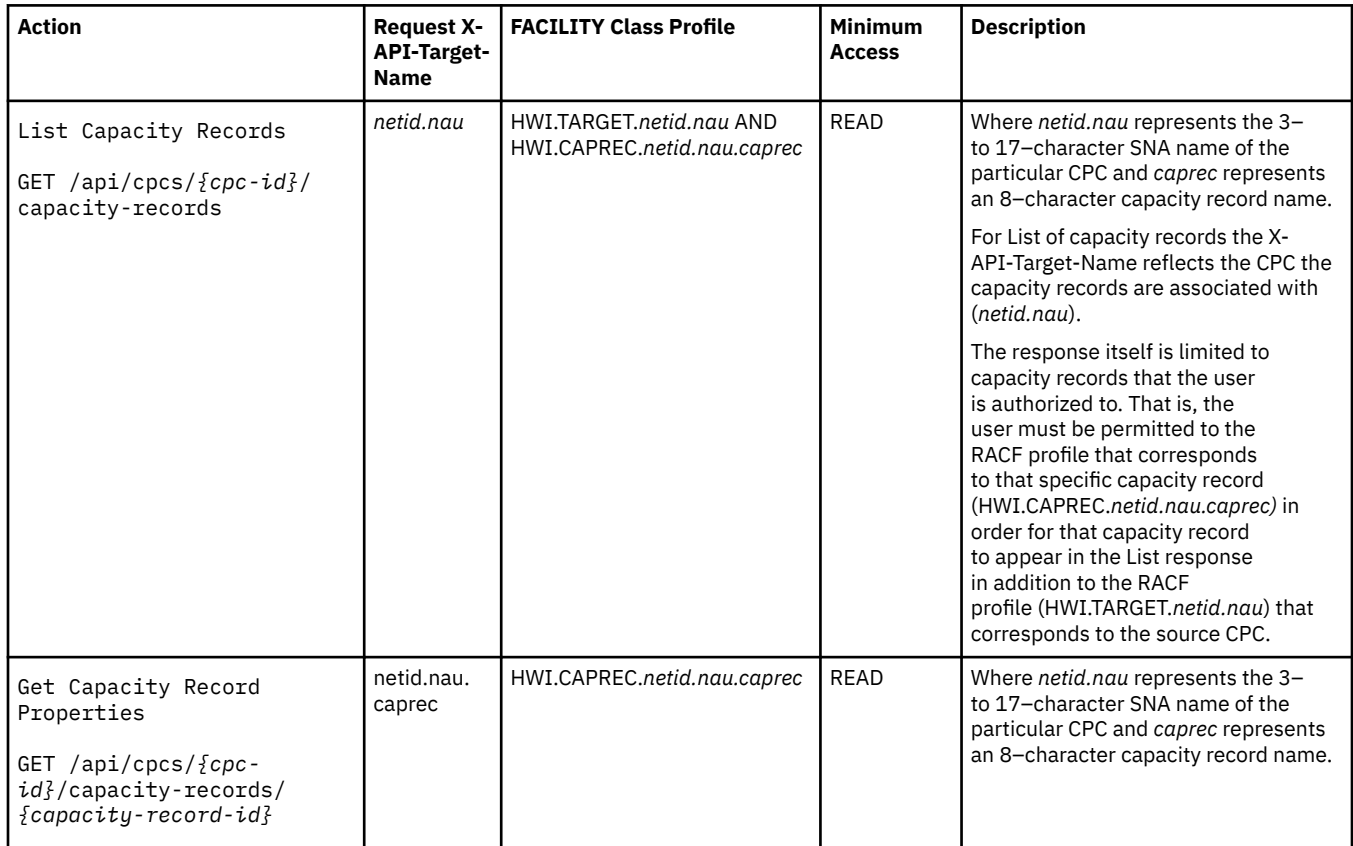

# **["Energy Management for CPC object" on page 1133](#page-1196-0):**

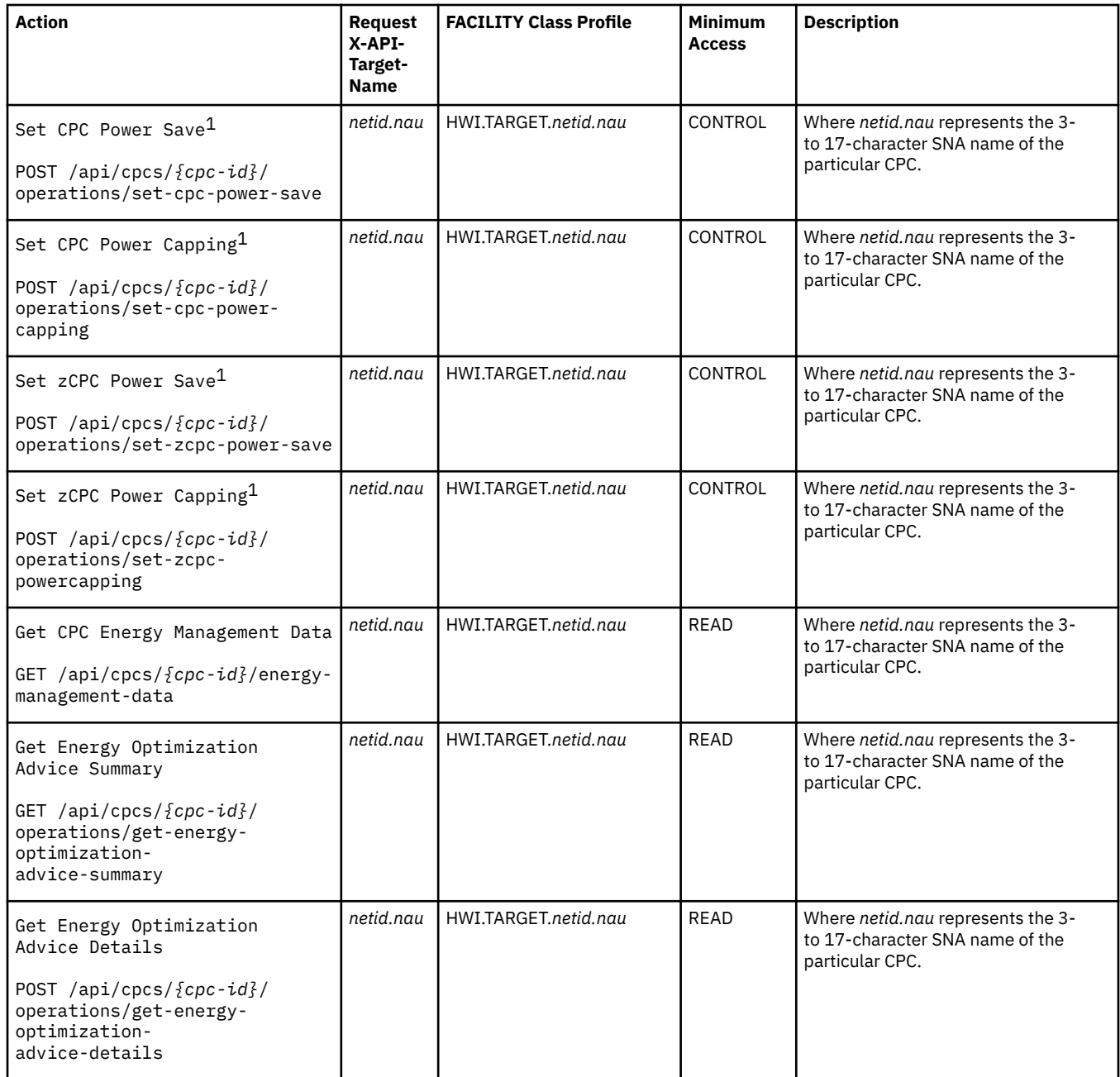

1This operation is not permitted for BCPii REXX execs running in the TSO/E environment or an ISV-provided REXX environment unless z/OS is version 2.4 or 2.5 with APAR OA61976 applied or a later z/OS version.

## **Security controls**

Security controls exist to configure additional permissions for API requests that use the BCPii interface. These security controls work in concert with the RACF profile checking performed by z/OS allow for controlling the objects and operations for these objects that are available to BCPii applications.

The following additional capabilities can be configured.

- Enable the logical partition to send commands
	- Allows for control over which logical partitions (i.e. operating systems) can send BCPii requests. The value of this setting can be changed using the **Change LPAR Security** task to affect the current value for an active logical partition or through the **Image Activation Profile** task to affect the value to be used the next time the logical partition is activated.
- Enable the partition to receive commands from other logical partitions

– Allows for control over whether requests targeting a specific object should be received and handled. These controls are available for CPC and Logical Partition. The **System Details** task can be used to configure these controls for a CPC and the **Change LPAR Security** task can be used to configure these controls for an active Logical Partition. Additionally, the **Image Activation Profile** task allows for these controls to be configured to define the permissions that should be used when a Logical Partition is activated.

In all cases, it is possible to disallow requests completely for a target object. Conversely, it is also possible to allow requests from any source to be allowed for a target object. It is also possible to only allow requests to from a specific set of sources.

The console help system provides additional information about the tasks used to configure these security controls.

# **Special considerations for BCPii**

While the new BCPii interface is REST-like and supports the same methods and URIs as the web services interface, there are some special considerations to consider. Such as:

- request targeting
- character set conversion
- content type
- chunked encoding.

#### **Request targeting:**

For the web services interface the target of a request is obvious; it is the HMC on the other end of the HTTP connection. For the BCPii interface it is not as obvious. The entry point into the HMC and SE network is the SE associated with the system hosting the source z/OS operating system. All BCPii requests are initially handled by this *local* SE. The *local* SE then establishes a secure HTTP connection with the target SE and the HTTP request/response flow over this connection, with the response data being sent back to the originating z/OS operating system.

The BCPii application needs to inform the *local* SE about where to route an incoming request. This is accomplished through the X-API-Target-Name header. This header is used by z/OS BCPii to perform RACF profile checks, but it also contains the information for the name of the target SE. The *local* SE uses part of the X-API-Target-Name header value to determine the name of the target SE and then using routing information shared by the HMC with the SE, a secure HTTP connection is used to forward the request to the correct SE for handling. This is even true for requests targeting the *local* SE by using a local HTTP connection.

The traffic that flows between SEs flows through an HMC. This means that two SEs need to be managed by at least one common HMC for traffic to be routed between them. These HMCs need to be configured as *Change Management* HMCs, since only *Change Management* HMCs can perform this routing function. For reliability it makes sense to have more than one HMC configured that can route between two SEs. It is also important to note that this routing is not at the network level so these HMCs are not acting as a general network router.

The BCPii application should never compose the targeting information itself but should reuse the target information that was returned to it when it retrieved information for a specific resource.

Each application is expected to begin by issuing the List CPC Objects operation (see ["List CPC](#page-960-0) [Objects" on page 897](#page-960-0)) to obtain URI and targeting information for the CPCs it's going to interact with. The List CPC Objects operation does not require targeting information and is always directed to the *local* SE.

#### **Character set conversion:**

The z/OS BCPii programming interfaces provide the ability for the application to specify the character set being used for the data used for a given request. This means that the method, URI, headers, and any request body data will use the specified character set. It also means that the response headers and response body data will use this character set. This allows a z/OS application to use a more natural character EBCDIC character set, such as IBM-1047. The *local* SE will convert the request information to UTF-8 internally before that data is used for the HTTP request to the target SE and then convert any response headers and body back into the application specified character set before sending them back to the source z/OS operating system.

#### **Content type and chunked encoding:**

With very few exceptions the content type for request and response data is application/JSON for the operations described in this book. This is the case for all operations supported for the BCPii interface. With this in mind, the *Content-Type* header is not allowed to be specified for BCPii requests and is not returned for the corresponding responses. The BCPii application needs to provide any request body content as JSON using the character set specified on the request. Similarly, any response body data will be JSON using the character set specified on the request.

There are some operations that are documented to return the response body using *chunked* encoding. Any of these operations that are also supported for the BCPii interface, will **not** use *chunked* encoding for the response. Instead the *local* SE will deal with de-chunking the response body data so that the BCPii application does not need to do it.

## **Configuring the Support Element for BCPii**

The necessary Support Element configuration steps can be performed by using the **Customize API Settings** task.

To configure the Support Element:

- 1. Log on to the Console in *Access Administrator* mode.
- 2. Select **Tasks Index** in the left navigation pane.
- 3. Select the **Customize API Settings** task from the tasks list.
- 4. Select **Enable**.
- 5. Specify any **SNMP agent parameters** desired. **Note:** No special SNMP agent parameters are required for the API to work correctly.
- 6. Add one entry in the **Community Names** box by selecting **Add** push button to add a new community name or select the **Change** push button to change an existing community name.

#### **Name**

This field should be filled in with any character string. Note the community name that is to be used by BCPii since it will also need to be configured in z/OS.

#### **Address**

The community name entry used for BCPii should specify an address of **127.0.0.1**.

#### **Network Mask/Prefix**

The community name entry used for BCPii should specify a network mask of **255.255.255.255**.

#### **Access Type**

Use this field to specify the type of access that is allowed for the community name. The access type for the community name to be used by BCPii *must* be **read/write**.

# <span id="page-1234-0"></span>**Appendix B. Enum values for a type of managed objects within User Roles**

The valid Enum values that can be used to specify a class of managed objects within User Role objects are listed in the following table:

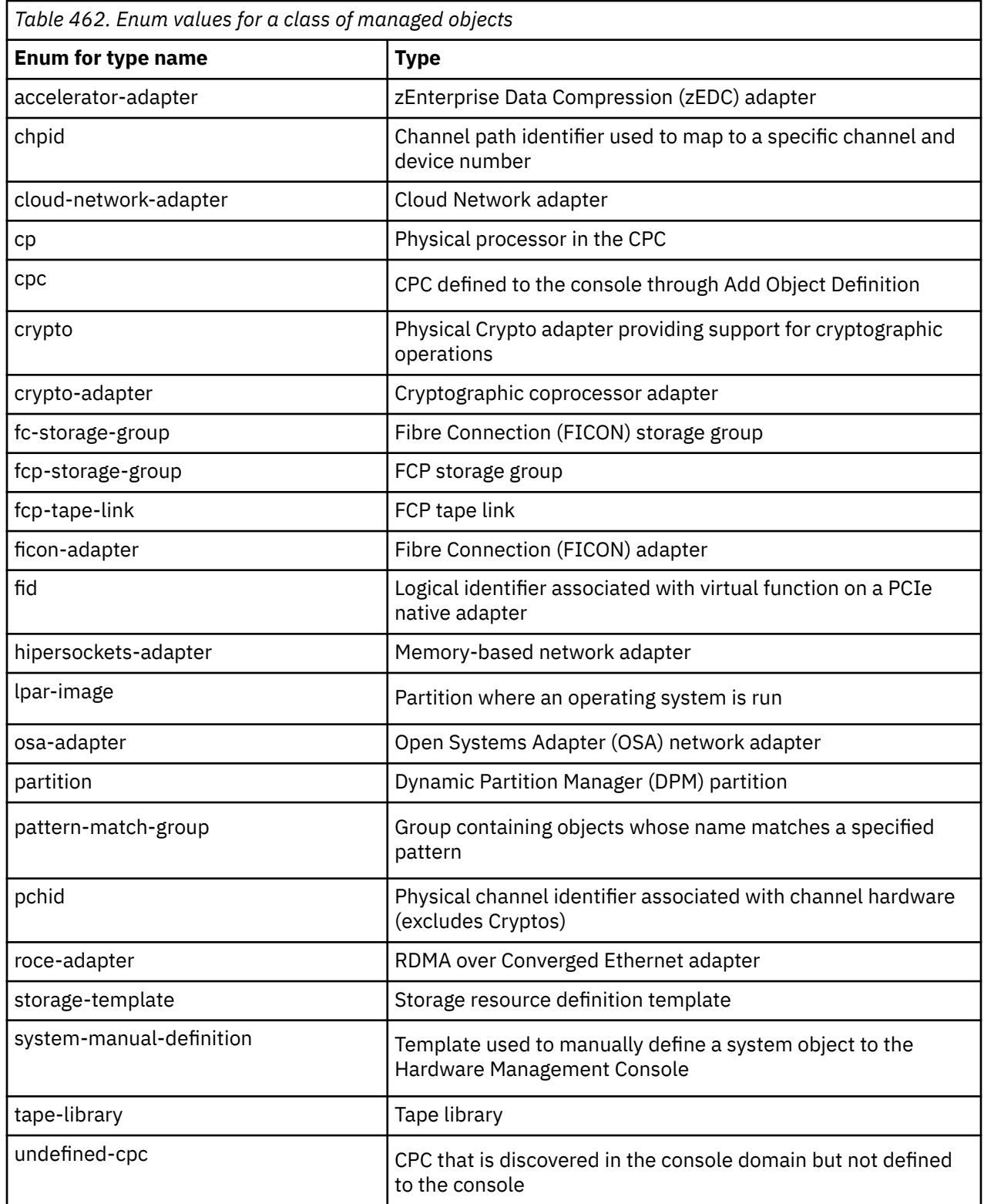

 $\blacksquare$ 

 $\blacksquare$ 

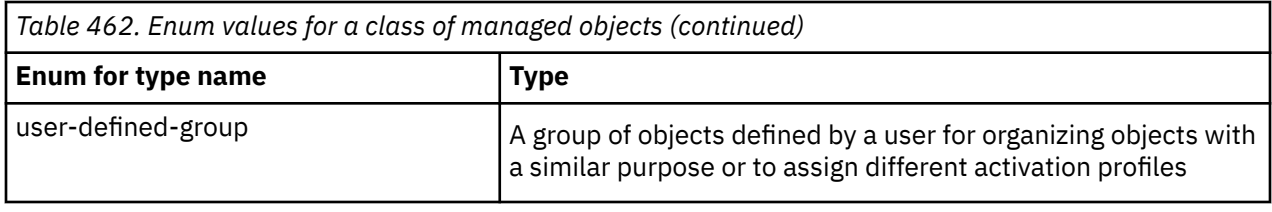

# <span id="page-1236-0"></span>**Appendix C. Enum values for the User Role object**

The valid Enum values for the **name** property of User Role objects with a **type** of **"system-defined"** are listed in the following table:

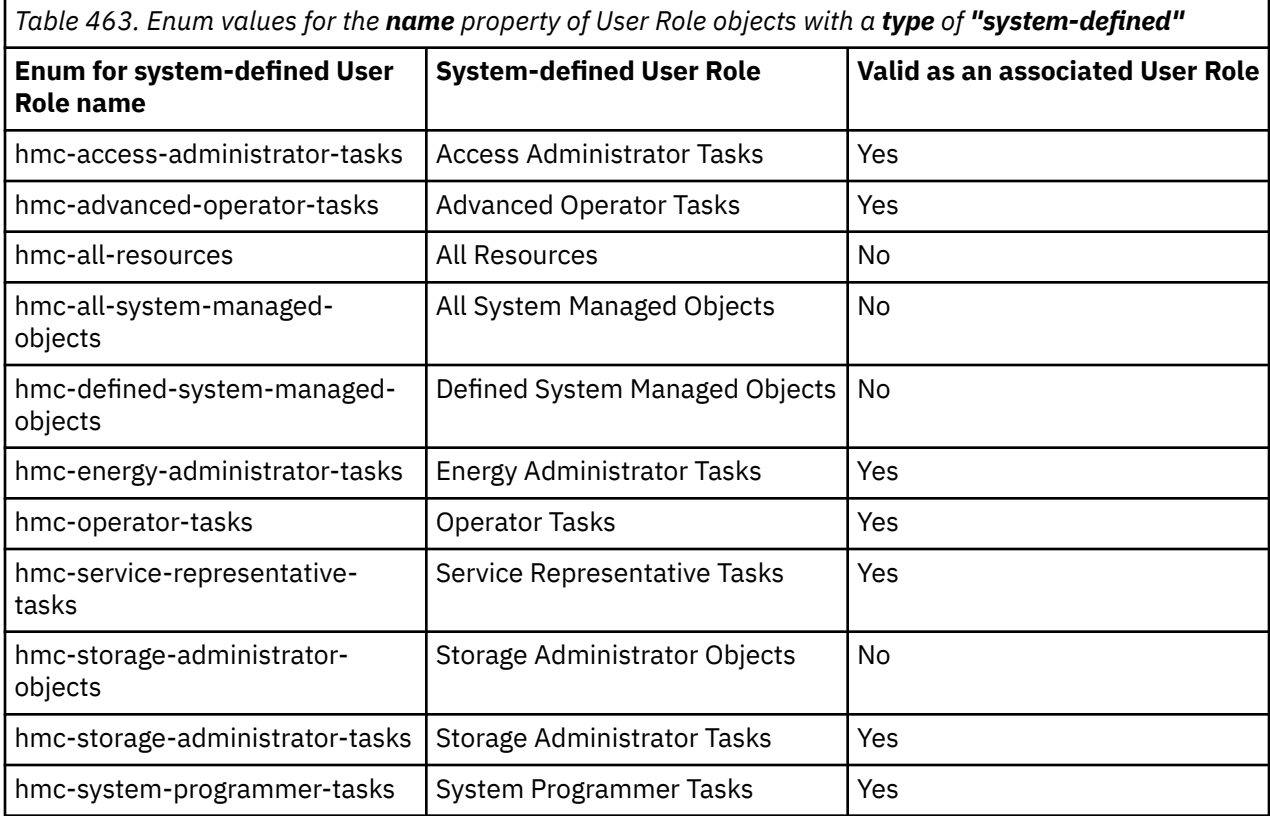

# <span id="page-1238-0"></span>**Appendix D. Enum values for the Task object**

The valid Enum values for the **name** property of Task objects are listed in the following table:

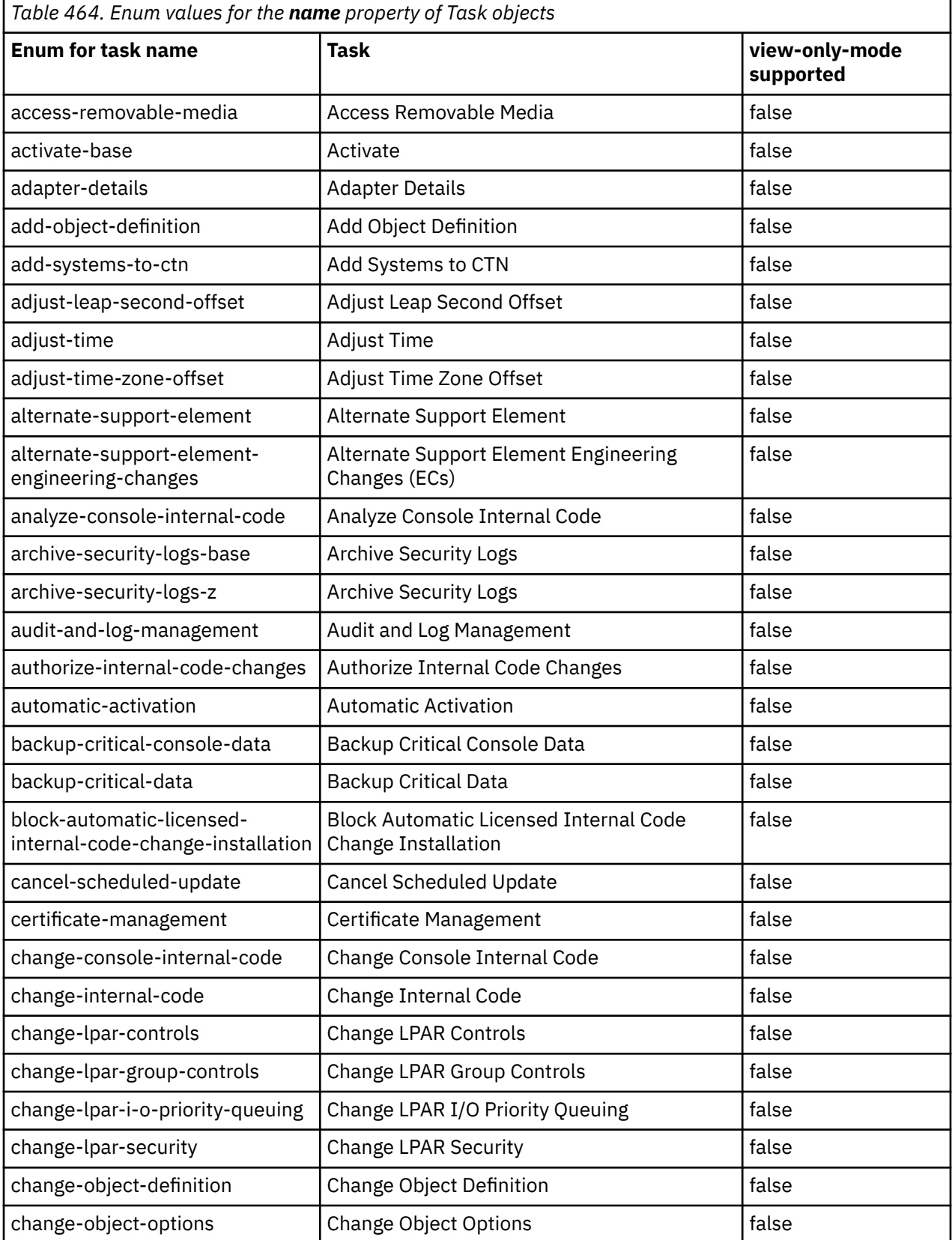

 $\blacksquare$ 

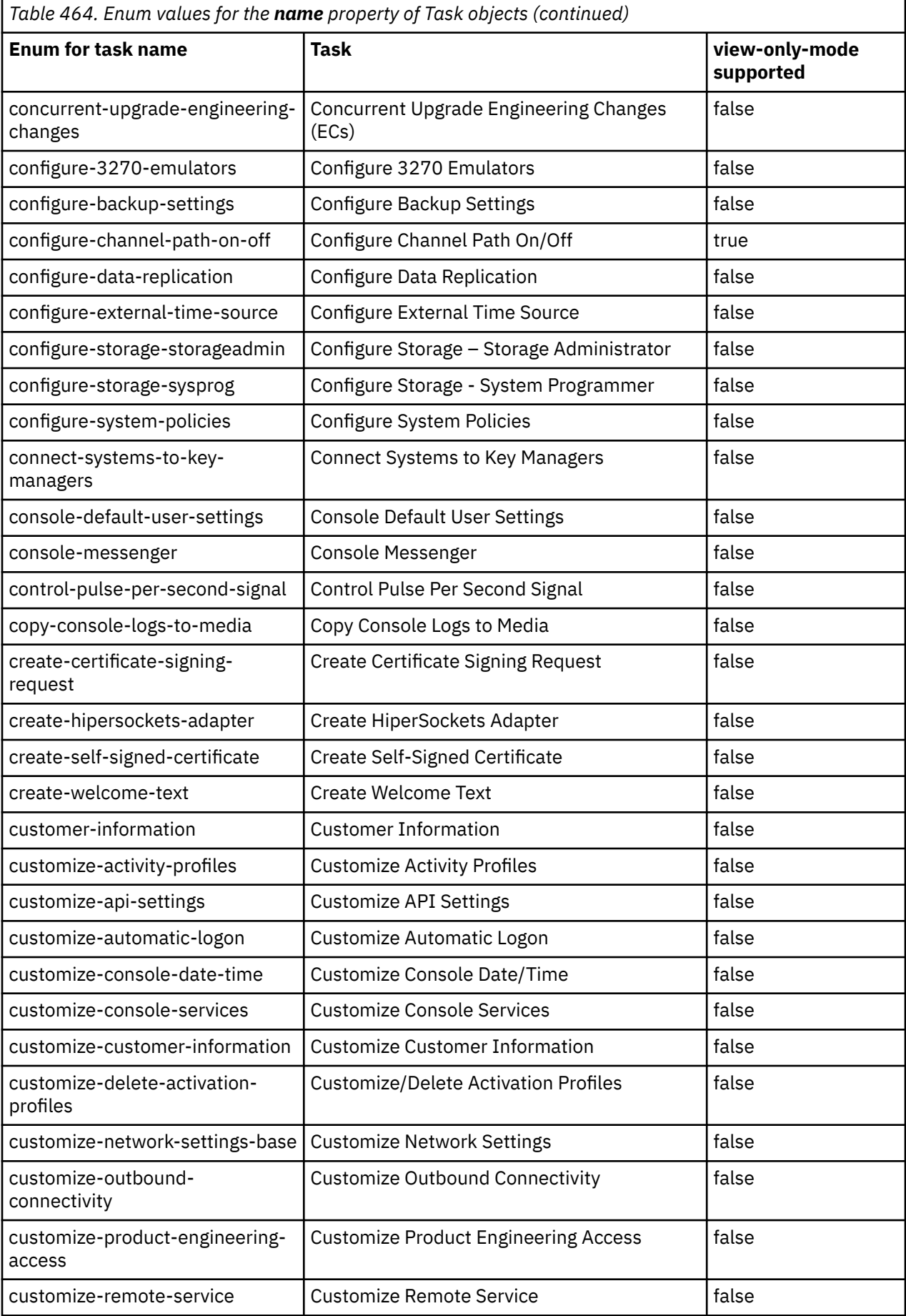

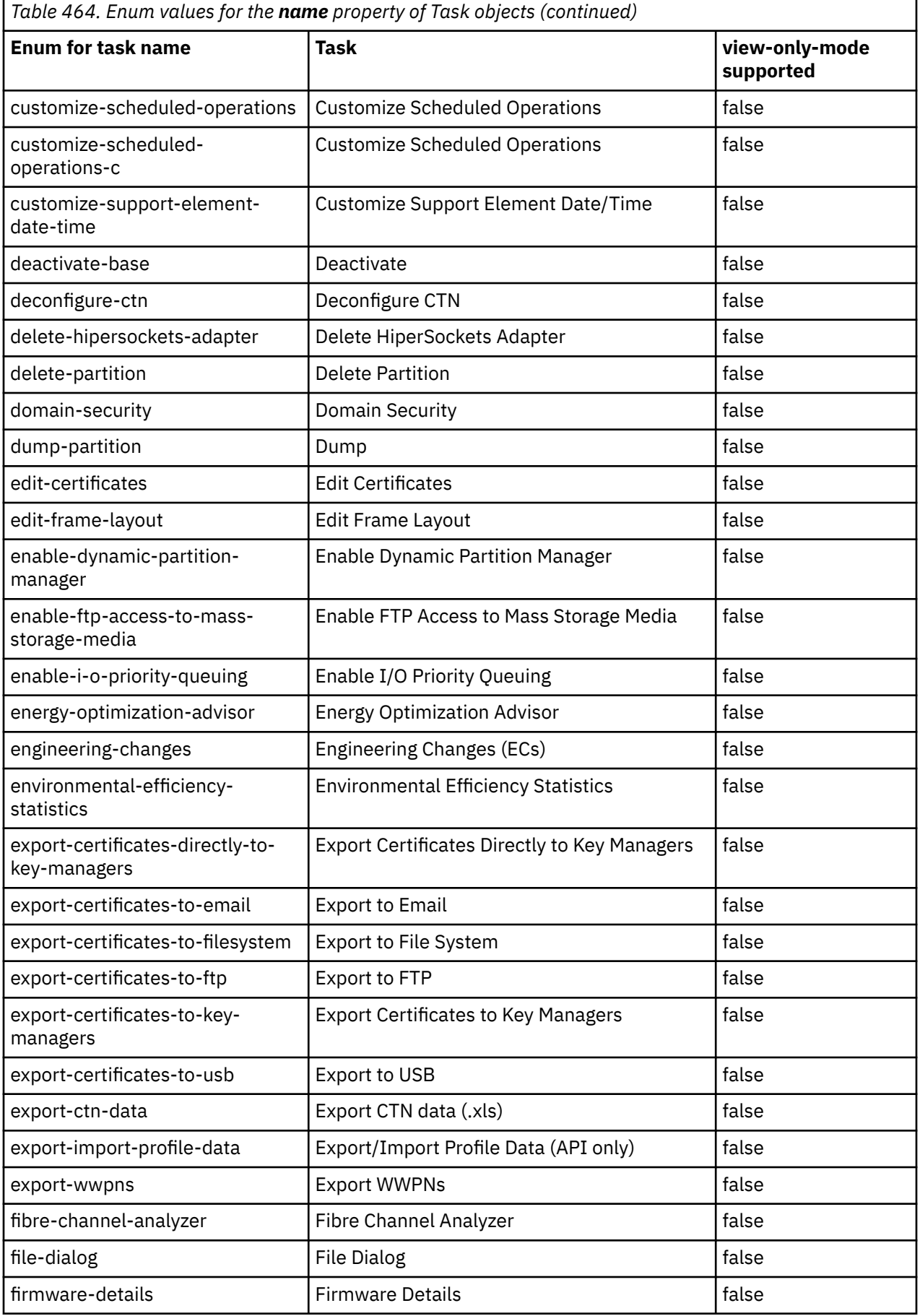

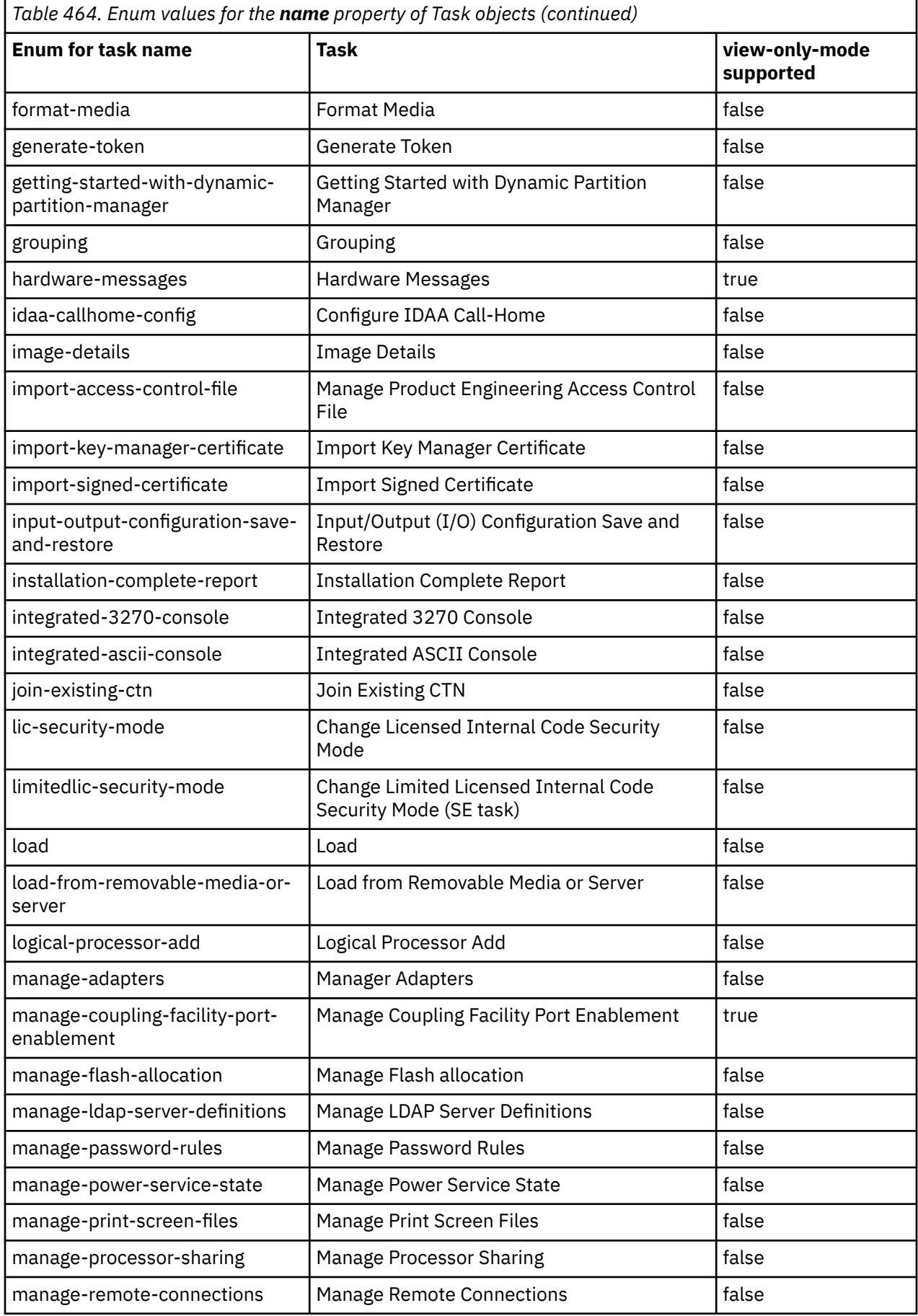

 $\blacksquare$ 

 $\begin{array}{c} \hline \end{array}$ 

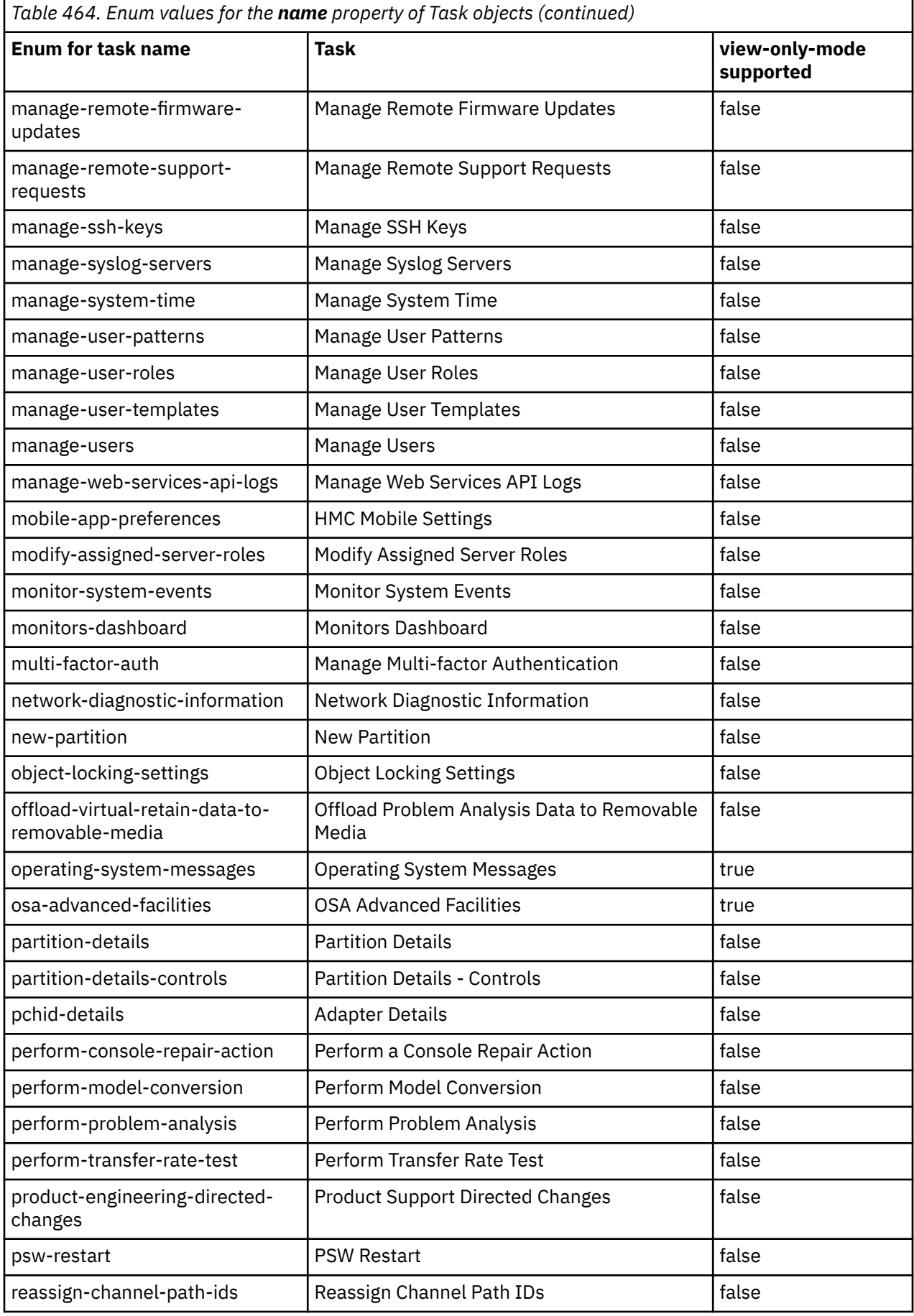

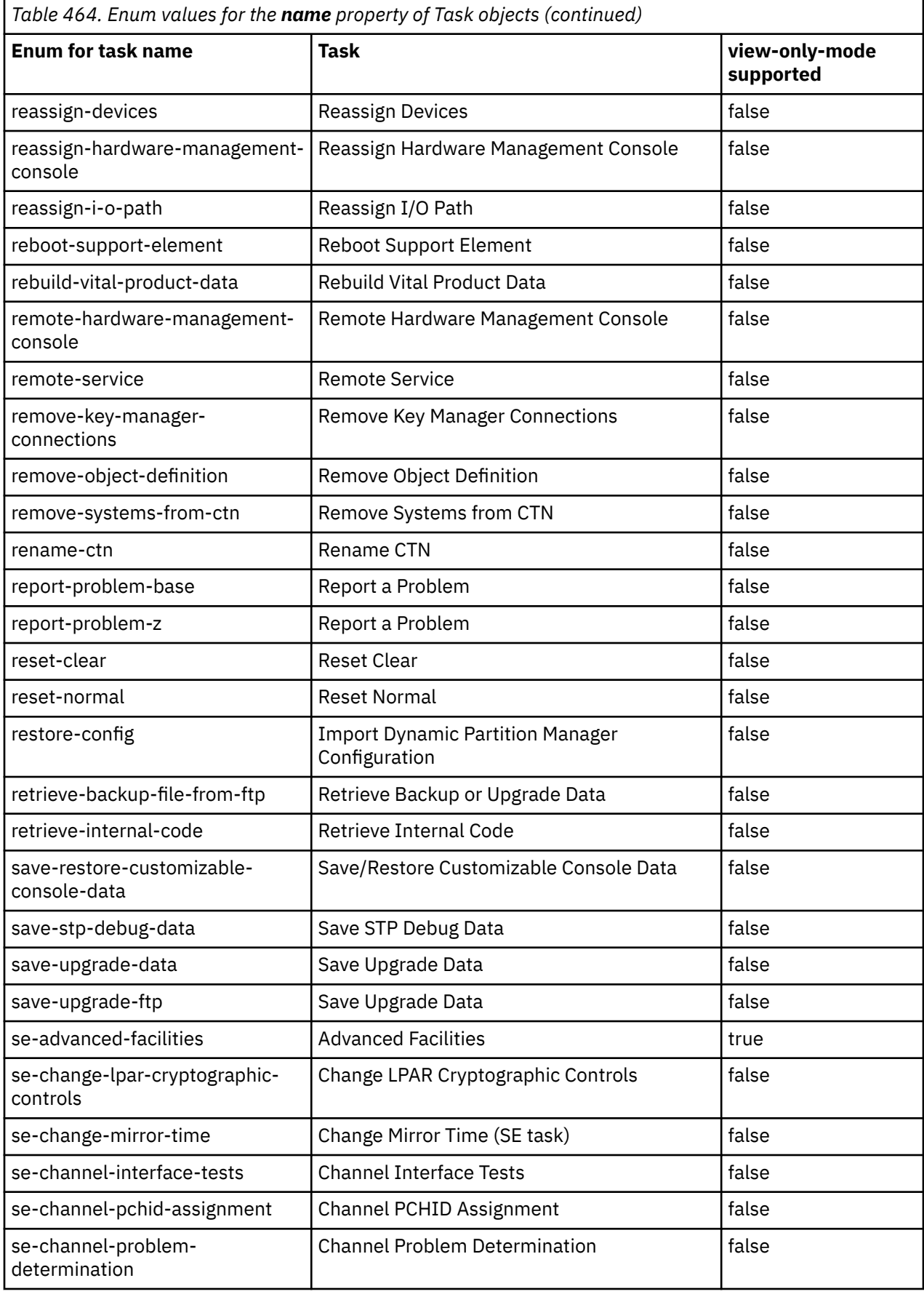

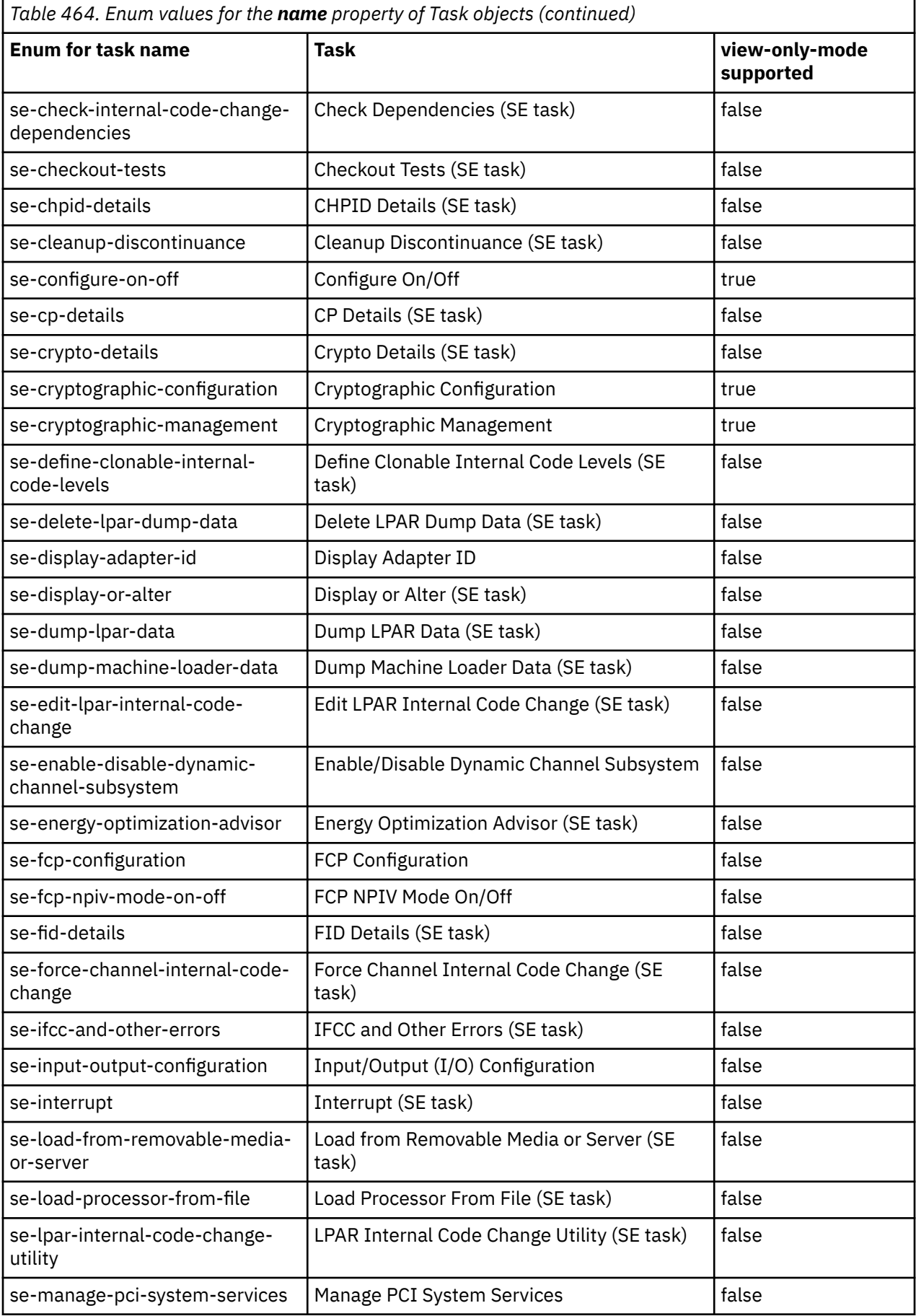

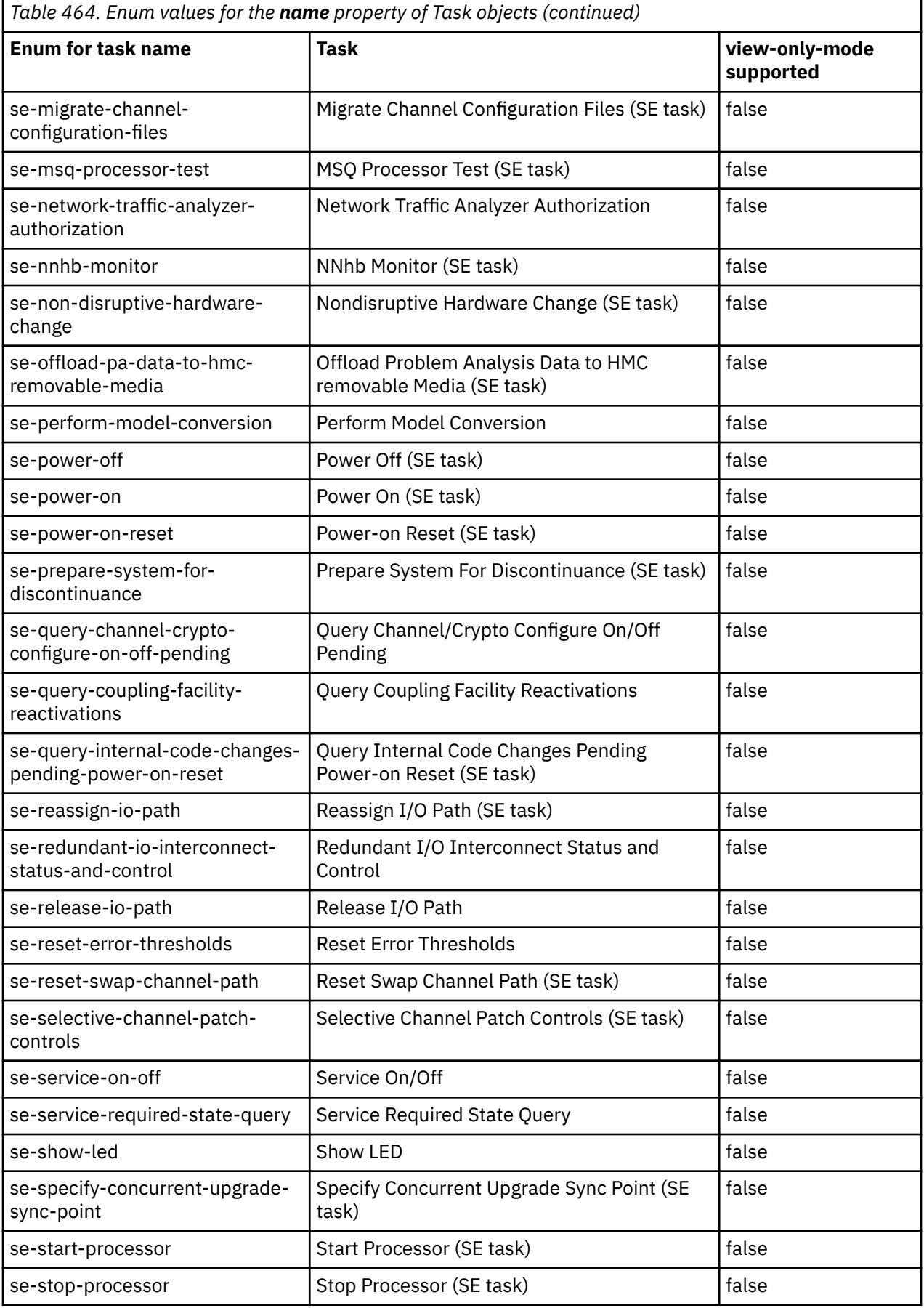

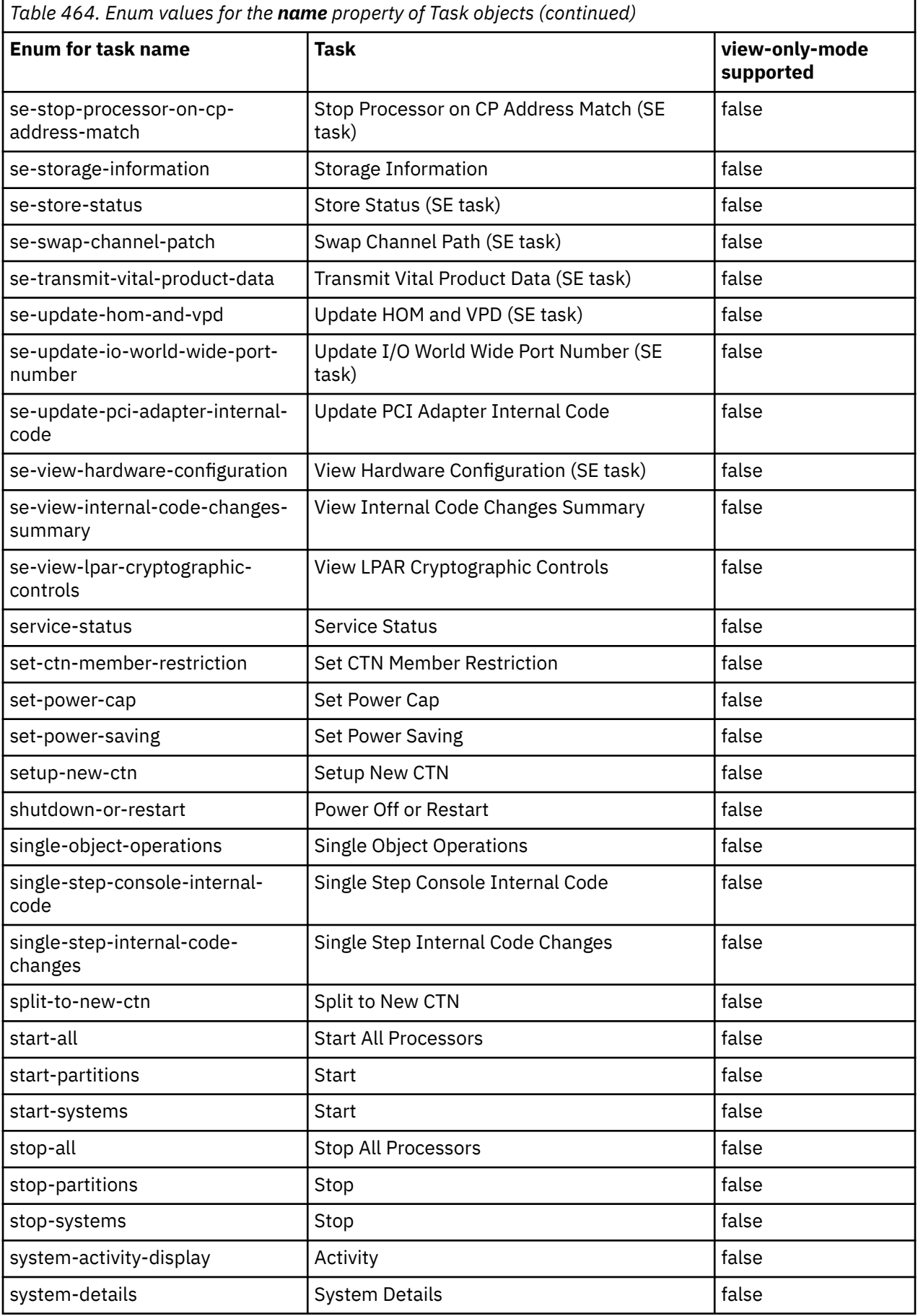

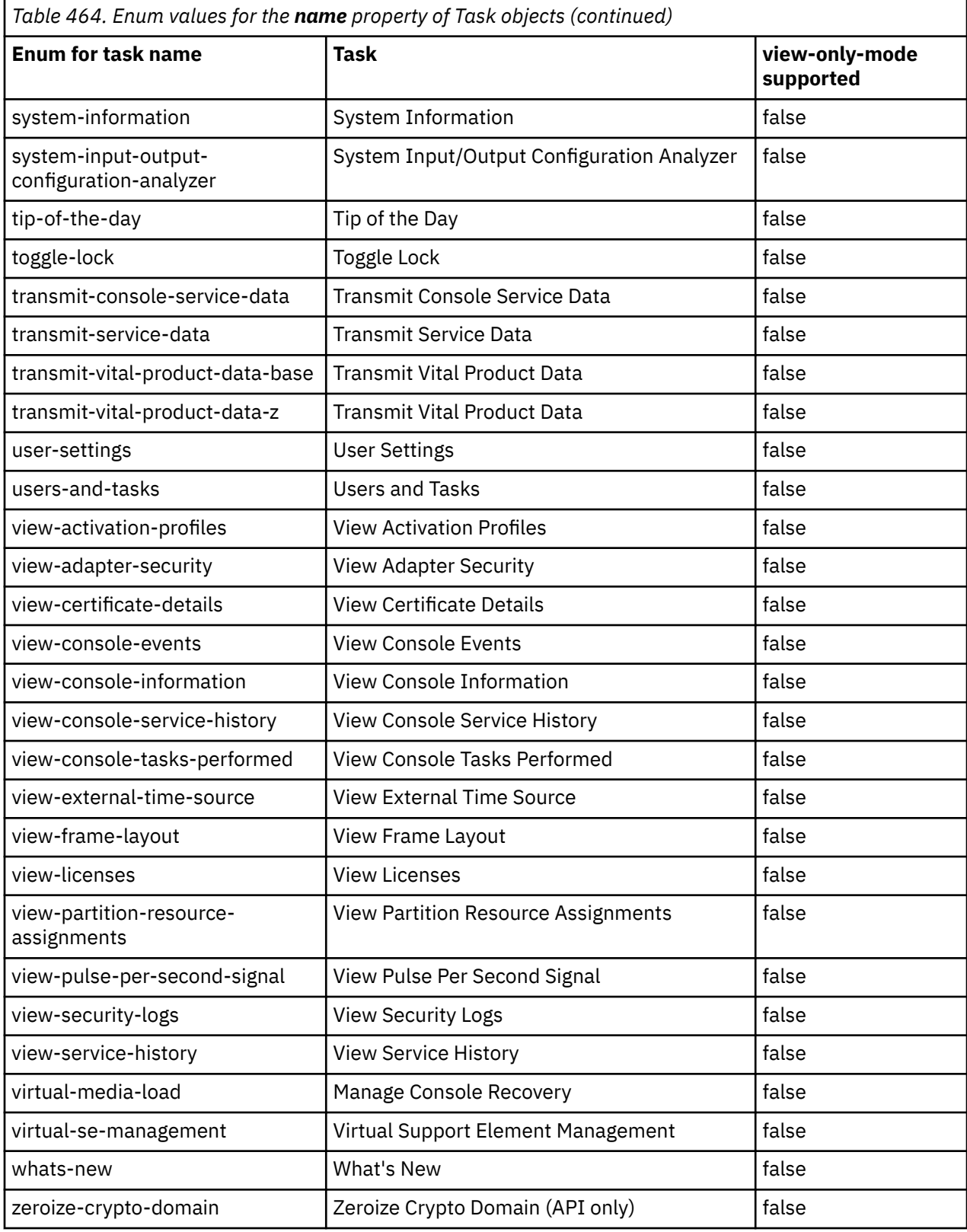

# **Appendix E. Notices**

This information was developed for products and services offered in the US.

IBM may not offer the products, services, or features discussed in this document in other countries. Consult your local IBM representative for information on the products and services currently available in your area. Any reference to an IBM product, program, or service is not intended to state or imply that only that IBM product, program, or service may be used. Any functionally equivalent product, program, or service that does not infringe any IBM intellectual property right may be used instead. However, it is the user's responsibility to evaluate and verify the operation of any non-IBM product, program, or service.

IBM may have patents or pending patent applications covering subject matter described in this document. The furnishing of this document does not grant you any license to these patents. You can send license inquiries, in writing, to:

*IBM Director of Licensing IBM Corporation North Castle Drive, MD-NC119 Armonk, NY 10504-1785 US*

INTERNATIONAL BUSINESS MACHINES CORPORATION PROVIDES THIS PUBLICATION "AS IS" WITHOUT WARRANTY OF ANY KIND, EITHER EXPRESS OR IMPLIED, INCLUDING, BUT NOT LIMITED TO, THE IMPLIED WARRANTIES OF NON-INFRINGEMENT, MERCHANTABILITY OR FITNESS FOR A PARTICULAR PURPOSE. Some jurisdictions do not allow disclaimer of express or implied warranties in certain transactions, therefore, this statement may not apply to you.

This information could include technical inaccuracies or typographical errors. Changes are periodically made to the information herein; these changes will be incorporated in new editions of the publication. IBM may make improvements and/or changes in the product(s) and/or the program(s) described in this publication at any time without notice.

Any references in this information to non-IBM websites are provided for convenience only and do not in any manner serve as an endorsement of those websites. The materials at those websites are not part of the materials for this IBM product and use of those websites is at your own risk.

IBM may use or distribute any of the information you provide in any way it believes appropriate without incurring any obligation to you.

Information concerning non-IBM products was obtained from the suppliers of those products, their published announcements or other publicly available sources. IBM has not tested those products and cannot confirm the accuracy of performance, compatibility or any other claims related to non-IBM products. Questions on the capabilities of non-IBM products should be addressed to the suppliers of those products.

Statements regarding IBM's future direction or intent are subject to change or withdrawal without notice, and represent goals and objectives only.

This information contains examples of data and reports used in daily business operations. To illustrate them as completely as possible, the examples include the names of individuals, companies, brands, and products. All of these names are fictitious and any similarity to actual people or business enterprise is entirely coincidental.

# **Trademarks**

IBM, the IBM logo, and ibm.com® are trademarks or registered trademarks of International Business Machines Corporation, in the United States and/or other countries. Other product and service names might be trademarks of IBM or other companies. A current list of IBM trademarks is available on [http://](http://www.ibm.com/trademark) [www.ibm.com/trademark](http://www.ibm.com/trademark).

Java and all Java-based trademarks and logos are trademarks or registered trademarks of Oracle and/or its affiliates.

The registered trademark Linux® is used pursuant to a sublicense from the Linux Foundation, the exclusive licensee of Linus Torvalds, owner of the mark on a worldwide basis.

Microsoft, Windows, and the Windows logo are trademarks of Microsoft Corporation in the United States, other countries, or both.

Unix is a trademark of The Open Group in the United States, other countries, or both.

Other product and service names might be trademarks of IBM or other companies.

# **Class A Notices**

The following Class A statements apply to this IBM product. The statement for other IBM products intended for use with this product will appear in their accompanying manuals.

# **Federal Communications Commission (FCC) Statement**

**Note:** This equipment has been tested and found to comply with the limits for a Class A digital device, pursuant to Part 15 of the FCC Rules. These limits are designed to provide reasonable protection against harmful interference when the equipment is operated in a commercial environment. This equipment generates, uses, and can radiate radio frequency energy and, if not installed and used in accordance with the instruction manual, may cause harmful interference to radio communications. Operation of this equipment in a residential area is likely to cause harmful interference, in which case the user will be required to correct the interference at his own expense.

Properly shielded and grounded cables and connectors must be used in order to meet FCC emission limits. IBM is not responsible for any radio or television interference caused by using other than recommended cables and connectors or by unauthorized changes or modifications to this equipment. Unauthorized changes or modifications could void the user's authority to operate the equipment.

This device complies with Part 15 of the FCC rules. Operation is subject to the following two conditions: (1) this device may not cause harmful interference, and (2) this device must accept any interference received, including interference that may cause undesired operation.

# **Industry Canada Compliance Statement**

This Class A digital apparatus complies with Canadian ICES-003.

# **United Kingdom Notice**

This product may cause interference if used in residential areas. Such use must be avoided unless the user takes special measures to reduce electromagnetic emissions to prevent interference to the reception of radio and television broadcasts.

# **Avis de conformité à la réglementation d'Industrie Canada**

Cet appareil numérique de la classe A est conforme à la norme NMB-003 du Canada.

## **European Community Compliance Statement**

This product is in conformity with the protection requirements of EU Council Directive 2014/30/EU on the approximation of the laws of the Member States relating to electromagnetic compatibility. IBM cannot accept responsibility for any failure to satisfy the protection requirements resulting from a nonrecommended modification of the product, including the fitting of non-IBM option cards.

This product has been tested and found to comply with the limits for Class A Information Technology Equipment according to European Standard EN 55032. The limits for Class A equipment were derived

for commercial and industrial environments to provide reasonable protection against interference with licensed communication equipment.

European Community contact: IBM Deutschland GmbH Technical Regulations, Department M372 IBM-Allee 1, 71139 Ehningen, Germany Tele: +49 (0) 800 225 5423 or +49 (0) 180 331 3233 email: halloibm@de.ibm.com

**Warning:** This is a Class A product. In a domestic environment, this product may cause radio interference, in which case the user may be required to take adequate measures.

# **Japan Voluntary Control Council for Interference (VCCI) Notice**

この装置は、クラスA機器です。 この装置を住宅環境で使用すると電波妨害を引き 起こすことがあります。 この場合には使用者が適切な対策を講ずるよう要求される こ とがあります。  $V C C I - A$ 

The following is a summary of the Japanese VCCI statement above:

This is a Class A product based on the standard of the VCCI Council. If this equipment is used in a domestic environment, radio interference may occur, in which case the user may be required to take corrective actions.

# **Japan Electronics and Information Technology Industries Association (JEITA) Notice**

(一社)電子情報技術産業協会 高調波電流抑制対策実施 要領に基づく定格入力電力値: IBM Documentationの各製品 の仕様ページ参照

This statement applies to products less than or equal to 20 A per phase.

高調波電流規格 JIS C 61000-3-2 適合品

These statements apply to products greater than 20 A, single-phase.

高調波電流規格 JIS C 61000-3-2 準用品

本装置は、「高圧又は特別高圧で受電する需要家の高調波抑制対 策ガイドライン」対象機器(高調波発生機器)です。 回路分類: 6 (単相、PFC回路付) 換算係数:0

These statements apply to products greater than 20 A per phase, three-phase.

高調波電流規格 JIS C 61000-3-2 準用品

「高圧又は特別高圧で受電する需要家の高調波抑制対 本装置は、 策ガイドライン」対象機器(高調波発生機器)です。 回路分類: 5 (3相、PFC回路付) 換算係数 :0

# **People's Republic of China Notice**

警告:在居住环境中,运行此设备可能会造成无线电干扰。

**Declaration:** This is a Class A product. In a domestic environment, this product may cause radio interference, in which case the user may need to perform practical action.

# **Taiwan Notice**

**CNS 13438:**

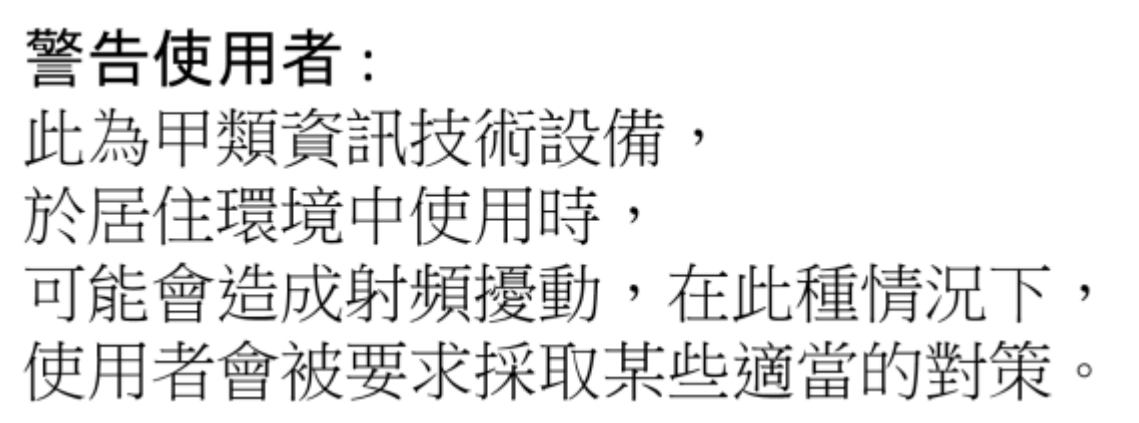

# **CNS 15936:**

警告:為避免電磁干擾,本產品不應安裝或使用於住宅環境。

**IBM Taiwan Contact Information:**

灣IBM 產品服務聯絡方式: 台灣國際商業機器股份有限公司 台北市松仁路7號3樓 電話:0800-016-888

## **Electromagnetic Interference (EMI) Statement - Korea**

이 기기는 업무용(A급)으로 전자파적합등록을 한 기기이오니 판매자 또는 사용자는 이 점을 주의하시기 바라며, 가정외의 지역에서 사용하는 것을 목적으로 합니다.

## **Germany Compliance Statement**

#### **Deutschsprachiger EU Hinweis: Hinweis für Geräte der Klasse A EU-Richtlinie zur Elektromagnetischen Verträglichkeit**

Dieses Produkt entspricht den Schutzanforderungen der EU-Richtlinie 2014/30/EU zur Angleichung der Rechtsvorschriften über die elektromagnetische Verträglichkeit in den EU-Mitgliedsstaaten und hält die Grenzwerte der EN 55032 Klasse A ein.

Um dieses sicherzustellen, sind die Geräte wie in den Handbüchern beschrieben zu installieren und zu betreiben. Des Weiteren dürfen auch nur von der IBM empfohlene Kabel angeschlossen werden. IBM übernimmt keine Verantwortung für die Einhaltung der Schutzanforderungen, wenn das Produkt ohne Zustimmung von IBM verändert bzw. wenn Erweiterungskomponenten von Fremdherstellern ohne Empfehlung von IBM gesteckt/eingebaut werden.

EN 55032 Klasse A Geräte müssen mit folgendem Warnhinweis versehen werden:

"Warnung: Dieses ist eine Einrichtung der Klasse A. Diese Einrichtung kann im Wohnbereich Funk-Störungen verursachen; in diesem Fall kann vom Betreiber verlangt werden, angemessene Maßnahmen zu ergreifen und dafür aufzukommen."

#### **Deutschland: Einhaltung des Gesetzes über die elektromagnetische Verträglichkeit von Geräten**

Dieses Produkt entspricht dem "Gesetz über die elektromagnetische Verträglichkeit von Geräten (EMVG)". Dies ist die Umsetzung der EU-Richtlinie 2014/30/EU in der Bundesrepublik Deutschland.

#### **Zulassungsbescheinigung laut dem Deutschen Gesetz über die elektromagnetische Verträglichkeit von Geräten (EMVG) (bzw. der EMC EG Richtlinie 2014/30/EU) für Geräte der Klasse A**

Dieses Gerät ist berechtigt, in Übereinstimmung mit dem Deutschen EMVG das EG-Konformitätszeichen - CE - zu führen.

Verantwortlich für die Einhaltung der EMV Vorschriften ist der Hersteller: International Business Machines Corp. New Orchard Road Armonk, New York 10504 Tel: 914-499-1900

Der verantwortliche Ansprechpartner des Herstellers in der EU ist: IBM Deutschland GmbH Technical Regulations, Abteilung M372 IBM-Allee 1, 71139 Ehningen, Germany Tel: +49 (0) 800 225 5423 or +49 (0) 180 331 3233 email: halloibm@de.ibm.com

Generelle Informationen:

#### **Das Gerät erfüllt die Schutzanforderungen nach EN 55024 und EN 55032 Klasse A**.

## **Electromagnetic Interference (EMI) Statement - Russia**

ВНИМАНИЕ! Настоящее изделие относится к классу А. В жилых помещениях оно может создавать радиопомехи, для снижения которых необходимы дополнительные меры

# **Index**

# **A**

Accept Mismatched Storage Volumes [525](#page-588-0) accessibility [lxiii](#page-62-0) Activate CPC [913](#page-976-0) Activate Logical Partition [1030](#page-1093-0) Add Adapter Ports [633](#page-696-0) Add Candidate Adapter Ports to an FCP Storage Group [507](#page-570-0) Add Connection Endpoint [427](#page-490-0) Add Member to Custom Group [870](#page-933-0) Add Partition to Capacity Group [365](#page-428-0) Add Permission to User Role [795](#page-858-0) Add Temporary Capacity [924](#page-987-0) Add User Role to User [774](#page-837-0) Add Volume Range [445](#page-508-0) API version number, function included in [7](#page-70-0) assistive technologies [lxiii](#page-62-0) Attach Storage Group to Partition [274](#page-337-0) Attach Tape Link to Partition [301](#page-364-0) Authorize Remote Firmware Updates [753](#page-816-0)

## **B**

Bace Control Program internal interface [1157](#page-1220-0) BCPii [1157](#page-1220-0)

## **C**

Cancel Job [123](#page-186-0) Change Adapter Type [343](#page-406-0) Change Crypto Domain Configuration [263](#page-326-0) Change Crypto Type [328](#page-391-0) Change Logon Password [105](#page-168-0) Change STP-only Coordinated Timing Network [934](#page-997-0) Create Capacity Group [359](#page-422-0) Create Custom Group [867](#page-930-0) Create HBA [279](#page-342-0) Create Hipersocket [330](#page-393-0) Create LDAP Server Definition [848](#page-911-0) Create Metrics Context [135](#page-198-0) Create MFA Server Definition [858](#page-921-0) Create NIC [249](#page-312-0) Create Partition [202](#page-265-0) Create Password Rule [835](#page-898-0) Create Storage Fabric [387](#page-450-0) Create Storage Group [483](#page-546-0) Create Storage Path [448](#page-511-0) Create Storage Site [375](#page-438-0) Create Storage Template [580](#page-643-0) Create Tape Link [621](#page-684-0) Create User [778](#page-841-0) Create User Pattern [820](#page-883-0) Create User Role [801](#page-864-0) Create Virtual Function [241](#page-304-0)

# **D**

Deactivate CPC [916](#page-979-0) Deactivate Logical Partition [1033](#page-1096-0) Decline Console Service [732](#page-795-0) Decline CPC Service [960](#page-1023-0) Decrease Crypto Configuration [265](#page-328-0) Define Storage Control Unit [437](#page-500-0) Define Storage Subsystem [417](#page-480-0) Define Storage Switch [401](#page-464-0) Delete Capacity Group [362](#page-425-0) Delete Completed Job Status [121](#page-184-0) Delete Console Hardware Message [727](#page-790-0) Delete Console Remote Firmware Update [752](#page-815-0) Delete CPC Hardware Message [953](#page-1016-0) Delete CPC Remote Firmware Update [979](#page-1042-0) Delete Custom Group [869](#page-932-0) Delete HBA [282](#page-345-0) Delete Hipersocket [332](#page-395-0) Delete LDAP Server Definition [850](#page-913-0) Delete Logical Partition OS Message [1054](#page-1117-0) Delete Metrics Context [141](#page-204-0) Delete MFA Server Definition [860](#page-923-0) Delete NIC [253](#page-316-0) Delete Partition [208](#page-271-0) Delete Partition Asynchronously [210](#page-273-0) Delete Partition OS Message [297](#page-360-0) Delete Password Rule [837](#page-900-0) Delete Storage Fabric [390](#page-453-0) Delete Storage Group [489](#page-552-0) Delete Storage Path [452](#page-515-0) Delete Storage Site [378](#page-441-0) Delete Storage Template [583](#page-646-0) Delete Tape Link [631](#page-694-0) Delete User [782](#page-845-0) Delete User Pattern [823](#page-886-0) Delete User Role [803](#page-866-0) Delete Virtual Function [243](#page-306-0) Detach Storage Group from Partition [277](#page-340-0) Detach Tape Link from Partition [304](#page-367-0) Device number constraints [163](#page-226-0) Discover Tape Libraries [608](#page-671-0) Dump Partition [231](#page-294-0)

# **E**

Enum values for a class of managed objects [1171](#page-1234-0) Enum values for Task objects [1175](#page-1238-0) Enum values for User Role objects [1173](#page-1236-0) Establish Shared Secret Key [100](#page-163-0) Export Profiles [920](#page-983-0) Export WWPN List [961](#page-1024-0)

# **F**

FICON storage configuration [161](#page-224-0) Flash memory adapters [152](#page-215-0)

Fulfill FCP Storage Volume [523](#page-586-0) Fulfill FICON Storage Volume [516](#page-579-0) Fulfill FICON Storage Volumes [519](#page-582-0)

### **G**

Get Adapter Properties [323](#page-386-0) Get ASCII Console WebSocket URI [299](#page-362-0) Get Capacity Group Properties [363](#page-426-0) Get Capacity Record Properties [1127](#page-1190-0) Get Connected VNICs of a Virtual Switch [351](#page-414-0) Get Connection Report [544](#page-607-0) Get Console Audit Log [708](#page-771-0) Get Console Events Log [717](#page-780-0) Get Console Hardware Message Properties [725](#page-788-0) Get Console Properties [697](#page-760-0) Get Console Remote Firmware Update Properties [750](#page-813-0) Get Console Security Log [714](#page-777-0) Get Console Service Request Information [730](#page-793-0) Get CPC Audit Log [938](#page-1001-0) Get CPC Energy Management Data [1143](#page-1206-0) Get CPC Events Log [944](#page-1007-0) Get CPC Hardware Message Properties [951](#page-1014-0) Get CPC Notification Preferences for Device [740](#page-803-0) Get CPC Properties [899](#page-962-0) Get CPC Remote Firmware Update Properties [977](#page-1040-0) Get CPC Security Log [941](#page-1004-0) Get CPC Service Request Information [957](#page-1020-0) Get Custom Group Properties [866](#page-929-0) Get Energy Optimization Advice Details [1148](#page-1211-0) Get Energy Optimization Advice Summary [1145](#page-1208-0) Get Group Profile Properties [1118](#page-1181-0) Get HBA Properties [286](#page-349-0) Get Image Activation Profile Properties [1095](#page-1158-0) Get Inventory [126](#page-189-0) Get LDAP Server Definition Properties [844](#page-907-0) Get Load Activation Profile Properties [1109](#page-1172-0) Get Logical Partition Properties [1024](#page-1087-0) Get Logical Partition Resource Assignments [981](#page-1044-0) Get LPAR Controls [982](#page-1045-0) Get Metrics [138](#page-201-0) Get MFA Server Definition Properties [855](#page-918-0) Get Mobile App Preferences [736](#page-799-0) Get Network Port Properties [336](#page-399-0) Get NIC Properties [255](#page-318-0) Get Notification Topics [108](#page-171-0) Get Partition Properties [212](#page-275-0) Get Partitions Assigned to Adapter [334](#page-397-0) Get Partitions for a Storage Group [537](#page-600-0) Get Partitions for a Tape Link [649](#page-712-0) Get Password Rule Properties [831](#page-894-0) Get Reset Activation Profile Properties [1073](#page-1136-0) Get Storage Control Unit Properties [441](#page-504-0) Get Storage Fabric Properties [391](#page-454-0) Get Storage Group Histories [553](#page-616-0) Get Storage Group Properties [492](#page-555-0) Get Storage Path Properties [453](#page-516-0) Get Storage Port Properties [339](#page-402-0) Get Storage Site Properties [379](#page-442-0) Get Storage Subsystem Properties [421](#page-484-0) Get Storage Switch Properties [405](#page-468-0) Get Storage Template Properties [585](#page-648-0) Get Storage Template Volume Properties [595](#page-658-0) Get Storage Volume Properties [514](#page-577-0)

Get Tape Library Properties [602](#page-665-0) Get Tape Link Environment Report [665](#page-728-0) Get Tape Link Histories [651](#page-714-0) Get Tape Link Properties [625](#page-688-0) Get Task Properties [808](#page-871-0) Get User Pattern Properties [816](#page-879-0) Get User Properties [769](#page-832-0) Get User Role Properties [791](#page-854-0) Get Virtual Function Properties [245](#page-308-0) Get Virtual Storage Resource Properties [533](#page-596-0) Get Virtual Switch Properties [350](#page-413-0) Get Virtual Tape Resource Properties [645](#page-708-0)

## **I**

IBM z Unified Resource Manager [3](#page-66-0) Import DPM Configuration [964](#page-1027-0) Import Profiles [919](#page-982-0) Increase Crypto Configuration [260](#page-323-0)

# **J**

Join STP-only Coordinated Timing Network [935](#page-998-0)

# **K**

keyboard navigation [lxiii](#page-62-0)

# **L**

Leave STP-only Coordinated Timing Network [937](#page-1000-0) List Adapters of a CPC [321](#page-384-0) List Capacity Groups of a CPC [357](#page-420-0) List Capacity Records [1125](#page-1188-0) List Console Hardware Messages [723](#page-786-0) List CPC Hardware Messages [948](#page-1011-0) List CPC Objects [897](#page-960-0) List Custom Group Members [874](#page-937-0) List Custom Groups [864](#page-927-0) List Group Profiles [1115](#page-1178-0) List Image Activation Profiles [1093](#page-1156-0) List LDAP Server Definitions [842](#page-905-0) List Load Activation Profiles [1106](#page-1169-0) List Logical Partitions of CPC [1018](#page-1081-0) List Managed Virtual Machines of a Logical Partition [1067](#page-1130-0) List MFA Server Definitions [853](#page-916-0) List OS Messages of a Logical Partition [1051](#page-1114-0) List OS Messages of a Partition [293](#page-356-0) List Partitions of a CPC [196](#page-259-0) List Password Rules [829](#page-892-0) List Permitted Logical Partitions [1021](#page-1084-0) List Permitted Partitions [199](#page-262-0) List Remote Firmware Updates of a CPC [975](#page-1038-0) List Remote Firmware Updates of the Console [747](#page-810-0) List Reset Activation Profiles [1071](#page-1134-0) List Storage Control Units of a Storage Subsystem [435](#page-498-0) List Storage Fabrics [385](#page-448-0) List Storage Groups [480](#page-543-0) List Storage Sites [373](#page-436-0) List Storage Subsystems of a Storage Site [415](#page-478-0) List Storage Switches of a Storage Fabric [399](#page-462-0) List Storage Switches of a Storage Site [397](#page-460-0)

List Storage Template Volumes of a Storage Template [592](#page-655-0) List Storage Templates [578](#page-641-0) List Storage Volumes of a Storage Group [511](#page-574-0) List Tape Libraries [599](#page-662-0) List Tape Links [619](#page-682-0) List Tasks [806](#page-869-0) List Unmanaged CPCs [734](#page-797-0) List User Patterns [814](#page-877-0) List User Roles [789](#page-852-0) List Users [767](#page-830-0) List Virtual Storage Resources of a Storage Group [530](#page-593-0) List Virtual Switches of a CPC [348](#page-411-0) List Virtual Tape Resources of a Tape Link [643](#page-706-0) Load Logical Partition [1039](#page-1102-0) Logoff [107](#page-170-0) Logon [94](#page-157-0)

#### **M**

managed objects, valid enum values [1171](#page-1234-0) Modify Storage Group Properties [494](#page-557-0) Modify Storage Template Properties [586](#page-649-0) Modify Tape Link Properties [627](#page-690-0) Mount ISO Image [270](#page-333-0) Move Storage Subsystem to Storage Site [425](#page-488-0) Move Storage Switch to Storage Fabric [411](#page-474-0) Move Storage Switch to Storage Site [409](#page-472-0)

### **N**

navigation keyboard [lxiii](#page-62-0) NVMe Dump [1064](#page-1127-0) NVMe Load [1062](#page-1125-0)

# **O**

Open OS Message Channel [291](#page-354-0), [1049](#page-1112-0)

#### **P**

Perform PSW Restart [239](#page-302-0) Provide Requested MFA Information [102](#page-165-0) PSW Restart [1042](#page-1105-0)

# **Q**

Query API Version [92](#page-155-0) Query Job Status [118](#page-181-0)

## **R**

Reassign Storage Adapter Port [287](#page-350-0) Reject Mismatched FCP Storage Volumes [527](#page-590-0) Remove Adapter Ports [636](#page-699-0) Remove Candidate Adapter Ports from an FCP Storage Group [509](#page-572-0) Remove Connection Endpoint [429](#page-492-0) Remove Member from Custom Group [872](#page-935-0) Remove Partition from Capacity Group [367](#page-430-0) Remove Permission from User Role [798](#page-861-0) Remove Temporary Capacity [927](#page-990-0)

Remove User Role from User [776](#page-839-0) Remove Volume Range [447](#page-510-0) Reorder User Patterns [706](#page-769-0) Replace Adapter Port [638](#page-701-0) Request Console Service [728](#page-791-0) Request CPC Service [955](#page-1018-0) Request Tape Library Zoning [606](#page-669-0) Resend Request [504,](#page-567-0) [640](#page-703-0) Reset Clear [1037](#page-1100-0) Reset Normal [1035](#page-1098-0) Restart Console [703](#page-766-0) RoCE adapters [153](#page-216-0)

## **S**

SCSI Dump [1059](#page-1122-0) SCSI Load [1056](#page-1119-0) Send OS Command [290](#page-353-0), [1047](#page-1110-0) Set Auto-Start List [922](#page-985-0) Set CPC Power Capping [1136](#page-1199-0) Set CPC Power Save [1134](#page-1197-0) Set Mobile App Preferences [737](#page-800-0) Set STP Configuration [931](#page-994-0) Set zCPC Power Capping [1141](#page-1204-0) Set zCPC Power Save [1139](#page-1202-0) shortcut keys [lxiii](#page-62-0) Shutdown Console [705](#page-768-0) Start CPC [909](#page-972-0) Start Dump Program [234](#page-297-0) Start FCP Storage Discovery [541](#page-604-0) Start Logical Partition [1043](#page-1106-0) Start Partition [224](#page-287-0) Stop CPC [911](#page-974-0) Stop Logical Partition [1045](#page-1108-0) Stop Partition [228](#page-291-0) Submit Requests [111](#page-174-0) Summary of updates by API version number [7](#page-70-0) Swap Current Time Server [929](#page-992-0)

# **T**

Task objects, valid enum values [1175](#page-1238-0)

# **U**

Undefine Storage Control Unit [439](#page-502-0) Undefine Storage Subsystem [420](#page-483-0) Undefine Storage Switch [404](#page-467-0) Undefine Tape Library [601](#page-664-0) Unified Resource Manager [3](#page-66-0) Unmount ISO Image [272](#page-335-0) Update Adapter Properties [325](#page-388-0) Update Capacity Group Properties [369](#page-432-0) Update CPC Notification Preferences for Device [744](#page-807-0) Update CPC Properties [907](#page-970-0) Update Group Profile Properties [1120](#page-1183-0) Update HBA Properties [283](#page-346-0) Update Image Activation Profile Properties [1100](#page-1163-0) Update LDAP Server Definition Properties [846](#page-909-0) Update Load Activation Profile Properties [1111](#page-1174-0) Update Logical Partition Properties [1029](#page-1092-0) Update LPAR Controls [993](#page-1056-0) Update MFA Server Definition Properties [857](#page-920-0)

Update Network Port Properties [337](#page-400-0) Update NIC Properties [256](#page-319-0) Update Partition Properties [215](#page-278-0) Update Partition Properties Asynchronously [219](#page-282-0) Update Password Rule Properties [833](#page-896-0) Update Reset Activation Profile Properties [1076](#page-1139-0) Update Storage Control Unit Properties [443](#page-506-0) Update Storage Fabric Properties [393](#page-456-0) Update Storage Path Properties [455](#page-518-0) Update Storage Port Properties [341](#page-404-0) Update Storage Site Properties [381](#page-444-0) Update Storage Subsystem Properties [423](#page-486-0) Update Storage Switch Properties [407](#page-470-0) Update Tape Library Properties [604](#page-667-0) Update Tape Link Environment Report [662](#page-725-0) Update User Pattern Properties [817](#page-880-0) Update User Properties [771](#page-834-0) Update User Role Properties [793](#page-856-0) Update Virtual Function Properties [246](#page-309-0) Update Virtual Storage Resource Properties [534](#page-597-0) Update Virtual Switch Properties [353](#page-416-0) Update Virtual Tape Resource Properties [646](#page-709-0) User Role objects, valid enum values [1173](#page-1236-0)

### **V**

Validate LUN Path [539](#page-602-0)

## **W**

Web Services API [3](#page-66-0)

## **Z**

Zeroize Crypto Domain [268](#page-331-0) zManager [3](#page-66-0)

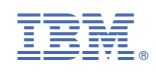

SC27-2638-04

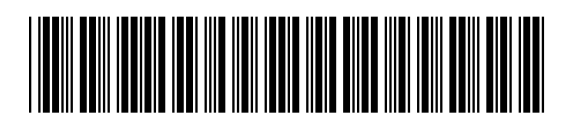